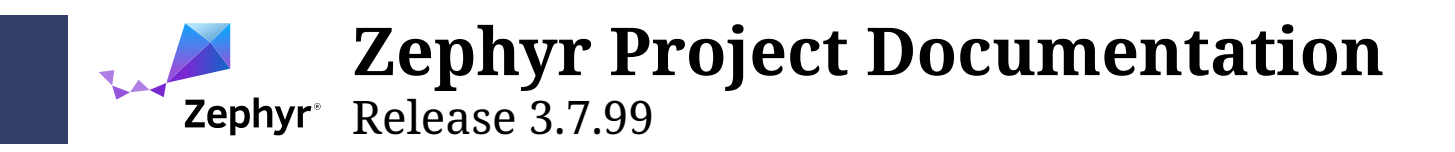

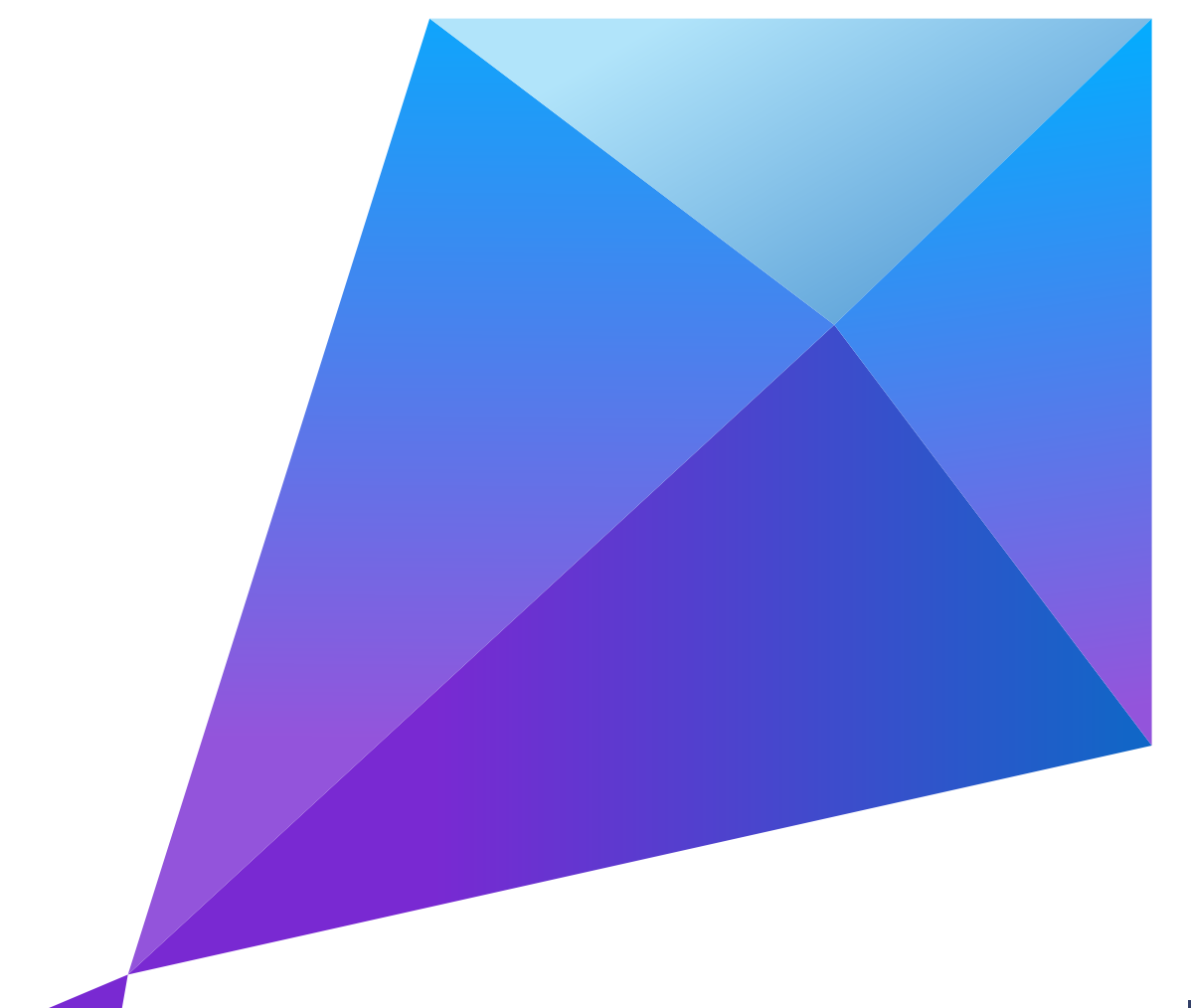

The Zephyr Project Contributors Aug 01, 2024

# **Table of contents**

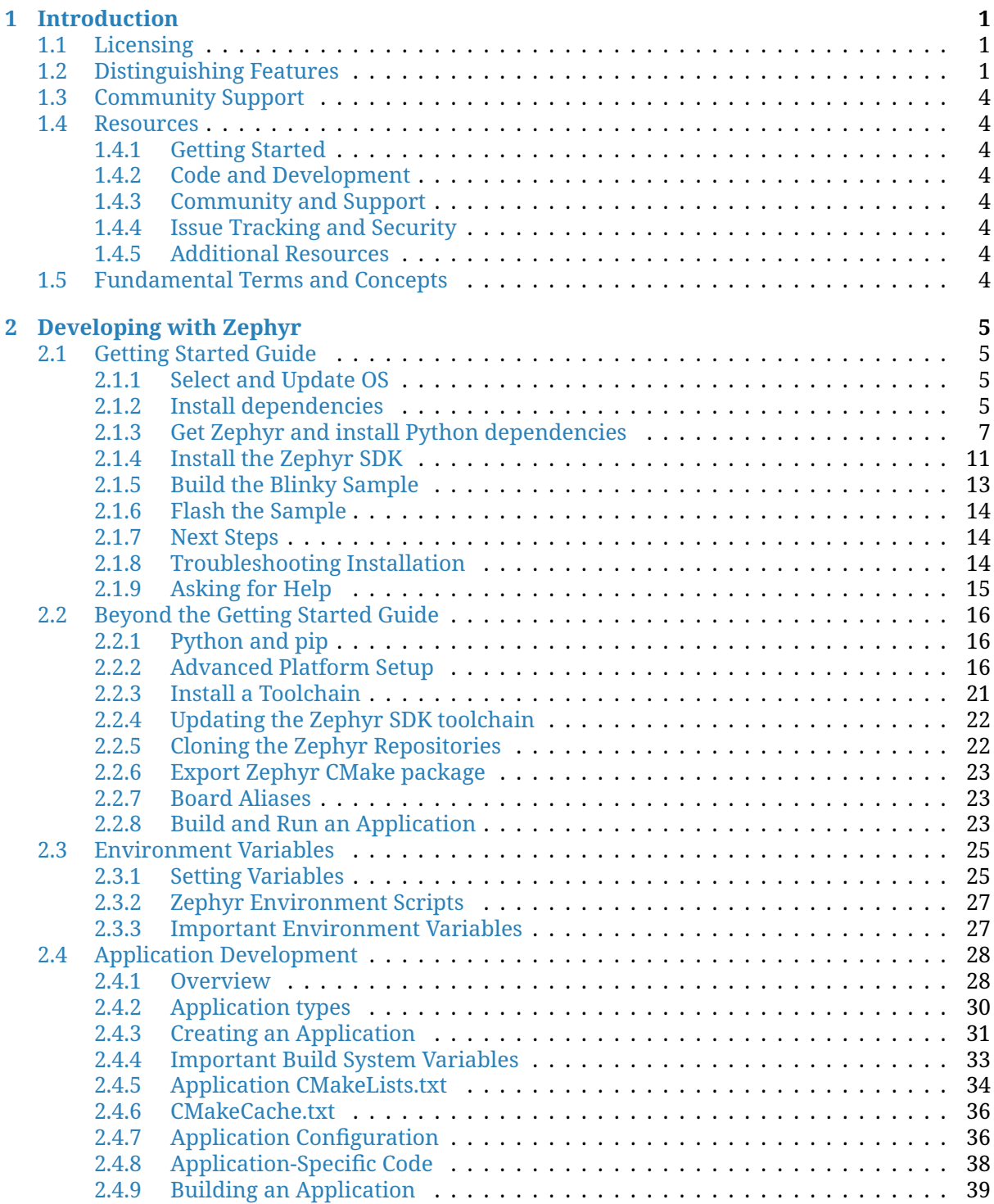

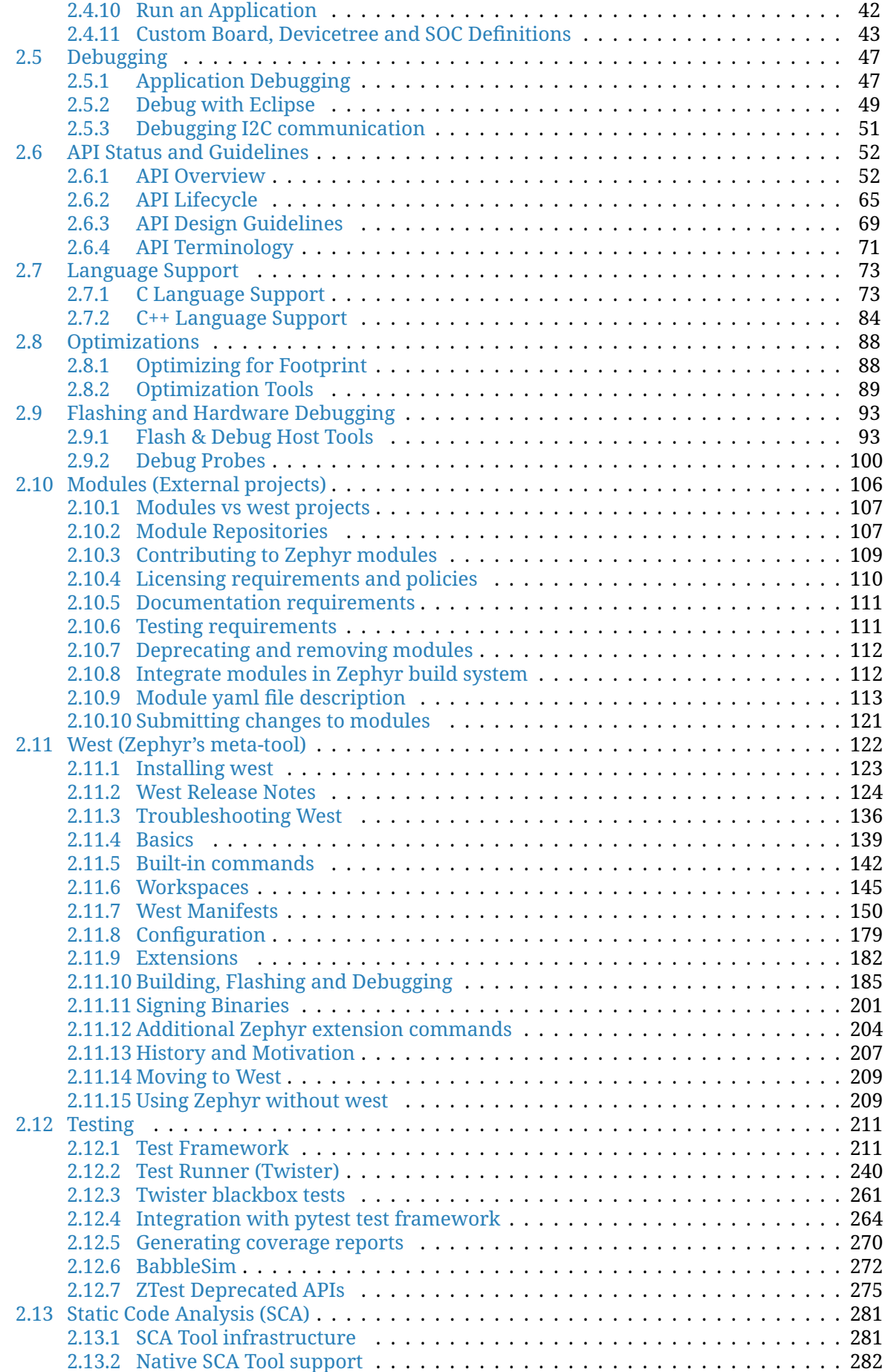

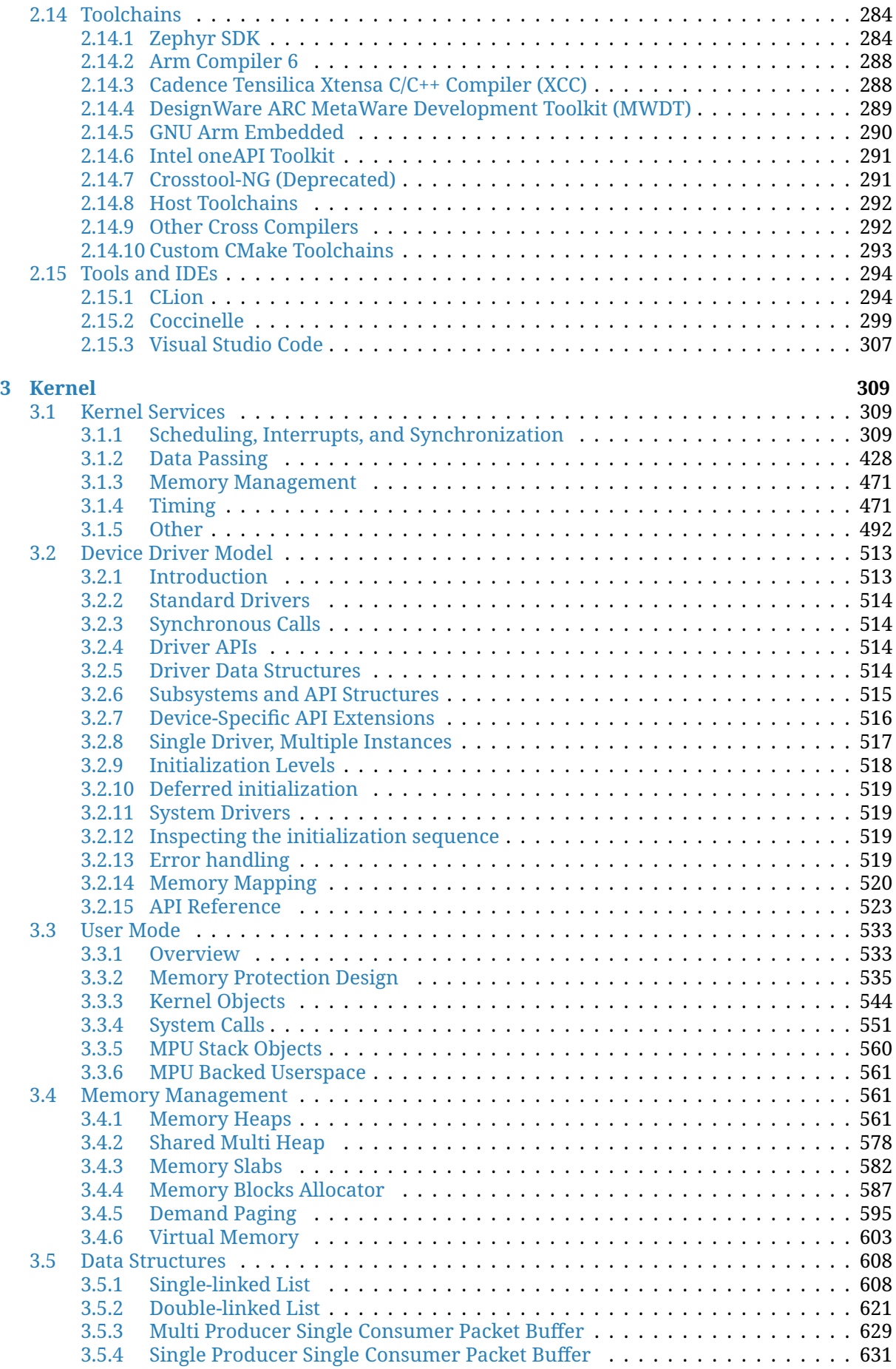

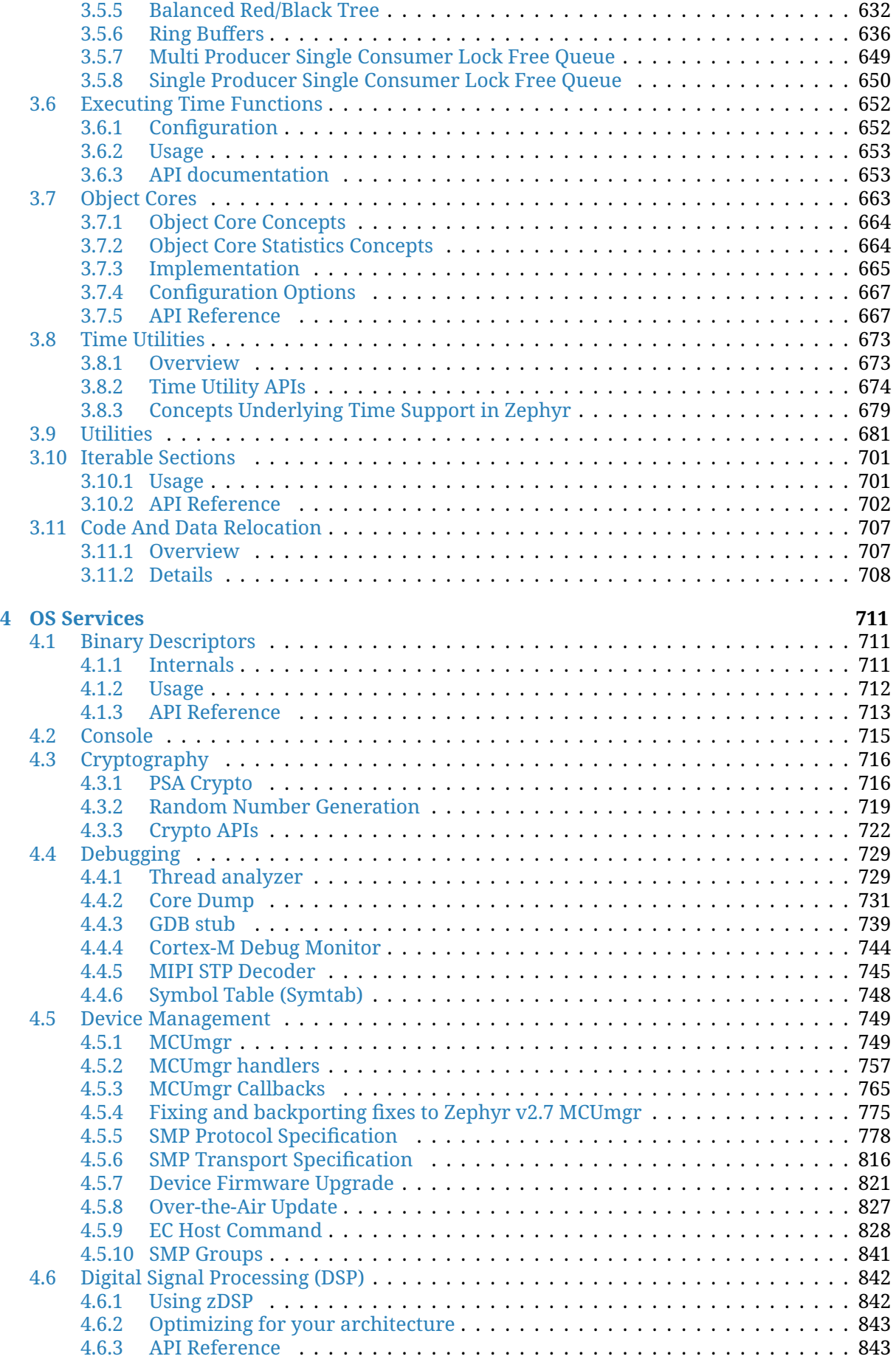

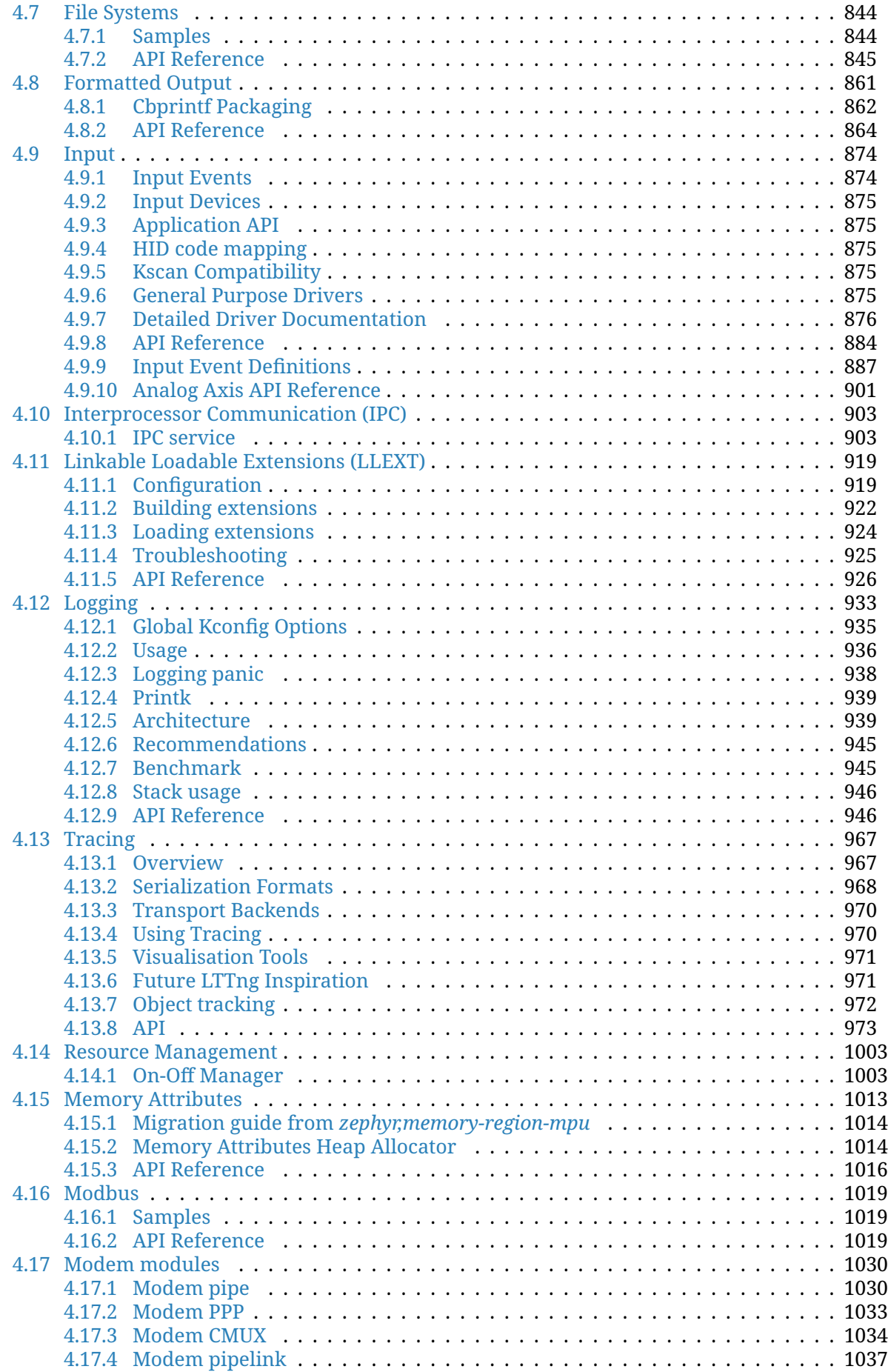

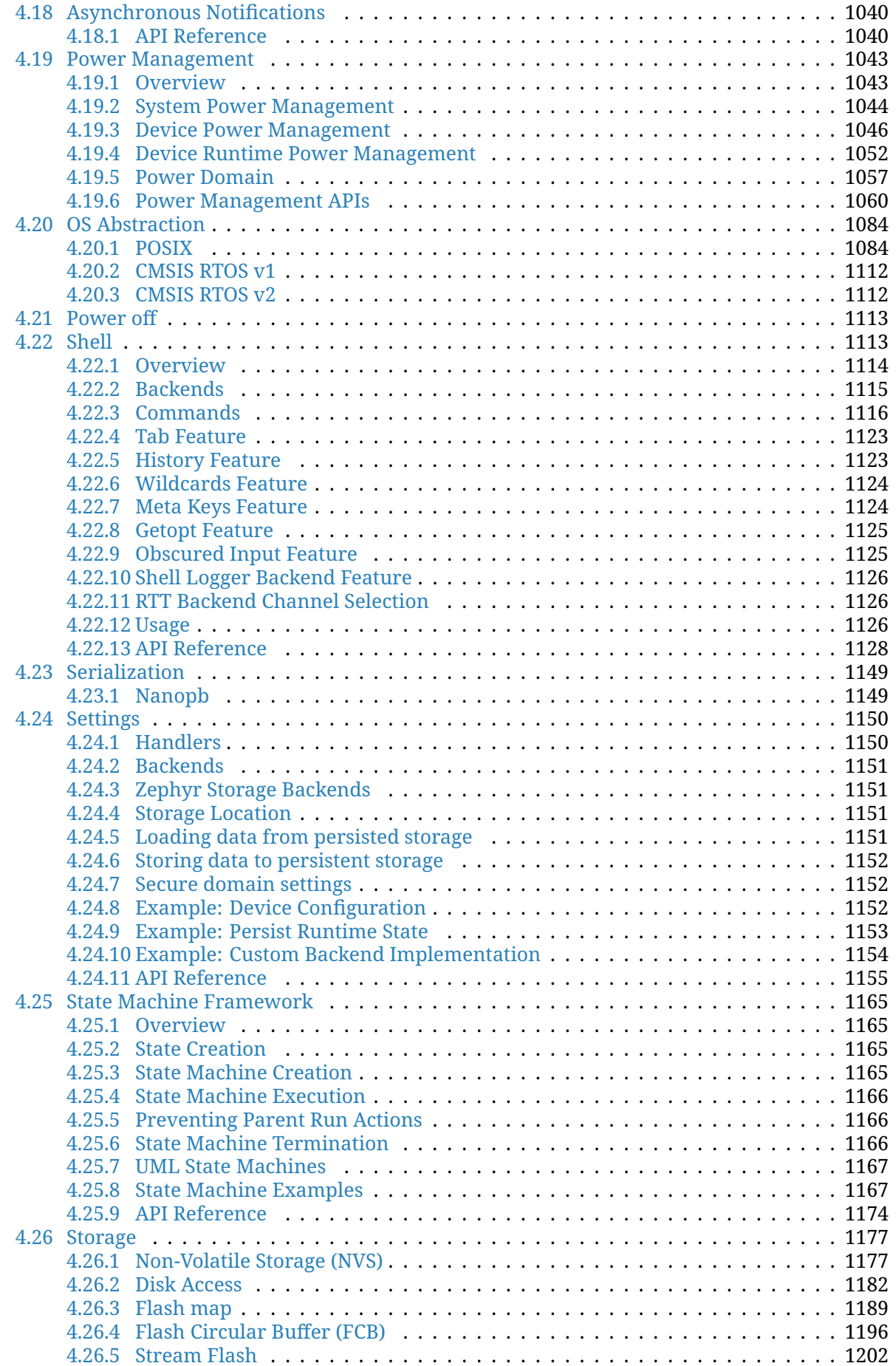

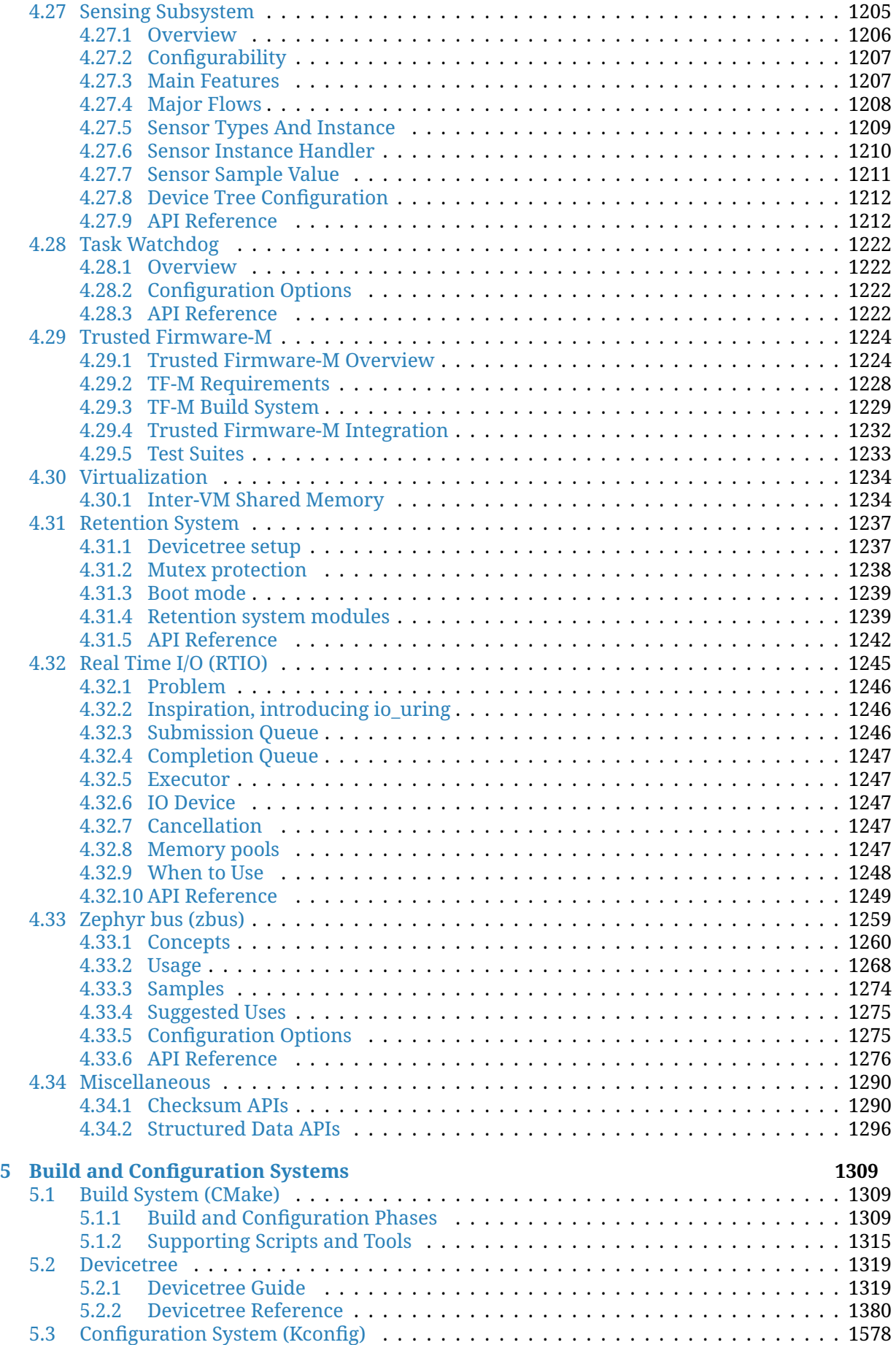

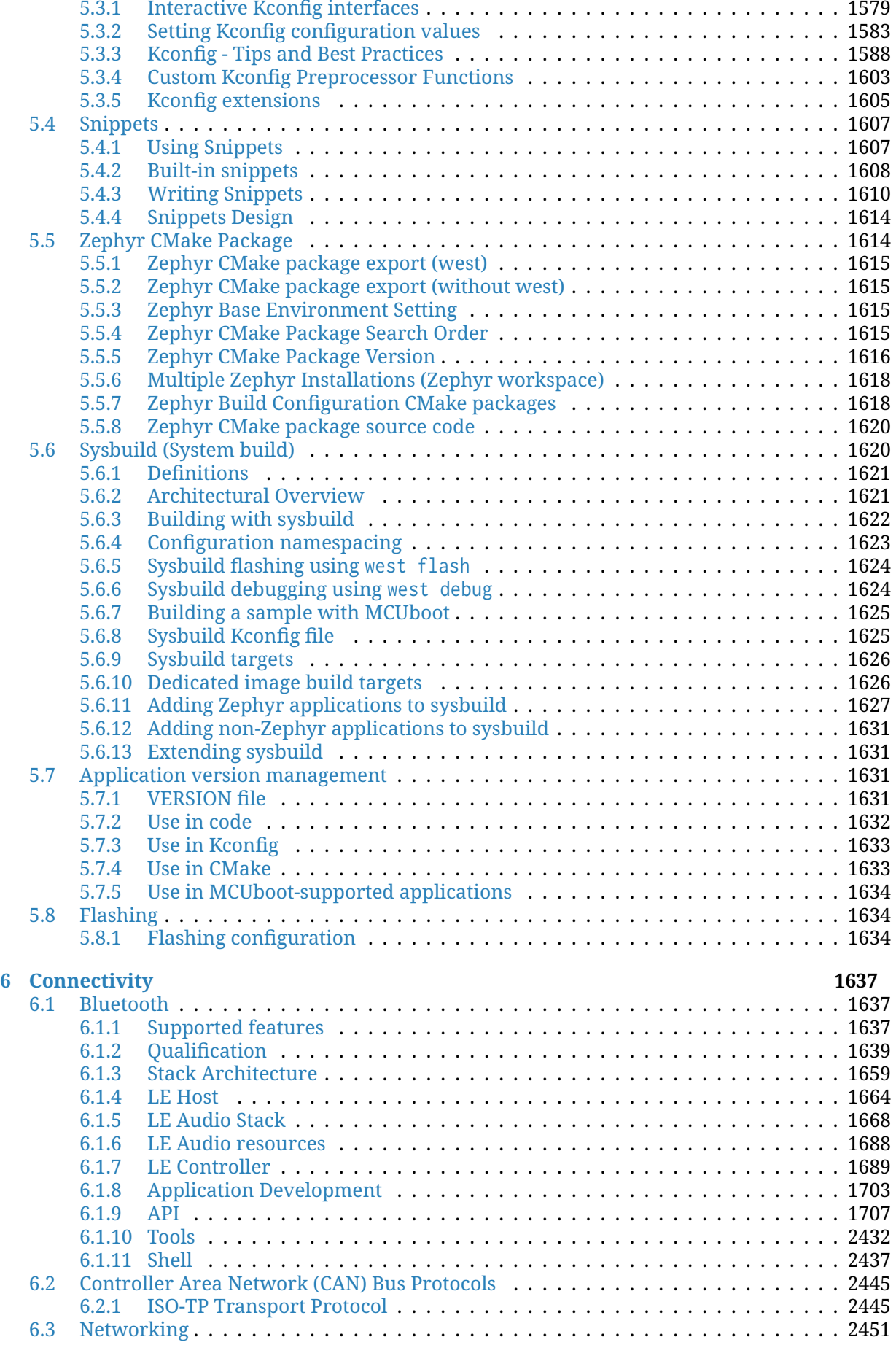

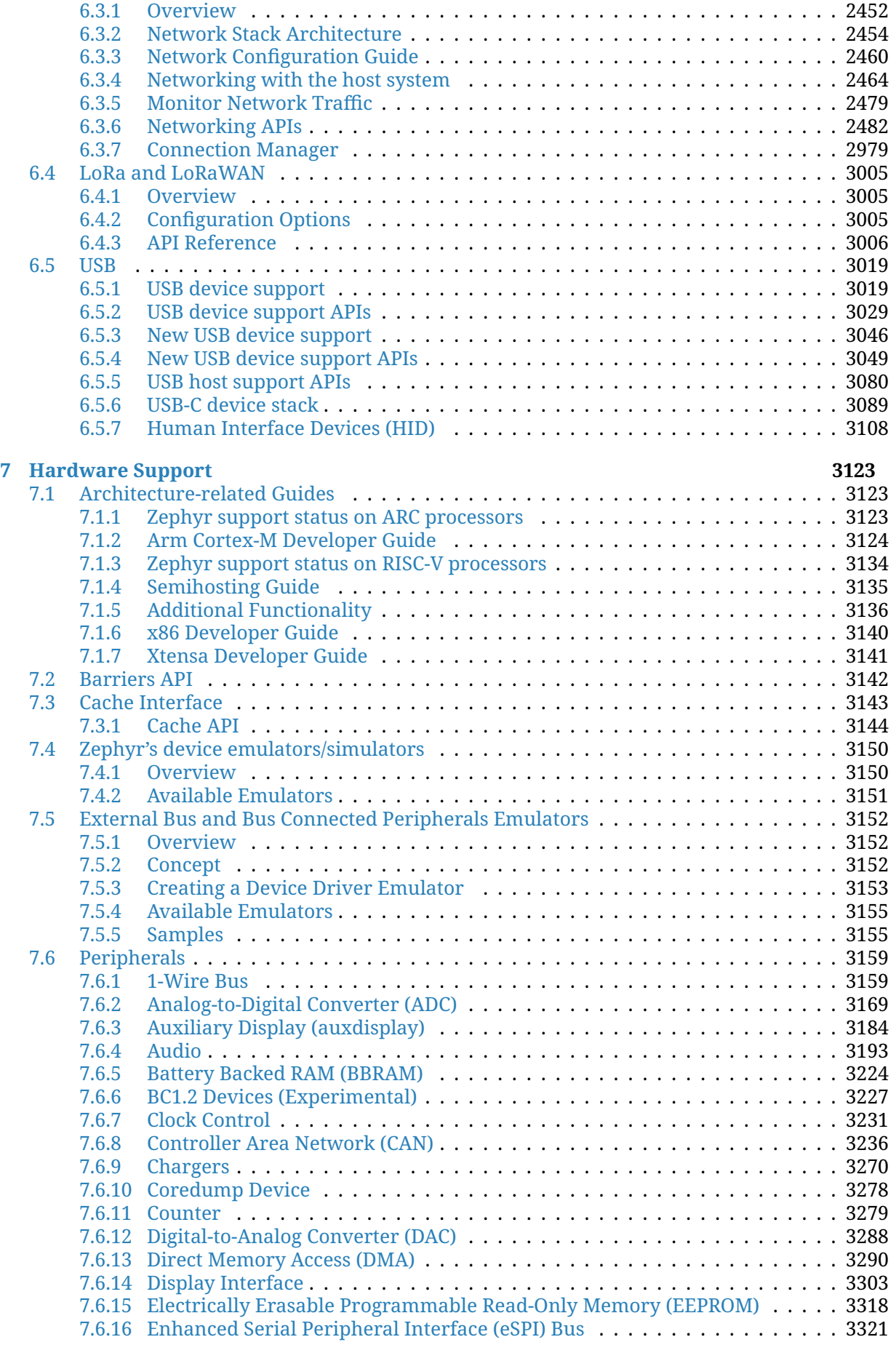

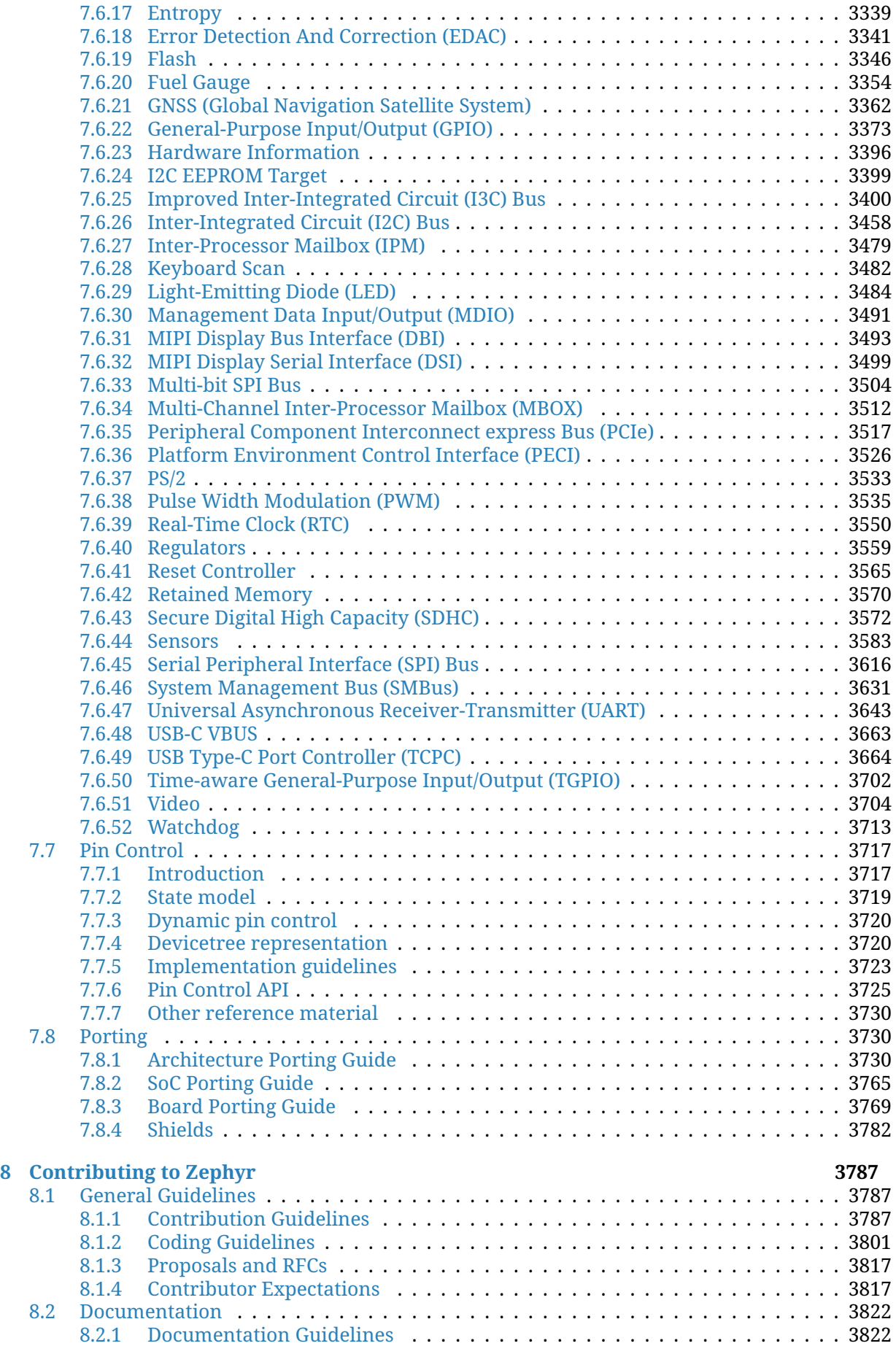

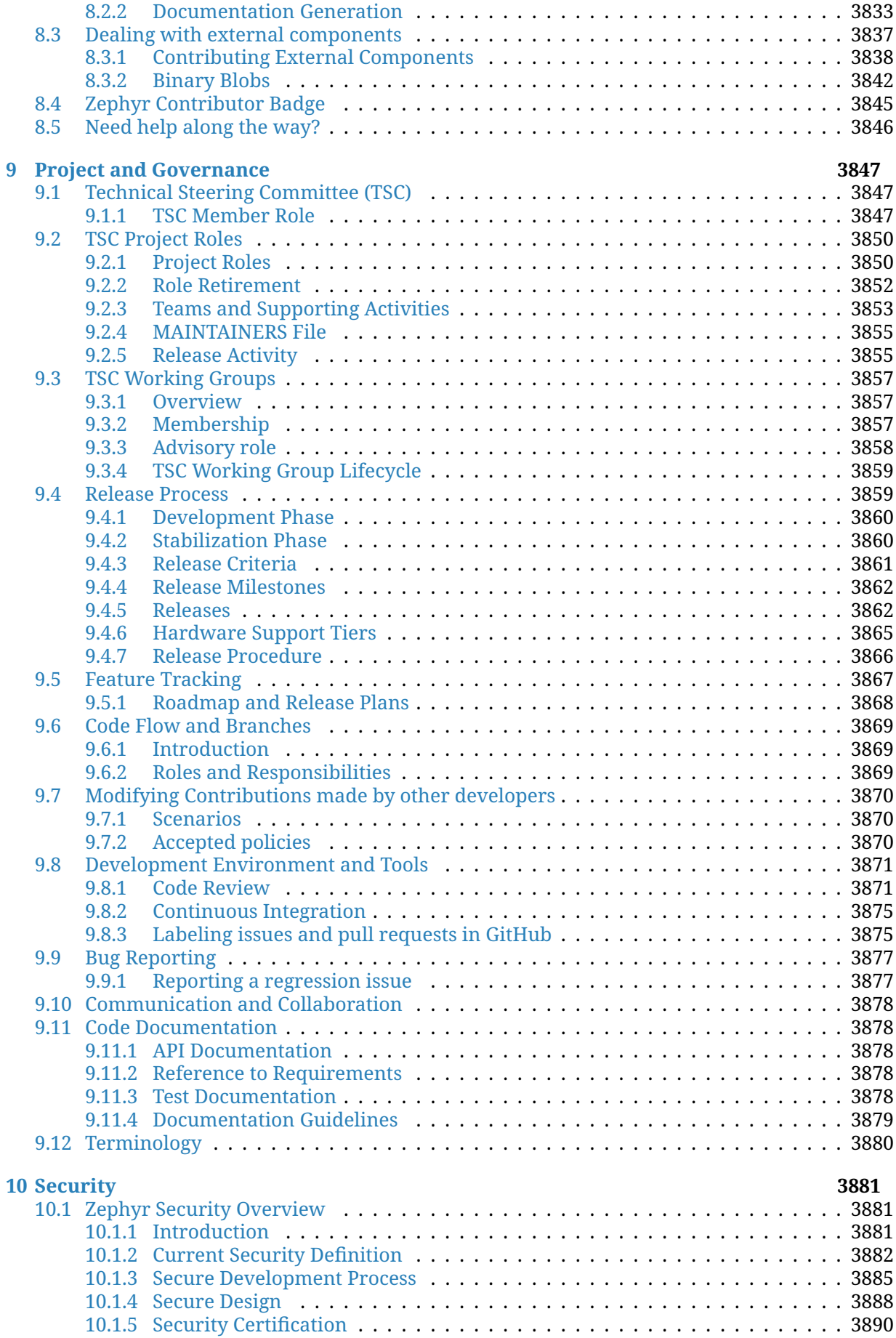

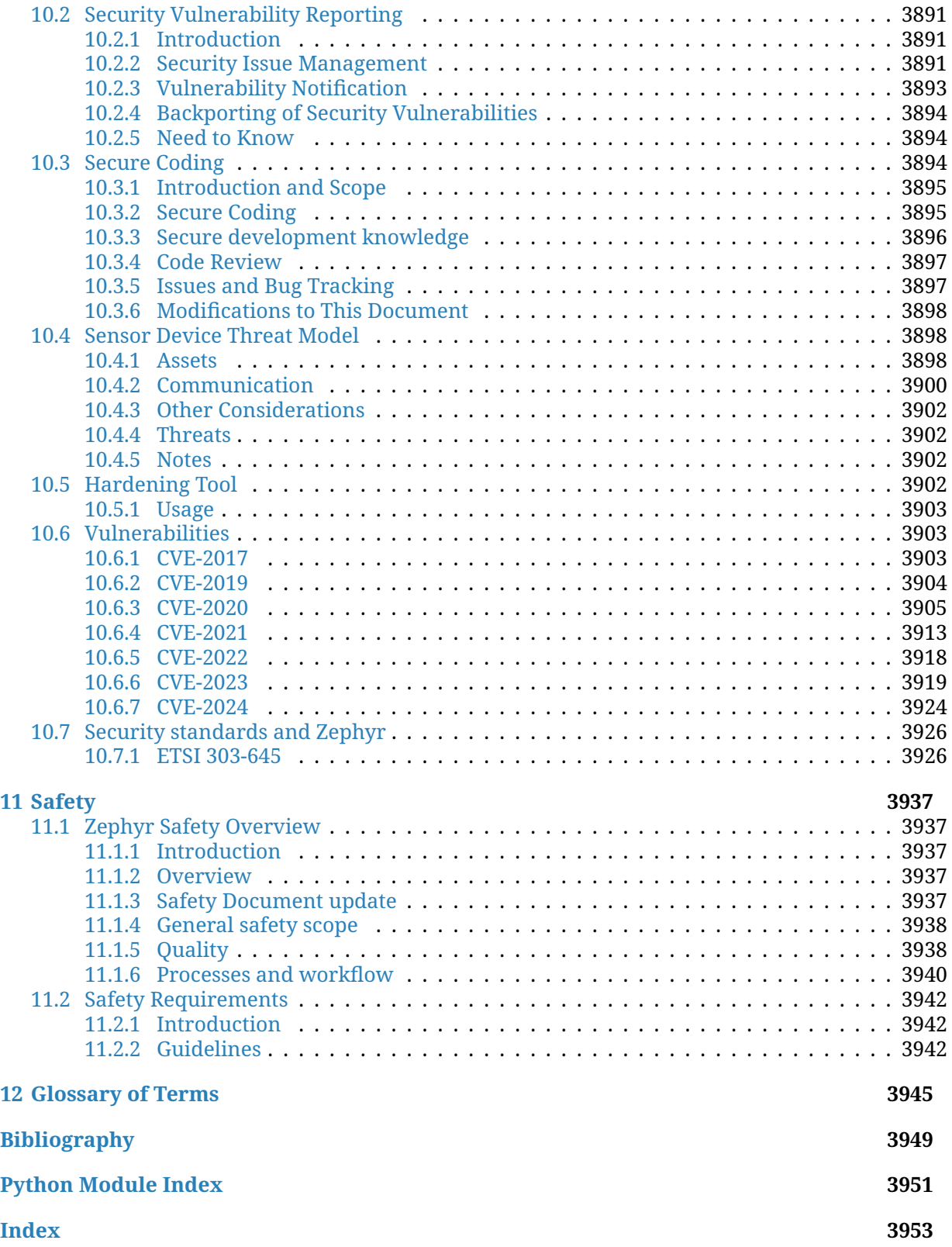

# <span id="page-13-0"></span>**Chapter 1**

# **Introduction**

The Zephyr OS is based on a small-footprint kernel designed for use on resource-constrained and embedded systems: from simple embedded environmental sensors and LED wearables to sophisticated embedded controllers, smart watches, and IoT wireless applications.

The Zephyr kernel supports multiple architectures, including:

- ARCv2 (EM and HS) and ARCv3 (HS6X)
- ARMv6-M, ARMv7-M, and ARMv8-M (Cortex-M)
- ARMv7-A and ARMv8-A (Cortex-A, 32- and 64-bit)
- ARMv7-R, ARMv8-R (Cortex-R, 32- and 64-bit)
- Intel x86 (32- and 64-bit)
- MIPS (MIPS32 Release 1 specification)
- NIOS II Gen 2
- RISC-V (32- and 64-bit)
- SPARC V8
- Tensilica Xtensa

The full list of supported boards based on these architectures can be found here.

In the context of the Zephyr OS, a *subsystem* refers to a logically distinct part of the operating system that handles specific functionality or provides certain services. Subsystems can include components such as networking, file systems, device driver classes, power management, and communication protocols, among others. Each subsystem is designed to be modular and can be configured, customized, and exten[ded to mee](#page-3959-0)t the requirements of different embedded applications.

# **1.1 Licensing**

<span id="page-13-1"></span>Zephyr is permissively licensed using the Apache 2.0 license (as found in the LICENSE file in the project's GitHub repo). There are some imported or reused components of the Zephyr project that use other licensing, as described in *Licensing of Zephyr Project components*.

# **1.2 [Distinguis](https://github.com/zephyrproject-rtos/zephyr)hing Featu[res](#page-3800-0)**

<span id="page-13-2"></span>Zephyr offers a large and ever growing number of features including:

#### **Extensive suite of Kernel services**

Zephyr offers a number of familiar services for development:

- *Multi-threading Services* for cooperative, priority-based, non-preemptive, and preemptive threads with optional round robin time-slicing. Includes POSIX pthreads compatible API support.
- *Interrupt Services* for compile-time registration of interrupt handlers.
- *Memory Allocation Services* for dynamic allocation and freeing of fixed-size or variable-size memory blocks.
- *Inter-thread Synchronization Services* for binary semaphores, counting semaphores, and mutex semaphores.
- *Inter-thread Data Passing Services* for basic message queues, enhanced message queues, and byte streams.
- *Power Management Services* such as overarching, application or policy-defined, System Power Management and fine-grained, driver-defined, Device Power Management.

#### **Multiple Scheduling Algorithms**

Zephyr provides a comprehensive set of thread scheduling choices:

- Cooperative and Preemptive Scheduling
- Earliest Deadline First (EDF)
- Meta IRQ scheduling implementing "interrupt bottom half" or "tasklet" behavior
- Timeslicing: Enables time slicing between preemptible threads of equal priority
- Multiple queuing strategies:
	- **–** Simple linked-list ready queue
	- **–** Red/black tree ready queue
	- **–** Traditional multi-queue ready queue

#### **Highly configurable / Modular for flexibility**

Allows an application to incorporate *only* the capabilities it needs as it needs them, and to specify their quantity and size.

#### **Cross Architecture**

Supports a wide variety of supported boards with different CPU architectures and developer tools. Contributions have added support for an increasing number of SoCs, platforms, and drivers.

#### **Memory Protection**

Implements configurable architecture-specific stack-overflow protection, kernel object and device driver permission tracking, and thread isolation with thread-level memory protection on x86, ARC, and ARM architectures, userspace, and memory domains.

For platforms without MMU/MPU and memory constrained devices, supports combining application-specific code with a custom kernel to create a monolithic image that gets loaded and executed on a system's hardware. Both the application code and kernel code execute in a single shared address space.

#### **Compile-time resource definition**

Allows system resources to be defined at compile-time, which reduces code size and increases performance for resource-limited systems.

#### **Optimized Device Driver Model**

Provides a consistent device model for configuring the drivers that are part of the platform/system and a consistent model for initializing all the drivers configured into the system and allows the reuse of drivers across platforms that have common devices/IP blocks.

#### **Devicetree Support**

Use of *devicetree* to describe hardware. Information from devicetree is used to create the application image.

#### **Native Networking Stack supporting multiple protocols**

Networking support is fully featured and optimized, including LwM2M and BSD sockets compa[tible supp](#page-1331-0)ort. OpenThread support (on Nordic chipsets) is also provided - a mesh network designed to securely and reliably connect hundreds of products around the home.

#### **Bluetooth Low Energy 5.0 support**

Bluetooth 5.0 compliant (ESR10) and Bluetooth Low Energy Controller support (LE Link Layer). Includes Bluetooth Mesh and a Bluetooth qualification-ready Bluetooth controller.

- Generic Access Profile (GAP) with all possible LE roles
- Generic Attribute Profile (GATT)
- Pairing support, including the Secure Connections feature from Bluetooth 4.2
- Clean HCI driver abstraction
- Raw HCI interface to run Zephyr as a Controller instead of a full Host stack
- Verified with multiple popular controllers
- Highly configurable

#### Mesh Support:

- Relay, Friend Node, Low-Power Node (LPN) and GATT Proxy features
- Both Provisioning bearers supported (PB-ADV & PB-GATT)
- Highly configurable, fitting in devices with at least 16k RAM

#### **Native Linux, macOS, and Windows Development**

A command-line CMake build environment runs on popular developer OS systems. A native port (native sim) lets you build and run Zephyr as a native application on Linux, aiding development and testing.

#### **Virtual File System Interface with ext2, FatFs, and LittleFS Support**

ext2, LittleFS and FatFS support; FCB (Flash Circular Buffer) for memory constrained applications.

#### **Powerful multi-backend logging Framework**

Support for log filtering, object dumping, panic mode, multiple backends (memory, networking, filesystem, console, …) and integration with the shell subsystem.

#### **User friendly and full-featured Shell interface**

A multi-instance shell subsystem with user-friendly features such as autocompletion, wildcards, coloring, metakeys (arrows, backspace, ctrl+u, etc.) and history. Support for static commands and dynamic sub-commands.

#### **Settings on non-volatile storage**

The settings subsystem gives modules a way to store persistent per-device configuration and runtime state. Settings items are stored as key-value pair strings.

#### **Non-volatile storage (NVS)**

NVS allows storage of binary blobs, strings, integers, longs, and any combination of these.

#### **Native port**

<span id="page-15-0"></span>Native sim allows running Zephyr as a Linux application with support for various subsystems and networking.

# **1.3 Community Support**

Community support is provided via mailing lists and Discord; see the Resources below for details.

# **1.4 Resources**

<span id="page-16-0"></span>Here's a quick summary of resources to help you find your way around:

# **1.4.1 Getting Started**

<span id="page-16-1"></span>**D** Zephyr Documentation **D** Getting Started Guide **III** Tips when asking for help **D** [Code samples](https://docs.zephyrproject.org)

# **1.4.2 [Code and Developme](https://docs.zephyrproject.org/latest/develop/getting_started/index.html#asking-for-help)nt**

<span id="page-16-2"></span>**I** Source Code Repository D Releases ff Contribution Guide

# **1.4.3 [Comm](https://github.com/zephyrproject-rtos/zephyr/releases)[unity an](https://docs.zephyrproject.org/latest/contribute/index.html)d Support**

<span id="page-16-3"></span> $\Box$  Discord Server for real-time community discussions ff User mailing list (users@lists.zephyrproject.org) ff Developer mailing list (devel@lists.zephyrproject.org)  $\Box$  Other project mailing lists **D** [Project Wiki](https://chat.zephyrproject.org)

# **1.4.4 [Issue Tracking and S](https://lists.zephyrproject.org/g/main/subgroups)ecurity**

- $\Box$  GitHub Issues **I** Security documentation
- <span id="page-16-4"></span>ff Security Advisories Repository
- ff [Report securit](https://github.com/zephyrproject-rtos/zephyr/issues)y vulnerabilities at vulnerabilities@zephyrproject.org

# **1.4.5 [Additional Resources](https://github.com/zephyrproject-rtos/zephyr/security)**

<span id="page-16-5"></span>**I** Zephyr Project Website ff Zephyr Tech Talks

# **1.5 [Fundamental T](https://www.zephyrproject.org)erms and Concepts**

<span id="page-16-6"></span>See *Glossary of Terms*

# <span id="page-17-0"></span>**Chapter 2**

# **Developing with Zephyr**

# **2.1 Getting Started Guide**

<span id="page-17-1"></span>Follow this guide to:

- Set up a command-line Zephyr development environment on Ubuntu, macOS, or Windows (instructions for other Linux distributions are discussed in *Install Linux Host Dependencies*)
- Get the source code
- Build, flash, and run a sample application

## **2.1.1 Select and Update OS**

Click the operating system you are using.

<span id="page-17-2"></span>Ubuntu

This guide covers Ubuntu version 20.04 LTS and later.

```
sudo apt update
sudo apt upgrade
```
macOS

On macOS Mojave or later, select *System Preferences* > *Software Update*. Click *Update Now* if necessary.

On other versions, see this Apple support topic.

Windows

```
Select Start > Settings > Update & Security > Windows Update. Click Check for updates and install
any that are available.
```
## **2.1.2 Install dependencies**

Next, you'll install some host dependencies using your package manager.

<span id="page-17-3"></span>The current minimum required version for the main dependencies are:

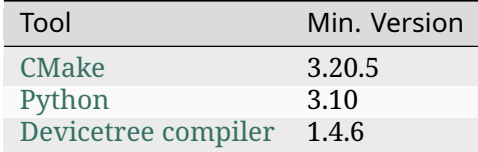

#### Ubuntu

1. If using an Ubuntu vers[ion older than 22.04](https://www.devicetree.org/), it is necessary to add extra repositories to meet the minimum required versions for the main dependencies listed above. In that case, download, inspect and execute the Kitware archive script to add the Kitware APT repository to your sources list. A detailed explanation of kitware-archive.sh can be found here kitware third-party apt repository:

wget https://apt.kitware.com/kitware-archive.sh sudo bash kitware-archive.sh

2. Use apt [to install the required dep](https://apt.kitware.com/)endencies:

```
sudo apt install --no-install-recommends git cmake ninja-build gperf \
 ccache dfu-util device-tree-compiler wget \
 python3-dev python3-pip python3-setuptools python3-tk python3-wheel xz-utils file \
 make gcc gcc-multilib g++-multilib libsdl2-dev libmagic1
```
3. Verify the versions of the main dependencies installed on your system by entering:

```
cmake --version
python3 --version
dtc --version
```
Check those against the versions in the table in the beginning of this section. Refer to the *Install Linux Host Dependencies* page for additional information on updating the dependencies manually.

#### macOS

1. Install [Homebrew:](#page-29-0)

```
/bin/bash -c "$(curl -fsSL https://raw.githubusercontent.com/Homebrew/install/HEAD/
,→install.sh)"
```
- 2. Aftert[he Homebre](https://brew.sh/)w installation script completes, follow the on-screen instructions to add the Homebrew installation to the path.
	- On macOS running on Apple Silicon, this is achieved with:

```
(echo; echo 'eval "$(/opt/homebrew/bin/brew shellenv)"') >> ~/.zprofile
source ~/.zprofile
```
- On macOS running on Intel, use the command for Apple Silicon, but replace /opt/ homebrew/ with /usr/local/.
- 3. Use brew to install the required dependencies:

```
brew install cmake ninja gperf python3 ccache qemu dtc libmagic wget openocd
```
4. Add the Homebrew Python folder to the path, in order to be able to execute python and pip as well python3 and pip3.

```
(echo; echo 'export PATH="'$(brew --prefix)'/opt/python/libexec/bin:$PATH"')␣
,→>> ~/.zprofile
source ~/.zprofile
```
#### ® **Note**

Due to issues finding executables, the Zephyr Project doesn't currently support application flashing using the Windows Subsystem for Linux (WSL) (WSL).

Therefore, we don't recommend using WSL when getting started.

These instructions [must be run in a](https://msdn.microsoft.com/en-us/commandline/wsl/install_guide) cmd.exe command prompt terminal window. In modern version of Windows (10 and later) it is recommended to install the Windows Terminal application from the Microsoft Store. The required commands differ on PowerShell.

These instructions rely on Chocolatey. If Chocolatey isn't an option, you can install dependencies from their respective websites and ensure the command line tools are on your *PATH environment variable*.

- 1. Install chocolatey.
- 2. [Op](#page-37-0)en a cmd.exe terminal window as **Administrator**. To do so, press the Windows key, type cmd.exe, right-click the *Command Prompt* search result, and choose *Run as Administrator*.
- 3. [Disable global con](https://chocolatey.org/install)firmation to avoid having to confirm the installation of individual programs:

choco feature enable -n allowGlobalConfirmation

4. Use choco to install the required dependencies:

choco install cmake --installargs 'ADD\_CMAKE\_TO\_PATH=System' choco install ninja gperf python311 git dtc-msys2 wget 7zip

#### Á **Warning**

As of November 2023, Python 3.12 is not recommended for Zephyr development on Windows, as some required Python dependencies may be difficult to install.

5. Close the terminal window.

## **2.1.3 Get Zephyr and install Python dependencies**

<span id="page-19-0"></span>Next, clone Zephyr and its *modules* into a new *west* workspace named zephyrproject. You'll also install Zephyr's additional Python dependencies.

#### ® **Note**

It is easy to run into Python package incompatibilities when installing dependencies at a system or user level. This situation can happen, for example, if working on multiple Zephyr versions or other projects using Python on the same machine.

For this reason it is suggested to use Python virtual environments.

Ubuntu

Install within virtual environment

1. Use apt to install Python venv package:

sudo apt install python3-venv

2. Create a new virtual environment:

python3 -m venv ~/zephyrproject/.venv

3. Activate the virtual environment:

source ~/zephyrproject/.venv/bin/activate

Once activated your shell will be prefixed with (.venv). The virtual environment can be deactivated at any time by running deactivate.

### ® **Note**

Remember to activate the virtual environment every time you start working.

4. Install west:

pip install west

5. Get the Zephyr source code:

```
west init ~/zephyrproject
cd ~/zephyrproject
west update
```
6. Export a *Zephyr CMake package*. This allows CMake to automatically load boilerplate code required for building Zephyr applications.

west zephyr-export

7. Zephyr's [scripts/requirements](#page-1626-1).txt file declares additional Python dependencies. Install them with pip.

```
pip install -r ~/zephyrproject/zephyr/scripts/requirements.txt
```
#### Install globally

1. Install west, and make sure ~/.local/bin is on your *PATH environment variable*:

```
pip3 install --user -U west
echo 'export PATH=~/.local/bin:"$PATH"' >> ~/.bashrc
source ~/.bashrc
```
2. Get the Zephyr source code:

```
west init ~/zephyrproject
cd ~/zephyrproject
west update
```
3. Export a *Zephyr CMake package*. This allows CMake to automatically load boilerplate code required for building Zephyr applications.

west zephyr-export

4. Zephyr's [scripts/requirements](#page-1626-1).txt file declares additional Python dependencies. Install them with pip3.

#### macOS

Install within virtual environment

1. Create a new virtual environment:

python3 -m venv ~/zephyrproject/.venv

2. Activate the virtual environment:

source ~/zephyrproject/.venv/bin/activate

Once activated your shell will be prefixed with (.venv). The virtual environment can be deactivated at any time by running deactivate.

® **Note**

Remember to activate the virtual environment every time you start working.

3. Install west:

pip install west

4. Get the Zephyr source code:

```
west init ~/zephyrproject
cd ~/zephyrproject
west update
```
5. Export a *Zephyr CMake package*. This allows CMake to automatically load boilerplate code required for building Zephyr applications.

west zephyr-export

6. Zephyr's [scripts/requirements](#page-1626-1).txt file declares additional Python dependencies. Install them with pip.

```
pip install -r ~/zephyrproject/zephyr/scripts/requirements.txt
```
Install globally

1. Install west:

pip3 install -U west

2. Get the Zephyr source code:

```
west init ~/zephyrproject
cd ~/zephyrproject
west update
```
3. Export a *Zephyr CMake package*. This allows CMake to automatically load boilerplate code required for building Zephyr applications.

west zephyr-export

4. Zephyr's [scripts/requirements](#page-1626-1).txt file declares additional Python dependencies. Install them with pip3.

#### Windows

Install within virtual environment

- 1. Open a cmd.exe terminal window **as a regular user**
- 2. Create a new virtual environment:

```
cd %HOMEPATH%
python -m venv zephyrproject\.venv
```
3. Activate the virtual environment:

```
zephyrproject\.venv\Scripts\activate.bat
```
Once activated your shell will be prefixed with (.venv). The virtual environment can be deactivated at any time by running deactivate.

® **Note**

Remember to activate the virtual environment every time you start working.

4. Install west:

pip install west

5. Get the Zephyr source code:

```
west init zephyrproject
cd zephyrproject
west update
```
6. Export a *Zephyr CMake package*. This allows CMake to automatically load boilerplate code required for building Zephyr applications.

west zephyr-export

7. Zephyr's [scripts\requirements](#page-1626-1).txt file declares additional Python dependencies. Install them with pip.

```
pip install -r %HOMEPATH%\zephyrproject\zephyr\scripts\requirements.txt
```
Install globally

- 1. Open a cmd.exe terminal window **as a regular user**
- 2. Install west:

pip3 install -U west

3. Get the Zephyr source code:

```
cd %HOMEPATH%
west init zephyrproject
cd zephyrproject
west update
```
4. Export a *Zephyr CMake package*. This allows CMake to automatically load boilerplate code required for building Zephyr applications.

west zephyr-export

5. Zephyr's scripts\requirements.txt file declares additional Python dependencies. Install them with pip3.

```
pip3 install -r %HOMEPATH%\zephyrproject\zephyr\scripts\requirements.txt
```
# **2.1.4 Install the Zephyr SDK**

<span id="page-23-0"></span>The *Zephyr Software Development Kit (SDK)* contains toolchains for each of Zephyr's supported architectures, which include a compiler, assembler, linker and other programs required to build Zephyr applications.

It also contains additional host tools, such as custom QEMU and OpenOCD builds that are used to e[mulate, flash and debug Zephyr applicat](#page-296-1)ions.

® **Note**

You can change 0.16.8 to another version in the instructions below if needed; the Zephyr SDK Releases page contains all available SDK releases.

### ® **[Note](https://github.com/zephyrproject-rtos/sdk-ng/tags)**

If you want to uninstall the SDK, you may simply remove the directory where you installed it.

Ubuntu

1. Download and verify the Zephyr SDK bundle:

```
cd ~
wget https://github.com/zephyrproject-rtos/sdk-ng/releases/download/v0.16.8/
,→zephyr-sdk-0.16.8_linux-x86_64.tar.xz
wget -O - https://github.com/zephyrproject-rtos/sdk-ng/releases/download/v0.
,→16.8/sha256.sum | shasum --check --ignore-missing
```
If your host architecture is 64-bit ARM (for example, Raspberry Pi), replace x86\_64 with aarch64 in order to download the 64-bit ARM Linux SDK.

2. Extract the Zephyr SDK bundle archive:

```
tar xvf zephyr-sdk-0.16.8_linux-x86_64.tar.xz
```
#### ® **Note**

It is recommended to extract the Zephyr SDK bundle at one of the following locations:

- \$HOME
- \$HOME/.local
- \$HOME/.local/opt
- \$HOME/bin
- /opt
- /usr/local

The Zephyr SDK bundle archive contains the zephyr-sdk-<version> directory and, when extracted under \$HOME, the resulting installation path will be \$HOME/ zephyr-sdk-<version>.

3. Run the Zephyr SDK bundle setup script:

```
cd zephyr-sdk-0.16.8
./setup.sh
```
#### ® **Note**

You only need to run the setup script once after extracting the Zephyr SDK bundle.

You must rerun the setup script if you relocate the Zephyr SDK bundle directory after the initial setup.

4. Install udev rules, which allow you to flash most Zephyr boards as a regular user:

```
sudo cp ~/zephyr-sdk-0.16.8/sysroots/x86_64-pokysdk-linux/usr/share/openocd/
,→contrib/60-openocd.rules /etc/udev/rules.d
sudo udevadm control --reload
```
macOS

1. Download and verify the Zephyr SDK bundle:

```
cd ~
curl -L -O https://github.com/zephyrproject-rtos/sdk-ng/releases/download/v0.
,→16.8/zephyr-sdk-0.16.8_macos-x86_64.tar.xz
curl -L https://github.com/zephyrproject-rtos/sdk-ng/releases/download/v0.16.
,→8/sha256.sum | shasum --check --ignore-missing
```
If your host architecture is 64-bit ARM (Apple Silicon), replace x86\_64 with aarch64 in order to download the 64-bit ARM macOS SDK.

2. Extract the Zephyr SDK bundle archive:

```
tar xvf zephyr-sdk-0.16.8_macos-x86_64.tar.xz
```
### ® **Note**

It is recommended to extract the Zephyr SDK bundle at one of the following locations:

- \$HOME
- \$HOME/.local
- \$HOME/.local/opt
- \$HOME/bin
- /opt
- /usr/local

```
The Zephyr SDK bundle archive contains the zephyr-sdk-<version> directory
and, when extracted under $HOME, the resulting installation path will be $HOME/
zephyr-sdk-<version>.
```
3. Run the Zephyr SDK bundle setup script:

```
cd zephyr-sdk-0.16.8
./setup.sh
```
#### ® **Note**

You only need to run the setup script once after extracting the Zephyr SDK bundle.

You must rerun the setup script if you relocate the Zephyr SDK bundle directory after the initial setup.

#### Windows

- 1. Open a cmd.exe terminal window **as a regular user**
- 2. Download the Zephyr SDK bundle:

```
cd %HOMEPATH%
wget https://github.com/zephyrproject-rtos/sdk-ng/releases/download/v0.16.8/
,→zephyr-sdk-0.16.8_windows-x86_64.7z
```
3. Extract the Zephyr SDK bundle archive:

```
7z x zephyr-sdk-0.16.8_windows-x86_64.7z
```
#### ® **Note**

It is recommended to extract the Zephyr SDK bundle at one of the following locations:

- %HOMEPATH%
- %PROGRAMFILES%

The Zephyr SDK bundle archive contains the zephyr-sdk-<version> directory and, when extracted under %HOMEPATH%, the resulting installation path will be %HOMEPATH%\ zephyr-sdk-<version>.

4. Run the Zephyr SDK bundle setup script:

```
cd zephyr-sdk-0.16.8
setup.cmd
```
#### ® **Note**

You only need to run the setup script once after extracting the Zephyr SDK bundle.

You must rerun the setup script if you relocate the Zephyr SDK bundle directory after the initial setup.

## **2.1.5 Build the Blinky Sample**

#### <span id="page-25-0"></span>® **Note**

blinky is compatible with most, but not all, boards. If your board does not meet Blinky's blinky-sample-requirements, then hello\_world is a good alternative.

If you are unsure what name west uses for your board, west boards can be used to obtain a list of all boards Zephyr supports.

Build the blinky with *west build*, changing <your-board-name> appropriately for your board: Ubuntu

cd ~/zephyrproject/zephyr west build -p always -b <your-board-name> samples/basic/blinky

macOS

```
cd ~/zephyrproject/zephyr
west build -p always -b <your-board-name> samples/basic/blinky
```
Windows

```
cd %HOMEPATH%\zephyrproject\zephyr
west build -p always -b <your-board-name> samples\basic\blinky
```
The -p always option forces a pristine build, and is recommended for new users. Users may also use the -p auto option, which will use heuristics to determine if a pristine build is required, such as when building another sample.

#### ® **Note**

A board may contain one or multiple SoCs, Also, each SoC may contain one or more CPU clusters. When building for such boards it is necessary to specify the SoC or CPU cluster for which the sample must be built. For example to build blinky for the cpuapp core on the nRF5340DK the board must be provided as: nrf5340dk/nrf5340/cpuapp. See also *Board terminology* for more details.

## **2.1.6 Flash the Sample**

<span id="page-26-0"></span>Connect your board, usually via USB, and turn it on if there's a power switch. If in doubt about what to do, check your board's page in boards.

Then flash the sample using *west flash*:

#### west flash

You may need to install additional *host tools* required by your board. The west flash command will print an error if any re[quired depe](#page-202-0)ndencies are missing.

If you're using blinky, the LED will start to blink as shown in this figure:

## **2.1.7 Next Steps**

<span id="page-26-1"></span>Here are some next steps for exploring Zephyr:

- Try other samples-and-demos
- Learn about *Application Development* and the *west* tool
- Find out about west's *flashing and debugging* features, or more about *Flashing and Hardware Debugging* in general
- Check out *Be[yond the Getting Started G](#page-40-0)uide* fo[r addi](#page-134-0)tional setup alternatives and ideas
- Discover *Resources* fo[r getting help from the Z](#page-197-0)ephyr community

## **2.1.8 Trou[bleshooting Installation](#page-28-0)**

<span id="page-26-2"></span>Here are some tips for fixing some issues related to the installation process.

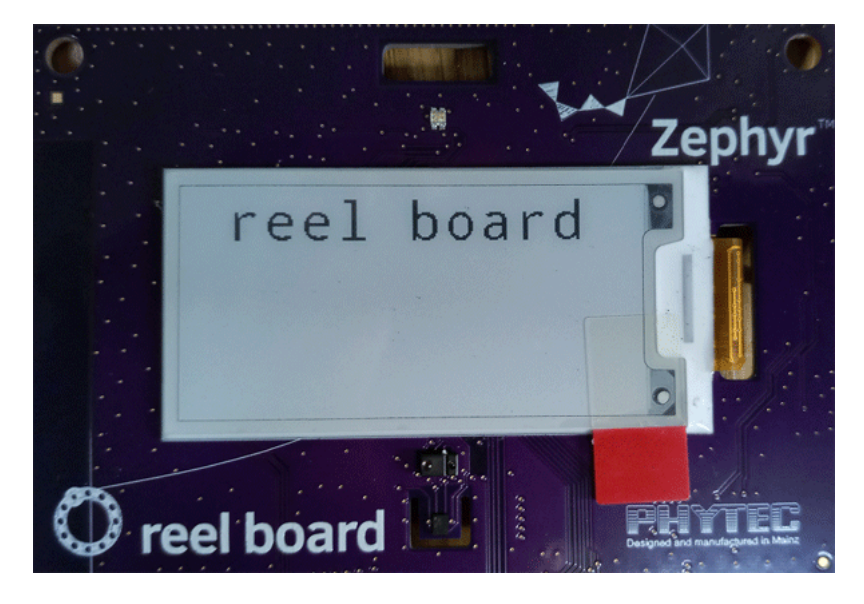

Fig. 1: Phytec reel\_board running blinky

#### **Double Check the Zephyr SDK Variables When Updating**

When updating Zephyr SDK, check whether the *ZEPHYR\_TOOLCHAIN\_VARIANT* or *ZEPHYR\_SDK\_INSTALL\_DIR* environment variables are already set. See *Updating the Zephyr SDK toolchain* for more information.

For more information about these environment variables in Zephyr, see *[Important Environm](#page-40-2)ent [Variables](#page-40-3)*.

## **[2.1.9 A](#page-39-1)sking for Help**

<span id="page-27-0"></span>You can ask for help on a mailing list or on Discord. Please send bug reports and feature requests to GitHub.

- **Mailing Lists**: users@lists.zephyrproject.org is usually the right list to ask for help. Search archives and sign up here.
- **Discord**: You can join with this Discord invite.
- **GitHub**: Use GitHub issues [for bugs and featu](mailto:users@lists.zephyrproject.org)re requests.

**How to Ask**

 $\bullet$  Important

Please search this documentation and the mailing list archives first. Your question may have an answer there.

Don't just say "this isn't working" or ask "is this working?". Include as much detail as you can about:

- 1. What you want to do
- 2. What you tried (commands you typed, etc.)
- 3. What happened (output of each command, etc.)

#### **Use Copy/Paste**

Please **copy/paste text** instead of taking a picture or a screenshot of it. Text includes source code, terminal commands, and their output.

Doing this makes it easier for people to help you, and also helps other users search the archives. Unnecessary screenshots exclude vision impaired developers; some are major Zephyr contributors. Accessibility has been recognized as a basic human right by the United Nations.

When copy/pasting more than 5 lines of computer text into Discord or Github, create a snippet using three backticks to delimit the snippet.

# **2.2 Beyond the Getting Started Guide**

<span id="page-28-0"></span>The *Getting Started Guide* gives a straight-forward path to set up your Linux, macOS, or Windows environment for Zephyr development. In this document, we delve deeper into Zephyr development setup issues and alternatives.

## **2.2[.1 Python and p](#page-17-1)ip**

<span id="page-28-1"></span>Python 3 and its package manager,  $\text{pip}^1$ , are used extensively by Zephyr to install and run scripts required to compile and run Zephyr applications, set up and maintain the Zephyr development environment, and build project documentation.

Depending on [y](#page-28-3)our operating system, you may need to provide the --user flag to the pip3 command when installing new packages. This is documented throughout the instructions. See Installing Packages **in the Python Packaging User Guide for more information about pip** $^1$ **, including** information on -\-user.

- On Linux, make sure ~/.local/bin is at the front of your *PATH environment variable*, or programs installed with --user won't be found. Installing with --user avoids confli[ct](#page-28-4)s betw[een](https://packaging.python.org/tutorials/installing-packages/) [pip and the](https://packaging.python.org/tutorials/installing-packages/) [system](https://packaging.python.org/tutorials/installing-packages/#installing-to-the-user-site) package manager, and is the default on Debian-based distributions.
- On macOS, Homebrew disables -\-user.
- O[n](#page-40-4) Windows, see the Installing Packages information on --user [if you require us](#page-37-0)ing this option.

On all operating [systems, pip's](https://docs.brew.sh/Homebrew-and-Python#note-on-pip-install---user)  $-U$  flag installs or updates the package if the package is already installed locally but a more recent version is available. It is good practice to use this flag if the latest version of a package [is required. \(Check t](https://packaging.python.org/tutorials/installing-packages/)he scripts/requirements.txt file to see if a specific Python package version is expected.)

## **2.2.2 Advanced Platform Setup**

<span id="page-28-2"></span>Here are some alternative instructions for more advanced platform setup configurations for supported development platforms:

 $<sup>1</sup>$  pip is Python's package installer. Its install command first tries to reuse packages and package dependencies al-</sup> ready installed on your computer. If that is not possible, pip install downloads them from the Python Package Index (PyPI) on the Internet.

<span id="page-28-4"></span><span id="page-28-3"></span>The package versions requested by Zephyr's requirements.txt may conflict with other requirements on your system, in which case you may want to set up a virtualenv for Zephyr development.

#### <span id="page-29-0"></span>**Install Linux Host Dependencies**

Documentation is available for these Linux distributions:

- Ubuntu
- Fedora
- Clear Linux
- Arch Linux

For distributions that are not based on rolling releases, some of the requirements and dependencies may not be met by your package manager. In that case please follow the additional instructions that are provided to find software from sources other than the package manager.

#### ® **Note**

If you're working behind a corporate firewall, you'll likely need to configure a proxy for accessing the internet, if you haven't done so already. While some tools use the environment variables http\_proxy and https\_proxy to get their proxy settings, some use their own configuration files, most notably apt and git.

#### **Update Your Operating System** Ensure your host system is up to date.

#### Ubuntu

sudo apt-get update sudo apt-get upgrade

#### Fedora

sudo dnf upgrade

#### Clear Linux

sudo swupd update

#### Arch Linux

sudo pacman -Syu

#### **Install Requirements and Dependencies** Note that both Ninja and Make are installed with these instructions; you only need one.

#### Ubuntu

```
sudo apt-get install --no-install-recommends git cmake ninja-build gperf \
 ccache dfu-util device-tree-compiler wget \
 python3-dev python3-pip python3-setuptools python3-tk python3-wheel xz-utils file \
 make gcc gcc-multilib g++-multilib libsdl2-dev libmagic1
```
#### Fedora

```
sudo dnf group install "Development Tools" "C Development Tools and Libraries"
sudo dnf install cmake ninja-build gperf dfu-util dtc wget which \setminuspython3-pip python3-tkinter xz file python3-devel SDL2-devel
```
#### Clear Linux

sudo swupd bundle-add c-basic dev-utils dfu-util dtc \ os-core-dev python-basic python3-basic python3-tcl

The Clear Linux focus is on *native* performance and security and not cross-compilation. For that reason it uniquely exports by default to the *environment* of all users a list of compiler and linker flags. Zephyr's CMake build system will either warn or fail because of these. To clear the C/C++ flags among these and fix the Zephyr build, run the following command as root then log out and back in:

echo 'unset CFLAGS CXXFLAGS' >> /etc/prof[ile.d/unset\\_cf](#page-37-0)lags.sh

Note this command unsets the C/C++ flags for *all users on the system*. Each Linux distribution has a unique, relatively complex and potentially evolving sequence of bash initialization files sourcing each other and Clear Linux is no exception. If you need a more flexible solution, start by looking at the logic in /usr/share/defaults/etc/profile.

#### Arch Linux

```
sudo pacman -S git cmake ninja gperf ccache dfu-util dtc wget \
   python-pip python-setuptools python-wheel tk xz file make
```
**CMake** A *recent CMake version* is required. Check what version you have by using cmake --version. If you have an older version, there are several ways of obtaining a more recent one:

- On Ubuntu, you can follow the instructions for adding the kitware third-party apt repository t[o get an updated versio](#page-17-3)n of cmake using apt.
- Download and install a packaged cmake from the CMake project site. (Note this won't uninstall the previous version of cmake.)

```
cd ~
wget https://github.com/Kitware/CMake/releases/download/v3.21.1/cmake-3.21.1-Linux-x86_
,→64.sh
chmod +x cmake-3.21.1-Linux-x86_64.sh
sudo ./cmake-3.21.1-Linux-x86_64.sh --skip-license --prefix=/usr/local
hash -r
```
The hash -r command may be necessary if the installation script put cmake into a new location on your PATH.

• Download and install from the pre-built binaries provided by the CMake project itself in the CMake Downloads page. For example, to install version 3.21.1 in  $\gamma$ bin/cmake:

```
mkdir $HOME/bin/cmake && cd $HOME/bin/cmake
wget https://github.com/Kitware/CMake/releases/download/v3.21.1/cmake-3.21.1-Linux-x86_
,→64.sh
yes | sh cmake-3.21.1-Linux-x86_64.sh | cat
echo "export PATH=$PWD/cmake-3.21.1-Linux-x86_64/bin:\$PATH" >> $HOME/.zephyrrc
```
• Use pip3:

```
pip3 install --user cmake
```
Note this won't uninstall the previous version of cmake and will install the new cmake into your ~/.local/bin folder so you'll need to add ~/.local/bin to your PATH. (See *Python and pip* for details.)

- Check your distribution's beta or unstable release package library for an update.
- On Ubuntu you can also use snap to get the latest version available:

After updating cmake, verify that the newly installed cmake is found using cmake --version. You might also want to uninstall the CMake provided by your package manager to avoid conflicts. (Use whereis cmake to find other installed versions.)

**DTC (Device Tree Compiler)** A *recent DTC version* is required. Check what version you have by using dtc --version. If you have an older version, either install a more recent one by building from source, or use the one that is bundled in the *Zephyr SDK* by installing it.

**Python** A *modern Python 3 version* [is required. Chec](#page-17-3)k what version you have by using python3 --version.

If you have an older version, you will need to install a more recent Python 3. You can build from source, or use a backport from your distribution's package manager channels if one is available. Isolating th[is Python in a virtual env](#page-17-3)ironment is recommended to avoid interfering with your system Python.

**Install the Zephyr Software Development Kit (SDK)** The Zephyr Software Development Kit (SDK) contains toolchains for each of Zephyr's supported architectures. It also includes additional host tools, such as custom QEMU and OpenOCD.

Use of the Zephyr SDK is highly recommended and may even be required under certain conditions (for example, running tests in QEMU for some architectures).

The Zephyr SDK supports the following target architectures:

- ARC (32-bit and 64-bit; ARCv1, ARCv2, ARCv3)
- ARM (32-bit and 64-bit; ARMv6, ARMv7, ARMv8; A/R/M Profiles)
- MIPS (32-bit and 64-bit)
- Nios II
- RISC-V (32-bit and 64-bit; RV32I, RV32E, RV64I)
- x86 (32-bit and 64-bit)
- Xtensa

Follow these steps to install the Zephyr SDK:

1. Download and verify the Zephyr SDK bundle:

```
wget https://github.com/zephyrproject-rtos/sdk-ng/releases/download/v0.16.8/
,→zephyr-sdk-0.16.8_linux-x86_64.tar.xz
wget -O - https://github.com/zephyrproject-rtos/sdk-ng/releases/download/v0.
,→16.8/sha256.sum | shasum --check --ignore-missing
```
You can change 0.16.8 to another version if needed; the Zephyr SDK Releases page contains all available SDK releases.

If your host architecture is 64-bit ARM (for example, Raspberry Pi), replace x86\_64 with aarch64 in order to download the 64-bit ARM Linux SD[K.](https://github.com/zephyrproject-rtos/sdk-ng/tags)

2. Extract the Zephyr SDK bundle archive:

```
cd <sdk download directory>
tar xvf zephyr-sdk-0.16.8_linux-x86_64.tar.xz
```
3. Run the Zephyr SDK bundle setup script:

cd zephyr-sdk-0.16.8 ./setup.sh

If this fails, make sure Zephyr's dependencies were installed as described in *Install Requirements and Dependencies*.

If you want to uninstall the SDK, remove the directory where you installed it. If you relocate the SDK directory, you need to re-run the setup script.

#### ® **Note**

It is recommended to extract the Zephyr SDK bundle at one of the following locations:

- \$HOME
- \$HOME/.local
- \$HOME/.local/opt
- \$HOME/bin
- /opt
- /usr/local

The Zephyr SDK bundle archive contains the zephyr-sdk-<version> directory and, when extracted under \$HOME, the resulting installation path will be \$HOME/zephyr-sdk-<version>.

If you install the Zephyr SDK outside any of these locations, you must register the Zephyr SDK in the CMake package registry by running the setup script, or set *ZEPHYR\_SDK\_INSTALL\_DIR* to point to the Zephyr SDK installation directory.

You can also use *ZEPHYR\_SDK\_INSTALL\_DIR* for pointing to a directory containing multiple Zephyr SDKs, allowing for automatic toolchain [selection. For examp](#page-40-3)le, ZEPHYR\_SDK\_INSTALL\_DIR=/company/tools, where the company/tools folder contains the following subfolders:

- /company/tools[/zephyr-sdk-0.13.2](#page-40-3)
- /company/tools/zephyr-sdk-a.b.c
- /company/tools/zephyr-sdk-x.y.z

This allows the Zephyr build system to choose the correct version of the SDK, while allowing multiple Zephyr SDKs to be grouped together at a specific path.

**Building on Linux without the Zephyr SDK** The Zephyr SDK is provided for convenience and ease of use. It provides toolchains for all Zephyr target architectures, and does not require any extra flags when building applications or running tests. In addition to cross-compilers, the Zephyr SDK also provides prebuilt host tools. It is, however, possible to build without the SDK's toolchain by using another toolchain as described in the *Toolchains* section.

As already noted above, the SDK also includes prebuilt host tools. To use the SDK's prebuilt host tools with a toolchain from another source, you must set the *ZEPHYR\_SDK\_INSTALL\_DIR* environment variable to the Zephyr SDK installation directory. To build without the Zephyr SDK's prebuilt host tools, the *ZEPHYR\_SDK\_INSTALL\_DIR* environ[ment varia](#page-296-0)ble must be unset.

To make sure this variable is unset, run:

unset ZEPHYR\_SDK\_INSTA[LL\\_DIR](#page-40-3)

#### **macOS alternative setup instructions**

**Important note about Gatekeeper** Starting with macOS 10.15 Catalina, applications launched from the macOS Terminal application (or any other terminal emulator) are subject to the same system security policies that are applied to applications launched from the Dock. This means that if you download executable binaries using a web browser, macOS will not let you execute those from the Terminal by default. In order to get around this issue you can take two different approaches:

- Run xattr -r -d com.apple.quarantine /path/to/folder where path/to/folder is the path to the enclosing folder where the executables you want to run are located.
- Open *System Preferences ‣ Security and Privacy ‣ Privacy* and then scroll down to "Developer Tools". Then unlock the lock to be able to make changes and check the checkbox corresponding to your terminal emulator of choice. This will apply to any executable being launched from such terminal program.

Note that this section does **not** apply to executables installed with Homebrew, since those are automatically un-quarantined by brew itself. This is however relevant for most *Toolchains*.

**Additional notes for MacPorts users** While MacPorts is not officially supported in this guide, it is possible to use MacPorts instead of Homebrew to get all the required depe[ndencies on](#page-296-0) macOS. Note also that you may need to install rust and cargo for the Python dependencies to install correctly.

#### **Windows alternative setup instructions**

**Windows 10 WSL (Windows Subsystem for Linux)** If you are running a recent version of Windows 10 you can make use of the built-in functionality to natively run Ubuntu binaries directly on a standard command-prompt. This allows you to use software such as the *Zephyr SDK* without setting up a virtual machine.

#### Á **Warning**

Windows 10 version 1803 has an issue that will cause CMake to not work properly and is fixed in version 1809 (and later). More information can be found in Zephyr Issue 10420.

1. Install the Windows Subsystem for Linux (WSL).

#### ® **Note**

[For the Zephyr SDK to function properly you](https://msdn.microsoft.com/en-us/commandline/wsl/install_guide) will need Windows 10 build 15002 or greater. You can check which Windows 10 build you are running in the "About your PC" section of the System Settings. If you are running an older Windows 10 build you might need to install the Creator's Update.

2. Follow the Ubuntu instructions in the *Install Linux Host Dependencies* document.

## **2.2.3 Install a Toolchain**

<span id="page-33-0"></span>Zephyr binaries are compiled and linked by a *toolchain* comprised of a cross-compiler and related tools which are different from the compiler and tools used for developing software that runs natively on your host operating system.

You can install the *Zephyr SDK* to get toolchains for all supported architectures, or install an *alternate toolchain* recommended by the SoC vendor or a specific board (check your specific board-level documentation).

You can configure the Zephyr build system to use a specific toolchain by setting *environment variables* such as *ZEPHY[R\\_TOOLCHAIN\\_](#page-296-1)VARIANT* to a supported value, along with additional variable(s) [specific to the toolc](#page-296-0)hain variant.

# **[2.2.4](#page-37-0) Up[dating the Zephyr SDK](#page-40-5) toolchain**

<span id="page-34-0"></span>When updating Zephyr SDK, check whether the *ZEPHYR\_TOOLCHAIN\_VARIANT* or *ZEPHYR\_SDK\_INSTALL\_DIR* environment variables are already set.

- If the variables are not set, the latest compatible version of Zephyr SDK will be selected by default. Proceed to next step without making any changes.
- If *[ZEPHYR\\_TOOLCHAIN](#page-40-3)\_VARIANT* is set, the corresponding t[oolchain will be selected at b](#page-40-2)uild time. Zephyr SDK is identified by the value zephyr. If the *ZEPHYR\_TOOLCHAIN\_VARIANT* environment variable is not zephyr, then either unset it or change its value to zephyr to make sure Zephyr SDK is selected.
- If the *[ZEPHYR\\_SDK\\_INSTALL\\_DI](#page-40-2)R* environment variablei[s set, it will override the de](#page-40-2)fault lookup location for Zephyr SDK. If you install Zephyr SDK to one of the *recommended locations*, you can unset this variable. Otherwise, set it to your chosen install location.

For more i[nformation about these env](#page-40-3)ironment variables in Zephyr, see *Important Environment Variables*.

## **[2.2.5 C](#page-39-1)loning the Zephyr Repositories**

<span id="page-34-1"></span>The Zephyr project source is maintained in the GitHub zephyr repo. External modules used by Zephyr are found in the parent GitHub Zephyr project. Because of these dependencies, it's convenient to use the Zephyr-created *west* tool to fetch and manage the Zephyr and external module source code. See *Basics* for more details.

Once your development tools are installed, use *W[est \(Zephyr's meta-too](https://github.com/zephyrproject-rtos/zephyr)l)* to create, initialize, and download sources from the zephyr [and external module re](https://github.com/zephyrproject-rtos/)pos. We'll use the name zephyrproject, but you can choose [any na](#page-151-0)me th[at doe](#page-134-0)s not contain a space anywhere in the path.

```
west init zephyrproject
cd zephyrproject
west update
```
The west update command fetches and keeps *Modules (External projects)* in the zephyrproject folder in sync with the code in the local zephyr repo.

#### Á **Warning**

You must run west update any time the zephyr/west.yml changes, caused, for example, when you pull the zephyr repository, switch branches in it, or perform a git bisect inside of it.

#### **Keeping Zephyr updated**

To update the Zephyr project source code, you need to get the latest changes via git. Afterwards, run west update as mentioned in the previous paragraph.

# **2.2.6 Export Zephyr CMake package**

<span id="page-35-0"></span>The *Zephyr CMake Package* can be exported to CMake's user package registry if it has not already been done as part of *Getting Started Guide*.

## **2.2[.7 Board Aliases](#page-1626-1)**

<span id="page-35-1"></span>Developers who work with multiple boards may find explicit board names cumbersome and want to use aliases for common targets. This is supported by a CMake file with content like this:

```
# Variable foo_BOARD_ALIAS=bar replaces BOARD=foo with BOARD=bar and
# sets BOARD_ALIAS=foo in the CMake cache.
set(pca10028_BOARD_ALIAS nrf51dk/nrf51822)
set(pca10056_BOARD_ALIAS nrf52840dk/nrf52840)
set(k64f_BOARD_ALIAS frdm_k64f)
set(sltb004a_BOARD_ALIAS efr32mg_sltb004a)
```
and specifying its location in *ZEPHYR\_BOARD\_ALIASES*. This enables use of aliases pca10028 in contexts like cmake -DBOARD=pca10028 and west -b pca10028.

## **2.2.8 Build and Run a[n Application](#page-40-6)**

<span id="page-35-2"></span>You can build, flash, and run Zephyr applications on real hardware using a supported host system. Depending on your operating system, you can also run it in emulation with QEMU, or as a native application with native sim. Additional information about building applications can be found in the *Building an Application* section.

#### **Build Blinky**

Let's build the blinky sample application.

Zephyr applications are built to run on specific hardware, called a "board" $^{\rm 2}$ . We'll use the Phytec reel\_board here, but you can change the reel\_board build target to another value if you have a different board. See boards or run west boards from anywhere inside the zephyrproject directory for a list of supported boards.

1. Go to the zephyr repository:

```
cd zephyrproject/zephyr
```
2. Build the blinky sample for the reel\_board:

```
west build -b reel_board samples/basic/blinky
```
 $2$  This has become something of a misnomer over time. While the target can be, and often is, a microprocessor running on its own dedicated hardware board, Zephyr also supports using QEMU to run targets built for other architectures in emulation, targets which produce native host system binaries that implement Zephyr's driver interfaces with POSIX APIs, and even running different Zephyr-based binaries on CPU cores of differing architectures on the same physical chip. Each of these hardware configurations is called a "board," even though that doesn't always make perfect sense in context.
The main build products will be in build/zephyr; build/zephyr/zephyr.elf is the blinky application binary in ELF format. Other binary formats, disassembly, and map files may be present depending on your board.

The other sample applications in the samples folder are documented in samples-and-demos.

### ® **Note**

If you want to reuse an existing bui[ld directo](https://github.com/zephyrproject-rtos/zephyr/blob/main/samples)ry for another board or application, you need to add the parameter -p=auto to west build to clean out settings and artifacts from the previous build.

# **Run the Application by Flashing to a Board**

Most hardware boards supported by Zephyr can be flashed by running west flash. This may require board-specific tool installation and configuration to work properly.

See *Run an Application* and your specific board's documentation in boards for additional details.

# **Setting udev rules**

Flashing a board requires permission to directly access the board hardware, usually managed by installation of the flashing tools. On Linux systems, if the west flash command fails, you likely need to define udev rules to grant the needed access permission.

Udev is a device manager for the Linux kernel and the udev daemon handles all user space events raised when a hardware device is added (or removed) from the system. We can add a rules file to grant access permission by non-root users to certain USB-connected devices.

The OpenOCD (On-Chip Debugger) project conveniently provides a rules file that defined boardspecific rules for most Zephyr-supported arm-based boards, so we recommend installing this rules file by downloading it from their sourceforge repo, or if you've installed the Zephyr SDK there is a copy of this rules file in the SDK folder:

• Either download the OpenOCD rules file and copy it to the right location:

```
wget -O 60-openocd.rules https://sf.net/p/openocd/code/ci/master/tree/contrib/60-
,→openocd.rules?format=raw
sudo cp 60-openocd.rules /etc/udev/rules.d
```
• or copy the rules file from the Zephyr SDK folder:

```
sudo cp ${ZEPHYR_SDK_INSTALL_DIR}/sysroots/x86_64-pokysdk-linux/usr/share/openocd/
,→contrib/60-openocd.rules /etc/udev/rules.d
```
Then, in either case, ask the udev daemon to reload these rules:

sudo udevadm control --reload

Unplug and plug in the USB connection to your board, and you should have permission to access the board hardware for flashing. Check your board-specific documentation (boards) for further information if needed.

# **Run the Application in QEMU**

On Linux and macOS, you can run Zephyr applications via emulation on your host system using QEMU when targeting either the x86 or ARM Cortex-M3 architectures. (QEMU is included with the Zephyr SDK installation.)

On Windows, you need to install QEMU manually from Download QEMU. After installation, add path to QEMU installation folder to PATH environment variable. To enable QEMU in Test Runner (Twister) on Windows, *set the environment variable* QEMU\_BIN\_PATH to the path of QEMU installation folder.

For example, you can build and run the hello\_world sa[mple using the x86](https://www.qemu.org/download/#windows) emulation board configuration (qemu\_x86), [with:](#page-37-0)

```
# From the root of the zephyr repository
west build -b qemu_x86 samples/hello_world
west build -t run
```
To exit QEMU, type Ctrl-a, then x.

Use qemu\_cortex\_m3 to target an emulated Arm Cortex-M3 sample.

### **Run a Sample Application natively (Linux)**

You can compile some samples to run as host programs on Linux. See native\_sim for more information. On 64-bit host operating systems, you need to install a 32-bit C library, or build targeting native\_sim/native/64.

First, build Hello World for native\_sim.

```
# From the root of the zephyr repository
west build -b native_sim samples/hello_world
```
Next, run the application.

```
west build -t run
# or just run zephyr.exe directly:
./build/zephyr/zephyr.exe
```
Press Ctrl-C to exit.

You can run ./build/zephyr/zephyr.exe --help to get a list of available options.

This executable can be instrumented using standard tools, such as gdb or valgrind.

# **2.3 Environment Variables**

<span id="page-37-0"></span>Various pages in this documentation refer to setting Zephyr-specific environment variables. This page describes how.

# **2.3.1 Setting Variables**

#### **Option 1: Just Once**

To set the environment variable MY\_VARIABLE to foo for the lifetime of your current terminal window:

Linux/macOS

export MY\_VARIABLE=foo

Windows

### Á **Warning**

This is best for experimentation. If you close your terminal window, use another terminal window or tab, restart your computer, etc., this setting will be lost forever.

Using options 2 or 3 is recommended if you want to keep using the setting.

### **Option 2: In all Terminals**

#### Linux/macOS

Add the export MY\_VARIABLE=foo line to your shell's startup script in your home directory. For Bash, this is usually  $\gamma$ , bashrc on Linux or  $\gamma$ , bash\_profile on macOS. Changes in these startup scripts don't affect shell instances already started; try opening a new terminal window to get the new settings.

#### Windows

You can use the setx program in cmd.exe or the third-party RapidEE program.

To use setx, type this command, then close the terminal window. Any new cmd.exe windows will have MY\_VARIABLE set to foo.

#### setx MY\_VARIABLE foo

To install RapidEE, a freeware graphical environment variable editor, using Chocolatey in an Administrator command prompt:

choco install rapidee

You can then run rapidee from your terminal to launch the program an[d set environmen](https://chocolatey.org/packages/RapidEE)t variables. Make sure to use the "User" environment variables area – otherwise, you have to run RapidEE as administrator. Also make sure to save your changes by clicking the Save button at top left before exiting. Settings you make in RapidEE will be available whenever you open a new terminal window.

#### **Option 3: Using zephyrrc files**

Choose this option if you don't want to make the variable's setting available to all of your terminals, but still want to save the value for loading into your environment when you are using Zephyr.

Linux/macOS

Create a file named  $\gamma$ . zephyrrc if it doesn't exist, then add this line to it:

export MY\_VARIABLE=foo

To get this value back into your current terminal environment, **you must run** source zephyr-env.sh from the main zephyr repository. Among other things, this script sources  $\gamma$ . zephyrrc.

The value will be lost if you close the window, etc.; run source zephyr-env.sh again to get it back.

Windows

Add the line set MY\_VARIABLE=foo to the file %userprofile%\zephyrrc.cmd using a text editor such as Notepad to save the value.

To get this value back into your current terminal environment, **you must run** zephyr-env.cmd in a cmd.exe window after changing directory to the main zephyr repository. Among other things, this script runs %userprofile%\zephyrrc.cmd.

The value will be lost if you close the window, etc.; run zephyr-env.cmd again to get it back.

These scripts:

- set *ZEPHYR\_BASE* to the location of the zephyr repository
- adds some Zephyr-specific locations (such as zephyr's scripts directory) to your *PATH* environment variable
- loa[ds any setting](#page-39-0)s from the zephyrrc files described above in *Option 3: Using zephyrrc files*.

You can thus use them any time you need any of these settings.

# **2.3.2 Zephyr Environment Scripts**

You can use the zephyr repository scripts zephyr-env. sh (for macOS and Linux) and zephyr-env. cmd (for Windows) to load Zephyr-specific settings into your current terminal's environment. To do so, run this command from the zephyr repository:

#### Linux/macOS

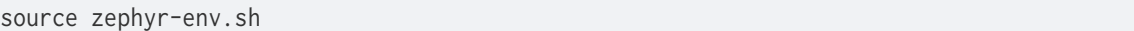

#### Windows

zephyr-env.cmd

These scripts:

- set *ZEPHYR\_BASE* to the location of the zephyr repository
- adds some Zephyr-specific locations (such as zephyr's scripts directory) to your PATH environment variable
- loa[ds any setting](#page-39-0)s from the zephyrrc files described above in *Option 3: Using zephyrrc files*.

You can thus use them any time you need any of these settings.

# **2.3.3 Important Environment Variables**

Some *Important Build System Variables* can also be set in the environment. Here is a description of some of these important environment variables. This is not a comprehensive list.

#### **BOARD**

See *[Important Build System Variab](#page-45-0)les*.

#### **CONF\_FILE**

See *Important Build System Variables*.

#### **SHIELD**

See *Shields*.

### **ZEPHYR\_B[ASE](#page-45-0)**

<span id="page-39-0"></span>See *Important Build System Variables*.

### **EXTRA\_ZEPHYR\_MODULES**

See *Important Build System Variables*.

### **ZEPHYR\_MODULES**

See *Important Build System Variables*.

# **ZEPHYR\_B[OARD\\_ALIASES](#page-45-0)**

### See *Board Aliases*

The follo[wing additional environment var](#page-45-0)iables are significant when configuring the *toolchain* used to build Zephyr applications.

# **ZEPHYR\_S[DK\\_INSTALL\\_D](#page-35-0)IR**

Path where Zephyr SDK is installed.

### **ZEPHYR\_TOOLCHAIN\_VARIANT**

The name of the toolchain to use.

### <span id="page-40-0"></span>**{TOOLCHAIN}\_TOOLCHAIN\_PATH**

Path to the toolchain specified by *ZEPHYR\_TOOLCHAIN\_VARIANT*. For example, if ZEPHYR\_TOOLCHAIN\_VARIANT=llvm, use LLVM\_TOOLCHAIN\_PATH. (Note the capitalization when forming the environment variable name.)

You might need to update some of these variables when you *[update the Zep](#page-40-0)hyr SDK toolchain*.

Emulators and boards may also depend on additional programs. The build system will try to locate those programs automatically, but may rely on additional CMake or environment variables to do so. Please consult your emulator's or board's docume[ntation for more information. T](#page-34-0)he following environment variables may be useful in such situations:

**PATH**

PATH is an environment variable used on Unix-like or Microsoft Windows operating systems to specify a set of directories where executable programs are located.

# **2.4 Application Development**

# ® **Note**

In this document, we'll assume:

- your **application directory**, <app>, is something like <home>/zephyrproject/app
- its **build directory** is <app>/build

These terms are defined below. On Linux/macOS, <home> is equivalent to  $\sim$ . On Windows, it's %userprofile%.

Keeping your application inside the workspace (<home>/zephyrproject) makes it easier to use west build and other commands with it. (You can put your application anywhere as long as *ZEPHYR\_BASE* is set appropriately, though.)

# **2.4[.1 Overview](#page-45-0)**

Zephyr's build system is based on CMake.

The build system is application-centric, and requires Zephyr-based applications to initiate building the Zephyr source code. The application build controls the configuration and build process of both the application and Zephy[r itself,](https://www.cmake.org) compiling them into a single binary.

The main zephyr repository contains Zephyr's source code, configuration files, and build system. You also likely have installed various *Modules (External projects)* alongside the zephyr repository, which provide third party source code integration.

The files in the **application directory** link Zephyr and any modules with the application. This directory contains all application-s[pecific files, such as applica](#page-118-0)tion-specific configuration files and source code.

Here are the files in a simple Zephyr application:

```
<app>
├── CMakeLists.txt
  ├── app.overlay
  ├── prj.conf
  ├── VERSION
  └── src
    └── main.c
```
These contents are:

- **CMakeLists.txt**: This file tells the build system where to find the other application files, and links the application directory with Zephyr's CMake build system. This link provides features supported by Zephyr's build system, such as board-specific configuration files, the ability to run and debug compiled binaries on real or emulated hardware, and more.
- **app.overlay**: This is a devicetree overlay file that specifies application-specific changes which should be applied to the base devicetree for any board you build for. The purpose of devicetree overlays is usually to configure something about the hardware used by the application.

The build system looks for app.overlay by default, but you can add more devicetree overlays, and other default files are also searched for.

See *Devicetree* for more information about devicetree.

• **prj.conf**: This is a Kconfig fragment that specifies application-specific values for one or more Kconfig options. These application settings are merged with other settings to produce the final configuration. The purpose of Kconfig fragments is usually to configure the soft[ware featu](#page-1331-0)res used by the application.

The build system looks for prj.conf by default, but you can add more Kconfig fragments, and other default files are also searched for.

See *Kconfig Configuration* below for more information.

• **VERSION**: A text file that contains several version information fields. These fields let you manage the lifecycle of the application and automate providing the application version wh[en signing application](#page-49-0) images.

See *Application version management* for more information about this file and how to use it.

• **main.c**: A source code file. Applications typically contain source files written in C, C++, or assembly language. The Zephyr convention is to place them in a subdirectory of  $\langle$ app $\rangle$ named src.

Once an [application has been defined, you](#page-1643-0) will use CMake to generate a **build directory**, which contains the files you need to build the application and Zephyr, then link them together into a final binary you can run on your board. The easiest way to do this is with *west build*, but you can use CMake directly also. Application build artifacts are always generated in a separate build directory: Zephyr does not support "in-tree" builds.

The following sections describe how to create, build, and run Zephyr applic[ations, foll](#page-197-0)owed by more detailed reference material.

# **2.4.2 Application types**

We distinguish three basic types of Zephyr application based on where  $\langle$ app> is located:

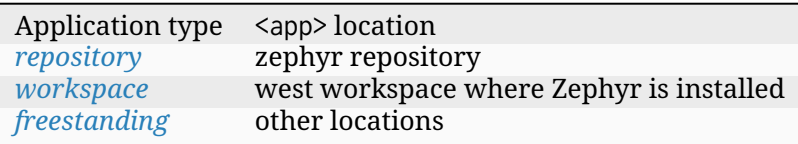

We'll discuss the[se more b](#page-42-0)[e](#page-42-1)low. To learn how the build system supports each type, see *Zephyr CMake Package*.

### **Zephyr repository application**

An application located within the zephyr source code repository in a Zephyr *west workspace* is referred to as a Zephyr repository application. In the following example, the hello\_world sample is a Zephyr repository application:

<span id="page-42-0"></span>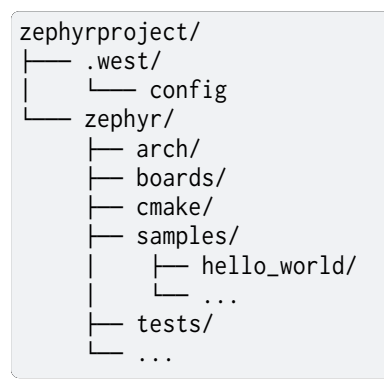

# **Zephyr workspace application**

<span id="page-42-1"></span>An application located within a *workspace*, but outside the zephyr repository itself, is referred to as a Zephyr workspace application. In the following example, app is a Zephyr workspace application:

```
zephyrproject/
    ├─── .west/
      │ └─── config
    ├─── zephyr/
   ├─── bootloader/
   ├─── modules/
  ├─── tools/
    ├─── <vendor/private-repositories>/
    - applications/
      \sqcup app/
```
# **Zephyr freestanding application**

A Zephyr application located outside of a Zephyr *workspace* is referred to as a Zephyr freestanding application. In the following example, app is a Zephyr freestanding application:

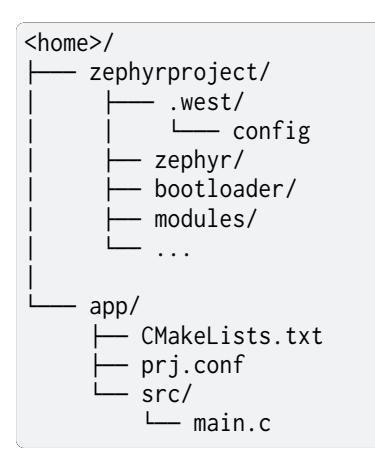

# **2.4.3 Creating an Application**

In Zephyr, you can either use a reference workspace application or create your application by hand.

### **Using a Reference Workspace Application**

The example-application Git repository contains a reference *workspace application*. It is recommended to use it as a reference when creating your own application as described in the following sections.

The [example-application](https://github.com/zephyrproject-rtos/example-application) repository demonstrates how to us[e several commonly-us](#page-42-1)ed features, such as:

- Custom *board ports*
- Custom *devicetree bindings*
- Custom *device drivers*
- Continu[ous Integrat](#page-3781-0)ion (CI) setup, including using *twister*
- A custom west *[extension co](#page-1343-0)mmand*

**Basic example-application Usage** The easiest way to [get start](#page-252-0)ed with the example-application repository within a[n existing Zephyr wo](#page-194-0)rkspace is to follow these steps:

```
cd <home>/zephyrproject
git clone https://github.com/zephyrproject-rtos/example-application my-app
```
The directory name my-app above is arbitrary: change it as needed. You can now go into this directory and adapt its contents to suit your needs. Since you are using an existing Zephyr workspace, you can use west build or any other west commands to build, flash, and debug.

**Advanced example-application Usage** You can also use the example-application repository as a starting point for building your own customized Zephyr-based software distribution. This lets you do things like:

- remove Zephyr modules you don't need
- add additional custom repositories of your own
- override repositories provided by Zephyr with your own versions

• share the results with others and collaborate further

The example-application repository contains a west.yml file and is therefore also a west *manifest repository*. Use this to create a new, customized workspace by following these steps:

cd <home> mkdir my-workspace cd my-workspace [git clone](#page-151-0) https://github.com/zephyrproject-rtos/example-application my-manifest-repo west init -l my-manifest-repo

This will create a new workspace with the *T2 topology*, with my-manifest-repo as the manifest repository. The my-workspace and my-manifest-repo names are arbitrary: change them as needed.

Next, customize the manifest repository. The initial contents of this repository will match the example-application's contents when you cl[one it. You c](#page-159-0)an then edit my-manifest-repo/west. yml to your liking, changing the set of repositories in it as you wish. See *Manifest Imports* for many examples of how to add or remove different repositories from your workspace as needed. Make any other changes you need to other files.

When you are satisfied, you can run:

west update

and your workspace will be ready for use.

If you push the resulting my-manifest-repo repository somewhere else, you can share your work with others. For example, let's say you push the repository to https://git.example.com/ my-manifest-repo. Other people can then set up a matching workspace by running:

west init -m https://git.example.com/my-manifest-repo my-workspace cd my-workspace west update

From now on, you can collaborate on the shared software by pushing changes to the repositories you are using and updating my-manifest-repo/west.yml as needed to add and remove repositories, or change their contents.

### **Creating an Application by Hand**

You can follow these steps to create a basic application directory from scratch. However, using the example-application repository or one of Zephyr's samples-and-demos as a starting point is likely to be easier.

1. Create an application directory.

[For example, in a U](https://github.com/zephyrproject-rtos/example-application)nix shell or Windows cmd. exe prompt:

mkdir app

### Á **Warning**

Building Zephyr or creating an application in a directory with spaces anywhere on the path is not supported. So the Windows path C:\Users\YourName\app will work, but  $C:\ \mathbb{C}$ Users\Your Name\app will not.

2. Create your source code files.

It's recommended to place all application source code in a subdirectory named src. This makes it easier to distinguish between project files and sources.

Continuing the previous example, enter:

cd app mkdir src

- 3. Place your application source code in the src sub-directory. For this example, we'll assume you created a file named src/main.c.
- 4. Create a file named CMakeLists.txt in the app directory with the following contents:

```
cmake_minimum_required(VERSION 3.20.0)
find_package(Zephyr)
project(my_zephyr_app)
```
target\_sources(app PRIVATE src/main.c)

Notes:

- The cmake\_minimum\_required() call is required by CMake. It is also invoked by the Zephyr package on the next line. CMake will error out if its version is older than either the version in your CMakeLists.txt or the version number in the Zephyr package.
- find\_package(Zephyr) pulls in the Zephyr build system, which creates a CMake target named app (see *Zephyr CMake Package*). Adding sources to this target is how you include them in the build. The Zephyr package will define Zephyr-Kernel as a CMake project and enable support for the C, CXX, ASM languages.
- project(my\_zephyr\_app) defines your application's CMake project. This must be called after [find\\_package\(Zephyr\)](#page-1626-0) to avoid interference with Zephyr's project(Zephyr-Kernel).
- target\_sources(app PRIVATE src/main.c) is to add your source file to the app target. This must come after find\_package(Zephyr) which defines the target. You can add as many files as you want with target\_sources().
- 5. Create at least one Kconfig fragment for your application (usually named prj.conf) and set Kconfig option values needed by your application there. See *Kconfig Configuration*. If no Kconfig options need to be set, create an empty file.
- 6. Configure any devicetree overlays needed by your application, usually in a file named app. overlay. See *Set devicetree overlays*.
- 7. Set up any other files you may need, such as *twister* configurat[ion files, continuous in](#page-49-0)tegration files, documentation, etc.

# **2.4.4 Important Build System Variabl[es](#page-252-0)**

<span id="page-45-0"></span>You can control the Zephyr build system using many variables. This section describes the most important ones that every Zephyr developer should know about.

# ® **Note**

The variables **BOARD**, **CONF\_FILE**, and **DTC\_OVERLAY\_FILE** can be supplied to the build system in 3 ways (in order of precedence):

- As a parameter to the west build or cmake invocation via the -D command-line switch. If you have multiple overlay files, you should use quotations, "file1.overlay;file2. overlay"
- As *Environment Variables*.
- As a set(<VARIABLE> <VALUE>) statement in your CMakeLists.txt
- **ZEPHYR\_BASE**: Zephyr base variable used by the build system. find\_package(Zephyr) will automatically set this as a cached CMake variable. But ZEPHYR\_BASE can also be set as an environment variable in order to force CMake to use a specific Zephyr installation.
- **BOARD**: Selects the board that the application's build will use for the default configuration. See boards for built-in boards, and *Board Porting Guide* for information on adding board support.
- **CONF\_FILE**: Indicates the name of one or more Kconfig configuration fragment files. Multiple filenames can be separated with either spaces or semicolons. Each file includes Kconfig configuration values that overridet[he default configurat](#page-3781-0)ion values.

See *The Initial Configuration* for more information.

- **EXTRA\_CONF\_FILE**: Additional Kconfig configuration fragment files. Multiple filenames can be separated with either spaces or semicolons. This can be useful in order to leave **CONF\_FILE** [at its default valu](#page-1596-0)e, but "mix in" some additional configuration options.
- **DTC\_OVERLAY\_FILE**: One or more devicetree overlay files to use. Multiple files can be separated with semicolons. See *Set devicetree overlays* for examples and *Introduction to devicetree* for information about devicetree and Zephyr.
- **EXTRA\_DTC\_OVERLAY\_FILE**: Additional devicetree overlay files to use. Multiple files can be separated with semicolons. This can be useful to leave **DTC\_OVERLAY\_FILE** [at its default](#page-1331-1) [valu](#page-1331-1)e, but "mix in" some a[dditional overlay files.](#page-1381-0)
- **SHIELD**: see *Shields*
- **ZEPHYR\_MODULES**: A CMake list containing absolute paths of additional directories with source code, Kconfig, etc. that should be used in the application build. See *Modules (External projects)* for details. If you set this variable, it must be a complete list of all modules to use, as th[e build](#page-3794-0) system will not automatically pick up any modules from west.
- **EXTRA\_ZEPHYR\_MODULES**[: Like](https://cmake.org/cmake/help/latest/manual/cmake-language.7.html#lists) **ZEPHYR\_MODULES**, except these will be added to t[he list of mod](#page-118-0)[ules found via w](#page-118-0)est, instead of replacing it.
- **FILE\_SUFFIX**: Optional suffix for filenames that will be added to Kconfig fragments and devicetree overlays (if these files exists, otherwise will fallback to the name without the prefix). See *File Suffixes* for details.

# ® **Note**

You can use a *Z[ephyr Build C](#page-49-1)onfiguration CMake packages* to share common settings for these variables.

# **2.4.5 Appli[cation CMakeLists.txt](#page-1630-0)**

Every application must have a CMakeLists.txt file. This file is the entry point, or top level, of the build system. The final zephyr.elf image contains both the application and the kernel libraries.

This section describes some of what you can do in your CMakeLists.txt. Make sure to follow these steps in order.

1. If you only want to build for one board, add the name of the board configuration for your application on a new line. For example:

set(BOARD qemu\_x86)

Refer to boards for more information on available boards.

The Zephyr build system determines a value for **BOARD** by checking the following, in order (when a BOARD value is found, CMake stops looking further down the list):

- Any previously used value as determined by the CMake cache takes highest precedence. This ensures you don't try to run a build with a different **BOARD** value than you set during the build configuration step.
- Any value given on the CMake command line (directly or indirectly via west build) using -DBOARD=YOUR\_BOARD will be checked for and used next.
- If an *environment variable* BOARD is set, its value will then be used.
- Finally, if you set BOARD in your application CMakeLists.txt as described in this step, this value will be used.
- 2. If your ap[plication uses a config](#page-37-0)uration file or files other than the usual  $prj$  conf, add lines setting the **CONF\_FILE** variable to these files appropriately. If multiple filenames are given, separate them by a single space or semicolon. CMake lists can be used to build up configuration fragment files in a modular way when you want to avoid setting **CONF\_FILE** in a single place. For example:

```
set(CONF_FILE "fragment_file1.conf")
list(APPEND CONF_FILE "fragment_file2.conf")
```
See *The Initial Configuration* for more information.

- 3. If your application uses devicetree overlays, you may need to set *DTC\_OVERLAY\_FILE*. See *Set devicetree overlays*.
- 4. If y[our application has its o](#page-1596-0)wn kernel configuration options, create a Kconfig file in the same directory as your application's CMakeLists.txt.

See *[the Kconfig section](#page-1381-0) of the manual* for detailed Kconfig docume[ntation.](#page-45-0)

An (unlikely) advanced use case would be if your application has its own unique configuration **options** that are set differently depending on the build configuration.

If y[ou just want to set application spe](#page-1590-0)cific **values** for existing Zephyr configuration options, refer to the **CONF\_FILE** description above.

Structure your Kconfig file like this:

```
# SPDX-License-Identifier: Apache-2.0
mainmenu "Your Application Name"
# Your application configuration options go here
# Sources Kconfig.zephyr in the Zephyr root directory.
#
# Note: All 'source' statements work relative to the Zephyr root directory (due
# to the $srctree environment variable being set to $ZEPHYR_BASE). If you want
# to 'source' relative to the current Kconfig file instead, use 'rsource' (or a
# path relative to the Zephyr root).
source "Kconfig.zephyr"
```
### ® **Note**

Environment variables in source statements are expanded directly, so you do not need to define an option env="ZEPHYR\_BASE" Kconfig "bounce" symbol. If you use such a symbol, it must have the same name as the environment variable.

See *Kconfig extensions* for more information.

The Kconfig file is automatically detected when placed in the application directory, but it is also possible for it to be found elsewhere if the CMake variable **KCONFIG\_ROOT** is set with an absolute path.

5. Specify that the application requires Zephyr on a new line, **after any lines added from the steps above**:

find\_package(Zephyr) project(my\_zephyr\_app)

® **Note**

find\_package(Zephyr REQUIRED HINTS \$ENV{ZEPHYR\_BASE}) can be used if enforcing a specific Zephyr installation by explicitly setting the ZEPHYR\_BASE environment variable should be supported. All samples in Zephyr supports the ZEPHYR\_BASE environment variable.

6. Now add any application source files to the 'app' target library, each on their own line, like so:

```
target_sources(app PRIVATE src/main.c)
```
Below is a simple example CMakeList.txt:

```
set(BOARD qemu_x86)
```

```
find_package(Zephyr)
project(my_zephyr_app)
```

```
target_sources(app PRIVATE src/main.c)
```
The Cmake property HEX\_FILES\_TO\_MERGE leverages the application configuration provided by Kconfig and CMake to let you merge externally built hex files with the hex file generated when building the Zephyr application. For example:

```
set_property(GLOBAL APPEND PROPERTY HEX_FILES_TO_MERGE
    ${app_bootloader_hex}
    ${PROJECT_BINARY_DIR}/${KERNEL_HEX_NAME}
    ${app_provision_hex})
```
# **2.4.6 CMakeCache.txt**

CMake uses a CMakeCache.txt file as persistent key/value string storage used to cache values between runs, including compile and build options and paths to library dependencies. This cache file is created when CMake is run in an empty build folder.

For more details about the CMakeCache.txt file see the official CMake documentation runningcmake .

# **[2.4.7](http://cmake.org/runningcmake/) Application Configuration**

# **Application Configuration Directory**

Zephyr will use configuration files from the application's configuration directory except for files with an absolute path provided by the arguments described earlier, for example CONF\_FILE, EX-TRA\_CONF\_FILE, DTC\_OVERLAY\_FILE, and EXTRA\_DTC\_OVERLAY\_FILE.

The application configuration directory is defined by the APPLICATION\_CONFIG\_DIR variable.

APPLICATION\_CONFIG\_DIR will be set by one of the sources below with the highest priority listed first.

- 1. If APPLICATION\_CONFIG\_DIR is specified by the user with -DAPPLICATION\_CONFIG\_DIR=<path> or in a CMake file before find\_package(Zephyr) then this folder is used a the application's configuration directory.
- 2. The application's source directory.

# **Kconfig Configuration**

Application configuration options are usually set in prj.conf in the application directory. For example, C++ support could be enabled with this assignment:

<span id="page-49-0"></span>CONFIG\_CPP=y

Looking at existing samples is a good way to get started.

See *Setting Kconfig configuration values* for detailed documentation on setting Kconfig configuration values. The *The Initial Configuration* section on the same page explains how the initial configuration is derived. See kconfig-search for a complete list of configuration options. See *Hardening Tool* for security information related with Kconfig options.

The [other pages in the](#page-1595-0) *Kconfig section of the manual* are also worth going through, especially if you planning to ad[d new configuration optio](#page-1596-0)ns.

**Experimental features** [Zephyr is a project under](#page-1590-0) constant development and thus there are features that are still in early stages of their development cycle. Such features will be marked [EXPERIMENTAL] in their Kconfig title.

The CONFIG\_WARN\_EXPERIMENTAL setting can be used to enable warnings at CMake configure time if any experimental feature is enabled.

CONFIG\_WARN\_EXPERIMENTAL=y

For example, if option CONFIG\_FOO is experimental, then enabling it and CON-FIG\_WARN\_EXPERIMENTAL will print the following warning at CMake configure time when you build an application:

warning: Experimental symbol FOO is enabled.

# **Devicetree Overlays**

See *Set devicetree overlays*.

### **File Suffixes**

<span id="page-49-1"></span>Zephyr applications might want to have a single code base with multiple configurations for different build/product variants which would necessitate different Kconfig options and devicetree configuration. In order to better configure this, Zephyr provides a **FILE\_SUFFIX** option when configuring applications that can be automatically appended to filenames. This is applied to Kconfig fragments and board overlays but with a fallback so that if such files do not exist, the files without these suffixes will be used instead.

Given the following example project layout:

```
\langleapp\rangle├── CMakeLists.txt
  ├── prj.conf
   - prj_mouse.conf
  ├── boards
       │ ├── native_sim.overlay
     │ └── qemu_cortex_m3_mouse.overlay
   - src
    └── main.c
```
- If this is built normally without FILE\_SUFFIX being defined for native\_sim then prj.conf and boards/native\_sim.overlay will be used.
- If this is build normally without FILE\_SUFFIX being defined for qemu\_cortex\_m3 then prj. conf will be used, no application devicetree overlay will be used.
- If this is built with FILE\_SUFFIX set to mouse for native\_sim then prj\_mouse.conf and boards/native\_sim.overlay will be used (there is no native\_sim\_mouse.overlay file so it falls back to native\_sim.overlay).
- If this is build with FILE\_SUFFIX set to mouse for qemu\_cortex\_m3 then prj\_mouse.conf will be used and boards/qemu\_cortex\_m3\_mouse.overlay will be used.

### ® **Note**

When CONF\_FILE is set in the form of  $prj_X$ . conf then the X will be used as the build type. If this is combined with FILE\_SUFFIX then the file suffix option will take priority over the build type.

# **2.4.8 Application-Specific Code**

Application-specific source code files are normally added to the application's src directory. If the application adds a large number of files the developer can group them into sub-directories under src, to whatever depth is needed.

Application-specific source code should not use symbol name prefixes that have been reserved by the kernel for its own use. For more information, see Naming Conventions.

# **Third-party Library Code**

It is possible to build library code outside the application's src directory but it is important that both application and library code targets the same Application Binary Interface (ABI). On most architectures there are compiler flags that control the ABI targeted, making it important that both libraries and applications have certain compiler flags in common. It may also be useful for glue code to have access to Zephyr kernel header files.

To make it easier to integrate third-party components, the Zephyr build system has defined CMake functions that give application build scripts access to the zephyr compiler options. The functions are documented and defined in cmake/modules/extensions.cmake and follow the naming convention zephyr\_get\_<type>\_<format>.

The following variables will often need to be exported to the third-party build system.

- CMAKE\_C\_COMPILER, CMAKE\_AR.
- ARCH and BOARD, together with several variables that identify the Zephyr kernel version.

samples/application development/external lib is a sample project that demonstrates some of these features.

# **2.4.9 Building an Application**

The Zephyr build system compiles and links all components of an application into a single application image that can be run on simulated hardware or real hardware.

<span id="page-51-0"></span>Like any other CMake-based system, the build process takes place *in two stages*. First, build files (also known as a buildsystem) are generated using the cmake command-line tool while specifying a generator. This generator determines the native build tool the buildsystem will use in the second stage. The second stage runs the native build tool to actually build the source files and generate an image. To learn more about these concepts refer to the [CMake int](#page-1321-0)roduction in the official CMake documentation.

Although the default build tool in Zephyr is *west*, Zephyr's meta-tool, which invokes cmake and the underlying build tool (ninja or make) behind the scenes, you can [also choose to invoke](https://cmake.org/cmake/help/latest/manual/cmake.1.html#description) cmake directly if you prefer. On Linux and macOS you can choose between the make and ninja generators (i.e. build tools), whereas on Windows you need to use ninja, since make is not supported on this platform. For simplicity we will use n[inja](#page-134-0) throughout this guide, and if you choose to use west build to build your application know that it will default to ninja under the hood.

As an example, let's build the Hello World sample for the reel\_board:

Using west:

```
west build -b reel_board samples/hello_world
```
Using CMake and ninja:

```
# Use cmake to configure a Ninja-based buildsystem:
cmake -Bbuild -GNinja -DBOARD=reel_board samples/hello_world
# Now run the build tool on the generated build system:
ninja -Cbuild
```
On Linux and macOS, you can also build with make instead of ninja:

Using west:

- to use make just once, add  $--$  -G"Unix Makefiles" to the west build command line; see the *west build* documentation for an example.
- to use make by default from now on, run west config build.generator "Unix Makefiles".

Using CMake directly:

```
# Use cmake to configure a Make-based buildsystem:
cmake -Bbuild -DBOARD=reel_board samples/hello_world
# Now run the build tool on the generated build system:
make -Cbuild
```
#### **Basics**

- 1. Navigate to the application directory <app>.
- 2. Enter the following commands to build the application's zephyr.elf image for the board specified in the command-line parameters:

Using west:

west build -b <br/>board>

Using CMake and ninja:

```
mkdir build && cd build
```

```
# Use cmake to configure a Ninja-based buildsystem:
cmake -GNinja -DBOARD=<br/>board> ..
# Now run the build tool on the generated build system:
ninja
```
If desired, you can build the application using the configuration settings specified in an alternate .conf file using the CONF\_FILE parameter. These settings will override the settings in the application's .config file or its default .conf file. For example:

### Using west:

west build -b <board> -- -DCONF\_FILE=prj.alternate.conf

Using CMake and ninja:

```
mkdir build && cd build
cmake -GNinja -DBOARD=<br/>board> -DCONF_FILE=prj.alternate.conf ..
ninja
```
As described in the previous section, you can instead choose to permanently set the board and configuration settings by either exporting **BOARD** and **CONF\_FILE** environment variables or by setting their values in your CMakeLists.txt using set() statements. Additionally, west allows you to *set a default board*.

### **Build Directory Contents**

When using the Ninja generator a build directory looks like this:

```
<app>/build
├── build.ninja
  ├── CMakeCache.txt
  - CMakeFiles
  - cmake_install.cmake
  ├── rules.ninja
  - zephyr
```
The most notable files in the build directory are:

- build.ninja, which can be invoked to build the application.
- A zephyr directory, which is the working directory of the generated build system, and where most generated files are created and stored.

After running ninja, the following build output files will be written to the zephyr sub-directory of the build directory. (This is **not the Zephyr base directory**, which contains the Zephyr source code etc. and is described above.)

• .config, which contains the configuration settings used to build the application.

```
® Note
```
The previous version of .config is saved to .config.old whenever the configuration is updated. This is for convenience, as comparing the old and new versions can be handy.

- Various object files (.o files and .a files) containing compiled kernel and application code.
- zephyr.elf, which contains the final combined application and kernel binary. Other binary output formats, such as .hex and .bin, are also supported.

### **Rebuilding an Application**

Application development is usually fastest when changes are continually tested. Frequently rebuilding your application makes debugging less painful as the application becomes more complex. It's usually a good idea to rebuild and test after any major changes to the application's source files, CMakeLists.txt files, or configuration settings.

### $\bullet$  Important

The Zephyr build system rebuilds only the parts of the application image potentially affected by the changes. Consequently, rebuilding an application is often significantly faster than building it the first time.

Sometimes the build system doesn't rebuild the application correctly because it fails to recompile one or more necessary files. You can force the build system to rebuild the entire application from scratch with the following procedure:

- 1. Open a terminal console on your host computer, and navigate to the build directory <app>/ build.
- 2. Enter one of the following commands, depending on whether you want to use west or cmake directly to delete the application's generated files, except for the .config file that contains the application's current configuration information.

west build -t clean

or

ninja clean

Alternatively, enter one of the following commands to delete *all* generated files, including the .config files that contain the application's current configuration information for those board types.

```
west build -t pristine
```
or

ninja pristine

If you use west, you can take advantage of its capability to automatically *make the build folder pristine* whenever it is required.

3. Rebuild the application normally following the steps specified in *Building an Application* above.

#### **Building for a board revision**

The Zephyr build system has support for specifying multiple hardware revisions of a single board with small variations. Using revisions allows the board support files to make minor adjustments to a board configuration without duplicating all the files described in *Create your board directory* for each revision.

To build for a particular revision, use <br/>board>@<revision>instead of plain <br/>board>. For example:

Using west:

west build -b <br/>board>@<revision>

Using CMake and ninja:

Check your board's documentation for details on whether it has multiple revisions, and what revisions are supported.

When targeting a board revision, the active revision will be printed at CMake configure time, like this:

-- Board: plank, Revision: 1.5.0

# **2.4.10 Run an Application**

An application image can be run on a real board or emulated hardware.

### **Running on a Board**

Most boards supported by Zephyr let you flash a compiled binary using the flash target to copy the binary to the board and run it. Follow these instructions to flash and run an application on real hardware:

- 1. Build your application, as described in *Building an Application*.
- 2. Make sure your board is attached to your host computer. Usually, you'll do this via USB.
- 3. Run one of these console commands from the build directory, <app>/build, to flash the compiled Zephyr image and run it on y[our board:](#page-51-0)

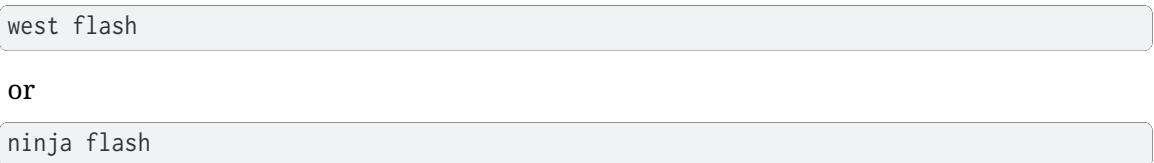

The Zephyr build system integrates with the board support files to use hardware-specific tools to flash the Zephyr binary to your hardware, then run it.

Each time you run the flash command, your application is rebuilt and flashed again.

In cases where board support is incomplete, flashing via the Zephyr build system may not be supported. If you receive an error message about flash support being unavailable, consult your board's documentation for additional information on how to flash your board.

### ® **Note**

When developing on Linux, it's common to need to install board-specific udev rules to enable USB device access to your board as a non-root user. If flashing fails, consult your board's documentation to see if this is necessary.

### **Running in an Emulator**

Zephyr has built-in emulator support for QEMU. It allows you to run and test an application virtually, before (or in lieu of) loading and running it on actual target hardware.

Check out *Beyond the Getting Started Guide* for additional steps needed on Windows.

Follow these instructions to run an application via QEMU:

1. Build your application for one of the QEMU boards, as described in *Building an Application*.

For example, you could set BOARD to:

- qemu\_x86 to emulate running on an x86-based board
- qemu\_cortex\_m3 to emulate running on an ARM Cortex M3-ba[sed board](#page-51-0)
- 2. Run one of these console commands from the build directory, <app>/build, to run the Zephyr binary in QEMU:

```
west build -t run
or
```
ninja run

3. Press Ctrl A, X to stop the application from running in QEMU.

The application stops running and the terminal console prompt redisplays.

Each time you execute the run command, your application is rebuilt and run again.

### ® **Note**

If the (Linux only) *Zephyr SDK* is installed, the run target will use the SDK's QEMU binary by default. To use another version of QEMU, *set the environment variable* QEMU\_BIN\_PATH to the path of the QEMU binary you want to use instead.

# ® **Note**

You can choose a specific emulator by appending \_<emulator> to your target name, for example west build -t run\_qemu or ninja run\_qemu for QEMU.

# **2.4.11 Custom Board, Devicetree and SOC Definitions**

In cases where the board or platform you are developing for is not yet supported by Zephyr, you can add board, Devicetree and SOC definitions to your application without having to add them to the Zephyr tree.

The structure needed to support out-of-tree board and SOC development is similar to how boards and SOCs are maintained in the Zephyr tree. By using this structure, it will be much easier to upstream your platform related work into the Zephyr tree after your initial development is done.

Add the custom board to your application or a dedicated repository using the following structure:

boards/ soc/ CMakeLists.txt prj.conf README.rst src/

where the boards directory hosts the board you are building for:

```
.
  ├── boards
    │ └── vendor
         │ └── my_custom_board
```
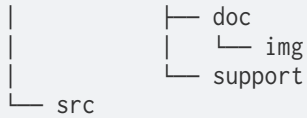

and the soc directory hosts any SOC code. You can also have boards that are supported by a SOC that is available in the Zephyr tree.

### **Boards**

Use the vendor name as the folder name (which must match the vendor prefix in dts/bindings/vendor-prefixes.txt if submitting upstream to Zephyr, or be others if it is not a vendor board) under boards for my\_custom\_board.

Documentation (under doc/) and support files (under support/) are optional, but will be needed [when submitting to Zephyr.](https://github.com/zephyrproject-rtos/zephyr/blob/main/dts/bindings/vendor-prefixes.txt)

The contents of my\_custom\_board should follow the same guidelines for any Zephyr board, and provide the following files:

my\_custom\_board\_defconfig my\_custom\_board.dts my\_custom\_board.yaml board.cmake board.h CMakeLists.txt doc/ Kconfig.my\_custom\_board Kconfig.defconfig support/

Once the board structure is in place, you can build your application targeting this board by specifying the location of your custom board information with the -DBOARD\_ROOT parameter to the CMake build system:

Using west:

west build -b <board name> -- -DBOARD\_ROOT=<path to boards>

Using CMake and ninja:

cmake -Bbuild -GNinja -DBOARD=<br/>board name> -DBOARD\_ROOT=<path to boards>. ninja -Cbuild

This will use your custom board configuration and will generate the Zephyr binary into your application directory.

You can also define the BOARD\_ROOT variable in the application CMakeLists.txt file. Make sure to do so **before** pulling in the Zephyr boilerplate with find\_package(Zephyr ...).

### ® **Note**

When specifying BOARD\_ROOT in a CMakeLists.txt, then an absolute path must be provided, for example list(APPEND BOARD\_ROOT \${CMAKE\_CURRENT\_SOURCE\_DIR}/<extra-board-root>). When using -DBOARD\_ROOT=<board-root> both absolute and relative paths can be used. Relative paths are treated relatively to the application directory.

### **SOC Definitions**

Similar to board support, the structure is similar to how SOCs are maintained in the Zephyr tree, for example:

```
soc
└── st
    \sqcup stm32
         ├── common
         └── stm32l0x
```
The file soc/Kconfig will create the top-level SoC/CPU/Configuration Selection menu in Kconfig.

Out of tree SoC definitions can be added to this menu using the SOC\_ROOT CMake variable. This variable contains a semicolon-separated list of directories which contain SoC support files.

Followi[ng the struc](https://github.com/zephyrproject-rtos/zephyr/blob/main/soc/Kconfig)ture above, the following files can be added to load more SoCs into the menu.

```
soc
\sqcup st
    \sqcup stm32
         └── stm32l0x
             ├── Kconfig
               — Kconfig.soc
             └── Kconfig.defconfig
```
The Kconfig files above may describe the SoC or load additional SoC Kconfig files.

An example of loading stm31l0 specific Kconfig files in this structure:

```
soc
\sqcupst
    \sqcup stm32
         ├── Kconfig.soc
         \sqcupstm3210x
              └── Kconfig.soc
```
can be done with the following content in st/stm32/Kconfig.soc:

```
rsource "*/Kconfig.soc"
```
Once the SOC structure is in place, you can build your application targeting this platform by specifying the location of your custom platform information with the -DSOC\_ROOT parameter to the CMake build system:

Using west:

west build -b <board name> -- -DSOC\_ROOT=<path to soc> -DBOARD\_ROOT=<path to boards>

Using CMake and ninja:

```
cmake -Bbuild -GNinja -DBOARD=<br/>board name> -DSOC_ROOT=<path to soc> -DBOARD_ROOT=<path to</a>
,→boards> .
```
ninja -Cbuild

This will use your custom platform configurations and will generate the Zephyr binary into your application directory.

See *Build settings* for information on setting SOC\_ROOT in a module's zephyr/module.yml file.

Or you can define the SOC\_ROOT variable in the application CMakeLists.txt file. Make sure to do so **before** pulling in the Zephyr boilerplate with find\_package(Zephyr ...).

#### ® **Note**

When specifying SOC\_ROOT in a CMakeLists.txt, then an absolute path must be provided, for example list(APPEND SOC\_ROOT \${CMAKE\_CURRENT\_SOURCE\_DIR}/<extra-soc-root>. When using -DSOC\_ROOT=<soc-root> both absolute and relative paths can be used. Relative paths are treated relatively to the application directory.

### **Devicetree Definitions**

Devicetree directory trees are found in APPLICATION\_SOURCE\_DIR, BOARD\_DIR, and ZEPHYR\_BASE, but additional trees, or DTS\_ROOTs, can be added by creating this directory tree:

include/ dts/common/ dts/arm/ dts/ dts/bindings/

Where 'arm' is changed to the appropriate architecture. Each directory is optional. The binding directory contains bindings and the other directories contain files that can be included from DT sources.

Once the directory structure is in place, you can use it by specifying its location through the DTS\_ROOT CMake Cache variable:

Using west:

```
west build -b <board name> -- -DDTS_ROOT=<path to dts root>
```
Using CMake and ninja:

```
cmake -Bbuild -GNinja -DBOARD=<br/>board name> -DDTS_ROOT=<path to dts root> .
ninja -Cbuild
```
You can also define the variable in the application CMakeLists.txt file. Make sure to do so **before** pulling in the Zephyr boilerplate with find\_package(Zephyr ...).

### ® **Note**

When specifying DTS\_ROOT in a CMakeLists.txt, then an absolute path must be provided, for example list(APPEND DTS\_ROOT \${CMAKE\_CURRENT\_SOURCE\_DIR}/<extra-dts-root>. When using -DDTS\_ROOT=<dts-root> both absolute and relative paths can be used. Relative paths are treated relatively to the application directory.

Devicetree source are passed through the C preprocessor, so you can include files that can be located in a DTS\_ROOT directory. By convention devicetree include files have a .dtsi extension.

You can also use the preprocessor to control the content of a devicetree file, by specifying directives through the DTS\_EXTRA\_CPPFLAGS CMake Cache variable:

Using west:

west build -b <board name> -- -DDTS\_EXTRA\_CPPFLAGS=-DTEST\_ENABLE\_FEATURE

Using CMake and ninja:

```
cmake -Bbuild -GNinja -DBOARD=<br/>board name> -DDTS_EXTRA_CPPFLAGS=-DTEST_ENABLE_FEATURE .
ninja -Cbuild
```
# **2.5 Debugging**

# **2.5.1 Application Debugging**

This section is a quick hands-on reference to start debugging your application with QEMU. Most content in this section is already covered in QEMU and GNU\_Debugger reference manuals.

In this quick reference, you'll find shortcuts, specific environmental variables, and parameters that can help you to quickly set up your debugging environment.

The simplest way to debug an application [runnin](http://wiki.qemu.org/Main_Page)g in [QEMU is using](http://www.gnu.org/software/gdb) the GNU Debugger and setting a local GDB server in your development system through QEMU.

You will need an ELF (Executable and Linkable Format) binary image for debugging purposes. The build system generates the image in the build directory. By default, the kernel binary name is zephyr.elf. The name can be changed using CONFIG\_KERNEL\_BIN\_NAME.

### **GDB server**

We will use the standard 1234 TCP port to open a GDB (GNU Debugger) server instance. This port number can be changed for a port that best suits the development environment. There are multiple ways to do this. Each way starts a QEMU instance with the processor halted at startup and with a GDB server instance listening for a connection.

**Running QEMU directly** You can run QEMU to listen for a "gdb connection" before it starts executing any code to debug it.

qemu -s -S <image>

will setup Qemu to listen on port 1234 and wait for a GDB connection to it.

The options used above have the following meaning:

- -S Do not start CPU at startup; rather, you must type 'c' in the monitor.
- -s Shorthand for -gdb tcp::1234: open a GDB server on TCP port 1234.

**Running QEMU via ninja** Run the following inside the build directory of an application:

ninja debugserver

QEMU will write the console output to the path specified in **\${QEMU\_PIPE}** via CMake, typically qemu-fifo within the build directory. You may monitor this file during the run with **tail -f qemu-fifo**.

**Running QEMU via west** Run the following from your project root:

west build -t debugserver\_qemu

QEMU will write the console output to the terminal from which you invoked **west**.

**Configuring the gdbserver listening device** The Kconfig option CON-FIG\_QEMU\_GDBSERVER\_LISTEN\_DEV controls the listening device, which can be a TCP port number or a path to a character device. GDB releases 9.0 and newer also support Unix domain sockets.

If the option is unset, then the QEMU invocation will lack a  $-$ s or a  $-gdb$  parameter. You can then use the QEMU\_EXTRA\_FLAGS shell environment variable to pass in your own listen device configuration.

# **GDB client**

Connect to the server by running **gdb** and giving these commands:

```
$ path/to/gdb path/to/zephyr.elf
(gdb) target remote localhost:1234
(gdb) dir ZEPHYR_BASE
```
# ® **Note**

Substitute the correct *ZEPHYR\_BASE* for your system.

You can use a local GDB configuration .gdbinit to initialize your GDB instance on every run. Your home directory is [a typical locatio](#page-45-0)n for .gdbinit, but you can configure GDB to load from other locations, including the directory from which you invoked **gdb**. This example file performs the same configuration as above:

target remote localhost:1234 dir ZEPHYR\_BASE

**Alternate interfaces** GDB provides a curses-based interface that runs in the terminal. Pass the --tui option when invoking **gdb** or give the tui enable command within **gdb**.

### ® **Note**

The GDB version on your development system might not support the --tui option. Please make sure you use the GDB binary from the SDK which corresponds to the toolchain that has been used to build the binary.

Finally, the command below connects to the GDB server using the DDD (Data Display Debugger), a graphical frontend for GDB. The following command loads the symbol table from the ELF binary file, in this instance, zephyr.elf.

ddd --gdb --debugger "gdb zephyr.elf"

Both commands execute **gdb**. The command name might change depending on the toolchain you are using and your cross-development tools.

**ddd** may not be installed in your development system by default. Follow your system instructions to install it. For example, use **sudo apt-get install ddd** on an Ubuntu system.

# **Debugging**

As configured above, when you connect the GDB client, the application will be stopped at system startup. You may set breakpoints, step through code, etc. as when running the application directly within **gdb**.

### ® **Note**

**gdb** will not print the system console output as the application runs, unlike when you run a native application in GDB directly. If you just **continue** after connecting the client, the application will run, but nothing will appear to happen. Check the console output as described above.

# **2.5.2 Debug with Eclipse**

### **Overview**

CMake supports generating a project description file that can be imported into the Eclipse Integrated Development Environment (IDE) and used for graphical debugging.

The GNU MCU Eclipse plug-ins provide a mechanism to debug ARM projects in Eclipse with py-OCD, Segger J-Link, and OpenOCD debugging tools.

The following tutorial demonstrates how to debug a Zephyr application in Eclipse with pyOCD in Win[dows. It assumes you have](https://gnu-mcu-eclipse.github.io/plugins/install/) already installed the GCC ARM Embedded toolchain and pyOCD.

### **Set Up the Eclipse Development Environment**

- 1. Download and install Eclipse IDE for C/C++ Developers.
- 2. In Eclipse, install the GNU MCU Eclipse plug-ins by opening the menu Window->Eclipse Marketplace..., searching for GNU MCU Eclipse, and clicking Install on the matching result.
- 3. Configure the path to [the pyOCD GDB server by o](https://gnu-mcu-eclipse.github.io/plugins/install/)[penin](https://www.eclipse.org/downloads/packages/eclipse-ide-cc-developers/oxygen2)g the menu Window->Preferences, navigating to MCU, and setting the Global pyOCD Path.

### **Generate and Import an Eclipse Project**

- 1. Set up a GNU Arm Embedded toolchain as described in *GNU Arm Embedded*.
- 2. Navigate to a folder outside of the Zephyr tree to build your application.

```
# On Windows
cd %userprofile%
```
### ® **Note**

If the build directory is a subdirectory of the source directory, as is usually done in Zephyr, CMake will warn:

"The build directory is a subdirectory of the source directory.

This is not supported well by Eclipse. It is strongly recommended to use a build directory which is a sibling of the source directory."

3. Configure your application with CMake and build it with ninja. Note the different CMake generator specified by the -G"Eclipse CDT4 - Ninja" argument. This will generate an Eclipse project description file, .project, in addition to the usual ninja build files.

Using west:

```
west build -b frdm_k64f %ZEPHYR_BASE%\samples\synchronization -- -G"Eclipse CDT4 -␣
,→Ninja"
```
Using CMake and ninja:

```
cmake -Bbuild -GNinja -DBOARD=frdm_k64f -G"Eclipse CDT4 - Ninja" %ZEPHYR_BASE%\samples\
,→synchronization
ninja -Cbuild
```
4. In Eclipse, import your generated project by opening the menu File->Import... and selecting the option Existing Projects into Workspace. Browse to your application build directory in the choice, Select root directory:. Check the box for your project in the list of projects found and click the Finish button.

### **Create a Debugger Configuration**

- 1. Open the menu Run->Debug Configurations....
- 2. Select GDB PyOCD Debugging, click the New button, and configure the following options:
	- In the Main tab:
		- **–** Project: my\_zephyr\_app@build
		- **–** C/C++ Application: zephyr/zephyr.elf
	- In the Debugger tab:
		- **–** pyOCD Setup
			- \* Executable path: \$*pyocd\_path*\\$*pyocd\_executable*
			- \* Uncheck "Allocate console for semihosting"
		- **–** Board Setup
			- \* Bus speed: 8000000 Hz
			- \* Uncheck "Enable semihosting"
		- **–** GDB Client Setup
			- \* Executable path example (use your GNUARMEMB\_TOOLCHAIN\_PATH): C:\ gcc-arm-none-eabi-6\_2017-q2-update\bin\arm-none-eabi-gdb.exe
	- In the SVD Path tab:
		- **–** File path: <workspace top>\modules\hal\nxp\mcux\devices\MK64F12\MK64F12. xml

### ® **Note**

This is optional. It provides the SoC's memory-mapped register addresses and bitfields to the debugger.

3. Click the Debug button to start debugging.

### **RTOS Awareness**

Support for Zephyr RTOS awareness is implemented in pyOCD v0.11.0 and later. It is compatible with GDB PyOCD Debugging in Eclipse, but you must enable CONFIG DEBUG THREAD INFO=y in your application.

# **2.5.3 Debugging I2C communication**

There is a possibility to log all or some of the I2C transactions done by the application. This feature is enabled by the Kconfig option CONFIG\_I2C\_DUMP\_MESSAGES, but it uses the LOG\_DBG function to print the contents so the CONFIG\_I2C\_LOG\_LEVEL\_DBG option must also be enabled.

The sample output of the dump looks like this:

```
D: I2C msg: io_i2c_ctrl7_port0, addr=50
D: W len=01: 00
D: R Sr P len=08:
D: contents:
D: 43 42 41 00 00 00 00 00 |CBA.....
```
The first line indicates the I2C controller and the target address of the transaction. In above example, the I2C controller is named io\_i2c\_ctrl7\_port0 and the target device address is 0x50

### ® **Note**

the address, length and contents values are in hexadecimal, but lack the 0x prefix

Next lines contain messages, both sent and received. The contents of write messages is always shown, while the content of read messages is controlled by a parameter to the function i2c\_dump\_msgs\_rw. This function is available for use by user, but is also called internally by i2c\_transfer API function with read content dump enabled. Before the length parameter, the header of the message is printed using abbreviations:

- W write message
- R read message
- Sr restart bit
- P stop bit

The above example shows one write message with byte 0x00 representing the address of register to read from the I2C target. After that the log shows the length of received message and following that, the bytes read from the target 43 42 41 00 00 00 00 00. The content dump consist of both the hex and ASCII representation.

### **Filtering the I2C communication dump**

By default, all I2C communication is logged between all I2C controllers and I2C targets. It may litter the log with unrelated devices and make it difficult to effectively debug the communication with a device of interest.

Enable the Kconfig option CONFIG\_I2C\_DUMP\_MESSAGES\_ALLOWLIST to create an allowlist of I2C targets to log. The allowlist of devices is configured using the devicetree, for example:

```
/ {
    i2c {
        display0: some-display@a {
             ...
        };
        sensor3: some-sensor@b {
             ...
        };
    };
    i2c-dump-allowlist {
```

```
compatible = "zephyr,i2c-dump-allowlist";
    devices = < &display0 >, < &sensor3 >;
};
```
The filters nodes are identified by the compatible string with zephyr, i2c-dump-allowlist value. The devices are selected using the devices property with phandles to the devices on the I2C bus.

In the above example, the communication with device display $\theta$  and sensor3 will be displayed in the log.

# **2.6 API Status and Guidelines**

# **2.6.1 API Overview**

};

The table lists Zephyr's APIs and information about them, including their current *stability level*. More details about API changes between major releases are available in the zephyr release notes.

The version column uses semantic version, and has the following expectations:

- [Ma](#page-77-0)jor version zero (0.y.z) is for initial development. Anything MAY change at any ti[me. The](#page-77-0) public API SHOULD NOT be considered stable.
	- **–** If minor versio[n is up to one \(0.1](https://semver.org/).z), API is considered *experimental*.
	- **–** If minor version is larger than one (0.y.z | y > 1), API is considered *unstable*.
- Version 1.0.0 defines the public API. The way in which the version number is incremented after this release is dependent on this public API and how [it changes.](#page-77-1)
	- **–** APIs with major versions equal or larger than one (x.y.z | x >= 1 ) ar[e conside](#page-78-0)red *stable*.
	- **–** All existing stable APIs in Zephyr will be start with version 1.0.0.
- Patch version  $Z(x,y,Z | x > 0)$  MUST be incremented if only backwards compatible bug fixes are introduced. A bug fix is defined as an internal change that fixes incorrect beha[vior.](#page-78-1)
- Minor version Y (x.Y.z  $|x > 0$ ) MUST be incremented if new, backwards compatible functionality is introduced to the public API. It MUST be incremented if any public API functionality is marked as deprecated. It MAY be incremented if substantial new functionality or improvements are introduced within the private code. It MAY include patch level changes. Patch version MUST be reset to 0 when minor version is incremented.
- Major version X (x.Y.z  $|x > 0$ ) MUST be incremented if a compatibility breaking change was made to the API.

### ® **Note**

Version for existing APIs are initially set based on the current state of the APIs:

- 0.1.0 denotes an *experimental* API
- 0.8.0 denote an *unstable* API,
- and finally 1.0.0 indicates a *stable* APIs.

Changes to APIs in the [future will re](#page-77-1)quire adapting the version following the guidelines above.

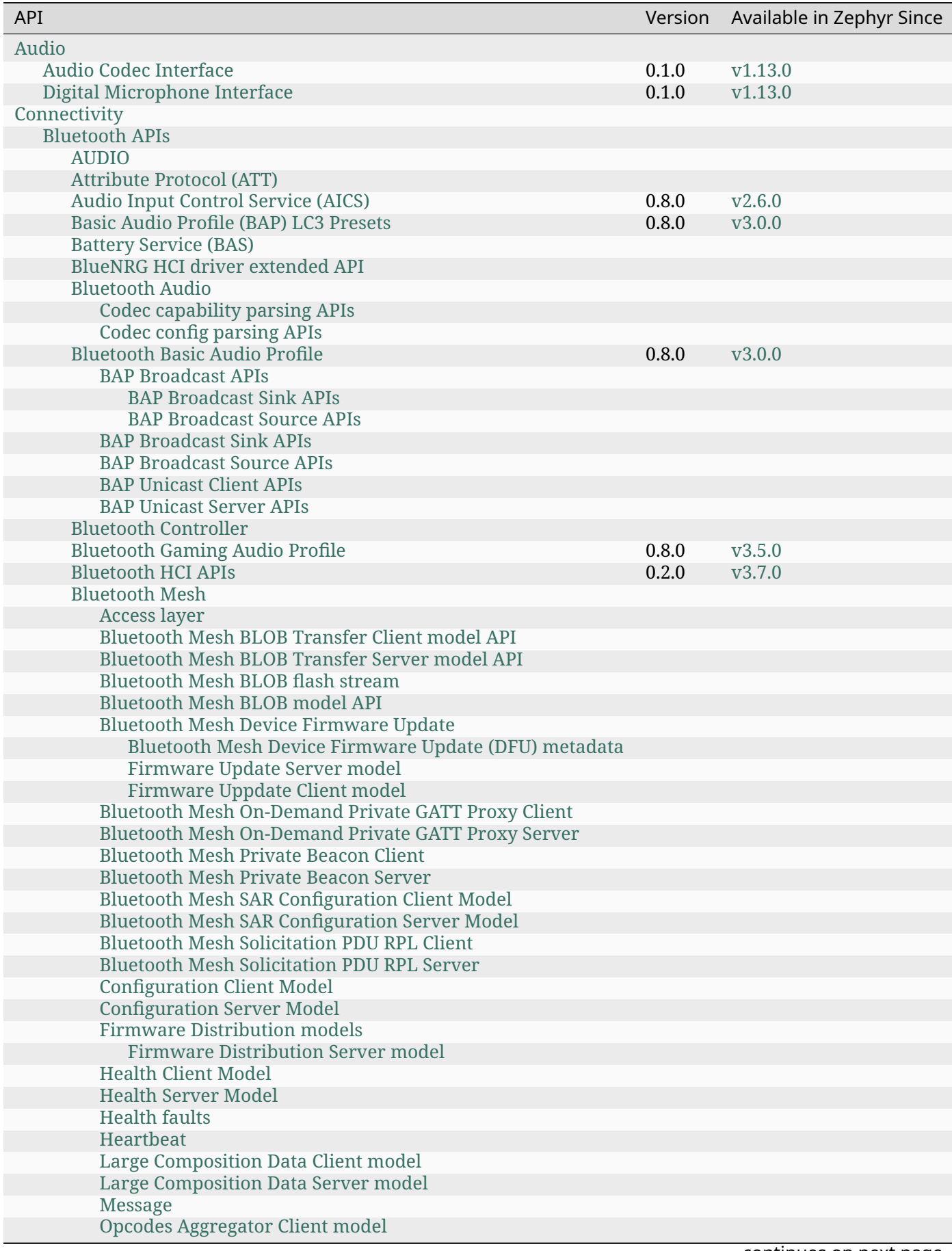

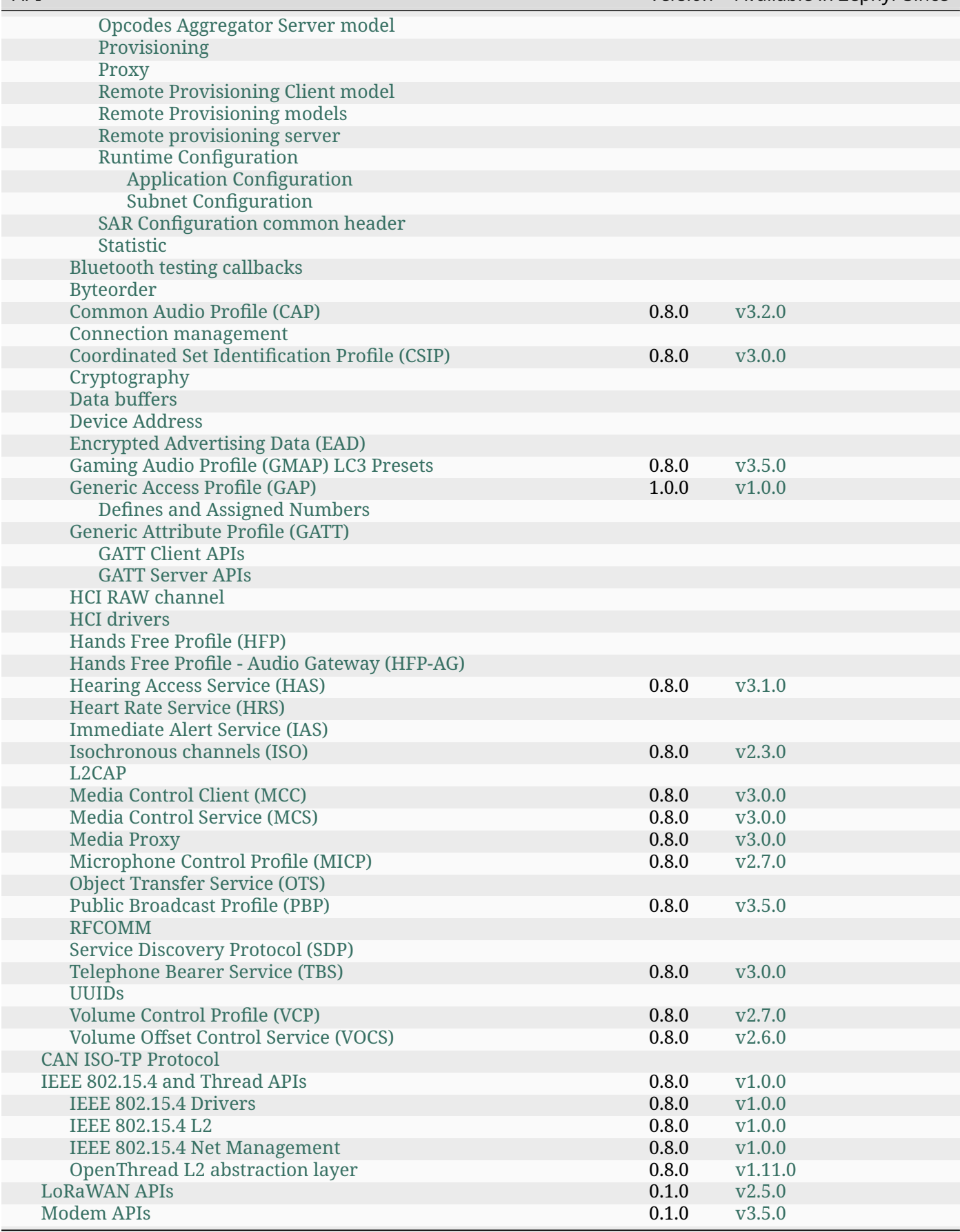

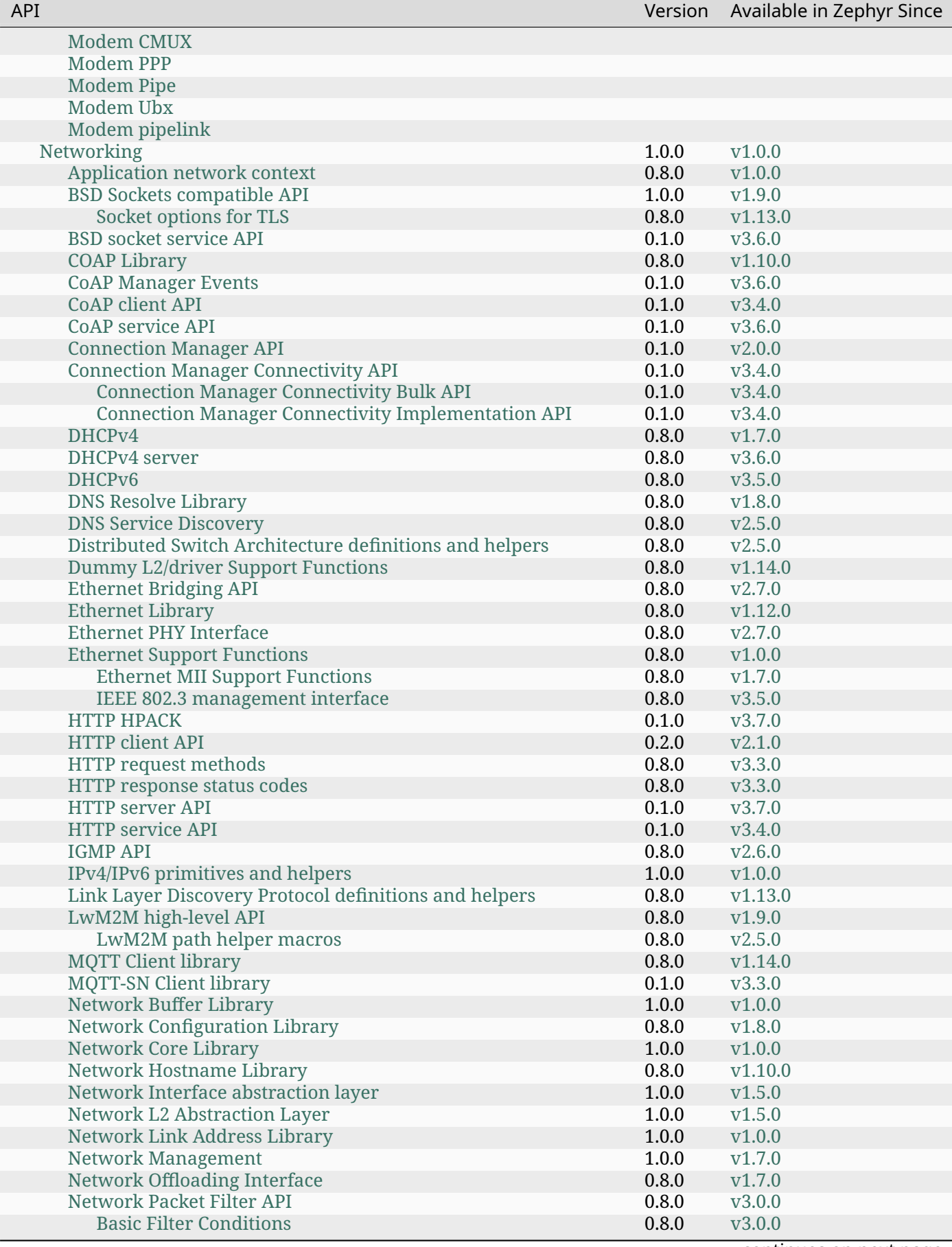

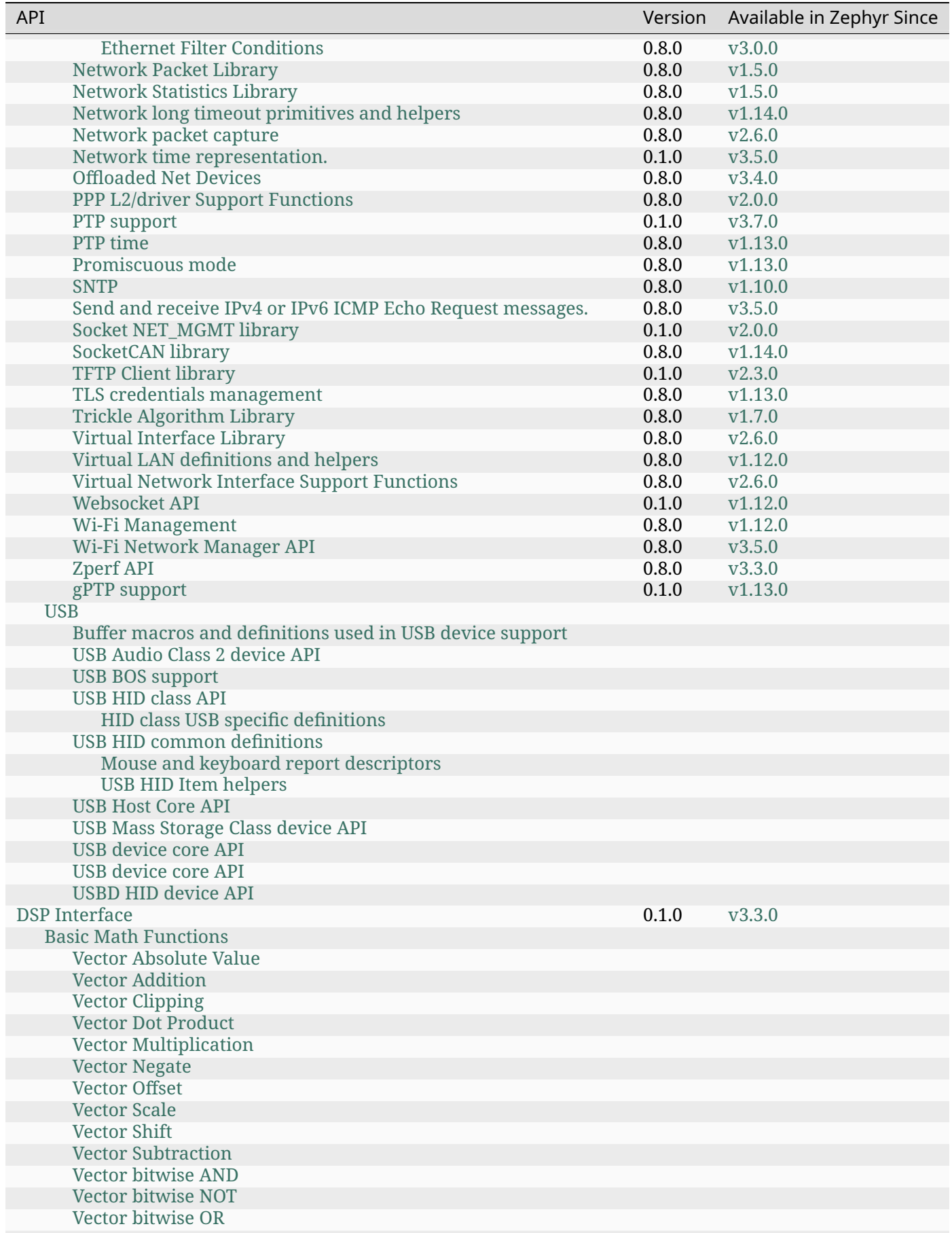

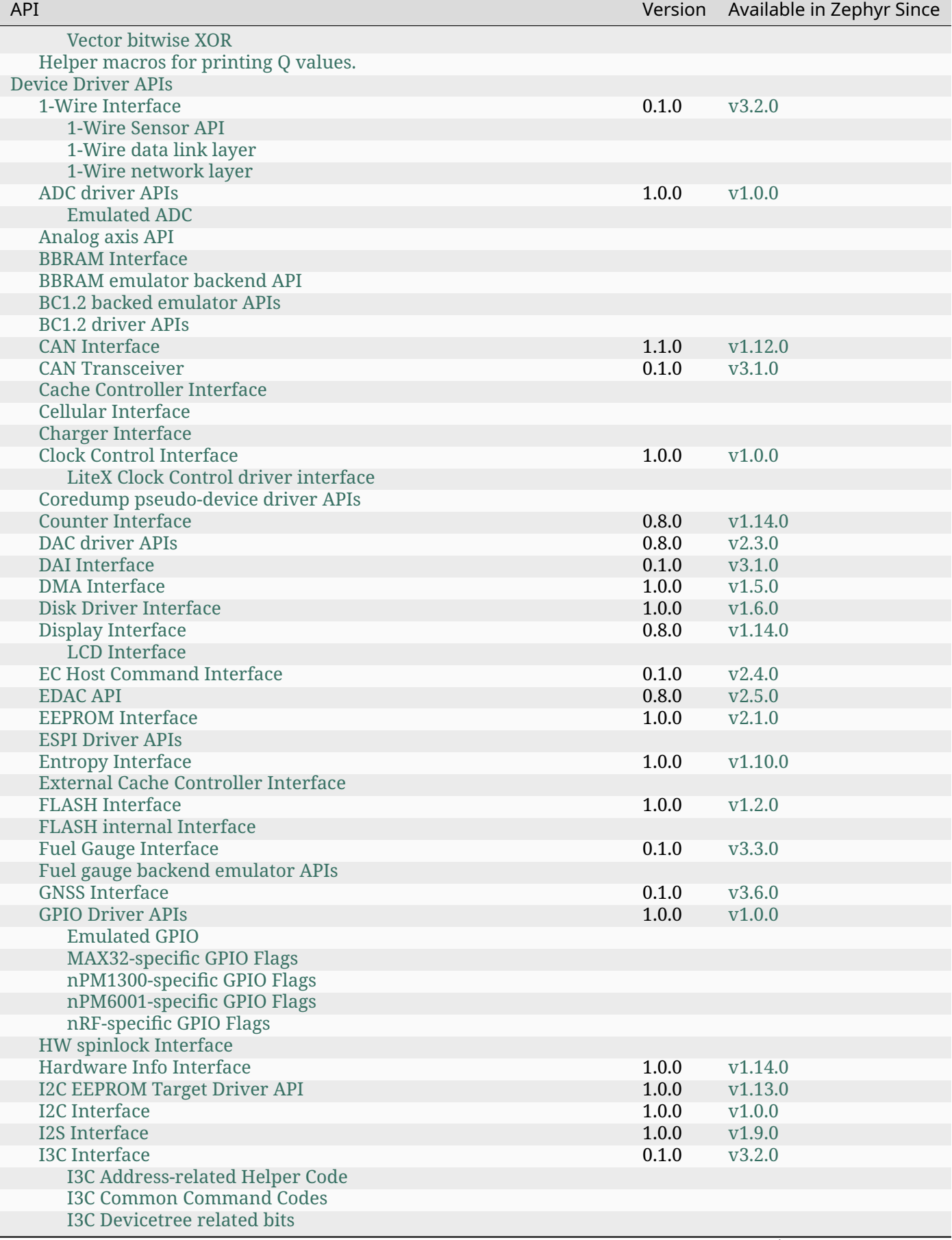

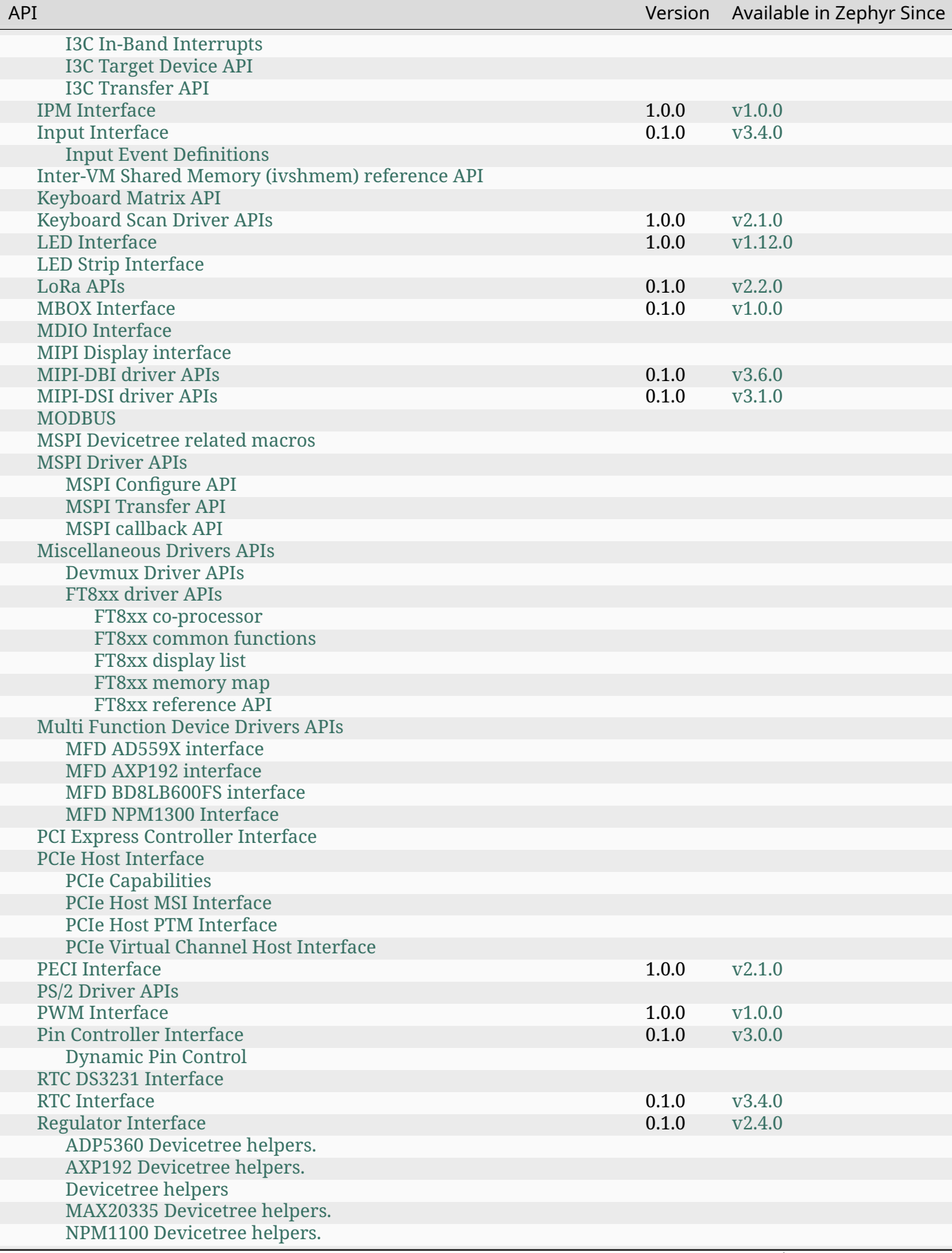

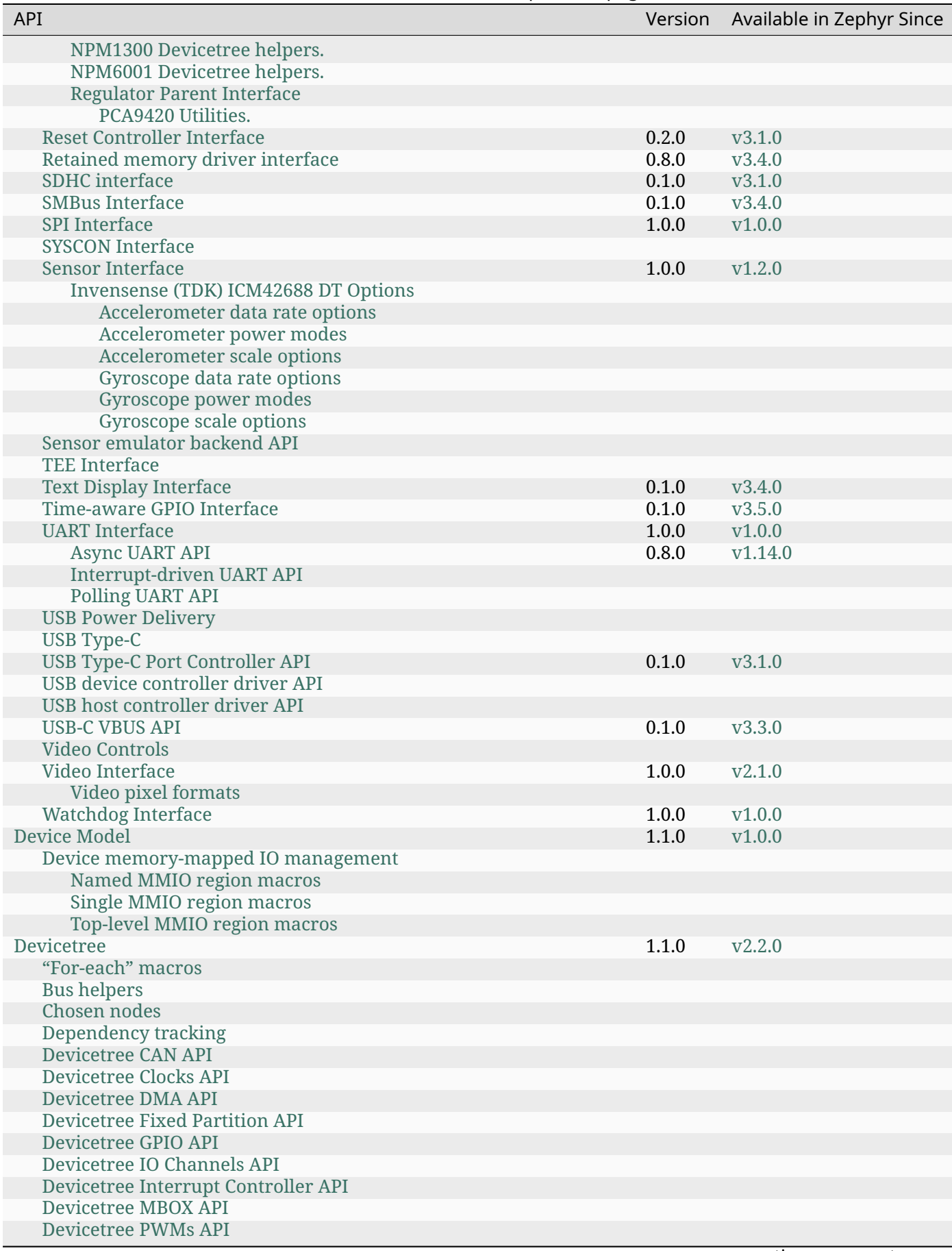
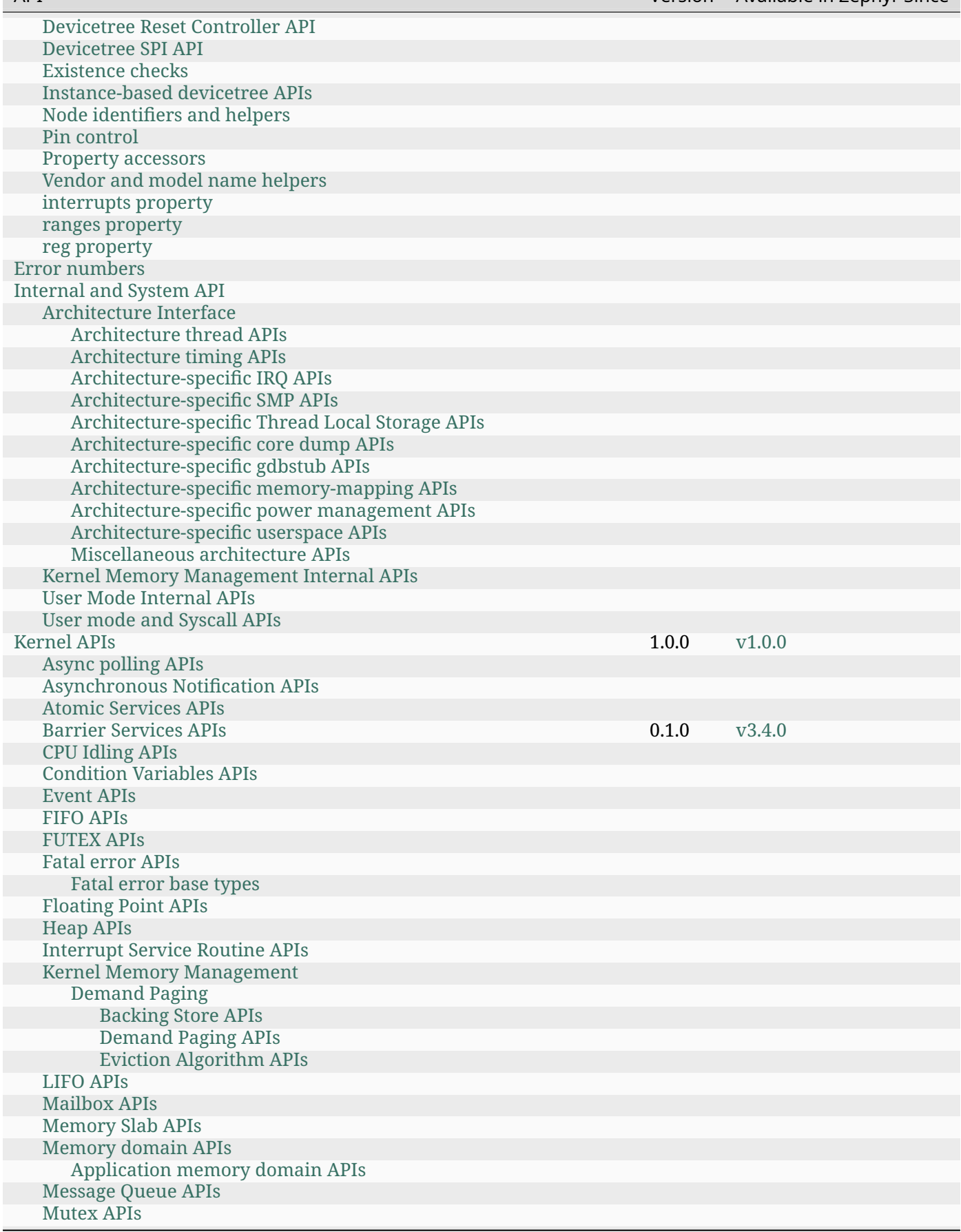

continues on next page

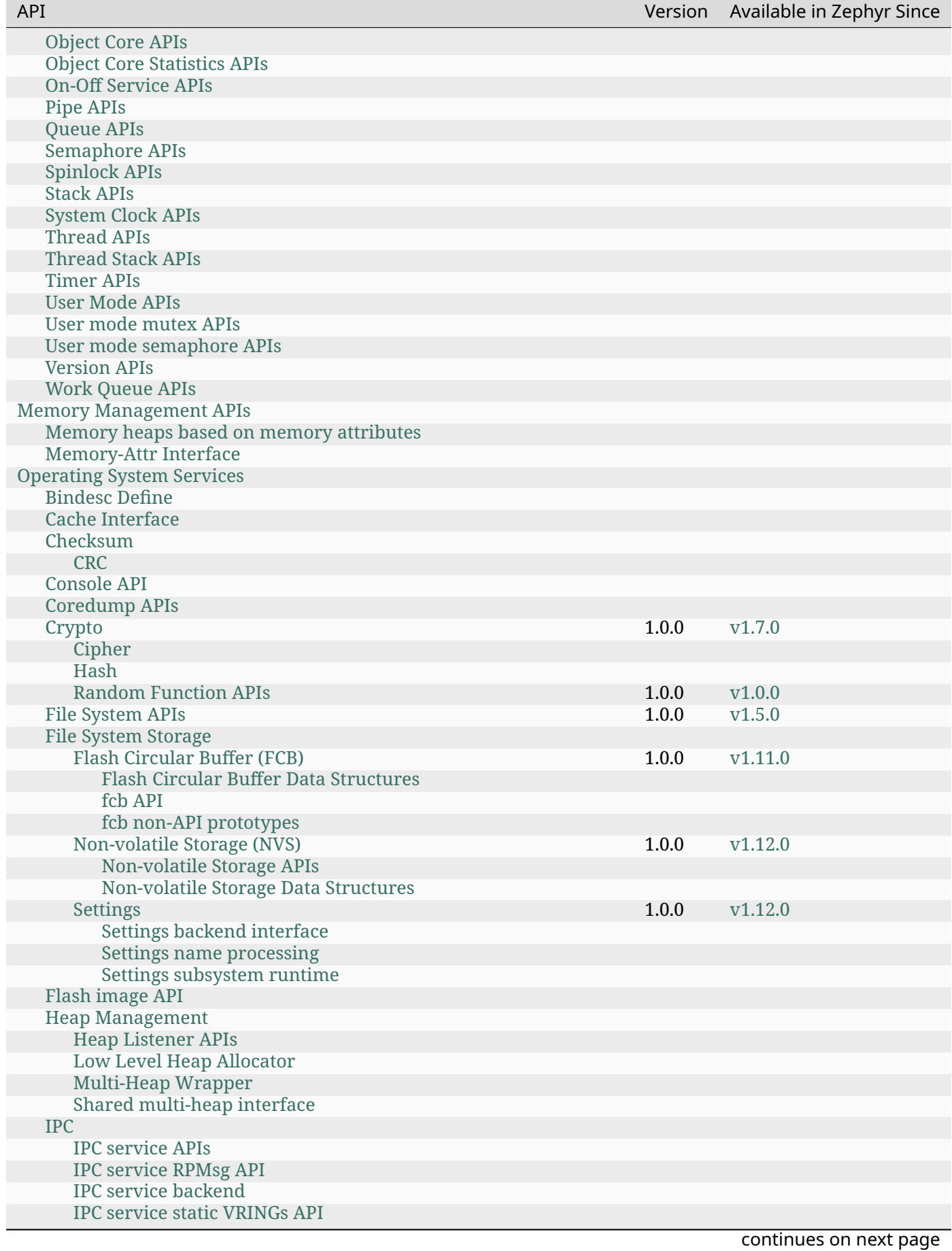

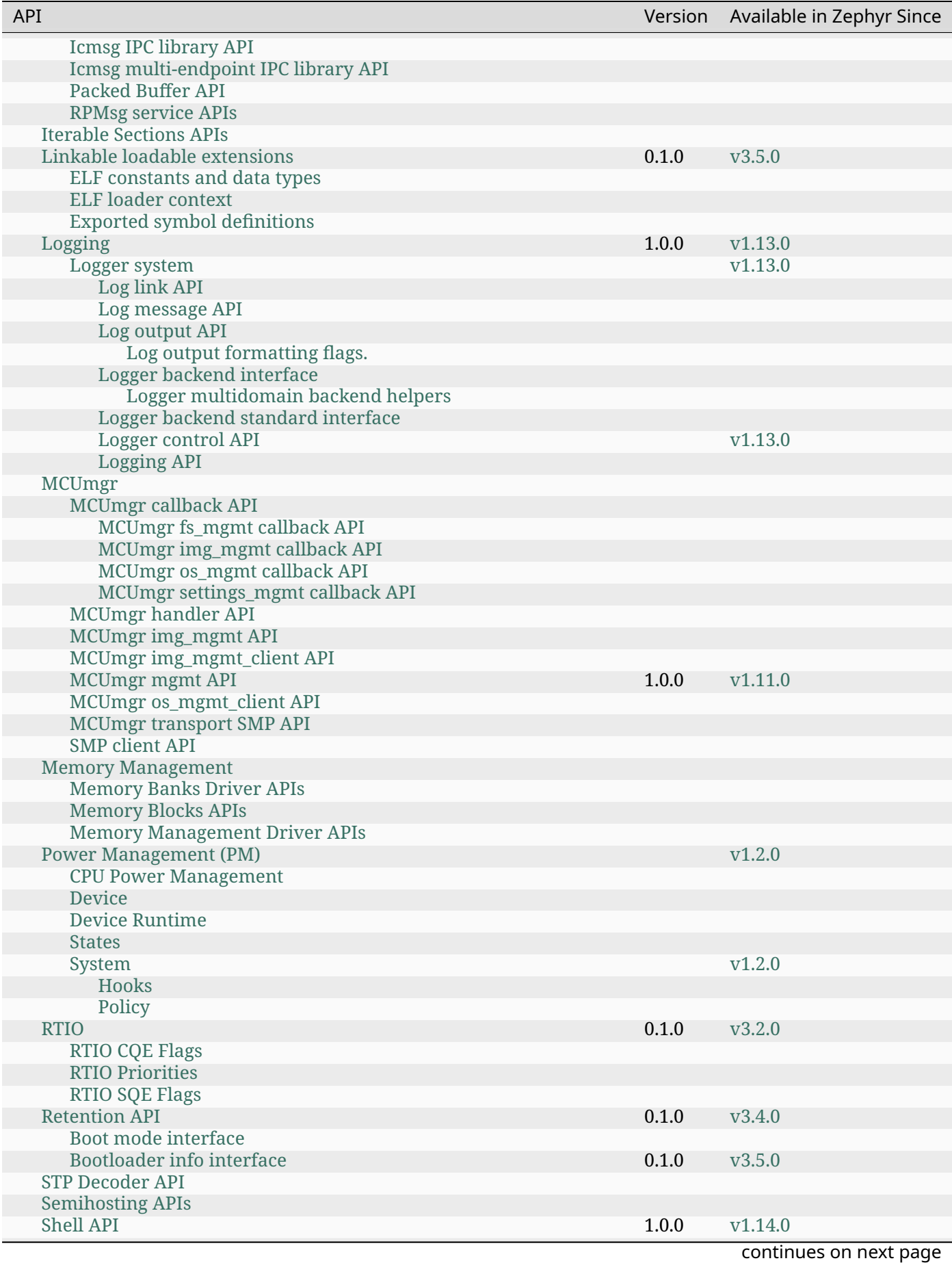

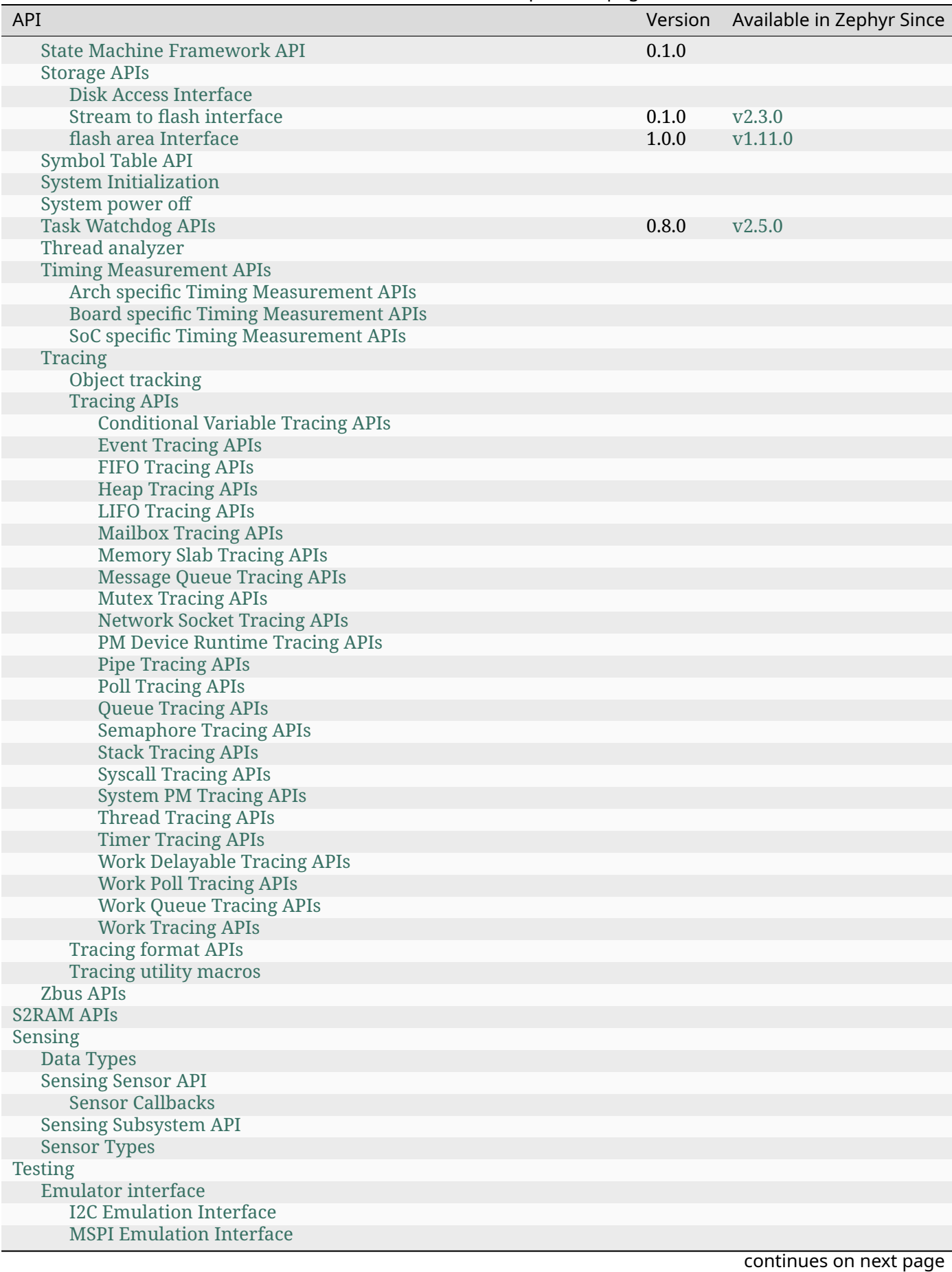

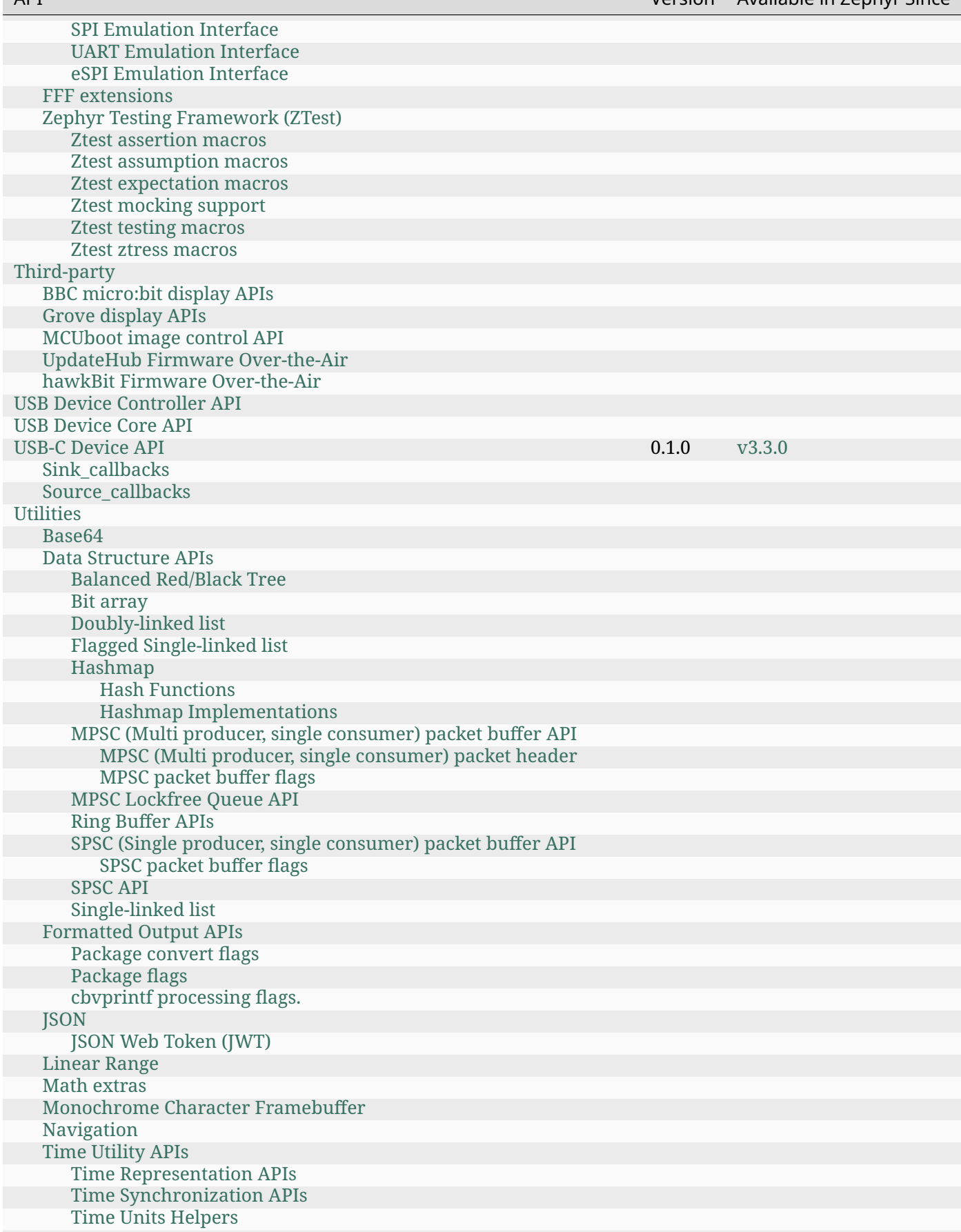

continues on next page

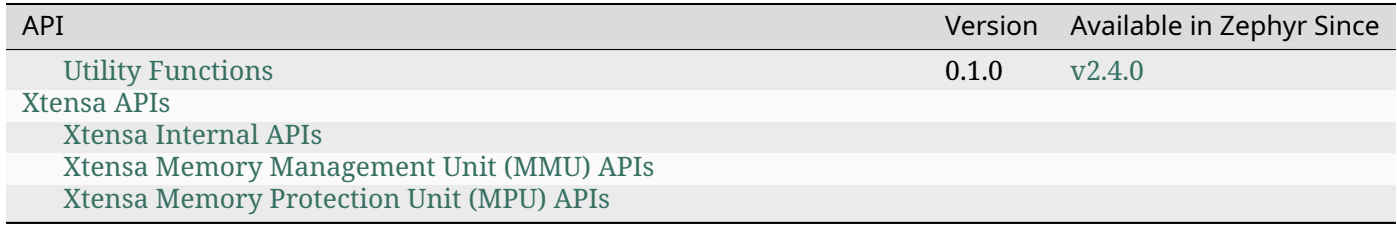

## **2.6.[2 API Lifecycle](../../doxygen/html/group__xtensa__mmu__apis.html)**

Developers using Zephyr's APIs need to know how long they can trust that a given API will not change in future releases. At the same time, developers maintaining and extending Zephyr's APIs need to be able to introduce new APIs that aren't yet fully proven, and to potentially retire old APIs when they're no longer optimal or supported by the underlying platforms.

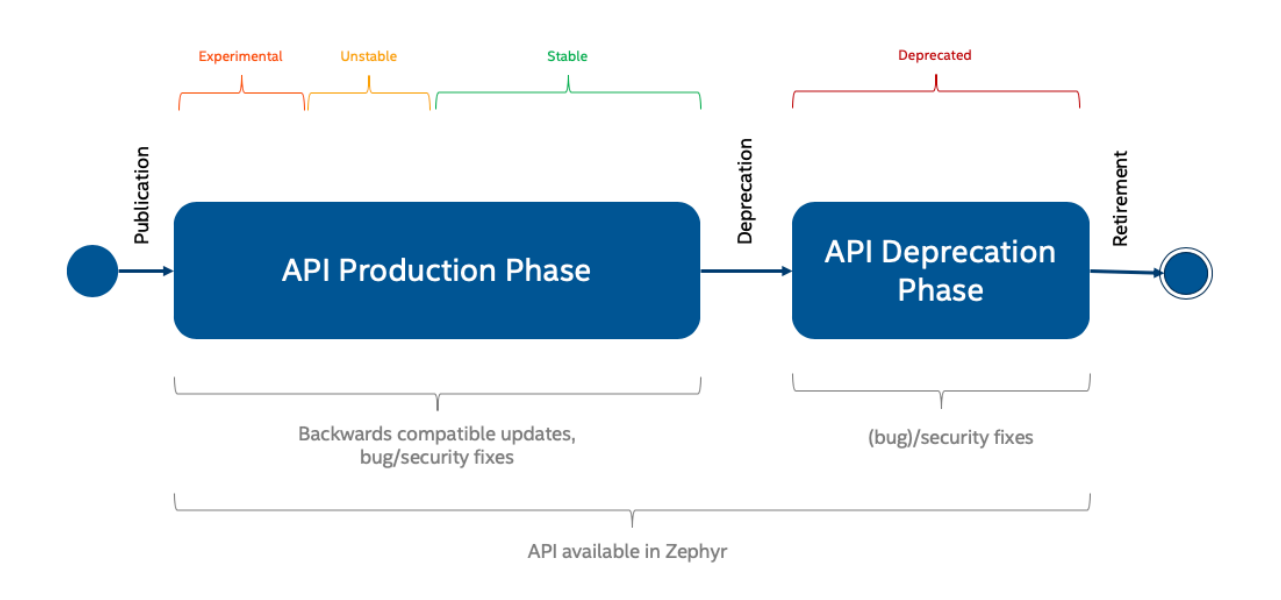

Fig. 2: API Life Cycle

An up-to-date table of all APIs and their maturity level can be found in the *API Overview* page.

### **Experimental**

Experimental APIs denote that a feature was introduced recently, and may change or be removed in future versions. Try it out and provide feedback to the community via the Developer mailing list.

The following requirements apply to all new APIs:

- Documentation of the API (usage) explaining its design and assumpti[ons, how it is to be](https://lists.zephyrproject.org/g/devel) used, current implementation limitations, and future potential, if appropriate.
- The API introduction should be accompanied by at least one implementation of said API (in the case of peripheral APIs, this corresponds to one driver)
- At least one sample using the new API (may only build on one single board)

When introducing a new and experimental API, mark the API version in the headers where the API is defined. An experimental API shall have a version where the minor version is up to one (0.1.z). (see *API Overview*)

**Peripheral APIs (Hardware Related)** When introducing an API (public header file with documentation) [for a new peri](#page-64-0)pheral or driver subsystem, review of the API is enforced and is driven by the Architecture working group consisting of representatives from different vendors.

The API shall be promoted to unstable when it has at least two implementations on different hardware platforms.

### **Unstable**

The API is in the process of settling, but has not yet had sufficient real-world testing to be considered stable. The API is considered generic in nature and can be used on different hardware platforms.

When the API changes status to unstable API, mark the API version in the headers where the API is defined. Unstable APIs shall have a version where the minor version is larger than one (0.y.z | y > 1 ). (see *API Overview*)

#### ® **Note**

Changes wi[ll not be annou](#page-64-0)nced.

**Peripheral APIs (Hardware Related)** The API shall be promoted from experimental to unstable when it has at least two implementations on different hardware platforms.

**Hardware Agnostic APIs** For hardware agnostic APIs, multiple applications using it are required to promote an API from experimental to unstable.

#### **Stable**

The API has proven satisfactory, but cleanup in the underlying code may cause minor changes. Backwards-compatibility will be maintained if reasonable.

An API can be declared stable after fulfilling the following requirements:

- Test cases for the new API with 100% coverage
- Complete documentation in code. All public interfaces shall be documented and available in online documentation.
- The API has been in-use and was available in at least 2 development releases
- Stable APIs can get backward compatible updates, bug fixes and security fixes at any time.

In order to declare an API stable, the following steps need to be followed:

- 1. A Pull Request must be opened that changes the corresponding entry in the *API Overview* table
- 2. An email must be sent to the devel mailing list announcing the API upgrade request
- 3. The Pull Request must be submitted for discussion in the next Zephyr Archite[cture meeting](#page-64-0) where, barring any objections, the Pull Request will be merged

When the API changes status to stable API, mark the API version in the headers where the API is defined. Stable APIs shall have a version where the major version is one or larger  $(x,y,z \mid x \ge 1)$ ). (see *API Overview*)

**Introducing breaking API changes** A stable API, as described above, strives to remain back[wards-compatib](#page-64-0)le through its life-cycle. There are however cases where fulfilling this objective prevents technical progress, or is simply unfeasible without unreasonable burden on the maintenance of the API and its implementation(s).

A breaking API change is defined as one that forces users to modify their existing code in order to maintain the current behavior of their application. The need for recompilation of applications (without changing the application itself) is not considered a breaking API change.

In order to restrict and control the introduction of a change that breaks the promise of backwards compatibility, the following steps must be followed whenever such a change is considered necessary in order to accept it in the project:

1. An *RFC issue* must be opened on GitHub with the following content:

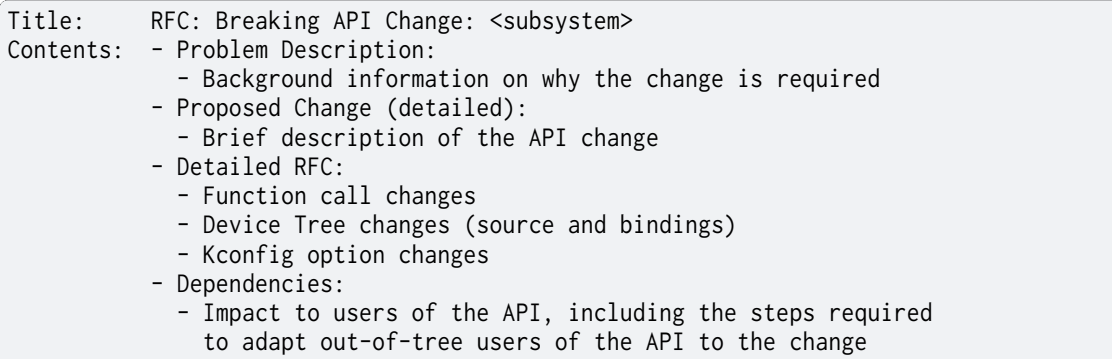

Instead of a written description of the changes, the RFC issue may link to a Pull Request containing those changes in code form.

- 2. The RFC issue must be labeled with the GitHub Breaking API Change label
- 3. The RFC issue must be submitted for discussion in the next Zephyr Architecture meeting
- 4. An email must be sent to the devel mailing list with a subject identical to the RFC issue title and that links to the RFC issue

The RFC will then receive feedback through issue comments a[nd will also be discussed in th](https://github.com/zephyrproject-rtos/zephyr/wiki/Architecture-Working-Group)e Zephyr Architecture meeting, where the stakeholders and the community at large will have a chance to discuss it in detail.

Finally, and if not done as part of the first step, a Pull Request must be opened on GitHub. It is left to the person proposing the change to decide whether to introduce both the RFC and the Pull Request at the same time or to wait until the RFC has gathered consensus enough so that the implementation can proceed with confidence that it will be accepted. The Pull Request must include the following:

- A title that matches the RFC issue
- A link to the RFC issue
- The actual changes to the API
	- **–** Changes to the API header file
	- **–** Changes to the API implementation(s)
	- **–** Changes to the relevant API documentation
	- **–** Changes to Device Tree source and bindings
- The changes required to adapt in-tree users of the API to the change. Depending on the scope of this task this might require additional help from the corresponding maintainers
- An entry in the "API Changes" section of the release notes for the next upcoming release
- The labels API, Breaking API Change and Release Notes, as well as any others that are applicable
- The label Architecture Review if the RFC was not yet discussed and agreed upon in Zephyr Architecture meeting

Once the steps above have been completed, the outcome of the proposal will depend on the approval of the actual Pull Request by the maintainer of the corresponding subsystem. As with any other Pull Request, the author can request for it to be discussed and ultimately eve[n voted](https://github.com/zephyrproject-rtos/zephyr/wiki/Architecture-Working-Group) on in the [Zephyr TSC meeti](https://github.com/zephyrproject-rtos/zephyr/wiki/Architecture-Working-Group)ng.

If the Pull Request is merged then an email must be sent to the devel and user mailing lists informing them of the change.

The API [version shall be chan](https://github.com/zephyrproject-rtos/zephyr/wiki/Zephyr-Committee-and-Working-Group-Meetings#technical-steering-committee-tsc)ged to signal backward incompatible changes. This is achieved by incrementing the major version  $(X,y,z \mid X > 1)$ . It MAY also include minor and patch level changes. Patch and minor versions MUST be reset to 0 when major version is incremented. (see *API Overview*)

#### ® **Note**

[Breaking AP](#page-64-0)I changes will be listed and described in the migration guide.

### **Deprecated**

#### ® **Note**

Unstable APIs can be removed without deprecation at any time. Deprecation and removal of APIs will be announced in the "API Changes" section of the release notes.

The following are the requirements for deprecating an existing API:

- Deprecation Time (stable APIs): 2 Releases The API needs to be marked as deprecated in at least two full releases. For example, if an API was first deprecated in release 1.14, it will be ready to be removed in 1.16 at the earliest. There may be special circumstances, determined by the Architecture working group, where an API is deprecated sooner.
- What is required when deprecating:
	- **–** Mark as deprecated. This can be done by using the compiler itself (\_\_deprecated for function declarations and \_\_DEPRECATED\_MACRO for macro definitions), or by introducing a Kconfig option (typically one that contains the DEPRECATED word in it) that, when enabled, reverts the APIs back to their previous form
	- **–** Document the deprecation
	- **–** Include the deprecation in the "API Changes" of the release notes for the next upcoming release
	- **–** Code using the deprecated API needs to be modified to remove usage of said API
	- **–** The change needs to be atomic and bisectable
	- **–** Create a GitHub issue to track the removal of the deprecated API, and add it to the roadmap targeting the appropriate release (in the example above, 1.16).

During the deprecation waiting period, the API will be in the deprecated state. The Zephyr maintainers will track usage of deprecated APIs on docs.zephyrproject.org and support developers migrating their code. Zephyr will continue to provide warnings:

- API documentation will inform users that the API is deprecated.
- Attempts to use a deprecated API at build time will log a warning to the console.

#### **Retired**

In this phase, the API is removed.

The target removal date is 2 releases after deprecation is announced. The Zephyr maintainers will decide when to actually remove the API: this will depend on how many developers have successfully migrated from the deprecated API, and on how urgently the API needs to be removed.

If it's OK to remove the API, it will be removed. The maintainers will remove the corresponding documentation, and communicate the removal in the usual ways: the release notes, mailing lists, Github issues and pull-requests.

If it's not OK to remove the API, the maintainers will continue to support migration and update the roadmap with the aim to remove the API in the next release.

## **2.6.3 API Design Guidelines**

Zephyr development and evolution is a group effort, and to simplify maintenance and enhancements there are some general policies that should be followed when developing a new capability or interface.

### **Using Callbacks**

Many APIs involve passing a callback as a parameter or as a member of a configuration structure. The following policies should be followed when specifying the signature of a callback:

- The first parameter should be a pointer to the object most closely associated with the callback. In the case of device drivers this would be const struct device \*dev. For library functions it may be a pointer to another object that was referenced when the callback was provided.
- The next parameter(s) should be additional information specific to the callback invocation, such as a channel identifier, new status value, and/or a message pointer followed by the message length.
- The final parameter should be a void \*user\_data pointer carrying context that allows a shared callback function to locate additional material necessary to process the callback.

An exception to providing user\_data as the last parameter may be allowed when the callback itself was provided through a structure that will be embedded in another structure. An example of such a case is *gpio\_callback*, normally defined within a data structure specific to the code that also defines the callback function. In those cases further context can accessed by the callback indirectly by *CONTAINER\_OF*.

#### **Examples**

• The req[uirements of](#page-695-0) *k\_timer\_expiry\_t* invoked when a system timer alarm fires are satisfied by:

```
void handle_timeout(struct k_timer *timer)
{ ... }
```
The assumption here, as with *gpio\_callback*, is that the timer is embedded in a structure reachable from *CONTAINER\_OF* that can provide additional context to the callback.

• The requirements of *counter\_alarm\_callback\_t* invoked when a counter device alarm fires are satisfied by:

```
void handle_alarm(const struct device *dev,
                  uint8_t chan_id,
                  uint32_t ticks,
                  void *user_data)
{ ... }
```
This provides more complete useful information, including which counter channel timedout and the counter value at which the timeout occurred, as well as user context which may or may not be the *counter\_alarm\_cfg* used to register the callback, depending on user needs.

### **Conditional Data and API[s](#page-3298-0)**

APIs and libraries may provide features that are expensive in RAM or code size but are optional in the sense that some applications can be implemented without them. Examples of such feature include capturing a timestamp or providing an alternative interface. The developer in coordination with the community must determine whether enabling the features is to be controllable through a Kconfig option.

In the case where a feature is determined to be optional the following practices should be followed.

- Any data that is accessed only when the feature is enabled should be conditionally included via #ifdef CONFIG\_MYFEATURE in the structure or union declaration. This reduces memory use for applications that don't need the capability.
- Function declarations that are available only when the option is enabled should be provided unconditionally. Add a note in the description that the function is available only when the specified feature is enabled, referencing the required Kconfig symbol by name. In the cases where the function is used but not enabled the definition of the function shall be excluded from compilation, so references to the unsupported API will result in a linktime error.
- Where code specific to the feature is isolated in a source file that has no other content that file should be conditionally included in CMakeLists.txt:

```
zephyr_sources_ifdef(CONFIG_MYFEATURE foo_funcs.c)
```
• Where code specific to the feature is part of a source file that has other content the featurespecific code should be conditionally processed using #ifdef CONFIG\_MYFEATURE.

The Kconfig flag used to enable the feature should be added to the PREDEFINED variable in doc/ zephyr.doxyfile.in to ensure the conditional API and functions appear in generated documentation.

#### **Return Codes**

Implementations of an API, for example an API for accessing a peripheral might implement only a subset of the functions that is required for minimal operation. A distinction is needed between APIs that are not supported and those that are not implemented or optional:

- APIs that are supported but not implemented shall return -ENOSYS.
- Optional APIs that are not supported by the hardware should be implemented and the return code in this case shall be -ENOTSUP.

• When an API is implemented, but the particular combination of options requested in the call cannot be satisfied by the implementation the call shall return -ENOTSUP. (For example, a request for a level-triggered GPIO interrupt on hardware that supports only edgetriggered interrupts)

## **2.6.4 API Terminology**

The following terms may be used as shorthand API tags to indicate the allowed calling context (thread, ISR, pre-kernel), the effect of a call on the current thread state, and other behavioral characteristics.

#### *reschedule*

if executing the function reaches a reschedule point

*sleep*

[if exec](#page-83-0)uting the function can cause the invoking thread to sleep

*no-wait*

if a parameter to the function can prevent the invoking thread from trying to sleep

*[isr-ok](#page-83-1)*

if the function can be safely called and will have its specified effect whether invoked from [inte](#page-84-0)rrupt or thread context

### *[pre-ke](#page-84-1)rnel-ok*

if the function can be safely called before the kernel has been fully initialized and will have its specified effect when invoked from that context.

*async*

[if the fun](#page-84-2)ction may return before the operation it initializes is complete (i.e. function return and operation completion are asynchronous)

### *[superv](#page-85-0)isor*

if the calling thread must have supervisor privileges to execute the function

Details on the behavioral impact of each attribute are in the following sections.

#### **reschedule**

<span id="page-83-0"></span>The reschedule attribute is used on a function that can reach a *reschedule point* within its execution.

**Details** The significance of this attribute is that when a resche[duling function i](#page-352-0)s invoked by a thread it is possible for that thread to be suspended as a consequence of a higher-priority thread being made ready. Whether the suspension actually occurs depends on the operation associated with the reschedule point and the relative priorities of the invoking thread and the head of the ready queue.

Note that in the case of timeslicing, or reschedule points executed from interrupts, any thread may be suspended in any function.

Functions that are not **reschedule** may be invoked from either thread or interrupt context.

Functions that are **reschedule** may be invoked from thread context.

Functions that are **reschedule** but not **sleep** may be invoked from interrupt context.

### **sleep**

<span id="page-83-1"></span>The sleep attribute is used on a function that can cause the invoking thread to *sleep*.

**Explanation** This attribute is of relevance specifically when considering applications that use only non-preemptible threads, because the kernel will not replace a running cooperative-only thread at a reschedule point unless that thread has explicitly invoked an operation that caused it to sleep.

This attribute does not imply the function will sleep unconditionally, but that the operation may require an invoking thread that would have to suspend, wait, or invoke *k\_yield()* before it can complete its operation. This behavior may be mediated by **no-wait**.

Functions that are **sleep** are implicitly **reschedule**.

Functions that are **sleep** may be invoked from thread context.

Functions that are **sleep** may be invoked from interrupt and pre-kernel contexts if and only if invoked in **no-wait** mode.

#### **no-wait**

<span id="page-84-0"></span>The no-wait attribute is used on a function that is also **sleep** to indicate that a parameter to the function can force an execution path that will not cause the invoking thread to sleep.

**Explanation** The paradigmatic case of a no-wait function is a function that takes a timeout, to which *K\_NO\_WAIT* can be passed. The semantics of this special timeout value are to execute the function's operation as long as it can be completed immediately, and to return an error code rather than sleep if it cannot.

It is use of the no-wait feature that allows functions like *k\_sem\_take()* to be invoked from ISRs, since it is [not permit](#page-488-0)ted to sleep in interrupt context.

A function with a no-wait path does not imply that taking that path guarantees the function is synchronous.

Functions with this attribute may be invoked from inter[rupt and pre-ke](#page-415-0)rnel contexts only when the parameter selects the no-wait path.

#### **isr-ok**

<span id="page-84-1"></span>The isr-ok attribute is used on a function to indicate that it works whether it is being invoked from interrupt or thread context.

**Explanation** Any function that is not **sleep** is inherently **isr-ok**. Functions that are **sleep** are **isr-ok** if the implementation ensures that the documented behavior is implemented even if called from an interrupt context. This may be achieved by having the implementation detect the calling context and transfer the operation that would sleep to a thread, or by documenting that when invoked from a non-thread context the function will return a specific error (generally -EWOULDBLOCK).

Note that a function that is **no-wait** is safe to call from interrupt context only when the no-wait path is selected. **isr-ok** functions need not provide a no-wait path.

#### **pre-kernel-ok**

<span id="page-84-2"></span>The pre-kernel-ok attribute is used on a function to indicate that it works as documented even when invoked before the kernel main thread has been started.

**Explanation** This attribute is similar to **isr-ok** in function, but is intended for use by any API that is expected to be called in *DEVICE\_DEFINE()* or SYS\_INIT() calls that may be invoked with PRE\_KERNEL\_1 or PRE\_KERNEL\_2 initialization levels.

Generally a function that is **pre-kernel-ok** checks *k\_is\_pre\_kernel()* when determining whether it can fulfill its requir[ed behavior. In m](#page-535-0)any cases it would also check *k\_is\_in\_isr()* so it can be **isr-ok** as well.

#### **async**

<span id="page-85-0"></span>A function is **async** (i.e. asynchronous) if it may return before the operation it initiates has completed. An asynchronous function will generally provide a mechanism by which operation completion is reported, e.g. a callback or event.

A function that is not asynchronous is synchronous, i.e. the operation will always be complete when the function returns. As most functions are synchronous this behavior does not have a distinct attribute to identify it.

**Explanation** Be aware that **async** is orthogonal to context-switching. Some APIs may provide completion information through a callback, but may suspend while waiting for the resource necessary to initiate the operation; an example is *spi\_transceive\_signal()*.

If a function is both **no-wait** and **async** then selecting the no-wait path only guarantees that the function will not sleep. It does not affect whether the operation will be completed before the function returns.

#### **supervisor**

The supervisor attribute is relevant only in user-mode applications, and indicates that the function cannot be invoked from user mode.

# **2.7 Language Support**

### **2.7.1 C Language Support**

C is a general-purpose low-level programming language that is widely used for writing code for embedded systems.

Zephyr is primarily written in C and natively supports applications written in the C language. All Zephyr API functions and macros are implemented in C and available as part of the C header files under the include directory, so writing Zephyr applications in C gives the developers access to the most features.

The main() function must have the return type of int as Zephyr applications run in a "hosted" environment as defined by the C standard. Applications must return zero (0) from main. All non-zero return values are reserved.

#### **Language Standards**

Zephyr does not target a specific version of the C standards; however, the Zephyr codebase makes extensive use of the features newly introduced in the 1999 release of the ISO C standard (ISO/IEC 9899:1999, hereinafter referred to as C99) such as those listed below, effectively requiring the use of a compiler toolchain that supports the C99 standard and above:

- inline functions
- standard boolean types (bool in <stdbool.h>)
- fixed-width integer types ([u]intN\_t in <stdint.h>)
- designated initializers
- variadic macros
- restrict qualification

Some Zephyr components make use of the features newly introduced in the 2011 release of the ISO C standard (ISO/IEC 9899:2011, hereinafter referred to as C11) such as the type-generic expressions using the \_Generic keyword. For example, the *cbprintf()* component, used as the default formatted output processor for Zephyr, makes use of the C11 type-generic expressions, and this effectively requires most Zephyr applications to be compiled using a compiler toolchain that supports the C11 standard and above.

In summary, it is recommended to use a compiler toolchai[n that suppo](#page-881-0)rts at least the C11 standard for developing with Zephyr. It is, however, important to note that some optional Zephyr components and external modules may make use of the C language features that have been introduced in more recent versions of the standards, in which case it will be necessary to use a more up-to-date compiler toolchain that supports such standards.

### **Standard Library**

The C Standard Library is an integral part of any C program, and Zephyr provides the support for a number of different C libraries for the applications to choose from, depending on the compiler toolchain being used to build the application.

**Co[mmon C library cod](https://en.wikipedia.org/wiki/C_standard_library)e** Zephyr provides some C library functions that are designed to be used in conjunction with multiple C libraries. These either provide functions not available in multiple C libraries or are designed to replace functionality in the C library with code better suited for use in the Zephyr environment

<span id="page-86-0"></span>**Time function** This provides an implementation of the standard C function, time(), relying on the Zephyr function, clock\_gettime(). This function can be enabled by selecting COM-MON\_LIBC\_TIME.

**Dynamic Memory Management** The common dynamic memory management implementation can be enabled by selecting the CONFIG\_COMMON\_LIBC\_MALLOC in the application configuration file.

The common C library internally uses the *kernel memory heap API* to manage the memory heap used by the standard dynamic memory management interface functions such as malloc() and free().

The internal memory heap is normally located in the .bss section. When userspace is enabled, however, it is placed in a dedicated memo[ry partition called](#page-573-0) z\_malloc\_partition, which can be accessed from the user mode threads. The size of the internal memory heap is specified by the CONFIG\_COMMON\_LIBC\_MALLOC\_ARENA\_SIZE.

The default heap size for applications using the common C library is zero (no heap). For other C library users, if there is an MMU present, then the default heap is 16kB. Otherwise, the heap uses all available memory.

There are also separate controls to select calloc() (COMMON\_LIBC\_CALLOC) and reallocarray() (COMMON\_LIBC\_REALLOCARRAY). Both of these are enabled by default as that doesn't impact memory usage in applications not using them.

The standard dynamic memory management interface functions implemented by the common C library are thread safe and may be simultaneously called by multiple threads. These functions are implemented in lib/libc/common/source/stdlib/malloc.c.

**Minimal libc** The most basic C library, named "minimal libc", is part of the Zephyr codebase and provides the minimal subset of the standard C library required to meet the needs of Zephyr and its subsystems, primarily in the areas of string manipulation and display.

It is very low footprint and is suitable for projects that do not rely on less frequently used portions of the ISO C standard library. It can also be used with a number of different toolchains.

The minimal libc implementation can be found in lib/libc/minimal in the main Zephyr tree.

**Functions** The minimal libc implements the minimal subset of the ISO/IEC 9899:2011 standard C library functions required to meet the needs of the Zephyr kernel, as defined by the *Coding Guidelines Rule A.4*.

**Formatted Output** The minimal libc does not implement its own formatted output pro[cessor;](#page-3826-0) [instead, it maps th](#page-3826-0)e C standard formatted output functions such as printf and sprintf to the *cbprintf()* function, which is Zephyr's own C99-compatible formatted output implementation.

For more details, refer to the *Formatted Output* OS service documentation.

**[Dynamic M](#page-881-0)emory Management** The minimal libc uses the malloc api family implementation provided by the *common C library*[, which itself](#page-873-0) is built upon the *kernel memory heap API*.

**Error numbers** Error numbers are used throughout Zephyr APIs to signal error conditions as return values fr[om functions. The](#page-86-0)y are typically returned as t[he negative value of the i](#page-573-0)nteger literals defined in this section, and are defined in the errno.h header file.

A subset of the error numbers defined in the POSIX errno.h specification and other de-facto standard sources have been added to the minimal libc.

A conscious effort is made in Zephyr to keep the values of the minimal libc error numbers consistent with the different implementations of t[he C standard libraries suppo](https://pubs.opengroup.org/onlinepubs/9699919799/basedefs/errno.h.html)rted by Zephyr. The minimal libc errno.h is checked against that of the *Newlib* to ensure that the error numbers are kept aligned.

Below is a list of the error number definitions. For the actual numeric values please refer to errno.h.

*group* **system\_errno**

[Sys](https://github.com/zephyrproject-rtos/zephyr/blob/main/lib/libc/minimal/include/errno.h)tem error numbers Error codes returned by functions.

Includes a list of those defined by IEEE Std 1003.1-2017.

**Defines**

**errno**

<span id="page-87-0"></span>**EPERM**

Not owner.

### **ENOENT**

No such file or directory.

### **ESRCH**

No such context.

### **EINTR**

Interrupted system call.

#### **EIO**

I/O error.

### **ENXIO**

No such device or address.

### **E2BIG**

Arg list too long.

#### **ENOEXEC**

Exec format error.

### **EBADF**

Bad file number.

### **ECHILD**

No children.

### **EAGAIN**

No more contexts.

### **ENOMEM**

Not enough core.

### **EACCES**

Permission denied.

### **EFAULT**

Bad address.

### **ENOTBLK**

Block device required.

### **EBUSY**

Mount device busy.

### **EEXIST**

File exists.

### **EXDEV**

Cross-device link.

### **ENODEV**

No such device.

### **ENOTDIR**

Not a directory.

### **EISDIR**

Is a directory.

### **EINVAL**

Invalid argument.

### **ENFILE**

File table overflow.

### **EMFILE**

Too many open files.

### **ENOTTY**

Not a typewriter.

### **ETXTBSY**

Text file busy.

### **EFBIG**

File too large.

### **ENOSPC**

No space left on device.

#### **ESPIPE**

Illegal seek.

#### **EROFS**

Read-only file system.

### **EMLINK**

Too many links.

### **EPIPE**

Broken pipe.

### **EDOM**

Argument too large.

### **ERANGE**

Result too large.

#### **ENOMSG**

Unexpected message type.

### **EDEADLK**

Resource deadlock avoided.

### **ENOLCK**

No locks available.

### **ENOSTR**

STREAMS device required.

### **ENODATA**

Missing expected message data.

### **ETIME**

STREAMS timeout occurred.

### **ENOSR**

Insufficient memory.

### **EPROTO**

Generic STREAMS error.

### **EBADMSG**

Invalid STREAMS message.

### **ENOSYS**

Function not implemented.

### **ENOTEMPTY**

Directory not empty.

### **ENAMETOOLONG**

File name too long.

### **ELOOP**

Too many levels of symbolic links.

### **EOPNOTSUPP**

Operation not supported on socket.

### **EPFNOSUPPORT**

Protocol family not supported.

### **ECONNRESET**

Connection reset by peer.

#### **ENOBUFS**

No buffer space available.

### **EAFNOSUPPORT**

Addr family not supported.

### **EPROTOTYPE**

Protocol wrong type for socket.

#### **ENOTSOCK**

Socket operation on non-socket.

#### **ENOPROTOOPT**

Protocol not available.

### **ESHUTDOWN**

Can't send after socket shutdown.

#### **ECONNREFUSED**

Connection refused.

#### **EADDRINUSE**

Address already in use.

### **ECONNABORTED**

Software caused connection abort.

### **ENETUNREACH**

Network is unreachable.

#### **ENETDOWN**

Network is down.

#### **ETIMEDOUT**

Connection timed out.

#### **EHOSTDOWN**

Host is down.

### **EHOSTUNREACH**

No route to host.

### **EINPROGRESS**

Operation now in progress.

#### **EALREADY**

Operation already in progress.

#### **EDESTADDRREQ**

Destination address required.

#### **EMSGSIZE**

Message size.

#### **EPROTONOSUPPORT**

Protocol not supported.

### **ESOCKTNOSUPPORT**

Socket type not supported.

### **EADDRNOTAVAIL**

Can't assign requested address.

### **ENETRESET**

Network dropped connection on reset.

### **EISCONN**

Socket is already connected.

### **ENOTCONN**

Socket is not connected.

### **ETOOMANYREFS**

Too many references: can't splice.

### **ENOTSUP**

Unsupported value.

### **EILSEQ**

Illegal byte sequence.

#### **EOVERFLOW**

Value overflow.

### **ECANCELED**

Operation canceled.

### **EWOULDBLOCK**

Operation would block.

**Newlib** Newlib is a complete C library implementation written for the embedded systems. It is a separate open source project and is not included in source code form with Zephyr. Instead, the Zephyr SDK includes a precompiled library for each supported architecture (libc. a and libm. a).

#### ® **Note**

Other 3rd-party toolchains, such as *GNU Arm Embedded*, also bundle the Newlib as a precompiled library.

Zephyr implements the "API hook" fu[nctions that are invo](#page-302-0)ked by the C standard library functions in the Newlib. These hook functions are implemented in lib/libc/newlib/libc-hooks.c and translate the library internal system calls to the equivalent Zephyr API calls.

**Types of Newlib** The Newlib included in the *Zephyr SDK* comes in two versions: 'full' and 'nano' variants.

**Full Newlib** The Newlib full variant (libc.a and [libm.a](#page-296-0)) is the most capable variant of the Newlib available in the Zephyr SDK, and supports almost all standard C library features. It is optimized for performance (prefers performance over code size) and its footprint is significantly larger than the nano variant.

This variant can be enabled by selecting the CONFIG\_NEWLIB\_LIBC and de-selecting the CON-FIG\_NEWLIB\_LIBC\_NANO in the application configuration file.

Nano Newlib The Newlib nano variant (libc\_nano.a and libm\_nano.a) is the size-optimized version of the Newlib, and supports all features that the full variant supports except the new format specifiers introduced in C99, such as the char, long long type format specifiers (i.e. %hhX and %llX).

This variant can be enabled by selecting the CONFIG\_NEWLIB\_LIBC and CONFIG\_NEWLIB\_LIBC\_NANO in the application configuration file.

Note that the Newlib nano variant is not available for all architectures. The availability of the nano variant is specified by the CONFIG\_HAS\_NEWLIB\_LIBC\_NANO.

**Formatted Output** Newlib supports all standard C formatted input and output functions, including printf, fprintf, sprintf and sscanf.

The Newlib formatted input and output function implementation supports all format specifiers defined by the C standard with the following exceptions:

- Floating point format specifiers (e.g. %f) require CONFIG\_NEWLIB\_LIBC\_FLOAT\_PRINTF and CONFIG\_NEWLIB\_LIBC\_FLOAT\_SCANF to be enabled.
- C99 format specifiers are not supported in the Newlib nano variant (i.e. %hhX for char, %llX for long long, %jX for intmax\_t, %zX for size\_t, %tX for ptrdiff\_t).

**Dynamic Memory Management** Newlib implements an internal heap allocator to manage the memory blocks used by the standard dynamic memory management interface functions (for example, malloc() and free()).

The internal heap allocator implemented by the Newlib may vary across the different types of the Newlib used. For example, the heap allocator implemented in the Full Newlib (libc.a and libm. a) of the Zephyr SDK requests larger memory chunks to the operating system and has a significantly higher minimum memory requirement compared to that of the Nano Newlib (libc\_nano. a and libm\_nano.a).

The only interface between the Newlib dynamic memory management functions and the Zephyrside libc hooks is the sbrk() function, which is used by the Newlib to manage the size of the memory pool reserved for its internal heap allocator.

The \_sbrk() hook function, implemented in libc-hooks.c, handles the memory pool size change requests from the Newlib and ensures that the Newlib internal heap allocator memory pool size does not exceed the amount of available memory space by returning an error when the system is out of memory.

When userspace is enabled, the Newlib internal heap allocator memory pool is placed in a dedicated memory partition called z\_malloc\_partition, which can be accessed from the user mode threads.

The amount of memory space available for the Newlib heap depends on the system configurations:

- When MMU is enabled (CONFIG\_MMU is selected), the amount of memory space reserved for the Newlib heap is set by the size of the free memory space returned by the *k\_mem\_free\_get()* function or the CONFIG\_NEWLIB\_LIBC\_MAX\_MAPPED\_REGION\_SIZE, whichever is the smallest.
- When MPU is enabled and the MPU requires power-of-two partition size and address alignment (CONFIG\_NEWLIB\_LIBC\_ALIGNED\_HEAP\_SIZE is set to a non-zero value), the a[mount of memory](#page-618-0) space reserved for the Newlib heap is set by the CON-FIG\_NEWLIB\_LIBC\_ALIGNED\_HEAP\_SIZE.
- Otherwise, the amount of memory space reserved for the Newlib heap is equal to the amount of free (unallocated) memory in the SRAM region.

The standard dynamic memory management interface functions implemented by the Newlib are thread safe and may be simultaneously called by multiple threads.

**Picolibc** Picolibc is a complete C library implementation written for the embedded systems, targeting C17 (ISO/IEC 9899:2018) and POSIX 2018 (IEEE Std 1003.1-2017) standards. Picolibc is an external open source project which is provided for Zephyr as a module, and included as part of the *Zephyr SDK* in precompiled form for each supported architecture (libc.a).

#### ® **Not[e](https://www.iso.org/standard/74528.html)**

Pico[libc is also a](#page-296-0)vailable for other 3rd-party toolchains, such as *GNU Arm Embedded*.

Zephyr implements the "API hook" functions that are invoked by the C standard library functions in the Picolibc. These hook functions are implemented in lib/lib[c/picolibc/libc-hoo](#page-302-0)ks.c and translate the library internal system calls to the equivalent Zephyr API calls.

**Picolibc Module** When built as a Zephyr module, there are several configuration knobs available to adjust the feature set in the library, balancing what the library supports versus the code size of the resulting functions. Because the standard  $C_{++}$  library must be compiled for the target C library, the Picolibc module cannot be used with applications which use the standard C++ library. Building the Picolibc module will increase the time it takes to compile the application.

<span id="page-94-1"></span>The Picolibc module can be enabled by selecting CONFIG\_PICOLIBC\_USE\_MODULE in the application configuration file.

When updating the Picolibc module to a newer version, the *toolchain-bundled Picolibc in the Zephyr SDK* must also be updated to the same version.

**Toolchain Picolibc** Starting with version 0.16, the Zephyr S[DK includes precompiled versions](#page-94-0) [of Picolibc f](#page-94-0)or every target architecture, along with precompiled versions of libstdc++.

<span id="page-94-0"></span>The toolchain version of Picolibc can be enabled by de-selecting CONFIG\_PICOLIBC\_USE\_MODULE in the application configuration file.

For every release of Zephyr, the toolchain-bundled Picolibc and the *Picolibc module* are guaranteed to be in sync when using the *recommended version of Zephyr SDK*.

**Building Without Toolchain bundled Picolibc** For toolchain w[here there is no](#page-94-1) bundled Picolibc, it is still possible to use P[icolibc by building it from source. N](#page-297-0)ote that any restrictions mentioned in *Picolibc Module* still apply.

To build without toolchain bundled Picolibc, the toolchain must enable CON-FIG\_PICOLIBC\_SUPPORTED. For example, this needs to be added to the toolchain Kconfig file:

```
config TOOLCHAIN_<name>_PICOLIBC_SUPPORTED
  def_bool y
  select PICOLIBC_SUPPORTED
```
By enabling CONFIG\_PICOLIBC\_SUPPORTED, the build system would automatically build Picolibc from source with its module when there is no toolchain bundled Picolibc.

**Formatted Output** Picolibc supports all standard C formatted input and output functions, including printf(), fprintf(), sprintf() and sscanf().

Picolibc formatted input and output function implementation supports all format specifiers defined by the C17 and POSIX 2018 standards with the following exceptions:

- Floating point format specifiers (e.g. %f) require CONFIG\_PICOLIBC\_IO\_FLOAT.
- Long long format specifiers (e.g. %lld) require CONFIG\_PICOLIBC\_IO\_LONG\_LONG. This option is automatically enabled with CONFIG\_PICOLIBC\_IO\_FLOAT.

**Printk, cbprintf and friends** When using Picolibc, Zephyr formatted output functions are implemented in terms of stdio calls. This includes:

- printk, snprintk and vsnprintk
- cbprintf and cbvprintf
- fprintfcb, vfprintfcb, printfcb, vprintfcb, snprintfcb and vsnprintfcb

When using tagged args (CONFIG\_CBPRINTF\_PACKAGE\_SUPPORT\_TAGGED\_ARGUMENTS and CBPRINTF\_PACKAGE\_ARGS\_ARE\_TAGGED), calls to cbpprintf will not use Picolibc, so formatting of output using those code will differ from Picolibc results as the cbprintf functions are not completely C/POSIX compliant.

**Math Functions** Picolibc provides full C17/IEEE STD 754-2019 support for float, double and long double math operations, except for long double versions of the Bessel functions.

**Thread Local Storage** Picolibc uses Threa[d Local Storage \(TL](https://ieeexplore.ieee.org/document/8766229)S) (where supported) for data which is supposed to remain local to each thread, like *errno*. This means that TLS support is enabled when using Picolibc. As all TLS variables are allocated out of the thread stack area, this can affect stack size requirements by a few bytes.

**C Library Local Variables** Picolibc uses a few interna[l varia](#page-87-0)bles for things like heap management. These are collected in a dedicated memory partition called z\_libc\_partition. Applications using CONFIG\_USERSPACE and memory domains must ensure that this partition is included in any domain active during Picolibc calls.

**Dynamic Memory Management** Picolibc uses the malloc api family implementation provided by the *common C library*, which itself is built upon the *kernel memory heap API*.

#### **Formatted Output**

C defines standard formatted output functions such as printf and sprintf and these functions are implemented by the C standard libraries.

Each C standard library has its own set of requirements and configurations for selecting the formatted output modes and capabilities. Refer to each C standard library documentation for more details.

#### **Dynamic Memory Management**

C defines a standard dynamic memory management interface (for example, malloc() and free()) and these functions are implemented by the C standard libraries.

While the details of the dynamic memory management implementation varies across different C standard libraries, all supported libraries must conform to the following conventions. Every supported C standard library shall:

- manage its own memory heap either internally or by invoking the hook functions (for example, sbrk()) implemented in libc-hooks.c.
- maintain the architecture- and memory region-specific alignment requirements for the memory blocks allocated by the standard dynamic memory allocation interface (for example, malloc()).
- allocate memory blocks inside the z\_malloc\_partition memory partition when userspace is enabled. See *Pre-defined Memory Partitions*.

For more details regarding the C standard library-specific memory management implementation, refer to each C standard library documentation.

#### ® **Note**

Native Zephyr applications should use the *memory management API* supported by the Zephyr kernel such as *k\_malloc()* in order to take advantage of the advanced features that they offer.

C standard dynamic memory management interface functions such as malloc() should be used only by the portable applications an[d libraries that target mult](#page-573-1)iple operating systems.

### **2.7.2 C++ Language Support**

C++ is a general-purpose object-oriented programming language that is based on the C language.

### **Enabling C++ Support**

Zephyr supports applications written in both C and  $C_{++}$ . However, to use  $C_{++}$  in an application you must configure Zephyr to include C++ support by selecting the CONFIG\_CPP in the application configuration file.

To enable C++ support, the compiler toolchain must also include a C++ compiler and the included compiler must be supported by the Zephyr build system. The *Zephyr SDK*, which includes the GNU C++ Compiler (part of GCC), is supported by Zephyr, and the features and their availability documented here assume the use of the Zephyr SDK.

The default C++ standard level (i.e. the language enforced by the compiler flags passed) for Zephyr apps is C++11. Other standards are available via kconfig choice, for example CON-FIG\_STD\_CPP98. The oldest standard supported and tested in Zephyr is C++98.

When compiling a source file, the build system selects the C++ compiler based on the suffix (extension) of the files. Files identified with either a **cpp** or a **cxx** suffix are compiled using the C++ compiler. For example, myCplusplusApp.cpp is compiled using C++.

The C++ standard requires the main() function to have the return type of int. Your main() must be defined as int main(void). Zephyr ignores the return value from main, so applications should not return status information and should, instead, return zero.

#### ® **Note**

Do not use C++ for kernel, driver, or system initialization code.

### **Language Features**

Zephyr currently provides only a subset of C++ functionality. The following features are *not* supported:

- Static global object destruction
- OS-specific C++ standard library classes (e.g. std::thread, std::mutex)

While not an exhaustive list, support for the following functionality is included:

- Inheritance
- Virtual functions
- Virtual tables
- Static global object constructors
- Dynamic object management with the **new** and **delete** operators
- Exceptions
- RTTI (runtime type information)
- Standard Template Library (STL)

Static global object constructors are initialized after the drivers are initialized but before the application main() function. Therefore, use of C++ is restricted to application code.

In order to make use of the C++ exceptions, the CONFIG\_CPP\_EXCEPTIONS must be selected in the application configuration file.

### **Zephyr Minimal C++ Library**

Zephyr minimal C++ library (lib/cpp/minimal) provides a minimal subset of the C++ standard library and application binary interface (ABI) functions to enable basic C++ language support. This includes:

- new and delete operators
- virtual function stub and vtables
- static global initializers for global constructors

The scope of the minimal C++ library is strictly limited to providing the basic C++ language support, and it does not implement any Standard Template Library (STL) classes and functions. For this reason, it is only suitable for use in the applications that implement their own (non-standard) class library and do not rely on the Standard Template Library (STL) components.

Any application that makes use of the Standard Template Library (STL) components, such as std::string and std::vector, must enable the C++ standard library support.

### **C++ Standard Library**

The C++ Standard Library is a collection of classes and functions that are part of the ISO C++ standard (std namespace).

Zephyr does not include any C++ standard library implementation in source code form. Instead, it allows configuring the build system to link against the pre-built C++ standard library included in t[he C++ compiler toolcha](https://en.wikipedia.org/wiki/C%2B%2B_Standard_Library)in.

To enable C++ standard library, select an applicable toolchain-specific C++ standard library type from the CONFIG\_LIBCPP\_IMPLEMENTATION in the application configuration file.

For instance, when building with the *Zephyr SDK*, the build system can be configured to link against the GNU C++ Library (libstdc++.a), which is a fully featured C++ standard library that provides all features required by the ISO C++ standard including the Standard Template Library (STL), by selecting CONFIG\_GLIBCXX\_LIBCPP in the application configuration file.

The following C++ standard libraries a[re supported](#page-296-0) by Zephyr:

- GNU C++ Library (CONFIG\_GLIBCXX\_LIBCPP)
- ARC MetaWare C++ Library (CONFIG\_ARCMWDT\_LIBCPP)

A Zephyr subsystem that requires the features from the full C++ standard library can select, from its config, CONFIG\_REQUIRES\_FULL\_LIBCPP, which automatically selects a compatible C++ standard library unless the Kconfig symbol for a specific C++ standard library is selected.

#### **Header files and incompatibilities between C and C++**

To interact with each other, C and C++ must share code through header files: data structures, macros, static functions,… While C and C++ have a large overlap, they're different languages with known incompatibilities. C is not just a C++ subset. Standard levels (e.g.: "C+11") add another level of complexity as new features are often inspired by and copied from the other language but many years later and with subtle differences. Making things more complex, compilers often offer early prototypes of features before they become standardized. Standards can have ambi[guities interpreted differ](https://en.wikipedia.org/wiki/Compatibility_of_C_and_C%2B%2B)ently by different compilers. Compilers can have bugs and these may need workarounds. To help with this, many projects restrict themselves to a limited number of toolchains. Zephyr does not.

These compatibility issues affect header files dis-proportionally. Not just because they have to be compatible between C and C++, but also because they end up being compiled in a surprisingly high number of other source files due to *indirect* inclusion and the lack of structure and headers organization that is typical in real-world projects. So, header files are exposed to a much larger variety of toolchains and project configurations. Adding more constraints, the Zephyr project has demanding policies with respect to code style, compiler warnings, static analyzers and standard compliance (e.g.: MISRA).

[Put together, a](https://github.com/zephyrproject-rtos/zephyr/issues/41543)ll these constraints can make writing header files very challenging. The purpose of this section is to document some best "header practices" and lessons learned in a Zephyr-specific context. While a lot of the information here is not Zephyr-specific, this section is not a substitute for knowledge of C/C++ standards, textbooks and other references.

**Testing** Fortunately, the Zephyr project has an extensive test and CI infrastructure that provides coverage baselines, catches issues early, enforces policies and maintains such combinatorial explosions under some control. The tests/lib/cpp/cxx/ are very useful in this context because their testcase.yaml configuration lets twister iterate quickly over a range of -std parameters: -std=c++98, -std=c++11, etc.

Keep in mind unused macros are not compiled.

**Designated initializers** Initialization macros are common in header files as they help reduce boilerplate code. C99 added initialization of struct and union types by "designated" member names instead of a list of *bare* expressions. Some GCC versions support designated initializers even in their C90 mode.

When used at a simple level, designated initializers are less error-prone, more readable and more flexible. On the other hand, C99 allowed a surprisingly large and lax set of possibilities: designated initializers can be out of order, duplicated, "nested" ( $.a.x =$ ), various other braces can be omitted, designated initializers and not can be mixed, etc.

Twenty years later, C++20 added designated initializers to C++ but in much more restricted way; partly because a C++ struct is actually a class. As described in the C++ proposal number P0329 (which compares with C) or in any complete C++ reference, a mix is not allowed and initializers must be in order (gaps are allowed).

Interestingly, the new restrictions in C++20 can cause gcc -std=c++20 to fail to compile code that successfully compiles with gcc  $-std=ct+17$ . For example, gcc  $-std=ct+17$  and older allow the C-style mix of initializers and bare expressions. This fails to compile with using  $\text{gcc}$  -std=c++20 *with the same GCC version*.

Recommendation: to maximize compatibility across different C and C++ toolchains and standards, designated initializers in Zephyr header files should follow all C++20 rules and restrictions. Non-designated, pre-C99 initialization offers more compatibility and is also allowed but designated initialization is the more readable and preferred code style. In any case, both styles must never be mixed in the same initializer.

Warning: successful compilation is not the end of the incompatibility story. For instance, the *evaluation order* of initializer expressions is unspecified in C99! It is the (expected) left-to-right order in C++20. Other standard revisions may vary. In doubt, do not rely on evaluation order (here and elsewhere).

**Anonymous unions** Anonymous unions (a.k.a. "unnamed" unions) seem to have been part of  $C_{++}$  from its very beginning. They were not officially added to C until C11. As usual, there are differences between C and C++. For instance, C supports anonymous unions only as a member of an enclosing struct or union, empty lists  $\{ \}$  have always been allowed in C++ but they require C23, etc.

When initializing anonymous members, the expression can be enclosed in braces or not. It can be either designated or bare. For maximum portability, when initializing *anonymous unions*:

- Do *not* enclose *designated* initializers with braces. This is required by C++20 and above which perceive such braces as mixing bare expressions with (other) designated initializers and fails to compile.
- Do enclose *bare* expressions with braces. This is required by C. Maybe because C is laxer and allows many initialization possibilities and variations, so it may need such braces to disambiguate? Note C does allow omitting most braces in initializer expressions - but not in this particular case of initializing anonymous unions with bare expressions.

Some pre-C11 GCC versions support some form of anonymous unions. They unfortunately require enclosing their designated initializers with braces which conflicts with this recommendation. This can be solved with an #ifdef \_\_STDC\_VERSION\_\_ as demonstrated in Zephyr commit c15f029a7108 and the corresponding code review.

# **2.8 Optimizations**

Guides on how to optimize Zephyr for performance, power and footprint.

## **2.8.1 Optimizing for Footprint**

#### **Stack Sizes**

Stack sizes of various system threads are specified generously to allow for usage in different scenarios on as many supported platforms as possible. You should start the optimization process by reviewing all stack sizes and adjusting them for your application:

```
CONFIG_ISR_STACK_SIZE
     Set to 2048 by default
```
**CONFIG\_MAIN\_STACK\_SIZE** Set to 1024 by default

**CONFIG\_IDLE\_STACK\_SIZE** Set to 320 by default

**CONFIG\_SYSTEM\_WORKQUEUE\_STACK\_SIZE** Set to 1024 by default

**CONFIG\_PRIVILEGED\_STACK\_SIZE** Set to 1024 by default, depends on userspace feature.

### **Unused Peripherals**

Some peripherals are enabled by default. You can disable unused peripherals in your project configuration, for example:

CONFIG\_GPIO=n CONFIG\_SPI=n

### **Various Debug/Informational Options**

The following options are enabled by default to provide more information about the running application and to provide means for debugging and error handling:

**CONFIG\_BOOT\_BANNER**

This option can be disabled to save a few bytes.

**CONFIG\_DEBUG**

This option can be disabled for production builds

#### **MPU/MMU Support**

Depending on your application and platform needs, you can disable MPU/MMU support to gain some memory and improve performance. Consider the consequences of this configuration choice though, because you'll lose advanced stack checking and support.

### **2.8.2 Optimization Tools**

The available optimization tools let you analyse *Footprint and Memory Usage* and *Data Structures* using different build system targets.

#### **Footprint and Memory Usage**

The build system offers 3 targets to view and analyse RAM, ROM and stack usage in generated images. The tools run on the final image and give information about size of symbols and code being used in both RAM and ROM. Additionally, with features available through the compiler, we can also generate worst-case stack usage analysis.

Some of the tools mentioned in this section are organizing their output based on the physical organization of the symbols. As some symbols might be external to the project's tree structure, or might lack metadata needed to display them by name, the following top-level containers are used to group such symbols:

• Hidden - The RAM and ROM reports list all processing symbols with no matching mapped files in the Hidden category.

This means that the file for the listed symbol was not added to the metadata file, was empty, or was undefined. The tool was unable to get the name of the function for the given symbol nor identify where it comes from.

• No paths - The RAM and ROM reports list all processing symbols with relative paths in the No paths category.

This means that the listed symbols cannot be placed in the tree structure of the report at an absolute path under one specific file. The tool was able to get the name of the function, but it was unable to identify where it comes from.

® **Note**

You can have multiple cases of the same function, and the No paths category will list the sum of these in one entry.

**Build Target: ram\_report** List all compiled objects and their RAM usage in a tabular form with bytes per symbol and the percentage it uses. The data is grouped based on the file system location of the object in the tree and the file containing the symbol.

Use the ram\_report target with your board, as in the following example.

Using west:

```
west build -b reel_board samples/hello_world
west build -t ram_report
```
Using CMake and ninja:

```
# Use cmake to configure a Ninja-based buildsystem:
cmake -Bbuild -GNinja -DBOARD=reel_board samples/hello_world
# Now run the build tool on the generated build system:
ninja -Cbuild ram_report
```
These commands will generate something similar to the output below:

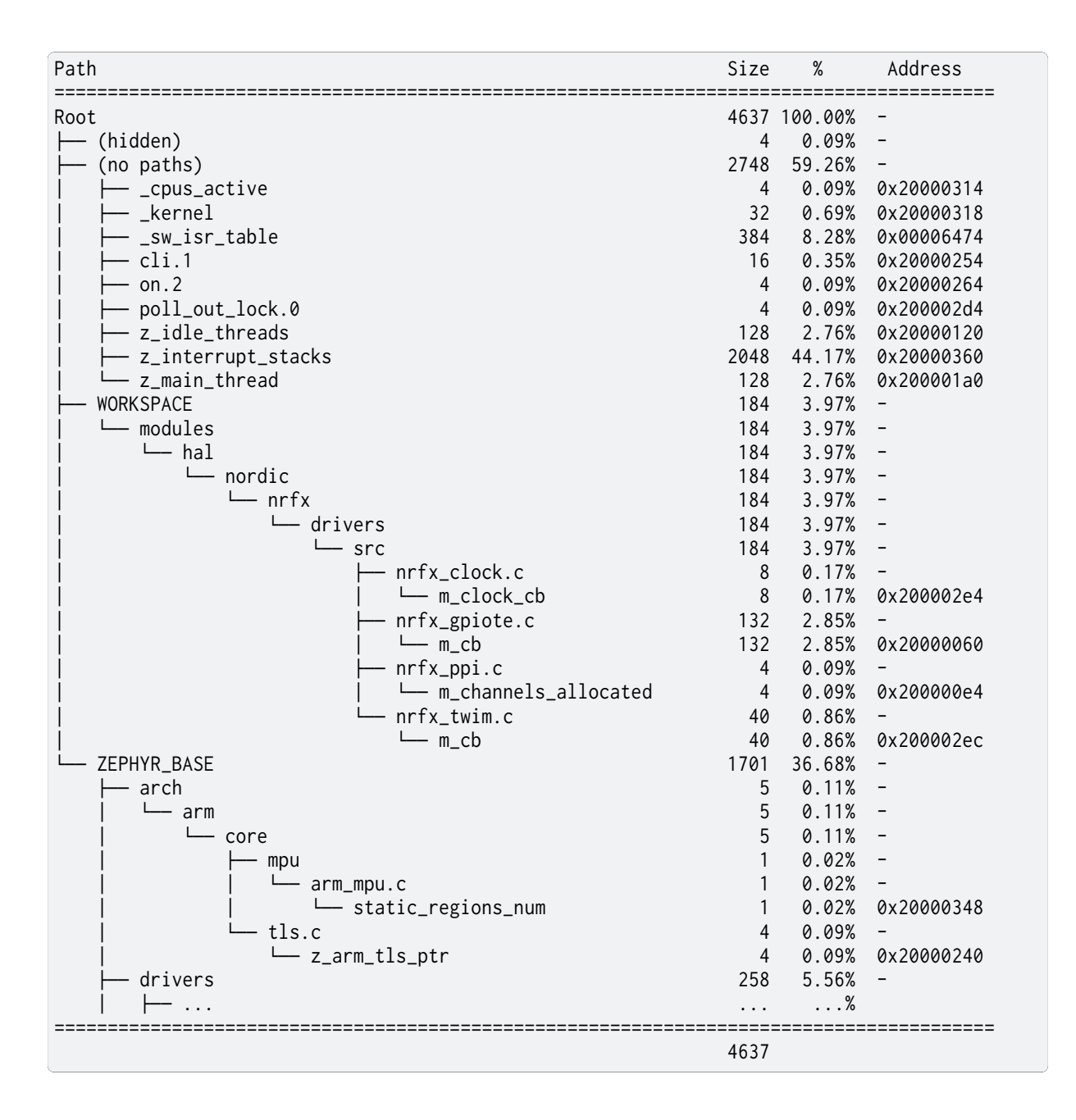

**Build Target: rom\_report** List all compiled objects and their ROM usage in a tabular form with bytes per symbol and the percentage it uses. The data is grouped based on the file system location of the object in the tree and the file containing the symbol.

Use the rom\_report target with your board, as in the following example.

Using west:

west build -b reel board samples/hello world west build -t rom\_report

Using CMake and ninja:

```
# Use cmake to configure a Ninja-based buildsystem:
cmake -Bbuild -GNinja -DBOARD=reel_board samples/hello_world
# Now run the build tool on the generated build system:
ninja -Cbuild rom_report
```
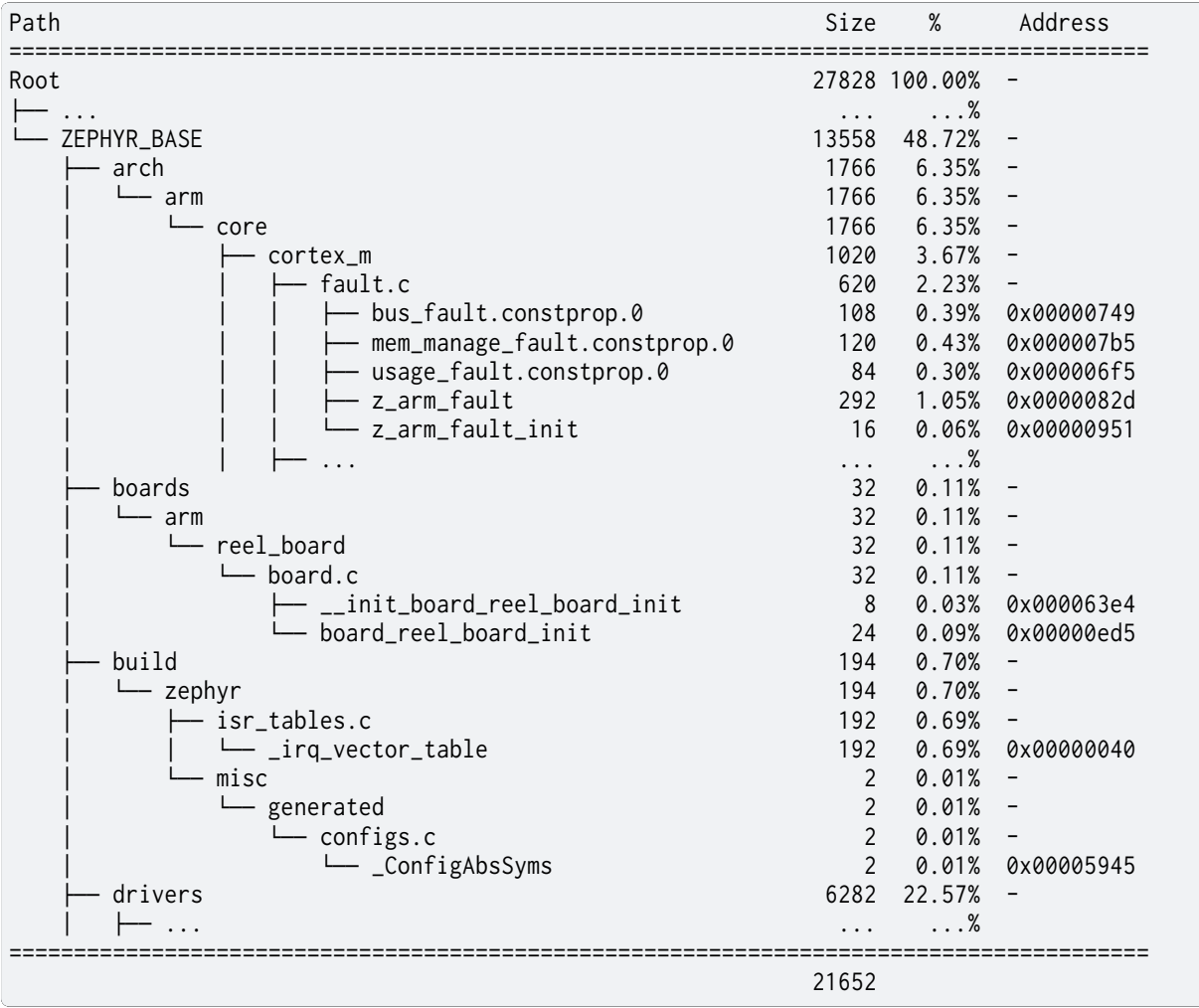

These commands will generate something similar to the output below:

**Build Target: puncover** This target uses a third-party tool called puncover which can be found at https://github.com/HBehrens/puncover. When this target is built, it will launch a local web server which will allow you to open a web client and browse the files and view their ROM, RAM, and stack usage.

Be[fore you can use this target, install the p](https://github.com/HBehrens/puncover)uncover Python module:

```
pip3 install git+https://github.com/HBehrens/puncover --user
```
#### Á **Warning**

This is a third-party tool that might or might not be working at any given time. Please check the GitHub issues, and report new problems to the project maintainer.

After you installed the Python module, use puncover target with your board, as in the following example.

Using west:

```
west build -b reel_board samples/hello_world
west build -t puncover
```
Using CMake and ninja:

```
# Use cmake to configure a Ninja-based buildsystem:
cmake -Bbuild -GNinja -DBOARD=reel_board samples/hello_world
# Now run the build tool on the generated build system:
ninja -Cbuild puncover
```
To view worst-case stack usage analysis, build this with the CONFIG\_STACK\_USAGE enabled.

Using west:

```
west build -b reel_board samples/hello_world -- -DCONFIG_STACK_USAGE=y
west build -t puncover
```
Using CMake and ninja:

```
# Use cmake to configure a Ninja-based buildsystem:
cmake -Bbuild -GNinja -DBOARD=reel_board -DCONFIG_STACK_USAGE=y samples/hello_world
```

```
# Now run the build tool on the generated build system:
ninja -Cbuild puncover
```
#### **Data Structures**

**Build Target: pahole** Poke-a-hole (pahole) is an object-file analysis tool to find the size of the data structures, and the holes caused due to aligning the data elements to the word-size of the CPU by the compiler.

Poke-a-hole (pahole) must be installed prior to using this target. It can be obtained from https: //git.kernel.org/pub/scm/devel/pahole/pahole.git and is available in the dwarves package in both fedora and ubuntu:

sudo apt-get install dwarves

[Alternatively, you can get it from fedora:](https://git.kernel.org/pub/scm/devel/pahole/pahole.git)

sudo dnf install dwarves

After you installed the package, use pahole target with your board, as in the following example.

Using west:

```
west build -b reel_board samples/hello_world
west build -t pahole
```
Using CMake and ninja:

```
# Use cmake to configure a Ninja-based buildsystem:
cmake -Bbuild -GNinja -DBOARD=reel_board samples/hello_world
```
*# Now run the build tool on the generated build system:* ninja -Cbuild pahole

Pahole will generate something similar to the output below in the console:

```
/* Used at: [...]/build/zephyr/kobject_hash.c */
/* <375> [...]/zephyr/include/zephyr/sys/dlist.h:37 */
union {
      struct _dnode * head; /* 0 4 */
      struct _dnode * next; /* 0 4 */
};
/* Used at: [...]/build/zephyr/kobject_hash.c */
```
(continues on next page)

```
(continued from previous page)
```

```
/* <397> [...]/zephyr/include/zephyr/sys/dlist.h:36 */
struct _dnode {
        union {
                struct _0 dnode * head; \frac{1}{2} /* 0 4 */
                struct _0 dnode * next; \frac{1}{2} /* 0 4 */
        }; /* 0 4 */
        union {
                struct dnode * tail: /* 4 4 */struct _0 dnode * prev; \frac{1}{4} /* 4 4 */
        }; /* 4 4 */
        /* size: 8, cachelines: 1, members: 2 */
        /* last cacheline: 8 bytes */
};
/* Used at: [...]/build/zephyr/kobject_hash.c */
/* <3b7> [...]/zephyr/include/zephyr/sys/dlist.h:41 */
union {
        struct \Delta dnode * tail; \angle /* 0 4 */
        struct \text{chode } \star prev; \frac{1}{2} \frac{1}{2} \frac{1}{2} \frac{1}{2} \frac{1}{2} \frac{1}{2} \frac{1}{2} \frac{1}{2} \frac{1}{2} \frac{1}{2} \frac{1}{2} \frac{1}{2} \frac{1}{2} \frac{1}{2} \frac{1}{2} \frac{1}{2} \frac{1}{2} \frac{1}{2} \frac{1}{2} \frac{1}{2};
...
...
```
# **2.9 Flashing and Hardware Debugging**

## **2.9.1 Flash & Debug Host Tools**

This guide describes the software tools you can run on your host workstation to flash and debug Zephyr applications.

Zephyr's west tool has built-in support for all of these in its flash, debug, debugserver, and attach commands, provided your board hardware supports them and your Zephyr board directory's board.cmake file declares that support properly. See *Building, Flashing and Debugging* for more information on these commands.

### **SAM Boot Assistant (SAM-BA)**

Atmel SAM Boot Assistant (Atmel SAM-BA) allows In-System Programming (ISP) from USB or UART host without any external programming interface. Zephyr allows users to develop and program boards with SAM-BA support using *west*. Zephyr supports devices with/without ROM bootloader and both extensions from Arduino and Adafruit. Full support was introduced in Zephyr SDK 0.12.0.

The typical command to flash the board is:

```
west flash [ -r bossac ] [ -p /dev/ttyX ]
```
Flash configuration for devices:

#### With ROM bootloader

These devices don't need any special configuration. After building your application, just run west flash to flash the board.

#### Without ROM bootloader

For these devices, the user should:

- 1. Define flash partitions required to accommodate the bootloader and application image; see *Flash map* for details.
- 2. Have board .defconfig file with the CONFIG\_USE\_DT\_CODE\_PARTITION Kconfig option set to y to instruct the build system to use these partitions for code relocation. This option can [also be set](#page-1201-0) in prj.conf or any other Kconfig fragment.
- 3. Build and flash the SAM-BA bootloader on the device.

With compatible SAM-BA bootloader

For these devices, the user should:

- 1. Define flash partitions required to accommodate the bootloader and application image; see *Flash map* for details.
- 2. Have board .defconfig file with the CONFIG\_BOOTLOADER\_BOSSA Kconfig option set to y. This will automatically select the CONFIG\_USE\_DT\_CODE\_PARTITION Kconfig option which instruct the build system to use these partitions for code relocation. [The board](#page-1201-0) .defconfig file should have CONFIG\_BOOTLOADER\_BOSSA\_ARDUINO , CON-FIG\_BOOTLOADER\_BOSSA\_ADAFRUIT\_UF2 or the CONFIG\_BOOTLOADER\_BOSSA\_LEGACY Kconfig option set to y to select the right compatible SAM-BA bootloader mode. These options can also be set in prj.conf or any other Kconfig fragment.
- 3. Build and flash the SAM-BA bootloader on the device.

#### ® **Note**

The CONFIG\_BOOTLOADER\_BOSSA\_LEGACY Kconfig option should be used as last resource. Try configure first with Devices without ROM bootloader.

**Typical flash layout and configuration** For bootloaders that reside on flash, the devicetree partition layout is mandatory. For devices that have a ROM bootloader, they are mandatory when the application uses a storage or other non-application partition. In this special case, the boot partition should be omitted and code\_partition should start from offset 0. It is necessary to define the partitions with sizes that avoid overlaps, always.

A typical flash layout for devices without a ROM bootloader is:

```
/ {
        chosen {
                zephyr,code-partition = &code_partition;
        };
};
&flash0 {
        partitions {
                compatible = "fixed-partitions";
                #address-cells = <1>;
                #size-cells = <1>;
                boot_partition: partition@0 {
                        label = "sam-ba";reg = <0x00000000 0x2000>;
                        read-only;
                };
                code_partition: partition@2000 {
                        label = "code";reg = <0x2000 0x3a000>;
                        read-only;
```
(continues on next page)

(continued from previous page)

```
};
                /*
                * The final 16 KiB is reserved for the application.
                * Storage partition will be used by FCB/LittleFS/NVS
                * if enabled.
                */
                storage_partition: partition@3c000 {
                        label = "storage";
                        reg = <0x0003c000 0x00004000>;
                };
        };
};
```
A typical flash layout for devices with a ROM bootloader and storage partition is:

```
/ {
        chosen {
                 zephyr, code-partition = <math>\&code;code\_partition;</math>};
};
&flash0 {
        partitions {
                 compatible = "fixed-partitions";
                 #address-cells = <1>;
                 #size-cells = <1>;
                 code_partition: partition@0 {
                          label = "code";reg = <0x0 0xF0000>;
                          read-only;
                 };
                 /*
                 * The final 64 KiB is reserved for the application.
                 * Storage partition will be used by FCB/LittleFS/NVS
                 * if enabled.
                 */
                 storage_partition: partition@F0000 {
                          label = "storage";
                          reg = <0x000F0000 0x00100000>;
                 };
        };
};
```
**Enabling SAM-BA runner** In order to instruct Zephyr west tool to use the SAM-BA bootloader the board.cmake file must have include(\${ZEPHYR\_BASE}/boards/common/bossac.board.cmake) entry. Note that Zephyr tool accept more entries to define multiple runners. By default, the first one will be selected when using west flash command. The remaining options are available passing the runner option, for instance west flash -r bossac.

More implementation details can be found in the boards documentation. As a quick reference, see these three board documentation pages:

- sam4e xpro (ROM bootloader)
- adafruit feather m0 basic proto (Adafruit UF2 bootloader)
- arduino nano 33 iot (Arduino bootloader)
- arduino\_nano\_33\_ble (Arduino legacy bootloader)
**Enabling BOSSAC on Windows Native [Experimental]** Zephyr SDK´s bossac is currently supported on Linux and macOS only. Windows support can be achieved by using the bossac version from BOSSA official releases. After installing using default options, the bossac.exe must be added to Windows PATH. A specific bossac executable can be used by passing the --bossac option, as follows:

west flash [-r bossac --bossac="C:](https://github.com/shumatech/BOSSA/releases)\Program Files (x86)\BOSSA\bossac.exe" --bossac-port="COMx"

#### ® **Note**

WSL is not currently supported.

#### **LinkServer Debug Host Tools**

<span id="page-108-0"></span>Linkserver is a utility for launching and managing GDB servers for NXP debug probes, which also provides a command-line target flash programming capabilities. Linkserver can be used with the NXP MCUXpresso for Visual Studio Code implementation, with custom debug configurations based on GNU tools or as part of a headless solution for continuous integration and test. LinkServer can be used with MCU-Link, LPC-Link2, LPC11U35-based and OpenSDA based standalone or on-board debug probes from NXP.

NXP reco[mmends installing LinkServer by using N](https://www.nxp.com/design/software/development-software/mcuxpresso-software-and-tools-/mcuxpresso-for-visual-studio-code:MCUXPRESSO-VSC)XP's MCUXpresso Installer. This method will also install the tools supporting the debug probes below, including NXP's MCU-Link and LPC-Scrypt tools.

LinkServer is compatible with the following debug pro[bes:](https://github.com/nxp-mcuxpresso/vscode-for-mcux/wiki/Dependency-Installation)

- *LPC-LINK2 CMSIS DAP Onboard Debug Probe*
- *MCU-Link CMSIS-DAP Onboard Debug Probe*
- *OpenSDA DAPLink Onboard Debug Probe*

To us[e LinkServer with West commands, the instal](#page-114-0)l folder should be added to the *PATH environment variable*[. The default installation path to add](#page-113-0) is:

#### Linu[x](#page-115-0)

/usr/local/LinkServer

#### Windows

c:\nxp\LinkServer\_<version>

Supported west commands:

- 1. flash
- 2. debug
- 3. debugserver
- 4. attach

Notes:

```
1. Probes can be listed with LinkServer:
```

```
LinkServer probes
```
2. With multiple debug probes attached to the host, use the LinkServer west runner --probe option to pass the probe index.

3. Device-specific settings can be overridden with the west runner for LinkServer with the option '–override'. May be used multiple times. The format is dictated by LinkServer, e.g.:

```
west flash --runner=linkserver --override /device/memory/5/flash-driver=MIMXRT500_SFDP_MXIC_
,→OSPI_S.cfx
```
4. LinkServer does not install an implicit breakpoint at the reset handler. If you would like to single step from the start of their application, you will need to add a breakpoint at main or the reset handler manually.

# **J-Link Debug Host Tools**

Segger provides a suite of debug host tools for Linux, macOS, and Windows operating systems:

- <span id="page-109-0"></span>• J-Link GDB Server: GDB remote debugging
- J-Link Commander: Command-line control and flash programming
- RTT Viewer: RTT terminal input and output
- SystemView: Real-time event visualization and recording

These debug host tools are compatible with the following debug probes:

- *LPC-Link2 J-Link Onboard Debug Probe*
- *OpenSDA J-Link Onboard Debug Probe*
- *MCU-Link JLink Onboard Debug Probe*
- *[J-Link External Debug Probe](#page-115-1)*
- *[ST-LINK/V2-1 Onboard Debug Probe](#page-116-0)*

Chec[k if your SoC is listed in](#page-114-1) J-Link Supported Devices.

Dow[nload and install the](#page-116-1) J-Link Software and Documentation Pack to get the J-Link GDB Server and [Commander, and to install the assoc](#page-117-0)iated USB device drivers. RTT Viewer and SystemView can be downloaded separate[ly, but are not required.](https://www.segger.com/downloads/supported-devices.php)

Note that the J-Link GDB [server does not yet support Zephyr RTOS-a](https://www.segger.com/downloads/jlink/#J-LinkSoftwareAndDocumentationPack)wareness.

# **OpenOCD Debug Host Tools**

<span id="page-109-1"></span>OpenOCD is a community open source project that provides GDB remote debugging and flash programming support for a wide range of SoCs. A fork that adds Zephyr RTOS-awareness is included in the Zephyr SDK; otherwise see Getting OpenOCD for options to download OpenOCD from official repositories.

These debug host tools are compatible with the following debug probes:

- *OpenSDA DAPLink Onboard Debug Pr[obe](https://openocd.org/pages/getting-openocd.html)*
- *J-Link External Debug Probe*
- *ST-LINK/V2-1 Onboard Debug Probe*

Chec[k if your SoC is listed in](#page-115-0) OpenOCD Supported Devices.

# ® **Note**

On Linux, openocd is available though the Zephyr SDK. Windows users should use the following steps to install openocd:

- Download openocd for Windows from here: OpenOCD Windows
- Copy bin and share dirs to C:\Program [Files\Open](https://github.com/zephyrproject-rtos/sdk-ng/releases)OCD\
- Add C:\Program Files\OpenOCD\bin to 'PATH' environment variable

# **pyOCD Debug Host Tools**

<span id="page-110-0"></span>pyOCD is an open source project from Arm that provides GDB remote debugging and flash programming support for Arm Cortex-M SoCs. It is distributed on PyPi and installed when you complete the *Get Zephyr and install Python dependencies* step in the Getting Started Guide. pyOCD includes support for Zephyr RTOS-awareness.

These debug host tools are compatible with the following debug probes:

- *LPC[-LINK2 CMSIS DAP Onboard Debug Probe](#page-19-0)*
- *MCU-Link CMSIS-DAP Onboard Debug Probe*
- *OpenSDA DAPLink Onboard Debug Probe*
- *[ST-LINK/V2-1 Onboard Debug Probe](#page-114-0)*

Chec[k if your SoC is listed in](#page-113-0) pyOCD Supported Devices.

# **Laut[erbach TRACE32 Debug Host Tools](#page-117-0)**

Lauterbach TRACE32 is a pro[duct line of microprocesso](https://github.com/pyocd/pyOCD/tree/main/pyocd/target/builtin)r development tools, debuggers and realtime tracer with support for JTAG, SWD, NEXUS or ETM over multiple core architectures, including Arm Cortex-A/-R/-M, RISC-V, Xtensa, etc. Zephyr allows users to develop and program boards with Lauterbach TRACE32 support using *west*.

[The runner consists o](https://www.lauterbach.com/)f a wrapper around TRACE32 software, and allows a Zephyr board to execute a custom start-up script (Practice Script) for the different commands supported, including the ability to pass extra arguments from [CMa](#page-202-0)ke. Is up to the board using this runner to define the actions performed on each command.

**Install Lauterbach TRACE32 Software** Download Lauterbach TRACE32 software from the Lauterbach TRACE32 download website (registration required) and follow the installation steps described in Lauterbach TRACE32 Installation Guide.

**[Flashing and Debugging](http://www.lauterbach.com/download_trace32.html)** Set the *environment variable* T32\_DIR to the TRACE32 system directory. Then execute [west flash](https://www2.lauterbach.com/pdf/installation.pdf) or west debug commands to flash or debug the Zephyr application as detailed in *Building, Flashing and Debugging*. The debug command launches TRACE32 GUI to allow debug the Zephyr application, while the flash command hides the GUI and perform all operations in the background.

By default, the t32 runner will launch TRACE32 using the default configuration file named config.t32 lo[cated in the TRACE32 system direc](#page-197-0)tory. To use a different configuration file, supply the argument --config CONFIG to the runner, for example:

west flash --config myconfig.t32

For more options, run west flash --context -r t32 to print the usage.

**Zephyr RTOS Awareness** To enable Zephyr RTOS awareness follow the steps described in Lauterbach TRACE32 Zephyr OS Awareness Manual.

#### **NXP S32 Debug Probe Host Tools**

*NXP S32 Debug Probe* is designed to work in conjunction with NXP S32 Design Studio for S32 Platform.

<span id="page-111-0"></span>Download (registration required) NXP S32 Design Studio for S32 Platform and follow the S32 Design Studio for S32 Platform Installation User Guide to get the [necessary debug host tools and](https://www.nxp.com/design/software/development-software/s32-design-studio-ide/s32-design-studio-for-s32-platform:S32DS-S32PLATFORM) [associated USB device](#page-118-0) drivers.

Note that Zephyr RTOS-awareness support for the NXP S32 GDB server depends on the ta[rget](https://www.nxp.com/webapp/Download?colCode=S32DSIG) [device. Consult the product release notes for more info](https://www.nxp.com/webapp/Download?colCode=S32DSIG)rmation.

Supported west commands:

- 1. debug
- 2. debugserver
- 3. attach

**Basic usage** Before starting, add NXP S32 Design Studio installation directory to the system *PATH environment variable*. Alternatively, it can be passed to the runner on each invocation via --s32ds-path as shown below:

Linux

```
west debug --s32ds-path=/opt/NXP/S32DS.3.5
```
#### Windows

west debug --s32ds-path=C:\NXP\S32DS.3.5

If multiple S32 debug probes are connected to the host via USB, the runner will ask the user to select one via command line prompt before continuing. The connection string for the probe can be also specified when invoking the runner via --dev-id=<connection-string>. Consult NXP S32 debug probe user manual for details on how to construct the connection string. For example, if using a probe with serial ID 00:04:9f:00:ca:fe:

west debug --dev-id='s32dbg:00:04:9f:00:ca:fe'

It is possible to pass extra options to the debug host tools via --tool-opt. When executing debug or attach commands, the tool options will be passed to the GDB client only. When executing debugserver, the tool options will be passed to the GDB server. For example, to load a Zephyr application to SRAM and afterwards detach the debug session:

west debug --tool-opt='--batch'

#### **probe-rs Debug Host Tools**

probe-rs is an open-source embedded toolkit written in Rust. It provides out-of-the-box support for a variety of debug probes, including CMSIS-DAP, ST-Link, SEGGER J-Link, FTDI and built-in USB-JTAG interface on ESP32 devices.

Check probe-rs Installation for more setup details.

Check if your SoC is listed in probe-rs Supported Devices.

# **2.9.2 Debug Probes**

A *debug probe* is special hardware which allows you to control execution of a Zephyr application running on a separate board. Debug probes usually allow reading and writing registers and memory, and support breakpoint debugging of the Zephyr application on your host workstation using tools like GDB. They may also support other debug software and more advanced features such as *tracing program execution*. For details on the related host software supported by Zephyr, see *Flash & Debug Host Tools*.

Debug probes are usually connected to your host workstation via USB; they are sometimes also accessible via an IP network or other means. They usually connect to the device running Zephyr using t[he JTAG or SWD protocols. D](#page-979-0)ebug probes are either separate hardware devices or circuitry int[egrated into the same boar](#page-105-0)d which runs Zephyr.

Many supported boards in Zephyr include a second microcontroller that serves as an onboard debug probe, usb-to-serial adapter, and sometimes a drag-and-drop flash programmer. This eliminates the need to purchase an external debug probe and provides a variety of debug host tool options.

Several hardware vendors have their own branded onboard debug probe implementations: NXP boards may use *OpenSDA*, *LPC-Link2*, or *MCU-Link*, probes depending on the microcontroller the debug probe firmware runs on. ST boards have the *ST-LINK probe*. Each onboard debug probe microcontroller can support one or more types of firmware that communicate with their respective debug host tools. For example, an OpenSDA microcontroller can be programmed with DAPLink firmw[are to com](#page-115-2)[municate w](#page-114-2)ith [pyOCD or](#page-113-1) OpenOCD debug host tools, or with J-Link firmware to communicate with J-Link debug host tools.

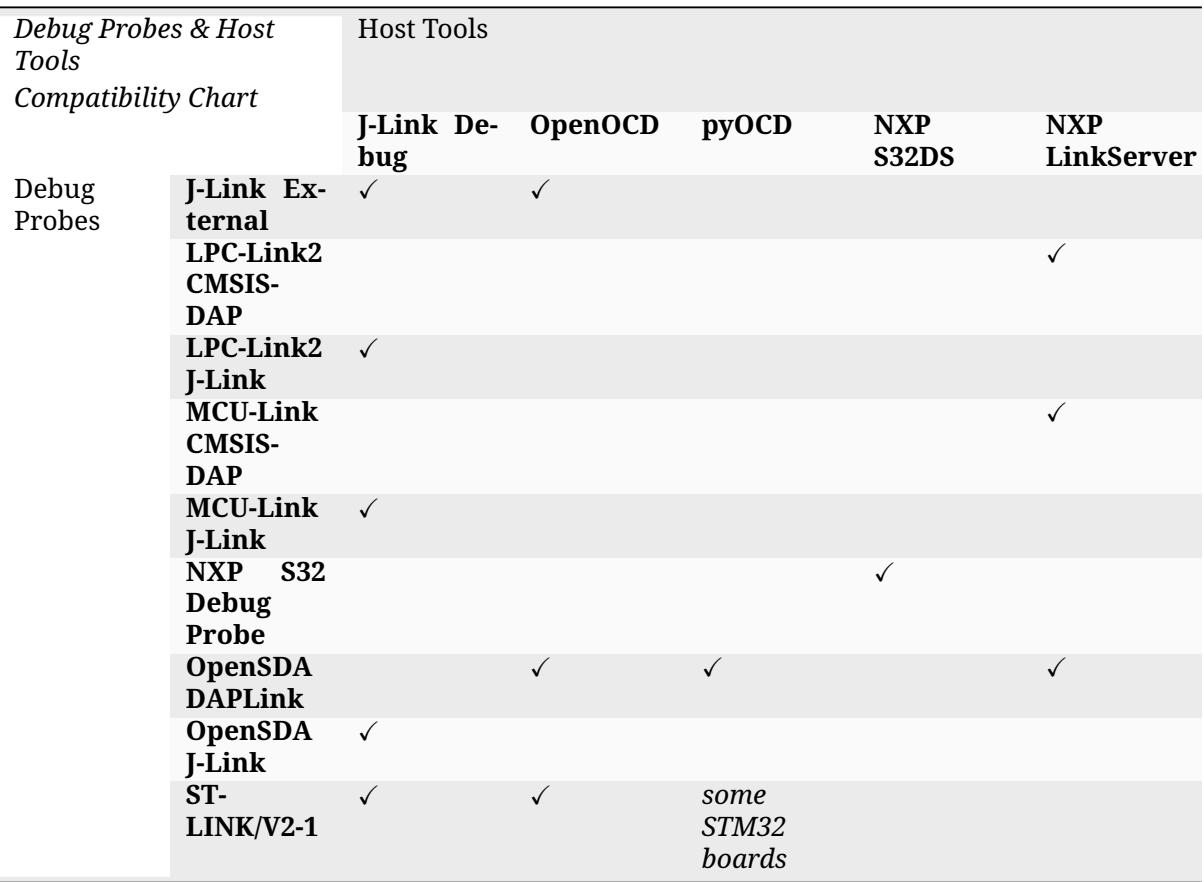

Some supported boards in Zephyr do not include an onboard debug probe and therefore require an external debug probe. In addition, boards that do include an onboard debug probe often also have an SWD or JTAG header to enable the use of an external debug probe instead. One reason this may be useful is that the onboard debug probe may have limitations, such as lack of support for advanced debuggers or high-speed tracing. You may need to adjust jumpers to prevent the onboard debug probe from interfering with the external debug probe.

# **NXP Onboard Debug Probes**

NXP boards may have one of several onboard debug probes. These probes include the *MCU-Link Onboard Debug Probe*, *LPC-LINK2 Onboard Debug Probe* and *OpenSDA Onboard Debug Probe*. Each of these probes is implemented as a secondary microcontroller present on the evaluation board. The specific debug probe type present on a given board can be determined based on the debug microcontroller SOC:

- [LPC55S69:](#page-113-1) *MCU-L[ink Onboard Debug Probe](#page-114-2)*
- LPC4322: *LPC-LINK2 Onboard Debug Probe*
- MK20: *OpenSDA Onboard Debug Probe*

For example, th[e frdm\\_k64f board has an MK20](#page-113-1) debug microcontroller, so this board uses the *OpenSDA Onbo[ard Debug Probe](#page-114-2)*.

# **MCU-Link Onboard Debug Probe**

The MCU-Link onboard debug probe uses an LPC55S69 SOC. This probe supports the following firmwares:

- <span id="page-113-1"></span>• *MCU-Link CMSIS-DAP Onboard Debug Probe* (default firmware)
- *MCU-Link JLink Onboard Debug Probe*

This probe is programmed using the MCU-Link host tools, which are installed with the *LinkServer Debug Host Tools*[. NXP recommends using NXP's](#page-113-0) MCUXpresso Installer to install the Linkserver tools[.](#page-114-1)

**[MCU-Link CMSIS](#page-108-0)-DAP Onboard Debug Probe** [This is the default firm](https://www.nxp.com/lgfiles/updates/mcuxpresso/MCUXpressoInstaller.exe)ware install[ed on MCU-](#page-108-0)Link debug probes. The CMSIS-DAP debug probes allow debugging from any compatible toolchain, including IAR EWARM, Keil MDK, NXP's MCUXpresso IDE and MCUXpresso extension for VS Code. In addition to debug probe functionality, the MCU-Link probes may also provide:

- <span id="page-113-0"></span>1. SWO trace end point: this virtual device is used by MCUXpresso to retrieve SWO trace data. See the MCUXpresso IDE documentation for more information.
- 2. Virtual COM (VCOM) port / UART bridge connected to the target processor
- 3. USB to UART, SPI and/or I2C interfaces (depending on MCU-Link type/implementation)
- 4. Energy measurements of the target MCU

This debug probe is compatible with the following debug host tools:

• *LinkServer Debug Host Tools*

Once the MCU-Link host tools are installed, the following steps are required to program the CMSIS-DAP firmware:

- 1. [Make sure the MCU-Link util](#page-108-0)ity is present on your host machine. This can be done by installing *LinkServer Debug Host Tools*.
- 2. Put the MCU-Link microcontroller into DFU boot mode by attaching the DFU jumper then connecting to the USB debug port on the board. This jumper may also be referred to as the ISP jum[per, and will be connected to](#page-108-0) PIO0\_5 on the LPC55S69.
- 3. Run the program\_CMSIS script, found in the installed MCU-Link scripts folder.

4. Remove the DFU jumper and power cycle the board.

**MCU-Link JLink Onboard Debug Probe** This debug probe firmware provides a JLink compatible debug interface, as well as a USB-Serial adapter. It is compatible with the following debug host tools:

• *J-Link Debug Host Tools*

<span id="page-114-1"></span>These probes do not have JLink firmware installed by default, and must be updated. Once the MCU-Link host tools are installed, the following steps are required to program the JLink firm[ware:](#page-109-0)

- 1. Make sure the MCU-Link utility is present on your host machine. This can be done by installing *LinkServer Debug Host Tools*.
- 2. Put the MCU-Link microcontroller into DFU boot mode by attaching the DFU jumper then connecting to the USB debug port on the board. This jumper may also be referred to as the ISP jum[per, and will be connected to](#page-108-0) PIO0\_5 on the LPC55S69.
- 3. Run the program\_JLINK script, found in the installed MCU-Link scripts folder.
- 4. Remove the DFU jumper and power cycle the board.

# **LPC-LINK2 Onboard Debug Probe**

The LPC-LINK2 onboard debug probe uses an LPC4322 SOC. This probe supports the following firmwares:

- <span id="page-114-2"></span>• *LPC-LINK2 CMSIS DAP Onboard Debug Probe*
- *LPC-Link2 J-Link Onboard Debug Probe*
- *LPC-Link2 DAPLink Onboard Debug Probe* (default firmware)

This [probe is programmed using the LPCScrypt host](#page-114-0) tools, which are installed with the *LinkServer Debug Host Tools*[. NXP recommends using N](#page-115-1)XP's MCUXpresso Installer to install the Linkserver tools[.](#page-115-3)

**[LPC-LINK2 CMSI](#page-108-0)S DAP Onboard Debug Probe** [The CMSIS-DAP debug](https://www.nxp.com/lgfiles/updates/mcuxpresso/MCUXpressoInstaller.exe) probes allow [debugging](#page-108-0) from any compatible toolchain, including IAR EWARM, Keil MDK, as well as NXP's MCUXpresso IDE and MCUXpresso extension for VS Code. As well as providing debug probe functionality, the LPC-Link2 probes also provide:

- <span id="page-114-0"></span>1. SWO trace end point: this virtual device is used by MCUXpresso to retrieve SWO trace data. See the MCUXpresso IDE documentation for more information.
- 2. Virtual COM (VCOM) port / UART bridge connected to the target processor
- 3. LPCSIO bridge that provides communication to I2C and SPI slave devices

This debug probe firmware is compatible with the following debug host tools:

• *LinkServer Debug Host Tools*

The probe may be updated to use CMSIS-DAP firmware with the following steps:

- 1. Make sure the LPCScrypt utility is present on your host machine. This can be done by installing *[LinkServer Debug Ho](#page-108-0)st Tools*.
- 2. Put the LPC-Link2 microcontroller into DFU boot mode by attaching the DFU jumper, then connecting to the USB debug port on the board. This jumper is connected to P2\_6 on the LPC432[2 SOC.](#page-108-0)
- 3. Run the program\_CMSIS script, found in the installed LPCScrypt scripts folder.

4. Remove the DFU jumper and power cycle the board.

# ® **Note**

On some boards, the J-Link probe firmware will no longer power the board via the USB debug port. On these boards, an alternative method of powering the board must be used when this firmware is programmed.

**LPC-Link2 J-Link Onboard Debug Probe** This debug probe firmware provides a JLink compatible debug interface, as well as a USB-Serial adapter. It is compatible with the following debug host tools:

• *J-Link Debug Host Tools*

<span id="page-115-1"></span>The probe may be updated to use the J-Link firmware with the following steps:

#### ® **[Note](#page-109-0)**

Verify the firmware supports your board by visiting Firmware for LPCXpresso

- 1. Make sure the LPCScrypt utility is present on your host machine. This can be done by installing *LinkServer Debug Host Tools*.
- 2. Put the LPC-Link2 microcontroller into DFU boo[t mode by attaching the DF](https://www.segger.com/products/debug-probes/j-link/models/other-j-links/lpcxpresso-on-board/)U jumper, then connecting to the USB debug port on the board. This jumper is connected to P2\_6 on the LPC432[2 SOC.](#page-108-0)
- 3. Run the program\_JLINK script, found in the installed LPCScrypt scripts folder.
- 4. Remove the DFU jumper and power cycle the board.

**LPC-Link2 DAPLink Onboard Debug Probe** The LPC-Link2 DAPLink firmware is the default firmware shipped on LPC-Link2 based boards, but is not the recommended firmware. Users should update to the *LPC-LINK2 CMSIS DAP Onboard Debug Probe* firmware following the instructions provided above. For details on programming the DAPLink firmware, see NXP AN13206.

# <span id="page-115-3"></span>**OpenSDA Onboard Debug [Probe](#page-114-0)**

The OpenSDA onboard debug probe is based on the NXP MK20 SOC. It features drag and drop programming supports, and supports the following debug firmwares:

- <span id="page-115-2"></span>• *OpenSDA DAPLink Onboard Debug Probe* (default firmware)
- *OpenSDA J-Link Onboard Debug Probe*

**Ope[nSDA DAPLink Onboard Debug Probe](#page-115-0)** This debug probe firmware is compatible with the follo[wing debug host tools:](#page-116-0)

- *pyOCD Debug Host Tools*
- <span id="page-115-0"></span>• *OpenOCD Debug Host Tools*
- *LinkServer Debug Host Tools*

This probe is realized by programming the OpenSDA microcontroller with DAPLink OpenSDA firmware. NXP provides OpenSDA DAPLink Board-Specific Firmwares.

Install the debug host tools before you program the firmware.

As with all OpenSDA debug probes, the steps for programming the firmware are:

- 1. Put the OpenSDA [microcontroller into bootloader mode by holdin](https://www.nxp.com/opensda)g the reset button while you power on the board. Note that "bootloader mode" in this context applies to the OpenSDA microcontroller itself, not the target microcontroller of your Zephyr application.
- 2. After you power on the board, release the reset button. A USB mass storage device called **BOOTLOADER** or **MAINTENANCE** will enumerate. If the enumerated device is named **BOOTLOADER**, please first update the bootloader to the latest revision by following the instructions for a DAPLink Bootloader Update.
- 3. Copy the OpenSDA firmware binary to the USB mass storage device.
- 4. Power cycle the board, this time without holding the reset button. You should see three USB devices enu[merate: a CDC device \(serial p](https://os.mbed.com/blog/entry/DAPLink-bootloader-update/)ort), a HID device (debug port), and a mass storage device (drag-and-drop flash programming).

**OpenSDA J-Link Onboard Debug Probe** This debug probe is compatible with the following debug host tools:

• *J-Link Debug Host Tools*

<span id="page-116-0"></span>This probe is realized by programming the OpenSDA microcontroller with J-Link OpenSDA firmware. Segger provides OpenSDA J-Link Generic Firmwares and OpenSDA J-Link Board-Specific Firmwares, where the latter is generally recommended when available. Board-specific firm[wares are required for i](#page-109-0).MX RT boards to support their external flash memories, whereas generic firmwares are compatible with all Kinetis boards.

[Install the debug ho](https://www.segger.com/downloads/jlink/#JLinkOpenSDABoardSpecificFirmwares)st tools b[efore you program the firmware.](https://www.segger.com/downloads/jlink/#JLinkOpenSDAGenericFirmwares)

As with all OpenSDA debug probes, the steps for programming the firmware are:

- 1. Put the OpenSDA microcontroller into bootloader mode by holding the reset button while you plug a USB into the board's USB debug port. Note that "bootloader mode" in this context applies to the OpenSDA microcontroller itself, not the target microcontroller of your Zephyr application.
- 2. After you power on the board, release the reset button. A USB mass storage device called **BOOTLOADER** or **MAINTENANCE** will enumerate. If the enumerated device is named **BOOTLOADER**, please first update the bootloader to the latest revision by following the instructions for a DAPLink Bootloader Update.
- 3. Copy the OpenSDA firmware binary to the USB mass storage device.
- 4. Power cycle the board, this time without holding the reset button. You should see two USB devices enumera[te: a CDC device \(serial port\)](https://os.mbed.com/blog/entry/DAPLink-bootloader-update/) and a vendor-specific device (debug port).

# **J-Link External Debug Probe**

Segger J-Link is a family of external debug probes, including J-Link EDU, J-Link PLUS, J-Link ULTRA+, and J-Link PRO, that support a large number of devices from different hardware architectures and vendors.

<span id="page-116-1"></span>[This debug pr](https://www.segger.com/products/debug-probes/j-link/)obe is compatible with the following debug host tools:

- *J-Link Debug Host Tools*
- *OpenOCD Debug Host Tools*

Install the debug host tools before you program the firmware.

#### **ST-LINK/V2-1 Onboard Debug Probe**

<span id="page-117-0"></span>ST-LINK/V2-1 is a serial and debug adapter built into all Nucleo and Discovery boards. It provides a bridge between your computer (or other USB host) and the embedded target processor, which can be used for debugging, flash programming, and serial communication, all over a simple USB cable.

It is compatible with the following host debug tools:

- *OpenOCD Debug Host Tools*
- *J-Link Debug Host Tools*

For some STM32 based boards, it is also compatible with:

• *[pyOCD Debug Host Tools](#page-109-1)*

Whil[e it works out of the box](#page-109-0) with OpenOCD, it requires some flashing to work with J-Link. To do this, SEGGER offers a firmware upgrading the ST-LINK/V2-1 on board on the Nucleo and Discovery boards. This firmware makes the ST-LINK/V2-1 compatible with J-LinkOB, allowing users to ta[ke advantage of most J-Lin](#page-110-0)k features like the ultra fast flash download and debugging speed or the free-to-use GDBServer.

More information about upgrading ST-LINK/V2-1 to JLink or restore ST-Link/V2-1 firmware please visit: Segger over ST-Link

#### **Flash and debug with ST-Link** Using OpenOCD

OpenOCD is [available by default](https://www.segger.com/products/debug-probes/j-link/models/other-j-links/st-link-on-board/) on ST-Link and configured as the default flash and debug tool. Flash and debug can be done as follows:

```
# From the root of the zephyr repository
west build -b None samples/hello_world
west flash
```

```
# From the root of the zephyr repository
west build -b None samples/hello_world
west debug
```
Using Segger J-Link

Once STLink is flashed with SEGGER FW and J-Link GDB server is installed on your host computer, you can flash and debug as follows:

Use CMake with -DBOARD\_FLASH\_RUNNER=jlink to change the default OpenOCD runner to J-Link. Alternatively, you might add the following line to your application CMakeList.txt file.

```
set(BOARD_FLASH_RUNNER jlink)
```
If you use West (Zephyr's meta-tool) you can modify the default runner using the --runner (or -r) option.

west flash --runner jlink

To attach a debugger to your board and open up a debug console with jlink.

west debug --runner jlink

For more information about West and available options, see *West (Zephyr's meta-tool)*.

If you configured your Zephyr application to use Segger RTT console instead, open telnet:

```
$ telnet localhost 19021
Trying ::1...
Trying 127.0.0.1...
Connected to localhost.
Escape character is '^]'.
SEGGER J-Link V6.30f - Real time terminal output
J-Link STLink V21 compiled Jun 26 2017 10:35:16 V1.0, SN=773895351
Process: JLinkGDBServerCLExe
Zephyr Shell, Zephyr version: 1.12.99
Type 'help' for a list of available commands
shell>
```
If you get no RTT output you might need to disable other consoles which conflict with the RTT one if they are enabled by default in the particular sample or application you are running, such as disable UART\_CONSOLE in menuconfig

**Updating or restoring ST-Link firmware** ST-Link firmware can be updated using STM32CubeProgrammer Tool. It is usually useful when facing flashing issues, for instance when using twister's device-testing option.

Once installed, you can update attached board ST-Link firmware with the following command

```
s java -jar ~/STMicroelectronics/STM32Cube/STM32CubeProgrammer/Drivers/
→FirmwareUpgrade/STLinkUpgrade.jar -sn <board_uid>
```
Where board\_uid can be obtained using twister's generate-hardware-map option. For more information about twister and available options, see *Test Runner (Twister)*.

# **NXP S32 Debug Probe**

NXP S32 Debug Probe enables NXP S32 target system debugging via a standard debug port while connected to a developer's workstation via USB or remotely via Ethernet.

<span id="page-118-0"></span>NXP S32 Debug Probe is designed to work in conjunction with NXP S32 Design Studio (S32DS) and NXP Automotive microcontrollers and processors. Install the debug host tools as in indicated in *[NXP S32 Debug Probe](https://www.nxp.com/design/software/automotive-software-and-tools/s32-debug-probe:S32-DP) Host Tools* before you program the firmware.

# **[2.10 Modules \(Exter](#page-111-0)nal projects)**

Zephyr relies on the source code of several externally maintained projects in order to avoid reinventing the wheel and to reuse as much well-established, mature code as possible when it makes sense. In the context of Zephyr's build system those are called *modules*. These modules must be integrated with the Zephyr build system, as described in more detail in other sections on this page.

To be classified as a candidate for being included in the default list of modules, an external project is required to have its own life-cycle outside the Zephyr Project, that is, reside in its own repository, and have its own contribution and maintenance workflow and release process. Zephyr modules should not contain code that is written exclusively for Zephyr. Instead, such code should be contributed to the main zephyr tree.

Modules to be included in the default manifest of the Zephyr project need to provide functionality or features endorsed and approved by the project Technical Steering Committee and should comply with the *module licensing requirements* and *contribution guidelines*. They should also have a Zephyr developer that is committed to maintain the module codebase.

Zephyr depends on several categories of modules, including but not limited to:

- Debugger integration
- Silicon vendor Hardware Abstraction Layers (HALs)
- Cryptography libraries
- File Systems
- Inter-Process Communication (IPC) libraries

Additionally, in some cases modules (particularly vendor HALs) can contain references to optional *binary blobs*.

This page summarizes a list of policies and best practices which aim at better organizing the workflow in Zephyr modules.

# **2.10.1 Modules vs west projects**

Zephyr modules, described in this page, are not the same as *west projects*. In fact, modules *do not require west* at all. However, when using modules *with west*, then the build system uses west in order to find modules.

In summary:

[Modules are rep](#page-132-0)ositories that contain a zephyr/modu[le.yml](#page-132-1) fi[le, so that the](#page-151-0) Zephyr build syst[em](#page-132-0) can pull in the source code from the repository. *West projects* are entries in the *projects:* section in the west.yml manifest file. West projects are often also modules, but not always. There are west projects that are not included in the final firmware image (eg. tools) and thus do not need to be modules. Modules are found by the Zephyr build system either via *west itself* , or via the *ZEPHYR\_MODULES CMake variable*.

The contents of this page only apply to modules, and not to west projects in general (unless they are a module themselves).

# **2.10.2 Module Repositories**

- All modules included in the default manifest shall be hosted in repositories under the zephyrproject-rtos GitHub organization.
- The module repository codebase shall include a *module.yml* file in a zephyr/ folder at the root of the repository.
- Module repository names should follow the convention of using lowercase letters and dashes instead of underscores. This rule will apply to all new module repositories, except for repositories that are directly tracking external projects (hosted in Git repositories); such modules may be named as their external project counterparts.

# ® **Note**

Existing module repositories that do not conform to the above convention do not need to be renamed to comply with the above convention.

- Module repositories names should be explicitly set in the zephyr/module.yml file.
- Modules should use "zephyr" as the default name for the repository main branch. Branches for specific purposes, for example, a module branch for an LTS Zephyr version, shall have names starting with the 'zephyr' prefix.
- If the module has an external (upstream) project repository, the module repository should preserve the upstream repository folder structure.

### ® **Note**

It is not required in module repositories to maintain a 'master' branch mirroring the master branch of the external repository. It is not recommended as this may generate confusion around the module's main branch, which should be 'zephyr'.

• Modules should expose all provided header files with an include pathname beginning with the module-name. (E.g., mcuboot should expose its bootutil/bootutil.h as "mcuboot/bootutil/bootutil.h".)

# <span id="page-120-0"></span>**Synchronizing with upstream**

It is preferred to synchronize a module repository with the latest stable release of the corresponding external project. It is permitted, however, to update a Zephyr module repository with the latest development branch tip, if this is required to get important updates in the module codebase. When synchronizing a module with upstream it is mandatory to document the rationale for performing the particular update.

**Requirements for allowed practices** Changes to the main branch of a module repository, including synchronization with upstream code base, may only be applied via pull requests. These pull requests shall be *verifiable* by Zephyr CI and *mergeable* (e.g. with the *Rebase and merge*, or *Create a merge commit* option using Github UI). This ensures that the incoming changes are always **reviewable**, and the *downstream* module repository history is incremental (that is, existing commits, tags, etc. are always preserved). This policy also allows to run Zephyr CI, git lint, identity, and license checks directly on the set of changes that are to be brought into the module repository.

# ® **Note**

Force-pushing to a module's main branch is not allowed.

**Allowed practices** The following practices conform to the above requirements and should be followed in all modules repositories. It is up to the module code owner to select the preferred synchronization practice, however, it is required that the selected practice is consistently followed in the respective module repository.

**Updating modules with a diff from upstream:** Upstream changes brought as a single *snapshot* commit (manual diff) in a pull request against the module's main branch, which may be merged using the *Rebase & merge* operation. This approach is simple and should be applicable to all modules with the downside of suppressing the upstream history in the module repository.

# ® **Note**

The above practice is the only allowed practice in modules where the external project is not hosted in an upstream Git repository.

The commit message is expected to identify the upstream project URL, the version to which the module is updated (upstream version, tag, commit SHA, if applicable, etc.), and the reason for the doing the update.

**Updating modules by merging the upstream branch:** Upstream changes brought in by performing a Git merge of the intended upstream branch (e.g. main branch, latest release branch, etc.) submitting the result in pull request against the module main branch, and merging the pull request using the *Create a merge commit* operation. This approach is applicable to modules with an upstream project Git repository. The main advantages of this approach is that the upstream repository history (that is, the original commit SHAs) is preserved in the module repository. The downside of this approach is that two additional merge commits are generated in the downstream main branch.

# **2.10.3 Contributing to Zephyr modules**

# **Individual Roles & Responsibilities**

To facilitate management of Zephyr module repositories, the following individual roles are defined.

**Administrator:** Each Zephyr module shall have an administrator who is responsible for managing access to the module repository, for example, for adding individuals as Collaborators in the repository at the request of the module owner. Module administrators are members of the Administrators team, that is a group of project members with admin rights to module GitHub repositories.

**Module owner:** Each module shall have a module code owner. Module owners will have the overall responsibility of the contents of a Zephyr module repository. In particular, a module owner will:

- coordinate code reviewing in the module repository
- be the default assignee in pull-requests against the repository's main branch
- request additional collaborators to be added to the repository, as they see fit
- regularly synchronize the module repository with its upstream counterpart following the policies described in *Synchronizing with upstream*
- be aware of security vulnerability issues in the external project and update the module repository to include security fixes, as soon as the fixes are available in the upstream code base
- list any known secu[rity vulnerability issues, pres](#page-120-0)ent in the module codebase, in Zephyr release notes.

# ® **Note** Module owners are not required to be Zephyr *Maintainers*.

**Merger:** The Zephyr Release Engineering team has the right and the responsibility to merge approved pull requests in the main branch of a mod[ule repository](#page-3862-0).

# **Maintaining the module codebase**

Updates in the zephyr main tree, for example, in public Zephyr APIs, may require patching a module's codebase. The responsibility for keeping the module codebase up to date is shared between the **contributor** of such updates in Zephyr and the module **owner**. In particular:

- the contributor of the original changes in Zephyr is required to submit the corresponding changes that are required in module repositories, to ensure that Zephyr CI on the pull request with the original changes, as well as the module integration testing are successful.
- the module owner has the overall responsibility for synchronizing and testing the module codebase with the zephyr main tree. This includes occasional advanced testing of the module's codebase in addition to the testing performed by Zephyr's CI. The module owner is

required to fix issues in the module's codebase that have not been caught by Zephyr pull request CI runs.

# **Contributing changes to modules**

Submitting and merging changes directly to a module's codebase, that is, before they have been merged in the corresponding external project repository, should be limited to:

- changes required due to updates in the zephyr main tree
- urgent changes that should not wait to be merged in the external project first, such as fixes to security vulnerabilities.

Non-trivial changes to a module's codebase, including changes in the module design or functionality should be discouraged, if the module has an upstream project repository. In that case, such changes shall be submitted to the upstream project, directly.

*Submitting changes to modules* describes in detail the process of contributing changes to module repositories.

**[Contribution guidelines](#page-133-0)** Contributing to Zephyr modules shall follow the generic project *Contribution guidelines*.

**Pull Requests:** may be merged with minimum of 2 approvals, including an approval by the PR assignee. In addition to this, pull requests in module repositories may only be merged if the introduced changes are verified with Zephyr CI tools, as described in more detail in [other](#page-3799-0) [sections on this pag](#page-3799-0)e.

The merging of pull requests in the main branch of a module repository must be coupled with the corresponding manifest file update in the zephyr main tree.

**Issue Reporting:** GitHub issues are intentionally disabled in module repositories, in favor of a centralized policy for issue reporting. Tickets concerning, for example, bugs or enhancements in modules shall be opened in the main zephyr repository. Issues should be appropriately labeled using GitHub labels corresponding to each module, where applicable.

® **Note**

It is allowed to file bug reports for zephyr modules to track the corresponding upstream project bugs in Zephyr. These bug reports shall not affect the *Release Quality Criteria*.

# **2.10.[4 Licens](#page-3873-0)ing requirements and policies**

All source files in a module's codebase shall include a license header, unless the module repository has **main license file** that covers source files that do not include license headers.

Main license files shall be added in the module's codebase by Zephyr developers, only if they exist as part of the external project, and they contain a permissive OSI-compliant license. Main license files should preferably contain the full license text instead of including an SPDX license identifier. If multiple main license files are present it shall be made clear which license applies to each source file in a module's codebase.

Individual license headers in module source files supersede the main license.

Any new content to be added in a module repository will require to have license coverage.

# ® **Note**

Zephyr recommends conveying module licensing via individual license headers and main license files. This not a hard requirement; should an external project have its own practice of conveying how licensing applies in the module's codebase (for example, by having a single or multiple main license files), this practice may be accepted by and be referred to in the Zephyr module, as long as licensing requirements, for example OSI compliance, are satisfied.

# **License policies**

When creating a module repository a developer shall:

- import the main license files, if they exist in the external project, and
- document (for example in the module README or .yml file) the default license that covers the module's codebase.

**License checks** License checks (via CI tools) shall be enabled on every pull request that adds new content in module repositories.

# **2.10.5 Documentation requirements**

All Zephyr module repositories shall include an .rst file documenting:

- the scope and the purpose of the module
- how the module integrates with Zephyr
- the owner of the module repository
- synchronization information with the external project (commit, SHA, version etc.)
- licensing information as described in *Licensing requirements and policies*.

The file shall be required for the inclusion of the module and the contained information should be kept up to date.

# **2.10.6 Testing requirements**

All Zephyr modules should provide some level of **integration** testing, ensuring that the integration with Zephyr works correctly. Integration tests:

- may be in the form of a minimal set of samples and tests that reside in the zephyr main tree
- should verify basic usage of the module (configuration, functional APIs, etc.) that is integrated with Zephyr.
- shall be built and executed (for example in QEMU) as part of twister runs in pull requests that introduce changes in module repositories.

# ® **Note**

New modules, that are candidates for being included in the Zephyr default manifest, shall provide some level of integration testing.

# ® **Note**

Vendor HALs are implicitly tested via Zephyr tests built or executed on target platforms, so they do not need to provide integration tests.

The purpose of integration testing is not to provide functional verification of the module; this should be part of the testing framework of the external project.

Certain external projects provide test suites that reside in the upstream testing infrastructure but are written explicitly for Zephyr. These tests may (but are not required to) be part of the Zephyr test framework.

# **2.10.7 Deprecating and removing modules**

Modules may be deprecated for reasons including, but not limited to:

- Lack of maintainership in the module
- Licensing changes in the external project
- Codebase becoming obsolete

The module information shall indicate whether a module is deprecated and the build system shall issue a warning when trying to build Zephyr using a deprecated module.

Deprecated modules may be removed from the Zephyr default manifest after 2 Zephyr releases.

® **Note**

Repositories of removed modules shall remain accessible via their original URL, as they are required by older Zephyr versions.

# **2.10.8 Integrate modules in Zephyr build system**

The build system variable **ZEPHYR\_MODULES** is a CMake list of absolute paths to the directories containing Zephyr modules. These modules contain CMakeLists.txt and Kconfig files describing how to build and configure them, respectively. Module CMakeLists.txt files are added to the build using CMake's add\_subdirectory() command, and the Kconfig files are included in the build's Kconfig menu tree.

If you have *west* installed, you don't need to worry about how this variable is defined unless you are adding a new module. The build system knows how to use west to set **ZEPHYR\_MODULES**. You can add additional mod[ules to this list by se](https://cmake.org/cmake/help/latest/command/add_subdirectory.html)tting the **EXTRA\_ZEPHYR\_MODULES** CMake variable or by adding a **EXTRA\_ZEPHYR\_MODULES** line to .zephyrrc (See the section on *Environment Variables* for more d[etails\)](#page-134-0). This can be useful if you want to keep the list of modules found with west and also add your own.

# ® **Note**

If the module FOO is provided by *west* but also given with -DEXTRA\_ZEPHYR\_MODULES=/<path>/ foo then the module given by the command line variable **EXTRA\_ZEPHYR\_MODULES** will take precedence. This allows you to use a custom version of FOO when building and still use other Zephyr modules provided by *west*. This can for example be useful for special test purposes.

If you want to permanently add modules to the zephyr workspace and you are using zephyr as your manifest repository, you can also add a west manifest file into the submanifests directory. See submanifests/README.txt for more details.

See *Basics* for more on west workspaces.

Finally, you can also specify the list of modules yourself in various way[s, or not use m](https://github.com/zephyrproject-rtos/zephyr/blob/main/submanifests)odules at alli[f your application doesn't n](https://github.com/zephyrproject-rtos/zephyr/blob/main/submanifests/README.txt)eed them.

# **2.10.9 Module yaml file description**

A module can be described using a file named zephyr/module.yml. The format of zephyr/ module.yml is described in the following:

# **Module name**

Each Zephyr module is given a name by which it can be referred to in the build system.

The name should be specified in the zephyr/module.yml file. This will ensure the module name is not changeable through user-defined directory names or west manifest files:

**name:** <name>

In CMake the location of the Zephyr module can then be referred to using the CMake variable ZEPHYR\_<MODULE\_NAME>\_MODULE\_DIR and the variable ZEPHYR\_<MODULE\_NAME>\_CMAKE\_DIR holds the location of the directory containing the module's CMakeLists.txt file.

#### ® **Note**

When used for CMake and Kconfig variables, all letters in module names are converted to uppercase and all non-alphanumeric characters are converted to underscores (\_). As example, the module foo-bar must be referred to as ZEPHYR\_FOO\_BAR\_MODULE\_DIR in CMake and Kconfig.

Here is an example for the Zephyr module foo:

**name**: foo

® **Note**

If the name field is not specified then the Zephyr module name will be set to the name of the module folder. As example, the Zephyr module located in <workspace>/modules/bar will use bar as its module name if nothing is specified in zephyr/module.yml.

# **Module integration files (in-module)**

Inclusion of build files, CMakeLists.txt and Kconfig, can be described as:

**build**: **cmake**: <cmake-directory> **kconfig**: <directory>/Kconfig

The cmake: <cmake-directory> part specifies that <cmake-directory> contains the CMakeLists. txt to use. The kconfig: <directory>/Kconfig part specifies the Kconfig file to use. Neither is required: cmake defaults to zephyr, and kconfig defaults to zephyr/Kconfig.

Here is an example module.yml file referring to CMakeLists.txt and Kconfig files in the root directory of the module:

```
build:
  cmake: .
  kconfig: Kconfig
```
# **Sysbuild integration**

*Sysbuild* is the Zephyr build system that allows for building multiple images as part of a single application, the sysbuild build process can be extended externally with modules as needed, for example to add custom build steps or add additional targets to a build. Inclusion of sysbuildspecific build files, CMakeLists.txt and Kconfig, can be described as:

```
build:
  sysbuild-cmake: <cmake-directory>
  sysbuild-kconfig: <directory>/Kconfig
```
The sysbuild-cmake: <cmake-directory> part specifies that <cmake-directory> contains the CMakeLists.txt to use. The sysbuild-kconfig: <directory>/Kconfig part specifies the Kconfig file to use.

Here is an example module.yml file referring to CMakeLists.txt and Kconfig files in the *sysbuild* directory of the module:

```
build:
  sysbuild-cmake: sysbuild
  sysbuild-kconfig: sysbuild/Kconfig
```
The module description file zephyr/module.yml can also be used to specify that the build files, CMakeLists.txt and Kconfig, are located in a *Module integration files (external)*.

Build files located in a MODULE\_EXT\_ROOT can be described as:

```
build:
  sysbuild-cmake-ext: True
  sysbuild-kconfig-ext: True
```
This allows control of the build inclusion to be described externally to the Zephyr module.

# **Vulnerability monitoring**

The module description file zephyr/module.yml can be used to improve vulnerability monitoring.

If your module needs to track vulnerabilities using an external reference (e.g your module is forked from another repository), you can use the security section. It contains the field external-references that contains a list of references that needs to be monitored for your module. The supported formats are:

- CPE (Common Platform Enumeration)
- PURL (Package URL)

```
security:
  external-references:
    - <module-related-cpe>
    - <an-other-module-related-cpe>
    - <module-related-purl>
```
A real life example for *mbedTLS* module could look like this:

**external-references**:

- cpe:2.3:a:arm:mbed\_tls:3.5.2:\*:\*:\*:\*:\*:\*:\*
- pkg:github/Mbed-TLS/mbedtls@V3.5.2

# ® **Note**

CPE field must follow the CPE 2.3 schema provided by NVD. PURL field must follow the PURL specification provided by Github.

# **Build system integration**

When a module has a module.yml file, it will automatically be included into the Zephyr build system. The path to the module is then accessible through Kconfig and CMake variables.

**Zephyr modules** In both Kconfig and CMake, the variable ZEPHYR\_<MODULE\_NAME>\_MODULE\_DIR contains the absolute path to the module.

In CMake, ZEPHYR\_<MODULE\_NAME>\_CMAKE\_DIR contains the absolute path to the directory containing the CMakeLists.txt file that is included into CMake build system. This variable's value is empty if the module.yml file does not specify a CMakeLists.txt.

To read these variables for a Zephyr module named foo:

- In CMake: use \${ZEPHYR\_FOO\_MODULE\_DIR} for the module's top level directory, and \${ZEPHYR\_FOO\_CMAKE\_DIR} for the directory containing its CMakeLists.txt
- In Kconfig: use \$(ZEPHYR\_FOO\_MODULE\_DIR) for the module's top level directory

Notice how a lowercase module name foo is capitalized to FOO in both CMake and Kconfig.

These variables can also be used to test whether a given module exists. For example, to verify that foo is the name of a Zephyr module:

```
if(ZEPHYR_FOO_MODULE_DIR)
  # Do something if FOO exists.
endif()
```
In Kconfig, the variable may be used to find additional files to include. For example, to include the file some/Kconfig in module foo:

**source** "\$(ZEPHYR\_FOO\_MODULE\_DIR)/some/Kconfig"

During CMake processing of each Zephyr module, the following variables are also available:

- the current module's name: \${ZEPHYR\_CURRENT\_MODULE\_NAME}
- the current module's top level directory: \${ZEPHYR\_CURRENT\_MODULE\_DIR}
- the current module's CMakeLists.txt directory: \${ZEPHYR\_CURRENT\_CMAKE\_DIR}

This removes the need for a Zephyr module to know its own name during CMake processing. The module can source additional CMake files using these CURRENT variables. For example:

include(\${ZEPHYR\_CURRENT\_MODULE\_DIR}/cmake/code.cmake)

It is possible to append values to a Zephyr CMake list variable from the module's first CMake-Lists.txt file. To do so, append the value to the list and then set the list in the PARENT SCOPE of the CMakeLists.txt file. For example, to append bar to the FOO\_LIST variable in the Zephyr CMakeLists.txt scope:

An example of a Zephyr list where this is useful is when adding additional directories to the SYSCALL\_INCLUDE\_DIRS list.

**Sysbuild modules** In both Kconfig and CMake, the variable SYSBUILD\_CURRENT\_MODULE\_DIR contains the absolute path to the sysbuild module. In CMake, SYSBUILD\_CURRENT\_CMAKE\_DIR contains the absolute path to the directory containing the CMakeLists.txt file that is included into CMake build system. This variable's value is empty if the module.yml file does not specify a CMakeLists.txt.

To read these variables for a sysbuild module:

- In CMake: use \${SYSBUILD\_CURRENT\_MODULE\_DIR} for the module's top level directory, and \${SYSBUILD\_CURRENT\_CMAKE\_DIR} for the directory containing its CMakeLists.txt
- In Kconfig: use \$(SYSBUILD\_CURRENT\_MODULE\_DIR) for the module's top level directory

In Kconfig, the variable may be used to find additional files to include. For example, to include the file some/Kconfig:

**source** "\$(SYSBUILD\_CURRENT\_MODULE\_DIR)/some/Kconfig"

The module can source additional CMake files using these variables. For example:

include(\${SYSBUILD\_CURRENT\_MODULE\_DIR}/cmake/code.cmake)

It is possible to append values to a Zephyr CMake list variable from the module's first CMake-Lists.txt file. To do so, append the value to the list and then set the list in the PARENT SCOPE of the CMakeLists.txt file. For example, to append bar to the FOO\_LIST variable in the Zephyr CMakeLists.txt scope:

list(APPEND FOO\_LIST bar) set(FOO\_LIST \${FOO\_LIST} PARENT\_SCOPE)

**Sysbuild modules hooks** Sysbuild provides an infrastructure which allows a sysbuild module to define a function which will be invoked by sysbuild at a pre-defined point in the CMake flow.

Functions invoked by sysbuild:

- <module-name>\_pre\_cmake(IMAGES <images>): This function is called for each sysbuild module before CMake configure is invoked for all images.
- <module-name>\_post\_cmake(IMAGES <images>): This function is called for each sysbuild module after CMake configure has completed for all images.
- <module-name>\_pre\_domains(IMAGES <images>): This function is called for each sysbuild module before domains yaml is created by sysbuild.
- <module-name>\_post\_domains(IMAGES <images>): This function is called for each sysbuild module after domains yaml has been created by sysbuild.

arguments passed from sysbuild to the function defined by a module:

• <images> is the list of Zephyr images that will be created by the build system.

If a module foo want to provide a post CMake configure function, then the module's sysbuild CMakeLists.txt file must define function foo\_post\_cmake().

To facilitate naming of functions, the module name is provided by sysbuild CMake through the SYSBUILD\_CURRENT\_MODULE\_NAME CMake variable when loading the module's sysbuild CMakeLists.txt file.

Example of how the foo sysbuild module can define foo\_post\_cmake():

```
function(${SYSBUILD_CURRENT_MODULE_NAME}_post_cmake)
  cmake_parse_arguments(POST_CMAKE "" "" "IMAGES" ${ARGN})
  message("Invoking ${CMAKE_CURRENT_FUNCTION}. Images: ${POST_CMAKE_IMAGES}")
endfunction()
```
### **Zephyr module dependencies**

A Zephyr module may be dependent on other Zephyr modules to be present in order to function correctly. Or it might be that a given Zephyr module must be processed after another Zephyr module, due to dependencies of certain CMake targets.

Such a dependency can be described using the depends field.

**build**: **depends**: - <module>

Here is an example for the Zephyr module foo that is dependent on the Zephyr module bar to be present in the build system:

**name**: foo **build**: **depends**: - bar

This example will ensure that bar is present when foo is included into the build system, and it will also ensure that bar is processed before foo.

#### <span id="page-129-0"></span>**Module integration files (external)**

Module integration files can be located externally to the Zephyr module itself. The MOD-ULE\_EXT\_ROOT variable holds a list of roots containing integration files located externally to Zephyr modules.

**Module integration files in Zephyr** The Zephyr repository contain CMakeLists.txt and Kconfig build files for certain known Zephyr modules.

Those files are located under

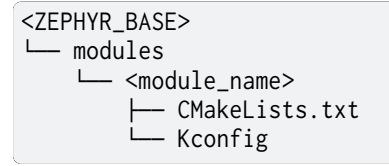

**Module integration files in a custom location** You can create a similar MODULE\_EXT\_ROOT for additional modules, and make those modules known to Zephyr build system.

Create a MODULE\_EXT\_ROOT with the following structure

```
<MODULE_EXT_ROOT>
└── modules
    ├── modules.cmake
      - <module_name>
```
(continues on next page)

├── CMakeLists.txt  $-$  Kconfig

and then build your application by specifying -DMODULE\_EXT\_ROOT parameter to the CMake build system. The MODULE\_EXT\_ROOT accepts a CMake list of roots as argument.

A Zephyr module can automatically be added to the MODULE\_EXT\_ROOT list using the module description file zephyr/module.yml, see *Build settings*.

#### ® **Note**

ZEPHYR\_BASE is always added as a MO[DULE\\_EXT\\_ROOT](#page-130-0) with the lowest priority. This allows you to overrule any integration files under <ZEPHYR\_BASE>/modules/<module\_name> with your own implementation your own MODULE\_EXT\_ROOT.

The modules.cmake file must contain the logic that specifies the integration files for Zephyr modules via specifically named CMake variables.

To include a module's CMake file, set the variable ZEPHYR\_<MODULE\_NAME>\_CMAKE\_DIR to the path containing the CMake file.

To include a module's Kconfig file, set the variable ZEPHYR\_<MODULE\_NAME>\_KCONFIG to the path to the Kconfig file.

The following is an example on how to add support the FOO module.

Create the following structure

```
<MODULE_EXT_ROOT>
└── modules
     ├── modules.cmake
     \overline{\phantom{0}} foo
            ├── CMakeLists.txt
             - Kconfig
```
and inside the modules.cmake file, add the following content

```
set(ZEPHYR_FOO_CMAKE_DIR ${CMAKE_CURRENT_LIST_DIR}/foo)
set(ZEPHYR_FOO_KCONFIG ${CMAKE_CURRENT_LIST_DIR}/foo/Kconfig)
```
**Module integration files (zephyr/module.yml)** The module description file zephyr/module. yml can be used to specify that the build files, CMakeLists.txt and Kconfig, are located in a *Module integration files (external)*.

Build files located in a MODULE\_EXT\_ROOT can be described as:

```
build:
  cmake-ext: True
  kconfig-ext: True
```
This allows control of the build inclusion to be described externally to the Zephyr module.

The Zephyr repository itself is always added as a Zephyr module ext root.

#### **Build settings**

<span id="page-130-0"></span>It is possible to specify additional build settings that must be used when including the module into the build system.

All root settings are relative to the root of the module.

Build settings supported in the module.yml file are:

- board\_root: Contains additional boards that are available to the build system. Additional boards must be located in a <br/>board\_root>/boards folder.
- dts\_root: Contains additional dts files related to the architecture/soc families. Additional dts files must be located in a <dts\_root>/dts folder.
- snippet\_root: Contains additional snippets that are available for use. These snippets must be defined in snippet.yml files underneath the <snippet\_root>/snippets folder. For example, if you have snippet\_root: foo, then you should place your module's snippet.yml files in <your-module>/foo/snippets or any nested subdirectory.
- soc\_root: Contains additional SoCs that are available to the build system. Additional SoCs must be located in a <soc\_root>/soc folder.
- arch\_root: Contains additional architectures that are available to the build system. Additional architectures must be located in a <arch\_root>/arch folder.
- module\_ext\_root: Contains CMakeLists.txt and Kconfig files for Zephyr modules, see also *Module integration files (external)*.
- sca\_root: Contains additional *SCA* tool implementations available to the build system. Each tool must be located in <sca\_root>/sca/<tool> folder. The folder must contain a [sca.cmake](#page-129-0).

Example of a module.yaml file conta[ining](#page-293-0) additional roots, and the corresponding file system layout.

```
build:
  settings:
    board_root: .
    dts_root: .
    soc_root: .
    arch_root: .
    module_ext_root: .
```
requires the following folder structure:

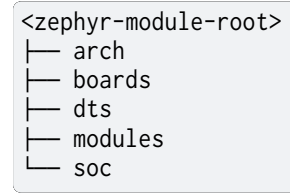

# **Twister (Test Runner)**

To execute both tests and samples available in modules, the Zephyr test runner (twister) should be pointed to the directories containing those samples and tests. This can be done by specifying the path to both samples and tests in the zephyr/module.yml file. Additionally, if a module defines out of tree boards, the module file can point twister to the path where those files are maintained in the module. For example:

```
build:
  cmake: .
samples:
  - samples
tests:
  - tests
```
(continues on next page)

# **Binary Blobs**

Zephyr supports fetching and using *binary blobs*, and their metadata is contained entirely in zephyr/module.yml. This is because a binary blob must always be associated with a Zephyr module, and thus the blob metadata belongs in the module's description itself.

Binary blobs are fetched using *west [blobs](#page-3853-0)*. If west is *not used*, they must be downloaded and verified manually.

The blobs section in zephyr/module.yml consists of a sequence of maps, each of which has the following entries:

- path: The path to the binar[y blob, rela](#page-218-0)tive to the z[ephyr/bl](#page-132-0)obs/ folder in the module repository
- sha256: SHA-256 checksum of the binary blob file
- type: The *type of binary blob*. Currently limited to img or lib
- version: A version string
- license[-path](https://en.wikipedia.org/wiki/SHA-2): Path to the license file for this blob, relative to the root of the module repository
- url: URL that identifies the location the blob will be fetched from, as well as the fetching scheme to use
- description: Human-readable description of the binary blob
- doc-url: A URL pointing to the location of the official documentation for this blob

#### **Module Inclusion**

**Using West** If west is installed and **ZEPHYR\_MODULES** is not already set, the build system finds all the modules in your *west installation* and uses those. It does this by running *west list* to get the paths of all the projects in the installation, then filters the results to just those projects which have the necessary module metadata files.

<span id="page-132-1"></span>Each project in the west list [output is te](#page-3959-0)sted like this:

- If the project contains a file named zephyr/module.yml, then the content of [that file w](#page-157-0)ill be used to determine which files should be added to the build, as described in the previous section.
- Otherwise (i.e. if the project has no zephyr/module.yml), the build system looks for zephyr/ CMakeLists.txt and zephyr/Kconfig files in the project. If both are present, the project is considered a module, and those files will be added to the build.
- If neither of those checks succeed, the project is not considered a module, and is not added to **ZEPHYR\_MODULES**.

**Without West** If you don't have west installed or don't want the build system to use it to find Zephyr modules, you can set **ZEPHYR\_MODULES** yourself using one of the following options. Each of the directories in the list must contain either a zephyr/module.yml file or the files zephyr/ CMakeLists.txt and Kconfig, as described in the previous section.

<span id="page-132-0"></span>1. At the CMake command line, like this:

cmake -DZEPHYR\_MODULES=<path-to-module1>[;<path-to-module2>[...]] ...

2. At the top of your application's top level CMakeLists.txt, like this:

```
set(ZEPHYR_MODULES <path-to-module1> <path-to-module2> [...])
find_package(Zephyr REQUIRED HINTS $ENV{ZEPHYR_BASE})
```
If you choose this option, make sure to set the variable **before** calling find\_package(Zephyr ...), as shown above.

3. In a separate CMake script which is pre-loaded to populate the CMake cache, like this:

```
# Put this in a file with a name like "zephyr-modules.cmake"
set(ZEPHYR_MODULES <path-to-module1> <path-to-module2>
  CACHE STRING "pre-cached modules")
```
You can tell the build system to use this file by adding  $-C$  zephyr-modules. cmake to your CMake command line.

**Not using modules** If you don't have west installed and don't specify **ZEPHYR\_MODULES** yourself, then no additional modules are added to the build. You will still be able to build any applications that don't require code or Kconfig options defined in an external repository.

# **2.10.10 Submitting changes to modules**

When submitting new or making changes to existing modules the main repository Zephyr needs a reference to the changes to be able to verify the changes. In the main tree this is done using revisions. For code that is already merged and part of the tree we use the commit hash, a tag, or a branch name. For pull requests however, we require specifying the pull request number in the revision field to allow building the zephyr main tree with the changes submitted to the module.

To avoid merging changes to master with pull request information, the pull request should be marked as DNM (Do Not Merge) or preferably a draft pull request to make sure it is not merged by mistake and to allow for the module to be merged first and be assigned a permanent commit hash. Drafts reduce noise by not automatically notifying anyone until marked as "Ready for review". Once the module is merged, the revision will need to be changed either by the submitter or by the maintainer to the commit hash of the module which reflects the changes.

Note that multiple and dependent changes to different modules can be submitted using exactly the same process. In this case you will change multiple entries of all modules that have a pull request against them.

# **Process for submitting a new module**

Please follow the process in *Submission and review process* and obtain the TSC approval to integrate the external source code as a module

<span id="page-133-0"></span>If the request is approved, a new repository will created by the project team and initialized with basic information that woul[d allow submitting code to the](#page-3852-0) module project following the project contribution guidelines.

If a module is maintained as a fork of another project on Github, the Zephyr module related files and changes in relation to upstream need to be maintained in a special branch named zephyr.

Maintainers from the Zephyr project will create the repository and initialize it. You will be added as a collaborator in the new repository. Submit the module content (code) to the new repository following the guidelines described *here*, and then add a new entry to the west.yml with the following information:

- name: < name of repository> path: < path to where the repository should be cloned> revision: <ref pointer to module pull request>

For example, to add *my\_module* to the manifest:

```
- name: my_module
  path: modules/lib/my_module
  revision: pull/23/head
```
Where 23 in the example above indicated the pull request number submitted to the *my module* repository. Once the module changes are reviewed and merged, the revision needs to be changed to the commit hash from the module repository.

#### **Process for submitting changes to existing modules**

- 1. Submit the changes using a pull request to an existing repository following the *contribution guidelines* and *expectations*.
- 2. Submit a pull request changing the entry referencing the module into the west.yml of the main Zephyr tree with the following information:

```
 of repository>
 path: <path to where the repository should be cloned>
 revision: <ref pointer to module pull request>
```
For example, to add *my\_module* to the manifest:

```
- name: my_module
  path: modules/lib/my_module
  revision: pull/23/head
```
Where 23 in the example above indicated the pull request number submitted to the *my module* repository. Once the module changes are reviewed and merged, the revision needs to be changed to the commit hash from the module repository.

# **2.11 West (Zephyr's meta-tool)**

<span id="page-134-0"></span>The Zephyr project includes a swiss-army knife command line tool named <code>west $^1\!\!$ . West</code> is developed in its own repository.

West's built-in commands provide a multiple repository management system with features inspired by Google's Repo tool and Git submodules. West is also "pluggable": yo[u](#page-134-1) can write your own west extension commands which add additional features to west. Zephyr uses this to provide convenien[ces for buil](https://github.com/zephyrproject-rtos/west)ding applications, flashing and debugging them, and more.

Like git and docker, the top-level west command takes some common options, a sub-command to run, and then options and arguments for that sub-command:

```
west [common-opts] <command> [opts] <args>
```
Since west v0.8, you can also run west like this:

```
python3 -m west [common-opts] <command> [opts] <args>
```
You can run west --help (or west -h for short) to get top-level help for available west commands, and west <command> -h for detailed help on each command.

<span id="page-134-1"></span><sup>1</sup> Zephyr is an English name for the Latin Zephyrus, the ancient Greek god of the west wind.

# **2.11.1 Installing west**

West is written in Python 3 and distributed through PyPI. Use pip3 to install or upgrade west:

On Linux:

```
pip3 install --user -U west
```
# On Windows and macOS:

```
pip3 install -U west
```

```
® Note
```
See *Python and pip* for additional clarification on using the --user switch.

Afterwards, you can run pip3 show -f west for information on where the west binary and relat[ed files were ins](#page-28-0)talled.

Once west is installed, you can use it to *clone the Zephyr repositories*.

# **Structure**

West's code is distributed via PyPI in a Python package named west. This distribution includes a launcher executable, which is also named west (or west.exe on Windows).

When west is installed, the launcher is placed by pip3 somewhere in the user's filesystem (exactly where depends on the operating system, but should be on the PATH *environment variable*). This launcher is the command-line entry point to running both built-in commands like west init, west update, along with any extensions discovered in the workspace.

In addition to its command-line interface, you can also use west's Py[thon APIs directly. See](#page-37-0) westapis for details.

# **Enabling shell completion**

West currently supports shell completion in the following shells:

- bash
- zsh
- fish

In order to enable shell completion, you will need to obtain the corresponding completion script and have it sourced. Using the completion scripts:

bash

*One-time setup*:

source <(west completion bash)

*Permanent setup*:

```
west completion bash > ~/west-completion.bash; echo "source ~/west-completion.bash" >> ~/.
,→bashrc
```
zsh

*One-time setup*:

source <(west completion zsh)

*Permanent setup*:

west completion zsh > "*\${*fpath[1]*}*/\_west"

fish

*One-time setup*:

west completion fish | source

*Permanent setup*:

west completion fish > \$HOME/.config/fish/completions/west.fish

# **2.11.2 West Release Notes**

#### **v1.2.0**

Major changes:

• New west grep command for running a "grep tool" in your west workspace's repositories. Currently, git grep, ripgrep, and standard grep are supported grep tools.

To run this command to get git grep foo results from all cloned, active repositories, run:

west grep foo

Here are some other examples for running different grep commands with west grep:

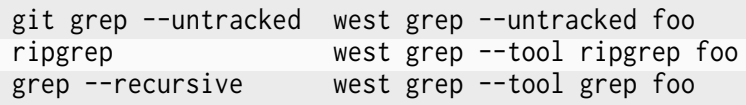

To switch the default grep tool in your workspace, run the appropriate command in this table:

> ripgrep west config grep.tool ripgrep grep west config grep.tool grep

For more details, run west help grep.

Other changes:

- The manifest file format now supports a description field in each projects: element. See *Projects* for examples.
- west list --format now accepts {description} in the format string, which prints the project's description: value.
- [west co](#page-164-0)mpare now always prints information about *The manifest-rev branch*.

Bug fixes:

• west init aborts if the destination directory already exists.

API changes:

• west.commands.WestCommand methods check\_call() and check\_output() now take any kwargs that can be passed on to the underlying subprocess function.

- west.commands.WestCommand.run\_subprocess(): new wrapper around subprocess.run(). This could not be named run() because WestCommand already had a method by this name.
- west.commands.WestCommand methods dbg(), inf(), wrn(), and err() now all take an end kwarg, which is passed on to the call to print().
- west.manifest.Project now has a description attribute, which contains the parsed value of the description: field in the manifest data.

# **v1.1.0**

Major changes:

- west compare: new command that compares the state of the workspace against the manifest.
- Support for a new manifest.project-filter configuration option. See *Built-in Configuration Options* for details. The west manifest --freeze and west manifest --resolve commands currently cannot be used when this option is set. This restriction can be removed in a later release.
- Project names which contain comma (,) or whitespace now generate [warnings. These](#page-192-0) [warnings ar](#page-192-0)e errors if the new manifest.project-filter configuration option is set. The warnings may be promoted to errors in a future major version of west.

#### Other changes:

- west forall now takese a --group argument that can be used to restrict the command to only run in one or more groups. Run west help forall for details.
- All west commands will now output log messages from west API modules at warning level or higher. In addition, the --verbose argument to west can be used once to include informational messages, or twice to include debug messages, from all commands.

Bug fixes:

• Various improvements to error messages, debug logging, and error handling.

API changes:

• west.manifest.Manifest.is\_active() now respects the manifest.project-filter configuration option's value.

# **v1.0.1**

Major changes:

• Manifest schema version "1.0" is now available for use in this release. This is identical to the "0.13" schema version in terms of features, but can be used by applications that do not wish to use a "0.x" manifest "version:" field. See *Version* for details on this feature.

Bug fixes:

• West no longer exits with a successful error code when sent an interrupt signal. Instead, it exits with a platform-specific error code and s[ignals to](#page-167-0) the calling environment that the process was interrupted.

#### **v1.0.0**

Major changes in this release:

• The west-apis are now declared stable. Any breaking changes will be communicated by a major version bump from v1.x.y to v2.x.y.

- West v1.0 no longer works with the Zephyr v1.14 LTS releases. This LTS has long been obsoleted by Zephyr v2.7 LTS. If you need to use Zephyr v1.14, you must use west v0.14 or earlier.
- Like the rest of Zephyr, west now requires Python v3.8 or later
- West commands no longer accept abbreviated command line arguments. For example, you must now specify west update --keep-descendants instead of using an abbreviation like west update --keep-d. This is part of a change applied to all of Zephyr's Python scripts' command-line interfaces. The abbreviations were causing problems in practice when commands were updated to add new options with similar names but different behavior to existing ones.

Other changes:

- All built-in west functions have stopped using west. log
- west update: new --submodule-init-config option. See commit 9ba92b05 for details.

Bug fixes:

- West extension commands that failed to load properly sometimes dumped stack. This has been fixed and west now prints a sensible error message in this c[ase.](https://github.com/zephyrproject-rtos/west/commit/9ba92b054500d75518ff4c4646590bfe134db523)
- west config now fails on malformed configuration option arguments which lack a . in the option name

API changes:

- The west package now contains the metadata files necessary for some static analyzers (such as mypy) to auto-detect its type annotations. See commit d9f00e24 for details.
- the deprecated west.build module used for Zephyr v1.14 LTS compatibility was removed
- the deprecated west.cmake module used for Zephyr v1.14 LTS compatibility was removed
- the [west](https://www.mypy-lang.org/).log module is now deprecated. This module us[es global s](https://github.com/zephyrproject-rtos/west/commit/d9f00e242b8cb297b56e941982adf231281c6bae)tate, which can make it awkward to use it as an API which multiple different python modules may rely on.
- The west-apis-commands module got some new APIs which lay groundwork for a future change to add a global verbosity control to a command's output, and work to remove global state from the west package's API:
	- **–** New west.commands.WestCommand.\_\_init\_\_() keyword argument: verbosity
	- **–** New west.commands.WestCommand property: color\_ui
	- **–** New west.commands.WestCommand methods, which should be used to print output from extension commands instead of writing directly to sys.stdout or sys.stderr: inf(), wrn(), err(), die(), banner(), small\_banner()
	- **–** New west.commands.VERBOSITY enum

# **v0.14.0**

Bug fixes:

- West commands that were run with a bad local configuration file dumped stack in a confusing way. This has been fixed and west now prints a sensible error message in this case.
- A bug in the way west looks for the zephyr repository was fixed. The bug itself usually appeared when running an extension command like west build in a new workspace for the first time; this used to fail (just for the first time, not on subsequent command invocations) unless you ran the command in the workspace's top level directory.
- West now prints sensible error messages when the user lacks permission to open the manifest file instead of dumping stack traces.

API changes:

- The west.manifest.MalformedConfig exception type has been moved to the west. configuration module
- The west.manifest.MalformedConfig exception type has been moved to the west.configuration module
- The west.configuration.Configuration class now raises MalformedConfig instead of RuntimeError in some cases

# **v0.13.1**

Bug fix:

• When calling west.manifest.Manifest.from file() when outside of a workspace, west again falls back on the ZEPHYR\_BASE environment variable to locate the workspace.

#### **v0.13.0**

New features:

• You can now associate arbitrary user data with the manifest repository itself in the manifest: self: userdata: value, like so:

```
manifest:
  self:
    userdata: <any YAML value can go here>
```
Bug fixes:

- The path to the manifest repository reported by west could be incorrect in certain circumstances detailed in [issue #572](https://github.com/zephyrproject-rtos/west/issues/572). This has been fixed as part of a larger overhaul of path handling support in the west. manifest API module.
- The west.Manifest.ManifestProject.\_\_repr\_\_ [return value was fixed](https://github.com/zephyrproject-rtos/west/issues/572)

API changes:

- west.configuration.Configuration: new object-oriented interface to the current configuration. This reflects the system, global, and workspace-local configuration values, and allows you to read, write, and delete configuration options from any or all of these locations.
- west.commands.WestCommand:
	- **–** config: new attribute, returns a Configuration object or aborts the program if none is set. This is always usable from within extension command do\_run() implementations.
	- **–** has\_config: new boolean attribute, which is True if and only if reading self.config will abort the program.
- The path handling in the west.manifest package has been overhauled in a backwardsincompatible way. For more details, see commit [56cfe8d1d1](https://github.com/ zephyrproject-rtos/west/commit/56cfe8d1d1f3c9b45de3e793c738acd62db52aca).
- west.manifest.Manifest.validate(): this now returns the validated data as a Python dict. This can be useful if the value passed to this function was a str, and the [dict is desired.](https://github.com/zephyrproject-rtos/west/commit/56cfe8d1d1f3c9b45de3e793c738acd62db52aca)
- [west.manifest.Manifest](https://github.com/zephyrproject-rtos/west/commit/56cfe8d1d1f3c9b45de3e793c738acd62db52aca): new:
	- **–** path attributes abspath, posixpath, relative\_path, yaml\_path, repo\_path, repo\_posixpath
- **–** userdata attribute, which contains the parsed value from manifest: self: userdata:, or is None
- **–** from\_topdir() factory method
- west.manifest.ManifestProject: new userdata attribute, which also contains the parsed value from manifest: self: userdata:, or is None
- west.manifest.ManifestImportFailed: the constructor can now take any value; this can be used to reflect failed imports from a *map* or other compound value.
- Deprecated configuration APIs:

The following APIs are now deprecated in favor of using a Configuration object. Usually this will be done via self.config from a [West](#page-183-0)Command instance, but this can be done directly by instantiating a Configuration object for other usages.

- **–** west.configuration.config
- **–** west.configuration.read\_config
- **–** west.configuration.update\_config
- **–** west.configuration.delete\_config

#### **v0.12.0**

New features:

- West now works on the MSYS2 platform.
- West manifest files can now contain arbitrary user data associated with each project. See *Repository user data* for details.

Bug fixes:

• The west list command's {sha} format key has been fixed for the manifest repository; it [now prints](#page-177-0) N/A ("not applicable") as expected.

API changes:

• The west.manifest.Project.userdata attribute was added to support project user data.

# **v0.11.1**

New features:

• west status now only prints output for projects which have a nonempty status.

Bug fixes:

• The manifest file parser was incorrectly allowing project names which contain the path separator characters / and \. These invalid characters are now rejected.

Note: if you need to place a project within a subdirectory of the workspace topdir, use the path: key. If you need to customize a project's fetch URL relative to its remote url-base:, use repo-path:. See *Projects* for examples.

- The changes made in west v0.10.1 to the west init --manifest-rev option which selected the default branch name were leaving the manifest repository in a detached HEAD state. This has been fixed [by using](#page-164-0) git clone internally instead of git init and git fetch. See issue #522 for details.
- The WEST\_CONFIG\_LOCAL environment variable now correctly overrides the default location, <workspace topdir>/.west/config.

• west update --fetch=smart (smart is the default) now correctly skips fetches for project revisions which are lightweight tags (it already worked correctly for annotated tags; only lightweight tags were unnecessarily fetched).

Other changes:

• The fix for issue #5[22 mentioned a](https://git-scm.com/book/en/v2/Git-Basics-Tagging)bove introduces a new restriction. The west init --manifest-rev option value, if given, must now be either a branch or a tag. In particular, "pseudo-branches" like GitHub's pull/1234/head references which could previously be used to fetch a pull request can no longer be passed to --manifest-rev. Users must now fetch and check out such revisions manually after running west init.

API changes:

- west.manifest.Manifest.get\_projects() avoids incorrect results in some edge cases described in issue #523.
- west.manifest.Project.sha() now works correctly for tag revisions. (This applies to both lightweight and annotated tags.)

# **v0.11.0**

New features:

- west update now supports --narrow, --name-cache, and --path-cache options. These can be influenced by the update.narrow, update.name-cache, and update.path-cache *Configuration* options. These can be used to optimize the speed of the update.
- west update now supports a --fetch-opt option that will be passed to the git fetch command used to fetch remote revisions when updating each project.

Bug [fixes:](#page-191-0)

• west update now synchronizes Git submodules in projects by default. This avoids issues if the URL changes in the manifest file from when the submodule was first initialized. This behavior can be disabled by setting the update.sync-submodules configuration option to false.

Other changes:

• the west-apis-manifest module has fixed docstrings for the Project class

# **v0.10.1**

New features:

• The *west init* command's --manifest-rev (--mr) option no longer defaults to master. Instead, the command will query the repository for its default branch name and use that instead. This allows users to move from master to main without breaking scripts that do not provide this option.

# **v0.10.0**

New features:

• The name key in a project's *submodules list* is now optional.

Bug fixes:

• West now checks that the manifest schema version is one of the explicitly allowed values documented in *Version*. T[he old behavior](#page-176-0) was just to check that the schema version was newer than the west version where the manifest: version: key was introduced. This incorrectly allowed invalid schema versions, like 0.8.2.

Other changes:

• A manifest file's group-filter is now propagated through an import. This is a change from how west v0.9.x handled this. In west v0.9.x, only the top level manifest file's group-filter had any effect; the group filter lists from any imported manifests were ignored.

Starting with west v0.10.0, the group filter lists from imported manifests are also imported. For details, see *Group Filters and Imports*.

The new behavior will take effect if manifest: version: is not given or is at least 0.10. The old behavior is still available in the top level manifest file only with an explicit manifest: version: 0.9. See *Version* [for more infor](#page-174-0)mation on schema versions.

See west pull request #482 for the motivation for this change and additional context.

# **v0.9.1**

Bug fixes:

• Commands like west manifest --resolve now correctly include group and group filter information.

Other changes:

• West now warns if you combine import with group-filter. Semantics for this combination have changed starting with v0.10.x. See the v0.10.0 release notes above for more information.

#### **v0.9.0**

# Á **Warning**

The west config fix described below comes at a cost: any comments or other manual edits in configuration files will be removed when setting a configuration option via that command or the west.configuration API.

# Á **Warning**

Combining the group-filter feature introduced in this release with manifest imports is discouraged. The resulting behavior has changed in west v0.10.

New features:

- West manifests now support *Git Submodules in Projects*. This allows you to clone Git submodules into a west project repository in addition to the project repository itself.
- West manifests now support *Project Groups*. Project groups can be enabled and disabled to determine what projects a[re "active", and therefore w](#page-176-0)ill be acted upon by the f[ollowing](https://git-scm.com/book/en/v2/Git-Tools-Submodules) [comman](https://git-scm.com/book/en/v2/Git-Tools-Submodules)ds: west update, west list, west diff, west status, west forall.
- west update no longer updates inactive projects by default. It now supports a --group-filter option whic[h allows for one](#page-169-0)-time modifications to the set of enabled and disabled project groups.

• Running west list, west diff, west status, or west forall with no arguments does not print information for inactive projects by default. If the user specifies a list of projects explicitly at the command line, output for them is included regardless of whether they are active.

These commands also now support --all arguments to include all projects, even inactive ones.

• west list now supports a  ${groups}$  format string key in its  $-$ format argument.

Bug fixes:

- The west config command and west.configuration API did not correctly store some configuration values, such as strings which contain commas. This has been fixed; see commit 36f3f91e for details.
- A manifest file with an empty manifest: self: path: value is invalid, but west used to let it pass silently. West now rejects such manifests.
- [A bug aff](https://github.com/zephyrproject-rtos/west/commit/36f3f91e270782fb05f6da13800f433a9c48f130)ecting the behavior of the west init -1 . command was fixed; see issue [#435.](https://github.com/zephyrproject-rtos/west/commit/36f3f91e270782fb05f6da13800f433a9c48f130)

API changes:

- added west.manifest.Manifest.is\_active()
- added west.manifest.Manifest.group\_filter
- added submodules attribute to west.manifest.Project, which has newly added type west. manifest.Submodule

Other changes:

• The *Manifest Imports* feature now supports the terms allowlist and blocklist instead of whitelist and blacklist, respectively.

The old terms are still supported for compatibility, but the documentation has been updated to u[se the new ones e](#page-177-1)xclusively.

#### **v0.8.0**

This is a feature release which changes the manifest schema by adding support for a path-prefix: key in an import: mapping, along with some other features and fixes.

- Manifest import mappings now support a path-prefix: key, which places the project and its imported repositories in a subdirectory of the workspace. See *Example 3.4: Import into a subdirectory* for an example.
- The west command line application can now also be run using python 3 -m west. This makes it easier to run west under a particular Python interpret[er without modifying the](#page-186-0) *PATH* [environm](#page-186-0)ent variable.
- *west manifest –path* prints the absolute path to west.yml
- west init now supports an --mf foo.yml option, which initializes the workspace using [foo.y](#page-40-0)ml instead of west.yml.
- [west list](#page-191-1) now prints the manifest repository's path using the manifest.path *configuration option*, which may differ from the self: path: value in the manifest data. The old behavior is still available, but requires passing a new --manifest-path-from-yaml option.
- Various Python API changes; see west-apis for details.

#### **v0.7.3**

This is a bugfix release.
• Fix an error where a failed import could leave the workspace in an unusable state (see [PR #415](https://github.com/zephyrproject-rtos/west/pull/415) for details)

# **v0.7.2**

This is a bugfix and minor feature release.

- Filter out duplicate extension commands brought in by manifest imports
- Fix west.Manifest.get\_projects() when finding the manifest repository by path

## **v0.7.1**

This is a bugfix and minor feature release.

- west update --stats now prints timing for operations which invoke a subprocess, time spent in west's Python process for each project, and total time updating each project.
- west topdir always prints a POSIX style path
- minor console output changes

## **v0.7.0**

The main user-visible feature in west 0.7 is the *Manifest Imports* feature. This allows users to load west manifest data from multiple different files, resolving the results into a single logical manifest.

Additional user-visible changes:

- The idea of a "west installation" has been r[enamed to "west w](#page-177-0)orkspace" in this documentation and in the west API documentation. The new term seems to be easier for most people to work with than the old one.
- West manifests now support a *schema version*.
- The "west config" command can now be run outside of a workspace, e.g. to run west config --global section.key value to set a configuration option's value globally.
- There is a new *west topdir* co[mmand, which p](#page-167-0)rints the root directory of the current west workspace.
- The west -vv init command now prints the git operations being performed, and their results.
- The restriction [that no proj](#page-157-0)ect can be named "manifest" is now enforced; the name "manifest" is reserved for the manifest repository, and is usable as such in commands like west list manifest, instead of west list path-to-manifest-repository being the only way to say that
- It's no longer an error if there is no project named "zephyr". This is part of an effort to make west generally usable for non-Zephyr use cases.
- Various bug fixes.

The developer-visible changes to the west-apis are:

- west.build and west.cmake: deprecated; this is Zephyr-specific functionality and should never have been part of west. Since Zephyr v1.14 LTS relies on it, it will continue to be included in the distribution, but will be removed when that version of Zephyr is obsoleted.
- west.commands:
	- **–** WestCommand.requires\_installation: deprecated; use requires\_workspace instead
- **–** WestCommand.requires\_workspace: new
- **–** WestCommand.has\_manifest: new
- **–** WestCommand.manifest: this is now settable
- west.configuration: callers can now identify the workspace directory when reading and writing configuration files
- west.log:
	- **–** msg(): new
- west.manifest:
	- **–** The module now uses the standard logging module instead of west.log
	- **–** QUAL\_REFS\_WEST: new
	- **–** SCHEMA\_VERSION: new
	- **–** Defaults: removed
	- **–** Manifest.as\_dict(): new
	- **–** Manifest.as\_frozen\_yaml(): new
	- **–** Manifest.as\_yaml(): new
	- **–** Manifest.from\_file() and from\_data(): these factory methods are more flexible to use and less reliant on global state
	- **–** Manifest.validate(): new
	- **–** ManifestImportFailed: new
	- **–** ManifestProject: semi-deprecated and will likely be removed later.
	- **–** Project: the constructor now takes a topdir argument
	- **–** Project.format() and its callers are removed. Use f-strings instead.
	- **–** Project.name\_and\_path: new
	- **–** Project.remote\_name: new
	- **–** Project.sha() now captures stderr
	- **–** Remote: removed

West now requires Python 3.6 or later. Additionally, some features may rely on Python dictionaries being insertion-ordered; this is only an implementation detail in CPython 3.6, but it is part of the language specification as of Python 3.7.

## **v0.6.3**

This point release fixes an error in the behavior of the deprecated west.cmake module.

## **v0.6.2**

This point release fixes an error in the behavior of west update --fetch=smart, introduced in v0.6.1.

All v0.6.1 users must upgrade.

# Á **Warning**

Do not use this point release. Make sure to use v0.6.2 instead.

The user-visible features in this point release are:

- The *west update* command has a new --fetch command line flag and update. fetch *configuration option*. The default value, "smart", skips fetching SHAs and tags which are available locally.
- Better and more consistent error-handling in the west diff, west status, west forall, and [west updat](#page-155-0)e commands. Each of these commands can operate on multiple p[rojects;](#page-191-0) [if a subproces](#page-191-0)s related to one project fails, these commands now continue to operate on the rest of the projects. All of them also now report a nonzero error code from the west process if any of these subprocesses fails (this was previously not true of west forall in particular).
- The *west manifest* command also handles errors better.
- The *west list* command now works even when the projects are not cloned, as long as its format string only requires information which can be read from the manifest file. It still fails if the format string requires data stored in the project repository, e.g. if it includes the {sha} [format strin](#page-157-0)g key.
- Co[mmands a](#page-157-0)nd options which operate on git revisions now accept abbreviated SHAs. For example, west init --mr SHA\_PREFIX now works. Previously, the --mr argument needed to be the entire 40 character SHA if it wasn't a branch or a tag.

The developer-visible changes to the west-apis are:

- west.log.banner(): new
- west.log.small\_banner(): new
- west.manifest.Manifest.get projects(): new
- west.manifest.Project.is cloned(): new
- west.commands.WestCommand instances can now access the parsed Manifest object via a new self.manifest property during the do\_run() call. If read, it returns the Manifest object or aborts the command if it could not be parsed.
- west.manifest.Project.git() now has a capture\_stderr kwarg

#### **v0.6.0**

• No separate bootstrapper

In west v0.5.x, the program was split into two components, a bootstrapper and a perinstallation clone. See Multiple Repository Management in the v1.14 documentation for more details.

This is similar to how Google's Repo tool works, and lets west iterate quickly at first. It caused confusion, how[ever, and west is now stable enough to be distributed entirely as o](https://docs.zephyrproject.org/1.14.0/guides/west/repo-tool.html)ne piece via PyPI.

From v0.6.x onwards, all of the core west commands and helper classes are part of the west package distributed via PyPI. This eliminates complexity and makes it possible to import west modules from anywhere in the system, not just extension commands.

- The selfupdate command still exists for backwards compatibility, but now simply exits after printing an error message.
- Manifest syntax changes
	- **–** A west manifest file's projects elements can now specify their fetch URLs directly, like so:

```
manifest:
  projects:
    - name: example-project-name
      url: https://github.com/example/example-project
```
Project elements with url attributes set in this way may not also have remote attributes.

**–** Project names must be unique: this restriction is needed to support future work, but was not possible in west v0.5.x because distinct projects may have URLs with the same final pathname component, like so:

```
manifest:
 remotes:
    - name: remote-1
      url-base: https://github.com/remote-1
    - name: remote-2
      url-base: https://github.com/remote-2
 projects:
    - name: project
      remote: remote-1
      path: remote-1-project
    - name: project
      remote: remote-2
      path: remote-2-project
```
These manifests can now be written with projects that use url instead of remote, like so:

```
manifest:
 projects:
    - name: remote-1-project
     url: https://github.com/remote-1/project
    - name: remote-2-project
     url: https://github.com/remote-2/project
```
- The west list command now supports a {sha} format string key
- The default format string for west list was changed to "{name:12} {path:28} {revision:40} {url}".
- The command west manifest --validate can now be run to load and validate the current manifest file, among other error-handling fixes related to manifest parsing.
- Incompatible API changes were made to west's APIs. Further changes are expected until API stability is declared in west v1.0.
	- **–** The west.manifest.Project constructor's remote and defaults positional arguments are now kwargs. A new url kwarg was also added; if given, the Project URL is set to that value, and the remote kwarg is ignored.
	- **–** west.manifest.MANIFEST\_SECTIONS was removed. There is only one section now, namely manifest. The *sections* kwargs in the west.manifest.Manifest factory methods and constructor were also removed.
	- **–** The west.manifest.SpecialProject class was removed. Use west.manifest. ManifestProject instead.

#### **v0.5.x**

West v0.5.x is the first version used widely by the Zephyr Project as part of its v1.14 Long-Term Support (LTS) release. The west  $v0.5.x$  documentation is available as part of the Zephyr's  $v1.14$ documentation.

West's main features in v0.5.x are:

- Multiple repository m[anagement using Git reposi](https://docs.zephyrproject.org/1.14.0/guides/west/index.html)tories, including self-update of west itself
- Hierarchical configuration files
- Extension commands

#### **Versions Before v0.5.x**

Tags in the west repository before v0.5.x are prototypes which are of historical interest only.

# **2.11.3 Troubleshooting West**

<span id="page-148-0"></span>This page covers common issues with west and how to solve them.

## **west update fetching failures**

One good way to troubleshoot fetching issues is to run west update in verbose mode, like this:

west -v update

The output includes Git commands run by west and their outputs. Look for something like this:

```
=== updating your_project (path/to/your/project):
west.manifest: your_project: checking if cloned
[...other west.manifest logs...]
--- your_project: fetching, need revision SOME_SHA
west.manifest: running 'git fetch ... https://github.com/your-username/your_project ...' in␣
,→/some/directory
```
The git fetch command example in the last line above is what needs to succeed.

One strategy is to go to /path/to/your/project, copy/paste and run the entire git fetch command, then debug from there using the documentation for your credential storage helper.

If you're behind a corporate firewall and may have proxy or other issues, curl -v FETCH\_URL (for HTTPS URLs) or ssh -v FETCH\_URL (for SSH URLs) may be helpful.

If you can get the git fetch command to run successfully without prompting for a password when you run it directly, you will be able to run west update without entering your password in that same shell.

**"'west' is not recognized as an internal or external command, operable program or batch file.'**

On Windows, this means that either west is not installed, or your *PATH* environment variable does not contain the directory where pip installed west.exe.

First, make sure you've installed west; see *Installing west*. Then try running west from a new cmd.exe window. If that still doesn't work, keep reading.

You need to find the directory containing west.exe, then add it to your *PATH*. (This *PATH* change should have been done for you when you installed Python and pip, so ordinarily you should not need to follow these steps.)

Run this command in cmd.exe:

pip3 show west

Then:

- 1. Look for a line in the output that looks like Location: C:\foo\python\python38\lib\ site-packages. The exact location will be different on your computer.
- 2. Look for a file named west.exe in the scripts directory  $C:\f{oo\python\python\python38\scriptscriptstyle\&\c}$ .

#### ǩ **Important**

Notice how lib\site-packages in the pip3 show output was changed to scripts!

3. If you see west.exe in the scripts directory, add the full path to scripts to your *PATH* using a command like this:

setx PATH "%PATH%;C:\foo\python\python38\scripts"

**Do not just copy/paste this command**. The scripts directory location will be [differe](#page-40-0)nt on your system.

4. Close your cmd.exe window and open a new one. You should be able to run west.

## **"Error: unexpected keyword argument 'requires\_workspace'"**

This error occurs on some Linux distributions after upgrading to west 0.7.0 or later from 0.6.x. For example:

```
$ west update
[... stack trace ...]
TypeError: __init__() got an unexpected keyword argument 'requires_workspace'
```
This appears to be a problem with the distribution's pip; see this comment in west issue 373 for details. Some versions of **Ubuntu** and **Linux Mint** are known to have this problem. Some users report issues on Fedora as well.

Neither macOS nor Windows users have reported this issue. [There have been no reports of t](https://github.com/zephyrproject-rtos/west/issues/373#issuecomment-583489272)his issue on other Linux distributions, like Arch Linux, either.

**Workaround 1**: remove the old version, then upgrade:

```
$ pip3 show west | grep Location: | cut -f 2 -d ' '
/home/foo/.local/lib/python3.6/site-packages
$ rm -r /home/foo/.local/lib/python3.6/site-packages/west
$ pip3 install --user west==0.7.0
```
**Workaround 2**: install west in a Python virtual environment

One option is to use the venv module that's part of the Python 3 standard library. Some distributions remove this module from their base Python 3 packages, so you may need to do some additional work to get it installed on your system.

#### **"invalid choice: 'build'" (or 'flash', etc.)**

If you see an unexpected error like this when trying to run a Zephyr extension command (like *west flash*, *west build*, etc.):

```
$ west build [...]
west: error: argument <command>: invalid choice: 'build' (choose from 'init', [...])
$ west flash [...]
west: error: argument <command>: invalid choice: 'flash' (choose from 'init', [...])
```
The most likely cause is that you're running the command outside of a *west workspace*. West needs to know where your workspace is to find *Extensions*.

To fix this, you have two choices:

1. Run the command from inside a workspace (e.g. the zephyrproject [directory you c](#page-151-0)reated when you *got started*).

For example, create your build directory inside the workspace, or run west flash --build-dir YOUR\_BUILD\_DIR from inside the workspace.

2. Set the *ZE[PHYR\\_BASE](#page-17-0) environment variable* and re-run the west extension command. If set, west will use *ZEPHYR\_BASE* to find your workspace.

If you're unsure whether a command is built-in or an extension, run west help from inside your workspace. [The output p](#page-39-0)[rints extension comm](#page-37-0)ands separately, and looks like this for mainline Zephyr:

```
$ west help
built-in commands for managing git repositories:
 init: create a west workspace
 [...]
other built-in commands:
 help: get help for west or a command
 [...]
extension commands from project manifest (path: zephyr):
 build: compile a Zephyr application
 flash: flash and run a binary on a board
 [...]
```
**"invalid choice: 'post-init'"**

If you see this error when running west init:

```
west: error: argument <command>: invalid choice: 'post-init'
(choose from 'init', 'update', 'list', 'manifest', 'diff',
'status', 'forall', 'config', 'selfupdate', 'help')
```
Then you have an old version of west installed, and are trying to use it in a workspace that requires a more recent version.

The easiest way to resolve this issue is to upgrade west and retry as follows:

- 1. Install the latest west with the -U option for pip3 install as shown in *Installing west*.
- 2. Back up any contents of zephyrproject/.west/config that you want to save. (If you don't have any configuration options set, it's safe to skip this step.)
- 3. Completely remove the zephyrproject/.west directory (if you don't, [you will get the](#page-135-0) "already in a workspace" error message discussed next).

4. Run west init again.

#### **"already in an installation"**

You may see this error when running west init with west 0.6:

FATAL ERROR: already in an installation (<some directory>), aborting

If this is unexpected and you're really trying to create a new west workspace, then it's likely that west is using the *ZEPHYR\_BASE environment variable* to locate a workspace elsewhere on your system.

This is intentional; it allows you to put your Zephyr applications in any directory and still use west to build, flas[h, and debug](#page-39-0) [them, for example.](#page-37-0)

To resolve this issue, unset *ZEPHYR\_BASE* and try again.

# **2.11.4 Basics**

This page introduces west's basic concepts and provides references to further reading.

<span id="page-151-1"></span>West's built-in commands allow you to work with *projects* (Git repositories) under a common *workspace* directory.

West works in the following manner: the west init command creates the *west workspace*, and clones the *manifest repo*, while the west update co[mmand in](#page-3959-0)itially clones, and later updates, the *[projects](#page-3959-1)* listed in the manifest in the workspace.

#### **Example [workspace](#page-3959-2)**

If you've followed the *Getting Started Guide*, your local *west workspace*, which in this case is the folder named zephyrproject as well as all its subfolders, looks like this:

```
zephyrproject/ # west topdir
  ├── .west/ # marks the location of the topdir
                                # per-works configuration file
│
    # The manifest repository, never modified by west after creation:
  ├── zephyr/ # .git/ repo
    │ ├── west.yml # manifest file
    \Box [... other files ...]
│
    │ # Projects managed by west:
  ├── modules/
   \begin{array}{r} \sqcup \quad \text{lib/} \\ \sqcup \quad \text{zcbor/} \end{array}| zcbor/ # .git/ project = ط<br>| net-tools = # .git/ project =
                                # .git/ project
  - [ ... other projects ...]
```
#### **Workspace concepts**

Here are the basic concepts you should understand about this structure. Additional details are in *Workspaces*.

#### <span id="page-151-0"></span>**topdir**

Above, zephyrproject is the name of the workspace's top level directory, or *topdir*. (The

name zephyrproject is just an example – it could be anything, like z, my-zephyr-workspace, etc.)

You'll typically create the topdir and a few other files and directories using *west init*.

## **.west directory**

The topdir contains the .west directory. When west needs to find the topdir, it searches for .west, and uses its parent directory. The search starts from the current working directory (and starts again from the location in the *ZEPHYR\_BASE* environment varia[ble as a fa](#page-152-0)llback if that fails).

#### **configuration file**

The file .west/config is the workspace's *[local configur](#page-39-0)ation file*.

#### **manifest repository**

Every west workspace contains exactly one *manifest repository*, which is a Git repository containing a *manifest file*. The location of the manifest repository is given by the *manifest.path configuration option* in the local [configuration file.](#page-191-0)

For upstream Zephyr, zephyr is the manifest repository, but you can configure west to use any Git repository in the workspace as the manifest repository. The only requirement is [that it contains a valid manif](#page-192-0)est file. See *Topologies supported* for information on [other](#page-192-0) options, and *West Manifests* for details on the manifest file format.

### **manifest file**

The manifest file is a YAML file that defines *projects*, which are the additional Git repositories in the workspace managed by west. [The manifest file is na](#page-159-0)med west.yml by default; this can be o[verridden using](#page-162-0) the manifest.file local configuration option.

You use the *west update* command to update the workspace's projects based on the contents of the manifest file.

#### **projects**

Projects are Git repositories managed by west. Projects are defined in the manifest file and can be loca[ted anywhe](#page-153-0)re inside the workspace. In the above example workspace, zcbor and net-tools are projects.

By default, the Zephyr *build system* uses west to get the locations of all the projects in the workspace, so any code they contain can be used as *Modules (External projects)*. Note however that modules and projects *are conceptually different*.

#### **extensions**

Any repository known [to west \(eith](#page-1321-0)er the manifest repository or any project repository) can define *Extensions*. Extensi[ons are extra west co](#page-119-0)[mmands you can run when](#page-118-0) using that workspace.

The zephyr repository uses this feature to provide Zephyr-specific commands like *west build*. Defining these as extensions keeps west's core agnostic to the specifics of any workspace['s Zephyr v](#page-194-0)ersion, etc.

#### **ignored files**

A workspace can contain additional Git repositories or other files and directories not [man](#page-197-0)[aged](#page-197-0) by west. West basically ignores anything in the workspace except .west, the manifest repository, and the projects specified in the manifest file.

## **west init and west update**

The two most important workspace-related commands are west init and west update.

<span id="page-152-0"></span>**west init basics** This command creates a west workspace.

## **<sup>O</sup>** Important

West doesn't change your manifest repository contents after west init is run. Use ordinary Git commands to pull new versions, etc.

You will typically run it once, like this:

west init -m https://github.com/zephyrproject-rtos/zephyr --mr v2.5.0 zephyrproject

This will:

- 1. Create the topdir, zephyrproject, along with .west and .west/config inside it
- 2. Clone the manifest repository from https://github.com/zephyrproject-rtos/zephyr, placing it into zephyrproject/zephyr
- 3. Check out the v2.5.0 git tag in your local zephyr clone
- 4. Set manifest.path to zephyr in .wes[t/config](https://github.com/zephyrproject-rtos/zephyr)
- 5. Set manifest.file to west.yml

Your workspace is now almost ready to use; you just need to run west update to clone the rest of the projects into the workspace to finish.

For more details, see *west init*.

**west update basics** This command makes sure your workspace contains Git repositories matching the project[s in the m](#page-154-0)anifest file.

## <span id="page-153-0"></span>ǩ **Important**

Whenever you check out a different revision in your manifest repository, you should run west update to make sure your workspace contains the project repositories the new revision expects.

The west update command reads the manifest file's contents by:

- 1. Finding the topdir. In the west init example above, that means finding zephyrproject.
- 2. Loading .west/config in the topdir to read the manifest.path (e.g. zephyr) and manifest. file (e.g. west.yml) options.
- 3. Loading the manifest file given by these options (e.g. zephyrproject/zephyr/west.yml).

It then uses the manifest file to decide where missing projects should be placed within the workspace, what URLs to clone them from, and what Git revisions should be checked out locally. Project repositories which already exist are updated in place by fetching and checking out their respective Git revisions in the manifest file.

For more details, see *west update*.

#### **Other built-in commands**

See *Built-in commands*.

# **Zephyr Extensions**

See the following pages for information on Zephyr's extension commands:

- *Building, Flashing and Debugging*
- *Signing Binaries*
- *Additional Zephyr extension commands*
- *[Enabling shell completion](#page-197-1)*

# **Trou[bleshooting](#page-216-0)**

See *Troubleshooting West*.

# **2.1[1.5 Built-in comm](#page-148-0)ands**

This page describes west's built-in commands, some of which were introduced in *Basics*, in more detail.

Some commands are related to Git commands with the same name, but operate on the entire workspace. For example, west diff shows local changes in multiple Git rep[ositorie](#page-151-1)s in the workspace.

Some commands take projects as arguments. These arguments can be project names as specified in the manifest file, or (as a fallback) paths to them on the local file system. Omitting project arguments to commands which accept them (such as west list, west forall, etc.) usually defaults to using all projects in the manifest file plus the manifest repository itself.

For additional help, run west <command> -h (e.g. west init -h).

## **west init**

This command creates a west workspace. It can be used in two ways:

- <span id="page-154-0"></span>1. Cloning a new manifest repository from a remote URL
- 2. Creating a workspace around an existing local manifest repository

**Option 1**: to clone a new manifest repository from a remote URL, use:

west init [-m URL] [--mr REVISION] [--mf FILE] [directory]

The new workspace is created in the given directory, creating a new .west inside this directory. You can give the manifest URL using the  $-m$  switch, the initial revision to check out using  $-mr$ , and the location of the manifest file within the repository using --mf.

For example, running:

west init -m https://github.com/zephyrproject-rtos/zephyr --mr v1.14.0 zp

would clone the upstream official zephyr repository into zp/zephyr, and check out the v1.14. 0 release. This command creates zp/.west, and set the manifest.path *configuration option* to zephyr to record the location of the manifest repository in the workspace. The default manifest file location is used.

The -m option defaults to https://github.com/zephyrproject-rtos/zephyr. The --mf option defaults to west.yml. Since west v0.10.1, west will use the default branch in [the manifest reposito](#page-191-0)ry unless the --mr option is used to override it. (In prior versions, --mr defaulted to master.)

If no directory is given, the current working directory is used.

**Option 2**: to create a workspace around an existing local manifest repository, use:

west init -l [--mf FILE] directory

This creates .west **next to** directory in the file system, and sets manifest.path to directory.

As above, --mf defaults to west.yml.

## **Reconfiguring the workspace**:

If you change your mind later, you are free to change manifest.path and manifest.file using *west config* after running west init. Just be sure to run west update afterwards to update your workspace to match the new manifest file.

#### **[west updat](#page-192-1)e**

```
west update [-f {always,smart}] [-k] [-r]
            [--group-filter FILTER] [--stats] [PROJECT ...]
```
## <span id="page-155-0"></span>**Which projects are updated:**

By default, this command parses the manifest file, usually west.yml, and updates each project specified there. If your manifest uses *project groups*, then only the active projects are updated.

To operate on a subset of projects only, give PROJECT argument(s). Each PROJECT is either a project name as given in the manifest file, or a path that points to the project within the workspace. If you specify projects explicitly, they a[re updated rega](#page-169-0)rdless of whether they are active.

## **Project update procedure:**

For each project that is updated, this command:

- 1. Initializes a local Git repository for the project in the workspace, if it does not already exist
- 2. Inspects the project's revision field in the manifest, and fetches it from the remote if it is not already available locally
- 3. Sets the project's *manifest-rev* branch to the commit specified by the revision in the previous step
- 4. Checks out manifest-rev in the local working copy as a detached HEAD
- 5. If the manifest [file specifies](#page-157-1) a *submodules* key for the project, recursively updates the project's submodules as described below.

To avoid unnecessary fetches, west update will not fetch project [revision](https://git-scm.com/docs/git-checkout#_detached_head) values which are Git SHAs or tags that are already available locally. This is the behavior when the  $-f$  ( $-$ fetch) option has its default value, smart. To force [this comman](#page-176-0)d to fetch from project remotes even if the revisions appear to be available locally, either use -f always or set the update.fetch *configuration*  $\overline{option}$  to always. SHAs may be given as unique prefixes as long as they are acceptable to Git $^1$ .

If the project revision is a Git ref that is neither a tag nor a SHA (i.e. if the project is tracking a branch), west update always fetches, regardless of  $-f$  and update. fetch.

[Some b](#page-191-0)ranch names might look like short SHAs, like deadbeef. West treats these l[ike SHAs.](#page-191-0) [Y](#page-155-1)[ou](#page-191-0) can disambiguate by prefixing the revision value with refs/heads/, e.g. revision: refs/ heads/deadbeef.

For safety, west update uses git checkout --detach to check out a detached HEAD at the manifest revision for each updated project, leaving behind any branches which were already checked out. This is typically a safe operation that will not modify any of your local branches.

However, if you had added some local commits onto a previously detached HEAD checked out by west, then git will warn you that you've left behind some commits which are no longer referred

<span id="page-155-1"></span> $1$  West may fetch all refs from the Git server when given a SHA as a revision. This is because some Git servers have historically not allowed fetching SHAs directly.

to by any branch. These may be garbage-collected and lost at some point in the future. To avoid this if you have local commits in the project, make sure you have a local branch checked out before running west update.

If you would rather rebase any locally checked out branches instead, use the -r (--rebase) option.

If you would like west update to keep local branches checked out as long as they point to commits that are descendants of the new manifest-rev, use the -k (--keep-descendants) option.

#### ® **Note**

west update --rebase will fail in projects that have git conflicts between your branch and new commits brought in by the manifest. You should immediately resolve these conflicts as you usually do with git, or you can use git  $-C$  <project\_path> rebase --abort to ignore incoming changes for the moment.

With a clean working tree, a plain west update never fails because it does not try to hold on to your commits and simply leaves them aside.

west update --keep-descendants offers an intermediate option that never fails either but does not treat all projects the same:

- in projects where your branch diverged from the incoming commits, it does not even try to rebase and leaves your branches behind just like a plain west update does;
- in all other projects where no rebase or merge is needed it keeps your branches in place.

#### **One-time project group manipulation:**

The --group-filter option can be used to change which project groups are enabled or disabled for the duration of a single west update command. See *Project Groups* for details on the project group feature.

The west update command behaves as if the --group-filter option's value were appended to the manifest.group-filter *configuration option*.

For example, running west update --group-filter=+[foo,-bar](#page-169-0) would behave the same way as if you had temporarily appended the string "+foo,-bar" to the value of manifest.group-filter, run west update, then restored [manifest.group-](#page-192-0)filter to its original value.

Note that using the syntax --group-filter=VALUE instead of --group-filter VALUE avoids issues parsing command line options if you just want to disable a single group, e.g. --group-filter=-bar.

#### **Submodule update procedure:**

If a project in the manifest has a submodules key, the submodules are updated as follows, depending on the value of the submodules key.

If the project has submodules: true, west first synchronizes the project's submodules with:

git submodule sync --recursive

West then runs one of the following in the project repository, depending on whether you run west update with the --rebase option or without it:

```
# without --rebase, e.g. "west update":
git submodule update --init --checkout --recursive
# with --rebase, e.g. "west update --rebase":
git submodule update --init --rebase --recursive
```
Otherwise, the project has submodules: <list-of-submodules>. In this case, west synchronizes the project's submodules with:

Then it updates each submodule in the list as follows, depending on whether you run west update with the --rebase option or without it:

```
# without --rebase, e.g. "west update":
git submodule update --init --checkout --recursive <submodule-path>
# with --rebase, e.g. "west update --rebase":
git submodule update --init --rebase --recursive <submodule-path>
```
The git submodule sync commands are skipped if the update.sync-submodules *Configuration* option is false.

## **Other project commands**

West has a few more commands for managing the projects in the workspace, which are summarized here. Run west <command> -h for detailed help.

- <span id="page-157-0"></span>• west compare: compare the state of the workspace against the manifest
- west diff: run git diff in local project repositories
- west forall: run an arbitrary command in local project repositories
- west grep: search for patterns in local project repositories
- west list: print a line of information about each project in the manifest, according to a format string
- west manifest: manage the manifest file. See *Manifest Command*.
- west status: run git status in local project repositories

# **Other built-in commands**

Finally, here is a summary of other built-in commands.

- west config: get or set *configuration options*
- west topdir: print the top level directory of the west workspace
- west help: get help about a command, or print information about all commands in the workspace, including *E[xtensions](#page-191-0)*

# **2.11.6 Workspaces**

This page describes the *west workspace* concept introduced in *Basics* in more detail.

# **The manifest-rev branch**

<span id="page-157-1"></span>West creates and controls a Git branch named manifest-rev in each project. This branch points to the revision that the manifest file specified for the project at the time *west update* was last run. Other workspace management commands may use manifest-rev as a reference point for the upstream revision as of this latest update. Among other purposes, the manifest-rev branch allows the manifest file to use SHAs as project revisions.

Although manifest-rev is a normal Git branch, west will recreate and/o[r reset it on](#page-155-0) the next update. For this reason, it is **dangerous** to check it out or otherwise modify it yourself. For instance, any commits you manually add to this branch may be lost the next time you run west update. Instead, check out a local branch with another name, and either rebase it on top of a new manifest-rev, or merge manifest-rev into it.

#### ® **Note**

West does not create a manifest-rev branch in the manifest repository, since west does not manage the manifest repository's branches or revisions.

# **The refs/west/\* Git refs**

West also reserves all Git refs that begin with refs/west/ (such as refs/west/foo) for itself in local project repositories. Unlike manifest-rev, these refs are not regular branches. West's behavior here is an implementation detail; users should not rely on these refs' existence or behavior.

## **Private repositories**

You can use west to fetch from private repositories. There is nothing west-specific about this.

The west update command essentially runs git fetch YOUR\_PROJECT\_URL when a project's manifest-rev branch must be updated to a newly fetched commit. It's up to your environment to make sure the fetch succeeds.

You can either enter the password manually or use any of the credential helpers built in to Git. Since Git has credential storage built in, there is no need for a west-specific feature.

The following sections cover common cases for running west update without having to enter your password, as well as how to troubleshoot issues.

**Fetching via HTTPS** On Windows when fetching from GitHub, recent versions of Git prompt you for your GitHub password in a graphical window once, then store it for future use (in a default installation). Passwordless fetching from GitHub should therefore work "out of the box" on Windows after you have done it once.

In general, you can store your credentials on disk using the "store" git credential helper. See the git-credential-store manual page for details.

To use this helper for all the repositories in your workspace, run:

west forall -c "git config credential.helper store"

To use this helper on just the projects foo and bar, run:

west forall -c "git config credential.helper store" foo bar

To use this helper by default on your computer, run:

git config --global credential.helper store

On GitHub, you can set up a personal access token to use in place of your account password. (This may be required if your account has two-factor authentication enabled, and may be preferable to storing your account password in plain text even if two-factor authentication is disabled.)

You can use the Git creden[tial store to authentica](https://docs.github.com/en/github/authenticating-to-github/creating-a-personal-access-token)te with a GitHub PAT (Personal Access Token) like so:

echo "https://x-access-token:\$GH\_TOKEN@github.com" >> ~/.git-credentials

If you don't want to store any credentials on the file system, you can store them in memory temporarily using git-credential-cache instead.

If you setup fetching via SSH, you can use Git URL rewrite feature. The following command instructs Git to use SSH URLs for GitHub instead of HTTPS ones:

git config --global [url."git@github.co](https://git-scm.com/docs/git-credential-cache)m:".insteadOf "https://github.com/"

**Fetching via SSH** If your SSH key has no password, fetching should just work. If it does have a password, you can avoid entering it manually every time using ssh-agent.

On GitHub, see Connecting to GitHub with SSH for details on configuration and key creation.

## **Project locations**

Projects can be located anywhere inside the workspace, but they may not "escape" it.

In other words, project repositories need not be located in subdirectories of the manifest repository or as immediate subdirectories of the topdir. However, projects must have paths inside the workspace.

You may replace a project's repository directory within the workspace with a symbolic link to elsewhere on your computer, but west will not do this for you.

#### **Topologies supported**

The following are example source code topologies supported by west.

- <span id="page-159-0"></span>• T1: star topology, zephyr is the manifest repository
- T2: star topology, a Zephyr application is the manifest repository
- T3: forest topology, freestanding manifest repository

#### **T1: Star topology, zephyr is the manifest repository**

- The zephyr repository acts as the central repository and specifies its *Modules (External projects)* in its west.yml
- Analogy with existing mechanisms: Git submodules with zephyr as the super-project

This is the default. See *Workspace concepts* for how mainline Zephyr is an ex[ample of this topol](#page-118-0)ogy.

#### **T2: Star topology, ap[plication is the man](#page-151-0)ifest repository**

- Useful for those focused on a single application
- A repository containing a Zephyr application acts as the central repository and names other projects required to build it in its west.yml. This includes the zephyr repository and any modules.
- Analogy with existing mechanisms: Git submodules with the application as the superproject, zephyr and other projects as submodules

A workspace using this topology looks like this:

```
west-workspace/
│
  ├── application/ # .git/ │
   │ ├── CMakeLists.txt │
     │ ├── prj.conf │ never modified by west
     │ ├── src/ │
     \sqcup main.c
   │ └── west.yml # main manifest with optional import(s) and override(s)
│ │
  ├── modules/
   \sqcup lib/
       │ └── zcbor/ # .git/ project from either the main manifest or some import.
│
 └── zephyr/ # .git/ project
   └── west.yml # This can be partially imported with lower precedence or ignored.
                      # Only the 'manifest-rev' version can be imported.
```
Here is an example application/west.yml which uses *Manifest Imports*, available since west 0.7, to import Zephyr v2.5.0 and its modules into the application manifest file:

```
# Example T2 west.yml, using manifest imports.
manifest:
  remotes:
    - name: zephyrproject-rtos
     url-base: https://github.com/zephyrproject-rtos
  projects:
    - name: zephyr
     remote: zephyrproject-rtos
     revision: v2.5.0
     import: true
  self:
    path: application
```
You can still selectively "override" individual Zephyr modules if you use import: in this way; see *Example 1.3: Downstream of a Zephyr release, with module fork* for an example.

Another way to do the same thing is to copy/paste zephyr/west.yml to application/west.yml, adding an entry for the zephyr project itself, like this:

```
# Equivalent to the above, but with manually maintained Zephyr modules.
manifest:
  remotes:
    - name: zephyrproject-rtos
     url-base: https://github.com/zephyrproject-rtos
  defaults:
   remote: zephyrproject-rtos
  projects:
    - name: zephyr
     revision: v2.5.0
     west-commands: scripts/west-commands.yml
    - name: net-tools
     revision: some-sha-goes-here
     path: tools/net-tools
    # ... other Zephyr modules go here ...
  self:
    path: application
```
(The west-commands is there for *Building, Flashing and Debugging* and other Zephyr-specific *Extensions*. It's not necessary when using import.)

The main advantage to using import is not having to track the revisions of imported projects separately. In the above example, using import means Zephyr's *module* versions are automati[cally det](#page-194-0)ermined from the zephyr/west.yml [revision, instead of h](#page-197-1)aving to be copy/pasted ([and](#page-194-0) maintained) on their own.

## **T3: Forest topology**

- Useful for those supporting multiple independent applications or downstream distributions with no "central" repository
- A dedicated manifest repository which contains no Zephyr source code, and specifies a list of projects all at the same "level"
- Analogy with existing mechanisms: Google repo-based source distribution

A workspace using this topology looks like this:

```
west-workspace/
  ├── app1/ # .git/ project
   │ ├── CMakeLists.txt
     - prj.conf
   \vdash src/
       │ └── main.c
  ├── app2/ # .git/ project
   │ ├── CMakeLists.txt
   \vdash pri.conf
   \sqcup src/
      │ └── main.c
  ├── manifest-repo/ # .git/ never modified by west
   │ └── west.yml # main manifest with optional import(s) and override(s)
  ├── modules/
   \sqcup lib/
       │ └── zcbor/ # .git/ project from either the main manifest or
                      │ # from some import
│
  └── zephyr/ # .git/ project
   └── west.yml # This can be partially imported with lower precedence or ignored.
                      # Only the 'manifest-rev' version can be imported.
```
Here is an example T3 manifest-repo/west.yml which uses *Manifest Imports*, available since west 0.7, to import Zephyr v2.5.0 and its modules, then add the app1 and app2 projects:

```
manifest:
  remotes:
   - name: zephyrproject-rtos
     url-base: https://github.com/zephyrproject-rtos
   - name: your-git-server
     url-base: https://git.example.com/your-company
  defaults:
    remote: your-git-server
  projects:
   - name: zephyr
     remote: zephyrproject-rtos
     revision: v2.5.0
     import: true
   - name: app1
     revision: SOME_SHA_OR_BRANCH_OR_TAG
    - name: app2
      revision: ANOTHER_SHA_OR_BRANCH_OR_TAG
  self:
   path: manifest-repo
```
You can also do this "by hand" by copy/pasting zephyr/west.yml as shown *above* for the T2 topology, with the same caveats.

# **2.11.7 West Manifests**

<span id="page-162-0"></span>This page contains detailed information about west's multiple repository model, manifest files, and the west manifest command. For API documentation on the west.manifest module, see west-apis-manifest. For a more general introduction and command overview, see *Basics*.

# **Multiple Repository Model**

West's view of the repositories in a *west workspace*, and their history, looks like the following figure (though some parts of this example are specific to upstream Zephyr's use of west):

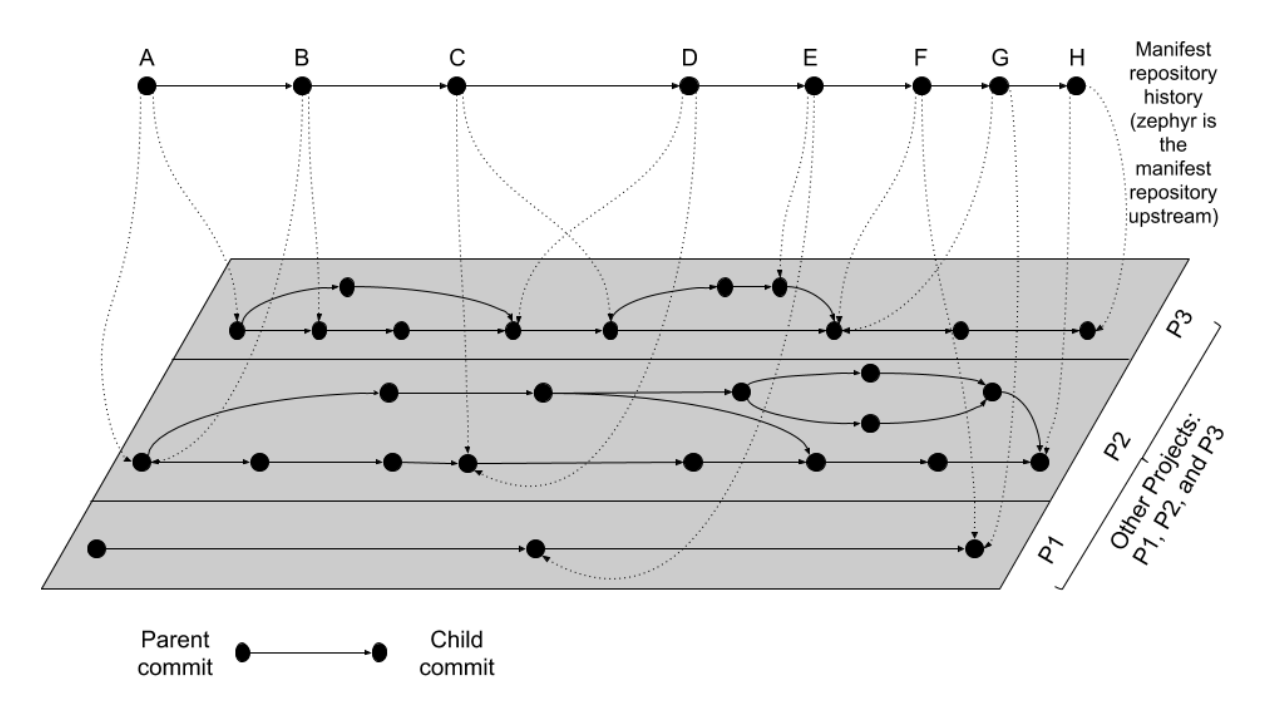

Fig. 3: West multi-repo history

The history of the manifest repository is the line of Git commits which is "floating" on top of the gray plane. Parent commits point to child commits using solid arrows. The plane below contains the Git commit history of the repositories in the workspace, with each project repository boxed in by a rectangle. Parent/child commit relationships in each repository are also shown with solid arrows.

The commits in the manifest repository (again, for upstream Zephyr this is the zephyr repository itself) each have a manifest file. The manifest file in each commit specifies the corresponding commits which it expects in each of the project repositories. This relationship is shown using dotted line arrows in the diagram. Each dotted line arrow points from a commit in the manifest repository to a corresponding commit in a project repository.

Notice the following important details:

- Projects can be added (like P1 between manifest repository commits D and E) and removed (P2 between the same manifest repository commits)
- Project and manifest repository histories don't have to move forwards or backwards together:
	- **–** P2 stays the same from A → B, as do P1 and P3 from F → G.
	- **–** P3 moves forward from A → B.
	- **–** P3 moves backward from C → D.

One use for moving backward in project history is to "revert" a regression by going back to a revision before it was introduced.

- Project repository commits can be "skipped": P3 moves forward multiple commits in its history from  $B \rightarrow C$ .
- In the above diagram, no project repository has two revisions "at the same time": every manifest file refers to exactly one commit in the projects it cares about. This can be relaxed by using a branch name as a manifest revision, at the cost of being able to bisect manifest repository history.

## <span id="page-163-0"></span>**Manifest Files**

West manifests are YAML files. Manifests have a top-level manifest section with some subsections, like this:

```
manifest:
  remotes:
    # short names for project URLs
  projects:
    # a list of projects managed by west
  defaults:
    # default project attributes
  self:
    # configuration related to the manifest repository itself,
    # i.e. the repository containing west.yml
  version: "<schema-version>"
  group-filter:
    # a list of project groups to enable or disable
```
In YAML terms, the manifest file contains a mapping, with a manifest key. Any other keys and their contents are ignored (west v0.5 also required a west key, but this is ignored starting with v0.6).

The manifest contains subsections, like defaults, remotes, projects, and self. In YAML terms, the value of the manifest key is also a mapping, with these "subsections" as keys. As of west v0.10, all of these "subsection" keys are optional.

The projects value is a list of repositories managed by west and associated metadata. We'll discuss it soon, but first we will describe the remotes section, which can be used to save typing in the projects list.

**Remotes** The remotes subsection contains a sequence which specifies the base URLs where projects can be fetched from.

Each remotes element has a name and a "URL base". These are used to form the complete Git fetch URL for each project. A project's fetch URL can be set by appending a project-specific path onto a remote URL base. (As we'll see below, projects can also specify their complete fetch URLs.)

For example:

```
manifest:
 # ...
  remotes:
    - name: remote1
      url-base: https://git.example.com/base1
    - name: remote2
      url-base: https://git.example.com/base2
```
The remotes keys and their usage are in the following table.

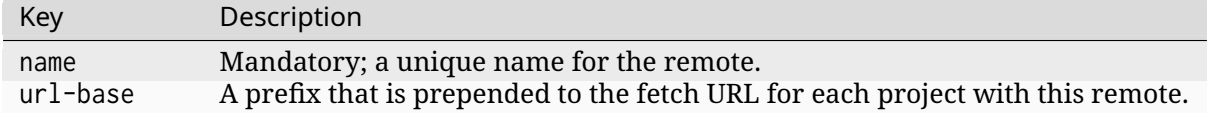

Above, two remotes are given, with names remote1 and remote2. Their URL bases are respectively https://git.example.com/base1 and https://git.example.com/base2. You can use SSH URL bases as well; for example, you might use git@example.com:base1 if remote1 supported Git over SSH as well. Anything acceptable to Git will work.

**Projects** The projects subsection contains a sequence describing the project repositories in the west workspace. Every project has a unique name. You can specify what Git remote URLs to use when cloning and fetching the projects, what revisions to track, and where the project should be stored on the local file system. Note that west projects *are different from modules*.

Here is an example. We'll assume the remotes given above.

```
manifest:
  # [... same remotes as above...]
 projects:
    - name: proj1
     description: the first example project
     remote: remote1
     path: extra/project-1
    - name: proj2
     description: |
       A multi-line description of the second example
       project.
     repo-path: my-path
     remote: remote2
     revision: v1.3
    - name: proj3
     url: https://github.com/user/project-three
     revision: abcde413a111
```
In this manifest:

• proj1 has remote remote1, so its Git fetch URL is https://git.example.com/base1/proj1. The remote url-base is appended with a / and the project name to form the URL.

Locally, this project will be cloned at path extra/project-1 relative to the west workspace's root directory, since it has an explicit path attribute with this value.

Since the project has no revision specified, master is used by default. The current tip of this branch will be fetched and checked out as a detached HEAD when west next updates this project.

• proj2 has a remote and a repo-path, so its fetch URL is https://git.example.com/base2/ my-path. The repo-path attribute, if present, overrides the default name when forming the fetch URL.

Since the project has no path attribute, its name is used by default. It will be cloned into a directory named proj2. The commit pointed to by the v1.3 tag will be checked out when west updates the project.

• proj3 has an explicit url, so it will be fetched from https://github.com/user/ project-three.

Its local path defaults to its name, proj3. Commit abcde413a111 will be checked out when it is next updated.

The available project keys and their usage are in the following table. Sometimes we'll refer to the defaults subsection; it will be described next.

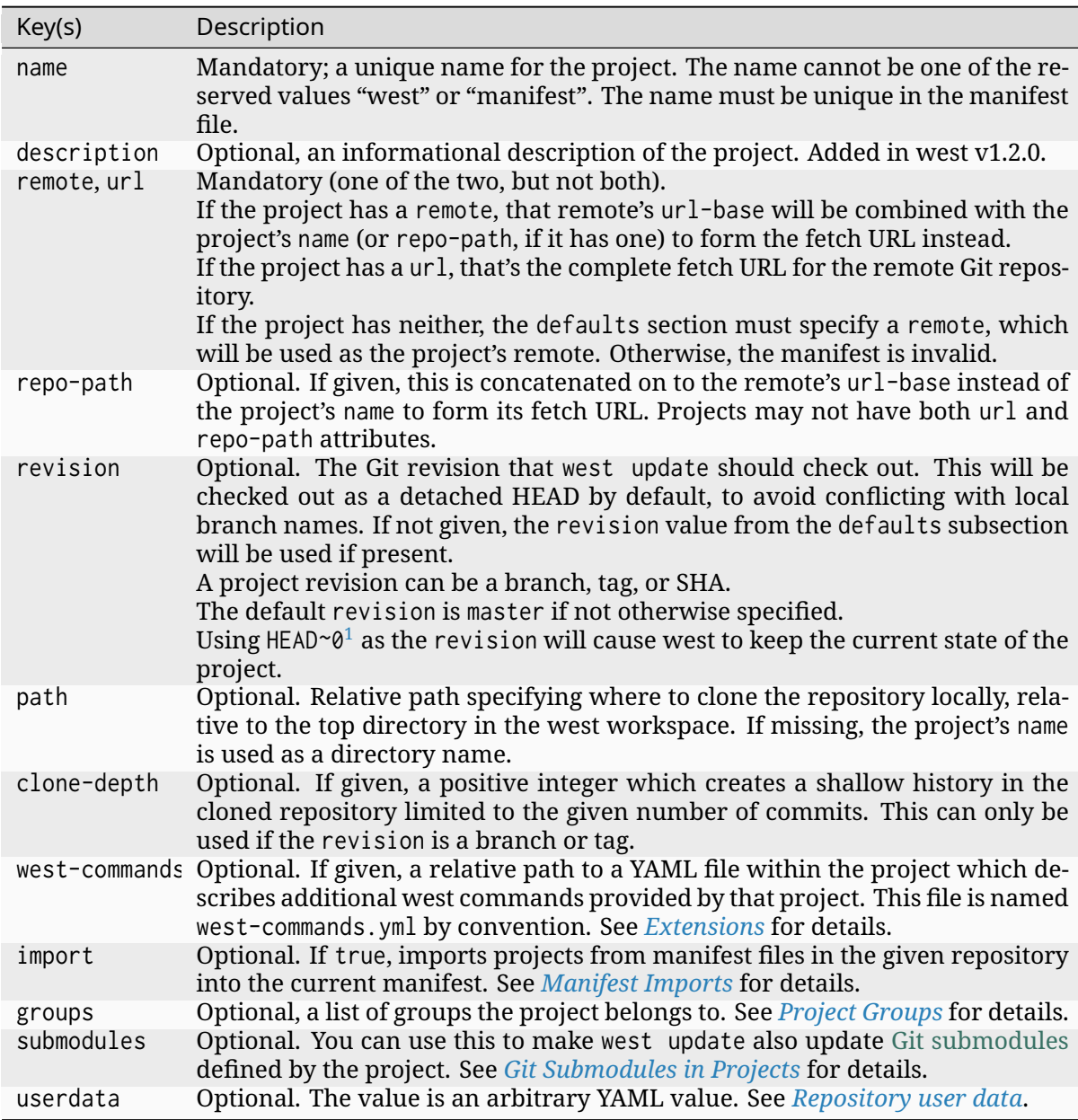

Table 3: projects elements keys

**Defaults** The defaults subsection can pro[vide default values for pro](#page-176-0)[ject attributes. In par](#page-177-1)ticular, the default remote name and revision can be specified here. Another way to write the same manifest we have been describing so far using defaults is:

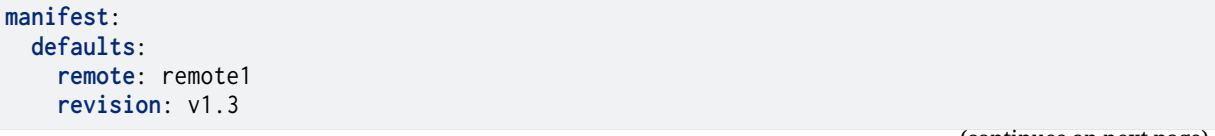

(continues on next page)

<span id="page-165-0"></span> $^1$  In git, HEAD is a reference, whereas HEAD~<n> is a valid revision but not a reference. West fetches references, such as refs/heads/main or HEAD, and commits not available locally, but will not fetch commits if they are already available. HEAD~0 is resolved to a specific commit that is locally available, and therefore west will simply checkout the locally available commit, identified by HEAD~0.

(continued from previous page)

```
remotes:
  - name: remote1
   url-base: https://git.example.com/base1
  - name: remote2
   url-base: https://git.example.com/base2
projects:
  - name: proj1
   description: the first example project
   path: extra/project-1
   revision: master
  - name: proj2
   description: |
     A multi-line description of the second example
     project.
    repo-path: my-path
   remote: remote2
  - name: proj3
   url: https://github.com/user/project-three
    revision: abcde413a111
```
The available defaults keys and their usage are in the following table.

#### Table 4: defaults keys

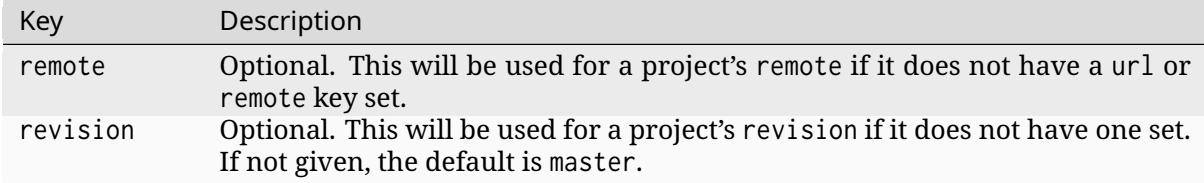

**Self** The self subsection can be used to control the manifest repository itself.

As an example, let's consider this snippet from the zephyr repository's west.yml:

```
manifest:
 # ...
  self:
    path: zephyr
    west-commands: scripts/west-commands.yml
```
This ensures that the zephyr repository is cloned into path zephyr, though as explained above that would have happened anyway if cloning from the default manifest URL, https://github. com/zephyrproject-rtos/zephyr. Since the zephyr repository does contain extension commands, its self entry declares the location of the corresponding west-commands.yml relative to the repository root.

The available self keys and their usage are in the following table.

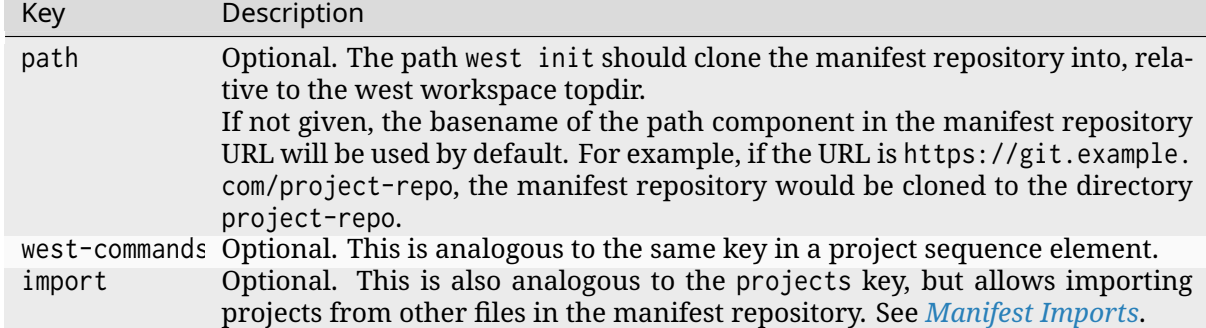

**Version** The version subsection declares that the manifest file uses features which were introduced in some version of west. Attempts to load the manifest with older v[ersions of west wi](#page-177-0)ll fail with an error message that explains the minimum required version of west which is needed.

<span id="page-167-0"></span>Here is an example:

```
manifest:
 # Marks that this file uses version 0.10 of the west manifest
  # file format.
  #
  # An attempt to load this manifest file with west v0.8.0 will
  # fail with an error message saying that west v0.10.0 or
  # later is required.
  version: "0.10"
```
The pykwalify schema manifest-schema.yml in the west source code repository is used to validate the manifest section.

Here is a table with the valid version values, along with information about the manifest file features that were introduced in that version.

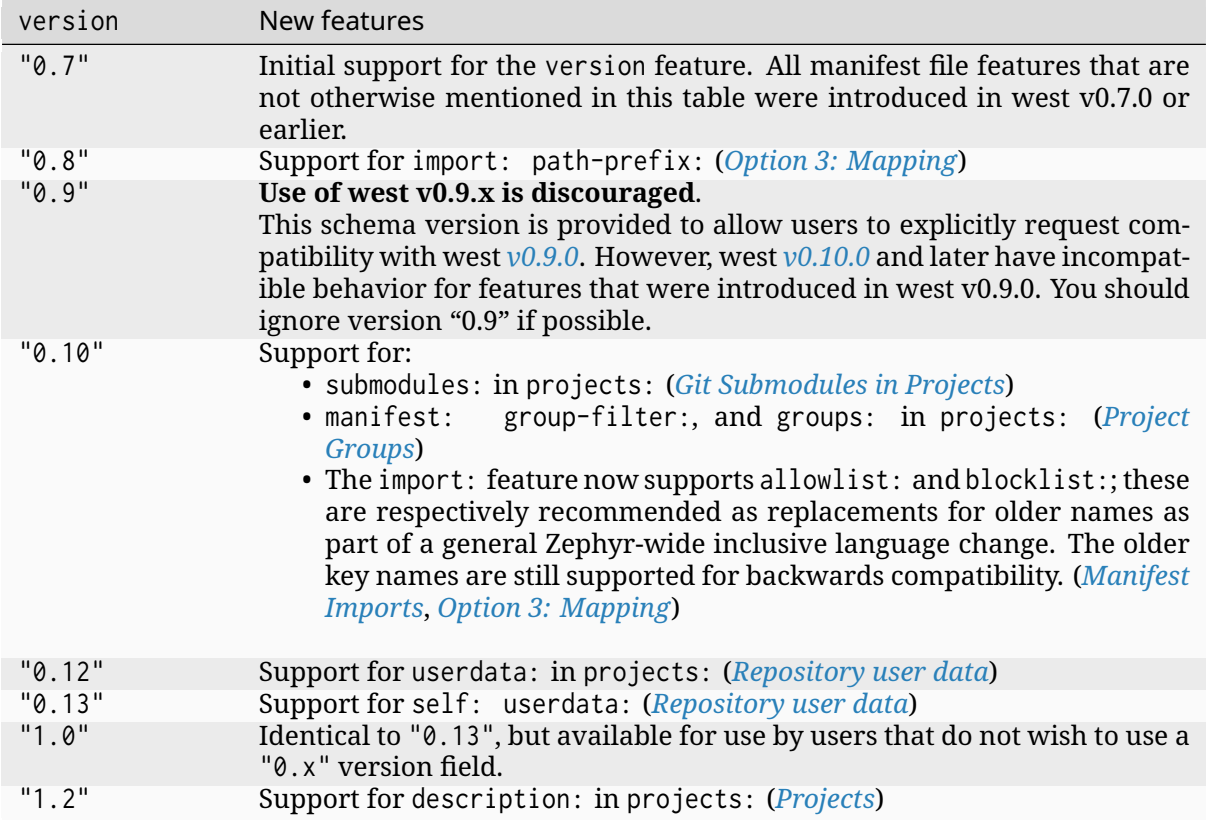

# ® **Note**

Versions of west without any new features in the manifest file format do not change the list of valid version values. For example, version: "0.11" is **not** valid, because west v0.11.x did not introduce new manifest file format features.

Quoting the version value as shown above forces the YAML parser to treat it as a string. Without quotes,  $\theta$ . 10 in YAML is just the floating point value  $\theta$ . 1. You can omit the quotes if the value is the same when cast to string, but it's best to include them. Always use quotes if you're not sure.

If you do not include a version in your manifest, each new release of west assumes that it should try to load it using the features that were available in that release. This may result in error messages that are harder to understand if that version of west is too old to load the manifest.

## **Group-filter** See *Project Groups*.

## **Active and Inactive Projects**

Projects defined in the west manifest can be *inactive* or *active*. The difference is that an inactive project is generally ignored by west. For example, west update will not update inactive projects, and west list will not print information about them by default. As another example, any *Manifest Imports* in an inactive project will be ignored by west.

There are two ways to make a project inactive:

1. Using the manifest.project-filter configuration option. If a project is made active or [inactive using t](#page-177-0)his option, then the rules related to making a project inactive using its groups: are ignored. That is, if a regular expression in manifest.project-filter applies to a project, the project's groups have no effect on whether it is active or inactive.

See the entry for this option in *Built-in Configuration Options* for details.

2. Otherwise, if a project has groups, and they are all disabled, then the project is inactive. See the following section for details.

# **Project Groups**

You can use the groups and group-filter keys briefly described *above* to place projects into groups, and to enable or disable groups.

<span id="page-169-0"></span>For example, this lets you run a west forall command only on the projects in the group by using west forall --group. This can also let you make projects inactive[; see th](#page-163-0)e previous section for more information on inactive projects.

The next section introduces project groups. The following section describes *Enabled and Disabled Project Groups*. There are some basic examples in *Project Group Examples*. Finally, *Group Filters and Imports* provides a simplified overview of how group-filter interacts with the *Manifest Imports* feature.

**[Groups Basi](#page-174-0)[cs](#page-170-0)** The groups: and group-filter: [keys appear in the man](#page-170-1)ifest like [this:](#page-174-0)

```
manifest:
  projects:
    - name: some-project
      groups: ...
  group-filter: ...
```
The groups key's value is a list of group names. Group names are strings.

You can enable or disable project groups using group-filter. Projects whose groups are all disabled, and which are not otherwise made active by a manifest.project-filter configuration option, are inactive.

For example, in this manifest fragment:

```
manifest:
  projects:
    - name: project-1
      groups:
        - groupA
    - name: project-2
      groups:
        - groupB
        - groupC
    - name: project-3
```
The projects are in these groups:

- project-1: one group, named groupA
- project-2: two groups, named groupB and groupC
- project-3: no groups

Project group names must not contain commas (,), colons (:), or whitespace.

Group names must not begin with a dash  $\left(\cdot\right)$  or the plus sign  $\left(\cdot\right)$ , but they may contain these characters elsewhere in their names. For example, foo-bar and foo+bar are valid groups, but -foobar and +foobar are not.

Group names are otherwise arbitrary strings. Group names are case sensitive.

As a restriction, no project may use both import: and groups:. (This is necessary to avoid some pathological edge cases.)

**Enabled and Disabled Project Groups** All project groups are enabled by default. You can enable or disable groups in both your manifest file and *Configuration*.

Within a manifest file, manifest: group-filter: is a YAML list of groups to enable and disable.

<span id="page-170-0"></span>To enable a group, prefix its name with a plus sign  $(+)$ . For example, groupA is enabled in this manifest fragment:

```
manifest:
  group-filter: [+groupA]
```
Although this is redundant for groups that are already enabled by default, it can be used to override settings in an imported manifest file. See *Group Filters and Imports* for more information.

To disable a group, prefix its name with a dash (-). For example, groupA and groupB are disabled in this manifest fragment:

```
manifest:
  group-filter: [-groupA,-groupB]
```
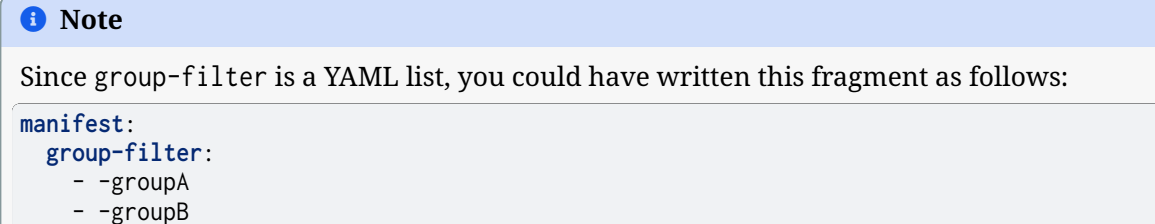

However, this syntax is harder to read and therefore discouraged.

In addition to the manifest file, you can control which groups are enabled and disabled using the manifest.group-filter configuration option. This option is a comma-separated list of groups to enable and/or disable.

To enable a group, add its name to the list prefixed with +. To disable a group, add its name prefixed with -. For example, setting manifest.group-filter to +groupA,-groupB enables groupA, and disables groupB.

The value of the configuration option overrides any data in the manifest file. You can think of this as if the manifest.group-filter configuration option is appended to the manifest: group-filter: list from YAML, with "last entry wins" semantics.

**Project Group Examples** This section contains example situations involving project groups and active projects. The examples use both manifest: group-filter: YAML lists and manifest. group-filter configuration lists, to show how they work together.

<span id="page-170-1"></span>Note that the defaults and remotes data in the following manifests isn't relevant except to make the examples complete and self-contained.

## ® **Note**

In all of the examples that follow, the manifest.project-filter option is assumed to be unset.

**Example 1: no disabled groups** The entire manifest file is:

```
manifest:
  projects:
    - name: foo
      groups:
        - groupA
    - name: bar
      groups:
        - groupA
        - groupB
    - name: baz
  defaults:
    remote: example-remote
  remotes:
    - name: example-remote
      url-base: https://git.example.com
```
The manifest.group-filter configuration option is not set (you can ensure this by running west config -D manifest.group-filter).

No groups are disabled, because all groups are enabled by default. Therefore, all three projects (foo, bar, and baz) are active. Note that there is no way to make project baz inactive, since it has no groups.

**Example 2: Disabling one group via manifest** The entire manifest file is:

```
manifest:
  projects:
    - name: foo
      groups:
        - groupA
    - name: bar
      groups:
        - groupA
        - groupB
  group-filter: [-groupA]
  defaults:
    remote: example-remote
  remotes:
    - name: example-remote
      url-base: https://git.example.com
```
The manifest.group-filter configuration option is not set (you can ensure this by running west config -D manifest.group-filter).

Since groupA is disabled, project foo is inactive. Project bar is active, because groupB is enabled.

```
Example 3: Disabling multiple groups via manifest The entire manifest file is:
```

```
manifest:
  projects:
    - name: foo
      groups:
        - groupA
    - name: bar
      groups:
        - groupA
                                                                                 (continues on next page)
```
(continued from previous page)

```
- groupB
group-filter: [-groupA,-groupB]
defaults:
 remote: example-remote
remotes:
  - name: example-remote
   url-base: https://git.example.com
```
The manifest.group-filter configuration option is not set (you can ensure this by running west config -D manifest.group-filter).

Both foo and bar are inactive, because all of their groups are disabled.

```
Example 4: Disabling a group via configuration The entire manifest file is:
```

```
manifest:
  projects:
    - name: foo
     groups:
       - groupA
    - name: bar
      groups:
        - groupA
        - groupB
  defaults:
    remote: example-remote
  remotes:
    - name: example-remote
      url-base: https://git.example.com
```
The manifest.group-filter configuration option is set to -groupA (you can ensure this by running west config manifest.group-filter  $-$ -groupA; the extra  $-$  is required so the argument parser does not treat -groupA as a command line option -g with value roupA).

Project foo is inactive because groupA has been disabled by the manifest.group-filter configuration option. Project bar is active because groupB is enabled.

# **Example 5: Overriding a disabled group via configuration** The entire manifest file is:

```
manifest:
 projects:
    - name: foo
    - name: bar
      groups:
        - groupA
    - name: baz
      groups:
        - groupA
        - groupB
  group-filter: [-groupA]
  defaults:
   remote: example-remote
  remotes:
    - name: example-remote
      url-base: https://git.example.com
```
The manifest.group-filter configuration option is set to +groupA (you can ensure this by running west config manifest.group-filter +groupA).

In this case, groupA is enabled: the manifest.group-filter configuration option has higher precedence than the manifest: group-filter: [-groupA] content in the manifest file.

Therefore, projects foo and bar are both active.

**Example 6: Overriding multiple disabled groups via configuration** The entire manifest file is:

```
manifest:
 projects:
    - name: foo
    - name: bar
      groups:
        - groupA
    - name: baz
      groups:
        - groupA
        - groupB
  group-filter: [-groupA,-groupB]
  defaults:
    remote: example-remote
  remotes:
    - name: example-remote
      url-base: https://git.example.com
```
The manifest.group-filter configuration option is set to +groupA,+groupB (you can ensure this by running west config manifest.group-filter "+groupA,+groupB").

In this case, both groupA and groupB are enabled, because the configuration value overrides the manifest file for both groups.

Therefore, projects foo and bar are both active.

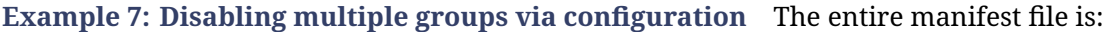

```
manifest:
  projects:
    - name: foo
    - name: bar
      groups:
        - groupA
    - name: baz
      groups:
        - groupA
        - groupB
  defaults:
    remote: example-remote
  remotes:
    - name: example-remote
      url-base: https://git.example.com
```
The manifest.group-filter configuration option is set to -groupA,-groupB (you can ensure this by running west config manifest.group-filter -- "-groupA,-groupB").

In this case, both groupA and groupB are disabled.

Therefore, projects foo and bar are both inactive.

**Group Filters and Imports** This section provides a simplified description of how the manifest: group-filter: value behaves when combined with *Manifest Imports*. For complete details, see *Manifest Import Details*.

## <span id="page-174-0"></span>Á **Warning**

The bel[ow semantics apply to w](#page-188-0)est v0.10.0 and later. West v0.9.x semantics are different, and combining group-filter with import in west v0.9.x is discouraged.

In short:

- if you only import one manifest, any groups it disables in its group-filter are also disabled in your manifest
- you can override this in your manifest file's manifest: group-filter: value, your workspace's manifest.group-filter configuration option, or both

Here are some examples.

**Example 1: no overrides** You are using this parent/west.yml manifest:

```
# parent/west.yml:
manifest:
 projects:
    - name: child
     url: https://git.example.com/child
     import: true
    - name: project-1
     url: https://git.example.com/project-1
      groups:
        - unstable
```
And child/west.yml contains:

```
# child/west.yml:
manifest:
  group-filter: [-unstable]
  projects:
    - name: project-2
     url: https://git.example.com/project-2
   - name: project-3
     url: https://git.example.com/project-3
     groups:
        - unstable
```
Only child and project-2 are active in the resolved manifest.

The unstable group is disabled in child/west.yml, and that is not overridden in parent/west. yml. Therefore, the final group-filter for the resolved manifest is [-unstable].

Since project-1 and project-3 are in the unstable group and are not in any other group, they are inactive.

**Example 2: overriding an imported group-filter via manifest** You are using this parent/ west.yml manifest:

```
# parent/west.yml:
manifest:
  group-filter: [+unstable,-optional]
  projects:
```
(continues on next page)

(continued from previous page)

```
- name: child
 url: https://git.example.com/child
 import: true
- name: project-1
  url: https://git.example.com/project-1
  groups:
    - unstable
```
And child/west.yml contains:

```
# child/west.yml:
manifest:
  group-filter: [-unstable]
  projects:
    - name: project-2
      url: https://git.example.com/project-2
      groups:
       - optional
    - name: project-3
      url: https://git.example.com/project-3
      groups:
        - unstable
```
Only the child, project-1, and project-3 projects are active.

The [-unstable] group filter in child/west.yml is overridden in parent/west.yml, so the unstable group is enabled. Since project-1 and project-3 are in the unstable group, they are active.

The same parent/west.yml file disables the optional group, so project-2 is inactive.

The final group filter specified by parent/west.yml is [+unstable,-optional].

**Example 3: overriding an imported group-filter via configuration** You are using this parent/west.yml manifest:

```
# parent/west.yml:
manifest:
  projects:
    - name: child
     url: https://git.example.com/child
     import: true
    - name: project-1
      url: https://git.example.com/project-1
      groups:
        - unstable
```
And child/west.yml contains:

```
# child/west.yml:
manifest:
  group-filter: [-unstable]
  projects:
   - name: project-2
      url: https://git.example.com/project-2
      groups:
        - optional
    - name: project-3
      url: https://git.example.com/project-3
      groups:
        - unstable
```
If you run:

west config manifest.group-filter +unstable,-optional

Then only the child, project-1, and project-3 projects are active.

The -unstable group filter in child/west.yml is overridden in the manifest.group-filter configuration option, so the unstable group is enabled. Since project-1 and project-3 are in the unstable group, they are active.

The same configuration option disables the optional group, so project-2 is inactive.

The final group filter specified by parent/west.yml and the manifest.group-filter configuration option is [+unstable,-optional].

# **Git Submodules in Projects**

<span id="page-176-0"></span>You can use the submodules keys briefly described *above* to force west update to also handle any Git submodules configured in project's git repository. The submodules key can appear inside projects, like this:

```
manifest:
  projects:
    - name: some-project
      submodules: ...
```
The submodules key can be a boolean or a list of mappings. We'll describe these in order.

**Option 1: Boolean** This is the easiest way to use submodules.

If submodules is true as a projects attribute, west update will recursively update the project's Git submodules whenever it updates the project itself. If it's false or missing, it has no effect.

For example, let's say you have a source code repository foo, which has some submodules, and you want west update to keep all of them in sync, along with another project named bar in the same workspace.

You can do that with this manifest file:

```
manifest:
  projects:
    - name: foo
      submodules: true
    - name: bar
```
Here, west update will initialize and update all submodules in foo. If bar has any submodules, they are ignored, because bar does not have a submodules value.

**Option 2: List of mappings** The submodules key may be a list of mappings, one list element for each desired submodule. Each submodule listed is updated recursively. You can still track and update unlisted submodules with git commands manually; present or not they will be completely ignored by west.

The path key must match exactly the path of one submodule relative to its parent west project, as shown in the output of git submodule status. The name key is optional and not used by west for now; it's not passed to git submodule commands either. The name key was briefly mandatory in west version 0.9.0, but was made optional in 0.9.1.

For example, let's say you have a source code repository foo, which has many submodules, and you want west update to keep some but not all of them in sync, along with another project named bar in the same workspace.

You can do that with this manifest file:

```
manifest:
  projects:
    - name: foo
      submodules:
        - path: path/to/foo-first-sub
        - name: foo-second-sub
         path: path/to/foo-second-sub
    - name: bar
```
Here, west update will recursively initialize and update just the submodules in foo with paths path/to/foo-first-sub and path/to/foo-second-sub. Any submodules in bar are still ignored.

#### <span id="page-177-1"></span>**Repository user data**

West versions v0.12 and later support an optional userdata key in projects.

West versions v0.13 and later supports this key in the manifest: self: section.

It is meant for consumption by programs that require user-specific project metadata. Beyond parsing it as YAML, west itself ignores the value completely.

The key's value is arbitrary YAML. West parses the value and makes it accessible to programs using west-apis as the userdata attribute of the corresponding west.manifest.Project object.

Example manifest fragment:

```
manifest:
  projects:
    - name: foo
    - name: bar
     userdata: a-string
    - name: baz
      userdata:
       key: value
  self:
    userdata: blub
```
Example Python usage:

```
manifest = west.manifest.Manifest.from_file()
foo, bar, baz = manifest.get_projects(['foo', 'bar', 'baz'])
foo.userdata # None
bar.userdata # 'a-string'
baz.userdata # {'key': 'value'}
manifest.userdata # 'blub'
```
#### <span id="page-177-0"></span>**Manifest Imports**

You can use the import key briefly described above to include projects from other manifest files in your west.yml. This key can be either a project or self section attribute:

```
manifest:
  projects:
    - name: some-project
     import: ...
  self:
    import: ...
```
You can use a "self: import:" to load additional files from the repository containing your west. yml. You can use a "project: … import:" to load additional files defined in that project's Git history.

West resolves the final manifest from individual manifest files in this order:

- 1. imported files in self
- 2. your west.yml file
- 3. imported files in projects

During resolution, west ignores projects which have already been defined in other files. For example, a project named foo in your west.yml makes west ignore other projects named foo imported from your projects list.

The import key can be a boolean, path, mapping, or sequence. We'll describe these in order, using examples:

- *Boolean*
	- **–** *Example 1.1: Downstream of a Zephyr release*
	- **–** *Example 1.2: "Rolling release" Zephyr downstream*
	- **[–](#page-178-0)** *Example 1.3: Downstream of a Zephyr release, with module fork*
- *Relativ[e path](#page-179-0)*
	- **–** *[Example 2.1: Downstream of a Zephyr release with](#page-179-1) explicit path*
	- **–** *[Example 2.2: Downstream with directory of manifest files](#page-180-0)*
	- **–** *[Examp](#page-181-0)le 2.3: Continuous Integration overrides*
- *Mappin[g with additional configuration](#page-182-0)*
	- **–** *[Example 3.1: Downstream with name allowlist](#page-182-1)*
	- **–** *[Example 3.2: Downstream with path allowlist](#page-183-1)*
	- **–** *[Example 3.3: Downstream with pa](#page-183-0)th blocklist*
	- **–** *[Example 3.4: Import into a subdirectory](#page-184-0)*
- *Sequen[ce of paths and mappings](#page-185-0)*
	- **–** *[Example 4.1: Downstream with sequence of m](#page-185-1)anifest files*
	- **–** *[Example 4.2: Import order illustration](#page-186-0)*

A more *[formal description](#page-187-0)* of how this works is last, after the examples.

**Troubleshooting Note** [If you're using this feature](#page-187-1) and find west's behavior confusing, try *resolving [your manifest](#page-188-0)* to see the final results after imports are done.

**Option 1: Boolean** This is the easiest way to use import.

If [import](#page-190-0) is true as a projects attribute, west imports projects from the west.yml file in that project's root directory. If it's false or missing, it has no effect. For example, this manifest would import west.yml from the p1 git repository at revision v1.0:

```
manifest:
  # ...
  projects:
    - name: p1
     revision: v1.0
     import: true # Import west.yml from p1's v1.0 git tag
    - name: p2
```
(continues on next page)

```
import: false # Nothing is imported from p2.
- name: p3 # Nothing is imported from p3 either.
```
It's an error to set import to either true or false inside self, like this:

```
manifest:
  # ...
  self:
    import: true # Error
```
**Example 1.1: Downstream of a Zephyr release** You have a source code repository you want to use with Zephyr v1.14.1 LTS. You want to maintain the whole thing using west. You don't want to modify any of the mainline repositories.

<span id="page-179-0"></span>In other words, the west workspace you want looks like this:

```
my-downstream/
├── .west/ # west directory
  ├── zephyr/ # mainline zephyr repository
   │ └── west.yml # the v1.14.1 version of this file is imported
  ├── modules/ # modules from mainline zephyr
    \mapsto hal/
    │ └── [...other directories..]
  - [ ... other projects ...] # other mainline repositories
  − my-repo/                               # your downstream repository<br>├── west.yml                 # main manifest importing zem
                                # main manifest importing zephyr/west.yml v1.14.1
      - [...other files..]
```
You can do this with the following my-repo/west.yml:

```
# my-repo/west.yml:
manifest:
  remotes:
   - name: zephyrproject-rtos
     url-base: https://github.com/zephyrproject-rtos
  projects:
    - name: zephyr
     remote: zephyrproject-rtos
      revision: v1.14.1
      import: true
```
You can then create the workspace on your computer like this, assuming my-repo is hosted at https://git.example.com/my-repo:

```
west init -m https://git.example.com/my-repo my-downstream
cd my-downstream
west update
```
After west init, my-downstream/my-repo will be cloned.

After west update, all of the projects defined in the zephyr repository's west.yml at revision v1.14.1 will be cloned into my-downstream as well.

You can add and commit any code to my-repo you please at this point, including your own Zephyr applications, drivers, etc. See *Application Development*.

<span id="page-179-1"></span>**Example 1.2: "Rolling release" Zephyr downstream** This is similar to *Example 1.1: Downstream of a Zephyr release*, ex[cept we'll use](#page-40-1) revision: main for the zephyr repository:
```
# my-repo/west.yml:
manifest:
  remotes:
    - name: zephyrproject-rtos
     url-base: https://github.com/zephyrproject-rtos
 projects:
    - name: zephyr
      remote: zephyrproject-rtos
      revision: main
      import: true
```
You can create the workspace in the same way:

```
west init -m https://git.example.com/my-repo my-downstream
cd my-downstream
west update
```
This time, whenever you run west update, the special *manifest-rev* branch in the zephyr repository will be updated to point at a newly fetched main branch tip from the URL https://github.com/ zephyrproject-rtos/zephyr.

The contents of zephyr/west.yml at the new manifest-rev will then be used to import projects from Zephyr. This lets you stay up to date with the late[st changes in](#page-157-0) the Zeph[yr project. The cost](https://github.com/zephyrproject-rtos/zephyr) is that running west update will not produce reproducible results, since the remote main branch [can change every time you](https://github.com/zephyrproject-rtos/zephyr) run it.

It's also important to understand that west **ignores your working tree's** zephyr/west.yml entirely when resolving imports. West always uses the contents of imported manifests as they were committed to the latest manifest-rev when importing from a project.

You can only import manifest from the file system if they are in your manifest repository's working tree. See *Example 2.2: Downstream with directory of manifest files* for an example.

**Example 1.3: Downstream of a Zephyr release, with module fork** This manifest is similar to the one in *[Example 1.1: Downstream of a Zephyr release](#page-182-0)*, except it:

- is a downstream of Zephyr 2.0
- includes a downstream fork of the modules/hal/nordic *module* which was included in that release

```
# my-repo/west.yml:
manifest:
  remotes:
    - name: zephyrproject-rtos
     url-base: https://github.com/zephyrproject-rtos
    - name: my-remote
     url-base: https://git.example.com
  projects:
    - name: hal_nordic # higher precedence
     remote: my-remote
     revision: my-sha
     path: modules/hal/nordic
    - name: zephyr
      remote: zephyrproject-rtos
      revision: v2.0.0
     import: true # imported projects have lower precedence
# subset of zephyr/west.yml contents at v2.0.0:
manifest:
  defaults:
    remote: zephyrproject-rtos
```
(continues on next page)

```
remotes:
 - name: zephyrproject-rtos
   url-base: https://github.com/zephyrproject-rtos
projects:
# ...
- name: hal_nordic # lower precedence, values ignored
 path: modules/hal/nordic
 revision: another-sha
```
With this manifest file, the project named hal\_nordic:

- is cloned from https://git.example.com/hal\_nordic instead of https://github.com/ zephyrproject-rtos/hal\_nordic.
- is updated to commit my-sha by west update, instead of the mainline commit another-sha

In other words, when your top-level manifest defines a project, like hal\_nordic, west will ignore any other definition it finds later on while resolving imports.

This does mean you have to copy the path: modules/hal/nordic value into my-repo/west. yml when defining hal\_nordic there. The value from zephyr/west.yml is ignored entirely. See *Resolving Manifests* for troubleshooting advice if this gets confusing in practice.

When you run west update, west will:

- update zephyr's manifest-rev to point at the v2.0.0 tag
- [import](#page-190-0) zephyr/west.yml at that manifest-rev
- locally check out the v2.0.0 revisions for all zephyr projects except hal\_nordic
- update hal\_nordic to my-sha instead of another-sha

**Option 2: Relative path** The import value can also be a relative path to a manifest file or a directory containing manifest files. The path is relative to the root directory of the projects or self repository the import key appears in.

Here is an example:

```
manifest:
  projects:
    - name: project-1
     revision: v1.0
     import: west.yml
    - name: project-2
      revision: main
      import: p2-manifests
  self:
    import: submanifests
```
This will import the following:

- the contents of project-1/west.yml at manifest-rey, which points at tag v1.0 after running west update
- any YAML files in the directory tree project-2/p2-manifests at the latest commit in the main branch, as fetched by west update, sorted by file name
- YAML files in submanifests in your manifest repository, as they appear on your file system, sorted by file name

Notice how projects imports get data from Git using manifest-rev, while self imports get data from your file system. This is because as usual, west leaves version control for your manifest repository up to you.

**Example 2.1: Downstream of a Zephyr release with explicit path** This is an explicit way to write an equivalent manifest to the one in *Example 1.1: Downstream of a Zephyr release*.

```
manifest:
  remotes:
    - name: zephyrproject-rtos
     url-base: https://github.com/zephyrproject-rtos
  projects:
    - name: zephyr
      remote: zephyrproject-rtos
      revision: v1.14.1
      import: west.yml
```
The setting import: west.yml means to use the file west.yml inside the zephyr project. This example is contrived, but shows the idea.

This can be useful in practice when the name of the manifest file you want to import is not west. yml.

**Example 2.2: Downstream with directory of manifest files** Your Zephyr downstream has a lot of additional repositories. So many, in fact, that you want to split them up into multiple manifest files, but keep track of them all in a single manifest repository, like this:

```
my-repo/
  ├── submanifests
    │ ├── 01-libraries.yml
       │ ├── 02-vendor-hals.yml
     │ └── 03-applications.yml
  └── west.yml
```
You want to add all the files in my-repo/submanifests to the main manifest file, my-repo/west. yml, in addition to projects in zephyr/west.yml. You want to track the latest development code in the Zephyr repository's main branch instead of using a fixed revision.

Here's how:

```
# my-repo/west.yml:
manifest:
  remotes:
    - name: zephyrproject-rtos
      url-base: https://github.com/zephyrproject-rtos
  projects:
    - name: zephyr
      remote: zephyrproject-rtos
      revision: main
      import: true
  self:
    import: submanifests
```
Manifest files are imported in this order during resolution:

- 1. my-repo/submanifests/01-libraries.yml
- 2. my-repo/submanifests/02-vendor-hals.yml
- 3. my-repo/submanifests/03-applications.yml
- 4. my-repo/west.yml
- 5. zephyr/west.yml

#### ® **Note**

The .yml file names are prefixed with numbers in this example to make sure they are imported in the specified order.

You can pick arbitrary names. West sorts files in a directory by name before importing.

Notice how the manifests in submanifests are imported *before* my-repo/west.yml and zephyr/ west.yml. In general, an import in the self section is processed before the manifest files in projects and the main manifest file.

This means projects defined in my-repo/submanifests take highest precedence. For example, if 01-libraries.yml defines hal\_nordic, the project by the same name in zephyr/west.yml is simply ignored. As usual, see *Resolving Manifests* for troubleshooting advice.

This may seem strange, but it allows you to redefine projects "after the fact", as we'll see in the next example.

**Example 2.3: Continuous Integration overrides** Your continuous integration system needs to fetch and test multiple repositories in your west workspace from a developer's forks instead of your mainline development trees, to see if the changes all work well together.

Starting with *Example 2.2: Downstream with directory of manifest files*, the CI scripts add a file 00-ci.yml in my-repo/submanifests, with these contents:

```
# my-repo/submanifests/00-ci.yml:
manifest:
  projects:
    - name: a-vendor-hal
     url: https://github.com/a-developer/hal
      revision: a-pull-request-branch
    - name: an-application
      url: https://github.com/a-developer/application
      revision: another-pull-request-branch
```
The CI scripts run west update after generating this file in my-repo/submanifests. The projects defined in 00-ci.yml have higher precedence than other definitions in my-repo/submanifests, because the name 00-ci.yml comes before the other file names.

Thus, west update always checks out the developer's branches in the projects named a-vendor-hal and an-application, even if those same projects are also defined elsewhere.

**Option 3: Mapping** The import key can also contain a mapping with the following keys:

- file: Optional. The name of the manifest file or directory to import. This defaults to west. yml if not present.
- name-allowlist: Optional. If present, a name or sequence of project names to include.
- path-allowlist: Optional. If present, a path or sequence of project paths to match against. This is a shell-style globbing pattern, currently implemented with pathlib. Note that this means case sensitivity is platform specific.
- name-blocklist: Optional. Like name-allowlist, but contains project names to exclude rather than include.
- path-blocklist: Optional. Like path-allowlist, but contains p[roject pa](https://docs.python.org/3/library/pathlib.html#pathlib.PurePath.match)ths to exclude rather than include.

• path-prefix: Optional (new in v0.8.0). If given, this will be prepended to the project's path in the workspace, as well as the paths of any imported projects. This can be used to place these projects in a subdirectory of the workspace.

Allowlists override blocklists if both are given. For example, if a project is blocked by path, then allowed by name, it will still be imported.

**Example 3.1: Downstream with name allowlist** Here is a pair of manifest files, representing a mainline and a downstream. The downstream doesn't want to use all the mainline projects, however. We'll assume the mainline west.yml is hosted at https://git.example.com/mainline/ manifest.

```
# mainline west.yml:
manifest:
 projects:
   - name: mainline-app # included
     path: examples/app
     url: https://git.example.com/mainline/app
   - name: lib
     path: libraries/lib
     url: https://git.example.com/mainline/lib
   - name: lib2 # included
     path: libraries/lib2
     url: https://git.example.com/mainline/lib2
# downstream west.yml:
manifest:
 projects:
    - name: mainline
     url: https://git.example.com/mainline/manifest
     import:
       name-allowlist:
         - mainline-app
         - lib2
   - name: downstream-app
     url: https://git.example.com/downstream/app
   - name: lib3
     path: libraries/lib3
     url: https://git.example.com/downstream/lib3
```
An equivalent manifest in a single file would be:

```
manifest:
 projects:
   - name: mainline
     url: https://git.example.com/mainline/manifest
   - name: downstream-app
     url: https://git.example.com/downstream/app
   - name: lib3
     path: libraries/lib3
     url: https://git.example.com/downstream/lib3
   - name: mainline-app # imported
     path: examples/app
     url: https://git.example.com/mainline/app
   - name: lib2 # imported
     path: libraries/lib2
     url: https://git.example.com/mainline/lib2
```
If an allowlist had not been used, the lib project from the mainline manifest would have been imported.

**Example 3.2: Downstream with path allowlist** Here is an example showing how to allowlist mainline's libraries only, using path-allowlist.

```
# mainline west.yml:
manifest:
 projects:
   - name: app
     path: examples/app
     url: https://git.example.com/mainline/app
   - name: lib
     path: libraries/lib # included
     url: https://git.example.com/mainline/lib
   - name: lib2
     path: libraries/lib2 # included
     url: https://git.example.com/mainline/lib2
# downstream west.yml:
manifest:
 projects:
   - name: mainline
     url: https://git.example.com/mainline/manifest
     import:
       path-allowlist: libraries/*
   - name: app
     url: https://git.example.com/downstream/app
   - name: lib3
     path: libraries/lib3
     url: https://git.example.com/downstream/lib3
```
An equivalent manifest in a single file would be:

```
manifest:
 projects:
   - name: lib # imported
     path: libraries/lib
     url: https://git.example.com/mainline/lib
   - name: lib2 # imported
     path: libraries/lib2
     url: https://git.example.com/mainline/lib2
   - name: mainline
     url: https://git.example.com/mainline/manifest
   - name: app
     url: https://git.example.com/downstream/app
   - name: lib3
     path: libraries/lib3
     url: https://git.example.com/downstream/lib3
```
**Example 3.3: Downstream with path blocklist** Here's an example showing how to block all vendor HALs from mainline by common path prefix in the workspace, add your own version for the chip you're targeting, and keep everything else.

```
# mainline west.yml:
manifest:
  defaults:
    remote: mainline
  remotes:
    - name: mainline
     url-base: https://git.example.com/mainline
  projects:
    - name: app
    - name: lib
```
(continues on next page)

```
path: libraries/lib
   - name: lib2
    path: libraries/lib2
   - name: hal_foo
    path: modules/hals/foo # excluded
   - name: hal_bar
     path: modules/hals/bar # excluded
    - name: hal_baz
     path: modules/hals/baz # excluded
# downstream west.yml:
manifest:
 projects:
    - name: mainline
     url: https://git.example.com/mainline/manifest
     import:
       path-blocklist: modules/hals/*
   - name: hal_foo
     path: modules/hals/foo
     url: https://git.example.com/downstream/hal_foo
```
An equivalent manifest in a single file would be:

```
manifest:
 defaults:
   remote: mainline
 remotes:
   - name: mainline
    url-base: https://git.example.com/mainline
 projects:
   - name: app # imported
   - name: lib # imported
    path: libraries/lib
   - name: lib2 # imported
    path: libraries/lib2
   - name: mainline
    repo-path: https://git.example.com/mainline/manifest
   - name: hal_foo
     path: modules/hals/foo
     url: https://git.example.com/downstream/hal_foo
```
**Example 3.4: Import into a subdirectory** You want to import a manifest and its projects, placing everything into a subdirectory of your *west workspace*.

For example, suppose you want to import this manifest from project foo, adding this project and its projects bar and baz to your workspace:

```
# foo/west.yml:
manifest:
  defaults:
   remote: example
  remotes:
   - name: example
     url-base: https://git.example.com
  projects:
    - name: bar
    - name: baz
```
Instead of importing these into the top level workspace, you want to place all three project repositories in an external-code subdirectory, like this:

workspace/ └── external-code/  $\leftarrow$  foo/  $-$  bar/  $\overline{\phantom{a}}$  baz/

You can do this using this manifest:

```
manifest:
  projects:
    - name: foo
      url: https://git.example.com/foo
      import:
        path-prefix: external-code
```
An equivalent manifest in a single file would be:

```
# foo/west.yml:
manifest:
  defaults:
    remote: example
  remotes:
    - name: example
      url-base: https://git.example.com
  projects:
    - name: foo
      path: external-code/foo
    - name: bar
      path: external-code/bar
    - name: baz
      path: external-code/baz
```
**Option 4: Sequence** The import key can also contain a sequence of files, directories, and mappings.

**Example 4.1: Downstream with sequence of manifest files** This example manifest is equivalent to the manifest in *Example 2.2: Downstream with directory of manifest files*, with a sequence of explicitly named files.

```
# my-repo/west.yml:
manifest:
  projects:
    - name: zephyr
      url: https://github.com/zephyrproject-rtos/zephyr
      import: west.yml
  self:
    import:
      - submanifests/01-libraries.yml
      - submanifests/02-vendor-hals.yml
      - submanifests/03-applications.yml
```
**Example 4.2: Import order illustration** This more complicated example shows the order that west imports manifest files:

```
# my-repo/west.yml
manifest:
  # ...
```
(continues on next page)

(continued from previous page)

```
projects:
  - name: my-library
  - name: my-app
  - name: zephyr
   import: true
  - name: another-manifest-repo
   import: submanifests
self:
  import:
    - submanifests/libraries.yml
    - submanifests/vendor-hals.yml
    - submanifests/applications.yml
defaults:
  remote: my-remote
```
For this example, west resolves imports in this order:

- 1. the listed files in my-repo/submanifests are first, in the order they occur (e.g. libraries. yml comes before applications.yml, since this is a sequence of files), since the self: import: is always imported first
- 2. my-repo/west.yml is next (with projects my-library etc. as long as they weren't already defined somewhere in submanifests)
- 3. zephyr/west.yml is after that, since that's the first import key in the projects list in my-repo/west.yml
- 4. files in another-manifest-repo/submanifests are last (sorted by file name), since that's the final project import

**Manifest Import Details** This section describes how west resolves a manifest file that uses import a bit more formally.

**Overview** The import key can appear in a west manifest's projects and self sections. The general case looks like this:

```
# Top-level manifest file.
manifest:
  projects:
    - name: foo
     import:
       ... # import-1
    - name: bar
      import:
       ... # import-2
    # ...
    - name: baz
      import:
       ... # import-N
  self:
    import:
      ... # self-import
```
Import keys are optional. If any of import-1, ..., import-N are missing, west will not import additional manifest data from that project. If self-import is missing, no additional files in the manifest repository (beyond the top-level file) are imported.

The ultimate outcomes of resolving manifest imports are:

• a projects list, which is produced by combining the projects defined in the top-level file with those defined in imported files

- a set of extension commands, which are drawn from the west-commands keys in the toplevel file and any imported files
- a group-filter list, which is produced by combining the top-level and any imported filters

Importing is done in this order:

- 1. Manifests from self-import are imported first.
- 2. The top-level manifest file's definitions are handled next.
- 3. Manifests from import-1, …, import-N, are imported in that order.

When an individual import key refers to multiple manifest files, they are processed in this order:

- If the value is a relative path naming a directory (or a map whose file is a directory), the manifest files it contains are processed in lexicographic order – i.e., sorted by file name.
- If the value is a sequence, its elements are recursively imported in the order they appear.

This process recurses if necessary. E.g., if import-1 produces a manifest file that contains an import key, it is resolved recursively using the same rules before its contents are processed further.

The following sections describe these outcomes.

# **Projects** This section describes how the final projects list is created.

Projects are identified by name. If the same name occurs in multiple manifests, the first definition is used, and subsequent definitions are ignored. For example, if import-1 contains a project named bar, that is ignored, because the top-level west.yml has already defined a project by that name.

The contents of files named by import-1 through import-N are imported from Git at the latest manifest-rev revisions in their projects. These revisions can be updated to the values rev-1 through rev-N by running west update. If any manifest-rev reference is missing or out of date, west update also fetches project data from the remote fetch URL and updates the reference.

Also note that all imported manifests, from the root manifest to the repository which defines a project P, must be up to date in order for west to update P itself. For example, this means west update P would update manifest-rev in the baz project if baz/west.yml defines P, as well as updating the manifest-rev branch in the local git clone of P. Confusingly, updating baz may result in the removal of P from baz/west.yml, which "should" cause west update P to fail with an unrecognized project!

For this reason, it's not possible to run west update P if P is defined in an imported manifest; you must update this project along with all the others with a plain west update.

By default, west won't fetch any project data over the network if a project's revision is a SHA or tag which is already available locally, so updating the extra projects shouldn't take too much time unless it's really needed. See the documentation for the *update.fetch* configuration option for more information.

**Extensions** All extension commands defined using west-commands [keys d](#page-192-0)iscovered while handling imports are available in the resolved manifest.

If an imported manifest file has a west-commands: definition in its self: section, the extension commands defined there are added to the set of available extensions at the time the manifest is imported. They will thus take precedence over any extension commands with the same names added later on.

**Group filters** The resolved manifest has a group-filter value which is the result of concatenating the group-filter values in the top-level manifest and any imported manifests.

Manifest files which appear earlier in the import order have higher precedence and are therefore concatenated later into the final group-filter.

In other words, let:

- the submanifest resolved from self-import have group filter self-filter
- the top-level manifest file have group filter top-filter
- the submanifests resolved from import-1 through import-N have group filters filter-1 through filter-N respectively

The final resolved group-filter value is then filterN +  $\dots$  + filter-2 + filter-1 + top-filter + self-filter, where + here refers to list concatenation.

## $\bullet$  Important

The order that filters appear in the above list matters.

The last filter element in the final concatenated list "wins" and determines if the group is enabled or disabled.

For example, in [-foo] + [+foo], group foo is *enabled*. However, in [+foo] + [-foo], group foo is *disabled*.

For simplicity, west and this documentation may elide concatenated group filter elements which are redundant using these rules. For example,  $[+f \circ \circ] + [f \circ \circ]$  could be written more simply as  $[-\text{foo}]$ , for the reasons given above. As another example,  $[-\text{foo}] + [+\text{foo}]$  could be written as the empty list [], since all groups are enabled by default.

## **Manifest Command**

The west manifest command can be used to manipulate manifest files. It takes an action, and action-specific arguments.

The following sections describe each action and provides a basic signature for simple uses. Run west manifest --help for full details on all options.

**Resolving Manifests** The --resolve action outputs a single manifest file equivalent to your current manifest and all its *imported manifests*:

```
west manifest --resolve [-o outfile]
```
<span id="page-190-0"></span>The main use for this action [is to see the "final"](#page-177-0) manifest contents after performing any imports.

To print detailed information about each imported manifest file and how projects are handled during manifest resolution, set the maximum verbosity level using -v:

west -v manifest --resolve

**Freezing Manifests** The --freeze action outputs a frozen manifest:

west manifest --freeze [-o outfile]

A "frozen" manifest is a manifest file where every project's revision is a SHA. You can use --freeze to produce a frozen manifest that's equivalent to your current manifest file. The -o option specifies an output file; if not given, standard output is used.

**Validating Manifests** The --validate action either succeeds if the current manifest file is valid, or fails with an error:

west manifest --validate

The error message can help diagnose errors.

Here, "invalid" means that the syntax of the manifest file doesn't follow the rules documented on this page.

If your manifest is valid but it's not working the way you want it to, turning up the verbosity with -v is a good way to get detailed information about what decisions west made about your manifest, and why:

```
west -v manifest --validate
```
**Get the manifest path** The --path action prints the path to the top level manifest file:

west manifest --path

The output is something like /path/to/workspace/west.yml. The path format depends on your operating system.

# <span id="page-191-0"></span>**2.11.8 Configuration**

This page documents west's configuration file system, the west config command, and configuration options used by built-in commands. For API documentation on the west.configuration module, see west-apis-configuration.

#### **West Configuration Files**

West's configuration file syntax is INI-like; here is an example file:

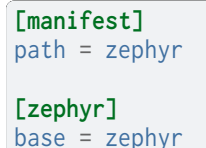

Above, the manifest section has option path set to zephyr. Another way to say the same thing is that manifest.path is zephyr in this file.

There are three types of configuration file:

- 1. **System**: Settings in this file affect west's behavior for every user logged in to the computer. Its location depends on the platform:
	- Linux: /etc/westconfig
	- macOS: /usr/local/etc/westconfig
	- Windows: %PROGRAMDATA%\west\config
- 2. **Global** (per user): Settings in this file affect how west behaves when run by a particular user on the computer.
	- All platforms: the default is .westconfig in the user's home directory.
	- Linux note: if the environment variable XDG\_CONFIG\_HOME is set, then \$XDG\_CONFIG\_HOME/west/config is used.
- Windows note: the following environment variables are tested to find the home directory: %HOME%, then %USERPROFILE%, then a combination of %HOMEDRIVE% and %HOMEPATH%.
- 3. **Local**: Settings in this file affect west's behavior for the current *west workspace*. The file is .west/config, relative to the workspace's root directory.

A setting in a file which appears lower down on this list overrides an earlier setting. For example, if color.ui is true in the system's configuration file, but false in the workspace's, then the final value is false. Similarly, settings in the user configuration file overr[ide system settin](#page-3959-0)gs, and so on.

## **west config**

<span id="page-192-1"></span>The built-in config command can be used to get and set configuration values. You can pass west config the options --system, --global, or --local to specify which configuration file to use. Only one of these can be used at a time. If none is given, then writes default to --local, and reads show the final value after applying overrides.

Some examples for common uses follow; run west config -h for detailed help, and see *Built-in Configuration Options* for more details on built-in options.

To set manifest.path to some-other-manifest:

westconfigmanifest.path some-other-manifest

Doing the above means that commands like west update will look for the *west manifest* inside the some-other-manifest directory (relative to the workspace root directory) instead of the directory given to west init, so be careful!

To read zephyr.base, the value which will be used as ZEPHYR\_BASE if it is [unset in the c](#page-3959-1)alling environment (also relative to the workspace root):

west config zephyr.base

You can switch to another zephyr repository without changing manifest.path – and thus the behavior of commands like west update – using:

west config zephyr.base some-other-zephyr

This can be useful if you use commands like git worktree to create your own zephyr directories, and want commands like west build to use them instead of the zephyr repository specified in the manifest. (You can go back to using the directory in the upstream manifest by running west config zephyr.base zephyr.)

To set color.ui to false in the global (user-wide) configuration file, so that west will no longer print colored output for that user when run in any workspace:

west config --global color.ui false

To undo the above change:

west config --global color.ui true

# **Built-in Configuration Options**

<span id="page-192-0"></span>The following table documents configuration options supported by west's built-in commands. Configuration options supported by Zephyr's extension commands are documented in the pages for those commands.

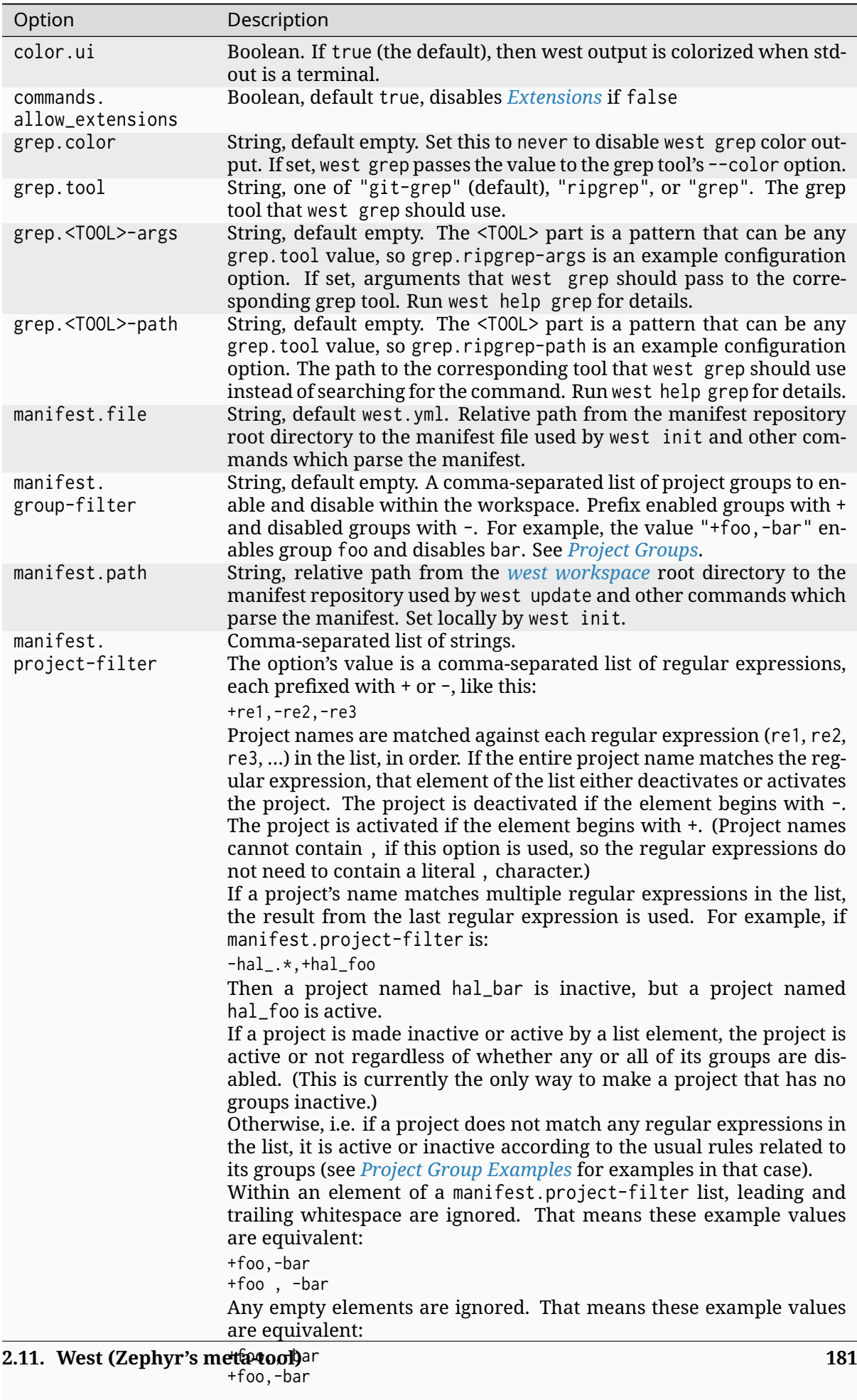

update.fetch String, one of "smart" (the default behavior starting in v0.6.1) or "al-

ways" (the previous behavior). If set to "smart", the *west update* com-

# **2.11.9 Extensions**

<span id="page-194-0"></span>West is "pluggable": you can add your own commands to west without editing its source code. These are called **west extension commands**, or just "extensions" for short. Extensions show up in the west --help output in a special section for the project which defines them. This page provides general information on west extension commands, and has a tutorial for writing your own.

Some commands you can run when using west with Zephyr, like the ones used to *build, flash, and debug* and the *ones described here* , are extensions. That's why help for them shows up like this in west --help:

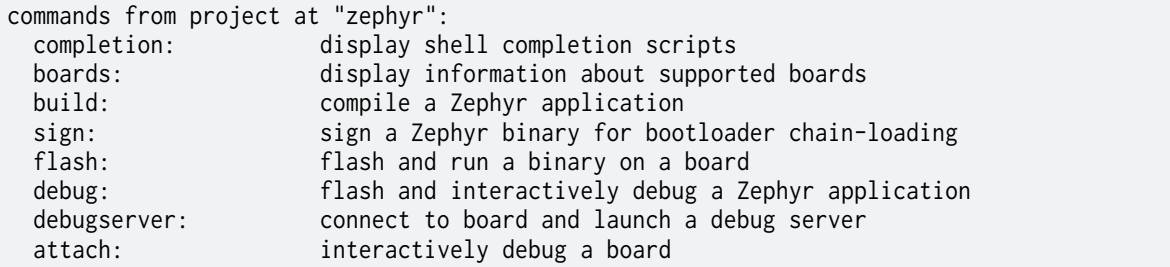

See zephyr/scripts/west-commands.yml and the zephyr/scripts/west\_commands directory for the implementation details.

# **Disabling Extension Commands**

To disable support for extension commands, set the commands.allow\_extensions *configuration* option to false. To set this globally for whenever you run west, use:

west config --global commands.allow\_extensions false

If you want to, you can then re-enable them in a particular *west workspace* with:

west config --local commands.allow\_extensions true

Note that the files containing extension commands are no[t imported by w](#page-3959-0)est unless the commands are explicitly run. See below for details.

## **Adding a West Extension**

There are three steps to adding your own extension:

- 1. Write the code implementing the command.
- 2. Add information about it to a west-commands.yml file.
- 3. Make sure the west-commands.yml file is referenced in the *west manifest*.

Note that west ignores extension commands whose names are the same as a built-in command.

**Step 1: Implement Your Command** Create a Python file to co[ntain your com](#page-3959-1)mand implementation (see the "Meta > Requires" information on the west PyPI page for details on the currently supported versions of Python). You can put it in anywhere in any project tracked by your *west manifest*, or the manifest repository itself. This file must contain a subclass of the west.commands. WestCommand class; this class will be instantiated and used when your extension is run.

Here is a basic skeleton you can use to get started.I[t contains a sub](https://pypi.org/project/west/)class of WestCommand, with implementations for all the abstract methods. For more details on the west APIs you can us[e, see](#page-3959-1) [west-apis](#page-3959-1).

```
'''my_west_extension.py
Basic example of a west extension.'''
from textwrap import dedent # just for nicer code indentation
from west.commands import WestCommand # your extension must subclass this
from west import log # use this for user output
class MyCommand(WestCommand):
    def __init__(self):
       super(). __init__(
            'my-command-name', # gets stored as self.name
            'one-line help for what my-command-name does', # self.help
            # self.description:
           dedent('''
           A multi-line description of my-command.
           You can split this up into multiple paragraphs and they'll get
           reflowed for you. You can also pass
            formatter_class=argparse.RawDescriptionHelpFormatter when calling
           parser_adder.add_parser() below if you want to keep your line
           endings.'''))
    def do_add_parser(self, parser_adder):
        # This is a bit of boilerplate, which allows you full control over the
        # type of argparse handling you want. The "parser_adder" argument is
        # the return value of an argparse.ArgumentParser.add_subparsers() call.
       parser = parser_adder.add_parser(self.name,
                                        help=self.help,
                                        description=self.description)
        # Add some example options using the standard argparse module API.
       parser.add_argument('-o', '--optional', help='an optional argument')
       parser.add_argument('required', help='a required argument')
       return parser # gets stored as self.parser
    def do_run(self, args, unknown_args):
        # This gets called when the user runs the command, e.g.:
        #
       # $ west my-command-name -o FOO BAR
        # --optional is FOO
        # required is BAR
       log.inf('--optional is', args.optional)
        log.inf('required is', args.required)
```
You can ignore the second argument to do\_run() (unknown\_args above), as WestCommand will reject unknown arguments by default. If you want to be passed a list of unknown arguments instead, add accepts\_unknown\_args=True to the super().\_\_init\_\_() arguments.

**Step 2: Add or Update Your west-commands.yml** You now need to add a west-commands.yml file to your project which describes your extension to west.

Here is an example for the above class definition, assuming it's in my\_west\_extension.py at the project root directory:

```
west-commands:
  - file: my_west_extension.py
    commands:
```
(continues on next page)

The top level of this YAML file is a map with a west-commands key. The key's value is a sequence of "command descriptors". Each command descriptor gives the location of a file implementing west extensions, along with the names of those extensions, and optionally the names of the classes which define them (if not given, the class value defaults to the same thing as name).

Some information in this file is redundant with definitions in the Python code. This is because west won't import my\_west\_extension.py until the user runs west my-command-name, since:

- It allows users to run west update with a manifest from an untrusted source, then use other west commands without your code being imported along the way. Since importing a Python module is shell-equivalent, this provides some peace of mind.
- It's a small optimization, since your code will only be imported if it is needed.

So, unless your command is explicitly run, west will just load the west-commands.yml file to get the basic information it needs to display information about your extension to the user in west --help output, etc.

If you have multiple extensions, or want to split your extensions across multiple files, your west-commands.yml will look something like this:

```
west-commands:
  - file: my_west_extension.py
   commands:
     - name: my-command-name
       class: MyCommand
       help: one-line help for what my-command-name does
  - file: another_file.py
   commands:
     - name: command2
       help: another cool west extension
     - name: a-third-command
       class: ThirdCommand
       help: a third command in the same file as command2
```
Above:

- my\_west\_extension.py defines extension my-command-name with class MyCommand
- another file.py defines two extensions:
	- 1. command2 with class command2
	- 2. a-third-command with class ThirdCommand

See the file west-commands-schema.yml in the west repository for a schema describing the contents of a west-commands.yml.

**Step 3: Update Your Manifest** Finally, you [need to specify th](https://github.com/zephyrproject-rtos/west/)e location of the west-commands. yml you just edited in your west manifest. If your extension is in a project, add it like this:

```
manifest:
  # [... other contents ...]
  projects:
     - name: your-project
      west-commands: path/to/west-commands.yml
     # [... other projects ...]
```
Where path/to/west-commands.yml is relative to the root of the project. Note that the name west-commands.yml, while encouraged, is just a convention; you can name the file something else if you need to.

Alternatively, if your extension is in the manifest repository, just do the same thing in the manifest's self section, like this:

```
manifest:
  # [... other contents ...]
  self:
    west-commands: path/to/west-commands.yml
```
That's it; you can now run west my-command-name. Your command's name, help, and the project which contains its code will now also show up in the west --help output. If you share the updated repositories with others, they'll be able to use it, too.

# **2.11.10 Building, Flashing and Debugging**

Zephyr provides several *west extension commands* for building, flashing, and interacting with Zephyr programs running on a board: build, flash, debug, debugserver and attach.

<span id="page-197-0"></span>For information on adding board support for the flashing and debugging commands, see *Flash and debug support* in the [board porting guide.](#page-194-0)

# **Building: west build**

# <span id="page-197-1"></span>b **Tip**

Run west build -h for a quick overview.

The build command helps you build Zephyr applications from source. You can use *west config* to configure its behavior.

Its default behavior tries to "do what you mean":

- If there is a Zephyr build directory named build in your current working dir[ectory, it is](#page-192-1) incrementally re-compiled. The same is true if you run west build from a Zephyr build directory.
- Otherwise, if you run west build from a Zephyr application's source directory and no build directory is found, a new one is created and the application is compiled in it.

**Basics** The easiest way to use west build is to go to an application's root directory (i.e. the folder containing the application's CMakeLists.txt) and then run:

west build -b <BOARD>

Where <BOARD> is the name of the board you want to build for. This is exactly the same name you would supply to CMake if you were to invoke it with: cmake -DBOARD=<BOARD>.

## b **Tip**

You can use the *west boards* command to list all supported boards.

A build directory named build will be created, and the application will be compiled there after west build runs CMake to create a build system in that directory. If west build finds an existing build directory, the application is incrementally re-compiled there without re-running CMake. You can force CMake to run again with --cmake.

You don't need to use the --board option if you've already got an existing build directory; west build can figure out the board from the CMake cache. For new builds, the --board option, *BOARD* environment variable, or build.board configuration option are checked (in that order).

**Sysbuild (multi-domain builds)** *Sysbuild (System build)* can be used to create a multi-d[omain](#page-39-1) build system combining multiple images for a single or multiple boards.

Use --sysbuild to select the *Sysbuild (System build)* build infrastructure with west build to build multiple domains.

<span id="page-198-1"></span>More detailed information regardi[ng the use of sysbuild](#page-1632-0) can be found in the *Sysbuild (System build)* guide.

# b **Tip**

[The](#page-1632-0) build.sysbuild configuration option can be enabled to tell west build to default build using sysbuild. --no-sysbuild can be used to disable sysbuild for a specific build.

west build will build all domains through the top-level build folder of the domains specified by sysbuild.

A single domain from a multi-domain project can be built by using --domain argument.

**Examples** Here are some west build usage examples, grouped by area.

**Forcing CMake to Run Again** To force a CMake re-run, use the --cmake (or -c) option:

west build -c

**Setting a Default Board** To configure west build to build for the reel\_board by default:

west config build.board reel\_board

(You can use any other board supported by Zephyr here; it doesn't have to be reel\_board.)

**Setting Source and Build Directories** To set the application source directory explicitly, give its path as a positional argument:

west build -b <BOARD> path/to/source/directory

<span id="page-198-0"></span>To set the build directory explicitly, use --build-dir (or -d):

west build -b <BOARD> --build-dir path/to/build/directory

To change the default build directory from build, use the build.dir-fmt configuration option. This lets you name build directories using format strings, like this:

west config build.dir-fmt "build/{board}/{app}"

With the above, running west build -b reel\_board samples/hello\_world will use build directory build/reel\_board/hello\_world. See *Configuration Options* for more details on this option. **Setting the Build System Target** To specify the build system target to run, use --target (or -t).

For example, on host platforms with QEMU, you can use the run target to build and run the hello\_world sample for the emulated qemu\_x86 board in one command:

west build -b qemu\_x86 -t run samples/hello\_world

As another example, to use -t to list all build system targets:

west build -t help

As a final example, to use -t to run the pristine target, which deletes all the files in the build directory:

west build -t pristine

**Pristine Builds** A *pristine* build directory is essentially a new build directory. All byproducts from previous builds have been removed.

To force west build make the build directory pristine before re-running CMake to generate a build system, use the --pristine=always (or -p=always) option.

Giving --pristine or -p without a value has the same effect as giving it the value always. For example, these commands are equivalent:

west build -p -b reel\_board samples/hello\_world west build -p=always -b reel\_board samples/hello\_world

By default, west build makes no attempt to detect if the build directory needs to be made pristine. This can lead to errors if you do something like try to reuse a build directory for a different --board.

Using --pristine=auto makes west build detect some of these situations and make the build directory pristine before trying the build.

# b **Tip**

You can run west config build.pristine always to always do a pristine build, or west config build.pristine never to disable the heuristic. See the west build *Configuration Options* for details.

**V[erbose B](#page-201-0)uilds** To print the CMake and compiler commands run by west build[, use the globa](#page-201-0)l west verbosity option, -v:

west -v build -b reel\_board samples/hello\_world

**One-Time CMake Arguments** To pass additional arguments to the CMake invocation performed by west build, pass them after  $a - - a$ t the end of the command line.

#### <span id="page-199-0"></span> $\bullet$  Important

Passing additional CMake arguments like this forces west build to re-run the CMake build configuration step, even if a build system has already been generated. This will make incremental builds slower (but still much faster than building from scratch).

After using  $-$  once to generate the build directory, use west build  $-d$  <br/>build-dir> on subsequent runs to do incremental builds.

Alternatively, make your CMake arguments permanent as described in the next section; it will not slow down incremental builds.

For example, to use the Unix Makefiles CMake generator instead of Ninja (which west build uses by default), run:

west build -b reel\_board -- -G'Unix Makefiles'

To use Unix Makefiles and set CMAKE\_VERBOSE\_MAKEFILE to ON:

west build -b reel\_board -- -G'Unix Makefiles' -DCMAKE\_VERBOSE\_MAKEFILE=ON

Notice how the -- only appe[ars once, even though multipl](https://cmake.org/cmake/help/latest/variable/CMAKE_VERBOSE_MAKEFILE.html)e CMake arguments are given. All command-line arguments to west build after a -- are passed to CMake.

To set *DTC\_OVERLAY\_FILE* to enable-modem.overlay, using that file as a *devicetree overlay*:

west build -b reel\_board -- -DDTC\_OVERLAY\_FILE=enable-modem.overlay

To merge the [file.conf](#page-45-0) Kconfig fragment into your build's .config:

west build -- -DEXTRA\_CONF\_FILE=file.conf

**Permanent CMake Arguments** The previous section describes how to add CMake arguments for a single west build command. If you want to save CMake arguments for west build to use every time it generates a new build system instead, you should use the build.cmake-args configuration option. Whenever west build runs CMake to generate a build system, it splits this option's value according to shell rules and includes the results in the cmake command line.

<span id="page-200-0"></span>Remember that, by default, west build **tries to avoid generating a new build system if one is present** in your build directory. Therefore, you need to either delete any existing build directories or do a *pristine build* after setting build.cmake-args to make sure it will take effect.

For example, to always enable **CMAKE\_EXPORT\_COMPILE\_COMMANDS**, you can run:

west config build.cmake-args -- -DCMAKE\_EXPORT\_COMPILE\_COMMANDS=ON

(The extra -- is used to force the rest of the command to be treated as a positional argument. Without it, *west config* would treat the -DVAR=VAL syntax as a use of its -D option.)

To enable **CMAKE\_VERBOSE\_MAKEFILE**, so CMake always produces a verbose build system:

west confi[g build.cmak](#page-192-1)e-args -- -DCMAKE\_VERBOSE\_MAKEFILE=ON

To save more than one argument in build.cmake-args, use a single string whose value can be split into distinct arguments (west build uses the Python function shlex.split() internally to split the value).

For example, to enable both **CMAKE\_EXPORT\_COMPILE\_COMMANDS** and **CMAKE\_VERBOSE\_MAKEFILE**:

```
west config build.cmake-args -- "-DCMAKE_EXPORT_COMPILE_COMMANDS=ON -DCMAKE_VERBOSE_
,→MAKEFILE=ON"
```
If you want to save your CMake arguments in a separate file instead, you can combine CMake's -C <initial-cache> option with build.cmake-args. For instance, another way to set the options used in the previous example is to create a file named  $\gamma$ my-cache. cmake with the following contents:

set(CMAKE\_EXPORT\_COMPILE\_COMMANDS ON CACHE BOOL "") set(CMAKE\_VERBOSE\_MAKEFILE ON CACHE BOOL "")

Then run:

west config build.cmake-args "-C ~/my-cache.cmake"

See the cmake(1) manual page and the set() command documentation for more details.

**Build tool arguments** Use -o to pass options to the underlying build tool.

This w[orks with both](https://cmake.org/cmake/help/latest/manual/cmake.1.html) ninja (*the default*[\) and](https://cmake.org/cmake/help/latest/command/set.html) make based build systems.

For example, to pass -dexplain to ninja:

west build -o=-dexplain

As another example, to pass --keep-going to make:

west build -o=--keep-going

Note that using  $-\circ$  --foo instead of  $-\circ$  --foo is required to prevent  $-\circ$  foo from being treated as a west build option.

**Build parallelism** By default, ninja uses all of your cores to build, while make uses only one. You can control this explicitly with the -j option supported by both tools.

For example, to build with 4 cores:

```
west build -o=-j4
```
The -o option is described further in the previous section.

**Build a single domain** In a multi-domain build with hello\_world and MCUboot, you can use --domain hello\_world to only build this domain:

west build --sysbuild --domain hello\_world

The --domain argument can be combined with the --target argument to [build the s](https://mcuboot.com/)pecific target for the target, for example:

west build --sysbuild --domain hello\_world --target help

**Use a snippet** See *Using Snippets*.

<span id="page-201-0"></span>**Configuration Options** You can *configure* west build using these options.

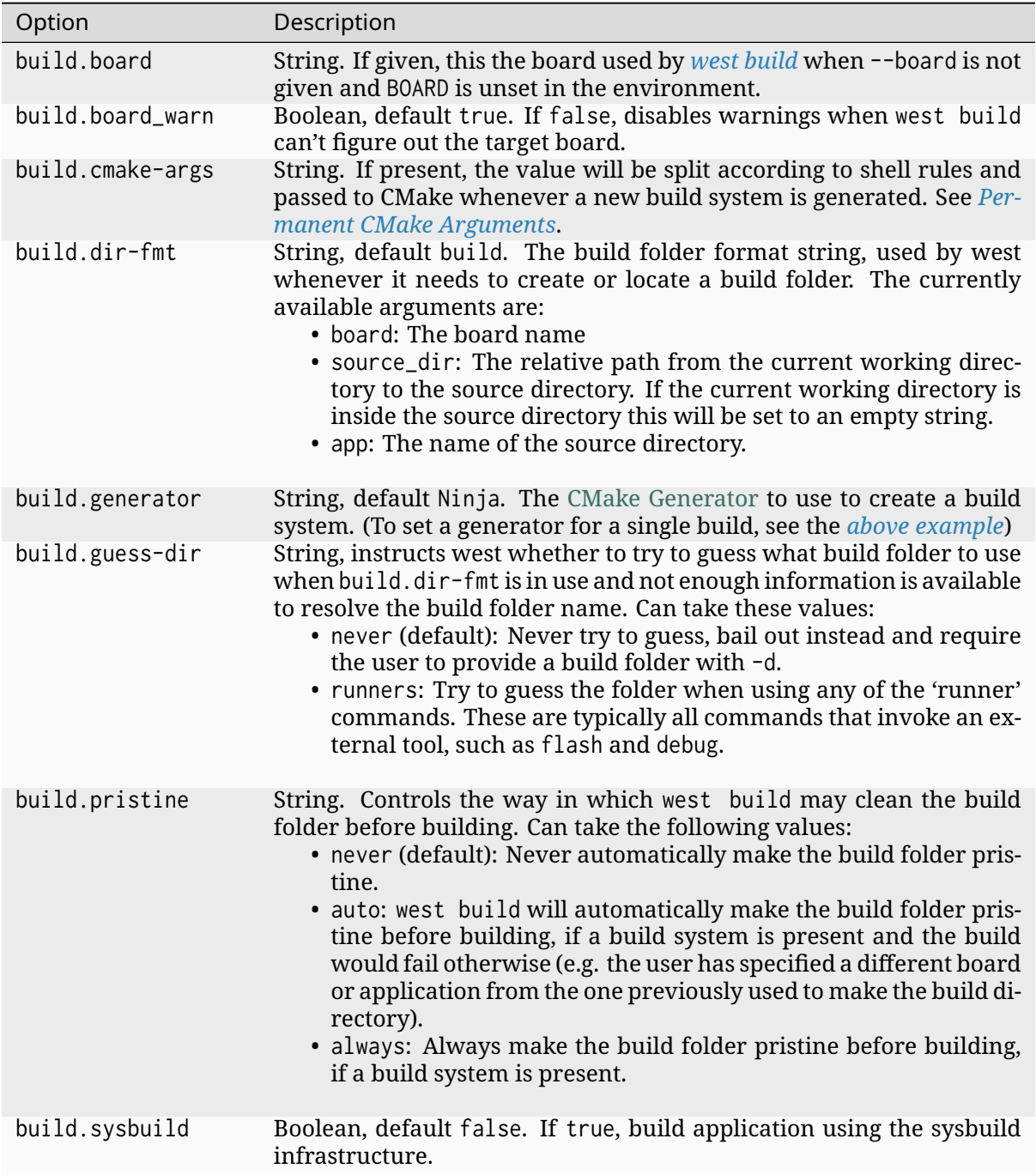

# **Flashing: west flash**

# b **Tip**

Run west flash -h for additional help.

**Basics** From a Zephyr build directory, re-build the binary and flash it to your board:

west flash

Without options, the behavior is the same as ninja flash (or make flash, etc.).

To specify the build directory, use  $-$ -build-dir (or  $-d$ ):

west flash --build-dir path/to/build/directory

If you don't specify the build directory, west flash searches for one in build, then the current working directory. If you set the build.dir-fmt configuration option (see *Setting Source and Build Directories*), west flash searches there instead of build.

**Choosing a Runner** If your board's Zephyr integration supports flashing [with multiple pro](#page-198-0)[grams, you can s](#page-198-0)pecify which one to use using the --runner (or -r) option. For example, if West flashes your board with nrfjprog by default, but it also supports JLink, you can override the default with:

west flash --runner jlink

You can override the default flash runner at build time by using the BOARD\_FLASH\_RUNNER CMake variable, and the debug runner with BOARD\_DEBUG\_RUNNER.

For example:

```
# Set the default runner to "jlink", overriding the board's
# usual default.
west build [...] -- -DBOARD_FLASH_RUNNER=jlink
```
See *One-Time CMake Arguments* and *Permanent CMake Arguments* for more information on setting CMake arguments.

See *Flash and debug runners* below for more information on the runner library used by West. The [list of runners which suppo](#page-199-0)rt flashing can be obtained with west flash -H; if run from a build directory or with --build-dir, [this will print additional infor](#page-200-0)mation on available runners for your board.

**Configuration Overrides** The CMake cache contains default values West uses while flashing, such as where the board directory is on the file system, the path to the zephyr binaries to flash in several formats, and more. You can override any of this configuration at runtime with additional options.

For example, to override the HEX file containing the Zephyr image to flash (assuming your runner expects a HEX file), but keep other flash configuration at default values:

west flash --hex-file path/to/some/other.hex

The west flash -h output includes a complete list of overrides supported by all runners.

**Runner-Specific Overrides** Each runner may support additional options related to flashing. For example, some runners support an --erase flag, which mass-erases the flash storage on your board before flashing the Zephyr image.

To view all of the available options for the runners your board supports, as well as their usage information, use --context (or -H):

west flash --context

#### $\bullet$  Important

Note the capital H in the short option name. This re-runs the build in order to ensure the information displayed is up to date!

When running West outside of a build directory, west flash -H just prints a list of runners. You can use west flash -H -r <runner-name> to print usage information for options supported by that runner.

For example, to print usage information about the jlink runner:

west flash -H -r jlink

**Multi-domain flashing** When a *Sysbuild (multi-domain builds)* folder is detected, then west flash will flash all domains in the order defined by sysbuild.

It is possible to flash the image from a single domain in a multi-domain project by using --domain.

For example, in a multi-domain build with hello world and MCUboot, you can use the --domain hello\_world domain to only flash only the image from this domain:

west flash --domain hello\_world

#### **Debugging: west debug, west debugserver**

#### b **Tip**

Run west debug -h or west debugserver -h for additional help.

**Basics** From a Zephyr build directory, to attach a debugger to your board and open up a debug console (e.g. a GDB session):

#### west debug

To attach a debugger to your board and open up a local network port you can connect a debugger to (e.g. an IDE debugger):

#### west debugserver

Without options, the behavior is the same as ninja debug and ninja debugserver (or make debug, etc.).

To specify the build directory, use --build-dir (or -d):

```
west debug --build-dir path/to/build/directory
west debugserver --build-dir path/to/build/directory
```
If you don't specify the build directory, these commands search for one in build, then the current working directory. If you set the build.dir-fmt configuration option (see *Setting Source and Build Directories*), west debug searches there instead of build.

**Choosing a Runner** If your board's Zephyr integration supports debugging [with multiple pro](#page-198-0)[grams, you can s](#page-198-0)pecify which one to use using the --runner (or -r) option. For example, if West debugs your board with pyocd-gdbserver by default, but it also supports JLink, you can override the default with:

```
west debug --runner jlink
west debugserver --runner jlink
```
See *Flash and debug runners* below for more information on the runner library used by West. The list of runners which support debugging can be obtained with west debug  $-H$ ; if run from a build directory or with --build-dir, this will print additional information on available runners for your board.

**Configuration Overrides** The CMake cache contains default values West uses for debugging, such as where the board directory is on the file system, the path to the zephyr binaries containing symbol tables, and more. You can override any of this configuration at runtime with additional options.

For example, to override the ELF file containing the Zephyr binary and symbol tables (assuming your runner expects an ELF file), but keep other debug configuration at default values:

```
west debug --elf-file path/to/some/other.elf
west debugserver --elf-file path/to/some/other.elf
```
The west debug -h output includes a complete list of overrides supported by all runners.

**Runner-Specific Overrides** Each runner may support additional options related to debugging. For example, some runners support flags which allow you to set the network ports used by debug servers.

To view all of the available options for the runners your board supports, as well as their usage information, use --context (or -H):

west debug --context

(The command west debugserver --context will print the same output.)

#### $\bullet$  Important

Note the capital H in the short option name. This re-runs the build in order to ensure the information displayed is up to date!

When running West outside of a build directory, west debug  $-H$  just prints a list of runners. You can use west debug -H -r <runner-name> to print usage information for options supported by that runner.

For example, to print usage information about the jlink runner:

west debug -H -r jlink

**Multi-domain debugging** west debug can only debug a single domain at a time. When a *Sysbuild (multi-domain builds)* folder is detected, west debug will debug the default domain specified by sysbuild.

The default domain will be the application given as the source directory. See the followin[g ex](#page-198-1)[ample:](#page-198-1)

west build --sysbuild path/to/source/directory

For example, when building hello\_world with MCUboot using sysbuild, hello\_world becomes the default domain:

west build --sysbuild samples/hello\_world

So to debug hello\_world you can do:

west debug

west debug --domain hello\_world

If you wish to debug MCUboot, you must explicitly specify MCUboot as the domain to debug:

west debug --domain mcuboot

#### **Flash and debug runners**

<span id="page-206-0"></span>The flash and debug commands use Python wrappers around various *Flash & Debug Host Tools*. These wrappers are all defined in a Python library at scripts/west commands/runners. Each wrapper is called a *runner*. Runners can flash and/or debug Zephyr programs.

The central abstraction within this library is ZephyrBinaryRunner, an abstract class which represents runners. The set of available runners is dete[rmined by th](https://github.com/zephyrproject-rtos/zephyr/blob/main/scripts/west_commands/runners)[e imported subclasses of](#page-105-0) ZephyrBinaryRunner. ZephyrBinaryRunner is available in the runners.core module; individual runner implementations are in other submodules, such as runners.nrfjprog, runners.openocd, etc.

#### **Running Robot Framework tests: west robot**

#### b **Tip**

Run west robot -h for additional help.

**Basics** Currently the command supports only one runner which is using renode-test, (essentially a wrapper for running Robot tests in Renode), but can be easily extended by adding other runners.

From a Zephyr build directory, to run a Robot test suite:

west robot --runner=renode-robot --testsuite path/to/testsuite.robot

This will run all tests from testsuite.robot and print output provided by Robot Framework.

To pass additional parameters to Renode use --renode-robot-args switch. For example to show Renode logs in addition to Robot Framework's output:

```
west robot –runner=renode-robot –testsuite path/to/testsuite.robot –renode-robot-
arg="–show-log"
```
**Runner-Specific Overrides** To view all of the available options for the Robot runners your board supports, as well as their usage information, use  $\neg$ -context (or  $\neg$ H):

west robot --runner=renode-robot --context

To view all available options "renode-test" runner supports, use:

west robot --runner=renode-robot --renode-robot-help

#### **Simulating a board with: west simulate**

**Basics** Currently the command supports only one runner which is using Renode, but can be easily extended by adding other runners.

From a Zephyr build directory, to run the built binary:

west simulate --runner=renode

This will start Renode and configure simulation based on a default .resc script for the current platform with the zephyr.elf file loaded by default. The simulation then can be started by typing "start" or "s" in Renode's Monitor. This can also be done by passing a command to Renode, using an argument provided by the runner:

west simulate –runner=renode –renode-command start

To pass an argument to Renode itself, for example to start Renode in console mode instead of a separate window:

west simulate –runner=renode –renode-arg="–console"

From that point on Renode can be used normally in both console and window modes. For details on using Renode see Renode - documentation.

**Runner-Specific Overrides** To view all of the available options supported by the runners, as well as their usage i[nformation, use](http://docs.renode.io) --context (or "-H"):

west simulate --runner=renode --context

To view all available options Renode supports, use:

west simulate --runner=renode --renode-help

## **Hacking**

This section documents the runners.core module used by the flash and debug commands. This is the core abstraction used to implement support for these features.

## Á **Warning**

These APIs are provided for reference, but they are more "shared code" used to implement multiple extension commands than a stable API.

Developers can add support for new ways to flash and debug Zephyr programs by implementing additional runners. To get this support into upstream Zephyr, the runner should be added into a new or existing runners module, and imported from runners/\_\_init\_\_.py.

#### ® **Note**

The test cases in scripts/west commands/tests add unit test coverage for the runners package and individual runner classes.

Please try to add tests when adding new runners. Note that if your changes break existing test cases, CI tes[ting on upstream pull request](https://github.com/zephyrproject-rtos/zephyr/blob/main/scripts/west_commands/tests)s will fail.

Zephyr binary runner core interfaces

<span id="page-207-0"></span>This provides the core ZephyrBinaryRunner class meant for public use, as well as some other helpers for concrete runner classes.

**class** runners.core.**BuildConfiguration**(*build\_dir: str*)

This helper class provides access to build-time configuration.

Configuration options can be read as if the object were a dict, either object['CONFIG\_FOO'] or object.get('CONFIG\_FOO').

Kconfig configuration values are available (parsed from .config).

**getboolean**(*option*)

If a boolean option is explicitly set to y or n, returns its value. Otherwise, falls back to False.

**class** runners.core.**DeprecatedAction**(*option\_strings*, *dest*, *nargs=None*, *const=None*, *default=None*, *type=None*, *choices=None*, *required=False*, *help=None*, *metavar=None*)

<span id="page-208-0"></span>**class** runners.core.**FileType**(*value*, *names=<not given>*, *\*values*, *module=None*, *qualname=None*, *type=None*, *start=1*, *boundary=None*)

# **exception** runners.core.**MissingProgram**(*program*)

FileNotFoundError subclass for missing program dependencies.

No significant changes from the parent FileNotFoundError; this is useful for explicitly signaling that the file in question is a program that some class requires to proceed.

The filename attribute contains the missing program.

# **class** runners.core.**NetworkPortHelper**

Helper class for dealing with local IP network ports.

## **get\_unused\_ports**(*starting\_from*)

Find unused network ports, starting at given values.

starting from is an iterable of ports the caller would like to use.

The return value is an iterable of ports, in the same order, using the given values if they were unused, or the next sequentially available unused port otherwise.

Ports may be bound between this call's check and actual usage, so callers still need to handle errors involving returned ports.

<span id="page-208-1"></span>**class** runners.core.**RunnerCaps**(*commands: ~typing.Set[str] = <factory>*, *dev\_id: bool = False*, *flash\_addr: bool = False*, *erase: bool = False*, *reset: bool = False*, *extload: bool = False*, *tool\_opt: bool = False*, *file: bool = False*, *hide\_load\_files: bool = False*)

This class represents a runner class's capabilities.

Each capability is represented as an attribute with the same name. Flag attributes are True or False.

Available capabilities:

- commands: set of supported commands; default is {'flash', 'debug', 'debugserver', 'attach', 'simulate', 'robot'}.
- dev\_id: whether the runner supports device identifiers, in the form of an -i, –dev-id option. This is useful when the user has multiple debuggers connected to a single computer, in order to select which one will be used with the command provided.
- flash\_addr: whether the runner supports flashing to an arbitrary address. Default is False. If true, the runner must honor the –dt-flash option.
- erase: whether the runner supports an –erase option, which does a mass-erase of the entire addressable flash on the target before flashing. On multi-core SoCs, this may only erase portions of flash specific the actual target core. (This option can be useful for things like clearing out old settings values or other subsystem state that may affect

the behavior of the zephyr image. It is also sometimes needed by SoCs which have flash-like areas that can't be sector erased by the underlying tool before flashing; UICR on nRF SoCs is one example.)

- reset: whether the runner supports a –reset option, which resets the device after a flash operation is complete.
- extload: whether the runner supports a –extload option, which must be given one time and is passed on to the underlying tool that the runner wraps.
- tool\_opt: whether the runner supports a –tool-opt (-O) option, which can be given multiple times and is passed on to the underlying tool that the runner wraps.
- file: whether the runner supports a –file option, which specifies exactly the file that should be used to flash, overriding any default discovered in the build directory.
- hide load files: whether the elf/hex/bin file arguments should be hidden.

**class** runners.core.**RunnerConfig**(*build\_dir: str*, *board\_dir: str*, *elf\_file: str | None*, *exe\_file: str | None*, *hex\_file: str | None*, *bin\_file: str | None*, *uf2\_file: str | None*, *file: str | None*, *file\_type:* FileType *| None = FileType.OTHER*, *gdb: str | None = None*, *openocd: str | None = None*, *openocd\_search: List[str] = []*)

<span id="page-209-0"></span>Runner execution-time configuration.

This is a common object shared by all runners. Individual ru[nners can](#page-208-0) register specific configuration options using their do\_add\_parser() hooks.

**bin\_file: str | None**

Alias for field number 5

**board\_dir: str**

Alias for field number 1

- **build\_dir: str** Alias for field number 0
- **elf\_file: str | None** Alias for field number 2
- **exe\_file: str | None** Alias for field number 3
- **file: str | None** Alias for field number 7
- **file\_type:** *FileType* **| None** Alias for field number 8
- **gdb: str | None** Alias fo[r field num](#page-208-0)ber 9
- **hex\_file: str | None** Alias for field number 4
- **openocd: str | None** Alias for field number 10
- **openocd\_search: List[str]** Alias for field number 11
- <span id="page-209-1"></span>**uf2\_file: str | None** Alias for field number 6

**class** runners.core.**SysbuildConfiguration**(*build\_dir: str*)

This helper class provides access to sysbuild-time configuration.

Configuration options can be read as if the object were a dict, either object['SB\_CONFIG\_FOO'] or object.get('SB\_CONFIG\_FOO').

Kconfig configuration values are available (parsed from .config).

**class** runners.core.**ZephyrBinaryRunner**(*cfg:* RunnerConfig)

Abstract superclass for binary runners (flashers, debuggers).

<span id="page-210-0"></span>**Note**: this class's API has changed relatively rarely since it as added, but it is not considered a stable Zephyr API, and may change with[out notice.](#page-209-0)

With some exceptions, boards supported by Zephyr must provide generic means to be flashed (have a Zephyr firmware binary permanently installed on the device for running) and debugged (have a breakpoint debugger and program loader on a host workstation attached to a running target).

This is supported by four top-level commands managed by the Zephyr build system:

- 'flash': flash a previously configured binary to the board, start execution on the target, then return.
- 'debug': connect to the board via a debugging protocol, program the flash, then drop the user into a debugger interface with symbol tables loaded from the current binary, and block until it exits.
- 'debugserver': connect via a board-specific debugging protocol, then reset and halt the target. Ensure the user is now able to connect to a debug server with symbol tables loaded from the binary.
- 'attach': connect to the board via a debugging protocol, then drop the user into a debugger interface with symbol tables loaded from the current binary, and block until it exits. Unlike 'debug', this command does not program the flash.

This class provides an API for these commands. Every subclass is called a 'runner' for short. Each runner has a name (like 'pyocd'), and declares commands it can handle (like 'flash'). Boards (like 'nrf52dk/nrf52832') declare which runner(s) are compatible with them to the Zephyr build system, along with information on how to configure the runner to work with the board.

The build system will then place enough information in the build directory to create and use runners with this class's create() method, which provides a command line argument parsing API. You can also create runners by instantiating subclasses directly.

In order to define your own runner, you need to:

- 1. Define a ZephyrBinaryRunner subclass, and implement its abstract methods. You may need to override capabilities().
- 2. Make sure the Python module defining your runner class is imported, e.g. by editing this package's \_\_init\_\_.py (otherwise, get\_runners() won't work).
- 3. Give your runner's name to the Zephyr build system in your board's board.cmake.

Additional advice:

- If you need to import any non-standard-library modules, make sure to catch ImportError and defer complaints about it to a RuntimeError if one is missing. This avoids affecting users that don't require your runner, while still making it clear what went wrong to users that do require it that don't have the necessary modules installed.
- If you need to ask the user something (e.g. using input()), do it in your create() classmethod, not do\_run(). That ensures your \_\_init\_\_() really has everything it needs to call do\_run(), and also avoids calling input() when not instantiating within a command line application.

• Use self.logger to log messages using the standard library's logging API; your logger is named "runner.<your-runner-name()>"

For command-line invocation from the Zephyr build system, runners define their own argparse-based interface through the common add\_parser() (and runner-specific do\_add\_parser() it delegates to), and provide a way to create instances of themselves from a RunnerConfig and parsed runner-specific arguments via create().

Runners use a variety of host tools and configuration values, the user interface to which is abstracted by this class. Each runner subclass should take any values it needs to execute one of these commands in its constructor. The actual command execution is handled in the run() method.

**classmethod add\_parser**(*parser*)

Adds a sub-command parser for this runner.

The given object, parser, is a sub-command parser from the argparse module. For more details, refer to the documentation for argparse.ArgumentParser.add\_subparsers().

The lone common optional argument is:

• –dt-flash (if the runner capabilities includes flash\_addr)

Runner-specific options are added through the do\_add\_parser() hook.

**property build\_conf:** *BuildConfiguration*

Get a BuildConfiguration for the build directory.

## **call**(*cmd: List[str]*, *\*\*kwargs*) *→* int

Subclass subproces[s.call\(\) wrapper.](#page-207-0)

Subclasses should use this method to run command in a subprocess and get its return code, rather than using subprocess directly, to keep accurate debug logs.

## **classmethod capabilities**() *→ RunnerCaps*

Returns a RunnerCaps representing this runner's capabilities.

This implementation returns the default capabilities.

Subclasses should override [appropriately](#page-208-1) if needed.

## **cfg**

RunnerConfig for this instance.

**check\_call**(*cmd: List[str]*, *\*\*kwargs*)

Subclass subprocess.check\_call() wrapper.

Subclasses should use this method to run command in a subprocess and check that it executed correctly, rather than using subprocess directly, to keep accurate debug logs.

#### **check\_output**(*cmd: List[str]*, *\*\*kwargs*) *→* bytes

Subclass subprocess.check\_output() wrapper.

Subclasses should use this method to run command in a subprocess and check that it executed correctly, rather than using subprocess directly, to keep accurate debug logs.

**classmethod create**(*cfg:* RunnerConfig, *args: Namespace*) *→ ZephyrBinaryRunner*

Create an instance from command-line arguments.

- cfg: runner configuration (pass to superclass \_\_init\_\_)
- args: argume[nts parsed fr](#page-209-0)om execution envi[ronment, as specifi](#page-210-0)ed by add\_parser().

## **classmethod dev\_id\_help**() *→* str

Get the ArgParse help text for the –dev-id option.

**abstract classmethod do\_add\_parser**(*parser*)

Hook for adding runner-specific options.

```
abstract classmethod do_create(cfg: RunnerConfig, args: Namespace) →
                                ZephyrBinaryRunner
```
Hook for instance creation from command line arguments.

**abstract do\_run**(*command: str*, *\*\*kwa[rgs](#page-209-0)*)

Concrete runner; run() delegat[es to this. Implement](#page-210-0) in subclasses.

In case of an unsupported command, raise a ValueError.

**ensure\_output**(*output\_type: str*) *→* None

Ensure self.cfg has a particular output artifact.

For example, ensure output('bin') ensures that self.cfg.bin file refers to an existing file. Errors out if it's missing or undefined.

## **Parameters**

**output\_type** – string naming the output type

```
classmethod extload_help() → str
```
Get the ArgParse help text for the –extload option.

**static flash\_address\_from\_build\_conf**(*build\_conf:* BuildConfiguration)

If CONFIG\_HAS\_FLASH\_LOAD\_OFFSET is n in build\_conf, return the CONFIG\_FLASH\_BASE\_ADDRESS value. Otherwise, return CON-FIG\_FLASH\_BASE\_ADDRESS + CONFIG\_FLASH\_LOAD\_OFFSET.

**static get\_flash\_address**(*args: Namespace*, *build\_conf:* [BuildConfigura](#page-207-0)tion, *default: int = 0*) *→* int

Helper method for extracting a flash address.

If args.dt\_flash is true, returns the address obt[ained from Zephy](#page-207-0)rBinaryRunner.flash\_address\_from\_build\_conf(build\_conf).

Otherwise (when args.dt\_flash is False), the default value is returned.

```
static get_runners() → List[Type[ZephyrBinaryRunner]]
```
Get a list of all currently defined runner classes.

# **logger**

logging.Logger for this instance[.](#page-210-0)

# **abstract classmethod name**() *→* str

Return this runner's user-visible name.

When choosing a name, pick something short and lowercase, based on the name of the tool (like openocd, jlink, etc.) or the target architecture/board (like xtensa etc.).

```
popen_ignore_int(cmd: List[str], **kwargs) → Popen
```
Spawn a child command, ensuring it ignores SIGINT.

The returned subprocess.Popen object must be manually terminated.

**static require**(*program: str*, *path: str | None = None*) *→* str

Require that a program is installed before proceeding.

# **Parameters**

- **program** name of the program that is required, or path to a program binary.
- **path** PATH where to search for the program binary. By default check on the system PATH.

If program is an absolute path to an existing program binary, this call succeeds. Otherwise, try to find the program by name on the system PATH or in the given PATH, if provided.

If the program can be found, its path is returned. Otherwise, raises MissingProgram.

**run**(*command: str*, *\*\*kwargs*)

Runs command ('flash', 'debug', 'debugserver', 'attach').

This is the main entry point to this runner.

**run\_client**(*client*, *\*\*kwargs*)

Run a client that handles SIGINT.

**run\_server\_and\_client**(*server*, *client*, *\*\*kwargs*)

Run a server that ignores SIGINT, and a client that handles it.

This routine portably:

- creates a Popen object for the server command which ignores SIGINT
- runs client in a subprocess while temporarily ignoring SIGINT
- cleans up the server after the client exits.
- the keyword arguments, if any, will be passed down to both server and client subprocess calls

It's useful to e.g. open a GDB server and client.

**property sysbuild\_conf:** *SysbuildConfiguration*

Get a SysbuildConfiguration for the sysbuild directory.

```
property thread_info_enabled: bool
```
Returns True if self.bui[ld\\_conf has CONFIG\\_DEB](#page-209-1)UG\_THREAD\_INFO enabled.

```
classmethod tool_opt_help() → str
```
Get the ArgParse help text for the –tool-opt option.

# **Doing it By Hand**

If you prefer not to use West to flash or debug your board, simply inspect the build directory for the binaries output by the build system. These will be named something like zephyr/zephyr.elf, zephyr/zephyr.hex, etc., depending on your board's build system integration. These binaries may be flashed to a board using alternative tools of your choice, or used for debugging as needed, e.g. as a source of symbol tables.

By default, these West commands rebuild binaries before flashing and debugging. This can of course also be accomplished using the usual targets provided by Zephyr's build system (in fact, that's how these commands do it).

# **2.11.11 Signing Binaries**

The west sign *extension* command can be used to sign a Zephyr application binary for consumption by a bootloader using an external tool. In some configurations, west sign is also used to invoke an external, post-processing tool that "stitches" the final components of the image together. Run west sign -h for command line help.

## **MCUboot / imgtool**

The Zephyr build system has special support for signing binaries for use with the MCUboot bootloader using the imgtool program provided by its developers. You can both build and sign this type of application binary in one step by setting some Kconfig options. If you do, west flash will use the signed binaries.

If you use this fe[ature, yo](https://pypi.org/project/imgtool/)u don't need to run west sign yourself; the build syste[m will do](https://mcuboot.com/) it for you.

Here is an example workflow, which builds and flashes MCUboot, as well as the hello\_world application for chain-loading by MCUboot. Run these commands from the zephyrproject workspace you created in the *Getting Started Guide*.

```
west build -b YOUR_BOARD bootloader/mcuboot/boot/zephyr -d build-mcuboot
west build -b YOUR_BOARD zephyr/samples/hello_world -d build-hello-signed -- \
     -DCONFIG_BOOTLOADER_MCUBOOT=y \
     -DCONFIG_MCUBOOT_SIGNATURE_KEY_FILE=\"bootloader/mcuboot/root-rsa-2048.pem\"
west flash -d build-mcuboot
west flash -d build-hello-signed
```
Notes on the above commands:

- YOUR\_BOARD should be changed to match your board
- The CONFIG\_MCUBOOT\_SIGNATURE\_KEY\_FILE value is the insecure default provided and used by MCUboot for development and testing
- You can change the hello\_world application directory to any other application that can be loaded by MCUboot, such as the smp-svr sample.

For more information on these and other related configuration options, see:

- CONFIG\_BOOTLOADER\_MCUBOOT: build the application for loading by MCUboot
- CONFIG\_MCUBOOT\_SIGNATURE\_KEY\_FILE: the key file to use with west sign. If you have your own key, change this appropriately
- CONFIG\_MCUBOOT\_EXTRA\_IMGTOOL\_ARGS: optional additional command line arguments for imgtool
- CONFIG\_MCUBOOT\_GENERATE\_CONFIRMED\_IMAGE: also generate a confirmed image, which may be more useful for flashing in production environments than the OTA-able default image
- On Windows, if you get "Access denied" issues, the recommended fix is to run pip3 install imgtool, then retry with a pristine build directory.

If your west flash *runner* uses an image format supported by imgtool, you should see something like this on your device's serial console when you run west flash -d build-mcuboot:

```
*** Booting Zephyr OS build zephyr-v2.3.0-2310-gcebac69c8ae1 ***
[00:00:00.004,669] <inf> mcuboot: Starting bootloader
 <inf> mcuboot: Primary image: magic=unset, swap_type=0x1, copy_done=0x3,_
,→image_ok=0x3
[00:00:00.021,636] <inf> mcuboot: Boot source: none
[00:00:00.027,313] <wrn> mcuboot: Failed reading image headers; Image=0
[00:00:00.035,064] <err> mcuboot: Unable to find bootable image
```
Then, you should see something like this when you run west flash -d build-hello-signed:

```
*** Booting Zephyr OS build zephyr-v2.3.0-2310-gcebac69c8ae1 ***
[00:00:00.004,669] <inf> mcuboot: Starting bootloader
[00:00:00.011,169] <inf> mcuboot: Primary image: magic=unset, swap_type=0x1, copy_done=0x3,␣
,→image_ok=0x3
```
(continues on next page)

[00:00:00.021,636] <inf> mcuboot: Boot source: none [00:00:00.027,374] <inf> mcuboot: Swap type: none [00:00:00.115,142] <inf> mcuboot: Bootloader chainload address offset: 0xc000 [00:00:00.123,168] <inf> mcuboot: Jumping to the first image slot \*\*\* Booting Zephyr OS build zephyr-v2.3.0-2310-gcebac69c8ae1 \*\*\* Hello World! nrf52840dk\_nrf52840

Whether west flash supports this feature depends on your runner. The nrfjprog and pyocd runners work with the above flow. If your runner does not support this flow and you would like it to, please send a patch or file an issue for adding support.

## **Extending signing externally**

The signing script used when running west flash can be extended or replaced to change features or introduce different signing mechanisms. By default with MCUboot enabled, signing is setup by the cmake/mcuboot.cmake file in Zephyr which adds extra post build commands for generating the signed images. The file used for signing can be replaced from a sysbuild scope (if being used) or from a zephyr/zephyr module scope, the priority of which is:

- Sysbuild
- Zephyr property
- Default MCUboot script (if enabled)

From sysbuild, -D<target>\_SIGNING\_SCRIPT can be used to set a signing script for a specific image or -DSIGNING\_SCRIPT can be used to set a signing script for all images, for example:

west build -b <board> <application> -DSIGNING\_SCRIPT=<file>

The zephyr property method is achieved by adjusting the SIGNING\_SCRIPT property on the *zephyr\_property\_target*, ideally from by a module by using:

```
if(CONFIG_BOOTLOADER_MCUBOOT)
  set_target_properties(zephyr_property_target PROPERTIES SIGNING_SCRIPT ${CMAKE_CURRENT_
,→LIST_DIR}/custom_signing.cmake)
endif()
```
This will include the custom signing CMake file instead of the default Zephyr one when projects are built with MCUboot signing support enabled. The base Zephyr MCUboot signing file can be used as a reference for creating a new signing system or extending the default behaviour.

# **rimage**

rimage configuration uses a different approach that does not rely on Kconfig or CMake but on *west config* instead, similar to *Permanent CMake Arguments*.

Signing involves a number of "wrapper" scripts stacked on top of each other: west flash invokes west build which invokes cmake and ninja which invokes west sign which invokes imgtool or rimage. As long as the signing parameters desired are the default ones and fairly static, these [indirection](#page-191-0)s are not a problem[. On the other hand, passing](#page-200-0) imgtool or rimage options through all these layers can causes issues typical when the layers don't abstract anything. First, this usually requires boilerplate code in each layer. Quoting whitespace or other special characters through [all the w](https://github.com/thesofproject/rimage)rappers can be difficult. Reproducing a lower west sign command to debug some buildtime issue can be very time-consuming: it requires at least enabling and searching verbose build logs to find which exact options were used. Copying these options from the build logs can be unreliable: it may produce different results because of subtle environment differences. Last and worst: new signing feature and options are impossible to use until more boilerplate code has been added in each layer.
To avoid these issues, rimage parameters can bet set in west config instead. Here's a workspace/ .west/config example:

```
[sign]
# Not needed when invoked from CMake
tool = rimage[rimage]
# Quoting is optional and works like in Unix shells
# Not needed when rimage can be found in the default PATH
path = "/home/me/zworkspace/build-rimage/rimage"
# Not needed when using the default development key
extra-args = -i 4 -k 'keys/key argument with space.pem'
```
In order to support quoting, values are parsed by Python's shlex.split() like in *One-Time CMake Arguments*.

The extra-args are passed directly to the rimage command. The example above has the same effect as appending them on command line after  $-$ -like this: west sign  $-$ -tool rimage  $-$ -i 4 [-k](#page-199-0) '[keys/k](#page-199-0)ey argument with space.pem'. In case both are used, the comman[d-line arguments](#page-199-0) go last.

## **2.11.12 Additional Zephyr extension commands**

This page documents miscellaneous *Zephyr Extensions*.

### **Listing boards: west boards**

The boards command can be used to list the boards that are supported by Zephyr without having to resort to additional sources of information.

It can be run by typing:

west boards

This command lists all supported boards in a default format. If you prefer to specify the display format yourself you can use the --format (or -f) flag:

```
west boards -f "{arch}:{name}"
```
Additional help about the formatting options can be found by running:

west boards -h

### **Shell completion scripts: west completion**

The completion extension command outputs shell completion scripts that can then be used directly to enable shell completion for the supported shells.

It currently supports the following shells:

- bash
- zsh
- fish

Additional instructions are available in the command's help:

#### **Installing CMake packages: west zephyr-export**

This command registers the current Zephyr installation as a CMake config package in the CMake user package registry.

In Windows, the CMake user package registry is found in HKEY\_CURRENT\_USER\Software\ Kitware\CMake\Packages.

In Linux and MacOS, the CMake user package registry is found in. ~/.cmake/packages.

You may run this command when setting up a Zephyr workspace. If you do, application CMake-Lists.txt files that are outside of your workspace will be able to find the Zephyr repository with the following:

find\_package(Zephyr REQUIRED HINTS \$ENV{ZEPHYR\_BASE})

See share/zephyr-package/cmake for details.

#### **Software bill of materials: west spdx**

This command generates SPDX 2.3 tag-value documents, creating relationships from source files to the corresponding generated build files. SPDX-License-Identifier comments in source files are scanned and filled into the SPDX documents.

To use this command:

1. Pre-populate a build directory BUILD\_DIR like this:

west spdx --init -d BUILD\_DIR

This step ensures the build directory contains CMake metadata required for SPDX document generation.

- 2. Enable CONFIG\_BUILD\_OUTPUT\_META in your project.
- 3. Build your application using this pre-created build directory, like so:

west build -d BUILD\_DIR [...]

4. Generate SPDX documents using this build directory:

west spdx -d BUILD\_DIR

This generates the following SPDX bill-of-materials (BOM) documents in BUILD\_DIR/spdx/:

- app.spdx: BOM for the application source files used for the build
- zephyr.spdx: BOM for the specific Zephyr source code files used for the build
- build.spdx: BOM for the built output files
- modules-deps.spdx: BOM for modules dependencies. Check *modules* for more details.

Each file in the bill-of-materials is scanned, so that its hashes (SHA256 and SHA1) can be recorded, along with any detected licenses if an SPDX-License-Identifier comment appears in the file.

SPDX Relationships are created to indicate dependencies betwe[en CMake](#page-126-0) build targets, build targets that are linked together, and source files that are compiled to generate the built library files.

west spdx accepts these additional options:

- -n PREFIX: a prefix for the Document Namespaces that will be included in the generated SPDX documents. See SPDX specification clause 6 for details. If -n is omitted, a default namespace will be generated according to the default format described in section 2.5 using a random UUID.
- -s SPDX\_DIR: specifies [an alternate directory where](https://spdx.github.io/spdx-spec/v2.2.2/document-creation-information/) the SPDX documents should be written instead of BUILD\_DIR/spdx/.
- --analyze-includes: in addition to recording the compiled source code files (e.g. .c, .S) in the bills-of-materials, also attempt to determine the specific header files that are included for each .c file.

This takes longer, as it performs a dry run using the C compiler for each .c file using the same arguments that were passed to it for the actual build.

• --include-sdk: with --analyze-includes, also create a fourth SPDX document, sdk.spdx, which lists header files included from the SDK.

### **Working with binary blobs: west blobs**

The blobs command allows users to interact with *binary blobs* declared in one or more *modules* via their *module.yml* file.

The blobs command has three sub-commands, used to list, fetch or clean (i.e. delete) the binary blobs themselves.

You canl[ist binary bl](#page-125-0)obs while specifying the for[mat of the out](#page-3853-0)put:

```
west blobs list -f '{module}: {type} {path}'
```
For the full set of variables available in -f/--format run west blobs -h.

Fetching blobs works in a similar manner:

west blobs fetch

Note that, as described in *the modules section*, fetched blobs are stored in a zephyr/blobs/ folder relative to the root of the corresponding module repository.

As does deleting them:

west blobs clean

Additionally the tool allows you to specify the modules you want to list, fetch or clean blobs for by typing the module names as a command-line parameter.

#### **Twister wrapper: west twister**

This command is a wrapper for *twister*.

Twister can then be invoked via west as follows:

```
west twister -help
west twister -T tests/ztest/base
```
#### **Working with binary descriptors: west bindesc**

The bindesc command allows users to read *binary descriptors* of executable files. It currently supports .bin, .hex, .elf and .uf2 files as input.

You can search for a specific descriptor in an image, for example:

You can search for a custom descriptor by type and ID, for example:

west bindesc custom\_search STR 0x200 build/zephyr/zephyr.bin

You can dump all of the descriptors in an image using:

west bindesc dump build/zephyr/zephyr.bin

You can list all known standard descriptor names using:

west bindesc list

## **2.11.13 History and Motivation**

West was added to the Zephyr project to fulfill two fundamental requirements:

- The ability to work with multiple Git repositories
- The ability to provide an extensible and user-friendly command-line interface for basic Zephyr workflows

During the development of west, a set of *Design Constraints* were identified to avoid the common pitfalls of tools of this kind.

#### **Requirements**

Although the motivation behind splitting the Zephyr codebase into multiple repositories is outside of the scope of this page, the fundamental requirements, along with a clear justification of the choice not to use existing tools and instead develop a new one, do belong here.

The basic requirements are:

- **R1**: Keep externally maintained code in separately maintained repositories outside of the main zephyr repository, without requiring users to manually clone each of the external repositories
- **R2**: Provide a tool that both Zephyr users and distributors can make use of to benefit from and extend
- **R3**: Allow users and downstream distributions to override or remove repositories without having to make changes to the zephyr repository
- **R4**: Support both continuous tracking and commit-based (bisectable) project updating

#### **Rationale for a custom tool**

Some of west's features are similar to those provided by Git Submodules and Google's repo.

Existing tools were considered during west's initial design and development. None were found suitable for Zephyr's requirements. In particular, these were examined in detail:

- Google repo
	- **–** Does not cleanly support using zephyr as the manifest repository (**R4**)
	- **–** Python 2 only
	- **–** Does not play well with Windows
	- **–** Assumes Gerrit is used for code review
- Git submodules
	- **–** Does not fully support **R1**, since the externally maintained repositories would still need to be inside the main zephyr Git tree
	- **–** Does not support **R3**, since downstream copies would need to either delete or replace submodule definitions
	- **–** Does not support continuous tracking of the latest HEAD in external repositories (**R4**)
	- **–** Requires hardcoding of the paths/locations of the external repositories

## **Multiple Git Repositories**

Zephyr intends to provide all required building blocks needed to deploy complex IoT applications. This in turn means that the Zephyr project is much more than an RTOS kernel, and is instead a collection of components that work together. In this context, there are a few reasons to work with multiple Git repositories in a standardized manner within the project:

- Clean separation of Zephyr original code and imported projects and libraries
- Avoidance of license incompatibilities between original and imported code
- Reduction in size and scope of the core Zephyr codebase, with additional repositories containing optional components instead of being imported directly into the tree
- Safety and security certifications
- Enforcement of modularization of the components
- Out-of-tree development based on subsets of the supported boards and SoCs

See *Basics* for information on how west workspaces manage multiple git repositories.

### **Design Constraints**

West is:

- **Optional**: it is always *possible* to drop back to "raw" command-line tools, i.e. use Zephyr without using west (although west itself might need to be installed and accessible to the build system). It may not always be *convenient* to do so, however. (If all of west's features were already conveniently available, there would be no reason to develop it.)
- **Compatible with CMake**: building, flashing and debugging, and emulator support will always remain compatible with direct use of CMake.
- **Cross-platform**: West is written in Python 3, and works on all platforms supported by Zephyr.
- **Usable as a Library**: whenever possible, west features are implemented as libraries that can be used standalone in other programs, along with separate command line interfaces that wrap them. West itself is a Python package named west; its libraries are implemented as subpackages.
- **Conservative about features**: no features will be accepted without strong and compelling motivation.
- **Clearly specified**: West's behavior in cases where it wraps other commands is clearly specified and documented. This enables interoperability with third party tools, and means Zephyr developers can always find out what is happening "under the hood" when using west.

See Zephyr issue #6205 and for more details and discussion.

## **2.11.14 Moving to West**

To convert a "pre-west" Zephyr setup on your computer to west, follow these steps. If you are starting from scratch, use the *Getting Started Guide* instead. See *Troubleshooting West* for advice on common issues.

1. Install west.

On Linux:

pip3 install --user -U west

On Windows and macOS:

pip3 install -U west

For details, see *Installing west*.

2. Move your zephyr repository to a new zephyrproject parent directory, and change directory there.

On Linux and [macOS:](#page-135-0)

mkdir zephyrproject mv zephyr zephyrproject cd zephyrproject

On Windows cmd.exe:

```
mkdir zephyrproject
move zephyr zephyrproject
chdir zephyrproject
```
The name zephyrproject is recommended, but you can choose any name with no spaces anywhere in the path.

3. Create a *west workspace* using the zephyr repository as a local manifest repository:

west init -l zephyr

This creates zephyrproject/.west, marking the root of your workspace, and does some other se[tup. It will not ch](#page-151-0)ange the contents of the zephyr repository in any way.

4. Clone the rest of the repositories used by zephyr:

west update

**Make sure to run this command whenever you pull zephyr.** Otherwise, your local repositories will get out of sync. (Run west list for current information on these repositories.)

You are done: zephyrproject is now set up to use west.

## **2.11.15 Using Zephyr without west**

This page provides information on using Zephyr without west. This is not recommended for beginners due to the extra effort involved. In particular, you will have to do work "by hand" to replace these features:

- cloning the additional source code repositories used by Zephyr in addition to the main zephyr repository, and keeping them up to date
- specifying the locations of these repositories to the Zephyr build system
- flashing and debugging without understanding detailed usage of the relevant host tools

® **Note**

If you have previously installed west and want to stop using it, uninstall it first:

pip3 uninstall west

Otherwise, Zephyr's build system will find it and may try to use it.

### **Getting the Source**

In addition to downloading the zephyr source code repository itself, you will need to manually clone the additional projects listed in the *west manifest* file inside that repository.

```
mkdir zephyrproject
cd zephyrproject
git clone https://github.com/zephyrproject-rtos/zephyr
# clone additional repositories listed in zephyr/west.yml,
# and check out the specified revisions as well.
```
As you pull changes in the zephyr repository, you will also need to maintain those additional repositories, adding new ones as necessary and keeping existing ones up to date at the latest revisions.

### **Building applications**

You can build a Zephyr application using CMake and Ninja (or make) directly without west installed if you specify any modules manually.

```
cmake -Bbuild -GNinja -DZEPHYR_MODULES=module1;module2;... samples/hello_world
ninja -Cbuild
```
When building with west installed, the Zephyr build system will use it to set *ZEPHYR\_MODULES*.

If you don't have west installed and your application does not need any of these repositories, the build will still work.

If you don't have west installed and your application *does* need one of th[ese repositories, you](#page-45-0) must set **ZEPHYR\_MODULES** yourself as shown above.

See *Modules (External projects)* for more details.

Similarly, if your application requires binary blobs and you are not using west, you will need to download and place those blobs in the right places instead of using west blobs. See *Binary Blobs* for [more details.](#page-118-0)

## **Flashing and Debugging**

Running build system targets like ninja flash, ninja debug, etc. is just a call to the corresponding <u>west command</u>. For example, ninja flash calls west flash<sup>1</sup>. If you don't have west installed on your system, running those targets will fail. You can of course still flash and debug using any *Flash & Debug Host Tools* which work for your board (and which those west commands wrap).

<span id="page-222-0"></span> $1$  Note that west build invokes ninja, among other tools. There's no rec[ur](#page-222-0)sive invocation of either west or ninja invo[lved by default, ho](#page-197-0)wever, as west build does not invoke ninja flash, debug, etc. The one exception is if you specifically run one of these build system targets with a command line like west build -t flash. In that case, west [is run twice: once for](#page-105-0) west build, and in a subprocess, again for west flash. Even in this case, ninja is only run once, as ninja flash. This is because these build system targets depend on an up to date build of the Zephyr application, so it's compiled before west flash is run.

If you want to use these build system targets but do not want to install west on your system using pip, it is possible to do so by manually creating a *west workspace*:

```
# cd into zephyrproject if not already there
git clone https://github.com/zephyrproject-rtos/west.git .west/west
```
Then create a file .west/config with the followi[ng contents:](#page-3959-1)

[manifest] path = zephyr

[zephyr]  $base = zephvr$ 

After that, and in order for ninja to be able to invoke west to flash and debug, you must specify the west directory. This can be done by setting the environment variable WEST\_DIR to point to zephyrproject/.west/west before running CMake to set up a build directory.

For details on west's Python APIs, see west-apis.

# **2.12 Testing**

## **2.12.1 Test Framework**

The Zephyr Test Framework (Ztest) provides a simple testing framework intended to be used during development. It provides basic assertion macros and a generic test structure.

The framework can be used in two ways, either as a generic framework for integration testing, or for unit testing specific modules.

### **Creating a test suite**

Using Ztest to create a test suite is as easy as calling the *ZTEST\_SUITE*. The macro accepts the following arguments:

- suite\_name The name of the suite. This name must be unique within a single binary.
- *ztest\_suite\_predicate\_t* An optional predicatef[unction to al](#page-231-0)low choosing when the test will run. The predicate will get a pointer to the global state passed in through *ztest\_run\_all()* and should return a boolean to decide if the suite should run.
- *ztest\_suite\_setup\_t* An optional setup function which returns a test fixture. This will be [called and run once per tes](#page-233-0)t suite run.
- *[ztest\\_suite\\_bef](#page-235-0)ore\_t* An optional before function which will run before every single test [in this suite.](#page-233-1)
- *ztest\_suite\_after\_t* An optional after function which will run after every single test in [this suite.](#page-233-2)
- *ztest\_suite\_teardown\_t* An optional teardown function which will run at the end of all [the tests in the suite.](#page-233-3)

Below is an example of a test suite using a predicate:

```
#include <zephyr/ztest.h>
#include "test_state.h"
static bool predicate(const void *global_state)
{
```
(continues on next page)

```
return ((const struct test_state*)global_state)->x == 5;
```
ZTEST\_SUITE(alternating\_suite, predicate, NULL, NULL, NULL, NULL);

#### **Adding tests to a suite**

}

There are 4 macros used to add a test to a suite, they are:

- *ZTEST* (suite\_name, test\_name) Which can be used to add a test by test\_name to a given suite by suite\_name.
- *ZTEST\_USER* (suite\_name, test\_name) Which behaves the same as *ZTEST*, only that when [CONFI](#page-232-0)G\_USERSPACE is enabled, then the test will be run in a userspace thread.
- *ZTEST\_F* (suite\_name, test\_name) Which behaves the same as *ZTEST*, only that the test function will already include a variable named fi[xture](#page-232-0) with the type [<suite\\_nam](#page-232-1)e>\_fixture.
- *ZTEST\_USER\_F* (suite\_name, test\_name) Which combines the fixture f[eature](#page-232-0) of *ZTEST\_F* [with the](#page-232-2) userspace threading for the test.

**Test [fixtures](#page-232-3)** Test fixtures can be used to help simplify repeated test setup operations. [In many](#page-232-2) cases, tests in the same suite will require some initial setup followed by some form of reset between each test. This is achieved via fixtures in the following way:

```
#include <zephyr/ztest.h>
struct my_suite_fixture {
     size_t max_size;
     size_t size;
     uint8_t buff[1];
};
static void *my_suite_setup(void)
{
     /* Allocate the fixture with 256 byte buffer */
  struct my_suite_fixture *fixture = malloc(sizeof(struct my_suite_fixture) + 255);
     zassume_not_null(fixture, NULL);
     fixture->max_size = 256;
     return fixture;
}
static void my_suite_before(void *f)
{
     struct my_suite_fixture *fixture = (struct my_suite_fixture *)f;
     memset(fixture->buff, 0, fixture->max_size);
     fixture->size = 0;
}
static void my_suite_teardown(void *f)
{
   free(f);
}
ZTEST_SUITE(my_suite, NULL, my_suite_setup, my_suite_before, NULL, my_suite_teardown);
```
(continues on next page)

```
ZTEST_F(my_suite, test_feature_x)
{
     zassert_equal(0, fixture->size);
     zassert_equal(256, fixture->max_size);
}
```
Using memory allocated by a test fixture in a userspace thread, such as during execution of *ZTEST\_USER* or *ZTEST\_USER\_F*, requires that memory to be declared userspace accessible. This is because the fixture memory is owned and initialized by kernel space. The Ztest framework provides the *ZTEST\_DMEM* and *ZTEST\_BMEM* macros for use of such user/kernel space shared memory.

## **[Advanced f](#page-232-1)ea[tures](#page-232-3)**

**Test res[ult expectat](#page-231-1)ions** [Some test](#page-231-2)s were made to be broken. In cases where the test is expected to fail or skip due to the nature of the code, it's possible to annotate the test as such. For example:

```
#include <zephyr/ztest.h>
ZTEST_SUITE(my_suite, NULL, NULL, NULL, NULL, NULL);
ZTEST_EXPECT_FAIL(my_suite, test_fail);
ZTEST(my_suite, test_fail)
{
  /** This will fail the test */
  zassert_true(false, NULL);
}
ZTEST_EXPECT_SKIP(my_suite, test_skip);
ZTEST(my_suite, test_skip)
{
 /** This will skip the test */
  zassume_true(false, NULL);
}
```
In this example, the above tests should be marked as failed and skipped respectively. Instead, Ztest will mark both as passed due to the expectation.

**Test rules** Test rules are a way to run the same logic for every test and every suite. There are a lot of cases where you might want to reset some state for every test in the binary (regardless of which suite is currently running). As an example, this could be to reset mocks, reset emulators, flush the UART, etc.:

```
#include <zephyr/fff.h>
#include <zephyr/ztest.h>
#include "test_mocks.h"
DEFINE_FFF_GLOBALS;
DEFINE_FAKE_VOID_FUN(my_weak_func);
static void fff_reset_rule_before(const struct ztest_unit_test *test, void *fixture)
{
     ARG_UNUSED(test);
     ARG_UNUSED(fixture);
     RESET_FAKE(my_weak_func);
```
(continues on next page)

```
ZTEST_RULE(fff_reset_rule, fff_reset_rule_before, NULL);
```
}

**A custom test\_main** While the Ztest framework provides a default test\_main() function, it's possible that some applications will want to provide custom behavior. This is particularly true if there's some global state that the tests depend on and that state either cannot be replicated or is difficult to replicate without starting the process over. For example, one such state could be a power sequence. Assuming there's a board with several steps in the power-on sequence a test suite can be written using the predicate to control when it would run. In that case, the test\_main() function can be written as follows:

```
#include <zephyr/ztest.h>
#include "my_test.h"
void test_main(void)
{
     struct power_sequence_state state;
     /* Only suites that use a predicate checking for phase == PWR_PHASE_0 will run. */
     state.phase = PWR_PHASE_0;
     ztest_run_all(&state, false, 1, 1);
     /* Only suites that use a predicate checking for phase == PWR_PHASE_1 will run. */
     state.phase = PWR_PHASE_1;
     ztest_run_all(&state, false, 1, 1);
     /* Only suites that use a predicate checking for phase == PWR_PHASE_2 will run. */
     state.phase = PWR_PHASE_2;
     ztest_run_all(&state, false, 1, 1);
     /* Check that all the suites in this binary ran at least once. */
     ztest_verify_all_test_suites_ran();
}
```
### **Quick start - Integration testing**

A simple working base is located at samples/subsys/testsuite/integration. To make a test application for the **bar** component of **foo**, you should copy the sample folder to tests/foo/bar and edit files there adjusting for your test application's purposes.

To build and execute all applicable [test scenarios defined in your test app](https://github.com/zephyrproject-rtos/zephyr/blob/main/samples/subsys/testsuite/integration)lication use the *Twister* tool, for example:

```
./scripts/twister -T tests/foo/bar/
```
To select just one of the test scenarios, run Twister with --scenario command:

./scripts/twister --scenario tests/foo/bar/your.test.scenario.name

In the command line above tests/foo/bar is the path to your test application and your.test. scenario.name references a test scenario defined in testcase.yaml file, which is like sample. testing.ztest in the boilerplate test suite sample.

See *Twister test project diagram* for more details on how Twister deals with Ztest application.

The sample contains the following files:

#### CMakeLists.txt

```
1 # SPDX-License-Identifier: Apache-2.0
2
3 cmake_minimum_required(VERSION 3.20.0)
4 find_package(Zephyr REQUIRED HINTS $ENV{ZEPHYR_BASE})
5 project(integration)
6
7 FILE(GLOB app_sources src/*.c)
8 target_sources(app PRIVATE ${app_sources})
```
testcase.yaml

```
1 tests:
2 # section.subsection
3 sample.testing.ztest:
4 build_only: true
5 platform_allow:
6 - native\_positx7 - native\_sim8 integration_platforms:
9 - native_sim
10 tags: test_framework
```
prj.conf

CONFIG\_ZTEST=y

#### src/main.c (see *best practices*)

```
1 /*
2 * Copyright (c) 2016 Intel Corporation
3 *
4 * SPDX-License-Identifier: Apache-2.0
5 */
6
7 #include <zephyr/ztest.h>
8
9
10 ZTEST_SUITE(framework_tests, NULL, NULL, NULL, NULL, NULL);
11
12 /**
13 * @brief Test Asserts
14 *
15 * This test verifies various assert macros provided by ztest.
16 *
17 */
18 ZTEST(framework_tests, test_assert)
19 \left[ \begin{array}{c} 1 \end{array} \right]20 zassert_true(1, "1 was false");
21 zassert_false(0, "0 was true");
22 zassert_is_null(NULL, "NULL was not NULL");
23 zassert_not_null("foo", "\"foo\" was NULL");
_{24} zassert_equal(1, 1, "1 was not equal to 1");
25 zassert_equal_ptr(NULL, NULL, "NULL was not equal to NULL");
26 }
```

```
• Listing Tests
```
• *Skipping Tests*

A test application may consist of multiple test suites that either can be testing functionality or APIs. Functions implementing a test case should follow the guidelines below:

- Test cases function names should be prefixed with **test\_**
- Test cases should be documented using doxygen
- Test case function names should be unique within the section or component being tested

For example:

```
/**
* @brief Test Asserts
 *
* This test case verifies the zassert_true macro.
*/
ZTEST(my_suite, test_assert)
{
        zassert_true(1, "1 was false");
}
```
**Listing Tests** Tests (test applications) in the Zephyr tree consist of many test scenarios that run as part of a project and test similar functionality, for example an API or a feature. The twister script can parse the test scenarios, suites and cases in all test applications or a subset of them, and can generate reports on a granular level, i.e. if test cases have passed or failed or if they were blocked or skipped.

Twister parses the source files looking for test case names, so you can list all kernel test cases, for example, by running:

./scripts/twister --list-tests -T tests/kernel

**Skipping Tests** Special- or architecture-specific tests cannot run on all platforms and architectures, however we still want to count those and report them as being skipped. Because the test inventory and the list of tests is extracted from the code, adding conditionals inside the test suite is sub-optimal. Tests that need to be skipped for a certain platform or feature need to explicitly report a skip using *ztest\_test\_skip()* or Z\_TEST\_SKIP\_IFDEF. If the test runs, it needs to report either a pass or fail. For example:

```
#ifdef CONFIG_TEST1
ZTEST(common, test_test1)
{
     zassert_true(1, "true");
}
#else
ZTEST(common, test_test1)
{
     ztest_test_skip();
}
#endif
ZTEST(common, test_test2)
{
     Z_TEST_SKIP_IFDEF(CONFIG_BUGxxxxx);
     zassert_equal(1, 0, NULL);
}
ZTEST_SUITE(common, NULL, NULL, NULL, NULL, NULL);
```
### **Quick start - Unit testing**

Ztest can be used for unit testing. This means that rather than including the entire Zephyr OS for testing a single function, you can focus the testing efforts into the specific module in question. This will speed up testing since only the module will have to be compiled in, and the tested functions will be called directly.

Examples of unit tests can be found in the tests/unit/ folder. In order to declare the unit tests present in a source folder, you need to add the relevant source files to the testbinary target from the CMake unittest component. See a minimal example below:

cmake\_minimum\_required(VERSION 3.20.0) project(app) find\_package(Zephyr [COMP](https://github.com/zephyrproject-rtos/zephyr/blob/main/cmake/modules/unittest.cmake)ONENTS unittest REQUIRED HINTS \$ENV{ZEPHYR\_BASE}) target\_sources(testbinary PRIVATE main.c)

Since you won't be including basic kernel data structures that most code depends on, you have to provide function stubs in the test. Ztest provides some helpers for mocking functions, as demonstrated below.

In a unit test, mock objects can simulate the behavior of complex real objects and are used to decide whether a test failed or passed by verifying whether an interaction with an object occurred, and if required, to assert the order of that interaction.

### **Best practices for declaring the test suite**

*twister* and other validation tools need to obtain the list of test cases that a Zephyr *ztest* test image will expose.

#### ® **Rationale**

This all is for the purpose of traceability. It's not enough to have only a semaphore test application. We also need to show that we have testpoints for all APIs and functionality, and we trace back to documentation of the API, and functional requirements.

The idea is that test reports show results for every test case as passed, failed, blocked, or skipped. Reporting on only the high-level test application, particularly when tests do too many things, is too vague.

Other questions:

• Why not pre-scan with CPP and then parse? or post scan the ELF file?

If C pre-processing or building fails because of any issue, then we won't be able to tell the subcases.

• Why not declare them in the YAML test configuration?

A separate test case description file would be harder to maintain than just keeping the information in the test source files themselves – only one file to update when changes are made eliminates duplication.

#### **Stress test framework**

Zephyr stress test framework (Ztress) provides an environment for executing user functions in multiple priority contexts. It can be used to validate that code is resilient to preemptions. The framework tracks the number of executions and preemptions for each context. Execution can

have various completion conditions like timeout, number of executions or number of preemptions.

The framework is setting up the environment by creating the requested number of threads (each on different priority), optionally starting a timer. For each context, a user function (different for each context) is called and then the context sleeps for a randomized amount of system ticks. The framework is tracking CPU load and adjusts sleeping periods to achieve higher CPU load. In order to increase the probability of preemptions, the system clock frequency should be relatively high. The default 100 Hz on QEMU x86 is much too low and it is recommended to increase it to 100 kHz.

The stress test environment is setup and executed using *ZTRESS\_EXECUTE* which accepts a variable number of arguments. Each argument is a context that is specified by *ZTRESS\_TIMER* or *ZTRESS\_THREAD* macros. Contexts are specified in priority descending order. Each context specifies completion conditions by providing the minimum number of executions and preemptions. When all conditions are met and the execution has com[pleted, an execu](#page-248-0)tion report is printed and the macro returns. Note that while the test is executing, a progress rep[ort is periodica](#page-247-0)lly [printed.](#page-247-1)

Execution can be prematurely completed by specifying a test timeout (*ztress\_set\_timeout()*) or an explicit abort (*ztress\_abort()*).

User function parameters contains an execution counter and a flag indicating if it is the last execution.

The example below [presents how to s](#page-249-1)etup and run 3 contexts (one of w[hich is k\\_timer interrupt](#page-249-0) handler context). Completion criteria is set to at least 10000 executions of each context and 1000 preemptions of the lowest priority context. Additionally, the timeout is configured to complete after 10 seconds if those conditions are not met. The last argument of each context is the initial sleep time which will be adjusted throughout the test to achieve the highest CPU load.

```
ztress_set_timeout(K_MSEC(10000));
ZTRESS_EXECUTE(ZTRESS_TIMER(foo_0, user_data_0, 10000, Z_TIMEOUT_TICKS(20)),
               ZTRESS_THREAD(foo_1, user_data_1, 10000, 0, Z_TIMEOUT_TICKS(20)),
               ZTRESS_THREAD(foo_2, user_data_2, 10000, 1000, Z_TIMEOUT_
,→TICKS(20)));
```
**Configuration** Static configuration of Ztress contains:

- CONFIG\_ZTRESS\_MAX\_THREADS number of supported threads.
- CONFIG\_ZTRESS\_STACK\_SIZE Stack size of created threads.
- CONFIG\_ZTRESS\_REPORT\_PROGRESS\_MS Test progress report interval.

### **API reference**

### **Running tests**

### *group* **ztest\_test**

This module eases the testing process by providing helpful macros and other testing structures.

## **Defines**

### ZTEST\_EXPECT\_FAIL<sup>( suite name, test name)</sup>

Expect a test to fail (mark it passing if it failed)

<span id="page-230-0"></span>Adding this macro to your logic will allow the failing test to be considered passing, example:

```
ZTEST_EXPECT_FAIL(my_suite, test_x);
ZTEST(my_suite, text_x) {
  zassert_true(false, NULL);
}
```
### **Parameters**

- **\_suite\_name** The name of the suite
- **\_test\_name** The name of the test

**ZTEST\_EXPECT\_SKIP**(\_suite\_name, \_test\_name)

Expect a test to skip (mark it passing if it failed)

<span id="page-231-3"></span>Adding this macro to your logic will allow the failing test to be considered passing, example:

```
ZTEST_EXPECT_SKIP(my_suite, test_x);
ZTEST(my_suite, text_x) {
  zassume_true(false, NULL);
}
```
#### **Parameters**

- **\_suite\_name** The name of the suite
- **\_test\_name** The name of the test

#### **ZTEST\_TEST\_COUNT**

Number of registered unit tests.

#### **ZTEST\_SUITE\_COUNT**

Number of registered test suites.

**ZTEST\_SUITE**(SUITE\_NAME, PREDICATE, setup\_fn, before\_fn, after\_fn, teardown\_fn)

Create and register a ztest suite.

<span id="page-231-0"></span>Using this macro creates a new test suite. It then creates a struct *ztest\_suite\_node* in a specific linker section.

Tests can then be run by calling ztest run test suites(const void \*state) by passing in the current state. See the documentation for ztest\_run\_test\_suite[s for more info.](#page-238-0)

#### **Parameters**

- **SUITE\_NAME** The name of the suite
- **PREDICATE** A function to test against the state and determine if the test should run.
- **setup\_fn** The setup function to call before running this test suite
- **before\_fn** The function to call before each unit test in this suite
- **after\_fn** The function to call after each unit test in this suite
- **teardown\_fn** The function to call after running all the tests in this suite

#### <span id="page-231-1"></span>**ZTEST\_DMEM**

<span id="page-231-2"></span>Make data section used by Ztest userspace accessible.

### **ZTEST\_BMEM**

Make bss section used by Ztest userspace accessible.

## **ZTEST\_SECTION**

Ztest data section for accessing data from userspace.

## **ZTEST**(suite, fn)

Create and register a new unit test.

<span id="page-232-4"></span><span id="page-232-0"></span>Calling this macro will create a new unit test and attach it to the declared suite. The suite does not need to be defined in the same compilation unit.

### **Parameters**

- **suite** The name of the test suite to attach this test
- **fn** The test function to call.

### **ZTEST\_USER**(suite, fn)

Define a test function that should run as a user thread.

<span id="page-232-1"></span>This macro behaves exactly the same as ZTEST, but calls the test function in user space if CONFIG\_USERSPACE was enabled.

### **Parameters**

- **suite** The name of the test suite to attach this test
- **fn** The test function to call.

## **ZTEST\_F**(suite, fn)

Define a test function.

<span id="page-232-2"></span>This macro behaves exactly the same as *ZTEST()*, but the function takes an argument for the fixture of type struct suite##\_fixture\* named fixture.

### **Parameters**

- **suite** The name of the test su[ite to att](#page-232-4)ach this test
- **fn** The test function to call.

## <span id="page-232-3"></span>**ZTEST\_USER\_F**(suite, fn)

Define a test function that should run as a user thread.

If CONFIG\_USERSPACE is not enabled, this is functionally identical to *ZTEST\_F()*. The test function takes a single fixture argument of type struct suite##\_fixture\* named fixture.

### **Parameters**

- **suite** The name of the test suite to attach this test
- **fn** The test function to call.

**ZTEST\_RULE**(name, before\_each\_fn, after\_each\_fn)

Define a test rule that will run before/after each unit test.

Functions defined here will run before/after each unit test for every test suite. Along with the callback, the test functions are provided a pointer to the test being run, and the data. This provides a mechanism for tests to perform custom operations depending on the specific test or the data (for example logging may use the test's name).

Ordering:

• Test rule's before function will run before the suite's before function. This is done to allow the test suite's customization to take precedence over the rule which is applied to all suites.

• Test rule's after function is not guaranteed to run in any particular order.

### **Parameters**

- **name** The name for the test rule (must be unique within the compilation unit)
- **before\_each\_fn** The callback function (ztest rule cb) to call before each test (may be NULL)
- **after\_each\_fn** The callback function (ztest\_rule\_cb) to call after each test (may be NULL)
- **ztest\_run\_test\_suite**(suite, shuffle, suite\_iter, case\_iter) Run the specified test suite.

### **Parameters**

- **suite** Test suite to run.
- **shuffle** Shuffle tests
- **suite iter** Test suite repetitions.
- **case\_iter** Test case repetitions.

## **Typedefs**

### <span id="page-233-1"></span>typedef void \*(\***ztest\_suite\_setup\_t**)(void)

Setup function to run before running this suite.

#### **Return**

Pointer to the data structure that will be used throughout this test suite

<span id="page-233-2"></span>typedef void (\***ztest\_suite\_before\_t**)(void \*fixture)

Function to run before each test in this suite.

### **Param fixture**

The test suite's fixture returned from setup()

<span id="page-233-3"></span>typedef void (\***ztest\_suite\_after\_t**)(void \*fixture)

Function to run after each test in this suite.

**Param fixture**

The test suite's fixture returned from setup()

<span id="page-233-4"></span>typedef void (\***ztest\_suite\_teardown\_t**)(void \*fixture) Teardown function to run after running this suite.

### **Param fixture**

The test suite's data returned from setup()

<span id="page-233-0"></span>typedef bool (\***ztest\_suite\_predicate\_t**)(const void \*global\_state) An optional predicate function to determine if the test should run. If NULL, then the test will only run once on the first attempt.

> **Param global\_state** The current state of the test application.

#### **Return**

True if the suite should be run; false to skip.

typedef void (\***ztest\_rule\_cb**)(const struct *ztest\_unit\_test* \*test, void \*data)

Test rule callback function signature.

The function signature that can be used to register a test rule's before/after callback. This provides access to the test and th[e fixture data \(i](#page-237-0)f provided).

### **Param test**

Pointer to the unit test in context

#### **Param data**

Pointer to the test's fixture data (may be NULL)

#### **Enums**

### <span id="page-234-0"></span>enum **ztest\_expected\_result**

The expected result of a test.

µ **See also**

*ZTEST\_EXPECT\_FAIL*

µ **[See also](#page-230-0)**

*ZTEST\_EXPECT\_SKIP*

*Values:*

e[numerator](#page-231-3) **ZTEST\_EXPECTED\_RESULT\_FAIL** = 0

Expect a test to fail.

enumerator **ZTEST\_EXPECTED\_RESULT\_SKIP**

Expect a test to pass.

#### enum **ztest\_result**

The result of the current running test.

It's possible that the setup function sets the result to ZTEST\_RESULT\_SUITE\_\* which will apply the failure/skip to every test in the suite.

*Values:*

enumerator **ZTEST\_RESULT\_PENDING**

enumerator **ZTEST\_RESULT\_PASS**

enumerator **ZTEST\_RESULT\_FAIL**

enumerator **ZTEST\_RESULT\_SKIP**

enumerator **ZTEST\_RESULT\_SUITE\_SKIP**

enumerator **ZTEST\_RESULT\_SUITE\_FAIL**

### enum **ztest\_phase**

Each enum member represents a distinct phase of execution for the test binary.

TEST\_PHASE\_FRAMEWORK is active when internal ztest code is executing; the rest refer to corresponding phases of user test code.

*Values:*

enumerator **TEST\_PHASE\_SETUP**

enumerator **TEST\_PHASE\_BEFORE**

enumerator **TEST\_PHASE\_TEST**

enumerator **TEST\_PHASE\_AFTER**

enumerator **TEST\_PHASE\_TEARDOWN**

enumerator **TEST\_PHASE\_FRAMEWORK**

## **Functions**

<span id="page-235-0"></span>void ztest\_run\_all(const void \*state, bool shuffle, int suite iter, int case iter) Default entry point for running or listing registered unit tests.

### **Parameters**

- **state** The current state of the machine as it relates to the test executable.
- **shuffle** Shuffle tests
- **suite\_iter** Test suite repetitions.
- **case\_iter** Test case repetitions.
- int **ztest\_run\_test\_suites**(const void \*state, bool shuffle, int suite\_iter, int case\_iter) Run the registered unit tests which return true from their predicate function.

### **Parameters**

- **state** The current state of the machine as it relates to the test executable.
- **shuffle** Shuffle tests
- **suite\_iter** Test suite repetitions.
- **case\_iter** Test case repetitions.

#### **Returns**

The number of tests that ran.

### void **ztest\_verify\_all\_test\_suites\_ran**(void)

Fails the test if any of the registered tests did not run.

When registering test suites, a pragma function can be provided to determine WHEN the test should run. It is possible that a test suite could be registered but the pragma always prevents it from running. In cases where a test should make sure that ALL suites ran at least once, this function may be called at the end of test  $\text{main}()$ . It will cause the test to fail if any suite was registered but never ran.

### void **ztest\_test\_fail**(void)

Fail the currently running test.

This is the function called from failed assertions and the like. You probably don't need to call it yourself.

```
void ztest_test_pass(void)
```
Pass the currently running test.

Normally a test passes just by returning without an assertion failure. However, if the success case for your test involves a fatal fault, you can call this function from k\_sys\_fatal\_error\_handler to indicate that the test passed before aborting the thread.

```
void ztest_test_skip(void)
```
Skip the current test.

void **ztest\_skip\_failed\_assumption**(void)

### <span id="page-236-0"></span>void **ztest\_simple\_1cpu\_before**(void \*data)

A 'before' function to use in test suites that just need to start 1cpu.

Ignores data, and calls z\_test\_1cpu\_start()

### **Parameters**

• **data** – The test suite's data

## void **ztest\_simple\_1cpu\_after**(void \*data)

A 'after' function to use in test suites that just need to stop 1cpu.

Ignores data, and calls z\_test\_1cpu\_stop()

### **Parameters**

• **data** – The test suite's data

## **Variables**

struct *k\_mem\_partition* **ztest\_mem\_partition**

### struct **ztest\_expected\_result\_entry**

*#[include <ztest\\_test](#page-555-0).h>* A single expectation entry allowing tests to fail/skip and be considered passing.

### µ **See also**

*ZTEST\_EXPECT\_FAIL*

#### *ZTEST\_EXPECT\_SKIP*

### **P[ublic Members](#page-231-3)**

- const char \***test\_suite\_name** The test suite's name for the expectation.
- const char \***test\_name** The test's name for the expectation.

## enum *ztest\_expected\_result* **expected\_result** The expectation.

<span id="page-237-0"></span>struct **ztes[t\\_unit\\_test](#page-234-0)**

*#include <ztest\_test.h>*

## **Public Members**

struct *ztest\_unit\_test\_stats* \*const **stats** Stats.

#### <span id="page-237-2"></span>struct **ztes[t\\_suite\\_stats](#page-237-1)**

*#include <ztest\_test.h>* Stats about a ztest suite.

#### **Public Members**

- uint32\_t **run\_count** The number of times that the suite ran.
- uint32\_t **skip\_count** The number of times that the suite was skipped.
- uint32\_t **fail\_count** The number of times that the suite failed.

## <span id="page-237-1"></span>struct **ztest\_unit\_test\_stats** *#include <ztest\_test.h>*

#### **Public Members**

uint32\_t **run\_count** The number of times that the test ran.

#### uint32\_t **skip\_count**

The number of times that the test was skipped.

#### uint32\_t **fail\_count**

The number of times that the test failed.

## uint32\_t **pass\_count**

The number of times that the test passed.

#### uint32\_t **duration\_worst\_ms**

The longest duration of the test across multiple times.

#### struct **ztest\_suite\_node**

*#include <ztest\_test.h>* A single node of test suite.

<span id="page-238-0"></span>Each node should be added to a single linker section which will allow *ztest\_run\_test\_suites()* to iterate over the various nodes.

#### **Public Members**

const char \*const **name** The name of the test suite.

#### const *ztest\_suite\_setup\_t* **setup**

Setup function.

## const *[ztest\\_suite\\_before\\_](#page-233-1)t* **before** Before function.

const *[ztest\\_suite\\_after\\_t](#page-233-2)* **after** After function.

## const *[ztest\\_suite\\_teardo](#page-233-3)wn\_t* **teardown** Teardown function.

const *[ztest\\_suite\\_predicate\\_t](#page-233-4)* **predicate** Optional predicate filter.

struct *[ztest\\_suite\\_stats](#page-233-0)* \*const **stats** Stats.

#### struct **ztes[t\\_test\\_rule](#page-237-2)**

struct **ztest\_arch\_api**

*#include <ztest\_test.h>* Structure for architecture specific APIs.

**Assertions** These macros will instantly fail the test if the related assertion fails. When an assertion fails, it will print the current file, line and function, alongside a reason for the failure and an optional message. If the config CONFIG\_ZTEST\_ASSERT\_VERBOSE is 0, the assertions will only print the file and line numbers, reducing the binary size of the test.

Example output for a failed macro from zassert\_equal(buf->ref, 2, "Invalid refcount"):

```
Assertion failed at main.c:62: test_get_single_buffer: Invalid refcount (buf->ref not equal␣
,→to 2)
Aborted at unit test function
```
#### *group* **ztest\_assert**

This module provides assertions when using Ztest.

### **Defines**

**zassert**(cond, default\_msg, ...)

**zassume**(cond, default\_msg, ...)

**zexpect**(cond, default\_msg, ...)

```
zassert_unreachable(...)
```
Assert that this function call won't be reached.

#### **Parameters**

• **...** – Optional message and variables to print if the assertion fails

```
zassert_true(cond, ...)
```
Assert that *cond* is true.

### **Parameters**

- **cond** Condition to check
- **...** Optional message and variables to print if the assertion fails

```
zassert_false(cond, ...)
```
Assert that *cond* is false.

### **Parameters**

- **cond** Condition to check
- **...** Optional message and variables to print if the assertion fails

```
zassert_ok(cond, ...)
```
Assert that *cond* is 0 (success)

#### **Parameters**

- **cond** Condition to check
- **...** Optional message and variables to print if the assertion fails

### **zassert\_not\_ok**(cond, ...)

Assert that *cond* is not 0 (failure)

#### **Parameters**

- **cond** Condition to check
- **...** Optional message and variables to print if the assertion fails

**zassert\_is\_null**(ptr, ...)

Assert that *ptr* is NULL.

### **Parameters**

- **ptr** Pointer to compare
- **...** Optional message and variables to print if the assertion fails
- **zassert\_not\_null**(ptr, ...)

Assert that *ptr* is not NULL.

### **Parameters**

- **ptr** Pointer to compare
- **...** Optional message and variables to print if the assertion fails

### **zassert\_equal**(a, b, ...)

Assert that *a* equals *b*.

*a* and *b* won't be converted and will be compared directly.

### **Parameters**

- **a** Value to compare
- **b** Value to compare
- **...** Optional message and variables to print if the assertion fails

### **zassert\_not\_equal**(a, b, ...)

Assert that *a* does not equal *b*.

*a* and *b* won't be converted and will be compared directly.

### **Parameters**

- **a** Value to compare
- **b** Value to compare
- **...** Optional message and variables to print if the assertion fails

## **zassert\_equal\_ptr**(a, b, ...)

Assert that *a* equals *b*.

*a* and *b* will be converted to void \* before comparing.

### **Parameters**

- **a** Value to compare
- **b** Value to compare
- **...** Optional message and variables to print if the assertion fails

**zassert\_within**(a, b, d, ...)

Assert that *a* is within *b* with delta *d*.

### **Parameters**

- **a** Value to compare
- **b** Value to compare
- **d** Delta
- **...** Optional message and variables to print if the assertion fails

### **zassert\_between\_inclusive**(a, l, u, ...)

Assert that *a* is greater than or equal to *l* and less than or equal to *u*.

### **Parameters**

- **a** Value to compare
- **l** Lower limit
- **u** Upper limit
- **...** Optional message and variables to print if the assertion fails

### **zassert\_mem\_equal**(...)

Assert that 2 memory buffers have the same contents.

This macro calls the final memory comparison assertion macro. Using double expansion allows providing some arguments by macros that would expand to more than one values (ANSI-C99 defines that all the macro arguments have to be expanded before macro call).

#### **Parameters**

• **...** – Arguments, see *zassert\_mem\_equal\_\_* for real arguments accepted.

#### **zassert\_mem\_equal\_\_**(buf, exp, size, ...)

Internal assert that 2 memory buffers have the same contents.

#### ® **Note**

This is internal macro, to be used as a second expansion. See *zassert\_mem\_equal*.

#### **Parameters**

- **buf** Buffer to compare
- **exp** Buffer with expected contents
- **size** Size of buffers
- **...** Optional message and variables to print if the assertion fails

### **zassert\_str\_equal**(s1, s2, ...)

Assert that 2 strings have the same contents.

### **Parameters**

- **s1** The first string
- **s2** The second string
- **...** Optional message and variables to print if the expectation fails

**Expectations** These macros will continue test execution if the related expectation fails and subsequently fail the test at the end of its execution. When an expectation fails, it will print the current file, line, and function, alongside a reason for the failure and an optional message but continue executing the test. If the config CONFIG\_ZTEST\_ASSERT\_VERBOSE is 0, the expectations will only print the file and line numbers, reducing the binary size of the test.

For example, if the following expectations fail:

```
zexpect_equal(buf->ref, 2, "Invalid refcount");
zexpect_equal(buf->ref, 1337, "Invalid refcount");
```
The output will look something like:

```
START - test_get_single_buffer
   Expectation failed at main.c:62: test_get_single_buffer: Invalid refcount (buf->ref not␣
,→equal to 2)
   Expectation failed at main.c:63: test_get_single_buffer: Invalid refcount (buf->ref not␣
,→equal to 1337)
FAIL - test_get_single_buffer in 0.0 seconds
```
#### *group* **ztest\_expect**

This module provides expectations when using Ztest.

#### **Defines**

**zexpect\_true**(cond, ...)

Expect that *cond* is true, otherwise mark test as failed but continue its execution.

#### **Parameters**

- **cond** Condition to check
- **...** Optional message and variables to print if the expectation fails

#### **zexpect\_false**(cond, ...)

Expect that *cond* is false, otherwise mark test as failed but continue its execution.

#### **Parameters**

- **cond** Condition to check
- **...** Optional message and variables to print if the expectation fails

## **zexpect\_ok**(cond, ...)

Expect that *cond* is 0 (success), otherwise mark test as failed but continue its execution.

#### **Parameters**

- **cond** Condition to check
- **...** Optional message and variables to print if the expectation fails
- **zexpect\_not\_ok**(cond, ...)

Expect that *cond* is not 0 (failure), otherwise mark test as failed but continue its execution.

#### **Parameters**

- **cond** Condition to check
- **...** Optional message and variables to print if the expectation fails

```
zexpect_is_null(ptr, ...)
```
Expect that *ptr* is NULL, otherwise mark test as failed but continue its execution.

#### **Parameters**

- **ptr** Pointer to compare
- **...** Optional message and variables to print if the expectation fails

#### **zexpect\_not\_null**(ptr, ...)

Expect that *ptr* is not NULL, otherwise mark test as failed but continue its execution.

#### **Parameters**

- **ptr** Pointer to compare
- **...** Optional message and variables to print if the expectation fails

**zexpect\_equal**(a, b, ...)

Expect that *a* equals *b*, otherwise mark test as failed but continue its execution.

### **Parameters**

- **a** Value to compare
- **b** Value to compare
- **...** Optional message and variables to print if the expectation fails

### **zexpect\_not\_equal**(a, b, ...)

Expect that *a* does not equal *b*, otherwise mark test as failed but continue its execution. *a* and *b* won't be converted and will be compared directly.

### **Parameters**

- **a** Value to compare
- **b** Value to compare
- **...** Optional message and variables to print if the expectation fails

### **zexpect\_equal\_ptr**(a, b, ...)

Expect that *a* equals *b*, otherwise mark test as failed but continue its execution. *a* and *b* will be converted to void \* before comparing.

### **Parameters**

- **a** Value to compare
- **b** Value to compare
- **...** Optional message and variables to print if the expectation fails

### **zexpect\_within**(a, b, delta, ...)

Expect that *a* is within *b* with delta *d*, otherwise mark test as failed but continue its execution.

### **Parameters**

- **a** Value to compare
- **b** Value to compare
- **delta** Difference between a and b
- **...** Optional message and variables to print if the expectation fails

**zexpect\_between\_inclusive**(a, lower, upper, ...)

Expect that *a* is greater than or equal to *l* and less than or equal to *u*, otherwise mark test as failed but continue its execution.

### **Parameters**

- **a** Value to compare
- **lower** Lower limit
- **upper** Upper limit
- **...** Optional message and variables to print if the expectation fails

### **zexpect\_mem\_equal**(buf, exp, size, ...)

Expect that 2 memory buffers have the same contents, otherwise mark test as failed but continue its execution.

### **Parameters**

• **buf** – Buffer to compare

- **exp** Buffer with expected contents
- **size** Size of buffers
- **...** Optional message and variables to print if the expectation fails

### **zexpect\_str\_equal**(s1, s2, ...)

Expect that 2 strings have the same contents, otherwise mark test as failed but continue its execution.

### **Parameters**

- **s1** The first string
- **s2** The second string
- **...** Optional message and variables to print if the expectation fails

**Assumptions** These macros will instantly skip the test or suite if the related assumption fails. When an assumption fails, it will print the current file, line, and function, alongside a reason for the failure and an optional message. If the config CONFIG\_ZTEST\_ASSERT\_VERBOSE is 0, the assumptions will only print the file and line numbers, reducing the binary size of the test.

Example output for a failed macro from zassume equal(buf- $>$ ref, 2, "Invalid refcount"):

### *group* **ztest\_assume**

This module provides assumptions when using Ztest.

## **Defines**

**zassume\_true**(cond, ...)

Assume that *cond* is true.

If the assumption fails, the test will be marked as "skipped".

### **Parameters**

- **cond** Condition to check
- **...** Optional message and variables to print if the assumption fails

### **zassume\_false**(cond, ...)

Assume that *cond* is false.

If the assumption fails, the test will be marked as "skipped".

### **Parameters**

- **cond** Condition to check
- **...** Optional message and variables to print if the assumption fails

**zassume\_ok**(cond, ...)

Assume that *cond* is 0 (success)

If the assumption fails, the test will be marked as "skipped".

### **Parameters**

- **cond** Condition to check
- **...** Optional message and variables to print if the assumption fails

**zassume\_not\_ok**(cond, ...)

Assume that *cond* is not 0 (failure)

If the assumption fails, the test will be marked as "skipped".

### **Parameters**

- **cond** Condition to check
- **...** Optional message and variables to print if the assumption fails

**zassume\_is\_null**(ptr, ...)

Assume that *ptr* is NULL.

If the assumption fails, the test will be marked as "skipped".

#### **Parameters**

- **ptr** Pointer to compare
- **...** Optional message and variables to print if the assumption fails

**zassume\_not\_null**(ptr, ...)

Assume that *ptr* is not NULL.

If the assumption fails, the test will be marked as "skipped".

#### **Parameters**

- **ptr** Pointer to compare
- **...** Optional message and variables to print if the assumption fails

#### **zassume\_equal**(a, b, ...)

Assume that *a* equals *b*.

*a* and *b* won't be converted and will be compared directly. If the assumption fails, the test will be marked as "skipped".

## **Parameters**

- **a** Value to compare
- **b** Value to compare
- **...** Optional message and variables to print if the assumption fails

**zassume\_not\_equal**(a, b, ...)

Assume that *a* does not equal *b*.

*a* and *b* won't be converted and will be compared directly. If the assumption fails, the test will be marked as "skipped".

#### **Parameters**

- **a** Value to compare
- **b** Value to compare
- **...** Optional message and variables to print if the assumption fails

#### **zassume\_equal\_ptr**(a, b, ...)

Assume that *a* equals *b*.

*a* and *b* will be converted to void \* before comparing. If the assumption fails, the test will be marked as "skipped".

#### **Parameters**

- **a** Value to compare
- **b** Value to compare

• **...** – Optional message and variables to print if the assumption fails

### **zassume\_within**(a, b, d, ...)

Assume that *a* is within *b* with delta *d*.

If the assumption fails, the test will be marked as "skipped".

## **Parameters**

- **a** Value to compare
- **b** Value to compare
- **d** Delta
- **...** Optional message and variables to print if the assumption fails

## **zassume\_between\_inclusive**(a, l, u, ...)

Assume that *a* is greater than or equal to *l* and less than or equal to *u*.

If the assumption fails, the test will be marked as "skipped".

### **Parameters**

- **a** Value to compare
- **l** Lower limit
- **u** Upper limit
- **...** Optional message and variables to print if the assumption fails

### **zassume\_mem\_equal**(...)

Assume that 2 memory buffers have the same contents.

This macro calls the final memory comparison assumption macro. Using double expansion allows providing some arguments by macros that would expand to more than one values (ANSI-C99 defines that all the macro arguments have to be expanded before macro call).

### **Parameters**

• **...** – Arguments, see *zassume\_mem\_equal\_\_* for real arguments accepted.

### **zassume\_mem\_equal\_\_**(buf, exp, size, ...)

Internal assume that 2 memory buffers have the same contents.

<span id="page-246-0"></span>If the assumption fails, the tes[t will be marked as "ski](#page-246-0)pped".

## ® **Note**

This is internal macro, to be used as a second expansion. See *zassume\_mem\_equal*.

### **Parameters**

- **buf** Buffer to compare
- **exp** Buffer with expected contents
- **size** Size of buffers
- **...** Optional message and variables to print if the assumption fails

### **zassume\_str\_equal**(s1, s2, ...)

Assumes that 2 strings have the same contents.

### **Parameters**

• **s1** – The first string

- **s2** The second string
- **...** Optional message and variables to print if the expectation fails

#### **Ztress**

#### *group* **ztest\_ztress**

This module provides test stress when using Ztest.

#### **Defines**

<span id="page-247-0"></span>**ZTRESS\_TIMER**(handler, user\_data, exec\_cnt, init\_timeout)

Descriptor of a k\_timer handler execution context.

<span id="page-247-2"></span>The handler is executed in the k\_timer handler context which typically means interrupt context. This context will preempt any other used in the set.

#### ® **Note**

There can only be up to one k timer context in the set and it must be the first argument of *ZTRESS\_EXECUTE*.

#### **Parameters**

- **handler**  [User han](#page-248-1)dler of type *ztress\_handler*.
- **user\_data** User data passed to the handler.
- **exec\_cnt** Number of handler executions to complete the test. If 0 then this is not included in completi[on criteria.](#page-248-2)
- **init\_timeout** Initial backoff time base (given in *k\_timeout\_t*). It is adjusted during the test to optimize CPU load. The actual timeout used for the timer is randomized.

<span id="page-247-1"></span>**ZTRESS\_THREAD**(handler, user\_data, exec\_cnt, preempt\_cnt, init\_ti[meout](#page-496-0))

Descriptor of a thread execution context.

<span id="page-247-3"></span>The handler is executed in the thread context. The priority of the thread is determined based on the order in which contexts are listed in *ZTRESS\_EXECUTE*.

#### ® **Note**

thread sleeps for random amount of time. Additi[onally, the thread b](#page-248-1)usy-waits for a random length of time to further increase randomization in the test.

#### **Parameters**

- **handler** User handler of type *ztress\_handler*.
- **user\_data** User data passed to the handler.
- **exec\_cnt** Number of handler executions to complete the test. If 0 then this is not included in completi[on criteria.](#page-248-2)
- **preempt\_cnt** Number of preemptions of that context to complete the test. If 0 then this is not included in completion criteria.

• **init\_timeout** – Initial backoff time base (given in *k\_timeout\_t*). It is adjusted during the test to optimize CPU load. The actual timeout used for sleeping is randomized.

**ZTRESS\_CONTEXT\_INITIALIZER**(\_handler, \_user\_data, \_exec\_cnt, \_[preempt\\_cnt](#page-496-0), \_t) Initialize context structure.

For argument types see *ztress\_context\_data*. For more details see *ZTRESS\_THREAD*.

### **Parameters**

- handler Handler.
- **\_user\_data** – [User data passed to t](#page-250-0)he handler.
- **\_exec\_cnt** Execution count limit.
- **\_preempt\_cnt** Preemption count limit.
- **\_t** Initial timeout.

### **ZTRESS\_EXECUTE**(...)

Setup and run stress test.

<span id="page-248-1"></span><span id="page-248-0"></span>It initialises all contexts and calls *ztress\_execute*.

### **Parameters**

• **...** – List of contexts. Contexts are configured using *ZTRESS\_TIMER* and *ZTRESS\_THREAD* macros. *[ZTRESS\\_TIM](#page-249-2)ER* must be the first argument if used. Each thread context has an assigned priority. The priority is assigned in a descending order (first listed thread context has the highest priority). The maximum number of supported threa[d contexts, includ](#page-247-2)ing [the timer context,](#page-247-3) is config[urable in Kconfi](#page-247-2)g (ZTRESS\_MAX\_THREADS).

## **Typedefs**

typedef bool (\***ztress\_handler**)(void \*user\_data, uint32\_t cnt, bool last, int prio)

<span id="page-248-2"></span>User handler called in one of the configured contexts.

### **Param user\_data**

User data provided in the context descriptor.

### **Param cnt**

Current execution counter. Counted from 0.

#### **Param last**

Flag set to true indicates that it is the last execution because completion criteria are met, test timed out or was aborted.

### **Param prio**

Context priority counting from 0 which indicates the highest priority.

### **Retval true**

continue test.

### **Retval false**

stop executing the current context.

#### **Functions**

#### int **ztress\_execute**(struct *ztress\_context\_data* \*timer\_data, struct *ztress\_context\_data* \*thread\_data, size\_t cnt)

Execute contexts.

<span id="page-249-2"></span>The test runs until all [completion requirem](#page-250-1)ents are met or un[til the test times out](#page-250-1) (use *ztress\_set\_timeout* to configure timeout) or until the test is aborted (*ztress\_abort*).

on test completion a report is printed (*ztress\_report* is called internally).

### **Parameters**

- **[timer\\_da](#page-249-3)ta** Timer context. NULL if timer context is not [used.](#page-249-4)
- **thread\_data** List of thread [contexts desc](#page-249-5)riptors in priority descending order.
- **cnt** Number of thread contexts.

### **Return values**

- **-EINVAL** If configuration is invalid.
- **0** if test is successfully performed.

```
void ztress_abort(void)
```
Abort ongoing stress test.

### <span id="page-249-4"></span><span id="page-249-1"></span>void **ztress\_set\_timeout**(*k\_timeout\_t* t)

Set test timeout.

<span id="page-249-3"></span><span id="page-249-0"></span>Test is terminated after timeout disregarding completion criteria. Setting is persistent between executions.

### **Parameters**

• **t** – Timeout.

void **ztress\_report**(void)

Print last test report.

Report contains number of executions and preemptions for each context, initial and adjusted timeouts and CPU load during the test.

### <span id="page-249-5"></span>int **ztress\_exec\_count**(uint32\_t id)

Get number of executions of a given context in the last test.

### **Parameters**

• **id** – Context id. 0 means the highest priority.

### **Returns**

Number of executions.

### int **ztress\_preempt\_count**(uint32\_t id)

Get number of preemptions of a given context in the last test.

### **Parameters**

• **id** – Context id. 0 means the highest priority.

### **Returns**

Number of preemptions.

### uint32\_t **ztress\_optimized\_ticks**(uint32\_t id)

Get optimized timeout base of a given context in the last test.

Optimized value can be used to update initial value. It will improve the test since optimal CPU load will be reach immediately.

### **Parameters**

• **id** – Context id. 0 means the highest priority.

### **Returns**

Optimized timeout base.

### struct **ztress\_context\_data**

*#include <ztress.h>*

<span id="page-250-1"></span><span id="page-250-0"></span>**Mocking via FFF** Zephyr has integrated with FFF for mocking. See FFF for documentation. To use it, include the relevant header:

### *#include <zephyr/fff.h>*

Zephyr provides several FFF-based fake drivers which can be use[d as](https://github.com/meekrosoft/fff) either stubs or mocks. Fake driver instances are configured via *Devicetree* and *Configuration System (Kconfig)*. See the following devicetree bindings for more information:

- zephyr,fake-can
- zephyr,fake-eeprom

Zephyr also has defined extensions to FFF for simplified declarations of fake functions. See *FFF Extensions*.

## **Customizing Test Output**

Customization is enabled by setting CONFIG\_ZTEST\_TC\_UTIL\_USER\_OVERRIDE to "y" and adding a file tc\_util\_user\_override.h with your overrides.

Add the line zephyr\_include\_directories(my\_folder) to your project's CMakeLists.txt to let Zephyr find your header file during builds.

See the file subsys/testsuite/include/zephyr/tc\_util.h to see which macros and/or defines can be overridden. These will be surrounded by blocks such as:

*#ifndef SOMETHING #define SOM[ETHING <default implementation>](https://github.com/zephyrproject-rtos/zephyr/blob/main/subsys/testsuite/include/zephyr/tc_util.h) #endif /\* SOMETHING \*/*

## **Shuffling Test Sequence**

By default the tests are sorted and ran in alphanumerical order. Test cases may be dependent on this sequence. Enable CONFIG\_ZTEST\_SHUFFLE to randomize the order. The output from the test will display the seed for failed tests. For native simulator builds you can provide the seed as an argument to twister with *–seed*

Static configuration of ZTEST\_SHUFFLE contains:

- CONFIG\_ZTEST\_SHUFFLE\_SUITE\_REPEAT\_COUNT Number of iterations the test suite will run.
- CONFIG\_ZTEST\_SHUFFLE\_TEST\_REPEAT\_COUNT Number of iterations the test will run.

### **Test Selection**

For tests built for native simulator, use command line arguments to list or select tests to run. The test argument expects a comma separated list of suite::test . You can substitute the test name with an \* to run all tests within a suite.

For example

```
$ zephyr.exe -list
$ zephyr.exe -test="fixture_tests::test_fixture_pointer,framework_tests::test_assert_mem_
,→equal"
$ zephyr.exe -test="framework_tests::*"
```
#### **FFF Extensions**

*group* **fff\_extensions**

This module provides extensions to FFF for simplifying the configuration and usage of fakes.

#### **Defines**

#### **RETURN\_HANDLED\_CONTEXT**(FUNCNAME, CONTEXTTYPE, RESULTFIELD, CONTEXTPTRNAME, HANDLERBODY)

Wrap custom fake body to extract defined context struct.

Add extension macro for simplified creation of fake functions needing call-specific context data.

This macro enables a fake to be implemented as follows and requires no familiarity with the inner workings of FFF.

```
struct FUNCNAME##_custom_fake_context
{
    struct instance * const instance;
    int result;
};
int FUNCNAME##_custom_fake(
    const struct instance **instance_out)
{
    RETURN_HANDLED_CONTEXT(
        FUNCNAME,
        struct FUNCNAME##_custom_fake_context,
        result,
        context,
        {
            if (context != NULL)
            {
                if (context->result == 0)
                {
                     if (instance_out != NULL)
                     {
                         *instance_out = context->instance;
                     }
                 }
                return context->result;
            }
            return FUNCNAME##_fake.return_val;
        }
    );
}
```
#### **Parameters**

• **FUNCNAME** – Name of function being faked
- **CONTEXTTYPE** type of custom defined fake context struct
- **RESULTFIELD** name of field holding the return type & value
- **CONTEXTPTRNAME** expected name of pointer to custom defined fake context struct
- **HANDLERBODY** in-line custom fake handling logic

# <span id="page-252-0"></span>**2.12.2 Test Runner (Twister)**

Twister scans for the set of test applications in the git repository and attempts to execute them. By default, it tries to build each test application on boards marked as default in the board definition file.

The default options will build the majority of the test applications on a defined set of boards and will run in an emulated environment if available for the architecture or configuration being tested.

Because of the limited test execution coverage, twister cannot guarantee local changes will succeed in the full build environment, but it does sufficient testing by building samples and tests for different boards and different configurations to help keep the complete code tree buildable.

When using (at least) one -v option, twister's console output shows for every test application how the test is run (gemu, native sim, etc.) or whether the binary was just built. There are a few reasons why twister only builds a test and doesn't run it:

- The test is marked as build\_only: true in its . yaml configuration file.
- The test configuration has defined a harness but you don't have it or haven't set it up.
- The target device is not connected and not available for flashing
- You or some higher level automation invoked twister with --build-only.

To run the script in the local tree, follow the steps below:

# Linux

```
$ source zephyr-env.sh
$ ./scripts/twister
```
# Windows

```
zephyr-env.cmd
python .\scripts\twister
```
If you have a system with a large number of cores and plenty of free storage space, you can build and run all possible tests using the following options:

Linux

\$ ./scripts/twister --all --enable-slow

Windows

python .\scripts\twister --all --enable-slow

This will build for all available boards and run all applicable tests in a simulated (for example QEMU) environment.

If you want to run tests on one or more specific platforms, you can use the --platform option, it is a platform filter for testing, with this option, test suites will only be built/run on the platforms specified. This option also supports different revisions of one same board, you can use --platform board@revision to test on a specific revision.

The list of command line options supported by twister can be viewed using:

Linux

```
$ ./scripts/twister --help
```
Windows

```
python .\scripts\twister --help
```
# **Board Configuration**

To build tests for a specific board and to execute some of the tests on real hardware or in an emulation environment such as QEMU a board configuration file is required which is generic enough to be used for other tasks that require a board inventory with details about the board and its configuration that is only available during build time otherwise.

The board metadata file is located in the board directory and is structured using the YAML markup language. The example below shows a board with a data required for best test coverage for this specific board:

**identifier**: frdm\_k64f **name**: NXP FRDM-K64F **type**: mcu **arch**: arm **toolchain**: - zephyr - gnuarmemb - xtools **supported**: - arduino\_gpio - arduino\_i2c - netif:eth - adc - i2c - nvs - spi - gpio - usb\_device - watchdog - can - pwm **testing**: **default**: true

# **identifier:**

A string that matches how the board is defined in the build system. This same string is used when building, for example when calling west build or cmake:

```
# with west
west build -b reel board
# with cmake
cmake -DBOARD=reel_board ..
```
#### **name:**

The actual name of the board as it appears in marketing material.

# **type:**

Type of the board or configuration, currently we support 2 types: mcu, qemu

# **simulation:**

Simulator used to simulate the platform, e.g. qemu.

**arch:**

Architecture of the board

# **toolchain:**

The list of supported toolchains that can build this board. This should match one of the values used for *ZEPHYR\_TOOLCHAIN\_VARIANT* when building on the command line

# **ram:**

Available RAM on the board (specified in KB). This is used to match test scenario requirements. If not sp[ecified we default to 128KB.](#page-40-0)

# **flash:**

Available FLASH on the board (specified in KB). This is used to match test scenario requirements. If not specified we default to 512KB.

# **supported:**

A list of features this board supports. This can be specified as a single word feature or as a variant of a feature class. For example:

```
supported:
  - pci
```
This indicates the board does support PCI. You can make a test scenario build or run only on such boards, or:

```
supported:
 - netif:eth
```
- sensor:bmi16

A test scenario can depend on 'eth' to only test ethernet or on 'netif' to run on any board with a networking interface.

# **testing:**

testing relating keywords to provide best coverage for the features of this board.

# **default: [True|False]:**

This is a default board, it will tested with the highest priority and is covered when invoking the simplified twister without any additional arguments.

# **ignore\_tags:**

Do not attempt to build (and therefore run) tests marked with this list of tags.

# **only\_tags:**

Only execute tests with this list of tags on a specific platform.

# **timeout\_multiplier: <float> (default 1)**

Multiply each test scenario timeout by specified ratio. This option allows to tune timeouts only for required platform. It can be useful in case naturally slow platform I.e.: HW board with power-efficient but slow CPU or simulation platform which can perform instruction accurate simulation but does it slowly.

# <span id="page-254-0"></span>**env:**

A list of environment variables. Twister will check if all these environment variables are set, and otherwise skip this platform. This allows the user to define a platform which should be used, for example, only if some required software or hardware is present, and to signal that presence to twister using these environment variables.

# **Tests**

Tests are detected by the presence of a testcase.yaml or a sample.yaml files in the application's project directory. This test application configuration file may contain one or more entries in the tests section each identifying a test scenario.

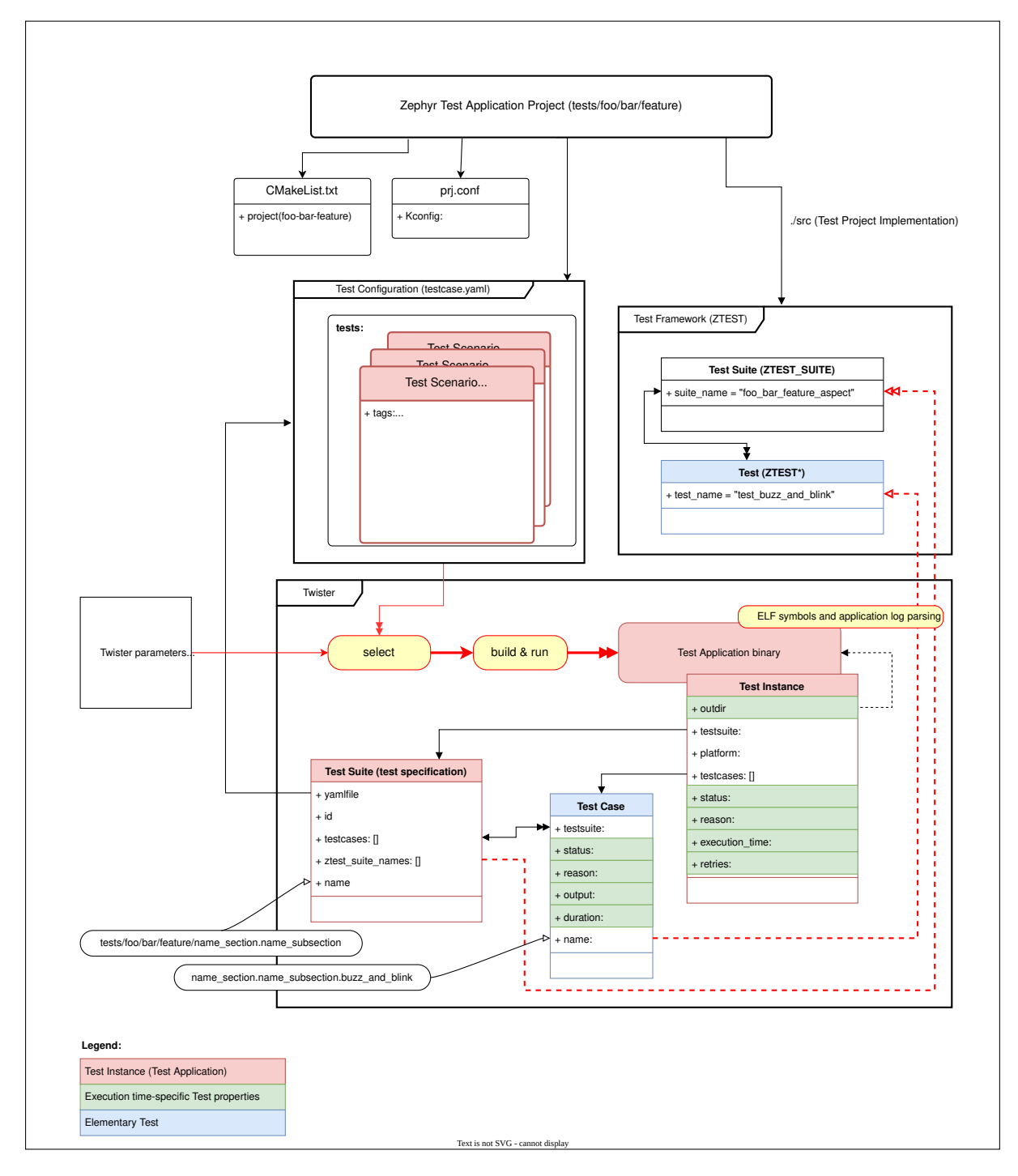

Fig. 4: Twister and a Test applications' project.

Test application configurations are written using the YAML syntax and share the same structure as samples.

A test scenario is a set of conditions or variables, defined in test scenario entry, under which a set of test suites will be executed. Can be used interchangeably with test scenario entry.

A test suite is a collection of test cases that are intended to be used to test a software program to ensure it meets certain requirements. The test cases in a test suite are often related or meant to be executed together.

The name of each test scenario needs to be unique in the context of the overall test application and has to follow basic rules:

- 1. The format of the test scenario identifier shall be a string without any spaces or special characters (allowed characters: alphanumeric and [\_=]) consisting of multiple sections delimited with a dot (.).
- 2. Each test scenario identifier shall start with a section followed by a subsection separated by a dot. For example, a test scenario that covers semaphores in the kernel shall start with kernel.semaphore.
- 3. All test scenario identifiers within a testcase.yaml file need to be unique. For example a testcase.yaml file covering semaphores in the kernel can have:
	- kernel.semaphore: For general semaphore tests
	- kernel.semaphore.stress: Stress testing semaphores in the kernel.
- 4. Depending on the nature of the test, an identifier can consist of at least two sections:
	- Ztest tests: The individual test cases in the ztest testsuite will be concatenated by dot (*.*) to the identifier in the testcase.yaml file generating unique identifiers for every test case in the suite.
	- Standalone tests and samples: This type of test should at least have 3 sections concatnated by dot (*.*) in the test scenario identifier in the testcase.yaml (or sample.yaml) file. The last section of the name shall signify the test case itself.

The following is an example test configuration with a few options that are explained in this document.

```
tests:
 bluetooth.gatt:
   build_only: true
   platform_allow: qemu_cortex_m3 qemu_x86
   tags: bluetooth
 bluetooth.gatt.br:
   build_only: true
   extra_args: CONF_FILE="prj_br.conf"
   filter: not CONFIG_DEBUG
   platform_exclude: up_squared
   platform_allow: qemu_cortex_m3 qemu_x86
   tags: bluetooth
```
A sample with tests will have the same structure with additional information related to the sample and what is being demonstrated:

```
sample:
 name: hello world
 description: Hello World sample, the simplest Zephyr application
tests:
  sample.basic.hello_world:
   build_only: true
    tags: tests
   min_ram: 16
```
(continues on next page)

(continued from previous page)

```
sample.basic.hello_world.singlethread:
 build_only: true
 extra_args: CONF_FILE=prj_single.conf
 filter: not CONFIG_BT
  tags: tests
 min_ram: 16
```
The full canonical name for each test scenario is:<path to test application>/<test scenario identifier>

A test scenario entry is a a block or entry starting with test scenario identifier in the YAML files.

Each test scenario entry in the test application configuration can define the following key/value pairs:

### **tags: <list of tags> (required)**

A set of string tags for the test scenario. Usually pertains to functional domains but can be anything. Command line invocations of this script can filter the set of tests to run based on tag.

#### **skip: <True|False> (default False)**

skip test scenario unconditionally. This can be used for broken tests for example.

### **slow: <True|False> (default False)**

Don't run this test scenario unless --enable-slow or --enable-slow-only was passed in on the command line. Intended for time-consuming test scenarios that are only run under certain circumstances, like daily builds. These test scenarios are still compiled.

#### **extra\_args: <list of extra arguments>**

Extra arguments to pass to build tool when building or running the test scenario.

### **extra\_configs: <list of extra configurations>**

Extra configuration options to be merged with a main prj.conf when building or running the test scenario. For example:

```
common:
 tags: drivers adc
tests:
 test:
    depends_on: adc
  test_async:
    extra_configs:
      - CONFIG_ADC_ASYNC=y
```
Using namespacing, it is possible to apply a configuration only to some hardware. Currently both architectures and platforms are supported:

```
common:
 tags: drivers adc
tests:
 test:
   depends_on: adc
  test_async:
   extra_configs:
      - arch:x86:CONFIG_ADC_ASYNC=y
      - platform:qemu_x86:CONFIG_DEBUG=y
```
# **build\_only: <True|False> (default False)**

If true, twister will not try to run the test even if the test is runnable on the platform.

This keyword is reserved for tests that are used to test if some code actually builds. A build\_only test is not designed to be run in any environment and should not be testing any functionality, it only verifies that the code builds.

This option is often used to test drivers and the fact that they are correctly enabled in Zephyr and that the code builds, for example sensor drivers. Such test shall not be used to verify the functionality of the driver.

### **build\_on\_all: <True|False> (default False)**

If true, attempt to build test scenario on all available platforms. This is mostly used in CI for increased coverage. Do not use this flag in new tests.

### **depends\_on: <list of features>**

A board or platform can announce what features it supports, this option will enable the test only those platforms that provide this feature.

# **levels: <list of levels>**

Test levels this test should be part of. If a level is present, this test will be selectable using the command line option --level <level name>

### **min\_ram: <integer>**

minimum amount of RAM in KB needed for this test to build and run. This is compared with information provided by the board metadata.

### **min\_flash: <integer>**

minimum amount of ROM in KB needed for this test to build and run. This is compared with information provided by the board metadata.

### <span id="page-258-0"></span>**timeout: <number of seconds>**

Length of time to run test before automatically killing it. Default to 60 seconds.

### **arch\_allow: <list of arches, such as x86, arm, arc>**

Set of architectures that this test scenario should only be run for.

### **arch\_exclude: <list of arches, such as x86, arm, arc>**

Set of architectures that this test scenario should not run on.

### **platform\_allow: <list of platforms>**

Set of platforms that this test scenario should only be run for. Do not use this option to limit testing or building in CI due to time or resource constraints, this option should only be used if the test or sample can only be run on the allowed platform and nothing else.

# **integration\_platforms: <YML list of platforms/boards>**

This option limits the scope to the listed platforms when twister is invoked with the --integration option. Use this instead of platform\_allow if the goal is to limit scope due to timing or resource constraints.

# **platform\_exclude: <list of platforms>**

Set of platforms that this test scenario should not run on.

### **extra\_sections: <list of extra binary sections>**

When computing sizes, twister will report errors if it finds extra, unexpected sections in the Zephyr binary unless they are named here. They will not be included in the size calculation.

# **sysbuild: <True|False> (default False)**

Build the project using sysbuild infrastructure. Only the main project's generated devicetree and Kconfig will be used for filtering tests. on device testing must use the hardware map, or west flash to load the images onto the target. The --erase option of west flash is not supported with this option. Usage of unsupported options will result in tests requiring sysbuild support being skipped.

#### **harness: <string>**

A harness keyword in the testcase.yaml file identifies a Twister harness needed to run a test successfully. A harness is a feature of Twister and implemented by Twister, some harnesses are defined as placeholders and have no implementation yet.

A harness can be seen as the handler that needs to be implemented in Twister to be able to evaluate if a test passes criteria. For example, a keyboard harness is set on tests that require keyboard interaction to reach verdict on whether a test has passed or failed, however, Twister lack this harness implementation at the moment.

Supported harnesses:

- ztest
- test
- console
- pytest
- gtest
- robot

Harnesses ztest, gtest and console are based on parsing of the output and matching certain phrases. ztest and gtest harnesses look for pass/fail/etc. frames defined in those frameworks. Use gtest harness if you've already got tests written in the gTest framework and do not wish to update them to zTest. The console harness tells Twister to parse a test's text output for a regex defined in the test's YAML file. The robot harness is used to execute Robot Framework test suites in the Renode simulation framework.

Some widely used harnesses that are not supported yet:

- keyboard
- net
- bluetooth

Harness bsim is implemented in limited way - it helps only to copy the final executable (zephyr.exe) from build directory to BabbleSim's bin directory (\${BSIM\_OUT\_PATH}/ bin). This action is useful to allow BabbleSim's tests to directly run after. By default, the executable file name is (with dots and slashes replaced by underscores): bs\_<platform\_name>\_<test\_path>\_<test\_scenario\_name>. This name can be overridden with the bsim\_exe\_name option in harness\_config section.

# **platform\_key: <list of platform attributes>**

Often a test needs to only be built and run once to qualify as passing. Imagine a library of code that depends on the platform architecture where passing the test on a single platform for each arch is enough to qualify the tests and code as passing. The platform\_key attribute enables doing just that.

For example to key on (arch, simulation) to ensure a test is run once per arch and simulation (as would be most common):

```
platform_key:
  - arch
  - simulation
```
Adding platform (board) attributes to include things such as soc name, soc family, and perhaps sets of IP blocks implementing each peripheral interface would enable other interesting uses. For example, this could enable building and running SPI tests once for each unique IP block.

# **harness\_config: <harness configuration options>**

Extra harness configuration options to be used to select a board and/or for handling generic Console with regex matching. Config can announce what features it supports. This option will enable the test to run on only those platforms that fulfill this external dependency.

The following options are currently supported:

# **type: <one\_line|multi\_line> (required)**

Depends on the regex string to be matched

# **regex: <list of regular expressions> (required)**

Strings with regular expressions to match with the test's output to confirm the test runs as expected.

### **ordered: <True|False> (default False)**

Check the regular expression strings in orderly or randomly fashion

# **record: <recording options> (optional)**

#### **regex: <regular expression> (required)**

The regular expression with named subgroups to match data fields at the test's output lines where the test provides some custom data for further analysis. These records will be written into the build directory recording.csv file as well as recording property of the test suite object in twister, json.

For example, to extract three data fields metric, cycles, nanoseconds:

```
record:
  regex: "(?P<metric>.*):(?P<cycles>.*) cycles, (?P<nanoseconds>.*) ns"
```
### **as\_json: <list of regex subgroup names> (optional)**

Data fields, extracted by the regular expression into named subgroups, which will be additionally parsed as JSON encoded strings and written into twister. json as nested recording object properties. The corresponding recording.csv columns will contain strings as-is.

Using this option, a test log can convey layered data structures passed from the test image for further analysis with summary results, traces, statistics, etc.

For example, this configuration:

```
record:
  regex: "RECORD:(?P<type>.*):DATA:(?P<metrics>.*)"
  as_json: [metrics]
```
when matched to a test log string:

```
RECORD:jitter_drift:DATA:{"rollovers":0, "mean_us":1000.0}
```
will be reported in twister. json as:

```
"recording":[
    {
          "type":"jitter_drift",
          "metrics":{
              "rollovers":0,
              "mean_us":1000.0
         }
    }
]
```
#### **fixture: <expression>**

Specify a test scenario dependency on an external device(e.g., sensor), and identify setups that fulfill this dependency. It depends on specific test setup and board selection logic to pick the particular board(s) out of multiple boards that fulfill the dependency in an automation setup based on fixture keyword. Some sample fixture names are i2c\_hts221, i2c\_bme280, i2c\_FRAM, ble\_fw and gpio\_loop.

Only one fixture can be defined per test scenario and the fixture name has to be unique across all tests in the test suite.

### **pytest\_root: <list of pytest testpaths> (default pytest)**

Specify a list of pytest directories, files or subtests that need to be executed when a test scenario begins to run. The default pytest directory is pytest. After the pytest run is finished, Twister will check if the test scenario passed or failed according to the pytest report. As an example, a list of valid pytest roots is presented below:

```
harness_config:
 pytest_root:
   - "pytest/test_shell_help.py"
   - "../shell/pytest/test_shell.py"
   - "/tmp/test_shell.py"
    - "~/tmp/test_shell.py"
   - "$ZEPHYR_BASE/samples/subsys/testsuite/pytest/shell/pytest/test_shell.
,→py"
   - "pytest/test_shell_help.py::test_shell2_sample" # select pytest␣
,→subtest
   - "pytest/test_shell_help.py::test_shell2_sample[param_a]" # select␣
,→pytest parametrized subtest
```
### **pytest\_args: <list of arguments> (default empty)**

Specify a list of additional arguments to pass to pytest e.g.: pytest\_args: ['-k=test\_method', '--log-level=DEBUG']. Note that --pytest-args can be passed multiple times to pass several arguments to the pytest.

<span id="page-261-0"></span>**pytest\_dut\_scope: <function|class|module|package|session> (default function)** The scope for which dut and shell pytest fixtures are shared. If the scope is set to function, DUT is launched for every test case in python script. For session scope, DUT is launched only once.

#### **robot\_testsuite: <robot file path> (default empty)**

Specify one or more paths to a file containing a Robot Framework test suite to be run.

#### **robot\_option: <robot option> (default empty)**

One or more options to be send to robotframework.

#### **bsim\_exe\_name: <string>**

If provided, the executable filename when copying to BabbleSim's bin directory, will be bs\_<platform\_name>\_<bsim\_exe\_name> instead of the default based on the test path and scenario name.

The following is an example yaml file with a few harness\_config options.

```
sample:
 name: HTS221 Temperature and Humidity Monitor
common:
 tags: sensor
 harness: console
 harness_config:
   type: multi_line
   ordered: false
   regex:
      - "Temperature:(.*)C"
      - "Relative Humidity:(.*)%"
   fixture: i2c_hts221
tests:
 test:
    tags: sensors
   depends_on: i2c
```
The following is an example yaml file with pytest harness\_config options, default pytest root name "pytest" will be used if pytest root not specified. please refer the examples in samples/subsys/testsuite/pytest/.

```
common:
 harness: pytest
tests:
 pytest.example.directories:
```
(continues on next page)

(continued from previous page)

```
harness_config:
    pytest_root:
      - pytest_dir1
      - $ENV_VAR/samples/test/pytest_dir2
pytest.example.files_and_subtests:
  harness_config:
    pytest_root:
      - pytest/test_file_1.py
      - test_file_2.py::test_A
      - test_file_2.py::test_B[param_a]
```
The following is an example yaml file with robot harness config options.

```
tests:
 robot.example:
   harness: robot
   harness_config:
     robot_testsuite: [robot file path]
```
It can be more than one test suite using a list.

```
tests:
 robot.example:
   harness: robot
   harness_config:
      robot_testsuite:
        - [robot file path 1]
        - [robot file path 2]
        - [robot file path n]
```
One or more options can be passed to robotframework.

```
tests:
 robot.example:
   harness: robot
   harness_config:
      robot_testsuite: [robot file path]
      robot_option:
       - --exclude tag
        - --stop-on-error
```
#### **filter: <expression>**

Filter whether the test scenario should be run by evaluating an expression against an environment containing the following values:

```
{ ARCH : <architecture>,
  PLATFORM : < platform>,
  \leall CONFIG * key/value pairs in the test's generated defconfig>.
  *<env>: any environment variable available
}
```
Twister will first evaluate the expression to find if a "limited" cmake call, i.e. using package\_helper cmake script, can be done. Existence of "dt\_\*" entries indicates devicetree is needed. Existence of "CONFIG\*" entries indicates kconfig is needed. If there are no other types of entries in the expression a filtration can be done without creating a complete build system. If there are entries of other types a full cmake is required.

The grammar for the expression language is as follows:

```
expression : expression 'and' expression
           | expression 'or' expression
```
(continues on next page)

```
'not' expression
             | '(' expression ')'
             | symbol '==' constant
             | symbol '!=' constant
            | symbol '<' NUMBER
            | symbol '>' NUMBER
           | symbol '>=' NUMBER
           | symbol '<=' NUMBER
             | symbol 'in' list
             | symbol ':' STRING
           | symbol
           ;
list : '[' list_contents ']';
list_contents : constant (',' constant)*;
constant : NUMBER | STRING;
```
For the case where expression :: = symbol, it evaluates to true if the symbol is defined to a non-empty string.

Operator precedence, starting from lowest to highest:

- or (left associative)
- and (left associative)
- not (right associative)
- all comparison operators (non-associative)

arch\_allow, arch\_exclude, platform\_allow, platform\_exclude are all syntactic sugar for these expressions. For instance:

arch exclude =  $x86$  arc

Is the same as:

filter = not ARCH in ["x86", "arc"]

The : operator compiles the string argument as a regular expression, and then returns a true value only if the symbol's value in the environment matches. For example, if CON-FIG\_SOC="stm32f107xc" then

filter = CONFIG\_SOC : "stm.\*"

Would match it.

#### **required\_snippets: <list of needed snippets>**

*Snippets* are supported in twister for test scenarios that require them. As with normal applications, twister supports using the base zephyr snippet directory and test application directory for finding snippets. Listed snippets will filter supported tests for boards (snippets must be compatible with a board for the test to run on them, they are not optional).

[The follo](#page-1619-0)wing is an example yaml file with 2 required snippets.

```
tests:
 snippet.example:
   required_snippets:
      - cdc-acm-console
     - user-snippet-example
```
The set of test scenarios that actually run depends on directives in the test scenario filed and options passed in on the command line. If there is any confusion, running with -v or examining the discard report (twister\_discard.csv) can help show why particular test scenarios were skipped.

Metrics (such as pass/fail state and binary size) for the last code release are stored in scripts/ release/twister\_last\_release.csv. To update this, pass the --all --release options.

To load arguments from a file, add + before the file name, e.g., +file\_name. File content must be one or more valid arguments separated by line break instead of white spaces.

Most everyday users will run with no arguments.

### **Managing tests timeouts**

There are several parameters which control tests timeouts on various levels:

- timeout option in each test scenario. See *here* for more details.
- timeout\_multiplier option in board configuration. See *here* for more details.
- --timeout-multiplier twister option which can be used to adjust timeouts in exact twister run. It can be useful in case of simulatio[n plat](#page-258-0)form as simulation time may depend on the host speed & load or we may select different simulatio[n me](#page-254-0)thod (i.e. cycle accurate but slower one), etc…

Overall test scenario timeout is a multiplication of these three parameters.

#### **Running in Integration Mode**

This mode is used in continuous integration (CI) and other automated environments used to give developers fast feedback on changes. The mode can be activated using the --integration option of twister and narrows down the scope of builds and tests if applicable to platforms defined under the integration keyword in the test configuration file (testcase.yaml and sample.yaml).

#### **Running tests on custom emulator**

Apart from the already supported QEMU and other simulated environments, Twister supports running any out-of-tree custom emulator defined in the board's board.cmake. To use this type of simulation, add the following properties to custom\_board/custom\_board.yaml:

```
simulation: custom
simulation_exec: <name_of_emu_binary>
```
This tells Twister that the board is using a custom emulator called <name\_of\_emu\_binary>, make sure this binary exists in the PATH.

Then, in custom\_board/board.cmake, set the supported emulation platforms to custom:

```
set(SUPPORTED_EMU_PLATFORMS custom)
```
Finally, implement the run\_custom target in custom\_board/board.cmake. It should look something like this:

```
add_custom_target(run_custom
  COMMAND
  <name_of_emu_binary to invoke during 'run'>
  <any args to be passed to the command, i.e. ${BOARD}, ${APPLICATION_BINARY_DIR}/zephyr/
,→zephyr.elf>
```
(continues on next page)

(continued from previous page)

```
WORKING_DIRECTORY ${APPLICATION_BINARY_DIR}
DEPENDS ${logical_target_for_zephyr_elf}
USES_TERMINAL
\lambda
```
### **Running Tests on Hardware**

Beside being able to run tests in QEMU and other simulated environments, twister supports running most of the tests on real devices and produces reports for each run with detailed FAIL/PASS results.

**Executing tests on a single device** To use this feature on a single connected device, run twister with the following new options:

Linux

```
scripts/twister --device-testing --device-serial /dev/ttyACM0 \
--device-serial-baud 115200 -p frdm_k64f -T tests/kernel
```
#### Windows

```
python .\scripts\twister --device-testing --device-serial COM1 \
--device-serial-baud 115200 -p frdm_k64f -T tests/kernel
```
The --device-serial option denotes the serial device the board is connected to. This needs to be accessible by the user running twister. You can run this on only one board at a time, specified using the --platform option.

The --device-serial-baud option is only needed if your device does not run at 115200 baud.

To support devices without a physical serial port, use the --device-serial-pty option. In this cases, log messages are captured for example using a script. In this case you can run twister with the following options:

Linux

```
scripts/twister --device-testing --device-serial-pty "script.py" \
-p intel_adsp/cavs25 -T tests/kernel
```
#### Windows

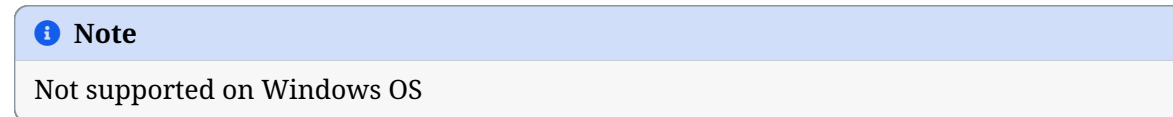

The script is user-defined and handles delivering the messages which can be used by twister to determine the test execution status.

The --device-flash-timeout option allows to set explicit timeout on the device flash operation, for example when device flashing takes significantly large time.

The --device-flash-with-test option indicates that on the platform the flash operation also executes a test scenario, so the flash timeout is increased by a test scenario timeout.

**Executing tests on multiple devices** To build and execute tests on multiple devices connected to the host PC, a hardware map needs to be created with all connected devices and their details such as the serial device, baud and their IDs if available. Run the following command to produce the hardware map:

Linux

./scripts/twister --generate-hardware-map map.yml

#### Windows

python .\scripts\twister --generate-hardware-map map.yml

The generated hardware map file (map.yml) will have the list of connected devices, for example: Linux

- **connected**: true **id**: OSHW000032254e4500128002ab98002784d1000097969900 **platform**: unknown **product**: DAPLink CMSIS-DAP **runner**: pyocd **serial**: /dev/cu.usbmodem146114202 - **connected**: true **id**: 000683759358 **platform**: unknown **product**: J-Link **runner**: unknown **serial**: /dev/cu.usbmodem0006837593581

Windows

```
- connected: true
  id: OSHW000032254e4500128002ab98002784d1000097969900
  platform: unknown
  product: unknown
  runner: unknown
  serial: COM1
- connected: true
  id: 000683759358
  platform: unknown
  product: unknown
  runner: unknown
  serial: COM2
```
Any options marked as unknown need to be changed and set with the correct values, in the above example the platform names, the products and the runners need to be replaced with the correct values corresponding to the connected hardware. In this example we are using a reel\_board and an nrf52840dk/nrf52840:

Linux

```
- connected: true
 id: OSHW000032254e4500128002ab98002784d1000097969900
 platform: reel_board
 product: DAPLink CMSIS-DAP
 runner: pyocd
 serial: /dev/cu.usbmodem146114202
 baud: 9600
- connected: true
 id: 000683759358
 platform: nrf52840dk/nrf52840
 product: J-Link
 runner: nrfjprog
 serial: /dev/cu.usbmodem0006837593581
 baud: 9600
```
Windows

```
- connected: true
 id: OSHW000032254e4500128002ab98002784d1000097969900
 platform: reel_board
 product: DAPLink CMSIS-DAP
 runner: pyocd
 serial: COM1
 baud: 9600
- connected: true
 id: 000683759358
 platform: nrf52840dk/nrf52840
 product: J-Link
 runner: nrfjprog
 serial: COM2
 baud: 9600
```
The baud entry is only needed if not running at 115200.

If the map file already exists, then new entries are added and existing entries will be updated. This way you can use one single master hardware map and update it for every run to get the correct serial devices and status of the devices.

With the hardware map ready, you can run any tests by pointing to the map

Linux

./scripts/twister --device-testing --hardware-map map.yml -T samples/hello\_world/

Windows

python .\scripts\twister --device-testing --hardware-map map.yml -T samples\hello\_world

The above command will result in twister building tests for the platforms defined in the hardware map and subsequently flashing and running the tests on those platforms.

# ® **Note**

Currently only boards with support for pyocd, nrfjprog, jlink, openocd, or dediprog are supported with the hardware map features. Boards that require other runners to flash the Zephyr binary are still work in progress.

Hardware map allows to set --device-flash-timeout and --device-flash-with-test command line options as flash-timeout and flash-with-test fields respectively. These hardware map values override command line options for the particular platform.

Serial PTY support using --device-serial-pty can also be used in the hardware map:

```
- connected: true
  id: None
  platform: intel_adsp/cavs25
  product: None
  runner: intel_adsp
  serial_pty: path/to/script.py
  runner_params:
    - --remote-host=remote_host_ip_addr
    - -- key = / path/to/key.pem
```
The runner\_params field indicates the parameters you want to pass to the west runner. For some boards the west runner needs some extra parameters to work. It is equivalent to following west and twister commands.

Linux

west flash --remote-host remote\_host\_ip\_addr --key /path/to/key.pem

```
twister -p intel_adsp/cavs25 --device-testing --device-serial-pty script.py
--west-flash="--remote-host=remote_host_ip_addr,--key=/path/to/key.pem"
```
#### Windows

# ® **Note**

Not supported on Windows OS

#### ® **Note**

For serial PTY, the "–generate-hardware-map" option cannot scan it out and generate a correct hardware map automatically. You have to edit it manually according to above example. This is because the serial port of the PTY is not fixed and being allocated in the system at runtime.

**Fixtures** Some tests require additional setup or special wiring specific to the test. Running the tests without this setup or test fixture may fail. A test scenario can specify the fixture it needs which can then be matched with hardware capability of a board and the fixtures it supports via the command line or using the hardware map file.

Fixtures are defined in the hardware map file as a list:

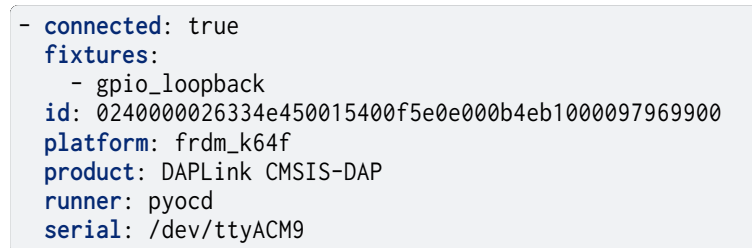

When running twister with --device-testing, the configured fixture in the hardware map file will be matched to test scenarios requesting the same fixtures and these tests will be executed on the boards that provide this fixture.

Fixtures can also be provided via twister command option --fixture, this option can be used multiple times and all given fixtures will be appended as a list. And the given fixtures will be assigned to all boards, this means that all boards set by current twister command can run those test scenarios which request the same fixtures.

Some fixtures allow for configuration strings to be appended, separated from the fixture name by a :. Only the fixture name is matched against the fixtures requested by test scenarios.

**Notes** It may be useful to annotate board descriptions in the hardware map file with additional information. Use the notes keyword to do this. For example:

```
- connected: false
  fixtures:
    - gpio_loopback
  id: 000683290670
  notes: An nrf5340dk/nrf5340 is detected as an nrf52840dk/nrf52840 with no serial
    port, and three serial ports with an unknown platform. The board id of the serial
    ports is not the same as the board id of the development kit. If you regenerate
    this file you will need to update serial to reference the third port, and platform
```

```
(continues on next page)
```
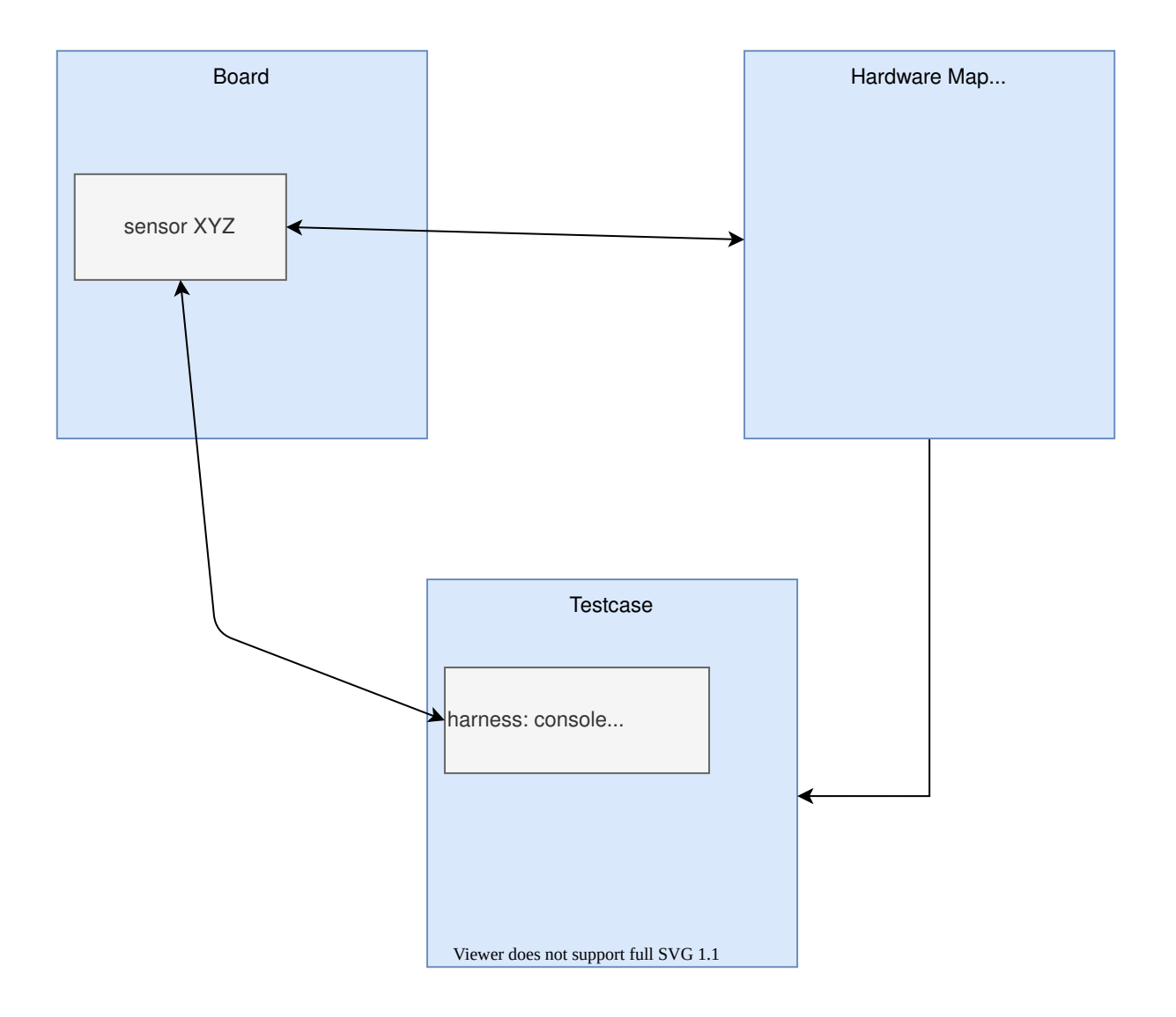

(continued from previous page)

```
to nrf5340dk/nrf5340/cpuapp or another supported board target.
platform: nrf52840dk/nrf52840
product: J-Link
runner: jlink
serial: null
```
**Overriding Board Identifier** When (re-)generated the hardware map file will contain an id keyword that serves as the argument to --board-id when flashing. In some cases the detected ID is not the correct one to use, for example when using an external J-Link probe. The probe\_id keyword overrides the id keyword for this purpose. For example:

```
- connected: false
 id: 0229000005d9ebc600000000000000000000000097969905
 platform: mimxrt1060_evk
 probe_id: 000609301751
 product: DAPLink CMSIS-DAP
 runner: jlink
 serial: null
```
**Quarantine** Twister allows user to provide configuration files defining a list of tests or platforms to be put under quarantine. Such tests will be skipped and marked accordingly in the output reports. This feature is especially useful when running larger test suits, where a failure of one test can affect the execution of other tests (e.g. putting the physical board in a corrupted state).

To use the quarantine feature one has to add the argument --quarantine-list  $\leq$ PATH\_TO\_QUARANTINE\_YAML $>$  to a twister call. Multiple quarantine files can be used. The current status of tests on the quarantine list can also be verified by adding --quarantine-verify to the above argument. This will make twister skip all tests which are not on the given list.

A quarantine yaml has to be a sequence of dictionaries. Each dictionary has to have scenarios and platforms entries listing combinations of scenarios and platforms to put under quarantine. In addition, an optional entry comment can be used, where some more details can be given (e.g. link to a reported issue). These comments will also be added to the output reports.

When quarantining a class of tests or many scenarios in a single testsuite or when dealing with multiple issues within a subsystem, it is possible to use regular expressions, for example, **kernel.\*** would quarantine all kernel tests.

An example of entries in a quarantine yaml:

```
- scenarios:
    - sample.basic.helloworld
  comment: "Link to the issue: https://github.com/zephyrproject-rtos/zephyr/pull/33287"
- scenarios:
    - kernel.common
    - kernel.common.(misra|tls)
    - kernel.common.nano64
  platforms:
    - .*_cortex_.*
    - native_sim
```
To exclude a platform, use the following syntax:

```
- platforms:
  - qemu_x86
 comment: "broken qemu"
```
Additionally you can quarantine entire architectures or a specific simulator for executing tests.

# **Test Configuration**

A test configuration can be used to customize various aspects of twister and the default enabled options and features. This allows tweaking the filtering capabilities depending on the environment and makes it possible to adapt and improve coverage when targeting different sets of platforms.

The test configuration also adds support for test levels and the ability to assign a specific test to one or more levels. Using command line options of twister it is then possible to select a level and just execute the tests included in this level.

Additionally, the test configuration allows defining level dependencies and additional inclusion of tests into a specific level if the test itself does not have this information already.

In the configuration file you can include complete components using regular expressions and you can specify which test level to import from the same file, making management of levels easier.

To help with testing outside of upstream CI infrastructure, additional options are available in the configuration file, which can be hosted locally. As of now, those options are available:

- Ability to ignore default platforms as defined in board definitions (Those are mostly emulation platforms used to run tests in upstream CI)
- Option to specify your own list of default platforms overriding what upstream defines.
- Ability to override *build\_on\_all* options used in some test scenarios. This will treat tests or sample as any other just build for default platforms you specify in the configuration file or on the command line.
- Ignore some logic in twister to expand platform coverage in cases where default platforms are not in scope.

**Platform Configuration** The following options control platform filtering in twister:

- *override\_default\_platforms*: override default key a platform sets in board configuration and instead use the list of platforms provided in the configuration file as the list of default platforms. This option is set to False by default.
- *increased\_platform\_scope*: This option is set to True by default, when disabled, twister will not increase platform coverage automatically and will only build and run tests on the specified platforms.
- *default platforms*: A list of additional default platforms to add. This list can either be used to replace the existing default platforms or can extend it depending on the value of *override\_default\_platforms*.

And example platforms configuration:

```
platforms:
  override_default_platforms: true
  increased_platform_scope: false
  default_platforms:
    - qemu_x86
```
**Test Level Configuration** The test configuration allows defining test levels, level dependencies and additional inclusion of tests into a specific test level if the test itself does not have this information already.

In the configuration file you can include complete components using regular expressions and you can specify which test level to import from the same file, making management of levels simple.

And example test level configuration:

```
levels:
  - name: my-test-level
    description: >
     my custom test level
    adds:
     - kernel.threads.*
      - kernel.timer.behavior
     - arch.interrupt
     - boards.*
```
**Combined configuration** To mix the Platform and level configuration, you can take an example as below:

An example platforms plus level configuration:

```
platforms:
  override_default_platforms: true
  default_platforms:
    - frdm_k64f
levels:
  - name: smoke
    description: >
       A plan to be used verifying basic zephyr features.
  - name: unit
   description: >
       A plan to be used verifying unit test.
  - name: integration
    description: >
       A plan to be used verifying integration.
  - name: acceptance
   description: >
       A plan to be used verifying acceptance.
  - name: system
    description: >
       A plan to be used verifying system.
  - name: regression
    description: >
        A plan to be used verifying regression.
```
To run with above test config.yaml file, only default platforms with given test level test scenarios will run.

Linux

```
scripts/twister --test-config=<path to>/test_config.yaml
-T tests --level="smoke"
```
# **Running in Tests in Random Order**

Enable ZTEST framework's CONFIG\_ZTEST\_SHUFFLE config option to run your tests in random order. This can be beneficial for identifying dependencies between test cases. For native\_sim platforms, you can provide the seed to the random number generator by providing -seed=value as an argument to twister. See *Shuffling Test Sequence* for more details.

### **Robot Framework Tests**

Zephyr supports Robot Framework as one of solutions for automated testing.

Robot files allow you to express interactive test scenarios in human-readable text format and execute them in simulation or against hardware. At this moment Zephyr integration supports running Robot t[ests in the](https://robotframework.org/) Renode simulation framework.

To execute a Robot test suite with twister, run the following command:

Linux

```
$ ./scripts/twister --platform hifive1 --test samples/subsys/shell/shell_module/sample.
,→shell.shell_module.robot
```
### Windows

```
python .\scripts\twister --platform hifive1 --test samples/subsys/shell/shell_module/sample.
,→shell.shell_module.robot
```
**Writing Robot tests** For the list of keywords provided by the Robot Framework itself, refer to the official Robot documentation.

Information on writing and running Robot Framework tests in Renode can be found in the testing section of Renode documentation. It provides a list of the most commonly used keywords [together with links to the source](https://robotframework.org/robotframework/) code where those are defined.

It's possible to extend the framework by adding new keywords expressed directly in Robot test suite files, as an external Python library or, like Renode does it, dynamically via XML-[RPC. For](https://renode.readthedocs.io/en/latest/introduction/testing.html) [details see t](https://renode.readthedocs.io/en/latest/introduction/testing.html)he extending Robot Framework section in the official Robot documentation.

**Running a single testsuite** To run a single testsuite instead of a whole group of test you can run:

\$ twister -p qemu\_riscv32 -s tests/kernel/interrupt/arch.shared\_interrupt

# **2.12.3 Twister blackbox tests**

This guide aims to explain the structure of a test file so the reader will be able to understand existing files and create their own. All developers should fix any tests they break and create new ones when introducing new features, so this knowledge is important for any Twister developer.

#### **Basics**

Twister blackbox tests are written in python, using the pytest library. Read up on it *here* . Auxiliary test data follows whichever format it was in originally. Tests and data are wholly contained in the scripts/tests/twister\_blackbox directory and prepended with test\_.

Blackbox tests should not be aware of the internal twister code. Instead, they shoul[d call](#page-276-0) twister as user would and check the results.

#### **Sample test file**

```
1 #!/usr/bin/env python3
2 # Copyright (c) 2024 Intel Corporation
3 #
4 # SPDX-License-Identifier: Apache-2.0
5
6 import importlib
7 import mock
8 import os
9 import pytest
10 import sys
11 import json
12
13 from conftest import ZEPHYR_BASE, TEST_DATA, testsuite_filename_mock
14 from twisterlib.testplan import TestPlan
15
16
17 class TestDummy:
18 TESTDATA_X = [
19 ("smoke", 5),
20 ("acceptance", 6),
21 \t 722
23 @classmethod
24 def setup_class(cls):
25 apath = os.path.join(ZEPHYR_BASE, "scripts", "twister")
26 cls.loader = importlib.machinery.SourceFileLoader("__main__", apath)
27 cls.spec = importlib.util.spec_from_loader(cls.loader.name, cls.loader)
28 cls.twister_module = importlib.util.module_from_spec(cls.spec)
29
30 @classmethod
31 def teardown_class(cls):
32 pass
33
34 @pytest.mark.parametrize(
35 "level, expected_tests", TESTDATA_X, ids=["smoke", "acceptance"]
36 )
37 @mock.patch.object(TestPlan, "TESTSUITE_FILENAME", testsuite_filename_mock)
38 def test_level(self, capfd, out_path, level, expected_tests):
39 # Select platforms used for the tests
40 test_platforms = ["qemu_x86", "frdm_k64f"]
41 # Select test root
42 path = os.path.join(TEST_DATA, "tests")
43 config_path = os.path.join(TEST_DATA, "test_config.yaml")
44
45 # Set flags for our Twister command as a list of strs
46 args = (
47 # Flags related to the generic test setup:
48 # * Control the level of detail in stdout/err
49 # * Establish the output directory
50 # * Select Zephyr tests to use
51 # * Control whether to only build or build and run aforementioned tests
52 \left[ \left[ \left[ -1 \right] \right], \left[ \left[ - \left[ \left[ \left[ \right] \left[ \left[ \left[ \right] \left[ \left[ \left[ \right] \left[ \left[ \left[ \left[ \right] \left[ \left[ \left[ \left[ \right] \left[ \left[ \left[ \left[ \right] \left[53 # Flags under test
54 + ["--level", level]55 # Flags required for the test
56 + ["--test-config", config_path]
57 # Flags related to platform selection
58 + [
\mathsf{val}60 for pair in zip(["-p"] * len(test_platforms), test_platforms)
61 for val in pair
62 ]
```
(continues on next page)

```
63 )
64
65 # First, provide the args variable as our Twister command line arguments.
66 # Then, catch the exit code in the sys_exit variable.
67 with mock.patch.object(sys, "argv", [sys.argv[0]] + args), pytest.raises(
68 SystemExit
69 ) as sys_exit:
70 # Execute the Twister call itself.
71 self.loader.exec_module(self.twister_module)
72
73 # Check whether the Twister call succeeded
74 assert str(sys_exit.value) == "0"
75
76 # Access to the test file output
77 with open(os.path.join(out_path, "testplan.json")) as f:
78 j = json.load(f)
79 filtered_j = [
80 (ts["platform"], ts["name"], tc["identifier"])
81 for ts in j["testsuites"]
82 for tc in ts["testcases"]
83 if "reason" not in tc
84 ]
85
86 # Read stdout and stderr to out and err variables respectively
\mathbf{S} s<sub>7</sub> out, err = capfd.readouterr()
88 # Rewrite the captured buffers to stdout and stderr so the user can still read them
89 sys.stdout.write(out)
90 sys.stderr.write(err)
91
92 # Test-relevant checks
93 assert expected_tests == len(filtered_j)
```
#### **Comparison with CLI**

#### Test above runs the command

twister -i --outdir \$OUTDIR -T \$TEST\_DATA/tests -y --level \$LEVEL --test-config \$TEST\_DATA/test\_config.yaml -p qemu\_x86 -p frdm\_k64f

It presumes a CLI with the zephyr-env.sh or zephyr-env.cmd already run.

Such a test provides us with all the outputs we typically expect of a Twister run thanks to importlib 's exec\_module() $^1$  . We can easily set up all flags that we expect from a Twister call via args variable $^2$  . We can check the standard output or stderr in out and err variables.

Beside the standard outputs, we can also investigate the file outputs, normally placed in twister-out directories. [M](#page-275-0)ost of the time, we will use the out\_path fixture in conjunction with --outdir fla[g \(](#page-275-1)L52) to keep test-generated files in temporary directories. Typical files read in blackbox tests are testplan.json , twister.xml and twister.log .

#### **Other functionalities**

#### **Decorators**

• **@pytest.mark.usefixtures('clear\_log')**

<sup>&</sup>lt;sup>1</sup> Take note of the setup\_class() class function, which allows us to run twister python file as if it were called directly (bypassing the  $_$ -name<sub>--</sub> ==  $'$ <sub>-</sub>main<sub>--</sub>' check).

<span id="page-275-1"></span><span id="page-275-0"></span> $^2$  We advise you to keep the first section of args definition intact in almost all of your tests, as it is used for the common test setup.

- **–** allows us to use clear\_log fixture from conftest.py . The fixture is to become autouse in the future. After that, this decorator can be removed.
- **@pytest.mark.parametrize('level, expected\_tests', TESTDATA\_X, ids=['smoke', 'acceptance'])**
	- **–** this is an example of pytest 's test parametrization. Read up on it here. TESTDATAs are most often declared as class fields.
- **@mock.patch.object(TestPlan, 'TESTSUITE\_FILENAME', testsuite\_filename\_mock)**
	- **–** this decorator allows us to use only tests defined in the test[\\_data](https://docs.pytest.org/en/7.1.x/example/parametrize.html#different-options-for-test-ids) and ignore the Zephyr testcases in the tests directory. **Note that all "test\_data" tests use** test\_data.yaml **as a filename, not** testcase.yaml **!** Read up on the mock library here.

**Fixtures** Blackbox tests use pytest 's fixtures, further reading on which is available here.

If you would [like t](https://docs.python.org/3/library/unittest.mock.html)o add your own fixtures, consider whether they will be used in just one test file, or in many.

- If in many, create such a fixture in the scripts/tests/twister blackbox/conftest.py [file.](https://docs.pytest.org/en/6.2.x/fixture.html)
	- **–** scripts/tests/twister\_blackbox/conftest.py already contains some fixtures take a look there for an example.
- If in just one, declare it in that file.
	- **–** [Consider using class fields instead look a](https://github.com/zephyrproject-rtos/zephyr/blob/main/scripts/tests/twister_blackbox/conftest.py)t TESTDATAs for an example.

# **How do I…**

**Call Twister multiple times in one test?** Sometimes we want to test something that requires prior Twister use. --test-only flag would be a typical example, as it is to be coupled with previous --build-only Twister call. How should we approach that?

If we just call the importlib 's exec\_module two times, we will experience log duplication. twister.log will duplicate every line (triplicate if we call it three times, etc.) instead of overwriting the log or appending to the end of it.

It is caused by the use of logger module variables in the Twister files. Thus us executing the module again causes the loggers to have multiple handles.

To overcome this, between the calls you ought to use

capfd.readouterr() *# To remove output from the buffer # Note that if you want output from all runs after each other, # skip this line.* clear\_log\_in\_test() *# To remove log duplication*

# **2.12.4 Integration with pytest test framework**

<span id="page-276-0"></span>*Please mind that integration of twister with pytest is still work in progress. Not every platform type is supported in pytest (yet). If you find any issue with the integration or have an idea for an improvement, please, let us know about it and open a GitHub issue/enhancement.*

### **Introduction**

Pytest is a python framework that *"makes it easy to write small, readable tests, and can scale to support complex functional testing for applications and libraries"* (https://docs.pytest.org/en/ 7.3.x/). Python is known for its free libraries and ease of using it for scripting. In addition, pytest utilizes the concept of plugins and fixtures, increasing its expendability and reusability. A pytest plugin *pytest-twister-harness* was introduced to provide an integration between pytest and twister, allowing Zephyr's community to utilize pytest functionali[ty with keeping twister as](https://docs.pytest.org/en/7.3.x/) [the m](https://docs.pytest.org/en/7.3.x/)ain framework.

# **Integration with twister**

By default, there is nothing to be done to enable pytest support in twister. The plugin is developed as a part of Zephyr's tree. To enable install-less operation, twister first extends PYTHON-PATH with path to this plugin, and then during pytest call, it appends the command with -p twister\_harness.plugin argument. If one prefers to use the installed version of the plugin, they must add --allow-installed-plugin flag to twister's call.

Pytest-based test suites are discovered the same way as other twister tests, i.e., by a presence of test/sample.yaml. Inside, a keyword harness tells twister how to handle a given test. In the case of harness: pytest, most of twister workflow (test suites discovery, parallelization, building and reporting) remains the same as for other harnesses. The change happens during the execution step. The below picture presents a simplified overview of the integration.

If harness: pytest is used, twister delegates the test execution to pytest, by calling it as a subprocess. Required parameters (such as build directory, device to be used, etc.) are passed through a CLI command. When pytest is done, twister looks for a pytest report (results.xml) and sets the test result accordingly.

# **How to create a pytest test**

An example folder containing a pytest test, application source code and Twister configuration .yaml file can look like the following:

```
test_foo/
   ├─── pytest/
     │ └─── test_foo.py
    ├─── src/
     │ └─── main.c
   ├─── CMakeList.txt
  - prj.conf
   - testcase.yaml
```
An example of a pytest test is given at samples/subsys/testsuite/pytest/shell/pytest/test shell.py. Using the configuration provided in the testcase.yaml file, Twister builds the application from src and then, if the .yaml file contains a harness: pytest entry, it calls pytest in a separate subprocess. A sample configuration file may look like this:

```
tests:
  some.foo.test:
     harness: pytest
      tags: foo
```
By default, pytest tries to look for tests in a pytest directory located next to a directory with binary sources. A keyword pytest\_root placed under harness\_config section in .yaml file can be used to point to other files, directories or subtests (more info *here*).

Pytest scans the given locations looking for tests, following its default discovery rules.

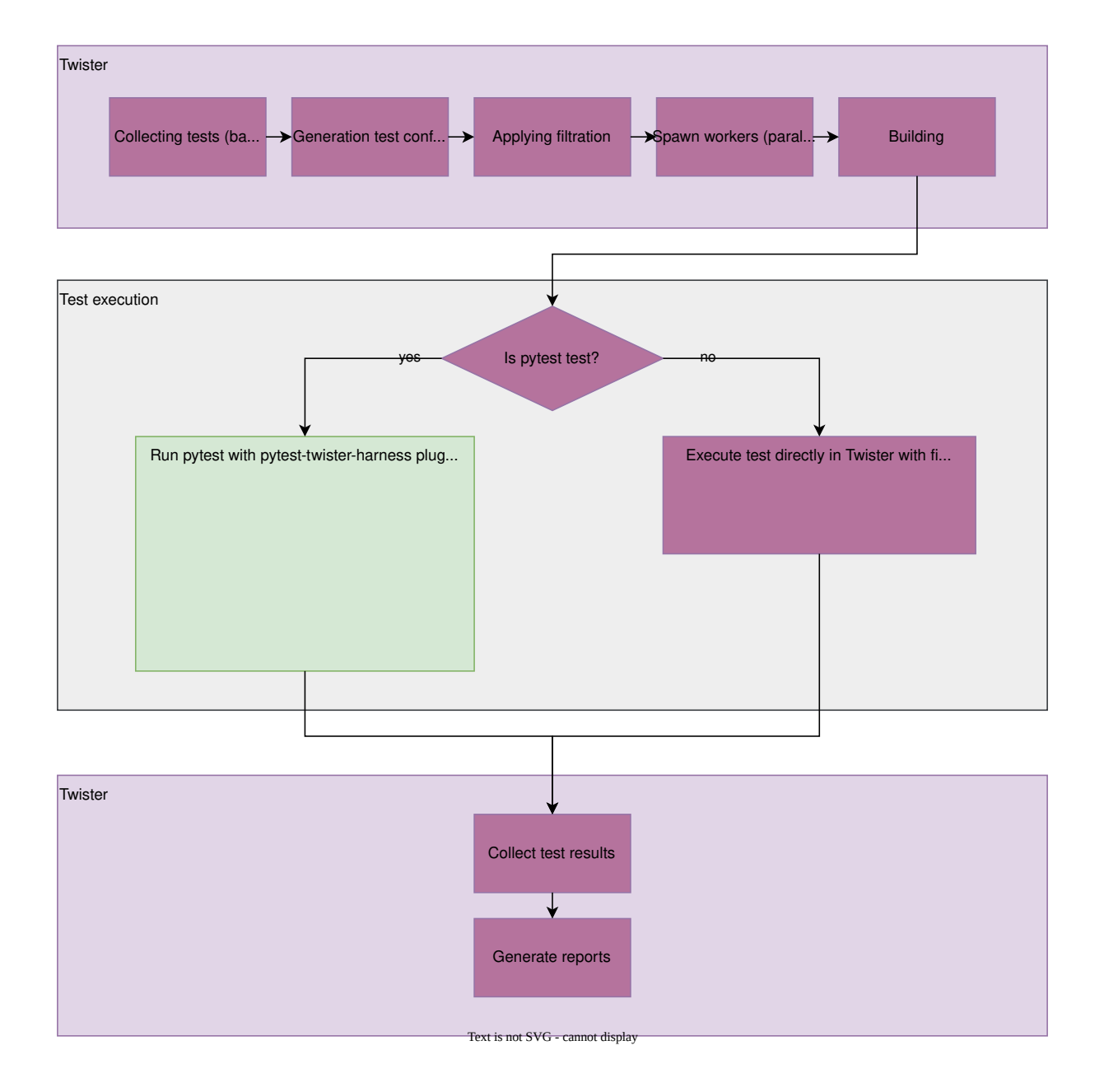

**Passing extra arguments** There are two ways for passing extra arguments to the called pytest subprocess:

- 1. From .yaml file, using pytest\_args placed under harness\_config section more info *here*.
- 2. Through Twister command line interface as --pytest-args argument. This can be particularly useful when one wants to select a specific testcase from a test suite. For instance, one can use a command:

```
$ ./scripts/twister --platform native_sim -T samples/subsys/testsuite/pytest/shell \
-s samples/subsys/testsuite/pytest/shell/sample.pytest.shell \
--pytest-args='-k test_shell_print_version'
```
# **Fixtures**

**dut** Give access to a *DeviceAdapter* type object, that represents Device Under Test. This fixture is the core of pytest harness plugin. It is required to launch DUT (initialize logging, flash device, connect serial etc). This fixture yields a device prepared according to the requested type (native, qemu, hardware, etc.). All types of devices share the same API. This allows for writing tests which are device-type-agno[stic. Scope of th](#page-280-0)is fixture is determined by the pytest\_dut\_scope keyword placed under harness\_config section (more info *here*).

```
from twister_harness import DeviceAdapter
def test_sample(dut: DeviceAdapter):
  dut.readlines_until('Hello world')
```
**shell** Provide a *Shell* class object with methods used to interact with shell application. It calls wait\_for\_promt method, to not start scenario until DUT is ready. The shell fixture calls dut fixture, hence has access to all its methods. The shell fixture adds methods optimized for interactions with a shell. It can be used instead of dut for tests. Scope of this fixture is determined by the pytest\_dut\_[scope](#page-280-1) keyword placed under harness\_config section (more info *here*).

```
from twister_harness import Shell
def test_shell(shell: Shell):
  shell.exec_command('help')
```
**mcumgr** Sample fixture to wrap mcumgr command-line tool used to manage remote devices. More information about MCUmgr can be found here *MCUmgr*.

# ® **Note**

This fixture requires the mcumgr available in the sy[stem PATH](#page-761-0)

Only selected functionality of MCUmgr is wrapped by this fixture. For example, here is a test with a fixture mcumgr

```
from twister_harness import DeviceAdapter, Shell, McuMgr
def test_upgrade(dut: DeviceAdapter, shell: Shell, mcumgr: McuMgr):
  # free the serial port for mcumgr
  dut.disconnect()
   # upload the signed image
  mcumgr.image_upload('path/to/zephyr.signed.bin')
```
(continues on next page)

*# obtain the hash of uploaded image from the device* second\_hash = mcumgr.get\_hash\_to\_test() *# test a new upgrade image* mcumgr.image\_test(second\_hash) *# reset the device remotely* mcumgr.reset\_device() *# continue test scenario, check version etc.*

### **Classes**

# **DeviceAdapter**

**class** twister\_harness.**DeviceAdapter**(*device\_config: DeviceConfig*)

This class defines a common interface for all device types (hardware, simulator, QEMU) used in tests to gathering device output and send data to it.

<span id="page-280-0"></span>**launch**() *→* None

Start by closing previously running application (no effect if not needed). Then, flash and run test application. Finally, start an internal reader thread capturing an output from a device.

```
connect(retry s: int = 0) \rightarrow None
```
Connect to device - allow for output gathering.

```
readline(timeout: float | None = None, print_output: bool = True) \rightarrow str
```
Read line from device output. If timeout is not provided, then use base\_timeout.

```
readlines(print\ output: \textit{bool} = True) \rightarrow list[str]
```
Read all available output lines produced by device from internal buffer.

**readlines\_until**(*regex: str | None = None*, *num\_of\_lines: int | None = None*, *timeout: float | None = None*, *print\_output: bool = True*) *→* list[str]

Read available output lines produced by device from internal buffer until following conditions:

- 1. If regex is provided read until regex regex is found in read line (or until timeout).
- 2. If num\_of\_lines is provided read until number of read lines is equal to num\_of\_lines (or until timeout).
- 3. If none of above is provided return immediately lines collected so far in internal buffer.

If timeout is not provided, then use base\_timeout.

```
write(data: bytes) → None
```
Write data bytes to device.

```
disconnect() → None
```
Disconnect device - block output gathering.

```
close() → None
```
Disconnect, close device and close reader thread.

# **Shell**

```
class twister_harness.Shell(device: DeviceAdapter, prompt: str = 'uart:~$', timeout: float |
                               None = None)
```
<span id="page-280-1"></span>Helper class that provides methods used to interact with shell application.

# **exec\_command**(*command: str*, *timeout: float | None = None*, *print\_output: bool = True*) *→* list[str]

Send shell command to a device and return response. Passed command is extended by double enter sings - first one to execute this command on a device, second one to receive next prompt what is a signal that execution was finished. Method returns printout of the executed command.

**wait\_for\_prompt**(*timeout: float | None = None*) *→* bool

Send every 0.5 second "enter" command to the device until shell prompt statement will occur (return True) or timeout will be exceeded (return False).

# **Examples of pytest tests in the Zephyr project**

- pytest\_shell
- MCUmgr tests tests/boot/with\_mcumgr
- LwM2M tests tests/net/lib/lwm2m/interop
- GDB stub tests tests/subsys/debug/gdbstub

# **FAQ**

# **How to flash/run application only once per pytest session?**

dut is a fixture responsible for flashing/running application. By default, its scope is set as function. This can be changed by adding to .yaml file pytest\_dut\_scope keyword placed under harness\_config section:

```
harness: pytest
harness_config:
  pytest_dut_scope: session
```
More info can be found *here*.

# **How to run only one particular test from a python file?**

This can be achieved in [sever](#page-261-0)al ways. In .yaml file it can be added using a pytest\_root entry placed under harness\_config with list of tests which should be run:

```
harness: pytest
harness_config:
  pytest_root:
      - "pytest/test_shell.py::test_shell_print_help"
```
Particular tests can be also chosen by pytest -k option (more info about pytest keyword filter can be found here ). It can be applied by adding -k filter in pytest\_args in .yaml file:

```
harness: pytest
harness_config:
   pytest_args:
      - "-k test_shell_print_help"
```
or by adding it to Twister command overriding parameters from the .yaml file:

```
$ ./scripts/twister ... --pytest-args='-k test_shell_print_help'
```
### **How to get information about used device type in test?**

This can be taken from dut fixture (which represents *DeviceAdapter* object):

```
device_type: str = dut.device_config.type
if device_type == 'hardware':
   ...
elif device_type == 'native':
   ...
```
# **How to rerun locally pytest tests without rebuilding application by Twister?**

This can be achieved by running Twister once again with --test-only argument added to Twister command. Another way is running Twister with highest verbosity level (-vv) and then copy-pasting from logs command dedicated for spawning pytest (log started by Running pytest command: ...).

# **Is this possible to run pytest tests in parallel?**

Basically pytest-harness-plugin wasn't written with intention of running pytest tests in parallel. Especially those one dedicated for hardware. There was assumption that parallelization of tests is made by Twister, and it is responsible for managing available sources (jobs and hardwares). If anyone is interested in doing this for some reasons (for example via pytest-xdist plugin) they do so at their own risk.

# **Limitations**

• Not every platform type is supported in the plugin (yet).

# **2.12.5 Generating coverage reports**

With Zephyr, you can generate code coverage reports to analyze which parts of the code are covered by a given test or application.

You can do this in two ways:

- In a real embedded target or QEMU, using Zephyr's gcov integration
- Directly in your host computer, by compiling your application targeting the POSIX architecture

# **Test coverage reports in embedded devices or QEMU**

**Overview** GCC GCOV is a test coverage program used together with the GCC compiler to analyze and create test coverage reports for your programs, helping you create more efficient, faster running code and discovering untested code paths

In Zephyr, gcov collects coverage profiling data in RAM (and not to a file system) while your application [is running.](https://gcc.gnu.org/onlinedocs/gcc/Gcov.html) Support for gcov collection and reporting is limited by available RAM size and so is currently enabled only for QEMU emulation of embedded targets.

**Details** There are 2 parts to enable this feature. The first is to enable the coverage for the device and the second to enable in the test application. As explained earlier the code coverage with gcov is a function of RAM available. Therefore ensure that the device has enough RAM when enabling the coverage for it. For example a small device like frdm\_k64f can run a simple test application but the more complex test cases which consume more RAM will crash when coverage is enabled.

To enable the device for coverage, select CONFIG\_HAS\_COVERAGE\_SUPPORT in the Kconfig.board file. To report the coverage for the particular test application set CONFIG\_COVERAGE.

**Steps to generate code coverage reports** These steps will produce an HTML coverage report for a single application.

1. Build the code with CONFIG COVERAGE=y.

```
west build -b mps2/an385 -- -DCONFIG_COVERAGE=y -DCONFIG_COVERAGE_DUMP=y
```
2. Capture the emulator output into a log file. You may need to terminate the emulator with Ctrl-A X for this to complete after the coverage dump has been printed:

ninja -Cbuild run | tee log.log

or

```
ninja -Cbuild run | tee log.log
```
3. Generate the gcov .gcda and .gcno files from the log file that was saved:

\$ python3 scripts/gen\_gcov\_files.py -i log.log

4. Find the gcov binary placed in the SDK. You will need to pass the path to the gcov binary for the appropriate architecture when you later invoke gcovr:

```
$ find $ZEPHYR_SDK_INSTALL_DIR -iregex ".*gcov"
```
5. Create an output directory for the reports:

```
$ mkdir -p gcov_report
```
6. Run gcovr to get the reports:

```
$ gcovr -r $ZEPHYR_BASE . --html -o gcov_report/coverage.html --html-details --gcov-
,→executable <gcov_path_in_SDK>
```
# **Coverage reports using the POSIX architecture**

When compiling for the POSIX architecture, you utilize your host native tooling to build a native executable which contains your application, the Zephyr OS, and some basic HW emulation.

That means you can use the same tools you would while developing any other desktop application.

To build your application with gcc's gcov, simply set CONFIG\_COVERAGE before compiling it. When you run your application, gcov coverage data will be dumped into the respective gcda and gcno files. You may postprocess these with your preferred tools. For example:

```
west build -b native_sim samples/hello_world -- -DCONFIG_COVERAGE=y
```

```
$ ./build/zephyr/zephyr.exe
# Press Ctrl+C to exit
lcov --capture --directory ./ --output-file lcov.info -q --rc lcov_branch_coverage=1
genhtml lcov.info --output-directory lcov_html -q --ignore-errors source --branch-coverage -
,→-highlight --legend
```
# ® **Note**

You need a recent version of lcov (at least 1.14) with support for intermediate text format. Such packages exist in recent Linux distributions.

Alternatively, you can use gcovr (at least version 4.2).

#### **Coverage reports using Twister**

Zephyr's *twister script* can automatically generate a coverage report from the tests which were executed. You just need to invoke it with the --coverage command line option.

For example, you may invoke:

\$ twiste[r --coverage -](#page-252-0)p qemu\_x86 -T tests/kernel

or:

\$ twister --coverage -p native\_sim -T tests/bluetooth

which will produce twister-out/coverage/index.html report as well as the coverage data collected by gcovr tool in twister-out/coverage.json.

Other reports might be chosen with --coverage-tool and --coverage-formats command line options.

The process differs for unit tests, which are built with the host toolchain and require a different board:

\$ twister --coverage -p unit\_testing -T tests/unit

which produces a report in the same location as non-unit testing.

**Using different toolchains** Twister looks at the environment variable ZEPHYR\_TOOLCHAIN\_VARIANT to check which gcov tool to use by default. The following are used as the default for the Twister --gcov-tool argument default:

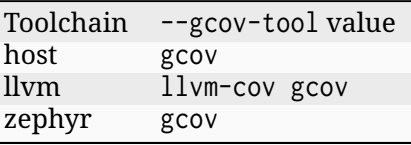

# **2.12.6 BabbleSim**

#### **BabbleSim and Zephyr**

In the Zephyr project we use the Babblesim simulator to test some of the Zephyr radio protocols, including the BLE stack, 802.15.4, and some of the networking stack.

BabbleSim is a physical layer simulator, which in combination with the Zephyr bsim boards can be used to simulate a network of BLE and 15.4 devices. When we build Zephyr targeting a bsim board we produce a Linux executable, which includes the application, Zephyr OS, and models of the HW.

[When there](https://BabbleSim.github.io) is radio activity, this Linux executable will connect to the BabbleSim Phy simulation to simulate the radio channel.

In the BabbleSim documentation you can find more information on how to get and build the simulator. In the nrf52\_bsim, nrf5340bsim, and nrf54l15bsim boards documentation you can find more information about how to build Zephyr targeting these particular boards, and a few examples.

### **Types of tests**

**Tests without radio activity: bsim tests with twister** The bsim boards can be used without radio activity, and in that case, it is not necessary to connect them to a physical layer simulation. Thanks to this, these target boards can be used just like native\_sim with *twister*, to run all standard Zephyr twister tests, but with models of a real SOC HW, and their drivers.

**Tests with radio activity** When there is radio activity, BabbleSim tests requi[re at the](#page-252-0) very least a physical layer simulation running, and most, more than 1 simulated device. Due to this, these tests are not build and run with twister, but with a dedicated set of tests scripts.

These tests are kept in the tests/bsim/ folder. The compile.sh and run\_parallel.sh scripts contained in that folder are used by the CI system to build the needed images and execute these tests in batch.

See sections below for more information about how to build and run them, as well as the conventions they follow.

There are two main sets of tests:

- Self checking embedded application/tests: In which some of the simulated devices applications are built with some checks which decide if the test is passing or failing. These embedded applications tests use the bs tests system to report the pass or failure, and in many cases to build several tests into the same binary.
- Test using the EDTT tool, in which a EDTT (python) test controls the embedded applications over an RPC mechanism, and decides if the test passes or not. Today these tests include a very significant subset of the BT qualification test suite.

More information about how different tests types relate to BabbleSim and the bsim boards can be found in the bsi[m boa](https://github.com/EDTTool/EDTT)rds tests section.

# **Test coverage and BabbleSim**

As the nrf52\_bsim and nrf5340bsim, and nrf54l15bsim boards are based on the POSIX architecture, you can easily collect test coverage information.

You can use the script tests/bsim/generate\_coverage\_report.sh to generate an html coverage report from tests.

Check *the page on coverage generation* for more info.

# **Building and running the tests**

See the nrf52\_bsim page for setting up the simulator.

The scripts also expect a few environment variables to be set. For example, from Zephyr's root folder, you can run:

```
# Build all the tests
${ZEPHYR_BASE}/tests/bsim/compile.sh
# Run them (in parallel)
RESULTS_FILE=${ZEPHYR_BASE}/myresults.xml \
   SEARCH_PATH=${ZEPHYR_BASE}/tests/bsim \
      ${ZEPHYR_BASE}/tests/bsim/run_parallel.sh
```
Or to build and run only a specific subset, e.g. host advertising tests:

```
# Build the Bluetooth host advertising tests
${ZEPHYR_BASE}/tests/bsim/bluetooth/host/adv/compile.sh
# Run them (in parallel)
RESULTS_FILE=${ZEPHYR_BASE}/myresults.xml \
   SEARCH_PATH=${ZEPHYR_BASE}/tests/bsim/bluetooth/host/adv \
      ${ZEPHYR_BASE}/tests/bsim/run_parallel.sh
```
Check the run\_parallel.sh help for more options and examples on how to use this script to run the tests in batch.

After building the tests' required binaries you can run a test directly using its individual test script.

For example you can build the required binaries for the networking tests with

WORK\_DIR=*\${*ZEPHYR\_BASE*}*/bsim\_out *\${*ZEPHYR\_BASE*}*/tests/bsim/net/compile.sh

and then directly run one of the tests:

*\${*ZEPHYR\_BASE*}*/tests/bsim/net/sockets/echo\_test/tests\_scripts/echo\_test\_802154.sh

# **Conventions**

**Test code** See the Bluetooth sample test for conventions that apply to test code.

**Build scripts** The build scripts compile.sh simply build all the required test and sample applications for the tests[' scripts placed in the](https://github.com/zephyrproject-rtos/zephyr/blob/main/tests/bsim/bluetooth/host/misc/sample_test/README.rst) subfolders below.

This build scripts use the common compile.source which provide a function (compile) which calls cmake and ninja with the provided application, configuration and overlay files.

To speed up compilation for users interested only in a subset of tests, several compile scripts exist in several subfolders, where the upper ones call into the lower ones.

Note that cmake and ninja are used directly instead of the west build wrapper as west is not required, and some Zephyr users do not use or have west, but still use the build and tests scripts.

**Test scripts** Please follow the existing conventions and do not design one-off bespoke runners (e.g. a python script, or another shell abstraction).

The rationale is that it is easier and faster for the maintainers to perform tree-wide updates for build system or compatibility changes if the tests are run in the same manner, with the same variables, etc..

If you have a good idea for improving your test script, please make a PR changing *all* the test scripts in order to benefit everyone and conserve homogeneity. You can of course discuss it first in an RFC issue or on the babblesim discord channel.

Scripts starting with an underscore (\_) are not automatically discovered and run. They can serve as either helper functions for the main script, or can be used for local development utilities, e.g. building and running tests locally, debugging, etc..

Here are the conventions:

- Each test is defined by a shell script with the extension .sh, in a subfolder called test\_scripts/.
- It is recommended to run a single test per script file. It allows for better parallelization of the runs in CI.
- Scripts expect that the binaries they require are already built. They should not compile binaries.
- Scripts will spawn the processes for every simulated device and the physical layer simulation.
- Scripts must return 0 to the invoking shell if the test passes, and not 0 if the test fails.
- Each test must have a unique simulation id, to enable running different tests in parallel.
- Neither the scripts nor the images should modify the workstation filesystem content beyond the \${BSIM\_OUT\_PATH}/results/<simulation\_id>/ or /tmp/ folders. That is, they should not leave stray files behind.
- Tests that require several consecutive simulations (e.g, if simulating a device pairing, powering off, and powering up after as a new simulation) should use separate simulation ids for each simulation segment, ensuring that the radio activity of each segment can be inspected a posteriori.
- Avoid overly long tests. If the test takes over 20 seconds of runtime, consider if it is possible to split it in several separate tests.
- If the test takes over 5 seconds, set EXECUTE\_TIMEOUT to a value that is at least 5 times bigger than the measured run-time.
- Do not set EXECUTE\_TIMEOUT to a value lower than the default.
- Tests should not be overly verbose: less than a hundred lines are expected on the outputs. Do make use of LOG\_DBG() extensively, but don't enable the DBG log level by default.

# **2.12.7 ZTest Deprecated APIs**

Ztest is currently being migrated to a new API, this documentation provides information about the deprecated APIs which will eventually be removed. See *Test Framework* for the new API. Similarly, ZTest's mocking framework is also deprecated (see *Mocking via FFF*).

# **Quick start - Unit testing**

Ztest can be used for unit testing. This means that rather than including the entire Zephyr OS for testing a single function, you can focus the testing efforts into the specific module in question. This will speed up testing since only the module will have to be compiled in, and the tested functions will be called directly.

Since you won't be including basic kernel data structures that most code depends on, you have to provide function stubs in the test. Ztest provides some helpers for mocking functions, as demonstrated below.
In a unit test, mock objects can simulate the behavior of complex real objects and are used to decide whether a test failed or passed by verifying whether an interaction with an object occurred, and if required, to assert the order of that interaction.

**Best practices for declaring the test suite** *twister* and other validation tools need to obtain the list of subcases that a Zephyr *ztest* test image will expose.

#### ® **Rationale**

This all is for the purpose of traceability. It's not enough to have only a semaphore test project. We also need to show that we have testpoints for all APIs and functionality, and we trace back to documentation of the API, and functional requirements.

The idea is that test reports show results for every sub-testcase as passed, failed, blocked, or skipped. Reporting on only the high-level test project level, particularly when tests do too many things, is too vague.

There exist two alternatives to writing tests. The first, and more verbose, approach is to directly declare and run the test suites. Here is a generic template for a test showing the expected use of ztest\_test\_suite():

```
#include <zephyr/ztest.h>
extern void test_sometest1(void);
extern void test_sometest2(void);
#ifndef CONFIG_WHATEVER /* Conditionally skip test_sometest3 */
void test_sometest3(void)
{
    ztest_test_skip();
}
#else
extern void test_sometest3(void);
#endif
extern void test_sometest4(void);
...
void test_main(void)
{
    ztest_test_suite(common,
                        ztest_unit_test(test_sometest1),
                        ztest_unit_test(test_sometest2),
                        ztest_unit_test(test_sometest3),
                        ztest_unit_test(test_sometest4)
               );
    ztest_run_test_suite(common);
}
```
Alternatively, it is possible to split tests across multiple files using ztest\_register\_test\_suite() which bypasses the need for extern:

```
#include <zephyr/ztest.h>
void test_sometest1(void) {
      zassert_true(1, "true");
}
ztest_register_test_suite(common, NULL,
                          ztest_unit_test(test_sometest1)
                          );
```
The above sample simple registers the test suite and uses a NULL pragma function (more on that later). It is important to note that the test suite isn't directly run in this file. Instead two alternatives exist for running the suite. First, if to do nothing. A default test\_main function is provided by ztest. This is the preferred approach if the test doesn't involve a state and doesn't require use of the pragma.

In cases of an integration test it is possible that some general state needs to be set between test suites. This can be thought of as a state diagram in which test\_main simply goes through various actions that modify the board's state and different test suites need to run. This is achieved in the following:

```
#include <zephyr/ztest.h>
struct state {
      bool is_hibernating;
      bool is_usb_connected;
}
static bool pragma_always(const void *state)
{
      return true;
}
static bool pragma_not_hibernating_not_connected(const void *s)
{
      struct state *state = s;
      return !state->is_hibernating && !state->is_usb_connected;
}
static bool pragma_usb_connected(const void *s)
{
      return ((struct state *)s)->is_usb_connected;
}
ztest_register_test_suite(baseline, pragma_always,
                          ztest_unit_test(test_case0));
ztest_register_test_suite(before_usb, pragma_not_hibernating_not_connected,
                          ztest_unit_test(test_case1),
                          ztest_unit_test(test_case2));
ztest_register_test_suite(with_usb, pragma_usb_connected,,
                          ztest_unit_test(test_case3),
                          ztest_unit_test(test_case4));
void test_main(void)
{
      struct state state;
      /* Should run `baseline` test suite only. */
      ztest_run_registered_test_suites(&state);
      /* Simulate power on and update state. */
      emulate_power_on();
      /* Should run `baseline` and `before_usb` test suites. */
      ztest_run_registered_test_suites(&state);
      /* Simulate plugging in a USB device. */
      emulate_plugging_in_usb();
      /* Should run `baseline` and `with_usb` test suites. */
      ztest_run_registered_test_suites(&state);
      /* Verify that all the registered test suites actually ran. */
      ztest_verify_all_registered_test_suites_ran();
```
}

For *twister* to parse source files and create a list of subcases, the declarations of ztest\_test\_suite() and ztest\_register\_test\_suite() must follow a few rules:

- one declaration per line
- conditional execution by using *ztest\_test\_skip()*

What to avoid:

• packing multiple testcases in one source file

```
void test_main(void)
{
#ifdef TEST_feature1
        ztest_test_suite(feature1,
                         ztest_unit_test(test_1a),
                         ztest_unit_test(test_1b),
                         ztest_unit_test(test_1c)
                         );
        ztest_run_test_suite(feature1);
#endif
#ifdef TEST_feature2
        ztest_test_suite(feature2,
                         ztest_unit_test(test_2a),
                         ztest_unit_test(test_2b)
                         );
        ztest_run_test_suite(feature2);
#endif
}
```
• Do not use #if

```
ztest_test_suite(common,
                         ztest_unit_test(test_sometest1),
                         ztest_unit_test(test_sometest2),
#ifdef CONFIG_WHATEVER
                         ztest_unit_test(test_sometest3),
#endif
                         ztest_unit_test(test_sometest4),
        ...
```
• Do not add comments on lines with a call to *ztest\_unit\_test()*:

```
ztest_test_suite(common,
                 ztest_unit_test(test_sometest1),
                 ztest_unit_test(test_sometest2) /* will fail */,
/* will fail! */ ztest_unit_test(test_sometest3),
                 ztest_unit_test(test_sometest4),
...
```
• Do not define multiple definitions of unit / user unit test case per line

```
ztest_test_suite(common,
                 ztest_unit_test(test_sometest1), ztest_unit_test(test_sometest2),
                 ztest_unit_test(test_sometest3),
                 ztest_unit_test(test_sometest4),
...
```
Other questions:

• Why not pre-scan with CPP and then parse? or post scan the ELF file?

If C pre-processing or building fails because of any issue, then we won't be able to tell the subcases.

• Why not declare them in the YAML testcase description?

A separate testcase description file would be harder to maintain than just keeping the information in the test source files themselves – only one file to update when changes are made eliminates duplication.

#### **Mocking**

These functions allow abstracting callbacks and related functions and controlling them from specific tests. You can enable the mocking framework by setting CONFIG\_ZTEST\_MOCKING to "y" in the configuration file of the test. The amount of concurrent return values and expected parameters is limited by CONFIG\_ZTEST\_PARAMETER\_COUNT.

Here is an example for configuring the function expect\_two\_parameters to expect the values a=2 and b=3, and telling returns\_int to return 5:

```
1 #include <zephyr/ztest.h>
2
3 static void expect_two_parameters(int a, int b)
4 {
5 ztest_check_expected_value(a);
6 ztest_check_expected_value(b);
7 }
8
9 static void parameter_tests(void)
10 \left[ \begin{array}{c} 1 \end{array} \right]11 ztest_expect_value(expect_two_parameters, a, 2);
12 ztest_expect_value(expect_two_parameters, b, 3);
13 expect_two_parameters(2, 3);
14 }
15
16 static int returns_int(void)
17 \quad \{18 return ztest_get_return_value();
19 }
20
21 static void return_value_tests(void)
22 \left[ \begin{array}{c} 2 \end{array} \right]23 ztest_returns_value(returns_int, 5);
24 zassert_equal(returns_int(), 5, NULL);
25 }
26
27 void test_main(void)
28 {
29 ztest_test_suite(mock_framework_tests,
30 ztest_unit_test(parameter_test),
31 ztest_unit_test(return_value_test)
32 \hspace{1.5cm} );
33
34 ztest_run_test_suite(mock_framework_tests);
35 }
```
#### *group* **ztest\_mock**

This module provides simple mocking functions for unit testing. These need CONFIG\_ZTEST\_MOCKING=y.

#### **Defines**

#### **ztest\_expect\_value**(func, param, value)

Tell function *func* to expect the value *value* for *param*.

<span id="page-292-1"></span>When using *ztest\_check\_expected\_value()*, tell that the value of *param* should be *value*. The value will internally be stored as an uintptr\_t.

#### **Parameters**

- **func**  [Function in question](#page-292-0)
- **param** Parameter for which the value should be set
- **value** Value for *param*

#### **ztest\_check\_expected\_value**(param)

If *param* doesn't match the value set by *ztest\_expect\_value()*, fail the test.

<span id="page-292-0"></span>This will first check that does *param* have a value to be expected, and then checks whether the value of the parameter is equal to the expected value. If either of these checks fail, the current test will fail. Thi[s must be called from](#page-292-1) the called function.

#### **Parameters**

• **param** – Parameter to check

#### **ztest\_expect\_data**(func, param, data)

Tell function *func* to expect the data *data* for *param*.

<span id="page-292-3"></span>When using *ztest\_check\_expected\_data()*, the data pointed to by *param* should be same *data* in this function. Only data pointer is stored by this function, so it must still be valid when ztest\_check\_expected\_data is called.

#### **Parameters**

- **func**  [Function in question](#page-292-2)
- **param** Parameter for which the data should be set
- **data** pointer for the data for parameter *param*

#### **ztest\_check\_expected\_data**(param, length)

If data pointed by *param* don't match the data set by *ztest\_expect\_data()*, fail the test.

<span id="page-292-2"></span>This will first check that *param* is expected to be null or non-null and then check whether the data pointed by parameter is equal to expected data. If either of these checks fail, the current test will fail. This must be cal[led from the called](#page-292-3) function.

#### **Parameters**

- **param** Parameter to check
- **length** Length of the data to compare

#### **ztest\_return\_data**(func, param, data)

Tell function *func* to return the data *data* for *param*.

<span id="page-292-4"></span>When using *ztest\_return\_data()*, the data pointed to by *param* should be same *data* in this function. Only data pointer is stored by this function, so it must still be valid when ztest\_copy\_return\_data is called.

#### **Parame[ters](#page-292-4)**

- **func** Function in question
- **param** Parameter for which the data should be set
- **data** pointer for the data for parameter *param*

#### **ztest\_copy\_return\_data**(param, length)

Copy the data set by ztest\_return\_data to the memory pointed by *param*.

This will first check that *param* is not null and then copy the data. This must be called from the called function.

#### **Parameters**

- **param** Parameter to return data for
- **length** Length of the data to return
- **ztest\_returns\_value**(func, value)

<span id="page-293-0"></span>Tell *func* that it should return *value*.

#### **Parameters**

- **func** Function that should return *value*
- **value** Value to return from *func*

#### **ztest\_get\_return\_value**()

Get the return value for current function.

The return value must have been set previously with *ztest\_returns\_value()*. If no return value exists, the current test will fail.

#### **Returns**

The value the current function should retur[n](#page-293-0)

#### **ztest\_get\_return\_value\_ptr**()

Get the return value as a pointer for current function.

The return value must have been set previously with *ztest\_returns\_value()*. If no return value exists, the current test will fail.

#### **Returns**

The value the current function should return as a void  $*$ 

## **2.13 Static Code Analysis (SCA)**

Support for static code analysis tools in Zephyr is possible through CMake.

The build setting **ZEPHYR\_SCA\_VARIANT** can be used to specify the SCA tool to use. ZEPHYR\_SCA\_VARIANT is also supported as *environment variable*.

Use -DZEPHYR\_SCA\_VARIANT=<tool>, for example -DZEPHYR\_SCA\_VARIANT=sparse to enable the static analysis tool sparse.

### **2.13.1 SCA Tool infrastructure**

Support for an SCA tool is implemented in a file:*sca.cmake* file. The file:*sca.cmake* must be placed under file:*<SCA\_ROOT>/cmake/sca/<tool>/sca.cmake*. Zephyr itself is always added as an **SCA\_ROOT** but the build system offers the possibility to add additional folders to the **SCA\_ROOT** setting.

You can provide support for out of tree SCA tools by creating the following structure:

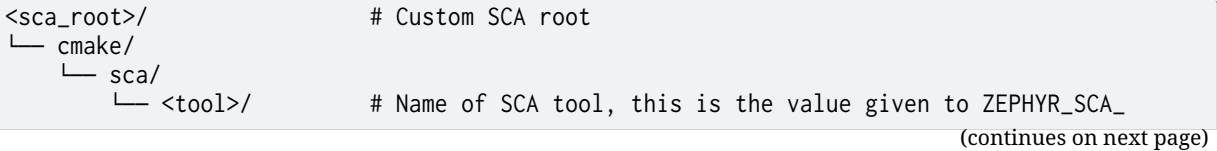

└── sca.cmake # CMake code that configures the tool to be used with Zephyr

To add foo under /path/to/my\_tools/cmake/sca create the following structure:

/path/to/my\_tools └── cmake/ └── sca/  $\sqcup$  fool └── sca.cmake

*,→*VARIANT

To use foo as SCA tool you must then specify -DZEPHYR\_SCA\_VARIANT=foo.

Remember to add /path/to/my\_tools to **SCA\_ROOT**.

**SCA\_TOOL** can be set as a regular CMake setting using -DSCA\_ROOT=<sca\_root>, or added by a Zephyr module in its module.yml file, see *Zephyr Modules - Build settings*

## **2.13.2 Native SCA Tool support**

The following is a list of SCA tools natively supported by Zephyr build system.

#### **CodeChecker support**

CodeChecker is a static analysis infrastructure. It executes analysis tools available on the build system, such as Clang-Tidy, Clang Static Analyzer and Cppcheck. Refer to the analyzer's websites for installation instructions.

**[Installing Co](https://codechecker.readthedocs.io/)d[eChecker](http://clang.llvm.org/extra/clang-tidy/)** [CodeChecker itself is a](http://clang-analyzer.llvm.org/) pyt[hon packa](https://cppcheck.sourceforge.io/)ge available on pypi.

pip install codechecker

**Running with CodeChecker** To run CodeChecker, *west build* should be called with a -DZEPHYR\_SCA\_VARIANT=codechecker parameter, e.g.

west build -b mimxrt1064\_evk samples/basic/blinky -- -DZEPHYR\_SCA\_VARIANT=codechecker

**Configuring CodeChecker** To configure CodeChecker or analyzers used, arguments can be passed using the CODECHECKER\_ANALYZE\_OPTS parameter, e.g.

west build -b mimxrt1064\_evk samples/basic/blinky -- -DZEPHYR\_SCA\_VARIANT=codechecker **\** -DCODECHECKER\_ANALYZE\_OPTS="--config;\$CODECHECKER\_CONFIG\_FILE;--timeout;60"

**Storing CodeChecker results** If a CodeChecker server is active the results can be uploaded and stored for tracking purposes. Storing is done using the optional CODECHECKER\_STORE=y or CODECHECKER\_STORE\_OPTS="arg;list" parameters, e.g.

west build -b mimxrt1064\_evk samples/basic/blinky -- -DZEPHYR\_SCA\_VARIANT=codechecker **\** -DCODECHECKER\_STORE\_OPTS="--name;build;--url;localhost:8001/Default"

If --name isn't passed to either CODECHECKER\_ANALYZE\_OPTS or CODECHECKER\_STORE\_OPTS, the default zephyr is used.

**Exporting CodeChecker reports** Optional reports can be generated using the CodeChecker results, when passing a -DCODECHECKER\_EXPORT=<type> parameter. Allowed types are: html, json, codeclimate,gerrit,baseline. Multiple types can be passed as comma-separated arguments.

Optional parser configuration arguments can be passed using the CODECHECKER\_PARSE\_OPTS parameter, e.g.

west build -b mimxrt1064\_evk samples/basic/blinky -- -DZEPHYR\_SCA\_VARIANT=codechecker **\** -DCODECHECKER\_EXPORT=html,json -DCODECHECKER\_PARSE\_OPTS="--trim-path-prefix;\$PWD"

**Failing the build on CodeChecker issues** By default, CodeChecker identified issues will not fail the build, only generate a report. To fail the build if any issues are found (for example, for use in CI), pass the CODECHECKER\_PARSE\_EXIT\_STATUS=y parameter, e.g.

```
west build -b mimxrt1064_evk samples/basic/blinky -- -DZEPHYR_SCA_VARIANT=codechecker \
-DCODECHECKER_PARSE_EXIT_STATUS=y
```
#### **Sparse support**

Sparse is a static code analysis tool. Apart from performing common code analysis tasks it also supports an address\_space attribute, which allows introduction of distinct address spaces in C code with subsequent verification that pointers to different address spaces do not get confused. Additionally it supports a force attribute which should be used to cast pointers between different [addres](https://www.kernel.org/doc/html/latest/dev-tools/sparse.html)s spaces. At the moment Zephyr introduces a single custom address space \_\_cache used to identify pointers from the cached address range on the Xtensa architecture. This helps identify cases where cached and uncached addresses are confused.

**Running with sparse** To run a sparse verification build *west build* should be called with a -DZEPHYR\_SCA\_VARIANT=sparse parameter, e.g.

west build -d hello -b intel\_adsp/cavs25 zephyr/samples/hello\_world -- -DZEPHYR\_SCA\_ *,→*VARIANT=sparse

#### **GCC static analysis support**

Static analysis was introduced in GCC 10 and it is enabled with the option -fanalyzer. This option performs a much more expensive and thorough analysis of the code than traditional warnings.

**Run GCC static analysis** To [run](https://gcc.gnu.org/) GCC static analysis, *west build* should be called with a -DZEPHYR\_SCA\_VARIANT=gcc parameter, e.g.

west build -b qemu\_x86 samples/userspace/hello\_world\_user -- -DZEPHYR\_SCA\_VARIANT=gcc

#### **Parasoft C/C++test support**

Parasoft C/C++test is a software testing and static analysis tool for C and C++. It is a commercial software and you must acquire a commercial license to use it.

Documentation of C/C++test can be found at https://docs.parasoft.com/. Please refer to the documentati[on for how](https://www.parasoft.com/products/parasoft-c-ctest/) to use it.

**Generating Build Data Files** To use C/C++test, [cpptestscan](https://docs.parasoft.com/) must be found in your *PATH* environment variable. And *west build* should be called with a -DZEPHYR\_SCA\_VARIANT=cpptest parameter, e.g.

west build -b qemu\_cortex\_m3 zephyr/samples/hello\_world -- -DZEPHYR\_SCA\_VARIANT=cp[ptest](#page-40-0)

A .bdf file will be gener[ated as](#page-197-0) build/sca/cpptest/cpptestscan.bdf.

**Generating a report file** Please refer to Parasoft C/C++test documentation for more details.

To import and generate a report file, something like the following should work.

```
cpptestcli -data out -localsettings local.conf -bdf build/sca/cpptest/cpptestscan.bdf -
,→config "builtin://Recommended Rules" -report out/report
```
You might need to set bdf.import.c.compiler.exec, bdf.import.cpp.compiler.exec, and bdf. import.linker.exec to the toolchain *west build* used.

# **2.14 Toolchains**

<span id="page-296-1"></span>Guides on how to set up toolchains for Zephyr development.

## **2.14.1 Zephyr SDK**

<span id="page-296-0"></span>The Zephyr Software Development Kit (SDK) contains toolchains for each of Zephyr's supported architectures. It also includes additional host tools, such as custom QEMU and OpenOCD.

Use of the Zephyr SDK is highly recommended and may even be required under certain conditions (for example, running tests in QEMU for some architectures).

#### **Supported architectures**

The Zephyr SDK supports the following target architectures:

- ARC (32-bit and 64-bit; ARCv1, ARCv2, ARCv3)
- ARM (32-bit and 64-bit; ARMv6, ARMv7, ARMv8; A/R/M Profiles)
- MIPS (32-bit and 64-bit)
- Nios II
- RISC-V (32-bit and 64-bit; RV32I, RV32E, RV64I)
- x86 (32-bit and 64-bit)
- Xtensa

#### **Installation bundle and variables**

The Zephyr SDK bundle supports all major operating systems (Linux, macOS and Windows) and is delivered as a compressed file. The installation consists of extracting the file and running the included setup script. Additional OS-specific instructions are described in the sections below.

If no toolchain is selected, the build system looks for Zephyr SDK and uses the toolchain from there. You can enforce this by setting the environment variable *ZEPHYR\_TOOLCHAIN\_VARIANT* to zephyr.

If you install the Zephyr SDK outside any of the default locations (listed in the operating system specific instructions below) and you want automatic discovery of the Zephyr SDK, then you must register the Zephyr SDK in the CMake package registry by runnin[g the setup script. If you deci](#page-40-1)de not to register the Zephyr SDK in the CMake registry, then the *ZEPHYR\_SDK\_INSTALL\_DIR* can be used to point to the Zephyr SDK installation directory.

You can also set *ZEPHYR\_SDK\_INSTALL\_DIR* to point to a directory containing multiple Zephyr SDKs, allowing for automatic toolchain selection. [For example, you c](#page-40-2)an set ZEPHYR\_SDK\_INSTALL\_DIR to /company/tools, where the company/tools folder contains the following subfolders:

- /company/tool[s/zephyr-sdk-0.13.2](#page-40-2)
- /company/tools/zephyr-sdk-a.b.c
- /company/tools/zephyr-sdk-x.y.z

This allows the Zephyr build system to choose the correct version of the SDK, while allowing multiple Zephyr SDKs to be grouped together at a specific path.

#### **Zephyr SDK version compatibility**

In general, the Zephyr SDK version referenced in this page should be considered the recommended version for the corresponding Zephyr version.

For the full list of compatible Zephyr and Zephyr SDK versions, refer to the Zephyr SDK Version Compatibility Matrix.

#### **Zephyr SDK installation**

#### ® **Note**

You can change 0.16.8 to another version in the instructions below if needed; the Zephyr SDK Releases page contains all available SDK releases.

#### ® **[Note](https://github.com/zephyrproject-rtos/sdk-ng/tags)**

If you want to uninstall the SDK, you may simply remove the directory where you installed it.

#### Ubuntu

1. Download and verify the Zephyr SDK bundle:

```
cd ~
```

```
wget https://github.com/zephyrproject-rtos/sdk-ng/releases/download/v0.16.8/
,→zephyr-sdk-0.16.8_linux-x86_64.tar.xz
```

```
wget -O - https://github.com/zephyrproject-rtos/sdk-ng/releases/download/v0.
,→16.8/sha256.sum | shasum --check --ignore-missing
```
If your host architecture is 64-bit ARM (for example, Raspberry Pi), replace x86\_64 with aarch64 in order to download the 64-bit ARM Linux SDK.

2. Extract the Zephyr SDK bundle archive:

```
tar xvf zephyr-sdk-0.16.8_linux-x86_64.tar.xz
```

```
® Note
```
It is recommended to extract the Zephyr SDK bundle at one of the following locations:

- \$HOME
- \$HOME/.local
- \$HOME/.local/opt
- \$HOME/bin
- /opt
- /usr/local

The Zephyr SDK bundle archive contains the zephyr-sdk-<version> directory and, when extracted under \$HOME, the resulting installation path will be \$HOME/ zephyr-sdk-<version>.

3. Run the Zephyr SDK bundle setup script:

```
cd zephyr-sdk-0.16.8
./setup.sh
```
#### ® **Note**

You only need to run the setup script once after extracting the Zephyr SDK bundle.

You must rerun the setup script if you relocate the Zephyr SDK bundle directory after the initial setup.

4. Install udev rules, which allow you to flash most Zephyr boards as a regular user:

```
sudo cp ~/zephyr-sdk-0.16.8/sysroots/x86_64-pokysdk-linux/usr/share/openocd/
,→contrib/60-openocd.rules /etc/udev/rules.d
sudo udevadm control --reload
```
macOS

1. Download and verify the Zephyr SDK bundle:

```
cd ~
```

```
curl -L -O https://github.com/zephyrproject-rtos/sdk-ng/releases/download/v0.
,→16.8/zephyr-sdk-0.16.8_macos-x86_64.tar.xz
curl -L https://github.com/zephyrproject-rtos/sdk-ng/releases/download/v0.16.
,→8/sha256.sum | shasum --check --ignore-missing
```
If your host architecture is 64-bit ARM (Apple Silicon), replace x86\_64 with aarch64 in order to download the 64-bit ARM macOS SDK.

2. Extract the Zephyr SDK bundle archive:

```
tar xvf zephyr-sdk-0.16.8_macos-x86_64.tar.xz
```
#### ® **Note**

It is recommended to extract the Zephyr SDK bundle at one of the following locations:

- \$HOME
- \$HOME/.local
- \$HOME/.local/opt
- \$HOME/bin
- /opt
- /usr/local

The Zephyr SDK bundle archive contains the zephyr-sdk-<version> directory and, when extracted under \$HOME, the resulting installation path will be \$HOME/ zephyr-sdk-<version>.

3. Run the Zephyr SDK bundle setup script:

```
cd zephyr-sdk-0.16.8
./setup.sh
```
#### ® **Note**

You only need to run the setup script once after extracting the Zephyr SDK bundle.

You must rerun the setup script if you relocate the Zephyr SDK bundle directory after the initial setup.

Windows

- 1. Open a cmd.exe terminal window **as a regular user**
- 2. Download the Zephyr SDK bundle:

```
cd %HOMEPATH%
wget https://github.com/zephyrproject-rtos/sdk-ng/releases/download/v0.16.8/
,→zephyr-sdk-0.16.8_windows-x86_64.7z
```
3. Extract the Zephyr SDK bundle archive:

```
7z x zephyr-sdk-0.16.8_windows-x86_64.7z
```
#### ® **Note**

It is recommended to extract the Zephyr SDK bundle at one of the following locations:

- %HOMEPATH%
- %PROGRAMFILES%

The Zephyr SDK bundle archive contains the zephyr-sdk-<version> directory and, when extracted under %HOMEPATH%, the resulting installation path will be %HOMEPATH%\ zephyr-sdk-<version>.

4. Run the Zephyr SDK bundle setup script:

```
cd zephyr-sdk-0.16.8
setup.cmd
```
#### ® **Note**

You only need to run the setup script once after extracting the Zephyr SDK bundle.

You must rerun the setup script if you relocate the Zephyr SDK bundle directory after the initial setup.

## **2.14.2 Arm Compiler 6**

- 1. Download and install a development suite containing the Arm Compiler 6 for your operating system.
- 2. *Set these environment variables*:
	- Set *ZEPHYR\_TOOLCHAIN\_VARIANT* to armclang.
	- Set ARMCLANG\_TOOLCHAIN\_PATH to the toolchain installation directory.
- 3. [The Arm Compiler 6 needs the](#page-37-0) ARMLMD\_LICENSE\_FILE environment variable to point to your license [file or server.](#page-40-1)

For example:

```
# Linux, macOS, license file:
export ARMLMD_LICENSE_FILE=/<path>/license_armds.dat
# Linux, macOS, license server:
export ARMLMD_LICENSE_FILE=8224@myserver
```

```
# Windows, license file:
set ARMLMD_LICENSE_FILE=c:\<path>\license_armds.dat
# Windows, license server:
set ARMLMD_LICENSE_FILE=8224@myserver
```
1. If the Arm Compiler 6 was installed as part of an Arm Development Studio, then you must set the ARM\_PRODUCT\_DEF to point to the product definition file: See also: Product and toolkit configuration. For example if the Arm Development Studio is installed in: /opt/ armds-2020-1 with a Gold license, then set ARM\_PRODUCT\_DEF to point to /opt/armds-2020-1/ gold.elmap.

#### ® **[Note](https://developer.arm.com/tools-and-software/software-development-tools/license-management/resources/product-and-toolkit-configuration)**

The Arm Compiler 6 uses armlink for linking. This is incompatible with Zephyr's linker script template, which works with GNU ld. Zephyr's Arm Compiler 6 support Zephyr's CMake linker script generator, which supports generating scatter files. Basic scatter file support is in place, but there are still areas covered in ld templates which are not fully supported by the CMake linker script generator.

Some Zephyr subsystems or modules may also contain C or assembly code that relies on GNU intrinsics and have not yet been updated to work fully with armclang.

## **2.14.3 Cadence Tensilica Xtensa C/C++ Compiler (XCC)**

- 1. Obtain Tensilica Software Development Toolkit targeting the specific SoC on hand. This usually contains two parts:
	- The Xtensa Xplorer which contains the necessary executables and libraries.
	- A SoC-specific add-on to be installed on top of Xtensa Xplorer.
- **–** This add-on allows the compiler to generate code for the SoC on hand.
- 2. Install Xtensa Xplorer and then the SoC add-on.
	- Follow the instruction from Cadence on how to install the SDK.
	- Depending on the SDK, there are two set of compilers:
		- **–** GCC-based compiler: xt-xcc and its friends.
		- **–** Clang-based compiler: xt-clang and its friends.
- 3. Make sure you have obtained a license to use the SDK, or has access to a remote licensing server.
- 4. *Set these environment variables*:
	- Set *ZEPHYR\_TOOLCHAIN\_VARIANT* to xcc or xt-clang.
	- Set XTENSA\_TOOLCHAIN\_PATH to the toolchain installation directory.
	- Set [XTENSA\\_CORE](#page-37-0) to the SoC ID where application is being targeting.
	- Set [TOOLCHAIN\\_VER](#page-40-1) to the Xtensa SDK version.
- 5. For example, assuming the SDK is installed in /opt/xtensa, and using the SDK for application development on intel\_adsp\_cavs15, setup the environment using:

```
# Linux
export ZEPHYR_TOOLCHAIN_VARIANT=xcc
export XTENSA_TOOLCHAIN_PATH=/opt/xtensa/XtDevTools/install/tools/
export XTENSA_CORE=X6H3SUE_RI_2018_0
export TOOLCHAIN_VER=RI-2018.0-linux
```
- 6. To use Clang-based compiler:
	- Set *ZEPHYR\_TOOLCHAIN\_VARIANT* to xt-clang.
	- Note that the Clang-based compiler may contain an old LLVM bug which results in the following error:

```
/tmp/file.s: Assembler messages:
/tmp/file.s:20: Error: file number 1 already allocated
clang-3.9: error: Xtensa-as command failed with exit code 1
```
If this happens, set XCC\_NO\_G\_FLAG to 1.

**–** For example:

```
# Linux
export XCC_NO_G_FLAG=1
```
## **2.14.4 DesignWare ARC MetaWare Development Toolkit (MWDT)**

- 1. You need to have ARC MWDT installed on your host.
- 2. You need to have *Zephyr SDK* installed on your host.

#### ® **Note**

A Zephyr SDK i[s used as a s](#page-296-0)ource of tools like device tree compiler (DTC), QEMU, etc… Even though ARC MWDT toolchain is used for Zephyr RTOS build, still the GNU preprocessor & GNU objcopy might be used for some steps like device tree preprocessing and .bin file generation. We used Zephyr SDK as a source of these ARC GNU tools as well. To setup ARC GNU toolchain please use SDK Bundle (Full or Minimal) instead of manual

installation of separate tarballs. It installs and registers toolchain and host tools in the system, that allows you to avoid toolchain related issues while building Zephyr.

- 3. *Set these environment variables*:
	- Set *ZEPHYR\_TOOLCHAIN\_VARIANT* to arcmwdt.
	- Set ARCMWDT\_TOOLCHAIN\_PATH to the toolchain installation directory. MWDT installation provides [METAWARE\\_ROOT](#page-37-0) so simply set ARCMWDT\_TOOLCHAIN\_PATH to \$METAWARE\_ROOT/.. / (Linux) or [%METAWARE\\_ROOT%\.](#page-40-1).\ (Windows).

#### b **Tip**

If you have only one ARC MWDT toolchain version installed on your machine you may skip setting ARCMWDT\_TOOLCHAIN\_PATH - it would be detected automatically.

4. To check that you have set these variables correctly in your current environment, follow these example shell sessions (the ARCMWDT\_TOOLCHAIN\_PATH values may be different on your system):

```
# Linux:
$ echo $ZEPHYR_TOOLCHAIN_VARIANT
arcmwdt
$ echo $ARCMWDT_TOOLCHAIN_PATH
/home/you/ARC/MWDT_2023.03/
# Windows:
> echo %ZEPHYR_TOOLCHAIN_VARIANT%
arcmwdt
> echo %ARCMWDT_TOOLCHAIN_PATH%
C:\ARC\MWDT_2023.03\
```
## **2.14.5 GNU Arm Embedded**

1. Download and install a GNU Arm Embedded build for your operating system and extract it on your file system.

#### ® **Note**

On Windows, we'll assume for this guide that you install into the directory  $C:\ \setminus$ gnu\_arm\_embedded. You can also choose the default installation path used by the ARM GCC installer, in which case you will need to adjust the path accordingly in the guide below.

#### Á **Warning**

On macOS Catalina or later you might need to *change a security policy* for the toolchain to be able to run from the terminal.

#### 2. *Set these environment variables*:

- Set *ZEPHYR\_TOOLCHAIN\_VARIANT* to gnuarme[mb](#page-33-0).
- Set GNUARMEMB\_TOOLCHAIN\_PATH to the toolchain installation directory.

3. To check that you have set these variables correctly in your current environment, follow these example shell sessions (the GNUARMEMB\_TOOLCHAIN\_PATH values may be different on your system):

```
# Linux, macOS:
$ echo $ZEPHYR_TOOLCHAIN_VARIANT
gnuarmemb
$ echo $GNUARMEMB_TOOLCHAIN_PATH
/home/you/Downloads/gnu_arm_embedded
# Windows:
> echo %ZEPHYR_TOOLCHAIN_VARIANT%
gnuarmemb
> echo %GNUARMEMB_TOOLCHAIN_PATH%
C:\gnu_arm_embedded
```
## Á **Warning**

On macOS, if you are having trouble with the suggested procedure, there is an unofficial package on brew that might help you. Run brew install gcc-arm-embedded and configure the variables

- Set *ZEPHYR\_TOOLCHAIN\_VARIANT* to gnuarmemb.
- Set GNUARMEMB\_TOOLCHAIN\_PATH to the brew installation directory (something like /usr/local)

## **2.14.6 Intel oneAPI Toolkit**

- 1. Download Intel oneAPI Base Toolkit
- 2. Assuming the toolkit is installed in /opt/intel/oneApi, set environment using:

```
# Linux, macOS:
export ONEAPI_TOOLCHAIN_PATH=/opt/intel/oneapi
source $ONEAPI_TOOLCHAIN_PATH/compiler/latest/env/vars.sh
# Windows:
```

```
> set ONEAPI_TOOLCHAIN_PATH=C:\Users\Intel\oneapi
```
To setup the complete oneApi environment, use:

source /opt/intel/oneapi/setvars.sh

The above will also change the python environment to the one used by the toolchain and might conflict with what Zephyr uses.

3. Set *ZEPHYR\_TOOLCHAIN\_VARIANT* to oneApi.

## **2.14.7 [Crosstool-NG \(Deprec](#page-40-1)ated)**

#### Á **Warning**

```
xtools toolchain variant is deprecated. The cross-compile toolchain variant should be used
when using a custom toolchain built with Crosstool-NG.
```
You can build toolchains from source code usi[ng crosstool-NG.](#page-304-0)

- 1. Follow the steps on the crosstool-NG website to prepare your host.
- 2. Follow the Zephyr SDK with Crosstool NG instructions to build your toolchain. Repeat as necessary to build toolchains for multiple target architectures.

You will need to clone the sdk-ng repo and run [the following comm](http://crosstool-ng.github.io/docs/os-setup/)and:

./go.sh <a[rch>](https://github.com/zephyrproject-rtos/sdk-ng/blob/master/README.md)

#### ® **Note**

Currently, only i586 and Arm toolchain builds are verified.

- 3. *Set these environment variables*:
	- Set *ZEPHYR\_TOOLCHAIN\_VARIANT* to xtools.
	- Set XTOOLS\_TOOLCHAIN\_PATH to the toolchain build directory.
- 4. [To check that you have set thes](#page-37-0)e variables correctly in your current environment, follow these ex[ample shell sessions \(the](#page-40-1) XTOOLS\_TOOLCHAIN\_PATH values may be different on your system):

```
# Linux, macOS:
$ echo $ZEPHYR_TOOLCHAIN_VARIANT
xtools
$ echo $XTOOLS_TOOLCHAIN_PATH
/Volumes/CrossToolNGNew/build/output/
```
## **2.14.8 Host Toolchains**

In some specific configurations, like when building for non-MCU x86 targets on a Linux host, you may be able to reuse the native development tools provided by your operating system.

To use your host gcc, set the *ZEPHYR\_TOOLCHAIN\_VARIANT environment variable* to host. To use clang, set *ZEPHYR\_TOOLCHAIN\_VARIANT* to llvm.

#### **2.14.9 [Other Cross Compilers](#page-40-1)**

<span id="page-304-0"></span>This toolchain variant is borrowed from the Linux kernel build system's mechanism of using a CROSS\_COMPILE environment variable to set up a GNU-based cross toolchain.

Examples of such "other cross compilers" are cross toolchains that your Linux distribution packaged, that you compiled on your own, or that you downloaded from the net. Unlike toolchains specifically listed in *Toolchains*, the Zephyr build system may not have been tested with them, and doesn't officially support them. (Nonetheless, the toolchain set-up mechanism itself is supported.)

Follow these steps to [use one of](#page-296-1) these toolchains.

1. Install a cross compiler suitable for your host and target systems.

For example, you might install the gcc-arm-none-eabi package on Debian-based Linux systems, or arm-none-eabi-newlib on Fedora or Red Hat:

```
# On Debian or Ubuntu
sudo apt-get install gcc-arm-none-eabi
# On Fedora or Red Hat
sudo dnf install arm-none-eabi-newlib
```
- 2. *Set these environment variables*:
	- Set *ZEPHYR\_TOOLCHAIN\_VARIANT* to cross-compile.
	- Set CROSS\_COMPILE to the common path prefix which your toolchain's binaries have, [e.g. the path to the directo](#page-37-0)ry containing the compiler binaries plus the target triplet an[d trailing dash.](#page-40-1)
- 3. To check that you have set these variables correctly in your current environment, follow these example shell sessions (the CROSS\_COMPILE value may be different on your system):

```
# Linux, macOS:
$ echo $ZEPHYR_TOOLCHAIN_VARIANT
cross-compile
$ echo $CROSS_COMPILE
/usr/bin/arm-none-eabi-
```
You can also set CROSS\_COMPILE as a CMake variable.

When using this option, all of your toolchain binaries must reside in the same directory and have a common file name prefix. The CROSS\_COMPILE variable is set to the directory concatenated with the file name prefix. In the Debian example above, the gcc-arm-none-eabi package installs binaries such as arm-none-eabi-gcc and arm-none-eabi-ld in directory /usr/bin/, so the common prefix is /usr/bin/arm-none-eabi- (including the trailing dash, -). If your toolchain is installed in /opt/mytoolchain/bin with binary names based on target triplet myarch-none-elf, CROSS\_COMPILE would be set to /opt/mytoolchain/bin/myarch-none-elf-.

## **2.14.10 Custom CMake Toolchains**

To use a custom toolchain defined in an external CMake file, *set these environment variables*:

- Set *ZEPHYR\_TOOLCHAIN\_VARIANT* to your toolchain's name
- Set TOOLCHAIN\_ROOT to the path to the directory containing your toolchain's CMake configuration files.

Zephyr [will then include the toolchai](#page-40-1)n cmake files located in the TOOLCHAIN\_ROOT directory:

- cmake/toolchain/<toolchain name>/generic.cmake: configures the toolchain for "generic" use, which mostly means running the C preprocessor on the generated *Devicetree* file.
- cmake/toolchain/<toolchain name>/target.cmake: configures the toolchain for "target" use, i.e. building Zephyr and your application's source code.

Here [<too](#page-1331-0)lchain name> is the same as the name provided in *ZEPHYR\_TOOLCHAIN\_VARIANT* [See the](#page-1331-0) zephyr files cmake/modules/FindHostTools.cmake and cmake/modules/FindTargetTools.cmake for more details on what your generic.cmake and target.cmake files should contain.

You can also set ZEPHYR\_TOOLCHAIN\_VARIANT and TOOLCHAIN\_ROOT [as CMake variables wh](#page-40-1)en generating a bu[ild system for a Zephyr application, lik](https://github.com/zephyrproject-rtos/zephyr/blob/main/cmake/modules/FindHostTools.cmake)e so:

west build ... -- -DZEPHYR\_TOOLCHAIN\_VARIANT=... -DTOOLCHAIN\_ROOT=...

cmake -DZEPHYR\_TOOLCHAIN\_VARIANT=... -DTOOLCHAIN\_ROOT=...

If you do this,  $-C$  <initial-cache> cmake option may useful. If you save your **ZEPHYR\_TOOLCHAIN\_VARIANT**, **TOOLCHAIN\_ROOT**, and other settings in a file named my-toolchain. cmake, you can then invoke cmake as cmake -C my-toolchain.cmake ... to save typing.

Zephyr includes include/toolchain.h whi[ch again includ](https://cmake.org/cmake/help/latest/manual/cmake.1.html#options)es a toolchain specific header based on the compiler identifier, such as \_\_llvm\_\_ or \_\_GNUC\_\_. Some custom compilers identify themselves as the compiler on which they are based, for example llvm which then gets the toolchain/llvm.h included. This included file may though not be right for the custom toolchain. In order to solve this, and thus to get the include/other.h included instead, add the set(TOOLCHAIN\_USE\_CUSTOM 1) cmake line to the generic.cmake and/or target.cmake files located under <TOOLCHAIN\_ROOT>/cmake/toolchain/<toolchain name>/.

When **TOOLCHAIN\_USE\_CUSTOM** is set, the other.h must be available out-of-tree and it must include the correct header for the custom toolchain. A good location for the other.h header file, would be a directory under the directory specified in TOOLCHAIN\_ROOT as include/toolchain. To get the toolchain header included in zephyr's build, the **USERINCLUDE** can be set to point to the include directory, as shown here:

west build -- -DZEPHYR\_TOOLCHAIN\_VARIANT=... -DTOOLCHAIN\_ROOT=... -DUSERINCLUDE=...

# **2.15 Tools and IDEs**

## **2.15.1 CLion**

CLion is a cross-platform  $C/C+$  IDE that supports multi-threaded RTOS debugging.

This guide describes the process of setting up, building, and debugging Zephyr's multi-threadblinky sample in CLion.

[The in](https://www.jetbrains.com/clion/)structions have been tested on Windows. In terms of the CLion workflow, the steps would be the same for macOS and Linux, but make sure to select the correct environment file and to adjust the paths.

#### **Get CLion**

Download CLion and install it.

#### **Initialize a new workspace**

This guide gives details on how to build and debug the multi-thread-blinky sample application, but the instructions would be similar for any Zephyr project and *workspace layout*.

Before you start, make sure you have a working Zephyr development environment, as per the instructions in the *Getting Started Guide*.

#### **Open the project in CLion**

- 1. In CLion, click *Open* on the Welcome screen or select *File ‣ Open* from the main menu.
- 2. Navigate to your Zephyr workspace (i.e.the zephyrproject folder in your HOME directory if you have followed the Getting Started instructions), then select zephyr/samples/basic/ threads or another sample project folder.

Click *OK*.

3. If prompted, click *Trust Project*.

See the Project security section in CLion web help for more information on project security.

#### **Configure the toolchain and CMake profile**

CLion will open the *Open Project Wizard* with the CMake profile settings. If that does not happen, go to *Settings ‣ Build, Execution, Deployment ‣ CMake*.

- 1. Click *Manage Toolchains* next to the *Toolchain* field. This will open the *Toolchain* settings dialog.
- 2. We recommend that you use the *Bundled MinGW* toolchain with default settings on Windows, or the *System* (default) toolchain on Unix machines.
- 3. Click *Add environment From file* and select . . \. venv\Scripts\activate.bat.

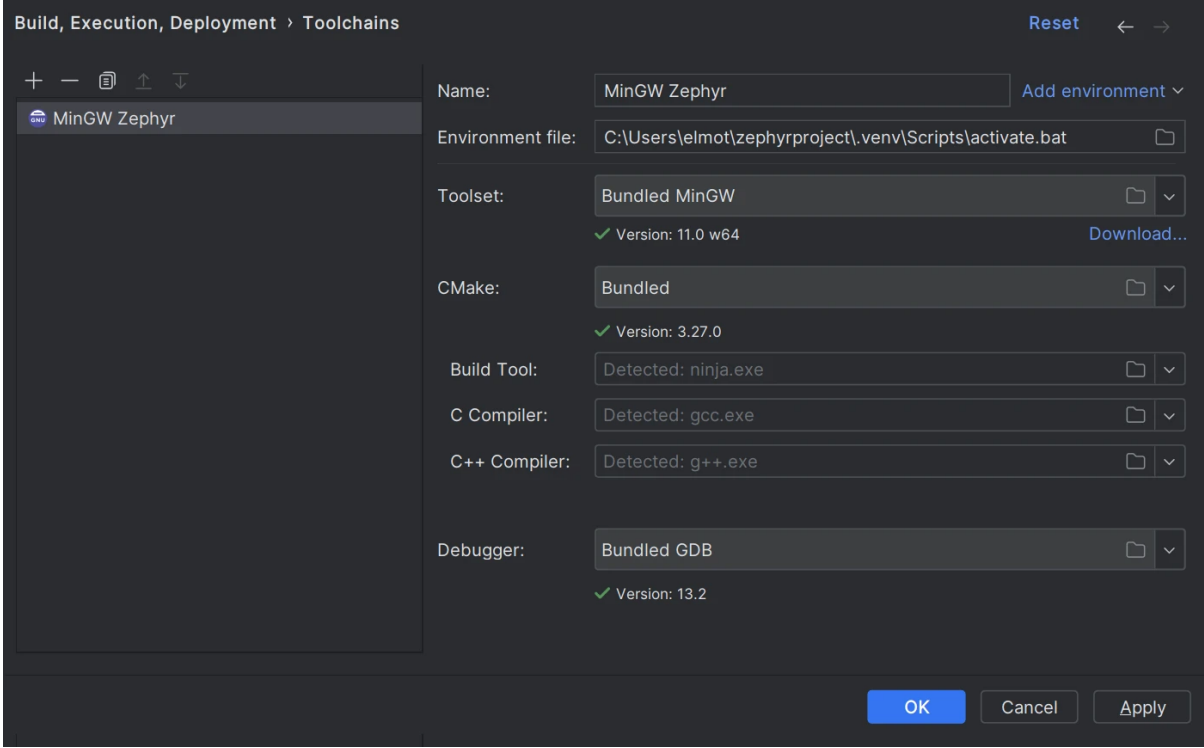

Click *Apply* to save the changes.

4. Back in the CMake profile settings dialog, specify your board in the *CMake options* field. For example:

-DBOARD=nrf52840dk/nrf52840

5. Click *Apply* to save the changes.

CMake load should finish successfully.

#### **Configure Zephyr parameters for debug**

- 1. In the configuration switcher on the top right, select *guiconfig* and click the hammer icon.
- 2. Use the GUI application to set the following flags:

DEBUG\_THREAD\_INFO THREAD\_RUNTIME\_STATS DEBUG\_OPTIMIZATIONS

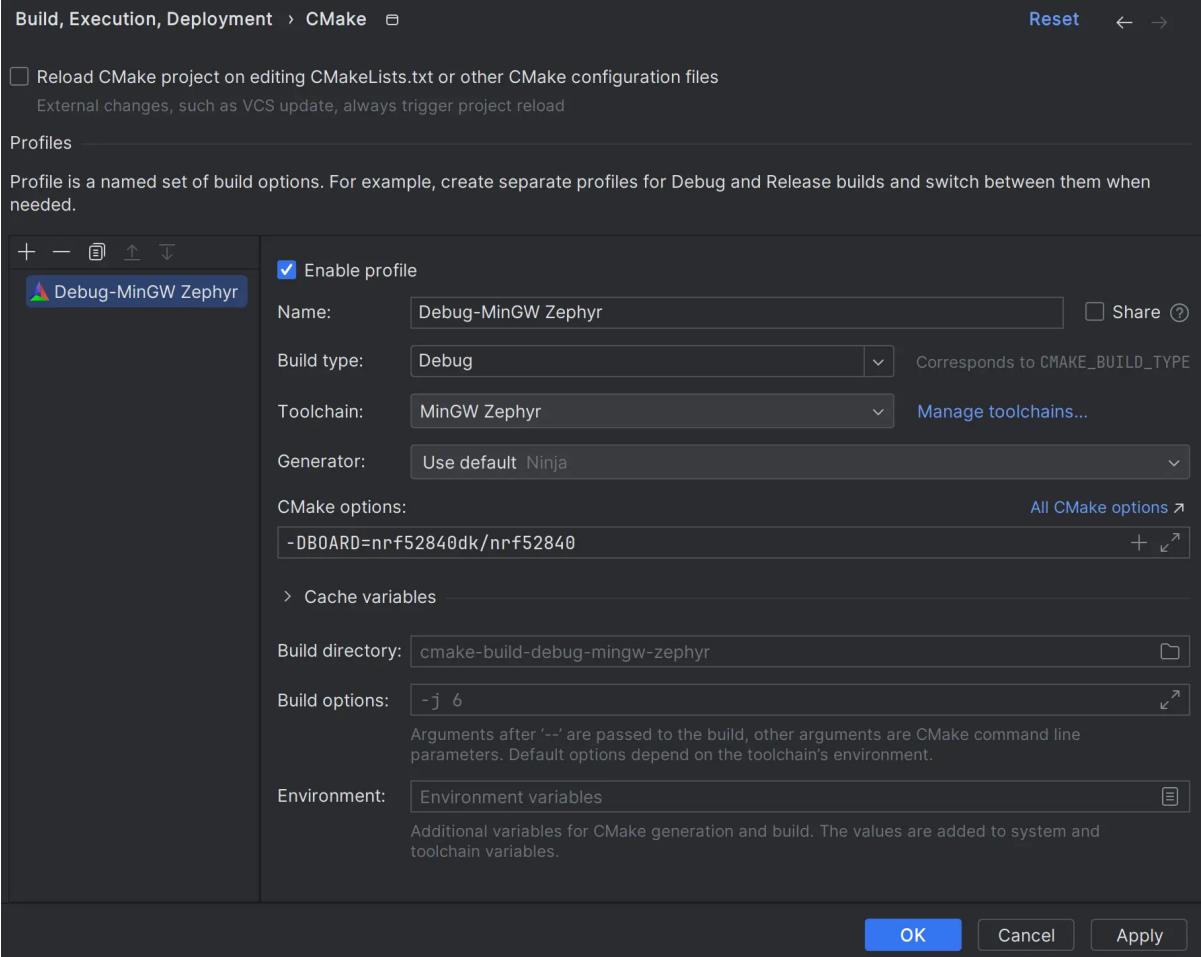

#### **Build the project**

In the configuration switcher, select **zephyr\_final** and click the hammer icon.

Note that other CMake targets like puncover or hardenconfig can also be called at this point.

#### **Enable RTOS integration**

- 1. Go to *Settings ‣ Build, Execution, Deployment ‣ Embedded Development ‣ RTOS Integration*.
- 2. Set the *Enable RTOS Integration* checkbox.

This option enables Zephyr tasks view during debugging. See Multi-threaded RTOS debug in CLion web help for more information.

You can leave the option set to *Auto*. CLion will detect Zephyr automatically.

#### **Create an Embedded GDB Server configuration**

In order to debug a Zephyr application in CLion, you need to create a run/debug configuration out of the Embedded GDB Server template.

Instructions below show the case of a Nordic Semiconductor board and a Segger J-Link debug probe. If your setup is different, make sure to adjust the configuration settings accordingly.

- 1. Select *Run ‣ New Embedded Configuration* from the main menu.
- 2. Configure the settings:

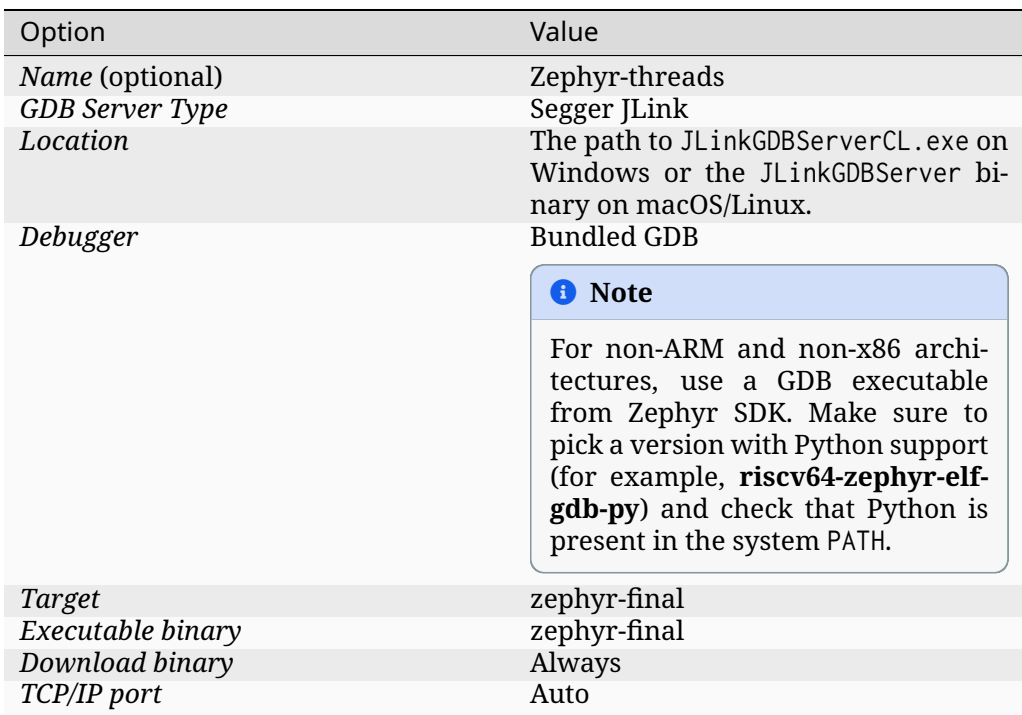

- 3. Click *Next* to set the Segger J-Link parameters.
- 4. Click *Create* when ready.

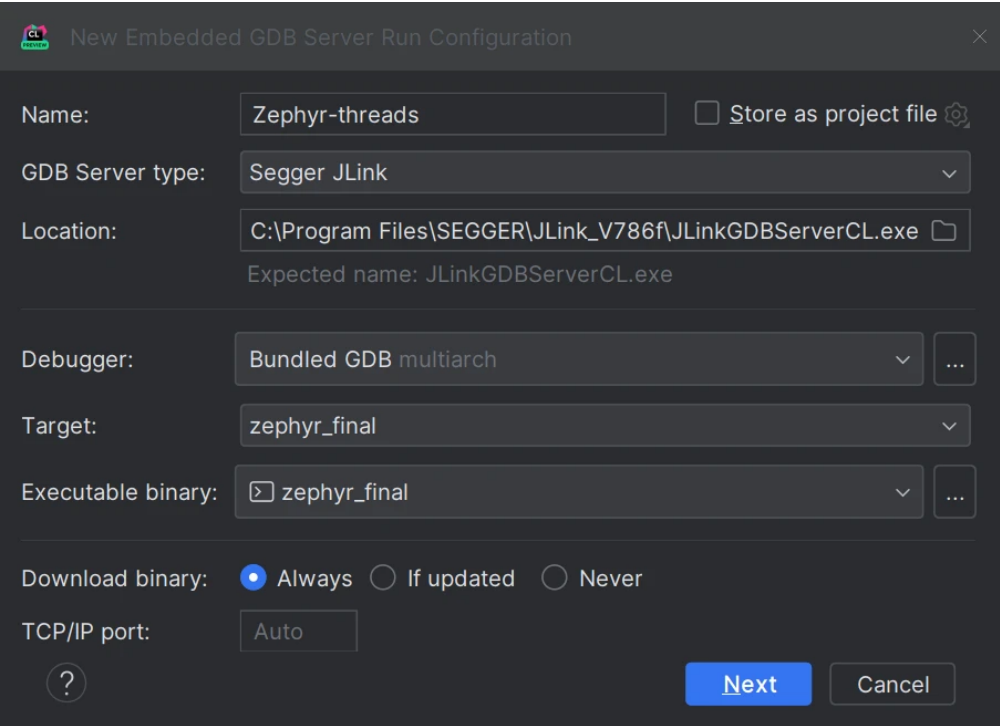

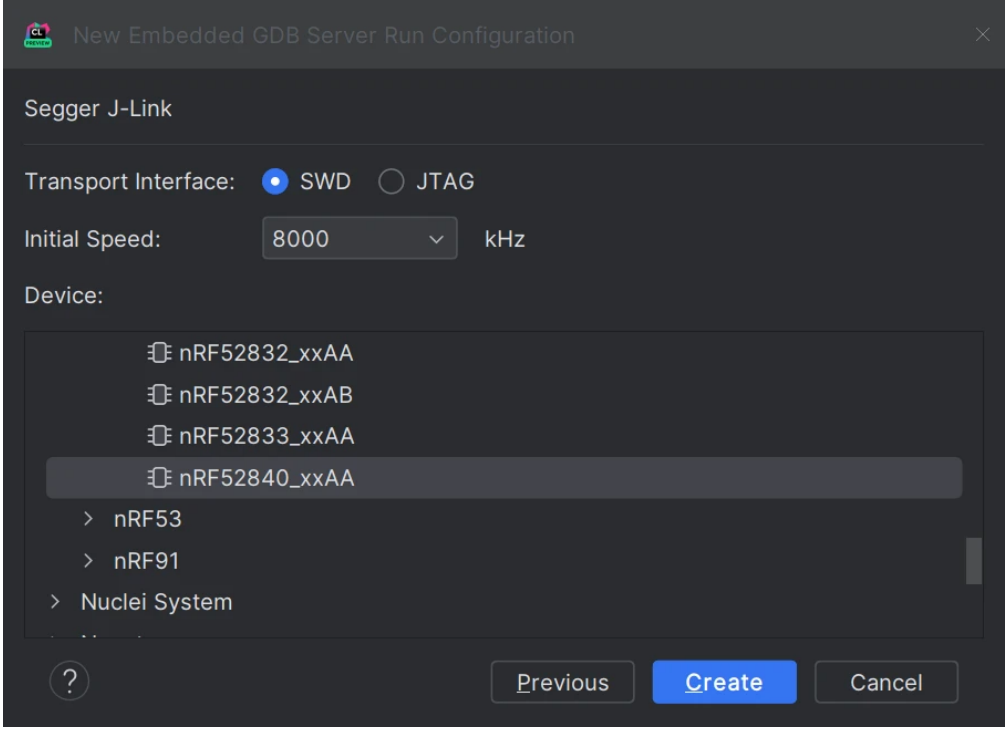

#### **Start debugging**

- 1. Place breakpoints by clicking in the left gutter next to the code lines.
- 2. Make sure that **Zephyr-threads** is selected in the configuration switcher and click the bug icon or press Ctrl+D.
- 3. When a breakpoint is hit, CLion opens the Debug tool window.

Zephyr tasks are listed in the *Threads & Variables* pane. You can switch between them and inspect the variables for each task.

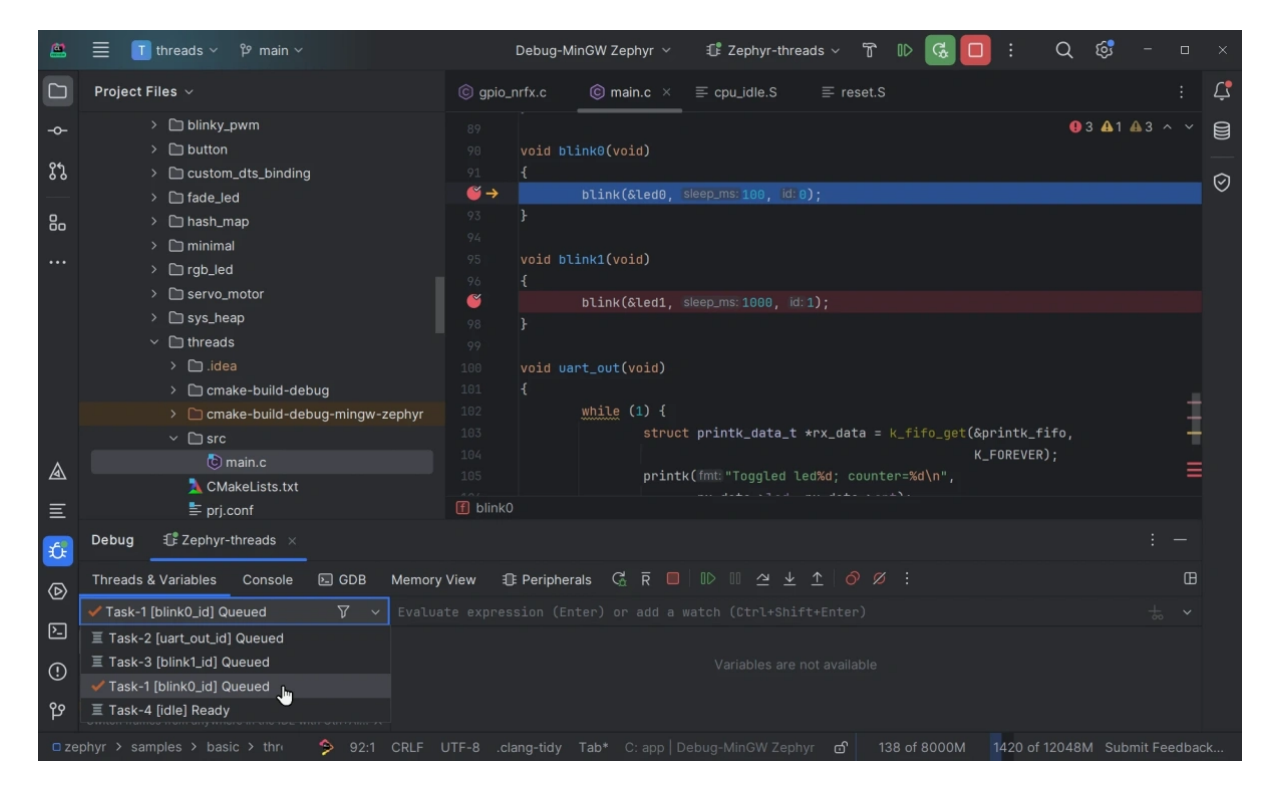

Refer to CLion web help for detailed description of the IDE debug capabilities.

## **2.15.2 Co[ccinelle](https://www.jetbrains.com/help/clion/debugging-code.html)**

Coccinelle is a tool for pattern matching and text transformation that has many uses in kernel development, including the application of complex, tree-wide patches and detection of problematic programming patterns.

#### ® **Note**

Linux and macOS development environments are supported, but not Windows.

#### **Getting Coccinelle**

The semantic patches included in the kernel use features and options which are provided by Coccinelle version 1.0.0-rc11 and above. Using earlier versions will fail as the option names used by the Coccinelle files and coccicheck have been updated.

Coccinelle is available through the package manager of many distributions, e.g. :

- Debian
- Fedora
- Ubuntu
- OpenSUSE
- Arch Linux
- NetBSD
- FreeBSD

Some distribution packages are obsolete and it is recommended to use the latest version released from the Coccinelle homepage at http://coccinelle.lip6.fr/

### Or from Github at:

#### https://github.com/coccinelle/coccinelle

## Once you have it, run the followi[ng commands:](http://coccinelle.lip6.fr/)

./autogen [./configure](https://github.com/coccinelle/coccinelle) make

#### as a regular user, and install it with:

sudo make install

#### More detailed installation instructions to build from source can be found at:

https://github.com/coccinelle/coccinelle/blob/master/install.txt

## **Supplemental documentation**

# For Semantic Patch Language(SmPL) grammar documentation refer to:

https://coccinelle.gitlabpages.inria.fr/website/documentation.html

#### **Using Coccinelle on Zephyr**

coccicheck checker is the front-end to the Coccinelle infrastructure and has various modes:

Four basic modes are defined: patch, report, context, and org. The mode to use is specified by setting --mode=<mode> or -m=<mode>.

- patch proposes a fix, when possible.
- report generates a list in the following format: file:line:column-column: message
- context highlights lines of interest and their context in a diff-like style.Lines of interest are indicated with -.
- org generates a report in the Org mode format [of Emacs.](file:line:column-column)

Note that not all semantic patches implement all modes. For easy use of Coccinelle, the default mode is report.

Two other modes provide some common combinations of these modes.

- chain tries the previous modes in the order above until one succeeds.
- rep+ctxt runs successively the report mode and the context mode. It should be used with the C option (described later) which checks the code on a file basis.

## **Examples**

To make a report for every semantic patch, run the following command:

```
./scripts/coccicheck --mode=report
```
To produce patches, run:

./scripts/coccicheck --mode=patch

The coccicheck target applies every semantic patch available in the sub-directories of scripts/ coccinelle to the entire source code tree.

For each semantic patch, a commit message is proposed. It gives a description of the problem being checked by the semantic patch, and includes a reference to Coccinelle.

As any static code analyzer, Coccinelle produces false positives. Thus, reports must be carefully checked, and patches reviewed.

To enable verbose messages set --verbose=1 option, for example:

```
./scripts/coccicheck --mode=report --verbose=1
```
#### **Coccinelle parallelization**

By default, coccicheck tries to run as parallel as possible. To change the parallelism, set the --jobs=<number> option. For example, to run across 4 CPUs:

./scripts/coccicheck --mode=report --jobs=4

As of Coccinelle 1.0.2 Coccinelle uses Ocaml parmap for parallelization, if support for this is detected you will benefit from parmap parallelization.

When parmap is enabled coccicheck will enable dynamic load balancing by using --chunksize 1 argument, this ensures we keep feeding threads with work one by one, so that we avoid the situation where most work gets done by only a few threads. With dynamic load balancing, if a thread finishes early we keep feeding it more work.

When parmap is enabled, if an error occurs in Coccinelle, this error value is propagated back, the return value of the coccicheck command captures this return value.

#### **Using Coccinelle with a single semantic patch**

The option --cocci can be used to check a single semantic patch. In that case, the variable must be initialized with the name of the semantic patch to apply.

For instance:

./scripts/coccicheck --mode=report --cocci=<example.cocci>

or:

./scripts/coccicheck --mode=report --cocci=./path/to/<example.cocci>

#### **Controlling which files are processed by Coccinelle**

By default the entire source tree is checked.

To apply Coccinelle to a specific directory, pass the path of specific directory as an argument.

For example, to check drivers/usb/ one may write:

./scripts/coccicheck --mode=patch drivers/usb/

The report mode is the default. You can select another one with the --mode=<mode> option explained above.

#### **Debugging Coccinelle SmPL patches**

Using coccicheck is best as it provides in the spatch command line include options matching the options used when we compile the kernel. You can learn what these options are by using verbose option, you could then manually run Coccinelle with debug options added.

Alternatively you can debug running Coccinelle against SmPL patches by asking for stderr to be redirected to stderr, by default stderr is redirected to /dev/null, if you'd like to capture stderr you can specify the --debug=file.err option to coccicheck. For instance:

```
rm -f cocci.err
./scripts/coccicheck --mode=patch --debug=cocci.err
cat cocci.err
```
Debugging support is only supported when using Coccinelle >= 1.0.2.

#### **Additional Flags**

Additional flags can be passed to spatch through the SPFLAGS variable. This works as Coccinelle respects the last flags given to it when options are in conflict.

./scripts/coccicheck --sp-flag="--use-glimpse"

Coccinelle supports idutils as well but requires coccinelle >= 1.0.6. When no ID file is specified coccinelle assumes your ID database file is in the file .id-utils.index on the top level of the kernel, coccinelle carries a script scripts/idutils\_index.sh which creates the database with:

mkid -i C --output .id-utils.index

If you have another database filename you can also just symlink with this name.

./scripts/coccicheck --sp-flag="--use-idutils"

Alternatively you can specify the database filename explicitly, for instance:

./scripts/coccicheck --sp-flag="--use-idutils /full-path/to/ID"

Sometimes coccinelle doesn't recognize or parse complex macro variables due to insufficient definition. Therefore, to make it parsable we explicitly provide the prototype of the complex macro using the ---macro-file-builtins <headerfile.h>flag.

The <headerfile.h> should contain the complete prototype of the complex macro from which spatch engine can extract the type information required during transformation.

For example:

Z\_SYSCALL\_HANDLER is not recognized by coccinelle. Therefore, we put its prototype in a header file, say for example mymacros.h.

```
$ cat mymacros.h
#define Z_SYSCALL_HANDLER int xxx
```
Now we pass the header file mymacros.h during transformation:

./scripts/coccicheck --sp-flag="---macro-file-builtins mymacros.h"

See spatch --help to learn more about spatch options.

Note that the --use-glimpse and --use-idutils options require external tools for indexing the code. None of them is thus active by default. However, by indexing the code with one of these tools, and according to the cocci file used, spatch could proceed the entire code base more quickly.

#### **SmPL patch specific options**

SmPL patches can have their own requirements for options passed to Coccinelle. SmPL patch specific options can be provided by providing them at the top of the SmPL patch, for instance:

// Options: --no-includes --include-headers

#### **Proposing new semantic patches**

New semantic patches can be proposed and submitted by kernel developers. For sake of clarity, they should be organized in the sub-directories of scripts/coccinelle/.

The cocci script should have the following properties:

- The script **must** have report mode.
- The first few lines should state the purpose of the script using /// comments . Usually, this message would be used as the commit log when proposing a patch based on the script.

#### **Example**

/// Use ARRAY\_SIZE instead of dividing sizeof array with sizeof an element

• A more detailed information about the script with exceptional cases or false positives (if any) can be listed using //# comments.

#### **Example**

```
//# This makes an effort to find cases where ARRAY_SIZE can be used such as
//# where there is a division of sizeof the array by the sizeof its first
//# element or by any indexed element or the element type. It replaces the
//# division of the two sizeofs by ARRAY_SIZE.
```
• Confidence: It is a property defined to specify the accuracy level of the script. It can be either High, Moderate or Low depending upon the number of false positives observed.

#### **Example**

// Confidence: High

• Virtual rules: These are required to support the various modes framed in the script. The virtual rule specified in the script should have the corresponding mode handling rule.

#### **Example**

```
virtual context
@depends on context@
type T;
T[\ ] E;@@
(
* (sizeof(E)/sizeof(*E))
|
* (sizeof(E)/sizeof(E[...]))
|
* (sizeof(E)/sizeof(T))
)
```
#### **Detailed description of the report mode**

#### report generates a list in the following format:

file:line:column-column: message

#### **Example** Running:

./scripts/coccicheck --mode=report --cocci=scripts/coccinelle/array\_size.cocci

will execute the following part of the SmPL script:

```
<smpl>@r depends on (org || report)@
type T;
T[] E;
position p;
@@
(
(sizeof(E)@p /sizeof(*E))
|
(sizeof(E)@p /sizeof(E[...]))
|
(sizeof(E)@p /sizeof(T))
)
@script:python depends on report@
p << r.p;
@@
msg="WARNING: Use ARRAY_SIZE"
coccilib.report.print_report(p[0], msg)
```
 $\langle$ /smpl $\rangle$ 

This SmPL excerpt generates entries on the standard output, as illustrated below:

```
ext/hal/nxp/mcux/drivers/lpc/fsl_wwdt.c:66:49-50: WARNING: Use ARRAY_SIZE
ext/hal/nxp/mcux/drivers/lpc/fsl_ctimer.c:74:53-54: WARNING: Use ARRAY_SIZE
ext/hal/nxp/mcux/drivers/imx/fsl_dcp.c:944:45-46: WARNING: Use ARRAY_SIZE
```
#### **Detailed description of the patch mode**

When the patch mode is available, it proposes a fix for each problem identified.

#### **Example** Running:

```
./scripts/coccicheck --mode=patch --cocci=scripts/coccinelle/misc/array_size.cocci
```
will execute the following part of the SmPL script:

```
<smpl>@depends on patch@
type T;
T[\ ] E;@@
(
- (sizeof(E)/sizeof(*E))
+ ARRAY_SIZE(E)
|
- (sizeof(E)/sizeof(E[...]))
+ ARRAY_SIZE(E)
|
- (sizeof(E)/sizeof(T))
+ ARRAY_SIZE(E)
)
```
 $\langle$ /smpl $\rangle$ 

This SmPL excerpt generates patch hunks on the standard output, as illustrated below:

```
diff -u -p a/ext/lib/encoding/tinycbor/src/cborvalidation.c b/ext/lib/encoding/tinycbor/src/
,→cborvalidation.c
--- a/ext/lib/encoding/tinycbor/src/cborvalidation.c
+++ b/ext/lib/encoding/tinycbor/src/cborvalidation.c
@@ -325,7 +325,7 @@ static inline CborError validate_number(
static inline CborError validate_tag(CborValue *it, CborTag tag, int flags, int_
,→recursionLeft)
{
  CborType type = cbor_value.get_type(it);- const size_t knownTagCount = sizeof(knownTagData) / sizeof(knownTagData[0]);
    const size_t knownTagCount = ARRAY_SIZE(knownTagData);
   const struct KnownTagData *tagData = knownTagData;
   const struct KnownTagData * const knownTagDataEnd = knownTagData + knownTagCount;
```
#### **Detailed description of the context mode**

context highlights lines of interest and their context in a diff-like style.

#### ® **Note**

The diff-like output generated is NOT an applicable patch. The intent of the context mode is to highlight the important lines (annotated with minus, -) and gives some surrounding context lines around. This output can be used with the diff mode of Emacs to review the code.

**Example** Running:

./scripts/coccicheck --mode=context --cocci=scripts/coccinelle/array\_size.cocci

will execute the following part of the SmPL script:

```
\langle \text{smpl}\rangle@depends on context@
type T;
T[] E;@@
(
* (sizeof(E)/sizeof(*E))
|
* (sizeof(E)/sizeof(E[...]))
|
* (sizeof(E)/sizeof(T))
)
\langle/smpl\rangle
```
This SmPL excerpt generates diff hunks on the standard output, as illustrated below:

```
diff -u -p ext/lib/encoding/tinycbor/src/cborvalidation.c /tmp/nothing/ext/lib/encoding/
,→tinycbor/src/cborvalidation.c
--- ext/lib/encoding/tinycbor/src/cborvalidation.c
+++ /tmp/nothing/ext/lib/encoding/tinycbor/src/cborvalidation.c
@@ -325,7 +325,6 @@ static inline CborError validate_number(
static inline CborError validate_tag(CborValue *it, CborTag tag, int flags, int_
,→recursionLeft)
{
  CborType type = cbor_value_get_type(it);- const size_t knownTagCount = sizeof(knownTagData) / sizeof(knownTagData[0]);
   const struct KnownTagData *tagData = knownTagData;
   const struct KnownTagData * const knownTagDataEnd = knownTagData + knownTagCount;
```
#### **Detailed description of the org mode**

org generates a report in the Org mode format of Emacs.

#### **Example** Running:

./scripts/coccicheck --mode=org --cocci=scripts/coccinelle/misc/array\_size.cocci

will execute the following part of the SmPL script:

```
<smpl>@r depends on (org || report)@
type T;
TI E:
position p;
@@
(
(sizeof(E)@p /sizeof(*E))
|
(sizeof(E)@p /sizeof(E[...]))
|
(sizeof(E)@p /sizeof(T))
)
```
(continues on next page)

```
@script:python depends on org@
p << r.p;
@@
coccilib.org.print_todo(p[0], "WARNING should use ARRAY_SIZE")
</smpl>
```
This SmPL excerpt generates Org entries on the standard output, as illustrated below:

```
* TODO [[view:ext/lib/encoding/tinycbor/src/cborvalidation.c::face=ovl-
,→face1::linb=328::colb=52::cole=53][WARNING should use ARRAY_SIZE]]
```
#### **Coccinelle Mailing List**

Subscribe to the coccinelle mailing list:

• https://systeme.lip6.fr/mailman/listinfo/cocci

#### Archives:

- https://lore.kernel.org/cocci/
- [https://systeme.lip6.fr/pipermail/cocci/](https://systeme.lip6.fr/mailman/listinfo/cocci)

## **2.15[.3 Visual Studio Code](https://lore.kernel.org/cocci/)**

Visual Studio Code (VS Code for short) is a popular cross-platform IDE that supports C projects and has a rich set of extensions.

This guide describes the process of setting up VS Code for Zephyr's blinky sample in VS Code.

[The instructions ha](https://code.visualstudio.com/)ve been tested on Linux, but the steps should be the same for macOS and Windows, just make sure to adjust the paths if needed.

#### **Get VS Code**

Download VS Code and install it.

Install the required extensions through the *Extensions* marketplace in the left panel. Search for the C/C++ Extension Pack and install it.

#### **Initialize a new workspace**

This guide gives details on how to configure the blinky sample application, but the instructions would be similar for any Zephyr project and *workspace layout*.

Before you start, make sure you have a working Zephyr development environment, as per the instructions in the *Getting Started Guide*.

#### **Open the project in VS Code**

- 1. In VS Code, select *File ‣ Open Folder* from the main menu.
- 2. Navigate to your Zephyr workspace and select it (i.e. the zephyrproject folder in your HOME directory if you have followed the Getting Started instructions).

3. If prompted, enable workspace trust.

#### **Generate compile commands**

In order to support code navigation and linting capabilities, you must compile your project once to generate the compile\_commands.json file that will provide the  $C/C++$  extension with the required information (ex. include paths):

west build -b native\_sim/native/64 samples/basic/blinky

#### **Configure the C/C++ extension**

You'll now need to point to the generated compile\_commands.json file to enable linting and code navigation in VS Code.

- 1. Go to the *File ‣ Preferences ‣ Settings* in the VS Code top menu.
- 2. Search for the parameter *C\_Cpp > Default: Compile Commands* and set its value to: zephyr/ build/compile\_commands.json.

Linting errors in the code should now be resolved, and you should be able to navigate through the code.

#### **Additional resources**

There are many other extensions that can be useful when working with Zephyr and VS Code. While this guide does not cover them yet, you may refer to their documentation to set them up:

#### **Contribution tooling**

- Checkpatch Extension
- EditorConfig Extension

#### **Doc[umentation languages](https://marketplace.visualstudio.com/items?itemName=idanp.checkpatch) extensions**

• [reStructuredText Exten](https://marketplace.visualstudio.com/items?itemName=EditorConfig.EditorConfig)sion Pack

#### **IDE extensions**

- [CMake Extension documentation](https://marketplace.visualstudio.com/items?itemName=lextudio.restructuredtext-pack)
- nRF Kconfig Extension
- nRF DeviceTree Extension
- [GNU Linker Map files Extension](https://code.visualstudio.com/docs/cpp/cmake-linux)

#### **Addi[tional guides](https://marketplace.visualstudio.com/items?itemName=nordic-semiconductor.nrf-devicetree)**

• [How to Develop Zephyr Apps wi](https://marketplace.visualstudio.com/items?itemName=trond-snekvik.gnu-mapfiles)th a Modern, Visual IDE

#### ® **Note**

Ple[ase be aware that these extensions might not all have the](https://github.com/beriberikix/zephyr-vscode-example) same level of quality and maintenance.

# **Chapter 3**

# **Kernel**

## **3.1 Kernel Services**

The Zephyr kernel lies at the heart of every Zephyr application. It provides a low footprint, high performance, multi-threaded execution environment with a rich set of available features. The rest of the Zephyr ecosystem, including device drivers, networking stack, and applicationspecific code, uses the kernel's features to create a complete application.

The configurable nature of the kernel allows you to incorporate only those features needed by your application, making it ideal for systems with limited amounts of memory (as little as 2 KB!) or with simple multi-threading requirements (such as a set of interrupt handlers and a single background task). Examples of such systems include: embedded sensor hubs, environmental sensors, simple LED wearable, and store inventory tags.

Applications requiring more memory (50 to 900 KB), multiple communication devices (like Wi-Fi and Bluetooth Low Energy), and complex multi-threading, can also be developed using the Zephyr kernel. Examples of such systems include: fitness wearables, smart watches, and IoT wireless gateways.

## **3.1.1 Scheduling, Interrupts, and Synchronization**

These pages cover basic kernel services related to thread scheduling and synchronization.

#### **Threads**

#### ® **Note**

There is also limited support for using *Operation without Threads*.

- *Lifecycle*
	- **–** *Thread Creation*
	- **–** *Thread Termination*
	- **–** *[Thre](#page-322-0)ad Aborting*
	- **–** *[Thread Suspensi](#page-323-0)on*
- *Thread States*
- *Thread Stack objects*
	- **–** *Kernel-only Stacks*
	- **–** *[Thread st](#page-324-0)acks*
- *[Thread Priorities](#page-324-1)*
	- **–** *[Meta-IRQ Prioritie](#page-325-0)s*
- *Thre[ad Options](#page-325-1)*
- *[Thread Custom D](#page-325-2)ata*
- *Impl[ementation](#page-326-0)*
	- **–** *[Spawning a](#page-326-1) Thread*
	- **–** *[Dropping Permi](#page-327-0)ssions*
	- **–** *[Terminatin](#page-328-0)g a Thread*
- *Run[time Statistics](#page-328-1)*
- *Sug[gested Uses](#page-329-0)*
- *Con[figuration Options](#page-329-1)*
- *[API Reference](#page-329-2)*

This s[ection describes kernel](#page-330-0) services for creating, scheduling, and deleting independently executabl[e threads of in](#page-330-1)structions.

A *thread* is a kernel object that is used for application processing that is too lengthy or too complex to be performed by an ISR.

Any number of threads can be defined by an application (limited only by available RAM). Each thread is referenced by a *thread id* that is assigned when the thread is spawned.

A thread has the following key properties:

- A **stack area**, which is a region of memory used for the thread's stack. The **size** of the stack area can be tailored to conform to the actual needs of the thread's processing. Special macros exist to create and work with stack memory regions.
- A **thread control block** for private kernel bookkeeping of the thread's metadata. This is an instance of type *k\_thread*.
- An **entry point function**, which is invoked when the thread is started. Up to 3 **argument values** can be passed to this function.
- A **scheduling priority**[, which](#page-347-0) instructs the kernel's scheduler how to allocate CPU time to the thread. (See *Scheduling*.)
- A set of **thread options**, which allow the thread to receive special treatment by the kernel under specific circumstances. (See *Thread Options*.)
- A **start delay**, [which specifi](#page-352-0)es how long the kernel should wait before starting the thread.
- An **execution mode**, which can either be supervisor or user mode. By default, threads run in supervisor mode and allow acc[ess to privilege](#page-326-1)d CPU instructions, the entire memory address space, and peripherals. User mode threads have a reduced set of privileges. This depends on the CONFIG\_USERSPACE option. See *User Mode*.

<span id="page-322-0"></span>**Lifecycle**

**Thread Creation** A thread must be created before it can be used. The kernel initializes the thread control block as well as one end of the stack portion. The remainder of the thread's stack is typically left uninitialized.

<span id="page-323-0"></span>Specifying a start delay of *K\_NO\_WAIT* instructs the kernel to start thread execution immediately. Alternatively, the kernel can be instructed to delay execution of the thread by specifying a timeout value – for example, to allow device hardware used by the thread to become available.

The kernel allows a delayed start to be canceled before the thread begins executing. A cancellation request has no effe[ct if the thr](#page-488-0)ead has already started. A thread whose delayed start was successfully canceled must be re-spawned before it can be used.

**Thread Termination** Once a thread is started it typically executes forever. However, a thread may synchronously end its execution by returning from its entry point function. This is known as **termination**.

A thread that terminates is responsible for releasing any shared resources it may own (such as mutexes and dynamically allocated memory) prior to returning, since the kernel does *not* reclaim them automatically.

In some cases a thread may want to sleep until another thread terminates. This can be accomplished with the *k\_thread\_join()* API. This will block the calling thread until either the timeout expires, the target thread self-exits, or the target thread aborts (either due to a *k\_thread\_abort()* call or triggering a fatal error).

Once a thread has terminated, the kernel guarantees that no use will be made of the thread struct. The mem[ory of such a stru](#page-338-0)ct can then be re-used for any purpose, including spawning a new thread. Note that the thread must be fully terminated, which presents rac[e conditions where](#page-340-0) a thread's own logic signals completion which is seen by another thread before the kernel processing is complete. Under normal circumstances, application code should use *k\_thread\_join()* or *k\_thread\_abort()* to synchronize on thread termination state and not rely on signaling from within application logic.

**T[hread Aborting](#page-340-0)** A thread may asynchronously end its execution by **aborting**[. The kernel](#page-338-0) automatically aborts a thread if the thread triggers a fatal error condition, such as dereferencing a null pointer.

A thread can also be aborted by another thread (or by itself) by calling *k\_thread\_abort()*. However, it is typically preferable to signal a thread to terminate itself gracefully, rather than aborting it.

As with thread termination, the kernel does not reclaim shared resou[rces owned by an ab](#page-340-0)orted thread.

#### ® **Note**

The kernel does not currently make any claims regarding an application's ability to respawn a thread that aborts.

**Thread Suspension** A thread can be prevented from executing for an indefinite period of time if it becomes **suspended**. The function *k\_thread\_suspend()* can be used to suspend any thread, including the calling thread. Suspending a thread that is already suspended has no additional effect.

Once suspended, a thread cannot be sc[heduled until another](#page-343-0) thread calls *k\_thread\_resume()* to remove the suspension.
### ® **Note**

A thread can prevent itself from executing for a specified period of time using *k\_sleep()*. However, this is different from suspending a thread since a sleeping thread becomes executable automatically when the time limit is reached.

**Thread States** A thread that has no factors that prevent its execution is deemed to be **ready**, and is eligible to be selected as the current thread.

A thread that has one or more factors that prevent its execution is deemed to be **unready**, and cannot be selected as the current thread.

<span id="page-324-0"></span>The following factors make a thread unready:

- The thread has not been started.
- The thread is waiting for a kernel object to complete an operation. (For example, the thread is taking a semaphore that is unavailable.)
- The thread is waiting for a timeout to occur.
- The thread has been suspended.
- The thread has terminated or aborted.

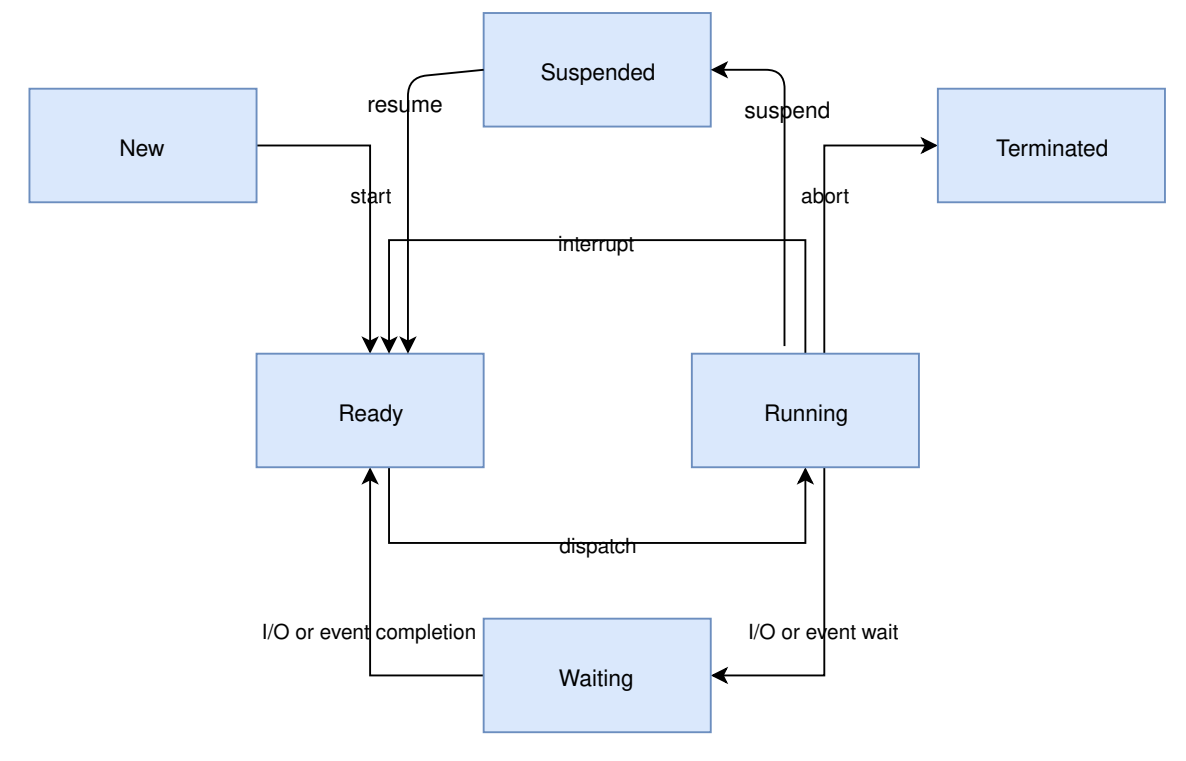

#### ® **Note**

Although the diagram above may appear to suggest that both **Ready** and **Running** are distinct thread states, that is not the correct interpretation. **Ready** is a thread state, and **Running** is a schedule state that only applies to **Ready** threads.

**Thread Stack objects** Every thread requires its own stack buffer for the CPU to push context. Depending on configuration, there are several constraints that must be met:

• There may need to be additional memory reserved for memory management structures

- If guard-based stack overflow detection is enabled, a small write- protected memory management region must immediately precede the stack buffer to catch overflows.
- If userspace is enabled, a separate fixed-size privilege elevation stack must be reserved to serve as a private kernel stack for handling system calls.
- If userspace is enabled, the thread's stack buffer must be appropriately sized and aligned such that a memory protection region may be programmed to exactly fit.

The alignment constraints can be quite restrictive, for example some MPUs require their regions to be of some power of two in size, and aligned to its own size.

Because of this, portable code can't simply pass an arbitrary character buffer to *k\_thread\_create()*. Special macros exist to instantiate stacks, prefixed with K\_KERNEL\_STACK and K\_THREAD\_STACK.

**[Kernel-only Stacks](#page-336-0)** If it is known that a thread will never run in user mode, or the stack is being used for special contexts like handling interrupts, it is best to define stacks using the K\_KERNEL\_STACK macros.

These stacks save memory because an MPU region will never need to be programmed to cover the stack buffer itself, and the kernel will not need to reserve additional room for the privilege elevation stack, or memory management data structures which only pertain to user mode threads.

Attempts from user mode to use stacks declared in this way will result in a fatal error for the caller.

If CONFIG\_USERSPACE is not enabled, the set of K\_THREAD\_STACK macros have an identical effect to the K\_KERNEL\_STACK macros.

**Thread stacks** If it is known that a stack will need to host user threads, or if this cannot be determined, define the stack with K\_THREAD\_STACK macros. This may use more memory but the stack object is suitable for hosting user threads.

If CONFIG\_USERSPACE is not enabled, the set of K\_THREAD\_STACK macros have an identical effect to the K\_KERNEL\_STACK macros.

**Thread Priorities** A thread's priority is an integer value, and can be either negative or nonnegative. Numerically lower priorities takes precedence over numerically higher values. For example, the scheduler gives thread A of priority 4 *higher* priority over thread B of priority 7; likewise thread C of priority -2 has higher priority than both thread A and thread B.

The scheduler distinguishes between two classes of threads, based on each thread's priority.

- A *cooperative thread* has a negative priority value. Once it becomes the current thread, a cooperative thread remains the current thread until it performs an action that makes it unready.
- A *preemptible thread* has a non-negative priority value. Once it becomes the current thread, a preemptible thread may be supplanted at any time if a cooperative thread, or a preemptible thread of higher or equal priority, becomes ready.

A thread's initial priority value can be altered up or down after the thread has been started. Thus it is possible for a preemptible thread to become a cooperative thread, and vice versa, by changing its priority.

### ® **Note**

The scheduler does not make heuristic decisions to re-prioritize threads. Thread priorities are set and changed only at the application's request.

The kernel supports a virtually unlimited number of thread priority levels. The configuration options CONFIG\_NUM\_COOP\_PRIORITIES and CONFIG\_NUM\_PREEMPT\_PRIORITIES specify the number of priority levels for each class of thread, resulting in the following usable priority ranges:

- cooperative threads: (-CONFIG\_NUM\_COOP\_PRIORITIES) to -1
- preemptive threads: 0 to (CONFIG\_NUM\_PREEMPT\_PRIORITIES 1)

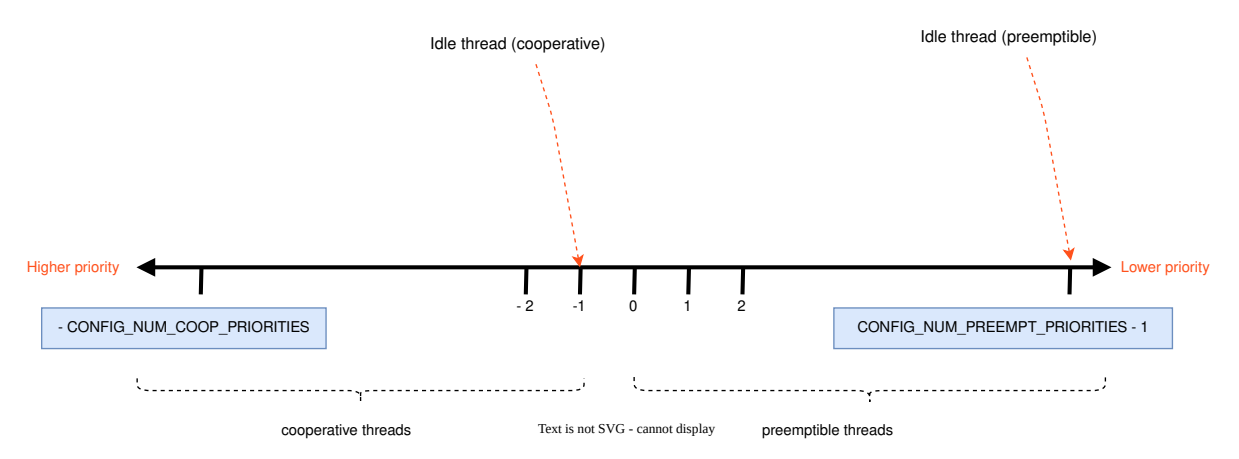

For example, configuring 5 cooperative priorities and 10 preemptive priorities results in the ranges -5 to -1 and 0 to 9, respectively.

**Meta-IRQ Priorities** When enabled (see CONFIG\_NUM\_METAIRQ\_PRIORITIES), there is a special subclass of cooperative priorities at the highest (numerically lowest) end of the priority space: meta-IRQ threads. These are scheduled according to their normal priority, but also have the special ability to preempt all other threads (and other meta-IRQ threads) at lower priorities, even if those threads are cooperative and/or have taken a scheduler lock. Meta-IRQ threads are still threads, however, and can still be interrupted by any hardware interrupt.

This behavior makes the act of unblocking a meta-IRQ thread (by any means, e.g. creating it, calling  $k$  sem\_give(), etc.) into the equivalent of a synchronous system call when done by a lower priority thread, or an ARM-like "pended IRQ" when done from true interrupt context. The intent is that this feature will be used to implement interrupt "bottom half" processing and/or "tasklet" features in driver subsystems. The thread, once woken, will be guaranteed to run before the current CPU returns into application code.

Unlike similar features in other OSes, meta-IRQ threads are true threads and run on their own stack (which must be allocated normally), not the per-CPU interrupt stack. Design work to enable the use of the IRQ stack on supported architectures is pending.

Note that because this breaks the promise made to cooperative threads by the Zephyr API (namely that the OS won't schedule other thread until the current thread deliberately blocks), it should be used only with great care from application code. These are not simply very high priority threads and should not be used as such.

**Thread Options** The kernel supports a small set of *thread options* that allow a thread to receive special treatment under specific circumstances. The set of options associated with a thread are specified when the thread is spawned.

A thread that does not require any thread option has an option value of zero. A thread that requires a thread option specifies it by name, using the | character as a separator if multiple options are needed (i.e. combine options using the bitwise OR operator).

The following thread options are supported.

### *K\_ESSENTIAL*

This option tags the thread as an *essential thread*. This instructs the kernel to treat the termination or aborting of the thread as a fatal system error.

By default, the thread is not considered to be an essential thread.

*K\_SSE\_REGS*

This x86-specific option indicate that the thread uses the CPU's SSE registers. Also see *K\_FP\_REGS*.

By default, the kernel does not attempt to save and restore the contents of these registers [when](#page-331-0) scheduling the thread.

*K\_FP[\\_REGS](#page-331-1)*

This option indicate that the thread uses the CPU's floating point registers. This instructs the kernel to take additional steps to save and restore the contents of these registers when scheduling the thread. (For more information see *Floating Point Services*.)

[By de](#page-331-1)fault, the kernel does not attempt to save and restore the contents of this register when scheduling the thread.

### *K\_USER*

If CONFIG\_USERSPACE is enabled, this thread will [be created in user mo](#page-514-0)de and will have reduced privileges. See *User Mode*. Otherwise this flag does nothing.

### *[K\\_INHER](#page-331-2)IT\_PERMS*

If CONFIG\_USERSPACE is enabled, this thread will inherit all kernel object permissions that the parent thread had, [except the p](#page-545-0)arent thread object. See *User Mode*.

**[Thread Custom D](#page-331-3)ata** Every thread has a 32-bit *custom data* area, accessible only by the thread itself, and may be used by the application for any purpose it ch[ooses. The d](#page-545-0)efault custom data value for a thread is zero.

### ® **Note**

Custom data support is not available to ISRs because they operate within a single shared kernel interrupt handling context.

By default, thread custom data support is disabled. The configuration option CON-FIG\_THREAD\_CUSTOM\_DATA can be used to enable support.

The *k\_thread\_custom\_data\_set()* and *k\_thread\_custom\_data\_get()* functions are used to write and read a thread's custom data, respectively. A thread can only access its own custom data, and not that of another thread.

The [following code uses the custom](#page-345-0) da[ta feature to record the numbe](#page-346-0)r of times each thread calls a specific routine.

#### ® **Note**

Obviously, only a single routine can use this technique, since it monopolizes the use of the custom data feature.

```
int call_tracking_routine(void)
{
    uint32_t call_count;
    if (k_is_in_isr()) {
        /* ignore any call made by an ISR */
    } else {
        call_count = (uint32_t)k_thread_custom_data_get();
        call_count++;
        k_thread_custom_data_set((void *)call_count);
```
(continues on next page)

```
}
/* do rest of routine's processing */
...
```
Use thread custom data to allow a routine to access thread-specific information, by using the custom data as a pointer to a data structure owned by the thread.

### **Implementation**

}

**Spawning a Thread** A thread is spawned by defining its stack area and its thread control block, and then calling *k\_thread\_create()*.

The stack area must be defined using *K\_THREAD\_STACK\_DEFINE* or *K\_KERNEL\_STACK\_DEFINE* to ensure it is properly set up in memory.

The size parame[ter for the stack mus](#page-336-0)t be one of three values:

- The original requested stack si[ze passed to](#page-350-0) K\_THREAD\_STACK or [K\\_KERNEL\\_STACK](#page-349-0) family of stack instantiation macros.
- For a stack object defined with the K\_THREAD\_STACK family of macros, the return value of *K\_THREAD\_STACK\_SIZEOF()* for that' object.
- For a stack object defined with the K\_KERNEL\_STACK family of macros, the return value of *K\_KERNEL\_STACK\_SIZEOF()* for that object.

Thet[hread spawning function r](#page-350-1)eturns its thread id, which can be used to reference the thread.

The following code spawns a thread that starts immediately.

```
#define MY_STACK_SIZE 500
#define MY_PRIORITY 5
extern void my_entry_point(void *, void *, void *);
K_THREAD_STACK_DEFINE(my_stack_area, MY_STACK_SIZE);
struct k_thread my_thread_data;
k_tid_t my_tid = k_thread_create(&my_thread_data, my_stack_area,
                                 K_THREAD_STACK_SIZEOF(my_stack_area),
                                 my_entry_point,
                                 NULL, NULL, NULL,
                                 MY_PRIORITY, 0, K_NO_WAIT);
```
Alternatively, a thread can be declared at compile time by calling *K\_THREAD\_DEFINE*. Observe that the macro defines the stack area, control block, and thread id variables automatically.

The following code has the same effect as the code segment above.

```
#define MY_STACK_SIZE 500
#define MY_PRIORITY 5
extern void my_entry_point(void *, void *, void *);
K_THREAD_DEFINE(my_tid, MY_STACK_SIZE,
                my_entry_point, NULL, NULL, NULL,
                MY_PRIORITY, 0, 0);
```
### ® **Note**

The delay parameter to *k\_thread\_create()* is a *k\_timeout\_t* value, so *K\_NO\_WAIT* means to start the thread immediately. The corresponding parameter to *K\_THREAD\_DEFINE* is a duration in integral milliseconds, so the equivalent argument is 0.

**User Mode Constraints** This section only applies if CONFIG\_USERSPACE [is enabl](#page-332-0)ed, and a user thread tries to create a new thread. The *k\_thread\_create()* API is still used, but there are additional constraints which must be met or the calling thread will be terminated:

- The calling thread must have permissions granted on both the child thread and stack parameters; both are tracked by the [kernel as kernel obje](#page-336-0)cts.
- The child thread and stack objects must be in an uninitialized state, i.e. it is not currently running and the stack memory is unused.
- The stack size parameter passed in must be equal to or less than the bounds of the stack object when it was declared.
- The *K\_USER* option must be used, as user threads can only create other user threads.
- The *K\_ESSENTIAL* option must not be used, user threads may not be considered essential threads.
- The [priority](#page-331-2) of the child thread must be a valid priority value, and equal to or lower than the [parent thread](#page-330-0).

**Dropping Permissions** If CONFIG\_USERSPACE is enabled, a thread running in supervisor mode may perform a one-way transition to user mode using the *k\_thread\_user\_mode\_enter()* API. This is a one-way operation which will reset and zero the thread's stack memory. The thread will be marked as non-essential.

**Terminating a Thread** A thread terminates itself by retur[ning from its entry point functi](#page-337-0)on.

The following code illustrates the ways a thread can terminate.

```
void my_entry_point(int unused1, int unused2, int unused3)
{
    while (1) {
        ...
        if (<some condition>) {
            return; /* thread terminates from mid-entry point function */
        }
        ...
    }
    /* thread terminates at end of entry point function */
}
```
If CONFIG\_USERSPACE is enabled, aborting a thread will additionally mark the thread and stack objects as uninitialized so that they may be re-used.

**Runtime Statistics** Thread runtime statistics can be gathered and retrieved if CON-FIG\_THREAD\_RUNTIME\_STATS is enabled, for example, total number of execution cycles of a thread.

By default, the runtime statistics are gathered using the default kernel timer. For some architectures, SoCs or boards, there are timers with higher resolution available via timing functions. Using of these timers can be enabled via CONFIG\_THREAD\_RUNTIME\_STATS\_USE\_TIMING\_FUNCTIONS. Here is an example:

k\_thread\_runtime\_stats\_t rt\_stats\_thread;

k\_thread\_runtime\_stats\_get(k\_current\_get(), &rt\_stats\_thread);

printk("Cycles: %llu**\n**", rt\_stats\_thread.execution\_cycles);

**Suggested Uses** Use threads to handle processing that cannot be handled in an ISR.

Use separate threads to handle logically distinct processing operations that can execute in parallel.

**Configuration Options** Related configuration options:

- CONFIG\_MAIN\_THREAD\_PRIORITY
- CONFIG\_MAIN\_STACK\_SIZE
- CONFIG\_IDLE\_STACK\_SIZE
- CONFIG\_THREAD\_CUSTOM\_DATA
- CONFIG\_NUM\_COOP\_PRIORITIES
- CONFIG\_NUM\_PREEMPT\_PRIORITIES
- CONFIG\_TIMESLICING
- CONFIG\_TIMESLICE\_SIZE
- CONFIG\_TIMESLICE\_PRIORITY
- CONFIG\_USERSPACE

### ® **Related code samples**

#### **Basic Synchronization**

Manipulate basic kernel synchronization primitives.

# **Basic thread manipulation**

Spawn multiple threads that blink LEDs and print information to the console.

#### **Dumb HTTP server (multi-threaded)**

Implement a simple HTTP server supporting simultaneous connections using BSD sockets.

### **API Reference**

*group* **thread\_apis**

### **Defines**

### <span id="page-330-0"></span>**K\_ESSENTIAL**

system thread that must not abort

# **K\_FP\_IDX**

FPU registers are managed by context switch.

This option indicates that the thread uses the CPU's floating point registers. This instructs the kernel to take additional steps to save and restore the contents of these registers when scheduling the thread. No effect if CONFIG\_FPU\_SHARING is not enabled.

# <span id="page-331-1"></span>**K\_FP\_REGS**

### <span id="page-331-4"></span><span id="page-331-2"></span>**K\_USER**

user mode thread

This thread has dropped from supervisor mode to user mode and consequently has additional restrictions

### <span id="page-331-3"></span>**K\_INHERIT\_PERMS**

Inherit Permissions.

Indicates that the thread being created should inherit all kernel object permissions from the thread that created it. No effect if CONFIG\_USERSPACE is not enabled.

# **K\_CALLBACK\_STATE**

Callback item state.

This is a single bit of state reserved for "callback manager" utilities (p4wq initially) who need to track operations invoked from within a user-provided callback they have been invoked. Effectively it serves as a tiny bit of zero-overhead TLS data.

### **K\_DSP\_IDX**

DSP registers are managed by context switch.

This option indicates that the thread uses the CPU's DSP registers. This instructs the kernel to take additional steps to save and restore the contents of these registers when scheduling the thread. No effect if CONFIG\_DSP\_SHARING is not enabled.

# **K\_DSP\_REGS**

### **K\_AGU\_IDX**

AGU registers are managed by context switch.

This option indicates that the thread uses the ARC processor's XY memory and DSP feature. Often used with CONFIG\_ARC\_AGU\_SHARING . No effect if CONFIG\_ARC\_AGU\_SHARING is not enabled.

### **K\_AGU\_REGS**

### <span id="page-331-0"></span>**K\_SSE\_REGS**

FP and SSE registers are managed by context switch on x86.

This option indicates that the thread uses the x86 CPU's floating point and SSE registers. This instructs the kernel to take additional steps to save and restore the contents of these registers when scheduling the thread. No effect if CONFIG\_X86\_SSE is not enabled. **k\_thread\_access\_grant**(thread, ...)

Grant a thread access to a set of kernel objects.

This is a convenience function. For the provided thread, grant access to the remaining arguments, which must be pointers to kernel objects.

The thread object must be initialized (i.e. running). The objects don't need to be. Note that NULL shouldn't be passed as an argument.

#### **Parameters**

- **thread** Thread to grant access to objects
- **...** list of kernel object pointers
- <span id="page-332-0"></span>**K\_THREAD\_DEFINE**(name, stack\_size, entry, p1, p2, p3, prio, options, delay) Statically define and initialize a thread.

The thread may be scheduled for immediate execution or a delayed start.

Thread options are architecture-specific, and can include K\_ESSENTIAL, K\_FP\_REGS, and K\_SSE\_REGS. Multiple options may be specified by separating them using "|" (the logical OR operator).

The ID of the thread can be accessed using:

extern const k tid t <name>:

### ® **Note**

Static threads with zero delay should not normally have MetaIRQ priority levels. This can preempt the system initialization handling (depending on the priority of the main thread) and cause surprising ordering side effects. It will not affect anything in the OS per se, but consider it bad practice. Use a SYS\_INIT() callback if you need to run code before entrance to the application main().

#### **Parameters**

- **name** Name of the thread.
- **stack\_size** Stack size in bytes.
- **entry** Thread entry function.
- **p1** 1st entry point parameter.
- **p2** 2nd entry point parameter.
- **p3** 3rd entry point parameter.
- **prio** Thread priority.
- **options** Thread options.
- **delay** Scheduling delay (in milliseconds), zero for no delay.

**K\_KERNEL\_THREAD\_DEFINE**(name, stack\_size, entry, p1, p2, p3, prio, options, delay) Statically define and initialize a thread intended to run only in kernel mode.

The thread may be scheduled for immediate execution or a delayed start.

Thread options are architecture-specific, and can include K\_ESSENTIAL, K\_FP\_REGS, and K\_SSE\_REGS. Multiple options may be specified by separating them using "|" (the logical OR operator).

The ID of the thread can be accessed using:

# ® **Note**

Threads defined by this can only run in kernel mode, and cannot be transformed into user thread via *k\_thread\_user\_mode\_enter()*.

# Á **Warning**

Depending on the architecture, the stack size (stack\_size) may need to be multiples of CONFIG\_MMU\_PAGE\_SIZE (if MMU) or in power-of-two size (if MPU).

### **Parameters**

- **name** Name of the thread.
- **stack\_size** Stack size in bytes.
- **entry** Thread entry function.
- **p1** 1st entry point parameter.
- **p2** 2nd entry point parameter.
- **p3** 3rd entry point parameter.
- **prio** Thread priority.
- **options** Thread options.
- **delay** Scheduling delay (in milliseconds), zero for no delay.

### **Typedefs**

typedef void (\***k\_thread\_user\_cb\_t**)(const struct *k\_thread* \*thread, void \*user\_data)

### <span id="page-333-0"></span>**Functions**

void **k\_thread\_foreach**(*k\_thread\_user\_cb\_t* user\_cb, void \*user\_data)

Iterate over all the threads in the system.

<span id="page-333-1"></span>This routine iterates over all the threads in the system and calls the user\_cb function for each thread.

#### ® **Note**

CONFIG\_THREAD\_MONITOR must be set for this function to be effective.

# ® **Note**

This API uses *k\_spin\_lock* to protect the \_kernel.threads list which means creation of new threads and terminations of existing threads are blocked until this API returns.

### **Parameters**

- **user\_cb** Pointer to the user callback function.
- **user\_data** Pointer to user data.

void **k\_thread\_foreach\_filter\_by\_cpu**(unsigned int cpu, *k\_thread\_user\_cb\_t* user\_cb, void \*user\_data)

Iterate over all the threads in running on specified cpu.

This function is does otherwise the same thing as *k\_t[hread\\_foreach\(\)](#page-333-0)*, but it only loops through the threads running on specified cpu only. If CONFIG\_SMP is not defined the implementation this is the same as  $k$  thread foreach(), with an assert cpu == 0.

### ® **Note**

CONFIG\_THREAD\_MONITOR must be [set for this function](#page-333-1) to be effective.

### ® **Note**

This API uses *k\_spin\_lock* to protect the \_kernel.threads list which means creation of new threads and terminations of existing threads are blocked until this API returns.

#### **Paramete[rs](#page-439-0)**

- **cpu** The filtered cpu number
- **user\_cb** Pointer to the user callback function.
- **user\_data** Pointer to user data.

void **k\_thread\_foreach\_unlocked**(*k\_thread\_user\_cb\_t* user\_cb, void \*user\_data)

Iterate over all the threads in the system without locking.

This routine works exactly the same like *k\_thread\_foreach* but unlocks interrupts when user cb is executed.

# ® **Note**

CONFIG\_THREAD\_MONITOR must be set for this function to be effective.

### ® **Note**

This API uses *k\_spin\_lock* only when accessing the \_kernel.threads queue elements. It unlocks it during user callback function processing. If a new task is created when this foreach function is in progress, the added new task would not be included in the enumeration. If a task is aborted during this enumeration, there would be a race here an[d there is a p](#page-439-0)ossibility that this aborted task would be included in the enumeration.

# ® **Note**

If the task is aborted and the memory occupied by its *k\_thread* structure is reused when this k\_thread\_foreach\_unlocked is in progress it might even lead to the system behave unstable. This function may never return, as it would follow some next

task pointers treating given pointer as a pointer to the *k\_thread* structure while it is something different right now. Do not reuse the memory that was occupied by *k\_thread* structure of aborted task if it was aborted after this function was called in any context.

### **[Param](#page-347-0)eters**

- **user\_cb** Pointer to the user callback function.
- **user\_data** Pointer to user data.

void **k\_thread\_foreach\_unlocked\_filter\_by\_cpu**(unsigned int cpu, *k\_thread\_user\_cb\_t* user\_cb, void \*user\_data)

Iterate over the threads in running on current cpu without locking.

This function does otherwise the same thing as *k\_thread\_foreach[\\_unlocked\(\)](#page-333-0)*, but it only loops through the threads running on specified cpu. If CONFIG\_SMP is not defined the implementation this is the same as *k\_thread\_foreach\_unlocked()*, with an assert requiring  $cpu == 0$ .

### ® **Note**

CONFIG\_THREAD\_MONITOR must be set for this function to be effective.

### ® **Note**

This API uses *k\_spin\_lock* only when accessing the \_kernel.threads queue elements. It unlocks it during user callback function processing. If a new task is created when this foreach function is in progress, the added new task would not be included in the enumeration. If a task is aborted during this enumeration, there would be a race here an[d there is a p](#page-439-0)ossibility that this aborted task would be included in the enumeration.

### ® **Note**

If the task is aborted and the memory occupied by its *k\_thread* structure is reused when this k\_thread\_foreach\_unlocked is in progress it might even lead to the system behave unstable. This function may never return, as it would follow some next task pointers treating given pointer as a pointer to the *k\_thread* structure while it is something different right now. Do not reuse the [memory th](#page-347-0)at was occupied by *k\_thread* structure of aborted task if it was aborted after this function was called in any context.

### **[Param](#page-347-0)eters**

- **cpu** The filtered cpu number
- **user\_cb** Pointer to the user callback function.
- **user\_data** Pointer to user data.

k\_thread\_stack\_t \***k\_thread\_stack\_alloc**(size\_t size, int flags)

Dynamically allocate a thread stack.

Relevant stack creation flags include:

• *K\_USER* allocate a userspace thread (requires CONFIG\_USERSPACE=y)

### µ **[See als](#page-331-4)o**

CONFIG\_DYNAMIC\_THREAD

# **Parameters**

- **size** Stack size in bytes.
- **flags** Stack creation flags, or 0.

### **Return values**

- **the** allocated thread stack on success.
- **NULL** on failure.

# int **k\_thread\_stack\_free**(k\_thread\_stack\_t \*stack)

Free a dynamically allocated thread stack.

µ **See also**

CONFIG\_DYNAMIC\_THREAD

### **Parameters**

• **stack** – Pointer to the thread stack.

### **Return values**

- **0** on success.
- **-EBUSY** if the thread stack is in use.
- **-EINVAL** if stack is invalid.
- **-ENOSYS** if dynamic thread stack allocation is disabled

k tid t k\_thread\_create(struct *k thread* \*new thread, k thread stack t \*stack, size t stack\_size, k\_thread\_entry\_t entry, void \*p1, void \*p2, void \*p3, int prio, uint32\_t options, *k\_timeout\_t* delay)

<span id="page-336-1"></span><span id="page-336-0"></span>Create a thread.

This routine initializes a th[read, the](#page-347-1)n schedules it for execution.

The new thread may be scheduled for immed[iate executio](#page-496-0)n or a delayed start. If the newly spawned thread does not have a delayed start the kernel scheduler may preempt the current thread to allow the new thread to execute.

Thread options are architecture-specific, and can include K\_ESSENTIAL, K\_FP\_REGS, and K SSE REGS. Multiple options may be specified by separating them using "|" (the logical OR operator).

Stack objects passed to this function must be originally defined with either of these macros in order to be portable:

• *K\_THREAD\_STACK\_DEFINE()* - For stacks that may support either user or supervisor threads.

• *K\_KERNEL\_STACK\_DEFINE()* - For stacks that may support supervisor threads only. These stacks use less memory if CONFIG\_USERSPACE is enabled.

The stack\_size parameter has constraints. It must either be:

- The original size value passed to *K\_THREAD\_STACK\_DEFINE()* or *K\_KERNEL\_STACK\_DEFINE()*
- The return value of *K\_THREAD\_STACK\_SIZEOF(stack)* if the stack was defined with *K\_THREAD\_STACK\_DEFINE()*
- [The return value of](#page-349-1) *K\_KERNEL\_STACK\_SIZEOF(stack)* [if the stack was defined](#page-350-3) with *K\_KERNEL\_STACK\_DEFINE()*.

Usi[ng other values, or sizeof\(stac](#page-350-3)[k\) may produce undefin](#page-350-4)ed behavior.

### **Parameters**

- **new\_thread**  [Pointer to](#page-349-1) uninitialized struct *k\_thread*
- **stack** Pointer to the stack space.
- **stack\_size** Stack size in bytes.
- **entry** Thread entry function.
- **p1** 1st entry point parameter.
- **p2** 2nd entry point parameter.
- **p3** 3rd entry point parameter.
- **prio** Thread priority.
- **options** Thread options.
- **delay** Scheduling delay, or K\_NO\_WAIT (for no delay).

#### **Returns**

ID of new thread.

FUNC\_NORETURN void **k\_thread\_user\_mode\_enter**(k\_thread\_entry\_t entry, void \*p1, void  $*p2$ , void  $*p3)$ 

Drop a thread's privileges permanently to user mode.

<span id="page-337-0"></span>This allows a supervisor thread to be re-used as a user thread. This function does not return, but control will transfer to the provided entry point as if this was a new user thread.

The implementation ensures that the stack buffer contents are erased. Any threadlocal storage will be reverted to a pristine state.

Memory domain membership, resource pool assignment, kernel object permissions, priority, and thread options are preserved.

A common use of this function is to re-use the main thread as a user thread once all supervisor mode-only tasks have been completed.

#### **Parameters**

- **entry** Function to start executing from
- **p1** 1st entry point parameter
- **p2** 2nd entry point parameter
- **p3** 3rd entry point parameter

static inline void **k\_thread\_heap\_assign**(struct *k\_thread* \*thread, struct *k\_heap* \*heap)

Assign a resource memory pool to a thread.

By default, threads have no resource pool assigned unless their parent thread has a resource pool, in which case it is inherite[d. Multipl](#page-347-1)e threads may [be assig](#page-580-0)ned to the same memory pool.

Changing a thread's resource pool will not migrate allocations from the previous pool.

### **Parameters**

- **thread** Target thread to assign a memory pool for resource requests.
- **heap** Heap object to use for resources, or NULL if the thread should no longer have a memory pool.

int **k\_thread\_join**(struct *k\_thread* \*thread, *k\_timeout\_t* timeout)

Sleep until a thread exits.

<span id="page-338-0"></span>The caller will be put to sleep until the target thread exits, either due to being aborted, self-exiting, or takin[g a fatal](#page-347-1) error. T[his API retur](#page-496-0)ns immediately if the thread isn't running.

This API may only be called from ISRs with a K\_NO\_WAIT timeout, where it can be useful as a predicate to detect when a thread has aborted.

### **Parameters**

- **thread** Thread to wait to exit
- **timeout** upper bound time to wait for the thread to exit.

### **Return values**

- **0** success, target thread has exited or wasn't running
- **-EBUSY** returned without waiting
- **-EAGAIN** waiting period timed out
- **-EDEADLK** target thread is joining on the caller, or target thread is the caller

### int32\_t **k\_sleep**(*k\_timeout\_t* timeout)

Put the current thread to sleep.

<span id="page-338-2"></span><span id="page-338-1"></span>This routine puts the current thread to sleep for *duration*, specified as a *k\_timeout\_t* object.

# ® **Note**

if *timeout* is set to K\_FOREVER then the thread is suspended.

### **Parameters**

• **timeout** – Desired duration of sleep.

### **Returns**

Zero if the requested time has elapsed or if the thread was woken up by the *k\_wakeup* call, the time left to sleep rounded up to the nearest millisecond.

### static inline int32\_t **k\_msleep**(int32\_t ms)

Put the current thread to sleep.

This ro[utine puts](#page-340-0) the current thread to sleep for *duration* milliseconds.

### **Parameters**

• **ms** – Number of milliseconds to sleep.

### **Returns**

Zero if the requested time has elapsed or if the thread was woken up by the *k\_wakeup* call, the time left to sleep rounded up to the nearest millisecond.

int32\_t **k\_usleep**(int32\_t us)

Put the current thread to sleep with microsecond resolution.

This fu[nction is u](#page-340-0)nlikely to work as expected without kernel tuning. In particular, because the lower bound on the duration of a sleep is the duration of a tick, CON-FIG\_SYS\_CLOCK\_TICKS\_PER\_SEC must be adjusted to achieve the resolution desired. The implications of doing this must be understood before attempting to use *k\_usleep()*. Use with caution.

### **Parameters**

• **us** – Number of microseconds to sleep.

### **Returns**

Zero if the requested time has elapsed or if the thread was woken up by the *k\_wakeup* call, the time left to sleep rounded up to the nearest microsecond.

### void **k\_busy\_wait**(uint32\_t usec\_to\_wait)

Cause the current thread to busy wait.

<span id="page-339-1"></span>This ro[utine cause](#page-340-0)s the current thread to execute a "do nothing" loop for *usec\_to\_wait* microseconds.

### ® **Note**

The clock used for the microsecond-resolution delay here may be skewed relative to the clock used for system timeouts like  $k$  sleep(). For example k busy wait(1000) may take slightly more or less time than  $k$  sleep(K MSEC(1)), with the offset dependent on clock tolerances.

### ® **Note**

In case when CONFIG\_SYSTEM\_CLOCK\_SLOPPY\_IDLE and CONFIG\_PM options are enabled, this function may not work. The timer/clock used for delay processing may be disabled/inactive.

### bool **k\_can\_yield**(void)

Check whether it is possible to yield in the current context.

This routine checks whether the kernel is in a state where it is possible to yield or call blocking API's. It should be used by code that needs to yield to perform correctly, but can feasibly be called from contexts where that is not possible. For example in the PRE\_KERNEL initialization step, or when being run from the idle thread.

#### **Returns**

True if it is possible to yield in the current context, false otherwise.

void **k\_yield**(void)

Yield the current thread.

<span id="page-339-0"></span>This routine causes the current thread to yield execution to another thread of the same or higher priority. If there are no other ready threads of the same or higher priority, the routine returns immediately.

void **k\_wakeup**(k\_tid\_t thread)

Wake up a sleeping thread.

This routine prematurely wakes up *thread* from sleeping.

<span id="page-340-0"></span>If *thread* is not currently sleeping, the routine has no effect.

# **Parameters**

• **thread** – ID of thread to wake.

attribute const k tid t k\_sched\_current\_thread\_query(void)

Query thread ID of the current thread.

This unconditionally queries the kernel via a system call.

# ® **Note**

Use *k* current get() unless absolutely sure this is necessary. This should only be used directly where the thread local variable cannot be used or may contain invalid values if thread local storage (TLS) is enabled. If TLS is not enabled, this is the same as *k\_current\_get()*.

# **Returns**

[ID of curren](#page-340-1)t thread.

\_\_attribute\_const\_\_ static inline k\_tid\_t **k\_current\_get**(void)

Get thread ID of the current thread.

# **Returns**

ID of current thread.

<span id="page-340-1"></span>void **k\_thread\_abort**(k\_tid\_t thread)

Abort a thread.

<span id="page-340-2"></span>This routine permanently stops execution of *thread*. The thread is taken off all kernel queues it is part of (i.e. the ready queue, the timeout queue, or a kernel object wait queue). However, any kernel resources the thread might currently own (such as mutexes or memory blocks) are not released. It is the responsibility of the caller of this routine to ensure all necessary cleanup is performed.

After *k\_thread\_abort()* returns, the thread is guaranteed not to be running or to become runnable anywhere on the system. Normally this is done via blocking the caller (in the same manner as  $k$  thread  $join()$ ), but in interrupt context on SMP systems the implementation is required to spin for threads that are running on other CPUs.

# **P[arameters](#page-340-2)**

• **thread** – ID of [thread to abort](#page-338-0).

void **k\_thread\_start**(k\_tid\_t thread)

Start an inactive thread.

<span id="page-340-3"></span>If a thread was created with K\_FOREVER in the delay parameter, it will not be added to the scheduling queue until this function is called on it.

# **Parameters**

• **thread** – thread to start

```
k_ticks_t k_thread_timeout_expires_ticks(const struct k_thread *thread)
```
Get time when a thread wakes up, in system ticks.

This routine computes the system uptime when a waiting thread next executes, in units [of sy](#page-491-0)stem ticks. If the thread is not waiting, it return[s current](#page-347-1) system time.

# *k\_ticks\_t* **k\_thread\_timeout\_remaining\_ticks**(const struct *k\_thread* \*thread)

Get time remaining before a thread wakes up, in system ticks.

This routine computes the time remaining before a waiting thread next executes, in [unit](#page-491-0)s of system ticks. If the thread is not waiting, it ret[urns zero](#page-347-1).

### int **k\_thread\_priority\_get**(k\_tid\_t thread)

Get a thread's priority.

This routine gets the priority of *thread*.

### **Parameters**

• **thread** – ID of thread whose priority is needed.

### **Returns**

Priority of *thread*.

void **k\_thread\_priority\_set**(k\_tid\_t thread, int prio)

Set a thread's priority.

This routine immediately changes the priority of *thread*.

Rescheduling can occur immediately depending on the priority *thread* is set to:

- If its priority is raised above the priority of the caller of this function, and the caller is preemptible, *thread* will be scheduled in.
- If the caller operates on itself, it lowers its priority below that of other threads in the system, and the caller is preemptible, the thread of highest priority will be scheduled in.

Priority can be assigned in the range of -CONFIG\_NUM\_COOP\_PRIORITIES to CONFIG\_NUM\_PREEMPT\_PRIORITIES-1, where -CONFIG\_NUM\_COOP\_PRIORITIES is the highest priority.

# Á **Warning**

Changing the priority of a thread currently involved in mutex priority inheritance may result in undefined behavior.

### **Parameters**

- **thread** ID of thread whose priority is to be set.
- **prio** New priority.

void **k\_thread\_deadline\_set**(k\_tid\_t thread, int deadline)

Set deadline expiration time for scheduler.

<span id="page-341-0"></span>This sets the "deadline" expiration as a time delta from the current time, in the same units used by *k\_cycle\_get\_32()*. The scheduler (when deadline scheduling is enabled) will choose the next expiring thread when selecting between threads at the same static priority. Threads at different priorities will be scheduled according to their static priority.

### ® **Note**

Deadlines are stored internally using 32 bit unsigned integers. The number of cycles between the "first" deadline in the scheduler queue and the "last" deadline

must be less than 2^31 (i.e a signed non-negative quantity). Failure to adhere to this rule may result in scheduled threads running in an incorrect deadline order.

#### ® **Note**

Despite the API naming, the scheduler makes no guarantees the thread WILL be scheduled within that deadline, nor does it take extra metadata (like e.g. the "runtime" and "period" parameters in Linux sched\_setattr()) that allows the kernel to validate the scheduling for achievability. Such features could be implemented above this call, which is simply input to the priority selection logic.

### ® **Note**

You should enable CONFIG\_SCHED\_DEADLINE in your project configuration.

#### **Parameters**

- **thread** A thread on which to set the deadline
- **deadline** A time delta, in cycle units

#### int **k\_thread\_cpu\_mask\_clear**(k\_tid\_t thread)

Sets all CPU enable masks to zero.

After this returns, the thread will no longer be schedulable on any CPUs. The thread must not be currently runnable.

#### ® **Note**

You should enable CONFIG\_SCHED\_CPU\_MASK in your project configuration.

#### **Parameters**

• **thread** – Thread to operate upon

#### **Returns**

Zero on success, otherwise error code

### int **k\_thread\_cpu\_mask\_enable\_all**(k\_tid\_t thread)

Sets all CPU enable masks to one.

After this returns, the thread will be schedulable on any CPU. The thread must not be currently runnable.

#### ® **Note**

You should enable CONFIG\_SCHED\_CPU\_MASK in your project configuration.

### **Parameters**

• **thread** – Thread to operate upon

#### **Returns**

Zero on success, otherwise error code

# int **k\_thread\_cpu\_mask\_enable**(k\_tid\_t thread, int cpu)

Enable thread to run on specified CPU.

The thread must not be currently runnable.

### ® **Note**

You should enable CONFIG\_SCHED\_CPU\_MASK in your project configuration.

### **Parameters**

- **thread** Thread to operate upon
- **cpu** CPU index

### **Returns**

Zero on success, otherwise error code

int **k\_thread\_cpu\_mask\_disable**(k\_tid\_t thread, int cpu)

Prevent thread to run on specified CPU.

The thread must not be currently runnable.

# ® **Note**

You should enable CONFIG\_SCHED\_CPU\_MASK in your project configuration.

# **Parameters**

- **thread** Thread to operate upon
- **cpu** CPU index

### **Returns**

Zero on success, otherwise error code

# int **k\_thread\_cpu\_pin**(k\_tid\_t thread, int cpu)

Pin a thread to a CPU.

Pin a thread to a CPU by first clearing the cpu mask and then enabling the thread on the selected CPU.

### **Parameters**

- **thread** Thread to operate upon
- **cpu** CPU index

**Returns**

Zero on success, otherwise error code

void **k\_thread\_suspend**(k\_tid\_t thread)

Suspend a thread.

<span id="page-343-0"></span>This routine prevents the kernel scheduler from making *thread* the current thread. All other internal operations on *thread* are still performed; for example, kernel objects it is waiting on are still handed to it. Note that any existing timeouts (e.g. *k\_sleep()*, or a timeout argument to *k\_sem\_take()* et. al.) will be canceled. On resume, the thread will begin running immediately and return from the blocked call.

When the target thread is active on another CPU, the caller will block until the target thread is halted (suspended or aborted). But if the caller is in an interr[upt conte](#page-338-1)xt, it will spin waiting for [that target th](#page-415-0)read active on another CPU to halt.

If *thread* is already suspended, the routine has no effect.

# **Parameters**

• **thread** – ID of thread to suspend.

void **k\_thread\_resume**(k\_tid\_t thread)

Resume a suspended thread.

This routine allows the kernel scheduler to make *thread* the current thread, when it is next eligible for that role.

If *thread* is not currently suspended, the routine has no effect.

# **Parameters**

• **thread** – ID of thread to resume.

void **k\_sched\_time\_slice\_set**(int32\_t slice, int prio)

Set time-slicing period and scope.

<span id="page-344-0"></span>This routine specifies how the scheduler will perform time slicing of preemptible threads.

To enable time slicing, *slice* must be non-zero. The scheduler ensures that no thread runs for more than the specified time limit before other threads of that priority are given a chance to execute. Any thread whose priority is higher than *prio* is exempted, and may execute as long as desired without being preempted due to time slicing.

Time slicing only limits the maximum amount of time a thread may continuously execute. Once the scheduler selects a thread for execution, there is no minimum guaranteed time the thread will execute before threads of greater or equal priority are scheduled.

When the current thread is the only one of that priority eligible for execution, this routine has no effect; the thread is immediately rescheduled after the slice period expires.

To disable timeslicing, set both *slice* and *prio* to zero.

### **Parameters**

- **slice** Maximum time slice length (in milliseconds).
- **prio** Highest thread priority level eligible for time slicing.

void **k\_thread\_time\_slice\_set**(struct *k\_thread* \*th, int32\_t slice\_ticks, k\_thread\_timeslice\_fn\_t expired, void \*data)

Set thread time slice.

As for k\_sched\_time\_slice\_set, bu[t \(when](#page-347-1) CONFIG\_TIMESLICE\_PER\_THREAD=y) sets the timeslice for a specific thread. When non-zero, this timeslice will take precedence over the global value.

When such a thread's timeslice expires, the configured callback will be called before the thread is removed/re-added to the run queue. This callback will occur in interrupt context, and the specified thread is guaranteed to have been preempted by the currently-executing ISR. Such a callback is free to, for example, modify the thread priority or slice time for future execution, suspend the thread, etc…

# ® **Note**

Unlike the older API, the time slice parameter here is specified in ticks, not milliseconds. Ticks have always been the internal unit, and not all platforms have integer conversions between the two.

### ® **Note**

Threads with a non-zero slice time set will be timesliced always, even if they are higher priority than the maximum timeslice priority set via *k\_sched\_time\_slice\_set()*.

### ® **[Note](#page-344-0)**

The callback notification for slice expiration happens, as it must, while the thread is still "current", and thus it happens before any registered timeouts at this tick. This has the somewhat confusing side effect that the tick time (c.f. *k\_uptime\_get()*) does not yet reflect the expired ticks. Applications wishing to make fine-grained timing decisions within this callback should use the cycle API, or derived facilities like k\_thread\_runtime\_stats\_get().

### **Parameters**

- **th** A valid, initialized thread
- **slice\_ticks** Maximum timeslice, in ticks
- **expired** Callback function called on slice expiration
- **data** Parameter for the expiration handler

### void **k\_sched\_lock**(void)

Lock the scheduler.

<span id="page-345-1"></span>This routine prevents the current thread from being preempted by another thread by instructing the scheduler to treat it as a cooperative thread. If the thread subsequently performs an operation that makes it unready, it will be context switched out in the normal manner. When the thread again becomes the current thread, its non-preemptible status is maintained.

This routine can be called recursively.

Owing to clever implementation details, scheduler locks are extremely fast for nonuserspace threads (just one byte inc/decrement in the thread struct).

### ® **Note**

This works by elevating the thread priority temporarily to a cooperative priority, allowing cheap synchronization vs. other preemptible or cooperative threads running on the current CPU. It does not prevent preemption or asynchrony of other types. It does not prevent threads from running on other CPUs when CON-FIG\_SMP=y. It does not prevent interrupts from happening, nor does it prevent threads with MetaIRQ priorities from preempting the current thread. In general this is a historical API not well-suited to modern applications, use with care.

### <span id="page-345-2"></span>void **k\_sched\_unlock**(void)

Unlock the scheduler.

<span id="page-345-0"></span>This routine reverses the effect of a previous call to *k\_sched\_lock()*. A thread must call the routine once for each time it called *k\_sched\_lock()* before the thread becomes preemptible.

void **k\_thread\_custom\_data\_set**(void \*value)

Set current thread's custom data.

This routine sets the custom data for the current thread to @ value.

Custom data is not used by the kernel itself, and is freely available for a thread to use as it sees fit. It can be used as a framework upon which to build thread-local storage.

### **Parameters**

• **value** – New custom data value.

<span id="page-346-0"></span>void \***k\_thread\_custom\_data\_get**(void)

Get current thread's custom data.

This routine returns the custom data for the current thread.

# **Returns**

Current custom data value.

int **k\_thread\_name\_set**(k\_tid\_t thread, const char \*str)

Set current thread name.

Set the name of the thread to be used when CONFIG\_THREAD\_MONITOR is enabled for tracing and debugging.

# **Parameters**

- **thread** Thread to set name, or NULL to set the current thread
- **str** Name string

# **Return values**

- **0** on success
- **-EFAULT** Memory access error with supplied string
- **-ENOSYS** Thread name configuration option not enabled
- **-EINVAL** Thread name too long

const char \***k\_thread\_name\_get**(k\_tid\_t thread)

Get thread name.

Get the name of a thread

### **Parameters**

• **thread** – Thread ID

### **Return values**

**Thread** – name, or NULL if configuration not enabled

int **k\_thread\_name\_copy**(k\_tid\_t thread, char \*buf, size\_t size)

Copy the thread name into a supplied buffer.

### **Parameters**

- **thread** Thread to obtain name information
- **buf** Destination buffer
- **size** Destination buffer size

### **Return values**

- **-ENOSPC** Destination buffer too small
- **-EFAULT** Memory access error
- **-ENOSYS** Thread name feature not enabled

#### • **0** – Success

const char \***k\_thread\_state\_str**(k\_tid\_t thread\_id, char \*buf, size\_t buf\_size)

Get thread state string.

This routine generates a human friendly string containing the thread's state, and copies as much of it as possible into *buf*.

### **Parameters**

- **thread\_id** Thread ID
- **buf** Buffer into which to copy state strings
- **buf\_size** Size of the buffer

### **Return values**

**Pointer** – to *buf* if data was copied, else a pointer to "".

### <span id="page-347-1"></span>struct **k\_thread**

*#include <thread.h>* Thread Structure.

# <span id="page-347-0"></span>**Public Members**

struct \_callee\_saved **callee\_saved** defined by the architecture, but all archs need these

- void \***init\_data** static thread init data
- \_wait\_q\_t **join\_queue** threads waiting in *k\_thread\_join()*
- struct \_\_thread\_entry **entry** thread entry and p[arameters desc](#page-338-0)ription
- struct *k\_thread* \***next\_thread** next item in list of all threads
- void \***[custom\\_d](#page-347-1)ata** crude thread-local storage
- struct \_thread\_stack\_info **stack\_info** Stack Info.
- struct \_mem\_domain\_info **mem\_domain\_info** memory domain info of the thread
- k\_thread\_stack\_t \***stack\_obj** Base address of thread stack.

If memory mapped stack (CONFIG\_THREAD\_STACK\_MEM\_MAPPED) is enabled, this is the physical address of the stack.

# void \***syscall\_frame**

current syscall frame pointer

- int **swap\_retval** z\_swap() return value
- void \***switch\_handle** Context handle returned via *arch\_switch()*

struct *k\_heap* \***resource\_pool** resource pool

\_wait\_q\_t **halt\_queue** th[reads w](#page-580-0)aiting in *k\_thread\_suspend()*

struct \_thread\_arch **arch** arch-specifics: mu[st always be at the e](#page-343-0)nd

# *group* **thread\_stack\_api**

Thread Stack APIs.

# **Defines**

**K\_KERNEL\_STACK\_DECLARE**(sym, size)

Declare a reference to a thread stack.

This macro declares the symbol of a thread stack defined elsewhere in the current scope.

### **Parameters**

- **sym** Thread stack symbol name
- **size** Size of the stack memory region

**K\_KERNEL\_STACK\_ARRAY\_DECLARE**(sym, nmemb, size)

Declare a reference to a thread stack array.

This macro declares the symbol of a thread stack array defined elsewhere in the current scope.

### **Parameters**

- **sym** Thread stack symbol name
- **nmemb** Number of stacks defined
- **size** Size of the stack memory region

**K\_KERNEL\_PINNED\_STACK\_ARRAY\_DECLARE**(sym, nmemb, size)

Declare a reference to a pinned thread stack array.

This macro declares the symbol of a pinned thread stack array defined elsewhere in the current scope.

### **Parameters**

- **sym** Thread stack symbol name
- **nmemb** Number of stacks defined

• **size** – Size of the stack memory region

### **K\_KERNEL\_STACK\_DEFINE**(sym, size)

Define a toplevel kernel stack memory region.

<span id="page-349-1"></span><span id="page-349-0"></span>This defines a region of memory for use as a thread stack, for threads that exclusively run in supervisor mode. This is also suitable for declaring special stacks for interrupt or exception handling.

Stacks defined with this macro may not host user mode threads.

It is legal to precede this definition with the 'static' keyword.

It is NOT legal to take the sizeof(sym) and pass that to the stackSize parameter of *k\_thread\_create()*, it may not be the same as the 'size' parameter. Use *K\_KERNEL\_STACK\_SIZEOF()* instead.

The total amount of memory allocated may be increased to accommodate fixed-size stack o[verflow guards.](#page-336-1)

#### **[Parameters](#page-350-5)**

- **sym** Thread stack symbol name
- **size** Size of the stack memory region

**K\_KERNEL\_PINNED\_STACK\_DEFINE**(sym, size)

Define a toplevel kernel stack memory region in pinned section.

See *K\_KERNEL\_STACK\_DEFINE()* for more information and constraints.

This puts the stack into the pinned noinit linker section if CON-FIG LINKER USE PINNED SECTION is enabled, or else it would put the stack int[o the same section as](#page-349-1) *K\_KERNEL\_STACK\_DEFINE()*.

#### **Parameters**

- **sym** Thread stack symbol name
- **size** Size oft[he stack memory region](#page-349-1)

**K\_KERNEL\_STACK\_ARRAY\_DEFINE**(sym, nmemb, size)

Define a toplevel array of kernel stack memory regions.

<span id="page-349-2"></span>Stacks defined with this macro may not host user mode threads.

#### **Parameters**

- **sym** Kernel stack array symbol name
- **nmemb** Number of stacks to define
- **size** Size of the stack memory region

**K\_KERNEL\_PINNED\_STACK\_ARRAY\_DEFINE**(sym, nmemb, size)

Define a toplevel array of kernel stack memory regions in pinned section.

See *K\_KERNEL\_STACK\_ARRAY\_DEFINE()* for more information and constraints.

This puts the stack into the pinned noinit linker section if CON-FIG LINKER USE PINNED SECTION is enabled, or else it would put the stack int[o the same section as](#page-349-2) *K\_KERNEL\_STACK\_ARRAY\_DEFINE()*.

#### **Parameters**

- **sym** Kernel stack array symbol name
- **nmemb** Numb[er of stacks to define](#page-349-2)
- **size** Size of the stack memory region

# **K\_KERNEL\_STACK\_MEMBER**(sym, size)

Define an embedded stack memory region.

Used for kernel stacks embedded within other data structures.

Stacks defined with this macro may not host user mode threads.

# **Parameters**

- **sym** Thread stack symbol name
- **size** Size of the stack memory region
- **K\_KERNEL\_STACK\_SIZEOF**(sym)

# <span id="page-350-2"></span>**K\_THREAD\_STACK\_DECLARE**(sym, size)

Declare a reference to a thread stack.

<span id="page-350-5"></span>This macro declares the symbol of a thread stack defined elsewhere in the current scope.

### **Parameters**

- **sym** Thread stack symbol name
- **size** Size of the stack memory region

**K\_THREAD\_STACK\_ARRAY\_DECLARE**(sym, nmemb, size)

Declare a reference to a thread stack array.

This macro declares the symbol of a thread stack array defined elsewhere in the current scope.

### **Parameters**

- **sym** Thread stack symbol name
- **nmemb** Number of stacks defined
- **size** Size of the stack memory region

# **K\_THREAD\_STACK\_SIZEOF**(sym)

Return the size in bytes of a stack memory region.

<span id="page-350-4"></span><span id="page-350-1"></span>Convenience macro for passing the desired stack size to *k\_thread\_create()* since the underlying implementation may actually create something larger (for instance a guard area).

The value returned here is not guaranteed to match the 'size' parameter passed to K\_THREAD\_STACK\_DEFINE and may be larger, but [is always safe to](#page-336-1) pass to *k\_thread\_create()* for the associated stack object.

### **Parameters**

• **sym** – Stack memory symbol

# **[Returns](#page-336-1)**

Size of the stack buffer

# **K\_THREAD\_STACK\_DEFINE**(sym, size)

Define a toplevel thread stack memory region.

This defines a region of memory suitable for use as a thread's stack.

<span id="page-350-3"></span><span id="page-350-0"></span>This is the generic, historical definition. Align to Z\_THREAD\_STACK\_OBJ\_ALIGN and put in 'noinit' section so that it isn't zeroed at boot

The defined symbol will always be a k thread stack t which can be passed to *k\_thread\_create()*, but should otherwise not be manipulated. If the buffer inside needs to be examined, examine thread->stack\_info for the associated thread object to obtain the boundaries.

It is legal to precede this definition with the 'static' keyword.

It is NOT legal to take the sizeof(sym) and pass that to the stackSize parameter of *k\_thread\_create()*, it may not be the same as the 'size' parameter. Use *K\_THREAD\_STACK\_SIZEOF()* instead.

Some arches may round the size of the usable stack region up to satisfy alignment constraints. *[K\\_THREAD\\_S](#page-336-1)TACK\_SIZEOF()* will return the aligned size.

#### **[Parameters](#page-350-4)**

- **sym** Thread stack symbol name
- **size**  [Size of the stack memory](#page-350-4) region

### **K\_THREAD\_PINNED\_STACK\_DEFINE**(sym, size)

Define a toplevel thread stack memory region in pinned section.

This defines a region of memory suitable for use as a thread's stack.

This is the generic, historical definition. Align to Z\_THREAD\_STACK\_OBJ\_ALIGN and put in 'noinit' section so that it isn't zeroed at boot

The defined symbol will always be a k thread stack t which can be passed to *k\_thread\_create()*, but should otherwise not be manipulated. If the buffer inside needs to be examined, examine thread->stack\_info for the associated thread object to obtain the boundaries.

[It is legal to prece](#page-336-1)de this definition with the 'static' keyword.

It is NOT legal to take the sizeof(sym) and pass that to the stackSize parameter of *k\_thread\_create()*, it may not be the same as the 'size' parameter. Use *K\_THREAD\_STACK\_SIZEOF()* instead.

Some arches may round the size of the usable stack region up to satisfy alignment constraints. *[K\\_THREAD\\_S](#page-336-1)TACK\_SIZEOF()* will return the aligned size.

[This puts the stack in](#page-350-4)to the pinned noinit linker section if CON-FIG\_LINKER\_USE\_PINNED\_SECTION is enabled, or else it would put the stack into the same section as *[K\\_THREAD\\_STAC](#page-350-4)K\_DEFINE()*.

#### **Parameters**

- **sym** Thread stack symbol name
- **size** Size oft[he stack memory region](#page-350-3)

#### **K\_THREAD\_STACK\_LEN**(size)

Calculate size of stacks to be allocated in a stack array.

This macro calculates the size to be allocated for the stacks inside a stack array. It accepts the indicated "size" as a parameter and if required, pads some extra bytes (e.g. for MPU scenarios). Refer K\_THREAD\_STACK\_ARRAY\_DEFINE definition to see how this is used. The returned size ensures each array member will be aligned to the required stack base alignment.

#### **Parameters**

• **size** – Size of the stack memory region

#### **Returns**

Appropriate size for an array member

**K\_THREAD\_STACK\_ARRAY\_DEFINE**(sym, nmemb, size)

Define a toplevel array of thread stack memory regions.

Create an array of equally sized stacks. See K\_THREAD\_STACK\_DEFINE definition for additional details and constraints.

This is the generic, historical definition. Align to Z\_THREAD\_STACK\_OBJ\_ALIGN and put in 'noinit' section so that it isn't zeroed at boot

### **Parameters**

- **sym** Thread stack symbol name
- **nmemb** Number of stacks to define
- **size** Size of the stack memory region

### **K\_THREAD\_PINNED\_STACK\_ARRAY\_DEFINE**(sym, nmemb, size)

Define a toplevel array of thread stack memory regions in pinned section.

Create an array of equally sized stacks. See K\_THREAD\_STACK\_DEFINE definition for additional details and constraints.

This is the generic, historical definition. Align to Z\_THREAD\_STACK\_OBJ\_ALIGN and put in 'noinit' section so that it isn't zeroed at boot

This puts the stack into the pinned noinit linker section if CON-FIG\_LINKER\_USE\_PINNED\_SECTION is enabled, or else it would put the stack into the same section as *K\_THREAD\_STACK\_DEFINE()*.

### **Parameters**

- **sym** Thread stack symbol name
- **nmemb** Numb[er of stacks to define](#page-350-3)
- **size** Size of the stack memory region

### **K\_THREAD\_STACK\_MEMBER**(sym, size)

Define an embedded stack memory region.

Used for stacks embedded within other data structures. Use is highly discouraged but in some cases necessary. For memory protection scenarios, it is very important that any RAM preceding this member not be writable by threads else a stack overflow will lead to silent corruption. In other words, the containing data structure should live in RAM owned by the kernel.

A user thread can only be started with a stack defined in this way if the thread starting it is in supervisor mode.

### *Deprecated:*

This is now deprecated, as stacks defined in this way are not usable from user mode. Use K\_KERNEL\_STACK\_MEMBER.

### **Parameters**

- **sym** Thread stack symbol name
- **size** Size of the stack memory region

### **Scheduling**

The kernel's priority-based scheduler allows an application's threads to share the CPU.

**Concepts** The scheduler determines which thread is allowed to execute at any point in time; this thread is known as the **current thread**.

There are various points in time when the scheduler is given an opportunity to change the identity of the current thread. These points are called **reschedule points**. Some potential reschedule points are:

- transition of a thread from running state to a suspended or waiting state, for example by *k\_sem\_take()* or *k\_sleep()*.
- transition of a thread to the *ready state*, for example by *k\_sem\_give()* or *k\_thread\_start()*
- return to thread context after processing an interrupt
- [when a runnin](#page-415-1)g [thread invo](#page-338-2)kes *k\_yield()*

A thread **sleeps** when it volunta[rily initiates](#page-324-0) an operation t[hat transitions](#page-416-0) it[self to a suspended](#page-340-3) or waiting state.

Whenever the scheduler changes th[e identity o](#page-339-0)f the current thread, or when execution of the current thread is replaced by an ISR, the kernel first saves the current thread's CPU register values. These register values get restored when the thread later resumes execution.

**Scheduling Algorithm** The kernel's scheduler selects the highest priority ready thread to be the current thread. When multiple ready threads of the same priority exist, the scheduler chooses the one that has been waiting longest.

A thread's relative priority is primarily determined by its static priority. However, when both earliest-deadline-first scheduling is enabled (CONFIG\_SCHED\_DEADLINE) and a choice of threads have equal static priority, then the thread with the earlier deadline is considered to have the higher priority. Thus, when earliest-deadline-first scheduling is enabled, two threads are only considered to have the same priority when both their static priorities and deadlines are equal. The routine *k\_thread\_deadline\_set()* is used to set a thread's deadline.

#### ® **Note**

Execution [of ISRs takes precedence o](#page-341-0)ver thread execution, so the execution of the current thread may be replaced by an ISR at any time unless interrupts have been masked. This applies to both cooperative threads and preemptive threads.

The kernel can be built with one of several choices for the ready queue implementation, offering different choices between code size, constant factor runtime overhead and performance scaling when many threads are added.

• Simple linked-list ready queue (CONFIG\_SCHED\_DUMB)

The scheduler ready queue will be implemented as a simple unordered list, with very fast constant time performance for single threads and very low code size. This implementation should be selected on systems with constrained code size that will never see more than a small number (3, maybe) of runnable threads in the queue at any given time. On most platforms (that are not otherwise using the red/black tree) this results in a savings of  $\sim$ 2k of code size.

• Red/black tree ready queue (CONFIG\_SCHED\_SCALABLE)

The scheduler ready queue will be implemented as a red/black tree. This has rather slower constant-time insertion and removal overhead, and on most platforms (that are not otherwise using the red/black tree somewhere) requires an extra  $\sim$ 2kb of code. The resulting behavior will scale cleanly and quickly into the many thousands of threads.

Use this for applications needing many concurrent runnable threads (> 20 or so). Most applications won't need this ready queue implementation.

• Traditional multi-queue ready queue (CONFIG\_SCHED\_MULTIQ)

When selected, the scheduler ready queue will be implemented as the classic/textbook array of lists, one per priority.

This corresponds to the scheduler algorithm used in Zephyr versions prior to 1.12.

It incurs only a tiny code size overhead vs. the "dumb" scheduler and runs in O(1) time in almost all circumstances with very low constant factor. But it requires a fairly large RAM budget to store those list heads, and the limited features make it incompatible with features like deadline scheduling that need to sort threads more finely, and SMP affinity which need to traverse the list of threads.

Typical applications with small numbers of runnable threads probably want the DUMB scheduler.

The wait q abstraction used in IPC primitives to pend threads for later wakeup shares the same backend data structure choices as the scheduler, and can use the same options.

• Scalable wait q implementation (CONFIG\_WAITQ\_SCALABLE)

When selected, the wait q will be implemented with a balanced tree. Choose this if you expect to have many threads waiting on individual primitives. There is a  $\sim$ 2kb code size increase over CONFIG\_WAITQ\_DUMB (which may be shared with CONFIG\_SCHED\_SCALABLE) if the red/black tree is not used elsewhere in the application, and pend/unpend operations on "small" queues will be somewhat slower (though this is not generally a performance path).

• Simple linked-list wait q (CONFIG\_WAITQ\_DUMB)

When selected, the wait q will be implemented with a doubly-linked list. Choose this if you expect to have only a few threads blocked on any single IPC primitive.

**Cooperative Time Slicing** Once a cooperative thread becomes the current thread, it remains the current thread until it performs an action that makes it unready. Consequently, if a cooperative thread performs lengthy computations, it may cause an unacceptable delay in the scheduling of other threads, including those of higher priority and equal priority.

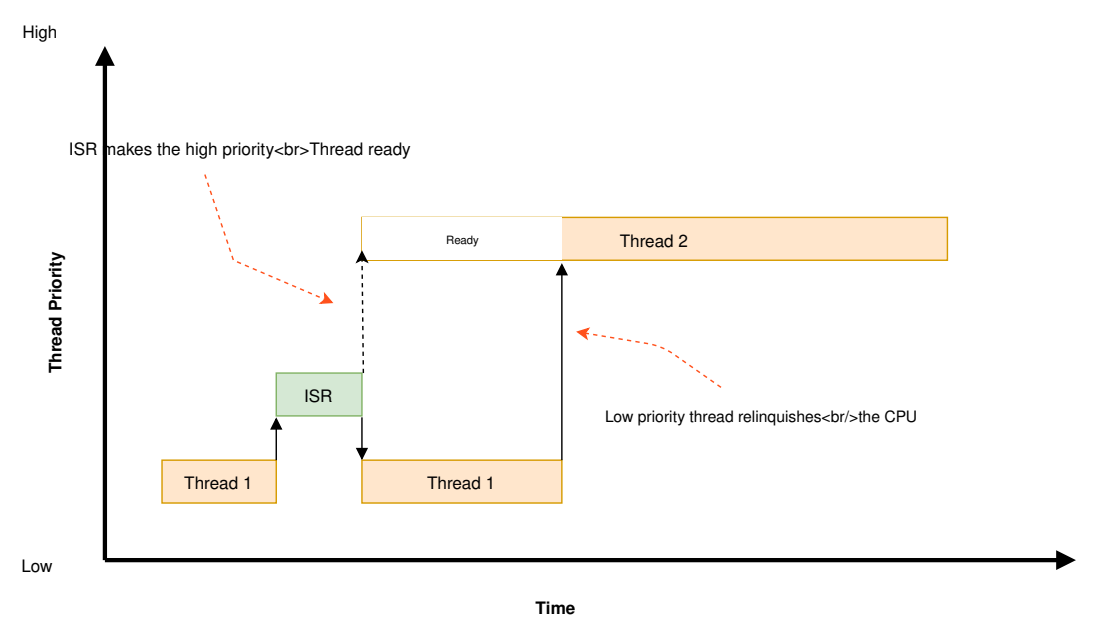

To overcome such problems, a cooperative thread can voluntarily relinquish the CPU from time to time to permit other threads to execute. A thread can relinquish the CPU in two ways:

• Calling *k\_yield()* puts the thread at the back of the scheduler's prioritized list of ready threads, and then invokes the scheduler. All ready threads whose priority is higher or equal to that of the yielding thread are then allowed to execute before the yielding thread is rescheduled. If no such ready threads exist, the scheduler immediately reschedules the yielding thread without context switching.

• Calling *k\_sleep()* makes the thread unready for a specified time period. Ready threads of *all* priorities are then allowed to execute; however, there is no guarantee that threads whose priority is lower than that of the sleeping thread will actually be scheduled before the sleeping thread becomes ready once again.

**Preemptive Time Slicing** Once a preemptive thread becomes the current thread, it remains the current thread until a higher priority thread becomes ready, or until the thread performs an action that makes it unready. Consequently, if a preemptive thread performs lengthy computations, it may cause an unacceptable delay in the scheduling of other threads, including those of equal priority.

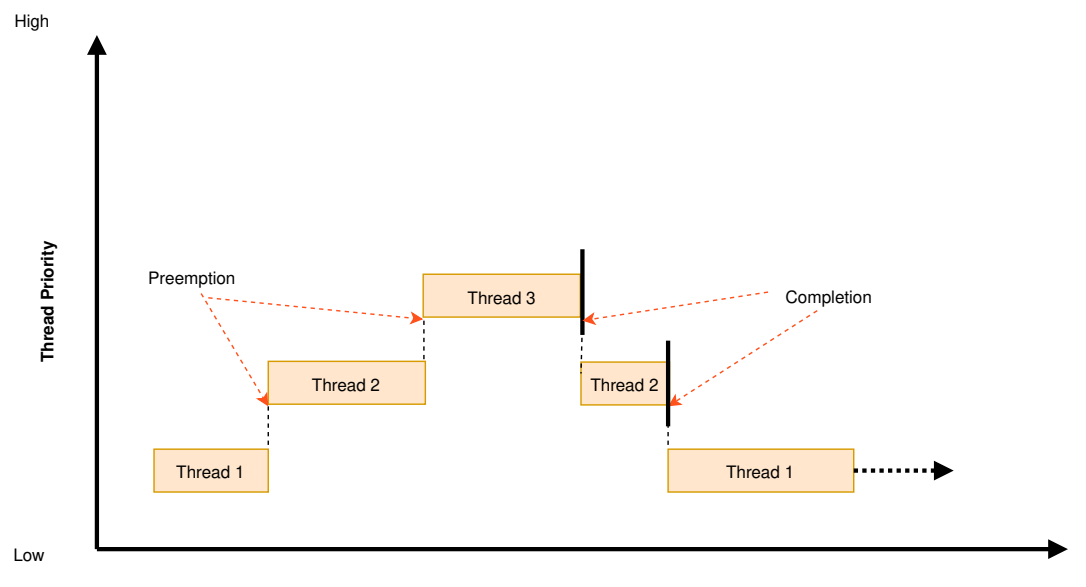

**Time**

To overcome such problems, a preemptive thread can perform cooperative time slicing (as described above), or the scheduler's time slicing capability can be used to allow other threads of the same priority to execute.

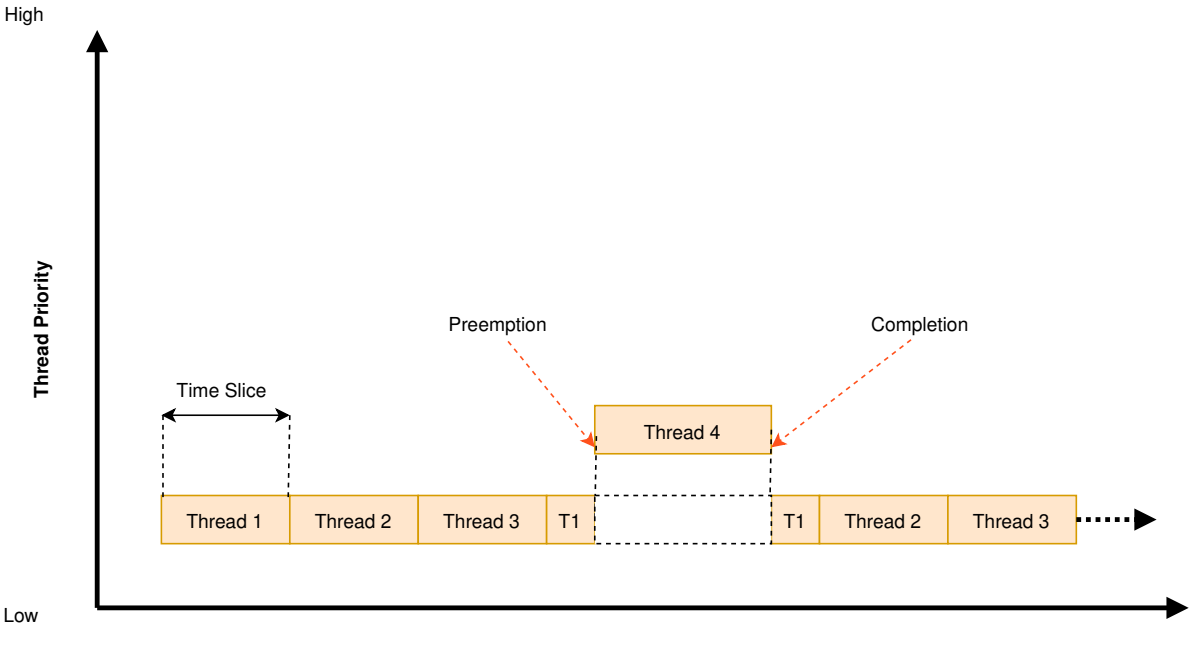

**Time**

The scheduler divides time into a series of **time slices**, where slices are measured in system clock ticks. The time slice size is configurable, but this size can be changed while the application is running.

At the end of every time slice, the scheduler checks to see if the current thread is preemptible and, if so, implicitly invokes *k\_yield()* on behalf of the thread. This gives other ready threads of the same priority the opportunity to execute before the current thread is scheduled again. If no threads of equal priority are ready, the current thread remains the current thread.

Threads with a priority higher than specified limit are exempt from preemptive time slicing, and are never preempted by a th[read of equ](#page-339-0)al priority. This allows an application to use preemptive time slicing only when dealing with lower priority threads that are less time-sensitive.

#### ® **Note**

The kernel's time slicing algorithm does *not* ensure that a set of equal-priority threads receive an equitable amount of CPU time, since it does not measure the amount of time a thread actually gets to execute. However, the algorithm *does* ensure that a thread never executes for longer than a single time slice without being required to yield.

**Scheduler Locking** A preemptible thread that does not wish to be preempted while performing a critical operation can instruct the scheduler to temporarily treat it as a cooperative thread by calling *k\_sched\_lock()*. This prevents other threads from interfering while the critical operation is being performed.

Once the critical operation is complete the preemptible thread must call *k\_sched\_unlock()* to restor[e its normal, pree](#page-345-1)mptible status.

If a thread calls *k\_sched\_lock()* and subsequently performs an action that makes it unready, the scheduler will switch the locking thread out and allow other threads to execute. When the locking thread again becomes the current thread, its non-preemptible stat[us is maintained.](#page-345-2)

® **Note**

Locking out the scheduler is a more efficient way for a preemptible thread to prevent preemption than changing its priority level to a negative value.

**Thread Sleeping** A thread can call *k\_sleep()* to delay its processing for a specified time period. During the time the thread is sleeping the CPU is relinquished to allow other ready threads to execute. Once the specified delay has elapsed the thread becomes ready and is eligible to be scheduled once again.

A sleeping thread can be woken up [prematurel](#page-338-2)y by another thread using *k\_wakeup()*. This technique can sometimes be used to permit the secondary thread to signal the sleeping thread that something has occurred *without* requiring the threads to define a kernel synchronization object, such as a semaphore. Waking up a thread that is not sleeping is allowed, but has no effect.

**BusyWaiting** A thread can call *k\_busy\_wait()* to perform a busy wait that delays its processing for a specified time period *without* relinquishing the CPU to another ready thread.

A busy wait is typically used instead of thread sleeping when the required delay is too short to warrant having the scheduler co[ntext switch fro](#page-339-1)m the current thread to another thread and then back again.

**Suggested Uses** Use cooperative threads for device drivers and other performance-critical work.

Use cooperative threads to implement mutually exclusion without the need for a kernel object, such as a mutex.

Use preemptive threads to give priority to time-sensitive processing over less time-sensitive processing.

### **CPU Idling**

Although normally reserved for the idle thread, in certain special applications, a thread might want to make the CPU idle.

- *Concepts*
- *Implementation*
	- **–** *Making the CPU idle*
	- **–** *[Mak](#page-357-0)ing the CPU idle in an atomic fashion*
- *[Suggested Uses](#page-357-1)*
- *API [Reference](#page-358-0)*

**Concepts** [Making t](#page-359-0)he CPU idle causes the kernel to pause all operations until an event, normally an interrupt, wakes up the CPU. In a regular system, the idle thread is responsible for this. However, in some constrained systems, it is possible that another thread takes this duty.

#### <span id="page-357-1"></span><span id="page-357-0"></span>**Implementation**

<span id="page-358-0"></span>**Making the CPU idle** Making the CPU idle is simple: call the k\_cpu\_idle() API. The CPU will stop executing instructions until an event occurs. Most likely, the function will be called within a loop. Note that in certain architectures, upon return, k\_cpu\_idle() unconditionally unmasks interrupts.

```
static k_sem my_sem;
void my_isr(void *unused)
{
    k_sem_give(&my_sem);
}
int main(void)
{
    k_sem_init(&my_sem, 0, 1);
    /* wait for semaphore from ISR, then do related work */
    for (;;) {
        /* wait for ISR to trigger work to perform */
        if (k_sem_take(&my_sem, K_NO_WAIT) == 0) {
            /* ... do processing */
        }
        /* put CPU to sleep to save power */
        k_cpu_idle();
    }
}
```
**Making the CPU idle in an atomic fashion** It is possible that there is a need to do some work atomically before making the CPU idle. In such a case, k\_cpu\_atomic\_idle() should be used instead.

In fact, there is a race condition in the previous example: the interrupt could occur between the time the semaphore is taken, finding out it is not available and making the CPU idle again. In some systems, this can cause the CPU to idle until *another* interrupt occurs, which might be *never*, thus hanging the system completely. To prevent this, k\_cpu\_atomic\_idle() should have been used, like in this example.

```
static k_sem my_sem;
void my_isr(void *unused)
{
    k_sem_give(&my_sem);
}
int main(void)
{
    k_sem_init(&my_sem, 0, 1);
    for (;;) {
        unsigned int key = irq_lock();
        /*
         * Wait for semaphore from ISR; if acquired, do related work, then
         * go to next loop iteration (the semaphore might have been given
         * again); else, make the CPU idle.
```
(continues on next page)

(continued from previous page)

```
*/
        if (k_sem_take(&my_sem, K_NO_WAIT) == 0) {
            irq_unlock(key);
            /* ... do processing */
        } else {
            /* put CPU to sleep to save power */
            k_cpu_atomic_idle(key);
        }
    }
}
```
**Suggested Uses** Use k\_cpu\_atomic\_idle() when a thread has to do some real work in addition to idling the CPU to wait for an event. See example above.

Use k cpu idle() only when a thread is only responsible for idling the CPU, i.e. not doing any real work, like in this example below.

```
int main(void)
{
    /* ... do some system/application initialization */
    /* thread is only used for CPU idling from this point on */
    for (;;) {
        k_cpu_idle();
    }
}
```
### ® **Note**

**Do not use these APIs unless absolutely necessary.** In a normal system, the idle thread takes care of power management, including CPU idling.

### <span id="page-359-0"></span>**API Reference**

*group* **cpu\_idle\_apis**

### **Functions**

static inline void **k\_cpu\_idle**(void) Make the CPU idle.

This function makes the CPU idle until an event wakes it up.

In a regular system, the idle thread should be the only thread responsible for making the CPU idle and triggering any type of power management. However, in some more constrained systems, such as a single-threaded system, the only thread would be responsible for this if needed.
In some architectures, before returning, the function unmasks interrupts unconditionally.

static inline void **k\_cpu\_atomic\_idle**(unsigned int key)

Make the CPU idle in an atomic fashion.

Similar to *k\_cpu\_idle()*, but must be called with interrupts locked.

Enabling interrupts and entering a low-power mode will be atomic, i.e. there will be no period of time where interrupts are enabled before the processor enters a low-power mode.

After wak[ing up from t](#page-359-0)he low-power mode, the interrupt lockout state will be restored as if by *irq\_unlock(key)*.

#### **Parameters**

• **key** – Interrupt locking key obtained from *irq\_lock()*.

### **System Threads**

- *Implementation*
	- **–** *Writing a main() function*
- *Suggested Uses*

A *system thread* [is a thread that the k](#page-361-0)ernel spawns automatically during system initialization.

The ke[rnel spawns the](#page-361-1) following system threads:

#### **Main thread**

This thread performs kernel initialization, then calls the application's main() function (if one is defined).

By default, the main thread uses the highest configured preemptible thread priority (i.e. 0). If the kernel is not configured to support preemptible threads, the main thread uses the lowest configured cooperative thread priority (i.e. -1).

The main thread is an essential thread while it is performing kernel initialization or executing the application's main() function; this means a fatal system error is raised if the thread aborts. If main() is not defined, or if it executes and then does a normal return, the main thread terminates normally and no error is raised.

### **Idle thread**

This thread executes when there is no other work for the system to do. If possible, the idle thread activates the board's power management support to save power; otherwise, the idle thread simply performs a "do nothing" loop. The idle thread remains in existence as long as the system is running and never terminates.

The idle thread always uses the lowest configured thread priority. If this makes it a cooperative thread, the idle thread repeatedly yields the CPU to allow the application's other threads to run when they need to.

The idle thread is an essential thread, which means a fatal system error is raised if the thread aborts.

Additional system threads may also be spawned, depending on the kernel and board configuration options specified by the application. For example, enabling the system workqueue spawns a system thread that services the work items submitted to it. (See *Workqueue Threads*.)

# **Implementation**

**Writing a main() function** An application-supplied main() function begins executing once kernel initialization is complete. The kernel does not pass any arguments to the function.

The following code outlines a trivial main() function. The function used by a real application can be as complex as needed.

```
int main(void)
{
    /* initialize a semaphore */
    ...
    /* register an ISR that gives the semaphore */
    ...
    /* monitor the semaphore forever */
    while (1) {
        /* wait for the semaphore to be given by the ISR */
        ...
        /* do whatever processing is now needed */
        ...
    }
}
```
**Suggested Uses** Use the main thread to perform thread-based processing in an application that only requires a single thread, rather than defining an additional application-specific thread.

# <span id="page-361-1"></span>**Workqueue Threads**

- <span id="page-361-2"></span>• *Work Item Lifecycle*
- *Delayable Work*
- *Triggered Work*
- *[System Workqueue](#page-362-0)*
- *[How to Use Wor](#page-363-0)kqueues*
- *[Workqueue Best](#page-364-0) Practices*
- *[Suggested Uses](#page-364-1)*
- *[Configuration Options](#page-364-2)*
- *[API Reference](#page-367-0)*

A *workqueue* [is a kernel objec](#page-369-0)t that uses a dedicated thread to process work items in a first in, first out m[anner. Each wo](#page-369-1)rk item is processed by calling the function specified by the work item. A workqueue is typically used by an ISR or a high-priority thread to offload non-urgent processing to a lower-priority thread so it does not impact time-sensitive processing.

Any number of workqueues can be defined (limited only by available RAM). Each workqueue is referenced by its memory address.

A workqueue has the following key properties:

- A **queue** of work items that have been added, but not yet processed.
- A **thread** that processes the work items in the queue. The priority of the thread is configurable, allowing it to be either cooperative or preemptive as required.

Regardless of workqueue thread priority the workqueue thread will yield between each submitted work item, to prevent a cooperative workqueue from starving other threads.

A workqueue must be initialized before it can be used. This sets its queue to empty and spawns the workqueue's thread. The thread runs forever, but sleeps when no work items are available.

## ® **Note**

The behavior described here is changed from the Zephyr workqueue implementation used prior to release 2.6. Among the changes are:

- Precise tracking of the status of cancelled work items, so that the caller need not be concerned that an item may be processing when the cancellation returns. Checking of return values on cancellation is still required.
- Direct submission of delayable work items to the queue with *K\_NO\_WAIT* rather than always going through the timeout API, which could introduce delays.
- The ability to wait until a work item has completed or a queue has been drained.
- Finer control of behavior when scheduling a delayable work ite[m, specifica](#page-488-0)lly allowing a previous deadline to remain unchanged when a work item is scheduled again.
- Safe handling of work item resubmission when the item is being processed on another workqueue.

Using the return values of *k\_work\_busy\_get()* or *k\_work\_is\_pending()*, or measurements of remaining time until delayable work is scheduled, should be avoided to prevent race conditions of the type observed with the previous implementation. See also *Workqueue Best Practices*.

**Work Item Lifecycle** Any number of **work items** can be defined. Each work [item is reference](#page-367-0)d b[y its mem](#page-367-0)ory address.

<span id="page-362-0"></span>A work item is assigned a **handler function**, which is the function executed by the workqueue's thread when the work item is processed. This function accepts a single argument, which is the address of the work item itself. The work item also maintains information about its status.

A work item must be initialized before it can be used. This records the work item's handler function and marks it as not pending.

A work item may be **queued** (K\_WORK\_QUEUED) by submitting it to a workqueue by an ISR or a thread. Submitting a work item appends the work item to the workqueue's queue. Once the workqueue's thread has processed all of the preceding work items in its queue the thread will remove the next work item from the queue and invoke the work item's handler function. Depending on the scheduling priority of the workqueue's thread, and the work required by other items in the queue, a queued work item may be processed quickly or it may remain in the queue for an extended period of time.

A delayable work item may be **scheduled** (K\_WORK\_DELAYED) to a workqueue; see *Delayable Work*.

A work item will be **running** (K\_WORK\_RUNNING) when it is running on a work queue, and may also be **canceling** (K\_WORK\_CANCELING) if it started running before a thread has requested that it be cancelled.

A work item can be in multiple states; for example it can be:

- running on a queue;
- marked canceling (because a thread used *k\_work\_cancel\_sync()* to wait until the work item completed);
- queued to run again on the same queue;
- scheduled to be submitted to a (possibly di[fferent\) queue](#page-373-0)

*all simultaneously*. A work item that is in any of these states is **pending** (*k\_work\_is\_pending()*) or **busy** (*k\_work\_busy\_get()*).

A handler function can use any kernel API available to threads. However, operations that are potentially blocking (e.g. taking a semaphore) must be used with care, since the workqueue cannot p[rocess subsequent w](#page-371-1)ork items in its queue until the handler func[tion finishes executing](#page-371-0).

The single argument that is passed to a handler function can be ignored if it is not required. If the handler function requires additional information about the work it is to perform, the work item can be embedded in a larger data structure. The handler function can then use the argument value to compute the address of the enclosing data structure with *CONTAINER\_OF*, and thereby obtain access to the additional information it needs.

A work item is typically initialized once and then submitted to a specific workqueue whenever work needs to be performed. If an ISR or a thread attempts to submit a work item that is already queued the work item is not affected; the work item remain[s in its curren](#page-695-0)t place in the workqueue's queue, and the work is only performed once.

A handler function is permitted to re-submit its work item argument to the workqueue, since the work item is no longer queued at that time. This allows the handler to execute work in stages, without unduly delaying the processing of other work items in the workqueue's queue.

### $\bullet$  Important

A pending work item *must not* be altered until the item has been processed by the workqueue thread. This means a work item must not be re-initialized while it is busy. Furthermore, any additional information the work item's handler function needs to perform its work must not be altered until the handler function has finished executing.

**Delayable Work** An ISR or a thread may need to schedule a work item that is to be processed only after a specified period of time, rather than immediately. This can be done by **scheduling** a **delayable work item** to be submitted to a workqueue at a future time.

<span id="page-363-0"></span>A delayable work item contains a standard work item but adds fields that record when and where the item should be submitted.

A delayable work item is initialized and scheduled to a workqueue in a similar manner to a standard work item, although different kernel APIs are used. When the schedule request is made the kernel initiates a timeout mechanism that is triggered after the specified delay has elapsed. Once the timeout occurs the kernel submits the work item to the specified workqueue, where it remains queued until it is processed in the standard manner.

Note that work handler used for delayable still receives a pointer to the underlying nondelayable work structure, which is not publicly accessible from *k\_work\_delayable*. To get access to an object that contains the delayable work object use this idiom:

```
static void work_handler(struct k_work *work)
{
        struct k_work_delayable *dwork = k_work_delayable_from_work(work);
        struct work_context *ctx = CONTAINER_OF(dwork, struct work_context,
```
**Triggered Work** The *k\_work\_poll\_submit()* interface schedules a triggered work item in response to a **poll event** (see *Polling API*), that will call a user-defined function when a monitored resource becomes available or poll signal is raised, or a timeout occurs. In contrast to *k\_poll()*, the triggered work does not require a dedicated thread waiting or actively polling for a poll event.

<span id="page-364-0"></span>A triggered work item is a [standard wo](#page-403-0)rk item that has the following added propertie[s:](#page-409-0)

- A pointer to an array of poll events that will trigger work item submissions to the workqueue
- A size of the array containing poll events.

A triggered work item is initialized and submitted to a workqueue in a similar manner to a standard work item, although dedicated kernel APIs are used. When a submit request is made, the kernel begins observing kernel objects specified by the poll events. Once at least one of the observed kernel object's changes state, the work item is submitted to the specified workqueue, where it remains queued until it is processed in the standard manner.

#### $\bullet$  Important

...

The triggered work item as well as the referenced array of poll events have to be valid and cannot be modified for a complete triggered work item lifecycle, from submission to work item execution or cancellation.

An ISR or a thread may **cancel** a triggered work item it has submitted as long as it is still waiting for a poll event. In such case, the kernel stops waiting for attached poll events and the specified work is not executed. Otherwise the cancellation cannot be performed.

**System Workqueue** The kernel defines a workqueue known as the *system workqueue*, which is available to any application or kernel code that requires workqueue support. The system workqueue is optional, and only exists if the application makes use of it.

### <span id="page-364-1"></span> $\bullet$  Important

Additional workqueues should only be defined when it is not possible to submit new work items to the system workqueue, since each new workqueue incurs a significant cost in memory footprint. A new workqueue can be justified if it is not possible for its work items to co-exist with existing system workqueue work items without an unacceptable impact; for example, if the new work items perform blocking operations that would delay other system workqueue processing to an unacceptable degree.

#### **How to Use Workqueues**

<span id="page-364-2"></span>**Defining and Controlling a Workqueue** A workqueue is defined using a variable of type *k\_work\_q*. The workqueue is initialized by defining the stack area used by its thread, initializing the *k\_work\_q*, either zeroing its memory or calling *k\_work\_queue\_init()*, and then calling *k\_work\_queue\_start()*. The stack area must be defined using *K\_THREAD\_STACK\_DEFINE* to ensure it is properly set up in memory.

The following code defines and initializes a workqueue:

```
#define MY_STACK_SIZE 512
#define MY_PRIORITY 5
K_THREAD_STACK_DEFINE(my_stack_area, MY_STACK_SIZE);
struct k_work_q my_work_q;
k_work_queue_init(&my_work_q);
k_work_queue_start(&my_work_q, my_stack_area,
                   K_THREAD_STACK_SIZEOF(my_stack_area), MY_PRIORITY,
                   NULL);
```
In addition the queue identity and certain behavior related to thread rescheduling can be controlled by the optional final parameter; see *k\_work\_queue\_start()* for details.

The following API can be used to interact with a workqueue:

- *k\_work\_queue\_drain()* can be used to block the caller until the work queue has no items left. Work items resubmitted from t[he workqueue thread ar](#page-374-0)e accepted while a queue is draining, but work items from any other thread or ISR are rejected. The restriction on submitting more work can be extended past the completion of the drain operation in order [to allow the blocking th](#page-375-0)read to perform additional work while the queue is "plugged". Note that draining a queue has no effect on scheduling or processing delayable items, but if the queue is plugged and the deadline expires the item will silently fail to be submitted.
- *k\_work\_queue\_unplug()* removes any previous block on submission to the queue due to a previous drain operation.

**Sub[mitting a Work Item](#page-375-1)** A work item is defined using a variable of type *k\_work*. It must be initialized by calling *k\_work\_init()*, unless it is defined using *K\_WORK\_DEFINE* in which case initialization is performed at compile-time.

An initialized work item can be submitted to the system workqueue by calling *[k\\_work](#page-384-0)\_submit()*, or to a specified wor[kqueue by callin](#page-371-2)g *k\_work\_submit\_to\_que[ue\(\)](#page-369-2)*.

The following code demonstrates how an ISR can offload the printing of error messages to the system workqueue. Note that if the ISR attempts to resubmit the work item whi[le it is still queued,](#page-372-0) the work item is left unchanged and t[he associated error message](#page-372-1) will not be printed.

```
struct device_info {
    struct k_work work;
    char name[16]
} my_device;
void my_isr(void *arg)
{
    ...
    if (error detected) {
        k_work_submit(&my_device.work);
    }
    ...
}
void print_error(struct k_work *item)
{
    struct device_info *the_device =
        CONTAINER_OF(item, struct device_info, work);
    printk("Got error on device %s\n", the_device->name);
}
```

```
/* initialize name info for a device */
strcpy(my_device.name, "F00_dev");
/* initialize work item for printing device's error messages */
k_work_init(&my_device.work, print_error);
/* install my_isr() as interrupt handler for the device (not shown) */
...
```
The following API can be used to check the status of or synchronize with the work item:

- *k\_work\_busy\_get()* returns a snapshot of flags indicating work item state. A zero value indicates the work is not scheduled, submitted, being executed, or otherwise still being referenced by the workqueue infrastructure.
- *k\_work\_is\_pending()* is a helper that indicates true if and only if the work is scheduled, [queued, or running](#page-371-1).
- *k\_work\_flush()* may be invoked from threads to block until the work item has completed. [It returns immediately](#page-371-0) if the work is not pending.
- *k\_work\_cancel()* attempts to prevent the work item from being executed. This may or may [not be successfu](#page-372-2)l. This is safe to invoke from ISRs.
- *k\_work\_cancel\_sync()* may be invoked from threads to block until the work completes; it will return immediately if the cancellation was successful or not necessary (the work wasn't [submitted or run](#page-373-1)ning). This can be used after *k\_work\_cancel()* is invoked (from an ISR)' [to confirm completion](#page-373-0) of an ISR-initiated cancellation.

**Scheduling a Delayable Work Item** A delayable [work item is define](#page-373-1)d using a variable of type *k\_work\_delayable*. It must be initialized by calling *k\_work\_init\_delayable()*.

For delayed work there are two common use cases, depending on whether a deadline should be extended if a new event occurs. An example is collecting data that comes in asynchronously, e.g. [characters from a U](#page-385-0)ART associated with a keyboar[d. There are two APIs that s](#page-375-2)ubmit work after a delay:

- *k\_work\_schedule()* (or *k\_work\_schedule\_for\_queue()*) schedules work to be executed at a specific time or after a delay. Further attempts to schedule the same item with this API before the delay completes will not change the time at which the item will be submitted to its queue. Use this if the policy is to keep collecting data until a specified delay since the **first** [unprocessed d](#page-378-0)ata [was received;](#page-377-0)
- *k\_work\_reschedule()* (or *k\_work\_reschedule\_for\_queue()*) unconditionally sets the deadline for the work, replacing any previous incomplete delay and changing the destination queue if necessary. Use this if the policy is to keep collecting data until a specified delay since the **last** unprocessed data was received.

If the [work item is not sched](#page-379-0)ule[d both APIs behave the same. If](#page-378-1) *K\_NO\_WAIT* is specified as the delay the behavior is as if the item was immediately submitted directly to the target queue, without waiting for a minimal timeout (unless *k\_work\_schedule()* is used and a previous delay has not completed).

Both also have variants that allow control of the queue usedf[or submiss](#page-488-0)ion.

The helper function *k\_work\_delayabl[e\\_from\\_work\(\)](#page-378-0)* can be used to get a pointer to the containing *k\_work\_delayable* from a pointer to *k\_work* that is passed to a work handler function.

The following additional API can be used to check the status of or synchronize with the work item:

• *[k\\_work\\_delayabl](#page-385-0)e\_busy\_get()* [is t](#page-376-0)[he anal](#page-384-0)[og to](#page-376-0) *k\_work\_busy\_get()* for delayable work.

- *k\_work\_delayable\_is\_pending()* is the analog to *k\_work\_is\_pending()* for delayable work.
- *k\_work\_flush\_delayable()* is the analog to *k\_work\_flush()* for delayable work.
- *k\_work\_cancel\_delayable()* is the analog to *k\_work\_cancel()* [for del](#page-371-0)ayable work; similarly with *[k\\_work\\_cancel\\_delaya](#page-376-1)ble\_sync()*.

**Sync[hronizing with Work Items](#page-380-0)** While the state [of both regular and](#page-373-1) delayable work items can be determined [from any context using](#page-380-1) *k\_work\_busy\_get()* and *k\_work\_delayable\_busy\_get()* some use cases require synchronizing with work items after they've been submitted. *k\_work\_flush()*, *k\_work\_cancel\_sync()*, and *k\_work\_cancel\_delayable\_sync()* can be invoked from thread context to wait until the requested state has been reached.

These APIs must be provided with a *k\_work\_sync* [object that](#page-371-1) has [no application-inspectable com](#page-376-2)ponents but is needed to provide the synchr[onization objects. These objects sho](#page-380-1)uld not be allo[cated on a stack](#page-372-2)i[f the code is expected to](#page-373-0) work on architectures with CONFIG\_KERNEL\_COHERENCE.

# **Workqueue Best Practices**

<span id="page-367-0"></span>**Avoid Race Conditions** Sometimes the data a work item must process is naturally thread-safe, for example when it's put into a k\_queue by some thread and processed in the work thread. More often external synchronization is required to avoid data races: cases where the work thread might inspect or manipulate shared state that's being accessed by another thread or interrupt. Such state might be a flag indicating that work needs to be done, or a shared object that is filled by an ISR or thread and read by the work handler.

For simple flags *Atomic Services* may be sufficient. In other cases spin locks (*k\_spinlock*) or thread-aware locks (k\_sem, *k\_mutex* , …) may be used to ensure data races don't occur.

If the selected lock mechanism can *sleep* then allowing the work thread to sleep will starve other work queue items, which may need to make progress in order to get the lock [released. W](#page-440-0)ork handlers should [try to take the l](#page-504-0)[ock](#page-421-0) with its no-wait path. For example:

```
static void work_handler(struct work *work)
{
         struct work_context *parent = CONTAINER_OF(work, struct work_context,
                                                           work_item);
         if (k_m \text{utex}_\text{lock}(\&\text{parent}\rightarrow \text{lock}, K_m \text{no}_\text{undiff}) != 0) {
                  /* NB: Submit will fail if the work item is being cancelled. */
                  (void)k_work_submit(work);
                  return;
         }
         /* do stuff under lock */
         k_mutex_unlock(&parent->lock);
         /* do stuff without lock */
}
```
Be aware that if the lock is held by a thread with a lower priority than the work queue the resubmission may starve the thread that would release the lock, causing the application to fail. Where the idiom above is required a delayable work item is preferred, and the work should be (re-)scheduled with a non-zero delay to allow the thread holding the lock to make progress.

Note that submitting from the work handler can fail if the work item had been cancelled. Generally this is acceptable, since the cancellation will complete once the handler finishes. If it is not, the code above must take other steps to notify the application that the work could not be performed.

Work items in isolation are self-locking, so you don't need to hold an external lock just to submit or schedule them. Even if you use external state protected by such a lock to prevent further resubmission, it's safe to do the resubmit as long as you're sure that eventually the item will take its lock and check that state to determine whether it should do anything. Where a delayable work item is being rescheduled in its handler due to inability to take the lock some other selflocking state, such as an atomic flag set by the application/driver when the cancel is initiated, would be required to detect the cancellation and avoid the cancelled work item being submitted again after the deadline.

**Check Return Values** All work API functions return status of the underlying operation, and in many cases it is important to verify that the intended result was obtained.

- Submitting a work item (*k\_work\_submit\_to\_queue()*) can fail if the work is being cancelled or the queue is not accepting new items. If this happens the work will not be executed, which could cause a subsystem that is animated by work handler activity to become nonresponsive.
- Asynchronous cancellation (*[k\\_work\\_cancel\(\)](#page-372-1)* or *k\_work\_cancel\_delayable()*) can complete while the work item is still being run by a handler. Proceeding to manipulate state shared with the work handler will result in data races that can cause failures.

Many race conditions have been p[resent in Zephyr co](#page-373-1)de [because the results of an oper](#page-380-0)ation were not checked.

There may be good reason to believe that a return value indicating that the operation did not complete as expected is not a problem. In those cases the code should clearly document this, by (1) casting the return value to void to indicate that the result is intentionally ignored, and (2) documenting what happens in the unexpected case. For example:

```
/* If this fails, the work handler will check pub->active and
* exit without transmitting.
 */
(void)k_work_cancel_delayable(&pub->timer);
```
However in such a case the following code must still avoid data races, as it cannot guarantee that the work thread is not accessing work-related state.

**Don't Optimize Prematurely** The workqueue API is designed to be safe when invoked from multiple threads and interrupts. Attempts to externally inspect a work item's state and make decisions based on the result are likely to create new problems.

So when new work comes in, just submit it. Don't attempt to "optimize" by checking whether the work item is already submitted by inspecting snapshot state with *k\_work\_is\_pending()* or *k\_work\_busy\_get()*, or checking for a non-zero delay from *k\_work\_delayable\_remaining\_get()*. Those checks are fragile: a "busy" indication can be obsolete by the time the test is returned, and a "not-busy" indication can also be wrong if work is submitted from multiple contexts, or (for delayable work) if the deadline has completed but the work is still in q[ueued or running state](#page-371-0).

[A general best pract](#page-371-1)ice is to always maintain in shared sta[te some condition that can be checked](#page-377-1) by the handler to confirm whether there is work to be done. This way you can use the work handler as the standard cleanup path: rather than having to deal with cancellation and cleanup at points where items are submitted, you may be able to have everything done in the work handler itself.

A rare case where you could safely use *k\_work\_is\_pending()* is as a check to avoid invoking *k\_work\_flush()* or *k\_work\_cancel\_sync()*, if you are *certain* that nothing else might submit the work while you're checking (generally because you're holding a lock that prevents access to state used for submission).

**Suggested Uses** Use the system workqueue to defer complex interrupt-related processing from an ISR to a shared thread. This allows the interrupt-related processing to be done promptly without compromising the system's ability to respond to subsequent interrupts, and does not require the application to define and manage an additional thread to do the processing.

**Configuration Options** Related configuration options:

- CONFIG\_SYSTEM\_WORKQUEUE\_STACK\_SIZE
- CONFIG\_SYSTEM\_WORKQUEUE\_PRIORITY
- <span id="page-369-0"></span>• CONFIG\_SYSTEM\_WORKQUEUE\_NO\_YIELD

#### **API Reference**

<span id="page-369-1"></span>*group* **workqueue\_apis**

#### **Defines**

**K\_WORK\_DELAYABLE\_DEFINE**(work, work\_handler)

Initialize a statically-defined delayable work item.

This macro can be used to initialize a statically-defined delayable work item, prior to its first use. For example,

static K\_WORK\_DELAYABLE\_DEFINE(<dwork>, <work\_handler>);

Note that if the runtime dependencies support initialization with *k\_work\_init\_delayable()* using that will eliminate the initialized object in ROM that is produced by this macro and copied in at system startup.

#### **Parameters**

- **work**  [Symbol](#page-375-3) name for delayable work item object
- **work\_handler** Function to invoke each time work item is processed.

**K\_WORK\_USER\_DEFINE**(work, work\_handler)

Initialize a statically-defined user work item.

This macro can be used to initialize a statically-defined user work item, prior to its first use. For example,

static K\_WORK\_USER\_DEFINE(<work>, <work\_handler>);

#### **Parameters**

- **work** Symbol name for work item object
- **work\_handler** Function to invoke each time work item is processed.

**K\_WORK\_DEFINE**(work, work\_handler)

Initialize a statically-defined work item.

<span id="page-369-2"></span>This macro can be used to initialize a statically-defined workqueue work item, prior to its first use. For example,

static K\_WORK\_DEFINE(<work>, <work\_handler>);

#### **Parameters**

- **work** Symbol name for work item object
- **work\_handler** Function to invoke each time work item is processed.

# **Typedefs**

<span id="page-370-0"></span>typedef void (\***k\_work\_handler\_t**)(struct *k\_work* \*work)

The signature for a work item handler function.

The function will be invoked by the thread animating a work queue.

#### **Param work**

the work item that provided the handler.

<span id="page-370-1"></span>typedef void (\***k\_work\_user\_handler\_t**)(struct k\_work\_user \*work)

Work item handler function type for user work queues.

A work item's handler function is executed by a user workqueue's thread when the work item is processed by the workqueue.

**Param work** Address of the work item.

### **Enums**

*Values:*

```
enumerator K_WORK_RUNNING = BIT(K_WORK_RUNNING_BIT)
```
Flag indicating a work item that is running under a work queue thread.

Accessed via *k\_work\_busy\_get()*. May co-occur with other flags.

enumerator **K\_WORK\_CANCELING** [=](#page-700-0) *BIT*(K\_WORK\_CANCELING\_BIT)

Flag indicati[ng a work item that](#page-371-3) is being canceled.

Accessed via k\_work\_busy\_get(). May co-occur with other flags.

enumerator **K\_WORK\_QUEUED** = *BIT*(K\_WORK\_QUEUED\_BIT)

Flag indicating a work item that has been submitted to a queue but has not started running.

Accessed via *k\_work\_bus[y\\_get](#page-700-0)()*. May co-occur with other flags.

```
enumerator K_WORK_DELAYED = BIT(K_WORK_DELAYED_BIT)
```
Flag indicati[ng a delayed work i](#page-371-3)tem that is scheduled for submission to a queue.

Accessed via *k\_work\_busy\_get()*. May co-occur with other flags.

### enumerator **K\_WORK\_FLUSHING** = *[BIT](#page-700-0)*(K\_WORK\_FLUSHING\_BIT)

Flag indicati[ng a synced work it](#page-371-3)em that is being flushed.

Accessed via k\_work\_busy\_get(). May co-occur with other flags.

#### **Functions**

<span id="page-371-2"></span>void **k\_work\_init**(struct *k\_work* \*work, *k\_work\_handler\_t* handler)

Initialize a (non-delayable) work structure.

This must be invoked before submitting a work structure for the first time. It need not be invoked agai[n on the](#page-384-0) same [work structure. It c](#page-370-0)an be re-invoked to change the associated handler, but this must be done when the work item is idle.

#### **Function properties (list may not be complete)**

*isr-ok*

### **Parameters**

- [•](#page-84-0) **work** the work structure to be initialized.
- **handler** the handler to be invoked by the work item.

#### int **k\_work\_busy\_get**(const struct *k\_work* \*work)

Busy state flags from the work item.

<span id="page-371-3"></span><span id="page-371-1"></span>A zero return value indicates the work item appears to be idle.

#### **Function properties (list may not be complete)**

*isr-ok*

# ® **Note**

T[his is a](#page-84-0) live snapshot of state, which may change before the result is checked. Use locks where appropriate.

#### **Parameters**

• **work** – pointer to the work item.

#### **Returns**

a mask of flags K WORK DELAYED, K WORK OUEUED, K\_WORK\_RUNNING, K\_WORK\_CANCELING, and K\_WORK\_FLUSHING.

static inline bool **k\_work\_is\_pending**(const struct *k\_work* \*work)

Test whether a work item is currently pending.

<span id="page-371-0"></span>Wrapper to determine whether a work item is in a non-idle dstate.

#### **Function properties (list may not be complete)**

*isr-ok*

### ® **Note**

T[his is a](#page-84-0) live snapshot of state, which may change before the result is checked. Use locks where appropriate.

#### **Parameters**

• **work** – pointer to the work item.

#### **Returns**

true if and only if *k\_work\_busy\_get()* returns a non-zero value.

int **k\_work\_submit\_to\_queue**(struct *k\_work\_q* \*queue, struct *k\_work* \*work)

Submit a work item to a [queue.](#page-371-3)

### <span id="page-372-3"></span><span id="page-372-1"></span>**Function properties (list may [not be co](#page-385-1)mplete)**

*isr-ok*

### **Parameters**

- [•](#page-84-0) **queue** pointer to the work queue on which the item should run. If NULL the queue from the most recent submission will be used.
- **work** pointer to the work item.

#### **Return values**

- **0** if work was already submitted to a queue
- **1** if work was not submitted and has been queued to queue
- **2** if work was running and has been queued to the queue that was running it
- **-EBUSY**
	- **–** if work submission was rejected because the work item is cancelling; or
	- **–** queue is draining; or
	- **–** queue is plugged.
- **-EINVAL** if queue is null and the work item has never been run.
- **-ENODEV** if queue has not been started.

#### int **k\_work\_submit**(struct *k\_work* \*work)

Submit a work item to the system queue.

### <span id="page-372-0"></span>**Function propertie[s \(list m](#page-384-0)ay not be complete)**

*isr-ok*

#### **Parameters**

• **work** – pointer to the work item.

#### **[Retur](#page-84-0)ns**

as with *k\_work\_submit\_to\_queue()*.

### bool **k\_work\_flush**(struct *k\_work* \*work, struct *k\_work\_sync* \*sync)

Wait for last-submitted instance to complete.

<span id="page-372-4"></span><span id="page-372-2"></span>Resubmissions [may occur while waiting, i](#page-372-3)ncluding chained submissions (from within the handler).

#### ® **Note**

Be careful of caller and work queue thread relative priority. If this function sleeps it will not return until the work queue thread completes the tasks that allow this thread to resume.

### ® **Note**

Behavior is undefined if this function is invoked on work from a work queue running work.

#### **Parameters**

- **work** pointer to the work item.
- **sync** pointer to an opaque item containing state related to the pending cancellation. The object must persist until the call returns, and be accessible from both the caller thread and the work queue thread. The object must not be used for any other flush or cancel operation until this one completes. On architectures with CONFIG\_KERNEL\_COHERENCE the object must be allocated in coherent memory.

#### **Return values**

- **true** if call had to wait for completion
- **false** if work was already idle

### int **k\_work\_cancel**(struct *k\_work* \*work)

Cancel a work item.

<span id="page-373-3"></span><span id="page-373-1"></span>This attempts to prevent a pending (non-delayable) work item from being processed by removing it from [the work](#page-384-0) queue. If the item is being processed, the work item will continue to be processed, but resubmissions are rejected until cancellation completes.

If this returns zero cancellation is complete, otherwise something (probably a work queue thread) is still referencing the item.

See also *k\_work\_cancel\_sync()*.

### **Function properties (list may not be complete)**

*isr-o[k](#page-373-2)*

#### **Parameters**

• **work** – pointer to the work item.

#### **[Retur](#page-84-0)ns**

the *k\_work\_busy\_get()* status indicating the state of the item after all cancellation steps performed by this call are completed.

bool **k\_work\_cancel\_sync**(struct *k\_work* \*work, struct *k\_work\_sync* \*sync)

Cancel a w[ork item and wait f](#page-371-3)or it to complete.

<span id="page-373-2"></span><span id="page-373-0"></span>Same as *k\_work\_cancel()* but does not return until cancellation is complete. This can be invoked by a thread after *k\_[work\\_ca](#page-384-0)ncel()* to synch[ronize with a](#page-385-2) previous cancellation.

On return the work structure will be idle unless something submits it after the cancellation w[as complete.](#page-373-3)

### ® **Note**

Be careful of caller and work queue thread relative priority. If this function sleeps it will not return until the work queue thread completes the tasks that allow this thread to resume.

### ® **Note**

Behavior is undefined if this function is invoked on work from a work queue running work.

#### **Parameters**

- **work** pointer to the work item.
- **sync** pointer to an opaque item containing state related to the pending cancellation. The object must persist until the call returns, and be accessible from both the caller thread and the work queue thread. The object must not be used for any other flush or cancel operation until this one completes. On architectures with CONFIG\_KERNEL\_COHERENCE the object must be allocated in coherent memory.

#### **Return values**

- **true** if work was pending (call had to wait for cancellation of a running handler to complete, or scheduled or submitted operations were cancelled);
- **false** otherwise

void **k\_work\_queue\_init**(struct *k\_work\_q* \*queue)

Initialize a work queue structure.

<span id="page-374-1"></span>This must be invoked before starting a work queue structure for the first time. It need not be invoked again on th[e same wo](#page-385-1)rk queue structure.

### **Function properties (list may not be complete)**

*isr-ok*

### **Parameters**

[•](#page-84-0) **queue** – the queue structure to be initialized.

void **k\_work\_queue\_start**(struct *k\_work\_q* \*queue, k\_thread\_stack\_t \*stack, size\_t stack\_size, int prio, const struct *k\_work\_queue\_config* \*cfg)

Initialize a work queue.

<span id="page-374-0"></span>This configures the work qu[eue thread](#page-385-1) and starts it running. The function should not be re-invoked on a queue.

### **Parameters**

- **queue** pointer to the queue structure. It must be initialized in zeroed/bss memory or with *k\_work\_queue\_init* before use.
- **stack** pointer to the work thread stack area.
- **stack\_size** size of the work thread stack area, in bytes.
- **prio** initial thr[ead priority](#page-374-1)
- **cfg** optional additional configuration parameters. Pass NULL if not required, to use the defaults documented in *k\_work\_queue\_config*.

static inline k\_tid\_t **k\_work\_queue\_thread\_get**(struct *k\_work\_q* \*queue)

Access the thread that animates a work queue.

This is necessary to grant a work queue thread acc[ess to things the work](#page-385-3) items it will process are expected to use.

### **Parameters**

• **queue** – pointer to the queue structure.

### **Returns**

the thread associated with the work queue.

int **k\_work\_queue\_drain**(struct *k\_work\_q* \*queue, bool plug)

Wait until the work queue has drained, optionally plugging it.

<span id="page-375-0"></span>This blocks submission to the work queue except when coming from queue thread, and blocks the caller until [no more w](#page-385-1)ork items are available in the queue.

If plug is true then submission will continue to be blocked after the drain operation completes until *k\_work\_queue\_unplug()* is invoked.

Note that work items that are delayed are not yet associated with their work queue. They must be cancelled externally if a goal is to ensure the work queue remains empty. The plug featur[e can be used to prevent](#page-375-4) delayed items from being submitted after the drain completes.

#### **Parameters**

- **queue** pointer to the queue structure.
- **plug** if true the work queue will continue to block new submissions after all items have drained.

### **Return values**

- **1** if call had to wait for the drain to complete
- **0** if call did not have to wait
- **negative** if wait was interrupted or failed

int **k\_work\_queue\_unplug**(struct *k\_work\_q* \*queue)

Release a work queue to accept new submissions.

<span id="page-375-4"></span><span id="page-375-1"></span>This releases the block on new submissions placed when *k\_work\_queue\_drain()* is invoked with the plug option [enabled. I](#page-385-1)f this is invoked before the drain completes new items may be submitted as soon as the drain completes.

### **Function properties (list may not be complete)**

*isr-ok*

### **Parameters**

• **queue** – pointer to the queue structure.

#### **[Retur](#page-84-0)n values**

- **0** if successfully unplugged
- **-EALREADY** if the work queue was not plugged.

#### void **k\_work\_init\_delayable**(struct *k\_work\_delayable* \*dwork, *k\_work\_handler\_t* handler)

Initialize a delayable work structure.

<span id="page-375-3"></span><span id="page-375-2"></span>This must be invoked before sch[eduling a delayabl](#page-385-0)e work s[tructure for the firs](#page-370-0)t time. It need not be invoked again on the same work structure. It can be re-invoked to change the associated handler, but this must be done when the work item is idle.

## **Function properties (list may not be complete)**

*isr-ok*

#### **Parameters**

- [•](#page-84-0) **dwork** the delayable work structure to be initialized.
- **handler** the handler to be invoked by the work item.

static inline struct *k\_work\_delayable* \***k\_work\_delayable\_from\_work**(struct *k\_work* \*work)

Get the parent delayable work structure from a work pointer.

<span id="page-376-0"></span>This functio[n is necessary w](#page-385-0)hen a k\_work\_handler\_t function [is pas](#page-384-0)sed to *k\_work\_schedule\_for\_queue()* and the handler needs to access data from the container of the containing *k\_work\_delayable*.

#### **Parameters**

• **work** [– Address pass](#page-377-2)ed to the work handler

**Returns**

Address of the containing *k\_work\_delayable* structure.

int **k\_work\_delayable\_busy\_get**(const struct *k\_work\_delayable* \*dwork)

Busy state flags from the delayable work item.

#### <span id="page-376-3"></span><span id="page-376-2"></span>**Function properties (list may not be c[omplete\)](#page-385-0)**

*isr-ok*

### ® **Note**

T[his is a](#page-84-0) live snapshot of state, which may change before the result can be inspected. Use locks where appropriate.

#### **Parameters**

• **dwork** – pointer to the delayable work item.

#### **Returns**

a mask of flags K WORK DELAYED, K WORK QUEUED, K\_WORK\_RUNNING, K\_WORK\_CANCELING, and K\_WORK\_FLUSHING. A zero return value indicates the work item appears to be idle.

static inline bool **k\_work\_delayable\_is\_pending**(const struct *k\_work\_delayable* \*dwork)

Test whether a delayed work item is currently pending.

<span id="page-376-1"></span>Wrapper to determine whether a delayed work item is in a non-idle state.

### **Function properties (list may not be complete)**

*isr-ok*

### ® **Note**

T[his is a](#page-84-0) live snapshot of state, which may change before the result can be inspected. Use locks where appropriate.

#### **Parameters**

• **dwork** – pointer to the delayable work item.

#### **Returns**

true if and only if *k\_work\_delayable\_busy\_get()* returns a non-zero value.

#### static inline *k\_ticks\_t* **k\_work\_delayable\_expires\_get**(const struct *k\_work\_delayable* \*dwork)

Get the absolute tick cou[nt at which a scheduled delay](#page-376-3)able work will be submitted.

### **Function properties (list may not be complete)**

*isr-ok*

### ® **Note**

T[his is a](#page-84-0) live snapshot of state, which may change before the result can be inspected. Use locks where appropriate.

### **Parameters**

• **dwork** – pointer to the delayable work item.

#### **Returns**

the tick count when the timer that will schedule the work item will expire, or the current tick count if the work is not scheduled.

<span id="page-377-1"></span>static inline *k\_ticks\_t* **k\_work\_delayable\_remaining\_get**(const struct *k\_work\_delayable* \*dwork)

Get the number of ticks until a scheduled delayable work will be submitted.

### **Function properties (list may not be complete)**

*isr-ok*

### ® **Note**

T[his is a](#page-84-0) live snapshot of state, which may change before the result can be inspected. Use locks where appropriate.

### **Parameters**

• **dwork** – pointer to the delayable work item.

#### **Returns**

the number of ticks until the timer that will schedule the work item will expire, or zero if the item is not scheduled.

int **k\_work\_schedule\_for\_queue**(struct *k\_work\_q* \*queue, struct *k\_work\_delayable* \*dwork, *k\_timeout\_t* delay)

Submit an idle work item to a queue after a delay.

<span id="page-377-2"></span><span id="page-377-0"></span>Unlike *k\_work\_reschedule\_for\_queue()* [this is](#page-385-1) a no-op if the [work item is alread](#page-385-0)y scheduled or submitted, even if delay is K\_[NO\\_WAIT](#page-496-0).

# **Functi[on properties \(list may not be](#page-378-2) complete)**

*isr-ok*

#### **Parameters**

- **queue** the queue on which the work item should be submitted after the delay.
- **dwork** pointer to the delayable work item.
- **delay** the time to wait before submitting the work item. If K\_NO\_WAIT and the work is not pending this is equivalent to *k\_work\_submit\_to\_queue()*.

### **Return values**

- **0** if work was already scheduled or submitted.
- **1**  [if work has been sched](#page-372-3)uled.
- **2** if delay is K\_NO\_WAIT and work was running and has been queued to the queue that was running it.
- **-EBUSY** if delay is K\_NO\_WAIT and *k\_work\_submit\_to\_queue()* fails with this code.
- **-EINVAL** if delay is K\_NO\_WAIT and *k\_work\_submit\_to\_queue()* fails with this code.
- **-ENODEV** if delay is K\_NO\_WAIT and *[k\\_work\\_submit\\_to\\_queue\(\)](#page-372-3)* fails with this code.

int **k\_work\_schedule**(struct *k\_work\_delayable* \*dwork, *k\_timeout\_t* delay)

Submit an idle work item to the system work [queue after a delay.](#page-372-3)

<span id="page-378-0"></span>This is a thin wrapper around *k* work schedule for queue(), with all the API characteristics of that function.

#### **Parameters**

- **dwork** pointer to t[he delayable work item.](#page-377-2)
- **delay** the time to wait before submitting the work item. If K\_NO\_WAIT this is equivalent to *k\_work\_submit\_to\_queue()*.

### **Returns**

as with *k\_work\_schedule\_for\_queue()*.

int **k\_work\_reschedule\_for\_queue**(struct *[k\\_work\\_q](#page-372-3)* \*queue, struct *k\_work\_delayable* \*dwork, *k\_timeout\_t* delay)

Reschedule a [work item to a queue after a de](#page-377-2)lay.

<span id="page-378-2"></span><span id="page-378-1"></span>Unlike *k\_work\_schedule\_for\_queue()* t[his functi](#page-385-1)on can change [the deadline of a s](#page-385-0)cheduled work item, and will schedule a wo[rk item that](#page-496-0) is in any state (e.g. is idle, submitted, or running). This function does not affect ("unsubmit") a work item that has been submitted to a queue.

### **Function properties (list may not be complete)**

*isr-ok*

# ® **Note**

If [dela](#page-84-0)y is K\_NO\_WAIT ("no delay") the return values are as with *k\_work\_submit\_to\_queue()*.

**Parameters**

- **queue** the queue on which the work item should be submitted after the delay.
- **dwork** pointer to the delayable work item.
- **delay** the time to wait before submitting the work item. If K\_NO\_WAIT this is equivalent to *k\_work\_submit\_to\_queue()* after canceling any previous scheduled submission.

### **Return values**

- **0** if delay is K\_NO\_WAIT [and work was already](#page-372-3) on a queue
- $\cdot$  1 if
	- **–** delay is K\_NO\_WAIT and work was not submitted but has now been queued to queue; or
	- **–** delay not K\_NO\_WAIT and work has been scheduled
- **2** if delay is K\_NO\_WAIT and work was running and has been queued to the queue that was running it
- **-EBUSY** if delay is K\_NO\_WAIT and *k\_work\_submit\_to\_queue()* fails with this code.
- **-EINVAL** if delay is K\_NO\_WAIT and *k\_work\_submit\_to\_queue()* fails with this code.
- **-ENODEV** if delay is K\_NO\_WAIT and *[k\\_work\\_submit\\_to\\_queue\(\)](#page-372-3)* fails with this code.

int **k\_work\_reschedule**(struct *k\_work\_delayable* \*dwork, *k\_timeout\_t* delay)

Reschedule a work item to the system work q[ueue after a delay.](#page-372-3)

<span id="page-379-0"></span>This is a thin wrapper around *k\_work\_reschedule\_for\_queue()*, with all the API characteristics of that function.

#### **Parameters**

- **dwork** pointer to th[e delayable work item.](#page-378-2)
- **delay** the time to wait before submitting the work item.

**Returns**

as with *k\_work\_reschedule\_for\_queue()*.

bool **k\_work\_flush\_delayable**(struct *k\_work\_delayable* \*dwork, struct *k\_work\_sync*

\*sync)

Flush delayabl[e work.](#page-378-2)

If the work is scheduled, it is im[mediately submitte](#page-385-0)d. Then the ca[ller blocks un](#page-385-2)til the work completes, as with *k\_work\_flush()*.

#### ® **Note**

Be careful of caller an[d work queue th](#page-372-4)read relative priority. If this function sleeps it will not return until the work queue thread completes the tasks that allow this thread to resume.

#### ® **Note**

Behavior is undefined if this function is invoked on dwork from a work queue running dwork.

### **Parameters**

- **dwork** pointer to the delayable work item.
- **sync** pointer to an opaque item containing state related to the pending cancellation. The object must persist until the call returns, and be accessible from both the caller thread and the work queue thread. The object must not be used for any other flush or cancel operation until this one completes. On architectures with CONFIG\_KERNEL\_COHERENCE the object must be allocated in coherent memory.

#### **Return values**

- **true** if call had to wait for completion
- **false** if work was already idle

### int **k\_work\_cancel\_delayable**(struct *k\_work\_delayable* \*dwork)

Cancel delayable work.

<span id="page-380-3"></span><span id="page-380-0"></span>Similar to *k\_work\_cancel()* but for delayable work. If the work is scheduled or submitted it is canceled. This function [does not wait for th](#page-385-0)e cancellation to complete.

### **Function [properties \(list](#page-373-3) may not be complete)**

*isr-ok*

### ® **Note**

T[he wor](#page-84-0)k may still be running when this returns. Use *k\_work\_flush\_delayable()* or *k\_work\_cancel\_delayable\_sync()* to ensure it is not running.

# ® **[Note](#page-380-2)**

Canceling delayable work does not prevent rescheduling it. It does prevent submitting it until the cancellation completes.

### **Parameters**

• **dwork** – pointer to the delayable work item.

#### **Returns**

the *k\_work\_delayable\_busy\_get()* status indicating the state of the item after all cancellation steps performed by this call are completed.

#### bool **k\_work\_cancel\_delayable\_sync**(struct *k\_work\_delayable* \*dwork, struct *k\_work\_sync* [\\*sync](#page-376-3))

Cancel delayable work and wait.

<span id="page-380-2"></span><span id="page-380-1"></span>Like *k\_work\_cancel\_delayable()* but wai[ts until the work b](#page-385-0)ecomes idle.

### ® **Note**

Ca[nceling delayable work doe](#page-380-3)s not prevent rescheduling it. It does prevent submitting it until the cancellation completes.

### ® **Note**

Be careful of caller and work queue thread relative priority. If this function sleeps it will not return until the work queue thread completes the tasks that allow this thread to resume.

### ® **Note**

Behavior is undefined if this function is invoked on dwork from a work queue running dwork.

#### **Parameters**

- **dwork** pointer to the delayable work item.
- **sync** pointer to an opaque item containing state related to the pending cancellation. The object must persist until the call returns, and be accessible from both the caller thread and the work queue thread. The object must not be used for any other flush or cancel operation until this one completes. On architectures with CONFIG\_KERNEL\_COHERENCE the object must be allocated in coherent memory.

### **Return values**

- **true** if work was not idle (call had to wait for cancellation of a running handler to complete, or scheduled or submitted operations were cancelled);
- **false** otherwise

static inline void **k\_work\_user\_init**(struct k\_work\_user \*work, *k\_work\_user\_handler\_t* handler)

Initialize a userspace work item.

This routine initializes a user workqueue work item, prior [to its first use.](#page-370-1)

#### **Parameters**

- **work** Address of work item.
- **handler** Function to invoke each time work item is processed.

static inline bool **k\_work\_user\_is\_pending**(struct k\_work\_user \*work)

Check if a userspace work item is pending.

This routine indicates if user work item *work* is pending in a workqueue's queue.

#### **Function properties (list may not be complete)**

*isr-ok*

# ® **Note**

C[heckin](#page-84-0)g if the work is pending gives no guarantee that the work will still be pending when this information is used. It is up to the caller to make sure that this information is used in a safe manner.

#### **Parameters**

• **work** – Address of work item.

#### **Returns**

true if work item is pending, or false if it is not pending.

static inline int **k\_work\_user\_submit\_to\_queue**(struct k\_work\_user\_q \*work\_q, struct k\_work\_user \*work)

Submit a work item to a user mode workqueue.

Submits a work item to a workqueue that runs in user mode. A temporary memory allocation is made from the caller's resource pool which is freed once the worker thread consumes the *k\_work* item. The workqueue thread must have memory access to the *k\_work* item being submitted. The caller must have permission granted on the work\_q parameter's queue object.

### **[Functio](#page-385-4)n pro[perties](#page-385-4) (list may not be complete)**

*isr-ok*

#### **Parameters**

- [•](#page-84-0) **work\_q** Address of workqueue.
- **work** Address of work item.

#### **Return values**

- **-EBUSY** if the work item was already in some workqueue
- **-ENOMEM** if no memory for thread resource pool allocation
- **0** Success

void **k\_work\_user\_queue\_start**(struct k\_work\_user\_q \*work\_q, k\_thread\_stack\_t \*stack, size t stack size, int prio, const char \*name)

Start a workqueue in user mode.

This works identically to *k\_work\_queue\_start()* except it is callable from user mode, and the worker thread created will run in user mode. The caller must have permissions granted on both the work\_q parameter's thread and queue objects, and the same restrictions on priority apply as *k\_thread\_create()*.

#### **Parameters**

- **work\_q** Address of workqueue.
- **stack** Pointer to w[ork queue threa](#page-336-0)d's stack space, as defined by *K\_THREAD\_STACK\_DEFINE()*
- **stack\_size** Size of the work queue thread's stack (in bytes), which should either be the same constant passed to *K\_THREAD\_STACK\_DEFINE()* or the value of *[K\\_THREAD\\_STACK\\_SIZEOF\(\)](#page-350-1)*.
- **prio** Priority of the work queue's thread.
- **name** optional [thread name. If not null a cop](#page-350-1)y is made into the thread's [name buffer.](#page-350-2)

static inline k tid t k\_work\_user\_queue\_thread\_get(struct k work user q \*work q)

Access the user mode thread that animates a work queue.

This is necessary to grant a user mode work queue thread access to things the work items it will process are expected to use.

#### **Parameters**

• **work\_q** – pointer to the user mode queue structure.

### **Returns**

the user mode thread associated with the work queue.

void **k\_work\_poll\_init**(struct k\_work\_poll \*work, *k\_work\_handler\_t* handler)

Initialize a triggered work item.

This routine initializes a workqueue triggered work item, prior to its first use.

### **Parameters**

- **work** Address of triggered work item.
- **handler** Function to invoke each time work item is processed.

int **k\_work\_poll\_submit\_to\_queue**(struct *k\_work\_q* \*work\_q, struct k\_work\_poll \*work, struct *k\_poll\_event* \*events, int num\_events, *k\_timeout\_t* timeout)

Submit a triggered work item.

This routine schedules work item *work* [to be pro](#page-412-0)cessed by workqueue *work\_q* when one of the given *events* is sign[aled. The ro](#page-496-0)utine initiates internal poller for the work item and then returns to the caller. Only when one of the watched events happen the work item is actually submitted to the workqueue and becomes pending.

Submitting a previously submitted triggered work item that is still waiting for the event cancels the existing submission and reschedules it the using the new event list. Note that this behavior is inherently subject to race conditions with the pre-existing triggered work item and work queue, so care must be taken to synchronize such resubmissions externally.

### **Function properties (list may not be complete)**

*isr-ok*

# Á **Warning**

Pr[ovided](#page-84-0) array of events as well as a triggered work item must be placed in persistent memory (valid until work handler execution or work cancellation) and cannot be modified after submission.

### **Parameters**

- **work\_q** Address of workqueue.
- **work** Address of delayed work item.
- **events** An array of events which trigger the work.
- **num\_events** The number of events in the array.
- **timeout** Timeout after which the work will be scheduled for execution even if not triggered.

### **Return values**

- **0** Work item started watching for events.
- **-EINVAL** Work item is being processed or has completed its work.
- **-EADDRINUSE** Work item is pending on a different workqueue.

int **k\_work\_poll\_submit**(struct k\_work\_poll \*work, struct *k\_poll\_event* \*events, int num\_events, *k\_timeout\_t* timeout)

Submit a triggered work item to the system workqueue.

This routine schedules work item *work* to be processed by system workqueue when one of the given *events* is signaled. The routine initiates internal poller for the work item and then returns to the caller. Only when one of the watched events happen the work item is actually submitted to the workqueue and becomes pending.

Submitting a previously submitted triggered work item that is still waiting for the event cancels the existing submission and reschedules it the using the new event list. Note that this behavior is inherently subject to race conditions with the pre-existing triggered work item and work queue, so care must be taken to synchronize such resubmissions externally.

### **Function properties (list may not be complete)**

*isr-ok*

# Á **Warning**

Pr[ovided](#page-84-0) array of events as well as a triggered work item must not be modified until the item has been processed by the workqueue.

### **Parameters**

- **work** Address of delayed work item.
- **events** An array of events which trigger the work.
- **num\_events** The number of events in the array.
- **timeout** Timeout after which the work will be scheduled for execution even if not triggered.

### **Return values**

- **0** Work item started watching for events.
- **-EINVAL** Work item is being processed or has completed its work.
- **-EADDRINUSE** Work item is pending on a different workqueue.

### int **k\_work\_poll\_cancel**(struct k\_work\_poll \*work)

Cancel a triggered work item.

This routine cancels the submission of triggered work item *work*. A triggered work item can only be canceled if no event triggered work submission.

### **Function properties (list may not be complete)**

*isr-ok*

### **Parameters**

• **work** – Address of delayed work item.

### **[Retur](#page-84-0)n values**

- **0** Work item canceled.
- <span id="page-384-0"></span>• **-EINVAL** – Work item is being processed or has completed its work.

### struct **k\_work**

*#include <kernel.h>* A structure used to submit work.

#### <span id="page-385-4"></span>struct **k\_work\_delayable**

*#include <kernel.h>* A structure used to submit work after a delay.

### <span id="page-385-2"></span><span id="page-385-0"></span>struct **k\_work\_sync**

*#include <kernel.h>* A structure holding internal state for a pending synchronous operation on a work item or queue.

Instances of this type are provided by the caller for invocation of *k\_work\_flush()*, *k\_work\_cancel\_sync()* and sibling flush and cancel APIs. A referenced object must persist until the call returns, and be accessible from both the caller thread and the work queue thread.

### ® **[Note](#page-373-2)**

If CONFIG KERNEL COHERENCE is enabled the object must be allocated in coherent memory; see *arch\_mem\_coherent()*. The stack on these architectures is generally not coherent. be stack-allocated. Violations are detected by runtime assertion.

#### struct **k\_work\_queue\_co[nfig](#page-3769-0)**

*#include <kernel.h>* A structure holding optional configuration items for a work queue.

<span id="page-385-3"></span>This structure, and values it references, are not retained by *k\_work\_queue\_start()*.

#### **Public Members**

#### const char \***name**

The name to be given to the work queue thread.

If left null the thread will not have a name.

#### bool **no\_yield**

Control whether the work queue thread should yield between items.

Yielding between items helps guarantee the work queue thread does not starve other threads, including cooperative ones released by a work item. This is the default behavior.

Set this to true to prevent the work queue thread from yielding between items. This may be appropriate when a sequence of items should complete without yielding control.

#### bool **essential**

Control whether the work queue thread should be marked as essential thread.

#### <span id="page-385-1"></span>struct **k\_work\_q**

*#include <kernel.h>* A structure used to hold work until it can be processed.

# **Operation without Threads**

Thread support is not necessary in some applications:

- Bootloaders
- Simple event-driven applications
- Examples intended to demonstrate core functionality

Thread support can be disabled by setting CONFIG\_MULTITHREADING to n. Since this configuration has a significant impact on Zephyr's functionality and testing of it has been limited, there are conditions on what can be expected to work in this configuration.

**What Can be Expected to Work** These core capabilities shall function correctly when CON-FIG\_MULTITHREADING is disabled:

- The *build system*
- The ability to boot the application to main()
- *Interrupt management*
- The [system clock](#page-40-0) including *k\_uptime\_get()*
- Timers, i.e. k\_timer()
- [Non-sleeping delays e.g](#page-387-0). *k\_busy\_wait()*.
- Sleeping *k\_cpu\_idle()*.
- Pre main() drivers and subsystems initialization e.g. SYS\_INIT.
- *Memory Management*
- Specifica[lly identified d](#page-359-1)rivers in certain subsystems, listed below.

The expectations above affect selection of other features; for example CONFIG\_SYS\_CLOCK\_EXISTS cann[ot be set to](#page-483-0) n.

**What Cannot be Expected to Work** Functionality that will not work with CON-FIG\_MULTITHREADING includes majority of the kernel API:

- *Threads*
- *Scheduling*
- *Workqueue Threads*
- *[Polling A](#page-321-0)PI*
- *[Semaphore](#page-352-0)s*
- *[Mutexes](#page-361-2)*
- *[Condition V](#page-403-0)ariables*
- *[Data Passing](#page-412-1)*

**Subs[ystem Behavior Wi](#page-424-0)thout Thread Support** The sections below list driver and functional subs[ystems that ar](#page-440-1)e expected to work to some degree when CONFIG\_MULTITHREADING is disabled. Subsystems that are not listed here should not be expected to work.

Some existing drivers within the listed subsystems do not work when threading is disabled, but are within scope based on their subsystem, or may be sufficiently isolated that supporting them on a particular platform is low-impact. Enhancements to add support to existing capabilities that were not originally implemented to work with threads disabled will be considered.

**Flash** The *Flash* is expected to work for all SoC flash peripheral drivers. Bus-accessed devices like serial memories may not be supported.

*List/table of supported drivers to go here*

**GPIO** The *General-Purpose Input/Output (GPIO)* is expected to work for all SoC GPIO peripheral drivers. Bus-accessed devices like GPIO extenders may not be supported.

*List/table of supported drivers to go here*

**UART** A subset of the *Universal Asynchronous Receiver-Transmitter (UART)* is expected to work for all SoC UART peripheral drivers.

- Applications that select CONFIG\_UART\_INTERRUPT\_DRIVEN may work, depending on driver implementation.
- Applications that select CONFIG\_UART\_ASYNC\_API [may work, depending o](#page-3655-0)n driver implementation.
- Applications that do not select either CONFIG\_UART\_ASYNC\_API or CON-FIG\_UART\_INTERRUPT\_DRIVEN are expected to work.

*List/table of supported drivers to go here, including which API options are supported*

### **Interrupts**

<span id="page-387-0"></span>An *interrupt service routine* (ISR) is a function that executes asynchronously in response to a hardware or software interrupt. An ISR normally preempts the execution of the current thread, allowing the response to occur with very low overhead. Thread execution resumes only once all ISR work has been completed.

- *Concepts*
	- **–** *Multi-level Interrupt Handling*
	- **–** *Preventing Interruptions*
	- **–** *[Offlo](#page-388-0)ading ISR Work*
	- **–** *[Sharing interrupt lines](#page-388-1)*
- *Impl[ementation](#page-389-0)*
	- **–** *[Defining a regular IS](#page-390-0)R*
	- **–** *[Defining a 'direct' ISR](#page-390-1)*
	- **–** *[Sharing an](#page-391-0) interrupt line*
	- **–** *[Dynamically disconnec](#page-391-1)ting an ISR*
	- **–** *[Implementation Detai](#page-392-0)ls*
- *Sug[gested Uses](#page-392-1)*
- *Con[figuration Options](#page-393-0)*
- *API [Reference](#page-394-0)*

**Concepts** Any number of ISRs can be defined (limited only by available RAM), subject to the constraints imposed by underlying hardware.

An ISR has the following key properties:

- <span id="page-388-0"></span>• An **interrupt request (IRQ) signal** that triggers the ISR.
- A **priority level** associated with the IRQ.
- An **interrupt service routine** that is invoked to handle the interrupt.
- An **argument value** that is passed to that function.

An IDT (Interrupt Descriptor Table) or a vector table is used to associate a given interrupt source with a given ISR. Only a single ISR can be associated with a specific IRQ at any given time.

Multiple ISRs can utilize the same function to process interrupts, allowing a single function to service a device that generates multiple types of interrupts or to service multiple devices (usually of the same type). The argument value passed to an ISR's function allows the function to determine which interrupt has been signaled.

The kernel provides a default ISR for all unused IDT entries. This ISR generates a fatal system error if an unexpected interrupt is signaled.

The kernel supports **interrupt nesting**. This allows an ISR to be preempted in mid-execution if a higher priority interrupt is signaled. The lower priority ISR resumes execution once the higher priority ISR has completed its processing.

An ISR executes in the kernel's **interrupt context**. This context has its own dedicated stack area (or, on some architectures, stack areas). The size of the interrupt context stack must be capable of handling the execution of multiple concurrent ISRs if interrupt nesting support is enabled.

### $\bullet$  Important

Many kernel APIs can be used only by threads, and not by ISRs. In cases where a routine may be invoked by both threads and ISRs the kernel provides the *k\_is\_in\_isr()* API to allow the routine to alter its behavior depending on whether it is executing as part of a thread or as part of an ISR.

**Multi-level Interrupt Handling** A hardware platform can support more interrupt lines than natively-provided through the use of one or more nested interrupt controllers. Sources of hardware interrupts are combined into one line that is then routed to the parent controller.

<span id="page-388-1"></span>If nested interrupt controllers are supported, CONFIG\_MULTI\_LEVEL\_INTERRUPTS should be enabled, and CONFIG\_2ND\_LEVEL\_INTERRUPTS and CONFIG\_3RD\_LEVEL\_INTERRUPTS configured as well, based on the hardware architecture.

A unique 32-bit interrupt number is assigned with information embedded in it to select and invoke the correct Interrupt Service Routine (ISR). Each interrupt level is given a byte within this 32-bit number, providing support for up to four interrupt levels using this arch, as illustrated and explained below:

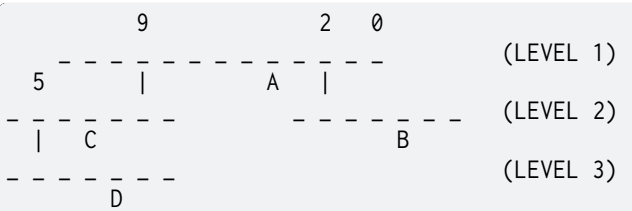

There are three interrupt levels shown here.

•  $\cdot$  means interrupt line and is numbered from 0 (right most).

- LEVEL 1 has 12 interrupt lines, with two lines (2 and 9) connected to nested controllers and one device 'A' on line 4.
- One of the LEVEL 2 controllers has interrupt line 5 connected to a LEVEL 3 nested controller and one device 'C' on line 3.
- The other LEVEL 2 controller has no nested controllers but has one device 'B' on line 2.
- The LEVEL 3 controller has one device 'D' on line 2.

Here's how unique interrupt numbers are generated for each hardware interrupt. Let's consider four interrupts shown above as A, B, C, and D:

A -> 0x00000004 B -> 0x00000302

- $C \rightarrow 0 \times 00000409$
- D -> 0x00030609

# ® **Note**

The bit positions for LEVEL 2 and onward are offset by 1, as 0 means that interrupt number is not present for that level. For our example, the LEVEL 3 controller has device D on line 2, connected to the LEVEL 2 controller's line 5, that is connected to the LEVEL 1 controller's line 9 (2 -> 5 -> 9). Because of the encoding offset for LEVEL 2 and onward, device D is given the number 0x00030609.

**Preventing Interruptions** In certain situations it may be necessary for the current thread to prevent ISRs from executing while it is performing time-sensitive or critical section operations.

<span id="page-389-0"></span>A thread may temporarily prevent all IRQ handling in the system using an **IRQ lock**. This lock can be applied even when it is already in effect, so routines can use it without having to know if it is already in effect. The thread must unlock its IRQ lock the same number of times it was locked before interrupts can be once again processed by the kernel while the thread is running.

# $\bullet$  Important

The IRQ lock is thread-specific. If thread A locks out interrupts then performs an operation that puts itself to sleep (e.g. sleeping for N milliseconds), the thread's IRQ lock no longer applies once thread A is swapped out and the next ready thread B starts to run.

This means that interrupts can be processed while thread B is running unless thread B has also locked out interrupts using its own IRQ lock. (Whether interrupts can be processed while the kernel is switching between two threads that are using the IRQ lock is architecturespecific.)

When thread A eventually becomes the current thread once again, the kernel re-establishes thread A's IRQ lock. This ensures thread A won't be interrupted until it has explicitly unlocked its IRQ lock.

If thread A does not sleep but does make a higher-priority thread B ready, the IRQ lock will inhibit any preemption that would otherwise occur. Thread B will not run until the next *reschedule point* reached after releasing the IRQ lock.

Alternatively, a thread may temporarily **disable** a specified IRQ so its associated ISR does not e[xecute when the](#page-352-0) IRQ is signaled. The IRQ must be subsequently **enabled** to permit the ISR to execute.

### $\bullet$  Important

Disabling an IRQ prevents *all* threads in the system from being preempted by the associated ISR, not just the thread that disabled the IRQ.

**Zero Latency Interrupts** Preventing interruptions by applying an IRQ lock may increase the observed interrupt latency. A high interrupt latency, however, may not be acceptable for certain low-latency use-cases.

The kernel addresses such use-cases by allowing interrupts with critical latency constraints to execute at a priority level that cannot be blocked by interrupt locking. These interrupts are defined as *zero-latency interrupts*. The support for zero-latency interrupts requires CON-FIG\_ZERO\_LATENCY\_IRQS to be enabled. In addition to that, the flag IRQ\_ZERO\_LATENCY must be passed to *IRQ\_CONNECT* or *IRQ\_DIRECT\_CONNECT* macros to configure the particular interrupt with zero latency.

Zero-latency interrupts are expected to be used to manage hardware events directly, and not to interoperate with the kernel code at all. They should treat all kernel APIs as undefined behavior (i.e. an a[pplication tha](#page-398-0)t [uses the APIs inside a](#page-398-1) zero-latency interrupt context is responsible for directly verifying correct behavior). Zero-latency interrupts may not modify any data inspected by kernel APIs invoked from normal Zephyr contexts and shall not generate exceptions that need to be handled synchronously (e.g. kernel panic).

#### $\bullet$  Important

Zero-latency interrupts are supported on an architecture-specific basis. The feature is currently implemented in the ARM Cortex-M architecture variant.

**Offloading ISR Work** An ISR should execute quickly to ensure predictable system operation. If time consuming processing is required the ISR should offload some or all processing to a thread, thereby restoring the kernel's ability to respond to other interrupts.

<span id="page-390-0"></span>The kernel supports several mechanisms for offloading interrupt-related processing to a thread.

- An ISR can signal a helper thread to do interrupt-related processing using a kernel object, such as a FIFO, LIFO, or semaphore.
- An ISR can instruct the system workqueue thread to execute a work item. (See *Workqueue Threads*.)

When an ISR offloads work to a thread, there is typically a single context switch to that thread when the ISR completes, allowing interrupt-related processing to continue almost immediately. However, depending on the priority of the thread handling the offload, it is possi[ble that the](#page-361-2) curr[ently exe](#page-361-2)cuting cooperative thread or other higher-priority threads may execute before the thread handling the offload is scheduled.

**Sharing interrupt lines** In the case of some hardware platforms, the same interrupt lines may be used by different IPs. For example, interrupt 17 may be used by a DMA controller to signal that a data transfer has been completed or by a DAI controller to signal that the transfer FIFO has reached its watermark. To make this work, one would have to either employ some special logic or find a workaround (for example, using the shared\_irq interrupt controller), which doesn't scale very well.

<span id="page-390-1"></span>To solve this problem, one may use shared interrupts, which can be enabled using CON-FIG\_SHARED\_INTERRUPTS. Whenever an attempt to register a second ISR/argument pair on the same interrupt line is made (using *IRQ\_CONNECT* or *irq\_connect\_dynamic()*), the interrupt line will become shared, meaning the two ISR/argument pairs (previous one and the one that has just been registered) will be invoked each time the interrupt is triggered. The entities that make use of an interrupt line in the shared interrupt context are known as clients. The maximum number of allowed clients for an interrupt is controlled by CONFIG\_SHARED\_IRQ\_MAX\_NUM\_CLIENTS.

Interrupt sharing is transparent to the user. As such, the user may register interrupts using *IRQ\_CONNECT* and *irq\_connect\_dynamic()* as they normally would. The interrupt sharing is taken care of behind the scenes.

Enabling the shared interrupt support and dynamic interrupt support will allow users to dynamically disconnect ISRs using *irq\_disconnect\_dynamic()*. After an ISR is disconnected, whenever [the interrupt](#page-398-0) line [for which it was register](#page-402-0) gets triggered, the ISR will no longer get invoked.

Please note that enabling CONFIG\_SHARED\_INTERRUPTS will result in a non-negligible increase in the binary size. Use with ca[ution.](#page-402-1)

### **Implementation**

<span id="page-391-0"></span>**Defining a regular ISR** An ISR is defined at runtime by calling *IRQ\_CONNECT*. It must then be enabled by calling *irq\_enable()*.

#### <span id="page-391-1"></span> $\bullet$  Important

IRQ\_CONNECT() [is not a C funct](#page-401-0)ion and does some inline assembly magic behind the scenes. All its arguments must be known at build time. Drivers that have multiple instances may need to define per-instance config functions to configure each instance of the interrupt.

The following code defines and enables an ISR.

```
#define MY_DEV_IRQ 24 /* device uses IRQ 24 */
#define MY_DEV_PRIO 2 /* device uses interrupt priority 2 */
/* argument passed to my_isr(), in this case a pointer to the device */
#define MY_ISR_ARG DEVICE_GET(my_device)
#define MY_IRQ_FLAGS 0 /* IRQ flags */
void my_isr(void *arg)
{
   ... /* ISR code */
}
void my_isr_installer(void)
{
   ...
  IRQ_CONNECT(MY_DEV_IRQ, MY_DEV_PRIO, my_isr, MY_ISR_ARG, MY_IRQ_FLAGS);
  irq_enable(MY_DEV_IRQ);
   ...
}
```
Since the *IRQ\_CONNECT* macro requires that all its parameters be known at build time, in some cases this may not be acceptable. It is also possible to install interrupts at runtime with *irq\_connect\_dynamic()*. It is used in exactly the same way as *IRQ\_CONNECT*:

```
void my_isr_installer(void)
{
   ...
   irq_connect_dynamic(MY_DEV_IRQ, MY_DEV_PRIO, my_isr, MY_ISR_ARG,
                       MY_IRQ_FLAGS);
  irq_enable(MY_DEV_IRQ);
```

```
...
}
```
Dynamic interrupts require the CONFIG\_DYNAMIC\_INTERRUPTS option to be enabled. Removing or re-configuring a dynamic interrupt is currently unsupported.

**Defining a 'direct' ISR** Regular Zephyr interrupts introduce some overhead which may be unacceptable for some low-latency use-cases. Specifically:

- The argument to the ISR is retrieved and passed to the ISR
- <span id="page-392-0"></span>• If power management is enabled and the system was idle, all the hardware will be resumed from low-power state before the ISR is executed, which can be very time-consuming
- Although some architectures will do this in hardware, other architectures need to switch to the interrupt stack in code
- After the interrupt is serviced, the OS then performs some logic to potentially make a scheduling decision.

Zephyr supports so-called 'direct' interrupts, which are installed via *IRQ\_DIRECT\_CONNECT*. These direct interrupts have some special implementation requirements and a reduced feature set; see the definition of *IRQ\_DIRECT\_CONNECT* for details.

The following code demonstrates a direct ISR:

```
#define MY_DEV_IRQ 24 /* device uses IRQ 24 */
#define MY_DEV_PRIO 2 /* device uses interrupt priority 2 */
/* argument passed to my_isr(), in this case a pointer to the device */
#define MY_IRQ_FLAGS 0 /* IRQ flags */
ISR_DIRECT_DECLARE(my_isr)
{
  do_stuff();
  ISR_DIRECT_PM(); /* PM done after servicing interrupt for best latency */
   return 1; /* We should check if scheduling decision should be made */
}
void my_isr_installer(void)
{
   ...
  IRQ_DIRECT_CONNECT(MY_DEV_IRQ, MY_DEV_PRIO, my_isr, MY_IRQ_FLAGS);
  irq_enable(MY_DEV_IRQ);
   ...
}
```
Installation of dynamic direct interrupts is supported on an architecture-specific basis. (The feature is currently implemented in ARM Cortex-M architecture variant. Dynamic direct interrupts feature is exposed to the user via an ARM-only API.)

**Sharing an interrupt line** The following code defines two ISRs using the same interrupt number.

<span id="page-392-1"></span>*#define MY\_DEV\_IRQ 24 /\* device uses INTID 24 \*/ #define MY\_DEV\_IRQ\_PRIO 2 /\* device uses interrupt priority 2 \*/ /\* this argument may be anything \*/ #define MY\_FST\_ISR\_ARG INT\_TO\_POINTER(1) /\* this argument may be anything \*/ #define MY\_SND\_ISR\_ARG INT\_TO\_POINTER(2) #define MY\_IRQ\_FLAGS 0 /\* IRQ flags \*/*

```
void my_first_isr(void *arg)
{
   ... /* some magic happens here */
}
void my_second_isr(void *arg)
{
   ... /* even more magic happens here */
}
void my_isr_installer(void)
{
   ...
   IRQ_CONNECT(MY_DEV_IRQ, MY_DEV_IRQ_PRIO, my_first_isr, MY_FST_ISR_ARG, MY_IRQ_FLAGS);
   IRQ_CONNECT(MY_DEV_IRQ, MY_DEV_IRQ_PRIO, my_second_isr, MY_SND_ISR_ARG, MY_IRQ_FLAGS);
   ...
}
```
The same restrictions regarding *IRQ\_CONNECT* described in *Defining a regular ISR* are applicable here. If CONFIG\_SHARED\_INTERRUPTS is disabled, the above code will generate a build error. Otherwise, the above code will result in the two ISRs being invoked each time interrupt 24 is triggered.

If CONFIG\_SHARED\_IRQ\_MAX\_NUM\_C[LIENTS](#page-398-0) is set to a value lowe[r than 2 \(current numb](#page-391-1)er of clients), a build error will be generated.

If dynamic interrupts are enabled, *irq\_connect\_dynamic()* will allow sharing interrupts during runtime. Exceeding the configured maximum number of allowed clients will result in a failed assertion.

**Dynamically disconnecting an ISR** [The following code de](#page-402-0)fines two ISRs using the same interrupt number. The second ISR is disconnected during runtime.

```
#define MY_DEV_IRQ 24 /* device uses INTID 24 */
#define MY_DEV_IRQ_PRIO 2 /* device uses interrupt priority 2 */
/* this argument may be anything */
#define MY_FST_ISR_ARG INT_TO_POINTER(1)
/* this argument may be anything */
#define MY_SND_ISR_ARG INT_TO_POINTER(2)
#define MY_IRQ_FLAGS 0 /* IRQ flags */
void my_first_isr(void *arg)
{
   ... /* some magic happens here */
}
void my_second_isr(void *arg)
{
   ... /* even more magic happens here */
}
void my_isr_installer(void)
{
   ...
  IRQ_CONNECT(MY_DEV_IRQ, MY_DEV_IRQ_PRIO, my_first_isr, MY_FST_ISR_ARG, MY_IRQ_FLAGS);
  IRQ_CONNECT(MY_DEV_IRQ, MY_DEV_IRQ_PRIO, my_second_isr, MY_SND_ISR_ARG, MY_IRQ_FLAGS);
   ...
}
```

```
void my_isr_uninstaller(void)
{
   ...
  irq_disconnect_dynamic(MY_DEV_IRQ, MY_DEV_IRQ_PRIO, my_first_isr, MY_FST_ISR_ARG, MY_IRQ_
,→FLAGS);
   ...
}
```
The *irq\_disconnect\_dynamic()* call will result in interrupt 24 becoming unshared, meaning the system will act as if the first *IRQ\_CONNECT* call never happened. This behaviour is only allowed if CONFIG\_DYNAMIC\_INTERRUPTS is enabled, otherwise a linker error will be generated.

**Im[plementation Details](#page-402-1)** I[nterrupt tabl](#page-398-0)es are set up at build time using some special build tools. The details laid out here apply to all architectures except x86, which are covered in the *x86 Details* section below.

<span id="page-394-0"></span>The invocation of *IRQ\_CONNECT* will declare an instance of struct \_isr\_list which is placed in a special .intList section. This section is placed in compiled code on precompilation stages only. It is meant to be used by Zephyr script to generate interrupt tables and is removed from the [final build.](#page-397-0) The script implements different parsers to process the data from .intList section and produce the requi[red output.](#page-398-0)

The default parser generates C arrays filled with arguments and interrupt handlers in a form of addresses directly taken from .intList section entries. It works with all the architectures and compilers (with the exception mentioned above). The limitation of this parser is the fact that after the arrays are generated it is expected for the code not to relocate. Any relocation on this stage may lead to the situation where the entry in the interrupt array is no longer pointing to the function that was expected. It means that this parser, being more compatible is limiting us from using Link Time Optimization.

The local isr declaration parser uses different approach to construct the same arrays at binnary level. All the entries to the arrays are declared and defined locally, directly in the file where *IRQ\_CONNECT* is used. They are placed in a section with the unique, synthesized name. The name of the section is then placed in .intList section and it is used to create linker script to properly place the created entry in the right place in the memory. This parser is now limited to the supported architectures and toolchains but in reward it keeps the information about object relations [for linker thu](#page-398-0)s allowing the Link Time Optimization.

**Implementation using C arrays** This is the default configuration available for all Zephyr supported architectures.

Any invocation of *IRQ\_CONNECT* will declare an instance of struct \_isr\_list which is placed in a special .intList section:

```
struct _isr_list {
    /** IRQ line number */
    int32_t irq;
    /** Flags for this IRQ, see ISR_FLAG_* definitions */
    int32_t flags;
    /** ISR to call */
    void *func;
    /** Parameter for non-direct IRQs */
   void *param;
};
```
Zephyr is built in two phases; the first phase of the build produces \${ZEPHYR\_PREBUILT\_EXECUTABLE}.elf which contains all the entries in the .intList section preceded by a header:

```
struct {
    void *spurious_irq_handler;
    void *sw_irq_handler;
    uint32_t num_isrs;
    uint32_t num_vectors;
    struct _isr_list isrs[]; <- of size num_isrs
};
```
This data consisting of the header and instances of struct isr-list inside \${ZEPHYR\_PREBUILT\_EXECUTABLE}.elf is then used by the gen\_isr\_tables.py script to generate a C file defining a vector table and software ISR table that are then compiled and linked into the final application.

The priority level of any interrupt is not encoded in these tables, instead *IRQ\_CONNECT* also has a runtime component which programs the desired priority level of the interrupt to the interrupt controller. Some architectures do not support the notion of interrupt priority, in which case the priority argument is ignored.

**Vector Table** A vector table is generated when CONFIG\_GEN\_IRQ\_VECTOR\_TABLE is enabled. This data structure is used natively by the CPU and is simply an array of function pointers, where each element n corresponds to the IRQ handler for IRQ line n, and the function pointers are:

- 1. For 'direct' interrupts declared with *IRQ\_DIRECT\_CONNECT*, the handler function will be placed here.
- 2. For regular interrupts declared with *IRQ\_CONNECT*, the address of the common software IRQ handler is placed here. This code does [common kernel inter](#page-398-1)rupt bookkeeping and looks up the ISR and parameter from the software ISR table.
- 3. For interrupt lines that are not configured at all, the address of the spurious IRQ handler will be placed here. The spurious IR[Q handler cau](#page-398-0)ses a system fatal error if encountered.

Some architectures (such as the Nios II internal interrupt controller) have a common entry point for all interrupts and do not support a vector table, in which case the CON-FIG\_GEN\_IRQ\_VECTOR\_TABLE option should be disabled.

Some architectures may reserve some initial vectors for system exceptions and declare this in a table elsewhere, in which case CONFIG\_GEN\_IRQ\_START\_VECTOR needs to be set to properly offset the indices in the table.

**SW ISR Table** This is an array of struct \_isr\_table\_entry:

```
struct _isr_table_entry {
    void *arg;
    void (*isr)(void *);
};
```
This is used by the common software IRQ handler to look up the ISR and its argument and execute it. The active IRQ line is looked up in an interrupt controller register and used to index this table.

**Shared SW ISR Table** This is an array of struct z shared isr table entry:

```
struct z_shared_isr_table_entry {
    struct _isr_table_entry clients[CONFIG_SHARED_IRQ_MAX_NUM_CLIENTS];
    size_t client_num;
};
```
This table keeps track of the registered clients for each of the interrupt lines. Whenever an interrupt line becomes shared, z\_shared\_isr() will replace the currently registered ISR in
\_sw\_isr\_table. This special ISR will iterate through the list of registered clients and invoke the ISRs.

**Implementation using linker script** This way of prepare and parse .isrList section to implement interrupt vectors arrays is called local isr declaration. The name comes from the fact that all the entries to the arrays that would create interrupt vectors are created locally in place of invocation of *IRQ\_CONNECT* macro. Then automatically generated linker scripts are used to place it in the right place in the memory.

This option requires enabling by the choose of ISR\_TABLES\_LOCAL\_DECLARATION. If this con[figuration is](#page-398-0) supported by the used architecture and toolchaing the ISR\_TABLES\_LOCAL\_DECLARATION\_SUPPORTED is set. See details of this option for the information about currently supported configurations.

Any invocation of *IRQ\_CONNECT* or *IRQ\_DIRECT\_CONNECT* will declare an instance of struct \_isr\_list\_sname which is placde in a special .intList section:

```
struct _isr_list_sname {
    /** IRQ line number */
    int32_t irq;
    /** Flags for this IRQ, see ISR_FLAG_* definitions */
    int32_t flags;
    /** The section name */
    const char sname[];
};
```
Note that the section name is placed in flexible array member. It means that the size of the initialized structure will warry depending on the structure name length. The whole entry is used by the script during the build of the application and has all the information needed for proper interrupt placement.

Beside of the \_isr\_list\_sname the *IRQ\_CONNECT* macro generates an entry that would be the part of the interrupt array:

```
struct _isr_table_entry {
    const void *arg;
    void (*isr)(const void *);
};
```
This array is placed in a section with the name saved in \_isr\_list\_sname structure.

The values created by *IRQ\_DIRECT\_CONNECT* macro depends on the architecture. It can be changed to variable that points to a interrupt handler:

**static uintptr\_t** <unique name> = ((**uintptr\_t**)func);

Or to actually naked fun[ction that implement](#page-398-1)s a jump to the interrupt handler:

```
static void <unique name>(void)
{
    __asm(ARCH_IRQ_VECTOR_JUMP_CODE(func));
}
```
Similar like for *IRQ\_CONNECT*, the created variable or function is placed in a section, saved in \_isr\_list\_sname section.

**Files generated [by the scrip](#page-398-0)t** The interrupt tables generator script creates 3 files: isr\_tables.c, isr tables swi.ld, and isr tables vt.ld.

The isr\_tables.c will contain all the structures for interrupts, direct interrupts and shared interrupts (if enabled). This file implements only all the structures that are not implemented by the application, leaving a comment where the interrupt not implemented here can be found.

Then two linker files are used. The isr tables vt.ld file is included in place where the interrupt vectors are required to be placed in the selected architecture. The isr\_tables\_swi.ld file describes the placement of the software interrupt table elements. The separated file is required as it might be placed in writable on nonwritable section, depending on the current configuration.

**x86 Details** The x86 architecture has a special type of vector table called the Interrupt Descriptor Table (IDT) which must be laid out in a certain way per the x86 processor documentation. It is still fundamentally a vector table, and the *arch/x86/gen\_idt.py* tool uses the .intList section to create it. However, on APIC-based systems the indexes in the vector table do not correspond to the IRQ line. The first 32 vectors are reserved for CPU exceptions, and all remaining vectors (up to index 255) correspond to the priority level, in groups of 16. In this scheme, interrupts of priority level 0 will be placed in vectors 32-47, lev[el 1 48-63, and so fo](#page-1329-0)rth. When the *arch/x86/gen\_idt.py* tool is constructing the IDT, when it configures an interrupt it will look for a free vector in the appropriate range for the requested priority level and set the handler there.

On x86 when an interrupt or exception vector is executed by the CPU, there is no foolproof way to determine which vector was fired, so a software ISR table indexed by IRQ [line is not used. In](#page-1329-0)stead, the *IRQ\_CONNECT* call creates a small assembly language function which calls the common interrupt code in \_interrupt\_enter() with the ISR and parameter as arguments. It is the address of this assembly interrupt stub which gets placed in the IDT. For interrupts declared with *IRQ\_DIRECT\_CONNECT* the parameterless ISR is placed directly in the IDT.

On syste[ms where the](#page-398-0) position in the vector table corresponds to the interrupt's priority level, the interrupt controller needs to know at runtime what vector is associated with an IRQ line. *arch/x86/gen\_idt.py* additionally creates an \_irq\_to\_interrupt\_vector array which maps an IRQ [line to its configured](#page-398-1) vector in the IDT. This is used at runtime by *IRQ\_CONNECT* to program the IRQ-to-vector association in the interrupt controller.

For dynamic interrupts, the build must generate some 4-byte dynamic interrupt stubs, [one stub per dyna](#page-1329-0)mic interrupt in use. The number of stubs is controlled by the CON-FIG\_X86\_DYNAMIC\_IRQ\_STUBS option. Each stub pushes an unique [identifier wh](#page-398-0)ich is then used to fetch the appropriate handler function and parameter out of a table populated when the dynamic interrupt was connected.

**Going Beyond the Default Supported Number of Interrupts** When generating interrupts in the multi-level configuration, 8-bits per level is the default mask used when determining which level a given interrupt code belongs to. This can become a problem when dealing with CPUs that support more than 255 interrupts per single aggregator. In this case it may be desirable to override these defaults and use a custom number of bits per level. Regardless of how many bits used for each level, the sum of the total bits used between all levels must sum to be less than or equal to 32-bits, fitting into a single 32-bit integer. To modify the bit total per level, override the default 8 in *Kconfig.multilevel* by setting CONFIG\_1ST\_LEVEL\_INTERRUPT\_BITS for the first level, CONFIG\_2ND\_LEVEL\_INTERRUPT\_BITS for the second level and CONFIG\_3RD\_LEVEL\_INTERRUPT\_BITS for the third level. These masks control the length of the bit masks and shift to apply when generating interrupt values, when checking the interrupts level and converting interrupts to a different level. The logic controlling this can be found in irq\_multilevel.h

**Suggested Uses** Use a regular or direct ISR to perform interrupt processing that requires a very rapid response, and can be done quickly without blocking.

#### ® **Note**

Interrupt processing that is time consuming, or involves blocking, should be handed off to a thread. See *Offloading ISR Work* for a description of various techniques that can be used in an application.

**Configuration Options** Related configuration options:

• CONFIG\_ISR\_STACK\_SIZE

Additional architecture-specific and device-specific configuration options also exist.

### **API Reference**

*group* **isr\_apis**

## **Defines**

<span id="page-398-0"></span>**IRQ\_CONNECT**(irq\_p, priority\_p, isr\_p, isr\_param\_p, flags\_p) Initialize an interrupt handler.

<span id="page-398-2"></span>This routine initializes an interrupt handler for an IRQ. The IRQ must be subsequently enabled before the interrupt handler begins servicing interrupts.

# Á **Warning**

Although this routine is invoked at run-time, all of its arguments must be computable by the compiler at build time.

### **Parameters**

- **irq\_p** IRQ line number.
- **priority\_p** Interrupt priority.
- **isr\_p** Address of interrupt service routine.
- **isr\_param\_p** Parameter passed to interrupt service routine.
- **flags\_p** Architecture-specific IRQ configuration flags..

### **IRQ\_DIRECT\_CONNECT**(irq\_p, priority\_p, isr\_p, flags\_p)

Initialize a 'direct' interrupt handler.

<span id="page-398-1"></span>This routine initializes an interrupt handler for an IRQ. The IRQ must be subsequently enabled via *irq\_enable()* before the interrupt handler begins servicing interrupts.

These ISRs are designed for performance-critical interrupt handling and do not go through common interrupt handling code. They must be implemented in such a way that it is safe to put them directly in the vector table. For ISRs written in C, The *ISR\_DIRECT[\\_DECLARE\(\)](#page-401-0)* macro will do this automatically. For ISRs written in assembly it is entirely up to the developer to ensure that the right steps are taken.

This type of interrupt currently has a few limitations compared to normal Zephyr in[terrupts:](#page-399-0)

- No parameters are passed to the ISR.
- No stack switch is done, the ISR will run on the interrupted context's stack, unless the architecture automatically does the stack switch in HW.
- Interrupt locking state is unchanged from how the HW sets it when the ISR runs. On arches that enter ISRs with interrupts locked, they will remain locked.
- Scheduling decisions are now optional, controlled by the return value of ISRs implemented with the *ISR\_DIRECT\_DECLARE()* macro

• The call into the OS to exit power management idle state is now optional. Normal interrupts always do this before the ISR is run, but when it runs is now controlled by the placement of a *ISR\_DIRECT\_PM()* macro, or omitted entirely.

# Á **Warning**

Although this routine is [invoked at run-t](#page-399-1)ime, all of its arguments must be computable by the compiler at build time.

#### **Parameters**

- **irq\_p** IRQ line number.
- **priority\_p** Interrupt priority.
- **isr\_p** Address of interrupt service routine.
- **flags\_p** Architecture-specific IRQ configuration flags.

### **ISR\_DIRECT\_HEADER**()

Common tasks before executing the body of an ISR.

<span id="page-399-3"></span>This macro must be at the beginning of all direct interrupts and performs minimal architecture-specific tasks before the ISR itself can run. It takes no arguments and has no return value.

#### **ISR\_DIRECT\_FOOTER**(check\_reschedule)

Common tasks before exiting the body of an ISR.

<span id="page-399-2"></span>This macro must be at the end of all direct interrupts and performs minimal architecture-specific tasks like EOI. It has no return value.

In a normal interrupt, a check is done at end of interrupt to invoke z\_swap() logic if the current thread is preemptible and there is another thread ready to run in the kernel's ready queue cache. This is now optional and controlled by the check\_reschedule argument. If unsure, set to nonzero. On systems that do stack switching and nested interrupt tracking in software, z\_swap() should only be called if this was a non-nested interrupt.

#### **Parameters**

- **check\_reschedule** If nonzero, additionally invoke scheduling logic
- **ISR\_DIRECT\_PM**()

Perform power management idle exit logic.

<span id="page-399-1"></span>This macro may optionally be invoked somewhere in between IRQ\_DIRECT\_HEADER() and IRQ\_DIRECT\_FOOTER() invocations. It performs tasks necessary to exit power management idle state. It takes no parameters and returns no arguments. It may be omitted, but be careful!

### **ISR\_DIRECT\_DECLARE**(name)

Helper macro to declare a direct interrupt service routine.

<span id="page-399-0"></span>This will declare the function in a proper way and automatically include the *ISR\_DIRECT\_FOOTER()* and *ISR\_DIRECT\_HEADER()* macros. The function should return nonzero status if a scheduling decision should potentially be made. See *ISR\_DIRECT\_FOOTER()* for more details on the scheduling decision.

For architectures that support 'regular' and 'fast' interrupt types, where these inter[rupt types require diff](#page-399-2)erent [assembly language han](#page-399-3)dling of registers by the ISR, this [will always generate co](#page-399-2)de for the 'fast' interrupt type.

Example usage:

```
ISR_DIRECT_DECLARE(my_isr)
{
        bool done = do\_stuff();
        ISR_DIRECT_PM(); // done after do_stuff() due to latency concerns
        if (!done) {
            return 0; // don't bother checking if we have to z_swap()
        }
        k_sem_give(some_sem);
        return 1;
}
```
### **Parameters**

• **name** – symbol name of the ISR

# **irq\_lock**()

Lock interrupts.

<span id="page-400-0"></span>This routine disables all interrupts on the CPU. It returns an unsigned integer "lock-out key", which is an architecture-dependent indicator of whether interrupts were locked prior to the call. The lock-out key must be passed to *irq\_unlock()* to re-enable interrupts.

This routine can be called recursively, as long as the caller keeps track of each lockout key that is generated. Interrupts are re-ena[bled by passi](#page-401-1)ng each of the keys to *irq\_unlock()* in the reverse order they were acquired. (That is, each call to *irq\_lock()* must be balanced by a corresponding call to *irq\_unlock()*.)

This routine can only be invoked from supervisor mode. Some architectures (for ex[ample, ARM](#page-401-1)) will fail silently if invoked from user mode instead of generat[ing an ex](#page-400-0)ception.

# ® **Note**

This routine must also serve as a memory barrier to ensure the uniprocessor implementation of spinlocks is correct.

# ® **Note**

This routine can be called by ISRs or by threads. If it is called by a thread, the interrupt lock is thread-specific; this means that interrupts remain disabled only while the thread is running. If the thread performs an operation that allows another thread to run (for example, giving a semaphore or sleeping for N milliseconds), the interrupt lock no longer applies and interrupts may be re-enabled while other processing occurs. When the thread once again becomes the current thread, the kernel re-establishes its interrupt lock; this ensures the thread won't be interrupted until it has explicitly released the interrupt lock it established.

# Á **Warning**

The lock-out key should never be used to manually re-enable interrupts or to inspect or manipulate the contents of the CPU's interrupt bits.

#### **Returns**

An architecture-dependent lock-out key representing the "interrupt disable state" prior to the call.

#### **irq\_unlock**(key)

Unlock interrupts.

<span id="page-401-1"></span>This routine reverses the effect of a previous call to *irq\_lock()* using the associated lockout key. The caller must call the routine once for each time it called *irq\_lock()*, supplying the keys in the reverse order they were acquired, before interrupts are enabled.

This routine can only be invoked from supervisor [mode. So](#page-400-0)me arc[hitectures](#page-400-0) (for example, ARM) will fail silently if invoked from user mode instead of generating an exception.

# ® **Note**

This routine must also serve as a memory barrier to ensure the uniprocessor implementation of spinlocks is correct.

### ® **Note**

Can be called by ISRs.

#### **Parameters**

• **key** – Lock-out key generated by *irq\_lock()*.

### **irq\_enable**(irq)

Enable an IRQ.

<span id="page-401-0"></span>This routine enables interrupts from source *[irq](#page-400-0)*.

#### **Parameters**

• **irq** – IRQ line.

**irq\_disable**(irq)

Disable an IRQ.

This routine disables interrupts from source *irq*.

#### **Parameters**

• **irq** – IRQ line.

```
irq_is_enabled(irq)
```
Get IRQ enable state.

This routine indicates if interrupts from source *irq* are enabled.

### **Parameters**

• **irq** – IRQ line.

### **Returns**

interrupt enable state, true or false

#### **Functions**

static inline int **irq\_connect\_dynamic**(unsigned int irq, unsigned int priority, void (\*routine)(const void \*parameter), const void \*parameter, uint32\_t flags)

Configure a dynamic interrupt.

Use this instead of *IRQ\_CONNECT()* if arguments cannot be known at build time.

#### **Parameters**

- **irq** IRQ line number
- **priority**  [Interrupt prio](#page-398-2)rity
- **routine** Interrupt service routine
- **parameter** ISR parameter
- **flags** Arch-specific IRQ configuration flags

#### **Returns**

The vector assigned to this interrupt

static inline int **irq\_disconnect\_dynamic**(unsigned int irq, unsigned int priority, void (\*routine)(const void \*parameter), const void \*parameter, uint32\_t flags)

Disconnect a dynamic interrupt.

Use this in conjunction with shared interrupts to remove a routine/parameter pair from the list of clients using the same interrupt line. If the interrupt is not being shared then the associated \_sw\_isr\_table entry will be replaced by (NULL, z\_irq\_spurious) (default entry).

## **Parameters**

- **irq** IRQ line number
- **priority** Interrupt priority
- **routine** Interrupt service routine
- **parameter** ISR parameter
- **flags** Arch-specific IRQ configuration flags

#### **Returns**

0 in case of success, negative value otherwise

### bool **k\_is\_in\_isr**(void)

Determine if code is running at interrupt level.

This routine allows the caller to customize its actions, depending on whether it is a thread or an ISR.

#### **Function properties (list may not be complete)**

*isr-ok*

### **Returns**

false if invoked by a thread.

#### **[Retur](#page-84-0)ns**

true if invoked by an ISR.

### int **k\_is\_preempt\_thread**(void)

Determine if code is running in a preemptible thread.

This routine allows the caller to customize its actions, depending on whether it can be preempted by another thread. The routine returns a 'true' value if all of the following conditions are met:

- The code is running in a thread, not at ISR.
- The thread's priority is in the preemptible range.
- The thread has not locked the scheduler.

## **Function properties (list may not be complete)**

*isr-ok*

**Returns** 0 if invoked by an ISR or by a cooperative thread.

#### **[Retur](#page-84-0)ns**

Non-zero if invoked by a preemptible thread.

static inline bool **k\_is\_pre\_kernel**(void)

Test whether startup is in the before-main-task phase.

This routine allows the caller to customize its actions, depending on whether it being invoked before the kernel is fully active.

#### **Function properties (list may not be complete)**

*isr-ok*

#### **Returns**

true if invoked before post-kernel initialization

#### **[Retur](#page-84-0)ns**

false if invoked during/after post-kernel initialization

### **Polling API**

The polling API is used to wait concurrently for any one of multiple conditions to be fulfilled.

- *Concepts*
- *Implementation*
	- **–** *Using k\_poll()*
	- **–** *[Usin](#page-404-0)g k\_poll\_signal\_raise()*
- *[Suggested Uses](#page-404-1)*
- *Con[figuration Opti](#page-404-2)ons*
- *API [Reference](#page-406-0)*

**Concepts** The polling API's main function is *k\_poll()*, which is very similar in concept to the POSIX *poll()* function, except that it operates on kernel objects rather than on file descriptors.

The polling API allows a single thread to wait concurrently for one or more conditions to be fulfilled without actively looking at each onei[ndividuall](#page-409-0)y.

<span id="page-404-0"></span>There [is a lim](#page-2504-0)ited set of such conditions:

- a semaphore becomes available
- a kernel FIFO contains data ready to be retrieved
- a kernel message queue contains data ready to be retrieved
- a kernel pipe contains data ready to be retrieved
- a poll signal is raised

A thread that wants to wait on multiple conditions must define an array of **poll events**, one for each condition.

All events in the array must be initialized before the array can be polled on.

Each event must specify which **type** of condition must be satisfied so that its state is changed to signal the requested condition has been met.

Each event must specify what **kernel object** it wants the condition to be satisfied.

Each event must specify which **mode** of operation is used when the condition is satisfied.

Each event can optionally specify a **tag** to group multiple events together, to the user's discretion.

Apart from the kernel objects, there is also a **poll signal** pseudo-object type that be directly signaled.

The *k\_poll()* function returns as soon as one of the conditions it is waiting for is fulfilled. It is possible for more than one to be fulfilled when *k\_poll()* returns, if they were fulfilled before *k\_poll()* was called, or due to the preemptive multi-threading nature of the kernel. The caller must look at the state of all the poll events in the array to figure out which ones were fulfilled and [what acti](#page-409-0)ons to take.

Currently, there is only one mode of operation [available:](#page-409-0) the object is not acquired. As an ex[ample, th](#page-409-0)is means that when *k\_poll()* returns and the poll event states that the semaphore is available, the caller of *k\_poll()* must then invoke *k\_sem\_take()* to take ownership of the semaphore. If the semaphore is contested, there is no guarantee that it will be still available when *k\_sem\_take()* is called.

# **Implementation**

<span id="page-404-1"></span>**Using k\_poll()** The main API is *k\_poll()*, which operates on an array of poll events of type *k\_poll\_event*. Each entry in the array represents one event a call to *k\_poll()* will wait for its condition to be fulfilled.

<span id="page-404-2"></span>Poll events can be initialized using either the runtime initializers *K\_POLL\_EVENT\_INITIALIZER()* or *k\_poll\_event\_init()*, or the s[tatic initia](#page-409-0)lizer *K\_POLL\_EVENT\_STATI[C\\_INITIAL](#page-409-0)IZER()*. An ob[ject that matc](#page-412-0)hes the **type** specified must be passed to the initializers. The **mode** *must* be set to *K\_POLL\_MODE\_NOTIFY\_ONLY*. The state *must* be set to *K\_POLL\_STATE\_NOT\_READY* (the initializers take care of this). The user **tag** is optional and completely opaqu[e to the API: it is there to help](#page-409-1) a [user to group similar e](#page-409-2)vents together. Being o[ptional, it is passed to the static initial](#page-409-3)izer, but not the runtime ones for performance reasons. If using runtime initializers, the user must set it [separately in the](#page-409-4) *k\_poll\_event* data structure. If a[n event in the array is to b](#page-408-0)e ignored, most likely temporarily, its type can be set to *K\_POLL\_TYPE\_IGNORE*.

```
struct k_poll_event events[4] = {
    K_POLL_EVENT_STATIC_INITIALIZER(K_POLL_TYPE_SEM_AVAILABLE,
                                     K_POLL_MODE_NOTIFY_ONLY,
                                     &my_sem, 0),
    K_POLL_EVENT_STATIC_INITIALIZER(K_POLL_TYPE_FIFO_DATA_AVAILABLE,
                                     K_POLL_MODE_NOTIFY_ONLY,
                                     &my_fifo, 0),
    K_POLL_EVENT_STATIC_INITIALIZER(K_POLL_TYPE_MSGQ_DATA_AVAILABLE,
                                     K_POLL_MODE_NOTIFY_ONLY,
                                     &my_msgq, 0),
    K_POLL_EVENT_STATIC_INITIALIZER(K_POLL_TYPE_PIPE_DATA_AVAILABLE,
                                    K_POLL_MODE_NOTIFY_ONLY,
                                     &my_pipe, 0),
};
```
or at runtime

```
struct k_poll_event events[4];
void some_init(void)
{
    k_poll_event_init(&events[0],
                      K_POLL_TYPE_SEM_AVAILABLE,
                      K_POLL_MODE_NOTIFY_ONLY,
                      &my_sem);
    k_poll_event_init(&events[1],
                      K_POLL_TYPE_FIFO_DATA_AVAILABLE,
                      K_POLL_MODE_NOTIFY_ONLY,
                      &my_fifo);
    k_poll_event_init(&events[2],
                      K_POLL_TYPE_MSGQ_DATA_AVAILABLE,
                      K_POLL_MODE_NOTIFY_ONLY,
                      &my_msgq);
    k_poll_event_init(&events[3],
                      K_POLL_TYPE_PIPE_DATA_AVAILABLE,
                      K_POLL_MODE_NOTIFY_ONLY,
                      &my_pipe);
    // tags are left uninitialized if unused
}
```
After the events are initialized, the array can be passed to *k\_poll()*. A timeout can be specified to wait only for a specified amount of time, or the special values *K\_NO\_WAIT* and *K\_FOREVER* to either not wait or wait until an event condition is satisfied and not sooner.

A list of pollers is offered on each semaphore or FIFO and as many events can wait in it as the app wants. Notice that the waiters will be served in first-[come-firs](#page-409-0)[t-serve ord](#page-488-0)er, n[ot in prior](#page-490-0)ity order.

In case of success, *k\_poll()* returns 0. If it times out, it returns -*EAGAIN*.

```
// assume there is no contention on this semaphore and FIFO
// -EADDRINUSE will not occur; the semaphore and/or data will be available
void do_stuff(void)
{
    rc = k_poll(events, ARRAY_SIZE(events), K_MSEC(1000));
    if (rc == 0) {
        if (events[0].state == K_POLL_STATE_SEM_AVAILABLE) {
            k_sem_take(events[0].sem, 0);
```
(continues on next page)

```
} else if (events[1].state == K_POLL_STATE_FIFO_DATA_AVAILABLE) {
            data = k_fifo_get(events[1].fifo, 0);
            // handle data
        } else if (events[2].state == K_POLL_STATE_MSGQ_DATA_AVAILABLE) {
            ret = k_msgq_get(events[2].msgq, buf, K_NO_WAIT);
            // handle data
        } else if (events[3].state == K_POLL_STATE_PIPE_DATA_AVAILABLE) {
            ret = k_pipe_get(events[3].pipe, buf, bytes_to_read, &bytes_read, min_xfer, K_
,→NO_WAIT);
            // handle data
        }
    } else {
        // handle timeout
    }
}
```
When *k\_poll()* is called in a loop, the events state must be reset to *K\_POLL\_STATE\_NOT\_READY* by the user.

```
void do_stuff(void)
{
    for(;;) {
        rc = k_poll(events, ARRAY_SIZE(events), K_FOREVER);
        if (events[0].state == K_POLL_STATE_SEM_AVAILABLE) {
            k_sem_take(events[0].sem, 0);
        } else if (events[1].state == K_POLL_STATE_FIFO_DATA_AVAILABLE) {
            data = k_fifo_get(events[1].fifo, 0);
            // handle data
        } else if (events[2].state == K_POLL_STATE_MSGQ_DATA_AVAILABLE) {
            ret = k_msgq_get(events[2].msgq, buf, K_NO_WAIT);
            // handle data
        } else if (events[3].state == K_POLL_STATE_PIPE_DATA_AVAILABLE) {
            ret = k_pipe_get(events[3].pipe, buf, bytes_to_read, &bytes_read, min_xfer, K_
,→NO_WAIT);
            // handle data
        }
        events[0].state = K_POLL_STATE_NOT_READY;
        events[1].state = K_POLL_STATE_NOT_READY;
        events[2].state = K_POLL_STATE_NOT_READY;
        events[3].state = K_POLL_STATE_NOT_READY;
   }
}
```
**Using k\_poll\_signal\_raise()** One of the types of events is *K\_POLL\_TYPE\_SIGNAL*: this is a "direct" signal to a poll event. This can be seen as a lightweight binary semaphore only one thread can wait for.

<span id="page-406-0"></span>A poll signal is a separate object of type *k\_poll\_signal* that must be attached to a k\_poll\_event, similar to a semaphore or FIFO. It [must first be initial](#page-408-1)ized either via *K\_POLL\_SIGNAL\_INITIALIZER()* or *k\_poll\_signal\_init()*.

```
struct k_poll_signal signal;
void do_stuff(void)
{
    k_poll_signal_init(&signal);
}
```
It is signaled via the *k\_poll\_signal\_raise()* function. This function takes a user **result** parameter that is opaque to the API and can be used to pass extra information to the thread waiting on the event.

```
struct k_poll_signal signal;
// thread A
void do_stuff(void)
{
    k_poll_signal_init(&signal);
    struct k_poll_event events[1] = {
        K_POLL_EVENT_INITIALIZER(K_POLL_TYPE_SIGNAL,
                                  K_POLL_MODE_NOTIFY_ONLY,
                                  &signal),
    };
    k_poll(events, 1, K_FOREVER);
    int signaled, result;
    k_poll_signal_check(&signal, &signaled, &result);
    if (signaled && (result == 0x1337)) {
        // A-OK!
    } else {
        // weird error
    }
}
// thread B
void signal_do_stuff(void)
{
    k_poll_signal_raise(&signal, 0x1337);
}
```
If the signal is to be polled in a loop, *both* its event state must be reset to *K\_POLL\_STATE\_NOT\_READY and* its result must be reset using *k\_poll\_signal\_reset()* on each iteration if it has been signaled.

```
struct k_poll_signal signal;
void do_stuff(void)
{
   k_poll_signal_init(&signal);
    struct k_poll_event events[1] = {
        K_POLL_EVENT_INITIALIZER(K_POLL_TYPE_SIGNAL,
                                 K_POLL_MODE_NOTIFY_ONLY,
                                 &signal),
   };
    for (;;) {
        k_poll(events, 1, K_FOREVER);
        int signaled, result;
        k_poll_signal_check(&signal, &signaled, &result);
        if (signaled && (result == 0x1337)) {
            // A-OK!
        } else {
            // weird error
        }
        k_poll_signal_reset(signal);
        events[0].state = K_POLL_STATE_NOT_READY;
```
(continues on next page)

}

}

Note that poll signals are not internally synchronized. A *k\_poll()* call that is passed a signal will return after any code in the system calls *k\_poll\_signal\_raise()*. But if the signal is being externally managed and reset via *k\_poll\_signal\_init()*, it is possible that by the time the application checks, the event state may no longer be equal to *K\_POLL\_STATE\_SIGNALED*, and a (naive) application will miss events. Best practice is always to reset [the signa](#page-409-0)l only from within the thread invoking the *k\_poll()* loop, or else to [use some other event ty](#page-411-0)pe which tracks event counts: semaphores and FIFOs are [more error-proof in this](#page-410-0) sense because they can't "miss" events, architecturally.

**Suggested Uses** [Use](#page-409-0) *k\_poll()* to consolidate multiple threads that would be pending on one object each, saving possibly large amounts of stack space.

Use a poll signal as a lightweight binary semaphore if only one thread pends on it.

#### ® **Note**

Because objects are only signaled if no other thread is waiting for them to become available and only one thread can poll on a specific object, polling is best used when objects are not subject of contention between multiple threads, basically when a single thread operates as a main "server" or "dispatcher" for multiple objects and is the only one trying to acquire these objects.

### **Configuration Options** Related configuration options:

• CONFIG\_POLL

#### **API Reference**

*group* **poll\_apis**

### **Defines**

**K\_POLL\_TYPE\_IGNORE**

**K\_POLL\_TYPE\_SIGNAL**

<span id="page-408-1"></span>**K\_POLL\_TYPE\_SEM\_AVAILABLE**

**K\_POLL\_TYPE\_DATA\_AVAILABLE**

**K\_POLL\_TYPE\_FIFO\_DATA\_AVAILABLE**

**K\_POLL\_TYPE\_MSGQ\_DATA\_AVAILABLE**

<span id="page-408-0"></span>**K\_POLL\_TYPE\_PIPE\_DATA\_AVAILABLE**

**K\_POLL\_STATE\_NOT\_READY**

**K\_POLL\_STATE\_SIGNALED**

**K\_POLL\_STATE\_SEM\_AVAILABLE**

**K\_POLL\_STATE\_DATA\_AVAILABLE**

**K\_POLL\_STATE\_FIFO\_DATA\_AVAILABLE**

**K\_POLL\_STATE\_MSGQ\_DATA\_AVAILABLE**

**K\_POLL\_STATE\_PIPE\_DATA\_AVAILABLE**

**K\_POLL\_STATE\_CANCELLED**

**K\_POLL\_SIGNAL\_INITIALIZER**(obj)

**K\_POLL\_EVENT\_INITIALIZER**(\_event\_type, \_event\_mode, \_event\_obj)

<span id="page-409-5"></span>**K\_POLL\_EVENT\_STATIC\_INITIALIZER**(\_event\_type, \_event\_mode, \_event\_obj, event\_tag)

#### <span id="page-409-3"></span><span id="page-409-1"></span>**Enums**

enum **k\_poll\_modes**

*Values:*

enumerator **K\_POLL\_MODE\_NOTIFY\_ONLY** = 0

enumerator **K\_POLL\_NUM\_MODES**

#### <span id="page-409-4"></span>**Functions**

void **k\_poll\_event\_init**(struct *k\_poll\_event* \*event, uint32\_t type, int mode, void \*obj) Initialize one struct *k\_poll\_event* instance.

<span id="page-409-2"></span>After this routine is called on a poll event, the event it ready to be placed in an event array to be passed to *k\_poll[\(\)](#page-412-0)*.

#### **Parameters**

- **event** The event to initialize.
- **type** A bi[tfield of](#page-410-1) the types of event, from the K\_POLL\_TYPE\_xxx values. Only values that apply to the same object being polled can be used together. Choosing K\_POLL\_TYPE\_IGNORE disables the event.
- **mode** Future. Use K\_POLL\_MODE\_NOTIFY\_ONLY.
- <span id="page-409-0"></span>• **obj** – Kernel object or poll signal.

int **k\_poll**(struct *k\_poll\_event* \*events, int num\_events, *k\_timeout\_t* timeout)

Wait for one or many of multiple poll events to occur.

<span id="page-410-1"></span>This routine allows a thread to wait concurrently for one or many of multiple poll events to ha[ve occurred.](#page-412-0) Such events can be a k[ernel object](#page-496-0) being available, like a semaphore, or a poll signal event.

When an event notifies that a kernel object is available, the kernel object is not "given" to the thread calling  $k\_poll$ : it merely signals the fact that the object was available when the  $k$  poll() call was in effect. Also, all threads trying to acquire an object the regular way, i.e. by pending on the object, have precedence over the thread polling on the object. This means that the polling thread will never get the poll event on an object until the object beco[mes ava](#page-410-1)ilable and its pend queue is empty. For this reason, the *k\_poll()* ca[ll is mor](#page-410-1)e effective when the objects being polled only have one thread, the polling thread, trying to acquire them.

When  $k$  poll() returns 0, the caller should loop on all the events that were passed to *k\_poll()* and check the state field for the values that were expected and take the asso[ciated a](#page-410-1)ctions.

Before being reused for another call to *k\_poll()*, the user has to reset the state field to [K\\_POLL\\_STATE](#page-410-1)\_NOT\_READY.

When called from user mode, a temporary memory allocation is required from the caller's resource pool.

#### **Parameters**

- **events** An array of events to be polled for.
- **num\_events** The number of events in the array.
- **timeout** Waiting period for an event to be ready, or one of the special values K\_NO\_WAIT and K\_FOREVER.

# **Return values**

- **0** One or more events are ready.
- **-EAGAIN** Waiting period timed out.
- **-EINTR** Polling has been interrupted, e.g. with *k\_queue\_cancel\_wait()*. All output events are still set and valid, cancelled event(s) will be set to K\_POLL\_STATE\_CANCELLED. In other words, -EINTR status means that at least one of output events is K\_POLL\_STATE\_CANCELLED.
- **-ENOMEM** Thread resource pool insufficient mem[ory \(user mode only\)](#page-442-0)
- **-EINVAL** Bad parameters (user mode only)

void **k\_poll\_signal\_init**(struct *k\_poll\_signal* \*sig)

Initialize a poll signal object.

<span id="page-410-0"></span>Ready a poll signal object to be signaled via *k\_poll\_signal\_raise()*.

### **Parameters**

• **sig** – A poll signal.

void **k\_poll\_signal\_reset**(struct *k\_poll\_signal* \*[sig](#page-411-1))

Reset a poll signal object's state to unsignaled.

### **Parameters**

• **sig** – A poll signal o[bject](#page-411-2)

void **k\_poll\_signal\_check**(struct *k\_poll\_signal* \*sig, unsigned int \*signaled, int \*result) Fetch the signaled state and result value of a poll signal.

### **Parameters**

- **sig** A poll signal o[bject](#page-411-2)
- **signaled** An integer buffer which will be written nonzero if the object was signaled
- **result** An integer destination buffer which will be written with the result value if the object was signaled, or an undefined value if it was not.

int **k\_poll\_signal\_raise**(struct *k\_poll\_signal* \*sig, int result)

Signal a poll signal object.

<span id="page-411-1"></span><span id="page-411-0"></span>This routine makes ready a poll signal, which is basically a poll event of type K\_POLL\_TYPE\_SIGNAL. If a [thread was p](#page-411-2)olling on that event, it will be made ready to run. A *result* value can be specified.

The poll signal contains a 'signaled' field that, when set by *k\_poll\_signal\_raise()*, stays set until the user sets it back to 0 with *k\_poll\_signal\_reset()*. It thus has to be reset by the user before being passed again to *k\_poll()* or *k\_poll()* will consider it being signaled, and will return immediately.

### ® **Note**

The result is stored and the 'signaled' field is set even if this function returns an error indicating that an expiring poll was not notified. The next *k\_poll()* will detect the missed raise.

# **Parameters**

- **sig** A poll signal.
- **result** The value to store in the result field of the signal.

### **Return values**

- **0** The signal was delivered successfully.
- **-EAGAIN** The polling thread's timeout is in the process of expiring.

# <span id="page-411-2"></span>struct **k\_poll\_signal**

*#include <kernel.h>*

# **Public Members**

*sys\_dlist\_t* **poll\_events** PRIVATE - DO NOT TOUCH.

### [unsigned i](#page-638-0)nt **signaled**

1 if the event has been signaled, 0 otherwise. Stays set to 1 until user resets it to 0.

#### int **result**

custom result value passed to *k\_poll\_signal\_raise()* if needed

# <span id="page-412-0"></span>struct **k\_poll\_event**

*#include <kernel.h>* Poll Event.

# **Public Members**

struct z\_poller \***poller** PRIVATE - DO NOT TOUCH.

uint32\_t **tag** optional user-specified tag, opaque, untouched by the API

uint32\_t **type** bitfield of event types (bitwise-ORed K\_POLL\_TYPE\_xxx values)

# uint32\_t **state**

bitfield of event states (bitwise-ORed K\_POLL\_STATE\_xxx values)

# uint32\_t **mode**

mode of operation, from enum k\_poll\_modes

uint32\_t **unused** unused bits in 32-bit word

**union k\_poll\_event** per-type data

### **Semaphores**

A *semaphore* is a kernel object that implements a traditional counting semaphore.

- *Concepts*
- *Implementation*
	- **–** *Defining a Semaphore*
	- **–** *[Givin](#page-413-0)g a Semaphore*
	- **–** *[Taking a Se](#page-413-1)maphore*
- *Sug[gested Uses](#page-413-2)*
- *Con[figuration Options](#page-413-3)*
- *API [Reference](#page-414-0)*
- *[User Mode Sem](#page-414-1)aphore API Reference*

**Concepts** Any number of semaphores can be defined (limited only by available RAM). Each semaphore is referenced by its memory address.

A semaphore has the following key properties:

- <span id="page-413-0"></span>• A **count** that indicates the number of times the semaphore can be taken. A count of zero indicates that the semaphore is unavailable.
- A **limit** that indicates the maximum value the semaphore's count can reach.

A semaphore must be initialized before it can be used. Its count must be set to a non-negative value that is less than or equal to its limit.

A semaphore may be **given** by a thread or an ISR. Giving the semaphore increments its count, unless the count is already equal to the limit.

A semaphore may be **taken** by a thread. Taking the semaphore decrements its count, unless the semaphore is unavailable (i.e. at zero). When a semaphore is unavailable a thread may choose to wait for it to be given. Any number of threads may wait on an unavailable semaphore simultaneously. When the semaphore is given, it is taken by the highest priority thread that has waited longest.

# ® **Note**

You may initialize a "full" semaphore (count equal to limit) to limit the number of threads able to execute the critical section at the same time. You may also initialize an empty semaphore (count equal to 0, with a limit greater than 0) to create a gate through which no waiting thread may pass until the semaphore is incremented. All standard use cases of the common semaphore are supported.

#### ® **Note**

The kernel does allow an ISR to take a semaphore, however the ISR must not attempt to wait if the semaphore is unavailable.

### **Implementation**

<span id="page-413-1"></span>**Defining a Semaphore** A semaphore is defined using a variable of type k\_sem. It must then be initialized by calling *k\_sem\_init()*.

The following code defines a semaphore, then configures it as a binary semaphore by setting its count to 0 and its limit to 1.

```
struct k_sem my_sem;
```

```
k_sem_init(&my_sem, 0, 1);
```
Alternatively, a semaphore can be defined and initialized at compile time by calling *K\_SEM\_DEFINE*.

The following code has the same effect as the code segment above.

```
K_SEM_DEFINE(my_sem, 0, 1);
```
### **Giving a Semaphore** A semaphore is given by calling *k\_sem\_give()*.

<span id="page-413-3"></span>The following code builds on the example above, and gives the semaphore to indicate that a unit of data is available for processing by a consumer thread.

```
void input_data_interrupt_handler(void *arg)
{
    /* notify thread that data is available */
    k_sem_give(&my_sem);
    ...
}
```
**Taking a Semaphore** A semaphore is taken by calling *k\_sem\_take()*.

The following code builds on the example above, and waits up to 50 milliseconds for the semaphore to be given. A warning is issued if the semaphore is not obtained in time.

```
void consumer_thread(void)
{
    ...
    if (k_sem_take(&my_sem, K_MSEC(50)) != 0) {
        printk("Input data not available!");
    } else {
        /* fetch available data */
        ...
    }
    ...
}
```
**Suggested Uses** Use a semaphore to control access to a set of resources by multiple threads.

Use a semaphore to synchronize processing between a producing and consuming threads or ISRs.

<span id="page-414-1"></span>**Configuration Options** Related configuration options:

• None.

### ® **Related code samples**

**Basic Synchronization** Manipulate basic kernel synchronization primitives.

### **API Reference**

*group* **semaphore\_apis**

### **Defines**

### **K\_SEM\_MAX\_LIMIT**

Maximum limit value allowed for a semaphore.

<span id="page-414-3"></span><span id="page-414-2"></span>This is intended for use when a semaphore does not have an explicit maximum limit, and instead is just used for counting purposes.

### K\_SEM\_DEFINE(name, initial count, count limit)

Statically define and initialize a semaphore.

The semaphore can be accessed outside the module where it is defined using:

```
extern struct k_sem <name>;
```
# **Parameters**

- **name** Name of the semaphore.
- **initial\_count** Initial semaphore count.
- **count\_limit** Maximum permitted semaphore count.

# **Functions**

int **k\_sem\_init**(struct k\_sem \*sem, unsigned int initial\_count, unsigned int limit) Initialize a semaphore.

This routine initializes a semaphore object, prior to its first use.

# µ **See also**

*K\_SEM\_MAX\_LIMIT*

# **Parameters**

- **sem**  [Addres](#page-414-3)s of the semaphore.
- **initial\_count** Initial semaphore count.
- **limit** Maximum permitted semaphore count.

### **Return values**

- **0** Semaphore created successfully
- **-EINVAL** Invalid values

# int **k\_sem\_take**(struct k\_sem \*sem, *k\_timeout\_t* timeout)

Take a semaphore.

This routine takes *sem*.

# **Function properties (list may not be complete)**

*isr-ok*

# ® **Note**

*ti[meout](#page-84-0)* must be set to K\_NO\_WAIT if called from ISR.

### **Parameters**

- **sem** Address of the semaphore.
- **timeout** Waiting period to take the semaphore, or one of the special values K\_NO\_WAIT and K\_FOREVER.

#### **Return values**

- **0** Semaphore taken.
- **-EBUSY** Returned without waiting.
- **-EAGAIN** Waiting period timed out, or the semaphore was reset during the waiting period.

#### void **k\_sem\_give**(struct k\_sem \*sem)

Give a semaphore.

This routine gives *sem*, unless the semaphore is already at its maximum permitted count.

#### **Function properties (list may not be complete)**

*isr-ok*

#### **Parameters**

[•](#page-84-0) **sem** – Address of the semaphore.

#### void **k\_sem\_reset**(struct k\_sem \*sem)

Resets a semaphore's count to zero.

This routine sets the count of *sem* to zero. Any outstanding semaphore takes will be aborted with -EAGAIN.

#### **Parameters**

• **sem** – Address of the semaphore.

unsigned int **k\_sem\_count\_get**(struct k\_sem \*sem)

Get a semaphore's count.

This routine returns the current count of *sem*.

#### **Parameters**

- **sem** Address of the semaphore.
- **Returns**

Current semaphore count.

**User Mode Semaphore API Reference** The sys\_sem exists in user memory working as counter semaphore for user mode thread when user mode enabled. When user mode isn't enabled, sys\_sem behaves like k\_sem.

*group* **user\_semaphore\_apis**

### **Defines**

**SYS\_SEM\_DEFINE**(\_name, \_initial\_count, \_count\_limit) Statically define and initialize a sys\_sem.

The semaphore can be accessed outside the module where it is defined using:

extern struct sys\_sem <name>;

Route this to memory domains using K\_APP\_DMEM().

#### **Parameters**

- **\_name** Name of the semaphore.
- **\_initial\_count** Initial semaphore count.
- **\_count\_limit** Maximum permitted semaphore count.

### **Functions**

int **sys\_sem\_init**(struct sys\_sem \*sem, unsigned int initial\_count, unsigned int limit) Initialize a semaphore.

This routine initializes a semaphore instance, prior to its first use.

### **Parameters**

- **sem** Address of the semaphore.
- **initial\_count** Initial semaphore count.
- **limit** Maximum permitted semaphore count.

### **Return values**

- **0** Initial success.
- **-EINVAL** Bad parameters, the value of limit should be located in (0, INT\_MAX] and initial\_count shouldn't be greater than limit.

### int **sys\_sem\_give**(struct sys\_sem \*sem)

Give a semaphore.

This routine gives *sem*, unless the semaphore is already at its maximum permitted count.

#### **Parameters**

• **sem** – Address of the semaphore.

### **Return values**

- **0** Semaphore given.
- **-EINVAL** Parameter address not recognized.
- **-EACCES** Caller does not have enough access.
- **-EAGAIN** Count reached Maximum permitted count and try again.

int **sys\_sem\_take**(struct sys\_sem \*sem, *k\_timeout\_t* timeout)

Take a sys\_sem.

This routine takes *sem*.

#### **Parameters**

- **sem** Address of the sys\_sem.
- **timeout** Waiting period to take the sys\_sem, or one of the special values K\_NO\_WAIT and K\_FOREVER.

### **Return values**

- **0** sys\_sem taken.
- **-EINVAL** Parameter address not recognized.
- **-ETIMEDOUT** Waiting period timed out.
- **-EACCES** Caller does not have enough access.

unsigned int **sys\_sem\_count\_get**(struct sys\_sem \*sem)

Get sys\_sem's value.

This routine returns the current value of *sem*.

# **Parameters**

- **sem** Address of the sys\_sem.
- **Returns**

Current value of sys\_sem.

# **Mutexes**

A *mutex* is a kernel object that implements a traditional reentrant mutex. A mutex allows multiple threads to safely share an associated hardware or software resource by ensuring mutually exclusive access to the resource.

- *Concepts*
	- **–** *Reentrant Locking*
	- **–** *Priority Inheritance*
- *[Implemen](#page-418-0)tation*
	- **–** *[Defining a Mutex](#page-419-0)*
	- **–** *[Locking a Mutex](#page-419-1)*
	- **–** *[Unlocking a](#page-419-2) Mutex*
- *Sug[gested Uses](#page-419-3)*
- *Con[figuration Options](#page-420-0)*
- *API [Reference](#page-420-1)*
- *[Futex API Refer](#page-420-2)ence*
- *[User Mode Mutex API](#page-420-3) Reference*

**Concepts** [Any number of mutexes ca](#page-423-0)n be defined (limited only by available RAM). Each mutex is referenced by its memory address.

A mutex has the following key properties:

- <span id="page-418-0"></span>• A **lock count** that indicates the number of times the mutex has been locked by the thread that has locked it. A count of zero indicates that the mutex is unlocked.
- An **owning thread** that identifies the thread that has locked the mutex, when it is locked.

A mutex must be initialized before it can be used. This sets its lock count to zero.

A thread that needs to use a shared resource must first gain exclusive rights to access it by **locking** the associated mutex. If the mutex is already locked by another thread, the requesting thread may choose to wait for the mutex to be unlocked.

After locking a mutex, the thread may safely use the associated resource for as long as needed; however, it is considered good practice to hold the lock for as short a time as possible to avoid negatively impacting other threads that want to use the resource. When the thread no longer needs the resource it must **unlock** the mutex to allow other threads to use the resource.

Any number of threads may wait on a locked mutex simultaneously. When the mutex becomes unlocked it is then locked by the highest-priority thread that has waited the longest.

® **Note**

Mutex objects are *not* designed for use by ISRs.

**Reentrant Locking** A thread is permitted to lock a mutex it has already locked. This allows the thread to access the associated resource at a point in its execution when the mutex may or may not already be locked.

<span id="page-419-0"></span>A mutex that is repeatedly locked by a thread must be unlocked an equal number of times before the mutex becomes fully unlocked so it can be claimed by another thread.

**Priority Inheritance** The thread that has locked a mutex is eligible for *priority inheritance*. This means the kernel will *temporarily* elevate the thread's priority if a higher priority thread begins waiting on the mutex. This allows the owning thread to complete its work and release the mutex more rapidly by executing at the same priority as the waiting thread. Once the mutex has been unlocked, the unlocking thread resets its priority to the level it had before locking that mutex.

# <span id="page-419-1"></span>® **Note**

The CONFIG\_PRIORITY\_CEILING configuration option limits how high the kernel can raise a thread's priority due to priority inheritance. The default value of 0 permits unlimited elevation.

The owning thread's base priority is saved in the mutex when it obtains the lock. Each time a higher priority thread waits on a mutex, the kernel adjusts the owning thread's priority. When the owning thread releases the lock (or if the high priority waiting thread times out), the kernel restores the thread's base priority from the value saved in the mutex.

This works well for priority inheritance as long as only one locked mutex is involved. However, if multiple mutexes are involved, sub-optimal behavior will be observed if the mutexes are not unlocked in the reverse order to which the owning thread's priority was previously raised. Consequently it is recommended that a thread lock only a single mutex at a time when multiple mutexes are shared between threads of different priorities.

### **Implementation**

<span id="page-419-2"></span>**Defining a Mutex** A mutex is defined using a variable of type *k\_mutex*. It must then be initialized by calling *k\_mutex\_init()*.

The following code defines and initializes a mutex.

<span id="page-419-3"></span>**struct k\_mutex** [my\\_mutex;](#page-420-4)

k\_mutex\_init(&my\_mutex);

Alternatively, a mutex can be defined and initialized at compile time by calling *K\_MUTEX\_DEFINE*.

The following code has the same effect as the code segment above.

```
K_MUTEX_DEFINE(my_mutex);
```
### **Locking a Mutex** A mutex is locked by calling *k\_mutex\_lock()*.

The following code builds on the example above, and waits indefinitely for the mutex to become available if it is already locked by another thread.

<span id="page-420-0"></span>k\_mutex\_lock(&my\_mutex, K\_FOREVER);

The following code waits up to 100 milliseconds for the mutex to become available, and gives a warning if the mutex does not become available.

```
if (k_mutex_lock(&my_mutex, K_MSEC(100)) == 0) {
    /* mutex successfully locked */
} else {
    printf("Cannot lock XYZ display\n");
}
```
**Unlocking a Mutex** A mutex is unlocked by calling *k\_mutex\_unlock()*.

The following code builds on the example above, and unlocks the mutex that was previously locked by the thread.

<span id="page-420-1"></span>k\_mutex\_unlock(&my\_mutex);

**Suggested Uses** Use a mutex to provide exclusive access to a resource, such as a physical device.

### <span id="page-420-2"></span>**Configuration Options** Related configuration options:

• CONFIG\_PRIORITY\_CEILING

#### <span id="page-420-3"></span>**API Reference**

*group* **mutex\_apis**

## **Defines**

**K\_MUTEX\_DEFINE**(name)

Statically define and initialize a mutex.

The mutex can be accessed outside the module where it is defined using:

extern struct k\_mutex <name>;

### **Parameters**

• **name** – Name of the mutex.

### **Functions**

<span id="page-420-4"></span>int **k\_mutex\_init**(struct *k\_mutex* \*mutex)

Initialize a mutex.

This routine initializes a mutex object, prior to its first use.

Upon completion, t[he mutex](#page-421-0) is available and does not have an owner.

#### **Parameters**

• **mutex** – Address of the mutex.

### **Return values**

**0** – Mutex object created

int **k\_mutex\_lock**(struct *k\_mutex* \*mutex, *k\_timeout\_t* timeout)

Lock a mutex.

This routine locks *mutex*. If the mutex is locked by another thread, the calling thread waits until the mut[ex becom](#page-421-0)es avail[able or until](#page-496-0) a timeout occurs.

A thread is permitted to lock a mutex it has already locked. The operation completes immediately and the lock count is increased by 1.

Mutexes may not be locked in ISRs.

## **Parameters**

- **mutex** Address of the mutex.
- **timeout** Waiting period to lock the mutex, or one of the special values K\_NO\_WAIT and K\_FOREVER.

# **Return values**

- **0** Mutex locked.
- **-EBUSY** Returned without waiting.
- **-EAGAIN** Waiting period timed out.

# int **k\_mutex\_unlock**(struct *k\_mutex* \*mutex)

Unlock a mutex.

This routine unlocks *mutex*. The mutex must already be locked by the calling thread.

The mutex cannot be [claimed b](#page-421-0)y another thread until it has been unlocked by the calling thread as many times as it was previously locked by that thread.

Mutexes may not be unlocked in ISRs, as mutexes must only be manipulated in thread context due to ownership and priority inheritance semantics.

### **Parameters**

• **mutex** – Address of the mutex.

### **Return values**

- **0** Mutex unlocked.
- **-EPERM** The current thread does not own the mutex
- **-EINVAL** The mutex is not locked

# <span id="page-421-0"></span>struct **k\_mutex**

*#include <kernel.h>* Mutex Structure.

# **Public Members**

\_wait\_q\_t **wait\_q** Mutex wait queue.

struct *k\_thread* \***owner** Mutex owner.

# uint32\_t **lock\_count** Current lock count.

int **owner\_orig\_prio** Original thread priority.

Futex API Reference k futex is a lightweight mutual exclusion primitive designed to minimize kernel involvement. Uncontended operation relies only on atomic access to shared memory. k futex are tracked as kernel objects and can live in user memory so that any access bypasses the kernel object permission management mechanism.

*group* **futex\_apis**

### **Functions**

int **k\_futex\_wait**(struct k\_futex \*futex, int expected, *k\_timeout\_t* timeout) Pend the current thread on a futex.

Tests that the supplied futex contains the expected value, and if so, goes to sleep until some other thread calls *k\_futex\_wake()* on it.

#### **Parameters**

- **futex** Address of the futex.
- **expected** Ex[pected value of](#page-422-0) the futex, if it is different the caller will not wait on it.
- **timeout** Waiting period on the futex, or one of the special values K\_NO\_WAIT or K\_FOREVER.

### **Return values**

- **-EACCES** Caller does not have read access to futex address.
- **-EAGAIN** If the futex value did not match the expected parameter.
- **-EINVAL** Futex parameter address not recognized by the kernel.
- **-ETIMEDOUT** Thread woke up due to timeout and not a futex wakeup.
- **0** if the caller went to sleep and was woken up. The caller should check the futex's value on wakeup to determine if it needs to block again.

int **k\_futex\_wake**(struct k\_futex \*futex, bool wake\_all)

Wake one/all threads pending on a futex.

<span id="page-422-0"></span>Wake up the highest priority thread pending on the supplied futex, or wakeup all the threads pending on the supplied futex, and the behavior depends on wake\_all.

#### **Parameters**

- **futex** Futex to wake up pending threads.
- **wake\_all** If true, wake up all pending threads; If false, wakeup the highest priority thread.

# **Return values**

- **-EACCES** Caller does not have access to the futex address.
- **-EINVAL** Futex parameter address not recognized by the kernel.
- **Number** of threads that were woken up.

**User Mode Mutex API Reference** sys\_mutex behaves almost exactly like k\_mutex, with the added advantage that a sys\_mutex instance can reside in user memory. When user mode isn't enabled, sys\_mutex behaves like k\_mutex.

<span id="page-423-0"></span>*group* **user\_mutex\_apis**

## **Defines**

# **SYS\_MUTEX\_DEFINE**(name)

Statically define and initialize a sys\_mutex.

The mutex can be accessed outside the module where it is defined using:

<span id="page-423-1"></span>extern struct sys\_mutex <name>;

Route this to memory domains using K\_APP\_DMEM().

# **Parameters**

• **name** – Name of the mutex.

# **Functions**

static inline void **sys\_mutex\_init**(struct sys\_mutex \*mutex)

Initialize a mutex.

This routine initializes a mutex object, prior to its first use.

Upon completion, the mutex is available and does not have an owner.

This routine is only necessary to call when userspace is disabled and the mutex was not created with *SYS\_MUTEX\_DEFINE()*.

### **Parameters**

• **mutex** – Address of the mutex.

static inline int **sys\_mutex\_lock**([struct sys\\_m](#page-423-1)utex \*mutex, *k\_timeout\_t* timeout)

Lock a mutex.

This routine locks *mutex*. If the mutex is locked by another thread, the calling thread waits until the mutex becomes available or until a tim[eout occurs](#page-496-0).

A thread is permitted to lock a mutex it has already locked. The operation completes immediately and the lock count is increased by 1.

### **Parameters**

- **mutex** Address of the mutex, which may reside in user memory
- **timeout** Waiting period to lock the mutex, or one of the special values K\_NO\_WAIT and K\_FOREVER.

# **Return values**

- **0** Mutex locked.
- **-EBUSY** Returned without waiting.
- **-EAGAIN** Waiting period timed out.
- **-EACCES** Caller has no access to provided mutex address
- **-EINVAL** Provided mutex not recognized by the kernel

static inline int **sys\_mutex\_unlock**(struct sys\_mutex \*mutex)

Unlock a mutex.

This routine unlocks *mutex*. The mutex must already be locked by the calling thread.

The mutex cannot be claimed by another thread until it has been unlocked by the calling thread as many times as it was previously locked by that thread.

# **Parameters**

• **mutex** – Address of the mutex, which may reside in user memory

# **Return values**

- **0** Mutex unlocked
- **-EACCES** Caller has no access to provided mutex address
- **-EINVAL** Provided mutex not recognized by the kernel or mutex wasn't locked
- **-EPERM** Caller does not own the mutex

# **Condition Variables**

A *condition variable* is a synchronization primitive that enables threads to wait until a particular condition occurs.

- *Concepts*
- *Implementation*
	- **–** *Defining a Condition Variable*
	- **–** *[Wait](#page-424-0)ing on a Condition Variable*
	- **–** *[Signaling a](#page-425-0) Condition Variable*
- *Sug[gested Uses](#page-425-1)*
- *Con[figuration Options](#page-425-2)*
- *API [Reference](#page-425-3)*

**Concepts** [Any num](#page-426-0)ber of condition variables can be defined (limited only by available RAM). Each condition variable is referenced by its memory address.

To wait for a condition to become true, a thread can make use of a condition variable.

<span id="page-424-0"></span>A condition variable is basically a queue of threads that threads can put themselves on when some state of execution (i.e., some condition) is not as desired (by waiting on the condition). The function *k\_condvar\_wait()* performs atomically the following steps;

- 1. Releases the last acquired mutex.
- 2. Puts the current thread in the condition variable queue.

Some ot[her thread, when it](#page-427-0) changes said state, can then wake one (or more) of those waiting threads and thus allow them to continue by signaling on the condition using *k\_condvar\_signal()* or *k\_condvar\_broadcast()* then it:

- 1. Re-acquires the mutex previously released.
- 2. [Returns from](#page-426-1) *k\_condvar\_wait()*.

A condition variable must be initialized before it can be used.

### **Implementation**

<span id="page-425-0"></span>**Defining a Condition Variable** A condition variable is defined using a variable of type k\_condvar. It must then be initialized by calling *k\_condvar\_init()*.

The following code defines a condition variable:

<span id="page-425-1"></span>**struct k\_condvar** my\_condvar;

k\_condvar\_init(&my\_condvar);

Alternatively, a condition variable can be defined and initialized at compile time by calling *K\_CONDVAR\_DEFINE*.

The following code has the same effect as the code segment above.

[K\\_CONDVAR\\_DEFINE\(m](#page-426-2)y\_condvar);

**Waiting on a Condition Variable** A thread can wait on a condition by calling *k\_condvar\_wait()*.

The following code waits on the condition variable.

```
K_MUTEX_DEFINE(mutex);
K_CONDVAR_DEFINE(condvar)
int main(void)
{
    k_mutex_lock(&mutex, K_FOREVER);
    /* block this thread until another thread signals cond. While
    * blocked, the mutex is released, then re-acquired before this
    * thread is woken up and the call returns.
    */
   k_condvar_wait(&condvar, &mutex, K_FOREVER);
    ...
    k_mutex_unlock(&mutex);
}
```
**Signaling a Condition Variable** A condition variable is signaled on by calling *k\_condvar\_signal()* for one thread or by calling *k\_condvar\_broadcast()* for multiple threads.

The following code builds on the example above.

```
void worker_thread(void)
{
    k_mutex_lock(&mutex, K_FOREVER);
    /*
    * Do some work and fulfill the condition
     */
    ...
    ...
    k_condvar_signal(&condvar);
    k_mutex_unlock(&mutex);
}
```
**Suggested Uses** Use condition variables with a mutex to signal changing states (conditions) from one thread to another thread. Condition variables are not the condition itself and they are not events. The condition is contained in the surrounding programming logic.

Mutexes alone are not designed for use as a notification/synchronization mechanism. They are meant to provide mutually exclusive access to a shared resource only.

**Configuration Options** Related configuration options:

• None.

#### ® **Related code samples**

**Condition Variables** Manipulate condition variables in a multithreaded application.

#### <span id="page-426-0"></span>**API Reference**

#### *group* **condvar\_apis**

#### **Defines**

#### <span id="page-426-2"></span>**K\_CONDVAR\_DEFINE**(name)

Statically define and initialize a condition variable.

The condition variable can be accessed outside the module where it is defined using:

extern struct k\_condvar <name>;

#### **Parameters**

• **name** – Name of the condition variable.

# **Functions**

int **k\_condvar\_init**(struct k\_condvar \*condvar) Initialize a condition variable.

#### **Parameters**

• **condvar** – pointer to a k\_condvar structure

**Return values**

**0** – Condition variable created successfully

<span id="page-426-3"></span>int **k\_condvar\_signal**(struct k\_condvar \*condvar)

Signals one thread that is pending on the condition variable.

#### **Parameters**

• **condvar** – pointer to a k\_condvar structure

#### <span id="page-426-1"></span>**Return values**

**0** – On success

int **k\_condvar\_broadcast**(struct k\_condvar \*condvar)

Unblock all threads that are pending on the condition variable.

### **Parameters**

• **condvar** – pointer to a k\_condvar structure

**Returns**

An integer with number of woken threads on success

int **k\_condvar\_wait**(struct k\_condvar \*condvar, struct *k\_mutex* \*mutex, *k\_timeout\_t* timeout)

Waits on the condition variable releasing the mutex lock.

<span id="page-427-0"></span>Atomically releases the currently owned mutex, [blocks the](#page-421-0) current [thread wait](#page-496-0)ing on the condition variable specified by *condvar*, and finally acquires the mutex again.

The waiting thread unblocks only after another thread calls k\_condvar\_signal, or k\_condvar\_broadcast with the same condition variable.

### **Parameters**

- **condvar** pointer to a k\_condvar structure
- **mutex** Address of the mutex.
- **timeout** Waiting period for the condition variable or one of the special values K\_NO\_WAIT and K\_FOREVER.

### **Return values**

- **0** On success
- **-EAGAIN** Waiting period timed out.

### **Events**

An *event object* is a kernel object that implements traditional events.

- *Concepts*
- *Implementation*
	- **–** *Defining an Event Object*
	- **–** *[Setti](#page-427-1)ng Events*
	- **–** *[Posting Eve](#page-428-0)nts*
	- **–** *[Waiting for Events](#page-428-1)*
- *Sug[gested Uses](#page-428-2)*
- *Con[figuration Optio](#page-428-3)ns*
- *API [Reference](#page-429-0)*

**Concepts** [Any num](#page-429-1)ber of event objects can be defined (limited only by available RAM). Each event object is referenced by its memory address. One or more threads may wait on an event object until the desired set of events has been delivered to the event object. When new events are delivered to the event object, all threads whose wait conditions have been satisfied become ready simultaneously.

<span id="page-427-1"></span>An event object has the following key properties:

• A 32-bit value that tracks which events have been delivered to it.

An event object must be initialized before it can be used.

Events may be **delivered** by a thread or an ISR. When delivering events, the events may either overwrite the existing set of events or add to them in a bitwise fashion. When overwriting the existing set of events, this is referred to as setting. When adding to them in a bitwise fashion, this is referred to as posting. Both posting and setting events have the potential to fulfill match conditions of multiple threads waiting on the event object. All threads whose match conditions have been met are made active at the same time.

Threads may wait on one or more events. They may either wait for all of the requested events, or for any of them. Furthermore, threads making a wait request have the option of resetting the current set of events tracked by the event object prior to waiting. Care must be taken with this option when multiple threads wait on the same event object.

### ® **Note**

The kernel does allow an ISR to query an event object, however the ISR must not attempt to wait for the events.

# **Implementation**

<span id="page-428-0"></span>**Defining an Event Object** An event object is defined using a variable of type *k\_event*. It must then be initialized by calling *k\_event\_init()*.

The following code defines an event object.

```
struct k_event my_event;
```

```
k_event_init(&my_event);
```
Alternatively, an event object can be defined and initialized at compile time by calling *K\_EVENT\_DEFINE*.

The following code has the same effect as the code segment above.

```
K_EVENT_DEFINE(my_event);
```
**Setting Events** Events in an event object are set by calling *k\_event\_set()*.

The following code builds on the example above, and sets the events tracked by the event object to 0x001.

```
void input_available_interrupt_handler(void *arg)
{
    /* notify threads that data is available */
   k_event_set(&my_event, 0x001);
    ...
}
```
**Posting Events** Events are posted to an event object by calling *k\_event\_post()*.

<span id="page-428-3"></span>The following code builds on the example above, and posts a set of events to the event object.

```
void input_available_interrupt_handler(void *arg)
{
    ...
    /* notify threads that more data is available */
    k_event_post(&my_event, 0x120);
    ...
}
```
**Waiting for Events** Threads wait for events by calling *k\_event\_wait()*.

The following code builds on the example above, and waits up to 50 milliseconds for any of the specified events to be posted. A warning is issued if none of the events are posted in time.

```
void consumer_thread(void)
{
    uint32_t events;
    events = k_event_wait(&my_event, 0xFFF, false, K_MSEC(50));
    if (events == 0) {
        printk("No input devices are available!");
    } else {
        /* Access the desired input device(s) */
        ...
    }
    ...
}
```
Alternatively, the consumer thread may desire to wait for all the events before continuing.

```
void consumer_thread(void)
{
   uint32_t events;
   events = k_event_wait_all(&my_event, 0x121, false, K_MSEC(50));
    if (events == 0) {
        printk("At least one input device is not available!");
    } else {
        /* Access the desired input devices */
        ...
    }
    ...
}
```
**Suggested Uses** Use events to indicate that a set of conditions have occurred. Use events to pass small amounts of data to multiple threads at once.

**Configuration Options** Related configuration options:

• CONFIG\_EVENTS

# **API Reference**

<span id="page-429-1"></span>*group* **event\_apis**

#### **Defines**

# **K\_EVENT\_DEFINE**(name)

Statically define and initialize an event object.

<span id="page-430-0"></span>The event can be accessed outside the module where it is defined using:

```
extern struct k_event <name>;
```
#### **Parameters**

• **name** – Name of the event object.

### **Functions**

void **k\_event\_init**(struct *k\_event* \*event)

Initialize an event object.

This routine initializes an event object, prior to its first use.

#### **Parameters**

• **event** – Address of the event object.

uint32\_t **k\_event\_post**(struct *k\_event* \*event, uint32\_t events)

Post one or more events to an event object.

This routine posts one or more events to an event object. All tasks waiting on the event object *event* whose [waiting](#page-432-0) conditions become met by this posting immediately unpend.

Posting differs from setting in that posted events are merged together with the current set of events tracked by the event object.

## **Parameters**

- **event** Address of the event object
- **events** Set of events to post to *event*

### **Return values**

**Previous** – value of the events in *event*

uint32 t **k\_event\_set**(struct *k\_event* \*event, uint32 t events)

Set the events in an event object.

<span id="page-430-1"></span>This routine sets the events stored in event object to the specified value. All tasks waiting on the event object *[event](#page-432-0)* whose waiting conditions become met by this immediately unpend.

Setting differs from posting in that set events replace the current set of events tracked by the event object.

### **Parameters**

- **event** Address of the event object
- **events** Set of events to set in *event*

#### **Return values**

**Previous** – value of the events in *event*

# uint32\_t **k\_event\_set\_masked**(struct *k\_event* \*event, uint32\_t events, uint32\_t events\_mask)

Set or clear the events in an event object.

This routine sets the events stor[ed in eve](#page-432-0)nt object to the specified value. All tasks waiting on the event object *event* whose waiting conditions become met by this immediately unpend. Unlike *k\_event\_set*, this routine allows specific event bits to be set and cleared as determined by the mask.

#### **Parameters**

- **event** Add[ress of the e](#page-430-1)vent object
- **events** Set of events to set/clear in *event*
- **events\_mask** Mask to be applied to *events*

#### **Return values**

**Previous** – value of the events in *events\_mask*

uint32\_t **k\_event\_clear**(struct *k\_event* \*event, uint32\_t events)

Clear the events in an event object.

This routine clears (resets) the specified events stored in an event object.

#### **Parameters**

- **event** Address of the event object
- **events** Set of events to clear in *event*

#### **Return values**

**Previous** – value of the events in *event*

uint32\_t **k\_event\_wait**(struct *k\_event* \*event, uint32\_t events, bool reset, *k\_timeout\_t*

#### timeout)

Wait for any of the specified events.

This routine waits on ev[ent obje](#page-432-0)ct *event* until any of the specified [events have](#page-496-0) been delivered to the event object, or the maximum wait time *timeout* has expired. A thread may wait on up to 32 distinctly numbered events that are expressed as bits in a single 32-bit word.

# ® **Note**

The caller must be careful when resetting if there are multiple threads waiting for the event object *event*.

#### **Parameters**

- **event** Address of the event object
- **events** Set of desired events on which to wait
- **reset** If true, clear the set of events tracked by the event object before waiting. If false, do not clear the events.
- **timeout** Waiting period for the desired set of events or one of the special values K\_NO\_WAIT and K\_FOREVER.

#### **Return values**

- **set** of matching events upon success
- **0** if matching events were not received within the specified time
## uint32\_t **k\_event\_wait\_all**(struct *k\_event* \*event, uint32\_t events, bool reset, *k\_timeout\_t* timeout)

Wait for all of the specified events.

This routine waits on event [object](#page-432-0) *event* until all of the specified even[ts have been](#page-496-0) delivered to the event object, or the maximum wait time *timeout* has expired. A thread may wait on up to 32 distinctly numbered events that are expressed as bits in a single 32-bit word.

® **Note**

The caller must be careful when resetting if there are multiple threads waiting for the event object *event*.

## **Parameters**

- **event** Address of the event object
- **events** Set of desired events on which to wait
- **reset** If true, clear the set of events tracked by the event object before waiting. If false, do not clear the events.
- **timeout** Waiting period for the desired set of events or one of the special values K\_NO\_WAIT and K\_FOREVER.

## **Return values**

- **set** of matching events upon success
- **0** if matching events were not received within the specified time

static inline uint32\_t **k\_event\_test**(struct *k\_event* \*event, uint32\_t events\_mask)

Test the events currently tracked in the event object.

## **Parameters**

- **event** Address of the even[t object](#page-432-0)
- **events\_mask** Set of desired events to test

## **Return values**

**Current** – value of events in *events\_mask*

## struct **k\_event**

*#include <kernel.h>* Event Structure.

## <span id="page-432-0"></span>**Symmetric Multiprocessing**

On multiprocessor architectures, Zephyr supports the use of multiple physical CPUs running Zephyr application code. This support is "symmetric" in the sense that no specific CPU is treated specially by default. Any processor is capable of running any Zephyr thread, with access to all standard Zephyr APIs supported.

No special application code needs to be written to take advantage of this feature. If there are two Zephyr application threads runnable on a supported dual processor device, they will both run simultaneously.

SMP configuration is controlled under the CONFIG\_SMP kconfig variable. This must be set to "y" to enable SMP features, otherwise a uniprocessor kernel will be built. In general the platform default will have enabled this anywhere it's supported. When enabled, the number of physical CPUs available is visible at build time as CONFIG\_MP\_MAX\_NUM\_CPUS. Likewise, the default for this

will be the number of available CPUs on the platform and it is not expected that typical apps will change it. But it is legal and supported to set this to a smaller (but obviously not larger) number for special purposes (e.g. for testing, or to reserve a physical CPU for running non-Zephyr code).

**Synchronization** At the application level, core Zephyr IPC and synchronization primitives all behave identically under an SMP kernel. For example semaphores used to implement blocking mutual exclusion continue to be a proper application choice.

At the lowest level, however, Zephyr code has often used the *irq\_lock()*/*irq\_unlock()* primitives to implement fine grained critical sections using interrupt masking. These APIs continue to work via an emulation layer (see below), but the masking technique does not: the fact that your CPU will not be interrupted while you are in your critical section says nothing about whether a different CPU will be running simultaneously and be inspectin[g or modify](#page-400-0)[ing the same d](#page-401-0)ata!

**Spinlocks** SMP systems provide a more constrained *k\_spin\_lock()* primitive that not only masks interrupts locally, as done by *irq\_lock()*, but also atomically validates that a shared lock variable has been modified before returning to the caller, "spinning" on the check if needed to wait for the other CPU to exit the lock. The default Zephyr implementation of *k\_spin\_lock()* and *k\_spin\_unlock()* is built on top of the pre-existing atomic\_ [layer \(its](#page-439-0)elf usually implemented using compiler intrinsics), though fa[cilities exist](#page-400-0) for architectures to define their own for performance reasons.

One important difference between IRQ locks and spinlocks is that the earlier AP[I was naturally](#page-439-0) rec[ursive: the lock wa](#page-440-0)s global, so it was legal to acquire a nested lock inside of a critical section. Spinlocks are separable: you can have many locks for separate subsystems or data structures, preventing CPUs from contending on a single global resource. But that means that spinlocks must not be used recursively. Code that holds a specific lock must not try to re-acquire it or it will deadlock (it is perfectly legal to nest **distinct** spinlocks, however). A validation layer is available to detect and report bugs like this.

When used on a uniprocessor system, the data component of the spinlock (the atomic lock variable) is unnecessary and elided. Except for the recursive semantics above, spinlocks in single-CPU contexts produce identical code to legacy IRQ locks. In fact the entirety of the Zephyr core kernel has now been ported to use spinlocks exclusively.

Legacy irq lock() emulation For the benefit of applications written to the uniprocessor locking API, *irq\_lock()* and *irq\_unlock()* continue to work compatibly on SMP systems with identical semantics to their legacy versions. They are implemented as a single global spinlock, with a nesting count and the ability to be atomically reacquired on context switch into locked threads. The kernel will ensure that only one thread across all CPUs can hold the lock at any time, that it is releas[ed on contex](#page-400-0)t s[witch, and that](#page-401-0) it is re-acquired when necessary to restore the lock state when a thread is switched in. Other CPUs will spin waiting for the release to happen.

The overhead involved in this process has measurable performance impact, however. Unlike uniprocessor apps, SMP apps using *irq\_lock()* are not simply invoking a very short (often ~1 instruction) interrupt masking operation. That, and the fact that the IRQ lock is global, means that code expecting to be run in an SMP context should be using the spinlock API wherever possible.

**CPU Mask** It is often desirable for real time applications to deliberately partition work across physical CPUs instead of relying solely on the kernel scheduler to decide on which threads to execute. Zephyr provides an API, controlled by the CONFIG\_SCHED\_CPU\_MASK kconfig variable, which can associate a specific set of CPUs with each thread, indicating on which CPUs it can run.

By default, new threads can run on any CPU. Calling *k\_thread\_cpu\_mask\_disable()* with a particular CPU ID will prevent that thread from running on that CPU in the future. Likewise *k\_thread\_cpu\_mask\_enable()* will re-enable execution. There are also

*k\_thread\_cpu\_mask\_clear()* and *k\_thread\_cpu\_mask\_enable\_all()* APIs available for convenience. For obvious reasons, these APIs are illegal if called on a runnable thread. The thread must be blocked or suspended, otherwise an -EINVAL will be returned.

Note that when this feature is enabled, the scheduler algorithm involved in doing the per-CPU [mask test requires that the l](#page-342-0)ist b[e traversed in full. The kernel doe](#page-342-1)s not keep a per-CPU run queue. That means that the performance benefits from the CONFIG\_SCHED\_SCALABLE and CON-FIG\_SCHED\_MULTIQ scheduler backends cannot be realized. CPU mask processing is available only when CONFIG\_SCHED\_DUMB is the selected backend. This requirement is enforced in the configuration layer.

**SMP Boot Process** A Zephyr SMP kernel begins boot identically to a uniprocessor kernel. Auxiliary CPUs begin in a disabled state in the architecture layer. All standard kernel initialization, including device initialization, happens on a single CPU before other CPUs are brought online.

Just before entering the application main() function, the kernel calls z\_smp\_init() to launch the SMP initialization process. This enumerates over the configured CPUs, calling into the architecture layer using *arch\_cpu\_start()* for each one. This function is passed a memory region to use as a stack on the foreign CPU (in practice it uses the area that will become that CPU's interrupt stack), the address of a local smp\_init\_top() callback function to run on that CPU, and a pointer to a "start flag" address which will be used as an atomic signal.

The local SMP i[nitialization \(](#page-3760-0)smp\_init\_top()) on each CPU is then invoked by the architecture layer. Note that interrupts are still masked at this point. This routine is responsible for calling smp\_timer\_init() to set up any needed stat in the timer driver. On many architectures the timer is a per-CPU device and needs to be configured specially on auxiliary CPUs. Then it waits (spinning) for the atomic "start flag" to be released in the main thread, to guarantee that all SMP initialization is complete before any Zephyr application code runs, and finally calls z\_swap() to transfer control to the appropriate runnable thread via the standard scheduler API.

**Interprocessor Interrupts** When running in multiprocessor environments, it is occasionally the case that state modified on the local CPU needs to be synchronously handled on a different processor.

One example is the Zephyr *k\_thread\_abort()* API, which cannot return until the thread that had been aborted is no longer runnable. If it is currently running on another CPU, that becomes difficult to implement.

Another is low power idle. It is a firm requirement on many devices that system idle be implemented using a low-power [mode with as many](#page-340-0) interrupts (including periodic timer interrupts) disabled or deferred as is possible. If a CPU is in such a state, and on another CPU a thread becomes runnable, the idle CPU has no way to "wake up" to handle the newly-runnable load.

So where possible, Zephyr SMP architectures should implement an interprocessor interrupt. The current framework is very simple: the architecture provides at least a *arch\_sched\_broadcast\_ipi()* call, which when invoked will flag an interrupt on all CPUs (except the current one, though that is allowed behavior). If the architecture supports directed IPIs (see CONFIG\_ARCH\_HAS\_DIRECTED\_IPIS), then the architecture also provides a *arch\_sched\_directed\_ipi()* call, which when invoked will flag an interrupt on the specified [CPUs. When an interrupt is fl](#page-3761-0)agged on the CPUs, the z\_sched\_ipi() function implemented in the scheduler will get invoked on those CPUs. The expectation is that these APIs will evolve over time to encompass more functionality (e.g. cross-CPU calls), and that the scheduler-specific calls [here will be implemented in](#page-3761-1) terms of a more general framework.

Note that not all SMP architectures will have a usable IPI mechanism (either missing, or just undocumented/unimplemented). In those cases Zephyr provides fallback behavior that is correct, but perhaps suboptimal.

Using this, *k\_thread\_abort()* becomes only slightly more complicated in SMP: for the case where a thread is actually running on another CPU (we can detect this atomically inside the scheduler),

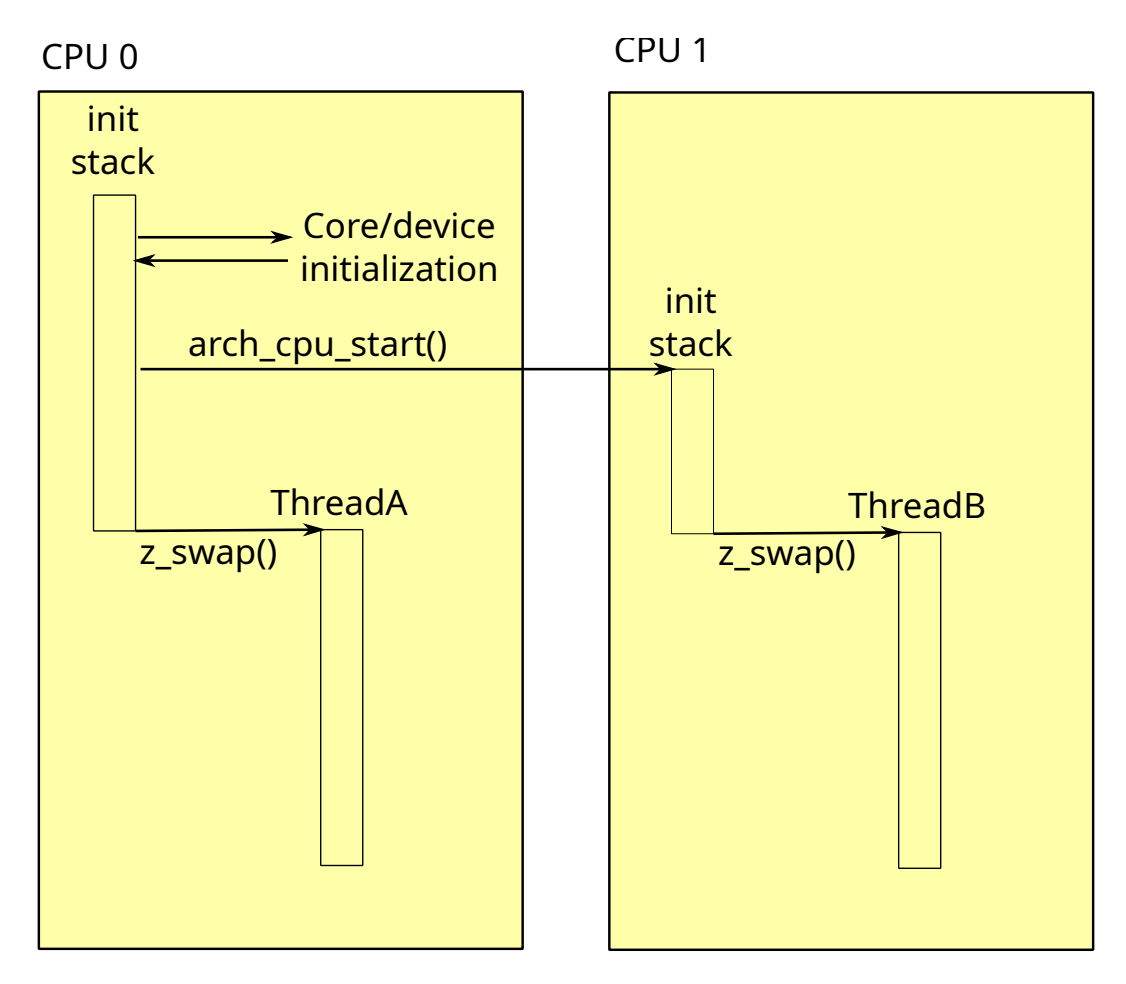

Fig. 1: Example SMP initialization process, showing a configuration with two CPUs and two app threads which begin operating simultaneously.

we broadcast an IPI and spin, waiting for the thread to either become "DEAD" or for it to re-enter the queue (in which case we terminate it the same way we would have in uniprocessor mode). Note that the "aborted" check happens on any interrupt exit, so there is no special handling needed in the IPI per se. This allows us to implement a reasonable fallback when IPI is not available: we can simply spin, waiting until the foreign CPU receives any interrupt, though this may be a much longer time!

Likewise idle wakeups are trivially implementable with an empty IPI handler. If a thread is added to an empty run queue (i.e. there may have been idle CPUs), we broadcast an IPI. A foreign CPU will then be able to see the new thread when exiting from the interrupt and will switch to it if available.

Without an IPI, however, a low power idle that requires an interrupt will not work to synchronously run new threads. The workaround in that case is more invasive: Zephyr will **not** enter the system idle handler and will instead spin in its idle loop, testing the scheduler state at high frequency (not spinning on it though, as that would involve severe lock contention) for new threads. The expectation is that power constrained SMP applications are always going to provide an IPI, and this code will only be used for testing purposes or on systems without power consumption requirements.

**IPI Cascades** The kernel can not control the order in which IPIs are processed by the CPUs in the system. In general, this is not an issue and a single set of IPIs is sufficient to trigger a reschedule on the N CPUs that results with them scheduling the highest N priority ready threads to execute. When CPU masking is used, there may be more than one valid set of threads (not to be confused with an optimal set of threads) that can be scheduled on the N CPUs and a single set of IPIs may be insufficient to result in any of these valid sets.

## ® **Note**

When CPU masking is not in play, the optimal set of threads is the same as the valid set of threads. However when CPU masking is in play, there may be more than one valid set–one of which may be optimal.

To better illustrate the distinction, consider a 2-CPU system with ready threads T1 and T2 at priorities 1 and 2 respectively. Let T2 be pinned to CPU0 and T1 not be pinned. If CPU0 is executing T2 and CPU1 executing T1, then this set is is both valid and optimal. However, if CPU0 is executing T1 and CPU1 is idling, then this too would be valid though not optimal.

In those cases where a single set of IPIs is not sufficient to generate a valid set, the resulting set of executing threads are expected to be close to a valid set, and subsequent IPIs can generally be expected to correct the situation soon. However, for cases where neither the approximation nor the delay are acceptable, enabling CONFIG\_SCHED\_IPI\_CASCADE will allow the kernel to generate cascading IPIs until the kernel has selected a valid set of ready threads for the CPUs.

There are three types of costs/penalties associated with the IPI cascades–and for these reasons they are disabled by default. The first is a cost incurred by the CPU producing the IPI when a new thread preempts the old thread as checks must be done to compare the old thread against the threads executing on the other CPUs. The second is a cost incurred by the CPUs receiving the IPIs as they must be processed. The third is the apparent sputtering of a thread as it "winks in" and then "winks out" due to cascades stemming from the aforementioned first cost.

**SMP Kernel Internals** In general, Zephyr kernel code is SMP-agnostic and, like application code, will work correctly regardless of the number of CPUs available. But in a few areas there are notable changes in structure or behavior.

**Per-CPU data** Many elements of the core kernel data need to be implemented for each CPU in SMP mode. For example, the \_current thread pointer obviously needs to reflect what is running locally, there are many threads running concurrently. Likewise a kernel-provided interrupt stack needs to be created and assigned for each physical CPU, as does the interrupt nesting count used to detect ISR state.

These fields are now moved into a separate struct \_cpu instance within the \_kernel struct, which has a cpus[] array indexed by ID. Compatibility fields are provided for legacy uniprocessor code trying to access the fields of cpus[0] using the older syntax and assembly offsets.

Note that an important requirement on the architecture layer is that the pointer to this CPU struct be available rapidly when in kernel context. The expectation is that *arch\_curr\_cpu()* will be implemented using a CPU-provided register or addressing mode that can store this value across arbitrary context switches or interrupts and make it available to any kernel-mode code.

Similarly, where on a uniprocessor system Zephyr could simply create a global "idle thread" at the lowest priority, in SMP we may need one for each CPU. This makes the inte[rnal predicate test](#page-3760-1) for "\_is\_idle()" in the scheduler, which is a hot path performance environment, more complicated than simply testing the thread pointer for equality with a known static variable. In SMP mode, idle threads are distinguished by a separate field in the thread struct.

**Switch-based context switching** The traditional Zephyr context switch primitive has been z\_swap(). Unfortunately, this function takes no argument specifying a thread to switch to. The expectation has always been that the scheduler has already made its preemption decision when its state was last modified and cached the resulting "next thread" pointer in a location where architecture context switch primitives can find it via a simple struct offset. That technique will not work in SMP, because the other CPU may have modified scheduler state since the current CPU last exited the scheduler (for example: it might already be running that cached thread!).

Instead, the SMP "switch to" decision needs to be made synchronously with the swap call, and as we don't want per-architecture assembly code to be handling scheduler internal state, Zephyr requires a somewhat lower-level context switch primitives for SMP systems: *arch\_switch()* is always called with interrupts masked, and takes exactly two arguments. The first is an opaque (architecture defined) handle to the context to which it should switch, and the second is a pointer to such a handle into which it should store the handle resulting from the thread that is being switched out. The kernel then implements a portable z\_swap() implementat[ion on top of th](#page-3757-0)is primitive which includes the relevant scheduler logic in a location where the architecture doesn't need to understand it.

Similarly, on interrupt exit, switch-based architectures are expected to call z\_get\_next\_switch\_handle() to retrieve the next thread to run from the scheduler. The argument to z\_get\_next\_switch\_handle() is either the interrupted thread's "handle" reflecting the same opaque type used by *arch\_switch()*, or NULL if that thread cannot be released to the scheduler just yet. The choice between a handle value or NULL depends on the way CPU interrupt mode is implemented.

Architectures with a large CPU register file would typically preserve only the caller-saved registers on the current thread['s stack when i](#page-3757-0)nterrupted in order to minimize interrupt latency, and preserve the callee-saved registers only when *arch\_switch()* is called to minimize context switching latency. Such architectures must use NULL as the argument to z\_get\_next\_switch\_handle() to determine if there is a new thread to schedule, and follow through with their own *arch\_switch()* or derivative if so, or directly leave interrupt mode otherwise. In the former case it is up to that switch code to store th[e handle resultin](#page-3757-0)g from the thread that is being switched out in that thread's "switch\_handle" field after its context has fully been saved.

Architectures whose e[ntry in interrupt](#page-3757-0) mode already preserves the entire thread state may pass that thread's handle directly to z\_get\_next\_switch\_handle() and be done in one step.

Note that while SMP requires CONFIG\_USE\_SWITCH, the reverse is not true. A uniprocessor architecture built with CONFIG\_SMP set to No might still decide to implement its context switching

### **API Reference**

*group* **[spinlock\\_apis](#page-3757-0)**

Spinlock APIs.

## **Defines**

## **K\_SPINLOCK\_BREAK**

Leaves a code block guarded with *K\_SPINLOCK* after releasing the lock.

See *K\_SPINLOCK* for details.

## <span id="page-438-1"></span>**K\_SPINLOCK**(lck)

Guards a code block with the give[n spinlock, au](#page-438-0)tomatically acquiring the lock before exe[cuting the cod](#page-438-0)e block.

<span id="page-438-0"></span>The lock will be released either when reaching the end of the code block or when leaving the block with *K\_SPINLOCK\_BREAK*.

Example usage:

```
K_SPINLOCK(&mylock) {
  ...execute statements with the lock held...
  if (some_condition) {
    ...release the lock and leave the guarded section prematurely:
   K_SPINLOCK_BREAK;
  }
  ...execute statements with the lock held...
}
```
Behind the scenes this pattern expands to a for-loop whose body is executed exactly once:

```
for (k_spinlock_key_t key = k_spin_lock(&mylock); ...; k_spin_unlock(&mylock,␣
,→key)) {
    ...
}
```
## ® **Note**

In user mode the spinlock must be placed in memory accessible to the application, see K\_APP\_DMEM and K\_APP\_BMEM macros for details.

## Á **Warning**

The code block must execute to its end or be left by calling *K\_SPINLOCK\_BREAK*. Otherwise, e.g. if exiting the block with a break, goto or return statement, the spinlock will not be released on exit.

#### **Parameters**

• **lck** – Spinlock used to guard the enclosed code block.

## **Typedefs**

<span id="page-439-1"></span>typedef struct z\_spinlock\_key **k\_spinlock\_key\_t**

Spinlock key type.

This type defines a "key" value used by a spinlock implementation to store the system interrupt state at the time of a call to  $k$  *spin\_lock()*. It is expected to be passed to a matching *k\_spin\_unlock()*.

This type is opaque and should not be inspected by application code.

## **Functions**

ALWAYS\_INLINE static *k\_spinlock\_key\_t* **k\_spin\_lock**(struct *k\_spinlock* \*l)

Lock a spinlock.

<span id="page-439-2"></span><span id="page-439-0"></span>This routine locks the specified spinlock, returning a key handle representing interrupt state needed [at unlock time. U](#page-439-1)pon returning, the c[alling threa](#page-440-1)d is guaranteed not to be suspended or interrupted on its current CPU until it calls *k\_spin\_unlock()*. The implementation guarantees mutual exclusion: exactly one thread on one CPU will return from *k\_spin\_lock()* at a time. Other CPUs trying to acquire a lock already held by another CPU will enter an implementation-defined busy loop ("spinning") until the lock is released.

Separate spin locks may be nested. It is legal to lock an (unlocked) spin lock while holdi[ng a different](#page-439-2) lock. Spin locks are not recursive, however: an attempt to acquire a spin lock that the CPU already holds will deadlock.

In circumstances where only one CPU exists, the behavior of *k\_spin\_lock()* remains as specified above, though obviously no spinning will take place. Implementations may be free to optimize in uniprocessor contexts such that the locking reduces to an interrupt mask operation.

## **Parameters**

• **l** – A pointer to the spinlock to lock

## **Returns**

A key value that must be passed to  $k$  spin unlock() when the lock is released.

ALWAYS\_INLINE static int **k\_spin\_trylock**(struct *k\_spinlock* \*l, *k\_spinlock\_key\_t* \*k)

Attempt to lock a spinlock.

This routine makes one attempt to lock l. If it is successful, then it will store the key into k.

## µ **See also**

*k\_spin\_lock*

*k\_spin\_unlock*

## **Parameters**

- **l [\[in](#page-440-2)]** A pointer to the spinlock to lock
- **k [out]** A pointer to the spinlock key

## **Return values**

- **0** on success
- **-EBUSY** if another thread holds the lock

ALWAYS\_INLINE static void **k\_spin\_unlock**(struct *k\_spinlock* \*l, *k\_spinlock\_key\_t* key) Unlock a spin lock.

<span id="page-440-2"></span><span id="page-440-0"></span>This releases a lock acquired by  $k$  spin  $lock()$ . After this function is called, any CPU will be able to acquire the lock. If other CPUs are [currently](#page-440-1) spi[nning inside](#page-439-1)  $k$  spin  $lock()$ waiting for this lock, exactly one of them will return synchronously with the lock held.

Spin locks must be properly nested. A call to *k\_spin\_unlock()* must be made on the lock object most recently locked using *[k\\_spin\\_loc](#page-439-2)k()*, using the key value that it returned. Attempts to unlock mis-nested locks, or to unlock locks that are not held, [or to passing](#page-439-2) a key parameter other than the one returned from  $k$  spin  $lock()$ , are illegal. When CONFIG\_SPIN\_VALIDATE is set, some of thes[e errors can be d](#page-440-2)etected by the framework.

## **Parameters**

- **l** A pointer to the spinlock to release
- **key** The value returned from *k\_spin\_lock()* when this lock was acquired

## <span id="page-440-1"></span>struct **k\_spinlock**

*#include <spinlock.h>* Kernel Spin Lock.

This struct defines a spin lock record on [which CPUs](#page-439-2) can wait with *k\_spin\_lock()*. Any number of spinlocks may be defined in application code.

# **3.1.2 Data Passing**

These pages cover kernel objects which can be used to pass data between threads and ISRs.

The following table summarizes their high-level features.

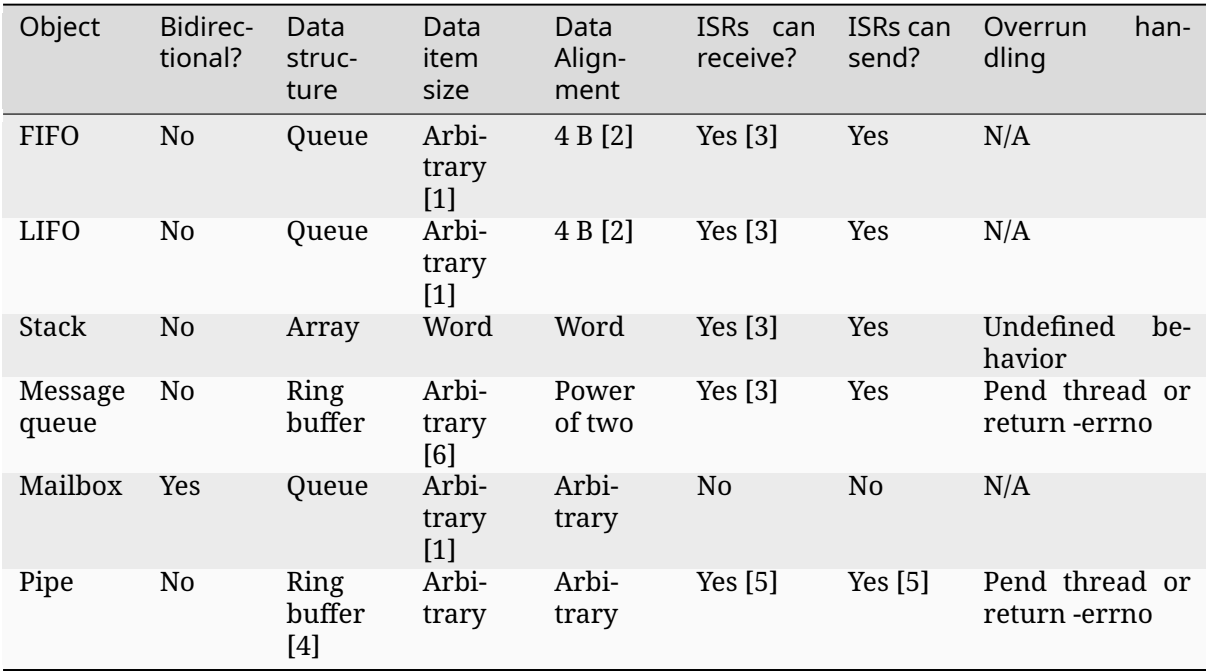

[1] Callers allocate space for queue overhead in the data elements themselves.

[2] Objects added with k\_fifo\_alloc\_put() and k\_lifo\_alloc\_put() do not have alignment constraints, but use temporary memory from the calling thread's resource pool.

[3] ISRs can receive only when passing K\_NO\_WAIT as the timeout argument.

[4] Optional.

[5] ISRS can send and/or receive only when passing K\_NO\_WAIT as the timeout argument.

[6] Data item size must be a multiple of the data alignment.

## **Queues**

A Queue in Zephyr is a kernel object that implements a traditional queue, allowing threads and ISRs to add and remove data items of any size. The queue is similar to a FIFO and serves as the underlying implementation for both *k\_fifo* and *k\_lifo*. For more information on usage see *k\_fifo*.

**Configuration Options** Related configuration options:

• None

## **API Reference**

*group* **queue\_apis**

## **Defines**

**K\_QUEUE\_DEFINE**(name)

Statically define and initialize a queue.

The queue can be accessed outside the module where it is defined using:

#### **Parameters**

• **name** – Name of the queue.

#### **Functions**

void **k\_queue\_init**(struct k\_queue \*queue)

Initialize a queue.

This routine initializes a queue object, prior to its first use.

#### **Parameters**

• **queue** – Address of the queue.

void **k\_queue\_cancel\_wait**(struct k\_queue \*queue)

Cancel waiting on a queue.

This routine causes first thread pending on *queue*, if any, to return from *k\_queue\_get()* call with NULL value (as if timeout expired). If the queue is being waited on by  $k$  poll(), it will return with -EINTR and K\_POLL\_STATE\_CANCELLED state (and per above, subsequent *k\_queue\_get()* will return NULL).

# **Function properties (list may not be complete)**

*isr-o[k](#page-444-0)*

### **Parameters**

- [•](#page-84-0) **queue** Address of the queue.
- void **k\_queue\_append**(struct k\_queue \*queue, void \*data)

Append an element to the end of a queue.

This routine appends a data item to *queue*. A queue data item must be aligned on a word boundary, and the first word of the item is reserved for the kernel's use.

## **Function properties (list may not be complete)**

*isr-ok*

## **Parameters**

- [•](#page-84-0) **queue** Address of the queue.
- **data** Address of the data item.

int32\_t **k\_queue\_alloc\_append**(struct k\_queue \*queue, void \*data)

Append an element to a queue.

This routine appends a data item to *queue*. There is an implicit memory allocation to create an additional temporary bookkeeping data structure from the calling thread's resource pool, which is automatically freed when the item is removed. The data itself is not copied.

**Function properties (list may not be complete)** *isr-ok*

### **Parameters**

- **queue** Address of the queue.
- **data** Address of the data item.

## **Return values**

- **0** on success
- **-ENOMEM** if there isn't sufficient RAM in the caller's resource pool

void **k\_queue\_prepend**(struct k\_queue \*queue, void \*data)

Prepend an element to a queue.

This routine prepends a data item to *queue*. A queue data item must be aligned on a word boundary, and the first word of the item is reserved for the kernel's use.

## **Function properties (list may not be complete)**

*isr-ok*

## **Parameters**

- [•](#page-84-0) **queue** Address of the queue.
- **data** Address of the data item.
- int32\_t **k\_queue\_alloc\_prepend**(struct k\_queue \*queue, void \*data)

Prepend an element to a queue.

This routine prepends a data item to *queue*. There is an implicit memory allocation to create an additional temporary bookkeeping data structure from the calling thread's resource pool, which is automatically freed when the item is removed. The data itself is not copied.

## **Function properties (list may not be complete)**

*isr-ok*

## **Parameters**

- [•](#page-84-0) **queue** Address of the queue.
- **data** Address of the data item.

## **Return values**

- **0** on success
- **-ENOMEM** if there isn't sufficient RAM in the caller's resource pool

void **k\_queue\_insert**(struct k\_queue \*queue, void \*prev, void \*data)

Inserts an element to a queue.

This routine inserts a data item to *queue* after previous item. A queue data item must be aligned on a word boundary, and the first word of the item is reserved for the kernel's use.

**Function properties (list may not be complete)** *isr-ok*

## **Parameters**

- **queue** Address of the queue.
- **prev** Address of the previous data item.
- **data** Address of the data item.
- int **k\_queue\_append\_list**(struct k\_queue \*queue, void \*head, void \*tail)

Atomically append a list of elements to a queue.

This routine adds a list of data items to *queue* in one operation. The data items must be in a singly-linked list, with the first word in each data item pointing to the next data item; the list must be NULL-terminated.

# **Function properties (list may not be complete)**

*isr-ok*

## **Parameters**

- [•](#page-84-0) **queue** Address of the queue.
- **head** Pointer to first node in singly-linked list.
- **tail** Pointer to last node in singly-linked list.

## **Return values**

- **0** on success
- **-EINVAL** on invalid supplied data

int **k\_queue\_merge\_slist**(struct k\_queue \*queue, *sys\_slist\_t* \*list)

Atomically add a list of elements to a queue.

This routine adds a list of data items to *queue* in one operation. The data items must be in a singly-linked list implemented using a sys-slist t object. Upon completion, the original list is empty.

## **Function properties (list may not be complete)**

*isr-ok*

## **Parameters**

- [•](#page-84-0) **queue** Address of the queue.
- list Pointer to sys slist t object.

## **Return values**

- **0** on success
- **-EINVAL** on invalid data
- void \***k\_queue\_get**(struct k\_queue \*queue, *k\_timeout\_t* timeout)

Get an element from a queue.

<span id="page-444-0"></span>This routine removes first data item from *queue*. The first word of the data item is reserved for the kernel's use.

# **Function properties (list may not be complete)**

*isr-ok*

*timeout* must be set to K\_NO\_WAIT if called from ISR.

#### **Parameters**

- **queue** Address of the queue.
- **timeout** Waiting period to obtain a data item, or one of the special values K\_NO\_WAIT and K\_FOREVER.

#### **Returns**

Address of the data item if successful; NULL if returned without waiting, or waiting period timed out.

bool **k\_queue\_remove**(struct k\_queue \*queue, void \*data)

Remove an element from a queue.

This routine removes data item from *queue*. The first word of the data item is reserved for the kernel's use. Removing elements from k\_queue rely on sys slist find and remove which is not a constant time operation.

#### **Function properties (list may not be complete)**

*isr-ok*

### ® **Note**

*ti[meout](#page-84-0)* must be set to K\_NO\_WAIT if called from ISR.

#### **Parameters**

- **queue** Address of the queue.
- **data** Address of the data item.

#### **Returns**

true if data item was removed

bool **k\_queue\_unique\_append**(struct k\_queue \*queue, void \*data)

Append an element to a queue only if it's not present already.

This routine appends data item to *queue*. The first word of the data item is reserved for the kernel's use. Appending elements to k\_queue relies on sys\_slist\_is\_node\_in\_list which is not a constant time operation.

#### **Function properties (list may not be complete)**

*isr-ok*

#### **Parameters**

- [•](#page-84-0) **queue** Address of the queue.
- **data** Address of the data item.

#### **Returns**

true if data item was added, false if not

int **k\_queue\_is\_empty**(struct k\_queue \*queue)

Query a queue to see if it has data available.

Note that the data might be already gone by the time this function returns if other threads are also trying to read from the queue.

## **Function properties (list may not be complete)**

*isr-ok*

## **Parameters**

• **queue** – Address of the queue.

## **[Retur](#page-84-0)ns**

Non-zero if the queue is empty.

## **Returns**

0 if data is available.

## void \***k\_queue\_peek\_head**(struct k\_queue \*queue)

Peek element at the head of queue.

Return element from the head of queue without removing it.

## **Parameters**

• **queue** – Address of the queue.

## **Returns**

Head element, or NULL if queue is empty.

void \***k\_queue\_peek\_tail**(struct k\_queue \*queue)

Peek element at the tail of queue.

Return element from the tail of queue without removing it.

## **Parameters**

• **queue** – Address of the queue.

## **Returns**

Tail element, or NULL if queue is empty.

## **FIFOs**

A *FIFO* is a kernel object that implements a traditional first in, first out (FIFO) queue, allowing threads and ISRs to add and remove data items of any size.

- *Concepts*
- *Implementation*
	- **–** *Defining a FIFO*
	- **–** *[Writ](#page-447-0)ing to a FIFO*
	- **–** *[Reading fro](#page-447-1)m a FIFO*
- *Sug[gested Uses](#page-447-2)*
- *Con[figuration Options](#page-448-0)*
- *API [Reference](#page-448-1)*

**Concepts** Any number of FIFOs can be defined (limited only by available RAM). Each FIFO is referenced by its memory address.

A FIFO has the following key properties:

<span id="page-447-0"></span>• A **queue** of data items that have been added but not yet removed. The queue is implemented as a simple linked list.

A FIFO must be initialized before it can be used. This sets its queue to empty.

FIFO data items must be aligned on a word boundary, as the kernel reserves the first word of an item for use as a pointer to the next data item in the queue. Consequently, a data item that holds N bytes of application data requires N+4 (or N+8) bytes of memory. There are no alignment or reserved space requirements for data items if they are added with *k\_fifo\_alloc\_put()*, instead additional memory is temporarily allocated from the calling thread's resource pool.

## ® **Note**

FIFO data items are restricted to single active instance across all FIFO data queues. Any attempt to re-add a FIFO data item to a queue before it has been removed from the queue to which it was previously added will result in undefined behavior.

A data item may be **added** to a FIFO by a thread or an ISR. The item is given directly to a waiting thread, if one exists; otherwise the item is added to the FIFO's queue. There is no limit to the number of items that may be queued.

A data item may be **removed** from a FIFO by a thread. If the FIFO's queue is empty a thread may choose to wait for a data item to be given. Any number of threads may wait on an empty FIFO simultaneously. When a data item is added, it is given to the highest priority thread that has waited longest.

#### ® **Note**

The kernel does allow an ISR to remove an item from a FIFO, however the ISR must not attempt to wait if the FIFO is empty.

If desired, **multiple data items** can be added to a FIFO in a single operation if they are chained together into a singly-linked list. This capability can be useful if multiple writers are adding sets of related data items to the FIFO, as it ensures the data items in each set are not interleaved with other data items. Adding multiple data items to a FIFO is also more efficient than adding them one at a time, and can be used to guarantee that anyone who removes the first data item in a set will be able to remove the remaining data items without waiting.

## **Implementation**

<span id="page-447-1"></span>**Defining a FIFO** A FIFO is defined using a variable of type k\_fifo. It must then be initialized by calling *k\_fifo\_init()*.

The following code defines and initializes an empty FIFO.

<span id="page-447-2"></span>**struct k\_fifo** [my\\_fifo;](#page-449-0)

k\_fifo\_init(&my\_fifo);

Alternatively, an empty FIFO can be defined and initialized at compile time by calling *K\_FIFO\_DEFINE*.

The following code has the same effect as the code segment above.

**Writing to a FIFO** A data item is added to a FIFO by calling *k\_fifo\_put()*.

The following code builds on the example above, and uses the FIFO to send data to one or more consumer threads.

```
struct data_item_t {
   void *fifo_reserved; /* 1st word reserved for use by FIFO */
    ...
};
struct data_item_t tx_data;
void producer_thread(int unused1, int unused2, int unused3)
{
    while (1) {
       /* create data item to send */
        tx_data = .../* send data to consumers */
        k_fifo_put(&my_fifo, &tx_data);
        ...
    }
}
```
Additionally, a singly-linked list of data items can be added to a FIFO by calling *k\_fifo\_put\_list()* or *k\_fifo\_put\_slist()*.

Finally, a data item can be added to a FIFO with *k\_fifo\_alloc\_put()*. With this API, there is no need to reserve space for the kernel's use in the data item, instead additional memory will be [allocated from the c](#page-450-0)all[ing thread's resource](#page-450-1) pool until the item is read.

**Reading from a FIFO** A data item is removed [from a FIFO by callin](#page-449-1)g *k\_fifo\_get()*.

The following code builds on the example above, and uses the FIFO to obtain data items from a producer thread, which are then processed in some manner.

```
void consumer_thread(int unused1, int unused2, int unused3)
{
    struct data_item_t *rx_data;
    while (1) {
        rx_data = k_fifo_get(&my_fifo, K_FOREVER);
        /* process FIFO data item */
        ...
    }
}
```
**Suggested Uses** Use a FIFO to asynchronously transfer data items of arbitrary size in a "first in, first out" manner.

**Configuration Options** Related configuration options:

• None

*group* **fifo\_apis**

## **Defines**

## **k\_fifo\_init**(fifo)

Initialize a FIFO queue.

<span id="page-449-0"></span>This routine initializes a FIFO queue, prior to its first use.

## **Parameters**

• **fifo** – Address of the FIFO queue.

## **k\_fifo\_cancel\_wait**(fifo)

Cancel waiting on a FIFO queue.

This routine causes first thread pending on *fifo*, if any, to return from *k\_fifo\_get()* call with NULL value (as if timeout expired).

# **Function properties (list may not be complete)**

*isr-ok*

## **Parameters**

- [•](#page-84-0) **fifo** Address of the FIFO queue.
- **k\_fifo\_put**(fifo, data)

Add an element to a FIFO queue.

This routine adds a data item to *fifo*. A FIFO data item must be aligned on a word boundary, and the first word of the item is reserved for the kernel's use.

## **Function properties (list may not be complete)**

*isr-ok*

## **Parameters**

- [•](#page-84-0) **fifo** Address of the FIFO.
- **data** Address of the data item.

## **k\_fifo\_alloc\_put**(fifo, data)

Add an element to a FIFO queue.

<span id="page-449-1"></span>This routine adds a data item to *fifo*. There is an implicit memory allocation to create an additional temporary bookkeeping data structure from the calling thread's resource pool, which is automatically freed when the item is removed. The data itself is not copied.

## **Function properties (list may not be complete)**

*isr-ok*

## **Parameters**

- [•](#page-84-0) **fifo** Address of the FIFO.
- **data** Address of the data item.

## **Return values**

- **0** on success
- **-ENOMEM** if there isn't sufficient RAM in the caller's resource pool

### **k\_fifo\_put\_list**(fifo, head, tail)

Atomically add a list of elements to a FIFO.

<span id="page-450-0"></span>This routine adds a list of data items to *fifo* in one operation. The data items must be in a singly-linked list, with the first word of each data item pointing to the next data item; the list must be NULL-terminated.

## **Function properties (list may not be complete)**

*isr-ok*

### **Parameters**

- [•](#page-84-0) **fifo** Address of the FIFO queue.
- **head** Pointer to first node in singly-linked list.
- **tail** Pointer to last node in singly-linked list.

### **k\_fifo\_put\_slist**(fifo, list)

Atomically add a list of elements to a FIFO queue.

<span id="page-450-1"></span>This routine adds a list of data items to *fifo* in one operation. The data items must be in a singly-linked list implemented using a sys\_slist\_t object. Upon completion, the sys\_slist\_t object is invalid and must be re-initialized via *sys\_slist\_init()*.

### **Function properties (list may not be complete)**

*isr-ok*

## **Parameters**

- [•](#page-84-0) **fifo** Address of the FIFO queue.
- **list** Pointer to sys\_slist\_t object.

#### **k\_fifo\_get**(fifo, timeout)

Get an element from a FIFO queue.

This routine removes a data item from *fifo* in a "first in, first out" manner. The first word of the data item is reserved for the kernel's use.

#### **Function properties (list may not be complete)**

*isr-ok*

## ® **Note**

*ti[meout](#page-84-0)* must be set to K\_NO\_WAIT if called from ISR.

## **Parameters**

- **fifo** Address of the FIFO queue.
- **timeout** Waiting period to obtain a data item, or one of the special values K\_NO\_WAIT and K\_FOREVER.

#### **Returns**

Address of the data item if successful; NULL if returned without waiting, or waiting period timed out.

## **k\_fifo\_is\_empty**(fifo)

Query a FIFO queue to see if it has data available.

Note that the data might be already gone by the time this function returns if other threads is also trying to read from the FIFO.

### **Function properties (list may not be complete)**

*isr-ok*

#### **Parameters**

[•](#page-84-0) **fifo** – Address of the FIFO queue.

**Returns**

Non-zero if the FIFO queue is empty.

#### **Returns**

0 if data is available.

## **k\_fifo\_peek\_head**(fifo)

Peek element at the head of a FIFO queue.

Return element from the head of FIFO queue without removing it. A usecase for this is if elements of the FIFO object are themselves containers. Then on each iteration of processing, a head container will be peeked, and some data processed out of it, and only if the container is empty, it will be completely remove from the FIFO queue.

#### **Parameters**

• **fifo** – Address of the FIFO queue.

#### **Returns**

Head element, or NULL if the FIFO queue is empty.

#### **k\_fifo\_peek\_tail**(fifo)

Peek element at the tail of FIFO queue.

Return element from the tail of FIFO queue (without removing it). A usecase for this is if elements of the FIFO queue are themselves containers. Then it may be useful to add more data to the last container in a FIFO queue.

#### **Parameters**

• **fifo** – Address of the FIFO queue.

#### **Returns**

Tail element, or NULL if a FIFO queue is empty.

#### **K\_FIFO\_DEFINE**(name)

Statically define and initialize a FIFO queue.

<span id="page-451-0"></span>The FIFO queue can be accessed outside the module where it is defined using:

extern struct k\_fifo <name>;

#### **Parameters**

• **name** – Name of the FIFO queue.

## **LIFOs**

A *LIFO* is a kernel object that implements a traditional last in, first out (LIFO) queue, allowing threads and ISRs to add and remove data items of any size.

- *Concepts*
- *Implementation*
	- **–** *Defining a LIFO*
	- **–** *[Writ](#page-452-0)ing to a LIFO*
	- **–** *[Reading fro](#page-453-0)m a LIFO*
- *Sug[gested Uses](#page-453-1)*
- *Con[figuration Options](#page-453-2)*
- *API [Reference](#page-453-3)*

**Concepts** [Any num](#page-454-0)ber of LIFOs can be defined (limited only by available RAM). Each LIFO is referenced by its memory address.

A LIFO has the following key properties:

- <span id="page-452-0"></span>• A **queue** of data items that have been added but not yet removed. The queue is implemented as a simple linked list.
- A LIFO must be initialized before it can be used. This sets its queue to empty.

LIFO data items must be aligned on a word boundary, as the kernel reserves the first word of an item for use as a pointer to the next data item in the queue. Consequently, a data item that holds N bytes of application data requires N+4 (or N+8) bytes of memory. There are no alignment or reserved space requirements for data items if they are added with *k\_lifo\_alloc\_put()*, instead additional memory is temporarily allocated from the calling thread's resource pool.

## ® **Note**

LIFO data items are restricted to single active instance across all LIFO data queues. Any attempt to re-add a LIFO data item to a queue before it has been removed from the queue to which it was previously added will result in undefined behavior.

A data item may be **added** to a LIFO by a thread or an ISR. The item is given directly to a waiting thread, if one exists; otherwise the item is added to the LIFO's queue. There is no limit to the number of items that may be queued.

A data item may be **removed** from a LIFO by a thread. If the LIFO's queue is empty a thread may choose to wait for a data item to be given. Any number of threads may wait on an empty LIFO simultaneously. When a data item is added, it is given to the highest priority thread that has waited longest.

## ® **Note**

The kernel does allow an ISR to remove an item from a LIFO, however the ISR must not attempt to wait if the LIFO is empty.

## **Implementation**

<span id="page-453-0"></span>**Defining a LIFO** A LIFO is defined using a variable of type k<sub>riph</sub> lifo. It must then be initialized by calling *k\_lifo\_init()*.

The following defines and initializes an empty LIFO.

```
struct k_lifo my_lifo;
```

```
k_lifo_init(&my_lifo);
```
Alternatively, an empty LIFO can be defined and initialized at compile time by calling *K\_LIFO\_DEFINE*.

The following code has the same effect as the code segment above.

```
K_LIFO_DEFINE(my_lifo);
```

```
Writing to a LIFO A data item is added to a LIFO by calling k_lifo_put().
```
The following code builds on the example above, and uses the LIFO to send data to one or more consumer threads.

```
struct data_item_t {
   void *LIFO_reserved; /* 1st word reserved for use by LIFO */
    ...
};
struct data_item_t tx data;
void producer_thread(int unused1, int unused2, int unused3)
{
    while (1) {
        /* create data item to send */
        tx\_data = .../* send data to consumers */
        k_lifo_put(&my_lifo, &tx_data);
        ...
    }
}
```
A data item can be added to a LIFO with *k\_lifo\_alloc\_put()*. With this API, there is no need to reserve space for the kernel's use in the data item, instead additional memory will be allocated from the calling thread's resource pool until the item is read.

**Reading from a LIFO** A data item is re[moved from a LIFO b](#page-454-3)y calling *k\_lifo\_get()*.

The following code builds on the example above, and uses the LIFO to obtain data items from a producer thread, which are then processed in some manner.

```
void consumer_thread(int unused1, int unused2, int unused3)
{
    struct data_item_t *rx_data;
    while (1) {
        rx_data = k_lifo_get(&my_lifo, K_FOREVER);
        /* process LIFO data item */
```
(continues on next page)

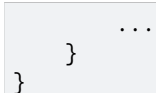

**Suggested Uses** Use a LIFO to asynchronously transfer data items of arbitrary size in a "last in, first out" manner.

**Configuration Options** Related configuration options:

• None.

## **API Reference**

<span id="page-454-0"></span>*group* **lifo\_apis**

## **Defines**

## <span id="page-454-1"></span>**k\_lifo\_init**(lifo)

Initialize a LIFO queue.

This routine initializes a LIFO queue object, prior to its first use.

### **Parameters**

• **lifo** – Address of the LIFO queue.

### **k\_lifo\_put**(lifo, data)

Add an element to a LIFO queue.

<span id="page-454-2"></span>This routine adds a data item to *lifo*. A LIFO queue data item must be aligned on a word boundary, and the first word of the item is reserved for the kernel's use.

## **Function properties (list may not be complete)**

*isr-ok*

## **Parameters**

- [•](#page-84-0) **lifo** Address of the LIFO queue.
- **data** Address of the data item.

## **k\_lifo\_alloc\_put**(lifo, data)

Add an element to a LIFO queue.

<span id="page-454-3"></span>This routine adds a data item to *lifo*. There is an implicit memory allocation to create an additional temporary bookkeeping data structure from the calling thread's resource pool, which is automatically freed when the item is removed. The data itself is not copied.

# **Function properties (list may not be complete)**

*isr-ok*

## **Parameters**

[•](#page-84-0) **lifo** – Address of the LIFO.

• **data** – Address of the data item.

## **Return values**

- **0** on success
- **-ENOMEM** if there isn't sufficient RAM in the caller's resource pool

## **k\_lifo\_get**(lifo, timeout)

Get an element from a LIFO queue.

This routine removes a data item from *LIFO* in a "last in, first out" manner. The first word of the data item is reserved for the kernel's use.

## **Function properties (list may not be complete)**

*isr-ok*

# ® **Note**

*ti[meout](#page-84-0)* must be set to K\_NO\_WAIT if called from ISR.

### **Parameters**

- **lifo** Address of the LIFO queue.
- **timeout** Waiting period to obtain a data item, or one of the special values K\_NO\_WAIT and K\_FOREVER.

#### **Returns**

Address of the data item if successful; NULL if returned without waiting, or waiting period timed out.

#### **K\_LIFO\_DEFINE**(name)

Statically define and initialize a LIFO queue.

<span id="page-455-0"></span>The LIFO queue can be accessed outside the module where it is defined using:

extern struct k\_lifo <name>;

#### **Parameters**

• **name** – Name of the fifo.

## **Stacks**

A *stack* is a kernel object that implements a traditional last in, first out (LIFO) queue, allowing threads and ISRs to add and remove a limited number of integer data values.

- *Concepts*
- *Implementation*
	- **–** *Defining a Stack*
	- **–** *[Push](#page-456-0)ing to a Stack*
	- **–** *[Popping fro](#page-456-1)m a Stack*
- *Sug[gested Uses](#page-456-2)*
- *Configuration Options*
- *API Reference*

**Concepts** [Any num](#page-457-1)ber of stacks can be defined (limited only by available RAM). Each stack is referenced by its memory address.

A stack has the following key properties:

- <span id="page-456-0"></span>• A **queue** of integer data values that have been added but not yet removed. The queue is implemented using an array of stack\_data\_t values and must be aligned on a native word boundary. The stack\_data\_t type corresponds to the native word size i.e. 32 bits or 64 bits depending on the CPU architecture and compilation mode.
- A **maximum quantity** of data values that can be queued in the array.

A stack must be initialized before it can be used. This sets its queue to empty.

A data value can be **added** to a stack by a thread or an ISR. The value is given directly to a waiting thread, if one exists; otherwise the value is added to the LIFO's queue.

### ® **Note**

If CONFIG\_NO\_RUNTIME\_CHECKS is enabled, the kernel will *not* detect and prevent attempts to add a data value to a stack that has already reached its maximum quantity of queued values. Adding a data value to a stack that is already full will result in array overflow, and lead to unpredictable behavior.

A data value may be **removed** from a stack by a thread. If the stack's queue is empty a thread may choose to wait for it to be given. Any number of threads may wait on an empty stack simultaneously. When a data item is added, it is given to the highest priority thread that has waited longest.

#### ® **Note**

The kernel does allow an ISR to remove an item from a stack, however the ISR must not attempt to wait if the stack is empty.

### **Implementation**

<span id="page-456-1"></span>**Defining a Stack** A stack is defined using a variable of type k\_stack. It must then be initialized by calling *k\_stack\_init()* or *k\_stack\_alloc\_init()*. In the latter case, a buffer is not provided and it is instead allocated from the calling thread's resource pool.

<span id="page-456-2"></span>The following code defines and initializes an empty stack capable of holding up to ten word-sized data valu[es.](#page-458-0)

*#define MAX\_ITEMS 10*

```
stack_data_t my_stack_array[MAX_ITEMS];
struct k_stack my_stack;
```

```
k_stack_init(&my_stack, my_stack_array, MAX_ITEMS);
```
Alternatively, a stack can be defined and initialized at compile time by calling *K\_STACK\_DEFINE*.

The following code has the same effect as the code segment above. Observe that the macro defines both the stack and its array of data values.

K\_STACK\_DEFINE(my\_stack, MAX\_ITEMS);

**Pushing to a Stack** A data item is added to a stack by calling *k\_stack\_push()*.

The following code builds on the example above, and shows how a thread can create a pool of data structures by saving their memory addresses in a stack.

```
/* define array of data structures */
struct my_buffer_type {
    int field1;
    ...
    };
struct my_buffer_type my_buffers[MAX_ITEMS];
/* save address of each data structure in a stack */
for (int i = 0; i < MAX_ITEMS; i++) {
    k_stack_push(&my_stack, (stack_data_t)&my_buffers[i]);
}
```
**Popping from a Stack** A data item is taken from a stack by calling *k\_stack\_pop()*.

The following code builds on the example above, and shows how a thread can dynamically allocate an unused data structure. When the data structure is no longer required, the thread must push its address back on the stack to allow the data structure to ber[eused.](#page-459-0)

```
struct my_buffer_type *new_buffer;
k_stack_pop(&buffer_stack, (stack_data_t *)&new_buffer, K_FOREVER);
new_buffer \rightarrow field1 = ...
```
**Suggested Uses** Use a stack to store and retrieve integer data values in a "last in, first out" manner, when the maximum number of stored items is known.

<span id="page-457-0"></span>**Configuration Options** Related configuration options:

• None.

#### **API Reference**

<span id="page-457-1"></span>*group* **stack\_apis**

## **Defines**

**K\_STACK\_DEFINE**(name, stack\_num\_entries)

Statically define and initialize a stack.

The stack can be accessed outside the module where it is defined using:

```
extern struct k_stack <name>;
```
#### **Parameters**

- **name** Name of the stack.
- **stack\_num\_entries** Maximum number of values that can be stacked.

### **Functions**

<span id="page-458-0"></span>void **k\_stack\_init**(struct k\_stack \*stack, stack\_data\_t \*buffer, uint32\_t num\_entries) Initialize a stack.

This routine initializes a stack object, prior to its first use.

#### **Parameters**

- **stack** Address of the stack.
- **buffer** Address of array used to hold stacked values.
- **num\_entries** Maximum number of values that can be stacked.

int32\_t **k\_stack\_alloc\_init**(struct k\_stack \*stack, uint32\_t num\_entries)

Initialize a stack.

This routine initializes a stack object, prior to its first use. Internal buffers will be allocated from the calling thread's resource pool. This memory will be released if *k\_stack\_cleanup()* is called, or userspace is enabled and the stack object loses all references to it.

#### **Parameters**

- **[stack](#page-458-1)** Address of the stack.
- **num\_entries** Maximum number of values that can be stacked.

#### **Returns**

- -ENOMEM if memory couldn't be allocated
- int **k\_stack\_cleanup**(struct k stack \*stack)

Release a stack's allocated buffer.

<span id="page-458-1"></span>If a stack object was given a dynamically allocated buffer via *k\_stack\_alloc\_init()*, this will free it. This function does nothing if the buffer wasn't dynamically allocated.

#### **Parameters**

- **stack** Address of the stack.
- **Return values**
	- **0** on success
	- **-EAGAIN** when object is still in use

int **k\_stack\_push**(struct k\_stack \*stack, stack\_data\_t data)

Push an element onto a stack.

This routine adds a stack\_data\_t value *data* to *stack*.

## **Function properties (list may not be complete)**

*isr-ok*

#### **Parameters**

- [•](#page-84-0) **stack** Address of the stack.
- **data** Value to push onto the stack.

## **Return values**

- **0** on success
- **-ENOMEM** if stack is full
- int **k\_stack\_pop**(struct k\_stack \*stack, stack\_data\_t \*data, *k\_timeout\_t* timeout) Pop an element from a stack.

This routine removes a stack\_data\_t value from *stack* in a "last in,

<span id="page-459-0"></span>first out" manner and stores the value in *data*.

### **Function properties (list may not be complete)**

*isr-ok*

## ® **Note**

*ti[meout](#page-84-0)* must be set to K\_NO\_WAIT if called from ISR.

### **Parameters**

- **stack** Address of the stack.
- **data** Address of area to hold the value popped from the stack.
- **timeout** Waiting period to obtain a value, or one of the special values K\_NO\_WAIT and K\_FOREVER.

#### **Return values**

- **0** Element popped from stack.
- **-EBUSY** Returned without waiting.
- **-EAGAIN** Waiting period timed out.

#### **Message Queues**

A *message queue* is a kernel object that implements a simple message queue, allowing threads and ISRs to asynchronously send and receive fixed-size data items.

- *Concepts*
- *Implementation*
	- **–** *Defining a Message Queue*
	- **–** *[Writ](#page-460-0)ing to a Message Queue*
	- **–** *[Reading fro](#page-460-1)m a Message Queue*
	- **–** *[Peeking into a Message Qu](#page-460-2)eue*
- *Sug[gested Uses](#page-461-0)*
- *Con[figuration Options](#page-461-1)*
- *API [Reference](#page-462-0)*

**Concepts** Any number of message queues can be defined (limited only by available RAM). Each message queue is referenced by its memory address.

A message queue has the following key properties:

- <span id="page-460-0"></span>• A **ring buffer** of data items that have been sent but not yet received.
- A **data item size**, measured in bytes.
- A **maximum quantity** of data items that can be queued in the ring buffer.

A message queue must be initialized before it can be used. This sets its ring buffer to empty.

A data item can be **sent** to a message queue by a thread or an ISR. The data item pointed at by the sending thread is copied to a waiting thread, if one exists; otherwise the item is copied to the message queue's ring buffer, if space is available. In either case, the size of the data area being sent *must* equal the message queue's data item size.

If a thread attempts to send a data item when the ring buffer is full, the sending thread may choose to wait for space to become available. Any number of sending threads may wait simultaneously when the ring buffer is full; when space becomes available it is given to the highest priority sending thread that has waited the longest.

A data item can be **received** from a message queue by a thread. The data item is copied to the area specified by the receiving thread; the size of the receiving area *must* equal the message queue's data item size.

If a thread attempts to receive a data item when the ring buffer is empty, the receiving thread may choose to wait for a data item to be sent. Any number of receiving threads may wait simultaneously when the ring buffer is empty; when a data item becomes available it is given to the highest priority receiving thread that has waited the longest.

A thread can also **peek** at the message on the head of a message queue without removing it from the queue. The data item is copied to the area specified by the receiving thread; the size of the receiving area *must* equal the message queue's data item size.

## ® **Note**

The kernel does allow an ISR to receive an item from a message queue, however the ISR must not attempt to wait if the message queue is empty.

## ® **Note**

Alignment of the message queue's ring buffer is not necessary. The underlying implementation uses memcpy() (which is alignment-agnostic) and does not expose any internal pointers.

#### **Implementation**

<span id="page-460-1"></span>**Defining a Message Queue** A message queue is defined using a variable of type *k\_msgq*. It must then be initialized by calling *k\_msgq\_init()*.

The following code defines and initializes an empty message queue that is capable of holding 10 items, each of which is 12 bytes long.

```
struct data_item_type {
   uint32_t field1;
   uint32_t field2;
   uint32_t field3;
};
```
(continues on next page)

```
char my_msgq_buffer[10 * sizeof(struct data_item_type)];
struct k_msgq my_msgq;
```

```
k_msgq_init(&my_msgq, my_msgq_buffer, sizeof(struct data_item_type), 10);
```
Alternatively, a message queue can be defined and initialized at compile time by calling *K\_MSGQ\_DEFINE*.

The following code has the same effect as the code segment above. Observe that the macro defines both the message queue and its buffer.

```
K_MSGQ_DEFINE(my_msgq, sizeof(struct data_item_type), 10, 1);
```
**Writing to a Message Queue** A data item is added to a message queue by calling *k\_msgq\_put()*.

The following code builds on the example above, and uses the message queue to pass data items from a producing thread to one or more consuming threads. If the message queue fills up because the consumers can't keep up, the producing thread throws away all existi[ng data so the](#page-463-0) newer data can be saved.

```
void producer_thread(void)
{
    struct data_item_type data;
    while (1) {
        /* create data item to send (e.g. measurement, timestamp, ...) */
        data = \ldots/* send data to consumers */
        while (k_msgq_put(&my_msgq, &data, K_NO_WAIT) != 0) {
            /* message queue is full: purge old data & try again */
            k_msgq_purge(&my_msgq);
        }
        /* data item was successfully added to message queue */
    }
}
```
**Reading from a Message Queue** A data item is taken from a message queue by calling *k\_msgq\_get()*.

<span id="page-461-1"></span>The following code builds on the example above, and uses the message queue to process data items generated by one or more producing threads. Note that the return value of *k\_msgq\_get()* [should be test](#page-464-0)ed as -ENOMSG can be returned due to *k\_msgq\_purge()*.

```
void consumer_thread(void)
{
    struct data_item_type data;
    while (1) {
        /* get a data item */
        k_msgq_get(&my_msgq, &data, K_FOREVER);
        /* process data item */
        ...
    }
}
```
**Peeking into a Message Queue** A data item is read from a message queue by calling *k\_msgq\_peek()*.

The following code peeks into the message queue to read the data item at the head of the queue that is generated by one or more producing threads.

```
void consumer_thread(void)
{
    struct data_item_type data;
    while (1) {
        /* read a data item by peeking into the queue */
        k_msgq_peek(&my_msgq, &data);
        /* process data item */
        ...
    }
}
```
**Suggested Uses** Use a message queue to transfer small data items between threads in an asynchronous manner.

#### ® **Note**

A message queue can be used to transfer large data items, if desired. However, this can increase interrupt latency as interrupts are locked while a data item is written or read. The time to write or read a data item increases linearly with its size since the item is copied in its entirety to or from the buffer in memory. For this reason, it is usually preferable to transfer large data items by exchanging a pointer to the data item, rather than the data item itself.

A synchronous transfer can be achieved by using the kernel's mailbox object type.

**Configuration Options** Related configuration options:

• None.

#### **API Reference**

*group* **msgq\_apis**

**Defines**

#### **K\_MSGQ\_FLAG\_ALLOC**

**K\_MSGQ\_DEFINE**(q\_name, q\_msg\_size, q\_max\_msgs, q\_align)

Statically define and initialize a message queue.

<span id="page-462-1"></span>The message queue's ring buffer contains space for *q\_max\_msgs* messages, each of which is *q* msg size bytes long. Alignment of the message queue's ring buffer is not necessary, setting *q\_align* to 1 is sufficient.

The message queue can be accessed outside the module where it is defined using:

```
extern struct k_msgq <name>;
```
### **Parameters**

- **q\_name** Name of the message queue.
- **q\_msg\_size** Message size (in bytes).
- **q\_max\_msgs** Maximum number of messages that can be queued.
- **q\_align** Alignment of the message queue's ring buffer (power of 2).

### **Functions**

void **k\_msgq\_init**(struct *k\_msgq* \*msgq, char \*buffer, size t msg\_size, uint32 t max\_msgs) Initialize a message queue.

This routine initializes a message queue object, prior to its first use.

The message queue'[s ring bu](#page-466-0)ffer must contain space for *max\_msgs* messages, each of which is *msg\_size* bytes long. Alignment of the message queue's ring buffer is not necessary.

#### **Parameters**

- **msgq** Address of the message queue.
- **buffer** Pointer to ring buffer that holds queued messages.
- **msg\_size** Message size (in bytes).
- **max\_msgs** Maximum number of messages that can be queued.

## int **k\_msgq\_alloc\_init**(struct *k\_msgq* \*msgq, size\_t msg\_size, uint32\_t max\_msgs)

Initialize a message queue.

This routine initializes a message queue object, prior to its first use, allocating its internal ring buffer from t[he calling](#page-466-0) thread's resource pool.

Memory allocated for the ring buffer can be released by calling  $k$  msgq cleanup(), or if userspace is enabled and the msgq object loses all of its references.

#### **Parameters**

- **msgq** Address of the message queue.
- **msg\_size** Message size (in bytes).
- **max\_msgs** Maximum number of messages that can be queued.

#### **Returns**

0 on success, -ENOMEM if there was insufficient memory in the thread's resource pool, or -EINVAL if the size parameters cause an integer overflow.

## int **k\_msgq\_cleanup**(struct *k\_msgq* \*msgq)

Release allocated buffer for a queue.

Releases memory allocated for the ring buffer.

#### **Parameters**

• **msgq** – message queue to cleanup

#### **Return values**

- **0** on success
- <span id="page-463-0"></span>• **-EBUSY** – Queue not empty

int **k\_msgq\_put**(struct *k\_msgq* \*msgq, const void \*data, *k\_timeout\_t* timeout)

Send a message to a message queue.

This routine sends a message to message queue *q*.

## **Function properties (list may not be complete)**

*isr-ok*

## ® **Note**

T[he mes](#page-84-0)sage content is copied from *data* into *msgq* and the *data* pointer is not retained, so the message content will not be modified by this function.

### **Parameters**

- **msgq** Address of the message queue.
- **data** Pointer to the message.
- **timeout** Waiting period to add the message, or one of the special values K\_NO\_WAIT and K\_FOREVER.

### **Return values**

- **0** Message sent.
- **-ENOMSG** Returned without waiting or queue purged.
- **-EAGAIN** Waiting period timed out.

int **k\_msgq\_get**(struct *k\_msgq* \*msgq, void \*data, *k\_timeout\_t* timeout)

Receive a message from a message queue.

This routine receives a message from message queue *q* in a "first in,

<span id="page-464-0"></span>first out" manner[.](#page-466-0)

## **Function properties (list may not be complete)**

*isr-ok*

## ® **Note**

*ti[meout](#page-84-0)* must be set to K\_NO\_WAIT if called from ISR.

#### **Parameters**

- **msgq** Address of the message queue.
- **data** Address of area to hold the received message.
- **timeout** Waiting period to receive the message, or one of the special values K\_NO\_WAIT and K\_FOREVER.

#### **Return values**

- **0** Message received.
- **-ENOMSG** Returned without waiting.
- <span id="page-464-1"></span>• **-EAGAIN** – Waiting period timed out.

int **k\_msgq\_peek**(struct *k\_msgq* \*msgq, void \*data)

Peek/read a message from a message queue.

This routine reads a message from message queue *q* in a "first in,

first out" manner [and leav](#page-466-0)es the message in the queue.

## **Function properties (list may not be complete)**

*isr-ok*

### **Parameters**

- [•](#page-84-0) **msgq** Address of the message queue.
- **data** Address of area to hold the message read from the queue.

### **Return values**

- **0** Message read.
- **-ENOMSG** Returned when the queue has no message.

int **k\_msgq\_peek\_at**(struct *k\_msgq* \*msgq, void \*data, uint32\_t idx)

Peek/read a message from a message queue at the specified index.

This routine reads a message from message queue at the specified index and leaves the message i[n the qu](#page-466-0)eue.  $k$  msgq peek at(msgq, data, 0) is equivalent to k\_msgq\_peek(msgq, data)

## **Function properties (list may not be complete)**

*isr-ok*

## **Parameters**

- [•](#page-84-0) **msgq** Address of the message queue.
- **data** Address of area to hold the message read from the queue.
- **idx** Message queue index at which to peek

## **Return values**

- **0** Message read.
- **-ENOMSG** Returned when the queue has no message at index.

## void **k\_msgq\_purge**(struct *k\_msgq* \*msgq)

Purge a message queue.

This routine discards all unreceived messages in a message queue's ring buffer. Any threads that are block[ed waiti](#page-466-0)ng to send a message to the message queue are unblocked and see an -ENOMSG error code.

## **Parameters**

• **msgq** – Address of the message queue.

uint32\_t **k\_msgq\_num\_free\_get**(struct *k\_msgq* \*msgq)

Get the amount of free space in a message queue.

This routine returns the number of unused entries in a message queue's ring buffer.

## **Parameters**

• **msgq** – Address of the message queue.

#### **Returns**

Number of unused ring buffer entries.

void **k\_msgq\_get\_attrs**(struct *k\_msgq* \*msgq, struct *k\_msgq\_attrs* \*attrs)

Get basic attributes of a message queue.

This routine fetches basic attributes of message queue into attr argument.

## **Parameters**

- **msgq** Address of the message queue.
- **attrs** pointer to message queue attribute structure.

uint32\_t **k\_msgq\_num\_used\_get**(struct *k\_msgq* \*msgq)

Get the number of messages in a message queue.

This routine returns the number of messages in a message queue's ring buffer.

## **Parameters**

• **msgq** – Address of the message queue.

## **Returns**

Number of messages.

## <span id="page-466-0"></span>struct **k\_msgq**

*#include <kernel.h>* Message Queue Structure.

## **Public Members**

\_wait\_q\_t **wait\_q** Message queue wait queue.

struct *k\_spinlock* **lock** Lock.

size\_t **[msg\\_size](#page-440-1)** Message size.

uint32\_t **max\_msgs** Maximal number of messages.

char \***buffer\_start** Start of message buffer.

# char \***buffer\_end** End of message buffer.

char \***read\_ptr** Read pointer.

char \***write\_ptr** Write pointer.

## uint32\_t **used\_msgs**

Number of used messages.

uint8\_t **flags** Message queue.

struct **k\_msgq\_attrs**

*#include <kernel.h>* Message Queue Attributes.

## **Public Members**

size\_t **msg\_size** Message Size.

uint32\_t **max\_msgs** Maximal number of messages.

uint32\_t **used\_msgs**

Used messages.

## **Mailboxes**

A *mailbox* is a kernel object that provides enhanced message queue capabilities that go beyond the capabilities of a message queue object. A mailbox allows threads to send and receive messages of any size synchronously or asynchronously.

## • *Concepts*

## **–** *Message Format*

- **–** *Message Lifecycle*
- **–** *[Thre](#page-467-0)ad Compatibility*
- **–** *[Message Flow Co](#page-468-0)ntrol*
- *Impl[ementation](#page-468-1)*
	- **–** *[Defining a Mailbox](#page-468-2)*
	- **–** *[Message Descriptors](#page-469-0)*
	- **–** *[Sending a M](#page-469-1)essage*
	- **–** *[Receiving a Messag](#page-469-2)e*
- *Sug[gested Uses](#page-469-3)*
- *Con[figuration Options](#page-470-0)*
- *API [Reference](#page-471-0)*

<span id="page-467-0"></span>**Concepts** [Any num](#page-474-0)ber of mailboxes can be defined (limited only by available RAM). Each mailbox is referenced by its memory address.
A mailbox has the following key properties:

- A **send queue** of messages that have been sent but not yet received.
- A **receive queue** of threads that are waiting to receive a message.

A mailbox must be initialized before it can be used. This sets both of its queues to empty.

A mailbox allows threads, but not ISRs, to exchange messages. A thread that sends a message is known as the **sending thread**, while a thread that receives the message is known as the **receiving thread**. Each message may be received by only one thread (i.e. point-to-multipoint and broadcast messaging is not supported).

Messages exchanged using a mailbox are handled non-anonymously, allowing both threads participating in an exchange to know (and even specify) the identity of the other thread.

**Message Format** A **message descriptor** is a data structure that specifies where a message's data is located, and how the message is to be handled by the mailbox. Both the sending thread and the receiving thread supply a message descriptor when accessing a mailbox. The mailbox uses the message descriptors to perform a message exchange between compatible sending and receiving threads. The mailbox also updates certain message descriptor fields during the exchange, allowing both threads to know what has occurred.

A mailbox message contains zero or more bytes of **message data**. The size and format of the message data is application-defined, and can vary from one message to the next.

A **message buffer** is an area of memory provided by the thread that sends or receives the message data. An array or structure variable can often be used for this purpose.

A message that has neither form of message data is called an **empty message**.

### ® **Note**

A message whose message buffer exists, but contains zero bytes of actual data, is *not* an empty message.

**Message Lifecycle** The life cycle of a message is straightforward. A message is created when it is given to a mailbox by the sending thread. The message is then owned by the mailbox until it is given to a receiving thread. The receiving thread may retrieve the message data when it receives the message from the mailbox, or it may perform data retrieval during a second, subsequent mailbox operation. Only when data retrieval has occurred is the message deleted by the mailbox.

**Thread Compatibility** A sending thread can specify the address of the thread to which the message is sent, or send it to any thread by specifying K\_ANY. Likewise, a receiving thread can specify the address of the thread from which it wishes to receive a message, or it can receive a message from any thread by specifying K\_ANY. A message is exchanged only when the requirements of both the sending thread and receiving thread are satisfied; such threads are said to be **compatible**.

For example, if thread A sends a message to thread B (and only thread B) it will be received by thread B if thread B tries to receive a message from thread A or if thread B tries to receive from any thread. The exchange will not occur if thread B tries to receive a message from thread C. The message can never be received by thread C, even if it tries to receive a message from thread A (or from any thread).

**Message Flow Control** Mailbox messages can be exchanged **synchronously** or **asynchronously**. In a synchronous exchange, the sending thread blocks until the message has been fully processed by the receiving thread. In an asynchronous exchange, the sending thread does not wait until the message has been received by another thread before continuing; this allows the sending thread to do other work (such as gather data that will be used in the next message) *before* the message is given to a receiving thread and fully processed. The technique used for a given message exchange is determined by the sending thread.

The synchronous exchange technique provides an implicit form of flow control, preventing a sending thread from generating messages faster than they can be consumed by receiving threads. The asynchronous exchange technique provides an explicit form of flow control, which allows a sending thread to determine if a previously sent message still exists before sending a subsequent message.

## **Implementation**

**Defining a Mailbox** A mailbox is defined using a variable of type *k\_mbox*. It must then be initialized by calling *k\_mbox\_init()*.

The following code defines and initializes an empty mailbox.

```
struct k_mbox my_mailbox;
```

```
k_mbox_init(&my_mailbox);
```
Alternatively, a mailbox can be defined and initialized at compile time by calling *K\_MBOX\_DEFINE*.

The following code has the same effect as the code segment above.

K\_MBOX\_DEFINE(my\_mailbox);

**Message Descriptors** A message descriptor is a structure of type *k\_mbox\_msg*. Only the fields listed below should be used; any other fields are for internal mailbox use only.

## *info*

A 32-bit value that is exchanged by the message sender and receiver, and whose meaning is defined by the application. This exchange is bi-directional, [allowing the](#page-476-0) sender to pass a value to the receiver during any message exchange, and allowing the receiver to pass a value to the sender during a synchronous message exchange.

### *size*

The message data size, in bytes. Set it to zero when sending an empty message, or when sending a message buffer with no actual data. When receiving a message, set it to the maximum amount of data desired, or to zero if the message data is not wanted. The mailbox updates this field with the actual number of data bytes exchanged once the message is received.

## *tx\_data*

A pointer to the sending thread's message buffer. Set it to NULL when sending an empty message. Leave this field uninitialized when receiving a message.

## *tx\_target\_thread*

The address of the desired receiving thread. Set it to K\_ANY to allow any thread to receive the message. Leave this field uninitialized when receiving a message. The mailbox updates this field with the actual receiver's address once the message is received.

### *rx\_source\_thread*

The address of the desired sending thread. Set it to K\_ANY to receive a message sent by any thread. Leave this field uninitialized when sending a message. The mailbox updates this field with the actual sender's address when the message is put into the mailbox.

**Sending a Message** A thread sends a message by first creating its message data, if any.

Next, the sending thread creates a message descriptor that characterizes the message to be sent, as described in the previous section.

Finally, the sending thread calls a mailbox send API to initiate the message exchange. The message is immediately given to a compatible receiving thread, if one is currently waiting. Otherwise, the message is added to the mailbox's send queue.

Any number of messages may exist simultaneously on a send queue. The messages in the send queue are sorted according to the priority of the sending thread. Messages of equal priority are sorted so that the oldest message can be received first.

For a synchronous send operation, the operation normally completes when a receiving thread has both received the message and retrieved the message data. If the message is not received before the waiting period specified by the sending thread is reached, the message is removed from the mailbox's send queue and the send operation fails. When a send operation completes successfully the sending thread can examine the message descriptor to determine which thread received the message, how much data was exchanged, and the application-defined info value supplied by the receiving thread.

#### ® **Note**

A synchronous send operation may block the sending thread indefinitely, even when the thread specifies a maximum waiting period. The waiting period only limits how long the mailbox waits before the message is received by another thread. Once a message is received there is *no* limit to the time the receiving thread may take to retrieve the message data and unblock the sending thread.

For an asynchronous send operation, the operation always completes immediately. This allows the sending thread to continue processing regardless of whether the message is given to a receiving thread immediately or added to the send queue. The sending thread may optionally specify a semaphore that the mailbox gives when the message is deleted by the mailbox, for example, when the message has been received and its data retrieved by a receiving thread. The use of a semaphore allows the sending thread to easily implement a flow control mechanism that ensures that the mailbox holds no more than an application-specified number of messages from a sending thread (or set of sending threads) at any point in time.

### ® **Note**

A thread that sends a message asynchronously has no way to determine which thread received the message, how much data was exchanged, or the application-defined info value supplied by the receiving thread.

**Sending an Empty Message** This code uses a mailbox to synchronously pass 4 byte random values to any consuming thread that wants one. The message "info" field is large enough to carry the information being exchanged, so the data portion of the message isn't used.

```
void producer_thread(void)
{
    struct k_mbox_msg send_msg;
    while (1) {
        /* generate random value to send */
        uint32_t random_value = sys_rand32_get();
```
(continues on next page)

(continued from previous page)

```
/* prepare to send empty message */
        send_msg.info = random_value;
        send_msg.size = 0;
        send_msg.tx_data = NULL;
        send_msg.tx_target_thread = K_ANY;
        /* send message and wait until a consumer receives it */
        k_mbox_put(&my_mailbox, &send_msg, K_FOREVER);
    }
}
```
**Sending Data Using a Message Buffer** This code uses a mailbox to synchronously pass variable-sized requests from a producing thread to any consuming thread that wants it. The message "info" field is used to exchange information about the maximum size message buffer that each thread can handle.

```
void producer_thread(void)
{
    char buffer[100];
    int buffer_bytes_used;
    struct k_mbox_msg send_msg;
    while (1) {
        /* generate data to send */
        ...
        buffer_bytes_used = ... ;
        memcpy(buffer, source, buffer_bytes_used);
        /* prepare to send message */
        send_msg.info = buffer_bytes_used;
        send_msg.size = buffer_bytes_used;
        send_msg.tx_data = buffer;
        send_msg.tx_target_thread = K_ANY;
        /* send message and wait until a consumer receives it */
        k_mbox_put(&my_mailbox, &send_msg, K_FOREVER);
        /* info, size, and tx_target_thread fields have been updated */
        /* verify that message data was fully received */
        if (send_msg.size < buffer_bytes_used) {
            printf("some message data dropped during transfer!");
            printf("receiver only had room for %d bytes", send_msg.info);
        }
    }
}
```
**Receiving a Message** A thread receives a message by first creating a message descriptor that characterizes the message it wants to receive. It then calls one of the mailbox receive APIs. The mailbox searches its send queue and takes the message from the first compatible thread it finds. If no compatible thread exists, the receiving thread may choose to wait for one. If no compatible thread appears before the waiting period specified by the receiving thread is reached, the receive operation fails. Once a receive operation completes successfully the receiving thread can examine the message descriptor to determine which thread sent the message, how much data was exchanged, and the application-defined info value supplied by the sending thread.

Any number of receiving threads may wait simultaneously on a mailboxes' receive queue. The threads are sorted according to their priority; threads of equal priority are sorted so that the one that started waiting first can receive a message first.

### ® **Note**

Receiving threads do not always receive messages in a first in, first out (FIFO) order, due to the thread compatibility constraints specified by the message descriptors. For example, if thread A waits to receive a message only from thread X and then thread B waits to receive a message from thread Y, an incoming message from thread Y to any thread will be given to thread B and thread A will continue to wait.

The receiving thread controls both the quantity of data it retrieves from an incoming message and where the data ends up. The thread may choose to take all of the data in the message, to take only the initial part of the data, or to take no data at all. Similarly, the thread may choose to have the data copied into a message buffer of its choice.

The following sections outline various approaches a receiving thread may use when retrieving message data.

**Retrieving Data at Receive Time** The most straightforward way for a thread to retrieve message data is to specify a message buffer when the message is received. The thread indicates both the location of the message buffer (which must not be NULL) and its size.

The mailbox copies the message's data to the message buffer as part of the receive operation. If the message buffer is not big enough to contain all of the message's data, any uncopied data is lost. If the message is not big enough to fill all of the buffer with data, the unused portion of the message buffer is left unchanged. In all cases the mailbox updates the receiving thread's message descriptor to indicate how many data bytes were copied (if any).

The immediate data retrieval technique is best suited for small messages where the maximum size of a message is known in advance.

The following code uses a mailbox to process variable-sized requests from any producing thread, using the immediate data retrieval technique. The message "info" field is used to exchange information about the maximum size message buffer that each thread can handle.

```
void consumer_thread(void)
{
    struct k_mbox_msg recv_msg;
    char buffer[100];
    int i;
    int total;
    while (1) {
        /* prepare to receive message */
        recvmes.info = 100:
        recv_msg.size = 100;
        recv_msg.rx_source_thread = K_ANY;
        /* get a data item, waiting as long as needed */
        k_mbox_get(&my_mailbox, &recv_msg, buffer, K_FOREVER);
        /* info, size, and rx_source_thread fields have been updated */
        /* verify that message data was fully received */
        if (recv_msg.info != recv_msg.size) {
            printf("some message data dropped during transfer!");
            printf("sender tried to send %d bytes", recv_msg.info);
```
(continues on next page)

```
}
        /* compute sum of all message bytes (from 0 to 100 of them) */
        total = \theta;
        for (i = 0; i < recv_msg.size; i^{++}) {
            total += buffer[i];
        }
    }
}
```
**Retrieving Data Later Using a Message Buffer** A receiving thread may choose to defer message data retrieval at the time the message is received, so that it can retrieve the data into a message buffer at a later time. The thread does this by specifying a message buffer location of NULL and a size indicating the maximum amount of data it is willing to retrieve later.

The mailbox does not copy any message data as part of the receive operation. However, the mailbox still updates the receiving thread's message descriptor to indicate how many data bytes are available for retrieval.

The receiving thread must then respond as follows:

- If the message descriptor size is zero, then either the sender's message contained no data or the receiving thread did not want to receive any data. The receiving thread does not need to take any further action, since the mailbox has already completed data retrieval and deleted the message.
- If the message descriptor size is non-zero and the receiving thread still wants to retrieve the data, the thread must call *k\_mbox\_data\_get()* and supply a message buffer large enough to hold the data. The mailbox copies the data into the message buffer and deletes the message.
- If the message descriptor size is non-zero and the receiving thread does *not* want to retrieve the data, the thread must call *k\_mbox\_data\_get()* and specify a message buffer of NULL. The mailbox deletes the mess[age without copying](#page-475-0) the data.

The subsequent data retrieval technique is suitable for applications where immediate retrieval of message data is undesirable. For example, it can be used when memory limitations make it impractical for the receiving thre[ad to always supply](#page-475-0) a message buffer capable of holding the largest possible incoming message.

The following code uses a mailbox's deferred data retrieval mechanism to get message data from a producing thread only if the message meets certain criteria, thereby eliminating unneeded data copying. The message "info" field supplied by the sender is used to classify the message.

```
void consumer_thread(void)
{
    struct k_mbox_msg recv_msg;
    char buffer[10000];
    while (1) {
        /* prepare to receive message */
        recv_msg.size = 10000;recv_msg.rx_source_thread = K_ANY;
        /* get message, but not its data */
        k_mbox_get(&my_mailbox, &recv_msg, NULL, K_FOREVER);
        /* get message data for only certain types of messages */
        if (is_message_type_ok(recv_msg.info)) {
            /* retrieve message data and delete the message */
            k_mbox_data_get(&recv_msg, buffer);
```
(continues on next page)

```
/* process data in "buffer" */
            ...
        } else {
            /* ignore message data and delete the message */
            k_mbox_data_get(&recv_msg, NULL);
        }
    }
}
```
**Suggested Uses** Use a mailbox to transfer data items between threads whenever the capabilities of a message queue are insufficient.

## **Configuration Options** Related configuration options:

• CONFIG\_NUM\_MBOX\_ASYNC\_MSGS

### **API Reference**

*group* **mailbox\_apis**

### **Defines**

**K\_MBOX\_DEFINE**(name)

Statically define and initialize a mailbox.

The mailbox is to be accessed outside the module where it is defined using:

extern struct k\_mbox <name>;

### **Parameters**

• **name** – Name of the mailbox.

### **Functions**

<span id="page-474-0"></span>void **k\_mbox\_init**(struct *k\_mbox* \*mbox)

Initialize a mailbox.

This routine initializes a mailbox object, prior to its first use.

### **Parameters**

• **mbox** – Address of the mailbox.

int **k\_mbox\_put**(struct *k\_mbox* \*mbox, struct *k\_mbox\_msg* \*tx\_msg, *k\_timeout\_t* timeout) Send a mailbox message in a synchronous manner.

This routine sends a message to *mbox* and waits for a receiver to both receive and process it. The m[essage da](#page-476-1)ta may be in a [buffer or non](#page-476-0)-existent [\(i.e. an empt](#page-496-0)y message).

### **Parameters**

- **mbox** Address of the mailbox.
- **tx\_msg** Address of the transmit message descriptor.

• **timeout** – Waiting period for the message to be received, or one of the special values K\_NO\_WAIT and K\_FOREVER. Once the message has been received, this routine waits as long as necessary for the message to be completely processed.

## **Return values**

- **0** Message sent.
- **-ENOMSG** Returned without waiting.
- **-EAGAIN** Waiting period timed out.

void **k\_mbox\_async\_put**(struct *k\_mbox* \*mbox, struct *k\_mbox\_msg* \*tx\_msg, struct k\_sem \*sem)

Send a mailbox message in an asynchronous manner.

This routine sends a mess[age to](#page-476-1) *mbox* without w[aiting for a re](#page-476-0)ceiver to process it. The message data may be in a buffer or non-existent (i.e. an empty message). Optionally, the semaphore *sem* will be given when the message has been both received and completely processed by the receiver.

## **Parameters**

- **mbox** Address of the mailbox.
- **tx\_msg** Address of the transmit message descriptor.
- **sem** Address of a semaphore, or NULL if none is needed.

### int **k\_mbox\_get**(struct *k\_mbox* \*mbox, struct *k\_mbox\_msg* \*rx\_msg, void \*buffer, *k\_timeout\_t* timeout)

## Receive a mailbox message.

This routine rece[ives a m](#page-476-1)essage from *mbox*[, then opt](#page-476-0)ionally retrieves its data and disposes of th[e message.](#page-496-0)

## **Parameters**

- **mbox** Address of the mailbox.
- **rx\_msg** Address of the receive message descriptor.
- **buffer** Address of the buffer to receive data, or NULL to defer data retrieval and message disposal until later.
- **timeout** Waiting period for a message to be received, or one of the special values K\_NO\_WAIT and K\_FOREVER.

## **Return values**

- **0** Message received.
- **-ENOMSG** Returned without waiting.
- **-EAGAIN** Waiting period timed out.

void **k\_mbox\_data\_get**(struct *k\_mbox\_msg* \*rx\_msg, void \*buffer)

Retrieve mailbox message data into a buffer.

<span id="page-475-0"></span>This routine completes the processing of a received message by retrieving its data into a buffer, then disposing [of the message](#page-476-0).

Alternatively, this routine can be used to dispose of a received message without retrieving its data.

## **Parameters**

• **rx\_msg** – Address of the receive message descriptor.

• **buffer** – Address of the buffer to receive data, or NULL to discard the data.

## <span id="page-476-0"></span>struct **k\_mbox\_msg**

*#include <kernel.h>* Mailbox Message Structure.

## **Public Members**

size\_t **size** size of message (in bytes)

uint32\_t **info** application-defined information value

void \***tx\_data** sender's message data buffer

k\_tid\_t **rx\_source\_thread** source thread id

k\_tid\_t **tx\_target\_thread** target thread id

# <span id="page-476-1"></span>struct **k\_mbox**

*#include <kernel.h>* Mailbox Structure.

## **Public Members**

\_wait\_q\_t **tx\_msg\_queue** Transmit messages queue.

\_wait\_q\_t **rx\_msg\_queue** Receive message queue.

## **Pipes**

A *pipe* is a kernel object that allows a thread to send a byte stream to another thread. Pipes can be used to synchronously transfer chunks of data in whole or in part.

### • *Concepts*

- *Implementation*
	- **–** *Writing to a Pipe*
	- **–** *[Read](#page-477-0)ing from a Pipe*
	- **–** *[Flushing a P](#page-477-1)ipe's Buffer*
- **–** *Flushing a Pipe*
- *Suggested uses*
- *Configuration Options*
- *API [Reference](#page-479-0)*

**Concepts** [The pipe](#page-480-0) can be configured with a ring buffer which holds data that has been sent but not yet received; alternatively, the pipe may have no ring buffer.

Any number of pipes can be defined (limited only by available RAM). Each pipe is referenced by its memory address.

<span id="page-477-0"></span>A pipe has the following key property:

• A **size** that indicates the size of the pipe's ring buffer. Note that a size of zero defines a pipe with no ring buffer.

A pipe must be initialized before it can be used. The pipe is initially empty.

Data is synchronously **sent** either in whole or in part to a pipe by a thread. If the specified minimum number of bytes can not be immediately satisfied, then the operation will either fail immediately or attempt to send as many bytes as possible and then pend in the hope that the send can be completed later. Accepted data is either copied to the pipe's ring buffer or directly to the waiting reader(s).

Data is synchronously **received** from a pipe by a thread. If the specified minimum number of bytes can not be immediately satisfied, then the operation will either fail immediately or attempt to receive as many bytes as possible and then pend in the hope that the receive can be completed later. Accepted data is either copied from the pipe's ring buffer or directly from the waiting sender(s).

Data may also be **flushed** from a pipe by a thread. Flushing can be performed either on the entire pipe or on only its ring buffer. Flushing the entire pipe is equivalent to reading all the information in the ring buffer **and** waiting to be written into a giant temporary buffer which is then discarded. Flushing the ring buffer is equivalent to reading **only** the data in the ring buffer into a temporary buffer which is then discarded. Flushing the ring buffer does not guarantee that the ring buffer will stay empty; flushing it may allow a pended writer to fill the ring buffer.

® **Note**

Flushing does not in practice allocate or use additional buffers.

## ® **Note**

The kernel does allow for an ISR to flush a pipe from an ISR. It also allows it to send/receive data to/from one provided it does not attempt to wait for space/data.

**Implementation** A pipe is defined using a variable of type *k\_pipe* and an optional character buffer of type unsigned char. It must then be initialized by calling *k\_pipe\_init()*.

<span id="page-477-1"></span>The following code defines and initializes an empty pipe that has a ring buffer capable of holding 100 bytes and is aligned to a 4-byte boundary.

```
unsigned char __aligned(4) my_ring_buffer[100];
struct k_pipe my_pipe;
k_pipe_init(&my_pipe, my_ring_buffer, sizeof(my_ring_buffer));
```
Alternatively, a pipe can be defined and initialized at compile time by calling *K\_PIPE\_DEFINE*.

The following code has the same effect as the code segment above. Observe that macro defines both the pipe and its ring buffer.

K\_PIPE\_DEFINE(my\_pipe, 100, 4);

**Writing to a Pipe** Data is added to a pipe by calling *k\_pipe\_put()*.

The following code builds on the example above, and uses the pipe to pass data from a producing thread to one or more consuming threads. If the pipe's ring buffer fills up because the consumers can't keep up, the producing thread waits for a speci[fied amount of](#page-481-0) time.

```
struct message_header {
    ...
};
void producer_thread(void)
{
    unsigned char *data;
    size_t total_size;
    size_t bytes_written;
    int rc;
    ...
    while (1) {
        /* Craft message to send in the pipe */
        data = \dots;total_size = \dots;/* send data to the consumers */
        rc = k_pipe_put(&my_pipe, data, total_size, &bytes_written,
                         sizeof(struct message_header), K_NO_WAIT);
        if (rc \leq \emptyset) {
            /* Incomplete message header sent */
            ...
        } else if (bytes_written < total_size) {
            /* Some of the data was sent */
            ...
        } else {
            /* All data sent */
            ...
        }
    }
}
```
**Reading from a Pipe** Data is read from the pipe by calling *k\_pipe\_get()*.

The following code builds on the example above, and uses the pipe to process data items generated by one or more producing threads.

```
void consumer_thread(void)
{
    unsigned char buffer[120];
```
(continues on next page)

```
size_t bytes_read;
    struct message_header *header = (struct message_header *)buffer;
   while (1) {
        rc = k_pipe_get(&my_pipe, buffer, sizeof(buffer), &bytes_read,
                        sizeof(*header), K_MSEC(100));
        if ((rc < 0) || (bytes_read < sizeof (*header))) {
            /* Incomplete message header received */
            ...
        } else if (header->num_data_bytes + sizeof(*header) > bytes_read) {
            /* Only some data was received */
            ...
        } else {
            /* All data was received */
            ...
        }
    }
}
```
Use a pipe to send streams of data between threads.

## ® **Note**

A pipe can be used to transfer long streams of data if desired. However it is often preferable to send pointers to large data items to avoid copying the data.

**Flushing a Pipe's Buffer** Data is flushed from the pipe's ring buffer by calling *k\_pipe\_buffer\_flush()*.

The following code builds on the examples above, and flushes the pipe's buffer.

```
void monitor_thread(void)
{
    while (1) {
        ...
        /* Pipe buffer contains stale data. Flush it. */
        k_pipe_buffer_flush(&my_pipe);
        ...
    }
}
```
**Flushing a Pipe** All data in the pipe is flushed by calling *k\_pipe\_flush()*.

The following code builds on the examples above, and flushes all the data in the pipe.

```
void monitor_thread(void)
{
    while (1) {
        ...
        /* Critical error detected. Flush the entire pipe to reset it. */
        k_pipe_flush(&my_pipe);
        ...
    }
}
```
**Suggested uses** Use a pipe to send streams of data between threads.

## ® **Note**

A pipe can be used to transfer long streams of data if desired. However it is often preferable to send pointers to large data items to avoid copying the data. Copying large data items will negatively impact interrupt latency as a spinlock is held while copying that data.

## **Configuration Options** Related configuration options:

• CONFIG\_PIPES

## **API Reference**

## <span id="page-480-0"></span>*group* **pipe\_apis**

## **Defines**

**K\_PIPE\_DEFINE**(name, pipe\_buffer\_size, pipe\_align)

Statically define and initialize a pipe.

The pipe can be accessed outside the module where it is defined using:

```
extern struct k_pipe <name>;
```
## **Parameters**

- **name** Name of the pipe.
- **pipe\_buffer\_size** Size of the pipe's ring buffer (in bytes), or zero if no ring buffer is used.
- **pipe\_align** Alignment of the pipe's ring buffer (power of 2).

# **Functions**

void **k\_pipe\_init**(struct *k\_pipe* \*pipe, unsigned char \*buffer, size\_t size) Initialize a pipe.

This routine initializes a pipe object, prior to its first use.

## **Parameters**

- **pipe** Address of the pipe.
- **buffer** Address of the pipe's ring buffer, or NULL if no ring buffer is used.
- **size** Size of the pipe's ring buffer (in bytes), or zero if no ring buffer is used.

int **k\_pipe\_cleanup**(struct *k\_pipe* \*pipe)

Release a pipe's allocated buffer.

If a pipe object was given a dynamically allocated buffer via  $k$  pipe alloc init(), this will free it. This funct[ion doe](#page-482-1)s nothing if the buffer wasn't dynamically allocated.

## **Parameters**

• **pipe** – Address of the pipe.

## **Return values**

- **0** on success
- **-EAGAIN** nothing to cleanup

int **k\_pipe\_alloc\_init**(struct *k\_pipe* \*pipe, size\_t size)

Initialize a pipe and allocate a buffer for it.

Storage for the buffer region will be allocated from the calling thread's resource pool. This memory will be rele[ased if](#page-482-1) *k\_pipe\_cleanup()* is called, or userspace is enabled and the pipe object loses all references to it.

This function should only be called on uninitialized pipe objects.

## **Parameters**

- **pipe** Address of the pipe.
- **size** Size of the pipe's ring buffer (in bytes), or zero if no ring buffer is used.

## **Return values**

- **0** on success
- **-ENOMEM** if memory couldn't be allocated

int **k\_pipe\_put**(struct *k\_pipe* \*pipe, const void \*data, size\_t bytes\_to\_write, size\_t \*bytes\_written, size\_t min\_xfer, *k\_timeout\_t* timeout)

Write data to a pipe.

<span id="page-481-0"></span>This routine writ[es up to](#page-482-1) *bytes\_to\_write* bytes of data to *pipe*.

## **Parameters**

- **pipe** Address of the pipe.
- **data** Address of data to write.
- **bytes\_to\_write** Size of data (in bytes).
- **bytes\_written** Address of area to hold the number of bytes written.
- **min\_xfer** Minimum number of bytes to write.
- **timeout** Waiting period to wait for the data to be written, or one of the special values K\_NO\_WAIT and K\_FOREVER.

## **Return values**

- **0** At least *min\_xfer* bytes of data were written.
- **-EIO** Returned without waiting; zero data bytes were written.
- **-EAGAIN** Waiting period timed out; between zero and *min\_xfer* minus one data bytes were written.

int **k\_pipe\_get**(struct *k\_pipe* \*pipe, void \*data, size\_t bytes\_to\_read, size\_t \*bytes\_read, size t min\_xfer, *k\_timeout\_t* timeout)

Read data from a pipe.

This routine read[s up to](#page-482-1) *bytes\_to\_read* bytes of data from *pipe*.

# **Parameters**

- **pipe** Address of the pipe.
- **data** Address to place the data read from pipe.
- **bytes\_to\_read** Maximum number of data bytes to read.
- **bytes\_read** Address of area to hold the number of bytes read.
- **min\_xfer** Minimum number of data bytes to read.
- **timeout** Waiting period to wait for the data to be read, or one of the special values K\_NO\_WAIT and K\_FOREVER.

### **Return values**

- **0** At least *min\_xfer* bytes of data were read.
- **-EINVAL** invalid parameters supplied
- **-EIO** Returned without waiting; zero data bytes were read.
- **-EAGAIN** Waiting period timed out; between zero and *min\_xfer* minus one data bytes were read.

### size\_t **k\_pipe\_read\_avail**(struct *k\_pipe* \*pipe)

Query the number of bytes that may be read from *pipe*.

### **Parameters**

• **pipe** – Address oft[he pipe](#page-482-1).

### **Return values**

**a** – number n such that  $0 \le n \le k$  *pipe::size*; the result is zero for unbuffered pipes.

### size\_t **k\_pipe\_write\_avail**(struct *k\_pipe* \*pipe)

Query the number of bytes that may be wr[itten to](#page-483-0) *pipe*.

### **Parameters**

• **pipe** – Address of th[e pipe.](#page-482-1)

### **Return values**

**a** – number n such that  $0 \le n \le k$  *pipe::size*; the result is zero for unbuffered pipes.

## void **k\_pipe\_flush**(struct *k\_pipe* \*pipe)

Flush the pipe of write data.

This routine flushes the pipe. Flushing the pipe is equivalent to reading both all the data in the pipe's bu[ffer and](#page-482-1) all the data waiting to go into that pipe into a large temporary buffer and discarding the buffer. Any writers that were previously pended become unpended.

### **Parameters**

• **pipe** – Address of the pipe.

void **k\_pipe\_buffer\_flush**(struct *k\_pipe* \*pipe)

Flush the pipe's internal buffer.

<span id="page-482-0"></span>This routine flushes the pipe's internal buffer. This is equivalent to reading up to N bytes from the pipe (where [N is the](#page-482-1) size of the pipe's buffer) into a temporary buffer and then discarding that buffer. If there were writers previously pending, then some may unpend as they try to fill up the pipe's emptied buffer.

## **Parameters**

• **pipe** – Address of the pipe.

### <span id="page-482-1"></span>struct **k\_pipe**

*#include <kernel.h>* Pipe Structure.

## **Public Members**

unsigned char \***buffer** Pipe buffer: may be NULL.

size\_t **size** Buffer size.

<span id="page-483-0"></span>size\_t **bytes\_used** Number of bytes used in buffer.

size\_t **read\_index** Where in buffer to read from.

size twrite\_index Where in buffer to write.

struct *k\_spinlock* **lock** Synchronization lock.

\_wait\_q\_t **[reader](#page-440-0)s** Reader wait queue.

\_wait\_q\_t **writers** Writer wait queue.

uint8\_t **flags** Wait queue. Flags

# **3.1.3 Memory Management**

See *Memory Management*.

# **3.1[.4 Timing](#page-573-0)**

These pages cover timing related services.

# **Kernel Timing**

<span id="page-483-1"></span>Zephyr provides a robust and scalable timing framework to enable reporting and tracking of timed events from hardware timing sources of arbitrary precision.

**Time Units** Kernel time is tracked in several units which are used for different purposes.

Real time values, typically specified in milliseconds or microseconds, are the default presentation of time to application code. They have the advantages of being universally portable and pervasively understood, though they may not match the precision of the underlying hardware perfectly.

The kernel presents a "cycle" count via the *k\_cycle\_get\_32()* and *k\_cycle\_get\_64()* APIs. The intent is that this counter represents the fastest cycle counter that the operating system is able to present to the user (for example, a CPU cycle counter) and that the read operation is very fast. The expectation is that very sensitive application code might use this in a polling manner to achieve maximal precision. The frequency [of this counter is req](#page-494-0)uir[ed to be steady over](#page-494-1) time, and is available from sys\_clock\_hw\_cycles\_per\_sec() (which on almost all platforms is a runtime constant that evaluates to CONFIG\_SYS\_CLOCK\_HW\_CYCLES\_PER\_SEC).

For asynchronous timekeeping, the kernel defines a "ticks" concept. A "tick" is the internal count in which the kernel does all its internal uptime and timeout bookkeeping. Interrupts are expected to be delivered on tick boundaries to the extent practical, and no fractional ticks are tracked. The choice of tick rate is configurable via CONFIG\_SYS\_CLOCK\_TICKS\_PER\_SEC. Defaults on most hardware platforms (ones that support setting arbitrary interrupt timeouts) are expected to be in the range of 10 kHz, with software emulation platforms and legacy drivers using a more traditional 100 Hz value.

**Conversion** Zephyr provides an extensively enumerated conversion library with rounding control for all time units. Any unit of "ms" (milliseconds), "us" (microseconds), "tick", or "cyc" can be converted to any other. Control of rounding is provided, and each conversion is available in "floor" (round down to nearest output unit), "ceil" (round up) and "near" (round to nearest). Finally the output precision can be specified as either 32 or 64 bits.

For example: k\_ms\_to\_ticks\_ceil32() will convert a millisecond input value to the next higher number of ticks, returning a result truncated to 32 bits of precision; and k\_cyc\_to\_us\_floor64() will convert a measured cycle count to an elapsed number of microseconds in a full 64 bits of precision. See the reference documentation for the full enumeration of conversion routines.

On most platforms, where the various counter rates are integral multiples of each other and where the output fits within a single word, these conversions expand to a 2-4 operation sequence, requiring full precision only where actually required and requested.

**Uptime** The kernel tracks a system uptime count on behalf of the application. This is available at all times via *k\_uptime\_get()*, which provides an uptime value in milliseconds since system boot. This is expected to be the utility used by most portable application code.

The internal tracking, however, is as a 64 bit integer count of ticks. Apps with precise timing requirements (t[hat are willing to](#page-493-0) do their own conversions to portable real time units) may access this with *k\_uptime\_ticks()*.

**Timeouts** The Zephyr kernel provides many APIs with a "timeout" parameter. Conceptually, this indic[ates the time at wh](#page-493-1)ich an event will occur. For example:

- Kernel blocking operations like *k\_sem\_take()* or *k\_queue\_get()* may provide a timeout after which the routine will return with an error code if no data is available.
- Kernel k\_timer objects must specify delays for their duration and period.
- The kernel *k\_work\_delayable* [API provides a](#page-415-0) ti[meout paramete](#page-444-0)r indicating when a work queue item will be added to the system queue.

All these values are specified using a *k\_timeout\_t* value. This is an opaque struct type that must be initialized using one of a family of kernel timeout macros. The most common, *K\_MSEC*, defines a time in millise[conds after the curr](#page-385-0)ent time.

What is meant by "current time" for relative timeouts depends on the context:

- When scheduling a relative timeout from within a timeout callback (e.g. from within the expiry function passed to *k\_timer\_init()* or the work handler passed to *k\_work\_init\_delayable()*), "current time" is the exact time at which the currently firing timeout was originally scheduled even if the "real time" will already have advanced. This is to ensure that timers scheduled from within another timer's callback will always be calculated with a precise offset to the firing ti[mer. It is thereby p](#page-501-0)ossible to fire at regular intervals [without introducing system](#page-375-0)atic clock drift over time.
- When scheduling a timeout from application context, "current time" means the value returned by *k\_uptime\_ticks()* at the time at which the kernel receives the timeout value.

Other options for timeout initialization follow the unit conventions described above: *K\_NSEC()*, *K\_USEC*, *K\_TICKS* and *K\_CYC()* specify timeout values that will expire after specified numbers of nanoseconds, [microseconds, ticks](#page-493-1) and cycles, respectively.

Precision of *k\_timeout\_t* values is configurable, with the default being 32 bits. Large uptime counts in non-tick units will experience complicated rollover semantics, so it is exp[ected that](#page-488-0) [timing-](#page-488-1)[sensitive](#page-489-1) appl[ications](#page-489-2) with long uptimes will be configured to use a 64 bit timeout type.

Finally, it is [possible to spe](#page-496-0)cify timeouts as absolute times since system boot. A timeout initialized with K\_TIMEOUT\_ABS\_MS indicates a timeout that will expire after the system uptime reaches the specified value. There are likewise nanosecond, microsecond, cycles and ticks variants of this API.

# **Timing Internals**

**Timeout Queue** All Zephyr *k\_timeout\_t* events specified using the API above are managed in a single, global queue of events. Each event is stored in a double-linked list, with an attendant delta count in ticks from the previous event. The action to take on an event is specified as a callback function pointer provided by the subsystem requesting the event, along with a \_timeout tracking struct that is expected to be [embedded wi](#page-496-0)thin subsystem-defined data structures (for example: a wait\_q struct, or a k\_tid\_t thread struct).

Note that all variant units passed via a *k\_timeout\_t* are converted to ticks once on insertion into the list. There no multiple-conversion steps internal to the kernel, so precision is guaranteed at the tick level no matter how many events exist or how long a timeout might be.

Note that the list structure means that the CPU work involved in managing large numbers of timeouts is quadratic in the number of [active timeou](#page-496-0)ts. The API design of the timeout queue was intended to permit a more scalable backend data structure, but no such implementation exists currently.

**Timer Drivers** Kernel timing at the tick level is driven by a timer driver with a comparatively simple API.

- The driver is expected to be able to "announce" new ticks to the kernel via the *sys\_clock\_announce()* call, which passes an integer number of ticks that have elapsed since the last announce call (or system boot). These calls can occur at any time, but the driver is expected to attempt to ensure (to the extent practical given interrupt latency interactions) that they occur near tick boundaries (i.e. not "halfway through" a tick), and most [importantly that they b](#page-492-0)e correct over time and subject to minimal skew vs. other counters and real world time.
- The driver is expected to provide a *sys\_clock\_set\_timeout()* call to the kernel which indicates how many ticks may elapse before the kernel must receive an announce call to trigger registered timeouts. It is legal to announce new ticks before that moment (though they must be correct) but delay after that will cause events to be missed. Note that the timeout value passed here is in a delta fr[om current time, but that do](#page-491-0)es not absolve the driver of

the requirement to provide ticks at a steady rate over time. Naive implementations of this function are subject to bugs where the fractional tick gets "reset" incorrectly and causes clock skew.

• The driver is expected to provide a *sys\_clock\_elapsed()* call which provides a current indication of how many ticks have elapsed (as compared to a real world clock) since the last call to *sys\_clock\_announce()*, which the kernel needs to test newly arriving timeouts for expiration.

Note that a natural implementation of this [API results in a "tickle](#page-492-1)ss" kernel, which receives and processes timer interrupts only for registered events, relying on programmable hardware counters to providei[rregular interrupts. Bu](#page-492-0)t a traditional, "ticked" or "dumb" counter driver can be trivially implemented also:

- The driver can receive interrupts at a regular rate corresponding to the OS tick rate, calling *sys\_clock\_announce()* with an argument of one each time.
- The driver can ignore calls to *sys\_clock\_set\_timeout()*, as every tick will be announced regardless of timeout status.
- [The driver can return](#page-492-0) zero for every call to *sys\_clock\_elapsed()* as no more than one tick can be detected as havin[g elapsed \(because otherwis](#page-491-0)e an interrupt would have been received).

**SMP Details** In general, the timer API described [above does not change](#page-492-1) when run in a multiprocessor context. The kernel will internally synchronize all access appropriately, and ensure that all critical sections are small and minimal. But some notes are important to detail:

- Zephyr is agnostic about which CPU services timer interrupts. It is not illegal (though probably undesirable in some circumstances) to have every timer interrupt handled on a single processor. Existing SMP architectures implement symmetric timer drivers.
- The *sys\_clock\_announce()* call is expected to be globally synchronized at the driver level. The kernel does not do any per-CPU tracking, and expects that if two timer interrupts fire near simultaneously, that only one will provide the current tick count to the timing subsystem. The other may legally provide a tick count of zero if no ticks have elapsed. It should not ["skip" the announce cal](#page-492-0)l because of timeslicing requirements (see below).
- Some SMP hardware uses a single, global timer device, others use a per-CPU counter. The complexity here (for example: ensuring counter synchronization between CPUs) is expected to be managed by the driver, not the kernel.
- The next timeout value passed back to the driver via *sys\_clock\_set\_timeout()* is done identically for every CPU. So by default, every CPU will see simultaneous timer interrupts for every event, even though by definition only one of them should see a non-zero ticks argument to *sys\_clock\_announce()*. This is probably a correct default for timing sensitive applications (because it minimizes the chance that an er[rant ISR or interrupt lock w](#page-491-0)ill delay a timeout), but may be a performance problem in some cases. The current design expects that any such optimization is the responsibility of the timer driver.

**Time Slicing** An auxiliary job of the timing subsystem is to provide tick counters to the scheduler that allow implementation of time slicing of threads. A thread time-slice cannot be a timeout value, as it does not reflect a global expiration but instead a per-CPU value that needs to be tracked independently on each CPU in an SMP context.

Because there may be no other hardware available to drive timeslicing, Zephyr multiplexes the existing timer driver. This means that the value passed to *sys\_clock\_set\_timeout()* may be clamped to a smaller value than the current next timeout when a time sliced thread is currently scheduled.

**Subsystems that keep millisecond APIs** In general, code like this will port just like applications code will. Millisecond values from the user may be treated any way the subsystem likes, and then converted into kernel timeouts using *K\_MSEC()* at the point where they are presented to the kernel.

Obviously this comes at the cost of not being able to use new features, like the higher precision timeout constructors or absolute timeouts. But [for many s](#page-489-0)ubsystems with simple needs, this may be acceptable.

One complexity is *K\_FOREVER*. Subsystems that might have been able to accept this value to their millisecond API in the past no longer can, because it is no longer an integral type. Such code will need to use a different, integer-valued token to represent "forever". *K\_NO\_WAIT* has the same typesafety concern too, of course, but as it is (and has always been) simply a numerical zero, it has a natural port[ing path.](#page-490-0)

**Subsystems using k\_timeout\_t** Ideally, code that takes a "timeout[" paramete](#page-488-2)r specifying a time to wait should be using the kernel native abstraction where possible. But *k\_timeout\_t* is opaque, and needs to be converted before it can be inspected by an application.

Some conversions are simple. Code that needs to test for *K\_FOREVER* can simply use the *K\_TIMEOUT\_EQ()* macro to test the opaque struct for equality and take special act[ion.](#page-496-0)

The more complicated case is when the subsystem needs to take a timeout and loop, waiting for it to finish while doing some processing that may require [multiple bl](#page-490-0)ocking operations on [underlying kern](#page-490-1)el code. For example, consider this design:

```
void my_wait_for_event(struct my_subsys *obj, int32_t timeout_in_ms)
{
    while (true) {
        uint32_t start = k_uptime_get_32();
        if (is_event_complete(obj)) {
            return;
        }
        /* Wait for notification of state change */
        k_sem_take(obj->sem, timeout_in_ms);
        /* Subtract elapsed time */
        timeout_in_ms = (k_uptime_set_32() - start);}
}
```
This code requires that the timeout value be inspected, which is no longer possible. For situations like this, the new API provides the internal *sys\_timepoint\_calc()* and *sys\_timepoint\_timeout()* routines that converts an arbitrary timeout to and from a timepoint value based on an uptime tick at which it will expire. So such a loop might look like:

```
void my_wait_for_event(struct my_subsys *obj, k_timeout_t timeout)
{
    /* Compute the end time from the timeout */
    k_timepoint_t end = sys_timepoint_calc(timeout);
    do {
        if (is_event_complete(obj)) {
            return;
        }
        /* Update timeout with remaining time */
        timeout = sys_timepoint_timeout(end);
```
(continues on next page)

```
/* Wait for notification of state change */
   k_sem_take(obj->sem, timeout);
} while (!K_TIMEOUT_EQ(timeout, K_NO_WAIT));
```
Note that *sys\_timepoint\_calc()* accepts special values *K\_FOREVER* and *K\_NO\_WAIT*, and works identically for absolute timeouts as well as conventional ones. Conversely, *sys\_timepoint\_timeout()* may return *K\_FOREVER* or *K\_NO\_WAIT* if those were used to create the timepoint, the later also being returned if the timepoint is now in the past. For simple cases, *sys\_timepo[int\\_expired\(\)](#page-495-0)* can be used as well.

But some care is still required for subsystems that use those. Note that delta timeouts need to [be interpreted relative to](#page-495-1) a "currentt[ime", and](#page-490-0) ob[viously tha](#page-488-2)t time is the time of the call to *sys\_timepoint\_calc()*. But the user expects that the time is the time they passed the timeout [to you. Care must be take](#page-496-1)n to call this function just once, as synchronously as possible to the timeout creation in user code. It should not be used on a "stored" timeout value, and should never be called iteratively in a loop.

## **API Reference**

}

*group* **clock\_apis**

System Clock APIs.

## **Defines**

## <span id="page-488-2"></span>**K\_NO\_WAIT**

Generate null timeout delay.

This macro generates a timeout delay that instructs a kernel API not to wait if the requested operation cannot be performed immediately.

**Returns**

Timeout delay value.

# **K\_NSEC**(t)

Generate timeout delay from nanoseconds.

<span id="page-488-0"></span>This macro generates a timeout delay that instructs a kernel API to wait up to *t* nanoseconds to perform the requested operation. Note that timer precision is limited to the tick rate, not the requested value.

## **Parameters**

• **t** – Duration in nanoseconds.

## **Returns**

Timeout delay value.

# **K\_USEC**(t)

Generate timeout delay from microseconds.

<span id="page-488-1"></span>This macro generates a timeout delay that instructs a kernel API to wait up to *t* microseconds to perform the requested operation. Note that timer precision is limited to the tick rate, not the requested value.

## **Parameters**

• **t** – Duration in microseconds.

## **Returns**

Timeout delay value.

### <span id="page-489-2"></span>**K\_CYC**(t)

Generate timeout delay from cycles.

This macro generates a timeout delay that instructs a kernel API to wait up to *t* cycles to perform the requested operation.

### **Parameters**

• **t** – Duration in cycles.

### **Returns**

Timeout delay value.

## <span id="page-489-1"></span>**K\_TICKS**(t)

Generate timeout delay from system ticks.

This macro generates a timeout delay that instructs a kernel API to wait up to *t* ticks to perform the requested operation.

### **Parameters**

• **t** – Duration in system ticks.

**Returns**

Timeout delay value.

### <span id="page-489-3"></span><span id="page-489-0"></span>**K\_MSEC**(ms)

Generate timeout delay from milliseconds.

This macro generates a timeout delay that instructs a kernel API to wait up to *ms* milliseconds to perform the requested operation.

### **Parameters**

• **ms** – Duration in milliseconds.

## **Returns**

Timeout delay value.

### **K\_SECONDS**(s)

Generate timeout delay from seconds.

This macro generates a timeout delay that instructs a kernel API to wait up to *s* seconds to perform the requested operation.

#### **Parameters**

• **s** – Duration in seconds.

### **Returns**

Timeout delay value.

## **K\_MINUTES**(m)

Generate timeout delay from minutes.

This macro generates a timeout delay that instructs a kernel API to wait up to *m* minutes to perform the requested operation.

#### **Parameters**

• **m** – Duration in minutes.

### **Returns**

Timeout delay value.

## **K\_HOURS**(h)

Generate timeout delay from hours.

This macro generates a timeout delay that instructs a kernel API to wait up to *h* hours to perform the requested operation.

## **Parameters**

• **h** – Duration in hours.

# **Returns**

Timeout delay value.

# <span id="page-490-0"></span>**K\_FOREVER**

Generate infinite timeout delay.

This macro generates a timeout delay that instructs a kernel API to wait as long as necessary to perform the requested operation.

# **Returns**

Timeout delay value.

# **K\_TICKS\_FOREVER**

# **K\_TIMEOUT\_EQ**(a, b)

Compare timeouts for equality.

<span id="page-490-2"></span><span id="page-490-1"></span>The *k* timeout t object is an opaque struct that should not be inspected by application code. This macro exists so that users can test timeout objects for equality with known constants (e.g. K\_NO\_WAIT and K\_FOREVER) when implementing their own APIs in terms of Zephyr timeout constants.

## **[Returns](#page-496-2)**

True if the timeout objects are identical

# **NSEC\_PER\_USEC**

number of nanoseconds per micorsecond

# **NSEC\_PER\_MSEC**

number of nanoseconds per millisecond

# **USEC\_PER\_MSEC**

number of microseconds per millisecond

# **MSEC\_PER\_SEC**

number of milliseconds per second

# **SEC\_PER\_MIN**

number of seconds per minute

# **MIN\_PER\_HOUR**

number of minutes per hour

# **HOUR\_PER\_DAY**

number of hours per day

### **USEC\_PER\_SEC**

number of microseconds per second

## **NSEC\_PER\_SEC**

number of nanoseconds per second

## **SYS\_CLOCK\_HW\_CYCLES\_TO\_NS\_AVG**(X, NCYCLES)

SYS\_CLOCK\_HW\_CYCLES\_TO\_NS\_AVG converts CPU clock cycles to nanoseconds and calculates the average cycle time.

## **Typedefs**

## <span id="page-491-2"></span>typedef uint32\_t **k\_ticks\_t**

Tick precision used in timeout APIs.

This type defines the word size of the timeout values used in *k\_timeout\_t* objects, and thus defines an upper bound on maximum timeout length (or equivalently minimum tick duration). Note that this does not affect the size of the system uptime counter, which is always a 64 bit count of ticks.

## **Functions**

<span id="page-491-0"></span>void **sys\_clock\_set\_timeout**(int32\_t ticks, bool idle)

Set system clock timeout.

<span id="page-491-1"></span>Informs the system clock driver that the next needed call to *sys\_clock\_announce()* will not be until the specified number of ticks from the current time have elapsed. Note that spurious calls to *sys\_clock\_announce()* are allowed (i.e. it's legal to announce every tick and implement this function as a noop), the requirement is that one tick announcement should occur within one tick BEFORE the specified e[xpiration \(that is, pas](#page-492-2)sing ticks==1 means "announce

the next tick", t[his convention was ch](#page-492-2)osen to match legacy usage). Similarly a ticks value of zero (or even negative) is legal and treated identically: it simply indicates the kernel would like the next tick announcement as soon as possible.

Note that ticks can also be passed the special value K\_TICKS\_FOREVER, indicating that no future timer interrupts are expected or required and that the system is permitted to enter an indefinite sleep even if this could cause rollover of the internal counter (i.e. the system uptime counter is allowed to be wrong

Note also that it is conventional for the kernel to pass INT\_MAX for ticks if it wants to preserve the uptime tick count but doesn't have a specific event to await. The intent here is that the driver will schedule any needed timeout as far into the future as possible. For the specific case of INT\_MAX, the next call to *sys\_clock\_announce()* may occur at any point in the future, not just at INT\_MAX ticks. But the correspondence between the announced ticks and real-world time must be correct.

A final note about SMP: note that the call to *sys\_clock\_set\_timeout()* is made on any CPU, and reflects the next timeout desired gl[obally. The resulting](#page-492-2) calls(s) to *sys\_clock\_announce()* must be properly serialized by the driver such that a given tick is announced exactly once across the system. The kernel does not (cannot, really) attempt to serialize things by "assigning" timeouts [to specific CPUs.](#page-491-1)

### **[Parameters](#page-492-2)**

• **ticks** – Timeout in tick units

• **idle** – Hint to the driver that the system is about to enter the idle state immediately after setting the timeout

void **sys\_clock\_idle\_exit**(void)

Timer idle exit notification.

This notifies the timer driver that the system is exiting the idle and allows it to do whatever bookkeeping is needed to restore timer operation and compute elapsed ticks.

® **Note**

Legacy timer drivers also use this opportunity to call back into *sys\_clock\_announce()* to notify the kernel of expired ticks. This is allowed for compatibility, but not recommended. The kernel will figure that out on its own.

void **sys\_clock\_announce**(int32\_t ticks)

Announce time progress to the kernel.

<span id="page-492-2"></span><span id="page-492-0"></span>Informs the kernel that the specified number of ticks have elapsed since the last call to *sys\_clock\_announce()* (or system startup for the first call). The timer driver is expected to delivery these announcements as close as practical (subject to hardware and latency limitations) to tick boundaries.

## **[Parameters](#page-492-2)**

• **ticks** – Elapsed time, in ticks

uint32\_t **sys\_clock\_elapsed**(void)

Ticks elapsed since last *sys\_clock\_announce()* call.

Queries the clock driver for the current time elapsed since the last call to *sys\_clock\_announce()* was made. The kernel will call this with appropriate locking, the driver needs only p[rovide an instantaneo](#page-492-2)us answer.

## <span id="page-492-1"></span>void **sys\_clock\_disable**(void)

[Disable system timer.](#page-492-2)

## ® **Note**

Not all system timer drivers has the capability of being disabled. The config CON-FIG\_SYSTEM\_TIMER\_HAS\_DISABLE\_SUPPORT can be used to check if the system timer has the capability of being disabled.

## uint32\_t **sys\_clock\_cycle\_get\_32**(void)

Hardware cycle counter.

<span id="page-492-3"></span>Timer drivers are generally responsible for the system cycle counter as well as the tick announcements. This function is generally called out of the architecture layer (

## µ **See also**

arch  $k$  cycle get 32()) to implement the cycle counter, though the user-facing API is owned by the architecture, not the driver. The rate must match CON-FIG\_SYS\_CLOCK\_HW\_CYCLES\_PER\_SEC.

### ® **Note**

If the counter clock is large enough for this to wrap its full range within a few seconds (i.e. CONFIG\_SYS\_CLOCK\_HW\_CYCLES\_PER\_SEC is greater than 50Mhz) then it is recommended to also implement *sys\_clock\_cycle\_get\_64()*.

### **Returns**

The current cycle time. This s[hould count up monoton](#page-493-2)ically through the full 32 bit space, wrapping at 0xffffffff. Hardware with fewer bits of precision in the timer is expected to synthesize a 32 bit count.

## uint64\_t **sys\_clock\_cycle\_get\_64**(void)

64 bit hardware cycle counter

<span id="page-493-2"></span>As for *sys\_clock\_cycle\_get\_32()*, but with a 64 bit return value. Not all hardware has 64 bit counters. This function need be implemented only if CON-FIG TIMER HAS 64BIT CYCLE COUNTER is set.

## ® **No[te](#page-492-3)**

If the counter clock is large enough for *sys\_clock\_cycle\_get\_32()* to wrap its full range within a few seconds (i.e. CONFIG\_SYS\_CLOCK\_HW\_CYCLES\_PER\_SEC is greater than 50Mhz) then it is recommended to implement this API.

### **Returns**

The current cycle time. This should count up monotonically through the full 64 bit space, wrapping at  $2^{\wedge}64$ -1. Hardware with fewer bits of precision in the timer is generally not expected to implement this API.

## int64\_t **k\_uptime\_ticks**(void)

Get system uptime, in system ticks.

<span id="page-493-1"></span>This routine returns the elapsed time since the system booted, in ticks (c.f. CON-FIG\_SYS\_CLOCK\_TICKS\_PER\_SEC ), which is the fundamental unit of resolution of kernel timekeeping.

### **Returns**

Current uptime in ticks.

static inline int64\_t **k\_uptime\_get**(void)

Get system uptime.

<span id="page-493-0"></span>This routine returns the elapsed time since the system booted, in milliseconds.

### ® **Note**

While this function returns time in milliseconds, it does not mean it has millisecond resolution. The actual resolution depends on CONFIG\_SYS\_CLOCK\_TICKS\_PER\_SEC config option.

## **Returns**

Current uptime in milliseconds.

static inline uint32\_t **k\_uptime\_get\_32**(void)

Get system uptime (32-bit version).

This routine returns the lower 32 bits of the system uptime in milliseconds.

Because correct conversion requires full precision of the system clock there is no benefit to using this over *k\_uptime\_get()* unless you know the application will never run long enough for the system clock to approach 2^32 ticks. Calls to this function may involve interrupt blocking and 64-bit math.

## ® **Note**

While this function returns time in milliseconds, it does not mean it has millisecond resolution. The actual resolution depends on CONFIG\_SYS\_CLOCK\_TICKS\_PER\_SEC config option

## **Returns**

The low 32 bits of the current uptime, in milliseconds.

static inline uint32\_t **k\_uptime\_seconds**(void)

Get system uptime in seconds.

This routine returns the elapsed time since the system booted, in seconds.

# **Returns**

Current uptime in seconds.

static inline int64\_t **k\_uptime\_delta**(int64\_t \*reftime)

Get elapsed time.

This routine computes the elapsed time between the current system uptime and an earlier reference time, in milliseconds.

## **Parameters**

• **reftime** – Pointer to a reference time, which is updated to the current uptime upon return.

## **Returns**

Elapsed time.

```
static inline uint32_t k_cycle_get_32(void)
```
Read the hardware clock.

This routine returns the current time, as measured by the system's hardware clock.

# **Returns**

Current hardware clock up-counter (in cycles).

<span id="page-494-0"></span>static inline uint64\_t **k\_cycle\_get\_64**(void)

Read the 64-bit hardware clock.

<span id="page-494-1"></span>This routine returns the current time in 64-bits, as measured by the system's hardware clock, if available.

# **<sup>→</sup>** See also

CONFIG\_TIMER\_HAS\_64BIT\_CYCLE\_COUNTER

### **Returns**

Current hardware clock up-counter (in cycles).

uint32\_t **sys\_clock\_tick\_get\_32**(void)

Return the lower part of the current system tick count.

### **Returns**

the current system tick count

int64\_t **sys\_clock\_tick\_get**(void)

Return the current system tick count.

**Returns**

the current system tick count

*k\_timepoint\_t* **sys\_timepoint\_calc**(*k\_timeout\_t* timeout)

Calculate a timepoint value.

<span id="page-495-3"></span><span id="page-495-0"></span>Returns a timepoint corresponding to the expiration (relative to an unlocked "now"!) [of a time](#page-496-3)out object. When use[d correctly,](#page-496-0) this should be called once, synchronously with the user passing a new timeout value. It should not be used iteratively to adjust a timeout (see *sys\_timepoint\_timeout()* for that purpose).

µ **See also**

*sys\_timepoint\_timeout()*

#### µ **[See also](#page-495-2)**

*sys\_timepoint\_expired()*

### **Parameters**

- **[timeout](#page-496-4)** Timeout value relative to current time (may also be K\_FOREVER or K\_NO\_WAIT).
- **Return values**

**Timepoint** – value corresponding to given timeout

*k\_timeout\_t* **sys\_timepoint\_timeout**(*k\_timepoint\_t* timepoint)

Remaining time to given timepoint.

<span id="page-495-2"></span><span id="page-495-1"></span>Returns the timeout interval between current time and provided timepoint. If the time[point is](#page-496-0) now in the past or if it w[as created with](#page-496-3) K\_NO\_WAIT then K\_NO\_WAIT is returned. If it was created with K\_FOREVER then K\_FOREVER is returned.

### µ **See also**

*sys\_timepoint\_calc()*

### **Parameters**

• **[timepoint](#page-495-3)** – Timepoint for which a timeout value is wanted.

# **Return values**

**Corresponding** – timeout value.

static inline uint64\_t **sys\_clock\_timeout\_end\_calc**(*k\_timeout\_t* timeout)

Provided for backward compatibility.

This is deprecated. Consider *sys\_timepoint\_calc()* instead.

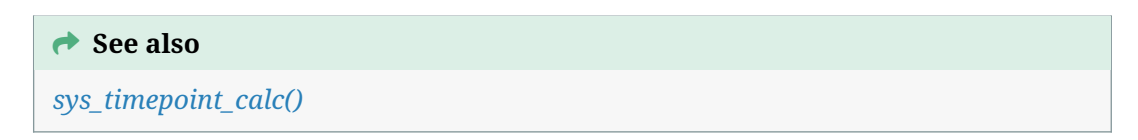

static inline int **sys\_timepoint\_cmp**(*k\_timepoint\_t* a, *k\_timepoint\_t* b)

C[ompare two timepoi](#page-495-3)nt values.

This function is used to compare two timepoint values.

## **Parameters**

- **a** Timepoint to compare
- **b** Timepoint to compare against.

### **Returns**

zero if both timepoints are the same. Negative value if timepoint *a* is before timepoint *b*, positive otherwise.

<span id="page-496-1"></span>static inline bool **sys\_timepoint\_expired**(*k\_timepoint\_t* timepoint)

Indicates if timepoint is expired.

## <span id="page-496-4"></span> $\rightarrow$  See also

*sys\_timepoint\_calc()*

# **Parameters**

• **[timepoint](#page-495-3)** – Timepoint to evaluate

# **Return values**

**true** – if the timepoint is in the past, false otherwise

# <span id="page-496-0"></span>struct **k\_timeout\_t**

*#include <sys\_clock.h>* Kernel timeout type.

<span id="page-496-2"></span>Timeout arguments presented to kernel APIs are stored in this opaque type, which is capable of representing times in various formats and units. It should be constructed from application data using one of the macros defined for this purpose (e.g. *K\_MSEC()*, K\_TIMEOUT\_ABS\_TICKS(), etc…), or be one of the two constants K\_NO\_WAIT or K\_FOREVER. Applications should not inspect the internal data once constructed. Timeout values may be compared for equality with the *K\_TIMEOUT\_EQ()* macro.

# <span id="page-496-3"></span>struct **[k\\_timep](#page-489-3)oint\_t**

*#include <sys\_clock.h>* Kernel timepoint type.

Absolute timepoints are stored in this opaque type. It is [best not to inspe](#page-490-2)ct its content directly.

```
µ See also
```
*sys\_timepoint\_calc()*

µ **[See also](#page-495-3)**

*sys\_timepoint\_timeout()*

**→ [See also](#page-495-2)** 

*sys\_timepoint\_expired()*

# **Timers**

A *timer* is a kernel object that measures the passage of time using the kernel's system clock. When a timer's specified time limit is reached it can perform an application-defined action, or it can simply record the expiration and wait for the application to read its status.

- *Concepts*
- *Implementation*
	- **–** *Defining a Timer*
	- **–** *[Usin](#page-497-0)g a Timer Expiry Function*
	- **–** *[Reading Tim](#page-498-0)er Status*
	- **–** *[Using Timer Stat](#page-498-1)us Synchronization*
- *Sug[gested Uses](#page-499-0)*
- *Con[figuration Options](#page-499-1)*
- *API [Reference](#page-499-2)*

**Concepts** [Any num](#page-500-0)ber of timers can be defined (limited only by available RAM). Each timer is referenced by its memory address.

A timer has the following key properties:

- <span id="page-497-0"></span>• A **duration** specifying the time interval before the timer expires for the first time. This is a *k\_timeout\_t* value that may be initialized via different units.
- A **period** specifying the time interval between all timer expirations after the first one, also a *k\_timeout\_t*. It must be non-negative. A period of K\_NO\_WAIT (i.e. zero) or K\_FOREVER means that the timer is a one-shot timer that stops after a single expiration. (For example [then, if a tim](#page-496-0)er is started with a duration of 200 and a period of 75, it will first expire after 200 ms and then every 75 ms after that.)
- An **[expiry func](#page-496-0)tion** that is executed each time the timer expires. The function is executed by the system clock interrupt handler. If no expiry function is required a NULL function can be specified.
- A **stop function** that is executed if the timer is stopped prematurely while running. The function is executed by the thread that stops the timer. If no stop function is required a NULL function can be specified.
- A **status** value that indicates how many times the timer has expired since the status value was last read.

A timer must be initialized before it can be used. This specifies its expiry function and stop function values, sets the timer's status to zero, and puts the timer into the **stopped** state.

A timer is **started** by specifying a duration and a period. The timer's status is reset to zero, and then the timer enters the **running** state and begins counting down towards expiry.

Note that the timer's duration and period parameters specify **minimum** delays that will elapse. Because of internal system timer precision (and potentially runtime interactions like interrupt delay) it is possible that more time may have passed as measured by reads from the relevant system time APIs. But at least this much time is guaranteed to have elapsed.

When a running timer expires its status is incremented and the timer executes its expiry function, if one exists; If a thread is waiting on the timer, it is unblocked. If the timer's period is zero the timer enters the stopped state; otherwise, the timer restarts with a new duration equal to its period.

A running timer can be stopped in mid-countdown, if desired. The timer's status is left unchanged, then the timer enters the stopped state and executes its stop function, if one exists. If a thread is waiting on the timer, it is unblocked. Attempting to stop a non-running timer is permitted, but has no effect on the timer since it is already stopped.

A running timer can be restarted in mid-countdown, if desired. The timer's status is reset to zero, then the timer begins counting down using the new duration and period values specified by the caller. If a thread is waiting on the timer, it continues waiting.

A timer's status can be read directly at any time to determine how many times the timer has expired since its status was last read. Reading a timer's status resets its value to zero. The amount of time remaining before the timer expires can also be read; a value of zero indicates that the timer is stopped.

A thread may read a timer's status indirectly by **synchronizing** with the timer. This blocks the thread until the timer's status is non-zero (indicating that it has expired at least once) or the timer is stopped; if the timer status is already non-zero or the timer is already stopped the thread continues without waiting. The synchronization operation returns the timer's status and resets it to zero.

## ® **Note**

Only a single user should examine the status of any given timer, since reading the status (directly or indirectly) changes its value. Similarly, only a single thread at a time should synchronize with a given timer. ISRs are not permitted to synchronize with timers, since ISRs are not allowed to block.

## **Implementation**

<span id="page-498-0"></span>**Defining a Timer** A timer is defined using a variable of type k\_timer. It must then be initialized by calling *k\_timer\_init()*.

The following code defines and initializes a timer.

```
struct k_timer my_timer;
extern void my_expiry_function(struct k_timer *timer_id);
```
(continues on next page)

k\_timer\_init(&my\_timer, my\_expiry\_function, NULL);

Alternatively, a timer can be defined and initialized at compile time by calling *K\_TIMER\_DEFINE*. The following code has the same effect as the code segment above.

K\_TIMER\_DEFINE(my\_timer, my\_expiry\_function, NULL);

**Using a Timer Expiry Function** The following code uses a timer to perform a non-trivial action on a periodic basis. Since the required work cannot be done at the interrupt level, the timer's expiry function submits a work item to the *system workqueue*, whose thread performs the work.

```
void my_work_handler(struct k_work *work)
{
    /* do the processing that needs to be done periodically */
    ...
}
K_WORK_DEFINE(my_work, my_work_handler);
void my_timer_handler(struct k_timer *dummy)
{
    k_work_submit(&my_work);
}
K_TIMER_DEFINE(my_timer, my_timer_handler, NULL);
...
/* start a periodic timer that expires once every second */
k_timer_start(&my_timer, K_SECONDS(1), K_SECONDS(1));
```
**Reading Timer Status** The following code reads a timer's status directly to determine if the timer has expired or not.

```
K_TIMER_DEFINE(my_status_timer, NULL, NULL);
...
/* start a one-shot timer that expires after 200 ms */
k_timer_start(&my_status_timer, K_MSEC(200), K_NO_WAIT);
/* do work */
...
/* check timer status */
if (k_timer_status_get(&my_status_timer) > 0) {
    /* timer has expired */
} else if (k_timer_remaining_get(&my_status_timer) == 0) {
    /* timer was stopped (by someone else) before expiring */
} else {
    /* timer is still running */
}
```
<span id="page-499-2"></span>**Using Timer Status Synchronization** The following code performs timer status synchronization to allow a thread to do useful work while ensuring that a pair of protocol operations are separated by the specified time interval.

```
K_TIMER_DEFINE(my_sync_timer, NULL, NULL);
...
/* do first protocol operation */
...
/* start a one-shot timer that expires after 500 ms */
k_timer_start(&my_sync_timer, K_MSEC(500), K_NO_WAIT);
/* do other work */
...
/* ensure timer has expired (waiting for expiry, if necessary) */
k_timer_status_sync(&my_sync_timer);
/* do second protocol operation */
...
```
### ® **Note**

If the thread had no other work to do it could simply sleep between the two protocol operations, without using a timer.

**Suggested Uses** Use a timer to initiate an asynchronous operation after a specified amount of time.

Use a timer to determine whether or not a specified amount of time has elapsed. In particular, timers should be used when higher precision and/or unit control is required than that afforded by the simpler *k\_sleep()* and *k\_usleep()* calls.

Use a timer to perform other work while carrying out operations involving time limits.

### ® **Note**

If a thread needs to measure the time required to perform an operation it can read the *system clock or the hardware clock* directly, rather than using a timer.

**C[onfiguration Options](#page-483-1)** Related configuration options:

• None

### ® **Related code samples**

### **KSCAN**

Use the KSCAN API to read key presses and releases on a keyboard matrix.

### **API Reference**

<span id="page-500-0"></span>*group* **timer\_apis**

### **Defines**

**K\_TIMER\_DEFINE**(name, expiry\_fn, stop\_fn)

Statically define and initialize a timer.

The timer can be accessed outside the module where it is defined using:

extern struct k\_timer <name>;

#### **Parameters**

- **name** Name of the timer variable.
- **expiry\_fn** Function to invoke each time the timer expires.
- **stop\_fn** Function to invoke if the timer is stopped while running.

### **Typedefs**

<span id="page-501-1"></span>typedef void (\***k\_timer\_expiry\_t**)(struct k\_timer \*timer)

Timer expiry function type.

A timer's expiry function is executed by the system clock interrupt handler each time the timer expires. The expiry function is optional, and is only invoked if the timer has been initialized with one.

#### **Param timer**

Address of timer.

typedef void (\***k\_timer\_stop\_t**)(struct k\_timer \*timer)

Timer stop function type.

A timer's stop function is executed if the timer is stopped prematurely. The function runs in the context of call that stops the timer. As *k\_timer\_stop()* can be invoked from an ISR, the stop function must be callable from interrupt context (isr-ok).

The stop function is optional, and is only invoked if the timer has been initialized with one.

**Param timer** Address of timer.

### **Functions**

void **k\_timer\_init**(struct k\_timer \*timer, *k\_timer\_expiry\_t* expiry\_fn, *k\_timer\_stop\_t* stop\_fn)

Initialize a timer.

<span id="page-501-0"></span>This routine initializes a timer, prior [to its first use.](#page-501-1)

### **Parameters**

- **timer** Address of timer.
- **expiry\_fn** Function to invoke each time the timer expires.
- **stop\_fn** Function to invoke if the timer is stopped while running.

void **k\_timer\_start**(struct k\_timer \*timer, *k\_timeout\_t* duration, *k\_timeout\_t* period) Start a timer.

This routine starts a timer, and resets its status to zero. The timer begins counting down using the specified duration an[d period valu](#page-496-0)es.

Attempting to start a timer that is already running is permitted. The timer's status is reset to zero and the timer begins counting down using the new duration and period values.

### **Parameters**

- **timer** Address of timer.
- **duration** Initial timer duration.
- **period** Timer period.

void **k\_timer\_stop**(struct k timer \*timer)

Stop a timer.

This routine stops a running timer prematurely. The timer's stop function, if one exists, is invoked by the caller.

Attempting to stop a timer that is not running is permitted, but has no effect on the timer.

### **Function properties (list may not be complete)**

*isr-ok*

# ® **Note**

T[he stop](#page-84-0) handler has to be callable from ISRs if *k\_timer\_stop* is to be called from ISRs.

# **Parameters**

• **timer** – Address of timer.

## uint32\_t **k\_timer\_status\_get**(struct k\_timer \*timer)

Read timer status.

This routine reads the timer's status, which indicates the number of times it has expired since its status was last read.

Calling this routine resets the timer's status to zero.

## **Parameters**

• **timer** – Address of timer.

**Returns**

Timer status.

uint32\_t **k\_timer\_status\_sync**(struct k\_timer \*timer)

Synchronize thread to timer expiration.

This routine blocks the calling thread until the timer's status is non-zero (indicating that it has expired at least once since it was last examined) or the timer is stopped. If the timer status is already non-zero, or the timer is already stopped, the caller continues without waiting.

Calling this routine resets the timer's status to zero.

This routine must not be used by interrupt handlers, since they are not allowed to block.

### **Parameters**

• **timer** – Address of timer.

**Returns**

Timer status.

*k\_ticks\_t* **k\_timer\_expires\_ticks**(const struct k\_timer \*timer)

Get next expiration time of a timer, in system ticks.

This routine returns the future system uptime reached at the next time of expiration [of th](#page-491-2)e timer, in units of system ticks. If the timer is not running, current system time is returned.

## **Parameters**

• **timer** – The timer object

## **Returns**

Uptime of expiration, in ticks

*k\_ticks\_t* **k\_timer\_remaining\_ticks**(const struct k\_timer \*timer)

Get time remaining before a timer next expires, in system ticks.

This routine computes the time remaining before a running timer next expires, in units [of sy](#page-491-2)stem ticks. If the timer is not running, it returns zero.

## **Parameters**

• **timer** – The timer object

**Returns**

Remaining time until expiration, in ticks

static inline uint32 tk\_timer\_remaining\_get(struct k timer \*timer)

Get time remaining before a timer next expires.

This routine computes the (approximate) time remaining before a running timer next expires. If the timer is not running, it returns zero.

## **Parameters**

• **timer** – Address of timer.

## **Returns**

Remaining time (in milliseconds).

void **k\_timer\_user\_data\_set**(struct k\_timer \*timer, void \*user\_data)

Associate user-specific data with a timer.

This routine records the *user\_data* with the *timer*, to be retrieved later.

It can be used e.g. in a timer handler shared across multiple subsystems to retrieve data specific to the subsystem this timer is associated with.

# **Parameters**

- **timer** Address of timer.
- **user\_data** User data to associate with the timer.

void \***k\_timer\_user\_data\_get**(const struct k\_timer \*timer)

Retrieve the user-specific data from a timer.

## **Parameters**

• **timer** – Address of timer.
#### **Returns** The user data.

# **3.1.5 Other**

These pages cover other kernel services.

# **Atomic Services**

An *atomic variable* is one that can be read and modified by threads and ISRs in an uninterruptible manner. It is a 32-bit variable on 32-bit machines and a 64-bit variable on 64-bit machines.

- *Concepts*
- *Implementation*
	- **–** *Defining an Atomic Variable*
	- **–** *[Man](#page-504-0)ipulating an Atomic Variable*
	- **–** *[Manipulatin](#page-504-1)g an Array of Atomic Variables*
	- **–** *[Memory Ordering](#page-504-2)*
- *Sug[gested Uses](#page-504-3)*
- *Con[figuration Options](#page-505-0)*
- *API [Reference](#page-505-1)*

**Concepts** [Any num](#page-506-0)ber of atomic variables can be defined (limited only by available RAM).

Using the kernel's atomic APIs to manipulate an atomic variable guarantees that the desired operation occurs correctly, even if higher priority contexts also manipulate the same variable.

<span id="page-504-0"></span>The kernel also supports the atomic manipulation of a single bit in an array of atomic variables.

# **Implementation**

**Defining an Atomic Variable** An atomic variable is defined using a variable of type atomic\_t.

<span id="page-504-1"></span>By default an atomic variable is initialized to zero. However, it can be given a different value using *ATOMIC\_INIT*:

<span id="page-504-2"></span>atomic\_t flags = ATOMIC\_INIT(0xFF);

**Manipulating an Atomic Variable** An atomic variable is manipulated using the APIs listed at the end of this section.

<span id="page-504-3"></span>The following code shows how an atomic variable can be used to keep track of the number of times a function has been invoked. Since the count is incremented atomically, there is no risk that it will become corrupted in mid-increment if a thread calling the function is interrupted if by a higher priority context that also calls the routine.

```
atomic_t call_count;
int call_counting_routine(void)
{
    /* increment invocation counter */
    atomic_inc(&call_count);
    /* do rest of routine's processing */
    ...
}
```
**Manipulating an Array of Atomic Variables** An array of 32-bit atomic variables can be defined in the conventional manner. However, you can also define an N-bit array of atomic variables using *ATOMIC\_DEFINE*.

<span id="page-505-0"></span>A single bit in array of atomic variables can be manipulated using the APIs listed at the end of this section that end with  $_b$ it().

The followi[ng code shows h](#page-506-1)ow a set of 200 flag bits can be implemented using an array of atomic variables.

```
#define NUM_FLAG_BITS 200
ATOMIC_DEFINE(flag_bits, NUM_FLAG_BITS);
/* set specified flag bit & return its previous value */
int set_flag_bit(int bit_position)
{
    return (int)atomic_set_bit(flag_bits, bit_position);
}
```
**Memory Ordering** For consistency and correctness, all Zephyr atomic APIs are expected to include a full memory barrier (in the sense of e.g. "serializing" instructions on x86, "DMB" on ARM, or a "sequentially consistent" operation as defined by the C++ memory model) where needed by hardware to guarantee a reliable picture across contexts. Any architecture-specific implementations are responsible for ensuring this behavior.

<span id="page-505-1"></span>**Suggested Uses** Use an atomic variable to implement critical section processing that only requires the manipulation of a single 32-bit value.

Use multiple atomic variables to implement critical section processing on a set of flag bits in a bit array longer than 32 bits.

#### ® **Note**

Using atomic variables is typically far more efficient than using other techniques to implement critical sections such as using a mutex or locking interrupts.

**Configuration Options** Related configuration options:

- CONFIG\_ATOMIC\_OPERATIONS\_BUILTIN
- CONFIG\_ATOMIC\_OPERATIONS\_ARCH
- CONFIG\_ATOMIC\_OPERATIONS\_C

#### ǩ **Important**

All atomic services APIs can be used by both threads and ISRs.

## <span id="page-506-0"></span>**API Reference**

*group* **atomic\_apis**

#### **Defines**

#### **ATOMIC\_INIT**(i)

Initialize an atomic variable.

This macro can be used to initialize an atomic variable. For example,

```
atomic_t my_var = ATOMIC_INIT(75);
```
#### **Parameters**

• **i** – Value to assign to atomic variable.

# **ATOMIC\_PTR\_INIT**(p)

Initialize an atomic pointer variable.

This macro can be used to initialize an atomic pointer variable. For example,

```
atomic_ptr_t my_ptr = ATOMIC_PTR_INIT(&data);
```
#### **Parameters**

• **p** – Pointer value to assign to atomic pointer variable.

#### **ATOMIC\_BITMAP\_SIZE**(num\_bits)

This macro computes the number of atomic variables necessary to represent a bitmap with *num\_bits*.

#### **Parameters**

• **num\_bits** – Number of bits.

# <span id="page-506-1"></span>**ATOMIC\_DEFINE**(name, num\_bits)

Define an array of atomic variables.

This macro defines an array of atomic variables containing at least *num\_bits* bits.

#### ® **Note**

If used from file scope, the bits of the array are initialized to zero; if used from within a function, the bits are left uninitialized.

- **name** Name of array of atomic variables.
- **num\_bits** Number of bits needed.

#### **Functions**

static inline bool **atomic\_test\_bit**(const atomic\_t \*target, int bit)

Atomically test a bit.

This routine tests whether bit number *bit* of *target* is set or not. The target may be a single atomic variable or an array of them.

#### ® **Note**

As for all atomic APIs, includes a full/sequentially-consistent memory barrier (where applicable).

#### **Parameters**

- **target** Address of atomic variable or array.
- **bit** Bit number (starting from 0).

# **Returns**

true if the bit was set, false if it wasn't.

static inline bool **atomic\_test\_and\_clear\_bit**(atomic\_t \*target, int bit)

Atomically test and clear a bit.

Atomically clear bit number *bit* of *target* and return its old value. The target may be a single atomic variable or an array of them.

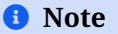

As for all atomic APIs, includes a full/sequentially-consistent memory barrier (where applicable).

#### **Parameters**

- **target** Address of atomic variable or array.
- **bit** Bit number (starting from 0).

#### **Returns**

false if the bit was already cleared, true if it wasn't.

static inline bool **atomic\_test\_and\_set\_bit**(atomic\_t \*target, int bit)

Atomically set a bit.

Atomically set bit number *bit* of *target* and return its old value. The target may be a single atomic variable or an array of them.

#### ® **Note**

As for all atomic APIs, includes a full/sequentially-consistent memory barrier (where applicable).

- **target** Address of atomic variable or array.
- **bit** Bit number (starting from 0).

#### **Returns**

true if the bit was already set, false if it wasn't.

static inline void **atomic\_clear\_bit**(atomic\_t \*target, int bit)

Atomically clear a bit.

Atomically clear bit number *bit* of *target*. The target may be a single atomic variable or an array of them.

# ® **Note**

As for all atomic APIs, includes a full/sequentially-consistent memory barrier (where applicable).

#### **Parameters**

- **target** Address of atomic variable or array.
- **bit** Bit number (starting from 0).

static inline void **atomic\_set\_bit**(atomic t \*target, int bit)

Atomically set a bit.

Atomically set bit number *bit* of *target*. The target may be a single atomic variable or an array of them.

# ® **Note**

As for all atomic APIs, includes a full/sequentially-consistent memory barrier (where applicable).

#### **Parameters**

- **target** Address of atomic variable or array.
- **bit** Bit number (starting from 0).

static inline void **atomic\_set\_bit\_to**(atomic\_t \*target, int bit, bool val)

Atomically set a bit to a given value.

Atomically set bit number *bit* of *target* to value *val*. The target may be a single atomic variable or an array of them.

# ® **Note**

As for all atomic APIs, includes a full/sequentially-consistent memory barrier (where applicable).

- **target** Address of atomic variable or array.
- **bit** Bit number (starting from 0).
- **val** true for 1, false for 0.

bool **atomic\_cas**(atomic\_t \*target, atomic\_val\_t old\_value, atomic\_val\_t new\_value) Atomic compare-and-set.

This routine performs an atomic compare-and-set on *target*. If the current value of *target* equals *old\_value*, *target* is set to *new\_value*. If the current value of *target* does not equal *old\_value*, *target* is left unchanged.

® **Note**

As for all atomic APIs, includes a full/sequentially-consistent memory barrier (where applicable).

#### **Parameters**

- **target** Address of atomic variable.
- **old\_value** Original value to compare against.
- **new\_value** New value to store.

#### **Returns**

true if *new\_value* is written, false otherwise.

bool **atomic\_ptr\_cas**(atomic\_ptr\_t \*target, atomic\_ptr\_val\_t old\_value, atomic\_ptr\_val\_t new\_value)

Atomic compare-and-set with pointer values.

This routine performs an atomic compare-and-set on *target*. If the current value of *target* equals *old\_value*, *target* is set to *new\_value*. If the current value of *target* does not equal *old\_value*, *target* is left unchanged.

# ® **Note**

As for all atomic APIs, includes a full/sequentially-consistent memory barrier (where applicable).

#### **Parameters**

- **target** Address of atomic variable.
- **old\_value** Original value to compare against.
- **new\_value** New value to store.

#### **Returns**

true if *new\_value* is written, false otherwise.

atomic val t **atomic\_add**(atomic t \*target, atomic val t value)

Atomic addition.

This routine performs an atomic addition on *target*.

# ® **Note**

As for all atomic APIs, includes a full/sequentially-consistent memory barrier (where applicable).

#### **Parameters**

• **target** – Address of atomic variable.

• **value** – Value to add.

```
Returns
```
Previous value of *target*.

atomic\_val\_t **atomic\_sub**(atomic\_t \*target, atomic\_val\_t value)

Atomic subtraction.

This routine performs an atomic subtraction on *target*.

# ® **Note**

As for all atomic APIs, includes a full/sequentially-consistent memory barrier (where applicable).

# **Parameters**

- **target** Address of atomic variable.
- **value** Value to subtract.

# **Returns**

Previous value of *target*.

atomic\_val\_t **atomic\_inc**(atomic\_t \*target)

Atomic increment.

This routine performs an atomic increment by 1 on *target*.

# ® **Note**

As for all atomic APIs, includes a full/sequentially-consistent memory barrier (where applicable).

# **Parameters**

• **target** – Address of atomic variable.

# **Returns**

Previous value of *target*.

```
atomic_val_t atomic_dec(atomic_t *target)
```
Atomic decrement.

This routine performs an atomic decrement by 1 on *target*.

# ® **Note**

As for all atomic APIs, includes a full/sequentially-consistent memory barrier (where applicable).

# **Parameters**

• **target** – Address of atomic variable.

# **Returns**

Previous value of *target*.

atomic\_val\_t **atomic\_get**(const atomic\_t \*target)

Atomic get.

This routine performs an atomic read on *target*.

® **Note**

As for all atomic APIs, includes a full/sequentially-consistent memory barrier (where applicable).

#### **Parameters**

• **target** – Address of atomic variable.

**Returns**

Value of *target*.

atomic ptr val t atomic\_ptr\_get(const atomic ptr t \*target)

Atomic get a pointer value.

This routine performs an atomic read on *target*.

# ® **Note**

As for all atomic APIs, includes a full/sequentially-consistent memory barrier (where applicable).

#### **Parameters**

• **target** – Address of pointer variable.

#### **Returns**

Value of *target*.

atomic\_val\_t **atomic\_set**(atomic\_t \*target, atomic\_val\_t value)

Atomic get-and-set.

This routine atomically sets *target* to *value* and returns the previous value of *target*.

### ® **Note**

As for all atomic APIs, includes a full/sequentially-consistent memory barrier (where applicable).

#### **Parameters**

- **target** Address of atomic variable.
- **value** Value to write to *target*.

#### **Returns**

Previous value of *target*.

atomic\_ptr\_val\_t **atomic\_ptr\_set**(atomic\_ptr\_t \*target, atomic\_ptr\_val\_t value)

Atomic get-and-set for pointer values.

This routine atomically sets *target* to *value* and returns the previous value of *target*.

# ® **Note**

As for all atomic APIs, includes a full/sequentially-consistent memory barrier (where applicable).

#### **Parameters**

- **target** Address of atomic variable.
- **value** Value to write to *target*.

#### **Returns**

Previous value of *target*.

# atomic\_val\_t **atomic\_clear**(atomic\_t \*target)

Atomic clear.

This routine atomically sets *target* to zero and returns its previous value. (Hence, it is equivalent to atomic\_set(target, 0).)

#### ® **Note**

As for all atomic APIs, includes a full/sequentially-consistent memory barrier (where applicable).

#### **Parameters**

• **target** – Address of atomic variable.

#### **Returns**

Previous value of *target*.

atomic\_ptr\_val\_t **atomic\_ptr\_clear**(atomic\_ptr\_t \*target)

Atomic clear of a pointer value.

This routine atomically sets *target* to zero and returns its previous value. (Hence, it is equivalent to atomic\_set(target, 0).)

#### ® **Note**

As for all atomic APIs, includes a full/sequentially-consistent memory barrier (where applicable).

#### **Parameters**

• **target** – Address of atomic variable.

#### **Returns**

Previous value of *target*.

atomic\_val\_t **atomic\_or**(atomic\_t \*target, atomic\_val\_t value)

Atomic bitwise inclusive OR.

This routine atomically sets *target* to the bitwise inclusive OR of *target* and *value*.

#### ® **Note**

As for all atomic APIs, includes a full/sequentially-consistent memory barrier (where applicable).

# **Parameters**

- **target** Address of atomic variable.
- **value** Value to OR.

#### **Returns**

Previous value of *target*.

atomic\_val\_t **atomic\_xor**(atomic\_t \*target, atomic\_val\_t value) Atomic bitwise exclusive OR (XOR).

This routine atomically sets *target* to the bitwise exclusive OR (XOR) of *target* and *value*.

# ® **Note**

As for all atomic APIs, includes a full/sequentially-consistent memory barrier (where applicable).

#### **Parameters**

- **target** Address of atomic variable.
- **value** Value to XOR

#### **Returns**

Previous value of *target*.

atomic\_val\_t **atomic\_and**(atomic\_t \*target, atomic\_val\_t value)

Atomic bitwise AND.

This routine atomically sets *target* to the bitwise AND of *target* and *value*.

# ® **Note**

As for all atomic APIs, includes a full/sequentially-consistent memory barrier (where applicable).

#### **Parameters**

- **target** Address of atomic variable.
- **value** Value to AND.

#### **Returns**

Previous value of *target*.

atomic\_val\_t **atomic\_nand**(atomic\_t \*target, atomic\_val\_t value)

Atomic bitwise NAND.

This routine atomically sets *target* to the bitwise NAND of *target* and *value*. (This operation is equivalent to target =  $\sim$ (target & value).)

# ® **Note**

As for all atomic APIs, includes a full/sequentially-consistent memory barrier (where applicable).

### **Parameters**

- **target** Address of atomic variable.
- **value** Value to NAND.

#### **Returns**

Previous value of *target*.

# **Floating Point Services**

The kernel allows threads to use floating point registers on board configurations that support these registers.

# ® **Note**

Floating point services are currently available only for boards based on ARM Cortex-M SoCs supporting the Floating Point Extension, the Intel x86 architecture, the SPARC architecture and ARCv2 SoCs supporting the Floating Point Extension. The services provided are architecture specific.

The kernel does not support the use of floating point registers by ISRs.

- *Concepts*
	- **–** *No FP registers mode*
	- **–** *Unshared FP registers mode*
	- **–** *[Shar](#page-514-0)ed FP registers mode*
- *Impl[ementation](#page-514-1)*
	- **–** *[Performing Floating Point A](#page-515-0)rithmetic*
- *Sug[gested Uses](#page-515-1)*
- *[Configuration O](#page-518-0)ptions*
- *API [Reference](#page-518-1)*

**Concepts** [The kern](#page-519-0)el can be configured to provide only the floating point services required by an application. Three modes of operation are supported, which are described below. In addition, the kernel's support for the SSE registers can be included or omitted, as desired.

<span id="page-514-0"></span>**No FP registers mode** This mode is used when the application has no threads that use floating point registers. It is the kernel's default floating point services mode.

<span id="page-514-1"></span>If a thread uses any floating point register, the kernel generates a fatal error condition and aborts the thread.

**Unshared FP registers mode** This mode is used when the application has only a single thread that uses floating point registers.

<span id="page-515-0"></span>On x86 platforms, the kernel initializes the floating point registers so they can be used by any thread (initialization in skipped on ARM Cortex-M platforms and ARCv2 platforms). The floating point registers are left unchanged whenever a context switch occurs.

### ® **Note**

The behavior is undefined, if two or more threads attempt to use the floating point registers, as the kernel does not attempt to detect (or prevent) multiple threads from using these registers.

**Shared FP registers mode** This mode is used when the application has two or more threads that use floating point registers. Depending upon the underlying CPU architecture, the kernel supports one or more of the following thread sub-classes:

- <span id="page-515-1"></span>• non-user: A thread that cannot use any floating point registers
- FPU user: A thread that can use the standard floating point registers
- SSE user: A thread that can use both the standard floating point registers and SSE registers

The kernel initializes and enables access to the floating point registers, so they can be used by any thread, then saves and restores these registers during context switches to ensure the computations performed by each FPU user or SSE user are not impacted by the computations performed by the other users.

#### ® **Note**

The Shared FP registers mode is the default Floating Point Services mode in ARM Cortex-M.

**ARM Cortex-M architecture (with the Floating Point Extension)** On the ARM Cortex-M architecture with the Floating Point Extension, the kernel treats *all* threads as FPU users when shared FP registers mode is enabled. This means that any thread is allowed to access the floating point registers. The ARM kernel automatically detects that a given thread is using the floating point registers the first time the thread accesses them.

Pretag a thread that intends to use the FP registers by using one of the techniques listed below.

- A statically-created ARM thread can be pretagged by passing the *K\_FP\_REGS* option to *K\_THREAD\_DEFINE*.
- A dynamically-created ARM thread can be pretagged by passing the *K\_FP\_REGS* option to *k\_thread\_create()*.

Pret[agging a thread wi](#page-332-0)th the *K\_FP\_REGS* option instructs the MPU-based sta[ck protecti](#page-331-0)on mechanism to properly configure the size of the thread's guard region to always g[uarantee s](#page-331-0)tack overflow [detection, and enabl](#page-336-0)e lazy stacking for the given thread upon thread creation.

During thread context switching the ARM kernel saves the *callee-saved* floating point registers, if the switched-out thread ha[s been usin](#page-331-0)g them. Additionally, the *caller-saved* floating point registers are saved on the thread's stack. If the switched-in thread has been using the floating point registers, the kernel restores the *callee-saved* FP registers of the switched-in thread and the *callersaved* FP context is restored from the thread's stack. Thus, the kernel does not save or restore the FP context of threads that are not using the FP registers.

Each thread that intends to use the floating point registers must provide an extra 72 bytes of stack space where the callee-saved FP context can be saved.

Lazy Stacking is currently enabled in Zephyr applications on ARM Cortex-M architecture, minimizing interrupt latency, when the floating point context is active.

When the MPU-based stack protection mechanism is not enabled, lazy stacking is always active in the Zephyr application. When the MPU-based stack protection is enabled, the following rules [apply with res](https://developer.arm.com/documentation/dai0298/a)pect to lazy stacking:

- Lazy stacking is activated by default on threads that are pretagged with *K\_FP\_REGS*
- Lazy stacking is activated dynamically on threads that are not pretagged with *K\_FP\_REGS*, as soon as the kernel detects that they are using the floating point registers.

If an ARM thread does not require use of the floating point registers any [more, it c](#page-331-0)an call *k\_float\_disable()*. This instructs the kernel not to save or restore its FP context du[ring thread](#page-331-0) context switching.

# [®](#page-519-1) **Note**

The Shared FP registers mode is the default Floating Point Services mode on ARM64. The compiler is free to optimize code using FP/SIMD registers, and library functions such as memcpy are known to make use of them.

**ARM64 architecture** On the ARM64 (Aarch64) architecture the kernel treats each thread as a FPU user on a case-by-case basis. A "lazy save" algorithm is used during context switching which updates the floating point registers only when it is absolutely necessary. For example, the registers are *not* saved when switching from an FPU user to a non-user thread, and then back to the original FPU user.

FPU register usage by ISRs is supported although not recommended. When an ISR uses floating point or SIMD registers, then the access is trapped, the current FPU user context is saved in the thread object and the ISR is resumed with interrupts disabled so to prevent another IRQ from interrupting the ISR and potentially requesting FPU usage. Because ISR don't have a persistent register context, there are no provision for saving an ISR's FPU context either, hence the IRQ disabling.

Each thread object becomes 512 bytes larger when Shared FP registers mode is enabled.

**ARCv2 architecture** On the ARCv2 architecture, the kernel treats each thread as a non-user or FPU user and the thread must be tagged by one of the following techniques.

- A statically-created ARC thread can be tagged by passing the *K\_FP\_REGS* option to *K\_THREAD\_DEFINE*.
- A dynamically-created ARC thread can be tagged by passing the *K\_FP\_REGS* to *k\_thread\_create()*.

If an [ARC thread doe](#page-332-0)s not require use of the floating point registers [any more,](#page-331-0) it can call *k\_float\_disable()*. This instructs the kernel not to save or restore its FP context [during thr](#page-331-0)ead cont[ext switching.](#page-336-0)

During thread context switching the ARC kernel saves the *callee-saved* floating point registers, if the switched-out thread has been using them. Additionally, the *caller-saved* floating point regis[ters are saved on th](#page-519-1)e thread's stack. If the switched-in thread has been using the floating point registers, the kernel restores the *callee-saved* FP registers of the switched-in thread and the *callersaved* FP context is restored from the thread's stack. Thus, the kernel does not save or restore the FP context of threads that are not using the FP registers. An extra 16 bytes (single floating point hardware) or 32 bytes (double floating point hardware) of stack space is required to load and store floating point registers.

**RISC-V architecture** On the RISC-V architecture the kernel treats each thread as an FPU user on a case-by-case basis with the FPU access allocated on demand. A "lazy save" algorithm is used during context switching which updates the floating point registers only when it is absolutely necessary. For example, the FPU registers are *not* saved when switching from an FPU user to a non-user thread (or an FPU user that doesn't touch the FPU during its scheduling slot), and then back to the original FPU user.

FPU register usage by ISRs is supported although not recommended. When an ISR uses floating point or SIMD registers, then the access is trapped, the current FPU user context is saved in the thread object and the ISR is resumed with interrupts disabled so to prevent another IRQ from interrupting the ISR and potentially requesting FPU usage. Because ISR don't have a persistent register context, there are no provision for saving an ISR's FPU context either, hence the IRQ disabling.

As an optimization, the FPU context is preemptively restored upon scheduling back an "active FPU user" thread that had its FPU context saved away due to FPU usage by another thread. Active FPU users are so designated when they make the FPU state "dirty" during their most recent scheduling slot before being scheduled out. So if a thread doesn't modify the FPU state within its scheduling slot and another thread claims the FPU for itself afterwards then that first thread will be subjected to the on-demand regime and won't have its FPU context restored until it attempts to access it again. But if that thread does modify the FPU before being scheduled out then it is likely to continue using it when scheduled back in and preemptively restoring its FPU context saves on the exception trap overhead that would occur otherwise.

Each thread object becomes 136 bytes (single-precision floating point hardware) or 264 bytes (double-precision floating point hardware) larger when Shared FP registers mode is enabled.

**SPARC architecture** On the SPARC architecture, the kernel treats each thread as a non-user or FPU user and the thread must be tagged by one of the following techniques:

- A statically-created thread can be tagged by passing the *K\_FP\_REGS* option to *K\_THREAD\_DEFINE*.
- A dynamically-created thread can be tagged by passing the *K\_FP\_REGS* to *k\_thread\_create()*.

Duri[ng thread context](#page-332-0) switch at exit from interrupt handler, the SPARC [kernel sav](#page-331-0)es *all* floating point registers, if the FPU was enabled in the switched-out thread. Floating point registers are saved on the thread's stack. Floating point registers are restored when a thre[ad context i](#page-331-0)s restore[d iff they were saved](#page-336-0) at the context save. Saving and restoring of the floating point registers is synchronous and thus not lazy. The FPU is always disabled when an ISR is called (independent of CONFIG\_FPU\_SHARING).

Floating point disabling with *k\_float\_disable()* is not implemented.

When CONFIG\_FPU\_SHARING is used, then 136 bytes of stack space is required for each FPU user thread to load and store floating point registers. No extra stack is required if CONFIG\_FPU\_SHARING is not used.

**x86 architecture** On the x86 architecture the kernel treats each thread as a non-user, FPU user or SSE user on a case-by-case basis. A "lazy save" algorithm is used during context switching which updates the floating point registers only when it is absolutely necessary. For example, the registers are *not* saved when switching from an FPU user to a non-user thread, and then back to the original FPU user. The following table indicates the amount of additional stack space a thread must provide so the registers can be saved properly.

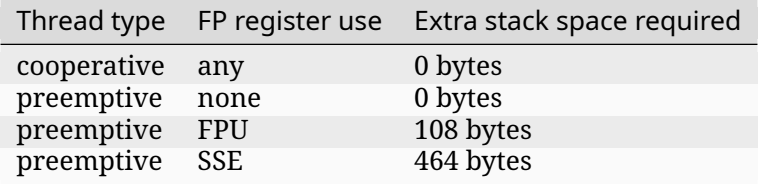

The x86 kernel automatically detects that a given thread is using the floating point registers the first time the thread accesses them. The thread is tagged as an SSE user if the kernel has been configured to support the SSE registers, or as an FPU user if the SSE registers are not supported. If this would result in a thread that is an FPU user being tagged as an SSE user, or if the application wants to avoid the exception handling overhead involved in auto-tagging threads, it is possible to pretag a thread using one of the techniques listed below.

- A statically-created x86 thread can be pretagged by passing the *K\_FP\_REGS* or *K\_SSE\_REGS* option to *K\_THREAD\_DEFINE*.
- A dynamically-created x86 thread can be pretagged by passing the *K\_FP\_REGS* or *K\_SSE\_REGS* option to *k\_thread\_create()*.
- An alrea[dy-created x86 thre](#page-332-0)ad can pretag itself once it has starte[d by passing](#page-331-0) the *[K\\_FP\\_REGS](#page-331-1)* or *K\_SSE\_REGS* option to *k\_float\_enable()*.

If an x86 thre[ad uses the floating p](#page-336-0)oint registers infrequently it can call *[k\\_float](#page-331-0)\_d[isable\(\)](#page-331-1)* to remove its tagging as an FPU user or SSE user. This eliminates the need for the kernel to take steps to preserve the contents of the floating point registers during context switches [when there](#page-331-0) is no ne[ed to do so.](#page-331-1) When the [thread again need](#page-519-2)s to use the floating poin[t registers it can re-t](#page-519-1)ag itself as an FPU user or SSE user by calling *k\_float\_enable()*.

# **Implementation**

<span id="page-518-0"></span>**Performing Floating Point Arithmetic** No special coding is required for a thread to use floating point arithmetic if the kernel is properly configured.

The following code shows how a routine can use floating point arithmetic to avoid overflow issues when computing the average of a series of integer values.

```
int average(int *values, int num_values)
{
    double sum;
    int i;
    sum = 0.0;
    for (i = 0; i < num_values; i^{++}) {
        sum += *values;
        values++;
    }
    return (int)((sum / num_values) + 0.5);}
```
**Suggested Uses** Use the kernel floating point services when an application needs to perform floating point operations.

**Configuration Options** To configure unshared FP registers mode, enable the CONFIG\_FPU configuration option and leave the CONFIG\_FPU\_SHARING configuration option disabled.

To configure shared FP registers mode, enable both the CONFIG\_FPU configuration option and the CONFIG\_FPU\_SHARING configuration option. Also, ensure that any thread that uses the floating point registers has sufficient added stack space for saving floating point register values during context switches, as described above.

For x86, use the CONFIG\_X86\_SSE configuration option to enable support for SSEx instructions.

#### **API Reference**

<span id="page-519-0"></span>*group* **float\_apis**

#### **Functions**

int **k\_float\_disable**(struct *k\_thread* \*thread)

Disable preservation of floating point context information.

<span id="page-519-1"></span>This routine informs the kernel that the specified thread will no longer be using the floating point registers[.](#page-347-0)

# Á **Warning**

Some architectures apply restrictions on how the disabling of floating point preservation may be requested, see arch\_float\_disable.

# Á **Warning**

This routine should only be used to disable floating point support for a thread that currently has such support enabled.

#### **Parameters**

• **thread** – ID of thread.

#### **Return values**

- **0** On success.
- **-ENOTSUP** If the floating point disabling is not implemented. -EINVAL If the floating point disabling could not be performed.

int **k\_float\_enable**(struct *k\_thread* \*thread, unsigned int options)

Enable preservation of floating point context information.

<span id="page-519-2"></span>This routine informs the kernel that the specified thread will use the floating point registers.

Invoking this routine initializes the thread's floating point context info to that of an FPU that has been reset. The next time the thread is scheduled by  $z_0$  swap() it will either inherit an FPU that is guaranteed to be in a "sane" state (if the most recent user of the FPU was cooperatively swapped out) or the thread's own floating point context will be loaded (if the most recent user of the FPU was preempted, or if this thread is the first user of the FPU). Thereafter, the kernel will protect the thread's FP context so that it is not altered during a preemptive context switch.

The *options* parameter indicates which floating point register sets will be used by the specified thread.

For x86 options:

- K\_FP\_REGS indicates x87 FPU and MMX registers only
- K\_SSE\_REGS indicates SSE registers (and also x87 FPU and MMX registers)

# Á **Warning**

Some architectures apply restrictions on how the enabling of floating point preservation may be requested, see arch\_float\_enable.

#### Á **Warning**

This routine should only be used to enable floating point support for a thread that currently has such support enabled.

#### **Parameters**

- **thread** ID of thread.
- **options** architecture dependent options

#### **Return values**

- **0** On success.
- **-ENOTSUP** If the floating point enabling is not implemented. -EINVAL If the floating point enabling could not be performed.

#### **Version**

Kernel version handling and APIs related to kernel version being used.

#### **API Reference**

```
uint32_t sys_kernel_version_get(void)
```
Return the kernel version of the present build.

The kernel version is a four-byte value, whose format is described in the file "kernel version.h".

# **Returns**

kernel version **SYS\_KERNEL\_VER\_MAJOR**(ver)

**SYS\_KERNEL\_VER\_MINOR**(ver)

```
SYS_KERNEL_VER_PATCHLEVEL(ver)
```
#### **Fatal Errors**

**Software Errors Triggered in Source Code** Zephyr provides several methods for inducing fatal error conditions through either build-time checks, conditionally compiled assertions, or deliberately invoked panic or oops conditions.

**Runtime Assertions** Zephyr provides some macros to perform runtime assertions which may be conditionally compiled. Their definitions may be found in include/zephyr/sys/\_assert.h.

Assertions are enabled by setting the \_\_ASSERT\_ON preprocessor symbol to a non-zero value. There are two ways to do this:

- Use the CONFIG\_ASSERT and CONFIG\_ASSERT\_LEVEL kcon[fig options.](https://github.com/zephyrproject-rtos/zephyr/blob/main/include/zephyr/sys/__assert.h)
- Add -D\_\_ASSERT\_ON=<level> to the project's CFLAGS, either on the build command line or in a CMakeLists.txt.

The \_\_ASSERT\_ON method takes precedence over the kconfig option if both are used.

Specifying an assertion level of 1 causes the compiler to issue warnings that the kernel contains debug-type \_\_ASSERT() statements; this reminder is issued since assertion code is not normally present in a final product. Specifying assertion level 2 suppresses these warnings.

Assertions are enabled by default when running Zephyr test cases, as configured by the CON-FIG\_TEST option.

The policy for what to do when encountering a failed assertion is controlled by the implementation of assert\_post\_action(). Zephyr provides a default implementation with weak linkage which invokes a kernel oops if the thread that failed the assertion was running in user mode, and a kernel panic otherwise.

**\_\_ASSERT()** The \_\_ASSERT() macro can be used inside kernel and application code to perform optional runtime checks which will induce a fatal error if the check does not pass. The macro takes a string message which will be printed to provide context to the assertion. In addition, the kernel will print a text representation of the expression code that was evaluated, and the file and line number where the assertion can be found.

For example:

```
__ASSERT(foo == 0xF0CACC1A, "Invalid value of foo, got 0x%x", foo);
```
If at runtime foo had some unexpected value, the error produced may look like the following:

```
ASSERTION FAIL [foo == 0xF0CACC1A] @ ZEPHYR_BASE/tests/kernel/fatal/src/main.c:367
       Invalid value of foo, got 0xdeadbeef
[00:00:00.000,000] <err> os: r0/a1: 0x00000004 r1/a2: 0x0000016f r2/a3: 0x00000000
[00:00:00.000,000] <err> os: r3/a4: 0x00000000 r12/ip: 0x00000000 r14/lr: 0x00000a6d
[00:00:00.000,000] <err> os: xpsr: 0x61000000
[00:00:00.000,000] <err> os: Faulting instruction address (r15/pc): 0x00009fe4
[00:00:00.000,000] <err> os: >>> ZEPHYR FATAL ERROR 4: Kernel panic
[00:00:00.000,000] <err> os: Current thread: 0x20000414 (main)
[00:00:00.000,000] <err> os: Halting system
```
**\_\_ASSERT\_EVAL()** The \_\_ASSERT\_EVAL() macro can also be used inside kernel and application code, with special semantics for the evaluation of its arguments.

It makes use of the \_\_ASSERT() macro, but has some extra flexibility. It allows the developer to specify different actions depending whether the \_\_ASSERT() macro is enabled or not. This can be particularly useful to prevent the compiler from generating comments (errors, warnings or remarks) about variables that are only used with \_\_ASSERT() being assigned a value, but otherwise unused when the \_\_ASSERT() macro is disabled.

Consider the following example:

```
int x;
x = foo();
\angle_ASSERT(x != 0, "foo() returned zero!");
```
If \_\_ASSERT() is disabled, then 'x' is assigned a value, but never used. This type of situation can be resolved using the \_\_ASSERT\_EVAL() macro.

\_\_ASSERT\_EVAL ((**void**) foo(),  $int x = foo()$ .  $x := 0$ , "foo() returned zero!");

The first parameter tells \_\_ASSERT\_EVAL() what to do if \_\_ASSERT() is disabled. The second parameter tells \_\_ASSERT\_EVAL() what to do if \_\_ASSERT() is enabled. The third and fourth parameters are the parameters it passes to \_\_ASSERT().

**\_\_ASSERT\_NO\_MSG()** The \_\_ASSERT\_NO\_MSG() macro can be used to perform an assertion that reports the failed test and its location, but lacks additional debugging information provided to assist the user in diagnosing the problem; its use is discouraged.

**Build Assertions** Zephyr provides two macros for performing build-time assertion checks. These are evaluated completely at compile-time, and are always checked.

**BUILD\_ASSERT()** This has the same semantics as C's \_Static\_assert or C++'s static\_assert. If the evaluation fails, a build error will be generated by the compiler. If the compiler supports it, the provided message will be printed to provide further context.

Unlike \_\_ASSERT(), the message must be a static string, without printf()-like format codes or extra arguments.

For example, suppose this check fails:

BUILD\_ASSERT(FOO == 2000, "Invalid value of FOO");

With GCC, the output resembles:

```
tests/kernel/fatal/src/main.c: In function 'test_main':
include/toolchain/gcc.h:28:37: error: static assertion failed: "Invalid value of FOO"
#define BUILD_ASSERT(EXPR, MSG) _Static_assert(EXPR, "" MSG)
                                    ^~~~~~~~~~~~~~
tests/kernel/fatal/src/main.c:370:2: note: in expansion of macro 'BUILD_ASSERT'
  BUILD_ASSERT(FOO == 2000,
  \land\sim\sim\sim\sim\sim\sim\sim\sim\sim\sim\sim\sim
```
**Kernel Oops** A kernel oops is a software triggered fatal error invoked by k\_oops(). This should be used to indicate an unrecoverable condition in application logic.

The fatal error reason code generated will be K\_ERR\_KERNEL\_OOPS.

**Kernel Panic** A kernel error is a software triggered fatal error invoked by k\_panic(). This should be used to indicate that the Zephyr kernel is in an unrecoverable state. Implementations of *k\_sys\_fatal\_error\_handler()* should not return if the kernel encounters a panic condition, as the entire system needs to be reset.

Threads running in user mode are not permitted to invoke k\_panic(), and doing so will ge[nerate a kernel oops instead.](#page-524-0) Otherwise, the fatal error reason code generated will be K\_ERR\_KERNEL\_PANIC.

**Exceptions**

**Spurious Interrupts** If the CPU receives a hardware interrupt on an interrupt line that has not had a handler installed with IRQ\_CONNECT() or *irq\_connect\_dynamic()*, then the kernel will generate a fatal error with the reason code K\_ERR\_SPURIOUS\_IRQ().

**Stack Overflows** In the event that a thread push[es more data onto its exe](#page-402-0)cution stack than its stack buffer provides, the kernel may be able to detect this situation and generate a fatal error with a reason code of K\_ERR\_STACK\_CHK\_FAIL.

If a thread is running in user mode, then stack overflows are always caught, as the thread will simply not have permission to write to adjacent memory addresses outside of the stack buffer. Because this is enforced by the memory protection hardware, there is no risk of data corruption to memory that the thread would not otherwise be able to write to.

If a thread is running in supervisor mode, or if CONFIG\_USERSPACE is not enabled, depending on configuration stack overflows may or may not be caught. CONFIG\_HW\_STACK\_PROTECTION is supported on some architectures and will catch stack overflows in supervisor mode, including when handling a system call on behalf of a user thread. Typically this is implemented via dedicated CPU features, or read-only MMU/MPU guard regions placed immediately adjacent to the stack buffer. Stack overflows caught in this way can detect the overflow, but cannot guarantee against data corruption and should be treated as a very serious condition impacting the health of the entire system.

If a platform lacks memory management hardware support, CONFIG\_STACK\_SENTINEL is a software-only stack overflow detection feature which periodically checks if a sentinel value at the end of the stack buffer has been corrupted. It does not require hardware support, but provides no protection against data corruption. Since the checks are typically done at interrupt exit, the overflow may be detected a nontrivial amount of time after the stack actually overflowed.

Finally, Zephyr supports GCC compiler stack canaries via CONFIG\_STACK\_CANARIES. If enabled, the compiler will insert a canary value randomly generated at boot into function stack frames, checking that the canary has not been overwritten at function exit. If the check fails, the compiler invokes \_\_stack\_chk\_fail(), whose Zephyr implementation invokes a fatal stack overflow error. An error in this case does not indicate that the entire stack buffer has overflowed, but instead that the current function stack frame has been corrupted. See the compiler documentation for more details.

**Other Exceptions** Any other type of unhandled CPU exception will generate an error code of K\_ERR\_CPU\_EXCEPTION.

**Fatal Error Handling** The policy for what to do when encountering a fatal error is determined by the implementation of the *k\_sys\_fatal\_error\_handler()* function. This function has a default implementation with weak linkage that calls LOG\_PANIC() to dump all pending logging messages and then unconditionally halts the system with *k\_fatal\_halt()*.

Applications are free to imple[ment their own error handling p](#page-524-0)olicy by overriding the implementation of *k\_sys\_fatal\_error\_handler()*. If the implementation returns, the faulting thread will be aborted and the system will otherwise continue t[o function. See th](#page-523-0)e documentation for this function for additional details and constraints.

#### **API Ref[erence](#page-524-0)**

*group* **fatal\_apis**

# <span id="page-523-0"></span>**Functions**

# FUNC\_NORETURN void **k\_fatal\_halt**(unsigned int reason)

Halt the system on a fatal error.

Invokes architecture-specific code to power off or halt the system in a low power state. Lacking that, lock interrupts and sit in an idle loop.

# **Parameters**

• **reason** – Fatal exception reason code

void **k\_sys\_fatal\_error\_handler**(unsigned int reason, const struct arch\_esf \*esf)

Fatal error policy handler.

<span id="page-524-0"></span>This function is not invoked by application code, but is declared as a weak symbol so that applications may introduce their own policy.

The default implementation of this function halts the system unconditionally. Depending on architecture support, this may be a simple infinite loop, power off the hardware, or exit an emulator.

If this function returns, then the currently executing thread will be aborted.

A few notes for custom implementations:

- If the error is determined to be unrecoverable, *LOG\_PANIC()* should be invoked to flush any pending logging buffers.
- K\_ERR\_KERNEL\_PANIC indicates a severe unrecoverable error in the kernel itself, and should not be considered recoverable. The[re is an assert](#page-964-0)ion in z\_fatal\_error() to enforce this.
- Even outside of a kernel panic, unless the fault occurred in user mode, the kernel itself may be in an inconsistent state, with API calls to kernel objects possibly exhibiting undefined behavior or triggering another exception.

# **Parameters**

- **reason** The reason for the fatal error
- **esf** Exception context, with details and partial or full register state when the error occurred. May in some cases be NULL.

# **Thread Local Storage (TLS)**

Thread Local Storage (TLS) allows variables to be allocated on a per-thread basis. These variables are stored in the thread stack which means every thread has its own copy of these variables.

Zephyr currently requires toolchain support for TLS.

**Configuration** To enable thread local storage in Zephyr, CONFIG\_THREAD\_LOCAL\_STORAGE needs to be enabled. Note that this option may not be available if the architecture or the SoC does not have the hidden option CONFIG\_ARCH\_HAS\_THREAD\_LOCAL\_STORAGE enabled, which means the architecture or the SoC does not have the necessary code to support thread local storage and/or the toolchain does not support TLS.

CONFIG\_ERRNO\_IN\_TLS can be enabled together with CONFIG\_ERRNO to let the variable errno be a thread local variable. This allows user threads to access the value of errno without making a system call.

**Declaring and Using Thread Local Variables** The keyword \_\_thread can be used to declare thread local variables.

For example, to declare a thread local variable in header files:

**extern** \_\_thread **int** i;

And to declare the actual variable in source files:

```
__thread int i;
```
Keyword static can also be used to limit the variable within a source file:

```
static __thread int j;
```
Using the thread local variable is the same as using other variable, for example:

```
void testing(void) {
    i = 10:
}
```
# **3.2 Device Driver Model**

# **3.2.1 Introduction**

The Zephyr kernel supports a variety of device drivers. Whether a driver is available depends on the board and the driver.

The Zephyr device model provides a consistent device model for configuring the drivers that are part of a system. The device model is responsible for initializing all the drivers configured into the system.

Each type of driver (e.g. UART, SPI, I2C) is supported by a generic type API.

In this model the driver fills in the pointer to the structure containing the function pointers to its API functions during driver initialization. These structures are placed into the RAM section in initialization level order.

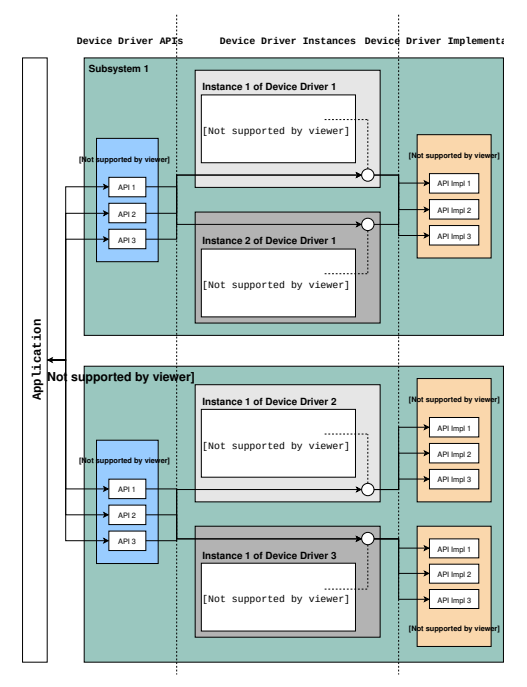

# **3.2.2 Standard Drivers**

Device drivers which are present on all supported board configurations are listed below.

- **Interrupt controller**: This device driver is used by the kernel's interrupt management subsystem.
- **Timer**: This device driver is used by the kernel's system clock and hardware clock subsystem.
- **Serial communication**: This device driver is used by the kernel's system console subsystem.
- **Entropy**: This device driver provides a source of entropy numbers for the random number generator subsystem.

# ǩ **Important**

Use the *random API functions* for random values. *Entropy functions* should not be directly used as a random number generator source as some hardware implementations are designed to be an entropy seed source for random number generators and will not provide cryptographically secure random number streams.

# **3.2.3 Synchronous Calls**

Zephyr provides a set of device drivers for multiple boards. Each driver should support an interrupt-based implementation, rather than polling, unless the specific hardware does not provide any interrupt.

High-level calls accessed through device-specific APIs, such as i2c.h or spi.h, are usually intended as synchronous. Thus, these calls should be blocking.

# **3.2.4 Driver APIs**

The following APIs for device drivers are provided by device.h. The APIs are intended for use in device drivers only and should not be used in applications.

```
DEVICE_DEFINE()
```
Create device object and related data structures including setting it up for boot-time initialization.

*[DEVICE\\_NAME\\_GET](#page-535-0)()*

Converts a device identifier to the global identifier for a device object.

```
DEVICE_GET()
```
[Obtain a point](#page-535-1)er to a device object by name.

# *DEVICE\_DECLARE()*

Declare a device object. Use this when you need a forward reference to a device that has [not yet b](#page-538-0)een defined.

# **[3.2.5 Driver D](#page-538-1)ata Structures**

The device initialization macros populate some data structures at build time which are split into read-only and runtime-mutable parts. At a high level we have:

```
struct device {
      const char *name;
      const void *config;
      const void *api;
      void * const data;
};
```
The config member is for read-only configuration data set at build time. For example, base memory mapped IO addresses, IRQ line numbers, or other fixed physical characteristics of the device. This is the config pointer passed to DEVICE\_DEFINE() and related macros.

The data struct is kept in RAM, and is used by the driver for per-instance runtime housekeeping. For example, it may contain reference counts, semaphores, scratch buffers, etc.

The api struct maps generic subsystem APIs to the device-specific implementations in the driver. It is typically read-only and populated at build time. The next section describes this in more detail.

# **3.2.6 Subsystems and API Structures**

Most drivers will be implementing a device-independent subsystem API. Applications can simply program to that generic API, and application code is not specific to any particular driver implementation.

A subsystem API definition typically looks like this:

```
typedef int (*subsystem_do_this_t)(const struct device *dev, int foo, int bar);
typedef void (*subsystem_do_that_t)(const struct device *dev, void *baz);
struct subsystem_api {
      subsystem_do_this_t do_this;
      subsystem_do_that_t do_that;
};
static inline int subsystem_do_this(const struct device *dev, int foo, int bar)
{
      struct subsystem_api *api;
      api = (struct subsystem_api *)dev->api;
      return api->do_this(dev, foo, bar);
}
static inline void subsystem_do_that(const struct device *dev, void *baz)
{
      struct subsystem_api *api;
      api = (struct subsystem_api *)dev->api;
      api->do_that(dev, baz);
}
```
A driver implementing a particular subsystem will define the real implementation of these APIs, and populate an instance of subsystem\_api structure:

```
static int my_driver_do_this(const struct device *dev, int foo, int bar)
{
      ...
}
static void my_driver_do_that(const struct device *dev, void *baz)
{
      ...
```
(continues on next page)

(continued from previous page)

```
}
static struct subsystem_api my_driver_api_funcs = {
      .do_this = my_driver_do_this,
      .do_that = my_driver_do_that
};
```
The driver would then pass my\_driver\_api\_funcs as the api argument to DEVICE\_DEFINE().

### ® **Note**

Since pointers to the API functions are referenced in the api struct, they will always be included in the binary even if unused; gc-sections linker option will always see at least one reference to them. Providing for link-time size optimizations with driver APIs in most cases requires that the optional feature be controlled by a Kconfig option.

# **3.2.7 Device-Specific API Extensions**

Some devices can be cast as an instance of a driver subsystem such as GPIO, but provide additional functionality that cannot be exposed through the standard API. These devices combine subsystem operations with device-specific APIs, described in a device-specific header.

A device-specific API definition typically looks like this:

```
#include <zephyr/drivers/subsystem.h>
/* When extensions need not be invoked from user mode threads */
int specific_do_that(const struct device *dev, int foo);
/* When extensions must be invokable from user mode threads */
__syscall int specific_from_user(const struct device *dev, int bar);
/* Only needed when extensions include syscalls */
#include <zephyr/syscalls/specific.h>
```
A driver implementing extensions to the subsystem will define the real implementation of both the subsystem API and the specific APIs:

```
static int generic_do_this(const struct device *dev, void *arg)
{
   ...
}
static struct generic_api api {
   ...
   .do_this = generic_do_this,
   ...
};
/* supervisor-only API is globally visible */
int specific_do_that(const struct device *dev, int foo)
{
   ...
}
/* syscall API passes through a translation */
int z_impl_specific_from_user(const struct device *dev, int bar)
{
```
(continues on next page)

(continued from previous page)

```
...
}
#ifdef CONFIG_USERSPACE
#include <zephyr/internal/syscall_handler.h>
int z_vrfy_specific_from_user(const struct device *dev, int bar)
{
    K_OOPS(K_SYSCALL_SPECIFIC_DRIVER(dev, K_OBJ_DRIVER_GENERIC, &api));
    return z_impl_specific_do_that(dev, bar)
}
#include <zephyr/syscalls/specific_from_user_mrsh.c>
#endif /* CONFIG_USERSPACE */
```
Applications use the device through both the subsystem and specific APIs.

### ® **Note**

Public API for device-specific extensions should be prefixed with the compatible for the device to which it applies. For example, if adding special functions to support the Maxim DS3231 the identifier fragment specific in the examples above would be maxim\_ds3231.

# **3.2.8 Single Driver, Multiple Instances**

Some drivers may be instantiated multiple times in a given system. For example there can be multiple GPIO banks, or multiple UARTS. Each instance of the driver will have a different config struct and data struct.

Configuring interrupts for multiple drivers instances is a special case. If each instance needs to configure a different interrupt line, this can be accomplished through the use of per-instance configuration functions, since the parameters to IRQ\_CONNECT() need to be resolvable at build time.

For example, let's say we need to configure two instances of my\_driver, each with a different interrupt line. In drivers/subsystem/subsystem\_my\_driver.h:

```
typedef void (*my_driver_config_irq_t)(const struct device *dev);
```

```
struct my_driver_config {
      DEVICE_MMIO_ROM;
      my_driver_config_irq_t config_func;
};
```
In the implementation of the common init function:

```
void my_driver_isr(const struct device *dev)
{
      /* Handle interrupt */
      ...
}
int my_driver_init(const struct device *dev)
{
      const struct my_driver_config *config = dev->config;
```
(continues on next page)

```
DEVICE_MMIO_MAP(dev, K_MEM_CACHE_NONE);
/* Do other initialization stuff */
...
config->config_func(dev);
return 0;
```
Then when the particular instance is declared:

}

```
#if CONFIG_MY_DRIVER_0
DEVICE_DECLARE(my_driver_0);
static void my_driver_config_irq_0(const struct device *dev)
{
      IRQ_CONNECT(MY_DRIVER_0_IRQ, MY_DRIVER_0_PRI, my_driver_isr,
                  DEVICE_GET(my_driver_0), MY_DRIVER_0_FLAGS);
}
const static struct my_driver_config my_driver_config_0 = {
     DEVICE_MMIO_ROM_INIT(DT_DRV_INST(0)),
      .config_func = my_driver_config_irq_0
}
static struct my_data_0;
DEVICE_DEFINE(my_driver_0, MY_DRIVER_0_NAME, my_driver_init,
              NULL, &my_data_0, &my_driver_config_0,
              POST_KERNEL, MY_DRIVER_0_PRIORITY, &my_api_funcs);
#endif /* CONFIG_MY_DRIVER_0 */
```
Note the use of DEVICE\_DECLARE() to avoid a circular dependency on providing the IRQ handler argument and the definition of the device itself.

# **3.2.9 Initialization Levels**

Drivers may depend on other drivers being initialized first, or require the use of kernel services. *DEVICE\_DEFINE()* and related APIs allow the user to specify at what time during the boot sequence the init function will be executed. Any driver will specify one of four initialization levels:

**PRE\_KERNEL\_1**

[Used for devices th](#page-535-0)at have no dependencies, such as those that rely solely on hardware present in the processor/SOC. These devices cannot use any kernel services during configuration, since the kernel services are not yet available. The interrupt subsystem will be configured however so it's OK to set up interrupts. Init functions at this level run on the interrupt stack.

```
PRE_KERNEL_2
```
Used for devices that rely on the initialization of devices initialized as part of the PRE\_KERNEL\_1 level. These devices cannot use any kernel services during configuration, since the kernel services are not yet available. Init functions at this level run on the interrupt stack.

# **POST\_KERNEL**

Used for devices that require kernel services during configuration. Init functions at this

level run in context of the kernel main task.

Within each initialization level you may specify a priority level, relative to other devices in the same initialization level. The priority level is specified as an integer value in the range 0 to 99; lower values indicate earlier initialization. The priority level must be a decimal integer literal without leading zeroes or sign (e.g. 32), or an equivalent symbolic name (e.g. \#define MY\_INIT\_PRIO 32); symbolic expressions are *not* permitted (e.g. CON-FIG KERNEL INIT PRIORITY DEFAULT + 5).

Drivers and other system utilities can determine whether startup is still in pre-kernel states by using the *k\_is\_pre\_kernel()* function.

# **3.2.10 [Deferred initial](#page-403-0)ization**

Initialization of devices can also be deferred to a later time. In this case, the device is not automatically initialized by Zephyr at boot time. Instead, the device is initialized when the application calls  $device\_init()$ . To defer a device driver initialization, add the property zephyr, deferred-init to the associated device node in the DTS file. For example:

```
/ {
        a-driver@40000000 {
                reg = <0x40000000 0x1000>;
                zephyr,deferred-init;
        };
};
```
# **3.2.11 System Drivers**

In some cases you may just need to run a function at boot. For such cases, the SYS\_INIT can be used. This macro does not take any config or runtime data structures and there isn't a way to later get a device pointer by name. The same device policies for initialization level and priority apply.

# **3.2.12 Inspecting the initialization sequence**

Device drivers declared with *DEVICE\_DEFINE* (or any variations of it) and SYS\_INIT are processed at boot time and the corresponding initialization functions are called sequentially according to their specified level and priority.

Sometimes it's useful to insp[ect the final seq](#page-535-0)uence of initialization function call as produced by the linker. To do that, use the initlevels CMake target, for example west build -t initlevels.

# **3.2.13 Error handling**

In general, it's best to use \_\_ASSERT() macros instead of propagating return values unless the failure is expected to occur during the normal course of operation (such as a storage device full). Bad parameters, programming errors, consistency checks, pathological/unrecoverable failures, etc., should be handled by assertions.

When it is appropriate to return error conditions for the caller to check, 0 should be returned on success and a POSIX errno.h code returned on failure. See https://github.com/ zephyrproject-rtos/zephyr/wiki/Naming-Conventions#return-codes for details about this.

# **3.2.14 Memory Mapping**

On some systems, the linear address of peripheral memory-mapped I/O (MMIO) regions cannot be known at build time:

- The I/O ranges must be probed at runtime from the bus, such as with PCI express
- A memory management unit (MMU) is active, and the physical address of the MMIO range must be mapped into the page tables at some virtual memory location determined by the kernel.

These systems must maintain storage for the MMIO range within RAM and establish the mapping within the driver's init function. Other systems do not care about this and can use MMIO physical addresses directly from DTS and do not need any RAM-based storage for it.

For drivers that may need to deal with this situation, a set of APIs under the DEVICE\_MMIO scope are defined, along with a mapping function device\_map().

# **Device Model Drivers with one MMIO region**

The simplest case is for drivers which need to maintain one MMIO region. These drivers will need to use the DEVICE\_MMIO\_ROM and DEVICE\_MMIO\_RAM macros in the definitions for their config\_info and driver\_data structures, with initialization of the config\_info from DTS using DE-VICE\_MMIO\_ROM\_INIT. A call to DEVICE\_MMIO\_MAP() is made within the init function:

```
struct my_driver_config {
   DEVICE_MMIO_ROM; /* Must be first */
   ...
}
struct my_driver_dev_data {
   DEVICE_MMIO_RAM; /* Must be first */
   ...
}
const static struct my_driver_config my_driver_config_0 = {
   DEVICE_MMIO_ROM_INIT(DT_DRV_INST(...)),
   ...
}
int my_driver_init(const struct device *dev)
{
   ...
  DEVICE_MMIO_MAP(dev, K_MEM_CACHE_NONE);
   ...
}
int my_driver_some_function(const struct device *dev)
{
   ...
   /* Write some data to the MMIO region */
   sys_write32(0xDEADBEEF, DEVICE_MMIO_GET(dev));
   ...
}
```
The particular expansion of these macros depends on configuration. On a device with no MMU or PCI-e, DEVICE\_MMIO\_MAP and DEVICE\_MMIO\_RAM expand to nothing.

# **Device Model Drivers with multiple MMIO regions**

Some drivers may have multiple MMIO regions. In addition, some drivers may already be implementing a form of inheritance which requires some other data to be placed first in the config\_info and driver\_data structures.

This can be managed with the DEVICE\_MMIO\_NAMED variant macros. These require that DEV\_CFG() and DEV\_DATA() macros be defined to obtain a properly typed pointer to the driver's config\_info or dev data structs. For example:

```
struct my_driver_config {
   ...
     DEVICE_MMIO_NAMED_ROM(corge);
     DEVICE_MMIO_NAMED_ROM(grault);
   ...
}
struct my_driver_dev_data {
        ...
     DEVICE_MMIO_NAMED_RAM(corge);
     DEVICE_MMIO_NAMED_RAM(grault);
     ...
}
#define DEV_CFG(_dev) \
   ((const struct my_driver_config *)((_dev)->config))
#define DEV_DATA(_dev) \
   ((struct my_driver_dev_data *)((_dev)->data))
const static struct my_driver_config my_driver_config_0 = {
   ...
  DEVICE_MMIO_NAMED_ROM_INIT(corge, DT_DRV_INST(...)),
  DEVICE_MMIO_NAMED_ROM_INIT(grault, DT_DRV_INST(...)),
   ...
}
int my_driver_init(const struct device *dev)
{
   ...
  DEVICE_MMIO_NAMED_MAP(dev, corge, K_MEM_CACHE_NONE);
  DEVICE_MMIO_NAMED_MAP(dev, grault, K_MEM_CACHE_NONE);
   ...
}
int my_driver_some_function(const struct device *dev)
{
   ...
  /* Write some data to the MMIO regions */
  sys_write32(0xDEADBEEF, DEVICE_MMIO_GET(dev, grault));
  sys_write32(0xF0CCAC1A, DEVICE_MMIO_GET(dev, corge));
   ...
}
```
# **Device Model Drivers with multiple MMIO regions in the same DT node**

Some drivers may have multiple MMIO regions defined into the same DT device node using the reg-names property to differentiate them, for example:

*/dts-v1/*; / { a-driver@40000000 { **reg** = <0x40000000 0x1000>, <0x40001000 0x1000>; **reg**-names = "corge", "grault"; }; };

This can be managed as seen in the previous section but this time using the DE-VICE\_MMIO\_NAMED\_ROM\_INIT\_BY\_NAME macro instead. So the only difference would be in the driver config struct:

```
const static struct my_driver_config my_driver_config_0 = {
   ...
   DEVICE_MMIO_NAMED_ROM_INIT_BY_NAME(corge, DT_DRV_INST(...)),
   DEVICE_MMIO_NAMED_ROM_INIT_BY_NAME(grault, DT_DRV_INST(...)),
   ...
}
```
# **Drivers that do not use Zephyr Device Model**

Some drivers or driver-like code may not user Zephyr's device model, and alternative storage must be arranged for the MMIO data. An example of this are timer drivers, or interrupt controller code.

This can be managed with the DEVICE\_MMIO\_TOPLEVEL set of macros, for example:

```
DEVICE_MMIO_TOPLEVEL_STATIC(my_regs, DT_DRV_INST(..));
void some_init_code(...)
{
   ...
   DEVICE_MMIO_TOPLEVEL_MAP(my_regs, K_MEM_CACHE_NONE);
   ...
}
void some_function(...)
   ...
   sys_write32(DEVICE_MMIO_TOPLEVEL_GET(my_regs), 0xDEADBEEF);
   ...
}
```
# **Drivers that do not use DTS**

Some drivers may not obtain the MMIO physical address from DTS, such as is the case with PCI-E. In this case the device\_map() function may be used directly:

```
void some_init_code(...)
{
   ...
   struct pcie_bar mbar;
   bool bar_found = pcie_get_mbar(bdf, index, &mbar);
   device_map(DEVICE_MMIO_RAM_PTR(dev), mbar.phys_addr, mbar.size, K_MEM_CACHE_NONE);
   ...
}
```
For these cases, DEVICE\_MMIO\_ROM directives may be omitted.

# **3.2.15 API Reference**

*group* **device\_model**

Device Model.

**Since** 1.0

**Version** 1.1.0

# **Defines**

# **DEVICE\_HANDLE\_NULL**

Flag value used to identify an unknown device.

# **DEVICE\_NAME\_GET**(dev\_id)

Expands to the name of a global device object.

<span id="page-535-1"></span>Return the full name of a device object symbol created by *DEVICE\_DEFINE()*, using the dev\_id provided to *DEVICE\_DEFINE()*. This is the name of the global variable storing the device structure, not a pointer to the string in the *device::name* field.

It is meant to be used for declaring extern symbols poin[ting to device obje](#page-535-2)cts before using the DEVICE\_[GET macro to get th](#page-535-2)e device object.

This macro is normally only useful within device dri[ver source co](#page-544-0)de. In other situations, you are probably looking for *device\_get\_binding()*.

# **Parameters**

• **dev\_id** – Device identifier.

# **Returns**

The full name of the device object defined by device definition macros.

**DEVICE\_DEFINE**(dev\_id, name, init\_fn, pm, data, config, level, prio, api)

Create a device object and set it up for boot time initialization.

<span id="page-535-2"></span><span id="page-535-0"></span>This macro defines a *device* that is automatically configured by the kernel during system initialization. This macro should only be used when the device is not being allocated from a devicetree node. If you are allocating a device from a devicetree node, use *DEVICE\_DT\_DEFINE()* or *DEVICE\_DT\_INST\_DEFINE()* instead.

- **dev\_id** A unique token which is used in the name of the global device [structure as a C](#page-536-0) ide[ntifier.](#page-537-0)
- **name** A string name for the device, which will be stored in *device::name*. This name can be used to look up the device with *device\_get\_binding()*. This must be less than Z\_DEVICE\_MAX\_NAME\_LEN characters (including terminating NULL) in order to be looked up from user mode.
- **init\_fn** Pointer to the device's initialization functi[on, whi](#page-543-1)[ch will be run](#page-544-0) by the kernel during system initialization. Can be NULL.
- **pm** Pointer to the device's power management resources, a *pm\_device*, which will be stored in device::pm field. Use NULL if the device does not use PM.
- **data** Pointer to the device's private mutable data, which wi[ll be stored](#page-1092-0) in *device::data*.
- **config** Pointer to the device's private constant data, which will be stored in *device::config*.
- **level**  [The de](#page-544-1)vice's initialization level (PRE\_KERNEL\_1, PRE\_KERNEL\_2 or POST\_KERNEL).
- **prio** Th[e device's prio](#page-544-2)rity within its initialization level. See SYS\_INIT() for details.
- **api** Pointer to the device's API structure. Can be NULL.

# **DEVICE\_DT\_NAME**(node\_id)

Return a string name for a devicetree node.

<span id="page-536-1"></span>This macro returns a string literal usable as a device's name from a devicetree node identifier.

# **Parameters**

• **node** id – The devicetree node identifier.

# **Returns**

The value of the node's label property, if it has one. Otherwise, the node's full name in node-name@unit-address form.

# **DEVICE\_DT\_DEFER**(node\_id)

Determine if a devicetree node initialization should be deferred.

# **Parameters**

• **node\_id** – The devicetree node identifier.

# **Returns**

Boolean stating if node initialization should be deferred.

**DEVICE\_DT\_DEFINE**(node\_id, init\_fn, pm, data, config, level, prio, api, ...)

Create a device object from a devicetree node identifier and set it up for boot time initialization.

<span id="page-536-0"></span>This macro defines a *device* that is automatically configured by the kernel during system initialization. The global device object's name as a C identifier is derived from the node's dependency ordinal. *device::name* is set to *DEVICE\_DT\_NAME(node\_id)*.

The device is declared with extern visibility, so a pointer to a global device object can be obtained with *DEV[ICE\\_DT\\_](#page-544-3)GET(node\_id)* from any source file that includes <zephyr/ device.h>. Before using th[e pointer, the](#page-544-0) refere[nced object should be check](#page-536-1)ed using *device\_is\_ready()*.

- **node\_id**  [The devicetree node id](#page-537-1)entifier.
- **init** fn Pointer to the device's initialization function, which will be run by the kernel during system initialization. Can be NULL.
- **pm** Pointer to the device's power management resources, a *pm\_device*, which will be stored in device::pm. Use NULL if the device does not use PM.
- **data** Pointer to the device's private mutable data, which wi[ll be stored](#page-1092-0) in *device::data*.
- **config** Pointer to the device's private constant data, which will be stored in *device::config* field.
- **level** The device's initialization level (PRE\_KERNEL\_1, PRE\_KERNEL\_2 or POST\_KERNEL).
- **prio** Th[e device's prio](#page-544-2)rity within its initialization level. See SYS\_INIT() for details.
- **api** Pointer to the device's API structure. Can be NULL.

# **DEVICE\_DT\_INST\_DEFINE**(inst, ...)

<span id="page-537-0"></span>Like *DEVICE\_DT\_DEFINE()*, but uses an instance of a DT\_DRV\_COMPAT compatible instead of a node identifier.

# **Parameters**

- **inst**  [Instance n](#page-536-0)umber. The node\_id argument to *DEVICE\_DT\_DEFINE()* is set to *DT\_DRV\_INST(inst)*.
- **...** Other parameters as expected by *DEVICE\_DT\_DEFINE()*.

#### **DEVICE\_DT\_NAME\_GET**(node\_id)

The name of the [global device object f](#page-1446-0)or node\_id.

Returns the name of the global device structure [as a C identifier. The d](#page-536-0)evice must be allocated using *DEVICE\_DT\_DEFINE()* or *DEVICE\_DT\_INST\_DEFINE()* for this to work.

This macro is normally only useful within device driver source code. In other situations, you are probably looking for *DEVICE\_DT\_GET()*.

#### **Parameter[s](#page-536-0)**

• **node\_id** – Devicetree node identifier

#### **Returns**

The name of the device object as a C identifier

#### **DEVICE\_DT\_GET**(node\_id)

Get a *device* reference from a devicetree node identifier.

<span id="page-537-1"></span>Returns a pointer to a device object created from a devicetree node, if any device was allocated by a driver.

If no [such de](#page-544-3)vice was allocated, this will fail at linker time. If you get an error that looks like undefined reference to \_\_device\_dts\_ord\_<N>, that is what happened. Check to make sure your device driver is being compiled, usually by enabling the Kconfig options it requires.

#### **Parameters**

• **node\_id** – A devicetree node identifier

#### **Returns**

A pointer to the device object created for that node

#### **DEVICE\_DT\_INST\_GET**(inst)

Get a *device* reference for an instance of a DT\_DRV\_COMPAT compatible.

This is equivalent to *DEVICE\_DT\_GET(DT\_DRV\_INST(inst))*.

#### **Parameters**

• **[in](#page-544-3)st** – DT\_DRV\_COMPAT instance number

#### **Returns**

A pointer to the device object created for that instance

# **DEVICE\_DT\_GET\_ANY**(compat)

Get a *device* reference from a devicetree compatible.

If an enabled devicetree node has the given compatible and a device object was created from it, this returns a pointer to that device.

If the[re no s](#page-544-3)uch devices, this returns NULL.

If there are multiple, this returns an arbitrary one.

If this returns non-NULL, the device must be checked for readiness before use, e.g. with *device\_is\_ready()*.

#### **Parameters**

• **compat** – lowercase-and-underscores devicetree compatible

#### **[Returns](#page-543-2)**

a pointer to a device, or NULL

#### **DEVICE\_DT\_GET\_ONE**(compat)

Get a *device* reference from a devicetree compatible.

If an enabled devicetree node has the given compatible and a device object was created from it, this returns a pointer to that device.

If the[re are](#page-544-3) no such devices, this will fail at compile time.

If there are multiple, this returns an arbitrary one.

If this returns non-NULL, the device must be checked for readiness before use, e.g. with *device\_is\_ready()*.

#### **Parameters**

• **compat** – lowercase-and-underscores devicetree compatible

#### **[Returns](#page-543-2)**

a pointer to a device

# **DEVICE\_DT\_GET\_OR\_NULL**(node\_id)

Utility macro to obtain an optional reference to a device.

If the node identifier refers to a node with status okay, this returns *DE-VICE\_DT\_GET(node\_id)*. Otherwise, it returns NULL.

#### **Parameters**

• **node** id – devicetree node identifier

#### **[Returns](#page-537-1)**

a *device* reference for the node identifier, which may be NULL.

#### **DEVICE\_GET**(dev\_id)

Obtain a pointer to a device object by name.

<span id="page-538-2"></span><span id="page-538-0"></span>Return t[he add](#page-544-3)ress of a device object created by *DEVICE\_DEFINE()*, using the dev\_id provided to *DEVICE\_DEFINE()*.

#### **Parameters**

• **dev\_id** – Device identifier.

#### <span id="page-538-1"></span>**Return[s](#page-535-2)**

A pointer to the device object created by *DEVICE\_DEFINE()*

# **DEVICE\_DECLARE**(dev\_id)

Declare a static device object.

This macro can be used at the top-level to declare a device, such that *DEVICE\_GET()* may be used before the full declaration in *DEVICE\_DEFINE()*.

This is often useful when configuring interrupts statically in a device's init or perinstance config function, as the init function itself is required by *DE[VICE\\_DEFINE\(\)](#page-538-2)* and use of *DEVICE\_GET()* inside it creates [a circular depende](#page-535-2)ncy.

#### **Parameters**

• **dev\_id** – Device identifier.

**DEVICE\_INIT\_DT\_GET**([node\\_id](#page-538-2))

Get a init entry reference from a devicetree node.

#### **Parameters**

• **node** id – A devicetree node identifier

#### **Returns**

A pointer to the init\_entry object created for that node

#### **DEVICE\_INIT\_GET**(dev\_id)

Get a init entry reference from a device identifier.

#### **Parameters**

• **dev\_id** – Device identifier.

#### **Returns**

A pointer to the init\_entry object created for that device

#### **Typedefs**

# typedef int16\_t **device\_handle\_t**

Type used to represent a "handle" for a device.

Every *device* has an associated handle. You can get a pointer to a *device* from its handle and vice versa, but the handle uses less space than a pointer. The device.h API mainly uses handles to store lists of multiple devices in a compact way.

The extreme values and zero have special significance. Negative values identify functional[ity tha](#page-544-3)t does not correspond to a Zephyr device, such as [the sy](#page-544-3)stem clock or a SYS INIT() function.

#### µ **See also**

*device\_handle\_get()*

#### **→ [See also](#page-540-0)**

*device\_from\_handle()*
typedef int (\***device\_visitor\_callback\_t**)(const struct *device* \*dev, void \*context)

Prototype for functions used when iterating over a set of devices.

Such a function may be used in API that identifies a set of devices and provides a visitor API supporting caller-specific interaction with eac[h devic](#page-544-0)e in the set.

The visit is said to succeed if the visitor returns a non-negative value.

**→ See also** 

*device\_required\_foreach()*

#### **→ [See also](#page-541-0)**

*device\_supported\_foreach()*

#### **Param dev**

[a device in the set be](#page-542-0)ing iterated

#### **Param context**

state used to support the visitor function

#### **Return**

A non-negative number to allow walking to continue, and a negative error code to case the iteration to stop.

### **Functions**

static inline *device\_handle\_t* **device\_handle\_get**(const struct *device* \*dev)

Get the handle for a given device.

#### **Parameters**

• **dev** [– the devi](#page-539-0)ce for which a handle is desired.

#### **Returns**

the handle for the device, or DEVICE\_HANDLE\_NULL if the device does not have an associated handle.

static inline const struct *device* \***device\_from\_handle**(*device\_handle\_t* dev\_handle)

Get the device corresponding to a handle.

#### **Parameters**

• **dev\_handle** [– the](#page-544-0) device handle

#### **Returns**

the device that has that handle, or a null pointer if dev\_handle does not identify a device.

static inline const *device\_handle\_t* \***device\_required\_handles\_get**(const struct *device* \*dev, size\_t \*count)

Get the device handles for devicetree dependencies of this device.

<span id="page-540-0"></span>This function [returns a point](#page-539-0)er to an array of device handles. The length [of the a](#page-544-0)rray is stored in the count parameter.

The array contains a handle for each device that dev requires directly, as determined from the devicetree. This does not include transitive dependencies; you must recursively determine those.

#### **Parameters**

- **dev** the device for which dependencies are desired.
- **count** pointer to where this function should store the length of the returned array. No value is stored if the call returns a null pointer. The value may be set to zero if the device has no devicetree dependencies.

#### **Returns**

a pointer to a sequence of count device handles, or a null pointer if dev does not have any dependency data.

static inline const *device\_handle\_t* \***device\_injected\_handles\_get**(const struct *device* \*dev, size\_t \*count)

Get the device handles for injected dependencies of this device.

This function [returns a point](#page-539-0)er to an array of device handles. The length [of the a](#page-544-0)rray is stored in the count parameter.

The array contains a handle for each device that dev manually injected as a dependency, via providing extra arguments to Z\_DEVICE\_DEFINE. This does not include transitive dependencies; you must recursively determine those.

#### **Parameters**

- **dev** the device for which injected dependencies are desired.
- **count** pointer to where this function should store the length of the returned array. No value is stored if the call returns a null pointer. The value may be set to zero if the device has no devicetree dependencies.

#### **Returns**

a pointer to a sequence of \*count device handles, or a null pointer if dev does not have any dependency data.

static inline const *device\_handle\_t* \***device\_supported\_handles\_get**(const struct *device* \*dev, size\_t \*count)

Get the set of handles that this device supports.

This function [returns a point](#page-539-0)er to an array of device handles. The length of [the ar](#page-544-0)ray is stored in the count parameter.

The array contains a handle for each device that dev "supports"  $&\#8212$ ; that is, devices that require dev directly  $&\#8212$ ; as determined from the devicetree. This does not include transitive dependencies; you must recursively determine those.

#### **Parameters**

- **dev** the device for which supports are desired.
- **count** pointer to where this function should store the length of the returned array. No value is stored if the call returns a null pointer. The value may be set to zero if nothing in the devicetree depends on dev.

#### **Returns**

a pointer to a sequence of \*count device handles, or a null pointer if dev does not have any dependency data.

int **device\_required\_foreach**(const struct *device* \*dev, *device\_visitor\_callback\_t* visitor cb, void \*context)

<span id="page-541-0"></span>Visit every device that dev directly requires.

Zephyr maintains information about which devices are directly required by another device; for example an I2C-based sensor driver will require an I2C controller for communication. Required devices can derive from statically-defined devicetree relationships or dependencies registered at runtime.

This API supports operating on the set of required devices. Example uses include making sure required devices are ready before the requiring device is used, and releasing them when the requiring device is no longer needed.

There is no guarantee on the order in which required devices are visited.

If the visitor\_cb function returns a negative value iteration is halted, and the returned value from the visitor is returned from this function.

### ® **Note**

This API is not available to unprivileged threads.

#### **Parameters**

- **dev** a device of interest. The devices that this device depends on will be used as the set of devices to visit. This parameter must not be null.
- **visitor\_cb** the function that should be invoked on each device in the dependency set. This parameter must not be null.
- **context** state that is passed through to the visitor function. This parameter may be null if visitor\_cb tolerates a null context.

#### **Returns**

The number of devices that were visited if all visits succeed, or the negative value returned from the first visit that did not succeed.

int **device\_supported\_foreach**(const struct *device* \*dev, *device\_visitor\_callback\_t* visitor\_cb, void \*context)

Visit every device that dev directly supports.

<span id="page-542-0"></span>Zephyr maintains information about w[hich de](#page-544-0)vices [are directly supported by](#page-539-1) another device; for example an I2C controller will support an I2C-based sensor driver. Supported devices can derive from statically-defined devicetree relationships.

This API supports operating on the set of supported devices. Example uses include iterating over the devices connected to a regulator when it is powered on.

There is no guarantee on the order in which required devices are visited.

If the visitor\_cb function returns a negative value iteration is halted, and the returned value from the visitor is returned from this function.

#### ® **Note**

This API is not available to unprivileged threads.

#### **Parameters**

- **dev** a device of interest. The devices that this device supports will be used as the set of devices to visit. This parameter must not be null.
- **visitor\_cb** the function that should be invoked on each device in the support set. This parameter must not be null.

• **context** – state that is passed through to the visitor function. This parameter may be null if visitor\_cb tolerates a null context.

#### **Returns**

The number of devices that were visited if all visits succeed, or the negative value returned from the first visit that did not succeed.

const struct *device* \***device\_get\_binding**(const char \*name)

Get a *device* reference from its *device::name* field.

<span id="page-543-0"></span>This function iterates through the devices on the system. If a device with the given name fi[eld is fo](#page-544-0)und, and that device initialized successfully at boot time, this function retur[ns a po](#page-544-1)inter to the device.

If no device has the given name[, this function](#page-544-2) returns NULL.

This function also returns NULL when a device is found, but it failed to initialize successfully at boot time. (To troubleshoot this case, set a breakpoint on your device driver's initialization function.)

#### **Parameters**

• **name** – device name to search for. A null pointer, or a pointer to an empty string, will cause NULL to be returned.

#### **Returns**

pointer to device structure with the given name; NULL if the device is not found or if the device with that name's initialization function failed.

#### bool **device\_is\_ready**(const struct *device* \*dev)

Verify that a device is ready for use.

Indicates whether the provided device pointer is for a device known to be in a state where it can be used with its s[tandard](#page-544-0) API.

This can be used with device pointers captured from *DEVICE\_DT\_GET()*, which does not include the readiness checks of *device\_get\_binding()*. At minimum this means that the device has been successfully initialized.

#### **Parameters**

• **dev** – pointer to the devic[e in question.](#page-543-0)

#### **Return values**

- **true** If the device is ready for use.
- **false** If the device is not ready for use or if a NULL device pointer is passed as argument.

#### int **device\_init**(const struct *device* \*dev)

Initialize a device.

A device whose initialization was deferred (by marking it as zephyr, deferred-init on devicetree) needs to be i[nitializ](#page-544-0)ed manually via this call. Note that only devices whose initialization was deferred can be initialized via this call - one can not try to initialize a non initialization deferred device that failed initialization with this call.

#### **Parameters**

• **dev** – device to be initialized.

#### **Return values**

- **-ENOENT** If device was not found or isn't a deferred one.
- <span id="page-543-1"></span>• **-errno** – For other errors.

#### struct **device\_state**

*#include <device.h>* Runtime device dynamic structure (in RAM) per driver instance.

Fields in this are expected to be default-initialized to zero. The kernel driver infrastructure and driver access functions are responsible for ensuring that any non-zero initialization is done before they are accessed.

#### **Public Members**

#### uint8\_t **init\_res**

Device initialization return code (positive errno value).

Device initialization functions return a negative errno code if they fail. In Zephyr, errno values do not exceed 255, so we can store the positive result value in a uint8\_t type.

#### bool **initialized**

Indicates the device initialization function has been invoked.

#### <span id="page-544-0"></span>struct **device**

*#include <device.h>* Runtime device structure (in ROM) per driver instance.

#### <span id="page-544-1"></span>**Public Members**

#### const char \***name**

Name of the device instance.

### <span id="page-544-2"></span>const void \***config**

Address of device instance config information.

#### const void \***api**

Address of the API structure exposed by the device instance.

#### struct *device\_state* \***state**

Address of the common device state.

### void \***data**

A[ddress of the](#page-543-1) device instance private data.

#### const *device\_handle\_t* \***deps**

Optional pointer to dependencies associated with the device.

This encodes a sequence of sets of device handles that have some relationship t[o this node. The](#page-539-0) individual sets are extracted with dedicated API, such as *device\_required\_handles\_get()*. Only available if CONFIG\_DEVICE\_DEPS is enabled.

#### **union device**

[Reference to the device PM](#page-540-0) resources (only available if CONFIG\_PM\_DEVICE is [en](#page-540-0)abled).

# **3.3 User Mode**

Zephyr offers the capability to run threads at a reduced privilege level which we call user mode. The current implementation is designed for devices with MPU hardware.

For details on creating threads that run in user mode, please see *Lifecycle*.

## **3.3.1 Overview**

### **Threat Model**

User mode threads are considered to be untrusted by Zephyr and are therefore isolated from other user mode threads and from the kernel. A flawed or malicious user mode thread cannot leak or modify the private data/resources of another thread or the kernel, and cannot interfere with or control another user mode thread or the kernel.

Example use-cases of Zephyr's user mode features:

- The kernel can protect against many unintentional programming errors which could otherwise silently or spectacularly corrupt the system.
- The kernel can sandbox complex data parsers such as interpreters, network protocols, and filesystems such that malicious third-party code or data cannot compromise the kernel or other threads.
- The kernel can support the notion of multiple logical "applications", each with their own group of threads and private data structures, which are isolated from each other if one crashes or is otherwise compromised.

**Design Goals** For threads running in a non-privileged CPU state (hereafter referred to as 'user mode') we aim to protect against the following:

- We prevent access to memory not specifically granted, or incorrect access to memory that has an incompatible policy, such as attempting to write to a read-only area.
	- **–** Access to thread stack buffers will be controlled with a policy which partially depends on the underlying memory protection hardware.
		- \* A user thread will by default have read/write access to its own stack buffer.
		- \* A user thread will never by default have access to user thread stacks that are not members of the same memory domain.
		- \* A user thread will never by default have access to thread stacks owned by a supervisor thread, or thread stacks used to handle system call privilege elevations, interrupts, or CPU exceptions.
		- \* A user thread may have read/write access to the stacks of other user threads in the same memory domain, depending on hardware.
			- · On MPU systems, threads may only access their own stack buffer.
			- · On MMU systems, threads may access any user thread stack in the same memory domain. Portable code should not assume this.
	- **–** By default, program text and read-only data are accessible to all threads on read-only basis, kernel-wide. This policy may be adjusted.
	- **–** User threads by default are not granted default access to any memory except what is noted above.
- We prevent use of device drivers or kernel objects not specifically granted, with the permission granularity on a per object or per driver instance basis.
- We validate kernel or driver API calls with incorrect parameters that would otherwise cause a crash or corruption of data structures private to the kernel. This includes:
	- **–** Using the wrong kernel object type.
	- **–** Using parameters outside of proper bounds or with nonsensical values.
	- **–** Passing memory buffers that the calling thread does not have sufficient access to read or write, depending on the semantics of the API.
	- **–** Use of kernel objects that are not in a proper initialization state.
- We ensure the detection and safe handling of user mode stack overflows.
- We prevent invoking system calls to functions excluded by the kernel configuration.
- We prevent disabling of or tampering with kernel-defined and hardware- enforced memory protections.
- We prevent re-entry from user to supervisor mode except through the kernel- defined system calls and interrupt handlers.
- We prevent the introduction of new executable code by user mode threads, except to the extent to which this is supported by kernel system calls.

We are specifically not protecting against the following attacks:

- The kernel itself, and any threads that are executing in supervisor mode, are assumed to be trusted.
- The toolchain and any supplemental programs used by the build system are assumed to be trusted.
- The kernel build is assumed to be trusted. There is considerable build-time logic for creating the tables of valid kernel objects, defining system calls, and configuring interrupts. The .elf binary files that are worked with during this process are all assumed to be trusted code.
- We can't protect against mistakes made in memory domain configuration done in kernel mode that exposes private kernel data structures to a user thread. RAM for kernel objects should always be configured as supervisor-only.
- It is possible to make top-level declarations of user mode threads and assign them permissions to kernel objects. In general, all C and header files that are part of the kernel build producing zephyr.elf are assumed to be trusted.
- We do not protect against denial of service attacks through thread CPU starvation. Zephyr has no thread priority aging and a user thread of a particular priority can starve all threads of lower priority, and also other threads of the same priority if time-slicing is not enabled.
- There are build-time defined limits on how many threads can be active simultaneously, after which creation of new user threads will fail.
- Stack overflows for threads running in supervisor mode may be caught, but the integrity of the system cannot be guaranteed.

### **High-level Policy Details**

Broadly speaking, we accomplish these thread-level memory protection goals through the following mechanisms:

• Any user thread will only have access to a subset of memory: typically its stack, program text, read-only data, and any partitions configured in the *Memory Protection Design* it belongs to. Access to any other RAM must be done on the thread's behalf through system calls, or specifically granted by a supervisor thread using the memory domain APIs. Newly created threads inherit the memory domain configuration of the parent. Threads may communicate with each other by having shared membership [of the same memory domai](#page-547-0)ns, or via kernel objects such as semaphores and pipes.

- User threads cannot directly access memory belonging to kernel objects. Although pointers to kernel objects are used to reference them, actual manipulation of kernel objects is done through system call interfaces. Device drivers and threads stacks are also considered kernel objects. This ensures that any data inside a kernel object that is private to the kernel cannot be tampered with.
- User threads by default have no permission to access any kernel object or driver other than their own thread object. Such access must be granted by another thread that is either in supervisor mode or has permission on both the receiving thread object and the kernel object being granted access to. The creation of new threads has an option to automatically inherit permissions of all kernel objects granted to the parent, except the parent thread itself.
- For performance and footprint reasons Zephyr normally does little or no parameter error checking for kernel object or device driver APIs. Access from user mode through system calls involves an extra layer of handler functions, which are expected to rigorously validate access permissions and type of the object, check the validity of other parameters through bounds checking or other means, and verify proper read/write access to any memory buffers involved.
- Thread stacks are defined in such a way that exceeding the specified stack space will generate a hardware fault. The way this is done specifically varies per architecture.

### **Constraints**

All kernel objects, thread stacks, and device driver instances must be defined at build time if they are to be used from user mode. Dynamic use-cases for kernel objects will need to go through predefined pools of available objects.

There are some constraints if additional application binary data is loaded for execution after the kernel starts:

- Loaded object code will not be able to define any kernel objects that will be recognized by the kernel. This code will instead need to use APIs for requesting kernel objects from pools.
- Similarly, since the loaded object code will not be part of the kernel build process, this code will not be able to install interrupt handlers, instantiate device drivers, or define system calls, regardless of what mode it runs in.
- Loaded object code that does not come from a verified source should always be entered with the CPU already in user mode.

## <span id="page-547-0"></span>**3.3.2 Memory Protection Design**

Zephyr's memory protection design is geared towards microcontrollers with MPU (Memory Protection Unit) hardware. We do support some architectures, such as x86, which have a paged MMU (Memory Management Unit), but in that case the MMU is used like an MPU with an identity page table.

All of the discussion below will be using MPU terminology; systems with MMUs can be considered to have an MPU with an unlimited number of programmable regions.

There are a few different levels on how memory access is configured when Zephyr memory protection features are enabled, which we will describe here:

#### **Boot Time Memory Configuration**

This is the configuration of the MPU after the kernel has started up. It should contain the following:

- Any configuration of memory regions which need to have special caching or write-back policies for basic hardware and driver function. Note that most MPUs have the concept of a default memory access policy map, which can be enabled as a "background" mapping for any area of memory that doesn't have an MPU region configuring it. It is strongly recommended to use this to maximize the number of available MPU regions for the end user. On ARMv7-M/ARMv8-M this is called the System Address Map, other CPUs may have similar capabilities.
- A read-only, executable region or regions for program text and ro-data, that is accessible to user mode. This could be further sub-divided into a read-only region for ro-data, and a read-only, executable region for text, but this will require an additional MPU region. This is required so that threads running in user mode can read ro-data and fetch instructions.
- Depending on configuration, user-accessible read-write regions to support extra features like GCOV, HEP, etc.

Assuming there is a background map which allows supervisor mode to access any memory it needs, and regions are defined which grant user mode access to text/ro-data, this is sufficient for the boot time configuration.

### **Hardware Stack Overflow**

CONFIG\_HW\_STACK\_PROTECTION is an optional feature which detects stack buffer overflows when the system is running in supervisor mode. This catches issues when the entire stack buffer has overflowed, and not individual stack frames, use compiler-assisted CONFIG\_STACK\_CANARIES for that.

Like any crash in supervisor mode, no guarantees can be made about the overall health of the system after a supervisor mode stack overflow, and any instances of this should be treated as a serious error. However it's still very useful to know when these overflows happen, as without robust detection logic the system will either crash in mysterious ways or behave in an undefined manner when the stack buffer overflows.

Some systems implement this feature by creating at runtime a 'guard' MPU region which is set to be read-only and is at either the beginning or immediately preceding the supervisor mode stack buffer. If the stack overflows an exception will be generated.

This feature is optional and is not required to catch stack overflows in user mode; disabling this may free 1-2 MPU regions depending on the MPU design.

Other systems may have dedicated CPU support for catching stack overflows and no extra MPU regions will be required.

#### **Thread Stack**

Any thread running in user mode will need access to its own stack buffer. On context switch into a user mode thread, a dedicated MPU region or MMU page table entries will be programmed with the bounds of the stack buffer. A thread exceeding its stack buffer will start pushing data onto memory it doesn't have access to and a memory access violation exception will be generated.

Note that user threads have access to the stacks of other user threads in the same memory domain. This is the minimum required for architectures to support memory domains. Architecture can further restrict access to stacks so each user thread only has access to its own stack if such architecture advertises this capability via CONFIG\_ARCH\_MEM\_DOMAIN\_SUPPORTS\_ISOLATED\_STACKS. This behavior is enabled by default if supported and can be selectively disabled via CON-FIG\_MEM\_DOMAIN\_ISOLATED\_STACKS if architecture supports both operating modes. However, some architectures may decide to enable this all the time, and thus this option cannot be disabled. Regardless of these kconfigs, user threads cannot access the stacks of other user threads outside of their memory domains.

#### **Thread Resource Pools**

A small subset of kernel APIs, invoked as system calls, require heap memory allocations. This memory is used only by the kernel and is not accessible directly by user mode. In order to use these system calls, invoking threads must assign themselves to a resource pool, which is a *k\_heap* object. Memory is drawn from a thread's resource pool using z\_thread\_malloc() and freed with *k\_free()*.

The APIs which use resource pools are as follows, with any alternatives noted for users [who do](#page-580-0) not want heap allocations within their application:

- *[k\\_st](#page-579-0)ack\_alloc\_init()* sets up a k\_stack with its storage buffer allocated out of a resource pool instead of a buffer provided by the user. An alternative is to declare k\_stacks that are automatically initialized at boot with *K\_STACK\_DEFINE()*, or to initialize the k\_stack in supervisor mode with *k\_stack\_init()*.
- *[k\\_pipe\\_alloc\\_init\(\)](#page-458-0)* sets up a k\_pipe object with its storage buffer allocated out of a resource pool instead of a buffer provided [by the user. An alt](#page-457-0)ernative is to declare k pipes that are automatically initialized at boot with *K\_PIPE\_DEFINE()*, or to initialize the k\_pipe in supervisor mode with *[k\\_pipe\\_init\(](#page-458-1))*.
- *[k\\_msgq\\_alloc\\_init\(\)](#page-481-0)* sets up a k\_msgq object with its storage buffer allocated out of a resource pool instead of a buffer provided by th[e user. An alterna](#page-480-0)tive is to declare a  $k$  msgq that is automatically initi[alized at boot w](#page-480-1)ith *K\_MSGQ\_DEFINE()*, or to initialize the k\_msgq in supervisor mode with *k\_msgq\_init()*.
- *k\_poll()* [when invoke](#page-463-0)d from user mode, needs to make a kernel-side copy of the provided events array while waiting for an event. Th[is copy is freed wh](#page-462-0)en *k\_poll()* returns for any reason.
- *k\_queue\_alloc\_prepend()* [and](#page-463-1) *k\_queue\_alloc\_append()* allocate a container structure to [place the](#page-409-0) data in, since the internal bookkeeping information that [defines th](#page-409-0)e queue cannot be placed in the memory provided by the user.
- *k\_object\_alloc()* allows for e[ntire kernel objects to be d](#page-442-0)ynamically allocated at runtime [and a usable pointer to the](#page-443-0)m returned to the caller.

The relevant API is *k\_thread\_heap\_assign()* which assigns a k\_heap to draw these allocations from [for the target threa](#page-562-0)d.

If the system heap is enabled, then the system heap may be used with k\_thread\_system\_pool\_assign(), but it is preferable for different logical applications running on the system [to have their own pools.](#page-337-0)

### **Memory Domains**

The kernel ensures that any user thread will have access to its own stack buffer, plus program text and read-only data. The memory domain APIs are the way to grant access to additional blocks of memory to a user thread.

Conceptually, a memory domain is a collection of some number of memory partitions. The maximum number of memory partitions in a domain is limited by the number of available MPU regions. This is why it is important to minimize the number of boot-time MPU regions.

Memory domains are *not* intended to control access to memory from supervisor mode. In some cases this may be unavoidable; for example some architectures do not allow for the definition of regions which are read-only to user mode but read-write to supervisor mode. A great deal of care must be taken when working with such regions to not unintentionally cause the kernel to crash when accessing such a region. Any attempt to use memory domain APIs to control supervisor mode access is at best undefined behavior; supervisor mode access policy is only intended to be controlled by boot-time memory regions.

Memory domain APIs are only available to supervisor mode. The only control user mode has over memory domains is that any user thread's child threads will automatically become members of the parent's domain.

All threads are members of a memory domain, including supervisor threads (even though this has no implications on their memory access). There is a default domain k\_mem\_domain\_default which will be assigned to threads if they have not been specifically assigned to a domain, or inherited a memory domain membership from their parent thread. The main thread starts as a member of the default domain.

**Memory Partitions** Each memory partition consists of a memory address, a size, and access attributes. It is intended that memory partitions are used to control access to system memory. Defining memory partitions are subject to the following constraints:

- The partition must represent a memory region that can be programmed by the underlying memory management hardware, and needs to conform to any underlying hardware constraints. For example, many MPU-based systems require that partitions be sized to some power of two, and aligned to their own size. For MMU-based systems, the partition must be aligned to a page and the size some multiple of the page size.
- Partitions within the same memory domain may not overlap each other. There is no notion of precedence among partitions within a memory domain. Partitions within a memory domain are assumed to have a higher precedence than any boot-time memory regions, however whether a memory domain partition can overlap a boot-time memory region is architecture specific.
- The same partition may be specified in multiple memory domains. For example there may be a shared memory area that multiple domains grant access to.
- Care must be taken in determining what memory to expose in a partition. It is not appropriate to provide direct user mode access to any memory containing private kernel data.
- Memory domain partitions are intended to control access to system RAM. Configuration of memory partitions which do not correspond to RAM may not be supported by the architecture; this is true for MMU-based systems.

There are two ways to define memory partitions: either manually or automatically.

**Manual Memory Partitions** The following code declares a global array buf, and then declares a read-write partition for it which may be added to a domain:

**uint8\_t** \_\_aligned(32) buf[32];

K\_MEM\_PARTITION\_DEFINE(my\_partition, buf, **sizeof**(buf), K\_MEM\_PARTITION\_P\_RW\_U\_RW);

This does not scale particularly well when we are trying to contain multiple objects spread out across several C files into a single partition.

**Automatic Memory Partitions** Automatic memory partitions are created by the build system. All globals which need to be placed inside a partition are tagged with their destination partition. The build system will then coalesce all of these into a single contiguous block of memory, zero any BSS variables at boot, and define a memory partition of appropriate base address and size which contains all the tagged data.

Automatic memory partitions are only configured as read-write regions. They are defined with K\_APPMEM\_PARTITION\_DEFINE(). Global variables are then routed to this partition using K\_APP\_DMEM() for initialized data and K\_APP\_BMEM() for BSS.

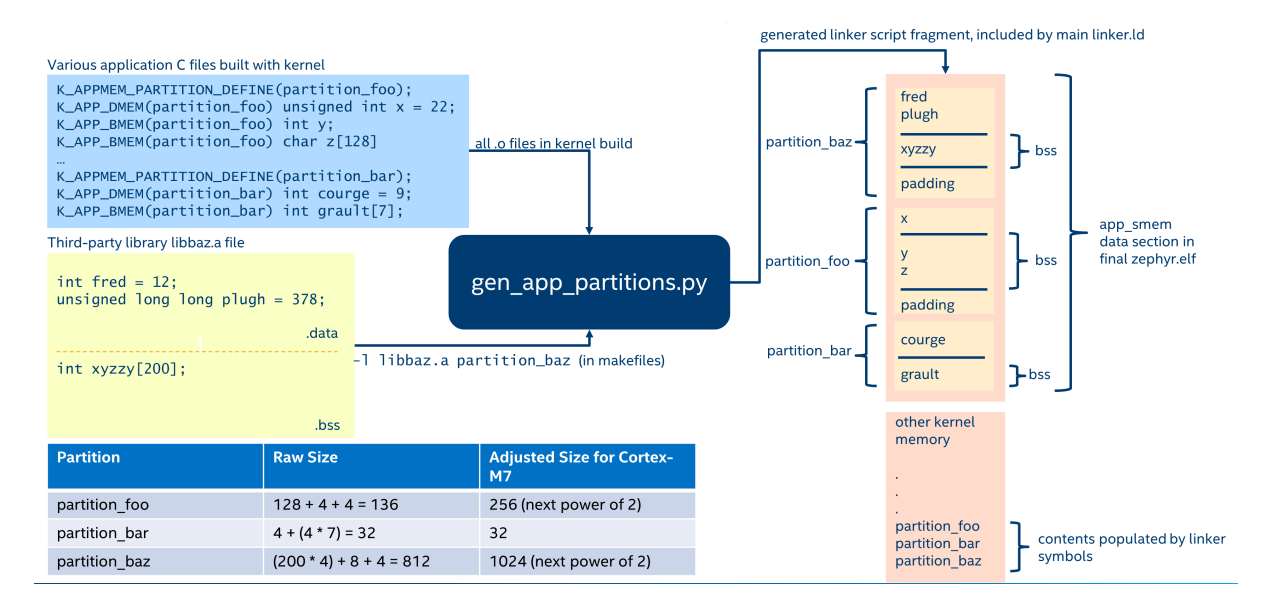

Fig. 2: Automatic Memory Domain build flow

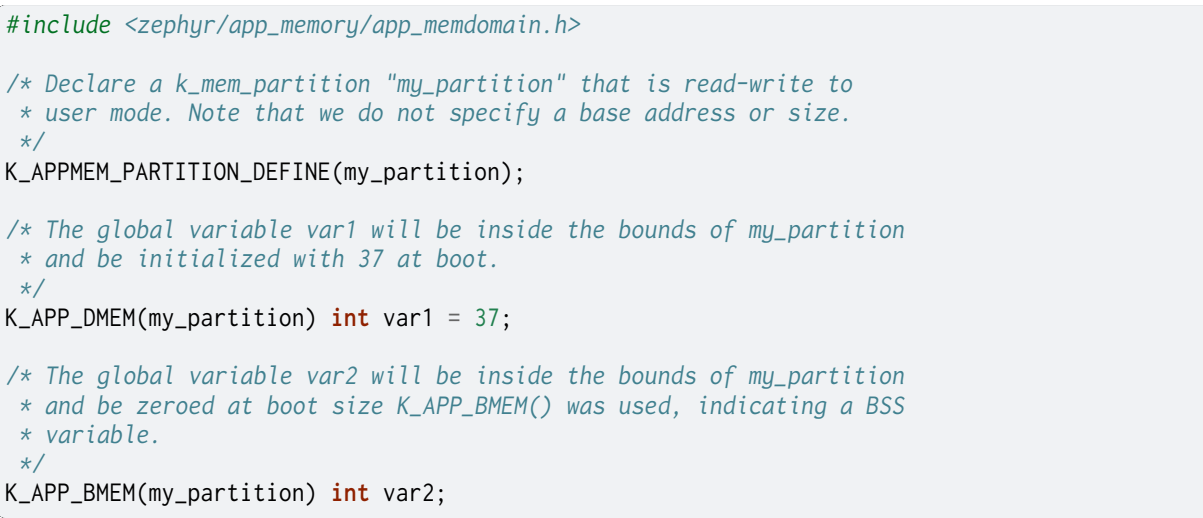

The build system will ensure that the base address of my\_partition will be properly aligned, and the total size of the region conforms to the memory management hardware requirements, adding padding if necessary.

If multiple partitions are being created, a variadic preprocessor macro can be used as provided in app\_macro\_support.h:

FOR\_EACH(K\_APPMEM\_PARTITION\_DEFINE, part0, part1, part2);

**Automatic Partitions for Static Library Globals** The build-time logic for setting up automatic memory partitions is in scripts/build/gen\_app\_partitions.py. If a static library is linked into Zephyr, it is possible to route all the globals in that library to a specific memory partition with the --library argument.

For example, if the Newlib C library is enabled, the Newlib globals all need to be placed in z\_libc\_partition. The invocation of the script in the top-level CMakeLists.txt adds the following:

gen\_app\_partitions.py ... --library libc.a z\_libc\_partition ..

For pre-compiled libraries there is no support for expressing this in the project-level configuration or build files; the toplevel CMakeLists.txt must be edited.

For Zephyr libraries created using zephyr\_library or zephyr\_library\_named the zephyr\_library\_app\_memory function can be used to specify the memory partition where all globals in the library should be placed.

**Pre-defined Memory Partitions** There are a few memory partitions which are pre-defined by the system:

- z\_malloc\_partition This partition contains the system-wide pool of memory used by libc malloc(). Due to possible starvation issues, it is not recommended to draw heap memory from a global pool, instead it is better to define various sys\_heap objects and assign them to specific memory domains.
- z\_libc\_partition Contains globals required by the C library and runtime. Required when using either the Minimal C library or the Newlib C Library. Required when CON-FIG\_STACK\_CANARIES is enabled.

Library-specific partitions are listed in include/app\_memory/partitions.h. For example, to use the MBEDTLS library from user mode, the k\_mbedtls\_partition must be added to the domain.

#### **Memory Domain Usage**

**Create a Memory Domain** A memory domain is defined using a variable of type *k\_mem\_domain*. It must then be initialized by calling *k\_mem\_domain\_init()*.

The following code defines and initializes an empty memory domain.

```
struct k_mem_domain app0_domain;
```

```
k_mem_domain_init(&app0_domain, 0, NULL);
```
**Add Memory Partitions into a Memory Domain** There are two ways to add memory partitions into a memory domain.

This first code sample shows how to add memory partitions while creating a memory domain.

```
/* the start address of the MPU region needs to align with its size */
uint8_t __aligned(32) app0_buf[32];
uint8_t __aligned(32) app1_buf[32];
K_MEM_PARTITION_DEFINE(app0_part0, app0_buf, sizeof(app0_buf),
                       K_MEM_PARTITION_P_RW_U_RW);
K_MEM_PARTITION_DEFINE(app0_part1, app1_buf, sizeof(app1_buf),
                       K_MEM_PARTITION_P_RW_U_RO);
struct k_mem_partition *app0_parts[] = {
    app0_part0,
    app0_part1
};
k_mem_domain_init(&app0_domain, ARRAY_SIZE(app0_parts), app0_parts);
```
This second code sample shows how to add memory partitions into an initialized memory domain one by one.

```
/* the start address of the MPU region needs to align with its size */
uint8_t __aligned(32) app0_buf[32];
uint8_t __aligned(32) app1_buf[32];
K_MEM_PARTITION_DEFINE(app0_part0, app0_buf, sizeof(app0_buf),
                       K_MEM_PARTITION_P_RW_U_RW);
K_MEM_PARTITION_DEFINE(app0_part1, app1_buf, sizeof(app1_buf),
                       K_MEM_PARTITION_P_RW_U_RO);
k_mem_domain_add_partition(&app0_domain, &app0_part0);
k mem domain add partition(&app0_domain, &app0_part1);
```
### ® **Note**

The maximum number of memory partitions is limited by the maximum number of MPU regions or the maximum number of MMU tables.

**Memory Domain Assignment** Any thread may join a memory domain, and any memory domain may have multiple threads assigned to it. Threads are assigned to memory domains with an API call:

k\_mem\_domain\_add\_thread(&app0\_domain, app\_thread\_id);

If the thread was already a member of some other domain (including the default domain), it will be removed from it in favor of the new one.

In addition, if a thread is a member of a memory domain, and it creates a child thread, that thread will belong to the domain as well.

**Remove a Memory Partition from a Memory Domain** The following code shows how to remove a memory partition from a memory domain.

k\_mem\_domain\_remove\_partition(&app0\_domain, &app0\_part1);

The k\_mem\_domain\_remove\_partition() API finds the memory partition that matches the given parameter and removes that partition from the memory domain.

**Available Partition Attributes** When defining a partition, we need to set access permission attributes to the partition. Since the access control of memory partitions relies on either an MPU or MMU, the available partition attributes would be architecture dependent.

The complete list of available partition attributes for a specific architecture is found in the architecture-specific include file include/zephyr/arch/<arch name>/arch.h, (for example, include/zehpyr/arch/arm/arch.h.) Some examples of partition attributes are:

```
/* Denote partition is privileged read/write, unprivileged read/write */
K_MEM_PARTITION_P_RW_U_RW
/* Denote partition is privileged read/write, unprivileged read-only */
K_MEM_PARTITION_P_RW_U_RO
```
In almost all cases K\_MEM\_PARTITION\_P\_RW\_U\_RW is the right choice.

### **Configuration Options**

Related configuration options:

• CONFIG\_MAX\_DOMAIN\_PARTITIONS

### **API Reference**

The following memory domain APIs are provided by include/zephyr/kernel.h:

*group* **mem\_domain\_apis**

#### **Defines**

**K\_MEM\_PARTITION\_DEFINE**(name, start, size, attr) Statically declare a memory partition.

### **Functions**

int **k\_mem\_domain\_init**(struct *k\_mem\_domain* \*domain, uint8\_t num\_parts, struct *k\_mem\_partition* \*parts[])

Initialize a memory domain.

<span id="page-554-1"></span>Initialize a memory dom[ain with given n](#page-556-0)ame and memory partitions.

See documentation for *[k\\_mem\\_doma](#page-555-0)in\_add\_partition()* for details about partition constraints.

Do not call *k\_mem\_domain\_init()* on the same memory domain more than once, doing so is undefined behavi[or.](#page-554-0)

#### **Parameters**

- **domain**  [The memory d](#page-554-1)omain to be initialized.
- **num\_parts** The number of array items of "parts" parameter.
- **parts** An array of pointers to the memory partitions. Can be NULL if num\_parts is zero.

#### **Return values**

- **0** if successful
- **-EINVAL** if invalid parameters supplied
- **-ENOMEM** if insufficient memory

int **k\_mem\_domain\_add\_partition**(struct *k\_mem\_domain* \*domain, struct *k\_mem\_partition* \*part)

Add a memory partition into a memory domain.

<span id="page-554-0"></span>Add a memory partition into a me[mory domain. P](#page-556-0)artitions must c[onform to the fol](#page-555-0)lowing constraints:

- Partitions in the same memory domain may not overlap each other.
- Partitions must not be defined which expose private kernel data structures or kernel objects.
- The starting address alignment, and the partition size must conform to the constraints of the underlying memory management hardware, which varies per architecture.
- Memory domain partitions are only intended to control access to memory from user mode threads.
- If CONFIG\_EXECUTE\_XOR\_WRITE is enabled, the partition must not allow both writes and execution.

Violating these constraints may lead to CPU exceptions or undefined behavior.

#### **Parameters**

- **domain** The memory domain to be added a memory partition.
- **part** The memory partition to be added

#### **Return values**

- **0** if successful
- **-EINVAL** if invalid parameters supplied
- **-ENOSPC** if no free partition slots available
- int **k\_mem\_domain\_remove\_partition**(struct *k\_mem\_domain* \*domain, struct *k\_mem\_partition* \*part)

Remove a memory partition from a memory domain.

Remove a memory partition from a me[mory domain.](#page-556-0)

#### **Parameters**

- **domain** The memory domain to be removed a memory partition.
- **part** The memory partition to be removed

#### **Return values**

- **0** if successful
- **-EINVAL** if invalid parameters supplied
- **-ENOENT** if no matching partition found

int **k\_mem\_domain\_add\_thread**(struct *k\_mem\_domain* \*domain, k\_tid\_t thread)

Add a thread into a memory domain.

Add a thread into a memory domain. It will be removed from whatever memory domain it previously belonged to.

#### **Parameters**

- **domain** The memory domain that the thread is going to be added into.
- **thread** ID of thread going to be added into the memory domain.

#### **Returns**

0 if successful, fails otherwise.

#### **Variables**

#### struct *k\_mem\_domain* **k\_mem\_domain\_default**

Default memory domain.

All threads are a member of some memory domain, even if running in supervisor [mode. Threads b](#page-556-0)elong to this default memory domain if they haven't been added to or inherited membership from some other domain.

<span id="page-555-0"></span>This memory domain has the z\_libc\_partition partition for the C library added to it if exists.

#### struct **k\_mem\_partition**

*#include <mem\_domain.h>* Memory Partition.

A memory partition is a region of memory in the linear address space with a specific access policy.

The alignment of the starting address, and the alignment of the size value may have varying requirements based on the capabilities of the underlying memory management hardware; arbitrary values are unlikely to work.

### **Public Members**

- uintptr\_t **start** start address of memory partition
- size\_t **size**

size of memory partition

k\_mem\_partition\_attr\_t **attr** attribute of memory partition

#### <span id="page-556-0"></span>struct **k\_mem\_domain**

*#include <mem\_domain.h>* Memory Domain.

A memory domain is a collection of memory partitions, used to represent a user thread's access policy for the linear address space. A thread may be a member of only one memory domain, but any memory domain may have multiple threads that are members.

Supervisor threads may also be a member of a memory domain; this has no implications on their memory access but can be useful as any child threads inherit the memory domain membership of the parent.

A user thread belonging to a memory domain with no active partitions will have guaranteed access to its own stack buffer, program text, and read-only data.

#### **Public Members**

struct *k\_mem\_partition* **partitions**[CONFIG\_MAX\_DOMAIN\_PARTITIONS] partitions in the domain

*sys\_dlist\_t* **[mem\\_domain\\_](#page-555-0)q**

Doubly linked list of member threads.

[uint8\\_t](#page-638-0) **num\_partitions** number of active partitions in the domain

## **3.3.3 Kernel Objects**

A kernel object can be one of three classes of data:

• A core kernel object, such as a semaphore, thread, pipe, etc.

- A thread stack, which is an array of z\_thread\_stack\_element and declared with *K\_THREAD\_STACK\_DEFINE()*
- A device driver instance (const struct device) that belongs to one of a defined set of subsystems

The [set of known kernel obje](#page-350-0)cts and driver subsystems is defined in include/kernel.h as k\_objects.

Kernel objects are completely opaque to user threads. User threads work with addresses to kernel objects when making API calls, but may never dereference these addresses, doing so will cause a memory protection fault. All kernel objects must be placed in memory that is not accessible by user threads.

Since user threads may not directly manipulate kernel objects, all use of them must go through system calls. In order to perform a system call on a kernel object, checks are performed by system call handler functions that the kernel object address is valid and that the calling thread has sufficient permissions to work with it.

Permission on an object also has the semantics of a reference to an object. This is significant for certain object APIs which do temporary allocations, or objects which themselves have been allocated from a runtime memory pool.

If an object loses all references, two events may happen:

- If the object has an associated cleanup function, the cleanup function may be called to release any runtime-allocated buffers the object was using.
- If the object itself was dynamically allocated, the memory for the object will be freed.

#### **Object Placement**

Kernel objects that are only used by supervisor threads have no restrictions and can be located anywhere in the binary, or even declared on stacks. However, to prevent accidental or intentional corruption by user threads, they must not be located in any memory that user threads have direct access to.

In order for a static kernel object to be usable by a user thread via system call APIs, several conditions must be met on how the kernel object is declared:

- The object must be declared as a top-level global at build time, such that it appears in the ELF symbol table. It is permitted to declare kernel objects with static scope. The post-build script *scripts/build/gen\_kobject\_list.py* scans the generated ELF file to find kernel objects and places their memory addresses in a special table of kernel object metadata. Kernel objects may be members of arrays or embedded within other data structures.
- Kernel objects must be located in memory reserved for the kernel. They must not be located in an[y memory partitions that are use](#page-1328-0)r-accessible.
- Any memory reserved for a kernel object must be used exclusively for that object. Kernel objects may not be members of a union data type.

Kernel objects that are found but do not meet the above conditions will not be included in the generated table that is used to validate kernel object pointers passed in from user mode.

The debug output of the *scripts/build/gen\_kobject\_list.py* script may be useful when debugging why some object was unexpectedly not being tracked. This information will be printed if the script is run with the --verbose flag, or if the build system is invoked with verbose output.

#### **Dynamic Objects**

Kernel objects may also be allocated at runtime if CONFIG\_DYNAMIC\_OBJECTS is enabled. In this case, the *k\_object\_alloc()* API may be used to instantiate an object from the calling thread's resource pool. Such allocations may be freed in two ways:

- Supervisor threads may call *k\_object\_free()* to force a dynamic object to be released.
- If an object's references drop to zero (which happens when no threads have permissions on it) the object will be automatically freed. User threads may drop their own permission on an object with *k\_object\_release()*, and their permissions are automatically cleared when a thread terminates. Super[visor threads may](#page-563-0) additionally revoke references for another thread using *k\_object\_access\_revoke()*.

Because permissions are also used for reference counting, it is important for supervisor threads to acquire permissi[ons on objects they a](#page-561-0)re using even though the access control aspects of the permission syste[m are not enforced.](#page-561-1)

**Implementation Details** The *scripts/build/gen\_kobject\_list.py* script is a post-build step which finds all the valid kernel object instances in the binary. It accomplishes this by parsing the DWARF debug information present in the generated ELF file for the kernel.

Any instances of structs or arrays corresponding to kernel objects that meet the object placement criteria will have their memory [addresses placed in a special pe](#page-1328-0)rfect hash table of kernel objects generated by the 'gperf' tool. When a system call is made and the kernel is presented with a memory address of what may or may not be a valid kernel object, the address can be validated with a constant-time lookup in this table.

Drivers are a special case. All drivers are instances of *device*, but it is important to know what subsystem a driver belongs to so that incorrect operations, such as calling a UART API on a sensor driver object, can be prevented. When a device struct is found, its API pointer is examined to determine what subsystem the driver belongs to.

The table itself maps kernel object memory addressest[o instan](#page-544-0)ces of z\_object, which has all the metadata for that object. This includes:

- A bitfield indicating permissions on that object. All threads have a numerical ID assigned to them at build time, used to index the permission bitfield for an object to see if that thread has permission on it. The size of this bitfield is controlled by the CONFIG\_MAX\_THREAD\_BYTES option and the build system will generate an error if this value is too low.
- A type field indicating what kind of object this is, which is some instance of k\_objects.
- A set of flags for that object. This is currently used to track initialization state and whether an object is public or not.
- An extra data field. The semantics of this field vary by object type, see the definition of z\_object\_data.

Dynamic objects allocated at runtime are tracked in a runtime red/black tree which is used in parallel to the gperf table when validating object pointers.

### **Supervisor Thread Access Permission**

Supervisor threads can access any kernel object. However, permissions for supervisor threads are still tracked for two reasons:

- If a supervisor thread calls *k\_thread\_user\_mode\_enter()*, the thread will then run in user mode with any permissions it had been granted (in many cases, by itself) when it was a supervisor thread.
- If a supervisor thread creates a user thread with the *K\_INHERIT\_PERMS* option, the child thread will be granted the s[ame permissions as the parent](#page-337-1) thread, except the parent thread object.

#### **User Thread Access Permission**

By default, when a user thread is created, it will only have access permissions on its own thread object. Other kernel objects by default are not usable. Access to them needs to be explicitly or implicitly granted. There are several ways to do this.

- If a thread is created with the *K\_INHERIT\_PERMS*, that thread will inherit all the permissions of the parent thread, except the parent thread object.
- A thread that has permission on an object, or is running in supervisor mode, may grant permission on that object to another thread via the *k\_object\_access\_grant()* API. The convenience pseudo-function *k\_[thread\\_access\\_gr](#page-331-0)ant()* may also be used, which accepts an arbitrary number of pointers to kernel objects and calls *k\_object\_access\_grant()* on each of them. The thread being granted permission, or the object whose access is being granted, do not need to be in an initialized state. If the calle[r is from user mode, the call](#page-561-2)er must have permissions on both the k[ernel object and the target t](#page-331-1)hread object.
- Supervisor threads may declare a particular kernel obje[ct to be a public object, usab](#page-561-2)le by all current and future threads with the *k\_object\_access\_all\_grant()* API. You must assume that any untrusted or exploited code will then be able to access the object. Use this API with caution!
- If a thread was declared statically with *K\_THREAD\_DEFINE()*, then the *K\_THREAD\_ACCESS\_GRANT()* may be [used to grant that thread acc](#page-561-3)ess to a set of kernel objects at boot time.

Once a thread has been granted access to an object, such access may be removed with the *k\_ob[ject\\_access\\_revoke\(\)](#page-560-0)* API. This API is not available to u[ser threads, howeve](#page-332-0)r user threads may use *k\_object\_release()* to relinquish their own permissions on an object.

API calls from supervisor mode to set permissions on kernel objects that are not being tracked [by the kernel will be no-ops](#page-561-1). Doing the same from user mode will result in a fatal error for the calling t[hread.](#page-561-0)

Objects allocated with *k\_object\_alloc()* implicitly grant permission on the allocated object to the calling thread.

### **Initialization State**

Most operations on kernel objects will fail if the object is considered to be in an uninitialized state. The appropriate init function for the object must be performed first.

Some objects will be implicitly initialized at boot:

- Kernel objects that were declared with static initialization macros (such as *K\_SEM\_DEFINE* for semaphores) will be in an initialized state at build time.
- Device driver objects are considered initialized after their init function is run by the kernel early in the boot process.

If a kernel object is initialized with a private static initializer, the obje[ct must have](#page-414-0) k\_object\_init() called on it at some point by a supervisor thread, otherwise the kernel will consider the object uninitialized if accessed by a user thread. This is very uncommon, typically only for kernel objects that are embedded within some larger struct and initialized statically.

```
struct foo {
   struct k_sem sem;
    ...
};
struct foo my_foo = {
    .sem = Z_SEM_INITIALIZER(my_foo.sem, 0, 1),
```
(continues on next page)

```
...
};
...
k_object_init(&my_foo.sem);
...
```
### **Creating New Kernel Object Types**

When implementing new kernel features or driver subsystems, it may be necessary to define some new kernel object types. There are different steps needed for creating core kernel objects and new driver subsystems.

### **Creating New Core Kernel Objects**

• In scripts/build/gen\_kobject\_list.py, add the name of the struct to the kobjects list.

Instances of the new struct should now be tracked.

**Creating New Driver Subsystem Kernel Objects** All driver instances are *device*. They are differentiated by what API struct they are set to.

• In scripts/build/gen\_kobject\_list.py, add the name of the API struct for the new subsystem to the subsystems list.

Driver instances of the new subsystem should now be tracked.

### **Configuration Options**

Related configuration options:

- CONFIG\_USERSPACE
- CONFIG\_MAX\_THREAD\_BYTES

#### **API Reference**

*group* **usermode\_apis**

#### **Defines**

```
K_THREAD_ACCESS_GRANT(name_, ...)
```
Grant a static thread access to a list of kernel objects.

For threads declared with *K\_THREAD\_DEFINE()*, grant the thread access to a set of kernel objects. These objects do not need to be in an initialized state. The permissions will be granted when the threads are initialized in the early boot sequence.

All arguments beyond the [first must be pointers t](#page-332-1)o kernel objects.

#### **Parameters**

• **name\_** – Name of the thread, as passed to *K\_THREAD\_DEFINE()*

## **K\_OBJ\_FLAG\_INITIALIZED**

Object initialized.

### **K\_OBJ\_FLAG\_PUBLIC** Object is Public.

**K\_OBJ\_FLAG\_ALLOC** Object allocated.

**K\_OBJ\_FLAG\_DRIVER**

Driver Object.

### **Functions**

void **k\_object\_access\_grant**(const void \*object, struct *k\_thread* \*thread)

Grant a thread access to a kernel object.

<span id="page-561-2"></span>The thread will be granted access to the object if the caller is from supervisor mode, or the caller is from user mode AND has permission[s on both](#page-347-0) the object and the thread whose access is being granted.

#### **Parameters**

- **object** Address of kernel object
- **thread** Thread to grant access to the object

void **k\_object\_access\_revoke**(const void \*object, struct *k\_thread* \*thread)

Revoke a thread's access to a kernel object.

<span id="page-561-1"></span>The thread will lose access to the object if the caller is from supervisor mode, or the caller is from user mode AND has permissions on bo[th the obj](#page-347-0)ect and the thread whose access is being revoked.

#### **Parameters**

- **object** Address of kernel object
- **thread** Thread to remove access to the object

#### void **k\_object\_release**(const void \*object)

Release an object.

<span id="page-561-0"></span>Allows user threads to drop their own permission on an object Their permissions are automatically cleared when a thread terminates.

#### **Parameters**

• **object** – The object to be released

void **k\_object\_access\_all\_grant**(const void \*object)

Grant all present and future threads access to an object.

<span id="page-561-3"></span>If the caller is from supervisor mode, or the caller is from user mode and have sufficient permissions on the object, then that object will have permissions granted to it for *all* current and future threads running in the system, effectively becoming a public kernel object.

Use of this API should be avoided on systems that are running untrusted code as it is possible for such code to derive the addresses of kernel objects and perform unwanted operations on them.

It is not possible to revoke permissions on public objects; once public, any thread may use it.

### **Parameters**

• **object** – Address of kernel object

bool **k\_object\_is\_valid**(const void \*obj, enum k\_objects otype)

Check if a kernel object is of certain type and is valid.

This checks if the kernel object exists, of certain type, and has been initialized.

### **Parameters**

- **obj** Address of the kernel object
- **otype** Object type (use K\_OBJ\_ANY for ignoring type checking)

### **Returns**

True if kernel object (*obj*) exists, of certain type, and has been initialized. False otherwise.

### <span id="page-562-0"></span>void \***k\_object\_alloc**(enum k\_objects otype)

Allocate a kernel object of a designated type.

<span id="page-562-2"></span>This will instantiate at runtime a kernel object of the specified type, returning a pointer to it. The object will be returned in an uninitialized state, with the calling thread being granted permission on it. The memory for the object will be allocated out of the calling thread's resource pool.

### ® **Note**

This function is available only if CONFIG\_DYNAMIC\_OBJECTS is selected.

## ® **Note**

Thread stack object has to use *k\_object\_alloc\_size()* since stacks may have different sizes.

### **Parameters**

• **otype** – Requested ker[nel object type](#page-562-1)

### **Returns**

A pointer to the allocated kernel object, or NULL if memory wasn't available

### void \***k\_object\_alloc\_size**(enum k\_objects otype, size\_t size)

Allocate a kernel object of a designated type and a given size.

<span id="page-562-1"></span>This will instantiate at runtime a kernel object of the specified type, returning a pointer to it. The object will be returned in an uninitialized state, with the calling thread being granted permission on it. The memory for the object will be allocated out of the calling thread's resource pool.

This function is specially helpful for thread stack objects because their sizes can vary. Other objects should probably look *k\_object\_alloc()*.

### ® **Note**

This function is available only if C[ONFIG\\_DYNAMIC\\_](#page-562-2)OBJECTS is selected.

#### **Parameters**

- **otype** Requested kernel object type
- **size** Requested kernel object size

#### **Returns**

A pointer to the allocated kernel object, or NULL if memory wasn't available

#### void **k\_object\_free**(void \*obj)

Free a kernel object previously allocated with *k\_object\_alloc()*

<span id="page-563-0"></span>This will return memory for a kernel object back to resource pool it was allocated from. Care must be exercised that the object will not be used during or after when this call is made.

### ® **Note**

This function is available only if CONFIG\_DYNAMIC\_OBJECTS is selected.

### **Parameters**

• **obj** – Pointer to the kernel object memory address.

## **3.3.4 System Calls**

User threads run with a reduced set of privileges than supervisor threads: certain CPU instructions may not be used, and they have access to only a limited part of the memory map. System calls (may) allow user threads to perform operations not directly available to them.

When defining system calls, it is very important to ensure that access to the API's private data is done exclusively through system call interfaces. Private kernel data should never be made available to user mode threads directly. For example, the k\_queue APIs were intentionally not made available as they store bookkeeping information about the queue directly in the queue buffers which are visible from user mode.

APIs that allow the user to register callback functions that run in supervisor mode should never be exposed as system calls. Reserve these for supervisor-mode access only.

This section describes how to declare new system calls and discusses a few implementation details relevant to them.

### **Components**

All system calls have the following components:

- A **C prototype** prefixed with \_\_syscall for the API. It will be declared in some header under include/ or in another SYSCALL\_INCLUDE\_DIRS directory. This prototype is never implemented manually, instead it gets created by the *scripts/build/gen\_syscalls.py* script. What gets generated is an inline function which either calls the implementation function directly (if called from supervisor mode) or goes through privilege elevation and validation steps (if called from user mode).
- An **implementation function**, which is the real imple[mentation of the system ca](#page-1327-0)ll. The implementation function may assume that all parameters passed in have been validated if it was invoked from user mode.
- A **verification function**, which wraps the implementation function and does validation of all the arguments passed in.

• An **unmarshalling function**, which is an automatically generated handler that must be included by user source code.

### **C Prototype**

The C prototype represents how the API is invoked from either user or supervisor mode. For example, to initialize a semaphore:

\_\_syscall **void** k\_sem\_init(**struct k\_sem** \*sem, **unsigned int** initial\_count, **unsigned int** limit);

The \_\_syscall attribute is very special. To the C compiler, it simply expands to 'static inline'. However to the post-build *scripts/build/parse\_syscalls.py* script, it indicates that this API is a system call. The *scripts/build/parse\_syscalls.py* script does some parsing of the function prototype, to determine the data types of its return value and arguments, and has some limitations:

- Array arguments must be passed in as pointers, not arrays. For example, int foo [] or int foo[12] [is not allowed, but should instead be expre](#page-1329-0)ssed as int  $*$ foo.
- Function pointers horribly confuse the limited parser. The workaround is to typedef them first, and then express in the argument list in terms of that typedef.
- \_\_syscall must be the first thing in the prototype.

The preprocessor is intentionally not used when determining the set of system calls to generate. However, any generated system calls that don't actually have a verification function defined (because the related feature is not enabled in the kernel configuration) will instead point to a special verification for unimplemented system calls. Data type definitions for APIs should not have conditional visibility to the compiler.

Any header file that declares system calls must include a special generated header at the very bottom of the header file. This header follows the naming convention syscalls/<name of header file>. For example, at the bottom of include/sensor.h:

*#include <zephyr/syscalls/sensor.h>*

C prototype functions must be declared in one of the directories listed in the CMake variable SYSCALL\_INCLUDE\_DIRS. This list always contains APPLICATION\_SOURCE\_DIR when CONFIG\_APPLICATION\_DEFINED\_SYSCALL is set, or \${ZEPHYR\_BASE}/subsys/testsuite/ztest/ include when CONFIG\_ZTEST is set. Additional paths can be added to the list through the CMake command line or in CMake code that is run before find\_package(Zephyr ...) is run. \${ZEPHYR\_BASE}/include is always scanned for potential syscall prototypes.

Note that not all syscalls will be included in the final binaries. CMake functions zephyr\_syscall\_header and zephyr\_syscall\_header\_ifdef are used to specify which header files contain syscall prototypes where those syscalls must be present in the final binaries. Note that header files inside directories listed in CMake variable SYSCALL\_INCLUDE\_DIRS will always have their syscalls present in final binaries. To force all syscalls to be included in the final binaries, turn on CONFIG\_EMIT\_ALL\_SYSCALLS.

**Invocation Context** Source code that uses system call APIs can be made more efficient if it is known that all the code inside a particular C file runs exclusively in user mode, or exclusively in supervisor mode. The system will look for the definition of macros \_\_ZEPHYR\_SUPERVISOR\_\_ or \_\_ZEPHYR\_USER\_\_, typically these will be added to the compiler flags in the build system for the related files.

- If CONFIG\_USERSPACE is not enabled, all APIs just directly call the implementation function.
- Otherwise, the default case is to make a runtime check to see if the processor is currently running in user mode, and either make the system call or directly call the implementation function as appropriate.
- If \_\_ZEPHYR\_SUPERVISOR\_\_ is defined, then it is assumed that all the code runs in supervisor mode and all APIs just directly call the implementation function. If the code was actually running in user mode, there will be a CPU exception as soon as it tries to do something it isn't allowed to do.
- If \_\_ZEPHYR\_USER\_\_ is defined, then it is assumed that all the code runs in user mode and system calls are unconditionally made.

**Implementation Details** Declaring an API with \_\_syscall causes some code to be generated in C and header files by the *scripts/build/gen\_syscalls.py* script, all of which can be found in the project out directory under include/generated/:

- The system call is added to the enumerated type of system call IDs, which is expressed in include/generated/ze[phyr/syscall\\_list.h](#page-1327-0). It is the name of the API in uppercase, prefixed with K\_SYSCALL\_.
- An entry for the system call is created in the dispatch table  $\angle$ k\_syscall\_table, expressed in include/generated/zephyr/syscall\_dispatch.c
	- **–** This table only contains syscalls where their corresponding prototypes are declared in header files when CONFIG\_EMIT\_ALL\_SYSCALLS is enabled:
		- \* Indicated by CMake functions zephyr\_syscall\_header and zephyr\_syscall\_header\_ifdef, or
		- \* Under directories specified in CMake variable SYSCALL\_INCLUDE\_DIRS.
- A weak verification function is declared, which is just an alias of the 'unimplemented system call' verifier. This is necessary since the real verification function may or may not be built depending on the kernel configuration. For example, if a user thread makes a sensor subsystem API call, but the sensor subsystem is not enabled, the weak verifier will be invoked instead.
- An unmarshalling function is defined in include/generated/<name>\_mrsh.c

The body of the API is created in the generated system header. Using the example of *k\_sem\_init()*, this API is declared in include/kernel.h. At the bottom of include/kernel.h is:

```
#include <zephyr/syscalls/kernel.h>
```
[Inside this hea](#page-415-0)der is the body of *k\_sem\_init()*:

```
static inline void k_sem_init(struct k_sem * sem, unsigned int initial_count, unsigned int_
,→limit)
{
#ifdef CONFIG_USERSPACE
        if (z_syscall_trap()) {
                arch_syscall_invoke3(*(uintptr_t *)&sem, *(uintptr_t *)&initial_count,␣
,→*(uintptr_t *)&limit, K_SYSCALL_K_SEM_INIT);
                return;
        }
        compiler_barrier();
#endif
        z_impl_k_sem_init(sem, initial_count, limit);
}
```
This generates an inline function that takes three arguments with void return value. Depending on context it will either directly call the implementation function or go through a system call elevation. A prototype for the implementation function is also automatically generated.

The final layer is the invocation of the system call itself. All architectures implementing system calls must implement the seven inline functions \_arch\_syscall\_invoke0() through \_arch\_syscall\_invoke6(). These functions marshal arguments into designated CPU registers and perform the necessary privilege elevation. Parameters of API inline function, before being passed as arguments to system call, are C casted to uintptr\_t which matches size of register. Exception to above is passing 64-bit parameters on 32-bit systems, in which case 64-bit parameters are split into lower and higher part and passed as two consecutive arguments. There is always a uintptr\_t type return value, which may be neglected if not needed.

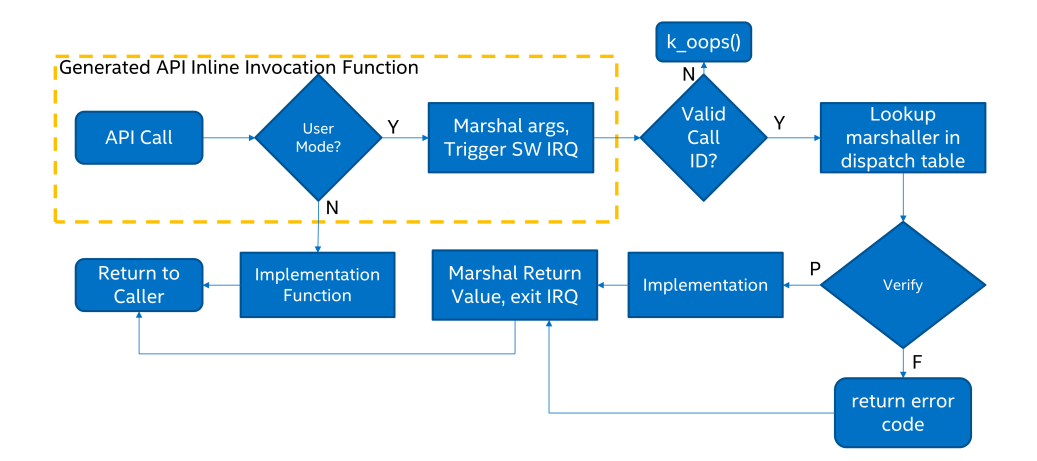

Fig. 3: System Call execution flow

Some system calls may have more than six arguments, but number of arguments passed via registers is limited to six for all architectures. Additional arguments will need to be passed in an array in the source memory space, which needs to be treated as untrusted memory in the verification function. This code (packing, unpacking and validation) is generated automatically as needed in the stub above and in the unmarshalling function.

System calls return uintptr\_t type value that is C casted, by wrapper, to a return type of API prototype declaration. This means that 64-bit value may not be directly returned, from a system call to its wrapper, on 32-bit systems. To solve the problem the automatically generated wrapper function defines 64-bit intermediate variable, which is considered **untrusted** buffer, on its stack and passes pointer to that variable to the system call, as a final argument. Upon return from the system call the value written to that buffer will be returned by the wrapper function. The problem does not exist on 64-bit systems which are able to return 64-bit values directly.

### **Implementation Function**

The implementation function is what actually does the work for the API. Zephyr normally does little to no error checking of arguments, or does this kind of checking with assertions. When writing the implementation function, validation of any parameters is optional and should be done with assertions.

All implementation functions must follow the naming convention, which is the name of the API prefixed with z\_impl\_. Implementation functions may be declared in the same header as the API as a static inline function or declared in some C file. There is no prototype needed for implementation functions, these are automatically generated.

### **Verification Function**

The verification function runs on the kernel side when a user thread makes a system call. When the user thread makes a software interrupt to elevate to supervisor mode, the common system call entry point uses the system call ID provided by the user to look up the appropriate unmarshalling function for that system call and jump into it. This in turn calls the verification function. Verification and unmarshalling functions only run when system call APIs are invoked from user mode. If an API is invoked from supervisor mode, the implementation is simply called and there is no software trap.

The purpose of the verification function is to validate all the arguments passed in. This includes:

- Any kernel object pointers provided. For example, the semaphore APIs must ensure that the semaphore object passed in is a valid semaphore and that the calling thread has permission on it.
- Any memory buffers passed in from user mode. Checks must be made that the calling thread has read or write permissions on the provided buffer.
- Any other arguments that have a limited range of valid values.

Verification functions involve a great deal of boilerplate code which has been made simpler by some macros in include/zephyr/internal/syscall\_handler.h. Verification functions should be declared using these macros.

**Argument Validation** [Several macros exist to validate ar](https://github.com/zephyrproject-rtos/zephyr/blob/main/include/zephyr/internal/syscall_handler.h)guments:

- K\_SYSCALL\_OBJ() Checks a memory address to assert that it is a valid kernel object of the expected type, that the calling thread has permissions on it, and that the object is initialized.
- K\_SYSCALL\_OBJ\_INIT() is the same as K\_SYSCALL\_OBJ(), except that the provided object may be uninitialized. This is useful for verifiers of object init functions.
- K\_SYSCALL\_OBJ\_NEVER\_INIT() is the same as K\_SYSCALL\_OBJ(), except that the provided object must be uninitialized. This is not used very often, currently only for *k\_thread\_create()*.
- K\_SYSCALL\_MEMORY\_READ() validates a memory buffer of a particular size. The calling thread must have read permissions on the entire buffer.
- [K\\_SYSCALL\\_MEMORY\\_](#page-336-0)WRITE() is the same as K\_SYSCALL\_MEMORY\_READ() but the calling thread must additionally have write permissions.
- K\_SYSCALL\_MEMORY\_ARRAY\_READ() validates an array whose total size is expressed as separate arguments for the number of elements and the element size. This macro correctly accounts for multiplication overflow when computing the total size. The calling thread must have read permissions on the total size.
- K\_SYSCALL\_MEMORY\_ARRAY\_WRITE() is the same as K\_SYSCALL\_MEMORY\_ARRAY\_READ() but the calling thread must additionally have write permissions.
- K\_SYSCALL\_VERIFY\_MSG() does a runtime check of some boolean expression which must evaluate to true otherwise the check will fail. A variant K\_SYSCALL\_VERIFY exists which does not take a message parameter, instead printing the expression tested if it fails. The latter should only be used for the most obvious of tests.
- K\_SYSCALL\_DRIVER\_OP() checks at runtime if a driver instance is capable of performing a particular operation. While this macro can be used by itself, it's mostly a building block for macros that are automatically generated for every driver subsystem. For instance, to validate the GPIO driver, one could use the K\_SYSCALL\_DRIVER\_GPIO() macro.
- K\_SYSCALL\_SPECIFIC\_DRIVER() is a runtime check to verify that a provided pointer is a valid instance of a specific device driver, that the calling thread has permissions on it, and that the driver has been initialized. It does this by checking the API structure pointer that is stored within the driver instance and ensuring that it matches the provided value, which should be the address of the specific driver's API structure.

If any check fails, the macros will return a nonzero value. The macro K\_OOPS() can be used to induce a kernel oops which will kill the calling thread. This is done instead of returning some error condition to keep the APIs the same when calling from supervisor mode.

**Verifier Definition** All system calls are dispatched to a verifier function with a prefixed z\_vrfy\_ name based on the system call. They have exactly the same return type and argument types as the wrapped system call. Their job is to execute the system call (generally by calling the implementation function) after having validated all arguments.

The verifier is itself invoked by an automatically generated unmarshaller function which takes care of unpacking the register arguments from the architecture layer and casting them to the correct type. This is defined in a header file that must be included from user code, generally somewhere after the definition of the verifier in a translation unit (so that it can be inlined).

For example:

```
static int z_vrfy_k_sem_take(struct k_sem *sem, int32_t timeout)
{
    K_OOPS(K_SYSCALL_OBJ(sem, K_OBJ_SEM));
    return z_impl_k_sem_take(sem, timeout);
}
#include <zephyr/syscalls/k_sem_take_mrsh.c>
```
**Verification Memory Access Policies** Parameters passed to system calls by reference require special handling, because the value of these parameters can be changed at any time by any user thread that has access to the memory that parameter points to. If the kernel makes any logical decisions based on the contents of this memory, this can open up the kernel to attacks even if checking is done. This is a class of exploits known as TOCTOU (Time Of Check to Time Of Use).

The proper procedure to mitigate these attacks is to make a copies in the verification function, and only perform parameter checks on the copies, which user threads will never have access to. The implementation functions get passed the copy and not the original data sent by the user. The k\_usermode\_to\_copy() and k\_usermode\_from\_copy() APIs exist for this purpose.

There is one exception in place, with respect to large data buffers which are only used to provide a memory area that is either only written to, or whose contents are never used for any validation or control flow. Further discussion of this later in this section.

As a first example, consider a parameter which is used as an output parameter for some integral value:

```
int z_vrfy_some_syscall(int *out_param)
{
    int local_out_param;
    int ret;
    ret = z_impl_some_syscall(&local_out_param);
    K_OOPS(k_usermode_to_copy(out_param, &local_out_param, sizeof(*out_param)));
    return ret;
}
```
Here we have allocated local\_out\_param on the stack, passed its address to the implementation function, and then used k\_usermode\_to\_copy() to fill in the memory passed in by the caller.

It might be tempting to do something more concise:

```
int z_vrfy_some_syscall(int *out_param)
{
    K_OOPS(K_SYSCALL_MEMORY_WRITE(out_param, sizeof(*out_param)));
    return z_impl_some_syscall(out_param);
}
```
However, this is unsafe if the implementation ever does any reads to this memory as part of its logic. For example, it could be used to store some counter value, and this could be meddled with by user threads that have access to its memory. It is by far safest for small integral values to do the copying as shown in the first example.

Some parameters may be input/output. For instance, it's not uncommon to see APIs which pass in a pointer to some size\_t which is a maximum allowable size, which is then updated by the implementation to reflect the actual number of bytes processed. This too should use a stack copy:

```
int z_vrfy_in_out_syscall(size_t *size_ptr)
{
    size_t size;
    int ret;
    K_OOPS(k_usermode_from_copy(&size, size_ptr, sizeof(size));
    ret = z_impl_in_out_syscall(\&size);K_OOPS(k_usermode_to_copy(size_ptr, &size, sizeof(size)));
    return ret;
}
```
Many system calls pass in structures or even linked data structures. All should be copied. Typically this is done by allocating copies on the stack:

```
struct bar {
    ...
};
struct foo {
    ...
    struct bar *bar_left;
    struct bar *bar_right;
};
int z_vrfy_must_alloc(struct foo *foo)
{
    int ret;
    struct foo foo_copy;
    struct bar bar_right_copy;
    struct bar bar_left_copy;
    K_OOPS(k_usermode_from_copy(&foo_copy, foo, sizeof(*foo)));
    K_OOPS(k_usermode_from_copy(&bar_right_copy, foo_copy.bar_right,
                              sizeof(struct bar)));
    foo_copy.bar_right = &bar_right_copy;
    K_OOPS(k_usermode_from_copy(&bar_left_copy, foo_copy.bar_left,
                              sizeof(struct bar)));
    foo_{\text{copy.}}bar_{\text{left.}} = &bar_{\text{left\_copy}};
    return z_impl_must_alloc(&foo_copy);
}
```
In some cases the amount of data isn't known at compile time or may be too large to allocate on the stack. In this scenario, it may be necessary to draw memory from the caller's resource pool via z\_thread\_malloc(). This should always be considered last resort. Functional safety programming guidelines heavily discourage usage of heap and the fact that a resource pool is used must be clearly documented. Any issues with allocation must be reported, to a caller, with returning the -ENOMEM . The K\_OOPS() should never be used to verify if resource allocation has been successful.

```
struct bar {
    ...
};
struct foo {
    size_t count;
    struct bar *bar_list; /* array of struct bar of size count */
};
```
(continues on next page)

#### (continued from previous page)

```
int z_vrfy_must_alloc(struct foo *foo)
{
    int ret;
    struct foo foo_copy;
    struct bar *bar_list_copy;
    size_t bar_list_bytes;
    /* Safely copy foo into foo_copy */
    K_OOPS(k_usermode_from_copy(&foo_copy, foo, sizeof(*foo)));
    /* Bounds check the count member, in the copy we made */
    if (foo_copy.count > 32) {
        return -EINVAL;
    }
    /* Allocate RAM for the bar_list, replace the pointer in
     * foo_copy */
    bar_list_bytes = foo_copy.count * sizeof(struct_bar);
    bar_list_copy = z_thread_malloc(bar_list_bytes);
    if (bar_list_copy == NULL) {
        return -ENOMEM;
    }
    K_OOPS(k_usermode_from_copy(bar_list_copy, foo_copy.bar_list,
                            bar_list_bytes));
    foo_{copy}.bar_list = bar_list_copy;
    ret = z_impl_must_alloc(&foo_copy);
    /* All done with the memory, free it and return */
    k_free(foo_copy.bar_list_copy);
    return ret;
}
```
Finally, we must consider large data buffers. These represent areas of user memory which either have data copied out of, or copied into. It is permitted to pass these pointers to the implementation function directly. The caller's access to the buffer still must be validated with K\_SYSCALL\_MEMORY APIs. The following constraints need to be met:

- If the buffer is used by the implementation function to write data, such as data captured from some MMIO region, the implementation function must only write this data, and never read it.
- If the buffer is used by the implementation function to read data, such as a block of memory to write to some hardware destination, this data must be read without any processing. No conditional logic can be implemented due to the data buffer's contents. If such logic is required a copy must be made.
- The buffer must only be used synchronously with the call. The implementation must not ever save the buffer address and use it asynchronously, such as when an interrupt fires.

```
int z_vrfy_get_data_from_kernel(void *buf, size_t size)
{
    K_OOPS(K_SYSCALL_MEMORY_WRITE(buf, size));
    return z_impl_get_data_from_kernel(buf, size);
}
```
**Verification Return Value Policies** When verifying system calls, it's important to note which kinds of verification failures should propagate a return value to the caller, and which should simply invoke K\_OOPS() which kills the calling thread. The current conventions are as follows:

- 1. For system calls that are defined but not compiled, invocations of these missing system calls are routed to handler\_no\_syscall() which invokes K\_OOPS().
- 2. Any invalid access to memory found by the set of K\_SYSCALL\_MEMORY APIs, k\_usermode\_from\_copy(), k\_usermode\_to\_copy() should trigger a K\_OOPS. This happens when the caller doesn't have appropriate permissions on the memory buffer or some size calculation overflowed.
- 3. Most system calls take kernel object pointers as an argument, checked either with one of the K\_SYSCALL\_OBJ functions, K\_SYSCALL\_DRIVER\_nnnnn, or manually using k\_object\_validate(). These can fail for a variety of reasons: missing driver API, bad kernel object pointer, wrong kernel object type, or improper initialization state. These issues should always invoke K\_OOPS().
- 4. Any error resulting from a failed memory heap allocation, often from invoking z\_thread\_malloc(), should propagate -ENOMEM to the caller.
- 5. General parameter checks should be done in the implementation function, in most cases using CHECKIF().
	- The behavior of CHECKIF() depends on the kernel configuration, but if user mode is enabled, CONFIG\_RUNTIME\_ERROR\_CHECKS is enforced, which guarantees that these checks will be made and a return value propagated.
- 6. It is totally forbidden for any kind of kernel mode callback function to be registered from user mode. APIs which simply install callbacks shall not be exposed as system calls. Some driver subsystem APIs may take optional function callback pointers. User mode verification functions for these APIs must enforce that these are NULL and should invoke K\_OOPS() if not.
- 7. Some parameter checks are enforced only from user mode. These should be checked in the verification function and propagate a return value to the caller if possible.

There are some known exceptions to these policies currently in Zephyr:

- *k\_thread\_join()* and *k\_thread\_abort()* are no-ops if the thread object isn't initialized. This is because for threads, the initialization bit pulls double-duty to indicate whether a thread is running, cleared upon exit. See #23030.
- *k\_thread\_create()* invokes K\_OOPS() for parameter checks, due to a great deal of existing [code ignoring the](#page-338-0) retu[rn value. This will](#page-340-0) also be addressed by #23030.
- *k\_thread\_abort()* invokes K\_OOPS() if an essential thread is aborted, as the function has [no return value.](#page-336-0)
- Various system calls related to logging invoke K\_OOPS() when bad parameters are passed [in as they do not p](#page-340-0)ropagate errors.

### **Configuration Options**

Related configuration options:

- CONFIG\_USERSPACE
- CONFIG\_EMIT\_ALL\_SYSCALLS

#### **APIs**

Helper macros for creating system call verification functions are provided in include/zephyr/internal/syscall\_handler.h:

- K\_SYSCALL\_OBJ()
- K\_SYSCALL\_OBJ\_INIT()
- K\_SYSCALL\_OBJ\_NEVER\_INIT()
- K\_OOPS()
- K\_SYSCALL\_MEMORY\_READ()
- K\_SYSCALL\_MEMORY\_WRITE()
- K\_SYSCALL\_MEMORY\_ARRAY\_READ()
- K\_SYSCALL\_MEMORY\_ARRAY\_WRITE()
- K\_SYSCALL\_VERIFY\_MSG()
- K\_SYSCALL\_VERIFY

Functions for invoking system calls are defined in include/zephyr/syscall.h:

- \_arch\_syscall\_invoke0()
- \_arch\_syscall\_invoke1()
- \_arch\_syscall\_invoke2()
- \_arch\_syscall\_invoke3()
- \_arch\_syscall\_invoke4()
- \_arch\_syscall\_invoke5()
- \_arch\_syscall\_invoke6()

# **3.3.5 MPU Stack Objects**

### **Thread Stack Creation**

Thread stacks are declared statically with *K\_THREAD\_STACK\_DEFINE()*.

For architectures which utilize memory protection unit (MPU) hardware, stacks are physically contiguous allocations. This contiguous allocation has implications for the placement of stacks in memory, as well as the implementation of other features such as stack protection and userspace. The implications for placement are direct[ly attributed to the alignm](#page-350-0)ent requirements for MPU regions. This is discussed in the memory placement section below.

### **Stack Guards**

Stack protection mechanisms require hardware support that can restrict access to memory. Memory protection units can provide this kind of support. The MPU provides a fixed number of regions. Each region contains information about the start, end, size, and access attributes to be enforced on that particular region.

Stack guards are implemented by using a single MPU region and setting the attributes for that region to not allow write access. If invalid accesses occur, a fault ensues. The stack guard is defined at the bottom (the lowest address) of the stack.

### **Memory Placement**

During stack creation, a set of constraints are enforced on the allocation of memory. These constraints include determining the alignment of the stack and the correct sizing of the stack. During linking of the binary, these constraints are used to place the stacks properly.

The main source of the memory constraints is the MPU design for the SoC. The MPU design may require specific constraints on the region definition. These can include alignment of beginning and end addresses, sizes of allocations, or even interactions between overlapping regions.

Some MPUs require that each region be aligned to a power of two. These SoCs will have CON-FIG\_MPU\_REQUIRES\_POWER\_OF\_TWO\_ALIGNMENT defined. This means that a 1500 byte stack should be aligned to a 2kB boundary and the stack size should also be adjusted to 2kB to ensure that nothing else is placed in the remainder of the region. SoCs which include the unmodified ARM v7m MPU will have these constraints.

Some ARM MPUs use start and end addresses to define MPU regions and both the start and end addresses require 32 byte alignment. An example of this kind of MPU is found in the NXP FRDM K64F.

MPUs may have a region priority mechanisms that use the highest priority region that covers the memory access to determine the enforcement policy. Others may logically OR regions to determine enforcement policy.

Size and alignment constraints may result in stack allocations being larger than the requested size. Region priority mechanisms may result in some added complexity when implementing stack guards.

## **3.3.6 MPU Backed Userspace**

The MPU backed userspace implementation requires the creation of a secondary set of stacks. These stacks exist in a 1:1 relationship with each thread stack defined in the system. The privileged stacks are created as a part of the build process.

A post-build script *scripts/build/gen\_kobject\_list.py* scans the generated ELF file and finds all of the thread stack objects. A set of privileged stacks, a lookup table, and a set of helper functions are created and added to the image.

During the process of dropping a thread to user mode, the privileged stack information is filled in and later used by t[he swap and system call infrastru](#page-1328-0)cture to configure the MPU regions properly for the thread stack and guard (if applicable).

During system calls, the user mode thread's access to the system call and the passed-in parameters are all validated. The user mode thread is then elevated to privileged mode, the stack is switched to use the privileged stack, and the call is made to the specified kernel API. On return from the kernel API, the thread is set back to user mode and the stack is restored to the user stack.

# **3.4 Memory Management**

The following contains various topics regarding memory management.

## **3.4.1 Memory Heaps**

Zephyr provides a collection of utilities that allow threads to dynamically allocate memory.

### **Synchronized Heap Allocator**

**Creating a Heap** The simplest way to define a heap is statically, with the *K\_HEAP\_DEFINE* macro. This creates a static *k\_heap* variable with a given name that manages a memory region of the specified size.

Heaps can also be created to manage arbitrary regions of application-controlled memory using *k\_heap\_init()*.

**Allocating Memory** Memory can be allocated from a heap using *k\_heap\_alloc()*, passing it the [address of the h](#page-577-0)eap object and the number of bytes desired. This functions similarly to standard C malloc(), returning a NULL pointer on an allocation failure.

The heap supports blocking operation, allowing threads to go to sleep until memory is available. The final argument is a *k\_timeout\_t* timeout value indicating h[ow long the thre](#page-578-0)ad may sleep before returning, or else one of the constant timeout values *K\_NO\_WAIT* or *K\_FOREVER*.

**Releasing Memory** [Memory alloc](#page-496-0)ated with *k\_heap\_alloc()* must be released using *k\_heap\_free()*. Similar to standard C free(), the point[er provided](#page-488-0) [must be eit](#page-490-0)her a NULL value or a pointer previously returned by *k\_heap\_alloc()* for the same heap. Freeing a NULL value is defined to have no effect.

### **[Low Level Hea](#page-579-1)p Allocator**

The underlying implementation of the *k\_heap* abstraction is provided a data structure named sys\_heap. This implements exactly the same allocation semantics, but provides no kernel synchronization tools. It is available for applications that want to manage their own blocks of memory in contexts (for example, userspace) where synchronization is unavailable or more complicated. Unlike k\_heap, all calls to any sy[s\\_heap](#page-580-0) functions on a single heap must be serialized by the caller. Simultaneous use from separate threads is disallowed.

**Implementation** Internally, the sys\_heap memory block is partitioned into "chunks" of 8 bytes. All allocations are made out of a contiguous region of chunks. The first chunk of every allocation or unused block is prefixed by a chunk header that stores the length of the chunk, the length of the next lower ("left") chunk in physical memory, a bit indicating whether the chunk is in use, and chunk-indexed link pointers to the previous and next chunk in a "free list" to which unused chunks are added.

The heap code takes reasonable care to avoid fragmentation. Free block lists are stored in "buckets" by their size, each bucket storing blocks within one power of two (i.e. a bucket for blocks of 3-4 chunks, another for 5-8, 9-16, etc…) this allows new allocations to be made from the smallest/most-fragmented blocks available. Also, as allocations are freed and added to the heap, they are automatically combined with adjacent free blocks to prevent fragmentation.

All metadata is stored at the beginning of the contiguous block of heap memory, including the variable-length list of bucket list heads (which depend on heap size). The only external memory required is the sys\_heap structure itself.

The sys\_heap functions are unsynchronized. Care must be taken by any users to prevent concurrent access. Only one context may be inside one of the API functions at a time.

The heap code takes care to present high performance and reliable latency. All sys\_heap API functions are guaranteed to complete within constant time. On typical architectures, they will all complete within 1-200 cycles. One complexity is that the search of the minimum bucket size for an allocation (the set of free blocks that "might fit") has a compile-time upper bound of iterations to prevent unbounded list searches, at the expense of some fragmentation resistance. This CONFIG\_SYS\_HEAP\_ALLOC\_LOOPS value may be chosen by the user at build time, and defaults to a value of 3.

### **Multi-Heap Wrapper Utility**

The sys\_heap utility requires that all managed memory be in a single contiguous block. It is common for complicated microcontroller applications to have more complicated memory setups that they still want to manage dynamically as a "heap". For example, the memory might exist as separate discontiguous regions, different areas may have different cache, performance or power behavior, peripheral devices may only be able to perform DMA to certain regions, etc…

For those situations, Zephyr provides a sys\_multi\_heap utility. Effectively this is a simple wrapper around a set of one or more sys\_heap objects. It should be initialized after its child heaps via *sys\_multi\_heap\_init()*, after which each heap can be added to the managed set via *sys\_multi\_heap\_add\_heap()*. No destruction utility is provided; just as for sys\_heap, applications that want to destroy a multi heap should simply ensure all allocated blocks are freed (or at least will never be used again) and repurpose the underlying memory for another usage.

It has [a single pair of a](#page-584-0)llocation entry points, *sys\_multi\_heap\_alloc()* and *[sys\\_multi\\_heap\\_aligned\\_all](#page-584-1)oc()*. These behave identically to the sys\_heap functions with similar names, except that they also accept an opaque "configuration" parameter. This pointer is uninspected by the multi heap code itself; instead it is passed to a callback function provided at initialization time. This application-provided callback is resp[onsible for doing the unde](#page-585-0)rlying [allocation from one of the manag](#page-585-1)ed heaps, and may use the configuration parameter in any way it likes to make that decision.

When unused, a multi heap may be freed via *sys\_multi\_heap\_free()*. The application does not need to pass a configuration parameter. Memory allocated from any of the managed sys\_heap objects may be freed with in the same way.

### **System Heap**

The *system heap* is a predefined memory allocator that allows threads to dynamically allocate memory from a common memory region in a malloc()-like manner.

Only a single system heap is defined. Unlike other heaps or memory pools, the system heap cannot be directly referenced using its memory address.

The size of the system heap is configurable to arbitrary sizes, subject to space availability.

A thread can dynamically allocate a chunk of heap memory by calling *k\_malloc()*. The address of the allocated chunk is guaranteed to be aligned on a multiple of pointer sizes. If a suitable chunk of heap memory cannot be found NULL is returned.

When the thread is finished with a chunk of heap memory it can rele[ase the chun](#page-579-2)k back to the system heap by calling *k\_free()*.

**Defining the Heap Memory Pool** The size of the heap memory pool is specified using the CON-FIG\_HEAP\_MEM\_POOL\_SIZE [configu](#page-579-0)ration option.

By default, the heap memory pool size is zero bytes. This value instructs the kernel not to define the heap memory pool object. The maximum size is limited by the amount of available memory in the system. The project build will fail in the link stage if the size specified can not be supported.

In addition, each subsystem (board, driver, library, etc) can set a custom requirement by defining a Kconfig option with the prefix HEAP\_MEM\_POOL\_ADD\_SIZE\_ (this value is in bytes). If multiple subsystems specify custom values, the sum of these will be used as the minimum requirement. If the application tries to set a value that's less than the minimum value, this will be ignored and the minimum value will be used instead.

To force a smaller than minimum value to be used, the application may enable the CON-FIG\_HEAP\_MEM\_POOL\_IGNORE\_MIN option. This can be useful when optimizing the heap size and the minimum requirement can be more accurately determined for a specific application.
### **Allocating Memory** A chunk of heap memory is allocated by calling *k\_malloc()*.

The following code allocates a 200 byte chunk of heap memory, then fills it with zeros. A warning is issued if a suitable chunk is not obtained.

```
char *mem_ptr;
mem\_ptr = k\_malloc(200);if (mem_ptr != NULL)) {
    memset(mem_ptr, 0, 200);
    ...
} else {
    printf("Memory not allocated");
}
```
**Releasing Memory** A chunk of heap memory is released by calling *k\_free()*.

The following code allocates a 75 byte chunk of memory, then releases it once it is no longer needed.

```
char *mem_ptr;
mem\_ptr = k\_malloc(75);... /* use memory block */
k_free(mem_ptr);
```
**Suggested Uses** Use the heap memory pool to dynamically allocate memory in a malloc()-like manner.

## **Configuration Options** Related configuration options:

• CONFIG\_HEAP\_MEM\_POOL\_SIZE

### **API Reference**

*group* **heap\_apis**

### **Defines**

**K\_HEAP\_DEFINE**(name, bytes)

Define a static *k\_heap*.

This macro defines and initializes a static memory region and *k\_heap* of the requested size. After kernel start, &name can be used as if  $k$  heap init() had been called.

Note that this [macro e](#page-580-0)nforces a minimum size on the memory region to accommodate metadata requirements. Very small heaps will be padded to fi[t.](#page-580-0)

### **Parameters**

- **name** Symbol name for the struct *k\_heap* object
- **bytes** Size of memory region, in bytes

**K\_HEAP\_DEFINE\_NOCACHE**(name, bytes)

Define a static *k\_heap* in uncached memory.

This macro defines and initializes a static memory region and *k\_heap* of the requested size in uncached memory. After kernel start, &name can be used as if *k\_heap\_init()* had been called.

Note that this [macro e](#page-580-0)nforces a minimum size on the memory [region](#page-580-0) to accommodate metadata requirements. Very small heaps will be padded to fit.

#### **Parameters**

- **name** Symbol name for the struct *k\_heap* object
- **bytes** Size of memory region, in bytes

#### **Functions**

void **k\_heap\_init**(struct *k\_heap* \*h, void \*mem, size\_t bytes)

Initialize a *k\_heap*.

This constructs a synchronized *k\_heap* object over a memory region specified by the user. Note that whi[le any a](#page-580-1)lignment and size can be passed as valid parameters, internal alignment restrictions inside the inner sys\_heap mean that not all bytes may be usable as a[llocated](#page-580-0) memory.

#### **Parameters**

- **h** Heap struct to initialize
- **mem** Pointer to memory.
- **bytes** Size of memory region, in bytes

void \***k\_heap\_aligned\_alloc**(struct *k\_heap* \*h, size\_t align, size\_t bytes, *k\_timeout\_t* timeout)

Allocate aligned memory from a *k\_heap*.

Behaves in all ways like *k\_heap[\\_alloc\(\)](#page-580-1)*, except that the returned me[mory \(if ava](#page-496-0)ilable) will have a starting address in memory which is a multiple of the specified power-oftwo alignment value in bytes. Th[e result](#page-580-0)ing memory can be returned to the heap using *k\_heap\_free()*.

#### **Function properties (list may not be complete)**

*[isr-ok](#page-579-0)*

#### ® **Note**

*ti[meout](#page-84-0)* must be set to K\_NO\_WAIT if called from ISR.

# ® **Note**

When CONFIG\_MULTITHREADING=n any *timeout* is treated as K\_NO\_WAIT.

#### **Parameters**

- **h** Heap from which to allocate
- **align** Alignment in bytes, must be a power of two
- **bytes** Number of bytes requested
- **timeout** How long to wait, or K\_NO\_WAIT

#### **Returns**

Pointer to memory the caller can now use

void \***k\_heap\_alloc**(struct *k\_heap* \*h, size\_t bytes, *k\_timeout\_t* timeout)

Allocate memory from a *k\_heap*.

<span id="page-578-0"></span>Allocates and returns a memory buffer from the memory region owned by the heap. If no memory is avail[able im](#page-580-1)mediately, the [call will bloc](#page-496-0)k for the specified timeout (constructed via the standard timeout API, or K\_NO\_WAIT or K\_FOREVER) waiting for memory to be freed. If [the allo](#page-580-0)cation cannot be performed by the expiration of the timeout, NULL will be returned. Allocated memory is aligned on a multiple of pointer sizes.

### **Function properties (list may not be complete)**

*isr-ok*

® **Note**

*ti[meout](#page-84-0)* must be set to K\_NO\_WAIT if called from ISR.

### ® **Note**

When CONFIG\_MULTITHREADING=n any *timeout* is treated as K\_NO\_WAIT.

#### **Parameters**

- **h** Heap from which to allocate
- **bytes** Desired size of block to allocate
- **timeout** How long to wait, or K\_NO\_WAIT

#### **Returns**

A pointer to valid heap memory, or NULL

# void \***k\_heap\_realloc**(struct *k\_heap* \*h, void \*ptr, size\_t bytes, *k\_timeout\_t* timeout) Reallocate memory from a *k\_heap*.

Reallocates and returns a memory buffer from the memory region owned by the heap. If no memory is availab[le imm](#page-580-1)ediately, the call will blo[ck for the sp](#page-496-0)ecified timeout (constructed via the standard timeout API, or K\_NO\_WAIT or K\_FOREVER) waiting for memory to be freed.I[f the all](#page-580-0)ocation cannot be performed by the expiration of the timeout, NULL will be returned. Reallocated memory is aligned on a multiple of pointer sizes.

#### **Function properties (list may not be complete)**

*isr-ok*

#### ® **Note**

*ti[meout](#page-84-0)* must be set to K\_NO\_WAIT if called from ISR.

When CONFIG\_MULTITHREADING=n any *timeout* is treated as K\_NO\_WAIT.

#### **Parameters**

- **h** Heap from which to allocate
- **ptr** Original pointer returned from a previous allocation
- **bytes** Desired size of block to allocate
- **timeout** How long to wait, or K\_NO\_WAIT

#### **Returns**

Pointer to memory the caller can now use, or NULL

#### void **k\_heap\_free**(struct *k\_heap* \*h, void \*mem)

Free memory allocated by *k\_heap\_alloc()*

<span id="page-579-0"></span>Returns the specified memory block, which must have been returned from *k\_heap\_alloc()*, to th[e heap f](#page-580-1)or use by other callers. Passing a NULL block is legal, and has no effect.

#### **Parameters**

- **h**  [H](#page-578-0)eap to which to return the memory
- **mem** A valid memory block, or NULL

#### void \***k\_aligned\_alloc**(size\_t align, size\_t size)

Allocate memory from the heap with a specified alignment.

<span id="page-579-1"></span>This routine provides semantics similar to aligned\_alloc(); memory is allocated from the heap with a specified alignment. However, one minor difference is that *k\_aligned\_alloc()* accepts any non-zero size, whereas aligned\_alloc() only accepts a size that is an integral multiple of align.

Above, aligned\_alloc() refers to: C11 standard (ISO/IEC 9899:2011): 7.22.3.1 The [aligned\\_alloc fun](#page-579-1)ction (p: 347-348)

#### **Parameters**

- **align** Alignment of memory requested (in bytes).
- **size** Amount of memory requested (in bytes).

#### **Returns**

Address of the allocated memory if successful; otherwise NULL.

void \***k\_malloc**(size\_t size)

Allocate memory from the heap.

This routine provides traditional malloc() semantics. Memory is allocated from the heap memory pool. Allocated memory is aligned on a multiple of pointer sizes.

#### **Parameters**

• **size** – Amount of memory requested (in bytes).

#### **Returns**

Address of the allocated memory if successful; otherwise NULL.

# void **k\_free**(void \*ptr)

Free memory allocated from heap.

This routine provides traditional free() semantics. The memory being returned must have been allocated from the heap memory pool.

If *ptr* is NULL, no operation is performed.

# **Parameters**

• **ptr** – Pointer to previously allocated memory.

void \***k\_calloc**(size\_t nmemb, size\_t size)

Allocate memory from heap, array style.

This routine provides traditional calloc() semantics. Memory is allocated from the heap memory pool and zeroed.

## **Parameters**

- **nmemb** Number of elements in the requested array
- **size** Size of each array element (in bytes).

## **Returns**

Address of the allocated memory if successful; otherwise NULL.

void \***k\_realloc**(void \*ptr, size\_t size)

Expand the size of an existing allocation.

Returns a pointer to a new memory region with the same contents, but a different allocated size. If the new allocation can be expanded in place, the pointer returned will be identical. Otherwise the data will be copies to a new block and the old one will be freed as per *sys\_heap\_free()*. If the specified size is smaller than the original, the block will be truncated in place and the remaining memory returned to the heap. If the allocation of a new block fails, then NULL will be returned and the old block will not be freed or modified.

### **Parameter[s](#page-581-0)**

- **ptr** Original pointer returned from a previous allocation
- **size** Amount of memory requested (in bytes).

### **Returns**

Pointer to memory the caller can now use, or NULL.

# struct **k\_heap**

*#include <kernel.h>*

<span id="page-580-1"></span><span id="page-580-0"></span>*group* **low\_level\_heap\_allocator**

# **Defines**

**sys\_heap\_realloc**(heap, ptr, bytes)

# **Functions**

void **sys\_heap\_init**(struct sys\_heap \*heap, void \*mem, size\_t bytes) Initialize sys\_heap.

Initializes a sys\_heap struct to manage the specified memory.

#### **Parameters**

- **heap** Heap to initialize
- **mem** Untyped pointer to unused memory
- **bytes** Size of region pointed to by *mem*

void \***sys\_heap\_alloc**(struct sys\_heap \*heap, size\_t bytes)

Allocate memory from a sys\_heap.

<span id="page-581-2"></span>Returns a pointer to a block of unused memory in the heap. This memory will not otherwise be used until it is freed with *sys\_heap\_free()*. If no memory can be allocated, NULL will be returned. The allocated memory is guaranteed to have a starting address which is a multiple of sizeof(void  $*)$ . If a bigger alignment is necessary then *sys\_heap\_aligned\_alloc()* should be used instead.

#### ® **Note**

The sys heap implementation is not internally synchronized. No two sys heap functions should operate on the same heap at the same time. All locking must be provided by the user.

#### **Parameters**

- **heap** Heap from which to allocate
- **bytes** Number of bytes requested

#### **Returns**

Pointer to memory the caller can now use

void \***sys\_heap\_aligned\_alloc**(struct sys\_heap \*heap, size\_t align, size\_t bytes)

Allocate aligned memory from a sys heap.

<span id="page-581-1"></span>Behaves in all ways like *sys\_heap\_alloc()*, except that the returned memory (if available) will have a starting address in memory which is a multiple of the specified power-of-two alignment value in bytes. With align=0 this behaves exactly like *sys\_heap\_alloc()*. The resulting memory can be returned to the heap using *sys\_heap\_free()*.

### **Parameters**

- **heap**  [Heap](#page-581-2) from which to allocate
- **[align](#page-581-0)** Alignment in bytes, must be a power of two
- **bytes** Number of bytes requested

#### **Returns**

Pointer to memory the caller can now use

void **sys\_heap\_free**(struct sys\_heap \*heap, void \*mem)

Free memory into a sys heap.

<span id="page-581-0"></span>De-allocates a pointer to memory previously returned from sys\_heap\_alloc such that it can be used for other purposes. The caller must not use the memory region after entry to this function.

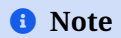

The sys heap implementation is not internally synchronized. No two sys heap functions should operate on the same heap at the same time. All locking must be provided by the user.

### **Parameters**

- **heap** Heap to which to return the memory
- **mem** A pointer previously returned from *sys\_heap\_alloc()*

void \***sys\_heap\_aligned\_realloc**(struct sys\_heap \*heap, void \*ptr, size\_t align, size\_t

bytes)

Expand the size of an existing allocation.

Returns a pointer to a new memory region with the same contents, but a different allocated size. If the new allocation can be expanded in place, the pointer returned will be identical. Otherwise the data will be copies to a new block and the old one will be freed as per *sys\_heap\_free()*. If the specified size is smaller than the original, the block will be truncated in place and the remaining memory returned to the heap. If the allocation of a new block fails, then NULL will be returned and the old block will not be freed or modified.

## **Parameter[s](#page-581-0)**

- **heap** Heap from which to allocate
- **ptr** Original pointer returned from a previous allocation
- **align** Alignment in bytes, must be a power of two
- **bytes** Number of bytes requested for the new block

### **Returns**

Pointer to memory the caller can now use, or NULL

size\_t **sys\_heap\_usable\_size**(struct sys\_heap \*heap, void \*mem)

Return allocated memory size.

Returns the size, in bytes, of a block returned from a successful *sys\_heap\_alloc()* or sys heap alloc aligned() call. The value returned is the size of the heap-managed memory, which may be larger than the number of bytes requested due to allocation granularity. The heap code is guaranteed to make no access to this region of memory until a subsequent *sys\_heap\_free()* on the same pointer.

### **Parameters**

- **heap** Heap containing the block
- **mem** Poi[nter to memory](#page-581-0) allocated from this heap

**Returns**

Size in bytes of the memory region

bool **sys\_heap\_validate**(struct sys\_heap \*heap)

Validate heap integrity.

Validates the internal integrity of a sys heap. Intended for unit test and validation code, though potentially useful as a user API for applications with complicated runtime reliability requirements. Note: this cannot catch every possible error, but if it returns true then the heap is in a consistent state and can correctly handle any *sys\_heap\_alloc()* request and free any live pointer returned from a previous allocation.

### **Parameters**

• **heap** – Heap to validate

#### **Returns**

true, if the heap is valid, otherwise false

void **sys\_heap\_stress**(void \*(\*alloc\_fn)(void \*arg, size\_t bytes), void (\*free\_fn)(void \*arg, void \*p), void \*arg, size\_t total\_bytes, uint32\_t op\_count, void \*scratch\_mem, size\_t scratch\_bytes, int target\_percent, struct z heap stress result \*result)

sys\_heap stress test rig

Test rig for heap allocation validation. This will loop for *op\_count* cycles, in each iteration making a random choice to allocate or free a pointer of randomized (power law) size based on heuristics designed to keep the heap in a state where it is near *target\_percent* full. Allocation and free operations are provided by the caller as callbacks (i.e. this can in theory test any heap). Results, including counts of frees and successful/unsuccessful allocations, are returned via the *result* struct.

### **Parameters**

- **alloc\_fn** Callback to perform an allocation. Passes back the *arg* parameter as a context handle.
- **free\_fn** Callback to perform a free of a pointer returned from *alloc*. Passes back the *arg* parameter as a context handle.
- **arg** Context handle to pass back to the callbacks
- **total\_bytes** Size of the byte array the heap was initialized in
- **op\_count** How many iterations to test
- **scratch\_mem** A pointer to scratch memory to be used by the test. Should be about 1/2 the size of the heap for tests that need to stress fragmentation.
- **scratch\_bytes** Size of the memory pointed to by *scratch\_mem*
- **target\_percent** Percentage fill value (1-100) to which the random allocation choices will seek. High values will result in significant allocation failures and a very fragmented heap.
- **result** Struct into which to store test results.

void **sys\_heap\_print\_info**(struct sys\_heap \*heap, bool dump\_chunks)

Print heap internal structure information to the console.

Print information on the heap structure such as its size, chunk buckets, chunk list and some statistics for debugging purpose.

### **Parameters**

- **heap** Heap to print information about
- **dump\_chunks** True to print the entire heap chunk list

*group* **multi\_heap\_wrapper**

# **Typedefs**

<span id="page-583-0"></span>typedef void \*(\***sys\_multi\_heap\_fn\_t**)(struct *sys\_multi\_heap* \*mheap, void \*cfg, size\_t align, size\_t size)

Multi-heap choice function.

This is a user-provided functions whose [responsibility is](#page-586-0) selecting a specific sys heap backend based on the opaque cfg value, which is specified by the user as an argument to *sys* multi heap alloc(), and performing the allocation on behalf of the caller. The callback is free to choose any registered heap backend to perform the allocation, and may choose to pad the user-provided values as needed, and to use an aligned allocation where required by the specified configuration.

N[ULL may be returned, w](#page-585-0)hich will cause the allocation to fail and a NULL reported to the calling code.

#### **Param mheap**

Multi-heap structure.

#### **Param cfg**

An opaque user-provided value. It may be interpreted in any way by the application

#### **Param align**

Alignment of requested memory (or zero for no alignment)

#### **Param size**

The user-specified allocation size in bytes

### **Return**

A pointer to the allocated memory

## **Functions**

void **sys\_multi\_heap\_init**(struct *sys\_multi\_heap* \*heap, *sys\_multi\_heap\_fn\_t* choice\_fn)

Initialize multi-heap.

Initialize a *sys\_multi\_heap* struct with the specified choice function. Note that individual heaps must be added late[r with sys\\_multi](#page-586-0)\_heap\_[add\\_heap so that the](#page-583-0) heap bounds can be tracked by the multi heap code.

### ® **Note**

In general a multiheap is likely to be instantiated semi-statically from system configuration (for example, via linker-provided bounds on available memory in different regions, or from devicetree definitions of hardware-provided addressable memory, etc…). The general expectation is that a soc- or board-level platform device will be initialized at system boot from these upstream configuration sources and not that an application will assemble a multi-heap on its own.

### **Parameters**

- heap A *sys multi heap* to initialize
- **choice\_fn** A sys\_multi\_heap\_fn\_t callback used to select heaps at allocation time

void **sys\_multi\_heap\_[add\\_heap](#page-586-1)**(struct *sys\_multi\_heap* \*mheap, struct sys\_heap \*heap, void \*user\_data)

Add sys heap to multi heap.

This adds a known sys\_heap bac[kend to an exis](#page-586-0)ting multi heap, allowing the multi heap internals to track the bounds of the heap and determine which heap (if any) from which a freed block was allocated.

#### **Parameters**

- **mheap** A *sys\_multi\_heap* to which to add a heap
- **heap** The heap to add

#### • **user\_data** – pointer to any data for the heap

void \***sys\_multi\_heap\_alloc**(struct *sys\_multi\_heap* \*mheap, void \*cfg, size\_t bytes)

Allocate memory from multi heap.

<span id="page-585-0"></span>Just as for *sys\_heap\_alloc()*, allocates a block of memory of the specified size in bytes. Takes an opaque configuration [pointer passed to](#page-586-0) the multi heap choice function, which is used by integration code to choose a heap backend.

#### **Para[meters](#page-581-2)**

- **mheap** Multi heap pointer
- **cfg** Opaque configuration parameter, as for sys multi heap fn t
- **bytes** Requested size of the allocation, in bytes

#### **Returns**

A valid pointer to heap memory, or NULL if no memory is available

void \***sys\_multi\_heap\_aligned\_alloc**(struct *sys\_multi\_heap* \*mheap, void \*cfg, size\_t align, size\_t bytes)

Allocate aligned memory from multi heap.

Just as for *sys\_multi\_heap\_alloc()*, allocat[es a block of m](#page-586-0)emory of the specified size in bytes. Takes an additional parameter specifying a power of two alignment, in bytes.

#### **Parameters**

- **mheap**  [Multi heap poin](#page-585-0)ter
- **cfg** Opaque configuration parameter, as for sys\_multi\_heap\_fn\_t
- **align** Power of two alignment for the returned pointer, in bytes
- **bytes** Requested size of the allocation, in bytes

#### **Returns**

A valid pointer to heap memory, or NULL if no memory is available

const struct *sys\_multi\_heap\_rec* \***sys\_multi\_heap\_get\_heap**(const struct *sys\_multi\_heap* \*mheap, void \*addr)

Get a specific heap for provided address.

Finds a [single system heap](#page-586-2) (with user\_data) controlling the provide[d pointer](#page-586-0)

### **Parameters**

- **mheap** Multi heap pointer
- **addr** address to be found, must be a pointer to a block allocated by sys multi heap alloc

### **Returns**

0 multi heap rec pointer to a structure to be filled with return data or NULL if the heap has not been found

### void **sys\_multi\_heap\_free**(struct *sys\_multi\_heap* \*mheap, void \*block)

Free memory allocated from multi heap.

Returns the specified block, which must be the return value of a previously successful *sys\_multi\_heap\_alloc()* or *sys\_[multi\\_heap\\_alig](#page-586-0)ned\_alloc()* call, to the heap backend from which it was allocated.

Accepts NULL as a block parameter, which is specified to have no effect.

### **[Parameters](#page-585-0)**

• **mheap** – Multi heap pointer

- **block** Block to free, must be a pointer to a block allocated by sys multi heap alloc
- <span id="page-586-2"></span>struct **sys\_multi\_heap\_rec** *#include <multi\_heap.h>*

<span id="page-586-1"></span><span id="page-586-0"></span>struct **sys\_multi\_heap** *#include <multi\_heap.h>*

# **Heap listener**

*group* **heap\_listener\_apis**

# **Defines**

# **HEAP\_ID\_FROM\_POINTER**(heap\_pointer)

Construct heap identifier from heap pointer.

Construct a heap identifier from a pointer to the heap object, such as sys\_heap.

# **Parameters**

• **heap\_pointer** – Pointer to the heap object

# **HEAP\_ID\_LIBC**

Libc heap identifier.

Identifier of the global libc heap.

# HEAP\_LISTENER\_ALLOC\_DEFINE(name, heap id, alloc cb)

```
Define heap event listener node for allocation event.
```
# Sample usage:

```
void on_heap_alloc(uintptr_t heap_id, void *mem, size_t bytes)
{
```

```
LOG_INF("Memory allocated at %p, size %ld", mem, bytes);
}
```
HEAP\_LISTENER\_ALLOC\_DEFINE(my\_listener, HEAP\_ID\_LIBC, on\_heap\_alloc);

# **Parameters**

- **name** Name of the heap event listener object
- **\_heap\_id** Identifier of the heap to be listened
- **\_alloc\_cb** Function to be called for allocation event

# **HEAP\_LISTENER\_FREE\_DEFINE**(name, \_heap\_id, \_free\_cb)

Define heap event listener node for free event.

Sample usage:

```
void on_heap_free(uintptr_t heap_id, void *mem, size_t bytes)
{
 LOG_INF("Memory freed at %p, size %ld", mem, bytes);
}
```
HEAP\_LISTENER\_FREE\_DEFINE(my\_listener, HEAP\_ID\_LIBC, on\_heap\_free);

#### **Parameters**

- **name** Name of the heap event listener object
- **\_heap\_id** Identifier of the heap to be listened
- **\_free\_cb** Function to be called for free event

### **HEAP\_LISTENER\_RESIZE\_DEFINE**(name, \_heap\_id, \_resize\_cb)

Define heap event listener node for resize event.

Sample usage:

```
void on_heap_resized(uintptr_t heap_id, void *old_heap_end, void *new_heap_end)
{
 LOG_INF("Libc heap end moved from %p to %p", old_heap_end, new_heap_end);
}
HEAP_LISTENER_RESIZE_DEFINE(my_listener, HEAP_ID_LIBC, on_heap_resized);
```
#### **Parameters**

- **name** Name of the heap event listener object
- **\_heap\_id** Identifier of the heap to be listened
- **\_resize\_cb** Function to be called when the listened heap is resized

### **Typedefs**

typedef void (\***heap\_listener\_resize\_cb\_t**)(uintptr\_t heap\_id, void \*old\_heap\_end, void \*new\_heap\_end)

Callback used when heap is resized.

### ® **Note**

Minimal C library does not emit this event.

**Param heap\_id** Identifier of heap being resized

**Param old\_heap\_end** Pointer to end of heap before resize

**Param new\_heap\_end** Pointer to end of heap after resize

typedef void (\***heap\_listener\_alloc\_cb\_t**)(uintptr\_t heap\_id, void \*mem, size\_t bytes) Callback used when there is heap allocation.

#### ® **Note**

Heaps managed by libraries outside of code in Zephyr main code repository may not emit this event.

### ® **Note**

The number of bytes allocated may not match exactly to the request to the allocation function. Internal mechanism of the heap may allocate more than requested.

- **Param heap\_id** Heap identifier
- **Param mem**

Pointer to the allocated memory

#### **Param bytes**

Size of allocated memory

typedef void (\***heap\_listener\_free\_cb\_t**)(uintptr\_t heap\_id, void \*mem, size\_t bytes)

Callback used when memory is freed from heap.

#### ® **Note**

Heaps managed by libraries outside of code in Zephyr main code repository may not emit this event.

### ® **Note**

The number of bytes freed may not match exactly to the request to the allocation function. Internal mechanism of the heap dictates how memory is allocated or freed.

**Param heap\_id** Heap identifier

### **Param mem**

Pointer to the freed memory

#### **Param bytes**

Size of freed memory

#### <span id="page-588-0"></span>**Enums**

enum **heap\_event\_types**

*Values:*

enumerator **HEAP\_EVT\_UNKNOWN** = 0

enumerator **HEAP\_RESIZE**

enumerator **HEAP\_ALLOC**

enumerator **HEAP\_FREE**

enumerator **HEAP\_REALLOC**

enumerator **HEAP\_MAX\_EVENTS**

# **Functions**

void **heap\_listener\_register**(struct *heap\_listener* \*listener)

Register heap event listener.

Add the listener to the global list of heap listeners that can be notified by different heap implementations upon certain e[vents related t](#page-590-0)o the heap usage.

### **Parameters**

• **listener** – Pointer to the *heap\_listener* object

void **heap\_listener\_unregister**(struct *heap\_listener* \*listener)

Unregister heap event listener.

Remove the listener from the globa[l list of heap li](#page-590-1)steners that can be notified by different heap implementations upon ce[rtain events re](#page-590-0)lated to the heap usage.

### **Parameters**

- **listener** Pointer to the *heap\_listener* object
- void **heap\_listener\_notify\_alloc**(uintptr\_t heap\_id, void \*mem, size\_t bytes)

Notify listeners of heap allocation event.

Notify registered heap event listen[ers with match](#page-590-1)ing heap identifier that an allocation has been done on heap

### **Parameters**

- **heap\_id** Heap identifier
- **mem** Pointer to the allocated memory
- **bytes** Size of allocated memory
- void heap\_listener\_notify\_free(uintptr t heap id, void \*mem, size t bytes)

Notify listeners of heap free event.

Notify registered heap event listeners with matching heap identifier that memory is freed on heap

# **Parameters**

- **heap\_id** Heap identifier
- **mem** Pointer to the freed memory
- **bytes** Size of freed memory

void **heap\_listener\_notify\_resize**(uintptr\_t heap\_id, void \*old\_heap\_end, void \*new\_heap\_end)

Notify listeners of heap resize event.

Notify registered heap event listeners with matching heap identifier that the heap has been resized.

#### **Parameters**

- **heap\_id** Heap identifier
- **old\_heap\_end** Address of the heap end before the change
- **new\_heap\_end** Address of the heap end after the change

### <span id="page-590-0"></span>struct **heap\_listener**

*#include <heap\_listener.h>*

# <span id="page-590-1"></span>**Public Members**

- *sys\_snode\_t* **node** Singly linked list node.
- [uintptr\\_t](#page-624-0) **heap\_id**

Identifier of the heap whose events are listened.

It can be a heap pointer, if the heap is represented as an object, or 0 in the case of the global libc heap.

### enum *heap\_event\_types* **event**

The heap event to be notified.

# **3.4.2 Share[d Multi Heap](#page-588-0)**

The shared multi-heap memory pool manager uses the multi-heap allocator to manage a set of reserved memory regions with different capabilities / attributes (cacheable, non-cacheable, etc…).

All the different regions can be added at run-time to the shared multi-heap pool providing an opaque "attribute" value (an integer or enum value) that can be used by drivers or applications to request memory with certain capabilities.

This framework is commonly used as follow:

- 1. At boot time some platform code initialize the shared multi-heap framework using *shared\_multi\_heap\_pool\_init()* and add the memory regions to the pool with *shared\_multi\_heap\_add()*, possibly gathering the needed information for the regions from the DT.
- 2. Each memory region encoded in a *shared\_multi\_heap\_region* structure. This structure is also [carrying an opaque and user-defi](#page-592-0)ned integer value that is used to define the region [capabilities \(for example: c](#page-593-0)acheability, cpu affinity, etc…)

```
// Init the shared multi-heap pool
shared_multi_heap_pool_init()
// Fill the struct with the data for cacheable memory
struct shared_multi_heap_region cacheable_r0 = {
     .addr = addr_r0,
     .size = size_r0,.attr = SMH_REG_ATTR_CACHEABLE,
};
// Add the region to the pool
```
(continues on next page)

```
shared_multi_heap_add(&cacheable_r0, NULL);
// Add another cacheable region
struct shared_multi_heap_region cacheable_r1 = {
     .addr = addr_r1,
    .size = size_r1,
    .attr = SMH_REG_ATTR_CACHEABLE,
};
shared_multi_heap_add(&cacheable_r0, NULL);
// Add a non-cacheable region
struct shared_multi_heap_region non_cacheable_r2 = {
     .addr = addr r2.
     .size = size_r2,.attr = SMH_REG_ATTR_NON_CACHEABLE,
};
shared_multi_heap_add(&non_cacheable_r2, NULL);
```
3. When a driver or application needs some dynamic memory with a certain capability, it can use *shared\_multi\_heap\_alloc()* (or the aligned version) to request the memory by using the opaque parameter to select the correct set of attributes for the needed memory. The framework will take care of selecting the correct heap (thus memory region) to carve memory from, based on the opaque parameter and the runtime state of the heaps (available memory[, heap state, etc…\)](#page-592-1)

*// Allocate 4K from cacheable memory* shared\_multi\_heap\_alloc(SMH\_REG\_ATTR\_CACHEABLE, 0x1000);

*// Allocate 4K from non-cacheable memory* shared\_multi\_heap\_alloc(SMH\_REG\_ATTR\_NON\_CACHEABLE, 0x1000);

# **Adding new attributes**

The API does not enforce any attributes, but at least it defines the two most common ones: *SMH\_REG\_ATTR\_CACHEABLE* and *SMH\_REG\_ATTR\_NON\_CACHEABLE*.

### *group* **shared\_multi\_heap**

[Shared Multi-Heap \(](#page-592-2)SM[H\) interface.](#page-592-3)

The shared multi-heap manager uses the multi-heap allocator to manage a set of memory regions with different capabilities / attributes (cacheable, non-cacheable, etc…).

All the different regions can be added at run-time to the shared multi-heap pool providing an opaque "attribute" value (an integer or enum value) that can be used by drivers or applications to request memory with certain capabilities.

This framework is commonly used as follow:

- At boot time some platform code initialize the shared multi-heap framework using *shared\_multi\_heap\_pool\_init* and add the memory regions to the pool with *shared\_multi\_heap\_add*, possibly gathering the needed information for the regions from the DT.
- Each memory region encoded in a *shared\_multi\_heap\_region* structure. This structure is al[so carrying an opaque and u](#page-592-4)ser-defined integer value that is used to define the [region capabilities \(for](#page-593-1) example: cacheability, cpu affinity, etc…)

• When a driver or application needs some dynamic memory with a certain capability, it can use *shared\_multi\_heap\_alloc* (or the aligned version) to request the memory by using the opaque parameter to select the correct set of attributes for the needed memory. The framework will take care of selecting the correct heap (thus memory region) to carve memory from, based on the opaque parameter and the runtime state of the heaps (av[ailable memory, heap sta](#page-593-2)te, etc…)

### **Defines**

**MAX\_SHARED\_MULTI\_HEAP\_ATTR**

Maximum number of standard attributes.

# **Enums**

## <span id="page-592-5"></span>enum **shared\_multi\_heap\_attr**

SMH region attributes enumeration type.

Enumeration type for some common memory region attributes.

*Values:*

enumerator **SMH\_REG\_ATTR\_CACHEABLE**

cacheable

<span id="page-592-2"></span>enumerator **SMH\_REG\_ATTR\_NON\_CACHEABLE** non-cacheable

<span id="page-592-3"></span>enumerator **SMH\_REG\_ATTR\_NUM** must be the last item

# **Functions**

# int **shared\_multi\_heap\_pool\_init**(void)

Init the pool.

<span id="page-592-4"></span><span id="page-592-0"></span>This must be the first function to be called to initialize the shared multi-heap pool. All the individual heaps must be added later with *shared\_multi\_heap\_add*.

# ® **Note**

As for the generic multi-heap allocator the e[xpectation is that this fu](#page-593-1)nction will be called at soc- or board-level.

### **Return values**

- **0** on success.
- **-EALREADY** when the pool was already inited.
- <span id="page-592-1"></span>• **other** – errno codes

# void \***shared\_multi\_heap\_alloc**(enum *shared\_multi\_heap\_attr* attr, size\_t bytes) Allocate memory from the memory shared multi-heap pool.

<span id="page-593-2"></span>Allocates a block of memory of the specified size in bytes and with a specified capability / attribute. The opaque attribute pa[rameter is used by the ba](#page-592-5)ckend to select the correct heap to allocate memory from.

### **Parameters**

- **attr** capability / attribute requested for the memory block.
- **bytes** requested size of the allocation in bytes.

### **Return values**

- **ptr** a valid pointer to heap memory.
- **err** NULL if no memory is available.

void \***shared\_multi\_heap\_aligned\_alloc**(enum *shared\_multi\_heap\_attr* attr, size\_t align, size\_t bytes)

Allocate aligned memory from the memory shared multi-heap pool.

<span id="page-593-3"></span>Allocates a block of memory of the specifieds[ize in bytes and with a sp](#page-592-5)ecified capability / attribute. Takes an additional parameter specifying a power of two alignment in bytes.

### **Parameters**

- **attr** capability / attribute requested for the memory block.
- **align** power of two alignment for the returned pointer, in bytes.
- **bytes** requested size of the allocation in bytes.

### **Return values**

- **ptr** a valid pointer to heap memory.
- **err** NULL if no memory is available.

# void **shared\_multi\_heap\_free**(void \*block)

Free memory from the shared multi-heap pool.

Used to free the passed block of memory that must be the return value of a previously call to *shared\_multi\_heap\_alloc* or *shared\_multi\_heap\_aligned\_alloc*.

### **Parameters**

• **block** – block to free, must be a pointer to a block allocated by [shared\\_multi\\_heap\\_a](#page-593-2)llo[c or shared\\_multi\\_heap\\_aligned\\_a](#page-593-3)lloc.

int **shared\_multi\_heap\_add**(struct *shared\_multi\_heap\_region* \*region, void \*user\_data) Add an heap region to the shared multi-heap pool.

<span id="page-593-1"></span><span id="page-593-0"></span>This adds a shared multi-heap region to the multi-heap pool.

### **Parameters**

- **user\_data** pointer to any data for the heap.
- **region** pointer to the memory region to be added.

### **Return values**

- **0** on success.
- **-EINVAL** when the region attribute is out-of-bound.
- **-ENOMEM** when there are no more heaps available.
- **other** errno codes

### struct **shared\_multi\_heap\_region**

*#include <shared\_multi\_heap.h>* SMH region struct.

This struct is carrying information about the memory region to be added in the multiheap pool.

# **Public Members**

uint32\_t **attr** Memory heap attribute.

uintptr\_t **addr** Memory heap starting virtual address.

size\_t **size**

Memory heap size in bytes.

# **3.4.3 Memory Slabs**

A *memory slab* is a kernel object that allows memory blocks to be dynamically allocated from a designated memory region. All memory blocks in a memory slab have a single fixed size, allowing them to be allocated and released efficiently and avoiding memory fragmentation concerns.

- *Concepts*
	- **–** *Internal Operation*
- *Implementation*
	- **–** *[Defin](#page-594-0)ing a Memory Slab*
	- **–** *[Allocating a Memo](#page-595-0)ry Block*
	- **–** *[Releasing a](#page-595-1) Memory Block*
- *Sug[gested Uses](#page-595-2)*
- *Con[figuration Options](#page-595-3)*
- *API [Reference](#page-596-0)*

### **Conce[pts](#page-596-1)**

Any number of memory slabs can be defined (limited only by available RAM). Each memory slab is referenced by its memory address.

<span id="page-594-0"></span>A memory slab has the following key properties:

- The **block size** of each block, measured in bytes. It must be at least 4N bytes long, where N is greater than 0.
- The **number of blocks** available for allocation. It must be greater than zero.
- A **buffer** that provides the memory for the memory slab's blocks. It must be at least "block size" times "number of blocks" bytes long.

The memory slab's buffer must be aligned to an N-byte boundary, where N is a power of 2 larger than 2 (i.e. 4, 8, 16, …). To ensure that all memory blocks in the buffer are similarly aligned to this boundary, the block size must also be a multiple of N.

A memory slab must be initialized before it can be used. This marks all of its blocks as unused.

A thread that needs to use a memory block simply allocates it from a memory slab. When the thread finishes with a memory block, it must release the block back to the memory slab so the block can be reused.

If all the blocks are currently in use, a thread can optionally wait for one to become available. Any number of threads may wait on an empty memory slab simultaneously; when a memory block becomes available, it is given to the highest-priority thread that has waited the longest.

Unlike a heap, more than one memory slab can be defined, if needed. This allows for a memory slab with smaller blocks and others with larger-sized blocks. Alternatively, a memory pool object may be used.

**Internal Operation** A memory slab's buffer is an array of fixed-size blocks, with no wasted space between the blocks.

<span id="page-595-0"></span>The memory slab keeps track of unallocated blocks using a linked list; the first 4 bytes of each unused block provide the necessary linkage.

### **Implementation**

**Defining a Memory Slab** A memory slab is defined using a variable of type  $k_{\text{mem}}$  slab. It must then be initialized by calling *k\_mem\_slab\_init()*.

<span id="page-595-1"></span>The following code defines and initializes a memory slab that has 6 blocks that are 400 bytes long, each of which is aligned to a 4-byte boundary.

```
struct k_mem_slab my_slab;
char __aligned(4) my_slab_buffer[6 * 400];
```
k\_mem\_slab\_init(&my\_slab, my\_slab\_buffer, 400, 6);

Alternatively, a memory slab can be defined and initialized at compile time by calling *K\_MEM\_SLAB\_DEFINE*.

The following code has the same effect as the code segment above. Observe that the macro defines both the memory slab and its buffer.

```
K_MEM_SLAB_DEFINE(my_slab, 400, 6, 4);
```
Similarly, you can define a memory slab in private scope:

K\_MEM\_SLAB\_DEFINE\_STATIC(my\_slab, 400, 6, 4);

**Allocating a Memory Block** A memory block is allocated by calling *k\_mem\_slab\_alloc()*.

The following code builds on the example above, and waits up to 100 milliseconds for a memory block to become available, then fills it with zeroes. A warning is printed if a suitable block is not obtained.

```
char *block_ptr;
if (k_mem_slab_alloc(&my_slab, (void **)&block_ptr, K_MSEC(100)) == 0) {
    memset(block_ptr, 0, 400);
    ...
```
(continues on next page)

```
} else {
   printf("Memory allocation time-out");
}
```
#### **Releasing a Memory Block** A memory block is released by calling *k\_mem\_slab\_free()*.

The following code builds on the example above, and allocates a memory block, then releases it once it is no longer needed.

```
char *block_ptr;
k_mem_slab_alloc(&my_slab, (void **)&block_ptr, K_FOREVER);
... /* use memory block pointed at by block_ptr */
k_mem_slab_free(&my_slab, (void *)block_ptr);
```
#### **Suggested Uses**

Use a memory slab to allocate and free memory in fixed-size blocks.

Use memory slab blocks when sending large amounts of data from one thread to another, to avoid unnecessary copying of the data.

#### **Configuration Options**

Related configuration options:

• CONFIG\_MEM\_SLAB\_TRACE\_MAX\_UTILIZATION

#### **API Reference**

<span id="page-596-1"></span>*group* **mem\_slab\_apis**

#### **Defines**

<span id="page-596-2"></span>**K\_MEM\_SLAB\_DEFINE**(name, slab\_block\_size, slab\_num\_blocks, slab\_align)

Statically define and initialize a memory slab in a public (non-static) scope.

The memory slab's buffer contains *slab\_num\_blocks* memory blocks that are *slab\_block\_size* bytes long. The buffer is aligned to a *slab\_align* -byte boundary. To ensure that each memory block is similarly aligned to this boundary, *slab\_block\_size* must also be a multiple of *slab\_align*.

The memory slab can be accessed outside the module where it is defined using:

```
extern struct k_mem_slab <name>;
```
### ® **Note**

This macro cannot be used together with a static keyword. If such a use-case is desired, use *K\_MEM\_SLAB\_DEFINE\_STATIC* instead.

#### **Parameters**

- **name** Name of the memory slab.
- **slab\_block\_size** Size of each memory block (in bytes).
- **slab\_num\_blocks** Number memory blocks.
- **slab\_align** Alignment of the memory slab's buffer (power of 2).

**K\_MEM\_SLAB\_DEFINE\_STATIC**(name, slab\_block\_size, slab\_num\_blocks, slab\_align)

Statically define and initialize a memory slab in a private (static) scope.

The memory slab's buffer contains *slab\_num\_blocks* memory blocks that are *slab\_block\_size* bytes long. The buffer is aligned to a *slab\_align* -byte boundary. To ensure that each memory block is similarly aligned to this boundary, *slab\_block\_size* must also be a multiple of *slab\_align*.

#### **Parameters**

- **name** Name of the memory slab.
- **slab\_block\_size** Size of each memory block (in bytes).
- **slab\_num\_blocks** Number memory blocks.
- **slab\_align** Alignment of the memory slab's buffer (power of 2).

#### **Functions**

int **k\_mem\_slab\_init**(struct k\_mem\_slab \*slab, void \*buffer, size\_t block\_size, uint32\_t num blocks)

Initialize a memory slab.

Initializes a memory slab, prior to its first use.

The memory slab's buffer contains *slab\_num\_blocks* memory blocks that are *slab\_block\_size* bytes long. The buffer must be aligned to an N-byte boundary matching a word boundary, where N is a power of 2 (i.e. 4 on 32-bit systems, 8, 16, …). To ensure that each memory block is similarly aligned to this boundary, *slab\_block\_size* must also be a multiple of N.

#### **Parameters**

- **slab** Address of the memory slab.
- **buffer** Pointer to buffer used for the memory blocks.
- **block\_size** Size of each memory block (in bytes).
- **num\_blocks** Number of memory blocks.

#### **Return values**

- **0** on success
- **-EINVAL** invalid data supplied
- int **k\_mem\_slab\_alloc**(struct k\_mem\_slab \*slab, void \*\*mem, *k\_timeout\_t* timeout) Allocate memory from a memory slab.

<span id="page-597-0"></span>This routine allocates a memory block from a memory slab.

# **Function properties (list may not be complete)**

*isr-ok*

*timeout* must be set to K\_NO\_WAIT if called from ISR.

## ® **Note**

When CONFIG\_MULTITHREADING=n any *timeout* is treated as K\_NO\_WAIT.

### **Parameters**

- **slab** Address of the memory slab.
- **mem** Pointer to block address area.
- **timeout** Waiting period to wait for operation to complete. Use K\_NO\_WAIT to return without waiting, or K\_FOREVER to wait as long as necessary.

## **Return values**

- **0** Memory allocated. The block address area pointed at by *mem* is set to the starting address of the memory block.
- **-ENOMEM** Returned without waiting.
- **-EAGAIN** Waiting period timed out.
- **-EINVAL** Invalid data supplied

void **k\_mem\_slab\_free**(struct k\_mem\_slab \*slab, void \*mem)

Free memory allocated from a memory slab.

This routine releases a previously allocated memory block back to its associated memory slab.

### **Parameters**

- **slab** Address of the memory slab.
- **mem** Pointer to the memory block (as returned by *k\_mem\_slab\_alloc()*).

static inline uint32\_t **k\_mem\_slab\_num\_used\_get**(struct k\_mem\_slab \*slab)

Get the number of used blocks in a memory slab.

This routine gets the number of memory blocks that are cur[rently allocated in](#page-597-0) *slab*.

### **Parameters**

• **slab** – Address of the memory slab.

### **Returns**

Number of allocated memory blocks.

static inline uint32\_t **k\_mem\_slab\_max\_used\_get**(struct k\_mem\_slab \*slab)

Get the number of maximum used blocks so far in a memory slab.

This routine gets the maximum number of memory blocks that were allocated in *slab*.

# **Parameters**

• **slab** – Address of the memory slab.

### **Returns**

Maximum number of allocated memory blocks.

static inline uint32 tk\_mem\_slab\_num\_free\_get(struct k mem slab \*slab) Get the number of unused blocks in a memory slab.

This routine gets the number of memory blocks that are currently unallocated in *slab*.

# **Parameters**

• **slab** – Address of the memory slab.

**Returns**

Number of unallocated memory blocks.

int **k\_mem\_slab\_runtime\_stats\_get**(struct k\_mem\_slab \*slab, struct sys\_memory\_stats

\*stats)

Get the memory stats for a memory slab.

This routine gets the runtime memory usage stats for the slab *slab*.

## **Parameters**

- **slab** Address of the memory slab
- **stats** Pointer to memory into which to copy memory usage statistics

### **Return values**

- **0** Success
- **-EINVAL** Any parameter points to NULL

int **k\_mem\_slab\_runtime\_stats\_reset\_max**(struct k\_mem\_slab \*slab)

Reset the maximum memory usage for a slab.

This routine resets the maximum memory usage for the slab *slab* to its current usage.

### **Parameters**

• **slab** – Address of the memory slab

### **Return values**

- **0** Success
- **-EINVAL** Memory slab is NULL

# **3.4.4 Memory Blocks Allocator**

The Memory Blocks Allocator allows memory blocks to be dynamically allocated from a designated memory region, where:

- All memory blocks have a single fixed size.
- Multiple blocks can be allocated or freed at the same time.
- A group of blocks allocated together may not be contiguous. This is useful for operations such as scatter-gather DMA transfers.
- Bookkeeping of allocated blocks is done outside of the associated buffer (unlike memory slab). This allows the buffer to reside in memory regions where these can be powered down to conserve energy.
	- *Concepts*
		- **–** *Internal Operation*
	- *Memory Blocks Allocator*
- *Multi Memory Blocks Allocator Group*
- *Usage*
	- **–** *Defining a Memory Blocks Allocator*
	- **–** *[Allocating Memory Blocks](#page-600-1)*
	- **–** *[R](#page-601-0)eleasing a Memory Block*
	- **–** *[Using Multi Memory Blocks Allocato](#page-601-1)r Group*
- *API [Reference](#page-601-2)*

# **Conce[pts](#page-602-0)**

Any number of Memory Blocks Allocator can be defined (limited only by available RAM). Each allocator is referenced by its memory address.

A memory blocks allocator has the following key properties:

- The **block size** of each block, measured in bytes. It must be at least 4N bytes long, where N is greater than 0.
- The **number of blocks** available for allocation. It must be greater than zero.
- A **buffer** that provides the memory for the memory slab's blocks. It must be at least "block size" times "number of blocks" bytes long.
- A **blocks bitmap** to keep track of which block has been allocated.

The buffer must be aligned to an N-byte boundary, where N is a power of 2 larger than 2 (i.e. 4, 8, 16, …). To ensure that all memory blocks in the buffer are similarly aligned to this boundary, the block size must also be a multiple of N.

Due to the use of internal bookkeeping structures and their creation, each memory blocks allocator must be declared and defined at compile time.

**Internal Operation** Each buffer associated with an allocator is an array of fixed-size blocks, with no wasted space between the blocks.

The memory blocks allocator keeps track of unallocated blocks using a bitmap.

### **Memory Blocks Allocator**

<span id="page-600-0"></span>Internally, the memory blocks allocator uses a bitmap to keep track of which blocks have been allocated. Each allocator, utilizing the sys\_bitarray interface, gets memory blocks one by one from the backing buffer up to the requested number of blocks. All the metadata about an allocator is stored outside of the backing buffer. This allows the memory region of the backing buffer to be powered down to conserve energy, as the allocator code never touches the content of the buffer.

### **Multi Memory Blocks Allocator Group**

<span id="page-600-1"></span>The Multi Memory Blocks Allocator Group utility functions provide a convenient to manage a group of allocators. A custom allocator choosing function is used to choose which allocator to use among this group.

An allocator group should be initialized at runtime via *sys\_multi\_mem\_blocks\_init()*. Each allocator can then be added via *sys\_multi\_mem\_blocks\_add\_allocator()*.

To allocate memory blocks from group, *sys\_multi\_mem\_blocks\_alloc()* is called with an opaque "configuration" parameter. This parameter is passed directly to the allocator choosing function so that an appropriate allocator [can be chosen. After an a](#page-605-1)[llocator is chosen, memory bloc](#page-605-0)ks are allocated via *sys\_mem\_blocks\_alloc()*.

Allocated memory blocks can be freed via *[sys\\_multi\\_mem\\_blocks\\_fr](#page-606-0)ee()*. The caller does not need to pass a configuration parameter. The allocator code matches the passed in memory ad[dresses to find the corre](#page-603-0)ct allocator and then memory blocks are freed via *sys\_mem\_blocks\_free()*.

**Usage**

<span id="page-601-0"></span>**Defining a Memory Blocks Allocator** A memory blocks allocator is defined using a variable of type *sys\_mem\_blocks\_t*. It needs to be defined and initialized at compile time by calling *SYS\_MEM\_BLOCKS\_DEFINE*.

<span id="page-601-1"></span>The following code defines and initializes a memory blocks allocator which has 4 blocks that are 64 byte[s long, each of whic](#page-603-1)h is aligned to a 4-byte boundary:

[SYS\\_MEM\\_BLOCKS\\_DEFINE\(al](#page-602-1)locator, 64, 4, 4);

Similarly, you can define a memory blocks allocator in private scope:

SYS\_MEM\_BLOCKS\_DEFINE\_STATIC(static\_allocator, 64, 4, 4);

A pre-defined buffer can also be provided to the allocator where the buffer can be placed separately. Note that the alignment of the buffer needs to be done at its definition.

```
uint8_t __aligned(4) backing_buffer[64 * 4];
SYS_MEM_BLOCKS_DEFINE_WITH_EXT_BUF(allocator, 64, 4, backing_buffer);
```
**Allocating Memory Blocks** Memory blocks can be allocated by calling *sys\_mem\_blocks\_alloc()*.

<span id="page-601-2"></span>**int** ret; **uintptr\_t** blocks[2];

```
ret = sys_mem_blocks_alloc(allocator, 2, blocks);
```
If  $ret == 0$ , the array blocks will contain an array of memory addresses pointing to the allocated blocks.

**Releasing a Memory Block** Memory blocks are released by calling *sys\_mem\_blocks\_free()*.

The following code builds on the example above which allocates 2 memory blocks, then releases them once they are no longer needed.

```
int ret;
uintptr_t blocks[2];
ret = sys_mem_blocks_alloc(allocator, 2, blocks);
... /* perform some operations on the allocated memory blocks */
ret = sys_mem_blocks_free(allocator, 2, blocks);
```
**Using Multi Memory Blocks Allocator Group** The following code demonstrates how to initialize an allocator group:

```
sys_mem_blocks_t *choice_fn(struct sys_multi_mem_blocks *group, void *cfg)
{
    ...
}
SYS_MEM_BLOCKS_DEFINE(allocator0, 64, 4, 4);
SYS_MEM_BLOCKS_DEFINE(allocator1, 64, 4, 4);
static sys_multi_mem_blocks_t alloc_group;
sys_multi_mem_blocks_init(&alloc_group, choice_fn);
sys_multi_mem_blocks_add_allocator(&alloc_group, &allocator0);
sys_multi_mem_blocks_add_allocator(&alloc_group, &allocator1);
```
To allocate and free memory blocks from the group:

```
int ret;
uintptr_t blocks[1];
size_t blk_size;
ret = sys_multi_mem_blocks_alloc(&alloc_group, UINT_TO_POINTER(0),
                                 1, blocks, &blk_size);
ret = sys_multi_mem_blocks_free(&alloc_group, 1, blocks);
```
## <span id="page-602-0"></span>**API Reference**

*group* **mem\_blocks\_apis**

### **Defines**

<span id="page-602-1"></span>**SYS\_MEM\_BLOCKS\_DEFINE**(name, blk\_sz, num\_blks, buf\_align) Create a memory block object with a new backing buffer.

#### **Parameters**

- **name** Name of the memory block object.
- **blk\_sz** Size of each memory block (in bytes).
- **num\_blks** Total number of memory blocks.
- **buf\_align** Alignment of the memory block buffer (power of 2).

**SYS\_MEM\_BLOCKS\_DEFINE\_STATIC**(name, blk\_sz, num\_blks, buf\_align)

Create a static memory block object with a new backing buffer.

#### **Parameters**

- **name** Name of the memory block object.
- **blk\_sz** Size of each memory block (in bytes).
- **num\_blks** Total number of memory blocks.
- **buf\_align** Alignment of the memory block buffer (power of 2).

# **SYS\_MEM\_BLOCKS\_DEFINE\_WITH\_EXT\_BUF**(name, blk\_sz, num\_blks, buf) Create a memory block object with a providing backing buffer.

### **Parameters**

- **name** Name of the memory block object.
- **blk\_sz** Size of each memory block (in bytes).
- **num\_blks** Total number of memory blocks.
- **buf** Backing buffer of type uint8\_t.

**SYS\_MEM\_BLOCKS\_DEFINE\_STATIC\_WITH\_EXT\_BUF**(name, blk\_sz, num\_blks, buf) Create a static memory block object with a providing backing buffer.

### **Parameters**

- **name** Name of the memory block object.
- **blk\_sz** Size of each memory block (in bytes).
- **num\_blks** Total number of memory blocks.
- **buf** Backing buffer of type uint8\_t.

# **Typedefs**

typedef struct sys\_mem\_blocks **sys\_mem\_blocks\_t**

Memory Blocks Allocator.

<span id="page-603-1"></span>typedef struct sys\_multi\_mem\_blocks **sys\_multi\_mem\_blocks\_t** Multi Memory Blocks Allocator.

<span id="page-603-3"></span><span id="page-603-2"></span>typedef *sys\_mem\_blocks\_t* \*(\***sys\_multi\_mem\_blocks\_choice\_fn\_t**)(struct sys\_multi\_mem\_blocks \*group, void \*cfg)

Multi memory blocks allocator choice function.

Thi[s is a user-provide](#page-603-1)d functions whose responsibility is selecting a specific memory blocks allocator based on the opaque cfg value, which is specified by the user as an argument to *sys\_multi\_mem\_blocks\_alloc()*. The callback returns a pointer to the chosen allocator where the allocation is performed.

NULL may be returned, which will cause the allocation to fail and a -EINVAL reported to the calli[ng code.](#page-606-1)

### **Param group**

Multi memory blocks allocator structure.

### **Param cfg**

An opaque user-provided value. It may be interpreted in any way by the application.

### **Return**

A pointer to the chosen allocator, or NULL if none is chosen.

# <span id="page-603-0"></span>**Functions**

### int **sys\_mem\_blocks\_alloc**(*sys\_mem\_blocks\_t* \*mem\_block, size\_t count, void \*\*out\_blocks)

Allocate multiple memory blocks.

<span id="page-604-0"></span>Allocate multiple mem[ory blocks, and pla](#page-603-1)ce their pointers into the output array.

# **Parameters**

- **mem\_block [in]** Pointer to memory block object.
- **count [in]** Number of blocks to allocate.
- **out\_blocks [out]** Output array to be populated by pointers to the memory blocks. It must have at least count elements.

### **Return values**

- **0** Successful
- **-EINVAL** Invalid argument supplied.
- **-ENOMEM** Not enough blocks for allocation.

int **sys\_mem\_blocks\_alloc\_contiguous**(*sys\_mem\_blocks\_t* \*mem\_block, size\_t count, void \*\*out\_block)

Allocate a contiguous set of memory blocks.

Allocate multiple memory blocks, [and place their poin](#page-603-1)ters into the output array.

## **Parameters**

- **mem\_block [in]** Pointer to memory block object.
- **count [in]** Number of blocks to allocate.
- **out\_block [out]** Output pointer to the start of the allocated block set

## **Return values**

- **0** Successful
- **-EINVAL** Invalid argument supplied.
- **-ENOMEM** Not enough contiguous blocks for allocation.
- int **sys\_mem\_blocks\_get**(*sys\_mem\_blocks\_t* \*mem\_block, void \*in\_block, size\_t count) Force allocation of a specified blocks in a memory block object.

Allocate a specified blocks in a memory block object. Note: use caution when mixing sys\_mem\_blocks\_get [and sys\\_mem\\_blo](#page-603-1)cks\_alloc, allocation may take any of the free memory space

### **Parameters**

- **mem\_block [in]** Pointer to memory block object.
- **in\_block [in]** Address of the first required block to allocate
- **count [in]** Number of blocks to allocate.

### **Return values**

- **0** Successful
- **-EINVAL** Invalid argument supplied.
- **-ENOMEM** Some of blocks are taken and cannot be allocated

int **sys\_mem\_blocks\_is\_region\_free**(*sys\_mem\_blocks\_t* \*mem\_block, void \*in\_block,

size t count)

check if the region is free

### **Parameters**

- **mem\_block [in]** Pointer to memory block object.
- **in\_block [in]** Address of the first block to check
- **count [in]** Number of blocks to check.

## **Return values**

- **1** All memory blocks are free
- **0** At least one of the memory blocks is taken
- int **sys\_mem\_blocks\_free**(*sys\_mem\_blocks\_t* \*mem\_block, size\_t count, void \*\*in\_blocks) Free multiple memory blocks.

Free multiple memory blocks according to the array of memory block pointers.

### **Parameters**

- **mem\_block [in]** Pointer to memory block object.
- **count [in]** Number of blocks to free.
- **in\_blocks [in]** Input array of pointers to the memory blocks.

## **Return values**

- **0** Successful
- **-EINVAL** Invalid argument supplied.
- **-EFAULT** Invalid pointers supplied.

int **sys\_mem\_blocks\_free\_contiguous**(*sys\_mem\_blocks\_t* \*mem\_block, void \*block, size\_t

# count)

Free contiguous multiple memory blocks.

Free contiguous multiple memory [blocks](#page-603-1)

### **Parameters**

- **mem\_block [in]** Pointer to memory block object.
- **block [in]** Pointer to the first memory block
- **count [in]** Number of blocks to free.

### **Return values**

- **0** Successful
- **-EINVAL** Invalid argument supplied.
- **-EFAULT** Invalid pointer supplied.

void **sys\_multi\_mem\_blocks\_init**(*sys\_multi\_mem\_blocks\_t* \*group,

*sys\_multi\_mem\_blocks\_choice\_fn\_t* choice\_fn)

Initialize multi memory blocks allocator group.

<span id="page-605-0"></span>Initialize a sys\_multi\_mem\_bl[ock struct with the speci](#page-603-2)fied choice function. Note that individual allocator must be a[dded later with sys\\_multi\\_mem\\_bl](#page-603-3)ocks\_add\_allocator.

### **Parameters**

- **group** Multi memory blocks allocator structure.
- <span id="page-605-1"></span>• **choice\_fn** – A sys\_multi\_mem\_blocks\_choice\_fn\_t callback used to select the allocator to be used at allocation time

void **sys\_multi\_mem\_blocks\_add\_allocator**(*sys\_multi\_mem\_blocks\_t* \*group, *sys\_mem\_blocks\_t* \*alloc)

Add an allocator to an allocator group.

This adds a known allocator to an existi[ng multi memory blocks](#page-603-2) allocator group.

#### **Parameters**

- **group** Multi memory blocks allocator structure.
- **alloc** Allocator to add

int **sys\_multi\_mem\_blocks\_alloc**(*sys\_multi\_mem\_blocks\_t* \*group, void \*cfg, size\_t count, void \*\*out blocks, size t \*blk size)

Allocate memory from multi memory blocks allocator group.

<span id="page-606-1"></span><span id="page-606-0"></span>Just as for *sys\_mem\_blocks\_alloc()*[, allocates multiple](#page-603-2) blocks of memory. Takes an opaque configuration pointer passed to the choice function, which is used by integration code to choose an allocator.

#### **Param[eters](#page-604-0)**

- **group [in]** Multi memory blocks allocator structure.
- **cfg [in]** Opaque configuration parameter, as for sys multi mem blocks choice fn t
- **count [in]** Number of blocks to allocate
- **out\_blocks [out]** Output array to be populated by pointers to the memory blocks. It must have at least count elements.
- **blk\_size [out]** If not NULL, output the block size of the chosen allocator.

#### **Return values**

- **0** Successful
- **-EINVAL** Invalid argument supplied, or no allocator chosen.
- **-ENOMEM** Not enough blocks for allocation.

int **sys\_multi\_mem\_blocks\_free**(*sys\_multi\_mem\_blocks\_t* \*group, size\_t count, void \*\*in\_blocks)

Free memory allocated from multi memory blocks allocator group.

Free previous allocated me[mory blocks from](#page-603-2) *sys\_multi\_mem\_blocks\_alloc()*.

Note that all blocks in in\_blocks must be from the same allocator.

#### **Parameters**

- **group [in]** Multi memory blocks a[llocator structure.](#page-606-1)
- **count [in]** Number of blocks to free.
- **in\_blocks [in]** Input array of pointers to the memory blocks.

### **Return values**

- **0** Successful
- **-EINVAL** Invalid argument supplied, or no allocator chosen.
- **-EFAULT** Invalid pointer(s) supplied.

# **3.4.5 Demand Paging**

Demand paging provides a mechanism where data is only brought into physical memory as required by current execution context. The physical memory is conceptually divided in page-sized page frames as regions to hold data.

- When the processor tries to access data and the data page exists in one of the page frames, the execution continues without any interruptions.
- When the processor tries to access the data page that does not exist in any page frames, a page fault occurs. The paging code then brings in the corresponding data page from backing store into physical memory if there is a free page frame. If there is no more free page frames, the eviction algorithm is invoked to select a data page to be paged out, thus freeing up a page frame for new data to be paged in. If this data page has been modified after it is first paged in, the data will be written back into the backing store. If no modifications is done or after written back into backing store, the data page is now considered paged out and the corresponding page frame is now free. The paging code then invokes the backing store to page in the data page corresponding to the location of the requested data. The backing store copies that data page into the free page frame. Now the data page is in physical memory and execution can continue.

There are functions where paging in and out can be invoked manually using *k\_mem\_page\_in()* and *k\_mem\_page\_out()*. *k\_mem\_page\_in()* can be used to page in data pages in anticipation that they are required in the near future. This is used to minimize number of page faults as these data pages are already in physical memory, and thus minimizing latency. *k\_mem\_page\_out()* can be used to page out data pages where they are not going to be accessed for a con[siderable amount](#page-609-0) of ti[me. This frees up p](#page-609-1)[age frames so that](#page-609-0) the next page in can be executed faster as the paging code does not need to invoke the eviction algorithm.

## **Terminology**

### **Data Page**

A data page is a page-sized region of data. It may exist in a page frame, or be paged out to some backing store. Its location can always be looked up in the CPU's page tables (or equivalent) by virtual address. The data type will always be void  $*$  or in some cases uint  $8\pm$ \* when doing pointer arithmetic.

### **Page Frame**

A page frame is a page-sized physical memory region in RAM. It is a container where a data page may be placed. It is always referred to by physical address. Zephyr has a convention of using uintptr\_t for physical addresses. For every page frame, a struct k\_mem\_page\_frame is instantiated to store metadata. Flags for each page frame:

- K\_MEM\_PAGE\_FRAME\_FREE indicates a page frame is unused and on the list of free page frames. When this flag is set, none of the other flags are meaningful and they must not be modified.
- K\_MEM\_PAGE\_FRAME\_PINNED indicates a page frame is pinned in memory and should never be paged out.
- K\_MEM\_PAGE\_FRAME\_RESERVED indicates a physical page reserved by hardware and should not be used at all.
- K\_MEM\_PAGE\_FRAME\_MAPPED is set when a physical page is mapped to virtual memory address.
- K\_MEM\_PAGE\_FRAME\_BUSY indicates a page frame is currently involved in a page-in/out operation.
- K\_MEM\_PAGE\_FRAME\_BACKED indicates a page frame has a clean copy in the backing store.

### **K\_MEM\_SCRATCH\_PAGE**

The virtual address of a special page provided to the backing store to: \* Copy a data page from k\_MEM\_SCRATCH\_PAGE to the specified location; or, \* Copy a data page from the provided location to K\_MEM\_SCRATCH\_PAGE. This is used as an intermediate page for page in/out operations. This scratch needs to be mapped read/write for backing store code to access. However the data page itself may only be mapped as read-only in virtual address space. If this page is provided as-is to backing store, the data page must be re-mapped as read/write which has security implications as the data page is no longer read-only to other parts of the application.

# **Paging Statistics**

Paging statistics can be obtained via various function calls when CON-FIG\_DEMAND\_PAGING\_TIMING\_HISTOGRAM\_NUM\_BINS is enabled:

- Overall statistics via *k\_mem\_paging\_stats\_get()*
- Per-thread statistics via *k\_mem\_paging\_thread\_stats\_get()* if CON-FIG\_DEMAND\_PAGING\_THREAD\_STATS is enabled
- Execution time histo[gram can be obtained when](#page-610-0) CONFIG\_DEMAND\_PAGING\_TIMING\_HISTOGRAM is enabled, and CONFIG\_DEMAND\_PAGING\_TIMING\_HISTOGRAM\_NUM\_BINS is defined. Note that the timing is highly de[pendent on the architecture, SoC](#page-610-1) or board. It highly recommended that  $k$ <sup>mem\_paging\_eviction\_histogram\_bounds[] and</sup> k\_mem\_paging\_backing\_store\_histogram\_bounds[] be defined for a particular application.
	- **–** Execution time histogram of eviction algorithm via *k\_mem\_paging\_histogram\_eviction\_get()*
	- **–** Execution time histogram of backing store doing page-in via *k\_mem\_paging\_histogram\_backing\_store\_page\_in\_get()*
	- **–** [Execution time histogram of ba](#page-610-2)cking store doing page-out via *k\_mem\_paging\_histogram\_backing\_store\_page\_out\_get()*

# **Eviction Algorithm**

The eviction algorithm is used to determine which data page and its corresponding page frame can be paged out to free up a page frame for the next page in operation. There are two functions which are called from the kernel paging code:

- *k\_mem\_paging\_eviction\_init()* is called to initialize the eviction algorithm. This is called at POST\_KERNEL.
- *k\_mem\_paging\_eviction\_select()* is called to select a data page to evict. A function argument dirty is written to signal the caller whether the selected data page has been modified [since it is first paged in. If the](#page-612-0) dirty bit is returned as set, the paging code signals to the backing store to write the data page back into storage (thus updating its content). The func[tion returns a pointer to the page f](#page-612-1)rame corresponding to the selected data page.

Currently, a NRU (Not-Recently-Used) eviction algorithm has been implemented as a sample. This is a very simple algorithm which ranks each data page on whether they have been accessed and modified. The selection is based on this ranking.

To implement a new eviction algorithm, the two functions mentioned above must be implemented.

#### **Backing Store**

Backing store is responsible for paging in/out data page between their corresponding page frames and storage. These are the functions which must be implemented:

- *k\_mem\_paging\_backing\_store\_init()* is called to initialized the backing store at POST\_KERNEL.
- *k\_mem\_paging\_backing\_store\_location\_get()* is called to reserve a backing store location so a data page can be paged out. This location token is passed to *[k\\_mem\\_paging\\_backing\\_store\\_page\\_o](#page-614-0)ut()* to perform actual page out operation.
- *[k\\_mem\\_paging\\_backing\\_store\\_location\\_free\(](#page-613-0))* is called to free a backing store location (the location token) which can then be used for subsequent page out operation.
- *[k\\_mem\\_paging\\_backing\\_store\\_page\\_in\(\)](#page-614-1)* copies a data page from the backing store [location associated with the provided](#page-613-1) location token to the page pointed by K\_MEM\_SCRATCH\_PAGE.
- *k\_mem\_paging\_backing\_store\_page\_out()* copies a data page from K\_MEM\_SCRATCH\_PAGE to [the backing store location associated with](#page-614-2) the provided location token.
- *k\_mem\_paging\_backing\_store\_page\_finalize()* is invoked after *k\_mem\_paging\_backing\_store\_page\_in()* so that the page frame struct may be updated for [internal accounting. This can be a no-op.](#page-614-1)

To i[mplement a new backing store, the functions m](#page-614-3)entioned above must be implemented. *k\_me[m\\_paging\\_backing\\_store\\_page\\_finalize\(](#page-614-2))* can be an empty function if so desired.

### **API Reference**

*group* **mem-demand-paging**

#### **Functions**

<span id="page-609-1"></span>int **k\_mem\_page\_out**(void \*addr, size\_t size)

Evict a page-aligned virtual memory region to the backing store.

Useful if it is known that a memory region will not be used for some time. All the data pages within the specified region will be evicted to the backing store if they weren't already, with their associated page frames marked as available for mappings or pageins.

None of the associated page frames mapped to the provided region should be pinned.

Note that there are no guarantees how long these pages will be evicted, they could take page faults immediately.

If CONFIG\_DEMAND\_PAGING\_ALLOW\_IRQ is enabled, this function may not be called by ISRs as the backing store may be in-use.

#### **Parameters**

- **addr** Base page-aligned virtual address
- **size** Page-aligned data region size

#### **Return values**

- **0** Success
- <span id="page-609-0"></span>• **-ENOMEM** – Insufficient space in backing store to satisfy request. The region may be partially paged out.

void **k\_mem\_page\_in**(void \*addr, size\_t size)

Load a virtual data region into memory.

After the function completes, all the page frames associated with this function will be paged in. However, they are not guaranteed to stay there. This is useful if the region is known to be used soon.

If CONFIG\_DEMAND\_PAGING\_ALLOW\_IRQ is enabled, this function may not be called by ISRs as the backing store may be in-use.

### **Parameters**

- **addr** Base page-aligned virtual address
- **size** Page-aligned data region size

void **k\_mem\_pin**(void \*addr, size\_t size)

Pin an aligned virtual data region, paging in as necessary.

After the function completes, all the page frames associated with this region will be resident in memory and pinned such that they stay that way. This is a stronger version of z\_mem\_page\_in().

If CONFIG\_DEMAND\_PAGING\_ALLOW\_IRQ is enabled, this function may not be called by ISRs as the backing store may be in-use.

## **Parameters**

- **addr** Base page-aligned virtual address
- **size** Page-aligned data region size

void **k\_mem\_unpin**(void \*addr, size\_t size)

Un-pin an aligned virtual data region.

After the function completes, all the page frames associated with this region will be no longer marked as pinned. This does not evict the region, follow this with z\_mem\_page\_out() if you need that.

### **Parameters**

- **addr** Base page-aligned virtual address
- **size** Page-aligned data region size

void **k\_mem\_paging\_stats\_get**(struct *k\_mem\_paging\_stats\_t* \*stats)

Get the paging statistics since system startup.

<span id="page-610-0"></span>This populates the paging statistics struct being passed in as argument.

### **Parameters**

• **stats** – **[inout]** Paging statistics struct to be filled.

void **k\_mem\_paging\_thread\_stats\_get**(struct *k\_thread* \*thread, struct *k\_mem\_paging\_stats\_t* \*stats)

Get the paging statistics since system startup for a thread.

<span id="page-610-1"></span>This populates the paging statistics struct [being pa](#page-347-0)ssed in as argument for a particular thread.

# **Parameters**

- **thread [in]** Thread
- <span id="page-610-2"></span>• **stats** – **[inout]** Paging statistics struct to be filled.

void **k\_mem\_paging\_histogram\_eviction\_get**(struct *k\_mem\_paging\_histogram\_t* \*hist) Get the eviction timing histogram.

This populates the timing histogram struct being passed in as argument.

**Parameters**

• **hist** – **[inout]** Timing histogram struct to be filled.

void **k\_mem\_paging\_histogram\_backing\_store\_page\_in\_get**(struct

*k\_mem\_paging\_histogram\_t* \*hist)

Get the backing store page-in timing histogram.

This populates the timing histogram struct being passed [in as argument.](#page-611-0)

## **Parameters**

• **hist** – **[inout]** Timing histogram struct to be filled.

void **k\_mem\_paging\_histogram\_backing\_store\_page\_out\_get**(struct

*k\_mem\_paging\_histogram\_t* \*hist)

Get the backing store page-out timing histogram.

This populates the timing histogram struct being passed i[n as argument.](#page-611-0)

## **Parameters**

• **hist** – **[inout]** Timing histogram struct to be filled.

## struct **k\_mem\_paging\_stats\_t**

*#include <demand\_paging.h>* Paging Statistics.

# **Public Members**

unsigned long **cnt** Number of page faults.

unsigned long **irq\_locked** Number of page faults with IRQ locked.

unsigned long **irq\_unlocked** Number of page faults with IRQ unlocked.

unsigned long **in\_isr** Number of page faults while in ISR.

- unsigned long **clean** Number of clean pages selected for eviction.
- unsigned long **dirty** Number of dirty pages selected for eviction.

<span id="page-611-0"></span>struct **k\_mem\_paging\_histogram\_t** *#include <demand\_paging.h>* Paging Statistics Histograms.
# **Eviction Algorithm APIs**

#### *group* **mem-demand-paging-eviction**

Eviction algorithm APIs.

# **Functions**

void **k\_mem\_paging\_eviction\_add**(struct k\_mem\_page\_frame \*pf)

Submit a page frame for eviction candidate tracking.

The kernel will invoke this to tell the eviction algorithm the provided page frame may be considered as a potential eviction candidate.

<span id="page-612-0"></span>This function will never be called before the initial  $k$  mem paging eviction init().

This function is invoked with interrupts locked.

# **Parameters**

• **pf** – **[in]** The page frame to add

void **k\_mem\_paging\_eviction\_remove**(struct k\_mem\_page\_frame \*pf)

Remove a page frame from potential eviction candidates.

The kernel will invoke this to tell the eviction algorithm the provided page frame may no longer be considered as a potential eviction candidate.

This function will only be called with page frames that were submitted using *k\_mem\_paging\_eviction\_add()* beforehand.

This function is invoked with interrupts locked.

# **Parameters**

• **pf** – **[in]** [The page fr](#page-612-0)ame to remove

void **k\_mem\_paging\_eviction\_accessed**(uintptr\_t phys)

Process a page frame as being newly accessed.

The architecture-specific memory fault handler will invoke this to tell the eviction algorithm the provided physical address belongs to a page frame being accessed and such page frame should become unlikely to be considered as the next eviction candidate.

This function is invoked with interrupts locked.

## **Parameters**

• **phys** – **[in]** The physical address being accessed

struct k\_mem\_page\_frame \***k\_mem\_paging\_eviction\_select**(bool \*dirty)

Select a page frame for eviction.

The kernel will invoke this to choose a page frame to evict if there are no free page frames. It is not guaranteed that the returned page frame will actually be evicted. If it is then the kernel will call *k\_mem\_paging\_eviction\_remove()* with it.

This function will never be called before the initial  $k$  mem paging eviction init().

This function is invoked with interrupts locked.

## **Parameters**

• **dirty** – **[out]** Whether the page to evict is [dirty](#page-613-0)

## **Returns**

The page frame to evict

## void **k\_mem\_paging\_eviction\_init**(void)

Initialization function.

<span id="page-613-0"></span>Called at POST\_KERNEL to perform any necessary initialization tasks for the eviction algorithm. *k* mem paging eviction select() is guaranteed to never be called until this has returned, and this will only be called once.

# **Backing Store APIs**

*group* **mem-demand-paging-backing-store**

Backing store APIs.

# **Functions**

int **k\_mem\_paging\_backing\_store\_location\_get**(struct k\_mem\_page\_frame \*pf, uintptr\_t \*location, bool page\_fault)

Reserve or fetch a storage location for a data page loaded into a page frame.

The returned location token must be unique to the mapped virtual address. This location will be used in the backing store to page out data page contents for later retrieval. The location value must be page-aligned.

This function may be called multiple times on the same data page. If its page frame has its K\_MEM\_PAGE\_FRAME\_BACKED bit set, it is expected to return the previous backing store location for the data page containing a cached clean copy. This clean copy may be updated on page-out, or used to discard clean pages without needing to write out their contents.

If the backing store is full, some other backing store location which caches a loaded data page may be selected, in which case its associated page frame will have the K\_MEM\_PAGE\_FRAME\_BACKED bit cleared (as it is no longer cached).

k mem page frame to virt(pf) will indicate the virtual address the page is currently mapped to. Large, sparse backing stores which can contain the entire address space may simply generate location tokens purely as a function of that virtual address with no other management necessary.

This function distinguishes whether it was called on behalf of a page fault. A free backing store location must always be reserved in order for page faults to succeed. If the page fault parameter is not set, this function should return -ENOMEM even if one location is available.

This function is invoked with interrupts locked.

## **Parameters**

- **pf** Virtual address to obtain a storage location
- **location [out]** storage location token
- **page\_fault** Whether this request was for a page fault
- **Returns**

0 Success

## **Returns**

-ENOMEM Backing store is full

void **k\_mem\_paging\_backing\_store\_location\_free**(uintptr\_t location)

Free a backing store location.

Any stored data may be discarded, and the location token associated with this address may be re-used for some other data page.

This function is invoked with interrupts locked.

# **Parameters**

• **location** – Location token to free

void **k\_mem\_paging\_backing\_store\_page\_out**(uintptr\_t location)

Copy a data page from K\_MEM\_SCRATCH\_PAGE to the specified location.

<span id="page-614-1"></span>Immediately before this is called, K\_MEM\_SCRATCH\_PAGE will be mapped read-write to the intended source page frame for the calling context.

Calls to this and *k* mem\_paging\_backing\_store\_page\_in() will always be serialized, but interrupts may be enabled.

## **Parameters**

• **location** [– Location token for the data page, fo](#page-614-0)r later retrieval

void **k\_mem\_paging\_backing\_store\_page\_in**(uintptr\_t location)

Copy a data page from the provided location to K\_MEM\_SCRATCH\_PAGE.

<span id="page-614-0"></span>Immediately before this is called, K\_MEM\_SCRATCH\_PAGE will be mapped read-write to the intended destination page frame for the calling context.

Calls to this and *k\_mem\_paging\_backing\_store\_page\_out()* will always be serialized, but interrupts may be enabled.

## **Parameters**

• **location** [– Location token for the data page](#page-614-1)

void **k\_mem\_paging\_backing\_store\_page\_finalize**(struct k\_mem\_page\_frame \*pf, uintptr\_t location)

Update internal accounting after a page-in.

This is invoked after *k\_mem\_paging\_backing\_store\_page\_in()* and interrupts have been\* re-locked, making it safe to access the k\_mem\_page\_frame data. The location value will be the same passed to *k\_mem\_paging\_backing\_store\_page\_in()*.

The primary use-case for this is to update custom fields for the backing store in the page frame, to reflect w[here the data should be evicted to if it is](#page-614-0) paged out again. This may be a no-op in some implementations.

If the backing store caches page[d-in data pages, this is the appropriate t](#page-614-0)ime to set the K\_MEM\_PAGE\_FRAME\_BACKED bit. The kernel only skips paging out clean data pages if they are noted as clean in the page tables and the K\_MEM\_PAGE\_FRAME\_BACKED bit is set in their associated page frame.

## **Parameters**

- **pf** Page frame that was loaded in
- **location** Location of where the loaded data page was retrieved

void **k\_mem\_paging\_backing\_store\_init**(void)

Backing store initialization function.

The implementation may expect to receive page in/out calls as soon as this returns, but not before that. Called at POST\_KERNEL.

This function is expected to do two things:

- Initialize any internal data structures and accounting for the backing store.
- If the backing store already contains all or some loaded kernel data pages at boot time, K\_MEM\_PAGE\_FRAME\_BACKED should be appropriately set for their associated page frames, and any internal accounting set up appropriately.

# **3.4.6 Virtual Memory**

Virtual memory (VM) in Zephyr provides developers with the ability to fine tune access to memory. To utilize virtual memory, the platform must support Memory Management Unit (MMU) and it must be enabled in the build. Due to the target of Zephyr mainly being embedded systems, virtual memory support in Zephyr differs a bit from that in traditional operating systems:

## **Mapping of Kernel Image**

Default is to do 1:1 mapping for the kernel image (including code and data) between physical and virtual memory address spaces, if demand paging is not enabled. Deviation from this requires careful manipulation of linker script.

#### **Secondary Storage**

Basic virtual memory support does not utilize secondary storage to extend usable memory. The maximum usable memory is the same as the physical memory.

- *Demand Paging* enables utilizing secondary storage as a backing store for virtual memory, thus allowing larger usable memory than the available physical memory. Note that demand paging needs to be explicitly enabled.
- Although the virtual memory space can be larger than physical memory space, without [enabling deman](#page-607-0)d paging, all virtually mapped memory must be backed by physical memory.

## **Kconfigs**

**Required** These are the Kconfigs that need to be enabled or defined for kernel to support virtual memory.

- CONFIG\_MMU: must be enabled for virtual memory support in kernel.
- CONFIG\_MMU\_PAGE\_SIZE: size of a memory page. Default is 4KB.
- CONFIG\_KERNEL\_VM\_BASE: base address of virtual address space.
- CONFIG\_KERNEL\_VM\_SIZE: size of virtual address space. Default is 8MB.
- CONFIG\_KERNEL\_VM\_OFFSET: kernel image starts at this offset from CONFIG\_KERNEL\_VM\_BASE.

## **Optional**

• CONFIG\_KERNEL\_DIRECT\_MAP: permits 1:1 mappings between virtual and physical addresses, instead of kernel choosing addresses within the virtual address space. This is useful for mapping device MMIO regions for more precise access control.

## **Memory Map Overview**

This is an overview of the memory map of the virtual memory address space. Note that the  $Z_{\mathbf{r}}$ macros, which are used in code, may have different meanings depending on architecture and Kconfigs, which will be explained below.

```
+--------------+ <- K_MEM_VIRT_RAM_START
| Undefined VM | <- architecture specific reserved area
+--------------+ <- K_MEM_KERNEL_VIRT_START
| Mapping for |
| main kernel
| image |
| |
| |
        +--------------+ <- K_MEM_VM_FREE_START
```
(continues on next page)

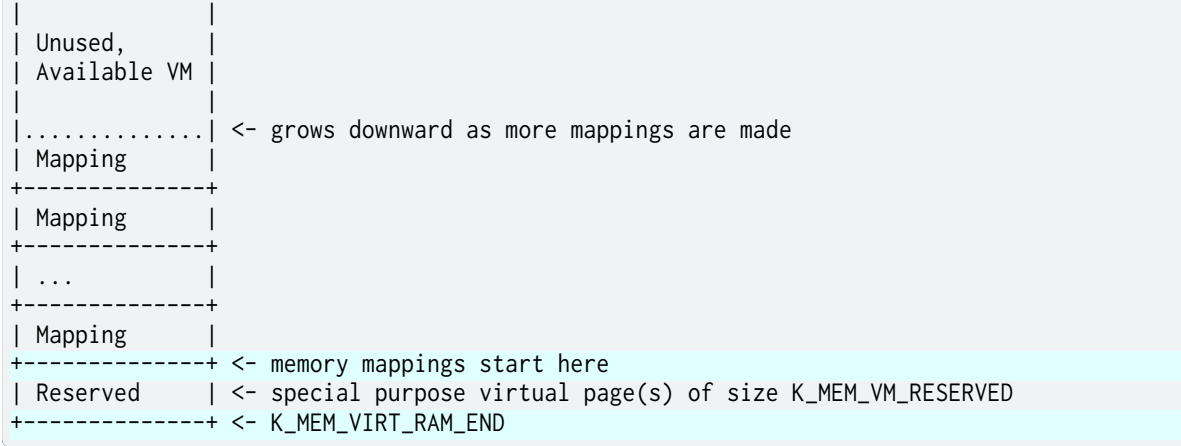

- K\_MEM\_VIRT\_RAM\_START is the beginning of the virtual memory address space. This needs to be page aligned. Currently, it is the same as CONFIG\_KERNEL\_VM\_BASE.
- K\_MEM\_VIRT\_RAM\_SIZE is the size of the virtual memory address space. This needs to be page aligned. Currently, it is the same as CONFIG\_KERNEL\_VM\_SIZE.
- K\_MEM\_VIRT\_RAM\_END is simply (K\_MEM\_VIRT\_RAM\_START + K\_MEM\_VIRT\_RAM\_SIZE).
- K\_MEM\_KERNEL\_VIRT\_START is the same as z\_mapped\_start specified in the linker script. This is the virtual address of the beginning of the kernel image at boot time.
- K\_MEM\_KERNEL\_VIRT\_END is the same as z\_mapped\_end specified in the linker script. This is the virtual address of the end of the kernel image at boot time.
- K\_MEM\_VM\_FREE\_START is the beginning of the virtual address space where addresses can be allocated for memory mapping. This depends on whether CONFIG\_ARCH\_MAPS\_ALL\_RAM is enabled.
	- **–** If it is enabled, which means all physical memory are mapped in virtual memory address space, and it is the same as (CONFIG\_SRAM\_BASE\_ADDRESS + CONFIG\_SRAM\_SIZE).
	- **–** If it is disabled, K\_MEM\_VM\_FREE\_START is the same K\_MEM\_KERNEL\_VIRT\_END which is the end of the kernel image.
- K\_MEM\_VM\_RESERVED is an area reserved to support kernel functions. For example, some addresses are reserved to support demand paging.

# **Virtual Memory Mappings**

**Setting up Mappings at Boot** In general, most supported architectures set up the memory mappings at boot as following:

- .text section is read-only and executable. It is accessible in both kernel and user modes.
- .rodata section is read-only and non-executable. It is accessible in both kernel and user modes.
- Other kernel sections, such as .data, .bss and .noinit, are read-write and non-executable. They are only accessible in kernel mode.
	- **–** Stacks for user mode threads are automatically granted read-write access to their corresponding user mode threads during thread creation.
	- **–** Global variables, by default, are not accessible to user mode threads. Refer to *Memory Domains and Partitions* on how to use global variables in user mode threads, and on how to share data between user mode threads.

Caching modes for these mappings are architecture specific. They can be none, write-back, or write-through.

Note that SoCs have their own additional mappings required to boot where these mappings are defined under their own SoC configurations. These mappings usually include device MMIO regions needed to setup the hardware.

**Mapping Anonymous Memory** The unused physical memory can be mapped in virtual address space on demand. This is conceptually similar to memory allocation from heap, but these mappings must be aligned on page size and have finer access control.

- *k\_mem\_map()* can be used to map unused physical memory:
	- **–** The requested size must be multiple of page size.
	- **–** The address returned is inside the virtual address space between [K\\_MEM\\_VM](#page-618-0)\_FREE\_START and K\_MEM\_VIRT\_RAM\_END.
	- **–** The mapped region is not guaranteed to be physically contiguous in memory.
	- **–** Guard pages immediately before and after the mapped virtual region are automatically allocated to catch access issue due to buffer underrun or overrun.
- The mapped region can be unmapped (i.e. freed) via *k\_mem\_unmap()*:
	- **–** Caution must be exercised to give the pass the same region size to both *k\_mem\_map()* and *k\_mem\_unmap()*. The unmapping function does not check if it is a valid mapped region before unmapping.

#### **API Referenc[e](#page-619-0)**

#### *group* **kernel\_memory\_management**

Kernel Memory Management.

#### **Caching mode definitions.**

These are mutually exclusive.

#### **K\_MEM\_CACHE\_NONE**

No caching.

Most drivers want this.

## **K\_MEM\_CACHE\_WT**

Write-through caching. Used by certain drivers.

# **K\_MEM\_CACHE\_WB**

Full write-back caching.

Any RAM mapped wants this.

## **K\_MEM\_CACHE\_MASK**

Reserved bits for cache modes in k\_map() flags argument.

# **Region permission attributes.**

Default is read-only, no user, no exec

# **K\_MEM\_PERM\_RW**

Region will have read/write access (and not read-only)

# **K\_MEM\_PERM\_EXEC**

Region will be executable (normally forbidden)

# **K\_MEM\_PERM\_USER**

Region will be accessible to user mode (normally supervisor-only)

# **Region mapping behaviour attributes**

# **K\_MEM\_DIRECT\_MAP**

Region will be mapped to 1:1 virtual and physical address.

# **k\_mem\_map() control flags**

# **K\_MEM\_MAP\_UNINIT**

The mapped region is not guaranteed to be zeroed.

This may improve performance. The associated page frames may contain indeterminate data, zeroes, or even sensitive information.

This may not be used with K\_MEM\_PERM\_USER as there are no circumstances where this is safe.

### **K\_MEM\_MAP\_LOCK**

Region will be pinned in memory and never paged.

Such memory is guaranteed to never produce a page fault due to page-outs or copyon-write once the mapping call has returned. Physical page frames will be pre-fetched as necessary and pinned.

### **Functions**

size\_t **k\_mem\_free\_get**(void)

Return the amount of free memory available.

The returned value will reflect how many free RAM page frames are available. If demand paging is enabled, it may still be possible to allocate more.

The information reported by this function may go stale immediately if concurrent memory mappings or page-ins take place.

### <span id="page-618-0"></span>**Returns**

Free physical RAM, in bytes

static inline void \***k\_mem\_map**(size\_t size, uint32\_t flags)

Map anonymous memory into Zephyr's address space.

This function effectively increases the data space available to Zephyr. The kernel will choose a base virtual address and return it to the caller. The memory will have access permissions for all contexts set per the provided flags argument.

If user thread access control needs to be managed in any way, do not enable K MEM PERM USER flags here; instead manage the region's permissions with memory domain APIs after the mapping has been established. Setting K\_MEM\_PERM\_USER here will allow all user threads to access this memory which is usually undesirable.

Unless K\_MEM\_MAP\_UNINIT is used, the returned memory will be zeroed.

The mapped region is not guaranteed to be physically contiguous in memory. Physically contiguous buffers should be allocated statically and pinned at build time.

Pages mapped in this way have write-back cache settings.

The returned virtual memory pointer will be page-aligned. The size parameter, and any base address for re-mapping purposes must be page- aligned.

Note that the allocation includes two guard pages immediately before and after the requested region. The total size of the allocation will be the requested size plus the size of these two guard pages.

Many K\_MEM\_MAP\_\* flags have been implemented to alter the behavior of this function, with details in the documentation for these flags.

#### **Parameters**

- **size** Size of the memory mapping. This must be page-aligned.
- **flags** K\_MEM\_PERM\_\*, K\_MEM\_MAP\_\* control flags.

#### **Returns**

The mapped memory location, or NULL if insufficient virtual address space, insufficient physical memory to establish the mapping, or insufficient memory for paging structures.

<span id="page-619-0"></span>static inline void **k\_mem\_unmap**(void \*addr, size\_t size)

Un-map mapped memory.

This removes a memory mapping for the provided page-aligned region. Associated page frames will be free and the kernel may re-use the associated virtual address region. Any paged out data pages may be discarded.

Calling this function on a region which was not mapped to begin with is undefined behavior.

#### **Parameters**

- **addr** Page-aligned memory region base virtual address
- **size** Page-aligned memory region size
- size t **k\_mem\_region\_align**(uintptr\_t \*aligned\_addr, size\_t \*aligned\_size, uintptr\_t addr, size t size, size t align)

Given an arbitrary region, provide a aligned region that covers it.

The returned region will have both its base address and size aligned to the provided alignment value.

- **aligned\_addr [out]** Aligned address
- **aligned\_size [out]** Aligned region size
- **addr [in]** Region base address
- **size [in]** Region size
- **align [in]** What to align the address and size to

**Return values**

**offset** – between aligned\_addr and addr

# **3.5 Data Structures**

Zephyr provides a library of common general purpose data structures used within the kernel, but useful by application code in general. These include list and balanced tree structures for storing ordered data, and a ring buffer for managing "byte stream" data in a clean way.

Note that in general, the collections are implemented as "intrusive" data structures. The "node" data is the only struct used by the library code, and it does not store a pointer or other metadata to indicate what user data is "owned" by that node. Instead, the expectation is that the node will be itself embedded within a user-defined struct. Macros are provided to retrieve a user struct address from the embedded node pointer in a clean way. The purpose behind this design is to allow the collections to be used in contexts where dynamic allocation is disallowed (i.e. there is no need to allocate node objects because the memory is provided by the user).

Note also that these libraries are uniformly unsynchronized; access to them is not threadsafe by default. These are data structures, not synchronization primitives. The expectation is that any locking needed will be provided by the user.

# **3.5.1 Single-linked List**

Zephyr provides a *sys\_slist\_t* type for storing simple singly-linked list data (i.e. data where each list element stores a pointer to the next element, but not the previous one). This supports constant-time access to the first (head) and last (tail) elements of the list, insertion before the head and after the tail of the list and constant time removal of the head. Removal of subsequent nodes requires acc[ess to the "pr](#page-624-0)evious" pointer and thus can only be performed in linear time by searching the list.

The *sys\_slist\_t* struct may be instantiated by the user in any accessible memory. It should be initialized with either *sys\_slist\_init()* or by static assignment from SYS\_SLIST\_STATIC\_INIT before use. Its interior fields are opaque and should not be accessed by user code.

The end nodes of a list may be retrieved with *sys\_slist\_peek\_head()* and *sys[\\_slist\\_peek\\_](#page-624-0)tail()*[, which will retu](#page-624-1)rn NULL if the list is empty, otherwise a pointer to a *sys\_snode\_t* struct.

The *sys\_snode\_t* struct represents the data to be inserted. In general, it is expected to be allocated/controlled by the user, usually embedded within a stru[ct which is to be added](#page-624-2) to the [list. The container struct](#page-624-3) pointer may be retrieved from a list node using *SYS\_SLIST\_CONTAINER*, pas[sing it the st](#page-624-4)ruct name of the containing struct and the field name of the node. Intern[ally, the](#page-624-4) *sys\_snode\_t* struct contains only a next pointer, which may be accessed with *sys\_slist\_peek\_next()*.

Lists may be modified by adding a single node at the head or tail with *[sys\\_slist\\_prepend\(\)](#page-623-0)* and *sys\_slist\_append()*. They may also have a node added to an interior point with *sys\_sl[ist\\_insert\(\)](#page-624-4)*, which inserts a new node after an existing one. Similarly *[sys\\_slist\\_remove\(\)](#page-625-0)* will remove a node given a pointer to its predecessor. These operations are all constant time.

Conv[enience routines](#page-625-1) exist for more complicated modifications to a list. *sys\_slist\_merge\_slist()* will append an entire list to an existing one. *[sys\\_slist\\_append\\_li](#page-626-1)st()* will append a bounded subset of an existing list in constant time. And *sys\_slist\_find\_and\_remove()* will search a list (in linear time) for a given node and remove it if present.

Finally the slist implementation provides a set of "for each" macros that allows for iterating over [a list in a natural way withou](#page-627-0)t needing to manually traverse the next pointers. *SYS\_SLIST\_FOR\_EACH\_NODE* will enumerate every node in a list given a local variable to store the node pointer. *SYS\_SLIST\_FOR\_EACH\_NODE\_SAFE* behaves similarly, but has a more complicated implementation that requires an extra scratch variable for storage and allows the user to delete the iterated node during the iteration. Each of those macros also exists in a "container" variant (*[SYS\\_SLIST\\_FOR\\_EACH\\_](#page-622-0)CONTAINER* and *SYS\_SLIST\_FOR\_EACH\_CONTAINER\_SAFE*) which assigns a local variabl[e of a type that matches the user](#page-622-1)'s container struct and not the node struct, performing the required offsets internally. And *SYS\_SLIST\_ITERATE\_FROM\_NODE* exists to allow for enumerating a node and all its successors only, without inspecting the earlier part of the list.

# **Single-linked List Internals**

The slist code is designed to be minimal and conventional. Internally, a *sys\_slist\_t* struct is nothing more than a pair of "head" and "tail" pointer fields. And a *sys\_snode\_t* stores only a single "next" pointer.

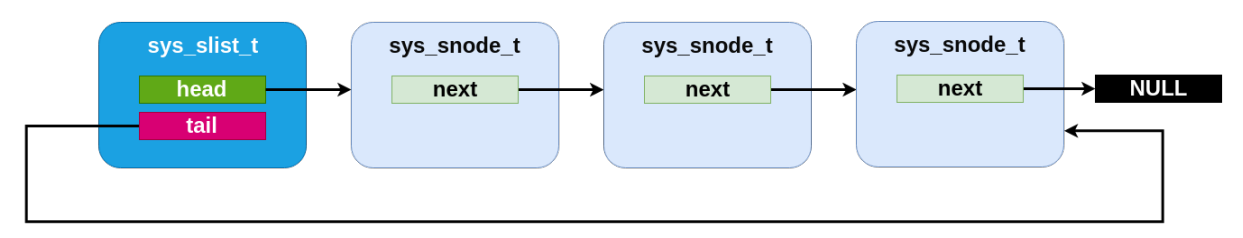

Fig. 4: An slist containing three elements.

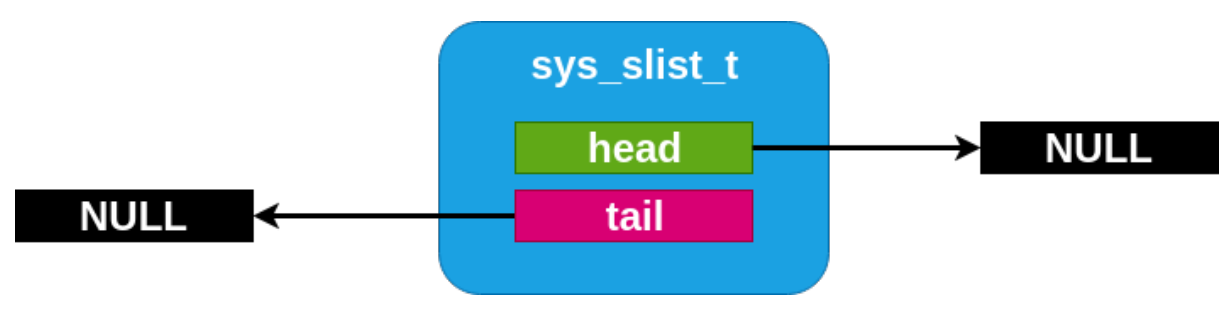

Fig. 5: An empty slist

The specific implementation of the list code, however, is done with an internal "Z\_GENLIST" template API which allows for extracting those fields from arbitrary structures and emits an arbitrarily named set of functions. This allows for implementing more complicated single-linked list variants using the same basic primitives. The genlist implementor is responsible for a custom implementation of the primitive operations only: an "init" step for each struct, and a "get" and "set" primitives for each of head, tail and next pointers on their relevant structs. These inline functions are passed as parameters to the genlist macro expansion.

Only one such variant, sflist, exists in Zephyr at the moment.

# **Flagged List**

The *sys\_sflist\_t* is implemented using the described genlist template API. With the exception of symbol naming ("sflist" instead of "slist") and the additional API described next, it operates in all ways identically to the slist API.

It adds the ability to associate exactly two bits of user defined "flags" with each list node. These can be accessed and modified with *sys\_sfnode\_flags\_get()* and *sys\_sfnode\_flags\_set()*. Internally, the flags are stored unioned with the bottom bits of the next pointer and incur no SRAM storage overhead when compared with the simpler slist code.

# **Single-linked List API Reference**

## *group* **single-linked-list\_apis**

Single-linked list implementation.

<span id="page-622-3"></span>Single-linked list implementation using inline macros/functions. This API is not thread safe, and thus if a list is used across threads, calls to functions must be protected with synchronization primitives.

#### **Defines**

**SYS\_SLIST\_FOR\_EACH\_NODE**(\_\_sl, \_\_sn)

Provide the primitive to iterate on a list Note: the loop is unsafe and thus \_\_sn should not be removed.

<span id="page-622-2"></span><span id="page-622-0"></span>User *MUST* add the loop statement curly braces enclosing its own code:

```
SYS_SLIST_FOR_EACH_NODE(l, n) {
   <user code>
}
```
This and other SYS\_SLIST\_\*() macros are not thread safe.

#### **Parameters**

- sl A pointer on a sys slist t to iterate on
- **\_\_sn** A sys\_snode\_t pointer to peek each node of the list

## **SYS\_SLIST\_ITERATE\_FROM\_NODE**(\_\_sl, \_\_sn)

Provide the primitive to iterate on a list, from a node in the list Note: the loop is unsafe and thus sn should not be removed.

User *MUST* add the loop statement curly braces enclosing its own code:

```
SYS_SLIST_ITERATE_FROM_NODE(l, n) {
    <user code>
}
```
Like *SYS\_SLIST\_FOR\_EACH\_NODE()*, but dn already contains a node in the list where to start searching for the next entry from. If NULL, it starts from the head.

This and other SYS\_SLIST\_\*() macros are not thread safe.

#### **[Parameters](#page-622-2)**

- sl A pointer on a sys slist t to iterate on
- $\Box$ sn A sys snode t pointer to peek each node of the list it contains the starting node, or NULL to start from the head

```
SYS_SLIST_FOR_EACH_NODE_SAFE(__sl, __sn, __sns)
```
Provide the primitive to safely iterate on a list Note: \_\_sn can be removed, it will not break the loop.

<span id="page-622-1"></span>User *MUST* add the loop statement curly braces enclosing its own code:

```
SYS_SLIST_FOR_EACH_NODE_SAFE(l, n, s) {
   <user code>
}
```
This and other SYS\_SLIST\_\*() macros are not thread safe.

#### **Parameters**

- sl A pointer on a sys slist t to iterate on
- sn A sys snode t pointer to peek each node of the list
- **\_\_sns** A sys\_snode\_t pointer for the loop to run safely

#### <span id="page-623-0"></span>**SYS\_SLIST\_CONTAINER**(\_\_ln, \_\_cn, \_\_n)

Provide the primitive to resolve the container of a list node Note: it is safe to use with NULL pointer nodes.

#### **Parameters**

- **\_\_ln** A pointer on a sys\_node\_t to get its container
- **\_\_cn** Container struct type pointer
- **n** The field name of sys node t within the container struct

### SYS\_SLIST\_PEEK\_HEAD\_CONTAINER(sl, cn, n)

Provide the primitive to peek container of the list head.

# **Parameters**

- **\_\_sl** A pointer on a sys\_slist\_t to peek
- **\_\_cn** Container struct type pointer
- **\_\_n** The field name of sys\_node\_t within the container struct

### **SYS\_SLIST\_PEEK\_TAIL\_CONTAINER**(\_\_sl, \_\_cn, \_\_n)

Provide the primitive to peek container of the list tail.

#### **Parameters**

- **\_\_sl** A pointer on a sys\_slist\_t to peek
- **\_\_cn** Container struct type pointer
- **\_\_n** The field name of sys\_node\_t within the container struct

### SYS\_SLIST\_PEEK\_NEXT\_CONTAINER(\_\_cn, \_\_n)

Provide the primitive to peek the next container.

#### **Parameters**

- **\_\_cn** Container struct type pointer
- **\_\_n** The field name of sys\_node\_t within the container struct

```
SYS_SLIST_FOR_EACH_CONTAINER( sl, cn, n)
```
Provide the primitive to iterate on a list under a container Note: the loop is unsafe and thus cn should not be detached.

User *MUST* add the loop statement curly braces enclosing its own code:

```
SYS_SLIST_FOR_EACH_CONTAINER(l, c, n) {
    <user code>
}
```
#### **Parameters**

• **\_\_sl** – A pointer on a sys\_slist\_t to iterate on

- **\_\_cn** A pointer to peek each entry of the list
- **\_\_n** The field name of sys\_node\_t within the container struct

# **SYS\_SLIST\_FOR\_EACH\_CONTAINER\_SAFE**(\_\_sl, \_\_cn, \_\_cns, \_\_n)

Provide the primitive to safely iterate on a list under a container Note: cn can be detached, it will not break the loop.

User *MUST* add the loop statement curly braces enclosing its own code:

```
SYS_SLIST_FOR_EACH_NODE_SAFE(l, c, cn, n) {
    <user code>
}
```
# **Parameters**

- **\_\_sl** A pointer on a sys\_slist\_t to iterate on
- **\_\_cn** A pointer to peek each entry of the list
- **\_\_cns** A pointer for the loop to run safely
- **\_\_n** The field name of sys\_node\_t within the container struct

# **SYS\_SLIST\_STATIC\_INIT**(ptr\_to\_list)

Statically initialize a single-linked list.

# **Parameters**

• **ptr\_to\_list** – A pointer on the list to initialize

# **Typedefs**

typedef struct \_snode **sys\_snode\_t** Single-linked list node structure.

<span id="page-624-4"></span>typedef struct \_slist **sys\_slist\_t** Single-linked list structure.

# <span id="page-624-0"></span>**Functions**

static inline void **sys\_slist\_init**(*sys\_slist\_t* \*list) Initialize a list.

# **Parameters**

• **list** – A pointer on [the list to i](#page-624-0)nitialize

<span id="page-624-2"></span><span id="page-624-1"></span>static inline *sys\_snode\_t* \***sys\_slist\_peek\_head**(*sys\_slist\_t* \*list) Peek the first node from the list.

# **Parameters**

• **list** [– A p](#page-624-4)oint on the list to peekt[he first nod](#page-624-0)e from

# <span id="page-624-3"></span>**Returns**

A pointer on the first node of the list (or NULL if none)

static inline *sys\_snode\_t* \***sys\_slist\_peek\_tail**(*sys\_slist\_t* \*list) Peek the last node from the list.

# **Parameters**

• **list** [– A p](#page-624-4)oint on the list to peekt[he last nod](#page-624-0)e from

**Returns**

A pointer on the last node of the list (or NULL if none)

static inline bool **sys\_slist\_is\_empty**(*sys\_slist\_t* \*list)

Test if the given list is empty.

# **Parameters**

• **list** – A pointer on thel[ist to test](#page-624-0)

**Returns**

a boolean, true if it's empty, false otherwise

static inline *sys\_snode\_t* \***sys\_slist\_peek\_next\_no\_check**(*sys\_snode\_t* \*node) Peek the next node from current node, node is not NULL.

Faster then *sys\_slist\_peek\_next()* if node is known not to be NULL.

# **Par[ameters](#page-624-4)**

• **node** – A pointer on the node where to peek the next node

**Return[s](#page-625-2)**

a pointer on the next node (or NULL if none)

<span id="page-625-0"></span>static inline *sys\_snode\_t* \***sys\_slist\_peek\_next**(*sys\_snode\_t* \*node) Peek the next node from current node.

# <span id="page-625-2"></span>**Parameters**

• **node** [– A p](#page-624-4)ointer on the node whe[re to peek th](#page-624-4)e next node

## **Returns**

a pointer on the next node (or NULL if none)

static inline void **sys\_slist\_prepend**(*sys\_slist\_t* \*list, *sys\_snode\_t* \*node) Prepend a node to the given list.

This and other sys\_slist\_\*() functions are not thread safe.

# **Parameters**

• **list** – A pointer on the list to affect

• **node** – A pointer on the node to prepend

static inline void **sys\_slist\_append**(*sys\_slist\_t* \*list, *sys\_snode\_t* \*node)

Append a node to the given list.

<span id="page-625-1"></span>This and other sys slist \*() functions are not thread safe.

# **Parameters**

• **list** – A pointer on the list to affect

• **node** – A pointer on the node to append

static inline void **sys\_slist\_append\_list**(*sys\_slist\_t* \*list, void \*head, void \*tail)

Append a list to the given list.

Append a singly-linked, NULL-terminated list consisting of nodes containing the pointer to the next node as the first ele[ment of a n](#page-624-0)ode, to *list*. This and other sys\_slist\_\*() functions are not thread safe.

FIXME: Why are the element parameters void \*?

# **Parameters**

- **list** A pointer on the list to affect
- **head** A pointer to the first element of the list to append
- **tail** A pointer to the last element of the list to append

static inline void **sys\_slist\_merge\_slist**(*sys\_slist\_t* \*list, *sys\_slist\_t* \*list\_to\_append)

merge two slists, appending the second one to the first

<span id="page-626-2"></span>When the operation is completed, the appending list is empty. This and other sys slist \*() functions are not thread [safe.](#page-624-0)

# **Parameters**

- **list** A pointer on the list to affect
- **list\_to\_append** A pointer to the list to append.

static inline void **sys\_slist\_insert**(*sys\_slist\_t* \*list, *sys\_snode\_t* \*prev, *sys\_snode\_t* \*node) Insert a node to the given list.

<span id="page-626-0"></span>This and other sys\_slist\_\*() functions are not thread safe.

# **Parameters**

- **list** A pointer on the list to affect
- **prev** A pointer on the previous node
- **node** A pointer on the node to insert

static inline *sys\_snode\_t* \***sys\_slist\_get\_not\_empty**(*sys\_slist\_t* \*list)

Fetch and remove the first node of the given list.

List must be known to be non-empty. This and other sys\_slist\_\*() functions are not thread [safe.](#page-624-4)

## **Parameters**

• **list** – A pointer on the list to affect

## **Returns**

A pointer to the first node of the list

static inline *sys\_snode\_t* \***sys\_slist\_get**(*sys\_slist\_t* \*list)

Fetch and remove the first node of the given list.

This and other sys\_slist  $*($ ) functions are not thread safe.

## **Par[ameters](#page-624-4)**

• **list** – A pointer on the list to affect

# **Returns**

A pointer to the first node of the list (or NULL if empty)

static inline void **sys\_slist\_remove**(*sys\_slist\_t* \*list, *sys\_snode\_t* \*prev\_node, *sys\_snode\_t* \*node)

Remove a node.

<span id="page-626-1"></span>This and other sys\_slist\_\*() func[tions are n](#page-624-0)ot th[read safe.](#page-624-4)

- **list** A pointer on the list to affect
- **prev\_node** A pointer on the previous node (can be NULL, which means the node is the list's head)

• **node** – A pointer on the node to remove

static inline bool **sys\_slist\_find\_and\_remove**(*sys\_slist\_t* \*list, *sys\_snode\_t* \*node) Find and remove a node from a list.

<span id="page-627-0"></span>This and other sys\_slist\_\*() functions are not thread safe.

# **Parameters**

- **list** A pointer on the list to affect
- **node** A pointer on the node to remove from the list

# **Returns**

true if node was removed

static inline bool **sys\_slist\_find**(*sys\_slist\_t* \*list, *sys\_snode\_t* \*node, *sys\_snode\_t* \*\*prev)

Find if a node is already linked in a singly linked list.

This and other sys\_slist\_\*() functions are not thread safe.

# **Parameters**

- **list** A pointer to the list to check
- **node** A pointer to the node to search in the list
- **prev [out]** A pointer to the previous node

## **Returns**

true if node was found in the list, false otherwise

static inline size\_t **sys\_slist\_len**(*sys\_slist\_t* \*list)

Compute the size of the given list in O(n) time.

# **Parameters**

• **list** – A pointer on [the list](#page-624-0)

## **Returns**

an integer equal to the size of the list, or 0 if empty

# **Flagged List API Reference**

## *group* **flagged-single-linked-list\_apis**

Flagged single-linked list implementation.

Similar to *Single-linked list* with the added ability to define user "flags" bits for each node. They can be accessed and modified using the *sys\_sfnode\_flags\_get()* and *sys\_sfnode\_flags\_set()* APIs.

Flagged single-linked list implementation using inline macros/functions. This API is not thread safe, [and thus if a list](#page-622-3) is used across threads, calls to fu[nctions must be prote](#page-630-0)cted [with synchronization](#page-631-0) primitives.

# **Defines**

**SYS\_SFLIST\_FOR\_EACH\_NODE**(\_\_sl, \_\_sn)

Provide the primitive to iterate on a list Note: the loop is unsafe and thus \_\_sn should not be removed.

<span id="page-627-1"></span>User *MUST* add the loop statement curly braces enclosing its own code:

```
SYS_SFLIST_FOR_EACH_NODE(l, n) {
    <user code>
}
```
This and other SYS\_SFLIST\_\*() macros are not thread safe.

# **Parameters**

- **\_\_sl** A pointer on a sys\_sflist\_t to iterate on
- $\Box$ sn A sys sfnode t pointer to peek each node of the list

# **SYS\_SFLIST\_ITERATE\_FROM\_NODE**(\_\_sl, \_\_sn)

Provide the primitive to iterate on a list, from a node in the list Note: the loop is unsafe and thus sn should not be removed.

User *MUST* add the loop statement curly braces enclosing its own code:

```
SYS_SFLIST_ITERATE_FROM_NODE(l, n) {
    <user code>
}
```
Like *SYS\_SFLIST\_FOR\_EACH\_NODE()*, but \_\_dn already contains a node in the list where to start searching for the next entry from. If NULL, it starts from the head.

This and other SYS\_SFLIST\_\*() macros are not thread safe.

## **[Parameters](#page-627-1)**

- sl A pointer on a sys sflist t to iterate on
- $\Box$ sn A sys sfnode t pointer to peek each node of the list it contains the starting node, or NULL to start from the head

## SYS\_SFLIST\_FOR\_EACH\_NODE\_SAFE( sl, sn, sns)

Provide the primitive to safely iterate on a list Note: sn can be removed, it will not break the loop.

User *MUST* add the loop statement curly braces enclosing its own code:

```
SYS_SFLIST_FOR_EACH_NODE_SAFE(l, n, s) {
    <user code>
}
```
This and other SYS SFLIST \*() macros are not thread safe.

## **Parameters**

- **\_\_sl** A pointer on a sys\_sflist\_t to iterate on
- **\_\_sn** A sys\_sfnode\_t pointer to peek each node of the list
- $\_\_\$ sns A sys sfnode t pointer for the loop to run safely

## **SYS\_SFLIST\_CONTAINER**(\_\_ln, \_\_cn, \_\_n)

Provide the primitive to resolve the container of a list node Note: it is safe to use with NULL pointer nodes.

- **\_\_ln** A pointer on a sys\_sfnode\_t to get its container
- **\_\_cn** Container struct type pointer
- **\_\_n** The field name of sys\_sfnode\_t within the container struct

### SYS\_SFLIST\_PEEK\_HEAD\_CONTAINER( sl, cn, n)

Provide the primitive to peek container of the list head.

#### **Parameters**

- $\mathsf{S} = \mathsf{S}$  A pointer on a sys-sflist t to peek
- **\_\_cn** Container struct type pointer
- **\_\_n** The field name of sys\_sfnode\_t within the container struct

```
SYS_SFLIST_PEEK_TAIL_CONTAINER( sl, cn, n)
```
Provide the primitive to peek container of the list tail.

# **Parameters**

- $\mathsf{S} = \mathsf{S}$  A pointer on a sys-sflist to peek
- **\_\_cn** Container struct type pointer
- **\_\_n** The field name of sys\_sfnode\_t within the container struct

#### **SYS\_SFLIST\_PEEK\_NEXT\_CONTAINER**(\_\_cn, \_\_n)

Provide the primitive to peek the next container.

#### **Parameters**

- **\_\_cn** Container struct type pointer
- **\_\_n** The field name of sys\_sfnode\_t within the container struct

#### **SYS\_SFLIST\_FOR\_EACH\_CONTAINER**(\_\_sl, \_\_cn, \_\_n)

Provide the primitive to iterate on a list under a container Note: the loop is unsafe and thus cn should not be detached.

User *MUST* add the loop statement curly braces enclosing its own code:

```
SYS SFLIST FOR EACH CONTAINER(1, c, n) {
    <user code>
}
```
## **Parameters**

- **\_\_sl** A pointer on a sys\_sflist\_t to iterate on
- **\_\_cn** A pointer to peek each entry of the list
- **\_\_n** The field name of sys\_sfnode\_t within the container struct

```
SYS_SFLIST_FOR_EACH_CONTAINER_SAFE(__sl, __cn, __cns, __n)
```
Provide the primitive to safely iterate on a list under a container Note: \_\_cn can be detached, it will not break the loop.

User *MUST* add the loop statement curly braces enclosing its own code:

```
SYS_SFLIST_FOR_EACH_NODE_SAFE(l, c, cn, n) {
    <user code>
}
```
- sl A pointer on a sys sflist t to iterate on
- **\_\_cn** A pointer to peek each entry of the list
- **\_\_cns** A pointer for the loop to run safely
- **\_\_n** The field name of sys\_sfnode\_t within the container struct

# **SYS\_SFLIST\_STATIC\_INIT**(ptr\_to\_list)

Statically initialize a flagged single-linked list.

# **Parameters**

• **ptr\_to\_list** – A pointer on the list to initialize

**SYS\_SFLIST\_FLAGS\_MASK**

# **Typedefs**

typedef struct \_sfnode **sys\_sfnode\_t** Flagged single-linked list node structure.

<span id="page-630-2"></span>typedef struct \_sflist **sys\_sflist\_t** Flagged single-linked list structure.

# <span id="page-630-1"></span>**Functions**

static inline void **sys\_sflist\_init**(*sys\_sflist\_t* \*list) Initialize a list.

# **Parameters**

• **list** – A pointer on t[he list to in](#page-630-1)itialize

static inline uint8\_t **sys\_sfnode\_flags\_get**(*sys\_sfnode\_t* \*node) Fetch flags value for a particular sfnode.

# <span id="page-630-0"></span>**Parameters**

• **node** – A pointer to the node t[o fetch flags](#page-630-2) from

## **Returns**

The value of flags, which will be between 0 and 3 on 32-bit architectures, or between 0 and 7 on 64-bit architectures

static inline *sys\_sfnode\_t* \***sys\_sflist\_peek\_head**(*sys\_sflist\_t* \*list)

Peek the first node from the list.

# **Parameters**

• **list** [– A po](#page-630-2)int on the list to peek th[e first node](#page-630-1) from

# **Returns**

A pointer on the first node of the list (or NULL if none)

static inline *sys\_sfnode\_t* \***sys\_sflist\_peek\_tail**(*sys\_sflist\_t* \*list) Peek the last node from the list.

# **Parameters**

• **list** [– A po](#page-630-2)int on the list to peek th[e last node](#page-630-1) from

## **Returns**

A pointer on the last node of the list (or NULL if none)

static inline void **sys\_sfnode\_init**(*sys\_sfnode\_t* \*node, uint8\_t flags)

Initialize an sflist node.

Set an initial flags value for this slist node, which can be a value between 0 and 3 on 32-bit architectures, or betwee[n 0 and 7 on 6](#page-630-2)4-bit architectures. These flags will persist even if the node is moved around within a list, removed, or transplanted to a different slist.

This is ever so slightly faster than *sys\_sfnode\_flags\_set()* and should only be used on a node that hasn't been added to any list.

# **Parameters**

- **node** A pointer to the n[ode to set the flags on](#page-631-0)
- **flags** The flags value to set

static inline void **sys\_sfnode\_flags\_set**(*sys\_sfnode\_t* \*node, uint8\_t flags)

Set flags value for an sflist node.

<span id="page-631-0"></span>Set a flags value for this slist node, which can be a value between 0 and 3 on 32-bit architectures, or between 0 and 7 on [64-bit archit](#page-630-2)ectures. These flags will persist even if the node is moved around within a list, removed, or transplanted to a different slist.

## **Parameters**

- **node** A pointer to the node to set the flags on
- **flags** The flags value to set

static inline bool **sys\_sflist\_is\_empty**(*sys\_sflist\_t* \*list)

Test if the given list is empty.

# **Parameters**

• **list** – A pointer on the lis[t to test](#page-630-1)

# **Returns**

a boolean, true if it's empty, false otherwise

static inline *sys\_sfnode\_t* \***sys\_sflist\_peek\_next\_no\_check**(*sys\_sfnode\_t* \*node) Peek the next node from current node, node is not NULL.

Faster then *sys\_sflist\_peek\_next()* if node is known not to be NULL.

## **Par[ameters](#page-630-2)**

• **node** – A pointer on the node where to peek the next node

# **Return[s](#page-631-1)**

a pointer on the next node (or NULL if none)

static inline *sys\_sfnode\_t* \***sys\_sflist\_peek\_next**(*sys\_sfnode\_t* \*node)

## <span id="page-631-1"></span>Peek the next node from current node.

# **Parameters**

• **node** [– A po](#page-630-2)inter on the node where [to peek the n](#page-630-2)ext node

# **Returns**

a pointer on the next node (or NULL if none)

static inline void **sys\_sflist\_prepend**(*sys\_sflist\_t* \*list, *sys\_sfnode\_t* \*node) Prepend a node to the given list.

This and other sys\_sflist\_\*() functions are not thread safe.

## **Parameters**

• **list** – A pointer on the list to affect

### • **node** – A pointer on the node to prepend

static inline void **sys\_sflist\_append**(*sys\_sflist\_t* \*list, *sys\_sfnode\_t* \*node)

Append a node to the given list.

This and other sys\_sflist\_\*() functions are not thread safe.

# **Parameters**

- **list** A pointer on the list to affect
- **node** A pointer on the node to append

static inline void **sys\_sflist\_append\_list**(*sys\_sflist\_t* \*list, void \*head, void \*tail)

Append a list to the given list.

Append a singly-linked, NULL-terminated list consisting of nodes containing the pointer to the next node as the first [element o](#page-630-1)f a node, to *list*. This and other sys\_sflist\_\*() functions are not thread safe.

FIXME: Why are the element parameters void \*?

# **Parameters**

- **list** A pointer on the list to affect
- **head** A pointer to the first element of the list to append
- **tail** A pointer to the last element of the list to append

static inline void **sys\_sflist\_merge\_sflist**(*sys\_sflist\_t* \*list, *sys\_sflist\_t* \*list\_to\_append)

merge two sflists, appending the second one to the first

When the operation is completed, the appending list is empty. This and other sys sflist \*() functions are not thread sa[fe.](#page-630-1)

## **Parameters**

- **list** A pointer on the list to affect
- **list\_to\_append** A pointer to the list to append.

static inline void **sys\_sflist\_insert**(*sys\_sflist\_t* \*list, *sys\_sfnode\_t* \*prev, *sys\_sfnode\_t*

# \*node)

Insert a node to the given list.

This and other sys\_sflist\_\*() funct[ions are no](#page-630-1)t thr[ead safe.](#page-630-2)

# **Parameters**

- **list** A pointer on the list to affect
- **prev** A pointer on the previous node
- **node** A pointer on the node to insert

static inline *sys\_sfnode\_t* \***sys\_sflist\_get\_not\_empty**(*sys\_sflist\_t* \*list)

Fetch and remove the first node of the given list.

List must be known to be non-empty. This and other sys sflist  $*$ () functions are not thread [safe.](#page-630-2)

## **Parameters**

• **list** – A pointer on the list to affect

## **Returns**

A pointer to the first node of the list

static inline *sys\_sfnode\_t* \***sys\_sflist\_get**(*sys\_sflist\_t* \*list)

Fetch and remove the first node of the given list.

This and other sys\_sflist\_\*() functions are not thread safe.

# **Par[ameters](#page-630-2)**

• **list** – A pointer on the list to affect

# **Returns**

A pointer to the first node of the list (or NULL if empty)

static inline void **sys\_sflist\_remove**(*sys\_sflist\_t* \*list, *sys\_sfnode\_t* \*prev\_node, *sys\_sfnode\_t* \*node)

Remove a node.

This and other sys\_sflist\_\*() funct[ions are no](#page-630-1)t thr[ead safe.](#page-630-2)

# **Parameters**

- **list** A pointer on the list to affect
- **prev\_node** A pointer on the previous node (can be NULL, which means the node is the list's head)
- **node** A pointer on the node to remove

static inline bool **sys\_sflist\_find\_and\_remove**(*sys\_sflist\_t* \*list, *sys\_sfnode\_t* \*node)

Find and remove a node from a list.

This and other sys\_sflist\_\*() functions are not thread safe.

# **Parameters**

- **list** A pointer on the list to affect
- **node** A pointer on the node to remove from the list

# **Returns**

true if node was removed

static inline size\_t **sys\_sflist\_len**(*sys\_sflist\_t* \*list)

Compute the size of the given list in O(n) time.

# **Parameters**

• **list** – A pointer on t[he list](#page-630-1)

## **Returns**

an integer equal to the size of the list, or 0 if empty

# **3.5.2 Double-linked List**

Similar to the single-linked list in many respects, Zephyr includes a double-linked implementation. This provides the same algorithmic behavior for all the existing slist operations, but also allows for constant-time removal and insertion (at all points: before or after the head, tail or any internal node). To do this, the list stores two pointers per node, and thus has somewhat higher runtime code and memory space needs.

A *sys\_dlist\_t* struct may be instantiated by the user in any accessible memory. It must be initialized with *sys\_dlist\_init()* or *SYS\_DLIST\_STATIC\_INIT* before use. The *sys\_dnode\_t* struct is expected to be provided by the user for any nodes added to the list (typically embedded within the struct to be tracked, as described above). It must be initialized in zeroed/bss memory or with *s[ys\\_dnode\\_ini](#page-638-0)t()* before use.

Primitive op[erations may retr](#page-638-1)ie[ve the head/tail of a li](#page-638-2)st and the ne[xt/prev pointe](#page-638-3)rs of a node with *sys\_dlist\_peek\_head()*, *sys\_dlist\_peek\_tail()*, *sys\_dlist\_peek\_next()* and

*sys\_dlist\_peek\_prev()*. These can all return NULL where appropriate (i.e. for empty lists, or nodes at the endpoints of the list).

A dlist can be modified in constant time by removing a node with *sys\_dlist\_remove()*, by adding a node to the head or tail of a list with *sys\_dlist\_prepend()* and *sys\_dlist\_append()*, or by [inserting a node before a](#page-640-0)n existing node with *sys\_dlist\_insert()*.

As for slist, each node in a dlist can be processed in a natural code block style using *SYS\_DLIST\_FOR\_EACH\_NODE*. This macro also exists in a "FROM\_[NODE" form which all](#page-641-0)ows for iterating from a known starting point, a "[SAFE" variant that allo](#page-640-1)ws f[or removing the node](#page-640-2) being inspected within the code block, a "CONTAIN[ER" style that provide](#page-640-3)s the pointer to a containing struct instead of the raw node, and a "CONTAINER\_SAFE" variant that provides both properties.

[Convenience utilities prov](#page-636-0)ided by dlist include *sys\_dlist\_insert\_at()*, which inserts a node that linearly searches through a list to find the right insertion point, which is provided by the user as a C callback function pointer, and *sys\_dnode\_is\_linked()*, which will affirmatively return whether or not a node is currently linked into a dlist or not (via an implementation that has zero overhead vs. the normal list processing).

## **Double-linked List Internals**

Internally, the dlist implementation is minimal: the *sys\_dlist\_t* struct contains "head" and "tail" pointer fields, the *sys\_dnode\_t* contains "prev" and "next" pointers, and no other data is stored. But in practice the two structs are internally identical, and the list struct is inserted as a node into the list itself. This allows for a very clean symmetry of operations:

- An empty list has [backpointers t](#page-638-3)o itself in the list [struct, which](#page-638-0) can be trivially detected.
- The head and tail of the list can be detected by comparing the prev/next pointers of a node vs. the list struct address.
- An insertion or deletion never needs to check for the special case of inserting at the head or tail. There are never any NULL pointers within the list to be avoided. Exactly the same operations are run, without tests or branches, for all list modification primitives.

Effectively, a dlist of N nodes can be thought of as a "ring" of "N+1" nodes, where one node represents the list tracking struct.

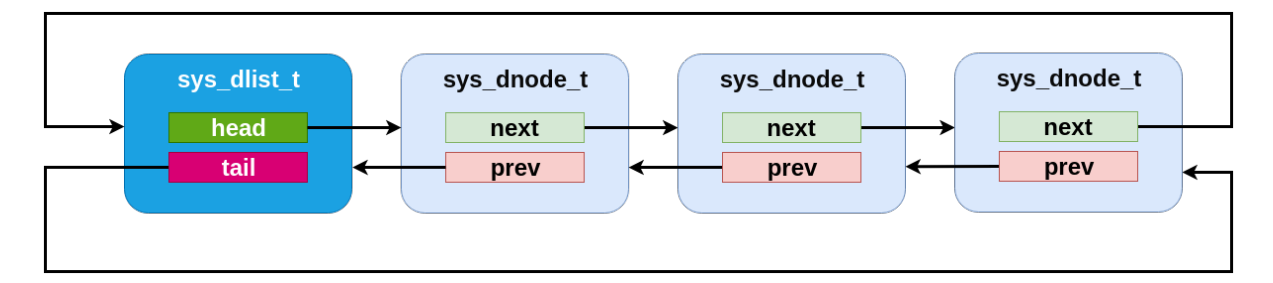

Fig. 6: A dlist containing three elements. Note that the list struct appears as a fourth "element" in the list.

## **Doubly-linked List API Reference**

# *group* **doubly-linked-list\_apis**

Doubly-linked list implementation.

<span id="page-634-0"></span>Doubly-linked list implementation using inline macros/functions. This API is not thread safe, and thus if a list is used across threads, calls to functions must be protected with synchronization primitives.

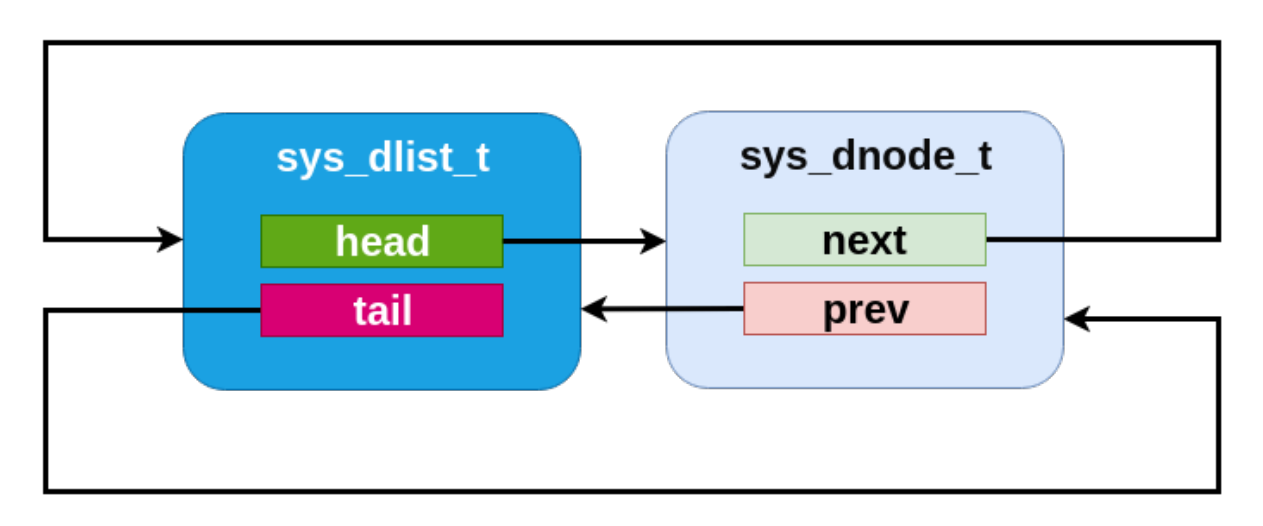

Fig. 7: An dlist containing just one element.

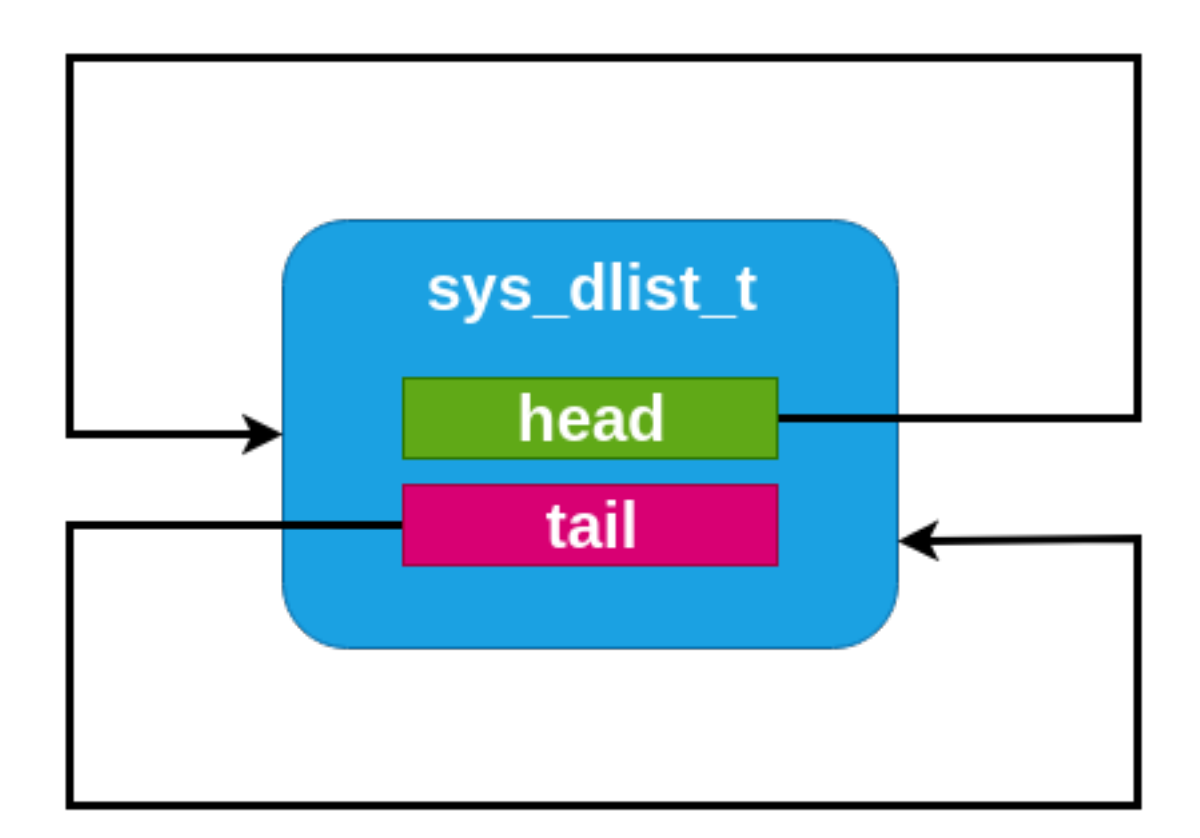

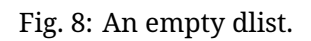

The lists are expected to be initialized such that both the head and tail pointers point to the list itself. Initializing the lists in such a fashion simplifies the adding and removing of nodes to/from the list.

# **Defines**

# **SYS\_DLIST\_FOR\_EACH\_NODE**(\_\_dl, \_\_dn)

Provide the primitive to iterate on a list Note: the loop is unsafe and thus dn should not be removed.

<span id="page-636-1"></span><span id="page-636-0"></span>User *MUST* add the loop statement curly braces enclosing its own code:

```
SYS_DLIST_FOR_EACH_NODE(l, n) {
    <user code>
}
```
This and other SYS\_DLIST\_\*() macros are not thread safe.

# **Parameters**

- **\_\_dl** A pointer on a sys\_dlist\_t to iterate on
- **\_ dn** A sys\_dnode\_t pointer to peek each node of the list

# **SYS\_DLIST\_ITERATE\_FROM\_NODE**(\_\_dl, \_\_dn)

Provide the primitive to iterate on a list, from a node in the list Note: the loop is unsafe and thus dn should not be removed.

User *MUST* add the loop statement curly braces enclosing its own code:

```
SYS_DLIST_ITERATE_FROM_NODE(l, n) {
    <user code>
}
```
Like *SYS\_DLIST\_FOR\_EACH\_NODE()*, but \_\_dn already contains a node in the list where to start searching for the next entry from. If NULL, it starts from the head.

This and other SYS\_DLIST\_\*() macros are not thread safe.

## **[Parameters](#page-636-1)**

- $-dl A$  pointer on a sys dlist t to iterate on
- **\_\_dn** A sys\_dnode\_t pointer to peek each node of the list; it contains the starting node, or NULL to start from the head

```
SYS_DLIST_FOR_EACH_NODE_SAFE(_dl, dn, dns)
```
Provide the primitive to safely iterate on a list Note: dn can be removed, it will not break the loop.

User *MUST* add the loop statement curly braces enclosing its own code:

```
SYS_DLIST_FOR_EACH_NODE_SAFE(l, n, s) {
    <user code>
}
```
This and other SYS\_DLIST\_\*() macros are not thread safe.

- **\_\_dl** A pointer on a sys\_dlist\_t to iterate on
- **\_ dn** A sys\_dnode\_t pointer to peek each node of the list
- **\_\_dns** A sys\_dnode\_t pointer for the loop to run safely

# SYS\_DLIST\_CONTAINER( dn, cn, n)

Provide the primitive to resolve the container of a list node Note: it is safe to use with NULL pointer nodes.

### **Parameters**

• **\_\_dn** – A pointer on a sys\_dnode\_t to get its container

• **\_\_cn** – Container struct type pointer

• **\_\_n** – The field name of sys\_dnode\_t within the container struct

### **SYS\_DLIST\_PEEK\_HEAD\_CONTAINER**(\_\_dl, \_\_cn, \_\_n)

Provide the primitive to peek container of the list head.

# **Parameters**

- **\_\_dl** A pointer on a sys\_dlist\_t to peek
- **\_\_cn** Container struct type pointer
- **n** The field name of sys\_dnode\_t within the container struct

SYS\_DLIST\_PEEK\_NEXT\_CONTAINER(\_\_dl, \_cn, \_n)

Provide the primitive to peek the next container.

### **Parameters**

- $-dl A$  pointer on a sys dlist t to peek
- **\_\_cn** Container struct type pointer
- **\_\_n** The field name of sys\_dnode\_t within the container struct

# **SYS\_DLIST\_FOR\_EACH\_CONTAINER**(\_\_dl, \_\_cn, \_\_n)

Provide the primitive to iterate on a list under a container Note: the loop is unsafe and thus cn should not be detached.

User *MUST* add the loop statement curly braces enclosing its own code:

```
SYS_DLIST_FOR_EACH_CONTAINER(l, c, n) {
   <user code>
}
```
### **Parameters**

- **\_\_dl** A pointer on a sys\_dlist\_t to iterate on
- **\_\_cn** A container struct type pointer to peek each entry of the list
- **\_\_n** The field name of sys\_dnode\_t within the container struct

**SYS\_DLIST\_FOR\_EACH\_CONTAINER\_SAFE**(\_\_dl, \_\_cn, \_\_cns, \_\_n)

Provide the primitive to safely iterate on a list under a container Note: cn can be detached, it will not break the loop.

User *MUST* add the loop statement curly braces enclosing its own code:

```
SYS_DLIST_FOR_EACH_CONTAINER_SAFE(l, c, cn, n) {
    <user code>
}
```
- **dl** A pointer on a sys dlist t to iterate on
- **\_\_cn** A container struct type pointer to peek each entry of the list

• **\_\_cns** – A container struct type pointer for the loop to run safely

• **\_\_n** – The field name of sys\_dnode\_t within the container struct

**SYS\_DLIST\_STATIC\_INIT**(ptr\_to\_list) Static initializer for a doubly-linked list.

# <span id="page-638-2"></span>**Typedefs**

typedef struct \_dnode **sys\_dlist\_t** Doubly-linked list structure.

<span id="page-638-0"></span>typedef struct \_dnode **sys\_dnode\_t** Doubly-linked list node structure.

# <span id="page-638-3"></span>**Functions**

static inline void **sys\_dlist\_init**(*sys\_dlist\_t* \*list) initialize list to its empty state

# **Parameters**

• **list** – the doubly-li[nked list](#page-638-0)

<span id="page-638-1"></span>static inline void **sys\_dnode\_init**(*sys\_dnode\_t* \*node) initialize node to its state when not in a list

# **Parameters**

• **node** – the node

static inline bool **sys\_dnode\_is\_linked**(const *sys\_dnode\_t* \*node) check if a node is a member of any list

# **Parameters**

• **node** – the node

# **Returns**

true if node is linked into a list, false if it is not

static inline bool **sys\_dlist\_is\_head**(*sys\_dlist\_t* \*list, *sys\_dnode\_t* \*node)

check if a node is the list's head

# **Parameters**

- **list** the doubly-linke[d list to op](#page-638-0)erate [on](#page-638-3)
- **node** the node to check

# **Returns**

true if node is the head, false otherwise

static inline bool **sys\_dlist\_is\_tail**(*sys\_dlist\_t* \*list, *sys\_dnode\_t* \*node) check if a node is the list's tail

- **list** the doubly-linke[d list to op](#page-638-0)erate [on](#page-638-3)
- **node** the node to check

#### **Returns**

true if node is the tail, false otherwise

static inline bool **sys\_dlist\_is\_empty**(*sys\_dlist\_t* \*list)

check if the list is empty

## **Parameters**

• **list** – the doubly-linked [list to oper](#page-638-0)ate on

#### **Returns**

true if empty, false otherwise

static inline bool **sys\_dlist\_has\_multiple\_nodes**(*sys\_dlist\_t* \*list) check if more than one node present

This and other sys\_dlist\_\*() functions are not thread safe.

#### **Parameters**

• **list** – the doubly-linked list to operate on

#### **Returns**

true if multiple nodes, false otherwise

static inline *sys\_dnode\_t* \***sys\_dlist\_peek\_head**(*sys\_dlist\_t* \*list) get a reference to the head item in the list

#### **Parameters**

• **list** [– the](#page-638-3) doubly-linked list to op[erate on](#page-638-0)

#### **Returns**

a pointer to the head element, NULL if list is empty

static inline *sys\_dnode\_t* \***sys\_dlist\_peek\_head\_not\_empty**(*sys\_dlist\_t* \*list)

get a reference to the head item in the list

The list must be known to be non-empty.

# **Par[ameters](#page-638-3)**

• **list** – the doubly-linked list to operate on

## **Returns**

a pointer to the head element

static inline *sys\_dnode\_t* \***sys\_dlist\_peek\_next\_no\_check**(*sys\_dlist\_t* \*list, *sys\_dnode\_t*

#### \*node)

get a reference to the next item in the list, node is not NULL

Faster than *[sys\\_dlis](#page-638-3)t\_peek\_next()* if node is known not [to be NULL](#page-638-0).

#### **Parameters**

- **list** the doubly-linked list to operate on
- **node**  [the node from w](#page-639-0)hich to get the next element in the list

#### **Returns**

a pointer to the next element from a node, NULL if node is the tail

<span id="page-639-0"></span>static inline *sys\_dnode\_t* \***sys\_dlist\_peek\_next**(*sys\_dlist\_t* \*list, *sys\_dnode\_t* \*node) get a reference to the next item in the list

- **list**  [the](#page-638-3) doubly-linked list to op[erate on](#page-638-0)
- **node** the node from which to get the next element in the list

#### **Returns**

a pointer to the next element from a node, NULL if node is the tail or NULL (when node comes from reading the head of an empty list).

static inline *sys\_dnode\_t* \***sys\_dlist\_peek\_prev\_no\_check**(*sys\_dlist\_t* \*list, *sys\_dnode\_t* \*node)

get a reference to the previous item in the list, node is not NULL

Faster than *[sys\\_dlis](#page-638-3)t\_peek\_prev()* if node is known not [to be NULL](#page-638-0).

#### **Parameters**

• **list** – the doubly-linked list to operate on

• **node** [– the node from w](#page-640-4)hich to get the previous element in the list

#### **Returns**

a pointer to the previous element from a node, NULL if node is the tail

<span id="page-640-0"></span>static inline *sys\_dnode\_t* \***sys\_dlist\_peek\_prev**(*sys\_dlist\_t* \*list, *sys\_dnode\_t* \*node) get a reference to the previous item in the list

#### <span id="page-640-4"></span>**Parameters**

• **list** [– the](#page-638-3) doubly-linked list to op[erate on](#page-638-0)

• **node** – the node from which to get the previous element in the list

#### **Returns**

a pointer to the previous element from a node, NULL if node is the tail or NULL (when node comes from reading the head of an empty list).

static inline *sys\_dnode\_t* \***sys\_dlist\_peek\_tail**(*sys\_dlist\_t* \*list)

get a reference to the tail item in the list

#### **Parameters**

• **list** [– the](#page-638-3) doubly-linked list to op[erate on](#page-638-0)

#### **Returns**

a pointer to the tail element, NULL if list is empty

static inline void **sys\_dlist\_append**(*sys\_dlist\_t* \*list, *sys\_dnode\_t* \*node)

add node to tail of list

<span id="page-640-2"></span>This and other sys\_dlist\_\*() functions are not thread safe.

## **Parameters**

- **list** the doubly-linked list to operate on
- **node** the element to append
- static inline void **sys\_dlist\_prepend**(*sys\_dlist\_t* \*list, *sys\_dnode\_t* \*node)

add node to head of list

<span id="page-640-1"></span>This and other sys\_dlist\_\*() functions are not thread safe.

## **Parameters**

- **list** the doubly-linked list to operate on
- **node** the element to append
- static inline void **sys\_dlist\_insert**(*sys\_dnode\_t* \*successor, *sys\_dnode\_t* \*node) Insert a node into a list.

<span id="page-640-3"></span>Insert a node before a specified node in a dlist.

- **successor** the position before which "node" will be inserted
- **node** the element to insert

static inline void **sys\_dlist\_insert\_at**(*sys\_dlist\_t* \*list, *sys\_dnode\_t* \*node, int

(\*cond)(*sys\_dnode\_t* \*node, void \*data), void \*data)

insert node at position

Insert a node in a location depend[ing on a](#page-638-0) [external condition](#page-638-3). The cond() function checks if the node is to be inserted *before* the current node against which it is checked. This and other sys\_dlist\_\*() functions are not thread safe.

# **Parameters**

- **list** the doubly-linked list to operate on
- **node** the element to insert
- **cond** a function that determines if the current node is the correct insert point
- **data** parameter to cond()

static inline void **sys\_dlist\_remove**(*sys\_dnode\_t* \*node)

remove a specific node from a list

<span id="page-641-0"></span>The list is implicit from the node. The node must be part of a list. This and other sys\_dlist\_\*() functions are not t[hread safe.](#page-638-3)

## **Parameters**

• **node** – the node to remove

static inline *sys\_dnode\_t* \***sys\_dlist\_get**(*sys\_dlist\_t* \*list)

get the first node in a list

This and other sys\_dlist  $*()$  functions are not thread safe.

## **Par[ameters](#page-638-3)**

• **list** – the doubly-linked list to operate on

## **Returns**

the first node in the list, NULL if list is empty

static inline size\_t **sys\_dlist\_len**(*sys\_dlist\_t* \*list)

Compute the size of the given list in O(n) time.

# **Parameters**

• **list** – A pointer on [the list](#page-638-0)

## **Returns**

an integer equal to the size of the list, or 0 if empty

# **3.5.3 Multi Producer Single Consumer Packet Buffer**

A *Multi Producer Single Consumer Packet Buffer (MPSC\_PBUF)* is a circular buffer, whose contents are stored in first-in-first-out order. Variable size packets are stored in the buffer. Packet buffer works under assumption that there is a single context that consumes the data. However, it is possible that another context may interfere to flush the data and never come back (panic case). Packet is produced in two steps: first requested amount of data is allocated, producer fills the data and commits it. Consuming a packet is also performed in two steps: consumer claims the packet, gets pointer to it and length and later on packet is freed. This approach reduces memory copying.

A *MPSC Packet Buffer* has the following key properties:

- Allocate, commit scheme used for packet producing.
- Claim, free scheme used for packet consuming.
- Allocator ensures that contiguous memory of requested length is allocated.
- Following policies can be applied when requested space cannot be allocated:
	- **– Overwrite** oldest entries are dropped until requested amount of memory can be allocated. For each dropped packet user callback is called.
	- **– No overwrite** When requested amount of space cannot be allocated, allocation fails.
- Dedicated, optimized API for storing short packets.
- Allocation with timeout.

## **Internals**

Each packet in the buffer contains MPSC\_PBUF specific header which is used for internal management. Header consists of 2 bit flags. In order to optimize memory usage, header can be added on top of the user header using MPSC\_PBUF\_HDR and remaining bits in the first word can be application specific. Header consists of following flags:

- valid bit set to one when packet contains valid user packet
- busy bit set when packet is being consumed (claimed but not free)

Header state:

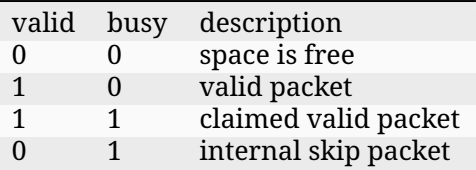

Packet buffer space contains free space, valid user packets and internal skip packets. Internal skip packets indicates padding, e.g. at the end of the buffer.

**Allocation** Using pairs for read and write indexes, available space is determined. If space can be allocated, temporary write index is moved and pointer to a space within buffer is returned. Packet header is reset. If allocation required wrapping of the write index, a skip packet is added to the end of buffer. If space cannot be allocated and overwrite is disabled then NULL pointer is returned or context blocks if allocation was with timeout.

**Allocation with overwrite** If overwrite is enabled, oldest packets are dropped until requested amount of space can be allocated. When packets are dropped busy flag is checked in the header to ensure that currently consumed packet is not overwritten. In that case, skip packet is added before busy packet and packets following the busy packet are dropped. When busy packet is being freed, such situation is detected and packet is converted to skip packet to avoid double processing.

## **Usage**

**Packet header definition** Packet header details can be found in include/zephyr/sys/mpsc\_packet.h. API functions can be found in include/zephyr/sys/mpsc\_pbuf.h. Headers are split to avoid include spam when declaring the packet.

User header structure must start with internal header:

```
#include <zephyr/sys/mpsc_packet.h>
struct foo_header {
        MPSC_PBUF_HDR;
        uint32_t length: 32 - MPSC_PBUF_HDR_BITS;
};
```
**Packet buffer configuration** Configuration structure contains buffer details, configuration flags and callbacks. Following callbacks are used by the packet buffer:

- Drop notification callback called whenever a packet is dropped due to overwrite.
- Get packet length callback to determine packet length

**Packet producing** Standard, two step method:

```
foo_packet *packet = mpsc_pbuf_alloc(buffer, len, K_NO_WAIT);
```

```
fill_data(packet);
```

```
mpsc_pbuf_commit(buffer, packet);
```
Performance optimized storing of small packets:

- 32 bit word packet
- 32 bit word with pointer packet

Note that since packets are written by value, they should already contain valid bit set in the header.

```
mpsc_pbuf_put_word(buffer, data);
mpsc_pbuf_put_word_ext(buffer, data, ptr);
```
**Packet consuming** Two step method:

```
foo_packet \times packet = mpsc_pbuf_clain(buffer);
```
process(packet);

mpsc\_pbuf\_free(buffer, packet);

# **3.5.4 Single Producer Single Consumer Packet Buffer**

A *Single Producer Single Consumer Packet Buffer (SPSC\_PBUF)* is a circular buffer, whose contents are stored in first-in-first-out order. Variable size packets are stored in the buffer. Packet buffer works under assumption that there is a single context that produces packets and a single context that consumes the data.

Implementation is focused on performance and memory footprint.

Packets are added to the buffer using spsc\_pbuf\_write() which copies a data into the buffer. If the buffer is full error is returned.

Packets are copied out of the buffer using spsc\_pbuf\_read().

# **3.5.5 Balanced Red/Black Tree**

For circumstances where sorted containers may become large at runtime, a list becomes problematic due to algorithmic costs of searching it. For these situations, Zephyr provides a balanced tree implementation which has runtimes on search and removal operations bounded at  $O(log2(N))$  for a tree of size N. This is implemented using a conventional red/black tree as described by multiple academic sources.

The *rbtree* tracking struct for a rbtree may be initialized anywhere in user accessible memory. It should contain only zero bits before first use. No specific initialization API is needed or required.

Unlike a list, where position is explicit, the ordering of nodes within an rbtree must be provided as a predicate function by the user. A function of type *rb\_lessthan\_t()* should be assigned to the les[sthan\\_f](#page-648-0)n field of the *rbtree* struct before any tree operations are attempted. This function should, as its name suggests, return a boolean True value if the first node argument is "less than" the second in the ordering desired by the tree. Note that "equal" is not allowed, nodes within a tree must have a single fixed order for the algorithm [to work correctly](#page-647-0).

As with the slist and dlis[t contai](#page-648-0)ners, nodes within an rbtree are represented as a *rbnode* structure which exists in user-managed memory, typically embedded within the data structure being tracked in the tree. Unlike the list code, the data within an rbnode is entirely opaque. It is not possible for the user to extract the binary tree topology and "manually" traverse the tree as it is for a list.

Nodes can be inserted into a tree with *rb\_insert()* and removed with *rb\_remove()*. Access to the "first" and "last" nodes within a tree (in the sense of the order defined by the comparison function) is provided by *rb\_get\_min()* and *rb\_get\_max()*. There is also a predicate, *rb\_contains()*, which returns a boolean True if the provided node pointer exists as an element within the tree. As described above, all of these routi[nes are guara](#page-647-1)nteed to have at [most log time](#page-647-2) complexity in the size of the tree.

There are two mec[hanisms prov](#page-647-3)ided [for enumerat](#page-647-4)ing all elements in an rb[tree. The first,](#page-647-5) *rb\_walk()*, is a simple callback implementation where the caller specifies a C function pointer and an untyped argument to be passed to it, and the tree code calls that function for each node in order. This has the advantage of a very simple implementation, at the cost of a somewhat more cumbersome API for the user (not unlike ISO C's bsearch() routine). It is a recursive im[plementati](#page-647-6)on, however, and is thus not always available in environments that forbid the use of unbounded stack techniques like recursion.

There is also a *RB\_FOR\_EACH* iterator provided, which, like the similar APIs for the lists, works to iterate over a list in a more natural way, using a nested code block instead of a callback. It is also nonrecursive, though it requires log-sized space on the stack by default (however, this can be configured to use a fixed/maximally size buffer instead where needed to avoid the dynamic allocation). As [with the lists](#page-646-0), this is also available in a *RB\_FOR\_EACH\_CONTAINER* variant which enumerates using a pointer to a container field and not the raw node pointer.

# **Tree Internals**

As described, the Zephyr rbtree implementation is a conventional red/black tree as described pervasively in academic sources. Low level details about the algorithm are out of scope for this document, as they match existing conventions. This discussion will be limited to details notable or specific to the Zephyr implementation.

The core invariant guaranteed by the tree is that the path from the root of the tree to any leaf is no more than twice as long as the path to any other leaf. This is achieved by associating one bit of "color" with each node, either red or black, and enforcing a rule that no red child can be a child of another red child (i.e. that the number of black nodes on any path to the root must be the same, and that no more than that number of "extra" red nodes may be present). This rule is enforced by a set of rotation rules used to "fix" trees following modification.

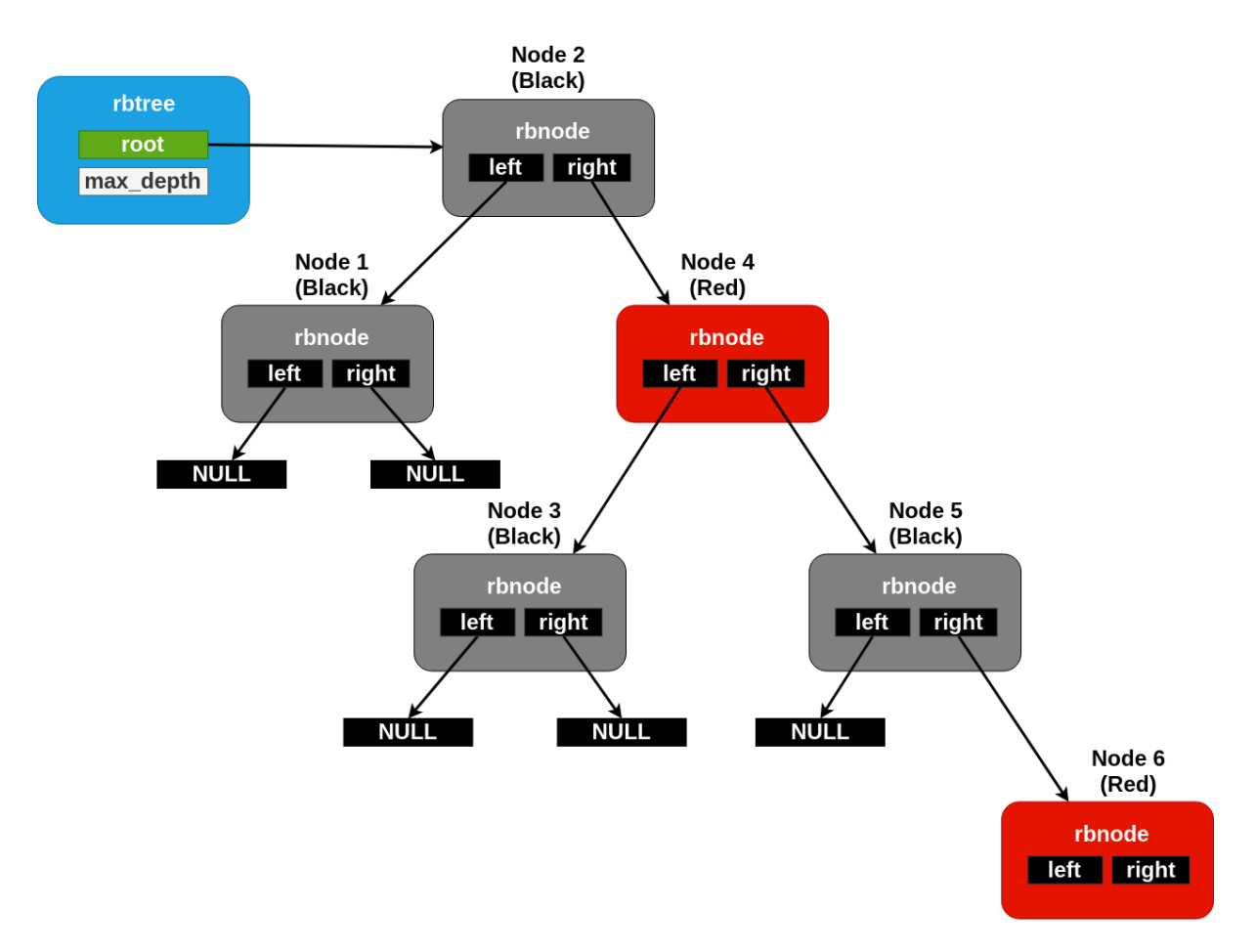

Fig. 9: A maximally unbalanced rbtree with a black height of two. No more nodes can be added underneath the rightmost node without rebalancing.

These rotations are conceptually implemented on top of a primitive that "swaps" the position of one node with another in the list. Typical implementations effect this by simply swapping the nodes internal "data" pointers, but because the Zephyr *rbnode* is intrusive, that cannot work. Zephyr must include somewhat more elaborate code to handle the edge cases (for example, one swapped node can be the root, or the two may already be parent/child).

The *rbnode* struct for a Zephyr rbtree contains only two pointers, representing the "left", and "right" children of a node within the binary tree. Trave[rsal of a](#page-648-1) tree for rebalancing following modification, however, routinely requires the ability to iterate "upwards" from a node as well. It is very common for red/black trees in the industry to store a third "parent" pointer for this pur[pose. Z](#page-648-1)ephyr avoids this requirement by building a "stack" of node pointers locally as it traverses downward through the tree and updating it appropriately as modifications are made. So a Zephyr rbtree can be implemented with no more runtime storage overhead than a dlist.

These properties, of a balanced tree data structure that works with only two pointers of data per node and that works without any need for a memory allocation API, are quite rare in the industry and are somewhat unique to Zephyr.

## **Red/Black Tree API Reference**

#### *group* **rbtree\_apis**

Balanced Red/Black Tree implementation.

This implements an intrusive balanced tree that guarantees O(log2(N)) runtime for all operations and amortized O(1) behavior for creation and destruction of whole trees. The algorithms and naming are conventional per existing academic and didactic implementations, c.f.:

https://en.wikipedia.org/wiki/Red%E2%80%93black\_tree

The implementation is size-optimized to prioritize runtime memory usage. The data structure is intrusive, which is to say the *rbnode* handle is intended to be placed in a separate struct, in the same way as with other such structures (e.g. Zephyr's *Doubly-linked list*), and [requires no data pointer to be stored in the node. The c](https://en.wikipedia.org/wiki/Red%E2%80%93black_tree)olor bit is unioned with a pointer (fairly common for such libraries). Most notably, there is no "parent" pointer stored in the node, the upper structure of the tree [being g](#page-648-2)enerated dynamically via a stack as the tree is recursed. So the overall memory overhead of a node is just two po[inters, identical w](#page-634-0)ith a doubly-linked list.

## **Defines**

## **RB\_FOR\_EACH**(tree, node)

Walk a tree in-order without recursing.

<span id="page-646-1"></span><span id="page-646-0"></span>While *rb\_walk()* is very simple, recursing on the C stack can be clumsy for some purposes and on some architectures wastes significant memory in stack frames. This macro implements a non-recursive "foreach" loop that can iterate directly on the tree, at a moderate cost in code size.

Note t[hat the res](#page-648-3)ulting loop is not safe against modifications to the tree. Changes to the tree structure during the loop will produce incorrect results, as nodes may be skipped or duplicated. Unlike linked lists, no \_SAFE variant exists.

Note also that the macro expands its arguments multiple times, so they should not be expressions with side effects.

#### **Parameters**

• **tree** – A pointer to a struct rbtree to walk

• **node** – The symbol name of a local struct rbnode\* variable to use as the iterator

#### **RB\_FOR\_EACH\_CONTAINER**(tree, node, field)

Loop over rbtree with implicit container field logic.

As for *RB\_FOR\_EACH()*, but "node" can have an arbitrary type containing a struct rbnode.

# **Parameters**

- **tree**  [A poin](#page-646-1)ter to a struct rbtree to walk
- **node** The symbol name of a local iterator
- **field** The field name of a struct rbnode inside node

## **Typedefs**

<span id="page-647-0"></span>typedef bool (\***rb\_lessthan\_t**)(struct *rbnode* \*a, struct *rbnode* \*b)

Red/black tree comparison predicate.

Compares the two nodes and returns true if node A is strictly less than B according to the tree's sorting criteria, false o[therwis](#page-648-1)e.

Note that during insert, the new node being inserted will always be "A", where "B" is the existing node within the tree against which it is being compared. This trait can be used (with care!) to implement "most/least recently added" semantics between nodes which would otherwise compare as equal.

typedef void (\***rb\_visit\_t**)(struct *rbnode* \*node, void \*cookie)

Prototype for node visitor callback.

**Param node** Node being visited

**Param cookie** User-specified data

## **Functions**

- void **rb\_insert**(struct *rbtree* \*tree, struct *rbnode* \*node) Insert node into tree.
- <span id="page-647-1"></span>void **rb\_remove**(struct *rbtree* \*tree, struct *rbnode* \*node) Remove node fro[m tree.](#page-648-0)
- <span id="page-647-2"></span>static inline struct *rbnode* \***rb\_get\_min**(struct *rbtree* \*tree) Returns the lowes[t-sorte](#page-648-0)d member o[f the tre](#page-648-1)e.
- <span id="page-647-3"></span>static inline struct *rbnode* \***rb\_get\_max**(struct *rbtree* \*tree) Returns the h[ighest-s](#page-648-1)orted member of th[e tree.](#page-648-0)
- <span id="page-647-4"></span>bool **rb\_contains**(struct *rbtree* \*tree, struct *rbnode* \*node)

Returns truei[f the giv](#page-648-1)en node is part of t[he tree](#page-648-0).

<span id="page-647-6"></span><span id="page-647-5"></span>Note that this does not internally dereference the node pointer (though the tree's lessthan callback mi[ght!\), i](#page-648-0)t just tests it [for equ](#page-648-1)ality with items in the tree. So it's feasible to use this to implement a "set" construct by simply testing the pointer value itself.
static inline void **rb\_walk**(struct *rbtree* \*tree, *rb\_visit\_t* visit\_fn, void \*cookie)

Walk/enumerate a rbtree.

Very simple recursive enumeration. Low code size, but requiring a separate function can be clumsy for the user [and th](#page-648-0)ere i[s no way](#page-647-0) to break out of the loop early. See RB\_FOR\_EACH for an iterative implementation.

## struct **rbnode**

*#include <rb.h>* Balanced red/black tree node structure.

## <span id="page-648-1"></span><span id="page-648-0"></span>struct **rbtree**

*#include <rb.h>* Balanced red/black tree structure.

## **Public Members**

struct *rbnode* \***root**

Root node of the tree.

*rb\_les[sthan\\_t](#page-648-1)* **lessthan\_fn** Comparison function for nodes in the tree.

# **3.5.6 [Ring Buffers](#page-647-1)**

A *ring buffer* is a circular buffer, whose contents are stored in first-in-first-out order.

For circumstances where an application needs to implement asynchronous "streaming" copying of data, Zephyr provides a struct ring\_buf abstraction to manage copies of such data in and out of a shared buffer of memory.

Two content data modes are supported:

- **Byte mode**: raw bytes can be enqueued and dequeued.
- **Data item mode**: Multiple 32-bit word data items with metadata can be enqueued and dequeued from the ring buffer in chunks of up to 1020 bytes. Each data item also has two associated metadata values: a type identifier and a 16-bit integer value, both of which are application-specific.

While the underlying data structure is the same, it is not legal to mix these two modes on a single ring buffer instance. A ring buffer initialized with a byte count must be used only with the "bytes" API, one initialized with a word count must use the "items" calls.

- *Concepts*
	- **–** *Byte mode*
	- **–** *Data item mode*
	- **–** *[Conc](#page-649-0)urrency*
	- **–** *[Internal Op](#page-650-0)eration*
- *Impl[ementation](#page-650-1)*
	- **–** *[Defining a Ri](#page-650-2)ng Buffer*
	- **–** *[Enqueuing Data](#page-650-3)*

**–** *Retrieving Data*

- *Configuration Options*
- *API Reference*

## **Conce[pts](#page-653-0)**

Any number of ring buffers can be defined (limited only by available RAM). Each ring buffer is referenced by its memory address.

<span id="page-649-0"></span>A ring buffer has the following key properties:

- A **data buffer** of bytes or 32-bit words. The data buffer contains the raw bytes or 32-bit words that have been added to the ring buffer but not yet removed.
- A **data buffer size**, measured in bytes or 32-bit words. This governs the maximum amount of data (including possible metadata values) the ring buffer can hold.

A ring buffer must be initialized before it can be used. This sets its data buffer to empty.

A struct ring\_buf may be placed anywhere in user-accessible memory, and must be initialized with *ring\_buf\_init()* or *ring\_buf\_item\_init()* before use. This must be provided a region of user-controlled memory for use as the buffer itself. Note carefully that the units of the size of the buffer passed change (either bytes or words) depending on how the ring buffer will be used later. Macros for combining these steps in a single static declaration exist for convenience. *RING[\\_BUF\\_DECLARE](#page-654-0)* will de[clare and statically initi](#page-655-0)alize a ring buffer with a specified byte count, where *RING\_BUF\_ITEM\_DECLARE* will declare and statically initialize a buffer with a given count of 32 bit words. *RING\_BUF\_ITEM\_SIZEOF* will compute the size in 32-bit words corresponding to a type or an expression. Note: rounds up if the size is not a multiple of 32 bits.

["Bytes" data may b](#page-653-1)e copied into the ring buffer using *ring\_buf\_put()*, passing a data pointer and b[yte count. These bytes w](#page-654-1)ill be copied into the buffer in order, as many as will fit in the allocated buffer[. The total number of b](#page-654-2)ytes copied (which may be fewer than provided) will be returned. Likewise *ring\_buf\_get()* will copy bytes out of the ring buffer in the order that they were written, into a user-provided buffer, returning th[e number of byte](#page-657-0)s that were transferred.

To avoid multiply-copied-data situations, a "claim" API exists for byte mode. *ring\_buf\_put\_claim()* takes a byte size value from the user and returns a pointer to memory internal to the rin[g buffer that can](#page-658-0) be used to receive those bytes, along with a size of the contiguous internal region (which may be smaller than requested). The user can then copy data into that region at a later time without assembling all the bytes in a single region first. When complete, *[ring\\_buf\\_put](#page-656-0)\_finish()* can be used to signal the buffer that the transfer is complete, passing the number of bytes actually transferred. At this point a new transfer can be initiated. Similarly, *ring\_buf\_get\_claim()* returns a pointer to internal ring buffer data from which the user can read without making a verbatim copy, and *ring\_buf\_get\_finish()* signals the buffer with how [many bytes have been co](#page-656-1)nsumed and allows for a new transfer to begin.

"Items" mode works similarly to bytes mode, except that all transfers are in units of 32 bit words and all m[emory is assumed to be](#page-657-1) aligned on 32 bit boundaries. The write and read operations are *ring\_buf\_item\_put()* and *ring\_buf\_item\_get()*, [and work otherwise iden](#page-658-1)tically to the bytes mode APIs. There no "claim" API provided for items mode. One important difference is that unlike *ring\_buf\_put()*, *ring\_buf\_item\_put()* will not do a partial transfer; it will return an error in the case where the provided data does not fit in its entirety.

The [user can manage t](#page-659-0)he [capacity of a ring b](#page-660-0)uffer without modifying it using either *ring\_buf\_space\_get()* or *ring\_buf\_item\_space\_get()* which returns the number of free bytes or fre[e 32-bit item wor](#page-657-0)[ds respectively, or by te](#page-659-0)sting the *ring\_buf\_is\_empty()* predicate.

Finally, a *ring\_buf\_reset()* call exists to immediately empty a ring buffer, discarding the tracking of any bytes or items already written to the buffer. It does not modify the memory contents of the buffer itself, however.

**Byte mode** A **[byte mod](#page-655-1)e** ring buffer instance is declared using *RING\_BUF\_DECLARE()* and accessed using: *ring\_buf\_put\_claim()*, *ring\_buf\_put\_finish()*, *ring\_buf\_get\_claim()*, *ring\_buf\_get\_finish()*, *ring\_buf\_put()* and *ring\_buf\_get()*.

<span id="page-650-0"></span>Data can be copied into the ring buffer (see *ring\_buf\_put()*) or ring buffer [memory can be used](#page-653-1) directly by the user. I[n the latter case, the ope](#page-656-0)[ration is split into three s](#page-656-1)tages:

- 1. [allocating the buffe](#page-658-1)r (*[ring\\_buf\\_put\\_](#page-657-0)claim()*[\) when user](#page-658-0) requests [the destination location](#page-657-1) where data can be written.
- 2. writing the data by the user (e.g. buff[er written by DM](#page-657-0)A).
- 3. indicating the amoun[t of data written to the p](#page-656-0)rovided buffer (*ring\_buf\_put\_finish()*). The amount can be less than or equal to the allocated amount.

Data can be retrieved from a ring buffer through copying (see *ring\_buf\_get()*) or accessed directly by address. In the latter case, the operation is split into thr[ee stages:](#page-656-1)

- 1. retrieving source location with valid data written to a ring buffer (see *ring\_buf\_get\_claim()*).
- 2. processing data
- 3. freeing processed data (see *ring\_buf\_get\_finish()*). The amount freed can be less than or [equal or to the retrieve](#page-657-1)d amount.

**Data item mode** A **data [item mode](#page-658-1)** ring buffer instance is declared using *RING\_BUF\_ITEM\_DECLARE()* and accessed using *ring\_buf\_item\_put()* and *ring\_buf\_item\_get()*.

<span id="page-650-1"></span>A ring buffer **data item** is an array of 32-bit words from 0 to 1020 bytes in length. When a data item is **enqueued** (*ring\_buf\_item\_put()*) its contents are copied to the data buffer, along with its associated metadata values (which occupy one additional 32-bit word[\). If the ring buffer has](#page-660-0) [insufficient space to hold th](#page-654-1)e new data item th[e enqueue operation f](#page-659-0)ails.

A data item is **dequeued** (*ring\_buf\_item\_get()*) from a ring buffer by removing the oldest enqueued item. The [contents of the dequeu](#page-659-0)ed data item, as well as its two metadata values, are copied to areas supplied by the retriever. If the ring buffer is empty, or if the data array supplied by the retriever is not large enough to hold the data item's data, the dequeue operation fails.

**Concurrency** The ring buffer APIs do not provide any concurrency control. Depending on usage (particularly with respect to number of concurrent readers/writers) applications may need to protect the ring buffer with mutexes and/or use semaphores to notify consumers that there is data to read.

<span id="page-650-2"></span>For the trivial case of one producer and one consumer, concurrency control shouldn't be needed.

**Internal Operation** Data streamed through a ring buffer is always written to the next byte within the buffer, wrapping around to the first element after reaching the end, thus the "ring" structure. Internally, the struct ring\_buf contains its own buffer pointer and its size, and also a set of "head" and "tail" indices representing where the next read and write operations may occur.

<span id="page-650-3"></span>This boundary is invisible to the user using the normal put/get APIs, but becomes a barrier to the "claim" API, because obviously no contiguous region can be returned that crosses the end of the buffer. This can be surprising to application code, and produce performance artifacts when transfers need to happen close to the end of the buffer, as the number of calls to claim/finish needs to double for such transfers.

#### **Implementation**

**Defining a Ring Buffer** A ring buffer is defined using a variable of type *ring\_buf*. It must then be initialized by calling *ring\_buf\_init()* or *ring\_buf\_item\_init()*.

The following code defines and initializes an empty **data item mode** ring buffer (which is part of a larger data structure). The ring buffer's data buffer is capable of h[olding 64 w](#page-660-1)ords of data and metadata informat[ion.](#page-654-0)

```
#define MY_RING_BUF_WORDS 64
struct my_struct {
    struct ring_buf rb;
   uint32_t buffer[MY_RING_BUF_WORDS];
    ...
};
struct my_struct ms;
void init_my_struct {
    ring_buf_item_init(&ms.rb, MY_RING_BUF_WORDS, ms.buffer);
    ...
}
```
Alternatively, a ring buffer can be defined and initialized at compile time using one of two macros at file scope. Each macro defines both the ring buffer itself and its data buffer.

The following code defines a **data item mode** ring buffer:

*#define MY\_RING\_BUF\_WORDS 93* RING\_BUF\_ITEM\_DECLARE(my\_ring\_buf, MY\_RING\_BUF\_WORDS);

The following code defines a ring buffer intended to be used for raw bytes:

```
#define MY_RING_BUF_BYTES 93
RING_BUF_DECLARE(my_ring_buf, MY_RING_BUF_BYTES);
```
**Enqueuing Data** Bytes are copied to a **byte mode** ring buffer by calling *ring\_buf\_put()*.

```
uint8_t my_data[MY_RING_BUF_BYTES];
uint32_t ret;
ret = ring_buf_put(&ring_buf, my_data, MY_RING_BUF_BYTES);
if (ret != MY_RING_BUF_BYTES) {
    /* not enough room, partial copy. */
    ...
}
```
Data can be added to a **byte mode** ring buffer by directly accessing the ring buffer's memory. For example:

```
uint32_t size;
uint32_t rx_size;
uint8_t *data;
int err;
/* Allocate buffer within a ring buffer memory. */
size = ring_buf_put_claim(&ring_buf, &data, MY_RING_BUF_BYTES);
/* Work directly on a ring buffer memory. */
rx_size = uart_rx(data, size);
```
(continues on next page)

```
/* Indicate amount of valid data. rx_size can be equal or less than size. */
err = ring_buf_put_finish(&ring_buf, rx_size);
if (err != 0) {
    /* This shouldn't happen unless rx_size > size */
    ...
}
```
A data item is added to a ring buffer by calling *ring\_buf\_item\_put()*.

```
uint32_t data[MY_DATA_WORDS];
int ret;
ret = ring_buf_item_put(&ring_buf, TYPE_FOO, 0, data, MY_DATA_WORDS);
if (ret == -EMSGSIZE) {
    /* not enough room for the data item */
    ...
}
```
If the data item requires only the type or application-specific integer value (i.e. it has no data array), a size of 0 and data pointer of NULL can be specified.

```
int ret;
ret = ring_buf_item_put(&ring_buf, TYPE_BAR, 17, NULL, 0);
if (ret == -EMSGSIZE) {
    /* not enough room for the data item */
    ...
}
```
**Retrieving Data** Data bytes are copied out from a **byte mode** ring buffer by calling *ring\_buf\_get()*. For example:

```
uint8_t my_data[MY_DATA_BYTES];
size_t ret;
ret = ring_buf_get(&ring_buf, my_data, sizeof(my_data));
if (ret != sizeof(my_data)) {
    /* Fewer bytes copied. */
} else {
    /* Requested amount of bytes retrieved. */
    ...
}
```
Data can be retrieved from a **byte mode** ring buffer by direct operations on the ring buffer's memory. For example:

```
uint32_t size;
uint32_t proc_size;
uint8_t *data;
int err;
/* Get buffer within a ring buffer memory. */
size = ring_buf_get_claim(&ring_buf, &data, MY_RING_BUF_BYTES);
/* Work directly on a ring buffer memory. */
proc_size = process(data, size);
/* Indicate amount of data that can be freed. proc_size can be equal or less
* than size.
                                                                           (continues on next page)
```

```
*/
err = ring_buf_get_finish(&ring_buf, proc_size);
if (err != 0) {
    /* proc_size exceeds amount of valid data in a ring buffer. */
    ...
}
```
A data item is removed from a ring buffer by calling *ring\_buf\_item\_get()*.

```
uint32_t my_data[MY_DATA_WORDS];
uint16_t my_type;
uint8_t my_value;
uint8_t my_size;
int ret;
my_size = MY_DATA_WORDS;
ret = ring_buf_item_get(&ring_buf, &my_type, &my_value, my_data, &my_size);
if (ret == -EMSGSIZE) {
    printk("Buffer is too small, need %d uint32_t\n", my_size);
} else if (ret == -EAGAIN) {
    printk("Ring buffer is empty\n");
} else {
    printk("Got item of type %u value &u of size %u dwords\n",
           my_type, my_value, my_size);
    ...
}
```
## **Configuration Options**

Related configuration options:

• CONFIG\_RING\_BUFFER: Enable ring buffer.

#### **API Reference**

The following ring buffer APIs are provided by include/zephyr/sys/ring buffer.h:

#### <span id="page-653-0"></span>*group* **ring\_buffer\_apis**

Simple ring buffer implementation.

#### **Defines**

**RING\_BUF\_DECLARE**(name, size8)

Define and initialize a ring buffer for byte data.

<span id="page-653-1"></span>This macro establishes a ring buffer of an arbitrary size. The basic storage unit is a byte.

The ring buffer can be accessed outside the module where it is defined using:

extern struct ring\_buf <name>;

#### **Parameters**

- **name** Name of the ring buffer.
- **size8** Size of ring buffer (in bytes).

#### **RING\_BUF\_ITEM\_DECLARE**(name, size32)

Define and initialize an "item based" ring buffer.

<span id="page-654-3"></span><span id="page-654-1"></span>This macro establishes an "item based" ring buffer. Each data item is an array of 32-bit words (from zero to 1020 bytes in length), coupled with a 16-bit type identifier and an 8-bit integer value.

The ring buffer can be accessed outside the module where it is defined using:

extern struct ring\_buf <name>;

#### **Parameters**

- **name** Name of the ring buffer.
- **size32** Size of ring buffer (in 32-bit words).

#### **RING\_BUF\_ITEM\_DECLARE\_SIZE**(name, size32)

Define and initialize an "item based" ring buffer.

This exists for backward compatibility reasons. *RING\_BUF\_ITEM\_DECLARE* should be used instead.

#### **Parameters**

- **name** Name of the ring buffer.
- **size32** Size of ring buffer (in 32-bit words).

#### **RING\_BUF\_ITEM\_DECLARE\_POW2**(name, pow)

Define and initialize a power-of-2 sized "item based" ring buffer.

This macro establishes an "item based" ring buffer by specifying its size using a power of 2. This exists mainly for backward compatibility reasons. *RING\_BUF\_ITEM\_DECLARE* should be used instead.

#### **Parameters**

- **name** Name of the ring buffer.
- **pow**  [Ring buffer s](#page-654-3)ize exponent.

#### **RING\_BUF\_ITEM\_SIZEOF**(expr)

Compute the ring buffer size in 32-bit needed to store an element.

<span id="page-654-2"></span>The argument can be a type or an expression. Note: rounds up if the size is not a multiple of 32 bits.

#### **Parameters**

• **expr** – Expression or type to compute the size of

#### **Functions**

static inline void **ring\_buf\_internal\_reset**(struct *ring\_buf* \*buf, int32\_t value) Function to force *ring buf* internal states to given value.

Any value other than 0 makes sense only in validation testing context.

static inline void **ring\_buf\_init**(struct *ring\_buf* \*b[uf, uint3](#page-660-1)2\_t size, uint8\_t \*data) Initialize a ring b[uffer for](#page-660-2) byte data.

<span id="page-654-0"></span>This routine initializes a ring buffer, prior to its first use. It is only used for ring buffers not defined using RING\_BUF\_DECL[ARE.](#page-660-1)

#### **Parameters**

- **buf** Address of ring buffer.
- **size** Ring buffer size (in bytes).
- **data** Ring buffer data area (uint8\_t data[size]).

static inline void **ring\_buf\_item\_init**(struct *ring\_buf* \*buf, uint32\_t size, uint32\_t \*data)

Initialize an "item based" ring buffer.

<span id="page-655-0"></span>This routine initializes a ring buffer, prior to its first use. It is only used for ring buffers not defined using RING\_BUF\_ITEM\_DEC[LARE.](#page-660-1)

Each data item is an array of 32-bit words (from zero to 1020 bytes in length), coupled with a 16-bit type identifier and an 8-bit integer value.

Each data item is an array of 32-bit words (from zero to 1020 bytes in length), coupled with a 16-bit type identifier and an 8-bit integer value.

#### **Parameters**

- **buf** Address of ring buffer.
- **size** Ring buffer size (in 32-bit words)
- **data** Ring buffer data area (uint32\_t data[size]).

static inline bool **ring\_buf\_is\_empty**(struct *ring\_buf* \*buf)

Determine if a ring buffer is empty.

#### **Parameters**

• **buf** – Address of ring buffer.

#### **Returns**

true if the ring buffer is empty, or false if not.

static inline void **ring\_buf\_reset**(struct *ring\_buf* \*buf)

Reset ring buffer state.

#### **Parameters**

• **buf** – Address of ring buff[er.](#page-660-1)

<span id="page-655-1"></span>static inline uint32\_t **ring\_buf\_space\_get**(struct *ring\_buf* \*buf)

Determine free space in a ring buffer.

#### **Parameters**

• **buf** – Address of ring buffer.

**Returns**

Ring buffer free space (in bytes).

static inline uint32\_t **ring\_buf\_item\_space\_get**(struct *ring\_buf* \*buf)

Determine free space in an "item based" ring buffer.

#### **Parameters**

• **buf** – Address of ring buffer.

#### **Returns**

Ring buffer free space (in 32-bit words).

static inline uint32\_t **ring\_buf\_capacity\_get**(struct *ring\_buf* \*buf)

#### Return ring buffer capacity.

#### **Parameters**

• **buf** – Address of ring buffer.

## **Returns**

Ring buffer capacity (in bytes).

static inline uint32\_t **ring\_buf\_size\_get**(struct *ring\_buf* \*buf)

Determine used space in a ring buffer.

## **Parameters**

• **buf** – Address of ring buffer.

## **Returns**

Ring buffer space used (in bytes).

uint32\_t **ring\_buf\_put\_claim**(struct *ring\_buf* \*buf, uint8\_t \*\*data, uint32\_t size)

Allocate buffer for writing data to a ring buffer.

<span id="page-656-3"></span><span id="page-656-0"></span>With this routine, memory copying can be reduced since internal ring buffer can be used directly by the user. Once d[ata is wri](#page-660-1)tten to allocated area number of bytes written must be confirmed (see *ring\_buf\_put\_finish*).

## Á **Warning**

Use cases involving [multiple writers to t](#page-656-2)he ring buffer must prevent concurrent write operations, either by preventing all writers from being preempted or by using a mutex to govern writes to the ring buffer.

## Á **Warning**

Ring buffer instance should not mix byte access and item access (calls prefixed with ring\_buf\_item\_).

#### **Parameters**

- **buf [in]** Address of ring buffer.
- **data [out]** Pointer to the address. It is set to a location within ring buffer.
- **size [in]** Requested allocation size (in bytes).

#### **Returns**

Size of allocated buffer which can be smaller than requested if there is not enough free space or buffer wraps.

#### int **ring\_buf\_put\_finish**(struct *ring\_buf* \*buf, uint32\_t size)

Indicate number of bytes written to allocated buffers.

<span id="page-656-2"></span><span id="page-656-1"></span>The number of bytes must be equal to or lower than the sum corresponding to all preceding *ring\_buf\_put\_claim* [invoca](#page-660-1)tions (or even 0). Surplus bytes will be returned to the available free buffer space.

## Á **War[ning](#page-656-3)**

Use cases involving multiple writers to the ring buffer must prevent concurrent write operations, either by preventing all writers from being preempted or by using a mutex to govern writes to the ring buffer.

Ring buffer instance should not mix byte access and item access (calls prefixed with ring\_buf\_item\_).

#### **Parameters**

- **buf** Address of ring buffer.
- **size** Number of valid bytes in the allocated buffers.

#### **Return values**

- **0** Successful operation.
- **-EINVAL** Provided *size* exceeds free space in the ring buffer.

uint32\_t **ring\_buf\_put**(struct *ring\_buf* \*buf, const uint8\_t \*data, uint32\_t size)

Write (copy) data to a ring buffer.

<span id="page-657-0"></span>This routine writes data to a ring buffer *buf*.

#### Á **Warning**

Use cases involving multiple writers to the ring buffer must prevent concurrent write operations, either by preventing all writers from being preempted or by using a mutex to govern writes to the ring buffer.

#### Á **Warning**

Ring buffer instance should not mix byte access and item access (calls prefixed with ring\_buf\_item\_).

#### **Parameters**

- **buf** Address of ring buffer.
- **data** Address of data.
- **size** Data size (in bytes).

#### **Return values**

**Number** – of bytes written.

uint32\_t **ring\_buf\_get\_claim**(struct *ring\_buf* \*buf, uint8\_t \*\*data, uint32\_t size)

Get address of a valid data in a ring buffer.

<span id="page-657-2"></span><span id="page-657-1"></span>With this routine, memory copying can be reduced since internal ring buffer can be used directly by the user. [Once](#page-660-1) data is processed it must be freed using *ring\_buf\_get\_finish*.

#### Á **Warning**

[Use cases involvin](#page-658-2)g multiple reads of the ring buffer must prevent concurrent read operations, either by preventing all readers from being preempted or by using a mutex to govern reads to the ring buffer.

Ring buffer instance should not mix byte access and item access (calls prefixed with ring\_buf\_item\_).

#### **Parameters**

- **buf [in]** Address of ring buffer.
- **data [out]** Pointer to the address. It is set to a location within ring buffer.
- **size [in]** Requested size (in bytes).

#### **Returns**

Number of valid bytes in the provided buffer which can be smaller than requested if there is not enough free space or buffer wraps.

#### int **ring\_buf\_get\_finish**(struct *ring\_buf* \*buf, uint32\_t size)

Indicate number of bytes read from claimed buffer.

<span id="page-658-2"></span><span id="page-658-1"></span>The number of bytes must be equal or lower than the sum corresponding to all preceding *ring\_buf\_get\_claim* i[nvocation](#page-660-1)s (or even 0). Surplus bytes will remain available in the buffer.

#### Á **W[arning](#page-657-2)**

Use cases involving multiple reads of the ring buffer must prevent concurrent read operations, either by preventing all readers from being preempted or by using a mutex to govern reads to the ring buffer.

#### Á **Warning**

Ring buffer instance should not mix byte access and item mode (calls prefixed with ring\_buf\_item\_).

#### **Parameters**

- **buf** Address of ring buffer.
- **size** Number of bytes that can be freed.

#### **Return values**

- **0** Successful operation.
- **-EINVAL** Provided *size* exceeds valid bytes in the ring buffer.

# uint32\_t **ring\_buf\_get**(struct *ring\_buf* \*buf, uint8\_t \*data, uint32\_t size)

Read data from a ring buffer.

<span id="page-658-0"></span>This routine reads data from a ring buffer *buf*.

#### Á **Warning**

Use cases involving multiple reads of the ring buffer must prevent concurrent read operations, either by preventing all readers from being preempted or by using a mutex to govern reads to the ring buffer.

Ring buffer instance should not mix byte access and item mode (calls prefixed with ring\_buf\_item\_).

#### **Parameters**

- **buf** Address of ring buffer.
- **data** Address of the output buffer. Can be NULL to discard data.
- **size** Data size (in bytes).

#### **Return values**

**Number** – of bytes written to the output buffer.

uint32\_t **ring\_buf\_peek**(struct *ring\_buf* \*buf, uint8\_t \*data, uint32\_t size)

Peek at data from a ring buffer.

This routine reads data from a ring buffer *buf* without removal.

#### Á **Warning**

Use cases involving multiple reads of the ring buffer must prevent concurrent read operations, either by preventing all readers from being preempted or by using a mutex to govern reads to the ring buffer.

#### Á **Warning**

Ring buffer instance should not mix byte access and item mode (calls prefixed with ring\_buf\_item\_).

#### Á **Warning**

Multiple calls to peek will result in the same data being 'peeked' multiple times. To remove data, use either *ring\_buf\_get* or *ring\_buf\_get\_claim* followed by *ring\_buf\_get\_finish* with a non-zero size.

#### **Parameters**

- **buf**  [Addr](#page-658-2)ess of ring buffer.
- **data** Address of the output buffer. Cannot be NULL.
- **size** Data size (in bytes).

#### **Return values**

**Number** – of bytes written to the output buffer.

int **ring\_buf\_item\_put**(struct *ring\_buf* \*buf, uint16\_t type, uint8\_t value, uint32\_t \*data, uint8 t size32)

Write a data item to a ring buffer.

<span id="page-659-0"></span>This routine writes a dat[a item to](#page-660-1) ring buffer *buf*. The data item is an array of 32-bit words (from zero to 1020 bytes in length), coupled with a 16-bit type identifier and an 8-bit integer value.

Use cases involving multiple writers to the ring buffer must prevent concurrent write operations, either by preventing all writers from being preempted or by using a mutex to govern writes to the ring buffer.

#### **Parameters**

- **buf** Address of ring buffer.
- **type** Data item's type identifier (application specific).
- **value** Data item's integer value (application specific).
- **data** Address of data item.
- **size32** Data item size (number of 32-bit words).

#### **Return values**

- **0** Data item was written.
- **-EMSGSIZE** Ring buffer has insufficient free space.

int **ring\_buf\_item\_get**(struct *ring\_buf* \*buf, uint16\_t \*type, uint8\_t \*value, uint32\_t \*data, uint8\_t \*size32)

#### Read a data item from a ring buffer.

<span id="page-660-0"></span>This routine reads a data [item from](#page-660-1) ring buffer *buf*. The data item is an array of 32-bit words (up to 1020 bytes in length), coupled with a 16-bit type identifier and an 8-bit integer value.

#### Á **Warning**

Use cases involving multiple reads of the ring buffer must prevent concurrent read operations, either by preventing all readers from being preempted or by using a mutex to govern reads to the ring buffer.

#### **Parameters**

- **buf** Address of ring buffer.
- **type** Area to store the data item's type identifier.
- **value** Area to store the data item's integer value.
- **data** Area to store the data item. Can be NULL to discard data.
- **size32** Size of the data item storage area (number of 32-bit chunks).

#### **Return values**

- **0** Data item was fetched; *size32* now contains the number of 32-bit words read into data area *data*.
- **-EAGAIN** Ring buffer is empty.
- **-EMSGSIZE** Data area *data* is too small; *size32* now contains the number of 32-bit words needed.

#### <span id="page-660-1"></span>struct **ring\_buf**

<span id="page-660-2"></span>*#include <ring\_buffer.h>* A structure to represent a ring buffer.

# **3.5.7 Multi Producer Single Consumer Lock Free Queue**

A *Multi Producer Single Consumer Lock Free Queue (MPSC)* is an lockfree intrusive queue based on atomic pointer swaps as described by Dmitry Vyukov at 1024cores.

## **API Reference**

## *group* **mpsc\_lockfree**

Multiple Producer Single Consumer (MPSC) Lockfree Queue API.

## **Defines**

**mpsc\_ptr\_get**(ptr)

**mpsc\_ptr\_set**(ptr, val)

**mpsc\_ptr\_set\_get**(ptr, val)

**MPSC\_INIT**(symbol)

Static initializer for a mpsc queue.

Since the queue is

## **Parameters**

• **symbol** – name of the queue

## **Typedefs**

typedef atomic\_ptr\_t **mpsc\_ptr\_t**

## **Functions**

static inline void **mpsc\_init**(struct *mpsc* \*q) Initialize queue.

#### **Parameters**

• **q** – Queue to initializ[e or r](#page-662-0)eset

ALWAYS\_INLINE static void **mpsc\_push**(struct *mpsc* \*q, struct *mpsc\_node* \*n) Push a node.

## **Parameters**

- **q** Queue to push the node to
- **n** Node to push into the queue

static inline struct *mpsc\_node* \***mpsc\_pop**(struct *mpsc* \*q)

Pop a node off of the list.

#### **Return values**

- **NULL**  [When no](#page-661-0) node is available
- <span id="page-661-0"></span>• **node** – When node is available

struct **mpsc\_node**

*#include <mpsc\_lockfree.h>* Queue member.

## <span id="page-662-0"></span>struct **mpsc**

*#include <mpsc\_lockfree.h>* MPSC Queue.

# **3.5.8 Single Producer Single Consumer Lock Free Queue**

A *Single Producer Single Consumer Lock Free Queue (SPSC)* is a lock free atomic ring buffer based queue.

## **API Reference**

*group* **spsc\_lockfree**

Single Producer Single Consumer (SPSC) Lockfree Queue API.

## **Defines**

**SPSC\_INITIALIZER**(sz, buf)

Statically initialize an spsc.

## **Parameters**

- **sz** Size of the spsc, must be power of 2 (ex: 2, 4, 8)
- **buf** Buffer pointer

**SPSC\_DECLARE**(name, type)

Declare an anonymous struct type for an spsc.

## **Parameters**

- **name** Name of the spsc symbol to be provided
- **type** Type stored in the spsc

**SPSC\_DEFINE**(name, type, sz)

Define an spsc with a fixed size.

#### **Parameters**

- **name** Name of the spsc symbol to be provided
- **type** Type stored in the spsc
- **sz** Size of the spsc, must be power of 2 (ex: 2, 4, 8)

#### **spsc\_size**(spsc)

Size of the SPSC queue.

## **Parameters**

• **spsc** – SPSC reference

**spsc\_reset**(spsc)

Initialize/reset a spsc such that its empty.

Note that this is not safe to do while being used in a producer/consumer situation with multiple calling contexts (isrs/threads).

#### **Parameters**

• **spsc** – SPSC to initialize/reset

**spsc\_acquire**(spsc)

Acquire an element to produce from the SPSC.

#### **Parameters**

• **spsc** – SPSC to acquire an element from for producing

#### **Returns**

A pointer to the acquired element or null if the spsc is full

#### **spsc\_produce**(spsc)

Produce one previously acquired element to the SPSC.

This makes one element available to the consumer immediately

#### **Parameters**

• **spsc** – SPSC to produce the previously acquired element or do nothing

#### **spsc\_produce\_all**(spsc)

Produce all previously acquired elements to the SPSC.

This makes all previous acquired elements available to the consumer immediately

#### **Parameters**

• **spsc** – SPSC to produce all previously acquired elements or do nothing

#### **spsc\_drop\_all**(spsc)

Drop all previously acquired elements.

This makes all previous acquired elements available to be acquired again

## **Parameters**

• **spsc** – SPSC to drop all previously acquired elements or do nothing

**spsc\_consume**(spsc)

Consume an element from the spsc.

#### **Parameters**

• **spsc** – Spsc to consume from

#### **Returns**

Pointer to element or null if no consumable elements left

#### **spsc\_release**(spsc)

Release a consumed element.

#### **Parameters**

• **spsc** – SPSC to release consumed element or do nothing

```
spsc_release_all(spsc)
```
Release all consumed elements.

#### **Parameters**

• **spsc** – SPSC to release consumed elements or do nothing

#### **spsc\_acquirable**(spsc)

Count of acquirable in spsc.

#### **Parameters**

• **spsc** – SPSC to get item count for

**spsc\_consumable**(spsc)

Count of consumables in spsc.

## **Parameters**

• **spsc** – SPSC to get item count for

## **spsc\_peek**(spsc)

Peek at the first available item in queue.

## **Parameters**

• **spsc** – Spsc to peek into

## **Returns**

Pointer to element or null if no consumable elements left

## **spsc\_next**(spsc, item)

Peek at the next item in the queue from a given one.

#### **Parameters**

- **spsc** SPSC to peek at
- **item** Pointer to an item in the queue

#### **Returns**

Pointer to element or null if none left

## **spsc\_prev**(spsc, item)

Get the previous item in the queue from a given one.

## **Parameters**

- **spsc** SPSC to peek at
- **item** Pointer to an item in the queue

#### **Returns**

Pointer to element or null if none left

## struct **spsc**

Common SPSC attributes.

## Á **Warning**

Not to be manipulated without the macros!

# **3.6 Executing Time Functions**

The timing functions can be used to obtain execution time of a section of code to aid in analysis and optimization.

Please note that the timing functions may use a different timer than the default kernel timer, where the timer being used is specified by architecture, SoC or board configuration.

# **3.6.1 Configuration**

To allow using the timing functions, CONFIG\_TIMING\_FUNCTIONS needs to be enabled.

## **3.6.2 Usage**

To gather timing information:

- 1. Call *timing\_init()* to initialize the timer.
- 2. Call *timing\_start()* to signal the start of gathering of timing information. This usually starts the timer.
- 3. Call *[timing\\_counter](#page-666-0)\_get()* to mark the start of code execution.
- 4. Call *[timing\\_counter\\_](#page-666-1)get()* to mark the end of code execution.
- 5. Call *timing\_cycles\_get()* to get the number of timer cycles between start and end of code exe[cution.](#page-666-2)
- 6. Call *[timing\\_cycles\\_to\\_ns\(](#page-666-2))* with total number of cycles to convert number of cycles to nan[oseconds.](#page-666-3)
- 7. Repeat from step 3 to gather timing information for other blocks of code.
- 8. Call *[timing\\_stop\(\)](#page-666-4)* to signal the end of gathering of timing information. This usually stops the timer.

#### **Example**

This shows an example on how to use the timing functions:

```
#include <zephyr/timing/timing.h>
void gather_timing(void)
{
    timing_t start_time, end_time;
    uint64_t total_cycles;
    uint64_t total_ns;
    timing_init();
    timing_start();
    start_time = timing_counter_get();
    code_execution_to_be_measured();
    end_time = timing_counter_set();
    total_cycles = timing_cycles_get(&start_time, &end_time);
    total_ns = timing_cycles_to_ns(total_cycles);
    timing_stop();
}
```
## **3.6.3 API documentation**

#### *group* **timing\_api**

Timing Measurement APIs.

The timing measurement APIs can be used to obtain execution time of a section of code to aid in analysis and optimization.

Please note that the timing functions may use a different timer than the default kernel timer, where the timer being used is specified by architecture, SoC or board configuration.

## **Functions**

<span id="page-666-5"></span><span id="page-666-0"></span>void **timing\_init**(void)

Initialize the timing subsystem.

Perform the necessary steps to initialize the timing subsystem.

<span id="page-666-6"></span><span id="page-666-1"></span>void **timing\_start**(void)

Signal the start of the timing information gathering.

Signal to the timing subsystem that timing information will be gathered from this point forward.

## <span id="page-666-11"></span>void **timing\_stop**(void)

Signal the end of the timing information gathering.

Signal to the timing subsystem that timing information is no longer being gathered from this point forward.

<span id="page-666-7"></span><span id="page-666-2"></span>static inline timing\_t **timing\_counter\_get**(void)

Return timing counter.

#### **Returns**

Timing counter.

<span id="page-666-12"></span><span id="page-666-3"></span>static inline uint64\_t **timing\_cycles\_get**(volatile timing\_t \*const start, volatile timing\_t \*const end)

Get number of cycles between start and end.

For some architectures or SoCs, the raw numbers from counter need to be scaled to obtain actual number of cycles.

#### **Parameters**

• **start** – Pointer to counter at start of a measured execution.

• **end** – Pointer to counter at stop of a measured execution.

#### **Returns**

Number of cycles between start and end.

<span id="page-666-8"></span>static inline uint64\_t **timing\_freq\_get**(void)

Get frequency of counter used (in Hz).

#### **Returns**

Frequency of counter used for timing in Hz.

<span id="page-666-9"></span><span id="page-666-4"></span>static inline uint64\_t **timing\_cycles\_to\_ns**(uint64\_t cycles)

Convert number of cycles into nanoseconds.

## **Parameters**

• **cycles** – Number of cycles

## **Returns**

Converted time value

<span id="page-666-10"></span>static inline uint64\_t **timing\_cycles\_to\_ns\_avg**(uint64\_t cycles, uint32\_t count) Convert number of cycles into nanoseconds with averaging.

#### **Parameters**

- **cycles** Number of cycles
- **count** Times of accumulated cycles to average over

#### **Returns**

Converted time value

static inline uint32\_t **timing\_freq\_get\_mhz**(void)

Get frequency of counter used (in MHz).

## **Returns**

Frequency of counter used for timing in MHz.

## <span id="page-667-2"></span>*group* **timing\_api\_arch**

Arch specific Timing Measurement APIs.

Implements the necessary bits to support timing measurement using architecture specific timing measurement mechanism.

## **Functions**

void **arch\_timing\_init**(void)

Initialize the timing subsystem.

Perform the necessary steps to initialize the timing subsystem.

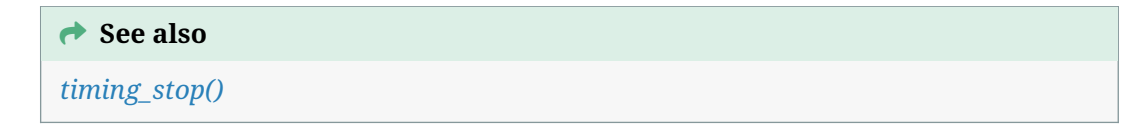

## void **arch\_timing\_start**(void)

S[ignal the star](#page-666-5)t of the timing information gathering.

<span id="page-667-0"></span>Signal to the timing subsystem that timing information will be gathered from this point forward.

#### µ **See also**

*timing\_start()*

#### ® **[Note](#page-666-6)**

Any call to *arch\_timing\_counter\_get()* must be done between calls to *arch\_timing\_start()* and *arch\_timing\_stop()*, and on the same CPU core.

## void **arch\_timing\_stop**(void)

S[ignal the end of the](#page-667-0) [timi](#page-668-0)[ng information gat](#page-667-1)hering.

<span id="page-667-1"></span>Signal to the timing subsystem that timing information is no longer being gathered from this point forward.

**→ See also** 

*timing\_stop()*

## ® **Note**

Any call to *arch\_timing\_counter\_get()* must be done between calls to *arch\_timing\_start()* and *arch\_timing\_stop()*, and on the same CPU core.

## <span id="page-668-0"></span>timing\_t **arch\_timing[\\_counter\\_get](#page-668-0)**(void) R[eturn timing counte](#page-667-0)r.

## µ **See also**

*timing\_counter\_get()*

#### ® **[Note](#page-666-7)**

Any call to *arch\_timing\_counter\_get()* must be done between calls to *arch\_timing\_start()* and *arch\_timing\_stop()*, and on the same CPU core.

## ® **[Note](#page-667-0)**

Not all architectures have a timing counter with 64 bit precision. It is possible to see this value "go backwards" due to internal rollover. Timing code must be prepared to address the rollover (with platform-dependent code, e.g. by casting to a uint32\_t before subtraction) or by using *arch\_timing\_cycles\_get()* which is required to understand the distinction.

#### **Returns**

Timing counter.

uint64\_t **arch\_timing\_cycles\_get**(volatile timing\_t \*const start, volatile timing\_t \*const end)

Get number of cycles between start and end.

#### µ **See also**

*timing\_cycles\_get()*

#### ® **Note**

For some architectures, the raw numbers from counter need to be scaled to obtain actual number of cycles, or may roll over internally. This function computes a positive-definite interval between two returned cycle values.

## **Parameters**

- **start** Pointer to counter at start of a measured execution.
- **end** Pointer to counter at stop of a measured execution.

#### **Returns**

Number of cycles between start and end.

#### uint64\_t **arch\_timing\_freq\_get**(void)

Get frequency of counter used (in Hz).

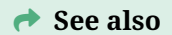

*timing\_freq\_get()*

#### **Returns**

[Frequency](#page-666-8) of counter used for timing in Hz.

uint64\_t **arch\_timing\_cycles\_to\_ns**(uint64\_t cycles)

Convert number of cycles into nanoseconds.

#### µ **See also**

*timing\_cycles\_to\_ns()*

#### **Parameters**

• **[cycles](#page-666-9)** – Number of cycles

#### **Returns**

Converted time value

uint64\_t **arch\_timing\_cycles\_to\_ns\_avg**(uint64\_t cycles, uint32\_t count) Convert number of cycles into nanoseconds with averaging.

#### µ **See also**

*timing\_cycles\_to\_ns\_avg()*

#### **Parameters**

- **cycles**  [Number](#page-666-10) of cycles
- **count** Times of accumulated cycles to average over

## **Returns**

Converted time value

## uint32\_t **arch\_timing\_freq\_get\_mhz**(void)

Get frequency of counter used (in MHz).

µ **See also**

*timing\_freq\_get\_mhz()*

#### **Returns**

[Frequency of co](#page-667-2)unter used for timing in MHz.

## *group* **timing\_api\_soc**

SoC specific Timing Measurement APIs.

Implements the necessary bits to support timing measurement using SoC specific timing measurement mechanism.

## **Functions**

void **soc\_timing\_init**(void)

Initialize the timing subsystem on SoC.

Perform the necessary steps to initialize the timing subsystem.

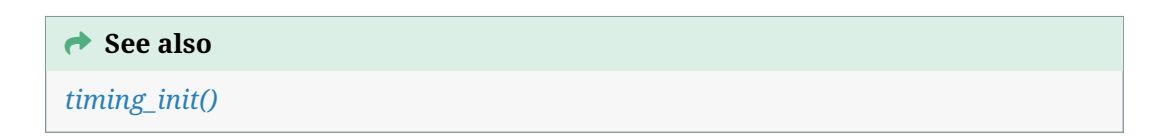

## void **soc\_timing\_start**(void)

S[ignal the star](#page-666-5)t of the timing information gathering.

Signal to the timing subsystem that timing information will be gathered from this point forward.

#### µ **See also**

*timing\_start()*

#### void **soc\_timing\_stop**(void)

S[ignal the end o](#page-666-6)f the timing information gathering.

Signal to the timing subsystem that timing information is no longer being gathered from this point forward.

**→ See also** 

*timing\_stop()*

#### timing\_t **soc\_timing\_counter\_get**(void)

R[eturn timing c](#page-666-11)ounter.

µ **See also**

*timing\_counter\_get()*

## ® **[Note](#page-666-7)**

Not all SoCs have timing counters with 64 bit precision. It is possible to see this value "go backwards" due to internal rollover. Timing code must be prepared to address the rollover (with SoC dependent code, e.g. by casting to a uint32\_t before subtraction) or by using *soc\_timing\_cycles\_get()* which is required to understand the distinction.

## **Returns**

Timing counter.

uint64\_t **soc\_timing\_cycles\_get**(volatile timing\_t \*const start, volatile timing\_t \*const end)

Get number of cycles between start and end.

#### µ **See also**

*timing\_cycles\_get()*

## ® **[Note](#page-666-12)**

The raw numbers from counter need to be scaled to obtain actual number of cycles, or may roll over internally. This function computes a positive-definite interval between two returned cycle values.

#### **Parameters**

- **start** Pointer to counter at start of a measured execution.
- **end** Pointer to counter at stop of a measured execution.

#### **Returns**

Number of cycles between start and end.

#### uint64\_t **soc\_timing\_freq\_get**(void)

Get frequency of counter used (in Hz).

*timing\_freq\_get()*

#### **Returns**

[Frequency](#page-666-8) of counter used for timing in Hz.

## uint64\_t **soc\_timing\_cycles\_to\_ns**(uint64\_t cycles)

Convert number of cycles into nanoseconds.

µ **See also**

*timing\_cycles\_to\_ns()*

## **Parameters**

• **[cycles](#page-666-9)** – Number of cycles

**Returns** Converted time value

uint64\_t **soc\_timing\_cycles\_to\_ns\_avg**(uint64\_t cycles, uint32\_t count) Convert number of cycles into nanoseconds with averaging.

µ **See also**

*timing\_cycles\_to\_ns\_avg()*

#### **Parameters**

- **cycles**  [Number](#page-666-10) of cycles
- **count** Times of accumulated cycles to average over

#### **Returns**

Converted time value

#### uint32\_t **soc\_timing\_freq\_get\_mhz**(void)

Get frequency of counter used (in MHz).

### µ **See also**

*timing\_freq\_get\_mhz()*

## **Returns**

[Frequency of co](#page-667-2)unter used for timing in MHz.

## *group* **timing\_api\_board**

Board specific Timing Measurement APIs.

Implements the necessary bits to support timing measurement using board specific timing measurement mechanism.

## **Functions**

void **board\_timing\_init**(void)

Initialize the timing subsystem.

Perform the necessary steps to initialize the timing subsystem.

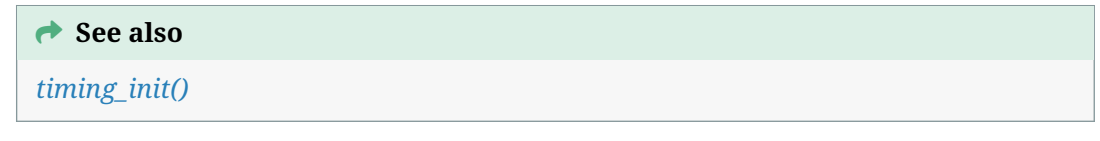

## void **board\_timing\_start**(void)

S[ignal the star](#page-666-5)t of the timing information gathering.

Signal to the timing subsystem that timing information will be gathered from this point forward.

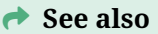

*timing\_start()*

## void **board\_timing\_stop**(void)

S[ignal the end o](#page-666-6)f the timing information gathering.

Signal to the timing subsystem that timing information is no longer being gathered from this point forward.

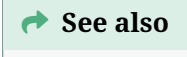

*timing\_stop()*

## timing\_t **board\_timing\_counter\_get**(void)

R[eturn timing c](#page-666-11)ounter.

#### µ **See also**

*timing\_counter\_get()*

#### ® **Note**

Not all timing counters have 64 bit precision. It is possible to see this value "go backwards" due to internal rollover. Timing code must be prepared to address the rollover (with board dependent code, e.g. by casting to a uint32\_t before subtraction) or by using *board\_timing\_cycles\_get()* which is required to understand the distinction.

#### **Returns**

Timing counte[r.](#page-674-0)

#### uint64\_t **board\_timing\_cycles\_get**(volatile timing\_t \*const start, volatile timing\_t \*const end)

<span id="page-674-0"></span>Get number of cycles between start and end.

**→ See also** 

*timing\_cycles\_get()*

#### ® **[Note](#page-666-12)**

The raw numbers from counter need to be scaled to obtain actual number of cycles, or may roll over internally. This function computes a positive-definite interval between two returned cycle values.

#### **Parameters**

- **start** Pointer to counter at start of a measured execution.
- **end** Pointer to counter at stop of a measured execution.

#### **Returns**

Number of cycles between start and end.

#### uint64\_t **board\_timing\_freq\_get**(void)

Get frequency of counter used (in Hz).

#### **→ See also**

*timing\_freq\_get()*

#### **Returns**

[Frequency](#page-666-8) of counter used for timing in Hz.

uint64\_t **board\_timing\_cycles\_to\_ns**(uint64\_t cycles) Convert number of cycles into nanoseconds.

*timing\_cycles\_to\_ns()*

#### **Parameters**

• **[cycles](#page-666-9)** – Number of cycles

## **Returns**

Converted time value

uint64\_t **board\_timing\_cycles\_to\_ns\_avg**(uint64\_t cycles, uint32\_t count) Convert number of cycles into nanoseconds with averaging.

µ **See also**

*timing\_cycles\_to\_ns\_avg()*

#### **Parameters**

- **cycles**  [Number](#page-666-10) of cycles
- **count** Times of accumulated cycles to average over

#### **Returns**

Converted time value

#### uint32\_t **board\_timing\_freq\_get\_mhz**(void)

Get frequency of counter used (in MHz).

#### µ **See also**

*timing\_freq\_get\_mhz()*

#### **Returns**

[Frequency of co](#page-667-2)unter used for timing in MHz.

# **3.7 Object Cores**

Object cores are a kernel debugging tool that can be used to both identify and perform operations on registered objects.

- *Object Core Concepts*
- *Object Core Statistics Concepts*
- *Implementation*
	- **–** *[Defining a New O](#page-676-0)bject Type*
	- **–** *[Initializing a New Object C](#page-676-1)ore*
- **–** *Walking a List of Object Cores*
- **–** *Object Core Statistics Querying*
- *Configuration Options*
- *API [Reference](#page-678-0)*

# **3.7.1 [Object Cor](#page-679-0)e Concepts**

<span id="page-676-0"></span>Each instance of an object embeds an object core field named *obj\_core*. Objects of the same type are linked together via their respective object cores to form a singly linked list. Each object core also links to the their respective object type. Each object type contains a singly linked list linking together all the object cores of that type. Object types are also linked together via a singly linked list. Together, this can allow debugging tools to traverse all the objects in the system.

## **Object cores have been integrated into following kernel objects:**

- *Condition Variables*
- *Events*
- *FIFOs* and *LIFOs*
- *[Mailboxes](#page-424-0)*
- *[Memor](#page-427-0)y Slabs*
- *[Messa](#page-446-0)ge Q[ueues](#page-452-0)*
- *[Mutexes](#page-467-0)*
- *[Pipes](#page-594-0)*
- *[Semaphores](#page-459-0)*
- *[Threads](#page-418-0)*
- *[Timer](#page-476-0)s*
- *[System Mem](#page-412-0)ory Blocks*

Develope[rs are fre](#page-321-0)e to integrate them if desired into other objects within their projects.

# **3.7.2 [Object Core Statisti](#page-599-0)cs Concepts**

<span id="page-676-1"></span>A variety of kernel objects allow for the gathering and reporting of statistics. Object cores provide a uniform means to retrieve that information via object core statistics. When enabled, the object type contains a pointer to a statistics descriptor that defines the various operations that have been enabled for interfacing with the object's statistics. Additionally, the object core contains a pointer to the "raw" statistical information associated with that object. Raw data is the raw, unmanipulated data associated with the statistics. Queried data may be "raw", but it may also have been manipulated in some way by calculation (such as determining an average).

The following table indicates both what objects have been integrated into the object core statistics as well as the structures used for both "raw" and "queried" data.

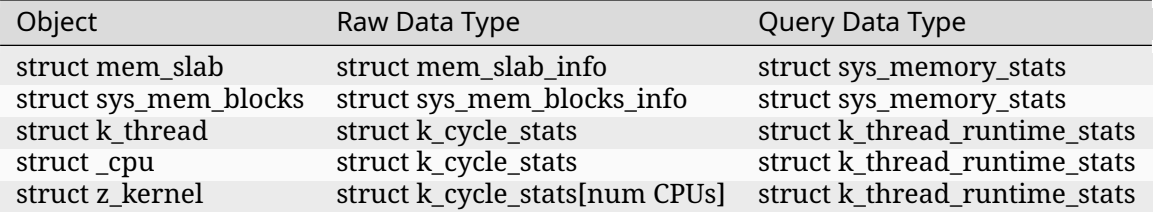

# **3.7.3 Implementation**

## **Defining a New Object Type**

An object type is defined using a global variable of type *k\_obj\_type*. It must be initialized before any objects of that type are initialized. The following code shows how a new object type can be initialized for use with object cores and object core statistics.

```
/* Unique object type ID */
#define K_OBJ_TYPE_MY_NEW_TYPE K_OBJ_TYPE_ID_GEN("UNIQ")
struct k_obj_type my_obj_type;
struct my_obj_type_raw_info {
    ...
};
struct my_obj_type_query_stats {
    ...
};
struct my_new_obj {
    ...
    struct k_obj_core obj_core;
    struct my_obj_type_raw_info info;
};
struct k_obj_core_stats_desc my_obj_type_stats_desc = {
    .raw_size = sizeof(struct my_obj_type_raw_stats),
    .query_size = sizeof(struct my_obj_type_query_stats),
    .raw = my_obj_type_stats_raw,
    .query = my_obj_type_stats_query,
    .reset = my_obj_type_stats_reset,
    .disable = NULL, /* Stats gathering is always on */
    .enable = NULL, /* Stats gathering is always on */
};
void my_obj_type_init(void)
{
    z_obj_type_init(&my_obj_type, K_OBJ_TYPE_MY_NEW_TYPE,
                    offsetof(struct my_new_obj, obj_core);
    k_obj_type_stats_init(&my_obj_type, &my_obj_type_stats_desc);
}
```
## **Initializing a New Object Core**

<span id="page-677-0"></span>Kernel objects that have already been integrated into the object core framework automatically have their object cores initialized when the object is initialized. However, developers that wish to add their own objects into the framework need to both initialize the object core and link it. The following code builds on the example above and initializes the object core.

```
void my_new_obj_init(struct my_new_obj *new_obj)
{
    ...
    k_obj_core_init(K_OBJ_CORE(new_obj), &my_obj_type);
    k_obj_core_link(K_OBJ_CORE(new_obj));
    k_obj_core_stats_register(K_OBJ_CORE(new_obj), &new_obj->raw_stats,
                              sizeof(struct my_obj_type_raw_info));
}
```
## **Walking a List of Object Cores**

<span id="page-678-0"></span>Two routines exist for walking the list of object cores linked to an object type. These are *k\_obj\_type\_walk\_locked()* and *k\_obj\_type\_walk\_unlocked()*. The following code builds upon the example above and prints the addresses of all the objects of that new object type.

```
int walk_op(struct k_obj_core *obj_core, void *data)
{
   uint8_t *ptr;
   ptr = obj_core;
    ptr -= obj_core->type->obj_core_offset;
   printk("%p\n", ptr);
   return 0;
}
void print_object_addresses(void)
{
    struct k_obj_type *obj_type;
    /* Find the object type */
    obj_type = k_obj_type_find(K_OBJ_TYPE_MY_NEW_TYPE);
    /* Walk the list of objects */
   k_obj_type_walk_unlocked(obj_type, walk_op, NULL);
}
```
## **Object Core Statistics Querying**

The following code builds on the examples above and shows how an object integrated into the object core statistics framework can both retrieve queried data and reset the stats associated with the object.

```
struct my_new_obj my_obj;
...
void my_func(void)
{
    struct my_obj_type_query_stats my_stats;
    int status;
```
(continues on next page)

(continued from previous page)

```
my_obj_type_init(&my_obj);
...
status = k_obj_core_stats_query(K_OBJ_CORE(&my_obj),
                                &my_stats, sizeof(my_stats));
if (status != 0) {
   /* Failed to get stats */
    ...
} else {
    k_obj_core_stats_reset(K_OBJ_CORE(&my_obj));
}
...
```
# **3.7.4 Configuration Options**

Related configuration options:

• CONFIG\_OBJ\_CORE

}

- CONFIG\_OBJ\_CORE\_CONDVAR
- CONFIG\_OBJ\_CORE\_EVENT
- CONFIG\_OBJ\_CORE\_FIFO
- CONFIG\_OBJ\_CORE\_LIFO
- CONFIG\_OBJ\_CORE\_MAILBOX
- CONFIG\_OBJ\_CORE\_MEM\_SLAB
- CONFIG\_OBJ\_CORE\_MSGQ
- CONFIG\_OBJ\_CORE\_MUTEX
- CONFIG\_OBJ\_CORE\_PIPE
- CONFIG\_OBJ\_CORE\_SEM
- CONFIG\_OBJ\_CORE\_STACK
- CONFIG\_OBJ\_CORE\_THREAD
- CONFIG\_OBJ\_CORE\_TIMER
- CONFIG\_OBJ\_CORE\_SYS\_MEM\_BLOCKS
- CONFIG\_OBJ\_CORE\_STATS
- CONFIG\_OBJ\_CORE\_STATS\_MEM\_SLAB
- CONFIG\_OBJ\_CORE\_STATS\_THREAD
- CONFIG\_OBJ\_CORE\_STATS\_SYSTEM
- CONFIG\_OBJ\_CORE\_STATS\_SYS\_MEM\_BLOCKS

## <span id="page-679-0"></span>**3.7.5 API Reference**

*group* **obj\_core\_apis**

## **Defines**

- **K\_OBJ\_CORE**(kobj) Convert kernel object pointer into its object core pointer.
- **K\_OBJ\_TYPE\_ID\_GEN**(s) Generate new object type IDs based on a 4 letter string.
- **K\_OBJ\_TYPE\_CONDVAR\_ID** Condition variable object type.
- **K\_OBJ\_TYPE\_CPU\_ID** CPU object type.
- **K\_OBJ\_TYPE\_EVENT\_ID** Event object type.
- **K\_OBJ\_TYPE\_FIFO\_ID** FIFO object type.
- **K\_OBJ\_TYPE\_KERNEL\_ID** Kernel object type.
- **K\_OBJ\_TYPE\_LIFO\_ID** LIFO object type.
- **K\_OBJ\_TYPE\_MEM\_BLOCK\_ID** Memory block object type.
- **K\_OBJ\_TYPE\_MBOX\_ID** Mailbox object type.
- **K\_OBJ\_TYPE\_MEM\_SLAB\_ID** Memory slab object type.
- **K\_OBJ\_TYPE\_MSGQ\_ID** Message queue object type.
- **K\_OBJ\_TYPE\_MUTEX\_ID** Mutex object type.
- **K\_OBJ\_TYPE\_PIPE\_ID** Pipe object type.
- **K\_OBJ\_TYPE\_SEM\_ID** Semaphore object type.
- **K\_OBJ\_TYPE\_STACK\_ID** Stack object type.

## **K\_OBJ\_TYPE\_THREAD\_ID**

Thread object type.

**K\_OBJ\_TYPE\_TIMER\_ID**

Timer object type.

## **Functions**

struct *k\_obj\_type* \***k\_obj\_type\_find**(uint32\_t type\_id)

Find a specific object type by ID.

Given an object type ID, this function searches for the object type that is associated [with the spe](#page-683-0)cified type ID *type id*.

## **Parameters**

• **type\_id** – Type ID associated with object type

## **Return values**

- **NULL** if object type not found
- **Pointer** to object type if found

int **k\_obj\_type\_walk\_locked**(struct *k\_obj\_type* \*type, int (\*func)(struct *k\_obj\_core*\*, void\*), void \*data)

Walk the object type's list of object cores.

<span id="page-681-1"></span><span id="page-681-0"></span>This function takes a global spi[nlock and w](#page-683-0)alks the object type's lis[t of object c](#page-683-1)ores and invokes the callback function on each element while holding that lock. Although this will ensure that the list is not modified, one can expect a significant penalty in terms of performance and latency.

The callback function shall either return non-zero to stop further walking, or it shall return 0 to continue walking.

#### **Parameters**

- **type** Pointer to the object type
- **func** Callback to invoke on each object core of the object type
- **data** Custom data passed to the callback

## **Return values**

**non-zero** – if walk is terminated by the callback; otherwise 0

int **k\_obj\_type\_walk\_unlocked**(struct *k\_obj\_type* \*type, int (\*func)(struct *k\_obj\_core*\*, void\*), void \*data)

Walk the object type's list of object cores.

This function is similar to *k\_obj\_t[ype\\_walk\\_lo](#page-683-0)cked()* except that it wal[ks the list w](#page-683-1)ithout obtaining the global spinlock. No synchronization is provided here. Mutation of the list of objects while this function is in progress must be prevented at the application layer, otherwise undefined/unreliable behavior, corruption and/or crashes may result.

The callback function sh[all either return non-zero](#page-681-1) to stop further walking, or it shall return 0 to continue walking.

#### **Parameters**

- **type** Pointer to the object type
- **func** Callback to invoke on each object core of the object type

• **data** – Custom data passed to the callback

## **Return values**

**non-zero** – if walk is terminated by the callback; otherwise 0

void **k\_obj\_core\_init**(struct *k\_obj\_core* \*obj\_core, struct *k\_obj\_type* \*type) Initialize the core of the kernel object.

Initializing the kernel object core associates it with the specified kernel object type.

## **Parameters**

• **obj\_core** – Pointer to the kernel object to initialize

• **type** – Pointer to the kernel object type

void **k\_obj\_core\_link**(struct *k\_obj\_core* \*obj\_core)

Link the kernel object to the kernel object type list.

A kernel object can be optionally linked into the kernel object type's list of objects. A kernel object must have [been initial](#page-683-1)ized before it can be linked. Linked kernel objects can be traversed and have information extracted from them by system tools.

#### **Parameters**

• **obj\_core** – Pointer to the kernel object

void **k\_obj\_core\_init\_and\_link**(struct *k\_obj\_core* \*obj\_core, struct *k\_obj\_type* \*type)

Automatically link the kernel object after initializing it.

A useful wrapper to both initialize the core of the kernel object and automatically link it into the kernel object type's list o[f objects.](#page-683-1)

#### **Parameters**

- **obj\_core** Pointer to the kernel object to initialize
- **type** Pointer to the kernel object type

void **k\_obj\_core\_unlink**(struct *k\_obj\_core* \*obj\_core)

Unlink the kernel object from the kernel object type list.

Kernel objects can be unlinked from their respective kernel object type lists. If on a list, it must be done at the [end of the k](#page-683-1)ernel object's life cycle.

#### **Parameters**

• **obj\_core** – Pointer to the kernel object

#### struct **k\_obj\_core\_stats\_desc**

*#include <obj\_core.h>* Object core statistics descriptor.

## **Public Members**

#### size\_t **raw\_size**

Internal representation stats buffer size.

## size\_t **query\_size**

Stats buffer size used for reporting.

## int (\***raw**)(struct *k\_obj\_core* \*obj\_core, void \*stats)

Function pointer to retrieve internal representation of stats.

- int (\***query**)(struct *k\_obj\_core* \*obj\_core, void \*stats) Function pointer to retrieve reported statistics.
- int (\***reset**)(struct *[k\\_obj\\_core](#page-683-1)* \*obj\_core) Function pointer to reset object's statistics.
- int (\***disable**)(struct *[k\\_obj\\_co](#page-683-1)re* \*obj\_core) Function pointer to disable object's statistics gathering.
- int (\***enable**)(struct *[k\\_obj\\_core](#page-683-1)* \*obj\_core) Function pointer to enable object's statistics gathering.

## <span id="page-683-0"></span>struct **k\_obj\_type**

*#include <obj\_core.h>* [Object ty](#page-683-1)pe structure.

#### **Public Members**

*sys\_snode\_t* **node** Node within list of object types.

*[sys\\_slist\\_t](#page-624-0)* **list** List of objects of this object type.

[uint32\\_t](#page-624-1) **id** Unique type ID.

size\_t **obj\_core\_offset** Offset to obj\_core field.

# <span id="page-683-1"></span>struct **k\_obj\_core**

*#include <obj\_core.h>* Object core structure.

## **Public Members**

*sys\_snode\_t* **node** Object node within object type's list.

[struct](#page-624-0) *k\_obj\_type* \***type** Object type to which object belongs.

*group* **obj\_core[\\_stats\\_api](#page-683-0)s**

#### **Functions**
int **k\_obj\_core\_stats\_register**(struct *k\_obj\_core* \*obj\_core, void \*stats, size\_t stats\_len) Register kernel object for gathering statistics.

Before a kernel object can gather statistics, it must be registered to do so. Registering will also automatically enable the [kernel obje](#page-683-0)ct to gather its statistics.

## **Parameters**

- **obj\_core** Pointer to kernel object core
- **stats** Pointer to raw kernel statistics
- stats len Size of raw kernel statistics buffer

### **Return values**

- **0** on success
- **-errno** on failure

int **k\_obj\_core\_stats\_deregister**(struct *k\_obj\_core* \*obj\_core)

Deregister kernel object from gathering statistics.

Deregistering a kernel object core from gathering statistics prevents it from gathering any more statistics. It is expected to b[e invoked a](#page-683-0)t the end of a kernel object's life cycle.

### **Parameters**

• **obj\_core** – Pointer to kernel object core

## **Return values**

- **0** on success
- **-errno** on failure

int **k\_obj\_core\_stats\_raw**(struct *k\_obj\_core* \*obj\_core, void \*stats, size\_t stats\_len)

Retrieve the raw statistics associated with the kernel object.

This function copies the raw statistics associated with the kernel object core specified by *obj\_core* into the buffer *stats*[. Note th](#page-683-0)at the size of the buffer (*stats\_len*) must match the size specified by the kernel object type's statistics descriptor.

### **Parameters**

- **obj\_core** Pointer to kernel object core
- **stats** Pointer to memory buffer into which to copy raw stats
- **stats\_len** Length of the memory buffer

### **Return values**

- **0** on success
- **-errno** on failure

int **k\_obj\_core\_stats\_query**(struct *k\_obj\_core* \*obj\_core, void \*stats, size\_t stats\_len)

Retrieve the statistics associated with the kernel object.

This function copies the statistics associated with the kernel object core specified by *obj\_core* into the buffer *stats*. [Unlike the r](#page-683-0)aw statistics this may report calculated values such as averages. Note that the size of the buffer (*stats\_len*) must match the size specified by the kernel object type's statistics descriptor.

### **Parameters**

- **obj\_core** Pointer to kernel object core
- **stats** Pointer to memory buffer into which to copy the queried stats
- **stats\_len** Length of the memory buffer

#### **Return values**

- **0** on success
- **-errno** on failure

int **k\_obj\_core\_stats\_reset**(struct *k\_obj\_core* \*obj\_core)

Reset the stats associated with the kernel object.

This function resets the statistics associated with the kernel object core specified by *obj\_core*.

### **Parameters**

• **obj\_core** – Pointer to kernel object core

### **Return values**

- **0** on success
- **-errno** on failure

int **k\_obj\_core\_stats\_disable**(struct *k\_obj\_core* \*obj\_core)

Stop gathering the stats associated with the kernel object.

This function temporarily stops the gathering of statistics associated with the kernel object core specified by *obj\_core*. [The gather](#page-683-0)ing of statistics can be resumed by invoking :c:func :k\_obj\_core\_stats\_enable.

### **Parameters**

• **obj\_core** – Pointer to kernel object core

### **Return values**

- **0** on success
- **-errno** on failure

int **k\_obj\_core\_stats\_enable**(struct *k\_obj\_core* \*obj\_core)

Reset the stats associated with the kernel object.

This function resumes the gathering of statistics associated with the kernel object core specified by *obj\_core*.

### **Parameters**

• **obj\_core** – Pointer to kernel object core

### **Return values**

- **0** on success
- **-errno** on failure

# **3.8 Time Utilities**

## **3.8.1 Overview**

*Uptime* in Zephyr is based on the a tick counter. With the default CONFIG\_TICKLESS\_KERNEL this counter advances at a nominally constant rate from zero at the instant the system started. The POSIX equivalent to this counter is something like CLOCK\_MONOTONIC or, in Linux, CLOCK\_MONOTONIC\_RAW. *k\_uptime\_get()* provides a millisecond representation of this time.

[Applica](#page-484-0)tions often need to correlate the Zephyr internal time with external time scales used in daily life, such as local time or Coordinated Universal Time. These systems interpret time in different ways and may have discontinuities due to leap seconds and local time offsets like daylight saving time.

Because of these discontinuities, as well as significant inaccuracies in the clocks underlying the cycle counter, the offset between time estimated from the Zephyr clock and the actual time in a "real" civil time scale is not constant and can vary wide[ly over the ru](https://what-if.xkcd.com/26/)ntime of a Zephyr application.

The time utilities API supports:

- *converting between time representations*
- *synchronizing and aligning time scales*

For terminology and concepts that support these functions see *Concepts Underlying Time Support in Ze[phyr](#page-686-0)*.

## **[3.8.2 T](#page-691-0)ime Utility APIs**

#### **Representation Transformation**

Time scale instants can be represented in multiple ways including:

- <span id="page-686-0"></span>• Seconds since an epoch. POSIX representations of time in this form include time\_t and struct timespec, which are generally interpreted as a representation of "UNIX Time".
- Calendar time as a year, month, day, hour, minutes, and seconds relative to an epoch. POSIX representations of time in this form include struct tm.

Keep in mind that these are simply time representations that must be interpr[eted relative](https://tools.ietf.org/html/rfc8536#section-2) to a time scale which may be local time, UTC, or some other continuous or discontinuous scale.

Some necessary transformations are available in standard C library routines. For example, time\_t measuring seconds since the POSIX EPOCH is converted to struct tm representing calendar time with gmtime(). Sub-second timestamps like struct timespec can also use this to produce the calendar time representation and deal with sub-second offsets separately.

The inverse transformation is not standardized: APIs like mktime() expect information about time zone[s. Zephyr](https://pubs.opengroup.org/onlinepubs/9699919799/functions/gmtime.html) provides this transformation with *timeutil\_timegm()* and *timeutil\_timegm64()*.

*group* **timeutil\_repr\_apis**

### **Functions**

int64\_t **timeutil\_timegm64**(const struct *tm* \*tm) Convert broken-down time to a POSIX epoch offset in seconds.

#### **→ See also**

http://man7.org/linux/man-pages/man3/timegm.3.html

#### **Parameters**

• **tm** [– pointer to broken down time.](http://man7.org/linux/man-pages/man3/timegm.3.html)

#### **Returns**

the corresponding time in the POSIX epoch time scale.

### time\_t **timeutil\_timegm**(const struct *tm* \*tm)

Convert broken-down time to a POSIX epoch offset in seconds.

#### µ **See also**

http://man7.org/linux/man-pages/man3/timegm.3.html

#### **Parameters**

• **tm** [– pointer to broken down time.](http://man7.org/linux/man-pages/man3/timegm.3.html)

#### **Returns**

the corresponding time in the POSIX epoch time scale. If the time cannot be represented then (time\_t)-1 is returned and errno is set to ERANGE`.

#### **Time Scale Synchronization**

There are several factors that affect synchronizing time scales:

- The rate of discrete instant representation change. For example Zephyr uptime is tracked in ticks which advance at events that nominally occur at CONFIG\_SYS\_CLOCK\_TICKS\_PER\_SEC Hertz, while an external time source may provide data in whole or fractional seconds (e.g. microseconds).
- The absolute offset required to align the two scales at a single instant.
- The relative error between observable instants in each scale, required to align multiple instants consistently. For example a reference clock that's conditioned by a 1-pulse-persecond GPS signal will be much more accurate than a Zephyr system clock driven by a RC oscillator with a  $+/- 250$  ppm error.

Synchronization or alignment between time scales is done with a multi-step process:

- An instant in a time scale is represented by an (unsigned) 64-bit integer, assumed to advance at a fixed nominal rate.
- *timeutil\_sync\_config* records the nominal rates of a reference time scale/source (e.g. TAI) and a local time source (e.g. *k\_uptime\_ticks()*).
- *timeutil\_sync\_instant* records the representation of a single instant in both the reference [and local time scales.](#page-690-0)
- *timeutil\_sync\_state* provi[des storage for an](#page-493-0) initial instant, a recently received second [observation, and a skew](#page-690-1) that can adjust for relative errors in the actual rate of each time scale.
- *timeutil\_sync\_ref\_from\_local()* and *timeutil\_sync\_local\_from\_ref()* convert instants [in one time scale to an](#page-690-2)other taking into account skew that can be estimated from the two instances stored in the state structure by *timeutil\_sync\_estimate\_skew()*.

*group* **[timeutil\\_sync\\_apis](#page-688-0)**

## **Functions**

<span id="page-687-1"></span><span id="page-687-0"></span>int **timeutil\_sync\_state\_update**(struct *timeutil\_sync\_state* \*tsp, const struct *timeutil\_sync\_instant* \*inst)

Record a new instant in the time synchronization state.

Note that this updates only the latest persisted instant. The skew is not adjusted automatically.

## **Parameters**

- **tsp** pointer to a *timeutil\_sync\_state* object.
- **inst** the new instant to be recorded. This becomes the base instant if there is no base instant, otherwise the value must be strictly after the base instant in b[oth the reference an](#page-691-1)d local time scales.

## **Return values**

- **0** if installation succeeded in providing a new base
- **1** if installation provided a new latest instant
- **-EINVAL** if the new instant is not compatible with the base instant

int **timeutil\_sync\_state\_set\_skew**(struct *timeutil\_sync\_state* \*tsp, float skew, const struct *timeutil\_sync\_instant* \*base)

Update the state with a new skew and possibly base value.

<span id="page-688-1"></span>Set the skew from a value retrievedf[rom persistent stor](#page-690-2)age, or calculated based on recent skew estimations including from *[timeutil\\_sync](#page-690-1)\_estimate\_skew()*.

Optionally update the base timestamp. If the base is replaced the latest instant will be cleared until *timeutil\_sync\_state\_update()* is invoked.

### **Parameters**

- **tsp** pointer to a time synchronization state.
- **skew**  [the skew to be used. The](#page-687-0) value must be positive and shouldn't be too far away from 1.
- **base** optional new base to be set. If provided this becomes the base timestamp that will be used along with skew to convert between reference and local timescale instants. Setting the base clears the captured latest value.

### **Returns**

0 if skew was updated

## **Returns**

-EINVAL if skew was not valid

float **timeutil\_sync\_estimate\_skew**(const struct *timeutil\_sync\_state* \*tsp)

Estimate the skew based on current state.

Using the base and latest syncpoints from the state determine the skew of the local clock relative to the reference clock. See *tim[eutil\\_sync\\_state::ske](#page-690-2)w*.

### **Parameters**

• **tsp** – pointer to a time synchronization state. The base and latest syncpoints must be present and th[e latest syncpoint must be](#page-691-2) after the base point in the local time scale.

### **Returns**

the estimated skew, or zero if skew could not be estimated.

int **timeutil\_sync\_ref\_from\_local**(const struct *timeutil\_sync\_state* \*tsp, uint64\_t local, uint $64$  t \*refp)

<span id="page-688-0"></span>Interpolate a reference timescale instant from a local instant.

#### **Parameters**

- **tsp** pointer to a time synchronization state. This must have a base and a skew installed.
- **local** an instant measured in the local timescale. This may be before or after the base instant.
- **refp** where the corresponding instant in the reference timescale should be stored. A negative interpolated reference time produces an error. If interpolation fails the referenced object is not modified.

#### **Return values**

- **0** if interpolated using a skew of 1
- **1** if interpolated using a skew not equal to 1
- **-EINVAL**
	- **–** the times synchronization state is not adequately initialized
	- **–** refp is null
- **-ERANGE** the interpolated reference time would be negative

int **timeutil\_sync\_local\_from\_ref**(const struct *timeutil\_sync\_state* \*tsp, uint64\_t ref, int64\_t \*localp)

Interpolate a local timescale instant from a reference instant.

#### **Parameters**

- **tsp** pointer to a time synchronization state. This must have a base and a skew installed.
- **ref** an instant measured in the reference timescale. This may be before or after the base instant.
- **localp** where the corresponding instant in the local timescale should be stored. An interpolated value before local time 0 is provided without error. If interpolation fails the referenced object is not modified.

#### **Return values**

- **0** if successful with a skew of 1
- **1** if successful with a skew not equal to 1
- **-EINVAL**
	- **–** the time synchronization state is not adequately initialized

**–** refp is null

#### int32\_t **timeutil\_sync\_skew\_to\_ppb**(float skew)

Convert from a skew to an error in parts-per-billion.

A skew of 1.0 has zero error. A skew less than 1 has a positive error (clock is faster than it should be). A skew greater than one has a negative error (clock is slower than it should be).

Note that due to the limited precision of float compared with double the smallest error that can be represented is about 120 ppb. A "precise" time source may have error on the order of 2000 ppb.

A skew greater than 3.14748 may underflow the 32-bit representation; this represents a clock running at less than 1/3 its nominal rate.

#### **Returns**

skew error represented as parts-per-billion, or INT32\_MIN if the skew cannot be represented in the return type.

#### struct **timeutil\_sync\_config**

*#include <timeutil.h>* Immutable state for synchronizing two clocks.

<span id="page-690-0"></span>Values required to convert durations between two time scales.

#### ® **Note**

The accuracy of the translation and calculated skew between sources depends on the resolution of these frequencies. A reference frequency with microsecond or nanosecond resolution would produce the most accurate tracking when the local reference is the Zephyr tick counter. A reference source like an RTC chip with 1 Hz resolution requires a much larger interval between sampled instants to detect relative clock drift.

#### **Public Members**

#### uint32\_t **ref\_Hz**

The nominal instance counter rate in Hz.

This value is assumed to be precise, but may drift depending on the reference clock source.

The value must be positive.

#### uint32\_t **local\_Hz**

The nominal local counter rate in Hz.

This value is assumed to be inaccurate but reasonably stable. For a local clock driven by a crystal oscillator an error of 25 ppm is common; for an RC oscillator larger errors should be expected. The timeutil sync infrastructure can calculate the skew between the local and reference clocks and apply it when converting between time scales.

The value must be positive.

#### <span id="page-690-1"></span>struct **timeutil\_sync\_instant**

*#include <timeutil.h>* Representation of an instant in two time scales.

<span id="page-690-3"></span>Capturing the same instant in two time scales provides a registration point that can be used to convert between those time scales.

#### **Public Members**

#### uint64\_t **ref**

An instant in the reference time scale.

This must never be zero in an initialized *timeutil\_sync\_instant* object.

#### uint64\_t **local**

The corresponding instance in the localt[ime scale.](#page-690-3)

<span id="page-690-2"></span>This may be zero in a valid *timeutil\_sync\_instant* object.

#### struct **timeutil\_sync\_state**

*#include <timeutil.h>* State required to convert instants between time scales.

<span id="page-691-1"></span>This state in conjunction with functions that manipulate it capture the offset information necessary to convert between two timescales along with information that corrects for skew due to inaccuracies in clock rates.

State objects should be zero-initialized before use.

#### **Public Members**

#### const struct *timeutil\_sync\_config* \***cfg**

Pointer to reference and local rate information.

#### struct *timeu[til\\_sync\\_instant](#page-690-0)* **base**

The base instant in both time scales.

#### <span id="page-691-3"></span>struct *[timeutil\\_sync\\_instant](#page-690-1)* **latest**

The most recent instant in both time scales.

This is captured here to provide data for skew calculation.

#### float **skew**

The scale factor used to correct for clock skew.

The nominal rate for the local counter is assumed to be inaccurate but stable, i.e. it will generally be some parts-per-million faster or slower than specified.

<span id="page-691-2"></span>A duration in observed local clock ticks must be multiplied by this value to produce a duration in ticks of a clock operating at the nominal local rate.

A zero value indicates that the skew has not been initialized. If the value is zero when *base* is initialized the skew will be set to 1. Otherwise the skew is assigned through *timeutil\_sync\_state\_set\_skew()*.

## **3.8.3 Concepts [Und](#page-691-3)[erlying Time Support](#page-688-1) in Zephyr**

<span id="page-691-0"></span>Terms from ISO/TC 154/WG 5 N0038 (ISO/WD 8601-1) and elsewhere:

- A *time axis* is a representation of time as an ordered sequence of instants.
- A *time scale* is a way of representing an instant relative to an origin that serves as the epoch.
- A time scale is *[monotonic](https://www.loc.gov/standards/datetime/iso-tc154-wg5_n0038_iso_wd_8601-1_2016-02-16.pdf)* (increasing) if the representation of successive time instants never decreases in value.
- A time scale is *continuous* if the representation has no abrupt changes in value, e.g. jumping forward or back when going between successive instants.
- Civil time generally refers to time scales that legally defined by civil authorities, like local governments, often to align local midnight to solar time.

### **Rele[vant Time](https://en.wikipedia.org/wiki/Civil_time) Scales**

International Atomic Time (TAI) is a time scale based on averaging clocks that count in SI seconds. TAI is a monotonic and continuous time scale.

Universal Time (UT) is a time scale based on Earth's rotation. UT is a discontinuous time scale as it requires occasional adjustments (leap seconds) to maintain alignment to changes in Earth's rotation. Thus the difference between TAI and UT varies over time. There are several variants of UT, with UTC being the most common.

[UT times are ind](https://en.wikipedia.org/wiki/Universal_Time)ependent of location. UT is the basis for Standard Time (or "local time") which is the time at a particular location. Sta[ndard time h](https://en.wikipedia.org/wiki/Leap_second)as a fixed offset from UT at any given instant, primarily influenced by longitude, but the offset may be adjusted ("daylight saving time") to align standard ti[me to](https://en.wikipedia.org/wiki/Coordinated_Universal_Time) the local solar time. In a sense local time is "more discontinuous" than UT.

POSIX Time is a time scale that counts seconds since the "POSIX epoch" at 1970-01-01T00:00:00Z (i.e. the start of 1970 UTC). UNIX Time is an extension of POSIX time using negative values to represent times before the POSIX epoch. Both of these scales assume that every day has exactly 86400 seconds. In normal use instants in these scales correspond to times in the UTC scale, so [they inherit](https://tools.ietf.org/html/rfc8536#section-2) the discontinuity.

The continuous analogue is [UNIX Leap T](https://tools.ietf.org/html/rfc8536#section-2)ime which is UNIX time plus all leap-second corrections added after the POSIX epoch (when TAI-UTC was 8 s).

**Example of Time Scale Di[fferences](https://tools.ietf.org/html/rfc8536#section-2)** A positive leap second was introduced at the end of 2016, increasing the difference between TAI and UTC from 36 seconds to 37 seconds. There was no leap second introduced at the end of 1999, when the difference between TAI and UTC was only 32 seconds. The following table shows relevant civil and epoch times in several scales:

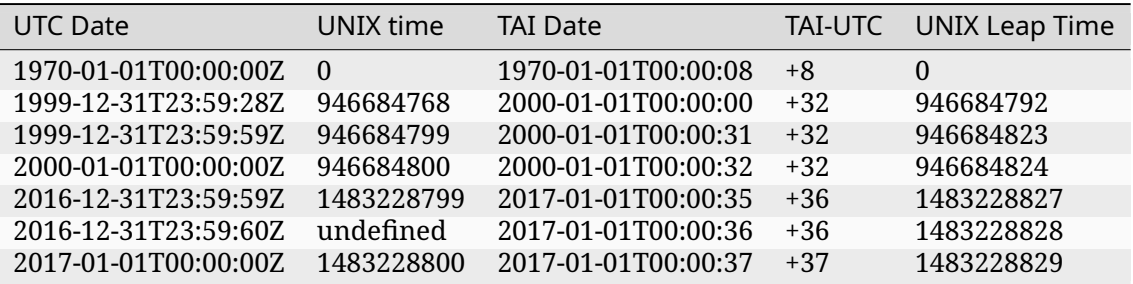

**Functional Requirements** The Zephyr tick counter has no concept of leap seconds or standard time offsets and is a continuous time scale. However it can be relatively inaccurate, with drifts as much as three minutes per hour (assuming an RC timer with 5% tolerance).

There are two stages required to support conversion between Zephyr time and common human time scales:

- Translation between the continuous but inaccurate Zephyr time scale and an accurate external stable time scale;
- Translation between the stable time scale and the (possibly discontinuous) civil time scale.

The API around *timeutil\_sync\_state\_update()* supports the first step of converting between continuous time scales.

The second step requires external information including schedules of leap seconds and local time offset chan[ges. This may be best provided b](#page-687-1)y an external library, and is not currently part of the time utility APIs.

**Selecting an External Source and Time Scale** If an application requires civil time accuracy within several seconds then UTC could be used as the stable time source. However, if the external source adjusts to a leap second there will be a discontinuity: the elapsed time between two observations taken at 1 Hz is not equal to the numeric difference between their timestamps.

For precise activities a continuous scale that is independent of local and solar adjustments simplifies things considerably. Suitable continuous scales include:

- GPS time: epoch of 1980-01-06T00:00:00Z, continuous following TAI with an offset of TAI- $GPS=19$  s.
- Bluetooth Mesh time: epoch of 2000-01-01T00:00:00Z, continuous following TAI with an offset of -32.
- UNIX Leap Time: epoch of 1970-01-01T00:00:00Z, continuous following TAI with an offset of -8.

Because C and Zephyr library functions support conversion between integral and calendar time representations using the UNIX epoch, UNIX Leap Time is an ideal choice for the external time scale.

The mechanism used to populate synchronization points is not relevant: it may involve reading from a local high-precision RTC peripheral, exchanging packets over a network using a protocol like NTP or PTP, or processing NMEA messages received a GPS with or without a 1pps signal.

# **3.9 Utilities**

This page contains reference documentation for <sys/util.h>, which provides miscellaneous utility functions and macros.

*group* **sys-util**

**Since** 2.4

**Version**

0.1.0

### **Defines**

**POINTER\_TO\_UINT**(x)

Cast x, a pointer, to an unsigned integer.

**UINT\_TO\_POINTER**(x)

Cast x, an unsigned integer, to a void\*.

## **POINTER\_TO\_INT**(x)

Cast x, a pointer, to a signed integer.

**INT\_TO\_POINTER**(x)

Cast x, a signed integer, to a void $\star$ .

**BITS\_PER\_LONG**

Number of bits in a long int.

## **BITS\_PER\_LONG\_LONG**

Number of bits in a long long int.

#### **GENMASK**(h, l)

Create a contiguous bitmask starting at bit position l and ending at position h.

### **GENMASK64**(h, l)

Create a contiguous 64-bit bitmask starting at bit position l and ending at position h.

**LSB\_GET**(value)

Extract the Least Significant Bit from value.

**FIELD\_GET**(mask, value)

Extract a bitfield element from value corresponding to the field mask mask.

## **FIELD\_PREP**(mask, value)

Prepare a bitfield element using value with mask representing its field position and width.

The result should be combined with other fields using a logical OR.

## **ZERO\_OR\_COMPILE\_ERROR**(cond)

0 if cond is true-ish; causes a compile error otherwise.

## **IS\_ARRAY**(array)

Zero if array has an array type, a compile error otherwise.

This macro is available only from C, not C++.

## **ARRAY\_SIZE**(array)

Number of elements in the given array.

In C++, due to language limitations, this will accept as array any type that implements operator[]. The results may not be particularly meaningful in this case.

In C, passing a pointer as array causes a compile error.

## **IS\_ARRAY\_ELEMENT**(array, ptr)

Whether ptr is an element of array.

This macro can be seen as a slightly stricter version of *PART\_OF\_ARRAY* in that it also ensures that ptr is aligned to an array-element boundary of array.

In C, passing a pointer as array causes a compile error.

## **Parameters**

- **array** the array in question
- **ptr** the pointer to check

### **Returns**

1 if ptr is part of array, 0 otherwise

## **ARRAY\_INDEX**(array, ptr)

Index of ptr within array.

<span id="page-694-0"></span>With CONFIG\_ASSERT=y, this macro will trigger a runtime assertion when ptr does not fall into the range of array or when ptr is not aligned to an array-element boundary of array.

In C, passing a pointer as array causes a compile error.

## **Parameters**

- **array** the array in question
- **ptr** pointer to an element of array

## **Returns**

the array index of ptr within array, on success

## **PART\_OF\_ARRAY**(array, ptr)

Check if a pointer ptr lies within array.

In C but not  $C_{++}$ , this causes a compile error if array is not an array (e.g. if ptr and array are mixed up).

#### **Parameters**

- **array** an array
- **ptr** a pointer

**Returns**

1 if ptr is part of array, 0 otherwise

## **ARRAY\_INDEX\_FLOOR**(array, ptr)

Array-index of ptr within array, rounded down.

This macro behaves much like *ARRAY\_INDEX* with the notable difference that it accepts any ptr in the range of array rather than exclusively a ptr aligned to an arrayelement boundary of array.

With CONFIG\_ASSERT=y, this ma[cro will trigger](#page-694-0) a runtime assertion when ptr does not fall into the range of array.

In C, passing a pointer as array causes a compile error.

#### **Parameters**

- **array** the array in question
- **ptr** pointer to an element of array

#### **Returns**

the array index of ptr within array, on success

### **ARRAY\_FOR\_EACH**(array, idx)

Iterate over members of an array using an index variable.

#### **Parameters**

- **array** the array in question
- **idx** name of array index variable

### **ARRAY\_FOR\_EACH\_PTR**(array, ptr)

Iterate over members of an array using a pointer.

#### **Parameters**

- **array** the array in question
- **ptr** pointer to an element of array

#### **SAME\_TYPE**(a, b)

Validate if two entities have a compatible type.

### **Parameters**

- **a** the first entity to be compared
- **b** the second entity to be compared

#### **Returns**

1 if the two elements are compatible, 0 if they are not

### **CONTAINER\_OF\_VALIDATE**(ptr, type, field)

Validate CONTAINER\_OF parameters, only applies to C mode.

## **CONTAINER\_OF**(ptr, type, field)

Get a pointer to a structure containing the element.

Example:

```
struct foo {
   int bar;
};
struct foo my_foo;
int *ptr = 8my_foo.bar;struct foo *container = CONTAINER_OF(ptr, struct foo, bar);
```
Above, container points at my\_foo.

## **Parameters**

- **ptr** pointer to a structure element
- **type** name of the type that ptr is an element of
- **field** the name of the field within the struct ptr points to

### **Returns**

a pointer to the structure that contains ptr

**SIZEOF\_FIELD**(type, member)

Report the size of a struct field in bytes.

### **Parameters**

- **type** The structure containing the field of interest.
- **member** The field to return the size of.

## **Returns**

The field size.

### **CONCAT**(...)

Concatenate input arguments.

Concatenate provided tokens into a combined token during the preprocessor pass. This can be used to, for ex., build an identifier out of multiple parts, where one of those parts may be, for ex, a number, another macro, or a macro argument.

### **Parameters**

• **...** – Tokens to concatencate

**Returns**

Concatenated token.

**IS\_ALIGNED**(ptr, align)

Check if ptr is aligned to align alignment.

```
ROUND_UP(x, align)
```
Value of x rounded up to the next multiple of align.

```
ROUND_DOWN(x, align)
```
Value of x rounded down to the previous multiple of align.

### **WB\_UP**(x)

Value of x rounded up to the next word boundary.

### **WB\_DN**(x)

Value of x rounded down to the previous word boundary.

**DIV\_ROUND\_UP**(n, d)

Divide and round up.

Example:

#### DIV\_ROUND\_UP(1, 2); *// 1* DIV\_ROUND\_UP(3, 2); *// 2*

#### **Parameters**

- **n** Numerator.
- **d** Denominator.

#### **Returns**

The result of n / d, rounded up.

**DIV\_ROUND\_CLOSEST**(n, d)

Divide and round to the nearest integer.

Example:

```
DIV_ROUND_CLOSEST(5, 2); // 3
DIV_ROUND_CLOSEST(5, -2); // -3
DIV_ROUND_CLOSEST(5, 3); // 2
```
#### **Parameters**

- **n** Numerator.
- **d** Denominator.

#### **Returns**

The result of n / d, rounded to the nearest integer.

#### **ceiling\_fraction**(numerator, divider)

Ceiling function applied to numerator / divider as a fraction.

### *Deprecated:*

Use *DIV\_ROUND\_UP()* instead.

### **MAX**(a, b)

Obtain the maximum of two values.

#### ® **Note**

Arguments are evaluated twice. Use Z\_MAX for a GCC-only, single evaluation version

#### **Parameters**

- **a** First value.
- **b** Second value.

#### **Returns**

Maximum value of a and b.

### **MIN**(a, b)

Obtain the minimum of two values.

## ® **Note**

Arguments are evaluated twice. Use Z\_MIN for a GCC-only, single evaluation version

#### **Parameters**

- **a** First value.
- **b** Second value.

#### **Returns**

Minimum value of a and b.

## **CLAMP**(val, low, high)

Clamp a value to a given range.

## ® **Note**

Arguments are evaluated multiple times. Use Z\_CLAMP for a GCC-only, single evaluation version.

#### **Parameters**

- **val** Value to be clamped.
- **low** Lowest allowed value (inclusive).
- **high** Highest allowed value (inclusive).

### **Returns**

Clamped value.

### **IN\_RANGE**(val, min, max)

Checks if a value is within range.

## ® **Note**

val is evaluated twice.

#### **Parameters**

- **val** Value to be checked.
- **min** Lower bound (inclusive).
- **max** Upper bound (inclusive).

#### **Return values**

- **true** If value is within range
- **false** If the value is not within range

## **LOG2**(x)

Compute log2(x)

#### ® **Note**

This macro expands its argument multiple times (to permit use in constant expressions), which must not have side effects.

#### **Parameters**

• **x** – An unsigned integral value to compute logarithm of (positive only)

**Returns**

 $log2(x)$  when  $1 \le x \le max(x)$ , -1 when  $x \le 1$ 

**LOG2CEIL**(x)

Compute ceil(log2(x))

## ® **Note**

This macro expands its argument multiple times (to permit use in constant expressions), which must not have side effects.

#### **Parameters**

• **x** – An unsigned integral value

#### **Returns**

ceil(log2(x)) when  $1 \le x \le \max(\text{type}(x))$ , 0 when  $x \le 1$ 

#### **NHPOT**(x)

Compute next highest power of two.

Equivalent to  $2^{\wedge}$ ceil(log2(x))

#### ® **Note**

This macro expands its argument multiple times (to permit use in constant expressions), which must not have side effects.

### **Parameters**

• **x** – An unsigned integral value

#### **Returns**

 $2^{\wedge}$ ceil(log2(x)) or 0 if  $2^{\wedge}$ ceil(log2(x)) would saturate 64-bits

#### **KB**(x)

Number of bytes in x kibibytes.

**MB**(x)

Number of bytes in x mebibytes.

**GB**(x)

Number of bytes in x gibibytes.

**KHZ**(x)

Number of Hz in x kHz.

**MHZ**(x)

Number of Hz in x MHz.

### **WAIT\_FOR**(expr, timeout, delay\_stmt)

Wait for an expression to return true with a timeout.

Spin on an expression with a timeout and optional delay between iterations

Commonly needed when waiting on hardware to complete an asynchronous request to read/write/initialize/reset, but useful for any expression.

## **Parameters**

- **expr** Truth expression upon which to poll, e.g.: XYZREG & XYZREG\_EN
- **timeout** Timeout to wait for in microseconds, e.g.: 1000 (1ms)
- **delay\_stmt** Delay statement to perform each poll iteration e.g.: NULL, *k\_yield()*, k\_msleep(1) or k\_busy\_wait(1)

## **Return values**

**expr** – As a boolean return, if false then it has timed out.

## **BIT**(n)

Unsigned integer with bit position n set (signed in assembly language).

## **BIT64**(\_n)

64-bit unsigned integer with bit position \_n set.

**WRITE\_BIT**(var, bit, set)

Set or clear a bit depending on a boolean value.

The argument var is a variable whose value is written to as a side effect.

## **Parameters**

- **var** Variable to be altered
- **bit** Bit number
- **set** if 0, clears bit in var; any other value sets bit

## **BIT\_MASK**(n)

Bit mask with bits 0 through n-1 (inclusive) set, or 0 if n is 0.

## **BIT64\_MASK**(n)

64-bit bit mask with bits 0 through n-1 (inclusive) set, or 0 if n is 0.

## **IS\_POWER\_OF\_TWO**(x)

Check if a x is a power of two.

## **IS\_SHIFTED\_BIT\_MASK**(m, s)

Check if bits are set continuously from the specified bit.

The macro is not dependent on the bit-width.

## **Parameters**

- **m** Check whether the bits are set continuously or not.
- **s** Specify the lowest bit for that is continuously set bits.

## **IS\_BIT\_MASK**(m)

Check if bits are set continuously from the LSB.

## **Parameters**

• **m** – Check whether the bits are set continuously from LSB.

### **IS\_ENABLED**(config\_macro)

Check for macro definition in compiler-visible expressions.

<span id="page-701-0"></span>This trick was pioneered in Linux as the config\_enabled() macro. It has the effect of taking a macro value that may be defined to "1" or may not be defined at all and turning it into a literal expression that can be handled by the C compiler instead of just the preprocessor. It is often used with a CONFIG\_FOO macro which may be defined to 1 via Kconfig, or left undefined.

That is, it works similarly to #if defined(CONFIG\_FOO) except that its expansion is a C expression. Thus, much #ifdef usage can be replaced with equivalents like:

```
if (IS_ENABLED(CONFIG_FOO)) {
        do_something_with_foo
}
```
This is cleaner since the compiler can generate errors and warnings for do\_something\_with\_foo even when CONFIG\_FOO is undefined.

Note: Use of IS\_ENABLED in a #if statement is discouraged as it doesn't provide any benefit vs plain #if defined()

#### **Parameters**

• **config\_macro** – Macro to check

#### **Returns**

1 if config\_macro is defined to 1, 0 otherwise (including if config\_macro is not defined)

**COND\_CODE\_1**(\_flag, \_if\_1\_code, \_else\_code)

Insert code depending on whether \_flag expands to 1 or not.

<span id="page-701-1"></span>This relies on similar tricks as *IS\_ENABLED()*, but as the result of \_flag expansion, results in either \_if\_1\_code or \_else\_code is expanded.

To prevent the preprocessor from treating commas as argument separators, the \_if\_1\_code and \_else\_code expressions must be inside brackets/parentheses: (). These are stripped away during [macro expans](#page-701-0)ion.

Example:

COND\_CODE\_1(CONFIG\_FLAG, (uint32\_t x;), (there\_is\_no\_flag();))

If CONFIG\_FLAG is defined to 1, this expands to:

uint32\_t x;

MAYBE\_DECLARE(x);

It expands to there\_is\_no\_flag(); otherwise.

This could be used as an alternative to:

```
#if defined(CONFIG_FLAG) && (CONFIG_FLAG == 1)
#define MAYBE_DECLARE(x) uint32_t x
#else
#define MAYBE_DECLARE(x) there_is_no_flag()
#endif
```
However, the advantage of *COND\_CODE\_1()* is that code is resolved in place where it is used, while the #if method defines MAYBE\_DECLARE on two lines and requires it to be invoked again on a separate line. This makes *COND\_CODE\_1()* more concise and also sometimes more useful when used within another macro's expansion.

#### ® **Note**

\_flag can be the result of preprocessor expansion, e.g. an expression involving *NUM\_VA\_ARGS\_LESS\_1(...)*. However, \_if\_1\_code is only expanded if \_flag expands to the integer literal 1. Integer expressions that evaluate to 1, e.g. after doing some arithmetic, will not work.

#### **[Parameters](#page-708-0)**

- **\_flag** evaluated flag
- **\_if\_1\_code** result if \_flag expands to 1; must be in parentheses
- **\_else\_code** result otherwise; must be in parentheses

#### **COND\_CODE\_0**(\_flag, \_if\_0\_code, \_else\_code)

Like *COND CODE* 1() except tests if \_flag is 0.

This is like *COND\_CODE\_1()*, except that it tests whether \_flag expands to the integer literal 0. It expands to \_if\_0\_code if so, and \_else\_code otherwise; both of these must be e[nclosed in parent](#page-701-1)heses.

#### µ **See also**

*COND\_CODE\_1()*

#### **Parameters**

- **[\\_flag](#page-701-1)** evaluated flag
- **\_if\_0\_code** result if \_flag expands to 0; must be in parentheses
- **\_else\_code** result otherwise; must be in parentheses

### **IF\_ENABLED**(\_flag, \_code)

Insert code if \_flag is defined and equals 1.

Like *COND* CODE 1(), this expands to \_code if \_flag is defined to 1; it expands to nothing otherwise.

Example:

IF\_E[NABLED\(CONFIG\\_FLA](#page-701-1)G, (uint32\_t foo;))

If CONFIG\_FLAG is defined to 1, this expands to:

uint32\_t foo;

and to nothing otherwise.

It can be considered as a more compact alternative to:

```
#if defined(CONFIG_FLAG) && (CONFIG_FLAG == 1)
uint32_t foo;
#endif
```
#### **Parameters**

- **\_flag** evaluated flag
- **\_code** result if \_flag expands to 1; must be in parentheses

IF\_DISABLED(flag, code)

Insert code if \_flag is not defined as 1.

This expands to nothing if \_flag is defined and equal to 1; it expands to \_code otherwise.

Example:

IF\_DISABLED(CONFIG\_FLAG, (uint32\_t foo;))

If CONFIG\_FLAG isn't defined or different than 1, this expands to:

uint32\_t foo;

and to nothing otherwise.

IF\_DISABLED does the opposite of IF\_ENABLED.

## **Parameters**

- **\_flag** evaluated flag
- **\_code** result if \_flag does not expand to 1; must be in parentheses

## **IS\_EMPTY**(...)

Check if a macro has a replacement expression.

<span id="page-703-0"></span>If a is a macro defined to a nonempty value, this will return true, otherwise it will return false. It only works with defined macros, so an additional #ifdef test may be needed in some cases.

This macro may be used with *COND\_CODE\_1()* and *COND\_CODE\_0()* while processing \_\_VA\_ARGS\_\_ to avoid processing empty arguments.

Example:

```
#define EMPTY
#define NON_EMPTY 1
#undef UNDEFINED
IS_EMPTY(EMPTY)
IS_EMPTY(NON_EMPTY)
IS_EMPTY(UNDEFINED)
#if defined(EMPTY) && IS_EMPTY(EMPTY) == true
some_conditional_code
#endif
```
In above examples, the invocations of *IS\_EMPTY(…)* return true, false, and true; some\_conditional\_code is included.

### **Parameters**

• **...** – macro to check for empti[ness \(may be](#page-703-0) \_\_VA\_ARGS\_\_)

**IS\_EQ**(a, b)

Like a == b, but does evaluation and short-circuiting at C preprocessor time.

This however only works for integer literal from 0 to 4095.

**LIST\_DROP\_EMPTY**(...)

Remove empty arguments from list.

During macro expansion, \_\_VA\_ARGS\_\_ and other preprocessor generated lists may contain empty elements, e.g.:

#define LIST ,a,b,,d,

Using EMPTY to show each empty element, LIST contains:

EMPTY, a, b, EMPTY, d

When processing such lists, e.g. using *FOR\_EACH()*, all empty elements will be processed, and may require filtering out. To make that process easier, it is enough to invoke LIST\_DROP\_EMPTY which will remove all empty elements.

Example:

LIST\_DROP\_EMPTY(LIST)

expands to:

a, b, d

#### **Parameters**

• **...** – list to be processed

#### **EMPTY**

Macro with an empty expansion.

This trivial definition is provided for readability when a macro should expand to an empty result, which e.g. is sometimes needed to silence checkpatch.

#### Example:

#define LIST\_ITEM(n) , item##n

The above would cause checkpatch to complain, but:

#define LIST\_ITEM(n) EMPTY, item##n

would not.

#### **IDENTITY**(V)

Macro that expands to its argument.

This is useful in macros like *FOR\_EACH()* when there is no transformation required on the list elements.

#### **Parameters**

• **V** – any value

**GET\_ARG\_N**(N, ...)

Get nth argument from argument list.

#### **Parameters**

• **N** – Argument index to fetch. Counter from 1.

• **...** – Variable list of arguments from which one argument is returned.

#### **Returns**

Nth argument.

#### **GET\_ARGS\_LESS\_N**(N, ...)

Strips n first arguments from the argument list.

## **Parameters**

- **N** Number of arguments to discard.
- **...** Variable list of arguments.

### **Returns**

argument list without N first arguments.

#### **UTIL\_OR**(a, b)

Like  $a \mid \cdot$  b, but does evaluation and short-circuiting at C preprocessor time.

This is not the same as the binary || operator; in particular, a should expand to an integer literal 0 or 1. However, b can be any value.

This can be useful when b is an expression that would cause a build error when a is 1.

## **UTIL\_AND**(a, b)

Like a && b, but does evaluation and short-circuiting at C preprocessor time.

This is not the same as the binary &&, however; in particular, a should expand to an integer literal 0 or 1. However, b can be any value.

This can be useful when b is an expression that would cause a build error when a is 0.

## **UTIL\_INC**(x)

*UTIL\_INC(x)* for an integer literal x from 0 to 4095 expands to an integer literal whose value is x+1.

<span id="page-705-1"></span>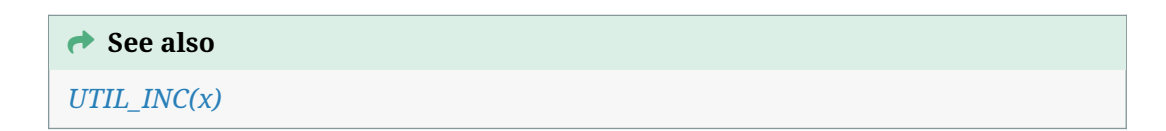

## **UTIL\_DEC**(x)

<span id="page-705-0"></span>*[UTIL\\_DEC\(x\)](#page-705-0)* for an integer literal x from 0 to 4095 expands to an integer literal whose value is x-1.

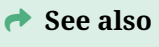

*UTIL\_INC(x)*

## **UTIL\_X2**(y)

*[UTIL\\_X2\(y\)](#page-705-1)* for an integer literal y from 0 to 4095 expands to an integer literal whose value is 2y.

### <span id="page-705-2"></span>**LISTIFY**(LEN, F, sep, ...)

[Generates a](#page-705-2) sequence of code with configurable separator.

Example:

#define FOO(i, \_) MY\_PWM ## i { LISTIFY(PWM\_COUNT, FOO, (,)) }

The above two lines expand to:

```
{ MY_PWM0 , MY_PWM1 }
```
## ® **Note**

Calling LISTIFY with undefined arguments has undefined behavior.

### **Parameters**

- **LEN** The length of the sequence. Must be an integer literal less than 4095.
- **F** A macro function that accepts at least two arguments: F(i, ...). F is called repeatedly in the expansion. Its first argument i is the index in the sequence, and the variable list of arguments passed to LISTIFY are passed through to F.
- **sep** Separator (e.g. comma or semicolon). Must be in parentheses; this is required to enable providing a comma as separator.

**FOR\_EACH**(F, sep, ...)

Call a macro F on each provided argument with a given separator between each call.

Example:

<span id="page-706-0"></span>#define F(x) int a##x FOR\_EACH(F, (;), 4, 5, 6);

This expands to:

int a4; int a5; int a6;

#### **Parameters**

- **F** Macro to invoke
- **sep** Separator (e.g. comma or semicolon). Must be in parentheses; this is required to enable providing a comma as separator.
- **...** Variable argument list. The macro F is invoked as F(element) for each element in the list.

## **FOR\_EACH\_NONEMPTY\_TERM**(F, term, ...)

Like *FOR EACH()*, but with a terminator instead of a separator, and drops empty elements from the argument list.

<span id="page-706-1"></span>The sep argument to *FOR\_EACH(F, (sep), a, b)* is a separator which is placed between calls to F[, like this](#page-706-0):

FOR EACH(F, (sep), a, b) //  $F(a)$  sep  $F(b)$ //  $\frac{1}{2}$   $\frac{1}{2}$   $\frac{1}{2}$   $\frac{1}{2}$   $\frac{1}{2}$   $\frac{1}{2}$   $\frac{1}{2}$  no sep here!

By contrast, the term argument to *FOR\_EACH\_NONEMPTY\_TERM(F, (term),a, b)* is added after each time F appears in the expansion:

FOR\_EACH\_NONEMPTY\_TERM(F, (term), a, b) // F(a) term F(b) term //  $\lambda \lambda \lambda \lambda$ 

Further, any empty elements are dropped:

FOR\_EACH\_NONEMPTY\_TERM(F, (term), a, EMPTY, b) // F(a) term F(b) term

This is more convenient in some cases, because *FOR\_EACH\_NONEMPTY\_TERM()* expands to nothing when given an empty argument list, and it's often cumbersome to write a macro F that does the right thing even when given an empty argument.

One example is when \_\_VA\_ARGS\_\_ may or may n[ot be empty, and the results are e](#page-706-1)mbedded in a larger initializer:

```
#define SQUARE(x) ((x)*(x))
int my_array[] = \{FOR_EACH_NONEMPTY_TERM(SQUARE, (,), FOO(...))
        FOR_EACH_NONEMPTY_TERM(SQUARE, (,), BAR(...))
        FOR_EACH_NONEMPTY_TERM(SQUARE, (,), BAZ(...))
};
```
This is more convenient than:

- a. figuring out whether the FOO, BAR, and BAZ expansions are empty and adding a comma manually (or not) between *FOR\_EACH()* calls
- b. rewriting SQUARE so it reacts appropriately when "x" is empty (which would be necessary if e.g. FOO expands to nothing)

#### **Parameters**

- **F** Macro to invoke on each nonempty element of the variable arguments
- **term** Terminator (e.g. comma or semicolon) placed after each invocation of F. Must be in parentheses; this is required to enable providing a comma as separator.
- **...** Variable argument list. The macro F is invoked as F(element) for each nonempty element in the list.

#### **FOR\_EACH\_IDX**(F, sep, ...)

Call macro F on each provided argument, with the argument's index as an additional parameter.

<span id="page-707-0"></span>This is like *FOR\_EACH()*, except F should be a macro which takes two arguments: F(index, variable\_arg).

Example:

#define F(i[dx, x\) int a#](#page-706-0)#idx = x FOR\_EACH\_IDX(F, (;), 4, 5, 6);

This expands to:

```
int a0 = 4;
int a1 = 5;
int a2 = 6:
```
#### **Parameters**

- **F** Macro to invoke
- **sep** Separator (e.g. comma or semicolon). Must be in parentheses; this is required to enable providing a comma as separator.
- **...** Variable argument list. The macro F is invoked as F(index, element) for each element in the list.

### **FOR\_EACH\_FIXED\_ARG**(F, sep, fixed\_arg, ...)

Call macro F on each provided argument, with an additional fixed argument as a parameter.

This is like *FOR\_EACH()*, except F should be a macro which takes two arguments: F(variable\_arg, fixed\_arg).

Example:

static void func(int val, void \*dev); FOR\_EACH\_FIXED\_ARG(func, (;), dev, 4, 5, 6);

This expands to:

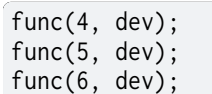

#### **Parameters**

- **F** Macro to invoke
- **sep** Separator (e.g. comma or semicolon). Must be in parentheses; this is required to enable providing a comma as separator.
- **fixed\_arg** Fixed argument passed to F as the second macro parameter.
- **...** Variable argument list. The macro F is invoked as F(element, fixed\_arg) for each element in the list.

#### **FOR\_EACH\_IDX\_FIXED\_ARG**(F, sep, fixed\_arg, ...)

Calls macro F for each variable argument with an index and fixed argument.

This is like the combination of *FOR\_EACH\_IDX()* with *FOR\_EACH\_FIXED\_ARG()*.

Example:

```
#define F(idx, x, fixed_arg) int fixed_arg##idx = x
FOR_EACH_IDX_FIXED_ARG(F, (, a, 4, 5, 6);
```
This expands to:

```
int a0 = 4;
int a1 = 5;
int a2 = 6;
```
#### **Parameters**

- **F** Macro to invoke
- **sep** Separator (e.g. comma or semicolon). Must be in parentheses; This is required to enable providing a comma as separator.
- **fixed\_arg** Fixed argument passed to F as the third macro parameter.
- **...** Variable list of arguments. The macro F is invoked as F(index, element, fixed\_arg) for each element in the list.

**REVERSE\_ARGS**(...)

Reverse arguments order.

**Parameters**

• **...** – Variable argument list.

#### **NUM\_VA\_ARGS\_LESS\_1**(...)

Number of arguments in the variable arguments list minus one.

<span id="page-708-0"></span>® **Note**

Supports up to 64 arguments.

#### **Parameters**

• **...** – List of arguments

#### **Returns**

Number of variadic arguments in the argument list, minus one

### **NUM\_VA\_ARGS**(...)

Number of arguments in the variable arguments list.

® **Note**

Supports up to 63 arguments.

#### **Parameters**

• **...** – List of arguments

#### **Returns**

Number of variadic arguments in the argument list

### **MACRO\_MAP\_CAT**(...)

Mapping macro that pastes results together.

<span id="page-709-0"></span>This is similar to *FOR\_EACH()* in that it invokes a macro repeatedly on each element of \_\_VA\_ARGS\_\_. However, unlike *FOR\_EACH()*, *MACRO\_MAP\_CAT()* pastes the results together into a single token.

For example, wit[h this macro F](#page-706-0)OO:

#define FOO(x) item\_##x##\_

*MACRO\_MAP\_CAT(FOO, a, b, c)*, expands to the token:

```
item_a_item_b_item_c_
```
### **[Parameters](#page-709-0)**

• **...** – Macro to expand on each argument, followed by its arguments. (The macro should take exactly one argument.)

#### **Returns**

The results of expanding the macro on each argument, all pasted together

## **MACRO\_MAP\_CAT\_N**(N, ...)

Mapping macro that pastes a fixed number of results together.

Similar to *MACRO\_MAP\_CAT()*, but expects a fixed number of arguments. If more arguments are given than are expected, the rest are ignored.

#### **Parameters**

- **N**  [Number of argum](#page-709-0)ents to map
- **...** Macro to expand on each argument, followed by its arguments. (The macro should take exactly one argument.)

#### **Returns**

The results of expanding the macro on each argument, all pasted together

## **Functions**

static inline bool **is\_power\_of\_two**(unsigned int x)

Is x a power of two?

## **Parameters**

• **x** – value to check

**Returns**

true if x is a power of two, false otherwise

ALWAYS\_INLINE static bool **is\_null\_no\_warn**(void \*p)

Is p equal to NULL?

Some macros may need to check their arguments against NULL to support multiple use-cases, but NULL checks can generate warnings if such a macro is used in contexts where that particular argument can never be NULL.

The warnings can be triggered if: a) all macros are expanded (e.g. when using CON-FIG\_COMPILER\_SAVE\_TEMPS=y) or b) tracking of macro expansions are turned off ( ftrack-macro-expansion=0)

The warnings can be circumvented by using this inline function for doing the NULL check within the macro. The compiler is still able to optimize the NULL check out at a later stage.

### **Parameters**

• **p** – Pointer to check

### **Returns**

true if p is equal to NULL, false otherwise

static inline int64\_t **arithmetic\_shift\_right**(int64\_t value, uint8\_t shift)

Arithmetic shift right.

### **Parameters**

- **value** value to shift
- **shift** number of bits to shift

### **Returns**

value shifted right by shift; opened bit positions are filled with the sign bit

static inline void **bytecpy**(void \*dst, const void \*src, size\_t size)

byte by byte memcpy.

Copy size bytes of src into dest. This is guaranteed to be done byte by byte.

### **Parameters**

- **dst** Pointer to the destination memory.
- **src** Pointer to the source of the data.
- **size** The number of bytes to copy.

static inline void byteswp(void \*a, void \*b, size t size)

byte by byte swap.

Swap *size* bytes between memory regions *a* and *b*. This is guaranteed to be done byte by byte.

### **Parameters**

• **a** – Pointer to the first memory region.

- **b** Pointer to the second memory region.
- **size** The number of bytes to swap.

int **char2hex**(char c, uint8\_t \*x)

Convert a single character into a hexadecimal nibble.

## **Parameters**

- **c** The character to convert
- **x** The address of storage for the converted number.

#### **Returns**

Zero on success or (negative) error code otherwise.

int **hex2char**(uint8\_t x, char \*c)

Convert a single hexadecimal nibble into a character.

#### **Parameters**

- **c** The number to convert
- **x** The address of storage for the converted character.

#### **Returns**

Zero on success or (negative) error code otherwise.

size t bin2hex(const uint8 t \*buf, size t buflen, char \*hex, size t hexlen) Convert a binary array into string representation.

### **Parameters**

- **buf** The binary array to convert
- **buflen** The length of the binary array to convert
- **hex** Address of where to store the string representation.
- **hexlen** Size of the storage area for string representation.

### **Returns**

The length of the converted string, or 0 if an error occurred.

size t hex2bin(const char \*hex, size t hexlen, uint8 t \*buf, size t buflen) Convert a hexadecimal string into a binary array.

### **Parameters**

- **hex** The hexadecimal string to convert
- **hexlen** The length of the hexadecimal string to convert.
- **buf** Address of where to store the binary data
- **buflen** Size of the storage area for binary data

### **Returns**

The length of the binary array, or 0 if an error occurred.

static inline uint8\_t **bcd2bin**(uint8\_t bcd)

Convert a binary coded decimal (BCD 8421) value to binary.

### **Parameters**

• **bcd** – BCD 8421 value to convert.

## **Returns**

Binary representation of input value.

static inline uint8\_t **bin2bcd**(uint8\_t bin)

Convert a binary value to binary coded decimal (BCD 8421).

## **Parameters**

• **bin** – Binary value to convert.

### **Returns**

BCD 8421 representation of input value.

uint8\_t **u8\_to\_dec**(char \*buf, uint8\_t buflen, uint8\_t value)

Convert a uint8 t into a decimal string representation.

Convert a uint8\_t value into its ASCII decimal string representation. The string is terminated if there is enough space in buf.

### **Parameters**

- **buf** Address of where to store the string representation.
- **buflen** Size of the storage area for string representation.
- **value** The value to convert to decimal string

### **Returns**

The length of the converted string (excluding terminator if any), or 0 if an error occurred.

static inline int32\_t **sign\_extend**(uint32\_t value, uint8\_t index)

Sign extend an 8, 16 or 32 bit value using the index bit as sign bit.

## **Parameters**

- **value** The value to sign expand.
- **index** 0 based bit index to sign bit (0 to 31)

static inline int64\_t **sign\_extend\_64**(uint64\_t value, uint8\_t index)

Sign extend a 64 bit value using the index bit as sign bit.

### **Parameters**

- **value** The value to sign expand.
- **index** 0 based bit index to sign bit (0 to 63)

char \***utf8\_trunc**(char \*utf8\_str)

Properly truncate a NULL-terminated UTF-8 string.

Take a NULL-terminated UTF-8 string and ensure that if the string has been truncated (by setting the NULL terminator) earlier by other means, that the string ends with a properly formatted UTF-8 character (1-4 bytes).

### **Parameters**

• **utf8\_str** – NULL-terminated string

### **Returns**

Pointer to the utf8\_str

char \***utf8\_lcpy**(char \*dst, const char \*src, size\_t n)

Copies a UTF-8 encoded string from src to dst.

The resulting dst will always be NULL terminated if n is larger than 0, and the dst string will always be properly UTF-8 truncated.

### **Parameters**

- **dst** The destination of the UTF-8 string.
- **src** The source string

• **n** – The size of the dst buffer. Maximum number of characters copied is n - 1. If 0 nothing will be done, and the dst will not be NULL terminated.

#### **Returns**

Pointer to the dst

static inline void **mem\_xor\_n**(uint8\_t \*dst, const uint8\_t \*src1, const uint8\_t \*src2, size\_t len)

XOR n bytes.

### **Parameters**

- **dst** Destination of where to store result. Shall be len bytes.
- **src1** First source. Shall be len bytes.
- **src2** Second source. Shall be len bytes.
- **len** Number of bytes to XOR.

static inline void **mem\_xor\_32**(uint8\_t dst[4], const uint8\_t src1[4], const uint8\_t src2[4]) XOR 32 bits.

### **Parameters**

- **dst** Destination of where to store result. Shall be 32 bits.
- **src1** First source. Shall be 32 bits.
- **src2** Second source. Shall be 32 bits.

static inline void **mem\_xor\_128**(uint8\_t dst[16], const uint8\_t src1[16], const uint8\_t src2[16])

#### XOR 128 bits.

### **Parameters**

- **dst** Destination of where to store result. Shall be 128 bits.
- **src1** First source. Shall be 128 bits.
- **src2** Second source. Shall be 128 bits.

# **3.10 Iterable Sections**

This page contains the reference documentation for the iterable sections APIs, which can be used for defining iterable areas of equally-sized data structures, that can be iterated on using *STRUCT\_SECTION\_FOREACH*.

## **[3.10.1 Usage](#page-719-0)**

Iterable section elements are typically used by defining the data structure and associated initializer in a common header file, so that they can be instantiated anywhere in the code base.

```
struct my_data {
         int a, b;
};
#define DEFINE_DATA(name, _a, _b) \
         STRUCT_SECTION_ITERABLE(my_data, name) = { \
                  a = a, \lambda.b = b, \lambda
```
(continues on next page)

```
...
DEFINE_DATA(d1, 1, 2);
DEFINE_DATA(d2, 3, 4);
DEFINE_DATA(d3, 5, 6);
```
*}*

Then the linker has to be setup to place the place the structure in a contiguous segment using one of the linker macros such as *ITERABLE\_SECTION\_RAM* or *ITERABLE\_SECTION\_ROM*. Custom linker snippets are normally declared using one of the zephyr\_linker\_sources() CMake functions, using the appropriate section identifier, DATA\_SECTIONS for RAM structures and SECTIONS for ROM ones.

```
# CMakeLists.txt
zephyr_linker_sources(DATA_SECTIONS iterables.ld)
```

```
# iterables.ld
ITERABLE_SECTION_RAM(my_data, 4)
```
The data can then be accessed using *STRUCT\_SECTION\_FOREACH*.

```
STRUCT_SECTION_FOREACH(my_data, data) {
        printk("%p: a: %d, b: %d\n", data, data->a, data->b);
}
```
#### ® **Note**

The linker is going to place the entries sorted by name, so the example above would visit d1, d2 and d3 in that order, regardless of how they were defined in the code.

## **3.10.2 API Reference**

#### *group* **iterable\_section\_apis**

Iterable Sections APIs.

#### **Defines**

**ITERABLE\_SECTION\_ROM**(struct\_type, subalign)

Define a read-only iterable section output.

<span id="page-714-0"></span>Define an output section which will set up an iterable area of equally-sized data structures. For use with *STRUCT\_SECTION\_ITERABLE()*. Input sections will be sorted by name, per ld's SORT\_BY\_NAME.

This macro should be used for read-only data.

Note that this keeps [the symbols in the image even](#page-718-0) though they are not being directly referenced. Use this when symbols are indirectly referenced by iterating through the section.

**ITERABLE\_SECTION\_ROM\_NUMERIC**(struct\_type, subalign)

Define a read-only iterable section output, sorted numerically.

This version of *ITERABLE\_SECTION\_ROM()* sorts the entries numerically, that is, SEC-NAME\_10 will come after SECNAME\_2. \_ separator is required, and up to 2 numeric digits are handled (0-99).

## µ **See also**

*ITERABLE\_SECTION\_ROM()*

**ITERABLE\_SECTION\_ROM\_GC\_ALLOWED**(struct\_type, subalign)

[Define a garbage collectable r](#page-714-0)ead-only iterable section output.

Define an output section which will set up an iterable area of equally-sized data structures. For use with *STRUCT\_SECTION\_ITERABLE()*. Input sections will be sorted by name, per ld's SORT\_BY\_NAME.

This macro should be used for read-only data.

Note that the symbo[ls within the section can be gar](#page-718-0)bage collected.

**ITERABLE\_SECTION\_RAM**(struct\_type, subalign)

Define a read-write iterable section output.

<span id="page-715-0"></span>Define an output section which will set up an iterable area of equally-sized data structures. For use with *STRUCT\_SECTION\_ITERABLE()*. Input sections will be sorted by name, per ld's SORT\_BY\_NAME.

This macro should be used for read-write data that is modified at runtime.

Note that this keeps [the symbols in the image even](#page-718-0) though they are not being directly referenced. Use this when symbols are indirectly referenced by iterating through the section.

**ITERABLE\_SECTION\_RAM\_NUMERIC**(struct\_type, subalign)

Define a read-write iterable section output, sorted numerically.

This version of *ITERABLE\_SECTION\_RAM()* sorts the entries numerically, that is, SEC-NAME10 will come after SECNAME2. Up to 2 numeric digits are handled (0-99).

## µ **See also**

*ITERABLE\_SECTION\_RAM()*

**ITERABLE\_SECTION\_RAM\_GC\_ALLOWED**(struct\_type, subalign)

[Define a garbage collectable r](#page-715-0)ead-write iterable section output.

Define an output section which will set up an iterable area of equally-sized data structures. For use with *STRUCT\_SECTION\_ITERABLE()*. Input sections will be sorted by name, per ld's SORT\_BY\_NAME.

This macro should be used for read-write data that is modified at runtime.

Note that the symbo[ls within the section can be gar](#page-718-0)bage collected.

**TYPE\_SECTION\_ITERABLE**(type, varname, secname, section\_postfix)

Defines a new element for an iterable section for a generic type.

<span id="page-715-1"></span>Convenience helper combining \_\_in\_section() and Z\_DECL\_ALIGN(). The section name will be '.[SECNAME].static.[SECTION\_POSTFIX]'

In the linker script, create output sections for these using *ITERABLE\_SECTION\_ROM()* or *ITERABLE\_SECTION\_RAM()*.

## ® **Note**

I[n order to store the element](#page-715-0) in ROM, a const specifier has to be added to the declaration: const *TYPE\_SECTION\_ITERABLE(…)*;

#### **Parameters**

- **type [in]** [data type of variable](#page-715-1)
- **varname [in]** name of variable to place in section
- **secname [in]** type name of iterable section.
- **section\_postfix [in]** postfix to use in section name

#### **TYPE\_SECTION\_START**(secname)

iterable section start symbol for a generic type

<span id="page-716-0"></span>will return '\_[OUT\_TYPE]\_list\_start'.

#### **Parameters**

• **secname** – **[in]** type name of iterable section. For 'struct foobar' this would be *TYPE\_SECTION\_START(foobar)*

#### **TYPE\_SECTION\_END**(secname)

iterable section end symbol for a generic type

will return ' <SECNAME> list\_end'.

#### **Parameters**

• **secname** – **[in]** type name of iterable section. For 'struct foobar' this would be *TYPE\_SECTION\_START(foobar)*

#### **TYPE\_SECTION\_START\_EXTERN**(type, secname)

iterable section extern for start symbol for a generic type

<span id="page-716-1"></span>Helper macro to gi[ve extern for start of iterable s](#page-716-0)ection. The macro typically will be called *TYPE\_SECTION\_START\_EXTERN(struct foobar, foobar)*. This allows the macro to hand different types as well as cases where the type and section name may differ.

#### **Parameters**

- **type [in]** [data type of section](#page-716-1)
- **secname [in]** name of output section

#### **TYPE\_SECTION\_END\_EXTERN**(type, secname)

iterable section extern for end symbol for a generic type

<span id="page-716-2"></span>Helper macro to give extern for end of iterable section. The macro typically will be called *TYPE\_SECTION\_END\_EXTERN(struct foobar, foobar)*. This allows the macro to hand different types as well as cases where the type and section name may differ.

#### **Parameters**

- **type [in]** [data type of section](#page-716-2)
- **secname [in]** name of output section

#### **TYPE\_SECTION\_FOREACH**(type, secname, iterator)

Iterate over a specified iterable section for a generic type.

Iterator for structure instances gathered by *TYPE\_SECTION\_ITERABLE()*. The linker must provide a \_<SECNAME>\_list\_start symbol and a \_<SECNAME>\_list\_end symbol to mark the start and the end of the list of struct objects to iterate over. This is normally done using *ITERABLE\_SECTION\_ROM()* or *ITERABLE\_SECTION\_RAM()* in the linker script.

## **TYPE\_SECTION\_GET**(type, secname, i, dst)

Get element [from section for a generic ty](#page-714-0)pe.

## ® **Note**

There is no protection against reading beyond the section.

### **Parameters**

- **type [in]** type of element
- **secname [in]** name of output section
- **i [in]** Index.
- **dst [out]** Pointer to location where pointer to element is written.

#### **TYPE\_SECTION\_COUNT**(type, secname, dst)

Count elements in a section for a generic type.

#### **Parameters**

- **type [in]** type of element
- **secname [in]** name of output section
- **dst [out]** Pointer to location where result is written.

### **STRUCT\_SECTION\_START**(struct\_type)

iterable section start symbol for a struct type

#### **Parameters**

• **struct\_type** – **[in]** data type of section

#### **STRUCT\_SECTION\_START\_EXTERN**(struct\_type)

iterable section extern for start symbol for a struct

Helper macro to give extern for start of iterable section.

### **Parameters**

• **struct\_type** – **[in]** data type of section

### **STRUCT\_SECTION\_END**(struct\_type)

iterable section end symbol for a struct type

## **Parameters**

• **struct\_type** – **[in]** data type of section

### **STRUCT\_SECTION\_END\_EXTERN**(struct\_type)

iterable section extern for end symbol for a struct

Helper macro to give extern for end of iterable section.

### **Parameters**

• **struct\_type** – **[in]** data type of section

**STRUCT\_SECTION\_ITERABLE\_ALTERNATE**(secname, struct\_type, varname)

Defines a new element of alternate data type for an iterable section.

<span id="page-718-1"></span>Special variant of *STRUCT\_SECTION\_ITERABLE()*, for placing alternate data types within the iterable section of a specific data type. The data type sizes and semantics must be equivalent!

**STRUCT\_SECTION\_ITERABLE\_ARRAY\_ALTERNATE**(secname, struct\_type, varname, size)

Defines an array of [elements of alternate data type](#page-718-0) for an iterable section.

µ **See also**

*STRUCT\_SECTION\_ITERABLE\_ALTERNATE*

### **STRUCT\_SECTION\_ITERABLE**(struct\_type, varname)

[Defines a new element for an iterable sectio](#page-718-1)n.

<span id="page-718-0"></span>Convenience helper combining \_\_in\_section() and Z\_DECL\_ALIGN(). The section name is the struct type prepended with an underscore. The subsection is "static" and the subsubsection is the variable name.

In the linker script, create output sections for these using *ITERABLE\_SECTION\_ROM()* or *ITERABLE\_SECTION\_RAM()*.

## ® **Note**

I[n order to store the element](#page-715-0) in ROM, a const specifier has to be added to the declaration: const *STRUCT\_SECTION\_ITERABLE(…)*;

**STRUCT\_SECTION\_ITERABLE\_ARRAY**(struct\_type, varname, size)

Defines an arr[ay of elements for an iterable sec](#page-718-0)tion.

### µ **See also**

*STRUCT\_SECTION\_ITERABLE*

**STRUCT\_SECTION\_ITERABLE\_NAMED**(struct\_type, name, varname)

[Defines a new element for an it](#page-718-0)erable section with a custom name.

<span id="page-718-2"></span>The name can be used to customize how iterable section entries are sorted.

### µ **See also**

*STRUCT\_SECTION\_ITERABLE()*

**STRUCT\_SECTION\_ITERABLE\_NAMED\_ALTERNATE**(struct\_type, secname, name, varname) [Defines a new element for an ite](#page-718-0)rable section with a custom name, placed in a custom section.

The name can be used to customize how iterable section entries are sorted.

*STRUCT\_SECTION\_ITERABLE\_NAMED()*

## **STRUCT\_SECTION\_FOREACH\_ALTERNATE**(secname, struct\_type, iterator)

It[erate over a specified iterable section \(a](#page-718-2)lternate).

Iterator for structure instances gathered by *STRUCT\_SECTION\_ITERABLE()*. The linker must provide a  $\leq$ SECNAME> list start symbol and a  $\leq$ SECNAME> list end symbol to mark the start and the end of the list of struct objects to iterate over. This is normally done using *ITERABLE\_SECTION\_ROM()* or *ITERABLE\_SECTION\_RAM()* in the linker script.

## **STRUCT\_SECTION\_FOREACH**(struct\_type, iterator)

Iterate over [a specified iterable section.](#page-714-0)

<span id="page-719-0"></span>Iterator for structure instances gathered by *STRUCT\_SECTION\_ITERABLE()*. The linker must provide a \_<struct\_type>\_list\_start symbol and a \_<struct\_type>\_list\_end symbol to mark the start and the end of the list of struct objects to iterate over. This is normally done using *ITERABLE\_SECTION\_ROM()* or *ITERABLE\_SECTION\_RAM()* in the linker script.

**STRUCT\_SECTION\_GET**(struct\_type, i, dst)

Get element from se[ction.](#page-714-0)

## ® **Note**

There is no protection against reading beyond the section.

### **Parameters**

- **struct\_type [in]** Struct type.
- $\cdot$  **i [in]** Index.
- **dst [out]** Pointer to location where pointer to element is written.

### **STRUCT\_SECTION\_COUNT**(struct\_type, dst)

Count elements in a section.

### **Parameters**

- **struct\_type [in]** Struct type
- **dst [out]** Pointer to location where result is written.

# **3.11 Code And Data Relocation**

## **3.11.1 Overview**

This feature will allow relocating .text, .rodata, .data, and .bss sections from required files and place them in the required memory region. The memory region and file are given to the *scripts/build/gen\_relocate\_app.py* script in the form of a string. This script is always invoked from inside cmake.

This script provides a robust way to re-order the memory contents without actually having to modify the code. In simple terms this script will do the job of  $a$ [tribute\\_\\_\(\(section\("name"\)\)\)](#page-1330-0) for a bunch of files together.
# **3.11.2 Details**

The memory region and file are given to the *scripts/build/gen\_relocate\_app.py* script in the form of a string.

An example of such a string is: SRAM2:/home/xyz/zephyr/samples/hello\_world/src/main.c, SRAM1:/home/xyz/zephyr/samples/hello\_wo[rld/src/main2.c](#page-1330-0)

This script is invoked with the following parameters: python3 gen\_relocate\_app.py  $-i$  input\_string -o generated\_linker -c generated\_code

Kconfig CONFIG\_CODE\_DATA\_RELOCATION option, when enabled in prj.conf, will invoke the script and do the required relocation.

This script also trigger the generation of linker\_relocate.ld and code\_relocation.c files. The linker\_relocate.ld file creates appropriate sections and links the required functions or variables from all the selected files.

#### ® **Note**

The text section is split into 2 parts in the main linker script. The first section will have some info regarding vector tables and other debug related info. The second section will have the complete text section. This is needed to force the required functions and data variables to the correct locations. This is due to the behavior of the linker. The linker will only link once and hence this text section had to be split to make room for the generated linker script.

The code\_relocation.c file has code that is needed for initializing data sections, and a copy of the text sections (if XIP). Also this contains code needed for bss zeroing and for data copy operations from ROM to required memory type.

#### **The procedure to invoke this feature is:**

- Enable CONFIG\_CODE\_DATA\_RELOCATION in the prj.conf file
- Inside the CMakeLists.txt file in the project, mention all the files that need relocation.

zephyr\_code\_relocate(FILES src/\*.c LOCATION SRAM2)

Where the first argument is the file/files and the second argument is the memory where it must be placed.

#### ® **Note**

function zephyr code relocate() can be called as many times as required.

#### **Additional Configurations**

This section shows additional configuration options that can be set in CMakeLists.txt

• if the memory is SRAM1, SRAM2, CCD, or AON, then place the full object in the sections for example:

```
zephyr_code_relocate(FILES src/file1.c LOCATION SRAM2)
zephyr_code_relocate(FILES src/file2.c LOCATION SRAM)
```
• if the memory type is appended with \_DATA, \_TEXT, \_RODATA or \_BSS, only the selected memory is placed in the required memory region. for example:

```
zephyr_code_relocate(FILES src/file1.c LOCATION SRAM2_DATA)
zephyr_code_relocate(FILES src/file2.c LOCATION SRAM2_TEXT)
```
- Multiple regions can also be appended together such as: SRAM2\_DATA\_BSS. This will place data and bss inside SRAM2.
- Multiple files can be passed to the FILES argument, or CMake generator expressions can be used to relocate a comma-separated list of files

```
file(GLOB sources "file*.c")
zephyr_code_relocate(FILES ${sources} LOCATION SRAM)
zephyr_code_relocate(FILES $<TARGET_PROPERTY:my_tgt,SOURCES> LOCATION SRAM)
```
#### **NOKEEP flag**

By default, all relocated functions and variables will be marked with KEEP() when generating linker\_relocate.ld. Therefore, if any input file happens to contain unused symbols, then they will not be discarded by the linker, even when it is invoked with --gc-sections. If you'd like to override this behavior, you can pass NOKEEP to your zephyr\_code\_relocate() call.

zephyr\_code\_relocate(FILES src/file1.c LOCATION SRAM2\_TEXT NOKEEP)

The example above will help ensure that any unused code found in the .text sections of file1.c will not stick to SRAM2.

#### **NOCOPY flag**

When a NOCOPY option is passed to the zephyr\_code\_relocate() function, the relocation code is not generated in code\_relocation.c. This flag can be used when we want to move the content of a specific file (or set of files) to a XIP area.

This example will place the .text section of the xip\_external\_flash.c file to the EXTFLASH memory region where it will be executed from (XIP). The .data will be relocated as usual into SRAM.

zephyr\_code\_relocate(FILES src/xip\_external\_flash.c LOCATION EXTFLASH\_TEXT\_NOCOPY) zephyr\_code\_relocate(FILES src/xip\_external\_flash.c LOCATION SRAM\_DATA)

#### **Relocating libraries**

Libraries can be relocated using the LIBRARY argument to zephyr\_code\_relocation() with the library name. For example, the following snippet will relocate serial drivers to SRAM2:

zephyr\_code\_relocate(LIBRARY drivers\_serial LOCATION SRAM2)

#### **Tips**

Take care if relocating kernel/arch files, some contain early initialization code that executes before code relocation takes place.

Additional MPU/MMU configuration may be required to ensure that the destination memory region is configured to allow code execution.

#### **Samples/ Tests**

A test showcasing this feature is provided at \$ZEPHYR\_BASE/tests/application\_development/ code\_relocation

This test shows how the code relocation feature is used.

This test will place .text, .data, .bss from 3 files to various parts in the SRAM using a custom linker file derived from include/zephyr/arch/arm/cortex\_m/scripts/linker.ld

A sample showcasing the NOCOPY flag is provided at \$ZEPHYR\_BASE/samples/ application\_development/code\_relocation\_nocopy/

# **Chapter 4**

# **OS Services**

# **4.1 Binary Descriptors**

Binary Descriptors are constant data objects storing information about the binary executable. Unlike "regular" constants, binary descriptors are linked to a known offset in the binary, making them accessible to other programs, such as a different image running on the same device or a host tool. A few examples of constants that would make useful binary descriptors are: kernel version, app version, build time, compiler version, environment variables, compiling host name, etc.

Binary descriptors are created by using the DEFINE\_BINDESC\_\* macros. For example:

*#include <zephyr/bindesc.h>*

BINDESC\_STR\_DEFINE(my\_string, 2, "Hello world!"); *// Unique ID is 2*

my\_string could then be accessed using:

printk("my\_string: %s**\n**", BINDESC\_GET\_STR(my\_string));

But it could also be retrieved by west bindesc:

```
$ west bindesc custom_search STR 2 build/zephyr/zephyr.bin
"Hello world!"
```
# **4.1.1 Internals**

Binary descriptors are implemented with a TLV (tag, length, value) header linked to a known offset in the binary image. This offset may vary between architectures, but generally the descriptors are linked as close to the beginning of the image as possible. In architectures where the image must begin with a vector table (such as ARM), the descriptors are linked right after the vector table. The reset vector points to the beginning of the text section, which is after the descriptors. In architectures where the image must begin with executable code (e.g. x86), a jump instruction is injected at the beginning of the image, in order to skip over the binary descriptors, which are right after the jump instruction.

Each tag is a 16 bit unsigned integer, where the most significant nibble (4 bits) is the type (currently uint, string or bytes), and the rest is the ID. The ID is globally unique to each descriptor. For example, the ID of the app version string is 0x800, and a string is denoted by 0x1, making the app version tag 0x1800. The length is a 16 bit number equal to the length of the data in bytes. The data is the actual descriptor value. All binary descriptor numbers (magic, tags, uints) are laid out in memory in the endianness native to the SoC. west bindesc assumes little endian by default, so if the image belongs to a big endian SoC, the appropriate flag should be given to the tool.

The binary descriptor header starts with the magic number 0xb9863e5a7ea46046. It's followed by the TLVs, and ends with the DESCRIPTORS\_END (0xffff) tag. The tags are always aligned to 32 bits. If the value of the previous descriptor had a non-aligned length, zero padding will be added to ensure that the current tag is aligned.

Putting it all together, here is what the example above would look like in memory (of a little endian SoC):

46 60 a4 7e 5a 3e 86 b9 02 10 0d 00 48 65 6c 6c 6f 20 77 6f 72 6c 64 21 00 00 00 00 ff ff | magic | tag |length| H e l l o w o r l d ! | pad | end␣ *,→*|

# **4.1.2 Usage**

Binary descriptors are always created by the BINDESC\_\*\_DEFINE macros. As shown in the example above, a descriptor can be generated from any string or integer, with any ID. However, it is recommended to comply with the standard tags defined in include/zephyr/bindesc.h, as that would have the following benefits:

- 1. The west bindesc tool would be able to recognize what the descriptor means and print a meaningful tag
- 2. It would enforce consistency between various apps from various sources
- 3. It allows upstream-ability of descriptor generation (see Standard Descriptors)

To define a descriptor with a standard tag, just use the tags included from bindesc.h:

*#include <zephyr/bindesc.h>*

BINDESC\_STR\_DEFINE(app\_version, BINDESC\_ID\_APP\_VERSION\_STRING, "1.2.3");

#### **Standard Descriptors**

Some descriptors might be trivial to implement, and could therefore be implemented in a standard way in upstream Zephyr. These could then be enabled via Kconfig, instead of requiring every user to reimplement them. These include build times, kernel version, and host info. For example, to add the build date and time as a string, the following configs should be enabled:

```
# Enable binary descriptors
CONFIG_BINDESC=y
```
*# Enable definition of binary descriptors* CONFIG\_BINDESC\_DEFINE=y

*# Enable default build time binary descriptors* CONFIG\_BINDESC\_DEFINE\_BUILD\_TIME=y CONFIG\_BINDESC\_BUILD\_DATE\_TIME\_STRING=y

To avoid collisions with user defined descriptors, the standard descriptors were allotted the range between 0x800-0xfff. This leaves 0x000-0x7ff to users. For more information read the help sections of these Kconfig symbols. By convention, each Kconfig symbol corresponds to a binary descriptor whose name is the Kconfig name (with CONFIG\_BINDESC\_ removed) in lower case. For example, CONFIG\_BINDESC\_KERNEL\_VERSION\_STRING creates a descriptor that can be accessed using BINDESC\_GET\_STR(kernel\_version\_string).

#### **west bindesc tool**

west is able to parse and display binary descriptors from a given executable image. For more information refer to west bindesc --help or the *documentation*.

# **4.1.3 API Reference**

#### ® **Related code samples**

**Binary descriptors "Hello World"** Set and access binary descriptors for a basic Zephyr application.

*group* **bindesc\_define**

Binary Descriptor Definition.

#### **Defines**

**BINDESC\_ID\_APP\_VERSION\_STRING** The app version string such as "1.2.3".

**BINDESC\_ID\_APP\_VERSION\_MAJOR** The app version major such as 1.

**BINDESC\_ID\_APP\_VERSION\_MINOR** The app version minor such as 2.

## **BINDESC\_ID\_APP\_VERSION\_PATCHLEVEL** The app version patchlevel such as 3.

**BINDESC\_ID\_APP\_VERSION\_NUMBER** The app version number such as 0x10203.

**BINDESC\_ID\_KERNEL\_VERSION\_STRING** The kernel version string such as "3.4.0".

**BINDESC\_ID\_KERNEL\_VERSION\_MAJOR** The kernel version major such as 3.

**BINDESC\_ID\_KERNEL\_VERSION\_MINOR** The kernel version minor such as 4.

**BINDESC\_ID\_KERNEL\_VERSION\_PATCHLEVEL** The kernel version patchlevel such as 0.

**BINDESC\_ID\_KERNEL\_VERSION\_NUMBER** The kernel version number such as 0x30400. **BINDESC\_ID\_BUILD\_TIME\_YEAR** The year the image was compiled in.

**BINDESC\_ID\_BUILD\_TIME\_MONTH** The month of the year the image was compiled in.

**BINDESC\_ID\_BUILD\_TIME\_DAY** The day of the month the image was compiled in.

**BINDESC\_ID\_BUILD\_TIME\_HOUR** The hour of the day the image was compiled in.

**BINDESC\_ID\_BUILD\_TIME\_MINUTE** The minute the image was compiled in.

**BINDESC\_ID\_BUILD\_TIME\_SECOND** The second the image was compiled in.

**BINDESC\_ID\_BUILD\_TIME\_UNIX** The UNIX time (seconds since midnight of 1970/01/01) the image was compiled in.

**BINDESC\_ID\_BUILD\_DATE\_TIME\_STRING** The date and time of compilation such as "2023/02/05 00:07:04".

**BINDESC\_ID\_BUILD\_DATE\_STRING** The date of compilation such as "2023/02/05".

**BINDESC\_ID\_BUILD\_TIME\_STRING** The time of compilation such as "00:07:04".

## **BINDESC\_ID\_HOST\_NAME**

The name of the host that compiled the image.

- **BINDESC\_ID\_C\_COMPILER\_NAME** The C compiler name.
- **BINDESC\_ID\_C\_COMPILER\_VERSION** The C compiler version.
- **BINDESC\_ID\_CXX\_COMPILER\_NAME** The C++ compiler name.
- **BINDESC\_ID\_CXX\_COMPILER\_VERSION** The C++ compiler version.

**BINDESC\_TAG\_DESCRIPTORS\_END**

# **4.2 Console**

#### ® **Related code samples**

#### **Console echo**

Echo an input character back to the output using the Console API.

#### *group* **console\_api**

Console API.

#### **Functions**

int **console\_init**(void)

Initialize console device.

This function should be called once to initialize pull-style access to console via *console\_getchar()* function and buffered output using *console\_putchar()* function. This function supersedes, and incompatible with, callback (push-style) console handling (via console\_input\_fn callback, etc.).

#### **Returns**

[0 on su](#page-727-0)ccess, error code (<0) otherwise

ssize t console\_read(void \*dummy, void \*buf, size t size)

Read data from console.

#### **Parameters**

- **dummy** ignored, present to follow read() prototype
- **buf** buffer to read data to
- **size** maximum number of bytes to read

#### **Returns**

>0, number of actually read bytes (can be less than size param) =0, in case of EOF <0, in case of error (e.g. -EAGAIN if timeout expired). errno variable is also set.

ssize\_t **console\_write**(void \*dummy, const void \*buf, size\_t size)

Write data to console.

#### **Parameters**

- **dummy** ignored, present to follow write() prototype
- **buf** buffer to write data to
- **size** maximum number of bytes to write

#### **Returns**

=>0, number of actually written bytes (can be less than size param) <0, in case of error (e.g. -EAGAIN if timeout expired). errno variable is also set.

#### int **console\_getchar**(void)

Get next char from console input buffer.

<span id="page-727-0"></span>Return next input character from console. If no characters available, this function will block. This function is similar to ANSI C getchar() function and is intended to ease porting of existing software. Before this function can be used, *console\_init()* should be called once. This function is incompatible with native Zephyr callback-based console input processing, shell subsystem, or *console\_getline()*.

#### **Returns**

0-255: a character read, including control characters. <0: error occurred.

int **console\_putchar**(char c)

Output a char to console (buffered).

Puts a character into console output buffer. It will be sent to a console asynchronously, e.g. using an IRQ handler.

#### **Returns**

<0 on error, otherwise 0.

void **console\_getline\_init**(void)

Initialize *console\_getline()* call.

<span id="page-728-1"></span>This function should be called once to initialize pull-style access to console via *console\_getline()* function. This function supersedes, and incompatible with, callback (push-sty[le\) console handl](#page-728-0)ing (via console\_input\_fn callback, etc.).

#### char \***console\_getline**(void)

[Get next line](#page-728-0) from console input buffer.

<span id="page-728-0"></span>Return next input line from console. Until full line is available, this function will block. This function is similar to ANSI C gets() function (except a line is returned in system-owned buffer, and system takes care of the buffer overflow checks) and is intended to ease porting of existing software. Before this function can be used, *console\_getline\_init()* should be called once. This function is incompatible with native Zephyr callback-based console input processing, shell subsystem, or *console\_getchar()*.

#### **Returns**

A pointer to a line read, not including EOL character(s). A line resides in [a](#page-728-1) [system-ow](#page-728-1)ned buffer, so an application should finish any processing of this line immediately after *console\_getline()* call, or the buffer ca[n be reused.](#page-727-0)

# **4.3 Cryptography**

The crypto section contains information regarding the cryptographic primitives supported by the Zephyr kernel. Use the information to understand the principles behind the operation of the different algorithms and how they were implemented.

The following crypto libraries have been included:

# **4.3.1 PSA Crypto**

#### **Overview**

The PSA (Platform Security Architecture) Crypto API offers a portable programming interface for cryptographic operations and key storage across a wide range of hardware. It is designed to be user-friendly while still providing access to the low-level primitives essential for modern cryptography.

It is created and maintained by Arm. Arm developed the PSA as a comprehensive security framework to address the increasing security needs of connected devices.

In Zephyr, the PSA Crypto API is implemented using Mbed TLS, an open-source cryptographic library that provides the underlying cryptographic functions.

#### **Design Goals**

The interface is suitable for a vast range of devices: from special-purpose cryptographic processors that process data with a built-in key, to constrained devices running custom application code, such as microcontrollers, and multi-application devices, such as servers. It follows the principle of cryptographic agility.

#### **Algorithm Flexibility**

The PSA Crypto API supports a wide range of cryptographic algorithms, allowing developers to switch between different cryptographic methods as needed. This flexibility is crucial for maintaining security as new algorithms emerge and existing ones become obsolete.

#### **Key Management**

The PSA Crypto API includes robust key management features that support the creation, storage, and use of cryptographic keys in a secure and flexible manner. It uses opaque key identifiers, which allows for easy key replacement and updates without exposing key material.

#### **Implementation Independence**

The PSA Crypto API abstracts the underlying cryptographic library, meaning that the specific implementation can be changed without affecting the application code. This abstraction supports cryptographic agility by enabling the use of different cryptographic libraries or hardware accelerators as needed.

#### **Future-Proofing**

By adhering to cryptographic agility, PSA Crypto ensures that applications can quickly adapt to new cryptographic standards and practices, enhancing long-term security and compliance.

#### **Examples of Applications**

#### **Network Security (TLS)**

The API provides all of the cryptographic primitives needed to establish TLS connections.

#### **Secure Storage**

The API provides all primitives related to storage encryption, block or file-based, with master encryption keys stored inside a key store.

#### **Network Credentials**

The API provides network credential management inside a key store, for example, for X.509-based authentication or pre-shared keys on enterprise networks.

#### **Device Pairing**

The API provides support for key agreement protocols that are often used for secure pairing of devices over wireless channels. For example, the pairing of an NFC token or a Bluetooth device might use key agreement protocols upon first use.

#### **Secure Boot**

The API provides primitives for use during firmware integrity and authenticity validation, during a secure or trusted boot process.

#### **Attestation**

The API provides primitives used in attestation activities. Attestation is the ability for a device to sign an array of bytes with a device private key and return the result to the caller. There are several use cases; ranging from attestation of the device state, to the ability to generate a key pair and prove that it has been generated inside a secure key store. The API provides access to the algorithms commonly used for attestation.

## **Factory Provisioning**

Most IoT devices receive a unique identity during the factory provisioning process, or once they have been deployed to the field. This API provides the APIs necessary for populating a device with keys that represent that identity.

#### **Always check for errors**

Most functions in the PSA Crypto API can return errors. All functions that can fail have the return type psa\_status\_t. A few functions cannot fail, and thus, return void or some other type.

If an error occurs, unless otherwise specified, the content of the output parameters is undefined and must not be used.

Some common causes of errors include:

- In implementations where the keys are stored and processed in a separate environment from the application, all functions that need to access the cryptography processing environment might fail due to an error in the communication between the two environments.
- If an algorithm is implemented with a hardware accelerator, which is logically separate from the application processor, the accelerator might fail, even when the application processor keeps running normally.
- Most functions might fail due to a lack of resources. However, some implementations guarantee that certain functions always have sufficient memory.
- All functions that access persistent keys might fail due to a storage failure.
- All functions that require randomness might fail due to a lack of entropy. Implementations are encouraged to seed the random generator with sufficient entropy during the execution of psa\_crypto\_init(). However, some security standards require periodic reseeding from a hardware random generator, which can fail.

#### **Shared memory and concurrency**

Some environments allow applications to be multithreaded, while others do not. In some environments, applications can share memory with a different security context. In environments with multithreaded applications or shared memory, applications must be written carefully to avoid data corruption or leakage. This specification requires the application to obey certain constraints.

In general, the PSA Crypto API allows either one writer or any number of simultaneous readers, on any given object. In other words, if two or more calls access the same object concurrently, then the behavior is only well-defined if all the calls are only reading from the object and do not modify it. Read accesses include reading memory by input parameters and reading keystore content by using a key. For more details, refer to Concurrent calls

If an application shares memory with another security context, it can pass shared memory blocks as input buffers or output buffers, but not as non-buffer parameters. For more details, refer to Stability of parameters.

#### **Cleaning up after use**

To minimize impact if the system is compromised, it is recommended that applications wipe all sensitive data from memory when it is no longer used. That way, only data that is currently in us[e can be leaked, and pas](https://arm-software.github.io/psa-api/crypto/1.2/overview/conventions.html#stability-of-parameters)t data is not compromised.

Wiping sensitive data includes:

- Clearing temporary buffers in the stack or on the heap.
- Aborting operations if they will not be finished.
- Destroying keys that are no longer used.

#### **References**

• PSA Crypto

# **4.3.[2 Rando](https://www.trustedfirmware.org/projects/mbed-tls/)m Number Generation**

The random API subsystem provides random number generation APIs in both cryptographically and non-cryptographically secure instances. Which random API to use is based on the cryptographic requirements of the random number. The non-cryptographic APIs will return random values much faster if non-cryptographic values are needed.

The cryptographically secure random functions shall be compliant to the FIPS 140-2 [**?**] recommended algorithms. Hardware based random-number generators (RNG) can be used on platforms with appropriate hardware support. Platforms without hardware RNG support shall use the CTR-DRBG algorithm. The algorithm can be provided by TinyCrypt or mbedTLS depending on your application performance and resource requirements.

#### ® **[Note](https://nvlpubs.nist.gov/nistpubs/SpecialPublications/NIST.SP.800-90Ar1.pdf)**

The CTR-DRBG generator needs an entropy source to establish and maintain the cryptographic security of the PRNG.

#### **Kconfig Options**

These options can be found in the following path subsys/random/Kconfig.

#### **CONFIG\_TEST\_RANDOM\_GENERATOR**

For testing, this option allows a non-random number generator to be used and permits random number APIs to return values that [are not truly random.](https://github.com/zephyrproject-rtos/zephyr/blob/main/subsys/random/Kconfig)

The random number generator choice group allows selection of the RNG source function for the system via the RNG\_GENERATOR\_CHOICE choice group. An override of the default value can be specified in the SOC or board .defconfig file by using:

choice RNG\_GENERATOR\_CHOICE default XOSHIRO\_RANDOM\_GENERATOR endchoice

The random number generators available include:

#### **CONFIG\_TIMER\_RANDOM\_GENERATOR**

enables number generator based on system timer clock. This number generator is not random and used for testing only.

#### **CONFIG\_ENTROPY\_DEVICE\_RANDOM\_GENERATOR**

enables a random number generator that uses the enabled hardware entropy gathering driver to generate random numbers.

#### **CONFIG\_XOSHIRO\_RANDOM\_GENERATOR**

enables the Xoshiro128++ pseudo-random number generator, that uses the entropy driver as a seed source.

The CSPRNG\_GENERATOR\_CHOICE choice group provides selection of the cryptographically secure random number generator source function. An override of the default value can be specified in the SOC or board .defconfig file by using:

```
choice CSPRNG_GENERATOR_CHOICE
        default CTR_DRBG_CSPRNG_GENERATOR
endchoice
```
The cryptographically secure random number generators available include:

#### **CONFIG\_HARDWARE\_DEVICE\_CS\_GENERATOR**

enables a cryptographically secure random number generator using the hardware random generator driver

#### **CONFIG\_CTR\_DRBG\_CSPRNG\_GENERATOR**

enables the CTR-DRBG pseudo-random number generator. The CTR-DRBG is a FIPS140-2 recommended cryptographically secure random number generator.

Personalization data can be provided in addition to the entropy source to make the initialization of the CTR-DRBG as unique as possible.

#### **CONFIG\_CS\_CTR\_DRBG\_PERSONALIZATION**

CTR-DRBG Initialization Personalization string

#### **API Reference**

® **Related code samples**

**AWS IoT Core MQTT**

Connect to AWS IoT Core and publish messages using MQTT.

#### **Microsoft Azure IoT Hub MQTT**

Connect to Azure IoT Hub and publish messages using MQTT.

#### *group* **random\_api**

Random Function APIs.

**Since**

1.0

# **Version**

1.0.0

#### **Functions**

<span id="page-732-0"></span>void **sys\_rand\_get**(void \*dst, size\_t len)

Fill the destination buffer with random data values that should pass general randomness tests.

#### ® **Note**

The random values returned are not considered cryptographically secure random number values.

#### **Parameters**

- **dst [out]** destination buffer to fill with random data.
- **len** size of the destination buffer.

#### int **sys\_csrand\_get**(void \*dst, size\_t len)

Fill the destination buffer with cryptographically secure random data values.

#### ® **Note**

If the random values requested do not need to be cryptographically secure then use *sys\_rand\_get()* instead.

#### **Parameters**

- **[dst](#page-732-0) [out]** destination buffer to fill.
- **len** size of the destination buffer.

#### **Returns**

0 if success, -EIO if entropy reseed error

#### static inline uint8\_t **sys\_rand8\_get**(void)

Return a 8-bit random value that should pass general randomness tests.

#### ® **Note**

The random value returned is not a cryptographically secure random number value.

#### **Returns**

8-bit random value.

#### static inline uint16\_t **sys\_rand16\_get**(void)

Return a 16-bit random value that should pass general randomness tests.

### ® **Note**

The random value returned is not a cryptographically secure random number value.

#### **Returns**

16-bit random value.

#### static inline uint32\_t **sys\_rand32\_get**(void)

Return a 32-bit random value that should pass general randomness tests.

#### ® **Note**

The random value returned is not a cryptographically secure random number value.

#### **Returns**

32-bit random value.

#### static inline uint64\_t **sys\_rand64\_get**(void)

Return a 64-bit random value that should pass general randomness tests.

#### ® **Note**

The random value returned is not a cryptographically secure random number value.

**Returns** 64-bit random value.

# **4.3.3 Crypto APIs**

**Overview**

**API Reference**

#### ® **Related code samples**

#### **Crypto**

Use the crypto APIs to perform various encryption/decryption operations.

#### **Generic API for crypto drivers**

# *group* **crypto**

Crypto APIs.

**Since** 1.7

**Version** 1.0.0

#### **Defines**

**CAP\_OPAQUE\_KEY\_HNDL**

#### **CAP\_RAW\_KEY**

**CAP\_KEY\_LOADING\_API**

#### **CAP\_INPLACE\_OPS**

Whether the output is placed in separate buffer or not.

#### **CAP\_SEPARATE\_IO\_BUFS**

#### **CAP\_SYNC\_OPS**

These denotes if the output (completion of a cipher\_xxx\_op) is conveyed by the op function returning, or it is conveyed by an async notification.

#### **CAP\_ASYNC\_OPS**

#### **CAP\_AUTONONCE**

Whether the hardware/driver supports autononce feature.

#### **CAP\_NO\_IV\_PREFIX**

Don't prefix IV to cipher blocks.

#### **Functions**

static inline int **crypto\_query\_hwcaps**(const struct *device* \*dev)

Query the crypto hardware capabilities.

<span id="page-735-3"></span>This API is used by the app to query the capabilities supported by the crypto device. Based on this the app can specify a subset oft[he sup](#page-544-0)ported options to be honored for a session during *cipher\_begin\_session()*.

#### **Parameters**

• **dev** – Pointer to the device structure for the driver instance.

#### **Returns**

bitmask of supported options.

#### struct **crypto\_driver\_api**

*#include <crypto.h>* Crypto driver API definition.

#### **Ciphers API**

#### *group* **crypto\_cipher**

Crypto Cipher APIs.

## **Typedefs**

typedef int (\***block\_op\_t**)(struct *cipher\_ctx* \*ctx, struct *cipher\_pkt* \*pkt)

typedef int (\***cbc\_op\_t**)(struct *cipher\_ctx* \*ctx, struct *cipher\_pkt* \*pkt, uint8\_t \*iv)

typedef int (\***ctr\_op\_t**)(struct *cipher\_ctx* \*ctx, struct *cipher\_pkt* \*pkt, uint8\_t \*ctr)

typedef int (\***ccm\_op\_t**)(struct *[cipher\\_ctx](#page-738-0)* \*ctx, struct *[cipher\\_aea](#page-739-0)d\_pkt* \*pkt, uint8\_t \*nonce)

typedef int (\***gcm\_op\_t**)(struct *[cipher\\_ctx](#page-738-0)* \*ctx, struct *[cipher\\_aea](#page-739-0)d\_pkt* \*pkt, uint8\_t \*nonce)

typedef void (\***cipher\_completion\_cb**[\)\(st](#page-738-0)ruct *cipher\_pkt* [\\*completed,](#page-740-0) int status)

#### <span id="page-735-2"></span>**Enums**

<span id="page-735-0"></span>enum **cipher\_algo** Cipher Algorithm. *Values:*

<span id="page-735-1"></span>enumerator **CRYPTO\_CIPHER\_ALGO\_AES** = 1

#### enum **cipher\_op**

Cipher Operation.

*Values:*

enumerator **CRYPTO\_CIPHER\_OP\_DECRYPT** = 0

enumerator **CRYPTO\_CIPHER\_OP\_ENCRYPT** = 1

<span id="page-736-0"></span>enum **cipher\_mode**

Possible cipher mode options.

More to be added as required.

*Values:*

enumerator **CRYPTO\_CIPHER\_MODE\_ECB** = 1

enumerator **CRYPTO\_CIPHER\_MODE\_CBC** = 2

enumerator **CRYPTO\_CIPHER\_MODE\_CTR** = 3

enumerator **CRYPTO\_CIPHER\_MODE\_CCM** = 4

enumerator **CRYPTO\_CIPHER\_MODE\_GCM** = 5

#### **Functions**

static inline int **cipher\_begin\_session**(const struct *device* \*dev, struct *cipher\_ctx* \*ctx, enum *cipher\_algo* algo, enum *cipher\_mode* mode, enum *cipher\_op* optype)

Setup a crypto session.

Initializes one time parameters, like the s[ession key, a](#page-735-0)[l](#page-544-0)gorithm an[d cipher mod](#page-736-0)e which may remain constant for all operations [in the ses](#page-735-1)sion. The state may be cached in hardware and/or driver data state variables.

#### **Parameters**

- **dev** Pointer to the device structure for the driver instance.
- **ctx** Pointer to the context structure. Various one time parameters like key, keylength, etc. are supplied via this structure. The structure documentation specifies which fields are to be populated by the app before making this call.
- **algo** The crypto algorithm to be used in this session. e.g AES
- **mode** The cipher mode to be used in this session. e.g CBC, CTR
- **optype** Whether we should encrypt or decrypt in this session

#### **Returns**

0 on success, negative errno code on fail.

static inline int **cipher\_free\_session**(const struct *device* \*dev, struct *cipher\_ctx* \*ctx) Cleanup a crypto session.

Clears the hardware and/or driver state of a previous session.

#### **Parameters**

- **dev** Pointer to the device structure for the driver instance.
- **ctx** Pointer to the crypto context structure of the session to be freed.

#### **Returns**

0 on success, negative errno code on fail.

static inline int **cipher\_callback\_set**(const struct *device* \*dev, *cipher\_completion\_cb* cb)

Registers an async crypto op completion callback with the driver.

The application can register an async crypto op completion callback handler to be invoked by the driver, on completion of a prio[r reque](#page-544-0)st su[bmitted via cipher\\_do](#page-735-2)\_op(). Based on crypto device hardware semantics, this is likely to be invoked from an ISR context.

#### **Parameters**

- **dev** Pointer to the device structure for the driver instance.
- **cb** Pointer to application callback to be called by the driver.

#### **Returns**

0 on success, -ENOTSUP if the driver does not support async op, negative errno code on other error.

static inline int **cipher\_block\_op**(struct *cipher\_ctx* \*ctx, struct *cipher\_pkt* \*pkt)

Perform single-block crypto operation (ECB cipher mode).

This should not be overloaded to operate on multiple blocks for security reasons.

#### **Parameters**

- **ctx** Pointer to the crypto context of this op.
- **pkt** Structure holding the input/output buffer pointers.

#### **Returns**

0 on success, negative errno code on fail.

static inline int **cipher\_cbc\_op**(struct *cipher\_ctx* \*ctx, struct *cipher\_pkt* \*pkt, uint8\_t \*iv) Perform Cipher Block Chaining (CBC) crypto operation.

#### **Parameters**

- **ctx** Pointer to the cry[pto context](#page-738-0) of this op.
- **pkt** Structure holding the input/output buffer pointers.
- **iv** Initialization Vector (IV) for the operation. Same IV value should not be reused across multiple operations (within a session context) for security.

#### **Returns**

0 on success, negative errno code on fail.

static inline int **cipher\_ctr\_op**(struct *cipher\_ctx* \*ctx, struct *cipher\_pkt* \*pkt, uint8\_t \*iv) Perform Counter (CTR) mode crypto operation.

#### **Parameters**

- **ctx** Pointer to the cry[pto context](#page-738-0) of this op.
- **pkt** Structure holding the input/output buffer pointers.

• **iv** – Initialization Vector (IV) for the operation. We use a split counter formed by appending IV and ctr. Consequently ivlen = keylen - ctrlen. 'ctrlen' is specified during session setup through the 'ctx.mode\_params.ctr\_params.ctr\_len' parameter. IV should not be reused across multiple operations (within a session context) for security. The non-IV part of the split counter is transparent to the caller and is fully managed by the crypto provider.

#### **Returns**

0 on success, negative errno code on fail.

static inline int **cipher\_ccm\_op**(struct *cipher\_ctx* \*ctx, struct *cipher\_aead\_pkt* \*pkt, uint8\_t \*nonce)

Perform Counter with CBC-MAC (CCM) mode crypto operation.

#### **Parameters**

- **ctx** Pointer to the crypto context of this op.
- **pkt** Structure holding the input/output, Associated Data (AD) and auth tag buffer pointers.
- **nonce** Nonce for the operation. Same nonce value should not be reused across multiple operations (within a session context) for security.

#### **Returns**

0 on success, negative errno code on fail.

static inline int **cipher\_gcm\_op**(struct *cipher\_ctx* \*ctx, struct *cipher\_aead\_pkt* \*pkt, uint8\_t \*nonce)

Perform Galois/Counter Mode (GCM) crypto operation.

#### **Parameters**

- **ctx** Pointer to the crypto context of this op.
- **pkt** Structure holding the input/output, Associated Data (AD) and auth tag buffer pointers.
- **nonce** Nonce for the operation. Same nonce value should not be reused across multiple operations (within a session context) for security.

#### **Returns**

0 on success, negative errno code on fail.

#### struct **cipher\_ops**

*#include <cipher.h>*

#### <span id="page-738-1"></span>struct **ccm\_params**

*#include <cipher.h>*

#### struct **ctr\_params**

*#include <cipher.h>*

#### struct **gcm\_params**

*#include <cipher.h>*

#### <span id="page-738-0"></span>struct **cipher\_ctx**

*#include <cipher.h>* Structure encoding session parameters.

Refer to comments for individual fields to know the contract in terms of who fills what and when w.r.t begin\_session() call.

#### **Public Members**

#### struct *cipher\_ops* **ops**

Place for driver to return function pointers to be invoked per cipher operation.

To be populated by crypto driver on return from begin\_session() based on the al[go/mode ch](#page-738-1)osen by the app.

#### union *cipher\_ctx* **key**

To be populated by the app before calling begin\_session()

#### const [struct](#page-738-0) *device* \***device**

The device driver instance this crypto context relates to.

Will be populated by the begin session() API.

#### <span id="page-739-1"></span>void \***drv\_s[essn\\_s](#page-739-1)tate**

If the driver supports multiple simultaneously crypto sessions, this will identify the specific driver state this crypto session relates to.

Since dynamic memory allocation is not possible, it is suggested that at build time drivers allocate space for the max simultaneous sessions they intend to support. To be populated by the driver on return from begin\_session().

#### void \***app\_sessn\_state**

Place for the user app to put info relevant stuff for resuming when completion callback happens for async ops.

Totally managed by the app.

#### union *cipher\_ctx* **mode\_params**

Cypher mode parameters, which remain constant for all ops in a session.

To be populated by the app before calling begin\_session().

#### uint16[\\_t](#page-738-0) **keylen**

Cryptographic keylength in bytes.

To be populated by the app before calling begin\_session()

#### uint16\_t **flags**

How certain fields are to be interpreted for this session.

(A bitmask of  $CAP<sup>*</sup>$  below.) To be populated by the app before calling begin\_session(). An app can obtain the capability flags supported by a hw/driver by calling *crypto\_query\_hwcaps()*.

#### <span id="page-739-0"></span>struct **cipher\_pkt**

*#include <cipher.h>* [Structure enco](#page-735-3)ding IO parameters of one cryptographic operation like encrypt/decrypt.

The fields which has not been explicitly called out has to be filled up by the app before making the cipher xxx op() call.

#### **Public Members**

#### uint8\_t \***in\_buf**

Start address of input buffer.

#### int **in\_len**

Bytes to be operated upon.

#### uint8\_t \***out\_buf**

Start of the output buffer, to be allocated by the application.

Can be NULL for in-place ops. To be populated with contents by the driver on return from op / async callback.

#### int **out\_buf\_max**

Size of the out\_buf area allocated by the application.

Drivers should not write past the size of output buffer.

#### int **out\_len**

To be populated by driver on return from cipher\_xxx\_op() and holds the size of the actual result.

#### struct *cipher\_ctx* \***ctx**

Context this packet relates to.

This can be useful to get the session details, especially for async ops. Will be popul[ated by the](#page-738-0) cipher\_xxx\_op() API based on the ctx parameter.

#### <span id="page-740-0"></span>struct **cipher\_aead\_pkt**

*#include <cipher.h>* Structure encoding IO parameters in AEAD (Authenticated Encryption with Associated Data) scenario like in CCM.

App has to furnish valid contents prior to making *cipher\_ccm\_op()* call.

#### **Public Members**

#### uint8\_t \***ad**

Start address for Associated Data.

This has to be supplied by app.

#### uint32\_t **ad\_len**

Size of Associated Data.

This has to be supplied by the app.

#### uint8\_t \***tag**

Start address for the auth hash.

For an encryption op this will be populated by the driver when it returns from cipher\_ccm\_op call. For a decryption op this has to be supplied by the app.

# **4.4 Debugging**

# **4.4.1 Thread analyzer**

The thread analyzer module enables all the Zephyr options required to track the thread information, e.g. thread stack size usage and other runtime thread runtime statistics.

The analysis is performed on demand when the application calls *thread\_analyzer\_run()* or *thread\_analyzer\_print()*.

For example, to build the synchronization sample with Thread Analyser enabled, do the following:

west build -b [qemu\\_x8](#page-742-0)6 samples/synchronization/ -- -DCONFIG\_QEMU\_ICOUNT=n -*,→*DCONFIG\_THREAD\_ANALYZER=y **\** -DCONFIG\_THREAD\_ANALYZER\_USE\_PRINTK=y -DCONFIG\_THREAD\_ANALYZER\_AUTO=y **\** -DCONFIG\_THREAD\_ANALYZER\_AUTO\_INTERVAL=5

When you run the generated application in Qemu, you will get the additional information from Thread Analyzer:

```
thread_a: Hello World from cpu 0 on qemu_x86!
Thread analyze:
thread_b : STACK: unused 740 usage 284 / 1024 (27 %); CPU: 0 %
thread_analyzer : STACK: unused 8 usage 504 / 512 (98 %); CPU: 0 %
thread_a : STACK: unused 648 usage 376 / 1024 (36 %); CPU: 98 %
idle : STACK: unused 204 usage 116 / 320 (36 %); CPU: 0 %
thread_b: Hello World from cpu 0 on qemu_x86!
thread_a: Hello World from cpu 0 on qemu_x86!
thread_b: Hello World from cpu 0 on qemu_x86!
thread_a: Hello World from cpu 0 on qemu_x86!
thread_b: Hello World from cpu 0 on qemu_x86!
thread_a: Hello World from cpu 0 on qemu_x86!
thread_b: Hello World from cpu 0 on qemu_x86!
thread_a: Hello World from cpu 0 on qemu_x86!
Thread analyze:
thread_b : STACK: unused 648 usage 376 / 1024 (36 %); CPU: 7 %
thread_analyzer : STACK: unused 8 usage 504 / 512 (98 %); CPU: 0 %
thread_a : STACK: unused 648 usage 376 / 1024 (36 %); CPU: 9 %
idle : STACK: unused 204 usage 116 / 320 (36 %); CPU: 82 %
thread_b: Hello World from cpu 0 on qemu_x86!
thread_a: Hello World from cpu 0 on qemu_x86!
thread_b: Hello World from cpu 0 on qemu_x86!
thread_a: Hello World from cpu 0 on qemu_x86!
thread b: Hello World from cpu 0 on gemu x86!
thread_a: Hello World from cpu 0 on qemu_x86!
thread_b: Hello World from cpu 0 on qemu_x86!
thread_a: Hello World from cpu 0 on qemu_x86!
Thread analyze:
thread_b : STACK: unused 648 usage 376 / 1024 (36 %); CPU: 7 %
thread_analyzer : STACK: unused 8 usage 504 / 512 (98 %); CPU: 0 %
thread_a : STACK: unused 648 usage 376 / 1024 (36 %); CPU: 8 %
idle : STACK: unused 204 usage 116 / 320 (36 %); CPU: 83 %
thread_b: Hello World from cpu 0 on qemu_x86!
thread_a: Hello World from cpu 0 on qemu_x86!
thread_b: Hello World from cpu 0 on qemu_x86!
```
#### **Configuration**

Configure this module using the following options.

- THREAD\_ANALYZER: enable the module.
- THREAD\_ANALYZER\_USE\_PRINTK: use printk for thread statistics.
- THREAD\_ANALYZER\_USE\_LOG: use the logger for thread statistics.
- THREAD\_ANALYZER\_AUTO: run the thread analyzer automatically. You do not need to add any code to the application when using this option.
- THREAD\_ANALYZER\_AUTO\_INTERVAL: the time for which the module sleeps between consecutive printing of thread analysis in automatic mode.
- THREAD\_ANALYZER\_AUTO\_STACK\_SIZE: the stack for thread analyzer automatic thread.
- THREAD\_NAME: enable this option in the kernel to print the name of the thread instead of its ID.
- THREAD\_RUNTIME\_STATS: enable this option to print thread runtime data such as utilization (This options is automatically selected by THREAD\_ANALYZER).

#### **API documentation**

#### *group* **thread\_analyzer**

Module for analyzing threads.

This module implements functions and the configuration that simplifies thread analysis.

#### **Typedefs**

<span id="page-742-1"></span>typedef void (\***thread\_analyzer\_cb**)(struct *thread\_analyzer\_info* \*info)

Thread analyzer stack size callback function.

Callback function with thread analysis information.

#### **Param info**

Thread analysis information.

#### **Functions**

void **thread\_analyzer\_run**(*thread\_analyzer\_cb* cb, unsigned int cpu)

Run the thread analyzer and provide information to the callback.

This function analyzes the current state for all threads and calls a given callback on every t[hread found. In](#page-742-1) the special case when Kconfig option THREAD ANALYZER AUTO SEPARATE CORES is set, the function analyzes only the threads running on the specified cpu.

#### **Parameters**

- **cb** The callback function handler
- **cpu** cpu to analyze, ignored if THREAD\_ANALYZER\_AUTO\_SEPARATE\_CORES=n

void **thread\_analyzer\_print**(unsigned int cpu)

Run the thread analyzer and print stack size statistics.

<span id="page-742-0"></span>This function runs the thread analyzer and prints the output in standard form. In the special case when Kconfig option THREAD\_ANALYZER\_AUTO\_SEPARATE\_CORES is set, the function analyzes only the threads running on the specified cpu.

#### **Parameters**

• **cpu** – cpu to analyze, ignored if THREAD\_ANALYZER\_AUTO\_SEPARATE\_CORES=n

#### struct **thread\_analyzer\_info**

*#include <thread\_analyzer.h>*

#### **Public Members**

const char \***name**

The name of the thread or stringified address of the thread handle if name is not set.

size\_t **stack\_size** The total size of the stack.

size\_t **stack\_used** Stack size in used.

# **4.4.2 Core Dump**

The core dump module enables dumping the CPU registers and memory content for offline debugging. This module is called when a fatal error is encountered and prints or stores data according to which backends are enabled.

#### **Configuration**

Configure this module using the following options.

• DEBUG\_COREDUMP: enable the module.

Here are the options to enable output backends for core dump:

- DEBUG\_COREDUMP\_BACKEND\_LOGGING: use log module for core dump output.
- DEBUG\_COREDUMP\_BACKEND\_FLASH\_PARTITION: use flash partition for core dump output.
- DEBUG\_COREDUMP\_BACKEND\_NULL: fallback core dump backend if other backends cannot be enabled. All output is sent to null.

Here are the choices regarding memory dump:

• DEBUG COREDUMP\_MEMORY\_DUMP\_MIN: only dumps the stack of the exception thread, its thread struct, and some other bare minimal data to support walking the stack in the debugger. Use this only if absolute minimum of data dump is desired.

Additional memory can be included in a dump (even with the "DE-BUG\_COREDUMP\_MEMORY\_DUMP\_MIN" config selected) through one or more *coredump devices*

#### **Usage**

When the core dump module is enabled, during a fatal error, CPU registers and memory content are printed or stored according to which backends are enabled. This core dump data can fed into a custom-made GDB server as a remote target for GDB (and other GDB compatible debuggers). CPU registers, memory content and stack can be examined in the debugger.

This usually involves the following steps:

- 1. Get the core dump log from the device depending on enabled backends. For example, if the log module backend is used, get the log output from the log module backend.
- 2. Convert the core dump log into a binary format that can be parsed by the GDB server. For example, scripts/coredump/coredump\_serial\_log\_parser.py can be used to convert the serial console log into a binary file.
- 3. Start the custom GDB server using the script scripts/coredump/coredump gdbserver.py with the core dump binary log file, and the Zephyr ELF file as parameters. The GDB server can also [be started from within GDB, see below.](https://github.com/zephyrproject-rtos/zephyr/blob/main/scripts/coredump/coredump_serial_log_parser.py)
- 4. Start the debugger corresponding to the target [architecture.](https://github.com/zephyrproject-rtos/zephyr/blob/main/scripts/coredump/coredump_gdbserver.py)

#### ® **Note**

Developers for Intel ADSP CAVS 15-25 platforms using ZEPHYR\_TOOLCHAIN\_VARIANT=zephyr should use the debugger in the xtensa-intel\_apl\_adsp toolchain of the SDK.

5. When DEBUG\_COREDUMP\_BACKEND\_FLASH\_PARTITION is enabled the core dump data is stored in the flash partition. The flash partition must be defined in the device tree:

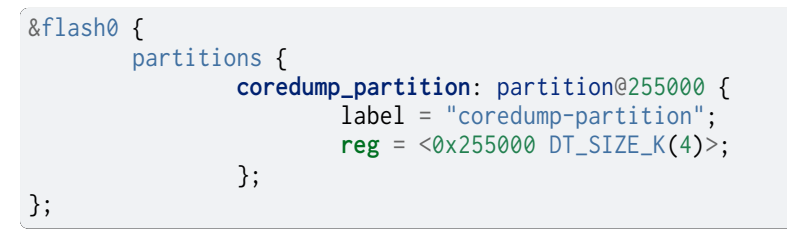

**Example** This example uses the log module backend tied to serial console. This was done on qemu\_x86 where a null pointer was dereferenced.

This is the core dump log from the serial console, and is stored in coredump.log:

```
Booting from ROM..*** Booting Zephyr OS build zephyr-v2.3.0-1840-g7bba91944a63 ***
Hello World! qemu_x86
E: Page fault at address 0x0 (error code 0x2)
E: Linear address not present in page tables
E: PDE: 0x0000000000115827 Writable, User, Execute Enabled
E: PTE: Non-present
E: EAX: 0x00000000, EBX: 0x00000000, ECX: 0x00119d74, EDX: 0x000003f8
E: ESI: 0x00000000, EDI: 0x00101aa7, EBP: 0x00119d10, ESP: 0x00119d00
E: EFLAGS: 0x00000206 CS: 0x0008 CR3: 0x00119000
E: call trace:
E: EIP: 0x00100459
E: 0x00100477 (0x0)
E: 0x00100492 (0x0)
E: 0x001004c8 (0x0)
E: 0x00105465 (0x105465)
E: 0x00101abe (0x0)
E: >>> ZEPHYR FATAL ERROR 0: CPU exception on CPU 0
E: Current thread: 0x00119080 (unknown)
E: #CD:BEGIN#
E: #CD:5a4501000100050000000000
E: #CD:4101003800
E: #CD:0e0000000200000000000000749d1100f803000000000000009d1100109d1100
E: #CD:00000000a71a100059041000060200000800000000901100
E: #CD:4d010080901100e0901100
E: #CD:0100000000000000000000000180000000000000000000000000000000000000
E: #CD:00000000000000000000000000000000e364100000000000000000004c9c1100
```
(continues on next page)

(continued from previous page)

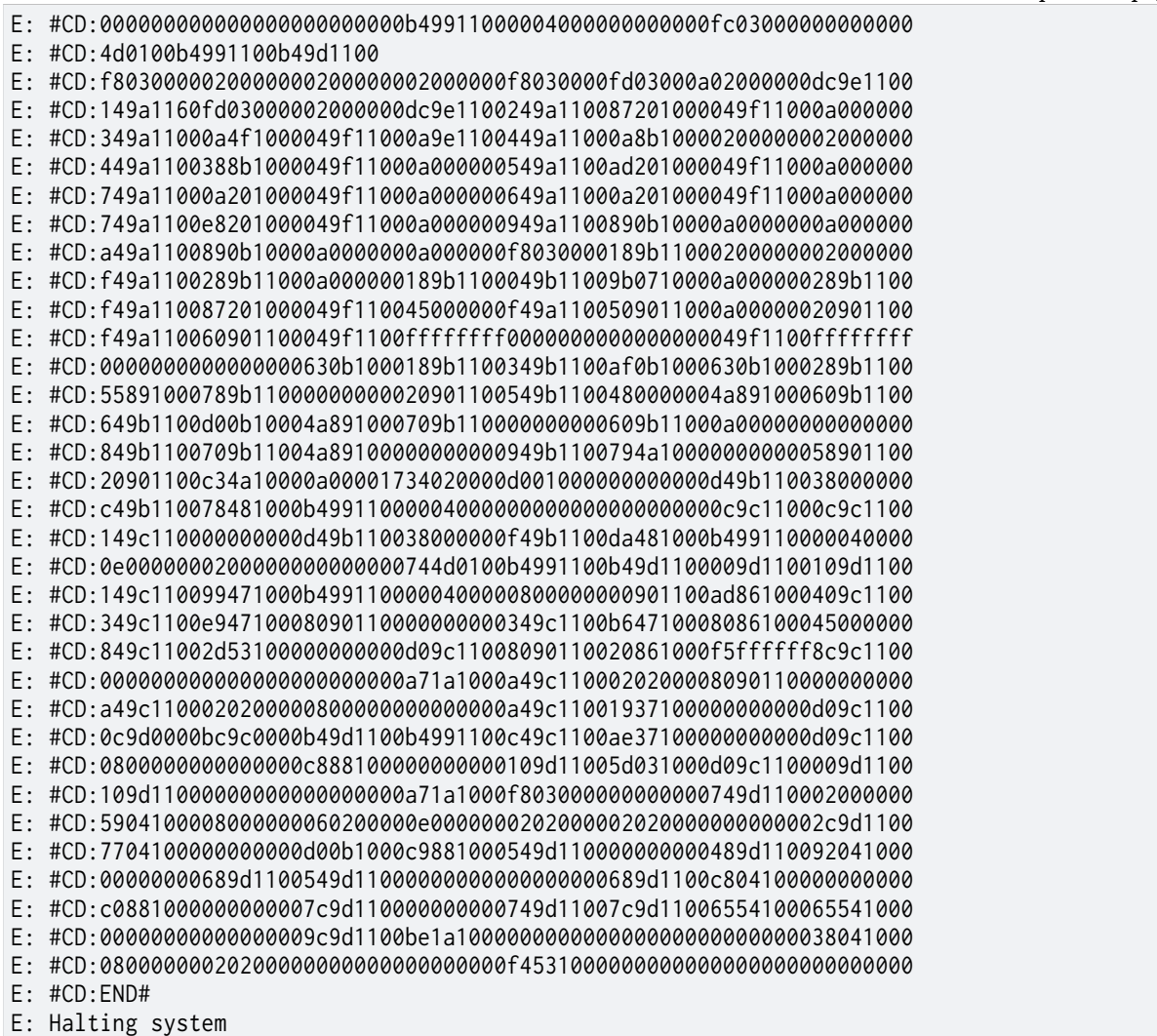

#### 1. Run the core dump serial log converter:

./scripts/coredump/coredump\_serial\_log\_parser.py coredump.log coredump.bin

#### 2. Start the custom GDB server:

./scripts/coredump/coredump\_gdbserver.py build/zephyr/zephyr.elf coredump.bin

3. Start GDB:

<path to SDK>/x86\_64-zephyr-elf/bin/x86\_64-zephyr-elf-gdb build/zephyr/zephyr.elf

4. Inside GDB, connect to the GDB server via port 1234:

**(gdb)** target remote localhost:1234

#### 5. Examine the CPU registers:

**(gdb)** info registers

#### Output from GDB:

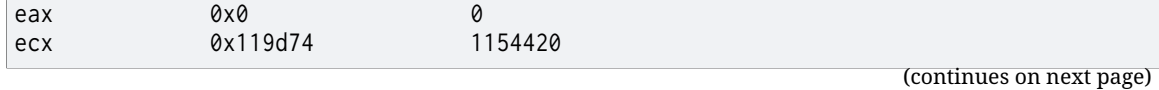

(continued from previous page)

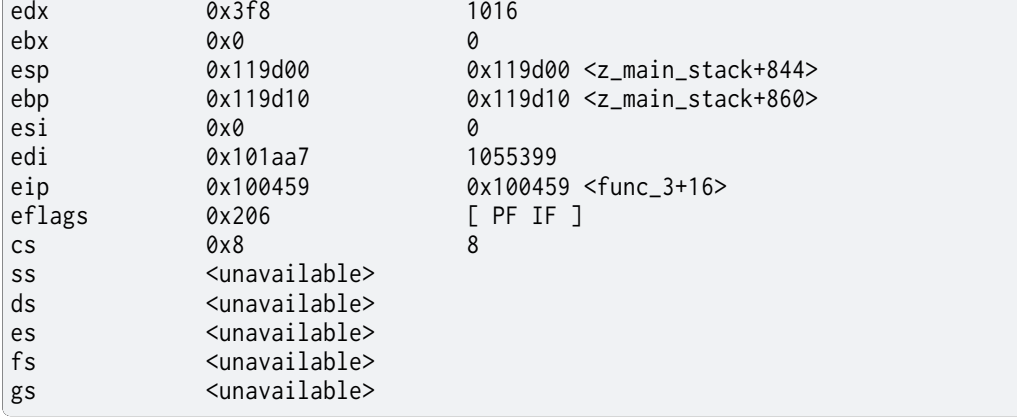

6. Examine the backtrace:

**(gdb)** bt

Output from GDB:

```
#0 0x00100459 in func_3 (addr=0x0) at zephyr/rtos/zephyr/samples/hello_world/src/main.
,→c:14
#1 0x00100477 in func_2 (addr=0x0) at zephyr/rtos/zephyr/samples/hello_world/src/main.
,→c:21
#2 0x00100492 in func_1 (addr=0x0) at zephyr/rtos/zephyr/samples/hello_world/src/main.
,→c:28
#3 0x001004c8 in main () at zephyr/rtos/zephyr/samples/hello_world/src/main.c:42
```
**Starting the GDB server from within GDB** You can use target remote | to start the custom GDB server from inside GDB, instead of in a separate shell.

#### 1. Start GDB:

<path to SDK>/x86\_64-zephyr-elf/bin/x86\_64-zephyr-elf-gdb build/zephyr/zephyr.elf

2. Inside GDB, start the GDB server using the --pipe option:

```
(gdb) target remote | ./scripts/coredump/coredump_gdbserver.py --pipe build/zephyr/
,→zephyr.elf coredump.bin
```
#### **File Format**

The core dump binary file consists of one file header, one architecture-specific block, and multiple memory blocks. All numbers in the headers below are little endian.

**File Header** The file header consists of the following fields:

Table 1: Core dump binary file header

| Field                   | Data<br><b>Type</b>  | Description                                                                                                    |
|-------------------------|----------------------|----------------------------------------------------------------------------------------------------|
| ID                      |                      | char $[2]$ Z, E as identifier of file.                                                                                                    |
| <b>Header</b> version   |                      | uint16_ Identify the version of the header. This needs to be incremented<br>whenever the header struct is modified. This allows parser to<br>reject older header versions so it will not incorrectly parse the<br>header. |
| Target code             |                      | uint16_ Indicate which target (e.g. architecture or SoC) so the parser can<br>instantiate the correct register block parser.                                                                                              |
| Pointer size            |                      | 'uint8_t' Size of uintptr_t in power of 2. (e.g. 5 for 32-bit, 6 for 64-bit).<br>This is needed to accommodate 32-bit and 64-bit target in parsing<br>the memory block addresses.                                         |
| <b>Flags</b>            | $uint8_t$            |                                                                                                    |
| Fatal error rea-<br>son | un-<br>signed<br>int | Reason for the fatal<br>as the<br>error,<br>same<br>enum<br>m<br>k_fatal_error_reason defined in include/zephyr/fatal.h                                                                                                   |

**Architecture-specific Block** The architecture-specific block c[ontains the byte stream](https://github.com/zephyrproject-rtos/zephyr/blob/main/include/zephyr/fatal.h) of data specific to the target architecture (e.g. CPU registers)

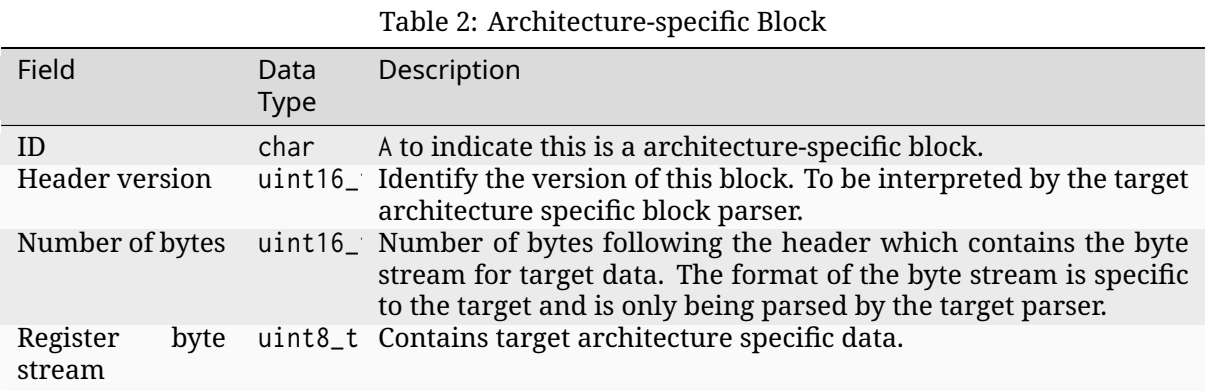

**Memory Block** The memory block contains the start and end addresses and the data within the memory region.

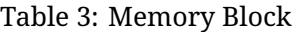

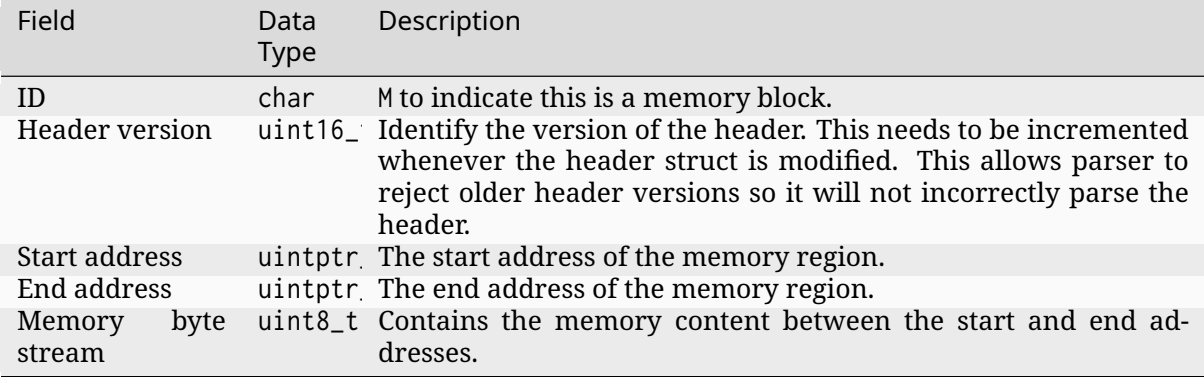

#### **Adding New Target**

The architecture-specific block is target specific and requires new dumping routine and parser for new targets. To add a new target, the following needs to be done:

- 1. Add a new target code to the enum coredump\_tgt\_code in include/zephyr/debug/coredump.h.
- 2. Implement *arch\_coredump\_tgt\_code\_get()* simply to return the newly introduced target code.
- 3. Implement *[arch\\_coredump\\_info\\_](https://github.com/zephyrproject-rtos/zephyr/blob/main/include/zephyr/debug/coredump.h)dump()* to construct a target architecture block and [call](https://github.com/zephyrproject-rtos/zephyr/blob/main/include/zephyr/debug/coredump.h) *coredump\_buffer\_output()* [to output the blo](#page-751-0)ck to core dump backend.
- 4. Add a parser to the core dump GDB stub scripts under scripts/coredump/gdbstubs/
	- 1. Extends the [gdbstubs.gdbstub.GdbS](#page-751-1)tub class.
	- 2. During [\\_\\_init\\_\\_](#page-750-0), store the GDB signal corresponding to the exception reason in self. gdb\_signal.
	- 3. Parse the architecture-specific block from self.logfile.get\_arch\_data(). This needs to match the format as implemented in step 3 (inside *arch\_coredump\_info\_dump()*).
	- 4. Implement the abstract method handle\_register\_group\_read\_packet where it returns the register group as GDB expected. Refer to GDB's code and documentation on what it is expecting for the new target.
	- 5. Optionally implement handle\_register\_single\_read\_packet [for registers not c](#page-751-1)overed in the g packet.
- 5. Extend get\_gdbstub() in scripts/coredump/gdbstubs/\_init\_.py to return the newly implemented GDB stub.

#### **API documentation**

*group* **coredump\_apis**

Coredump APIs.

#### **Enums**

enum **coredump\_query\_id**

Query ID.

*Values:*

enumerator **COREDUMP\_QUERY\_GET\_ERROR**

Returns error code from backend.

enumerator **COREDUMP\_QUERY\_HAS\_STORED\_DUMP**

Check if there is a stored coredump from backend.

Returns:

- 1 if there is a stored coredump, 0 if none.
- -ENOTSUP if this query is not supported.
- Otherwise, error code from backend.

#### enumerator **COREDUMP\_QUERY\_GET\_STORED\_DUMP\_SIZE**

#### Returns:

- coredump raw size from backend, 0 if none.
- -ENOTSUP if this query is not supported.
- Otherwise, error code from backend.

#### enumerator **COREDUMP\_QUERY\_MAX**

Max value for query ID.

#### enum **coredump\_cmd\_id**

Command ID.

*Values:*

#### enumerator **COREDUMP\_CMD\_CLEAR\_ERROR**

Clear error code from backend.

Returns 0 if successful, failed otherwise.

#### enumerator **COREDUMP\_CMD\_VERIFY\_STORED\_DUMP**

Verify that the stored coredump is valid.

Returns:

- 1 if valid.
- 0 if not valid or no stored coredump.
- -ENOTSUP if this command is not supported.
- Otherwise, error code from backend.

#### enumerator **COREDUMP\_CMD\_ERASE\_STORED\_DUMP**

Erase the stored coredump.

Returns:

- 0 if successful.
- -ENOTSUP if this command is not supported.
- Otherwise, error code from backend.

enumerator **COREDUMP\_CMD\_COPY\_STORED\_DUMP**

Copy the raw stored coredump.

#### Returns:

- copied size if successful
- 0 if stored coredump is not found
- -ENOTSUP if this command is not supported.
- Otherwise, error code from backend.

enumerator **COREDUMP\_CMD\_INVALIDATE\_STORED\_DUMP**

Invalidate the stored coredump.

#### This is faster than erasing the whole partition.

Returns:

- 0 if successful.
- -ENOTSUP if this command is not supported.
- Otherwise, error code from backend.

#### enumerator **COREDUMP\_CMD\_MAX**

Max value for command ID.

#### **Functions**

static inline void **coredump**(unsigned int reason, const struct arch\_esf \*esf, struct *k\_thread* \*thread)

Perform coredump.

Normally, this is called inside z\_fatal\_error() to generate coredump when a f[atal error](#page-347-0) is encountered. This can also be called on demand whenever a coredump is desired.

#### **Parameters**

- **reason** Reason for the fatal error
- **esf** Exception context
- **thread** Thread information to dump

static inline void **coredump\_memory\_dump**(uintptr\_t start\_addr, uintptr\_t end\_addr)

Dump memory region.

#### **Parameters**

- **start\_addr** Start address of memory region to be dumped
- **end\_addr** End address of memory region to be dumped

static inline void **coredump\_buffer\_output**(uint8\_t \*buf, size\_t buflen)

Output the buffer via coredump.

<span id="page-750-0"></span>This outputs the buffer of byte array to the coredump backend. For example, this can be called to output the coredump section containing registers, or a section for memory dump.

#### **Parameters**

- **buf** Buffer to be send to coredump output
- **buflen** Buffer length

static inline int **coredump\_query**(enum *coredump\_query\_id* query\_id, void \*arg)

Perform query on coredump subsystem.

Query the coredump subsystem for information, for example, if there is an error.

#### **Parameters**

• **query\_id** – **[in]** Query ID

• **arg** – **[inout]** Pointer to argument for exchanging information

#### **Returns**

Depends on the query

static inline int **coredump\_cmd**(enum *coredump\_cmd\_id* query\_id, void \*arg)

Perform command on coredump subsystem.

Perform command on coredump subsystem, for example, output the stored coredump via logging.

#### **Parameters**

- **cmd\_id [in]** Command ID
- **arg [inout]** Pointer to argument for exchanging information

#### **Returns**

Depends on the command

#### struct **coredump\_cmd\_copy\_arg**

*#include <coredump.h>* Coredump copy command (*CORE-DUMP\_CMD\_COPY\_STORED\_DUMP*) argument definition.

#### **Public Members**

off\_t **offset**

Copy offset.

uint8\_t \***buffer** Copy destination buffer.

size\_t **length** Copy length.

#### *group* **arch-coredump**

#### **Functions**

void **arch\_coredump\_info\_dump**(const struct arch\_esf \*esf) Architecture-specific handling during coredump.

<span id="page-751-1"></span>This dumps architecture-specific information during coredump.

#### **Parameters**

• **esf** – Exception Stack Frame (arch-specific)

uint16\_t **arch\_coredump\_tgt\_code\_get**(void) Get the target code specified by the architecture.

# <span id="page-751-0"></span>**4.4.3 GDB stub**

- *Overview*
- *Features*
- *Enabling GDB Stub*
	- **–** *[Using](#page-752-0) Serial Backend*
- *[Debuggin](#page-752-1)g*
	- **–** *[Using Serial Ba](#page-752-2)ckend*
- *Exa[mple](#page-752-3)*

#### <span id="page-752-0"></span>**Overview**

The gdbstub feature provides an implementation of the GDB Remote Serial Protocol (RSP) that allows you to remotely debug Zephyr using GDB.

The protocol supports different connection types: serial, UDP/IP and TCP/IP. Zephyr currently supports only serial device communication.

The GDB program acts as a client while the Zephyr gdbstub acts as a server. When this feature is enabled, Zephyr stops its execution after gdb\_init() starts gdbstub service and waits for a GDB connection. Once a connection is established it is possible to synchronously interact with Zephyr. Note that currently it is not possible to asynchronously send commands to the target.

#### <span id="page-752-1"></span>**Features**

The following features are supported:

- Add and remove breakpoints
- Continue and step the target
- Print backtrace
- Read or write general registers
- Read or write the memory

#### <span id="page-752-2"></span>**Enabling GDB Stub**

GDB stub can be enabled with the CONFIG\_GDBSTUB option.

<span id="page-752-3"></span>**Using Serial Backend** The serial backend for GDB stub can be enabled with the CON-FIG\_GDBSTUB\_SERIAL\_BACKEND option.

Since serial backend utilizes UART devices to send and receive GDB commands,

- If there are spare UART devices on the board, set zephyr,gdbstub-uart property of the chosen node to the spare UART device so that printk() and log messages are not being printed to the same UART device used for GDB.
- For boards with only one UART device, printk() and logging must be disabled if they are also using the same UART device for output. GDB related messages may interleave with log messages which may have unintended consequences. Usually this can be done by disabling CONFIG\_PRINTK and CONFIG\_LOG.

#### **Debugging**

#### **Using Serial Backend**

- 1. Build with GDB stub and serial backend enabled.
- 2. Flash built image onto board and reset the board.
	- Execution should now be paused at gdb init().
- 3. Execute GDB on development machine and connect to the GDB stub.

target remote <serial device>

For example,

4. GDB commands can be used to start debugging.

#### **Example**

There is a test application tests/subsys/debug/gdbstub with one of its test cases debug.gdbstub. breakpoints demonstrating how the Zephyr GDB stub can be used. The test also has a case to connect to the QEMU's GDB stub implementation (at a custom port tcp:1235) as a reference to validate the test script itself.

Run the test with the follo[wing command from your](https://github.com/zephyrproject-rtos/zephyr/blob/main/tests/subsys/debug/gdbstub) *ZEPHYR\_BASE* directory:

```
./scripts/twister -p qemu_x86 -T tests/subsys/debug/gdbstub
```
The test should run successfully, and now let's do so[mething simila](#page-39-0)r step-by-step to demonstrate how the Zephyr GDB stub works from the GDB user's perspective.

In the snippets below use and expect your appropriate directories instead of <SDK install directory>, <build\_directory>, <ZEPHYR\_BASE>.

- 1. Open two terminal windows.
- 2. On the first terminal, build and run the test application:

```
# From the root of the zephyr repository
west build -b qemu_x86 tests/subsys/debug/gdbstub -- '-DCONFIG_QEMU_EXTRA_FLAGS="-
,→serial tcp:localhost:5678,server"'
west build -t run
```
Note how we set CONFIG\_QEMU\_EXTRA\_FLAGS to direct QEMU serial console port to the localhost TCP port 5678 to wait for a connection from the GDB remote command we are going to do on the next steps.

3. On the second terminal, start GDB:

<SDK install directory>/x86\_64-zephyr-elf/bin/x86\_64-zephyr-elf-gdb

1. Tell GDB where to look for the built ELF file:

```
(gdb) symbol-file <build directory>/zephyr/zephyr.elf
```
Response from GDB:

```
Reading symbols from <br/>build directory>/zephyr/zephyr.elf...
```
2. Tell GDB to connect to the Zephyr gdbstub serial backend which is exposed earlier as a server through the TCP port -serial redirection at QEMU.

```
(gdb) target remote localhost:5678
```
Response from GDB:

```
Remote debugging using localhost:5678
arch_gdb_init () at <ZEPHYR_BASE>/arch/x86/core/ia32/gdbstub.c:252
252 }
```
GDB also shows where the code execution is stopped. In this case, it is at arch/x86/core/ia32/gdbstub.c, line 252.

3. Use command bt or backtrace to show the backtrace of stack frames.

```
(gdb) bt
#0 arch_gdb_init () at <ZEPHYR_BASE>/arch/x86/core/ia32/gdbstub.c:252
#1 0x00104140 in gdb_init () at <ZEPHYR_BASE>/zephyr/subsys/debug/gdbstub.c:852
#2 0x00109c13 in z_sys_init_run_level (level=INIT_LEVEL_PRE_KERNEL_2) at <ZEPHYR_
,→BASE>/kernel/init.c:360
#3 0x00109e73 in z_cstart () at <ZEPHYR_BASE>/kernel/init.c:630
#4 0x00104422 in z_prep_c (arg=0x1245bc <x86_cpu_boot_arg>) at <ZEPHYR_BASE>/
,→arch/x86/core/prep_c.c:80
#5 0x001000c9 in __csSet () at <ZEPHYR_BASE>/arch/x86/core/ia32/crt0.S:290
#6 0x001245bc in uart_dev ()
#7 0x00134988 in z_interrupt_stacks ()
#8 0x00000000 in ?? ()
```
4. Use command list to show the source code and surroundings where code execution is stopped.

```
(gdb) list
247 _______________ volatile ("int3");
248
249 #ifdef CONFIG_GDBSTUB_TRACE
250 printk("gdbstub:%s GDB is connected\n", __func__);
251 #endif
252 }
253
254 /* Hook current IDT. */
255 _EXCEPTION_CONNECT_NOCODE(z_gdb_debug_isr, IV_DEBUG, 3);
256 _EXCEPTION_CONNECT_NOCODE(z_gdb_break_isr, IV_BREAKPOINT, 3);
```
5. Use command s or step to step through program until it reaches a different source line. Now that it finished executing *arch\_gdb\_init()* and is continuing in gdb\_init().

```
(gdb) s
gdb_init () at <ZEPHYR_BASE>/subsys/debug/gdbstub.c:857
857 return 0;
```

```
(gdb) list
852 arch_gdb_init();
853
854 #ifdef CONFIG_GDBSTUB_TRACE
855 printk("gdbstub:%s exit\n", __func__);
856 #endif
857 return 0;
858 }
859
860 #ifdef CONFIG_XTENSA
861 /*
```
6. Use command br or break to setup a breakpoint. For this example set up a breakpoint at main(), and let code execution continue without any intervention using command c (or continue).

```
(gdb) break main
Breakpoint 1 at 0x10064d: file <ZEPHYR_BASE>/tests/subsys/debug/gdbstub/src/main.
,→c, line 27.
```

```
(gdb) continue
Continuing.
```
Once code execution reaches main(), execution will be stopped and GDB prompt returns.

```
Breakpoint 1, main () at <ZEPHYR_BASE>/tests/subsys/debug/gdbstub/src/main.c:27
27 printk("%s():enter\n", __func__);
```
Now GDB is waiting at the beginning of main():

```
(gdb) list
22
23 int main(void)
24 {
25 int ret;
26
27 printk("%s():enter\n", __func__);
28 ret = test();
29 printk("ret=%d\n", ret);
           return 0;
31 }
```
7. To examine the value of ret, the command p or print can be used.

```
(gdb) p ret
$1 = 1273788
```
Since ret has not been initialized, it contains some random value.

8. If step (s or step) is used here, it will continue execution skipping the interior of test(). To examine code execution inside test(), a breakpoint can be set for test(), or simply using si (or stepi) to execute one machine instruction, where it has the side effect of going into the function. The GDB command finish can be used to continue execution without intervention until the function returns.

```
(gdb) finish
Run till exit from #0 test () at <ZEPHYR_BASE>/tests/subsys/debug/gdbstub/src/
,→main.c:17
0x00100667 in main () at <ZEPHYR_BASE>/tests/subsys/debug/gdbstub/src/main.c:28
28 ret = test();
Value returned is $2 = 30
```
9. Examine ret again which should have the return value from test(). Sometimes, the assignment is not done until another step is issued, as in this case. This is due to the assignment code is done after returning from function. The assignment code is generated by the toolchain as machine instructions which are not visible when viewing the corresponding C source file.

```
(gdb) p ret
$3 = 1273788(gdb) step
29 printk("ret=%d\n", ret);
(gdb) p ret
$4 = 30
```
10. If continue is issued here, code execution will continue indefinitely as there are no breakpoints to further stop execution. Breaking execution in GDB via Ctrl-C does not currently work as the Zephyr gdbstub does not support this functionality yet. Switch to the first console with QEMU running the Zephyr image and stop it manually with Ctrl+a x. When the same test is executed by Twister, it automatically takes care of stopping the QEMU instance.
# **4.4.4 Cortex-M Debug Monitor**

Monitor mode debugging is a Cortex-M feature, that provides a non-halting approach to debugging. With this it's possible to continue the execution of high-priority interrupts, even when waiting on a breakpoint. This strategy makes it possible to debug time-sensitive software, that would otherwise crash when the core halts (e.g. applications that need to keep communication links alive).

Zephyr provides support for enabling and configuring the Debug Monitor exception. It also contains a ready implementation of the interrupt, which can be used with SEGGER J-Link debuggers.

### **Configuration**

Configure this module using the following options.

• CONFIG CORTEX M\_DEBUG\_MONITOR\_HOOK: enable the module. This option, by itself, requires an implementation of debug monitor interrupt that will be executed every time the program enters a breakpoint.

With a SEGGER debug probe, it's possible to use a ready, SEGGER-provided implementation of the interrupt.

• CONFIG\_SEGGER\_DEBUGMON: enables SEGGER debug monitor interrupt. Can be used with SEG-GER JLinkGDBServer and a SEGGER debug probe.

### **Usage**

When monitor mode debugging is enabled, entering a breakpoint will not halt the processor, but rather generate an interrupt with ISR implemented under z arm debug monitor symbol. CONFIG\_CORTEX\_M\_DEBUG\_MONITOR\_HOOK config configures this interrupt to be the lowest available priority, which will allow other interrupts to execute while processor spins on a breakpoint.

**Using SEGGER-provided ISR** The ready implementation provided with CON-FIG SEGGER DEBUGMON provides functionality required to debug in the monitor mode using regular GDB commands. Steps to configure SEGGER debug monitor:

- 1. Build a sample with CONFIG\_CORTEX\_M\_DEBUG\_MONITOR\_HOOK` and CONFIG\_SEGGER\_DEBUGMON configs enabled.
- 2. Attach JLink GDB server to the target. Example linux command: JLinkGDBServerCLExe -device <device> -if swd.
- 3. Connect to the server with your GDB installation. Example linux command: arm-none-eabi-gdb --ex="file build/zephyr.elf" --ex="target remote localhost:2331".
- 4. Enable monitor mode debugging in GDB using command: monitor exec SetMonModeDebug=1.

After these steps use regular gdb commands to debug your program.

**Using other custom ISR** In order to provide a custom debug monitor interrupt, override z\_arm\_debug\_monitor symbol. Additionally, manual configuration of some registers is required (see debug monitor sample).

# **4.4.5 MIPI STP Decoder**

The MIPI System Trace Protocol (MIPI STP) was developed as a generic base protocol that can be shared by multiple application-specific trace protocols. It serves as a wrapper protocol that merges disparate streams that typically contain different trace protocols from different trace sources. Stream consists of opcode (shortest is 4 bit long) followed by optional data and optional timestamp. There are opcodes for data (8, 16, 32, 64 bit data marked/not marked, with or without timestamp), stream recognition (master and channel), synchronization (ASYNC opcode) and others.

One example where protocol is used is ARM Coresight STM (System Trace Macrocell) where data written to Stimulus Port registers maps directly to STP stream.

This module can be used to perform on-chip decoding of the data stream. STP v2 is used.

### **Usage**

Decoder is initialized with a callback. A callback is called on each decoded opcode. Decoder has internal state since there are dependency between opcodes (e.g. timestamp can be relative). Decoder can be in synchronization or not. Initial state is configurable. If decoder is not synchronized to the stream then it decodes each nibble in search for ASYNC opcode. Loss of synchronization can be indicated to the decoder by calling *mipi\_stp\_decoder\_sync\_loss()*. *mipi\_stp\_decoder\_decode()* is used to decode the data.

### **Limitations**

[There are following limitatio](#page-759-0)ns:

- Decoder supports only little endian architectures.
- When decoding nibbles, it is more efficient when core supports unaligned memory access. Implementation supports optimized version with unaligned memory access and generic one. Optimized version is used for ARM Cortex-M (expect for M0).
- Limited set of the most common opcodes is implemented.

#### **API documentation**

*group* **mipi\_stp\_decoder\_apis**

#### **Defines**

**STP\_DECODER\_TYPE2STR**(\_type) Convert type to a string literal.

### **Parameters**

• **\_type** – type

**Returns**

String literal.

### **Typedefs**

<span id="page-758-2"></span>typedef void (\***mipi\_stp\_decoder\_cb**)(enum *mipi\_stp\_decoder\_ctrl\_type* type, union *mipi\_stp\_decoder\_data* data, uint64\_t \*ts, bool marked)

Callback signature.

Callback is called whenever an element [from STPv2 stream is deco](#page-758-0)ded.

### ® **Note**

Callback is called with interrupts locked.

#### **Param type**

Type. See *mipi\_stp\_decoder\_ctrl\_type*.

#### **Param data** Data. Data associated with a given type.

#### **Param ts** Timestam[p. Present if not NULL.](#page-758-1)

### **Param marked**

Set to true if opcode was marked.

### **Enums**

<span id="page-758-0"></span>enum **mipi\_stp\_decoder\_ctrl\_type**

STPv2 opcodes.

*Values:*

<span id="page-758-1"></span>enumerator **STP\_DATA4** = 1

enumerator **STP\_DATA8** = 2

enumerator **STP\_DATA16** = 4

enumerator **STP\_DATA32** = 8

enumerator **STP\_DATA64** = 16

enumerator **STP\_DECODER\_NULL** = 128

enumerator **STP\_DECODER\_MASTER**

enumerator **STP\_DECODER\_MERROR**

enumerator **STP\_DECODER\_CHANNEL**

enumerator **STP\_DECODER\_VERSION**

enumerator **STP\_DECODER\_FREQ**

enumerator **STP\_DECODER\_GERROR**

enumerator **STP\_DECODER\_FLAG**

enumerator **STP\_DECODER\_ASYNC**

enumerator **STP\_DECODER\_NOT\_SUPPORTED**

### **Functions**

int **mipi\_stp\_decoder\_init**(const struct *mipi\_stp\_decoder\_config* \*config) Initialize the decoder.

### **Parameters**

• **config** – Configuration.

### **Return values**

- **0** On successful initialization.
- **negative** On failure.

int **mipi\_stp\_decoder\_decode**(const uint8\_t \*data, size\_t len)

Decode STPv2 stream.

<span id="page-759-0"></span>Function decodes the stream and calls the callback for every decoded element.

### **Parameters**

- **data** Data.
- **len** Data length.

### **Return values**

- **0** On successful decoding.
- **negative** On failure.

### void **mipi\_stp\_decoder\_sync\_loss**(void)

Indicate synchronization loss.

If detected, then decoder starts to look for ASYNC marker and drops all data until ASYNC is found. Synchronization can be lost when there is data loss (e.g. due to overflow).

### union **mipi\_stp\_decoder\_data**

*#include <mipi\_stp\_decoder.h>* Union with data associated with a given STP opcode.

### **Public Members**

### uint16\_t **id**

ID - used for master and channel.

uint64\_t **freq** Frequency. uint32\_t **ver** Version. uint32\_t **err** Error code. uint32\_t **dummy** Dummy. uint64\_t **data** Data. struct **mipi\_stp\_decoder\_config** *#include <mipi\_stp\_decoder.h>* Decoder configuration.

### **Public Members**

bool **start\_out\_of\_sync**

Indicates that decoder start in out of sync state.

*mipi\_stp\_decoder\_cb* **cb**

Callback.

# **4.4.6 S[ymbol Table \(Sym](#page-758-2)tab)**

The Symtab module, when enabled, will generate full symbol table during the Zephyr linking stage that keep tracks of the information about the functions' name and address, for advanced application with a lot of functions, this is expected to consume a sizable amount of ROM.

Currently, this is being used to look up the function names during a stack trace in supported architectures.

### **Usage**

Application can gain access to the symbol table data structure by including the symtab.h header file and call *symtab\_get()*. For now, we only provide *symtab\_find\_symbol\_name()* function to look-up the symbol name and offset of an address. More advanced functionalities and be achieved by directly accessing the members of the data structure.

### **Configurati[on](#page-761-0)**

Configure this module using the following options.

• CONFIG\_SYMTAB: enable the generation of the symbol table.

#### *group* **symtab\_apis**

### **Functions**

const struct *symtab\_info* \*const **symtab\_get**(void) Get the pointer to the symbol table.

#### **Returns**

[Pointer to th](#page-761-1)e symbol table.

<span id="page-761-0"></span>const char \*const **symtab\_find\_symbol\_name**(uintptr\_t addr, uint32\_t \*offset) Find the symbol name with a binary search.

### **Parameters**

- **addr [in]** Address of the symbol to find
- **offset [out]** Offset of the symbol from the nearest symbol. If the symbol can't be found, this will be 0.

#### **Returns**

Name of the nearest symbol if found, otherwise "?" is returned.

struct **symtab\_info**

*#include <symtab.h>*

# <span id="page-761-1"></span>**4.5 Device Management**

# **4.5.1 MCUmgr**

### **Overview**

The management subsystem allows remote management of Zephyr-enabled devices. The following management operations are available:

- Image management
- File System management
- OS management
- Settings (config) management
- Shell management
- Statistic management
- Zephyr management

over the following transports:

- BLE (Bluetooth Low Energy)
- Serial (UART)
- UDP over IP

The management subsystem is based on the Simple Management Protocol (SMP) provided by MCUmgr, an open source project that provides a management subsystem that is portable across multiple real-time operating systems.

The management subsystem is located in subsys/mgmt/ inside of the Zephyr tree.

[Additiona](https://github.com/apache/mynewt-mcumgr)lly, there is a sample server that provides management functionality over BLE and serial.

### **Tools/libraries**

There are various tools and libraries available which enable usage of MCUmgr functionality on a device which are listed below. Note that these tools are not part of or related to the Zephyr project.

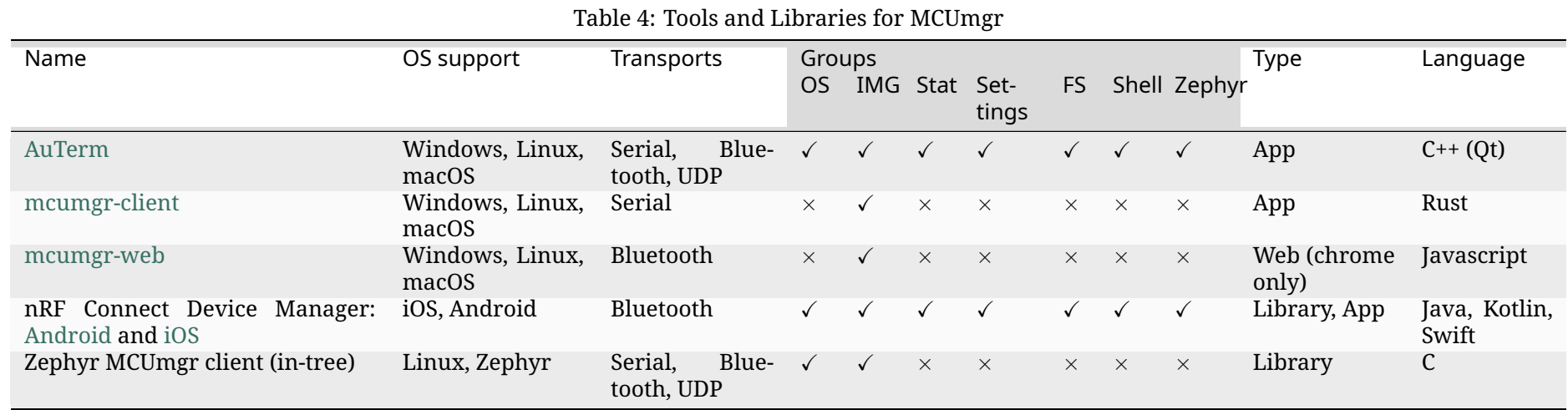

Note that a tick for a particular group indicates basic support for that group in the code, it is possible that not all commands/features of a group are supported by the implementation.

### **J-Link Virtual MSD Interaction Note**

On boards where a J-Link OB is present which has both CDC and MSC (virtual Mass Storage Device, also known as drag-and-drop) support, the MSD functionality can prevent MCUmgr commands over the CDC UART port from working due to how USB endpoints are configured in the J-Link firmware (for example on the Nordic nrf52840dk/nrf52840 board) because of limiting the maximum packet size (most likely to occur when using image management commands for updating firmware). This issue can be resolved by disabling MSD functionality on the J-Link device, follow the instructions on nordic segger msd to disable MSD support.

### **Bootloader Integration**

The *Device Firmware Upgrade* subsystem integrates the management subsystem with the bootloader, providing the ability to send and upgrade a Zephyr image to a device.

Currently only the MCUboot bootloader is supported. See *MCUboot* for more information.

### **Discord channel**

Developers welcome!

• Discord mcumgr channel: https://discord.com/invite/Ck7jw53nU2

### **API Reference**

*group* **mcumgr\_mgmt\_api**

MCUmgr mgmt API.

**Since**

1.11

**Version** 1.0.0

**Defines**

**MGMT\_CTXT\_SET\_RC\_RSN**(mc, rsn)

**MGMT\_CTXT\_RC\_RSN**(mc)

**MGMT\_RETURN\_CHECK**(ok)

Used at end of MCUmgr handlers to return an error if the message size limit was reached, or OK if it was not.

**MGMT\_HDR\_SIZE**

### **Typedefs**

typedef void \*(\***mgmt\_alloc\_rsp\_fn**)(const void \*src\_buf, void \*arg)

Allocates a buffer suitable for holding a response.

If a source buf is provided, its user data is copied into the new buffer.

### **Param src\_buf**

An optional source buffer to copy user data from.

#### **Param arg** Optional streamer argument.

#### **Return**

Newly-allocated buffer on success NULL on failure.

typedef void (\***mgmt\_reset\_buf\_fn**)(void \*buf, void \*arg)

Resets a buffer to a length of 0.

The buffer's user data remains, but its payload is cleared.

#### **Param buf** The buffer to reset.

**Param arg** Optional streamer argument.

typedef int (\***mgmt\_handler\_fn**)(struct smp\_streamer \*ctxt)

Processes a request and writes the corresponding response.

A separate handler is required for each supported op-ID pair.

### **Param ctxt**

The mcumgr context to use.

### **Return**

0 if a response was successfully encoded, *mcumgr\_err\_t* code on failure.

### **Enums**

<span id="page-765-2"></span>enum **mcumgr\_op\_t**

Opcodes; encoded in first byte of header.

*Values:*

<span id="page-765-1"></span>enumerator **MGMT\_OP\_READ** = 0 Read op-code.

## enumerator **MGMT\_OP\_READ\_RSP** Read response op-code.

enumerator **MGMT\_OP\_WRITE** Write op-code.

<span id="page-765-0"></span>enumerator **MGMT\_OP\_WRITE\_RSP** Write response op-code.

### enum **mcumgr\_group\_t**

MCUmgr groups.

The first 64 groups are reserved for system level mcumgr commands. Per-user commands are then defined after group 64.

<span id="page-766-3"></span>*Values:*

enumerator **MGMT\_GROUP\_ID\_OS** = 0 OS (operating system) group.

enumerator **MGMT\_GROUP\_ID\_IMAGE**

Image management group, used for uploading firmware images.

enumerator **MGMT\_GROUP\_ID\_STAT**

Statistic management group, used for retrieving statistics.

enumerator **MGMT\_GROUP\_ID\_SETTINGS**

Settings management (config) group, used for reading/writing settings.

enumerator **MGMT\_GROUP\_ID\_LOG**

Log management group (unused)

enumerator **MGMT\_GROUP\_ID\_CRASH** Crash group (unused)

enumerator **MGMT\_GROUP\_ID\_SPLIT** Split image management group (unused)

enumerator **MGMT\_GROUP\_ID\_RUN** Run group (unused)

enumerator **MGMT\_GROUP\_ID\_FS** FS (file system) group, used for performing file IO operations.

enumerator **MGMT\_GROUP\_ID\_SHELL**

Shell management group, used for executing shell commands.

enumerator **MGMT\_GROUP\_ID\_PERUSER** = 64 User groups defined from 64 onwards.

<span id="page-766-2"></span>enumerator **ZEPHYR\_MGMT\_GRP\_BASIC** = (*MGMT\_GROUP\_ID\_PERUSER* - 1)

Zephyr-specific groups decrease from PERUSER to avoid collision with upstream and user-defined groups.

Zephyr-specific: Basic group

<span id="page-766-0"></span>enum **mcumgr\_err\_t**

<span id="page-766-1"></span>MCUmgr error codes. *Values:*

enumerator **MGMT\_ERR\_EOK** = 0 No error (success).

enumerator **MGMT\_ERR\_EUNKNOWN** Unknown error.

enumerator **MGMT\_ERR\_ENOMEM** Insufficient memory (likely not enough space for CBOR object).

enumerator **MGMT\_ERR\_EINVAL** Error in input value.

enumerator **MGMT\_ERR\_ETIMEOUT** Operation timed out.

enumerator **MGMT\_ERR\_ENOENT** No such file/entry.

enumerator **MGMT\_ERR\_EBADSTATE** Current state disallows command.

enumerator **MGMT\_ERR\_EMSGSIZE** Response too large.

enumerator **MGMT\_ERR\_ENOTSUP** Command not supported.

enumerator **MGMT\_ERR\_ECORRUPT** Corrupt.

- enumerator **MGMT\_ERR\_EBUSY** Command blocked by processing of other command.
- <span id="page-767-0"></span>enumerator **MGMT\_ERR\_EACCESSDENIED** Access to specific function, command or resource denied.
- enumerator **MGMT\_ERR\_UNSUPPORTED\_TOO\_OLD** Requested SMP MCUmgr protocol version is not supported (too old)
- enumerator **MGMT\_ERR\_UNSUPPORTED\_TOO\_NEW** Requested SMP MCUmgr protocol version is not supported (too new)

enumerator **MGMT\_ERR\_EPERUSER** = 256 User errors defined from 256 onwards.

### **Functions**

void **mgmt\_register\_group**(struct *mgmt\_group* \*group) Registers a full command group.

#### **Parameters**

- **group** The group t[o register.](#page-768-0)
- void **mgmt\_unregister\_group**(struct *mgmt\_group* \*group)

Unregisters a full command group.

#### **Parameters**

• **group** – The group tor[egister.](#page-768-0)

const struct *mgmt\_handler* \***mgmt\_find\_handler**(uint16\_t group\_id, uint16\_t

command\_id)

Finds a registered command handler.

### **Par[ameters](#page-768-1)**

- **group\_id** The group of the command to find.
- **command\_id** The ID of the command to find.

### **Returns**

The requested command handler on success; NULL on failure.

const struct *mgmt\_group* \***mgmt\_find\_group**(uint16\_t group\_id)

Finds a registered command group.

### **Parameters**

• **[group\\_id](#page-768-0)** – The group id of the command group to find.

### **Returns**

The requested group on success; NULL on failure.

const struct *mgmt\_handler* \***mgmt\_get\_handler**(const struct *mgmt\_group* \*group, uint16\_t command\_id)

Finds a registered command handler.

### **Par[ameters](#page-768-1)**

- **group** The group of the command to find.
- **command\_id** The ID of the command to find.

### **Returns**

The requested command handler on success; NULL on failure.

### struct **mgmt\_handler**

*#include <mgmt.h>* Read handler and write handler for a single command ID.

Set use\_custom\_payload to true when using a user defined payload type

### <span id="page-768-1"></span><span id="page-768-0"></span>struct **mgmt\_group**

*#include <mgmt.h>* A collection of handlers for an entire command group.

### **Public Members**

### *sys\_snode\_t* **node**

Entry list node.

const struct *mgmt\_handler* \***mg\_handlers**

Array of handlers; one entry per command ID.

uint16\_t **mg\_group\_id** The nu[meric ID of this](#page-768-1) group.

# **4.5.2 MCUmgr handlers**

## **Overview**

MCUmgr functions by having group handlers which identify a group of functions relating to a specific management area, which is addressed with a 16-bit identification value, *mcumgr\_group\_t* contains the management groups available in Zephyr with their corresponding group ID values. The group ID is included in SMP headers to identify which group a command belongs to, there is also an 8-bit command ID which identifies the function of that group to execute - see *SMP Protocol Specification* for details on the SMP protocol and header. There can only be one [registered group](#page-765-0) per unique ID.

## **[Implementa](#page-790-0)tion**

MCUmgr handlers can be added externally by application code or by module code, they do not have to reside in the upstream Zephyr tree to be usable. The first step to creating a handler is to create the folder structure for it, the typical Zephyr MCUmgr group layout is as follows:

```
<dir>/grp/<grp_name>_mgmt/
├── CMakeLists.txt
  - Kconfig
├── include
     ├──── <grp_name>_mgmt.h
    - <grp_name>_mgmt_callbacks.h
  ├── src
     - <grp_name>_mgmt.c
```
Note that the header files in upstream Zephyr MCUmgr handlers reside in the zephyr/include/ zephyr/mgmt/mcumgr/grp/<grp\_name>\_mgmt directory to allow the files to be globally included by applications.

Initial header <grp\_name>\_mgmt.h The purpose of the header file is to provide defines which can be used by the MCUmgr handler itself and application code, e.g. to reference the command IDs for executing functions. An example file would look similar to:

```
1 /*
2 * Copyright (c) 2023 Nordic Semiconductor ASA
3 *
4 * SPDX-License-Identifier: Apache-2.0
5 */
6 #ifndef H_EXAMPLE_MGMT_
7 #define H_EXAMPLE_MGMT_
8
9 #ifdef __cplusplus
10 extern "C" {
11 #endif
12
13 /**
14 * Group ID for example management group.
```

```
15 */
16 #define MGMT_GROUP_ID_EXAMPLE MGMT_GROUP_ID_PERUSER
17
18 /**
19 * Command IDs for example management group.
20 */
21 #define EXAMPLE_MGMT_ID_TEST 0
22 #define EXAMPLE_MGMT_ID_OTHER 1
23
24 /**
25 * Command result codes for example management group.
26 */
27 enum example_mgmt_err_code_t {
28 /** No error, this is implied if there is no ret value in the response */
29 EXAMPLE_MGMT_ERR_OK = 0,
30
31 /** Unknown error occurred. */
32 EXAMPLE_MGMT_ERR_UNKNOWN,
33
34 /** The provided value is not wanted at this time. */
35 EXAMPLE_MGMT_ERR_NOT_WANTED,
36
37 /** The provided value was rejected by a hook. */
38 EXAMPLE_MGMT_ERR_REJECTED_BY_HOOK,
39 };
40
41 #ifdef __cplusplus
42 }
43 #endif
44
45 #endif
```
This provides the defines for 2 command test and other and sets up the SMP version 2 error responses (which have unique error codes per group as opposed to the legacy SMP version 1 error responses that return a *mcumgr\_err\_t* - there should always be an OK error code with the value 0 and an unknown error code with the value 1. The above example then adds an error code of not wanted with value 2. In addition, the group ID is set to be *MGMT\_GROUP\_ID\_PERUSER*, which is the start group ID for user-defined groups, note that group IDs need to be unique so other custom groups should use di[fferent values, a](#page-766-0) central index header file (as upstream Zephyr has) can be used to distribute group IDs more easily.

**Initial header <grp name> mgmt callbacks.h** The purpose of the header file is to provide defines which can be used by the MCUmgr handler itself and application code, e.g. to reference the command IDs for executing functions. An example file would look similar to:

```
1 /*
2 * Copyright (c) 2023 Nordic Semiconductor ASA
3 *
4 * SPDX-License-Identifier: Apache-2.0
5 */
6 #ifndef H_MCUMGR_EXAMPLE_MGMT_CALLBACKS_
7 #define H_MCUMGR_EXAMPLE_MGMT_CALLBACKS_
8 #include <stdint.h>
9 #include <zephyr/mgmt/mcumgr/mgmt/callbacks.h>
10
11 #ifdef __cplusplus
12 extern "C" {
13 #endif
14
```

```
15 /* This is the event ID for the example group */
16 #define MGMT_EVT_GRP_EXAMPLE MGMT_EVT_GRP_USER_CUSTOM_START
17
18 /* MGMT event opcodes for example management group */
19 enum example_mgmt_group_events {
20 /* Callback when the other command is received, data is example_mgmt_other_data */
21 MGMT_EVT_OP_EXAMPLE_OTHER = MGMT_DEF_EVT_OP_ID(MGMT_EVT_GRP_EXAMPLE, 0),
2223 /* Used to enable all smp_group events */
24 MGMT_EVT_OP_EXAMPLE_MGMT_ALL = MGMT_DEF_EVT_OP_ALL(MGMT_EVT_GRP_EXAMPLE),
25 };
26
27 /* Structure provided in the #MGMT_EVT_OP_EXAMPLE_OTHER notification callback */
28 struct example_mgmt_other_data {
29 /* Contains the user supplied value */
30 uint32_t user_value;
31 };
32
33 #ifdef __cplusplus
34 }
35 #endif
36
37 #endif
```
This sets up a single event which application (or module) code can register for to receive a callback when the function handler is executed, which allows the flow of the handler to be changed (i.e. to return an error instead of continuing). The event group ID is set to *MGMT\_EVT\_GRP\_USER\_CUSTOM\_START*, which is the start event ID for user-defined groups, note that event IDs need to be unique so other custom groups should use different values, a central index header file (as upstream Zephyr has) can be used to distribute event IDs more easily.

**[Initial source <grp\\_name>\\_mgmt](#page-783-0).c** The purpose of this source file is to handle the incoming MCUmgr commands, provide responses, and register the transport with MCUmgr so that commands will be sent to it. An example file would look similar to:

```
1 /*
2 * Copyright (c) 2023 Nordic Semiconductor ASA
3 *
4 * SPDX-License-Identifier: Apache-2.0
5 */
6 #include <zephyr/kernel.h>
7 #include <zephyr/mgmt/mcumgr/mgmt/mgmt.h>
8 #include <zephyr/mgmt/mcumgr/smp/smp.h>
9 #include <zephyr/mgmt/mcumgr/mgmt/handlers.h>
10 /* The below should be updated with the real name of the file */
11 #include <example_mgmt.h>
12 #include <zephyr/logging/log.h>
13 #include <assert.h>
14 #include <limits.h>
15 #include <string.h>
16 #include <stdio.h>
17 #include <zcbor_common.h>
18 #include <zcbor_decode.h>
19 #include <zcbor_encode.h>
20 #include <mgmt/mcumgr/util/zcbor_bulk.h>
21
22 #if defined(CONFIG_MCUMGR_MGMT_NOTIFICATION_HOOKS)
23 #include <zephyr/mgmt/mcumgr/mgmt/callbacks.h>
24 #if defined(CONFIG_MCUMGR_GRP_EXAMPLE_OTHER_HOOK)
```

```
(continued from previous page)
25 /* The below should be updated with the real name of the file */
26 #include <example_mgmt_callbacks.h>
27 #endif
28 #endif
29
30 LOG_MODULE_REGISTER(mcumgr_example_grp, CONFIG_MCUMGR_GRP_EXAMPLE_LOG_LEVEL);
31 /* Example function with "read" command support, requires both parameters are supplied */
32 static int example_mgmt_test(struct smp_streamer *ctxt)
33 {
34 uint32_t uint_value = 0;
35 zcbor_state_t *zse = ctxt->writer->zs;
36 zcbor_state_t *zsd = ctxt->reader->zs;
37 bool ok;
38 struct zcbor_string string_value = { 0 };
39 size_t decoded;
40 struct zcbor_map_decode_key_val example_test_decode[] = {
41 ZCBOR_MAP_DECODE_KEY_DECODER("uint_key", zcbor_uint32_decode, &uint_value),
42 ZCBOR_MAP_DECODE_KEY_DECODER("string_key", zcbor_tstr_decode, &string_
   ,→value),
43 };
44
45 LOG_DBG("Example test function called");
46
47 ok = zcbor_map_decode_bulk(zsd, example_test_decode, ARRAY_SIZE(example_test_
   ,→decode),
\& decoded) == \&;
49 /* Check that both parameters were supplied and that the value of "string_key" is␣
   ,→not
50 * empty
51 \star/52 if (!ok || string_value.len == 0 || !zcbor_map_decode_bulk_key_found(
53 example_test_decode, ARRAY_SIZE(example_test_decode), "uint_key
   ,→")) {
54 return MGMT_ERR_EINVAL;
55 }
56
57 /* If the value of "uint_key" is over 50, return an error of "not wanted" */
58 if (uint_value > 50) {
59 ok = smp_add_cmd_err(zse, MGMT_GROUP_ID_EXAMPLE, EXAMPLE_MGMT_ERR_NOT_
   ,→WANTED);
60 goto end;
61 }
62
63 /* Otherwise, return an integer value of 4691 */
64 ok = zcbor_tstr_put_lit(zse, "return_int") &&
65 zcbor_int32_put(zse, 4691);
66
67 end:
68 /* If "ok" is false, then there was an error processing the output cbor message,␣
   ,→which
69 * likely indicates a lack of available memory
70 */
71 return (ok ? MGMT_ERR_EOK : MGMT_ERR_EMSGSIZE);
72 }
73
74 /* Example function with "write" command support */
75 static int example_mgmt_other(struct smp_streamer *ctxt)
76 {
77 uint32_t user_value = 0;
78 zcbor_state_t *zse = ctxt->writer->zs;
79 zcbor_state_t *zsd = ctxt->reader->zs;
```
(continued from previous page)

```
80 bool ok;
81 size_t decoded;
82 struct zcbor_map_decode_key_val example_other_decode[] = {
83 ZCBOR_MAP_DECODE_KEY_DECODER("user_value", zcbor_uint32_decode, &user_
   ,→value),
84 };
85
86 #if defined(CONFIG_MCUMGR_GRP_EXAMPLE_OTHER_HOOK)
87 struct example_mgmt_other_data other_data;
88 enum mgmt_cb_return status;
89 int32_t err_rc;
90 uint16_t err_group;
91 #endif
92
93 LOG_DBG("Example other function called");
94
95 ok = zcbor_map_decode_bulk(zsd, example_other_decode, ARRAY_SIZE(example_other_
   ,→decode),
\&\text{decoded)} = \emptyset;97
98 /* The supplied value is optional, therefore do not return an error if it was not
99 * provided
100 */
101 if (!ok) {
102 return MGMT_ERR_EINVAL;
103 }
104
105 #if defined(CONFIG_MCUMGR_GRP_EXAMPLE_OTHER_HOOK)
106 /* Send request to application to check what to do */
107 other_data.user_value = user_value;
108 status = mgmt_callback_notify(MGMT_EVT_OP_EXAMPLE_OTHER, &other_data, sizeof(other_
   ,→data),
109 \&err\_rc, %err\_group);110 if (status != MGMT_CB_OK) {
111 /* If a callback returned an RC error, exit out, if it returned a group␣
   ,→error
112 * code, add the error code to the response and return to the calling␣
   ,→function to
113 * have it sent back to the client
114 */
115 if (status == MGMT_CB_ERROR_RC) {
116 return err_rc;
117 }
118
119 ok = smp_add_cmd_err(zse, err_group, (uint16_t)err_rc);
120 goto end;
121 }
122 #endif
123 /* Return some dummy data to the client */
124 ok = zcbor_tstr_put_lit(zse, "return_string") &&
125 zcbor_tstr_put_lit(zse, "some dummy data!");
126
127 #if defined(CONFIG_MCUMGR_GRP_EXAMPLE_OTHER_HOOK)
128 end:
129 #endif
130 /* If "ok" is false, then there was an error processing the output cbor message,␣
   ,→which
131 * likely indicates a lack of available memory
132 */
133 return (ok ? MGMT_ERR_EOK : MGMT_ERR_EMSGSIZE);
134 }
```
(continued from previous page)

```
136 #ifdef CONFIG_MCUMGR_SMP_SUPPORT_ORIGINAL_PROTOCOL
137 /* This is a lookup function that converts from SMP version 2 group error codes to legacy
138 * MCUmgr error codes, it is only included if support for the original protocol is enabled.
139 * Note that in SMP version 2, MCUmgr error codes can still be returned, but are to be used
140 * only for general SMP/MCUmgr errors. The success/OK error code is not used in translation
141 * functions as it is automatically handled by the base SMP code.
142 \times143 static int example_mgmt_translate_error_code(uint16_t err)
144 {
145 int rc;
146
147 switch (err) {
148 case EXAMPLE_MGMT_ERR_NOT_WANTED:
149 rc = MGMT_ERR_ENOENT;
150 break;
151
152 case EXAMPLE_MGMT_ERR_REJECTED_BY_HOOK:
153 rc = MGMT_ERR_EBADSTATE;
154 break;
155
156 case EXAMPLE_MGMT_ERR_UNKNOWN:
157 default:
158 rc = MGMT_ERR_EUNKNOWN;
159 }
160
161 return rc;
162 }
163 #endif
164
165 static const struct mgmt_handler example_mgmt_handlers[] = {
166 [EXAMPLE_MGMT_ID_TEST] = {
167 .mh_read = example_mgmt_test,
168 .mh_write = NULL,
169 },
170 [EXAMPLE_MGMT_ID_OTHER] = {
171 .mh_read = NULL,
172 .mh_write = example_mgmt_other,
173 },
174 };
175
176 static struct mgmt_group example_mgmt_group = {
177 .mg_handlers = example_mgmt_handlers,
178 .mg_handlers_count = ARRAY_SIZE(example_mgmt_handlers),
179 .mg_group_id = MGMT_GROUP_ID_EXAMPLE,
180 #ifdef CONFIG_MCUMGR_SMP_SUPPORT_ORIGINAL_PROTOCOL
181 .mg_translate_error = example_mgmt_translate_error_code,
182 #endif
183 };
184
185 static void example_mgmt_register_group(void)
186 {
187 /* This function is called during system init before main() is invoked, if the
188 * handler needs to set anything up before it can be used, it should do it here.
189 * This register the group so that clients can call the function handlers.
190 */
191 mgmt_register_group(&example_mgmt_group);
192 }
193
194 MCUMGR_HANDLER_DEFINE(example_mgmt, example_mgmt_register_group);
```
The above code creates 2 function handlers, test which supports read requests and takes 2 re-

quired parameters, and other which supports write requests and takes 1 optional parameter, this function handler has an optional notification callback feature that allows other parts of the code to listen for the event and take any required actions that are necessary or prevent further execution of the function by returning an error, further details on MCUmgr callback functionality can be found on *MCUmgr Callbacks*.

Note that other code referencing callbacks for custom MCUmgr handlers needs to include both the base Zephyr callback include file and the custom handler callback file, only in-tree Zephyr handler headers ar[e included when inc](#page-777-0)luding the upstream Zephyr callback header file.

**Initial Kconfig** The purpose of the Kconfig file is to provide options which users can enable or change relating to the functionality of the handler being implemented. An example file would look similar to:

```
# Copyright Nordic Semiconductor ASA 2023. All rights reserved.
# SPDX-License-Identifier: Apache-2.0
# The Kconfig file is dedicated to example management group of
# of MCUmgr subsystem and provides Kconfig options to configure
# group commands behaviour and other aspects.
#
# Options defined in this file should be prefixed:
# MCUMGR_GRP_EXAMPLE_ -- general group options;
#
# When adding Kconfig options, that control the same feature,
# try to group them together by the same stem after prefix.
if MCUMGR
menuconfig MCUMGR_GRP_EXAMPLE_APP
        bool "MCUmgr handlers for example management (app)"
        select MCUMGR_SMP_CBOR_MIN_DECODING_LEVEL_2
        default y
        help
          Enables MCUmgr handlers for example management. This demonstrates the
          file at application-level.
if MCUMGR_GRP_EXAMPLE_APP
config MCUMGR_GRP_EXAMPLE_OTHER_HOOK
        bool "Other hook"
        depends on MCUMGR_MGMT_NOTIFICATION_HOOKS
        help
          Allows applications to receive callback when the "other" example
          management function is called
module = MCUMGR_GRP_EXAMPLE
module-str = mcumgr_grp_example
source "subsys/logging/Kconfig.template.log_config"
endif
endif
source "Kconfig.zephyr"
```
**Initial CMakeLists.txt** The CMakeLists.txt file is used by the build system to setup files to compile, include directories to add and specify options that can be changed. A basic file only need to include the source files if the Kconfig options are enabled. An example file would look similar to:

Zephyr module

```
# Copyright (c) 2023 Nordic Semiconductor ASA
# SPDX-License-Identifier: Apache-2.0
if(CONFIG_MCUMGR_GRP_EXAMPLE_MODULE)
  zephyr_library(mgmt_mcumgr_grp_example)
  # The below should be updated with the real name of the file
  zephyr_library_sources(src/example_mgmt.c)
  zephyr_include_directories(include)
endif()
```
#### Application

```
if(CONFIG_MCUMGR_GRP_EXAMPLE_APP)
  target_sources(app PRIVATE example_as_module/src/example_mgmt.c)
  zephyr_include_directories(example_as_module/include)
endif()
```
### **Including from application**

Application-specific MCUmgr handlers can be added by creating/editing application build files. Example modifications are shown below.

**Example CMakeLists.txt** The application CMakeLists.txt file can load the CMake file for the example MCUmgr handler by adding the following:

add\_subdirectory(mcumgr/grp/<grp\_name>)

**Example Kconfig** The application Kconfig file can include the Kconfig file for the example MCUmgr handler by adding the following to the Kconfig file in the application directory (or creating it if it does not exist):

```
rsource "mcumgr/grp/<grp_name>/Kconfig"
```
*# Include Zephyr's Kconfig* **source** "Kconfig.zephyr"

### **Including from Zephyr Module**

Zephyr *Modules (External projects)* can be used to add custom MCUmgr handlers to multiple different applications without needing to duplicate the code in each application's source tree, see *Module yaml file description* for details on how to set up the module files. Example files are shown below.

**Ex[ample zephyr/module.yml](#page-125-0)** This is an example file which can be used to load the Kconfig and CMake files from the root of the module directory, and would be placed at zephyr/module.yml:

**build**: **kconfig**: Kconfig **cmake**: .

**Example CMakeLists.txt** This is an example CMakeLists.txt file which loads the CMake file for the example MCUmgr handler, and would be placed at CMakeLists.txt:

add\_subdirectory(mcumgr/grp/<grp\_name>)

**Example Kconfig** This is an example Kconfig file which loads the Kconfig file for the example MCUmgr handler, and would be placed at Kconfig:

rsource "mcumgr/grp/<grp\_name>/Kconfig"

#### **Demonstration handler**

There is a demonstration project which includes configuration for both application and zephyr module-MCUmgr handlers which can be used as a basis for created your own in tests/subsys/mgmt/mcumgr/handler\_demo/.

### **[4.5.3 MCUmgr Callbacks](https://github.com/zephyrproject-rtos/zephyr/blob/main/tests/subsys/mgmt/mcumgr/handler_demo/)**

#### **Overview**

<span id="page-777-0"></span>MCUmgr has a customisable callback/notification system that allows application (and module) code to receive callbacks for MCUmgr events that they are interested in and react to them or return a status code to the calling function that provides control over if the action should be allowed or not. An example of this is with the fs\_mgmt group, whereby file access can be gated, the callback allows the application to inspect the request path and allow or deny access to said file, or it can rewrite the provided path to a different path for transparent file redirection support.

#### **Implementation**

**Enabling** The base callback/notification system can be enabled using CON-FIG\_MCUMGR\_MGMT\_NOTIFICATION\_HOOKS which will compile the registration and notification system into the code. This will not provide any callbacks by default as the callbacks that are supported by a build must also be selected by enabling the Kconfig's for the required callbacks (see *Events* for further details). A callback function with the *mgmt\_cb* type definition can then be declared and registered by calling *mgmt\_callback\_register()* for the desired event inside of a :c:struct'mgmt\_callback' structure. Handlers are called in the order that they were registered.

Wit[h the sy](#page-778-0)stem enabled, a basic handler can be set up and [defined i](#page-782-0)n application code as per:

```
#include <zephyr/kernel.h>
#include <zephyr/mgmt/mcumgr/mgmt/mgmt.h>
#include <zephyr/mgmt/mcumgr/mgmt/callbacks.h>
struct mgmt_callback my_callback;
enum mgmt_cb_return my_function(uint32_t event, enum mgmt_cb_return prev_status,
                                int32_t *rc, uint16_t *group, bool *abort_more,
                                void *data, size_t data_size)
{
    if (event == MGMT_EVT_OP_CMD_DONE) {
       /* This is the event we registered for */
    }
    /* Return OK status code to continue with acceptance to underlying handler */
```

```
(continued from previous page)
```

```
return MGMT_CB_OK;
}
int main()
{
    my\_callback.callback = my_function;my_callback.event_id = MGMT_EVT_OP_CMD_DONE;
    mgmt_callback_register(&my_callback);
}
```
This code registers a handler for the *MGMT\_EVT\_OP\_CMD\_DONE* event, which will be called after a MCUmgr command has been processed and output generated, note that this requires that CON-FIG\_MCUMGR\_SMP\_COMMAND\_STATUS\_HOOKS be enabled to receive this callback.

Multiple callbacks can be setup to use a single function as a common callback, and many different functions can be used for eac[h event by registering ea](#page-784-0)ch group once, or all notifications for a whole group can be enabled by using one of the MGMT\_EVT\_OP\_\*\_ALL events, alternatively a handler can setup for every notification by using *MGMT\_EVT\_OP\_ALL*. When setting up handlers, events can be combined that are in the same group only, for example 5 img\_mgmt callbacks can be setup with a single registration call, but to also setup a callback for an os\_mgmt callback, this must be done as a separate registration. Group IDs are numerical increments, event IDs are bitmask values, hence the restriction.

As an example, the following registration is allowed, which will register for 3 SMP events with a single callback function in a single registration:

```
my_callback.callback = my_function;
my_callback.event_id = (MGMT_EVT_OP_CMD_RECV |
                        MGMT_EVT_OP_CMD_STATUS |
                        MGMT_EVT_OP_CMD_DONE);
mgmt_callback_register(&my_callback);
```
The following code is not allowed, and will cause undefined operation, because it mixes the IMG management group with the OS management group whereby the group is **not** a bitmask value, only the event is:

```
my\_callback.callback = my_function;my_callback.event_id = (MGMT_EVT_OP_IMG_MGMT_DFU_STARTED |
                        MGMT_EVT_OP_OS_MGMT_RESET);
mgmt_callback_register(&my_callback);
```
**Events** Events can be selected by enabling their corresponding Kconfig option:

- **CONFIG\_MCUMGR\_SMP\_COMMAND\_STATUS\_HOOKS** MCUmgr command status (*MGMT\_EVT\_OP\_CMD\_RECV*, *MGMT\_EVT\_OP\_CMD\_STATUS*, *MGMT\_EVT\_OP\_CMD\_DONE*)
- <span id="page-778-0"></span>• **CONFIG\_MCUMGR\_GRP\_FS\_FILE\_ACCESS\_HOOK** fs\_mgmt file access (*MGMT\_EVT\_OP[\\_FS\\_MGMT\\_FILE\\_ACCESS](#page-783-1)*)
- **CONF[IG\\_MCUMGR\\_GRP\\_IMG\\_UP](#page-784-0)LOAD\_CHECK\_HOOK** img\_mgmt upload check (*MGMT\_EVT\_OP\_IMG\_MGMT\_DFU\_CHUNK*)
- **CONFIG\_MCUMGR\_GRP\_IMG[\\_STATUS\\_HOOKS](#page-784-1)** img\_mgmt upload status (*MGMT\_EVT\_OP\_IMG\_MGMT\_DFU\_STOPPED*, *MGMT\_EVT\_OP\_IMG\_MGMT\_DFU\_STARTED*, *MGMT\_EVT\_OP\_IMG\_MGMT\_DFU\_PENDING*, *MGMT\_EVT\_OP\_IMG\_MGMT\_D[FU\\_CONFIRMED](#page-784-2)*)

• **CONFIG\_MCUMGR\_GRP\_OS\_RESET\_HOOK** [os\\_mgmt reset check \(](#page-784-4)*MGMT\_EVT\_OP\_OS\_MGMT\_RE[SET](#page-784-3)*) • **CONFIG\_MCUMGR\_GRP\_SETTINGS\_ACCESS\_HOOK** settings\_mgmt access (*MGMT\_EVT\_OP\_SETTINGS\_MGMT\_ACCESS*)

**Actions** Some callbacks expect a return status to either allow or disallow an operation, an example is the fs\_mgmt access hoo[k which allows for access to files to b](#page-785-0)e allowed or denied. With these handlers, the first non-OK error code returned by a handler will be returned to the MCUmgr client.

An example of selectively denying file access:

```
#include <zephyr/kernel.h>
#include <zephyr/mgmt/mcumgr/mgmt/mgmt.h>
#include <zephyr/mgmt/mcumgr/mgmt/callbacks.h>
#include <string.h>
struct mgmt_callback my_callback;
enum mgmt_cb_return my_function(uint32_t event, enum mgmt_cb_return prev_status,
                                int32_t *rc, uint16_t *group, bool *abort_more,
                                void *data, size_t data_size)
{
    /* Only run this handler if a previous handler has not failed */
    if (event == MGMT_EVT_OP_FS_MGMT_FILE_ACCESS && prev_status == MGMT_CB_OK) {
        struct fs_mgmt_file_access *fs_data = (struct fs_mgmt_file_access *)data;
        /* Check if this is an upload and deny access if it is, otherwise check
         * the path and deny if is matches a name
         */
        if (fs_data->access == FS_MGMT_FILE_ACCESS_WRITE) {
            /* Return an access denied error code to the client and abort calling
            * further handlers
             */
            *abort\_more = true;*rc = MGMT_ERR_EACCESSDENIED;
            return MGMT_CB_ERROR_RC;
        } else if (strcmp(fs_data->filename, "/lfs1/false_deny.txt") == 0) {
            /* Return a no entry error code to the client, call additional handlers
             * (which will have failed set to true)
             */
            \starrc = MGMT_ERR_ENOENT;
            return MGMT_CB_ERROR_RC;
        }
    }
    /* Return OK status code to continue with acceptance to underlying handler */
    return MGMT_CB_OK;
}
int main()
{
    my\_callback.callback = my_function;my_callback.event_id = MGMT_EVT_OP_FS_MGMT_FILE_ACCESS;
    mgmt_callback_register(&my_callback);
}
```
This code registers a handler for the *MGMT\_EVT\_OP\_FS\_MGMT\_FILE\_ACCESS* event, which will be called after a fs\_mgmt file read/write command has been received to check if access to the file should be allowed or not, note that this requires that CONFIG\_MCUMGR\_GRP\_FS\_FILE\_ACCESS\_HOOK be enabled to receive this callback. Two types of errors can be returned, the rc parameter can be set to an *mcumgr\_err\_t* error code and *[MGMT\\_CB\\_ERROR\\_RC](#page-784-1)* can be returned, or a group error code (introduced with version 2 of the MCUmgr protocol) can be set by setting the group value to the group and rc value to the group error code and returning *MGMT\_CB\_ERROR\_ERR*.

**MCUmgr Command Callback Usage/Adding New Event Types** To add a callback to a MCUmgr command, *mgmt\_callback\_notify()* can be called with the event [ID and, optionally, a](#page-783-2) data struct to pass to the callback (which can be modified by handlers). If no data needs to be passed back, NULL can be used instead, and size of the data set to 0.

An exampl[e MCUmgr command han](#page-786-0)dler:

```
#include <zephyr/kernel.h>
#include <zcbor_common.h>
#include <zcbor_encode.h>
#include <zephyr/mgmt/mcumgr/smp/smp.h>
#include <zephyr/mgmt/mcumgr/mgmt/mgmt.h>
#include <zephyr/mgmt/mcumgr/mgmt/callbacks.h>
#define MGMT_EVT_GRP_USER_ONE MGMT_EVT_GRP_USER_CUSTOM_START
enum user_one_group_events {
    /** Callback on first post, data is test_struct. */
   MGMT_EVT_OP_USER_ONE_FIRST = MGMT_DEF_EVT_OP_ID(MGMT_EVT_GRP_USER_ONE, 0),
    /** Callback on second post, data is test_struct. */
   MGMT_EVT_OP_USER_ONE_SECOND = MGMT_DEF_EVT_OP_ID(MGMT_EVT_GRP_USER_ONE, 1),
    /** Used to enable all user_one events. */
   MGMT_EVT_OP_USER_ONE_ALL = MGMT_DEF_EVT_OP_ALL(MGMT_EVT_GRP_USER_ONE),
};
struct test_struct {
    uint8_t some_value;
};
static int test_command(struct mgmt_ctxt *ctxt)
{
   int rc;
   int err_rc;
   uint16_t err_group;
   zcbor_state_t *zse = ctxt->cnbe->zs;
   bool ok;
    struct test_struct test_data = {
        .some_value = 8,};
    rc = mgmt_callback_notify(MGMT_EVT_OP_USER_ONE_FIRST, &test_data,
                              sizeof(test_data), &err_rc, &err_group);
    if (rc != MGMT_CB_OK) {
        /* A handler returned a failure code */
        if (rc == MGMT_CB_ERROR_RC) {
            /* The failure code is the RC value */
            return err_rc;
        }
        /* The failure is a group and ID error value */
        ok = smp_add_cmd_err(zse, err_group, (uint16_t)err_rc);
        goto end;
    }
    /* All handlers returned success codes */
```

```
ok = zcbor_tstr_put_lit(zse, "output_value") &&
         zcbor_int32_put(zse, 1234);
end:
    rc = (ok ? MGMT_ERR_EOK : MGMT_ERR_EMSGSIZE);
    return rc;
}
```
If no response is required for the callback, the function call be called and casted to void.

### **Migration**

If there is existing code using the previous callback system(s) in Zephyr 3.2 or earlier, then it will need to be migrated to the new system. To migrate code, the following callback registration functions will need to be migrated to register for callbacks using *mgmt\_callback\_register()* (note that CONFIG\_MCUMGR\_MGMT\_NOTIFICATION\_HOOKS will need to be set to enable the new notification system in addition to any migrations):

• **mgmt\_evt**

Using *MGMT\_EVT\_OP\_CMD\_RECV*, *MGMT\_EVT\_OP\_CMD\_STATUS*, or *[MGMT\\_EVT\\_OP\\_CMD\\_DO](#page-786-1)NE* as drop-in replacements for events of the same name, where the provided data is *mgmt\_evt\_op\_cmd\_arg*. CONFIG\_MCUMGR\_SMP\_COMMAND\_STATUS\_HOOKS needs to be set.

• **fs\_mgmt\_register\_evt\_cb**

Using *[MGMT\\_EVT\\_OP\\_FS\\_MGM](#page-783-1)[T\\_FILE\\_ACCESS](#page-784-6)* where th[e provided data](#page-784-0) is fs\_mgmt\_file\_access. Instead of returning true to allow the action or false [to deny, a MCUmgr](#page-787-0) result code needs to be returned, *MGMT\_ERR\_EOK* will allow the action, any other return code will disallow it and return that code to the client (*M[GMT\\_ERR\\_EACCESSDENIED](#page-784-1)* can be used for an access denied error). CON-FIG\_MCUMGR\_GRP\_IMG\_STATUS\_HOOKS needs to be set.

• **img\_mgmt\_register\_callbacks**

Using *MGMT\_EVT\_OP\_IMG\_MGMT\_DFU\_STARTED* if dfu\_started\_cb was used, *[MGMT\\_EVT\\_OP\\_IMG\\_MGMT\\_](#page-767-0)DFU\_STOPPED* if dfu\_stopped\_cb was used, *MGMT\_EVT\_OP\_IMG\_MGMT\_DFU\_PENDING* if dfu\_pending\_cb was used or *MGMT\_EVT\_OP\_IMG\_MGMT\_DFU\_CONFIRMED* if dfu\_confirmed\_cb was used. These callbacks do [n](#page-784-3)[ot have any return status.](#page-784-4) CONFIG\_MCUMGR\_GRP\_IMG\_STATUS\_HOOKS needs to be set.

• **img[\\_mgmt\\_set\\_upload\\_cb](#page-784-5)**

Using *[MGMT\\_EVT\\_OP\\_IMG\\_MGMT\\_DFU\\_CH](#page-784-7)UNK* where the provided data is img\_mgmt\_upload\_check. Instead of returning true to allow the action or false to deny, a MCUmgr result code needs to be returned, *MGMT\_ERR\_EOK* will allow the action, any other return code will disallow it and return that code to the client (*M[GMT\\_ERR\\_EACCESSDENIED](#page-784-2)* can be used for an access denied error). CON-FIG\_MCUMGR\_GRP\_IMG\_UPLOAD\_CHECK\_HOOK needs to be set.

#### • **os\_mgmt\_register\_reset\_evt\_cb**

Using *MGMT\_EVT\_OP\_OS\_MGMT\_RESET*. Instead of returning true to allow the action or fals[e to deny, a MCUmgr res](#page-767-0)ult code needs to be returned, *MGMT\_ERR\_EOK* will allow the action, any other return code will disallow it and return that code to the client (*MGMT\_ERR\_EACCESSDENIED* can be used for an access denied error). CON-FIG\_M[CUMGR\\_SMP\\_COMMAND\\_STATUS\\_H](#page-785-1)OOKS needs to be set.

#### **API Reference**

*group* **mcumgr\_callback\_api**

MCUmgr callback API.

#### **Defines**

**MGMT\_EVT\_GET\_GROUP**(event) Get group from event. **MGMT\_EVT\_GET\_ID**(event) Get event ID from event.

**MGMT\_CB\_ERROR\_RET**

### **Typedefs**

<span id="page-782-0"></span>typedef enum *mgmt\_cb\_return* (\***mgmt\_cb**)(uint32\_t event, enum *mgmt\_cb\_return* prev\_status, int32\_t \*rc, uint16\_t \*group, bool \*abort\_more, void \*data, size\_t data\_size)

Function to be called on MGMT notification/event.

This callb[ack function is us](#page-783-3)ed to notify an application or syst[em about a MCUm](#page-783-3)gr mgmt event.

#### **Param event**

*mcumgr\_op\_t*.

#### **Param prev\_status**

*mgmt\_cb\_return* of the previous handler calls, if it is an error then it will be the first error that was returned by a handler (i.e. this handler is being [called for a no](#page-765-1)tification only, the return code will be ignored).

#### **Param rc**

If [prev\\_status](#page-783-4) is *MGMT\_CB\_ERROR\_RC* then this is the SMP error that was returned by the first handler that failed. If prev\_status is *MGMT\_CB\_ERROR\_ERR* then this will be the group error rc code returned by the first handler that failed. If the handler wishes to raise an SMP error, this must be set to the *[mcumgr\\_err\\_t](#page-783-5)* status and *MGMT\_CB\_ERROR\_RC* must be returned by the function, if the handler wishes to raise a ret error, [this must be set to the gr](#page-783-6)oup ret status and *MGMT\_CB\_ERROR\_ERR* must be returned by the function.

#### **Param group**

If prev\_status is *MGMT\_CB\_ERROR\_ERR* then this is the group of the ret error that was returned by the first han[dler that failed. If the](#page-783-6) handler wishes to raise a ret error, this must be set to the group ret status and *MGMT\_CB\_ERROR\_ERR* must be returned by the function.

#### **Param abort\_more**

Set to true to abort further processing by additional handlers.

### **Pa[ram data](#page-783-6)**

Optional event argument.

#### **Param data\_size**

Size of optional event argument (0 if no data is provided).

#### **Return**

*mgmt cb return* indicating the status to return to the calling code (only checked when this is the first failure reported by a handler).

#### **Enums**

#### <span id="page-783-3"></span>enum **mgmt\_cb\_return**

MGMT event callback return value.

*Values:*

```
enumerator MGMT_CB_OK
   No error.
```
<span id="page-783-12"></span>enumerator **MGMT\_CB\_ERROR\_RC**

SMP protocol error and err\_rc contains the *mcumgr\_err\_t* error code.

#### <span id="page-783-5"></span>enumerator **MGMT\_CB\_ERROR\_ERR**

Group (application-level) error and err\_group contains the group ID that caused the error and err\_rc contains the error cod[e of that group](#page-766-1) to return.

#### <span id="page-783-2"></span>enum **mgmt\_cb\_groups**

<span id="page-783-6"></span>MGMT event callback group IDs.

Note that this is not a 1:1 mapping with *mcumgr\_group\_t* values.

*Values:*

enumerator **MGMT\_EVT\_GRP\_ALL** = 0

enumerator **MGMT\_EVT\_GRP\_SMP**

<span id="page-783-7"></span>enumerator **MGMT\_EVT\_GRP\_OS**

<span id="page-783-10"></span>enumerator **MGMT\_EVT\_GRP\_IMG**

<span id="page-783-9"></span>enumerator **MGMT\_EVT\_GRP\_FS**

<span id="page-783-8"></span>enumerator **MGMT\_EVT\_GRP\_SETTINGS**

enumerator **MGMT\_EVT\_GRP\_USER\_CUSTOM\_START** = *MGMT\_GROUP\_ID\_PERUSER*

#### <span id="page-783-11"></span><span id="page-783-0"></span>enum **smp\_all\_events**

MGMT event opcodes for all command processin[g.](#page-766-2)

*Values:*

enumerator **MGMT\_EVT\_OP\_ALL** = MGMT\_DEF\_EVT\_OP\_ALL(*MGMT\_EVT\_GRP\_ALL*) Used to enable all events.

### enum **smp\_group\_events**

<span id="page-783-13"></span><span id="page-783-1"></span>MGMT event opcodes for base SMP command processing. *Values:*

enumerator **MGMT\_EVT\_OP\_CMD\_RECV** = MGMT\_DEF\_EVT\_OP\_ID(*MGMT\_EVT\_GRP\_SMP*, 0)

Callback when a command is received, data is *mgmt\_evt\_op\_cmd\_arg()*.

<span id="page-784-8"></span>enumerator **MGMT\_EVT\_OP\_CMD\_STATUS** = MGMT\_DEF\_EVT\_OP\_ID(*MGMT\_EVT\_GRP\_SMP*, 1)

Callback when a status is updated, data is *mg[mt\\_evt\\_op\\_cmd\\_arg\(\)](#page-787-1)*.

<span id="page-784-10"></span><span id="page-784-6"></span>enumerator **MGMT\_EVT\_OP\_CMD\_DONE** [= MGMT\\_D](#page-783-7)EF\_EVT\_OP\_ID(*MGMT\_EVT\_GRP\_SMP*, 2)

Callback when a command has been proc[essed, data is](#page-787-1) *mgmt\_evt\_op\_cmd\_arg()*.

<span id="page-784-9"></span><span id="page-784-0"></span>enumerator **MGMT\_EVT\_OP\_CMD\_ALL** = MGMT\_DEF\_EVT\_OP\_ALL(*MGMT\_EVT\_GRP\_SMP*)

Used to enable all smp\_group events.

#### enum **fs\_mgmt\_group\_events**

MGMT event opcodes for [filesystem managemen](#page-783-7)t group.

*Values:*

enumerator **MGMT\_EVT\_OP\_FS\_MGMT\_FILE\_ACCESS** = MGMT\_DEF\_EVT\_OP\_ID(*MGMT\_EVT\_GRP\_FS*, 0)

Callback when a file has been accessed, data is fs\_mgmt\_file\_access().

<span id="page-784-1"></span>enumerator **MGMT\_EVT\_OP\_FS\_MGMT\_ALL** = MGMT\_DEF\_EVT\_OP\_ALL(*[MGMT\\_EVT\\_GRP\\_F](#page-783-8)S*)

Used to enable all fs\_mgmt\_group events.

#### enum **img\_mgmt\_group\_events**

MGMT event opcodes for [image management g](#page-783-8)roup.

*Values:*

enumerator **MGMT\_EVT\_OP\_IMG\_MGMT\_DFU\_CHUNK** = MGMT\_DEF\_EVT\_OP\_ID(*MGMT\_EVT\_GRP\_IMG*, 0)

Callback when a client sends a file upload chunk, data is img\_mgmt\_upload\_check().

<span id="page-784-2"></span>enumerator **MGMT\_EVT\_O[P\\_IMG\\_MGMT\\_DFU\\_STOPP](#page-783-9)ED** = MGMT\_DEF\_EVT\_OP\_ID(*MGMT\_EVT\_GRP\_IMG*, 1)

Callback when a DFU operation is stopped.

<span id="page-784-3"></span>enumerator **MGMT\_EVT\_OP\_IMG\_MGMT\_DFU\_STARTED** = MGMT\_DEF\_EVT\_OP\_ID(*[MGMT\\_EVT\\_GRP\\_IMG](#page-783-9)*, 2) Callback when a DFU operation is started.

<span id="page-784-4"></span>enumerator **MGMT\_EVT\_OP\_IMG\_MGMT\_DFU\_PENDING** = MGMT\_DEF\_EVT\_OP\_ID(*[MGMT\\_EVT\\_GRP\\_IMG](#page-783-9)*, 3)

Callback when a DFU operation has finished being transferred.

<span id="page-784-7"></span><span id="page-784-5"></span>enumerator **MGMT\_EVT\_OP\_IMG\_MGMT\_DFU\_CONFIRMED** = MGMT\_DEF\_EVT\_OP\_ID(*[MGMT\\_EVT\\_GRP\\_IMG](#page-783-9)*, 4)

Callback when an image has been confirmed.

enumerator **MGMT\_EVT\_OP\_IMG\_MGMT\_DFU\_CHUNK\_WRITE\_COMPLETE** = MGMT\_DEF\_EVT\_OP\_ID(*MGMT\_EVT\_GRP\_IMG*, 5)

Callback when an image write command has finished writing to flash.

enumerator **MGMT\_EVT\_OP\_IMG\_MGMT\_ALL** = MGMT\_DEF\_EVT\_OP\_ALL(*[MGMT\\_EVT\\_GRP\\_IM](#page-783-9)G*)

Used to enable all img\_mgmt\_group events.

#### enum **os\_mgmt\_group\_events**

MGMT event opcodes for [operating system mana](#page-783-9)gement group.

*Values:*

enumerator **MGMT\_EVT\_OP\_OS\_MGMT\_RESET** = MGMT\_DEF\_EVT\_OP\_ID(*MGMT\_EVT\_GRP\_OS*, 0)

Callback when a reset command has been received, data is os\_mgmt\_reset\_data.

<span id="page-785-1"></span>enumerator **MGMT\_EVT\_OP\_OS\_MGMT\_INFO\_CHECK** = MGMT\_DEF\_EVT\_OP\_ID(*[MGMT\\_EVT\\_GRP\\_OS](#page-783-10)*, 1)

Callback when an info command is processed, data is os\_mgmt\_info\_check.

enumerator **MGMT\_EVT\_OP\_OS\_MGMT\_INFO\_APPEND** = MGMT\_DEF\_EVT\_OP\_ID(*[MGMT\\_EVT\\_GRP\\_OS](#page-783-10)*, 2)

Callback when an info command needs to output data, data is os\_mgmt\_info\_append.

enumerator **MGMT\_EVT\_O[P\\_OS\\_MGMT\\_DATETIME\\_](#page-783-10)GET** = MGMT\_DEF\_EVT\_OP\_ID(*MGMT\_EVT\_GRP\_OS*, 3)

Callback when a datetime get command has been received.

enumerator **MGMT\_EVT\_OP\_OS\_MGMT\_DATETIME\_SET** = MGMT\_DEF\_EVT\_OP\_ID(*[MGMT\\_EVT\\_GRP\\_OS](#page-783-10)*, 4)

Callback when a datetime set command has been received, data is struct *rtc\_time()*.

enumerator **MGMT\_EVT\_OP\_OS\_MGMT\_ALL** = MGMT\_DEF\_EVT\_OP\_ALL(*[MGMT\\_EVT\\_GRP\\_O](#page-783-10)S*)

Used to enable all os\_mgmt\_group events.

#### enum **settings\_mgmt\_group\_events**

MGMT event opcodes for [settings management](#page-783-10) group.

*Values:*

enumerator **MGMT\_EVT\_OP\_SETTINGS\_MGMT\_ACCESS** = MGMT\_DEF\_EVT\_OP\_ID(*MGMT\_EVT\_GRP\_SETTINGS*, 0)

Callback when a setting is read/written/deleted.

<span id="page-785-0"></span>enumerator **MGMT\_EVT\_OP\_SETTINGS\_MGMT\_ALL** = MGMT\_DEF\_EVT\_OP\_ALL(*[MGMT\\_EVT\\_GRP\\_SETTING](#page-783-11)S*)

Used to enable all settings\_mgmt\_group events.

#### **Functions**

uint8\_t **mgmt\_evt\_get\_index**(uint32\_t event)

Get event ID index from event.

#### **Parameters**

• **event** – Event to get ID index from.

#### **Returns**

Event index.

```
enum mgmt_cb_return mgmt_callback_notify(uint32_t event, void *data, size_t data_size,
                                              int32_t *err_rc, uint16_t *err_group)
```
<span id="page-786-0"></span>This function is called to notify registered callbacks about mcumgr notifications/events.

#### **[Parameters](#page-783-3)**

- **event** *mcumgr\_op\_t*.
- **data** Optional event argument.
- **data\_size** Size of optional event argument (0 if none).
- **err\_rc**  [Pointer to rc](#page-765-1) value.
- **err\_group** Pointer to group value.

#### **Returns**

*mgmt\_cb\_return* either *MGMT\_CB\_OK* if all handlers returned it, or *MGMT\_CB\_ERROR\_RC* if the first failed handler returned an SMP error (in which case err\_rc will be updated with the SMP error) or *MGMT\_CB\_ERROR\_ERR* if the first failed handler returned a ret group and [error \(in which](#page-783-4) case err\_group [will be](#page-783-12) updated with the failed group ID and err\_rc [will be upd](#page-783-5)ated with the group-specific error code).

void **mgmt\_callback\_register**(struct *mgmt\_callback* \*callback)

Registe[r event callback function](#page-783-6).

### **Parameters**

• **callback** – Callback str[uct.](#page-786-2)

<span id="page-786-1"></span>void **mgmt\_callback\_unregister**(struct *mgmt\_callback* \*callback)

Unregister event callback function.

### **Parameters**

• **callback** – Callback struc[t.](#page-786-2)

### <span id="page-786-2"></span>struct **mgmt\_callback**

*#include <callbacks.h>* MGMT callback struct.

### **Public Members**

*sys\_snode\_t* **node**

Entry list node.

## *[mgmt\\_cb](#page-624-0)* **callback**

Callback that will be called.

### uint32\_t **event\_id**

MGMT\_EVT [...] Event ID for handler to be called on.

This has special meaning if *MGMT\_EVT\_OP\_ALL* is used (which will cover all events for all groups), or MGMT\_EVT\_OP\_\*\_MGMT\_ALL (which will cover all events for a single group). For events that are part of a single group, they can be or'd together for this to have one registration trigger on multiple events, please note that this will only work [for a single group, to](#page-783-13) register for events in different groups, they must be registered separately.

### <span id="page-787-0"></span>struct **mgmt\_evt\_op\_cmd\_arg**

*#include <callbacks.h>* Arguments for *MGMT\_EVT\_OP\_CMD\_RECV*, *MGMT\_EVT\_OP\_CMD\_STATUS* and *MGMT\_EVT\_OP\_CMD\_DONE*.

### <span id="page-787-1"></span>**Public Members**

#### uint16\_t **group**

*mcumgr\_group\_t*

#### uint8\_t **id**

[Message ID withi](#page-766-3)n group.

### uint8\_t **op**

*mcumgr\_op\_t* used in *MGMT\_EVT\_OP\_CMD\_RECV*

#### int **err**

*[mcumgr\\_err\\_t](#page-765-1)*, used in *[MGMT\\_EVT\\_OP\\_CMD\\_DON](#page-784-8)E*

int **status**

[img\\_mgmt\\_id\\_](#page-766-1)upload\_t, used in *[MGMT\\_EVT\\_OP\\_CM](#page-784-9)D\_STATUS*

## **4.5.4 Fixing and backporting fixes [to Zephyr v2.7 MCUmgr](#page-784-10)**

The processes described in this document apply to both the zephyr repository itself and the MCUmgr *module* defined in west.yml.

#### ® **Note**

Current[ly, the b](#page-118-0)ackportin[g process,](https://github.com/zephyrproject-rtos/zephyr/blob/main/west.yml) described in this document, is required only when providing changes to Zephyr version 2.7 LTS

There are two different processes: one for issues that have also been fixed in the current version of Zephyr (backports), and one for issues that are being fixed only in a previous version.

The upstream MCUmgr repository is located in this page. The Zephyr fork used in version 2.7 and earlier is located here. Versions of Zephyr past 2.7 use the MCUmgr library that is part of the Zephyr code base.

### **Possible origins of a code change**

In Zephyr version 2.7 and earlier, you must first apply the fix to the upstream repository of MCUmgr and then bring it to Zephyr with snapshot updates.

As such, there are four possible ways to apply a change to the 2.7 branch:

- The fix, done directly to the Zephyr held code of the MCUmgr library, is backported to the v2.7-branch.
- The fix, ported to the Zephyr held code from the upstream repository, is backported to the v2.7-branch.
- **The fix, done upstream and no longer relevant to the current version, is directly backported**
	- to the v2.7-branch.
- **The fix, not present upstream and not relevant for the current version of Zephyr, is** directly applied to the v2.7-branch.

The first three cases are cases of *backports* , the last one is a case of a *new fix* and has no corresponding fix in the current version.

### <span id="page-788-0"></span>**Applying fixes to previous versions of MCUmgr**

This section indicates how to apply fixes to previous versions of MCUmgr.

**Creating a bug report** Every proposed fix requires a bug report submitted for the specified version of Zephyr affected by the bug.

In case the reported bug in a previous version has already been fixed in the current version, the description of the bug must be copied with the following:

- Additional references to the bug in the current version
- The PR for the current version
- The SHAs of the commits, if the PR has already been merged

You must also apply the backport v2.7-branch label to the bug report.

**Creating the pull request for the fix** You can either create a *backport pull request* or a *new-fix pull request*.

**Creating backport pull requests** Backporting a fix means that some or all of the fix commits, as they exist in the current version, are ported to a previous version.

### ® **Note**

Backporting requires the fix for the current version to be already merged.

To create a backport pull request, do the following:

1. Port the fix commits from the current version to the previous version. Even if some of the commits require changes, keep the commit messages of all the ported commits as close to the ones in the original commits as possible, adding the following line:

```
"Backporting commit <sha>"
```

```
``<sha>`` indicates the SHA of the commit after it has been already merged in the current
,→version.
```
- 1. Create the pull request selecting v2.7-branch as the merge target.
- 2. Update west.yml within Zephyr, creating a pull-request to update the MCUmgr library referenced in Zephyr 2.7.

**Creating new-fix pull requests** When the fix needed does not have a corresponding fix in the current version, the bug report must follow the ordinary process.

- 1. Create the pull request selecting v2.7-branch as the merge target.
- 2. Update west.yml within Zephyr, creating a pull-request to update the MCUmgr library referenced in Zephyr 2.7.

## **Configuration management**

This chapter describes the maintainers' side of accepting and merging fixes and backports.

**Prerequisites** As a maintainer, these are the steps required before proceeding with the merge process:

1. Check if the author has followed the correct steps that are required to apply the fix, as described in *Applying fixes to previous versions of MCUmgr*.

1. Ensure that the author of the fix has also provided the west.yml update for Zephyr 2.7.

The specific merging process depends on where the fix comes from and whether it is a *backport* or a *new fi[x](#page-788-0)*.

**Merging a backported fix** There are two possible sources of backports:

- The Zephyr code base
- A direct fix from upstream

Both cases are similar and differ only in the branch name.

To merge a backported fix after the pull request for the fix has gone through the review process, as a maintainer, do the following:

1. Create a branch named as follow:

backport-<source>-<pr\_num>-to\_v2.7-branch

<source> can be one of the following:

- upstream if the fix has originally been merged to the upstream repository.
- zephyr if the fix has been applied to the Zephyr internal MCUmgr library (past 2.7 versions).

 $\langle pr_{\text{num}} \rangle$  is the number of the original pull request that has already been merged.

For example, a branch named backport-upstream-137-to-v2.7-branch indicates a backport of pull request 137, which has already been merged to the upstream repository of MCUmgr.

2. Push the reviewed pull-request branch to the newly created branch and merge the backport branch to v2.7-branch.

**Merging a new fix** Merging a new fix, that is not a backport of either any upstream or Zephyr fix, does not require any special treatment. Apply the fix directly at the top of v2.7-branch.

**Merge west.yml** As an MCUmgr maintainer, you may not be able to merge the west.yml update, to introduce the fix to Zephyr. However, you are responsible for such a merge to happen as soon as possible after the MCUmgr fixes have been applied to the v2.7-branch of the MCUmgr.

# <span id="page-790-0"></span>**4.5.5 SMP Protocol Specification**

This is description of Simple Management Protocol, SMP, that is used by MCUmgr to pass requests to devices and receive responses from them.

SMP is an application layer protocol. The underlying transport layer is not in scope of this documentation.

#### ® **Note**

SMP in this context refers to SMP for MCUmgr (Simple Management Protocol), it is unrelated to SMP in Bluetooth (Security Manager Protocol), but there is an MCUmgr SMP transport for Bluetooth.

### **Frame: The envelope**

Each frame consists of a header and data. The Data Length field in the header may be used for reassembly purposes if underlying transport layer supports fragmentation. Frames are encoded in "Big Endian" (Network endianness) when fields are more than one byte long, and takes the following form:

 $\begin{array}{ccccccc}\n3 & 2 & 1 & 0\n\end{array}$ 7 6 5 4 3 2 1 0 7 6 5 4 3 2 1 0 7 6 5 4 3 2 1 0 7 6 5 4 3 2 1 0 Res Ver OP Flags Data Length Group ID Sequence Num Command ID Data …

### ® **Note**

The original specification states that SMP should support receiving both the "Little-endian" and "Big-endian" frames but in reality the MCUmgr library is hardcoded to always treat "Network" side as "Big-endian".

Data is optional and is not present when Data Length is zero. The encoding of data depends on the target of group/ID.

A description of the various fields and their meaning:

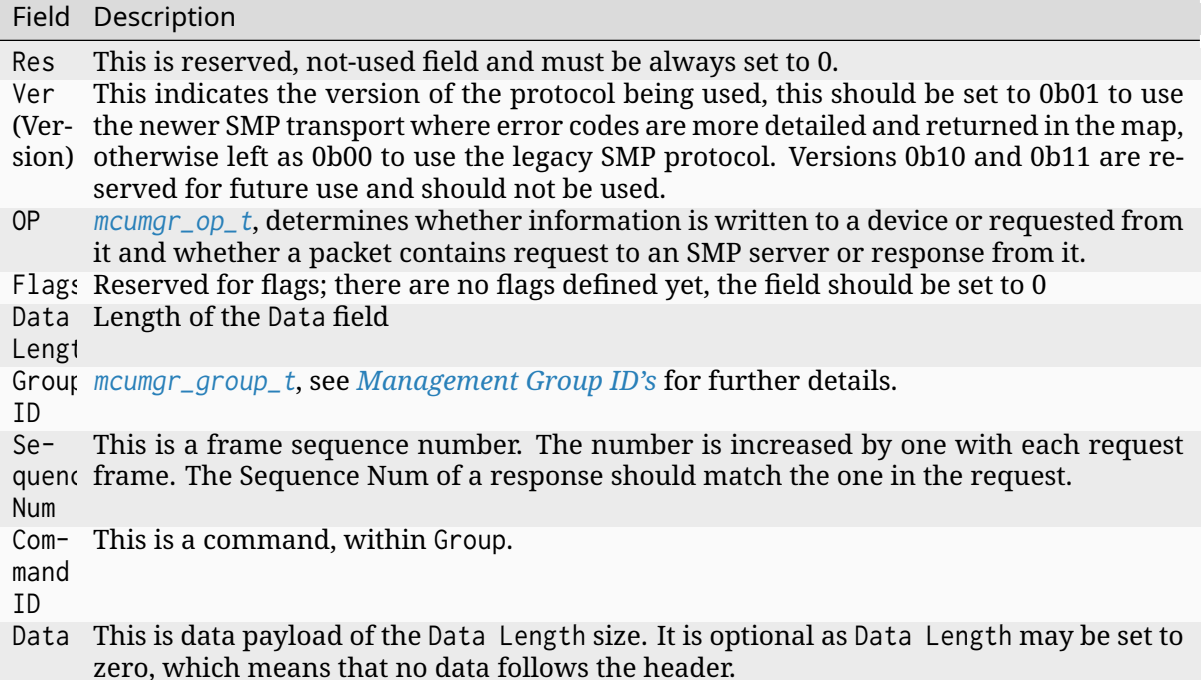

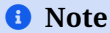

Contents of Data depends on a value of an OP, a Group ID, and a Command ID.

**Management Group ID's** The SMP protocol supports predefined common groups and allows user defined groups. The following table presents a list of common groups:

<span id="page-791-0"></span>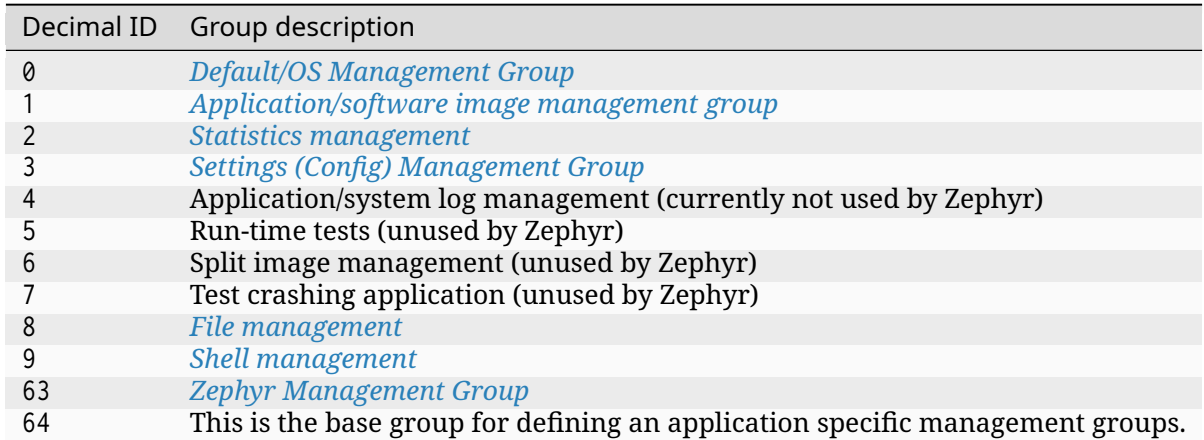

The payload f[or above groups, ex](#page-826-0)cept for user groups (64 and above) is always CBOR encoded. The group 64, [and above can define their o](#page-853-0)wn scheme for data communication.

#### **Minimal response**

Regardless of a command issued, as long as there is SMP client on the other side of a request, a response should be issued containing the header followed by CBOR map container. Lack of response is only allowed when there is no SMP service or device is non-responsive.
## **Minimal response SMP data** Minimal response is:

SMP version 2

```
{
   (str)"err" : {
       (str)"group" : (uint)
       (str) "rc" : (iint)}
}
```
SMP version 1 (and non-group SMP version 2)

$$
\begin{array}{c}\n\{\n\text{str})\text{''rc}^{\prime\prime} \quad \text{; (int)}\n\end{array}
$$

where:

 $\subset$ 

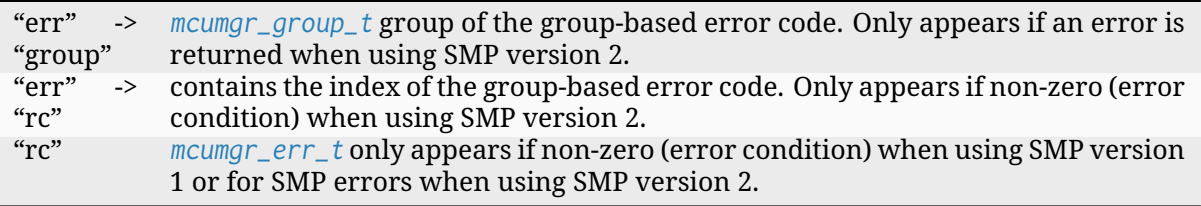

Note that in the case of a successful command, an empty map will be returned (rc/err is only returned if th[ere is an error](#page-766-0) condition, therefore if only an empty map is returned or a response lacks these, the request can be considered as being successful. For SMP version 2, errors relating to SMP itself that are not group specific will still be returned as rc errors, SMP version 2 clients must therefore be able to handle both types of errors.

# **Specifications of management groups supported by Zephyr**

**Default/OS Management Group** OS management group defines following commands:

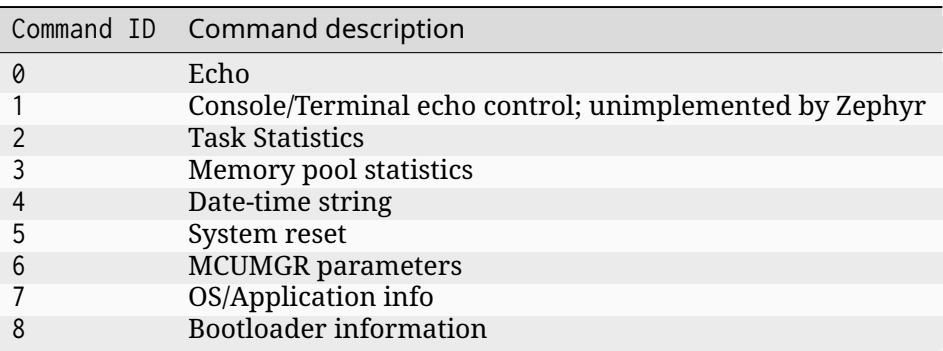

**Echo command** Echo command responses by sending back string that it has received.

**Echo request** Echo request header fields:

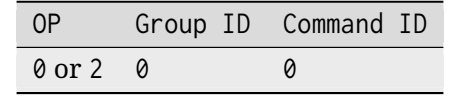

CBOR data of request:

$$
\left\{\n\begin{array}{c}\n\{\n\end{array} (str)^{n}d^{n} : (str)\n\end{array}\n\right.
$$

where:

"d" string to be replied by echo service.

**Echo response** Echo response header fields:

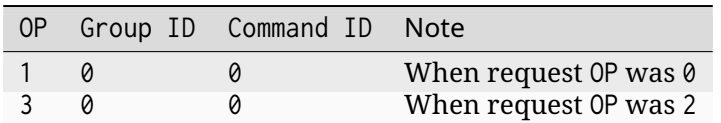

CBOR data of successful response:

 $\mathcal{L}$  $(str)$ "r" :  $(str)$ }

In case of error the CBOR data takes the form:

SMP version 2

```
{
   (str)"err" : {
       (str)"group" : (uint)
       (str)"rc" : (uint)}
}
```
SMP version 1 (and non-group SMP version 2)

```
\epsilon(str) "rc" : (int)}
```
where:

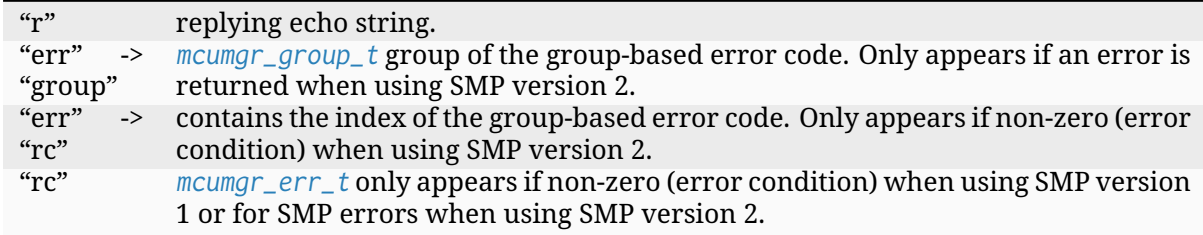

**Task statisti[cs command](#page-766-0)** The command responds with some system statistics.

**Task statistics request** Task statistics request header fields:

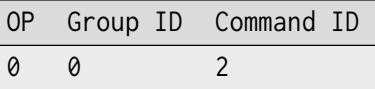

The command sends an empty CBOR map as data.

**Task statistics response** Task statistics response header fields:

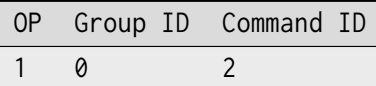

CBOR data of successful response:

```
\epsilon(str)"tasks" : {
       (str)<task_name> : {
           (str)"prio" : (uint)
           (str)"tid" : (uint)
           (str)"state" : (uint)
           (str)"stkuse" : (uint)
           (str)"stksiz" : (uint)
           (str)"cswcnt" : (uint)
           (str)"runtime" : (uint)
           (str)"last_checkin" : (uint)
           (str)"next_checkin" : (uint)
       }
       ...
   }
}
```
In case of error the CBOR data takes the form:

SMP version 2

```
\overline{\mathcal{L}}(str)"err" : {
         (str)"group" : (uint)
         (str)"rc" : (uint)}
}
```
SMP version 1 (and non-group SMP version 2)

```
{
   (str) "rc" : (int)}
```
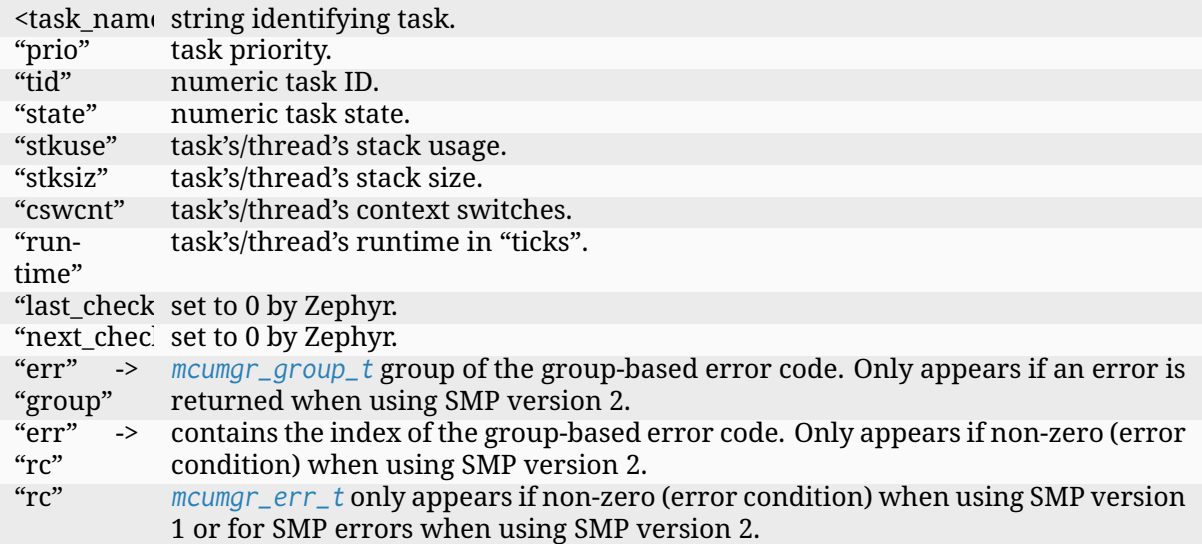

#### ® **Note**

The unit for "stkuse" and "stksiz" is system dependent and in case of Zephyr this is number of 4 byte words.

**Memory pool statistics** The command is used to obtain information on memory pools active in running system.

**Memory pool statistic request** Memory pool statistics request header fields:

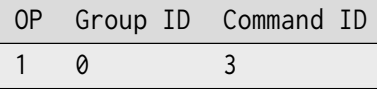

The command sends an empty CBOR map as data.

**Memory pool statistics response** Memory pool statistics response header fields:

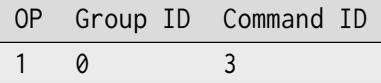

CBOR data of successful response:

```
\epsilon(str)<pool_name> {
        (str)"blksiz" : (int)
        (str)"nblks" : (int)
        (str)"nfree" : (int)
        (str)"min' : (int)}
    ...
}
```
In case of error the CBOR data takes the form:

SMP version 2

```
{
     (str)"err" : {
           (str)"group" : (uint)<br>(str)"rc" : (uint)
          (\text{str})"rc"
     }
}
```
SMP version 1 (and non-group SMP version 2)

$$
\begin{array}{c}\n\{\n\text{str})\text{''rc}^{\prime\prime} \quad \text{; (int)}\n\end{array}
$$

where:

 $\subset$ 

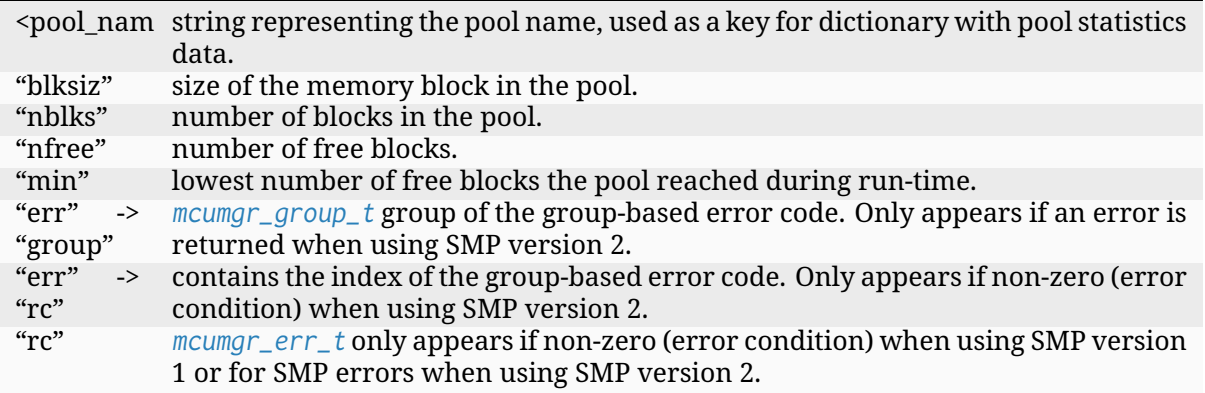

**Date-time co[mmand](#page-766-0)** The command allows to obtain string representing current time-date on a device or set a new time to a device. The time format used, by both set and get operations, is:

"yyyy-MM-dd'T'HH:mm:ss.SSSSSSZZZZZ"

**Date-time get** The command allows to obtain date-time from a device.

**Date-time get request** Date-time request header fields:

```
OP Group ID Command ID
0 0 4
```
The command sends an empty CBOR map as data.

**Date-time get response** Date-time get response header fields:

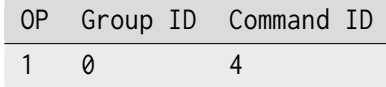

CBOR data of successful response:

 $\epsilon$ (str)"datetime" : (str) }

In case of error the CBOR data takes the form:

SMP version 2

```
{
   (str)"err" : {
       (str)"group" : (uint)
       (str) "rc" : (uint)}
}
```
SMP version 1 (and non-group SMP version 2)

```
{
   (str) "rc" : (int)}
```
where:

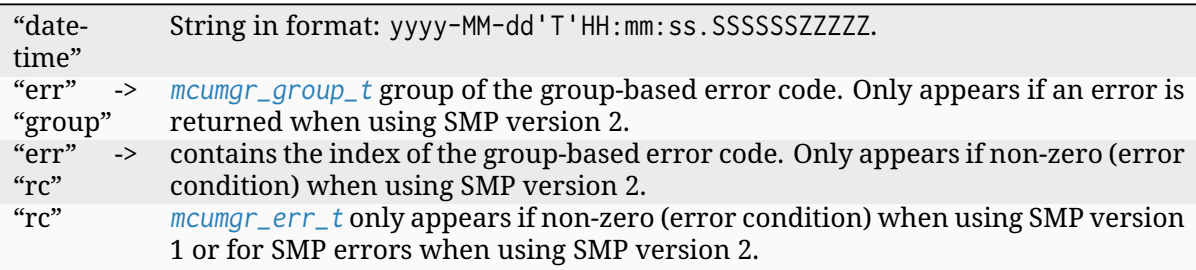

**Date-time set** [The comma](#page-766-0)nd allows to set date-time to a device.

**Date-time set request** Date-time set request header fields:

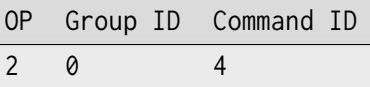

CBOR data of response:

```
{
    (str)"datetime" : (str)
}
```
where:

"datetime" String in format: yyyy-MM-dd'T'HH:mm:ss.SSSSSSZZZZZ.

**Date-time set response** Date-time set response header fields:

```
OP Group ID Command ID
3 0 4
```
The command sends an empty CBOR map as data if successful. In case of error the CBOR data takes the form:

SMP version 2

```
{
   (str)"err" : f(str)"group" : (uint)
       (str)"rc" : (uint)}
}
```
SMP version 1 (and non-group SMP version 2)

 $\overline{\mathcal{X}}$  $(str) "rc"$  :  $(int)$ }

where:

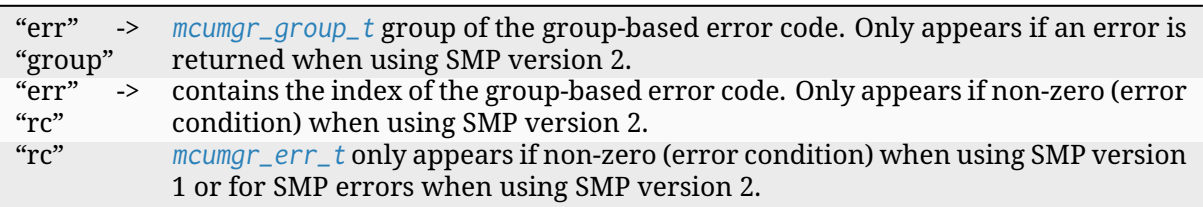

**System reset** [Performs re](#page-766-0)set of system. The device should issue response before resetting so that the SMP client could receive information that the command has been accepted. By default, this command is accepted in all conditions, however if the CONFIG\_MCUMGR\_GRP\_OS\_RESET\_HOOK is enabled and an application registers a callback, the callback will be called when this command is issued and can be used to perform any necessary tidy operations prior to the module rebooting, or to reject the reset request outright altogether with an error response. For details on this functionality, see *ref:'mcumgr\_callbacks*.

**System reset request** System reset request header fields:

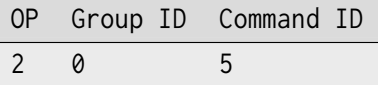

Normally the command sends an empty CBOR map as data, but if a previous reset attempt has responded with "rc" equal to *MGMT\_ERR\_EBUSY* then the following map may be sent to force a reset:

```
{
   (opt)"force" : (int)
}
```
where:

"force" Force reset if value  $> 0$ , optional if 0.

**System reset response** System reset response header fields

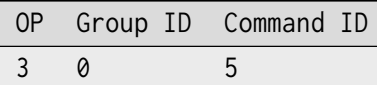

The command sends an empty CBOR map as data if successful. In case of error the CBOR data takes the form:

SMP version 2

```
{
   (str)"err" : {
       (str)"group" : (uint)
       (str)^nrc" : (uint)
   }
}
```
SMP version 1 (and non-group SMP version 2)

```
\mathcal{L}(str)^nrc^n : (int)}
```
where:

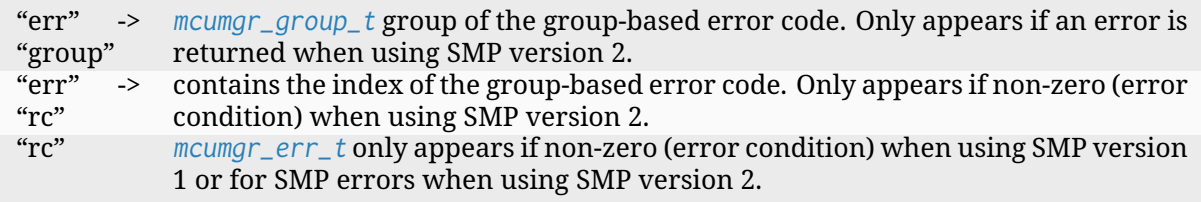

**MCUmgr Par[ameters](#page-766-0)** Used to obtain parameters of mcumgr library.

**MCUmgr Parameters Request** MCUmgr parameters request header fields:

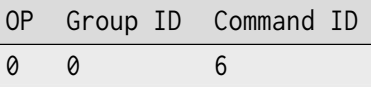

The command sends an empty CBOR map as data.

**MCUmgr Parameters Response** MCUmgr parameters response header fields

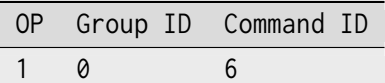

CBOR data of successful response:

```
\overline{f}(str)"buf_size" : (uint)
    (str)"buf_count" : (uint)
}
```
In case of error the CBOR data takes the form:

SMP version 2

```
{
   (str)"err" : {
       (str)"group" : (uint)
       (str)^nrc" : (iint)}
}
```
SMP version 1 (and non-group SMP version 2)

$$
\begin{array}{cccc} \n\{\n\end{array} \text{ (str) "rc"} \n\quad : (\text{int}) \n\end{array}
$$

where:

 $\subset$ 

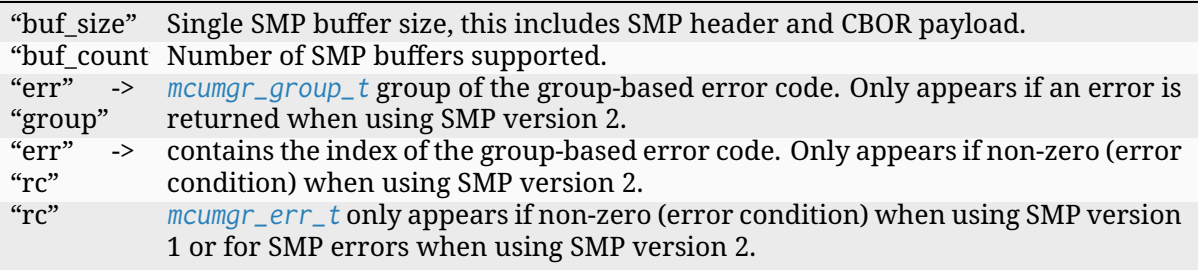

**OS/Applicati[on Info](#page-766-0)** Used to obtain information on running image, similar functionality to the linux uname command, allowing details such as kernel name, kernel version, build date/time, processor type and application-defined details to be returned. This functionality can be enabled with CONFIG\_MCUMGR\_GRP\_OS\_INFO.

**OS/Application Info Request** OS/Application info request header fields:

 $\overline{\phantom{a}}$ 

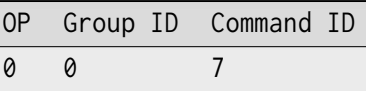

# CBOR data of request:

```
{
   (str,opt)"format" : (str)
}
```
where:

"for-Format specifier of returned response, fields are appended in their natural ascending mat" index order, not the order of characters that are received by the command. Format specifiers: \* s Kernel name \* n Node name \* r Kernel release \* v Kernel version \* b Build date and time (requires CONFIG\_MCUMGR\_GRP\_OS\_INFO\_BUILD\_DATE\_TIME) \* m Machine \* p Processor \* i Hardware platform \* o Operating system \* a All fields (shorthand for all above options) If this option is not provided, the s Kernel name option will be used.

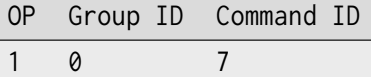

CBOR data of successful response:

```
\overline{\mathfrak{c}}(str)"output" : (str)
}
```
In case of error the CBOR data takes the form:

SMP version 2

```
{
    (str)"err" : {
       (str)"group" : (uint)
       (str)"rc" : (uint)
   }
}
```
SMP version 1 (and non-group SMP version 2)

 $\{$  $(str) "rc"$  :  $(int)$ }

where:

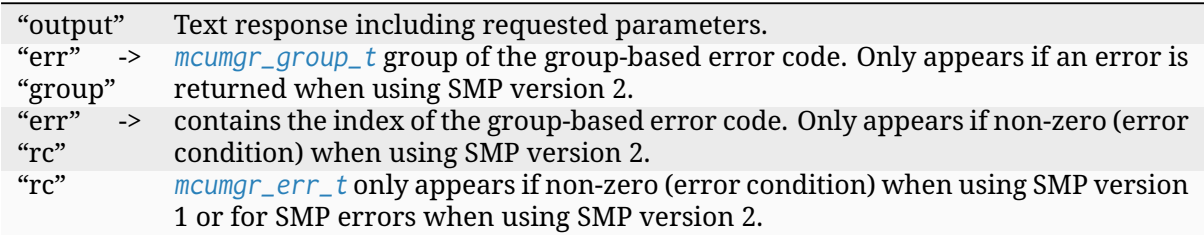

**Bootloader I[nformation](#page-766-0)** Allows retrieving information about the on-board bootloader and its parameters.

**Bootloader Information Request** Bootloader information request header:

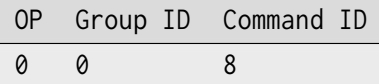

CBOR data of request:

 $\overline{\mathcal{X}}$ (str,opt)"query" : (str) }

" que Is string representing query for parameters, with no restrictions how the query looks like as processing of query is left for bootloader backend. If there is no query, then response will return string identifying the bootloader.

**Bootloader Information Response** Bootloader information response header:

OP Group ID Command ID 1 0 8

In case when no "query" has been provided in request, CBOR data of response:

```
{
   (str)"bootloader" : (str)
}
```
where:

"bootloader" String representing bootloader name

In case when "query" is provided:

```
{
    (str,opt)<response> : ()
    ...
}
```
where:

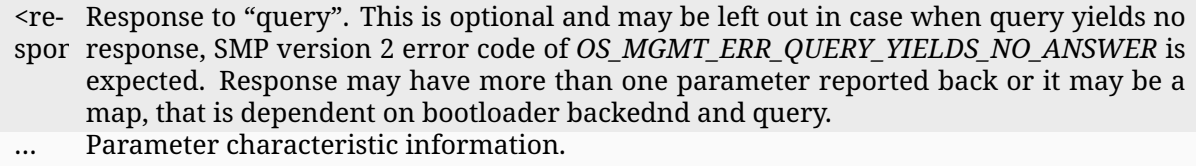

Parameter may be accompanied by additional, parameter specific, information keywords with assigned values.

In case of error the CBOR data takes the form:

SMP version 2

```
{
    (str)"err" : {
       (str)"group" : (uint)
       (str)^n r c^n : (uint)}
}
```
SMP version 1 (and non-group SMP version 2)

```
{
   (str) "rc" : (int)}
```
#### where:

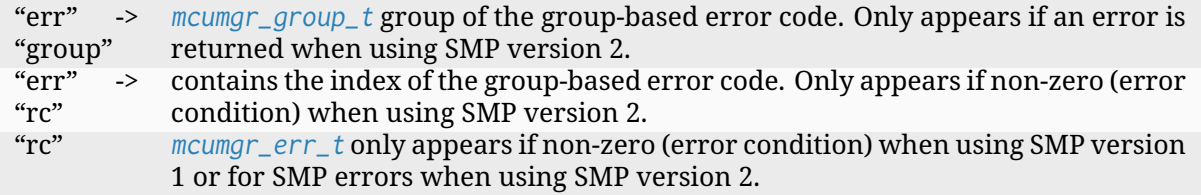

**Bootloader I[nformation: M](#page-766-0)CUboot** In case when MCUboot is application bootloader, empty request will be responded with:

```
\{(str)"bootloader" : (str)"MCUboot"
}
```
Currently "MCUboot" supports querying for mode of operation:

```
\left\{ \right.(str)"query" : (str)"mode"
}
```
Response to "mode" is:

```
\{(str)"mode" : (int)
   (str,opt)"no-downgrade"
}
```
where "mode" is one of:

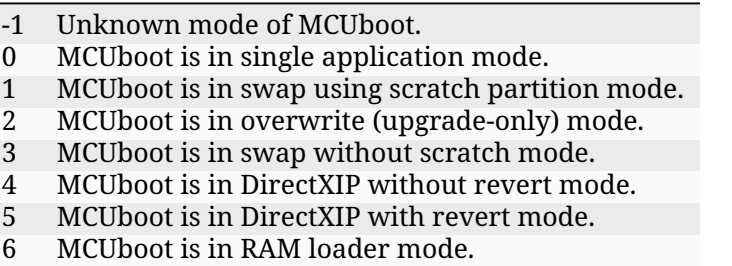

The no-downgrade field is a flag, which is always sent when true, indicating that MCUboot has downgrade prevention enabled; downgrade prevention means that if the uploaded image has a lower version than the currently running application, it will not be used for an update by MCUboot.

MCUmgr may reject images with a lower version in this configuration.

**Application/software image management group** Application/software image management group defines following commands:

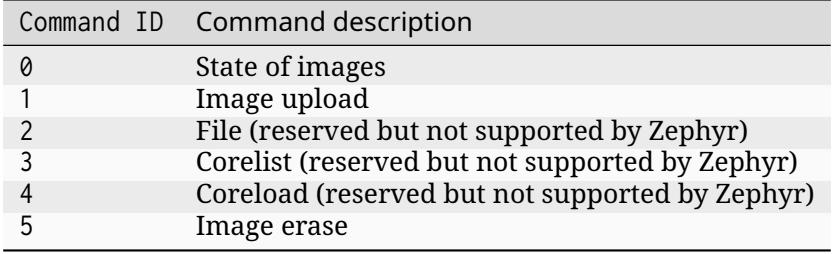

**Notion of "slots" and "images" in Zephyr** The "slot" and "image" definition comes from mcuboot where "image" would consist of two "slots", further named "primary" and "secondary"; the application is supposed to run from the "primary slot" and update is supposed to be uploaded to the "secondary slot"; the mcuboot is responsible in swapping slots on boot. This means that pair of slots is dedicated to single upgradable application. In case of Zephyr this gets a little bit confusing because DTS will use "slot0 partition" and "slot1 partition", as label of fixed-partition dedicated to single application, but will name them as "image-0" and "image-1" respectively.

Currently Zephyr supports at most two images, in which case mapping is as follows:

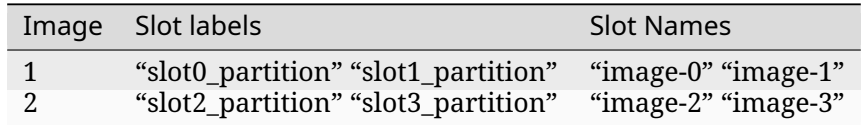

**State of images** The command is used to set state of images and obtain list of images with their current state.

**Get state of images request** Get state of images request header fields:

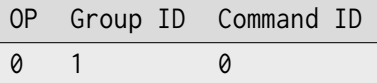

The command sends an empty CBOR map as data.

**Get state of images response** Get state of images response header fields:

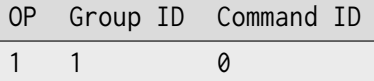

#### ® **Note**

Below definition of the response contains "image" field that has been marked as optional(opt): the field may not appear in response when target application does not support more than one image. The field is mandatory when application supports more than one application image to allow identifying which image information is listed.

A response will only contain information for valid images, if an image can not be identified as valid it is simply skipped.

CBOR data of successful response:

```
\overline{\mathcal{L}}(str)"images" : [
           {
                 (str,opt)"image" : (uint)
                 (str)"slot"
                 (str)"version" : (str)<br>(str,opt*)"hash" : (byte str)
                 (str, opt*)"hash"
                 (str,opt)"bootable" : (bool)<br>(str,opt)"pending" : (bool)<br>(str,opt)"confirmed" : (bool)
                 (str, opt)"pending"
                 (str, opt)"confirmed"
                 (str,opt)"active" : (bool)<br>(str,opt)"permanent" : (bool)
                 (str, opt)"permanent"
           }
           ...
     ]
     (str,opt)"splitStatus" : (int)
}
```
In case of error the CBOR data takes the form:

SMP version 2

```
{
   (str)"err" : {
       (str)"group" : (uint)
       (str)"rc" : (uint)
   }
}
```
SMP version 1 (and non-group SMP version 2)

```
\left\{ \right.(str) "rc" : (int)(str,opt)"rsn" : (str)
}
```
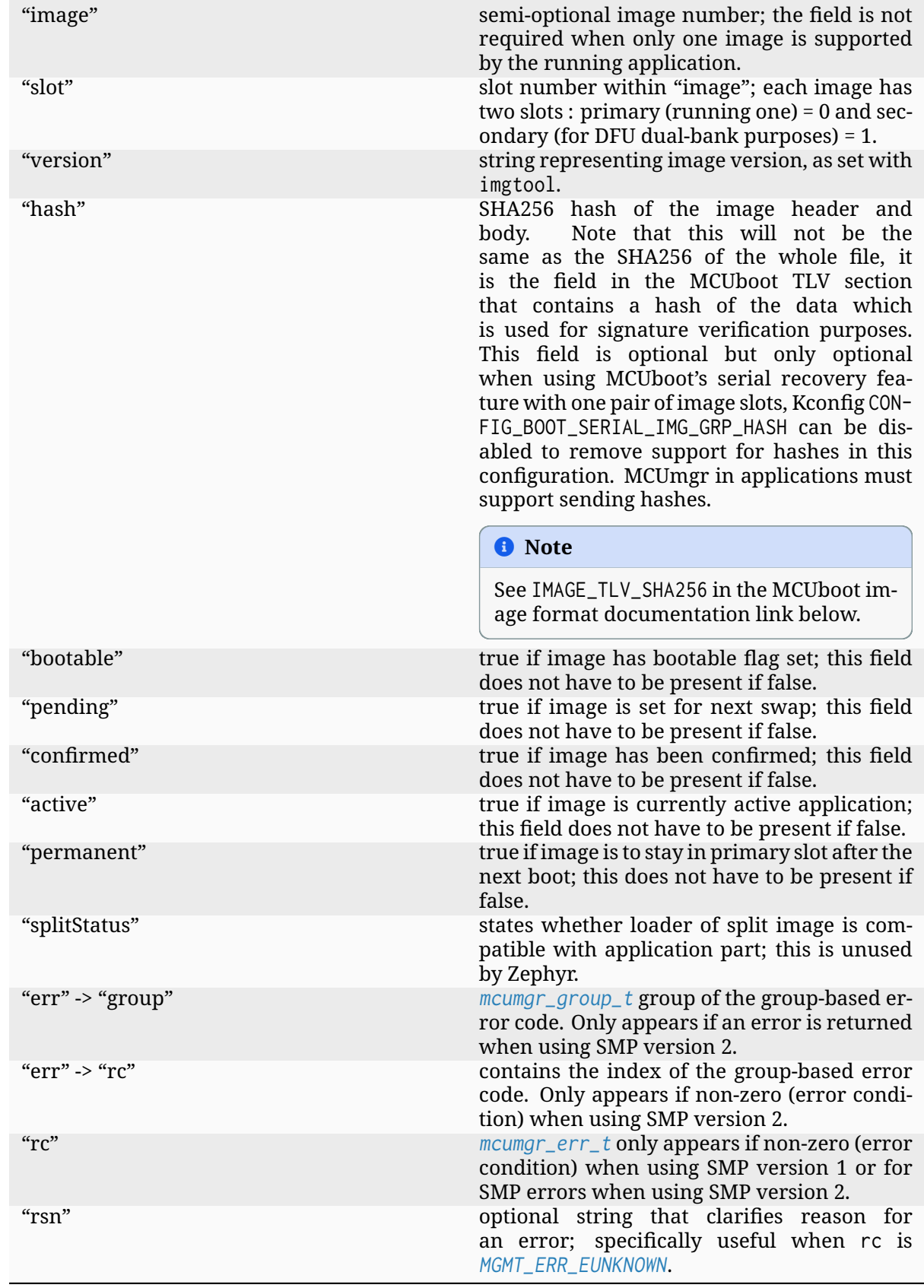

® **Note**

For more information on how does image/slots function, please refer to the MCUBoot documentation https://docs.mcuboot.com/design.html#image-slots For information on MCUboot image format, please reset to the MCUboot documentation https://docs.mcuboot.com/design. html#image-format

## **S[et state of image re](https://docs.mcuboot.com/design.html#image-format)quest** Set state of image request head[er fields:](https://docs.mcuboot.com/design.html#image-format)

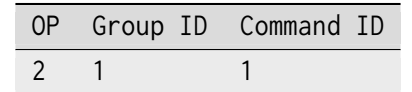

CBOR data of request:

 $\left\lceil \cdot \right\rceil$ (str,opt)"hash" : (str) (str)"confirm" : (bool) }

If "confirm" is false or not provided, an image with the "hash" will be set for test, which means that it will not be marked as permanent and upon hard reset the previous application will be restored to the primary slot. In case when "confirm" is true, the "hash" is optional as the currently running application will be assumed as target for confirmation.

**Set state of image response** The response takes the same format as *Get state of images response*

**Image upload** The image upload command allows to update application image.

**Image upload request** The image upload request is sent for each chunk of image that is uploaded, until complete image gets uploaded to a device.

Image upload request header fields:

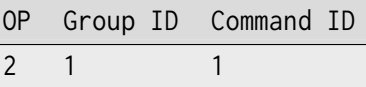

CBOR data of request:

```
{
    (str,opt)"image" : (uint)
    (str,opt)"len" : (uint)
    (str)"off" : (uint)<br>(str,opt)"sha" : (byte str)
    (str, opt)"sha"
    (str)"data" : (byte str)
    (str,opt)"upgrade" : (bool)
}
```
"im-optional image number, it does not have to appear in request at all, in which case it is age" assumed to be 0. Should only be present when "off" is 0.

- "len" optional length of an image. Must appear when "off" is 0.
- "off" offset of image chunk the request carries.

"sha SHA256 hash of an upload; this is used to identify an upload session (e.g. to allow MCUmgr to continue a broken session), and for image verification purposes. This must be a full SHA256 hash of the whole image being uploaded, or not included if the hash is not available (in which case, upload session continuation and image verification functionality will be unavailable). Should only be present when "off" is 0.

"dat image data to write at provided offset.

"up-optional flag that states that only upgrade should be allowed, so if the version of up-

grad loaded software is not higher then already on a device, the image upload will be rejected. Zephyr compares major, minor and revision (x.y.z) by default unless CON-FIG\_MCUMGR\_GRP\_IMG\_VERSION\_CMP\_USE\_BUILD\_NUMBER is set, whereby it will compare build numbers too. Should only be present when "off" is 0.

### ® **Note**

There is no field representing size of chunk that is carried as "data" because that information is embedded within "data" field itself.

### ® **Note**

It is possible that a server will respond to an upload with "off" of 0, this may happen if an upload on another transport (or outside of MCUmgr entirely) is started, if the device has rebooted or if a packet has been lost. If this happens, a client must re-send all the required and optional fields that it sent in the original first packet so that the upload state can be re-created by the server. If the original fields are not included, the upload will be unable to continue.

The MCUmgr library uses "sha" field to tag ongoing update session, to be able to continue it in case when it gets broken, and for upload verification purposes. If library gets request with "off" equal zero it checks stored "sha" within its state and if it matches it will respond to update client application with offset that it should continue with. If this hash is not available (e.g. because a file is being streamed) then it must not be provided, image verification and upload session continuation features will be unavailable in this case.

**Image upload response** Image upload response header fields:

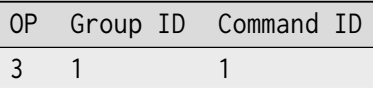

CBOR data of successful response:

```
{
    (str,opt)"off" : (uint)
    (str,opt)"match" : (bool)
}
```
In case of error the CBOR data takes the form:

SMP version 2

```
{
   (str)"err" : {
       (str)"group" : (uint)
       (str)"rc" : (uint)
   }
}
```
SMP version 1 (and non-group SMP version 2)

```
\{(str) "rc" : (int)(str,opt)"rsn" : (str)
}
```
where:

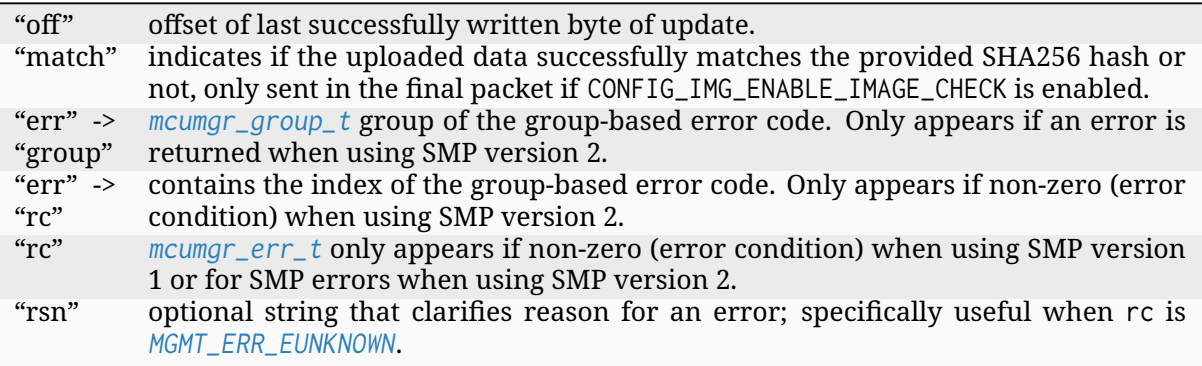

The "off" field is only included in responses to successfully processed requests; if "rc" is negative then "off" [may not appear.](#page-767-1)

**Image erase** The command is used for erasing image slot on a target device.

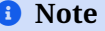

This is synchronous command which means that a sender of request will not receive response until the command completes, which can take a long time.

**Image erase request** Image erase request header fields:

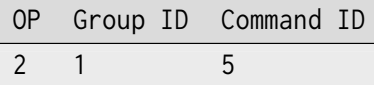

CBOR data of request:

 $\overline{\mathcal{E}}$ (str,opt)"slot" : (uint) }

where:

"slot" optional slot number, it does not have to appear in the request at all, in which case it is assumed to be 1.

**Image erase response** Image erase response header fields:

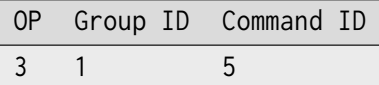

The command sends an empty CBOR map as data if successful. In case of error the CBOR data takes the form:

SMP version 2

```
{
   (str)"err" : {
       (str)"group" : (uint)
       (str)"rc" : (uint)}
}
```
SMP version 1 (and non-group SMP version 2)

```
\overline{\mathcal{L}}(str) "rc" : (int)(str,opt)"rsn" : (str)
}
```
where:

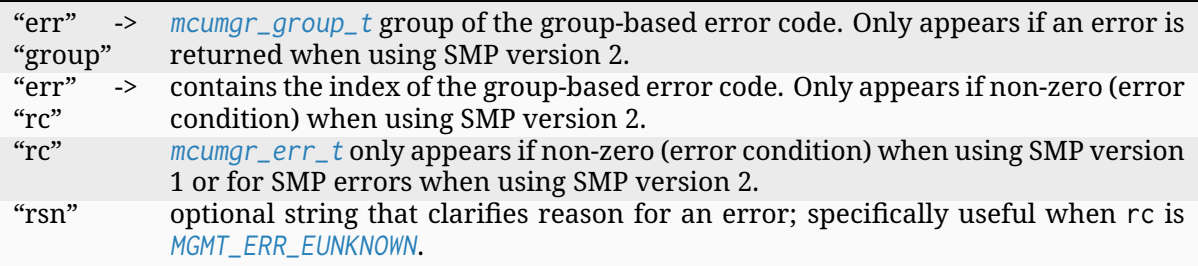

## ® **Note**

Response from Zephyr running device may have "rc" value of *MGMT\_ERR\_EBADSTATE*, which means that the secondary image has been marked for next boot already and may not be erased.

**Statistics management** Statistics management allows to obtain data gathered by Statistics subsystem of Zephyr, enabled with CONFIG\_STATS.

Statistics management group defines commands:

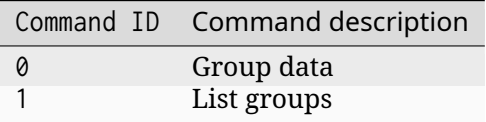

**Statistics: group data** The command is used to obtain data for group specified by a name. The name is one of group names as registered, with STATS\_INIT\_AND\_REG macro or stats\_init\_and\_reg() function call, within module that gathers the statistics.

**Statistics: group data request** Statistics group data request header:

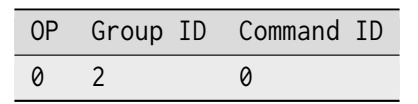

CBOR data of request:

{ (str)"name" : (str) }

where:

"name" group name.

**Statistics: group data response** Statistics group data response header:

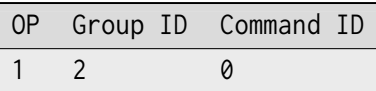

CBOR data of successful response:

```
{
    (str)"name" : (str)
    (str)"fields" : {
       (str)<entry_name> : (uint)
        ...
    }
}
```
In case of error the CBOR data takes the form:

SMP version 2

```
\left\lceil \cdot \right\rceil(str)"err" : {
           (str)"group" : (uint)
           (str)"rc" : (uint)}
}
```
SMP version 1 (and non-group SMP version 2)

```
{
   (str) "rc" : (int)}
```
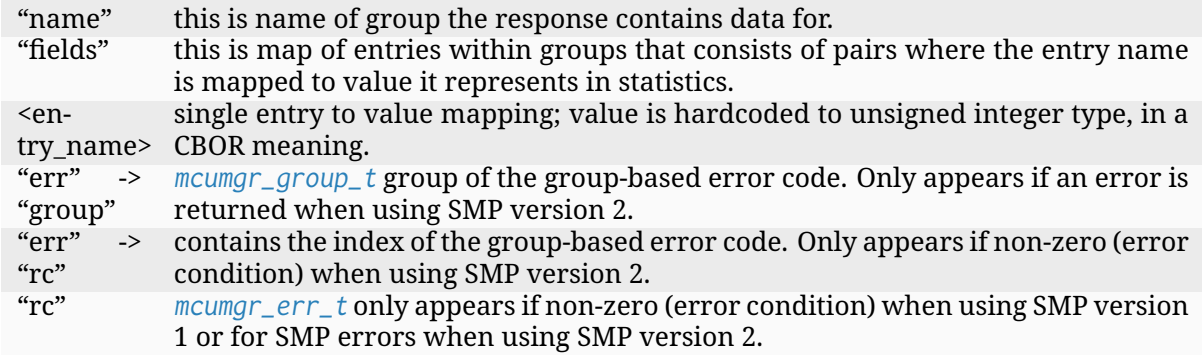

**Statistics: li[st of groups](#page-766-0)** The command is used to obtain list of groups of statistics that are gathered on a device. This is a list of names as given to groups with STATS\_INIT\_AND\_REG macro or stats\_init\_and\_reg() function calls, within module that gathers the statistics; this means that this command may be considered optional as it is known during compilation what groups will be included into build and listing them is not needed prior to issuing a query.

**Statistics: list of groups request** Statistics group list request header:

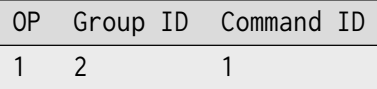

The command sends an empty CBOR map as data.

**Statistics: list of groups response** Statistics group list request header:

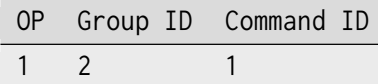

CBOR data of successful response:

```
\overline{f}(str)"stat_list" : [
         (str)<stat_group_name>, ...
     ]
}
```
In case of error the CBOR data takes the form:

SMP version 2

```
{
   (str)"err" : {
       (str)"group" : (uint)
       (str) "rc" : (uint)}
}
```
SMP version 1 (and non-group SMP version 2)

#### $\left\{ \right.$  $(str) "rc"$  :  $(int)$ }

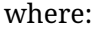

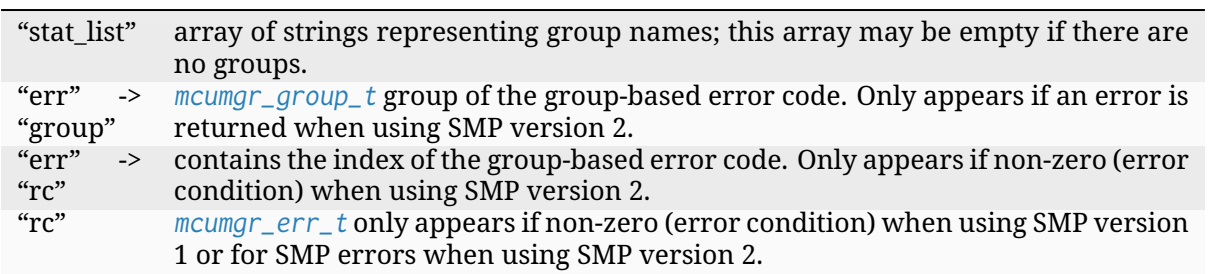

**Settings (Co[nfig\) Managem](#page-766-0)ent Group** Settings management group (known as Configuration Manager in the original MCUmgr repository) defines the following commands:

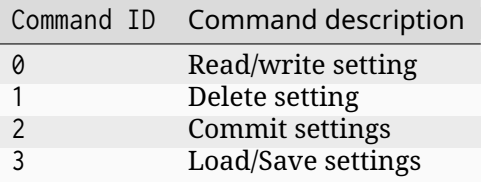

Note that the Zephyr version adds additional commands and features which are not supported by the original upstream version, however, the original client functionality should work for read/write functionality.

**Read/write setting command** Read/write setting command allows updating a setting entry on a device or getting the current value of a setting from a device.

**Read setting request** Read setting request header fields:

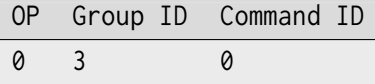

CBOR data of request:

```
\overline{f}(str)"name" : (str)
    (str,opt)"max_size" : (uint)
}
```
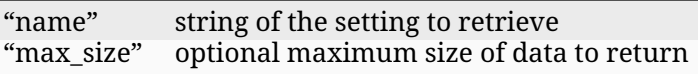

**Read setting response** Read setting response header fields:

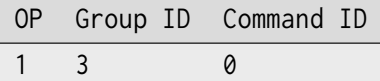

CBOR data of successful response:

```
\overline{\mathfrak{f}}(str)"val" : (bstr)
     (str,opt)"max_size" : (uint)
}
```
In case of error the CBOR data takes the form:

# SMP version 2

```
{
    (str)"err" : {
       (str)"group" : (uint)
       (str)"rc" : (uint)}
}
```
# SMP version 1

$$
\{\text{str})\text{''rc}^{\prime\prime} \qquad :\text{(int)}
$$

where:

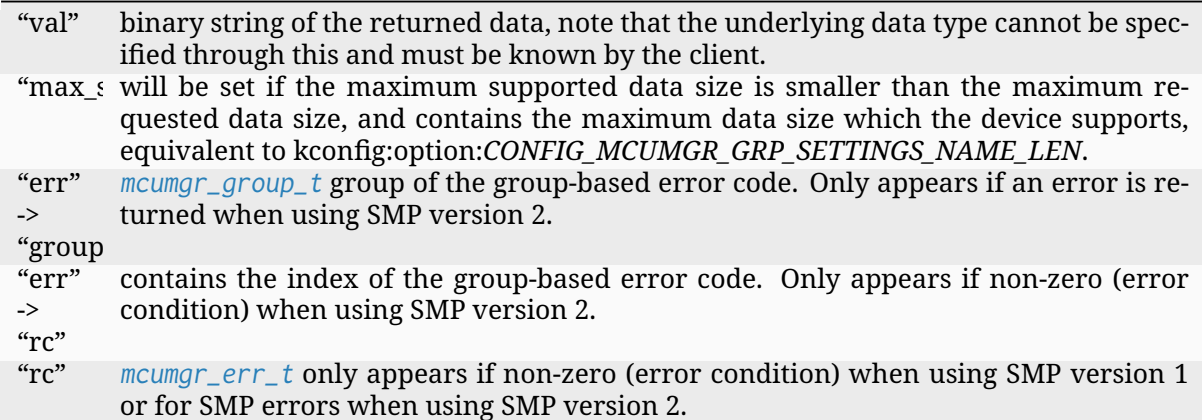

Write se[tting request](#page-766-0) Write setting request header fields:

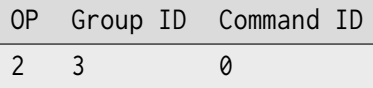

### CBOR data of request:

```
\overline{\mathcal{L}}(str)"name" : (str)
      (str)"val" : (bstr)
}
```
where:

"name" string of the setting to update/set "val" value to set the setting to

### **Write setting response** Write setting response header fields:

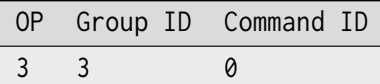

The command sends an empty CBOR map as data if successful. In case of error the CBOR data takes the form:

SMP version 2

```
{
   (str)"err" : {
       (str)"group" : (uint)
       (str)"rc" : (uint)
   }
}
```
SMP version 1

```
{
   (str) "rc" : (int)}
```
where:

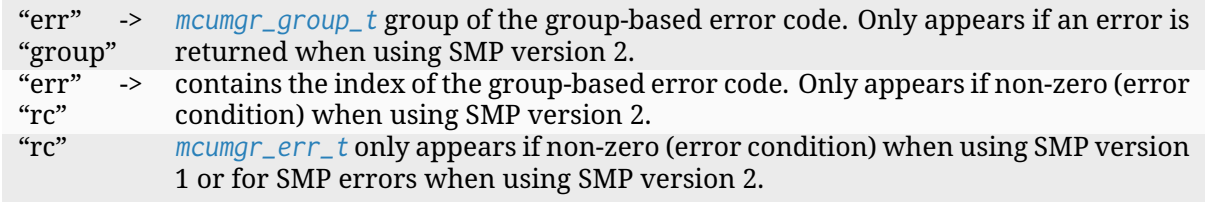

**Delete settin[g command](#page-766-0)** Delete setting command allows deleting a setting on a device.

**Delete setting request** Delete setting request header fields:

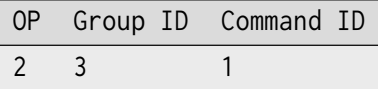

CBOR data of request:

```
\mathcal{L}(str)"name" : (str)
}
```
**Delete setting response** Delete setting response header fields:

```
OP Group ID Command ID
3 3 1
```
The command sends an empty CBOR map as data if successful. In case of error the CBOR data takes the form:

SMP version 2

```
{
    (str)"err" : {
        (str)"group" : (uint)
        (str)^nrc"
    }
}
```
SMP version 1

```
{
   (str) "rc" : (int)}
```
where:

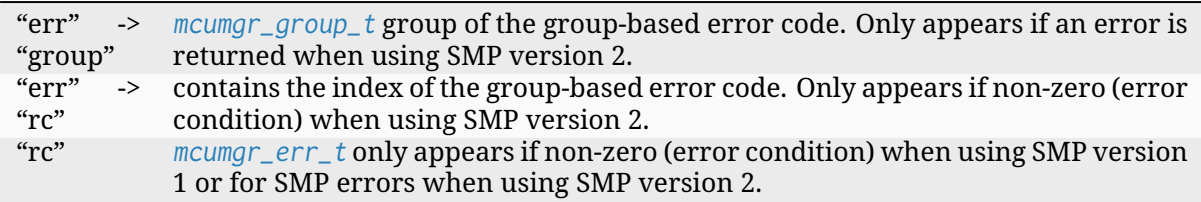

**Commit sett[ings comman](#page-766-0)d** Commit settings command allows committing all settings that have been set but not yet applied on a device.

**Commit settings request** Commit settings request header fields:

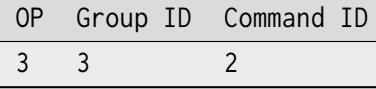

The command sends an empty CBOR map as data.

**Commit settings response** Commit settings response header fields:

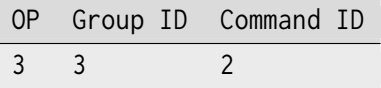

The command sends an empty CBOR map as data if successful. In case of error the CBOR data takes the form:

SMP version 2

```
{
   (str)"err" : {
       (str)"group" : (uint)
       (str)"rc" : (uint)}
}
```
SMP version 1

```
{
   (str) "rc" : (int)}
```
where:

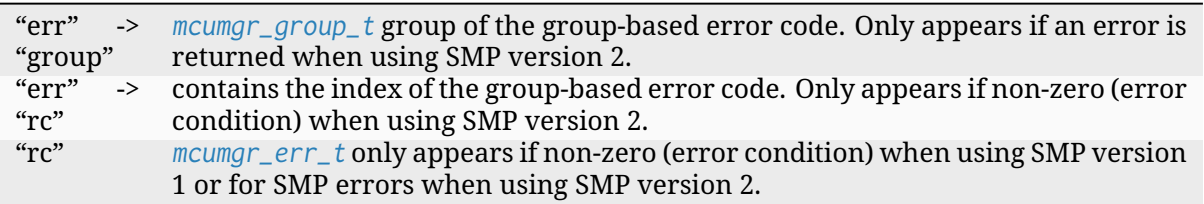

**Load/Save s[ettings comma](#page-766-0)nd** Load/Save settings command allows loading/saving all serialized items from/to persistent storage on a device.

**Load settings request** Load settings request header fields:

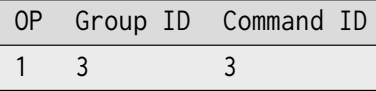

The command sends an empty CBOR map as data.

**Load settings response** Load settings response header fields:

```
OP Group ID Command ID
1 3 3
```
The command sends an empty CBOR map as data if successful. In case of error the CBOR data takes the form:

SMP version 2

```
{
   (str)"err" : {
       (str)"group" : (uint)
       (str)"rc" : (uint)}
}
```
SMP version 1

```
\left\{ \right.(str) "rc" : (int)}
```
where:

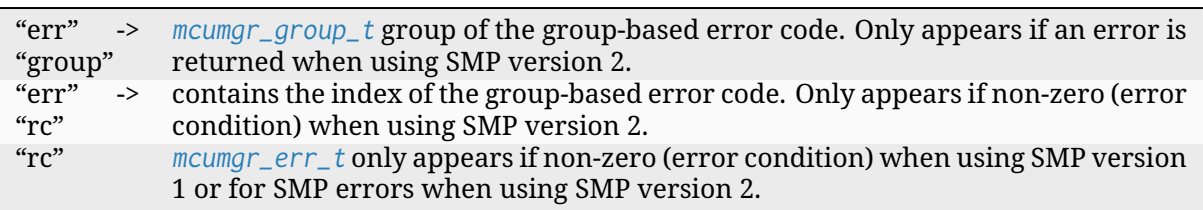

**Save setting[s request](#page-766-0)** Save settings request header fields:

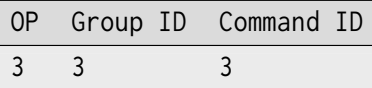

The command sends an empty CBOR map as data.

**Save settings response** Save settings response header fields:

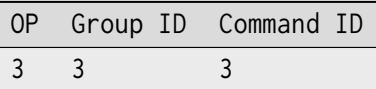

The command sends an empty CBOR map as data if successful. In case of error the CBOR data takes the form:

SMP version 2

```
\overline{\mathcal{E}}(str)"err" : {
         (str)"group" : (uint)
         (str) "rc" : (uint)}
}
```
SMP version 1

```
{
   (str)"rc" : (int)}
```
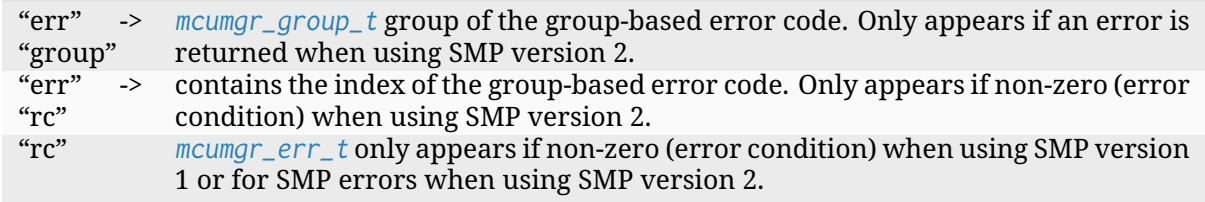

**Settings access callback** There is a settings access MCUmgr callback available (see *MCUmgr Callbacks* for details on callbacks) which allows for applications/modules to know when settings management commands are used and, optionally, block access (for example through the use of a security mechanism). This callback can be enabled with CONFIG\_MCUMGR\_GRP\_SETTINGS\_ACCESS\_HOOK, registered with the event *[MGMT\\_EVT\\_OP\\_SETTIN](#page-777-0)GS\_MGMT\_ACCESS*, whereby the supplied callback data is settings\_mgmt\_access.

**[File management](#page-785-0)** The file management group provides commands that allow to upload and download files to/from a device.

File management group defines following commands:

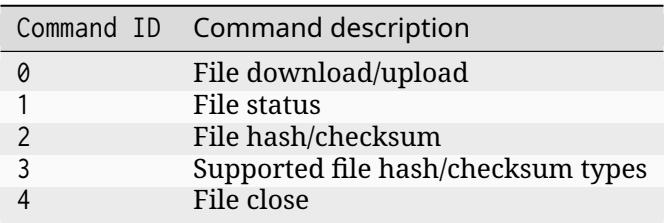

**File download** Command allows to download contents of an existing file from specified path of a target device. Client applications must keep track of data they have already downloaded and where their position in the file is (MCUmgr will cache these also), and issue subsequent requests, with modified offset, to gather the entire file. Request does not carry size of requested chunk, the size is specified by application itself. Note that file handles will remain open for consecutive requests (as long as an idle timeout has not been reached and another transport does not make use of uploading/downloading files using fs\_mgmt), but files are not exclusively owned by MCUmgr, for the time of download session, and may change between requests or even be removed.

### ® **Note**

By default, all file upload/download requests are unconditionally allowed. However, if the Kconfig option CONFIG\_MCUMGR\_GRP\_FS\_FILE\_ACCESS\_HOOK is enabled, then an application can register a callback handler for *MGMT\_EVT\_OP\_FS\_MGMT\_FILE\_ACCESS* (see *MCUmgr callbacks*), which allows for allowing or declining access to reading/writing a particular file, or for rewriting the path supplied by the client.

**File download request** File download request header:

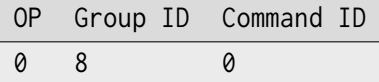

CBOR data of request:

```
{
    (str)"off" : (uint)
    (str)"name" : (str)
}
```
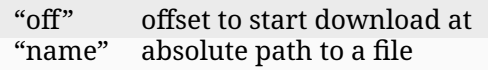

**File download response** File download response header:

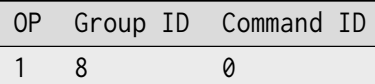

CBOR data of successful response:

 $\left\{ \right.$ (str)"off" : (uint) (str)"data" : (byte str) (str,opt)"len" : (uint) }

In case of error the CBOR data takes the form:

SMP version 2

```
\left\{ \right.(str)"err" : {
         (str)"group" : (uint)
         (str) "rc" : (uint)}
}
```
SMP version 1 (and non-group SMP version 2)

$$
\{\text{str})\text{''rc}^{\prime\prime} \qquad :\text{(int)}
$$

where:

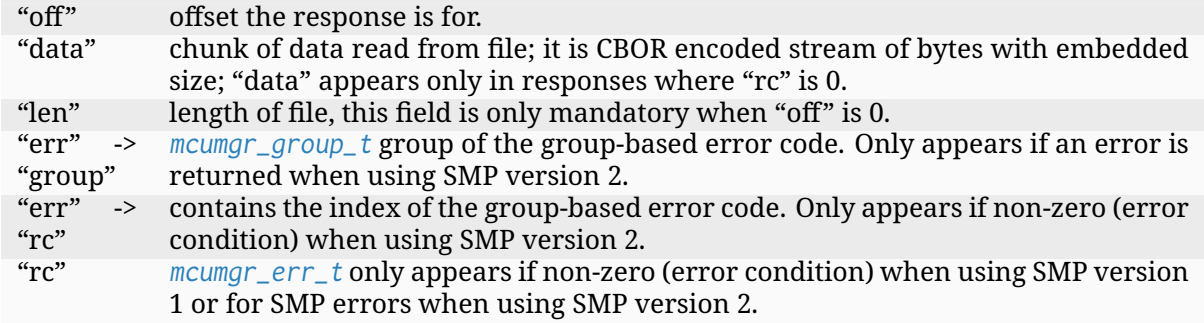

**File upload** [Allows to upl](#page-766-0)oad a file to a specified location. Command will automatically overwrite existing file or create a new one if it does not exist at specified path. The protocol supports stateless upload where each requests carries different chunk of a file and it is client side responsibility to track progress of upload.

Note that file handles will remain open for consecutive requests (as long as an idle timeout has not been reached, but files are not exclusively owned by MCUmgr, for the time of download session, and may change between requests or even be removed. Note that file handles will remain open for consecutive requests (as long as an idle timeout has not been reached and another

transport does not make use of uploading/downloading files using fs\_mgmt), but files are not exclusively owned by MCUmgr, for the time of download session, and may change between requests or even be removed.

### ® **Note**

Weirdly, the current Zephyr implementation is half-stateless as is able to hold single upload context, holding information on ongoing upload, that consists of bool flag indicating in-progress upload, last successfully uploaded offset and total length only.

### ® **Note**

By default, all file upload/download requests are unconditionally allowed. However, if the Kconfig option CONFIG\_MCUMGR\_GRP\_FS\_FILE\_ACCESS\_HOOK is enabled, then an application can register a callback handler for *MGMT\_EVT\_OP\_FS\_MGMT\_FILE\_ACCESS* (see *MCUmgr callbacks*), which allows for allowing or declining access to reading/writing a particular file, or for rewriting the path supplied by the client.

**File upload request** File upload request header:

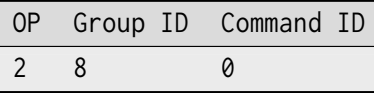

CBOR data of request:

```
{
   (str)"off" : (uint)
   (str)"data" : (str)
   (str)"name" : (str)
   (str,opt)"len" : (uint)
}
```
where:

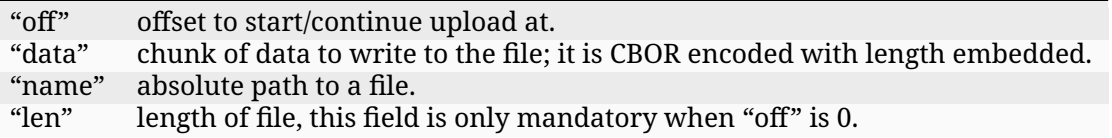

**File upload response** File upload response header:

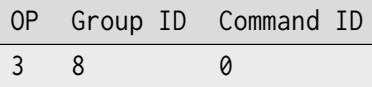

CBOR data of successful response:

```
\{(str)"off" : (uint)
}
```
In case of error the CBOR data takes the form:

where:

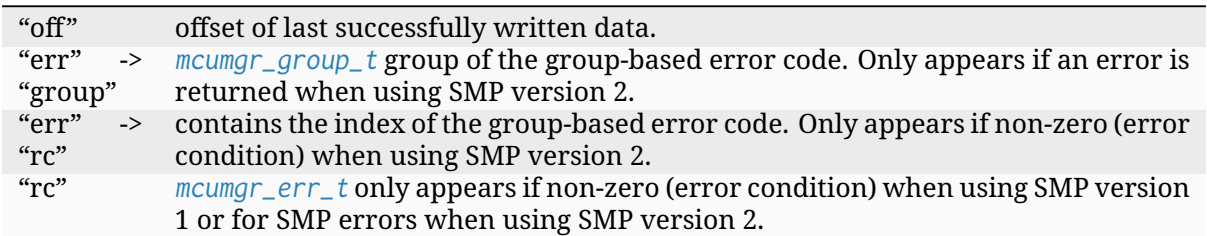

**File status** [Command allo](#page-766-0)ws to retrieve status of an existing file from specified path of a target device.

# **File status request** File status request header:

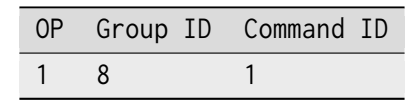

CBOR data of request:

```
\mathcal{L}(str)"name" : (str)
}
```
where:

"name" absolute path to a file.

**File status response** File status response header:

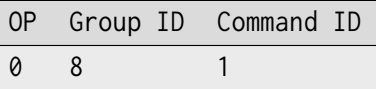

CBOR data of successful response:

```
\epsilon(str)"len" : (uint)
}
```
In case of error the CBOR data takes form:

SMP version 2

```
{
   (str)"err" : {
       (str)"group" : (uint)
       (str)"rc" : (uint)}
}
```
SMP version 1 (and non-group SMP version 2)

```
{
   (str)"rc" : (int)}
```
where:

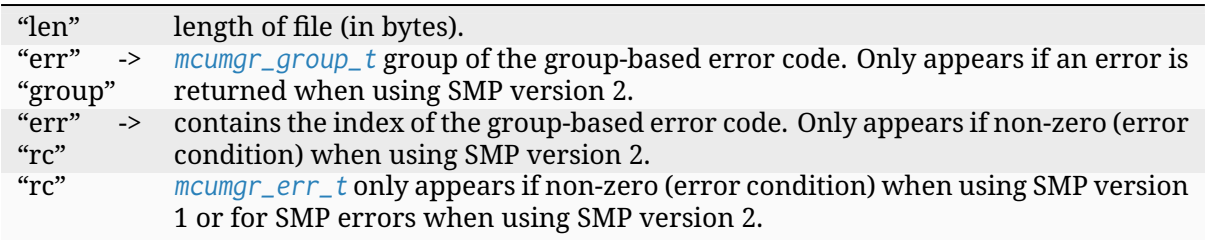

**File hash/ch[ecksum](#page-766-0)** Command allows to generate a hash/checksum of an existing file at a specified path on a target device. Note that kernel heap memory is required for buffers to be allocated for this to function, and large stack memory buffers are required for generation of the output hash/checksum. Requires CONFIG\_MCUMGR\_GRP\_FS\_CHECKSUM\_HASH to be enabled for the base functionality, supported hash/checksum are opt-in with CON-FIG\_MCUMGR\_GRP\_FS\_CHECKSUM\_IEEE\_CRC32 or CONFIG\_MCUMGR\_GRP\_FS\_HASH\_SHA256.

**File hash/checksum request** File hash/checksum request header:

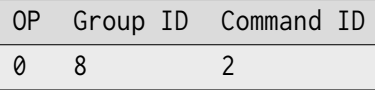

CBOR data of request:

```
\left\{ \right.(str)"name" : (str)
    (str,opt)"type" : (str)
     (str,opt)"off" : (uint)
     (str,opt)"len" : (uint)
}
```
where:

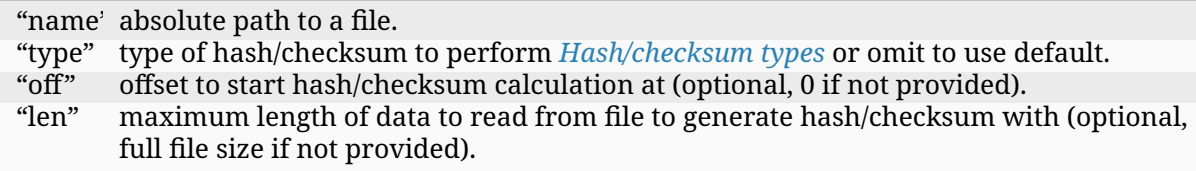

### <span id="page-823-0"></span>**Hash/checksum types**

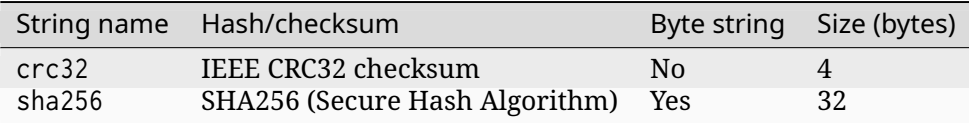

Note that the default type will be crc32 if it is enabled, or sha256 if crc32 is not enabled.

## **File hash/checksum response** File hash/checksum response header:

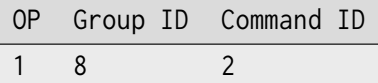

CBOR data of successful response:

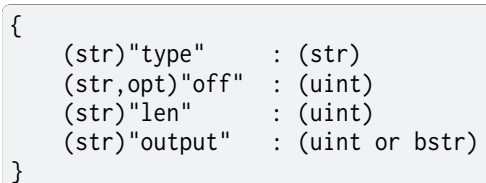

In case of error the CBOR data takes the form:

# SMP version 2

```
{
   (str)"err" : {
       (str)"group" : (uint)
       (str)"rc" : (uint)
   }
}
```
SMP version 1 (and non-group SMP version 2)

```
\left\{ \right.(str) "rc" : (int)}
```
where:

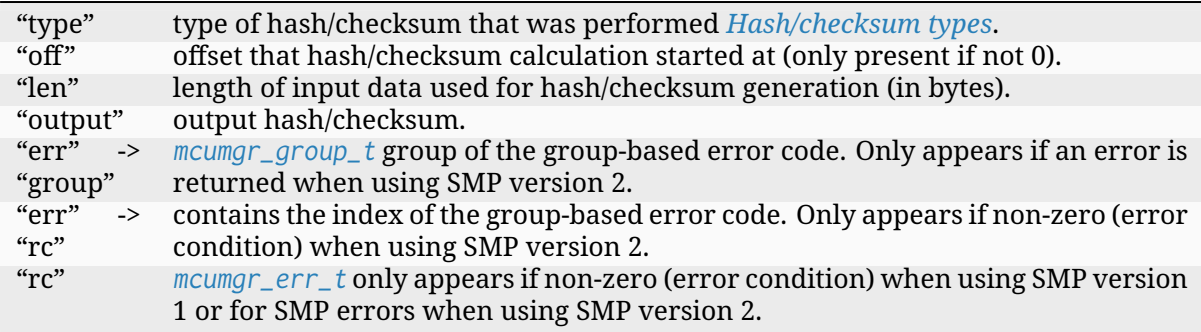

**Supported [file hash/c](#page-766-0)hecksum types Command allows listing which hash and checksum types are available on a device. Requires Kconfig CON**and checksum types are available on a device. FIG\_MCUMGR\_GRP\_FS\_CHECKSUM\_HASH\_SUPPORTED\_CMD to be enabled.

**Supported file hash/checksum types request** Supported file hash/checksum types request header:

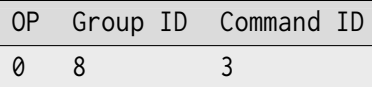

The command sends empty CBOR map as data.

**Supported file hash/checksum types response** Supported file hash/checksum types response header:

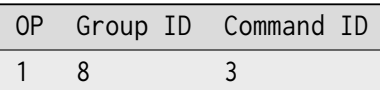

CBOR data of successful response:

```
\overline{\mathcal{X}}(str)"types" : {
         (str)<hash_checksum_name> : {
             (str)"format" : (uint)
             (str)"size" : (uint)
         }
         ...
    }
}
```
In case of error the CBOR data takes form:

SMP version 2

```
{
   (str)"err" : {
       (str)"group" : (uint)
       (str) "rc" : (uint)}
}
```
SMP version 1 (and non-group SMP version 2)

```
\mathcal{L}(str) "rc" : (int)}
```
where:

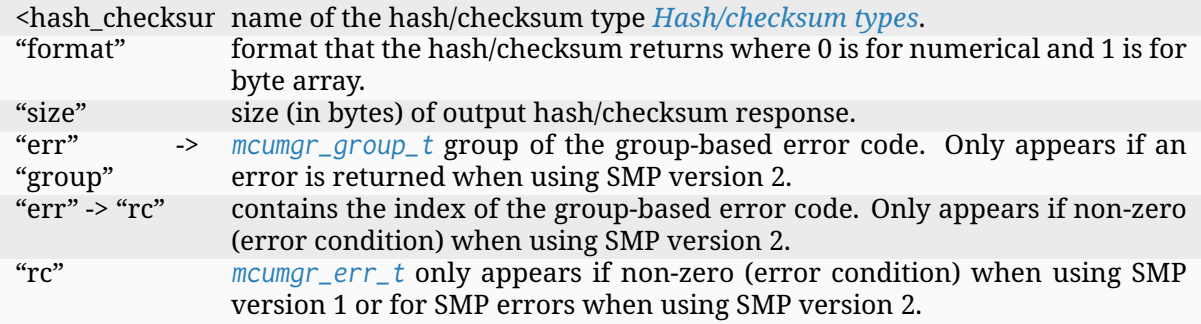

**File close** Com[mand allows clo](#page-766-0)sing any open file handles held by fs\_mgmt upload/download requests that might have stalled or be incomplete.

**File close request** File close request header:

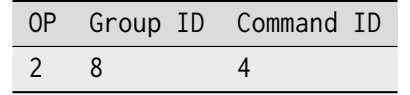

The command sends empty CBOR map as data.

**File close response** File close response header:

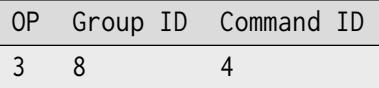

The command sends an empty CBOR map as data if successful. In case of error the CBOR data takes the form:

SMP version 2

```
{
   (str)"err" : {
       (str)"group" : (uint)
       (str)^nrc" : (iint)}
}
```
SMP version 1 (and non-group SMP version 2)

```
{
   (str) "rc" : (int)}
```
where:

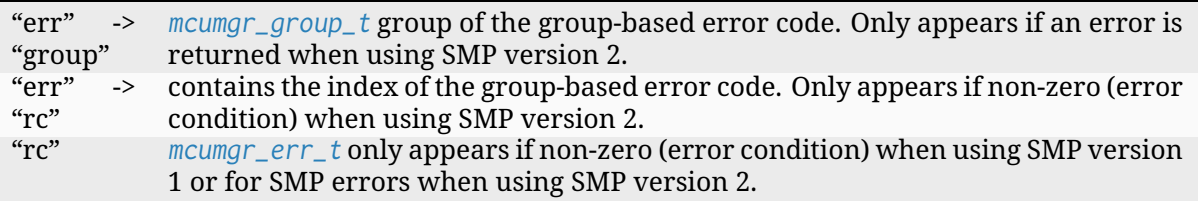

**Shell manag[ement](#page-766-0)** Shell management allows passing commands to the shell subsystem over the SMP protocol.

Shell management group defines following commands:

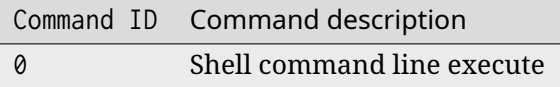

**Shell command line execute** The command allows to execute command line in a similar way to typing it into a shell, but both a request and a response are transported over SMP.

**Shell command line execute request** Execute command request header:

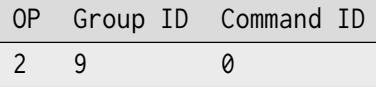

CBOR data of request:

```
\overline{\mathcal{E}}(str)"argv" : [
           (str)<cmd>
           (str,opt)<arg>
           ...
      ]
}
```
where:

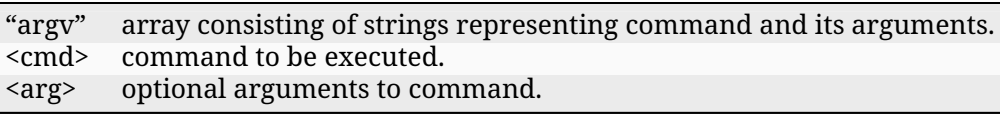

**Shell command line execute response** Command line execute response header fields:

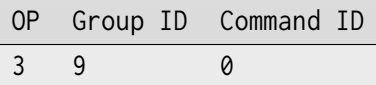

CBOR data of successful response:

 $\overline{\mathfrak{f}}$  $(str)"o"$  :  $(str)$  $(str)"ret"$  :  $(int)$ }

In case of error the CBOR data takes the form:

SMP version 2

```
{
   (str)"err" : {
       (str)"group" : (uint)
       (str)"rc" : (uint)
   }
}
```
SMP version 1 (and non-group SMP version 2)

```
\hat{\mathcal{A}}(str) "rc" : (int)}
```
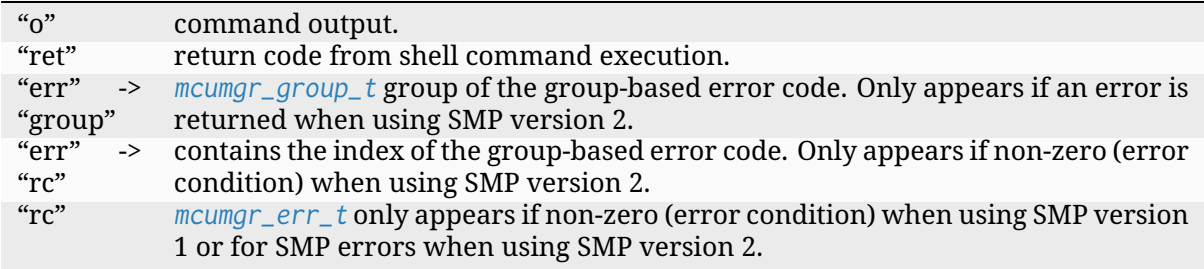
## ® **Note**

In older versions of Zephyr, "rc" was used for both the mcumgr status code and shell command execution return code, this legacy behaviour can be restored by enabling CON-FIG MCUMGR\_GRP\_SHELL\_LEGACY\_RC\_RETURN\_CODE

## **4.5.6 SMP Transport Specification**

The documents specifies information needed for implementing server and client side SMP transports.

## **BLE (Bluetooth Low Energy)**

MCUmgr Clients need to use following BLE Characteristics, when implementing SMP client:

- **Service UUID**: *8D53DC1D-1DB7-4CD3-868B-8A527460AA84*
- **Characteristic UUID**: *DA2E7828-FBCE-4E01-AE9E-261174997C48*

All SMP communication utilizes a single GATT characteristic. An SMP request is sent via a GATT Write Without Response command. An SMP response is sent in the form of a GATT Notification

If an SMP request or response is too large to fit in a single GATT command, the sender fragments it across several packets. No additional framing is introduced when a request or response is fragmented; the payload is simply split among several packets. Since GATT guarantees ordered delivery of packets, the SMP header in the first fragment contains sufficient information for reassembly.

## **UART/serial and console**

SMP protocol specification by MCUmgr subsystem of Zephyr uses basic framing of data to allow multiplexing of UART channel. Multiplexing requires prefixing each frame with two byte marker and terminating it with newline. Currently MCUmgr imposes a 127 byte limit on frame size, although there are no real protocol constraints that require that limit. The limit includes the prefix and the newline character, so the allowed payload size is actually 124 bytes.

Although no such transport exists in Zephyr, it is possible to implement MCUmgr client/server over UART transport that does not have framing at all, or uses hardware serial port control, or other means of framing.

**Frame fragmenting** SMP protocol over serial is fragmented into MTU size frames; each frame consists of two byte start marker, body and terminating newline character.

There are four types of types of frames: initial, partial, partial-final and initial-final; each frame type differs by start marker and/or body contents.

**Frame formats** Initial frame requires to be followed by optional sequence of partial frames and finally by partial-final frame. Body is always Base64 encoded, so the body size, here described as MTU - 3, is able to actually carry  $N = (MTU - 3) / 4 * 3$  bytes of raw data.

Body of initial frame is preceded by two byte total packet length, encoded in Big Endian, and equals size of a raw body plus two bytes, size of CRC16; this means that actual body size allowed into an initial frame is N - 2.

If a body size is smaller than N - 4, than it is possible to carry entire body with preceding length and following it CRC in a single frame, here called initial-final; for the description of initial-final frame look below.

Initial frame format:

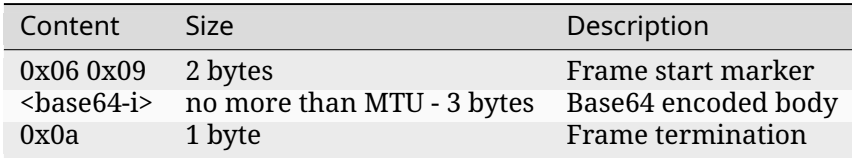

<base64-i> is Base64 encoded body of format:

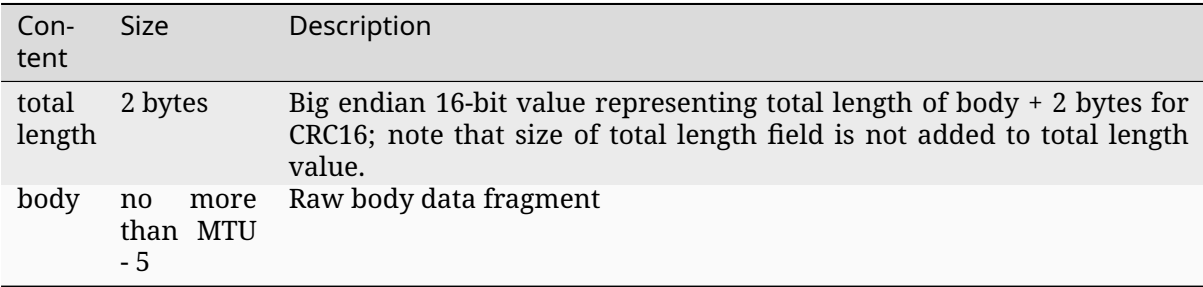

Initial-final frame format is similar to initial frame format, but differs by <br/>base64-i> definition. <base64-i> of initial-final frame, is Base64 encoded data taking form:

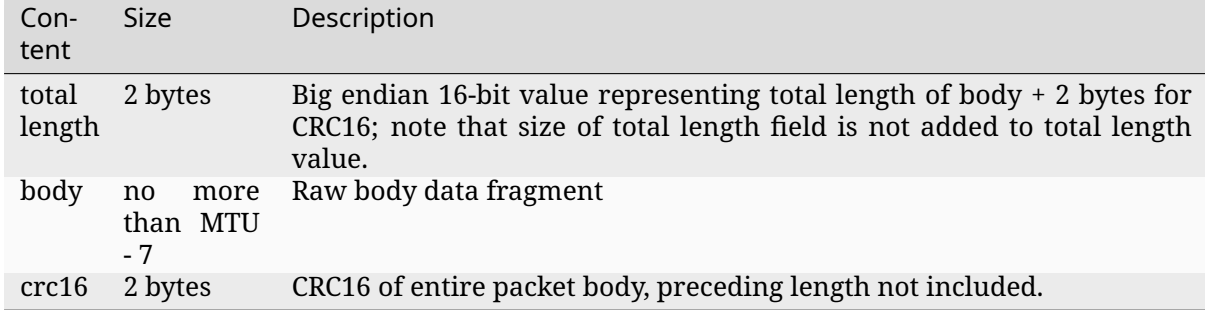

Partial frame is continuation after previous initial or other partial frame. Partial frame takes form:

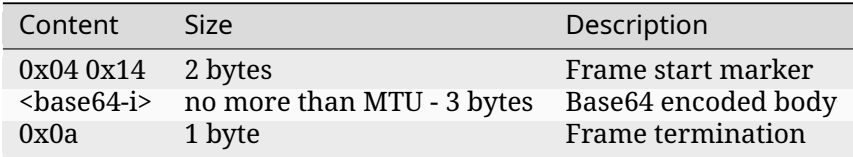

The <base64-i> of partial frame is Base64 encoding of data, taking form:

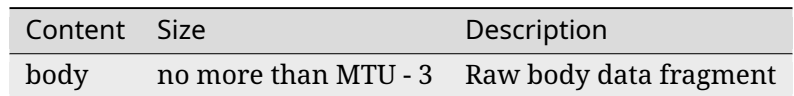

The <base64-i> of partial-final frame is Base64 encoding of data, taking form:

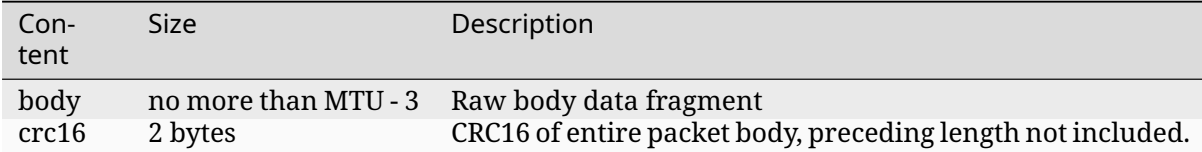

**CRC Details** The CRC16 included in final type frames is calculated over only raw data and does not include packet length. CRC16 polynomial is 0x1021 and initial value is 0.

## **API Reference**

## *group* **mcumgr\_transport\_smp**

MCUmgr transport SMP API.

## **Typedefs**

<span id="page-830-0"></span>typedef int (\***smp\_transport\_out\_fn**)(struct *net\_buf* \*nb)

SMP transmit callback for transport.

The supplied *net\_buf* is always consumed, regardless of return code.

## **Param nb**

The *net\_buf* to transmit.

#### **Return**

0 on s[uccess,](#page-2631-0) *mcumgr\_err\_t* code on failure.

## typedef uint16\_t (\***[smp\\_t](#page-2631-0)ransport\_get\_mtu\_fn**)(const struct *net\_buf* \*nb)

SMP MTU query call[back for transp](#page-766-0)ort.

The supplied *net\_buf* should contain a request received from the peer whose MTU is being queried. This function takes a *net\_buf* para[meter be](#page-2631-1)cause some transports store connection-specific information in the *net\_buf* user header (e.g., the BLE transport stores the peer address).

#### **Param n[b](#page-2631-0)**

Contains a request from the rele[vant peer.](#page-2631-0)

## **Return**

The transport's MTU; 0 if transmission is currently not possible.

<span id="page-830-1"></span>typedef int (\***smp\_transport\_ud\_copy\_fn**)(struct *net\_buf* \*dst, const struct *net\_buf* \*src) SMP copy user data callback.

The supplied src *net\_buf* should contain a user\_data that cannot be copied using regular memcpy function (e.g., the BLE transport *[net\\_bu](#page-2631-1)f* user\_data store[s the co](#page-2631-1)nnection reference that has to be incremented when is going to be used by another buffer).

#### **Param dst**

Source b[uffer use](#page-2631-0)r\_data pointer.

## **Param src**

Destination buffer user data pointer.

#### <span id="page-830-2"></span>**Return**

0 on success, *mcumgr\_err\_t* code on failure.

typedef void (\***smp\_transport\_ud\_free\_fn**)(void \*ud)

SMP free user data callback.

This function frees *net\_buf* user data, because some transports store connectionspecific information in the *net\_buf* user data (e.g., the BLE transport stores the connection reference that has to be decreased).

### **Param ud**

Contains a user data pointer to be freed.

<span id="page-831-1"></span>typedef bool (\***smp\_transport\_query\_valid\_check\_fn**)(struct *net\_buf* \*nb, void \*arg)

Function for checking if queued data is still valid.

<span id="page-831-0"></span>This function is used to check if queued SMP data is still valid e.g. on a remote device disconnecting, this is triggered when *smp\_rx\_remove\_inv[alid\(\)](#page-2631-1)* is called.

### **Param nb**

net buf containing queued request.

#### **Param arg**

Argument provided when calling *[smp\\_rx\\_remove\\_inval](#page-832-0)id()* function.

#### **Return**

false if data is no longer valid/should be freed, true otherwise.

#### **Enums**

#### enum **smp\_transport\_type**

SMP transport type for client registration.

*Values:*

enumerator **SMP\_SERIAL\_TRANSPORT** = 0 SMP serial.

enumerator **SMP\_BLUETOOTH\_TRANSPORT** SMP bluetooth.

enumerator **SMP\_SHELL\_TRANSPORT** SMP shell.

enumerator **SMP\_UDP\_IPV4\_TRANSPORT** SMP UDP IPv4.

enumerator **SMP\_UDP\_IPV6\_TRANSPORT** SMP UDP IPv6.

enumerator **SMP\_USER\_DEFINED\_TRANSPORT** SMP user defined type.

#### **Functions**

## int **smp\_transport\_init**(struct *smp\_transport* \*smpt) Initializes a Zephyr SMP transport object.

## **Parameters**

• **smpt** – The trans[port to construc](#page-833-0)t.

**Returns** 0 If successful

## **Returns**

Negative errno code if failure.

void **smp\_rx\_remove\_invalid**(struct *smp\_transport* \*zst, void \*arg)

Used to remove queued requests for an SMP transport that are no longer valid.

<span id="page-832-0"></span>A *smp\_transport\_query\_valid\_check\_fn()* function must be registered for this to function. If the *smp\_transport\_quer[y\\_valid\\_check\\_fn](#page-833-0)()* function returns false during a callback, the queried command will classed as invalid and dropped.

## **[Parameters](#page-831-0)**

- **zst**  [The transport to use.](#page-831-0)
- **arg** Argument provided to callback *smp\_transport\_query\_valid\_check\_fn()* function.

void **smp\_rx\_clear**(struct *smp\_transport* \*zst)

Used to clear pending queued requests for an [SMP transport.](#page-831-0)

## **Parameters**

- **zst** The tr[ansport to use.](#page-833-0)
- void **smp\_client\_transport\_register**(struct *smp\_client\_transport\_entry* \*entry)

Register a Zephyr SMP transport object for client.

## **Parameters**

• **entry** – The transport to constr[uct.](#page-833-1)

struct *smp\_transport* \***smp\_client\_transport\_get**(int smpt\_type)

Discover a registered SMP transport client object.

## **Parameters**

• **[smpt\\_t](#page-833-0)ype** – Type of transport

## **Returns**

Pointer to registered object. Unknown type return NULL.

## struct **smp\_transport\_api\_t**

*#include <smp.h>* Function pointers of SMP transport functions, if a handler is NULL then it is not supported/implemented.

## **Public Members**

## *smp\_transport\_out\_fn* **output**

Transport's send function.

## *[smp\\_transport\\_get\\_mt](#page-830-0)u\_fn* **get\_mtu**

Transport's get-MTU function.

## *smp\_transport\_ud\_copy\_fn* **ud\_copy**

Transport buffer user data copy function.

## *[smp\\_transport\\_ud\\_free\\_fn](#page-830-1)* **ud\_free**

Transport buffer user data free function.

*[smp\\_transport\\_query\\_vali](#page-830-2)d\_check\_fn* **query\_valid\_check** Transport's check function for if a query is valid.

#### struct **[smp\\_transport](#page-831-1)**

*#include <smp.h>* SMP transport object for sending SMP responses.

#### <span id="page-833-1"></span><span id="page-833-0"></span>struct **smp\_client\_transport\_entry**

*#include <smp.h>* SMP Client transport structure.

## **Public Members**

struct *smp\_transport* \***smpt** Transport structure pointer.

int **sm[pt\\_type](#page-833-0)** Transport type.

## **4.5.7 Device Firmware Upgrade**

## **Overview**

The Device Firmware Upgrade subsystem provides the necessary frameworks to upgrade the image of a Zephyr-based application at run time. It currently consists of two different modules:

- subsys/dfu/boot/: Interface code to bootloaders
- subsys/dfu/img\_util/: Image management code

The DFU subsystem deals with image management, but not with the transport or management prot[ocols themselves](https://github.com/zephyrproject-rtos/zephyr/blob/main/subsys/dfu/boot/) required to send the image to the target device. For information on these prot[ocols and framework](https://github.com/zephyrproject-rtos/zephyr/blob/main/subsys/dfu/img_util/)s please refer to the *Device Management* section.

**Flash Image** The flash image API as part of the Device Firmware Upgrade (DFU) subsystem provides an abstraction on top of Flash Stre[am to simplify writin](#page-761-0)g firmware image chunks to flash.

## **API Reference**

*group* **flash\_img\_api**

Abstraction layer to write firmware images to flash.

## **Functions**

int **flash\_img\_init\_id**(struct *flash\_img\_context* \*ctx, uint8\_t area\_id) Initialize context needed for writing the image to the flash.

#### **Parameters**

• **ctx** – context to [be initialized](#page-835-0)

• **area\_id** – flash area id of partition where the image should be written

#### **Returns**

0 on success, negative errno code on fail

int **flash\_img\_init**(struct *flash\_img\_context* \*ctx)

Initialize context needed for writing the image to the flash.

#### **Parameters**

• **ctx** – contex[t to be initialized](#page-835-0)

#### **Returns**

0 on success, negative errno code on fail

size\_t **flash\_img\_bytes\_written**(struct *flash\_img\_context* \*ctx)

Read number of bytes of the image written to the flash.

## **Parameters**

• **ctx** – context

#### **Returns**

Number of bytes written to the image flash.

int **flash\_img\_buffered\_write**(struct *flash\_img\_context* \*ctx, const uint8\_t \*data, size\_t len, bool flush)

Process input buffers to be written to the image slot 1.

flash memory in single blocks. W[ill store remainder](#page-835-0) between calls.

A final call to this function with flush set to true will write out the remaining block buffer to flash. Since flash is written to in blocks, the contents of flash from the last byte written up to the next multiple of CONFIG\_IMG\_BLOCK\_BUF\_SIZE is padded with 0xff.

#### **Parameters**

- **ctx** context
- **data** data to write
- **len** Number of bytes to write
- **flush** when true this forces any buffered data to be written to flash

## **Returns**

0 on success, negative errno code on fail

int **flash\_img\_check**(struct *flash\_img\_context* \*ctx, const struct *flash\_img\_check* \*fic, uint8 t area id)

Verify flash memory length bytes integrity from a flash area.

The start point is indic[ated by an offset va](#page-835-0)lue.

The function is enabled via CONFIG\_IMG\_ENABLE\_IMAGE\_CHECK Kconfig options.

## **Parameters**

• **ctx** – **[in]** context.

- **fic [in]** flash img check data.
- **area\_id [in]** flash area id of partition where the image should be verified.

#### **Returns**

0 on success, negative errno code on fail

<span id="page-835-0"></span>struct **flash\_img\_context**

*#include <flash\_img.h>*

### struct **flash\_img\_check**

*#include <flash\_img.h>* Structure for verify flash region integrity.

Match vector length is fixed and depends on size from hash algorithm used to verify flash integrity. The current available algorithm is SHA-256.

#### **Public Members**

size\_t **clen**

Match vector data.

**MCUBoot API** The MCUboot API is provided to get version information and boot status of application images. It allows to select application image and boot type for the next boot.

## **API Reference**

#### *group* **mcuboot\_api**

MCUboot public API for MCUboot control of image boot process.

## **Defines**

**BOOT\_SWAP\_TYPE\_NONE**

Attempt to boot the contents of slot 0.

#### **BOOT\_SWAP\_TYPE\_TEST**

Swap to slot 1.

Absent a confirm command, revert back on next boot.

## **BOOT\_SWAP\_TYPE\_PERM**

Swap to slot 1, and permanently switch to booting its contents.

## **BOOT\_SWAP\_TYPE\_REVERT**

Swap back to alternate slot.

A confirm changes this state to NONE.

## **BOOT\_SWAP\_TYPE\_FAIL**

Swap failed because image to be run is not valid.

## **BOOT\_UPGRADE\_TEST**

Boot upgrade request modes.

**BOOT\_UPGRADE\_PERMANENT**

#### **Functions**

int **boot\_read\_bank\_header**(uint8\_t area\_id, struct *mcuboot\_img\_header* \*header, size\_t header size)

Read the MCUboot image header information from an image bank.

This attempts to parse the image header, Fro[m the start of the](#page-838-0) *area\_id* image.

## **Parameters**

- **area\_id** *flash area* ID of image bank which stores the image.
- **header** On success, the returned header information is available in this structure.
- **header\_size**  [Size o](#page-1208-0)f the header structure passed by the caller. If this is not large enough to contain all of the necessary information, an error is returned.

#### **Returns**

Zero on success, a negative value on error.

#### bool **boot\_is\_img\_confirmed**(void)

Check if the currently running image is confirmed as OK.

MCUboot can perform "test" upgrades. When these occur, a new firmware image is installed and booted, but the old version will be reverted at the next reset unless the new image explicitly marks itself OK.

This routine can be used to check if the currently running image has been marked as OK.

#### **→ See also**

*boot\_write\_img\_confirmed()*

#### **Returns**

[True if the image is co](#page-836-0)nfirmed as OK, false otherwise.

## int **boot\_write\_img\_confirmed**(void)

Marks the currently running image as confirmed.

<span id="page-836-0"></span>This routine attempts to mark the currently running firmware image as OK, which will install it permanently, preventing MCUboot from reverting it for an older image at the next reset.

This routine is safe to call if the current image has already been confirmed. It will return a successful result in this case.

#### **Returns**

0 on success, negative errno code on fail.

int **boot\_write\_img\_confirmed\_multi**(int image\_index)

Marks the image with the given index in the primary slot as confirmed.

This routine attempts to mark the firmware image in the primary slot as OK, which will install it permanently, preventing MCUboot from reverting it for an older image at the next reset.

This routine is safe to call if the current image has already been confirmed. It will return a successful result in this case.

## **Parameters**

• **image\_index** – Image pair index.

#### **Returns**

0 on success, negative errno code on fail.

int **mcuboot\_swap\_type**(void)

Determines the action, if any, that mcuboot will take on the next reboot.

#### **Returns**

a BOOT\_SWAP\_TYPE\_[…] constant on success, negative errno code on fail.

int **mcuboot\_swap\_type\_multi**(int image\_index)

Determines the action, if any, that mcuboot will take on the next reboot.

#### **Parameters**

• **image\_index** – Image pair index.

**Returns**

a BOOT\_SWAP\_TYPE [...] constant on success, negative errno code on fail.

### int **boot\_request\_upgrade**(int permanent)

Marks the image in slot 1 as pending.

On the next reboot, the system will perform a boot of the slot 1 image.

#### **Parameters**

• **permanent** – Whether the image should be used permanently or only tested once: BOOT\_UPGRADE\_TEST=run image once, then confirm or revert. BOOT\_UPGRADE\_PERMANENT=run image forever.

#### **Returns**

0 on success, negative errno code on fail.

int **boot\_request\_upgrade\_multi**(int image\_index, int permanent)

Marks the image with the given index in the secondary slot as pending.

On the next reboot, the system will perform a boot of the secondary slot image.

#### **Parameters**

- **image\_index** Image pair index.
- **permanent** Whether the image should be used permanently or only tested once: BOOT\_UPGRADE\_TEST=run image once, then confirm or revert. BOOT\_UPGRADE\_PERMANENT=run image forever.

#### **Returns**

0 on success, negative errno code on fail.

#### int **boot\_erase\_img\_bank**(uint8\_t area\_id)

Erase the image Bank.

#### **Parameters**

• **area\_id** – *flash area* ID of image bank to be erased.

#### **Returns**

0 on success, negative errno code on fail.

## ssize\_t **boot\_get\_area\_trailer\_status\_offset**(uint8\_t area\_id)

Get the offset of the status in the image bank.

## **Parameters**

• **area\_id** – *flash\_area* ID of image bank to get the status offset

## **Returns**

a positive offset on success, negative errno code on fail

ssize t boot\_get\_traile[r\\_status\\_](#page-1208-0)offset(size t area size)

Get the offset of the status from an image bank size.

## **Parameters**

• **area\_size** – size of image bank

## **Returns**

offset of the status. When negative the status will not fit the given size

## <span id="page-838-1"></span>struct **mcuboot\_img\_sem\_ver**

*#include <mcuboot.h>* MCUboot image header representation for image version.

The header for an MCUboot firmware image contains an embedded version number, in semantic versioning format. This structure represents the information it contains.

## <span id="page-838-2"></span>struct **mcuboot\_img\_header\_v1**

*#include <mcuboot.h>* Model for the MCUboot image header as of version 1.

This represents the data present in the image header, in version 1 of the header format.

Some information present in the header but not currently relevant to applications is omitted.

## **Public Members**

## uint32\_t **image\_size**

The size of the image, in bytes.

## struct *mcuboot\_img\_sem\_ver* **sem\_ver**

The image version.

## <span id="page-838-0"></span>struct **mcub[oot\\_img\\_header](#page-838-1)**

*#include <mcuboot.h>* Model for the MCUBoot image header.

This contains the decoded image header, along with the major version of MCUboot that the header was built for.

(The MCUboot project guarantees that incompatible changes to the image header will result in major version changes to the bootloader itself, and will be detectable in the persistent representation of the header.)

## **Public Members**

## uint32\_t **mcuboot\_version**

The version of MCUboot the header is built for.

The value 1 corresponds to MCUboot versions 1.x.y.

struct *mcuboot\_img\_header\_v1* **v1**

Header information for MCUboot version 1.

#### union *[mcuboot\\_img\\_header](#page-838-2)* **h**

The header information.

It is only valid to access fields in the union member corresponding to the mcubo[ot\\_version field above](#page-838-0).

## **Bootloaders**

**MCUboot** Zephyr is directly compatible with the open source, cross-RTOS MCUboot boot loader. It interfaces with MCUboot and is aware of the image format required by it, so that Device Firmware Upgrade is available when MCUboot is the boot loader used with Zephyr. The source code itself is hosted in the MCUboot GitHub Project page.

In order to use MCUboot with Zephyr you need to take the following into [account:](https://mcuboot.com/)

- 1. You will need to define the flash partitions required by MCUboot; see *Flash map* for details.
- 2. You will have to spec[ify your flash partition as](https://github.com/runtimeco/mcuboot) the chosen code partition

```
/ {
   chosen {
      zephyr,code-partition = &slot0_partition;
   };
};
```
- 3. Your application's .conf file needs to enable the CONFIG\_BOOTLOADER\_MCUBOOT Kconfig option in order for Zephyr to be built in an MCUboot-compatible manner
- 4. You need to build and flash MCUboot itself on your device
- 5. You might need to take precautions to avoid mass erasing the flash and also to flash the Zephyr application image at the correct offset (right after the bootloader)

More detailed information regarding the use of MCUboot with Zephyr can be found in the MCUboot with Zephyr documentation page on the MCUboot website.

## **[4.5.8 Over-th](https://docs.mcuboot.com/readme-zephyr)e-Air Update**

## **Overview**

Over-the-Air (OTA) Update is a method for delivering firmware updates to remote devices using a network connection. Although the name implies a wireless connection, updates received over a wired connection (such as Ethernet) are still commonly referred to as OTA updates. This approach requires server infrastructure to host the firmware binary and implement a method of signaling when an update is available. Security is a concern with OTA updates; firmware binaries should be cryptographically signed and verified before upgrading.

The *Device Firmware Upgrade* section discusses upgrading Zephyr firmware using MCUboot. The same method can be used as part of OTA. The binary is first downloaded into an unoccupied code partition, usually named slot1\_partition, then upgraded using the *MCUboot* process.

## **Examples of OTA**

**Golioth** Golioth is an IoT management platform that includes OTA updates. Devices are configured to observe your available firmware revisions on the Golioth Cloud. When a new version is available, the device downloads and flashes the binary. In this implementation, the connection between cloud and device is secured using TLS/DTLS, and the signed firmware binary is confirme[d by MCU](https://golioth.io/)boot before the upgrade occurs.

- 1. A working sample can be found on the Golioth Firmware SDK repository
- 2. The Golioth OTA documentation includes complete information about the versioning process

**Eclipse hawkBit™** [Eclipse hawkBit™](https://docs.golioth.io/device-management/ota) is an update server framework that uses polling on a REST api to detect firmware updates. When a new update is detected, the binary is downloaded and installed. MCUboot can be used to verify the signature before upgrading the firmware.

There is a hawkbit-a[pi sample includ](https://www.eclipse.org/hawkbit/)ed in the Zephyr mgmt-samples section.

**UpdateHub** UpdateHub is a platform for remotely updating embedded devices. Updates can be manually triggered or monitored via polling. When a new update is detected, the binary is downloaded and installed. MCUboot can be used to verify the signature before upgrading the firmware.

There is an u[pdatehub-fot](https://updatehub.io/)a sample included in the Zephyr mgmt-samples section.

**SMP Server** A Simple Management Protocol (SMP) server can be used to update firmware via Bluetooth Low Energy (BLE) or UDP. *MCUmgr* is used to send a signed firmware binary to the remote device where it is verified by MCUboot before the upgrade occurs.

There is an smp-svr sample included in the Zephyr mgmt-samples section.

**Lightweight M2M (LWM2M)** The *Lightweight M2M (LWM2M)* protocol includes support for firmware update via CONFIG\_LWM2M\_FIRMWARE\_UPDATE\_OBJ\_SUPPORT. Devices securely connect to an LwM2M server using DTLS. A lwm2m-client sample is available but it does not demonstrate the firmware update feature.

## **4.5.9 EC Host Command**

## **Overview**

The host command protocol defines the interface for a host, or application processor, to communicate with a target embedded controller (EC). The EC Host command subsystem implements the target side of the protocol, generating responses to commands sent by the host. The host command protocol interface supports multiple versions, but this subsystem implementation only support protocol version 3.

## **Architecture**

The Host Command subsystem contains a few components:

- Backend
- General handler
- Command handler

The backend is a layer between a peripheral driver and the general handler. It is responsible for sending and receiving commands via chosen peripheral.

The general handler validates data from the backend e.g. check sizes, checksum, etc. If the command is valid and the user has provided a handler for a received command id, the command handler is called.

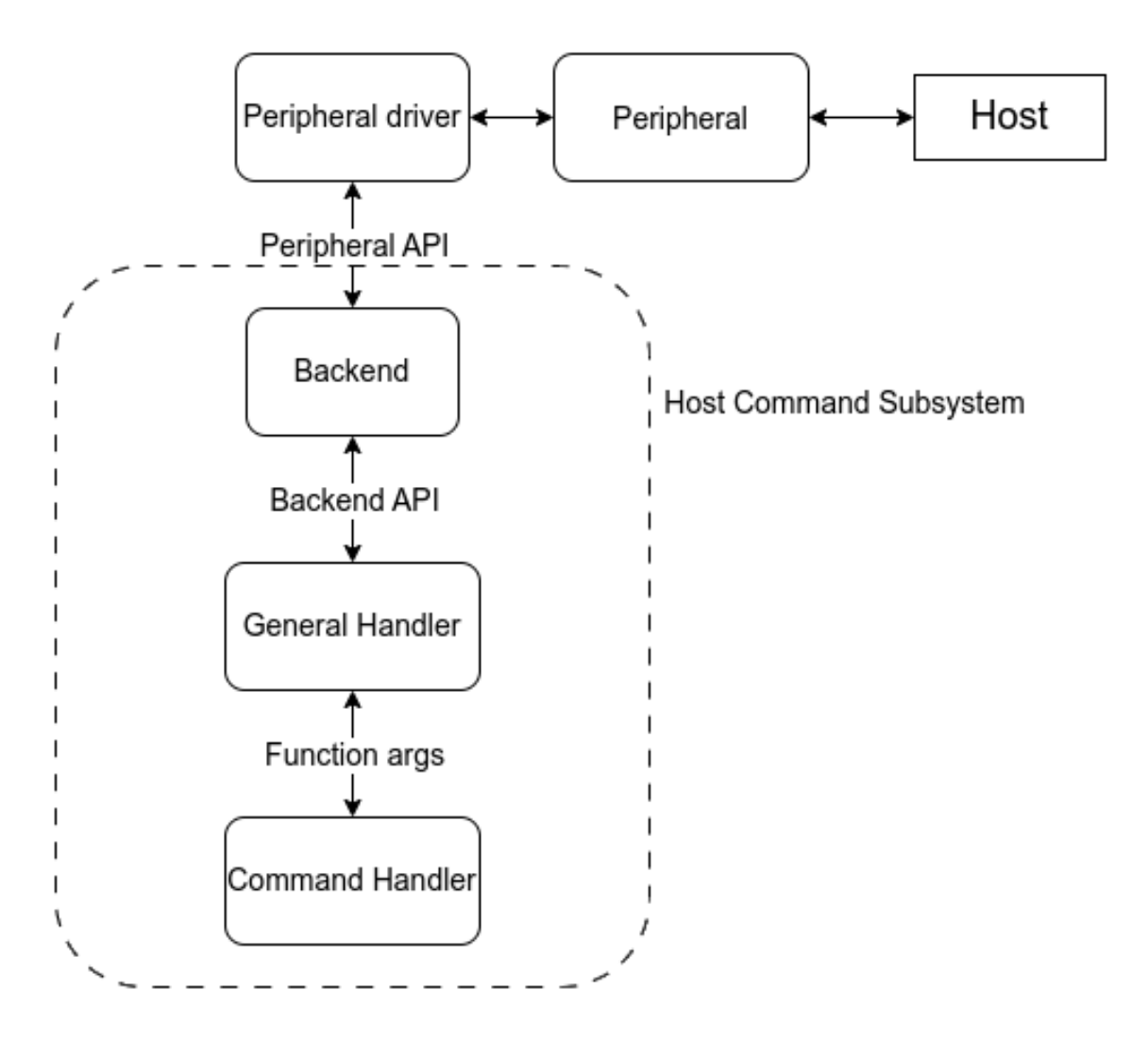

SHI (Serial Host Interface) is different to this because it is used only for communication with a host. SHI does not have API itself, thus the backend and peripheral driver layers are combined into one backend layer.

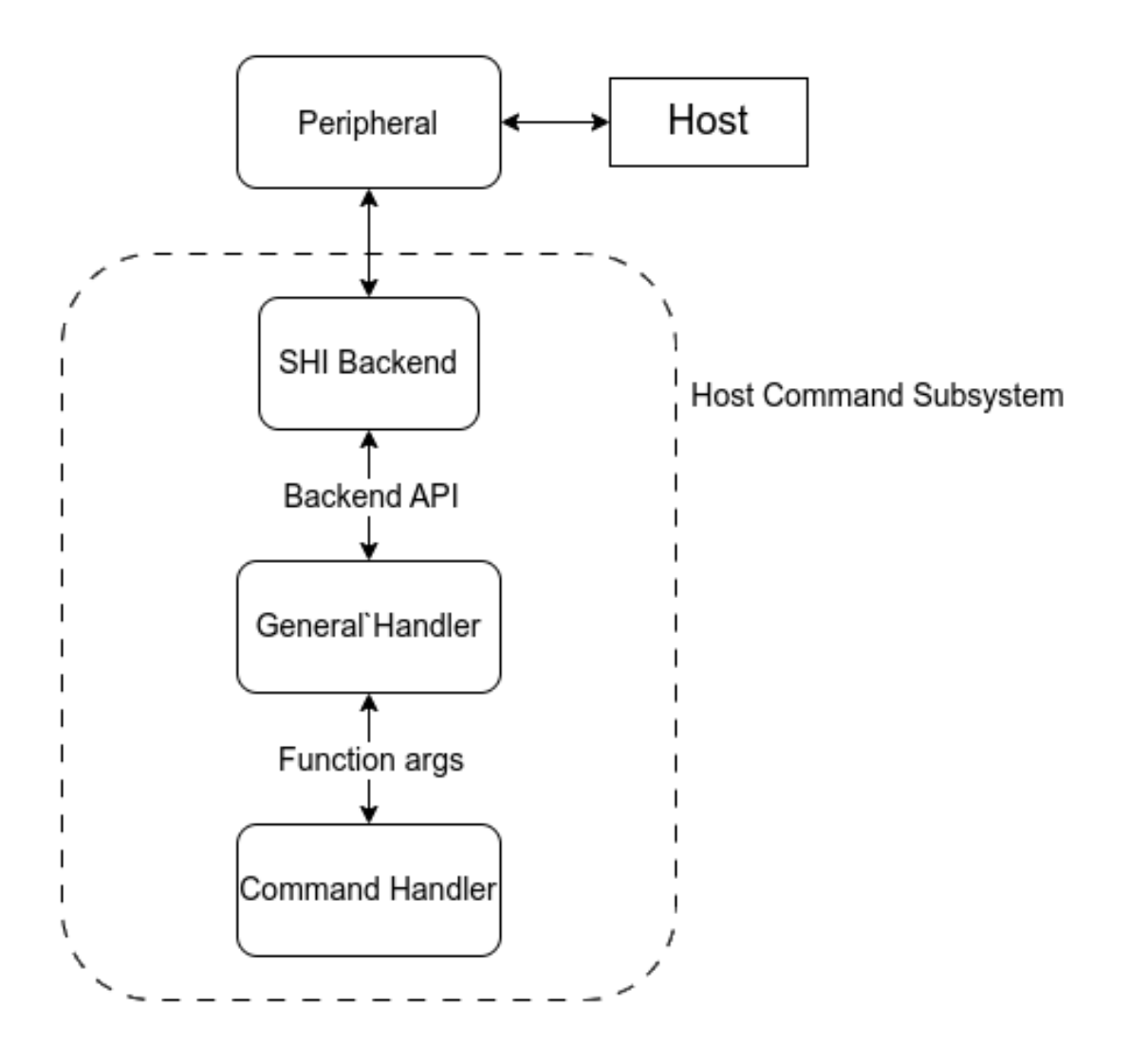

Another case is SPI. Unfortunately, the current SPI API can't be used to handle the host commands communication. The main issues are unknown command size sent by the host (the SPI transaction sends/receives specific number of bytes) and need to constant sending status byte (the SPI module is enabled and disabled per transaction). It forces implementing the SPI driver within a backend, as it is done for SHI. That means a SPI backend has to be implemented per chip family. However, it can be changed in the future once the SPI API is extended to host command needs. Please check the discussion.

That approach requires configuring the SPI dts node in a special way. The main compatible string of a SPI node has changed to use the Host Command version of a SPI driver. The rest of the properties shoul[d be configure](https://github.com/zephyrproject-rtos/zephyr/issues/56091)d as usual. Example of the SPI node for STM32:

```
&spi1 {
        /* Change the compatible string to use the Host Command version of the
         * STM32 SPI driver
         */
        compatible = "st,stm32-spi-host-cmd";
        status = "okay";
        dmas = <&dma2 3 3 0x38440 0x03>,
            <&dma2 0 3 0x38480 0x03>;
        dma-names = "tx", "rx";
        /* This field is used to point at our CS pin */
        cs-gpios = <&gpioa 4 (GPIO_ACTIVE_LOW | GPIO_PULL_UP)>;
};
```
The STM32 SPI host command backend driver supports the st,stm32h7-spi and st, stm32-spi-fifo variant implementations. To enable these variants, append the corresponding compatible string. For example, to enable FIFO support and support for the STM32H7 SoCs, modify the compatible string as shown.

```
&spi1 {
    compatible = "st,stm32h7-spi", "st,stm32-spi-fifo", "st,stm32-spi-host-cmd";
    ...
};
```
The chip that runs Zephyr is a SPI slave and the *cs-gpios* property is used to point our CS pin. For the SPI, it is required to set the backend chosen node zephyr, host-cmd-spi-backend.

The supported backend and peripheral drivers:

- Simulator
- SHI ITE and NPCX
- eSPI any eSPI slave driver that support CONFIG\_ESPI\_PERIPHERAL\_EC\_HOST\_CMD and CON-FIG\_ESPI\_PERIPHERAL\_CUSTOM\_OPCODE
- UART any UART driver that supports the asynchronous API
- SPI STM32

## **Initialization**

If the application configures one of the following backend chosen nodes and CON-FIG\_EC\_HOST\_CMD\_INITIALIZE\_AT\_BOOT is set, then the corresponding backend initializes the host command subsystem by calling *ec\_host\_cmd\_init()*:

- zephyr, host-cmd-espi-backend
- zephyr,host-cmd-shi-backend
- zephyr,host-cmd-uart-backen[d](#page-848-0)
- zephyr,host-cmd-spi-backend

If no backend chosen node is configured, the application must call the *ec\_host\_cmd\_init()* function directly. This way of initialization is useful if a backend is chosen in runtime based on e.g. GPIO state.

## **Buffers**

The host command communication requires buffers for rx and tx. The buffers are be provided by the general handler if CONFIG\_EC\_HOST\_CMD\_HANDLER\_RX\_BUFFER\_SIZE > 0 for rx buffer and CON-FIG\_EC\_HOST\_CMD\_HANDLER\_TX\_BUFFER\_SIZE > 0 for the tx buffer. The shared buffers are useful for applications that use multiple backends. Defining separate buffers by every backend would increase the memory usage. However, some buffers can be defined by a peripheral driver e.g. eSPI. These ones should be reused as much as possible.

## **Logging**

The host command has an embedded logging system of the ongoing communication. The are a few logging levels:

- *LOG\_INF* is used to log a command id of a new command and not success responses. Repeats of the same command are not logged
- *LOG\_DBG* logs every command, even repeats

• *LOG\_DBG* + CONFIG\_EC\_HOST\_CMD\_LOG\_DBG\_BUFFERS logs every command and responses with the data buffers

## **API Reference**

## *group* **ec\_host\_cmd\_interface**

EC Host Command Interface.

## **Since**

- 2.4
- **Version** 0.1.0

## **Defines**

**EC\_HOST\_CMD\_HANDLER**(id, function, version mask, request type, response type) Statically define and register a host command handler.

Helper macro to statically define and register a host command handler that has a compile-time-fixed sizes for its both request and response structures.

## **Parameters**

- **\_id** Id of host command to handle request for.
- **\_function** Name of handler function.
- **\_version\_mask** The bitfield of all versions that the *\_function* supports. E.g. *BIT(0)* corresponds to version 0.
- **\_request\_type** The datatype of the request parameters for *function*.
- **\_response\_type** The datatype of the response parameters for *\_function*.
- **EC\_HOST\_CMD\_HAND[LER\\_UN](#page-700-0)BOUND**(\_id, \_function, \_version\_mask)

Statically define and register a host command handler without sizes.

Helper macro to statically define and register a host command handler whose request or response structure size is not known as compile time.

## **Parameters**

- **\_id** Id of host command to handle request for.
- **\_function** Name of handler function.
- **\_version\_mask** The bitfield of all versions that the *\_function* supports. E.g. *BIT(0)* corresponds to version 0.

## **Typedefs**

typedef int (\***ec\_host\_cmd\_backend\_api\_init**)(const struct ec\_host\_cmd\_backend \*backend, struct *ec\_host\_cmd\_rx\_ctx* \*rx\_ctx, struct *ec\_host\_cmd\_tx\_buf* \*tx)

Initialize a host command backend.

This routine initializes a host command backend. It includes initialization a device used t[o communication an](#page-849-0)d setting up [buffers. This functi](#page-850-0)on is called by the ec\_host\_cmd\_init function.

### **Param backend**

**[in]** Pointer to the backend structure for the driver instance.

#### **Param rx\_ctx**

**[inout]** Pointer to the receive context object. These objects are used to receive data from the driver when the host sends data. The buf member can be assigned by the backend.

#### **Param tx**

**[inout]** Pointer to the transmit buffer object. The buf and len\_max members can be assigned by the backend. These objects are used to send data by the backend with the ec\_host\_cmd\_backend\_api\_send function.

## **Retval 0**

if successful

typedef int (\***ec\_host\_cmd\_backend\_api\_send**)(const struct ec\_host\_cmd\_backend \*backend)

Sends data to the host.

Sends data from tx buf that was passed via ec host cmd backend api init function.

**Param backend** Pointer to the backed to send data.

**Retval 0** if successful.

typedef void (\***ec\_host\_cmd\_user\_cb\_t**)(const struct *ec\_host\_cmd\_rx\_ctx* \*rx\_ctx, void \*user data)

<span id="page-845-1"></span>typedef enum *ec\_host\_cmd\_status* (\***ec\_host\_cmd\_in[\\_progress\\_cb\\_t](#page-849-0)**)(void \*user\_data)

typedef enum *ec\_host\_cmd\_status* (\***ec\_host\_cmd\_handler\_cb**)(struct *ec\_host\_cmd\_[handler\\_args](#page-845-0)* \*args)

### <span id="page-845-2"></span>**[Enums](#page-850-1)**

<span id="page-845-0"></span>enum **ec\_host\_cmd\_status**

Host command response codes (16-bit).

*Values:*

enumerator **EC\_HOST\_CMD\_SUCCESS** = 0

Host command was successful.

```
enumerator EC_HOST_CMD_INVALID_COMMAND = 1
```
The specified command id is not recognized or supported.

enumerator **EC\_HOST\_CMD\_ERROR** = 2 Generic Error.

enumerator **EC\_HOST\_CMD\_INVALID\_PARAM** = 3 One of more of the input request parameters is invalid. enumerator **EC\_HOST\_CMD\_ACCESS\_DENIED** = 4 Host command is not permitted.

- enumerator **EC\_HOST\_CMD\_INVALID\_RESPONSE** = 5 Response was invalid (e.g. not version 3 of header).
- enumerator **EC\_HOST\_CMD\_INVALID\_VERSION** = 6 Host command id version unsupported.
- enumerator **EC\_HOST\_CMD\_INVALID\_CHECKSUM** = 7 Checksum did not match.
- enumerator **EC\_HOST\_CMD\_IN\_PROGRESS** = 8 A host command is currently being processed.
- enumerator **EC\_HOST\_CMD\_UNAVAILABLE** = 9 Requested information is currently unavailable.
- enumerator **EC\_HOST\_CMD\_TIMEOUT** = 10 Timeout during processing.
- enumerator **EC\_HOST\_CMD\_OVERFLOW** = 11 Data or table overflow.
- enumerator **EC\_HOST\_CMD\_INVALID\_HEADER** = 12 Header is invalid or unsupported (e.g. not version 3 of header).
- enumerator **EC\_HOST\_CMD\_REQUEST\_TRUNCATED** = 13 Did not receive all expected request data.
- enumerator **EC\_HOST\_CMD\_RESPONSE\_TOO\_BIG** = 14 Response was too big to send within one response packet.
- enumerator **EC\_HOST\_CMD\_BUS\_ERROR** = 15 Error on underlying communication bus.
- enumerator **EC\_HOST\_CMD\_BUSY** = 16 System busy. Should retry later.
- enumerator **EC\_HOST\_CMD\_INVALID\_HEADER\_VERSION** = 17 Header version invalid.
- enumerator **EC\_HOST\_CMD\_INVALID\_HEADER\_CRC** = 18 Header CRC invalid.

enumerator **EC\_HOST\_CMD\_INVALID\_DATA\_CRC** = 19 Data CRC invalid.

enumerator **EC\_HOST\_CMD\_DUP\_UNAVAILABLE** = 20 Can't resend response.

enumerator **EC\_HOST\_CMD\_MAX** = UINT16\_MAX

enum **ec\_host\_cmd\_log\_level**

*Values:*

enumerator **EC\_HOST\_CMD\_DEBUG\_OFF**

enumerator **EC\_HOST\_CMD\_DEBUG\_NORMAL**

enumerator **EC\_HOST\_CMD\_DEBUG\_EVERY**

enumerator **EC\_HOST\_CMD\_DEBUG\_PARAMS**

enumerator **EC\_HOST\_CMD\_DEBUG\_MODES**

## enum **ec\_host\_cmd\_state**

*Values:*

enumerator **EC\_HOST\_CMD\_STATE\_DISABLED** = 0

enumerator **EC\_HOST\_CMD\_STATE\_RECEIVING**

enumerator **EC\_HOST\_CMD\_STATE\_PROCESSING**

enumerator **EC\_HOST\_CMD\_STATE\_SENDING**

#### **Functions**

struct ec\_host\_cmd\_backend \***ec\_host\_cmd\_backend\_get\_espi**(const struct *device* \*dev) Get the eSPI Host Command backend pointer.

Get the eSPI pointer backend and pass a pointer to eSPI device instance that will be used for the Host Command communication.

#### **Parameters**

• **dev** – Pointer to eSPI device instance.

## **Return values**

**The** – eSPI backend pointer.

struct ec\_host\_cmd\_backend \***ec\_host\_cmd\_backend\_get\_shi\_npcx**(void) Get the SHI NPCX Host Command backend pointer.

#### **Return values**

**the** – SHI NPCX backend pointer

struct ec\_host\_cmd\_backend \***ec\_host\_cmd\_backend\_get\_shi\_ite**(void) Get the SHI ITE Host Command backend pointer.

## **Return values**

**the** – SHI ITE backend pointer

struct ec\_host\_cmd\_backend \***ec\_host\_cmd\_backend\_get\_uart**(const struct *device* \*dev) Get the UART Host Command backend pointer.

Get the UART pointer backend and pass a pointer to UART device instance that will be used for the Host Command communication.

## **Parameters**

• **dev** – Pointer to UART device instance.

## **Return values**

**The** – UART backend pointer.

struct ec\_host\_cmd\_backend \***ec\_host\_cmd\_backend\_get\_spi**(struct *gpio\_dt\_spec* \*cs)

Get the SPI Host Command backend pointer.

Get the SPI pointer backend and pass a chip select pin that will be used for the Host Command communication.

## **Parameters**

• **cs** – Chip select pin..

## **Return values**

**The** – SPI backend pointer.

int **ec\_host\_cmd\_init**(struct ec\_host\_cmd\_backend \*backend)

Initialize the host command subsystem.

<span id="page-848-0"></span>This routine initializes the host command subsystem. It includes initialization of a backend and the handler. When the application configures the zephyr,hostcmd-espi-backend/zephyr,host-cmd-shi-backend/ zephyr,host-cmd-uart-backend chosen node and CONFIG\_EC\_HOST\_CMD\_INITIALIZE\_AT\_BOOT is set, the chosen backend automatically calls this routine at CONFIG\_EC\_HOST\_CMD\_INIT\_PRIORITY . Applications that require a run-time selection of the backend must set CON-FIG\_EC\_HOST\_CMD\_INITIALIZE\_AT\_BOOT to n and must explicitly call this routine.

## **Parameters**

• **backend** – **[in]** Pointer to the backend structure to initialize.

## **Return values**

**0** – if successful

int **ec\_host\_cmd\_send\_response**(enum *ec\_host\_cmd\_status* status, const struct *ec\_host\_cmd\_handler\_args* \*args)

Send the host command response.

This routine sends the host co[mmand response.](#page-845-0) It should be used to send IN\_PROGRESS status or if th[e host command handler d](#page-850-1)oesn't return e.g. reboot command.

## **Parameters**

- **status [in]** Host command status to be sent.
- **args [in]** Pointer of a structure passed to the handler.

## **Return values**

**0** – if successful.

void **ec\_host\_cmd\_rx\_notify**(void)

Signal a new host command.

Signal that a new host command has been received. The function should be called by a backend after copying data to the rx buffer and setting the length.

void **ec\_host\_cmd\_set\_user\_cb**(*ec\_host\_cmd\_user\_cb\_t* cb, void \*user\_data)

Install a user callback for receiving a host command.

It allows installing a custom procedure needed by a user after receiving a command.

#### **Parameters**

- **cb [in]** A callback to be installed.
- **user\_data [in]** User data to be passed to the callback.

const struct *ec\_host\_cmd* \***ec\_host\_cmd\_get\_hc**(void)

Get the main ec host command structure.

This routine returns a pointer to the main host command structure. It allows the applicatio[n code to get](#page-850-2) inside information for any reason e.g. the host command thread id.

#### **Return values**

**A** – pointer to the main host command structure

#### FUNC\_NORETURN void **ec\_host\_cmd\_task**(void)

The thread function for Host Command subsystem.

This routine calls the Host Command thread entry function. If CON-FIG\_EC\_HOST\_CMD\_DEDICATED\_THREAD is not defined, a new thread is not created, and this function has to be called by application code. It doesn't return.

#### int **ec\_host\_cmd\_add\_suppressed**(uint16\_t cmd\_id)

Add a suppressed command.

Suppressed commands are not logged. Add a command to be suppressed.

#### **Parameters**

• **cmd\_id** – **[in]** A command id to be suppressed.

#### **Return values**

**0** – if successful, -EIO if exceeded max number of suppressed commands.

#### <span id="page-849-0"></span>struct **ec\_host\_cmd\_rx\_ctx**

*#include <backend.h>* Context for host command backend and handler to pass rx data.

## **Public Members**

## uint8\_t \***buf**

Buffer to hold received data.

The buffer is provided by the handler if CON-FIG\_EC\_HOST\_CMD\_HANDLER\_RX\_BUFFER\_SIZE > 0. Otherwise, the backend should provide the buffer on its own and overwrites *buf* pointer and *len\_max* in the init function.

#### size\_t **len**

Number of bytes written to *buf* by backend.

#### size\_t **len\_max**

Maximum number of bytes to receive with one request packet.

#### <span id="page-850-0"></span>struct **ec\_host\_cmd\_tx\_buf**

*#include <backend.h>* Context for host command backend and handler to pass tx data.

### **Public Members**

#### void \***buf**

Data to write to the host The buffer is provided by the handler if CON-FIG\_EC\_HOST\_CMD\_HANDLER\_TX\_BUFFER\_SIZE > 0.

Otherwise, the backend should provide the buffer on its own and overwrites *buf* pointer and *len\_max* in the init function.

#### size\_t **len**

Number of bytes to write from *buf*.

#### size\_t **len\_max**

Maximum number of bytes to send with one response packet.

#### struct **ec\_host\_cmd\_backend\_api**

*#include <backend.h>*

## <span id="page-850-2"></span>struct **ec\_host\_cmd**

*#include <ec\_host\_cmd.h>*

## **Public Members**

#### struct k\_sem **rx\_ready**

The backend gives rx\_ready (by calling the ec\_host\_cmd\_send\_receive function), when data in rx\_ctx are ready.

The handler takes rx\_ready to read data in rx\_ctx.

#### enum *ec\_host\_cmd\_status* **rx\_status**

Status of the rx data checked in the ec\_host\_cmd\_send\_received function.

#### *ec\_ho[st\\_cmd\\_user\\_cb\\_t](#page-845-0)* **user\_cb**

User callback after receiving a command.

It is called by the ec\_host\_cmd\_send\_received function.

#### <span id="page-850-1"></span>struct **[ec\\_host\\_cmd\\_handler](#page-845-1)\_args**

*#include <ec\_host\_cmd.h>* Arguments passed into every installed host command handler.

#### **Public Members**

void \***reserved** Reserved for compatibility.

## uint16\_t **command**

Command identifier.

## uint8\_t **version**

The version of the host command that is being requested. This will be a value that has been static registered as valid for the handler.

## const void \***input\_buf**

The incoming data that can be cast to the handlers request type.

#### uint16\_t **input\_buf\_size**

The number of valid bytes that can be read from *input\_buf*.

## void \***output\_buf**

The data written to this buffer will be send to the host.

#### uint16\_t **output\_buf\_max**

Maximum number of bytes that can be written to the *output\_buf*.

#### uint16\_t **output\_buf\_size**

Number of bytes of *output\_buf* to send to the host.

## struct **ec\_host\_cmd\_handler**

*#include <ec\_host\_cmd.h>* Structure use for statically registering host command handlers.

## **Public Members**

#### *ec\_host\_cmd\_handler\_cb* **handler**

Callback routine to process commands that match *id*.

#### uint16\_t **id**

[The numerical comm](#page-845-2)and id used as the lookup for commands.

#### uint16\_t **version\_mask**

The bitfield of all versions that the *handler* supports, where each bit value represents that the *handler* supports that version.

E.g. *BIT(0)* corresponds to version 0.

#### uint16\_t **min\_rqt\_size**

The [minim](#page-700-0)um *input\_buf\_size* enforced by the framework before passing to the handler.

uint16\_t **min\_rsp\_size**

The minimum *output\_buf\_size* enforced by the framework before passing to the handler.

## struct **ec\_host\_cmd\_request\_header**

*#include <ec\_host\_cmd.h>* Header for requests from host to embedded controller.

Represent the over-the-wire header in LE format for host command requests. This represent version 3 of the host command header. The requests are always sent from host to embedded controller.

#### **Public Members**

uint8\_t **prtcl\_ver**

Should be 3.

The EC will return EC\_HOST\_CMD\_INVALID\_HEADER if it receives a header with a version it doesn't know how to parse.

#### uint8\_t **checksum**

Checksum of response and data; sum of all bytes including checksum. Should total to 0.

## uint16\_t **cmd\_id**

Id of command that is being sent.

## uint8\_t **cmd\_ver**

Version of the specific *cmd\_id* being requested. Valid versions start at 0.

## uint8\_t **reserved**

Unused byte in current protocol version; set to 0.

#### uint16\_t **data\_len**

Length of data which follows this header.

## struct **ec\_host\_cmd\_response\_header**

*#include <ec\_host\_cmd.h>* Header for responses from embedded controller to host.

Represent the over-the-wire header in LE format for host command responses. This represent version 3 of the host command header. Responses are always sent from embedded controller to host.

## **Public Members**

uint8\_t **prtcl\_ver** Should be 3.

uint8\_t **checksum** Checksum of response and data; sum of all bytes including checksum. Should total to 0.

uint16\_t **result**

A *ec\_host\_cmd\_status* response code for specific command.

uint16\_t **data\_len** Length of data which follows this header.

uint16\_t **reserved** Unused bytes in current protocol version; set to 0.

## **4.5.10 SMP Groups**

## **Zephyr Management Group**

Zephyr management group defines the following commands:

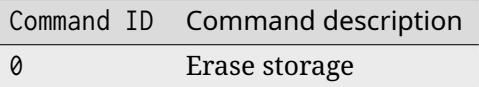

**Erase storage command** Erase storage command allows clearing the storage\_partition flash partition on a device, generally this is used when switching to a new application build if the application uses storage that should be cleared (application dependent).

**Erase storage request** Erase storage request header fields:

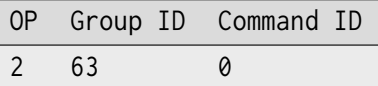

The command sends sends empty CBOR map as data.

**Erase storage response** Read setting response header fields:

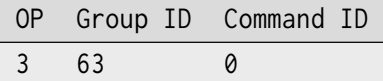

The command sends an empty CBOR map as data if successful. In case of error the CBOR data takes the form:

SMP version 2

```
{
   (str)"err" : {
       (str)"group" : (uint)
       (str) "rc" : (uint)}
}
```
SMP version 1

{  $(str)$ " $rc"$  :  $(int)$ }

where:

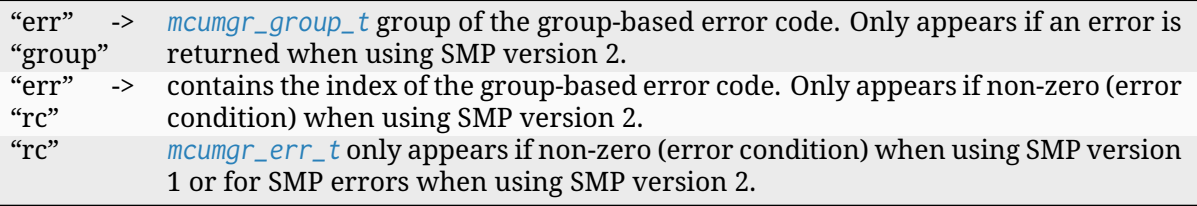

# **4.6 Digi[tal Signal](#page-766-1) Processing (DSP)**

- *Using zDSP*
- *Optimizing for your architecture*
- *API Reference*

The D[SP API provides an architecture a](#page-855-0)gnostic way for signal processing. Currently, the API will work [on any architec](#page-855-1)ture but will likely not be optimized. The status of the various architectures can be found below:

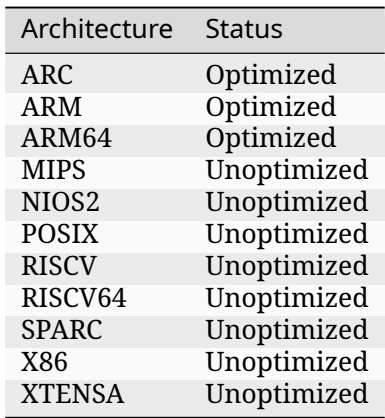

## **4.6.1 Using zDSP**

zDSP provides various backend options which are selected automatically for the application. By default, including the CMSIS module will enable all architectures to use the zDSP APIs. This can be done by setting:

CONFIG\_CMSIS\_DSP=y

If your application requires some additional customization, it's possible to enable CON-FIG\_DSP\_BACKEND\_CUSTOM which means that the application is responsible for providing the implementation of the zDSP library.

## <span id="page-855-0"></span>**4.6.2 Optimizing for your architecture**

If your architecture is showing as Unoptimized, it's possible to add a new zDSP backend to better support it. To do that, a new Kconfig option should be added to subsys/dsp/Kconfig along with the required dependencies and the default set for DSP\_BACKEND Kconfig choice.

Next, the implementation should be added at subsys/dsp/<br/>backend>/ and linked in at subsys/ dsp/CMakeLists.txt. To add architecture-specific attributes, its corresponding Kconfig option should be added to subsys/dsp/Kconfig and use them to update DSP\_DATA and DSP\_STATIC\_DATA in include/zephyr/dsp/dsp.h.

## <span id="page-855-1"></span>**4.6.3 API Reference**

```
group math_dsp
     DSP Interface.
     Since
          3.3
     Version
          0.1.0
     Typedefs
     typedef int8_t q7_t
          8-bit fractional data type in 1.7 format.
     typedef int16_t q15_t
          16-bit fractional data type in 1.15 format.
     typedef int32_t q31_t
          32-bit fractional data type in 1.31 format.
     typedef int64_t q63_t
          64-bit fractional data type in 1.63 format.
     typedef __fp16 float16_t
          16-bit floating point type definition.
     typedef float float32_t
          32-bit floating-point type definition.
```
typedef double **float64\_t** 64-bit floating-point type definition.

# **4.7 File Systems**

Zephyr RTOS Virtual Filesystem Switch (VFS) allows applications to mount multiple file systems at different mount points (e.g., /fatfs and /lfs). The mount point data structure contains all the necessary information required to instantiate, mount, and operate on a file system. The File system Switch decouples the applications from directly accessing an individual file system's specific API or internal functions by introducing file system registration mechanisms.

In Zephyr, any file system implementation or library can be plugged into or pulled out through a file system registration API. Each file system implementation must have a globally unique integer identifier; use FS\_TYPE\_EXTERNAL\_BASE to avoid clashes with in-tree identifiers.

```
int fs_register(int type, const struct fs_file_system_t *fs);
int fs_unregister(int type, const struct fs_file_system_t *fs);
```
Zephyr RTOS supports multiple instances of a file system by making use of the mount point as the disk volume name, which is used by the file system library while formatting or mounting a disk.

A file system is declared as:

```
static struct fs_mount_t mp = {
type = FS_FATFS.
.mnt_point = FATFS_MNTP,
fs\_data = & fat_fs,
};
```
where

- FS\_FATFS is the file system type like FATFS or LittleFS.
- FATFS\_MNTP is the mount point where the file system will be mounted.
- fat\_fs is the file system data which will be used by fs\_mount() API.

## **4.7.1 Samples**

Samples for the VFS are mainly supplied in samples/subsys/fs, although various examples of the VFS usage are provided as important functionalities in samples for different subsystems. Here is the list of samples worth looking at:

- samples/subsys/fs/fat\_fs is an example of FAT file system usage with SDHC media;
- **samples/subsys/shell/fs is an example of Shell fs subsystem, using internal flash partition** formatted to LittleFS;
- **samples/subsys/usb/mass/ example of USB Mass Storage device that uses FAT FS driver with RAM**

or SPI connected FLASH, or LittleFS in flash, depending on the sample configuration.

## **4.7.2 API Reference**

## ® **Related code samples**

## **File system manipulation**

Use file system API with various filesystems and storage devices.

## **File system shell**

Access a LittleFS file system partition in flash using the file system shell.

## **Format filesystem**

Format different storage devices for different file systems.

## **LittleFS filesystem**

Use file system API over LittleFS.

## **USB Mass Storage**

Expose board's RAM or FLASH as a USB disk using USB Mass Storage driver.

*group* **file\_system\_api**

File System APIs.

## **Since**

1.5

# **Version**

1.0.0

## **fs\_open open and creation mode flags**

## **FS\_O\_READ**

Open for read flag.

## **FS\_O\_WRITE**

Open for write flag.

## **FS\_O\_RDWR**

Open for read-write flag combination.

## **FS\_O\_MODE\_MASK**

Bitmask for read and write flags.

## **FS\_O\_CREATE**

Create file if it does not exist.

## **FS\_O\_APPEND**

Open/create file for append.

## **FS\_O\_TRUNC**

Truncate the file while opening.

## **FS\_O\_FLAGS\_MASK**

Bitmask for open/create flags.

## **FS\_O\_MASK**

Bitmask for open flags.

## **fs\_seek whence parameter values**

## **FS\_SEEK\_SET**

Seek from the beginning of file.

## **FS\_SEEK\_CUR**

Seek from a current position.

## **FS\_SEEK\_END**

Seek from the end of file.

## **Defines**

## **FS\_MOUNT\_FLAG\_NO\_FORMAT**

Flag prevents formatting device if requested file system not found.

## **FS\_MOUNT\_FLAG\_READ\_ONLY**

Flag makes mounted file system read-only.

## **FS\_MOUNT\_FLAG\_AUTOMOUNT**

Flag used in pre-defined mount structures that are to be mounted on startup.

This flag has no impact in user-defined mount structures.

## **FS\_MOUNT\_FLAG\_USE\_DISK\_ACCESS**

Flag requests file system driver to use Disk Access API.

When the flag is set to the *fs* mount t.flags prior to fs mount call, a file system needs to use the Disk Access API, otherwise mount callback for the driver should return - ENOSUP; when the flag is not set the file system driver should use Flash API by default, unless it only supports Disc Access API. When file system will use Disk Access API and the flag is not set, the mou[nt callback for th](#page-868-0)e file system should set the flag on success.

## **FSTAB\_ENTRY\_DT\_MOUNT\_FLAGS**(node\_id)

Get the common mount flags for an fstab entry.

## **Parameters**

• **node\_id** – the node identifier for a child entry in a zephyr,fstab node.

#### **Returns**

a value suitable for initializing an *fs\_mount\_t* flags member.

## **FS\_FSTAB\_ENTRY**(node\_id)

The name under which a zephyr,fstab entry mount structure is defined.

#### **Parameters**

• **node\_id** – the node identifier for a child entry in a zephyr,fstab node.

## **FS\_FSTAB\_DECLARE\_ENTRY**(node\_id)

Generate a declaration for the externally defined fstab entry.

This will evaluate to the name of a struct *fs\_mount\_t* object.

#### **Parameters**

• **node\_id** – the node identifier for a child entry in a zephyr,fstab node.

#### **Enums**

enum **fs\_dir\_entry\_type**

Enumeration for directory entry types.

*Values:*

enumerator **FS\_DIR\_ENTRY\_FILE** = 0 Identifier for file entry.

enumerator **FS\_DIR\_ENTRY\_DIR** Identifier for directory entry.

Enumeration to uniquely identify file system types.

Zephyr supports in-tree file systems and external ones. Each requires a unique identifier used to register the file system implementation and to associate a mount point with the file system type. This anonymous enum defines global identifiers for the in-tree file systems.

External file systems should be registered using unique identifiers starting at FS\_TYPE\_EXTERNAL\_BASE. It is the responsibility of applications that use external file systems to ensure that these identifiers are unique if multiple file system implementations are used by the application.

*Values:*

enumerator **FS\_FATFS** = 0 Identifier for in-tree FatFS file system.

enumerator **FS\_LITTLEFS** Identifier for in-tree LittleFS file system.

enumerator **FS\_EXT2** Identifier for in-tree Ext2 file system.

enumerator **FS\_TYPE\_EXTERNAL\_BASE** Base identifier for external file systems.

#### **Functions**

static inline void **fs\_file\_t\_init**(struct *fs\_file\_t* \*zfp)

Initialize *fs\_file\_t* object.

Initializes the *fs\_file\_t* object; the function needs to be invoked on object before first use with fs\_open.

## **Para[meters](#page-869-0)**

• **zfp** [– Pointer](#page-869-0) to file object

static inline void **fs\_dir\_t\_init**(struct *fs\_dir\_t* \*zdp)

Initialize *fs\_dir\_t* object.

Initializes the *fs\_dir\_t* object; the function needs to be invoked on object before first use with fs\_opendir.

## **Para[meters](#page-869-1)**

• **zdp** [– Pointer](#page-869-1) to file object

int **fs\_open**(struct *fs\_file\_t* \*zfp, const char \*file\_name, fs\_mode\_t flags)

Open or create file.

Opens or possibly creates a file and associates a stream with it. Successfully opened file, when no [longer in](#page-869-2) use, should be closed with *fs\_close()*.

flags can be 0 or a binary combination of one or more of the following identifiers:

- FS\_O\_READ open for read
- FS\_O\_WRITE open for write
- FS\_O\_RDWR open for read/write (FS\_O\_READ | FS\_O\_WRITE)
- FS\_O\_CREATE create file if it does not exist
- FS\_O\_APPEND move to end of file before each write
- FS\_O\_TRUNC truncate the file

## Á **Warning**

If flags are set to 0 the function will open file, if it exists and is accessible, but you will have no read/write access to it.

## **Parameters**

- **zfp** Pointer to a file object
- **file\_name** The name of a file to open
- **flags** The mode flags

## **Return values**

- **0** on success;
- **-EBUSY** when zfp is already used;
- **-EINVAL** when a bad file name is given;
- **-EROFS** when opening read-only file for write, or attempting to create a file on a system that has been mounted with the FS\_MOUNT\_FLAG\_READ\_ONLY flag;
- **-ENOENT** when the file does not exist at the path;
- **-ENOTSUP** when not implemented by underlying file system driver;
- **-EACCES** when trying to truncate a file without opening it for write.

• **<0** – an other negative errno code, depending on a file system back-end.

## int **fs\_close**(struct *fs\_file\_t* \*zfp)

Close file.

Flushes the associated stream and closes the file.

## **Paramete[rs](#page-869-2)**

• **zfp** – Pointer to the file object

## **Return values**

- **0** on success;
- **-ENOTSUP** when not implemented by underlying file system driver;
- **<0** a negative errno code on error.

## int **fs\_unlink**(const char \*path)

Unlink file.

Deletes the specified file or directory

## **Parameters**

• **path** – Path to the file or directory to delete

## **Return values**

- **0** on success;
- **-EINVAL** when a bad file name is given;
- **-EROFS** if file is read-only, or when file system has been mounted with the FS\_MOUNT\_FLAG\_READ\_ONLY flag;
- **-ENOTSUP** when not implemented by underlying file system driver;
- **<0** an other negative errno code on error.
- int **fs\_rename**(const char \*from, const char \*to)

Rename file or directory.

Performs a rename and / or move of the specified source path to the specified destination. The source path can refer to either a file or a directory. All intermediate directories in the destination path must already exist. If the source path refers to a file, the destination path must contain a full filename path, rather than just the new parent directory. If an object already exists at the specified destination path, this function causes it to be unlinked prior to the rename (i.e., the destination gets clobbered).

## ® **Note**

Current implementation does not allow moving files between mount points.

## **Parameters**

- **from** The source path
- **to** The destination path

## **Return values**

- **0** on success;
- **-EINVAL** when a bad file name is given, or when rename would cause move between mount points;
- **-EROFS** if file is read-only, or when file system has been mounted with the FS\_MOUNT\_FLAG\_READ\_ONLY flag;
- **-ENOTSUP** when not implemented by underlying file system driver;
- **<0** an other negative errno code on error.

ssize t fs\_read(struct *fs\_file\_t* \*zfp, void \*ptr, size t size)

Read file.

Reads up to size bytes of data to ptr pointed buffer, returns number of bytes read. A returned value [may be](#page-869-2) lower than size if there were fewer bytes available than requested.

#### **Parameters**

- **zfp** Pointer to the file object
- **ptr** Pointer to the data buffer
- **size** Number of bytes to be read

## **Return values**

- **>=0** a number of bytes read, on success;
- **-EBADF** when invoked on zfp that represents unopened/closed file;
- **-ENOTSUP** when not implemented by underlying file system driver;
- **<0** a negative errno code on error.

ssize\_t **fs\_write**(struct *fs\_file\_t* \*zfp, const void \*ptr, size\_t size)

Write file.

Attempts to write size number of bytes to the specified file. If a negative value is returned from the [function](#page-869-2), the file pointer has not been advanced. If the function returns a non-negative number that is lower than size, the global errno variable should be checked for an error code, as the device may have no free space for data.

## **Parameters**

- **zfp** Pointer to the file object
- **ptr** Pointer to the data buffer
- **size** Number of bytes to be written

### **Return values**

- **>=0** a number of bytes written, on success;
- **-EBADF** when invoked on zfp that represents unopened/closed file;
- **-ENOTSUP** when not implemented by underlying file system driver;
- **<0** an other negative errno code on error.

int **fs\_seek**(struct *fs\_file\_t* \*zfp, off\_t offset, int whence)

Seek file.

Moves the file position to a new location in the file. The offset is added to file position based on the [whence](#page-869-2) parameter.

#### **Parameters**

- **zfp** Pointer to the file object
- **offset** Relative location to move the file pointer to
- **whence** Relative location from where offset is to be calculated.
- **–** FS\_SEEK\_SET for the beginning of the file;
- **–** FS\_SEEK\_CUR for the current position;
- **–** FS\_SEEK\_END for the end of the file.

## **Return values**

- **0** on success;
- **-EBADF** when invoked on zfp that represents unopened/closed file;
- **-ENOTSUP** if not supported by underlying file system driver;
- **<0** an other negative errno code on error.

## off\_t **fs\_tell**(struct *fs\_file\_t* \*zfp)

Get current file position.

Retrieves and returns the current position in the file stream.

The current revision does not validate the file object.

## **Parameters**

• **zfp** – Pointer to the file object

## **Return values**

- **>=** 0 a current position in file;
- **-EBADF** when invoked on zfp that represents unopened/closed file;
- **-ENOTSUP** if not supported by underlying file system driver;
- **<0** an other negative errno code on error.

## int **fs\_truncate**(struct *fs\_file\_t* \*zfp, off\_t length)

Truncate or extend an open file to a given size.

Truncates the file to the new length if it is shorter than the current size of the file. Expands the file if the [new len](#page-869-2)gth is greater than the current size of the file. The expanded region would be filled with zeroes.

## ® **Note**

In the case of expansion, if the volume got full during the expansion process, the function will expand to the maximum possible length and return success. Caller should check if the expanded size matches the requested length.

## **Parameters**

- **zfp** Pointer to the file object
- **length** New size of the file in bytes

## **Return values**

- **0** on success;
- **-EBADF** when invoked on zfp that represents unopened/closed file;
- **-ENOTSUP** when not implemented by underlying file system driver;
- **<0** an other negative errno code on error.
# int **fs\_sync**(struct *fs\_file\_t* \*zfp)

Flush cached write data buffers of an open file.

The function flushes the cache of an open file; it can be invoked to ensure data gets written to the [storage](#page-869-0) media immediately, e.g. to avoid data loss in case if power is removed unexpectedly.

## ® **Note**

Closing a file will cause caches to be flushed correctly so the function need not be called when the file is being closed.

## **Parameters**

• **zfp** – Pointer to the file object

#### **Return values**

- **0** on success;
- **-EBADF** when invoked on zfp that represents unopened/closed file;
- **-ENOTSUP** when not implemented by underlying file system driver;
- **<0** a negative errno code on error.

### int **fs\_mkdir**(const char \*path)

Directory create.

Creates a new directory using specified path.

#### **Parameters**

• **path** – Path to the directory to create

### **Return values**

- **0** on success;
- **-EEXIST** if entry of given name exists;
- **-EROFS** if path is within read-only directory, or when file system has been mounted with the FS\_MOUNT\_FLAG\_READ\_ONLY flag;
- **-ENOTSUP** when not implemented by underlying file system driver;
- **<0** an other negative errno code on error
- int **fs\_opendir**(struct *fs\_dir\_t* \*zdp, const char \*path)

Directory open.

Opens an existing directory specified by the path.

## **Parameters**

- **zdp** Pointer to the directory object
- **path** Path to the directory to open

#### **Return values**

- **0** on success;
- **-EINVAL** when a bad directory path is given;
- **-EBUSY** when zdp is already used;
- **-ENOTSUP** when not implemented by underlying file system driver;
- **<0** a negative errno code on error.

# int **fs\_readdir**(struct *fs\_dir\_t* \*zdp, struct *fs\_dirent* \*entry)

Directory read entry.

Reads directory entries of an open directory. In end-of-dir condition, the function will return 0 and set the [entr](#page-869-1)y->name[0] [to 0.](#page-868-0)

# ® **Note**

: Most existing underlying file systems do not generate POSIX special directory entries "." or "..". For consistency the abstraction layer will remove these from lower layer results so higher layers see consistent results.

### **Parameters**

- **zdp** Pointer to the directory object
- **entry** Pointer to zfs\_dirent structure to read the entry into

## **Return values**

- **0** on success or end-of-dir;
- **-ENOENT** when no such directory found;
- **-ENOTSUP** when not implemented by underlying file system driver;
- **<0** a negative errno code on error.

## int **fs\_closedir**(struct *fs\_dir\_t* \*zdp)

Directory close.

Closes an open directory.

## **Parameters**

• **zdp** – Pointer to the directory object

## **Return values**

- **0** on success;
- **-ENOTSUP** when not implemented by underlying file system driver;
- **<0** a negative errno code on error.

## int **fs\_mount**(struct *fs\_mount\_t* \*mp)

Mount filesystem.

Perform steps needed for mounting a file system like calling the file system specific mount functio[n and addin](#page-868-1)g the mount point to mounted file system list.

## ® **Note**

Current implementation of ELM FAT driver allows only following mount points: "/RAM:","/NAND:","/CF:","/SD:","/SD2:","/USB:","/USB2:","/USB3:" or mount points that consist of single digit, e.g: "/0:", "/1:" and so forth.

## **Parameters**

• **mp** – Pointer to the *fs\_mount\_t* structure. Referenced object is not changed if the mount operation failed. A reference is captured in the fs infrastructure if the mount operation succeeds, and the application must not mutate the structure contents until fs\_unmount is successfully invoked on the same poin[ter.](#page-868-2)

## **Return values**

- **0** on success;
- **-ENOENT** when file system type has not been registered;
- **-ENOTSUP** when not supported by underlying file system driver; when FS\_MOUNT\_FLAG\_USE\_DISK\_ACCESS is set but driver does not support it.
- **-EROFS** if system requires formatting but FS\_MOUNT\_FLAG\_READ\_ONLY has been set;
- **<0** an other negative errno code on error.

#### int **fs\_unmount**(struct *fs\_mount\_t* \*mp)

## Unmount filesystem.

Perform steps needed to unmount a file system like calling the file system specific unmount function a[nd removin](#page-868-1)g the mount point from mounted file system list.

#### **Parameters**

• **mp** – Pointer to the *fs\_mount\_t* structure

#### **Return values**

- **0** on success;
- **-EINVAL** if no sys[tem has bee](#page-868-2)n mounted at given mount point;
- **-ENOTSUP** when not supported by underlying file system driver;
- **<0** an other negative errno code on error.

## int **fs\_readmount**(int \*index, const char \*\*name)

Get path of mount point at index.

This function iterates through the list of mount points and returns the directory name of the mount point at the given index. On success index is incremented and name is set to the mount directory name. If a mount point with the given index does not exist, name will be set to NULL.

#### **Parameters**

- **index** Pointer to mount point index
- **name** Pointer to pointer to path name

## **Return values**

- **0** on success;
- **-ENOENT** if there is no mount point with given index.

int **fs\_stat**(const char \*path, struct *fs\_dirent* \*entry)

File or directory status.

Checks the status of a file or directory specified by the path.

## ® **Note**

The file on a storage device may not be updated until it is closed.

#### **Parameters**

- **path** Path to the file or directory
- **entry** Pointer to the zfs\_dirent structure to fill if the file or directory exists.

## **Return values**

- **0** on success;
- **-EINVAL** when a bad directory or file name is given;
- **-ENOENT** when no such directory or file is found;
- **-ENOTSUP** when not supported by underlying file system driver;
- **<0** negative errno code on error.

int **fs\_statvfs**(const char \*path, struct *fs\_statvfs* \*stat)

Retrieves statistics of the file system volume.

Returns the total and available space in the file system volume.

## **Parameters**

- **path** Path to the mounted directory
- stat Pointer to the zfs statvfs structure to receive the fs statistics.

## **Return values**

- **0** on success;
- **-EINVAL** when a bad path to a directory, or a file, is given;
- **-ENOTSUP** when not implemented by underlying file system driver;
- **<0** an other negative errno code on error.

int fs\_mkfs(int fs\_type, uintptr\_t dev\_id, void \*cfg, int flags)

Create fresh file system.

# **Parameters**

- **fs\_type** Type of file system to create.
- **dev\_id** Id of storage device.
- **cfg** Backend dependent init object. If NULL then default configuration is used.
- **flags** Additional flags for file system implementation.

## **Return values**

- **0** on success;
- **<0** negative errno code on error.
- int **fs\_register**(int type, const struct *fs\_file\_system\_t* \*fs)

Register a file system.

Register file system with virtual file system. Number of allowed file system types to be registered is controlled with the [CONFIG\\_FILE\\_SY](#page-870-0)STEM\_MAX\_TYPES Kconfig option.

## **Parameters**

- **type** Type of file system (ex: FS\_FATFS)
- **fs** Pointer to File system

## **Return values**

- **0** on success;
- **-EALREADY** when a file system of a given type has already been registered;
- **-ENOSCP** when there is no space left, in file system registry, to add this file system type.
- int **fs\_unregister**(int type, const struct *fs\_file\_system\_t* \*fs)

Unregister a file system.

Unregister file system from virtual file system.

## **Parameters**

- **type** Type of file system (ex: FS\_FATFS)
- **fs** Pointer to File system

## **Return values**

- **0** on success;
- **-EINVAL** when file system of a given type has not been registered.

# <span id="page-868-1"></span>struct **fs\_mount\_t**

*#include <fs.h>* File system mount info structure.

# <span id="page-868-2"></span>**Public Members**

# *sys\_dnode\_t* **node**

Entry for the fs\_mount\_list list.

# int **[type](#page-638-0)**

File system type.

const char \***mnt\_point** Mount point directory name (ex: "/fatfs")

## void \***fs\_data**

Pointer to file system specific data.

# void \***storage\_dev**

Pointer to backend storage device.

# size\_t **mountp\_len**

Length of Mount point string.

# const struct *fs\_file\_system\_t* \***fs**

Pointer to File system interface of the mount point.

# uint8\_t **flags** Mount [flags.](#page-870-0)

# <span id="page-868-0"></span>struct **fs\_dirent**

*#include <fs.h>* Structure to receive file or directory information. Used in functions that read the directory entries to get file or directory information.

## **Public Members**

enum *fs\_dir\_entry\_type* **type** File/directory type (FS\_DIR\_ENTRY\_FILE or FS\_DIR\_ENTRY\_DIR)

char **name**[MAX\_FILE\_NAME + 1] N[ame of file or dire](#page-859-0)ctory.

size\_t **size** Size of file (0 if directory).

### struct **fs\_statvfs**

*#include <fs.h>* Structure to receive volume statistics. Used to retrieve information about total and available space in the volume.

## **Public Members**

unsigned long **f\_bsize** Optimal transfer block size.

unsigned long **f\_frsize** Allocation unit size.

unsigned long **f\_blocks** Size of FS in f\_frsize units.

unsigned long **f\_bfree** Number of free blocks.

# <span id="page-869-0"></span>struct **fs\_file\_t**

*#include <fs\_interface.h>* File object representing an open file. The object needs to be initialized with *fs\_file\_t\_init()*.

# **Public Members**

void \***filep** Pointer to file object structure.

const struct *fs\_mount\_t* \***mp** Pointer to mount point structure.

fs\_mode\_t **flags** Open/cr[eate flags.](#page-868-1)

# <span id="page-869-1"></span>struct **fs\_dir\_t**

*#include <fs\_interface.h>* Directory object representing an open directory. The object needs to be initialized with *fs\_dir\_t\_init()*.

## **Public Members**

#### void \***dirp**

Pointer to directory object structure.

## const struct *fs\_mount\_t* \***mp**

Pointer to mount point structure.

## <span id="page-870-0"></span>struct **fs\_file\_s[ystem\\_t](#page-868-1)**

*#include <fs\_sys.h>* File System interface structure.

## **File operations**

int (\***open**)(struct *fs\_file\_t* \*filp, const char \*fs\_path, fs\_mode\_t flags)

Opens or creates a file, depending on flags given.

**Param filp** File to open/create. **Param fs[\\_path](#page-869-0)** Path to the file. **Param flags** Flags for opening/creating the file. **Return** 0 on success, negative errno code on fail.

ssize\_t (\***read**)(struct *fs\_file\_t* \*filp, void \*dest, size\_t nbytes)

Reads nbytes number of bytes. **Param filp** File to read [from.](#page-869-0) **Param dest** Destination buffer. **Param nbytes** Number of bytes to read. **Return** Number of bytes read on success, negative errno code on fail.

ssize\_t (\***write**)(struct *fs\_file\_t* \*filp, const void \*src, size\_t nbytes)

Writes nbytes number of bytes. **Param filp** File to write [to.](#page-869-0) **Param src** Source buffer. **Param nbytes** Number of bytes to write. **Return** Number of bytes written on success, negative errno code on fail.

int (\***lseek**)(struct *fs\_file\_t* \*filp, off\_t off, int whence)

Moves the file position to a new location in the file. **Param filp** File to m[ove.](#page-869-0) **Param off** Relative offset from the position specified by whence. **Param whence** Position in the file. Possible values: SEEK\_CUR, SEEK\_SET, SEEK\_END. **Return** New position in the file or negative errno code on fail.

### off\_t (\***tell**)(struct *fs\_file\_t* \*filp)

Retrieves the current position in the file. **Param filp** File to ge[t the cur](#page-869-0)rent position from. **Return** Current position in the file or negative errno code on fail.

## int (\***truncate**)(struct *fs\_file\_t* \*filp, off\_t length)

Truncates/expands the file to the new length. **Param filp** File to trunc[ate/expa](#page-869-0)nd. **Param length** New length of the file. **Return** 0 on success, negative errno code on fail.

## int (\***sync**)(struct *fs\_file\_t* \*filp)

Flushes the cache of an open file. **Param filp** File to [flush.](#page-869-0) **Return** 0 on success, negative errno code on fail.

### int (\***close**)(struct *fs\_file\_t* \*filp)

Flushes the associated stream and closes the file. **Param filp** File to cl[ose.](#page-869-0) **Return** 0 on success, negative errno code on fail.

#### **Directory operations**

int (\***opendir**)(struct *fs\_dir\_t* \*dirp, const char \*fs\_path)

Opens an existing directory specified by the path. **Param dirp** Directory to open. **Param fs\_pa[th](#page-869-1)** Path to the directory. **Return** 0 on success, negative errno code on fail.

int (\***readdir**)(struct *fs\_dir\_t* \*dirp, struct *fs\_dirent* \*entry)

Reads directory entries of an open directory. **Param dirp** Directory t[o read fr](#page-869-1)om. **Param entry** Next directory entry in the dirp directory. **Return** 0 on success, negative errno code on fail.

#### int (\***closedir**)(struct *fs\_dir\_t* \*dirp)

Closes an open directory. **Param dirp** Directory to [close.](#page-869-1) **Return** 0 on success, negative errno code on fail.

## **File system level operations**

int (\***mount**)(struct *fs\_mount\_t* \*mountp)

Mounts a file system. **Param mountp** Mount p[oint.](#page-868-1) **Return** 0 on success, negative errno code on fail.

int (\***unmount**)(struct *fs\_mount\_t* \*mountp)

Unmounts a file system. **Param mountp** Mount poi[nt.](#page-868-1) **Return** 0 on success, negative errno code on fail.

int (\***unlink**)(struct *fs\_mount\_t* \*mountp, const char \*name)

Deletes the specified file or directory.

**Param mountp** Mount point. **Param na[me](#page-868-1)** Path to the file or directory to delete. **Return** 0 on success, negative errno code on fail.

int (\***rename**)(struct *fs\_mount\_t* \*mountp, const char \*from, const char \*to)

Renames a file or directory. **Param mountp** Mount po[int.](#page-868-1) **Param from** Path to the file or directory to rename. **Param to** New name of the file or directory. **Return** 0 on success, negative errno code on fail.

int (\***mkdir**)(struct *fs\_mount\_t* \*mountp, const char \*name)

Creates a new directory using specified path. **Param mountp** Mount point. **Param na[me](#page-868-1)** Path to the directory to create. **Return** 0 on success, negative errno code on fail. int (\***stat**)(struct *fs\_mount\_t* \*mountp, const char \*path, struct *fs\_dirent* \*entry)

Checks the status of a file or directory specified by the path.

**Param mountp** Mount point. **Param p[ath](#page-868-1)** Path to the file or directory. **Param entry** Directory entry. **Return** 0 on success, negative errno code on fail.

int (\***statvfs**)(struct *fs\_mount\_t* \*mountp, const char \*path, struct *fs\_statvfs* \*stat)

Returns the total and available space on the file system volume. **Param mountp** Mount poi[nt.](#page-868-1) **Param path** Path to the file or directory. **Param stat** File system statistics. **Return** 0 on success, negative errno code on fail.

int (\***mkfs**)(uintptr\_t dev\_id, void \*cfg, int flags)

Formats a device to specified file system type.

Available only if CONFIG\_FILE\_SYSTEM\_MKFS is enabled.

® **Note**

This operation destroys existing data on the target device.

**Param dev\_id** Device identifier. **Param cfg** File system configuration. **Param flags** Formatting flags. **Return** 0 on success, negative errno code on fail.

# **4.8 Formatted Output**

Applications as well as Zephyr itself requires infrastructure to format values for user consumption. The standard C99 library \*printf() functionality fulfills this need for streaming output devices or memory buffers, but in an embedded system devices may not accept streamed data and memory may not be available to store the formatted output.

Internal Zephyr API traditionally provided this both for printk() and for Zephyr's internal minimal libc, but with separate internal interfaces. Logging, tracing, shell, and other applications made use of either these APIs or standard libc routines based on build options.

The *cbprintf()* public APIs convert C99 format strings and arguments, providing output produced one character at a time through a callback mechanism, replacing the original internal functions and providing support for almost all C99 format specifications. Existing use of

s\*printf() C libraries in Zephyr can be converted to *snprintfcb()* to avoid pulling in libc implementations.

Several Kconfig options control the set of features that are enabled, allowing some control over features and memory usage:

- CONFIG\_CBPRINTF\_FULL\_INTEGRAL or CONFIG\_CBP[RINTF\\_REDUCED](#page-885-0)\_INTEGRAL
- CONFIG\_CBPRINTF\_FP\_SUPPORT
- CONFIG\_CBPRINTF\_FP\_A\_SUPPORT
- CONFIG\_CBPRINTF\_FP\_ALWAYS\_A
- CONFIG\_CBPRINTF\_N\_SPECIFIER

CONFIG\_CBPRINTF\_LIBC\_SUBSTS can be used to provide functions that behave like standard libc functions but use the selected cbprintf formatter rather than pulling in another formatter from libc.

In addition CONFIG\_CBPRINTF\_NANO can be used to revert back to the very space-optimized but limited formatter used for printk() before this capability was added.

# **4.8.1 Cbprintf Packaging**

Typically, strings are formatted synchronously when a function from printf family is called. However, there are cases when it is beneficial that formatting is deferred. In that case, a state (format string and arguments) must be captured. Such state forms a self-contained package which contains format string and arguments. Additionally, package may contain copies of strings which are part of a format string (format string or any %s argument). Package primary content resembles va\_list stack frame thus standard formatting functions are used to process a package. Since package contains data which is processed as va\_list frame, strict alignment must be maintained. Due to required padding, size of the package depends on alignment. When package is copied, it should be copied to a memory block with the same alignment as origin.

Package can have following variants:

- **Self-contained** non read-only strings appended to the package. String can be formatted from such package as long as there is access to read-only string locations. Package may contain information where read-only strings are located within the package. That information can be used to convert packet to fully self-contained package.
- **Fully self-contained** all strings are appended to the package. String can be formatted from such package without any external data.
- **Transient** only arguments are stored. Package contain information where pointers to non read-only strings are located within the package. Optionally, it may contain read-only string location information. String can be formatted from such package as long as non read-only strings are still valid and read-only strings are accessible. Alternatively, package can be converted to **self-contained** package or **fully self-contained** if information about readonly string locations is present in the package.

Package can be created using two methods:

- runtime using *cbprintf\_package()* or *cbvprintf\_package()*. This method scans format string and based on detected format specifiers builds the package.
- static types of arguments are detected at compile time by the preprocessor and package is created as simple assignments to a provided memory. This method is significantly faster than runtime ([more than 15 times\) b](#page-878-0)ut [has following limitatio](#page-879-0)ns: requires \_Generic keyword (C11 feature) to be supported by the compiler and cannot distinguish between %p and %s if char pointer is used. It treats all (unsigned) char pointers as %s thus it will attempt to append string to a package. It can be handled correctly during conversion from **transient** package to **self-contained** package using CBPRINTF\_PACKAGE\_CONVERT\_PTR\_CHECK

flag. However, it requires access to the format string and it is not always possible thus it is recommended to cast char pointers used for %p to void  $\star$ . There is a logging warning generated by *cbprintf\_package\_convert()* called with CBPRINTF\_PACKAGE\_CONVERT\_PTR\_CHECK flag when char pointer is used with %p.

Several Kconfig options control behavior of the packaging:

- CONFIG\_C[BPRINTF\\_PACKAGE\\_LONGDOUBLE](#page-879-1)
- CONFIG\_CBPRINTF\_STATIC\_PACKAGE\_CHECK\_ALIGNMENT

# **Cbprintf package conversion**

It is possible to convert package to a variant which contains more information, e.g **transient** package can be converted to **self-contained**. Conversion to **fully self-contained** package is possible if CBPRINTF\_PACKAGE\_ADD\_RO\_STR\_POS flag was used when package was created.

*cbprintf\_package\_copy()* is used to calculate space needed for the new package and to copy and convert a package.

# **[Cbprintf package format](#page-880-0)**

Format of the package contains paddings which are platform specific. Package consists of header which contains size of package (excluding appended strings) and number of appended strings. It is followed by the arguments which contains alignment paddings and resembles *va\_list* stack frame. It is followed by data associated with character pointer arguments used by the string which are not appended to the string (but may be appended later by cbprinf\_package\_convert()). Finally, package, optionally, contains appended strings. Each string contains 1 byte header which contains index of the location where address argument is stored. During packaging address is set to null and before string formatting it is updated to point to the current string location within the package. Updating address argument must happen just before string formatting since address changes whenever package is copied.

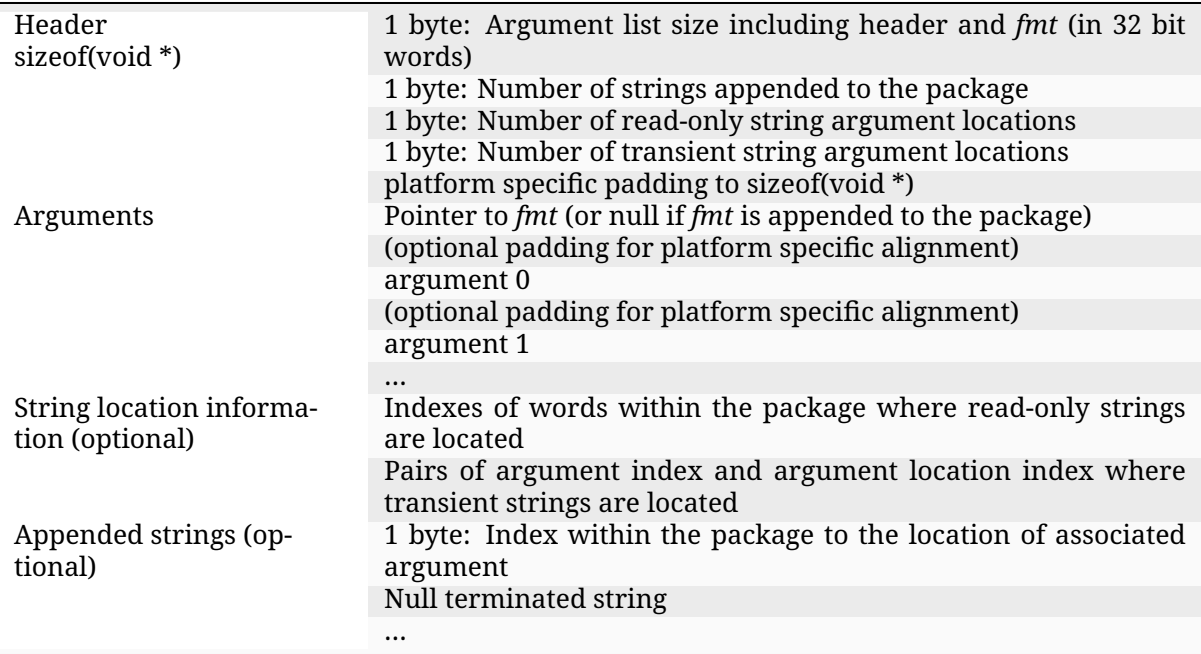

## Á **Warning**

If CONFIG\_MINIMAL\_LIBC is selected in combination with CONFIG\_CBPRINTF\_NANO formatting with C standard library functions like printf or snprintf is limited. Among other things the %n specifier, most format flags, precision control, and floating point are not supported.

## **Limitations and recommendations**

- C11 \_Generic support is required by the compiler to use static (fast) packaging.
- It is recommended to cast any character pointer used with %p format specifier to other pointer type (e.g. void  $\star$ ). If format string is not accessible then only static packaging is possible and it will append all detected strings. Character pointer used for %p will be considered as string pointer. Copying from unexpected location can have serious consequences (e.g., memory fault or security violation).

# **4.8.2 API Reference**

*group* **cbprintf\_apis**

# **Defines**

**CBPRINTF\_PACKAGE\_ALIGNMENT**

Required alignment of the buffer used for packaging.

## **CBPRINTF\_MUST\_RUNTIME\_PACKAGE**(flags, ...)

Determine if string must be packaged in run time.

Static packaging can be applied if size of the package can be determined at compile time. In general, package size can be determined at compile time if there are no string arguments which might be copied into package body if they are considered transient.

## ® **Note**

By default any char pointers are considered to be pointing at transient strings. This can be narrowed down to non const pointers by using CBPRINTF\_PACKAGE\_CONST\_CHAR\_RO.

## **Parameters**

- **...** String with arguments.
- **flags** option flags. See Package flags.

## **Return values**

- **1** if string must be packaged in run time.
- **0** string can be statically packaged.

**CBPRINTF\_STATIC\_PACKAGE**(packaged, inlen, outlen, align\_offset, flags, ...)

Statically package string.

Build string package from formatted string. It assumes that formatted string is in the read only memory.

If \_Generic is not supported then runtime packaging is performed.

# **Parameters**

- **packaged** pointer to where the packaged data can be stored. Pass a null pointer to skip packaging but still calculate the total space required. The data stored here is relocatable, that is it can be moved to another contiguous block of memory. It must be aligned to the size of the longest argument. It is recommended to use CBPRINTF\_PACKAGE\_ALIGNMENT for alignment.
- **inlen** set to the number of bytes available at packaged. If packaged is NULL the value is ignored.
- **outlen** variable updated to the number of bytes required to completely store the packed information. If input buffer was too small it is set to -ENOSPC.
- **align\_offset** input buffer alignment offset in bytes. Where offset 0 means that buffer is aligned to CBPRINTF\_PACKAGE\_ALIGNMENT. Xtensa requires that packaged is aligned to CBPRINTF\_PACKAGE\_ALIGNMENT so it must be multiply of CBPRINTF\_PACKAGE\_ALIGNMENT or 0.
- **flags** option flags. See Package flags.
- **...** formatted string with arguments. Format string must be constant.

# **Typedefs**

<span id="page-877-0"></span>typedef int (\***cbprintf\_cb**)()

Signature for a cbprintf callback function.

This function expects two parameters:

- c a character to output. The output behavior should be as if this was cast to an unsigned char.
- ctx a pointer to an object that provides context for the output operation.

The declaration does not specify the parameter types. This allows a function like fputc to be used without requiring all context pointers to be to a FILE object.

# **Return**

the value of c cast to an unsigned char then back to int, or a negative error code that will be returned from *cbprintf()*.

typedef int (\***cbprintf\_cb\_local**)(int c, void \*ctx)

<span id="page-877-1"></span>typedef int (\***cbprintf\_convert\_cb**)(const v[oid \\*buf, s](#page-882-0)ize\_t len, void \*ctx) Signature for a cbprintf multibyte callback function.

return Amount of copied data or negative error code.

**Param buf** data.

**Param len** data length.

**Param ctx**

a pointer to an object that provides context for the operation.

typedef int (\***cbvprintf\_external\_formatter\_func**)(*cbprintf\_cb* out, void \*ctx, const char \*fmt, va\_list ap)

Signature for a external formatter function identical to cbvprintf.

This function expects the following parameters[:](#page-877-0)

## **Param out**

the function used to emit each generated character.

## **Param ctx**

a pointer to an object that provides context for the external formatter.

## **Param fmt**

a standard ISO C format string with characters and conversion specifications.

## **Param ap**

captured stack arguments corresponding to the conversion specifications found within fmt.

## **Return**

vprintf like return values: the number of characters printed, or a negative error value returned from external formatter.

# **Functions**

<span id="page-878-0"></span>int **cbprintf\_package**(void \*packaged, size\_t len, uint32\_t flags, const char \*format, ...) Capture state required to output formatted data later.

<span id="page-878-1"></span>Like *cbprintf()* but instead of processing the arguments and emitting the formatted results immediately all arguments are captured so this can be done in a different context, e.g. when the output function can block.

In addition to the values extracted from arguments this will ensure that copies are mad[e of the ne](#page-882-0)cessary portions of any string parameters that are not confirmed to be stored in read-only memory (hence assumed to be safe to refer to directly later).

## **Parameters**

- **packaged** pointer to where the packaged data can be stored. Pass a null pointer to store nothing but still calculate the total space required. The data stored here is relocatable, that is it can be moved to another contiguous block of memory. However, under condition that alignment is maintained. It must be aligned to at least the size of a pointer.
- **len** this must be set to the number of bytes available at packaged if it is not null. If packaged is null then it indicates hypothetical buffer alignment offset in bytes compared to CBPRINTF\_PACKAGE\_ALIGNMENT alignment. Buffer alignment offset impacts returned size of the package. Xtensa requires that buffer is always aligned to CBPRINTF\_PACKAGE\_ALIGNMENT so it must be multiply of CBPRINTF\_PACKAGE\_ALIGNMENT or 0 when packaged is null.
- **flags** option flags. See Package flags.
- **format** a standard ISO C format string with characters and conversion specifications.
- **...** arguments corresponding to the conversion specifications found within format.

## **Return values**

- **nonegative** the number of bytes successfully stored at packaged. This will not exceed len.
- **-EINVAL** if format is not acceptable
- **-EFAULT** if packaged alignment is not acceptable
- **-ENOSPC** if packaged was not null and the space required to store exceed len.

int **cbvprintf\_package**(void \*packaged, size\_t len, uint32\_t flags, const char \*format, va list ap)

Capture state required to output formatted data later.

<span id="page-879-3"></span><span id="page-879-0"></span>Like *cbprintf()* but instead of processing the arguments and emitting the formatted results immediately all arguments are captured so this can be done in a different context, e.g. when the output function can block.

In addition to the values extracted from arguments this will ensure that copies are mad[e of the ne](#page-882-0)cessary portions of any string parameters that are not confirmed to be stored in read-only memory (hence assumed to be safe to refer to directly later).

# **Parameters**

- **packaged** pointer to where the packaged data can be stored. Pass a null pointer to store nothing but still calculate the total space required. The data stored here is relocatable, that is it can be moved to another contiguous block of memory. The pointer must be aligned to a multiple of the largest element in the argument list.
- **len** this must be set to the number of bytes available at packaged. Ignored if packaged is NULL.
- **flags** option flags. See Package flags.
- **format** a standard ISO C format string with characters and conversion specifications.
- **ap** captured stack arguments corresponding to the conversion specifications found within format.

## **Return values**

- **nonegative** the number of bytes successfully stored at packaged. This will not exceed len.
- **-EINVAL** if format is not acceptable
- **-ENOSPC** if packaged was not null and the space required to store exceed len.

int **cbprintf\_package\_convert**(void \*in\_packaged, size\_t in\_len, *cbprintf\_convert\_cb* cb, void \*ctx, uint32 t flags, uint16 t \*strl, size t strl len)

Convert a package.

<span id="page-879-2"></span><span id="page-879-1"></span>Converting may include appending strings used in the [package to the pa](#page-877-1)ckage body. If input package was created with CBPRINTF\_PACKAGE\_ADD\_RO\_STR\_POS or CBPRINTF\_PACKAGE\_ADD\_RW\_STR\_POS, it contains information where strings are located within the package. This information can be used to copy strings during the conversion.

cb is called with portions of the output package. At the end of the conversion cb is called with null buffer.

# **Parameters**

- **in\_packaged** Input package.
- **in\_len** Input package length. If 0 package length will be retrieved from the in\_packaged
- **cb** callback called with portions of the converted package. If null only length of the output package is calculated.
- **ctx** Context provided to the cb.
- **flags** Flags. See Package convert flags.
- **strl [inout]** if packaged is null, it is a pointer to the array where strl\_len first string lengths will is stored. If packaged is not null, it contains lengths of first strl\_len strings. It can be used to optimize copying so that string length is calculated only once (at length calculation phase when packaged is null.)
- **strl\_len** Number of elements in strl array.

# **Return values**

- **Positive** output package size.
- **-ENOSPC** if packaged was not null and the space required to store exceed len.

static inline int **cbprintf\_package\_copy**(void \*in\_packaged, size\_t in\_len, void \*packaged, size t len, uint32 t flags, uint16 t \*strl, size t

strl len)

<span id="page-880-0"></span>Copy package with optional appending of strings.

*cbprintf\_package\_convert* is used to convert and store converted package in the new location.

## **Parameters**

- **[in\\_packaged](#page-879-2)** Input package.
- **in\_len** Input package length. If 0 package length will be retrieved from the in\_packaged
- **packaged [out]** Output package. If null only length of the output package is calculated.
- **len** Available space in the location pointed by packaged. Not used when packaged is null.
- **flags** Flags. See Package convert flags.
- **strl [inout]** if packaged is null, it is a pointer to the array where strl\_len first string lengths will is stored. If packaged is not null, it contains lengths of first strl\_len strings. It can be used to optimize copying so that string length is calculated only once (at length calculation phase when packaged is null.)
- **strl\_len** Number of elements in strl array.

## **Return values**

- **Positive** Output package size.
- **-ENOSPC** if packaged was not null and the space required to store exceed len.

static inline int **cbprintf\_fsc\_package**(void \*in\_packaged, size\_t in\_len, void \*packaged, size\_t len)

Convert package to fully self-contained (fsc) package.

Package may not be self contain since strings by default are stored by address. Package may be partially self-contained when transient (not read only) strings are appended to the package. Such package can be decoded only when there is an access to read-only strings.

Fully self-contained has (fsc) contains all strings used in the package. A package can be converted to fsc package if it was create with CBPRINTF\_PACKAGE\_ADD\_RO\_STR\_POS flag. Such package will contain necessary data to find read only strings in the package and copy them into the package body.

### **Parameters**

- **in\_packaged** pointer to original package created with CBPRINTF\_PACKAGE\_ADD\_RO\_STR\_POS.
- **in\_len** in\_packaged length.
- **packaged** pointer to location where fully self-contained version of the input package will be written. Pass a null pointer to calculate space required.
- **len** must be set to the number of bytes available at packaged. Not used if packaged is null.

## **Return values**

- **nonegative** the number of bytes successfully stored at packaged. This will not exceed len. If packaged is null, calculated length.
- **-ENOSPC** if packaged was not null and the space required to store exceed len.
- **-EINVAL** if in\_packaged is null.

int **cbpprintf\_external**(*cbprintf\_cb* out, *cbvprintf\_external\_formatter\_func* formatter, void \*ctx, void \*packaged)

Generate the output for a previously captured format operation using an external formatter.

# ® **Note**

Memory indicated by packaged will be modified in a non-destructive way, meaning that it could still be reused with this function again.

#### **Parameters**

- **out** the function used to emit each generated character.
- **formatter** external formatter function.
- **ctx** a pointer to an object that provides context for the external formatter.
- **packaged** the data required to generate the formatted output, as captured by *cbprintf\_package()* or *cbvprintf\_package()*. The alignment requirement on this data is the same as when it was initially created.

#### **Returns**

printf like return values: the nu[mber of characters p](#page-879-3)rinted, or a negative error value [returned from ext](#page-878-1)ernal formatter.

int **cbprintf**(*cbprintf cb* out, void \*ctx, const char \*format, ...)

\*printf-like output through a callback.

<span id="page-882-0"></span>This is essentially printf() except the output is generated character-by-character using the provided out function. This allows formatting text of unbounded length without incurrin[g the cost of](#page-877-0) a temporary buffer.

All formatting specifiers of C99 are recognized, and most are supported if the functionality is enabled.

® **Note**

The functionality of this function is significantly reduced when CON-FIG\_CBPRINTF\_NANO is selected.

## **Parameters**

- **out** the function used to emit each generated character.
- **ctx** context provided when invoking out
- **format** a standard ISO C format string with characters and conversion specifications.
- **...** arguments corresponding to the conversion specifications found within format.

#### **Returns**

the number of characters printed, or a negative error value returned from invoking out.

static inline int **cbvprintf**(*cbprintf\_cb* out, void \*ctx, const char \*format, va\_list ap)

varargs-aware \*printf-like output through a callback.

This is essentially vsprintf() except the output is generated character-by-character using the provided out f[unction. Th](#page-877-0)is allows formatting text of unbounded length without incurring the cost of a temporary buffer.

## ® **Note**

This function is available only when CONFIG\_CBPRINTF\_LIBC\_SUBSTS is selected.

## ® **Note**

The functionality of this function is significantly reduced when CON-FIG\_CBPRINTF\_NANO is selected.

## **Parameters**

- **out** the function used to emit each generated character.
- **ctx** context provided when invoking out
- **format** a standard ISO C format string with characters and conversion specifications.
- **ap** a reference to the values to be converted.

#### **Returns**

the number of characters generated, or a negative error value returned from invoking out.

static inline int **cbvprintf\_tagged\_args**(*cbprintf\_cb* out, void \*ctx, const char \*format, va list ap)

varargs-aware \*printf-like output through a callback with tagged arguments.

This is essentially vsprintf() exceptt[he output is](#page-877-0) generated character-by-character using the provided out function. This allows formatting text of unbounded length without incurring the cost of a temporary buffer.

Note that the argument list ap are tagged.

## ® **Note**

This function is available only when CONFIG\_CBPRINTF\_LIBC\_SUBSTS is selected.

## ® **Note**

The functionality of this function is significantly reduced when CON-FIG\_CBPRINTF\_NANO is selected.

#### **Parameters**

- **out** the function used to emit each generated character.
- **ctx** context provided when invoking out
- **format** a standard ISO C format string with characters and conversion specifications.
- **ap** a reference to the values to be converted.

#### **Returns**

the number of characters generated, or a negative error value returned from invoking out.

static inline int **cbpprintf**(*cbprintf\_cb* out, void \*ctx, void \*packaged)

Generate the output for a previously captured format operation.

## ® **Note**

Memory indicated by packaged will be modified in a non-destructive way, meaning that it could still be reused with this function again.

#### **Parameters**

- **out** the function used to emit each generated character.
- **ctx** context provided when invoking out
- **packaged** the data required to generate the formatted output, as captured by *cbprintf\_package()* or *cbvprintf\_package()*. The alignment requirement on this data is the same as when it was initially created.

#### **Returns**

the numbe[r of characters prin](#page-878-1)ted, [or a negative error](#page-879-3) value returned from invoking out.

int **fprintfcb**(FILE \*stream, const char \*format, ...) fprintf using Zephyrs cbprintf infrastructure.

return The number of characters printed.

# ® **Note**

This function is available only when CONFIG\_CBPRINTF\_LIBC\_SUBSTS is selected.

#### ® **Note**

The functionality of this function is significantly reduced when CON-FIG\_CBPRINTF\_NANO is selected.

#### **Parameters**

- **stream** the stream to which the output should be written.
- **format** a standard ISO C format string with characters and conversion specifications.
- **...** arguments corresponding to the conversion specifications found within format.

int **vfprintfcb**(FILE \*stream, const char \*format, va\_list ap)

vfprintf using Zephyrs cbprintf infrastructure.

# ® **Note**

This function is available only when CONFIG\_CBPRINTF\_LIBC\_SUBSTS is selected.

# ® **Note**

The functionality of this function is significantly reduced when CON-FIG\_CBPRINTF\_NANO is selected.

#### **Parameters**

- **stream** the stream to which the output should be written.
- **format** a standard ISO C format string with characters and conversion specifications.
- **ap** a reference to the values to be converted.

#### **Returns**

The number of characters printed.

int **printfcb**(const char \*format, ...)

printf using Zephyrs cbprintf infrastructure.

## ® **Note**

This function is available only when CONFIG\_CBPRINTF\_LIBC\_SUBSTS is selected.

## ® **Note**

The functionality of this function is significantly reduced when CON-FIG CBPRINTF\_NANO is selected.

#### **Parameters**

- **format** a standard ISO C format string with characters and conversion specifications.
- **...** arguments corresponding to the conversion specifications found within format.

#### **Returns**

The number of characters printed.

int **vprintfcb**(const char \*format, va\_list ap)

vprintf using Zephyrs cbprintf infrastructure.

## ® **Note**

This function is available only when CONFIG\_CBPRINTF\_LIBC\_SUBSTS is selected.

# ® **Note**

The functionality of this function is significantly reduced when CON-FIG\_CBPRINTF\_NANO is selected.

#### **Parameters**

- **format** a standard ISO C format string with characters and conversion specifications.
- **ap** a reference to the values to be converted.

#### **Returns**

The number of characters printed.

<span id="page-885-0"></span>int **snprintfcb**(char \*str, size\_t size, const char \*format, ...)

snprintf using Zephyrs cbprintf infrastructure.

#### ® **Note**

This function is available only when CONFIG\_CBPRINTF\_LIBC\_SUBSTS is selected.

## ® **Note**

The functionality of this function is significantly reduced when CON-FIG\_CBPRINTF\_NANO is selected.

### **Parameters**

• **str** – where the formatted content should be written

- **size** maximum number of chaacters for the formatted output, including the terminating null byte.
- **format** a standard ISO C format string with characters and conversion specifications.
- **...** arguments corresponding to the conversion specifications found within format.

### **Returns**

The number of characters that would have been written to str, excluding the terminating null byte. This is greater than the number actually written if size is too small.

int **vsnprintfcb**(char \*str, size t size, const char \*format, va\_list ap) vsnprintf using Zephyrs cbprintf infrastructure.

# ® **Note**

This function is available only when CONFIG\_CBPRINTF\_LIBC\_SUBSTS is selected.

® **Note**

The functionality of this function is significantly reduced when CON-FIG\_CBPRINTF\_NANO is selected.

## **Parameters**

- **str** where the formatted content should be written
- **size** maximum number of chaacters for the formatted output, including the terminating null byte.
- **format** a standard ISO C format string with characters and conversion specifications.
- **ap** a reference to the values to be converted.

#### **Returns**

The number of characters that would have been written to str, excluding the terminating null byte. This is greater than the number actually written if size is too small.

# **4.9 Input**

The input subsystem provides an API for dispatching input events from input devices to the application.

# **4.9.1 Input Events**

The subsystem is built around the *input\_event* structure. An input event represents a change in an individual event entity, for example the state of a single button, or a movement in a single axis.

The *input\_event* structure describes the specific event, and includes a synchronization bit to indicate that the device reached a [stable state, f](#page-898-0)or example when the events corresponding to multiple axes of a multi-axis device have been reported.

# **4.9.2 Input Devices**

An input device can report input events directly using *input\_report()* or any related function; for example buttons or other on-off input entities would use *input\_report\_key()*.

Complex devices may use a combination of multiple events, and set the sync bit once the output is stable.

The input\_report\* functions take a *device* pointer, w[hich i](#page-897-0)[s used to indicate wh](#page-897-1)ich device reported the event and can be used by subscribers to only receive events from a specific device. If there's no actual device associated with the event, it can be set to NULL, in which case only subscribers with no device filter will receive the event.

# **4.9.3 Application API**

An application can register a callback using the *INPUT\_CALLBACK\_DEFINE* macro. If a device node is specified, the callback is only invoked for events from the specific device, otherwise the callback will receive all the events in the system. This is the only type of filtering supported, any more complex filtering logic has to be implemented in the callback itself.

The subsystem can operate synchronously or [by using an event queue,](#page-896-0) depending on the CON-FIG\_INPUT\_MODE option. If the input thread is used, all the events are added to a queue and executed in a common input thread. If the thread is not used, the callback are invoked directly in the input driver context.

The synchronous mode can be used in a simple application to keep a minimal footprint, or in a complex application with an existing event model, where the callback is just a wrapper to pipe back the event in a more complex application specific event system.

# **4.9.4 HID code mapping**

A common use case for input devices is to use them to generate HID reports. For this purpose, the *input\_to\_hid\_code()* and *input\_to\_hid\_modifier()* functions can be used to map input codes to HID codes and modifiers.

# **[4.9.5 Kscan Com](#page-898-1)pat[ibility](#page-898-2)**

Input devices generating X/Y/Touch events can be used in existing applications based on the *Keyboard Scan* API by enabling both CONFIG\_INPUT and CONFIG\_KSCAN, defining a zephyr, kscan-input node as a child node of the corresponding input device and pointing the zephyr, keyboard-scan chosen node to the compatibility device node, for example:

```
chosen {
    zephyr,keyboard-scan = &kscan_input;
};
ft5336@38 {
    ...
    kscan_input: kscan-input {
        compatible = "zephyr, kscan-input";
    };
};
```
# **4.9.6 General Purpose Drivers**

• adc-keys: for buttons connected to a resistor ladder.

- analog-axis: for absolute position devices connected to an ADC input (thumbsticks, sliders…).
- gpio-kbd-matrix: for GPIO-connected keyboard matrices.
- gpio-keys: for switches directly connected to a GPIO, implements button debouncing.
- gpio-qdec: for GPIO-connected quadrature encoders.
- input-keymap: maps row/col/touch events from a keyboard matrix to key events.
- zephyr, input-longpress: listens for key events, emits events for short and long press.
- zephyr,lvgl-button-input zephyr,lvgl-encoder-input zephyr,lvgl-keypad-input zephyr,lvgl-pointer-input: listens for input events and translates those to various types of LVGL input devices.

# **4.9.7 Detailed Driver Documentation**

# **GPIO Keyboard Matrix**

The gpio-kbd-matrix driver supports a large variety of keyboard matrix hardware configurations and has numerous options to change its behavior. This is an overview of some common setups and how they can be supported by the driver.

The conventional configuration for all of these is that the driver reads on the row GPIOs (inputs) and selects on the columns GPIOs (output).

**Base use case, no isolation diodes, interrupt capable GPIOs** This is the common configuration found on consumer keyboards with membrane switches and flexible circuit boards, no isolation diodes, requires ghosting detection (which is enabled by default).

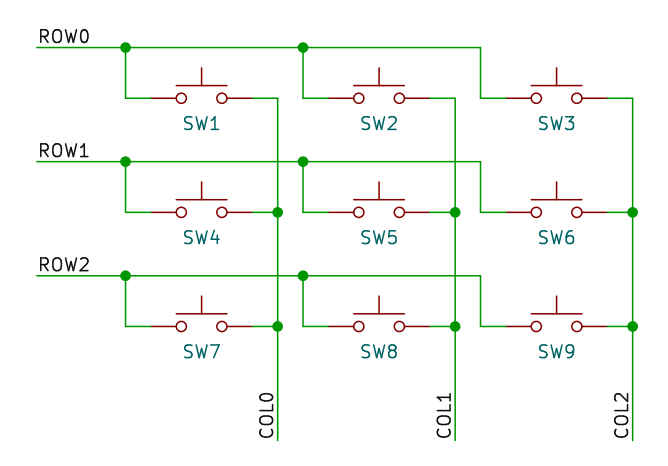

Fig. 1: A 3x3 matrix, no diodes

The system must support GPIO interrupts, and the interrupt can be enabled on all row GPIOs at the same time.

```
kbd-matrix {
     compatible = "gpio-kbd-matrix";
     row-gpios = <&gpio0 0 (GPIO_PULL_UP | GPIO_ACTIVE_LOW)>,
                 <&gpio0 1 (GPIO_PULL_UP | GPIO_ACTIVE_LOW)>,
                 <&gpio0 2 (GPIO_PULL_UP | GPIO_ACTIVE_LOW)>;
     col-gpios = <&gpio0 3 GPIO_ACTIVE_LOW>,
                 <&gpio0 4 GPIO_ACTIVE_LOW>,
                 <&gpio0 5 GPIO_ACTIVE_LOW>;
};
```
In this configuration the matrix scanning library enters idle mode once all keys are released, and the keyboard matrix thread only wakes up when a key has been pressed.

GPIOs for columns that are not currently selected are configured in high impedance mode. This means that the row state may need some time to settle to avoid misreading the key state from a column to the following one. The settle time can be tweaked by changing the settle-time-us property.

**Isolation diodes** If the matrix has isolation diodes for every key, then it's possible to:

- disable ghosting detection, allowing any key combination to be detected
- configuring the driver to drive unselected columns GPIO to inactive state rather than high impedance, this allows to reduce the settle time (potentially down to 0), and use the more efficient port wide GPIO read APIs (happens automatically if the GPIO pins are sequential)

Matrixes with diodes going from rows to columns must use pull-ups on rows and active low columns.

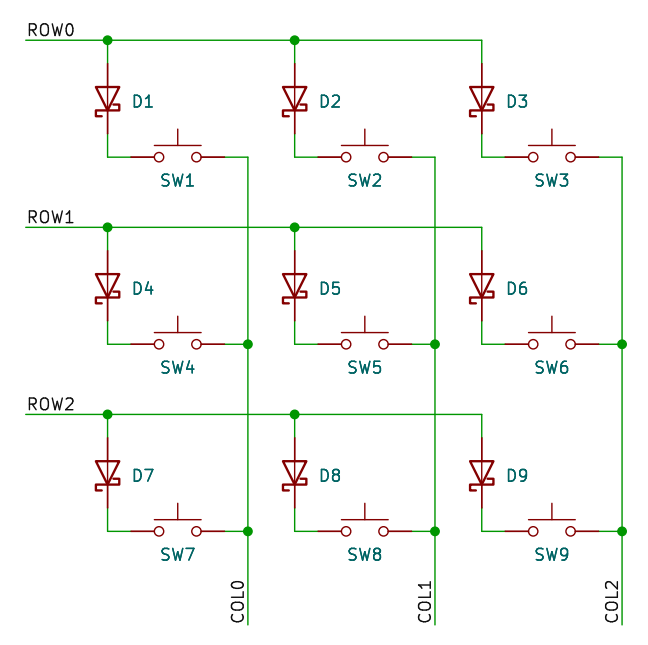

Fig. 2: A 3x3 matrix with row to column isolation diodes.

```
kbd-matrix {
     compatible = "gpio-kbd-matrix";
      row\text{-}gpios = \langle \text{&gpio0} \space 0 \space (GPIO_PULL_UIP \space | \space GPIO_ACTIVE_LOW) \rangle,<&gpio0 1 (GPIO_PULL_UP | GPIO_ACTIVE_LOW)>,
                    <&gpio0 2 (GPIO_PULL_UP | GPIO_ACTIVE_LOW)>;
      col-gpios = <&gpio0 3 GPIO_ACTIVE_LOW>,
                    <&gpio0 4 GPIO_ACTIVE_LOW>,
                    <&gpio0 5 GPIO_ACTIVE_LOW>;
      col-drive-inactive;
      settle-time-us = <0>;
     no-ghostkey-check;
};
```
Matrixes with diodes going from columns to rows must use pull-downs on rows and active high columns.

```
kbd-matrix {
     compatible = "gpio-kbd-matrix";
     row-gpios = <&gpio0 0 (GPIO_PULL_DOWN | GPIO_ACTIVE_HIGH)>,
```
(continues on next page)

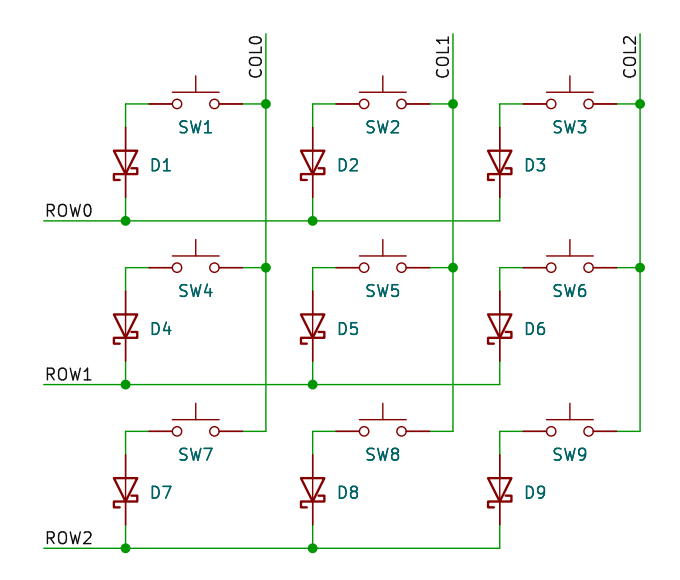

Fig. 3: A 3x3 matrix with column to row isolation diodes.

(continued from previous page)

```
<&gpio0 1 (GPIO_PULL_DOWN | GPIO_ACTIVE_HIGH)>,
                   <&gpio0 2 (GPIO_PULL_DOWN | GPIO_ACTIVE_HIGH)>;
     col-gpios = <&gpio0 3 GPIO_ACTIVE_HIGH>,
                   <&gpio0 4 GPIO_ACTIVE_HIGH>,
                   <&gpio0 5 GPIO_ACTIVE_HIGH>;
     col-drive-inactive;
     settle-time-us = \langle \emptyset \rangle;
     no-ghostkey-check;
};
```
**GPIO with no interrupt support** Some GPIO controllers have limitations on GPIO interrupts, and may not support enabling interrupts on all row GPIOs at the same time.

In this case, the driver can be configured to not use interrupt at all, and instead idle by selecting all columns and keep polling on the row GPIOs, which is a single GPIO API operation if the pins are sequential.

This configuration can be enabled by setting the idle-mode property to poll:

```
kbd-matrix {
     compatible = "gpio-kbd-matrix";
     ...
     idle-mode = "pol1";
};
```
**GPIO multiplexer** In more extreme cases, such as if the columns are using a multiplexer and it's impossible to select all of them at the same time, the driver can be configured to scan continuously.

This can be done by setting idle-mode to scan and poll-timeout-ms to 0.

```
kbd-matrix {
      compatible = "gpio-kbd-matrix";
       ...
      poll-timeout-ms = \langle \emptyset \rangle;
      idle-mode = "scan";
};
```
**Row and column GPIO selection** If the row GPIOs are sequential and on the same gpio controller, the driver automatically switches API to read from the whole GPIO port rather than the individual pins. This is particularly useful if the GPIOs are not memory mapped, for example on an I2C or SPI port expander, as this significantly reduces the number of transactions on the corresponding bus.

The same is true for column GPIOs, but only if the matrix is configured for col-drive-inactive, so that is only usable for matrixes with isolation diodes.

**16-bit row support** The driver uses an 8-bit datatype to store the row state by default, which limits the matrix row size to 8. This can be increased to 16 by enabling the CON-FIG\_INPUT\_KBD\_MATRIX\_16\_BIT\_ROW option.

**Actual key mask configuration** If the key matrix is not complete, a map of the keys that are actually populated can be specified using the *actual-key-mask* property. This allows the matrix state to be filtered to remove keys that are not present before ghosting detection, potentially allowing key combinations that would otherwise be blocked by it.

For example for a 3x3 matrix missing a key:

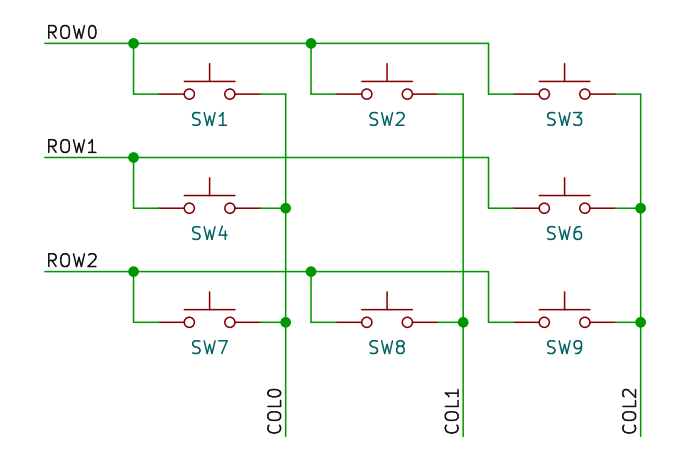

Fig. 4: A 3x3 matrix missing a key.

```
kbd-matrix {
     compatible = "gpio-kbd-matrix";
     ...
     actual-key-mask = <0x07 0x05 0x07>;
};
```
This would allow, for example, to detect pressing Sw1, SW2 and SW4 at the same time without triggering anti ghosting.

The actual key mask can be changed at runtime by enabling CON-FIG\_INPUT\_KBD\_ACTUAL\_KEY\_MASK\_DYNAMIC and the using the *input\_kbd\_matrix\_actual\_key\_mask\_set()* API.

**Keymap configuration** Keyboard matrix devices report a series of x/y/touch events. These [can](#page-894-0) [be mapped to normal key events using th](#page-894-0)e input-keymap driver.

For example, the following would setup a keymap device that take the x/y/touch events as an input and generate corresponding key events as an output:

```
kbd {
    ...
    keymap {
        compatible = "input-keymap";
        keymap = \ltMATRIX_KEY(0, 0, INPUT_KEY_1)
             MATRIX_KEY(0, 1, INPUT_KEY_2)
             MATRIX_KEY(0, 2, INPUT_KEY_3)
             MATRIX_KEY(1, 0, INPUT_KEY_4)
             MATRIX_KEY(1, 1, INPUT_KEY_5)
             MATRIX_KEY(1, 2, INPUT_KEY_6)
             MATRIX_KEY(2, 0, INPUT_KEY_7)
             MATRIX_KEY(2, 1, INPUT_KEY_8)
            MATRIX_KEY(2, 2, INPUT_KEY_9)
        >;
        row-size = \langle 3 \rangle;
        col-size = \langle 3 \rangle;
    };
};
```
**Keyboard matrix shell commands** The shell command kbd\_matrix\_state\_dump can be used to test the functionality of any keyboard matrix driver implemented using the keyboard matrix library. Once enabled it logs the state of the matrix every time it changes, and once disabled it prints an or-mask of any key that has been detected, which can be used to set the actual-key-mask property.

The command can be enabled using the CONFIG\_INPUT\_SHELL\_KBD\_MATRIX\_STATE.

Example usage:

```
uart:~$ device list
devices:
- kbd-matrix (READY)
uart:~$ input kbd_matrix_state_dump kbd-matrix
Keyboard state logging enabled for kbd-matrix
[00:01:41.678,466] <inf> input: kbd-matrix state [01 -- -- -] (1)
[00:01:41.784,912] <inf> input: kbd-matrix state [- - - - - -] (0)
...
press more buttons
...
uart:~$ input kbd_matrix_state_dump off
Keyboard state logging disabled
[00:01:47.967,651] <inf> input: kbd-matrix key-mask [07 05 07 --] (8)
```
**Keyboard matrix library** The GPIO keyboard matrix driver is based on a generic keyboard matrix library, which implements the core functionalities such as scanning delays, debouncing, idle mode etc. This can be reused to implement other keyboard matrix drivers, potentially application specific.

*group* **input\_kbd\_matrix**

Keyboard Matrix API.

## **Defines**

<span id="page-892-0"></span>**INPUT\_KBD\_MATRIX\_COLUMN\_DRIVE\_NONE**

Special drive\_column argument for not driving any column.

## **INPUT\_KBD\_MATRIX\_COLUMN\_DRIVE\_ALL**

Special drive column argument for driving all the columns.

# <span id="page-893-0"></span>**INPUT\_KBD\_MATRIX\_SCAN\_OCURRENCES**

Number of tracked scan cycles.

# **PRIkbdrow**

# **INPUT\_KBD\_ACTUAL\_KEY\_MASK\_CONST**

**INPUT\_KBD\_MATRIX\_ROW\_BITS**

Maximum number of rows.

# **INPUT\_KBD\_MATRIX\_DATA\_NAME**(node\_id, name)

**INPUT\_KBD\_MATRIX\_DT\_DEFINE\_ROW\_COL**(node\_id, \_row\_size, \_col\_size)

Defines the common keyboard matrix support data from devicetree, specify row and col count.

**INPUT\_KBD\_MATRIX\_DT\_DEFINE**(node\_id)

Defines the common keyboard matrix support data from devicetree.

# **INPUT\_KBD\_MATRIX\_DT\_INST\_DEFINE\_ROW\_COL**(inst, row\_size, col\_size)

Defines the common keyboard matrix support data from devicetree instance, specify row and col count.

## **Parameters**

- **inst** Instance.
- **row\_size** The matrix row count.
- **col\_size** The matrix column count.

## **INPUT\_KBD\_MATRIX\_DT\_INST\_DEFINE**(inst)

Defines the common keyboard matrix support data from devicetree instance.

## **Parameters**

- **inst** Instance.
- **INPUT\_KBD\_MATRIX\_DT\_COMMON\_CONFIG\_INIT\_ROW\_COL**(node\_id, \_api, \_row\_size, \_col\_size) Initialize common keyboard matrix config from devicetree, specify row and col count.

## **Parameters**

- **node\_id** The devicetree node identifier.
- **\_api** Pointer to a *input\_kbd\_matrix\_api* structure.
- **\_row\_size** The matrix row count.
- **\_col\_size** The matrix column count.

# **INPUT\_KBD\_MATRIX\_DT\_COMMON\_CONFIG\_INIT**([node\\_id, a](#page-895-0)pi)

Initialize common keyboard matrix config from devicetree.

## **Parameters**

- **node** id The devicetree node identifier.
- **api** Pointer to a *input\_kbd\_matrix\_api* structure.

**INPUT\_KBD\_MATRIX\_DT\_INST\_COMMON\_CONFIG\_INIT\_ROW\_COL**(inst, api, row\_size, col\_size) Initialize common keyboard matrix config from devicetree instance, specify row and col count.

# **Parameters**

- **inst** Instance.
- **api** Pointer to a *input\_kbd\_matrix\_api* structure.
- **row\_size** The matrix row count.
- **col\_size** The matrix column count.

**INPUT\_KBD\_MATRIX\_DT\_INST\_CO[MMON\\_CONFIG\\_INIT](#page-895-0)**(inst, api)

Initialize common keyboard matrix config from devicetree instance.

# **Parameters**

- **inst** Instance.
- **api** Pointer to a *input\_kbd\_matrix\_api* structure.

# **INPUT\_KBD\_STRUCT\_CHECK**(config, data)

Validate the offset of the common data structures.

# **Parameters**

- **config** Name of the config structure.
- **data** Name of the data structure.

# **Typedefs**

typedef uint8\_t **kbd\_row\_t**

Row entry data type.

# <span id="page-894-1"></span>**Functions**

int **input\_kbd\_matrix\_actual\_key\_mask\_set**(const struct *device* \*dev, uint8\_t row, uint8\_t col, bool enabled)

Enables or disables a specific row, column combination in the actual key mask.

<span id="page-894-0"></span>This allows enabling or disabling specific row, colu[mn com](#page-544-0)bination in the actual key mask in runtime. It can be useful if some of the keys are not present in some configuration, and the specific configuration is determined in runtime. Requires CON-FIG\_INPUT\_KBD\_ACTUAL\_KEY\_MASK\_DYNAMIC to be enabled.

## **Parameters**

- **dev** Pointer to the keyboard matrix device.
- **row** The matrix row to enable or disable.
- **col** The matrix column to enable or disable.
- **enabled** Whether the specified row, col has to be enabled or disabled.

# **Return values**

- **0** If the change is successful.
- **-errno** Negative errno if row or col are out of range for the device.

void **input\_kbd\_matrix\_poll\_start**(const struct *device* \*dev)

Start scanning the keyboard matrix.

Starts the keyboard matrix scanning cycle, this should be called in reaction of a press event, after the device has been put in detec[t mode](#page-544-0).

## **Parameters**

• **dev** – Keyboard matrix device instance.

void **input\_kbd\_matrix\_drive\_column\_hook**(const struct *device* \*dev, int col)

Drive column hook.

This can be implemented by the application to handle column selection quirks. Called after the driver specific drive\_co[lumn](#page-544-0) function. Requires CON-FIG\_INPUT\_KBD\_DRIVE\_COLUMN\_HOOK to be enabled.

## **Parameters**

- **dev** Keyboard matrix device instance.
- **col** The column to drive, or *INPUT\_KBD\_MATRIX\_COLUMN\_DRIVE\_NONE* or *INPUT\_KBD\_MATRIX\_COLUMN\_DRIVE\_ALL*.

int **input\_kbd\_matrix\_common\_init**(const struct *device* \*dev)

Common function to initialize a keyb[oard matrix device at init time.](#page-892-0)

This functio[n must be called at the end of the device init](#page-893-0) function.

## **Parameters**

- **dev** Keyboard matrix device instance.
- **Return values**
	- **0** If initialized successfully.
	- **-errno** Negative errno in case of failure.

## struct **input\_kbd\_matrix\_api**

*#include <input\_kbd\_matrix.h>* Keyboard matrix internal APIs.

## <span id="page-895-0"></span>**Public Members**

void (\***drive\_column**)(const struct *device* \*dev, int col)

Request to drive a specific column.

Request to drive a specific matrix column, or none, or all.

## **Param dev**

Pointer to the keyboard [matrix](#page-544-0) device.

## **Param col**

The column to drive, or *INPUT\_KBD\_MATRIX\_COLUMN\_DRIVE\_NONE* or *INPUT\_KBD\_MATRIX\_COLUMN\_DRIVE\_ALL*.

# *kbd\_row\_t* (\***read\_row**)(const struct *[device](#page-892-0)* \*dev)

Read [the matrix row.](#page-893-0) **Param dev** [P](#page-894-1)ointer to the keyboard [matrix d](#page-544-0)evice. void (\***set\_detect\_mode**)(const struct *device* \*dev, bool enabled)

Request to put the matrix in detection mode.

Request to put the driver in detection mode, this is called after a request to drive all the column and typically invol[ves ree](#page-544-0)nabling interrupts row pin changes.

**Param dev** Pointer to the keyboard matrix device.

**Param enable**

Whether detection mode has to be enabled or disabled.

# struct **input\_kbd\_matrix\_common\_config**

*#include <input\_kbd\_matrix.h>* Common keyboard matrix config.

This structure **must** be placed first in the driver's config structure.

## struct **input\_kbd\_matrix\_common\_data**

*#include <input\_kbd\_matrix.h>* Common keyboard matrix data.

This structure **must** be placed first in the driver's data structure.

# **4.9.8 API Reference**

# ® **Related code samples**

**LVGL basic sample**

Display a "Hello World" and react to user input using LVGL.

## **USB HID keyboard**

Implement a basic HID keyboard device.

# **USB HID mouse**

Implement a basic HID mouse device.

## *group* **input\_interface**

Input Interface.

**Since** 3.4

**Version** 0.1.0

# **Defines**

**INPUT\_CALLBACK\_DEFINE\_NAMED**(\_dev, \_callback, \_user\_data, name)

Register a callback structure for input events with a custom name.

Same as *INPUT\_CALLBACK\_DEFINE* but allows specifying a custom name for the callback structure. Useful if multiple callbacks are used for the same callback function.

# **INPUT\_CALLBACK\_DEFINE**(\_dev, \_callback, \_user\_data)

Register [a callback structure for inpu](#page-896-1)t events.

<span id="page-896-1"></span><span id="page-896-0"></span>The \_dev field can be used to only invoke callback for events generated by a specific device. Setting dev to NULL causes callback to be invoked for every event.

### **Parameters**

- **\_dev** *device* pointer or NULL.
- **\_callback** The callback function.
- **\_user\_data** Pointer to user specified data.

## **Functions**

int **input\_report**(const struct *device* \*dev, uint8\_t type, uint16\_t code, int32\_t value, bool sync, *k\_timeout\_t* timeout)

Report a new input event.

<span id="page-897-2"></span><span id="page-897-0"></span>This causes all the callb[acks fo](#page-544-0)r the specified device to be executed, either synchronously or thro[ugh the inpu](#page-496-0)t thread if utilized.

#### **Parameters**

- **dev** Device generating the event or NULL.
- **type** Event type (see *INPUT\_EV\_CODES*).
- **code** Event code (see *INPUT\_KEY\_CODES*, *INPUT\_BTN\_CODES*, *IN-PUT\_ABS\_CODES*, *INPUT\_REL\_CODES*, *INPUT\_MSC\_CODES*).
- **value** Event value.
- **sync** Set the synchroniz[ation bit for the even](#page-900-0)t[.](#page-909-0)
- **[timeout](#page-911-0)** Tim[eout for reporting](#page-912-0) [the event, ignor](#page-913-0)ed if CON-FIG\_INPUT\_MODE\_SYNCHRONOUS is used.

## **Return values**

- **0** if the message has been processed.
- **negative** if CONFIG\_INPUT\_MODE\_THREAD is enabled and the message failed to be enqueued.

static inline int **input\_report\_key**(const struct *device* \*dev, uint16\_t code, int32\_t value, bool sync, *k\_timeout\_t* timeout)

<span id="page-897-1"></span>Report a new *INPUT\_EV\_KEY* input event, note that value is converted to either 0 or 1.

#### **→ See also**

*input\_report()* for more details.

static inline int **input\_report\_rel**(const struct *device* \*dev, uint16\_t code, int32\_t value, bool sync, *k\_timeout\_t* timeout)

R[eport a new](#page-897-2) *INPUT\_EV\_REL* input event.

## **→** See also

*input\_report()* for more details.

## static inline int **input\_report\_abs**(const struct *device* \*dev, uint16\_t code, int32\_t value, bool sync, *k\_timeout\_t* timeout)

Report a new *INPUT\_EV\_ABS* input event.

## **→ See also**

*input\_report()* for more details.

## bool **input\_queue\_empty**(void)

R[eturns true if t](#page-897-2)he input queue is empty.

This can be used to batch input event processing until the whole queue has been emptied. Always returns true if CONFIG\_INPUT\_MODE\_SYNCHRONOUS is enabled.

## int16\_t **input\_to\_hid\_code**(uint16\_t input\_code)

Convert an input code to HID code.

<span id="page-898-1"></span>Takes an input code as input and returns the corresponding HID code as output. The return value is -1 if the code is not found, if found it can safely be casted to a uint8\_t type.

### **Parameters**

• **input\_code** – Event code (see *INPUT\_KEY\_CODES*).

#### **Return values**

- **the** HID code corresponding to the input code.
- **-1** if there's no HID code fo[r the specified input](#page-900-0) code.

## uint8\_t **input\_to\_hid\_modifier**(uint16\_t input\_code)

Convert an input code to HID modifier.

<span id="page-898-2"></span>Takes an input code as input and returns the corresponding HID modifier as output or 0.

#### **Parameters**

• **input\_code** – Event code (see *INPUT\_KEY\_CODES*).

#### **Return values**

- **the** HID modifier corresponding to the input code.
- **0** if there's no HID modifier [for the specified inp](#page-900-0)ut code.

### <span id="page-898-0"></span>struct **input\_event**

*#include <input.h>* Input event structure.

This structure represents a single input event, for example a key or button press for a single button, or an absolute or relative coordinate for a single axis.

## **Public Members**

const struct *device* \***dev**

Device generating the event or NULL.

## uint8\_t **sync**

Sync flag.

## uint8\_t **type**

Event type (see *INPUT\_EV\_CODES*).

# uint16\_t **code**

Event code (see *INPUT\_KEY\_CODES*, *INPUT\_BTN\_CODES*, *INPUT\_ABS\_CODES*, *IN-PUT\_REL\_CODES*, *[INPUT\\_MSC\\_CO](#page-899-0)DES*).

## int32\_t **value**

[Event value.](#page-912-0)

# struct **input\_callback**

*#include <input.h>* Input callback structure.

# **Public Members**

const struct *device* \***dev** *device* pointer or NULL.

void (\***call[back](#page-544-0)**)(struct *input\_event* \*evt, void \*user\_data) [The ca](#page-544-1)llback function.

void \***user\_data** User data pointer.

# **4.9.9 Input Event Definitions**

## ® **Related code samples**

**Input dump** Print all input events.

*group* **input\_events**

## **Input event types.**

<span id="page-899-0"></span>**INPUT\_EV\_KEY** Key event.

**INPUT\_EV\_REL** Relative coordinate event.
**INPUT\_EV\_ABS** Absolute coordinate event.

**INPUT\_EV\_MSC** Miscellaneous event.

**INPUT\_EV\_DEVICE** Device specific input event.

**INPUT\_EV\_VENDOR\_START** Vendor specific event start.

**INPUT\_EV\_VENDOR\_STOP** Vendor specific event stop.

#### **Input event KEY codes.**

**INPUT\_KEY\_RESERVED** Reserved, do not use. **INPUT\_KEY\_0** 0 Key **INPUT\_KEY\_1** 1 Key **INPUT\_KEY\_2** 2 Key **INPUT\_KEY\_3** 3 Key **INPUT\_KEY\_4** 4 Key **INPUT\_KEY\_5** 5 Key **INPUT\_KEY\_6** 6 Key **INPUT\_KEY\_7** 7 Key **INPUT\_KEY\_8**

8 Key

**INPUT\_KEY\_9** 9 Key **INPUT\_KEY\_A** A Key. **INPUT\_KEY\_APOSTROPHE** Apostrophe Key. **INPUT\_KEY\_B** B Key. **INPUT\_KEY\_BACK** Back Key. **INPUT\_KEY\_BACKSLASH** Backslash Key. **INPUT\_KEY\_BACKSPACE** Backspace Key. **INPUT\_KEY\_BLUETOOTH** Bluetooth Key. **INPUT\_KEY\_BRIGHTNESSDOWN** Brightness Up Key. **INPUT\_KEY\_BRIGHTNESSUP** Brightneess Down Key. **INPUT\_KEY\_C** C Key. **INPUT\_KEY\_CAPSLOCK** Caps Lock Key. **INPUT\_KEY\_COFFEE** Screen Saver Key. **INPUT\_KEY\_COMMA** Comma Key. **INPUT\_KEY\_COMPOSE** Compose Key. **INPUT\_KEY\_CONNECT** Connect Key.

**INPUT\_KEY\_D** D Key. **INPUT\_KEY\_DELETE** Delete Key. **INPUT\_KEY\_DOT** Dot Key. **INPUT\_KEY\_DOWN** Down Key. **INPUT\_KEY\_E** E Key. **INPUT\_KEY\_END** End Key. **INPUT\_KEY\_ENTER** Enter Key. **INPUT\_KEY\_EQUAL** Equal Key. **INPUT\_KEY\_ESC** Escape Key. **INPUT\_KEY\_F** F Key. **INPUT\_KEY\_F1** F1 Key. **INPUT\_KEY\_F10** F10 Key. **INPUT\_KEY\_F11** F11 Key. **INPUT\_KEY\_F12** F12 Key. **INPUT\_KEY\_F13** F13 Key. **INPUT\_KEY\_F14** F14 Key.

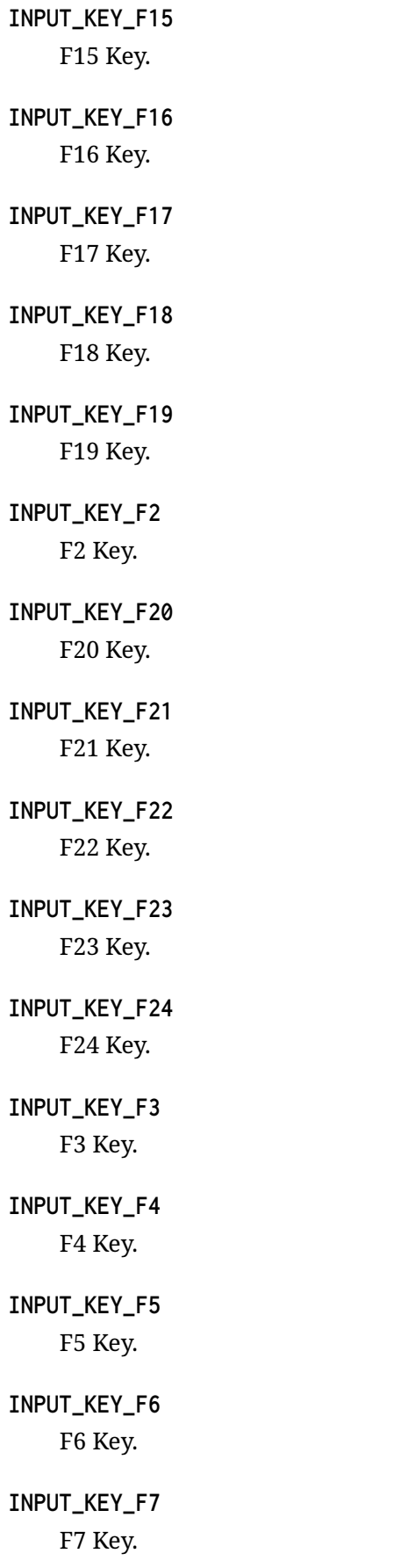

**INPUT\_KEY\_F8** F8 Key. **INPUT\_KEY\_F9** F9 Key. **INPUT\_KEY\_FASTFORWARD** Fast Forward Key. **INPUT\_KEY\_FORWARD** Forward Key. **INPUT\_KEY\_G** G Key. **INPUT\_KEY\_GRAVE** Grave (backtick) Key. **INPUT\_KEY\_H** H Key. **INPUT\_KEY\_HOME** Home Key. **INPUT\_KEY\_I** I Key. **INPUT\_KEY\_INSERT** Insert Key. **INPUT\_KEY\_J** J Key. **INPUT\_KEY\_K** K Key. **INPUT\_KEY\_KP0** Keypad 0 Key. **INPUT\_KEY\_KP1** Keypad 1 Key. **INPUT\_KEY\_KP2** Keypad 2 Key. **INPUT\_KEY\_KP3** Keypad 3 Key.

#### **INPUT\_KEY\_KP4**

Keypad 4 Key.

# **INPUT\_KEY\_KP5**

Keypad 5 Key.

### **INPUT\_KEY\_KP6**

Keypad 6 Key.

### **INPUT\_KEY\_KP7**

Keypad 7 Key.

# **INPUT\_KEY\_KP8**

Keypad 8 Key.

### **INPUT\_KEY\_KP9**

Keypad 9 Key.

### **INPUT\_KEY\_KPASTERISK** Keypad Asterisk Key.

**INPUT\_KEY\_KPCOMMA** Keypad Comma Key.

### **INPUT\_KEY\_KPDOT** Keypad Dot Key.

### **INPUT\_KEY\_KPENTER** Keypad Enter Key.

### **INPUT\_KEY\_KPEQUAL** Keypad Equal Key.

### **INPUT\_KEY\_KPMINUS** Keypad Minus Key.

### **INPUT\_KEY\_KPPLUS** Keypad Plus Key.

### **INPUT\_KEY\_KPPLUSMINUS** Keypad Plus Key.

### **INPUT\_KEY\_KPSLASH** Keypad Slash Key.

### **INPUT\_KEY\_L** L Key.

**INPUT\_KEY\_LEFT** Left Key. **INPUT\_KEY\_LEFTALT** Left Alt Key. **INPUT\_KEY\_LEFTBRACE** Left Brace Key. **INPUT\_KEY\_LEFTCTRL** Left Ctrl Key. **INPUT\_KEY\_LEFTMETA** Left Meta Key. **INPUT\_KEY\_LEFTSHIFT** Left Shift Key. **INPUT\_KEY\_M** M Key. **INPUT\_KEY\_MENU** Menu Key. **INPUT\_KEY\_MINUS** Minus Key. **INPUT\_KEY\_MUTE** Mute Key. **INPUT\_KEY\_N** N Key. **INPUT\_KEY\_NUMLOCK** Num Lock Key. **INPUT\_KEY\_O** O Key. **INPUT\_KEY\_P** P Key. **INPUT\_KEY\_PAGEDOWN** Page Down Key. **INPUT\_KEY\_PAGEUP** Page UpKey.

**INPUT\_KEY\_PAUSE** Pause Key. **INPUT\_KEY\_PLAY** Play Key. **INPUT\_KEY\_POWER** Power Key. **INPUT\_KEY\_PRINT** Print Key. **INPUT\_KEY\_Q** Q Key. **INPUT\_KEY\_R** R Key. **INPUT\_KEY\_RIGHT** Right Key. **INPUT\_KEY\_RIGHTALT** Right Alt Key. **INPUT\_KEY\_RIGHTBRACE** Right Brace Key. **INPUT\_KEY\_RIGHTCTRL** Right Ctrl Key. **INPUT\_KEY\_RIGHTMETA** Right Meta Key. **INPUT\_KEY\_RIGHTSHIFT** Right Shift Key. **INPUT\_KEY\_S** S Key. **INPUT\_KEY\_SCALE** Scale Key. **INPUT\_KEY\_SCROLLLOCK** Scroll Lock Key. **INPUT\_KEY\_SEMICOLON** Semicolon Key.

**INPUT\_KEY\_SLASH** Slash Key. **INPUT\_KEY\_SLEEP** System Sleep Key. **INPUT\_KEY\_SPACE** Space Key. **INPUT\_KEY\_SYSRQ** SysReq Key. **INPUT\_KEY\_T** T Key. **INPUT\_KEY\_TAB** Tab Key. **INPUT\_KEY\_U** U Key. **INPUT\_KEY\_UP** Up Key. **INPUT\_KEY\_UWB** Ultra-Wideband Key. **INPUT\_KEY\_V** V Key. **INPUT\_KEY\_VOLUMEDOWN** Volume Down Key. **INPUT\_KEY\_VOLUMEUP** Volume Up Key. **INPUT\_KEY\_W** W Key. **INPUT\_KEY\_WAKEUP** System Wake Up Key. **INPUT\_KEY\_WLAN** Wireless LAN Key. **INPUT\_KEY\_X** X Key.

**INPUT\_KEY\_Y** Y Key. **INPUT\_KEY\_Z** Z Key. **Input event BTN codes. INPUT\_BTN\_0** 0 button **INPUT\_BTN\_1** 1 button **INPUT\_BTN\_2** 2 button **INPUT\_BTN\_3** 3 button **INPUT\_BTN\_4** 4 button **INPUT\_BTN\_5** 5 button **INPUT\_BTN\_6** 6 button **INPUT\_BTN\_7** 7 button **INPUT\_BTN\_8** 8 button **INPUT\_BTN\_9** 9 button **INPUT\_BTN\_A** A button. **INPUT\_BTN\_B** B button. **INPUT\_BTN\_BACK**

Back button.

**INPUT\_BTN\_C** C button.

**INPUT\_BTN\_DPAD\_DOWN** Directional pad Down.

**INPUT\_BTN\_DPAD\_LEFT** Directional pad Left.

**INPUT\_BTN\_DPAD\_RIGHT** Directional pad Right.

**INPUT\_BTN\_DPAD\_UP** Directional pad Up.

**INPUT\_BTN\_EAST** East button.

**INPUT\_BTN\_EXTRA** Extra button.

**INPUT\_BTN\_FORWARD** Forward button.

**INPUT\_BTN\_GEAR\_DOWN** Gear Up button.

**INPUT\_BTN\_GEAR\_UP** Gear Down button.

**INPUT\_BTN\_LEFT** Left button.

**INPUT\_BTN\_MIDDLE** Middle button.

**INPUT\_BTN\_MODE** Mode button.

**INPUT\_BTN\_NORTH** North button.

**INPUT\_BTN\_RIGHT** Right button.

**INPUT\_BTN\_SELECT** Select button.

### **INPUT\_BTN\_SIDE**

Side button.

### **INPUT\_BTN\_SOUTH** South button.

# **INPUT\_BTN\_START**

Start button.

#### **INPUT\_BTN\_TASK** Task button.

**INPUT\_BTN\_THUMBL** Left thumbstick button.

### **INPUT\_BTN\_THUMBR**

Right thumbstick button.

### **INPUT\_BTN\_TL**

Left trigger (L1)

### **INPUT\_BTN\_TL2** Left trigger 2 (L2)

**INPUT\_BTN\_TOUCH** Touchscreen touch.

### **INPUT\_BTN\_TR**

Right trigger (R1)

### **INPUT\_BTN\_TR2**

Right trigger 2 (R2)

### **INPUT\_BTN\_WEST**

West button.

### **INPUT\_BTN\_X**

X button.

### **INPUT\_BTN\_Y**

Y button.

### **INPUT\_BTN\_Z**

Z button.

#### **Input event ABS codes.**

# **INPUT\_ABS\_BRAKE** Absolute brake position. **INPUT\_ABS\_GAS** Absolute gas position. **INPUT\_ABS\_MT\_SLOT** Absolute multitouch slot identifier. **INPUT\_ABS\_RUDDER** Absolute rudder position. **INPUT\_ABS\_RX** Absolute rotation around X axis. **INPUT\_ABS\_RY** Absolute rotation around Y axis. **INPUT\_ABS\_RZ** Absolute rotation around Z axis. **INPUT\_ABS\_THROTTLE** Absolute throttle position. **INPUT\_ABS\_WHEEL** Absolute wheel position. **INPUT\_ABS\_X** Absolute X coordinate. **INPUT\_ABS\_Y** Absolute Y coordinate. **INPUT\_ABS\_Z** Absolute Z coordinate. **Input event REL codes. INPUT\_REL\_DIAL** Relative dial coordinate. **INPUT\_REL\_HWHEEL**

Relative horizontal wheel coordinate.

### **INPUT\_REL\_MISC**

Relative misc coordinate.

#### **INPUT\_REL\_RX**

Relative rotation around X axis.

#### **INPUT\_REL\_RY**

Relative rotation around Y axis.

### **INPUT\_REL\_RZ** Relative rotation around Z axis.

**INPUT\_REL\_WHEEL** Relative wheel coordinate.

**INPUT\_REL\_X** Relative X coordinate.

**INPUT\_REL\_Y** Relative Y coordinate.

**INPUT\_REL\_Z** Relative Z coordinate.

#### **Input event MSC codes.**

**INPUT\_MSC\_SCAN** Scan code.

### **4.9.10 Analog Axis API Reference**

*group* **input\_analog\_axis** Analog axis API.

#### **Typedefs**

<span id="page-913-0"></span>typedef void (\***analog\_axis\_raw\_data\_t**)(const struct *device* \*dev, int channel, int16\_t raw\_val)

Analog axis raw data callback.

**Param dev** Analog axis device.

**Param channel** Channel number.

**Param raw\_val** Raw value for the channel.

#### **Functions**

void **analog\_axis\_set\_raw\_data\_cb**(const struct *device* \*dev, *analog\_axis\_raw\_data\_t* cb)

Set a raw data callback.

Set a callback to receive raw data for the specified analog axis device. This is meant to be use in the application to acquire the data [to use](#page-544-0) for c[alibration. Set cb to NUL](#page-913-0)L to disable the callback.

#### **Parameters**

- **dev** Analog axis device.
- **cb** An analog\_axis\_raw\_data\_t callback to use, NULL disable.

int **analog\_axis\_num\_axes**(const struct *device* \*dev)

Get the number of defined axes.

#### **Return values**

**n** – The number of defined [axes fo](#page-544-0)r dev.

int **analog\_axis\_calibration\_get**(const struct *device* \*dev, int channel, struct *analog\_axis\_calibration* \*cal)

Get the axis calibration data.

#### **Parameters**

- **dev** Analog axis de[vice.](#page-915-0)
- **channel** Channel number.
- **cal** Pointer to an *analog\_axis\_calibration* structure that is going to get set with the current calibration data.

#### **Return values**

- **0** If successful.
- **-EINVAL** If the specified channel is not valid.

int **analog\_axis\_calibration\_set**(const struct *device* \*dev, int channel, struct *analog\_axis\_calibration* \*cal)

Set the axis calibration data.

#### **Parameters**

- **dev** Analog axis de[vice.](#page-915-0)
- **channel** Channel number.
- **cal** Pointer to an *analog\_axis\_calibration* structure with the new calibration data

#### **Return values**

- **0** If successful.
- **-EINVAL** If the specified channel is not valid.

int **analog\_axis\_calibration\_save**(const struct *device* \*dev)

Save the calibration data.

Save the calibration data permanently on the specifided device, requires the *Settings* subsystem to be configured and initialized.

#### **Parameters**

• **dev** – Analog axis device.

#### **Return values**

- **0** If successful.
- **-errno** In case of any other error.

#### <span id="page-915-0"></span>struct **analog\_axis\_calibration**

*#include <input\_analog\_axis.h>* Analog axis calibration data structure.

Holds the calibration data for a single analog axis. Initial values are set from the devicetree and can be changed by the applicatoin in runtime using *analog\_axis\_calibration\_set* and *analog\_axis\_calibration\_get*.

#### **Public Members**

int16\_t **in\_min**

Input value that corresponds to the minimum output value.

int16\_t **in\_max**

Input value that corresponds to the maximum output value.

uint16\_t **in\_deadzone**

Input value center deadzone.

# **4.10 Interprocessor Communication (IPC)**

### **4.10.1 IPC service**

- *Overview*
- *Simple data exchange*
- *Data exchange using the no-copy API*
	- **–** *[Back](#page-915-1)ends*
	- **–** *[API Reference](#page-916-0)*
- *[IPC service API](#page-917-0)*
- *IPC [service bac](#page-918-0)kend API*

The IP[C service API pr](#page-920-0)ovides an interface to exchange data between two domains or CPUs.

#### **Overview**

An IPC service communication channel consists of one instance and one or several endpoints associated with the instance.

<span id="page-915-1"></span>An instance is the external representation of a physical communication channel between two domains or CPUs. The actual implementation and internal representation of the instance is peculiar to each backend.

An individual instance is not used to send data between domains/CPUs. To send and receive the data, the user must create (register) an endpoint in the instance. This allows for the connection of the two domains of interest.

It is possible to have zero or multiple endpoints for one single instance, possibly with different priorities, and to use each to exchange data. Endpoint prioritization and multi-instance ability highly depend on the backend used.

The endpoint is an entity the user must use to send and receive data between two domains (connected by the instance). An endpoint is always associated to an instance.

The creation of the instances is left to the backend, usually at init time. The registration of the endpoints is left to the user, usually at run time.

The API does not mandate a way for the backend to create instances but it is strongly recommended to use the devicetree to retrieve the configuration parameters for an instance. Currently, each backend defines its own DT-compatible configuration that is used to configure the interface at boot time.

The following usage scenarios are supported:

- Simple data exchange.
- Data exchange using the no-copy API.

#### **Simple data exchange**

<span id="page-916-0"></span>To send data between domains or CPUs, an endpoint must be registered onto an instance. See the following example:

#### ® **Note**

Before registering an endpoint, the instance must be opened using the *ipc\_service\_open\_instance()* function.

```
#include <zephyr/ipc/ipc_service.h>
```

```
static void bound_cb(void *priv)
{
   /* Endpoint bounded */
}
static void recv_cb(const void *data, size_t len, void *priv)
{
  /* Data received */
}
static struct ipc_ept_cfg ept0_cfg = {
   .name = "ept0",
   .cb = fbound = bound_c,
      .received = recv_cb,
  },
};
int main(void)
{
  const struct device *inst0;
  struct ipc_ept ept0;
  int ret;
  inst0 = DEVICE_DT_GET(DT_NODELABEL(ipc0));
   ret = ipc_service_open_instance(inst0);
   ret = ipc_service_register_endpoint(inst0, &ept0, &ept0_cfg);
```
(continues on next page)

(continued from previous page)

```
/* Wait for endpoint bound (bound_cb called) */
unsigned char message[] = "hello world";
ret = ipc_service_send(&ept0, &message, sizeof(message));
```
#### <span id="page-917-0"></span>**Data exchange using the no-copy API**

If the backend supports the no-copy API you can use it to directly write and read to and from shared memory regions.

See the following example:

}

```
#include <zephyr/ipc/ipc_service.h>
#include <stdint.h>
#include <string.h>
static struct ipc_ept ept0;
static void bound_cb(void *priv)
{
   /* Endpoint bounded */
}
static void recv_cb_nocopy(const void *data, size_t len, void *priv)
{
  int ret;
  ret = ipc_service_hold_rx_buffer(&ept0, (void *)data);
  /* Process directly or put the buffer somewhere else and release. */
  ret = ipc_service_release_rx_buffer(&ept0, (void *)data);
}
static struct ipc_ept_cfg ept0_cfg = {
  . name = "ept0",
   .cb = fbound = bound_c,
      received = recv_ccb,
  },
};
int main(void)
{
  const struct device *inst0;
  int ret;
  inst0 = DEVICE_DT_GET(DT_NODELABEL(ipc0));
  ret = ipc_service_open_instance(inst0);
  ret = ipc_service_register_endpoint(inst0, &ept0, &ept0_cfg);
  /* Wait for endpoint bound (bound_cb called) */
  void *data;
  unsigned char message[] = "hello world";
  uint32_t len = sizeof(message);
  ret = ipc_service_get_tx_buffer(&ept0, &data, &len, K_FOREVER);
  memcpy(data, message, len);
```
(continues on next page)

```
ret = ipc_service_send_nocopy(&ept0, data, sizeof(message));
```
**Backends** The requirements needed for implementing backends give flexibility to the IPC service. These allow for the addition of dedicated backends having only a subsets of features for specific use cases.

<span id="page-918-0"></span>The backend must support at least the following:

- The init-time creation of instances.
- The run-time registration of an endpoint in an instance.

Additionally, the backend can also support the following:

- The run-time deregistration of an endpoint from the instance.
- The run-time closing of an instance.
- The no-copy API.

}

Each backend can have its own limitations and features that make the backend unique and dedicated to a specific use case. The IPC service API can be used with multiple backends simultaneously, combining the pros and cons of each backend.

**ICMsg backend** The inter core messaging backend (ICMsg) is a lighter alternative to the heavier RPMsg static vrings backend. It offers a minimal feature set in a small memory footprint. The ICMsg backend is build on top of *Single Producer Single Consumer Packet Buffer*.

<span id="page-918-1"></span>**Overview** The ICMsg backend uses shared memory and MBOX devices for exchanging data. Shared memory is used to store t[he data, MBOX devices are used to signal that th](#page-643-0)e data has been written.

The backend supports the registration of a single endpoint on a single instance. If the application requires more than one communication channel, you must define multiple instances, each having its own dedicated endpoint.

**Configuration** The backend is configured via Kconfig and devicetree. When configuring the backend, do the following:

- Define two memory regions and assign them to tx-region and rx-region of an instance. Ensure that the memory regions used for data exchange are unique (not overlapping any other region) and accessible by both domains (or CPUs).
- Define MBOX devices which are used to send the signal that informs the other domain (or CPU) that data has been written. Ensure that the other domain (or CPU) is able to receive the signal.

See the following configuration example for one of the instances:

```
reserved-memory {
   tx: memory@20070000 {
      reg = <0x20070000 0x0800>;
   };
   rx: memory@20078000 {
      reg = <0x20078000 0x0800>;
   };
```
(continues on next page)

```
};
    ipc {
        ipc0: ipc0 {
            compatible = "zephyr, ipc-icmsg";
            tx-region = \langle \&tx \rangle;
            rx-region = \langle \& r \times \rangle;
            mboxes = \langle&mbox 0>, \langle&mbox 1>;
            mbox-names = "tx", "rx";
            status = "okay";
        };
    };
};
```
You must provide a similar configuration for the other side of the communication (domain or CPU) but you must swap the MBOX channels and memory regions  $(tx-region and rx-region)$ .

**Bonding** When the endpoint is registered, the following happens on each domain (or CPU) connected through the IPC instance:

1. The domain (or CPU) writes a magic number to its tx-region of the shared memory. #. It then sends a signal to the other domain or CPU, informing that the data has been written. Sending the signal to the other domain or CPU is repeated with timeout specified by CON-FIG\_IPC\_SERVICE\_ICMSG\_BOND\_NOTIFY\_REPEAT\_TO\_MS option. #. When the signal from the other domain or CPU is received, the magic number is read from rx-region. If it is correct, the bonding process is finished and the backend informs the application by calling *ipc\_service\_cb.bound* callback.

#### **Samples**

• ipc-icmsg

**ICMsg with dynamically allocated buffers backend** This backend is built on top of the *ICMsg backend*. Data transferred over this backend travels in dynamically allocated buffers on shared memory. The ICMsg just sends references to the buffers. It also supports multiple endpoints.

This architecture allows for overcoming some common problems with other backends (mostly related to multithread access and zero-copy). This backend provides an alternative with [no sig](#page-918-1)[nificant](#page-918-1) limitations.

**Overview** The shared memory is divided into two parts. One is reserved for the ICMsg and the other contains equal-sized blocks. The number of blocks is configured in the devicetree.

The data sending process is following:

- The sender allocates one or more blocks. If there are not enough sequential blocks, it waits using the timeout provided in the parameter that also includes K\_FOREVER and K\_NO\_WAIT.
- The allocated blocks are filled with data. For the zero-copy case, this is done by the caller, otherwise, it is copied automatically. During this time other threads are not blocked in any way as long as there are enough free blocks for them. They can allocate, send data and receive data.
- A message containing the block index is sent over ICMsg to the receiver. The size of the ICMsg queue is large enough to hold messages for all blocks, so it will never overflow.
- The receiver can hold the data as long as desired. Again, other threads are not blocked as long as there are enough free blocks for them.
- When data is no longer needed, the backend sends a release message over ICMsg.
- When the backend receives this message, it deallocates all blocks. It is done internally by the backend and it is invisible to the caller.

**Configuration** The backend is configured using Kconfig and devicetree. When configuring the backend, do the following:

- Define two memory regions and assign them to tx-region and rx-region of an instance. Ensure that the memory regions used for data exchange are unique (not overlapping any other region) and accessible by both domains (or CPUs).
- Define the number of allocable blocks for each region with tx-blocks and rx-blocks.
- Define MBOX devices for sending a signal that informs the other domain (or CPU) of the written data. Ensure that the other domain (or CPU) can receive the signal.

See the following configuration example for one of the instances:

```
reserved-memory {
   tx: memory@20070000 {
       reg = <0x20070000 0x0800>;
   };
   rx: memory@20078000 {
       reg = <0x20078000 0x0800>;
   };
};
ipc {
   ipc0: ipc0 {
       compatible = "zephyr,ipc-icbmsg";
       tx-region = \langle ktx \rangle;
       rx-region = \langle \& r \times \rangle:
       tx\text{-blocks} = \langle 16 \rangle:
       rx\text{-blocks} = \langle 32 \rangle:
       mboxes = \langle&mbox 0>, \langle&mbox 1>;
       mbox-names = "tx", "rx";
       status = "okay";
   };
};
```
You must provide a similar configuration for the other side of the communication (domain or CPU). Swap the MBOX channels, memory regions (tx-region and rx-region), and block count (tx-blocks and rx-blocks).

#### **Samples**

• ipc\_multi\_endpoint\_sample

#### **API Reference**

#### <span id="page-920-0"></span>**IPC service API**

#### *group* **ipc\_service\_api** IPC Service API.

#### **Functions**

int **ipc\_service\_open\_instance**(const struct *device* \*instance)

Open an instance.

<span id="page-921-0"></span>Function to be used to open an instance before being able to register a new endpoint on it.

#### **Parameters**

• **instance** – **[in]** Instance to open.

#### **Return values**

- **-EINVAL** when instance configuration is invalid.
- **-EIO** when no backend is registered.
- **-EALREADY** when the instance is already opened (or being opened).
- **0** on success or when not implemented on the backend (not needed).
- **other** errno codes depending on the implementation of the backend.

int **ipc\_service\_close\_instance**(const struct *device* \*instance)

Close an instance.

Function to be used to close an instance. All bounded endpoints must be deregistered using ipc\_service\_deregister\_endpoint be[fore thi](#page-544-0)s is called.

#### **Parameters**

• **instance** – **[in]** Instance to close.

#### **Return values**

- **-EINVAL** when instance configuration is invalid.
- **-EIO** when no backend is registered.
- **-EALREADY** when the instance is not already opened.
- **-EBUSY** when an endpoint exists that hasn't been deregistered
- **0** on success or when not implemented on the backend (not needed).
- **other** errno codes depending on the implementation of the backend.

int **ipc\_service\_register\_endpoint**(const struct *device* \*instance, struct *ipc\_ept* \*ept, const struct *ipc\_ept\_cfg* \*cfg)

Register IPC endpoint onto an instance.

<span id="page-921-1"></span>Registers IPC endpoint onto an instance to e[nable c](#page-544-0)ommunication [with a re](#page-926-0)mote device.

The same function registers endpoints for both host and remote devices.

#### ® **Note**

Keep the variable pointed by cfg alive when endpoint is in use.

#### **Parameters**

- **instance [in]** Instance to register the endpoint onto.
- **ept [in]** Endpoint object.
- **cfg [in]** Endpoint configuration.

#### **Return values**

- **-EIO** when no backend is registered.
- **-EINVAL** when instance, endpoint or configuration is invalid.
- **-EBUSY** when the instance is busy.
- **0** on success.
- **other** errno codes depending on the implementation of the backend.

#### int **ipc\_service\_deregister\_endpoint**(struct *ipc\_ept* \*ept)

Deregister an IPC endpoint from its instance.

Deregisters an IPC endpoint from its instance.

The same function deregisters endpoints [for both](#page-926-0) host and remote devices.

#### **Parameters**

• **ept** – **[in]** Endpoint object.

#### **Return values**

- **-EIO** when no backend is registered.
- **-EINVAL** when instance, endpoint or configuration is invalid.
- **-ENOENT** when the endpoint is not registered with the instance.
- **-EBUSY** when the instance is busy.
- **0** on success.
- **other** errno codes depending on the implementation of the backend.

int **ipc\_service\_send**(struct *ipc\_ept* \*ept, const void \*data, size\_t len)

<span id="page-922-0"></span>Send data using given IPC endpoint.

#### **Parameters**

- **ept [in]** Regi[stered e](#page-926-0)ndpoint by *ipc\_service\_register\_endpoint*.
- **data [in]** Pointer to the buffer to send.
- **len [in]** Number of bytes to send.

#### **Return values**

- **-EIO** when no backend is registered or send hook is missing from backend.
- **-EINVAL** when instance or endpoint is invalid.
- **-ENOENT** when the endpoint is not registered with the instance.
- **-EBADMSG** when the data is invalid (i.e. invalid data format, invalid length, …)
- **-EBUSY** when the instance is busy.
- **-ENOMEM** when no memory / buffers are available.
- **bytes** number of bytes sent.
- **other** errno codes depending on the implementation of the backend.

int **ipc\_service\_get\_tx\_buffer\_size**(struct *ipc\_ept* \*ept)

Get the TX buffer size.

Get the maximal size of a buffer which can be obtained by *ipc\_service\_get\_tx\_buffer*

#### **Parameters**

• **ept** – **[in]** Registered endpoint by *ipc\_service\_register\_endpoint*.

#### **Return values**

- **-EIO** when no backend is registered or send hook is missing from backend.
- **-EINVAL** when instance or endpoint is invalid.
- **-ENOENT** when the endpoint is not registered with the instance.
- **-ENOTSUP** when the operation is not supported by backend.
- **size** TX buffer size on success.
- **other** errno codes depending on the implementation of the backend.

int **ipc\_service\_get\_tx\_buffer**(struct *ipc\_ept* \*ept, void \*\*data, uint32\_t \*size,

#### *k\_timeout\_t* wait)

Get an empty TX buffer to be sent using *ipc* service send nocopy.

<span id="page-923-0"></span>This function can be called to get an [empty](#page-926-0) TX buffer so that the application can directly put its data into the sending [buffer witho](#page-496-0)ut copy from an application buffer.

It is the application responsibility to c[orrectly fill the allocated](#page-924-0) TX buffer with data and passing correct parameters to *ipc\_service\_send\_nocopy* function to perform data no-copy-send mechanism.

The size parameter can be used to request a buffer with a certain size:

- if the size can be accommodat[ed the function returns n](#page-924-0)o errors and the buffer is allocated
- if the requested size is too big, the function returns -ENOMEM and the the buffer is not allocated.
- if the requested size is '0' the buffer is allocated with the maximum allowed size.

In all the cases on return the size parameter contains the maximum size for the returned buffer.

When the function returns no errors, the buffer is intended as allocated and it is released under two conditions: (1) when sending the buffer using *ipc service send nocopy* (and in this case the buffer is automatically released by the backend), (2) when using *ipc\_service\_drop\_tx\_buffer* on a buffer not sent.

#### **Parameters**

- **ept [in]** [Regis](#page-924-0)tered endpoint by *ipc\_service\_register\_endpoint*.
- **data [out]** Pointe[r to the empty TX buffer.](#page-924-1)
- **size [inout]** Pointer to store the requested TX buffer size. If the function returns -ENOMEM, this par[ameter returns the maximum](#page-921-1) allowed size.
- **wait [in]** Timeout waiting for an available TX buffer.

#### **Return values**

- **-EIO** when no backend is registered or send hook is missing from backend.
- **-EINVAL** when instance or endpoint is invalid.
- **-ENOENT** when the endpoint is not registered with the instance.
- **-ENOTSUP** when the operation or the timeout is not supported by backend.
- **-ENOBUFS** when there are no TX buffers available.
- **-EALREADY** when a buffer was already claimed and not yet released.
- **-ENOMEM** when the requested size is too big (and the size parameter contains the maximum allowed size).
- **0** on success.
- **other** errno codes depending on the implementation of the backend.

int **ipc\_service\_drop\_tx\_buffer**(struct *ipc\_ept* \*ept, const void \*data)

Drop and release a TX buffer.

<span id="page-924-1"></span>Drop and release a TX buffer. It is possible to drop only TX buffers obtained by using *ipc\_service\_get\_tx\_buffer*.

#### **Parameters**

- **ept [in]** Registered endpoint by *ipc\_service\_register\_endpoint*.
- **[data](#page-923-0) [in]** Pointer to the TX buffer.

#### **Return values**

- **-EIO** when no backend is registe[red or send hook is missing fr](#page-921-1)om backend.
- **-EINVAL** when instance or endpoint is invalid.
- **-ENOENT** when the endpoint is not registered with the instance.
- **-ENOTSUP** when this is not supported by backend.
- **-EALREADY** when the buffer was already dropped.
- **-ENXIO** when the buffer was not obtained using *ipc\_service\_get\_tx\_buffer*
- **0** on success.
- **other** errno codes depending on the implementation of the backend.

int **ipc\_servi[ce\\_send\\_nocopy](#page-923-0)**(struct *ipc\_ept* \*ept, const void \*data, size\_t len)

Send data in a TX buffer reserved by *ipc\_service\_get\_tx\_buffer* using the given IPC endpoint.

<span id="page-924-0"></span>This is equivalent to *ipc\_service\_[send](#page-926-0)* but in this case the TX buffer has been obtained by using *ipc\_service\_get\_tx\_buffer*.

The application has to take the [responsibility for gettin](#page-923-0)g the TX buffer using *ipc\_service\_get\_tx\_buffer* [and filling th](#page-922-0)e TX buffer with the data.

After the *[ipc\\_service\\_send\\_nocopy](#page-923-0)* function is issued the TX buffer is no more owned by the sending task and must not be touched anymore unless the function fails and [returns an error.](#page-923-0)

If this fu[nction returns an error,](#page-924-0) *ipc\_service\_drop\_tx\_buffer* can be used to drop the TX buffer.

#### **Parameters**

- **ept [in]** Registered endpoint by *[ipc\\_service\\_regi](#page-924-1)ster\_endpoint*.
- **data [in]** Pointer to the buffer to send obtained by *ipc\_service\_get\_tx\_buffer*.
- **len [in]** Number of bytes to sen[d.](#page-921-1)

#### **Return values**

• **-EIO** [– when no backend](#page-923-0) is registered or send hook is missing from backend.

- **-EINVAL** when instance or endpoint is invalid.
- **-ENOENT** when the endpoint is not registered with the instance.
- **-EBADMSG** when the data is invalid (i.e. invalid data format, invalid length, …)
- **-EBUSY** when the instance is busy.
- **bytes** number of bytes sent.
- **other** errno codes depending on the implementation of the backend.

int **ipc\_service\_hold\_rx\_buffer**(struct *ipc\_ept* \*ept, void \*data)

Holds the RX buffer for usage outside the receive callback.

<span id="page-925-1"></span>Calling this function prevents the receive buffer from being released back to the pool of shmem buffers. This function ca[n be ca](#page-926-0)lled in the receive callback when the user does not want to copy the message out in the callback itself.

After the message is processed, the application must release the buffer using the *ipc\_service\_release\_rx\_buffer* function.

#### **Parameters**

- **ept [in]** Registered endpoint by *ipc\_service\_register\_endpoint*.
- **data [in]** [Pointer](#page-925-0) to the RX buffer to hold.

#### **Return values**

- **-EIO** when no backend is regis[tered or release hook is miss](#page-921-1)ing from backend.
- **-EINVAL** when instance or endpoint is invalid.
- **-ENOENT** when the endpoint is not registered with the instance.
- **-EALREADY** when the buffer data has been hold already.
- **-ENOTSUP** when this is not supported by backend.
- **0** on success.
- **other** errno codes depending on the implementation of the backend.

int **ipc\_service\_release\_rx\_buffer**(struct *ipc\_ept* \*ept, void \*data)

Release the RX buffer for future reuse.

<span id="page-925-0"></span>When supported by the backend, this function can be called after the received message has been processed and the buffer can [be mark](#page-926-0)ed as reusable again.

It is possible to release only RX buffers on which *ipc\_service\_hold\_rx\_buffer* was previously used.

#### **Parameters**

- **ept [in]** Registered endpoint by *ipc\_s[ervice\\_register\\_endpoint](#page-925-1)*.
- **data [in]** Pointer to the RX buffer to release.

#### **Return values**

- **-EIO** when no backend is regis[tered or release hook is miss](#page-921-1)ing from backend.
- **-EINVAL** when instance or endpoint is invalid.
- **-ENOENT** when the endpoint is not registered with the instance.
- **-EALREADY** when the buffer data has been already released.
- **-ENOTSUP** when this is not supported by backend.
- **-ENXIO** when the buffer was not hold before using *ipc\_service\_hold\_rx\_buffer*
- **0** on success.
- **other** errno codes depending on the implementation of the backend.

#### <span id="page-926-1"></span>struct **ipc\_service\_cb**

*#include <ipc\_service.h>* Event callback structure.

It is registered during endpoint registration. This structure is part of the endpoint configuration.

#### **Public Members**

void (\***bound**)(void \*priv)

Bind was successful.

This callback is called when the endpoint binding is successful.

**Param priv [in]** Private user data.

void (\***received**)(const void \*data, size\_t len, void \*priv)

New packet arrived.

This callback is called when new data is received.

#### ® **Note**

When *ipc\_service\_hold\_rx\_buffer* is not used, the data buffer is to be considered released and available again only when this callback returns.

**Param data [in]** [Pointer to data buffer.](#page-925-1) **Param len [in]** Length of *data*. **Param priv [in]** Private user data.

void (\***error**)(const char \*message, void \*priv)

An error occurred. **Param message [in]** Error message. **Param priv [in]** Private user data.

#### <span id="page-926-0"></span>struct **ipc\_ept**

*#include <ipc\_service.h>* Endpoint instance.

Token is not important for user of the API. It is implemented in a specific backend.

#### **Public Members**

#### const struct *device* \***instance**

Instance this endpoint belongs to.

#### void \***token**

Backen[d-speci](#page-544-0)fic token used to identify an endpoint in an instance.

#### <span id="page-927-0"></span>struct **ipc\_ept\_cfg**

*#include <ipc\_service.h>* Endpoint configuration structure.

#### **Public Members**

const char \***name** Name of the endpoint.

#### int **prio**

Endpoint priority. If the backend supports priorities.

#### struct *ipc\_service\_cb* **cb**

Event callback structure.

void \***priv** Pr[ivate user data](#page-926-1).

#### **IPC service backend API**

*group* **ipc\_service\_backend** IPC service backend.

> struct **ipc\_service\_backend** *#include <ipc\_service\_backend.h>* IPC backend configuration structure. This structure is used for configuration backend during registration.

#### **Public Members**

int (\***open\_instance**)(const struct *device* \*instance) Pointer to the function that will be used to open an instance. **Param instance [in]** Instance pointer. **Retval -EALREADY** when the instance is already opened. **Retval 0** on success **Retval other** errno codes depending on the implementation of the backend. int (\***close\_instance**)(const struct *device* \*instance)

Pointer to the function that will be used to close an instance. **Param instance [in]** Instance pointer. **Retval -EALREADY** when the instance is not already inited. **Retval 0** on success **Retval other** errno codes depending on the implementation of the backend. int (\***send**)(const struct *device* \*instance, void \*token, const void \*data, size\_t len) Pointer to the function that will be used to send data to the endpoint. **Param instance [in]** Instance [pointe](#page-544-0)r. **Param token [in]** Backend-specific token. **Param data** *<u>Inleption</u>* Pointer to the buffer to send. **Param len [in]** Number of bytes to send. **Retval -EINVAL** when instance is invalid. **Retval -ENOENT** when the endpoint is not registered with the instance. **Retval -EBADMSG**

when the message is invalid.

**Retval -EBUSY**

when the instance is busy or not ready.

**Retval -ENOMEM**

when no memory / buffers are available.

**Retval bytes**

number of bytes sent.

**Retval other**

errno codes depending on the implementation of the backend.

int (\***register\_endpoint**)(const struct *device* \*instance, void \*\*token, const struct *ipc\_ept\_cfg* \*cfg)

Pointer to the function that will be used to register endpoints.

#### **Param instance**

**[in]** Instance to register the [endpoi](#page-544-0)nt onto.

#### **[Par](#page-927-0)am token**

**[out]** Backend-specific token.

### **Param cfg**

**[in]** Endpoint configuration.

#### **Retval -EINVAL**

when the endpoint configuration or instance is invalid.

**Retval -EBUSY**

when the instance is busy or not ready.

#### **Retval 0**

on success

#### **Retval other**

errno codes depending on the implementation of the backend.

#### int (\***deregister\_endpoint**)(const struct *device* \*instance, void \*token)

Pointer to the function that will be used to deregister endpoints.

**Param instance [in]** Instance from which to deregister the endpoint. **Param token [in]** Backend-specific token. **Retval -EINVAL** when the endpoint configuration or instance is invalid. **Retval -ENOENT** when the endpoint is not registered with the instance. **Retval -EBUSY** when the instance is busy or not ready. **Retval 0** on success **Retval other** errno codes depending on the implementation of the backend. int (\***get\_tx\_buffer\_size**)(const struct *device* \*instance, void \*token) Pointer to the function that will return the TX buffer size. **Param instance**

**[in]** Instance pointer. **Param token [in]** Backend-specific token. **Retval -EINVAL** when instance is invalid. **Retval -ENOENT** when the endpoint is not registered with the instance. **Retval -ENOTSUP** when the operation is not supported. **Retval size** TX buffer size on success.

#### **Retval other**

errno codes depending on the implementation of the backend.

int (\***get\_tx\_buffer**)(const struct *device* \*instance, void \*token, void \*\*data, uint32\_t \*len, *k\_timeout\_t* wait)

Pointer to the function that will return an empty TX buffer. **Param instance [in]** Instance pointer. **[Param to](#page-496-0)ken [in]** Backend-specific token. **Param data [out]** Pointer to the empty TX buffer. **Param len [inout]** Pointer to store the TX buffer size. **Param wait [in]** Timeout waiting for an available TX buffer. **Retval -EINVAL** when instance is invalid. **Retval -ENOENT** when the endpoint is not registered with the instance. **Retval -ENOTSUP** when the operation or the timeout is not supported. **Retval -ENOBUFS** when there are no TX buffers available. **Retval -EALREADY** when a buffer was already claimed and not yet released. **Retval -ENOMEM** when the requested size is too big (and the size parameter contains the

maximum allowed size). **Retval 0** on success **Retval other** errno codes depending on the implementation of the backend.

int (\***drop\_tx\_buffer**)(const struct *device* \*instance, void \*token, const void \*data)

Pointer to the function that will drop a TX buffer.

**Param instance [in]** Instance pointer. **Param token [in]** Backend-specific token. **Param data [in]** Pointer to the TX buffer. **Retval -EINVAL** when instance is invalid. **Retval -ENOENT** when the endpoint is not registered with the instance. **Retval -ENOTSUP** when this function is not supported. **Retval -EALREADY** when the buffer was already dropped. **Retval 0** on success **Retval other** errno codes depending on the implementation of the backend.

int (\***send\_nocopy**)(const struct *device* \*instance, void \*token, const void \*data, size\_t

len)

Pointer to the function that will be used to send data to the endpoint when the TX buffer has been obtained u[sing](#page-544-0) *ipc\_service\_get\_tx\_buffer*.

**Param instance [in]** Instance pointer. **Param token** [in] Backend-specific tok[en.](#page-923-0) **Param data [in]** Pointer to the buffer to send. **Param len [in]** Number of bytes to send. **Retval -EINVAL** when instance is invalid. **Retval -ENOENT** when the endpoint is not registered with the instance. **Retval -EBADMSG** when the data is invalid (i.e. invalid data format, invalid length, …) **Retval -EBUSY** when the instance is busy or not ready. **Retval bytes** number of bytes sent. **Retval other** errno codes depending on the implementation of the backend.

int (\***hold\_rx\_buffer**)(const struct *device* \*instance, void \*token, void \*data)

Pointer to the function that will hold the RX buffer. **Param instance**

**[in]** Instance pointer.

**Param token [in]** Backend-specific token. **Param data [in]** Pointer to the RX buffer to hold. **Retval -EINVAL** when instance is invalid. **Retval -ENOENT** when the endpoint is not registered with the instance. **Retval -EALREADY** when the buffer data has been already hold. **Retval -ENOTSUP** when this function is not supported. **Retval 0** on success **Retval other** errno codes depending on the implementation of the backend. int (\***release\_rx\_buffer**)(const struct *device* \*instance, void \*token, void \*data) Pointer to the function that will release the RX buffer. **Param instance [in]** Instance pointer. **Param token [in]** Backend-specific token. **Param data [in]** Pointer to the RX buffer to release. **Retval -EINVAL** when instance is invalid. **Retval -ENOENT** when the endpoint is not registered with the instance. **Retval -EALREADY** when the buffer data has been already released. **Retval -ENOTSUP** when this function is not supported. **Retval 0** on success **Retval other** errno codes depending on the implementation of the backend.

# **4.11 Linkable Loadable Extensions (LLEXT)**

The LLEXT subsystem provides a toolbox for extending the functionality of an application at runtime with linkable loadable code.

Extensions are precompiled executables in ELF format that can be verified, loaded, and linked with the main Zephyr binary. Extensions can be manipulated and introspected to some degree, as well as unloaded when no longer needed.

# **4.11.1 Configuration**

The following Kconfig options are available for the LLEXT subsystem:

#### **Heap size**

The LLEXT subsystem needs a static heap to be allocated for extension related data. The following option controls this allocation.

CONFIG\_LLEXT\_HEAP\_SIZE

Size of the LLEXT heap in kilobytes.

#### ® **Note**

When *user mode* is enabled, the heap size must be large enough to allow the extension sections to be allocated with the alignment required by the architecture.

#### **ELF obj[ect type](#page-545-0)**

The LLEXT subsystem supports loading different types of extensions; the type can be set by choosing among the following Kconfig options:

<span id="page-932-0"></span>CONFIG\_LLEXT\_TYPE\_ELF\_OBJECT

Build and expect relocatable files as binary object type for the LLEXT subsystem. A single compiler invocation is used to generate the object file.

```
CONFIG_LLEXT_TYPE_ELF_RELOCATABLE
```
Build and expect relocatable (partially linked) files as the binary object type for the LLEXT subsystem. These object files are generated by the linker by combining multiple object files into a single one.

CONFIG\_LLEXT\_TYPE\_ELF\_SHAREDLIB

Build and expect shared libraries as binary object type for the LLEXT subsystem. The standard linking process is used to generate the shared library from multiple object files.

#### ® **Note**

This is not currently supported on ARM architectures.

#### **Minimize allocations**

The LLEXT subsystem loading mechanism, by default, uses a seek/read abstraction and copies all data into allocated memory; this is done to allow the extension to be loaded from any storage medium. Sometimes, however, data is already in a buffer in RAM and copying it is not necessary. The following option allows the LLEXT subsystem to optimize memory footprint in this case.

CONFIG\_LLEXT\_STORAGE\_WRITABLE

Allow the extension to be loaded by directly referencing section data into the ELF buffer. To be effective, this requires the use of an ELF loader that supports the peek functionality, such as the *llext\_buf\_loader*.

#### Á **Warning**

The application must e[nsure that the buff](#page-944-0)er used to load the extension remains allocated until the extension is unloaded.

#### ® **Note**

This will directly modify the contents of the buffer during the link phase. Once the extension is unloaded, the buffer must be reloaded before it can be used again in a call to *llext\_load()*.

#### ® **Note**

This is currently required by the Xtensa architecture. Further information on this topic is available on GitHub issue #75341.

#### **Using SLID for symbol lookups**

When an extension is loaded, the LLEXT subsystem must find the address of all the symbols residing in the main application that the extension references. To this end, the main binary contains a LLEXT-dedicated symbol table, filled with one symbol-name-to-address mapping entry for each symbol exported by the main application to extensions. This table can then be searched into by the LLEXT linker at extension load time. This process is pretty slow due to the nature of string comparisons, and the size consumed by the table can become significant as the number of exported symbols increases.

CONFIG\_LLEXT\_EXPORT\_BUILTINS\_BY\_SLID

Perform an extra processing step on the Zephyr binary and on all extensions being built, converting every string in the symbol tables to a pointer-sized hash called *Symbol Link Identifier* (SLID), which is stored in the binary.

This speeds up the symbol lookup process by allowing usage of integer-based comparisons rather than string-based ones. Another benefit of SLID-based linking is that storing symbol names in the binary is no longer necessary, which provides a significant decrease in symbol table size.

® **Note**

This option is not currently compatible with the *LLEXT EDK*.

#### ® **Note**

Using a different value for this option in the main binary and in extensions is not supported. For example, if the main application is built with CON-FIG\_LLEXT\_EXPORT\_BUILTINS\_BY\_SLID=y, it is forbidden to load an extension that was compiled with CONFIG\_LLEXT\_EXPORT\_BUILTINS\_BY\_SLID=n.

#### **EDK configuration**

Options influencing the generation and behavior of the LLEXT EDK are described in *LLEXT EDK Kconfig options*.

### **4.11.2 Building extensions**

The LLEXT subsystem allows for the creation of extensions that can be loaded into a running Zephyr application. When building these extensions, it's very often useful to have access to the headers and compiler flags used by the main Zephyr application.

The easiest path to achieve this is to build the extension as part of the Zephyr application, using the *native Zephyr CMake features*. This will result in a single build providing both the main Zephyr application and the extension(s), which will all automatically be built with the same parameters.

In some cases, involving the full Zephyr build system may not be feasible or convenient; maybe the ext[ension is built using a differen](#page-934-0)t compiler suite or as part of a different project altogether. In this case, the extension developer needs to export the headers and compiler flags used by the main Zephyr application. This can be done using the *LLEXT Extension Development Kit*.

#### **Using the Zephyr CMake features**

<span id="page-934-0"></span>The Zephyr build system provides a set of features that can be used to build extensions as part of the Zephyr application. This is the simplest way to build extensions, as it requires minimal additions to an application build system.

**Building the extension** An extension can be defined in the app's CMakeLists.txt by invoking the add\_llext\_target function, providing the target name, the output and the source files. Usage is similar to the standard add\_custom\_target CMake function:

```
add_llext_target(
    <target_name>
    OUTPUT <ext_file.llext>
    SOURCES <src1> [<src2>...]
)
```
where:

- <target\_name> is the name of the final CMake target that will result in the LLEXT binary being created;
- <ext\_file.llext> is the name of the output file that will contain the packaged extension;
- <src1> [<src2>...] is the list of source files that will be compiled to create the extension.

The exact steps of the extension building process depend on the currently selected *ELF object format*.

The following custom properties of <target\_name> are defined and can be retrieved using the get\_target\_property() CMake function:

[lib\\_ta](#page-932-0)rget

Target name for the source compilation and/or link step.

```
lib_output
```
The binary file resulting from compilation and/or linking steps.

pkg\_input

The file to be used as input for the packaging step.

pkg\_output

The final extension file name.

**Tweaking the build process** The following CMake functions can be used to modify the build system behavior during the extension build process to a fine degree. Each of the below functions takes the LLEXT target name as its first argument; it is otherwise functionally equivalent to the common Zephyr target\_\* version.

- llext\_compile\_definitions
- llext\_compile\_features
- llext\_compile\_options
- llext\_include\_directories
- llext\_link\_options

**Custom build steps** The add\_llext\_command CMake function can be used to add custom build steps that will be executed during the extension build process. The command will be run at the specified build step and can refer to the properties of the target for build-specific details.

The function signature is:

```
add_llext_command(
    TARGET <target_name>
    [PRE_BUILD | POST_BUILD | POST_PKG]
    COMMAND <command> [args...]
)
```
The different build steps are:

PRE\_BUILD

Before the extension code is linked, if the architecture uses dynamic libraries. This step can access *lib\_target* and its own properties.

POST\_BUILD

After the extension code is built, but before packaging it in an .llext file. This step is expected to create a *pkg\_input* file by reading the contents of *lib\_output*.

POST\_PKG

After the extension output file has been created. The command can operate on the final llext file *pkg\_output*.

Anything else after COMMAND will be passed to add\_custom\_command() as-is (including multiple commands and other options).

#### **LLEXT Extension Development Kit (EDK)**

When building extensions as a standalone project, outside of the main Zephyr build system, it's important to have access to the same set of generated headers and compiler flags used by the main Zephyr application, since they have a direct impact on how Zephyr headers are interpreted and the extension is compiled in general.

This can be achieved by asking Zephyr to generate an Extension Development Kit (EDK) from the build artifacts of the main Zephyr application, by running the following command which uses the llext-edk target:

west build -t llext-edk

The generated EDK can be found in the build directory under the zephyr directory. It's a tarball that contains the headers and compile flags needed to build extensions. The extension developer can then include the headers and use the compile flags in their build system to build the extension.
**Compile flags** The EDK includes the convenience files cmake.cflags (for CMake-based projects) and Makefile.cflags (for Make-based ones), which define a set of variables that contain the compile flags needed by the project. The full list of flags needed to build an extension is provided by LLEXT\_CFLAGS. Also provided is a more granular set of flags that can be used in support of different use cases, such as when building mocks for unit tests:

#### LLEXT\_INCLUDE\_CFLAGS

Compiler flags to add directories containing non-autogenerated headers to the compiler's include search paths.

LLEXT\_GENERATED\_INCLUDE\_CFLAGS

Compiler flags to add directories containing autogenerated headers to the compiler's include search paths.

#### LLEXT\_ALL\_INCLUDE\_CFLAGS

Compiler flags to add all directories containing headers used in the build to the compiler's include search paths. This is a combination of LLEXT\_INCLUDE\_CFLAGS and LLEXT\_GENERATED\_INCLUDE\_CFLAGS.

#### LLEXT\_GENERATED\_IMACROS\_CFLAGS

Compiler flags for autogenerated headers that must be included in the build via -imacros.

#### LLEXT\_BASE\_CFLAGS

Other compiler flags that control code generation for the target CPU. None of these flags are included in the above lists.

## LLEXT\_CFLAGS

All flags required to build an extension. This is a combination of LLEXT\_ALL\_INCLUDE\_CFLAGS, LLEXT\_GENERATED\_IMACROS\_CFLAGS and LLEXT\_BASE\_CFLAGS.

**LLEXT EDK Kconfig options** The LLEXT EDK can be configured using the following Kconfig options:

#### **CONFIG\_LLEXT\_EDK\_NAME**

The name of the generated EDK tarball.

## **CONFIG\_LLEXT\_EDK\_USERSPACE\_ONLY**

If set, the EDK will include headers that do not contain code to route syscalls to the kernel. This is useful when building extensions that will run exclusively in user mode.

**EDK Sample** Refer to llext-edk for an example of how to use the LLEXT EDK.

## **4.11.3 Loading extensions**

Once an extension is built and the ELF file is available, it can be loaded into the Zephyr application using the LLEXT API, which provides a way to load the extension into memory, access its symbols and call its functions.

#### **Loading an extension**

An extension may be loaded using any implementation of a *llext\_loader* which has a set of function pointers that provide the necessary functionality to read the ELF data. A loader also provides some minimal context (memory) needed by the *llext\_load()* function. An implementation over a buffer containing an ELF in addressable memory in memory is available as *llext\_buf\_loader*.

The extensions are loaded with a call to the *llext\_load()* function, passing in the extension name and the configured loader. Once that co[mpletes succes](#page-939-0)sfully, the extension is loaded into memory and is ready to be used.

#### ® **Note**

When *User Mode* is enabled, the extension will not be included in any user memory domain. To allow access from user mode, the *llext\_add\_domain()* function must be called.

#### **Accessi[ng code an](#page-545-0)d data**

To interact with the newly loaded extension, the host application must use the *llext\_find\_sym()* function to get the address of the exported symbol. The returned void  $\star$  can then be cast to the appropriate type and used.

A wrapper for calling a function with no arguments is provided in *llext\_ca[ll\\_fn\(\)](#page-940-0)*.

#### **Cleaning up after use**

The *llext\_unload()* function must be called to free the memory us[ed by the extensio](#page-940-1)n once it is no longer required. After this call completes, all pointers to symbols in the extension that were obtained will be invalid.

## **4.1[1.4 Troubles](#page-939-1)hooting**

This feature is being actively developed and as such it is possible that some issues may arise. Since linking does modify the binary code, in case of errors the results are difficult to predict. Some common issues may be:

- Results from *llext\_find\_sym()* point to an invalid address;
- Constants and variables defined in the extension do not have the expected values;
- Calling a function defined in an extension results in a hard fault, or memory in the main application i[s corrupted after re](#page-940-0)turning from it.

If any of this happens, the following tips may help understand the issue:

- Make sure CONFIG\_LLEXT\_LOG\_LEVEL is set to DEBUG, then obtain a log of the *llext\_load()* invocation.
- If possible, disable memory protection (MMU/MPU) and see if this results in different behavior.
- Try to simplify the extension to the minimum possible code that reproduces [the issue.](#page-939-0)
- Use a debugger to inspect the memory and registers to try to understand what is happening.

#### ® **Note**

When using GDB, the add\_symbol\_file command may be used to load the debugging information and symbols from the ELF file. Make sure to specify the proper offset (usually the start of the . text section, reported as region  $\theta$  in the debug logs.)

If the issue persists, please open an issue in the GitHub repository, including all the above information.

## **4.11.5 API Reference**

*group* **llext\_apis**

**Since** 3.5

**Version**

0.1.0

## **Defines**

**LLEXT\_LOAD\_PARAM\_DEFAULT** Default initializer for *llext\_load\_param*.

## **Enums**

#### enum **llext\_mem**

List of memory regions stored or referenced in the LLEXT subsystem.

This enum lists the different types of memory regions that are used by the LLEXT subsystem. The names match common ELF file section names; but note that at load time multiple ELF sections with similar flags may be merged together into a single memory region.

*Values:*

enumerator **LLEXT\_MEM\_TEXT** Executable code.

enumerator **LLEXT\_MEM\_DATA** Initialized data.

enumerator **LLEXT\_MEM\_RODATA** Read-only data.

enumerator **LLEXT\_MEM\_BSS** Uninitialized data.

enumerator **LLEXT\_MEM\_EXPORT** Exported symbol table.

enumerator **LLEXT\_MEM\_SYMTAB** Symbol table.

enumerator **LLEXT\_MEM\_STRTAB** Symbol name strings.

#### enumerator **LLEXT\_MEM\_SHSTRTAB**

Section name strings.

enumerator **LLEXT\_MEM\_COUNT** Number of regions managed by LLEXT.

### <span id="page-939-2"></span>**Functions**

struct *llext* \***llext\_by\_name**(const char \*name) Find an llext by name.

#### **Parameters**

• **name** – **[in]** String name of the llext

#### **Returns**

a pointer to the *llext*, or NULL if not found

int **llext\_iterate**(int (\*fn)(struct *llext* \*ext, void \*arg), void \*arg)

Iterate over all loaded extensions.

Calls a provided callba[ck fu](#page-941-0)nction for each registered extension or until the callback function returns a non-0 valu[e.](#page-941-1)

#### **Parameters**

- **fn [in]** callback function
- **arg [in]** a private argument to be provided to the callback function

#### **Return values**

**0** – if no extensions are registered

#### **Returns**

the value returned by the last callback invocation

int **llext\_load**(struct *llext\_loader* \*loader, const char \*name, struct *llext* \*\*ext, struct *llext\_load\_param* \*ldr\_parm)

Load and link an extension.

<span id="page-939-0"></span>Loads relevant E[LF data into](#page-944-0) memory and provides a structur[e to w](#page-941-1)ork with it.

#### **Param[eters](#page-942-0)**

- **loader [in]** An extension loader that provides input data and context
- **name [in]** A string identifier for the extension
- **ext [out]** Pointer to the newly allocated *llext* structure
- **ldr\_parm [in]** Optional advanced load parameters (may be NULL)

#### **Return values**

- **-ENOMEM** Not enough memory
- **-ENOEXEC** Invalid ELF stream
- **-ENOTSUP** Unsupported ELF features

#### <span id="page-939-1"></span>**Returns**

the previous extension use count on success, or a negative error code.

## int **llext\_unload**(struct *llext* \*\*ext)

Unload an extension.

### **Parameters**

• **ext** – **[in]** [Exten](#page-941-1)sion to unload

const void \***llext\_find\_sym**(const struct *llext\_symtable* \*sym\_table, const char \*sym\_name)

Find the address for an arbitrary symbol.

<span id="page-940-0"></span>Searches for a symbol address, eit[her in the list](#page-943-0) of symbols exported by the main Zephyr binary or in an extension's symbol table.

### **Parameters**

- **sym\_table [in]** Symbol table to lookup symbol in, or NULL to search in the main Zephyr symbol table
- **sym\_name [in]** Symbol name to find

## **Returns**

the address of symbol in memory, or NULL if not found

int **llext\_call\_fn**(struct *llext* \*ext, const char \*sym\_name)

Call a function by name.

<span id="page-940-1"></span>Expects a symbol representing a void fn(void) style function exists and may be called.

## **Parameters**

- **ext [in]** Extension to call function in
- **sym\_name [in]** Function name (exported symbol) in the extension

## **Return values**

- **0** Success
- **-ENOENT** Symbol name not found

## int **llext\_add\_domain**(struct *llext* \*ext, struct *k\_mem\_domain* \*domain)

Add an extension to a memory domain.

Allows an extension to be executed in user mode threads when memory protection hardware is enabled by [addi](#page-941-1)ng memory [partitions cove](#page-556-0)ring the extension's memory regions to a memory domain.

#### **Parameters**

- **ext [in]** Extension to add to a domain
- **domain [in]** Memory domain to add partitions to

## **Return values**

**-ENOSYS** – CONFIG\_USERSPACE is not enabled or supported

#### **Returns**

0 on success, or a negative error code.

int **arch\_elf\_relocate**(elf\_rela\_t \*rel, uintptr\_t loc, uintptr\_t sym\_base\_addr, const char \*sym\_name, uintptr\_t load\_bias)

Architecture specific opcode update function.

ELF files include sections describing a series of *relocations*, which are instructions on how to rewrite opcodes given the actual placement of some symbolic data such as a section, function, or object. These relocations are architecture specific and each architecture supporting LLEXT must implement this.

#### **Parameters**

- **rel [in]** Relocation data provided by ELF
- **loc [in]** Address of opcode to rewrite
- **sym\_base\_addr [in]** Address of symbol referenced by relocation
- **sym\_name [in]** Name of symbol referenced by relocation
- **load\_bias [in]** .text load address

## **Return values**

- **0** Success
- **-ENOTSUP** Unsupported relocation
- **-ENOEXEC** Invalid relocation

ssize\_t **llext\_find\_section**(struct *llext\_loader* \*loader, const char \*search\_name) Locates an ELF section in the file.

Searches for a section by name in the ELF file and returns its offset.

#### **Parameters**

- **loader** Extension loader data and context
- **search\_name** Section name to search for

#### **Returns**

the section offset or a negative error code

void **arch\_elf\_relocate\_local**(struct *llext\_loader* \*loader, struct *llext* \*ext, const elf rela t \*rel, const elf sym t \*sym, size t got offset)

Architecture specific function for updating addresses via relocation table.

#### **Parameters**

- **loader [in]** Extension loader data and context
- **ext [in]** Extension to call function in
- **rel [in]** Relocation data provided by elf
- **sym [in]** Corresponding symbol table entry
- **got\_offset [in]** Offset within a relocation table

#### <span id="page-941-1"></span>struct **llext**

*#include <llext.h>* Structure describing a linkable loadable extension.

<span id="page-941-0"></span>This structure holds the data for a loaded extension. It is created by the *llext\_load* function and destroyed by the *llext\_unload* function.

#### **Public Members**

char **name**[16] Name of the llext.

void \***mem**[*LLEXT\_MEM\_COUNT*]

Lookup table of memory regions.

bool **mem\_on\_heap**[*[LLEXT\\_MEM\\_](#page-939-2)COUNT*]

Is the memory for this region allocated on heap?

#### size\_t **mem\_size**[*LLEXT\_MEM\_COUNT*]

Size of each stored region.

## size\_t **alloc\_size**

Total llext a[llocation size.](#page-939-2)

### struct *llext\_symtable* **sym\_tab**

Table of all global symbols in the extension; used internally as part of the linking process.

E.[g. if the extens](#page-943-0)ion is built out of several files, if any symbols are referenced between files, this table will be used to link them.

## struct *llext\_symtable* **exp\_tab**

Table of symbols exported by the llext via *LL\_EXTENSION\_SYMBOL*.

This can be used in the main Zephyr binary to find symbols in the extension.

#### unsig[ned int](#page-943-0) **use\_count**

Extension use counter, prevents unloadin[g while in use.](#page-942-1)

## <span id="page-942-0"></span>struct **llext\_load\_param**

*#include <llext.h>* Advanced llext\_load parameters.

This structure contains advanced parameters for *llext\_load*.

## **Public Members**

## bool **relocate\_local**

Perform local relocation.

#### bool **pre\_located**

Use the virtual symbol addresses from the ELF, not addresses within the memory buffer, when calculating relocation targets.

#### *group* **llext\_symbols**

#### **Defines**

#### **EXPORT\_SYMBOL**(x)

Export a constant symbol to extensions.

Takes a symbol (function or object) by symbolic name and adds the name and address of the symbol to a table of symbols that may be referenced by extensions.

#### **Parameters**

• **x** – Symbol to export to extensions

#### **LL\_EXTENSION\_SYMBOL**(x)

Exports a symbol from an extension to the base image.

<span id="page-942-1"></span>This macro can be used in extensions to add a symbol (function or object) to the extension's exported symbol table, so that it may be referenced by the base image.

#### **Parameters**

• **x** – Extension symbol to export to the base image

#### struct **llext\_const\_symbol**

*#include <symbol.h>* Constant symbols are unchangeable named memory addresses.

Symbols may be named function or global objects that have been exported for linking. These constant symbols are useful in the base image as they may be placed in ROM.

#### ® **Note**

When updating this structure, make sure to also update the 'scripts/build/llext\_prepare\_exptab.py' build script.

#### **Public Members**

const char \*const **name** Name of symbol.

const uintptr\_t **slid**

Symbol Link Identifier.

#### **union llext\_const\_symbol**

At build time, we always write to 'name'.

At runtime, which field is used depends on CON-FIG\_LLEXT\_EXPORT\_BUILTINS\_BY\_SLID.

const void \*const **addr** Address of symbol.

#### <span id="page-943-1"></span>struct **llext\_symbol**

*#include <symbol.h>* Symbols are named memory addresses.

Symbols may be named function or global objects that have been exported for linking. These are mutable and should come from extensions where the location may need updating depending on where memory is placed.

#### **Public Members**

const char \***name** Name of symbol.

void \***addr**

Address of symbol.

## <span id="page-943-0"></span>struct **llext\_symtable**

*#include <symbol.h>* A symbol table.

An array of symbols

### **Public Members**

size\_t **sym\_cnt** Number of symbols in the table.

struct *llext\_symbol* \***syms**

Array of symbols.

*group* **llext\_lo[ader\\_apis](#page-943-1)**

### **Defines**

**LLEXT\_BUF\_LOADER**(\_buf, \_buf\_len)

Initializer for an *llext\_buf\_loader* structure.

## **Parameters**

- **\_buf** Buffer containing the ELF binary
- **\_buf\_len**  [Buffer lengt](#page-944-1)h in bytes

## struct **llext\_buf\_loader**

*#include <buf\_loader.h>* Implementation of *llext\_loader* that reads from a memory buffer.

## <span id="page-944-1"></span>**Public Members**

struct *llext\_loader* **loader**

## Extension loader.

## <span id="page-944-0"></span>struct **llex[t\\_loader](#page-944-0)**

*#include <loader.h>* Linkable loadable extension loader context.

This object is used to access the ELF file data and cache its contents while an extension is being loaded by the LLEXT subsystem. Once the extension is loaded, this object is no longer needed.

## **Public Members**

int (\***read**)(struct *llext\_loader* \*ldr, void \*out, size\_t len)

Function to read (copy) from the loader.

Copies len bytes into buf from the current position of the loader. **Param ldr [in]** Lo[ader](#page-944-0) **Param out [in]** Output location **Param len [in]** Length to copy into the output location **Return** 0 on success, or a negative error code.

int (\***seek**)(struct *llext\_loader* \*ldr, size\_t pos)

Function to seek to a new absolute location in the stream.

Changes the location of the loader position to a new absolute given position.

**Param ldr [in]** Lo[ader](#page-944-0) **Param pos [in]** Position in stream to move loader **Return** 0 on success, or a negative error code.

void \*(\***peek**)(struct *llext\_loader* \*ldr, size\_t pos)

Optional function to peek at an absolute location in the ELF.

Return a pointer to the buffer at specified offset. **Param ldr [in]** Load[er](#page-944-0) **Param pos [in]** Position to obtain a pointer to **Return** a pointer into the buffer or NULL if not supported

## ® **Note**

The LLEXT subsystem requires architecture-specific support. It is currently available only on ARM and Xtensa cores.

# **4.12 Logging**

- *Global Kconfig Options*
- *Usage*
	- **–** *Logging in a module*
	- **–** *[Logging in a modu](#page-947-0)le instance*
	- **–** *[C](#page-948-0)ontrolling the logging*
- *Log[ging panic](#page-948-1)*
- *Prin[tk](#page-949-0)*
- *Arc[hitecture](#page-950-0)*
	- **–** *[Default Fr](#page-950-1)ontend*
	- **–** *[Cu](#page-951-0)stom Frontend*
	- **–** *[Logging](#page-951-1) strings*
	- **–** *[Multi-domain sup](#page-951-2)port*
	- **–** *[Logging backends](#page-952-0)*
	- **–** *[Dictionary-base](#page-953-0)d Logging*
- *Rec[ommendations](#page-953-1)*
- *Benchmark*
- *Stack usage*
- *API Reference*
	- **–** *[Logger](#page-957-1) API*
	- **–** *[Logger](#page-958-0) control*
	- **–** *[Log mess](#page-958-1)age*
	- **–** *[Logger back](#page-958-2)end interface*
	- **–** *[Logger output f](#page-964-0)ormatting*

The loggin[g API provides a common](#page-972-0) interface to process messages issued by developers. Messages are p[assed through a frontend](#page-976-0) and are then processed by active backends. Custom frontend and backends can be used if needed.

Summary of the logging features:

- Deferred logging reduces the time needed to log a message by shifting time consuming operations to a known context instead of processing and sending the log message when called.
- Multiple backends supported (up to 9 backends).
- Custom frontend support. It can work together with backends.
- Compile time filtering on module level.
- Run time filtering independent for each backend.
- Additional run time filtering on module instance level.
- Timestamping with user provided function. Timestamp can have 32 or 64 bits.
- Dedicated API for dumping data.
- Dedicated API for handling transient strings.
- Panic support in panic mode logging switches to blocking, synchronous processing.
- Printk support printk message can be redirected to the logging.
- Design ready for multi-domain/multi-processor system.
- Support for logging floating point variables and long long arguments.
- Built-in copying of transient strings used as arguments.
- Support for multi-domain logging.

Logging API is highly configurable at compile time as well as at run time. Using Kconfig options (see *Global Kconfig Options*) logs can be gradually removed from compilation to reduce image size and execution time when logs are not needed. During compilation logs can be filtered out on module basis and severity level.

Logs can also be compiled in but filtered on run time using dedicate API. Run time filtering is inde[pendent for each backe](#page-947-0)nd and each source of log messages. Source of log messages can be a module or specific instance of the module.

There are four severity levels available in the system: error, warning, info and debug. For each severity level the logging API (include/zephyr/logging/log.h) has set of dedicated macros. Logger API also has macros for logging data.

For each level the following set of macros are available:

• LOG\_X for standard print[f-like messages, e.g.](https://github.com/zephyrproject-rtos/zephyr/blob/main/include/zephyr/logging/log.h) *LOG\_ERR*.

- LOG\_HEXDUMP\_X for dumping data, e.g. *LOG\_HEXDUMP\_WRN*.
- LOG\_INST\_X for standard printf-like message associated with the particular instance, e.g. *LOG\_INST\_INF*.
- LOG\_INST\_HEXDUMP\_X for dumping [data associated w](#page-961-0)ith the particular instance, e.g. *LOG\_INST\_HEXDUMP\_DBG*

The [warning level a](#page-960-0)lso exposes the following additional macro:

• *LOG\_WRN\_ONCE* for warnings where only the first occurrence is of interest.

Ther[e are two configuration](#page-962-0) categories: configurations per module and global configuration. When logging is enabled globally, it works for modules. However, modules can disable logging locally. Every module can specify its own logging level. The module must define the LOG\_LEVEL macr[o before using](#page-959-0) the API. Unless a global override is set, the module logging level will be honored. The global override can only increase the logging level. It cannot be used to lower module logging levels that were previously set higher. It is also possible to globally limit logs by providing maximal severity level present in the system, where maximal means lowest severity (e.g. if maximal level in the system is set to info, it means that errors, warnings and info levels are present but debug messages are excluded).

Each module which is using the logging must specify its unique name and register itself to the logging. If module consists of more than one file, registration is performed in one file but each file must define a module name.

Logger's default frontend is designed to be thread safe and minimizes time needed to log the message. Time consuming operations like string formatting or access to the transport are not performed by default when logging API is called. When logging API is called a message is created and added to the list. Dedicated, configurable buffer for pool of log messages is used. There are 2 types of messages: standard and hexdump. Each message contain source ID (module or instance ID and domain ID which might be used for multiprocessor systems), timestamp and severity level. Standard message contains pointer to the string and arguments. Hexdump message contains copied data and string.

## **4.12.1 Global Kconfig Options**

These options can be found in the following path subsys/logging/Kconfig.

<span id="page-947-0"></span>CONFIG\_LOG: Global switch, turns on/off the logging.

Mode of operations:

CONFIG\_LOG\_MODE\_DEFERRED: Deferred mode.

CONFIG\_LOG\_MODE\_IMMEDIATE: Immediate (synchronous) mode.

CONFIG\_LOG\_MODE\_MINIMAL: Minimal footprint mode.

Filtering options:

CONFIG\_LOG\_RUNTIME\_FILTERING: Enables runtime reconfiguration of the filtering.

CONFIG\_LOG\_DEFAULT\_LEVEL: Default level, sets the logging level used by modules that are not setting their own logging level.

CONFIG\_LOG\_OVERRIDE\_LEVEL: It overrides module logging level when it is not set or set lower than the override value.

CONFIG\_LOG\_MAX\_LEVEL: Maximal (lowest severity) level which is compiled in.

Processing options:

CONFIG\_LOG\_MODE\_OVERFLOW: When new message cannot be allocated, oldest one are discarded.

CONFIG\_LOG\_BLOCK\_IN\_THREAD: If enabled and new log message cannot be allocated thread context will block for up to CONFIG\_LOG\_BLOCK\_IN\_THREAD\_TIMEOUT\_MS or until log message is allocated.

CONFIG\_LOG\_PRINTK: Redirect printk calls to the logging.

CONFIG\_LOG\_PROCESS\_TRIGGER\_THRESHOLD: When the number of buffered log messages reaches the threshold, the dedicated thread (see *log\_thread\_set()*) is woken up. If CON-FIG\_LOG\_PROCESS\_THREAD is enabled then this threshold is used by the internal thread.

CONFIG\_LOG\_PROCESS\_THREAD: When enabled, logging thread is created which handles log processing.

CONFIG\_LOG\_PROCESS\_THREAD\_STARTUP\_DELAY\_MS[: Delay in millis](#page-965-0)econds after which logging thread is started.

CONFIG\_LOG\_BUFFER\_SIZE: Number of bytes dedicated for the circular packet buffer.

CONFIG\_LOG\_FRONTEND: Direct logs to a custom frontend.

CONFIG\_LOG\_FRONTEND\_ONLY: No backends are used when messages goes to frontend.

CONFIG\_LOG\_FRONTEND\_OPT\_API: Optional API optimized for the most common simple messages.

CONFIG\_LOG\_CUSTOM\_HEADER: Injects an application provided header into log.h

CONFIG\_LOG\_TIMESTAMP\_64BIT: 64 bit timestamp.

CONFIG\_LOG\_SIMPLE\_MSG\_OPTIMIZE: Optimizes simple log messages for size and performance. Option available only for 32 bit architectures.

Formatting options:

CONFIG\_LOG\_FUNC\_NAME\_PREFIX\_ERR: Prepend standard ERROR log messages with function name. Hexdump messages are not prepended.

CONFIG\_LOG\_FUNC\_NAME\_PREFIX\_WRN: Prepend standard WARNING log messages with function name. Hexdump messages are not prepended.

CONFIG\_LOG\_FUNC\_NAME\_PREFIX\_INF: Prepend standard INFO log messages with function name. Hexdump messages are not prepended.

CONFIG\_LOG\_FUNC\_NAME\_PREFIX\_DBG: Prepend standard DEBUG log messages with function name. Hexdump messages are not prepended.

CONFIG\_LOG\_BACKEND\_SHOW\_COLOR: Enables coloring of errors (red) and warnings (yellow).

CONFIG\_LOG\_BACKEND\_FORMAT\_TIMESTAMP: If enabled timestamp is formatted to *hh:mm:ss:mmm,uuu*. Otherwise is printed in raw format.

Backend options:

CONFIG\_LOG\_BACKEND\_UART: Enabled built-in UART backend.

## **4.12.2 Usage**

## **Logging in a module**

<span id="page-948-1"></span><span id="page-948-0"></span>In order to use logging in the module, a unique name of a module must be specified and module must be registered using *LOG\_MODULE\_REGISTER*. Optionally, a compile time log level for the module can be specified as the second parameter. Default log level (CONFIG\_LOG\_DEFAULT\_LEVEL) is used if custom log level is not provided.

```
#include <zephyr/logging/log.h>
LOG_MODULE_REGISTER(foo, CONFIG_FOO_LOG_LEVEL);
```
If the module consists of multiple files, then LOG\_MODULE\_REGISTER() should appear in exactly one of them. Each other file should use *LOG\_MODULE\_DECLARE* to declare its membership in the module. Optionally, a compile time log level for the module can be specified as the second parameter. Default log level (CONFIG\_LOG\_DEFAULT\_LEVEL) is used if custom log level is not provided.

```
#include <zephyr/logging/log.h>
/* In all files comprising the module but one */
LOG_MODULE_DECLARE(foo, CONFIG_FOO_LOG_LEVEL);
```
In order to use logging API in a function implemented in a header file *LOG\_MODULE\_DECLARE* macro must be used in the function body before logging API is called. Optionally, a compile time log level for the module can be specified as the second parameter. Default log level (CONFIG\_LOG\_DEFAULT\_LEVEL) is used if custom log level is not provided.

```
#include <zephyr/logging/log.h>
static inline void foo(void)
{
     LOG_MODULE_DECLARE(foo, CONFIG_FOO_LOG_LEVEL);
     LOG_INF("foo");
}
```
Dedicated Kconfig template (subsys/logging/Kconfig.template.log\_config) can be used to create local log level configuration.

Example below presents usage of the template. As a result CONFIG\_FOO\_LOG\_LEVEL will be generated:

```
module = FOO
module-str = foo
source "subsys/logging/Kconfig.template.log_config"
```
## **Logging in a module instance**

<span id="page-949-0"></span>In case of modules which are multi-instance and instances are widely used across the system enabling logs will lead to flooding. The logger provides the tools which can be used to provide filtering on instance level rather than module level. In that case logging can be enabled for particular instance.

In order to use instance level filtering following steps must be performed:

• a pointer to specific logging structure is declared in instance structure. LOG\_INSTANCE\_PTR\_DECLARE is used for that.

```
#include <zephyr/logging/log_instance.h>
struct foo_object {
     LOG_INSTANCE_PTR_DECLARE(log);
     uint32_t id;
}
```
• module must provide macro for instantiation. In that macro, logging instance is registered and log instance pointer is initialized in the object structure.

```
#define FOO_OBJECT_DEFINE(_name) \
    LOG_INSTANCE_REGISTER(foo, _name, CONFIG_FOO_LOG_LEVEL) \
    struct foo_object _name = { \
            LOG_INSTANCE_PTR_INIT(log, foo, _name) \
    }
```
Note that when logging is disabled logging instance and pointer to that instance are not created.

In order to use the instance logging API in a source file, a compile-time log level must be set using *LOG\_LEVEL\_SET*.

```
LOG_LEVEL_SET(CONFIG_FOO_LOG_LEVEL);
void foo_init(foo_object *f)
{
     LOG_INST_INF(f->log, "Initialized.");
}
```
In order to use the instance logging API in a header file, a compile-time log level must be set using *LOG\_LEVEL\_SET*.

```
static inline void foo_init(foo_object *f)
{
     LOG_LEVEL_SET(CONFIG_FOO_LOG_LEVEL);
     LOG_INST_INF(f->log, "Initialized.");
}
```
## **Controlling the logging**

<span id="page-950-0"></span>By default, logging processing in deferred mode is handled internally by the dedicated task which starts automatically. However, it might not be available if multithreading is disabled. It can also be disabled by unsetting CONFIG\_LOG\_PROCESS\_TRIGGER\_THRESHOLD. In that case, logging can be controlled using the API defined in include/zephyr/logging/log\_ctrl.h. Logging must be initialized before it can be used. Optionally, the user can provide a function which returns the timestamp value. If not provided, k\_cycle\_get or *k\_cycle\_get\_32* is used for timestamping. The *log\_process()* function is used to trigger processing of one log message (if pending), and returns true if there are more messag[es pending. However, it is recom](https://github.com/zephyrproject-rtos/zephyr/blob/main/include/zephyr/logging/log_ctrl.h)mended to use macro wrappers (*LOG\_INIT* and *LOG\_PROCESS*) which handle the case where logging is disabled.

The [following snipp](#page-965-1)et shows how logging can be pr[ocessed in simple](#page-494-0) forever loop.

```
#include <zephyr/logging/log_ctrl.h>
int main(void)
{
     LOG_INIT();
     /* If multithreading is enabled provide thread id to the logging. */
     log_thread_set(k_current_get());
     while (1) {
             if (LOG_PROCESS() == false) {
                     /* sleep */
             }
     }
}
```
If logs are processed from a thread (user or internal) then it is possible to enable a feature which will wake up processing thread when certain amount of log messages are buffered (see CON-FIG\_LOG\_PROCESS\_TRIGGER\_THRESHOLD).

## **4.12.3 Logging panic**

<span id="page-950-1"></span>In case of error condition system usually can no longer rely on scheduler or interrupts. In that situation deferred log message processing is not an option. Logger controlling API provides a

function for entering into panic mode (*log\_panic()*) which should be called in such situation.

When *log\_panic()* is called, \_panic\_ notification is sent to all active backends. Once all backends are notified, all buffered messages are flushed. Since that moment all logs are processed in a blocking way.

## **4.12.[4 Printk](#page-965-2)**

<span id="page-951-0"></span>Typically, logging and printk() use the same output, which they compete for. This can lead to issues if the output does not support preemption but it may also result in corrupted output because logging data is interleaved with printk data. However, it is possible to redirect printk messages to the logging subsystem by enabling CONFIG\_LOG\_PRINTK. In that case, printk entries are treated as log messages with level 0 (they cannot be disabled). When enabled, logging manages the output so there is no interleaving. However, in deferred mode the printk behaviour is changed since the output is delayed until the logging thread processes the data. CONFIG\_LOG\_PRINTK is enabled by default.

## **4.12.5 Architecture**

Logging consists of 3 main parts:

- <span id="page-951-1"></span>• Frontend
- Core
- Backends

Log message is generated by a source of logging which can be a module or instance of a module.

## **Default Frontend**

<span id="page-951-2"></span>Default frontend is engaged when the logging API is called in a source of logging (e.g. *LOG\_INF*) and is responsible for filtering a message (compile and run time), allocating a buffer for the message, creating the message and committing that message. Since the logging API can be called in an interrupt, the frontend is optimized to log the message as fast as possible.

**Log message** A log message contains a message descriptor (source, domain and level), timestamp, formatted string details (see *Cbprintf Packaging*) and optional data. Log messages are stored in a continuous block of memory. Memory is allocated from a circular packet buffer (*Multi Producer Single Consumer Packet Buffer*), which has a few consequences:

- Each message is a self-contain[ed, continuous block](#page-874-0) of memory thus it is suited for copying the message (e.g. for offline processing).
- [Messages must be sequentially freed. Ba](#page-641-0)ckend processing is synchronous. Backend can make a copy for deferred processing.

A log message has following format:

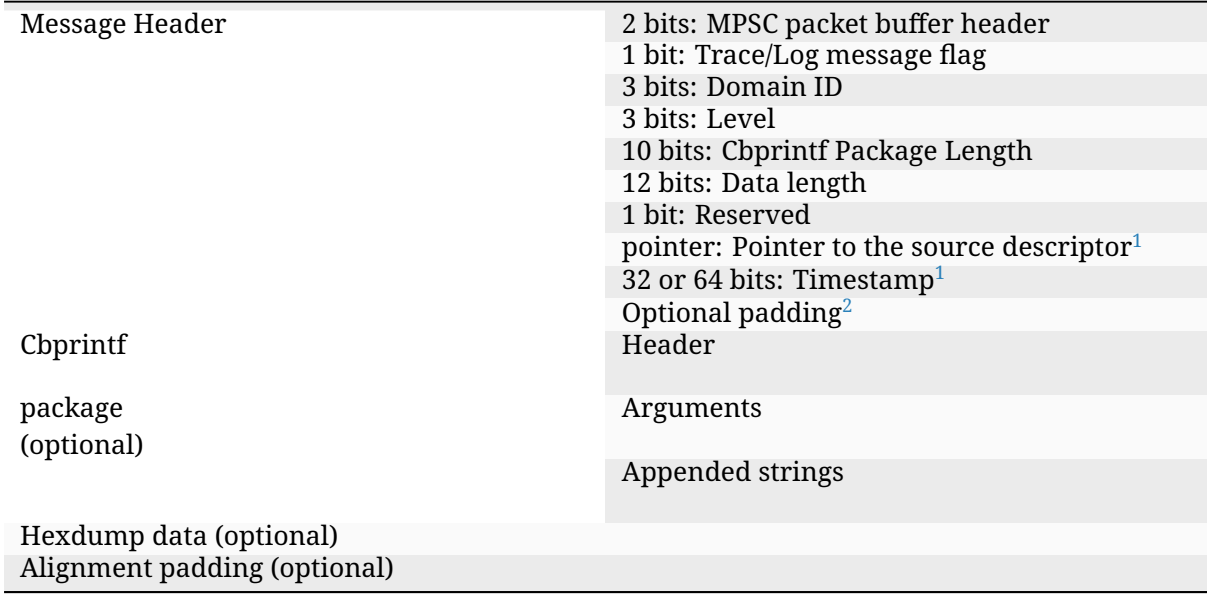

**Log message allocation** It may happen that the frontend cannot allocate a message. This happens if the system is generating more log messages than it can process in certain time frame. There are two strategies to handle that case:

- No overflow the new log is dropped if space for a message cannot be allocated.
- Overflow the oldest pending messages are freed, until the new message can be allocated. Enabled by CONFIG\_LOG\_MODE\_OVERFLOW. Note that it degrades performance thus it is recommended to adjust buffer size and amount of enabled logs to limit dropping.

<span id="page-952-1"></span>**Run-time filtering** If run-time filtering is enabled, then for each source of logging a filter structure in RAM is declared. Such filter is using 32 bits divided into ten 3 bit slots. Except *slot 0*, each slot stores current filter for one backend in the system. *Slot 0* (bits 0-2) is used to aggregate maximal filter setting for given source of logging. Aggregate slot determines if log message is created for given entry since it indicates if there is at least one backend expecting that log entry. Backend slots are examined when message is processed by the core to determine if message is accepted by the given backend. Contrary to compile time filtering, binary footprint is increased because logs are compiled in.

In the example below backend 1 is set to receive errors (*slot 1*) and backend 2 up to info level (*slot 2*). Slots 3-9 are not used. Aggregated filter (*slot 0*) is set to info level and up to this level message from that particular source will be buffered.

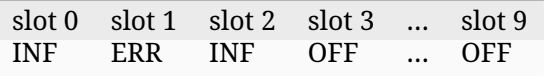

## **Custom Frontend**

<span id="page-952-0"></span>Custom frontend is enabled using CONFIG\_LOG\_FRONTEND. Logs are directed to functions declared in include/zephyr/logging/log\_frontend.h. If option CONFIG\_LOG\_FRONTEND\_ONLY is enabled then log message is not created and no backend is handled. Otherwise, custom frontend can coexist with backends.

 $1$  Depending on the platform and the timestamp size fields may be swapped.

 $2$  [It may be required for cbprintf package alignm](https://github.com/zephyrproject-rtos/zephyr/blob/main/include/zephyr/logging/log_frontend.h)ent

In some cases, logs need to be redirected at the macro level. For these cases, CON-FIG\_LOG\_CUSTOM\_HEADER can be used to inject an application provided header named *zephyr\_custom\_log.h* at the end of include/zephyr/logging/log.h.

## **Logging strings**

<span id="page-953-0"></span>String arguments are handled by *Cbprintf Packaging*. See *Limitations and recommendations* for limitations and recommendations.

## **Multi-domain support**

More complex systems can consist of multiple domains where each domain is an independent binary. Examples of domains are a core in a multicore SoC or one of the binaries (Secure or Nonsecure) on an ARM TrustZone core.

<span id="page-953-1"></span>Tracing and debugging on a multi-domain system is more complex and requires an efficient logging system. Two approaches can be used to structure this logging system:

- Log inside each domain independently. This option is not always possible as it requires that each domain has an available backend (for example, UART). This approach can also be troublesome to use and not scalable, as logs are presented on independent outputs.
- Use a multi-domain logging system where log messages from each domain end up in one root domain, where they are processed exactly as in a single domain case. In this approach, log messages are passed between domains using a connection between domains created from the backend on one side and linked to the other.

The Log link is an interface introduced in this multi-domain approach. The Log link is responsible for receiving any log message from another domain, creating a copy, and putting that local log message copy (including remote data) into the message queue. This specific log link implementation matches the complementary backend implementation to allow log messages exchange and logger control like configuring filtering, getting log source names, and so on.

There are three types of domains in a multi-domain system:

- The *end domain* has the logging core implementation and a cross-domain backend. It can also have other backends in parallel.
- The *relay domain* has one or more links to other domains but does not have backends that output logs to the user. It has a cross-domain backend either to another relay or to the root domain.
- The *root domain* has one or multiple links and a backend that outputs logs to the user.

See the following image for an example of a multi-domain setup:

In this architecture, a link can handle multiple domains. For example, let's consider an SoC with two ARM Cortex-M33 cores with TrustZone: cores A and B (see the example illustrated above). There are four domains in the system, as each core has both a Secure and a Nonsecure domain. If *core A nonsecure* (A\_NS) is the root domain, it has two links: one to *core A secure* (A\_NS-A\_S) and one to *core B nonsecure* (A\_NS-B\_NS). *B\_NS* domain has one link, to *core B secure B\_NS-B\_S*), and a backend to *A\_NS*.

Since in all instances there is a standard logging subsystem, it is always possible to have multiple backends and simultaneously output messages to them. An example of this is shown in the illustration above as a dotted UART backend on the *B\_NS* domain.

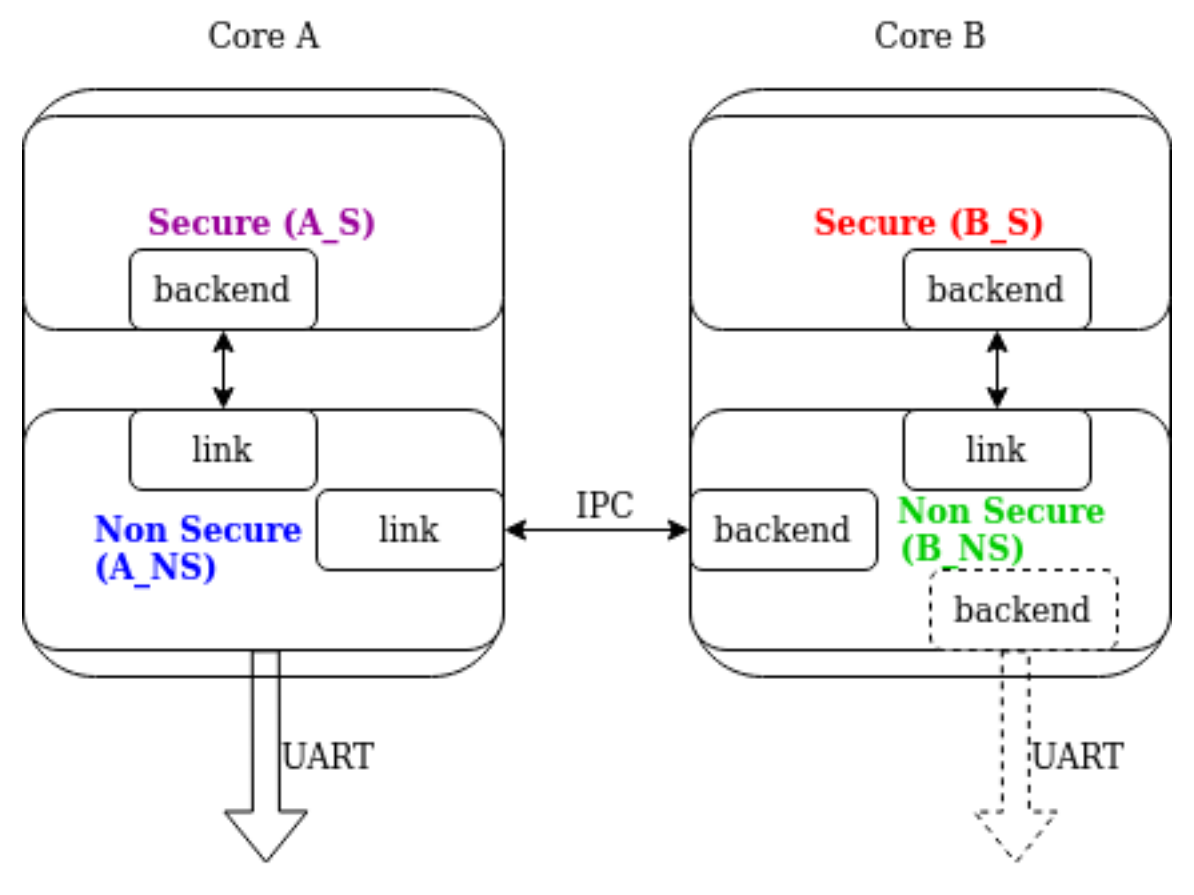

Fig. 5: Multi-domain example

**Domain ID** The source of each log message can be identified by the following fields in the header: source id and domain id.

The value assigned to the domain\_id is relative. Whenever a domain creates a log message, it sets its domain id to 0. When a message crosses the domain, domain id changes as it is increased by the link offset. The link offset is assigned during the initialization, where the logger core is iterating over all the registered links and assigned offsets.

The first link has the offset set to 1. The following offset equals the previous link offset plus the number of domains in the previous link.

The following example is shown below, where the assigned domain\_ids are shown for each domain:

Let's consider a log message created on the *B\_S* domain:

- 1. Initially, it has its domain\_id set to 0.
- 2. When the *B\_NS-B\_S* link receives the message, it increases the domain\_id to 1 by adding the *B\_NS-B\_S* offset.
- 3. The message is passed to *A\_NS*.
- 4. When the *A\_NS-B\_NS* link receives the message, it adds the offset (2) to the domain\_id. The message ends up with the domain\_id set to 3, which uniquely identifies the message originator.

**Cross-domain log message** In most cases, the address space of each domain is unique, and one domain cannot access directly the data in another domain. For this reason, the backend can partially process the message before it is passed to another domain. Partial processing can

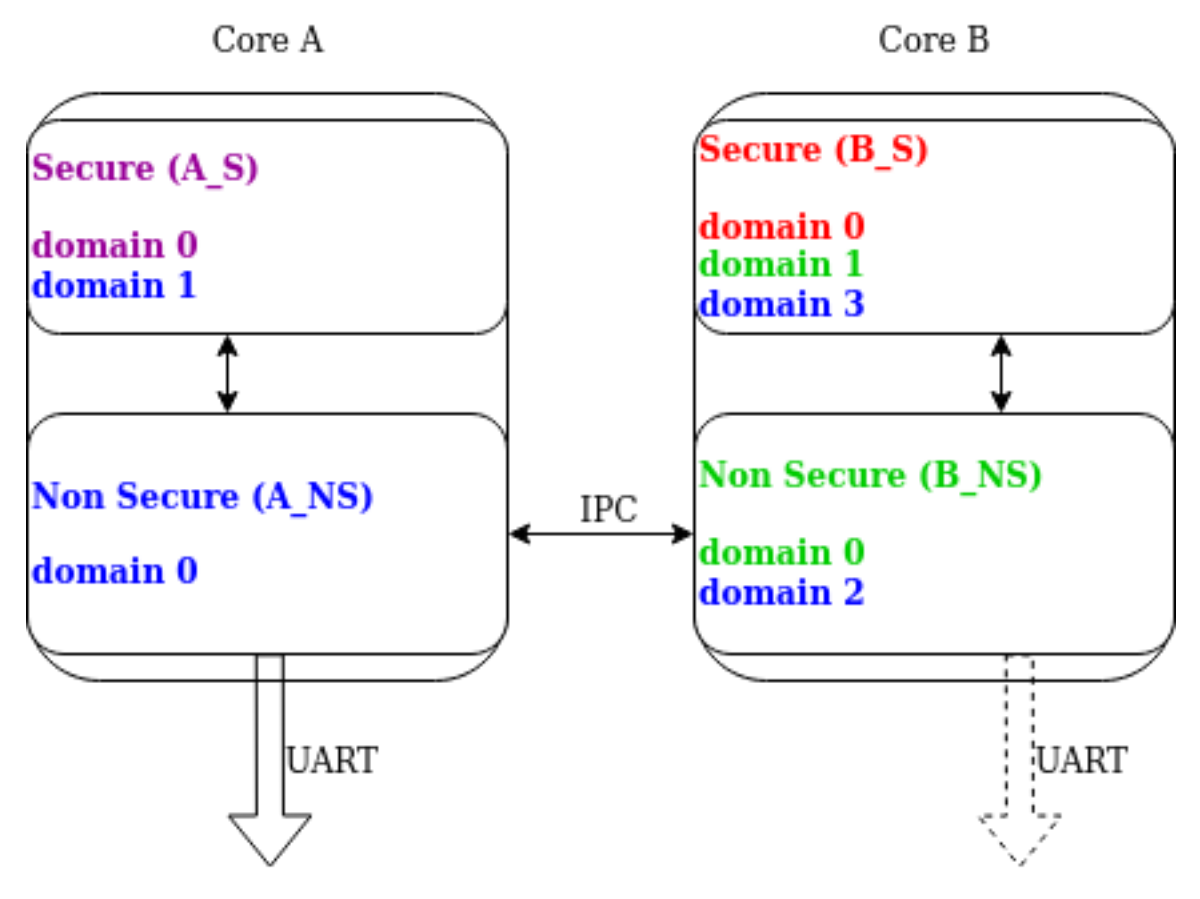

Fig. 6: Domain IDs assigning example

include converting a string package to a *fully self-contained* version (copying read-only strings to the package body).

Each domain can have a different timestamp source in terms of frequency and offset. Logging does not perform any timestamp conversion.

**Runtime filtering** In the single-domain case, each log source has a dedicated variable with runtime filtering for each backend in the system. In the multi-domain case, the originator of the log message is not aware of the number of backends in the root domain.

As such, to filter logs in multiple domains, each source requires a runtime filtering setting in each domain on the way to the root domain. As the number of sources in other domains is not known during the compilation, the runtime filtering of remote sources must use dynamically allocated memory (one word per source). When a backend in the root domain changes the filtering of the module from a remote domain, the local filter is updated. After the update, the aggregated filter (the maximum from all the local backends) is checked and, if changed, the remote domain is informed about this change. With this approach, the runtime filtering works identically in both multi-domain and single-domain scenarios.

**Message ordering** Logging does not provide any mechanism for synchronizing timestamps across multiple domains:

- If domains have different timestamp sources, messages will be processed in the order of arrival to the buffer in the root domain.
- If domains have the same timestamp source or if there is an out-of-bound mechanism that recalculates timestamps, there are 2 options:
- **–** Messages are processed as they arrive in the buffer in the root domain. Messages are unordered but they can be sorted by the host as the timestamp indicates the time of the message generation.
- **–** Links have dedicated buffers. During processing, the head of each buffer is checked and the oldest message is processed first.

With this approach, it is possible to maintain the order of the messages at the cost of a suboptimal memory utilization (since the buffer is not shared) and increased processing latency (see CONFIG\_LOG\_PROCESSING\_LATENCY\_US).

## **Logging backends**

Logging backends are registered using *LOG\_BACKEND\_DEFINE*. The macro creates an instance in the dedicated memory section. Backends can be dynamically enabled (*log\_backend\_enable()*) and disabled. When *Run-time filtering* is enabled, *log\_filter\_set()* can be used to dynamically change filtering of a module logs for given backend. Module is identified by source ID and domain ID. Source ID can be retrieved if s[ource name is known](#page-972-1) by iterating through all registered sources.

Logging supports u[p to 9 concurrent](#page-952-1) backends. [Log message is p](#page-966-0)assed to the each backend in processing phase. Additionally, backend is notified when logging enter panic mode with *log\_backend\_panic()*. On that call backend should switch to synchronous, interrupt-less operation or shut down itself if that is not supported. Occasionally, logging may inform backend about number of dropped messages with *log\_backend\_dropped()*. Message processing API is version specific.

*[log\\_backend\\_msg\\_pro](#page-973-0)cess()* is used for processing message. It is common for standard and hexdump messages because log message hold [string with arguments an](#page-973-1)d data. It is also common for deferred and immediate logging.

**[Message formatting](#page-973-2)** Logging provides set of function that can be used by the backend to format a message. Helper functions are available in include/zephyr/logging/log\_output.h.

Example message formatted using *log\_output\_msg\_process()*.

[00:00:00.000,274] <info> sample\_instance.inst1: logging message

#### **Dictionary-based Logging**

Dictionary-based logging, instead of human readable texts, outputs the log messages in binary format. This binary format encodes arguments to formatted strings in their native storage formats which can be more compact than their text equivalents. For statically defined strings (including the format strings and any string arguments), references to the ELF file are encoded instead of the whole strings. A dictionary created at build time contains the mappings between these references and the actual strings. This allows the offline parser to obtain the strings from the dictionary to parse the log messages. This binary format allows a more compact representation of log messages in certain scenarios. However, this requires the use of an offline parser and is not as intuitive to use as text-based log messages.

Note that long double is not supported by Python's struct module. Therefore, log messages with long double will not display the correct values.

**Configuration** Here are kconfig options related to dictionary-based logging:

• CONFIG\_LOG\_DICTIONARY\_SUPPORT enables dictionary-based logging support. This should be selected by the backends which require it.

- The UART backend can be used for dictionary-based logging. These are additional config for the UART backend:
	- **–** CONFIG\_LOG\_BACKEND\_UART\_OUTPUT\_DICTIONARY\_HEX tells the UART backend to output hexadecimal characters for dictionary based logging. This is useful when the log data needs to be captured manually via terminals and consoles.
	- **–** CONFIG\_LOG\_BACKEND\_UART\_OUTPUT\_DICTIONARY\_BIN tells the UART backend to output binary data.

**Usage** When dictionary-based logging is enabled via enabling related logging backends, a JSON database file, named log\_dictionary. json, will be created in the build directory. This database file contains information for the parser to correctly parse the log data. Note that this database file only works with the same build, and cannot be used for any other builds.

To use the log parser:

./scripts/logging/dictionary/log\_parser.py <build dir>/log\_dictionary.json <log data file>

The parser takes two required arguments, where the first one is the full path to the JSON database file, and the second part is the file containing log data. Add an optional argument --hex to the end if the log data file contains hexadecimal characters (e.g. when CON-FIG\_LOG\_BACKEND\_UART\_OUTPUT\_DICTIONARY\_HEX=y). This tells the parser to convert the hexadecimal characters to binary before parsing.

Please refer to the logging-dictionary sample to learn more on how to use the log parser.

## **4.12.6 Recommendations**

<span id="page-957-0"></span>The are following recommendations:

- Enable CONFIG\_LOG\_SPEED to slightly speed up deferred logging at the cost of slight increase in memory footprint.
- Compiler with C11 \_Generic keyword support is recommended. Logging performance is significantly degraded without it. See *Cbprintf Packaging*.
- It is recommended to cast pointer to const char \* when it is used with %s format specifier and it points to a constant string.
- It is recommended to cast pointer to char  $\star$  [when it is us](#page-874-0)ed with %s format specifier and it points to a transient string.
- It is recommended to cast character pointer to non character pointer (e.g., void  $\star$ ) when it is used with %p format specifier.

```
LOG_WRN("%s", str);
LOG_WRN("%p", (void *)str);
```
## **4.12.7 Benchmark**

<span id="page-957-1"></span>Benchmark numbers from tests/subsys/logging/log\_benchmark performed on qemu\_x86. It is a rough comparison to give a general overview.

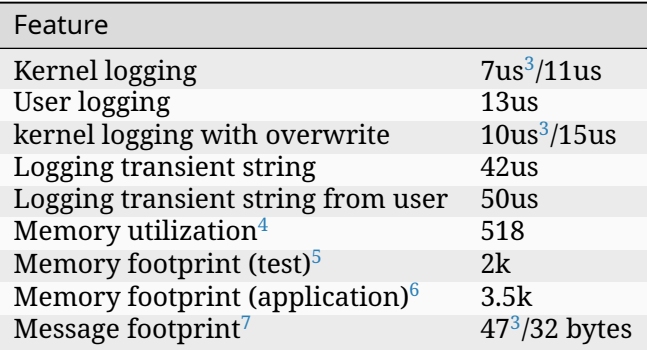

#### **Benchmark details**

## **4.12.8 Stack usage**

<span id="page-958-0"></span>When logging is enabled it impacts stack usage of the context that uses logging API. If stack is optimized it may lead to stack overflow. Stack usage depends on mode and optimization. It also significantly varies between platforms. In general, when CONFIG\_LOG\_MODE\_DEFERRED is used stack usage is smaller since logging is limited to creating and storing log message. When CON-FIG\_LOG\_MODE\_IMMEDIATE is used then log message is processed by the backend which includes string formatting. In case of that mode, stack usage will depend on which backends are used.

tests/subsys/logging/log\_stack test is used to characterize stack usage depending on mode, optimization and platform used. Test is using only the default backend.

Some of the platforms characterization for log message with two integer arguments listed be[low:](https://github.com/zephyrproject-rtos/zephyr/blob/main/tests/subsys/logging/log_stack)

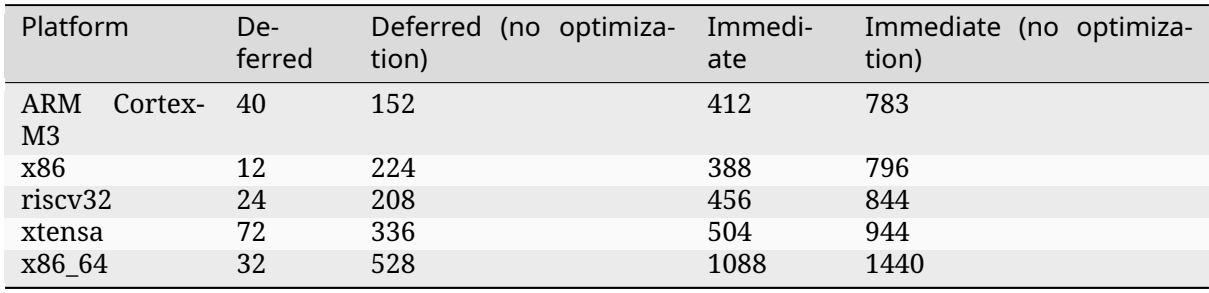

## **4.12.9 API Reference**

<span id="page-958-1"></span>**Logger API**

#### <span id="page-958-2"></span>® **Related code samples**

#### **BLE logging backend**

Send log messages over BLE using the BLE logging backend.

<sup>&</sup>lt;sup>3</sup> CONFIG LOG SPEED enabled.

<sup>4</sup> Number of log messages with various number of arguments that fits in 2048 bytes dedicated for logging.

<sup>5</sup> Logging subsystem memory footprint in tests/subsys/logging/log\_benchmark where filtering and formatting features are not used.

<sup>6</sup> Logging subsystem memory footprint in samples/subsys/logging/logger.

<span id="page-958-3"></span><sup>7</sup> Average size of a log message (excluding string) with 2 arguments on Cortex M3

## **Dictionary-based logging**

Output binary log data using the dictionary-based logging API.

### **Logging**

Output log messages to the console using the logging subsystem.

## *group* **log\_api**

Logger API.

## **Defines**

## **LOG\_ERR**(...)

Writes an ERROR level message to the log.

It's meant to report severe errors, such as those from which it's not possible to recover.

## **Parameters**

• **...** – A string optionally containing printk valid conversion specifier, followed by as many values as specifiers.

## **LOG\_WRN**(...)

Writes a WARNING level message to the log.

It's meant to register messages related to unusual situations that are not necessarily errors.

#### **Parameters**

• **...** – A string optionally containing printk valid conversion specifier, followed by as many values as specifiers.

#### <span id="page-959-1"></span>**LOG\_INF**(...)

Writes an INFO level message to the log.

It's meant to write generic user oriented messages.

### **Parameters**

• **...** – A string optionally containing printk valid conversion specifier, followed by as many values as specifiers.

#### **LOG\_DBG**(...)

Writes a DEBUG level message to the log.

It's meant to write developer oriented information.

#### **Parameters**

• **...** – A string optionally containing printk valid conversion specifier, followed by as many values as specifiers.

#### <span id="page-959-0"></span>**LOG\_WRN\_ONCE**(...)

Writes a WARNING level message to the log on the first execution only.

It's meant for situations that warrant investigation but could clutter the logs if output on every execution.

#### **Parameters**

• **...** – A string optionally containing printk valid conversion specifier, followed by as many values as specifiers.

## **LOG\_PRINTK**(...)

Unconditionally print raw log message.

The result is same as if printk was used but it goes through logging infrastructure thus utilizes logging mode, e.g. deferred mode.

#### **Parameters**

• **...** – A string optionally containing printk valid conversion specifier, followed by as many values as specifiers.

#### **LOG\_RAW**(...)

Unconditionally print raw log message.

Provided string is printed as is without appending any characters (e.g., color or newline).

#### **Parameters**

• **...** – A string optionally containing printk valid conversion specifier, followed by as many values as specifiers.

#### LOG\_INST\_ERR( log inst, ...)

Writes an ERROR level message associated with the instance to the log.

Message is associated with specific instance of the module which has independent filtering settings (if runtime filtering is enabled) and message prefix (<module\_name>.<instance\_name>). It's meant to report severe errors, such as those from which it's not possible to recover.

#### **Parameters**

- **\_log\_inst** Pointer to the log structure associated with the instance.
- **...** A string optionally containing printk valid conversion specifier, followed by as many values as specifiers.

**LOG\_INST\_WRN**(\_log\_inst, ...)

Writes a WARNING level message associated with the instance to the log.

Message is associated with specific instance of the module which has independent filtering settings (if runtime filtering is enabled) and message prefix (<module name>.<instance name>). It's meant to register messages related to unusual situations that are not necessarily errors.

#### **Parameters**

- **\_log\_inst** Pointer to the log structure associated with the instance.
- **...** A string optionally containing printk valid conversion specifier, followed by as many values as specifiers.

#### <span id="page-960-0"></span>**LOG\_INST\_INF**(\_log\_inst, ...)

Writes an INFO level message associated with the instance to the log.

Message is associated with specific instance of the module which has independent filtering settings (if runtime filtering is enabled) and message prefix (<module\_name>.<instance\_name>). It's meant to write generic user oriented messages.

#### **Parameters**

- **\_log\_inst** Pointer to the log structure associated with the instance.
- **...** A string optionally containing printk valid conversion specifier, followed by as many values as specifiers.

LOG\_INST\_DBG( log inst, ...)

Writes a DEBUG level message associated with the instance to the log.

Message is associated with specific instance of the module which has independent filtering settings (if runtime filtering is enabled) and message prefix (<module\_name>.<instance\_name>). It's meant to write developer oriented information.

#### **Parameters**

- **\_log\_inst** Pointer to the log structure associated with the instance.
- **...** A string optionally containing printk valid conversion specifier, followed by as many values as specifiers.

**LOG\_HEXDUMP\_ERR**(\_data, \_length, \_str)

Writes an ERROR level hexdump message to the log.

It's meant to report severe errors, such as those from which it's not possible to recover.

#### **Parameters**

- **\_data** Pointer to the data to be logged.
- **\_length** Length of data (in bytes).
- **\_str** Persistent, raw string.

<span id="page-961-0"></span>LOG\_HEXDUMP\_WRN(data, length, str)

Writes a WARNING level message to the log.

It's meant to register messages related to unusual situations that are not necessarily errors.

#### **Parameters**

- **\_data** Pointer to the data to be logged.
- **\_length** Length of data (in bytes).
- **\_str** Persistent, raw string.

#### LOG\_HEXDUMP\_INF(data, length, str)

Writes an INFO level message to the log.

It's meant to write generic user oriented messages.

### **Parameters**

- **\_data** Pointer to the data to be logged.
- **\_length** Length of data (in bytes).
- **\_str** Persistent, raw string.

LOG\_HEXDUMP\_DBG(data, length, str)

Writes a DEBUG level message to the log.

It's meant to write developer oriented information.

#### **Parameters**

- **\_data** Pointer to the data to be logged.
- **\_length** Length of data (in bytes).
- **\_str** Persistent, raw string.

## LOG\_INST\_HEXDUMP\_ERR( log inst, data, length, str)

Writes an ERROR hexdump message associated with the instance to the log.

Message is associated with specific instance of the module which has independent filtering settings (if runtime filtering is enabled) and message prefix (<module\_name>.<instance\_name>). It's meant to report severe errors, such as those from which it's not possible to recover.

#### **Parameters**

- **\_log\_inst** Pointer to the log structure associated with the instance.
- **\_data** Pointer to the data to be logged.
- **\_length** Length of data (in bytes).
- **\_str** Persistent, raw string.

**LOG\_INST\_HEXDUMP\_WRN**(\_log\_inst, \_data, \_length, \_str)

Writes a WARNING level hexdump message associated with the instance to the log.

It's meant to register messages related to unusual situations that are not necessarily errors.

#### **Parameters**

- **\_log\_inst** Pointer to the log structure associated with the instance.
- **\_data** Pointer to the data to be logged.
- **\_length** Length of data (in bytes).
- **\_str** Persistent, raw string.

LOG\_INST\_HEXDUMP\_INF( log inst, data, length, str)

Writes an INFO level hexdump message associated with the instance to the log.

It's meant to write generic user oriented messages.

#### **Parameters**

- **\_log\_inst** Pointer to the log structure associated with the instance.
- **\_data** Pointer to the data to be logged.
- **\_length** Length of data (in bytes).
- **\_str** Persistent, raw string.

<span id="page-962-0"></span>LOG\_INST\_HEXDUMP\_DBG( log\_inst, data, length, str)

Writes a DEBUG level hexdump message associated with the instance to the log.

It's meant to write developer oriented information.

## **Parameters**

- **\_log\_inst** Pointer to the log structure associated with the instance.
- **\_data** Pointer to the data to be logged.
- **\_length** Length of data (in bytes).
- **\_str** Persistent, raw string.

#### <span id="page-962-2"></span><span id="page-962-1"></span>**LOG\_MODULE\_REGISTER**(...)

Create module-specific state and register the module with Logger.

This macro normally must be used after including <zephyr/logging/log.h> to complete the initialization of the module.

Module registration can be skipped in two cases:

- The module consists of more than one file, and another file invokes this macro. (*LOG\_MODULE\_DECLARE()* should be used instead in all of the module's other files.)
- Instance logging is used and there is no need to create module entry. In that case *[LOG\\_LEVEL\\_SET\(\)](#page-963-1)* should be used to set log level used within the file.

Macro accepts one or two parameters:

- module name
- [optional log level.](#page-964-4) If not provided then default log level is used in the file.

Example usage:

- *LOG\_MODULE\_REGISTER(foo, CONFIG\_FOO\_LOG\_LEVEL)*
- *LOG\_MODULE\_REGISTER(foo)*

#### **→ [See also](#page-962-2)**

*LOG\_MODULE\_DECLARE*

### ® **[Note](#page-963-1)**

The module's state is defined, and the module is registered, only if LOG\_LEVEL for the current source file is non-zero or it is not defined and CON-FIG\_LOG\_DEFAULT\_LEVEL is non-zero. In other cases, this macro has no effect.

#### **LOG\_MODULE\_DECLARE**(...)

Macro for declaring a log module (not registering it).

<span id="page-963-1"></span><span id="page-963-0"></span>Modules which are split up over multiple files must have exactly one file use *LOG\_MODULE\_REGISTER()* to create module-specific state and register the module with the logger core.

The other files in the module should use this macro instead to declare that same state. [\(Otherwise,](#page-962-2) *LOG\_INF()* etc. will not be able to refer to module-specific state variables.)

Macro accepts one or two parameters:

- module name
- optiona[l log level. I](#page-959-1)f not provided then default log level is used in the file.

Example usage:

- *LOG\_MODULE\_DECLARE(foo, CONFIG\_FOO\_LOG\_LEVEL)*
- *LOG\_MODULE\_DECLARE(foo)*

#### µ **[See also](#page-963-1)**

*LOG\_MODULE\_REGISTER*

#### ® **Note**

The module's state is declared only if LOG\_LEVEL for the current source file is nonzero or it is not defined and CONFIG\_LOG\_DEFAULT\_LEVEL is non-zero. In other cases, this macro has no effect.

## <span id="page-964-4"></span><span id="page-964-1"></span>**LOG\_LEVEL\_SET**(level)

Macro for setting log level in the file or function where instance logging API is used.

#### **Parameters**

• **level** – Level used in file or in function.

## <span id="page-964-0"></span>**Logger control**

® **Related code samples**

#### **Logging**

Output log messages to the console using the logging subsystem.

## **Remote syslog**

Enable a remote syslog service that sends syslog messages to a remote server

### *group* **log\_ctrl**

Logger control API.

## **Since**

1.13

## **Defines**

```
LOG_CORE_INIT()
```
<span id="page-964-2"></span>**LOG\_INIT**()

**LOG\_PANIC**()

<span id="page-964-3"></span>**LOG\_PROCESS**()

## **Typedefs**

<span id="page-964-5"></span>typedef log\_timestamp\_t (\***log\_timestamp\_get\_t**)(void)

### **Functions**

```
void log_core_init(void)
```
Function system initialization of the logger.

Function is called during start up to allow logging before user can explicitly initialize the logger.

void **log\_init**(void)

Function for user initialization of the logger.

## void **log\_thread\_trigger**(void)

Trigger the log processing thread to process logs immediately.

® **Note**

Function has no effect when CONFIG LOG MODE IMMEDIATE is set.

void **log\_thread\_set**(k\_tid\_t process\_tid)

Function for providing thread which is processing logs.

<span id="page-965-0"></span>See CONFIG\_LOG\_PROCESS\_TRIGGER\_THRESHOLD.

## ® **Note**

Function has asserts and has no effect when CONFIG\_LOG\_PROCESS\_THREAD is set.

#### **Parameters**

• **process\_tid** – Process thread id. Used to wake up the thread.

int **log\_set\_timestamp\_func**(*log\_timestamp\_get\_t* timestamp\_getter, uint32\_t freq) Function for providing timestamp function.

#### **Parameters**

• **timestamp\_getter** [– Timestamp fun](#page-964-5)ction.

• **freq** – Timestamping frequency.

#### **Returns**

0 on success or error.

## void **log\_panic**(void)

Switch the logger subsystem to the panic mode.

Returns immediately if the logger is already in the panic mode.

<span id="page-965-2"></span>On panic the logger subsystem informs all backends about panic mode. Backends must switch to blocking mode or halt. All pending logs are flushed after switching to panic mode. In panic mode, all log messages must be processed in the context of the call.

#### <span id="page-965-1"></span>bool **log\_process**(void)

Process one pending log message.

#### **Return values**

- **true** There are more messages pending to be processed.
- **false** No messages pending.

### uint32\_t **log\_buffered\_cnt**(void)

Return number of buffered log messages.

#### **Returns**

Number of currently buffered log messages.

uint32\_t **log\_src\_cnt\_get**(uint32\_t domain\_id)

Get number of independent logger sources (modules and instances)

#### **Parameters**

• **domain\_id** – Domain ID.

## **Returns**

Number of sources.

const char \***log\_source\_name\_get**(uint32\_t domain\_id, uint32\_t source\_id) Get name of the source (module or instance).

### **Parameters**

• **domain\_id** – Domain ID.

• **source\_id** – Source ID.

## **Returns**

Source name or NULL if invalid arguments.

static inline uint8\_t **log\_domains\_count**(void)

Return number of domains present in the system.

There will be at least one local domain.

## **Returns**

Number of domains.

const char \***log\_domain\_name\_get**(uint32\_t domain\_id) Get name of the domain.

## **Parameters**

• **domain\_id** – Domain ID.

## **Returns**

Domain name.

int **log\_source\_id\_get**(const char \*name)

Function for finding source ID based on source name.

#### **Parameters**

• **name** – Source name

#### **Returns**

Source ID or negative number when source ID is not found.

uint32\_t **log\_filter\_get**(struct *log\_backend* const \*const backend, uint32\_t domain\_id, int16 t source id, bool runtime)

Get source filter for the provided backend.

## **Parameters**

- **backend** Backend instance.
- **domain\_id** ID of the domain.
- **source\_id** Source (module or instance) ID.
- **runtime** True for runtime filter or false for compiled in.

#### **Returns**

Severity level.

uint32\_t **log\_filter\_set**(struct *log\_backend* const \*const backend, uint32\_t domain\_id, int16 t source id, uint32 t level)

<span id="page-966-0"></span>Set filter on given source for the provided backend.

#### **Parameters**

- **backend** Backend instance. NULL for all backends (and frontend).
- **domain\_id** ID of the domain.
- **source\_id** Source (module or instance) ID.
- **level** Severity level.

#### **Returns**

Actual level set which may be limited by compiled level. If filter was set for all backends then maximal level that was set is returned.

uint32 t **log\_frontend\_filter\_get**(int16 t source id, bool runtime)

Get source filter for the frontend.

#### **Parameters**

- **source\_id** Source (module or instance) ID.
- **runtime** True for runtime filter or false for compiled in.

#### **Returns**

Severity level.

uint32\_t **log\_frontend\_filter\_set**(int16\_t source\_id, uint32\_t level) Set filter on given source for the frontend.

#### **Parameters**

- **source\_id** Source (module or instance) ID.
- **level** Severity level.

#### **Returns**

Actual level set which may be limited by compiled level.

void **log\_backend\_enable**(struct *log\_backend* const \*const backend, void \*ctx, uint32\_t level)

Enable backend with initial maximum filtering level.

#### **Parameters**

- **backend** Backend instance.
- **ctx** User context.
- **level** Severity level.

void **log\_backend\_disable**(struct *log\_backend* const \*const backend) Disable backend.

#### **Parameters**

• **backend** – Backendi[nstance.](#page-975-0)

const struct *log\_backend* \***log\_backend\_get\_by\_name**(const char \*backend\_name) Get backend by name.

#### **Parameters**

• **[backend\\_n](#page-975-0)ame** – **[in]** Name of the backend as defined by the LOG\_BACKEND\_DEFINE.

#### **Return values**

**Pointer** – to the backend instance if found, NULL if backend is not found.

const struct *log\_backend* \***log\_format\_set\_all\_active\_backends**(size\_t log\_type) Sets logging format for all active backends.

#### **Parameters**

• **[log\\_type](#page-975-0)** – Log format.

#### **Return values**

**Pointer** – to the last backend that failed, NULL for success.

static inline bool **log\_data\_pending**(void)

Check if there is pending data to be processed by the logging subsystem.

Function can be used to determine if all logs have been flushed. Function returns false when deferred mode is not enabled.

## **Return values**

- **true** There is pending data.
- **false** No pending data to process.

int **log\_set\_tag**(const char \*tag)

Configure tag used to prefix each message.

## **Parameters**

• **tag** – Tag.

## **Return values**

- **0** on successful operation.
- **-ENOTSUP** if feature is disabled.
- **-ENOMEM** if string is longer than the buffer capacity. Tag will be trimmed.

int **log\_mem\_get\_usage**(uint32\_t \*buf\_size, uint32\_t \*usage)

Get current memory usage.

## **Parameters**

- **buf\_size [out]** Capacity of the buffer used for storing log messages.
- **usage [out]** Number of bytes currently containing pending log messages.

### **Return values**

- **-EINVAL** if logging mode does not use the buffer.
- **0** successfully collected usage data.

## int **log\_mem\_get\_max\_usage**(uint32\_t \*max)

Get maximum memory usage.

## Requires CONFIG\_LOG\_MEM\_UTILIZATION option.

#### **Parameters**

• **max** – **[out]** Maximum number of bytes used for pending log messages.

#### **Return values**

- **-EINVAL** if logging mode does not use the buffer.
- **-ENOTSUP** if instrumentation is not enabled. not been enabled.
- **0** successfully collected usage data.

#### **Log message**

#### *group* **log\_msg**

Log message API.

#### **Defines**

**LOG\_MSG\_GENERIC\_HDR**

**LOG\_MSG\_SIMPLE\_ARG\_CNT\_CHECK**(...)

**LOG\_MSG\_SIMPLE\_ARG\_TYPE\_CHECK\_0**(fmt)

**LOG\_MSG\_SIMPLE\_ARG\_TYPE\_CHECK\_1**(fmt, arg)

**LOG\_MSG\_SIMPLE\_ARG\_TYPE\_CHECK\_2**(fmt, arg0, arg1)

## **LOG\_MSG\_SIMPLE\_ARG\_TYPE\_CHECK**(...)

brief Determine if string arguments types allow to use simplified message creation mode.

#### **Parameters**

- **...** String with arguments.
- **LOG\_MSG\_SIMPLE\_CHECK**(...)

Check if message can be handled using simplified method.

Following conditions must be met:

- 32 bit platform
- Number of arguments from 0 to 2
- Type of an argument must be a numeric value that fits in 32 bit word.

#### **Parameters**

• **...** – String with arguments.

#### **Return values**

- **1** if message qualifies.
- **0** if message does not qualify.

#### **LOG\_MSG\_SIMPLE\_FUNC**(\_source, \_level, ...)

Call specific function to create a log message.

Macro picks matching function (based on number of arguments) and calls it. String arguments are casted to uint32\_t.

#### **Parameters**

- **\_source** Source.
- **\_level** Severity level.
- **...** String with arguments.

## **Functions**

static inline uint32\_t **log\_msg\_get\_total\_wlen**(const struct *log\_msg\_desc* desc) Get total length (in 32 bit words) of a log message.

## **Parameters**

• **desc** – Log message descriptor.

#### **Returns** Length.

static inline uint32\_t **log\_msg\_generic\_get\_wlen**(const union mpsc\_pbuf\_generic \*item) Get length of the log item.

## **Parameters**

• **item** – Item.

#### **Returns**

Length in 32 bit words.

static inline uint8\_t **log\_msg\_get\_domain**(struct *log\_msg* \*msg) Get log message domain ID.

### **Parameters**

• **msg** – Log message.

## **Returns**

Domain ID

static inline uint8\_t **log\_msg\_get\_level**(struct *log\_msg* \*msg)

Get log message level.

## **Parameters**

• **msg** – Log message.

#### **Returns**

Log level.

static inline const void \***log\_msg\_get\_source**(struct *log\_msg* \*msg) Get message source data.

#### **Parameters**

• **msg** – Log message.

### **Returns**

Pointer to the source data.

## int16\_t **log\_msg\_get\_source\_id**(struct *log\_msg* \*msg)

Get log message source ID.

#### **Parameters**

• **msg** – Log message.

### **Returns**

Source ID, or -1 if not available.

static inline log\_timestamp\_t **log\_msg\_get\_timestamp**(struct *log\_msg* \*msg)

Get timestamp.

## **Parameters**

• **msg** – Log message.

## **Returns**

Timestamp.

static inline void \***log\_msg\_get\_tid**(struct *log\_msg* \*msg) Get Thread ID.

#### **Parameters**

• **msg** – Log message.

#### **Returns**

Thread ID.

static inline uint8\_t \***log\_msg\_get\_data**(struct *log\_msg* \*msg, size\_t \*len) Get data buffer.

#### **Parameters**

- **msg** log message.
- **len** location where data length is written.

## **Returns**

pointer to the data buffer.

static inline uint8\_t \***log\_msg\_get\_package**(struct *log\_msg* \*msg, size\_t \*len)

Get string package.

## **Parameters**

- **msg** log message.
- **len** location where string package length is written.

## **Returns**

pointer to the package.

## struct **log\_msg\_desc**

*#include <log\_msg.h>*

## union **log\_msg\_source**

*#include <log\_msg.h>*

## **Public Members**

const struct log\_source\_const\_data \***fixed**

struct log\_source\_dynamic\_data \***dynamic**

void \***raw**

struct **log\_msg\_hdr** *#include <log\_msg.h>*

# struct **log\_msg**

*#include <log\_msg.h>*

struct **log\_msg\_generic\_hdr** *#include <log\_msg.h>*

union **log\_msg\_generic** *#include <log\_msg.h>*

## **Public Members**

union mpsc\_pbuf\_generic **buf**
struct *log\_msg\_generic\_hdr* **generic**

struct *log\_msg* **log**

# **Logger backen[d interfa](#page-971-0)ce**

® **Related code samples**

#### **BLE logging backend**

Send log messages over BLE using the BLE logging backend.

#### **Remote syslog**

Enable a remote syslog service that sends syslog messages to a remote server

#### *group* **log\_backend**

Logger backend interface.

## **Defines**

**LOG\_BACKEND\_DEFINE**(\_name, \_api, \_autostart, ...)

Macro for creating a logger backend instance.

## **Parameters**

- **\_name** Name of the backend instance.
- **\_api** Logger backend API.
- **\_autostart** If true backend is initialized and activated together with the logger subsystem.
- **...** Optional context.

## **Enums**

enum **log\_backend\_evt**

Backend events.

*Values:*

# enumerator **LOG\_BACKEND\_EVT\_PROCESS\_THREAD\_DONE**

Event when process thread finishes processing.

This event is emitted when the process thread finishes processing pending log messages.

## ® **Note**

This is not emitted when there are no pending log messages being processed.

Deferred mode only.

enumerator **LOG\_BACKEND\_EVT\_MAX**

Maximum number of backend events.

# **Functions**

static inline void **log\_backend\_init**(const struct *log\_backend* \*const backend)

Initialize or initiate the logging backend.

If backend initialization takes longer time it could block logging thread if backend is autostarted. That is because all backend[s are initializ](#page-975-0)ed in the context of the logging thread. In that case, backend shall provide function for polling for readiness (*log\_backend\_is\_ready*).

#### **Parameters**

• **backend** – **[in]** Pointer to the backend instance.

static inline int **[log\\_backen](#page-973-0)d\_is\_ready**(const struct *log\_backend* \*const backend)

Poll for backend readiness.

<span id="page-973-0"></span>If backend is ready immediately after initialization then backend may not provide this function.

#### **Parameters**

• **backend** – **[in]** Pointer to the backend instance.

### **Return values**

- **0** if backend is ready.
- **-EBUSY** if backend is not yet ready.

static inline void **log\_backend\_msg\_process**(const struct *log\_backend* \*const backend, union *log\_msg\_generic* \*msg)

Process message.

Function is used in deferred and immediate mode. [On return, me](#page-975-0)ssage content is processed by the backend and memory can be fre[ed.](#page-971-1)

## **Parameters**

- **backend [in]** Pointer to the backend instance.
- **msg [in]** Pointer to message with log entry.

static inline void **log\_backend\_dropped**(const struct *log\_backend* \*const backend, uint32\_t

# cnt)

Notify backend about dropped log messages.

Function is optional.

- **backend [in]** Pointer to the backend instance.
- **cnt [in]** Number of dropped logs since last notification.

static inline void **log\_backend\_panic**(const struct *log\_backend* \*const backend) Reconfigure backend to panic mode.

# **Parameters**

• **backend** – **[in]** Pointer to the backe[nd instance.](#page-975-0)

static inline void **log\_backend\_id\_set**(const struct *log\_backend* \*const backend, uint8\_t

id)

Set backend id.

# ® **Note**

It is used internally by the logger.

## **Parameters**

- **backend** Pointer to the backend instance.
- $\cdot$  **id** ID.

static inline uint8\_t **log\_backend\_id\_get**(const struct *log\_backend* \*const backend) Get backend id.

## ® **Note**

It is used internally by the logger.

## **Parameters**

• **backend** – **[in]** Pointer to the backend instance.

**Returns** Id.

static inline const struct *log\_backend* \***log\_backend\_get**(uint32\_t idx) Get backend.

## **Parameters**

• **idx** – **[in]** [Pointer to th](#page-975-0)e backend instance.

# **Returns**

Pointer to the backend instance.

static inline int **log\_backend\_count\_get**(void)

Get number of backends.

# **Returns**

Number of backends.

static inline void **log\_backend\_activate**(const struct *log\_backend* \*const backend, void

\*ctx)

Activate backend.

- **backend [in]** Pointer to the backend instance.
- **ctx [in]** User context.

static inline void **log\_backend\_deactivate**(const struct *log\_backend* \*const backend) Deactivate backend.

# **Parameters**

• **backend** – **[in]** Pointer to the backend inst[ance.](#page-975-0)

static inline bool **log\_backend\_is\_active**(const struct *log\_backend* \*const backend) Check state of the backend.

## **Parameters**

• **backend** – **[in]** Pointer to the backend in[stance.](#page-975-0)

## **Returns**

True if backend is active, false otherwise.

static inline int **log\_backend\_format\_set**(const struct *log\_backend* \*backend, uint32\_t log\_type)

## Set logging format.

## **Parameters**

- **backend** Pointer to the backend instance.
- **log\_type** Log format.

## **Return values**

- **-ENOTSUP** If the backend does not support changing format types.
- **-EINVAL** If the input is invalid.
- **0** for success.

static inline void **log\_backend\_notify**(const struct *log\_backend* \*const backend, enum

*log\_backend\_evt* event, union *log\_backend\_evt\_arg* \*arg)

Notify a backend of an event.

## **Parameters**

- **backend** Pointer to the backend instance.
- **event** Event to be notified.
- **arg** Pointer to the argument(s).

## union **log\_backend\_evt\_arg**

*#include <log\_backend.h>* Argument(s) for backend events.

# **Public Members**

## void \***raw**

Unspecified argument(s).

# struct **log\_backend\_api**

*#include <log\_backend.h>* Logger backend API.

# struct **log\_backend\_control\_block**

<span id="page-975-0"></span>*#include <log\_backend.h>* Logger backend control block.

# struct **log\_backend**

*#include <log\_backend.h>* Logger backend structure.

# **Logger output formatting**

## *group* **log\_output**

Log output API.

# **Unnamed Group**

void **log\_custom\_output\_msg\_process**(const struct *log\_output* \*log\_output, struct *log\_msg* \*msg, uint32\_t flags)

Custom logging output formatting.

<span id="page-976-0"></span>Process log messages from an exte[rnal outp](#page-976-0)ut function s[et with](#page-971-0) log\_custom\_output\_msg\_set

Function is using provided context with the buffer and output function to process formatted string and output the data.

#### **Parameters**

- **log\_output** Pointer to the log output instance.
- **msg** Log message.
- **flags** Optional flags.

#### **Defines**

**LOG\_OUTPUT\_TEXT**

Supported backend logging format types for use with log\_format\_set() API to switch log format at runtime.

**LOG\_OUTPUT\_SYST**

**LOG\_OUTPUT\_DICT**

## **LOG\_OUTPUT\_CUSTOM**

**LOG\_OUTPUT\_DEFINE**(\_name, \_func, \_buf, \_size)

Create *log\_output* instance.

- **\_name** Instance name.
- **[\\_func](#page-979-0)** Function for processing output data.
- **\_buf** Pointer to the output buffer.
- **\_size** Size of the output buffer.

# **Typedefs**

typedef int (\***log\_output\_func\_t**)(uint8\_t \*buf, size\_t size, void \*ctx)

Prototype of the function processing output data.

#### ® **Note**

If the log output function cannot process all of the data, it is its responsibility to mark them as dropped or discarded by returning the corresponding number of bytes dropped or discarded to the caller.

#### **Param buf**

The buffer data.

- **Param size** The buffer size.
- **Param ctx**

User context.

## **Return**

Number of bytes processed, dropped or discarded.

typedef void (\***log\_format\_func\_t**)(const struct *log\_output* \*output, struct *log\_msg* \*msg, uint32\_t flags)

Typedef of the function pointer table "format\_table".

# **Param output**

Pointer to *log\_output* struct.

# **Param msg** Pointer to *log\_msg* struct.

**Param flags** Flags used [for text fo](#page-979-0)rmatting options.

## **Return**

Function [pointer b](#page-971-2)ased on Kconfigs defined for backends.

## **Functions**

## *log\_format\_func\_t* **log\_format\_func\_t\_get**(uint32\_t log\_type)

Declaration of the get routine for function pointer table format\_table.

void **log\_output\_msg\_process**(const struct *log\_output* \*log\_output, struct *log\_msg* \*msg, uint32\_t flags)

Process log messages v2 to readable strings.

<span id="page-977-0"></span>Function is using provided context wit[h the buffer](#page-977-0) and output functi[on to pro](#page-971-0)cess formatted string and output the data.

- **log\_output** Pointer to the log output instance.
- **msg** Log message.
- <span id="page-977-1"></span>• **flags** – Optional flags. See Log output formatting flags..

void **log\_output\_process**(const struct *log\_output* \*log\_output, log\_timestamp\_t timestamp, const char \*domain, const char \*source, k\_tid\_t tid, uint8\_t level, const uint8\_t \*package, const uint8\_t \*data, size\_t data\_len, uint32\_t flags)

Process input data to a readable s[tring.](#page-977-1)

# **Parameters**

- **log\_output** Pointer to the log output instance.
- **timestamp** Timestamp.
- **domain** Domain name string. Can be NULL.
- **source** Source name string. Can be NULL.
- **tid** Thread ID.
- **level** Criticality level.
- **package** Cbprintf package with a logging message string.
- **data** Data passed to hexdump API. Can be NULL.
- **data\_len** Data length.
- **flags** Formatting flags. See Log output formatting flags..

void **log\_output\_msg\_syst\_process**(const struct *log\_output* \*log\_output, struct *log\_msg* \*msg, uint32\_t flags)

Process log messages v2 to SYS-T format.

<span id="page-978-0"></span>Function is using provided context with the [buffer and o](#page-978-0)utput function to [process fo](#page-971-0)rmatted string and output the data in sys-t log output format.

#### **Parameters**

- **log\_output** Pointer to the log output instance.
- **msg** Log message.
- **flags** Optional flags. See Log output formatting flags..
- void **log\_output\_dropped\_process**(const struct *log\_output* \*output, uint32\_t cnt)

Process dropped messages indication.

Function prints error message indicating lost log messages.

## **Parameters**

- **output** Pointer to the log output instance.
- **cnt** Number of dropped messages.
- void **log\_output\_flush**(const struct *log\_output* \*output)

Flush output buffer.

## **Parameters**

• **output** – Pointer to th[e log output](#page-979-1) instance.

static inline void **log\_output\_ctx\_set**(const struct *log\_output* \*output, void \*ctx) Function for setting user context passed to the output function.

- **output** Pointer to the log output in[stance.](#page-979-1)
- **ctx** User context.

static inline void **log\_output\_hostname\_set**(const struct *log\_output* \*output, const char \*hostname)

Function for setting hostname of this device.

# **Parameters**

- **output** Pointer to the log output instance.
- **hostname** Hostname of this device

void **log\_output\_timestamp\_freq\_set**(uint32\_t freq)

Set timestamp frequency.

# **Parameters**

• **freq** – Frequency in Hz.

uint64\_t **log\_output\_timestamp\_to\_us**(log\_timestamp\_t timestamp) Convert timestamp of the message to us.

## **Parameters**

• **timestamp** – Message timestamp

## **Returns**

Timestamp value in us.

struct **log\_output\_control\_block** *#include <log\_output.h>*

# struct **log\_output**

*#include <log\_output.h>* Log\_output instance structure.

# <span id="page-979-1"></span><span id="page-979-0"></span>**4.13 Tracing**

# **4.13.1 Overview**

The tracing feature provides hooks that permits you to collect data from your application and allows tools running on a host to visualize the inner-working of the kernel and various subsystems.

Every system has application-specific events to trace out. Historically, that has implied:

- 1. Determining the application-specific payload,
- 2. Choosing suitable serialization-format,
- 3. Writing the on-target serialization code,
- 4. Deciding on and writing the I/O transport mechanics,
- 5. Writing the PC-side deserializer/parser,
- 6. Writing custom ad-hoc tools for filtering and presentation.

An application can use one of the existing formats or define a custom format by overriding the macros declared in include/zephyr/tracing/tracing.h.

Different formats, transports and host tools are available and supported in Zephyr.

In fact, I/O varies greatly from system to system. Therefore, it is instructive to create a taxonomy for I/O types when [we must ensure the interface be](https://github.com/zephyrproject-rtos/zephyr/blob/main/include/zephyr/tracing/tracing.h)tween payload/format (Top Layer) and the transport mechanics (bottom Layer) is generic and efficient enough to model these. See the *I/O taxonomy* section below.

# **4.13.2 Serialization Formats**

# **Common Trace Format (CTF) Support**

Common Trace Format, CTF, is an open format and language to describe trace formats. This enables tool reuse, of which line-textual (babeltrace) and graphical (TraceCompass) variants already exist.

CTF should look familiar to C programmers but adds stronger typing. See CTF - A Flexible, Highperformance Binary Trace Format.

CTF allows us to formally describe application specific payload and the serialization format, which enables common infrastructure for host tools and parsers and tool[s for filtering and pre](http://diamon.org/ctf/)[sentation.](http://diamon.org/ctf/)

**A Generic Interface** In CTF, an event is serialized to a packet containing one or more fields. As seen from *I/O taxonomy* section below, a bottom layer may:

- perform actions at transaction-start (e.g. mutex-lock),
- process each field in some way (e.g. sync-push emit, concat, enqueue to thread-bound FIFO),
- perform actions at transaction-stop (e.g. mutex-release, emit of concat buffer).

**CTF Top-Layer Example** The CTF\_EVENT macro will serialize each argument to a field:

```
/* Example for illustration */
static inline void ctf_top_foo(uint32_t thread_id, ctf_bounded_string_t name)
{
  CTF_EVENT(
    CTF_LITERAL(uint8_t, 42),
    thread_id,
    name,
    "hello, I was emitted from function: "
    \_func\_ /* \_func\_ is standard since C99 */);
}
```
How to serialize and emit fields as well as handling alignment, can be done internally and statically at compile-time in the bottom-layer.

The CTF top layer is enabled using the configuration option CONFIG\_TRACING\_CTF and can be used with the different transport backends both in synchronous and asynchronous modes.

# **SEGGER SystemView Support**

Zephyr provides built-in support for SEGGER SystemView that can be enabled in any application for platforms that have the required hardware support.

The payload and format used with SystemView is custom to the application and relies on RTT as a transport. Newer versions of SystemView support other transports, for example UART or using snapshot mode (both still not suppo[rted in Zephyr\).](https://www.segger.com/products/development-tools/systemview/)

To enable tracing support with SEGGER SystemView add the configuration option CON-FIG\_SEGGER\_SYSTEMVIEW to your project configuration file and set it to *y*. For example, this can be added to the synchronization sample to visualize fast switching between threads. SystemView can also be used for post-mortem tracing, which can be enabled with *CON-FIG\_SEGGER\_SYSVIEW\_POST\_MOR[TEM\\_MODE](https://www.segger.com/products/development-tools/systemview/)*. In this mode, a debugger can be attached after the system has crashed using west attach after which the latest data from the internal RAM buffer can be loaded into SystemView:

CONFIG\_STDOUT\_CONSOLE=y # enable to use thread names CONFIG\_THREAD\_NAME=y CONFIG\_SEGGER\_SYSTEMVIEW=y CONFIG\_USE\_SEGGER\_RTT=y CONFIG\_TRACING=y # enable for post-mortem tracing CONFIG\_SEGGER\_SYSVIEW\_POST\_MORTEM\_MODE=n

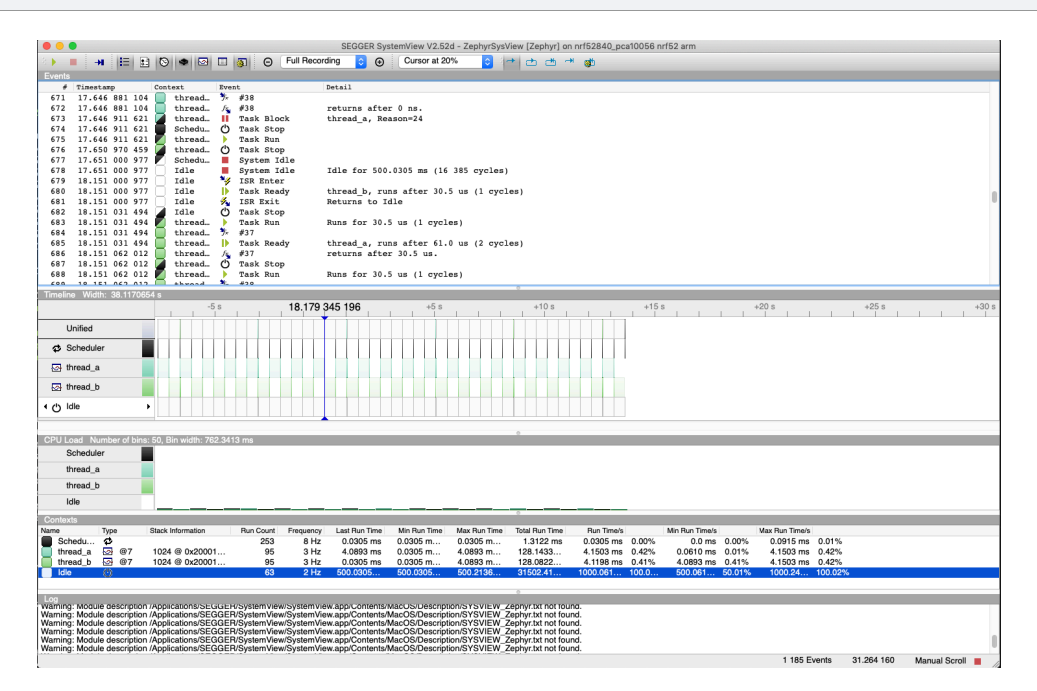

Recent versions of SEGGER SystemView come with an API translation table for Zephyr which is incomplete and does not match the current level of support available in Zephyr. To use the latest Zephyr API description table, copy the file available in the tree to your local configuration directory to override the builtin table:

```
# On Linux and MacOS
cp $ZEPHYR_BASE/subsys/tracing/sysview/SYSVIEW_Zephyr.txt ~/.config/SEGGER/
```
## **User-Defined Tracing**

This tracing format allows the user to define functions to perform any work desired when a task is switched in or out, when an interrupt is entered or exited, and when the cpu is idle.

Examples include: - simple toggling of GPIO for external scope tracing while minimizing extra cpu load - generating/outputting trace data in a non-standard or proprietary format that can not be supported by the other tracing systems

The following functions can be defined by the user:

```
void sys_trace_thread_create_user(struct k_thread *thread);
void sys_trace_thread_abort_user(struct k_thread *thread);
void sys_trace_thread_suspend_user(struct k_thread *thread);
void sys_trace_thread_resume_user(struct k_thread *thread);
void sys_trace_thread_name_set_user(struct k_thread *thread);
void sys_trace_thread_switched_in_user(struct k_thread *thread);
void sys_trace_thread_switched_out_user(struct k_thread *thread);
```
(continues on next page)

```
void sys_trace_thread_info_user(struct k_thread *thread);
void sys_trace_thread_sched_ready_user(struct k_thread *thread);
void sys_trace_thread_pend_user(struct k_thread *thread);
void sys_trace_thread_priority_set_user(struct k_thread *thread, int prio);
void sys_trace_isr_enter_user(int nested_interrupts);
void sys_trace_isr_exit_user(int nested_interrupts);
void sys_trace_idle_user();
```
Enable this format with the CONFIG\_TRACING\_USER option.

# **4.13.3 Transport Backends**

The following backends are currently supported:

- UART
- USB
- File (Using the native port with POSIX architecture based targets)
- RTT (With SystemView)
- RAM (buffer to be retrieved by a debugger)

# **4.13.4 Using Tracing**

The sample samples/subsys/tracing demonstrates tracing with different formats and backends.

To get started, the simplest way is to use the CTF format with the native\_sim port, build the sample as follows:

Using west:

```
west build -b native_sim samples/subsys/tracing -- -DCONF_FILE=prj_native_ctf.conf
```
Using CMake and ninja:

```
# Use cmake to configure a Ninja-based buildsystem:
cmake -Bbuild -GNinja -DBOARD=native_sim -DCONF_FILE=prj_native_ctf.conf samples/subsys/
,→tracing
# Now run the build tool on the generated build system:
ninja -Cbuild
```
You can then run the resulting binary with the option -trace-file to generate the tracing data:

mkdir data cp \$ZEPHYR\_BASE/subsys/tracing/ctf/tsdl/metadata data/ ./build/zephyr/zephyr.exe -trace-file=data/channel0\_0

The resulting CTF output can be visualized using babeltrace or TraceCompass by pointing the tool to the data directory with the metadata and trace files.

## **Using RAM backend**

For devices that do not have available I/O for tracing such as USB or UART but have enough RAM to collect trace data, the ram backend can be enabled with configuration CON-FIG\_TRACING\_BACKEND\_RAM. Adjust CONFIG\_RAM\_TRACING\_BUFFER\_SIZE to be able to record enough

traces for your needs. Then thanks to a runtime debugger such as gdb this buffer can be fetched from the target to an host computer:

(gdb) dump binary memory data/channel0\_0 <ram\_tracing\_start> <ram\_tracing\_end>

The resulting channel0 0 file have to be placed in a directory with the metadata file like the other backend.

# **4.13.5 Visualisation Tools**

# **TraceCompass**

TraceCompass is an open source tool that visualizes CTF events such as thread scheduling and interrupts, and is helpful to find unintended interactions and resource conflicts on complex systems.

See also the presentation by Ericsson, Advanced Trouble-shooting Of Real-time Systems.

# **4.13.6 Future LTTng Inspirat[ion](https://wiki.eclipse.org/images/0/0e/TechTalkOnlineDemoFeb2017_v1.pdf)**

Currently, the top-layer provided here is quite simple and bare-bones, and needlessly copied from Zephyr's Segger SystemView debug module.

For an OS like Zephyr, it would make sense to draw inspiration from Linux's LTTng and change the top-layer to serialize to the same format. Doing this would enable direct reuse of Trace-Compass' canned analyses for Linux. Alternatively, LTTng-analyses in TraceCompass could be customized to Zephyr. It is ongoing work to enable TraceCompass visibility of Zephyr in a targetagnostic and open source way.

#### **I/O Taxonomy**

- Atomic Push/Produce/Write/Enqueue:
	- **– synchronous:**
		- means data-transmission has completed with the return of the call.
	- **– asynchronous:**

means data-transmission is pending or ongoing with the return of the call. Usually, interrupts/callbacks/signals or polling is used to determine completion.

**– buffered:**

means data-transmissions are copied and grouped together to form a larger ones. Usually for amortizing overhead (burst dequeue) or jitter-mitigation (steady dequeue).

#### **Examples:**

**– sync unbuffered**

E.g. PIO via GPIOs having steady stream, no extra FIFO memory needed. Low jitter but may be less efficient (can't amortize the overhead of writing).

**– sync buffered**

E.g. fwrite() or enqueuing into FIFO. Blockingly burst the FIFO when its buffer-waterlevel exceeds threshold. Jitter due to bursts may lead to missed deadlines.

**– async unbuffered**

E.g. DMA, or zero-copying in shared memory. Be careful of data hazards, race conditions, etc!

#### **– async buffered**

E.g. enqueuing into FIFO.

- Atomic Pull/Consume/Read/Dequeue:
	- **– synchronous:**

means data-reception has completed with the return of the call.

**– asynchronous:**

means data-reception is pending or ongoing with the return of the call. Usually, interrupts/callbacks/signals or polling is used to determine completion.

#### **– buffered:**

means data is copied-in in larger chunks than request-size. Usually for amortizing wait-time.

#### **Examples:**

#### **– sync unbuffered**

E.g. Blocking read-call, fread() or SPI-read, zero-copying in shared memory.

#### **– sync buffered**

E.g. Blocking read-call with caching applied. Makes sense if read pattern exhibits spatial locality.

**– async unbuffered**

E.g. zero-copying in shared memory. Be careful of data hazards, race conditions, etc!

**– async buffered**

E.g. aio\_read() or DMA.

Unfortunately, I/O may not be atomic and may, therefore, require locking. Locking may not be needed if multiple independent channels are available.

• **The system has non-atomic write and one shared channel**

E.g. UART. Locking required.

lock(); emit(a); emit(b); emit(c); release();

### • **The system has non-atomic write but many channels**

E.g. Multi-UART. Lock-free if the bottom-layer maps each Zephyr thread+ISR to its own channel, thus alleviating races as each thread is sequentially consistent with itself.

emit(a,thread id); emit(b,thread id); emit(c,thread id);

• **The system has atomic write but one shared channel**

E.g. native\_sim or board with DMA. May or may not need locking.

emit(a ## b ## c); /\* Concat to buffer \*/

 $lock()$ ; emit(a); emit(b); emit(c); release(); /\* No extra mem \*/

• **The system has atomic write and many channels**

E.g. native\_sim or board with multi-channel DMA. Lock-free.

emit(a  $\#$ # b  $\#$ # c, thread\_id);

# **4.13.7 Object tracking**

The kernel can also maintain lists of objects that can be used to track their usage. Currently, the following lists can be enabled:

```
struct k timer * track list k timer:
struct k_mem_slab *_track_list_k_mem_slab;
struct k_sem *_track_list_k_sem;
```
(continues on next page)

(continued from previous page)

```
struct k_mutex *_track_list_k_mutex;
struct k_stack *_track_list_k_stack;
struct k_msgq *_track_list_k_msgq;
struct k_mbox *_track_list_k_mbox;
struct k_pipe *_track_list_k_pipe;
struct k_queue *_track_list_k_queue;
struct k_event *_track_list_k_event;
```
Those global variables are the head of each list - they can be traversed with the help of macro SYS\_PORT\_TRACK\_NEXT. For instance, to traverse all initialized mutexes, one can write:

```
struct k_mutex *cur = _track_list_k_mutex;
while (cur != NULL) {
  /* Do something */
  cur = SYS_PORT_TRACK_NEXT(cur);
}
```
To enable object tracking, enable CONFIG\_TRACING\_OBJECT\_TRACKING. Note that each list can be enabled or disabled via their tracing configuration. For example, to disable tracking of semaphores, one can disable CONFIG\_TRACING\_SEMAPHORE.

Object tracking is behind tracing configuration as it currently leverages tracing infrastructure to perform the tracking.

# **4.13.8 API**

#### **Common**

*group* **subsys\_tracing\_apis** Tracing APIs.

### **Defines**

**sys\_trace\_sys\_init\_enter**(entry, level) Called when entering an init function.

**sys\_trace\_sys\_init\_exit**(entry, level, result) Called when exiting an init function.

### **Functions**

void **sys\_trace\_isr\_enter**(void) Called when entering an ISR.

void **sys\_trace\_isr\_exit**(void) Called when exiting an ISR.

```
void sys_trace_isr_exit_to_scheduler(void)
```
Called when exiting an ISR and switching to scheduler.

void **sys\_trace\_idle**(void)

Called when the cpu enters the idle state.

# **Threads**

*group* **subsys\_tracing\_apis\_thread** Thread Tracing APIs.

### **Defines**

**sys\_port\_trace\_k\_thread\_foreach\_enter**() Called when entering a k\_thread\_foreach call.

**sys\_port\_trace\_k\_thread\_foreach\_exit**() Called when exiting a k\_thread\_foreach call.

**sys\_port\_trace\_k\_thread\_foreach\_unlocked\_enter**() Called when entering a k\_thread\_foreach\_unlocked.

- **sys\_port\_trace\_k\_thread\_foreach\_unlocked\_exit**() Called when exiting a k\_thread\_foreach\_unlocked.
- **sys\_port\_trace\_k\_thread\_create**(new\_thread) Trace creating a Thread.

#### **Parameters**

• **new\_thread** – Thread object

**sys\_port\_trace\_k\_thread\_user\_mode\_enter**() Trace Thread entering user mode.

**sys\_port\_trace\_k\_thread\_join\_enter**(thread, timeout) Called when entering a k\_thread\_join.

# **Parameters**

- **thread** Thread object
- **timeout** Timeout period

**sys\_port\_trace\_k\_thread\_join\_blocking**(thread, timeout) Called when k\_thread\_join blocks.

# **Parameters**

- **thread** Thread object
- **timeout** Timeout period
- **sys\_port\_trace\_k\_thread\_join\_exit**(thread, timeout, ret)

Called when exiting k\_thread\_join.

# **Parameters**

- **thread** Thread object
- **timeout** Timeout period
- **ret** Return value

#### **sys\_port\_trace\_k\_thread\_sleep\_enter**(timeout)

Called when entering k\_thread\_sleep.

#### **Parameters**

• **timeout** – Timeout period

**sys\_port\_trace\_k\_thread\_sleep\_exit**(timeout, ret) Called when exiting k\_thread\_sleep.

# **Parameters**

- **timeout** Timeout period
- **ret** Return value

**sys\_port\_trace\_k\_thread\_msleep\_enter**(ms) Called when entering k\_thread\_msleep.

#### **Parameters**

• **ms** – Duration in milliseconds

**sys\_port\_trace\_k\_thread\_msleep\_exit**(ms, ret) Called when exiting k\_thread\_msleep.

#### **Parameters**

- **ms** Duration in milliseconds
- **ret** Return value

**sys\_port\_trace\_k\_thread\_usleep\_enter**(us) Called when entering k\_thread\_usleep.

#### **Parameters**

• **us** – Duration in microseconds

**sys\_port\_trace\_k\_thread\_usleep\_exit**(us, ret) Called when exiting k thread usleep.

#### **Parameters**

- **us** Duration in microseconds
- **ret** Return value

**sys\_port\_trace\_k\_thread\_busy\_wait\_enter**(usec\_to\_wait) Called when entering k\_thread\_busy\_wait.

#### **Parameters**

- **usec\_to\_wait** Duration in microseconds
- **sys\_port\_trace\_k\_thread\_busy\_wait\_exit**(usec\_to\_wait) Called when exiting k\_thread\_busy\_wait.

#### **Parameters**

- **usec\_to\_wait** Duration in microseconds
- **sys\_port\_trace\_k\_thread\_yield**() Called when a thread yields.
- **sys\_port\_trace\_k\_thread\_wakeup**(thread) Called when a thread wakes up.

#### **Parameters**

• **thread** – Thread object

#### **sys\_port\_trace\_k\_thread\_start**(thread) Called when a thread is started.

#### **Parameters**

• **thread** – Thread object

**sys\_port\_trace\_k\_thread\_abort**(thread) Called when a thread is being aborted. **Parameters** • **thread** – Thread object **sys\_port\_trace\_k\_thread\_abort\_enter**(thread) Called when a thread enters the k thread abort routine. **Parameters** • **thread** – Thread object **sys\_port\_trace\_k\_thread\_abort\_exit**(thread) Called when a thread exits the k\_thread\_abort routine. **Parameters** • **thread** – Thread object **sys\_port\_trace\_k\_thread\_priority\_set**(thread) Called when setting priority of a thread. **Parameters** • **thread** – Thread object **sys\_port\_trace\_k\_thread\_suspend\_enter**(thread) Called when a thread enters the k\_thread\_suspend function. **Parameters** • **thread** – Thread object **sys\_port\_trace\_k\_thread\_suspend\_exit**(thread) Called when a thread exits the k\_thread\_suspend function. **Parameters** • **thread** – Thread object **sys\_port\_trace\_k\_thread\_resume\_enter**(thread) Called when a thread enters the resume from suspension function. **Parameters** • **thread** – Thread object **sys\_port\_trace\_k\_thread\_resume\_exit**(thread) Called when a thread exits the resumed from suspension function. **Parameters** • **thread** – Thread object **sys\_port\_trace\_k\_thread\_sched\_lock**() Called when the thread scheduler is locked.

**sys\_port\_trace\_k\_thread\_sched\_unlock**()

Called when the thread scheduler is unlocked.

**sys\_port\_trace\_k\_thread\_name\_set**(thread, ret)

Called when a thread name is set.

- **thread** Thread object
- **ret** Return value

**sys\_port\_trace\_k\_thread\_switched\_out**() Called before a thread has been selected to run.

- **sys\_port\_trace\_k\_thread\_switched\_in**() Called after a thread has been selected to run.
- **sys\_port\_trace\_k\_thread\_ready**(thread) Called when a thread is ready to run.

# **Parameters**

• **thread** – Thread object

**sys\_port\_trace\_k\_thread\_pend**(thread) Called when a thread is pending.

### **Parameters**

• **thread** – Thread object

**sys\_port\_trace\_k\_thread\_info**(thread) Provide information about specific thread.

### **Parameters**

• **thread** – Thread object

**sys\_port\_trace\_k\_thread\_sched\_wakeup**(thread)

Trace implicit thread wakeup invocation by the scheduler.

# **Parameters**

- **thread** Thread object
- **sys\_port\_trace\_k\_thread\_sched\_abort**(thread)

Trace implicit thread abort invocation by the scheduler.

### **Parameters**

• **thread** – Thread object

**sys\_port\_trace\_k\_thread\_sched\_priority\_set**(thread, prio)

Trace implicit thread set priority invocation by the scheduler.

### **Parameters**

- **thread** Thread object
- **prio** Thread priority

# **sys\_port\_trace\_k\_thread\_sched\_ready**(thread)

Trace implicit thread ready invocation by the scheduler.

### **Parameters**

• **thread** – Thread object

# **sys\_port\_trace\_k\_thread\_sched\_pend**(thread)

Trace implicit thread pend invocation by the scheduler.

### **Parameters**

• **thread** – Thread object

# **sys\_port\_trace\_k\_thread\_sched\_resume**(thread)

Trace implicit thread resume invocation by the scheduler.

### **Parameters**

• **thread** – Thread object

**sys\_port\_trace\_k\_thread\_sched\_suspend**(thread) Trace implicit thread suspend invocation by the scheduler.

# **Parameters**

• **thread** – Thread object

# **Work Queues**

*group* **subsys\_tracing\_apis\_work** Work Tracing APIs.

# **Defines**

**sys\_port\_trace\_k\_work\_init**(work)

Trace initialisation of a Work structure.

### **Parameters**

• **work** – Work structure

**sys\_port\_trace\_k\_work\_submit\_to\_queue\_enter**(queue, work)

Trace submit work to work queue call entry.

# **Parameters**

- **queue** Work queue structure
- **work** Work structure

**sys\_port\_trace\_k\_work\_submit\_to\_queue\_exit**(queue, work, ret)

Trace submit work to work queue call exit.

### **Parameters**

- **queue** Work queue structure
- **work** Work structure
- **ret** Return value

**sys\_port\_trace\_k\_work\_submit\_enter**(work)

Trace submit work to system work queue call entry.

### **Parameters**

• **work** – Work structure

**sys\_port\_trace\_k\_work\_submit\_exit**(work, ret)

Trace submit work to system work queue call exit.

# **Parameters**

- **work** Work structure
- **ret** Return value

### **sys\_port\_trace\_k\_work\_flush\_enter**(work)

Trace flush work call entry.

### **Parameters**

• **work** – Work structure

# **sys\_port\_trace\_k\_work\_flush\_blocking**(work, timeout) Trace flush work call blocking.

## **Parameters**

- **work** Work structure
- **timeout** Timeout period
- **sys\_port\_trace\_k\_work\_flush\_exit**(work, ret)

Trace flush work call exit.

### **Parameters**

- **work** Work structure
- **ret** Return value

# **sys\_port\_trace\_k\_work\_cancel\_enter**(work) Trace cancel work call entry.

#### **Parameters**

• **work** – Work structure

# **sys\_port\_trace\_k\_work\_cancel\_exit**(work, ret)

Trace cancel work call exit.

#### **Parameters**

- **work** Work structure
- **ret** Return value

# **sys\_port\_trace\_k\_work\_cancel\_sync\_enter**(work, sync)

Trace cancel sync work call entry.

#### **Parameters**

- **work** Work structure
- **sync** Sync object

**sys\_port\_trace\_k\_work\_cancel\_sync\_blocking**(work, sync) Trace cancel sync work call blocking.

# **Parameters**

- **work** Work structure
- **sync** Sync object
- **sys\_port\_trace\_k\_work\_cancel\_sync\_exit**(work, sync, ret)

Trace cancel sync work call exit.

# **Parameters**

- **work** Work structure
- **sync** Sync object
- **ret** Return value

# **Poll**

*group* **subsys\_tracing\_apis\_poll** Poll Tracing APIs.

**sys\_port\_trace\_k\_poll\_api\_event\_init**(event) Trace initialisation of a Poll Event.

# **Parameters**

• **event** – Poll Event

**sys\_port\_trace\_k\_poll\_api\_poll\_enter**(events)

Trace Polling call start.

# **Parameters**

• **events** – Poll Events

**sys\_port\_trace\_k\_poll\_api\_poll\_exit**(events, ret) Trace Polling call outcome.

# **Parameters**

- **events** Poll Events
- **ret** Return value

```
sys_port_trace_k_poll_api_signal_init(signal)
    Trace initialisation of a Poll Signal.
```
# **Parameters**

• **signal** – Poll Signal

```
sys_port_trace_k_poll_api_signal_reset(signal)
```
Trace resetting of Poll Signal.

# **Parameters**

- **signal** Poll Signal
- **sys\_port\_trace\_k\_poll\_api\_signal\_check**(signal) Trace checking of Poll Signal.

# **Parameters**

• **signal** – Poll Signal

**sys\_port\_trace\_k\_poll\_api\_signal\_raise**(signal, ret)

Trace raising of Poll Signal.

# **Parameters**

- **signal** Poll Signal
- **ret** Return value

# **Semaphore**

*group* **subsys\_tracing\_apis\_sem** Semaphore Tracing APIs.

**sys\_port\_trace\_k\_sem\_init**(sem, ret) Trace initialisation of a Semaphore.

### **Parameters**

- **sem** Semaphore object
- **ret** Return value
- **sys\_port\_trace\_k\_sem\_give\_enter**(sem)

# Trace giving a Semaphore entry.

# **Parameters**

• **sem** – Semaphore object

**sys\_port\_trace\_k\_sem\_give\_exit**(sem) Trace giving a Semaphore exit.

### **Parameters**

- **sem** Semaphore object
- **sys\_port\_trace\_k\_sem\_take\_enter**(sem, timeout)

Trace taking a Semaphore attempt start.

# **Parameters**

- **sem** Semaphore object
- **timeout** Timeout period
- **sys\_port\_trace\_k\_sem\_take\_blocking**(sem, timeout)

Trace taking a Semaphore attempt blocking.

### **Parameters**

- **sem** Semaphore object
- **timeout** Timeout period

# **sys\_port\_trace\_k\_sem\_take\_exit**(sem, timeout, ret)

Trace taking a Semaphore attempt outcome.

# **Parameters**

- **sem** Semaphore object
- **timeout** Timeout period
- **ret** Return value

# **sys\_port\_trace\_k\_sem\_reset**(sem)

Trace resetting a Semaphore.

### **Parameters**

• **sem** – Semaphore object

# **Mutex**

*group* **subsys\_tracing\_apis\_mutex** Mutex Tracing APIs.

**sys\_port\_trace\_k\_mutex\_init**(mutex, ret) Trace initialization of Mutex.

# **Parameters**

- **mutex** Mutex object
- **ret** Return value

**sys\_port\_trace\_k\_mutex\_lock\_enter**(mutex, timeout) Trace Mutex lock attempt start.

### **Parameters**

- **mutex** Mutex object
- **timeout** Timeout period
- **sys\_port\_trace\_k\_mutex\_lock\_blocking**(mutex, timeout)

Trace Mutex lock attempt blocking.

### **Parameters**

- **mutex** Mutex object
- **timeout** Timeout period

# **sys\_port\_trace\_k\_mutex\_lock\_exit**(mutex, timeout, ret) Trace Mutex lock attempt outcome.

### **Parameters**

- **mutex** Mutex object
- **timeout** Timeout period
- **ret** Return value
- **sys\_port\_trace\_k\_mutex\_unlock\_enter**(mutex) Trace Mutex unlock entry.

### **Parameters**

- **mutex** Mutex object
- **sys\_port\_trace\_k\_mutex\_unlock\_exit**(mutex, ret) Trace Mutex unlock exit.

# **Condition Variables**

*group* **subsys\_tracing\_apis\_condvar** Conditional Variable Tracing APIs.

# **Defines**

**sys\_port\_trace\_k\_condvar\_init**(condvar, ret) Trace initialization of Conditional Variable.

- **condvar** Conditional Variable object
- **ret** Return value

**sys\_port\_trace\_k\_condvar\_signal\_enter**(condvar) Trace Conditional Variable signaling start.

#### **Parameters**

• **condvar** – Conditional Variable object

**sys\_port\_trace\_k\_condvar\_signal\_blocking**(condvar, timeout) Trace Conditional Variable signaling blocking.

#### **Parameters**

- **condvar** Conditional Variable object
- **timeout** Timeout period

**sys\_port\_trace\_k\_condvar\_signal\_exit**(condvar, ret)

Trace Conditional Variable signaling outcome.

#### **Parameters**

- **condvar** Conditional Variable object
- **ret** Return value

**sys\_port\_trace\_k\_condvar\_broadcast\_enter**(condvar) Trace Conditional Variable broadcast enter.

#### **Parameters**

• **condvar** – Conditional Variable object

**sys\_port\_trace\_k\_condvar\_broadcast\_exit**(condvar, ret) Trace Conditional Variable broadcast exit.

### **Parameters**

- **condvar** Conditional Variable object
- **ret** Return value

**sys\_port\_trace\_k\_condvar\_wait\_enter**(condvar) Trace Conditional Variable wait enter.

#### **Parameters**

• **condvar** – Conditional Variable object

sys port trace k condvar wait exit(condvar, ret) Trace Conditional Variable wait exit.

#### **Parameters**

- **condvar** Conditional Variable object
- **ret** Return value

#### **Queues**

*group* **subsys\_tracing\_apis\_queue** Queue Tracing APIs.

**sys\_port\_trace\_k\_queue\_init**(queue)

# Trace initialization of Queue.

# **Parameters**

- **queue** Queue object
- **sys\_port\_trace\_k\_queue\_cancel\_wait**(queue)

Trace Queue cancel wait.

# **Parameters**

- **queue** Queue object
- **sys\_port\_trace\_k\_queue\_queue\_insert\_enter**(queue, alloc)

Trace Queue insert attempt entry.

# **Parameters**

- **queue** Queue object
- **alloc** Allocation flag
- **sys\_port\_trace\_k\_queue\_queue\_insert\_blocking**(queue, alloc, timeout) Trace Queue insert attempt blocking.

# **Parameters**

- **queue** Queue object
- **alloc** Allocation flag
- **timeout** Timeout period

# **sys\_port\_trace\_k\_queue\_queue\_insert\_exit**(queue, alloc, ret)

Trace Queue insert attempt outcome.

# **Parameters**

- **queue** Queue object
- **alloc** Allocation flag
- **ret** Return value

# **sys\_port\_trace\_k\_queue\_append\_enter**(queue)

Trace Queue append enter.

# **Parameters**

• **queue** – Queue object

# **sys\_port\_trace\_k\_queue\_append\_exit**(queue)

Trace Queue append exit.

# **Parameters**

• **queue** – Queue object

# **sys\_port\_trace\_k\_queue\_alloc\_append\_enter**(queue)

Trace Queue alloc append enter.

# **Parameters**

• **queue** – Queue object

**sys\_port\_trace\_k\_queue\_alloc\_append\_exit**(queue, ret) Trace Queue alloc append exit.

- **Parameters**
	- **queue** Queue object
	- **ret** Return value
- **sys\_port\_trace\_k\_queue\_prepend\_enter**(queue) Trace Queue prepend enter.

#### **Parameters**

• **queue** – Queue object

#### **sys\_port\_trace\_k\_queue\_prepend\_exit**(queue)

Trace Queue prepend exit.

#### **Parameters**

• **queue** – Queue object

sys port trace k queue alloc prepend enter(queue) Trace Queue alloc prepend enter.

#### **Parameters**

• **queue** – Queue object

**sys\_port\_trace\_k\_queue\_alloc\_prepend\_exit**(queue, ret) Trace Queue alloc prepend exit.

#### **Parameters**

- **queue** Queue object
- **ret** Return value

**sys\_port\_trace\_k\_queue\_insert\_enter**(queue) Trace Queue insert attempt entry.

#### **Parameters**

• **queue** – Queue object

**sys\_port\_trace\_k\_queue\_insert\_blocking**(queue, timeout) Trace Queue insert attempt blocking.

#### **Parameters**

- **queue** Queue object
- **timeout** Timeout period
- **sys\_port\_trace\_k\_queue\_insert\_exit**(queue)

Trace Queue insert attempt exit.

#### **Parameters**

- **queue** Queue object
- **sys\_port\_trace\_k\_queue\_append\_list\_enter**(queue)

Trace Queue append list enter.

### **Parameters**

• **queue** – Queue object

# **sys\_port\_trace\_k\_queue\_append\_list\_exit**(queue, ret) Trace Queue append list exit.

# **Parameters**

- **queue** Queue object
- **ret** Return value
- **sys\_port\_trace\_k\_queue\_merge\_slist\_enter**(queue)

Trace Queue merge slist enter.

# **Parameters**

• **queue** – Queue object

# **sys\_port\_trace\_k\_queue\_merge\_slist\_exit**(queue, ret)

Trace Queue merge slist exit.

# **Parameters**

- **queue** Queue object
- **ret** Return value

# **sys\_port\_trace\_k\_queue\_get\_enter**(queue, timeout)

Trace Queue get attempt enter.

# **Parameters**

- **queue** Queue object
- **timeout** Timeout period

# **sys\_port\_trace\_k\_queue\_get\_blocking**(queue, timeout)

Trace Queue get attempt blockings.

### **Parameters**

- **queue** Queue object
- **timeout** Timeout period

**sys\_port\_trace\_k\_queue\_get\_exit**(queue, timeout, ret) Trace Queue get attempt outcome.

# **Parameters**

- **queue** Queue object
- **timeout** Timeout period
- **ret** Return value
- **sys\_port\_trace\_k\_queue\_remove\_enter**(queue)

Trace Queue remove enter.

### **Parameters**

• **queue** – Queue object

**sys\_port\_trace\_k\_queue\_remove\_exit**(queue, ret)

Trace Queue remove exit.

- **queue** Queue object
- **ret** Return value

**sys\_port\_trace\_k\_queue\_unique\_append\_enter**(queue) Trace Queue unique append enter.

# **Parameters**

• **queue** – Queue object

**sys\_port\_trace\_k\_queue\_unique\_append\_exit**(queue, ret) Trace Queue unique append exit.

### **Parameters**

- **queue** Queue object
- **ret** Return value

#### **sys\_port\_trace\_k\_queue\_peek\_head**(queue, ret)

Trace Queue peek head.

#### **Parameters**

- **queue** Queue object
- **ret** Return value

# **sys\_port\_trace\_k\_queue\_peek\_tail**(queue, ret)

Trace Queue peek tail.

#### **Parameters**

- **queue** Queue object
- **ret** Return value

# **FIFO**

*group* **subsys\_tracing\_apis\_fifo** FIFO Tracing APIs.

# **Defines**

# **sys\_port\_trace\_k\_fifo\_init\_enter**(fifo) Trace initialization of FIFO Queue entry.

### **Parameters**

• **fifo** – FIFO object

**sys\_port\_trace\_k\_fifo\_init\_exit**(fifo) Trace initialization of FIFO Queue exit.

### **Parameters**

• **fifo** – FIFO object

**sys\_port\_trace\_k\_fifo\_cancel\_wait\_enter**(fifo) Trace FIFO Queue cancel wait entry.

#### **Parameters**

• **fifo** – FIFO object

**sys\_port\_trace\_k\_fifo\_cancel\_wait\_exit**(fifo) Trace FIFO Queue cancel wait exit.

# **Parameters**

- **fifo** FIFO object
- **sys\_port\_trace\_k\_fifo\_put\_enter**(fifo, data) Trace FIFO Queue put entry.

# **Parameters**

- **fifo** FIFO object
- **data** Data item

# **sys\_port\_trace\_k\_fifo\_put\_exit**(fifo, data)

Trace FIFO Queue put exit.

# **Parameters**

- **fifo** FIFO object
- **data** Data item

# **sys\_port\_trace\_k\_fifo\_alloc\_put\_enter**(fifo, data) Trace FIFO Queue alloc put entry.

# **Parameters**

- **fifo** FIFO object
- **data** Data item

# **sys\_port\_trace\_k\_fifo\_alloc\_put\_exit**(fifo, data, ret)

Trace FIFO Queue alloc put exit.

### **Parameters**

- **fifo** FIFO object
- **data** Data item
- **ret** Return value

**sys\_port\_trace\_k\_fifo\_put\_list\_enter**(fifo, head, tail)

Trace FIFO Queue put list entry.

# **Parameters**

- **fifo** FIFO object
- **head** First ll-node
- **tail** Last ll-node

**sys\_port\_trace\_k\_fifo\_put\_list\_exit**(fifo, head, tail)

Trace FIFO Queue put list exit.

### **Parameters**

- **fifo** FIFO object
- **head** First ll-node
- **tail** Last ll-node

**sys\_port\_trace\_k\_fifo\_alloc\_put\_slist\_enter**(fifo, list)

Trace FIFO Queue put slist entry.

- **fifo** FIFO object
- **list** Syslist object

**sys\_port\_trace\_k\_fifo\_alloc\_put\_slist\_exit**(fifo, list)

Trace FIFO Queue put slist exit.

### **Parameters**

- **fifo** FIFO object
- **list** Syslist object

**sys\_port\_trace\_k\_fifo\_get\_enter**(fifo, timeout) Trace FIFO Queue get entry.

#### **Parameters**

- **fifo** FIFO object
- **timeout** Timeout period

**sys\_port\_trace\_k\_fifo\_get\_exit**(fifo, timeout, ret) Trace FIFO Queue get exit.

#### **Parameters**

- **fifo** FIFO object
- **timeout** Timeout period
- **ret** Return value

# **sys\_port\_trace\_k\_fifo\_peek\_head\_enter**(fifo)

Trace FIFO Queue peek head entry.

#### **Parameters**

• **fifo** – FIFO object

**sys\_port\_trace\_k\_fifo\_peek\_head\_exit**(fifo, ret) Trace FIFO Queue peek head exit.

#### **Parameters**

- **fifo** FIFO object
- **ret** Return value
- **sys\_port\_trace\_k\_fifo\_peek\_tail\_enter**(fifo) Trace FIFO Queue peek tail entry.

### **Parameters**

- **fifo** FIFO object
- **sys\_port\_trace\_k\_fifo\_peek\_tail\_exit**(fifo, ret)

# Trace FIFO Queue peek tail exit.

### **Parameters**

- **fifo** FIFO object
- **ret** Return value

# **LIFO**

*group* **subsys\_tracing\_apis\_lifo** LIFO Tracing APIs.

**sys\_port\_trace\_k\_lifo\_init\_enter**(lifo) Trace initialization of LIFO Queue entry.

# **Parameters**

• **lifo** – LIFO object

**sys\_port\_trace\_k\_lifo\_init\_exit**(lifo) Trace initialization of LIFO Queue exit.

# **Parameters**

• **lifo** – LIFO object

# **sys\_port\_trace\_k\_lifo\_put\_enter**(lifo, data)

Trace LIFO Queue put entry.

# **Parameters**

- **lifo** LIFO object
- **data** Data item

# **sys\_port\_trace\_k\_lifo\_put\_exit**(lifo, data)

Trace LIFO Queue put exit.

# **Parameters**

- **lifo** LIFO object
- **data** Data item

# **sys\_port\_trace\_k\_lifo\_alloc\_put\_enter**(lifo, data)

Trace LIFO Queue alloc put entry.

### **Parameters**

- **lifo** LIFO object
- **data** Data item

**sys\_port\_trace\_k\_lifo\_alloc\_put\_exit**(lifo, data, ret)

Trace LIFO Queue alloc put exit.

# **Parameters**

- **lifo** LIFO object
- **data** Data item
- **ret** Return value

# **sys\_port\_trace\_k\_lifo\_get\_enter**(lifo, timeout)

Trace LIFO Queue get entry.

### **Parameters**

- **lifo** LIFO object
- **timeout** Timeout period

**sys\_port\_trace\_k\_lifo\_get\_exit**(lifo, timeout, ret)

Trace LIFO Queue get exit.

- **lifo** LIFO object
- **timeout** Timeout period

• **ret** – Return value

# **Stacks**

*group* **subsys\_tracing\_apis\_stack** Stack Tracing APIs.

# **Defines**

**sys\_port\_trace\_k\_stack\_init**(stack) Trace initialization of Stack.

#### **Parameters**

• **stack** – Stack object

**sys\_port\_trace\_k\_stack\_alloc\_init\_enter**(stack) Trace Stack alloc init attempt entry.

### **Parameters**

• **stack** – Stack object

**sys\_port\_trace\_k\_stack\_alloc\_init\_exit**(stack, ret) Trace Stack alloc init outcome.

#### **Parameters**

- **stack** Stack object
- **ret** Return value
- **sys\_port\_trace\_k\_stack\_cleanup\_enter**(stack)

Trace Stack cleanup attempt entry.

#### **Parameters**

• **stack** – Stack object

**sys\_port\_trace\_k\_stack\_cleanup\_exit**(stack, ret)

Trace Stack cleanup outcome.

#### **Parameters**

- **stack** Stack object
- **ret** Return value

### **sys\_port\_trace\_k\_stack\_push\_enter**(stack)

Trace Stack push attempt entry.

### **Parameters**

• **stack** – Stack object

# **sys\_port\_trace\_k\_stack\_push\_exit**(stack, ret)

Trace Stack push attempt outcome.

- **stack** Stack object
- **ret** Return value

# **sys\_port\_trace\_k\_stack\_pop\_enter**(stack, timeout) Trace Stack pop attempt entry.

### **Parameters**

- **stack** Stack object
- **timeout** Timeout period
- **sys\_port\_trace\_k\_stack\_pop\_blocking**(stack, timeout) Trace Stack pop attempt blocking.

### **Parameters**

- **stack** Stack object
- **timeout** Timeout period

**sys\_port\_trace\_k\_stack\_pop\_exit**(stack, timeout, ret) Trace Stack pop attempt outcome.

### **Parameters**

- **stack** Stack object
- **timeout** Timeout period
- **ret** Return value

### **Message Queues**

*group* **subsys\_tracing\_apis\_msgq** Message Queue Tracing APIs.

# **Defines**

**sys\_port\_trace\_k\_msgq\_init**(msgq) Trace initialization of Message Queue.

### **Parameters**

- **msgq** Message Queue object
- **sys\_port\_trace\_k\_msgq\_alloc\_init\_enter**(msgq) Trace Message Queue alloc init attempt entry.

### **Parameters**

• **msgq** – Message Queue object

**sys\_port\_trace\_k\_msgq\_alloc\_init\_exit**(msgq, ret) Trace Message Queue alloc init attempt outcome.

### **Parameters**

- **msgq** Message Queue object
- **ret** Return value

# sys port trace k msgq cleanup enter(msgq)

Trace Message Queue cleanup attempt entry.

### **Parameters**

• **msgq** – Message Queue object

**sys\_port\_trace\_k\_msgq\_cleanup\_exit**(msgq, ret) Trace Message Queue cleanup attempt outcome.

# **Parameters**

- **msgq** Message Queue object
- **ret** Return value

**sys\_port\_trace\_k\_msgq\_put\_enter**(msgq, timeout) Trace Message Queue put attempt entry.

### **Parameters**

- **msgq** Message Queue object
- **timeout** Timeout period

**sys\_port\_trace\_k\_msgq\_put\_blocking**(msgq, timeout) Trace Message Queue put attempt blocking.

#### **Parameters**

- **msgq** Message Queue object
- **timeout** Timeout period

**sys\_port\_trace\_k\_msgq\_put\_exit**(msgq, timeout, ret)

Trace Message Queue put attempt outcome.

# **Parameters**

- **msgq** Message Queue object
- **timeout** Timeout period
- **ret** Return value

**sys\_port\_trace\_k\_msgq\_get\_enter**(msgq, timeout)

Trace Message Queue get attempt entry.

#### **Parameters**

- **msgq** Message Queue object
- **timeout** Timeout period

**sys\_port\_trace\_k\_msgq\_get\_blocking**(msgq, timeout)

Trace Message Queue get attempt blockings.

### **Parameters**

- **msgq** Message Queue object
- **timeout** Timeout period

**sys\_port\_trace\_k\_msgq\_get\_exit**(msgq, timeout, ret)

Trace Message Queue get attempt outcome.

#### **Parameters**

- **msgq** Message Queue object
- **timeout** Timeout period
- **ret** Return value

**sys\_port\_trace\_k\_msgq\_peek**(msgq, ret)

Trace Message Queue peek.

- **msgq** Message Queue object
- **ret** Return value

**sys\_port\_trace\_k\_msgq\_purge**(msgq)

# Trace Message Queue purge.

# **Parameters**

• **msgq** – Message Queue object

# **Mailbox**

*group* **subsys\_tracing\_apis\_mbox** Mailbox Tracing APIs.

# **Defines**

**sys\_port\_trace\_k\_mbox\_init**(mbox) Trace initialization of Mailbox.

# **Parameters**

- **mbox** Mailbox object
- **sys\_port\_trace\_k\_mbox\_message\_put\_enter**(mbox, timeout)

Trace Mailbox message put attempt entry.

# **Parameters**

- **mbox** Mailbox object
- **timeout** Timeout period
- **sys\_port\_trace\_k\_mbox\_message\_put\_blocking**(mbox, timeout) Trace Mailbox message put attempt blocking.

# **Parameters**

- **mbox** Mailbox object
- **timeout** Timeout period
- **sys\_port\_trace\_k\_mbox\_message\_put\_exit**(mbox, timeout, ret)

Trace Mailbox message put attempt outcome.

### **Parameters**

- **mbox** Mailbox object
- **timeout** Timeout period
- **ret** Return value

# **sys\_port\_trace\_k\_mbox\_put\_enter**(mbox, timeout)

Trace Mailbox put attempt entry.

- **mbox** Mailbox object
- **timeout** Timeout period

# **sys\_port\_trace\_k\_mbox\_put\_exit**(mbox, timeout, ret)

Trace Mailbox put attempt blocking.

# **Parameters**

- **mbox** Mailbox object
- **timeout** Timeout period
- **ret** Return value
- **sys\_port\_trace\_k\_mbox\_async\_put\_enter**(mbox, sem)

Trace Mailbox async put entry.

# **Parameters**

- **mbox** Mailbox object
- **sem** Semaphore object
- **sys\_port\_trace\_k\_mbox\_async\_put\_exit**(mbox, sem)

Trace Mailbox async put exit.

# **Parameters**

- **mbox** Mailbox object
- **sem** Semaphore object

# **sys\_port\_trace\_k\_mbox\_get\_enter**(mbox, timeout) Trace Mailbox get attempt entry.

# **Parameters**

- **mbox** Mailbox entry
- **timeout** Timeout period
- **sys\_port\_trace\_k\_mbox\_get\_blocking**(mbox, timeout)

Trace Mailbox get attempt blocking.

# **Parameters**

- **mbox** Mailbox entry
- **timeout** Timeout period
- **sys\_port\_trace\_k\_mbox\_get\_exit**(mbox, timeout, ret)

Trace Mailbox get attempt outcome.

# **Parameters**

- **mbox** Mailbox entry
- **timeout** Timeout period
- **ret** Return value

# **sys\_port\_trace\_k\_mbox\_data\_get**(rx\_msg)

Trace Mailbox data get.

rx\_msg Receive Message object

# **Pipes**

*group* **subsys\_tracing\_apis\_pipe** Pipe Tracing APIs.
### **Defines**

**sys\_port\_trace\_k\_pipe\_init**(pipe) Trace initialization of Pipe.

### **Parameters**

• **pipe** – Pipe object

**sys\_port\_trace\_k\_pipe\_cleanup\_enter**(pipe)

Trace Pipe cleanup entry.

### **Parameters**

• **pipe** – Pipe object

# **sys\_port\_trace\_k\_pipe\_cleanup\_exit**(pipe, ret)

Trace Pipe cleanup exit.

### **Parameters**

- **pipe** Pipe object
- **ret** Return value

# **sys\_port\_trace\_k\_pipe\_alloc\_init\_enter**(pipe)

Trace Pipe alloc init entry.

### **Parameters**

• **pipe** – Pipe object

### **sys\_port\_trace\_k\_pipe\_alloc\_init\_exit**(pipe, ret)

Trace Pipe alloc init exit.

### **Parameters**

- **pipe** Pipe object
- **ret** Return value

### **sys\_port\_trace\_k\_pipe\_flush\_enter**(pipe) Trace Pipe flush entry.

### **Parameters**

• **pipe** – Pipe object

**sys\_port\_trace\_k\_pipe\_flush\_exit**(pipe) Trace Pipe flush exit.

### **Parameters**

• **pipe** – Pipe object

**sys\_port\_trace\_k\_pipe\_buffer\_flush\_enter**(pipe) Trace Pipe buffer flush entry.

### **Parameters**

• **pipe** – Pipe object

**sys\_port\_trace\_k\_pipe\_buffer\_flush\_exit**(pipe) Trace Pipe buffer flush exit.

### **Parameters**

• **pipe** – Pipe object

## **sys\_port\_trace\_k\_pipe\_put\_enter**(pipe, timeout) Trace Pipe put attempt entry.

### **Parameters**

- **pipe** Pipe object
- **timeout** Timeout period
- **sys\_port\_trace\_k\_pipe\_put\_blocking**(pipe, timeout)

Trace Pipe put attempt blocking.

### **Parameters**

- **pipe** Pipe object
- **timeout** Timeout period

**sys\_port\_trace\_k\_pipe\_put\_exit**(pipe, timeout, ret) Trace Pipe put attempt outcome.

### **Parameters**

- **pipe** Pipe object
- **timeout** Timeout period
- **ret** Return value

**sys\_port\_trace\_k\_pipe\_get\_enter**(pipe, timeout) Trace Pipe get attempt entry.

### **Parameters**

- **pipe** Pipe object
- **timeout** Timeout period

**sys\_port\_trace\_k\_pipe\_get\_blocking**(pipe, timeout)

Trace Pipe get attempt blocking.

### **Parameters**

- **pipe** Pipe object
- **timeout** Timeout period

**sys\_port\_trace\_k\_pipe\_get\_exit**(pipe, timeout, ret)

Trace Pipe get attempt outcome.

### **Parameters**

- **pipe** Pipe object
- **timeout** Timeout period
- **ret** Return value

## **Heaps**

*group* **subsys\_tracing\_apis\_heap** Heap Tracing APIs.

### **Defines**

**sys\_port\_trace\_k\_heap\_init**(h)

# Trace initialization of Heap.

### **Parameters**

• **h** – Heap object

**sys\_port\_trace\_k\_heap\_aligned\_alloc\_enter**(h, timeout) Trace Heap aligned alloc attempt entry.

### **Parameters**

- **h** Heap object
- **timeout** Timeout period
- **sys\_port\_trace\_k\_heap\_aligned\_alloc\_blocking**(h, timeout) Trace Heap align alloc attempt blocking.

### **Parameters**

- **h** Heap object
- **timeout** Timeout period

**sys\_port\_trace\_k\_heap\_aligned\_alloc\_exit**(h, timeout, ret) Trace Heap align alloc attempt outcome.

### **Parameters**

- **h** Heap object
- **timeout** Timeout period
- **ret** Return value

**sys\_port\_trace\_k\_heap\_alloc\_enter**(h, timeout)

Trace Heap alloc enter.

### **Parameters**

- **h** Heap object
- **timeout** Timeout period

### **sys\_port\_trace\_k\_heap\_alloc\_exit**(h, timeout, ret)

Trace Heap alloc exit.

### **Parameters**

- **h** Heap object
- **timeout** Timeout period
- **ret** Return value

### **sys\_port\_trace\_k\_heap\_free**(h)

Trace Heap free.

### **Parameters**

• **h** – Heap object

**sys\_port\_trace\_k\_heap\_realloc\_enter**(h, ptr, bytes, timeout)

Trace Heap realloc enter.

### **Parameters**

• **h** – Heap object

- **ptr** Pointer to reallocate
- **bytes** Bytes to reallocate
- **timeout** Timeout period

**sys\_port\_trace\_k\_heap\_realloc\_exit**(h, ptr, bytes, timeout, ret)

Trace Heap realloc exit.

### **Parameters**

- **h** Heap object
- **ptr** Pointer to reallocate
- **bytes** Bytes to reallocate
- **timeout** Timeout period
- **ret** Return value

### **sys\_port\_trace\_k\_heap\_sys\_k\_aligned\_alloc\_enter**(heap)

Trace System Heap aligned alloc enter.

#### **Parameters**

• **heap** – Heap object

**sys\_port\_trace\_k\_heap\_sys\_k\_aligned\_alloc\_exit**(heap, ret)

Trace System Heap aligned alloc exit.

#### **Parameters**

- **heap** Heap object
- **ret** Return value
- **sys\_port\_trace\_k\_heap\_sys\_k\_malloc\_enter**(heap)

Trace System Heap aligned alloc enter.

#### **Parameters**

• **heap** – Heap object

**sys\_port\_trace\_k\_heap\_sys\_k\_malloc\_exit**(heap, ret) Trace System Heap aligned alloc exit.

### **Parameters**

- **heap** Heap object
- **ret** Return value
- **sys\_port\_trace\_k\_heap\_sys\_k\_free\_enter**(heap, heap\_ref) Trace System Heap free entry.

### **Parameters**

- **heap** Heap object
- **heap\_ref** Heap reference

**sys\_port\_trace\_k\_heap\_sys\_k\_free\_exit**(heap, heap\_ref)

Trace System Heap free exit.

### **Parameters**

- **heap** Heap object
- **heap\_ref** Heap reference

**sys\_port\_trace\_k\_heap\_sys\_k\_calloc\_enter**(heap) Trace System heap calloc enter.

### **Parameters**

### • **heap**

**sys\_port\_trace\_k\_heap\_sys\_k\_calloc\_exit**(heap, ret) Trace System heap calloc exit.

### **Parameters**

- **heap** Heap object
- **ret** Return value

**sys\_port\_trace\_k\_heap\_sys\_k\_realloc\_enter**(heap, ptr)

Trace System heap realloc enter.

### **Parameters**

- **heap**
- **ptr**

**sys\_port\_trace\_k\_heap\_sys\_k\_realloc\_exit**(heap, ptr, ret) Trace System heap realloc exit.

### **Parameters**

- **heap** Heap object
- **ptr** Memory pointer
- **ret** Return value

### **Memory Slabs**

*group* **subsys\_tracing\_apis\_mslab** Memory Slab Tracing APIs.

### **Defines**

**sys\_port\_trace\_k\_mem\_slab\_init**(slab, rc) Trace initialization of Memory Slab.

### **Parameters**

- **slab** Memory Slab object
- **rc** Return value

**sys\_port\_trace\_k\_mem\_slab\_alloc\_enter**(slab, timeout) Trace Memory Slab alloc attempt entry.

### **Parameters**

- **slab** Memory Slab object
- **timeout** Timeout period

**sys\_port\_trace\_k\_mem\_slab\_alloc\_blocking**(slab, timeout) Trace Memory Slab alloc attempt blocking.

### **Parameters**

- **slab** Memory Slab object
- **timeout** Timeout period
- **sys\_port\_trace\_k\_mem\_slab\_alloc\_exit**(slab, timeout, ret) Trace Memory Slab alloc attempt outcome.

#### **Parameters**

- **slab** Memory Slab object
- **timeout** Timeout period
- **ret** Return value

### **sys\_port\_trace\_k\_mem\_slab\_free\_enter**(slab)

Trace Memory Slab free entry.

#### **Parameters**

• **slab** – Memory Slab object

**sys\_port\_trace\_k\_mem\_slab\_free\_exit**(slab)

Trace Memory Slab free exit.

#### **Parameters**

• **slab** – Memory Slab object

#### **Timers**

*group* **subsys\_tracing\_apis\_timer** Timer Tracing APIs.

### **Defines**

### **sys\_port\_trace\_k\_timer\_init**(timer) Trace initialization of Timer.

#### **Parameters**

• **timer** – Timer object

**sys\_port\_trace\_k\_timer\_start**(timer, duration, period) Trace Timer start.

#### **Parameters**

- **timer** Timer object
- **duration** Timer duration
- **period** Timer period

## **sys\_port\_trace\_k\_timer\_stop**(timer)

Trace Timer stop.

#### **Parameters**

• **timer** – Timer object

**sys\_port\_trace\_k\_timer\_status\_sync\_enter**(timer) Trace Timer status sync entry.

### **Parameters**

• **timer** – Timer object

**sys\_port\_trace\_k\_timer\_status\_sync\_blocking**(timer, timeout) Trace Timer Status sync blocking.

### **Parameters**

- **timer** Timer object
- **timeout** Timeout period

### **sys\_port\_trace\_k\_timer\_status\_sync\_exit**(timer, result)

Trace Time Status sync outcome.

### **Parameters**

- **timer** Timer object
- **result** Return value

### **Object tracking**

### *group* **subsys\_tracing\_object\_tracking**

Object tracking.

Object tracking provides lists to kernel objects, so their existence and current status can be tracked.

The following global variables are the heads of available lists:

- \_track\_list\_k\_timer
- \_track\_list\_k\_mem\_slab
- \_track\_list\_k\_sem
- \_track\_list\_k\_mutex
- \_track\_list\_k\_stack
- \_track\_list\_k\_msgq
- \_track\_list\_k\_mbox
- \_track\_list\_k\_pipe
- track list k queue
- \_track\_list\_k\_event

### **Defines**

**SYS\_PORT\_TRACK\_NEXT**(list)

Gets node's next element in a object tracking list.

### **Parameters**

• **list** – Node to get next element from.

## *group* **subsys\_tracing\_apis\_syscall**

Syscall Tracing APIs.

### **Defines**

**sys\_port\_trace\_syscall\_enter**(id, name, ...)

Trace syscall entry.

### **Parameters**

- **id** Syscall ID (as defined in the generated syscall\_list.h)
- **name** Syscall name as a token (ex: k\_thread\_create)
- **...** Other parameters passed to the syscall
- **sys\_port\_trace\_syscall\_exit**(id, name, ...)

Trace syscall exit.

### **Parameters**

- **id** Syscall ID (as defined in the generated syscall\_list.h)
- **name** Syscall name as a token (ex: k\_thread\_create)
- **...** Other parameters passed to the syscall, if the syscall has a return, the return value is the last parameter in the list

# **4.14 Resource Management**

There are various situations where it's necessary to coordinate resource use at runtime among multiple clients. These include power rails, clocks, other peripherals, and binary device power management. The complexity of properly managing multiple consumers of a device in a multithreaded system, especially when transitions may be asynchronous, suggests that a shared implementation is desirable.

Zephyr provides managers for several coordination policies. These managers are embedded into services that use them for specific functions.

• *On-Off Manager*

# **4.14.[1 On-Off Man](#page-1015-0)ager**

<span id="page-1015-0"></span>An on-off manager supports an arbitrary number of clients of a service which has a binary state. Example applications are power rails, clocks, and binary device power management.

The manager has the following properties:

• The stable states are off, on, and error. The service always begins in the off state. The service may also be in a transition to a given state.

- The core operations are request (add a dependency) and release (remove a dependency). Supporting operations are reset (to clear an error state) and cancel (to reclaim client data from an in-progress transition). The service manages the state based on calls to functions that initiate these operations.
- The service transitions from off to on when first client request is received.
- The service transitions from on to off when last client release is received.
- Each service configuration provides functions that implement the transition from off to on, from on to off, and optionally from an error state to off. Transitions must be invokable from both thread and interrupt context.
- The request and reset operations are asynchronous using *Asynchronous Notifications*. Both operations may be cancelled, but cancellation has no effect on the in-progress transition.
- Requests to turn on may be queued while a transition to off is in progress: when the service has turned off successfully it will be immediately turned [on again \(where context al](#page-1052-0)lows) and waiting clients notified when the start completes.

Requests are reference counted, but not tracked. That means clients are responsible for recording whether their requests were accepted, and for initiating a release only if they have previously successfully completed a request. Improper use of the API can cause an active client to be shut out, and the manager does not maintain a record of specific clients that have been granted a request.

Failures in executing a transition are recorded and inhibit further requests or releases until the manager is reset. Pending requests are notified (and cancelled) when errors are discovered.

Transition operation completion notifications are provided through *Asynchronous Notifications*.

Clients and other components interested in tracking all service state changes, including when a service begins turning off or enters an error state, can be informed of state transitions by registering a monitor with onoff monitor register(). Notification of [changes are provided before](#page-1052-0) issuing completion notifications associated with the new state.

### ® **Note**

A generic API may be implemented by multiple drivers where the common case is asynchronous. The on-off client structure may be an appropriate solution for the generic API. Where drivers that can guarantee synchronous context-independent transitions a driver may use *onoff\_sync\_service* and its supporting API rather than *onoff\_manager*, with only a small reduction in functionality (primarily no support for the monitor API).

*group* **[resource\\_mgmt\\_onof](#page-1025-0)f\_apis**

#### **Defines**

### **ONOFF\_FLAG\_ERROR**

Flag indicating an error state.

Error states are cleared using *onoff\_reset()*.

#### **ONOFF\_STATE\_MASK**

Mask used to isolate bits defi[ning the servi](#page-1021-0)ce state.

Mask a value with this then test for ONOFF FLAG ERROR to determine whether the machine has an unfixed error, or compare against ONOFF\_STATE\_ON,

### **ONOFF\_STATE\_OFF**

Value exposed by ONOFF\_STATE\_MASK when service is off.

### **ONOFF\_STATE\_ON**

Value exposed by ONOFF\_STATE\_MASK when service is on.

### **ONOFF\_STATE\_ERROR**

Value exposed by ONOFF\_STATE\_MASK when the service is in an error state (and not in the process of resetting its state).

### **ONOFF\_STATE\_TO\_ON**

Value exposed by ONOFF STATE\_MASK when service is transitioning to on.

### **ONOFF\_STATE\_TO\_OFF**

Value exposed by ONOFF\_STATE\_MASK when service is transitioning to off.

### **ONOFF\_STATE\_RESETTING**

Value exposed by ONOFF\_STATE\_MASK when service is in the process of resetting.

**ONOFF\_TRANSITIONS\_INITIALIZER**(\_start, \_stop, \_reset)

Initializer for a *onoff\_transitions* object.

### **Parameters**

- **\_start** a function used to transition from off to on state.
- **\_stop**  [a function used](#page-1023-0) to transition from on to off state.
- **\_reset** a function used to clear errors and force the service to an off state. Can be null.

### **ONOFF\_CLIENT\_EXTENSION\_POS**

Identify region of *sys\_notify* flags available for containing services.

Bits of the flags field of the *sys\_notify* structure contained within the queued\_operation structure at and above this position may be used by extensions to the *onoff\_client* structure.

These bits are in[tended fo](#page-1054-0)r use by containing service implementations to record client-specific informatio[n and are s](#page-1054-0)ubject to other conditions of us[e specified o](#page-1024-0)n the *sys\_notify* API.

### **Typedefs**

<span id="page-1017-0"></span>typedef void (\***onoff\_notify\_fn**)(struct *onoff\_manager* \*mgr, int res)

Signature used to notify an on-off manager that a transition has completed.

Functions of this type are passed to service-specific transition functions to be used to report the completion of the op[eration. The fu](#page-1023-1)nctions may be invoked from any context.

### **Param mgr**

the manager for which transition was requested.

#### **Param res**

the result of the transition. This shall be non-negative on success, or a negative error code. If an error is indicated the service shall enter an error state.

<span id="page-1018-0"></span>typedef void (\***onoff\_transition\_fn**)(struct *onoff\_manager* \*mgr, *onoff\_notify\_fn* notify)

Signature used by service implementations to effect a transition.

Service definitions use two required function pointers of this type to be notified that a transition is required, and a third op[tional one to re](#page-1023-1)set th[e service when](#page-1017-0) it is in an error state.

The start function will be called only from the off state.

The stop function will be called only from the on state.

The reset function (where supported) will be called only when *onoff\_has\_error()* returns true.

### ® **Note**

All transitions functions must be isr-ok.

### **Param mgr**

the manager for which transition was requested.

### **Param notify**

the function to be invoked when the transition has completed. If the transition is synchronous, notify shall be invoked by the implementation before the transition function returns. Otherwise the implementation shall capture this parameter and invoke it when the transition completes.

typedef void (\***onoff\_client\_callback**)(struct *onoff\_manager* \*mgr, struct *onoff\_client* \*cli, uint32\_t state, int res)

Signature used to notify an on-off service client of the completion of an operation.

These functions may be invoked from an[y context includ](#page-1023-1)ing pre-ker[nel, ISR, or c](#page-1024-1)ooperative or pre-emptible threads. Compatible functions must be isr-ok and not sleep.

### **Param mgr**

the manager for which the operation was initiated. This may be null if the on-off service uses synchronous transitions.

### **Param cli**

the client structure passed to the function that initiated the operation.

### **Param state**

the state of the machine at the time of completion, restricted by ONOFF STATE MASK. ONOFF FLAG ERROR must be checked independently of whether res is negative as a machine error may indicate that all future operations except *onoff\_reset()* will fail.

#### **Param res**

the result of the operation. Expected values are service-specific, but the value shall be non-negative if the operation succeeded, and negative if the operation failed. If res is [negative ONO](#page-1021-0)FF\_FLAG\_ERROR will be set in state, but if res is non-negative ONOFF\_FLAG\_ERROR may still be set in state.

<span id="page-1018-1"></span>typedef void (\***onoff\_monitor\_callback**)(struct *onoff\_manager* \*mgr, struct *onoff\_monitor* \*mon, uint32\_t state, int res)

Signature used to notify a monitor of an onoff service of errors or completion of a state transition.

This is similar to onoff\_client\_callback but provides information about all transitions, not just ones associated with a specific client. Monitor callbacks are invoked before any completion notifications associated with the state change are made.

These functions may be invoked from any context including pre-kernel, ISR, or cooperative or pre-emptible threads. Compatible functions must be isr-ok and not sleep.

The callback is permitted to unregister itself from the manager, but must not register or unregister any other monitors.

#### **Param mgr**

the manager for which a transition has completed.

#### **Param mon**

the monitor instance through which this notification arrived.

#### **Param state**

the state of the machine at the time of completion, restricted by ONOFF\_STATE\_MASK. All valid states may be observed.

#### **Param res**

the result of the operation. Expected values are service- and state-specific, but the value shall be non-negative if the operation succeeded, and negative if the operation failed.

### **Functions**

int **onoff\_manager\_init**(struct *onoff\_manager* \*mgr, const struct *onoff\_transitions* \*transitions)

Initialize an on-off service to off state.

This function must be invo[ked exactly onc](#page-1023-1)e per service insta[nce, by the infras](#page-1023-2)tructure that provides the service, and before any other on-off service API is invoked on the service.

This function should never be invoked by clients of an on-off service.

### **Parameters**

- **mgr** the manager definition object to be initialized.
- **transitions** pointer to a structure providing transition functions. The referenced object must persist as long as the manager can be referenced.

### **Return values**

- **0** on success
- **-EINVAL** if start, stop, or flags are invalid

static inline bool **onoff\_has\_error**(const struct *onoff\_manager* \*mgr)

Test whether an on-off service has recorded an error.

<span id="page-1019-0"></span>This function can be used to determine whether the service has recorded an error. Errors may be cleared by invoking *onoff\_re[set\(\)](#page-1023-1)*.

This is an unlocked convenience function suitable for use only when it is known that no other process might invoke an operation that transitions the service between an error and non-error state.

### **Returns**

true if and only if the service has an uncleared error.

int **onoff\_request**(struct *onoff\_manager* \*mgr, struct *onoff\_client* \*cli)

Request a reservation to use an on-off service.

<span id="page-1020-0"></span>The return value indicates the success or failure of an attempt to initiate an operation to request the resou[rce be made ava](#page-1023-1)ilable. If in[itiation of th](#page-1024-1)e operation succeeds the result of the request operation is provided through the configured client notification method, possibly before this call returns.

Note that the call to this function may succeed in a case where the actual request fails. Always check the operation completion result.

#### **Parameters**

- **mgr** the manager that will be used.
- **cli** a non-null pointer to client state providing instructions on synchronous expectations and how to notify the client when the request completes. Behavior is undefined if client passes a pointer object associated with an incomplete service operation.

#### **Return values**

- **non-negative** the observed state of the machine at the time the request was processed, if successful.
- **-EIO** if service has recorded an error.
- **-EINVAL** if the parameters are invalid.
- **-EAGAIN** if the reference count would overflow.

#### int **onoff\_release**(struct *onoff\_manager* \*mgr)

Release a reserved use of an on-off service.

<span id="page-1020-1"></span>This synchronously releases the caller's previous request. If the last request is released the manager will ini[tiate a transitio](#page-1023-1)n to off, which can be observed by registering an *onoff\_monitor*.

#### ® **Note**

[Behavior is u](#page-1025-1)ndefined if this is not paired with a preceding *onoff\_request()* call that completed successfully.

#### **Parameters**

• **mgr** – the manager for which a request was successful.

#### **Return values**

- **non-negative** the observed state (ONOFF\_STATE\_ON) of the machine at the time of the release, if the release succeeds.
- **-EIO** if service has recorded an error.
- **-ENOTSUP** if the machine is not in a state that permits release.

int **onoff\_cancel**(struct *onoff\_manager* \*mgr, struct *onoff\_client* \*cli)

Attempt to cancel an in-progress client operation.

It may be that a client has initiated an operation but needs to shut down before the operation has com[pleted. For exam](#page-1023-1)ple, when a [request wa](#page-1024-1)s made and the need is no longer present.

Cancelling is supported only for *onoff\_request()* and *onoff\_reset()* operations, and is a synchronous operation. Be aware that any transition that was initiated on behalf of the client will continue to progress to completion: it is only notification of transition

completion that may be eliminated. If there are no active requests when a transition to on completes the manager will initiate a transition to off.

Client notification does not occur for cancelled operations.

#### **Parameters**

- **mgr** the manager for which an operation is to be cancelled.
- **cli** a pointer to the same client state that was provided when the operation to be cancelled was issued.

#### **Return values**

- **non-negative** the observed state of the machine at the time of the cancellation, if the cancellation succeeds. On successful cancellation ownership of \*cli reverts to the client.
- **-EINVAL** if the parameters are invalid.
- **-EALREADY** if cli was not a record of an uncompleted notification at the time the cancellation was processed. This likely indicates that the operation and client notification had already completed.

static inline int **onoff\_cancel\_or\_release**(struct *onoff\_manager* \*mgr, struct *onoff\_client* \*cli)

Helper function to safely cancel a request.

Some applications may want to issue request[s on an asynchr](#page-1023-1)onous event [\(such as con](#page-1024-1)nection to a USB bus) and to release on a paired event (such as loss of connection to a USB bus). Applications cannot precisely determine that an in-progress request is still pending without using *onoff\_monitor* and carefully avoiding race conditions.

This function is a helper that attempts to cancel the operation and issues a release if cancellation fails because the request was completed. This synchronously ensures that ownership of the client [data reverts t](#page-1025-1)o the client so is available for a future request.

#### **Parameters**

- **mgr** the manager for which an operation is to be cancelled.
- **cli** a pointer to the same client state that was provided when *onoff\_request()* was invoked. Behavior is undefined if this is a pointer to client data associated with an *onoff\_reset()* request.

#### **Return values**

- **[ONOFF\\_STATE\\_T](#page-1020-0)O\_ON** if the cancellation occurred before the transition completed.
- **ONOFF\_STATE\_ON** if the cancellation occurred after the transition completed.
- **-EINVAL** if the parameters are invalid.
- **negative** other errors produced by *onoff\_release()*.

int **onoff\_reset**(struct *onoff\_manager* \*mgr, struct *onoff\_client* \*cli)

Clear errors on an on-off service and reset it to its off state.

A service can only be reset when it is in an erro[r state as indica](#page-1020-1)ted by *onoff\_has\_error()*.

<span id="page-1021-0"></span>The return value i[ndicates the suc](#page-1023-1)cess or failu[re of an atte](#page-1024-1)mpt to initiate an operation to reset the resource. If initiation of the operation succeeds the result of the reset operation itself is provided through the configured client notification method, possibly before this call returns. Multiple clients may request a reset; all are [notified when it is](#page-1019-0) complete.

Note that the call to this function may succeed in a case where the actual reset fails. Always check the operation completion result.

### ® **Note**

Due to the conditions on state transition all incomplete asynchronous operations will have been informed of the error when it occurred. There need be no concern about dangling requests left after a reset completes.

#### **Parameters**

- **mgr** the manager to be reset.
- **cli** pointer to client state, including instructions on how to notify the client when reset completes. Behavior is undefined if cli references an object associated with an incomplete service operation.

#### **Return values**

- **non-negative** the observed state of the machine at the time of the reset, if the reset succeeds.
- **-ENOTSUP** if reset is not supported by the service.
- **-EINVAL** if the parameters are invalid.
- **-EALREADY** if the service does not have a recorded error.

int **onoff\_monitor\_register**(struct *onoff\_manager* \*mgr, struct *onoff\_monitor* \*mon) Add a monitor of state changes for a manager.

### **Parameters**

- **mgr** the manager fo[r which a state c](#page-1023-1)hanges are [to be monitore](#page-1024-2)d.
- **mon** a linkable node providing a non-null callback to be invoked on state changes.

#### **Returns**

non-negative on successful addition, or a negative error code.

int **onoff\_monitor\_unregister**(struct *onoff\_manager* \*mgr, struct *onoff\_monitor* \*mon) Remove a monitor of state changes from a manager.

#### **Parameters**

- **mgr** the manager for [which a state cha](#page-1023-1)nges are to [be monitored.](#page-1024-2)
- **mon** a linkable node providing the callback to be invoked on state changes.

#### **Returns**

non-negative on successful removal, or a negative error code.

int **onoff\_sync\_lock**(struct *onoff\_sync\_service* \*srv, *k\_spinlock\_key\_t* \*keyp)

Lock a synchronous onoff service and provide its state.

#### <span id="page-1022-0"></span>® **Note**

If an error state is returned it is the caller's responsibility to decide whether to preserve it (finalize with the same error state) or clear the error (finalize with a nonerror result).

#### **Parameters**

- **srv** pointer to the synchronous service state.
- **keyp** pointer to where the lock key should be stored

#### **Returns**

negative if the service is in an error state, otherwise the number of active requests at the time the lock was taken. The lock is held on return regardless of whether a negative state is returned.

int **onoff\_sync\_finalize**(struct *onoff\_sync\_service* \*srv, *k\_spinlock\_key\_t* key, struct *onoff\_client* \*cli, int res, bool on)

Process the completion of a transition in a synchronous service and release lock.

This function updates the s[ervice state on the](#page-1025-0) res and on [parameters](#page-439-0) then releases the lock. If cli is not nul[l it finalizes](#page-1024-1) the client notification using res.

If the service was in an error state when locked, and res is non-negative when finalized, the count is reset to zero before completing finalization.

#### **Parameters**

- **srv** pointer to the synchronous service state
- **key** the key returned by the preceding invocation of *onoff\_sync\_lock()*.
- **cli** pointer to the onoff client through which completion information is returned. If a null pointer is passed only the state of the service is updated. For compatibility with the behavior of callbacks used with the manager API cli must be null when on is false (the [manager does no](#page-1022-0)t support callbacks when turning off devices).
- **res** the result of the transition. A negative value places the service into an error state. A non-negative value increments or decrements the reference count as specified by on.
- **on** Only when res is non-negative, the service reference count will be incremented ifon is true, and decremented if on is false.

#### **Returns**

negative if the service is left or put into an error state, otherwise the number of active requests at the time the lock was released.

#### <span id="page-1023-2"></span>struct **onoff\_transitions**

*#include <onoff.h>* On-off service transition functions.

### <span id="page-1023-0"></span>**Public Members**

#### *onoff\_transition\_fn* **start**

Function to invoke to transition the service to on.

#### *[onoff\\_transition\\_fn](#page-1018-0)* **stop**

Function to invoke to transition the service to off.

#### *[onoff\\_transition\\_fn](#page-1018-0)* **reset**

Function to force the service state to reset, where supported.

### <span id="page-1023-1"></span>struct **[onoff\\_manager](#page-1018-0)**

*#include <onoff.h>* State associated with an on-off manager.

No fields in this structure are intended for use by service providers or clients. The state is to be initialized once, using *onoff\_manager\_init()*, when the service provider is initialized. In case of error it may be reset through the *onoff\_reset()* API.

### **Public Members**

### *sys\_slist\_t* **clients**

List of clients waiting for request or reset completion notifications.

### *[sys\\_slist\\_t](#page-624-0)* **monitors**

List of monitors to be notified of state changes including errors and transition completion.

### [const stru](#page-624-0)ct *onoff\_transitions* \***transitions**

Transition functions.

### struct *k\_spinlock* **lock**

Mutex p[rotection for othe](#page-1023-2)r fields.

### int **la[st\\_res](#page-440-0)**

The result of the last transition.

### uint16\_t **flags**

Flags identifying the service state.

### uint16\_t **refs**

Number of active clients for the service.

### <span id="page-1024-1"></span>struct **onoff\_client**

*#include <onoff.h>* State associated with a client of an on-off service.

<span id="page-1024-0"></span>Objects of this type are allocated by a client, which is responsible for zero-initializing the node field and invoking the appropriate *sys\_notify* init function to configure notification.

Control of the object content transfers to the service provider when a pointer to the object is passed to any on-off manager function. While the service provider controls the object the client must not change any o[bject field](#page-1054-0)s. Control reverts to the client concurrent with release of the owned *sys\_notify* structure, or when indicated by an *onoff\_cancel()* return value.

After control has reverted to the client the notify field must be reinitialized for the next operation.

### **Public Members**

<span id="page-1024-2"></span>struct *sys\_notify* **notify** Notification configuration.

#### struct **onoff\_monitor**

*#include <onoff.h>* Registration state for notifications of onoff service transitions.

<span id="page-1025-1"></span>Any given *onoff\_monitor* structure can be associated with at most one *onoff\_manager* instance.

### **Public Me[mbers](#page-1025-1)**

#### *sys\_snode\_t* **node**

Links the client into the set of waiting service users.

This must be zero-initialized.

#### *[onoff\\_monit](#page-624-1)or\_callback* **callback**

Callback to be invoked on state change.

This must not be null.

#### <span id="page-1025-0"></span>stru[ct](#page-1018-1) **onoff\_sync\_service**

*#include <onoff.h>* State used when a driver uses the on-off service API for synchronous operations.

This is useful when a subsystem API uses the on-off API to support asynchronous operations but the transitions required by a particular driver are isr-ok and not sleep. It serves as a substitute for *onoff\_manager*, with locking and persisted state updates supported by *onoff\_sync\_lock()* and *onoff\_sync\_finalize()*.

#### **Public Members**

struct *k\_spinlock* **lock**

Mutex protection for other fields.

#### int32\_t **[count](#page-440-0)**

Negative is error, non-negative is reference count.

# **4.15 Memory Attributes**

It is possible in the devicetree to mark the memory regions with attributes by using the zephyr, memory-attr property. This property and the related memory region can then be retrieved at run-time by leveraging a provided helper library.

The set of general attributes that can be specified in the property are defined and explained in include/zephyr/dt-bindings/memory-attr/memory-attr.h.

For example, to mark a memory region in the devicetree as non-volatile, cacheable, out-of-order:

```
mem: memory@10000000 {
    compatible = "mmio-sram";
    reg = <0x10000000 0x1000>;
   zephyr,memory-attr = <( DT_MEM_NON_VOLATILE | DT_MEM_CACHEABLE | DT_MEM_OOO )>;
};
```
### ® **Note**

The zephyr, memory-attr usage does not result in any memory region actually created. When it is needed to create an actual section out of the devicetree defined memory region, it is possible to use the compatible zephyr, memory-region that will result (only when supported by the architecture) in a new linker section and region.

The zephyr, memory-attr property can also be used to set architecture-specific and softwarespecific custom attributes that can be interpreted at run time. This is leveraged, among other things, to create MPU regions out of devicetree defined memory regions, for example:

```
mem: memory@10000000 {
    compatible = "mmio-sram";
    reg = <0x10000000 0x1000>;
    zephyr,memory-region = "NOCACHE_REGION";
    zephyr,memory-attr = <( DT_MEM_ARM(ATTR_MPU_RAM_NOCACHE) )>;
};
```
See include/zephyr/dt-bindings/memory-attr/memory-attr-arm.h and *Arm Cortex-M Developer Guide* for more details about MPU usage.

The conventional and recommended way to deal and manage with memory regions marked with attributes is by using the provided mem-attr helper library by enabling CONFIG\_MEM\_ATTR. Wh[en this option is enabled the list of memory regions and thei](https://github.com/zephyrproject-rtos/zephyr/blob/main/include/zephyr/dt-bindings/memory-attr/memory-attr-arm.h)r att[ributes are compiled in a](#page-3136-0) [user-a](#page-3136-0)ccessible array and a set of functions is made available that can be used to query, probe and act on regions and attributes (see next section for more details).

#### ® **Note**

The zephyr, memory-attr property is only a descriptive property of the capabilities of the associated memory region, but it does not result in any actual setting for the memory to be set. The user, code or subsystem willing to use this information to do some work (for example creating an MPU region out of the property) must use either the provided mem-attr library or the usual devicetree helpers to perform the required work / setting.

A test for the mem-attr library and its usage is provided in tests/subsys/mem\_mgmt/mem\_attr/.

# **4.15.1 Migration guide from** *zephyr,memory-region-mpu*

When the zephyr, memory-attr property was introduced, the zephyr, memory-region-mpu property was removed and deprecated.

The developers that are still using the deprecated property can move to the new one by renaming the property and changing its value according to the following list:

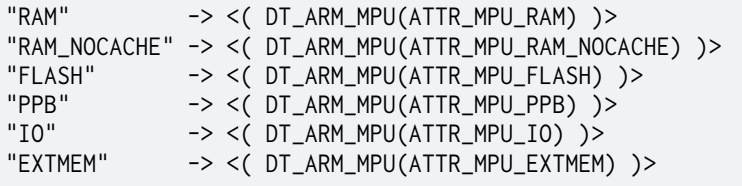

# **4.15.2 Memory Attributes Heap Allocator**

It is possible to leverage the memory attribute property zephyr, memory-attr to define and create a set of memory heaps from which the user can allocate memory from with certain attributes /

capabilities.

When the CONFIG\_MEM\_ATTR\_HEAP is set, every region marked with one of the memory attributes listed in include/zephyr/dt-bindings/memory-attr/memory-attr-sw.h is added to a pool of memory heaps used for dynamic allocation of memory buffers with certain attributes.

Here a non exhaustive list of possible attributes:

```
DT_MEM_SW_ALLOC_CACHE
DT_MEM_SW_ALLOC_NON_CACHE
DT_MEM_SW_ALLOC_DMA
```
For example we can define several memory regions with different attributes and use the appropriate attribute to indicate that it is possible to dynamically allocate memory from those regions:

```
mem_cacheable: memory@10000000 {
    compatible = "mmio-sram";
    reg = <0x10000000 0x1000>;
    zephyr,memory-attr = <( DT_MEM_CACHEABLE | DT_MEM_SW_ALLOC_CACHE )>;
};
mem_non_cacheable: memory@20000000 {
    compatible = "mmio-sram";
    reg = <0x20000000 0x1000>;
    zephyr,memory-attr = <( DT_MEM_NON_CACHEABLE | ATTR_SW_ALLOC_NON_CACHE )>;
};
mem_cacheable_big: memory@30000000 {
    compatible = "mmio-sram";
    reg = <0x30000000 0x10000>;
    zephyr,memory-attr = <( DT_MEM_CACHEABLE | DT_MEM_OOO | DT_MEM_SW_ALLOC_CACHE )>;
};
mem_cacheable_dma: memory@40000000 {
    compatible = "mmio-sram";
    reg = <0x40000000 0x10000>;
    zephyr,memory-attr = <( DT_MEM_CACHEABLE | DT_MEM_DMA |
                            DT_MEM_SW_ALLOC_CACHE | DT_MEM_SW_ALLOC_DMA )>;
};
```
The user can then dynamically carve memory out of those regions using the provided functions, the library will take care of allocating memory from the correct heap depending on the provided attribute and size:

```
// Init the pool
mem_attr_heap_pool_init();
// Allocate 0x100 bytes of cacheable memory from `mem_cacheable`
block = mem_attr_heap_alloc(DT_MEM_SW_ALLOC_CACHE, 0x100);
// Allocate 0x200 bytes of non-cacheable memory aligned to 32 bytes
// from `mem_non_cacheable`
block = mem_attr_heap_aligned_alloc(ATTR_SW_ALLOC_NON_CACHE, 0x100, 32);
// Allocate 0x100 bytes of cacheable and dma-able memory from `mem_cacheable_dma`
block = mem_attr_heap_alloc(DT_MEM_SW_ALLOC_CACHE | DT_MEM_SW_ALLOC_DMA, 0x100);
```
When several regions are marked with the same attributes, the memory is allocated:

- 1. From the regions where the zephyr, memory-attr property has the requested property (or properties).
- 2. Among the regions as at point 1, from the smallest region if there is any unallocated space left for the requested size

3. If there is not enough space, from the next bigger region able to accommodate the requested size

The following example shows the point 3:

*// This memory is allocated from `mem\_non\_cacheable`* block = mem\_attr\_heap\_alloc(DT\_MEM\_SW\_ALLOC\_NON\_CACHE, 0x100);

*// This memory is allocated from `mem\_cacheable\_big`* block = mem\_attr\_heap\_alloc(DT\_MEM\_SW\_ALLOC\_CACHE, 0x5000);

### ® **Note**

The framework is assuming that the memory regions used to create the heaps are usable by the code and available at init time. The user must take of initializing and setting the memory area before calling *mem\_attr\_heap\_pool\_init()*.

That means that the region must be correctly configured in terms of MPU / MMU (if needed) and that an actual heap can be created out of it, for example by leveraging the zephyr, memory-region pro[perty to create a proper linke](#page-1030-0)r section to accommodate the heap.

# **4.15.3 API Reference**

### *group* **memory\_attr\_interface**

Memory-Attr Interface.

### **Defines**

### **DT\_MEMORY\_ATTR\_FOREACH\_STATUS\_OKAY\_NODE**(fn)

Invokes fn for every status okay node in the tree with property zephyr, memory-attr

The macro fn must take one parameter, which will be a node identifier with the zephyr,memory-attr property. The macro is expanded once for each node in the tree with status okay. The order that nodes are visited in is not specified.

### **Parameters**

• **fn** – macro to invoke

### **Functions**

size\_t **mem\_attr\_get\_regions**(const struct *mem\_attr\_region\_t* \*\*region) Get the list of memory regions.

Get the list of enabled memory regions with their memory-attribute as gathered by DT.

### **Parameters**

• **region** – Pointer to pointer to the list of memory regions.

### **Return values**

**Number** – of memory regions returned in the parameter.

int mem\_attr\_check\_buf(void \*addr, size t size, uint32 t attr)

Check if a buffer has correct size and attributes.

This function is used to check if a given buffer with a given set of attributes fully match a memory region in terms of size and attributes.

This is usually used to verify that a buffer has the expected attributes (for example the buffer is cacheable / non-cacheable or belongs to RAM / FLASH, etc…) and it has been correctly allocated.

The expected set of attributes for the buffer is and-matched against the full set of attributes for the memory region it belongs to (bitmask). So the buffer is considered matching when at least that set of attributes are valid for the memory region (but the region can be marked also with other attributes besides the one passed as parameter).

### **Parameters**

- **addr** Virtual address of the user buffer.
- **size** Size of the user buffer.
- **attr** Expected / desired attribute for the buffer.

### **Return values**

- **0** if the buffer has the correct size and attribute.
- **-ENOSYS** if the operation is not supported (for example if the MMU is enabled).
- **-ENOTSUP** if the wrong parameters were passed.
- **-EINVAL** if the buffer has the wrong set of attributes.
- **-ENOSPC** if the buffer is too big for the region it belongs to.
- **-ENOBUFS** if the buffer is entirely allocated outside a memory region.

### <span id="page-1029-0"></span>struct **mem\_attr\_region\_t**

*#include <mem\_attr.h>* memory-attr region structure.

This structure represents the data gathered from DT about a memory-region marked with memory attributes.

### **Public Members**

const char \***dt\_name** Memory node full name.

uintptr\_t **dt\_addr** Memory region physical address.

size\_t **dt\_size** Memory region size.

uint32\_t **dt\_attr** Memory region attributes.

### *group* **memory\_attr\_heap**

Memory heaps based on memory attributes.

#### **Functions**

#### <span id="page-1030-0"></span>int **mem\_attr\_heap\_pool\_init**(void)

Init the memory pool.

This must be the first function to be called to initialize the memory pools from all the memory regions with the a software attribute.

#### **Return values**

- **0** on success.
- **-EALREADY** if the pool was already initialized.
- **-ENOMEM** too many regions already allocated.

void \***mem\_attr\_heap\_alloc**(uint32\_t attr, size\_t bytes)

Allocate memory with a specified attribute and size.

<span id="page-1030-1"></span>Allocates a block of memory of the specified size in bytes and with a specified capability / attribute. The attribute is used to select the correct memory heap to allocate memory from.

### **Parameters**

- **attr** capability / attribute requested for the memory block.
- **bytes** requested size of the allocation in bytes.

#### **Return values**

- **ptr** a valid pointer to the allocated memory.
- **NULL** if no memory is available with that attribute and size.

void \***mem\_attr\_heap\_aligned\_alloc**(uint32\_t attr, size\_t align, size\_t bytes)

Allocate aligned memory with a specified attribute, size and alignment.

<span id="page-1030-2"></span>Allocates a block of memory of the specified size in bytes and with a specified capability / attribute. Takes an additional parameter specifying a power of two alignment in bytes.

#### **Parameters**

- **attr** capability / attribute requested for the memory block.
- **align** power of two alignment for the returned pointer in bytes.
- **bytes** requested size of the allocation in bytes.

#### **Return values**

- **ptr** a valid pointer to the allocated memory.
- **NULL** if no memory is available with that attribute and size.

### void **mem\_attr\_heap\_free**(void \*block)

Free the allocated memory.

Used to free the passed block of memory that must be the return value of a previously call to *mem\_attr\_heap\_alloc* or *mem\_attr\_heap\_aligned\_alloc*.

#### **Parameters**

• **block** – block to free, must be a pointer to a block allocated by *[mem\\_attr\\_heap\\_al](#page-1030-1)loc* or *[mem\\_attr\\_heap\\_aligned\\_al](#page-1030-2)loc*.

const struct *mem\_attr\_region\_t* \***mem\_attr\_heap\_get\_region**(void \*addr)

Get a specific memory region descriptor for a provided address.

Finds the memory region descriptor struct controlling the provided pointer.

### **Par[ameters](#page-1029-0)**

• **addr** – address to be found, must be a pointer to a block allocated by *mem\_attr\_heap\_alloc* or *mem\_attr\_heap\_aligned\_alloc*.

#### **Return values**

**str** – pointer to a memory region structure the address belongs to.

# **4.16 Modbus**

Modbus is an industrial messaging protocol. The protocol is specified for different types of networks or buses. Zephyr OS implementation supports communication over serial line and may be used with different physical interfaces, like RS485 or RS232. TCP support is not implemented directly, but there are helper functions to realize TCP support according to the application's needs.

Modbus communication is based on client/server model. Only one client may be present on the bus. Client can communicate with several server devices. Server devices themselves are passive and must not send requests or unsolicited responses. Services requested by the client are specified by function codes (FCxx), and can be found in the specification or documentation of the API below.

Zephyr RTOS implementation supports both client and server roles.

More information about Modbus and Modbus RTU can be found on the website MODBUS Protocol Specifications.

# **[4.16.1 Sampl](https://www.modbus.org/specs.php)es**

- modbus-rtu-server and modbus-rtu-client samples give the possibility to try out RTU server and RTU client implementation with an evaluation board.
- modbus-tcp-server sample is a simple Modbus TCP server.
- modbus-gateway sample shows how to build a TCP to serial line gateway with Zephyr OS.

# **4.16.2 API Reference**

### ® **Related code samples**

#### **Modbus RTU client**

Communicate with a Modbus RTU server.

#### **Modbus RTU server**

Implement a Modbus RTU server exposing Modbus commands to control LEDs.

#### **Modbus TCP server**

Implement a Modbus TCP server exposing Modbus commands to control LEDs.

#### **Modbus TCP-to-serial gateway**

Implement a gateway between an Ethernet TCP-IP network and a Modbus serial line.

*group* **modbus** MODBUS transport protocol API.

### **Modbus exception codes**

**MODBUS\_EXC\_NONE** No exception.

**MODBUS\_EXC\_ILLEGAL\_FC** Illegal function code.

**MODBUS\_EXC\_ILLEGAL\_DATA\_ADDR** Illegal data address.

**MODBUS\_EXC\_ILLEGAL\_DATA\_VAL** Illegal data value.

**MODBUS\_EXC\_SERVER\_DEVICE\_FAILURE** Server device failure.

**MODBUS\_EXC\_ACK** Acknowledge.

**MODBUS\_EXC\_SERVER\_DEVICE\_BUSY** Server device busy.

**MODBUS\_EXC\_MEM\_PARITY\_ERROR** Memory parity error.

**MODBUS\_EXC\_GW\_PATH\_UNAVAILABLE** Gateway path unavailable.

**MODBUS\_EXC\_GW\_TARGET\_FAILED\_TO\_RESP** Gateway target device failed to respond.

### **Defines**

**MODBUS\_MBAP\_LENGTH** Length of MBAP Header.

**MODBUS\_MBAP\_AND\_FC\_LENGTH** Length of MBAP Header plus function code. **MODBUS\_CUSTOM\_FC\_DEFINE**(name, user\_cb, user\_fc, userdata) INTERNAL\_HIDDEN. Helper macro for initializing custom function code structs

### **Typedefs**

typedef int (\***modbus\_raw\_cb\_t**)(const int iface, const struct *modbus\_adu* \*adu, void \*user\_data)

ADU raw callback function signature.

**Param iface** Modbus RTU interface index

**Param adu** Pointer to the RAW ADU struct to send

**Param user\_data** Pointer to the user data

**Retval 0** If transfer was successful

typedef bool (\***modbus\_custom\_cb\_t**)(const int iface, const struct *modbus\_adu* \*const rx\_adu, struct *modbus\_adu* \*const tx\_adu, uint8\_t \*const excep\_code, void \*const user data)

Custom function code handler function signature.

Modbus [allows user de](#page-1039-0)fined function codes which can be u[sed to extend](#page-1039-0) the base protocol. These callbacks can also be used to implement function codes currently not supported by Zephyr's Modbus subsystem.

If an error occurs during the handling of the request, the handler should signal this by setting excep\_code to a modbus exception code.

User data pointer can be used to pass state between subsequent calls to the handler.

**Param iface** Modbus interface index

- **Param rx\_adu** Pointer to the received ADU struct
- **Param tx\_adu** Pointer to the outgoing ADU struct

**Param excep\_code** Pointer to possible exception code

**Param user\_data** Pointer to user data

**Retval true**

If response should be sent, false otherwise

#### **Enums**

enum **modbus\_mode**

Modbus interface mode.

*Values:*

enumerator **MODBUS\_MODE\_RTU** Modbus over serial line RTU mode. enumerator **MODBUS\_MODE\_ASCII**

Modbus over serial line ASCII mode.

enumerator **MODBUS\_MODE\_RAW** Modbus raw ADU mode.

### **Functions**

int **modbus\_read\_coils**(const int iface, const uint8\_t unit\_id, const uint16\_t start\_addr, uint8 t \*const coil tbl, const uint16 t num coils)

Coil read (FC01)

Sends a Modbus message to read the status of coils from a server.

#### **Parameters**

- **iface** Modbus interface index
- **unit\_id** Modbus unit ID of the server
- **start\_addr** Coil starting address
- **coil\_tbl** Pointer to an array of bytes containing the value of the coils read. The format is:

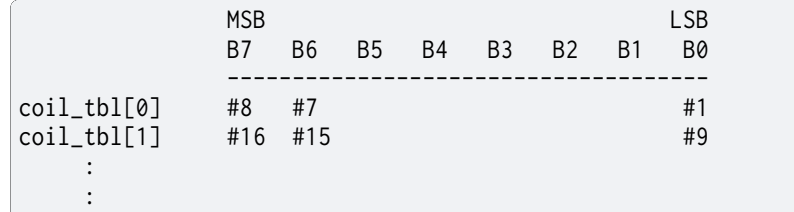

Note that the array that will be receiving the coil values must be greater than or equal to: (num\_coils -  $1$ ) / 8 + 1

• **num\_coils** – Quantity of coils to read

#### **Return values**

**0** – If the function was successful

int **modbus\_read\_dinputs**(const int iface, const uint8 t unit id, const uint16 t start addr, uint8 t \*const di tbl, const uint16 t num di)

Read discrete inputs (FC02)

Sends a Modbus message to read the status of discrete inputs from a server.

#### **Parameters**

- **iface** Modbus interface index
- **unit\_id** Modbus unit ID of the server
- **start\_addr** Discrete input starting address
- **di\_tbl** Pointer to an array that will receive the state of the discrete inputs. The format of the array is as follows:

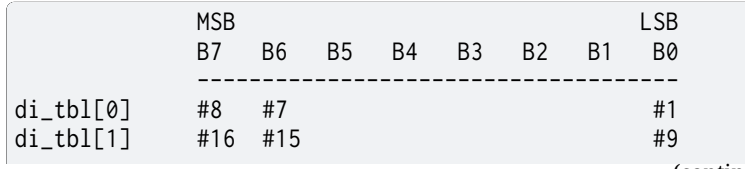

(continues on next page)

(continued from previous page)

: :

Note that the array that will be receiving the discrete input values must be greater than or equal to: (num\_di - 1) / 8 + 1

• **num\_di** – Quantity of discrete inputs to read

#### **Return values**

**0** – If the function was successful

int **modbus\_read\_holding\_regs**(const int iface, const uint8\_t unit\_id, const uint16\_t start\_addr, uint16\_t \*const reg\_buf, const uint16\_t num\_regs)

Read holding registers (FC03)

Sends a Modbus message to read the value of holding registers from a server.

#### **Parameters**

- **iface** Modbus interface index
- **unit\_id** Modbus unit ID of the server
- **start\_addr** Register starting address
- **reg\_buf** Is a pointer to an array that will receive the current values of the holding registers from the server. The array pointed to by 'reg\_buf' needs to be able to hold at least 'num\_regs' entries.
- **num\_regs** Quantity of registers to read

#### **Return values**

**0** – If the function was successful

int **modbus\_read\_input\_regs**(const int iface, const uint8\_t unit\_id, const uint16\_t start addr, uint16 t \*const reg buf, const uint16 t num\_regs)

Read input registers (FC04)

Sends a Modbus message to read the value of input registers from a server.

#### **Parameters**

- **iface** Modbus interface index
- **unit\_id** Modbus unit ID of the server
- **start\_addr** Register starting address
- **reg\_buf** Is a pointer to an array that will receive the current value of the holding registers from the server. The array pointed to by 'reg\_buf' needs to be able to hold at least 'num\_regs' entries.
- **num\_regs** Quantity of registers to read

#### **Return values**

**0** – If the function was successful

int **modbus\_write\_coil**(const int iface, const uint8\_t unit\_id, const uint16\_t coil\_addr, const bool coil\_state)

Write single coil (FC05)

Sends a Modbus message to write the value of single coil to a server.

#### **Parameters**

• **iface** – Modbus interface index

- **unit\_id** Modbus unit ID of the server
- **coil\_addr** Coils starting address
- **coil\_state** Is the desired state of the coil

#### **Return values**

**0** – If the function was successful

int **modbus\_write\_holding\_reg**(const int iface, const uint8\_t unit\_id, const uint16\_t start addr, const uint16 t reg\_val)

Write single holding register (FC06)

Sends a Modbus message to write the value of single holding register to a server unit.

#### **Parameters**

- **iface** Modbus interface index
- **unit\_id** Modbus unit ID of the server
- **start\_addr** Coils starting address
- **reg\_val** Desired value of the holding register

#### **Return values**

**0** – If the function was successful

int **modbus** request diagnostic(const int iface, const uint8 t unit id, const uint16 t sfunc, const uint16\_t data, uint16\_t \*const data\_out)

Read diagnostic (FC08)

Sends a Modbus message to perform a diagnostic function of a server unit.

#### **Parameters**

- **iface** Modbus interface index
- **unit\_id** Modbus unit ID of the server
- **sfunc** Diagnostic sub-function code
- **data** Sub-function data
- **data\_out** Pointer to the data value

#### **Return values**

**0** – If the function was successful

int **modbus\_write\_coils**(const int iface, const uint8\_t unit\_id, const uint16\_t start\_addr, uint8\_t \*const coil\_tbl, const uint16\_t num\_coils)

### Write coils (FC15)

Sends a Modbus message to write to coils on a server unit.

#### **Parameters**

- **iface** Modbus interface index
- **unit\_id** Modbus unit ID of the server
- **start\_addr** Coils starting address
- **coil\_tbl** Pointer to an array of bytes containing the value of the coils to write. The format is:

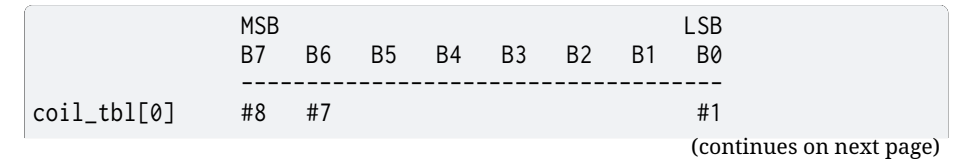

(continued from previous page)

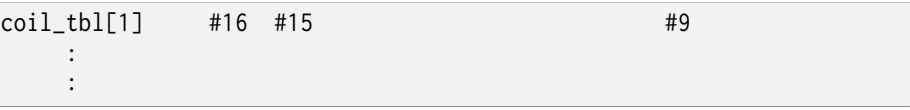

Note that the array that will be receiving the coil values must be greater than or equal to: (num\_coils - 1) / 8 + 1

• **num\_coils** – Quantity of coils to write

#### **Return values**

**0** – If the function was successful

int **modbus\_write\_holding\_regs**(const int iface, const uint8\_t unit\_id, const uint16\_t start\_addr, uint16\_t \*const reg\_buf, const uint16\_t num\_regs)

Write holding registers (FC16)

Sends a Modbus message to write to integer holding registers to a server unit.

#### **Parameters**

- **iface** Modbus interface index
- **unit\_id** Modbus unit ID of the server
- **start\_addr** Register starting address
- **reg\_buf** Is a pointer to an array containing the value of the holding registers to write. Note that the array containing the register values must be greater than or equal to 'num\_regs'
- **num\_regs** Quantity of registers to write

#### **Return values**

**0** – If the function was successful

int **modbus\_read\_holding\_regs\_fp**(const int iface, const uint8\_t unit\_id, const uint16\_t start\_addr, float \*const reg\_buf, const uint16\_t num\_regs)

Read floating-point holding registers (FC03)

Sends a Modbus message to read the value of floating-point holding registers from a server unit.

#### **Parameters**

- **iface** Modbus interface index
- **unit\_id** Modbus unit ID of the server
- **start\_addr** Register starting address
- **reg\_buf** Is a pointer to an array that will receive the current values of the holding registers from the server. The array pointed to by 'reg\_buf' needs to be able to hold at least 'num\_regs' entries.
- **num\_regs** Quantity of registers to read

#### **Return values**

**0** – If the function was successful

int **modbus\_write\_holding\_regs\_fp**(const int iface, const uint8\_t unit\_id, const uint16\_t start\_addr, float \*const reg\_buf, const uint16\_t num\_regs)

Write floating-point holding registers (FC16)

Sends a Modbus message to write to floating-point holding registers to a server unit.

#### **Parameters**

- **iface** Modbus interface index
- **unit\_id** Modbus unit ID of the server
- **start\_addr** Register starting address
- **reg\_buf** Is a pointer to an array containing the value of the holding registers to write. Note that the array containing the register values must be greater than or equal to 'num\_regs'
- **num\_regs** Quantity of registers to write

### **Return values**

**0** – If the function was successful

int **modbus\_iface\_get\_by\_name**(const char \*iface\_name)

Get Modbus interface index according to interface name.

If there is more than one interface, it can be used to clearly identify interfaces in the application.

### **Parameters**

• **iface\_name** – Modbus interface name

### **Return values**

**Modbus** – interface index or negative error value.

int **modbus\_init\_server**(const int iface, struct *modbus\_iface\_param* param) Configure Modbus Interface as raw ADU server.

### **Parameters**

- **iface** Modbus RTU interface i[ndex](#page-1041-0)
- **param** Configuration parameter of the server interface

### **Return values**

**0** – If the function was successful

int **modbus\_init\_client**(const int iface, struct *modbus\_iface\_param* param) Configure Modbus Interface as raw ADU client.

### **Parameters**

- **iface** Modbus RTU interface i[ndex](#page-1041-0)
- **param** Configuration parameter of the client interface

### **Return values**

- **0** If the function was successful
- int **modbus\_disable**(const uint8\_t iface)

Disable Modbus Interface.

This function is called to disable Modbus interface.

### **Parameters**

• **iface** – Modbus interface index

**Return values**

**0** – If the function was successful

int **modbus\_raw\_submit\_rx**(const int iface, const struct *modbus\_adu* \*adu) Submit raw ADU.

### **Parameters**

- **iface** Modbus RTU interface index
- **adu** Pointer to the RAW ADU struct that is received

### **Return values**

**0** – If transfer was successful

void **modbus\_raw\_put\_header**(const struct *modbus\_adu* \*adu, uint8\_t \*header) Put MBAP header into a buffer.

### **Parameters**

- **adu** Pointer to the RAW A[DU struct](#page-1039-0)
- **header** Pointer to the buffer in which MBAP header will be placed.
- void **modbus\_raw\_get\_header**(struct *modbus\_adu* \*adu, const uint8\_t \*header)

Get MBAP header from a buffer.

#### **Parameters**

- **adu** Pointer to the R[AW ADU struc](#page-1039-0)t
- **header** Pointer to the buffer containing MBAP header

void **modbus\_raw\_set\_server\_failure**(struct *modbus\_adu* \*adu)

Set Server Device Failure exception.

This function modifies ADU passed by the pointer.

#### **Parameters**

• **adu** – Pointer to the RAW ADU struct

int **modbus\_raw\_backend\_txn**(const int iface, struct *modbus\_adu* \*adu)

Use interface as backend to send and receive ADU.

This function overwrites ADU passed by the pointer and generates exception responses if backend interface is misconfigured or target [device is un](#page-1039-0)reachable.

#### **Parameters**

- **iface** Modbus client interface index
- **adu** Pointer to the RAW ADU struct

#### **Return values**

**0** – If transfer was successful

int **modbus\_register\_user\_fc**(const int iface, struct modbus\_custom\_fc \*custom\_fc)

Register a user-defined function code handler.

The Modbus specification allows users to define standard function codes missing from Zephyr's Modbus implementation as well as add non-standard function codes in the ranges 65 to 72 and 100 to 110 (decimal), as per specification.

This function registers a new handler at runtime for the given function code.

#### **Parameters**

- **iface** Modbus client interface index
- **custom\_fc** User defined function code and callback pair

#### **Return values**

**0** – on success

#### <span id="page-1039-0"></span>struct **modbus\_adu**

*#include <modbus.h>* Frame struct used internally and for raw ADU support.

### **Public Members**

uint16\_t **trans\_id** Transaction Identifier.

uint16\_t **proto\_id** Protocol Identifier.

uint16\_t **length** Length of the data only (not the length of unit ID + PDU)

uint8\_t **unit\_id** Unit Identifier.

uint8\_t **fc** Function Code.

# uint8\_t **data**[CONFIG\_MODBUS\_BUFFER\_SIZE - 4] Transaction Data.

uint16\_t **crc** RTIL CRC

# <span id="page-1040-0"></span>struct **modbus\_user\_callbacks** *#include <modbus.h>* Modbus Server User Callback structure.

### **Public Members**

- int (\***coil\_rd**)(uint16\_t addr, bool \*state) Coil read callback.
- int (\***coil\_wr**)(uint16\_t addr, bool state) Coil write callback.
- int (\***discrete\_input\_rd**)(uint16\_t addr, bool \*state) Discrete Input read callback.
- int (\***input\_reg\_rd**)(uint16\_t addr, uint16\_t \*reg) Input Register read callback.
- int (\***input\_reg\_rd\_fp**)(uint16\_t addr, float \*reg) Floating Point Input Register read callback.
- int (\***holding\_reg\_rd**)(uint16\_t addr, uint16\_t \*reg) Holding Register read callback.
- int (\***holding\_reg\_wr**)(uint16\_t addr, uint16\_t reg) Holding Register write callback.

int (\***holding\_reg\_rd\_fp**)(uint16\_t addr, float \*reg) Floating Point Holding Register read callback.

int (\***holding\_reg\_wr\_fp**)(uint16\_t addr, float reg) Floating Point Holding Register write callback.

#### <span id="page-1041-1"></span>struct **modbus\_serial\_param**

*#include <modbus.h>* Modbus serial line parameter.

### **Public Members**

uint32\_t **baud**

Baudrate of the serial line.

#### enum *uart\_config\_parity* **parity**

parity UART's parity setting: UART\_CFG\_PARITY\_NONE, UART\_CFG\_PARITY\_EVEN, UART\_CFG\_PARITY\_ODD

#### enum *[uart\\_config\\_stop\\_b](#page-3658-0)its* **stop\_bits\_client**

stop bits client UART's stop bits setting if in client mode: UART\_CFG\_STOP\_BITS\_0\_5, UART\_CFG\_STOP\_BITS\_1, UART\_CFG\_STOP\_BITS\_1\_5, U[ART\\_CFG\\_STOP\\_BITS\\_](#page-3658-1)2,

#### struct **modbus\_server\_param**

*#include <modbus.h>* Modbus server parameter.

#### **Public Members**

#### struct *modbus\_user\_callbacks* \***user\_cb**

Pointer to the User Callback structure.

uint8\_t **unit\_id** M[odbus unit ID of the ser](#page-1040-0)ver.

struct **modbus\_raw\_cb**

*#include <modbus.h>*

#### <span id="page-1041-2"></span><span id="page-1041-0"></span>struct **modbus\_iface\_param**

*#include <modbus.h>* User parameter structure to configure Modbus interface as client or server.

### **Public Members**

enum *modbus\_mode* **mode** Mode of the interface.

#### uint32\_t **rx\_timeout**

Amount of time client will wait for a response from the server.

struct *modbus\_serial\_param* **serial**

Serial support parameter of the interface.

struct *[modbus\\_raw\\_cb](#page-1041-1)* **rawcb**

Pointer to raw ADU callback function.

# **4.17 Mod[em module](#page-1041-2)s**

This service provides modules necessary to communicate with modems.

Modems are self-contained devices that implement the hardware and software necessary to perform RF (Radio-Frequency) communication, including GNSS, Cellular, WiFi etc.

The modem modules are inter-connected dynamically using data-in/data-out pipes making them independently testable and highly flexible, ensuring stability and scalability.

# **4.17.1 Modem pipe**

This module is used to abstract data-in/data-out communication over a variety of mechanisms, like UART and CMUX DLCI channels, in a thread-safe manner.

A modem backend will internally contain an instance of a modem\_pipe structure, alongside any buffers and additional structures required to abstract away its underlying mechanism.

The modem backend will return a pointer to its internal modem\_pipe structure when initialized, which will be used to interact with the backend through the modem pipe API.

*group* **modem\_pipe**

Modem Pipe.

**Typedefs**

typedef void (\***modem\_pipe\_api\_callback**)(struct modem\_pipe \*pipe, enum *modem\_pipe\_event* event, void \*user\_data)

**[Enums](#page-1042-0)**

<span id="page-1042-0"></span>enum **modem\_pipe\_event**

Modem pipe event.

*Values:*

enumerator **MODEM\_PIPE\_EVENT\_OPENED** = 0

enumerator **MODEM\_PIPE\_EVENT\_RECEIVE\_READY**

enumerator **MODEM\_PIPE\_EVENT\_CLOSED**

### **Functions**

int **modem\_pipe\_open**(struct modem\_pipe \*pipe, *k\_timeout\_t* timeout) Open pipe.

## Á **Warning**

Be cautious when using this synchronous version of the call. It may block the calling thread, which in the case of the system workqueue can result in a deadlock until this call times out waiting for the pipe to be open.

### **Parameters**

- **pipe** Pipe instance
- **timeout** Timeout waiting for pipe to open

#### **Return values**

- **0** if pipe was successfully opened or was already open
- **-errno** code otherwise

int **modem\_pipe\_open\_async**(struct modem\_pipe \*pipe)

Open pipe asynchronously.

### ® **Note**

The MODEM PIPE\_EVENT\_OPENED event is invoked immediately if pipe is already opened.

#### **Parameters**

• **pipe** – Pipe instance

#### **Return values**

- **0** if pipe open was called successfully or pipe was already open
- **-errno** code otherwise

void **modem\_pipe\_attach**(struct modem\_pipe \*pipe, *modem\_pipe\_api\_callback* callback, void \*user\_data)

Attach pipe to callback.

### ® **Note**

The MODEM\_PIPE\_EVENT\_RECEIVE\_READY event is invoked immediately if pipe has pending data ready to receive.

### **Parameters**
- **pipe** Pipe instance
- **callback** Callback called when pipe event occurs
- **user\_data** Free to use user data passed with callback

int **modem\_pipe\_transmit**(struct modem\_pipe \*pipe, const uint8\_t \*buf, size\_t size) Transmit data through pipe.

## Á **Warning**

This call must be non-blocking

#### **Parameters**

- **pipe** Pipe to transmit through
- **buf** Data to transmit
- **size** Number of bytes to transmit

#### **Return values**

- **Number** of bytes placed in pipe
- **-EPERM** if pipe is closed
- **-errno** code on error

int **modem\_pipe\_receive**(struct modem\_pipe \*pipe, uint8\_t \*buf, size\_t size)

Receive data through pipe.

#### Á **Warning**

This call must be non-blocking

## **Parameters**

- **pipe** Pipe to receive from
- **buf** Destination for received data; must not be already in use in a modem module.
- **size** Capacity of destination for received data

#### **Return values**

- **Number** of bytes received from pipe
- **-EPERM** if pipe is closed
- **-errno** code on error

## void **modem\_pipe\_release**(struct modem\_pipe \*pipe)

Clear callback.

#### **Parameters**

• **pipe** – Pipe instance

## int **modem\_pipe\_close**(struct modem\_pipe \*pipe, *k\_timeout\_t* timeout) Close pipe.

## Á **Warning**

Be cautious when using this synchronous version of the call. It may block the calling thread, which in the case of the system workqueue can result in a deadlock until this call times out waiting for the pipe to be closed.

#### **Parameters**

- **pipe** Pipe instance
- **timeout** Timeout waiting for pipe to close

#### **Return values**

- **0** if pipe open was called closed or pipe was already closed
- **-errno** code otherwise

#### int **modem\_pipe\_close\_async**(struct modem\_pipe \*pipe)

Close pipe asynchronously.

### ® **Note**

The MODEM\_PIPE\_EVENT\_CLOSED event is invoked immediately if pipe is already closed.

#### **Parameters**

• **pipe** – Pipe instance

#### **Return values**

- **0** if pipe close was called successfully or pipe was already closed
- **-errno** code otherwise

## **4.17.2 Modem PPP**

This module defines and binds a L2 PPP network interface, described in *L2 Layer Management*, to a modem backend. The L2 PPP interface sends and receives network packets. These network packets have to be wrapped in PPP frames before being transported via a modem backend. This module performs said wrapping.

#### *group* **modem\_ppp**

Modem PPP.

#### **Defines**

MODEM\_PPP\_DEFINE( name, init iface, prio, mtu, buf size)

Define a modem PPP module and bind it to a network interface.

This macro defines the modem\_ppp instance, initializes a PPP L2 network device instance, and binds the modem\_ppp instance to the PPP L2 instance.

#### **Parameters**

- **\_name** Name of the statically defined modem\_ppp instance
- **\_init\_iface** Hook for the PPP L2 network interface init function
- **\_prio** Initialization priority of the PPP L2 net iface
- **\_mtu** Max size of *net\_pkt* data sent and received on PPP L2 net iface
- **\_buf\_size** Size of partial PPP frame transmit and receive buffers

## **Typedefs**

typedef void (\***modem\_ppp\_init\_iface**)(struct *net\_if* \*iface) L2 network interface init callback.

#### **Functions**

int **modem\_ppp\_attach**(struct modem\_ppp \*ppp, struct modem\_pipe \*pipe) Attach pipe to instance and connect.

#### **Parameters**

- **ppp** Modem PPP instance
- **pipe** Pipe to attach to modem PPP instance

struct *net\_if* \***modem\_ppp\_get\_iface**(struct modem\_ppp \*ppp) Get network interface modem PPP instance is bound to.

#### **Parameters**

• **ppp** – Modem PPP instance

#### **Returns**

Pointer to network interface modem PPP instance is bound to

void **modem\_ppp\_release**(struct modem\_ppp \*ppp) Release pipe from instance.

#### **Parameters**

• **ppp** – Modem PPP instance

## **4.17.3 Modem CMUX**

This module is an implementation of CMUX following the 3GPP 27.010 specification. CMUX is a multiplexing protocol, allowing for multiple bi-directional streams of data, called DLCI channels. The module attaches to a single modem backend, exposing multiple modem backends, each representing a DLCI channel.

#### *group* **modem\_cmux**

Modem CMUX.

## **Typedefs**

<span id="page-1046-0"></span>typedef void (\***modem\_cmux\_callback**)(struct modem\_cmux \*cmux, enum *modem\_cmux\_event* event, void \*user\_data)

#### **Enums**

#### enum **modem\_cmux\_event**

*Values:*

enumerator **MODEM\_CMUX\_EVENT\_CONNECTED** = 0

enumerator **MODEM\_CMUX\_EVENT\_DISCONNECTED**

### **Functions**

void **modem\_cmux\_init**(struct modem\_cmux \*cmux, const struct *modem\_cmux\_config* \*config)

Initialize CMUX instance.

#### **Parameters**

- **cmux** CMUX instance
- **config** Configuration to apply to CMUX instance

struct modem\_pipe \***modem\_cmux\_dlci\_init**(struct modem\_cmux \*cmux, struct modem\_cmux\_dlci \*dlci, const struct *modem\_cmux\_dlci\_config* \*config)

Initialize DLCI instance and register it with CMUX instance.

#### **Parameters**

- **cmux** CMUX instance which t[he DLCI will be registered](#page-1049-0) to
- **dlci** DLCI instance which will be registered and configured
- **config** Configuration to apply to DLCI instance

int **modem\_cmux\_attach**(struct modem\_cmux \*cmux, struct modem\_pipe \*pipe) Attach CMUX instance to pipe.

#### **Parameters**

- **cmux** CMUX instance
- **pipe** Pipe instance to attach CMUX instance to

int **modem\_cmux\_connect**(struct modem\_cmux \*cmux)

Connect CMUX instance.

This will send a CMUX connect request to target on the serial bus. If successful, DLCI channels can be now be opened using *modem\_pipe\_open()*

## ® **Note**

When connected, the bus pipe must [not be used directly](#page-1043-0)

#### **Parameters**

• **cmux** – CMUX instance

int **modem\_cmux\_connect\_async**(struct modem\_cmux \*cmux)

Connect CMUX instance asynchronously.

This will send a CMUX connect request to target on the serial bus. If successful, DLCI channels can be now be opened using *modem\_pipe\_open()*.

## ® **Note**

When connected, the bus pipe must [not be used directly](#page-1043-0)

#### **Parameters**

• **cmux** – CMUX instance

int **modem\_cmux\_disconnect**(struct modem\_cmux \*cmux)

Close down and disconnect CMUX instance.

<span id="page-1048-0"></span>This will close all open DLCI channels, and close down the CMUX connection.

® **Note**

The bus pipe must be released using *modem\_cmux\_release()* after disconnecting before being reused.

#### **Parameters**

• **cmux** – CMUX instance

int **modem\_cmux\_disconnect\_async**(struct modem\_cmux \*cmux)

Close down and disconnect CMUX instance asynchronously.

This will close all open DLCI channels, and close down the CMUX connection.

#### ® **Note**

The bus pipe must be released using *modem\_cmux\_release()* after disconnecting before being reused.

#### **Parameters**

• **cmux** – CMUX instance

void **modem\_cmux\_release**(struct modem\_cmux \*cmux)

Release CMUX instance from pipe.

Releases the pipe and hard resets the CMUX instance internally. CMUX should be disconnected using *modem\_cmux\_disconnect()*.

#### ® **Note**

The bus pipe c[an be used directly again af](#page-1048-0)ter CMUX instance is released.

#### **Parameters**

• **cmux** – CMUX instance

#### struct **modem\_cmux\_config**

*#include <cmux.h>* Contains CMUX instance configuration data.

## **Public Members**

#### *modem\_cmux\_callback* **callback**

Invoked when event occurs.

## void \***[user\\_data](#page-1046-0)**

Free to use pointer passed to event handler when invoked.

uint8\_t \***receive\_buf** Receive buffer.

uint16\_t **receive\_buf\_size** Size of receive buffer in bytes [127, …].

uint8\_t \***transmit\_buf** Transmit buffer.

uint16\_t **transmit\_buf\_size** Size of transmit buffer in bytes [149, …].

<span id="page-1049-0"></span>struct **modem\_cmux\_dlci\_config** *#include <cmux.h>* CMUX DLCI configuration.

## **Public Members**

uint8\_t **dlci\_address** DLCI channel address.

uint8\_t \***receive\_buf** Receive buffer used by pipe.

uint16\_t **receive\_buf\_size** Size of receive buffer used by pipe [127, …].

## **4.17.4 Modem pipelink**

This module is used to share modem pipes globally. This module aims to decouple the creation and setup of modem pipes in device drivers from the users of said pipes. See drivers/modem/modem\_at\_shell.c and drivers/modem/modem\_cellular.c for examples of how to use the modem pipelink between device driver and application.

*group* **modem\_pipelink**

[Modem pipelink.](https://github.com/zephyrproject-rtos/zephyr/blob/main/drivers/modem/modem_at_shell.c)

#### **MODEM\_PIPELINK\_DT\_INST macros**

Device driver instance variants of MODEM\_PIPELINK\_DT macros

**MODEM\_PIPELINK\_DT\_INST\_DECLARE**(inst, name)

**MODEM\_PIPELINK\_DT\_INST\_DEFINE**(inst, name)

**MODEM\_PIPELINK\_DT\_INST\_GET**(inst, name)

### **Defines**

**MODEM\_PIPELINK\_DT\_DECLARE**(node\_id, name) Declare pipelink from devicetree node identifier and name.

## **Parameters**

- **node\_id** Devicetree node identifier
- **name** Pipelink name

**MODEM\_PIPELINK\_DT\_DEFINE**(node\_id, name)

Define pipelink from devicetree node identifier and name.

## **Parameters**

- **node\_id** Devicetree node identifier
- **name** Pipelink name

## **MODEM\_PIPELINK\_DT\_GET**(node\_id, name)

Get pointer to pipelink from devicetree node identifier and name.

#### **Parameters**

- **node\_id** Devicetree node identifier
- **name** Pipelink name

## **Typedefs**

typedef void (\***modem\_pipelink\_callback**)(struct modem\_pipelink \*link, enum *modem\_pipelink\_event* event, void \*user\_data)

Pipelink callback definition.

**Param link** [Modem pi](#page-1050-0)pelink instance

**Param event** Modem pipelink event

## **Param user\_data** User data passed to *modem\_pipelink\_attach()*

### <span id="page-1050-0"></span>**Enums**

#### enum **modem\_pipelink\_event**

Pipelink event.

*Values:*

enumerator **MODEM\_PIPELINK\_EVENT\_CONNECTED** = 0

Modem pipe has been connected and can be opened.

enumerator **MODEM\_PIPELINK\_EVENT\_DISCONNECTED**

Modem pipe has been disconnected and can't be opened.

## **Functions**

void **modem\_pipelink\_attach**(struct modem\_pipelink \*link, *modem\_pipelink\_callback* callback, void \*user\_data)

Attach callback to pipelink.

**Parameters**

- **link** Pipelink instance
- **callback** Pipelink callback
- **user\_data** User data passed to pipelink callback

bool **modem\_pipelink\_is\_connected**(struct modem\_pipelink \*link)

Check whether pipelink pipe is connected.

## **Parameters**

• **link** – Pipelink instance

## **Return values**

- **true** if pipe is connected
- **false** if pipe is not connected

struct modem\_pipe \***modem\_pipelink\_get\_pipe**(struct modem\_pipelink \*link) Get pipe from pipelink.

#### **Parameters**

• **link** – Pipelink instance

#### **Return values**

- **Pointer** to pipe if pipelink has been initialized
- **NULL** if pipelink has not been initialized

void **modem\_pipelink\_release**(struct modem\_pipelink \*link)

## Clear callback.

## **Parameters**

• **link** – Pipelink instance

# **4.18 Asynchronous Notifications**

Zephyr APIs often include *async* functions where an operation is initiated and the application needs to be informed when it completes, and whether it succeeded. Using *k\_poll()* is often a good method, but some application architectures may be more suited to a callback notification, and operations like enabling clocks and power rails may need to be invoked before kernel functions are available so a bu[sy-wai](#page-85-0)t for completion may be needed.

This API is intended to be embedded within specific subsystems such as *[On-Off Man](#page-409-0)ager* and other APIs that support async transactions. The subsystem wrappers are responsible for extracting operation-specific data from requests that include a notification element, and for invoking callbacks with the parameters required by the API.

A limitation is that this API is not suitable for *System Calls* because:

- *sys\_notify* is not a kernel object;
- copying the notification content from userspace will break use of *CONTAINER\_OF* in the implementing function;
- [neither the](#page-1054-0) spin-wait nor callback notification methods can be accepted from userspace callers.

Where a notification is required for an asynchronous operation inv[oked from a u](#page-695-0)ser mode thread the subsystem or driver should provide a syscall API that uses *k\_poll\_signal* for notification.

## **4.18.1 API Reference**

*group* **sys\_notify\_apis**

## **Typedefs**

<span id="page-1052-0"></span>typedef void (\***sys\_notify\_generic\_callback**)()

Generic signature used to notify of result completion by callback.

Functions with this role may be invoked from any context including pre-kernel, ISR, or cooperative or pre-emptible threads. Compatible functions must be isr-ok and not sleep.

Parameters that should generally be passed to such functions include:

- a pointer to a specific client request structure, i.e. the one that contains the *sys\_notify* structure.
- the result of the operation, either as passed to *sys\_notify\_finalize()* or extracted afterwards using *sys\_notify\_fetch\_result()*. Expected values are service-specific, but the value shall be non-negative if the operation succeeded, and negative if the op[eration fa](#page-1054-1)iled.

## **Functions**

static inline uint32\_t **sys\_notify\_get\_method**(const struct *sys\_notify* \*notify)

int **sys\_notify\_validate**(struct *sys\_notify* \*notify)

Validate and initialize the notify structure.

This should be invoked at the start of any service-specific configuration validation. It ensures that the basic async[hronous no](#page-1054-0)tification configuration is consistent, and clears the result.

Note that this function does not validate extension bits (zeroed by async notify API init functions like *sys\_notify\_init\_callback()*). It may fail to recognize that an uninitialized structure has been passed because only method bits of flags are tested against method settings. To reduce the chance of accepting an uninitialized operation service validation of structures that contain an *sys\_notify* instance should confirm that the extension bits are set or [cleared as expected.](#page-1054-2)

## **Return values**

- **0** on successful valida[tion and r](#page-1054-1)einitialization
- **-EINVAL** if the configuration is not valid.

*sys\_notify\_generic\_callback* **sys\_notify\_finalize**(struct *sys\_notify* \*notify, int res)

Record and signal the operation completion.

## **Parameters**

- **[notify](#page-1052-0)** pointer to the notification state st[ructure.](#page-1054-0)
- **res** the result of the operation. Expected values are service-specific, but the value shall be non-negative if the operation succeeded, and negative if the operation failed.

#### **Returns**

If the notification is to be done by callback this returns the generic version of the function to be invoked. The caller must immediately invoke that function with whatever arguments are expected by the callback. If notification is by spin-wait or signal, the notification has been completed by the point this function returns, and a null pointer is returned.

static inline int **sys\_notify\_fetch\_result**(const struct *sys\_notify* \*notify, int \*result) Check for and read the result of an asynchronous operation.

## <span id="page-1053-0"></span>**Parameters**

- **notify** pointer to the object used to spe[cify async](#page-1054-0)hronous function behavior and store completion information.
- **result** pointer to storage for the result of the operation. The result is stored only if the operation has completed.

#### **Return values**

- **0** if the operation has completed.
- **-EAGAIN** if the operation has not completed.

static inline void **sys\_notify\_init\_spinwait**(struct *sys\_notify* \*notify)

Initialize a notify object for spin-wait notification.

Clients that use this initialization receive no asynchronous notification, and instead must periodically check for completion using *s[ys\\_notify\\_fe](#page-1054-0)tch\_result()*.

On completion of the operation the client object must be reinitialized before it can be re-used.

### **Parameters**

• **notify** – pointer to the notification configuration object.

static inline void **sys\_notify\_init\_signal**(struct *sys\_notify* \*notify, struct *k\_poll\_signal* \*sigp)

Initialize a notify object for (k\_poll) signal notification.

<span id="page-1054-3"></span>Clients that use this initialization will be n[otified of](#page-1054-0) the completio[n of operatio](#page-411-0)ns through the provided signal.

On completion of the operation the client object must be reinitialized before it can be re-used.

® **Note**

This capability is available only when CONFIG\_POLL is selected.

#### **Parameters**

- **notify** pointer to the notification configuration object.
- **sigp** pointer to the signal to use for notification. The value must not be null. The signal must be reset before the client object is passed to the on-off service API.

static inline void **sys\_notify\_init\_callback**(struct *sys\_notify* \*notify,

*sys\_notify\_generic\_callback* handler)

Initialize a notify object for callback notification.

<span id="page-1054-2"></span>Clients that use this initialization will be not[ified of th](#page-1054-0)e completion of operations through the provided callback. Note that [callbacks may be invoked f](#page-1052-0)rom various contexts depending on the specific service; see *sys\_notify\_generic\_callback*.

On completion of the operation the client object must be reinitialized before it can be re-used.

#### **Parameters**

- **notify** pointer to the notification configuration object.
- **handler** a function pointer to use for notification.

static inline bool **sys\_notify\_uses\_callback**(const struct *sys\_notify* \*notify)

Detect whether a particular notification uses a callback.

The generic handler does not capture the signature expected by the callback, and the translation to a service-specific callback must be pro[vided by t](#page-1054-0)he service. This check allows abstracted services to reject callback notification requests when the service doesn't provide a translation function.

#### **Returns**

true if and only if a callback is to be used for notification.

#### <span id="page-1054-0"></span>struct **sys\_notify**

*#include <notify.h>* State associated with notification for an asynchronous operation.

<span id="page-1054-1"></span>Objects of this type are allocated by a client, which must use an initialization function (e.g. *sys\_notify\_init\_signal()*) to configure them. Generally the structure is a member of a service-specific client structure, such as *onoff\_client*.

Control of the containing object transfers to the service provider when a pointer to the object is passed to a service function that is documented to take control of the obje[ct, such as onoff\\_servic](#page-1054-3)e\_request(). While the service provider controls the object the client must not change any object fiel[ds. Control r](#page-1024-0)everts to the client:

• if the call to the service API returns an error;

• when operation completion is posted. This may occur before the call to the service API returns.

Operation completion is technically posted when the flags field is updated so that *sys\_notify\_fetch\_result()* returns success. This will happen before the signal is posted or callback is invoked. Note that although the manager will no longer reference the *sys\_notify* object past this point, the containing object may have state that will be referenced within the callback. Where callbacks are used control of the containing object [does not revert to the c](#page-1053-0)lient until the callback has been invoked. (Re-use within the callback is explicitly permitted.)

[After cont](#page-1054-1)rol has reverted to the client the notify object must be reinitialized for the next operation.

The content of this structure is not public API to clients: all configuration and inspection should be done with functions like *sys\_notify\_init\_callback()* and *sys\_notify\_fetch\_result()*. However, services that use this structure may access certain fields directly.

union **method**

*[#include <notify.h>](#page-1053-0)*

**Public Members**

struct *k\_poll\_signal* \***signal**

*sys\_notify\_generic\_callback* **callback**

## **4.19 Po[wer Management](#page-1052-0)**

Zephyr RTOS power management subsystem provides several means for a system integrator to implement power management support that can take full advantage of the power saving features of SOCs.

## **4.19.1 Overview**

The interfaces and APIs provided by the power management subsystem are designed to be architecture and SOC independent. This enables power management implementations to be easily adapted to different SOCs and architectures.

The architecture and SOC independence is achieved by separating the core PM infrastructure from implementations of the SOC specific components. Thus a coherent abstraction is presented to the rest of the OS and the application layer.

The power management features are classified into the following categories.

- System Power Management
- Device Power Management

## **4.19.2 System Power Management**

## **Introduction**

<span id="page-1056-0"></span>The kernel enters the idle state when it has nothing to schedule. Enabling CONFIG\_PM allows the kernel to call upon the power management subsystem to put an idle system into one of the supported power states. The kernel requests an amount of time it would like to suspend, then the PM subsystem decides the appropriate power state to transition to based on the configured power management policy.

It is the application's responsibility to set up a wake-up event. A wake-up event will typically be an interrupt triggered by an SoC peripheral module. Examples include a SysTick, RTC, counter, or GPIO. Keep in mind that depending on the SoC and the power mode in question, not all peripherals may be active, and therefore some wake-up sources may not be usable in all power modes.

The following diagram describes system power management:

**Power States** The power management subsystem defines a set of states described by the power consumption and context retention associated with each of them.

The set of power states is defined by *pm\_state*. In general, lower power states (higher index in the enum) will offer greater power savings and have higher wake latencies.

**Power Management Policies** The [power m](#page-1076-0)anagement subsystem supports the following power management policies:

- Residency based
- Application defined

The policy manager is the component of the power management subsystem responsible for deciding which power state the system should transition to. The policy manager can only choose between states that have been defined for the platform. Other constraints placed upon the decision may include locks disallowing certain power states, or various kinds of minimum and maximum latency values, depending on the policy.

More details on the states definition can be found in the zephyr, power-state binding documentation.

**Residency** Under the residency policy, the system will enter the power state which offers the highest power savings, with the constraint that the sum of the minimum residency value (see zephyr,power-state) and the latency to exit the mode must be less than or equal to the system idle time duration scheduled by the kernel.

Thus the core logic can be summarized with the following expression:

```
if (time_to_next_scheduled_event >= (state.min_residency_us + state.exit_latency)) {
   return state
}
```
**Application** The application defines the power management policy by implementing the pm policy next state() function. In this policy, the application is free to decide which power state the system should transition to based on the remaining time until the next scheduled timeout.

An example of an application that defines its own policy can be found in tests/subsys/pm/power\_mgmt/.

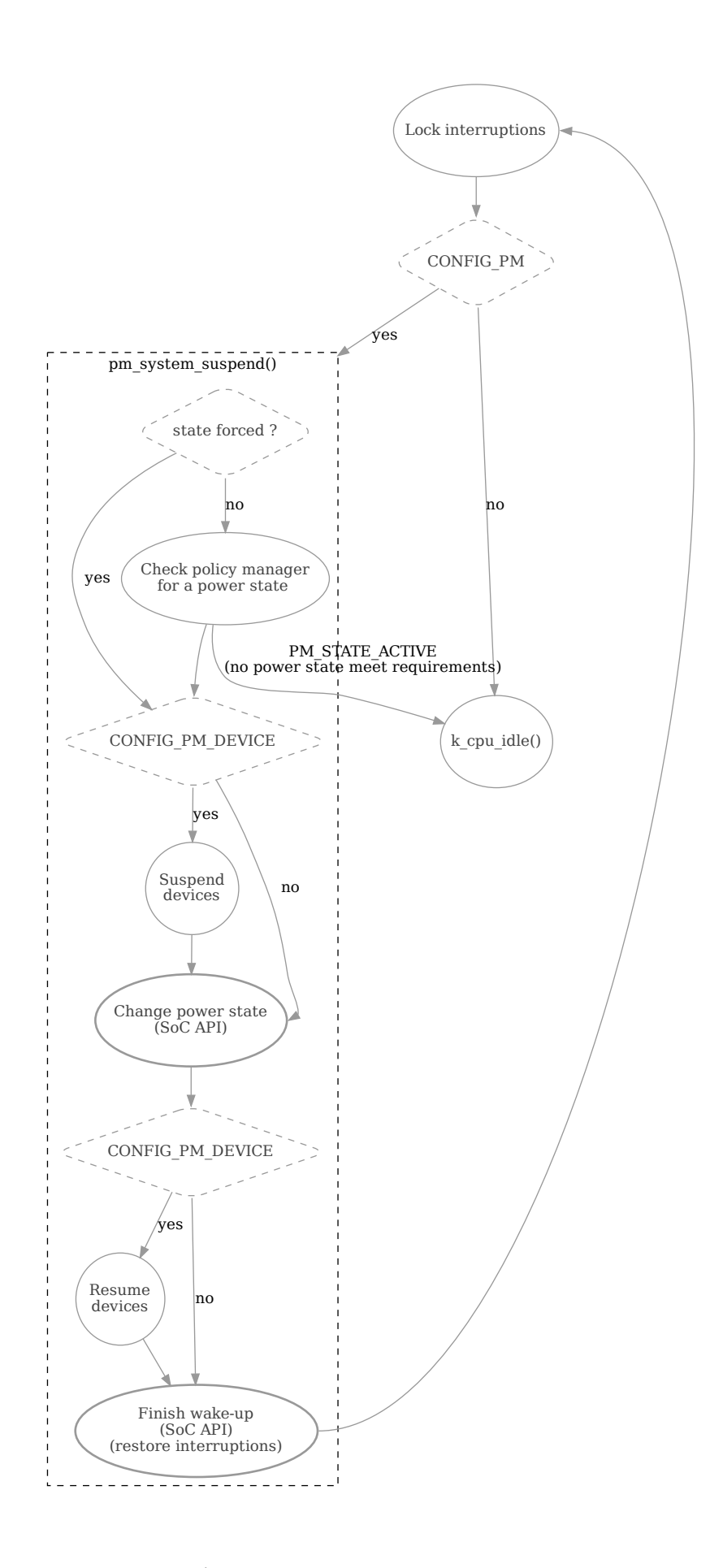

**Policy and Power States** The power management subsystem allows different Zephyr components and applications to configure the policy manager to block the system from transitioning into certain power states. This can be used by devices when executing tasks in background to prevent the system from going to a specific state where it would lose context. See *pm\_policy\_state\_lock\_get()*.

<span id="page-1058-1"></span>**Examples** Some helpful examples showing different power management features:

- [samples/boards/stm32/po](#page-1080-0)wer\_mgmt/blinky/
- samples/boards/esp32/deep sleep/
- samples/subsys/pm/device\_pm/
- [tests/subsys/pm/power\\_mgmt/](https://github.com/zephyrproject-rtos/zephyr/blob/main/samples/boards/stm32/power_mgmt/blinky/)
- [tests/subsys/pm/power\\_mgmt\\_soc/](https://github.com/zephyrproject-rtos/zephyr/blob/main/samples/boards/esp32/deep_sleep/)
- [tests/subsys/pm/power\\_states\\_a](https://github.com/zephyrproject-rtos/zephyr/blob/main/samples/subsys/pm/device_pm/)pi/

## **4.19[.3 Device Power Managem](https://github.com/zephyrproject-rtos/zephyr/blob/main/tests/subsys/pm/power_mgmt_soc/)ent**

#### **Introduction**

Device power management (PM) on Zephyr is a feature that enables devices to save energy when they are not being used. This feature can be enabled by setting CONFIG\_PM\_DEVICE to y. When this option is selected, device drivers implementing power management will be able to take advantage of the device power management subsystem.

Zephyr supports two methods of device power management:

- *Device Runtime Power Management*
- *System-Managed Device Power Management*

**Devi[ce Runtime Power Management](#page-1058-0)** Device runtime power management involves coordinate[d interaction between device drivers, subsys](#page-1059-0)tems, and applications. While device drivers play a crucial role in directly controlling the power state of devices, the decision to suspend or resume a device can also be influenced by higher layers of the software stack.

<span id="page-1058-0"></span>Each layer—device drivers, subsystems, and applications—can operate independently without needing to know about the specifics of the other layers because the subsystem uses reference count to check when it needs to suspend or resume a device.

- **Device drivers** are responsible for managing the power state of devices. They interact directly with the hardware to put devices into low-power states (suspend) when they are not in use, and bring them back (resume) when needed. Drivers should use the *device runtime power management APIs* provided by Zephyr to control the power state of devices.
- **Subsystems**, such as sensors, file systems, and network, can also influence device power management. Subsystems may have better knowledge about the overall system state and workload, allowing them to make informed decisions about when to suspend or r[esume](#page-1093-0) [devices. For example, a network](#page-1093-0)ing subsystem may decide to keep a network interface powered on if it expects network activity in the near future.
- **Applications** running on Zephyr can impact device power management as well. An application may have specific requirements regarding device usage and power consumption. For example, an application that streams data over a network may need to keep the network interface powered on continuously.

Coordination between device drivers, subsystems, and applications is key to efficient device power management. For example, a device driver may not know that a subsystem will perform a series of sequential operations that require a device to remain powered on. In such cases, the subsystem can use device runtime power management to ensure that the device remains in an active state until the operations are complete.

When using this Device Runtime Power Management, the System Power Management subsystem is able to change power states quickly because it does not need to spend time suspending and resuming devices that are runtime enabled.

For more information, see *Device Runtime Power Management*.

**System-Managed Device Power Management** The system managed device power management (PM) framework is a [method where devices are suspended](#page-1064-0) along with the system entering a CPU (or SoC) power state. It can be enabled by setting CONFIG\_PM\_DEVICE\_SYSTEM\_MANAGED. When using this method, device power management is mostly done inside pm\_system\_suspend().

<span id="page-1059-0"></span>If a decision to enter a CPU lower power state is made, the power management subsystem will check if the selected low power state triggers device power management and then suspend devices before changing state. The subsystem takes care of suspending devices following their initialization order, ensuring that possible dependencies between them are satisfied. As soon as the CPU wakes up from a sleep state, devices are resumed in the opposite order that they were suspended.

The decision about suspending devices when entering a low power state is done based on the state and if it has set the property zephyr, pm-device-disabled. Here is an example of a target with two low power states with only one triggering device power management:

```
/* Node in a DTS file */
cpus {
     power-states {
              state0: state0 {
                       compatible = "zephyr,power-state";
                       power-state-name = "standby";
                       min-residency-us = <5000>;
                       exit\text{-}latency\text{-}us = \langle 240 \rangle;zephyr,pm-device-disabled;
              };
              state1: state1 {
                       compatible = "zephyr,power-state";
                       power-state-name = "suspend-to-ram";
                       min-residency-us = <8000>;
                       exit-latency-us = <360>;
              };
     };
};
```
#### ® **Note**

When using *System Power Management*, device transitions can be run from the idle thread. As functions in this context cannot block, transitions that intend to use blocking APIs **must** check whether they can do so with *k\_can\_yield()*.

This method o[f device power managemen](#page-1056-0)t can be useful in the following scenarios:

- Systems with no device requiri[ng any blocking](#page-339-0) operations when suspending and resuming. This implementation is reasonably simpler than device runtime power management.
- For devices that can not make any power management decision and have to be always active. For example a firmware using Zephyr that is controlled by an external entity (e.g

Host CPU). In this scenario, some devices have to be always active and should be suspended together with the SoC when requested by this external entity.

It is important to emphasize that this method has drawbacks (see above) and *Device Runtime Power Management* is the **preferred** method for implementing device power management.

#### ® **Note**

[When using this m](#page-1058-0)ethod of device power management, the CPU will not enter a low-power state if a device cannot be suspended. For example, if a device returns an error such as -EBUSY in response to the PM\_DEVICE\_ACTION\_SUSPEND action, indicating it is in the middle of a transaction that cannot be interrupted. Another condition that prevents the CPU from entering a low-power state is if the option CONFIG\_PM\_NEED\_ALL\_DEVICES\_IDLE is set and a device is marked as busy.

#### ® **Note**

Devices are suspended only when the last active core is entering a low power state and devices are resumed by the first core that becomes active.

#### **Device Power Management States**

The power management subsystem defines device states in *pm\_device\_state*. This method is used to track power states of a particular device. It is important to emphasize that, although the state is tracked by the subsystem, it is the responsibility of each device driver to handle device actions(*pm\_device\_action*) which change device state.

Each *pm\_device\_action* have a direct an unambiguous relati[onship with a](#page-1086-0) *pm\_device\_state*.

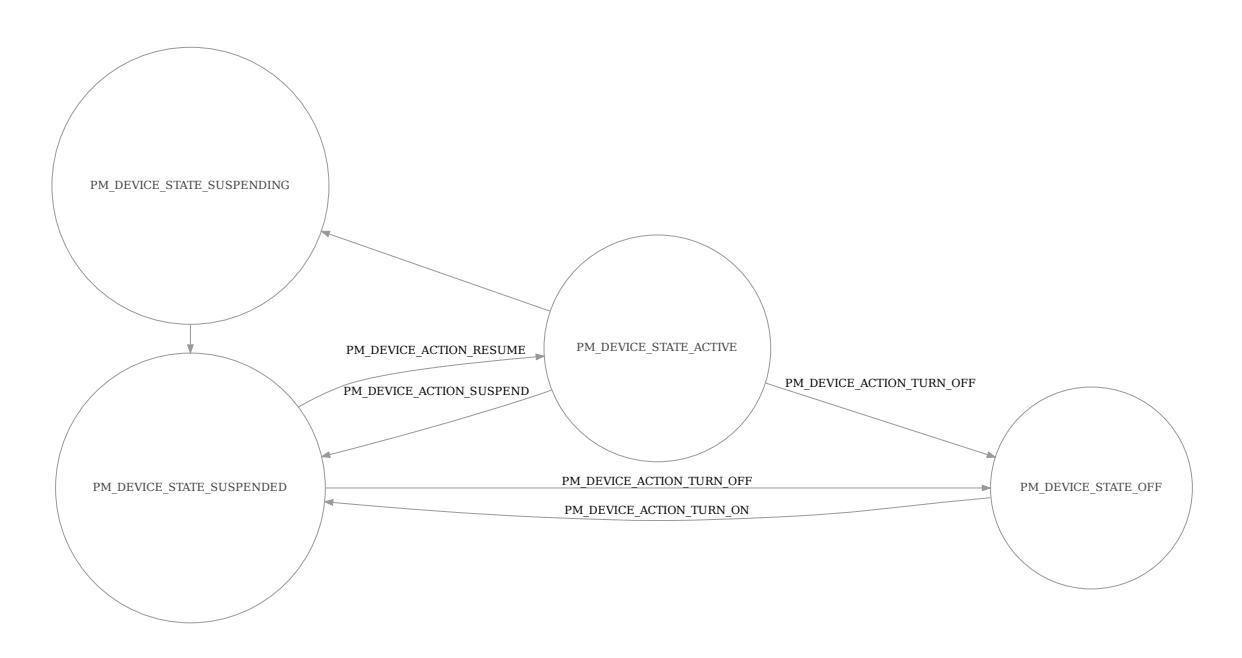

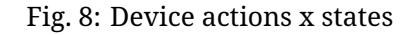

As mentioned above, device drivers do not directly change between these states. This is entirely done by the power management subsystem. Instead, drivers are responsible for implementing any hardware-specific tasks needed to handle state changes.

#### **Device Model with Power Management Support**

Drivers initialize devices using macros. See *Device Driver Model* for details on how these macros are used. A driver which implements device power management support must provide these macros with arguments that describe its power management implementation.

Use *PM\_DEVICE\_DEFINE* or *PM\_DEVICE\_DT\_DEFINE* to define the power management resources required by a driver. These macros allocate th[e driver-specific state](#page-525-0) which is required by the power management subsystem.

Drivers can use *PM\_DEVICE\_GET* or *[PM\\_DEVICE\\_DT\\_](#page-1085-0)GET* to get a pointer to this state. These pointers sho[uld be passed to](#page-1084-0) DEVICE\_DEFINE or DEVICE\_DT\_DEFINE to initialize the power management field in each *device*.

Here is some ex[ample code sho](#page-1085-1)wi[ng how to impleme](#page-1086-1)nt device power management support in a device driver.

```
#define DT_DRV_COMPAT dummy_device
static int dummy_driver_pm_action(const struct device *dev,
                                  enum pm_device_action action)
{
    switch (action) {
    case PM_DEVICE_ACTION_SUSPEND:
       /* suspend the device */
        ...
       break;
    case PM_DEVICE_ACTION_RESUME:
       /* resume the device */
        ...
       break;
    case PM_DEVICE_ACTION_TURN_ON:
       /*
        * powered on the device, used when the power
        * domain this device belongs is resumed.
        */
        ...
       break;
    case PM_DEVICE_ACTION_TURN_OFF:
       /*
        * power off the device, used when the power
         * domain this device belongs is suspended.
         */
        ...
        break;
    default:
       return -ENOTSUP;
    }
    return 0;
}
PM_DEVICE_DT_INST_DEFINE(0, dummy_driver_pm_action);
DEVICE_DT_INST_DEFINE(0, &dummy_init,
    PM_DEVICE_DT_INST_GET(0), NULL, NULL, POST_KERNEL,
    CONFIG_KERNEL_INIT_PRIORITY_DEFAULT, NULL);
```
## **Shell Commands**

Power management actions can be triggered from shell commands for testing purposes. To do that, enable the CONFIG\_PM\_DEVICE\_SHELL option and issue a pm command on a device from the shell, for example:

```
uart:~$ device list
- buttons (active)
uart:~$ pm suspend buttons
uart:~$ device list
devices:
- buttons (suspended)
```
To print the power management state of a device, enable CONFIG\_DEVICE\_SHELL and use the device list command, for example:

```
uart:~$ device list
devices:
- i2c@40003000 (active)
- buttons (active, usage=1)
- leds (READY)
```
In this case, leds does not support PM, i2c supports PM with manual suspend and resume actions and it's currently active, buttons supports runtime PM and it's currently active with one user.

#### **Busy Status Indication**

When the system is idle and the SoC is going to sleep, the power management subsystem can suspend devices, as described in *System-Managed Device Power Management*. This can cause device hardware to lose some states. Suspending a device which is in the middle of a hardware transaction, such as writing to a flash memory, may lead to undefined behavior or inconsistent states. This API guards such transactions by indicating to the kernel that the device is in the middle of an operation and shoul[d not be suspended.](#page-1059-0)

When *pm\_device\_busy\_set()* is called, the device is marked as busy and the system will not do power management on it. After the device is no longer doing an operation and can be suspended, it should call *pm\_device\_busy\_clear()*.

#### **Devic[e Power Management X](#page-1089-0) System Power Management**

When managing power in embedded systems, it's crucial to understand the interplay between device power state and the overall system power state. Some devices may have dependencies on the system power state. For example, certain low-power states of the SoC might not supply power to peripheral devices, leading to problems if the device is in the middle of an operation. Proper coordination is essential to maintain system stability and data integrity.

To avoid this sort of problem, devices must *get and release lock* power states that cause power loss during an operation.

Zephyr provides a mechanism for devices to declare which power states cause power loss and an API that automatically get and put [lock on them. This](#page-1058-1) feature is enabled setting CON-FIG\_PM\_POLICY\_DEVICE\_CONSTRAINTS to y.

Once this feature is enabled, devices must declare in devicetree which states cause power loss. In the following example, device test\_dev says that power states state1 and state2 cause power loss.

```
power-states {
        state0: state0 {
                compatible = "zephyr,power-state";
                power-state-name = "suspend-to-idle";
                min-residency-us = <10000>;exit-latency-us = <100>;
```
(continues on next page)

```
};
        state1: state1 {
                 compatible = "zephyr,power-state";
                 power-state-name = "standby";
                 min-residency-us = <20000>;
                 exit\text{-}latency\text{-}us = \langle 200 \rangle;
        };
        state2: state2 {
                 compatible = "zephyr,power-state";
                 power-state-name = "suspend-to-ram";
                 min-residency-us = <50000>;
                 exit-latency-us = <500;
        };
        state3: state3 {
                 compatible = "zephyr,power-state";
                 power-state-name = "suspend-to-ram";
                 status = "disabled";
        };
};
test_dev: test_dev {
        compatible = "test-device-pm";
        status = "okay";
        zephyr,disabling-power-states = <&state1 &state2>;
};
```
After that devices can lock these state calling *pm\_policy\_device\_power\_lock\_get()* and release with *pm\_policy\_device\_power\_lock\_put()*. For example:

```
static void timer_expire_cb(struct k_timer *timer)
{
       struct test_driver_data *data = k_timer_user_data_get(timer);
       data->ongoing = false;
       k_timer_stop(timer);
       pm_policy_device_power_lock_put(data->self);
}
void test_driver_async_operation(const struct device *dev)
{
       struct test_driver_data *data = dev->data;
       data->ongoing = true;
       pm_policy_device_power_lock_get(dev);
       /** Lets set a timer big enough to ensure that any deep
       * sleep state would be suitable but constraints will
        * make only state0 (suspend-to-idle) will be used.
        */
       k_timer_start(&data->timer, K_MSEC(500), K_NO_WAIT);
}
```
#### **Wakeup capability**

Some devices are capable of waking the system up from a sleep state. When a device has such capability, applications can enable or disable this feature on a device dynamically using *pm\_device\_wakeup\_enable()*.

This property can be set on device declaring the property wakeup-source in the device node in devicetree. For example, this devicetree fragment sets the gpio0 device as a "wakeup" source:

```
gpio0: gpio@40022000 {
        compatible = "ti,cc13xx-cc26xx-gpio";
        reg = <0x40022000 0x400>;
        interrupts = <0 0>;
        status = "disabled";
        label = "GPIO_0";gpio-controller;
        wakeup-source;
        #gpio-cells = \langle 2 \rangle;
};
```
By default, "wakeup" capable devices do not have this functionality enabled during the device initialization. Applications can enable this functionality later calling *pm\_device\_wakeup\_enable()*.

## ® **Note**

[This property is](#page-1090-0) **only** used by the system power management to identify devices that should not be suspended. It is responsibility of driver or the application to do any additional configuration required by the device to support it.

## **Examples**

Some helpful examples showing device power management features:

- samples/subsys/pm/device\_pm/
- tests/subsys/pm/power\_mgmt/
- tests/subsys/pm/device\_wakeup\_api/
- tests/subsys/pm/device driver init/

## **4.19[.4 Device Runtime Power M](https://github.com/zephyrproject-rtos/zephyr/blob/main/tests/subsys/pm/device_wakeup_api/)anagement**

#### **Introduction**

<span id="page-1064-0"></span>The device runtime power management (PM) framework is an active power management mechanism which reduces the overall system power consumption by suspending the devices which are idle or not used independently of the system state. It can be enabled by setting CON-FIG\_PM\_DEVICE\_RUNTIME. In this model the device driver is responsible to indicate when it needs the device and when it does not. This information is used to determine when to suspend or resume a device based on usage count.

When device runtime power management is enabled on a device, its state will be initially set to a *PM\_DEVICE\_STATE\_SUSPENDED* indicating it is not used. On the first device request, it will be resumed and so put into the *PM\_DEVICE\_STATE\_ACTIVE* state. The device will remain in this state until it is no longer used. At this point, the device will be suspended until the next device request. If the suspension is performed synchronously the device will be immediately put into the *[PM\\_DEVICE\\_STATE\\_SUSPENDED](#page-1087-0)* state, whereas if it is performed asynchronously, it will be put into the *PM\_DEVICE\_STATE\_SUSPENDING* [state first and then](#page-1087-1) into the *PM\_DEVICE\_STATE\_SUSPENDED* state when the action is run.

For devices on a power domain (via the devicetree 'power-domain' property), device runtime po[wer management automatica](#page-1087-0)[lly att](#page-1087-2)empts to request and relea[se the dependent domain in](#page-1087-0) response to *pm\_device\_runtime\_get()* and *pm\_device\_runtime\_put()* calls on the child device.

For the previous to automatically control the power domain state, device runtime PM must be enabled on the power domain device (either through the *zephyr,pm-device-runtime-auto* devicetree property or *pm\_device\_runtime\_enable()*).

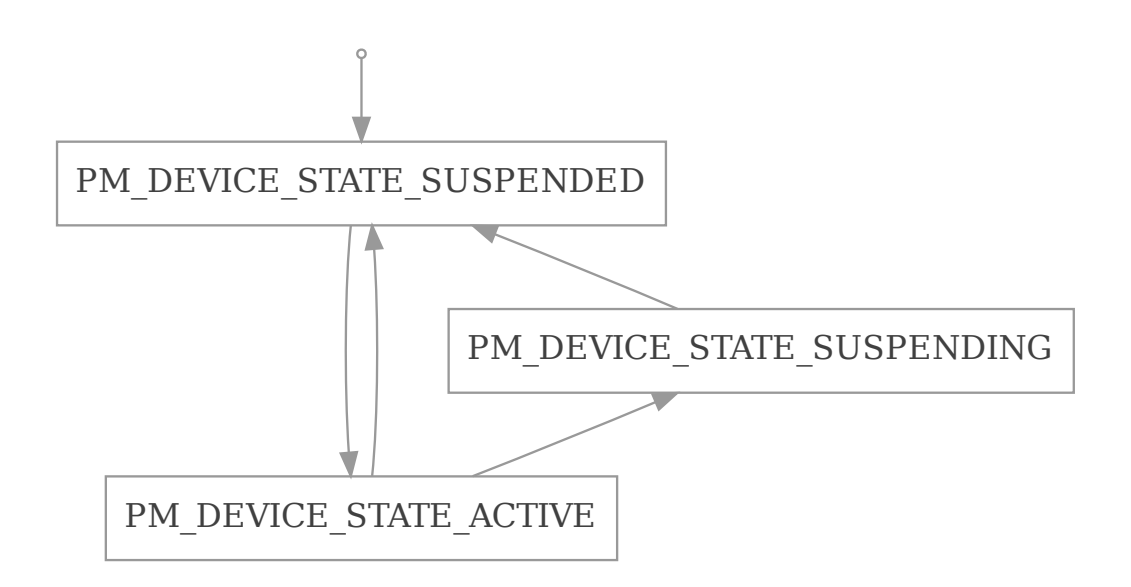

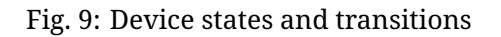

The device runtime power management framework has been designed to minimize devices power consumption with minimal application work. Device drivers are responsible for indicating when they need the device to be operational and when they do not. Therefore, applications can not manually suspend or resume a device. An application can, however, decide when to disable or enable runtime power management for a device. This can be useful, for example, if an application wants a particular device to be always active.

## **Design principles**

When runtime PM is enabled on a device it will no longer be resumed or suspended during system power transitions. Instead, the device is fully responsible to indicate when it needs a device and when it does not. The device runtime PM API uses reference counting to keep track of device's usage. This allows the API to determine when a device needs to be resumed or suspended. The API uses the *get* and *put* terminology to indicate when a device is needed or not, respectively. This mechanism plays a key role when we account for device dependencies. For example, if a bus device is used by multiple sensors, we can keep the bus active until the last sensor has finished using it.

## ® **Note**

As of today, the device runtime power management API does not manage device dependencies. This effectively means that, if a device depends on other devices to operate (e.g. a sensor may depend on a bus device), the bus will be resumed and suspended on every transaction. In general, it is more efficient to keep parent devices active when their children are used, since the children may perform multiple transactions in a short period of time. Until this feature is added, devices can manually *get* or *put* their dependencies.

The *pm\_device\_runtime\_get()* function can be used by a device driver to indicate it *needs* the device to be active or operational. This function will increase device usage count and resume the device if necessary. Similarly, the *pm\_device\_runtime\_put()* function can be used to indicate that the device is no longer needed. This function will decrease the device usage count and sus[pend the device if necessary](#page-1094-0). It is worth to note that in both cases, the operation is carried out synchronously. The sequence diagram shown below illustrates how a device can use this API and the expected sequence of events[.](#page-1094-1)

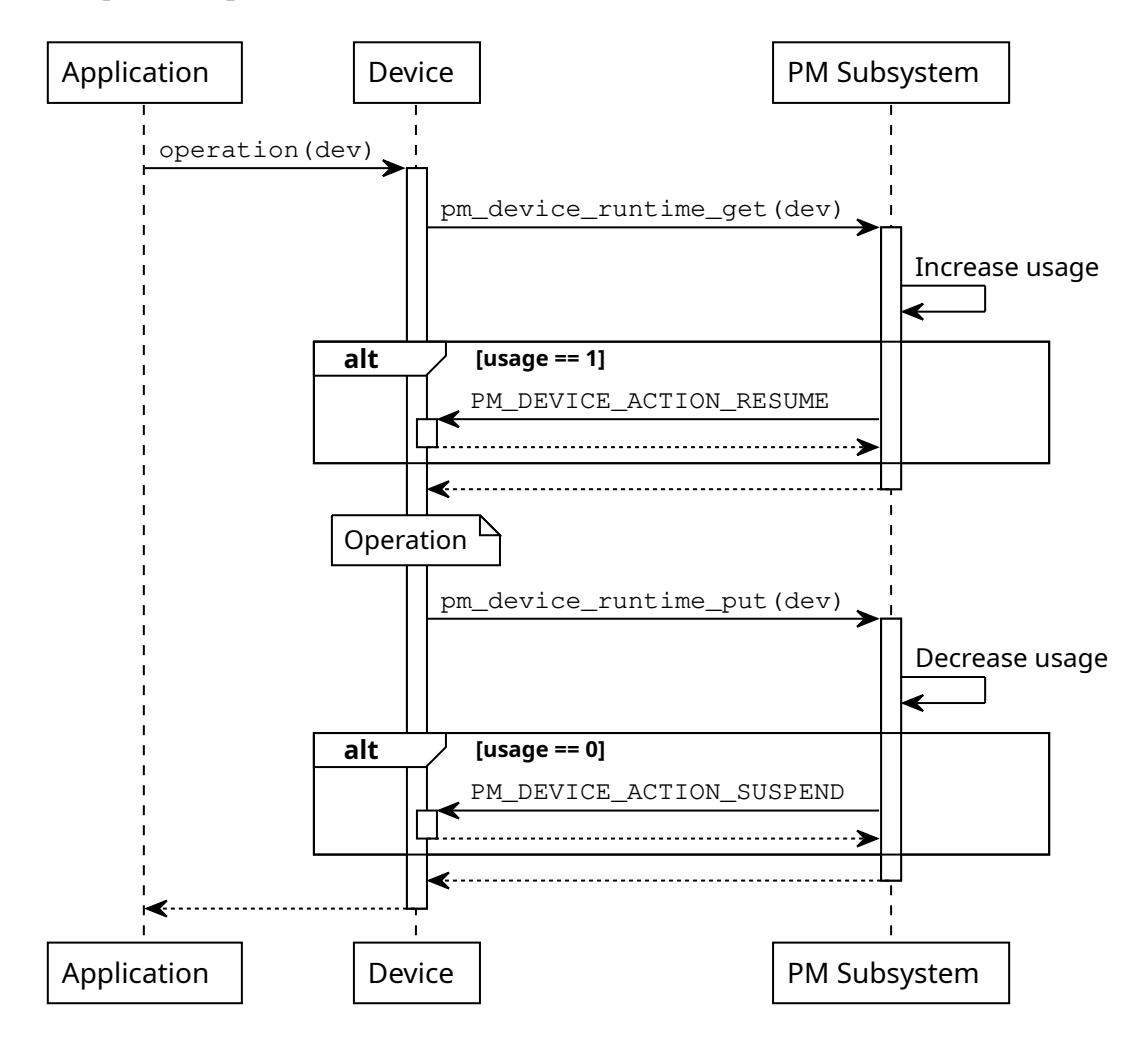

Fig. 10: Synchronous operation on a single device

The synchronous model is as simple as it gets. However, it may introduce unnecessary delays since the application will not get the operation result until the device is suspended (in case device is no longer used). It will likely not be a problem if the operation is fast, e.g. a register toggle. However, the situation will not be the same if suspension involves sending packets through a slow bus. For this reason the device drivers can also make use of the *pm\_device\_runtime\_put\_async()* function. This function will schedule the suspend operation, again, if device is no longer used. The suspension will then be carried out when the system work queue gets the chance to run. The sequence diagram shown below illustrates this scenario.

## **[Implementation guidelines](#page-1095-0)**

In a first place, a device driver needs to implement the PM action callback used by the PM subsystem to suspend or resume devices.

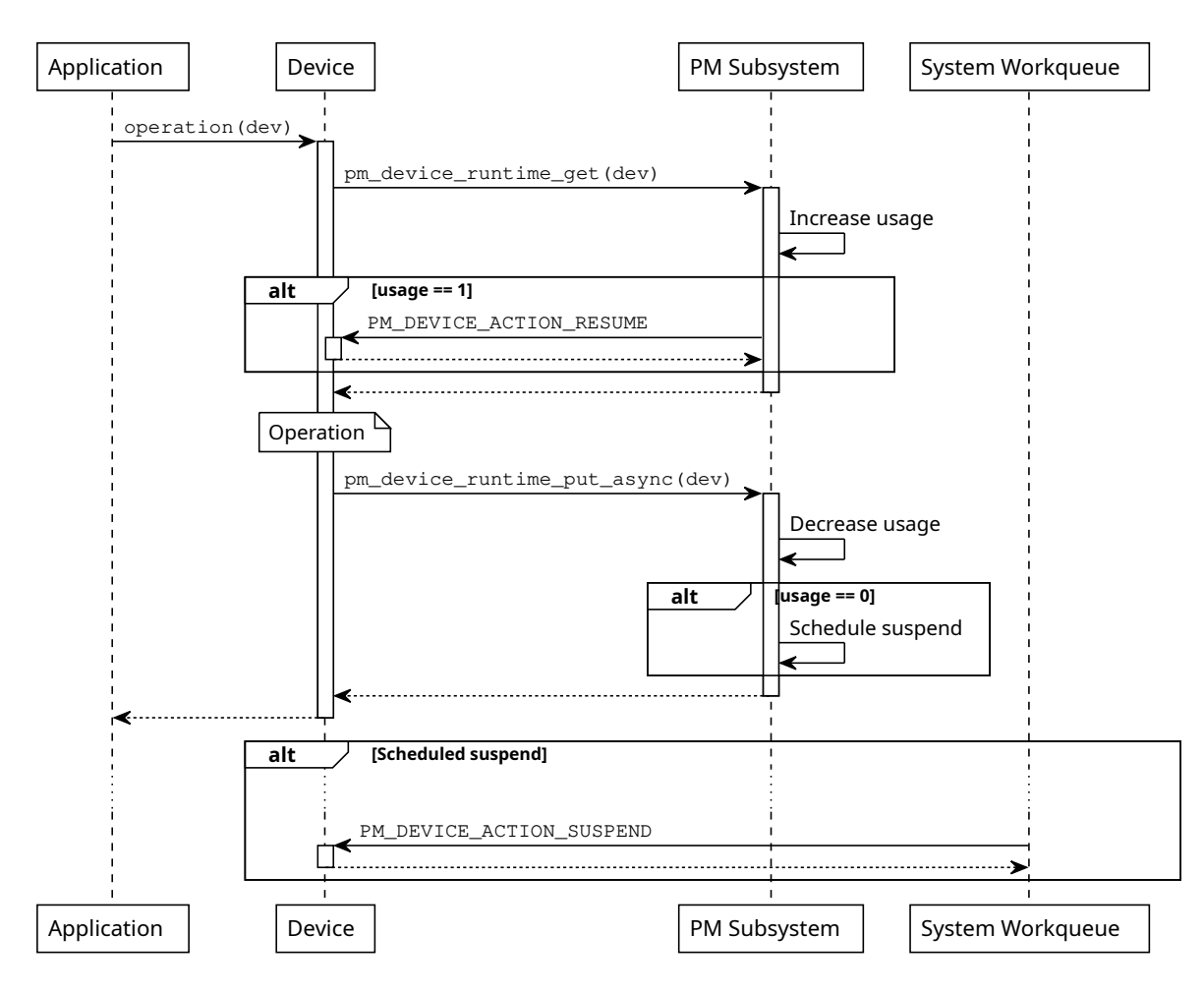

Fig. 11: Asynchronous operation on a single device

```
static int mydev_pm_action(const struct device *dev,
                            enum pm_device_action *action)
{
    switch (action) {
    case PM_DEVICE_ACTION_SUSPEND:
        /* suspend the device */
        ...
        break;
    case PM_DEVICE_ACTION_RESUME:
        /* resume the device */
        ...
        break;
    default:
        return -ENOTSUP;
    }
    return 0;
}
```
The PM action callback calls are serialized by the PM subsystem, therefore, no special synchronization is required.

To enable device runtime power management on a device, the driver needs to call *pm\_device\_runtime\_enable()* at initialization time. Note that this function will suspend the device if its state is *PM\_DEVICE\_STATE\_ACTIVE*. In case the device is physically suspended, the init function should call *pm\_device\_init\_suspended()* before calling *pm\_device\_runtime\_enable()*.

```
/* device driver initialization function */
static int mydev_init(const struct device *dev)
{
    int ret;
    ...
    /* OPTIONAL: mark device as suspended if it is physically suspended */
    pm_device_init_suspended(dev);
    /* enable device runtime power management */
    ret = pm_device_runtime_enable(dev);
    if ((ret < 0) && (ret != -ENOSYS)) {
        return ret;
    }
}
```
Device runtime power management can also be automatically enabled on a device instance by adding the zephyr,pm-device-runtime-auto flag onto the corresponding devicetree node. If enabled, *pm\_device\_runtime\_enable()* is called immediately after the init function of the device runs and returns successfully.

```
foo {
    /* ... */
    zephyr,pm-device-runtime-auto;
};
```
Assuming an example device driver that implements an operation API call, the *get* and *put* operations could be carried out as follows:

```
static int mydev_operation(const struct device *dev)
{
    int ret;
    /* "get" device (increases usage count, resumes device if suspended) */
    ret = pm_device_runtime_get(dev);
```
(continues on next page)

```
if (ret \langle \emptyset \rangle {
        return ret;
    }
    /* do something with the device */
    ...
    /* "put" device (decreases usage count, suspends device if no more users) */
    return pm_device_runtime_put(dev);
}
```
In case the suspend operation is *slow*, the device driver can use the asynchronous API:

```
static int mydev_operation(const struct device *dev)
{
    int ret;
    /* "get" device (increases usage count, resumes device if suspended) */
    ret = pm_device_runtime_get(dev);
    if (ret \leq \emptyset) {
        return ret;
    }
    /* do something with the device */
    ...
    /* "put" device (decreases usage count, schedule suspend if no more users) */
    return pm_device_runtime_put_async(dev, K_NO_WAIT);
}
```
## **Examples**

Some helpful examples showing device runtime power management features:

- tests/subsys/pm/device\_runtime\_api/
- tests/subsys/pm/device\_power\_domains/
- tests/subsys/pm/power\_domain/

## **4.19[.5 Power Domain](https://github.com/zephyrproject-rtos/zephyr/blob/main/tests/subsys/pm/device_power_domains/)**

#### **Introduction**

The Zephyr power domain abstraction is designed to support groupings of devices powered by a common source to be notified of power source state changes in a generic fashion. Application code that is using device A does not need to know that device B is on the same power domain and should also be configured into a low power state.

Power domains are optional on Zephyr, to enable this feature the option CON-FIG\_PM\_DEVICE\_POWER\_DOMAIN has to be set.

When a power domain turns itself on or off, it is the responsibility of the power domain to notify all devices using it through their power management callback called with *PM\_DEVICE\_ACTION\_TURN\_ON* or *PM\_DEVICE\_ACTION\_TURN\_OFF* respectively. This work flow is illustrated in the diagram below.

<span id="page-1070-0"></span>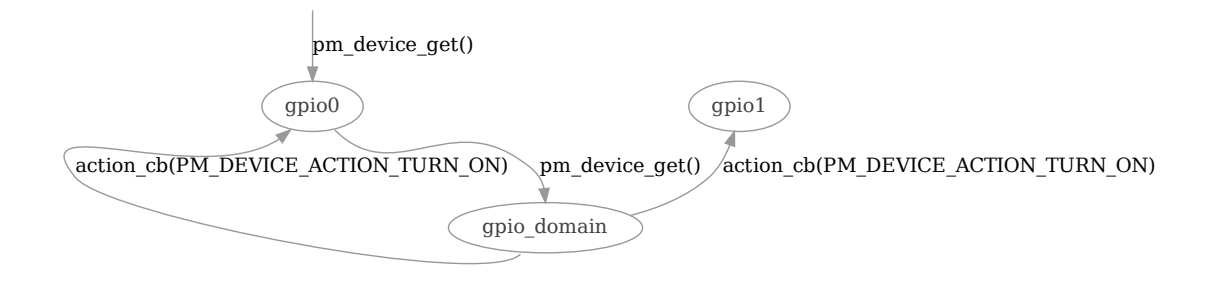

Fig. 12: Power domain work flow

**Internal Power Domains** Most of the devices in an SoC have independent power control that can be turned on or off to reduce power consumption. But there is a significant amount of static current leakage that can't be controlled only using device power management. To solve this problem, SoCs normally are divided into several regions grouping devices that are generally used together, so that an unused region can be completely powered off to eliminate this leakage. These regions are called "power domains", can be present in a hierarchy and can be nested.

**External Power Domains** Devices external to a SoC can be powered from sources other than the main power source of the SoC. These external sources are typically a switch, a regulator, or a dedicated power IC. Multiple devices can be powered from the same source, and this grouping of devices is typically called a "power domain".

Placing devices on power domains can be done for a variety of reasons, including to enable devices with high power consumption in low power mode to be completely turned off when not in use.

#### **Implementation guidelines**

In a first place, a device that acts as a power domain needs to declare compatible with power-domain. Taking *Power domain work flow* as example, the following code defines a domain called gpio\_domain.

```
gpio_domain: gpio_domain@4 {
        compatible = "power-domain";
        ...
};
```
A power domain needs to implement the PM action callback used by the PM subsystem to turn devices on and off.

```
static int mydomain_pm_action(const struct device *dev,
                           enum pm_device_action *action)
{
    switch (action) {
    case PM_DEVICE_ACTION_RESUME:
        /* resume the domain */
        ...
        /* notify children domain is now powered */
        pm_device_children_action_run(dev, PM_DEVICE_ACTION_TURN_ON, NULL);
        break;
    case PM_DEVICE_ACTION_SUSPEND:
```
(continues on next page)

(continued from previous page)

```
/* notify children domain is going down */
        pm_device_children_action_run(dev, PM_DEVICE_ACTION_TURN_OFF, NULL);
        /* suspend the domain */
        ...
       break;
    case PM_DEVICE_ACTION_TURN_ON:
       /* turn on the domain (e.g. setup control pins to disabled) */
        ...
       break;
    case PM_DEVICE_ACTION_TURN_OFF:
        /* turn off the domain (e.g. reset control pins to default state) */
        ...
        break;
    default:
        return -ENOTSUP;
    }
    return 0;
}
```
Devices belonging to this device can be declared referring it in the power-domain node's property. The example below declares devices gpio0 and gpio1 belonging to domain gpio\_domain'.

```
&gpio0 {
         compatible = "zephyr,gpio-emul";
         gpio-controller;
         power-domain = <&gpio_domain>;
};
&gpio1 {
         compatible = "zephyr, gpio-emul";
         gpio-controller;
         power-domain = \langle \text{Rgpio\_domain} \rangle;
};
```
All devices under a domain will be notified when the domain changes state. These notifications are sent as actions in the device PM action callback and can be used by them to do any additional work required. They can safely be ignored though.

```
static int mydev_pm_action(const struct device *dev,
                           enum pm_device_action *action)
{
    switch (action) {
    case PM_DEVICE_ACTION_SUSPEND:
        /* suspend the device */
        ...
       break;
    case PM_DEVICE_ACTION_RESUME:
        /* resume the device */
        ...
       break;
    case PM_DEVICE_ACTION_TURN_ON:
        /* configure the device into low power mode */
        ...
       break;
    case PM_DEVICE_ACTION_TURN_OFF:
        /* prepare the device for power down */
        ...
       break;
    default:
        return -ENOTSUP;
```
(continues on next page)

```
}
return 0;
```
}

#### ® **Note**

It is responsibility of driver or the application to set the domain as "wakeup" source if a device depending on it is used as "wakeup" source.

## **Examples**

Some helpful examples showing power domain features:

- tests/subsys/pm/device\_power\_domains/
- tests/subsys/pm/power\_domain/

## **4.19[.6 Power Management APIs](https://github.com/zephyrproject-rtos/zephyr/blob/main/tests/subsys/pm/device_power_domains/)**

#### **System PM APIs**

*group* **subsys\_pm\_sys**

System Power Management API.

**Since**

1.2

#### **Functions**

bool **pm\_state\_force**(uint8\_t cpu, const struct *pm\_state\_info* \*info)

Force usage of given power state.

This function overrides decision made by PM policy forcing usage of given power state upon next entry of the idle thread.

#### ® **Note**

This function can only run in thread context

#### **Parameters**

- **cpu** CPU index.
- **info** Power state which should be used in the ongoing suspend operation.

void **pm\_notifier\_register**(struct *pm\_notifier* \*notifier)

Register a power management notifier.

Register the given notifier from the power management notification list.

#### **Parameters**

• **notifier** – *pm\_notifier* object to be registered.

int **pm\_notifier\_unregister**(struct *pm\_notifier* \*notifier)

Unregister a power management notifier.

Remove the given no[tifier from th](#page-1073-0)e power management notification list. After that this object callbacks will not be call[ed.](#page-1073-1)

#### **Parameters**

• **notifier** – *pm\_notifier* object to be unregistered.

#### **Returns**

0 if the notifier was successfully removed, a negative value otherwise.

const struct *pm\_state\_info* \***[pm\\_state\\_](#page-1073-0)next\_get**(uint8\_t cpu)

Gets the next power state that will be used.

This function returns the next power state that will be used by the SoC.

#### **Par[ameters](#page-1078-0)**

• **cpu** – CPU index.

**Returns**

next *pm\_state\_info* that will be used

void **pm\_system\_resume**(void)

Notify exit from kernel sleep.

This functi[on would n](#page-1078-1)otify exit from kernel idling if a corresponding pm\_system\_suspend() notification was handled and did not return PM\_STATE\_ACTIVE.

This function should be called from the ISR context of the event that caused the exit from kernel idling.

This is required for cpu power states that would require interrupts to be enabled while entering low power states. e.g. C1 in x86. In those cases, the ISR would be invoked immediately after the event wakes up the CPU, before code following the CPU wait, gets a chance to execute. This can be ignored if no operation needs to be done at the wake event notification.

#### <span id="page-1073-1"></span>struct **pm\_notifier**

*#include <pm.h>* Power management notifier struct.

This struct contains callbacks that are called when the target enters and exits power states.

<span id="page-1073-0"></span>As currently implemented the entry callback is invoked when transitioning from PM\_STATE\_ACTIVE to another state, and the exit callback is invoked when transitioning from a non-active state to PM\_STATE\_ACTIVE. This behavior may change in the future.

#### ® **Note**

These callbacks can be called from the ISR of the event that caused the kernel exit from idling.

#### ® **Note**

It is not allowed to call *pm\_notifier\_unregister* or *pm\_notifier\_register* from these callbacks because they are called with the spin locked in those functions.

#### **Public Members**

#### void (\***state\_entry**)(enum *pm\_state* state)

Application defined function for doing any target specific operations for power state entry.

#### void (\***state\_exit**)(enum *[pm\\_state](#page-1076-0)* state)

Application defined function for doing any target specific operations for power state exit.

#### **States**

#### *group* **subsys\_pm\_states**

System Power Management States.

#### **Defines**

#### **PM\_STATE\_INFO\_DT\_INIT**(node\_id)

Initializer for struct *pm\_state\_info* given a DT node identifier with zephyr,power-state compatible.

#### **Parameters**

• **node\_id** – [A node identifi](#page-1078-1)er with compatible zephyr,power-state

#### **PM\_STATE\_DT\_INIT**(node\_id)

Initializer for enum pm\_state given a DT node identifier with zephyr,power-state compatible.

### **Parameters**

• **node\_id** – A node identifier with compatible zephyr,power-state

#### **DT\_NUM\_CPU\_POWER\_STATES**(node\_id)

Obtain number of CPU power states supported and enabled by the given CPU node identifier.

#### **Parameters**

• **node\_id** – A CPU node identifier.

#### **Returns**

Number of supported and enabled CPU power states.

#### **PM\_STATE\_INFO\_LIST\_FROM\_DT\_CPU**(node\_id)

Initialize an array of struct *pm\_state\_info* with information from all the states present and enabled in the given CPU node identifier.

Example devicetree fragment:

```
cpus {
   ...
   cpu0: cpu@0 {
           device_type = "cpu";
           ...
           cpu-power-states = <&state0 &state1>;
   };
   power-states {
           state0: state0 {
                   compatible = "zephyr,power-state";
                   power-state-name = "suspend-to-idle";
                   min-residency-us = <10000>;
                   exit-latency-us = <100>;
           };
           state1: state1 {
                   compatible = "zephyr,power-state";
                   power-state-name = "suspend-to-ram";
                   min-residercy-us = <500000;
                   exit-latency-us = <500>;
                   zephyr,pm-device-disabled;
           };
   };
};
```
Example usage:

```
const struct pm_state_info states[] =
    PM_STATE_INFO_LIST_FROM_DT_CPU(DT_NODELABEL(cpu0));
```
#### **Parameters**

• **node\_id** – A CPU node identifier.

#### **PM\_STATE\_LIST\_FROM\_DT\_CPU**(node\_id)

Initialize an array of struct pm\_state with information from all the states present and enabled in the given CPU node identifier.

Example devicetree fragment:

```
cpus {
   ...
  cpu0: cpu@0 {
           device_type = "cpu";
           ...
           cpu-power-states = <&state0 &state1>;
  };
  power-states {
           state0: state0 {
                   compatible = "zephyr,power-state";
                   power-state-name = "suspend-to-idle";
                   min-residency-us = <100000;
                   exit-latency-us = <100>;
           };
           state1: state1 {
                   compatible = "zephyr,power-state";
                   power-state-name = "suspend-to-ram";
                   min-residency-us = <50000;
                   exit-latency-us = <500>;
```
(continues on next page)

};

(continued from previous page)

}; };

#### Example usage:

```
const enum pm_state states[] = PM_STATE_LIST_FROM_DT_CPU(DT_NODELABEL(cpu0));
```
#### **Parameters**

• **node\_id** – A CPU node identifier.

#### <span id="page-1076-0"></span>**Enums**

#### <span id="page-1076-1"></span>enum **pm\_state**

Power management state.

*Values:*

#### enumerator **PM\_STATE\_ACTIVE**

Runtime active state.

The system is fully powered and active.

® **Note**

This state is correlated with ACPI G0/S0 state

#### enumerator **PM\_STATE\_RUNTIME\_IDLE**

Runtime idle state.

Runtime idle is a system sleep state in which all of the cores enter deepest possible idle state and wait for interrupts, no requirements for the devices, leaving them at the states where they are.

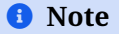

This state is correlated with ACPI S0ix state

#### enumerator **PM\_STATE\_SUSPEND\_TO\_IDLE**

Suspend to idle state.

The system goes through a normal platform suspend where it puts all of the cores in deepest possible idle state and *may* puts peripherals into low-power states. No operating state is lost (ie. the cpu core does not lose execution context), so the system can go back to where it left off easily enough.

#### ® **Note**

This state is correlated with ACPI S1 state

#### enumerator **PM\_STATE\_STANDBY**

Standby state.

In addition to putting peripherals into low-power states all non-boot CPUs are powered off. It should allow more energy to be saved relative to suspend to idle, but the resume latency will generally be greater than for that state. But it should be the same state with suspend to idle state on uniprocessor system.

```
® Note
```
This state is correlated with ACPI S2 state

enumerator **PM\_STATE\_SUSPEND\_TO\_RAM**

Suspend to ram state.

This state offers significant energy savings by powering off as much of the system as possible, where memory should be placed into the self-refresh mode to retain its contents. The state of devices and CPUs is saved and held in memory, and it may require some boot- strapping code in ROM to resume the system from it.

® **Note**

This state is correlated with ACPI S3 state

enumerator **PM\_STATE\_SUSPEND\_TO\_DISK**

Suspend to disk state.

This state offers significant energy savings by powering off as much of the system as possible, including the memory. The contents of memory are written to disk or other non-volatile storage, and on resume it's read back into memory with the help of boot-strapping code, restores the system to the same point of execution where it went to suspend to disk.

® **Note**

This state is correlated with ACPI S4 state

enumerator **PM\_STATE\_SOFT\_OFF**

Soft off state.

This state consumes a minimal amount of power and requires a large latency in order to return to runtime active state. The contents of system(CPU and memory) will not be preserved, so the system will be restarted as if from initial power-up and kernel boot.

® **Note**

This state is correlated with ACPI G2/S5 state

enumerator **PM\_STATE\_COUNT**

Number of power management states (internal use)

#### **Functions**

uint8\_t **pm\_state\_cpu\_get\_all**(uint8\_t cpu, const struct *pm\_state\_info* \*\*states) Obtain information about all supported states by a CPU.

#### **Parameters**

- **cpu** CPU index.
- **states** Where to store the list of supported states.

#### **Returns**

Number of supported states.

#### <span id="page-1078-0"></span>struct **pm\_state\_info**

*#include <state.h>* Information about a power management state.

#### <span id="page-1078-1"></span>**Public Members**

#### uint8\_t **substate\_id**

Some platforms have multiple states that map to one Zephyr power state.

This property allows the platform distinguish them. e.g:

```
power-states {
   state0: state0 {
            compatible = "zephyr,power-state";
            power-state-name = "suspend-to-idle";
            substate-id = \langle 1 \rangle;
            min-residency-us = <10000>;
            exit-latency-us = <100>;
   };
   state1: state1 {
            compatible = "zephyr,power-state";
            power-state-name = "suspend-to-idle";
            substate-id = \langle 2 \rangle;
            min-residency-us = <20000>;
            exit-latency-us = <200>;
            zephyr,pm-device-disabled;
   };
};
```
#### bool **pm\_device\_disabled**

Whether or not this state triggers device power management.

When this property is false the power management subsystem will suspend devices before entering this state and will properly resume them when leaving it.

#### uint32\_t **min\_residency\_us**

Minimum residency duration in microseconds.

It is the minimum time for a given idle state to be worthwhile energywise.

#### ® **Note**

0 means that this property is not available for this state.

#### uint32\_t **exit\_latency\_us**

Worst case latency in microseconds required to exit the idle state.

® **Note**

0 means that this property is not available for this state.

#### struct **pm\_state\_constraint**

*#include <state.h>* Power state information needed to lock a power state.

#### **Public Members**

#### enum *pm\_state* **state**

Power management state.

µ **See also**

*pm\_state*

### uint8\_t **substate\_id**

P[ower man](#page-1076-1)agement sub-state.

µ **See also** *pm\_state*

#### **Policy**

*group* **subsys\_pm\_sys\_policy**

System Power Management Policy API.

#### **Defines**

**PM\_ALL\_SUBSTATES** Special value for 'all substates'.

### **Typedefs**

typedef void (\***pm\_policy\_latency\_changed\_cb\_t**)(int32\_t latency) Callback to notify when maximum latency changes.
#### **Param latency**

New maximum latency. Positive value represents latency in microseconds. SYS\_FOREVER\_US value lifts the latency constraint. Other values are forbidden.

#### **Functions**

void **pm\_policy\_state\_lock\_get**(enum *pm\_state* state, uint8\_t substate\_id)

Increase a power state lock counter.

<span id="page-1080-0"></span>A power state will not be allowed on the first call of *pm\_policy\_state\_lock\_get()*. Subsequent calls will just increase a re[ference co](#page-1076-0)unt, thus meaning this API can be safely used concurrently. A state will be allowed again after *pm\_policy\_state\_lock\_put()* is called as many times as *pm\_policy\_state\_lock\_get()*.

Note that the PM\_STATE\_ACTIVE state is always al[lowed, so calling this API](#page-1080-0) with PM\_STATE\_ACTIVE will have no effect.

µ **See also**

*pm\_policy\_state\_lock\_put()*

#### **Parameters**

- **state**  [Power stat](#page-1080-1)e.
- **substate\_id** Power substate ID. Use PM\_ALL\_SUBSTATES to affect all the substates in the given power state.

void **pm\_policy\_state\_lock\_put**(enum *pm\_state* state, uint8\_t substate\_id) Decrease a power state lock counter.

#### <span id="page-1080-1"></span>µ **See also**

*pm\_policy\_state\_lock\_get()*

#### **Parameters**

- **state**  [Power stat](#page-1080-0)e.
- **substate\_id** Power substate ID. Use PM\_ALL\_SUBSTATES to affect all the substates in the given power state.

bool **pm\_policy\_state\_lock\_is\_active**(enum *pm\_state* state, uint8\_t substate\_id) Check if a power state lock is active (not allowed).

#### **Parameters**

- **state** Power state.
- **substate\_id** Power substate ID. Use PM\_ALL\_SUBSTATES to affect all the substates in the given power state.

#### **Return values**

• **true** – if power state lock is active.

• **false** – if power state lock is not active.

void **pm\_policy\_latency\_request\_add**(struct *pm\_policy\_latency\_request* \*req, uint32\_t value\_us)

Add a new latency requirement.

The system will not enter any power sta[te that would make the sys](#page-1083-0)tem to exceed the given latency value.

## **Parameters**

- **req** Latency request.
- **value\_us** Maximum allowed latency in microseconds.

void **pm\_policy\_latency\_request\_update**(struct *pm\_policy\_latency\_request* \*req, uint32\_t value us)

Update a latency requirement.

## **Parameters**

- **req** Latency request.
- **value\_us** New maximum allowed latency in microseconds.
- void **pm\_policy\_latency\_request\_remove**(struct *pm\_policy\_latency\_request* \*req) Remove a latency requirement.

## **Parameters**

- **req** Latency request.
- void **pm\_policy\_latency\_changed\_subscribe**(struct *pm\_policy\_latency\_subscription* \*req, *pm\_policy\_latency\_changed\_cb\_t* cb)

Subscribe to maximum latency changes.

## **Parameters**

- **req** Subscription request.
- **cb** Callback function (NULL to disable).

void **pm\_policy\_latency\_changed\_unsubscribe**(struct *pm\_policy\_latency\_subscription*

\*req)

Unsubscribe to maximum latency changes.

## **Parameters**

• **req** – Subscription request.

void **pm\_policy\_event\_register**(struct *pm\_policy\_event* \*evt, uint32\_t time\_us)

Register an event.

<span id="page-1081-0"></span>Events in the power-management policy context are defined as any source that will wake up the system at a known tim[e in the future. By](#page-1083-1) registering such event, the policy manager will be able to decide whether certain power states are worth entering or not.

## µ **See also**

*pm\_policy\_event\_unregister*

#### ® **Note**

It is mandatory to unregister events once they have happened by using *pm\_policy\_event\_unregister()*. Not doing so is an API contract violation, because the system would continue to consider them as valid events in the *far* future, that is, after the cycle counter rollover.

## **[Parameters](#page-1082-0)**

- **evt** Event.
- **time\_us** When the event will occur, in microseconds from now.

void **pm\_policy\_event\_update**(struct *pm\_policy\_event* \*evt, uint32\_t time\_us) Update an event.

µ **See also**

*pm\_policy\_event\_register*

#### **Parameters**

- **evt**  [Event.](#page-1081-0)
- **time\_us** When the event will occur, in microseconds from now.

void **pm\_policy\_event\_unregister**(struct *pm\_policy\_event* \*evt)

Unregister an event.

#### <span id="page-1082-0"></span>µ **See also**

*pm\_policy\_event\_register*

## **Parameters**

• **evt** [– Event.](#page-1081-0)

void **pm\_policy\_device\_power\_lock\_get**(const struct *device* \*dev)

Increase power state locks.

<span id="page-1082-1"></span>Set power state locks in all power states that disable power in the given device.

## **→ See also**

*pm\_policy\_device\_power\_lock\_put()*

## µ **[See also](#page-1083-2)**

*pm\_policy\_state\_lock\_get()*

#### **Parameters**

• **dev** – Device reference.

## void **pm\_policy\_device\_power\_lock\_put**(const struct *device* \*dev)

Decrease power state locks.

<span id="page-1083-2"></span>Remove power state locks in all power states that disable power in the given device.

µ **See also**

*pm\_policy\_device\_power\_lock\_get()*

### µ **[See also](#page-1082-1)**

*pm\_policy\_state\_lock\_put()*

## **Parameters**

• **dev** [– Device refere](#page-1080-1)nce.

#### struct **pm\_policy\_latency\_subscription**

*#include <policy.h>* Latency change subscription.

# ® **Note**

All fields in this structure are meant for private usage.

## <span id="page-1083-0"></span>struct **pm\_policy\_latency\_request**

*#include <policy.h>* Latency request.

## ® **Note**

All fields in this structure are meant for private usage.

## <span id="page-1083-1"></span>struct **pm\_policy\_event**

*#include <policy.h>* Event.

## ® **Note**

All fields in this structure are meant for private usage.

## **Hooks**

*group* **subsys\_pm\_sys\_hooks**

System Power Management Hooks.

#### **Functions**

void **pm\_state\_set**(enum *pm\_state* state, uint8\_t substate\_id)

Put processor into a power state.

This function implements the SoC specific details necessary to put the processor into available power state[s.](#page-1076-0)

#### **Parameters**

- **state** Power state.
- **substate\_id** Power substate id.

void **pm\_state\_exit\_post\_ops**(enum *pm\_state* state, uint8 t substate id)

Do any SoC or architecture specific post ops after sleep state exits.

This function is a place holder to do any operations that may be needed to be done after sleep state exits. Currently [it enables](#page-1076-0) interrupts after resuming from sleep state. In future, the enabling of interrupts may be moved into the kernel.

#### **Parameters**

- **state** Power state.
- **substate\_id** Power substate id.

## **Device PM APIs**

*group* **subsys\_pm\_device**

Device Power Management API.

#### **Defines**

## **PM\_DEVICE\_ISR\_SAFE**

Flag indicating that runtime PM API for the device can be called from any context.

<span id="page-1084-0"></span>If *PM\_DEVICE\_ISR\_SAFE* flag is used for device definition, it indicates that PM actions are synchronous and can be executed from any context. This approach can be used for cases where suspending and resuming is short as it is executed in the critical section. This mode requires less resources (~80 byte less RAM) and allows to use device runtime P[M from any context \(inc](#page-1084-0)luding interrupts).

## **PM\_DEVICE\_DEFINE**(dev\_id, pm\_action\_cb, ...)

Define device PM resources for the given device name.

#### µ **See also**

*PM\_DEVICE\_DT\_DEFINE*, *PM\_DEVICE\_DT\_INST\_DEFINE*

## ® **[Note](#page-1085-0)**

This macro is a no-op if CONFIG\_PM\_DEVICE is not enabled.

## **Parameters**

- **dev\_id** Device id.
- **pm\_action\_cb** PM control callback.
- **...** Optional flag to indicate that ISR safe. Use *PM\_DEVICE\_ISR\_SAFE* or 0.

## PM\_DEVICE\_DT\_DEFINE(node id, pm\_action\_cb, ...)

Define device PM resources for the given node identifier.

#### <span id="page-1085-0"></span>µ **See also**

*PM\_DEVICE\_DT\_INST\_DEFINE*, *PM\_DEVICE\_DEFINE*

## ® **[Note](#page-1085-1)**

This macro is a no-op if CONFIG\_PM\_DEVICE is not enabled.

#### **Parameters**

- **node\_id** Node identifier.
- **pm\_action\_cb** PM control callback.
- **...** Optional flag to indicate that device is isr\_ok. Use *PM\_DEVICE\_ISR\_SAFE* or 0.

# **PM\_DEVICE\_DT\_INST\_DEFINE**(idx, pm\_action\_cb, ...)

Define de[vice PM resources for t](#page-1084-0)he given instance.

## <span id="page-1085-1"></span>µ **See also**

*PM\_DEVICE\_DT\_DEFINE*, *PM\_DEVICE\_DEFINE*

# ® **[Note](#page-1085-0)**

This macro is a no-op if CONFIG\_PM\_DEVICE is not enabled.

#### **Parameters**

- **idx** Instance index.
- **pm\_action\_cb** PM control callback.
- **...** Optional flag to indicate that device is isr\_ok. Use *PM\_DEVICE\_ISR\_SAFE* or 0.

## **PM\_DEVICE\_GET**(dev\_id)

Obtain a [reference to the device](#page-1084-0) PM resources for the given device.

#### **Parameters**

• **dev\_id** – Device id.

#### **Returns**

Reference to the device PM resources (NULL if device CONFIG\_PM\_DEVICE is disabled).

## **PM\_DEVICE\_DT\_GET**(node\_id)

Obtain a reference to the device PM resources for the given node.

## **Parameters**

• **node\_id** – Node identifier.

#### **Returns**

Reference to the device PM resources (NULL if device CONFIG\_PM\_DEVICE is disabled).

## **PM\_DEVICE\_DT\_INST\_GET**(idx)

Obtain a reference to the device PM resources for the given instance.

## **Parameters**

• **idx** – Instance index.

## **Returns**

Reference to the device PM resources (NULL if device CONFIG\_PM\_DEVICE is disabled).

# **Typedefs**

<span id="page-1086-2"></span>typedef int (\***pm\_device\_action\_cb\_t**)(const struct *device* \*dev, enum *pm\_device\_action* action)

Device PM action callback.

#### **Param dev** Device instance.

**Param action** Requested action.

**Retval 0** If successful.

**Retval -ENOTSUP** If the requested action is not supported.

## **Retval Errno**

Other negative errno on failure.

<span id="page-1086-1"></span>typedef bool (\***pm\_device\_action\_failed\_cb\_t**)(const struct *device* \*dev, int err)

Device PM action failed callback.

## **Param dev**

Device that failed the action.

## **Param err**

Return code of action failure.

## **Return**

True to continue iteration, false to halt iteration.

## <span id="page-1086-0"></span>**Enums**

enum **pm\_device\_state**

Device power states.

*Values:*

<span id="page-1087-3"></span>enumerator **PM\_DEVICE\_STATE\_ACTIVE** Device is in active or regular state.

<span id="page-1087-1"></span>enumerator **PM\_DEVICE\_STATE\_SUSPENDED** Device is suspended.

® **Note**

Device context may be lost.

enumerator **PM\_DEVICE\_STATE\_SUSPENDING** Device is being suspended.

<span id="page-1087-2"></span>enumerator **PM\_DEVICE\_STATE\_OFF**

Device is turned off (power removed).

® **Note**

Device context is lost.

<span id="page-1087-0"></span>enum **pm\_device\_action**

Device PM actions.

*Values:*

enumerator **PM\_DEVICE\_ACTION\_SUSPEND**

Suspend.

enumerator **PM\_DEVICE\_ACTION\_RESUME** Resume.

enumerator **PM\_DEVICE\_ACTION\_TURN\_OFF** Turn off.

® **Note**

Action triggered only by a power domain.

enumerator **PM\_DEVICE\_ACTION\_TURN\_ON**

Turn on.

Action triggered only by a power domain.

## **Functions**

const char \***pm\_device\_state\_str**(enum *pm\_device\_state* state) Get name of device PM state.

## **Parameters**

• **state** – State id which na[me should be retu](#page-1086-0)rned

int **pm\_device\_action\_run**(const struct *device* \*dev, enum *pm\_device\_action* action) Run a pm action on a device.

This function calls the device PM control callback so that the device does the necessary operations to execute the given act[ion.](#page-544-0)

#### **Parameters**

- **dev** Device instance.
- **action** Device pm action.

#### **Return values**

- **0** If successful.
- **-ENOTSUP** If requested state is not supported.
- **-EALREADY** If device is already at the requested state.
- **-EBUSY** If device is changing its state.
- **-ENOSYS** If device does not support PM.
- **-EPERM** If device has power state locked.
- **Errno** Other negative errno on failure.

void **pm\_device\_children\_action\_run**(const struct *device* \*dev, enum *pm\_device\_action* action, *pm\_device\_action\_failed\_cb\_t* failure\_cb)

Run a pm action on all children of a device.

This function calls all child devices PM contr[ol callb](#page-544-0)ack so that [the device does t](#page-1087-0)he necessary operations to execute the given [action.](#page-1086-1)

#### **Parameters**

- **dev** Device instance.
- **action** Device pm action.
- **failure\_cb** Function to call if a child fails the action, can be NULL.

int **pm\_device\_state\_get**(const struct *device* \*dev, enum *pm\_device\_state* \*state) Obtain the power state of a device.

## **Parameters**

- **dev** Device instance.
- **state** Pointer where device power state will be stored.

#### **Return values**

• **0** – If successful.

• **-ENOSYS** – If device does not implement power management.

static inline void **pm\_device\_init\_suspended**(const struct *device* \*dev)

Initialize a device state to *PM\_DEVICE\_STATE\_SUSPENDED*.

<span id="page-1089-2"></span>By default device state is initialized to *PM\_DEVICE\_STATE\_ACTIVE*. However in order to save power some drivers may choose to only initia[lize th](#page-544-0)e device to the suspended state, or actively put the device into the suspended state. This function can therefore be used to notify the PM sub[system that the device is in](#page-1087-1) *PM\_DEVICE\_STATE\_SUSPENDED* instead of the default.

#### **Parameters**

• **dev** – Device instance.

static inline void **pm\_device\_init\_off**(const struct *device* \*dev)

Initialize a device state to *PM\_DEVICE\_STATE\_OFF*.

By default device state is initialized to *PM\_DEVICE\_STATE\_ACTIVE*. In general, this makes sense because the device initialization [functi](#page-544-0)on will resume and configure a device, leaving it operational. However, when power domains are enabled, the device may be connected to a sw[itchable power source, in](#page-1087-2) which case it won't be powered at boot. This function can therefore be use[d to notify the PM subsystem](#page-1087-3) that the device is in *PM\_DEVICE\_STATE\_OFF* instead of the default.

#### **Parameters**

• **dev** – Device instance.

void **pm\_[device\\_busy\\_set](#page-1087-2)**(const struct *device* \*dev)

Mark a device as busy.

<span id="page-1089-1"></span>Devices marked as busy will not be suspended when the system goes into low-power states. This can be useful if, for ex[ample,](#page-544-0) the device is in the middle of a transaction.

 $\rightarrow$  See also

*pm\_device\_busy\_clear()*

## **Parameters**

• **dev** [– Device ins](#page-1089-0)tance.

void **pm\_device\_busy\_clear**(const struct *device* \*dev) Clear a device busy status.

#### <span id="page-1089-0"></span>**→ See also**

*pm\_device\_busy\_set()*

## **Parameters**

• **dev** [– Device](#page-1089-1) instance.

bool **pm\_device\_is\_any\_busy**(void) Check if any device is busy.

- **false** If no device is busy
- **true** If one or more devices are busy

## bool **pm\_device\_is\_busy**(const struct *device* \*dev)

Check if a device is busy.

## **Parameters**

• **dev** – Device instance.

## **Return values**

- **false** If the device is not busy
- **true** If the device is busy

bool **pm\_device\_wakeup\_enable**(const struct *device* \*dev, bool enable)

Enable or disable a device as a wake up source.

A device marked as a wake up source will not be suspended when the system goes into low-power modes, thus allowing to use [it as a w](#page-544-0)ake up source for the system.

## **Parameters**

- **dev** Device instance.
- **enable** true to enable or false to disable

## **Return values**

- **true** If the wakeup source was successfully enabled.
- **false** If the wakeup source was not successfully enabled.

bool **pm\_device\_wakeup\_is\_enabled**(const struct *device* \*dev)

Check if a device is enabled as a wake up source.

## **Parameters**

• **dev** – Device instance.

## **Return values**

- **true** if the wakeup source is enabled.
- **false** if the wakeup source is not enabled.

bool **pm\_device\_wakeup\_is\_capable**(const struct *device* \*dev) Check if a device is wake up capable.

## **Parameters**

• **dev** – Device instance.

## **Return values**

- **true** If the device is wake up capable.
- **false** If the device is not wake up capable.

bool **pm\_device\_on\_power\_domain**(const struct *device* \*dev)

# Check if the device is on a switchable power domain.

# **Parameters**

• **dev** – Device instance.

- **true** If device is on a switchable power domain.
- **false** If device is not on a switchable power domain.

int **pm\_device\_power\_domain\_add**(const struct *device* \*dev, const struct *device* \*domain) Add a device to a power domain.

This function adds a device to a given power domain.

# **Parameters**

- **dev** Device to be added to the power domain.
- **domain** Power domain.

# **Return values**

- **0** If successful.
- **-EALREADY** If device is already part of the power domain.
- **-ENOSYS** If the application was built without power domain support.
- **-ENOSPC** If there is no space available in the power domain to add the device.

int **pm\_device\_power\_domain\_remove**(const struct *device* \*dev, const struct *device* \*domain)

# Remove a device from a power domain.

This function removes a device from a given [power](#page-544-0) domain.

## **Parameters**

- **dev** Device to be removed from the power domain.
- **domain** Power domain.

## **Return values**

- **0** If successful.
- **-ENOSYS** If the application was built without power domain support.
- **-ENOENT** If device is not in the given domain.

## bool **pm\_device\_is\_powered**(const struct *device* \*dev)

Check if the device is currently powered.

# **Parameters**

• **dev** – Device instance.

## **Return values**

- **true** If device is currently powered, or is assumed to be powered (i.e. it does not support PM or is not under a PM domain)
- **false** If device is not currently powered

int **pm\_device\_driver\_init**(const struct *device* \*dev, *pm\_device\_action\_cb\_t* action\_cb)

Setup a device driver into the lowest valid power mode.

This helper function is intended to be called at the end of a driver init function to automatically setup the device intot[he low](#page-544-0)est p[ower mode. It assumes](#page-1086-2) that the device has been configured as if it is in *PM\_DEVICE\_STATE\_OFF*.

## **Parameters**

- **dev** Device instance.
- **action\_cb** Device P[M control callback functio](#page-1087-2)n.

## **Return values**

• **0** – On success.

• **-errno** – Error code from *action\_cb* on failure.

#### <span id="page-1092-0"></span>struct **pm\_device\_base**

*#include <device.h>* Device PM info.

Structure holds fields which are common for two PM devices: generic and synchronous.

## **Public Members**

atomic\_t **flags** Device PM status flags.

enum *pm\_device\_state* **state** Device power state.

*pm\_de[vice\\_action\\_cb\\_t](#page-1086-0)* **action\_cb** Device PM action callback.

uint32\_t **usage** [Device usage coun](#page-1086-2)t.

#### struct **pm\_device**

*#include <device.h>* Runtime PM info for device with generic PM.

Generic PM involves suspending and resuming operations which can be blocking, long lasting or asynchronous. Runtime PM API is limited when used from interrupt context.

## **Public Members**

struct *pm\_device\_base* **base** Base info.

- const struct *device* \***dev** P[ointer to the devi](#page-1092-0)ce.
- struct k\_sem **lock**

Lock to [synchr](#page-544-0)onize the get/put operations.

#### struct *k\_event* **event**

Event var to listen to the sync request events.

struct *[k\\_work\\_](#page-432-0)delayable* **work**

Work object for asynchronous calls.

#### struct **pm\_d[evice\\_isr](#page-385-0)**

*#include <device.h>* Runtime PM info for device with synchronous PM.

Synchronous PM can be used with devices which suspend and resume operations can be performed in the critical section as they are short and non-blocking. Runtime PM API can be used from any context in that case.

## **Public Members**

struct *pm\_device\_base* **base** Base info.

struct *[k\\_spinlock](#page-1092-0)* **lock** Lock to synchronize the synchronous get/put operations.

## **Device Runtim[e PM APIs](#page-440-0)**

#### *group* **subsys\_pm\_device\_runtime**

Device Runtime Power Management API.

## **Functions**

int **pm\_device\_runtime\_auto\_enable**(const struct *device* \*dev)

Automatically enable device runtime based on devicetree properties.

#### ® **Note**

Must not be called from application code. See the zephyr,pm-device-runtime-auto property in pm.yaml and z\_sys\_init\_run\_level.

#### **Parameters**

• **dev** – Device instance.

#### **Return values**

- **0** If the device runtime PM is enabled successfully or it has not been requested for this device in devicetree.
- **-errno** Other negative errno, result of enabled device runtime PM.

int **pm\_device\_runtime\_enable**(const struct *device* \*dev)

Enable device runtime PM.

<span id="page-1093-0"></span>This function will enable runtime PM on the given device. If the device is in *PM\_DEVICE\_STATE\_ACTIVE* state, the d[evice w](#page-544-0)ill be suspended.

#### µ **[See also](#page-1087-3)**

*pm\_device\_init\_suspended()*

#### **Function properties (list may not be complete)**

*[pre-kernel-ok](#page-1089-2)*

#### **Parameters**

• **dev** [– De](#page-84-0)vice instance.

- **0** If the device runtime PM is enabled successfully.
- **-EBUSY** If device is busy.
- **-ENOTSUP** If the device does not support PM.
- **-errno** Other negative errno, result of suspending the device.

int **pm\_device\_runtime\_disable**(const struct *device* \*dev)

Disable device runtime PM.

If the device is currently suspended it will be resumed.

## **Function properties (list may not be complete)**

*pre-kernel-ok*

## **Parameters**

• **dev** [– De](#page-84-0)vice instance.

## **Return values**

- **0** If the device runtime PM is disabled successfully.
- **-ENOTSUP** If the device does not support PM.
- **-errno** Other negative errno, result of resuming the device.

## int **pm\_device\_runtime\_get**(const struct *device* \*dev)

Resume a device based on usage count.

This function will resume the device if the device is suspended (usage count equal to 0). In case of a resume failure, usag[e count](#page-544-0) and device state will be left unchanged. In all other cases, usage count will be incremented.

If the device is still being suspended as a result of calling *pm\_device\_runtime\_put\_async()*, this function will wait for the operation to finish to then resume the device.

# **[Function properties \(list may](#page-1095-0) not be complete)**

*pre-kernel-ok*

## ® **Note**

It [is safe to use](#page-84-0) this function in contexts where blocking is not allowed, e.g. ISR, provided the device PM implementation does not block.

## **Parameters**

• **dev** – Device instance.

- **0** If it succeeds. In case device runtime PM is not enabled or not available this function will be a no-op and will also return 0.
- **-EWOUDBLOCK** If call would block but it is not allowed (e.g. in ISR).
- **-errno** Other negative errno, result of the PM action callback.

#### int **pm\_device\_runtime\_put**(const struct *device* \*dev)

Suspend a device based on usage count.

<span id="page-1095-1"></span>This function will suspend the device if the device is no longer required (usage count equal to 0). In case of suspend fail[ure, us](#page-544-0)age count and device state will be left unchanged. In all other cases, usage count will be decremented (down to 0).

#### **→ See also**

*pm\_device\_runtime\_put\_async()*

#### **Function properties (list may not be complete)**

*[pre-kernel-ok](#page-1095-0)*

#### **Parameters**

• **dev** [– De](#page-84-0)vice instance.

#### **Return values**

- **0** If it succeeds. In case device runtime PM is not enabled or not available this function will be a no-op and will also return 0.
- **-EALREADY** If device is already suspended (can only happen if get/put calls are unbalanced).
- **-errno** Other negative errno, result of the action callback.

## int **pm\_device\_runtime\_put\_async**(const struct *device* \*dev, *k\_timeout\_t* delay)

Suspend a device based on usage count (asynchronously).

<span id="page-1095-0"></span>This function will schedule the device suspension if the device is no longer required (usage count equal to 0). In all other cases, [usage](#page-544-0) count [will be decr](#page-496-0)emented (down to 0).

#### µ **See also**

*pm\_device\_runtime\_put()*

#### **Function properties (list may not be complete)**

*[pre-kernel-ok](#page-1095-1)* , *async* , *isr-ok*

#### ® **Note**

A[synchronous o](#page-84-0)[peratio](#page-85-0)[ns are n](#page-84-1)ot supported when in pre-kernel mode. In this case, the function will be blocking (equivalent to *pm\_device\_runtime\_put()*).

#### **Parameters**

- **dev** Device instance.
- **delay** Minimum amount of time before triggering the action.

- **0** If it succeeds. In case device runtime PM is not enabled or not available this function will be a no-op and will also return 0.
- **-EBUSY** If the device is busy.
- **-EALREADY** If device is already suspended (can only happen if get/put calls are unbalanced).

## bool **pm\_device\_runtime\_is\_enabled**(const struct *device* \*dev)

Check if device runtime is enabled for a given device.

µ **See also**

*pm\_device\_runtime\_enable()*

## **Function properties (list may not be complete)**

*[pre-kernel-ok](#page-1093-0)*

## **Parameters**

• **dev** [– De](#page-84-0)vice instance.

## **Return values**

- **true** If device has device runtime PM enabled.
- **false** If the device has device runtime PM disabled.

## int **pm\_device\_runtime\_usage**(const struct *device* \*dev)

Return the current device usage counter.

#### **Parameters**

• **dev** – Device instance.

#### **Return values**

- **-ENOTSUP** If the device is not using runtime PM.
- **-ENOSYS** If the runtime PM is not enabled at all.

#### **Returns**

the current usage counter.

# **4.20 OS Abstraction**

OS abstraction layers (OSAL) provide wrapper function APIs that encapsulate common system functions offered by any operating system. These APIs make it easier and quicker to develop for, and port code to multiple software and hardware platforms.

These sections describe the software and hardware abstraction layers supported by the Zephyr RTOS.

# **4.20.1 POSIX**

#### **Overview**

The Portable Operating System Interface (POSIX) is a family of standards specified by the IEEE Computer Society for maintaining compatibility between operating systems. Zephyr implements a subset of the standard POSIX API specified by IEEE 1003.1-2017 (also known as POSIX-1.2017).

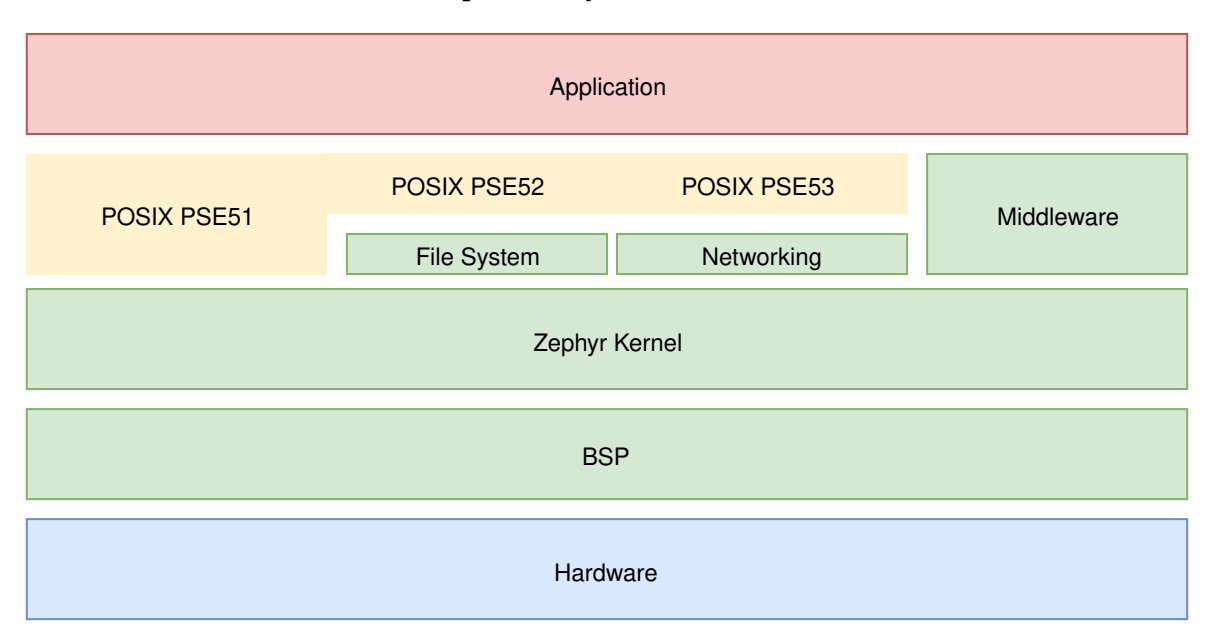

Fig. 13: POSIX support in Zephyr

#### ® **Note**

This page does not document Zephyr's POSIX architecture, which is used to run Zephyr as a native application under the host operating system for prototyping, test, and diagnostic purposes.

With the POSIX support available in Zephyr, an existing POSIX conformant application can be ported to run on the Zephyr kernel, and therefore leverage Zephyr features and functionality. Additionally, a library designed to be POSIX conformant can be ported to Zephyr kernel based applications with no changes.

The POSIX API is an increasingly popular OSAL (operating system abstraction layer) for IoT and embedded applications, as can be seen in Zephyr, AWS:FreeRTOS, TI-RTOS, and NuttX.

Benefits of POSIX support in Zephyr include:

- Offering a familiar API to non-embedded programmers, especially from Linux
- Enabling reuse (portability) of existing libraries based on POSIX APIs
- Providing an efficient API subset appropriate for small (MCU) embedded systems

**POSIX Subprofiles** While Zephyr supports running multiple *threads* (possibly in an *SMP* configuration), as well as *Virtual Memory and MMUs*, Zephyr code and data normally share a common address space that is partitioned into separate *Memory Domains*. The Zephyr kernel executable code and the application executable code are typically compiled into the same binary artifact. From that perspective, Zephyr apps can be seen as r[unning i](#page-321-0)n the context o[f a si](#page-432-1)ngle process.

<span id="page-1097-0"></span>While multi-purpose operating systems (OS) offer ful[l POSIX conforman](#page-547-0)ce, Real-Time Operating Systems (RTOS) such as Zephyr typically serve a fixed-purpose, have limited hardware resources,

and experience limited user interaction. In such systems, full POSIX conformance can be impractical and unnecessary.

For that reason, POSIX defined the following *Application Environment Profiles (AEP)* as part of IEEE 1003.13-2003 (also known as POSIX.13-2003). Each AEP adds incrementally more features over the required *POSIX System Interfaces*.

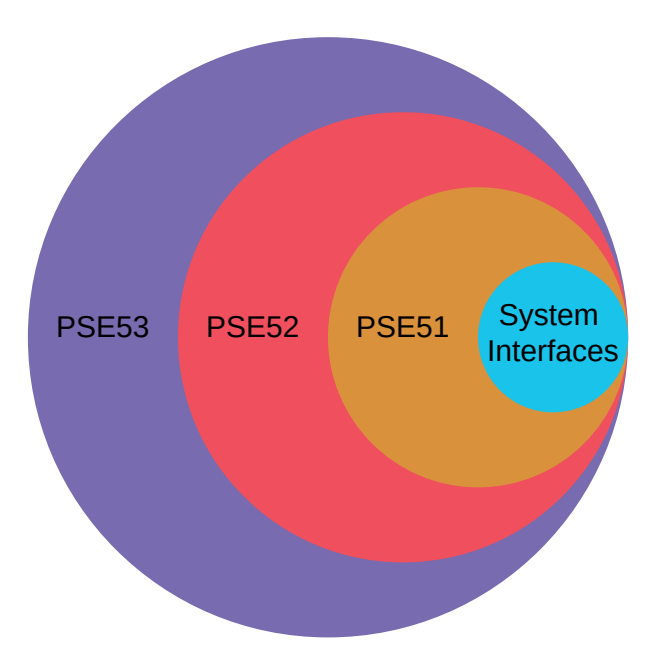

Fig. 14: POSIX Application Environment Profiles (AEP)

- Minimal Realtime System Profile (*PSE51*)
- Realtime Controller System Profile (*PSE52*)
- Dedicated Realtime System Profile (*PSE53*)
- Multi-Purpose Realtime System (P[SE54\)](#page-1102-0)

POSIX.13-2003 AEP were formalized in [2003 vi](#page-1104-0)a "Units of Functionality" but the specification is now inactive (for reference only). Ne[verthel](#page-1105-0)ess, the intent is still captured as part of POSIX-1.2017 via *Options* and *Option Groups*.

For more information, please see IEEE 1003.1-2017, Section E, Subprofiling Considerations.

**POSIX Ap[plication](#page-1117-0)s in [Zephyr](#page-1107-0)** A POSIX app in Zephyr is *built like any other app* and therefore requires the usual prj.conf, CMakeLists.txt[, and source code. For example, the app b](https://pubs.opengroup.org/onlinepubs/9699919799/xrat/V4_subprofiles.html)elow leverages the nanosleep() and perror() POSIX functions.

Listing 1: *prj.conf* for a simple POSI[X app in Zephyr](#page-40-0)

CONFIG\_POSIX\_API=y

Listing 2: A simple app that uses Zephyr's POSIX API

```
#include <stddef.h>
#include <stdio.h>
#include <time.h>
```
**void** megasleep(**size\_t** megaseconds)

(continues on next page)

```
{
    struct timespec ts = {
        .tv\_sec = megasconds * 1000000.tv_nsec = \emptyset,
    };
    printf("See you in a while!\n");
    if (nanosleep(&ts, NULL) == -1) {
        perror("nanosleep");
    }
}
int main()
{
    megasleep(42);
    return 0;
}
```
For more examples of POSIX applications, please see the POSIX sample applications.

**Configuration** Like most features in Zephyr, POSIX features are *highly configurable* but disabled by default. Users must explicitly choose to enable POSIX options via *Kconfig* selection.

**Subprofiles** Enable one of the Kconfig options below to quickly co[nfigure a pre-define](#page-14-0)d *POSIX subprofile*.

- CONFIG\_POSIX\_AEP\_CHOICE\_BASE (*Base*)
- CONFIG\_POSIX\_AEP\_CHOICE\_PSE51 (*PSE51*)
- [CONF](#page-1097-0)IG\_POSIX\_AEP\_CHOICE\_PSE52 (*PSE52*)
- CONFIG\_POSIX\_AEP\_CHOICE\_PSE53 (*[PSE](#page-1100-0)53*)

Additional POSIX *Options and Option G[roups](#page-1102-0)* may be enabled as needed via Kconfig (e.g. CON-FIG\_POSIX\_C\_LIB\_EXT=y). Further fine-t[uning m](#page-1104-0)ay be accomplished via *additional POSIX-related Kconfig options*.

Subprofiles, Opti[ons, and Option Groups sho](#page-1107-0)[u](#page-1105-0)ld be considered the preferred way to configure POSIX in Zephyr going forward.

**Legacy** Historically, Zephyr used CONFIG\_POSIX\_API to configure a set of POSIX features that was overloaded and always increasing in size.

• CONFIG\_POSIX\_API

The option is now frozen, and can be considered equivalent to the following:

- CONFIG\_POSIX\_AEP\_CHOICE\_PSE51
- CONFIG\_POSIX\_FD\_MGMT
- CONFIG\_POSIX\_MESSAGE\_PASSING
- CONFIG\_POSIX\_NETWORKING

However, CONFIG\_POSIX\_API should be considered legacy and should not be used for new Zephyr applications.

# As per *IEEE 1003.1-2017*, this section details Zephyr's POSIX conformance.

# **POSIX System Interfaces**

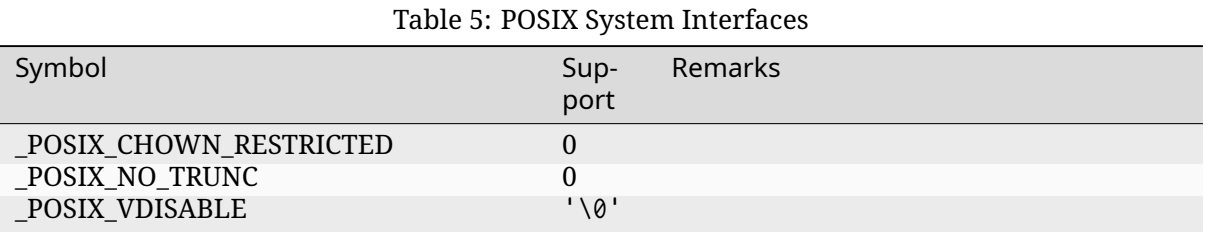

## Table 6: POSIX System Interfaces

<span id="page-1100-0"></span>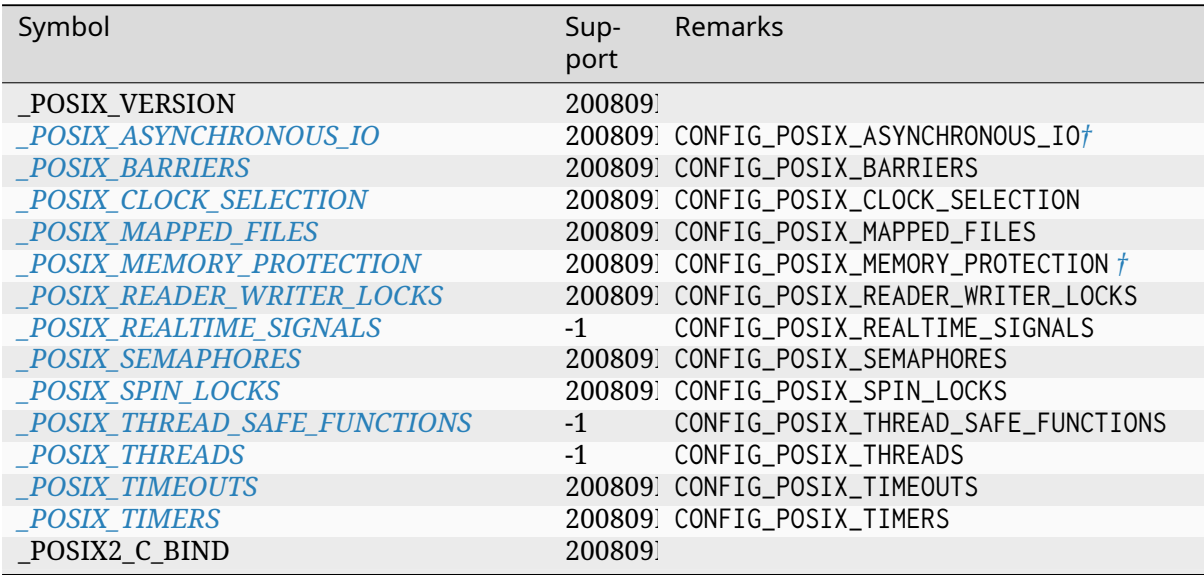

# Table 7: POSIX System Interfaces (Unsupported)

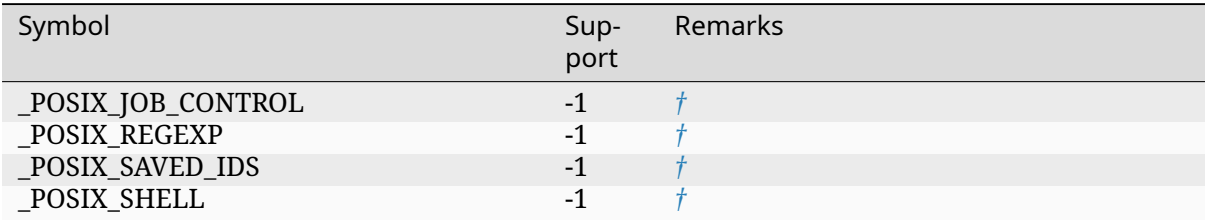

# Table 8: POSIX System Inte[rf](#page-1102-1)aces (Optional)

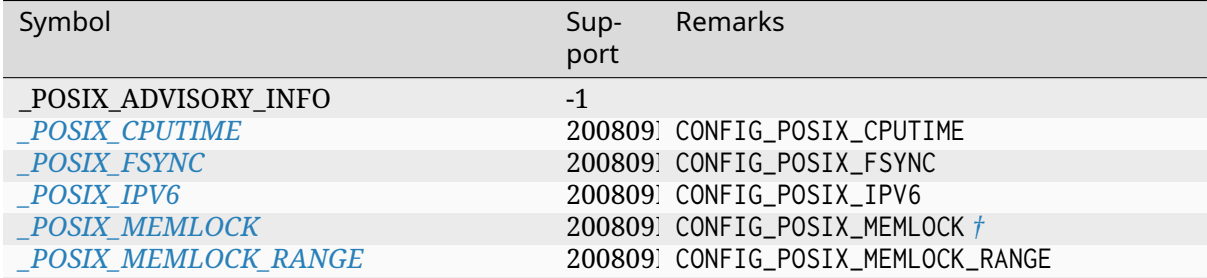

continues on next page

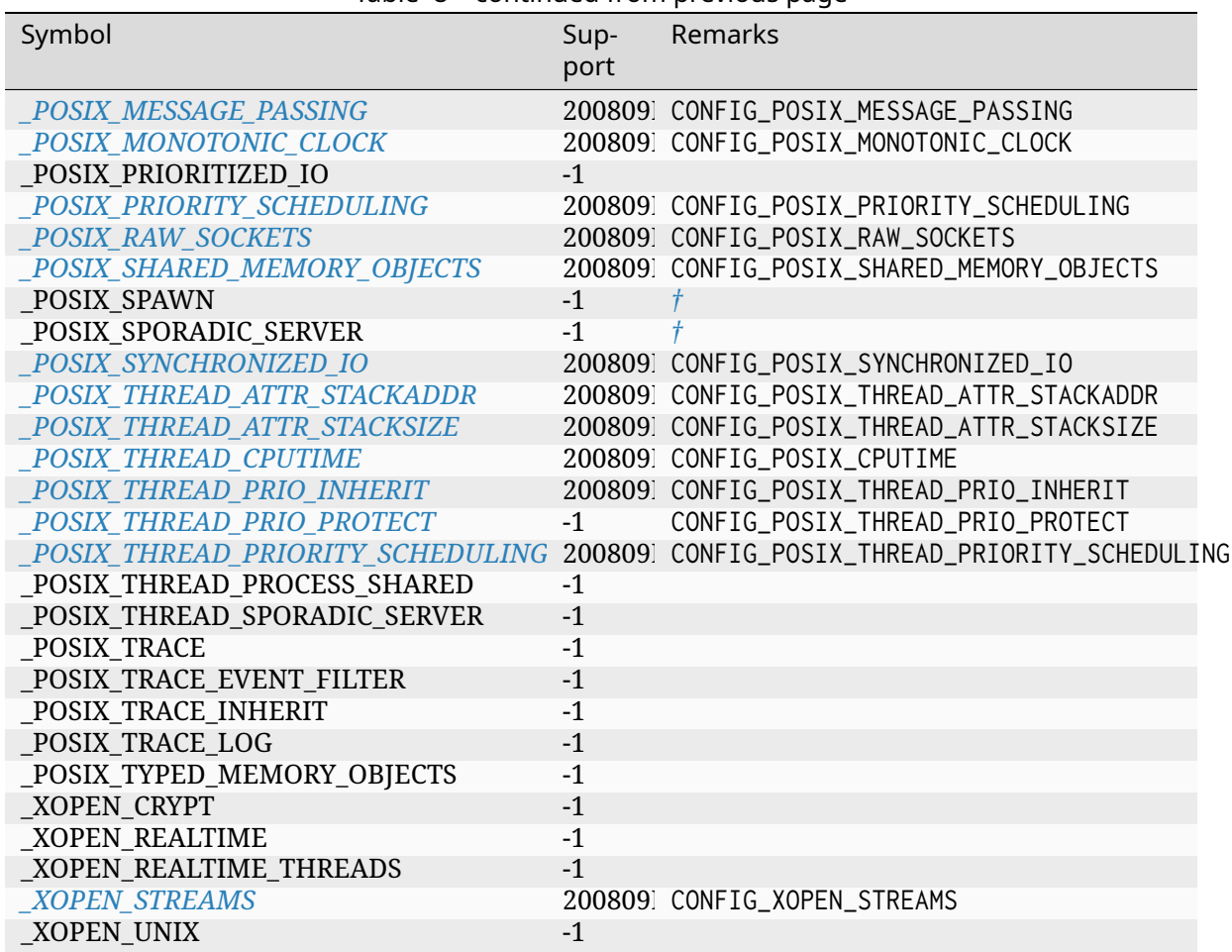

# Table 8 – continued from previous page

**[POSIX Shell and Uti](#page-1122-1)lities** Zephyr does not support a POSIX shell or utilities at this time.

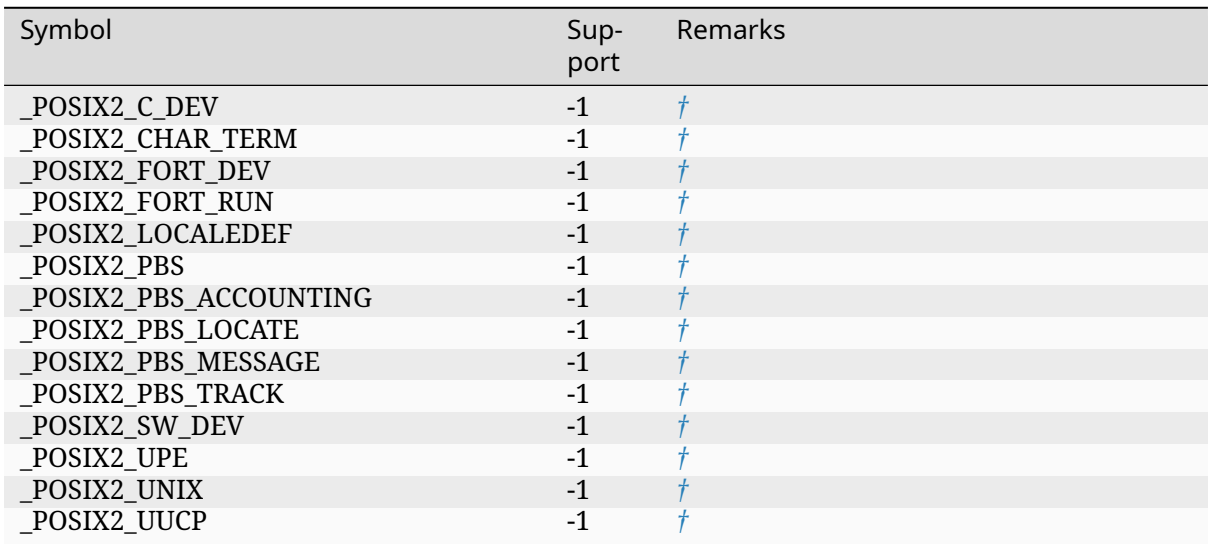

## Table 9: POSIX Shell and Utilities

## **X/Open System Interfaces**

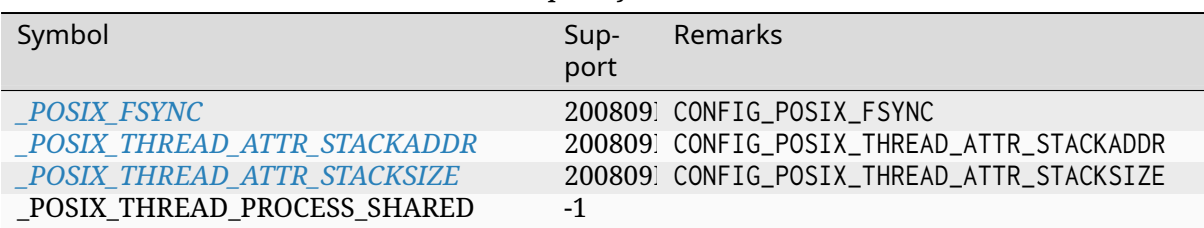

#### Table 10: X/Open System Interfaces

## ® **[Note](#page-1120-3)**

<span id="page-1102-1"></span>Some features may exhibit undefined behaviour as they fall beyond the scope of Zephyr's current design and capabilities. For example, multi-processing, ad-hoc memory-mapping, multiple users, or regular expressions are features that are uncommon in low-footprint embedded systems. Such undefined behaviour is denoted with the † (obelus) symbol. Additional details *here*.

#### ® **Not[e](#page-1107-0)**

Features listed in various POSIX Options or Option Groups may be provided in whole or in part by a conformant C library implementation. This includes (but is not limited to) POSIX Extensions to the ISO C Standard (CX).

## **POSIX Application Environment [Pro](https://pubs.opengroup.org/onlinepubs/9699919799/basedefs/V1_chap01.html)files (AEP)**

Although inactive, IEEE 1003.13-2003 defined a number of AEP that inspired the modern subprofiling options of IEEE 1003.1-2017. The single-purpose realtime system profiles are listed below, for reference, in terms that agree with the current POSIX-1 standard. PSE54 is not considered at this time.

**System Interfaces** [The required](https://standards.ieee.org/ieee/1003.1/7101/) POSIX *System Interfaces* are supported for each Application Environment Profile.

**Minimal Realtime System Profile (PSE51)** The *[Minimal](#page-1100-0) Realtime System Profile* (PSE51) includes all of the *System Interfaces* along with several additional features.

<span id="page-1102-0"></span>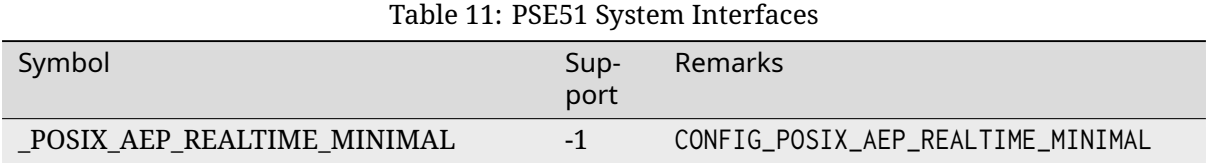

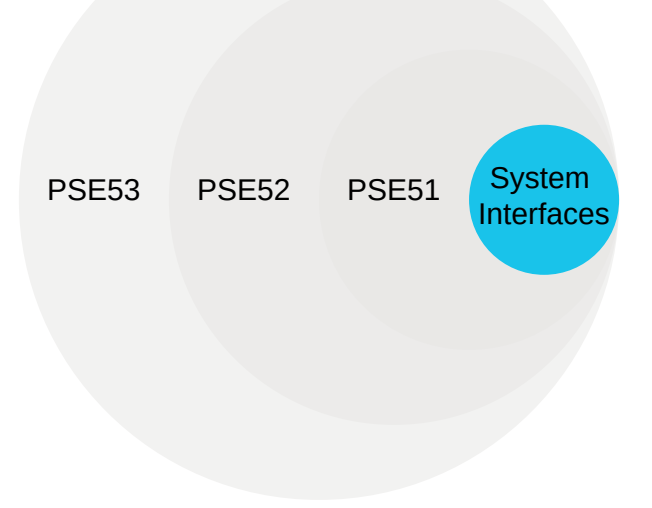

Fig. 15: System Interfaces

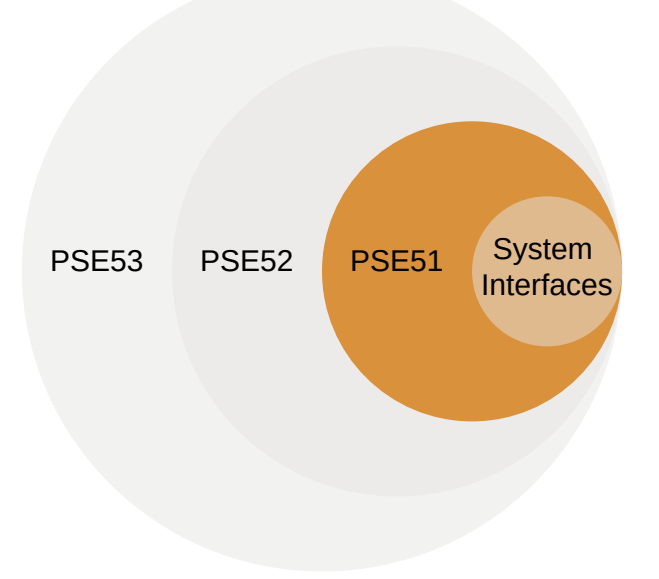

Fig. 16: Minimal Realtime System Profile (PSE51)

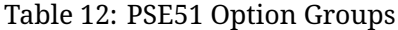

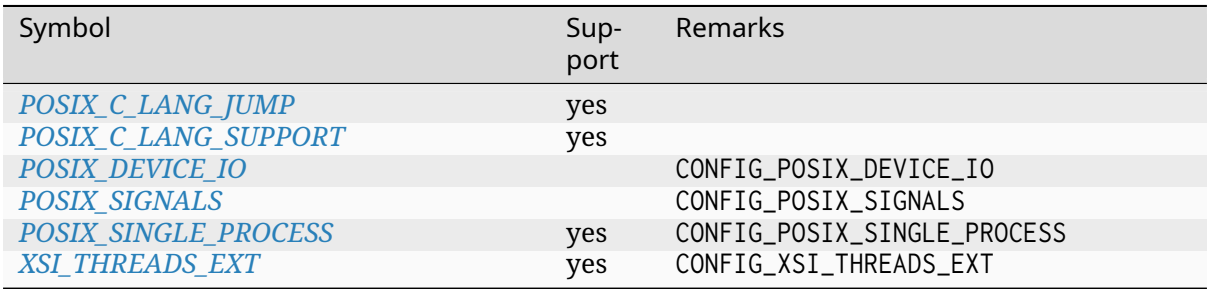

# Table 13: PSE51 Option Requirements

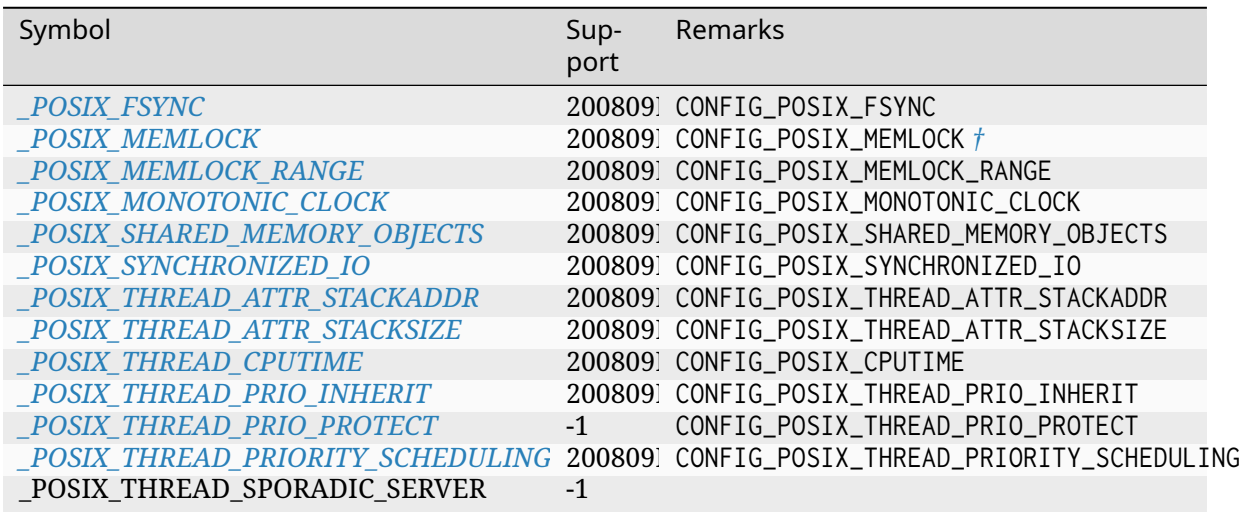

**[Realtime Controller System Profile \(PSE5](#page-1121-3)2)** The *Realtime Controller System Profile* (PSE52) includes all features from PSE51 and the *System Interfaces*.

<span id="page-1104-0"></span>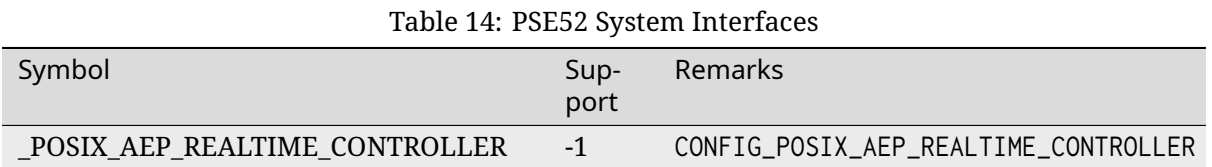

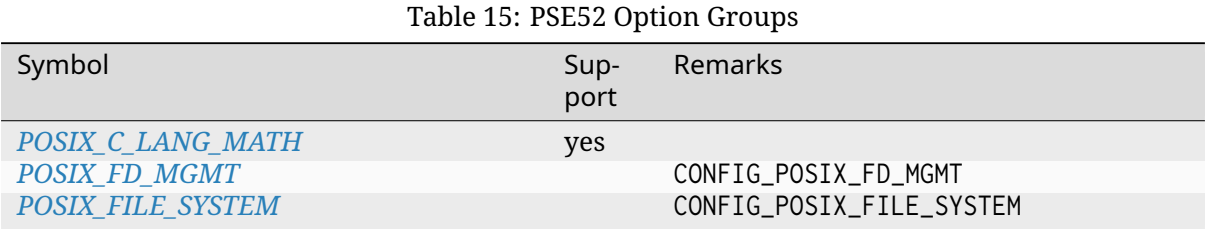

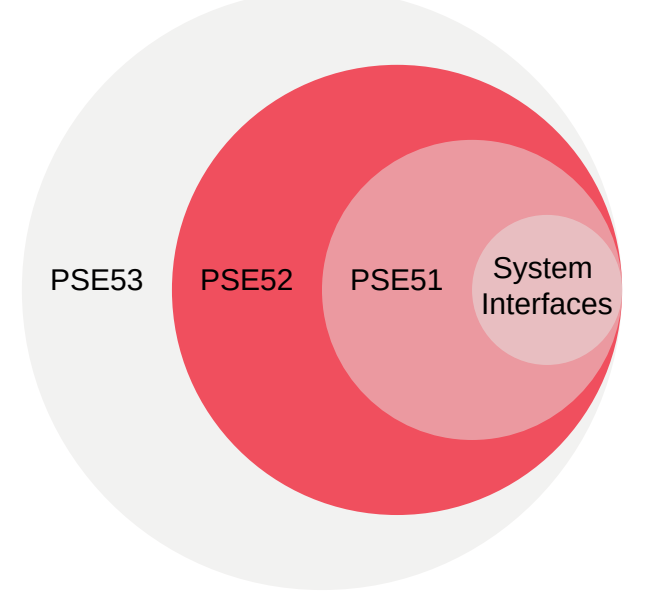

Fig. 17: Realtime Controller System Profile (PSE52)

## Table 16: PSE52 Option Requirements

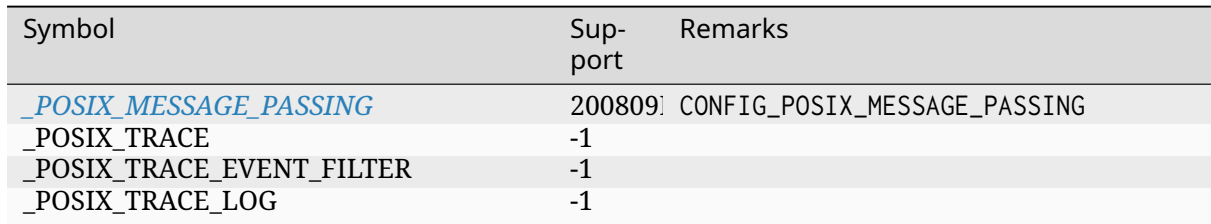

**Dedicated Realtime System Profile (PSE53)** The *Dedicated Realtime System Profile* (PSE53) includes all features from PSE52, PSE51, and the *System Interfaces*.

<span id="page-1105-0"></span>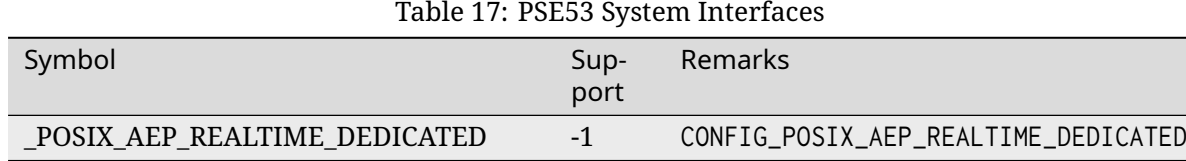

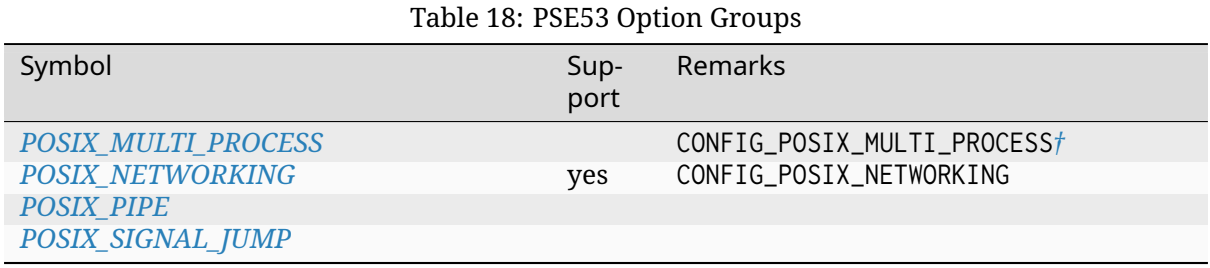

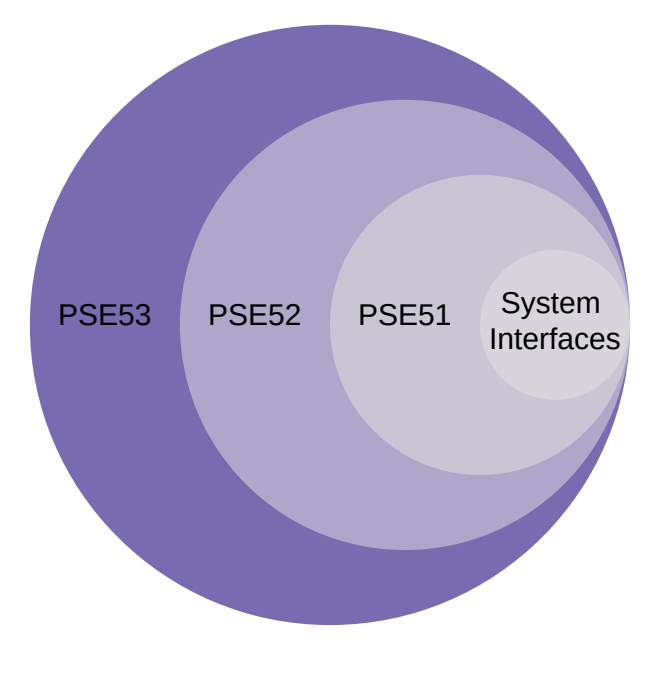

Fig. 18: Dedicated Realtime System Profile (PSE53)

## Table 19: PSE53 Option Requirements

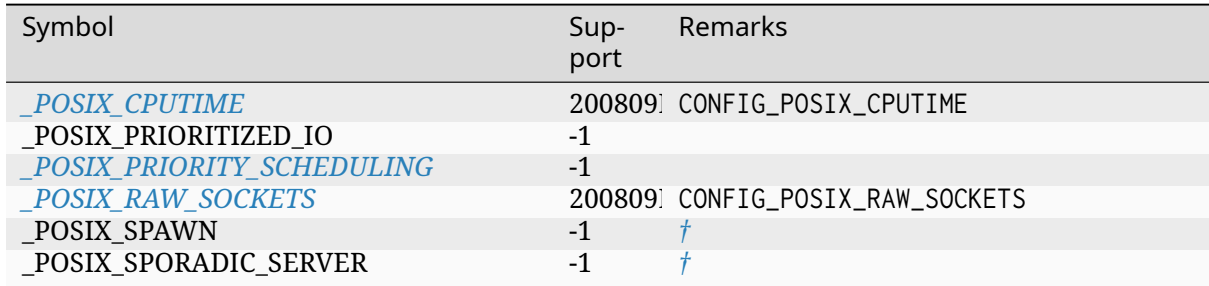

# **Implementation Details**

In many ways, Zephyr provides support like any POSIX OS; API bindings are provided in the C programming language, POSIX headers are available in the standard include path, when configured.

Unlike other multi-purpose POSIX operating systems

- Zephyr is not "a POSIX OS". The Zephyr kernel was not designed around the POSIX standard, and POSIX support is an opt-in feature
- Zephyr apps are not linked separately, nor do they execute as subprocesses
- Zephyr, libraries, and application code are compiled and linked together, running similarly to a single-process application, in a single (possibly virtual) address space
- Zephyr does not provide a POSIX shell, compiler, utilities, and is not self-hosting.

## ® **Note**

Unlike the Linux kernel or FreeBSD, Zephyr does not maintain a static table of system call

numbers for each supported architecture, but instead generates system calls dynamically at build time. See *System Calls* for more information.

**Design** As a lib[rary, Zephyr's](#page-563-0) POSIX API implementation makes an effort to be a thin abstraction layer between the application, middleware, and the Zephyr kernel.

Some general design considerations:

- The POSIX interface and implementations should be part of Zephyr's POSIX library, and not elsewhere, unless required both by the POSIX API implementation and some other feature. An example where the implementation should remain part of the POSIX implementation is getopt(). Examples where the implementation should be part of separate libraries are multithreading and networking.
- When the POSIX API and another Zephyr subsystem both rely on a feature, the implementation of that feature should be as a separate Zephyr library that can be used by both the POSIX API and the other library or subsystem. This reduces the likelihood of dependency cycles in code. When practical, that rule should expand to include macros. In the example below, libposix depends on libzfoo for the implementation of some functionality "foo" in Zephyr. If libzfoo also depends on libposix, then there is a dependency cycle. The cycle can be removed via mutual dependency, libcommon.

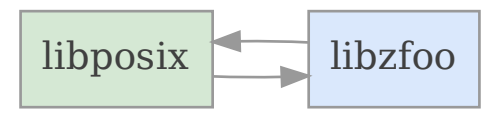

Fig. 19: Dependency cycle between POSIX and another Zephyr library

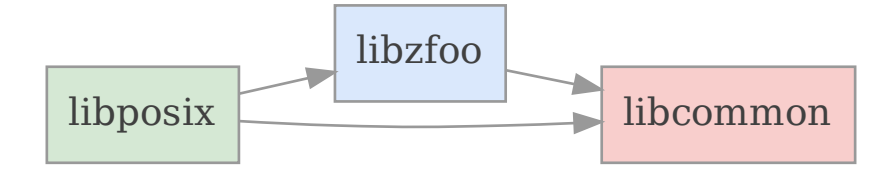

Fig. 20: Mutual dependencies between POSIX and other Zephyr libraries

• POSIX API calls should be provided as regular callable C functions; if a Zephyr *System Call* is needed as part of the implementation, the declaration and the implementation of that system call should be hidden behind the POSIX API.

## **POSIX Option and Option Group Details**

#### <span id="page-1107-0"></span>**POSIX Option Groups**

#### Table 20: POSIX\_BARRIERS

<span id="page-1108-0"></span>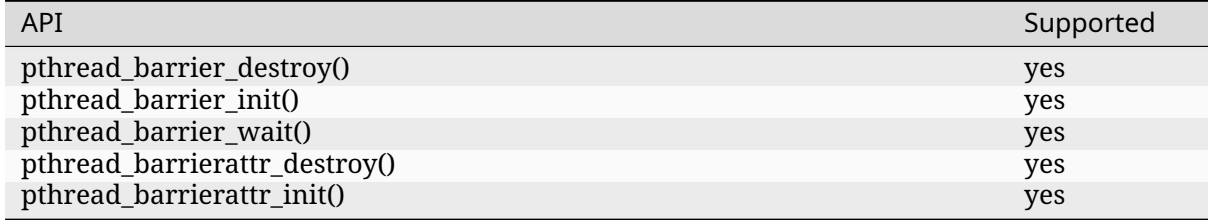

# **POSIX\_C\_LANG\_JUMP** The POSIX\_C\_LANG\_JUMP Option Group is included in the ISO C standard.

# <span id="page-1108-1"></span>® **Note** When using Newlib, Picolibc, or other C libraries conforming to the ISO C Standard, the POSIX\_C\_LANG\_JUMP Option Group is considered supported.

## Table 21: POSIX\_C\_LANG\_JUMP

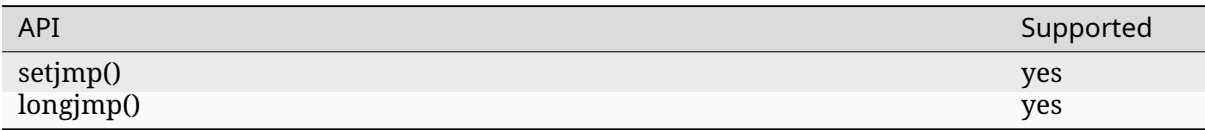

## **POSIX\_C\_LANG\_MATH** The POSIX\_C\_LANG\_MATH Option Group is included in the ISO C standard.

## ® **Note**

When using Newlib, Picolibc, or other C libraries conforming to the ISO C Standard, the POSIX\_C\_LANG\_MATH Option Group is considered supported.

Please refer to Subprofiling Considerations for details on the POSIX\_C\_LANG\_MATH Option Group.

**POSIX\_C\_LANG\_SUPPORT** The POSIX\_C\_LANG\_SUPPORT option group contains the general ISO C Library.

## <span id="page-1108-2"></span>® **Note**

When using Newlib, Picolibc, or other C libraries conforming to the ISO C Standard, the entire POSIX\_C\_LANG\_SUPPORT Option Group is considered supported.

Please refer to Subprofiling Considerations for details on the POSIX\_C\_LANG\_SUPPORT Option Group.

For more information on developing Zephyr applications in the C programming language, please refer to *details*.

# **POSIX\_C\_LIB\_EXT** Enable this option group with CONFIG\_POSIX\_C\_LIB\_EXT.

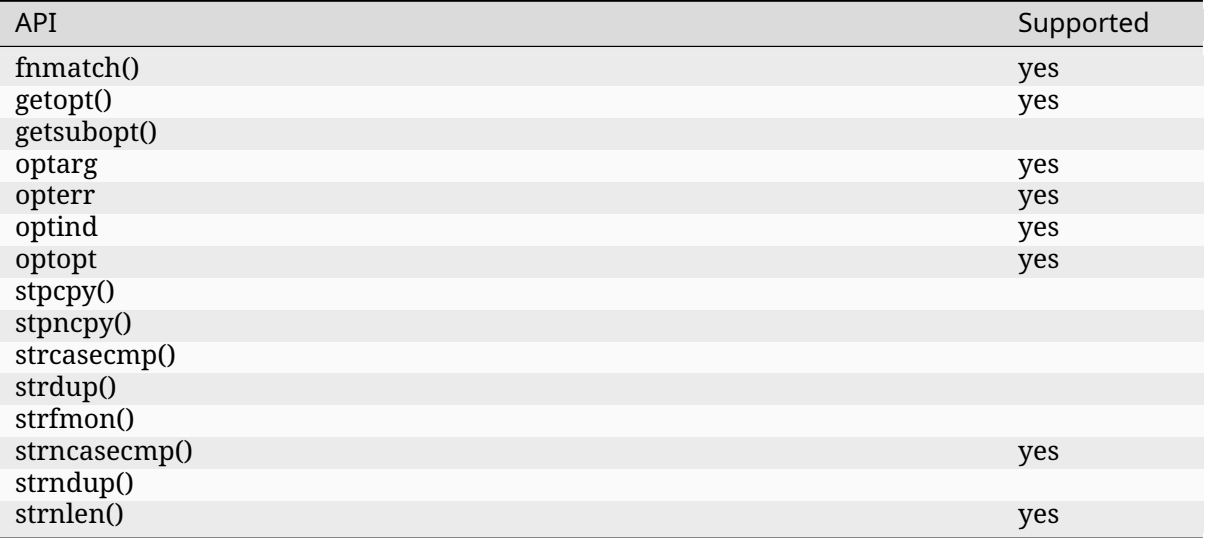

## Table 22: POSIX\_C\_LIB\_EXT

# <span id="page-1109-0"></span>**POSIX\_CLOCK\_SELECTION** Enable this option group with CONFIG\_POSIX\_CLOCK\_SELECTION.

## Table 23: POSIX\_CLOCK\_SELECTION

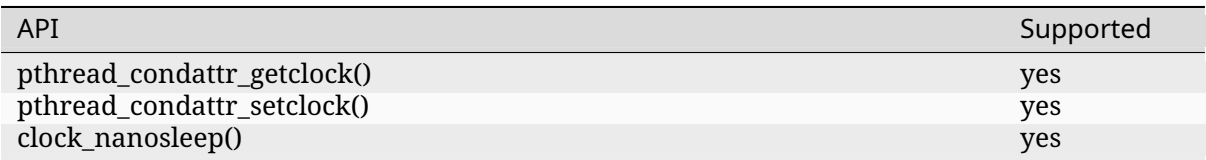

# **POSIX\_DEVICE\_IO** Enable this option group with CONFIG\_POSIX\_DEVICE\_IO.

#### Table 24: POSIX\_DEVICE\_IO

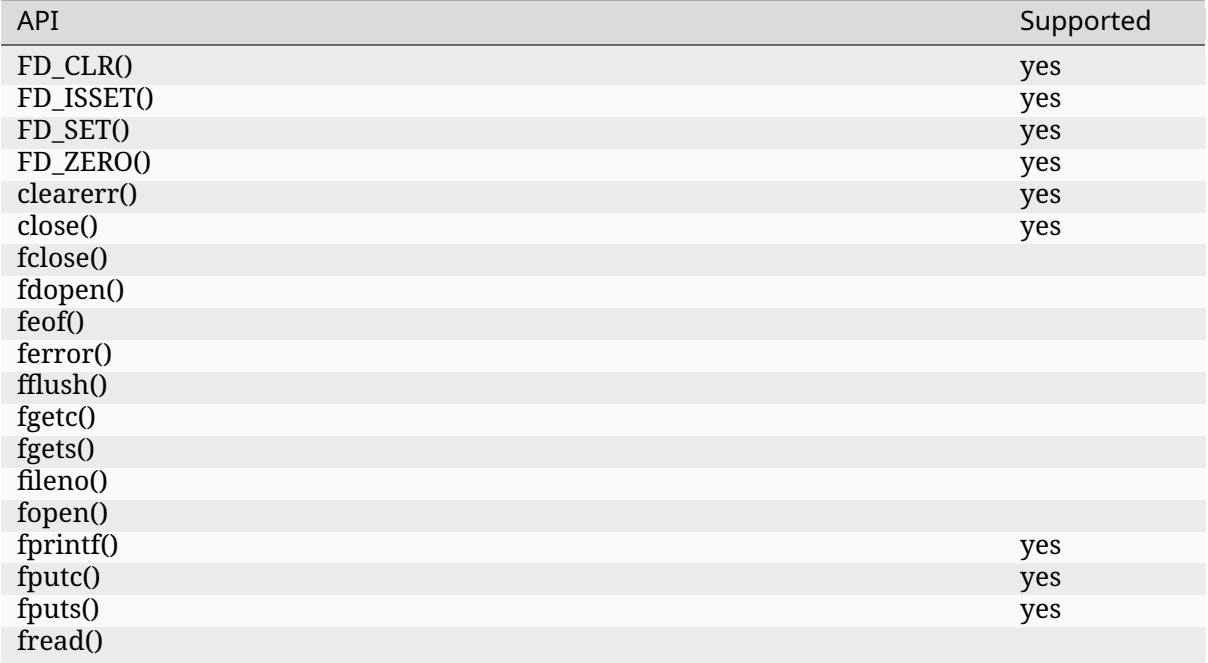

continues on next page

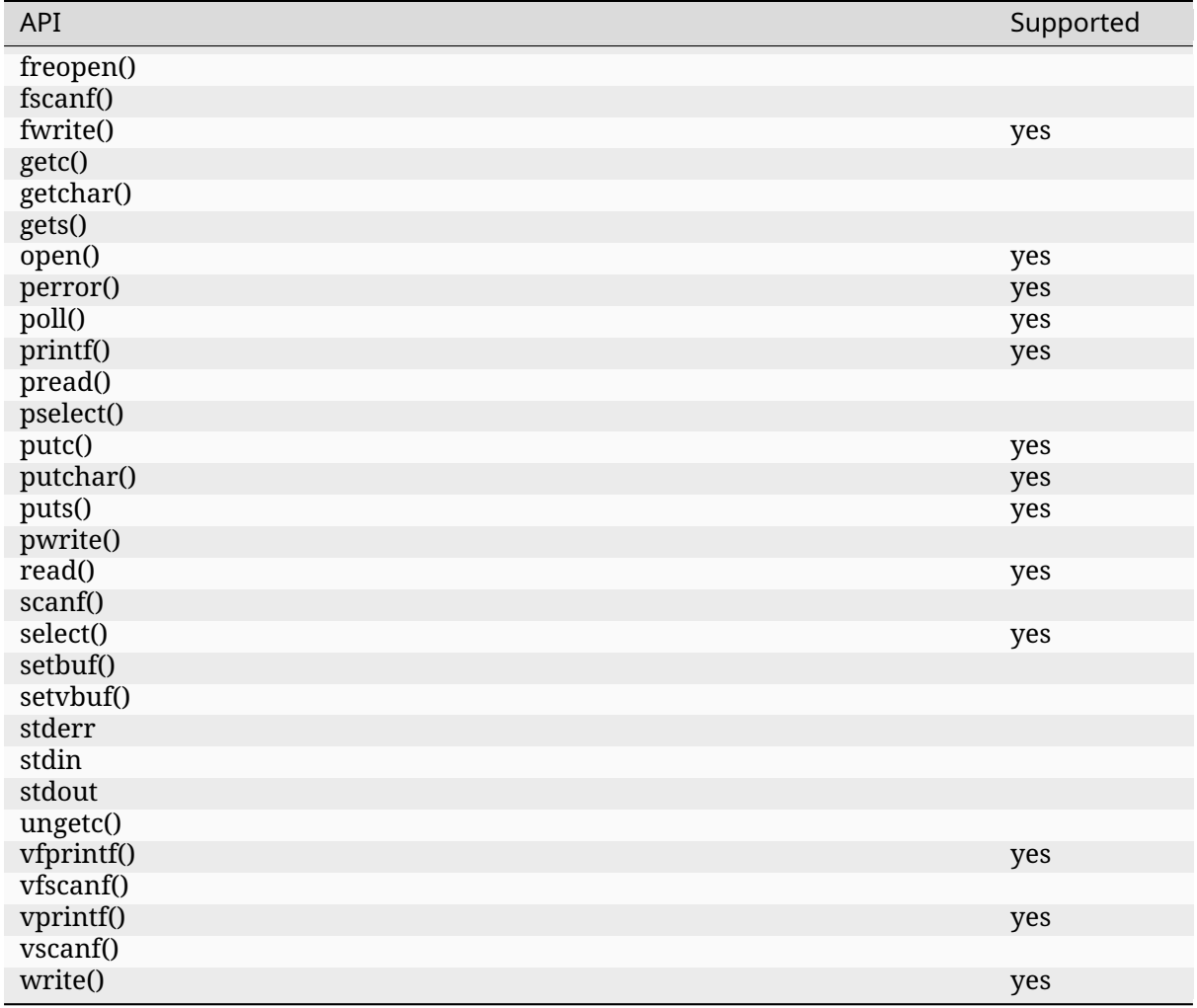

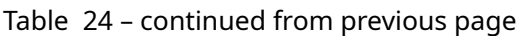

**POSIX\_FD\_MGMT** Enable this option group with CONFIG\_POSIX\_FD\_MGMT.

# Table 25: POSIX\_FD\_MGMT

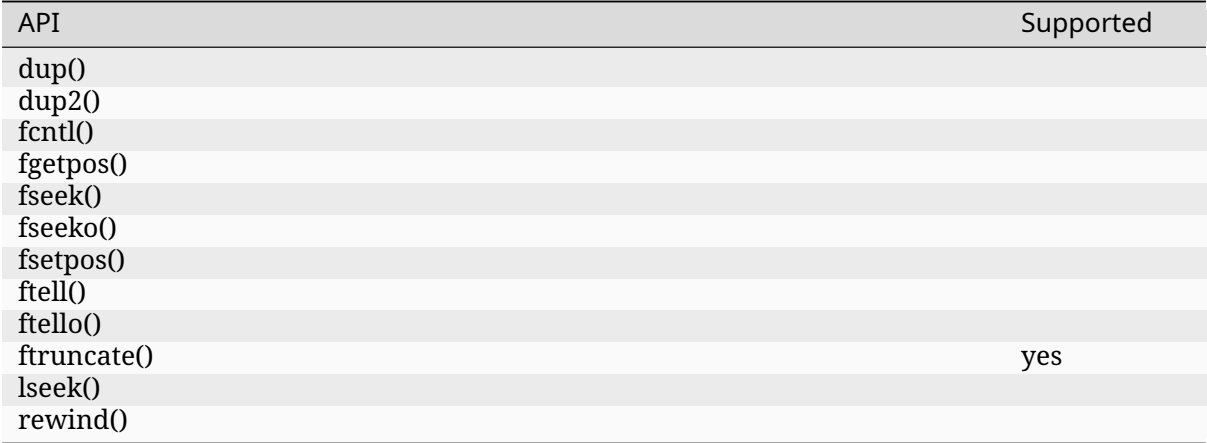

# **POSIX\_FILE\_LOCKING**

## Table 26: POSIX\_FILE\_LOCKING

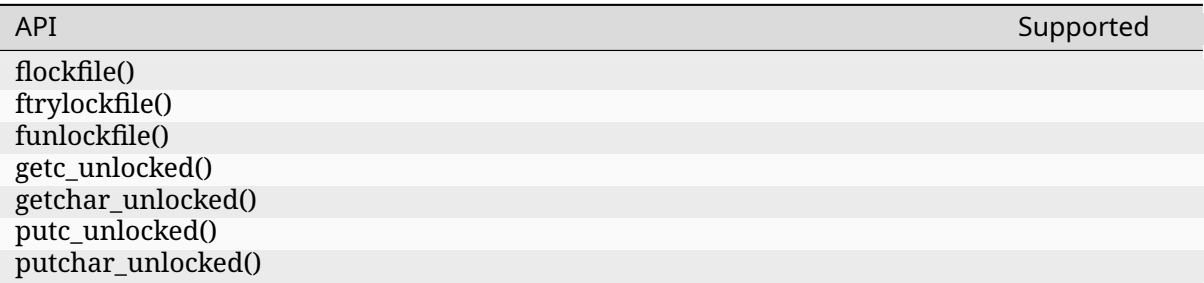

# **POSIX\_FILE\_SYSTEM** Enable this option group with CONFIG\_POSIX\_FILE\_SYSTEM.

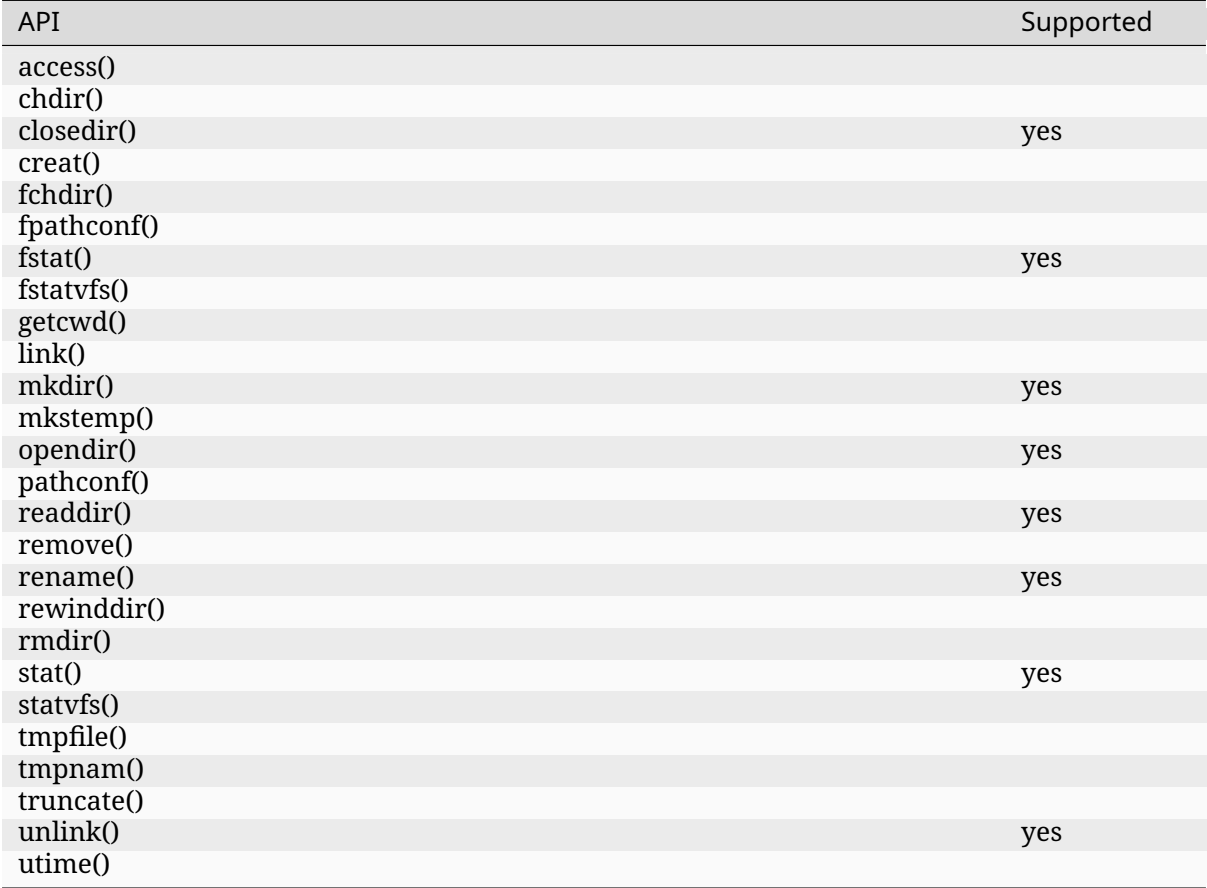

## Table 27: POSIX\_FILE\_SYSTEM

# <span id="page-1111-0"></span>**POSIX\_MAPPED\_FILES** Enable this option group with CONFIG\_POSIX\_MAPPED\_FILES.

## Table 28: POSIX\_MAPPED\_FILES

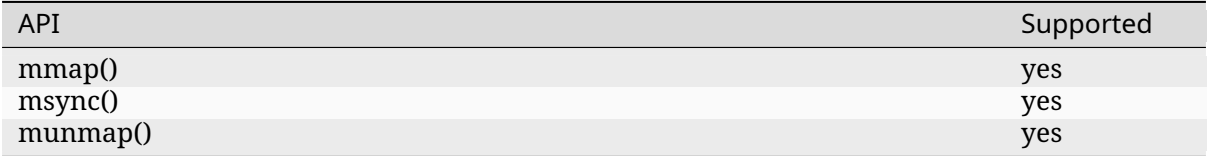

## Table 29: POSIX\_MEMORY\_PROTECTION

<span id="page-1112-0"></span>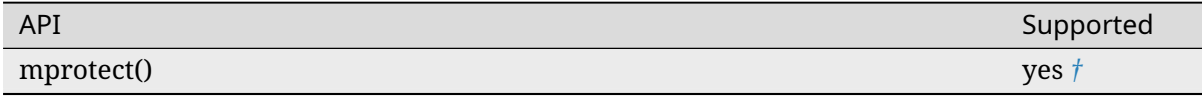

## **POSIX\_MULTI\_PROCESS** Enable this option group with CONFIG\_POSIX\_MULTI\_PROC[ES](#page-1102-1)S.

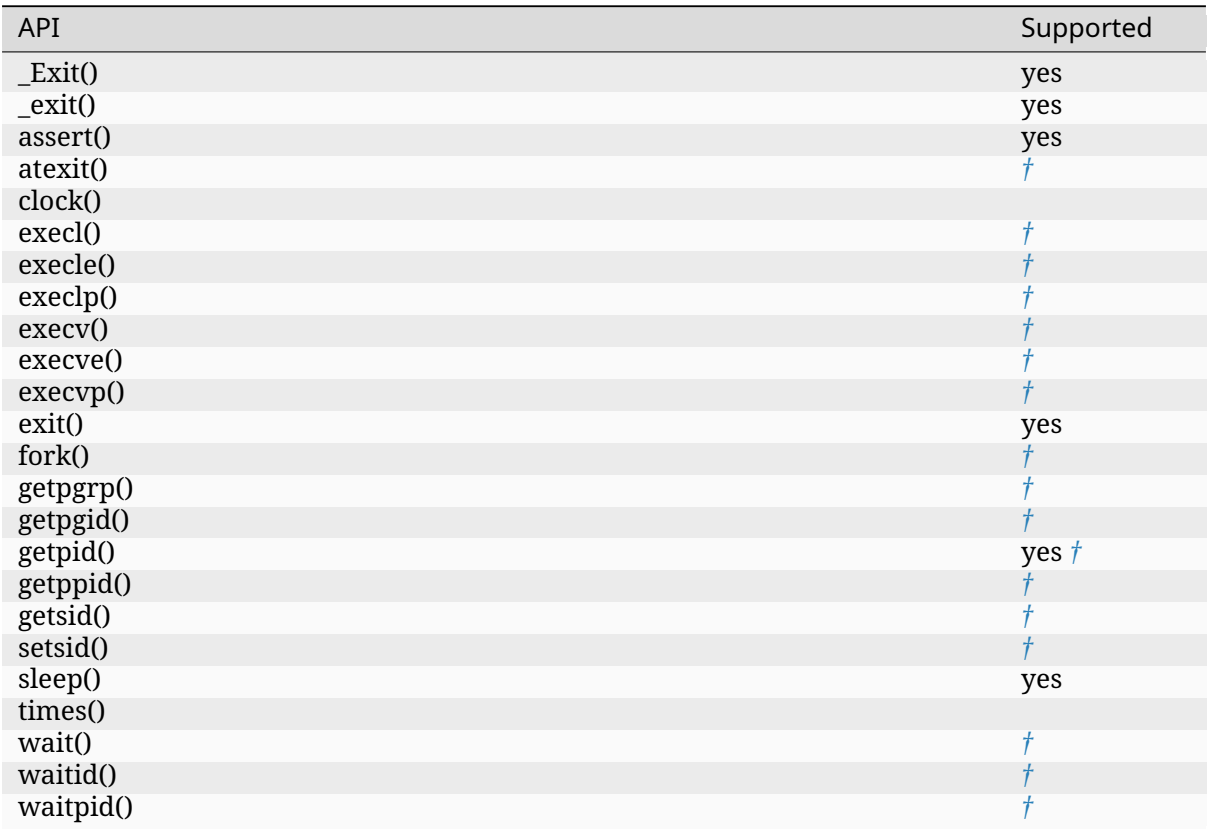

#### Table 30: POSIX\_MULTI\_PROCESS

**POSIX\_NETWORKING** The function sockatmark() is not yet supported and is [ex](#page-1102-1)pected to fail setting errno to ENOSYS *†*.

Enable this option group with CONFIG\_POSIX\_NETWORKING.

#### Table 31: POSIX\_NETWORKING

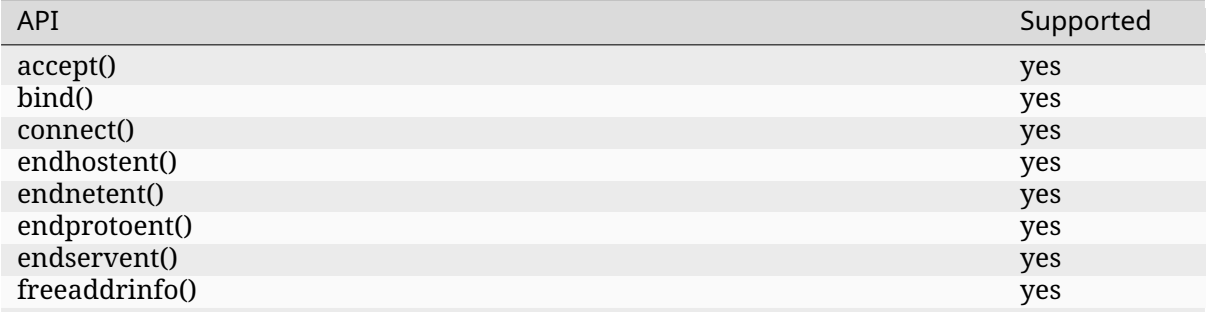

continues on next page

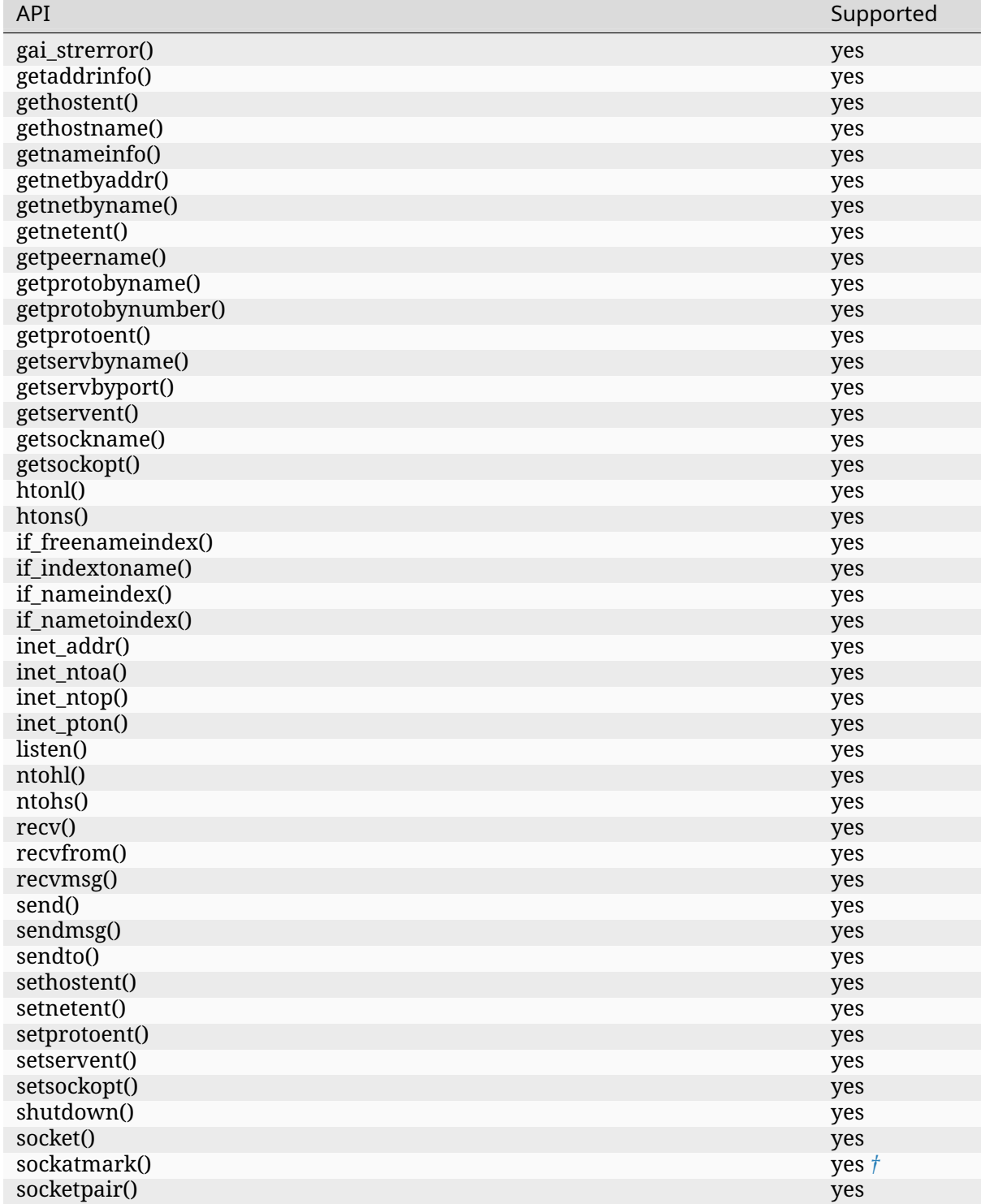

# **POSIX\_PIPE**

# Table 32: POSIX\_PIPE

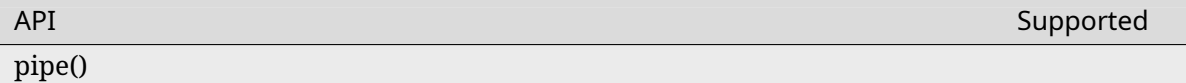

<span id="page-1114-0"></span>**POSIX\_REALTIME\_SIGNALS** Enable this option group with CONFIG\_POSIX\_REALTIME\_SIGNALS.

## Table 33: POSIX\_REALTIME\_SIGNALS

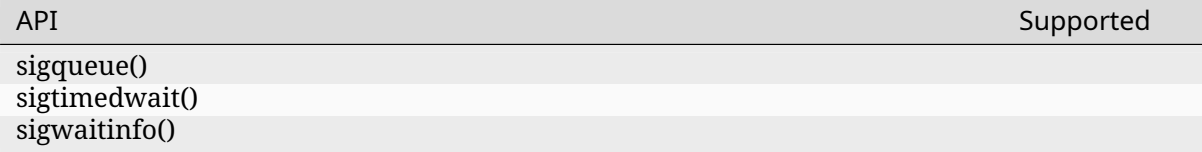

# <span id="page-1114-1"></span>**POSIX\_SEMAPHORES** Enable this option group with CONFIG\_POSIX\_SEMAPHORES.

## Table 34: POSIX\_SEMAPHORES

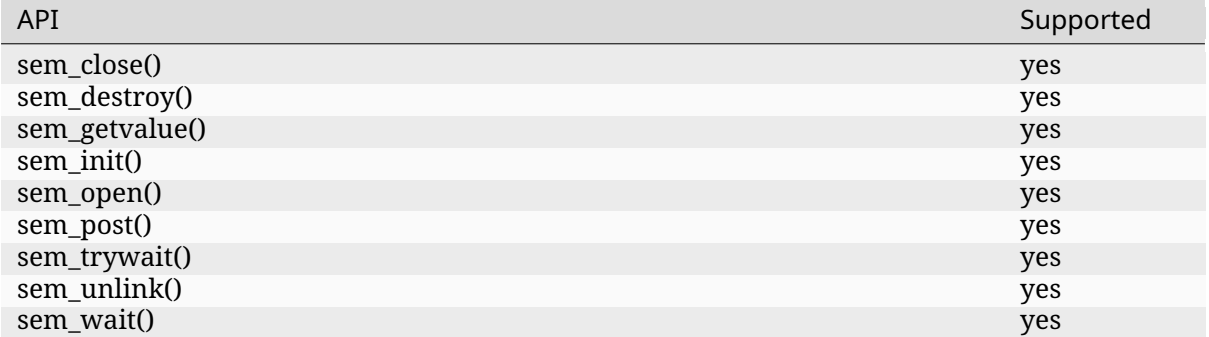

## **POSIX\_SIGNAL\_JUMP**

## Table 35: POSIX\_SIGNAL\_JUMP

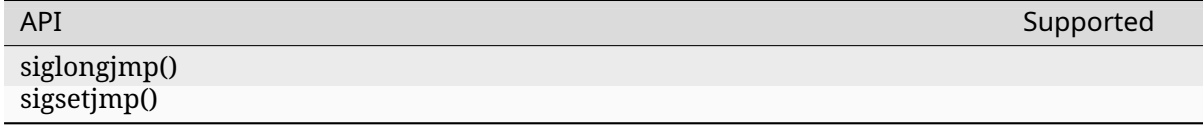

**POSIX\_SIGNALS** Signal services are a basic mechanism within POSIX-based systems and are required for error and event handling.

Enable this option group with CONFIG\_POSIX\_SIGNALS.

Table 36: POSIX\_SIGNALS

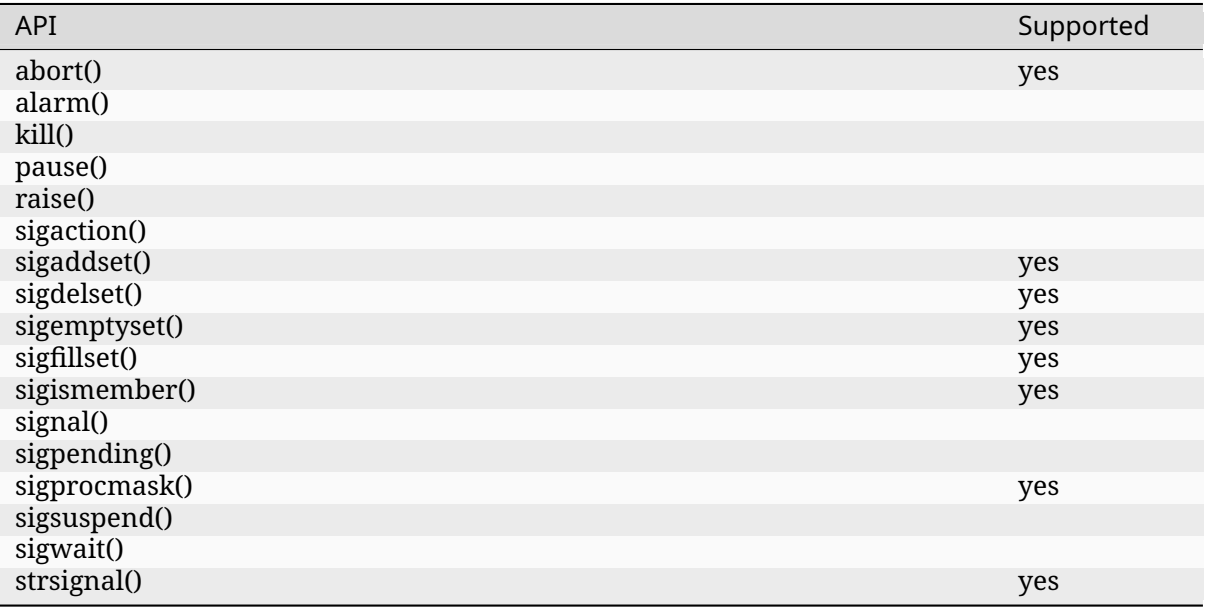

**POSIX\_SINGLE\_PROCESS** The POSIX\_SINGLE\_PROCESS option group contains services for single process applications.

Enable this option group with CONFIG\_POSIX\_SINGLE\_PROCESS.

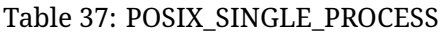

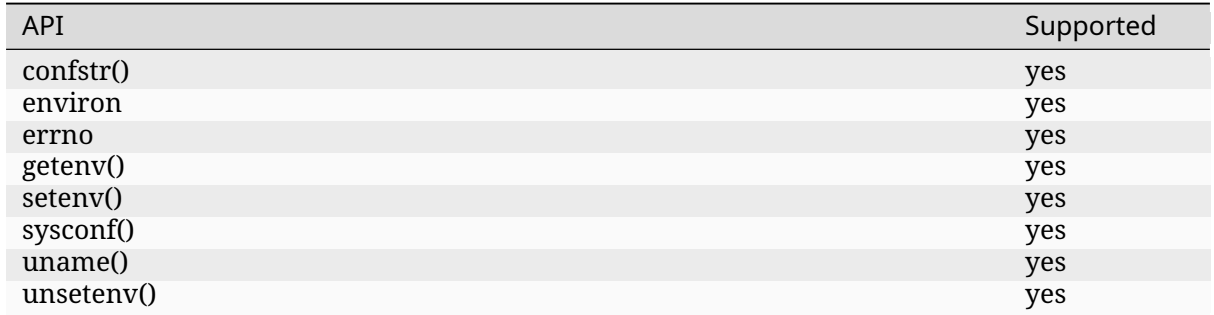

# <span id="page-1115-0"></span>**POSIX\_SPIN\_LOCKS** Enable this option group with CONFIG\_POSIX\_SPIN\_LOCKS.

## Table 38: POSIX\_SPIN\_LOCKS

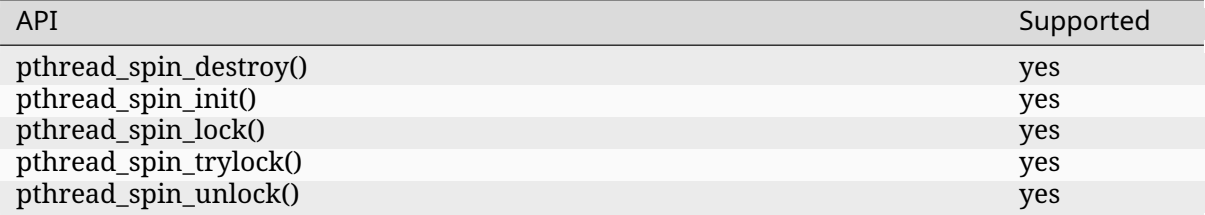

**POSIX THREADS BASE** The basic assumption in this profile is that the system consists of a single (implicit) process with multiple threads. Therefore, the standard requires all basic thread services, except those related to multiple processes.

Enable this option group with CONFIG\_POSIX\_THREADS.
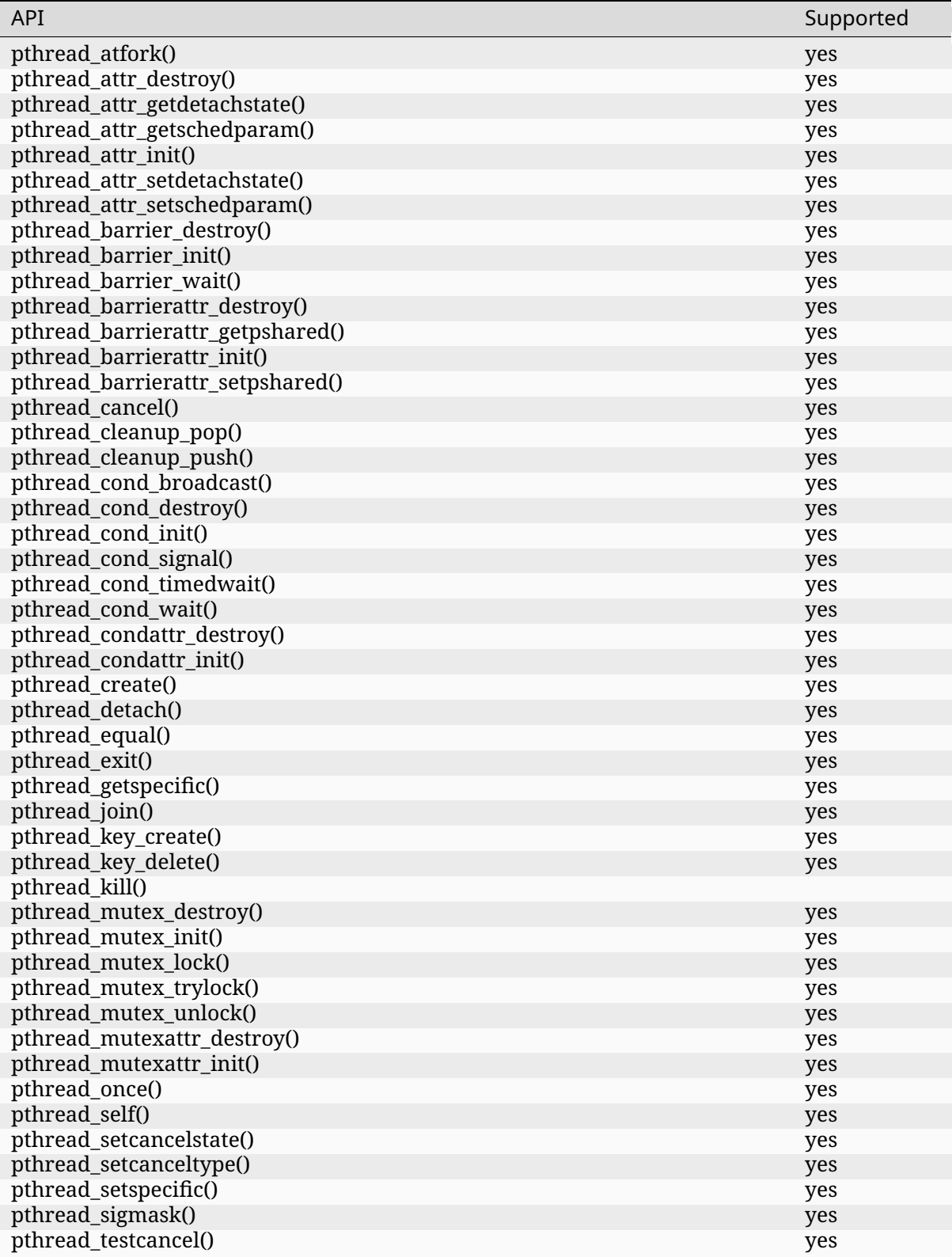

# Table 39: POSIX\_THREADS\_BASE

**POSIX\_THREADS\_EXT** Enable this option group with CONFIG\_POSIX\_THREADS\_EXT.

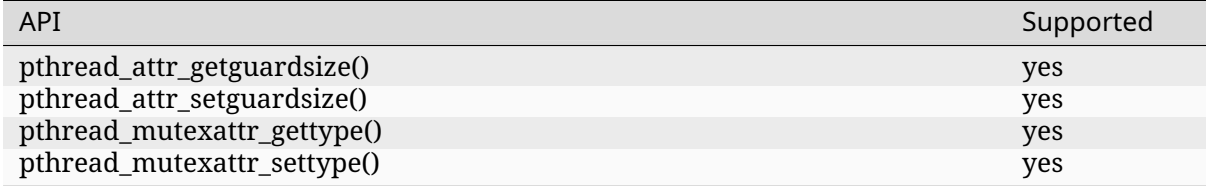

## **POSIX\_TIMERS** Enable this option group with CONFIG\_POSIX\_TIMERS.

#### Table 41: POSIX\_TIMERS

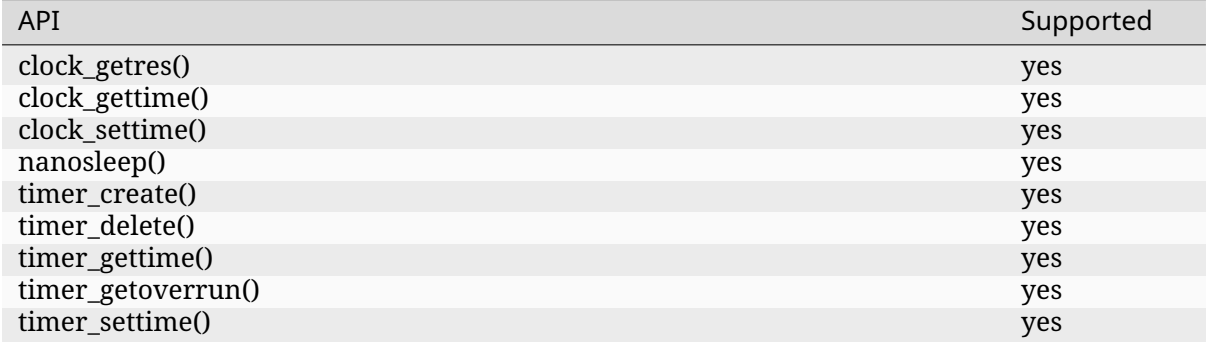

# **XSI\_SYSTEM\_LOGGING** Enable this option group with CONFIG\_XSI\_SYSTEM\_LOGGING.

## Table 42: XSI\_SYSTEM\_LOGGING

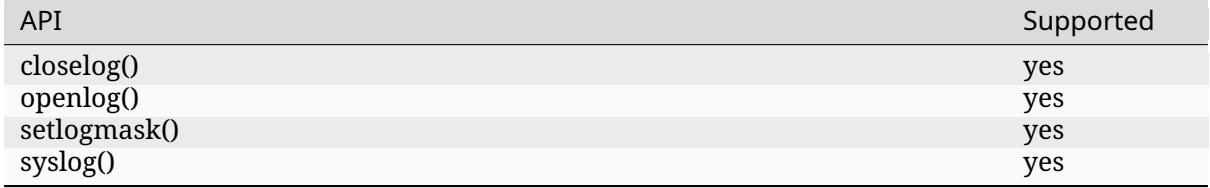

**XSI\_THREADS\_EXT** The XSI\_THREADS\_EXT option group is required because it provides functions to control a thread's stack. This is considered useful for any real-time application.

Enable this option group with CONFIG\_XSI\_THREADS\_EXT.

## Table 43: XSI\_THREADS\_EXT

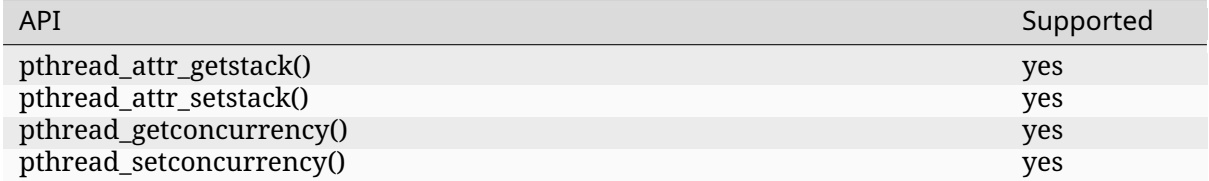

## **POSIX Options**

**\_POSIX\_ASYNCHRONOUS\_IO** Functions part of the \_POSIX\_ASYNCHRONOUS\_IO Option are not implemented in Zephyr but are provided so that conformant applications can still link. These functions will fail, setting errno to ENOSYS*†*.

Enable this option with CONFIG\_POSIX\_ASYNCHRONOUS\_IO.

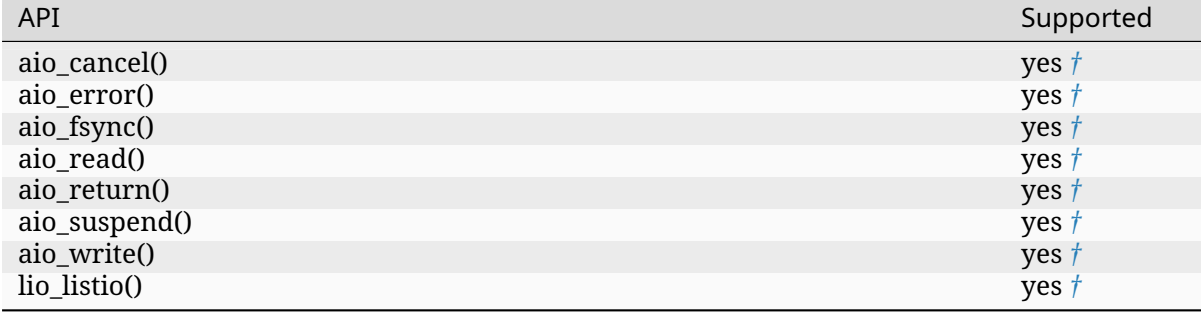

## Table 44: \_POSIX\_ASYNCHRONOUS\_IO

# **\_POSIX\_CPUTIME** Enable this option with CONFIG\_POSIX\_CPUTIME.

## Table 45: \_POSIX\_CPUTIME

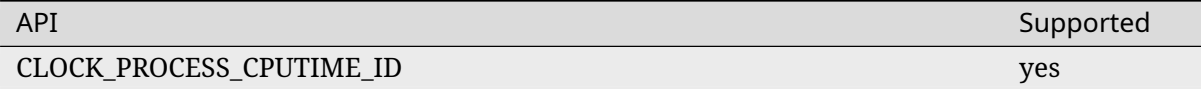

# **\_POSIX\_FSYNC** Enable this option with CONFIG\_POSIX\_FSYNC.

## Table 46: \_POSIX\_FSYNC

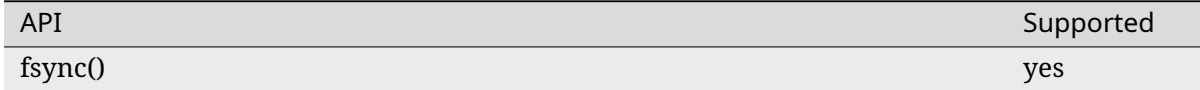

**\_POSIX\_IPV6** Internet Protocol Version 6 is supported.

For more information, please refer to *Networking*.

Enable this option with CONFIG\_POSIX\_IPV6.

**\_POSIX\_MEMLOCK** Zephyr's *Dema[nd Paging AP](#page-2463-0)I* does not yet support pinning or unpinning all virtual memory regions. The functions below are expected to fail and set errno to ENOSYS *†*. Enable this option with CONFIG\_POSIX\_MEMLOCK.

# [Table 47: \\_POSIX\\_M](#page-607-0)EMLOCK

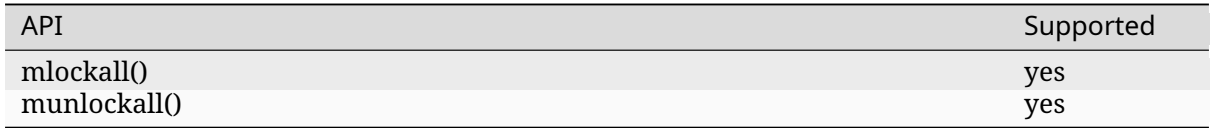

# **\_POSIX\_MEMLOCK\_RANGE** Enable this option with CONFIG\_POSIX\_MEMLOCK\_RANGE.

## Table 48: \_POSIX\_MEMLOCK\_RANGE

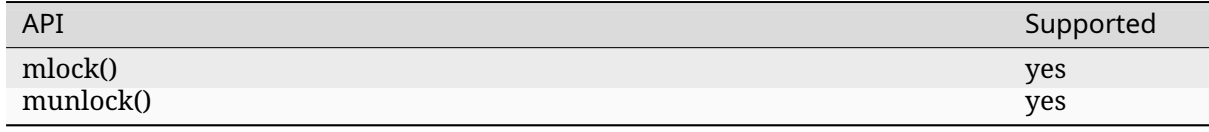

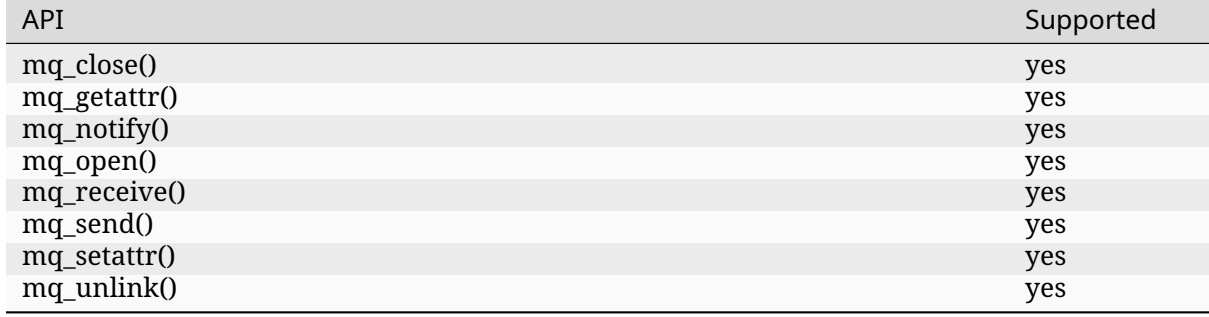

#### Table 49: \_POSIX\_MESSAGE\_PASSING

# **\_POSIX\_MONOTONIC\_CLOCK** Enable this option with CONFIG\_POSIX\_MONOTONIC\_CLOCK.

#### Table 50: \_POSIX\_MONOTONIC\_CLOCK

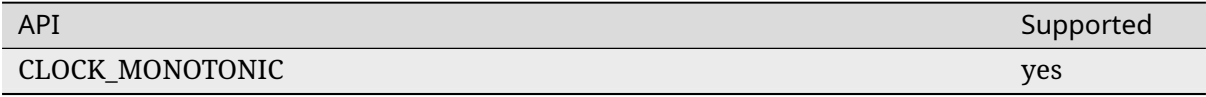

**\_POSIX\_PRIORITY\_SCHEDULING** As processes are not yet supported in Zephyr, the functions sched\_rr\_get\_interval(), sched\_setparam(), and sched\_setscheduler() are expected to fail setting errno to ENOSYS*†*.

Enable this option with CONFIG\_POSIX\_PRIORITY\_SCHEDULING.

#### Table 51: \_POSIX\_PRIORITY\_SCHEDULING

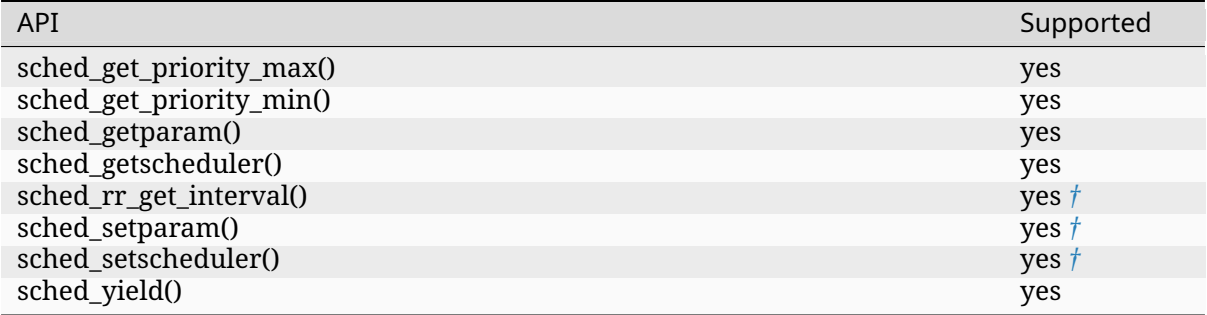

## **\_POSIX\_RAW\_SOCKETS** Raw sockets are supported.

For more information, please refer to CONFIG\_NET\_SOCKETS\_PACKET.

Enable this option with CONFIG\_POSIX\_RAW\_SOCKETS.

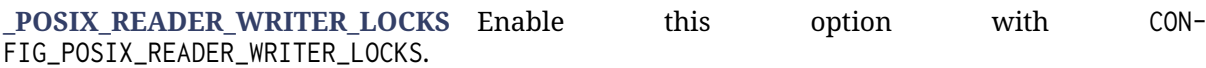

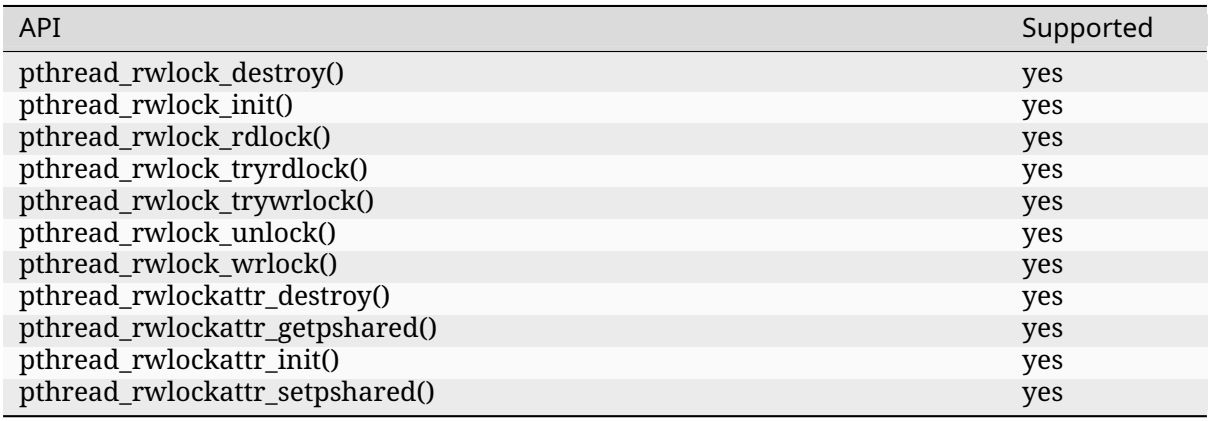

## Table 52: \_POSIX\_READER\_WRITER\_LOCKS

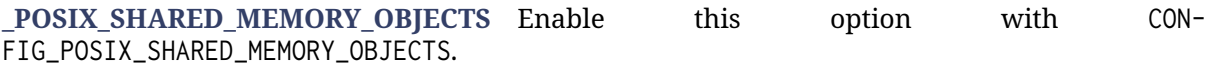

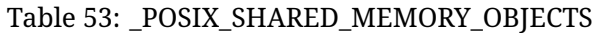

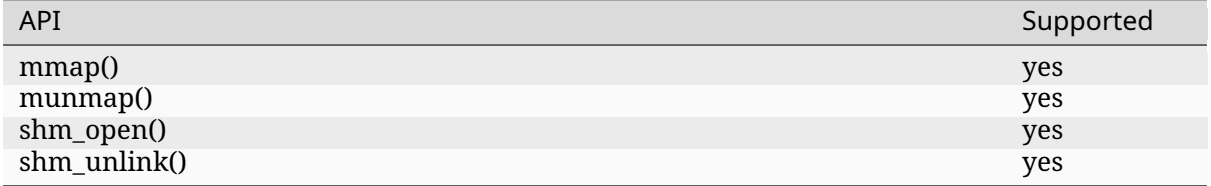

# **\_POSIX\_SYNCHRONIZED\_IO** Enable this option with CONFIG\_POSIX\_SYNCHRONIZED\_IO.

## Table 54: \_POSIX\_SYNCHRONIZED\_IO

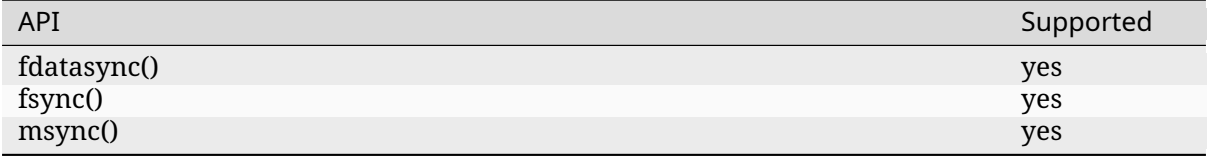

#### **\_POSIX\_THREAD\_ATTR\_STACKADDR** Enable this option with CON-FIG\_POSIX\_THREAD\_ATTR\_STACKADDR.

## Table 55: \_POSIX\_THREAD\_ATTR\_STACKADDR

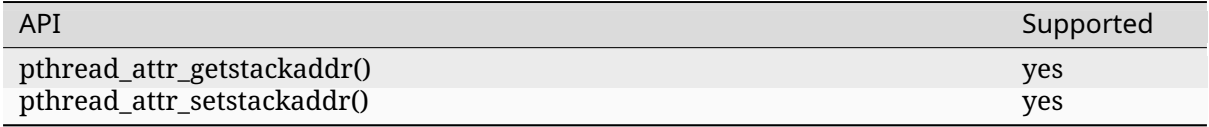

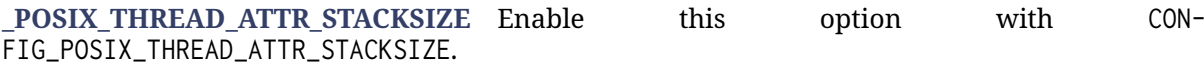

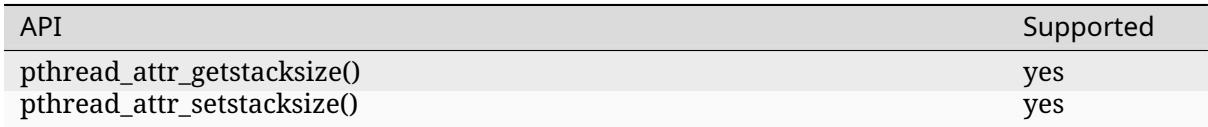

# Table 56: \_POSIX\_THREAD\_ATTR\_STACKSIZE

## **\_POSIX\_THREAD\_CPUTIME** Enable this option with CONFIG\_POSIX\_THREAD\_CPUTIME.

#### Table 57: \_POSIX\_THREAD\_CPUTIME

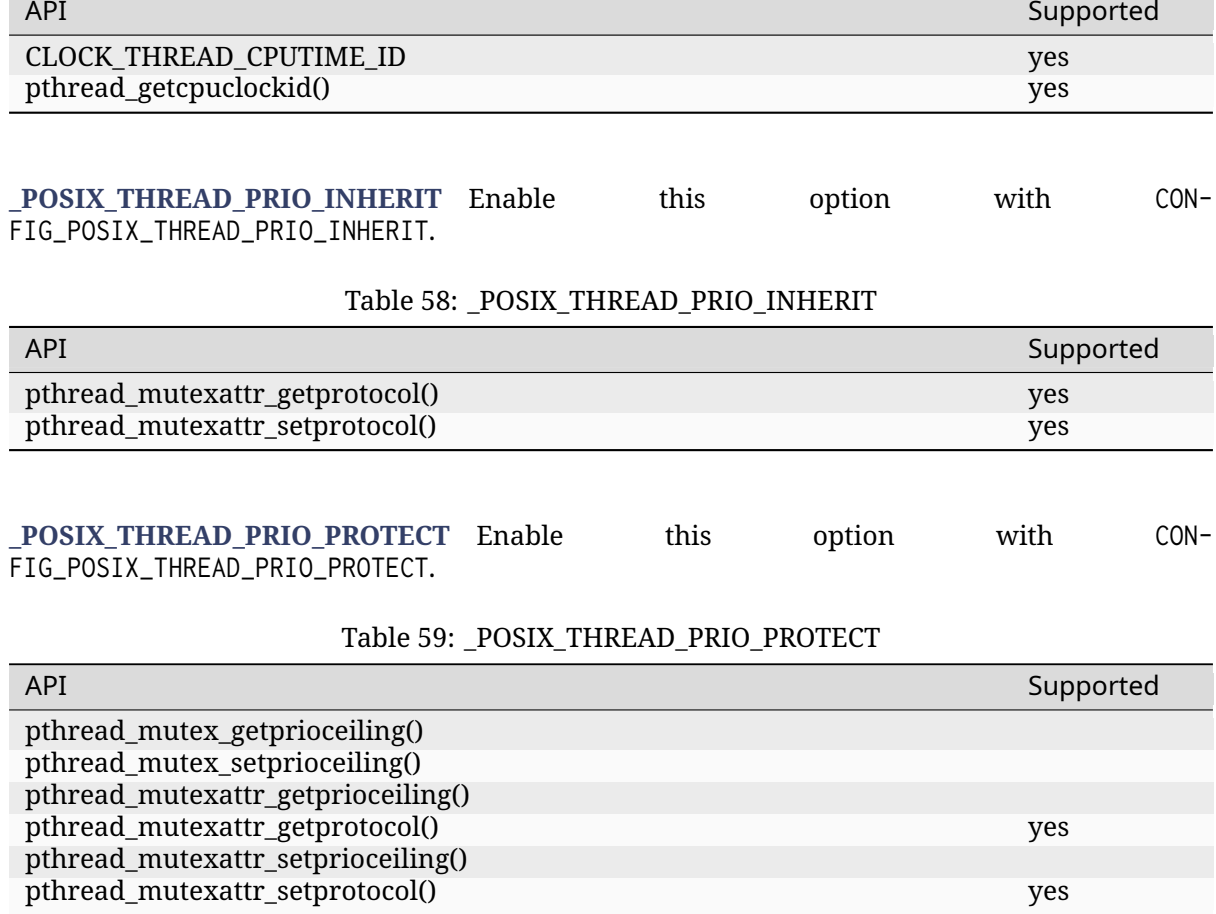

**\_POSIX\_THREAD\_PRIORITY\_SCHEDULING** Enable this option with CON-FIG\_POSIX\_THREAD\_PRIORITY\_SCHEDULING.

### Table 60: \_POSIX\_THREAD\_PRIORITY\_SCHEDULING

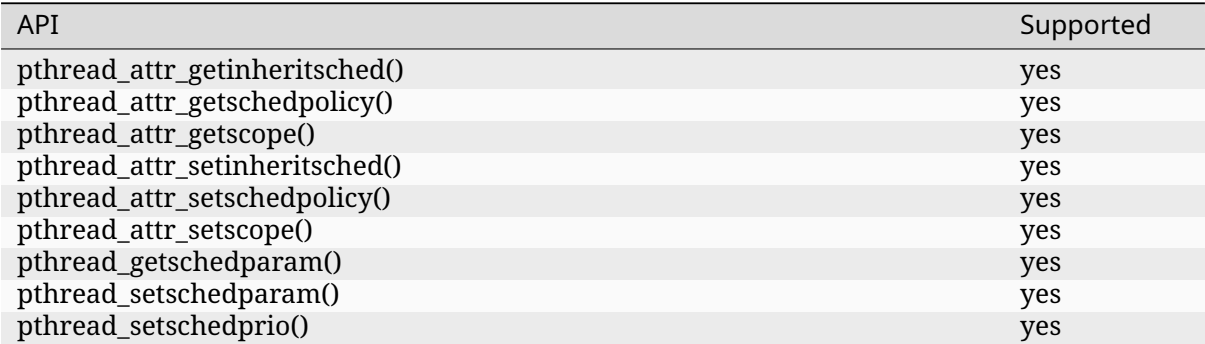

# Table 61: \_POSIX\_THREAD\_SAFE\_FUNCTIONS

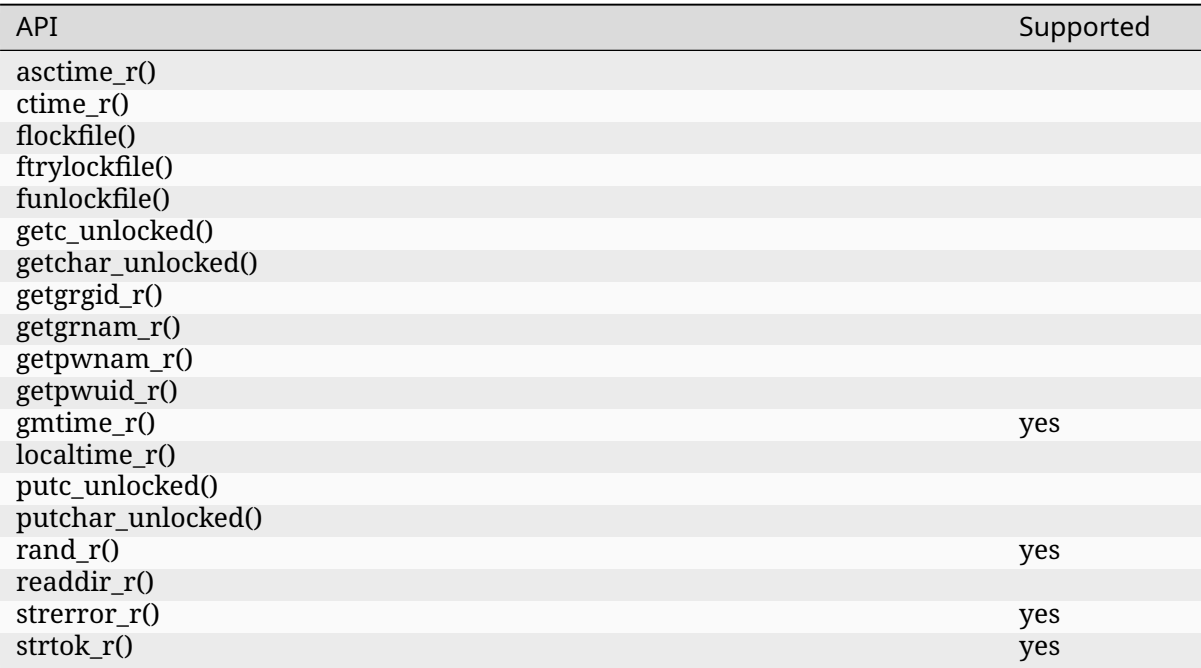

## **\_POSIX\_TIMEOUTS** Enable this option with CONFIG\_POSIX\_TIMEOUTS.

#### Table 62: \_POSIX\_TIMEOUTS

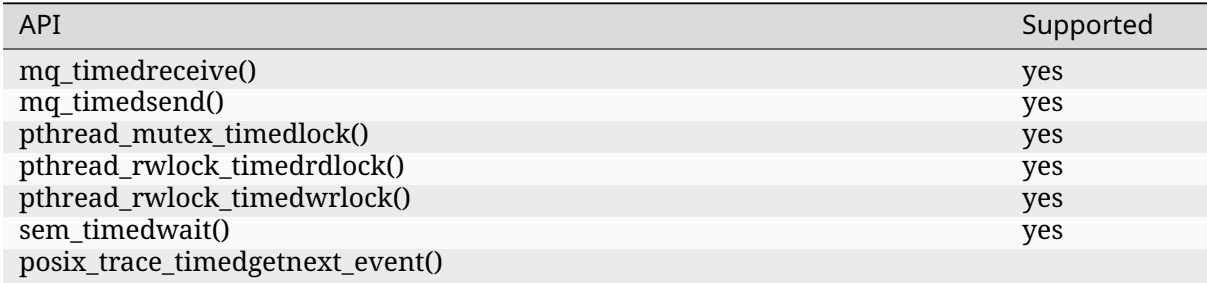

**\_XOPEN\_STREAMS** With the exception of ioctl(), functions in the \_XOPEN\_STREAMS option group are not implemented in Zephyr but are provided so that conformant applications can still link. Unimplemented functions in this option group will fail, setting errno to ENOSYS *†*.

Enable this option with CONFIG\_XOPEN\_STREAMS.

#### Table 63: \_XOPEN\_STREAMS

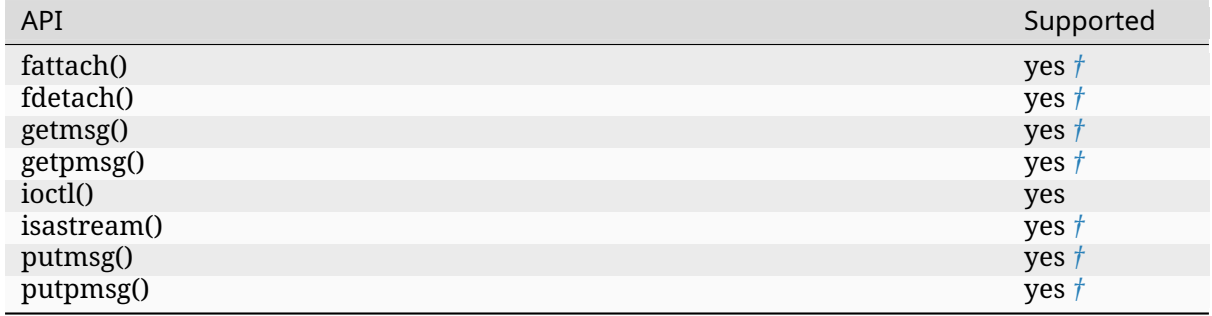

## **Additional Configuration Options**

Below is a non-exhaustive list of additional *Configuration System (Kconfig)* options relating to Zephyr's implementation of the POSIX API.

- CONFIG\_DYNAMIC\_THREAD
- CONFIG\_DYNAMIC\_THREAD\_POOL\_SIZE
- CONFIG\_EVENTFD
- CONFIG\_FDTABLE
- CONFIG\_GETOPT\_LONG
- CONFIG\_MAX\_PTHREAD\_SPINLOCK\_COUNT
- CONFIG\_MQUEUE\_NAMELEN\_MAX
- CONFIG\_POSIX\_MQ\_OPEN\_MAX
- CONFIG\_MSG\_SIZE\_MAX
- CONFIG\_NET\_SOCKETPAIR
- CONFIG\_NET\_SOCKETS
- CONFIG\_NET\_SOCKETS\_POLL\_MAX
- CONFIG\_ZVFS\_OPEN\_MAX
- CONFIG\_POSIX\_API
- CONFIG\_POSIX\_OPEN\_MAX
- CONFIG\_POSIX\_PTHREAD\_ATTR\_GUARDSIZE\_BITS
- CONFIG\_POSIX\_PTHREAD\_ATTR\_GUARDSIZE\_DEFAULT
- CONFIG\_POSIX\_PTHREAD\_ATTR\_STACKSIZE\_BITS
- CONFIG\_POSIX\_RTSIG\_MAX
- CONFIG\_POSIX\_SIGNAL\_STRING\_DESC
- CONFIG\_POSIX\_THREAD\_KEYS\_MAX
- CONFIG\_POSIX\_THREAD\_THREADS\_MAX
- CONFIG\_POSIX\_UNAME\_NODENAME\_LEN
- CONFIG\_POSIX\_UNAME\_VERSION\_LEN
- CONFIG\_PTHREAD\_CREATE\_BARRIER
- CONFIG\_PTHREAD\_RECYCLER\_DELAY\_MS
- CONFIG\_POSIX\_SEM\_NAMELEN\_MAX
- CONFIG\_POSIX\_SEM\_NSEMS\_MAX
- CONFIG\_POSIX\_SEM\_VALUE\_MAX
- CONFIG\_TIMER\_CREATE\_WAIT
- CONFIG\_THREAD\_STACK\_INFO
- CONFIG\_ZVFS\_EVENTFD\_MAX

# **4.20.2 CMSIS RTOS v1**

Cortex-M Software Interface Standard (CMSIS) RTOS is a vendor-independent hardware abstraction layer for the ARM Cortex-M processor series and defines generic tool interfaces. Though it was originally defined for ARM Cortex-M microcontrollers alone, it could be easily extended to other microcontrollers making it generic. For more information on CMSIS RTOS v1, please refer http://www.keil.com/pack/doc/CMSIS/RTOS/html/index.html

# **[4.20.3 CMSIS RTOS v2](http://www.keil.com/pack/doc/CMSIS/RTOS/html/index.html)**

Cortex-M Software Interface Standard (CMSIS) RTOS is a vendor-independent hardware abstraction layer for the ARM Cortex-M processor series and defines generic tool interfaces. Though it was originally defined for ARM Cortex-M microcontrollers alone, it could be easily extended to other microcontrollers making it generic. For more information on CMSIS RTOS v2, please refer to the CMSIS-RTOS2 Documentation.

## **Features not supported in Zephyr implementation**

## **Kernel**

osKernelGetState, osKernelSuspend, osKernelResume, osKernelInitialize and osKernel-Start are not supported.

## **Mutex**

osMutexPrioInherit is supported by default and is not configurable, you cannot select/unselect this attribute.

osMutexRecursive is also supported by default. If this attribute is not set, an error is thrown when the same thread tries to acquire it the second time.

osMutexRobust is not supported in Zephyr.

## **Return values not supported in the Zephyr implementation**

## **osKernelUnlock, osKernelLock, osKernelRestoreLock**

osError (Unspecified error) is not supported.

## **osSemaphoreDelete**

osErrorResource (the semaphore specified by parameter semaphore\_id is in an invalid semaphore state) is not supported.

#### **osMutexDelete**

osErrorResource (mutex specified by parameter mutex\_id is in an invalid mutex state) is not supported.

#### **osTimerDelete**

osErrorResource (the timer specified by parameter timer\_id is in an invalid timer state) is not supported.

#### **osMessageQueueReset**

osErrorResource (the message queue specified by parameter msgq\_id is in an invalid message queue state) is not supported.

#### **osMessageQueueDelete**

osErrorResource (the message queue specified by parameter msgq\_id is in an invalid message queue state) is not supported.

#### **osMemoryPoolFree**

osErrorResource (the memory pool specified by parameter mp\_id is in an invalid memory pool state) is not supported.

#### **osMemoryPoolDelete**

osErrorResource (the memory pool specified by parameter mp\_id is in an invalid memory pool state) is not supported.

#### **osEventFlagsSet, osEventFlagsClear**

osFlagsErrorUnknown (Unspecified error) and osFlagsErrorResource (Event flags object specified by parameter ef\_id is not ready to be used) are not supported.

#### **osEventFlagsDelete**

osErrorParameter (the value of the parameter ef\_id is incorrect) is not supported.

#### **osThreadFlagsSet**

osFlagsErrorUnknown (Unspecified error) and osFlagsErrorResource (Thread specified by parameter thread\_id is not active to receive flags) are not supported.

#### **osThreadFlagsClear**

osFlagsErrorResource (Running thread is not active to receive flags) is not supported.

#### **osDelayUntil**

osParameter (the time cannot be handled) is not supported.

# **4.21 Power off**

#### *group* **sys\_poweroff**

#### **Functions**

FUNC\_NORETURN void **sys\_poweroff**(void)

Perform a system power off.

This function will perform an immediate power off of the system. It is the responsibility of the caller to ensure that the system is in a safe state to be powered off. Any required wake up sources must be enabled before calling this function.

CONFIG\_POWEROFF needs to be enabled to use this API.

# **4.22 Shell**

- *Overview*
- *Backends*

**–** *Telnet*

- **–** *USB CDC ACM*
- **–** *Bluetooth LE (NUS)*
- **–** *Segget RTT*
- *Com[mands](#page-1127-1)*
	- **–** *[Commonly-used com](#page-1128-0)mand groups*
	- **–** *[Creating co](#page-1128-1)mmands*
	- **–** *[Diction](#page-1128-2)ary commands*
	- **–** *[Commands execution](#page-1128-3)*
	- **–** *[Built-in commands](#page-1129-0)*
- *Tab [Feature](#page-1130-0)*
- *Hist[ory Feature](#page-1132-0)*
- *Wil[dcards Feature](#page-1135-0)*
- *[Meta Keys F](#page-1135-1)eature*
- *[Getopt Feature](#page-1135-2)*
- *[Obscured Input Fea](#page-1136-0)ture*
- *[Shell Logger Backe](#page-1136-1)nd Feature*
- *[RTT Backend C](#page-1137-0)hannel Selection*
- *[Usage](#page-1137-1)*
- *[API Reference](#page-1138-0)*

# **4.22.[1 Overview](#page-1139-0)**

This module allows you to create and handle a shell with a user-defined command set. You can use it in examples where more than simple button or LED user interaction is required. This module is a Unix-like shell with these features:

- Support for multiple instances.
- Advanced cooperation with the *Logging*.
- Support for static and dynamic commands.
- Support for dictionary commands.
- Smart command completion wi[th the](#page-945-0) Tab key.
- Built-in commands: **clear**, **shell**, **colors**, **echo**, **history** and **resize**.
- Viewing recently executed commands using keys: ↑ ↓ or meta keys.
- Text edition using keys: ←, →, Backspace, Delete, End, Home, Insert.
- Support for ANSI escape codes: VT100 and ESC[n~ for cursor control and color printing.
- Support for editing multiline commands.
- Built-in handler to display help for the commands.
- Support for wildcards: \* and ?.
- Support for meta keys.
- Support for getopt and getopt long.

• Kconfig configuration to optimize memory usage.

#### ® **Note**

Some of these features have a significant impact on RAM and flash usage, but many can be disabled when not needed. To default to options which favor reduced RAM and flash requirements instead of features, you should enable CONFIG\_SHELL\_MINIMAL and selectively enable just the features you want.

# **4.22.2 Backends**

The module can be connected to any transport for command input and output. At this point, the following transport layers are implemented:

- MQTT
- Segger RTT
- SMP
- Telnet
- UART
- USB
- Bluetooth LE (NUS)
- RPMSG
- DUMMY not a physical transport layer.

#### **Telnet**

Enabling CONFIG\_SHELL\_BACKEND\_TELNET will allow users to use telnet as a shell backend. Connecting to it can be done using PuTTY or any telnet client. For example:

<span id="page-1127-0"></span>telnet <ip address> <port>

By default the telnet client won't handle telnet commands and configuration. Although command support can be enabled with CONFIG\_SHELL\_TELNET\_SUPPORT\_COMMAND. This will give the telnet client access to a very limited set of supported commands but still can be turned on if needed. One of the command options it supports is the ECHO option. This will allow the client to be in character mode (character at a time), similar to a UART backend in that regard. This will make the client send a character as soon as it is typed having the effect of increasing the network traffic considerably. For that cost, it will enable the line editing, *tab completion*, and *history* features of the shell.

#### **USB CDC ACM**

To configure Shell USB CDC ACM backend, simply add the snippet cdc-acm-console to your build:

<span id="page-1127-1"></span>west build -S cdc-acm-console [...]

Details on the configuration settings are captured in the following files:

- snippets/cdc-acm-console/cdc-acm-console.conf.
- snippets/cdc-acm-console/cdc-acm-console.overlay.

## **Bluetooth LE (NUS)**

To configure Bluetooth LE (NUS) backend, simply add the snippet nus-console to your build:

<span id="page-1128-0"></span>west build -S nus-console [...]

Details on the configuration settings are captured in the following files:

- snippets/nus-console/nus-console.conf.
- snippets/nus-console/nus-console.overlay.

#### **Segg[et RTT](https://github.com/zephyrproject-rtos/zephyr/blob/main/snippets/nus-console/nus-console.conf)**

To configure Segger RTT backend, add the following configurations to your build:

- <span id="page-1128-1"></span>• CONFIG\_USE\_SEGGER\_RTT
- CONFIG\_SHELL\_BACKEND\_RTT
- CONFIG\_SHELL\_BACKEND\_SERIAL

Details on additional configuration settings are captured in: samples/subsys/shell/shell\_module/prj\_minimal\_rtt.conf.

**Connecting to Segger RTT via TCP (on macOS, for example)** On macOS JLinkRTTClient [won't](https://github.com/zephyrproject-rtos/zephyr/blob/main/samples/subsys/shell/shell_module/prj_minimal_rtt.conf) [let you enter input. Instead, please use following pro](https://github.com/zephyrproject-rtos/zephyr/blob/main/samples/subsys/shell/shell_module/prj_minimal_rtt.conf)cedure:

• Open up a first Terminal window and enter:

JLinkRTTLogger -Device NRF52840\_XXAA -RTTChannel 1 -if SWD -Speed 4000 ~/rtt.log

(change device if required)

• Open up a second Terminal window and enter:

nc localhost 19021

• Now you should have a network connection to RTT that will let you enter input to the shell.

# **4.22.3 Commands**

<span id="page-1128-2"></span>Shell commands are organized in a tree structure and grouped into the following types:

- Root command (level 0): Gathered and alphabetically sorted in a dedicated memory section.
- Static subcommand (level > 0): Number and syntax must be known during compile time. Created in the software module.
- Dynamic subcommand (level > 0): Number and syntax does not need to be known during compile time. Created in the software module.

## **Commonly-used command groups**

<span id="page-1128-3"></span>The following list is a set of useful command groups and how to enable them:

## **GPIO**

- CONFIG\_GPIO
- CONFIG\_GPIO\_SHELL

# **I2C**

- CONFIG\_I2C
- CONFIG\_I2C\_SHELL

## **Sensor**

- CONFIG\_SENSOR
- CONFIG\_SENSOR\_SHELL

# **Flash**

- CONFIG\_FLASH
- CONFIG\_FLASH\_SHELL

# **File-System**

- CONFIG\_FILE\_SYSTEM
- CONFIG\_FILE\_SYSTEM\_SHELL

# **Creating commands**

Use the following macros for adding shell commands:

- <span id="page-1129-0"></span>• *SHELL\_CMD\_REGISTER* - Create root command. All root commands must have different name.
- *SHELL\_COND\_CMD\_REGISTER* Conditionally (if compile time flag is set) create root command. All root commands must have different name.
- *[SHELL\\_CMD\\_ARG\\_REGIS](#page-1141-0)TER* Create root command with arguments. All root commands must [have different name.](#page-1141-1)
- *SHELL\_COND\_CMD\_ARG\_REGISTER* Conditionally (if compile time flag is set) create root com[mand with arguments. Al](#page-1140-0)l root commands must have different name.
- *SHELL CMD* Initialize a command.
- *[SHELL\\_COND\\_CMD](#page-1140-1)* Initialize a command if compile time flag is set.
- *SHELL\_EXPR\_CMD* Initialize a command if compile time expression is non-zero.
- *[SHELL\\_CMD\\_](#page-1144-0)ARG* Initialize a command with arguments.
- *[SHELL\\_COND\\_CMD\\_](#page-1145-0)ARG* Initialize a command with arguments if compile time flag is set.
- *[SHELL\\_EXPR\\_CMD\\_](#page-1145-1)ARG* Initialize a command with arguments if compile time expression is [non-zero.](#page-1143-0)
- *[SHELL\\_STATIC\\_SUBCMD](#page-1143-1)\_SET\_CREATE* Create a static subcommands array.
- *[SHELL\\_SUBCMD\\_DICT\\_S](#page-1144-1)ET\_CREATE* Create a dictionary subcommands array.
- *SHELL\_DYNAMIC\_CMD\_CREATE* Create a dynamic subcommands array.

Com[mands can be created in any file in t](#page-1141-2)he system that includes include/zephyr/shell/shell.h. All creat[ed commands are available for a](#page-1145-2)ll shell instances.

**Static commands** Example code demonstrating how to create a root command with static subcommands.

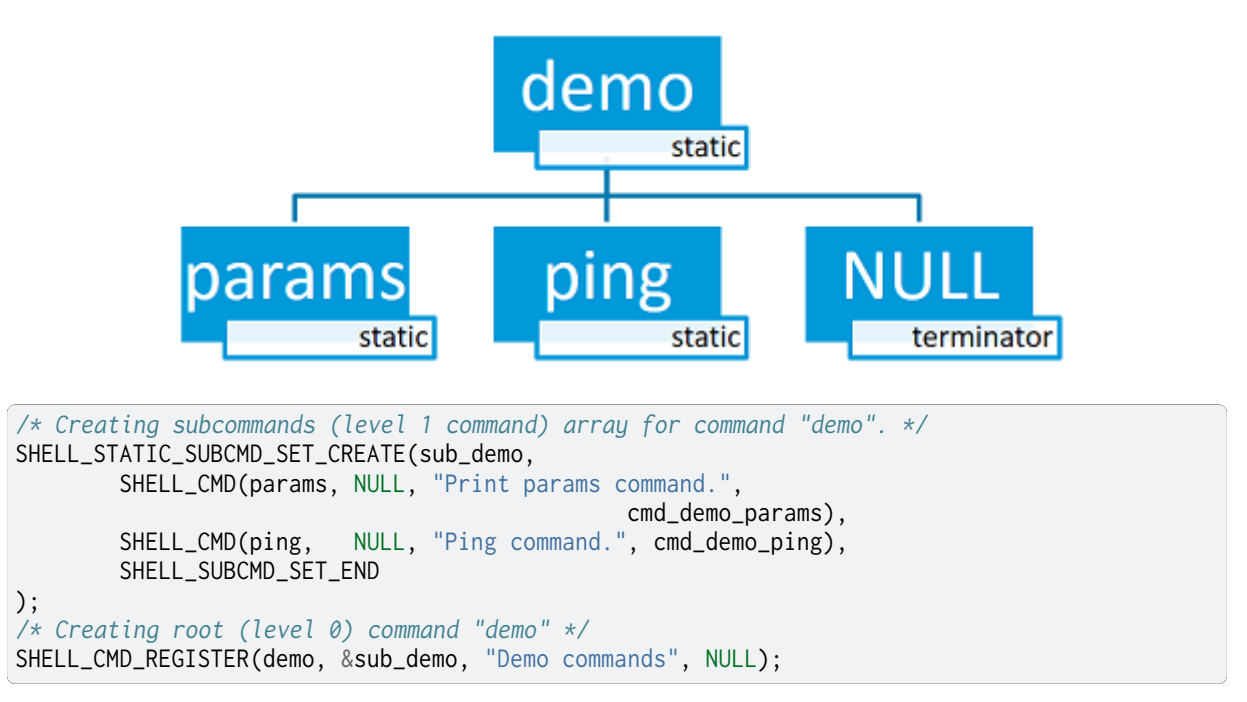

Example implementation can be found under following location: samples/subsys/shell/shell\_module/src/main.c.

#### **Dictionary commands**

<span id="page-1130-0"></span>This is a special kind of static commands. Dictionary commands can be used every time you want to use a pair: (string <-> corresponding data) in a command handler. The string is usually a verbal description of a given data. The idea is to use the string as a command syntax that can be prompted by the shell and corresponding data can be used to process the command.

Let's use an example. Suppose you created a command to set an ADC gain. It is a perfect place where a dictionary can be used. The dictionary would be a set of pairs: (string: gain value, int: value) where int value could be used with the ADC driver API.

Abstract code for this task would look like this:

```
static int gain_cmd_handler(const struct shell *sh,
                            size_t argc, char **argv, void *data)
{
        int gain;
        /* data is a value corresponding to called command syntax */
        gain = (int)data;
        adc_set_gain(gain);
        shell_print(sh, "ADC gain set to: %s\n"
                           "Value send to ADC driver: %d",
                           argv[0],
                           gain);
        return 0;
}
SHELL_SUBCMD_DICT_SET_CREATE(sub_gain, gain_cmd_handler,
        (gain_1, 1, "gain 1"), (gain_2, 2, "gain 2"),
```
(continues on next page)

(continued from previous page)

```
(gain_1_2, 3, "gain 1/2"), (gain_1_4, 4, "gain 1/4")
);
```
SHELL\_CMD\_REGISTER(gain, &sub\_gain, "Set ADC gain", NULL);

```
This is how it would look like in the shell:
```

```
uart:~$ gain ga
 gain 1 gain 2 gain 1 2 gain 1 4
uart:~$ gain gain 1
ADC gain set to: gain 1
Value send to ADC driver: 1
uart:~$ gain gain 2
ADC gain set to: gain 2
Value send to ADC driver: 2
uart:~$ gain gain 1 2
ADC gain set to: gain 1 2
Value send to ADC driver: 3
uart:~$ gain gain 1_4
ADC gain set to: gain 1 4
Value send to ADC driver: 4
uart:~$
```
**Dynamic commands** Example code demonstrating how to create a root command with static and dynamic subcommands. At the beginning dynamic command list is empty. New commands can be added by typing:

dynamic add <new\_dynamic\_command>

Newly added commands can be prompted or autocompleted with the Tab key.

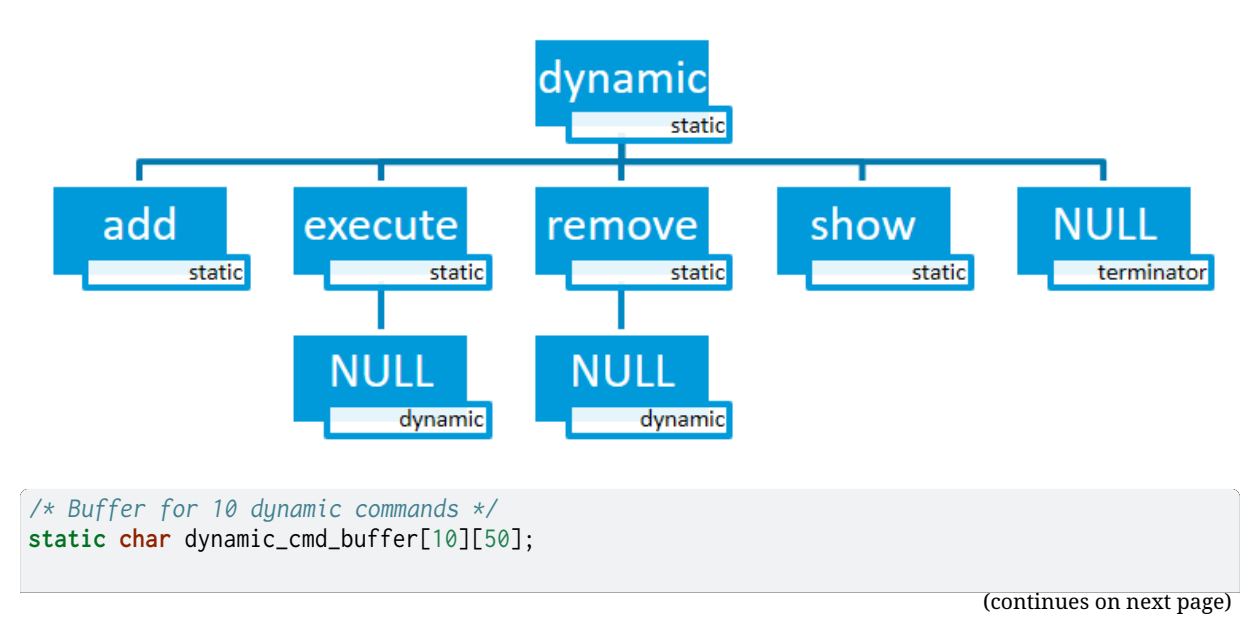

```
/* commands counter */
static uint8_t dynamic_cmd_cnt;
/* Function returning command dynamically created
* in dynamic_cmd_buffer.
*/
static void dynamic_cmd_get(size_t idx,
                            struct shell_static_entry *entry)
{
        if (idx < dynamic_cmd_cnt) {
                entry->syntax = dynamic_cmd_buffer[idx];
                entry->handler = NULL;
                entry->subcmd = NULL;entry->help = "Show dynamic command name.";
        } else {
                /* if there are no more dynamic commands available
                 * syntax must be set to NULL.
                 */
                entry->syntax = NULL;
        }
}
SHELL_DYNAMIC_CMD_CREATE(m_sub_dynamic_set, dynamic_cmd_get);
SHELL_STATIC_SUBCMD_SET_CREATE(m_sub_dynamic,
        SHELL_CMD(add, NULL,"Add new command to dynamic_cmd_buffer and"
                   sort them alphabetically.",
                  cmd_dynamic_add),
        SHELL_CMD(execute, &m_sub_dynamic_set,
                  "Execute a command.", cmd_dynamic_execute),
        SHELL_CMD(remove, &m_sub_dynamic_set,
                  "Remove a command from dynamic_cmd_buffer.",
                  cmd_dynamic_remove),
        SHELL_CMD(show, NULL,
                  "Show all commands in dynamic_cmd_buffer.",
                  cmd_dynamic_show),
        SHELL_SUBCMD_SET_END
);
SHELL_CMD_REGISTER(dynamic, &m_sub_dynamic,
           "Demonstrate dynamic command usage.", cmd_dynamic);
```
Example implementation can be found under following location: samples/subsys/shell/shell\_module/src/dynamic\_cmd.c.

## **Commands execution**

<span id="page-1132-0"></span>Each command or subcommand may have a handler. The shell executes the handler that is found deepest in the command tree and further subcommands (without a handler) are passed as arguments. Characters within parentheses are treated as one argument. If shell won't find a handler it will display an error message.

Commands can be also executed from a user application using any active backend and a function *shell\_execute\_cmd()*, as shown in this example:

```
int main(void)
{
        /* Below code will execute "clear" command on a DUMMY backend */
        shell_execute_cmd(NULL, "clear");
        /* Below code will execute "shell colors off" command on
```
(continues on next page)

(continued from previous page)

```
* an UART backend
         */
        shell_execute_cmd(shell_backend_uart_get_ptr(),
                           "shell colors off");
}
```
Enable the DUMMY backend by setting the Kconfig CONFIG\_SHELL\_BACKEND\_DUMMY option.

**Commands execution example** Let's assume a command structure as in the following figure, where:

- root cmd root command without a handler
- cmd\_xxx\_h command has a handler
- cmd xxx command does not have a handler

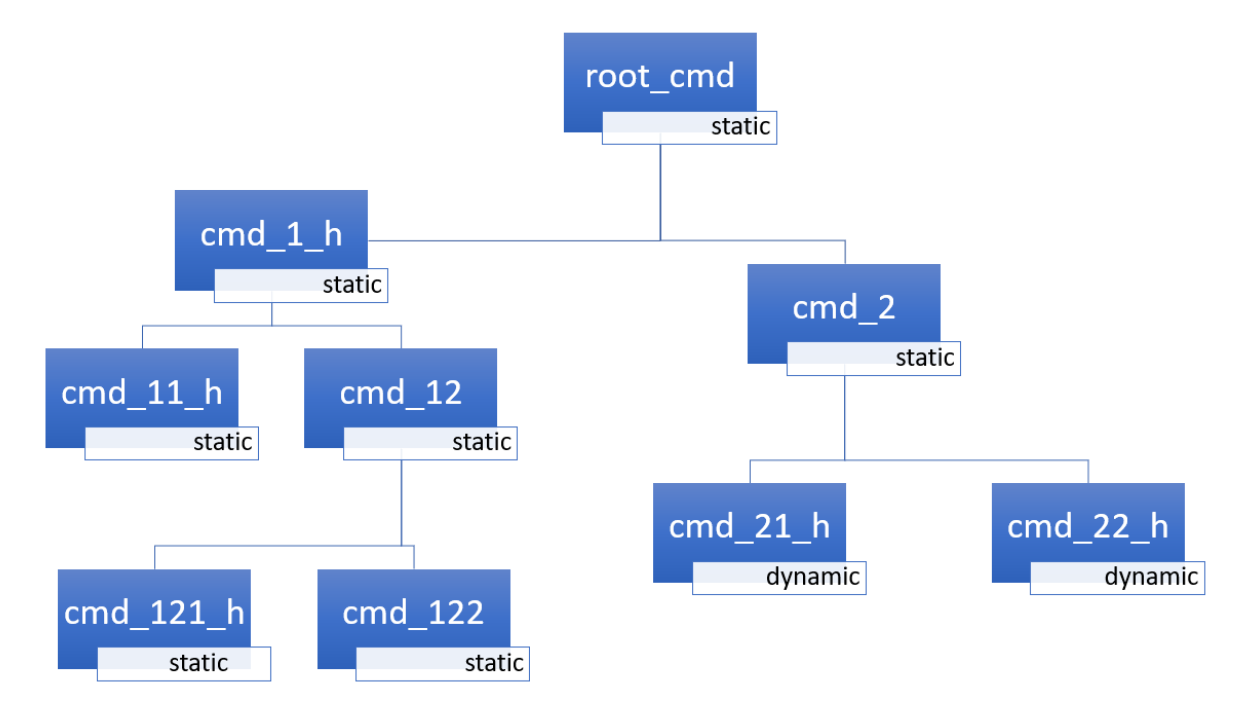

**Example 1** Sequence: root\_cmd cmd\_1\_h cmd\_12\_h cmd\_121\_h parameter will execute command cmd\_121\_h and parameter will be passed as an argument.

**Example 2** Sequence: root\_cmd cmd\_2 cmd\_22\_h parameter1 parameter2 will execute command cmd\_22\_h and parameter1 parameter2 will be passed as an arguments.

**Example 3** Sequence: root\_cmd cmd\_1\_h parameter1 cmd\_121\_h parameter2 will execute command cmd\_1\_h and parameter1, cmd\_121\_h and parameter2 will be passed as an arguments.

**Example 4** Sequence: root\_cmd parameter cmd\_121\_h parameter2 will not execute any command.

**Command handler** Simple command handler implementation:

```
static int cmd_handler(const struct shell *sh, size_t argc,
                        char **argv)
{
        ARG_UNUSED(argc);
        ARG_UNUSED(argv);
        shell_fprintf(shell, SHELL_INFO, "Print info message\n");
        shell_print(sh, "Print simple text.");
        shell_warn(sh, "Print warning text.");
        shell_error(sh, "Print error text.");
        return 0;
}
```
Function *shell\_fprintf()* or the shell print macros: *shell\_print*, *shell\_info*, *shell\_warn* and *shell\_error* can be used from the command handler or from threads, but not from an interrupt context. Instead, interrupt handlers should use *Logging* for printing.

**[Command h](#page-1147-4)elp** [Every u](#page-1147-0)ser-defined command or [subcommand](#page-1147-1) [can have i](#page-1147-2)[ts own help](#page-1147-3) description. The help for commands and subco[mmands c](#page-945-0)an be created with respective macros: *SHELL\_CMD\_REGISTER*, *SHELL\_CMD\_ARG\_REGISTER*, *SHELL\_CMD*, and *SHELL\_CMD\_ARG*.

Shell prints this help message when you call a command or subcommand with -h or --help parameter.

**Parent commands** In the subcommand handler, you can access both the parameters passed to commands or the parent commands, depending on how you index argv.

- When indexing argv with positive numbers, you can access the parameters.
- When indexing argv with negative numbers, you can access the parent commands.
- The subcommand to which the handler belongs has the argv index of 0.

```
static int cmd_handler(const struct shell *sh, size_t argc,
                       char **argv)
{
        ARG_UNUSED(argc);
        /* If it is a subcommand handler parent command syntax
         * can be found using argv[-1].
         */
        shell_print(sh, "This command has a parent command: %s",
                      argv[-1];
        /* Print this command syntax */
        shell_print(sh, "This command syntax is: %s", argv[0]);
        /* Print first argument */
        shell_print(sh, "%s", argv[1]);
        return 0;
}
```
## <span id="page-1135-0"></span>**Built-in commands**

These commands are activated by CONFIG\_SHELL\_CMDS set to y.

- **clear** Clears the screen.
- **history** Shows the recently entered commands.
- **resize** Must be executed when terminal width is different than 80 characters or after each change of terminal width. It ensures proper multiline text display and  $\leftarrow$ ,  $\rightarrow$ , End, Home keys handling. Currently this command works only with UART flow control switched on. It can be also called with a subcommand:
	- **– default** Shell will send terminal width = 80 to the terminal and assume successful delivery.

These command needs extra activation: CONFIG\_SHELL\_CMDS\_RESIZE set to y.

- **select** It can be used to set new root command. Exit to main command tree is with alt+r. This command needs extra activation: CONFIG\_SHELL\_CMDS\_SELECT set to y.
- **shell** Root command with useful shell-related subcommands like:
	- **– echo** Toggles shell echo.
	- **– colors** Toggles colored syntax. This might be helpful in case of Bluetooth shell to limit the amount of transferred bytes.
	- **– stats** Shows shell statistics.

# <span id="page-1135-1"></span>**4.22.4 Tab Feature**

The Tab button can be used to suggest commands or subcommands. This feature is enabled by CONFIG\_SHELL\_TAB set to y. It can also be used for partial or complete auto-completion of commands. This feature is activated by CONFIG\_SHELL\_TAB\_AUTOCOMPLETION set to y. When user starts writing a command and presses the Tab button then the shell will do one of 3 possible things:

- Autocomplete the command.
- Prompts available commands and if possible partly completes the command.
- Will not do anything if there are no available or matching commands.

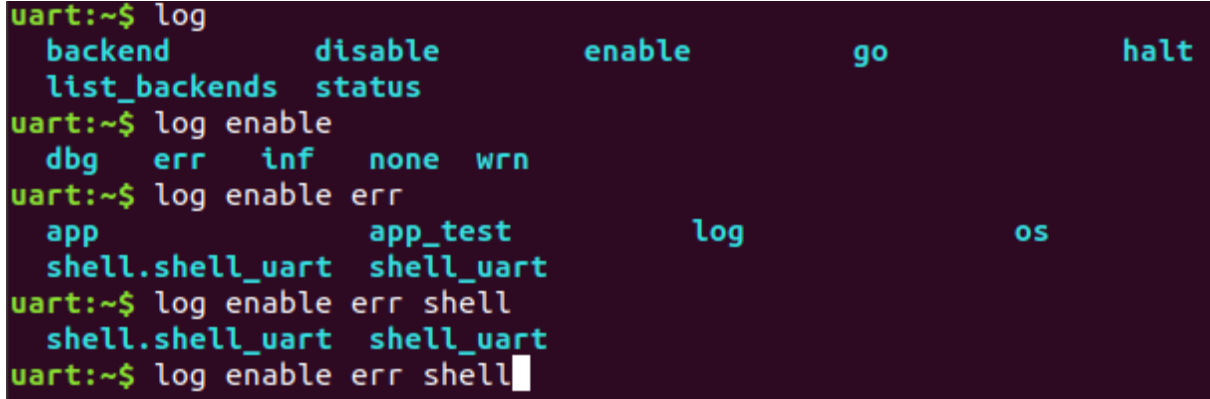

# <span id="page-1135-2"></span>**4.22.5 History Feature**

This feature enables commands history in the shell. It is activated by: CONFIG\_SHELL\_HISTORY set to y. History can be accessed using keys: ↑ ↓ or Ctrl+n and Ctrl+p if meta keys are active. Number of commands that can be stored depends on size of CONFIG\_SHELL\_HISTORY\_BUFFER parameter.

# <span id="page-1136-0"></span>**4.22.6 Wildcards Feature**

The shell module can handle wildcards. Wildcards are interpreted correctly when expanded command and its subcommands do not have a handler. For example, if you want to set logging level to err for the app and app\_test modules you can execute the following command:

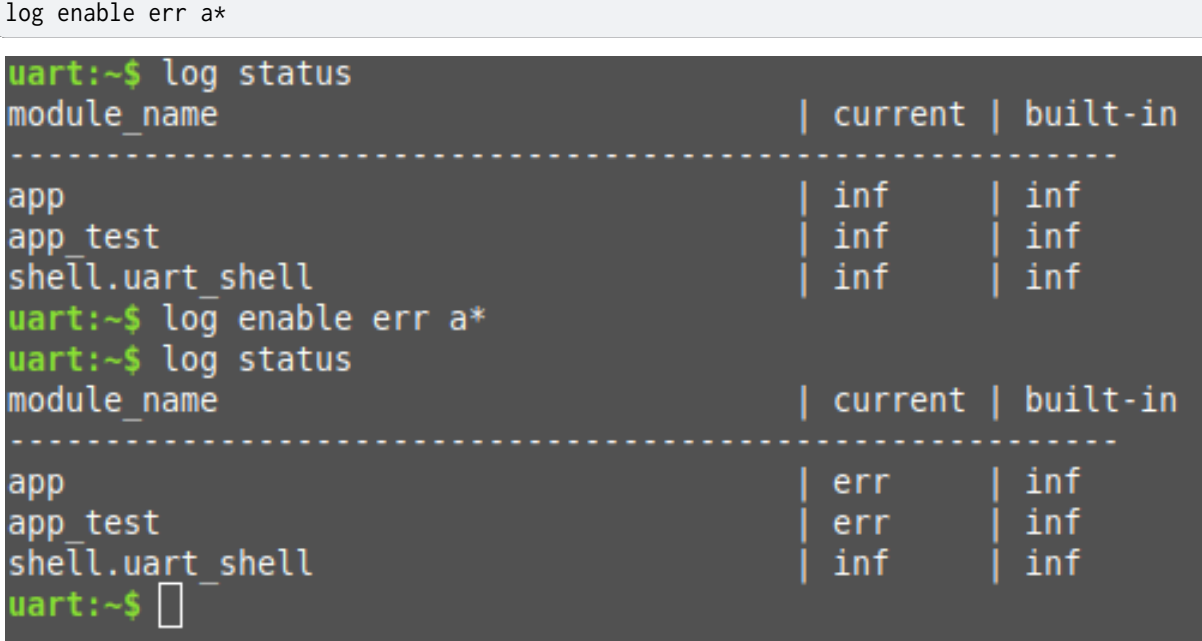

This feature is activated by CONFIG\_SHELL\_WILDCARD set to y.

# <span id="page-1136-1"></span>**4.22.7 Meta Keys Feature**

The shell module supports the following meta keys:

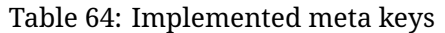

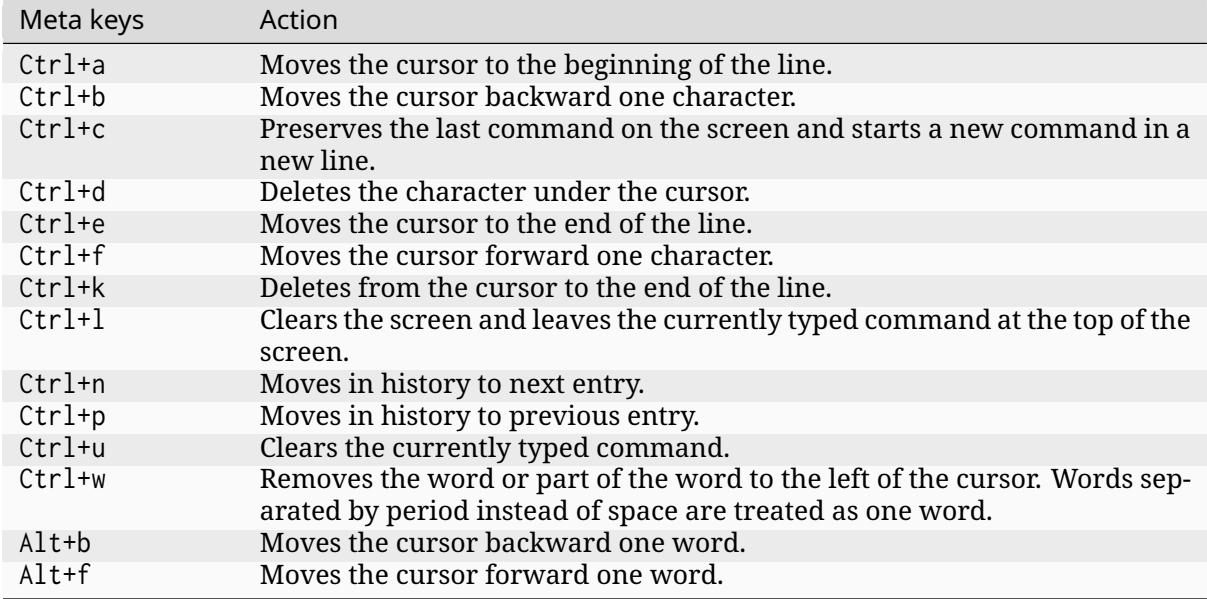

This feature is activated by CONFIG\_SHELL\_METAKEYS set to y.

# **4.22.8 Getopt Feature**

Some shell users apart from subcommands might need to use options as well. the arguments string, looking for supported options. Typically, this task is accomplished by the getopt family functions.

<span id="page-1137-0"></span>For this purpose shell supports the getopt and getopt\_long libraries available in the FreeBSD project. This feature is activated by: CONFIG\_POSIX\_C\_LIB\_EXT set to y and CONFIG\_GETOPT\_LONG set to y.

This feature can be used in thread safe as well as non thread safe manner. The former is full compatible with regular getopt usage while the latter a bit differs.

An example non-thread safe usage:

```
char *cvalue = NULL;
while ((char c = getopt(argc, argv, "abhc:")) != -1) {
      switch (c) {
      case 'c':
              cvalue = optarg;break;
      default:
              break;
      }
}
```
An example thread safe usage:

```
char *cvalue = NULL;
struct getopt_state *state;
while ((char c = getopt(argc, argv, "abhc:")) != -1) {
      state = getopt_state_get();
      switch (c) {
      case 'c':
              cvalue = state->optarg;
              break;
      default:
              break;
      }
}
```
Thread safe getopt functionality is activated by CONFIG\_SHELL\_GETOPT set to y.

# **4.22.9 Obscured Input Feature**

<span id="page-1137-1"></span>With the obscured input feature, the shell can be used for implementing a login prompt or other user interaction whereby the characters the user types should not be revealed on screen, such as when entering a password.

Once the obscured input has been accepted, it is normally desired to return the shell to normal operation. Such runtime control is possible with the shell\_obscure\_set function.

An example of login and logout commands using this feature is located in samples/subsys/shell/shell\_module/src/main.c and the config file samples/subsys/shell/shell\_module/prj\_login.conf.

This feature is activated upon startup by CONFIG\_SHELL\_START\_OBSCURED set to y. With this set either way, the option can still be controlled later at runtime. CONFIG\_SHELL\_CMDS\_SELECT [is usef](https://github.com/zephyrproject-rtos/zephyr/blob/main/samples/subsys/shell/shell_module/prj_login.conf)[ul to prevent entry of any other command](https://github.com/zephyrproject-rtos/zephyr/blob/main/samples/subsys/shell/shell_module/src/main.c) besides a login command, by mea[ns of](https://github.com/zephyrproject-rtos/zephyr/blob/main/samples/subsys/shell/shell_module/prj_login.conf) the shell\_set\_root\_cmd function. Likewise, CONFIG\_SHELL\_PROMPT\_UART allows you to set the prompt upon startup, but it can be changed later with the shell\_prompt\_change function.

# **4.22.10 Shell Logger Backend Feature**

<span id="page-1138-0"></span>Shell instance can act as the *Logging* backend. Shell ensures that log messages are correctly multiplexed with shell output. Log messages from logger thread are enqueued and processed in the shell thread. Logger thread will block for configurable amount of time if queue is full, blocking logger thread context for that time. Oldest log message is removed from the queue after timeout and new message is e[nqueued](#page-945-0). Use the shell stats show command to retrieve number of log messages dropped by the shell instance. Log queue size and timeout are *SHELL\_DEFINE* arguments.

This feature is activated by: CONFIG\_SHELL\_LOG\_BACKEND set to y.

## Á **Warning**

Enqueuing timeout must be set carefully when multiple backends are used in the system. The shell instance could have a slow transport or could block, for example, by a UART with hardware flow control. If timeout is set too high, the logger thread could be blocked and impact other logger backends.

## Á **Warning**

As the shell is a complex logger backend, it can not output logs if the application crashes before the shell thread is running. In this situation, you can enable one of the simple logging backends instead, such as UART (CONFIG\_LOG\_BACKEND\_UART) or RTT (CONFIG\_LOG\_BACKEND\_RTT), which are available earlier during system initialization.

# **4.22.11 RTT Backend Channel Selection**

Instead of using the shell as a logger backend, RTT shell backend and RTT log backend can also be used simultaneously, but over different channels. By separating them, the log can be captured or monitored without shell output or the shell may be scripted without log interference. Enabling both the Shell RTT backend and the Log RTT backend does not work by default, because both default to channel 0. There are two options:

1. The Shell buffer can use an alternate channel, for example using CON-FIG\_SHELL\_BACKEND\_RTT\_BUFFER set to 1. This allows monitoring the log using JLinkRTTViewer while a script interfaces over channel 1.

2. The Log buffer can use an alternate channel, for example using CON-FIG\_LOG\_BACKEND\_RTT\_BUFFER set to 1. This allows interactive use of th[e shell through](https://www.segger.com/products/debug-probes/j-link/technology/about-real-time-transfer/#j-link-rtt-viewer) JLinkRTTViewer, while the log is written to file.

See *shell backends* for details on how to enable RTT as a Shell backend.

# **4.22.12 Usage**

The following code shows a simple use case of this library:

```
int main(void)
{
}
static int cmd_demo_ping(const struct shell *sh, size_t argc,
                         char **argv)
```
(continues on next page)

```
{
        ARG_UNUSED(argc);
        ARG_UNUSED(argv);
        shell_print(sh, "pong");
        return 0;
}
static int cmd_demo_params(const struct shell *sh, size_t argc,
                           char **argv)
{
        int cnt;
        shell_print(sh, "argc = %d", argc);
        for (cnt = 0; cnt < argc; cnt++) {
                shell_print(sh, " argv[%d] = %s", ent, argv[cnt]);}
        return 0;
}
/* Creating subcommands (level 1 command) array for command "demo". */
SHELL_STATIC_SUBCMD_SET_CREATE(sub_demo,
        SHELL_CMD(params, NULL, "Print params command.",
                                               cmd_demo_params),
        SHELL_CMD(ping, NULL, "Ping command.", cmd_demo_ping),
        SHELL_SUBCMD_SET_END
);
/* Creating root (level 0) command "demo" without a handler */
SHELL_CMD_REGISTER(demo, &sub_demo, "Demo commands", NULL);
/* Creating root (level 0) command "version" */
SHELL_CMD_REGISTER(version, NULL, "Show kernel version", cmd_version);
```
Users may use the Tab key to complete a command/subcommand or to see the available subcommands for the currently entered command level. For example, when the cursor is positioned at the beginning of the command line and the Tab key is pressed, the user will see all root (level 0) commands:

```
clear demo shell history log resize version
```
#### ® **Note**

To view the subcommands that are available for a specific command, you must first type a space after this command and then hit Tab.

These commands are registered by various modules, for example:

- **clear**, **shell**, **history**, and **resize** are built-in commands which have been registered by subsys/shell/shell.c
- **demo** and **version** have been registered in example code above by main.c
- **log** has been registered by subsys/logging/log\_cmds.c

Then[, if a user types a](https://github.com/zephyrproject-rtos/zephyr/blob/main/subsys/shell/shell.c) **demo** command and presses the Tab key, the shell will only print the subcommands registered for this command:

<span id="page-1139-0"></span>params ping

# **4.22.13 API Reference**

## ® **Related code samples**

**Custom Shell module** Register shell commands using the Shell API

### **Telnet console**

Access Zephyr shell over telnet.

#### *group* **shell\_api**

Shell API.

**Since** 1.14 **Version** 1.0.0

## **Defines**

<span id="page-1140-2"></span><span id="page-1140-0"></span>**SHELL\_CMD\_ARG\_REGISTER**(syntax, subcmd, help, handler, mandatory, optional)

Macro for defining and adding a root command (level 0) with required number of arguments.

### ® **Note**

Each root command shall have unique syntax. If a command will be called with wrong number of arguments shell will print an error message and command handler will not be called.

### **Parameters**

- **syntax [in]** Command syntax (for example: history).
- **subcmd [in]** Pointer to a subcommands array.
- **help [in]** Pointer to a command help string.
- **handler [in]** Pointer to a function handler.
- **mandatory [in]** Number of mandatory arguments including command name.
- **optional [in]** Number of optional arguments.
- <span id="page-1140-3"></span><span id="page-1140-1"></span>**SHELL\_COND\_CMD\_ARG\_REGISTER**(flag, syntax, subcmd, help, handler, mandatory, optional) Macro for defining and adding a conditional root command (level 0) with required number of arguments.

Macro can be used to create a command which can be conditionally present. It is and alternative to #ifdefs around command registration and command handler. If command is disabled handler and subcommands are removed from the application.

#### *SHELL\_CMD\_ARG\_REGISTER* for details.

#### **Parameters**

- **flag [in]** [Compile ti](#page-1140-2)me flag. Command is present only if flag exists and equals 1.
- **syntax [in]** Command syntax (for example: history).
- **subcmd [in]** Pointer to a subcommands array.
- **help [in]** Pointer to a command help string.
- **handler [in]** Pointer to a function handler.
- **mandatory [in]** Number of mandatory arguments including command name.
- **optional [in]** Number of optional arguments.

## <span id="page-1141-0"></span>**SHELL\_CMD\_REGISTER**(syntax, subcmd, help, handler)

Macro for defining and adding a root command (level 0) with arguments.

#### ® **Note**

All root commands must have different name.

#### **Parameters**

- **syntax [in]** Command syntax (for example: history).
- **subcmd [in]** Pointer to a subcommands array.
- **help [in]** Pointer to a command help string.
- **handler [in]** Pointer to a function handler.

<span id="page-1141-1"></span>**SHELL\_COND\_CMD\_REGISTER**(flag, syntax, subcmd, help, handler)

Macro for defining and adding a conditional root command (level 0) with arguments.

## µ **See also**

*SHELL\_COND\_CMD\_ARG\_REGISTER*.

## **Parameters**

- **flag [in]** [Compile time flag](#page-1140-3). Command is present only if flag exists and equals 1.
- **syntax [in]** Command syntax (for example: history).
- **subcmd [in]** Pointer to a subcommands array.
- **help [in]** Pointer to a command help string.
- <span id="page-1141-2"></span>• **handler** – **[in]** Pointer to a function handler.

## **SHELL\_STATIC\_SUBCMD\_SET\_CREATE**(name, ...)

Macro for creating a subcommand set.

It must be used outside of any function body.

Example usage:

```
SHELL_STATIC_SUBCMD_SET_CREATE(
   foo,
   SHELL_CMD(abc, ...),
   SHELL_CMD(def, ...),
   SHELL_SUBCMD_SET_END
)
```
## **Parameters**

- **name [in]** Name of the subcommand set.
- **... [in]** List of commands created with *SHELL\_CMD\_ARG* or or *SHELL\_CMD*

# **SHELL\_SUBCMD\_SET\_CREATE**(\_name, \_parent)

Create set of subcommands.

<span id="page-1142-1"></span>Comman[ds to this](#page-1144-2) set are added using *SHELL\_SUBCMD\_ADD* and *SHELL\_SUBCMD\_COND\_ADD*. Commands can be added from multiple files.

## **Parameters**

- **\_name [in]** Name of the set. \_name is used to [refer the set in the pare](#page-1143-3)nt [command.](#page-1142-0)
- **\_parent [in]** Set of comma separated parent commands in parenthesis, e.g. (foo\_cmd) if subcommands are for the root command "foo\_cmd".

**SHELL\_SUBCMD\_COND\_ADD**(\_flag, \_parent, \_syntax, \_subcmd, \_help, \_handler, \_mand, \_opt) Conditionally add command to the set of subcommands.

<span id="page-1142-0"></span>Add command to the set created with *SHELL\_SUBCMD\_SET\_CREATE*.

## ® **Note**

The name of the section is formed as [concatenation of number of par](#page-1142-1)ent commands, names of all parent commands and own syntax. Number of parent commands is added to ensure that section prefix is unique. Without it subcommands of (foo) and (foo, cmd1) would mix.

## **Parameters**

- **\_flag [in]** Compile time flag. Command is present only if flag exists and equals 1.
- **\_parent [in]** Parent command sequence. Comma separated in parenthesis.
- **\_syntax [in]** Command syntax (for example: history).
- **\_subcmd [in]** Pointer to a subcommands array.
- **\_help [in]** Pointer to a command help string.
- **\_handler [in]** Pointer to a function handler.
- **\_mand [in]** Number of mandatory arguments including command name.
- **\_opt [in]** Number of optional arguments.
- **SHELL\_SUBCMD\_ADD**(\_parent, \_syntax, \_subcmd, \_help, \_handler, \_mand, \_opt) Add command to the set of subcommands.

<span id="page-1143-3"></span>Add command to the set created with *SHELL\_SUBCMD\_SET\_CREATE*.

## **Parameters**

- **\_parent [in]** Parent command sequence. Comma separated in parenthesis.
- **\_syntax [in]** Command syntax (for example: history).
- **\_subcmd [in]** Pointer to a subcommands array.
- **\_help [in]** Pointer to a command help string.
- **\_handler [in]** Pointer to a function handler.
- **\_mand [in]** Number of mandatory arguments including command name.
- **\_opt [in]** Number of optional arguments.

# **SHELL\_SUBCMD\_SET\_END**

Define ending subcommands set.

# **SHELL\_DYNAMIC\_CMD\_CREATE**(name, get)

Macro for creating a dynamic entry.

## **Parameters**

- **name [in]** Name of the dynamic entry.
- **get [in]** Pointer to the function returning dynamic commands array
- <span id="page-1143-2"></span><span id="page-1143-0"></span>**SHELL\_CMD\_ARG**(syntax, subcmd, help, handler, mand, opt)

Initializes a shell command with arguments.

## <span id="page-1143-4"></span>® **Note**

If a command will be called with wrong number of arguments shell will print an error message and command handler will not be called.

## **Parameters**

- **syntax [in]** Command syntax (for example: history).
- **subcmd [in]** Pointer to a subcommands array.
- **help [in]** Pointer to a command help string.
- **handler [in]** Pointer to a function handler.
- **mand [in]** Number of mandatory arguments including command name.
- **opt [in]** Number of optional arguments.

<span id="page-1143-5"></span><span id="page-1143-1"></span>**SHELL\_COND\_CMD\_ARG**(flag, syntax, subcmd, help, handler, mand, opt) Initializes a conditional shell command with arguments.

#### **→ See also**

*SHELL\_CMD\_ARG*. Based on the flag, creates a valid entry or an empty command which is ignored by the *shell*. It is an alternative to #ifdefs around command registration and command handler. However, empty structure is present in the flash even if command is disabled (subcommands and handler are removed). Macro in[ternally handles c](#page-1143-4)ase if flag is not defined so flag must be provided without any wrapper, e.g.: *SHELL\_C[OND\\_C](#page-1161-0)MD\_ARG(CONFIG\_FOO, …)*

#### **Parameters**

- **flag [in]** [Compile time flag. Command is presen](#page-1143-5)t only if flag exists and equals 1.
- **syntax [in]** Command syntax (for example: history).
- **subcmd [in]** Pointer to a subcommands array.
- **help [in]** Pointer to a command help string.
- **handler [in]** Pointer to a function handler.
- **mand [in]** Number of mandatory arguments including command name.
- **opt [in]** Number of optional arguments.

<span id="page-1144-1"></span>**SHELL\_EXPR\_CMD\_ARG**(\_expr, \_syntax, \_subcmd, \_help, \_handler, \_mand, \_opt)

<span id="page-1144-3"></span>Initializes a conditional shell command with arguments if expression gives non-zero result at compile time.

### **→ See also**

SHELL CMD ARG. Based on the expression, creates a valid entry or an empty command which is ignored by the *shell*. It should be used instead of *SHELL\_COND\_CMD\_ARG* if condition is not a single configuration flag, e.g.: *SHELL\_EXPR\_CMD\_ARG*(*IS\_ENABLED(CONFIG\_FOO)* && *[IS\\_ENABLED\(CON](#page-1143-4)FIG\_FOO\_SETTING\_1)*, …)

## **Parame[ters](#page-1143-5)**

- **\_expr [in]** [Expression.](#page-701-0)
- **\_syntax [in]** Command syntax (for example: history).
- **\_subcmd [in]** Pointer to a subcommands array.
- **\_help [in]** Pointer to a command help string.
- **\_handler [in]** Pointer to a function handler.
- **\_mand [in]** Number of mandatory arguments including command name.
- **\_opt [in]** Number of optional arguments.

<span id="page-1144-0"></span>SHELL\_CMD<sup>(</sup> syntax, subcmd, help, handler)

<span id="page-1144-2"></span>Initializes a shell command.

## **Parameters**

• **\_syntax** – **[in]** Command syntax (for example: history).

- **\_subcmd [in]** Pointer to a subcommands array.
- **\_help [in]** Pointer to a command help string.
- **\_handler [in]** Pointer to a function handler.
- <span id="page-1145-0"></span>**SHELL\_COND\_CMD**(flag, syntax, subcmd, help, handler) Initializes a conditional shell command.

#### µ **See also**

*SHELL\_COND\_CMD\_ARG*.

## **Parameters**

- **[\\_flag](#page-1143-5) [in]** Compile time flag. Command is present only if flag exists and equals 1.
- **\_syntax [in]** Command syntax (for example: history).
- **\_subcmd [in]** Pointer to a subcommands array.
- **\_help [in]** Pointer to a command help string.
- **\_handler [in]** Pointer to a function handler.

<span id="page-1145-1"></span>**SHELL\_EXPR\_CMD**(\_expr, \_syntax, \_subcmd, \_help, \_handler)

Initializes shell command if expression gives non-zero result at compile time.

µ **See also**

*SHELL\_EXPR\_CMD\_ARG*.

## **Parameters**

- **[\\_expr](#page-1144-3) [in]** Compile time expression. Command is present only if expression is non-zero.
- **\_syntax [in]** Command syntax (for example: history).
- **\_subcmd [in]** Pointer to a subcommands array.
- **\_help [in]** Pointer to a command help string.
- **\_handler [in]** Pointer to a function handler.

#### SHELL\_CMD\_DICT\_CREATE(data, handler)

## **SHELL\_SUBCMD\_DICT\_SET\_CREATE**(\_name, \_handler, ...)

Initializes shell dictionary commands.

<span id="page-1145-2"></span>This is a special kind of static commands. Dictionary commands can be used every time you want to use a pair: (string <-> corresponding data) in a command handler. The string is usually a verbal description of a given data. The idea is to use the string as a command syntax that can be prompted by the shell and corresponding data can be used to process the command.

Example usage:

```
static int my_handler(const struct shell *sh,
                 size_t argc, char **argv, void *data)
{
  int val = (int)data;
  shell_print(sh, "(syntax, value) : (%s, %d)", argv[0], val);
  return 0;
}
SHELL_SUBCMD_DICT_SET_CREATE(sub_dict_cmds, my_handler,
   (value_0, 0, "value 0"), (value_1, 1, "value 1"),
   (value_2, 2, "value 2"), (value_3, 3, "value 3")
);
SHELL_CMD_REGISTER(dictionary, &sub_dict_cmds, NULL, NULL);
```
## µ **See also**

*shell\_dict\_cmd\_handler*

## **Parameters**

- **[\\_name](#page-1148-0) [in]** Name of the dictionary subcommand set
- **\_handler [in]** Command handler common for all dictionary commands.
- **... [in]** Dictionary triplets: (command\_syntax, value, helper). Value will be passed to the handler as user data.

#### **SHELL\_DEFAULT\_BACKEND\_CONFIG\_FLAGS**

**SHELL\_DEFINE**(\_name, \_prompt, \_transport\_iface, \_log\_queue\_size, \_log\_timeout, \_shell\_flag)

Macro for defining a shell instance.

## **Parameters**

- **\_name [in]** Instance name.
- **\_prompt [in]** Shell default prompt string.
- **\_transport\_iface [in]** Pointer to the transport interface.
- **\_log\_queue\_size [in]** Logger processing queue size.
- **\_log\_timeout [in]** Logger thread timeout in milliseconds on full log queue. If queue is full logger thread is blocked for given amount of time before log message is dropped.
- **\_shell\_flag [in]** Shell output newline sequence.

## **SHELL\_NORMAL**

Terminal default text color for shell\_fprintf function.

## **SHELL\_INFO**

Green text color for shell\_fprintf function.

## **SHELL\_OPTION**

Cyan text color for shell\_fprintf function.

### **SHELL\_WARNING**

Yellow text color for shell\_fprintf function.

#### **SHELL\_ERROR**

Red text color for shell\_fprintf function.

<span id="page-1147-0"></span>**shell\_fprintf**(sh, color, fmt, ...)

## <span id="page-1147-2"></span>**shell\_info**(\_sh, \_ft, ...)

Print info message to the shell.

See shell\_fprintf.

## **Parameters**

• **\_sh** – **[in]** Pointer to the shell instance.

- **\_ft [in]** Format string.
- **... [in]** List of parameters to print.

# <span id="page-1147-1"></span>**shell\_print**(\_sh, \_ft, ...)

Print normal message to the shell.

See shell\_fprintf.

## **Parameters**

- **\_sh [in]** Pointer to the shell instance.
- **\_ft [in]** Format string.
- **... [in]** List of parameters to print.

#### <span id="page-1147-3"></span>**shell\_warn**(\_sh, \_ft, ...)

Print warning message to the shell.

See shell\_fprintf.

#### **Parameters**

- **\_sh [in]** Pointer to the shell instance.
- **\_ft [in]** Format string.
- **... [in]** List of parameters to print.
- <span id="page-1147-4"></span>**shell\_error**(\_sh, \_ft, ...)

Print error message to the shell.

See shell\_fprintf.

## **Parameters**

- **\_sh [in]** Pointer to the shell instance.
- **\_ft [in]** Format string.
- **... [in]** List of parameters to print.

#### **SHELL\_CMD\_HELP\_PRINTED**

Command's help has been printed.

typedef void (\***shell\_dynamic\_get**)(size\_t idx, struct *shell\_static\_entry* \*entry)

Shell dynamic command descriptor.

Function shall fill the received *shell\_static\_entry* structure with requested (idx) dynamic subcommand data. If there is more than [one dynamic sub](#page-1156-0)command available, the function shall ensure that the returned commands: entry->syntax are sorted in alphabetical order. If idx exceeds the available dynamic subcommands, the function must write to entry->syntax NU[LL value. This wi](#page-1156-1)ll indicate to the shell module that there are no more dynamic commands to read.

<span id="page-1148-1"></span>typedef bool (\***shell\_device\_filter\_t**)(const struct *device* \*dev)

Filter callback type, for use with shell\_device\_lookup\_filter.

This is used as an argument of shell\_device\_lookup\_filter to only return devices that match a specific condition, implemented by the [filter.](#page-544-0)

#### **Param dev**

pointer to a struct device.

#### **Return**

bool, true if the filter matches the device type.

typedef int (\***shell\_cmd\_handler**)(const struct *shell* \*sh, size\_t argc, char \*\*argv)

Shell command handler prototype.

**Param sh**

Shell instance.

**Param argc**

Arguments count.

**Param argv** Arguments.

## **Retval 0**

Successful command execution.

## **Retval 1**

Help printed and command not executed.

**Retval -EINVAL**

Argument validation failed.

## **Retval -ENOEXEC**

Command not executed.

typedef int (\***shell\_dict\_cmd\_handler**)(const struct *shell* \*sh, size\_t argc, char \*\*argv, void \*data)

<span id="page-1148-0"></span>Shell dictionary command handler prototype.

**Param sh** Shell instance.

**Param argc** Arguments count.

**Param argv** Arguments.

# **Param data**

Pointer to the user data.

#### **Retval 0**

Successful command execution.

## **Retval 1**

Help printed and command not executed.

## **Retval -EINVAL** Argument validation failed.

#### **Retval -ENOEXEC** Command not executed.

typedef void (\***shell\_transport\_handler\_t**)(enum *shell\_transport\_evt* evt, void \*context)

typedef void (\***shell\_uninit\_cb\_t**)(const struct *shell* \*sh, int res)

<span id="page-1149-0"></span>typedef void (\***shell\_bypass\_cb\_t**)(const struct *shell* [\\*sh, uint8\\_t \\*data](#page-1150-0), size\_t len) Bypass callback.

> **Param sh** Shell instance.

**Param data** Raw data from transport.

**Param len** Data length.

## **Enums**

enum **shell\_receive\_state** *Values:*

enumerator **SHELL\_RECEIVE\_DEFAULT**

enumerator **SHELL\_RECEIVE\_ESC**

enumerator **SHELL\_RECEIVE\_ESC\_SEQ**

enumerator **SHELL\_RECEIVE\_TILDE\_EXP**

# enum **shell\_state**

*Values:*

enumerator **SHELL\_STATE\_UNINITIALIZED**

enumerator **SHELL\_STATE\_INITIALIZED**

enumerator **SHELL\_STATE\_ACTIVE**

enumerator **SHELL\_STATE\_PANIC\_MODE\_ACTIVE** Panic activated.

enumerator **SHELL\_STATE\_PANIC\_MODE\_INACTIVE** Panic requested, not supported.

# <span id="page-1150-0"></span>enum **shell\_transport\_evt**

Shell transport event.

*Values:*

enumerator **SHELL\_TRANSPORT\_EVT\_RX\_RDY**

enumerator **SHELL\_TRANSPORT\_EVT\_TX\_RDY**

# enum **shell\_signal**

*Values:*

enumerator **SHELL\_SIGNAL\_RXRDY**

enumerator **SHELL\_SIGNAL\_LOG\_MSG**

enumerator **SHELL\_SIGNAL\_KILL**

enumerator **SHELL\_SIGNAL\_TXDONE**

enumerator **SHELL\_SIGNALS**

# enum **shell\_flag**

Flags for setting shell output newline sequence. *Values:*

```
enumerator SHELL_FLAG_CRLF_DEFAULT = (1 « 0)
   Do not map CR or LF.
```

```
enumerator SHELL_FLAG_OLF_CRLF = (1 « 1)
   Map LF to CRLF on output.
```
# **Functions**

const struct *device* \***shell\_device\_lookup**(size\_t idx, const char \*prefix) Get by index a device that matches .

This can be used, for example, to identify I2C\_1 as the second I2C device.

Device[s that f](#page-544-0)ailed to initialize or do not have a non-empty name are excluded from the candidates for a match.

# **Parameters**

- **idx** the device number starting from zero.
- **prefix** optional name prefix used to restrict candidate devices. Indexing is done relative to devices with names that start with this text. Pass null if no prefix match is required.

const struct *device* \***shell\_device\_filter**(size\_t idx, *shell\_device\_filter\_t* filter)

Get a device by index and filter.

This can be used to return devices matching a specific type.

Device[s that t](#page-544-0)he filter returns false for, failed to [initialize or do not h](#page-1148-1)ave a non-empty name are excluded from the candidates for a match.

## **Parameters**

- **idx** the device number starting from zero.
- filter a pointer to a shell device filter t function that returns true if the device matches the filter.

int **shell\_init**(const struct *shell* \*sh, const void \*transport\_config, struct *shell\_backend\_config\_flags* cfg\_flags, bool log\_backend, uint32\_t init log level)

Function for initializin[g a tra](#page-1160-0)nsport layer and internal shell state.

## **Param[eters](#page-1158-0)**

- **sh [in]** Pointer to shell instance.
- **transport\_config [in]** Transport configuration during initialization.
- **cfg\_flags [in]** Initial backend configuration flags. Shell will copy this data.
- **log\_backend** If true, the console will be used as logger backend.
- **init\_log\_level [in]** Default severity level for the logger.

## **Returns**

Standard error code.

void **shell\_uninit**(const struct *shell* \*sh, *shell\_uninit\_cb\_t* cb)

Uninitializes the transport layer and the internal shell state.

## **Parameters**

- **sh** Pointer to sh[ell ins](#page-1160-0)tan[ce.](#page-1149-0)
- **cb** Callback called when uninitialization is completed.

# int **shell\_start**(const struct *shell* \*sh)

Function for starting shell processing.

## **Parameters**

• **sh** – Pointer to [the sh](#page-1160-0)ell instance.

## **Returns**

Standard error code.

int **shell\_stop**(const struct *shell* \*sh)

Function for stopping shell processing.

# **Parameters**

• **sh** – Pointer t[o shel](#page-1160-0)l instance.

# **Returns**

Standard error code.

void **shell\_fprintf\_impl**(const struct *shell* \*sh, enum shell\_vt100\_color color, const char  $*$ fmt, ...
printf-like function which sends formatted data stream to the shell.

This function can be used from the command handler or from threads, but not from an interrupt context.

## **Parameters**

- **sh [in]** Pointer to the shell instance.
- **color [in]** Printed text color.
- **fmt [in]** Format string.
- **... [in]** List of parameters to print.

void **shell\_vfprintf**(const struct *shell* \*sh, enum shell\_vt100\_color color, const char \*fmt, va\_list args)

vprintf-like function which sends formatted data stream to the shell.

This function can be used fro[m th](#page-1160-0)e command handler or from threads, but not from an interrupt context. It is similar to *shell\_fprintf()* but takes a va\_list instead of variable arguments.

## **Parameters**

- **sh [in]** Pointer to the sh[ell instance.](#page-1147-0)
- **color [in]** Printed text color.
- **fmt [in]** Format string.
- **args [in]** List of parameters to print.

void **shell\_hexdump\_line**(const struct *shell* \*sh, unsigned int offset, const uint8\_t \*data, size t len)

Print a line of data in hexadecimal format.

Each line shows the offset, bytes a[nd th](#page-1160-0)en ASCII representation.

For example:

00008010: 20 25 00 20 2f 48 00 08 80 05 00 20 af 46 00 | %. /H.. … .F. |

## **Parameters**

- **sh [in]** Pointer to the shell instance.
- **offset [in]** Offset to show for this line.
- **data [in]** Pointer to data.
- **len [in]** Length of data.

void **shell\_hexdump**(const struct *shell* \*sh, const uint8\_t \*data, size\_t len)

Print data in hexadecimal format.

## **Parameters**

- **sh [in]** Pointer to [the s](#page-1160-0)hell instance.
- **data [in]** Pointer to data.
- **len [in]** Length of data.

void **shell\_info\_impl**(const struct *shell* \*sh, const char \*fmt, ...)

void **shell\_print\_impl**(const struct *shell* \*sh, const char \*fmt, ...)

void **shell\_warn\_impl**(const struct *[shell](#page-1160-0)* \*sh, const char \*fmt, ...)

void **shell\_error\_impl**(const struct *shell* \*sh, const char \*fmt, ...)

void **shell\_process**(const struct *shell* \*sh)

Process function, which should be executed when data is ready in the transport interface.

To be used if shell thread is [disab](#page-1160-0)led.

## **Parameters**

• **sh** – **[in]** Pointer to the shell instance.

int **shell\_prompt\_change**(const struct *shell* \*sh, const char \*prompt)

Change displayed shell prompt.

## **Parameters**

- **sh [in]** Pointer to thes[hell i](#page-1160-0)nstance.
- **prompt [in]** New shell prompt.

## **Returns**

0 Success.

## **Returns**

-EINVAL Pointer to new prompt is not correct.

void **shell\_help**(const struct *shell* \*sh)

Prints the current command help.

Function will print a help string with: the currently entered command and subcommands (if they exist).

## **Parameters**

• **sh** – **[in]** Pointer to the shell instance.

int **shell\_execute\_cmd**(const struct *shell* \*sh, const char \*cmd)

Execute command.

Pass command line to shell to execute.

Note: This by no means makes [any of](#page-1160-0) the commands a stable interface, so this function should only be used for debugging/diagnostic.

This function must not be called from shell command context!

## **Parameters**

- **sh [in]** Pointer to the shell instance. It can be NULL when the CON-FIG\_SHELL\_BACKEND\_DUMMY option is enabled.
- **cmd [in]** Command to be executed.

## **Returns**

Result of the execution

int **shell\_set\_root\_cmd**(const char \*cmd)

Set root command for all shell instances.

It allows setting from the code the root command. It is an equivalent of calling select command with one of the root commands as the argument (e.g "select log") except it sets command for all shell instances.

## **Parameters**

• **cmd** – String with one of the root commands or null pointer to reset.

## **Return values**

• **0** – if root command is set.

## • **-EINVAL** – if invalid root command is provided.

void **shell\_set\_bypass**(const struct *shell* \*sh, *shell\_bypass\_cb\_t* bypass)

Set bypass callback.

Bypass callback is called whenever data is received. Shell is bypassed and data is passed directly to the callback. [Use n](#page-1160-0)ull t[o disable bypass fu](#page-1149-0)nctionality.

### **Parameters**

- **sh [in]** Pointer to the shell instance.
- **bypass [in]** Bypass callback or null to disable.

bool **shell\_ready**(const struct *shell* \*sh)

Get shell readiness to execute commands.

## **Parameters**

• **sh** – **[in]** Pointer [to th](#page-1160-0)e shell instance.

## **Return values**

- **true** Shell backend is ready to execute commands.
- **false** Shell backend is not initialized or not started.

int **shell\_insert\_mode\_set**(const struct *shell* \*sh, bool val)

Allow application to control text insert mode.

Value is modified atomically and the previous value is returned.

## **Parameters**

- **sh [in]** Pointer to the shell instance.
- **val [in]** Insert mode.

## **Return values**

- **0** or 1: previous value
- **-EINVAL** if shell is NULL.

## int **shell\_use\_colors\_set**(const struct *shell* \*sh, bool val)

Allow application to control whether terminal output uses colored syntax.

Value is modified atomically and the previous value is returned.

## **Parameters**

- **sh [in]** Pointer to the shell instance.
- **val [in]** Color mode.

## **Return values**

- **0** or 1: previous value
- **-EINVAL** if shell is NULL.

int **shell\_use\_vt100\_set**(const struct *shell* \*sh, bool val)

Allow application to control whether terminal is using vt100 commands.

Value is modified atomically and the previous value is returned.

## **Parameters**

- **sh [in]** Pointer to the shell instance.
- **val [in]** vt100 mode.

## **Return values**

• **0** – or 1: previous value

• **-EINVAL** – if shell is NULL.

int **shell\_echo\_set**(const struct *shell* \*sh, bool val)

Allow application to control whether user input is echoed back.

Value is modified atomically and the previous value is returned.

## **Parameters**

- **sh [in]** Pointer to the shell instance.
- **val [in]** Echo mode.

## **Return values**

- **0** or 1: previous value
- **-EINVAL** if shell is NULL.

int **shell\_obscure\_set**(const struct *shell* \*sh, bool obscure)

Allow application to control whether user input is obscured with asterisks  $&\#8212;$ useful for implementing passwords.

Value is modified atomically an[d the](#page-1160-0) previous value is returned.

## **Parameters**

- **sh [in]** Pointer to the shell instance.
- **obscure [in]** Obscure mode.

## **Return values**

- **0** or 1: previous value.
- **-EINVAL** if shell is NULL.

int **shell\_mode\_delete\_set**(const struct *shell* \*sh, bool val)

Allow application to control whether the delete key backspaces or deletes.

Value is modified atomically and the previous value is returned.

## **Parameters**

- **sh [in]** Pointer to the shell instance.
- **val [in]** Delete mode.

## **Return values**

- **0** or 1: previous value
- **-EINVAL** if shell is NULL.
- int **shell\_get\_return\_value**(const struct *shell* \*sh)

Retrieve return value of most recently executed shell command.

## **Parameters**

• **sh** – **[in]** Pointer to the shel[l insta](#page-1160-0)nce

## **Return values**

**return** – value of previous command

## **Variables**

<span id="page-1155-0"></span>const struct *log\_backend\_api* **log\_backend\_shell\_api**

## union **shell\_cmd\_entry**

*#include <shell.h>* Shell command descriptor.

## **Public Members**

*shell\_dynamic\_get* **dynamic\_get** Pointer to function returning dynamic commands.

## [const struct](#page-1148-0) *shell\_static\_entry* \***entry**

Pointer to array of static commands.

<span id="page-1156-1"></span>struct **shell\_sta[tic\\_args](#page-1156-0)** *#include <shell.h>*

## **Public Members**

uint8\_t **mandatory** Number of mandatory arguments.

uint8\_t **optional** Number of optional arguments.

<span id="page-1156-0"></span>struct **shell\_static\_entry** *#include <shell.h>*

## **Public Members**

const char \***syntax** Command syntax strings.

const char \***help** Command help string.

const union *shell\_cmd\_entry* \***subcmd** Pointer to subcommand.

*shell\_cmd\_handler* **[handler](#page-1155-0)** Command handler.

struct *[shell\\_static\\_](#page-1148-1)args* **args** Command arguments.

struct **shel[l\\_transport\\_api](#page-1156-1)** *#include <shell.h>* Unified shell transport interface.

#### **Public Members**

int (\***init**)(const struct *shell\_transport* \*transport, const void \*config, *shell\_transport\_handler\_t* evt\_handler, void \*context)

Function for initializing the shell transport interface.

**Param transport [in]** Pointer t[o the transfer in](#page-1158-0)stance. **[Param config](#page-1149-1)** [in] Pointer to instance configuration. **Param evt\_handler [in]** Event handler. **Param context [in]** Pointer to the context passed to event handler. **Return** Standard error code.

int (\***uninit**)(const struct *shell\_transport* \*transport)

Function for uninitializing the shell transport interface. **Param transport [in]** Pointer tot[he transfer insta](#page-1158-0)nce. **Return** Standard error code.

int (\***enable**)(const struct *shell\_transport* \*transport, bool blocking\_tx)

Function for enabling transport in given TX mode.

Function can be used to reconfigure TX to work in blocking mode.

#### **Param transport**

Pointer to the tr[ansfer instance](#page-1158-0).

**Param blocking\_tx**

If true, the transport TX is enabled in blocking mode.

#### **Return**

NRF SUCCESS on successful enabling, error otherwise (also if not supported).

int (\***write**)(const struct *shell\_transport* \*transport, const void \*data, size\_t length, size t \*cnt)

Function for writing data to the transport interface.

**Param transport [in]** Pointer to [the transfer ins](#page-1158-0)tance. **Param data [in]** Pointer to the source buffer. **Param length [in]** Source buffer length. **Param cnt [out]** Pointer to the sent bytes counter. **Return** Standard error code.

int (\***read**)(const struct *shell\_transport* \*transport, void \*data, size\_t length, size\_t \*cnt)

Function for reading data from the transport interface. **Param transport [in]** Pointer t[o the transfer in](#page-1158-0)stance. **Param data [in]** Pointer to the destination buffer.

**Param length [in]** Destination buffer length. **Param cnt [out]** Pointer to the received bytes counter. **Return** Standard error code.

void (\***update**)(const struct *shell\_transport* \*transport)

Function called in shell thread loop.

Can be used for backend operations that require longer execution time **Param transport** *<u>Inleption</u>* Pointer to th[e transfer instan](#page-1158-0)ce.

struct **shell\_transport** *#include <shell.h>*

#### <span id="page-1158-0"></span>struct **shell\_stats**

*#include <shell.h>* Shell statistics structure.

## **Public Members**

atomic\_t **log\_lost\_cnt** Lost log counter.

<span id="page-1158-1"></span>struct **shell\_backend\_config\_flags** *#include <shell.h>*

## **Public Members**

uint32\_t **insert\_mode** Controls insert mode for text introduction.

uint32\_t **echo** Controls shell echo.

uint32\_t **obscure** If echo on, print asterisk instead.

uint32\_t **mode\_delete** Operation mode of backspace key.

uint32\_t **use\_colors** Controls colored syntax.

uint32\_t **use\_vt100** Controls VT100 commands usage in shell.

## <span id="page-1158-2"></span>struct **shell\_backend\_ctx\_flags** *#include <shell.h>*

## **Public Members**

uint32\_t **processing** Shell is executing process function.

uint32\_t **history\_exit** Request to exit history mode.

uint32\_t **last\_nl** Last received new line character.

uint32\_t **cmd\_ctx** Shell is executing command.

uint32\_t **print\_noinit** Print request from not initialized shell.

uint32\_t **sync\_mode** Shell in synchronous mode.

uint32\_t **handle\_log** Shell is handling logger backend.

union **shell\_backend\_cfg** *#include <shell.h>*

## **Public Members**

atomic\_t **value**

struct *shell\_backend\_config\_flags* **flags**

union **shell\_backend\_ctx**

*#inclu[de <shell.h>](#page-1158-1)*

## **Public Members**

uint32\_t **value**

struct *shell\_backend\_ctx\_flags* **flags**

## <span id="page-1159-0"></span>struct **shell\_ctx**

*#include <shell.h>* [Shell instan](#page-1158-2)ce context.

#### **Public Members**

#### enum *shell\_state* **state**

Internal module state.

## enum *[shell\\_receiv](#page-1149-2)e\_state* **receive\_state**

Escape sequence indicator.

## struct *[shell\\_static\\_entry](#page-1149-3)* **active\_cmd**

Currently executed command.

## const struct *[shell\\_static\\_](#page-1156-0)entry* \***selected\_cmd**

New root command.

If NULL shell uses default root commands.

## struct shell\_[vt100\\_ctx](#page-1156-0) **vt100\_ctx**

VT100 color and cursor position, terminal width.

## *shell\_uninit\_cb\_t* **uninit\_cb**

Callback called from shell thread context when unitialization is completed just before aborting shell thread.

## *[shell\\_bypass\\_cb\\_t](#page-1149-4)* **bypass**

When bypass is set, all incoming data is passed to the callback. Logging level for a backend.

[uint16\\_t](#page-1149-0) **cmd\_buff\_len** Command length.

uint16\_t **cmd\_buff\_pos** Command buffer cursor position.

uint16\_t **cmd\_tmp\_buff\_len** Command length in tmp buffer.

char **cmd\_buff**[0] Command input buffer.

char **temp\_buff**[0] Command temporary buffer.

char **printf\_buff**[0] Printf buffer size.

## struct *k\_poll\_event* **events**[*SHELL\_SIGNALS*]

<span id="page-1160-0"></span>Events that should be used only internally by shell thread. Event for SHELL\_SIGNAL\_TXDONE is initialized but unused.

## struct **shell**

*#include <shell.h>* Shell instance internals.

## **Public Members**

const char \***default\_prompt** shell default prompt.

const struct *shell\_transport* \***iface**

Transport interface.

struct *shell\_ctx* \***ctx** Internal [context.](#page-1158-0)

# **4.23 Seri[alizati](#page-1159-0)on**

Zephyr has support for several data serialization subsystems. These can be used to encode/decode structured data with a known format on-the-wire.

## **4.23.1 Nanopb**

Nanopb is a C implementation of Google's Protocol Buffers.

## **Requirements**

Nanopb uses the protocol buffer compiler to generate source and header files, make sure the protoc executable is installed and available.

Ubuntu

Use apt to install dependency:

sudo apt install protobuf-compiler

macOS

Use brew to install dependency:

brew install protobuf

#### Windows

Use choco to install dependency:

choco install protoc

Additionally, Nanopb is an optional module and needs to be added explicitly to the workspace:

```
west config manifest.project-filter -- +nanopb
west update
```
## **Configuration**

Make sure to include nanopb within your CMakeLists.txt file as follows:

```
list(APPEND CMAKE_MODULE_PATH ${ZEPHYR_BASE}/modules/nanopb)
include(nanopb)
```
Adding proto files can be done with the zephyr\_nanopb\_sources() CMake function which ensures the generated header and source files are created before building the specified target.

Nanopb has generator options that can be used to configure messages or fields. This allows to set fixed sizes or skip fields entirely.

The internal CMake generator has an extension to configure  $\star$  options. in files automatically with CMake [variables.](https://jpa.kapsi.fi/nanopb/docs/reference.html#generator-options)

See samples/modules/nanopb/src/simple.options.in and samples/modules/nanopb/CMakeLists.txt for usage example.

# **4.[24 Settings](https://github.com/zephyrproject-rtos/zephyr/blob/main/samples/modules/nanopb/src/simple.options.in)**

The settings subsystem gives modules a way to store persistent per-device configuration and runtime state. A variety of storage implementations are provided behind a common API using FCB, NVS, or a file system. These different implementations give the application developer flexibility to select an appropriate storage medium, and even change it later as needs change. This subsystem is used by various Zephyr components and can be used simultaneously by user applications.

Settings items are stored as key-value pair strings. By convention, the keys can be organized by the package and subtree defining the key, for example the key id/serial would define the serial configuration element for the package id.

Convenience routines are provided for converting a key value to and from a string type.

For an example of the settings subsystem refer to settings sample.

#### ® **Note**

As of Zephyr release 2.1 the recommended backend for non-filesystem storage is *NVS*.

## **4.24.1 Handlers**

Settings handlers for subtree implement a set of handler functions. These are registered using a call to settings\_register().

## **h\_get**

This gets called when asking for a settings element value by its name using settings\_runtime\_get() from the runtime backend.

#### **h\_set**

This gets called when the value is loaded from persisted storage with settings\_load(), or when using settings\_runtime\_set() from the runtime backend.

#### **h\_commit**

This gets called after the settings have been loaded in full. Sometimes you don't want an individual setting value to take effect right away, for example if there are multiple settings which are interdependent.

## **h\_export**

This gets called to write all current settings. This happens when settings  $\mathsf{save}()$  tries to save the settings or transfer to any user-implemented back-end.

# **4.24.2 Backends**

Backends are meant to load and save data to/from setting handlers, and implement a set of handler functions. These are registered using a call to settings\_src\_register() for backends that can load data, and/or settings\_dst\_register() for backends that can save data. The current implementation allows for multiple source backends but only a single destination backend.

## **csi\_load**

This gets called when loading values from persistent storage using settings\_load().

**csi\_save**

This gets called when saving a single setting to persistent storage using settings\_save\_one().

## **csi\_save\_start**

This gets called when starting a save of all current settings using settings\_save().

**csi\_save\_end**

This gets called after having saved of all current settings using settings\_save().

# **4.24.3 Zephyr Storage Backends**

Zephyr has three storage backends: a Flash Circular Buffer (CONFIG\_SETTINGS\_FCB), a file in the filesystem (CONFIG\_SETTINGS\_FILE), or non-volatile storage (CONFIG\_SETTINGS\_NVS).

You can declare multiple sources for settings; settings from all of these are restored when settings\_load() is called.

There can be only one target for writing settings; this is where data is stored when you call settings\_save(), or settings\_save\_one().

FCB read target is registered using settings\_fcb\_src(), and write target using settings\_fcb\_dst(). As a side-effect, settings\_fcb\_src() initializes the FCB area, so it must be called before calling settings\_fcb\_dst(). File read target is registered using settings\_file\_src(), and write target by using settings\_file\_dst(). Non-volatile storage read target is registered using settings\_nvs\_src(), and write target by using settings\_nvs\_dst().

# **4.24.4 Storage Location**

The FCB and non-volatile storage (NVS) backends both look for a fixed partition with label "storage" by default. A different partition can be selected by setting the zephyr,settings-partition property of the chosen node in the devicetree.

The file path used by the file backend to store settings is selected via the option CON-FIG\_SETTINGS\_FILE\_PATH.

# **4.24.5 Loading data from persisted storage**

A call to settings\_load() uses an h\_set implementation to load settings data from storage to volatile memory. After all data is loaded, the h\_commit handler is issued, signalling the application that the settings were successfully retrieved.

Technically FCB and file backends may store some history of the entities. This means that the newest data entity is stored after any older existing data entities. Starting with Zephyr 2.1, the back-end must filter out all old entities and call the callback with only the newest entity.

## **4.24.6 Storing data to persistent storage**

A call to settings\_save\_one() uses a backend implementation to store settings data to the storage medium. A call to settings\_save() uses an h\_export implementation to store different data in one operation using settings\_save\_one(). A key need to be covered by a h\_export only if it is supposed to be stored by settings\_save() call.

For both FCB and file back-end only storage requests with data which changes most actual key's value are stored, therefore there is no need to check whether a value changed by the application. Such a storage mechanism implies that storage can contain multiple value assignments for a key , while only the last is the current value for the key.

## **Garbage collection**

When storage becomes full (FCB) or consumes too much space (file), the backend removes nonrecent key-value pairs records and unnecessary key-delete records.

## **4.24.7 Secure domain settings**

Currently settings doesn't provide scheme of being secure, and non-secure configuration storage simultaneously for the same instance. It is recommended that secure domain uses its own settings instance and it might provide data for non-secure domain using dedicated interface if needed (case dependent).

## **4.24.8 Example: Device Configuration**

This is a simple example, where the settings handler only implements h\_set and h\_export. h\_set is called when the value is restored from storage (or when set initially), and h\_export is used to write the value to storage thanks to storage\_func(). The user can also implement some other export functionality, for example, writing to the shell console).

```
#define DEFAULT_FOO_VAL_VALUE 1
static int8 foo val = DEFAULT FOO VAL VALUE;
static int foo_settings_set(const char *name, size_t len,
                            settings_read_cb read_cb, void *cb_arg)
{
   const char *next;
    int rc;
    if (settings name steg(name, "bar", &next) && !next) {
        if (len != sizeof(foo_val)) {
            return -EINVAL;
        }
        rc = read_cb(cb_arg, &foo_val, sizeof(foo_val));
        if (rc \ge 0) {
            /* key-value pair was properly read.
             * rc contains value length.
             */
```
(continued from previous page)

```
return 0;
        }
        /* read-out error */
        return rc;
    }
    return -ENOENT;
}
static int foo_settings_export(int (*storage_func)(const char *name,
                                                    const void *value,
                                                    size_t val_len))
{
    return storage_func("foo/bar", &foo_val, sizeof(foo_val));
}
struct settings_handler my_conf = {
   . name = "foo",
    .h_set = foo_settings_set,
    .h_export = foo_settings_export
};
```
## **4.24.9 Example: Persist Runtime State**

This is a simple example showing how to persist runtime state. In this example, only h\_set is defined, which is used when restoring value from persisted storage.

In this example, the main function increments foo\_val, and then persists the latest number. When the system restarts, the application calls settings\_load() while initializing, and foo\_val will continue counting up from where it was before restart.

```
#include <zephyr/kernel.h>
#include <zephyr/sys/reboot.h>
#include <zephyr/settings/settings.h>
#include <zephyr/sys/printk.h>
#include <inttypes.h>
#define DEFAULT_FOO_VAL_VALUE 0
static uint8_t foo_val = DEFAULT_FOO_VAL_VALUE;
static int foo_settings_set(const char *name, size_t len,
                            settings_read_cb read_cb, void *cb_arg)
{
   const char *next;
   int rc;
    if (settings_name_steq(name, "bar", &next) && !next) {
        if (len != sizeof(foo_val)) {
            return -EINVAL;
        }
        rc = read_cb(cb_arg, &foo_val, sizeof(foo_val));
        if (rc \ge 0) {
            return 0;
        }
        return rc;
    }
```
(continued from previous page)

```
return -ENOENT;
}
struct settings_handler my_conf = {
    .name = "foo",
    .h_set = foo_settings_set
};
int main(void)
{
    settings_subsys_init();
    settings_register(&my_conf);
    settings_load();
    foo_val++;
    settings_save_one("foo/bar", &foo_val, sizeof(foo_val));
    printk("foo: %d\n", foo_val);
    k_msleep(1000);
    sys_reboot(SYS_REBOOT_COLD);
}
```
## **4.24.10 Example: Custom Backend Implementation**

This is a simple example showing how to register a simple custom backend handler (CONFIG\_SETTINGS\_CUSTOM).

```
static int settings_custom_load(struct settings_store *cs,
                                const struct settings_load_arg *arg)
{
    //...
}
static int settings_custom_save(struct settings_store *cs, const char *name,
                                const char *value, size_t val_len)
{
    //...
}
/* custom backend interface */
static struct settings_store_itf settings_custom_itf = {
    .csi_load = settings_custom_load,
    .csi_save = settings_custom_save,
};
/* custom backend node */
static struct settings_store settings_custom_store = {
    .cs_itf = &settings_custom_itf
};
int settings_backend_init(void)
{
    /* register custom backend */
    settings_dst_register(&settings_custom_store);
    settings_src_register(&settings_custom_store);
    return 0;
```
## **4.24.11 API Reference**

The Settings subsystem APIs are provided by settings.h:

#### **API for general settings usage**

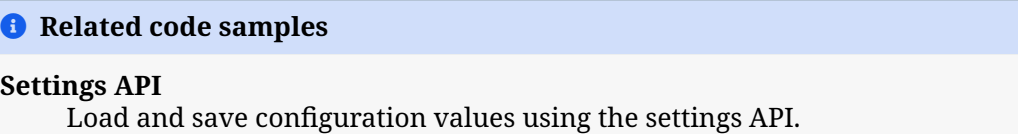

*group* **settings**

**Since**

1.12

## **Version**

1.0.0

## **Defines**

**SETTINGS\_MAX\_DIR\_DEPTH**

**SETTINGS\_MAX\_NAME\_LEN**

**SETTINGS\_MAX\_VAL\_LEN**

**SETTINGS\_NAME\_SEPARATOR**

**SETTINGS\_NAME\_END**

**SETTINGS\_EXTRA\_LEN**

**SETTINGS\_STATIC\_HANDLER\_DEFINE**(\_hname, \_tree, \_get, \_set, \_commit, \_export) Define a static handler for settings items.

This creates a variable *hname prepended by* settings\_handler.

#### **Parameters**

- **\_hname** handler name
- **\_tree** subtree name
- **\_get** get routine (can be NULL)
- **\_set** set routine (can be NULL)
- **\_commit** commit routine (can be NULL)
- **\_export** export routine (can be NULL)

## **Typedefs**

<span id="page-1168-1"></span>typedef ssize\_t (\***settings\_read\_cb**)(void \*cb\_arg, void \*data, size\_t len)

Function used to read the data from the settings storage in h\_set handler implementations.

### **Param cb\_arg**

**[in]** arguments for the read function. Appropriate cb\_arg is transferred to h\_set handler implementation by the backend.

#### **Param data [out]** the destination buffer

## **Param len**

**[in]** length of read

#### **Return**

positive: Number of bytes read, 0: key-value pair is deleted. On error returns -ERRNO code.

<span id="page-1168-0"></span>typedef int (\***settings\_load\_direct\_cb**)(const char \*key, size\_t len, *settings\_read\_cb* read\_cb, void \*cb\_arg, void \*param)

Callback function used for direct loading.

Used by *settings\_load\_subtree\_direct* function.

#### **Param key**

**[in]** the name with skipped part that was used as name in handler regist[ration](#page-1169-0)

#### **Param len**

**[in]** the size of the data found in the backend.

## **Param read\_cb**

**[in]** function provided to read the data from the backend.

## **Param cb\_arg**

**[inout]** arguments for the read function provided by the backend.

## **Param param**

**[inout]** parameter given to the *settings\_load\_subtree\_direct* function.

#### **Return**

When nonzero value is returned, further subtree searching is stopped.

## **Functions**

int **settings\_subsys\_init**(void)

Initialization of settings and backend.

Can be called at application startup. In case the backend is a FS Remember to call it after the FS was mounted. For FCB backend it can be called without such a restriction.

#### **Returns**

0 on success, non-zero on failure.

#### int **settings\_register**(struct *settings\_handler* \*cf)

Register a handler for settings items stored in RAM.

### **Parameters**

• **cf** – Structure c[ontaining registr](#page-1170-0)ation info.

**Returns**

0 on success, non-zero on failure.

int **settings\_load**(void)

Load serialized items from registered persistence sources.

Handlers for serialized item subtrees registered earlier will be called for encountered values.

**Returns**

0 on success, non-zero on failure.

int **settings\_load\_subtree**(const char \*subtree)

Load limited set of serialized items from registered persistence sources.

Handlers for serialized item subtrees registered earlier will be called for encountered values that belong to the subtree.

#### **Parameters**

• **subtree** – **[in]** name of the subtree to be loaded.

#### **Returns**

0 on success, non-zero on failure.

int **settings\_load\_subtree\_direct**(const char \*subtree, *settings\_load\_direct\_cb* cb, void \*param)

Load limited set of serialized items using given callback.

<span id="page-1169-0"></span>This function bypasses the normal data workflow in [settings module. All th](#page-1168-0)e settings values that are found are passed to the given callback.

## ® **Note**

This function does not call commit function. It works as a blocking function, so it is up to the user to call any kind of commit function when this operation ends.

## **Parameters**

- **subtree [in]** subtree name of the subtree to be loaded.
- **cb [in]** pointer to the callback function.
- **param [inout]** parameter to be passed when callback function is called.

## **Returns**

0 on success, non-zero on failure.

## int **settings\_save**(void)

Save currently running serialized items.

All serialized items which are different from currently persisted values will be saved.

## **Returns**

0 on success, non-zero on failure.

#### int **settings\_save\_subtree**(const char \*subtree)

Save limited set of currently running serialized items.

All serialized items that belong to subtree and which are different from currently persisted values will be saved.

## **Parameters**

• **subtree** – **[in]** name of the subtree to be loaded.

## **Returns**

0 on success, non-zero on failure.

int **settings\_save\_one**(const char \*name, const void \*value, size\_t val\_len)

Write a single serialized value to persisted storage (if it has changed value).

## **Parameters**

- **name** Name/key of the settings item.
- **value** Pointer to the value of the settings item. This value will be transferred to the *settings\_handler::h\_export* handler implementation.
- **val\_len** Length of the value.

## **Returns**

0 on success, n[on-zero on failure.](#page-1171-0)

int **settings\_delete**(const char \*name)

Delete a single serialized in persisted storage.

Deleting an existing key-value pair in the settings mean to set its value to NULL.

## **Parameters**

• **name** – Name/key of the settings item.

## **Returns**

0 on success, non-zero on failure.

## int **settings\_commit**(void)

Call commit for all settings handler.

This should apply all settings which has been set, but not applied yet.

## **Returns**

0 on success, non-zero on failure.

## int **settings\_commit\_subtree**(const char \*subtree)

Call commit for settings handler that belong to subtree.

This should apply all settings which has been set, but not applied yet.

## **Parameters**

• **subtree** – **[in]** name of the subtree to be committed.

## **Returns**

0 on success, non-zero on failure.

## <span id="page-1170-0"></span>struct **settings\_handler**

*#include <settings.h>* Config handlers for subtree implement a set of handler functions. These are registered using a call to *settings\_register*.

### **Public Members**

const char \***name**

Name of subtree.

int (\***h\_get**)(const char \*key, char \*val, int val\_len\_max)

Get values handler of settings items identified by keyword names.

Parameters:

- key[in] the name with skipped part that was used as name in handler registration
- val[out] buffer to receive value.
- val len max[in] size of that buffer.

Return: length of data read on success, negative on failure.

int (\***h\_set**)(const char \*key, size\_t len, *settings\_read\_cb* read\_cb, void \*cb\_arg)

Set value handler of settings items identified by keyword names.

Parameters:

- key[in] the name with skipped [part that was use](#page-1168-1)d as name in handler registration
- len [in] the size of the data found in the backend.
- read\_cb[in] function provided to read the data from the backend.
- cb\_arg[in] arguments for the read function provided by the backend.

Return: 0 on success, non-zero on failure.

int (\***h\_commit**)(void)

This handler gets called after settings has been loaded in full.

User might use it to apply setting to the application.

Return: 0 on success, non-zero on failure.

int (\***h\_export**)(int (\*export\_func)(const char \*name, const void \*val, size\_t val\_len))

This gets called to dump all current settings items.

<span id="page-1171-0"></span>This happens when *settings\_save* tries to save the settings. Parameters:

• export func: the pointer to the internal function which appends a single keyvalue pair to persisted settings. Don't store duplicated value. The name is subtree/key string, val is the string with value.

Return: 0 on success, non-zero on failure.

## ® **Remark**

The User might limit a implementations of handler to serving only one keyword at one call - what will impose limit to get/set values using full subtree/key name.

#### *sys\_snode\_t* **node**

Linked list node info for module internal usage.

## struct **[settings\\_](#page-624-0)handler\_static**

<span id="page-1171-1"></span>*#include <settings.h>* Config handlers without the node element, used for static handlers.

These are registered using a call to *SETTINGS\_STATIC\_HANDLER\_DEFINE()*.

## **Public Members**

const char \***name**

Name of subtree.

int (\***h\_get**)(const char \*key, char \*val, int val\_len\_max)

Get values handler of settings items identified by keyword names.

Parameters:

- key[in] the name with skipped part that was used as name in handler registration
- valloutl buffer to receive value.
- val\_len\_max[in] size of that buffer.

Return: length of data read on success, negative on failure.

int (\***h\_set**)(const char \*key, size\_t len, *settings\_read\_cb* read\_cb, void \*cb\_arg)

Set value handler of settings items identified by keyword names.

Parameters:

- key[in] the name with skipped [part that was use](#page-1168-1)d as name in handler registration
- len[in] the size of the data found in the backend.
- read\_cb[in] function provided to read the data from the backend.
- cb\_arg[in] arguments for the read function provided by the backend.

Return: 0 on success, non-zero on failure.

### int (\***h\_commit**)(void)

This handler gets called after settings has been loaded in full.

User might use it to apply setting to the application.

int (\***h\_export**)(int (\*export\_func)(const char \*name, const void \*val, size\_t val\_len))

This gets called to dump all current settings items.

This happens when *settings\_save* tries to save the settings. Parameters:

• export func: the pointer to the internal function which appends a single keyvalue pair to persisted settings. Don't store duplicated value. The name is subtree/key string, val is the string with value.

Return: 0 on success, non-zero on failure.

## ® **Remark**

The User might limit a implementations of handler to serving only one keyword at one call - what will impose limit to get/set values using full subtree/key name.

## **API for key-name processing**

#### ® **Related code samples**

#### **Settings API**

Load and save configuration values using the settings API.

## *group* **settings\_name\_proc**

API for const name processing.

#### **Functions**

int **settings\_name\_steq**(const char \*name, const char \*key, const char \*\*next) Compares the start of name with a key.

Some examples: settings\_name\_steq("bt/btmesh/iv", "b", &next) returns 1, next="t/btmesh/iv" settings\_name\_steq("bt/btmesh/iv", "bt", &next) returns 1, next="btmesh/iv" settings\_name\_steq("bt/btmesh/iv", "bt/", &next) returns 0, next=NULL settings\_name\_steq("bt/btmesh/iv", "bta", &next) returns 0, next=NULL

REMARK: This routine could be simplified if the *settings\_handler* names would include a separator at the end.

#### **Parameters**

- **name [in]** in string format
- **key [in]** comparison string
- **next [out]** pointer to remaining of name, when the remaining part starts with a separator the separator is removed from next

#### **Returns**

0: no match 1: match, next can be used to check if match is full

int **settings\_name\_next**(const char \*name, const char \*\*next)

determine the number of characters before the first separator

#### **Parameters**

- **name [in]** in string format
- **next [out]** pointer to remaining of name (excluding separator)

#### **Returns**

index of the first separator, in case no separator was found this is the size of name

#### **API for runtime settings manipulation**

#### ® **Related code samples**

#### **Settings API**

Load and save configuration values using the settings API.

#### *group* **settings\_rt**

API for runtime settings.

## **Functions**

int **settings\_runtime\_set**(const char \*name, const void \*data, size\_t len) Set a value with a specific key to a module handler.

### **Parameters**

- **name** Key in string format.
- **data** Binary value.
- **len** Value length in bytes.

### **Returns**

0 on success, non-zero on failure.

int **settings\_runtime\_get**(const char \*name, void \*data, size\_t len) Get a value corresponding to a key from a module handler.

#### **Parameters**

- **name** Key in string format.
- **data** Returned binary value.
- **len** requested value length in bytes.

#### **Returns**

length of data read on success, negative on failure.

int **settings\_runtime\_commit**(const char \*name)

Apply settings in a module handler.

## **Parameters**

• **name** – Key in string format.

### **Returns**

0 on success, non-zero on failure.

## **API of backend interface**

## *group* **settings\_backend**

## settings

## **Functions**

void **settings\_src\_register**(struct *settings\_store* \*cs) Register a backend handler acting as source.

## **Parameters**

• **cs** – Backend handler [node containin](#page-1175-0)g handler information.

void **settings\_dst\_register**(struct *settings\_store* \*cs)

Register a backend handler acting as destination.

## **Parameters**

• **cs** – Backend handler [node containin](#page-1175-0)g handler information.

struct settings\_handler\_ \***settings\_parse\_and\_lookup**(const char \*name, const char \*\*next)

Parses a key to an array of elements and locate corresponding module handler.

## **Parameters**

- **name [in]** in string format
- **next [out]** remaining of name after matched handler

#### **Returns**

*settings\_handler\_static* on success, NULL on failure.

int **settings\_call\_set\_handler**(const char \*name, size\_t len, *settings\_read\_cb* read\_cb, void \*read\_cb\_arg, const struct *settings\_load\_arg* \*load\_arg)

Calls se[ttings handler.](#page-1171-1)

## **Parameters**

- **name [in]** The name of the data found in the backend.
- **len [in]** The size of the data found in the backend.
- **read\_cb [in]** Function provided to read the data from the backend.
- **read\_cb\_arg [inout]** Arguments for the read function provided by the backend.
- **load\_arg [inout]** Arguments for data loading.

#### **Returns**

0 or negative error code

#### <span id="page-1175-0"></span>struct **settings\_store**

*#include <settings.h>* Backend handler node for storage handling.

## **Public Members**

#### *sys\_snode\_t* **cs\_next**

Linked list node info for internal usage.

#### [const struct](#page-624-0) *settings\_store\_itf* \***cs\_itf**

Backend handler structure.

## <span id="page-1175-1"></span>struct **settings\_[load\\_arg](#page-1176-0)**

*#include <settings.h>* Arguments for data loading.

Holds all parameters that changes the way data should be loaded from backend.

## **Public Members**

#### const char \***subtree**

Name of the subtree to be loaded. If NULL, all values would be loaded.

## *settings\_load\_direct\_cb* **cb**

Pointer to the callback function.

If NULL then matching registered function would be used.

#### [void \\*](#page-1168-0)**param**

Parameter for callback function.

Parameter to be passed to the callback function.

## <span id="page-1176-0"></span>struct **settings\_store\_itf**

*#include <settings.h>* Backend handler functions.

Sources are registered using a call to *settings\_src\_register*. Destinations are registered using a call to *settings\_dst\_register*.

#### **Public Members**

int (\***csi\_load**)(struct *settings\_store* \*cs, const struct *settings\_load\_arg* \*arg)

Loads values from storage limited to subtree defined by subtree.

Parameters:

- cs Correspon[ding backend](#page-1175-0) handler node,
- arg Structure that holds additional data for [data loading.](#page-1175-1)

#### ® **Note**

Backend is expected not to provide duplicates of the entities. It means that if the backend does not contain any functionality to really delete old keys, it has to filter out old entities and call load callback only on the final entity.

#### int (\***csi\_save\_start**)(struct *settings\_store* \*cs)

Handler called before an export operation.

Parameters:

• cs - Corresponding b[ackend handle](#page-1175-0)r node

int (\***csi\_save**)(struct *settings\_store* \*cs, const char \*name, const char \*value, size\_t val\_len)

Save a single key-value pair to storage.

Parameters:

- cs Correspon[ding backend](#page-1175-0) handler node
- name Key in string format
- value Binary value
- val len Length of value in bytes.

int (\***csi\_save\_end**)(struct *settings\_store* \*cs)

Handler called after an export operation.

Parameters:

- cs Corresponding [backend hand](#page-1175-0)ler node Get pointer to the storage instance used by the backend.
- Parameters:
	- cs Corresponding backend handler node

# **4.25 State Machine Framework**

## **4.25.1 Overview**

The State Machine Framework (SMF) is an application agnostic framework that provides an easy way for developers to integrate state machines into their application. The framework can be added to any project by enabling the CONFIG\_SMF option.

## **4.25.2 State Creation**

A state is represented by three functions, where one function implements the Entry actions, another function implements the Run actions, and the last function implements the Exit actions. The prototype for these functions is as follows: void funct (void  $*$ obj), where the obj parameter is a user defined structure that has the state machine context, *smf\_ctx*, as its first member. For example:

```
struct user_object {
   struct smf_ctx ctx;
   /* All User Defined Data Follows */
};
```
The *smf\_ctx* member must be first because the state machine framework's functions casts the user defined object to the *smf\_ctx* type with the *SMF\_CTX* macro.

For example instead of doing this (struct smf\_ctx \*)&user\_obj, you could use SMF[\\_CTX\(&us](#page-1188-0)er\_obj).

By default, a state can ha[ve no an](#page-1188-0)cestor states, [resulting](#page-1187-0) in a flat state machine. But to enable the creation of a hierarchical state machine, the CONFIG\_SMF\_ANCESTOR\_SUPPORT option must be enabled.

By default, the hierarchical state machines do not support initial transitions to child states on entering a superstate. To enable them the CONFIG\_SMF\_INITIAL\_TRANSITION option must be enabled.

The following macro can be used for easy state creation:

```
• SMF_CREATE_STATE Create a state
```
## **4.25[.3 State Mach](#page-1187-1)ine Creation**

A state machine is created by defining a table of states that's indexed by an enum. For example, the following creates three flat states:

```
enum demo_state { S0, S1, S2 };
const struct smf_state demo_states[] = {
   [S0] = SMF_CREATE_STATE(s0_entry, s0_run, s0_exit, NULL, NULL),
   [S1] = SMF_CREATE_STATE(s1_entry, s1_run, s1_exit, NULL, NULL),
   [S2] = SMF_CREATE_STATE(s2_entry, s2_run, s2_exit, NULL, NULL)
};
```
And this example creates three hierarchical states:

```
enum demo_state { S0, S1, S2 };
const struct smf_state demo_states[] = {
   [S0] = SMF_CREATE_STATE(s0_entry, s0_run, s0_exit, parent_s0, NULL),
```

```
[S1] = SMF_CREATE_STATE(s1_entry, s1_run, s1_exit, parent_s12, NULL),
   [S2] = SMF_CREATE_STATE(s2_entry, s2_run, s2_exit, parent_s12, NULL)
};
```
This example creates three hierarchical states with an initial transition from parent state S0 to child state S2:

```
enum demo_state { S0, S1, S2 };
/* Forward declaration of state table */
const struct smf_state demo_states[];
const struct smf_state demo_states[] = {
   [S0] = SMF_CREATE_STATE(s0_entry, s0_run, s0_exit, NULL, demo_states[S2]),
   [S1] = SMF_CREATE_STATE(s1_entry, s1_run, s1_exit, demo_states[S0], NULL),
   [S2] = SMF_CREATE_STATE(s2_entry, s2_run, s2_exit, demo_states[S0], NULL)
};
```
To set the initial state, the *smf\_set\_initial()* function should be called.

To transition from one state to another, the *smf\_set\_state()* function is used.

## ® **Note**

If CONFIG\_SMF\_INITIAL\_TRANSITION is not set, *[smf\\_set\\_initi](#page-1187-2)al()* and *smf\_set\_state()* function should not be passed a parent state as the parent state does not know which child state to transition to. Transitioning to a parent state is OK if an initial transition to a child state is defined. A well-formed HSM should have initial transitions defined for all parent states.

### ® **Note**

While the state machine is running, *smf\_set\_state()* should only be called from the Entry or Run function. Calling *smf\_set\_state()* from Exit functions will generate a warning in the log and no transition will occur.

## **4.25.4 State Machi[ne Execution](#page-1187-2)**

To run the state machine, the *smf\_run\_state()* function should be called in some application dependent way. An application should cease calling smf\_run\_state if it returns a non-zero value.

## **4.25.5 Preventing Pare[nt Run Actions](#page-1188-1)**

Calling *smf\_set\_handled()* prevents calling the run action of parent states. It is not required to call *smf\_set\_handled()* if the state calls *smf\_set\_state()*.

## **4.2[5.6 State Machine](#page-1188-2) Termina[tion](#page-1187-2)**

To terminate the state machine, the *smf\_set\_terminate()* function should be called. It can be called from the entry, run, or exit actions. The function takes a non-zero user defined value that will be returned by the *smf\_run\_state()* function.

## **4.25.7 UML State Machines**

SMF follows UML hierarchical state machine rules for transitions i.e., the entry and exit actions of the least common ancestor are not executed on transition, unless said transition is a transition to self.

The UML Specification for StateMachines may be found in chapter 14 of the UML specification available here: https://www.omg.org/spec/UML/

SMF breaks from UML rules in:

- 1. Executing the actions associated with the transition within the context of the source state, rather tha[n after the exit actions are perfor](https://www.omg.org/spec/UML/)med.
- 2. Only allowing external transitions to self, not to sub-states. A transition from a superstate to a child state is treated as a local transition.
- 3. Prohibiting transitions using *smf\_set\_state()* in exit actions.

SMF also does not provide any pseudostates except the Initial Pseudostate. Terminate pseudostates can be modelled by calling *smf\_set\_terminate()* from the entry action of a 'terminate' state. Orthogonal regions are mod[elled by calling](#page-1187-2) *smf\_run\_state()* for each region.

## **4.25.8 State Machine Exam[ples](#page-1188-3)**

## **Flat State Machine Example**

This example turns the following state diagram into code using the SMF, where the initial state is S0.

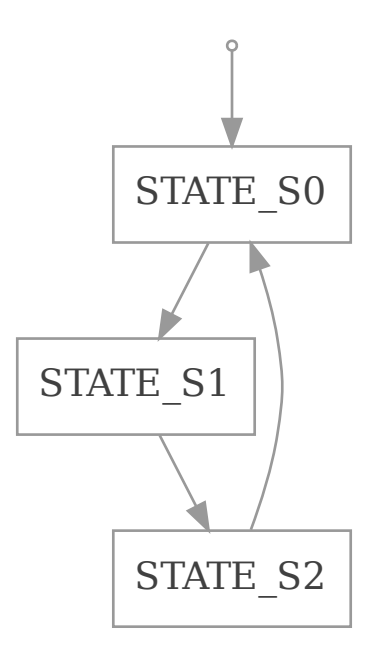

Fig. 21: Flat state machine diagram

Code:

```
#include <zephyr/smf.h>
/* Forward declaration of state table */
static const struct smf_state demo_states[];
/* List of demo states */
enum demo_state { S0, S1, S2 };
/* User defined object */
struct s_object {
       /* This must be first */
        struct smf_ctx ctx;
        /* Other state specific data add here */
} s_obj;
/* State S0 */
static void s0_entry(void *o)
\mathfrak{t}/* Do something */
}
static void s0_run(void *o)
{
        smf_set_state(SMF_CTX(&s_obj), &demo_states[S1]);
}
static void s0_exit(void *o)
{
        /* Do something */
}
/* State S1 */
static void s1_run(void *o)
{
        smf_set_state(SMF_CTX(&s_obj), &demo_states[S2]);
}
static void s1_exit(void *o)
{
        /* Do something */
}
/* State S2 */
static void s2_entry(void *o)
{
        /* Do something */
}
static void s2_run(void *o)
{
        smf_set_state(SMF_CTX(&s_obj), &demo_states[S0]);
}
/* Populate state table */
static const struct smf_state demo_states[] = {
        [S0] = SMF_CREATE_STATE(s0_entry, s0_run, s0_exit, NULL, NULL),
        /* State S1 does not have an entry action */
        [S1] = SMF_CREATE_STATE(NULL, s1_run, s1_exit, NULL, NULL),
        /* State S2 does not have an exit action */
        [S2] = SMF_CREATE_STATE(s2_entry, s2_run, NULL, NULL, NULL),
};
int main(void)
{
        int32_t ret;
```
(continued from previous page)

```
/* Set initial state */
        smf_set_initial(SMF_CTX(&s_obj), &demo_states[S0]);
        /* Run the state machine */
        while(1) {
                /* State machine terminates if a non-zero value is returned */
                ret = smf_run_state(SMF_CTX(&s_obj));
                if (ret) {
                         /* handle return code and terminate state machine */
                        break;
                }
                k_msleep(1000);
        }
}
```
## **Hierarchical State Machine Example**

This example turns the following state diagram into code using the SMF, where S0 and S1 share a parent state and S0 is the initial state.

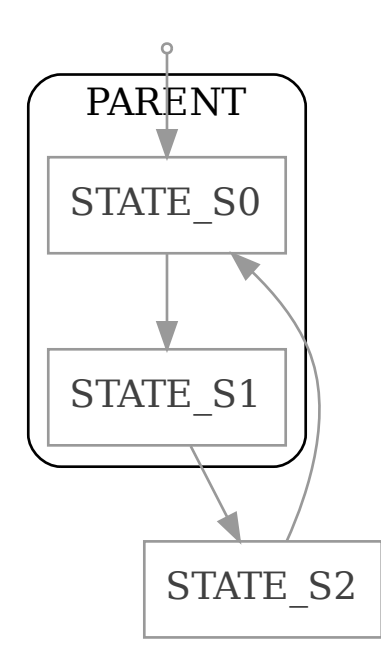

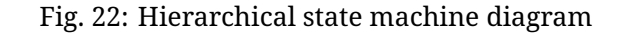

Code:

*#include <zephyr/smf.h>*

```
/* Forward declaration of state table */
static const struct smf_state demo_states[];
```
(continued from previous page)

```
/* List of demo states */
enum demo_state { PARENT, S0, S1, S2 };
/* User defined object */
struct s_object {
        /* This must be first */
        struct smf_ctx ctx;
        /* Other state specific data add here */
} s_obj;
/* Parent State */
static void parent_entry(void *o)
{
        /* Do something */
}
static void parent_exit(void *o)
{
        /* Do something */
}
/* State S0 */
static void s0_run(void *o)
{
        smf_set_state(SMF_CTX(&s_obj), &demo_states[S1]);
}
/* State S1 */
static void s1_run(void *o)
{
        smf_set_state(SMF_CTX(&s_obj), &demo_states[S2]);
}
/* State S2 */
static void s2_run(void *o)
{
        smf_set_state(SMF_CTX(&s_obj), &demo_states[S0]);
}
/* Populate state table */
static const struct smf_state demo_states[] = {
        /* Parent state does not have a run action */
        [PARENT] = SMF_CREATE_STATE(parent_entry, NULL, parent_exit, NULL, NULL),
        /* Child states do not have entry or exit actions */
        [S0] = SMF_CREATE_STATE(NULL, s0_run, NULL, &demo_states[PARENT], NULL),
        [S1] = SMF_CREATE_STATE(NULL, s1_run, NULL, &demo_states[PARENT], NULL),
        /* State S2 do ot have entry or exit actions and no parent */
        [S2] = SMF_CREATE_STATE(NULL, s2_run, NULL, NULL, NULL),
};
int main(void)
{
        int32_t ret;
        /* Set initial state */
        smf_set_initial(SMF_CTX(&s_obj), &demo_states[S0]);
        /* Run the state machine */
        while(1) {
                /* State machine terminates if a non-zero value is returned */
                ret = smf_run_state(SMF_CTX(&s_obj));
```

```
if (ret) {
                         /* handle return code and terminate state machine */
                         break;
                }
                k_msleep(1000);
        }
}
```
#### **When designing hierarchical state machines, the following should be considered:**

- Ancestor entry actions are executed before the sibling entry actions. For example, the parent entry function is called before the s0 entry function.
- Transitioning from one sibling to another with a shared ancestry does not re-execute the ancestor's entry action or execute the exit action. For example, the parent\_entry function is not called when transitioning from S0 to S1, nor is the parent\_exit function called.
- Ancestor exit actions are executed after the exit action of the current state. For example, the s1\_exit function is called before the parent\_exit function is called.
- The parent run function only executes if the child run function does not call either *smf\_set\_state()* or *smf\_set\_handled()*.

#### **Event Driven State Machine Example**

Events are not explicitly part of the State Machine Framework but an event driven state machine can be implemented using Zephyr *Events*.

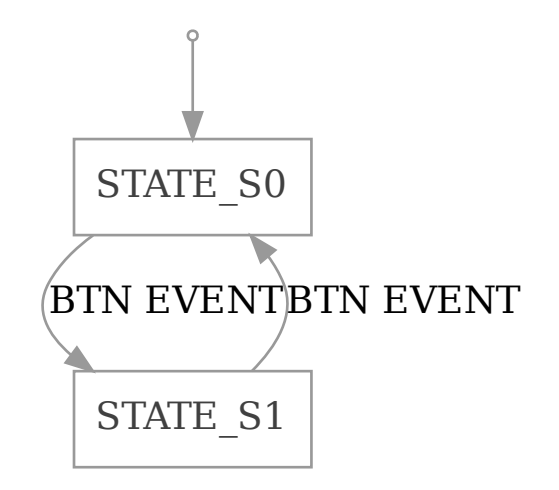

#### Fig. 23: Event driven state machine diagram

Code:

*#include <zephyr/kernel.h> #include <zephyr/drivers/gpio.h> #include <zephyr/smf.h>*

*#define SW0\_NODE DT\_ALIAS(sw0)*

(continued from previous page)

```
/* List of events */
#define EVENT_BTN_PRESS BIT(0)
static const struct gpio_dt_spec button =
        GPIO_DT_SPEC_GET_OR(SW0_NODE, gpios, {0});
static struct gpio_callback button_cb_data;
/* Forward declaration of state table */
static const struct smf_state demo_states[];
/* List of demo states */
enum demo_state { S0, S1 };
/* User defined object */
struct s_object {
        /* This must be first */
        struct smf_ctx ctx;
        /* Events */
        struct k_event smf_event;
        int32_t events;
        /* Other state specific data add here */
} s_obj;
/* State S0 */
static void s0_entry(void *o)
{
        printk("STATE0\n");
}
static void s0_run(void *o)
{
        struct s_object *s = (struct s_object *)o;
        /* Change states on Button Press Event */
        if (s->events & EVENT_BTN_PRESS) {
                smf_set_state(SMF_CTX(&s_obj), &demo_states[S1]);
        }
}
/* State S1 */
static void s1_entry(void *o)
{
        printk("STATE1\n");
}
static void s1_run(void *o)
{
        struct s_object *s = (struct s_object *)o;
        /* Change states on Button Press Event */
        if (s->events & EVENT_BTN_PRESS) {
                smf_set_state(SMF_CTX(&s_obj), &demo_states[S0]);
        }
}
/* Populate state table */
```
(continued from previous page)

```
static const struct smf_state demo_states[] = {
        [S0] = SMF_CREATE_STATE(s0_entry, s0_run, NULL, NULL, NULL),
        [S1] = SMF_CREATE_STATE(s1_entry, s1_run, NULL, NULL, NULL),
};
void button_pressed(const struct device *dev,
                struct gpio_callback *cb, uint32_t pins)
{
        /* Generate Button Press Event */
        k_event_post(&s_obj.smf_event, EVENT_BTN_PRESS);
}
int main(void)
{
        int ret;
        if (!gpio_is_ready_dt(&button)) {
                printk("Error: button device %s is not ready\n",
                        button.port->name);
                return;
        }
        ret = gpio_pin_configure_dt(&button, GPIO_INPUT);
        if (ret != 0) {
                printk("Error %d: failed to configure %s pin %d\n",
                        ret, button.port->name, button.pin);
                return;
        }
        ret = gpio_pin_interrupt_configure_dt(&button,
                GPIO_INT_EDGE_TO_ACTIVE);
        if (ret != 0) {
                printk("Error %d: failed to configure interrupt on %s pin %d\n",
                        ret, button.port->name, button.pin);
                return;
        }
        gpio_init_callback(&button_cb_data, button_pressed, BIT(button.pin));
        gpio_add_callback(button.port, &button_cb_data);
        /* Initialize the event */
        k_event_init(&s_obj.smf_event);
        /* Set initial state */
        smf_set_initial(SMF_CTX(&s_obj), &demo_states[S0]);
        /* Run the state machine */
        while(1) {
                /* Block until an event is detected */
                s_obj.events = k_event_wait(&s_obj.smf_event,
                                EVENT_BTN_PRESS, true, K_FOREVER);
                /* State machine terminates if a non-zero value is returned */
                ret = smf_run_state(SMF_CTX(&s_obj));
                if (ret) {
                         /* handle return code and terminate state machine */
                        break;
                }
        }
}
```
## **State Machine Example With Initial Transitions And Transition To Self**

tests/lib/smf/src/test\_lib\_self\_transition\_smf.c defines a state machine for testing the initial transitions and transitions to self in a parent state. The statechart for this test is below.

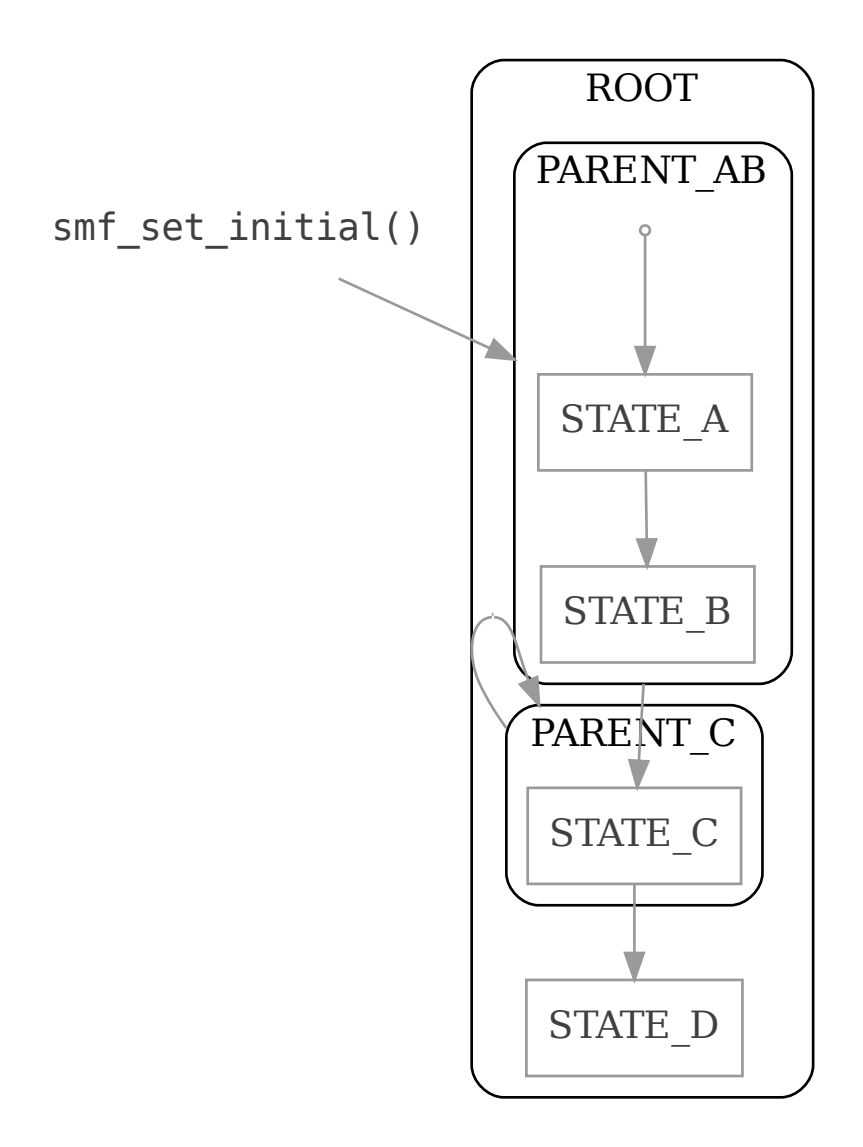

Fig. 24: Test state machine for UML State Transitions

## **4.25.9 API Reference**

## ® **Related code samples**

**Hierarchical State Machine Demo based on example from PSiCC2** Implement an event-driven hierarchical state machine using State Machine Framework

## *group* **smf**

State Machine Framework API.

## **Version**

0.1.0

## **Defines**

<span id="page-1187-1"></span>**SMF\_CREATE\_STATE**(\_entry, \_run, \_exit, \_parent, \_initial) Macro to create a hierarchical state with initial transitions.

#### **Parameters**

- **\_entry** State entry function or NULL
- **\_run** State run function or NULL
- **\_exit** State exit function or NULL
- **\_parent** State parent object or NULL
- **\_initial** State initial transition object or NULL

#### <span id="page-1187-0"></span>**SMF\_CTX**(o)

Macro to cast user defined object to state machine context.

## **Parameters**

• **o** – A pointer to the user defined object

#### **Typedefs**

typedef void (\***state\_execution**)(void \*obj)

Function pointer that implements a portion of a state.

## **Param obj**

pointer user defined object

#### **Functions**

void **smf\_set\_initial**(struct *smf\_ctx* \*ctx, const struct *smf\_state* \*init\_state) Initializes the state machine and sets its initial state.

### **Parameters**

- **ctx** State mac[hine con](#page-1188-0)text
- **init\_state** Initial state the state machine starts in.

void **smf\_set\_state**(struct *smf\_ctx* \*ctx, const struct *smf\_state* \*new\_state)

Changes a state machines state.

<span id="page-1187-2"></span>This handles exiting the previous state and entering the target state. For HSMs the entry and exit actions [of the Le](#page-1188-0)ast Common Anc[estor will](#page-1188-4) not be run.

#### **Parameters**
- **ctx** State machine context
- **new\_state** State to transition to (NULL is valid and exits all states)

void **smf\_set\_terminate**(struct *smf\_ctx* \*ctx, int32\_t val)

Terminate a state machine.

#### **Parameters**

- **ctx** State machi[ne conte](#page-1188-0)xt
- val Non-Zero termination value that's returned by the smf run state function.

void **smf\_set\_handled**(struct *smf\_ctx* \*ctx)

Tell the SMF to stop propagating the event to ancestors.

This allows HSMs to implement 'programming by difference' where substates can handle events on their own [or propa](#page-1188-0)gate up to a common handler.

#### **Parameters**

• **ctx** – State machine context

#### int32\_t **smf\_run\_state**(struct *smf\_ctx* \*ctx)

Runs one iteration of a state machine (including any parent states)

### **Parameters**

• **ctx** – State mac[hine con](#page-1188-0)text

#### **Returns**

A non-zero value should terminate the state machine. This non-zero value could represent a terminal state being reached or the detection of an error that should result in the termination of the state machine.

### <span id="page-1188-1"></span>struct **smf\_state**

*#include <smf.h>* General state that can be used in multiple state machines.

## **Public Members**

#### const *state\_execution* **entry**

Optional method that will be run when this state is entered.

#### const *[state\\_execution](#page-1187-0)* **run**

Optional method that will be run repeatedly during state machine loop.

#### const *[state\\_execution](#page-1187-0)* **exit**

Optional method that will be run when this state exists.

#### <span id="page-1188-0"></span>struct **smf\_ctx**

*#incl[ude <smf.h>](#page-1187-0)* Defines the current context of the state machine.

## **Public Members**

#### const struct *smf\_state* \***current**

Current state the state machine is executing.

### const struct *smf\_state* \***previous**

Previous state the state machine executed.

## int32\_t **term[inate\\_val](#page-1188-1)**

This value is set by the set terminate function and should terminate the state machine when its set to a value other than zero when it's returned by the run\_state function.

## uint32\_t **internal**

The state machine casts this to a "struct internal\_ctx" and it's used to track state machine context.

# **4.26 Storage**

## **4.26.1 Non-Volatile Storage (NVS)**

Elements, represented as id-data pairs, are stored in flash using a FIFO-managed circular buffer. The flash area is divided into sectors. Elements are appended to a sector until storage space in the sector is exhausted. Then a new sector in the flash area is prepared for use (erased). Before erasing the sector it is checked that identifier - data pairs exist in the sectors in use, if not the id-data pair is copied.

The id is a 16-bit unsigned number. NVS ensures that for each used id there is at least one id-data pair stored in flash at all time.

NVS allows storage of binary blobs, strings, integers, longs, and any combination of these.

Each element is stored in flash as metadata (8 byte) and data. The metadata is written in a table starting from the end of a nvs sector, the data is written one after the other from the start of the sector. The metadata consists of: id, data offset in sector, data length, part (unused), and a CRC. This CRC is only calculated over the metadata and only ensures that a write has been completed. The actual data of the element can be protected by a different (and optional) CRC-32. Use the CONFIG\_NVS\_DATA\_CRC configuration item to enable the data part CRC.

## ® **Note**

The data CRC is checked only when the whole data of the element is read. The data CRC is not checked for a partial read, as it is stored at the end of the element data area.

## ® **Note**

Enabling the data CRC feature on a previously existing NVS content without data CRC will make all existing data invalid.

A write of data to nvs always starts with writing the data, followed by a write of the metadata. Data that is written in flash without metadata is ignored during initialization.

During initialization NVS will verify the data stored in flash, if it encounters an error it will ignore any data with missing/incorrect metadata.

NVS checks the id-data pair before writing data to flash. If the id-data pair is unchanged no write to flash is performed.

To protect the flash area against frequent erases it is important that there is sufficient free space. NVS has a protection mechanism to avoid getting in a endless loop of flash page erases when there is limited free space. When such a loop is detected NVS returns that there is no more space available.

For NVS the file system is declared as:

```
static struct nvs fs fs = \{.flash_device = NVS_FLASH_DEVICE,
.sector_size = NVS_SECTOR_SIZE,
.sector_count = NVS_SECTOR_COUNT,
.offset = NVS_STORAGE_OFFSET,
};
```
where

- NVS\_FLASH\_DEVICE is a reference to the flash device that will be used. The device needs to be operational.
- NVS\_SECTOR\_SIZE is the sector size, it has to be a multiple of the flash erase page size and a power of 2.
- NVS\_SECTOR\_COUNT is the number of sectors, it is at least 2, one sector is always kept empty to allow copying of existing data.
- NVS\_STORAGE\_OFFSET is the offset of the storage area in flash.

#### **Flash wear**

When writing data to flash a study of the flash wear is important. Flash has a limited life which is determined by the number of times flash can be erased. Flash is erased one page at a time and the pagesize is determined by the hardware. As an example a nRF51822 device has a pagesize of 1024 bytes and each page can be erased about 20,000 times.

**Calculating expected device lifetime** Suppose we use a 4 bytes state variable that is changed every minute and needs to be restored after reboot. NVS has been defined with a sector\_size equal to the pagesize (1024 bytes) and 2 sectors have been defined.

Each write of the state variable requires 12 bytes of flash storage: 8 bytes for the metadata and 4 bytes for the data. When storing the data the first sector will be full after 1024/12 = 85.33 minutes. After another 85.33 minutes, the second sector is full. When this happens, because we're using only two sectors, the first sector will be used for storage and will be erased after 171 minutes of system time. With the expected device life of 20,000 writes, with two sectors writing every 171 minutes, the device should last about 171 \* 20,000 minutes, or about 6.5 years.

More generally then, with

- NS as the number of storage requests per minute,
- DS as the data size in bytes,
- SECTOR\_SIZE in bytes, and
- PAGE\_ERASES as the number of times the page can be erased,

the expected device life (in minutes) can be calculated as:

```
SECTOR_COUNT * SECTOR_SIZE * PAGE_ERASES / (NS * (DS+8)) minutes
```
From this formula it is also clear what to do in case the expected life is too short: increase SEC-TOR COUNT or SECTOR SIZE.

## **Flash write block size migration**

It is possible that during a DFU process, the flash driver used by the NVS changes the supported minimal write block size. The NVS in-flash image will stay compatible unless the physical ATE size changes. Especially, migration between 1,2,4,8-bytes write block sizes is allowed.

## **Sample**

A sample of how NVS can be used is supplied in samples/subsys/nvs.

## **Troubleshooting**

#### **MPU fault while using NVS, or -ETIMEDOUT error returned**

NVS can use the internal flash of the SoC. While the MPU is enabled, the flash driver requires MPU RWX access to flash memory, configured using CONFIG\_MPU\_ALLOW\_FLASH\_WRITE. If this option is disabled, the NVS application will get an MPU fault if it references the internal SoC flash and it's the only thread running. In a multi-threaded application, another thread might intercept the fault and the NVS API will return an -ETIMEDOUT error.

## **API Reference**

The NVS subsystem APIs are provided by nvs.h:

#### <span id="page-1191-0"></span>*group* **nvs\_data\_structures**

Non-volatile Storage Data Structures.

#### struct **nvs\_fs**

*#include <nvs.h>* Non-volatile Storage File system structure.

## **Public Members**

#### off\_t **offset**

File system offset in flash.

#### uint32\_t **ate\_wra**

Allocation table entry write address.

Addresses are stored as uint32\_t:

- high 2 bytes correspond to the sector
- low 2 bytes are the offset in the sector

#### uint32\_t **data\_wra**

Data write address.

## uint16\_t **sector\_size**

File system is split into sectors, each sector must be multiple of erase-block-size.

#### uint16\_t **sector\_count**

Number of sectors in the file system.

## bool **ready**

Flag indicating if the file system is initialized.

struct *k\_mutex* **nvs\_lock** Mutex.

const [struct](#page-421-0) *device* \***flash\_device** Flash device runtime structure.

#### const struct *[flash\\_p](#page-544-0)arameters* \***flash\_parameters**

Flash memory parameters structure.

## <span id="page-1192-0"></span>® **Related code sa[mples](#page-1192-0)**

## **Non-Volatile Storage (NVS)**

Store and retrieve data from flash using the NVS API.

## *group* **nvs\_high\_level\_api**

Non-volatile Storage APIs.

## **Functions**

```
int nvs_mount(struct nvs_fs *fs)
```
Mount an NVS file system onto the flash device specified in fs.

## **Parameters**

• **fs** – P[ointer t](#page-1191-0)o file system

## **Return values**

- **0** Success
- **-ERRNO** errno code if error

int **nvs\_clear**(struct *nvs\_fs* \*fs)

Clear the NVS file system from flash.

## **Parameters**

• **fs** – P[ointer t](#page-1191-0)o file system

#### **Return values**

- **0** Success
- **-ERRNO** errno code if error

ssize\_t **nvs\_write**(struct *nvs\_fs* \*fs, uint16\_t id, const void \*data, size\_t len) Write an entry to the file system.

## ® **Note**

When len parameter is equal to 0 then entry is effectively removed (it is equivalent to calling of nys\_delete). Any calls to nys\_read for entries with data of length 0 will return error.

## **Parameters**

- **fs** Pointer to file system
- **id** Id of the entry to be written
- **data** Pointer to the data to be written
- **len** Number of bytes to be written

## **Returns**

Number of bytes written. On success, it will be equal to the number of bytes requested to be written. When a rewrite of the same data already stored is attempted, nothing is written to flash, thus 0 is returned. On error, returns negative value of errno.h defined error codes.

## int **nvs\_delete**(struct *nvs\_fs* \*fs, uint16\_t id)

Delete an entry from the file system.

#### **Parameters**

- **fs** Poi[nter to](#page-1191-0) file system
- **id** Id of the entry to be deleted

## **Return values**

- **0** Success
- **-ERRNO** errno code if error

ssize\_t **nvs\_read**(struct *nvs\_fs* \*fs, uint16\_t id, void \*data, size\_t len)

Read an entry from the file system.

## **Parameters**

- **fs** Poin[ter to fi](#page-1191-0)le system
- **id** Id of the entry to be read
- **data** Pointer to data buffer
- **len** Number of bytes to be read

## **Returns**

Number of bytes read. On success, it will be equal to the number of bytes requested to be read. When the return value is larger than the number of bytes requested to read this indicates not all bytes were read, and more data is available. On error, returns negative value of errno.h defined error codes.

ssize\_t **nvs\_read\_hist**(struct *nvs\_fs* \*fs, uint16\_t id, void \*data, size\_t len, uint16\_t cnt) Read a history entry from the file system.

- **fs** Pointer to [file sys](#page-1191-0)tem
- **id** Id of the entry to be read
- **data** Pointer to data buffer
- **len** Number of bytes to be read
- **cnt** History counter: 0: latest entry, 1: one before latest …

Number of bytes read. On success, it will be equal to the number of bytes requested to be read. When the return value is larger than the number of bytes requested to read this indicates not all bytes were read, and more data is available. On error, returns negative value of errno.h defined error codes.

## ssize\_t **nvs\_calc\_free\_space**(struct *nvs\_fs* \*fs)

Calculate the available free space in the file system.

## **Parameters**

• **fs** – Pointer to file sys[tem](#page-1191-0)

## **Returns**

Number of bytes free. On success, it will be equal to the number of bytes that can still be written to the file system. Calculating the free space is a time consuming operation, especially on spi flash. On error, returns negative value of errno.h defined error codes.

## size\_t **nvs\_sector\_max\_data\_size**(struct *nvs\_fs* \*fs)

Tell how many contiguous free space remains in the currently active NVS sector.

## **Parameters**

• **fs** – Pointer to the file syst[em.](#page-1191-0)

## **Returns**

Number of free bytes.

## int **nvs\_sector\_use\_next**(struct *nvs\_fs* \*fs)

Close the currently active sector and switch to the next one.

® **Note**

The garbage collector is called on the new sector.

## Á **Warning**

This routine is made available for specific use cases. It breaks the aim of the NVS to avoid any unnecessary flash erases. Using this routine extensively can result in premature failure of the flash device.

## **Parameters**

• **fs** – Pointer to the file system.

## **Returns**

0 on success. On error, returns negative value of errno.h defined error codes.

## **4.26.2 Disk Access**

## **Overview**

The disk access API provides access to storage devices.

### **Initializing Disks**

Since many disk devices (such as SD cards) are hotpluggable, the disk access API provides IOCTLs to initialize and de-initialize the disk. They are as follows:

- *DISK\_IOCTL\_CTRL\_INIT*: Initialize the disk. Must be called before additional I/O operations can be run on the disk device. Equivalent to calling the legacy function *disk\_access\_init()*.
- *DISK\_IOCTL\_CTRL\_DEINIT*: De-initialize the disk. Once this IOCTL is issued, the *[DISK\\_IOCTL\\_CTRL\\_INIT](#page-1200-0)* must be issued before the disk can be used for addition I/O oper[ations.](#page-1198-0)

Init/deinit IOCTL calls are balanced, so a disk will not de-initialize until an equal number of deinit IOCT[Ls have been issued as ini](#page-1200-1)t IOCTLs.

It is also possible to force a disk de-initialization by passing a pointer to a boolean set to true as a parameter to the *DISK\_IOCTL\_CTRL\_DEINIT* IOCTL. This is an unsafe operation which each disk driver may handle differently, but it will always return a value indicating success.

Note that de-initializing a disk is a low level operation- typically the de-initialization and initialization calls should be left to the filesystem implementation, and the user application should not need to manually [de-initialize the disk and c](#page-1200-1)an instead call *fs\_unmount()*

#### **SD Card support**

Zephyr has support for some SD card controllers and support for interfacing SD cards via SPI. These drivers use disk driver interface and a file system can access the SD cards via disk access API. Both standard and high-capacity SD cards are supported.

® **Note**

FAT filesystems are not power safe so the filesystem may become corrupted if power is lost or if the card is removed without unmounting the filesystem

**SD Memory Card subsystem** Zephyr supports SD memory cards via the disk driver API, or via the SDMMC subsystem. This subsystem can be used transparently via the disk driver API, but also supports direct block level access to cards. The SDMMC subsystem interacts with the *sd host controller api* to communicate with attached SD cards.

**SD Card support via SPI** Example devicetree fragment below shows how to add SD ca[rd node](#page-3584-0) to spi1 [interfa](#page-3584-0)ce. Example uses pin PA27 for chip select, and runs the SPI bus at 24 MHz once the SD card has been initialized:

```
&spi1 {
        status = "okay";
        cs-gpios = <&porta 27 GPIO_ACTIVE_LOW>;
        sdhc0: sdhc@0 {
                compatible = "zephyr,sdhc-spi-slot";
                reg = <0>;
                status = "okay";
                mmc {
                    compatible = "zephyr,sdmmc-disk";
                    status = "okay";
                };
                spin-max-frequency = <24000000>;
```
(continues on next page)

};

};

The SD card will be automatically detected and initialized by the filesystem driver when the board boots.

To read and write files and directories, see the *File Systems* in include/zephyr/fs/fs.h such as *fs\_open()*, *fs\_read()*, and *fs\_write()*.

## **eMMC Device Support**

[Zephyr als](#page-860-0)[o has suppo](#page-862-0)rt fo[r eMMC dev](#page-862-1)ices using the Disk Access API. MMC in zephyr is implemented using the SD subsystem because the MMC bus shares a lot of similarity with the SD bus. MMC controllers also use the SDHC device driver API.

## **Emulated block device on flash partition support**

Zephyr flashdisk driver makes it possible to use flash memory partition as a block device. The flashdisk instances are defined in devicetree:

```
/ {
    msc_disk0 {
        compatible = "zephyr, flash-disk";
        partition = <&storage_partition>;
        disk-name = "NAND";
        cache-size = <4096;
    };
};
```
The cache size specified in zephyr, flash-disk node should be equal to backing partition minimum erasable block size.

**NVMe disk support** NVMe disks are also supported

**NVMe** NVMe is a standardized logical device interface on PCIe bus exposing storage devices.

NVMe controllers and disks are supported. Disks can be accessed via the *Disk Access API* they expose and thus be used through the *File System API*.

**Driver design** The driver is sliced up in 3 main parts:

- NVMe controller: drivers/disk/n[vme/nvme\\_con](#page-856-0)troller.c
- NVMe commands: drivers/disk/nvme/nvme\_cmd.c
- NVMe namespace: drivers/disk/nvme/nvme\_namespace.c

Where the NVMe cont[roller is the root of the device driver.](https://github.com/zephyrproject-rtos/zephyr/blob/main/drivers/disk/nvme/nvme_controller.c) This is the one that will get device driver instances. Notet[hat this is only what DTS descri](https://github.com/zephyrproject-rtos/zephyr/blob/main/drivers/disk/nvme/nvme_cmd.c)bes: the NVMe controller, and none of its namespaces (disks). The NVMe command is the generic logic used to communicate with the controller and the name[spaces it exposes. Finally the NVMe na](https://github.com/zephyrproject-rtos/zephyr/blob/main/drivers/disk/nvme/nvme_namespace.c)mespace is the dedicated part to deal with an actual namespace which, in turn, enables applications accessing each ones through the Disk Access API drivers/disk/nvme/nvme\_disk.c.

If a controller exposes more than 1 namespace (disk), it will be possible to raise the amount of built-in namespace support by tweaking the configuration option CON-FIG\_NVME\_MAX\_N[AMESPACES \(see below\).](https://github.com/zephyrproject-rtos/zephyr/blob/main/drivers/disk/nvme/nvme_disk.c)

Each exposed disk, via it's related disk\_info structure, will be distinguished by its name which is inherited from it's related namespace. As such, the disk name follows NVMe naming which is nyme $\langle k \rangle$ n $\langle n \rangle$  where k is the controller number and n the namespame number. Most of the time, if only one NVMe disk is plugged into the system, one will see 'nvme0n0' as an exposed disk.

## **NVMe configuration**

**DTS** Any board exposing an NVMe disk should provide a DTS overlay to enable its use within Zephyr

```
#include <zephyr/dt-bindings/pcie/pcie.h>
/ {
   pcie0 {
        nvme0: nvme0 {
            compatible = "nvme-controller";
            vendor-id = <VENDOR_ID>;
            device-id = <DEVICEID;
            status = "okay";
        };
    };
};
```
Where VENDOR\_ID and DEVICE\_ID are the ones from the exposed NVMe controller.

#### **Options**

• CONFIG\_NVME

Note that NVME requires the target to support PCIe multi-vector MSI-X in order to function.

• CONFIG\_NVME\_MAX\_NAMESPACES

**Important note for users** NVMe specifications mandate the data buffer to be placed in a dword (4 bytes) aligned address. While this is not a problem for advanced OS managing virtual memory and dynamic allocations below the user processes, this can become an issue in Zephyr as soon as buffer addresses map directly to physical memory.

At this stage then, it is up to the user to make sure the buffer address being provided to *disk\_access\_read()* and *disk\_access\_write()* are dword aligned.

#### **Disk Access API Configuration Options**

Related configuration options:

• CONFIG\_DISK\_ACCESS

## **API Reference**

#### ® **Related code samples**

#### **File system manipulation**

Use file system API with various filesystems and storage devices.

Disk Access APIs.

## **Functions**

## int **disk\_access\_init**(const char \*pdrv)

perform any initialization

<span id="page-1198-0"></span>This call is made by the consumer before doing any IO calls so that the disk or the backing device can do any initialization. Although still supported for legacy compatibility, users should instead call *disk\_access\_ioctl* with the IOCTL *DISK\_IOCTL\_CTRL\_INIT*.

Disk initialization is reference counted, so only the first successful call to initialize a uninitialized (or previously de-initialized) disk will actually initialize the disk

## **Parameters**

• **pdrv** – **[in]** Disk name

## **Returns**

0 on success, negative errno code on fail

int **disk\_access\_status**(const char \*pdrv)

Get the status of disk.

This call is used to get the status of the disk

## **Parameters**

• **pdrv** – **[in]** Disk name

## **Returns**

DISK\_STATUS\_OK or other DISK\_STATUS\_\*s

int **disk\_access\_read**(const char \*pdrv, uint8\_t \*data\_buf, uint32\_t start\_sector, uint32\_t num sector)

read data from disk

Function to read data from disk to a memory buffer.

Note: if he disk is of NVMe type, user will need to ensure data\_buf pointer is 4-bytes aligned.

## **Parameters**

- **pdrv [in]** Disk name
- **data\_buf [in]** Pointer to the memory buffer to put data.
- **start\_sector [in]** Start disk sector to read from
- **num\_sector [in]** Number of disk sectors to read

## **Returns**

0 on success, negative errno code on fail

int **disk\_access\_write**(const char \*pdrv, const uint8\_t \*data\_buf, uint32\_t start\_sector, uint32\_t num\_sector)

write data to disk

Function write data from memory buffer to disk.

Note: if he disk is of NVMe type, user will need to ensure data\_buf pointer is 4-bytes aligned.

- **pdrv [in]** Disk name
- **data\_buf [in]** Pointer to the memory buffer
- **start\_sector [in]** Start disk sector to write to
- **num\_sector [in]** Number of disk sectors to write

0 on success, negative errno code on fail

int **disk\_access\_ioctl**(const char \*pdrv, uint8\_t cmd, void \*buff) Get/Configure disk parameters.

Function to get disk parameters and make any special device requests.

## **Parameters**

- **pdrv [in]** Disk name
- **cmd [in]** DISK\_IOCTL\_\* code describing the request
- **buff [in]** Command data buffer

### **Returns**

0 on success, negative errno code on fail

## **Disk Driver Configuration Options**

Related driver configuration options:

• CONFIG\_DISK\_DRIVERS

## **Disk Driver Interface**

*group* **disk\_driver\_interface** Disk Driver Interface.

**Since**

1.6 **Version**

1.0.0

## **Defines**

**DISK\_IOCTL\_GET\_SECTOR\_COUNT** Possible Cmd Codes for disk\_ioctl() Get the number of sectors in the disk

**DISK\_IOCTL\_GET\_SECTOR\_SIZE** Get the size of a disk SECTOR in bytes.

**DISK\_IOCTL\_RESERVED** reserved. It used to be DISK\_IOCTL\_GET\_DISK\_SIZE

#### **DISK\_IOCTL\_GET\_ERASE\_BLOCK\_SZ**

How many sectors constitute a FLASH Erase block.

#### **DISK\_IOCTL\_CTRL\_SYNC**

Commit any cached read/writes to disk.

## <span id="page-1200-0"></span>**DISK\_IOCTL\_CTRL\_INIT**

Initialize the disk.

This IOCTL must be issued before the disk can be used for I/O. It is reference counted, so only the first successful invocation of this macro on an uninitialized disk will initialize the IO device

#### <span id="page-1200-1"></span>**DISK\_IOCTL\_CTRL\_DEINIT**

Deinitialize the disk.

This IOCTL can be used to de-initialize the disk, enabling it to be removed from the system if the disk is hot-pluggable. Disk usage is reference counted, so for a given disk the DISK\_IOCTL\_CTRL\_DEINIT IOCTL must be issued as many times as the DISK\_IOCTL\_CTRL\_INIT IOCTL was issued in order to de-initialize it.

This macro optionally accepts a pointer to a boolean as the buf parameter, which if true indicates the disk should be forcibly stopped, ignoring all reference counts. The disk driver must report success if a forced stop is requested, but this operation is inherently unsafe.

## **DISK\_STATUS\_OK**

Possible return bitmasks for disk\_status()

Disk status okay

## **DISK\_STATUS\_UNINIT**

Disk status uninitialized.

## **DISK\_STATUS\_NOMEDIA**

Disk status no media.

## **DISK\_STATUS\_WR\_PROTECT**

Disk status write protected.

#### **Functions**

int **disk\_access\_register**(struct *disk\_info* \*disk)

Register disk.

#### **Parameters**

• **disk** – **[in]** Pointer [to the dis](#page-1201-0)k info structure

## **Returns**

0 on success, negative errno code on fail

## int **disk\_access\_unregister**(struct *disk\_info* \*disk)

Unregister disk.

• **disk** – **[in]** Pointer to the disk info structure

## **Returns**

0 on success, negative errno code on fail

## <span id="page-1201-0"></span>struct **disk\_info**

*#include <disk.h>* Disk info.

## **Public Members**

*sys\_dnode\_t* **node** Internally used list node.

[const char \\*](#page-638-0)**name** Disk name.

const struct *disk\_operations* \***ops** Disk operations.

const struct *device* \***dev** Device [associated to this](#page-1201-1) disk.

uint16\_t **ref[cnt](#page-544-0)** Internally used disk reference count.

#### struct **disk\_operations**

*#include <disk.h>* Disk operations.

## <span id="page-1201-1"></span>**4.26.3 Flash map**

The <zephyr/storage/flash\_map.h> API allows accessing information about device flash partitions via *flash\_area* structures.

Each *flash\_area* describes a flash partition. The API provides access to a "flash map", which contains predefined flash areas accessible via globally unique ID numbers. The map is created from "fixed-partition" compatible entries in DTS file. Users may also create *flash\_area* objects at runti[me for applic](#page-1208-0)ation-specific purposes.

This [documentati](#page-1208-0)on uses "flash area" when referencing single "fixed-partition" entities.

The *flash\_area* contains a pointer to a *device*, which can be used to acc[ess the flash](#page-1208-0) device an area is placed on directly with the *flash API*. Each flash area is characterized by a device it is placed on, offset from the beginning of the device and size on the device. An additional identifier parameter is used by the *flash\_area\_open()* function to find flash area in flash map.

The [flash\\_map.h](#page-1208-0) API provides functions [for oper](#page-544-0)ating on a *flash\_area*. The main examples are *flash\_area\_read()* and *flash\_area\_[write\(\)](#page-3358-0)*. These functions are basically wrappers around the flash API with additi[onal offset and size](#page-1205-0) checks, to limit flash operations to a predefined area.

Most <zephyr/storage/flash\_map.h> API functions require a *[flash\\_ar](#page-1208-0)ea* object pointer charac[terizing the flash ar](#page-1205-1)ea th[ey will be working on](#page-1206-0). There are two possible methods to obtain such a pointer:

• obtain it using *flash\_area\_open*;

• defining a *flash\_area* type object, which requires providing a valid *device* object pointer with offset and size of the area within the flash device.

*flash\_area\_open()* uses numeric identifiers to search flash map for *flash\_area* objects and returns, if found, a pointer to an object representing area with given ID. The ID number for a flash area can be obt[ained from a](#page-1208-0) fixed-partition DTS node label using *FIXED\_P[ARTITI](#page-544-0)ON\_ID()*; these labels are obtained from the devicetree as described below.

## **Relationship with Devicetree**

The flash\_map.h API uses data generated from the *Devicetree API*, in particular its *Fixed flash partitions*. Zephyr additionally has some partitioning conventions used for *Device Firmware Upgrade* via the MCUboot bootloader, as well as defining partitions usable by *file systems* or other nonvolatile *storage*.

Here is an example devicetree fragment which uses [fixed flash part](#page-1392-0)itions f[or both MC](#page-833-0)[Uboot and](#page-1482-0) [a storage p](#page-1482-0)artition. Some details were left out for clarity.

```
/ {
        soc {
                 flashctrl: flash-controller@deadbeef {
                          flash0: flash@0 {
                                   compatible = "soc-nv-flash";
                                   reg = <0x0 0x100000>;
                                   partitions {
                                            compatible = "fixed-partitions";
                                            \texttt{#address-cells} = \langle 0x1 \rangle;
                                            \#size-cells = \langle 0x1 \rangle;
                                            boot_partition: partition@0 {
                                                     reg = <0x0 0x10000>;
                                                    read-only;
                                            };
                                            storage_partition: partition@1e000 {
                                                    reg = <0x1e000 0x2000>;
                                            };
                                            slot0_partition: partition@20000 {
                                                    reg = <0x20000 0x60000>;
                                            };
                                            slot1_partition: partition@80000 {
                                                     reg = <0x80000 0x60000>;
                                            };
                                            scratch_partition: partition@e0000 {
                                                    reg = <0xe0000 0x20000>;
                                            };
                                   };
                          };
                 };
        };
};
```
Partition offset shall be expressed in relation to the flash memory beginning address, to which the partition belongs to.

The boot\_partition, slot0\_partition, slot1\_partition, and scratch\_partition node labels are defined for MCUboot, though not all MCUboot configurations require all of them to be defined. See the MCUboot documentation for more details.

The storage\_partition node is defined for use by a file system or other nonvolatile storage API.

Numeric flash area ID is obtained by passing DTS node label to *FIXED\_PARTITION\_ID()*; for exampl[e to obtain ID num](https://docs.mcuboot.com)ber for slot0\_partition, user would invoke FIXED\_PARTITION\_ID(slot0\_partition).

All FIXED\_PARTITION\_\* macros take DTS node labels as partition identifiers.

Users do not have to obtain a *flash\_area* object pointer using flash\_map\_open() to get information on flash area size, offset or device, if such area is defined in DTS file. Knowing the DTS node label of an area, users may use *FIXED\_PARTITION\_OFFSET()*, *FIXED\_PARTITION\_SIZE()* or *FIXED\_PARTITION\_DEVICE()* respectively to obtain such information directly from DTS node definition. For exampl[e to obtain o](#page-1208-0)ffset of storage\_partition it is enough to invoke FIXED\_PARTITION\_OFFSET(storage\_partition).

Bel[ow example shows how to o](#page-1204-3)btain a *flash\_area* [object pointer usin](#page-1204-1)g *[flash\\_area\\_open\(\)](#page-1204-2)* and DTS node label:

```
const struct flash_area *my_area;
int err = flash_area_open(FIXED_PARTITION_ID(slot0_partition), &my_area);
if (err != 0) {
     handle_the_error(err);
} else {
     flash_area_read(my_area, ...);
}
```
## **API Reference**

### ® **Related code samples**

#### **LittleFS filesystem**

Use file system API over LittleFS.

#### **nRF SoC Internal Storage**

Use the flash API to interact with the SoC flash.

#### *group* **flash\_area\_api**

Abstraction over flash partitions/areas and their drivers.

**Since**

1.11

**Version**

1.0.0

## **Defines**

**SOC\_FLASH\_0\_ID**

Provided for compatibility with MCUboot.

## **SPI\_FLASH\_0\_ID**

Provided for compatibility with MCUboot.

#### **FIXED\_PARTITION\_EXISTS**(label)

Returns non-0 value if fixed-partition of given DTS node label exists.

#### **Parameters**

• **label** – DTS node label

non-0 if fixed-partition node exists and is enabled; 0 if node does not exist, is not enabled or is not fixed-partition.

#### <span id="page-1204-0"></span>**FIXED\_PARTITION\_ID**(label)

Get flash area ID from fixed-partition DTS node label.

#### **Parameters**

• **label** – DTS node label of a partition

#### **Returns**

flash area ID

## <span id="page-1204-1"></span>**FIXED\_PARTITION\_OFFSET**(label)

Get fixed-partition offset from DTS node label.

#### **Parameters**

• **label** – DTS node label of a partition

#### **Returns**

fixed-partition offset, as defined for the partition in DTS.

### **FIXED\_PARTITION\_NODE\_OFFSET**(node)

Get fixed-partition offset from DTS node.

#### **Parameters**

• **node** – DTS node of a partition

#### **Returns**

fixed-partition offset, as defined for the partition in DTS.

## <span id="page-1204-2"></span>**FIXED\_PARTITION\_SIZE**(label)

Get fixed-partition size for DTS node label.

#### **Parameters**

• **label** – DTS node label

#### **Returns**

fixed-partition offset, as defined for the partition in DTS.

### **FIXED\_PARTITION\_NODE\_SIZE**(node)

Get fixed-partition size for DTS node.

#### **Parameters**

• **node** – DTS node of a partition

#### **Returns**

fixed-partition size, as defined for the partition in DTS.

#### **FLASH\_AREA\_DEVICE**(label)

Get device pointer for device the area/partition resides on.

#### **Parameters**

• **label** – DTS node label of a partition

#### **Returns**

const struct device type pointer

#### <span id="page-1204-3"></span>**FIXED\_PARTITION\_DEVICE**(label)

Get device pointer for device the area/partition resides on.

#### **Parameters**

• **label** – DTS node label of a partition

Pointer to a device.

#### **FIXED\_PARTITION\_NODE\_DEVICE**(node)

Get device pointer for device the area/partition resides on.

#### **Parameters**

• **node** – DTS node of a partition

#### **Returns**

Pointer to a device.

## **Typedefs**

<span id="page-1205-2"></span>typedef void (\***flash\_area\_cb\_t**)(const struct *flash\_area* \*fa, void \*user\_data) Flash map iteration callback.

> **Param fa** flash area

**Param user\_data** User supplied data

## **Functions**

int **flash\_area\_open**(uint8\_t id, const struct *flash\_area* \*\*fa)

Retrieve partitions flash area from the flash\_map.

<span id="page-1205-0"></span>Function Retrieves *flash\_area* from flash\_map for given partition.

#### **Parameters**

- **id [in]** ID of the flash partition.
- **fa [out]** [Pointer w](#page-1208-1)hich has to reference *flash\_area*. If ID is unknown, it will be NULL on output.

#### **Returns**

0 on success, -EACCES if the flash\_map is not available , -ENOENT if ID is unknown, -ENODEV if there is no driver att[ached to th](#page-1208-1)e area.

#### void **flash\_area\_close**(const struct *flash\_area* \*fa)

Close *flash\_area*.

Reserved for future usage and external projects compatibility reason. Currently is NOP.

### **P[arameters](#page-1208-1)**

• **fa** – **[in]** Flash area to be closed.

int **flash\_area\_read**(const struct *flash\_area* \*fa, off\_t off, void \*dst, size\_t len)

Read flash area data.

<span id="page-1205-3"></span><span id="page-1205-1"></span>Read data from flash area. Area readout boundaries are asserted before read request. API has the same limitation [regard rea](#page-1208-0)d-block alignment and size as wrapped flash driver.

- **fa [in]** Flash area
- **off [in]** Offset relative from beginning of flash area to read
- **dst [out]** Buffer to store read data
- **len [in]** Number of bytes to read

0 on success, negative errno code on fail.

int **flash\_area\_write**(const struct *flash\_area* \*fa, off\_t off, const void \*src, size\_t len)

Write data to flash area.

<span id="page-1206-2"></span><span id="page-1206-0"></span>Write data to flash area. Area write boundaries are asserted before write request. API has the same limitation regard [write-bloc](#page-1208-0)k alignment and size as wrapped flash driver.

## **Parameters**

- **fa [in]** Flash area
- **off [in]** Offset relative from beginning of flash area to write
- **src [in]** Buffer with data to be written
- **len [in]** Number of bytes to write

## **Returns**

0 on success, negative errno code on fail.

int **flash\_area\_erase**(const struct *flash\_area* \*fa, off\_t off, size\_t len)

Erase flash area.

<span id="page-1206-1"></span>Erase given flash area range. Area boundaries are asserted before erase request. API has the same limitation regard [erase-bloc](#page-1208-0)k alignment and size as wrapped flash driver.

## **Parameters**

- **fa [in]** Flash area
- **off [in]** Offset relative from beginning of flash area.
- **len [in]** Number of bytes to be erase

## **Returns**

0 on success, negative errno code on fail.

int **flash\_area\_flatten**(const struct *flash\_area* \*fa, off\_t off, size\_t len)

Erase flash area or fill with erase-value.

On program-erase devices this function behaves exactly like flash\_area\_erase. On RAM non-volatile device it will call er[ase, if driv](#page-1208-0)er provides such callback, or will fill given range with erase-value defined by driver. This function should be only used by code that has not been written to directly support devices that do not require erase and rely on device being erased prior to some operations. Note that emulated erase, on devices that do not require, is done via write, which affects endurance of device.

µ **See also**

*flash\_area\_erase()*

**→ [See also](#page-1206-1)** 

*flash\_flatten()*

- **fa [in]** Flash area
- **off [in]** Offset relative from beginning of flash area.
- **len [in]** Number of bytes to be erase

0 on success, negative errno code on fail.

uint32\_t **flash\_area\_align**(const struct *flash\_area* \*fa)

Get write block size of the flash area.

Currently write block size might be treated as read block size, although most of drivers supports unaligned readout.

## **Parameters**

• **fa** – **[in]** Flash area

#### **Returns**

Alignment restriction for flash writes in [B].

int **flash\_area\_get\_sectors**(int fa\_id, uint32\_t \*count, struct *flash\_sector* \*sectors) Retrieve info about sectors within the area.

#### **Parameters**

- **fa\_id [in]** Given flash area ID
- **sectors [out]** buffer for sectors data
- **count [inout]** On input Capacity of sectors, on output number of sectors Retrieved.

#### **Returns**

0 on success, negative errno code on fail. Especially returns -ENOMEM if There are too many flash pages on the *flash\_area* to fit in the array.

void **flash\_area\_foreach**(*flash\_area\_cb\_t* user\_cb, void \*user\_data)

Iterate over flash map.

#### **Parameters**

- **user\_cb** U[ser callback](#page-1205-2)
- **user\_data** User supplied data

int **flash\_area\_has\_driver**(const struct *flash\_area* \*fa)

Check whether given flash area has supporting flash driver in the system.

#### **Parameters**

• **fa** – **[in]** Flash area.

## **Returns**

1 On success. -ENODEV if no driver match.

const struct *device* \***flash\_area\_get\_device**(const struct *flash\_area* \*fa)

Get driver for given flash area.

#### **Parameters**

• **[fa](#page-544-0)** – **[in]** Flash area.

#### **Returns**

device driver.

## uint8\_t **flash\_area\_erased\_val**(const struct *flash\_area* \*fa)

Get the value expected to be read when accessing any erased flash byte.

This API is compatible with the MCUBoot's porting layer.

#### **Parameters**

• **fa** – Flash area.

## **Returns**

Byte value of erase memory.

## <span id="page-1208-0"></span>struct **flash\_area**

*#include <flash\_map.h>* Flash partition.

<span id="page-1208-1"></span>This structure represents a fixed-size partition on a flash device. Each partition contains one or more flash sectors.

## **Public Members**

uint8\_t **fa\_id**

ID number.

## off\_t **fa\_off**

Start offset from the beginning of the flash device.

## size\_t **fa\_size**

Total size.

const struct *device* \***fa\_dev**

Backing flash device.

## <span id="page-1208-2"></span>struct **flash\_sector**

*#include <fl[ash\\_ma](#page-544-0)p.h>* Structure for transfer flash sector boundaries.

This template is used for presentation of flash memory structure. It consumes much less RAM than *flash\_area*

## **Public Members**

## off\_t **fs\_off**

Sector offset from the beginning of the flash device.

## size t fs\_size

Sector size in bytes.

## **4.26.4 Flash Circular Buffer (FCB)**

Flash circular buffer provides an abstraction through which you can treat flash like a FIFO. You append entries to the end, and read data from the beginning.

As of Zephyr release 2.1 the *NVS* storage API is recommended over FCB for use as a back-end for the *settings API*.

### **Descrip[tion](#page-1162-0)**

Entries in the flash contain the length of the entry, the data within the entry, and checksum over the entry contents.

Storage of entries in flash is done in a FIFO fashion. When you request space for the next entry, space is located at the end of the used area. When you start reading, the first entry served is the oldest entry in flash.

Entries can be appended to the end of the area until storage space is exhausted. You have control over what happens next; either erase oldest block of data, thereby freeing up some space, or stop writing new data until existing data has been collected. FCB treats underlying storage as an array of flash sectors; when it erases old data, it does this a sector at a time.

Entries in the flash are checksummed. That is how FCB detects whether writing entry to flash completed ok. It will skip over entries which don't have a valid checksum.

#### **Usage**

To add an entry to circular buffer:

- Call *fcb\_append()* to get the location where data can be written. If this fails due to lack of space, you can call *fcb\_rotate()* to erase the oldest sector which will make the space. And then call *fcb\_append()* again.
- Use *[flash\\_area\\_wr](#page-1212-0)ite()* to write entry contents.
- Call *fcb\_append\_f[inish\(\)](#page-1213-0)* when done. This completes the writing of the entry by calculating the c[hecksum.](#page-1212-0)

To read c[ontents of the circula](#page-1206-0)r buffer:

- Call *[fcb\\_walk\(\)](#page-1213-1)* with a pointer to your callback function.
- Within callback function copy in data from the entry using *flash\_area\_read()*. You can tell when all data from within a sector has been read by monitoring the returned entry's are[a pointer. Th](#page-1213-2)en you can call *fcb\_rotate()*, if you're done with that data.

Alternatively:

- Call *fcb\_getnext()* with 0 in entry offset to get the pointer t[o the oldest entry.](#page-1205-1)
- Use *flash\_area\_read()* to read [entry content](#page-1213-0)s.
- Call *fcb\_getnext()* with pointer to current entry to get the next one. And so on.

#### **API Refe[rence](#page-1205-1)**

The FCB subsystem APIs are provided by fcb.h:

#### **Data structures**

*group* **fcb\_data\_structures**

#### **Defines**

## **FCB\_MAX\_LEN**

Max length of element (16,383)

## **FCB\_ENTRY\_FA\_DATA\_OFF**(entry)

Helper macro for calculating the data offset related to the fcb *flash\_area* start offset.

#### **Parameters**

• **entry** – fcb entry structure

## **FCB\_FLAGS\_CRC\_DISABLED**

Flag to disable CRC for the fcb\_entries in flash.

## <span id="page-1210-0"></span>struct **fcb\_entry**

*#include <fcb.h>* FCB entry info structure.

This data structure describes the element location in the flash.

You would use it to figure out what parameters to pass to *flash\_area\_read()* to read element contents. Or to *flash\_area\_write()* when adding a new element. Entry location is pointer to area (within fcb->f\_sectors), and offset within that area.

## **Public Members**

#### struct *flash\_sector* \***fe\_sector**

Pointer to info about sector where data are placed.

## uint32\_t **[fe\\_elem\\_o](#page-1208-2)ff**

Offset from the start of the sector to beginning of element.

## uint32\_t **fe\_data\_off**

Offset from the start of the sector to the start of element.

## uint16\_t **fe\_data\_len**

Size of data area in fcb entry.

## struct **fcb\_entry\_ctx**

*#include <fcb.h>* Structure for transferring complete information about FCB entry location within flash memory.

## **Public Members**

struct *fcb\_entry* **loc**

FCB entry info.

const [struct](#page-1210-0) *flash\_area* \***fap**

<span id="page-1210-1"></span>Flash area where the entry is placed.

#### struct **fcb**

*#include <fcb.h>* FCB instance structure.

The following data structure describes the FCB itself. First part should be filled in by the user before calling *fcb\_init*. The second part is used by FCB for its internal bookkeeping.

#### **Public Members**

#### uint32\_t **f\_magic**

Magic value, should not be 0xFFFFFFFF.

It is xored with inversion of f\_erase\_value and placed in the beginning of FCB flash sector. FCB uses this when determining whether sector contains valid data or not. Giving it value of 0xFFFFFFFF means leaving bytes of the filed in "erased" state.

#### uint8\_t **f\_version**

Current version number of the data.

#### uint8\_t **f\_sector\_cnt**

Number of elements in sector array.

#### uint8\_t **f\_scratch\_cnt**

Number of sectors to keep empty.

This can be used if you need to have scratch space for garbage collecting when FCB fills up.

#### struct *flash\_sector* \***f\_sectors**

Array of sectors, must be contiguous.

## struct *[k\\_mutex](#page-1208-2)* **f\_mtx**

Locking for accessing the FCB data, internal state.

#### struct *[flash\\_sec](#page-421-0)tor* \***f\_oldest**

Pointer to flash sector containing the oldest data, internal state.

# struct *[fcb\\_entry](#page-1208-2)* **f\_active**

internal state

## uint16\_t **[f\\_acti](#page-1210-0)ve\_id**

Flash location where the newest data is, internal state.

## uint8\_t **f\_align**

writes to flash have to aligned to this, internal state

#### const struct *flash\_area* \***fap**

Flash area used by the fcb instance, internal state.

This can be transfer to FCB user

## uint8\_t **f\_erase\_value**

The value flash takes when it is erased.

This is read from flash parameters and initialized upon call to fcb\_init.

#### **API functions**

## *group* **fcb\_api**

Flash Circular Buffer APIs.

## **Typedefs**

<span id="page-1212-1"></span>typedef int (\***fcb\_walk\_cb**)(struct *fcb\_entry\_ctx* \*loc\_ctx, void \*arg)

FCB Walk callback function type.

Type of function which is expected to be called while walking over fcb entries thanks to a *fcb\_walk* call.

Entry data can be read using *flash\_area\_read()*, using loc\_ctx fields as arguments. If cb wants to stop the walk, it should return non-zero value.

#### **[Param lo](#page-1213-3)c\_ctx**

**[in]** entry location in[formation \(full co](#page-1205-3)ntext)

## **Param arg**

**[inout]** callback context, transferred from *fcb\_walk*.

#### **Return**

0 continue walking, non-zero stop walking.

## **Functions**

int **fcb\_init**(int f\_area\_id, struct *fcb* \*fcbp)

Initialize FCB instance.

## **Parameters**

- **f\_area\_id [in]** ID [of](#page-1210-1) flash area where fcb storage resides.
- **fcbp [inout]** FCB instance structure.

## **Returns**

0 on success, non-zero on failure.

int **fcb\_append**(struct *fcb* \*fcbp, uint16\_t len, struct *fcb\_entry* \*loc)

Appends an entry to circular buffer.

<span id="page-1212-0"></span>When writing the contents for the entry, use loc- $\geq$  fe\_sector and loc- $\geq$  fe\_data\_off with *flash\_area\_write()* [to f](#page-1210-1)cb *flash\_area*. When you'[re finished](#page-1210-0), call *fcb\_append\_finish()* with loc as argument.

- **[fcbp](#page-1206-2) [in]** FC[B instance](#page-1208-1) structure.
- **len [in]** Length of data which are expected to be written as the entry payload.
- **loc [out]** entry location information

0 on success, non-zero on failure.

<span id="page-1213-1"></span>int **fcb\_append\_finish**(struct *fcb* \*fcbp, struct *fcb\_entry* \*append\_loc)

Finishes entry append operation.

## **Parameters**

- **fcbp [in]** FCB [inst](#page-1210-1)ance structu[re.](#page-1210-0)
- **append\_loc [in]** entry location information

## **Returns**

0 on success, non-zero on failure.

<span id="page-1213-2"></span>int **fcb\_walk**(struct *fcb* \*fcbp, struct *flash\_sector* \*sector, *fcb\_walk\_cb* cb, void \*cb\_arg) Walk over all entries in the FCB sector.

## <span id="page-1213-3"></span>**Parameters**

- **sect[or](#page-1210-1) [in]** fcb sect[or to be walk](#page-1208-2)ed. If n[ull, traverse e](#page-1212-1)ntire storage.
- **fcbp [in]** FCB instance structure.
- **cb [in]** pointer to the function which gets called for every entry. If cb wants to stop the walk, it should return non-zero value.
- **cb\_arg [inout]** callback context, transferred to the callback implementation.

## **Returns**

0 on success, negative on failure (or transferred form callback returnvalue), positive transferred form callback return-value

## int **fcb\_getnext**(struct *fcb* \*fcbp, struct *fcb\_entry* \*loc)

Get next fcb entry location.

Function to obtain fcb entry location in relation to entry pointed by

loc. If loc->fe\_sect[or is](#page-1210-1) set and loc->[fe\\_elem\\_o](#page-1210-0)ff is not 0 function fetches next fcb entry location. If loc->fe\_sector is NULL function fetches the oldest entry location within FCB storage. loc->fe\_sector is set and loc->fe\_elem\_off is 0 function fetches the first entry location in the fcb sector.

## **Parameters**

- **fcbp [in]** FCB instance structure.
- **loc [inout]** entry location information

## **Returns**

0 on success, non-zero on failure.

## int **fcb\_rotate**(struct *fcb* \*fcbp)

Rotate fcb sectors.

<span id="page-1213-0"></span>Function erases the data from oldest sector. Upon that the next sector becomes the oldest. Active sec[tor](#page-1210-1) is also switched if needed.

## **Parameters**

• **fcbp** – **[in]** FCB instance structure.

int **fcb\_append\_to\_scratch**(struct *fcb* \*fcbp)

Start using the scratch block.

Take one of the scratch blocks into use. So a scratch sector becomes active sector to which entries can be appende[d.](#page-1210-1)

• **fcbp** – **[in]** FCB instance structure.

## **Returns**

0 on success, non-zero on failure.

int **fcb\_free\_sector\_cnt**(struct *fcb* \*fcbp)

Get free sector count.

## **Parameters**

• **fcbp** – **[in]** FCB in[stan](#page-1210-1)ce structure.

## **Returns**

Number of free sectors.

int **fcb\_is\_empty**(struct *fcb* \*fcbp)

Check whether FCB has any data.

## **Parameters**

• **fcbp** – **[in]** [FC](#page-1210-1)B instance structure.

## **Returns**

Positive value if fcb is empty, otherwise 0.

int **fcb\_offset\_last\_n**(struct *fcb* \*fcbp, uint8\_t entries, struct *fcb\_entry* \*last\_n\_entry) Finds the fcb entry that gives back up to n entries at the end.

## **Parameters**

- **fcbp [in]** FCB [inst](#page-1210-1)ance structure.
- **entries [in]** number of fcb entries the user wants to get
- **last\_n\_entry [out]** last\_n\_entry the *fcb\_entry* to be returned

## **Returns**

0 on there are any fcbs available; -ENOENT otherwise

## int **fcb\_clear**(struct *fcb* \*fcbp)

Clear fcb instance storage.

## **Parameters**

• **fcbp** – **[\[in\]](#page-1210-1)** FCB instance structure.

## **Returns**

0 on success; non-zero on failure

# **4.26.5 Stream Flash**

The Stream Flash module takes contiguous fragments of a stream of data (e.g. from radio packets), aggregates them into a user-provided buffer, then when the buffer fills (or stream ends) writes it to a raw flash partition. It supports providing the read-back buffer to the client to use in validating the persisted stream content.

One typical use of a stream write operation is when receiving a new firmware image to be used in a DFU operation.

There are several reasons why one might want to use buffered writes instead of writing the data directly as it is made available. Some devices have hardware limitations which does not allow flash writes to be performed in parallel with other operations, such as radio RX and TX. Also, fewer write operations result in faster response times seen from the application.

#### **Persistent stream write progress**

Some stream write operations, such as DFU operations, may run for a long time. When performing such long running operations it can be useful to be able to save the stream write progress to persistent storage so that the operation can resume at the same point after an unexpected interruption.

The Stream Flash module offers an API for loading, saving and clearing stream write progress to persistent storage using the *Settings* module. The API can be enabled using CON-FIG\_STREAM\_FLASH\_PROGRESS.

### **API Reference**

#### *group* **stream\_flash**

Abstraction over stream writes to flash.

**Since** 2.3

**Version**

0.1.0

#### **Typedefs**

typedef int (\***stream\_flash\_callback\_t**)(uint8\_t \*buf, size\_t len, size\_t offset)

Signature for callback invoked after flash write completes.

Functions of this type are invoked with a buffer containing data read back from the flash after a flash write has completed. This enables verifying that the data has been correctly stored (for instance by using a SHA function). The write buffer 'buf' provided in stream\_flash\_init is used as a read buffer for this purpose.

#### **Param buf**

Pointer to the data read.

#### **Param len**

The length of the data read.

#### **Param offset**

The offset the data was read from.

#### **Functions**

int **stream\_flash\_init**(struct *stream\_flash\_ctx* \*ctx, const struct *device* \*fdev, uint8\_t \*buf, size\_t buf\_len, size\_t offset, size\_t size, *stream\_flash\_callback\_t* cb)

Initialize context needed for stream writes to flash.

- **ctx** context to be initialized
- **fdev** Flash device to operate on
- **buf** Write buffer
- **buf\_len** Length of write buffer. Can not be larger than the page size. Must be multiple of the flash device write-block-size.
- **offset** Offset within flash device to start writing to
- **size** Number of bytes available for performing buffered write. If this is '0', the size will be set to the total size of the flash device minus the offset.
- **cb** Callback to be invoked on completed flash write operations.

non-negative on success, negative errno code on fail

size\_t **stream\_flash\_bytes\_written**(struct *stream\_flash\_ctx* \*ctx)

Read number of bytes written to the flash.

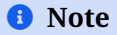

api-tags: pre-kernel-ok isr-ok

#### **Parameters**

• **ctx** – context

#### **Returns**

Number of payload bytes written to flash.

int **stream\_flash\_buffered\_write**(struct *stream\_flash\_ctx* \*ctx, const uint8\_t \*data, size\_t len, bool flush)

Process input buffers to be written to flash device in single blocks.

Will store remainder between calls.

A write with the flush set to true has to be issued as the last write request for a given context, as it concludes write of a stream, and flushes buffers to storage device.

## Á **Warning**

There must not be any additional write requests issued for a flushed context, unless it is re-initialized, as such write attempts may result in the function failing and returning error. Once context has been flushed, it can be re-initialized and re-used for new stream flash session.

## **Parameters**

- **ctx** context
- **data** data to write
- **len** Number of bytes to write
- **flush** when true this forces any buffered data to be written to flash

#### **Returns**

non-negative on success, negative errno code on fail

int **stream\_flash\_erase\_page**(struct *stream\_flash\_ctx* \*ctx, off\_t off)

Erase the flash page to which a given offset belongs.

This function erases a flash page to which an offset belongs if this page is not the page previously erased by the provid[ed ctx \(ctx->last\\_e](#page-1217-0)rased\_page\_start\_offset).

- **ctx** context
- **off** offset from the base address of the flash device

non-negative on success, negative errno code on fail

int **stream\_flash\_progress\_load**(struct *stream\_flash\_ctx* \*ctx, const char \*settings\_key)

Load persistent stream write progress stored with key settings\_key .

This function should be called directly after *stream\_flash\_init* to load previous stream write progress before writing any d[ata. If the loaded](#page-1217-0) progress has fewer bytes written than ctx then it will be ignored.

## **Parameters**

- **ctx** context
- **settings\_key** key to use with the settings module for loading the stream write progress

#### **Returns**

non-negative on success, negative errno code on fail

int **stream\_flash\_progress\_save**(struct *stream\_flash\_ctx* \*ctx, const char \*settings\_key) Save persistent stream write progress using key settings\_key .

#### **Parameters**

- **ctx** context
- **settings\_key** key to use with the settings module for storing the stream write progress

## **Returns**

non-negative on success, negative errno code on fail

int **stream\_flash\_progress\_clear**(struct *stream\_flash\_ctx* \*ctx, const char \*settings\_key) Clear persistent stream write progress stored with key settings\_key .

#### **Parameters**

- **ctx** context
- **settings\_key** key previously used for storing the stream write progress

#### **Returns**

non-negative on success, negative errno code on fail

## <span id="page-1217-0"></span>struct **stream\_flash\_ctx**

*#include <stream\_flash.h>* Structure for stream flash context.

Users should treat these structures as opaque values and only interact with them through the below API.

# **4.27 Sensing Subsystem**

- *Overview*
- *Configurability*
- *Main Features*
- *[Major Flo](#page-1218-0)ws*
- *[Sensor Types A](#page-1219-0)nd Instance*
- *Sensor Instance Handler*
- *Sensor Sample Value*
- *Device Tree Configuration*
- *[API Reference](#page-1222-0)*

## **4.27.[1 Overview](#page-1224-0)**

<span id="page-1218-0"></span>Sensing Subsystem is a high level sensor framework inside the OS user space service layer. It is a framework focused on sensor fusion, client arbitration, sampling, timing, scheduling and sensor based power management.

Key concepts in Sensing Subsystem include physical sensor and virtual sensor objects, and a scheduling framework over sensor object relationships. Physical sensors do not depend on any other sensor objects for input, and will directly interact with existing zephyr sensor device drivers. Virtual sensors rely on other sensor objects (physical or virtual) as report inputs.

The sensing subsystem relies on Zephyr sensor device APIs (existing version or update in future) to leverage Zephyr's large library of sensor device drivers (100+).

Use of the sensing subsystem is optional. Applications that only need to access simple sensors devices can use the Zephyr *Sensors* API directly.

Since the sensing subsystem is separated from device driver layer or kernel space and could support various customizations and sensor algorithms in user space with virtual sensor concepts. The existing sensor device driver can focus on low layer device side works, can keep simple as much as possible, just prov[ide devi](#page-3595-0)ce HW abstraction and operations etc. This is very good for system stability.

The sensing subsystem is decoupled with any sensor expose/transfer protocols, the target is to support various up-layer frameworks and Applications with different sensor expose/transfer protocols, such as CHRE, HID sensors Applications, MQTT sensor Applications according different products requirements. Or even support multiple Applications with different up-layer sensor protocols at the same time with it's multiple clients support design.

Sensing subsystem can help build a unified Zephyr sensing architecture for cross host OSes support and as well a[s IoT s](https://github.com/zephyrproject-rtos/chre)ensor solutions.

The diagram below illustrates how the Sensing Subsystem integrates with up-layer frameworks.

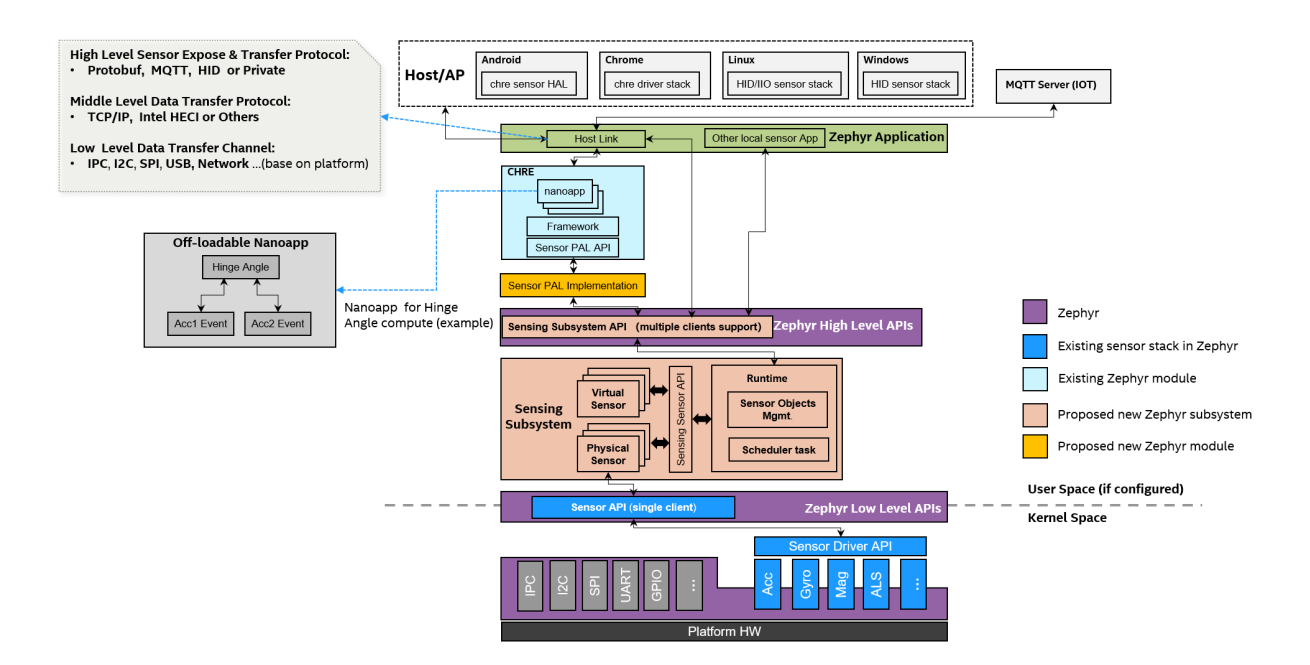

## <span id="page-1219-0"></span>**4.27.2 Configurability**

- Reusable and configurable standalone subsystem.
- Based on Zephyr existing low-level Sensor API (reuse 100+ existing sensor device drivers)
- Provide Zephyr high-level Sensing Subsystem API for Applications.
- Separate option CHRE Sensor PAL Implementation module to support CHRE.
- Decoupled with any host link protocols, it's Zephyr Application's role to handle different protocols (MQTT, HID or Private, all configurable)

## **4.27.3 Main Features**

- **Scope**
	- **–** Focus on framework for sensor fusion, multiple clients, arbitration, data sampling, timing management and scheduling.
- **Sensor Abstraction**
	- **–** Physical sensor: interacts with Zephyr sensor device drivers, focus on data collecting.
	- **–** Virtual sensor: relies on other sensor(s), physical or virtual, focus on data fusion.
- **Data Driven Model**
	- **–** Polling mode: periodical sampling rate
	- **–** Interrupt mode: data ready, threshold interrupt etc.
- **Scheduling**
	- **–** single thread main loop for all sensor objects sampling and process.
- Buffer Mode for Batching
- Configurable Via Device Tree

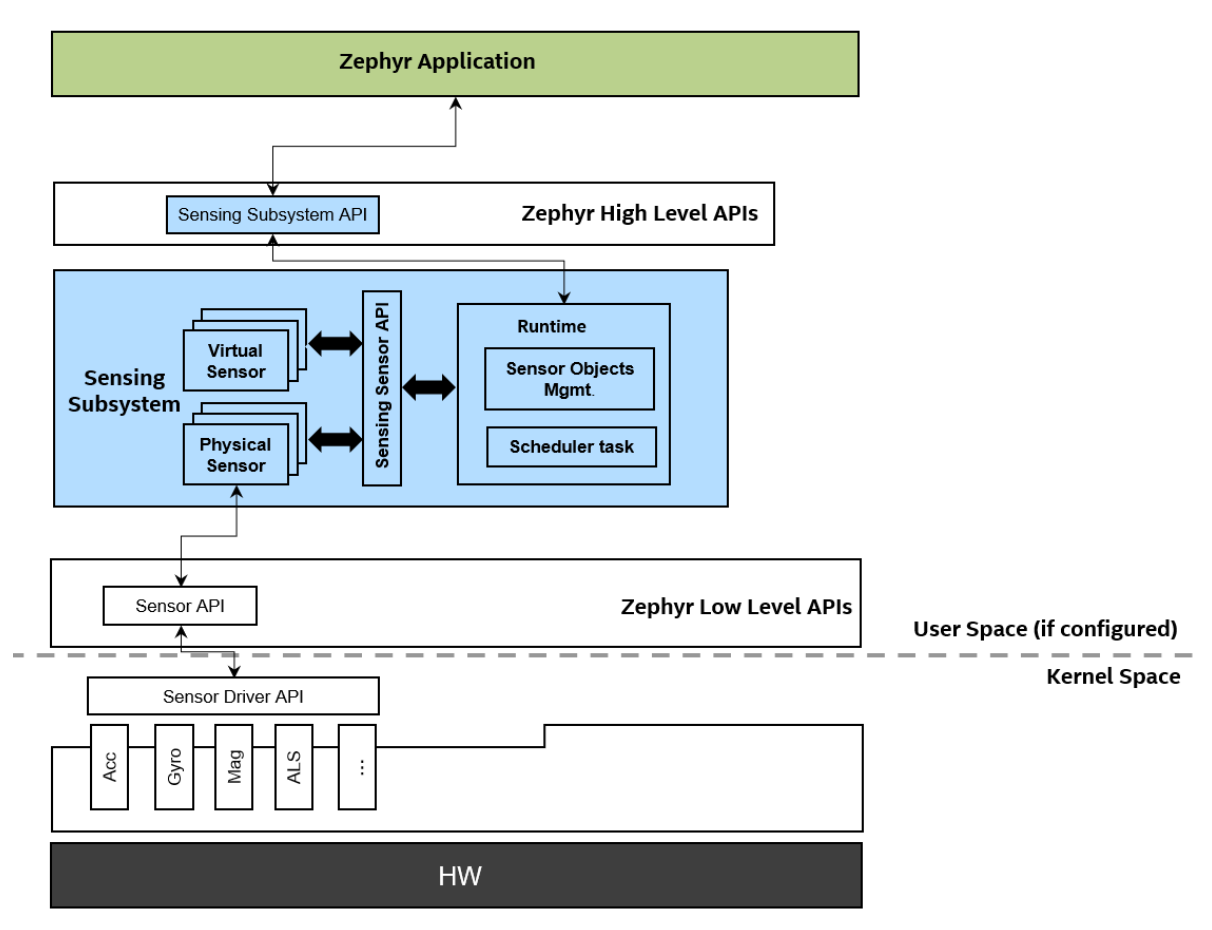

Below diagram shows the API position and scope:

Sensing Subsystem API is for Applications. Sensing Sensor API is for development sensors.

# **4.27.4 Major Flows**

• Sensor Configuration Flow

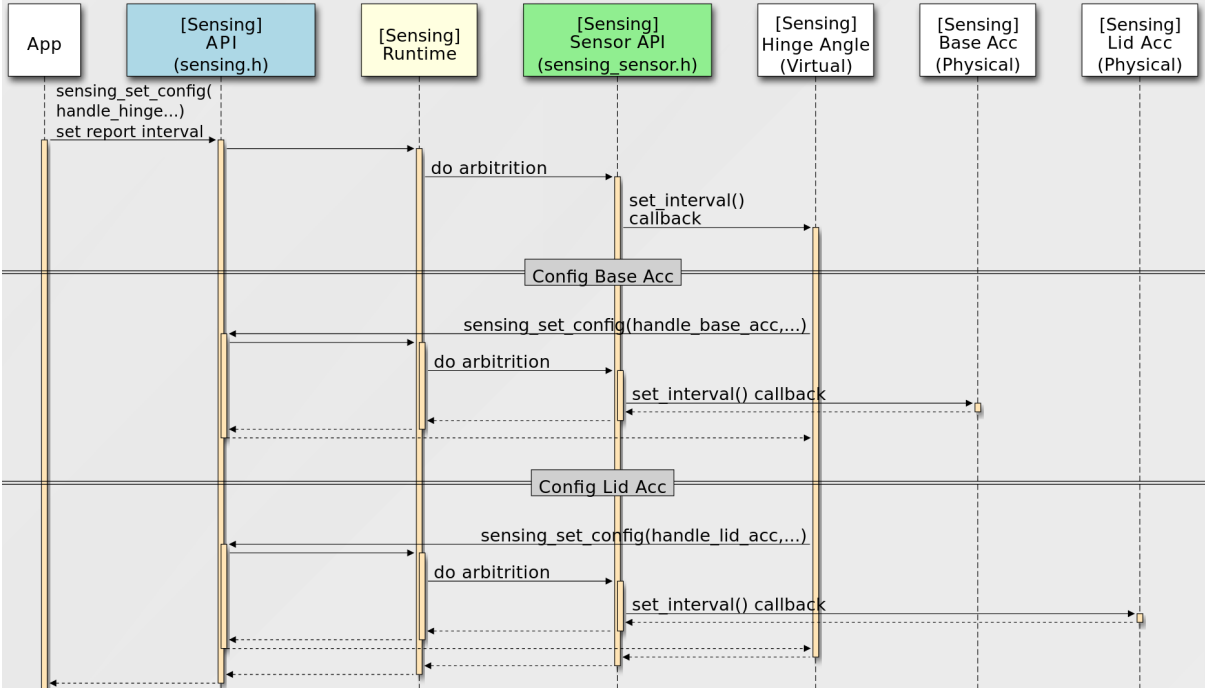

• Sensor Data Flow

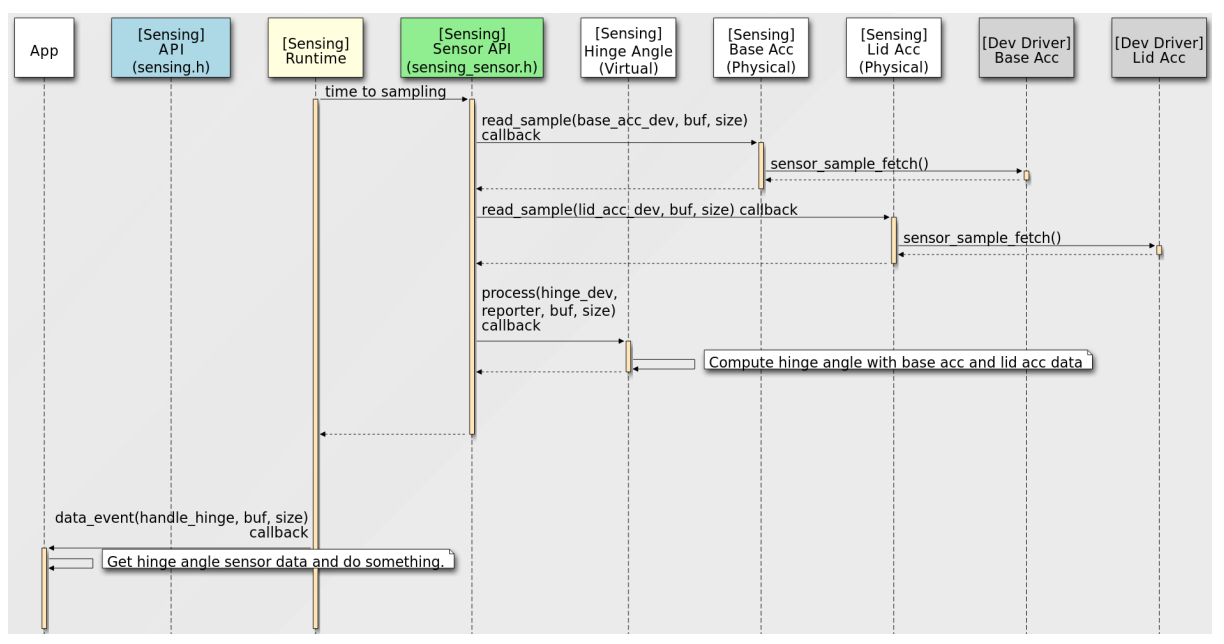

## **4.27.5 Sensor Types And Instance**

<span id="page-1221-0"></span>The Sensing Subsystem supports multiple instances of the same sensor type, there're two methods for Applications to identify and open an unique sensor instance:

• Enumerate all sensor instances

*sensing\_get\_sensors()* returns all current board configuration supported sensor instances' information in a *sensing\_sensor\_info* pointer array .

Then Applications can use *sensing\_open\_sensor()* to open specific sensor instance for fu[ture accessing, configura](#page-1228-0)tion and receive sensor data etc.

This method is suitable for supporting some up-layer frameworks like CHRE, HID which need to dynamically enumerate the underlying platform's sensor instances.

• Open the sensor instance by devicetree node directly

Applications can use *sensing\_open\_sensor\_by\_dt()* to open a sensor instance directly with sensor devicetree node identifier.

For example:

```
sensing_open_sensor_by_dt(DEVICE_DT_GET(DT_NODELABEL(base_accel)), cb_list, handle);
sensing_open_sensor_by_dt(DEVICE_DT_GET(DT_CHOSEN(zephyr_sensing_base_accel)), cb_list, _
,→handle);
```
This method is useful and easy use for some simple Application which just want to access specific sensor(s).

Sensor type follows the HID standard sensor types definition.

See include/zephyr/sensing/sensing\_sensor\_types.h

## **4.2[7.6 Sensor Inst](https://github.com/zephyrproject-rtos/zephyr/blob/main/include/zephyr/sensing/sensing_sensor_types.h)[ance Handler](https://usb.org/sites/default/files/hutrr39b_0.pdf)**

<span id="page-1222-0"></span>Clients using a *sensing\_sensor\_handle\_t* type handler to handle a opened sensor instance, and all subsequent operations on this sensor instance need use this handler, such as set configurations, read sensor sample data, etc.

For a sensor in[stance, could have two kind](#page-1227-0)s of clients: Application clients and Sensor clients.

Application clients can use *sensing\_open\_sensor()* to open a sensor instance and get it's handler.

For Sensor clients, there is no open API for opening a reporter, because the client-report relationship is built at the sensor'[s registration stage with d](#page-1229-1)evicetree.

The Sensing Subsystem will auto open and create handlers for client sensor to it's reporter sensors. Sensor clients can get it's reporters' handlers via *sensing\_sensor\_get\_reporters()*.

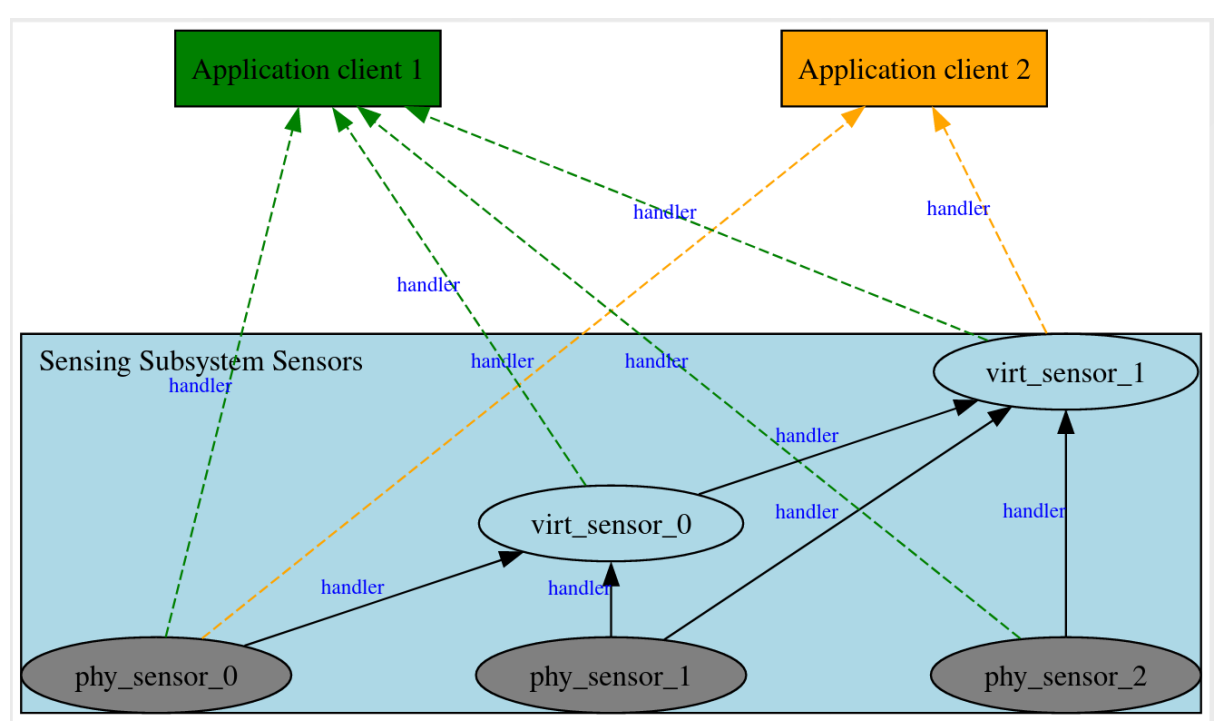

Sensors inside the Sensing Subsystem, the reporting relationship between them are all auto generated by Sensing Subsystem according devicetree definitions, handlers between client sensor and reporter sensors are auto created. Application(s) need to call *sensing\_open\_sensor()* to explicitly open the sensor instance.

## **4[.27.7 Sensor Sa](#page-1229-1)mple Value**

• Data Structure

Each sensor sample value defines as a common header + readings[] data structure, like *sensing\_sensor\_value\_3d\_q31*, *sensing\_sensor\_value\_q31*, and *sensing\_sensor\_value\_uint32*.

The header definition *sensing\_sensor\_value\_header()*.

• Time Stamp

[Time stamp unit in sensing](#page-1226-0) subsystem is micro seconds.

The header defines a **[base\\_timestamp](#page-1224-1)**, and each element in the **readings[]** array defines **timestamp\_delta**.

The **timestamp\_delta** is in relation to the previous **readings** (or the **base\_timestamp**)

For example:

- **–** timestamp of readings[0] is header.base\_timestamp + readings[0]. timestamp\_delta.
- **–** timestamp of readings[1] is timestamp of readings[0] + readings[1]. timestamp\_delta.

Since timestamp unit is micro seconds, the max **timestamp\_delta** (uint32\_t) is 4295 seconds.

If a sensor has batched data where two consecutive readings differ by more than 4295 seconds, the sensing subsystem runtime will split them across multiple instances of the readings structure, and send multiple events.

This concept is referred from CHRE Sensor API.

• Data Format

Sensing Subsystem uses per sensor type defined data format structure, and support Q Format defined in include/zephyr[/dsp/types.h](https://github.com/zephyrproject-rtos/chre/blob/zephyr/chre_api/include/chre_api/chre/sensor_types.h) for zdsp lib support.

For example *sensing\_sensor\_value\_3d\_q31* can be used by 3D IMU sensors like *SENSING\_SENSOR\_TYPE\_MOTION\_ACCELEROMETER\_3D*, *SENSING\_SENSOR\_TYPE\_MOTION\_UNCALIB\_ACCELEROMETER\_3D*, and *SENS-ING\_SENSOR\_T[YPE\\_MOTION\\_GYROMETER\\_3D](https://github.com/zephyrproject-rtos/zephyr/blob/main/include/zephyr/dsp/types.h)*.

*sensing\_sensor\_value\_uint32* [can be used by](#page-1225-0) *[SENSING\\_SENSOR\\_TYPE\\_LIGHT\\_AMBIENTLIGHT](#page-1224-2)* [sensor,](#page-1224-3)

and *[sensing\\_sensor\\_value\\_q31](#page-1224-4)* can be used by *SENSING\_SENSOR\_TYPE\_MOTION\_HINGE[\\_ANGLE](#page-1224-4)* sensor

See [include/zephyr/sensing/sen](#page-1226-0)sing\_datatypes[.h](#page-1224-5)
# **4.27.8 Device Tree Configuration**

Sensing subsystem using device tree to configuration all sensor instances and their properties, reporting relationships.

See the example samples/subsys/sensing/simple/boards/native\_sim.overlay

# **4.27.9 API R[eference](https://github.com/zephyrproject-rtos/zephyr/blob/main/samples/subsys/sensing/simple/boards/native_sim.overlay)**

### *group* **sensing\_sensor\_types**

Sensor Types Definition.

Sensor types definition followed HID standard. https://usb.org/sites/default/files/hutrr39b\_ 0.pdf

TODO: will add more types

### **[Defin](https://usb.org/sites/default/files/hutrr39b_0.pdf)es**

**SENSING\_SENSOR\_TYPE\_LIGHT\_AMBIENTLIGHT** sensor category light

**SENSING\_SENSOR\_TYPE\_MOTION\_ACCELEROMETER\_3D** sensor category motion

**SENSING\_SENSOR\_TYPE\_MOTION\_GYROMETER\_3D**

**SENSING\_SENSOR\_TYPE\_MOTION\_MOTION\_DETECTOR**

**SENSING\_SENSOR\_TYPE\_OTHER\_CUSTOM** sensor category other

**SENSING\_SENSOR\_TYPE\_MOTION\_UNCALIB\_ACCELEROMETER\_3D**

**SENSING\_SENSOR\_TYPE\_MOTION\_HINGE\_ANGLE**

**SENSING\_SENSOR\_TYPE\_ALL**

Sensor type for all sensors.

This macro defines the sensor type for all sensors.

#### *group* **sensing\_datatypes**

<span id="page-1224-1"></span>Data Types.

#### <span id="page-1224-0"></span>struct **sensing\_sensor\_value\_header**

*#include <sensing\_datatypes.h>* sensor value header

Each sensor value data structure should have this header

Here use 'base\_timestamp' (uint64\_t) and 'timestamp\_delta' (uint32\_t) to save memory usage in batching mode.

The 'base timestamp' is for readings[0], the 'timestamp delta' is relation to the previous 'readings'. So, timestamp of readings[0] is header.base\_timestamp + readings[0].timestamp\_delta. timestamp of readings[1] is timestamp of readings[0] + readings[1].timestamp\_delta.

Since timestamp unit is micro seconds, the max 'timestamp\_delta' (uint32\_t) is 4295 seconds.

If a sensor has batched data where two consecutive readings differ by more than 4295 seconds, the sensor subsystem core will split them across multiple instances of the readings structure, and send multiple events.

This concept is borrowed from CHRE: https://cs.android.com/android/platform/ superproject/+/master:\ system/chre/chre\_api/include/chre\_api/chre/sensor\_types.h

#### **Public Members**

#### uint64\_t **base\_timestamp**

Base timestamp of this data readings, unit is micro seconds.

#### uint16\_t **reading\_count**

Count of this data readings.

#### <span id="page-1225-0"></span>struct **sensing\_sensor\_value\_3d\_q31**

*#include <sensing\_datatypes.h>* Sensor value data structure types based on common data types.

Suitable for common sensors, such as IMU, Light sensors and orientation sensors.

Sensor value data structure for 3-axis sensors. struct *sensing\_sensor\_value\_3d\_q31* can be used by 3D IMU sensors like: SENSING\_SENSOR\_TYPE\_MOTION\_ACCELEROMETER\_3D, SENS-ING SENSOR\_TYPE\_MOTION\_UNCALIB\_ACCELEROMETER\_3D. SENS-ING\_SENSOR\_TYPE\_MOTION\_GYROMETER\_3D, q31 version

#### **Public Members**

#### struct *sensing\_sensor\_value\_header* **header**

Header of the sensor value data structure.

#### int8\_t **shift**

T[he shift value for the q31\\_t v\[3](#page-1224-0)] reading.

#### uint32\_t **timestamp\_delta**

Timestamp delta of the reading.

Unit is micro seconds.

#### *q31\_t* **v**[3]

3D vector of the reading represented as an array.

For SENSING SENSOR TYPE MOTION ACCELEROMETER 3D and SENS-[IN](#page-855-0)G SENSOR TYPE MOTION UNCALIB ACCELEROMETER 3D, the unit is Gs (gravitational force). For SENSING\_SENSOR\_TYPE\_MOTION\_GYROMETER\_3D, the unit is degrees.

#### *q31\_t* **x**

X value of the 3D vector.

## *[q31\\_t](#page-855-0)* **y**

Y value of the 3D vector.

## *[q31\\_t](#page-855-0)* **z**

Z value of the 3D vector.

### [struct](#page-855-0) *sensing\_sensor\_value\_3d\_q31* **readings**[1]

Array of readings.

## <span id="page-1226-1"></span>struct **sens[ing\\_sensor\\_value\\_uint32](#page-1225-0)**

*#include <sensing\_datatypes.h>* Sensor value data structure for single 1-axis value.

<span id="page-1226-0"></span>struct *sensing sensor value uint32* can be used by SENS-ING\_SENSOR\_TYPE\_LIGHT\_AMBIENTLIGHT sensor uint32\_t version

## **Public Me[mbers](#page-1226-0)**

struct *sensing\_sensor\_value\_header* **header**

Header of the sensor value data structure.

### uint32\_t **[timestamp\\_delta](#page-1224-0)**

Timestamp delta of the reading.

Unit is micro seconds.

#### uint32\_t **v**

Value of the reading.

For SENSING\_SENSOR\_TYPE\_LIGHT\_AMBIENTLIGHT, the unit is luxs.

### struct *sensing\_sensor\_value\_uint32* **readings**[1]

Array of readings.

#### <span id="page-1226-3"></span>struct **sens[ing\\_sensor\\_value\\_q31](#page-1226-1)**

*#include <sensing\_datatypes.h>* Sensor value data structure for single 1-axis value.

<span id="page-1226-2"></span>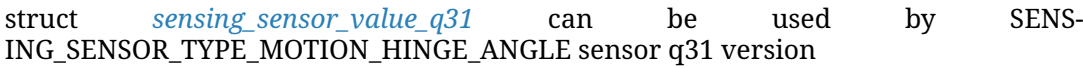

## **Public Me[mbers](#page-1226-2)**

struct *sensing\_sensor\_value\_header* **header**

Header of the sensor value data structure.

#### int8\_t **shift**

T[he shift value for the q31\\_t v r](#page-1224-0)eading.

### uint32\_t **timestamp\_delta**

Timestamp delta of the reading.

Unit is micro seconds.

### *q31\_t* **v**

Value of the reading.

For SENSING\_SENSOR\_TYPE\_MOTION\_HINGE\_ANGLE, the unit is degrees.

### [struct](#page-855-0) *sensing\_sensor\_value\_q31* **readings**[1]

Array of readings.

### ® **Related co[de samples](#page-1226-3)**

#### **Sensing subsystem**

Get high-level sensor data in defined intervals.

#### *group* **sensing\_api**

Sensing Subsystem API.

#### **Defines**

**SENSING\_SENSOR\_VERSION**(\_major, \_minor, \_hotfix, \_build) Macro to create a sensor version value.

### **SENSING\_SENSOR\_FLAG\_REPORT\_ON\_EVENT**

Sensor flag indicating if this sensor is on event reporting data.

Reporting sensor data when the sensor event occurs, such as a motion detect sensor reporting a motion or motionless detected event.

#### <span id="page-1227-0"></span>**SENSING\_SENSOR\_FLAG\_REPORT\_ON\_CHANGE**

Sensor flag indicating if this sensor is on change reporting data.

Reporting sensor data when the sensor data changes.

Exclusive with *SENSING\_SENSOR\_FLAG\_REPORT\_ON\_EVENT*

#### **SENSING\_SENSITIVITY\_INDEX\_ALL**

SENSING\_SEN[SITIVITY\\_INDEX\\_ALL indicating sensitivity of e](#page-1227-0)ach data field should be set.

## <span id="page-1227-3"></span>**Typedefs**

typedef void \***sensing\_sensor\_handle\_t**

Define Sensing subsystem sensor handle.

<span id="page-1227-2"></span><span id="page-1227-1"></span>typedef void (\***sensing\_data\_event\_t**)(*sensing\_sensor\_handle\_t* handle, const void \*buf, void \*context)

Sensor data event receive callback.

**Param handle** The sensor instance handle.

**Param buf** The data buffer with sensor data.

**Param context** User provided context pointer.

#### **Enums**

#### enum **sensing\_sensor\_state**

Sensing subsystem sensor state.

*Values:*

```
enumerator SENSING_SENSOR_STATE_READY = 0
   The sensor is ready.
```

```
enumerator SENSING_SENSOR_STATE_OFFLINE = 1
   The sensor is offline.
```
## <span id="page-1228-1"></span>enum **sensing\_sensor\_attribute**

Sensing subsystem sensor config attribute. *Values:*

```
enumerator SENSING_SENSOR_ATTRIBUTE_INTERVAL = 0
   The interval attribute of a sensor configuration.
```
enumerator **SENSING\_SENSOR\_ATTRIBUTE\_SENSITIVITY** = 1 The sensitivity attribute of a sensor configuration.

```
enumerator SENSING_SENSOR_ATTRIBUTE_LATENCY = 2
   The latency attribute of a sensor configuration.
```
enumerator **SENSING\_SENSOR\_ATTRIBUTE\_MAX** The maximum number of attributes that a sensor configuration can have.

## **Functions**

```
int sensing_get_sensors(int *num_sensors, const struct sensing_sensor_info **info)
    Get all supported sensor instances' information.
```
<span id="page-1228-0"></span>This API just returns read only information of sensor instances, pointer info will directly point to internal buffer, no need for caller t[o allocate buffer, no](#page-1230-0) side effect to sensor instances.

#### **Parameters**

- **num\_sensors** Get number of sensor instances.
- **info** For receiving sensor instances' information array pointer.

#### **Returns**

0 on success or negative error value on failure.

#### int **sensing\_open\_sensor**(const struct *sensing\_sensor\_info* \*info, struct *sensing\_callback\_list* \*cb\_list, *sensing\_sensor\_handle\_t* \*handle)

Open sensor instance by sensing sensor info.

Application clients use it to open a [sensor instance and](#page-1230-0) get its handle. Support multiple Application clients fo[r open same sensor in](#page-1231-0)stance, i[n this case, the returned h](#page-1227-1)andle will different for different clients. meanwhile, also register sensing callback list

#### **Parameters**

- **info** The sensor info got from *sensing\_get\_sensors*
- **cb\_list** callback list to be registered to sensing, must have a static lifetime.
- **handle** The opened instance h[andle, if failed will b](#page-1228-0)e set to NULL.

#### **Returns**

0 on success or negative error value on failure.

int **sensing\_open\_sensor\_by\_dt**(const struct *device* \*dev, struct *sensing\_callback\_list* \*cb\_list, *sensing\_sensor\_handle\_t* \*handle)

Open sensor instance by device.

Application clients use it to open a senso[r instan](#page-544-0)ce and get it[s handle. Support mu](#page-1231-0)ltiple Application clients for open same sen[sor instance, in this case,](#page-1227-1) the returned handle will different for different clients. meanwhile, also register sensing callback list.

#### **Parameters**

- **dev** pointer device get from device tree.
- **cb\_list** callback list to be registered to sensing, must have a static lifetime.
- **handle** The opened instance handle, if failed will be set to NULL.

#### **Returns**

0 on success or negative error value on failure.

int **sensing\_close\_sensor**(*sensing\_sensor\_handle\_t* \*handle)

Close sensor instance.

#### **Parameters**

• **handle** – The [sensor instance handle n](#page-1227-1)eed to close.

#### **Returns**

0 on success or negative error value on failure.

int **sensing\_set\_config**(*sensing\_sensor\_handle\_t* handle, struct *sensing\_sensor\_config* \*configs, int count)

Set current config items to Sensing subsystem.

#### **Parameters**

- **handle** The sensor instance handle.
- **configs** The configs to be set according to config attribute.
- **count** count of configs.

#### **Returns**

0 on success or negative error value on failure, not support etc.

int **sensing\_get\_config**(*sensing\_sensor\_handle\_t* handle, struct *sensing\_sensor\_config* \*configs, int count)

Get current config items from Sensing subsystem.

#### **Parameters**

- **handle** The sensor instance handle.
- **configs** The configs to be get according to config attribute.
- **count** count of configs.

#### **Returns**

0 on success or negative error value on failure, not support etc.

const struct *sensing\_sensor\_info* \***sensing\_get\_sensor\_info**(*sensing\_sensor\_handle\_t*

handle)

Get sensor information from sensor instance handle.

#### **Par[ameters](#page-1230-0)**

• **handle** – The sensor instance handle.

**Returns** a const pointer to *sensing\_sensor\_info* on success or NULL on failure.

struct **sensing\_sensor\_version**

*#include <sensing.h>* Sens[or Version.](#page-1230-1)

### **Public Members**

uint32\_t **value**

The version represented as a 32-bit value.

uint8\_t **major**

The major version number.

#### uint8\_t **minor**

The minor version number.

# uint8\_t **hotfix** The hotfix version number.

uint8\_t **build** The build version number.

#### <span id="page-1230-0"></span>struct **sensing\_sensor\_info**

*#include <sensing.h>* Sensor basic constant information.

#### <span id="page-1230-1"></span>**Public Members**

- const char \***name** Name of the sensor instance.
- const char \***friendly\_name** Friendly name of the sensor instance.

#### const char \***vendor**

Vendor name of the sensor instance.

const char \***model** Model name of the sensor instance.

const int32\_t **type** Sensor type.

const uint32\_t **minimal\_interval** Minimal report interval in micro seconds.

#### <span id="page-1231-0"></span>struct **sensing\_callback\_list**

*#include <sensing.h>* Sensing subsystem event callback list.

#### **Public Members**

#### *sensing\_data\_event\_t* **on\_data\_event**

Callback function for a sensor data event.

### void \***context**

[Associated contex](#page-1227-2)t with on\_data\_event.

#### struct **sensing\_sensor\_config**

*#include <sensing.h>* Sensing subsystem sensor configure, including interval, sensitivity, latency.

#### **Public Members**

#### enum *sensing\_sensor\_attribute* **attri**

Attribute of the sensor configuration.

#### int8\_t **data\_field**

*S[ENSING\\_SENSITIVITY\\_IND](#page-1228-1)EX\_ALL*

Data field of the sensor configuration.

#### uint32\_t **[interval](#page-1227-3)**

Interval between two sensor samples in microseconds (us).

#### uint32\_t **sensitivity**

Sensitivity threshold for reporting new data.

A new sensor sample is reported only if the difference between it and the previous sample exceeds this sensitivity value.

### uint64\_t **latency**

Maximum duration for batching sensor samples before reporting in microseconds (us).

This defines how long sensor samples can be accumulated before they must be reported.

#### *group* **sensing\_sensor**

Sensing Sensor API.

#### **Defines**

**SENSING\_SENSORS\_DT\_DEFINE**(node, reg\_ptr, cb\_list\_ptr, init\_fn, pm\_device, data\_ptr, cfg\_ptr, level, prio, api\_ptr, ...)

Like *SENSOR\_DEVICE\_DT\_DEFINE()* with sensing specifics.

<span id="page-1232-0"></span>Defines a sensor which implements the sensor API. May define an element in the sensing sensor iterable section used to enumerate all sensing sensors.

#### **[Parameters](#page-3608-0)**

- **node** The devicetree node identifier.
- **reg\_ptr** Pointer to the device's *sensing\_sensor\_register\_info*.
- **cb\_list\_ptr** Pointer to sensing callback list.
- **init\_fn** Name of the init function of the driver.
- **pm\_device** PM device resource[s reference \(NULL if device d](#page-1233-0)oes not use PM).
- **data\_ptr** Pointer to the device's private data.
- **cfg\_ptr** The address to the structure containing the configuration information for this instance of the driver.
- **level** The initialization level. See SYS\_INIT() for details.
- **prio** Priority within the selected initialization level. See SYS\_INIT() for details.
- **api\_ptr** Provides an initial pointer to the API function struct used by the driver. Can be NULL.

#### **SENSING\_SENSORS\_DT\_INST\_DEFINE**(inst, ...)

Like *SENSING\_SENSORS\_DT\_DEFINE()* for an instance of a DT\_DRV\_COMPAT compatible.

#### **Parameters**

- **inst**  [instance number. This](#page-1232-0) is replaced by DT\_DRV\_COMPAT(inst) in the call to *SENSING\_SENSORS\_DT\_DEFINE()*.
- **...** other parameters as expected by *SENSING\_SENSORS\_DT\_DEFINE()*.

#### **Functions**

#### int **sensing\_sensor\_get\_reporters**(const struct *device* \*dev, int type,

*sensing sensor handle t* \*reporter handles, int max\_handles)

Get reporter handles of a given sensor insta[nce by](#page-544-0) sensor type.

#### **Parameters**

- **dev** The sensor instance device structure.
- **type** The given type, *SENSING\_SENSOR\_TYPE\_ALL* to get reporters with all types.
- **max\_handles** The max count of the reporter\_handles array input. Can get real count number via *[sensing\\_sensor\\_get\\_repor](#page-1224-1)ters\_count*
- **reporter\_handles** Input handles array for receiving found reporter sensor instances

#### **Returns**

number of reporters found, [0 returned if not found.](#page-1233-1)

int **sensing\_sensor\_get\_reporters\_count**(const struct *device* \*dev, int type)

<span id="page-1233-1"></span>Get reporters count of a given sensor instance by sensor type.

#### **Parameters**

- **dev** The sensor instance device structur[e.](#page-544-0)
- **type** The sensor type for checking, *SENSING\_SENSOR\_TYPE\_ALL*

#### **Returns**

Count of reporters by type, 0 returned if no reporters by type.

int **sensing\_sensor\_get\_state**(const struct *device* \*dev, enum *[sensing\\_sensor\\_sta](#page-1224-1)te* \*state)

Get this sensor's state.

### **Parameters**

- **dev** The sensor instance device structure.
- **state** Returned sensor state value

#### **Returns**

0 on success or negative error value on failure.

#### struct **sensing\_sensor\_register\_info**

*#include <sensing\_sensor.h>* Sensor registration information.

#### <span id="page-1233-0"></span>**Public Members**

uint16\_t **flags**

Sensor flags.

#### uint16\_t **sample\_size**

Sample size in bytes for a single sample of the registered sensor. sensing runtime need this information for internal buffer allocation.

#### uint8\_t **sensitivity\_count**

The number of sensor sensitivities.

#### struct *sensing\_sensor\_version* **version**

Sensor version.

Version can be used to identify different versions of sensor implementation.

# **4.28 Task Watchdog**

# **4.28.1 Overview**

Many microcontrollers feature a hardware watchdog timer peripheral. Its purpose is to trigger an action (usually a system reset) in case of severe software malfunctions. Once initialized, the watchdog timer has to be restarted ("fed") in regular intervals to prevent it from timing out. If the software got stuck and does not manage to feed the watchdog anymore, the corrective action is triggered to bring the system back to normal operation.

In real-time operating systems with multiple tasks running in parallel, a single watchdog instance may not be sufficient anymore, as it can be used for only one task. This software watchdog based on kernel timers provides a method to supervise multiple threads or tasks (called watchdog channels).

An existing hardware watchdog can be used as an optional fallback if the task watchdog itself or the scheduler has a malfunction.

The task watchdog uses a kernel timer as its backend. If configured properly, the timer ISR is never actually called during normal operation, as the timer is continuously updated in the feed calls.

It's currently not possible to have multiple instances of task watchdogs. Instead, the task watchdog API can be accessed globally to add or delete new channels without passing around a context or device pointer in the firmware.

The maximum number of channels is predefined via Kconfig and should be adjusted to match exactly the number of channels required by the application.

# **4.28.2 Configuration Options**

Related configuration options can be found under subsys/task\_wdt/Kconfig.

- CONFIG\_TASK\_WDT
- CONFIG\_TASK\_WDT\_CHANNELS
- CONFIG\_TASK\_WDT\_HW\_FALLBACK
- CONFIG\_TASK\_WDT\_MIN\_TIMEOUT
- CONFIG\_TASK\_WDT\_HW\_FALLBACK\_DELAY

# **4.28.3 API Reference**

#### ® **Related code samples**

#### **Task watchdog**

Monitor a thread using a task watchdog.

#### *group* **task\_wdt\_api**

Task Watchdog APIs.

**Since** 2.5

# **Version**

0.8.0

# **Typedefs**

typedef void (\***task\_wdt\_callback\_t**)(int channel\_id, void \*user\_data) Task watchdog callback.

### **Functions**

int **task\_wdt\_init**(const struct *device* \*hw\_wdt)

Initialize task watchdog.

This function sets up necessary kernel timers and the hardware watchdog (if desired as fallback). It has to be ca[lled be](#page-544-0)fore *task\_wdt\_add()* and *task\_wdt\_feed()*.

#### **Parameters**

• **hw\_wdt** – Pointer to the hardware watchdog device used as fallback. Pass NULL if no hardware watch[dog fallback is d](#page-1235-0)esir[ed.](#page-1236-0)

#### **Return values**

- **0** If successful.
- **-ENOTSUP** If assigning a hardware watchdog is not supported.
- **-Errno** Negative errno if the fallback hw\_wdt is used and the install timeout API fails. See *wdt\_install\_timeout()* API for possible return values.
- int **task\_wdt\_add**(uint32\_t reload\_period, *task\_wdt\_callback\_t* callback, void \*user\_data) Install new timeout.

<span id="page-1235-0"></span>Adds a new timeout to the list of task watchdog channels.

#### **Parameters**

- **reload\_period** Period in milliseconds used to reset the timeout
- **callback** Function to be called when watchdog timer expired. Pass NULL to use system reset handler.
- **user\_data** User data to associate with the watchdog channel.

#### **Return values**

- **channel\_id** If successful, a non-negative value indicating the index of the channel to which the timeout was assigned. This ID is supposed to be used as the parameter in calls to *task\_wdt\_feed()*.
- **-EINVAL** If the reload\_period is invalid.
- **-ENOMEM** If no more timeouts can be installed.

#### int **task\_wdt\_delete**(int channel\_id)

Delete task watchdog channel.

Deletes the specified channel from the list of task watchdog channels. The channel is now available again for other tasks via *task\_wdt\_add()* function.

#### **Parameters**

• **channel\_id** – Index of the channel as returned by *task\_wdt\_add()*.

#### **Return values**

- **0** If successful.
- **-EINVAL** If there is no installed timeout for supplied channel.
- int **task\_wdt\_feed**(int channel\_id)

Feed specified watchdog channel.

<span id="page-1236-0"></span>This function loops through all installed task watchdogs and updates the internal kernel timer used as for the software watchdog with the next due timeout.

### **Parameters**

• **channel\_id** – Index of the fed channel as returned by *task\_wdt\_add()*.

#### **Return values**

- **0** If successful.
- **-EINVAL** If there is no installed timeout for supplied [channel.](#page-1235-0)

# **4.29 Trusted Firmware-M**

# **4.29.1 Trusted Firmware-M Overview**

Trusted Firmware-M (TF-M) is a reference implementation of the Platform Security Architecture (PSA) IoT Security Framework. It defines and implements an architecture and a set of software components that aim to address some of the main security concerns in IoT products.

[Zephyr RTOS has been PSA C](https://tf-m-user-guide.trustedfirmware.org/)ertified since Zephyr 2.0.0 with TF-M 1.0, and is currently integrated with [TF-M 2.1.0.](https://www.psacertified.org/what-is-psa-certified/)

## **What Does TF-M Offer?**

Through a set of secure services and by design, TF-M provides:

- Isolation of secure and non-secure resources
- Embedded-appropriate crypto
- Management of device secrets (keys, etc.)
- Firmware verification (and encryption)
- Protected off-chip data storage and retrieval
- Proof of device identity (device attestation)
- Audit logging

#### **Build System Integration**

When using TF-M with a supported platform, TF-M will be automatically built and link in the background as part of the standard Zephyr build process. This build process makes a number of assumptions about how TF-M is being used, and has certain implications about what the Zephyr application image can and can not do:

- The secure processing environment (secure boot and TF-M) starts first
- Resource allocation for Zephyr relies on choices made in the secure image.

#### **Architecture Overview**

A TF-M application will, generally, have the following three parts, from most to least trusted, left-to-right, with code execution happening in the same order (secure boot > secure image > ns image).

While the secure bootloader is optional, it is enabled by default, and secure boot is an important part of providing a secure solution:

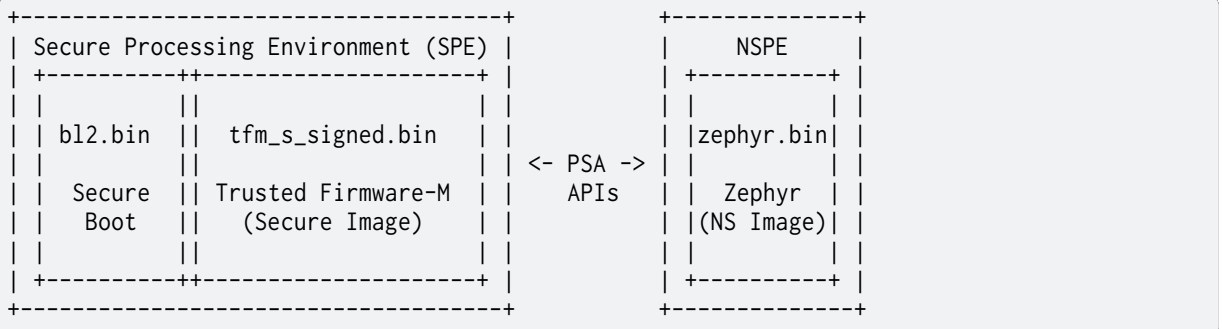

Communication between the (Zephyr) Non-Secure Processing Environment (NSPE) and the (TF-M) Secure Processing Environment image happens based on a set of PSA APIs, and normally makes use of an IPC mechanism that is included as part of the TF-M build, and implemented in Zephyr (see modules/trusted-firmware-m/interface).

**Root of Trust (RoT) Architecture** TF-M is based upon a **Root of Trust (RoT)** architecture. This allows for h[ierarchies of trust from most, to less, to](https://github.com/zephyrproject-rtos/zephyr/blob/main/modules/trusted-firmware-m/interface) least trusted, providing a sound foundation upon which to build or access trusted services and resources.

The benefit of this approach is that less trusted components are prevented from accessing or compromising more critical parts of the system, and error conditions in less trusted environments won't corrupt more trusted, isolated resources.

The following RoT hierarchy is defined for TF-M, from most to least trusted:

- PSA Root of Trust (**PRoT**), which consists of:
	- **–** PSA Immutable Root of Trust: secure boot
	- **–** PSA Updateable Root of Trust: most trusted secure services
- Application Root of Trust (**ARoT**): isolated secure services

The **PSA Immutable Root of Trust** is the most trusted piece of code in the system, to which subsequent Roots of Trust are anchored. In TF-M, this is the secure boot image, which verifies that the secure and non-secure images are valid, have not been tampered with, and come from a reliable source. The secure bootloader also verifies new images during the firmware update process, thanks to the public signing key(s) built into it. As the name implies, this image is **immutable**.

The **PSA Updateable Root of Trust** implements the most trusted secure services and components in TF-M, such as the Secure Partition Manager (SPM), and shared secure services like PSA Crypto, Internal Trusted Storage (ITS), etc. Services in the PSA Updateable Root of Trust have access to other resources in the same Root of Trust.

The **Application Root of Trust** is a reduced-privilege area in the secure processing environment which, depending on the isolation level chosen when building TF-M, has limited access to the PRoT, or even other ARoT services at the highest isolation levels. Some standard services exist in the ARoT, such as Protected Storage (PS), and generally custom secure services that you implement should be placed in the ARoT, unless a compelling reason is present to place them in the PRoT.

These divisions are distinct from the **untrusted code**, which runs in the non-secure environment, and has the least privilege in the system. This is the Zephyr application image in this case. **Isolation Levels** At present, there are three distinct **isolation levels** defined in TF-M, with increasingly rigid boundaries between regions. The isolation level used will depend on your security requirements, and the system resources available to you.

- **Isolation Level 1** is the lowest isolation level, and the only major boundary is between the secure and non-secure processing environment, usually by means of Arm TrustZone on Armv8-M processors. There is no distinction here between the PSA Updateable Root of Trust (PRoT) and the Application Root of Trust (ARoT). They execute at the same privilege level. This isolation level will lead to the smallest combined application images.
- **Isolation Level 2** builds upon level one by introducing a distinction between the PSA Updateable Root of Trust and the Application Root of Trust, where ARoT services have limited access to PRoT services, and can only communicate with them through public APIs exposed by the PRoT services. ARoT services, however, are not strictly isolated from one another.
- **Isolation Level 3** is the highest isolation level, and builds upon level 2 by isolating ARoT services from each other, so that each ARoT is essentially silo'ed from other services. This provides the highest level of isolation, but also comes at the cost of additional overhead and code duplication between services.

The current isolation level can be checked via CONFIG\_TFM\_ISOLATION\_LEVEL.

**Secure Boot** The default secure bootloader in TF-M is based on MCUBoot, and is referred to as BL2 in TF-M (for the second-stage bootloader, potentially after a HW-based bootloader on the secure MCU, etc.).

All images in TF-M are hashed and signed, with the hash and sig[nature ve](https://www.mcuboot.com/)rified by MCUBoot during the firmware update process.

Some key features of MCUBoot as used in TF-M are:

- Public signing key(s) are baked into the bootloader
- S and NS images can be signed using different keys
- Firmware images can optionally be encrypted
- Client software is responsible for writing a new image to the secondary slot
- By default, uses static flash layout of two identically-sized memory regions
- Optional security counter for rollback protection

When dealing with (optionally) encrypted images:

- Only the payload is encrypted (header, TLVs are plain text)
- Hashing and signing are applied over the un-encrypted data
- Uses AES-CTR-128 or AES-CTR-256 for encryption
- Encryption key randomized every encryption cycle (via imgtool)
- The AES-CTR key is included in the image and can be encrypted using:
	- **–** RSA-OAEP
	- **–** AES-KW (128 or 256 bits depending on the AES-CTR key length)
	- **–** ECIES-P256
	- **–** ECIES-X25519

Key config properties to control secure boot in Zephyr are:

- CONFIG\_TFM\_BL2 toggles the bootloader (default = y).
- CONFIG\_TFM\_KEY\_FILE\_S overrides the secure signing key.
- CONFIG\_TFM\_KEY\_FILE\_NS overrides the non-secure signing key.

**Secure Processing Environment** Once the secure bootloader has finished executing, a TF-M based secure image will begin execution in the **secure processing environment**. This is where our device will be initially configured, and any secure services will be initialised.

Note that the starting state of our device is controlled by the secure firmware, meaning that when the non-secure Zephyr application starts, peripherals may not be in the HW-default reset state. In case of doubts, be sure to consult the board support packages in TF-M, available in the platform/ ext/target/ folder of the TF-M module (which is in modules/tee/tf-m/trusted-firmware-m/ within a default Zephyr west workspace.)

**Secure Services** As of TF-M 1.8.0, the following secure services are generally available (although vendor support may vary):

- Crypto
- Firmware Update (FWU)
- Initial Attestation
- Platform
- Secure Storage, which has two parts:
	- **–** Internal Trusted Storage (ITS)
	- **–** Protected Storage (PS)

A template also exists for creating your own custom services.

For full details on these services, and their exposed APIs, please consult the TF-M Documentation.

**Key Management and Derivation** Key and secret management is a critical part of any secure device. You need to ensure that key material is available to regions that [require it, but not to](https://tf-m-user-guide.trustedfirmware.org/) anything else, and that it is stored securely in a way that makes it difficult to tamper with or maliciously access.

The **Internal Trusted Storage** service in TF-M is used by the **PSA Crypto** service (which itself makes use of mbedtls) to store keys, and ensure that private keys are only ever accessible to the secure processing environment. Crypto operations that make use of key material, such as when signing payloads or when decrypting sensitive data, all take place via key handles. At no point should the key material ever be exposed to the NS environment.

One exception is that private keys can be provisioned into the secure processing environment as a one-way operation, such as during a factory provisioning process, but even this should be avoided where possible, and a request should be made to the SPE (via the PSA Crypto service) to generate a new private key itself, and the public key for that can be requested during provisioning and logged in the factory. This ensures the private key material is never exposed, or even known during the provisioning phase.

TF-M also makes extensive use of the **Hardware Unique Key (HUK)**, which every TF-M device must provide. This device-unique key is used by the **Protected Storage** service, for example, to encrypt information stored in external memory. For example, this ensures that the contents of flash memory can't be decrypted if they are removed and placed on a new device, since each device has its own unique HUK used while encrypting the memory contents the first time.

HUKs provide an additional advantage for developers, in that they can be used to derive new keys, and the **derived keys** don't need to be stored since they can be regenerated from the HUK at startup, using an additional salt/seed value (depending on the key derivation algorithm used). This removes the storage issue and a frequent attack vector. The HUK itself it usually highly protected in secure devices, and inaccessible directly by users.

TFM\_CRYPTO\_ALG\_HUK\_DERIVATION identifies the default key derivation algorithm used if a software implementation is used. The current default algorithm is HKDF (RFC 5869) with a SHA-256 hash. Other hardware implementations may be available on some platforms.

**Non-Secure Processing Environment** Zephyr is used for the NSPE, using a board that is supported by TF-M where the CONFIG\_BUILD\_WITH\_TFM flag has been enabled.

Generally, you simply need to select the  $*_{-}$ ns variant of a valid target (for example mps2\_an521\_ns), which will configure your Zephyr application to run in the NSPE, correctly build and link it with the TF-M secure images, sign the secure and non-secure images, and merge the three binaries into a single tfm\_merged.hex file. The *west flash* command will flash tfm\_merged. hex by default in this configuration.

At present, Zephyr can not be configured to be used as the secure processing environment.

# **4.29.2 TF-M Requirements**

The following are some of the boards that can be used with TF-M:

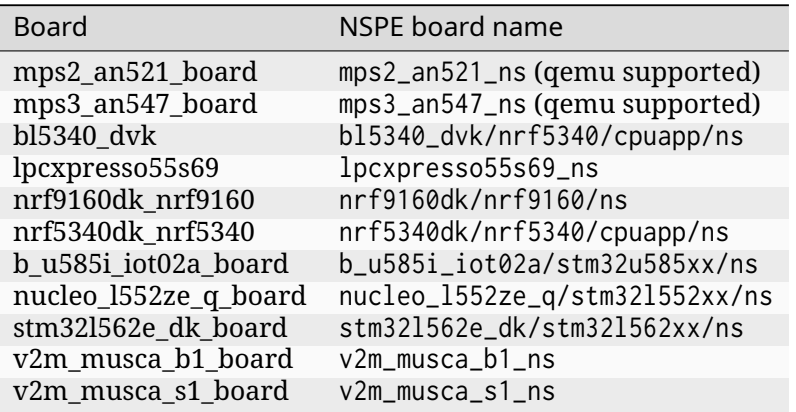

You can run west boards -n \_ns\$ to search for non-secure variants of different board targets. To make sure TF-M is supported for a board in its output, check that CON-FIG\_TRUSTED\_EXECUTION\_NONSECURE is set to y in that board's default configuration.

#### **Software Requirements**

The following Python modules are required when building TF-M binaries:

- cryptography
- pyasn1
- pyyaml
- cbor>=1.0.0
- imgtool $> = 1.9.0$
- jinja2
- click

You can install them via:

```
$ pip3 install --user cryptography pyasn1 pyyaml cbor>=1.0.0 imgtool>=1.9.0␣
,→jinja2 click
```
They are used by TF-M's signing utility to prepare firmware images for validation by the bootloader.

Part of the process of generating binaries for QEMU and merging signed secure and non-secure binaries on certain platforms also requires the use of the srec\_cat utility.

This can be installed on Linux via:

\$ sudo apt-get install srecord

And on OS X via:

\$ brew install srecord

For Windows-based systems, please make sure you have a copy of the utility available on your system path. See, for example: SRecord for Windows

# **4.29.3 TF-M Build Syste[m](https://sourceforge.net/projects/srecord/files/srecord-win32)**

When building a valid \_ns board target, TF-M will be built in the background, and linked with the Zephyr non-secure application. No knowledge of TF-M's build system is required in most cases, and the following will build a TF-M and Zephyr image pair, and run it in qemu with no additional steps required:

```
$ west build -p auto -b mps2_an521_ns samples/tfm_integration/psa_protected_
,→storage/ -t run
```
The outputs and certain key steps in this build process are described here, however, since you will need to understand and interact with the outputs, and deal with signing the secure and non-secure images before deploying them.

## **Images Created by the TF-M Build**

The TF-M build system creates the following executable files:

- tfm\_s TF-M secure firmware
- tfm\_ns TF-M non-secure app (only used by regression tests).
- bl2 TF-M MCUboot, if enabled

For each of these, it creates .bin, .hex, .elf, and .axf files.

The TF-M build system also creates signed variants of tfm\_s and tfm\_ns, and a file which combines them:

- tfm\_s\_signed
- tfm\_ns\_signed
- tfm\_s\_ns\_signed

For each of these, only .bin files are created.

The TF-M non-secure app is discarded in favor of Zephyr non-secure app except when running the TF-M regression test suite.

The Zephyr build system usually signs both tfm\_s and the Zephyr non-secure app itself. See below for details.

The 'tfm' target contains properties for all these paths. For example, the following will resolve to <path>/tfm\_s.hex:

```
$<TARGET_PROPERTY:tfm,TFM_S_HEX_FILE>
```
See the top level CMakeLists.txt file in the tfm module for an overview of all the properties.

### **Signing Images**

When CONFIG\_TFM\_BL2 is set to y, TF-M uses a secure bootloader (BL2) and firmware images must be signed with a private key. The firmware image is validated by the bootloader during updates using the corresponding public key, which is stored inside the secure bootloader firmware image.

By default, <tfm-dir>/bl2/ext/mcuboot/root-rsa-3072.pem is used to sign secure images, and <tfm-dir>/bl2/ext/mcuboot/root-rsa-3072\_1.pem is used to sign non-secure images. These default .pem keys can (and **should**) be overridden using the CONFIG\_TFM\_KEY\_FILE\_S and CON-FIG\_TFM\_KEY\_FILE\_NS config flags.

To satisfy PSA Certified Level 1 requirements, **You MUST replace the default .pem file with a new key pair!**

To generate a new public/private key pair, run the following commands:

```
$ imgtool keygen -k root-rsa-3072_s.pem -t rsa-3072
$ imgtool keygen -k root-rsa-3072_ns.pem -t rsa-3072
```
You can then place the new .pem files in an alternate location, such as your Zephyr application folder, and reference them in the prj.conf file via the CONFIG\_TFM\_KEY\_FILE\_S and CON-FIG\_TFM\_KEY\_FILE\_NS config flags.

### Á **Warning**

Be sure to keep your private key file in a safe, reliable location! If you lose this key file, you will be unable to sign any future firmware images, and it will no longer be possible to update your devices in the field!

After the built-in signing script has run, it creates a tfm\_merged.hex file that contains all three binaries: bl2, tfm\_s, and the zephyr app. This hex file can then be flashed to your development board or run in QEMU.

**Custom CMake arguments** When building a Zephyr application with TF-M it might be necessary to control the CMake arguments passed to the TF-M build.

Zephyr TF-M build offers several Kconfig options for controlling the build, but doesn't cover every CMake argument supported by the TF-M build system.

The TFM\_CMAKE\_OPTIONS property on the zephyr\_property\_target can be used to pass custom CMake arguments to the TF-M build system.

To pass the CMake argument -DFOO=bar to the TF-M build system, place the following CMake snippet in your CMakeLists.txt file.

```
set_property(TARGET zephyr_property_target
            APPEND PROPERTY TFM_CMAKE_OPTIONS
             -DFOO=bar
)
```
#### ® **Note**

The TFM\_CMAKE\_OPTIONS is a list so it is possible to append multiple options. Also CMake generator expressions are supported, such as \$<1:-DFOO=bar>

Since TFM\_CMAKE\_OPTIONS is a list argument it will be expanded before it is passed to the TF-M build system. Options that have list arguments must therefore be properly escaped to avoid being expanded as a list.

```
set_property(TARGET zephyr_property_target
             APPEND PROPERTY TFM_CMAKE_OPTIONS
             -DFOO="bar\\\;baz"
)
```
### **Footprint and Memory Usage**

The build system offers targets to view and analyse RAM and ROM usage in generated images. The tools run on the final images and give information about size of symbols and code being used in both RAM and ROM. For more information on these tools look here: *Footprint and Memory Usage*

Use the tfm\_ram\_report to get the RAM report for TF-M secure firmware (tfm\_s).

Using west:

```
west build -b mps2_an521_ns samples/hello_world
west build -t tfm_ram_report
```
#### Using CMake and ninja:

```
# Use cmake to configure a Ninja-based buildsystem:
cmake -Bbuild -GNinja -DBOARD=mps2_an521_ns samples/hello_world
# Now run the build tool on the generated build system:
```
ninja -Cbuild tfm\_ram\_report

Use the tfm\_rom\_report to get the ROM report for TF-M secure firmware (tfm s).

Using west:

```
west build -b mps2_an521_ns samples/hello_world
west build -t tfm_rom_report
```
Using CMake and ninja:

```
# Use cmake to configure a Ninja-based buildsystem:
cmake -Bbuild -GNinja -DBOARD=mps2_an521_ns samples/hello_world
```
*# Now run the build tool on the generated build system:* ninja -Cbuild tfm\_rom\_report

Use the bl2\_ram\_report to get the RAM report for TF-M MCUboot, if enabled.

Using west:

```
west build -b mps2_an521_ns samples/hello_world
west build -t bl2_ram_report
```
Using CMake and ninja:

```
# Use cmake to configure a Ninja-based buildsystem:
cmake -Bbuild -GNinja -DBOARD=mps2_an521_ns samples/hello_world
# Now run the build tool on the generated build system:
ninja -Cbuild bl2_ram_report
```
Use the bl2\_rom\_report to get the ROM report for TF-M MCUboot, if enabled.

Using west:

west build -b mps2\_an521\_ns samples/hello\_world west build -t bl2\_rom\_report

Using CMake and ninja:

```
# Use cmake to configure a Ninja-based buildsystem:
cmake -Bbuild -GNinja -DBOARD=mps2_an521_ns samples/hello_world
# Now run the build tool on the generated build system:
ninja -Cbuild bl2_rom_report
```
# **4.29.4 Trusted Firmware-M Integration**

The Trusted Firmware-M (TF-M) section contains information about the integration between TF-M and Zephyr RTOS. Use this information to help understand how to integrate TF-M with Zephyr for Cortex-M platforms and make use of its secure run-time services in Zephyr applications.

#### **Board Definitions**

TF-M will be built for the secure processing environment along with Zephyr if the CON-FIG\_BUILD\_WITH\_TFM flag is set to y.

Generally, this value should never be set at the application level, however, and all config flags required for TF-M should be set in a board variant with the \_ns suffix.

This board variant must define an appropriate flash, SRAM and peripheral configuration that takes into account the initialisation process in the secure processing environment. CON-FIG\_TFM\_BOARD must also be set via modules/trusted-firmware-m/Kconfig.tfm to the board name that TF-M expects for this target, so that it knows which target to build for the secure processing environment.

**Example: mps2\_an521\_ns** The mps2\_an521 [target is a dual-core Arm Corte](https://github.com/zephyrproject-rtos/zephyr/blob/main/modules/trusted-firmware-m/Kconfig.tfm)x-M33 evaluation board that, when using the default board variant, would generate a secure Zephyr binary.

The optional mps2\_an521\_ns target, however, sets these additional kconfig flags that indicate that Zephyr should be built as a non-secure image, linked with TF-M as an external project, and optionally the secure bootloader:

- CONFIG\_TRUSTED\_EXECUTION\_NONSECURE y
- CONFIG\_ARM\_TRUSTZONE\_M y

Comparing the mps2\_an521.dts and mps2\_an521\_ns.dts files, we can see that the \_ns version defines offsets in flash and SRAM memory, which leave the required space for TF-M and the secure bootloader:

```
reserved-memory {
           #address-cells = <1>;
           #size-cells = <1>;
           ranges;
            /* The memory regions defined below must match what the TF-M
            * project has defined for that board - a single image boot is
            * assumed. Please see the memory layout in:
            * https://git.trustedfirmware.org/TF-M/trusted-firmware-m.git/tree/platform/
,→ext/target/mps2/an521/partition/flash_layout.h
            */
```
(continues on next page)

(continued from previous page)

```
code: memory@100000 {
                reg = <0x00100000 DT_SIZE_K(512)>;
        };
        ram: memory@28100000 {
                reg = <0x28100000 DT_SIZE_M(1)>;
        };
};
```
This reserves 1 MB of code memory and 1 MB of RAM for secure boot and TF-M, such that our non-secure Zephyr application code will start at 0x10000, with RAM at 0x28100000. 512 KB code memory is available for the NS zephyr image, along with 1 MB of RAM.

This matches the flash memory layout we see in flash\_layout.h in TF-M:

```
* 0x0000 0000 BL2 - MCUBoot (0.5 MB)
* 0x0008_0000 Secure image primary slot (0.5 MB)
* 0x0010_0000 Non-secure image primary slot (0.5 MB)
* 0x0018_0000 Secure image secondary slot (0.5 MB)
* 0x0020_0000 Non-secure image secondary slot (0.5 MB)
* 0x0028_0000 Scratch area (0.5 MB)
* 0x0030_0000 Protected Storage Area (20 KB)
* 0x0030_5000 Internal Trusted Storage Area (16 KB)
* 0x0030_9000 NV counters area (4 KB)
* 0x0030_A000 Unused (984 KB)
```
mps2/an521 will be passed in to Tf-M as the board target, specified via CONFIG\_TFM\_BOARD.

## **4.29.5 Test Suites**

TF-M includes two sets of test suites:

- tf-m-tests Standard TF-M specific regression tests
- psa-arch-tests Test suites for specific PSA APIs (secure storage, etc.)

These test suites can be run from Zephyr via an appropriate sample application in the samples/tfm\_integration folder.

#### **TF-M Regression Tests**

The regression test suite can be run via the tfm\_regression\_test sample.

This sample tests various services and communication mechanisms across the NS/S boundary via the PSA APIs. They provide a useful sanity check for proper integration between the NS RTOS (Zephyr in this case) and the secure application (TF-M).

#### **PSA Arch Tests**

The PSA Arch Test suite, available via tfm\_psa\_test, contains a number of test suites that can be used to validate that PSA API specifications are being followed by the secure application, TF-M being an implementation of the Platform Security Architecture (PSA).

Only one of these suites can be run at a time, with the available test suites described via CON-FIG\_TFM\_PSA\_TEST\_\* KConfig flags:

#### **Purpose**

The output of these test suites is required to obtain PSA Certification for your specific board, RTOS (Zephyr here), and PSA implementation (TF-M in this case).

They also provide a useful test case to validate any PRs that make meaningful changes to TF-M, such as enabling a new TF-M board target, or making changes to the core TF-M module(s). They should generally be run as a coherence check before publishing a new PR for new board support, etc.

# **4.30 Virtualization**

# **4.30.1 Inter-VM Shared Memory**

- *Overview*
- *Support*
- *ivshmem-v2*
- *[API Refere](#page-1246-0)nce*

#### **Overv[iew](#page-1247-0)**

As Zephyr is enabled to run as a guest OS on Qemu and ACRN it might be necessary to make VMs aware of each other, or aware of the host. This is made possible by exposing a shared memory among parties via a feature called ivshmem, which stands for inter-VM Shared Memory.

<span id="page-1246-0"></span>The two types are supported: a plain shared memory (ivshmem-plain) or a shared memory with the ability for a VM to generate an interruption on an[other,](https://projectacrn.github.io/latest/tutorials/using_zephyr_as_uos.html) and thus to be interrupted as well itself (ivshmem-doorbell).

Please refer to the official Qemu ivshmem documentation for more information.

#### **Support**

Zephyr supports both versions: plain and doorbell. Ivshmem driver can be built by enabling CONFIG\_IVSHMEM. By default, this will expose the plain version. CONFIG\_IVSHMEM\_DOORBELL needs to be enabled to get the doorbell version.

Because the doorbell version uses MSI-X vectors to support notification vectors, the CON-FIG\_IVSHMEM\_MSI\_X\_VECTORS has to be tweaked to the number of vectors that will be needed.

Note that a tiny shell module can be exposed to test the ivshmem feature by enabling CON-FIG\_IVSHMEM\_SHELL.

#### **ivshmem-v2**

Zephyr also supports ivshmem-v2:

https://github.com/siemens/jailhouse/blob/master/Documentation/ivshmem-v2-specification. md

This is primarily used for IPC in the Jailhouse hypervisor (e.g. eth-ivshmem). It is also possible to use ivshmem-v2 without Jailhouse by building the Siemens fork of QEMU, and modifying the QEMU launch flags:

https://github.com/siemens/qemu/tree/wip/ivshmem2

#### **API Reference**

#### <span id="page-1247-0"></span>® **Related code samples**

#### **IVSHMEM doorbell**

Use Inter-VM Shared Memory to exchange messages between two processes running on different operating systems.

#### **Inter-VM Shared Memory (ivshmem) Ethernet** Communicate with another "cell" in the Jailhouse hypervisor using IVSHMEM Ethernet.

#### *group* **ivshmem**

Inter-VM Shared Memory (ivshmem) reference API.

#### **Defines**

**IVSHMEM\_V2\_PROTO\_UNDEFINED**

**IVSHMEM\_V2\_PROTO\_NET**

#### **Typedefs**

typedef size\_t (\***ivshmem\_get\_mem\_f**)(const struct *device* \*dev, uintptr\_t \*memmap)

typedef uint32\_t (\***ivshmem\_get\_id\_f**)(const struct *device* \*dev)

typedef uint16\_t (\***ivshmem\_get\_vectors\_f**)(cons[t struct](#page-544-0) *device* \*dev)

typedef int (\***ivshmem\_int\_peer\_f**)(const struct *de[vice](#page-544-0)* \*dev, uint32\_t peer\_id, uint16\_t vector)

typedef int (\***ivshmem\_register\_handler\_f**)(co[nst stru](#page-544-0)ct *device* \*dev, struct *k\_poll\_signal* \*signal, uint16\_t vector)

#### **Functions**

size\_t **ivshmem\_get\_mem**(const struct *device* \*dev, uintptr\_t \*memmap) Get the inter-VM shared memory.

Note: This API is not supported for ivshmem-v2, as the R/W and R/O areas may not be mapped contiguously. For ivsh[mem-v](#page-544-0)2, use the ivshmem\_get\_rw\_mem\_section, ivshmem\_get\_output\_mem\_section and ivshmem\_get\_state APIs to access the shared memory.

#### **Parameters**

- **dev** Pointer to the device structure for the driver instance
- **memmap** A pointer to fill in with the memory address

#### **Returns**

the size of the memory mapped, or 0

uint32\_t **ivshmem\_get\_id**(const struct *device* \*dev)

Get our VM ID.

#### **Parameters**

• **dev** – Pointer to the dev[ice stru](#page-544-0)cture for the driver instance

#### **Returns**

our VM ID or 0 if we are not running on doorbell version

#### uint16\_t **ivshmem\_get\_vectors**(const struct *device* \*dev)

Get the number of interrupt vectors we can use.

#### **Parameters**

• **dev** – Pointer to the device str[ucture](#page-544-0) for the driver instance

#### **Returns**

the number of available interrupt vectors

int **ivshmem\_int\_peer**(const struct *device* \*dev, uint32\_t peer\_id, uint16\_t vector) Interrupt another VM.

#### **Parameters**

- **dev** Pointer to the [device](#page-544-0) structure for the driver instance
- **peer\_id** The VM ID to interrupt
- **vector** The interrupt vector to use

#### **Returns**

0 on success, a negative errno otherwise

int **ivshmem\_register\_handler**(const struct *device* \*dev, struct *k\_poll\_signal* \*signal, uint16\_t vector)

Register a vector notification (interrupt) handler.

Note: The returned status, if positive, to a raised signal is the vector that generated the signal. This lets the possibility to the user to have one signal for all vectors, or one per-vector.

#### **Parameters**

- **dev** Pointer to the device structure for the driver instance
- **signal** A pointer to a valid and ready to be signaled struct *k\_poll\_signal*. Or NULL to unregister any handler registered for the given vector.
- **vector** The interrupt vector to get notification from

#### **Returns**

0 on success, a negative errno otherwise

#### struct **ivshmem\_driver\_api**

*#include <ivshmem.h>*

# **4.31 Retention System**

<span id="page-1249-0"></span>The retention system provides an API which allows applications to read and write data from and to memory areas or devices that retain the data while the device is powered. This allows for sharing information between different applications or within a single application without losing state information when a device reboots. The stored data should not persist in the event of a power failure (or during some low-power modes on some devices) nor should it be stored to a non-volatile storage like *Flash*, *EEPROM API*, or battery-backed RAM.

The retention system builds on top of the retained data driver, and adds additional softwarelevel features to it for ensuring the validity of data. Optionally, a magic header can be used to check if the front of the retained data memory section contains this specific value, and an optional checksum (1, 2, or 4[-bytes](#page-3358-0) [in size\) of the](#page-3330-0) stored data can be appended to the end of the data. Additionally, the retention system API allows partitioning of the retained data sections into multiple distinct areas. For example, a 64-byte retained data area could be split up into 4 bytes for a boot mode, 16 bytes for a timestamp, 44 bytes for a last log message. All of these sections can be accessed or updated independently. The prefix and checksum can be set per-instance using devicetree.

# **4.31.1 Devicetree setup**

To use the retention system, a retained data driver must be setup for the board you are using, there is a zephyr driver which can be used which will use some RAM as non-init for this purpose. The retention system is then initialised as a child node of this device 1 or more times - note that the memory region will need to be decremented to account for this reserved portion of RAM. See the following example (examples in this guide are based on the nrf52840dk\_nrf52840 board and

```
memory layout):
/ {
        sram@2003FC00 {
                compatible = "zephyr,memory-region", "mmio-sram";
                reg = <0x2003FC00 DT_SIZE_K(1)>;
                zephyr, memory-region = "RetainedMem";
                status = "okay";
                retainedmem {
                        compatible = "zephyr, retained-ram";
                        status = "okay";
                        #address-cells = <1>;
                        #size-cells = <1>;
                        /* This creates a 256-byte partition */
                        retention0: retention@0 {
                                compatible = "zephyr, retention";
                                status = "okay";
                                 /* The total size of this area is 256
                                 * bytes which includes the prefix and
                                 * checksum, this means that the usable
                                  * data storage area is 256 - 3 = 253
                                  * bytes
                                 */
                                 reg = <0x0 0x100>;
                                 /* This is the prefix which must appear
                                 * at the front of the data
                                 */
                                 prefix = [08 04];(continues on next page)
```
(continued from previous page)

```
/* This uses a 1-byte checksum */
                                 checksum = \langle 1 \rangle;
                         };
                         /* This creates a 768-byte partition */
                         retention1: retention@100 {
                                 compatible = "zephyr, retention";
                                 status = "okay";
                                 /* Start position must be after the end
                                  * of the previous partition. The total
                                  * size of this area is 768 bytes which
                                  * includes the prefix and checksum,
                                  * this means that the usable data
                                  * storage area is 768 - 6 = 762 bytes
                                  */
                                 reg = <0x100 0x300>;
                                 /* This is the prefix which must appear
                                  * at the front of the data
                                  */
                                 prefix = [00 11 55 88 fa bc];/* If omitted, there will be no
                                  * checksum
                                  */
                         };
                };
        };
};
/* Reduce SRAM0 usage by 1KB to account for non-init area */
&sram0 {
        reg = <0x20000000 DT_SIZE_K(255)>;
};
```
The retention areas can then be accessed using the data retention API (once enabled with CON-FIG\_RETENTION, which requires that CONFIG\_RETAINED\_MEM be enabled) by getting the device by using:

```
#include <zephyr/device.h>
#include <zephyr/retention/retention.h>
const struct device *retention1 = DEVICE_DT_GET(DT_NODELABEL(retention1));
const struct device *retention2 = DEVICE_DT_GET(DT_NODELABEL(retention2));
```
When the write function is called, the magic header and checksum (if enabled) will be set on the area, and it will be marked as valid from that point onwards.

# **4.31.2 Mutex protection**

Mutex protection of retention areas is enabled by default when applications are compiled with multithreading support. This means that different threads can safely call the retention functions without clashing with other concurrent thread function usage, but means that retention functions cannot be used from ISRs. It is possible to disable mutex protection globally on all retention areas by enabling CONFIG\_RETENTION\_MUTEX\_FORCE\_DISABLE - users are then responsible for ensuring that the function calls do not conflict with each other. Note that to use this, retention driver mutex support must also be disabled by enabling CON-FIG\_RETAINED\_MEM\_MUTEX\_FORCE\_DISABLE.

# <span id="page-1251-0"></span>**4.31.3 Boot mode**

An addition to the retention subsystem is a boot mode interface, this can be used to dynamically change the state of an application or run a different application with a minimal set of functions when a device is rebooted (an example is to have a buttonless way of entering mcuboot's serial recovery feature from the main application).

To use the boot mode feature, a data retention entry must exist in the device tree, which is dedicated for use as the boot mode selection (the user area data size only needs to be a single byte), and this area be assigned to the chosen node of zephyr, boot-mode. See the following example:

```
/ {
        sram@2003FFFF {
                compatible = "zephyr,memory-region", "mmio-sram";
                reg = <0x2003FFFF 0x1>;
                zephyr, memory-region = "RetainedMem";
                status = "okay";
                retainedmem {
                         compatible = "zephyr, retained-ram";
                         status = "okay";
                         #address-cells = <1>;
                         #size-cells = <1>;
                         retention0: retention@0 {
                                 compatible = "zephyr, retention";
                                 status = "okay";
                                 reg = <0x0 0x1>;
                         };
                };
        };
        chosen {
                zephyr,boot-mode = &retention0;
        };
};
/* Reduce SRAM0 usage by 1 byte to account for non-init area */
&sram0 {
        reg = <0x20000000 0x3FFFF>;
};
```
The boot mode interface can be enabled with CONFIG\_RETENTION\_BOOT\_MODE and then accessed by using the boot mode functions. If using mcuboot with serial recovery, it can be built with CONFIG\_MCUBOOT\_SERIAL and CONFIG\_BOOT\_SERIAL\_BOOT\_MODE enabled which will allow rebooting directly into the serial recovery mode by using:

```
#include <zephyr/retention/bootmode.h>
#include <zephyr/sys/reboot.h>
bootmode_set(BOOT_MODE_TYPE_BOOTLOADER);
sys reboot(0):
```
# **4.31.4 Retention system modules**

Modules can expand the functionality of the retention system by using it as a transport (e.g. between a bootloader and application).

#### **Bootloader Information**

The bootloader information (abbreviated to blinfo) subsystem is an extension of the *Retention System* which allows for reading shared data from a bootloader and allowing applications to query it. It has an optional feature of organising the information retrieved from the bootloader and storing it in the *Settings* with the blinfo/ prefix.

**[Device](#page-1249-0)tree setup** To use the bootloader information subsystem, a retention area needs to be created whic[h has a](#page-1162-0) retained data section as its parent, generally non-init RAM is used for this purpose. See the following example (examples in this guide are based on the nrf52840dk\_nrf52840 board and memory layout):

```
/ {
        sram@2003F000 {
                compatible = "zephyr,memory-region", "mmio-sram";
                reg = <0x2003F000 DT_SIZE_K(1)>;
                zephyr,memory-region = "RetainedMem";
                status = "okay";
                retainedmem {
                        compatible = "zephyr, retained-ram";
                        status = "okay";
                        #address-cells = <1>;
                        #size-cells = <1>;
                        boot_info0: boot_info@0 {
                                 compatible = "zephyr, retention";
                                 status = "okay";
                                 reg = <0x0 0x100>;
                        };
                };
        };
        chosen {
                zephyr,bootloader-info = &boot_info0;
        };
};
/* Reduce SRAM0 usage by 1KB to account for non-init area */
&sram0 {
        reg = <0x20000000 DT_SIZE_K(255)>;
};
```
Note that this configuration needs to be applied on both the bootloader (MCUboot) and application to be usable. It can be combined with other retention system APIs such as the *Boot mode*

**MCUboot setup** Once the above devicetree configuration is applied, MCUboot needs to be configured to store the shared data in this area, the following Kconfigs need to be setf[or this:](#page-1251-0)

- CONFIG\_RETAINED\_MEM Enables retained memory driver
- CONFIG\_RETENTION Enables retention system
- CONFIG\_BOOT\_SHARE\_DATA Enables shared data
- CONFIG\_BOOT\_SHARE\_DATA\_BOOTINFO Enables boot information shared data type
- CONFIG\_BOOT\_SHARE\_BACKEND\_RETENTION Stores shared data using retention/blinfo subsystem

**Application setup** The application must enable the following base Kconfig options for the bootloader information subsystem to function:

- CONFIG\_RETAINED\_MEM
- CONFIG\_RETENTION
- CONFIG\_RETENTION\_BOOTLOADER\_INFO
- CONFIG\_RETENTION\_BOOTLOADER\_INFO\_TYPE\_MCUBOOT

The following include is needed to use the bootloader information subsystem:

*#include <zephyr/retention/blinfo.h>*

By default, only the lookup function is provided: *blinfo\_lookup()*, the application can call this to query the information from the bootloader. This function is enabled by default with CONFIG\_RETENTION\_BOOTLOADER\_INFO\_OUTPUT\_FUNCTION, however, applications can optionally choose to use the settings storage feature instead. In this mode, the bootloader information can be queries by using settings keys, the following Kcon[fig options need to](#page-1254-0) be enabled for this mode:

- CONFIG\_SETTINGS
- CONFIG\_SETTINGS\_RUNTIME
- CONFIG\_RETENTION\_BOOTLOADER\_INFO\_OUTPUT\_SETTINGS

This allows the information to be queried via the *settings\_runtime\_get()* function with the following keys:

- blinfo/mode The mode that MCUboot is configured for (enum mcuboot\_mode value)
- blinfo/signature\_type The signature type [MCUboot is configured](#page-1174-0) for (enum mcuboot\_signature\_type value)
- blinfo/recovery The recovery type enabled in MCUboot (enum mcuboot\_recovery\_mode value)
- blinfo/running\_slot The running slot, useful for direct-XIP mode to know which slot to use for an update
- blinfo/bootloader\_version Version of the bootloader (struct image\_version object)
- blinfo/max\_application\_size Maximum size of an application (in bytes) that can be loaded

In addition to the previous include, the following includes are required for this mode:

```
#include <bootutil/boot_status.h>
#include <bootutil/image.h>
#include <zephyr/mcuboot_version.h>
#include <zephyr/settings/settings.h>
```
#### **API Reference**

#### **Bootloader information API**

```
group bootloader_info_interface
```
Bootloader info interface.

**Since** 3.5

# **Version**

0.1.0

# **Functions**

<span id="page-1254-0"></span>int **blinfo\_lookup**(uint16\_t key, char \*val, int val\_len\_max) Returns bootinfo information.

# **Parameters**

- **key** The information to return (for MCUboot: minor TLV).
- **val** Where the return information will be placed.
- **val\_len\_max** The maximum size of the provided buffer.

# **Return values**

- **>=** 0 If successful (contains length of read value)
- **-EOVERFLOW** If the data is too large to fit the supplied buffer.
- **-EIO** If the requested key was not found.
- **-errno** Error code.

# **4.31.5 API Reference**

# **Retention system API**

*group* **retention\_api** Retention API.

> **Since** 3.4

**Version**

0.1.0

# **Typedefs**

typedef ssize\_t (\***retention\_size\_api**)(const struct *device* \*dev)

typedef int (\***retention\_is\_valid\_api**)(const struct *device* \*dev)

typedef int (\***retention\_read\_api**)(const struct *device* [\\*de](#page-544-0)v, off\_t offset, uint8\_t \*buffer, size\_t size)

typedef int (\***retention\_write\_api**)(const struct *[devic](#page-544-0)e* \*dev, off\_t offset, const uint8\_t \*buffer, size\_t size)

typedef int (\***retention\_clear\_api**)(const struct *[device](#page-544-0)* \*dev)

#### **Functions**

ssize\_t **retention\_size**(const struct *device* \*dev)

Returns the size of the retention area.

#### **Parameters**

• **dev** – Retention devic[e to use](#page-544-0).

#### **Return values**

**Positive** – value indicating size in bytes on success, else negative errno code.

### int **retention\_is\_valid**(const struct *device* \*dev)

<span id="page-1255-0"></span>Checks if the underlying data in the retention area is valid or not.

#### **Parameters**

• **dev** – Retention device [to use.](#page-544-0)

#### **Return values**

- **1** If successful and data is valid.
- **0** If data is not valid.
- **-ENOTSUP** If there is no header/checksum configured for the retention area.
- **-errno** Error code code.

int **retention\_read**(const struct *device* \*dev, off\_t offset, uint8\_t \*buffer, size\_t size) Reads data from the retention area.

#### **Parameters**

- **dev** Retention de[vice to](#page-544-0) use.
- **offset** Offset to read data from.
- **buffer** Buffer to store read data in.
- **size** Size of data to read.

#### **Return values**

- **0** If successful.
- **-errno** Error code code.

int **retention\_write**(const struct *device* \*dev, off\_t offset, const uint8\_t \*buffer, size\_t size) Writes data to the retention area (underlying data does not need to be cleared prior to writing), once function returns with a success code, the data will be classed as valid if queried using *retention\_is\_v[alid\(\)](#page-544-0)*.

#### **Parameters**

- **dev** Retention device to use.
- **offset**  [Offset to write](#page-1255-0) data to.
- **buffer** Data to write.
- **size** Size of data to be written.

#### **Return values**

**0** – on success else negative errno code.

int **retention\_clear**(const struct *device* \*dev) Clears all data in the retention area (sets it to 0)

**Parameters**

• **dev** – Retention dev[ice to u](#page-544-0)se.

**Return values 0** – on success else negative errno code.

struct **retention\_api**

*#include <retention.h>*

### **Boot mode interface**

*group* **boot\_mode\_interface**

Boot mode interface.

## **Enums**

enum **BOOT\_MODE\_TYPES**

*Values:*

enumerator **BOOT\_MODE\_TYPE\_NORMAL** = 0x00 Default (normal) boot, to user application.

enumerator **BOOT\_MODE\_TYPE\_BOOTLOADER** Bootloader boot mode (e.g. serial recovery for MCUboot)

## **Functions**

int **bootmode\_check**(uint8\_t boot\_mode) Checks if the boot mode of the device is set to a specific value.

## **Parameters**

• **boot\_mode** – Expected boot mode to check.

#### **Return values**

- **1** If successful and boot mode matches.
- **0** If boot mode does not match.
- **-errno** Error code code.
- int **bootmode\_set**(uint8\_t boot\_mode)

Sets boot mode of device.

## **Parameters**

• **boot\_mode** – Boot mode value to set.

## **Return values**

• **0** – If successful.

### • **-errno** – Error code code.

## int **bootmode\_clear**(void)

Clear boot mode value (sets to 0) - which corresponds to *BOOT\_MODE\_TYPE\_NORMAL*.

## **Return values**

- **0** If successful.
- **-errno** Error code code.

# **4.32 Real Time I/O (RTIO)**

• *Problem*

- *Inspiration, introducing io\_uring*
- *Submission Queue*
- *[Completi](#page-1258-0)on Queue*
- *[Executor](#page-1258-1)*
- *[IO Device](#page-1258-2)*
- *[Cancellation](#page-1259-0)*
- *[Memory p](#page-1259-1)ools*
- *[When to U](#page-1259-2)se*
- *[API Referenc](#page-1259-3)e*

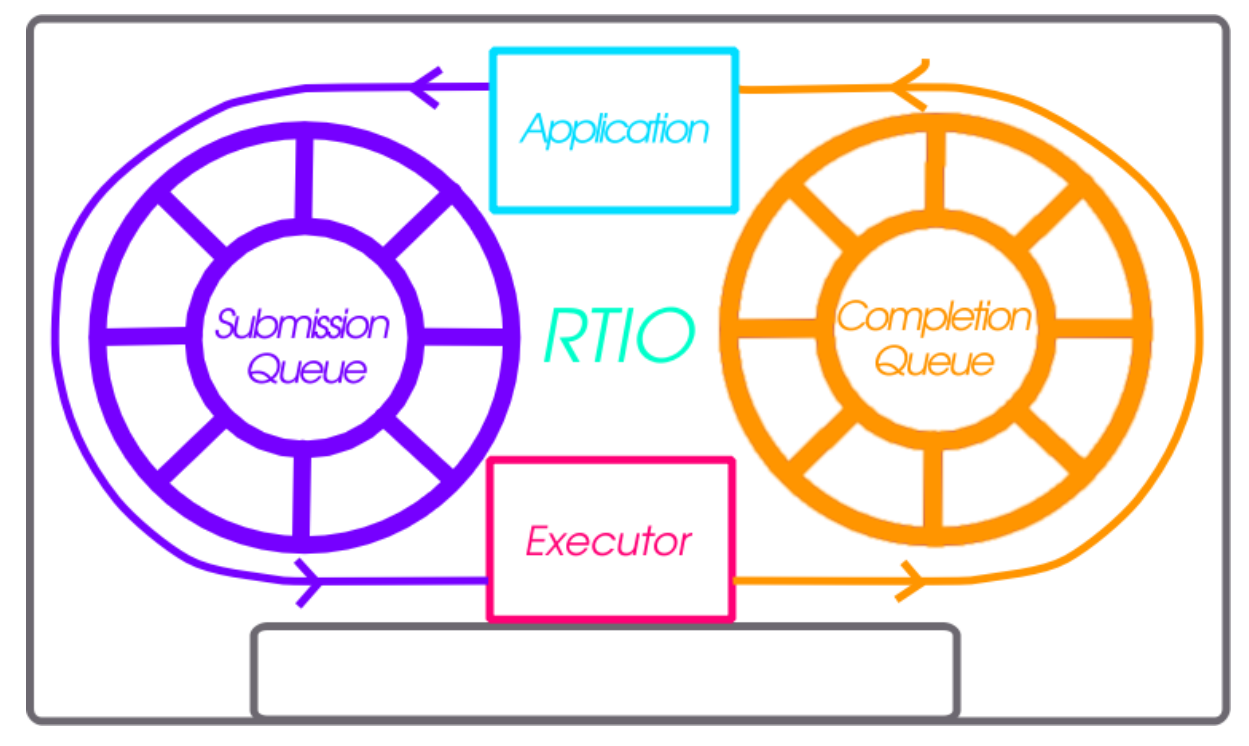

RTIO provides a framework for doing asynchronous operation chains with event driven I/O. This section covers the RTIO API, queues, executor, iodev, and common usage patterns with peripheral devices.

RTIO takes a lot of inspiration from Linux's io\_uring in its operations and API as that API matches up well with hardware transfer queues and descriptions such as DMA transfer lists.

# <span id="page-1258-0"></span>**4.32.1 Problem**

An application wishing to do complex DMA or interrupt driven operations today in Zephyr requires direct knowledge of the hardware and how it works. There is no understanding in the DMA API of other Zephyr devices and how they relate.

This means doing complex audio, video, or sensor streaming requires direct hardware knowledge or leaky abstractions over DMA controllers. Neither is ideal.

To enable asynchronous operations, especially with DMA, a description of what to do rather than direct operations through C and callbacks is needed. Enabling DMA features such as channels with priority, and sequences of transfers requires more than a simple list of descriptions.

Using DMA and/or interrupt driven I/O shouldn't dictate whether or not the call is blocking or not.

# <span id="page-1258-1"></span>**4.32.2 Inspiration, introducing io\_uring**

It's better not to reinvent the wheel (or ring in this case) and io\_uring as an API from the Linux kernel provides a winning model. In io uring there are two lock-free ring buffers acting as queues shared between the kernel and a userland application. One queue for submission entries which may be chained and flushed to create concurrent sequential requests. A second queue for completion queue events. Only a single syscall is actually required to execute many operations, the io\_uring\_submit call. This call may block the caller when a number of operations to wait on is given.

This model maps well to DMA and interrupt driven transfers. A request to do a sequence of operations in an asynchronous way directly relates to the way hardware typically works with interrupt driven state machines potentially involving multiple peripheral IPs like bus and DMA controllers.

# <span id="page-1258-2"></span>**4.32.3 Submission Queue**

The submission queue (sq), is the description of the operations to perform in concurrent chains.

For example imagine a typical SPI transfer where you wish to write a register address to then read from. So the sequence of operations might be…

- 1. Chip Select
- 2. Clock Enable
- 3. Write register address into SPI transmit register
- 4. Read from the SPI receive register into a buffer
- 5. Disable clock
- 6. Disable Chip Select

If anything in this chain of operations fails give up. Some of those operations can be embodied in a device abstraction that understands a read or write implicitly means setup the clock and chip select. The transactional nature of the request also needs to be embodied in some manner. Of the operations above perhaps the read could be done using DMA as its large enough make sense. That requires an understanding of how to setup the device's particular DMA to do so.

The above sequence of operations is embodied in RTIO as chain of submission queue entries (sqe). Chaining is done by setting a bitflag in an sqe to signify the next sqe must wait on the current one.

Because the chip select and clocking is common to a particular SPI controller and device on the bus it is embodied in what RTIO calls an iodev.

Multiple operations against the same iodev are done in the order provided as soon as possible. If two operation chains have varying points using the same device its possible one chain will have to wait for another to complete.

# **4.32.4 Completion Queue**

<span id="page-1259-0"></span>In order to know when a sqe has completed there is a completion queue (cq) with completion queue events (cqe). A sqe once completed results in a cqe being pushed into the cq. The ordering of cqe may not be the same order of sqe. A chain of sqe will however ensure ordering and failure cascading.

Other potential schemes are possible but a completion queue is a well trod idea with io\_uring and other similar operating system APIs.

# **4.32.5 Executor**

<span id="page-1259-1"></span>The RTIO executor is a low overhead concurrent I/O task scheduler. It ensures certain request flags provide the expected behavior. It takes a list of submissions working through them in order. Various flags allow for changing the behavior of how submissions are worked through. Flags to form in order chains of submissions, transactional sets of submissions, or create multi-shot (continuously producing) requests are all possible!

# **4.32.6 IO Device**

<span id="page-1259-2"></span>Turning submission queue entries (sqe) into completion queue events (cqe) is the job of objects implementing the iodev (IO device) API. This API accepts requests in the form of the iodev submit API call. It is the io devices job to work through its internal queue of submissions and convert them into completions. In effect every io device can be viewed as an independent, event driven actor like object, that accepts a never ending queue of I/O like requests. How the iodev does this work is up to the author of the iodev, perhaps the entire queue of operations can be converted to a set of DMA transfer descriptors, meaning the hardware does almost all of the real work.

# **4.32.7 Cancellation**

<span id="page-1259-3"></span>Canceling an already queued operation is possible but not guaranteed. If the SQE has not yet started, it's likely that a call to *rtio\_sqe\_cancel()* will remove the SQE and never run it. If, however, the SQE already started running, the cancel request will be ignored.

# **4.32.8 Memory pools**

In some cases requests to read may not know how much data will be produced. Alternatively, a reader might be handling data from multiple io devices where the frequency of the data is unpredictable. In these cases it may be wasteful to bind memory to in flight read requests. Instead with memory pools the memory to read into is left to the iodev to allocate from a memory pool associated with the RTIO context that the read was associated with. To create such an RTIO context the *RTIO\_DEFINE\_WITH\_MEMPOOL* can be used. It allows creating an RTIO context with a
dedicated pool of "memory blocks" which can be consumed by the iodev. Below is a snippet setting up the RTIO context with a memory pool. The memory pool has 128 blocks, each block has the size of 16 bytes, and the data is 4 byte aligned.

*#include <zephyr/rtio/rtio.h>*

```
#define SQ_SIZE 4
#define CQ_SIZE 4
#define MEM_BLK_COUNT 128
#define MEM_BLK_SIZE 16
#define MEM_BLK_ALIGN 4
RTIO_DEFINE_WITH_MEMPOOL(rtio_context,
   SQ_SIZE, CQ_SIZE, MEM_BLK_COUNT, MEM_BLK_SIZE, MEM_BLK_ALIGN);
```
When a read is needed, the caller simply needs to replace the call *rtio\_sqe\_prep\_read()* (which takes a pointer to a buffer and a length) with a call to *rtio\_sqe\_prep\_read\_with\_pool()*. The iodev requires only a small change which works with both pre-allocated data buffers as well as the mempool. When the read is ready, instead of getting the buffers directly from the *rtio\_iodev\_sqe*, the iodev should get the buffer and count by calling *[rtio\\_sqe\\_rx\\_buf](#page-1263-0)()* like so:

```
uint8_t *buf;
uint32_t buf_len;
int rc = rtio_sqe_rx_buff(iodev_sqe, MIN_BUF_LEN, DESIRED_BUF_LEN, &buf, &buf_len);
if (rc != 0) {
 LOG_ERR("Failed to get buffer of at least %u bytes", MIN_BUF_LEN);
  return;
}
```
Finally, the consumer will be able to access the allocated buffer via *rtio\_cqe\_get\_mempool\_buffer()*.

```
uint8_t *buf;
uint32_t buf_len;
int rc = rtio_cqe_get_mempool_buffer(&rtio_context, &cqe, &buf, &buf_len);
if (rc != 0) {
 LOG_ERR("Failed to get mempool buffer");
  return rc;
}
/* Release the cqe events (note that the buffer is not released yet */
rtio_cqe_release_all(&rtio_context);
/* Do something with the memory */
/* Release the mempool buffer */
rtio_release_buffer(&rtio_context, buf);
```
## **4.32.9 When to Use**

RTIO is useful in cases where concurrent or batch like I/O flows are useful.

From the driver/hardware perspective the API enables batching of I/O requests, potentially in an optimal way. Many requests to the same SPI peripheral for example might be translated to hardware command queues or DMA transfer descriptors entirely. Meaning the hardware can potentially do more than ever.

There is a small cost to each RTIO context and iodev. This cost could be weighed against using a thread for each concurrent I/O operation or custom queues and threads per peripheral. RTIO is much lower cost than that.

## **4.32.10 API Reference**

*group* **rtio** RTIO.

> **Since** 3.2

**Version**

0.1.0

## **Defines**

**RTIO\_IODEV\_I2C\_STOP** Equivalent to the I2C\_MSG\_STOP flag.

**RTIO\_IODEV\_I2C\_RESTART**

Equivalent to the I2C\_MSG\_RESTART flag.

**RTIO\_IODEV\_I2C\_10\_BITS**

Equivalent to the I2C\_MSG\_ADDR\_10\_BITS.

## **RTIO\_OP\_NOP**

An operation that does nothing and will complete immediately.

## **RTIO\_OP\_RX**

An operation that receives (reads)

## **RTIO\_OP\_TX**

An operation that transmits (writes)

## **RTIO\_OP\_TINY\_TX**

An operation that transmits tiny writes by copying the data to write.

## **RTIO\_OP\_CALLBACK**

An operation that calls a given function (callback)

## **RTIO\_OP\_TXRX**

An operation that transceives (reads and writes simultaneously)

## **RTIO\_OP\_I2C\_RECOVER**

An operation to recover I2C buses.

## **RTIO\_OP\_I2C\_CONFIGURE**

An operation to configure I2C buses.

**RTIO\_IODEV\_DEFINE**(name, iodev\_api, iodev\_data)

Statically define and initialize an RTIO IODev.

## **Parameters**

- **name** Name of the iodev
- **iodev\_api** Pointer to struct *rtio\_iodev\_api*
- **iodev\_data** Data pointer

## **RTIO\_BMEM**

Allocate to bss if available.

If CONFIG USERSPACE is selected, allocate to the rtio partition bss. Maps to: K\_APP\_BMEM(rtio\_partition) static

If CONFIG\_USERSPACE is disabled, allocate as plain static: static

## **RTIO\_DMEM**

Allocate as initialized memory if available.

If CONFIG\_USERSPACE is selected, allocate to the rtio\_partition init. Maps to: K\_APP\_DMEM(rtio\_partition) static

If CONFIG USERSPACE is disabled, allocate as plain static: static

## **RTIO\_DEFINE**(name, sq\_sz, cq\_sz)

Statically define and initialize an RTIO context.

## **Parameters**

- **name** Name of the RTIO
- **sq\_sz** Size of the submission queue entry pool
- **cq\_sz** Size of the completion queue entry pool

**RTIO\_DEFINE\_WITH\_MEMPOOL**(name, sq\_sz, cq\_sz, num\_blks, blk\_size, balign) Statically define and initialize an RTIO context.

## <span id="page-1262-1"></span>**Parameters**

- **name** Name of the RTIO
- **sq\_sz** Size of the submission queue, must be power of 2
- **cq\_sz** Size of the completion queue, must be power of 2
- **num\_blks** Number of blocks in the memory pool
- **blk\_size** The number of bytes in each block
- **balign** The block alignment

## **Typedefs**

<span id="page-1262-0"></span>typedef void (\***rtio\_callback\_t**)(struct *rtio* \*r, const struct *rtio\_sqe* \*sqe, void \*arg0) Callback signature for RTIO\_OP\_CALLBACK.

## **Param r**

RTIO context being used wi[th th](#page-1270-0)e callback

**Param sqe** Submission for the callback op

## **Param arg0**

Argument option as part of the sqe

## **Functions**

```
static inline size_t rtio_mempool_block_size(const struct rtio *r)
    Get the mempool block size of the RTIO context.
```
## **Parameters**

• **r** – **[in]** The RTIO context

**Returns** The size of each block in the context's mempool

**Returns** 0 if the context doesn't have a mempool

static inline void **rtio\_sqe\_prep\_nop**(struct *rtio\_sqe* \*sqe, const struct *rtio\_iodev* \*iodev, void \*userdata)

Prepare a nop (no op) submission.

```
static inline void rtio_sqe_prep_read(struct rtio_sqe *sqe, const struct rtio_iodev *iodev,
                                        int8_t prio, uint8_t *buf, uint32_t len, void
                                        *userdata)
```
Prepare a read op submission.

<span id="page-1263-0"></span>static inline void **rtio\_sqe\_prep\_read\_with\_[pool](#page-1269-0)**(struct *rtio\_sqe* \*sqe, [const struc](#page-1271-1)t *rtio\_iodev* \*iodev, int8\_t prio, void \*userdata)

Prepare a read op submission with context's memp[ool.](#page-1269-0)

#### µ **See also**

*rtio\_sqe\_prep\_read()*

static inline void **rtio\_sqe\_prep\_read\_multishot**(struct *rtio\_sqe* \*sqe, const struct *rtio\_iodev* \*iodev, int8\_t prio, void \*userdata)

static inline void **rtio\_sqe\_prep\_write**(struct *rtio\_sqe* \*s[qe, cons](#page-1269-0)t struct *rtio\_iodev* \*iodev, int8\_t prio[, uint8\\_t \\*b](#page-1271-1)uf, uint32\_t len, void \*userdata)

Prepare a write op submission.

static inline void **rtio\_sqe\_prep\_tiny\_write**([struct](#page-1269-0) *rtio\_sqe* \*sqe, const [struct](#page-1271-1) *rtio\_iodev* \*iodev, int8\_t prio, const uint8\_t \*tiny\_write\_data, uint8\_t tiny\_write\_len, void \*userdata)

Prepare a tiny write op submission.

Unlike the normal write operation where the source buffer must outlive the call the tiny write data in this case is copied to the sqe. It must be tiny to fit within the specified size of a *rtio\_sqe*.

This is useful in many scenarios with RTL logic where a write of the register to subsequently read must be done.

static inline void **rtio\_sqe\_prep\_callback**(struct *rtio\_sqe* \*sqe, *rtio\_callback\_t* callback, void \*arg0, void \*userdata)

Prepare a callback op submission.

A somewhat special operation in that it may [only be d](#page-1269-0)onei[n kernel mode.](#page-1262-0)

Used where general purpose logic is required in a queue of io operations to do transforms or logic.

static inline void **rtio\_sqe\_prep\_transceive**(struct *rtio\_sqe* \*sqe, const struct *rtio\_iodev* \*iodev, int8\_t prio, uint8\_t \*tx\_buf, uint8\_t \*rx\_buf, uint32\_t buf\_len, void \*userdata)

Prepare a transceive op submission.

static inline struct *rtio\_iodev\_sqe* \***rtio\_sqe\_pool\_a[lloc](#page-1269-0)**(struct *rtio\_sqe\_pool* \*[pool](#page-1271-1))

static inline void **rtio\_sqe\_pool\_free**(struct *rtio\_sqe\_pool* \*pool, struct *rtio\_iodev\_sqe* \*iodev\_sqe)

static inline struct *[rtio\\_cqe](#page-1271-0)* \***rtio\_cqe\_pool\_alloc**(struct *rtio\_c[qe\\_pool](#page-1270-1)* \*pool)

static inline void **rtio\_cqe\_pool\_free**(struct *[rtio\\_cqe\\_pool](#page-1270-1)* \*pool, struct *[rtio\\_cqe](#page-1271-0)* \*cqe)

static inline int **rt[io\\_block](#page-1270-2)\_pool\_alloc**(struct *rtio* \*r, siz[e\\_t min\\_sz, siz](#page-1270-3)e\_t max\_sz, uint8\_t \*\*buf, uint  $32$  t \*buf len)

static inline void **rtio\_block\_pool\_free**(struct *rtio* [\\*r, void](#page-1270-3) \*buf, uint32[\\_t buf\\_le](#page-1270-2)n)

static inline uint32\_t **rtio\_sqe\_acquirable**(str[uct](#page-1270-0) *rtio* \*r)

Count of acquirable submission queue events.

#### **Parameters**

• **r** – RTIO context

## **Returns**

Count of acquirable submission queue events

static inline struct *rtio\_iodev\_sqe* \***rtio\_txn\_next**(const struct *rtio\_iodev\_sqe* \*iodev\_sqe) Get the next sqe in the transaction.

## **Parameters**

• **iodev\_sqe** [– Submi](#page-1271-0)ssion queue entry

## **Return values**

- **NULL** if current sqe is last in transaction
- **struct** *rtio\_sqe* \* if available

static inline struct *rtio\_iodev\_sqe* \***rtio\_chain\_next**(const struct *rtio\_iodev\_sqe*

### \*iodev\_sqe)

Get the next sqe in [the cha](#page-1269-1)in.

## **Paramet[ers](#page-1271-0)**

• **iodev\_sqe** – Submission queue entry

## **Return values**

- **NULL** if current sqe is last in chain
- **struct** *rtio\_sqe* \* if available

static inline struct *rtio\_iodev\_sqe* \***rtio\_iodev\_sqe\_next**(const struct *rtio\_iodev\_sqe* \*iodev\_sqe)

Get the next sqe in the chain or transaction.

## **Paramet[ers](#page-1271-0)**

• **iodev\_sqe** – Submission queue entry

## **Return values**

- **NULL** if current sqe is last in chain
- **struct** *rtio\_iodev\_sqe* \* if available

static inline struct *rtio\_sqe* \***rtio\_sqe\_acquire**(struct *rtio* \*r)

Acquire a single submission queue event if available.

## **Parameters**

• **r** – [RTIO con](#page-1269-0)text

## **Return values**

- **sqe** A valid submission queue event acquired from the submission queue
- **NULL** No subsmission queue event available

static inline void **rtio\_sqe\_drop\_all**(struct *rtio* \*r)

Drop all previously acquired sqe.

## **Parameters**

• **r** – RTIO context

static inline struct *rtio\_cqe* \***rtio\_cqe\_acquire**(struct *rtio* \*r)

Acquire a complete queue event if available.

static inline void **rtio\_cqe\_produce**(struct *rtio* \*r, struct *rtio\_cqe* \*cqe)

Produce a co[mplete qu](#page-1270-2)eue event if available.

static inline struct *rtio\_cqe* \***rtio\_cqe\_consume**(struct *rtio* \*r)

Consume a single completion queue e[vent](#page-1270-0) if availa[ble.](#page-1270-2)

If a completion queue event is returned rtio cq\_release(r) must be called at some point to release the [cqe spot](#page-1270-2) for the cqe producer.

## **Parameters**

• **r** – RTIO context

## **Return values**

- **cqe** A valid completion queue event consumed from the completion queue
- **NULL** No completion queue event available

static inline struct *rtio\_cqe* \***rtio\_cqe\_consume\_block**(struct *rtio* \*r)

Wait for and consume a single completion queue event.

If a completion queue event is returned rtio\_cq\_release(r) must be called at some point to release the [cqe spot](#page-1270-2) for the cqe producer.

## **Parameters**

• **r** – RTIO context

## **Return values**

**cqe** – A valid completion queue event consumed from the completion queue

static inline void **rtio\_cqe\_release**(struct *rtio* \*r, struct *rtio\_cqe* \*cqe)

Release consumed completion queue event.

## **Parameters**

- **r** RTIO context
- **cqe** Completion queue entry

static inline uint32\_t **rtio\_cqe\_compute\_flags**(struct *rtio\_iodev\_sqe* \*iodev\_sqe)

Compute the CQE flags from the *rtio\_iodev\_sqe* entry.

## **Parameters**

• **iodev\_sqe** – The SQE entry in question.

## **Returns**

The value that should be set for the CQE's flags field.

int **rtio\_cqe\_get\_mempool\_buffer**(const struct *rtio* \*r, struct *rtio\_cqe* \*cqe, uint8\_t \*\*buff, uint32  $t *$ buff len)

Retrieve the mempool buffer that was allocated for the CQE.

<span id="page-1266-0"></span>If the RTIO context contains a memory [pool,](#page-1270-0) and the [SQE wa](#page-1270-2)s created by calling rtio sqe read with pool(), this function can be used to retrieve the memory associated with the read. Once processing is done, it should be released by calling *rtio\_release\_buffer()*.

## **Parameters**

- **r [in]** RTIO context
- **cqe [\[in\]](#page-1267-1)** The CQE handling the event.
- **buff [out]** Pointer to the mempool buffer
- **buff\_len [out]** Length of the allocated buffer

## **Returns**

0 on success

## **Returns**

-EINVAL if the buffer wasn't allocated for this cqe

## **Returns**

-ENOTSUP if memory blocks are disabled

void **rtio\_executor\_submit**(struct *rtio* \*r)

void **rtio\_executor\_ok**(struct *rtio\_iodev\_sqe* \*iodev\_sqe, int result)

- void **rtio\_executor\_err**(struct *rti[o\\_iod](#page-1270-0)ev\_sqe* \*iodev\_sqe, int result)
- static inline void **rtio\_iodev\_sqe\_ok**(struct *rtio\_iodev\_sqe* \*iodev\_sqe, int result) Inform the executor of a s[ubmission com](#page-1271-0)pletion with success.

This may start the next asy[nchronous req](#page-1271-0)uest if one is available.

## **Parameters**

- **iodev\_sqe** IODev Submission that has succeeded
- **result** Result of the request
- static inline void **rtio\_iodev\_sqe\_err**(struct *rtio\_iodev\_sqe* \*iodev\_sqe, int result)

Inform the executor of a submissions completion with error.

This SHALL fail the remaining submissions in the chain.

## **Parameters**

- **iodev\_sqe** Submission that has failed
- **result** Result of the request
- static inline void **rtio\_cqe\_submit**(struct *rtio* \*r, int result, void \*userdata, uint32\_t flags)

Submit a completion queue event with a given result and userdata.

Called by the executor to produce a completion queue event, no inherent locking is performed and this is not safe to dof[rom](#page-1270-0) multiple callers.

## **Parameters**

- **r** RTIO context
- **result** Integer result code (could be -errno)
- **userdata** Userdata to pass along to completion
- **flags** Flags to use for the CEQ see RTIO\_CQE\_FLAG \*

static inline int **rtio\_sqe\_rx\_buf**(const struct *rtio\_iodev\_sqe* \*iodev\_sqe, uint32\_t min buf len, uint32 t max buf len, uint8  $t$  \*\*buf, uint32\_t \*buf\_len)

<span id="page-1267-0"></span>Get the buffer associate with the RX sub[mission.](#page-1271-0)

## **Parameters**

- **iodev\_sqe [in]** The submission to probe
- **min\_buf\_len [in]** The minimum number of bytes needed for the operation
- **max\_buf\_len [in]** The maximum number of bytes needed for the operation
- **buf [out]** Where to store the pointer to the buffer
- **buf\_len [out]** Where to store the size of the buffer

## **Returns**

0 if buf and buf\_len were successfully filled

## **Returns**

-ENOMEM Not enough memory for min\_buf\_len

void **rtio\_release\_buffer**(struct *rtio* \*r, void \*buff, uint32\_t buff\_len)

Release memory that was allocated by the RTIO's memory pool.

<span id="page-1267-1"></span>If the RTIO context was created by a call to *RTIO\_DEFINE\_WITH\_MEMPOOL()*, then the cqe data might contain a [buff](#page-1270-0)er that's owned by the RTIO context. In those cases (if the read request was configured via rtio\_sqe\_read\_with\_pool()) the buffer must be returned back to the pool.

Call this function when processing is compl[ete. This function will validate th](#page-1262-1)at the memory actually belongs to the RTIO context and will ignore invalid arguments.

## **Parameters**

- **r** RTIO context
- **buff** Pointer to the buffer to be released.
- **buff\_len** Number of bytes to free (will be rounded up to nearest memory block).

static inline void **rtio\_access\_grant**(struct *rtio* \*r, struct *k\_thread* \*t)

Grant access to an RTIO context to a user thread.

## int **rtio\_sqe\_cancel**(struct *rtio\_sqe* \*sqe)

Attempt to cancel an SQE.

If possible (not currently executing), cancel an SQE and generate a failure with - ECANCELED result.

## **Parameters**

• **sqe** – **[in]** The SQE to cancel

## **Returns**

0 if the SQE was flagged for cancellation

## **Returns**

<0 on error

int **rtio\_sqe\_copy\_in\_get\_handles**(struct *rtio* \*r, const struct *rtio\_sqe* \*sqes, struct *rtio\_sqe* \*\*handle, size\_t sqe\_count)

Copy an array of SQEs into the queue and get resulting handles back.

Copies one or more SQEs into the RTI[O con](#page-1270-0)text and optio[nally retu](#page-1269-0)rns their generated SQE handles. Handles can be us[ed to can](#page-1269-0)cel events via the *rtio\_sqe\_cancel()* call.

## **Parameters**

- **r [in]** RTIO context
- **sqes [in]** Pointer to an array of SQEs
- **handle [out]** Optional pointer to *rtio\_sqe* pointer to store the handle of the first generated SQE. Use NULL to ignore.
- **sqe\_count [in]** Count of sqes in array

## **Return values**

- **0** success
- **-ENOMEM** not enough room in the queue

static inline int **rtio\_sqe\_copy\_in**(struct *rtio* \*r, const struct *rtio\_sqe* \*sqes, size\_t sqe\_count)

Copy an array of SQEs into the queue.

Useful if a batch of submissions is sto[red i](#page-1270-0)n ROM or RTIO [is used f](#page-1269-0)rom user mode where a copy must be made.

Partial copying is not done as chained SQEs need to be submitted as a whole set.

## **Parameters**

- **r** RTIO context
- **sqes** Pointer to an array of SQEs
- **sqe\_count** Count of sqes in array

## **Return values**

- **0** success
- **-ENOMEM** not enough room in the queue

int **rtio\_cqe\_copy\_out**(struct *rtio* \*r, struct *rtio\_cqe* \*cqes, size\_t cqe\_count, *k\_timeout\_t* timeout)

Copy an array of CQEs from the queue.

Copies from the RTIO co[ntext](#page-1270-0) and its q[ueue com](#page-1270-2)pletion queue events, [waiting for t](#page-496-0)he given time period to gather the number of completions requested.

## **Parameters**

- **r** RTIO context
- **cqes** Pointer to an array of SQEs
- **cqe\_count** Count of sqes in array
- **timeout** Timeout to wait for each completion event. Total wait time is potentially timeout\*cqe\_count at maximum.

#### **Return values**

**copy\_count** – Count of copied CQEs (0 to cqe\_count)

int **rtio\_submit**(struct *rtio* \*r, uint32\_t wait\_count)

Submit I/O requests to the underlying executor.

<span id="page-1269-2"></span>Submits the queue of submission queue events to the executor. The executor will do the work of mana[ging](#page-1270-0) tasks representing each submission chain, freeing submission queue events when done, and producing completion queue events as submissions are completed.

#### **Parameters**

- **r** RTIO context
- **wait\_count** Number of submissions to wait for completion of.

#### **Return values**

**0** – On success

## **Variables**

#### struct *k\_mem\_partition* **rtio\_partition**

The memory partition associated with all RTIO context information.

#### <span id="page-1269-0"></span>struct **rtio\_sqe**

*#[include <rtio.h>](#page-555-0)* A submission queue event.

## <span id="page-1269-1"></span>**Public Members**

uint8\_t **op**

Op code.

uint8\_t **prio** Op priority.

uint16\_t **flags** Op Flags.

uint16\_t **iodev\_flags**

Op iodev flags.

## const struct *rtio\_iodev* \***iodev** Device to operation on.

void \***userdata** User provided data which is returned upon operation completion. Could be a pointer or integer. If unique identification of completions is desired this should be unique as well.

uint32\_t **buf\_len** Length of buffer.

uint8\_t \***buf** Buffer to use.

uint8\_t **tiny\_buf\_len** Length of tiny buffer.

uint8\_t **tiny\_buf**[7] Tiny buffer.

## void \***arg0** Last argument given to callback.

uint32\_t **i2c\_config** OP\_I2C\_CONFIGURE.

## <span id="page-1270-2"></span>struct **rtio\_cqe** *#include <rtio.h>* A completion queue event.

## **Public Members**

int32\_t **result** Result from operation.

void \***userdata** Associated userdata with operation.

uint32\_t **flags** Flags associated with the operation.

<span id="page-1270-1"></span>struct **rtio\_sqe\_pool** *#include <rtio.h>*

<span id="page-1270-3"></span>struct **rtio\_cqe\_pool** *#include <rtio.h>*

<span id="page-1270-0"></span>struct **rtio**

*#include <rtio.h>* An RTIO context containing what can be viewed as a pair of queues.

A queue for submissions (available and in queue to be produced) as well as a queue of completions (available and ready to be consumed).

The rtio executor along with any objects implementing the *rtio\_iodev* interface are the consumers of submissions and producers of completions.

No work is started until *rtio\_submit()* is called.

## <span id="page-1271-0"></span>struct **rtio\_iodev\_sqe**

*#include <rtio.h>* Comp[ute the mempo](#page-1269-2)ol block index for a given pointer.

IO device submission queue entry

May be cast safely to and from a *rtio\_sqe* as they occupy the same memory provided by the pool

**Param r [in]** RTIO context

## **Param ptr**

**[in]** Memory pointer in the mempool

#### **Return**

Index of the mempool block associated with the pointer. Or UINT16\_MAX if invalid.

## struct **rtio\_iodev\_api**

*#include <rtio.h>* API that an RTIO IO device should implement.

## **Public Members**

void (\***submit**)(struct *rtio\_iodev\_sqe* \*iodev\_sqe)

Submit to the iodev an entry to work on.

This call should be short in duration and most likely either enqueue or kick off an entry with the ha[rdware.](#page-1271-0) **Param iodev\_sqe** Submission queue entry

struct **rtio\_iodev**

*#include <rtio.h>* An IO device with a function table for submitting requests.

# <span id="page-1271-1"></span>**4.33 Zephyr bus (zbus)**

The *Zephyr bus - zbus* is a lightweight and flexible software bus enabling a simple way for threads to talk to one another in a many-to-many way.

• *Concepts*

- **–** *Virtual Distributed Event Dispatcher*
- **–** *Limitations*
- *[Usage](#page-1272-0)*
	- **–** *[Publishing to a channel](#page-1275-0)*
	- **–** *[Reading from](#page-1279-0) a channel*
- **–** *Notifying a channel*
- **–** *Declaring channels and observers*
- **–** *Iterating over channels and observers*
- **–** *[Advanced channel c](#page-1283-0)ontrol*
- *Sam[ples](#page-1283-1)*
- *Sug[gested Uses](#page-1283-2)*
- *Con[figuration Options](#page-1285-0)*
- *[API Refe](#page-1286-0)rence*

## **4.33.[1 Concepts](#page-1288-0)**

<span id="page-1272-0"></span>Threads can send messages to one or more observers using zbus. It makes the many-to-many communication possible. The bus implements message-passing and publish/subscribe communication paradigms that enable threads to communicate synchronously or asynchronously through shared memory.

The communication through zbus is channel-based. Threads (or callbacks) use channels to exchange messages. Additionally, besides other actions, threads can publish and observe channels. When a thread publishes a message on a channel, the bus will make the message available to all the published channel's observers. Based on the observer's type, it can access the message directly, receive a copy of it, or even receive only a reference of the published channel.

The figure below shows an example of a typical application using zbus in which the application logic (hardware independent) talks to other threads via software bus. Note that the threads are decoupled from each other because they only use zbus channels and do not need to know each other to talk.

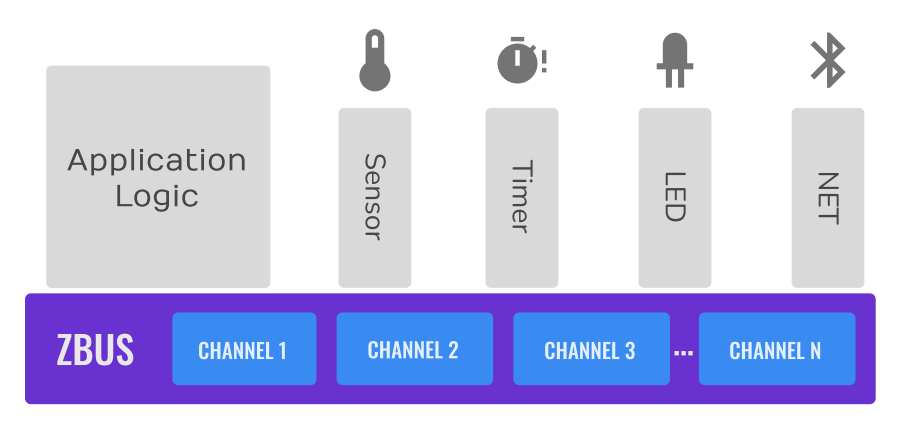

Fig. 25: A typical zbus application architecture.

## The bus comprises:

- Set of channels that consists of the control metadata information, and the message itself;
- *Virtual Distributed Event Dispatcher* (VDED), the bus logic responsible for sending notifications/messages to the observers. The VDED logic runs inside the publishing action in the same thread context, giving the bus an idea of a distributed execution. When a thread publishes to a channel, it also propagates the notifications to the observers;
- Threads (subscribers and message subscribers) and callbacks (listeners) publishing, reading, and receiving notifications from the bus.

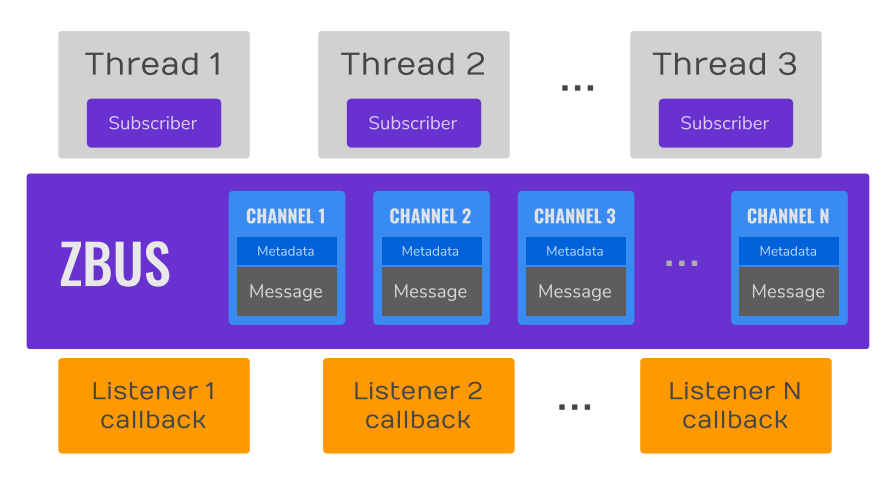

Fig. 26: ZBus anatomy.

The bus makes the publish, read, claim, finish, notify, and subscribe actions available over channels. Publishing, reading, claiming, and finishing are available in all RTOS thread contexts, including ISRs. The publish and read operations are simple and fast; the procedure is channel locking followed by a memory copy to and from a shared memory region and then a channel unlocking. Another essential aspect of zbus is the observers. There are three types of observers:

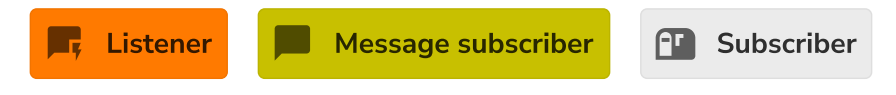

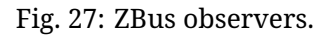

- Listeners, a callback that the event dispatcher executes every time an observed channel is published or notified;
- Subscriber, a thread-based observer that relies internally on a message queue where the event dispatcher puts a changed channel's reference every time an observed channel is published or notified. Note this kind of observer does not receive the message itself. It should read the message from the channel after receiving the notification;
- Message subscribers, a thread-based observer that relies internally on a FIFO where the event dispatcher puts a copy of the message every time an observed channel is published or notified.

Channel observation structures define the relationship between a channel and its observers. For every observation, a pair channel/observer. Developers can statically allocate observation using the *ZBUS\_CHAN\_DEFINE* or *ZBUS\_CHAN\_ADD\_OBS*. There are also runtime observers, enabling developers to create runtime observations. It is possible to disable an observer entirely or observations individually. The event dispatcher will ignore disabled observers and observations.

The above figure illustrates some states, from (a) to (d), for channels from C1 to C5, Subscriber 1, and th[e observations. The](#page-1289-0) l[ast two are in orang](#page-1289-1)e to indicate they are dynamically allocated (runtime observation). (a) shows that the observer and all observations are enabled. (b) shows the observer is disabled, so the event dispatcher will ignore it. (c) shows the observer enabled. However, there is one static observervation disabled. The event dispatcher will only stop sending notifications from channel C3. In (d), the event dispatcher will stop sending notifications from channels C3 and C5 to Subscriber 1.

Suppose a usual sensor-based solution is in the figure below for illustration purposes. When triggered, the timer publishes to the Trigger channel. As the sensor thread subscribed to the Trigger channel, it receives the sensor data. Notice the VDED executes the Blink because it also listens to the Trigger channel. When the sensor data is ready, the sensor thread publishes it to the Sensor data channel. The core thread receives the message as a Sensor data channel message subscriber, processes the sensor data, and stores it in an internal sample buffer. It repeats until the sample buffer is full; when it happens, the core thread aggregates the sample buffer

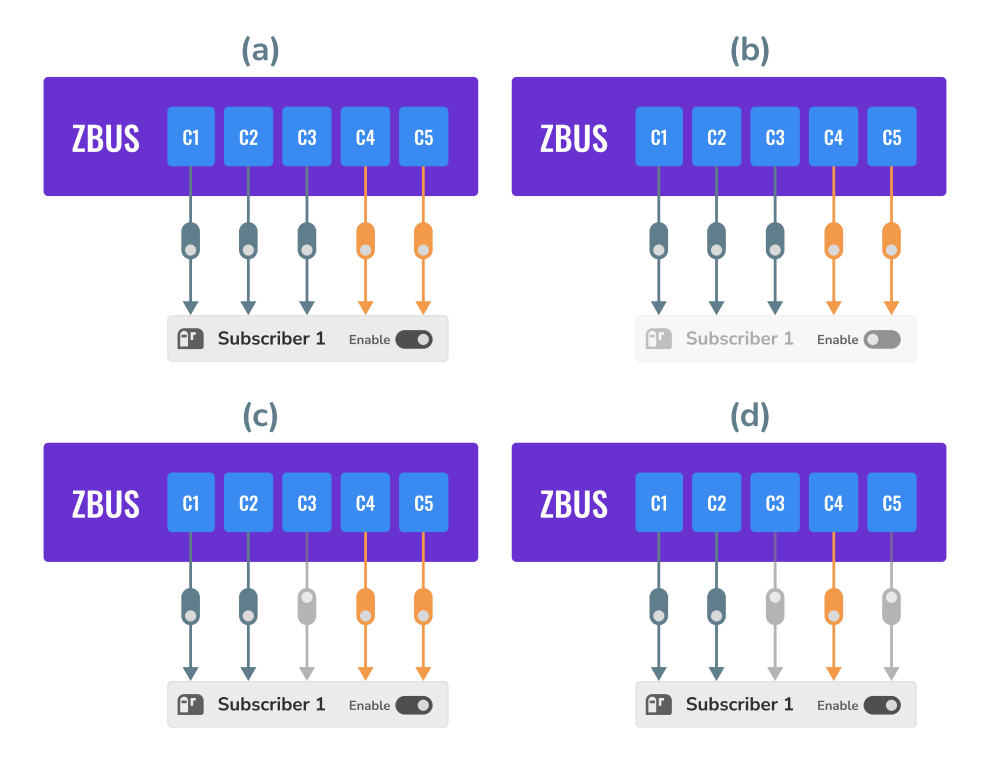

Fig. 28: ZBus observation mask.

information, prepares a package, and publishes that to the Payload channel. The Lora thread receives that because it is a Payload channel message subscriber and sends the payload to the cloud. When it completes the transmission, the Lora thread publishes to the Transmission done channel. The VDED executes the Blink again since it listens to the Transmission done channel.

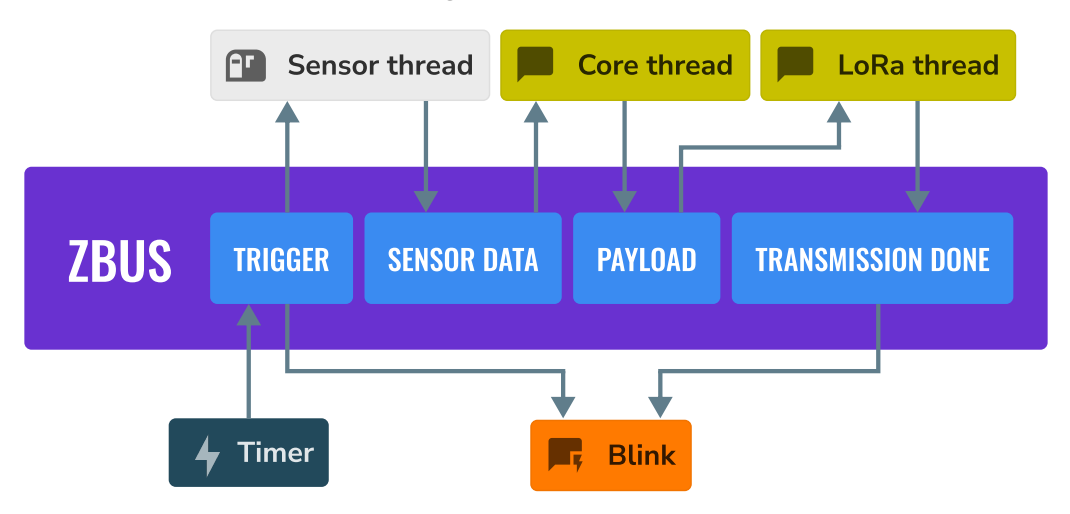

Fig. 29: ZBus sensor-based application.

This way of implementing the solution makes the application more flexible, enabling us to change things independently. For example, we want to change the trigger from a timer to a button press. We can do that, and the change does not affect other parts of the system. Likewise, we would like to change the communication interface from LoRa to Bluetooth; we only need to change the LoRa thread. No other change is required in order to make that work. Thus, the developer would do that for every block of the image. Based on that, there is a sign zbus promotes decoupling in the system architecture.

Another important aspect of using zbus is the reuse of system modules. If a code portion with well-defined behaviors (we call that module) only uses zbus channels and not hardware interfaces, it can easily be reused in other solutions. The new solution must implement the interfaces (set of channels) the module needs to work. That indicates zbus could improve the module reuse.

The last important note is the zbus solution reach. We can count on many ways of using zbus to enable the developer to be as free as possible to create what they need. For example, messages can be dynamic or static allocated; notifications can be synchronous or asynchronous; the developer can control the channel in so many different ways claiming the channel, developers can add their metadata information to a channel by using the user-data field, the discretionary use of a validator enables the systems to be accurate over message format, and so on. Those characteristics increase the solutions that can be done with zbus and make it a good fit as an open-source community tool.

## **Virtual Distributed Event Dispatcher**

<span id="page-1275-0"></span>The VDED execution always happens in the publisher's context. It can be a thread or an ISR. Be careful with publications inside ISR because the scheduler won't preempt the VDED. Use that wisely. The basic description of the execution is as follows:

- The channel lock is acquired;
- The channel receives the new message via direct copy (by a raw memcpy());
- The event dispatcher logic executes the listeners, sends a copy of the message to the message subscribers, and pushes the channel's reference to the subscribers' notification message queue in the same sequence they appear on the channel observers' list. The listeners can perform non-copy quick access to the constant message reference directly (via the *zbus\_chan\_const\_msg()* function) since the channel is still locked;
- At last, the publishing function unlocks the channel.

To illustrate the VDED execution, consider the example illustrated below. We have four threads in as[cending priority](#page-1294-0) S1, MS2, MS1, and T1 (the highest priority); two listeners, L1 and L2; and channel A. Supposing L1, L2, MS1, MS2, and S1 observer channel A.

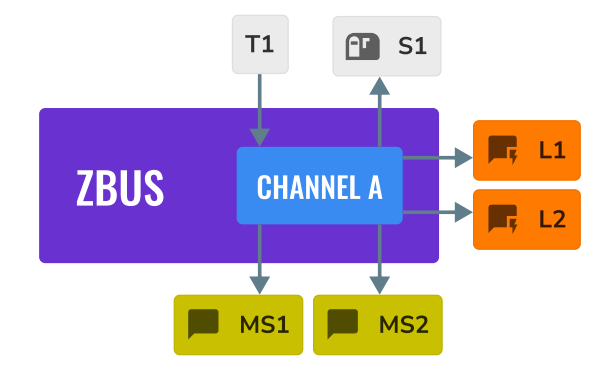

Fig. 30: ZBus VDED execution example scenario.

The following code implements channel A. Note the struct a\_msg is illustrative only.

```
ZBUS_CHAN_DEFINE(a_chan, /* Name */
     struct a_msg, /* Message type */
     NULL, /* Validator */
     NULL, /* User Data */
     ZBUS_OBSERVERS(L1, L2, MS1, MS2, S1), /* observers */
     ZBUS_MSG_INIT(0) /* Initial value {0} */
);
```
In the figure below, the letters indicate some action related to the VDED execution. The X-axis represents the time, and the Y-axis represents the priority of threads. Channel A's message, represented by a voice balloon, is only one memory portion (shared memory). It appears several times only as an illustration of the message at that point in time.

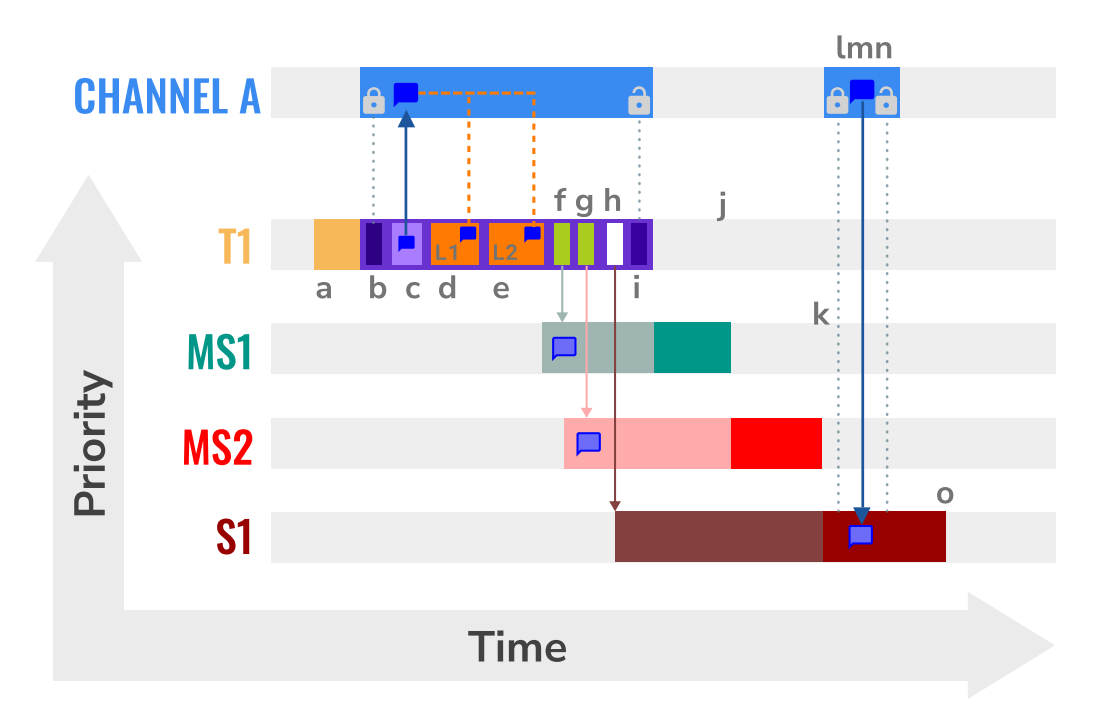

Fig. 31: ZBus VDED execution detail for priority T1 > MS1 > MS2 > S1.

The figure above illustrates the actions performed during the VDED execution when T1 publishes to channel A. Thus, the table below describes the activities (represented by a letter) of the VDED execution. The scenario considers the following priorities:  $T1 > MS1 > MS2 > S1$ . T1 has the highest priority.

Table 65: VDED execution steps in detail for priority T1 > MS1 > MS2 > S1.

| $Ac-$        | Description                                                                                                    |
|--------------|----------------------------------------------------------------------------------------------------|
| tions        |                                                                                                    |
| a            | T1 starts and, at some point, publishes to channel A.                                                                                                    |
| $\mathbf b$  | The publishing (VDED) process starts. The VDED locks the channel A.                                                                                                    |
| $\mathbf{C}$ | The VDED copies the T1 message to the channel A message.                                                                                                    |
| d, e         | The VDED executes L1 and L2 in the respective sequence. Inside the listeners, usually,<br>there is a call to the $zbus\_chan\_const\_msg()$ function, which provides a direct constant<br>reference to channel A's message. It is quick, and no copy is needed here.                           |
| f, g         | The VDED copies the message and sends that to MS1 and MS2 sequentially. Notice the<br>threads get ready to execute right after receiving the notification. However, they go to<br>a pending state because they have less priority than T1.                                                     |
| h            | The VDED pushes the notification message to the queue of S1. Notice the thread gets<br>ready to execute right after receiving the notification. However, it goes to a pending<br>state because it cannot access the channel since it is still locked.                                          |
| $\mathbf{i}$ | VDED finishes the publishing by unlocking channel A. The MS1 leaves the pending state<br>and starts executing.                                                                                                    |
|              | MS1 finishes execution. The MS2 leaves the pending state and starts executing.                                                                                                    |
| k            | MS2 finishes execution. The S1 leaves the pending state and starts executing.                                                                                                    |
| l, m,<br>n   | The S1 leaves the pending state since channel A is not locked. It gets in the CPU again<br>and starts executing. As it did receive a notification from channel A, it performed a<br>channel read (as simple as lock, memory copy, unlock), continues its execution and<br>goes out of the CPU. |

o S1 finishes its workload.

The figure below illustrates the actions performed during the VDED execution when T1 publishes

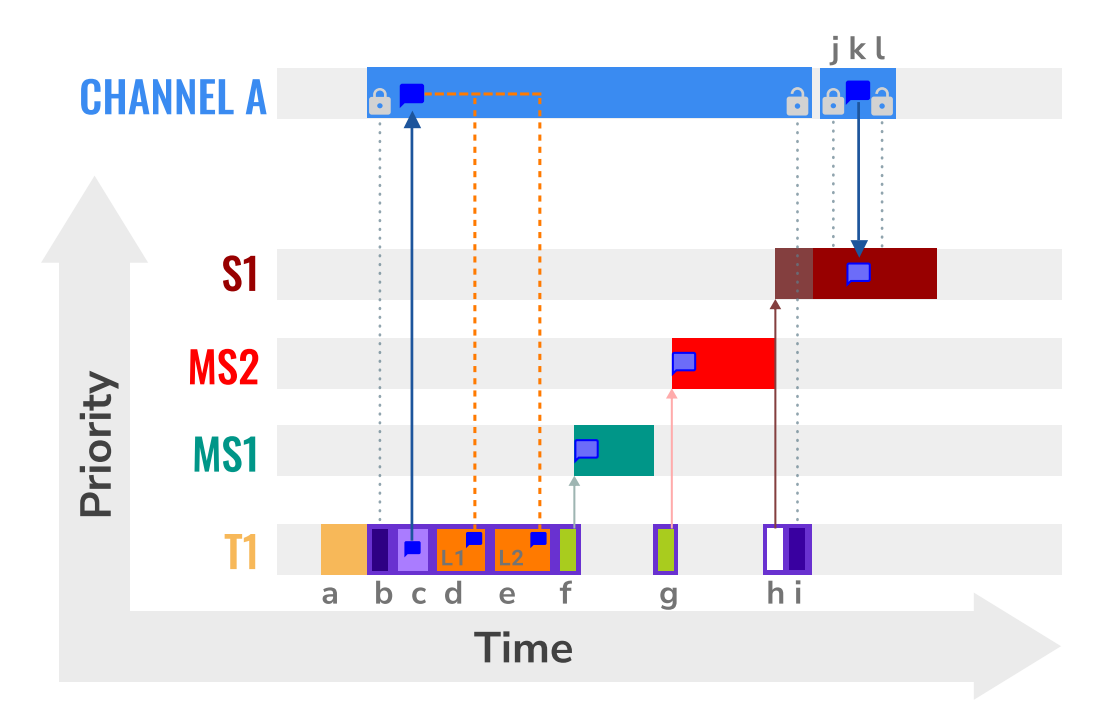

Fig. 32: ZBus VDED execution detail for priority T1 < MS1 < MS2 < S1.

Thus, the table below describes the activities (represented by a letter) of the VDED execution.

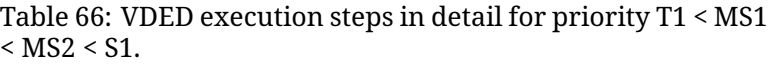

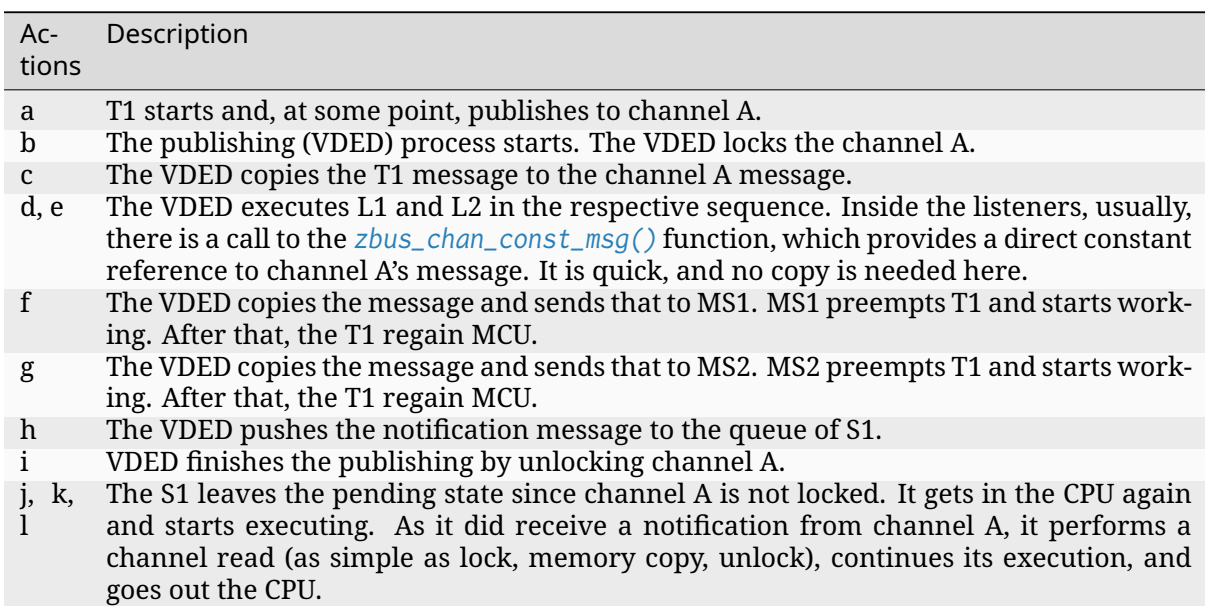

**HLP priority boost** ZBus implements the Highest Locker Protocol that relies on the observers' thread priority to determine a temporary publisher priority. The protocol considers the channel's Highest Observer Priority (HOP); even if the observer is not waiting for a message on the channel, it is considered in the calculation. The VDED will elevate the publisher's priority based on the HOP to ensure small latency and as few preemptions as possible.

## ® **Note**

The priority boost is enabled by default. To deactivate it, you must set the CON-FIG\_ZBUS\_PRIORITY\_BOOST configuration.

## Á **Warning**

ZBus priority boost does not consider runtime observers on the HOP calculations.

The figure below illustrates the actions performed during the VDED execution when T1 publishes to channel A. The scenario considers the priority boost feature and the following priorities: T1  $<$  MS1  $<$  MS2  $<$  S1.

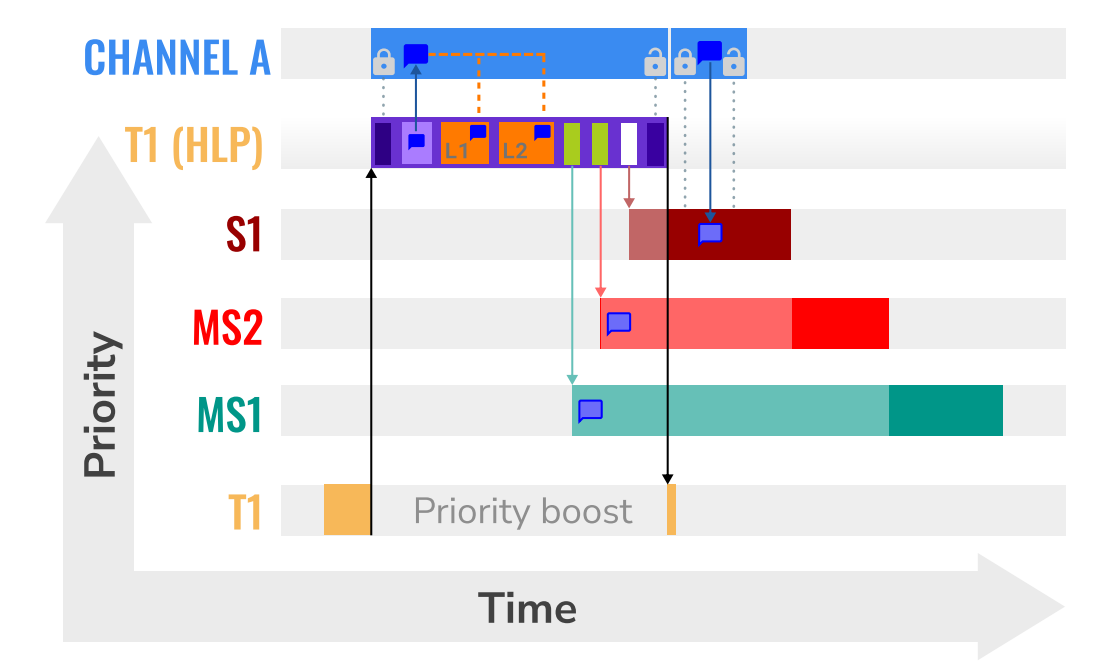

Fig. 33: ZBus VDED execution detail with priority boost enabled and for priority T1 < MS1 < MS2  $<$  S1.

To properly use the priority boost, attaching the observer to a thread is necessary. When the subscriber is attached to a thread, it assumes its priority, and the priority boost algorithm will consider the observer's priority. The following code illustrates the thread-attaching function.

```
ZBUS_SUBSCRIBER_DEFINE(s1, 4);
void s1_thread(void *ptr1, void *ptr2, void *ptr3)
{
        ARG_UNUSED(ptr1);
        ARG_UNUSED(ptr2);
        ARG_UNUSED(ptr3);
        const struct zbus_channel *chan;
        zbus_obs_attach_to_thread(&s1);
        while (1) {
                zbus_sub_wait(&s1, &chan, K_FOREVER);
```
(continues on next page)

```
/* Subscriber implementation */
```

```
}
}
K_THREAD_DEFINE(s1_id, CONFIG_MAIN_STACK_SIZE, s1_thread, NULL, NULL, NULL, 2, 0, 0);
```
On the above code, the *zbus\_obs\_attach\_to\_thread()* will set the s1 observer with priority two as the thread has that priority. It is possible to reverse that by detaching the observer using the *zbus\_obs\_detach\_from\_thread()*. Only enabled observers and observations will be considered on the channel HOP calculation. Masking a specific observation of a channel will affect the channel HOP.

Ins[ummary, the benefits of the featur](#page-1297-0)e are:

- The HLP is more effective for zbus than the mutexes priority inheritance;
- No bounded priority inversion will happen among the publisher and the observers;
- No other threads (that are not involved in the communication) with priority between T1 and S1 can preempt T1, avoiding unbounded priority inversion;
- Message subscribers will wait for the VDED to finish the message delivery process. So the VDED execution will be faster and more consistent;
- The HLP priority is dynamic and can change in execution;
- ZBus operations can be used inside ISRs;
- The priority boosting feature can be turned off, and plain semaphores can be used as the channel lock mechanism;
- The Highest Locker Protocol's major disadvantage, the Inheritance-related Priority Inversion, is acceptable in the zbus scenario since it will ensure a small bus latency.

## **Limitations**

<span id="page-1279-0"></span>Based on the fact that developers can use zbus to solve many different problems, some challenges arise. ZBus will not solve every problem, so it is necessary to analyze the situation to be sure zbus is applicable. For instance, based on the zbus benchmark, it would not be well suited to a highspeed stream of bytes between threads. The *Pipe* kernel object solves this kind of need.

**Delivery guarantees** ZBus always delivers the messages to the listeners and message subscribers. However, there are no message delivery guarantees for subscribers because zbus only sends the notification, but the message reading depends on the subscriber's implementation. It is possible to increase the delivery rate by following design tips:

- Keep the listeners quick-as-possible (deal with them as ISRs). If some processing is needed, consider submitting a work item to a work-queue;
- Try to give producers a high priority to avoid losses;
- Leave spare CPU for observers to consume data produced;
- Consider using message queues or pipes for intensive byte transfers.

## Á **Warning**

```
ZBus uses include/zephyr/net/buf.h (network buffers) to exchange data
with message subscribers. Thus, choose carefully the configurations CON-
FIG_ZBUS_MSG_SUBSCRIBER_NET_BUF_POOL_SIZE and CONFIG_HEAP_MEM_POOL_SIZE. They
```
are crucial to a proper VDED execution (delivery guarantee) considering message subscribers. If you want to keep an isolated pool for a specific set of channels, you can use CONFIG\_ZBUS\_MSG\_SUBSCRIBER\_NET\_BUF\_POOL\_ISOLATION with a dedicated pool. Look at the zbus-msg-subscriber to see the isolation in action.

## Á **Warning**

Subscribers will receive only the reference of the changing channel. A data loss may be perceived if the channel is published twice before the subscriber reads it. The second publication overwrites the value from the first. Thus, the subscriber will receive two notifications, but only the last data is there.

**Message delivery sequence** The message delivery will follow the precedence:

- 1. Observers defined in a channel using the *ZBUS\_CHAN\_DEFINE* (following the definition sequence);
- 2. Observers defined using the *ZBUS\_CHAN\_ADD\_OBS* based on the sequence priority (parameter of the macro);
- 3. The latest is the runtime observe[rs in the addit](#page-1289-0)ion sequence using the *zbus\_chan\_add\_obs()*.

#### ® **Note**

Th[e VDED will ignore all d](#page-1295-0)isabled observers or observations.

## **4.33.2 Usage**

ZBus operation depends on channels and observers. Therefore, it is necessary to determine its message and observers list during the channel definition. A message is a regular C struct; the observer can be a subscriber (asynchronous), a message subscriber (asynchronous), or a listener (synchronous).

The following code defines and initializes a regular channel and its dependencies. This channel exchanges accelerometer data, for example.

```
struct acc_msg {
     int x;
     int y;
     int z;
};
ZBUS_CHAN_DEFINE(acc_chan, /* Name */
      struct acc_msg, /* Message type */
      NULL, /* Validator */
      NULL, /* User Data */
      ZBUS_OBSERVERS(my_listener, my_subscriber,
                 my_msg_subscriber), /* observers */
      ZBUS_MSG_INIT(.x = 0, .y = 0, .z = 0) /* Initial value */
);
void listener_callback_example(const struct zbus_channel *chan)
```
(continues on next page)

{

```
const struct acc_msg *acc;
        if (&acc_chan == chan) {
                acc = zbus_chan_const_msg(chan); // Direct message access
                LOG_DBG("From listener -> Acc x=%d, y=%d, z=%d", acc->x, acc->y, acc->z);
        }
}
ZBUS_LISTENER_DEFINE(my_listener, listener_callback_example);
ZBUS_LISTENER_DEFINE(my_listener2, listener_callback_example);
ZBUS_CHAN_ADD_OBS(acc_chan, my_listener2, 3);
ZBUS_SUBSCRIBER_DEFINE(my_subscriber, 4);
void subscriber_task(void)
{
        const struct zbus_channel *chan;
        while (!zbus_sub_wait(&my_subscriber, &chan, K_FOREVER)) {
                struct \text{acc}_\text{msg} \text{acc} = \{0\};if (&acc_chan == chan) {
                         // Indirect message access
                         zbus_chan_read(&acc_chan, &acc, K_NO_WAIT);
                         LOG_DBG("From subscriber -> Acc x=%d, y=%d, z=%d", acc.x, acc.y,␣
,→acc.z);
                }
        }
}
K_THREAD_DEFINE(subscriber_task_id, 512, subscriber_task, NULL, NULL, NULL, 3, 0, 0);
ZBUS_MSG_SUBSCRIBER_DEFINE(my_msg_subscriber);
static void msg_subscriber_task(void *ptr1, void *ptr2, void *ptr3)
{
        ARG_UNUSED(ptr1);
        ARG_UNUSED(ptr2);
        ARG_UNUSED(ptr3);
        const struct zbus_channel *chan;
        struct \text{acc}_\text{msg} \text{acc} = \{0\};while (!zbus_sub_wait_msg(&my_msg_subscriber, &chan, &acc, K_FOREVER)) {
                if (&acc_chan == chan) {
                         LOG_INF("From msg subscriber \rightarrow Acc x=%d, y=%d, z=%d", acc.x, acc.y,
,→ acc.z);
                }
        }
}
K_THREAD_DEFINE(msg_subscriber_task_id, 1024, msg_subscriber_task, NULL, NULL, NULL, 3, 0,␣
,→0);
```
It is possible to add static observers to a channel using the *ZBUS\_CHAN\_ADD\_OBS*. We call that a post-definition static observer. The command enables us to indicate an initialization priority that affects the observers' initialization order. The sequence priority param only affects the postdefinition static observers. There is no possibility to overw[rite the message del](#page-1289-1)ivery sequence of the static observers.

#### ® **Note**

It is unnecessary to claim/lock a channel before accessing the message inside the listener since

the event dispatcher calls listeners with the notifying channel already locked. Subscribers, however, must claim/lock that or use regular read operations to access the message after being notified.

Channels can have a *validator function* that enables a channel to accept only valid messages. Publish attempts invalidated by hard channels will return immediately with an error code. This allows original creators of a channel to exert some authority over other developers/publishers who may want to piggy-back on their channels. The following code defines and initializes a *hard channel* and its dependencies. Only valid messages can be published to a *hard channel*. It is possible because a *validator function* was passed to the channel's definition. In this example, only messages with move equal to 0, -1, and 1 are valid. Publish function will discard all other values to move.

```
struct control_msg {
       int move;
};
bool control_validator(const void* msg, size_t msg_size) {
       const struct control_msg* cm = msg;
       bool is_valid = (cm->move == -1) || (cm->move == 0) || (cm->move == 1);return is_valid;
}
static int message_count = 0;
ZBUS_CHAN_DEFINE(control_chan, /* Name */
        struct control_msg, /* Message type */
        control_validator, /* Validator */
         &message_count, /* User data */
         ZBUS_OBSERVERS_EMPTY, /* observers */
        ZBUS_MSG_INIT(.move = 0) /* Initial value */
);
```
The following sections describe in detail how to use zbus features.

## **Publishing to a channel**

Messages are published to a channel in zbus by calling *zbus\_chan\_pub()*. For example, the following code builds on the examples above and publishes to channel acc\_chan. The code is trying to publish the message acc1 to channel acc\_chan, and it will wait up to one second for the message to be published. Otherwise, the operation fails. As can be inferred from the code sample, it's OK to use stack allocated messages since VDED copi[es the data interna](#page-1291-0)lly.

```
struct \text{acc}_\text{rmsg} \text{acc1} = \{ .x = 1, .y = 1, .z = 1 \};zbus_chan_pub(&acc_chan, &acc1, K_SECONDS(1));
```
## Á **Warning**

Only use this function inside an ISR with a *K\_NO\_WAIT* timeout.

## **Reading from a channel**

<span id="page-1282-0"></span>Messages are read from a channel in zbus by calling *zbus\_chan\_read()*. So, for example, the following code tries to read the channel acc\_chan, which will wait up to 500 milliseconds to read the message. Otherwise, the operation fails.

## Á **Warning**

Only use this function inside an ISR with a *K\_NO\_WAIT* timeout.

## Á **Warning**

Choose the timeout of *zbus\_chan\_read()* after receiving a notification from *zbus\_sub\_wait()* carefully because the channel will always be unavailable during the VDED execution. Using K\_NO\_WAIT for reading is highly likely to return a timeout error if there are more than one subscriber. For example, consider the VDED illustration again and notice how S1 read attempts would definitely fail [with K\\_NO\\_WAIT. F](#page-1292-0)or more details, check the *Virtual [Distributed Event](#page-1297-1) Dispatcher* section.

## **[Notifying a](#page-1275-0) channel**

<span id="page-1283-0"></span>It is possible to force zbus to notify a channel's observers by calling *zbus\_chan\_notify()*. For example, the following code builds on the examples above and forces a notification for the channel acc\_chan. Note this can send events with no message, which does not require any data exchange. See the code example under *Claim and finish a channel* where this may become useful.

zbus\_chan\_notify(&acc\_chan, K\_NO\_WAIT);

#### Á **Warning**

Only use this function inside an ISR with a *K\_NO\_WAIT* timeout.

#### **Declaring channels and observers**

<span id="page-1283-1"></span>For accessing channels or observers from files other than its defining files, it is necessary to declare them by calling *ZBUS\_CHAN\_DECLARE* and *ZBUS\_OBS\_DECLARE*. In other words, zbus channel definitions and declarations with the same channel names in different files would point to the same (global) channel. Thus, developers should be careful about existing channels, and naming new channels or linking will fail. It is possible to declare more than one channel or observer on the same call. The [following code buil](#page-1289-2)ds o[n the examples ab](#page-1289-3)ove and displays the defined channels and observers.

```
ZBUS_OBS_DECLARE(my_listener, my_subscriber);
ZBUS_CHAN_DECLARE(acc_chan, version_chan);
```
## **Iterating over channels and observers**

<span id="page-1283-2"></span>ZBus subsystem also implements *Iterable Sections* for channels and observers, for which there are supporting APIs like *zbus\_iterate\_over\_channels()*, *zbus\_iterate\_over\_channels\_with\_user\_data()*, *zbus\_iterate\_over\_observers()* and *zbus\_iterate\_over\_observers\_with\_user\_data()*. This feature enables developers to call a procedure over all declared channels[, where the proced](#page-713-0)ure parameter is a *zbus\_channel*. The execution sequence is in the alphabetical name order of the channels (see *Iterable Sections* documentation for details). ZBus also implements this feature for *zbus\_observer*.

```
static bool print_channel_data_iterator(const struct zbus_channel *chan, void *user_data)
{
      int *count = user_data;
      LOG_INF("%d - Channel %s:", *count, zbus_chan_name(chan));
      LOG_INF(" Message size: %d", zbus_chan_msg_size(chan));
      LOG_INF(" Observers:");
      ++(*count);struct zbus_channel_observation *observation;
      for (int16_t i = *chan->observers_start_idx, limit = *chan->observers_end_idx; i <␣
,→limit;
            ++i) {
            STRUCT_SECTION_GET(zbus_channel_observation, i, &observation);
            LOG_INF(" - %s", observation->obs->name);
      }
      struct zbus_observer_node *obs_nd, *tmp;
      SYS_SLIST_FOR_EACH_CONTAINER_SAFE(chan->observers, obs_nd, tmp, node) {
            LOG_INF(" - %s", obs_nd->obs->name);
      }
      return true;
}
static bool print_observer_data_iterator(const struct zbus_observer *obs, void *user_data)
{
      int *count = user_data;
      LOG_INF("%d - %s %s", *count, obs->queue ? "Subscriber" : "Listener", zbus_obs_
,→name(obs));
     ++(*count);return true;
}
int main(void)
{
      int count = \theta;
      LOG_INF("Channel list:");
      zbus_iterate_over_channels_with_user_data(print_channel_data_iterator, &count);
      count = 0;
      LOG_INF("Observers list:");
      zbus_iterate_over_observers_with_user_data(print_observer_data_iterator, &count);
      return 0;
}
```
The code will log the following output:

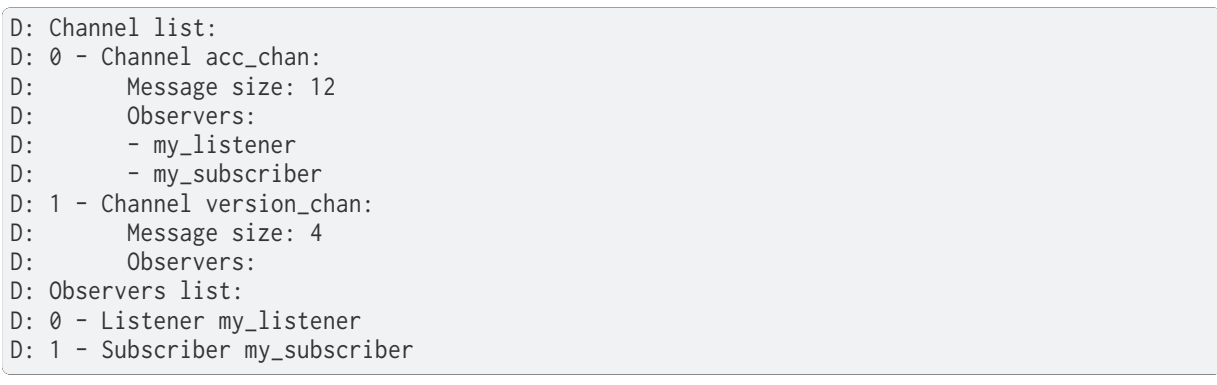

## **Advanced channel control**

<span id="page-1285-0"></span>ZBus was designed to be as flexible and extensible as possible. Thus, there are some features designed to provide some control and extensibility to the bus.

**Listeners message access** For performance purposes, listeners can access the receiving channel message directly since they already have the channel locked for it. To access the channel's message, the listener should use the *zbus\_chan\_const\_msg()* because the channel passed as an argument to the listener function is a constant pointer to the channel. The const pointer return type tells developers not to modify the message.

```
void listener_callback_example(const struct zbus_channel *chan)
{
        const struct acc_msg *acc;
        if (&acc_chan == chan) {
               acc = zbus_chan_const_msg(chan); // Use this
                // instead of zbus_chan_read(chan, &acc, K_MSEC(200))
               // or zbus_chan_msg(chan)
               LOG_DBG("From listener -> Acc x=%d, y=%d, z=%d", acc->x, acc->y, acc->z);
        }
}
```
**User Data** It is possible to pass custom data into the channel's user\_data for various purposes, such as writing channel metadata. That can be achieved by passing a pointer to the channel definition macro's user\_data field, which will then be accessible by others. Note that user\_data is individual for each channel. Also, note that user\_data access is not thread-safe. For threadsafe access to user data, see the next section.

**Claim and finish a channel** To take more control over channels, two functions were added *zbus\_chan\_claim()* and *zbus\_chan\_finish()*. With these functions, it is possible to access the channel's metadata safely. When a channel is claimed, no actions are available to that channel. After finishing the channel, all the actions are available again.

## Á **[Warning](#page-1292-1)**

Never change the fields of the channel struct directly. It may cause zbus behavior inconsistencies and scheduling issues.

## Á **Warning**

Only use this function inside an ISR with a *K\_NO\_WAIT* timeout.

The following code builds on the examples above and claims the acc\_chan to set the user\_data to the channel. Suppose we would like to coun[t how many](#page-488-0) times the channels exchange messages. We defined the user\_data to have the 32 bits integer. This code could be added to the listener code described above.

```
if (!zbus_chan_claim(&acc_chan, K_MSEC(200))) {
        int *message_counting = (int *) zbus_chan_user_data(&acc_chan);
        *message_counting += 1;
        zbus_chan_finish(&acc_chan);
}
```
The following code has the exact behavior of the code in *Publishing to a channel*.

```
if (!zbus_chan_claim(&acc_chan, K_MSEC(200))) {
        struct acc_msg *acc1 = (struct acc_msg *) zbus_chan_msg(&acc_chan);
        acc1.x = 1;acc1.y = 1;acc1.z = 1;zbus_chan_finish(&acc_chan);
        zbus_chan_notify(&acc_chan, K_SECONDS(1));
}
```
The following code has the exact behavior of the code in *Reading from a channel*.

```
if (!zbus_chan_claim(&acc_chan, K_MSEC(200))) {
        const struct acc_msg *acc1 = (const struct acc_msg *) zbus_chan_const_msg(&acc_
,→chan);
        // access the acc_msg fields directly.
        zbus_chan_finish(&acc_chan);
}
```
**Runtime observer registration** It is possible to add observers to channels in runtime. This feature uses the heap to allocate the nodes dynamically. The heap size limits the number of dynamic observers zbus can create. Therefore, set the CONFIG\_ZBUS\_RUNTIME\_OBSERVERS to enable the feature. It is possible to adjust the heap size by changing the configuration CON-FIG\_HEAP\_MEM\_POOL\_SIZE. The following example illustrates the runtime registration usage.

```
ZBUS_LISTENER_DEFINE(my_listener, callback);
// ...
void thread_entry(void) {
        // ...
        /* Adding the observer to channel chan1 */
        zbus_chan_add_obs(&chan1, &my_listener, K_NO_WAIT);
        /* Removing the observer from channel chan1 */
        zbus_chan_rm_obs(&chan1, &my_listener, K_NO_WAIT);
```
## **4.33.3 Samples**

<span id="page-1286-0"></span>For a complete overview of zbus usage, take a look at the samples. There are the following samples available:

• zbus-hello-world illustrates the code used above in action;

- zbus-work-queue shows how to define and use different kinds of observers. Note there is an example of using a work queue instead of executing the listener as an execution option;
- zbus-msg-subscriber illustrates how to use message subscribers;
- zbus-dyn-channel demonstrates how to use dynamically allocated exchanging data in zbus;
- zbus-uart-bridge shows an example of sending the operation of the channel to a host via serial;
- zbus-remote-mock illustrates how to implement an external mock (on the host) to send and receive messages to and from the bus;
- zbus-priority-boost illustrates zbus priority boost feature with a priority inversion scenario;
- zbus-runtime-obs-registration illustrates a way of using the runtime observer registration feature;
- zbus-confirmed-channel implements a way of implement confirmed channel only with subscribers;
- zbus-benchmark implements a benchmark with different combinations of inputs.

## **4.33.4 Suggested Uses**

Use zbus to transfer data (messages) between threads in one-to-one, one-to-many, and manyto-many synchronously or asynchronously. Choosing the proper observer type is crucial. Use subscribers for scenarios that can tolerate message losses and duplications; when they cannot, use message subscribers (if you need a thread) or listeners (if you need to be lean and fast). In addition to the listener, another asynchronous message processing mechanism (like *message queues*) may be necessary to retain the pending message until it gets processed.

## ® **Note**

[ZBus](#page-459-0) can be used to transfer streams from the producer to the consumer. However, this can increase zbus' communication latency. So maybe consider a Pipe a good alternative for this communication topology.

## **4.33.5 Configuration Options**

For enabling zbus, it is necessary to enable the CONFIG\_ZBUS option.

Related configuration options:

- CONFIG\_ZBUS\_PRIORITY\_BOOST zbus Highest Locker Protocol implementation;
- CONFIG\_ZBUS\_CHANNELS\_SYS\_INIT\_PRIORITY determine the SYS\_INIT priority used by zbus to organize the channels observations by channel;
- CONFIG\_ZBUS\_CHANNEL\_NAME enables the name of channels to be available inside the channels metadata. The log uses this information to show the channels' names;
- CONFIG ZBUS OBSERVER NAME enables the name of observers to be available inside the channels metadata;
- CONFIG\_ZBUS\_MSG\_SUBSCRIBER enables the message subscriber observer type;
- CONFIG\_ZBUS\_MSG\_SUBSCRIBER\_BUF\_ALLOC\_DYNAMIC uses the heap to allocate message buffers;
- CONFIG\_ZBUS\_MSG\_SUBSCRIBER\_BUF\_ALLOC\_STATIC uses the stack to allocate message buffers;
- CONFIG\_ZBUS\_MSG\_SUBSCRIBER\_NET\_BUF\_POOL\_SIZE the available number of message buffers to be used simultaneously;
- CONFIG\_ZBUS\_MSG\_SUBSCRIBER\_NET\_BUF\_POOL\_ISOLATION enables the developer to isolate a pool for the message subscriber for a set of channels;
- CONFIG\_ZBUS\_MSG\_SUBSCRIBER\_NET\_BUF\_STATIC\_DATA\_SIZE the biggest message of zbus channels to be transported into a message buffer;
- CONFIG\_ZBUS\_RUNTIME\_OBSERVERS enables the runtime observer registration.

## <span id="page-1288-0"></span>**4.33.6 API Reference**

### ® **Related code samples**

#### **Benchmarking**

Measure the time for sending 256KB from a producer to N consumers.

#### **Confirmed channel**

Use confirmed zbus channels to ensure all subscribers consume a message.

#### **Dynamic channel**

Use zbus channels with dynamically allocated messages.

#### **Message subscriber**

Use zbus message subscribers to listen to messages published to channels.

#### **Remote mock sample**

Publish to a zbus instance using UART as a bridge.

#### **Runtime observer registration**

Use zbus' runtime observer registration to filter data generated by a producer.

### **UART bridge**

Redirect channel events to the host over UART.

#### **Work queue**

Use a work queue to process zbus messages in various ways.

## **zbus Hello World**

Make three threads talk to each other using zbus.

## **zbus Priority Boost**

Illustrates zbus priority boost feature with a priority inversion scenario.

## *group* **zbus\_apis**

Zbus API.

## **Defines**

**ZBUS\_CHAN\_ADD\_OBS\_WITH\_MASK**(\_chan, \_obs, \_masked, \_prio)

Add a static channel observervation.

This macro initializes a channel observation by receiving the channel and the observer.

## **Parameters**

- **\_chan** Channel instance.
- **obs** Observer instance.
- masked Observation state.

## • **\_prio** – Observer notification sequence priority.

#### **ZBUS\_CHAN\_ADD\_OBS**(\_chan, \_obs, \_prio)

Add a static channel observervation.

<span id="page-1289-1"></span>This macro initializes a channel observation by receiving the channel and the observer.

#### **Parameters**

- **\_chan** Channel instance.
- **\_obs** Observer instance.
- **\_prio** Observer notification sequence priority.

#### **ZBUS\_OBS\_DECLARE**(...)

This macro list the observers to be used in a file.

Internally, it declares the observers with the extern statement. Note it is only necessary when the observers are declared outside the file.

#### <span id="page-1289-3"></span>**ZBUS\_CHAN\_DECLARE**(...)

This macro list the channels to be used in a file.

Internally, it declares the channels with the extern statement. Note it is only necessary when the channels are declared outside the file.

#### <span id="page-1289-2"></span>**ZBUS\_OBSERVERS\_EMPTY**

This macro indicates the channel has no observers.

#### **ZBUS\_OBSERVERS**(...)

This macro indicates the channel has listed observers.

Note the sequence of observer notification will follow the same as listed.

**ZBUS\_CHAN\_DEFINE**(\_name, \_type, \_validator, \_user\_data, \_observers, \_init\_val) Zbus channel definition.

<span id="page-1289-0"></span>This macro defines a channel.

#### **→ See also**

struct *zbus\_channel*

#### **Parameters**

- **\_name**  [The](#page-1300-1) channel's name.
- **\_type** The Message type. It must be a struct or union.
- **\_validator** The validator function.
- **\_user\_data** A pointer to the user data.
- **\_observers** The observers list. The sequence indicates the priority of the observer. The first the highest priority.
- **\_init\_val** The message initialization.

#### **ZBUS\_MSG\_INIT**(\_val, ...)

Initialize a message.

This macro initializes a message by passing the values to initialize the message struct or union.

#### **Parameters**

• **\_val** – **[in]** Variadic with the initial values. ZBUS\_INIT(0) means {0}, as ZBUS\_INIT(.a=10, .b=30) means {.a=10, .b=30}.

**ZBUS\_SUBSCRIBER\_DEFINE\_WITH\_ENABLE**(\_name, \_queue\_size, \_enable)

Define and initialize a subscriber.

This macro defines an observer of subscriber type. It defines a message queue where the subscriber will receive the notification asynchronously, and initialize the struct *zbus\_observer* defining the subscriber.

#### **Parameters**

- **\_name [in]** The subscriber's name.
- **[\\_queu](#page-1301-0)e\_size [in]** The notification queue's size.
- **\_enable [in]** The subscriber initial enable state.

#### ZBUS\_SUBSCRIBER\_DEFINE<sup>(name, queue size)</sup>

Define and initialize a subscriber.

This macro defines an observer of subscriber type. It defines a message queue where the subscriber will receive the notification asynchronously, and initialize the struct *zbus\_observer* defining the subscriber. The subscribers are defined in the enabled state with this macro.

#### **Parameters**

- **[\\_name](#page-1301-0) [in]** The subscriber's name.
- **\_queue\_size [in]** The notification queue's size.

**ZBUS\_LISTENER\_DEFINE\_WITH\_ENABLE**(\_name, \_cb, \_enable)

Define and initialize a listener.

This macro defines an observer of listener type. This macro establishes the callback where the listener will be notified synchronously, and initialize the struct *zbus\_observer* defining the listener.

#### **Parameters**

- **\_name [in]** The listener's name.
- **[\\_cb](#page-1301-0) [in]** The callback function.
- **\_enable [in]** The listener initial enable state.

## **ZBUS\_LISTENER\_DEFINE**(\_name, \_cb)

Define and initialize a listener.

This macro defines an observer of listener type. This macro establishes the callback where the listener will be notified synchronously and initialize the struct *zbus\_observer* defining the listener. The listeners are defined in the enabled state with this macro.

#### **Parameters**

- **[\\_name](#page-1301-0) [in]** The listener's name.
- **\_cb [in]** The callback function.

**ZBUS\_MSG\_SUBSCRIBER\_DEFINE\_WITH\_ENABLE**(\_name, \_enable)

Define and initialize a message subscriber.

This macro defines an observer of *ZBUS\_OBSERVER\_SUBSCRIBER\_TYPE* type. It defines a FIFO where the subscriber will receive the message asynchronously and initialize the *zbus\_observer* defining the subscriber.

#### **Parameters**

- **\_name [in]** The subscriber's name.
- **\_enable [in]** The subscriber's initial state.

#### **ZBUS\_MSG\_SUBSCRIBER\_DEFINE**(\_name)

Define and initialize an enabled message subscriber.

This macro defines an observer of message subscriber type. It defines a FIFO where the subscriber will receive the message asynchronously and initialize the *zbus\_observer* defining the subscriber. The message subscribers are defined in the enabled state with this macro.

#### **Parameters**

• **\_name** – **[in]** The subscriber's name.

#### **Enums**

enum **zbus\_observer\_type**

Type used to represent an observer type.

A observer can be a listener or a subscriber.

*Values:*

enumerator **ZBUS\_OBSERVER\_LISTENER\_TYPE**

enumerator **ZBUS\_OBSERVER\_SUBSCRIBER\_TYPE**

enumerator **ZBUS\_OBSERVER\_MSG\_SUBSCRIBER\_TYPE**

## **Functions**

<span id="page-1291-0"></span>int **zbus\_chan\_pub**(const struct *zbus\_channel* \*chan, const void \*msg, *k\_timeout\_t* timeout) Publish to a channel.

This routine publishes a message to a channel.

## **Parameters**

- **chan** The channel's reference.
- **msg** Reference to the message where the publish function copies the channel's message data from.
- **timeout** Waiting period to publish the channel, or one of the special values K\_NO\_WAIT and K\_FOREVER.

#### **Return values**

- **0** Channel published.
- **-ENOMSG** The message is invalid based on the validator function or some of the observers could not receive the notification.
- **-EBUSY** The channel is busy.
- **-EAGAIN** Waiting period timed out.
- **-EFAULT** A parameter is incorrect, the notification could not be sent to one or more observer, or the function context is invalid (inside an ISR). The function only returns this value when the CONFIG\_ZBUS\_ASSERT\_MOCK is enabled.
- int **zbus\_chan\_read**(const struct *zbus\_channel* \*chan, void \*msg, *k\_timeout\_t* timeout)

Read a channel.

<span id="page-1292-0"></span>This routine reads a message from a channel.

#### **Parameters**

- **chan [in]** The channel's reference.
- **msg [out]** Reference to the message where the read function copies the channel's message data to.
- **timeout [in]** Waiting period to read the channel, or one of the special values K\_NO\_WAIT and K\_FOREVER.

#### **Return values**

- **0** Channel read.
- **-EBUSY** The channel is busy.
- **-EAGAIN** Waiting period timed out.
- **-EFAULT** A parameter is incorrect, or the function context is invalid (inside an ISR). The function only returns this value when the CON-FIG\_ZBUS\_ASSERT\_MOCK is enabled.

#### int **zbus\_chan\_claim**(const struct *zbus\_channel* \*chan, *k\_timeout\_t* timeout)

Claim a channel.

<span id="page-1292-1"></span>This routine claims a channel. During the claiming period the channel is blocked for publishing, reading, notifyin[g or claiming a](#page-1300-0)gain. F[inishing is th](#page-496-0)e only available action.

## Á **Warning**

After calling this routine, the channel cannot be used by other thread until the zbus\_chan\_finish routine is performed.

## Á **Warning**

This routine should only be called once before a zbus\_chan\_finish.

#### **Parameters**

- **chan [in]** The channel's reference.
- **timeout [in]** Waiting period to claim the channel, or one of the special values K\_NO\_WAIT and K\_FOREVER.

## **Return values**

- **0** Channel claimed.
- **-EBUSY** The channel is busy.
- **-EAGAIN** Waiting period timed out.
- **-EFAULT** A parameter is incorrect, or the function context is invalid (inside an ISR). The function only returns this value when the CON-FIG\_ZBUS\_ASSERT\_MOCK is enabled.

## int **zbus\_chan\_finish**(const struct *zbus\_channel* \*chan)

Finish a channel claim.

This routine finishes a channel claim. After calling this routine with success, the channel will be able to be used by [other thread.](#page-1300-0)

## Á **Warning**

This routine must only be used after a zbus\_chan\_claim.

#### **Parameters**

• **chan** – The channel's reference.

#### **Return values**

- **0** Channel finished.
- **-EFAULT** A parameter is incorrect, or the function context is invalid (inside an ISR). The function only returns this value when the CON-FIG\_ZBUS\_ASSERT\_MOCK is enabled.

int **zbus\_chan\_notify**(const struct *zbus\_channel* \*chan, *k\_timeout\_t* timeout)

#### Force a channel notification.

This routine forces the event dispatcher to notify the channel's observers even if the message has no changes. Not[e this function](#page-1300-0) could [be useful a](#page-496-0)fter claiming/finishing actions.

#### **Parameters**

- **chan** The channel's reference.
- **timeout** Waiting period to notify the channel, or one of the special values K\_NO\_WAIT and K\_FOREVER.

#### **Return values**

- **0** Channel notified.
- **-EBUSY** The channel's semaphore returned without waiting.
- **-EAGAIN** Timeout to take the channel's semaphore.
- **-ENOMEM** There is not more buffer on the messgage buffers pool.
- **-EFAULT** A parameter is incorrect, the notification could not be sent to one or more observer, or the function context is invalid (inside an ISR). The function only returns this value when the CONFIG\_ZBUS\_ASSERT\_MOCK is enabled.

static inline const char \***zbus\_chan\_name**(const struct *zbus\_channel* \*chan)

Get the channel's name.

This routine returns the channel's name reference.

#### **Parameters**

• **chan** – The channel's reference.

#### **Returns**

Channel's name reference.

static inline void \***zbus\_chan\_msg**(const struct *zbus\_channel* \*chan)

Get the reference for a channel message directly.

This routine returns the reference of a channel message.

## Á **Warning**

This function must only be used directly for already locked channels. This can be done inside a listener for the receiving channel or after claim a channel.

## **Parameters**

• **chan** – The channel's reference.

## **Returns**

Channel's message reference.

static inline const void \***zbus\_chan\_const\_msg**(const struct *zbus\_channel* \*chan)

Get a constant reference for a channel message directly.

<span id="page-1294-0"></span>This routine returns a constant reference of a channel message. This should be used inside listeners to access the message directly. In this [way zbus pre](#page-1300-0)vents the listener of changing the notifying channel's message during the notification process.

## Á **Warning**

This function must only be used directly for already locked channels. This can be done inside a listener for the receiving channel or after claim a channel.

#### **Parameters**

• **chan** – The channel's constant reference.

#### **Returns**

A constant channel's message reference.

```
static inline uint16_t zbus_chan_msg_size(const struct zbus_channel *chan)
    Get the channel's message size.
```
This routine returns the channel's message size.

## **Parameters**

• **chan** – The channel's reference.

## **Returns**

Channel's message size.

static inline void \***zbus\_chan\_user\_data**(const struct *zbus\_channel* \*chan)

Get the channel's user data.

This routine returns the channel's user data.

## **Parameters**

• **chan** – The channel's reference.

## **Returns**

Channel's user data.

static inline void **zbus\_chan\_set\_msg\_sub\_pool**(const struct *zbus\_channel* \*chan, struct *net\_buf\_pool* \*pool)

Set the channel's msg subscriber *net\_buf* pool.

#### **Parameters**

- **chan** The channel's reference.
- **pool** The reference to [the](#page-2631-0) *net\_buf* memory pool.

int **zbus\_chan\_add\_obs**(const struct *zbus\_channel* \*chan, const struct *zbus\_observer* \*obs, *k\_timeout\_t* timeout)

Add an observer to a channel.

<span id="page-1295-0"></span>This routine adds an observert[o the channel](#page-1300-0).

#### **Parameters**

- **chan** The channel's reference.
- **obs** The observer's reference to be added.
- **timeout** Waiting period to add an observer, or one of the special values K\_NO\_WAIT and K\_FOREVER.

#### **Return values**

- **0** Observer added to the channel.
- **-EALREADY** The observer is already present in the channel's runtime observers list.
- **-ENOMEM** Returned without waiting.
- **-EAGAIN** Waiting period timed out.
- **-EINVAL** Some parameter is invalid.

int **zbus\_chan\_rm\_obs**(const struct *zbus\_channel* \*chan, const struct *zbus\_observer* \*obs, *k\_timeout\_t* timeout)

Remove an observer from a channel.

This routine removes an obse[rver to the cha](#page-1300-0)nnel.

#### **Parameters**

- **chan** The channel's reference.
- **obs** The observer's reference to be removed.
- **timeout** Waiting period to remove an observer, or one of the special values K\_NO\_WAIT and K\_FOREVER.

#### **Return values**

- **0** Observer removed to the channel.
- **-EINVAL** Invalid data supplied.
- **-EBUSY** Returned without waiting.
- **-EAGAIN** Waiting period timed out.
- **-ENODATA** no observer found in channel's runtime observer list.
- **-ENOMEM** Returned without waiting.

#### int **zbus\_obs\_set\_enable**(struct *zbus\_observer* \*obs, bool enabled)

Change the observer state.

This routine changes the observer state. A channel when disabled will not receive notifications from the event [dispatcher.](#page-1301-1)
- **obs [in]** The observer's reference.
- **enabled [in]** State to be. When false the observer stops to receive notifications.

#### **Return values**

- **0** Observer set enable.
- **-EFAULT** A parameter is incorrect, or the function context is invalid (inside an ISR). The function only returns this value when the CON-FIG\_ZBUS\_ASSERT\_MOCK is enabled.

static inline int **zbus\_obs\_is\_enabled**(struct *zbus\_observer* \*obs, bool \*enable)

Get the observer state.

This routine retrieves the observer state.

#### **Parameters**

- **obs [in]** The observer's reference.
- **enable [out]** The boolean output's reference.

#### **Returns**

Observer state.

int **zbus\_obs\_set\_chan\_notification\_mask**(const struct *zbus\_observer* \*obs, const struct *zbus\_channel* \*chan, bool masked)

Mask notifications from a channel to an observer.

The observer can mask notifications from a specific [observing cha](#page-1301-0)nnel by calling this function.

#### **Parameters**

- **obs** The observer's reference to be added.
- **chan** The channel's reference.
- **masked** The mask state. When the mask is true, the observer will not receive notifications from the channel.

#### **Return values**

- **0** Channel notifications masked to the observer.
- **-ESRCH** No observation found for the related pair chan/obs.
- **-EINVAL** Some parameter is invalid.

int **zbus\_obs\_is\_chan\_notification\_masked**(const struct *zbus\_observer* \*obs, const struct *zbus\_channel* \*chan, bool \*masked)

Get the notifications masking state from a channel to an observer.

#### **Parameters**

- **obs** The observer's reference [to be added.](#page-1300-0)
- **chan** The channel's reference.
- **masked [out]** The mask state. When the mask is true, the observer will not receive notifications from the channel.

#### **Return values**

- **0** Retrieved the masked state.
- **-ESRCH** No observation found for the related pair chan/obs.

• **-EINVAL** – Some parameter is invalid.

static inline const char \***zbus\_obs\_name**(const struct *zbus\_observer* \*obs) Get the observer's name.

This routine returns the observer's name reference.

#### **Parameters**

• **obs** – The observer's reference.

#### **Returns**

The observer's name reference.

int **zbus\_obs\_attach\_to\_thread**(const struct *zbus\_observer* \*obs)

Set the observer thread priority by attaching it to a thread.

#### **Parameters**

• **obs** – **[in]** The observer's refer[ence.](#page-1301-0)

## **Return values**

- **0** Observer detached from the thread.
- **-EFAULT** A parameter is incorrect, or the function context is invalid (inside an ISR). The function only returns this value when the CON-FIG\_ZBUS\_ASSERT\_MOCK is enabled.

int **zbus\_obs\_detach\_from\_thread**(const struct *zbus\_observer* \*obs)

Clear the observer thread priority by detaching it from a thread.

#### **Parameters**

• **obs** – **[in]** The observer's referen[ce.](#page-1301-0)

## **Return values**

- **0** Observer detached from the thread.
- **-EFAULT** A parameter is incorrect, or the function context is invalid (inside an ISR). The function only returns this value when the CON-FIG\_ZBUS\_ASSERT\_MOCK is enabled.

int **zbus\_sub\_wait**(const struct *zbus\_observer* \*sub, const struct *zbus\_channel* \*\*chan, *k\_timeout\_t* timeout)

Wait for a channel notification.

This routine makes the su[bscriber to wai](#page-1301-0)t a notification. T[he notificatio](#page-1300-0)n comes as a channel refere[nce.](#page-496-0)

#### **Parameters**

- **sub [in]** The subscriber's reference.
- **chan [out]** The notification channel's reference.
- **timeout [in]** Waiting period for a notification arrival, or one of the special values K\_NO\_WAIT and K\_FOREVER.

#### **Return values**

- **0** Notification received.
- **-ENOMSG** Returned without waiting.
- **-EAGAIN** Waiting period timed out.
- **-EINVAL** The observer is not a subscriber.

• **-EFAULT** – A parameter is incorrect, or the function context is invalid (inside an ISR). The function only returns this value when the CON-FIG\_ZBUS\_ASSERT\_MOCK is enabled.

int **zbus\_sub\_wait\_msg**(const struct *zbus\_observer* \*sub, const struct *zbus\_channel* \*\*chan, void \*msg, *k\_timeout\_t* timeout)

Wait for a channel message.

This routine makes the subscri[ber wait for the](#page-1301-0) new message in [case of chann](#page-1300-0)el publication.

## **Parameters**

- **sub [in]** The subscriber's reference.
- **chan [out]** The notification channel's reference.
- **msg [out]** A reference to a copy of the published message.
- **timeout [in]** Waiting period for a notification arrival, or one of the special values, K\_NO\_WAIT and K\_FOREVER.

#### **Return values**

- **0** Message received.
- **-EINVAL** The observer is not a subscriber.
- **-ENOMSG** Could not retrieve the *net\_buf* from the subscriber FIFO.
- **-EILSEQ** Received an invalid channel reference.
- **-EFAULT** A parameter is incorrect, or the function context is invalid (inside an ISR). The function o[nly retu](#page-2631-0)rns this value when the CON-FIG\_ZBUS\_ASSERT\_MOCK is enabled.

bool **zbus\_iterate\_over\_channels**(bool (\*iterator\_func)(const struct *zbus\_channel* \*chan))

Iterate over channels.

Enables the developer to iterate over the channels giving to t[his function a](#page-1300-0)n iterator func which is called for each channel. If the iterator func returns false all the iteration stops.

#### **Parameters**

• **iterator\_func** – **[in]** The function that will be execute on each iteration.

#### **Return values**

- **true** Iterator executed for all channels.
- **false** Iterator could not be executed. Some iterate returned false.

bool **zbus\_iterate\_over\_channels\_with\_user\_data**(bool (\*iterator\_func)(const struct *zbus\_channel* \*chan, void \*user\_data), void \*user\_data)

Iterate over channels with user data.

Enables the developer to iterate over the chan[nels giving to](#page-1300-0) this function an iterator\_func which is called for each channel. If the iterator\_func returns false all the iteration stops.

#### **Parameters**

- **iterator\_func [in]** The function that will be execute on each iteration.
- **user\_data [in]** The user data that can be passed in the function.

**Return values**

- **true** Iterator executed for all channels.
- **false** Iterator could not be executed. Some iterate returned false.

bool **zbus\_iterate\_over\_observers**(bool (\*iterator\_func)(const struct *zbus\_observer* \*obs))

Iterate over observers.

Enables the developer to iterate over the observers giving to th[is function an](#page-1301-0) iterator\_func which is called for each observer. If the iterator func returns false all the iteration stops.

#### **Parameters**

• **iterator\_func** – **[in]** The function that will be execute on each iteration.

#### **Return values**

- **true** Iterator executed for all channels.
- **false** Iterator could not be executed. Some iterate returned false.

bool **zbus\_iterate\_over\_observers\_with\_user\_data**(bool (\*iterator\_func)(const struct *zbus\_observer* \*obs, void \*user\_data), void \*user\_data)

Iterate over observers with user data.

Enables the developer to iterate over the obser[vers giving to t](#page-1301-0)his function an iterator\_func which is called for each observer. If the iterator\_func returns false all the iteration stops.

#### **Parameters**

- **iterator\_func [in]** The function that will be execute on each iteration.
- **user\_data [in]** The user data that can be passed in the function.

#### **Return values**

- **true** Iterator executed for all channels.
- **false** Iterator could not be executed. Some iterate returned false.

#### <span id="page-1299-0"></span>struct **zbus\_channel\_data**

*#include <zbus.h>* Type used to represent a channel mutable data.

Every channel has a *zbus\_channel\_data* structure associated.

#### **Public Members**

#### int16\_t **observers\_start\_idx**

Static channel observer list start index.

Considering the ITERABLE SECTIONS allocation order.

#### int16\_t **observers\_end\_idx**

Static channel observer list end index. Considering the ITERABLE SECTIONS allocation order.

#### struct k\_sem **sem**

Access control semaphore.

Points to the semaphore used to avoid race conditions for accessing the channel.

#### *sys\_slist\_t* **observers**

Channel observer list.

Represents the channel's observers list, it can be empty or have listeners and sub[scribe](#page-624-0)rs mixed in any sequence. It can be changed in runtime.

#### struct *net\_buf\_pool* \***msg\_subscriber\_pool**

Net buf pool for message subscribers.

It can be either the global or a separated one.

#### <span id="page-1300-0"></span>struct **zbus\_channel**

*#include <zbus.h>* Type used to represent a channel.

Every channel has a *zbus\_channel* structure associated used to control the channel access and usage.

## **Public Members**

const char \*const **name**

Channel name.

#### void \*const **message**

Message reference.

Represents the message's reference that points to the actual shared memory region.

#### const size\_t **message\_size**

Message size.

Represents the channel's message size.

#### void \*const **user\_data**

User data available to extend zbus features.

The channel must be claimed before using this field.

#### bool (\*const **validator**)(const void \*msg, size\_t msg\_size)

Message validator.

Stores the reference to the function to check the message validity before actually performing the publishing. No invalid messages can be published. Every message is valid when this field is empty.

#### struct *zbus\_channel\_data* \*const **data**

Mutable channel data struct.

## <span id="page-1300-1"></span>struct **zbus[\\_observer\\_data](#page-1299-0)**

*#include <zbus.h>*

#### **Public Members**

bool **enabled**

Enabled flag.

Indicates if observer is receiving notification.

#### <span id="page-1301-0"></span>struct **zbus\_observer**

*#include <zbus.h>* Type used to represent an observer.

Every observer has an representation structure containing the relevant information. An observer is a code portion interested in some channel. The observer can be notified synchronously or asynchronously and it is called listener and subscriber respectively. The observer can be enabled or disabled during runtime by change the enabled boolean field of the structure. The listeners have a callback function that is executed by the bus with the index of the changed channel as argument when the notification is sent. The subscribers have a message queue where the bus enqueues the index of the changed channel when a notification is sent.

#### µ **See also**

*zbus\_obs\_set\_enable* function to properly change the observer's enabled field.

#### **P[ublic Members](#page-1295-0)**

const char \*const **name** Observer name.

enum *zbus\_observer\_type* **type** Type indication.

#### struct *[zbus\\_observer\\_data](#page-1291-0)* \*const **data**

Mutable observer data struct.

struct *k\_msgq* \*const **queue**

O[bserver message que](#page-1300-1)ue.

It turns the observer into a subscriber.

void ([\\*const](#page-466-0) **callback**)(const struct *zbus\_channel* \*chan)

Observer callback function.

It turns the observer into a listener.

#### struct k\_fifo \*const **message\_fifo**

Observer message FIFO.

It turns the observer into a message subscriber. It only exists if the CON-FIG\_ZBUS\_MSG\_SUBSCRIBER is enabled.

## **4.34 Miscellaneous**

## **4.34.1 Checksum APIs**

**CRC**

*group* **crc**

**Enums**

<span id="page-1302-0"></span>enum **crc\_type** CRC algorithm enumeration. These values should be used with the *CRC* dispatch function. *Values:* enumerator **CRC4** Use *crc4*. enumerator **CRC4\_TI** Use *[crc4\\_](#page-1307-0)ti*. enumerator **CRC7\_BE** Use *[crc7\\_be](#page-1307-1)*. enumerator **CRC8** Use *[crc8](#page-1306-0)*. enumerator **CRC8\_CCITT** Use *[crc8\\_](#page-1304-0)ccitt*. enumerator **CRC16** Use *[crc16](#page-1306-1)*. enumerator **CRC16\_ANSI** Use *[crc16](#page-1303-0)\_ansi*. enumerator **CRC16\_CCITT** Use *[crc16\\_ccitt](#page-1305-0)*. enumerator **CRC16\_ITU\_T** Use *[crc16\\_itu\\_t](#page-1304-1)*. enumerator **CRC24\_PGP** Use *[crc24\\_pgp](#page-1305-1)*. enumerator **CRC32\_C**

Use *[crc32\\_c](#page-1307-2)*.

Use *crc32\_ieee*.

#### **Functions**

uint16\_t **crc16**(uint16\_t poly, uint16\_t seed, const uint8\_t \*src, size\_t len)

Generic function for computing a CRC-16 without input or output reflection.

<span id="page-1303-0"></span>Compute CRC-16 by passing in the address of the input, the input length and polynomial used in addition to the initial value. This is  $O(n*8)$  where n is the length of the buffer provided. No reflection is performed.

## ® **Note**

If you are planning to use a CRC based on poly 0x1012 the functions *crc16\_itu\_t()* is faster and thus recommended over this one.

#### **Parameters**

- **poly** The polynomial to use omitting the leading x^16 coe[fficient](#page-1305-1)
- **seed** Initial value for the CRC computation
- **src** Input bytes for the computation
- **len** Length of the input in bytes

#### **Returns**

The computed CRC16 value (without any XOR applied to it)

uint16 t crc16\_reflect(uint16 t poly, uint16 t seed, const uint8 t \*src, size t len)

Generic function for computing a CRC-16 with input and output reflection.

Compute CRC-16 by passing in the address of the input, the input length and polynomial used in addition to the initial value. This is  $O(n*8)$  where n is the length of the buffer provided. Both input and output are reflected.

The following checksums can, among others, be calculated by this function, depending on the value provided for the initial seed and the value the final calculated CRC is XORed with:

• CRC-16/ANSI, CRC-16/MODBUS, CRC-16/USB, CRC-16/IBM https://reveng. sourceforge.io/crc-catalogue/16.htm#crc.cat.crc-16-modbus poly: 0x8005 (0xA001) initial seed: 0xffff, xor output: 0x0000

## ® **[Note](https://reveng.sourceforge.io/crc-catalogue/16.htm#crc.cat.crc-16-modbus)**

If you are planning to use a CRC based on poly 0x1012 the function *crc16\_ccitt()* is faster and thus recommended over this one.

#### **Parameters**

• **poly** – The polynomial to use omitting the leading x^16 coe[fficient. Im](#page-1304-1)portant: please reflect the poly. For example, use 0xA001 instead of 0x8005 for CRC-16-MODBUS.

- **seed** Initial value for the CRC computation
- **src** Input bytes for the computation
- **len** Length of the input in bytes

#### **Returns**

The computed CRC16 value (without any XOR applied to it)

uint8 t crc8(const uint8 t \*src, size t len, uint8 t polynomial, uint8 t initial value, bool reversed)

Generic function for computing CRC 8.

<span id="page-1304-0"></span>Compute CRC 8 by passing in the address of the input, the input length and polynomial used in addition to the initial value.

#### **Parameters**

- **src** Input bytes for the computation
- **len** Length of the input in bytes
- **polynomial** The polynomial to use omitting the leading x^8 coefficient
- **initial\_value** Initial value for the CRC computation
- **reversed** Should we use reflected/reversed values or not

#### **Returns**

The computed CRC8 value

uint16 t **crc16\_ccitt**(uint16 t seed, const uint8 t \*src, size t len)

Compute the checksum of a buffer with polynomial 0x1021, reflecting input and output.

<span id="page-1304-1"></span>This function is able to calculate any CRC that uses 0x1021 as it polynomial and requires reflecting both the input and the output. It is a fast variant that runs in  $O(n)$  time, where n is the length of the input buffer.

The following checksums can, among others, be calculated by this function, depending on the value provided for the initial seed and the value the final calculated CRC is XORed with:

- CRC-16/CCITT, CRC-16/CCITT-TRUE, CRC-16/KERMIT https://reveng.sourceforge.io/ crc-catalogue/16.htm#crc.cat.crc-16-kermit initial seed: 0x0000, xor output: 0x0000
- CRC-16/X-25, CRC-16/IBM-SDLC, CRC-16/ISO-HDLC https://reveng.sourceforge.io/ [crc-catalogue/16.htm#crc.cat.crc-16-ibm-sd](https://reveng.sourceforge.io/crc-catalogue/16.htm#crc.cat.crc-16-kermit)lc initial [seed: 0xffff, xor output: 0xffff](https://reveng.sourceforge.io/crc-catalogue/16.htm#crc.cat.crc-16-kermit)

See ITU-T Recommendation V.41 (November 1988).

#### ® **Note**

To calculate the CRC across non-contiguous blocks use the return value from block N-1 as the seed for block N.

- **seed** Value to seed the CRC with
- **src** Input bytes for the computation
- **len** Length of the input in bytes

#### **Returns**

The computed CRC16 value (without any XOR applied to it)

uint16\_t **crc16\_itu\_t**(uint16\_t seed, const uint8\_t \*src, size\_t len)

Compute the checksum of a buffer with polynomial 0x1021, no reflection of input or output.

<span id="page-1305-1"></span>This function is able to calculate any CRC that uses 0x1021 as it polynomial and requires no reflection on both the input and the output. It is a fast variant that runs in  $O(n)$  time, where n is the length of the input buffer.

The following checksums can, among others, be calculated by this function, depending on the value provided for the initial seed and the value the final calculated CRC is XORed with:

- CRC-16/XMODEM, CRC-16/ACORN, CRC-16/LTE https://reveng.sourceforge.io/ crc-catalogue/16.htm#crc.cat.crc-16-xmodem initial seed: 0x0000, xor output: 0x0000
- CRC16/CCITT-FALSE, CRC-16/IBM-3740, CRC-16/AUTOSAR https://reveng. [sourceforge.io/crc-catalogue/16.htm#crc.cat.c](https://reveng.sourceforge.io/crc-catalogue/16.htm#crc.cat.crc-16-xmodem)rc-16-ibm-3740 [initial seed: 0xffff,](https://reveng.sourceforge.io/crc-catalogue/16.htm#crc.cat.crc-16-xmodem) xor output: 0x0000
- CRC-16/GSM https://reveng.sourceforge.io/crc-catalogue/[16.htm#crc.cat.](https://reveng.sourceforge.io/crc-catalogue/16.htm#crc.cat.crc-16-ibm-3740) crc-16-gsm [initial seed: 0x0000, xor output: 0xffff](https://reveng.sourceforge.io/crc-catalogue/16.htm#crc.cat.crc-16-ibm-3740)

See ITU-T Recommendatio[n V.41 \(November 1988\) \(MSB first\).](https://reveng.sourceforge.io/crc-catalogue/16.htm#crc.cat.crc-16-gsm)

### ® **Note**

To calculate the CRC across non-contiguous blocks use the return value from block N-1 as the seed for block N.

#### **Parameters**

- **seed** Value to seed the CRC with
- **src** Input bytes for the computation
- **len** Length of the input in bytes

#### **Returns**

The computed CRC16 value (without any XOR applied to it)

static inline uint16 t crc16\_ansi(const uint8 t \*src, size t len)

Compute the ANSI (or Modbus) variant of CRC-16.

<span id="page-1305-0"></span>The ANSI variant of CRC-16 uses 0x8005 (0xA001 reflected) as its polynomial with the initial \* value set to 0xffff.

#### **Parameters**

- **src** Input bytes for the computation
- **len** Length of the input in bytes

#### **Returns**

The computed CRC16 value

uint32 t **crc32\_ieee**(const uint8 t \*data, size t len)

Generate IEEE conform CRC32 checksum.

## **Parameters**

- **data** Pointer to data on which the CRC should be calculated.
- **len** Data length.

## **Returns**

CRC32 value.

uint32\_t **crc32\_ieee\_update**(uint32\_t crc, const uint8\_t \*data, size\_t len) Update an IEEE conforming CRC32 checksum.

## **Parameters**

- **crc** CRC32 checksum that needs to be updated.
- **data** Pointer to data on which the CRC should be calculated.
- **len** Data length.

## **Returns**

CRC32 value.

uint32\_t **crc32\_c**(uint32\_t crc, const uint8\_t \*data, size\_t len, bool first\_pkt, bool last\_pkt) Calculate CRC32C (Castagnoli) checksum.

## **Parameters**

- **crc** CRC32C checksum that needs to be updated.
- **data** Pointer to data on which the CRC should be calculated.
- **len** Data length.
- **first\_pkt** Whether this is the first packet in the stream.
- **last\_pkt** Whether this is the last packet in the stream.

## **Returns**

CRC32 value.

<span id="page-1306-1"></span>uint8 t **crc8\_ccitt**(uint8 t initial value, const void \*buf, size t len) Compute CCITT variant of CRC 8.

Normal CCITT variant of CRC 8 is using 0x07.

## **Parameters**

- **initial\_value** Initial value for the CRC computation
- **buf** Input bytes for the computation
- **len** Length of the input in bytes

## **Returns**

The computed CRC8 value

<span id="page-1306-0"></span>uint8\_t **crc7\_be**(uint8\_t seed, const uint8\_t \*src, size\_t len)

Compute the CRC-7 checksum of a buffer.

See JESD84-A441. Used by the MMC protocol. Uses 0x09 as the polynomial with no reflection. The CRC is left justified, so bit 7 of the result is bit 6 of the CRC.

- **seed** Value to seed the CRC with
- **src** Input bytes for the computation

• **len** – Length of the input in bytes

#### **Returns**

The computed CRC7 value

<span id="page-1307-1"></span>uint8\_t **crc4\_ti**(uint8\_t seed, const uint8\_t \*src, size\_t len)

Compute the CRC-4 checksum of a buffer.

Used by the TMAG5170 sensor. Uses 0x03 as the polynomial with no reflection. 4 most significant bits of the CRC result will be set to zero.

#### **Parameters**

- **seed** Value to seed the CRC with
- **src** Input bytes for the computation
- **len** Length of the input in bytes

## **Returns**

The computed CRC4 value

<span id="page-1307-0"></span>uint8\_t **crc4**(const uint8\_t \*src, size\_t len, uint8\_t polynomial, uint8\_t initial\_value, bool reversed)

Generic function for computing CRC 4.

Compute CRC 4 by passing in the address of the input, the input length and polynomial used in addition to the initial value. The input buffer must be aligned to a whole byte. It is guaranteed that 4 most significant bits of the result will be set to zero.

#### **Parameters**

- **src** Input bytes for the computation
- **len** Length of the input in bytes
- **polynomial** The polynomial to use omitting the leading x^4 coefficient
- **initial\_value** Initial value for the CRC computation
- **reversed** Should we use reflected/reversed values or not

#### **Returns**

The computed CRC4 value

<span id="page-1307-2"></span>uint32\_t **crc24\_pgp**(const uint8\_t \*data, size\_t len)

Generate an OpenPGP CRC-24 checksum as defined in RFC 4880 section 6.1.

#### **Parameters**

- **data** A pointer to the data on which the CRC will be calculated.
- **len** Data length in bytes.

#### **Returns**

The CRC-24 value.

uint32\_t **crc24\_pgp\_update**(uint32\_t crc, const uint8\_t \*data, size\_t len) Update an OpenPGP CRC-24 checksum.

- **crc** The CRC-24 checksum that needs to be updated. The full 32-bit value of the CRC needs to be used between calls, do not mask the value to keep only the last 24 bits.
- **data** A pointer to the data on which the CRC will be calculated.
- **len** Data length in bytes.

#### **Returns**

The CRC-24 value. When the last buffer of data has been processed, mask the value with CRC24\_FINAL\_VALUE\_MASK to keep only the meaningful 24 bits of the CRC result.

static inline uint32\_t **crc\_by\_type**(enum *crc\_type* type, const uint8\_t \*src, size\_t len, uint32\_t seed, uint32\_t poly, bool reflect, bool first, bool last)

Compute a CRC checksum, in a generic way.

This is a dispatch function that calls [the indiv](#page-1302-0)idual CRC routine determined by type.

For 7, 8, 16 and 24-bit CRCs, the relevant seed and poly values should be passed in via the least-significant byte(s).

Similarly, for 7, 8, 16 and 24-bit CRCs, the relevant result is stored in the least-significant byte(s) of the returned value.

#### **Parameters**

- **type** CRC algorithm to use.
- **src** Input bytes for the computation
- **len** Length of the input in bytes
- **seed** Value to seed the CRC with
- **poly** The polynomial to use omitting the leading coefficient
- **reflect** Should we use reflected/reversed values or not
- **first** Whether this is the first packet in the stream.
- **last** Whether this is the last packet in the stream.

#### **Returns**

uint32\_t the computed CRC value

## **4.34.2 Structured Data APIs**

#### **JSON**

#### ® **Related code samples**

**AWS IoT Core MQTT** Connect to AWS IoT Core and publish messages using MQTT.

#### *group* **json**

#### **Defines**

JSON\_OBJ\_DESCR\_PRIM(struct, field\_name, type) Helper macro to declare a descriptor for supported primitive values.

<span id="page-1308-0"></span>Here's an example of use:

```
struct foo {
    int32_t some_int;
};
struct json_obj_descr foo[] = {
    JSON_OBJ_DESCR_PRIM(struct foo, some_int, JSON_TOK_NUMBER),
};
```
- **struct\_** Struct packing the values
- **field\_name\_** Field name in the struct
- **type\_** Token type for JSON value corresponding to a primitive type. Must be one of: JSON\_TOK\_STRING for strings, JSON\_TOK\_NUMBER for numbers, JSON\_TOK\_TRUE (or JSON\_TOK\_FALSE) for booleans.

**JSON\_OBJ\_DESCR\_OBJECT**(struct\_, field\_name\_, sub\_descr\_)

Helper macro to declare a descriptor for an object value.

<span id="page-1309-0"></span>Here's an example of use:

```
struct nested {
    int32_t foo;
    struct {
       int32_t baz;
    } bar;
};
struct json_obj_descr nested_bar[] = {
    { ... declare bar.baz descriptor ... },
};
struct json_obj_descr nested[] = {
    { ... declare foo descriptor ... },
    JSON_OBJ_DESCR_OBJECT(struct nested, bar, nested_bar),
};
```
#### **Parameters**

- **struct\_** Struct packing the values
- **field\_name\_** Field name in the struct
- **sub\_descr\_** Array of *json\_obj\_descr* describing the subobject

**JSON\_OBJ\_DESCR\_ARRAY**(struct\_, field\_name\_, max\_len\_, len\_field\_, elem\_type\_) Helper macro to declare a descr[iptor for an arr](#page-1319-0)ay of primitives.

<span id="page-1309-1"></span>Here's an example of use:

```
struct example {
    int32_t foo[10];
    size_t foo_len;
};
struct json_obj_descr array[] = {
     JSON_OBJ_DESCR_ARRAY(struct example, foo, 10, foo_len,
                           JSON_TOK_NUMBER)
};
```
- **struct\_** Struct packing the values
- **field\_name\_** Field name in the struct
- **max\_len\_** Maximum number of elements in array
- **len\_field\_** Field name in the struct for the number of elements in the array
- **elem\_type\_** Element type, must be a primitive type

```
JSON_OBJ_DESCR_OBJ_ARRAY(struct_, field_name_, max_len_, len_field_, elem_descr_,
                           elem_descr_len_)
```
Helper macro to declare a descriptor for an array of objects.

Here's an example of use:

```
struct person_height {
    const char *name;
    int32_t height;
};
struct people_heights {
    struct person_height heights[10];
    size_t heights_len;
};
struct json_obj_descr person_height_descr[] = {
     JSON_OBJ_DESCR_PRIM(struct person_height, name, JSON_TOK_STRING),
     JSON_OBJ_DESCR_PRIM(struct person_height, height, JSON_TOK_NUMBER),
};
struct ison obj descr array[] = {
     JSON_OBJ_DESCR_OBJ_ARRAY(struct people_heights, heights, 10,
                              heights_len, person_height_descr,
                              ARRAY_SIZE(person_height_descr)),
};
```
#### **Parameters**

- **struct\_** Struct packing the values
- **field\_name\_** Field name in the struct containing the array
- **max\_len\_** Maximum number of elements in the array
- **len\_field\_** Field name in the struct for the number of elements in the array
- **elem\_descr\_** Element descriptor, pointer to a descriptor array
- **elem\_descr\_len\_** Number of elements in elem\_descr\_

```
JSON_OBJ_DESCR_ARRAY_ARRAY(struct_, field_name_, max_len_, len_field_, elem_descr_,
                             elem_descr_len_)
```
Helper macro to declare a descriptor for an array of array.

Here's an example of use:

```
struct person_height {
    const char *name;
    int32_t height;
};
struct person_heights_array {
    struct person_height heights;
}
struct people_heights {
    struct person_height_array heights[10];
    size_t heights_len;
};
struct json_obj_descr person_height_descr[] = {
    JSON_OBJ_DESCR_PRIM(struct person_height, name, JSON_TOK_STRING),
    JSON_OBJ_DESCR_PRIM(struct person_height, height, JSON_TOK_NUMBER),
};
struct json_obj_descr person_height_array_descr[] = {
    JSON_OBJ_DESCR_OBJECT(struct person_heights_array,
                          heights, person_height_descr),
};
struct json_obj_descr array_array[] = {
     JSON_OBJ_DESCR_ARRAY_ARRAY(struct people_heights, heights, 10,
                                heights_len, person_height_array_descr,
                                ARRAY_SIZE(person_height_array_descr)),
};
```
- **struct\_** Struct packing the values
- **field\_name\_** Field name in the struct containing the array
- **max\_len\_** Maximum number of elements in the array
- **len\_field\_** Field name in the struct for the number of elements in the array
- **elem\_descr\_** Element descriptor, pointer to a descriptor array
- **elem\_descr\_len\_** Number of elements in elem\_descr\_

**JSON\_OBJ\_DESCR\_ARRAY\_ARRAY\_NAMED**(struct\_, json\_field\_name\_, struct\_field\_name\_,

max\_len\_, len\_field\_, elem\_descr\_, elem\_descr\_len\_)

Variant of JSON\_OBJ\_DESCR\_ARRAY\_ARRAY that can be used when the structure and JSON field names differ.

This is useful when the JSON field is not a valid C identifier.

#### µ **See also**

*JSON\_OBJ\_DESCR\_ARRAY\_ARRAY*

- **struct\_**  [Struct packing](#page-1310-0) the values
- **json\_field\_name\_** String, field name in JSON strings
- **struct\_field\_name\_** Field name in the struct containing the array
- **max\_len\_** Maximum number of elements in the array
- **len\_field\_** Field name in the struct for the number of elements in the array
- **elem\_descr\_** Element descriptor, pointer to a descriptor array
- **elem\_descr\_len\_** Number of elements in elem\_descr\_

**JSON\_OBJ\_DESCR\_PRIM\_NAMED**(struct\_, json\_field\_name\_, struct\_field\_name\_, type\_) Variant of JSON\_OBJ\_DESCR\_PRIM that can be used when the structure and JSON field names differ.

This is useful when the JSON field is not a valid C identifier.

#### µ **See also**

*JSON\_OBJ\_DESCR\_PRIM*

#### **Parameters**

- **[struct\\_](#page-1308-0)** Struct packing the values.
- **json\_field\_name\_** String, field name in JSON strings
- **struct\_field\_name\_** Field name in the struct
- **type\_** Token type for JSON value corresponding to a primitive type.
- **JSON\_OBJ\_DESCR\_OBJECT\_NAMED**(struct\_, json\_field\_name\_, struct\_field\_name\_, sub\_descr\_) Variant of JSON\_OBJ\_DESCR\_OBJECT that can be used when the structure and JSON field names differ.

This is useful when the JSON field is not a valid C identifier.

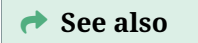

*JSON\_OBJ\_DESCR\_OBJECT*

#### **Parameters**

- **struct\_**  [Struct p](#page-1309-0)acking the values
- **json\_field\_name\_** String, field name in JSON strings
- **struct\_field\_name\_** Field name in the struct
- **sub\_descr\_** Array of *json\_obj\_descr* describing the subobject

**JSON\_OBJ\_DESCR\_ARRAY\_NAMED**(struct\_, json\_field\_name\_, struct\_field\_name\_, max\_len\_, len field, elem type)

Variant of JSON\_OBJ\_DESCR\_AR[RAY that can be](#page-1319-0) used when the structure and JSON field names differ.

This is useful when the JSON field is not a valid C identifier.

*JSON\_OBJ\_DESCR\_ARRAY*

#### **Parameters**

- **struct\_**  [Struct p](#page-1309-1)acking the values
- **json\_field\_name\_** String, field name in JSON strings
- **struct\_field\_name\_** Field name in the struct
- **max\_len\_** Maximum number of elements in array
- **len\_field\_** Field name in the struct for the number of elements in the array
- **elem\_type\_** Element type, must be a primitive type

```
JSON_OBJ_DESCR_OBJ_ARRAY_NAMED(struct_, json_field_name_, struct_field_name_,
```
max\_len\_, len\_field\_, elem\_descr\_, elem\_descr\_len\_)

Variant of JSON\_OBJ\_DESCR\_OBJ\_ARRAY that can be used when the structure and JSON field names differ.

This is useful when the JSON field is not a valid C identifier.

Here's an example of use:

```
struct person_height {
    const char *name;
    int32_t height;
};
struct people_heights {
    struct person_height heights[10];
    size_t heights_len;
};
struct json_obj_descr person_height_descr[] = {
     JSON_OBJ_DESCR_PRIM(struct person_height, name, JSON_TOK_STRING),
     JSON_OBJ_DESCR_PRIM(struct person_height, height, JSON_TOK_NUMBER),
};
struct json_obj_descr array[] = {
     JSON_OBJ_DESCR_OBJ_ARRAY_NAMED(struct people_heights,
                                     "people-heights", heights,
                                     10, heights_len,
                                     person_height_descr,
                                     ARRAY_SIZE(person_height_descr)),
};
```
- **struct\_** Struct packing the values
- **json\_field\_name\_** String, field name of the array in JSON strings
- **struct\_field\_name\_** Field name in the struct containing the array
- **max\_len\_** Maximum number of elements in the array
- **len\_field\_** Field name in the struct for the number of elements in the array
- **elem\_descr\_** Element descriptor, pointer to a descriptor array
- **elem\_descr\_len\_** Number of elements in elem\_descr\_

#### **Typedefs**

<span id="page-1314-0"></span>typedef int (\***json\_append\_bytes\_t**)(const char \*bytes, size\_t len, void \*data)

Function pointer type to append bytes to a buffer while encoding JSON data.

**Param bytes** Contents to write to the output

**Param len**

Number of bytes to append to output

#### **Param data**

User-provided pointer

#### **Return**

This callback function should return a negative number on error (which will be propagated to the return value of *json\_obj\_encode()*), or 0 on success.

## **Enums**

enum **json\_tokens**

*Values:*

enumerator **JSON\_TOK\_NONE** = '\_'

enumerator **JSON\_TOK\_OBJECT\_START** = '{'

enumerator **JSON\_TOK\_OBJECT\_END** = '}'

enumerator **JSON\_TOK\_ARRAY\_START** = '['

enumerator **JSON\_TOK\_ARRAY\_END** = ']'

enumerator **JSON\_TOK\_STRING** = '"'

enumerator **JSON\_TOK\_COLON** = ':'

enumerator **JSON\_TOK\_COMMA** = ','

enumerator **JSON\_TOK\_NUMBER** = '0'

enumerator **JSON\_TOK\_FLOAT** = '1'

enumerator **JSON\_TOK\_OPAQUE** = '2'

enumerator **JSON\_TOK\_OBJ\_ARRAY** = '3'

enumerator **JSON\_TOK\_ENCODED\_OBJ** = '4'

enumerator **JSON\_TOK\_TRUE** = 't'

enumerator **JSON\_TOK\_FALSE** = 'f'

enumerator **JSON\_TOK\_NULL** = 'n'

enumerator **JSON\_TOK\_ERROR** = '!'

enumerator **JSON\_TOK\_EOF** = '\0'

#### **Functions**

int64\_t **json\_obj\_parse**(char \*json, size\_t len, const struct *json\_obj\_descr* \*descr, size\_t descr\_len, void \*val)

Parses the JSON-encoded object pointed to by *json*, with size *len*, according to the descriptor pointed to by *descr*.

Values are stored in a struct pointed to by *val*. Set up [the descriptor l](#page-1319-1)ike this:

struct s { int32\_t foo; char \*bar; } struct *json\_obj\_descr* descr[] = { *JSON\_OBJ\_DESCR\_PRIM(struct s, foo, JSON\_TOK\_NUMBER)*, *JSON\_OBJ\_DESCR\_PRIM(struct s, bar, JSON\_TOK\_STRING)*, };

Since this parser is designed for machine-to-machine communications, some liberties were taken to simplify the design: (1) strings are not unescaped ([but only valid e](#page-1319-0)scape sequences are a[ccepted\); \(2\) no UTF-8 validation is performed; and \(3\) only integer](#page-1308-0) [numbers are supported \(no strtod\(\) in the minimal libc\).](#page-1308-0)

#### **Parameters**

- **json** Pointer to JSON-encoded value to be parsed
- **len** Length of JSON-encoded value
- **descr** Pointer to the descriptor array
- **descr\_len** Number of elements in the descriptor array. Must be less than 63 due to implementation detail reasons (if more fields are necessary, use two descriptors)
- **val** Pointer to the struct to hold the decoded values

#### **Returns**

< 0 if error, bitmap of decoded fields on success (bit 0 is set if first field in the descriptor has been properly decoded, etc).

int **json\_arr\_parse**(char \*json, size\_t len, const struct *json\_obj\_descr* \*descr, void \*val)

Parses the JSON-encoded array pointed to by *json*, with size *len*, according to the descriptor pointed to by *descr*.

Values are stored in a struct pointed to by *val*. Set [up the descrip](#page-1319-1)tor like this:

struct s { int32\_t foo; char \*bar; } struct *json\_obj\_descr* descr[] = { *JSON\_OBJ\_DESCR\_PRIM(struct s, foo, JSON\_TOK\_NUMBER)*, *JSON\_OBJ\_DESCR\_PRIM(struct s, bar, JSON\_TOK\_STRING)*,  $\}$ ; struct a { struct s baz[10]; size\_t count; } struct *json\_obj\_descr* array[] = { *JSON\_OBJ\_DESCR\_OBJ\_ARRAY(struct a, baz, 10, count,descr, ARRAY\_SIZE(descr))*, };

Since this parser is designed for machine-to-machine communications, some liberties were taken to simplify the design: (1) strings are not unescaped (but only valid escape sequences are accepted); (2) no UTF-8 validation is performed; and (3) only integer numbers are supported (no strtod() in the minimal libc).

#### **Parameters**

- **json** Pointer to JSON-encoded array to be parsed
- **len** Length of JSON-encoded array
- **descr** Pointer to the descriptor array
- **val** Pointer to the struct to hold the decoded values

#### **Returns**

0 if array has been successfully parsed. A negative value indicates an error (as defined on errno.h).

int **json\_arr\_separate\_object\_parse\_init**(struct *json\_obj* \*json, char \*payload, size\_t

len)

Initialize single-object array parsing.

JSON-encoded array data is going to be parse[d one obj](#page-1318-0)ect at a time. Data is provided by *payload* with the size of *len* bytes.

Function validate that Json Array start is detected and initialize *json* object for Json object parsing separately.

#### **Parameters**

- **json** Provide storage for parser states. To be used when parsing the array.
- **payload** Pointer to JSON-encoded array to be parsed
- **len** Length of JSON-encoded array

#### **Returns**

0 if array start is detected and initialization is successful or negative error code in case of failure.

int **json\_arr\_separate\_parse\_object**(struct *json\_obj* \*json, const struct *json\_obj\_descr* \*descr, size t descr len, void \*val)

Parse a single object from array.

Parses the JSON-encoded object pointedt[o by](#page-1318-0) *json* object array, with size *len*[, accord](#page-1319-1)ing to the descriptor pointed to by *descr*.

#### **Parameters**

- **json** Pointer to JSON-object message state
- **descr** Pointer to the descriptor array
- **descr\_len** Number of elements in the descriptor array. Must be less than 31.
- **val** Pointer to the struct to hold the decoded values

#### **Returns**

< 0 if error, 0 for end of message, bitmap of decoded fields on success (bit 0 is set if first field in the descriptor has been properly decoded, etc).

ssize\_t **json\_escape**(char \*str, size\_t \*len, size\_t buf\_size)

Escapes the string so it can be used to encode JSON objects.

- **str** The string to escape; the escape string is stored the buffer pointed to by this parameter
- **len** Points to a size\_t containing the size before and after the escaping process
- **buf\_size** The size of buffer str points to

#### **Returns**

0 if string has been escaped properly, or -ENOMEM if there was not enough space to escape the buffer

size\_t **json\_calc\_escaped\_len**(const char \*str, size\_t len)

Calculates the JSON-escaped string length.

## **Parameters**

- **str** The string to analyze
- **len** String size

#### **Returns**

The length str would have if it were escaped

ssize\_t **json\_calc\_encoded\_len**(const struct *json\_obj\_descr* \*descr, size\_t descr\_len, const void \*val)

Calculates the string length to fully encode an object.

#### **Parameters**

- **descr** Pointer to the descriptor array
- **descr\_len** Number of elements in the descriptor array
- **val** Struct holding the values

#### **Returns**

Number of bytes necessary to encode the values if >0, an error code is returned.

ssize\_t **json\_calc\_encoded\_arr\_len**(const struct *json\_obj\_descr* \*descr, const void \*val) Calculates the string length to fully encode an array.

#### **Parameters**

- **descr** Pointer to the descriptor a[rray](#page-1319-1)
- **val** Struct holding the values

#### **Returns**

Number of bytes necessary to encode the values if >0, an error code is returned.

int **json\_obj\_encode\_buf**(const struct *json\_obj\_descr* \*descr, size\_t descr\_len, const void \*val, char \*buffer, size\_t buf\_size)

Encodes an object in a contiguous memory location.

- **descr** Pointer to the descriptor array
- **descr\_len** Number of elements in the descriptor array
- **val** Struct holding the values
- **buffer** Buffer to store the JSON data
- **buf\_size** Size of buffer, in bytes, with space for the terminating NUL character

#### **Returns**

0 if object has been successfully encoded. A negative value indicates an error (as defined on errno.h).

int **json\_arr\_encode\_buf**(const struct *json\_obj\_descr* \*descr, const void \*val, char \*buffer, size t buf size)

Encodes an array in a contiguous memory location.

#### **Parameters**

- **descr** Pointer to the descriptor array
- **val** Struct holding the values
- **buffer** Buffer to store the JSON data
- **buf\_size** Size of buffer, in bytes, with space for the terminating NUL character

#### **Returns**

0 if object has been successfully encoded. A negative value indicates an error (as defined on errno.h).

int **json\_obj\_encode**(const struct *json\_obj\_descr* \*descr, size\_t descr\_len, const void \*val, *json append bytes t* append bytes, void \*data)

Encodes an object using an arbitrary writer function.

#### **Parameters**

- **descr**  [Pointer to the descr](#page-1314-0)iptor array
- **descr\_len** Number of elements in the descriptor array
- **val** Struct holding the values
- **append\_bytes** Function to append bytes to the output
- **data** Data pointer to be passed to the append\_bytes callback function.

#### **Returns**

0 if object has been successfully encoded. A negative value indicates an error.

int **json\_arr\_encode**(const struct *json\_obj\_descr* \*descr, const void \*val, *json\_append\_bytes\_t* append\_bytes, void \*data)

Encodes an array using an arbitrary writer function.

#### **Parameters**

- **descr**  [Pointer to the descr](#page-1314-0)iptor array
- **val** Struct holding the values
- **append\_bytes** Function to append bytes to the output
- **data** Data pointer to be passed to the append\_bytes callback function.

#### **Returns**

0 if object has been successfully encoded. A negative value indicates an error.

struct **json\_token**

*#include <json.h>*

#### struct **json\_lexer**

<span id="page-1318-0"></span>*#include <json.h>*

struct **json\_obj** *#include <json.h>*

struct **json\_obj\_token** *#include <json.h>*

struct **json\_obj\_descr** *#include <json.h>*

## <span id="page-1319-1"></span><span id="page-1319-0"></span>**JWT**

JSON Web Tokens (JWT) are an open, industry standard [RFC 7519](https://tools.ietf.org/html/ rfc7519) method for representing claims securely between two parties. Although JWT is fairly flexible, this API is limited to creating the simplistic tokens needed to authenticate with the Google Core IoT infrastructure.

#### *[group](https://tools.ietf.org/html/rfc7519)* **jwt**

JSON Web Token (JWT)

## **Functions**

int jwt\_init\_builder(struct *jwt\_builder* \*builder, char \*buffer, size\_t buffer\_size)

Initialize the JWT builder.

Initialize the given JWT builder for the creation of a fresh token. The buffer size should at least be as long as JW[T\\_BUILDER\\_](#page-1319-2)MAX\_SIZE returns.

#### **Parameters**

- **builder** The builder to initialize.
- **buffer** The buffer to write the token to.
- **buffer\_size** The size of this buffer. The token will be NULL terminated, which needs to be allowed for in this size.

#### **Return values**

- **0** Success
- **-ENOSPC** Buffer is insufficient to initialize
- int **jwt\_add\_payload**(struct *jwt\_builder* \*builder, int32\_t exp, int32\_t iat, const char \*aud) add JWT primary payload.

int **jwt\_sign**(struct *jwt\_builder* \*builder, const char \*der\_key, size\_t der\_key\_len) Sign the JWT token.

static inline size\_t **jwt\_payload\_len**(struct *jwt\_builder* \*builder)

## <span id="page-1319-2"></span>struct **jwt\_builder**

*#include <jwt.h>* JWT data tracking.

JSON Web Tokens contain several sections, each encoded in base-64. This structure tracks the token as it is being built, including limits on the amount of available space. It should be initialized with jwt\_init().

## **Public Members**

## char \***base**

The base of the buffer we are writing to.

## char \***buf**

The place in this buffer where we are currently writing.

## size\_t **len**

The length remaining to write.

## bool **overflowed**

Flag that is set if we try to write past the end of the buffer. If set, the token is not valid.

# **Chapter 5**

# **Build and Configuration Systems**

# **5.1 Build System (CMake)**

CMake is used to build your application together with the Zephyr kernel. A CMake build is done in two stages. The first stage is called **configuration**. During configuration, the CMakeLists.txt build scripts are executed. After configuration is finished, CMake has an internal model of the Zephyr build, and can generate build scripts that are native to the host platform.

CMake supports generating scripts for several build systems, but only Ninja and Make are tested and supported by Zephyr. After configuration, you begin the **build** stage by executing the generated build scripts. These build scripts can recompile the application without involving CMake following most code changes. However, after certain changes, the configuration step must be executed again before building. The build scripts can detect some of these situations and reconfigure automatically, but there are cases when this must be done manually.

Zephyr uses CMake's concept of a 'target' to organize the build. A target can be an executable, a library, or a generated file. For application developers, the library target is the most important to understand. All source code that goes into a Zephyr build does so by being included in a library target, even application code.

Library targets have source code, that is added through CMakeLists.txt build scripts like this:

target\_sources(app PRIVATE src/main.c)

In the above CMakeLists.txt, an existing library target named app is configured to include the source file src/main.c. The PRIVATE keyword indicates that we are modifying the internals of how the library is being built. Using the keyword PUBLIC would modify how other libraries that link with app are built. In this case, using PUBLIC would cause libraries that link with app to also include the source file src/main.c, behavior that we surely do not want. The PUBLIC keyword could however be useful when modifying the include paths of a target library.

## **5.1.1 Build and Configuration Phases**

The Zephyr build process can be divided into two main phases: a configuration phase (driven by CMake) and a build phase (driven by Make or Ninja).

#### **Configuration Phase**

The configuration phase begins when the user invokes *CMake* to generate a build system, specifying a source application directory and a board target.

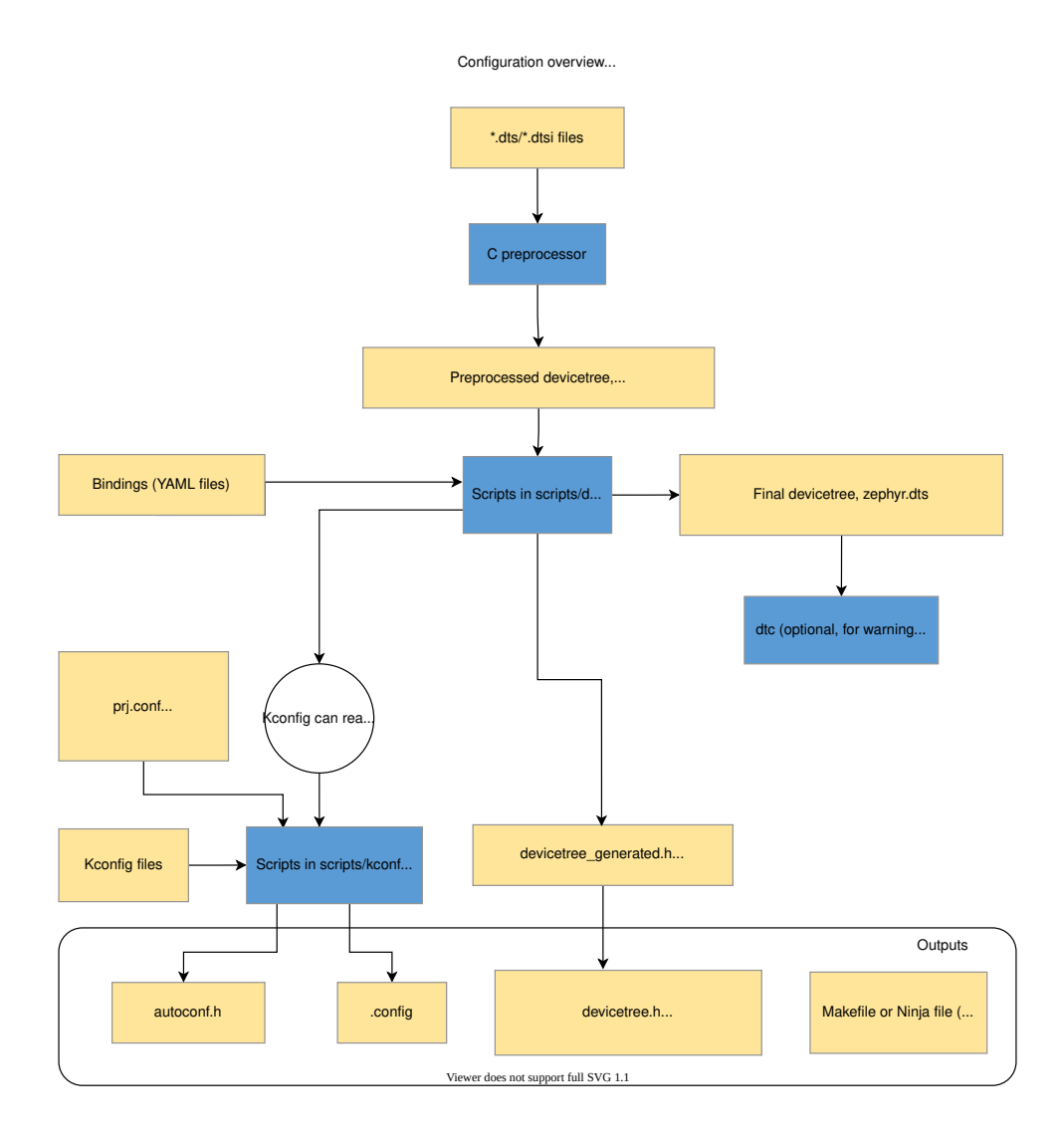

CMake begins by processing the CMakeLists.txt file in the application directory, which refers to the CMakeLists.txt file in the Zephyr top-level directory, which in turn refers to CMakeLists.txt files throughout the build tree (directly and indirectly). Its primary output is a set of Makefiles or Ninja files to drive the build process, but the CMake scripts also do some processing of their own, which is explained here.

Note that paths beginning with build/ below refer to the build directory you create when running CMake.

#### **Devicetree**

\*.dts (*devicetree source*) and \*.dtsi (*devicetree source include*) files are collected from the target's architecture, SoC, board, and application directories.

\*.dtsi files are included by \*.dts files via the C preprocessor (often abbreviated *cpp*, which should not be confused with  $C^{++}$ ). The C preprocessor is also used to merge in any devicetree \*.overlay files, and to expand macros in \*.dts, \*.dtsi, and \*.overlay files. The preprocessor output is placed in build/zephyr/zephyr.dts.pre.

The preprocessed devicetree sources are parsed by gen\_defines.py to generate a build/ zephyr/include/generated/zephyr/devicetree\_generated.h header with preprocessor macros.

Source code should access preprocessor macros generated from devicetree by including the devicetree.h header, which includes devicetree[\\_generated.h](https://github.com/zephyrproject-rtos/zephyr/blob/main/scripts/dts/gen_defines.py).

gen\_defines.py also writes the final devicetree to build/zephyr/zephyr.dts in the build directory. This file's contents may be useful for debugging.

If t[he devicetree](https://github.com/zephyrproject-rtos/zephyr/blob/main/include/zephyr/devicetree.h) compiler dtc is installed, it is run on build/zephyr/zephyr.dts to catch any extra warnings and errors generated by this tool. The output from dtc is unused otherwise, and this step is skipped if dtc is not installed.

The above is just a brief overview. For more information on devicetree, see *Devicetree Guide*.

#### **Kconfig**

Kconfig files define available configuration options for the target architecture, [SoC, board,](#page-1331-0) [and ap](#page-1331-0)plication, as well as dependencies between options.

Kconfig configurations are stored in *configuration files*. The initial configuration is generated by merging configuration fragments from the board and application (e.g. prj.conf).

The output from Kconfig is an autoconf.h header with preprocessor assignments, and a .config file that acts both as a saved configuration and as configuration output (used by CMake). The definitions in autoconf.h are automatically exposed at compile time, so there is no need to include this header.

Information from devicetree is available to Kconfig, through the functions defined in kconfigfunctions.py.

See *the Kconfig section of the manual* for more information.

#### **Buil[d Phase](https://github.com/zephyrproject-rtos/zephyr/blob/main/scripts/kconfig/kconfigfunctions.py)**

The build phase begins when the user invokes make or ninja. Its ultimate output is a complete Zephyr application in a format suitable for loading/flashing on the desired target board (zephyr. elf, zephyr.hex, etc.) The build phase can be broken down, conceptually, into four stages: the pre-build, first-pass binary, final binary, and post-processing.

**Pre-build** Pre-build occurs before any source files are compiled, because during this phase header files used by the source files are generated.

## **Offset generation**

Access to high-level data structures and members is sometimes required when the definitions of those structures is not immediately accessible (e.g., assembly language). The generation of *offsets.h* (by *gen\_offset\_header.py*) facilitates this.

## **System call boilerplate**

The *gen\_syscall.py* and *parse\_syscalls.py* scripts work together to bind potential system call functions with their implementations.

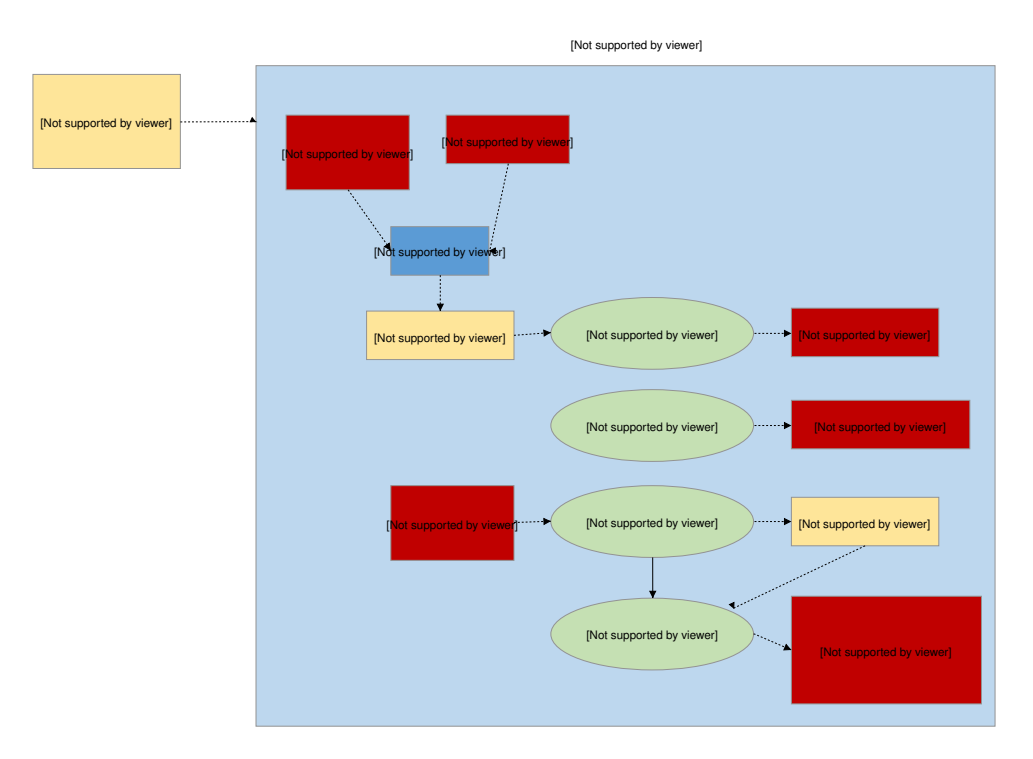

**Intermediate binaries** Compilation proper begins with the first intermediate binary. Source files (C and assembly) are collected from various subsystems (which ones is decided during the configuration phase), and compiled into archives (with reference to header files in the tree, as well as those generated during the configuration phase and the pre-build stage(s)).

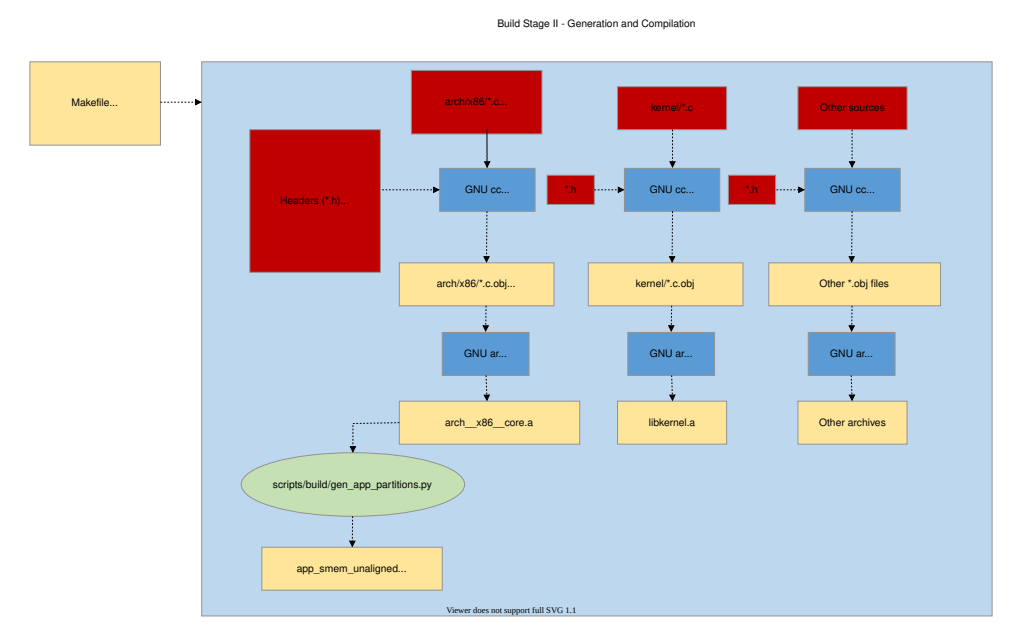

The exact number of intermediate binaries is decided during the configuration phase.

If memory protection is enabled, then:

#### **Partition grouping**

The *gen\_app\_partitions.py* script scans all the generated archives and outputs linker scripts to ensure that application partitions are properly grouped and aligned for the target's memory protection hardware.

Then *cpp* is used to combine linker script fragments from the target's architecture/SoC, the kernel tree, optionally the partition output if memory protection is enabled, and any other fragments selected during the configuration process, into a *linker.cmd* file. The compiled archives are then linked with *ld* as specified in the *linker.cmd*.

#### **Unfixed size binary**

The unfixed size intermediate binary is produced when *User Mode* is enabled or *Devicetree* is in use. It produces a binary where sizes are not fixed and thus it may be used by postprocess steps that will impact the size of the final binary.

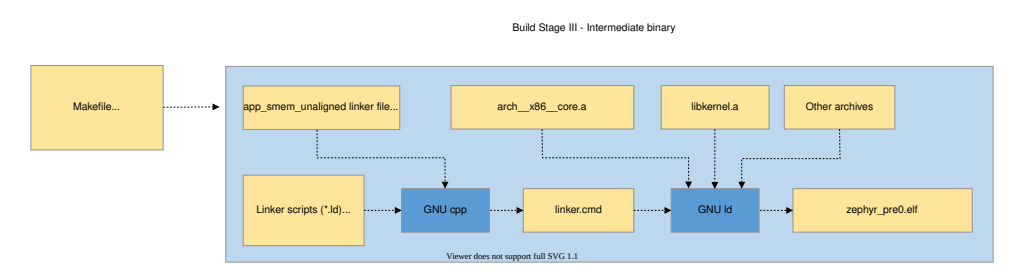

#### **Fixed size binary**

The fixed size intermediate binary is produced when *User Mode* is enabled or when generated IRQ tables are used, CONFIG\_GEN\_ISR\_TABLES It produces a binary where sizes are fixed and thus the size must not change between the intermediate binary and the final binary.

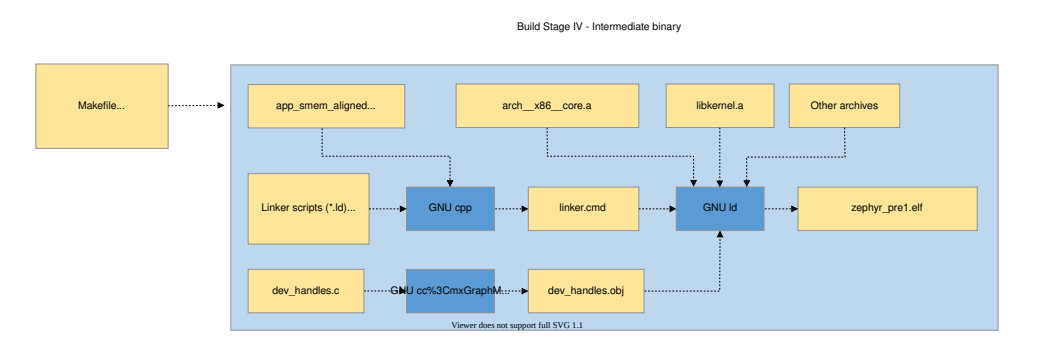

**Intermediate binaries post-processing** The binaries from the previous stage are incomplete, with empty and/or placeholder sections that must be filled in by, essentially, reflection.

To complete the build procedure the following scripts are executed on the intermediate binaries to produce the missing pieces needed for the final binary.

When *User Mode* is enabled:

#### **Partition alignment**

The *gen\_app\_partitions.py* script scans the unfixed size binary and generates an app shared [memory alig](#page-545-0)ned linker script snippet where the partitions are sorted in descending order.

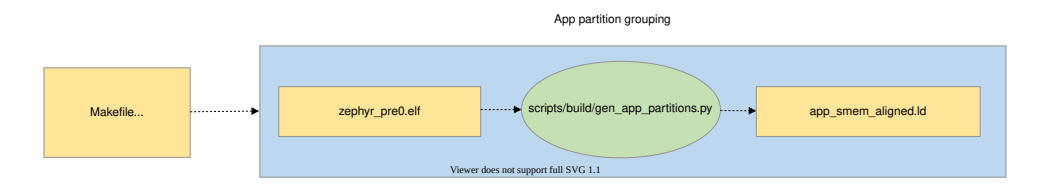

#### **Device dependencies**

The *gen\_device\_deps.py* script scans the unfixed size binary to determine relationships between devices that were recorded from devicetree data, and replaces the encoded relations[hips with v](#page-1331-1)alues that are optimized to locate the devices actually present in the application.

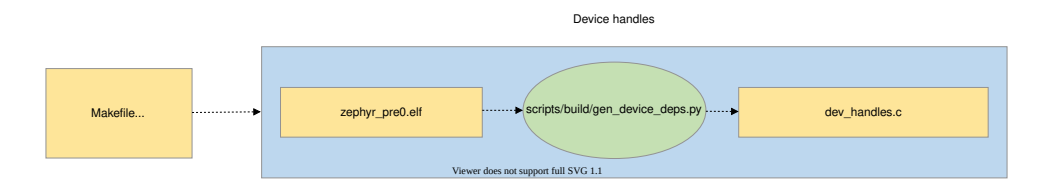

#### **When CONFIG\_GEN\_ISR\_TABLES is enabled:**

The *gen\_isr\_tables.py* script scans the fixed size binary and creates an isr\_tables.c source file with a hardware vector table and/or software IRQ table.

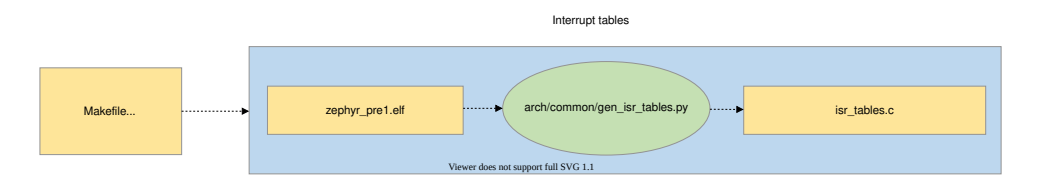

#### When *User Mode* is enabled:

#### **Kernel object hashing**

The *gen\_kobject\_list.py* scans the *ELF DWARF* debug data to find the address of the all kernel objects. This list is passed to *gperf*, which generates a perfect hash function and table of t[hose addres](#page-545-0)ses, then that output is optimized by *process\_gperf.py*, using known properties of our special case.

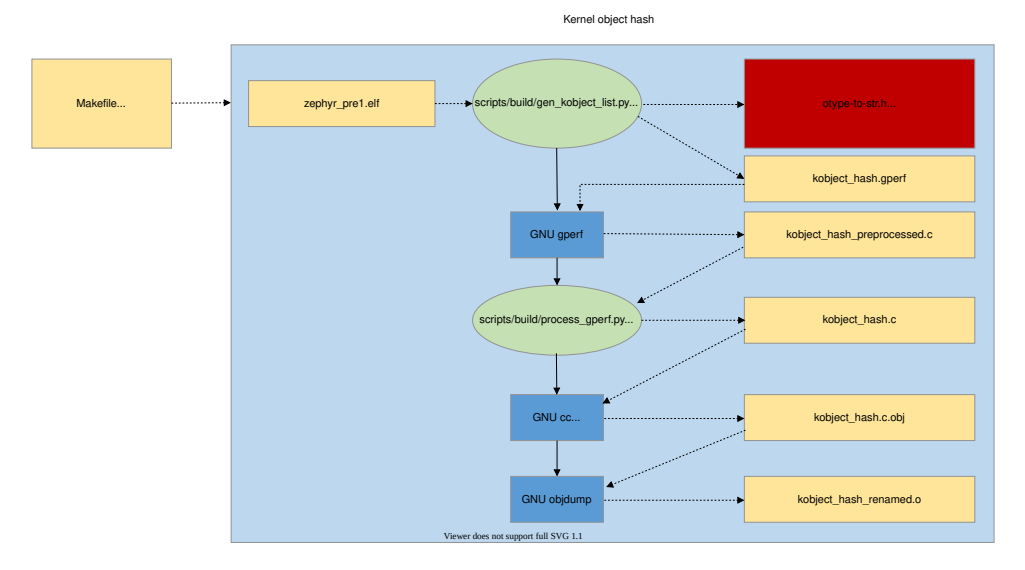

When no intermediate binary post-processing is required then the first intermediate binary will be directly used as the final binary.

**Final binary** The binary from the previous stage is incomplete, with empty and/or placeholder sections that must be filled in by, essentially, reflection.

The link from the previous stage is repeated, this time with the missing pieces populated.

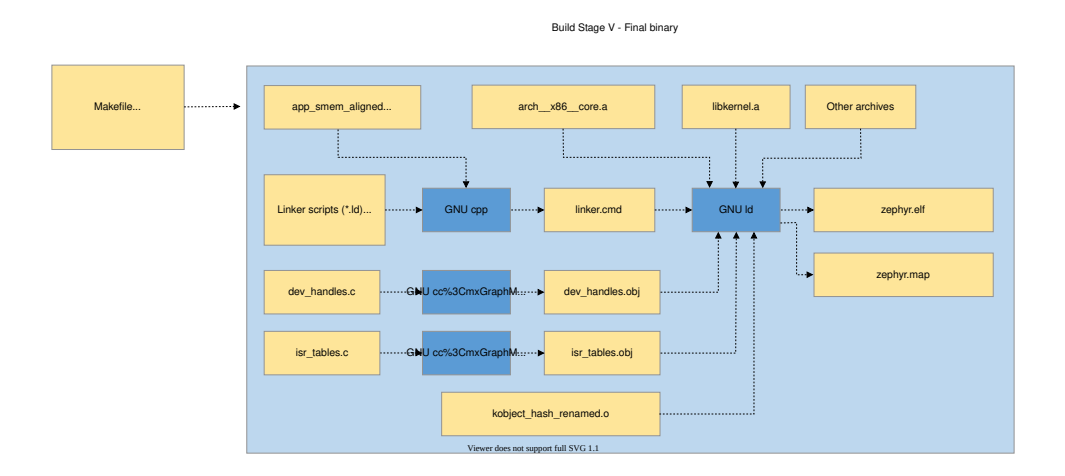

**Post processing** Finally, if necessary, the completed kernel is converted from *ELF* to the format expected by the loader and/or flash tool required by the target. This is accomplished in a straightforward manner with *objdump*.

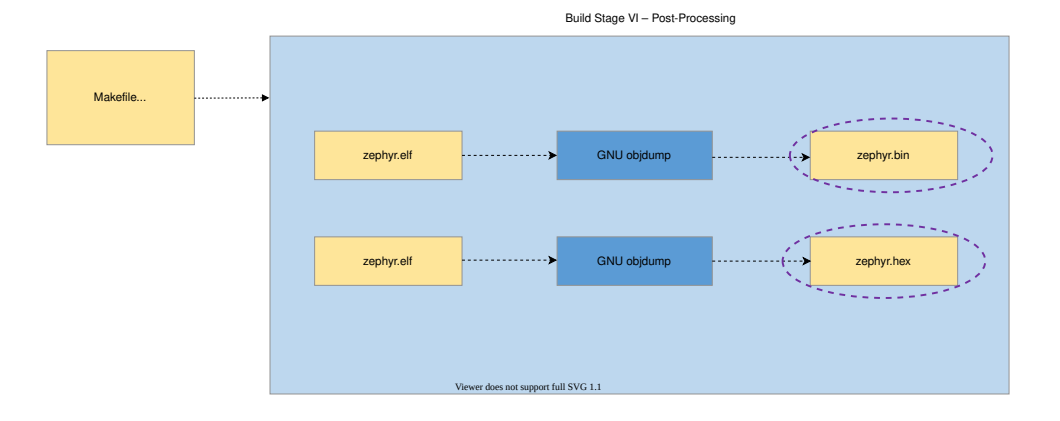

## **5.1.2 Supporting Scripts and Tools**

The following is a detailed description of the scripts used during the build process.

## **scripts/build/gen\_syscalls.py**

Script to generate system call invocation macros

This script parses the system call metadata JSON file emitted by parse\_syscalls.py to create several files:

- A file containing weak aliases of any potentially unimplemented system calls, as well as the system call dispatch table, which maps system call type IDs to their handler functions.
- A header file defining the system call type IDs, as well as function prototypes for all system call handler functions.
- A directory containing header files. Each header corresponds to a header that was identified as containing system call declarations. These generated headers contain the inline invocation functions for each system call in that header.

## **scripts/build/gen\_device\_deps.py**

Translate generic handles into ones optimized for the application.

Immutable device data includes information about dependencies, e.g. that a particular sensor is controlled through a specific I2C bus and that it signals event on a pin on a specific GPIO controller. This information is encoded in the first-pass binary using identifiers derived from the devicetree. This script extracts those identifiers and replaces them with ones optimized for use with the devices actually present.

For example the sensor might have a first-pass handle defined by its devicetree ordinal 52, with the I2C driver having ordinal 24 and the GPIO controller ordinal 14. The runtime ordinal is the index of the corresponding device in the static devicetree array, which might be 6, 5, and 3, respectively.

The output is a C source file that provides alternative definitions for the array contents referenced from the immutable device objects. In the final link these definitions supersede the ones in the driver-specific object file.

## **scripts/build/gen\_kobject\_list.py**

Script to generate gperf tables of kernel object metadata

User mode threads making system calls reference kernel objects by memory address, as the kernel/driver APIs in Zephyr are the same for both user and supervisor contexts. It is necessary for the kernel to be able to validate accesses to kernel objects to make the following assertions:

- That the memory address points to a kernel object
- The kernel object is of the expected type for the API being invoked
- The kernel object is of the expected initialization state
- The calling thread has sufficient permissions on the object

For more details see the *Kernel Objects* section in the documentation.

The zephyr build generates an intermediate ELF binary, zephyr\_prebuilt.elf, which this script scans looking for kernel objects by examining the DWARF debug information to look for instances of data structures that are considered kernel objects. For device drivers, the API struct pointer populated at bui[ld time is also e](#page-556-0)xamined to disambiguate between various device driver instances since they are all 'struct device'.

This script can generate five different output files:

- A gperf script to generate the hash table mapping kernel object memory addresses to kernel object metadata, used to track permissions, object type, initialization state, and any objectspecific data.
- A header file containing generated macros for validating driver instances inside the system call handlers for the driver subsystem APIs.
- A code fragment included by kernel.h with one enum constant for each kernel object type and each driver instance.
- The inner cases of a switch/case C statement, included by kernel/userspace.c, mapping the kernel object types and driver instances to their human-readable representation in the otype\_to\_str() function.
- The inner cases of a switch/case C statement, included by kernel/userspace.c, mapping kernel object types to their sizes. This is used for allocating instances of them at runtime (CON-FIG\_DYNAMIC\_OBJECTS) in the obj\_size\_get() function.

## **scripts/build/gen\_offset\_header.py**

This script scans a specified object file and generates a header file that defined macros for the offsets of various found structure members (particularly symbols ending with \_OFFSET or \_SIZEOF), primarily intended for use in assembly code.

## **scripts/build/parse\_syscalls.py**

Script to scan Zephyr include directories and emit system call and subsystem metadata

System calls require a great deal of boilerplate code in order to implement completely. This script is the first step in the build system's process of auto-generating this code by doing a text scan of directories containing C or header files, and building up a database of system calls and their function call prototypes. This information is emitted to a generated JSON file for further processing.

This script also scans for struct definitions such as \_\_subsystem and \_\_net\_socket, emitting a JSON dictionary mapping tags to all the struct declarations found that were tagged with them.

If the output JSON file already exists, its contents are checked against what information this script would have outputted; if the result is that the file would be unchanged, it is not modified to prevent unnecessary incremental builds.

## **arch/x86/gen\_idt.py**

Generate Interrupt Descriptor Table for x86 CPUs.

This script generates the interrupt descriptor table (IDT) for x86. Please consult the IA Architecture SW Developer Manual, volume 3, for more details on this data structure.

This script accepts as input the zephyr\_prebuilt.elf binary, which is a link of the Zephyr kernel without various build-time generated data structures (such as the IDT) inserted into it. This kernel image has been properly padded such that inserting these data structures will not disturb the memory addresses of other symbols. From the kernel binary we read a special section "intList" which contains the desired interrupt routing configuration for the kernel, populated by instances of the IRQ\_CONNECT() macro.

This script outputs three binary tables:

- 1. The interrupt descriptor table itself.
- 2. A bitfield indicating which vectors in the IDT are free for installation of dynamic interrupts at runtime.
- 3. An array which maps configured IRQ lines to their associated vector entries in the IDT, used to program the APIC at runtime.

#### **arch/x86/gen\_gdt.py**

Generate a Global Descriptor Table (GDT) for x86 CPUs.

For additional detail on GDT and x86 memory management, please consult the IA Architecture SW Developer Manual, vol. 3.

This script accepts as input the zephyr\_prebuilt.elf binary, which is a link of the Zephyr kernel without various build-time generated data structures (such as the GDT) inserted into it. This kernel image has been properly padded such that inserting these data structures will not disturb the memory addresses of other symbols.

The input kernel ELF binary is used to obtain the following information:

- Memory addresses of the Main and Double Fault TSS structures so GDT descriptors can be created for them
- Memory addresses of where the GDT lives in memory, so that this address can be populated in the GDT pseudo descriptor

• whether userspace or HW stack protection are enabled in Kconfig

The output is a GDT whose contents depend on the kernel configuration. With no memory protection features enabled, we generate flat 32-bit code and data segments. If hardware- based stack overflow protection or userspace is enabled, we additionally create descriptors for the main and double- fault IA tasks, needed for userspace privilege elevation and double-fault handling. If userspace is enabled, we also create flat code/data segments for ring 3 execution.

## **scripts/build/gen\_relocate\_app.py**

This script will relocate .text, .rodata, .data and .bss sections from required files and places it in the required memory region. This memory region and file are given to this python script in the form of a string.

Example of such a string would be:

```
SRAM2:COPY:/home/xyz/zephyr/samples/hello_world/src/main.c,\
SRAM1:COPY:/home/xyz/zephyr/samples/hello_world/src/main2.c, \
FLASH2:NOCOPY:/home/xyz/zephyr/samples/hello_world/src/main3.c
```
One can also specify the program header for a given memory region:

SRAM2\ :phdr0:COPY:/home/xyz/zephyr/samples/hello\_world/src/main.c

To invoke this script:

python3 gen\_relocate\_app.py -i input\_string -o generated\_linker -c generated\_code

Configuration that needs to be sent to the python script.

- If the memory is like SRAM1/SRAM2/CCD/AON then place full object in the sections
- If the memory type is appended with \_DATA / \_TEXT/ \_RODATA/ \_BSS only the selected memory is placed in the required memory region. Others are ignored.
- COPY/NOCOPY defines whether the script should generate the relocation code in code\_relocation.c or not
- NOKEEP will suppress the default behavior of marking every relocated symbol with KEEP() in the generated linker script.

Multiple regions can be appended together like SRAM2\_DATA\_BSS this will place data and bss inside SRAM2.

#### **scripts/build/process\_gperf.py**

#### gperf C file post-processor

We use gperf to build up a perfect hashtable of pointer values. The way gperf does this is to create a table 'wordlist' indexed by a string representation of a pointer address, and then doing memcmp() on a string passed in for comparison

We are exclusively working with 4-byte pointer values. This script adjusts the generated code so that we work with pointers directly and not strings. This saves a considerable amount of space.

#### **scripts/build/gen\_app\_partitions.py**

Script to generate a linker script organizing application memory partitions

Applications may declare build-time memory domain partitions with K\_APPMEM\_PARTITION\_DEFINE, and assign globals to them using  $\overline{K}$  APP\_DMEM or K\_APP\_BMEM macros. For each of these partitions, we need to route all their data into

appropriately-sized memory areas which meet the size/alignment constraints of the memory protection hardware.

This linker script is created very early in the build process, before the build attempts to link the kernel binary, as the linker script this tool generates is a necessary pre-condition for kernel linking. We extract the set of memory partitions to generate by looking for variables which have been assigned to input sections that follow a defined naming convention. We also allow entire libraries to be pulled in to assign their globals to a particular memory partition via command line directives.

This script takes as inputs:

- The base directory to look for compiled objects
- key/value pairs mapping static library files to what partitions their globals should end up in.

The output is a linker script fragment containing the definition of the app shared memory section, which is further divided, for each partition found, into data and BSS for each partition.

#### **scripts/build/check\_init\_priorities.py**

Checks the initialization priorities

This script parses a Zephyr executable file, creates a list of known devices and their effective initialization priorities and compares that with the device dependencies inferred from the devicetree hierarchy.

This can be used to detect devices that are initialized in the incorrect order, but also devices that are initialized at the same priority but depends on each other, which can potentially break if the linking order is changed.

Optionally, it can also produce a human readable list of the initialization calls for the various init levels.

## **5.2 Devicetree**

<span id="page-1331-1"></span>A *devicetree* is a hierarchical data structure primarily used to describe hardware. Zephyr uses devicetree in two main ways:

- to describe hardware to the *Device Driver Model*
- to provide that hardware's initial configuration

This page links to a high level guide on devicetree as well as reference material.

## **5.2.1 Devicetree Guide**

<span id="page-1331-0"></span>The pages in this section are a high-level guide to using devicetree for Zephyr development.

#### **Introduction to devicetree**

#### b **Tip**

This is a conceptual overview of devicetree and how Zephyr uses it. For step-by-step guides and examples, see *Devicetree HOWTOs*.
The following pages introduce general devicetree concepts and how they apply to Zephyr.

**Scope and purpose** A *devicetree* is primarily a hierarchical data structure that describes hardware. The Devicetree specification defines its source and binary representations.

Zephyr uses devicetree to describe:

- <span id="page-1332-0"></span>• the hardware available on its boards
- that [hardware's initial configu](https://www.devicetree.org/)ration

As such, devicetree is both a hardware description language and a configuration language for Zephyr. See *Devicetree versus Kconfig* for some comparisons between devicetree and Zephyr's other main configuration language, Kconfig.

There are two types of devicetree input files: *devicetree sources* and *devicetree bindings*. The sources contain the devicetree itself. The bindings describe its contents, including data types. The *build system* [uses devicetree sour](#page-1391-0)ces and bindings to produce a generated C header. The generated header's contents are abstracted by the devicetree.h API, which you can use to get information from your devicetree.

Her[e is a simplifi](#page-1321-0)ed view of the process:

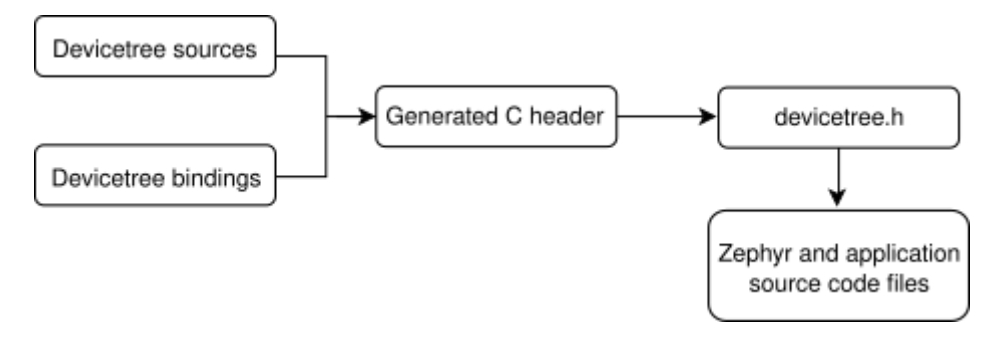

Fig. 1: Devicetree build flow

All Zephyr and application source code files can include and use devicetree.h. This includes *device drivers*, *applications*, *tests*, the kernel, etc.

The API itself is based on C macros. The macro names all start with DT\_. In general, if you see a macro that starts with DT\_ in a Zephyr source file, it's probably a devicetree.h macro. The generated C header contains macros that start with DT\_ as well; you might see those in compiler [error message](#page-525-0)[s. You always](#page-40-0) [can t](#page-223-0)ell a generated- from a non-generated macro: generated macros have some lowercased letters, while the devicetree.h macro names have all capital letters.

**Syntax and structure** As the name indicates, a devicetree is a tree. The human-readable text format for this tree is called DTS (for devicetree source), and is defined in the Devicetree specification.

This page's purpose is to introduce devicetree in a more gradual way than the specification. However, you may still need to refer to the specification to understand some detail[ed cases.](https://www.devicetree.org/)

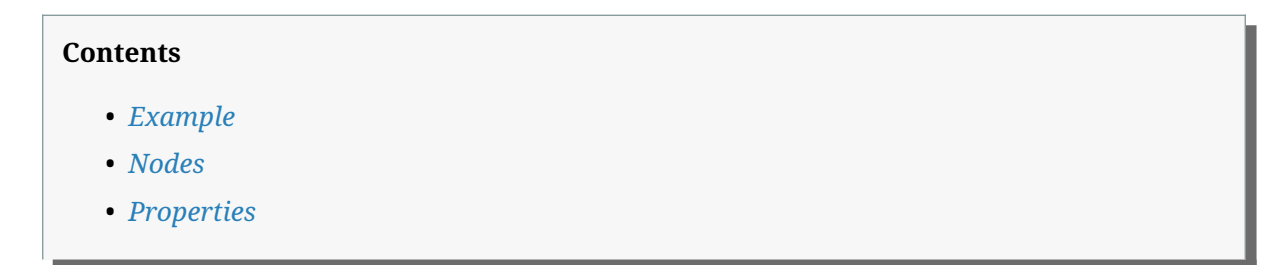

- *Devicetrees reflect hardware*
- *Properties in practice*
- *Unit addresses*
- *[Important properties](#page-1333-0)*
- *[Writing property valu](#page-1334-0)es*
- *[Aliases and cho](#page-1335-0)sen nodes*

**Example** [Here is an example D](#page-1339-0)TS file:

```
/dts-v1/;
/ {
        a-node {
                 subnode_nodelabel: a-sub-node {
                         foo = <3>;
                 };
        };
};
```
The /dts-v1/; line means the file's contents are in version 1 of the DTS syntax, which has replaced a now-obsolete "version 0".

**Nodes** Like any tree data structure, a devicetree has a hierarchy of *nodes*. The above tree has three nodes:

- 1. A root node: /
- 2. A node named a-node, which is a child of the root node
- 3. A node named a-sub-node, which is a child of a-node

Nodes can be assigned *node labels*, which are unique shorthands that refer to the labeled node. Above, a-sub-node has the node label subnode\_nodelabel. A node can have zero, one, or multiple node labels. You can use node labels to refer to the node elsewhere in the devicetree.

<span id="page-1333-1"></span>Devicetree nodes have *paths* identifying their locations in the tree. Like Unix file system paths, devicetree paths are strings separated by slashes (/), and the root node's path is a single slash: /. Otherwise, each node's path is formed by concatenating the node's ancestors' names with the node's own name, separated by slashes. For example, the full path to a-sub-node is /a-node/ a-sub-node.

**Properties** Devicetree nodes can also have *properties*. Properties are name/value pairs. Property values can be any sequence of bytes. In some cases, the values are an array of what are called *cells*. A cell is just a 32-bit unsigned integer.

Node a-sub-node has a property named foo, whose value is a cell with value 3. The size and type of foo's value are implied by the enclosing angle brackets (< and >) in the DTS.

See *Writing property values* below for more example property values.

<span id="page-1333-0"></span>**Devicetrees reflect hardware** In practice, devicetree nodes usually correspond to some hardwar[e, and the node hierarch](#page-1337-0)y reflects the hardware's physical layout. For example, let's consider a board with three I2C peripherals connected to an I2C bus controller on an SoC, like this:

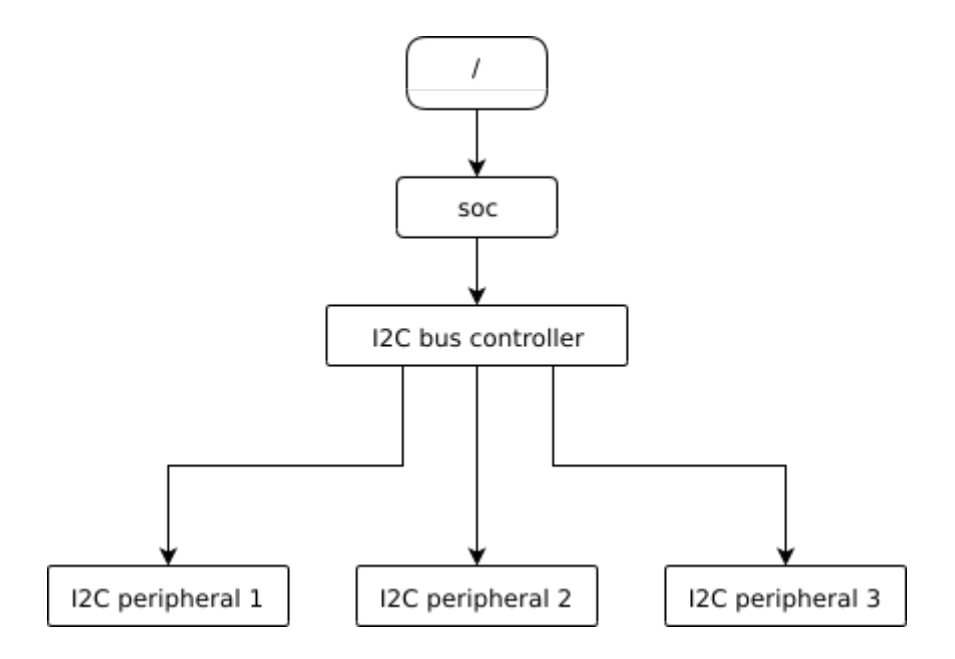

Nodes corresponding to the I2C bus controller and each I2C peripheral would be present in the devicetree. Reflecting the hardware layout, the I2C peripheral nodes would be children of the bus controller node. Similar conventions exist for representing other types of hardware.

The DTS would look something like this:

```
/dts-v1/;
/ {
        soc {
                 i2c-bus-controller {
                         i2c-peripheral-1 {
                         };
                         i2c-peripheral-2 {
                         };
                         i2c-peripheral-3 {
                         };
                 };
        };
};
```
<span id="page-1334-0"></span>**Properties in practice** In practice, properties usually describe or configure the hardware the node represents. For example, an I2C peripheral's node has a property whose value is the peripheral's address on the bus.

Here's a tree representing the same example, but with real-world node names and properties you might see when working with I2C devices.

This is the corresponding DTS:

```
/dts-v1/;
/ {
        soc {
                i2c@40003000 {
                        compatible = "nordic,nrf-twim";
                        reg = <0x40003000 0x1000>;
                        apds9960@39 {
                                 compatible = "avago,apds9960";
```
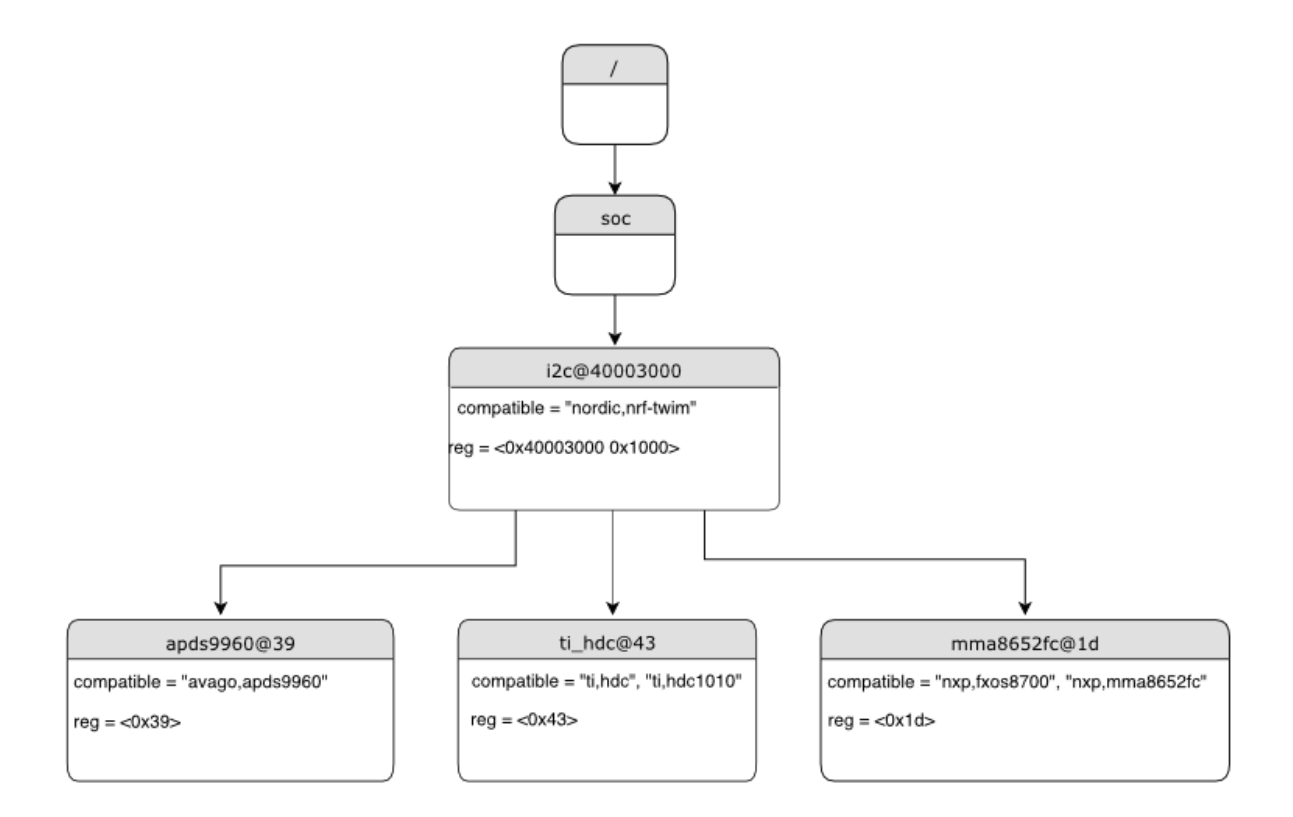

Fig. 2: I2C devicetree example with real-world names and properties. Node names are at the top of each node with a gray background. Properties are shown as "name=value" lines.

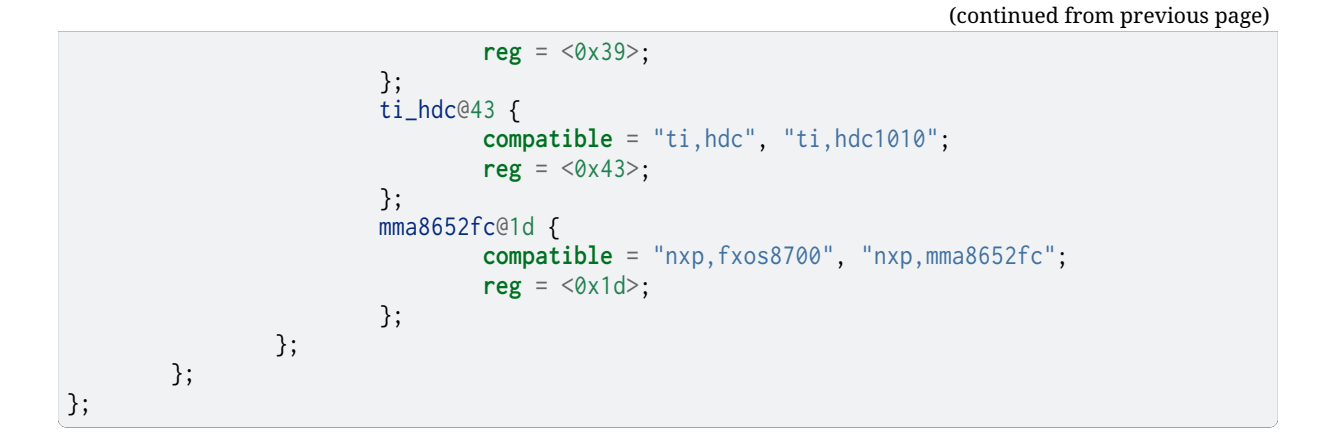

<span id="page-1335-0"></span>**Unit addresses** In addition to showing more real-world names and properties, the above example introduces a new devicetree concept: unit addresses. Unit addresses are the parts of node names after an "at" sign (@), like 40003000 in i2c@40003000, or 39 in apds9960@39. Unit addresses are optional: the soc node does not have one.

In devicetree, unit addresses give a node's address in the address space of its parent node. Here are some example unit addresses for different types of hardware.

# **Memory-mapped peripherals**

The peripheral's register map base address. For example, the node named i2c@40003000 represents an I2C controller whose register map base address is 0x40003000.

# **I2C peripherals**

The peripheral's address on the I2C bus. For example, the child node apds9960@39 of the I2C controller in the previous section has I2C address 0x39.

# **SPI peripherals**

An index representing the peripheral's chip select line number. (If there is no chip select line, 0 is used.)

### **Memory**

The physical start address. For example, a node named memory@2000000 represents RAM starting at physical address 0x2000000.

### **Memory-mapped flash**

Like RAM, the physical start address. For example, a node named flash@8000000 represents a flash device whose physical start address is 0x8000000.

# **Fixed flash partitions**

This applies when the devicetree is used to store a flash partition table. The unit address is the partition's start offset within the flash memory. For example, take this flash device and its partitions:

```
flash@8000000 {
   /* ... */
    partitions {
            partition@0 { /* ... */ };
            partition@20000 { /* ... */ };
            /* ... */
   };
};
```
The node named partition@0 has offset 0 from the start of its flash device, so its base address is 0x8000000. Similarly, the base address of the node named partition@20000 is 0x8020000.

**Important properties** The devicetree specification defines several standard properties. Some of the most important ones are:

### <span id="page-1336-0"></span>**compatible**

The name of the hardware device the node represents.

The recommended format is "vendor,device", like "avago,apds9960", or a sequence of these, like "ti,hdc", "ti,hdc1010". The vendor part is an abbreviated name of the vendor. The file dts/bindings/vendor-prefixes.txt contains a list of commonly accepted vendor names. The device part is usually taken from the datasheet.

It is also sometimes a value like gpio-keys, mmio-sram, or fixed-clock when the hardware's behavior is generic.

The build sy[stem uses the compatible proper](https://github.com/zephyrproject-rtos/zephyr/blob/main/dts/bindings/vendor-prefixes.txt)ty to find the right *bindings* for the node. Device drivers use devicetree.h to find nodes with relevant compatibles, in order to determine the available hardware to manage.

The compatible property can have multiple values. Additional values are useful when the device is a specific instance of a more general family, to allow [the syste](#page-1343-0)m to match from most- to least-specific device drivers.

Within Zephyr's bindings syntax, this property has type string-array.

**reg**

Information used to address the device. The value is specific to the device (i.e. is different depending on the compatible property).

The reg property is a sequence of (address, length) pairs. Each pair is called a "register block". Values are conventionally written in hex.

Here are some common patterns:

- Devices accessed via memory-mapped I/O registers (like i2c@40003000): address is usually the base address of the I/O register space, and length is the number of bytes occupied by the registers.
- I2C devices (like apds9960@39 and its siblings): address is a slave address on the I2C bus. There is no length value.
- SPI devices: address is a chip select line number; there is no length.

You may notice some similarities between the reg property and common unit addresses described above. This is not a coincidence. The reg property can be seen as a more detailed view of the addressable resources within a device than its unit address.

#### **status**

A string which describes whether the node is enabled.

The devicetree specification allows this property to have values "okay", "disabled", "reserved", "fail", and "fail-sss". Only the values "okay" and "disabled" are currently relevant to Zephyr; use of other values currently results in undefined behavior.

A node is considered enabled if its status property is either "okay" or not defined (i.e. does not exist in the devicetree source). Nodes with status "disabled" are explicitly disabled. (For backwards compatibility, the value "ok" is treated the same as "okay", but this usage is deprecated.) Devicetree nodes which correspond to physical devices must be enabled for the corresponding struct device in the Zephyr driver model to be allocated and initialized.

#### **interrupts**

Information about interrupts generated by the device, encoded as an array of one or more *interrupt specifiers*. Each interrupt specifier has some number of cells. See section 2.4, *Interrupts and Interrupt Mapping*, in the Devicetree Specification release v0.3 for more details.

Zephyr's devicetree bindings language lets you give a name to each cell in an interrupt specifier.

# ® **Note**

Earlier versions of Zephyr made frequent use of the label property, which is distinct from the standard *node label*. Use of the label *property* in new devicetree bindings, as well as use of the DT\_LABEL macro in new code, are actively discouraged. Label properties continue to persist for historical reasons in some existing bindings and overlays, but should not be used in new bindings or device implementations.

**Writing property values** This section describes how to write property values in DTS format. The property types in the table below are described in detail in *Devicetree bindings*.

<span id="page-1337-0"></span>Some specifics are skipped in the interest of keeping things simple; if you're curious about details, see the devicetree specification.

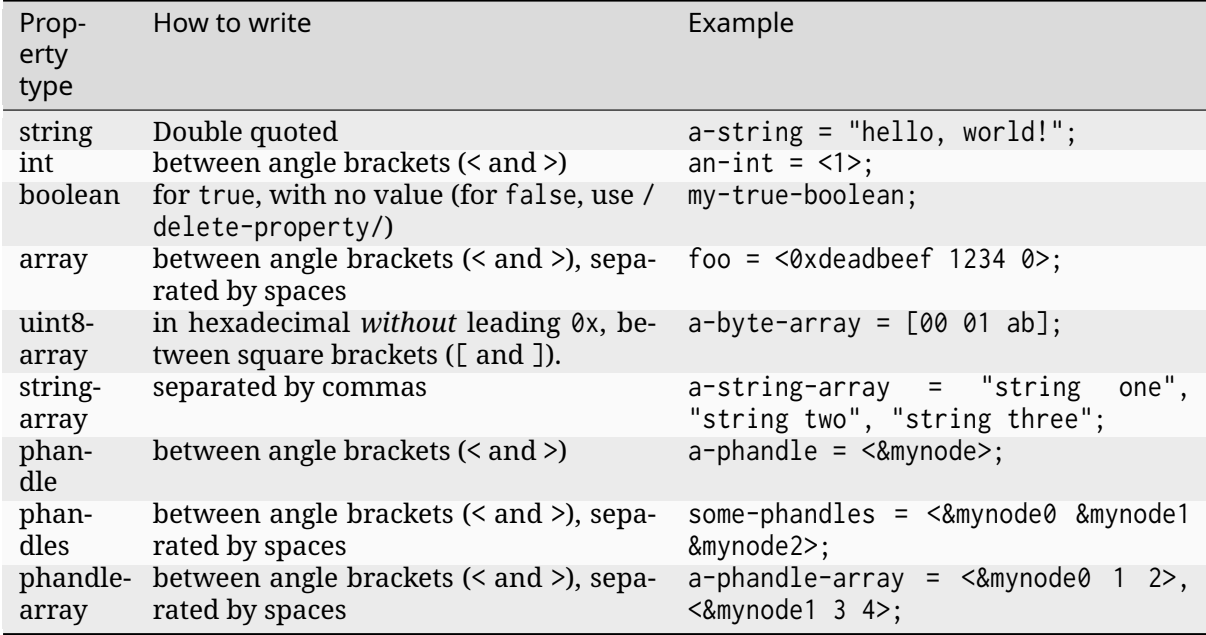

Additional notes on the above:

- The values in the phandle, phandles, and phandle-array types are described further in *Phandles*
- Boolean properties are true if present. They should not have a value. A boolean property is only false if it is completely missing in the DTS.
- [The](#page-1371-0) foo property value above has three *cells* with values 0xdeadbeef, 1234, and 0, in that order. Note that hexadecimal and decimal numbers are allowed and can be intermixed. Since Zephyr transforms DTS to C sources, it is not necessary to specify the endianness of an individual cell here.
- 64-bit integers are written as two 32-bit cells in big-endian order. The value 0xaaaa0000bbbb1111 would be written <0xaaaa0000 0xbbbb1111>.
- The a-byte-array property value is the three bytes 0x00, 0x01, and 0xab, in that order.
- Parentheses, arithmetic operators, and bitwise operators are allowed. The bar property contains a single cell with value 64:

bar =  $\langle (2 * (1 < 5)) \rangle$ ;

Note that the entire expression must be parenthesized.

• Property values refer to other nodes in the devicetree by their *phandles*. You can write a phandle using &foo, where foo is a *node label*. Here is an example devicetree fragment:

```
foo: device@0 { };
device@1 {
            sibling = <math>\&f{60} \quad 1 \quad 2></math>;};
```
The sibling property of node device@1 contains three cells, in this order:

- 1. The device@0 node's phandle, which is written here as &foo since the device@0 node has a node label foo
- 2. The value 1
- 3. The value 2

In the devicetree, a phandle value is a cell – which again is just a 32-bit unsigned int. However, the Zephyr devicetree API generally exposes these values as *node identifiers*. Node identifiers are covered in more detail in *Devicetree access from C/C++*.

• Array and similar type property values can be split into several <> blocks, like this:

```
foo = <1 2>, <3 4>; // Okay for 'type: array'
foo = <&label1 &label2>, <&label3 &label4>; // Okay for 'type: phandles'
foo = <&label1 1 2>, <&label2 3 4>; // Okay for 'type: phandle-array'
```
This is recommended for readability when possible if the value can be logically grouped into blocks of sub-values.

**Aliases and chosen nodes** There are two additional ways beyond *node labels* to refer to a particular node without specifying its entire path: by alias, or by chosen node.

Here is an example devicetree which uses both:

```
/dts-v1/;
/ {
      chosen {
               zephyr, console = <math>\&</math>uart0;};
      aliases {
               my-uart = &uart0;
      };
      soc {
               uart0: serial@12340000 {
                         ...
               };
      };
};
```
The /aliases and /chosen nodes do not refer to an actual hardware device. Their purpose is to specify other nodes in the devicetree.

Above, my-uart is an alias for the node with path /soc/serial@12340000. Using its node label uart0, the same node is set as the value of the chosen zephyr, console node.

Zephyr sample applications sometimes use aliases to allow overriding the particular hardware device used by the application in a generic way. For example, blinky uses this to abstract the LED to blink via the led0 alias.

The /chosen node's properties are used to configure system- or subsystem-wide values. See *Chosen nodes* for more information.

**Input and output files** This section describes the input and output files shown in the figu[re in](#page-1526-0) *[Scope and](#page-1526-0) purpose* in more detail.

<span id="page-1339-1"></span>**Input files** There are four types of devicetree input files:

- [sources \(](#page-1332-0).dts)
- includes (.dtsi)
- overlays (.overlay)
- bindings (.yaml)

The devicetree files inside the zephyr directory look like this:

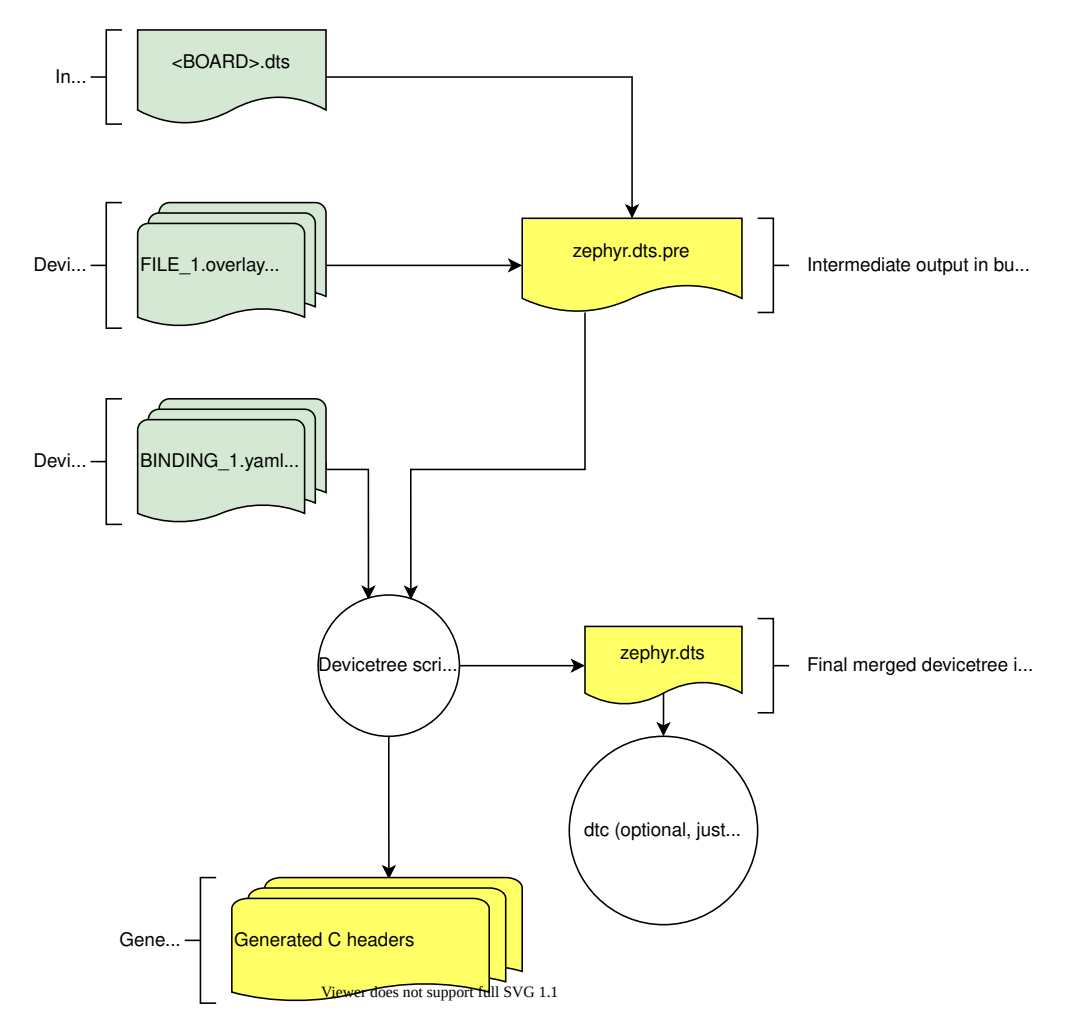

Fig. 3: Devicetree input (green) and output (yellow) files

Generally speaking, every supported board has a BOARD.dts file describing its hardware. For example, the reel\_board has boards/phytec/reel\_board/reel\_board.dts.

BOARD.dts includes one or more .dtsi files. These .dtsi files describe the CPU or system-on-chip Zephyr runs on, perhaps by including other .dtsi files. They can also describe other common hardware features shared by [multiple boards. In addition to these inc](https://github.com/zephyrproject-rtos/zephyr/blob/main/boards/phytec/reel_board/reel_board.dts)ludes, BOARD. dts also describes the board's specific hardware.

The dts/common directory contains skeleton.dtsi, a minimal include file for defining a complete devicetree. Architecture-specific subdirectories (dts/<ARCH>) contain .dtsi files for CPUs or SoCs which extend skeleton.dtsi.

The C preprocessor is run on all devicetree files to expand macro references, and includes are generally done with #include <filename> directives, even though DTS has a /include/ "<filename>" syntax.

BOARD.dts can be extended or modified using *overlays*. Overlays are also DTS files; the .overlay extension is just a convention which makes their purpose clear. Overlays adapt the base devicetree for different purposes:

- Zephyr applications can use overlays to enable a peripheral that is disabled by default, select a sensor on the board for an application specific purpose, etc. Along with *Configuration System (Kconfig)*, this makes it possible to reconfigure the kernel and device drivers without modifying source code.
- Overlays are also used when defining *Shields*.

The [build system auto](#page-1590-0)matically picks up . overlay files stored in certain locations. [It is also pos](#page-1590-0)sible to explicitly list the overlays to include, via the **DTC\_OVERLAY\_FILE** CMake variable. See *Set devicetree overlays* for details.

The build system combines BOARD.dts and [any](#page-3794-0) .overlay files by concatenating them, with the overlays put last. This relies on DTS syntax which allows merging overlapping definitions of nodes in the devicetree. See *Example: FRDM-K64F and Hexiwear K64* for an example of h[ow](#page-1381-0) [this works \(in the c](#page-1381-0)ontext of .dtsi files, but the principle is the same for overlays). Putting the contents of the .overlay files last allows them to override BOARD.dts.

*Devicetree bindings* (which are YAML files) are essentially glue. They describe the contents of devicetree sources, includes, [and overlays in a way that allows the bui](#page-3788-0)ld system to generate C macros usable by device drivers and applications. The dts/bindings directory contains bindings.

**Scripts and tools** The following libraries and scripts, located in scripts/dts/, create output files from input files. Their sources have extensive documentation.

# **dtlib.py**

A low-level DTS parsing library.

# <span id="page-1341-0"></span>**edtlib.py**

A library layered on top of dtlib that uses bindings to interpret properties and give a higher[lev](https://github.com/zephyrproject-rtos/zephyr/blob/main/scripts/dts/python-devicetree/src/devicetree/dtlib.py)el view of the devicetree. Uses dtlib to do the DTS parsing.

#### **[gen\\_defin](https://github.com/zephyrproject-rtos/zephyr/blob/main/scripts/dts/python-devicetree/src/devicetree/edtlib.py)es.py**

A script that uses edtlib to generate C preprocessor macros from the devicetree and bindings.

In addition to these, the standard dtc (devicetree compiler) tool is run on the final devicetree [if it is installed](https://github.com/zephyrproject-rtos/zephyr/blob/main/scripts/dts/python-devicetree/src/devicetree/edtlib.py) on your system. This is just to catch errors or warnings. The output is unused. Boards may need to pass dtc additional flags, e.g. for warning suppression. Board directories can contain a file named pre\_dt\_board.cmake which configures these extra flags, like this:

list(APPEND EXTRA\_DTC\_FLAGS "-Wno-simple\_bus\_reg")

**Output files** These are created in your application's build directory.

# Á **Warning**

<span id="page-1342-0"></span>Don't include the header files directly. *Devicetree access from C/C++* explains what to do instead.

#### **<build>/zephyr/zephyr.dts.pre**

The preprocessed DTS source. T[his is an intermediate outpu](#page-1359-0)t file, which is input to gen\_defines.py and used to create zephyr.dts and devicetree\_generated.h.

#### **<build>/zephyr/include/generated/zephyr/devicetree\_generated.h**

The generated macros and additional comments describing the devicetree. Included by devicetree.h.

#### **<build>/zephyr/zephyr.dts**

The final merged devicetree. This file is output by gen\_defines.py. It is useful for debugging any issues. If the devicetree compiler dtc is installed, it is also run on this file, to catch any additional warnings or errors.

#### **Design goals**

Zephyr's use of devicetree has evolved significantly over time, and further changes are expected. The following are the general design goals, along with specific examples about how they impact Zephyr's source code, and areas where more work remains to be done.

**Single source for hardware information** Zephyr's built-in device drivers and sample applications shall obtain configurable hardware descriptions from devicetree.

#### **Examples**

- New device drivers shall use devicetree APIs to determine which *devices to create*.
- In-tree sample applications shall use *aliases* to determine which of multiple possible generic devices of a given type will be used in the current build. For example, the blinky sample uses this to determine the LED to blink.
- Boot-time pin muxing and pin control f[or new S](#page-1339-0)oCs shall be acco[mplished via a dev](#page-1383-0)icetreebased pinctrl driver

#### **Example remaining work**

- Zephyr's *Test Runner (Twister)* currently use board.yaml files to determine the hardware supported by a board. This should be obtained from devicetree instead.
- Legacy device drivers currently use Kconfig to determine which instances of a particular compati[ble are enabled. This c](#page-252-0)an and should be done with devicetree overlays instead.
- Board-level documentation still contains tables of hardware support which are generated and maintained by hand. This can and should be obtained from the board level devicetree instead.

• Runtime determination of struct device relationships should be done using information obtained from devicetree, e.g. for device power management.

**Source compatibility with other operating systems** Zephyr's devicetree tooling is based on a generic layer which is interoperable with other devicetree users, such as the Linux kernel.

<span id="page-1343-2"></span>Zephyr's binding language *semantics* can support Zephyr-specific attributes, but shall not express Zephyr-specific relationships.

### **Examples**

- Zephyr's devicetree source parser, *dtlib.py*, is source-compatible with other tools like dtc in both directions: dtlib.py can parse dtc output, and dtc can parse dtlib.py output.
- Zephyr's "extended dtlib" library, edtlib.py, shall not include Zephyr-specific features. Its purpose is to provide a higher-lev[el view o](#page-1341-0)f the devicetree for common elements like [inte](https://git.kernel.org/pub/scm/utils/dtc/dtc.git/about/)rrupts and buses.

Only the high-level gen\_defines.py script, which is built on top of edtlib.py, contains Zephyr-specific knowledge and features.

### **Example remaining work**

- Zephyr has a custom *Devicetree bindings* language *syntax*. While Linux's dtschema does not yet meet Zephyr's needs, we should try to follow what it is capable of representing in Zephyr's own bindings.
- Due to inflexibility in [the bindings languag](#page-1343-0)e, Zephyr cannot support the full set of bindings supported by Linux.
- Devicetree source sharing between Zephyr and Linux is not done.

# **Devicetree bindings**

A devicetree on its own is only half the story for describing hardware, as it is a relatively unstructured format. *Devicetree bindings* provide the other half.

<span id="page-1343-0"></span>A devicetree binding declares requirements on the contents of nodes, and provides semantic information about the contents of valid nodes. Zephyr devicetree bindings are YAML files in a custom format (Zephyr does not use the dt-schema tools used by the Linux kernel).

These pages introduce bindings, describe what they do, note where they are found, and explain their data format.

#### ® **Note**

See the *Bindings index* for reference information on bindings built in to Zephyr.

#### ® **Not[e](#page-1527-0)**

For a detailed syntax reference, see *Devicetree bindings syntax*.

<span id="page-1343-1"></span>**Introduction to Devicetree Bindings** Devicetree nodes are matched to bindings using their *compatible properties*.

During the *Configuration Phase*, the build system tries to match each node in the devicetree to a binding file. When this succeeds, the build system uses the information in the binding file both when validating the node's contents and when generating macros for the node.

**A simple example** [Here is an](#page-1321-1) example devicetree node:

```
/* Node in a DTS file */
bar-device {
     compatible = "foo-company,bar-device";
     num-foos = \langle 3 \rangle;
};
```
Here is a minimal binding file which matches the node:

```
# A YAML binding matching the node
compatible: "foo-company,bar-device"
properties:
 num-foos:
    type: int
    required: true
```
The build system matches the bar-device node to its YAML binding because the node's compatible property matches the binding's compatible: line.

**What the build system does with bindings** The build system uses bindings both to validate devicetree nodes and to convert the devicetree's contents into the generated *devicetree\_generated.h* header file.

For example, the build system would use the above binding to check that the required num-foos property is present in the bar-device node, and that its value, <3>, has t[he correct type.](#page-1342-0)

The build system will then generate a macro for the bar-device node's num-foos property, which will expand to the integer literal 3. This macro lets you get the value of the property in C code using the API which is discussed later in this guide in *Devicetree access from C/C++*.

For another example, the following node would cause a build error, because it has no num-foos property, and this property is marked required in the binding:

```
bad-node {
     compatible = "foo-company,bar-device";
};
```
**Other ways nodes are matched to bindings** If a node has more than one string in its compatible property, the build system looks for compatible bindings in the listed order and uses the first match.

Take this node as an example:

```
baz-device {
     compatible = "foo-company,baz-device", "generic-baz-device";
};
```
The baz-device node would get matched to a binding with a compatible: "generic-baz-device" line if the build system can't find a binding with a compatible: "foo-company,baz-device" line.

Nodes without compatible properties can be matched to bindings associated with their parent nodes. These are called "child bindings". If a node describes hardware on a bus, like I2C or SPI,

then the bus type is also taken into account when matching nodes to bindings. (See *On-bus* for details).

See *The /zephyr,user node* for information about a special node that doesn't require any binding.

**Where bindings are located** Binding file names usually match their compatible: lines. For exa[mple, the above exam](#page-1376-0)ple binding would be named foo-company, bar-device.yaml by convention.

<span id="page-1345-0"></span>The build system looks for bindings in dts/bindings subdirectories of the following places:

- the zephyr repository
- your *application source directory*
- your *board directory*
- any *shield directories*
- any [directories manually include](#page-40-0)d in the *DTS\_ROOT* CMake variable
- any *module* [that defin](#page-3781-0)es a dts\_root in its *Build settings*

The buil[d system will cons](#page-3794-0)ider any YAML file in any of these, including in any subdirectories, when matching nodes to bindings. A file is con[sidered YAM](#page-58-0)L if its name ends with .yaml or .yml.

# Á **Warning**

The binding files must be located somewhere inside the dts/bindings subdirectory of the above places.

For example, if my-app is your application directory, then you must place application-specific bindings inside my-app/dts/bindings. So my-app/dts/bindings/serial/my-company, my-serial-port.yaml would be found, but my-app/my-company,my-serial-port.yaml would be ignored.

**Devicetree bindings syntax** This page documents the syntax of Zephyr's bindings format. Zephyr bindings files are YAML files. A *simple example* was given in the introduction page.

#### **Contents**

- *Top level keys*
- *Description*
- *Compatible*
- *[Properties](#page-1346-0)*
	- **–** *[Propert](#page-1346-1)y entry syntax*
	- **–** *[Examp](#page-1347-0)le property definitions*
	- **–** *[requir](#page-1347-1)ed*
	- **–** *[type](#page-1347-2)*
	- **–** *[deprecated](#page-1348-0)*
	- **–** *[default](#page-1349-0)*
	- **–** *[enum](#page-1349-1)*

**–** *const*

- **–** *specifier-space*
- *Child-binding*
- *Bus*
- *On-[bus](#page-1350-1)*
- *[Specifier cell n](#page-1351-0)ames (\*-cells)*
- *[Incl](#page-1352-0)ude*
- *[Nexus n](#page-1352-1)odes and maps*

### **Top level keys** [The top level](#page-1355-0) of a bindings file maps keys to values. The top-level keys look like this:

```
# A high level description of the device the binding applies to:
description: |
  This is the Vendomatic company's foo-device.
  Descriptions which span multiple lines (like this) are OK,
  and are encouraged for complex bindings.
  See https://yaml-multiline.info/ for formatting help.
# You can include definitions from other bindings using this syntax:
include: other.yaml
# Used to match nodes to this binding:
compatible: "manufacturer,foo-device"
properties:
 # Requirements for and descriptions of the properties that this
  # binding's nodes need to satisfy go here.
child-binding:
 # You can constrain the children of the nodes matching this binding
 # using this key.
# If the node describes bus hardware, like an SPI bus controller
# on an SoC, use 'bus:' to say which one, like this:
bus: spi
# If the node instead appears as a device on a bus, like an external
# SPI memory chip, use 'on-bus:' to say what type of bus, like this.
# Like 'compatible', this key also influences the way nodes match
# bindings.
on-bus: spi
foo-cells:
  # "Specifier" cell names for the 'foo' domain go here; example 'foo'
  # values are 'gpio', 'pwm', and 'dma'. See below for more information.
```
These keys are explained in the following sections.

<span id="page-1346-1"></span>**Description** A free-form description of node hardware goes here. You can put links to datasheets or example nodes or properties as well.

**Compatible** This key is used to match nodes to this binding as described in *Introduction to Devicetree Bindings*. It should look like this in a binding file:

```
# Note the comma-separated vendor prefix and device name
compatible: "manufacturer,device"
```
[This devicetree nod](#page-1343-1)e would match the above binding:

```
device {
     compatible = "manufacturer,device";
};
```
Assuming no binding has compatible: "manufacturer,device-v2", it would also match this node:

```
device-2 {
    compatible = "manufacturer,device-v2", "manufacturer,device";
};
```
Each node's compatible property is tried in order. The first matching binding is used. The *on-bus:* key can be used to refine the search.

If more than one binding for a compatible is found, an error is raised.

The manufacturer prefix identifies the device vendor. See dts/bindings/vendor-prefixes.txt [for a](#page-1352-1) list of accepted vendor prefixes. The device part is usually from the datasheet.

Some bindings apply to a generic class of devices which do not have a specific vendor. In these cases, there is no vendor prefix. One example is the gpio-leds [compatible which is comm](https://github.com/zephyrproject-rtos/zephyr/blob/main/dts/bindings/vendor-prefixes.txt)only used to describe board LEDs connected to GPIOs.

**Properties** The properties: key describes properties that nodes which match the binding contain. For example, a binding for a UART peripheral might look something like this:

```
compatible: "manufacturer,serial"
properties:
  reg:
    type: array
    description: UART peripheral MMIO register space
    required: true
  current-speed:
    type: int
    description: current baud rate
    required: true
```
In this example, a node with compatible "manufacturer,serial" must contain a node named current-speed. The property's value must be a single integer. Similarly, the node must contain a reg property.

The build system uses bindings to generate C macros for devicetree properties that appear in DTS files. You can read more about how to get property values in source code from these macros in *Devicetree access from C/C++*. Generally speaking, the build system only generates macros for properties listed in the properties: key for the matching binding. Properties not mentioned in the binding are generally ignored by the build system.

The one exception is that the build system will always generate macros for standard properties, like *reg*[, whose meaning is defi](#page-1359-0)ned by the devicetree specification. This happens regardless of whether the node has a matching binding or not.

<span id="page-1347-2"></span>**Pro[pert](#page-1336-0)y entry syntax** Property entries in properties: are written in this syntax:

```
<property name>:
 required: <true | false>
 type: <string | int | boolean | array | uint8-array | string-array |
        phandle | phandles | phandle-array | path | compound>
 deprecated: <true | false>
 default: <default>
 description: <description of the property>
 enum:
   - <item1>
   - <item2>
    ...
   - <itemN>
 const: <string | int | array | uint8-array | string-array>
 specifier-space: <space-name>
```

```
Example property definitions Here are some more examples.
```

```
properties:
    # Describes a property like 'current-speed = <115200>;'. We pretend that
    # it's obligatory for the example node and set 'required: true'.
    current-speed:
        type: int
        required: true
        description: Initial baud rate for bar-device
    # Describes an optional property like 'keys = "foo", "bar";'
    keys:
        type: string-array
       description: Keys for bar-device
    # Describes an optional property like 'maximum-speed = "full-speed";'
    # the enum specifies known values that the string property may take
    maximum-speed:
        type: string
        description: Configures USB controllers to work up to a specific speed.
        enum:
          - "low-speed"
           - "full-speed"
           - "high-speed"
           - "super-speed"
    # Describes an optional property like 'resolution = <16>;'
    # the enum specifies known values that the int property may take
    resolution:
      type: int
      enum:
       - 8- 16
       - 24- 32
    # Describes a required property '#address-cells = <1>'; the const
    # specifies that the value for the property is expected to be the value 1
    "#address-cells":
        type: int
        required: true
       const: 1
    int-with-default:
       type: int
```

```
default: 123
   description: Value for int register, default is power-up configuration.
array-with-default:
   type: array
   default: [1, 2, 3] # Same as 'array-with-default = <1 2 3>'
string-with-default:
   type: string
   default: "foo"
string-array-with-default:
   type: string-array
   default: ["foo", "bar"] # Same as 'string-array-with-default = "foo", "bar"'
uint8-array-with-default:
   type: uint8-array
   default: [0x12, 0x34] # Same as 'uint8-array-with-default = [12 34]'
```
**required** Adding required: true to a property definition will fail the build if a node matches the binding, but does not contain the property.

<span id="page-1349-0"></span>The default setting is required: false; that is, properties are optional by default. Using required: false is therefore redundant and strongly discouraged.

**type** The type of a property constrains its values. The following types are available. See *Writing property values* for more details about writing values of each type in a DTS file. See *Phandles* for more information about the phandle\* type properties.

<span id="page-1349-1"></span>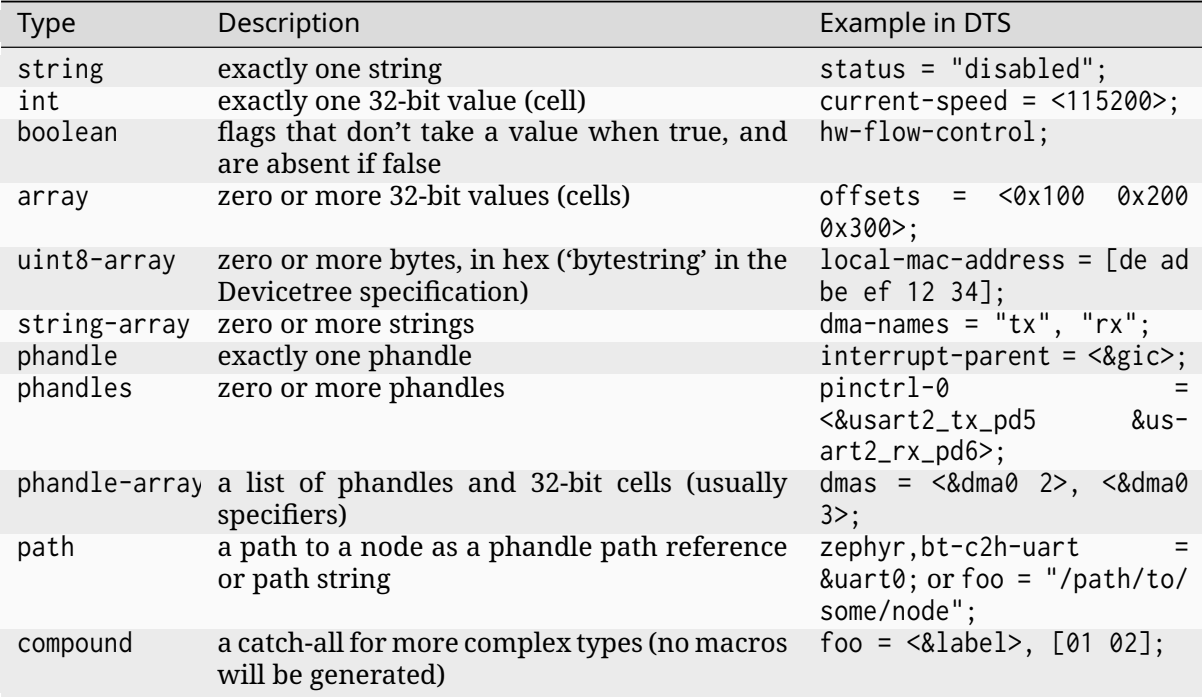

**deprecated** A property with deprecated: true indicates to both the user and the tooling that the property is meant to be phased out.

The tooling will report a warning if the devicetree includes the property that is flagged as deprecated. (This warning is upgraded to an error in the *Test Runner (Twister)* for upstream pull requests.)

The default setting is deprecated: false. Using deprecated: false is therefore redundant and strongly discouraged.

**default** The optional default: setting gives a value that will be used if the property is missing from the devicetree node.

For example, with this binding fragment:

```
properties:
  foo:
    type: int
    default: 3
```
If property foo is missing in a matching node, then the output will be as if foo  $=$   $\leq$  3>; had appeared in the DTS (except YAML data types are used for the default value).

Note that combining default: with required: true will raise an error.

For rules related to default in upstream Zephyr bindings, see *Rules for default values*.

See *Example property definitions* for examples. Putting default: on any property type besides those used in *Example property definitions* will raise an error.

**enum** The enum: [line is follow](#page-1348-0)ed by a list of values the property may contain. If a property value in DTS [is not in the](#page-1348-0) enum: list in the binding, an error is raised. See *Example property definitions* for examples.

<span id="page-1350-0"></span>**const** This specifies a constant value the property must take. It is mainly usef[ul for constraining](#page-1348-0) [the values](#page-1348-0) of common properties for a particular piece of hardware.

# Á **Warning**

It is an abuse of this feature to use it to name properties in unconventional ways.

For example, this feature is not meant for cases like naming a property my-pin, then assigning it to the "gpio" specifier space using this feature. Properties which refer to GPIOs should use conventional names, i.e. end in -gpios or -gpio.

**specifier-space** This property, if present, manually sets the specifier space associated with a property with type phandle-array.

<span id="page-1350-1"></span>Normally, the specifier space is encoded implicitly in the property name. A property named foos with type phandle-array implicitly has specifier space foo. As a special case,  $\star$ -gpios properties have specifier space "gpio", so that foo-gpios will have specifier space "gpio" rather than "foogpio".

You can use specifier-space to manually provide a space if using this convention would result in an awkward or unconventional name.

For example:

```
compatible: ...
properties:
  bar:
    type: phandle-array
    specifier-space: my-custom-space
```
Above, the bar property's specifier space is set to "my-custom-space".

You could then use the property in a devicetree like this:

```
controller1: custom-controller@1000 {
        #my-custom-space-cells = <2>;
};
controller2: custom-controller@2000 {
        #my-custom-space-cells = <1>;
};
my-node {
        bar = <&controller1 10 20>, <&controller2 30>;
};
```
Generally speaking, you should reserve this feature for cases where the implicit specifier space naming convention doesn't work. One appropriate example is an mboxes property with specifier space "mbox", not "mboxe". You can write this property as follows:

```
properties:
  mboxes:
    type: phandle-array
    specifier-space: mbox
```
<span id="page-1351-0"></span>**Child-binding** child-binding can be used when a node has children that all share the same properties. Each child gets the contents of child-binding as its binding, though an explicit compatible = ... on the child node takes precedence, if a binding is found for it.

Consider a binding for a PWM LED node like this one, where the child nodes are required to have a pwms property:

```
pwmleds {
         compatible = "pwm-leds";
         red_pwm_led {
                  pwms = \langle&pwm3 4 15625000\rangle;
         };
         green_pwm_led {
                  pwms = <8pvm3 0 15625000>;
         };
         /* ... */
};
```
The binding would look like this:

```
compatible: "pwm-leds"
child-binding:
  description: LED that uses PWM
  properties:
    pwms:
      type: phandle-array
      required: true
```
child-binding also works recursively. For example, this binding:

```
compatible: foo
child-binding:
  child-binding:
    properties:
      my-property:
        type: int
        required: true
```
will apply to the grandchild node in this DTS:

```
parent {
        compatible = "foo";
        child {
                 grandchild {
                         my-property = <123;
                 };
        };
};
```
<span id="page-1352-0"></span>**Bus** If the node is a bus controller, use bus: in the binding to say what type of bus. For example, a binding for a SPI peripheral on an SoC would look like this:

```
compatible: "manufacturer,spi-peripheral"
bus: spi
# ...
```
The presence of this key in the binding informs the build system that the children of any node matching this binding appear on this type of bus.

This in turn influences the way on-bus: is used to match bindings for the child nodes.

For a single bus supporting multiple protocols, e.g. I3C and I2C, the bus: in the binding can have a list as value:

```
compatible: "manufacturer,i3c-controller"
bus: [i3c, i2c]
# ...
```
<span id="page-1352-1"></span>**On-bus** If the node appears as a device on a bus, use on-bus: in the binding to say what type of bus.

For example, a binding for an external SPI memory chip should include this line:

**on-bus**: spi

And a binding for an I2C based temperature sensor should include this line:

**on-bus**: i2c

When looking for a binding for a node, the build system checks if the binding for the parent node contains bus:  $\langle$ bus type>. If it does, then only bindings with a matching on-bus:  $\langle$ bus type> and bindings without an explicit on-bus are considered. Bindings with an explicit on-bus: <bus type> are searched for first, before bindings without an explicit on-bus. The search repeats for each item in the node's compatible property, in order.

This feature allows the same device to have different bindings depending on what bus it appears on. For example, consider a sensor device with compatible manufacturer,sensor which can be used via either I2C or SPI.

The sensor node may therefore appear in the devicetree as a child node of either an SPI or an I2C controller, like this:

```
spi-bus@0 {
  /* ... some compatible with 'bus: spi', etc. ... */
  sensor@0 {
       compatible = "manufacturer,sensor";
       reg = <0>;
       /* ... */
  };
};
i2c-bus@0 {
  /* ... some compatible with 'bus: i2c', etc. ... */
   sensor@79 {
       compatible = "manufacturer,sensor";
       reg = <79;
       /* ... */
  };
};
```
You can write two separate binding files which match these individual sensor nodes, even though they have the same compatible:

```
# manufacturer,sensor-spi.yaml, which matches sensor@0 on the SPI bus:
compatible: "manufacturer,sensor"
on-bus: spi
# manufacturer,sensor-i2c.yaml, which matches sensor@79 on the I2C bus:
compatible: "manufacturer,sensor"
properties:
  uses-clock-stretching:
    type: boolean
on-bus: i2c
```
Only sensor@79 can have a use-clock-stretching property. The bus-sensitive logic ignores manufacturer,sensor-i2c.yaml when searching for a binding for sensor@0.

**Specifier cell names (\*-cells)** This section documents how to name the cells in a specifier within a binding. These concepts are discussed in detail later in this guide in *phandle-array properties*.

Consider a binding for a node whose phandle may appear in a phandle-array property, like the PWM controllers pwm1 and pwm2 in this example:

```
pwm1: pwm@deadbeef {
    compatible = "foo,pwm";
    #pwm-cells = \langle 2 \rangle;
};
pwm2: pwm@deadbeef {
    compatible = "bar,pwm";
    #pwm-cells = \langle1>;
};
my-node {
    pwms = <&pwm1 1 2000>, <&pwm2 3000>;
};
```
The bindings for compatible "foo,pwm" and "bar,pwm" must give a name to the cells that appear in a PWM specifier using pwm-cells:, like this:

```
# foo,pwm.yaml
compatible: "foo,pwm"
...
pwm-cells:
 - channel
  - period
# bar,pwm.yaml
compatible: "bar,pwm"
...
pwm-cells:
  - period
```
A \*-names (e.g. pwm-names) property can appear on the node as well, giving a name to each entry.

This allows the cells in the specifiers to be accessed by name, e.g. using APIs like *DT\_PWMS\_CHANNEL\_BY\_NAME*.

If the specifier is empty (e.g.  $\# clock$ -cells = <0>), then  $\star$ -cells can either be omitted (recommended) or set to an empty array. Note that an empty array is specified as e.g. clock-cells: [] [in YAML.](#page-1508-0)

**Include** Bindings can include other files, which can be used to share common property definitions between bindings. Use the include: key for this. Its value is either a string or a list.

In the simplest case, you can include another file by giving its name as a string, like this:

**include**: foo.yaml

If any file named foo.yaml is found (see *Where bindings are located* for the search process), it will be included into this binding.

Included files are merged into bindings with a simple recursive dictionary merge. The build system will check that the resulting mer[ged binding is well-formed.](#page-1345-0) It is allowed to include at any level, including child-binding, like this:

```
# foo.yaml will be merged with content at this level
include: foo.yaml
child-binding:
```
*# bar.yaml will be merged with content at this level* **include**: bar.yaml

It is an error if a key appears with a different value in a binding and in a file it includes, with one exception: a binding can have required: true for a *property definition* for which the included file has required: false. The required: true takes precedence, allowing bindings to strengthen requirements from included files.

Note that weakening requirements by having required: false where the included file has required: true is an error. This is meant to keep the orga[nization clean.](#page-1347-1)

The file base.yaml contains definitions for many common properties. When writing a new binding, it is a good idea to check if base.yaml already defines some of the needed properties, and include it if it does.

Note th[at you can](https://github.com/zephyrproject-rtos/zephyr/blob/main/dts/bindings/base/base.yaml) make a property defined in base.yaml obligatory like this, taking *reg* as an example:

```
reg:
  required: true
```
This relies on the dictionary merge to fill in the other keys for reg, like type.

To include multiple files, you can use a list of strings:

**include**: - foo.yaml - bar.yaml

This includes the files foo.yaml and bar.yaml. (You can write this list in a single line of YAML as include: [foo.yaml, bar.yaml].)

When including multiple files, any overlapping required keys on properties in the included files are ORed together. This makes sure that a required: true is always respected.

In some cases, you may want to include some property definitions from a file, but not all of them. In this case, include: should be a list, and you can filter out just the definitions you want by putting a mapping in the list, like this:

```
include:
  - name: foo.yaml
    property-allowlist:
      - i-want-this-one
      - and-this-one
  - name: bar.yaml
    property-blocklist:
      - do-not-include-this-one
      - or-this-one
```
Each map element must have a name key which is the filename to include, and may have property-allowlist and property-blocklist keys that filter which properties are included.

You cannot have a single map element with both property-allowlist and property-blocklist keys. A map element with neither property-allowlist nor property-blocklist is valid; no additional filtering is done.

You can freely intermix strings and mappings in a single include: list:

```
include:
  - foo.yaml
  - name: bar.yaml
    property-blocklist:
      - do-not-include-this-one
      - or-this-one
```
Finally, you can filter from a child binding like this:

```
include:
  - name: bar.yaml
    child-binding:
      property-allowlist:
        - child-prop-to-allow
```
<span id="page-1355-0"></span>**Nexus nodes and maps** All phandle-array type properties support mapping through \*-map properties, e.g. gpio-map, as defined by the Devicetree specification.

This is used, for example, to define connector nodes for common breakout headers, such as the arduino\_header nodes that are conventionally defined in the devicetrees for boards with Arduino compatible expansion headers.

**Rules for upstream bindings** This section includes general rules for writing bindings that you want to submit to the upstream Zephyr Project. (You don't need to follow these rules for bindings you don't intend to contribute to the Zephyr Project, but it's a good idea.)

Decisions made by the Zephyr devicetree maintainer override the contents of this section. If that happens, though, please let them know so they can update this page, or you can send a patch yourself.

# **Contents**

- *Always check for existing bindings*
- *General rules*
	- **–** *File names*
	- **–** *[Recommendations are require](#page-1356-0)ments*
	- **–** *[Descripti](#page-1356-1)ons*
	- **–** *[Naming co](#page-1356-2)nventions*
- *Rule[s for vendor prefixes](#page-1356-3)*
- *Rule[s for default v](#page-1356-4)alues*
- *The [zephyr,](#page-1357-0) prefix*

**Alway[s check for existi](#page-1358-0)ng bindings** Zephyr aims for devicetree *Source compatibility with other operating systems*. Therefore, if there is an existing binding for your device in an authoritative location, you should try to replicate its properties when writing a Zephyr binding, and you must justify any Zephyr-specific divergences.

<span id="page-1356-0"></span>[In particular, this rule ap](#page-1343-2)plies if:

- There is an existing binding in the mainline Linux kernel. See Documentation/devicetree/ bindings in Linus's tree for existing bindings and the Linux devicetree documentation for more information.
- Your hardware vendor provides an official binding outside of the Linux kernel.

# **General rules**

<span id="page-1356-1"></span>**File names** Bindings which match a compatible must have file names based on the compatible.

- For example, a binding for compatible vnd,foo must be named vnd,foo.yaml.
- <span id="page-1356-2"></span>• If the binding is bus-specific, you can append the bus to the file name; for example, if the binding YAML has on-bus: bar, you may name the file vnd, foo-bar.yaml.

**Recommendations are requirements** All recommendations in *default* are requirements when submitting the binding.

<span id="page-1356-3"></span>In particular, if you use the default: feature, you must justify the value in the property's description.

**Descriptions** There are only two acceptable ways to write property description: strings.

If your description is short, it's fine to use this style:

<span id="page-1356-4"></span>**description**: my short string

If your description is long or spans multiple lines, you must use this style:

This | style prevents YAML parsers from removing the newlines in multi-line descriptions. This in turn makes these long strings display properly in the *Bindings index*.

**Naming conventions** Do not use uppercase letters (A through Z) or underscores (\_) in property names. Use lowercase letters (a through z) instead [of uppercase.](#page-1527-0) Use dashes (-) instead of underscores. (The one exception to this rule is if you are replicating a well-established binding from somewhere like Linux.)

<span id="page-1357-0"></span>**Rules for vendor prefixes** The following general rules apply to vendor prefixes in *compatible* properties.

• If your device is manufactured by a specific vendor, then its compatible should have a vendor prefix.

If your binding describes hardware with a well known vendor from [the list in](#page-1336-0) dts/bindings/vendor-prefixes.txt, you must use that vendor prefix.

- If your device is not manufactured by a specific hardware vendor, do **not** invent a vendor prefix. Vendor prefixes are not mandatory parts of compatible properties, and compatibles should not include them unless they refer to an actual vendor. There are some exceptions [to this rule, but the practice is str](https://github.com/zephyrproject-rtos/zephyr/blob/main/dts/bindings/vendor-prefixes.txt)ongly discouraged.
- Do not submit additions to Zephyr's dts/bindings/vendor-prefixes.txt file unless you also include users of the new prefix. This means at least a binding and a devicetree using the vendor prefix, and should ideally include a device driver handling that compatible.

For custom bindings, you can add a custom dts/bindings/vendor-prefixes.txt file to any directory in your *DTS\_ROOT*. The devicetree tooling will respect these prefixes, and will not generate warnings or errors if you use them in your own bindings or devicetrees.

- We sometimes synchronize Zephyr's vendor-prefixes.txt file with the Linux kernel's equivalent file; this pr[ocess is exe](#page-58-0)mpt from the previous rule.
- If your binding is describing an abstract class of hardware with Zephyr specific drivers handling the nodes, it's usually best to use zephyr as the vendor prefix. See *Zephyr-specific binding (zephyr)* for examples.

**Rules for default values** In any case where default: is used in a devicetr[ee binding, the](#page-1588-0) desc[ription:](#page-1588-0) for that property **must** explain *why* the value was selected and any conditions that would make it necessary to provide a different value. Additionally, if changing one property would require changing another to create a consistent configuration, then those properties should be made required.

There is no need to document the default value itself; this is already present in the *Bindings index* output.

There is a risk in using default: when the value in the binding may be incorrect for a particular board or hardware configuration. For example, defaulting the capacity of the connected power cell in a charging IC binding is likely to be incorrect. For such properties it's bett[er to make the](#page-1527-0) property required: true, forcing the user to make an explicit choice.

Driver developers should use their best judgment as to whether a value can be safely defaulted. Candidates for default values include:

• delays that would be different only under unusual conditions (such as intervening hardware)

- configuration for devices that have a standard initial configuration (such as a USB audio headset)
- defaults which match the vendor-specified power-on reset value (as long as they are independent from other properties)

Examples of how to write descriptions according to these rules:

```
properties:
  cs-interval:
    type: int
    default: 0
    description: |
      Minimum interval between chip select deassertion and assertion.
      The default corresponds to the reset value of the register field.
  hold-time-ms:
    type: int
    default: 20
    description: |
      Amount of time to hold the power enable GPIO asserted before
      initiating communication. The default was recommended in the
      manufacturer datasheet, and would only change under very
      cold temperatures.
```
Some examples of what **not** to do, and why:

```
properties:
  # Description doesn't mention anything about the default
  foo:
    type: int
    default: 1
    description: number of foos
  # Description mentions the default value instead of why it
  # was chosen
  bar:
    type: int
    default: 2
   description: bar size; default is 2
  # Explanation of the default value is in a comment instead
  # of the description. This won't be shown in the bindings index.
  baz:
    type: int
    # This is the recommended value chosen by the manufacturer.
    default: 2
    description: baz time in milliseconds
```
**The zephyr, prefix** You must add this prefix to property names in the following cases:

- <span id="page-1358-0"></span>• Zephyr-specific extensions to bindings we share with upstream Linux. One example is the zephyr, vref-my ADC channel property which is common to ADC controllers defined in dts/bindings/adc/adc-controller.yaml. This channel binding is partially shared with an analogous Linux binding, and Zephyr-specific extensions are marked as such with the prefix.
- Co[nfiguration values that are specific to](https://github.com/zephyrproject-rtos/zephyr/blob/main/dts/bindings/adc/adc-controller.yaml) a Zephyr device driver. One example is the zephyr, lazy-load property in the ti,bq274xx binding. Though devicetree in general is a hardware description and configuration language, it is Zephyr's only mechanism for configuring driver behavior for an individual struct device. Therefore, as a compromise, we do allow some software configuration in Zephyr's devicetree bindings, as long as they use this prefix to show that they are Zephyr specific.

You may use the zephyr, prefix when naming a devicetree compatible that is specific to Zephyr. One example is zephyr, ipc-openamp-static-vrings. In this case, it's permitted but not required to add the zephyr, prefix to properties defined in the binding.

# **Devicetree access from C/C++**

<span id="page-1359-0"></span>This guide describes Zephyr's <zephyr/devicetree.h> API for reading the devicetree from C source files. It assumes you're familiar with the concepts in *Introduction to devicetree* and *Devicetree bindings*. See *Devicetree Reference* for reference material.

**A note for Linux developers** Linux developers familiar [with devicetree should be](#page-1331-0) war[ned](#page-1343-0) [that the API desc](#page-1343-0)ribe[d here differs signific](#page-1392-0)antly from how devicetree is used on Linux.

Instead of generating a C header with all the devicetree data which is then abstracted behind a macro API, the Linux kernel would instead read the devicetree data structure in its binary form. The binary representation is parsed at runtime, for example to load and initialize device drivers.

Zephyr does not work this way because the size of the devicetree binary and associated handling code would be too large to fit comfortably on the relatively constrained devices Zephyr supports.

**Node identifiers** To get information about a particular devicetree node, you need a *node identifier* for it. This is a just a C macro that refers to the node.

These are the main ways to get a node identifier:

#### <span id="page-1359-2"></span>**By path**

Use *DT\_PATH()* along with the node's full path in the devicetree, starting from the root node. This is mostly useful if you happen to know the exact node you're looking for.

#### **By node label**

Use *DT\_NODELABEL()* to get a node identifier from a *node label*. Node labels are often provid[ed by SoC](#page-1393-0) .dtsi files to give nodes names that match the SoC datasheet, like i2c1, spi2, etc.

#### **By alias**

Use *[DT\\_ALIAS\(\)](#page-1394-0)* to get a node identifier for a proper[ty of the sp](#page-1333-1)ecial /aliases node. This is sometimes done by applications (like blinky, which uses the led0 alias) that need to refer to *some* device of a particular type ("the board's user LED") but don't care which one is used.

### **By instance number**

Thi[s is done prim](#page-1395-0)arily by device drivers, as instance numbers are a way to refer to individual nodes based on a matching compatible. Get these with *DT\_INST()*, but be careful doing so. See below.

# **By chosen node**

Use *DT\_CHOSEN()* to get a node identifier for /chosen node [properties.](#page-1396-0)

# **By parent/child**

Use *DT\_PARENT()* and *DT\_CHILD()* to get a node identifier for a parent or child node, starting fro[m a node iden](#page-1526-1)tifier you already have.

Two node identifiers which refer to the same node are identical and can be used interchangeably.

Here's a [DTS fragment](#page-1397-0) for [some imagin](#page-1398-0)ary hardware we'll return to throughout this file for examples:

#### */dts-v1/*;

<span id="page-1359-1"></span>/ {

```
aliases {
                sensor-controller = &i2c1;
        };
        soc {
                i2c1: i2c@40002000 {
                         compatible = "vnd, soc-i2c";
                         label = "I2C_1";
                         reg = <0x40002000 0x1000>;
                         status = "okay";
                         clock-frequency = < 100000 >;
                };
        };
};
```
Here are a few ways to get node identifiers for the i2c@40002000 node:

- DT\_PATH(soc, i2c\_40002000)
- DT\_NODELABEL(i2c1)
- DT\_ALIAS(sensor\_controller)
- DT\_INST(x, vnd\_soc\_i2c) for some unknown number x. See the *DT\_INST()* documentation for details.

### $\bullet$  Important

Non-alphanumeric characters like dash (-) and the at sign (@) in devicetree names are converted to underscores (\_). The names in a DTS are also converted to lowercase.

**Node identifiers are not values** There is no way to store one in a variable. You cannot write:

```
/* These will give you compiler errors: */
void *i2c_0 = DT_INST(0, vnd_score_i2c);usingned int i2c_1 = DT_1NST(1, vnd_soc_12c);
long my_i2c = DT_NODELABEL(i2c1);
```
If you want something short to save typing, use C macros:

*/\* Use something like this instead: \*/*

*#define MY\_I2C DT\_NODELABEL(i2c1)*

```
#define INST(i) DT_INST(i, vnd_soc_i2c)
#define I2C_0 INST(0)
#define I2C_1 INST(1)
```
**Property access** The right API to use to read property values depends on the node and property.

- *Checking properties and values*
- *Simple properties*
- *reg properties*
- *[interrupts properties](#page-1361-0)*
- *[phandle propertie](#page-1361-1)s*

**Checking properties and values** You can use *DT\_NODE\_HAS\_PROP()* to check if a node has a property. For the *example devicetree* above:

<span id="page-1361-0"></span>DT\_NODE\_HAS\_PROP(DT\_NODELABEL(i2c1), clock\_frequency) */\* expands to 1 \*/* DT\_NODE\_HAS\_PROP(DT\_NODELABEL(i2c1), not\_a\_property) *[/\\* expands to](#page-1442-0) 0 \*/*

**Simple properties** Use DT\_PROP(node\_id, property) to read basic integer, boolean, string, numeric array, and string array properties.

For example, to read the clock-frequency property's value in the *above example*:

```
DT_PROP(DT_PATH(soc, i2c_40002000), clock_frequency) /* This is 100000, */
DT_PROP(DT_NODELABEL(i2c1), clock_frequency) /* and so is this, */
DT_PROP(DT_ALIAS(sensor_controller), clock_frequency) /* and this. */
```
### $\bullet$  Important

The DTS property clock-frequency is spelled clock\_frequency in C. That is, properties also need special characters converted to underscores. Their names are also forced to lowercase.

Properties with string and boolean types work the exact same way. The DT\_PROP() macro expands to a string literal in the case of strings, and the number 0 or 1 in the case of booleans. For example:

*#define I2C1 DT\_NODELABEL(i2c1)*

DT\_PROP(I2C1, status) */\* expands to the string literal "okay" \*/*

#### ® **Note**

Don't use DT\_NODE\_HAS\_PROP() for boolean properties. Use DT\_PROP() instead as shown above. It will expand to either 0 or 1 depending on if the property is present or absent.

Properties with type array, uint8-array, and string-array work similarly, except DT\_PROP() expands to an array initializer in these cases. Here is an example devicetree fragment:

```
foo: foo@1234 {
       a = <1000 2000 3000>; /* array */
        b = [aa bb cc dd]; /* uint8-array */
        c = "bar", "baz"; /* string-array */
};
```
Its properties can be accessed like this:

*#define FOO DT\_NODELABEL(foo)*

```
int a[] = DT_PROP(FOO, a); /* {1000, 2000, 3000} */
unsigned char b[] = DT_PROP(FOO, b); /* {0xaa, 0xbb, 0xcc, 0xdd} */
char* c[] = DT_PROP(FOO, c); /* {"foo", "bar"} */
```
You can use *DT\_PROP\_LEN()* to get logical array lengths in number of elements.

```
size_t a_len = DT_PROP_LEN(FOO, a); /* 3 */
size_t b_len = DT_PROP_LEN(FOO, b); /* 4 */
size_t c_len = DT_PROP_LEN(FOO, c); /* 2 */
```
DT\_PROP\_LEN() cannot be used with the special reg or interrupts properties. These have alternative macros which are described next.

**reg properties** See *Important properties* for an introduction to reg.

Given a node identifier node\_id, DT\_NUM\_REGS(node\_id) is the total number of register blocks in the node's reg property.

You **cannot** read reg[ister block addresses](#page-1336-0) and lengths with DT\_PROP(node, reg). Instead, if a node only has one register block, use *DT\_REG\_ADDR()* or *DT\_REG\_SIZE()*:

- DT\_REG\_ADDR(node\_id): the given node's register block address
- DT\_REG\_SIZE(node\_id): its size

Use *DT\_REG\_ADDR\_BY\_IDX()* or *DT\_RE[G\\_SIZE\\_BY\\_IDX\(](#page-1423-0))* i[nstead if the no](#page-1424-0)de has multiple register blocks:

- DT\_REG\_ADDR\_BY\_IDX(node\_id, idx): address of register block at index idx
- [DT\\_REG\\_SIZE\\_BY\\_IDX\(n](#page-1423-1)ode\_id, idx)[: size of bloc](#page-1423-2)k at index idx

The idx argument to these must be an integer literal or a macro that expands to one without requiring any arithmetic. In particular, idx cannot be a variable. This won't work:

```
/* This will cause a compiler error. */
for (size_t i = 0; i < DT_NUM_REGS(node_id); i++) {
        size_t addr = DT_REG_ADDR_BY_IDX(node_id, i);
}
```
**interrupts properties** See *Important properties* for a brief introduction to interrupts.

Given a node identifier node\_id, DT\_NUM\_IRQS(node\_id) is the total number of interrupt specifiers in the node's interrupts property.

The most general purpose A[PI macro for accessing](#page-1336-0) these is *DT\_IRQ\_BY\_IDX()*:

DT\_IRQ\_BY\_IDX(node\_id, idx, val)

Here, idx is the logical index into the interrupts array, i.[e. it is the index o](#page-1427-0)f an individual interrupt specifier in the property. The val argument is the name of a cell within the interrupt specifier. To use this macro, check the bindings file for the node you are interested in to find the val names.

Most Zephyr devicetree bindings have a cell named irq, which is the interrupt number. You can use *DT\_IRQN()* as a convenient way to get a processed view of this value.

# Á **Warning**

H[ere, "proces](#page-1430-0)sed" reflects Zephyr's devicetree *Scripts and tools*, which change the irq number in *zephyr.dts* to handle hardware constraints on some SoCs and in accordance with Zephyr's multilevel interrupt numbering.

This is currently not very well documented, and you'll need to read the scripts' source code an[d existing](#page-1339-1) drivers for more details if you ar[e writing a devic](#page-1341-0)e driver.

# ® **Note**

See *Phandles* for a detailed guide to phandles.

**phandle properties** Property values can refer to other nodes using the &another-node phandle s[yntax intr](#page-1371-0)oduced in *Writing property values*. Properties which contain phandles have type

phandle, phandles, or phandle-array in their bindings. We'll call these "phandle properties" for short.

You can convert a phandle to a node identifier using *DT\_PHANDLE()*, *DT\_PHANDLE\_BY\_IDX()*, or *DT\_PHANDLE\_BY\_NAME()*, depending on the type of property you are working with.

One common use case for phandle properties is referring to other hardware in the tree. In this case, you usually want to convert the devicetree-level phandle to a [Zephyr driver-level](#page-1416-1) *struct device*. See *[Get a struct](#page-1415-0) device from a devicetree node* fo[r ways to do th](#page-1416-0)at.

Another common use case is accessing specifier values in a phandle array. The general purpose APIs for this are *DT\_PHA\_BY\_IDX()* and *DT\_PHA()*. There are also hardware-specific shorthands like *DT\_GPIO\_CTLR\_BY\_IDX()*, *DT\_GPIO\_CTLR()*, *DT\_GPIO\_PIN\_BY\_IDX()*, *DT\_GPIO\_[PIN\(\)](#page-525-0)*, *[DT\\_GPI](#page-525-0)O\_FLAGS\_BY\_IDX()*, and *[DT\\_GPIO\\_FLAGS\(\)](#page-1379-0)*.

See *DT\_PHA\_HAS\_CELL\_AT\_IDX()* and *DT\_PROP[\\_HAS\\_IDX\(](#page-1413-0))* for ways to check if a specifier value is present in [a phandle p](#page-1484-0)[roperty.](#page-1412-0)

**Other APIs** [Here are pointers](#page-1442-1) to so[me other available A](#page-1403-0)PIs.

- *DT\_CHOSEN()*, *DT\_HAS\_CHOSEN()*: for properties of the special /chosen node
- *DT\_HAS\_COMPAT\_STATUS\_OKAY()*, *DT\_NODE\_HAS\_COMPAT()*: global- and node-specific tests related to the compatible property
- *[DT\\_BUS\(\)](#page-1526-1)*: get [a node's bus cont](#page-1526-2)roller, if there is one
- *DT\_ENUM\_IDX()*[: for properties](#page-1441-0) [whose values are among](#page-1441-1) a fixed list of choices
- *Fixed flash partitions*: APIs for managing fixed flash partitions. Also see *Flash map*, which [wraps thi](#page-1445-0)s in a more user-friendly API.

**Devi[ce driver convenienc](#page-1482-0)es** Special purpose macros are available for writi[ng device d](#page-1201-0)rivers, which usually rely on *instance identifiers*.

To use these, you must define DT\_DRV\_COMPAT to the compat value your driver implements support for. This compat value is what you would pass to *DT\_INST()*.

If you do that, you can [access the properti](#page-1359-2)es of individual instances of your compatible with less typing, like this:

```
#include <zephyr/devicetree.h>
#define DT_DRV_COMPAT my_driver_compat
/* This is same thing as DT_INST(0, my_driver_compat): */
DT_DRV_INST(0)
/*
* This is the same thing as
 * DT_PROP(DT_INST(0, my_driver_compat), clock_frequency)
 */
DT_INST_PROP(0, clock_frequency)
```
See *Instance-based APIs* for a generic API reference.

**Hardware specific APIs** Convenience macros built on top of the above APIs are also defined to h[elp readability for h](#page-1446-0)ardware specific code. See *Hardware specific APIs* for details.

**Generated macros** While the zephyr/devicetree.h API is not generated, it does rely on a generated C header which is put into every application build directory: *devicetree\_generated.h*. This file contains macros with devicetree data.

These macros have tricky naming conventions which the *Devicetree API* API abstracts away. They should be considered an implementation detail, but it's useful to und[erstand them since the](#page-1342-0)y will frequently be seen in compiler error messages.

This section contains an Augmented Backus-Naur For[m grammar for](#page-1392-1) these generated macros, with examples and more details in comments. See RFC 7405 (which extends RFC 5234) for a syntax specification.

```
; An RFC 7405 ABNF grammar for devicetree macros.
;
; This does *not* cover macros pulled out of DT via Kconfig,
; like CONFIG_SRAM_BASE_ADDRESS, etc. It only describes the
; ones that start with DT_ and are directly generated.
; --------------------------------------------------------------------
; dt-macro: the top level nonterminal for a devicetree macro
;
; A dt-macro starts with uppercase "DT_", and is one of:
;
; - a <node-macro>, generated for a particular node
; - some <other-macro>, a catch-all for other types of macros
dt-macro = node-macro / other-macro
; --------------------------------------------------------------------
; node-macro: a macro related to a node
; A macro about a property value
node-macro = property-macro
; A macro about the pinctrl properties in a node.
node-macro =/ pinctrl-macro
; A macro about the GPIO hog properties in a node.
node-macro =/ gpiohogs-macro
; EXISTS macro: node exists in the devicetree
node-macro =/ %s"DT_N" path-id %s"_EXISTS"
; Bus macros: the plain BUS is a way to access a node's bus controller.
; The additional dt-name suffix is added to match that node's bus type;
; the dt-name in this case is something like "spi" or "i2c".
node-macro =/ %s"DT_N" path-id %s"_BUS" ["_" dt-name]
; The reg property is special and has its own macros.
node-macro =/ %s"DT_N" path-id %s"_REG_NUM"
node-macro =/ %s"DT_N" path-id %s"_REG_IDX_" DIGIT "_EXISTS"
node-macro =/ %s"DT_N" path-id %s"_REG_IDX_" DIGIT
              %s"_VAL_" ( %s"ADDRESS" / %s"SIZE")
node-macro =/ %s"DT_N" path-id %s"_REG_NAME_" dt-name
              %s"_VAL_" ( %s"ADDRESS" / %s"SIZE")
node-macro =/ %s"DT_N" path-id %s"_REG_NAME_" dt-name "_EXISTS"
; The interrupts property is also special.
node-macro =/ %s"DT_N" path-id %s"_IRQ_NUM"
node-macro =/ %s"DT_N" path-id %s"_IRQ_LEVEL"
node-macro =/ %s"DT_N" path-id %s"_IRQ_IDX_" DIGIT "_EXISTS"
node-macro =/ %s"DT_N" path-id %s"_IRQ_IDX_" DIGIT
              %s"_VAL_" dt-name [ %s"_EXISTS" ]
node-macro =/ %s"DT_N" path-id %s"_CONTROLLER"
node-macro =/ %s"DT_N" path-id %s"_IRQ_NAME_" dt-name
              %s"_VAL_" dt-name [ %s"_EXISTS" ]
node-macro =/ %s"DT_N" path-id %s"_IRQ_NAME_" dt-name "_CONTROLLER"
; The ranges property is also special.
node-macro =/ %s"DT_N" path-id %s"_RANGES_NUM"
node-macro =/ %s"DT_N" path-id %s"_RANGES_IDX_" DIGIT "_EXISTS"
```

```
(continued from previous page)
```

```
node-macro =/ %s"DT_N" path-id %s"_RANGES_IDX_" DIGIT
              %s"_VAL_" ( %s"CHILD_BUS_FLAGS" / %s"CHILD_BUS_ADDRESS" /
                          %s"PARENT_BUS_ADDRESS" / %s"LENGTH")
node-macro =/ %s"DT_N" path-id %s"_RANGES_IDX_" DIGIT
             %s"_VAL_CHILD_BUS_FLAGS_EXISTS"
node-macro =/ %s"DT_N" path-id %s"_FOREACH_RANGE"
; Subnodes of the fixed-partitions compatible get macros which contain
; a unique ordinal value for each partition
node-macro =/ %s"DT_N" path-id %s"_PARTITION_ID" DIGIT
; Macros are generated for each of a node's compatibles;
; dt-name in this case is something like "vnd_device".
node-macro =/ %s"DT_N" path-id %s"_COMPAT_MATCHES_" dt-name
node-macro =/ %s"DT_N" path-id %s"_COMPAT_VENDOR_IDX_" DIGIT "_EXISTS"
node-macro =/ %s"DT_N" path-id %s"_COMPAT_VENDOR_IDX_" DIGIT
node-macro =/ %s"DT_N" path-id %s"_COMPAT_MODEL_IDX_" DIGIT "_EXISTS"
node-macro =/ %s"DT_N" path-id %s"_COMPAT_MODEL_IDX_" DIGIT
; Every non-root node gets one of these macros, which expands to the node
; identifier for that node's parent in the devicetree.
node-macro =/ %s"DT_N" path-id %s"_PARENT"
; These are used internally by DT_FOREACH_PROP_ELEM(_SEP)(_VARGS), which
; iterates over each property element.
node-macro =/ %s"DT_N" path-id %s"_P_" prop-id %s"_FOREACH_PROP_ELEM"
node-macro =/ %s"DT_N" path-id %s"_P_" prop-id %s"_FOREACH_PROP_ELEM_SEP"
node-macro =/ %s"DT_N" path-id %s"_P_" prop-id %s"_FOREACH_PROP_ELEM_VARGS"
node-macro =/ %s"DT_N" path-id %s"_P_" prop-id %s"_FOREACH_PROP_ELEM_SEP_VARGS"
; These are used by DT_CHILD_NUM and DT_CHILD_NUM_STATUS_OKAY macros
node-macro =/ %s"DT_N" path-id %s"_CHILD_NUM"
node-macro =/ %s"DT_N" path-id %s"_CHILD_NUM_STATUS_OKAY"
; These are used internally by DT_FOREACH_CHILD, which iterates over
; each child node.
node-macro =/ %s"DT_N" path-id %s"_FOREACH_CHILD"
node-macro =/ %s"DT_N" path-id %s"_FOREACH_CHILD_SEP"
node-macro =/ %s"DT_N" path-id %s"_FOREACH_CHILD_VARGS"
node-macro =/ %s"DT_N" path-id %s"_FOREACH_CHILD_SEP_VARGS"
; These are used internally by DT_FOREACH_CHILD_STATUS_OKAY, which iterates
; over each child node with status "okay".
node-macro =/ %s"DT_N" path-id %s"_FOREACH_CHILD_STATUS_OKAY"
node-macro =/ %s"DT_N" path-id %s"_FOREACH_CHILD_STATUS_OKAY_SEP"
node-macro =/ %s"DT_N" path-id %s"_FOREACH_CHILD_STATUS_OKAY_VARGS"
node-macro =/ %s"DT_N" path-id %s"_FOREACH_CHILD_STATUS_OKAY_SEP_VARGS"
; These are used internally by DT_FOREACH_NODELABEL and
; DT_FOREACH_NODELABEL_VARGS, which iterate over a node's node labels.
node-macro =/ %s"DT_N" path-id %s"_FOREACH_NODELABEL" [ %s"_VARGS" ]
; These are used internally by DT_NUM_NODELABELS
node-macro =/ %s"DT_N" path-id %s"_NODELABEL_NUM"
; The node's zero-based index in the list of it's parent's child nodes.
node-macro =/ %s"DT_N" path-id %s"_CHILD_IDX"
; The node's status macro; dt-name in this case is something like "okay"
; or "disabled".
node-macro =/ %s"DT_N" path-id %s"_STATUS_" dt-name
; The node's dependency ordinal. This is a non-negative integer
; value that is used to represent dependency information.
node-macro =/ %s"DT_N" path-id %s"_ORD"
; The node's path, as a string literal
node-macro =/ %s"DT_N" path-id %s"_PATH"
; The node's name@unit-addr, as a string literal
node-macro =/ %s"DT_N" path-id %s"_FULL_NAME"
; The dependency ordinals of a node's requirements (direct dependencies).
node-macro =/ %s"DT_N" path-id %s"_REQUIRES_ORDS"
; The dependency ordinals of a node supports (reverse direct dependencies).
node-macro =/ %s"DT_N" path-id %s"_SUPPORTS_ORDS"
```
(continued from previous page)

```
; --------------------------------------------------------------------
; pinctrl-macro: a macro related to the pinctrl properties in a node
;
; These are a bit of a special case because they kind of form an array,
; but the array indexes correspond to pinctrl-DIGIT properties in a node.
;
; So they're related to a node, but not just one property within the node.
;
; The following examples assume something like this:
;
       ; foo {
               ; pinctrl-0 = <&bar>;
               ; pinctrl-1 = <&baz>;
               ; pinctrl-names = "default", "sleep";
       ; };
; Total number of pinctrl-DIGIT properties in the node. May be zero.
;
   ; #define DT_N_<node path>_PINCTRL_NUM 2
pinctrl-macro = %s"DT_N" path-id %s"_PINCTRL_NUM"
; A given pinctrl-DIGIT property exists.
;
      ; #define DT_N_<node path>_PINCTRL_IDX_0_EXISTS 1
      ; #define DT_N_<node path>_PINCTRL_IDX_1_EXISTS 1
pinctrl-macro =/ %s"DT_N" path-id %s"_PINCTRL_IDX_" DIGIT %s"_EXISTS"
; A given pinctrl property name exists.
;
      ; #define DT_N_<node path>_PINCTRL_NAME_default_EXISTS 1
; #define DT_N_<node path>_PINCTRL_NAME_sleep_EXISTS 1
pinctrl-macro =/ %s"DT_N" path-id %s"_PINCTRL_NAME_" dt-name %s"_EXISTS"
; The corresponding index number of a named pinctrl property.
;
      ; #define DT_N_<node path>_PINCTRL_NAME_default_IDX 0
      ; #define DT_N_<node path>_PINCTRL_NAME_sleep_IDX 1
pinctrl-macro =/ %s"DT_N" path-id %s"_PINCTRL_NAME_" dt-name %s"_IDX"
; The node identifier for the phandle in a named pinctrl property.
;
     ; #define DT_N_<node path>_PINCTRL_NAME_default_IDX_0_PH <node id for 'bar'>
;
; There's no need for a separate macro for access by index: that's
; covered by property-macro. We only need this because the map from
; names to properties is implicit in the structure of the DT.
pinctrl-macro =/ %s"DT_N" path-id %s"_PINCTRL_NAME_" dt-name %s"_IDX_" DIGIT %s"_PH"
; --------------------------------------------------------------------
; gpiohogs-macro: a macro related to GPIO hog nodes
;
; The following examples assume something like this:
;
; gpio1: gpio@... {
; compatible = "vnd,gpio";
        ; #gpio-cells = <2>;
;
; node-1 {
; gpio-hog;
; gpios = <0x0 0x10>, <0x1 0x20>;
                ; output-high;
; };
;
        ; node-2 {
```
(continued from previous page)

```
; gpio-hog;
; gpios = <0x2 0x30>;
; output-low;
; };
; };
;
; Bindings fragment for the vnd,gpio compatible:
;
      ; gpio-cells:
        ; - pin
        ; - flags
; The node contains GPIO hogs.
;
    ; #define DT_N_<node-1 path>_GPIO_HOGS_EXISTS 1
    ; #define DT_N_<node-2 path>_GPIO_HOGS_EXISTS 1
gpioshogs-macro = %s"DT_N" path-id %s"_GPIO_HOGS_EXISTS"
; Number of hogged GPIOs in a node.
;
    ; #define DT_N_<node-1 path>_GPIO_HOGS_NUM 2
    ; #define DT_N_<node-2 path>_GPIO_HOGS_NUM 1
gpioshogs-macro =/ %s"DT_N" path-id %s"_GPIO_HOGS_NUM"
; A given logical GPIO hog array index exists.
;
    ; #define DT_N_<node-1 path>_GPIO_HOGS_IDX_0_EXISTS 1
    ; #define DT_N_<node-1 path>_GPIO_HOGS_IDX_1_EXISTS 1
    ; #define DT_N_<node-2 path>_GPIO_HOGS_IDX_0_EXISTS 1
gpiohogs-macro =/ %s"DT_N" path-id %s"_GPIO_HOGS_IDX_" DIGIT %s"_EXISTS"
; The node identifier for the phandle of a logical index in the GPIO hogs array.
; These macros are currently unused by Zephyr.
;
    ; #define DT_N_<node-1 path>_GPIO_HOGS_IDX_0_PH <node id for 'gpio1'>
    ; #define DT_N_<node-1 path>_GPIO_HOGS_IDX_1_PH <node id for 'gpio1'>
    ; #define DT_N_<node-2 path>_GPIO_HOGS_IDX_0_PH <node id for 'gpio1'>
gpiohogs-macro =/ %s"DT_N" path-id %s"_GPIO_HOGS_IDX_" DIGIT %s"_PH"
; The pin cell of a logical index in the GPIO hogs array exists.
;
    ; #define DT_N_<node-1 path>_GPIO_HOGS_IDX_0_VAL_pin_EXISTS 1
    ; #define DT_N_<node-1 path>_GPIO_HOGS_IDX_1_VAL_pin_EXISTS 1
    ; #define DT_N_<node-2 path>_GPIO_HOGS_IDX_0_VAL_pin_EXISTS 1
gpiohogs-macro =/ %s"DT_N" path-id %s"_GPIO_HOGS_IDX_" DIGIT %s"_VAL_pin_EXISTS"
; The value of the pin cell of a logical index in the GPIO hogs array.
;
    ; #define DT_N_<node-1 path>_GPIO_HOGS_IDX_0_VAL_pin 0
    ; #define DT_N_<node-1 path>_GPIO_HOGS_IDX_1_VAL_pin 1
    ; #define DT_N_<node-2 path>_GPIO_HOGS_IDX_0_VAL_pin 2
gpiohogs-macro =/ %s"DT_N" path-id %s"_GPIO_HOGS_IDX_" DIGIT %s"_VAL_pin"
; The flags cell of a logical index in the GPIO hogs array exists.
;
    ; #define DT_N_<node-1 path>_GPIO_HOGS_IDX_0_VAL_flags_EXISTS 1
    ; #define DT_N_<node-1 path>_GPIO_HOGS_IDX_1_VAL_flags_EXISTS 1
    ; #define DT_N_<node-2 path>_GPIO_HOGS_IDX_0_VAL_flags_EXISTS 1
gpiohogs-macro =/ %s"DT_N" path-id %s"_GPIO_HOGS_IDX_" DIGIT %s"_VAL_flags_EXISTS"
; The value of the flags cell of a logical index in the GPIO hogs array.
;
    ; #define DT_N_<node-1 path>_GPIO_HOGS_IDX_0_VAL_flags 0x10
    ; #define DT_N_<node-1 path>_GPIO_HOGS_IDX_1_VAL_flags 0x20
    ; #define DT_N_<node-2 path>_GPIO_HOGS_IDX_0_VAL_flags 0x30
gpiohogs-macro =/ %s"DT_N" path-id %s"_GPIO_HOGS_IDX_" DIGIT %s"_VAL_flags"
; --------------------------------------------------------------------
```
```
(continued from previous page)
; property-macro: a macro related to a node property
;
; These combine a node identifier with a "lowercase-and-underscores form"
; property name. The value expands to something related to the property's
; value.
;
; The optional prop-suf suffix is when there's some specialized
; subvalue that deserves its own macro, like the macros for an array
; property's individual elements
;
; The "plain vanilla" macro for a property's value, with no prop-suf,
; looks like this:
;
   ; DT_N_<node path>_P_<property name>
;
; Components:
;
; - path-id: node's devicetree path converted to a C token
; - prop-id: node's property name converted to a C token
; - prop-suf: an optional property-specific suffix
property-macro = %s"DT_N" path-id %s"_P_" prop-id [prop-suf]
; --------------------------------------------------------------------
; path-id: a node's path-based macro identifier
;
; This in "lowercase-and-underscores" form. I.e. it is
; the node's devicetree path converted to a C token by changing:
;
; - each slash (/) to _S_
; - all letters to lowercase
; - non-alphanumerics characters to underscores
;
; For example, the leaf node "bar-BAZ" in this devicetree:
;
    ; / {
            ; foo@123 {
                    ; bar-BAZ {};
            ; };
    ; };
;
; has path-id "_S_foo_123_S_bar_baz".
path-id = 1*( %s"_S_" dt-name )
; ----------------------------------------------------------------------
; prop-id: a property identifier
;
; A property name converted to a C token by changing:
;
 ; - all letters to lowercase
; - non-alphanumeric characters to underscores
;
; Example node:
;
    ; chosen {
        ; zephyr,console = &uart1;
        ; WHY,AM_I_SHOUTING = "unclear";
    ; };
;
; The 'zephyr,console' property has prop-id 'zephyr_console'.
; 'WHY,AM_I_SHOUTING' has prop-id 'why_am_i_shouting'.
prop-id = dt-name
```
(continued from previous page)

```
; ----------------------------------------------------------------------
; prop-suf: a property-specific macro suffix
;
; Extra macros are generated for properties:
;
 ; - that are special to the specification ("reg", "interrupts", etc.)
; - with array types (uint8-array, phandle-array, etc.)
 ; - with "enum:" in their bindings
 ; - that have zephyr device API specific macros for phandle-arrays
; - related to phandle specifier names ("foo-names")
;
; Here are some examples:
;
; - _EXISTS: property, index or name existence flag
    ; - _SIZE: logical property length
   ; - _IDX_<i>: values of individual array elements
  ; - _IDX_<DIGIT>_VAL_<dt-name>: values of individual specifier
   ; cells within a phandle array
; - _ADDR_<i>: for reg properties, the i-th register block address
; - _LEN_<i>: for reg properties, the i-th register block length
;
; The different cases are not exhaustively documented here to avoid
; this file going stale. Please see devicetree.h if you need to know
; the details.
prop-suf = 1*( "_" gen-name ["_" dt-name] )
; --------------------------------------------------------------------
; other-macro: grab bag for everything that isn't a node-macro.
; See examples below.
other-macro = %s"DT_N_" alternate-id
; Total count of enabled instances of a compatible.
other-macro =/ %s"DT_N_INST_" dt-name %s"_NUM_OKAY"
; These are used internally by DT_FOREACH_NODE and
; DT_FOREACH_STATUS_OKAY_NODE respectively.
other-macro =/ %s"DT_FOREACH_HELPER"
other-macro =/ %s"DT_FOREACH_OKAY_HELPER"
; These are used internally by DT_FOREACH_STATUS_OKAY,
; which iterates over each enabled node of a compatible.
other-macro =/ %s"DT_FOREACH_OKAY_" dt-name
other-macro =/ %s"DT_FOREACH_OKAY_VARGS_" dt-name
; These are used internally by DT_INST_FOREACH_STATUS_OKAY,
; which iterates over each enabled instance of a compatible.
other-macro =/ %s"DT_FOREACH_OKAY_INST_" dt-name
other-macro =/ %s"DT_FOREACH_OKAY_INST_VARGS_" dt-name
; E.g.: #define DT_CHOSEN_zephyr_flash
other-macro =/ %s"DT_CHOSEN_" dt-name
; Declares that a compatible has at least one node on a bus.
; Example:
;
   ; #define DT_COMPAT_vnd_dev_BUS_spi 1
other-macro =/ %s"DT_COMPAT_" dt-name %s"_BUS_" dt-name
; Declares that a compatible has at least one status "okay" node.
; Example:
;
   ; #define DT_COMPAT_HAS_OKAY_vnd_dev 1
other-macro =/ %s"DT_COMPAT_HAS_OKAY_" dt-name
; Currently used to allow mapping a lowercase-and-underscores "label"
; property to a fixed-partitions node. See the flash map API docs
; for an example.
                                                                           (continues on next page)
```

```
other-macro =/ %s"DT_COMPAT_" dt-name %s"_LABEL_" dt-name
; --------------------------------------------------------------------
; alternate-id: another way to specify a node besides a path-id
;
; Example devicetree:
;
; / {
            ; aliases {
                   ; dev = &dev_1;
            ; };
;
            ; soc {
                ; dev_1: device@123 {
                    ; compatible = "vnd,device";
                ; };
            ; };
   ; };
;
; Node device@123 has these alternate-id values:
;
; - ALIAS_dev
; - NODELABEL_dev_1
; - INST_0_vnd_device
;
; The full alternate-id macros are:
;
   ; #define DT_N_INST_0_vnd_device DT_N_S_soc_S_device_123
  ; #define DT_N_ALIAS_dev DT_N_S_soc_S_device_123
  ; #define DT_N_NODELABEL_dev_1 DT_N_S_soc_S_device_123
;
 ; These mainly exist to allow pasting an alternate-id macro onto a
  ; "_P_<prop-id>" to access node properties given a node's alias, etc.
;
; Notice that "inst"-type IDs have a leading instance identifier,
; which is generated by the devicetree scripts. The other types of
; alternate-id begin immediately with names taken from the devicetree.
alternate-id = ( %s"ALIAS" / %s"NODELABEL" ) dt-name
alternate-id =/ %s"INST_" 1*DIGIT "_" dt-name
; --------------------------------------------------------------------
; miscellaneous helper definitions
; A dt-name is one or more:
; - lowercase ASCII letters (a-z)
; - numbers (0-9)
; - underscores ("_")
;
; They are the result of converting names or combinations of names
; from devicetree to a valid component of a C identifier by
; lowercasing letters (in practice, this is a no-op) and converting
; non-alphanumeric characters to underscores.
;
; You'll see these referred to as "lowercase-and-underscores" forms of
; various devicetree identifiers throughout the documentation.
dt-name = 1*( lower / DIGIT / "_" )
; gen-name is used as a stand-in for a component of a generated macro
; name which does not come from devicetree (dt-name covers that case).
;
; - uppercase ASCII letters (a-z)
```
(continues on next page)

(continued from previous page)

```
; - numbers (0-9)
; - underscores ("_")
gen-name = upper 1*( upper / DIGIT / "_" )
; "lowercase ASCII letter" turns out to be pretty annoying to specify
; in RFC-7405 syntax.
;
; This is just ASCII letters a (0x61) through z (0x7a).
lower = %x61 - 7A; "uppercase ASCII letter" in RFC-7405 syntax
upper = %x41-5A
```
## **Phandles**

The devicetree concept of a *phandle* is very similar to pointers in C. You can use phandles to refer to nodes in devicetree similarly to the way you can use pointers to refer to structures in C.

### **Contents**

- *Getting phandles*
- *Using phandles*
	- **–** *One node: phandle type*
	- **–** *[Zero or more](#page-1371-0) nodes: phandles type*
	- **–** *[Zero or mo](#page-1372-0)re nodes with metadata: phandle-array type*
- *pha[ndle-array properties](#page-1372-1)*
	- **–** *[High level description](#page-1372-2)*
	- **–** *[Example phandle-arrays: GPIOs](#page-1372-3)*
- *[Specifier spaces](#page-1372-4)*
	- **–** *[High level description](#page-1373-0)*
	- **–** *[Example specifier space: gpio](#page-1373-1)*
- *[Associating prop](#page-1374-0)erties with specifier spaces*
	- **–** *[High level description](#page-1374-1)*
	- **–** *[Special case: GPIO](#page-1375-0)*
	- **–** *[Manually specifying a space](#page-1375-1)*
- *Na[ming the cells in a speci](#page-1375-2)fier*
- *See [also](#page-1375-3)*

**Gettin[g phand](#page-1376-0)les** The usual way to get a phandle for a devicetree node is from one of its node labels. For example, with this devicetree:

```
/ {
        lbl_a: node-1 {};
        lbl_b: lbl_c: node-2 {};
};
```
You can write the phandle for:

- /node-1 as &lbl\_a
- /node-2 as either &lbl\_b or &lbl\_c

Notice how the &nodelabel devicetree syntax is similar to the "address of" C syntax.

#### ® **Note**

"Type" in this section refers to one of the type names documented in *Properties* in the devicetree bindings documentation.

**Using phandles** Here are the main ways you will use phandles.

<span id="page-1372-0"></span>**One node: phandle type** You can use phandles to refer to node-b from node-a, where node-b is related to node-a in some way.

<span id="page-1372-1"></span>One common example is when node-a represents some hardware that generates an interrupt, and node-b represents the interrupt controller that receives the asserted interrupt. In this case, you could write:

```
node_b: node-b {
        interrupt-controller;
};
node-a {
        interrupt-part = <\&node_b>;
};
```
This uses the standard interrupt-parent property defined in the devicetree specification to capture the relationship between the two nodes.

These properties have type phandle.

**Zero or more nodes: phandles type** You can use phandles to make an array of references to other nodes.

<span id="page-1372-2"></span>One common example occurs in *pin control*. Pin control properties like pinctrl-0, pinctrl-1 etc. may contain multiple phandles, each of which "points" to a node containing information related to pin configuration for that hardware peripheral. Here's an example of six phandles in a single property:

```
pinctrl-0 = <&quadspi_clk_pe10 &quadspi_ncs_pe11
             &quadspi_bk1_io0_pe12 &quadspi_bk1_io1_pe13
             &quadspi_bk1_io2_pe14 &quadspi_bk1_io3_pe15>;
```
These properties have type phandles.

**Zero or more nodes with metadata: phandle-array type** You can use phandles to refer to and configure one or more resources that are "owned" by some other node.

This is the most complex case. There are examples and more details in the next section.

<span id="page-1372-3"></span>These properties have type phandle-array.

<span id="page-1372-4"></span>**phandle-array properties** These properties are commonly used to specify a resource that is owned by another node along with additional metadata about the resource.

**High level description** Usually, properties with this type are written like phandle-array-prop in this example:

```
node {
                         phandle-array-prop = <math>\langle \&amp; \text{foo} \mid 2 \rangle</math>, <math>\langle \&amp; \text{bar} \mid 3 \rangle</math>, <math>\langle \&amp; \text{baz} \mid 4 \mid 5 \rangle</math>;};
```
That is, the property's value is written as a comma-separated sequence of "groups", where each "group" is written inside of angle brackets  $(5, \ldots, 5)$ . Each "group" starts with a phandle (& foo, &bar, &baz). The values that follow the phandle in each "group" are called *specifiers*. There are three specifiers in the above example:

1. 1 2

- 2. 3
- 3. 4 5

The phandle in each "group" is used to "point" to the hardware that controls the resource you are interested in. The specifier describes the resource itself, along with any additional necessary metadata.

The rest of this section describes a common example. Subsequent sections document more rules about how to use phandle-array properties in practice.

**Example phandle-arrays: GPIOs** Perhaps the most common use case for phandle-array properties is specifying one or more GPIOs on your SoC that another chip on your board connects to. For that reason, we'll focus on that use case here. However, there are **many other use cases** that are handled in devicetree with phandle-array properties.

<span id="page-1373-1"></span>For example, consider an external chip with an interrupt pin that is connected to a GPIO on your SoC. You will typically need to provide that GPIO's information (GPIO controller and pin number) to the *device driver* for that chip. You usually also need to provide other metadata about the GPIO, like whether it is active low or high, what kind of internal pull resistor within the SoC should be enabled in order to communicate with the device, etc., to the driver.

In the devicetree, there will be a node that represents the GPIO controller that controls a group of pin[s. This reflect](#page-525-0)s the way GPIO IP blocks are usually developed in hardware. Therefore, there is no single node in the devicetree that represents a GPIO pin, and you can't use a single phandle to represent it.

Instead, you would use a phandle-array property, like this:

```
my-external-ic {
        irq-gpios = <&gpioX pin flags>;
};
```
In this example, irq-gpios is a phandle-array property with just one "group" in its value. &gpioX is the phandle for the GPIO controller node that controls the pin. pin is the pin number  $(0, 1, 2, \ldots)$ . flags is a bit mask describing pin metadata (for example (GPIO\_ACTIVE\_LOW | GPIO\_PULL\_UP)); see include/zephyr/dt-bindings/gpio/gpio.h for more details.

The device driver handling the my-external-ic node can then use the irq-gpios property's value to set up interrupt handling for the chip as it is used on your board. This lets you configure the dev[ice driver in devicetree, without changi](https://github.com/zephyrproject-rtos/zephyr/blob/main/include/zephyr/dt-bindings/gpio/gpio.h)ng the driver's source code.

Such properties can contain multiple values as well:

```
my-other-external-ic {
        handshake-gpios = <&gpioX pinX flagsX>, <&gpioY pinY flagsY>;
};
```
The above example specifies two pins:

- pinX on the GPIO controller with phandle &gpioX, flags flagsX
- pinY on &gpioY, flags flagsY

You may be wondering how the "pin and flags" convention is established and enforced. To answer this question, we'll need to introduce a concept called specifier spaces before moving on to some information about devicetree bindings.

<span id="page-1374-0"></span>**Specifier spaces** *Specifier spaces* are a way to allow nodes to describe how you should use them in phandle-array properties.

We'll start with an abstract, high level description of how specifier spaces work in DTS files, before moving on to a concrete example and providing references to further reading for how this all works in practice using DTS files and bindings files.

<span id="page-1374-1"></span>**High level description** As described above, a phandle-array property is a sequence of "groups" of phandles followed by some number of cells:

```
node {
                  phandle-array-prop = <math>\langle \& \text{foo} \quad 1 \quad 2 \rangle, <\& \text{bar} \quad 3 \rangle;
};
```
The cells that follow each phandle are called a *specifier*. In this example, there are two specifiers:

- 1. 1 2: two cells
- 2. 3: one cell

Every phandle-array property has an associated *specifier space*. This sounds complex, but it's really just a way to assign a meaning to the cells that follow each phandle in a hardware specific way. Every specifier space has a unique name. There are a few "standard" names for commonly used hardware, but you can create your own as well.

Devicetree nodes encode the number of cells that must appear in a specifier, by name, using the #SPACE\_NAME-cells property. For example, let's assume that phandle-array-prop's specifier space is named baz. Then we would need the foo and bar nodes to have the following #baz-cells properties:

```
foo: node@1000 {
          #baz-cells = \langle 2 \rangle;
};
bar: node@2000 {
          #baz-cells = \langle1>:
};
```
Without the #baz-cells property, the devicetree tooling would not be able to validate the number of cells in each specifier in phandle-array-prop.

This flexibility allows you to write down an array of hardware resources in a single devicetree property, even though the amount of metadata you need to describe each resource might be different for different nodes.

A single node can also have different numbers of cells in different specifier spaces. For example, we might have:

```
foo: node@1000 {
            #baz-cells = \langle 2 \rangle;
            #bob-cells = \langle 1 \rangle;
};
```
With that, if phandle-array-prop-2 has specifier space bob, we could write:

```
node {
                phandle-array-prop = <math>\langle \& \text{foo} \quad 1 \quad 2 \rangle, <\& \text{bar} \quad 3 \rangle;
                phandle-array-prop-2 = <math>\langle \text{Foo } 4 \rangle;
};
```
This flexibility allows you to have a node that manages multiple different kinds of resources at the same time. The node describes the amount of metadata needed to describe each kind of resource (how many cells are needed in each case) using different #SPACE\_NAME-cells properties.

**Example specifier space: gpio** From the above example, you're already familiar with how one specifier space works: in the "gpio" space, specifiers almost always have two cells:

- 1. a pin number
- <span id="page-1375-0"></span>2. a bit mask of flags related to the pin

Therefore, almost all GPIO controller nodes you will see in practice will look like this:

```
gpioX: gpio-controller@deadbeef {
         gpio-controller;
         #gpio-cells = \langle 2 \rangle;
};
```
**Associating properties with specifier spaces** Above, we have described that:

- each phandle-array property has an associated specifier space
- specifier spaces are identified by name
- <span id="page-1375-1"></span>• devicetree nodes use #SPECIFIER\_NAME-cells properties to configure the number of cells which must appear in a specifier

In this section, we explain how phandle-array properties get their specifier spaces.

**High level description** In general, a phandle-array property named foos implicitly has specifier space foo. For example:

```
properties:
  dmas:
    type: phandle-array
  pwms:
    type: phandle-array
```
The dmas property's specifier space is "dma". The pwm property's specifier space is pwm.

**Special case: GPIO** \*-gpios properties are special-cased so that e.g. foo-gpios resolves to #gpio-cells rather than #foo-gpio-cells.

<span id="page-1375-3"></span>**Manually specifying a space** You can manually specify the specifier space for any phandle-array property. See *specifier-space*.

**Naming the cells in a specifier** You should name the cells in each specifier space your hardware supports when writing [bindings. For](#page-1350-0) details on how to do this, see *Specifier cell names (\*-cells)*.

This allows C code to query information about and retrieve the values of cells in a specifier by name using devicetree APIs like these:

- *DT\_PHA\_BY\_IDX*
- *DT\_PHA\_BY\_NAME*

This feature and these macros are used internally by numerous hardware-specific APIs. Here are a [few examples:](#page-1412-0)

- *[DT\\_GPIO\\_PIN\\_BY\\_](#page-1414-0)IDX*
- *DT\_PWMS\_CHANNEL\_BY\_IDX*
- *DT\_DMAS\_CELL\_BY\_NAME*
- *[DT\\_IO\\_CHANNELS\\_INPU](#page-1484-0)T\_BY\_IDX*
- *[DT\\_CLOCKS\\_CELL\\_BY\\_NAME](#page-1508-0)*

#### **See [also](#page-1493-0)**

- *[Writing property values](#page-1473-0)*: how to write phandles in devicetree properties
- <span id="page-1376-0"></span>• *Properties*: how to write bindings for properties with phandle types (phandle, phandles, phandle-array)
- *[specifier-space](#page-1337-0)*: how to manually specify a phandle-array property's specifier space

#### **The /zephyr,user node**

Zephyr's devicetree scripts handle the /zephyr, user node as a special case: you can put essentially arbitrary properties inside it and retrieve their values without having to write a binding. It is meant as a convenient container when only a few simple properties are needed.

® **Note**

This node is meant for sample code and user applications. It should not be used in the upstream Zephyr source code for device drivers, subsystems, etc.

**Simple values** You can store numeric or array values in /zephyr,user if you want them to be configurable at build time via devicetree.

For example, with this devicetree overlay:

```
/ {
     zephyr,user {
             boolean;
             bytes = [81 82 83];
              number = <23>;
              numbers = <1>, <2>, <3>;
              string = "text";
              strings = "a", "b", "c";
     };
};
```
You can get the above property values in C/C++ code like this:

```
#define ZEPHYR_USER_NODE DT_PATH(zephyr_user)
```

```
DT_PROP(ZEPHYR_USER_NODE, boolean) // 1
DT_PROP(ZEPHYR_USER_NODE, bytes) // {0x81, 0x82, 0x83}
DT_PROP(ZEPHYR_USER_NODE, number) // 23
```
DT\_PROP(ZEPHYR\_USER\_NODE, numbers) *// {1, 2, 3}* DT\_PROP(ZEPHYR\_USER\_NODE, string) *// "text"* DT\_PROP(ZEPHYR\_USER\_NODE, strings) *// {"a", "b", "c"}*

**Devices** You can store *phandles* in /zephyr,user if you want to be able to reconfigure which devices your application uses in simple cases using devicetree overlays.

For example, with this devicetree overlay:

```
/ {
     zephyr,user {
             handle = <&gpio@>;
             handles = <&gpio0>, <&gpio1>;
     };
};
```
You can convert the phandles in the handle and handles properties to device pointers like this:

```
/*
 * Same thing as:
 *
 * ... my_dev = DEVICE_DT_GET(DT_NODELABEL(gpio0));
 */
const struct device *my_device =
     DEVICE_DT_GET(DT_PROP(ZEPHYR_USER_NODE, handle));
#define PHANDLE_TO_DEVICE(node_id, prop, idx) \
     DEVICE_DT_GET(DT_PHANDLE_BY_IDX(node_id, prop, idx)),
/*
 * Same thing as:
 *
 * ... *my_devices[] = {
 * DEVICE_DT_GET(DT_NODELABEL(gpio0)),
 * DEVICE_DT_GET(DT_NODELABEL(gpio1)),
 * };
 */
const struct device *my_devices[] = {
     DT_FOREACH_PROP_ELEM(ZEPHYR_USER_NODE, handles, PHANDLE_TO_DEVICE)
};
```
**GPIOs** The /zephyr,user node is a convenient place to store application-specific GPIOs that you want to be able to reconfigure with a devicetree overlay.

For example, with this devicetree overlay:

```
#include <zephyr/dt-bindings/gpio/gpio.h>
/ {
     zephyr,user {
             signal-gpios = <&gpio0 1 GPIO_ACTIVE_HIGH>;
     };
};
```
You can convert the pin defined in signal-gpios to a struct gpio\_dt\_spec in your source code, then use it like this:

```
#include <zephyr/drivers/gpio.h>
#define ZEPHYR_USER_NODE DT_PATH(zephyr_user)
const struct gpio_dt_spec signal =
        GPIO_DT_SPEC_GET(ZEPHYR_USER_NODE, signal_gpios);
/* Configure the pin */
gpio_pin_configure_dt(&signal, GPIO_OUTPUT_INACTIVE);
/* Set the pin to its active level */
gpio_pin_set_dt(&signal, 1);
```
(See *gpio\_dt\_spec*, *GPIO\_DT\_SPEC\_GET*, and *gpio\_pin\_configure\_dt()* for details on these APIs.)

### **Devicetree HOWTOs**

This [page has step-](#page-3406-0)[by-step advice for g](#page-3389-0)ettin[g things done with devicetr](#page-3396-0)ee.

<span id="page-1378-1"></span>b **Tip**

See *Troubleshooting devicetree* for troubleshooting advice.

**Get [your devicetree and gener](#page-1386-0)ated header** A board's devicetree (*BOARD.dts*) pulls in common node definitions via #include preprocessor directives. This at least includes the SoC's . dtsi. One way to figure out the devicetree's contents is by opening these files, e.g. by looking in dts/<ARCH>/<vendor>/<soc>.dtsi, but this can be time consuming.

<span id="page-1378-0"></span>If you just want to see the "final" devicetree for your board, build an [application](#page-1339-0) and open the zephyr.dts file in the build directory.

b **Tip**

You can build hello\_world to see the "base" devicetree for your board without any additional changes from *overlay files*.

For example, using the qemu\_cortex\_m3 board to build hello\_world:

```
# --cmake-only here just forces CMake to run, skipping the
# build process to save time.
west build -b qemu_cortex_m3 samples/hello_world --cmake-only
```
You can change qemu\_cortex\_m3 to match your board.

CMake prints the input and output file locations like this:

-- Found BOARD.dts: .../zephyr/boards/arm/qemu\_cortex\_m3/qemu\_cortex\_m3.dts

-- Generated zephyr.dts: .../zephyr/build/zephyr/zephyr.dts

```
-- Generated devicetree_generated.h: .../zephyr/build/zephyr/include/generated/zephyr/
,→devicetree_generated.h
```
The zephyr.dts file is the final devicetree in DTS format.

The devicetree\_generated.h file is the corresponding generated header.

See *Input and output files* for details about these files.

**Get a struct device from a devicetree node** When writing Zephyr applications, you'll often want to get a driver-level *struct device* corresponding to a devicetree node.

For example, with this devicetree fragment, you might want the struct device for serial@40002000:

```
/ {
         soc {
                  serial0: serial@40002000 {
                           status = "okay";
                           current-speed = \langle 115200 \rangle;
                           /* ... */
                  };
         };
         aliases {
                  my-serial = 8serial0;
         };
         chosen {
                  zephyr,console = &serial0;
         };
};
```
Start by making a *node identifier* for the device you are interested in. There are different ways to do this; pick whichever one works best for your requirements. Here are some examples:

```
/* Option 1: by node label */
#define MY_SERIAL DT_NODELABEL(serial0)
/* Option 2: by alias */
#define MY_SERIAL DT_ALIAS(my_serial)
/* Option 3: by chosen node */
#define MY_SERIAL DT_CHOSEN(zephyr_console)
/* Option 4: by path */
#define MY_SERIAL DT_PATH(soc, serial_40002000)
```
Once you have a node identifier there are two ways to proceed. One way to get a device is to use *DEVICE\_DT\_GET()*:

```
const struct device *const uart_dev = DEVICE_DT_GET(MY_SERIAL);
if (!device_is_ready(uart_dev)) {
        /* Not ready, do not use */
        return -ENODEV;
}
```
There are variants of *DEVICE\_DT\_GET()* such as *DEVICE\_DT\_GET\_OR\_NULL()*, *DEVICE\_DT\_GET\_ONE()* or *DEVICE\_DT\_GET\_ANY()*. This idiom fetches the device pointer at build-time, which means there is no runtime penalty. This method is useful if you want to store the device pointer as configuration data. But because the device may not be initialized, or may have failed to initialize, you must verify that the [device is ready to b](#page-537-0)e used [before passing it to any API](#page-538-0) [functions. \(This check](#page-538-1) is [done for you by](#page-537-1) *device\_get\_binding()*.)

In some situations the device cannot be known at build-time, e.g., if it depends on user input like in a shell application. In this case you can get the struct device by combining *device\_get\_binding()* [with the device nam](#page-543-0)e:

```
const char *dev_name = /* TODO: insert device name from user */;
const struct device *uart_dev = device_get_binding(dev_name);
```
You can then use uart\_dev with *Universal Asynchronous Receiver-Transmitter (UART)* API functions like *uart\_configure()*. Similar code will work for other device types; just make sure you use the correct API for the device.

If you're having trouble, see *Troubleshooting devicetree*[. The first thing to check is that](#page-3655-0) the node has stat[us = "okay"](#page-3659-0), like this:

```
#define MY_SERIAL DT_NODELABEL(my_serial)
```

```
#if DT_NODE_HAS_STATUS(MY_SERIAL, okay)
const struct device *const uart_dev = DEVICE_DT_GET(MY_SERIAL);
#else
#error "Node is disabled"
#endif
```
If you see the #error output, make sure to enable the node in your devicetree. In some situations your code will compile but it will fail to link with a message similar to:

```
...undefined reference to `__device_dts_ord_N'
collect2: error: ld returned 1 exit status
```
This likely means there's a Kconfig issue preventing the device driver from being built, resulting in a reference that does not exist. If your code compiles successfully, the last thing to check is if the device is ready, like this:

```
if (!device_is_ready(uart_dev)) {
     printk("Device not ready\n");
}
```
If you find that the device is not ready, it likely means that the device's initialization function failed. Enabling logging or debugging driver code may help in such situations. Note that you can also use *device\_get\_binding()* to obtain a reference at runtime. If it returns NULL it can either mean that device's driver failed to initialize or that it does not exist.

**Find a d[evicetree binding](#page-543-0)** *Devicetree bindings* are YAML files which declare what you can do with the nodes they describe, so it's critical to be able to find them for the nodes you are using.

If you don't have them already, *Get your devicetree and generated header*. To find a node's binding, open the generated head[er file, which starts](#page-1343-0) with a list of nodes in a block comment:

```
/*
* [...]
 * Nodes in dependency order (ordinal and path):
 * 0 /
 * 1 /aliases
 * 2 /chosen
 * 3 /flash@0
 * 4 /memory@20000000
 * (etc.)
 * [...]
 */
```
Make note of the path to the node you want to find, like /flash@0. Search for the node's output in the file, which starts with something like this if the node has a matching binding:

```
/*
* Devicetree node:
 * /flash@0
 *
 * Binding (compatible = soc-nv-flash):
  * $ZEPHYR_BASE/dts/bindings/mtd/soc-nv-flash.yaml
```
*\* [...] \*/*

See *Check for missing bindings* for troubleshooting.

**Set devicetree overlays** Devicetree overlays are explained in *Introduction to devicetree*. The CMake variable **[DTC\\_OVERLAY\\_F](#page-1391-0)ILE** contains a space- or semicolon-separated list of overlay files to use. If **DTC\_OVERLAY\_FILE** specifies multiple files, they are included in that order by the C preprocessor. A file in a Zephyr module can be referred to by escaping the Zephyr module dir variable like \\${ZEPHYR\_<module>\_MODULE\_DIR}/<path-to>/dts.overlay [when settin](#page-1331-0)g the DTC\_OVERLAY\_FILE variable.

You can set **DTC\_OVERLAY\_FILE** to contain exactly the files you want to use. Here is an *example* using west build.

If you don't set **DTC\_OVERLAY\_FILE**, the build system will follow these steps, looking for files in your application configuration directory to use as devicetree overlays:

- 1. If the file socs/<SOC>\_<BOARD\_QUALIFIERS>.overlay exists, it will be used.
- 2. If the file boards/<BOARD>.overlay exists, it will be used in addition to the above.
- 3. If the current board has *multiple revisions* and boards/<BOARD>\_<revision>.overlay exists, it will be used in addition to the above.
- 4. If one or more files have been found in the previous steps, the build system stops looking and just uses those files.
- 5. Otherwise, if <BOARD>.overlay [exists, it w](#page-3792-0)ill be used, and the build system will stop looking for more files.
- 6. Otherwise, if app.overlay exists, it will be used.

Extra devicetree overlays may be provided using EXTRA\_DTC\_OVERLAY\_FILE which will still allow the build system to automatically use devicetree overlays described in the above steps.

The build system appends overlays specified in EXTRA\_DTC\_OVERLAY\_FILE to the overlays in DTC\_OVERLAY\_FILE when processing devicetree overlays. This means that changes made via EX-TRA\_DTC\_OVERLAY\_FILE have higher precedence than those made via DTC\_OVERLAY\_FILE.

All configuration files will be taken from the application's configuration directory except for files with an absolute path that are given with the DTC\_OVERLAY\_FILE or EXTRA\_DTC\_OVERLAY\_FILE argument.

See *Application Configuration Directory* on how the application configuration directory is defined.

Using *Shields* will also add devicetree overlay files.

The **DTC\_OVERLAY\_FILE** [value is stored in](#page-48-0) the CMake cache and used in successive builds.

The *build system* prints all the devicetree overlays it finds in the configuration phase, like this:

-- Fo[und devi](#page-3794-0)cetree overlay: .../some/file.overlay

**Use devicetree overlays** See *Set devicetree overlays* for how to add an overlay to the build.

<span id="page-1381-0"></span>Overlays can override node property values in multiple ways. For example, if your BOARD.dts contains this node:

```
/ {
        soc {
                 serial0: serial@40002000 {
                         status = "okay";
                         current-speed = <115200>;
                         /* ... */
                 };
        };
};
```
These are equivalent ways to override the current-speed value in an overlay:

```
/* Option 1 */&serial0 {
     current-speed = <9600>;
};
/* Option 2 */&{/soc/serial@40002000} {
     current-speed = <9600>;
};
```
We'll use the &serial0 style for the rest of these examples.

You can add aliases to your devicetree using overlays: an alias is just a property of the /aliases node. For example:

```
\sqrt{1}aliases {
               my-serial = 8.4serial0;};
};
```
Chosen nodes work the same way. For example:

```
/ {
     chosen {
              zephyr,console = &serial0;
     };
};
```
To delete a property (in addition to deleting properties in general, this is how to set a boolean property to false if it's true in BOARD.dts):

```
&serial0 {
     /delete-property/ some-unwanted-property;
};
```
You can add subnodes using overlays. For example, to configure a SPI or I2C child device on an existing bus node, do something like this:

```
/* SPI device example */
&spi1 {
    my_spi_device: temp-sensor@0 {
             compatible = "...";
             label = "TEMP_SENSOR_0";
             /* reg is the chip select number, if needed;
             * If present, it must match the node's unit address. */
             reg = <0>;
             /* Configure other SPI device properties as needed.
              * Find your device's DT binding for details. */
```

```
spin-max-frequency = <4000000>;
     };
};
/* I2C device example */
&i2c2 {
     my_i2c_device: touchscreen@76 {
             compatible = "...";
             label = "TOUCHSCREEN";
             /* reg is the I2C device address.
             * It must match the node's unit address. */
             reg = <76;
             /* Configure other I2C device properties as needed.
              * Find your device's DT binding for details. */
     };
};
```
Other bus devices can be configured similarly:

- create the device as a subnode of the parent bus
- set its properties according to its binding

Assuming you have a suitable device driver associated with the my\_spi\_device and my\_i2c\_device compatibles, you should now be able to enable the driver via Kconfig and *get the struct device* for your newly added bus node, then use it with that driver API.

**Write device drivers using devicetree APIs** "Devicetree-aware" *device drivers* should cre[ate](#page-1379-0) a [struct devic](#page-1379-0)e for each status = "okay" devicetree node with a particular *compatible* (or related set of compatibles) supported by the driver.

Writing a devicetree-aware driver begins by defining a *devicetree binding* for the devices supported by the driver. Use existing bindings from similar drivers a[s a starting po](#page-525-0)[int. A skele](#page-1336-0)tal binding to get started needs nothing more than this:

```
description: <Human-readable description of your binding>
compatible: "foo-company,bar-device"
include: base.yaml
```
See *Find a devicetree binding* for more advice on locating existing bindings.

After writing your binding, your driver C file can then use the devicetree API to find status = "okay" nodes with the desired compatible, and instantiate a struct device for each one. There are [two options for instantia](#page-1380-0)ting each struct device: using instance numbers, and using node labels.

In either case:

- Each struct device's name should be set to its devicetree node's label property. This allows the driver's users to *Get a struct device from a devicetree node* in the usual way.
- Each device's initial configuration should use values from devicetree properties whenever practical. This allows users to configure the driver using *devicetree overlays*.

Examples for how to do this follo[w. They assume you've already implemen](#page-1379-0)ted the device-specific configuration and data structures and API functions, like this:

```
/* my_driver.c */
#include <zephyr/drivers/some_api.h>
```
*/\* Define data (RAM) and configuration (ROM) structures: \*/*

```
struct my_dev_data {
     /* per-device values to store in RAM */
};
struct my_dev_cfg {
     uint32_t freq; /* Just an example: initial clock frequency in Hz */
     /* other configuration to store in ROM */
};
/* Implement driver API functions (drivers/some_api.h callbacks): */
static int my_driver_api_func1(const struct device *dev, uint32_t *foo) { /* ... */ }
static int my_driver_api_func2(const struct device *dev, uint64_t bar) { /* ... */ }
static struct some_api my_api_funcs = {
     .func1 = my\_driver\_api\_func1,
     .func2 = my_driver_api_func2,
};
```
**Option 1: create devices using instance numbers** Use this option, which uses *Instance-based APIs*, if possible. However, they only work when devicetree nodes for your driver's compatible are all equivalent, and you do not need to be able to distinguish between them.

To use instance-based APIs, begin by defining DT\_DRV\_COMPAT to the lowercase-and-underscores version of the compatible that the device driver supports. For example, if your dr[iver's compati](#page-1446-0)[ble is](#page-1446-0) "vnd,my-device" in devicetree, you would define DT\_DRV\_COMPAT to vnd\_my\_device in your driver C file:

*/\* \* Put this near the top of the file. After the includes is a good place. \* (Note that you can therefore run "git grep DT\_DRV\_COMPAT drivers" in \* the zephyr Git repository to look for example drivers using this style). \*/ #define DT\_DRV\_COMPAT vnd\_my\_device*

#### $\bullet$  Important

As shown, the DT\_DRV\_COMPAT macro should have neither quotes nor special characters. Remove quotes and convert special characters to underscores when creating DT\_DRV\_COMPAT from the compatible property.

Finally, define an instantiation macro, which creates each struct device using instance numbers. Do this after defining my\_api\_funcs.

```
/*
* This instantiation macro is named "CREATE_MY_DEVICE".
* Its "inst" argument is an arbitrary instance number.
 *
* Put this near the end of the file, e.g. after defining "my_api_funcs".
*/
#define CREATE_MY_DEVICE(inst) \
    static struct my_dev_data my_data_##inst = { \
          /* initialize RAM values as needed, e.g.: */ \
          .freq = DT_INST_PROP(inst, clock_frequency), \
    }; \
    static const struct my_dev_cfg my_cfg_##inst = {
          /* initialize ROM values as needed. */ \
    }; \
    DEVICE_DT_INST_DEFINE(inst, \
                      my_dev_init_function, \
```
(continued from previous page)

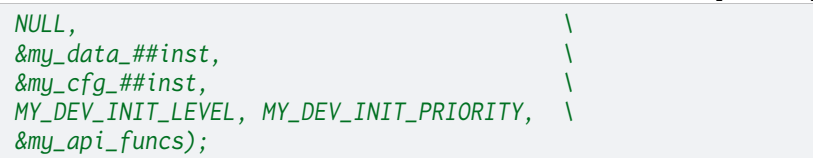

Notice the use of APIs like *DT\_INST\_PROP()* and *DEVICE\_DT\_INST\_DEFINE()* to access devicetree node data. These APIs retrieve data from the devicetree for instance number inst of the node with compatible determined by DT\_DRV\_COMPAT.

Finally, pass the instantiati[on macro to](#page-1451-0) *DT\_INST[\\_FOREACH\\_STATUS\\_OKAY\(\)](#page-537-2)*:

```
/* Call the device creation macro for each instance: */
DT_INST_FOREACH_STATUS_OKAY(CREATE_MY_DEVICE)
```
DT\_INST\_FOREACH\_STATUS\_OKAY expand[s to code which calls](#page-1462-0) CREATE\_MY\_DEVICE once for each enabled node with the compatible determined by DT\_DRV\_COMPAT. It does not append a semicolon to the end of the expansion of CREATE\_MY\_DEVICE, so the macro's expansion must end in a semicolon or function definition to support multiple devices.

**Option 2: create devices using node labels** Some device drivers cannot use instance numbers. One example is an SoC peripheral driver which relies on vendor HAL APIs specialized for individual IP blocks to implement Zephyr driver callbacks. Cases like this should use *DT\_NODELABEL()* to refer to individual nodes in the devicetree representing the supported peripherals on the SoC. The devicetree.h *Generic APIs* can then be used to access node data.

For this to work, your *SoC's dtsi file* must define node labels like mydevice0, mydevice1, etc. appro[priately for the I](#page-1394-0)P blocks your driver supports. The resulting devicetree usually looks something like this:

```
/ {
        soc {
                mydevice0: dev@0 {
                         compatible = "vnd,my-device";
                };
                mydevice1: dev@1 {
                         compatible = "vnd,my-device";
                };
        };
};
```
The driver can use the mydevice0 and mydevice1 node labels in the devicetree to operate on specific device nodes:

```
/*
* This is a convenience macro for creating a node identifier for
* the relevant devices. An example use is MYDEV(0) to refer to
* the node with label "mydevice0".
*/
#define MYDEV(idx) DT_NODELABEL(mydevice ## idx)
/*
* Define your instantiation macro; "idx" is a number like 0 for mydevice0
* or 1 for mydevice1. It uses MYDEV() to create the node label from the
* index.
*/
#define CREATE_MY_DEVICE(idx) \
    static struct my_dev_data my_data_##idx = { \
           /* initialize RAM values as needed, e.g.: */ \
           .freq = DT_PROP(MYDEV(idx), clock_frequency), \
```
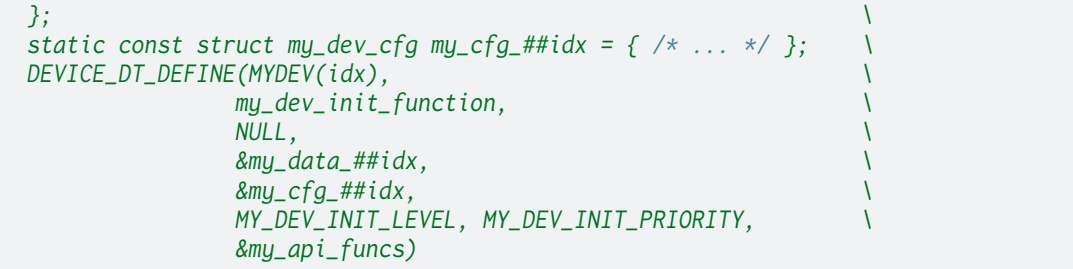

Notice the use of APIs like *DT\_PROP()* and *DEVICE\_DT\_DEFINE()* to access devicetree node data.

Finally, manually detect each enabled devicetree node and use CREATE\_MY\_DEVICE to instantiate each struct device:

```
#if DT_NODE_HAS_STATUS(DT_NODELABEL(mydevice0), okay)
CREATE_MY_DEVICE(0)
#endif
#if DT_NODE_HAS_STATUS(DT_NODELABEL(mydevice1), okay)
CREATE_MY_DEVICE(1)
#endif
```
Since this style does not use DT\_INST\_FOREACH\_STATUS\_OKAY(), the driver author is responsible for calling CREATE\_MY\_DEVICE() for every possible node, e.g. using knowledge about the peripherals available on supported SoCs.

**Device drivers that depend on other devices** At times, one struct device depends on another struct device and requires a pointer to it. For example, a sensor device might need a pointer to its SPI bus controller device. Some advice:

- Write your devicetree binding in a way that permits use of *Hardware specific APIs* from devicetree.h if possible.
- In particular, for bus devices, your driver's binding should include a file like dts/bindings/spi/spi-device.yaml which provides common definitions for devices addressable via a specific bus. This enables use of APIs like *DT\_BUS()* [to obtain a node iden](#page-1467-0)tifier for the bus node. You can then *Get a struct device from a devicetree node* for the bus in the usual way.

Sear[ch existing bindings and device d](https://github.com/zephyrproject-rtos/zephyr/blob/main/dts/bindings/spi/spi-device.yaml)rivers for examples.

**Applications that depend on board-specific devices** One way to allow application code to run unmodified on multiple boards is by supporting a devicetree alias to specify the hardware specific portions, as is done in the blinky sample. The application can then be configured in *BOARD.dts* files or via *devicetree overlays*.

### **Troubleshooting devicetree**

[Here are so](#page-1339-0)me tips for [fixing misbehavin](#page-1381-0)g devicetree related code.

<span id="page-1386-0"></span>See *Devicetree HOWTOs* for other "HOWTO" style information.

#### $\bullet$  [Important](#page-1378-1)

Try this first, before doing anything else.

**Try again with a pristine build directory** See *Pristine Builds* for examples, or just delete the build directory completely and retry.

<span id="page-1387-0"></span>This is general advice which is especially applicable to debugging devicetree issues, because the outputs are created during the CMake configurati[on phase, and a](#page-199-0)re not always regenerated when one of their inputs changes.

**Make sure <devicetree.h> is included** Unlike Kconfig symbols, the devicetree.h header must be included explicitly.

Many Zephyr header files rely on information from devicetree, so including some other API may transitively include devicetree.h, but that's not guaranteed.

**undefined reference to \_\_device\_dts\_ord\_<N>** This usually happens on a line like this:

**const struct device** \*dev = DEVICE\_DT\_GET(NODE\_ID);

where NODE\_ID is a valid *node identifier*, but no device driver has allocated a struct device for this devicetree node. You thus get a linker error, because you're asking for a pointer to a device that isn't defined.

To fix it, you need to ma[ke sure that:](#page-1359-0)

1. The node is enabled: the node must have status  $=$  "okay";

(Recall that a missing status property means the same thing as status = "okay";; see *Important properties* for more information about status).

2. A device driver responsible for allocating the struct device is enabled. That is, the Kconfig option which makes the build system compile the driver sources into your application [needs to be set to](#page-1336-0) y.

(See *Setting Kconfig configuration values* for more information on setting Kconfig options.)

Below, <br/>build> means your build directory.

#### **Making sure the node is enabled**:

To find th[e devicetree node you need to check](#page-1595-0), use the number <N> from the linker error. Look for this number in the list of nodes at the top of <br/>build>/zephyr/include/generated/zephyr/ devicetree\_generated.h. For example, if <N> is 15, and your devicetree\_generated.h file looks like this, the node you are interested in is /soc/i2c@deadbeef:

```
\sqrt{1+x}* Generated by gen_defines.py
 *
 * DTS input file:
 * <build>/zephyr/zephyr.dts.pre
 *
 * Directories with bindings:
 * $ZEPHYR_BASE/dts/bindings
 *
 * Node dependency ordering (ordinal and path):
 * 0 /
 * 1 /aliases
[...]
 * 15 /soc/i2c@deadbeef
[...]
```
Now look for this node in <br/> \the \bdots /zephyr/zephyr.dts, which is the final devicetree for your application build. (See *Get your devicetree and generated header* for information and examples.)

If the node has status = "disabled"; in zephyr.dts, then you need to enable it by setting status = "okay";, probably by using a devicetree *overlay*. For example, if zephyr.dts looks like this:

```
i2c0: i2c@deadbeef {
        status = "disabled";
};
```
Then you should put this into your devicetree overlay and *Try again with a pristine build directory*:

```
&i2c0 {
        status = "okay";
};
```
Make sure that you see status = "okay"; in zephyr.dts after you rebuild.

## **Making sure the device driver is enabled**:

The first step is to figure out which device driver is responsible for handling your devicetree node and allocating devices for it. To do this, you need to start with the compatible property in your devicetree node, and find the driver that allocates struct device instances for that compatible.

If you're not familiar with how devices are allocated from devicetree nodes based on compatible properties, the ZDS 2021 talk A deep dive into the Zephyr 2.5 device model may be a useful place to start, along with the *Device Driver Model* pages. See *Important properties* and the Devicetree specification for more information about compatible.

There is currently no documentation for what device drivers exist and which devicetree compatibles they are associ[ated w](#page-525-0)[ith. You will have to figure this out by readi](https://www.youtube.com/watch?v=sWaxQyIgEBY)[ng](#page-1336-0) the source code:

- Look in drivers for the appropriate subdirectory that corresponds to the API your device implements
- Look inside that directory for relevant files until you figure out what the driver is, or realize there is [no such](https://github.com/zephyrproject-rtos/zephyr/blob/main/drivers) driver.

Often, but not always, you can find the driver by looking for a file that sets the DT\_DRV\_COMPAT macro to match your node's compatible property, except lowercased and with special characters converted to underscores. For example, if your node's compatible is vnd,foo-device, look for a file with this line:

*#define DT\_DRV\_COMPAT vnd\_foo\_device*

### $\bullet$  Important

This **does not always work** since not all drivers use DT\_DRV\_COMPAT.

If you find a driver, you next need to make sure the Kconfig option that compiles it is enabled. (If you don't find a driver, and you are sure the compatible property is correct, then you need to write a driver. Writing drivers is outside the scope of this documentation page.)

Continuing the above example, if your devicetree node looks like this now:

```
i2c0: i2c@deadbeef {
        compatible = "nordic,nrf-twim";
        status = "okay";
};
```
Then you would look inside of drivers/i2c for the driver file that handles the compatible nordic, nrf-twim. In this case, that is drivers/i2c/i2c\_nrfx\_twim.c. Notice how even in cases where DT\_DRV\_COMPAT is not set, you can use information like driver file names as clues.

Once you know the driver you want to enable, you need to make sure its Kconfig option is set to y. You can figure out [which Kco](https://github.com/zephyrproject-rtos/zephyr/blob/main/drivers/i2c)[nfig option is need](https://github.com/zephyrproject-rtos/zephyr/blob/main/drivers/i2c/i2c_nrfx_twim.c)ed by looking for a line similar to this one in the CMakeLists.txt file in the drivers subdirectory. Continuing the above example, drivers/i2c/CMakeLists.txt has a line that looks like this:

zephyr\_library\_sources\_ifdef(CONFIG\_NRFX\_TWIM i2c\_nrfx\_twim.c)

[This means that](https://github.com/zephyrproject-rtos/zephyr/blob/main/drivers/i2c/CMakeLists.txt)  $CONFIG_NRFX_TWIM$  must be set to y in  $\langle \text{build}\rangle$ /zephyr/.config file.

If your driver's Kconfig is not set to y, you need to figure out what you need to do to make that happen. Often, this will happen automatically as soon as you enable the devicetree node. Otherwise, it is sometimes as simple as adding a line like this to your application's prj.conf file and then making sure to *Try again with a pristine build directory*:

CONFIG\_FOO=y

where CONFIG\_FOO i[s the option that](#page-1387-0) CMakeLists.txt uses to decide whether or not to compile the driver.

However, there may be other problems in your way, such as unmet Kconfig dependencies that you also have to enable before you can enable your driver.

Consult the Kconfig file that defines CONFIG\_FOO (for your value of FOO) for more information.

**Make sure you're using the right names** Remember that:

- In C/C++, devicetree names must be lowercased and special characters must be converted to underscores. Zephyr's generated devicetree header has DTS names converted in this way into the C tokens used by the preprocessor-based <devicetree.h> API.
- <span id="page-1389-0"></span>• In overlays, use devicetree node and property names the same way they would appear in any DTS file. Zephyr overlays are just DTS fragments.

For example, if you're trying to **get** the clock-frequency property of a node with path /soc/  $i2c@12340000$  in a  $C/C++$  file:

```
/*
* foo.c: lowercase-and-underscores names
*/
/* Don't do this: */
#define MY_CLOCK_FREQ DT_PROP(DT_PATH(soc, i2c@1234000), clock-frequency)
/* ^ ^
* @ should be _ - should be _ */
/* Do this instead: */
#define MY_CLOCK_FREQ DT_PROP(DT_PATH(soc, i2c_1234000), clock_frequency)
/* ^ ^ */
```
And if you're trying to **set** that property in a devicetree overlay:

```
/*
* foo.overlay: DTS names with special characters, etc.
 */
/* Don't do this; you'll get devicetree errors. */
&{/soc/i2c_12340000/} {
     clock_frequency = <115200>;
};
/* Do this instead. Overlays are just DTS fragments. */
&{/soc/i2c@12340000/} {
     clock-frequency = <115200>;
};
```
**Look at the preprocessor output** To save preprocessor output files, enable the CON-FIG\_COMPILER\_SAVE\_TEMPS option. For example, to build hello\_world with west with this option set, use:

west build -b BOARD samples/hello\_world -- -DCONFIG\_COMPILER\_SAVE\_TEMPS=y

This will create a preprocessor output file named foo.c.i in the build directory for each source file foo.c.

You can then search for the file in the build directory to see what your devicetree macros expanded to. For example, on macOS and Linux, using find to find main.c.i:

```
$ find build -name main.c.i
build/CMakeFiles/app.dir/src/main.c.i
```
It's usually easiest to run a style formatter on the results before opening them. For example, to use clang-format to reformat the file in place:

```
clang-format -i build/CMakeFiles/app.dir/src/main.c.i
```
You can then open the file in your favorite editor to view the final C results after preprocessing.

**Do not track macro expansion** Compiler messages for devicetree errors can sometimes be very long. This typically happens when the compiler prints a message for every step of a complex macro expansion that has several intermediate expansion steps.

To prevent the compiler from doing this, you can disable the CON-FIG\_COMPILER\_TRACK\_MACRO\_EXPANSION option. This typically reduces the output to one message per error.

For example, to build hello\_world with west and this option disabled, use:

west build -b BOARD samples/hello\_world -- -DCONFIG\_COMPILER\_TRACK\_MACRO\_EXPANSION=n

**Validate properties** If you're getting a compile error reading a node property, check your node identifier and property. For example, if you get a build error on a line that looks like this:

```
int baud_rate = DT_PROP(DT_NODELABEL(my_serial), current_speed);
```
Try checking the node by adding this to the file and recompiling:

```
#if !DT_NODE_EXISTS(DT_NODELABEL(my_serial))
#error "whoops"
#endif
```
If you see the "whoops" error message when you rebuild, the node identifier isn't referring to a valid node. *Get your devicetree and generated header* and debug from there.

Some hints for what to check next if you don't see the "whoops" error message:

- did you *Make sure you're using the right names*?
- does the *[property exist](#page-1378-0)*?
- does the node have a *matching binding*?
- does th[e binding define the property?](#page-1389-0)

**Check for missing bindings** See *Devicetree bindings* for information about bindings, and *Bindings index* for information on bindings built into Zephyr.

<span id="page-1391-0"></span>If the build fails to *Find a devicetree binding* for a node, then either the node's compatible property is not defined, or its value ha[s no matching bind](#page-1343-0)ing. If the property is set, check for typos in its name. In a devicetree source file, compatible should look like "vnd, some-device" – [Make](#page-1527-0) *[sure you're](#page-1527-0) using the right names*.

If your binding file [is not under](#page-1380-0) zephyr/dts, you may need to set *DTS\_ROOT*; see *Where bindings are located*.

**Errors with DT\_INST\_() APIs** If you're using an API like *DT[\\_INST\\_PROP\(](#page-58-0))*, y[ou must define](#page-1345-0) [DT\\_DRV\\_COM](#page-1345-0)PAT to the lowercase-and-underscores version of the compatible you are interested in. See *Option 1: create devices using instance numbers*.

### **Devicetree versus Kconfig**

Along with devicetree, Zephyr also uses the Kconfig language to configure the source code. Whether to use devicetree or Kconfig for a particular purpose can sometimes be confusing. This section should help you decide which one to use.

In short:

- Use devicetree to describe **hardware** and its **boot-time configuration**. Examples include peripherals on a board, boot-time clock frequencies, interrupt lines, etc.
- Use Kconfig to configure **software support** to build into the final image. Examples include whether to add networking support, which drivers are needed by the application, etc.

In other words, devicetree mainly deals with hardware, and Kconfig with software.

For example, consider a board containing a SoC with 2 UART, or serial port, instances.

- The fact that the board has this UART **hardware** is described with two UART nodes in the devicetree. These provide the UART type (via the compatible property) and certain settings such as the address range of the hardware peripheral registers in memory (via the reg property).
- Additionally, the UART **boot-time configuration** is also described with devicetree. This could include configuration such as the RX IRQ line's priority and the UART baud rate. These may be modifiable at runtime, but their boot-time configuration is described in devicetree.
- Whether or not to include **software support** for UART in the build is controlled via Kconfig. Applications which do not need to use the UARTs can remove the driver source code from the build using Kconfig, even though the board's devicetree still includes UART nodes.

As another example, consider a device with a 2.4GHz, multi-protocol radio supporting both the Bluetooth Low Energy and 802.15.4 wireless technologies.

- Devicetree should be used to describe the presence of the radio **hardware**, what driver or drivers it's compatible with, etc.
- **Boot-time configuration** for the radio, such as TX power in dBm, should also be specified using devicetree.
- Kconfig should determine which **software features** should be built for the radio, such as selecting a BLE or 802.15.4 protocol stack.

As another example, Kconfig options that formerly enabled a particular instance of a driver (that is itself enabled by Kconfig) have been removed. The devices are selected individually using devicetree's *status* keyword on the corresponding hardware instance.

There are **exceptions** to these rules:

- Because Kconfig is unable to flexibly control some instance-specific driver configuration parameters, such as the size of an internal buffer, these options may be defined in devicetree. However, to make clear that they are specific to Zephyr drivers and not hardware description or configuration these properties should be prefixed with zephyr,, e.g. zephyr, random-mac-address in the common Ethernet devicetree properties.
- Devicetree's chosen keyword, which allows the user to select a specific instance of a hardware device to be used for a particular purpose. An example of this is selecting a particular UART for use as the system's console.

# **5.2.2 Devicetree Reference**

These pages contain reference material for Zephyr's devicetree APIs and built-in bindings.

For the platform-independent details, see the Devicetree specification.

### **Devicetree API**

This is a reference page for the <zephyr/devicetree.h> API. The API is macro based. Use of these macros has no impact on scheduling. They can be used from any calling context and at file scope.

Some of these – the ones beginning with DT\_INST\_ – require a special macro named DT\_DRV\_COMPAT to be defined before they can be used; these are discussed individually below. These macros are generally meant for use within *device drivers*, though they can be used outside of drivers with appropriate care.

#### **Contents**

- *Generic APIs*
	- **–** *Node identifiers and helpers*
	- **–** *Property access*
	- **–** *[ranges](#page-1393-0) property*
	- **–** *reg [property](#page-1393-1)*
	- **–** *[interrupts](#page-1401-1) property*
	- **–** *[For-each macros](#page-1417-0)*
	- **–** *[Existence che](#page-1422-0)cks*
	- **–** *[Inter-node dependenc](#page-1425-0)ies*
	- **–** *[Bus helpers](#page-1431-0)*
- *Inst[ance-based APIs](#page-1440-0)*
- *Har[dware specific APIs](#page-1443-0)*
	- **–** *[CAN](#page-1445-0)*
	- **–** *[Clocks](#page-1446-0)*
	- **–** *[DMA](#page-1467-0)*
	- **–** *[Fixed](#page-1467-1) flash partitions*
	- **–** *[GPIO](#page-1469-0)*
	- **–** *[IO ch](#page-1476-0)annels*
- **–** *MBOX*
- **–** *Pinctrl (pin control)*
- **–** *PWM*
- **–** *[Reset C](#page-1495-0)ontroller*
- **–** *[SPI](#page-1497-0)*
- *Cho[sen no](#page-1504-0)des*
- *Zep[hyr-specific chose](#page-1515-0)n nodes*

**Generic APIs** [The APIs in this sect](#page-1526-0)ion can be used anywhere and do not require DT\_DRV\_COMPAT to be defined.

<span id="page-1393-0"></span>**Node identifiers and helpers** A *node identifier* is a way to refer to a devicetree node at C preprocessor time. While node identifiers are not C values, you can use them to access devicetree data in C rvalue form using, for example, the *Property access* API.

<span id="page-1393-1"></span>The root node / has node identifier DT\_ROOT. You can create node identifiers for other devicetree nodes using *DT\_PATH()*, *DT\_NODELABEL()*, *DT\_ALIAS()*, and *DT\_INST()*.

There are also *DT\_PARENT()* and *DT\_CHILD()* [macros which can](#page-1401-1) be used to create node identifiers for a given node's parent node or a particular child node, respectively.

The followi[ng macros c](#page-1393-2)[reate or operate](#page-1394-0) [on node iden](#page-1395-0)tifie[rs.](#page-1396-0)

#### ® **Related code samples**

**GPIO with custom Devicetree binding** Use custom Devicetree binding to control a GPIO.

*group* **devicetree-generic-id**

#### **Defines**

### **DT\_INVALID\_NODE**

Name for an invalid node identifier.

<span id="page-1393-4"></span>This supports cases where factored macros can be invoked from paths where devicetree data may or may not be available. It is a preprocessor identifier that does not match any valid devicetree node identifier.

### **DT\_ROOT**

Node identifier for the root node in the devicetree.

<span id="page-1393-2"></span>**DT\_PATH**(...)

Get a node identifier for a devicetree path.

<span id="page-1393-3"></span>The arguments to this macro are the names of non-root nodes in the tree required to reach the desired node, starting from the root. Non-alphanumeric characters in each name must be converted to underscores to form valid C tokens, and letters must be lowercased.

Example devicetree fragment:

```
/ {
         soc {
                   serial1: serial@40001000 {
                             status = "okay";
                             current-speed = \langle 115200 \rangle;
                             ...
                   };
         };
};
```
You can use *DT\_PATH(soc, serial\_40001000)* to get a node identifier for the serial@40001000 node. Node labels like serial1 cannot be used as *DT\_PATH()* arguments; use *DT\_NODELABEL()* for those instead.

Example usage with *[DT\\_PROP\(\)](#page-1393-3)* to get the current-speed property:

```
DT_PROP(DT_PATH(soc, serial_40001000), current_speed) // 115200
```
(The current-speed [property is](#page-1401-2) also in lowercase-and-underscores form when used with this API.)

When determining arguments to *DT\_PATH()*:

- the first argument corresponds to a child node of the root (soc above)
- a second argument correspo[nds to a chil](#page-1393-3)d of the first argument (serial\_40001000 above, from the node name serial@40001000 after lowercasing and changing @ to \_)
- and so on for deeper nodes in the desired node's path

### ® **Note**

This macro returns a node identifier from path components. To get a path string from a node identifier, use *DT\_NODE\_PATH()* instead.

### **Parameters**

• **...** – lowercase-an[d-underscores nod](#page-1399-0)e names along the node's path, with each name given as a separate argument

### **Returns**

node identifier for the node with that path

### **DT\_NODELABEL**(label)

Get a node identifier for a node label.

<span id="page-1394-1"></span><span id="page-1394-0"></span>Convert non-alphanumeric characters in the node label to underscores to form valid C tokens, and lowercase all letters. Note that node labels are not the same thing as label properties.

Example devicetree fragment:

```
serial1: serial@40001000 {
       label = "UART_0";status = "okay";
```

```
current-speed = \langle 115200 \rangle;
...
```
The only node label in this example is serial1.

The string UART\_0 is *not* a node label; it's the value of a property named label.

You can use *DT\_NODELABEL(serial1)* to get a node identifier for the serial@40001000 node. Example usage with *DT\_PROP()* to get the current-speed property:

```
DT_PROP(DT_NODELABEL(serial1), current_speed) // 115200
```
Another exa[mple devicetre](#page-1394-1)[e fragment](#page-1401-2):

```
cpu@0 {
         L2_0: l2-cache {
                   cache-level = \langle 2 \rangle;
                    ...
         };
};
```
Example usage to get the cache-level property:

```
DT_PROP(DT_NODELABEL(l2_0), cache_level) // 2
```
Notice how L2\_0 in the devicetree is lowercased to l2\_0 in the *DT\_NODELABEL()* argument.

#### **Parameters**

```
• label – lowercase-and-underscores node label name
```
#### **Returns**

node identifier for the node with that label

**DT\_ALIAS**(alias)

};

Get a node identifier from /aliases.

<span id="page-1395-1"></span><span id="page-1395-0"></span>This macro's argument is a property of the /aliases node. It returns a node identifier for the node which is aliased. Convert non-alphanumeric characters in the alias property to underscores to form valid C tokens, and lowercase all letters.

Example devicetree fragment:

```
/ {
         aliases {
                  my-serial = 8serial1;
         };
         soc {
                  serial1: serial@40001000 {
                            status = "okay";
                            current-speed = \langle 115200 \rangle;
                            ...
                  };
         };
};
```
You can use *DT\_ALIAS(my\_serial)* to get a node identifier for the serial@40001000 node. Notice how my-serial in the devicetree becomes my\_serial in the *DT\_ALIAS()* argument. Example usage with *DT\_PROP()* to get the current-speed property:

#### **Parameters**

• **alias** – lowercase-and-underscores alias name.

**Returns**

node identifier for the node with that alias

<span id="page-1396-0"></span>**DT\_INST**(inst, compat)

Get a node identifier for an instance of a compatible.

<span id="page-1396-1"></span>All nodes with a particular compatible property value are assigned instance numbers, which are zero-based indexes specific to that compatible. You can get a node identifier for these nodes by passing *DT\_INST()* an instance number, inst, along with the lowercase-and-underscores version of the compatible, compat.

Instance numbers have the following properties:

- for each compatible, instance numbers start at 0 and are contiguous
- exactly one instance number is assigned for each node with a compatible, **including disabled nodes**
- enabled nodes (status property is okay or missing) are assigned the instance numbers starting from 0, and disabled nodes have instance numbers which are greater than those of any enabled node

No other guarantees are made. In particular:

- instance numbers **in no way reflect** any numbering scheme that might exist in SoC documentation, node labels or unit addresses, or properties of the /aliases node (use *DT\_NODELABEL()* or *DT\_ALIAS()* for those)
- there **is no general guarantee** that the same node will have the same instance number between builds, even if you are building the same application again in thes[ame build director](#page-1394-1)y

Example devicetree fragment[:](#page-1395-1)

```
serial1: serial@40001000 {
        compatible = "vnd, soc-serial";
        status = "disabled";
        current-speed = <9600>;
        ...
};
serial2: serial@40002000 {
        compatible = "vnd, soc-serial";
        status = "okay";
        current-speed = <57600>;
        ...
};
serial3: serial@40003000 {
        compatible = "vnd, soc-serial";
        current-speed = \langle 115200 \rangle;
        ...
};
```
Assuming no other nodes in the devicetree have compatible "vnd,soc-serial", that compatible has nodes with instance numbers 0, 1, and 2.

The nodes serial@40002000 and serial@40003000 are both enabled, so their instance numbers are 0 and 1, but no guarantees are made regarding which node has which instance number.

Since serial@40001000 is the only disabled node, it has instance number 2, since disabled nodes are assigned the largest instance numbers. Therefore:

```
// Could be 57600 or 115200. There is no way to be sure:
// either serial@40002000 or serial@40003000 could
// have instance number 0, so this could be the current-speed
// property of either of those nodes.
DT_PROP(DT_INST(0, vnd_soc_serial), current_speed)
// Could be 57600 or 115200, for the same reason.
// If the above expression expands to 57600, then
// this expands to 115200, and vice-versa.
DT_PROP(DT_INST(1, vnd_soc_serial), current_speed)
// 9600, because there is only one disabled node, and
// disabled nodes are "at the end" of the instance
// number "list".
DT_PROP(DT_INST(2, vnd_soc_serial), current_speed)
```
Notice how "vnd,soc-serial" in the devicetree becomes vnd\_soc\_serial (without quotes) in the *DT\_INST()* arguments. (As usual, current-speed in the devicetree becomes current\_speed as well.)

Nodes whose compatible property has multiple values are assigned independent instance numbe[rs for each](#page-1396-1) compatible.

#### **Parameters**

- **inst** instance number for compatible compat
- **compat** lowercase-and-underscores compatible, without quotes

#### **Returns**

node identifier for the node with that instance number and compatible

#### **DT\_PARENT**(node\_id)

Get a node identifier for a parent node.

Example devicetree fragment:

```
parent: parent-node {
        child: child-node {
                 ...
        };
};
```
The following are equivalent ways to get the same node identifier:

```
DT_NODELABEL(parent)
DT_PARENT(DT_NODELABEL(child))
```
#### **Parameters**

• **node\_id** – node identifier

#### **Returns**

a node identifier for the node's parent

## **DT\_GPARENT**(node\_id)

Get a node identifier for a grandparent node.

Example devicetree fragment:

```
gparent: grandparent-node {
        parent: parent-node {
                child: child-node { ... }
        };
};
```
The following are equivalent ways to get the same node identifier:

```
DT_GPARENT(DT_NODELABEL(child))
DT_PARENT(DT_PARENT(DT_NODELABEL(child))
```
### **Parameters**

• **node\_id** – node identifier

**Returns**

a node identifier for the node's parent's parent

```
DT_CHILD(node_id, child)
```
Get a node identifier for a child node.

Example devicetree fragment:

```
/ {
        soc-label: soc {
                serial1: serial@40001000 {
                         status = "okay";
                         current-speed = <115200>;
                         ...
                };
        };
};
```
Example usage with *DT\_PROP()* to get the status of the serial@40001000 node:

```
#define SOC_NODE DT_NODELABEL(soc_label)
DT_PROP(DT_CHILD(SOC_NODE, serial_40001000), status) // "okay"
```
Node labels like serial1 [canno](#page-1401-2)t be used as the child argument to this macro. Use *DT\_NODELABEL()* for that instead.

You can also use *DT\_FOREACH\_CHILD()* to iterate over node identifiers for all of a node's children.

### **[Parameters](#page-1394-1)**

- **node\_id**  [node identifier](#page-1432-0)
- **child** lowercase-and-underscores child node name

#### **Returns**

node identifier for the node with the name referred to by 'child'

### **DT\_COMPAT\_GET\_ANY\_STATUS\_OKAY**(compat)

Get a node identifier for a status okay node with a compatible.

Use this if you want to get an arbitrary enabled node with a given compatible, and you do not care which one you get. If any enabled nodes with the given compatible exist, a node identifier for one of them is returned. Otherwise, *DT\_INVALID\_NODE* is returned.

Example devicetree fragment:

```
node-a {
  compatible = "vnd, device";
   status = "okay";
};
node-b {
  compatible = "vnd, device";
   status = "okay";
};
node-c {
  compatible = "vnd, device";
   status = "disabled";
};
```
## Example usage:

```
DT_COMPAT_GET_ANY_STATUS_OKAY(vnd_device)
```
This expands to a node identifier for either node-a or node-b. It will not expand to a node identifier for node-c, because that node does not have status okay.

### **Parameters**

• **compat** – lowercase-and-underscores compatible, without quotes

#### **Returns**

node identifier for a node with that compatible, or *DT\_INVALID\_NODE*

### **DT\_NODE\_PATH**(node\_id)

Get a devicetree node's full path as a string literal.

<span id="page-1399-0"></span>This returns the path to a node from a node identifier. T[o get a node identifie](#page-1393-4)r from path components instead, use *DT\_PATH()*.

Example devicetree fragment:

```
/ {
        soc {
                 node: my-node@12345678 { ... };
        };
};
```
Example usage:

```
DT_NODE_PATH(DT_NODELABEL(node)) // "/soc/my-node@12345678"
DT_NODE_PATH(DT_PATH(soc)) // "/soc"
DT_NODE_PATH(DT_ROOT) // "/"
```
### **Parameters**

• **node\_id** – node identifier

### **Returns**

the node's full path in the devicetree

### **DT\_NODE\_FULL\_NAME**(node\_id)

Get a devicetree node's name with unit-address as a string literal.

This returns the node name and unit-address from a node identifier.

Example devicetree fragment:

/ { soc { **node**: my-node@12345678 { ... }; }; };

#### Example usage:

```
DT_NODE_FULL_NAME(DT_NODELABEL(node)) // "my-node@12345678"
```
#### **Parameters**

• **node\_id** – node identifier

#### **Returns**

the node's name with unit-address as a string in the devicetree

### **DT\_NODE\_CHILD\_IDX**(node\_id)

Get a devicetree node's index into its parent's list of children.

Indexes are zero-based.

It is an error to use this macro with the root node.

Example devicetree fragment:

```
parent {
        c1: child-1 {};
        c2: child-2 {};
};
```
Example usage:

DT\_NODE\_CHILD\_IDX(DT\_NODELABEL(c1)) *// 0* DT\_NODE\_CHILD\_IDX(DT\_NODELABEL(c2)) *// 1*

#### **Parameters**

• **node\_id** – node identifier

### **Returns**

the node's index in its parent node's list of children

### **DT\_CHILD\_NUM**(node\_id)

Get the number of child nodes of a given node.

#### **Parameters**

• **node\_id** – a node identifier

#### **Returns**

Number of child nodes

### **DT\_CHILD\_NUM\_STATUS\_OKAY**(node\_id)

Get the number of child nodes of a given node which child nodes' status are okay.

#### **Parameters**

• **node\_id** – a node identifier

#### **Returns**

Number of child nodes which status are okay

### **DT\_SAME\_NODE**(node\_id1, node\_id2)

Do node\_id1 and node\_id2 refer to the same node?

Both node\_id1 and node\_id2 must be node identifiers for nodes that exist in the devicetree (if unsure, you can check with *DT\_NODE\_EXISTS()*).

The expansion evaluates to 0 or 1, but may not be a literal integer 0 or 1.

#### **Parameters**

- **node\_id1** first node identifi[er](#page-1440-1)
- **node\_id2** second node identifier

#### **Returns**

an expression that evaluates to 1 if the node identifiers refer to the same node, and evaluates to 0 otherwise

#### **DT\_NODELABEL\_STRING\_ARRAY**(node\_id)

Get a devicetree node's node labels as an array of strings.

Example devicetree fragment:

**foo**: **bar**: node@deadbeef {};

Example usage:

DT\_NODELABEL\_STRING\_ARRAY(DT\_NODELABEL(foo))

This expands to:

{ "foo", "bar", }

#### **Parameters**

• **node\_id** – node identifier

#### **Returns**

an array initializer for an array of the node's node labels as strings

**Property access** The following general-purpose macros can be used to access node properties. There are special-purpose APIs for accessing the *ranges property*, *reg property* and *interrupts property*.

<span id="page-1401-1"></span>Property values can be read using these macros even if the node is disabled, as long as it has a matching binding.

#### *[group](#page-1425-0)* **devicetree-generic-prop**

### **Defines**

<span id="page-1401-0"></span>**DT\_PROP**(node\_id, prop)

Get a devicetree property value.

<span id="page-1401-2"></span>For properties whose bindings have the following types, this macro expands to:

- string: a string literal
- boolean: 0 if the property is false, or 1 if it is true
- int: the property's value as an integer literal
- array, uint8-array, string-array: an initializer expression in braces, whose elements are integer or string literals (like {0, 1, 2}, {"hello", "world"}, etc.)
- phandle: a node identifier for the node with that phandle

A property's type is usually defined by its binding. In some special cases, it has an assumed type defined by the devicetree specification even when no binding is available: compatible has type string-array, status has type string, and interrupt-controller has type boolean.

For other properties or properties with unknown type due to a missing binding, behavior is undefined.

For usage examples, see *DT\_PATH()*, *DT\_ALIAS()*, *DT\_NODELABEL()*, and *DT\_INST()* above.

#### **Parameters**

- **node\_id** nodei[dentifier](#page-1393-3)
- **prop** lowercase-and-underscores property name

### **Returns**

a representation of the property's value

**DT\_PROP\_LEN**(node\_id, prop)

Get a property's logical length.

<span id="page-1402-0"></span>Here, "length" is a number of elements, which may differ from the property's size in bytes.

The return value depends on the property's type:

- for types array, string-array, and uint8-array, this expands to the number of elements in the array
- for type phandles, this expands to the number of phandles
- for type phandle-array, this expands to the number of phandle and specifier blocks in the property
- for type phandle, this expands to 1 (so that a phandle can be treated as a degenerate case of phandles with length 1)
- for type string, this expands to 1 (so that a string can be treated as a degenerate case of string-array with length 1)

These properties are handled as special cases:

- reg property: use *DT\_NUM\_REGS(node\_id)* instead
- interrupts property: use *DT\_NUM\_IRQS(node\_id)* instead

It is an error to use t[his macro with the](#page-1423-0) ranges, dma-ranges, reg or interrupts properties.

For other properties, behavi[or is undefined.](#page-1425-1)

### **Parameters**

- **node\_id** node identifier
- **prop** a lowercase-and-underscores property with a logical length

### **Returns**

the property's length

DT\_PROP\_LEN\_OR(node\_id, prop, default\_value)

Like *DT\_PROP\_LEN()*, but with a fallback to default\_value.

If the property is defined (as determined by *DT\_NODE\_HAS\_PROP()*), this expands to *DT\_PROP\_LEN(node\_id, prop)*. The default\_value parameter is not expanded in this case.

Othe[rwise, this expan](#page-1402-0)ds to default\_value.

### **[Parameters](#page-1402-0)**

- **node\_id** node identifier
- **prop** a lowercase-and-underscores property with a logical length
- **default\_value** a fallback value to expand to

### **Returns**

the property's length or the given default value

### **DT\_PROP\_HAS\_IDX**(node\_id, prop, idx)

Is index idx valid for an array type property?

If this returns 1, then *DT\_PROP\_BY\_IDX(node\_id, prop, idx)* or *DT\_PHA\_BY\_IDX(node\_id, prop, idx, …)* are valid at index idx. If it returns 0, it is an error to use those macros with that index.

These properties are [handled as special cases:](#page-1404-0)

- reg property: use *DT\_REG\_HAS\_IDX(node\_id, idx)* instead
- interrupts property: use *DT\_IRQ\_HAS\_IDX(node\_id, idx)* instead

It is an error to use this macro with the reg or interrupts properties.

### **Parameters**

- **node\_id** node iden[tifier](#page-1426-0)
- **prop** a lowercase-and-underscores property with a logical length
- **idx** index to check

### **Returns**

An expression which evaluates to 1 if idx is a valid index into the given property, and 0 otherwise.

### **DT\_PROP\_HAS\_NAME**(node\_id, prop, name)

Is name name available in a foo-names property?

This property is handled as special case:

• interrupts property: use *DT\_IRQ\_HAS\_NAME(node\_id, idx)* instead

It is an error to use this macro with the interrupts property.

Example devicetree fragment:

```
nx: node-x {
    foos = \langle \delta x \rangle xx yy>, \langle \delta x \rangle xx zz>;
    foo-names = "event", "error";
    status = "okay";
};
```
Example usage:
```
DT_PROP_HAS_NAME(DT_NODELABEL(nx), foos, event) // 1
DT_PROP_HAS_NAME(DT_NODELABEL(nx), foos, failure) // 0
```
### **Parameters**

- **node\_id** node identifier
- **prop** a lowercase-and-underscores prop-names type property
- **name** a lowercase-and-underscores name to check

#### **Returns**

An expression which evaluates to 1 if "name" is an available name into the given property, and 0 otherwise.

#### **DT\_PROP\_BY\_IDX**(node\_id, prop, idx)

Get the value at index idx in an array type property.

It might help to read the argument order as being similar to node- $\text{pproperty}$ [index].

The return value depends on the property's type:

- for types array, string-array, uint8-array, and phandles, this expands to the idx-th array element as an integer, string literal, integer, and node identifier respectively
- for type phandle, idx must be 0 and the expansion is a node identifier (this treats phandle like a phandles of length 1)
- for type string, idx must be 0 and the expansion is the entire string (this treats string like string-array of length 1)

These properties are handled as special cases:

- reg: use *DT\_REG\_ADDR\_BY\_IDX()* or *DT\_REG\_SIZE\_BY\_IDX()* instead
- interrupts: use *DT\_IRQ\_BY\_IDX()*
- ranges: use *DT\_NUM\_RANGES()*
- dma-ranges[: it is an error to use th](#page-1423-0)is [property with](#page-1423-1) *DT\_PROP\_BY\_IDX()*

For properties of oth[er types, behavior](#page-1427-0) is undefined.

#### **Parameter[s](#page-1417-0)**

- **node\_id** node identifier
- **prop** lowercase-and-underscores property name
- **idx** the index to get

#### **Returns**

a representation of the idx-th element of the property

**DT\_PROP\_OR**(node\_id, prop, default\_value)

Like *DT\_PROP()*, but with a fallback to default\_value.

If the value exists, this expands to *DT\_PROP(node\_id, prop)*. The default\_value parameter is not expanded in this case.

Othe[rwise, this e](#page-1401-0)xpands to default\_value.

- **node\_id** node identifier
- **prop** lowercase-and-underscores property name

• **default\_value** – a fallback value to expand to

### **Returns**

the property's value or default\_value

**DT\_ENUM\_IDX**(node\_id, prop)

Get a property value's index into its enumeration values.

The return values start at zero.

<span id="page-1405-0"></span>Example devicetree fragment:

```
usb1: usb@12340000 {
        maximum-speed = "full-speed";};
usb2: usb@12341000 {
        maximum-speed = "super-speed";
};
```
Example bindings fragment:

```
properties:
 maximum-speed:
   type: string
   enum:
      - "low-speed"
       - "full-speed"
       - "high-speed"
       - "super-speed"
```
## Example usage:

```
DT_ENUM_IDX(DT_NODELABEL(usb1), maximum_speed) // 1
DT_ENUM_IDX(DT_NODELABEL(usb2), maximum_speed) // 3
```
## **Parameters**

- **node\_id** node identifier
- **prop** lowercase-and-underscores property name

### **Returns**

zero-based index of the property's value in its enum: list

## **DT\_ENUM\_IDX\_OR**(node\_id, prop, default\_idx\_value)

Like *DT\_ENUM\_IDX()*, but with a fallback to a default enum index.

If the value exists, this expands to its zero based index value thanks to *DT\_ENUM\_IDX(node\_id, prop)*.

Othe[rwise, this expan](#page-1405-0)ds to provided default index enum value.

### **Parameters**

- **node\_id**  [node iden](#page-1405-0)tifier
- **prop** lowercase-and-underscores property name
- **default\_idx\_value** a fallback index value to expand to

### **Returns**

zero-based index of the property's value in its enum if present, default idx value otherwise

### **DT\_ENUM\_HAS\_VALUE**(node\_id, prop, value)

Does a node enumeration property have a given value?

#### **Parameters**

- **node\_id** node identifier
- **prop** lowercase-and-underscores property name
- **value** lowercase-and-underscores enumeration value

#### **Returns**

1 if the node property has the value *value*, 0 otherwise.

**DT\_STRING\_TOKEN**(node\_id, prop)

Get a string property's value as a token.

<span id="page-1406-0"></span>This removes "the quotes" from a string property's value, converting any nonalphanumeric characters to underscores. This can be useful, for example, when programmatically using the value to form a C variable or code.

*DT\_STRING\_TOKEN()* can only be used for properties with string type.

It is an error to use *DT\_STRING\_TOKEN()* in other circumstances.

### Example devicetree fragment:

```
n1: node-1 {
        prop = "foo";
};
n2: node-2 {
        prop = "FO0";}
n3: node-3 {
        prop = "123} foo";
};
```
Example bindings fragment:

```
properties:
  prop:
    type: string
```
Example usage:

```
DT_STRING_TOKEN(DT_NODELABEL(n1), prop) // foo
DT_STRING_TOKEN(DT_NODELABEL(n2), prop) // FOO
DT_STRING_TOKEN(DT_NODELABEL(n3), prop) // 123_foo
```
Notice how:

- Unlike C identifiers, the property values may begin with a number. It's the user's responsibility not to use such values as the name of a C identifier.
- The uppercased "FOO" in the DTS remains FOO as a token. It is *not* converted to foo.
- The whitespace in the DTS "123 foo" string is converted to 123\_foo as a token.

- **node\_id** node identifier
- **prop** lowercase-and-underscores property name

the value of prop as a token, i.e. without any quotes and with special characters converted to underscores

## **DT\_STRING\_TOKEN\_OR**(node\_id, prop, default\_value)

Like *DT\_STRING\_TOKEN()*, but with a fallback to default\_value.

If the value exists, this expands to *DT\_STRING\_TOKEN(node\_id, prop)*. The default\_value parameter is not expanded in this case.

Othe[rwise, this expands to](#page-1406-0) default\_value.

### **Parameters**

- **node\_id** node identifier
- **prop** lowercase-and-underscores property name
- **default\_value** a fallback value to expand to

### **Returns**

the property's value as a token, or default\_value

### **DT\_STRING\_UPPER\_TOKEN**(node\_id, prop)

Like *DT\_STRING\_TOKEN()*, but uppercased.

<span id="page-1407-0"></span>This removes "the quotes" from a string property's value, converting any nonalphanumeric characters to underscores, and capitalizing the result. This can be useful,f[or example, when pro](#page-1406-0)grammatically using the value to form a C variable or code.

*DT\_STRING\_UPPER\_TOKEN()* can only be used for properties with string type.

It is an error to use *DT\_STRING\_UPPER\_TOKEN()* in other circumstances.

Example devicetree fragment:

**n1**: [node-1](#page-1407-0) {  $prop = "foo";$  $prop = "foo";$ }; **n2**: node-2 {  $prop = "123}$  foo"; };

Example bindings fragment:

```
properties:
  prop:
    type: string
```
Example usage:

```
DT_STRING_UPPER_TOKEN(DT_NODELABEL(n1), prop) // FOO
DT_STRING_UPPER_TOKEN(DT_NODELABEL(n2), prop) // 123_FOO
```
Notice how:

- Unlike C identifiers, the property values may begin with a number. It's the user's responsibility not to use such values as the name of a C identifier.
- The lowercased "foo" in the DTS becomes FOO as a token, i.e. it is uppercased.
- The whitespace in the DTS "123 foo" string is converted to 123\_FOO as a token, i.e. it is uppercased and whitespace becomes an underscore.

- **node\_id** node identifier
- **prop** lowercase-and-underscores property name

the value of prop as an uppercased token, i.e. without any quotes and with special characters converted to underscores

### DT\_STRING\_UPPER\_TOKEN\_OR(node id, prop, default value)

Like *DT\_STRING\_UPPER\_TOKEN()*, but with a fallback to default\_value.

If the value exists, this expands to *DT\_STRING\_UPPER\_TOKEN(node\_id, prop)*. The default\_value parameter is not expanded in this case.

Othe[rwise, this expands to](#page-1407-0) default\_value.

#### **Parameters**

- **node\_id** node identifier
- **prop** lowercase-and-underscores property name
- **default\_value** a fallback value to expand to

### **Returns**

the property's value as an uppercased token, or default\_value

**DT\_STRING\_UNQUOTED**(node\_id, prop)

Get a string property's value as an unquoted sequence of tokens.

<span id="page-1408-0"></span>This removes "the quotes" from string-valued properties. That can be useful, for example, when defining floating point values as a string in devicetree that you would like to use to initialize a float or double variable in C.

*DT\_STRING\_UNQUOTED()* can only be used for properties with string type.

It is an error to use *DT\_STRING\_UNQUOTED()* in other circumstances.

Example devicetree fragment:

```
n1: node-1 {
       7";};
n2: node-2 {
       prop = "0.5":}
n3: node-3 {
       prop = A B C";
};
```
Example bindings fragment:

```
properties:
  prop:
    type: string
```
Example usage:

```
DT_STRING_UNQUOTED(DT_NODELABEL(n1), prop) // 12.7
DT_STRING_UNQUOTED(DT_NODELABEL(n2), prop) // 0.5
DT_STRING_UNQUOTED(DT_NODELABEL(n3), prop) // A B C
```
- **node\_id** node identifier
- **prop** lowercase-and-underscores property name

the property's value as a sequence of tokens, with no quotes

**DT\_STRING\_UNQUOTED\_OR**(node\_id, prop, default\_value)

Like *DT\_STRING\_UNQUOTED()*, but with a fallback to default\_value.

If the value exists, this expands to *DT\_STRING\_UNQUOTED(node\_id, prop)*. The default\_value parameter is not expanded in this case.

Othe[rwise, this expands to](#page-1408-0) default\_value.

#### **Parameters**

- **node\_id** node identifier
- **prop** lowercase-and-underscores property name
- **default\_value** a fallback value to expand to

### **Returns**

the property's value as a sequence of tokens, with no quotes, or default\_value

### **DT\_STRING\_TOKEN\_BY\_IDX**(node\_id, prop, idx)

Get an element out of a string-array property as a token.

<span id="page-1409-0"></span>This removes "the quotes" from an element in the array, and converts nonalphanumeric characters to underscores. That can be useful, for example, when programmatically using the value to form a C variable or code.

*DT\_STRING\_TOKEN\_BY\_IDX()* can only be used for properties with string-array type.

It is an error to use *DT\_STRING\_TOKEN\_BY\_IDX()* in other circumstances.

Example devicetree fragment:

```
n1: node-1 {
       prop = "F2";};
n2: node-2 {
       prop = "123 foo", "456 FOO";
};
```
Example bindings fragment:

```
properties:
  prop:
    type: string-array
```
Example usage:

```
DT_STRING_TOKEN_BY_IDX(DT_NODELABEL(n1), prop, 0) // f1
DT_STRING_TOKEN_BY_IDX(DT_NODELABEL(n1), prop, 1) // F2
DT_STRING_TOKEN_BY_IDX(DT_NODELABEL(n2), prop, 0) // 123_foo
DT_STRING_TOKEN_BY_IDX(DT_NODELABEL(n2), prop, 1) // 456_FOO
```
For more information, see *DT\_STRING\_TOKEN*.

#### **Parameters**

- **node\_id** node identifier
- **prop** lowercase[-and-underscores pr](#page-1406-0)operty name
- **idx** the index to get

#### **Returns**

the element in prop at index idx as a token

**DT\_STRING\_UPPER\_TOKEN\_BY\_IDX**(node\_id, prop, idx)

Like *DT\_STRING\_TOKEN\_BY\_IDX()*, but uppercased.

<span id="page-1410-0"></span>This removes "the quotes" and capitalizes an element in the array, and converts nonalphanumeric characters to underscores. That can be useful, for example, when progra[mmatically using the value to f](#page-1409-0)orm a C variable or code.

*DT\_STRING\_UPPER\_TOKEN\_BY\_IDX()* can only be used for properties with string-array type.

It is an error to use *DT\_STRING\_UPPER\_TOKEN\_BY\_IDX()* in other circumstances.

[Example devicetree fragment:](#page-1410-0)

```
n1: node-1 {
      "F2";
};
n2: node-2 {
      prop = "123 foo", "456 F00";
};
```
Example bindings fragment:

**properties**: **prop**: **type**: string-array

Example usage:

```
DT_STRING_UPPER_TOKEN_BY_IDX(DT_NODELABEL(n1), prop, 0) // F1
DT_STRING_UPPER_TOKEN_BY_IDX(DT_NODELABEL(n1), prop, 1) // F2
DT_STRING_UPPER_TOKEN_BY_IDX(DT_NODELABEL(n2), prop, 0) // 123_FOO
DT_STRING_UPPER_TOKEN_BY_IDX(DT_NODELABEL(n2), prop, 1) // 456_FOO
```
For more information, see *DT\_STRING\_UPPER\_TOKEN*.

**Parameters**

- **node\_id** node identifier
- **prop** lowercase[-and-underscores property n](#page-1407-0)ame
- **idx** the index to get

#### **Returns**

the element in prop at index idx as an uppercased token

## **DT\_STRING\_UNQUOTED\_BY\_IDX**(node\_id, prop, idx)

Get a string array item value as an unquoted sequence of tokens.

<span id="page-1410-1"></span>This removes "the quotes" from string-valued item. That can be useful, for example, when defining floating point values as a string in devicetree that you would like to use to initialize a float or double variable in C.

*DT\_STRING\_UNQUOTED\_BY\_IDX()* can only be used for properties with string-array type.

It is an error to use *DT\_STRING\_UNQUOTED\_BY\_IDX()* in other circumstances.

[Example devicetree fragment:](#page-1410-1)

```
n1: node-1 {
        prop = "12.7", "34.1";
};
n2: node-2 {
        prop = "A B", "C D";
}
```
Example bindings fragment:

properties: prop: type: string-array

Example usage:

```
DT_STRING_UNQUOTED_BY_IDX(DT_NODELABEL(n1), prop, 0) // 12.7
DT_STRING_UNQUOTED_BY_IDX(DT_NODELABEL(n1), prop, 1) // 34.1
DT_STRING_UNQUOTED_BY_IDX(DT_NODELABEL(n2), prop, 0) // A B
DT_STRING_UNQUOTED_BY_IDX(DT_NODELABEL(n2), prop, 1) // C D
```
#### **Parameters**

- **node\_id** node identifier
- **prop** lowercase-and-underscores property name
- **idx** the index to get

#### **Returns**

the property's value as a sequence of tokens, with no quotes

### <span id="page-1411-0"></span>**DT\_PROP\_BY\_PHANDLE\_IDX**(node\_id, phs, idx, prop)

Get a property value from a phandle in a property.

This is a shorthand for:

DT\_PROP(DT\_PHANDLE\_BY\_IDX(node\_id, phs, idx), prop)

That is, prop is a property of the phandle's node, not a property of node\_id.

Example devicetree fragment:

```
n1: node-1 {
           foo = <\&n2 \&n3></math>;};
n2: node-2 {
           bar = <42>;
};
n3: node-3 {
           \text{baz} = \langle 43 \rangle;
};
```
Example usage:

```
#define N1 DT_NODELABEL(n1)
DT_PROP_BY_PHANDLE_IDX(N1, foo, 0, bar) // 42
DT_PROP_BY_PHANDLE_IDX(N1, foo, 1, baz) // 43
```
- **node\_id** node identifier
- **phs** lowercase-and-underscores property with type phandle, phandles, or phandle-array
- **idx** logical index into phs, which must be zero if phs has type phandle
- **prop** lowercase-and-underscores property of the phandle's node

the property's value

**DT\_PROP\_BY\_PHANDLE\_IDX\_OR**(node\_id, phs, idx, prop, default\_value)

Like *DT\_PROP\_BY\_PHANDLE\_IDX()*, but with a fallback to default\_value.

If the value exists, this expands to *DT\_PROP\_BY\_PHANDLE\_IDX(node\_id, phs,idx, prop)*. The default\_value parameter is not expanded in this case.

Othe[rwise, this expands to](#page-1411-0) default\_value.

# **Parameters**

- **node\_id** node identifier
- **phs** lowercase-and-underscores property with type phandle, phandles, or phandle-array
- **idx** logical index into phs, which must be zero if phs has type phandle
- **prop** lowercase-and-underscores property of the phandle's node
- **default\_value** a fallback value to expand to

# **Returns**

the property's value

**DT\_PROP\_BY\_PHANDLE**(node\_id, ph, prop)

Get a property value from a phandle's node.

This is equivalent to *DT\_PROP\_BY\_PHANDLE\_IDX(node\_id, ph, 0, prop)*.

# **Parameters**

- **node\_id** node identifier
- **ph** lower[case-and-underscores property of](#page-1411-0) node\_id with type phandle
- **prop** lowercase-and-underscores property of the phandle's node

# **Returns**

the property's value

# **DT\_PHA\_BY\_IDX**(node\_id, pha, idx, cell)

Get a phandle-array specifier cell value at an index.

<span id="page-1412-0"></span>It might help to read the argument order as being similar to node->phandle\_array[index].cell. That is, the cell value is in the pha property of node\_id, inside the specifier at index idx.

Example devicetree fragment:

```
gpio0: gpio@abcd1234 {
          #gpio-cells = \langle 2 \rangle;
};
gpio1: gpio@1234abcd {
         #gpio-cells = \langle 2 \rangle;
};
led: led_0 {
         gpios = <&gpio0 17 0x1>, <&gpio1 5 0x3>;
};
```
Bindings fragment for the gpio0 and gpio1 nodes:

```
gpio-cells:
  - pin
  - flags
```
Above, gpios has two elements:

- index 0 has specifier <17 0x1>, so its pin cell is 17, and its flags cell is 0x1
- index 1 has specifier <5 0x3>, so pin is 5 and flags is 0x3

Example usage:

```
#define LED DT_NODELABEL(led)
DT_PHA_BY_IDX(LED, gpios, 0, pin) // 17
DT_PHA_BY_IDX(LED, gpios, 1, flags) // 0x3
```
## **Parameters**

- **node\_id** node identifier
- **pha** lowercase-and-underscores property with type phandle-array
- **idx** logical index into pha
- **cell** lowercase-and-underscores cell name within the specifier at pha index idx

### **Returns**

the cell's value

**DT\_PHA\_BY\_IDX\_OR**(node\_id, pha, idx, cell, default\_value)

Like *DT\_PHA\_BY\_IDX()*, but with a fallback to default\_value.

If the value exists, this expands to *DT\_PHA\_BY\_IDX(node\_id, pha,idx, cell)*. The default\_value parameter is not expanded in this case.

Othe[rwise, this expand](#page-1412-0)s to default\_value.

### **Parameters**

- **node\_id** node identifier
- **pha** lowercase-and-underscores property with type phandle-array
- **idx** logical index into pha
- **cell** lowercase-and-underscores cell name within the specifier at pha index idx
- **default\_value** a fallback value to expand to

### **Returns**

the cell's value or default\_value

## **DT\_PHA**(node\_id, pha, cell)

<span id="page-1413-0"></span>Equivalent to *DT\_PHA\_BY\_IDX(node\_id, pha, 0, cell)*

- **node\_id** node identifier
- **pha**  [lowercase-and-underscores propert](#page-1412-0)y with type phandle-array
- **cell** lowercase-and-underscores cell name

the cell's value

**DT\_PHA\_OR**(node\_id, pha, cell, default\_value)

Like *DT\_PHA()*, but with a fallback to default\_value.

If the value exists, this expands to *DT\_PHA(node\_id, pha, cell)*. The default\_value parameter is not expanded in this case.

Othe[rwise, this](#page-1413-0) expands to default\_value.

### **Parameters**

- **node\_id** node identifier
- **pha** lowercase-and-underscores property with type phandle-array
- **cell** lowercase-and-underscores cell name
- **default\_value** a fallback value to expand to

## **Returns**

the cell's value or default\_value

**DT\_PHA\_BY\_NAME**(node\_id, pha, name, cell)

Get a value within a phandle-array specifier by name.

<span id="page-1414-0"></span>This is like *DT\_PHA\_BY\_IDX()*, except it treats pha as a structure where each array element has a name.

It might help to read the argument order as being similar to node->phandle\_struct. name.cell. That is, the cell value is in the pha property of node\_id, treated as a data structure [where each array e](#page-1412-0)lement has a name.

Example devicetree fragment:

```
n: node {
        io-channels = <&adc1 10>, <&adc2 20>;
        io-channel-names = "SENSOR", "BANDGAP";
};
```
Bindings fragment for the "adc1" and "adc2" nodes:

```
io-channel-cells:
  - input
```
Example usage:

```
DT_PHA_BY_NAME(DT_NODELABEL(n), io_channels, sensor, input) // 10
DT_PHA_BY_NAME(DT_NODELABEL(n), io_channels, bandgap, input) // 20
```
### **Parameters**

- **node\_id** node identifier
- **pha** lowercase-and-underscores property with type phandle-array
- **name** lowercase-and-underscores name of a specifier in pha
- **cell** lowercase-and-underscores cell name in the named specifier

#### **Returns**

the cell's value

**DT\_PHA\_BY\_NAME\_OR**(node\_id, pha, name, cell, default\_value) Like *DT\_PHA\_BY\_NAME()*, but with a fallback to default\_value.

If the value exists, this expands to *DT\_PHA\_BY\_NAME(node\_id, pha,name, cell)*. The default\_value parameter is not expanded in this case.

Othe[rwise, this expands to](#page-1414-0) default\_value.

### **Parameters**

- **node\_id** node identifier
- **pha** lowercase-and-underscores property with type phandle-array
- **name** lowercase-and-underscores name of a specifier in pha
- **cell** lowercase-and-underscores cell name in the named specifier
- **default\_value** a fallback value to expand to

#### **Returns**

the cell's value or default\_value

**DT\_PHANDLE\_BY\_NAME**(node\_id, pha, name)

Get a phandle's node identifier from a phandle array by name.

It might help to read the argument order as being similar to node->phandle\_struct. name.phandle. That is, the phandle array is treated as a structure with named elements. The return value is the node identifier for a phandle inside the structure.

Example devicetree fragment:

```
adc1: adc@abcd1234 {
        foobar = "ADC_1";};
adc2: adc@1234abcd {
        fobar = "ADC_2";};
n: node {
        io-channels = <&adc1 10>, <&adc2 20>;
        io-channel-names = "SENSOR", "BANDGAP";
};
```
Above, "io-channels" has two elements:

- the element named "SENSOR" has phandle &adc1
- the element named "BANDGAP" has phandle &adc2

Example usage:

```
#define NODE DT_NODELABEL(n)
DT_PROP(DT_PHANDLE_BY_NAME(NODE, io_channels, sensor), foobar) // "ADC_1"
DT_PROP(DT_PHANDLE_BY_NAME(NODE, io_channels, bandgap), foobar) // "ADC_2"
```
Notice how devicetree properties and names are lowercased, and non-alphanumeric characters are converted to underscores.

- **node\_id** node identifier
- **pha** lowercase-and-underscores property with type phandle-array
- **name** lowercase-and-underscores name of an element in pha

a node identifier for the node with that phandle

**DT\_PHANDLE\_BY\_IDX**(node\_id, prop, idx)

Get a node identifier for a phandle in a property.

<span id="page-1416-0"></span>When a node's value at a logical index contains a phandle, this macro returns a node identifier for the node with that phandle.

Therefore, if prop has type phandle, idx must be zero. (A phandle type is treated as a phandles with a fixed length of 1).

Example devicetree fragment:

```
n1: node-1 {
         foo = <\&n2 \&n3</code>;
};
n2: node-2 { ... };
n3: node-3 { ... };
```
Above, foo has type phandles and has two elements:

- index 0 has phandle &n2, which is node-2's phandle
- index 1 has phandle &n3, which is node-3's phandle

Example usage:

```
#define N1 DT_NODELABEL(n1)
DT_PHANDLE_BY_IDX(N1, foo, 0) // node identifier for node-2
DT_PHANDLE_BY_IDX(N1, foo, 1) // node identifier for node-3
```
Behavior is analogous for phandle-arrays.

#### **Parameters**

- **node\_id** node identifier
- **prop** lowercase-and-underscores property name in node\_id with type phandle, phandles or phandle-array
- **idx** index into prop

### **Returns**

node identifier for the node with the phandle at that index

### **DT\_PHANDLE**(node\_id, prop)

Get a node identifier for a phandle property's value.

This is equivalent to *DT\_PHANDLE\_BY\_IDX(node\_id, prop, 0)*. Its primary benefit is readability when prop has type phandle.

### **Parameters**

- **node\_id** n[ode identifier](#page-1416-0)
- **prop** lowercase-and-underscores property of node\_id with type phandle

#### **Returns**

a node identifier for the node pointed to by "ph"

**ranges property** Use these APIs instead of *Property access* to access the ranges property. Because this property's semantics are defined by the devicetree specification, these macros can be used even for nodes without matching bindings. However, they take on special semantics when the node's binding indicates it is a PCIe bus node, as defined in the PCI Bus Binding to: IEEE Std 1275-1994 Standard for Boot (Initialization C[onfiguration\) Fir](#page-1401-1)mware

*group* **devicetree-ranges-prop**

## **Defines**

**DT\_NUM\_RANGES**(node\_id)

Get the number of range blocks in the ranges property.

Use this instead of *DT\_PROP\_LEN(node\_id, ranges)*.

<span id="page-1417-0"></span>Example devicetree fragment:

```
pcie0: pcie@0 {
        compatible = "pcie-controller";
        reg = <0 1>;
        #address-cells = <3>;
        #size-cells = <2>;
        ranges = <0x1000000 0 0 0 0x3eff0000 0 0x10000>,
                 <0x2000000 0 0x10000000 0 0x10000000 0 0x2eff0000>,
                 <0x3000000 0x80 0 0x80 0 0x80 0>;
};
other: other@1 {
        reg = \langle 1 \rangle;
        ranges = <0x0 0x0 0x0 0x3eff0000 0x10000>,
                 <0x0 0x10000000 0x0 0x10000000 0x2eff0000>;
};
```
Example usage:

DT\_NUM\_RANGES(DT\_NODELABEL(pcie0)) *// 3* DT\_NUM\_RANGES(DT\_NODELABEL(other)) *// 2*

## **Parameters**

• **node\_id** – node identifier

## **DT\_RANGES\_HAS\_IDX**(node\_id, idx)

Is idx a valid range block index?

If this returns 1, then *DT\_RANGES\_CHILD\_BUS\_ADDRESS\_BY\_IDX(node\_id, idx)*, *DT\_RANGES\_PARENT\_BUS\_ADDRESS\_BY\_IDX(node\_id, idx)* or *DT\_RANGES\_LENGTH\_BY\_IDX(node\_id, idx)* are valid. For *DT\_RANGES\_CHILD\_BUS\_FLAGS\_BY\_IDX(node\_id, idx)* the return value of *DT\_RANGES\_HAS\_CHILD\_BUS\_F[LAGS\\_AT\\_IDX\(node\\_id, idx\)](#page-1420-0)* will indicate valid[ity.](#page-1420-0) If it retur[ns 0, it is an error to use those macros with index](#page-1420-1) idx, including *DT\_R[ANGES\\_CHILD\\_BUS\\_FLAGS\\_BY\\_IDX\(node\\_id, idx\)](#page-1421-0)*.

[Example devicetree fragment:](#page-1419-0)

```
pcie0: pcie@0 {
        compatible = "pcie-controller";
        reg = <0 1>;
```
(continues on next page)

```
#address-cells = <3>;
        #size-cells = <2>;
        ranges = <0x1000000 0 0 0 0x3eff0000 0 0x10000>,
                 <0x2000000 0 0x10000000 0 0x10000000 0 0x2eff0000>,
                 <0x3000000 0x80 0 0x80 0 0x80 0>;
};
other: other@1 {
        reg = <1 1>;
        ranges = <0x0 0x0 0x0 0x3eff0000 0x10000>,
                 <0x0 0x10000000 0x0 0x10000000 0x2eff0000>;
};
```
Example usage:

```
DT_RANGES_HAS_IDX(DT_NODELABEL(pcie0), 0) // 1
DT_RANGES_HAS_IDX(DT_NODELABEL(pcie0), 1) // 1
DT_RANGES_HAS_IDX(DT_NODELABEL(pcie0), 2) // 1
DT_RANGES_HAS_IDX(DT_NODELABEL(pcie0), 3) // 0
DT_RANGES_HAS_IDX(DT_NODELABEL(other), 0) // 1
DT_RANGES_HAS_IDX(DT_NODELABEL(other), 1) // 1
DT_RANGES_HAS_IDX(DT_NODELABEL(other), 2) // 0
DT_RANGES_HAS_IDX(DT_NODELABEL(other), 3) // 0
```
#### **Parameters**

- **node\_id** node identifier
- **idx** index to check

#### **Returns**

1 if idx is a valid register block index, 0 otherwise.

```
DT_RANGES_HAS_CHILD_BUS_FLAGS_AT_IDX(node_id, idx)
```
Does a ranges property have child bus flags at index?

<span id="page-1418-0"></span>If this returns 1, then *DT\_RANGES\_CHILD\_BUS\_FLAGS\_BY\_IDX(node\_id, idx)* is valid. If it returns 0, it is an error to use this macro with index idx. This macro only returns 1 for PCIe buses (i.e. nodes whose bindings specify they are "pcie" bus nodes.)

Example devicetreef[ragment:](#page-1419-0)

```
parent {
        #address-cells = <2>;
        pcie0: pcie@0 {
                compatible = "pcie-controller";
                reg = <0 0 1>;
                #address-cells = <3>;
                #size-cells = <2>;
                ranges = <0x1000000 0 0 0 0x3eff0000 0 0x10000>,
                         <0x2000000 0 0x10000000 0 0x10000000 0 0x2eff0000>,
                         <0x3000000 0x80 0 0x80 0 0x80 0>;
        };
        other: other@1 {
                reg = <0 1 1;
                ranges = <0x0 0x0 0x0 0x3eff0000 0x10000>,
```
(continues on next page)

(continued from previous page)

```
<0x0 0x10000000 0x0 0x10000000 0x2eff0000>;
```
};

Example usage:

};

```
DT_RANGES_HAS_CHILD_BUS_FLAGS_AT_IDX(DT_NODELABEL(pcie0), 0) // 1
DT_RANGES_HAS_CHILD_BUS_FLAGS_AT_IDX(DT_NODELABEL(pcie0), 1) // 1
DT_RANGES_HAS_CHILD_BUS_FLAGS_AT_IDX(DT_NODELABEL(pcie0), 2) // 1
DT_RANGES_HAS_CHILD_BUS_FLAGS_AT_IDX(DT_NODELABEL(pcie0), 3) // 0
DT_RANGES_HAS_CHILD_BUS_FLAGS_AT_IDX(DT_NODELABEL(other), 0) // 0
DT_RANGES_HAS_CHILD_BUS_FLAGS_AT_IDX(DT_NODELABEL(other), 1) // 0
DT_RANGES_HAS_CHILD_BUS_FLAGS_AT_IDX(DT_NODELABEL(other), 2) // 0
DT_RANGES_HAS_CHILD_BUS_FLAGS_AT_IDX(DT_NODELABEL(other), 3) // 0
```
**Parameters**

- **node\_id** node identifier
- **idx** logical index into the ranges array

**Returns**

1 if idx is a valid child bus flags index, 0 otherwise.

```
DT_RANGES_CHILD_BUS_FLAGS_BY_IDX(node_id, idx)
```
Get the ranges property child bus flags at index.

When the node is a PCIe bus, the Child Bus Address has an extra cell used to store some flags, thus this cell is extracted from the Child Bus Address as Child Bus Flags field.

Example devicetree fragments:

```
parent {
        #address-cells = <2>;
        pcie0: pcie@0 {
                compatible = "pcie-controller";
                reg = <0 0 1;
                #address-cells = <3>;
                #size-cells = <2>;
                ranges = <0x1000000 0 0 0 0x3eff0000 0 0x10000>,
                         <0x2000000 0 0x10000000 0 0x10000000 0 0x2eff0000>,
                         <0x3000000 0x80 0 0x80 0 0x80 0>;
        };
};
```
Example usage:

```
DT_RANGES_CHILD_BUS_FLAGS_BY_IDX(DT_NODELABEL(pcie0), 0) // 0x1000000
DT_RANGES_CHILD_BUS_FLAGS_BY_IDX(DT_NODELABEL(pcie0), 1) // 0x2000000
DT_RANGES_CHILD_BUS_FLAGS_BY_IDX(DT_NODELABEL(pcie0), 2) // 0x3000000
```
#### **Parameters**

- **node\_id** node identifier
- **idx** logical index into the ranges array

#### **Returns**

range child bus flags field at idx

### **DT\_RANGES\_CHILD\_BUS\_ADDRESS\_BY\_IDX**(node\_id, idx)

Get the ranges property child bus address at index.

<span id="page-1420-0"></span>When the node is a PCIe bus, the Child Bus Address has an extra cell used to store some flags, thus this cell is removed from the Child Bus Address.

Example devicetree fragments:

```
parent {
        #address-cells = <2>;
        pcie0: pcie@0 {
                compatible = "pcie-controller";
                reg = <0 0 1;
                #address-cells = <3>;
                #size-cells = <2>;
                ranges = <0x1000000 0 0 0 0x3eff0000 0 0x10000>,
                         <0x2000000 0 0x10000000 0 0x10000000 0 0x2eff0000>,
                         <0x3000000 0x80 0 0x80 0 0x80 0>;
        };
        other: other@1 {
                reg = <0 1 1;
                ranges = <0x0 0x0 0x0 0x3eff0000 0x10000>,
                         <0x0 0x10000000 0x0 0x10000000 0x2eff0000>;
        };
};
```
#### Example usage:

```
DT_RANGES_CHILD_BUS_ADDRESS_BY_IDX(DT_NODELABEL(pcie0), 0) // 0
DT_RANGES_CHILD_BUS_ADDRESS_BY_IDX(DT_NODELABEL(pcie0), 1) // 0x10000000
DT_RANGES_CHILD_BUS_ADDRESS_BY_IDX(DT_NODELABEL(pcie0), 2) // 0x8000000000
DT_RANGES_CHILD_BUS_ADDRESS_BY_IDX(DT_NODELABEL(other), 0) // 0
DT_RANGES_CHILD_BUS_ADDRESS_BY_IDX(DT_NODELABEL(other), 1) // 0x10000000
```
#### **Parameters**

- **node\_id** node identifier
- **idx** logical index into the ranges array

#### **Returns**

range child bus address field at idx

### **DT\_RANGES\_PARENT\_BUS\_ADDRESS\_BY\_IDX**(node\_id, idx)

Get the ranges property parent bus address at index.

<span id="page-1420-1"></span>Similarly to *DT\_RANGES\_CHILD\_BUS\_ADDRESS\_BY\_IDX()*, this properly accounts for child bus flags cells when the node is a PCIe bus.

Example devicetree fragment:

```
parent {
        #address-cells = <2>;
        pcie0: pcie@0 {
                compatible = "pcie-controller";
                reg = <0 0 1;
                #address-cells = <3>;
                #size-cells = <2>;
```
(continues on next page)

```
ranges = <0x1000000 0 0 0 0x3eff0000 0 0x10000>,
                         <0x2000000 0 0x10000000 0 0x10000000 0 0x2eff0000>,
                         <0x3000000 0x80 0 0x80 0 0x80 0>;
        };
        other: other@1 {
                reg = <0 1 1;
                ranges = <0x0 0x0 0x0 0x3eff0000 0x10000>,
                         <0x0 0x10000000 0x0 0x10000000 0x2eff0000>;
        };
};
```
Example usage:

```
DT_RANGES_PARENT_BUS_ADDRESS_BY_IDX(DT_NODELABEL(pcie0), 0) // 0x3eff0000
DT_RANGES_PARENT_BUS_ADDRESS_BY_IDX(DT_NODELABEL(pcie0), 1) // 0x10000000
DT_RANGES_PARENT_BUS_ADDRESS_BY_IDX(DT_NODELABEL(pcie0), 2) // 0x8000000000
DT_RANGES_PARENT_BUS_ADDRESS_BY_IDX(DT_NODELABEL(other), 0) // 0x3eff0000
DT_RANGES_PARENT_BUS_ADDRESS_BY_IDX(DT_NODELABEL(other), 1) // 0x10000000
```
### **Parameters**

- **node\_id** node identifier
- **idx** logical index into the ranges array

**Returns**

range parent bus address field at idx

#### **DT\_RANGES\_LENGTH\_BY\_IDX**(node\_id, idx)

Get the ranges property length at index.

<span id="page-1421-0"></span>Similarly to *DT\_RANGES\_CHILD\_BUS\_ADDRESS\_BY\_IDX()*, this properly accounts for child bus flags cells when the node is a PCIe bus.

Example devicetree fragment:

```
parent {
        #address-cells = <2>;
        pcie0: pcie@0 {
                compatible = "pcie-controller";
                reg = <0 0 1;
                #address-cells = <3>;
                #size-cells = <2>;
                ranges = <0x1000000 0 0 0 0x3eff0000 0 0x10000>,
                         <0x2000000 0 0x10000000 0 0x10000000 0 0x2eff0000>,
                         <0x3000000 0x80 0 0x80 0 0x80 0>;
        };
        other: other@1 {
                reg = <0 1 1;
                ranges = <0x0 0x0 0x0 0x3eff0000 0x10000>,
                         <0x0 0x10000000 0x0 0x10000000 0x2eff0000>;
        };
};
```
Example usage:

```
DT_RANGES_LENGTH_BY_IDX(DT_NODELABEL(pcie0), 0) // 0x10000
DT_RANGES_LENGTH_BY_IDX(DT_NODELABEL(pcie0), 1) // 0x2eff0000
DT_RANGES_LENGTH_BY_IDX(DT_NODELABEL(pcie0), 2) // 0x8000000000
DT_RANGES_LENGTH_BY_IDX(DT_NODELABEL(other), 0) // 0x10000
DT_RANGES_LENGTH_BY_IDX(DT_NODELABEL(other), 1) // 0x2eff0000
```
#### **Parameters**

- **node\_id** node identifier
- **idx** logical index into the ranges array

```
Returns
```
range length field at idx

```
DT_FOREACH_RANGE(node_id, fn)
```
Invokes fn for each entry of node\_id ranges property.

The macro fn must take two parameters, node\_id which will be the node identifier of the node with the ranges property and idx the index of the ranges block.

Example devicetree fragment:

```
n: node@0 {
       reg = <0 0 1;
       ranges = <0x0 0x0 0x0 0x3eff0000 0x10000>,
                <0x0 0x10000000 0x0 0x10000000 0x2eff0000>;
};
```
Example usage:

```
#define RANGE_LENGTH(node_id, idx) DT_RANGES_LENGTH_BY_IDX(node_id, idx),
const uint64_t *ranges_length[] = {
       DT_FOREACH_RANGE(DT_NODELABEL(n), RANGE_LENGTH)
};
```
This expands to:

```
const char *ranges_length[] = {
   0x10000, 0x2eff0000,
};
```
### **Parameters**

- **node\_id** node identifier
- **fn** macro to invoke

**reg property** Use these APIs instead of *Property access* to access the reg property. Because this property's semantics are defined by the devicetree specification, these macros can be used even for nodes without matching bindings.

*group* **devicetree-reg-prop**

**Defines**

## **DT\_NUM\_REGS**(node\_id)

Get the number of register blocks in the reg property.

<span id="page-1423-2"></span>Use this instead of *DT\_PROP\_LEN(node\_id, reg)*.

### **Parameters**

• **node\_id** – node identifier

### **Returns**

Number of register blocks in the node's "reg" property.

#### **DT\_REG\_HAS\_IDX**(node\_id, idx)

Is idx a valid register block index?

If this returns 1, then *DT\_REG\_ADDR\_BY\_IDX(node\_id, idx)* or *DT\_REG\_SIZE\_BY\_IDX(node\_id, idx)* are valid. If it returns 0, it is an error to use those macros with index idx.

### **Parameters**

- **node\_id**  [node identifier](#page-1423-1)
- **idx** index to check

#### **Returns**

1 if idx is a valid register block index, 0 otherwise.

#### **DT\_REG\_HAS\_NAME**(node\_id, name)

Is name a valid register block name?

If this returns 1, then *DT\_REG\_ADDR\_BY\_NAME(node\_id, name)* or *DT\_REG\_SIZE\_BY\_NAME(node\_id, name)* are valid. If it returns 0, it is an error to use those macros with name name.

#### **Parameters**

- **node\_id**  [node identifier](#page-1425-0)
- **name** name to check

#### **Returns**

1 if name is a valid register block name, 0 otherwise.

#### **DT\_REG\_ADDR\_BY\_IDX**(node\_id, idx)

<span id="page-1423-0"></span>Get the base address of the register block at index idx.

### **Parameters**

- **node\_id** node identifier
- **idx** index of the register whose address to return

#### **Returns**

address of the idx-th register block

#### **DT\_REG\_SIZE\_BY\_IDX**(node\_id, idx)

Get the size of the register block at index idx.

<span id="page-1423-1"></span>This is the size of an individual register block, not the total number of register blocks in the property; use *DT\_NUM\_REGS()* for that.

#### **Parameters**

- **node\_id** node identifier
- **idx** inde[x of the register w](#page-1423-2)hose size to return

#### **Returns**

size of the idx-th register block

## **DT\_REG\_ADDR**(node\_id)

Get a node's (only) register block address.

Equivalent to *DT\_REG\_ADDR\_BY\_IDX(node\_id, 0)*.

### **Parameters**

• **node\_id** – node identifier

### **Returns**

node's register block address

**DT\_REG\_ADDR\_U64**(node\_id)

64-bit version of *DT\_REG\_ADDR()*

This macro version adds the appropriate suffix for 64-bit unsigned integer literals. Note that this macro is equivalent to *DT\_REG\_ADDR()* in linker/ASM context.

#### **Parameters**

• **node\_id** – node identifier

**Returns**

node's register block address

### **DT\_REG\_SIZE**(node\_id)

Get a node's (only) register block size.

Equivalent to *DT\_REG\_SIZE\_BY\_IDX(node\_id, 0)*.

#### **Parameters**

• **node\_id** – node identifier

#### **Returns**

node's only register block's size

### **DT\_REG\_ADDR\_BY\_NAME**(node\_id, name)

<span id="page-1424-0"></span>Get a register block's base address by name.

### **Parameters**

- **node\_id** node identifier
- **name** lowercase-and-underscores register specifier name

#### **Returns**

address of the register block specified by name

**DT\_REG\_ADDR\_BY\_NAME\_OR**(node\_id, name, default\_value)

Like *DT\_REG\_ADDR\_BY\_NAME()*, but with a fallback to default\_value.

#### **Parameters**

- **node\_id** node identifier
- **name**  [lowercase-and-u](#page-1424-0)nderscores register specifier name
- **default\_value** a fallback value to expand to

#### **Returns**

address of the register block specified by name if present, default\_value otherwise

### **DT\_REG\_ADDR\_BY\_NAME\_U64**(node\_id, name)

64-bit version of *DT\_REG\_ADDR\_BY\_NAME()*

This macro version adds the appropriate suffix for 64-bit unsigned integer literals. Note that this macro is equivalent to *DT\_REG\_ADDR\_BY\_NAME()* in linker/ASM context.

### **Parameters**

- **node\_id** node identifier
- **name** lowercase-and-underscores register specifier name

#### **Returns**

- address of the register block specified by name
- **DT\_REG\_SIZE\_BY\_NAME**(node\_id, name)
	- Get a register block's size by name.

### <span id="page-1425-0"></span>**Parameters**

- **node\_id** node identifier
- **name** lowercase-and-underscores register specifier name

### **Returns**

size of the register block specified by name

DT\_REG\_SIZE\_BY\_NAME\_OR(node id, name, default value)

Like *DT\_REG\_SIZE\_BY\_NAME()*, but with a fallback to default\_value.

#### **Parameters**

- **node\_id** node identifier
- **name**  [lowercase-and](#page-1425-0)-underscores register specifier name
- **default\_value** a fallback value to expand to

#### **Returns**

size of the register block specified by name if present, default\_value otherwise

**interrupts property** Use these APIs instead of *Property access* to access the interrupts property.

Because this property's semantics are defined by the devicetree specification, some of these macros can be used even for nodes without mat[ching bindings.](#page-1401-1) This does not apply to macros which take cell names as arguments.

### *group* **devicetree-interrupts-prop**

### **Defines**

**DT\_NUM\_IRQS**(node\_id)

Get the number of interrupt sources for the node.

Use this instead of *DT\_PROP\_LEN(node\_id, interrupts)*.

### **Parameters**

• **node\_id** – node identifier

### **Returns**

Number of interrupt specifiers in the node's "interrupts" property.

### **DT\_NUM\_NODELABELS**(node\_id)

Get the number of node labels that a node has.

Example devicetree fragment:

```
/ {
    foo {};
    bar: bar@1000 {};
    baz: baz2: baz@2000 {};
};
```
### Example usage:

DT\_NUM\_NODELABELS(DT\_PATH(foo)) *// 0* DT\_NUM\_NODELABELS(DT\_NODELABEL(bar)) *// 1* DT\_NUM\_NODELABELS(DT\_NODELABEL(baz)) *// 2*

#### **Parameters**

• **node\_id** – node identifier

### **Returns**

number of node labels that the node has

### **DT\_IRQ\_LEVEL**(node\_id)

Get the interrupt level for the node.

### **Parameters**

• **node\_id** – node identifier

**Returns**

interrupt level

## **DT\_IRQ\_HAS\_IDX**(node\_id, idx)

Is idx a valid interrupt index?

If this returns 1, then *DT\_IRQ\_BY\_IDX(node\_id, idx)* is valid. If it returns 0, it is an error to use that macro with this index.

#### **Parameters**

- **node\_id** n[ode identifier](#page-1427-0)
- **idx** index to check

### **Returns**

1 if the idx is valid for the interrupt property 0 otherwise.

### **DT\_IRQ\_HAS\_CELL\_AT\_IDX**(node\_id, idx, cell)

Does an interrupts property have a named cell specifier at an index? If this returns 1, then *DT\_IRQ\_BY\_IDX(node\_id, idx, cell)* is valid.

If it returns 0, it is an error to use that macro.

### **Parameters**

- **node\_id**  [node identifier](#page-1427-0)
- **idx** index to check
- **cell** named cell value whose existence to check

### **Returns**

1 if the named cell exists in the interrupt specifier at index idx 0 otherwise.

### **DT\_IRQ\_HAS\_CELL**(node\_id, cell)

Equivalent to *DT\_IRQ\_HAS\_CELL\_AT\_IDX(node\_id, 0, cell)*

### **Parameters**

• **node\_id** – node identifier

• **cell** – named cell value whose existence to check

## **Returns**

1 if the named cell exists in the interrupt specifier at index 0 0 otherwise.

### **DT\_IRQ\_HAS\_NAME**(node\_id, name)

Does an interrupts property have a named specifier value at an index? If this returns 1, then *DT\_IRQ\_BY\_NAME(node\_id, name, cell)* is valid.

If it returns 0, it is an error to use that macro.

### **Parameters**

• **node\_id** [– node identifier](#page-1427-1)

• **name** – lowercase-and-underscores interrupt specifier name

### **Returns**

1 if "name" is a valid named specifier 0 otherwise.

### **DT\_IRQ\_BY\_IDX**(node\_id, idx, cell)

Get a value within an interrupt specifier at an index.

<span id="page-1427-0"></span>It might help to read the argument order as being similar to "node- >interrupts[index].cell".

This can be used to get information about an individual interrupt when a device generates more than one.

Example devicetree fragment:

```
my-serial: serial@abcd1234 {
        interrupts = < 33 0 >, < 34 1 >;
};
```
Assuming the node's interrupt domain has "#interrupt-cells = <2>;" and the individual cells in each interrupt specifier are named "irq" and "priority" by the node's binding, here are some examples:

```
#define SERIAL DT_NODELABEL(my_serial)
Example usage Value
------------- -----
DT_IRQ_BY_IDX(SERIAL, 0, irq) 33
DT_IRQ_BY_IDX(SERIAL, 0, priority) 0
DT_IRQ_BY_IDX(SERIAL, 1, irq, 34
DT_IRQ_BY_IDX(SERIAL, 1, priority) 1
```
### **Parameters**

- **node\_id** node identifier
- **idx** logical index into the interrupt specifier array
- **cell** cell name specifier
- **Returns**

the named value at the specifier given by the index

#### **DT\_IRQ\_BY\_NAME**(node\_id, name, cell)

Get a value within an interrupt specifier by name.

<span id="page-1427-1"></span>It might help to read the argument order as being similar to node->interrupts.name. cell.

This can be used to get information about an individual interrupt when a device generates more than one, if the bindings give each interrupt specifier a name.

### **Parameters**

- **node\_id** node identifier
- **name** lowercase-and-underscores interrupt specifier name
- **cell** cell name specifier

### **Returns**

the named value at the specifier given by the index

### **DT\_IRQ**(node\_id, cell)

<span id="page-1428-1"></span>Get an interrupt specifier's value Equivalent to *DT\_IRQ\_BY\_IDX(node\_id, 0, cell)*.

#### **Parameters**

- **node\_id** node identifier
- **cell** cell name specifier

### **Returns**

the named value at that index

```
DT_IRQ_INTC_BY_IDX(node_id, idx)
```
Get an interrupt specifier's interrupt controller by index.

```
gpio0: gpio0 {
        interrupt-controller;
        #interrupt-cells = \langle 2 \rangle;
};
foo: foo {
        interrupt-part = <\&gpio\&>;
        interrupts = <1 1>, <2 2>;
};
bar: bar {
        interrupts-extended = <&gpio0 3 3>, <&pic0 4>;
};
pic0: pic0 {
        interrupt-controller;
        #interrupt-cells = <1>;
        qux: qux {
                 interrupts = <5>, <6>;
                 interrupt-names = "int1", "int2";
        };
};
```
Example usage:

```
DT_IRQ_INTC_BY_IDX(DT_NODELABEL(foo), 0) // &gpio0
DT_IRQ_INTC_BY_IDX(DT_NODELABEL(foo), 1) // &gpio0
DT_IRQ_INTC_BY_IDX(DT_NODELABEL(bar), 0) // &gpio0
DT_IRQ_INTC_BY_IDX(DT_NODELABEL(bar), 1) // &pic0
DT_IRQ_INTC_BY_IDX(DT_NODELABEL(qux), 0) // &pic0
DT_IRQ_INTC_BY_IDX(DT_NODELABEL(qux), 1) // &pic0
```
#### **Parameters**

- **node\_id** node identifier
- **idx** interrupt specifier's index

#### **Returns**

node\_id of interrupt specifier's interrupt controller

### **DT\_IRQ\_INTC\_BY\_NAME**(node\_id, name)

Get an interrupt specifier's interrupt controller by name.

```
gpio0: gpio0 {
        interrupt-controller;
        #interrupt-cells = \langle 2 \rangle;
};
foo: foo {
        interrupt-parent = <&gpio0>;
         interrupts = <1 1>, <2 2>;
         interrupt-names = "int1", "int2";
};
bar: bar {
        interrupts-extended = <&gpio@33>,<&pic@4>;interrupt-names = "int1", "int2";
};
pic0: pic0 {
        interrupt-controller;
        #interrupt-cells = <1>;
        qux: qux {
                 interrupts = <5>, <6>;
                 \text{interrupt-names} = \text{"int1", \text{"int2";}};
};
```
Example usage:

```
DT_IRQ_INTC_BY_NAME(DT_NODELABEL(foo), int1) // &gpio0
DT_IRQ_INTC_BY_NAME(DT_NODELABEL(foo), int2) // &gpio0
DT_IRQ_INTC_BY_NAME(DT_NODELABEL(bar), int1) // &gpio0
DT_IRQ_INTC_BY_NAME(DT_NODELABEL(bar), int2) // &pic0
DT_IRQ_INTC_BY_NAME(DT_NODELABEL(qux), int1) // &pic0
DT_IRQ_INTC_BY_NAME(DT_NODELABEL(qux), int2) // &pic0
```
#### **Parameters**

- **node\_id** node identifier
- **name** interrupt specifier's name

#### **Returns**

node\_id of interrupt specifier's interrupt controller

### **DT\_IRQ\_INTC**(node\_id)

Get an interrupt specifier's interrupt controller.

```
gpio0: gpio0 {
        interrupt-controller;
        #interrupt-cells = <2>;
};
foo: foo {
        interrupt-part = <\&gpio\&>;
        interrupts = <1 1>;
};
bar: bar {
```
(continues on next page)

```
interrupts-extended = <&gpio@33>;};
pic0: pic0 {
        interrupt-controller;
        #interrupt-cells = \langle1>;
        qux: qux {
                interrupts = <5>;
        };
};
```
Example usage:

```
DT_IRQ_INTC(DT_NODELABEL(foo)) // &gpio0
DT_IRQ_INTC(DT_NODELABEL(bar)) // &gpio0
DT_IRQ_INTC(DT_NODELABEL(qux)) // &pic0
```
µ **See also**

*DT\_IRQ\_INTC\_BY\_IDX()*

#### ® **[Note](#page-1428-0)**

Equivalent to *DT\_IRQ\_INTC\_BY\_IDX(node\_id, 0)*

#### **Parameters**

• **node\_id** [– node identifier](#page-1428-0)

#### **Returns**

node\_id of interrupt specifier's interrupt controller

#### **DT\_IRQN\_BY\_IDX**(node\_id, idx)

Get the node's Zephyr interrupt number at index If CONFIG\_MULTI\_LEVEL\_INTERRUPTS is enabled, the interrupt number at index will be multi-level encoded.

#### **Parameters**

- **node\_id** node identifier
- **idx** logical index into the interrupt specifier array

#### **Returns**

the Zephyr interrupt number

### **DT\_IRQN**(node\_id)

Get a node's (only) irq number.

Equivalent to *DT\_IRQ(node\_id, irq)*. This is provided as a convenience for the common case where a node generates exactly one interrupt, and the IRQ number is in a cell named irq.

#### **Parameters**

• **node\_id** [– node identifier](#page-1428-1)

#### **Returns**

the interrupt number for the node's only interrupt

**For-each macros** There is currently only one "generic" for-each macro, *DT\_FOREACH\_CHILD()*, which allows iterating over the children of a devicetree node.

There are special-purpose for-each macros, like *DT\_INST\_FOREACH\_STATUS\_OKAY()*, but these require DT\_DRV\_COMPAT to be defined before use.

*group* **devicetree-generic-foreach**

### **Defines**

## **DT\_FOREACH\_NODE**(fn)

Invokes fn for every node in the tree.

The macro fn must take one parameter, which will be a node identifier. The macro is expanded once for each node in the tree. The order that nodes are visited in is not specified.

### **Parameters**

• **fn** – macro to invoke

## **DT\_FOREACH\_NODE\_VARGS**(fn, ...)

Invokes fn for every node in the tree with multiple arguments.

The macro fn takes multiple arguments. The first should be the node identifier for the node. The remaining are passed-in by the caller.

The macro is expanded once for each node in the tree. The order that nodes are visited in is not specified.

## **Parameters**

- **fn** macro to invoke
- **...** variable number of arguments to pass to fn

## **DT\_FOREACH\_STATUS\_OKAY\_NODE**(fn)

Invokes fn for every status okay node in the tree.

The macro fn must take one parameter, which will be a node identifier. The macro is expanded once for each node in the tree with status okay (as usual, a missing status property is treated as status okay). The order that nodes are visited in is not specified.

### **Parameters**

• **fn** – macro to invoke

### **DT\_FOREACH\_STATUS\_OKAY\_NODE\_VARGS**(fn, ...)

Invokes fn for every status okay node in the tree with multiple arguments.

The macro fn takes multiple arguments. The first should be the node identifier for the node. The remaining are passed-in by the caller.

The macro is expanded once for each node in the tree with status okay (as usual, a missing status property is treated as status okay). The order that nodes are visited in is not specified.

- **fn** macro to invoke
- **...** variable number of arguments to pass to fn

<span id="page-1432-0"></span>**DT\_FOREACH\_CHILD**(node\_id, fn)

Invokes fn for each child of node\_id.

The macro fn must take one parameter, which will be the node identifier of a child node of node\_id.

The children will be iterated over in the same order as they appear in the final devicetree.

Example devicetree fragment:

**n**: node { child-1 {  $f$ oobar = " $f$ oo"; }; child-2 {  $f$ oobar = "bar"; }; };

Example usage:

```
#define FOOBAR_AND_COMMA(node_id) DT_PROP(node_id, foobar),
const char *child_foobars[] = {
   DT_FOREACH_CHILD(DT_NODELABEL(n), FOOBAR_AND_COMMA)
};
```
This expands to:

```
const char *child_foobars[] = {
    "foo", "bar",
};
```
**Parameters**

- **node\_id** node identifier
- **fn** macro to invoke

**DT\_FOREACH\_CHILD\_SEP**(node\_id, fn, sep)

Invokes fn for each child of node\_id with a separator.

The macro fn must take one parameter, which will be the node identifier of a child node of node\_id.

Example devicetree fragment:

```
n: node {
        child-1 {
                  ...
        };
        child-2 {
                  ...
        };
};
```
Example usage:

```
const char *child_names[] = {
   DT_FOREACH_CHILD_SEP(DT_NODELABEL(n), DT_NODE_FULL_NAME, (,))
};
```
This expands to:

```
const char *child_names[] = {
    "child-1", "child-2"
};
```
### **Parameters**

- **node\_id** node identifier
- **fn** macro to invoke
- **sep** Separator (e.g. comma or semicolon). Must be in parentheses; this is required to enable providing a comma as separator.

## **DT\_FOREACH\_CHILD\_VARGS**(node\_id, fn, ...)

Invokes fn for each child of node\_id with multiple arguments.

<span id="page-1433-0"></span>The macro fn takes multiple arguments. The first should be the node identifier for the child node. The remaining are passed-in by the caller.

The children will be iterated over in the same order as they appear in the final devicetree.

µ **See also**

*DT\_FOREACH\_CHILD*

### **Parameters**

- **[node\\_id](#page-1432-0)** node identifier
- **fn** macro to invoke
- **...** variable number of arguments to pass to fn

### **DT\_FOREACH\_CHILD\_SEP\_VARGS**(node\_id, fn, sep, ...)

Invokes fn for each child of node\_id with separator and multiple arguments.

The macro fn takes multiple arguments. The first should be the node identifier for the child node. The remaining are passed-in by the caller.

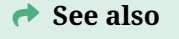

*DT\_FOREACH\_CHILD\_VARGS*

- **node\_id**  [node ident](#page-1433-0)ifier
- **fn** macro to invoke
- **sep** Separator (e.g. comma or semicolon). Must be in parentheses; this is required to enable providing a comma as separator.
- **...** variable number of arguments to pass to fn

## **DT\_FOREACH\_CHILD\_STATUS\_OKAY**(node\_id, fn)

Call fn on the child nodes with status okay

The macro fn should take one argument, which is the node identifier for the child node.

<span id="page-1434-0"></span>As usual, both a missing status and an ok status are treated as okay.

The children will be iterated over in the same order as they appear in the final devicetree.

## **Parameters**

- **node\_id** node identifier
- **fn** macro to invoke

**DT\_FOREACH\_CHILD\_STATUS\_OKAY\_SEP**(node\_id, fn, sep)

Call fn on the child nodes with status okay with separator.

The macro fn should take one argument, which is the node identifier for the child node.

As usual, both a missing status and an ok status are treated as okay.

µ **See also**

*DT\_FOREACH\_CHILD\_STATUS\_OKAY*

## **Parameters**

- **node\_id**  [node identifier](#page-1434-0)
- **fn** macro to invoke
- **sep** Separator (e.g. comma or semicolon). Must be in parentheses; this is required to enable providing a comma as separator.

## **DT\_FOREACH\_CHILD\_STATUS\_OKAY\_VARGS**(node\_id, fn, ...)

Call fn on the child nodes with status okay with multiple arguments.

The macro fn takes multiple arguments. The first should be the node identifier for the child node. The remaining are passed-in by the caller.

As usual, both a missing status and an ok status are treated as okay.

The children will be iterated over in the same order as they appear in the final devicetree.

## **→ See also**

*DT\_FOREACH\_CHILD\_STATUS\_OKAY*

- **node\_id**  [node identifier](#page-1434-0)
- **fn** macro to invoke
- **...** variable number of arguments to pass to fn

## **DT\_FOREACH\_CHILD\_STATUS\_OKAY\_SEP\_VARGS**(node\_id, fn, sep, ...)

Call fn on the child nodes with status okay with separator and multiple arguments.

The macro fn takes multiple arguments. The first should be the node identifier for the child node. The remaining are passed-in by the caller.

As usual, both a missing status and an ok status are treated as okay.

### µ **See also**

DT\_FOREACH\_CHILD\_SEP\_STATUS\_OKAY

### **Parameters**

- **node\_id** node identifier
- **fn** macro to invoke
- **sep** Separator (e.g. comma or semicolon). Must be in parentheses; this is required to enable providing a comma as separator.
- **...** variable number of arguments to pass to fn

### **DT\_FOREACH\_PROP\_ELEM**(node\_id, prop, fn)

Invokes fn for each element in the value of property prop.

<span id="page-1435-0"></span>The macro fn must take three parameters: fn(node\_id, prop, idx). node\_id and prop are the same as what is passed to *DT\_FOREACH\_PROP\_ELEM()*, and idx is the current index into the array. The idx values are integer literals starting from 0.

The prop argument must refer to a property that can be passed to *DT\_PROP\_LEN()*.

Example devicetree fragment:

```
n: node {
        my-ints = <1 2 3>;
};
```
Example usage:

```
#define TIMES_TWO(node_id, prop, idx) \
        (2 * DT_PROP_BY_IDX(node_id, prop, idx)),
int array[] = {
       DT_FOREACH_PROP_ELEM(DT_NODELABEL(n), my_ints, TIMES_TWO)
};
```
This expands to:

**int** array $[$ ] = {  $(2 \times 1)$ ,  $(2 \times 2)$ ,  $(2 \times 3)$ , };

In general, this macro expands to:

fn(node\_id, prop, 0) fn(node\_id, prop, 1) [...] fn(node\_id, prop, n-1)

where n is the number of elements in prop, as it would be returned by *DT\_PROP\_LEN(node\_id, prop)*.

*DT\_PROP\_LEN*

### **Parameters**

- **[node\\_i](#page-1402-0)d** node identifier
- **prop** lowercase-and-underscores property name
- **fn** macro to invoke

### **DT\_FOREACH\_PROP\_ELEM\_SEP**(node\_id, prop, fn, sep)

Invokes fn for each element in the value of property prop with separator.

Example devicetree fragment:

```
n: node {
        my-gpios = <&gpioa 0 GPIO_ACTICE_HIGH>,
                   <&gpiob 1 GPIO_ACTIVE_HIGH>;
};
```
Example usage:

```
struct gpio_dt_spec specs[] = {
        DT_FOREACH_PROP_ELEM_SEP(DT_NODELABEL(n), my_gpios,
                                 GPIO_DT_SPEC_GET_BY_IDX, (,))
};
```
This expands as a first step to:

```
struct gpio_dt_spec specs[] = {
       GPIO_DT_SPEC_GET_BY_IDX(DT_NODELABEL(n), my_gpios, 0),
       GPIO_DT_SPEC_GET_BY_IDX(DT_NODELABEL(n), my_gpios, 1)
};
```
The prop parameter has the same restrictions as the same parameter given to *DT\_FOREACH\_PROP\_ELEM()*.

### **→ [See also](#page-1435-0)**

*DT\_FOREACH\_PROP\_ELEM*

### **Parameters**

- **node\_id**  [node iden](#page-1435-0)tifier
- **prop** lowercase-and-underscores property name
- **fn** macro to invoke
- **sep** Separator (e.g. comma or semicolon). Must be in parentheses; this is required to enable providing a comma as separator.

**DT\_FOREACH\_PROP\_ELEM\_VARGS**(node\_id, prop, fn, ...)

Invokes fn for each element in the value of property prop with multiple arguments.

<span id="page-1436-0"></span>The macro fn must take multiple parameters: fn(node\_id, prop, idx, ...). node\_id and prop are the same as what is passed to *DT\_FOREACH\_PROP\_ELEM()*, and idx is the current index into the array. The idx values are integer literals starting from 0. The remaining arguments are passed-in by the caller.

The prop parameter has the same restrictions as the same parameter given to *DT\_FOREACH\_PROP\_ELEM()*.

#### µ **[See also](#page-1435-0)**

*DT\_FOREACH\_PROP\_ELEM*

#### **Parameters**

- **node\_id**  [node iden](#page-1435-0)tifier
- **prop** lowercase-and-underscores property name
- **fn** macro to invoke
- **...** variable number of arguments to pass to fn

**DT\_FOREACH\_PROP\_ELEM\_SEP\_VARGS**(node\_id, prop, fn, sep, ...)

Invokes fn for each element in the value of property prop with multiple arguments and a separator.

The prop parameter has the same restrictions as the same parameter given to *DT\_FOREACH\_PROP\_ELEM()*.

### µ **[See also](#page-1435-0)**

*DT\_FOREACH\_PROP\_ELEM\_VARGS*

#### **Parameters**

- **node\_id**  [node identifier](#page-1436-0)
- **prop** lowercase-and-underscores property name
- **fn** macro to invoke
- **sep** Separator (e.g. comma or semicolon). Must be in parentheses; this is required to enable providing a comma as separator.
- **...** variable number of arguments to pass to fn

#### **DT\_FOREACH\_STATUS\_OKAY**(compat, fn)

Invokes fn for each status okay node of a compatible.

This macro expands to:

<span id="page-1437-0"></span>fn(node\_id\_1) fn(node\_id\_2) ... fn(node\_id\_n)

where each node\_id\_ $\langle i \rangle$  is a node identifier for some node with compatible compat and status okay. Whitespace is added between expansions as shown above.

Example devicetree fragment:

```
/ {
        a {
                compatible = "foo";
                status = "okay";
        };
        b {
                compatible = "foo";
                status = "disabled";
        };
        c {
                compatible = "foo";
        };
};
```
Example usage:

```
DT_FOREACH_STATUS_OKAY(foo, DT_NODE_PATH)
```
This expands to one of the following:

```
"/a" "/c"
"/c" "/a"
```
"One of the following" is because no guarantees are made about the order that node identifiers are passed to fn in the expansion.

(The /c string literal is present because a missing status property is always treated as if the status were set to okay.)

Note also that fn is responsible for adding commas, semicolons, or other terminators as needed.

## **Parameters**

- **compat** lowercase-and-underscores devicetree compatible
- **fn** Macro to call for each enabled node. Must accept a node\_id as its only parameter.

## **DT\_FOREACH\_STATUS\_OKAY\_VARGS**(compat, fn, ...)

Invokes fn for each status okay node of a compatible with multiple arguments.

This is like *DT\_FOREACH\_STATUS\_OKAY()* except you can also pass additional arguments to fn.

Example devicetree fragment:

```
/ {
        a {
                 compatible = "foo";
                 val = <3>;
        };
        b {
                 compatible = "foo";
                 val = <4>:
        };
};
```
## Example usage:

```
#define MY_FN(node_id, operator) DT_PROP(node_id, val) operator
x = DT_FOREACH_STATUS_OKAY_VARGS(foo, MY_FN, +) 0;
```
This expands to one of the following:

```
x = 3 + 4 + 0;
x = 4 + 3 + 0;
```
i.e. it sets x to 7. As with *DT\_FOREACH\_STATUS\_OKAY()*, there are no guarantees about the order nodes appear in the expansion.

#### **Parameters**

- **compat** lowe[rcase-and-underscores devicetr](#page-1437-0)ee compatible
- **fn** Macro to call for each enabled node. Must accept a node\_id as its only parameter.
- **...** Additional arguments to pass to fn
- **DT\_FOREACH\_NODELABEL**(node\_id, fn)

Invokes fn for each node label of a given node.

<span id="page-1439-0"></span>The order of the node labels in this macro's expansion matches the order in the final devicetree, with duplicates removed.

Node labels are passed to fn as tokens. Note that devicetree node labels are always valid C tokens (see "6.2 Labels" in Devicetree Specification v0.4 for details). The node labels are passed as tokens to fn as-is, without any lowercasing or conversion of special characters to underscores.

Example devicetree fragment:

```
foo: bar: FOO: node@deadbeef {};
```
Example usage:

```
int foo = 1;
int bar = 2;int FOO = 3;
#define FN(nodelabel) + nodelabel
int sum = 0 DT_FOREACH_NODELABEL(DT_NODELABEL(foo), FN)
```
This expands to:

```
int sum = 0 + 1 + 2 + 3;
```
#### **Parameters**

- **node\_id** node identifier whose node labels to use
- **fn** macro which will be passed each node label in order

### **DT\_FOREACH\_NODELABEL\_VARGS**(node\_id, fn, ...)

Invokes fn for each node label of a given node with multiple arguments.

This is like *DT\_FOREACH\_NODELABEL()* except you can also pass additional arguments to fn.

Example devicetree fragment:

```
foo: bar: node@deadbeef {};
```
Example usage:

int foo =  $0$ ; **int** bar = 1;

(continues on next page)
```
(continued from previous page)
#define VAR_PLUS(nodelabel, to_add) int nodelabel ## _added = nodelabel + to_add;
DT_FOREACH_NODELABEL_VARGS(DT_NODELABEL(foo), VAR_PLUS, 1)
```
This expands to:

```
int foo = \theta;
int bar = 1;
int foo_added = foo + 1;
int bar_added = bar + 1;
```
## **Parameters**

- **node\_id** node identifier whose node labels to use
- **fn** macro which will be passed each node label in order
- **...** additional arguments to pass to fn

**Existence checks** This section documents miscellaneous macros that can be used to test if a node exists, how many nodes of a certain type exist, whether a node has certain properties, etc. Some macros used for special purposes (such as *DT\_IRQ\_HAS\_IDX()* and all macros which require DT\_DRV\_COMPAT) are documented elsewhere on this page.

## ® **Related code samples**

### **GPIO with custom Devicetree binding**

Use custom Devicetree binding to control a GPIO.

*group* **devicetree-generic-exist**

#### **Defines**

**DT\_NODE\_EXISTS**(node\_id)

Does a node identifier refer to a node?

Tests whether a node identifier refers to a node which exists, i.e. is defined in the devicetree.

It doesn't matter whether or not the node has a matching binding, or what the node's status value is. This is purely a check of whether the node exists at all.

## **Parameters**

• **node\_id** – a node identifier

#### **Returns**

1 if the node identifier refers to a node, 0 otherwise.

#### **DT\_NODE\_HAS\_STATUS**(node\_id, status)

Does a node identifier refer to a node with a status?

#### Example uses:

```
DT_NODE_HAS_STATUS(DT_PATH(soc, i2c_12340000), okay)
DT_NODE_HAS_STATUS(DT_PATH(soc, i2c_12340000), disabled)
```
Tests whether a node identifier refers to a node which:

- exists in the devicetree, and
- has a status property matching the second argument (except that either a missing status or an ok status in the devicetree is treated as if it were okay instead)

#### **Parameters**

- **node\_id** a node identifier
- **status** a status as one of the tokens okay or disabled, not a string

#### **Returns**

1 if the node has the given status, 0 otherwise.

#### **DT\_HAS\_COMPAT\_STATUS\_OKAY**(compat)

Does the devicetree have a status okay node with a compatible?

Test for whether the devicetree has any nodes with status okay and the given compatible. That is, this returns 1 if and only if there is at least one node\_id for which both of these expressions return 1:

```
DT_NODE_HAS_STATUS(node_id, okay)
DT_NODE_HAS_COMPAT(node_id, compat)
```
As usual, both a missing status and an ok status are treated as okay.

#### **Parameters**

• **compat** – lowercase-and-underscores compatible, without quotes

#### **Returns**

1 if both of the above conditions are met, 0 otherwise

## **DT\_NUM\_INST\_STATUS\_OKAY**(compat)

Get the number of instances of a given compatible with status okay

#### **Parameters**

• **compat** – lowercase-and-underscores compatible, without quotes

#### **Returns**

Number of instances with status okay

#### **DT\_NODE\_HAS\_COMPAT**(node\_id, compat)

Does a devicetree node match a compatible?

Example devicetree fragment:

```
n: node {
        compatible = "vnd,specific-device", "generic-device";
}
```
Example usages which evaluate to 1:

DT\_NODE\_HAS\_COMPAT(DT\_NODELABEL(n), vnd\_specific\_device) DT\_NODE\_HAS\_COMPAT(DT\_NODELABEL(n), generic\_device)

This macro only uses the value of the compatible property. Whether or not a particular compatible has a matching binding has no effect on its value, nor does the node's status.

#### **Parameters**

• **node\_id** – node identifier

• **compat** – lowercase-and-underscores compatible, without quotes

## **Returns**

1 if the node's compatible property contains compat, 0 otherwise.

## **DT\_NODE\_HAS\_COMPAT\_STATUS**(node\_id, compat, status)

Does a devicetree node have a compatible and status?

This is equivalent to:

```
(DT_NODE_HAS_COMPAT(node_id, compat) &&
DT_NODE_HAS_STATUS(node_id, status))
```
### **Parameters**

- **node\_id** node identifier
- **compat** lowercase-and-underscores compatible, without quotes
- **status** okay or disabled as a token, not a string

### **DT\_NODE\_HAS\_PROP**(node\_id, prop)

Does a devicetree node have a property?

Tests whether a devicetree node has a property defined.

This tests whether the property is defined at all, not whether a boolean property is true or false. To get a boolean property's truth value, use *DT\_PROP(node\_id, prop)* instead.

#### **Parameters**

- **node\_id** node identifier
- **prop** lowercase-and-underscores propert[y name](#page-1401-0)

#### **Returns**

1 if the node has the property, 0 otherwise.

## **DT\_PHA\_HAS\_CELL\_AT\_IDX**(node\_id, pha, idx, cell)

Does a phandle array have a named cell specifier at an index?

<span id="page-1442-0"></span>If this returns 1, then the phandle-array property pha has a cell named cell at index idx, and therefore *DT\_PHA\_BY\_IDX(node\_id,pha, idx, cell)* is valid. If it returns 0, it's an error to use *DT\_PHA\_BY\_IDX()* with the same arguments.

#### **Parameters**

- **node\_id**  [node identifier](#page-1412-0)
- **pha**  [lowercase-and-](#page-1412-0)underscores property with type phandle-array
- **idx** index to check within pha
- **cell** lowercase-and-underscores cell name whose existence to check at index idx

#### **Returns**

1 if the named cell exists in the specifier at index idx, 0 otherwise.

## **DT\_PHA\_HAS\_CELL**(node\_id, pha, cell)

Equivalent to *DT\_PHA\_HAS\_CELL\_AT\_IDX(node\_id, pha, 0, cell)*

- **node\_id** node identifier
- **pha**  [lowercase-and-underscores property with type](#page-1442-0) phandle-array
- **cell** lowercase-and-underscores cell name whose existence to check at index idx

1 if the named cell exists in the specifier at index 0, 0 otherwise.

**Inter-node dependencies** The devicetree.h API has some support for tracking dependencies between nodes. Dependency tracking relies on a binary "depends on" relation between devicetree nodes, which is defined as the transitive closure of the following "directly depends on" relation:

- every non-root node directly depends on its parent node
- a node directly depends on an[y nodes its proper](https://en.wikipedia.org/wiki/Transitive_closure)ties refer to by phandle
- a node directly depends on its interrupt-parent if it has an interrupts property
- a parent node inherits all dependencies from its child nodes

A *dependency ordering* of a devicetree is a list of its nodes, where each node n appears earlier in the list than any nodes that depend on n. A node's *dependency ordinal* is then its zero-based index in that list. Thus, for two distinct devicetree nodes n1 and n2 with dependency ordinals d1 and d2, we have:

- $d1$  !=  $d2$
- if n1 depends on n2, then  $d1 > d2$
- d1 > d2 does **not** necessarily imply that n1 depends on n2

The Zephyr build system chooses a dependency ordering of the final devicetree and assigns a dependency ordinal to each node. Dependency related information can be accessed using the following macros. The exact dependency ordering chosen is an implementation detail, but cyclic dependencies are detected and cause errors, so it's safe to assume there are none when using these macros.

There are instance number-based conveniences as well; see *DT\_INST\_DEP\_ORD()* and subsequent documentation.

## *group* **devicetree-dep-ord**

#### **Defines**

**DT\_DEP\_ORD**(node\_id)

Get a node's dependency ordinal.

## **Parameters**

• **node\_id** – Node identifier

#### **Returns**

the node's dependency ordinal as an integer literal

**DT\_DEP\_ORD\_STR\_SORTABLE**(node\_id)

Get a node's dependency ordinal in string sortable form.

#### **Parameters**

• **node\_id** – Node identifier

#### **Returns**

the node's dependency ordinal as a zero-padded integer literal

**DT\_REQUIRES\_DEP\_ORDS**(node\_id)

Get a list of dependency ordinals of a node's direct dependencies.

<span id="page-1443-0"></span>There is a comma after each ordinal in the expansion, **including** the last one:

The one case *DT\_REQUIRES\_DEP\_ORDS()* expands to nothing is when given the root node identifier DT\_ROOT as argument. The root has no direct dependencies; every other node at least depends on its parent.

## **Parameters**

• **node\_id** [– Node identifier](#page-1443-0)

### **Returns**

a list of dependency ordinals, with each ordinal followed by a comma (,), or an empty expansion

### **DT\_SUPPORTS\_DEP\_ORDS**(node\_id)

Get a list of dependency ordinals of what depends directly on a node.

There is a comma after each ordinal in the expansion, **including** the last one:

<span id="page-1444-0"></span>DT\_SUPPORTS\_DEP\_ORDS(my\_node) // supported\_ord\_1, ..., supported\_ord\_n,

*DT\_SUPPORTS\_DEP\_ORDS()* may expand to nothing. This happens when node\_id refers to a leaf node that nothing else depends on.

### **Parameters**

• **node\_id** [– Node id](#page-1444-0)entifier

### **Returns**

a list of dependency ordinals, with each ordinal followed by a comma (,), or an empty expansion

### **DT\_INST\_DEP\_ORD**(inst)

Get a DT\_DRV\_COMPAT instance's dependency ordinal.

Equivalent to *DT\_DEP\_ORD(DT\_DRV\_INST(inst))*.

## **Parameters**

• **inst** – instance number

## **Returns**

The instance's dependency ordinal

## **DT\_INST\_REQUIRES\_DEP\_ORDS**(inst)

Get a list of dependency ordinals of a DT\_DRV\_COMPAT instance's direct dependencies.

Equivalent to *DT\_REQUIRES\_DEP\_ORDS(DT\_DRV\_INST(inst))*.

## **Parameters**

• **inst** – instance number

## **Returns**

a list of dependency ordinals for the nodes the instance depends on directly

## **DT\_INST\_SUPPORTS\_DEP\_ORDS**(inst)

Get a list of dependency ordinals of what depends directly on a DT\_DRV\_COMPAT instance.

Equivalent to *DT\_SUPPORTS\_DEP\_ORDS(DT\_DRV\_INST(inst))*.

## **Parameters**

• **inst** – instance number

## **Returns**

a list of node identifiers for the nodes that depend directly on the instance

**Bus helpers** Zephyr's devicetree bindings language supports a bus: key which allows bindings to declare that nodes with a given compatible describe system buses. In this case, child nodes are considered to be on a bus of the given type, and the following APIs may be used.

*group* **devicetree-generic-bus**

### **Defines**

```
DT_BUS(node_id)
```
Node's bus controller.

Get the node identifier of the node's bus controller. This can be used with *DT\_PROP()* to get properties of the bus controller.

It is an error to use this with nodes which do not have bus controllers.

Example devicetree fragment:

```
i2c@deadbeef {
        status = "okay";
        clock-frequency = < 100000 >;
        i2c_device: accelerometer@12 {
                ...
        };
};
```
Example usage:

```
DT_PROP(DT_BUS(DT_NODELABEL(i2c_device)), clock_frequency) // 100000
```
### **Parameters**

• **node\_id** – node identifier

**Returns**

a node identifier for the node's bus controller

```
DT_ON_BUS(node_id, bus)
```
Is a node on a bus of a given type?

Example devicetree overlay:

```
&i2c0 {
       temp: temperature-sensor@76 {
                compatible = "vnd, some-sensor";
                reg = <0x76>;
       };
};
```
Example usage, assuming i2c0 is an I2C bus controller node, and therefore temp is on an I2C bus:

```
DT_ON_BUS(DT_NODELABEL(temp), i2c) // 1
DT_ON_BUS(DT_NODELABEL(temp), spi) // 0
```
- **node\_id** node identifier
- **bus** lowercase-and-underscores bus type as a C token (i.e. without quotes)

1 if the node is on a bus of the given type, 0 otherwise

**Instance-based APIs** These are recommended for use within device drivers. To use them, define DT\_DRV\_COMPAT to the lowercase-and-underscores compatible the device driver implements support for. Here is an example devicetree fragment:

```
serial@40001000 {
         compatible = "vnd.serial";
         status = "okay";
         current-speed = \langle 115200 \rangle;
};
```
Example usage, assuming serial@40001000 is the only enabled node with compatible vnd, serial:

```
#define DT_DRV_COMPAT vnd_serial
DT_DRV_INST(0) // node identifier for serial@40001000
DT_INST_PROP(0, current_speed) // 115200
```
## Á **Warning**

Be careful making assumptions about instance numbers. See *DT\_INST()* for the API guarantees.

As shown above, the DT\_INST\_\* APIs are conveniences for addressing nodes by instance number. They are almost all defined in terms of one of the *Gener[ic APIs](#page-1396-0)*. The equivalent generic API can be found by removing INST\_ from the macro name. For example, DT\_INST\_PROP(inst, prop) is equivalent to DT\_PROP(DT\_DRV\_INST(inst), prop). Similarly, DT\_INST\_REG\_ADDR(inst) is equivalent to DT\_REG\_ADDR(DT\_DRV\_INST(inst)), and so on. There are some exceptions: *DT\_ANY\_INST\_ON\_BUS\_STATUS\_OKAY()* and *DT\_INST\_FOREA[CH\\_STATUS\\_OK](#page-1393-0)AY()* are special-purpose helpers without straightforward generic equivalents.

Since DT\_DRV\_INST() requires DT\_DRV\_COMPAT to be defined, it's an error to use any of these with[out that macro defined.](#page-1461-0)

Note that there are also helpers available [for specific hardware; these are d](#page-1462-0)ocumented in *Hardware specific APIs*.

#### *group* **devicetree-inst**

#### **Defines**

**DT\_DRV\_INST**(inst)

<span id="page-1446-0"></span>Node identifier for an instance of a DT\_DRV\_COMPAT compatible.

### **Parameters**

• **inst** – instance number

#### **Returns**

a node identifier for the node with DT\_DRV\_COMPAT compatible and instance number inst

#### **DT\_INST\_PARENT**(inst)

Get a DT\_DRV\_COMPAT parent's node identifier.

*DT\_PARENT*

### **Parameters**

• **[inst](#page-1397-0)** – instance number

#### **Returns**

a node identifier for the instance's parent

### **DT\_INST\_GPARENT**(inst)

Get a DT\_DRV\_COMPAT grandparent's node identifier.

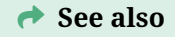

*DT\_GPARENT*

### **Parameters**

• **[inst](#page-1398-0)** – instance number

#### **Returns**

a node identifier for the instance's grandparent

## **DT\_INST\_CHILD**(inst, child)

Get a node identifier for a child node of *DT\_DRV\_INST(inst)*

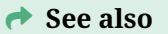

*DT\_CHILD*

#### **Parameters**

- **[in](#page-1398-1)st** instance number
- **child** lowercase-and-underscores child node name

#### **Returns**

node identifier for the node with the name referred to by 'child'

#### **DT\_INST\_CHILD\_NUM**(inst)

Get the number of child nodes of a given node.

This is equivalent to

## µ **See also**

*DT\_CHILD\_NUM(DT\_DRV\_INST(inst))*.

#### **Parameters**

• **inst** [– Devicetree instance n](#page-1400-0)umber

Number of child nodes

## **DT\_INST\_CHILD\_NUM\_STATUS\_OKAY**(inst)

Get the number of child nodes of a given node.

This is equivalent to

µ **See also**

*DT\_CHILD\_NUM\_STATUS\_OKAY(DT\_DRV\_INST(inst))*.

## **Parameters**

• **inst** [– Devicetree instance number](#page-1400-1)

## **Returns**

Number of child nodes which status are okay

## **DT\_INST\_NODELABEL\_STRING\_ARRAY**(inst)

Get a string array of *DT\_DRV\_INST(inst)*'s node labels.

Equivalent to *DT\_NODELABEL\_STRING\_ARRAY(DT\_DRV\_INST(inst))*.

## **Parameters**

• **inst** – inst[ance number](#page-1446-0)

## **Returns**

an array initializer for an array of the instance's node labels as strings

## **DT\_INST\_NUM\_NODELABELS**(inst)

Get the number of node labels by instance number.

Equivalent to *DT\_NUM\_NODELABELS(DT\_DRV\_INST(inst))*.

## **Parameters**

• **inst** – instance number

## **Returns**

the number of node labels that the node with that instance number has

## **DT\_INST\_FOREACH\_CHILD**(inst, fn)

Call fn on all child nodes of *DT\_DRV\_INST(inst)*.

The macro fn should take one argument, which is the node identifier for the child node.

The children will be iterated over in the same order as they appear in the final devicetree.

## µ **See also**

*DT\_FOREACH\_CHILD*

- **inst**  [instanc](#page-1432-0)e number
- **fn** macro to invoke on each child node identifier

## **DT\_INST\_FOREACH\_CHILD\_SEP**(inst, fn, sep)

Call fn on all child nodes of *DT\_DRV\_INST(inst)* with a separator.

The macro fn should take one argument, which is the node identifier for the child node.

### **→ See also**

*DT\_FOREACH\_CHILD\_SEP*

### **Parameters**

- **inst**  [instance nu](#page-1432-1)mber
- **fn** macro to invoke on each child node identifier
- **sep** Separator (e.g. comma or semicolon). Must be in parentheses; this is required to enable providing a comma as separator.

### **DT\_INST\_FOREACH\_CHILD\_VARGS**(inst, fn, ...)

Call fn on all child nodes of *DT\_DRV\_INST(inst)*.

The macro fn takes multiple arguments. The first should be the node identifier for the child node. The remaining are passed-in by the caller.

The children will be iterate[d over in the same o](#page-1446-0)rder as they appear in the final devicetree.

#### **→ See also**

*DT\_FOREACH\_CHILD*

#### **Parameters**

- **inst**  [instanc](#page-1432-0)e number
- **fn** macro to invoke on each child node identifier
- **...** variable number of arguments to pass to fn

## **DT\_INST\_FOREACH\_CHILD\_SEP\_VARGS**(inst, fn, sep, ...)

Call fn on all child nodes of *DT\_DRV\_INST(inst)* with separator.

The macro fn takes multiple arguments. The first should be the node identifier for the child node. The remaining are passed-in by the caller.

#### **→ See also**

*DT\_FOREACH\_CHILD\_SEP\_VARGS*

- **inst**  [instance number](#page-1433-0)
- **fn** macro to invoke on each child node identifier
- **sep** Separator (e.g. comma or semicolon). Must be in parentheses; this is required to enable providing a comma as separator.
- **...** variable number of arguments to pass to fn

## **DT\_INST\_FOREACH\_CHILD\_STATUS\_OKAY**(inst, fn)

Call fn on all child nodes of *DT\_DRV\_INST(inst)* with status okay.

The macro fn should take one argument, which is the node identifier for the child node.

## µ **See also**

*DT\_FOREACH\_CHILD\_STATUS\_OKAY*

## **Parameters**

- **inst**  [instance number](#page-1434-0)
- **fn** macro to invoke on each child node identifier

## **DT\_INST\_FOREACH\_CHILD\_STATUS\_OKAY\_SEP**(inst, fn, sep)

Call fn on all child nodes of *DT\_DRV\_INST(inst)* with status okay and with separator.

The macro fn should take one argument, which is the node identifier for the child node.

### **→ See also**

*DT\_FOREACH\_CHILD\_STATUS\_OKAY\_SEP*

## **Parameters**

- **inst**  [instance number](#page-1434-1)
- **fn** macro to invoke on each child node identifier
- **sep** Separator (e.g. comma or semicolon). Must be in parentheses; this is required to enable providing a comma as separator.

## **DT\_INST\_FOREACH\_CHILD\_STATUS\_OKAY\_VARGS**(inst, fn, ...)

Call fn on all child nodes of *DT\_DRV\_INST(inst)* with status okay and multiple arguments.

The macro fn takes multiple arguments. The first should be the node identifier for the child node. The remaining ar[e passed-in by the c](#page-1446-0)aller.

## µ **See also**

*DT\_FOREACH\_CHILD\_STATUS\_OKAY\_VARGS*

- **inst**  [instance number](#page-1434-2)
- **fn** macro to invoke on each child node identifier
- **...** variable number of arguments to pass to fn

## **DT\_INST\_FOREACH\_CHILD\_STATUS\_OKAY\_SEP\_VARGS**(inst, fn, sep, ...)

Call fn on all child nodes of *DT\_DRV\_INST(inst)* with status okay and with separator and multiple arguments.

The macro fn takes multiple arguments. The first should be the node identifier for the child node. The remaining a[re passed-in by the c](#page-1446-0)aller.

### **→ See also**

*DT\_FOREACH\_CHILD\_STATUS\_OKAY\_SEP\_VARGS*

### **Parameters**

- **inst**  [instance number](#page-1435-0)
- **fn** macro to invoke on each child node identifier
- **sep** Separator (e.g. comma or semicolon). Must be in parentheses; this is required to enable providing a comma as separator.
- **...** variable number of arguments to pass to fn

#### **DT\_INST\_ENUM\_IDX**(inst, prop)

<span id="page-1451-0"></span>Get a DT\_DRV\_COMPAT value's index into its enumeration values.

#### **Parameters**

- **inst** instance number
- **prop** lowercase-and-underscores property name

#### **Returns**

zero-based index of the property's value in its enum: list

**DT\_INST\_ENUM\_IDX\_OR**(inst, prop, default\_idx\_value)

Like *DT\_INST\_ENUM\_IDX()*, but with a fallback to a default enum index.

## **Parameters**

- **inst** instance number
- **prop**  [lowercase-](#page-1451-0)and-underscores property name
- **default\_idx\_value** a fallback index value to expand to

#### **Returns**

zero-based index of the property's value in its enum if present, default idx value otherwise

#### **DT\_INST\_ENUM\_HAS\_VALUE**(inst, prop, value)

Does a DT\_DRV\_COMPAT enumeration property have a given value?

#### **Parameters**

- **inst** instance number
- **prop** lowercase-and-underscores property name
- **value** lowercase-and-underscores enumeration value

#### **Returns**

1 if the node property has the value *value*, 0 otherwise.

## **DT\_INST\_PROP**(inst, prop)

<span id="page-1452-0"></span>Get a DT\_DRV\_COMPAT instance property.

## **Parameters**

- **inst** instance number
- **prop** lowercase-and-underscores property name

## **Returns**

a representation of the property's value

**DT\_INST\_PROP\_LEN**(inst, prop)

<span id="page-1452-1"></span>Get a DT\_DRV\_COMPAT property length.

## **Parameters**

- **inst** instance number
- **prop** lowercase-and-underscores property name

## **Returns**

logical length of the property

## **DT\_INST\_PROP\_HAS\_IDX**(inst, prop, idx)

Is index idx valid for an array type property on a DT\_DRV\_COMPAT instance?

## **Parameters**

- **inst** instance number
- **prop** lowercase-and-underscores property name
- **idx** index to check

## **Returns**

1 if idx is a valid index into the given property, 0 otherwise.

## **DT\_INST\_PROP\_HAS\_NAME**(inst, prop, name)

Is name name available in a foo-names property?

## **Parameters**

- **inst** instance number
- **prop** a lowercase-and-underscores prop-names type property
- **name** a lowercase-and-underscores name to check

## **Returns**

An expression which evaluates to 1 if name is an available name into the given property, and 0 otherwise.

## **DT\_INST\_PROP\_BY\_IDX**(inst, prop, idx)

Get a DT\_DRV\_COMPAT element value in an array property.

## **Parameters**

- **inst** instance number
- **prop** lowercase-and-underscores property name
- **idx** the index to get

## **Returns**

a representation of the idx-th element of the property

## **DT\_INST\_PROP\_OR**(inst, prop, default\_value)

Like *DT\_INST\_PROP()*, but with a fallback to default\_value.

- **inst** instance number
- **prop** lowercase-and-underscores property name
- **default\_value** a fallback value to expand to

*DT\_INST\_PROP(inst, prop)* or default\_value

**DT\_INST\_PROP\_LEN\_OR**(inst, prop, default\_value)

Like *DT\_INST\_PROP\_LEN()*, but with a fallback to default\_value.

### **Pa[rameters](#page-1452-0)**

- **inst** instance number
- **prop**  [lowercase-](#page-1452-1)and-underscores property name
- **default\_value** a fallback value to expand to

#### **Returns**

*DT\_INST\_PROP\_LEN(inst, prop)* or default\_value

## **DT\_INST\_STRING\_TOKEN**(inst, prop)

<span id="page-1453-0"></span>Get a DT\_DRV\_COMPAT instance's string property's value as a token.

## **Pa[rameters](#page-1452-1)**

- **inst** instance number
- **prop** lowercase-and-underscores property name

#### **Returns**

the value of prop as a token, i.e. without any quotes and with special characters converted to underscores

## **DT\_INST\_STRING\_UPPER\_TOKEN**(inst, prop)

<span id="page-1453-2"></span>Like *DT\_INST\_STRING\_TOKEN()*, but uppercased.

### **Parameters**

- **inst** instance number
- **prop**  [lowercase-and-](#page-1453-0)underscores property name

#### **Returns**

the value of prop as an uppercased token, i.e. without any quotes and with special characters converted to underscores

#### **DT\_INST\_STRING\_UNQUOTED**(inst, prop)

<span id="page-1453-3"></span>Get a DT\_DRV\_COMPAT instance's string property's value as an unquoted sequence of tokens.

#### **Parameters**

- **inst** instance number
- **prop** lowercase-and-underscores property name

#### **Returns**

the value of prop as a sequence of tokens, with no quotes

## **DT\_INST\_STRING\_TOKEN\_BY\_IDX**(inst, prop, idx)

<span id="page-1453-1"></span>Get an element out of string-array property as a token.

- **inst** instance number
- **prop** lowercase-and-underscores property name

• **idx** – the index to get

## **Returns**

the element in prop at index idx as a token

# **DT\_INST\_STRING\_UPPER\_TOKEN\_BY\_IDX**(inst, prop, idx)

Like *DT\_INST\_STRING\_TOKEN\_BY\_IDX()*, but uppercased.

# **Parameters**

- **inst** instance number
- **prop**  [lowercase-and-undersco](#page-1453-1)res property name
- **idx** the index to get

# **Returns**

the element in prop at index idx as an uppercased token

# **DT\_INST\_STRING\_UNQUOTED\_BY\_IDX**(inst, prop, idx)

Get an element out of string-array property as an unquoted sequence of tokens.

# **Parameters**

- **inst** instance number
- **prop** lowercase-and-underscores property name
- **idx** the index to get

# **Returns**

the value of prop at index idx as a sequence of tokens, with no quotes

# **DT\_INST\_PROP\_BY\_PHANDLE**(inst, ph, prop)

Get a DT\_DRV\_COMPAT instance's property value from a phandle's node.

# **Parameters**

- **inst** instance number
- **ph** lowercase-and-underscores property of inst with type phandle
- **prop** lowercase-and-underscores property of the phandle's node

# **Returns**

the value of prop as described in the *DT\_PROP()* documentation

# **DT\_INST\_PROP\_BY\_PHANDLE\_IDX**(inst, phs, idx, prop)

Get a DT\_DRV\_COMPAT instance's property value from a phandle in a property.

# **Parameters**

- **inst** instance number
- **phs** lowercase-and-underscores property with type phandle, phandles, or phandle-array
- **idx** logical index into "phs", which must be zero if "phs" has type phandle
- **prop** lowercase-and-underscores property of the phandle's node

# **Returns**

the value of prop as described in the *DT\_PROP()* documentation

# **DT\_INST\_PHA\_BY\_IDX**(inst, pha, idx, cell)

<span id="page-1454-0"></span>Get a DT\_DRV\_COMPAT instance's phandle-array specifier value at an index.

# **Parameters**

• **inst** – instance number

- **pha** lowercase-and-underscores property with type phandle-array
- **idx** logical index into the property pha
- **cell** binding's cell name within the specifier at index idx

the value of the cell inside the specifier at index idx

**DT\_INST\_PHA\_BY\_IDX\_OR**(inst, pha, idx, cell, default\_value)

Like *DT\_INST\_PHA\_BY\_IDX()*, but with a fallback to default\_value.

### **Parameters**

- **inst** instance number
- **pha**  [lowercase-an](#page-1454-0)d-underscores property with type phandle-array
- **idx** logical index into the property pha
- **cell** binding's cell name within the specifier at index idx
- **default\_value** a fallback value to expand to

#### **Returns**

*DT\_INST\_PHA\_BY\_IDX(inst, pha, idx, cell)* or default\_value

### **DT\_INST\_PHA**(inst, pha, cell)

<span id="page-1455-0"></span>Get a DT\_DRV\_COMPAT instance's phandle-array specifier value Equivalent to *DT\_INS[T\\_PHA\\_BY\\_IDX\(inst, pha, 0, cell\)](#page-1454-0)*

### **Parameters**

- **inst** instance number
- **pha**  [lowercase-and-undersco](#page-1454-0)res property with type phandle-array
- **cell** binding's cell name for the specifier at pha index 0

### **Returns**

the cell value

**DT\_INST\_PHA\_OR**(inst, pha, cell, default\_value)

Like *DT\_INST\_PHA()*, but with a fallback to default\_value.

### **Parameters**

- **inst** instance number
- **pha**  [lower](#page-1455-0)case-and-underscores property with type phandle-array
- **cell** binding's cell name for the specifier at pha index 0
- **default\_value** a fallback value to expand to

#### **Returns**

*DT\_INST\_PHA(inst, pha, cell)* or default\_value

#### **DT\_INST\_PHA\_BY\_NAME**(inst, pha, name, cell)

<span id="page-1455-1"></span>Get a DT\_DRV\_COMPAT instance's value within a phandle-array specifier by name.

#### **Pa[rameters](#page-1455-0)**

- **inst** instance number
- **pha** lowercase-and-underscores property with type phandle-array
- **name** lowercase-and-underscores name of a specifier in pha
- **cell** binding's cell name for the named specifier

### **Returns**

the cell value

# **DT\_INST\_PHA\_BY\_NAME\_OR**(inst, pha, name, cell, default\_value)

Like *DT\_INST\_PHA\_BY\_NAME()*, but with a fallback to default\_value.

## **Parameters**

- **inst** instance number
- **pha**  [lowercase-and-u](#page-1455-1)nderscores property with type phandle-array
- **name** lowercase-and-underscores name of a specifier in pha
- **cell** binding's cell name for the named specifier
- **default\_value** a fallback value to expand to

## **Returns**

*DT\_INST\_PHA\_BY\_NAME(inst, pha, name, cell)* or default\_value

## **DT\_INST\_PHANDLE\_BY\_NAME**(inst, pha, name)

Get a DT\_DRV\_COMPAT instance's phandle node identifier from a phandle array by name.

## **Pa[rameters](#page-1455-1)**

- **inst** instance number
- **pha** lowercase-and-underscores property with type phandle-array
- **name** lowercase-and-underscores name of an element in pha

## **Returns**

node identifier for the phandle at the element named "name"

## **DT\_INST\_PHANDLE\_BY\_IDX**(inst, prop, idx)

Get a DT\_DRV\_COMPAT instance's node identifier for a phandle in a property.

## **Parameters**

- **inst** instance number
- **prop** lowercase-and-underscores property name in inst with type phandle, phandles or phandle-array
- **idx** index into prop

## **Returns**

a node identifier for the phandle at index idx in prop

## **DT\_INST\_PHANDLE**(inst, prop)

Get a DT\_DRV\_COMPAT instance's node identifier for a phandle property's value.

## **Parameters**

- **inst** instance number
- **prop** lowercase-and-underscores property of inst with type phandle

## **Returns**

a node identifier for the node pointed to by "ph"

## **DT\_INST\_REG\_HAS\_IDX**(inst, idx)

is idx a valid register block index on a DT\_DRV\_COMPAT instance?

## **Parameters**

- **inst** instance number
- **idx** index to check

## **Returns**

1 if idx is a valid register block index, 0 otherwise.

### **DT\_INST\_REG\_HAS\_NAME**(inst, name)

is name a valid register block name on a DT\_DRV\_COMPAT instance?

#### **Parameters**

- **inst** instance number
- **name** name to check

### **Returns**

1 if name is a valid register block name, 0 otherwise.

### **DT\_INST\_REG\_ADDR\_BY\_IDX**(inst, idx)

Get a DT\_DRV\_COMPAT instance's idx-th register block's address.

### **Parameters**

- **inst** instance number
- **idx** index of the register whose address to return

### **Returns**

address of the instance's idx-th register block

### **DT\_INST\_REG\_SIZE\_BY\_IDX**(inst, idx)

Get a DT\_DRV\_COMPAT instance's idx-th register block's size.

#### **Parameters**

- **inst** instance number
- **idx** index of the register whose size to return

### **Returns**

size of the instance's idx-th register block

### **DT\_INST\_REG\_ADDR\_BY\_NAME**(inst, name)

<span id="page-1457-0"></span>Get a DT\_DRV\_COMPAT's register block address by name.

#### **Parameters**

- **inst** instance number
- **name** lowercase-and-underscores register specifier name

## **Returns**

address of the register block with the given name

**DT\_INST\_REG\_ADDR\_BY\_NAME\_OR**(inst, name, default\_value)

Like *DT\_INST\_REG\_ADDR\_BY\_NAME()*, but with a fallback to default\_value.

#### **Parameters**

- **inst** instance number
- **name**  [lowercase-and-unders](#page-1457-0)cores register specifier name
- **default\_value** a fallback value to expand to

## **Returns**

address of the register block specified by name if present, default\_value otherwise

## **DT\_INST\_REG\_ADDR\_BY\_NAME\_U64**(inst, name)

64-bit version of *DT\_INST\_REG\_ADDR\_BY\_NAME()*

This macro version adds the appropriate suffix for 64-bit unsigned integer literals. Note that this macro is equivalent to *DT\_INST\_REG\_ADDR\_BY\_NAME()* in linker/ASM context.

- **inst** instance number
- **name** lowercase-and-underscores register specifier name

address of the register block with the given name

## **DT\_INST\_REG\_SIZE\_BY\_NAME**(inst, name)

<span id="page-1458-0"></span>Get a DT\_DRV\_COMPAT's register block size by name.

## **Parameters**

- **inst** instance number
- **name** lowercase-and-underscores register specifier name

## **Returns**

size of the register block with the given name

## **DT\_INST\_REG\_SIZE\_BY\_NAME\_OR**(inst, name, default\_value)

Like *DT\_INST\_REG\_SIZE\_BY\_NAME()*, but with a fallback to default\_value.

## **Parameters**

- **inst** instance number
- **name**  [lowercase-and-unde](#page-1458-0)rscores register specifier name
- **default\_value** a fallback value to expand to

## **Returns**

size of the register block specified by name if present, default\_value otherwise

## **DT\_INST\_REG\_ADDR**(inst)

Get a DT\_DRV\_COMPAT's (only) register block address.

## **Parameters**

• **inst** – instance number

## **Returns**

instance's register block address

## **DT\_INST\_REG\_ADDR\_U64**(inst)

64-bit version of *DT\_INST\_REG\_ADDR()*

This macro version adds the appropriate suffix for 64-bit unsigned integer literals. Note that this macro is equivalent to *DT\_INST\_REG\_ADDR()* in linker/ASM context.

## **Parameters**

• **inst** – instance number

## **Returns**

instance's register block address

## **DT\_INST\_REG\_SIZE**(inst)

Get a DT\_DRV\_COMPAT's (only) register block size.

## **Parameters**

• **inst** – instance number

## **Returns**

instance's register block size

## **DT\_INST\_IRQ\_LEVEL**(inst)

Get a DT\_DRV\_COMPAT interrupt level.

## **Parameters**

• **inst** – instance number

**Returns**

interrupt level

**DT\_INST\_IRQ\_BY\_IDX**(inst, idx, cell)

Get a DT\_DRV\_COMPAT interrupt specifier value at an index.

## **Parameters**

- **inst** instance number
- **idx** logical index into the interrupt specifier array
- **cell** cell name specifier

## **Returns**

the named value at the specifier given by the index

## **DT\_INST\_IRQ\_INTC\_BY\_IDX**(inst, idx)

<span id="page-1459-0"></span>Get a DT\_DRV\_COMPAT interrupt specifier's interrupt controller by index.

## **Parameters**

- **inst** instance number
- **idx** interrupt specifier's index

## **Returns**

node\_id of interrupt specifier's interrupt controller

## **DT\_INST\_IRQ\_INTC\_BY\_NAME**(inst, name)

Get a DT\_DRV\_COMPAT interrupt specifier's interrupt controller by name.

## **Parameters**

- **inst** instance number
- **name** interrupt specifier's name

## **Returns**

node\_id of interrupt specifier's interrupt controller

## **DT\_INST\_IRQ\_INTC**(inst)

Get a DT\_DRV\_COMPAT interrupt specifier's interrupt controller.

## µ **See also**

*DT\_INST\_IRQ\_INTC\_BY\_IDX()*

## ® **[Note](#page-1459-0)**

Equivalent to *DT\_INST\_IRQ\_INTC\_BY\_IDX(node\_id, 0)*

## **Parameters**

• **inst** [– instance number](#page-1459-0)

node\_id of interrupt specifier's interrupt controller

### **DT\_INST\_IRQ\_BY\_NAME**(inst, name, cell)

Get a DT\_DRV\_COMPAT interrupt specifier value by name.

## **Parameters**

- **inst** instance number
- **name** lowercase-and-underscores interrupt specifier name
- **cell** cell name specifier

#### **Returns**

the named value at the specifier given by the index

## **DT\_INST\_IRQ**(inst, cell)

Get a DT\_DRV\_COMPAT interrupt specifier's value.

## **Parameters**

- **inst** instance number
- **cell** cell name specifier

## **Returns**

the named value at that index

## **DT\_INST\_IRQN**(inst)

Get a DT\_DRV\_COMPAT's (only) irq number.

### **Parameters**

• **inst** – instance number

### **Returns**

the interrupt number for the node's only interrupt

### **DT\_INST\_IRQN\_BY\_IDX**(inst, idx)

Get a DT\_DRV\_COMPAT's irq number at index.

### **Parameters**

- **inst** instance number
- **idx** logical index into the interrupt specifier array

#### **Returns**

the interrupt number for the node's idx-th interrupt

#### **DT\_INST\_BUS**(inst)

Get a DT\_DRV\_COMPAT's bus node identifier.

## **Parameters**

• **inst** – instance number

#### **Returns**

node identifier for the instance's bus node

#### **DT\_INST\_ON\_BUS**(inst, bus)

Test if a DT\_DRV\_COMPAT's bus type is a given type.

- **inst** instance number
- **bus** a binding's bus type as a C token, lowercased and without quotes

1 if the given instance is on a bus of the given type, 0 otherwise

**DT\_INST\_STRING\_TOKEN\_OR**(inst, name, default\_value)

Like *DT\_INST\_STRING\_TOKEN()*, but with a fallback to default\_value.

### **Parameters**

- **inst** instance number
- **name**  [lowercase-and-](#page-1453-0)underscores property name
- **default\_value** a fallback value to expand to

#### **Returns**

if prop exists, its value as a token, i.e. without any quotes and with special characters converted to underscores. Otherwise default\_value

### **DT\_INST\_STRING\_UPPER\_TOKEN\_OR**(inst, name, default\_value)

Like *DT\_INST\_STRING\_UPPER\_TOKEN()*, but with a fallback to default\_value.

#### **Parameters**

- **inst** instance number
- **name**  [lowercase-and-undersc](#page-1453-2)ores property name
- **default\_value** a fallback value to expand to

#### **Returns**

the property's value as an uppercased token, or default\_value

**DT\_INST\_STRING\_UNQUOTED\_OR**(inst, name, default\_value)

Like *DT\_INST\_STRING\_UNQUOTED()*, but with a fallback to default\_value.

### **Parameters**

- **inst** instance number
- **name**  [lowercase-and-unde](#page-1453-3)rscores property name
- **default\_value** a fallback value to expand to

#### **Returns**

the property's value as a sequence of tokens, with no quotes, or default\_value

### **DT\_HAS\_COMPAT\_ON\_BUS\_STATUS\_OKAY**(compat, bus)

#### **DT\_ANY\_INST\_ON\_BUS\_STATUS\_OKAY**(bus)

Test if any DT\_DRV\_COMPAT node is on a bus of a given type and has status okay.

<span id="page-1461-0"></span>This is a special-purpose macro which can be useful when writing drivers for devices which can appear on multiple buses. One example is a sensor device which may be wired on an I2C or SPI bus.

Example devicetree overlay:

```
&i2c0 {
         temp: temperature-sensor@76 {
                    compatible = "vnd, some-sensor";
                    \text{reg} = \langle 0x76 \rangle;
         };
};
```
Example usage, assuming i2c0 is an I2C bus controller node, and therefore temp is on an I2C bus:

```
#define DT_DRV_COMPAT vnd_some_sensor
DT_ANY_INST_ON_BUS_STATUS_OKAY(i2c) // 1
```
### **Parameters**

• **bus** – a binding's bus type as a C token, lowercased and without quotes

#### **Returns**

1 if any enabled node with that compatible is on that bus type, 0 otherwise

### **DT\_ANY\_INST\_HAS\_PROP\_STATUS\_OKAY**(prop)

Check if any DT\_DRV\_COMPAT node with status okay has a given property.

Example devicetree overlay:

```
&i2c0 {
    sensor0: sensor@0 {
        compatible = "vnd, some-sensor";
        status = "okay";
        reg = <0>;
        foo = \langle 1 \rangle;
        bar = <2>;
    };
    sensor1: sensor@1 {
        compatible = "vnd, some-sensor";
        status = "okay";
        reg = <1>;
        foo = <2>;
    };
    sensor2: sensor@2 {
        compatible = "vnd, some-sensor";
        status = "disabled";
        reg = <2>;
        \bar{b} baz = <1>;
    };
};
```
### Example usage:

```
#define DT_DRV_COMPAT vnd_some_sensor
DT_ANY_INST_HAS_PROP_STATUS_OKAY(foo) // 1
DT_ANY_INST_HAS_PROP_STATUS_OKAY(bar) // 1
DT_ANY_INST_HAS_PROP_STATUS_OKAY(baz) // 0
```
#### **Parameters**

• **prop** – lowercase-and-underscores property name

#### <span id="page-1462-0"></span>**DT\_INST\_FOREACH\_STATUS\_OKAY**(fn)

Call fn on all nodes with compatible DT\_DRV\_COMPAT and status okay

This macro calls fn(inst) on each inst number that refers to a node with status okay. Whitespace is added between invocations.

Example devicetree fragment:

```
a {
        compatible = "vnd, device";
        status = "okay";
        foobar = "DEV_A";
};
b {
        compatible = "vnd, device";
        status = "okay";
        foobar = "DEV_B";};
c \incompatible = "vnd, device";
        status = "disabled";
        fobar = "DEV_C";};
```
Example usage:

```
#define DT_DRV_COMPAT vnd_device
#define MY_FN(inst) DT_INST_PROP(inst, foobar),
```
DT\_INST\_FOREACH\_STATUS\_OKAY(MY\_FN)

This expands to:

MY\_FN(0) MY\_FN(1)

and from there, to either this:

```
"DEV_A", "DEV_B",
```
or this:

```
"DEV_B", "DEV_A",
```
No guarantees are made about the order that a and b appear in the expansion.

Note that fn is responsible for adding commas, semicolons, or other separators or terminators.

Device drivers should use this macro whenever possible to instantiate a struct device for each enabled node in the devicetree of the driver's compatible DT\_DRV\_COMPAT.

## **Parameters**

• **fn** – Macro to call for each enabled node. Must accept an instance number as its only parameter.

```
DT_INST_FOREACH_STATUS_OKAY_VARGS(fn, ...)
```
Call fn on all nodes with compatible DT\_DRV\_COMPAT and status okay with multiple arguments.

## µ **See also**

*DT\_INST\_FOREACH\_STATUS\_OKAY*

- **fn** Macro to call for each enabled node. Must accept an instance number as its only parameter.
- **...** variable number of arguments to pass to fn

## **DT\_INST\_FOREACH\_NODELABEL**(inst, fn)

Call fn on all node labels for a given DT\_DRV\_COMPAT instance.

Equivalent to *DT\_FOREACH\_NODELABEL(DT\_DRV\_INST(inst), fn)*.

## **Parameters**

- **inst** instance number
- **fn** – [macro which will be passed each node label for th](#page-1439-0)e node with that instance number

## **DT\_INST\_FOREACH\_NODELABEL\_VARGS**(inst, fn, ...)

Call fn on all node labels for a given DT\_DRV\_COMPAT instance with multiple arguments.

Equivalent to *DT\_FOREACH\_NODELABEL\_VARGS(DT\_DRV\_INST(inst), fn, …)*.

## **Parameters**

- **inst** instance number
- **fn** – [macro which will be passed each node label for the node wit](#page-1439-1)h that instance number
- **...** additional arguments to pass to fn

## **DT\_INST\_FOREACH\_PROP\_ELEM**(inst, prop, fn)

Invokes fn for each element of property prop for a DT\_DRV\_COMPAT instance.

<span id="page-1464-0"></span>Equivalent to *DT\_FOREACH\_PROP\_ELEM(DT\_DRV\_INST(inst), prop, fn)*.

## **Parameters**

- **inst** instance number
- **prop**  [lowercase-and-underscores property name](#page-1435-1)
- **fn** macro to invoke

## **DT\_INST\_FOREACH\_PROP\_ELEM\_SEP**(inst, prop, fn, sep)

Invokes fn for each element of property prop for a DT\_DRV\_COMPAT instance with a separator.

Equivalent to *DT\_FOREACH\_PROP\_ELEM\_SEP(DT\_DRV\_INST(inst), prop, fn, sep)*.

## **Parameters**

- **inst** instance number
- **prop**  [lowercase-and-underscores property name](#page-1436-0)
- **fn** macro to invoke
- **sep** Separator (e.g. comma or semicolon). Must be in parentheses; this is required to enable providing a comma as separator.

## **DT\_INST\_FOREACH\_PROP\_ELEM\_VARGS**(inst, prop, fn, ...)

Invokes fn for each element of property prop for a DT\_DRV\_COMPAT instance with multiple arguments.

Equivalent to DT\_FOREACH\_PROP\_ELEM\_VARGS(*DT\_DRV\_INST(inst)*, prop, fn, **VA\_ARGS**)

*DT\_INST\_FOREACH\_PROP\_ELEM*

### **Parameters**

- **inst**  [instance number](#page-1464-0)
- **prop** lowercase-and-underscores property name
- **fn** macro to invoke
- **...** variable number of arguments to pass to fn

### **DT\_INST\_FOREACH\_PROP\_ELEM\_SEP\_VARGS**(inst, prop, fn, sep, ...)

Invokes fn for each element of property prop for a DT\_DRV\_COMPAT instance with multiple arguments and a separator.

Equivalent to DT\_FOREACH\_PROP\_ELEM\_SEP\_VARGS(*DT\_DRV\_INST(inst)*, prop, fn, sep, **VA\_ARGS**)

µ **See also**

*DT\_INST\_FOREACH\_PROP\_ELEM*

#### **Parameters**

- **inst**  [instance number](#page-1464-0)
- **prop** lowercase-and-underscores property name
- **fn** macro to invoke
- **sep** Separator (e.g. comma or semicolon). Must be in parentheses; this is required to enable providing a comma as separator.
- **...** variable number of arguments to pass to fn

#### **DT\_INST\_NODE\_HAS\_PROP**(inst, prop)

Does a DT\_DRV\_COMPAT instance have a property?

#### **Parameters**

- **inst** instance number
- **prop** lowercase-and-underscores property name

#### **Returns**

1 if the instance has the property, 0 otherwise.

#### **DT\_INST\_NODE\_HAS\_COMPAT**(inst, compat)

Does a DT\_DRV\_COMPAT instance have the compatible?

### **Parameters**

- **inst** instance number
- **compat** lowercase-and-underscores compatible, without quotes

#### **Returns**

1 if the instance matches the compatible, 0 otherwise.

## **DT\_INST\_PHA\_HAS\_CELL\_AT\_IDX**(inst, pha, idx, cell)

Does a phandle array have a named cell specifier at an index for a DT\_DRV\_COMPAT instance?

### **Parameters**

- **inst** instance number
- **pha** lowercase-and-underscores property with type phandle-array
- **idx** index to check
- **cell** named cell value whose existence to check

#### **Returns**

1 if the named cell exists in the specifier at index idx, 0 otherwise.

## **DT\_INST\_PHA\_HAS\_CELL**(inst, pha, cell)

Does a phandle array have a named cell specifier at index 0 for a DT\_DRV\_COMPAT instance?

### **Parameters**

- **inst** instance number
- **pha** lowercase-and-underscores property with type phandle-array
- **cell** named cell value whose existence to check

#### **Returns**

1 if the named cell exists in the specifier at index 0, 0 otherwise.

## **DT\_INST\_IRQ\_HAS\_IDX**(inst, idx)

is index valid for interrupt property on a DT\_DRV\_COMPAT instance?

## **Parameters**

- **inst** instance number
- **idx** logical index into the interrupt specifier array

### **Returns**

1 if the idx is valid for the interrupt property 0 otherwise.

**DT\_INST\_IRQ\_HAS\_CELL\_AT\_IDX**(inst, idx, cell)

Does a DT\_DRV\_COMPAT instance have an interrupt named cell specifier?

## **Parameters**

- **inst** instance number
- **idx** index to check
- **cell** named cell value whose existence to check

### **Returns**

1 if the named cell exists in the interrupt specifier at index idx 0 otherwise.

## **DT\_INST\_IRQ\_HAS\_CELL**(inst, cell)

Does a DT\_DRV\_COMPAT instance have an interrupt value?

#### **Parameters**

- **inst** instance number
- **cell** named cell value whose existence to check

#### **Returns**

1 if the named cell exists in the interrupt specifier at index 0 0 otherwise.

#### **DT\_INST\_IRQ\_HAS\_NAME**(inst, name)

Does a DT\_DRV\_COMPAT instance have an interrupt value?

#### **Parameters**

- **inst** instance number
- **name** lowercase-and-underscores interrupt specifier name

#### **Returns**

1 if name is a valid named specifier

**Hardware specific APIs** The following APIs can also be used by including <devicetree.h>; no additional include is needed.

**CAN** These conveniences may be used for nodes which describe CAN controllers/transceivers, and properties related to them.

*group* **devicetree-can**

#### **Defines**

#### <span id="page-1467-0"></span>**DT\_CAN\_TRANSCEIVER\_MIN\_BITRATE**(node\_id, min)

Get the minimum transceiver bitrate for a CAN controller.

The bitrate will be limited to the minimum bitrate supported by the CAN controller. If no CAN transceiver is present in the devicetree, the minimum bitrate will be that of the CAN controller.

Example devicetree fragment:

```
transceiver0: can-phy0 {
        compatible = "vnd,can-transceiver";
        min-bitrate = <15000>;
        max-bitrate = <1000000>;
        #phy-cells = \langle \emptyset \rangle;
};
can0: can@... {
        compatible = "vnd, can-controller";
        phys = <&transceiver0>;
};
can1: can@... {
        compatible = "vnd,can-controller";
        can-transceiver {
                 min-bitrate = <25000>;
                 max-bitrate = <2000000>;
        };
};
can2: can@... {
        compatible = "vnd,can-controller";
        can-transceiver {
                 max-bitrate = <2000000>;
        };
};
```
Example usage:

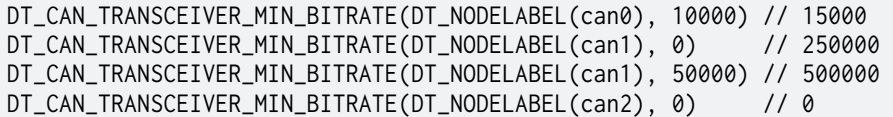

**Parameters**

- **node\_id** node identifier
- **min** minimum bitrate supported by the CAN controller

#### **Returns**

the minimum bitrate supported by the CAN controller/transceiver combination

### <span id="page-1468-0"></span>**DT\_CAN\_TRANSCEIVER\_MAX\_BITRATE**(node\_id, max)

Get the maximum transceiver bitrate for a CAN controller.

The bitrate will be limited to the maximum bitrate supported by the CAN controller. If no CAN transceiver is present in the devicetree, the maximum bitrate will be that of the CAN controller.

Example devicetree fragment:

```
transceiver0: can-phy0 {
        compatible = "vnd,can-transceiver";
        max\ -bitrate = <10000000;
        #phy-cells = \langle 0 \rangle;
};
can0: can@... {
        compatible = "vnd,can-controller";
        phys = <&transceiver0>;
};
can1: can@... {
        compatible = "vnd,can-controller";
        can-transceiver {
                 max-bitrate = <2000000>;
        };
};
```
Example usage:

```
DT_CAN_TRANSCEIVER_MAX_BITRATE(DT_NODELABEL(can0), 5000000) // 1000000
DT_CAN_TRANSCEIVER_MAX_BITRATE(DT_NODELABEL(can1), 5000000) // 2000000
DT_CAN_TRANSCEIVER_MAX_BITRATE(DT_NODELABEL(can1), 1000000) // 1000000
```
#### **Parameters**

- **node\_id** node identifier
- **max** maximum bitrate supported by the CAN controller

**Returns**

the maximum bitrate supported by the CAN controller/transceiver combination

## **DT\_INST\_CAN\_TRANSCEIVER\_MIN\_BITRATE**(inst, min)

Get the minimum transceiver bitrate for a DT\_DRV\_COMPAT CAN controller.

µ **See also**

*DT\_CAN\_TRANSCEIVER\_MIN\_BITRATE()*

## **Parameters**

- **inst**  [DT\\_DRV\\_COMPAT instanc](#page-1467-0)e number
- **min** minimum bitrate supported by the CAN controller

### **Returns**

the minimum bitrate supported by the CAN controller/transceiver combination

## **DT\_INST\_CAN\_TRANSCEIVER\_MAX\_BITRATE**(inst, max)

Get the maximum transceiver bitrate for a DT\_DRV\_COMPAT CAN controller.

```
µ See also
```
*DT\_CAN\_TRANSCEIVER\_MAX\_BITRATE()*

## **Parameters**

- **inst**  [DT\\_DRV\\_COMPAT instance](#page-1468-0) number
- **max** maximum bitrate supported by the CAN controller

#### **Returns**

the maximum bitrate supported by the CAN controller/transceiver combination

**Clocks** These conveniences may be used for nodes which describe clock sources, and properties related to them.

## *group* **devicetree-clocks**

## **Defines**

**DT\_CLOCKS\_HAS\_IDX**(node\_id, idx)

Test if a node has a clocks phandle-array property at a given index.

<span id="page-1469-0"></span>This expands to 1 if the given index is valid clocks property phandle-array index. Otherwise, it expands to 0.

Example devicetree fragment:

```
n1: node-1 {
               clocks = \langle \ldots \rangle, \langle \ldots \rangle;};
```
(continues on next page)

(continued from previous page)

n2: node-2 { clocks =  $\langle \ldots \rangle$ ; };

Example usage:

```
DT_CLOCKS_HAS_IDX(DT_NODELABEL(n1), 0) // 1
DT_CLOCKS_HAS_IDX(DT_NODELABEL(n1), 1) // 1
DT_CLOCKS_HAS_IDX(DT_NODELABEL(n1), 2) // 0
DT_CLOCKS_HAS_IDX(DT_NODELABEL(n2), 1) // 0
```
#### **Parameters**

- **node id** node identifier; may or may not have any clocks property
- **idx** index of a clocks property phandle-array whose existence to check

#### **Returns**

1 if the index exists, 0 otherwise

### **DT\_CLOCKS\_HAS\_NAME**(node\_id, name)

Test if a node has a clock-names array property holds a given name.

This expands to 1 if the name is available as clocks-name array property cell. Otherwise, it expands to 0.

Example devicetree fragment:

```
n1: node-1 {
         clocks = <...>, <...>;
         clock-names = "alpha", "beta";
};
n2: node-2 {
         clocks = \langle \ldots \rangle;
         clock-names = "alpha";
};
```
Example usage:

```
DT_CLOCKS_HAS_NAME(DT_NODELABEL(n1), alpha) // 1
DT_CLOCKS_HAS_NAME(DT_NODELABEL(n1), beta) // 1
DT_CLOCKS_HAS_NAME(DT_NODELABEL(n2), beta) // 0
```
## **Parameters**

- **node\_id** node identifier; may or may not have any clock-names property.
- **name** lowercase-and-underscores clock-names cell value name to check

#### **Returns**

1 if the clock name exists, 0 otherwise

#### **DT\_NUM\_CLOCKS**(node\_id)

Get the number of elements in a clocks property.

Example devicetree fragment:

```
n1: node-1 {
         clocks = <&foo&gt;, <&bar&gt;;
};
```
(continues on next page)

```
n2: node-2 {
        clocks = <&foo>;
};
```
Example usage:

```
DT_NUM_CLOCKS(DT_NODELABEL(n1)) // 2
DT_NUM_CLOCKS(DT_NODELABEL(n2)) // 1
```
#### **Parameters**

• **node\_id** – node identifier with a clocks property

```
Returns
```
number of elements in the property

### **DT\_CLOCKS\_CTLR\_BY\_IDX**(node\_id, idx)

Get the node identifier for the controller phandle from a "clocks" phandle-array property at an index.

<span id="page-1471-0"></span>Example devicetree fragment:

```
clk1: clock-controller@... { ... };
clk2: clock-controller@... { ... };
n: node {
        clocks = <&clk1 10 20>, <&clk2 30 40>;
};
```
Example usage:

```
DT_CLOCKS_CTLR_BY_IDX(DT_NODELABEL(n), 0)) // DT_NODELABEL(clk1)
DT_CLOCKS_CTLR_BY_IDX(DT_NODELABEL(n), 1)) // DT_NODELABEL(clk2)
```

```
µ See also
```
*DT\_PHANDLE\_BY\_IDX()*

#### **Parameters**

- **[node\\_id](#page-1416-0)** node identifier
- **idx** logical index into "clocks"

#### **Returns**

the node identifier for the clock controller referenced at index "idx"

#### **DT\_CLOCKS\_CTLR**(node\_id)

Equivalent to *DT\_CLOCKS\_CTLR\_BY\_IDX(node\_id, 0)*

#### <span id="page-1471-1"></span>µ **See also**

*DT\_CLOCKS\_CTLR\_BY\_IDX()*

• **node\_id** – node identifier

**Returns**

a node identifier for the clocks controller at index 0 in "clocks"

## **DT\_CLOCKS\_CTLR\_BY\_NAME**(node\_id, name)

Get the node identifier for the controller phandle from a clocks phandle-array property by name.

<span id="page-1472-1"></span>Example devicetree fragment:

```
clk1: clock-controller@... { ... };
clk2: clock-controller@... { ... };
n: node {
        clocks = <&clk1 10 20>, <&clk2 30 40>;
        clock-names = "alpha", "beta";
};
```
Example usage:

DT\_CLOCKS\_CTLR\_BY\_NAME(DT\_NODELABEL(n), beta) // DT\_NODELABEL(clk2)

```
µ See also
```
*DT\_PHANDLE\_BY\_NAME()*

## **Parameters**

- **node\_id**  [node ide](#page-1415-0)ntifier
- **name** lowercase-and-underscores name of a clocks element as defined by the node's clock-names property

## **Returns**

the node identifier for the clock controller referenced by name

```
DT_CLOCKS_CELL_BY_IDX(node_id, idx, cell)
```
Get a clock specifier's cell value at an index.

Example devicetree fragment:

```
clk1: clock-controller@... {
        compatible = "vnd,clock";
        #clock-cells = < 2 >;
};
n: node {
        clocks = < &clk1 10 20 >, < &clk1 30 40 >;
};
```
Bindings fragment for the vnd,clock compatible:

```
clock-cells:
  - bus
  - bits
```
Example usage:

```
DT_CLOCKS_CELL_BY_IDX(DT_NODELABEL(n), 0, bus) // 10
DT_CLOCKS_CELL_BY_IDX(DT_NODELABEL(n), 1, bits) // 40
```
### *DT\_PHA\_BY\_IDX()*

#### **Parameters**

- **[node\\_id](#page-1412-0)** node identifier for a node with a clocks property
- **idx** logical index into clocks property
- **cell** lowercase-and-underscores cell name

#### **Returns**

the cell value at index "idx"

**DT\_CLOCKS\_CELL\_BY\_NAME**(node\_id, name, cell)

Get a clock specifier's cell value by name.

Example devicetree fragment:

```
clk1: clock-controller@... {
        compatible = "vnd,clock";
        #clock-cells = < 2 >;
};
n: node {
        clocks = < &clk1 10 20 >, < &clk1 30 40 >;
        clock-names = "alpha", "beta";
};
```
Bindings fragment for the vnd,clock compatible:

```
clock-cells:
  - bus
  - bits
```
Example usage:

```
DT_CLOCKS_CELL_BY_NAME(DT_NODELABEL(n), alpha, bus) // 10
DT_CLOCKS_CELL_BY_NAME(DT_NODELABEL(n), beta, bits) // 40
```
### µ **See also**

*DT\_PHA\_BY\_NAME()*

#### **Parameters**

- **[node\\_id](#page-1414-0)** node identifier for a node with a clocks property
- **name** lowercase-and-underscores name of a clocks element as defined by the node's clock-names property
- **cell** lowercase-and-underscores cell name

#### **Returns**

the cell value in the specifier at the named element

### **DT\_CLOCKS\_CELL**(node\_id, cell)

Equivalent to *DT\_CLOCKS\_CELL\_BY\_IDX(node\_id, 0, cell)*

*DT\_CLOCKS\_CELL\_BY\_IDX()*

#### **Parameters**

- **node\_id**  [node iden](#page-1472-0)tifier for a node with a clocks property
- **cell** lowercase-and-underscores cell name

### **Returns**

the cell value at index 0

#### **DT\_INST\_CLOCKS\_HAS\_IDX**(inst, idx)

Equivalent to *DT\_CLOCKS\_HAS\_IDX(DT\_DRV\_INST(inst), idx)*

#### **Parameters**

- **inst** DT\_DRV\_COMPAT instance number; may or may not have any cloc[ks property](#page-1469-0)
- **idx** index of a clocks property phandle-array whose existence to check

### **Returns**

1 if the index exists, 0 otherwise

**DT\_INST\_CLOCKS\_HAS\_NAME**(inst, name)

Equivalent to DT\_CLOCK\_HAS\_NAME(DT\_DRV\_INST(inst), name)

#### **Parameters**

- **inst** DT\_DRV\_COMPAT instance number; may or may not have any clock-names property.
- **name** lowercase-and-underscores clock-names cell value name to check

#### **Returns**

1 if the clock name exists, 0 otherwise

## **DT\_INST\_NUM\_CLOCKS**(inst)

Equivalent to *DT\_NUM\_CLOCKS(DT\_DRV\_INST(inst))*

## **Parameters**

• **inst** – instance number

#### **Returns**

number of elements in the clocks property

#### **DT\_INST\_CLOCKS\_CTLR\_BY\_IDX**(inst, idx)

Get the node identifier for the controller phandle from a "clocks" phandle-array property at an index.

## µ **See also**

*DT\_CLOCKS\_CTLR\_BY\_IDX()*

- **inst**  [instance num](#page-1471-0)ber
- **idx** logical index into "clocks"

the node identifier for the clock controller referenced at index "idx"

#### **DT\_INST\_CLOCKS\_CTLR**(inst)

Equivalent to *DT\_INST\_CLOCKS\_CTLR\_BY\_IDX(inst, 0)*

## **→ See also**

*DT\_CLOCKS\_CTLR()*

#### **Parameters**

• **inst** [– insta](#page-1471-1)nce number

#### **Returns**

a node identifier for the clocks controller at index 0 in "clocks"

#### **DT\_INST\_CLOCKS\_CTLR\_BY\_NAME**(inst, name)

Get the node identifier for the controller phandle from a clocks phandle-array property by name.

## µ **See also**

*DT\_CLOCKS\_CTLR\_BY\_NAME()*

#### **Parameters**

- **inst**  [instance numbe](#page-1472-1)r
- **name** lowercase-and-underscores name of a clocks element as defined by the node's clock-names property

#### **Returns**

the node identifier for the clock controller referenced by the named element

#### **DT\_INST\_CLOCKS\_CELL\_BY\_IDX**(inst, idx, cell)

Get a DT\_DRV\_COMPAT instance's clock specifier's cell value at an index.

## µ **See also**

*DT\_CLOCKS\_CELL\_BY\_IDX()*

### **Parameters**

- **inst**  [DT\\_DRV\\_COM](#page-1472-0)PAT instance number
- **idx** logical index into clocks property
- **cell** lowercase-and-underscores cell name

#### **Returns**

the cell value at index "idx"
# **DT\_INST\_CLOCKS\_CELL\_BY\_NAME**(inst, name, cell)

Get a DT\_DRV\_COMPAT instance's clock specifier's cell value by name.

## µ **See also**

*DT\_CLOCKS\_CELL\_BY\_NAME()*

## **Parameters**

- **inst**  [DT\\_DRV\\_COMPA](#page-1473-0)T instance number
- **name** lowercase-and-underscores name of a clocks element as defined by the node's clock-names property
- **cell** lowercase-and-underscores cell name

## **Returns**

the cell value in the specifier at the named element

# **DT\_INST\_CLOCKS\_CELL**(inst, cell)

Equivalent to *DT\_INST\_CLOCKS\_CELL\_BY\_IDX(inst, 0, cell)*

#### **Parameters**

- **inst** DT\_DRV\_COMPAT instance number
- **cell**  [lowercase-and-underscores cell name](#page-1475-0)

#### **Returns**

the value of the cell inside the specifier at index 0

**DMA** These conveniences may be used for nodes which describe direct memory access controllers or channels, and properties related to them.

#### *group* **devicetree-dmas**

# **Defines**

**DT\_DMAS\_CTLR\_BY\_IDX**(node\_id, idx)

Get the node identifier for the DMA controller from a dmas property at an index.

Example devicetree fragment:

```
dma1: dma@... { ... };
dma2: dma@... { ... };
n: node {
   dmas = < 8dma1 1 2 0x400 0x3>,
            <&dma2 6 3 0x404 0x5>;
};
```
# Example usage:

```
DT_DMAS_CTLR_BY_IDX(DT_NODELABEL(n), 0) // DT_NODELABEL(dma1)
DT_DMAS_CTLR_BY_IDX(DT_NODELABEL(n), 1) // DT_NODELABEL(dma2)
```
*DT\_PROP\_BY\_PHANDLE\_IDX()*

#### **Parameters**

- **node\_id**  [node identifi](#page-1411-0)er for a node with a dmas property
- **idx** logical index into dmas property

#### **Returns**

the node identifier for the DMA controller referenced at index "idx"

#### **DT\_DMAS\_CTLR\_BY\_NAME**(node\_id, name)

Get the node identifier for the DMA controller from a dmas property by name.

Example devicetree fragment:

```
dma1: dma@... { ... };
dma2: dma@... { ... };
n: node {
   dmas = <&dma1 1 2 0x400 0x3>,
           <&dma2 6 3 0x404 0x5>;
   dma-names = "tx", "rx";
};
```
#### Example usage:

DT\_DMAS\_CTLR\_BY\_NAME(DT\_NODELABEL(n), tx) // DT\_NODELABEL(dma1) DT\_DMAS\_CTLR\_BY\_NAME(DT\_NODELABEL(n), rx) // DT\_NODELABEL(dma2)

```
µ See also
```
*DT\_PHANDLE\_BY\_NAME()*

#### **Parameters**

- **node\_id**  [node ide](#page-1415-0)ntifier for a node with a dmas property
- **name** lowercase-and-underscores name of a dmas element as defined by the node's dma-names property

#### **Returns**

the node identifier for the DMA controller in the named element

# **DT\_DMAS\_CTLR**(node\_id)

Equivalent to *DT\_DMAS\_CTLR\_BY\_IDX(node\_id, 0)*

#### **→ See also**

*DT\_DMAS\_CTLR\_BY\_IDX()*

#### **Parameters**

• **node\_id** [– node id](#page-1476-0)entifier for a node with a dmas property

### **Returns**

the node identifier for the DMA controller at index 0 in the node's "dmas" property

# **DT\_INST\_DMAS\_CTLR\_BY\_IDX**(inst, idx)

Get the node identifier for the DMA controller from a DT\_DRV\_COMPAT instance's dmas property at an index.

µ **See also**

*DT\_DMAS\_CTLR\_BY\_IDX()*

## **Parameters**

- **inst**  [DT\\_DRV\\_CO](#page-1476-0)MPAT instance number
- **idx** logical index into dmas property

#### **Returns**

the node identifier for the DMA controller referenced at index "idx"

## **DT\_INST\_DMAS\_CTLR\_BY\_NAME**(inst, name)

Get the node identifier for the DMA controller from a DT\_DRV\_COMPAT instance's dmas property by name.

### µ **See also**

*DT\_DMAS\_CTLR\_BY\_NAME()*

# **Parameters**

- **inst**  [DT\\_DRV\\_COM](#page-1477-0)PAT instance number
- **name** lowercase-and-underscores name of a dmas element as defined by the node's dma-names property

## **Returns**

the node identifier for the DMA controller in the named element

#### **DT\_INST\_DMAS\_CTLR**(inst)

Equivalent to *DT\_INST\_DMAS\_CTLR\_BY\_IDX(inst, 0)*

# µ **See also**

*DT\_DMAS\_CTLR\_BY\_IDX()*

#### **Parameters**

• **inst** [– DT\\_DRV\\_CO](#page-1476-0)MPAT instance number

#### **Returns**

the node identifier for the DMA controller at index 0 in the instance's "dmas" property

# **DT\_DMAS\_CELL\_BY\_IDX**(node\_id, idx, cell)

Get a DMA specifier's cell value at an index.

Example devicetree fragment:

```
dma1: dma@... {
         compatible = "vnd, dma";#dma-cells = \langle 2 \rangle;
};
dma2: dma@... {
         compatible = "vnd,dma";
         #dma-cells = \langle 2 \rangle;
};
n: node {
    dmas = < 8dma1 1 0x400>,
             <&dma2 6 0x404>;
};
```
Bindings fragment for the vnd,dma compatible:

```
dma-cells:
  - channel
  - config
```
Example usage:

```
DT_DMAS_CELL_BY_IDX(DT_NODELABEL(n), 0, channel) // 1
DT_DMAS_CELL_BY_IDX(DT_NODELABEL(n), 1, channel) // 6
DT_DMAS_CELL_BY_IDX(DT_NODELABEL(n), 0, config) // 0x400
DT_DMAS_CELL_BY_IDX(DT_NODELABEL(n), 1, config) // 0x404
```
# µ **See also**

*DT\_PHA\_BY\_IDX()*

# **Parameters**

- **[node\\_id](#page-1412-0)** node identifier for a node with a dmas property
- **idx** logical index into dmas property
- **cell** lowercase-and-underscores cell name

# **Returns**

the cell value at index "idx"

# **DT\_INST\_DMAS\_CELL\_BY\_IDX**(inst, idx, cell)

Get a DT\_DRV\_COMPAT instance's DMA specifier's cell value at an index.

# µ **See also**

*DT\_DMAS\_CELL\_BY\_IDX()*

#### **Parameters**

- **inst**  [DT\\_DRV\\_CO](#page-1479-0)MPAT instance number
- **idx** logical index into dmas property

• **cell** – lowercase-and-underscores cell name

# **Returns**

the cell value at index "idx"

**DT\_DMAS\_CELL\_BY\_NAME**(node\_id, name, cell)

Get a DMA specifier's cell value by name.

Example devicetree fragment:

```
dma1: dma@... {
         compatible = "vnd,dma";
         #dma-cells = \langle 2 \rangle;
};
dma2: dma@... {
         compatible = "vnd,dma";
         #dma-cells = \langle 2 \rangle;
};
n: node {
    dmas = <&dma1 1 0x400>,
            <&dma2 6 0x404>;
    dma-names = "tx", "rx";
};
```
Bindings fragment for the vnd,dma compatible:

dma-cells: - channel - config

Example usage:

```
DT_DMAS_CELL_BY_NAME(DT_NODELABEL(n), tx, channel) // 1
DT_DMAS_CELL_BY_NAME(DT_NODELABEL(n), rx, channel) // 6
DT_DMAS_CELL_BY_NAME(DT_NODELABEL(n), tx, config) // 0x400
DT_DMAS_CELL_BY_NAME(DT_NODELABEL(n), rx, config) // 0x404
```
# µ **See also**

*DT\_PHA\_BY\_NAME()*

# **Parameters**

- **[node\\_id](#page-1414-0)** node identifier for a node with a dmas property
- **name** lowercase-and-underscores name of a dmas element as defined by the node's dma-names property
- **cell** lowercase-and-underscores cell name

#### **Returns**

the cell value in the specifier at the named element

**DT\_INST\_DMAS\_CELL\_BY\_NAME**(inst, name, cell)

Get a DT\_DRV\_COMPAT instance's DMA specifier's cell value by name.

# *DT\_DMAS\_CELL\_BY\_NAME()*

### **Parameters**

- **inst**  [DT\\_DRV\\_COM](#page-1480-0)PAT instance number
- **name** lowercase-and-underscores name of a dmas element as defined by the node's dma-names property
- **cell** lowercase-and-underscores cell name

#### **Returns**

the cell value in the specifier at the named element

## **DT\_DMAS\_HAS\_IDX**(node\_id, idx)

Is index "idx" valid for a dmas property?

## **Parameters**

- **node\_id** node identifier for a node with a dmas property
- **idx** logical index into dmas property

## **Returns**

1 if the "dmas" property has index "idx", 0 otherwise

# **DT\_INST\_DMAS\_HAS\_IDX**(inst, idx)

Is index "idx" valid for a DT\_DRV\_COMPAT instance's dmas property?

## **Parameters**

- **inst** DT\_DRV\_COMPAT instance number
- **idx** logical index into dmas property

#### **Returns**

1 if the "dmas" property has a specifier at index "idx", 0 otherwise

# **DT\_DMAS\_HAS\_NAME**(node\_id, name)

Does a dmas property have a named element?

#### **Parameters**

- **node\_id** node identifier for a node with a dmas property
- **name** lowercase-and-underscores name of a dmas element as defined by the node's dma-names property

#### **Returns**

1 if the dmas property has the named element, 0 otherwise

#### **DT\_INST\_DMAS\_HAS\_NAME**(inst, name)

Does a DT\_DRV\_COMPAT instance's dmas property have a named element?

#### **Parameters**

- **inst** DT\_DRV\_COMPAT instance number
- **name** lowercase-and-underscores name of a dmas element as defined by the node's dma-names property

#### **Returns**

1 if the dmas property has the named element, 0 otherwise

**Fixed flash partitions** These conveniences may be used for the special-purpose fixed-partitions compatible used to encode information about flash memory partitions in the device tree. See See fixed-partition for more details.

## *group* **devicetree-fixed-partition**

## **Defines**

## **DT\_NODE\_BY\_FIXED\_PARTITION\_LABEL**(label)

Get a node identifier for a fixed partition with a given label property.

Example devicetree fragment:

```
flash@... {
         partitions {
                 compatible = "fixed-partitions";
                 boot_partition: partition@0 {
                         label = 'mcuboot':
                 };
                 slot0_partition: partition@c000 {
                         label = "image-0";};
                 ...
         };
};
```
#### Example usage:

DT\_NODE\_BY\_FIXED\_PARTITION\_LABEL(mcuboot) // node identifier for boot\_partition DT\_NODE\_BY\_FIXED\_PARTITION\_LABEL(image\_0) // node identifier for slot0\_partition

#### **Parameters**

• **label** – lowercase-and-underscores label property value

#### **Returns**

a node identifier for the partition with that label property

### **DT\_HAS\_FIXED\_PARTITION\_LABEL**(label)

Test if a fixed partition with a given label property exists.

### **Parameters**

• **label** – lowercase-and-underscores label property value

## **Returns**

1 if any "fixed-partitions" child node has the given label, 0 otherwise.

### **DT\_FIXED\_PARTITION\_EXISTS**(node\_id)

Test if fixed-partition compatible node exists.

### **Parameters**

• **node\_id** – DTS node to test

#### **Returns**

1 if node exists and is fixed-partition compatible, 0 otherwise.

# DT\_FIXED\_PARTITION\_ID(node\_id)

Get a numeric identifier for a fixed partition.

# **Parameters**

• **node\_id** – node identifier for a fixed-partitions child node

# **Returns**

the partition's ID, a unique zero-based index number

# **DT\_MEM\_FROM\_FIXED\_PARTITION**(node\_id)

Get the node identifier of the flash memory for a partition.

# **Parameters**

• **node\_id** – node identifier for a fixed-partitions child node

# **Returns**

the node identifier of the internal memory that contains the fixedpartitions node, or *DT\_INVALID\_NODE* if it doesn't exist.

# **DT\_MTD\_FROM\_FIXED\_PARTITION**(node\_id)

Get the node identifier of the flash controller for a partition.

# **Parameters**

• **node\_id** – node identifier for a fixed-partitions child node

# **Returns**

the node identifier of the memory technology device that contains the fixed-partitions node.

# **DT\_FIXED\_PARTITION\_ADDR**(node\_id)

Get the absolute address of a fixed partition.

Example devicetree fragment:

```
&flash_controller {
        flash@1000000 {
                compatible = "soc-nv-flash";
                partitions {
                        compatible = "fixed-partitions";
                         storage_partition: partition@3a000 {
                                 label = "storage";
                         };
                };
        };
};
```
Here, the "storage" partition is seen to belong to flash memory starting at address 0x1000000. The partition's unit address of 0x3a000 represents an offset inside that flash memory.

Example usage:

DT\_FIXED\_PARTITION\_ADDR(DT\_NODELABEL(storage\_partition)) // 0x103a000

This macro can only be used with partitions of internal memory addressable by the CPU. Otherwise, it may produce a compile-time error, such as: REG\_IDX\_0\_VAL\_ADDRESS' undeclared'.

# **Parameters**

• **node\_id** – node identifier for a fixed-partitions child node

# **Returns**

the partition's offset plus the base address of the flash node containing it.

**GPIO** These conveniences may be used for nodes which describe GPIO controllers/pins, and properties related to them.

# **Defines**

```
DT_GPIO_CTLR_BY_IDX(node_id, gpio_pha, idx)
```
Get the node identifier for the controller phandle from a gpio phandle-array property at an index.

<span id="page-1484-0"></span>Example devicetree fragment:

```
gpio1: gpio@... { };
gpio2: gpio@... { };
n: node {
        gpios = <&gpio1 10 GPIO_ACTIVE_LOW>,
                <&gpio2 30 GPIO_ACTIVE_HIGH>;
};
```
Example usage:

```
DT_GPIO_CTLR_BY_IDX(DT_NODELABEL(n), gpios, 1) // DT_NODELABEL(gpio2)
```

```
µ See also
```
*DT\_PHANDLE\_BY\_IDX()*

# **Parameters**

- **[node\\_id](#page-1416-0)** node identifier
- **gpio\_pha** lowercase-and-underscores GPIO property with type "phandle-array"
- **idx** logical index into "gpio\_pha"

# **Returns**

the node identifier for the gpio controller referenced at index "idx"

# **DT\_GPIO\_CTLR**(node\_id, gpio\_pha)

Equivalent to *DT\_GPIO\_CTLR\_BY\_IDX(node\_id, gpio\_pha, 0)*

# µ **See also**

*DT\_GPIO\_CTLR\_BY\_IDX()*

# **Parameters**

- **node\_id**  [node id](#page-1484-0)entifier
- **gpio\_pha** lowercase-and-underscores GPIO property with type "phandle-array"

# **Returns**

a node identifier for the gpio controller at index 0 in "gpio\_pha"

# **DT\_GPIO\_PIN\_BY\_IDX**(node\_id, gpio\_pha, idx)

Get a GPIO specifier's pin cell at an index.

This macro only works for GPIO specifiers with cells named "pin". Refer to the node's binding to check if necessary.

<span id="page-1485-0"></span>Example devicetree fragment:

```
gpio1: gpio@... {
        compatible = "vnd,gpio";
        #gpio-cells = <2>;
};
gpio2: gpio@... {
        compatible = "vnd,gpio";
        #gpio-cells = <2>;
};
n: node {
        gpios = <&gpio1 10 GPIO_ACTIVE_LOW>,
                <&gpio2 30 GPIO_ACTIVE_HIGH>;
};
```
Bindings fragment for the vnd,gpio compatible:

gpio-cells: - pin - flags

# Example usage:

```
DT_GPIO_PIN_BY_IDX(DT_NODELABEL(n), gpios, 0) // 10
DT_GPIO_PIN_BY_IDX(DT_NODELABEL(n), gpios, 1) // 30
```

```
µ See also
```
*DT\_PHA\_BY\_IDX()*

# **Parameters**

- **[node\\_id](#page-1412-0)** node identifier
- **gpio\_pha** lowercase-and-underscores GPIO property with type "phandle-array"
- **idx** logical index into "gpio\_pha"

# **Returns**

the pin cell value at index "idx"

# **DT\_GPIO\_PIN**(node\_id, gpio\_pha)

Equivalent to *DT\_GPIO\_PIN\_BY\_IDX(node\_id, gpio\_pha, 0)*

# µ **See also**

*DT\_GPIO\_PIN\_BY\_IDX()*

# **Parameters**

- **node\_id** node identifier
- **gpio\_pha** lowercase-and-underscores GPIO property with type "phandle-array"

### **Returns**

the pin cell value at index 0

**DT\_GPIO\_FLAGS\_BY\_IDX**(node\_id, gpio\_pha, idx)

Get a GPIO specifier's flags cell at an index.

<span id="page-1486-0"></span>This macro expects GPIO specifiers with cells named "flags". If there is no "flags" cell in the GPIO specifier, zero is returned. Refer to the node's binding to check specifier cell names if necessary.

Example devicetree fragment:

```
gpio1: gpio@... {
        compatible = "vnd,gpio";
        #gpio-cells = <2>;
};
gpio2: gpio@... {
        compatible = "vnd,gpio";
        #gpio-cells = <2>;
};
n: node {
        gpios = <&gpio1 10 GPIO_ACTIVE_LOW>,
                <&gpio2 30 GPIO_ACTIVE_HIGH>;
};
```
Bindings fragment for the vnd,gpio compatible:

gpio-cells: - pin - flags

Example usage:

```
DT_GPIO_FLAGS_BY_IDX(DT_NODELABEL(n), gpios, 0) // GPIO_ACTIVE_LOW
DT_GPIO_FLAGS_BY_IDX(DT_NODELABEL(n), gpios, 1) // GPIO_ACTIVE_HIGH
```
# µ **See also**

*DT\_PHA\_BY\_IDX()*

# **Parameters**

- **[node\\_id](#page-1412-0)** node identifier
- **gpio\_pha** lowercase-and-underscores GPIO property with type "phandle-array"
- **idx** logical index into "gpio\_pha"

#### **Returns**

the flags cell value at index "idx", or zero if there is none

# **DT\_GPIO\_FLAGS**(node\_id, gpio\_pha)

Equivalent to *DT\_GPIO\_FLAGS\_BY\_IDX(node\_id, gpio\_pha, 0)*

*DT\_GPIO\_FLAGS\_BY\_IDX()*

### **Parameters**

- **node\_id**  [node ide](#page-1486-0)ntifier
- **gpio\_pha** lowercase-and-underscores GPIO property with type "phandle-array"

### **Returns**

the flags cell value at index 0, or zero if there is none

# **DT\_NUM\_GPIO\_HOGS**(node\_id)

Get the number of GPIO hogs in a node.

This expands to the number of hogged GPIOs, or zero if there are none.

Example devicetree fragment:

```
gpio1: gpio@... {
  compatible = "vnd,gpio";
  #gpio-cells = \langle 2 \rangle;
  n1: node-1 {
           gpio-hog;
           gpios = <0 GPIO_ACTIVE_HIGH>, <1 GPIO_ACTIVE_LOW>;
          output-high;
  };
  n2: node-2 {
          gpio-hog;
          gpios = <3 GPIO_ACTIVE_HIGH>;
          output-low;
 };
};
```
Bindings fragment for the vnd,gpio compatible:

gpio-cells: - pin - flags

Example usage:

```
DT_NUM_GPIO_HOGS(DT_NODELABEL(n1)) // 2
DT_NUM_GPIO_HOGS(DT_NODELABEL(n2)) // 1
```
# **Parameters**

• **node\_id** – node identifier; may or may not be a GPIO hog node.

**Returns**

number of hogged GPIOs in the node

# **DT\_GPIO\_HOG\_PIN\_BY\_IDX**(node\_id, idx)

Get a GPIO hog specifier's pin cell at an index.

This macro only works for GPIO specifiers with cells named "pin". Refer to the node's binding to check if necessary.

Example devicetree fragment:

```
gpio1: gpio@... {
  compatible = "vnd,gpio";
  #gpio-cells = <2>;
  n1: node-1 {
          gpio-hog;
          gpios = <0 GPIO ACTIVE HIGH>, <1 GPIO ACTIVE LOW>;
          output-high;
 };
 n2: node-2 {
          gpio-hog;
          gpios = <3 GPIO_ACTIVE_HIGH>;
          output-low;
 };
};
```
Bindings fragment for the vnd,gpio compatible:

gpio-cells: - pin - flags

Example usage:

```
DT_GPIO_HOG_PIN_BY_IDX(DT_NODELABEL(n1), 0) // 0
DT_GPIO_HOG_PIN_BY_IDX(DT_NODELABEL(n1), 1) // 1
DT_GPIO_HOG_PIN_BY_IDX(DT_NODELABEL(n2), 0) // 3
```
## **Parameters**

- **node\_id** node identifier
- **idx** logical index into "gpios"

#### **Returns**

the pin cell value at index "idx"

# **DT\_GPIO\_HOG\_FLAGS\_BY\_IDX**(node\_id, idx)

Get a GPIO hog specifier's flags cell at an index.

This macro expects GPIO specifiers with cells named "flags". If there is no "flags" cell in the GPIO specifier, zero is returned. Refer to the node's binding to check specifier cell names if necessary.

Example devicetree fragment:

```
gpio1: gpio@... {
  compatible = "vnd,gpio";
  #gpio-cells = \langle 2 \rangle;
  n1: node-1 {
          gpio-hog;
          gpios = <0 GPIO_ACTIVE_HIGH>, <1 GPIO_ACTIVE_LOW>;
          output-high;
 };
  n2: node-2 {
          gpio-hog;
          gpi = <3 GPIO_ACTIVE_HIGH>;
          output-low;
 };
};
```
Bindings fragment for the vnd,gpio compatible:

gpio-cells: - pin - flags

Example usage:

```
DT_GPIO_HOG_FLAGS_BY_IDX(DT_NODELABEL(n1), 0) // GPIO_ACTIVE_HIGH
DT_GPIO_HOG_FLAGS_BY_IDX(DT_NODELABEL(n1), 1) // GPIO_ACTIVE_LOW
DT_GPIO_HOG_FLAGS_BY_IDX(DT_NODELABEL(n2), 0) // GPIO_ACTIVE_HIGH
```
# **Parameters**

- **node\_id** node identifier
- **idx** logical index into "gpios"

# **Returns**

the flags cell value at index "idx", or zero if there is none

# **DT\_INST\_GPIO\_PIN\_BY\_IDX**(inst, gpio\_pha, idx)

Get a DT\_DRV\_COMPAT instance's GPIO specifier's pin cell value at an index.

<span id="page-1489-0"></span>µ **See also**

*DT\_GPIO\_PIN\_BY\_IDX()*

# **Parameters**

- **inst**  [DT\\_DRV\\_](#page-1485-0)COMPAT instance number
- **gpio\_pha** lowercase-and-underscores GPIO property with type "phandle-array"
- **idx** logical index into "gpio\_pha"

# **Returns**

the pin cell value at index "idx"

# **DT\_INST\_GPIO\_PIN**(inst, gpio\_pha)

Equivalent to *DT\_INST\_GPIO\_PIN\_BY\_IDX(inst, gpio\_pha, 0)*

# **→ See also**

*DT\_INST\_GPIO\_PIN\_BY\_IDX()*

# **Parameters**

- **inst**  [DT\\_DRV\\_COMP](#page-1489-0)AT instance number
- **gpio\_pha** lowercase-and-underscores GPIO property with type "phandle-array"

# **Returns**

the pin cell value at index 0

# **DT\_INST\_GPIO\_FLAGS\_BY\_IDX**(inst, gpio\_pha, idx)

Get a DT\_DRV\_COMPAT instance's GPIO specifier's flags cell at an index.

### <span id="page-1490-0"></span>µ **See also**

*DT\_GPIO\_FLAGS\_BY\_IDX()*

## **Parameters**

- **inst**  [DT\\_DRV\\_CO](#page-1486-0)MPAT instance number
- **gpio\_pha** lowercase-and-underscores GPIO property with type "phandle-array"
- **idx** logical index into "gpio\_pha"

## **Returns**

the flags cell value at index "idx", or zero if there is none

# **DT\_INST\_GPIO\_FLAGS**(inst, gpio\_pha)

Equivalent to *DT\_INST\_GPIO\_FLAGS\_BY\_IDX(inst, gpio\_pha, 0)*

# **→ See also**

*DT\_INST\_GPIO\_FLAGS\_BY\_IDX()*

## **Parameters**

- **inst**  [DT\\_DRV\\_COMPAT](#page-1490-0) instance number
- **gpio\_pha** lowercase-and-underscores GPIO property with type "phandle-array"

#### **Returns**

the flags cell value at index 0, or zero if there is none

**IO channels** These are commonly used by device drivers which need to use IO channels (e.g. ADC or DAC channels) for conversion.

# *group* **devicetree-io-channels**

# **Defines**

**DT\_IO\_CHANNELS\_CTLR\_BY\_IDX**(node\_id, idx)

Get the node identifier for the node referenced by an io-channels property at an index. Example devicetree fragment:

```
adc1: adc@... { ... };
adc2: adc@... { ... };
n: node {
```
(continues on next page)

```
io-channels = <&adc1 10>, <&adc2 20>;
```
Example usage:

};

```
DT_IO_CHANNELS_CTLR_BY_IDX(DT_NODELABEL(n), 0) // DT_NODELABEL(adc1)
DT_IO_CHANNELS_CTLR_BY_IDX(DT_NODELABEL(n), 1) // DT_NODELABEL(adc2)
```

```
★ See also
```
*DT\_PROP\_BY\_PHANDLE\_IDX()*

## **Parameters**

- **node\_id**  [node identifi](#page-1411-0)er for a node with an io-channels property
- **idx** logical index into io-channels property

#### **Returns**

the node identifier for the node referenced at index "idx"

**DT\_IO\_CHANNELS\_CTLR\_BY\_NAME**(node\_id, name)

Get the node identifier for the node referenced by an io-channels property by name.

Example devicetree fragment:

```
adc1: adc@... { ... };
adc2: adc@... { ... };
n: node {
        io-channels = <&adc1 10>, <&adc2 20>;
        io-channel-names = "SENSOR", "BANDGAP";
};
```
#### Example usage:

```
DT_IO_CHANNELS_CTLR_BY_NAME(DT_NODELABEL(n), sensor) //
DT_NODELABEL(adc1) DT_IO_CHANNELS_CTLR_BY_NAME(DT_NODELABEL(n),
bandgap) // DT_NODELABEL(adc2)
```
#### µ **[See a](#page-1491-0)l[so](#page-1394-0)**

*DT\_PHANDLE\_BY\_NAME()*

#### **Parameters**

- **node\_id**  [node ide](#page-1415-0)ntifier for a node with an io-channels property
- **name** lowercase-and-underscores name of an io-channels element as defined by the node's io-channel-names property

#### **Returns**

the node identifier for the node referenced at the named element

# **DT\_IO\_CHANNELS\_CTLR**(node\_id)

Equivalent to *DT\_IO\_CHANNELS\_CTLR\_BY\_IDX(node\_id, 0)*

### µ **See also**

*DT\_IO\_CHANNELS\_CTLR\_BY\_IDX()*

## **Parameters**

• **node\_id** [– node identifier f](#page-1490-1)or a node with an io-channels property

### **Returns**

the node identifier for the node referenced at index 0 in the node's "iochannels" property

# **DT\_INST\_IO\_CHANNELS\_CTLR\_BY\_IDX**(inst, idx)

Get the node identifier from a DT\_DRV\_COMPAT instance's io-channels property at an index.

# **→ See also**

*DT\_IO\_CHANNELS\_CTLR\_BY\_IDX()*

## **Parameters**

- **inst**  [DT\\_DRV\\_COMPAT in](#page-1490-1)stance number
- **idx** logical index into io-channels property

#### **Returns**

the node identifier for the node referenced at index "idx"

# **DT\_INST\_IO\_CHANNELS\_CTLR\_BY\_NAME**(inst, name)

Get the node identifier from a DT\_DRV\_COMPAT instance's io-channels property by name.

µ **See also**

*DT\_IO\_CHANNELS\_CTLR\_BY\_NAME()*

#### **Parameters**

- **inst**  [DT\\_DRV\\_COMPAT insta](#page-1491-0)nce number
- **name** lowercase-and-underscores name of an io-channels element as defined by the node's io-channel-names property

#### **Returns**

the node identifier for the node referenced at the named element

## **DT\_INST\_IO\_CHANNELS\_CTLR**(inst)

Equivalent to *DT\_INST\_IO\_CHANNELS\_CTLR\_BY\_IDX(inst, 0)*

```
★ See also
```
*DT\_IO\_CHANNELS\_CTLR\_BY\_IDX()*

#### **Parameters**

• **inst** [– DT\\_DRV\\_COMPAT in](#page-1490-1)stance number

**Returns**

the node identifier for the node referenced at index 0 in the node's "iochannels" property

#### **DT\_IO\_CHANNELS\_INPUT\_BY\_IDX**(node\_id, idx)

Get an io-channels specifier input cell at an index.

<span id="page-1493-0"></span>This macro only works for io-channels specifiers with cells named "input". Refer to the node's binding to check if necessary.

Example devicetree fragment:

```
adc1: adc@... {
        compatible = "vnd,adc";
        #io-channel-cells = <1>;
};
adc2: adc@... {
        compatible = "vnd,adc";
        #io-channel-cells = <1>;
};
n: node {
        io-channels = <&adc1 10>, <&adc2 20>;
};
```
Bindings fragment for the vnd,adc compatible:

io-channel-cells:

• input

Example usage:

```
DT_IO_CHANNELS_INPUT_BY_IDX(DT_NODELABEL(n), 0) // 10
DT_IO_CHANNELS_INPUT_BY_IDX(DT_NODELABEL(n), 1) // 20
```
### **→ See also**

*DT\_PHA\_BY\_IDX()*

# **Parameters**

- **[node\\_id](#page-1412-0)** node identifier for a node with an io-channels property
- **idx** logical index into io-channels property

#### **Returns**

the input cell in the specifier at index "idx"

# **DT\_IO\_CHANNELS\_INPUT\_BY\_NAME**(node\_id, name)

Get an io-channels specifier input cell by name.

<span id="page-1494-0"></span>This macro only works for io-channels specifiers with cells named "input". Refer to the node's binding to check if necessary.

Example devicetree fragment:

```
adc1: adc@... {
        compatible = "vnd,adc";#io-channel-cells = <1>;
};
adc2: adc@... {
        compatible = "vnd,adc";
        #io-channel-cells = <1>;
};
n: node {
        io-channels = <&adc1 10>, <&adc2 20>;
        io-channel-names = "SENSOR", "BANDGAP";
};
```
Bindings fragment for the vnd,adc compatible:

io-channel-cells:

• input

Example usage:

```
DT_IO_CHANNELS_INPUT_BY_NAME(DT_NODELABEL(n), sensor) // 10
DT_IO_CHANNELS_INPUT_BY_NAME(DT_NODELABEL(n), bandgap) // 20
```
### **→ See also**

*DT\_PHA\_BY\_NAME()*

## **Parameters**

- **[node\\_id](#page-1414-0)** node identifier for a node with an io-channels property
- **name** lowercase-and-underscores name of an io-channels element as defined by the node's io-channel-names property

## **Returns**

the input cell in the specifier at the named element

# **DT\_IO\_CHANNELS\_INPUT**(node\_id)

Equivalent to *DT\_IO\_CHANNELS\_INPUT\_BY\_IDX(node\_id, 0)*

# **→ See also**

*DT\_IO\_CHANNELS\_INPUT\_BY\_IDX()*

# **Parameters**

• **node\_id** [– node identifier fo](#page-1493-0)r a node with an io-channels property

## **Returns**

the input cell in the specifier at index 0

# **DT\_INST\_IO\_CHANNELS\_INPUT\_BY\_IDX**(inst, idx)

Get an input cell from the "DT\_DRV\_INST(inst)" io-channels property at an index.

µ **See also**

*DT\_IO\_CHANNELS\_INPUT\_BY\_IDX()*

# **Parameters**

- **inst**  [DT\\_DRV\\_COMPAT ins](#page-1493-0)tance number
- **idx** logical index into io-channels property

## **Returns**

the input cell in the specifier at index "idx"

# **DT\_INST\_IO\_CHANNELS\_INPUT\_BY\_NAME**(inst, name)

Get an input cell from the "DT\_DRV\_INST(inst)" io-channels property by name.

# µ **See also**

*DT\_IO\_CHANNELS\_INPUT\_BY\_NAME()*

## **Parameters**

- **inst**  [DT\\_DRV\\_COMPAT instan](#page-1494-0)ce number
- **name** lowercase-and-underscores name of an io-channels element as defined by the instance's io-channel-names property

#### **Returns**

the input cell in the specifier at the named element

# **DT\_INST\_IO\_CHANNELS\_INPUT**(inst)

Equivalent to *DT\_INST\_IO\_CHANNELS\_INPUT\_BY\_IDX(inst, 0)*

# **Parameters**

• **inst** – DT\_DRV\_COMPAT instance number

# **Returns**

the input cell in the specifier at index 0

**MBOX** These conveniences may be used for nodes which describe MBOX controllers/users, and properties related to them.

*group* **devicetree-mbox**

### **Defines**

## **DT\_MBOX\_CTLR\_BY\_NAME**(node\_id, name)

Get the node identifier for the MBOX controller from a mboxes property by name.

Example devicetree fragment:

```
mbox1: mbox-controller@... { ... };
n: node {
        mboxes = \langle&mbox1 8>.
                   <&mbox1 9>;
         mbox-names = "tx", "rx";
};
```
Example usage:

```
DT_MBOX_CTLR_BY_NAME(DT_NODELABEL(n), tx) // DT_NODELABEL(mbox1)
DT_MBOX_CTLR_BY_NAME(DT_NODELABEL(n), rx) // DT_NODELABEL(mbox1)
```
µ **See also**

*DT\_PHANDLE\_BY\_NAME()*

## **Parameters**

- **node\_id**  [node ide](#page-1415-0)ntifier for a node with a mboxes property
- **name** lowercase-and-underscores name of a mboxes element as defined by the node's mbox-names property

#### **Returns**

the node identifier for the MBOX controller in the named element

# **DT\_MBOX\_CHANNEL\_BY\_NAME**(node\_id, name)

Get a MBOX channel value by name.

Example devicetree fragment:

```
mbox1: mbox@... {
        #mbox-cells = <1>;
};
n: node {
    mboxes = <\mbox{mbox1} 1>,
              <&mbox1 6>;
    mbox-names = "tx", "rx";
};
```
Bindings fragment for the mbox compatible:

mbox-cells: - channel

Example usage:

```
DT_MBOX_CHANNEL_BY_NAME(DT_NODELABEL(n), tx) // 1
DT_MBOX_CHANNEL_BY_NAME(DT_NODELABEL(n), rx) // 6
```
*DT\_PHA\_BY\_NAME\_OR()*

### **Parameters**

- **node\_id**  [node id](#page-1415-1)entifier for a node with a mboxes property
- **name** lowercase-and-underscores name of a mboxes element as defined by the node's mbox-names property

## **Returns**

the channel value in the specifier at the named element or 0 if no channels are supported

**Pinctrl (pin control)** These are used to access pin control properties by name or index.

Devicetree nodes may have properties which specify pin control (sometimes known as pin mux) settings. These are expressed using pinctrl-<index> properties within the node, where the <index> values are contiguous integers starting from 0. These may also be named using the pinctrl-names property.

Here is an example:

```
node {
    ...
    pinctr1-0 = <&amp;foo &bar ...>;
    pinctr1-1 = <&amp; baz ...&amp;;pinctrl-names = "default", "sleep";
};
```
Above, pinctrl-0 has name "default", and pinctrl-1 has name "sleep". The pinctrl-<index> property values contain phandles. The &foo, &bar, etc. phandles within the properties point to nodes whose contents vary by platform, and which describe a pin configuration for the node.

*group* **devicetree-pinctrl**

# **Defines**

**DT\_PINCTRL\_BY\_IDX**(node\_id, pc\_idx, idx)

Get a node identifier for a phandle in a pinctrl property by index.

Example devicetree fragment:

```
n: node {
        pinctr1-0 = <&amp;foo &amp;bar><;pinctr1-1 = <b>&lt;</b>}
```
Example usage:

```
DT_PINCTRL_BY_IDX(DT_NODELABEL(n), 0, 1) // DT_NODELABEL(bar)
DT_PINCTRL_BY_IDX(DT_NODELABEL(n), 1, 0) // DT_NODELABEL(baz)
```
# **Parameters**

- **node\_id** node with a pinctrl-'pc\_idx' property
- **pc\_idx** index of the pinctrl property itself

• **idx** – index into the value of the pinctrl property

#### **Returns**

node identifier for the phandle at index 'idx' in 'pinctrl-'pc\_idx''

# **DT\_PINCTRL\_0**(node\_id, idx)

Get a node identifier from a pinctrl-0 property.

This is equivalent to:

DT\_PINCTRL\_BY\_IDX(node\_id, 0, idx)

It is provided for convenience since pinctrl-0 is commonly used.

# **Parameters**

• **node\_id** – node with a pinctrl-0 property

• **idx** – index into the pinctrl-0 property

## **Returns**

node identifier for the phandle at index idx in the pinctrl-0 property of that node

## <span id="page-1498-0"></span>**DT\_PINCTRL\_BY\_NAME**(node\_id, name, idx)

Get a node identifier for a phandle inside a pinctrl node by name.

Example devicetree fragment:

```
n: node {
        pinctrl-0 = <&foo &bar>;
        pinctrl-1 = <&baz &blub>;
        pinctrl-names = "default", "sleep";
};
```
Example usage:

DT\_PINCTRL\_BY\_NAME(DT\_NODELABEL(n), default, 1) // DT\_NODELABEL(bar) DT\_PINCTRL\_BY\_NAME(DT\_NODELABEL(n), sleep, 0) // DT\_NODELABEL(baz)

#### **Parameters**

- **node\_id** node with a named pinctrl property
- **name** lowercase-and-underscores pinctrl property name
- **idx** index into the value of the named pinctrl property

## **Returns**

node identifier for the phandle at that index in the pinctrl property

# <span id="page-1498-1"></span>**DT\_PINCTRL\_NAME\_TO\_IDX**(node\_id, name)

Convert a pinctrl name to its corresponding index.

Example devicetree fragment:

```
n: node {
           pinctr1-0 = <math>\langle</math>6foo &bar><math>\rangle</math>;pinctrl-1 = <&baz &blub>;
           pinctrl-names = "default", "sleep";
};
```
Example usage:

```
DT_PINCTRL_NAME_TO_IDX(DT_NODELABEL(n), default) // 0
DT_PINCTRL_NAME_TO_IDX(DT_NODELABEL(n), sleep) // 1
```
### **Parameters**

- **node\_id** node identifier with a named pinctrl property
- **name** lowercase-and-underscores name name of the pinctrl whose index to get

#### **Returns**

integer literal for the index of the pinctrl property with that name

```
DT_PINCTRL_IDX_TO_NAME_TOKEN(node_id, pc_idx)
```
Convert a pinctrl property index to its name as a token.

<span id="page-1499-0"></span>This allows you to get a pinctrl property's name, and "remove the

quotes" from it.

*DT\_PINCTRL\_IDX\_TO\_NAME\_TOKEN()* can only be used if the node has a pinctrl- 'pc\_idx' property and a pinctrl-names property element for that index. It is an error to use it in other circumstances.

[Example devicetree fragment:](#page-1499-0)

```
n: node {
         pinctrl-0 = \langle \ldots \rangle;
         pinctr1-1 = <...>;
         pinctrl-names = "default", "f.o.o2";
};
```
### Example usage:

DT\_PINCTRL\_IDX\_TO\_NAME\_TOKEN(DT\_NODELABEL(n), 0) // default DT\_PINCTRL\_IDX\_TO\_NAME\_TOKEN(DT\_NODELABEL(n), 1) // f\_o\_o2

The same caveats and restrictions that apply to *DT\_STRING\_TOKEN()*'s return value also apply here.

#### **Parameters**

- **node\_id** node identifier
- **pc\_idx** index of a pinctrl property in that node

#### **Returns**

name of the pinctrl property, as a token, without any quotes and with nonalphanumeric characters converted to underscores

#### **DT\_PINCTRL\_IDX\_TO\_NAME\_UPPER\_TOKEN**(node\_id, pc\_idx)

Like *DT\_PINCTRL\_IDX\_TO\_NAME\_TOKEN()*, but with an uppercased result.

<span id="page-1499-1"></span>This does the a similar conversion as *DT\_PINCTRL\_IDX\_TO\_NAME\_TOKEN(node\_id, pc\_idx)*. The only difference is that alphabetical characters in the result are uppercased.

Exa[mple devicetree fragment:](#page-1499-0)

```
n: node {
           pinctr1-0 = \langle \ldots \rangle;pinctrl-1 = \langle \ldots \rangle;
           pinctrl-names = "default", "f.o.o2";
};
```
Example usage:

DT\_PINCTRL\_IDX\_TO\_NAME\_TOKEN(DT\_NODELABEL(n), 0) // DEFAULT DT\_PINCTRL\_IDX\_TO\_NAME\_TOKEN(DT\_NODELABEL(n), 1) // F\_O\_O2

The same caveats and restrictions that apply to *DT\_STRING\_UPPER\_TOKEN()*'s return value also apply here.

# **DT\_NUM\_PINCTRLS\_BY\_IDX**(node\_id, pc\_idx)

Get the number of phandles in a pinctrl propert[y.](#page-1407-0)

Example devicetree fragment:

<span id="page-1500-0"></span>n1: node-1 { pinctrl-0 = <&foo &bar>; }; n2: node-2 {  $pinctr1-0 = <&baz$ ; };

Example usage:

```
DT_NUM_PINCTRLS_BY_IDX(DT_NODELABEL(n1), 0) // 2
DT_NUM_PINCTRLS_BY_IDX(DT_NODELABEL(n2), 0) // 1
```
#### **Parameters**

- **node\_id** node identifier with a pinctrl property
- **pc\_idx** index of the pinctrl property itself

#### **Returns**

number of phandles in the property with that index

## **DT\_NUM\_PINCTRLS\_BY\_NAME**(node\_id, name)

Like *DT\_NUM\_PINCTRLS\_BY\_IDX()*, but by name instead.

Example devicetree fragment:

```
n: node {
        pinctrl-0 = <&foo &bar>;
        pinctr1-1 = <&amp;baz&gt;pinctrl-names = "default", "sleep";
};
```
Example usage:

```
DT_NUM_PINCTRLS_BY_NAME(DT_NODELABEL(n), default) // 2
DT_NUM_PINCTRLS_BY_NAME(DT_NODELABEL(n), sleep) // 1
```
#### **Parameters**

- **node\_id** node identifier with a pinctrl property
- **name** lowercase-and-underscores name name of the pinctrl property

#### **Returns**

number of phandles in the property with that name

## **DT\_NUM\_PINCTRL\_STATES**(node\_id)

Get the number of pinctrl properties in a node.

This expands to 0 if there are no pinctrl-i properties. Otherwise, it expands to the number of such properties.

Example devicetree fragment:

```
n1: node-1 {
            pinctrl-0 = \langle \dots \rangle;pinctr1-1 = \langle \ldots \rangle;};
n2: node-2 {
};
```
Example usage:

```
DT_NUM_PINCTRL_STATES(DT_NODELABEL(n1)) // 2
DT_NUM_PINCTRL_STATES(DT_NODELABEL(n2)) // 0
```
**Parameters**

• **node\_id** – node identifier; may or may not have any pinctrl properties

**Returns**

number of pinctrl properties in the node

<span id="page-1501-0"></span>**DT\_PINCTRL\_HAS\_IDX**(node\_id, pc\_idx)

Test if a node has a pinctrl property with an index.

This expands to 1 if the pinctrl-'idx' property exists. Otherwise, it expands to 0.

Example devicetree fragment:

```
n1: node-1 {
            pinctrl-0 = \langle \dots \rangle;
            pinctrl-1 = \langle \dots \rangle;};
n2: node-2 {
};
```
Example usage:

```
DT_PINCTRL_HAS_IDX(DT_NODELABEL(n1), 0) // 1
DT_PINCTRL_HAS_IDX(DT_NODELABEL(n1), 1) // 1
DT_PINCTRL_HAS_IDX(DT_NODELABEL(n1), 2) // 0
DT_PINCTRL_HAS_IDX(DT_NODELABEL(n2), 0) // 0
```
**Parameters**

- **node\_id** node identifier; may or may not have any pinctrl properties
- **pc\_idx** index of a pinctrl property whose existence to check

**Returns**

1 if the property exists, 0 otherwise

<span id="page-1501-1"></span>**DT\_PINCTRL\_HAS\_NAME**(node\_id, name)

Test if a node has a pinctrl property with a name.

This expands to 1 if the named pinctrl property exists. Otherwise, it expands to 0.

Example devicetree fragment:

```
n1: node-1 {
          pinctr1-0 = \langle \ldots \rangle;pinctrl-names = "default";
};
```
(continues on next page)

```
n2: node-2 {
};
```
Example usage:

```
DT_PINCTRL_HAS_NAME(DT_NODELABEL(n1), default) // 1
DT_PINCTRL_HAS_NAME(DT_NODELABEL(n1), sleep) // 0
DT_PINCTRL_HAS_NAME(DT_NODELABEL(n2), default) // 0
```
### **Parameters**

- **node\_id** node identifier; may or may not have any pinctrl properties
- **name** lowercase-and-underscores pinctrl property name to check

#### **Returns**

1 if the property exists, 0 otherwise

#### **DT\_INST\_PINCTRL\_BY\_IDX**(inst, pc\_idx, idx)

Get a node identifier for a phandle in a pinctrl property by index for a DT\_DRV\_COMPAT instance.

This is equivalent to *DT\_PINCTRL\_BY\_IDX(DT\_DRV\_INST(inst), pc\_idx, idx)*.

## **Parameters**

- **inst** instance number
- **pc\_idx** in[dex of the pinctrl property itself](#page-1497-0)
- **idx** index into the value of the pinctrl property

#### **Returns**

node identifier for the phandle at index 'idx' in 'pinctrl-'pc\_idx''

#### **DT\_INST\_PINCTRL\_0**(inst, idx)

Get a node identifier from a pinctrl-0 property for a DT\_DRV\_COMPAT instance.

This is equivalent to:

DT\_PINCTRL\_BY\_IDX(DT\_DRV\_INST(inst), 0, idx)

It is provided for convenience since pinctrl-0 is commonly used.

#### **Parameters**

- **inst** instance number
- **idx** index into the pinctrl-0 property

#### **Returns**

node identifier for the phandle at index idx in the pinctrl-0 property of that instance

### **DT\_INST\_PINCTRL\_BY\_NAME**(inst, name, idx)

Get a node identifier for a phandle inside a pinctrl node for a DT\_DRV\_COMPAT instance.

This is equivalent to *DT\_PINCTRL\_BY\_NAME(DT\_DRV\_INST(inst), name, idx)*.

#### **Parameters**

- **inst** instance number
- **name** low[ercase-and-underscores pinctrl property name](#page-1498-0)

• **idx** – index into the value of the named pinctrl property

# **Returns**

node identifier for the phandle at that index in the pinctrl property

# **DT\_INST\_PINCTRL\_NAME\_TO\_IDX**(inst, name)

Convert a pinctrl name to its corresponding index for a DT\_DRV\_COMPAT instance.

This is equivalent to *DT\_PINCTRL\_NAME\_TO\_IDX(DT\_DRV\_INST(inst),name)*.

# **Parameters**

- **inst** instance number
- **name** low[ercase-and-underscores name of the pinctrl whose index](#page-1498-1) to get

# **Returns**

integer literal for the index of the pinctrl property with that name

# **DT\_INST\_PINCTRL\_IDX\_TO\_NAME\_TOKEN**(inst, pc\_idx)

Convert a pinctrl index to its name as an uppercased token.

This is equivalent to *DT\_PINCTRL\_IDX\_TO\_NAME\_TOKEN(DT\_DRV\_INST(inst), pc\_idx)*.

# **Parameters**

- **inst** instance number
- **pc\_idx** in[dex of the pinctrl property itself](#page-1499-0)

# **Returns**

name of the pin control property as a token

# **DT\_INST\_PINCTRL\_IDX\_TO\_NAME\_UPPER\_TOKEN**(inst, pc\_idx)

Convert a pinctrl index to its name as an uppercased token.

This is equivalent to *DT\_PINCTRL\_IDX\_TO\_NAME\_UPPER\_TOKEN(DT\_DRV\_INST(inst), idx)*.

# **Parameters**

- **inst** inst[ance number](#page-1499-1)
- **pc\_idx** index of the pinctrl property itself

# **Returns**

name of the pin control property as an uppercase token

# **DT\_INST\_NUM\_PINCTRLS\_BY\_IDX**(inst, pc\_idx)

Get the number of phandles in a pinctrl property for a DT\_DRV\_COMPAT instance.

<span id="page-1503-0"></span>This is equivalent to *DT\_NUM\_PINCTRLS\_BY\_IDX(DT\_DRV\_INST(inst),pc\_idx)*.

# **Parameters**

- **inst** instance number
- **pc\_idx** in[dex of the pinctrl property itself](#page-1500-0)

# **Returns**

number of phandles in the property with that index

# **DT\_INST\_NUM\_PINCTRLS\_BY\_NAME**(inst, name)

Like *DT\_INST\_NUM\_PINCTRLS\_BY\_IDX()*, but by name instead.

This is equivalent to *DT\_NUM\_PINCTRLS\_BY\_NAME(DT\_DRV\_INST(inst),name)*.

# **Parameters**

- **inst**  [instance number](#page-1503-0)
- **name** low[ercase-and-underscores name of the pinctrl property](#page-1500-1)

### **Returns**

number of phandles in the property with that name

# **DT\_INST\_NUM\_PINCTRL\_STATES**(inst)

Get the number of pinctrl properties in a DT\_DRV\_COMPAT instance.

This is equivalent to *DT\_NUM\_PINCTRL\_STATES(DT\_DRV\_INST(inst))*.

# **Parameters**

• **inst** – instance number

# **Returns**

number of pinctrl properties in the instance

# **DT\_INST\_PINCTRL\_HAS\_IDX**(inst, pc\_idx)

Test if a DT\_DRV\_COMPAT instance has a pinctrl property with an index.

This is equivalent to *DT\_PINCTRL\_HAS\_IDX(DT\_DRV\_INST(inst), pc\_idx)*.

# **Parameters**

- **inst** instance number
- **pc\_idx** in[dex of a pinctrl property whose existence to check](#page-1501-0)

# **Returns**

1 if the property exists, 0 otherwise

**DT\_INST\_PINCTRL\_HAS\_NAME**(inst, name)

Test if a DT\_DRV\_COMPAT instance has a pinctrl property with a name.

This is equivalent to *DT\_PINCTRL\_HAS\_NAME(DT\_DRV\_INST(inst), name)*.

# **Parameters**

- **inst** instance number
- **name** low[ercase-and-underscores pinctrl property name to che](#page-1501-1)ck

# **Returns**

1 if the property exists, 0 otherwise

**PWM** These conveniences may be used for nodes which describe PWM controllers and properties related to them.

# *group* **devicetree-pwms**

# **Defines**

**DT\_PWMS\_CTLR\_BY\_IDX**(node\_id, idx)

Get the node identifier for the PWM controller from a pwms property at an index.

Example devicetree fragment:

```
pwm1: pwm-controller@... { ... };
pwm2: pwm-controller@... { ... };
n: node {
        pwms = <&pwm1 1 PWM_POLARITY_NORMAL>,
               <&pwm2 3 PWM_POLARITY_INVERTED>;
};
```
Example usage:

DT\_PWMS\_CTLR\_BY\_IDX(DT\_NODELABEL(n), 0) // DT\_NODELABEL(pwm1) DT\_PWMS\_CTLR\_BY\_IDX(DT\_NODELABEL(n), 1) // DT\_NODELABEL(pwm2)

#### **→ See also**

*DT\_PROP\_BY\_PHANDLE\_IDX()*

#### **Parameters**

- **node\_id**  [node identifi](#page-1411-0)er for a node with a pwms property
- **idx** logical index into pwms property

#### **Returns**

the node identifier for the PWM controller referenced at index "idx"

#### **DT\_PWMS\_CTLR\_BY\_NAME**(node\_id, name)

Get the node identifier for the PWM controller from a pwms property by name.

Example devicetree fragment:

```
pwm1: pwm-controller@... { ... };
```
pwm2: pwm-controller… { … };

n: node { pwms = <&pwm1 1 PWM\_POLARITY\_NORMAL>, <&pwm2 3 PWM\_POLARITY\_INVERTED>; pwm-names = "alpha", "beta"; };

Example usage:

```
DT_PWMS_CTLR_BY_NAME(DT_NODELABEL(n), alpha) // DT_NODELABEL(pwm1)
DT_PWMS_CTLR_BY_NAME(DT_NODELABEL(n), beta) // DT_NODELABEL(pwm2)
```
## **→ See also**

*DT\_PHANDLE\_BY\_NAME()*

#### **Parameters**

- **node\_id**  [node ide](#page-1415-0)ntifier for a node with a pwms property
- **name** lowercase-and-underscores name of a pwms element as defined by the node's pwm-names property

#### **Returns**

the node identifier for the PWM controller in the named element

## **DT\_PWMS\_CTLR**(node\_id)

Equivalent to *DT\_PWMS\_CTLR\_BY\_IDX(node\_id, 0)*

#### **★ See also**

*DT\_PWMS\_CTLR\_BY\_IDX()*

#### **Parameters**

• **node\_id** [– node ide](#page-1504-0)ntifier for a node with a pwms property

### **Returns**

the node identifier for the PWM controller at index 0 in the node's "pwms" property

**DT\_PWMS\_CELL\_BY\_IDX**(node\_id, idx, cell)

Get PWM specifier's cell value at an index.

Example devicetree fragment:

```
pwm1: pwm-controller@... {
         compatible = "vnd,pwm";#pwm-cells = \langle 2 \rangle;
};
pwm2: pwm-controller@... {
         compatible = "vnd,pwm";
         #pwm-cells = \langle 2 \rangle;
};
n: node {
         pwms = <&pwm1 1 200000 PWM_POLARITY_NORMAL>,
                 <&pwm2 3 100000 PWM_POLARITY_INVERTED>;
};
```
Bindings fragment for the "vnd,pwm" compatible:

pwm-cells: - channel - period - flags

Example usage:

```
DT_PWMS_CELL_BY_IDX(DT_NODELABEL(n), 0, channel) // 1
DT_PWMS_CELL_BY_IDX(DT_NODELABEL(n), 1, channel) // 3
DT_PWMS_CELL_BY_IDX(DT_NODELABEL(n), 0, period) // 200000
DT_PWMS_CELL_BY_IDX(DT_NODELABEL(n), 1, period) // 100000
DT_PWMS_CELL_BY_IDX(DT_NODELABEL(n), 0, flags) // PWM_POLARITY_NORMAL
DT_PWMS_CELL_BY_IDX(DT_NODELABEL(n), 1, flags) // PWM_POLARITY_INVERTED
```
# µ **See also**

*DT\_PHA\_BY\_IDX()*

#### **Parameters**

- **[node\\_id](#page-1412-0)** node identifier for a node with a pwms property
- **idx** logical index into pwms property
- **cell** lowercase-and-underscores cell name

#### **Returns**

the cell value at index "idx"

```
DT_PWMS_CELL_BY_NAME(node_id, name, cell)
```
Get a PWM specifier's cell value by name.

<span id="page-1506-1"></span>Example devicetree fragment:

```
pwm1: pwm-controller@... {
         compatible = "vnd,pwm";#pwm-cells = \langle 2 \rangle;
};
pwm2: pwm-controller@... {
         compatible = "vnd,pwm";
         #pwm-cells = \langle 2 \rangle;
};
n: node {
         pwms = <&pwm1 1 200000 PWM_POLARITY_NORMAL>,
                 <&pwm2 3 100000 PWM_POLARITY_INVERTED>;
         pwm-names = "alpha", "beta";
};
```
Bindings fragment for the "vnd,pwm" compatible:

pwm-cells: - channel - period - flags

Example usage:

```
DT_PWMS_CELL_BY_NAME(DT_NODELABEL(n), alpha, channel) // 1
DT_PWMS_CELL_BY_NAME(DT_NODELABEL(n), beta, channel) // 3
DT_PWMS_CELL_BY_NAME(DT_NODELABEL(n), alpha, period) // 200000
DT_PWMS_CELL_BY_NAME(DT_NODELABEL(n), beta, period) // 100000
DT_PWMS_CELL_BY_NAME(DT_NODELABEL(n), alpha, flags) // PWM_POLARITY_NORMAL
DT_PWMS_CELL_BY_NAME(DT_NODELABEL(n), beta, flags) // PWM_POLARITY_INVERTED
```
# µ **See also**

*DT\_PHA\_BY\_NAME()*

# **Parameters**

- **[node\\_id](#page-1414-0)** node identifier for a node with a pwms property
- **name** lowercase-and-underscores name of a pwms element as defined by the node's pwm-names property
- **cell** lowercase-and-underscores cell name

#### **Returns**

the cell value in the specifier at the named element

# **DT\_PWMS\_CELL**(node\_id, cell)

Equivalent to *DT\_PWMS\_CELL\_BY\_IDX(node\_id, 0, cell)*

# µ **See also**

*DT\_PWMS\_CELL\_BY\_IDX()*

#### **Parameters**

• **node\_id** [– node ide](#page-1506-0)ntifier for a node with a pwms property

• **cell** – lowercase-and-underscores cell name

# **Returns**

the cell value at index 0

# **DT\_PWMS\_CHANNEL\_BY\_IDX**(node\_id, idx)

Get a PWM specifier's channel cell value at an index.

This macro only works for PWM specifiers with cells named "channel". Refer to the node's binding to check if necessary.

This is equivalent to *DT\_PWMS\_CELL\_BY\_IDX(node\_id, idx, channel)*.

# $\rightarrow$  See also

*DT\_PWMS\_CELL\_BY\_IDX()*

## **Parameters**

- **node\_id**  [node ide](#page-1506-0)ntifier for a node with a pwms property
- **idx** logical index into pwms property

#### **Returns**

the channel cell value at index "idx"

## **DT\_PWMS\_CHANNEL\_BY\_NAME**(node\_id, name)

Get a PWM specifier's channel cell value by name.

This macro only works for PWM specifiers with cells named "channel". Refer to the node's binding to check if necessary.

This is equivalent to *DT\_PWMS\_CELL\_BY\_NAME(node\_id, name, channel)*.

## µ **See also**

*DT\_PWMS\_CELL\_BY\_NAME()*

#### **Parameters**

- **node\_id**  [node ident](#page-1506-1)ifier for a node with a pwms property
- **name** lowercase-and-underscores name of a pwms element as defined by the node's pwm-names property

#### **Returns**

the channel cell value in the specifier at the named element

### **DT\_PWMS\_CHANNEL**(node\_id)

Equivalent to *DT\_PWMS\_CHANNEL\_BY\_IDX(node\_id, 0)*

#### µ **See also**

*DT\_PWMS\_CHANNEL\_BY\_IDX()*

# **Parameters**

- **node\_id** node identifier for a node with a pwms property
- **Returns**

the channel cell value at index 0

# **DT\_PWMS\_PERIOD\_BY\_IDX**(node\_id, idx)

Get PWM specifier's period cell value at an index.

<span id="page-1509-0"></span>This macro only works for PWM specifiers with cells named "period". Refer to the node's binding to check if necessary.

This is equivalent to *DT\_PWMS\_CELL\_BY\_IDX(node\_id, idx, period)*.

## $\rightarrow$  See also

*DT\_PWMS\_CELL\_BY\_IDX()*

### **Parameters**

- **node\_id**  [node ide](#page-1506-0)ntifier for a node with a pwms property
- **idx** logical index into pwms property

#### **Returns**

the period cell value at index "idx"

#### **DT\_PWMS\_PERIOD\_BY\_NAME**(node\_id, name)

Get a PWM specifier's period cell value by name.

This macro only works for PWM specifiers with cells named "period". Refer to the node's binding to check if necessary.

This is equivalent to *DT\_PWMS\_CELL\_BY\_NAME(node\_id, name, period)*.

# µ **See also**

*DT\_PWMS\_CELL\_BY\_NAME()*

#### **Parameters**

- **node\_id**  [node ident](#page-1506-1)ifier for a node with a pwms property
- **name** lowercase-and-underscores name of a pwms element as defined by the node's pwm-names property

#### **Returns**

the period cell value in the specifier at the named element

#### **DT\_PWMS\_PERIOD**(node\_id)

Equivalent to *DT\_PWMS\_PERIOD\_BY\_IDX(node\_id, 0)*

#### µ **See also**

*DT\_PWMS\_PERIOD\_BY\_IDX()*

## **Parameters**

• **node\_id** – node identifier for a node with a pwms property

### **Returns**

the period cell value at index 0

## **DT\_PWMS\_FLAGS\_BY\_IDX**(node\_id, idx)

Get a PWM specifier's flags cell value at an index.

<span id="page-1510-0"></span>This macro expects PWM specifiers with cells named "flags". If there is no "flags" cell in the PWM specifier, zero is returned. Refer to the node's binding to check specifier cell names if necessary.

This is equivalent to *DT\_PWMS\_CELL\_BY\_IDX(node\_id, idx, flags)*.

#### **→ See also**

*DT\_PWMS\_CELL\_BY\_IDX()*

#### **Parameters**

- **node\_id**  [node ide](#page-1506-0)ntifier for a node with a pwms property
- **idx** logical index into pwms property

#### **Returns**

the flags cell value at index "idx", or zero if there is none

#### **DT\_PWMS\_FLAGS\_BY\_NAME**(node\_id, name)

Get a PWM specifier's flags cell value by name.

This macro expects PWM specifiers with cells named "flags". If there is no "flags" cell in the PWM specifier, zero is returned. Refer to the node's binding to check specifier cell names if necessary.

This is equivalent to *DT\_PWMS\_CELL\_BY\_NAME(node\_id, name, flags)* if there is a flags cell, but expands to zero if there is none.

#### **→ See also**

*DT\_PWMS\_CELL\_BY\_NAME()*

#### **Parameters**

- **node\_id**  [node ident](#page-1506-1)ifier for a node with a pwms property
- **name** lowercase-and-underscores name of a pwms element as defined by the node's pwm-names property

#### **Returns**

the flags cell value in the specifier at the named element, or zero if there is none

### **DT\_PWMS\_FLAGS**(node\_id)

Equivalent to *DT\_PWMS\_FLAGS\_BY\_IDX(node\_id, 0)*

*DT\_PWMS\_FLAGS\_BY\_IDX()*

### **Parameters**

• **node\_id** [– node iden](#page-1510-0)tifier for a node with a pwms property

#### **Returns**

the flags cell value at index 0, or zero if there is none

## **DT\_INST\_PWMS\_CTLR\_BY\_IDX**(inst, idx)

Get the node identifier for the PWM controller from a DT\_DRV\_COMPAT instance's pwms property at an index.

#### µ **See also**

*DT\_PWMS\_CTLR\_BY\_IDX()*

#### **Parameters**

- **inst**  [DT\\_DRV\\_CO](#page-1504-0)MPAT instance number
- **idx** logical index into pwms property

#### **Returns**

the node identifier for the PWM controller referenced at index "idx"

#### **DT\_INST\_PWMS\_CTLR\_BY\_NAME**(inst, name)

Get the node identifier for the PWM controller from a DT\_DRV\_COMPAT instance's pwms property by name.

#### µ **See also**

*DT\_PWMS\_CTLR\_BY\_NAME()*

#### **Parameters**

- **inst**  [DT\\_DRV\\_COMP](#page-1505-0)AT instance number
- **name** lowercase-and-underscores name of a pwms element as defined by the node's pwm-names property

#### **Returns**

the node identifier for the PWM controller in the named element

## **DT\_INST\_PWMS\_CTLR**(inst)

Equivalent to *DT\_INST\_PWMS\_CTLR\_BY\_IDX(inst, 0)*

# µ **See also**

*DT\_PWMS\_CTLR\_BY\_IDX()*
#### **Parameters**

• **inst** – DT\_DRV\_COMPAT instance number

#### **Returns**

the node identifier for the PWM controller at index 0 in the instance's "pwms" property

## **DT\_INST\_PWMS\_CELL\_BY\_IDX**(inst, idx, cell)

<span id="page-1512-0"></span>Get a DT\_DRV\_COMPAT instance's PWM specifier's cell value at an index.

#### **Parameters**

- **inst** DT\_DRV\_COMPAT instance number
- **idx** logical index into pwms property
- **cell** lowercase-and-underscores cell name

#### **Returns**

the cell value at index "idx"

**DT\_INST\_PWMS\_CELL\_BY\_NAME**(inst, name, cell)

Get a DT\_DRV\_COMPAT instance's PWM specifier's cell value by name.

### <span id="page-1512-1"></span>µ **See also**

*DT\_PWMS\_CELL\_BY\_NAME()*

#### **Parameters**

- **inst**  [DT\\_DRV\\_COMP](#page-1506-0)AT instance number
- **name** lowercase-and-underscores name of a pwms element as defined by the node's pwm-names property
- **cell** lowercase-and-underscores cell name

#### **Returns**

the cell value in the specifier at the named element

## **DT\_INST\_PWMS\_CELL**(inst, cell)

Equivalent to *DT\_INST\_PWMS\_CELL\_BY\_IDX(inst, 0, cell)*

#### **Parameters**

- **inst** DT\_DRV\_COMPAT instance number
- **cell**  [lowercase-and-underscores cell name](#page-1512-0)

#### **Returns**

the cell value at index 0

## **DT\_INST\_PWMS\_CHANNEL\_BY\_IDX**(inst, idx)

Equivalent to *DT\_INST\_PWMS\_CELL\_BY\_IDX(inst, idx, channel)*

#### <span id="page-1512-2"></span>**→ See also**

*DT\_INST\_PWMS\_CELL\_BY\_IDX()*

#### **Parameters**

- **inst** DT\_DRV\_COMPAT instance number
- **idx** logical index into pwms property

### **Returns**

the channel cell value at index "idx"

## **DT\_INST\_PWMS\_CHANNEL\_BY\_NAME**(inst, name)

Equivalent to *DT\_INST\_PWMS\_CELL\_BY\_NAME(inst, name, channel)*

µ **See also**

*DT\_INST\_PWMS\_CELL\_BY\_NAME()*

### **Parameters**

- **inst**  [DT\\_DRV\\_COMPAT in](#page-1512-1)stance number
- **name** lowercase-and-underscores name of a pwms element as defined by the node's pwm-names property

#### **Returns**

the channel cell value in the specifier at the named element

#### **DT\_INST\_PWMS\_CHANNEL**(inst)

Equivalent to *DT\_INST\_PWMS\_CHANNEL\_BY\_IDX(inst, 0)*

#### µ **See also**

*DT\_INST\_PWMS\_CHANNEL\_BY\_IDX()*

#### **Parameters**

• **inst** [– DT\\_DRV\\_COMPAT insta](#page-1512-2)nce number

#### **Returns**

the channel cell value at index 0

## **DT\_INST\_PWMS\_PERIOD\_BY\_IDX**(inst, idx)

Equivalent to *DT\_INST\_PWMS\_CELL\_BY\_IDX(inst, idx, period)*

#### <span id="page-1513-0"></span>µ **See also**

*DT\_INST\_PWMS\_CELL\_BY\_IDX()*

## **Parameters**

- **inst**  [DT\\_DRV\\_COMPAT](#page-1512-0) instance number
- **idx** logical index into pwms property

#### **Returns**

the period cell value at index "idx"

## **DT\_INST\_PWMS\_PERIOD\_BY\_NAME**(inst, name)

Equivalent to *DT\_INST\_PWMS\_CELL\_BY\_NAME(inst, name, period)*

#### µ **See also**

*DT\_INST\_PWMS\_CELL\_BY\_NAME()*

#### **Parameters**

- **inst**  [DT\\_DRV\\_COMPAT in](#page-1512-1)stance number
- **name** lowercase-and-underscores name of a pwms element as defined by the node's pwm-names property

#### **Returns**

the period cell value in the specifier at the named element

## **DT\_INST\_PWMS\_PERIOD**(inst)

Equivalent to *DT\_INST\_PWMS\_PERIOD\_BY\_IDX(inst, 0)*

## **→ See also**

*DT\_INST\_PWMS\_PERIOD\_BY\_IDX()*

#### **Parameters**

• **inst** [– DT\\_DRV\\_COMPAT in](#page-1513-0)stance number

### **Returns**

the period cell value at index 0

## **DT\_INST\_PWMS\_FLAGS\_BY\_IDX**(inst, idx)

Equivalent to *DT\_INST\_PWMS\_CELL\_BY\_IDX(inst, idx, flags)*

## <span id="page-1514-0"></span>µ **See also**

*DT\_INST\_PWMS\_CELL\_BY\_IDX()*

#### **Parameters**

- **inst**  [DT\\_DRV\\_COMPAT](#page-1512-0) instance number
- **idx** logical index into pwms property

#### **Returns**

the flags cell value at index "idx", or zero if there is none

#### **DT\_INST\_PWMS\_FLAGS\_BY\_NAME**(inst, name)

Equivalent to *DT\_INST\_PWMS\_CELL\_BY\_NAME(inst, name, flags)*

*DT\_INST\_PWMS\_CELL\_BY\_NAME()*

#### **Parameters**

- **inst**  [DT\\_DRV\\_COMPAT in](#page-1512-1)stance number
- **name** lowercase-and-underscores name of a pwms element as defined by the node's pwm-names property

#### **Returns**

the flags cell value in the specifier at the named element, or zero if there is none

## **DT\_INST\_PWMS\_FLAGS**(inst)

Equivalent to *DT\_INST\_PWMS\_FLAGS\_BY\_IDX(inst, 0)*

**→ See also** 

*DT\_INST\_PWMS\_FLAGS\_BY\_IDX()*

#### **Parameters**

• **inst** [– DT\\_DRV\\_COMPAT i](#page-1514-0)nstance number

#### **Returns**

the flags cell value at index 0, or zero if there is none

**Reset Controller** These conveniences may be used for nodes which describe reset controllers and properties related to them.

*group* **devicetree-reset-controller**

## **Defines**

**DT\_RESET\_CTLR\_BY\_IDX**(node\_id, idx)

Get the node identifier for the controller phandle from a "resets" phandle-array property at an index.

<span id="page-1515-0"></span>Example devicetree fragment:

```
reset1: reset-controller@... { ... };
reset2: reset-controller@... { ... };
n: node {
        resets = <&reset1 10>, <&reset2 20>;
};
```
Example usage:

```
DT_RESET_CTLR_BY_IDX(DT_NODELABEL(n), 0)) // DT_NODELABEL(reset1)
DT_RESET_CTLR_BY_IDX(DT_NODELABEL(n), 1)) // DT_NODELABEL(reset2)
```
*DT\_PHANDLE\_BY\_IDX()*

#### **Parameters**

- **[node\\_id](#page-1416-0)** node identifier
- **idx** logical index into "resets"

#### **Returns**

the node identifier for the reset controller referenced at index "idx"

#### DT\_RESET\_CTLR(node\_id)

Equivalent to *DT\_RESET\_CTLR\_BY\_IDX(node\_id, 0)*

<span id="page-1516-0"></span>µ **See also**

*DT\_RESET\_CTLR\_BY\_IDX()*

## **Parameters**

• **node\_id** [– node ide](#page-1515-0)ntifier

#### **Returns**

a node identifier for the reset controller at index 0 in "resets"

## **DT\_RESET\_CTLR\_BY\_NAME**(node\_id, name)

Get the node identifier for the controller phandle from a resets phandle-array property by name.

<span id="page-1516-1"></span>Example devicetree fragment:

```
reset1: reset-controller@... { ... };
reset2: reset-controller@... { ... };
n: node {
        resets = <&reset1 10>, <&reset2 20>;
        reset-names = "alpha", "beta";
};
```
Example usage:

```
DT_RESET_CTLR_BY_NAME(DT_NODELABEL(n), alpha) // DT_NODELABEL(reset1)
DT_RESET_CTLR_BY_NAME(DT_NODELABEL(n), beta) // DT_NODELABEL(reset2)
```
#### µ **See also**

*DT\_PHANDLE\_BY\_NAME()*

#### **Parameters**

- **node\_id**  [node ide](#page-1415-0)ntifier
- **name** lowercase-and-underscores name of a resets element as defined by the node's reset-names property

#### **Returns**

the node identifier for the reset controller referenced by name

**DT\_RESET\_CELL\_BY\_IDX**(node\_id, idx, cell)

Get a reset specifier's cell value at an index.

Example devicetree fragment:

```
reset: reset-controller@... {
        compatible = "vnd,reset";
        #reset-cells = <1>;
};
n: node {
        resets = \langle&reset 10>;
};
```
Bindings fragment for the vnd,reset compatible:

reset-cells: - id

Example usage:

```
DT_RESET_CELL_BY_IDX(DT_NODELABEL(n), 0, id) // 10
```

```
µ See also
```
*DT\_PHA\_BY\_IDX()*

#### **Parameters**

- **[node\\_id](#page-1412-0)** node identifier for a node with a resets property
- **idx** logical index into resets property
- **cell** lowercase-and-underscores cell name

#### **Returns**

the cell value at index "idx"

**DT\_RESET\_CELL\_BY\_NAME**(node\_id, name, cell)

Get a reset specifier's cell value by name.

Example devicetree fragment:

```
reset: reset-controller@... {
        compatible = "vnd,reset";
        #reset-cells = <1>;
};
n: node {
        resets = <8reset 10>;
        reset-names = "alpha";
};
```
Bindings fragment for the vnd,reset compatible:

reset-cells: - id

Example usage:

#### µ **See also**

*DT\_PHA\_BY\_NAME()*

#### **Parameters**

- **[node\\_id](#page-1414-0)** node identifier for a node with a resets property
- **name** lowercase-and-underscores name of a resets element as defined by the node's reset-names property
- **cell** lowercase-and-underscores cell name

#### **Returns**

the cell value in the specifier at the named element

#### **DT\_RESET\_CELL**(node\_id, cell)

Equivalent to *DT\_RESET\_CELL\_BY\_IDX(node\_id, 0, cell)*

## µ **See also**

*DT\_RESET\_CELL\_BY\_IDX()*

#### **Parameters**

- **node\_id**  [node ide](#page-1517-0)ntifier for a node with a resets property
- **cell** lowercase-and-underscores cell name

#### **Returns**

the cell value at index 0

## **DT\_INST\_RESET\_CTLR\_BY\_IDX**(inst, idx)

Get the node identifier for the controller phandle from a "resets" phandle-array property at an index.

## µ **See also**

*DT\_RESET\_CTLR\_BY\_IDX()*

## **Parameters**

- **inst**  [instance nu](#page-1515-0)mber
- **idx** logical index into "resets"

#### **Returns**

the node identifier for the reset controller referenced at index "idx"

## **DT\_INST\_RESET\_CTLR**(inst)

Equivalent to *DT\_INST\_RESET\_CTLR\_BY\_IDX(inst, 0)*

*DT\_RESET\_CTLR()*

#### **Parameters**

• **inst** [– inst](#page-1516-0)ance number

#### **Returns**

a node identifier for the reset controller at index 0 in "resets"

## **DT\_INST\_RESET\_CTLR\_BY\_NAME**(inst, name)

Get the node identifier for the controller phandle from a resets phandle-array property by name.

#### µ **See also**

*DT\_RESET\_CTLR\_BY\_NAME()*

#### **Parameters**

- **inst**  [instance numb](#page-1516-1)er
- **name** lowercase-and-underscores name of a resets element as defined by the node's reset-names property

#### **Returns**

the node identifier for the reset controller referenced by the named element

## **DT\_INST\_RESET\_CELL\_BY\_IDX**(inst, idx, cell)

Get a DT\_DRV\_COMPAT instance's reset specifier's cell value at an index.

## <span id="page-1519-0"></span>µ **See also**

*DT\_RESET\_CELL\_BY\_IDX()*

#### **Parameters**

- **inst**  [DT\\_DRV\\_CO](#page-1517-0)MPAT instance number
- **idx** logical index into resets property
- **cell** lowercase-and-underscores cell name

#### **Returns**

the cell value at index "idx"

## **DT\_INST\_RESET\_CELL\_BY\_NAME**(inst, name, cell)

Get a DT\_DRV\_COMPAT instance's reset specifier's cell value by name.

*DT\_RESET\_CELL\_BY\_NAME()*

#### **Parameters**

- **inst**  [DT\\_DRV\\_COMP](#page-1517-1)AT instance number
- **name** lowercase-and-underscores name of a resets element as defined by the node's reset-names property
- **cell** lowercase-and-underscores cell name

#### **Returns**

the cell value in the specifier at the named element

## **DT\_INST\_RESET\_CELL**(inst, cell)

Equivalent to *DT\_INST\_RESET\_CELL\_BY\_IDX(inst, 0, cell)*

#### **Parameters**

- **inst** DT\_DRV\_COMPAT instance number
- **cell**  [lowercase-and-underscores cell name](#page-1519-0)

#### **Returns**

the value of the cell inside the specifier at index 0

#### **DT\_RESET\_ID\_BY\_IDX**(node\_id, idx)

Get a Reset Controller specifier's id cell at an index.

This macro only works for Reset Controller specifiers with cells named "id". Refer to the node's binding to check if necessary.

<span id="page-1520-0"></span>Example devicetree fragment:

```
reset: reset-controller@... {
        compatible = "vnd,reset";
        #reset-cells = <1>;
};
n: node {
        resets = <8reset 10>;
};
```
Bindings fragment for the vnd,reset compatible:

```
reset-cells:
  - id
```
Example usage:

```
DT_RESET_ID_BY_IDX(DT_NODELABEL(n), 0) // 10
```
## µ **See also**

*DT\_PHA\_BY\_IDX()*

## **Parameters**

- **[node\\_id](#page-1412-0)** node identifier
- **idx** logical index into "resets"

#### **Returns**

the id cell value at index "idx"

### **DT\_RESET\_ID**(node\_id)

Equivalent to *DT\_RESET\_ID\_BY\_IDX(node\_id, 0)*

µ **See also**

*DT\_RESET\_ID\_BY\_IDX()*

## **Parameters**

• **[node\\_id](#page-1520-0)** – node identifier

**Returns**

the id cell value at index 0

## **DT\_INST\_RESET\_ID\_BY\_IDX**(inst, idx)

Get a DT\_DRV\_COMPAT instance's Reset Controller specifier's id cell value at an index.

<span id="page-1521-0"></span>µ **See also**

*DT\_RESET\_ID\_BY\_IDX()*

#### **Parameters**

- **inst**  [DT\\_DRV\\_](#page-1520-0)COMPAT instance number
- **idx** logical index into "resets"

#### **Returns**

the id cell value at index "idx"

## **DT\_INST\_RESET\_ID**(inst)

Equivalent to *DT\_INST\_RESET\_ID\_BY\_IDX(inst, 0)*

µ **See also**

*DT\_INST\_RESET\_ID\_BY\_IDX()*

### **Parameters**

• **inst** [– DT\\_DRV\\_COMP](#page-1521-0)AT instance number

**Returns**

the id cell value at index 0

**SPI** These conveniences may be used for nodes which describe either SPI controllers or devices, depending on the case.

*group* **devicetree-spi**

## **Defines**

# **DT\_SPI\_HAS\_CS\_GPIOS**(spi)

Does a SPI controller node have chip select GPIOs configured?

SPI bus controllers use the "cs-gpios" property for configuring chip select GPIOs. Its value is a phandle-array which specifies the chip select lines.

Example devicetree fragment:

```
spi1: spi@... {
        compatible = "vnd, spi";cs-gpios = <&gpio1 10 GPIO_ACTIVE_LOW>,
                   <&gpio2 20 GPIO_ACTIVE_LOW>;
};
spi2: spi@... {
        compatible = "vnd,spi";
};
```
Example usage:

DT\_SPI\_HAS\_CS\_GPIOS(DT\_NODELABEL(spi1)) // 1 DT\_SPI\_HAS\_CS\_GPIOS(DT\_NODELABEL(spi2)) // 0

#### **Parameters**

```
• spi – a SPI bus controller node identifier
```
#### **Returns**

1 if "spi" has a cs-gpios property, 0 otherwise

## **DT\_SPI\_NUM\_CS\_GPIOS**(spi)

Number of chip select GPIOs in a SPI controller's cs-gpios property.

Example devicetree fragment:

```
spi1: spi@... {
        compatible = "vnd, spi";cs-gpios = <&gpio1 10 GPIO_ACTIVE_LOW>,
                   <&gpio2 20 GPIO_ACTIVE_LOW>;
};
spi2: spi@... {
        compatible = "vnd,spi";
};
```
Example usage:

DT\_SPI\_NUM\_CS\_GPIOS(DT\_NODELABEL(spi1)) // 2 DT\_SPI\_NUM\_CS\_GPIOS(DT\_NODELABEL(spi2)) // 0

## **Parameters**

• **spi** – a SPI bus controller node identifier

#### **Returns**

Logical length of spi's cs-gpios property, or 0 if "spi" doesn't have a cs-gpios property

### **DT\_SPI\_DEV\_HAS\_CS\_GPIOS**(spi\_dev)

Does a SPI device have a chip select line configured? Example devicetree fragment:

```
spi1: spi@... {
        compatible = "vnd,spi";
        cs-gpios = <&gpio1 10 GPIO_ACTIVE_LOW>,
                   <&gpio2 20 GPIO_ACTIVE_LOW>;
        a: spi-dev-a@0 {
                reg = <0>;
        };
        b: spi-dev-b@1 {
                reg = <1>;
        };
};
spi2: spi@... {
        compatible = "vnd,spi";
        c: spi-dev-c@0 {
                reg = <0>;
        };
};
```
Example usage:

DT\_SPI\_DEV\_HAS\_CS\_GPIOS(DT\_NODELABEL(a)) // 1 DT\_SPI\_DEV\_HAS\_CS\_GPIOS(DT\_NODELABEL(b)) // 1 DT\_SPI\_DEV\_HAS\_CS\_GPIOS(DT\_NODELABEL(c)) // 0

#### **Parameters**

• **spi\_dev** – a SPI device node identifier

#### **Returns**

1 if spi\_dev's bus node *DT\_BUS(spi\_dev)* has a chip select pin at index *DT\_REG\_ADDR(spi\_dev)*, 0 otherwise

#### **DT\_SPI\_DEV\_CS\_GPIOS\_CTLR**(spi\_dev)

Get a SPI device's chip select GPI[O controller's nod](#page-1445-0)e identifier.

Examp[le devicetree fragment:](#page-1424-0)

```
gpio1: gpio@... { ... };
gpio2: gpio@... { ... };
spi@... {
        compatible = "vnd,spi";
        cs-gpios = <&gpio1 10 GPIO_ACTIVE_LOW>,
                   <&gpio2 20 GPIO_ACTIVE_LOW>;
        a: spi-dev-a@0 {
                reg = <0>;
        };
        b: spi-dev-b@1 {
                reg = <1>;
        };
};
```
Example usage:

```
DT_SPI_DEV_CS_GPIOS_CTLR(DT_NODELABEL(a)) // DT_NODELABEL(gpio1)
DT_SPI_DEV_CS_GPIOS_CTLR(DT_NODELABEL(b)) // DT_NODELABEL(gpio2)
```
**Parameters**

• **spi\_dev** – a SPI device node identifier

**Returns**

node identifier for spi\_dev's chip select GPIO controller

```
DT_SPI_DEV_CS_GPIOS_PIN(spi_dev)
```
Get a SPI device's chip select GPIO pin number.

It's an error if the GPIO specifier for spi\_dev's entry in its bus node's cs-gpios property has no pin cell.

Example devicetree fragment:

```
spi1: spi@... {
        compatible = "vnd,spi";
        cs-gpios = <&gpio1 10 GPIO_ACTIVE_LOW>,
                   <&gpio2 20 GPIO_ACTIVE_LOW>;
        a: spi-dev-a@0 {
                reg = <0>;
        };
        b: spi-dev-b@1 {
                reg = <1>;
        };
};
```
Example usage:

DT\_SPI\_DEV\_CS\_GPIOS\_PIN(DT\_NODELABEL(a)) // 10 DT\_SPI\_DEV\_CS\_GPIOS\_PIN(DT\_NODELABEL(b)) // 20

#### **Parameters**

• **spi\_dev** – a SPI device node identifier

**Returns**

pin number of spi\_dev's chip select GPIO

<span id="page-1524-1"></span>**DT\_SPI\_DEV\_CS\_GPIOS\_FLAGS**(spi\_dev)

Get a SPI device's chip select GPIO flags.

Example devicetree fragment:

```
spi1: spi@... {
        compatible = "vnd, spi";cs-gpios = <&gpio1 10 GPIO_ACTIVE_LOW>;
        a: spi-dev-a@0 {
                reg = <0>;
        };
};
```
Example usage:

If the GPIO specifier for spi\_dev's entry in its bus node's cs-gpios property has no flags cell, this expands to zero.

### **Parameters**

• **spi\_dev** – a SPI device node identifier

#### **Returns**

flags value of spi\_dev's chip select GPIO specifier, or zero if there is none

## **DT\_INST\_SPI\_DEV\_HAS\_CS\_GPIOS**(inst)

Equivalent to *DT\_SPI\_DEV\_HAS\_CS\_GPIOS(DT\_DRV\_INST(inst))*.

#### **→ See also**

*DT\_SPI\_DEV\_HAS\_CS\_GPIOS()*

#### **Parameters**

• **inst** [– DT\\_DRV\\_COMP](#page-1523-0)AT instance number

#### **Returns**

1 if the instance's bus has a CS pin at index *DT\_INST\_REG\_ADDR(inst)*, 0 otherwise

#### **DT\_INST\_SPI\_DEV\_CS\_GPIOS\_CTLR**(inst)

Get GPIO controller node identifier for a SPI devic[e instance This is equival](#page-1458-0)ent to *DT\_SPI\_DEV\_CS\_GPIOS\_CTLR(DT\_DRV\_INST(inst))*.

#### **→ [See also](#page-1523-1)**

*DT\_SPI\_DEV\_CS\_GPIOS\_CTLR()*

#### **Parameters**

• **inst** [– DT\\_DRV\\_COMPA](#page-1523-1)T instance number

#### **Returns**

node identifier for instance's chip select GPIO controller

## **DT\_INST\_SPI\_DEV\_CS\_GPIOS\_PIN**(inst)

Equivalent to *DT\_SPI\_DEV\_CS\_GPIOS\_PIN(DT\_DRV\_INST(inst))*.

## µ **See also**

*DT\_SPI\_DEV\_CS\_GPIOS\_PIN()*

#### **Parameters**

• **inst** [– DT\\_DRV\\_COMP](#page-1524-0)AT instance number

pin number of the instance's chip select GPIO

## **DT\_INST\_SPI\_DEV\_CS\_GPIOS\_FLAGS**(inst)

*DT\_SPI\_DEV\_CS\_GPIOS\_FLAGS(DT\_DRV\_INST(inst))*.

µ **[See also](#page-1524-1)**

*DT\_SPI\_DEV\_CS\_GPIOS\_FLAGS()*

## **Parameters**

• **inst** [– DT\\_DRV\\_COMPAT](#page-1524-1) instance number

## **Returns**

flags value of the instance's chip select GPIO specifier, or zero if there is none

**Chosen nodes** The special /chosen node contains properties whose values describe systemwide settings. The *DT\_CHOSEN()* macro can be used to get a node identifier for a chosen node.

## *group* **devicetree-generic-chosen**

# **Defines**

## **DT\_CHOSEN**(prop)

Get a node identifier for a /chosen node property.

This is only valid to call if *DT\_HAS\_CHOSEN(prop)* is 1.

## **Parameters**

• **prop** – lowercase-and-underscores property name for the /chosen node

# **Returns**

a node identifier for the chosen node property

# **DT\_HAS\_CHOSEN**(prop)

Test if the devicetree has a /chosen node.

## **Parameters**

• **prop** – lowercase-and-underscores devicetree property

## **Returns**

1 if the chosen property exists and refers to a node, 0 otherwise

**Zephyr-specific chosen nodes** The following table documents some commonly used Zephyrspecific chosen nodes.

Sometimes, a chosen node's label property will be used to set the default value of a Kconfig option which in turn configures a hardware-specific device. This is usually for backwards compatibility in cases when the Kconfig option predates devicetree support in Zephyr. In other cases, there is no Kconfig option, and the devicetree node is used directly in the source code to select a device.

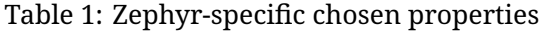

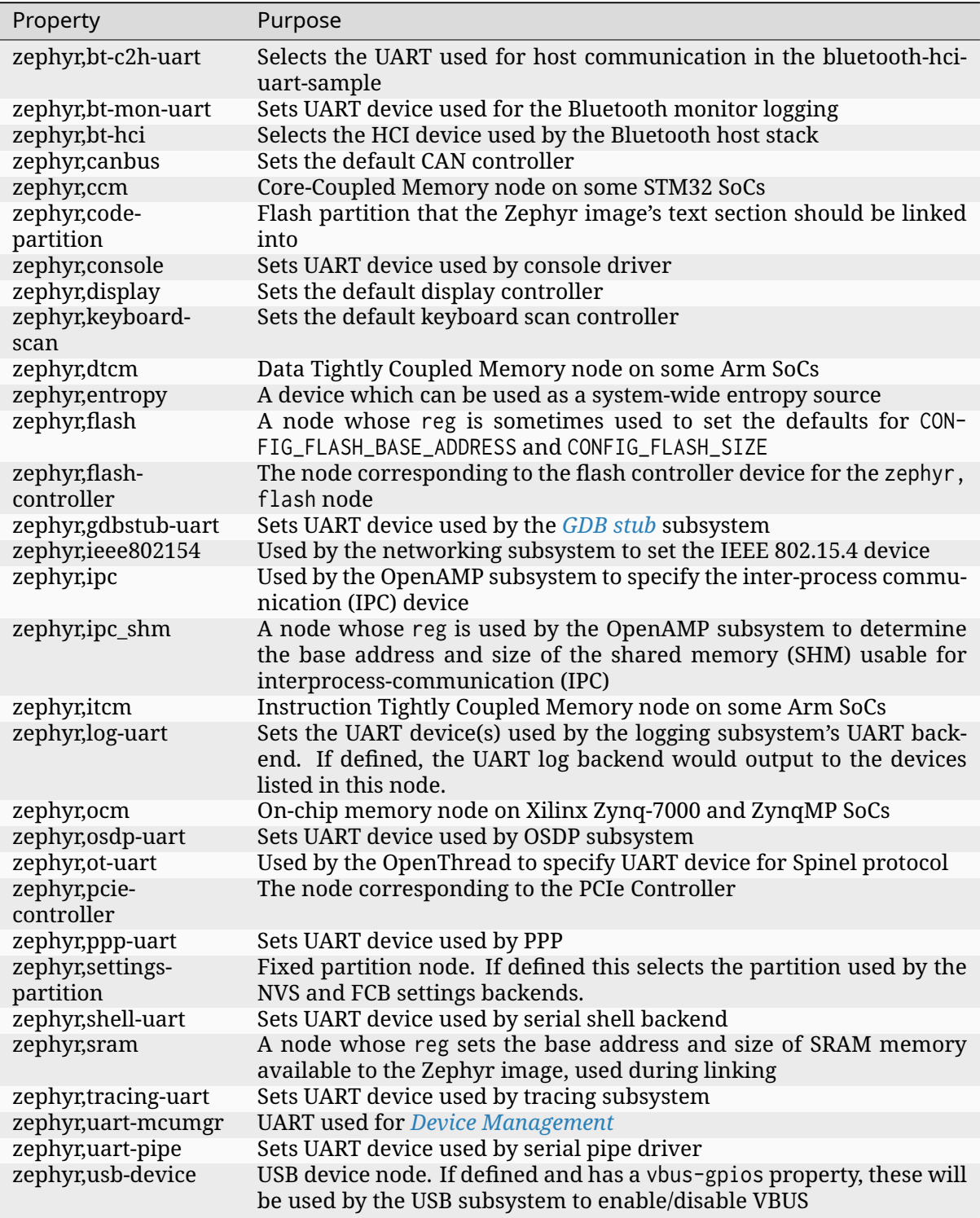

# **Bindings index**

This page documents the available devicetree bindings. See *Devicetree bindings* for an introduction to the Zephyr bindings file format.

**Vendor index** This section contains an index of hardwar[e vendors. Click on a](#page-1343-0) vendor's name to go to the list of bindings for that vendor.

- *Generic or vendor-independent*
- *Advanced Micro Devices (AMD), Inc. (amd)*
- *Altera Corp. (altr)*
- *[Ambiq Micro, Inc. \(ambiq\)](#page-1532-0)*
- *[AMS AG \(ams\)](#page-1534-0)*
- *[Analog Devices, In](#page-1534-1)c. (adi)*
- *[Andes Technology Corpora](#page-1534-2)tion (andestech)*
- *[Angst+Pfister \(](#page-1535-0)ap)*
- *[Apa Electronic Co., Ltd \(a](#page-1535-1)pa)*
- *[Aptina Imaging \(aptina\)](#page-1536-0)*
- *[Arduino \(arduino\)](#page-1536-1)*
- *[ARM Ltd. \(arm\)](#page-1537-0)*
- *[Asahi Kasei Corp. \(asahi](#page-1537-1)-kasei)*
- *[ASMedia Technolo](#page-1537-2)gy Inc. (asmedia)*
- *[ASPEED Techno](#page-1537-3)logy Inc. (aspeed)*
- *[Atmel Corporation \(atmel\)](#page-1539-0)*
- *[Avago Technologies \(avago\)](#page-1539-1)*
- *[Bosch Sensortec GmbH \(bosch\)](#page-1539-2)*
- *[Broadcom Corporation \(br](#page-1539-3)cm)*
- *[Cadence Design Systems Inc](#page-1541-0). (cdns)*
- *[Chipsemi Corp. \(chipsemi\)](#page-1541-1)*
- *[Cirque Corporation \(cirque\)](#page-1541-2)*
- *[Cirrus Logic, Inc. \(cirrus\)](#page-1542-0)*
- *[Cypress Semiconductor Co](#page-1542-1)rporation (cypress)*
- *[DFRobot \(dfrobot\)](#page-1542-2)*
- *[Diglent, Inc. \(digilent\)](#page-1542-3)*
- *[Diodes Incorporated \(diodes\)](#page-1542-4)*
- *[Efinix Inc \(efinix\)](#page-1543-0)*
- *[ENE Technology, Inc. \(](#page-1543-1)ene)*
- *[EPCOS AG \(epcos\)](#page-1543-2)*
- *[Espressif Systems](#page-1543-3) (espressif )*
- *[Fairchild Semiconductor \(fc](#page-1543-4)s)*
- *[Feature Integratio](#page-1543-5)n Technology Inc. (fintek)*
- *[Festo SE & Co. KG \(festo\)](#page-1543-6)*
- *[FocalTech Systems Co.,Ltd \(fo](#page-1544-0)caltech)*
- *[Freescale Semiconductor \(fsl\)](#page-1544-1)*
- *[Fujitsu Ltd. \(fujitsu\)](#page-1544-2)*
- *[Futaba Corporation \(futaba\)](#page-1544-3)*
- *[Future Technology Devices Int](#page-1545-0)ernational Ltd. (ftdi)*
- *Gaisler (gaisler)*
- *Galaxycore, Inc. (galaxycore)*
- *Gas Sensing Solutions Ltd. (gss)*
- *[GigaDevice Semi](#page-1545-1)conductor (gd)*
- *[GreeLed Electronic Ltd. \(greel](#page-1545-2)ed)*
- *[Guangzhou Aosong Electronic C](#page-1545-3)o., Ltd. (aosong)*
- *[Hamamatsu Photonics K.K. \(ha](#page-1545-4)mamatsu)*
- *[Hangzhou Grow Technology Co.,](#page-1546-0) Ltd. (hzgrow)*
- *[Himax Technologies, Inc. \(himax\)](#page-1546-1)*
- *[Hitachi Ltd. \(hit\)](#page-1546-2)*
- *[Holtek Semiconductor, Inc. \(holtek\)](#page-1546-3)*
- *[Honeywell \(honeywell\)](#page-1546-4)*
- *[HOPERF Microel](#page-1546-5)ectronics Co. Ltd (hoperf )*
- *[Hynitron \(hynitron\)](#page-1546-6)*
- *[ILI Technology Corpora](#page-1547-0)tion (ILITEK) (ilitek)*
- *[Imagination Technologies Ltd. \(formerly M](#page-1547-1)IPS Technologies Inc.) (mti)*
- *[Infineon Technologi](#page-1547-2)es (infineon)*
- *[Innovative Sensor Technology IST AG \(ist\)](#page-1547-3)*
- *[Integrated Silicon Solutions Inc. \(issi\)](#page-1547-4)*
- *[Intel Corporation \(intel\)](#page-1547-5)*
- *[Intersil \(isil\)](#page-1548-0)*
- *[InvenSense Inc. \(invensense\)](#page-1548-1)*
- *[Inventek Systems \(inven](#page-1548-2)tek)*
- *[Isentek Inc. \(](#page-1550-0)isentek)*
- *[ITE Tech. Inc. \(ite\)](#page-1550-1)*
- *[JEDEC Solid State Technolog](#page-1550-2)y Association (jedec)*
- *[Kvaser \(kvaser\)](#page-1551-0)*
- *[Lattice Semicondu](#page-1551-1)ctor (lattice)*
- *[Linaro Limited \(linaro\)](#page-1551-2)*
- *[Linear Technolo](#page-1552-0)gy Corporation (lltc)*
- *[LiteOn OptoElectronics \(ltr\)](#page-1552-1)*
- *[LiteX SoC builder \(litex\)](#page-1552-2)*
- *[lowRISC Community Interest Compan](#page-1552-3)y (lowrisc)*
- *[LuatOS Team \(luatos\)](#page-1552-4)*
- *[M5Stack \(m5stack\)](#page-1552-5)*
- *[Maxim Integrated Products \(maxim\)](#page-1553-0)*
- *[Measurement Specialt](#page-1553-1)ies (meas)*
- *[MediaTek Inc. \(med](#page-1553-2)iatek)*
- *[MEMSIC Inc. \(memsic\)](#page-1553-3)*
- *Micro Crystal AG (microcrystal)*
- *Micro:bit Educational Foundation (microbit)*
- *Microchip Technology Inc. (microchip)*
- *[Micron Technology Inc. \(micron](#page-1554-1))*
- *[Motorola, Inc. \(motorola\)](#page-1554-2)*
- *[Murata Manufacturing Co., Ltd. \(mura](#page-1555-0)ta)*
- *[National Semiconductor \(nationa](#page-1556-0)l)*
- *[Nordic Semiconductor \(no](#page-1556-1)rdic)*
- *[Noritake Co., Inc. Electronics Division \(no](#page-1556-2)ritake)*
- *[Nuclei System Technology \(nuclei\)](#page-1556-3)*
- *[Nuvoton Technology Corporatio](#page-1557-0)n (nuvoton)*
- *[NXP Semiconductors \(nxp\)](#page-1559-0)*
- *[OmniVision Technologies Co., Ltd.](#page-1559-1) (ovti)*
- *[ON Semiconductor Corp. \(onnn\)](#page-1560-0)*
- *[open-isa.org \(openisa\)](#page-1561-0)*
- *[OpenCores.org \(opencores\)](#page-1568-0)*
- *[OpenThread.io \(openthread\)](#page-1568-1)*
- *[Orise Technology \(oris](#page-1568-2)etech)*
- *[Panasonic Corporation \(pa](#page-1568-3)nasonic)*
- *[PixArt Imaging Inc. \(pixart\)](#page-1568-4)*
- *[Plantower Co., Ltd \(plantowe](#page-1568-5)r)*
- *[Princeton Technology Corp. \(ptc\)](#page-1569-0)*
- *[QEMU, a generic and open s](#page-1569-1)ource machine emulator and virtualizer (qemu)*
- *[Qorvo, Inc \(formerly Decawave](#page-1569-2)) (decawave)*
- *[Quectel Wireless Solutions Co., Lt](#page-1569-3)d. (quectel)*
- *[QuickLogic Corp. \(quicklogic\)](#page-1569-4)*
- *[Raspberry Pi Foundation \(raspberrypi\)](#page-1569-5)*
- *[Raydium Semiconductor Corp. \(raydium\)](#page-1569-6)*
- *[Realtek Semiconductor Corp.](#page-1569-7) (realtek)*
- *[Renesas Electronics Corporation \(renes](#page-1570-0)as)*
- *[Reyax Technology Co., Ltd. \(reyax\)](#page-1570-1)*
- *[Richtek Technology Corporation \(richt](#page-1570-2)ek)*
- *[RISC-V Foundation \(riscv\)](#page-1570-3)*
- *[ROCKTECH DISPLAYS LIMITED \(ro](#page-1572-0)cktech)*
- *[ROHM Semiconductor Co., Ltd \(rohm\)](#page-1572-1)*
- *[Sciosense B.V. \(sciosense\)](#page-1572-2)*
- *[Seeed Technology Co., Ltd \(seeed\)](#page-1572-3)*
- *[SEGGER Microcontroller GmbH \(segge](#page-1572-4)r)*
- *[Semtech Corporation \(sem](#page-1572-5)tech)*
- *Sensirion AG (sensirion)*
- *Sequans Communications (sqn)*
- *Sharp Corporation (sharp)*
- *[Shenzhen Frida LCD Co.,](#page-1573-0) Ltd. (frida)*
- *[Shenzhen Huiding Technology C](#page-1573-1)o., Ltd. (goodix)*
- *[Shenzhen Jinghua Displays](#page-1573-2) Electronics Co., Ltd. (jhd)*
- *[Shenzhen Xptek Technology Co., Ltd](#page-1573-3) (xptek)*
- *[Siemens AG \(siemens\)](#page-1573-4)*
- *[Sierra Wireless \(swir\)](#page-1574-0)*
- *[SiFive, Inc. \(sifive\)](#page-1574-1)*
- *[Silicon Laboratories \(s](#page-1574-2)ilabs)*
- *[SIMCom Wireless Solu](#page-1574-3)tions Co., LTD (simcom)*
- *[Sino Wealth Electr](#page-1574-4)onic Ltd (sinowealth)*
- *[Sitronix Technology Corpora](#page-1574-5)tion (sitronix)*
- *[Skyworks Solutions, Inc. \(skyworks\)](#page-1575-0)*
- *[Smart Battery System \(sbs\)](#page-1575-1)*
- *[Solomon Systech Limited \(solomon\)](#page-1575-2)*
- *[SparkFun Electronics \(sparkfun\)](#page-1575-3)*
- *[Standard Microsystems Cor](#page-1576-0)poration (smsc)*
- *[StarFive Technology Co. Ltd. \(starfiv](#page-1576-1)e)*
- *[STMicroelectronics \(st\)](#page-1576-2)*
- *[Synopsys, Inc. \(snps\)](#page-1576-3)*
- *[Synopsys, Inc. \(formerly ARC Internatio](#page-1576-4)nal PLC) (arc)*
- *[TDK Corporation. \(tdk\)](#page-1576-5)*
- *[Telink Semiconductor](#page-1582-0) (telink)*
- *[Telit Cinterion \(telit\)](#page-1582-1)*
- *[Texas Instruments \(ti\)](#page-1582-2)*
- *[u-blox \(u-blox\)](#page-1583-0)*
- *[UltraChip Inc. \(ultra](#page-1583-1)chip)*
- *[Vishay Intertechnology](#page-1583-2), Inc (vishay)*
- *[Wistron NeWe](#page-1586-0)b Corporation (wnc)*
- *[WIZnet Co., Ltd. \(wiznet\)](#page-1586-1)*
- *[Worldsemi Co., Limited \(worldsemi\)](#page-1586-2)*
- *[Würth Elektronik GmbH. \(we\)](#page-1586-3)*
- *[X-Powers \(x-powers\)](#page-1586-4)*
- *[Xen Hypervisor \(xen\)](#page-1586-5)*
- *[Xilinx \(xlnx\)](#page-1587-0)*
- *[Zephyr-specific bindin](#page-1587-1)g (zephyr)*
- *[Zhengzhou Winsen El](#page-1587-2)ectronics Technology Co., Ltd. (winsen)*

• *Unknown vendor*

**Bindings by vendor** This section contains available bindings, grouped by vendor. Within each grou[p, bindings are lis](#page-1590-0)ted by the "compatible" property they apply to, like this:

## **Vendor name (vendor prefix)**

- <compatible-A>
- $\leq$  compatible-B $>$  (on  $\leq$ bus-name $>$  bus)
- <compatible-C>
- …

The text "(on <br/>bus-name> bus)" appears when bindings may behave differently depending on the bus the node appears on. For example, this applies to some sensor device nodes, which may appear as children of either I2C or SPI bus nodes.

# **Generic or vendor-independent**

- dtbinding adafruit feather header
- dtbinding\_adc\_keys
- <span id="page-1532-0"></span>• dtbinding\_ambiq\_header
- dtbinding analog axis
- dtbinding\_arduino\_header\_r3
- dtbinding\_arduino\_mkr\_header
- dtbinding\_arduino\_nano\_header\_r3
- dtbinding atmel xplained header
- dtbinding\_atmel\_xplained\_pro\_header
- dtbinding\_can\_transceiver\_gpio
- dtbinding\_current\_sense\_amplifier
- dtbinding current sense shunt
- dtbinding ethernet phy
- dtbinding fixed clock
- dtbinding\_fixed\_factor\_clock
- dtbinding\_fixed\_partitions
- dtbinding\_generic\_fem\_two\_ctrl\_pins
- dtbinding\_gnss\_nmea\_generic
- dtbinding\_gpio\_i2c
- dtbinding gpio i2c switch
- dtbinding\_gpio\_kbd\_matrix
- dtbinding\_gpio\_keys
- dtbinding\_gpio\_leds
- dtbinding gpio qdec
- dtbinding\_gpio\_radio\_coex
- dtbinding\_grove\_header
- dtbinding input keymap
- dtbinding led strip matrix
- dtbinding\_lm35
- dtbinding\_lm75
- dtbinding lm77
- dtbinding\_mikro\_bus
- dtbinding\_mmio\_sram
- dtbinding\_mspi\_aps6404l
- dtbinding\_mspi\_atxp032
- dtbinding\_neorv32\_cpu
- dtbinding neorv32 gpio
- dtbinding\_neorv32\_machine\_timer
- dtbinding neorv32 trng
- dtbinding neorv32 uart
- dtbinding\_niosv\_machine\_timer
- dtbinding\_nordic\_thingy53\_edge\_connector
- dtbinding\_ns16550
- dtbinding\_ntc\_thermistor\_generic
- dtbinding\_nvme\_controller
- dtbinding\_particle\_gen3\_header
- dtbinding\_pci\_host\_ecam\_generic
- dtbinding\_pcie\_controller
- dtbinding\_power\_domain
- dtbinding\_power\_domain\_gpio
- dtbinding power domain gpio monitor
- dtbinding\_pwm\_clock
- dtbinding pwm leds
- dtbinding\_raspberrypi\_40pins\_header
- dtbinding\_regulator\_fixed
- dtbinding\_regulator\_gpio
- dtbinding\_sample\_controller
- dtbinding\_shared\_irq
- dtbinding\_soc\_nv\_flash
- dtbinding\_st\_morpho\_header
- dtbinding\_swj\_connector
- dtbinding syscon
- dtbinding\_vnd\_gpio\_enable\_disable\_interrupt
- dtbinding\_usb\_audio
- dtbinding usb audio feature volume
- dtbinding usb audio hp
- dtbinding\_usb\_audio\_hs
- dtbinding\_usb\_audio\_mic
- dtbinding\_usb\_c\_connector
- dtbinding\_usb\_nop\_xceiv
- dtbinding\_usb\_ulpi\_phy
- dtbinding\_voltage\_divider

# <span id="page-1534-0"></span>**Advanced Micro Devices (AMD), Inc. (amd)**

• dtbinding\_amd\_sb\_tsi

# <span id="page-1534-1"></span>**Altera Corp. (altr)**

- dtbinding\_altr\_jtag\_uart
- dtbinding\_altr\_msgdma
- dtbinding\_altr\_nios2\_i2c
- dtbinding\_altr\_nios2\_qspi
- dtbinding\_altr\_nios2\_qspi\_nor
- dtbinding\_altr\_nios2f
- dtbinding altr pio 1.0
- dtbinding altr uart

# <span id="page-1534-2"></span>**Ambiq Micro, Inc. (ambiq)**

- dtbinding ambig am1805
- dtbinding\_ambiq\_apollo3\_pinctrl
- dtbinding\_ambiq\_apollo4\_pinctrl
- dtbinding\_ambiq\_bt\_hci\_spi
- dtbinding\_ambiq\_clkctrl
- dtbinding\_ambiq\_counter
- dtbinding\_ambiq\_flash\_controller
- dtbinding\_ambiq\_gpio
- dtbinding\_ambiq\_gpio\_bank
- dtbinding\_ambiq\_i2c
- dtbinding\_ambiq\_mspi
- dtbinding\_ambiq\_mspi\_controller
- dtbinding\_ambiq\_mspi\_device
- dtbinding\_ambiq\_pwrctrl
- dtbinding\_ambiq\_spi
- dtbinding\_ambiq\_spi\_bleif
- dtbinding\_ambiq\_stimer
- dtbinding ambig uart
- dtbinding ambig watchdog

# <span id="page-1535-0"></span>**AMS AG (ams)**

- dtbinding\_ams\_as5600
- dtbinding\_ams\_as6212
- dtbinding\_ams\_ccs811
- dtbinding\_ams\_ens210
- dtbinding\_ams\_iaqcore
- dtbinding\_ams\_tcs3400
- dtbinding\_ams\_tmd2620
- dtbinding\_ams\_tsl2540
- dtbinding\_ams\_tsl2561
- dtbinding\_ams\_tsl2591

# <span id="page-1535-1"></span>**Analog Devices, Inc. (adi)**

- dtbinding\_adi\_ad559x\_i2c
- dtbinding\_adi\_ad559x\_spi
- dtbinding\_adi\_ad559x\_adc
- dtbinding\_adi\_ad559x\_dac
- dtbinding\_adi\_ad559x\_gpio
- dtbinding\_adi\_ad5628
- dtbinding\_adi\_ad5648
- dtbinding\_adi\_ad5668
- dtbinding\_adi\_ad5672
- dtbinding\_adi\_ad5674
- dtbinding\_adi\_ad5676
- dtbinding\_adi\_ad5679
- dtbinding\_adi\_ad5684
- dtbinding\_adi\_ad5686
- dtbinding\_adi\_ad5687
- dtbinding\_adi\_ad5689
- dtbinding\_adi\_ad5691
- dtbinding\_adi\_ad5692
- dtbinding\_adi\_ad5693
- dtbinding\_adi\_adin1100\_phy
- dtbinding\_adi\_adin1110
- dtbinding\_adi\_adin2111
- dtbinding\_adi\_adin2111\_mdio
- dtbinding adi adin2111 phy
- dtbinding\_adi\_adltc2990
- dtbinding\_adi\_adp5360
- dtbinding\_adi\_adp5360\_regulator
- dtbinding\_adi\_adp5585
- dtbinding\_adi\_adp5585\_gpio
- dtbinding\_adi\_adt7310
- dtbinding adi adt7420
- dtbinding\_adi\_adxl345\_spi
- dtbinding\_adi\_adxl345\_i2c
- dtbinding\_adi\_adxl362
- dtbinding\_adi\_adxl367\_i2c
- dtbinding\_adi\_adxl367\_spi
- dtbinding\_adi\_adxl372\_i2c
- dtbinding\_adi\_adxl372\_spi
- dtbinding\_adi\_max32\_gcr
- dtbinding\_adi\_max32\_gpio
- dtbinding\_adi\_max32\_i2c
- dtbinding\_adi\_max32\_pinctrl
- dtbinding\_adi\_max32\_spi
- dtbinding\_adi\_max32\_trng
- dtbinding\_adi\_max32\_uart
- dtbinding\_adi\_sdp\_120

# <span id="page-1536-0"></span>**Andes Technology Corporation (andestech)**

- dtbinding\_andes\_andescore\_v5
- dtbinding andestech atcdmac300
- dtbinding\_andestech\_atcgpio100
- dtbinding\_andestech\_atciic100
- dtbinding andestech atcpit100
- dtbinding\_andestech.atcspi200
- dtbinding\_andestech\_atcwdt200
- dtbinding\_andestech\_l2c
- dtbinding\_andestech\_machine\_timer
- dtbinding\_andestech\_plic\_sw
- dtbinding\_andestech\_qspi\_nor

# <span id="page-1536-1"></span>**Angst+Pfister (ap)**

• dtbinding\_ap\_fcx\_mldx5

## <span id="page-1537-0"></span>**Apa Electronic Co., Ltd (apa)**

• dtbinding apa apa102

## <span id="page-1537-1"></span>**Aptina Imaging (aptina)**

• dtbinding\_aptina\_mt9m114

## <span id="page-1537-2"></span>**Arduino (arduino)**

• dtbinding\_arduino\_uno\_adc

## <span id="page-1537-3"></span>**ARM Ltd. (arm)**

- dtbinding\_arm\_armv6m\_mpu
- dtbinding\_arm\_armv6m\_systick
- dtbinding\_arm\_armv7m\_itm
- dtbinding\_arm\_armv7m\_mpu
- dtbinding\_arm\_armv7m\_systick
- dtbinding\_arm\_armv8\_timer
- dtbinding\_arm\_armv8.1m\_mpu
- dtbinding\_arm\_armv8.1m\_systick
- dtbinding\_arm\_armv8m\_itm
- dtbinding\_arm\_armv8m\_mpu
- dtbinding\_arm\_armv8m\_systick
- dtbinding\_arm\_beetle\_syscon
- dtbinding\_arm\_cmsdk\_dtimer
- dtbinding\_arm\_cmsdk\_gpio
- dtbinding\_arm\_cmsdk\_timer
- dtbinding\_arm\_cmsdk\_uart
- dtbinding\_arm\_cmsdk\_watchdog
- dtbinding\_arm\_cortex\_a53
- dtbinding\_arm\_cortex\_a55
- dtbinding arm cortex a72
- dtbinding\_arm\_cortex\_a76
- dtbinding\_arm\_cortex\_m0
- dtbinding\_arm\_cortex\_m0+
- dtbinding arm cortex m1
- dtbinding\_arm\_cortex\_m23
- dtbinding\_arm\_cortex\_m3
- dtbinding\_arm\_cortex\_m33
- dtbinding\_arm\_cortex\_m33f
- dtbinding\_arm\_cortex\_m4
- dtbinding arm cortex m4f
- dtbinding\_arm\_cortex\_m55
- dtbinding\_arm\_cortex\_m55f
- dtbinding\_arm\_cortex\_m7
- dtbinding\_arm\_cortex\_m85
- dtbinding\_arm\_cortex\_m85f
- dtbinding\_arm\_cortex\_r4
- dtbinding\_arm\_cortex\_r4f
- dtbinding\_arm\_cortex\_r5
- dtbinding\_arm\_cortex\_r52
- dtbinding\_arm\_cortex\_r5f
- dtbinding\_arm\_cortex\_r7
- dtbinding\_arm\_cortex\_r82
- dtbinding arm cryptocell 310
- dtbinding\_arm\_cryptocell\_312
- dtbinding\_arm\_dma\_pl330
- dtbinding\_arm\_dtcm
- dtbinding\_arm\_ethos\_u
- dtbinding\_arm\_gic
- dtbinding\_arm\_gic\_v1
- dtbinding\_arm\_gic\_v2
- dtbinding\_arm\_gic\_v3
- dtbinding\_arm\_gic\_v3\_its
- dtbinding\_arm\_itcm
- dtbinding\_arm\_mhu
- dtbinding\_arm\_mps2\_fpgaio\_gpio
- dtbinding arm mps3 fpgaio gpio
- dtbinding\_arm\_pl011
- dtbinding\_arm\_pl022
- dtbinding\_arm\_psci\_0.2
- dtbinding\_arm\_psci\_1.1
- dtbinding\_arm\_sbsa\_uart
- dtbinding\_arm\_scc
- dtbinding\_arm\_v6m\_nvic
- dtbinding\_arm\_v7m\_nvic
- dtbinding arm v8.1m nvic
- dtbinding\_arm\_v8m\_nvic
- dtbinding\_arm\_versatile\_i2c

## <span id="page-1539-0"></span>**Asahi Kasei Corp. (asahi-kasei)**

- dtbinding asahi kasei ak8975
- dtbinding\_asahi\_kasei\_akm09918c

# <span id="page-1539-1"></span>**ASMedia Technology Inc. (asmedia)**

• dtbinding\_asmedia\_asm2364

# <span id="page-1539-2"></span>**ASPEED Technology Inc. (aspeed)**

- dtbinding\_aspeed\_ast10x0\_clock
- dtbinding\_aspeed\_ast10x0\_reset

# <span id="page-1539-3"></span>**Atmel Corporation (atmel)**

- dtbinding\_atmel\_at24
- dtbinding\_atmel\_24mac402
- dtbinding\_atmel\_at25
- dtbinding\_atmel\_at45
- dtbinding\_atmel\_ataes132a
- dtbinding\_atmel\_rf2xx
- dtbinding atmel sam adc
- dtbinding\_atmel\_sam\_afec
- dtbinding atmel sam can
- dtbinding\_atmel\_sam\_dac
- dtbinding\_atmel\_sam\_flash
- dtbinding\_atmel\_sam\_flash\_controller
- dtbinding\_atmel\_sam\_gmac
- dtbinding\_atmel\_sam\_gpio
- dtbinding\_atmel\_sam\_hsmci
- dtbinding\_atmel\_sam\_i2c\_twi
- dtbinding\_atmel\_sam\_i2c\_twihs
- dtbinding atmel sam i2c twim
- dtbinding\_atmel\_sam\_mdio
- dtbinding\_atmel\_sam\_pinctrl
- dtbinding\_atmel\_sam\_pmc
- dtbinding\_atmel\_sam\_pwm
- dtbinding\_atmel\_sam\_rstc
- dtbinding\_atmel\_sam\_rtc
- dtbinding\_atmel\_sam\_smc
- dtbinding\_atmel\_sam\_spi
- dtbinding\_atmel\_sam\_ssc
- dtbinding atmel sam supc
- dtbinding\_atmel\_sam\_tc
- dtbinding\_atmel\_sam\_tc\_qdec
- dtbinding\_atmel\_sam\_trng
- dtbinding\_atmel\_sam\_uart
- dtbinding\_atmel\_sam\_usart
- dtbinding\_atmel\_sam\_usbc
- dtbinding atmel sam usbhs
- dtbinding\_atmel\_sam\_watchdog
- dtbinding\_atmel\_sam\_xdmac
- dtbinding\_atmel\_sam0\_adc
- dtbinding\_atmel\_sam0\_can
- dtbinding\_atmel\_sam0\_dac
- dtbinding atmel sam0 dmac
- dtbinding\_atmel\_sam0\_eic
- dtbinding\_atmel\_sam0\_gmac
- dtbinding\_atmel\_sam0\_gpio
- dtbinding\_atmel\_sam0\_i2c
- dtbinding\_atmel\_sam0\_id
- dtbinding\_atmel\_sam0\_nvmctrl
- dtbinding\_atmel\_sam0\_pinctrl
- dtbinding\_atmel\_sam0\_pinmux
- dtbinding\_atmel\_sam0\_rtc
- dtbinding\_atmel\_sam0\_sercom
- dtbinding\_atmel\_sam0\_spi
- dtbinding\_atmel\_sam0\_tc32
- dtbinding\_atmel\_sam0\_tcc\_pwm
- dtbinding\_atmel\_sam0\_uart
- dtbinding\_atmel\_sam0\_usb
- dtbinding\_atmel\_sam0\_watchdog
- dtbinding\_atmel\_sam4l\_flashcalw\_controller
- dtbinding\_atmel\_sam4l\_gpio
- dtbinding\_atmel\_sam4l\_uid
- dtbinding\_atmel\_samc2x\_gclk
- dtbinding\_atmel\_samc2x\_mclk
- dtbinding atmel samd2x gclk
- dtbinding\_atmel\_samd2x\_pm
- dtbinding atmel samd5x gclk
- dtbinding\_atmel\_samd5x\_mclk
- dtbinding\_atmel\_saml2x\_gclk
- dtbinding\_atmel\_saml2x\_mclk
- dtbinding\_atmel\_winc1500

## <span id="page-1541-0"></span>**Avago Technologies (avago)**

• dtbinding\_avago\_apds9960

## <span id="page-1541-1"></span>**Bosch Sensortec GmbH (bosch)**

- dtbinding\_bosch\_bma280
- dtbinding\_bosch\_bma4xx\_spi
- dtbinding\_bosch\_bma4xx\_i2c
- dtbinding\_bosch\_bmc150\_magn
- dtbinding\_bosch\_bme280\_i2c
- dtbinding\_bosch\_bme280\_spi
- dtbinding\_bosch\_bme680\_spi
- dtbinding\_bosch\_bme680\_i2c
- dtbinding\_bosch\_bmg160
- dtbinding bosch\_bmi08x\_accel\_i2c
- dtbinding\_bosch\_bmi08x\_accel\_spi
- dtbinding bosch\_bmi08x\_gyro\_spi
- dtbinding\_bosch\_bmi08x\_gyro\_i2c
- dtbinding\_bosch\_bmi160\_spi
- dtbinding\_bosch\_bmi160\_i2c
- dtbinding\_bosch\_bmi270\_i2c
- dtbinding\_bosch\_bmi270
- dtbinding\_bosch\_bmi270\_spi
- dtbinding bosch bmi323
- dtbinding\_bosch\_bmm150\_i2c
- dtbinding\_bosch\_bmm150\_spi
- dtbinding\_bosch\_bmp388\_spi
- dtbinding\_bosch\_bmp388\_i2c
- dtbinding\_bosch\_bmp581

## <span id="page-1541-2"></span>**Broadcom Corporation (brcm)**

- dtbinding\_brcm\_bcm2711\_aux\_uart
- dtbinding\_brcm\_bcm2711\_gpio
- dtbinding\_brcm\_brcmstb\_gpio
- dtbinding\_brcm\_iproc\_gpio
- dtbinding\_brcm\_iproc\_i2c
- dtbinding brcm iproc pax dma\_v1
- dtbinding brcm iproc pax dma\_v2
- dtbinding\_brcm\_iproc\_pcie\_ep

# <span id="page-1542-0"></span>**Cadence Design Systems Inc. (cdns)**

- dtbinding\_cdns\_i3c
- dtbinding\_cdns\_nand
- dtbinding\_cdns\_qspi\_nor
- dtbinding\_cdns\_sdhc
- dtbinding\_cdns\_tensilica\_xtensa\_lx3
- dtbinding\_cdns\_tensilica\_xtensa\_lx4
- dtbinding\_cdns\_tensilica\_xtensa\_lx6
- dtbinding\_cdns\_tensilica\_xtensa\_lx7
- dtbinding\_cdns\_uart
- dtbinding\_cdns\_xtensa\_core\_intc

# <span id="page-1542-1"></span>**Chipsemi Corp. (chipsemi)**

• dtbinding chipsemi chsc6x

# <span id="page-1542-2"></span>**Cirque Corporation (cirque)**

- dtbinding cirque pinnacle spi
- dtbinding\_cirque\_pinnacle\_i2c

# <span id="page-1542-3"></span>**Cirrus Logic, Inc. (cirrus)**

- dtbinding cirrus cp9314
- dtbinding cirrus cs47l63

# <span id="page-1542-4"></span>**Cypress Semiconductor Corporation (cypress)**

- dtbinding cypress cy8c95xx gpio
- dtbinding\_cypress\_cy8c95xx\_gpio\_port
- dtbinding\_cypress\_psoc6\_flash\_controller
- dtbinding\_cypress\_psoc6\_gpio
- dtbinding\_cypress\_psoc6\_hsiom
- dtbinding\_cypress\_psoc6\_intmux
- dtbinding\_cypress\_psoc6\_intmux\_ch
- dtbinding\_cypress\_psoc6\_spi
- dtbinding\_cypress\_psoc6\_uart
- dtbinding\_cypress\_psoc6\_uid

## <span id="page-1543-0"></span>**DFRobot (dfrobot)**

• dtbinding dfrobot a01nyub

## <span id="page-1543-1"></span>**Diglent, Inc. (digilent)**

• dtbinding\_digilent\_pmod

## <span id="page-1543-2"></span>**Diodes Incorporated (diodes)**

• dtbinding\_diodes\_pi3usb9201

## <span id="page-1543-3"></span>**Efinix Inc (efinix)**

- dtbinding\_efinix\_sapphire\_gpio
- dtbinding\_efinix\_sapphire\_timer0
- dtbinding\_efinix\_sapphire\_uart0
- dtbinding\_efinix\_vexriscv\_sapphire

## <span id="page-1543-4"></span>**ENE Technology, Inc. (ene)**

- dtbinding\_ene\_kb1200\_adc
- dtbinding\_ene\_kb1200\_gcfg
- dtbinding\_ene\_kb1200\_gpio
- dtbinding\_ene\_kb1200\_i2c
- dtbinding\_ene\_kb1200\_pinctrl
- dtbinding\_ene\_kb1200\_pmu
- dtbinding\_ene\_kb1200\_pwm
- dtbinding ene kb1200 tach
- dtbinding\_ene\_kb1200\_uart
- dtbinding ene kb1200 watchdog

## <span id="page-1543-5"></span>**EPCOS AG (epcos)**

• dtbinding epcos b57861s0103a039

## <span id="page-1543-6"></span>**Espressif Systems (espressif)**

- dtbinding\_espressif\_esp\_at
- dtbinding\_espressif\_esp32\_adc
- dtbinding\_espressif\_esp32\_bt\_hci
- dtbinding\_espressif\_esp32\_dac
- dtbinding\_espressif\_esp32\_eth
- dtbinding\_espressif\_esp32\_flash\_controller
- dtbinding\_espressif\_esp32\_gdma
- dtbinding\_espressif\_esp32\_gpio
- dtbinding espressif esp32 i2c
- dtbinding espressif esp32 intc
- dtbinding\_espressif\_esp32\_ipm
- dtbinding\_espressif\_esp32\_ledc
- dtbinding\_espressif\_esp32\_mcpwm
- dtbinding\_espressif\_esp32\_mdio
- dtbinding\_espressif\_esp32\_pcnt
- dtbinding espressif esp32 pinctrl
- dtbinding\_espressif\_esp32\_rtc
- dtbinding\_espressif\_esp32\_rtc\_timer
- dtbinding espressif esp32 sdhc
- dtbinding espressif esp32 sdhc slot
- dtbinding espressif esp32 spi
- dtbinding espressif esp32 systimer
- dtbinding\_espressif\_esp32\_temp
- dtbinding\_espressif\_esp32\_timer
- dtbinding\_espressif\_esp32\_touch\_sensor
- dtbinding\_espressif\_esp32\_trng
- dtbinding espressif esp32 twai
- dtbinding\_espressif\_esp32\_uart
- dtbinding\_espressif\_esp32\_usb\_serial
- dtbinding\_espressif\_esp32\_watchdog
- dtbinding\_espressif\_esp32\_wifi
- dtbinding\_espressif\_esp32\_xt\_wdt
- dtbinding\_espressif\_riscv
- dtbinding\_espressif\_xtensa\_lx6
- dtbinding espressif xtensa lx7

# <span id="page-1544-0"></span>**Fairchild Semiconductor (fcs)**

• dtbinding fcs fxl6408

# <span id="page-1544-1"></span>**Feature Integration Technology Inc. (fintek)**

• dtbinding\_fintek\_f75303

# <span id="page-1544-2"></span>**Festo SE & Co. KG (festo)**

• dtbinding\_festo\_veaa\_x\_3

# <span id="page-1544-3"></span>**FocalTech Systems Co.,Ltd (focaltech)**

• dtbinding\_focaltech\_ft5336

# <span id="page-1545-0"></span>**Freescale Semiconductor (fsl)**

- dtbinding\_fsl\_imx21\_i2c
- dtbinding\_fsl\_imx27\_pwm

# **Fujitsu Ltd. (fujitsu)**

• dtbinding\_fujitsu\_mb85rcxx

# **Futaba Corporation (futaba)**

• dtbinding\_futaba\_sbus

# **Future Technology Devices International Ltd. (ftdi)**

• dtbinding\_ftdi\_ft800

# <span id="page-1545-1"></span>**Gaisler (gaisler)**

- dtbinding\_gaisler\_apbuart
- dtbinding\_gaisler\_gptimer
- dtbinding\_gaisler\_grgpio
- dtbinding\_gaisler\_irqmp
- dtbinding\_gaisler\_leon3
- dtbinding\_gaisler\_spimctrl

## <span id="page-1545-2"></span>**Galaxycore, Inc. (galaxycore)**

• dtbinding\_galaxycore\_gc9x01x

## <span id="page-1545-3"></span>**Gas Sensing Solutions Ltd. (gss)**

• dtbinding\_gss\_explorir\_m

# <span id="page-1545-4"></span>**GigaDevice Semiconductor (gd)**

- dtbinding\_gd\_gd32\_adc
- dtbinding\_gd\_gd32\_afio
- dtbinding\_gd\_gd32\_cctl
- dtbinding\_gd\_gd32\_dac
- dtbinding\_gd\_gd32\_dma
- dtbinding\_gd\_gd32\_dma\_v1
- dtbinding\_gd\_gd32\_exti
- dtbinding\_gd\_gd32\_flash\_controller
- dtbinding\_gd\_gd32\_fwdgt
- dtbinding\_gd\_gd32\_gpio
- dtbinding\_gd\_gd32\_i2c
- dtbinding gd gd32 nv flash v1
- dtbinding gd gd32 nv flash v2
- dtbinding\_gd\_gd32\_nv\_flash\_v3
- dtbinding\_gd\_gd32\_pinctrl\_af
- dtbinding\_gd\_gd32\_pinctrl\_afio
- dtbinding\_gd\_gd32\_pwm
- dtbinding\_gd\_gd32\_rctl
- dtbinding gd gd32 rcu
- dtbinding\_gd\_gd32\_spi
- dtbinding\_gd\_gd32\_syscfg
- dtbinding gd gd32 timer
- dtbinding\_gd\_gd32\_usart
- dtbinding\_gd\_gd32\_wwdgt

# <span id="page-1546-0"></span>**GreeLed Electronic Ltd. (greeled)**

- dtbinding\_greeled\_lpd8803
- dtbinding\_greeled\_lpd8806

# <span id="page-1546-1"></span>**Guangzhou Aosong Electronic Co., Ltd. (aosong)**

- dtbinding aosong ags10
- dtbinding\_aosong\_aht20
- dtbinding\_aosong\_am2301b
- dtbinding\_aosong\_dht
- dtbinding\_aosong\_dht20

# <span id="page-1546-2"></span>**Hamamatsu Photonics K.K. (hamamatsu)**

• dtbinding\_hamamatsu\_s11059

# <span id="page-1546-3"></span>**Hangzhou Grow Technology Co., Ltd. (hzgrow)**

• dtbinding\_hzgrow\_r502a

# <span id="page-1546-4"></span>**Himax Technologies, Inc. (himax)**

• dtbinding\_himax\_hx8394

# <span id="page-1546-5"></span>**Hitachi Ltd. (hit)**

• dtbinding\_hit\_hd44780

# <span id="page-1546-6"></span>**Holtek Semiconductor, Inc. (holtek)**

• dtbinding\_holtek\_ht16k33

# <span id="page-1547-0"></span>**Honeywell (honeywell)**

- dtbinding honeywell hmc5883l
- dtbinding\_honeywell\_mpr
- dtbinding\_honeywell\_sm351lt

# <span id="page-1547-1"></span>**HOPERF Microelectronics Co. Ltd (hoperf)**

- dtbinding hoperf hp206c
- dtbinding\_hoperf\_th02

# <span id="page-1547-2"></span>**Hynitron (hynitron)**

• dtbinding\_hynitron\_cst816s

# <span id="page-1547-3"></span>**ILI Technology Corporation (ILITEK) (ilitek)**

- dtbinding\_ilitek\_ili9340
- dtbinding ilitek ili9341
- dtbinding\_ilitek\_ili9342c
- dtbinding\_ilitek\_ili9488

# <span id="page-1547-4"></span>**Imagination Technologies Ltd. (formerly MIPS Technologies Inc.) (mti)**

• dtbinding\_mti\_cpu\_intc

# <span id="page-1547-5"></span>**Infineon Technologies (infineon)**

- dtbinding\_infineon\_airoc\_wifi
- dtbinding infineon cat1 adc
- dtbinding\_infineon\_cat1\_bless\_hci
- dtbinding\_infineon\_cat1\_counter
- dtbinding infineon cat1 flash controller
- dtbinding infineon cat1 gpio
- dtbinding infineon cat1 i2c
- dtbinding\_infineon\_cat1\_pinctrl
- dtbinding\_infineon\_cat1\_qspi\_flash
- dtbinding\_infineon\_cat1\_scb
- dtbinding\_infineon\_cat1\_sdhc\_sdio
- dtbinding\_infineon\_cat1\_spi
- dtbinding\_infineon\_cat1\_uart
- dtbinding\_infineon\_cat1\_watchdog
- dtbinding\_infineon\_cyw208xx\_hci
- dtbinding\_infineon\_cyw43xxx\_bt\_hci
- dtbinding\_infineon\_dps310
- dtbinding infineon tle9104
- dtbinding infineon tle9104 diagnostics
- dtbinding\_infineon\_tle9104\_gpio
- dtbinding\_infineon\_xmc4xxx\_adc
- dtbinding\_infineon\_xmc4xxx\_can
- dtbinding\_infineon\_xmc4xxx\_can\_node
- dtbinding\_infineon\_xmc4xxx\_ccu4\_pwm
- dtbinding infineon xmc4xxx ccu8 pwm
- dtbinding\_infineon\_xmc4xxx\_dma
- dtbinding\_infineon\_xmc4xxx\_ethernet
- dtbinding infineon xmc4xxx flash controller
- dtbinding infineon xmc4xxx gpio
- dtbinding infineon xmc4xxx i2c
- dtbinding infineon xmc4xxx intc
- dtbinding\_infineon\_xmc4xxx\_mdio
- dtbinding\_infineon\_xmc4xxx\_nv\_flash
- dtbinding\_infineon\_xmc4xxx\_pinctrl
- dtbinding\_infineon\_xmc4xxx\_spi
- dtbinding\_infineon\_xmc4xxx\_temp
- dtbinding\_infineon\_xmc4xxx\_uart
- dtbinding\_infineon\_xmc4xxx\_watchdog

#### **Innovative Sensor Technology IST AG (ist)**

• dtbinding ist tsic xx6

#### **Integrated Silicon Solutions Inc. (issi)**

- dtbinding issi is31fl3194
- dtbinding\_issi\_is31fl3216a
- dtbinding\_issi\_is31fl3733

#### **Intel Corporation (intel)**

- dtbinding\_intel\_ace\_art\_counter
- dtbinding intel ace intc
- dtbinding intel ace rtc counter
- dtbinding\_intel\_ace\_timestamp
- dtbinding\_intel\_adsp\_communication\_widget
- dtbinding\_intel\_adsp\_dfpmcch
- dtbinding intel adsp dfpmccu
- dtbinding\_intel\_adsp\_dmic\_vss
- dtbinding intel adsp gpdma
- dtbinding intel adsp hda dmic cap
- dtbinding\_intel\_adsp\_hda\_host\_in
- dtbinding\_intel\_adsp\_hda\_host\_out
- dtbinding\_intel\_adsp\_hda\_link\_in
- dtbinding\_intel\_adsp\_hda\_link\_out
- dtbinding\_intel\_adsp\_hda\_ssp\_cap
- dtbinding\_intel\_adsp\_host\_ipc
- dtbinding\_intel\_adsp\_idc
- dtbinding\_intel\_adsp\_imr
- dtbinding intel adsp mailbox
- dtbinding\_intel\_adsp\_mem\_window
- dtbinding intel adsp\_mtl\_tlb
- dtbinding intel adsp power domain
- dtbinding\_intel\_adsp\_sha
- dtbinding\_intel\_adsp\_shim\_clkctl
- dtbinding\_intel\_adsp\_timer
- dtbinding\_intel\_adsp\_tlb
- dtbinding\_intel\_adsp\_watchdog
- dtbinding\_intel\_agilex\_clock
- dtbinding\_intel\_agilex5\_clock
- dtbinding\_intel\_alder\_lake
- dtbinding\_intel\_alh\_dai
- dtbinding\_intel\_apollo\_lake
- dtbinding\_intel\_blinky\_pwm
- dtbinding\_intel\_cavs\_i2s
- dtbinding intel cavs intc
- dtbinding\_intel\_dai\_dmic
- dtbinding\_intel\_e1000
- dtbinding\_intel\_elkhart\_lake
- dtbinding\_intel\_emmc\_host
- dtbinding\_intel\_gpio
- dtbinding\_intel\_hda\_dai
- dtbinding\_intel\_hpet
- dtbinding\_intel\_ibecc
- dtbinding intel ioapic
- dtbinding\_intel\_ish
- dtbinding intel lakemont
- dtbinding intel loapic
- dtbinding intel lpss
- dtbinding intel lw uart
- dtbinding\_intel\_multiboot\_framebuffer
- dtbinding\_intel\_niosv
- dtbinding\_intel\_pch\_smbus
- dtbinding\_intel\_penwell\_spi
- dtbinding\_intel\_raptor\_lake
- dtbinding\_intel\_sedi\_dma
- dtbinding\_intel\_sedi\_gpio
- dtbinding\_intel\_sedi\_i2c
- dtbinding intel sedi ipm
- dtbinding\_intel\_sedi\_spi
- dtbinding intel sedi uart
- dtbinding\_intel\_agilex\_socfpga\_sip\_smc
- dtbinding\_intel\_socfpga\_reset
- dtbinding\_intel\_ssp
- dtbinding\_intel\_ssp\_dai
- dtbinding\_intel\_ssp\_sspbase
- dtbinding\_intel\_tco\_wdt
- dtbinding\_intel\_timeaware\_gpio
- dtbinding\_intel\_vt\_d
- dtbinding intel x86

# **Intersil (isil)**

• dtbinding\_isil\_isl29035

## **InvenSense Inc. (invensense)**

- dtbinding\_invensense\_icm42605
- dtbinding\_invensense\_icm42670
- dtbinding invensense icm42688
- dtbinding\_invensense\_icp10125
- dtbinding\_invensense\_mpu6050
- dtbinding\_invensense\_mpu9250

# **Inventek Systems (inventek)**

- dtbinding\_inventek\_eswifi
- dtbinding\_inventek\_eswifi\_uart

### **Isentek Inc. (isentek)**

• dtbinding istentek ist8310

### **ITE Tech. Inc. (ite)**

- dtbinding\_ite\_enhance\_i2c
- dtbinding\_ite\_it82xx2\_usb
- dtbinding\_ite\_it8xxx2\_adc
- dtbinding\_ite\_it8xxx2\_bbram
- dtbinding\_ite\_it8xxx2\_espi
- dtbinding\_ite\_it8xxx2\_flash\_controller
- dtbinding\_ite\_it8xxx2\_gpio
- dtbinding\_ite\_it8xxx2\_gpio\_v2
- dtbinding\_ite\_it8xxx2\_gpiokscan
- dtbinding\_ite\_it8xxx2\_i2c
- dtbinding ite it8xxx2 ilm
- dtbinding ite it8xxx2 intc
- dtbinding ite it8xxx2 intc v2
- dtbinding\_ite\_it8xxx2\_kbd
- dtbinding\_ite\_it8xxx2\_peci
- dtbinding\_ite\_it8xxx2\_pinctrl
- dtbinding\_ite\_it8xxx2\_pinctrl\_func
- dtbinding ite it8xxx2 pwm
- dtbinding\_ite\_it8xxx2\_pwmprs
- dtbinding\_ite\_it8xxx2\_sha
- dtbinding\_ite\_it8xxx2\_sha\_v2
- dtbinding\_ite\_it8xxx2\_shi
- dtbinding\_ite\_it8xxx2\_sspi
- dtbinding\_ite\_it8xxx2\_tach
- dtbinding\_ite\_it8xxx2\_timer
- dtbinding ite it8xxx2 uart
- dtbinding\_ite\_it8xxx2\_usbpd
- dtbinding\_ite\_it8xxx2\_vcmp
- dtbinding\_ite\_it8xxx2\_watchdog
- dtbinding\_ite\_it8xxx2\_wuc
- dtbinding\_ite\_it8xxx2\_wuc\_map
- dtbinding\_ite\_riscv\_ite

#### **JEDEC Solid State Technology Association (jedec)**

• dtbinding\_jedec\_spi\_nor

## **Kvaser (kvaser)**

• dtbinding kvaser pcican

## **Lattice Semiconductor (lattice)**

• dtbinding\_lattice\_ice40\_fpga

## **Linaro Limited (linaro)**

- dtbinding\_linaro\_96b\_lscon\_1v8
- dtbinding\_linaro\_96b\_lscon\_3v3
- dtbinding\_linaro\_ivshmem\_ipm
- dtbinding\_linaro\_optee\_tz

## **Linear Technology Corporation (lltc)**

- dtbinding\_lltc\_ltc1660
- dtbinding\_lltc\_ltc1665
- dtbinding\_lltc\_ltc2451

### **LiteOn OptoElectronics (ltr)**

• dtbinding\_ltrf216a

## **LiteX SoC builder (litex)**

- dtbinding\_litex\_clk
- dtbinding\_litex\_clkout
- dtbinding litex dna0
- dtbinding\_litex\_gpio
- dtbinding\_litex\_i2c
- dtbinding litex i2s
- dtbinding\_litex\_liteeth
- dtbinding litex prbs
- dtbinding\_litex\_pwm
- dtbinding\_litex\_soc\_controller
- dtbinding\_litex\_spi
- dtbinding\_litex\_spi\_litespi
- dtbinding\_litex\_timer0
- dtbinding\_litex\_uart0
- dtbinding\_litex\_vexriscv\_intc0
- dtbinding\_litex\_vexriscv\_standard

## **lowRISC Community Interest Company (lowrisc)**

- dtbinding lowrisc ibex
- dtbinding\_lowrisc\_machine\_timer
- dtbinding\_lowrisc\_opentitan\_aontimer
- dtbinding\_lowrisc\_opentitan\_pwrmgr
- dtbinding\_lowrisc\_opentitan\_spi
- dtbinding\_lowrisc\_opentitan\_uart

# **LuatOS Team (luatos)**

• dtbinding\_luatos\_air530z

## **M5Stack (m5stack)**

- dtbinding\_m5stack\_atom\_header
- dtbinding\_m5stack\_mbus\_header
- dtbinding\_m5stack\_stamps3\_header

# **Maxim Integrated Products (maxim)**

- dtbinding\_maxim\_ds1307
- dtbinding maxim ds18b20
- dtbinding\_maxim\_ds18s20
- dtbinding maxim ds2482 800
- dtbinding\_maxim\_ds2482\_800\_channel
- dtbinding\_maxim\_ds2484
- dtbinding\_maxim\_ds2485
- dtbinding\_maxim\_ds3231
- dtbinding\_maxim\_max11102
- dtbinding\_maxim\_max11103
- dtbinding\_maxim\_max11105
- dtbinding\_maxim\_max11106
- dtbinding maxim max11110
- dtbinding\_maxim\_max11111
- dtbinding\_maxim\_max11115
- dtbinding\_maxim\_max11116
- dtbinding maxim max11117
- dtbinding\_maxim\_max11253
- dtbinding\_maxim\_max11254
- dtbinding\_maxim\_max17048
- dtbinding maxim max17055
- dtbinding\_maxim\_max17262
- dtbinding maxim max20335
- dtbinding maxim max20335 charger
- dtbinding\_maxim\_max20335\_regulator
- dtbinding\_maxim\_max30101
- dtbinding\_maxim\_max31790
- dtbinding\_maxim\_max31790\_fan\_fault
- dtbinding\_maxim\_max31790\_fan\_speed
- dtbinding\_maxim\_max31790\_pwm
- dtbinding\_maxim\_max31855\_spi
- dtbinding\_maxim\_max31865
- dtbinding maxim max31875
- dtbinding\_maxim\_max3421e\_spi
- dtbinding maxim max44009
- dtbinding maxim max6675
- dtbinding\_maxim\_max7219

# **Measurement Specialties (meas)**

- dtbinding\_meas\_ms5607\_i2c
- dtbinding meas ms5607 spi
- dtbinding\_meas\_ms5837

## **MediaTek Inc. (mediatek)**

- dtbinding\_mediatek\_adsp\_intc
- dtbinding\_mediatek\_mt8195\_cpuclk

## **MEMSIC Inc. (memsic)**

• dtbinding\_memsic\_mc3419

## **Micro Crystal AG (microcrystal)**

- dtbinding\_microcrystal\_rv\_8263\_c8
- dtbinding\_microcrystal\_rv3028

## **Micro:bit Educational Foundation (microbit)**

• dtbinding\_microbit\_edge\_connector

## **Microchip Technology Inc. (microchip)**

- dtbinding microchip cap1203
- dtbinding\_microchip\_coreuart
- dtbinding\_microchip\_enc28j60
- dtbinding\_microchip\_enc424j600
- dtbinding\_microchip\_ksz8081
- dtbinding\_microchip\_ksz8794
- dtbinding microchip ksz8863
- dtbinding\_microchip\_lan865x
- dtbinding\_microchip\_mcp230xx
- dtbinding microchip mcp23s17
- dtbinding microchip mcp23sxx
- dtbinding microchip mcp2515
- dtbinding microchip mcp251xfd
- dtbinding\_microchip\_mcp3204
- dtbinding\_microchip\_mcp3208
- dtbinding\_microchip\_mcp4725
- dtbinding\_microchip\_mcp4728
- dtbinding\_microchip\_mcp7940n
- dtbinding\_microchip\_mcp9600
- dtbinding\_microchip\_mcp970x
- dtbinding microchip mcp9808
- dtbinding\_microchip\_mpfs\_gpio
- dtbinding\_microchip\_mpfs\_i2c
- dtbinding microchip mpfs qspi
- dtbinding\_microchip\_mpfs\_spi
- dtbinding\_microchip\_tcn75a
- dtbinding\_microchip\_xec\_adc
- dtbinding\_microchip\_xec\_bbled
- dtbinding\_microchip\_xec\_bbram
- dtbinding\_microchip\_xec\_dmac
- dtbinding\_microchip\_xec\_ecia
- dtbinding\_microchip\_xec\_ecia\_girq
- dtbinding\_microchip\_xec\_ecs
- dtbinding\_microchip\_xec\_eeprom
- dtbinding\_microchip\_xec\_espi
- dtbinding\_microchip\_xec\_espi\_host\_dev
- dtbinding microchip xec espi saf
- dtbinding microchip xec espi saf v2
- dtbinding microchip xec espi v2
- dtbinding microchip xec espi vw routing
- dtbinding\_microchip\_xec\_gpio
- dtbinding\_microchip\_xec\_gpio\_v2
- dtbinding\_microchip\_xec\_i2c
- dtbinding\_microchip\_xec\_i2c\_v2
- dtbinding\_microchip\_xec\_kbd
- dtbinding\_microchip\_xec\_pcr
- dtbinding\_microchip\_xec\_peci
- dtbinding\_microchip\_xec\_pinctrl
- dtbinding microchip xec ps2
- dtbinding\_microchip\_xec\_pwm
- dtbinding microchip xec pwmbbled
- dtbinding microchip xec qmspi
- dtbinding\_microchip\_xec\_qmspi\_ldma
- dtbinding\_microchip\_xec\_rtos\_timer
- dtbinding\_microchip\_xec\_symcr
- dtbinding\_microchip\_xec\_tach
- dtbinding\_microchip\_xec\_timer
- dtbinding\_microchip\_xec\_uart
- dtbinding\_microchip\_xec\_watchdog

## **Micron Technology Inc. (micron)**

• dtbinding\_micron\_mt25qu02g

## **Motorola, Inc. (motorola)**

• dtbinding motorola mc146818

## **Murata Manufacturing Co., Ltd. (murata)**

- dtbinding murata ncp15wb473
- dtbinding\_murata\_ncp15xh103

## **National Semiconductor (national)**

• dtbinding\_national\_lm95234

### **Nordic Semiconductor (nordic)**

- dtbinding nordic mbox nrf ipc
- dtbinding\_nordic\_mram
- dtbinding\_nordic\_npm1100
- dtbinding\_nordic\_npm1300
- dtbinding\_nordic\_npm1300\_charger
- dtbinding\_nordic\_npm1300\_gpio
- dtbinding\_nordic\_npm1300\_led
- dtbinding\_nordic\_npm1300\_regulator
- dtbinding\_nordic\_npm1300\_wdt
- dtbinding nordic npm6001
- dtbinding\_nordic\_npm6001\_gpio
- dtbinding nordic npm6001 regulator
- dtbinding nordic npm6001 wdt
- dtbinding\_nordic\_nrf\_acl
- dtbinding\_nordic\_nrf\_adc
- dtbinding\_nordic\_nrf\_auxpll
- dtbinding\_nordic\_nrf\_bellboard\_rx
- dtbinding\_nordic\_nrf\_bellboard\_tx
- dtbinding\_nordic\_nrf\_bprot
- dtbinding\_nordic\_nrf\_can
- dtbinding nordic nrf ccm
- dtbinding\_nordic\_nrf\_clic
- dtbinding\_nordic\_nrf\_clock
- dtbinding nordic nrf comp
- dtbinding\_nordic\_nrf\_ctrlapperi
- dtbinding\_nordic\_nrf\_dcnf
- dtbinding\_nordic\_nrf\_dppic
- dtbinding\_nordic\_nrf\_dppic\_global
- dtbinding\_nordic\_nrf\_dppic\_local
- dtbinding\_nordic\_nrf\_ecb
- dtbinding\_nordic\_nrf\_egu
- dtbinding\_nordic\_nrf\_exmif
- dtbinding\_nordic\_nrf\_ficr
- dtbinding\_nordic\_nrf\_gpio
- dtbinding nordic nrf gpio forwarder
- dtbinding\_nordic\_nrf\_gpiote
- dtbinding nordic nrf gpreget
- dtbinding nordic nrf grtc
- dtbinding\_nordic\_nrf\_hfxo
- dtbinding nordic nrf hsfll
- dtbinding\_nordic\_nrf\_i2s
- dtbinding\_nordic\_nrf\_ieee802154
- dtbinding\_nordic\_nrf\_ipc
- dtbinding\_nordic\_nrf\_ipct\_global
- dtbinding\_nordic\_nrf\_ipct\_local
- dtbinding\_nordic\_nrf\_kmu
- dtbinding\_nordic\_nrf\_led\_matrix
- dtbinding\_nordic\_nrf\_lfxo
- dtbinding nordic nrf lpcomp
- dtbinding\_nordic\_nrf\_mpu
- dtbinding nordic nrf mutex
- dtbinding\_nordic\_nrf\_mwu
- dtbinding\_nordic\_nrf\_nfct
- dtbinding\_nordic\_nrf\_oscillators
- dtbinding\_nordic\_nrf\_pdm
- dtbinding\_nordic\_nrf\_pinctrl
- dtbinding\_nordic\_nrf\_power
- dtbinding\_nordic\_nrf\_ppi
- dtbinding\_nordic\_nrf\_pwm
- dtbinding\_nordic\_nrf\_qdec
- dtbinding\_nordic\_nrf\_qspi
- dtbinding\_nordic\_nrf\_radio
- dtbinding nordic nrf regulators
- dtbinding\_nordic\_nrf\_reset
- dtbinding nordic nrf resetinfo
- dtbinding\_nordic\_nrf\_rng
- dtbinding\_nordic\_nrf\_rtc
- dtbinding\_nordic\_nrf\_saadc
- dtbinding\_nordic\_nrf\_spi
- dtbinding\_nordic\_nrf\_spim
- dtbinding\_nordic\_nrf\_spis
- dtbinding\_nordic\_nrf\_spu
- dtbinding\_nordic\_nrf\_sw\_pwm
- dtbinding nordic nrf swi
- dtbinding\_nordic\_nrf\_temp
- dtbinding nordic nrf temp nrfs
- dtbinding\_nordic\_nrf\_timer
- dtbinding\_nordic\_nrf\_twi
- dtbinding\_nordic\_nrf\_twim
- dtbinding\_nordic\_nrf\_twis
- dtbinding\_nordic\_nrf\_uart
- dtbinding\_nordic\_nrf\_uarte
- dtbinding\_nordic\_nrf\_uicr
- dtbinding\_nordic\_nrf\_uicr\_v2
- dtbinding\_nordic\_nrf\_usbd
- dtbinding\_nordic\_nrf\_usbreg
- dtbinding\_nordic\_nrf\_vevif\_event\_rx
- dtbinding nordic nrf vevif event tx
- dtbinding\_nordic\_nrf\_vevif\_task\_rx
- dtbinding nordic nrf vevif task tx
- dtbinding nordic nrf vmc
- dtbinding\_nordic\_nrf\_vpr\_coprocessor
- dtbinding\_nordic\_nrf\_wdt
- dtbinding\_nordic\_nrf21540\_fem
- dtbinding\_nordic\_nrf21540\_fem\_spi
- dtbinding\_nordic\_nrf51\_flash\_controller
- dtbinding\_nordic\_nrf52\_flash\_controller
- dtbinding\_nordic\_nrf53\_flash\_controller
- dtbinding\_nordic\_nrf91\_flash\_controller
- dtbinding\_nordic\_nrf91\_slm
- dtbinding\_nordic\_owned\_memory
- dtbinding nordic owned partitions
- dtbinding\_nordic\_qspi\_nor
- dtbinding nordic rram controller
- dtbinding\_nordic\_vpr

## **Noritake Co., Inc. Electronics Division (noritake)**

• dtbinding\_noritake\_itron

## **Nuclei System Technology (nuclei)**

- dtbinding\_nuclei\_bumblebee
- dtbinding nuclei eclic
- dtbinding\_nuclei\_systimer

## **Nuvoton Technology Corporation (nuvoton)**

- dtbinding nuvoton adc cmp
- dtbinding\_nuvoton\_nct38xx
- dtbinding\_nuvoton\_nct38xx\_gpio
- dtbinding\_nuvoton\_nct38xx\_gpio\_alert
- dtbinding\_nuvoton\_nct38xx\_gpio\_port
- dtbinding\_nuvoton\_npcx\_adc
- dtbinding nuvoton npcx bbram
- dtbinding\_nuvoton\_npcx\_booter\_variant
- dtbinding\_nuvoton\_npcx\_drbg
- dtbinding nuvoton npcx espi
- dtbinding nuvoton npcx espi taf
- dtbinding nuvoton npcx espi vw conf
- dtbinding nuvoton npcx fiu nor
- dtbinding\_nuvoton\_npcx\_fiu\_qspi
- dtbinding\_nuvoton\_npcx\_gpio
- dtbinding\_nuvoton\_npcx\_host\_sub
- dtbinding\_nuvoton\_npcx\_host\_uart
- dtbinding\_nuvoton\_npcx\_i2c\_ctrl
- dtbinding\_nuvoton\_npcx\_i2c\_port
- dtbinding\_nuvoton\_npcx\_i3c
- dtbinding\_nuvoton\_npcx\_itim\_timer
- dtbinding\_nuvoton\_npcx\_kbd
- dtbinding nuvoton npcx leakage io
- dtbinding nuvoton npcx lvolctrl conf
- dtbinding\_nuvoton\_npcx\_miwu
- dtbinding nuvoton npcx miwu int map
- dtbinding\_nuvoton\_npcx\_miwu\_wui\_map
- dtbinding\_nuvoton\_npcx\_pcc
- dtbinding\_nuvoton\_npcx\_peci
- dtbinding\_nuvoton\_npcx\_pinctrl
- dtbinding\_nuvoton\_npcx\_pinctrl\_conf
- dtbinding\_nuvoton\_npcx\_pinctrl\_def
- dtbinding\_nuvoton\_npcx\_power\_psl
- dtbinding\_nuvoton\_npcx\_ps2\_channel
- dtbinding nuvoton npcx ps2 ctrl
- dtbinding\_nuvoton\_npcx\_pwm
- dtbinding nuvoton npcx rst
- dtbinding nuvoton npcx scfg
- dtbinding nuvoton npcx sha
- dtbinding nuvoton npcx shi
- dtbinding\_nuvoton\_npcx\_shi\_enhanced
- dtbinding\_nuvoton\_npcx\_soc\_id
- dtbinding\_nuvoton\_npcx\_spip
- dtbinding\_nuvoton\_npcx\_tach
- dtbinding\_nuvoton\_npcx\_uart
- dtbinding nuvoton npcx watchdog
- dtbinding\_nuvoton\_numaker\_adc
- dtbinding\_nuvoton\_numaker\_canfd
- dtbinding nuvoton numaker ethernet
- dtbinding nuvoton numaker fmc
- dtbinding nuvoton numaker gpio
- dtbinding nuvoton numaker i2c
- dtbinding\_nuvoton\_numaker\_pcc
- dtbinding\_nuvoton\_numaker\_pinctrl
- dtbinding\_nuvoton\_numaker\_ppc
- dtbinding\_nuvoton\_numaker\_pwm
- dtbinding nuvoton numaker rmc
- dtbinding\_nuvoton\_numaker\_rst
- dtbinding\_nuvoton\_numaker\_rtc
- dtbinding nuvoton numaker scc
- dtbinding\_nuvoton\_numaker\_spi
- dtbinding\_nuvoton\_numaker\_tcpc
- dtbinding nuvoton numaker uart
- dtbinding\_nuvoton\_numaker\_usbd
- dtbinding nuvoton numaker vbus
- dtbinding\_nuvoton\_numaker\_wwdt
- dtbinding\_nuvoton\_numicro\_gpio
- dtbinding\_nuvoton\_numicro\_pinctrl
- dtbinding\_nuvoton\_numicro\_uart

### **NXP Semiconductors (nxp)**

- dtbinding\_nxp\_bt\_hci\_uart
- dtbinding\_nxp\_cam\_44pins\_connector
- dtbinding\_nxp\_ctimer\_pwm
- dtbinding\_nxp\_dai\_esai
- dtbinding\_nxp\_dai\_sai
- dtbinding\_nxp\_dcnano\_lcdif
- dtbinding nxp dmic
- dtbinding\_nxp\_edma
- dtbinding\_nxp\_ehci
- dtbinding\_nxp\_enet
- dtbinding\_nxp\_enet\_mac
- dtbinding\_nxp\_enet\_mdio
- dtbinding\_nxp\_enet\_ptp\_clock
- dtbinding\_nxp\_enet\_qos
- dtbinding\_nxp\_enet\_qos\_mac
- dtbinding\_nxp\_enet\_qos\_mdio
- dtbinding nxp enet1g
- dtbinding\_nxp\_flexcan
- dtbinding nxp flexcan fd
- dtbinding\_nxp\_flexio
- dtbinding\_nxp\_flexio\_pwm
- dtbinding\_nxp\_flexio\_spi
- dtbinding\_nxp\_flexpwm
- dtbinding\_nxp\_flexram
- dtbinding\_nxp\_fs26\_wdog
- dtbinding\_nxp\_fxas21002\_spi
- dtbinding\_nxp\_fxas21002\_i2c
- dtbinding\_nxp\_fxos8700\_i2c
- dtbinding\_nxp\_fxos8700\_spi
- dtbinding\_nxp\_gau\_adc
- dtbinding nxp gau dac
- dtbinding\_nxp\_gpio\_cluster
- dtbinding nxp gpt hw timer
- dtbinding\_nxp\_hci\_ble
- dtbinding\_nxp\_i2c\_tsc\_fpc
- dtbinding\_nxp\_iap\_fmc11
- dtbinding\_nxp\_iap\_fmc54
- dtbinding\_nxp\_iap\_fmc55
- dtbinding\_nxp\_iap\_fmc553
- dtbinding\_nxp\_iap\_msf1
- dtbinding\_nxp\_imx\_anatop
- dtbinding nxp imx caam
- dtbinding\_nxp\_imx\_ccm
- dtbinding nxp imx ccm fnpll
- dtbinding nxp imx ccm rev2
- dtbinding nxp imx csi
- dtbinding nxp imx dtcm
- dtbinding\_nxp\_imx\_ecspi
- dtbinding\_nxp\_imx\_elcdif
- dtbinding\_nxp\_imx\_epit
- dtbinding\_nxp\_imx\_flexspi
- dtbinding\_nxp\_imx\_flexspi\_aps6408l
- dtbinding\_nxp\_imx\_flexspi\_hyperflash
- dtbinding\_nxp\_imx\_flexspi\_is66wvq8m4
- dtbinding\_nxp\_imx\_flexspi\_mx25um51345g
- dtbinding nxp imx flexspi nor
- dtbinding nxp imx flexspi s27ks0641
- dtbinding\_nxp\_imx\_flexspi\_w956a8mbya
- dtbinding nxp imx gpio
- dtbinding\_nxp\_imx\_gpr
- dtbinding\_nxp\_imx\_gpt
- dtbinding\_nxp\_imx\_iomuxc
- dtbinding\_nxp\_imx\_iomuxc\_scu
- dtbinding\_nxp\_imx\_itcm
- dtbinding\_nxp\_imx\_iuart
- dtbinding\_nxp\_imx\_lpi2c
- dtbinding\_nxp\_imx\_lpspi
- dtbinding\_nxp\_imx\_mipi\_dsi
- dtbinding\_nxp\_imx\_mu
- dtbinding\_nxp\_imx\_pwm
- dtbinding\_nxp\_imx\_qtmr
- dtbinding nxp imx rgpio
- dtbinding\_nxp\_imx\_semc
- dtbinding\_nxp\_imx\_snvs\_rtc
- dtbinding\_nxp\_imx\_tmr
- dtbinding\_nxp\_imx\_uart
- dtbinding\_nxp\_imx\_usdhc
- dtbinding\_nxp\_imx\_wdog
- dtbinding\_nxp\_imx7d\_pinctrl
- dtbinding\_nxp\_imx8\_pinctrl
- dtbinding nxp imx8m pinctrl
- dtbinding\_nxp\_imx8mp\_pinctrl
- dtbinding nxp imx8ulp pinctrl
- dtbinding nxp imx93 pinctrl
- dtbinding nxp irqsteer intc
- dtbinding nxp irqsteer master
- dtbinding\_nxp\_kinetis\_acmp
- dtbinding\_nxp\_kinetis\_adc12
- dtbinding\_nxp\_kinetis\_adc16
- dtbinding\_nxp\_kinetis\_dac
- dtbinding\_nxp\_kinetis\_dac32
- dtbinding\_nxp\_kinetis\_dspi
- dtbinding\_nxp\_kinetis\_ethernet
- dtbinding\_nxp\_kinetis\_ftfa
- dtbinding nxp kinetis ftfe
- dtbinding\_nxp\_kinetis\_ftfl
- dtbinding\_nxp\_kinetis\_ftm
- dtbinding nxp kinetis ftm pwm
- dtbinding\_nxp\_kinetis\_gpio
- dtbinding\_nxp\_kinetis\_i2c
- dtbinding\_nxp\_kinetis\_ke1xf\_sim
- dtbinding\_nxp\_kinetis\_lpsci
- dtbinding\_nxp\_kinetis\_lptmr
- dtbinding\_nxp\_kinetis\_lpuart
- dtbinding\_nxp\_kinetis\_mcg
- dtbinding\_nxp\_kinetis\_pcc
- dtbinding\_nxp\_kinetis\_pinctrl
- dtbinding\_nxp\_kinetis\_pinmux
- dtbinding nxp kinetis ptp
- dtbinding\_nxp\_kinetis\_pwt
- dtbinding nxp kinetis rnga
- dtbinding\_nxp\_kinetis\_rtc
- dtbinding\_nxp\_kinetis\_scg
- dtbinding\_nxp\_kinetis\_sim
- dtbinding\_nxp\_kinetis\_temperature
- dtbinding\_nxp\_kinetis\_tpm
- dtbinding\_nxp\_kinetis\_trng
- dtbinding\_nxp\_kinetis\_uart
- dtbinding\_nxp\_kinetis\_usbd
- dtbinding nxp kinetis wdog
- dtbinding\_nxp\_kinetis\_wdog32
- dtbinding nxp kw41z ieee802154
- dtbinding nxp lcdic
- dtbinding nxp lp flexcomm
- dtbinding nxp lpc ctimer
- dtbinding\_nxp\_lpc\_dma
- dtbinding\_nxp\_lpc\_flexcomm
- dtbinding\_nxp\_lpc\_gpio
- dtbinding\_nxp\_lpc\_gpio\_port
- dtbinding\_nxp\_lpc\_i2c
- dtbinding\_nxp\_lpc\_i2s
- dtbinding\_nxp\_lpc\_iocon
- dtbinding\_nxp\_lpc\_iocon\_pinctrl
- dtbinding\_nxp\_lpc\_iocon\_pio
- dtbinding\_nxp\_lpc\_lpadc
- dtbinding nxp lpc mailbox
- dtbinding nxp lpc mcan
- dtbinding\_nxp\_lpc\_rng
- dtbinding\_nxp\_lpc\_rtc
- dtbinding\_nxp\_lpc\_rtc\_highres
- dtbinding\_nxp\_lpc\_sdif
- dtbinding\_nxp\_lpc\_spi
- dtbinding\_nxp\_lpc\_syscon
- dtbinding\_nxp\_lpc\_syscon\_reset
- dtbinding\_nxp\_lpc\_uid
- dtbinding\_nxp\_lpc\_usart
- dtbinding\_nxp\_lpc\_wwdt
- dtbinding nxp lpc11u6x eeprom
- dtbinding\_nxp\_lpc11u6x\_gpio
- dtbinding nxp lpc11u6x i2c
- dtbinding\_nxp\_lpc11u6x\_pinctrl
- dtbinding\_nxp\_lpc11u6x\_syscon
- dtbinding\_nxp\_lpc11u6x\_uart
- dtbinding\_nxp\_lpcip3511
- dtbinding\_nxp\_lpcmp
- dtbinding\_nxp\_lpdac
- dtbinding\_nxp\_lptmr
- dtbinding\_nxp\_mbox\_imx\_mu
- dtbinding nxp mbox mailbox
- dtbinding\_nxp\_mci\_io\_mux
- dtbinding\_nxp\_mcr20a
- dtbinding nxp mcux 12b1msps sar
- dtbinding nxp mcux dcp
- dtbinding\_nxp\_mcux\_edma
- dtbinding\_nxp\_mcux\_edma\_v3
- dtbinding\_nxp\_mcux\_edma\_v4
- dtbinding\_nxp\_mcux\_i2s
- dtbinding\_nxp\_mcux\_i3c
- dtbinding\_nxp\_mcux\_qdec
- dtbinding\_nxp\_mcux\_rt\_pinctrl
- dtbinding\_nxp\_mcux\_rt11xx\_pinctrl
- dtbinding\_nxp\_mcux\_xbar
- dtbinding nxp mipi csi2rx
- dtbinding\_nxp\_mipi\_dbi\_flexio\_lcdif
- dtbinding\_nxp\_mipi\_dsi\_2l
- dtbinding nxp mrt
- dtbinding\_nxp\_mrt\_channel
- dtbinding\_nxp\_nx20p3483
- dtbinding\_nxp\_os\_timer
- dtbinding\_nxp\_parallel\_lcd\_connector
- dtbinding\_nxp\_pca9420
- dtbinding\_nxp\_pca95xx
- dtbinding\_nxp\_pca9633
- dtbinding\_nxp\_pca9685
- dtbinding\_nxp\_pcal6408a
- dtbinding\_nxp\_pcal6416a
- dtbinding nxp pcf8523
- dtbinding\_nxp\_pcf8563
- dtbinding nxp pcf857x
- dtbinding\_nxp\_pdcfg\_power
- dtbinding\_nxp\_pint
- dtbinding\_nxp\_pit
- dtbinding\_nxp\_pit\_channel
- dtbinding\_nxp\_pxp
- dtbinding\_nxp\_s32\_qdec
- dtbinding\_nxp\_qtmr\_pwm
- dtbinding\_nxp\_rdc
- dtbinding nxp rstctl
- dtbinding\_nxp\_rt\_iocon\_pinctrl
- dtbinding\_nxp\_rw\_pmu
- dtbinding\_nxp\_rw\_soc\_ctrl
- dtbinding nxp s32 adc sar
- dtbinding\_nxp\_s32\_canxl
- dtbinding\_nxp\_s32\_clock
- dtbinding\_nxp\_s32\_emios
- dtbinding\_nxp\_s32\_emios\_pwm
- dtbinding\_nxp\_s32\_gmac
- dtbinding\_nxp\_s32\_gmac\_mdio
- dtbinding\_nxp\_s32\_gpio
- dtbinding\_nxp\_s32\_lcu
- dtbinding\_nxp\_s32\_linflexd
- dtbinding\_nxp\_s32\_mru
- dtbinding\_nxp\_s32\_netc\_emdio
- dtbinding nxp s32 netc psi
- dtbinding nxp s32 netc vsi
- dtbinding\_nxp\_s32\_qspi
- dtbinding\_nxp\_s32\_qspi\_device
- dtbinding\_nxp\_s32\_qspi\_nor
- dtbinding\_nxp\_s32\_siul2\_eirq
- dtbinding\_nxp\_s32\_spi
- dtbinding\_nxp\_s32\_swt
- dtbinding\_nxp\_s32\_sys\_timer
- dtbinding\_nxp\_s32\_trgmux
- dtbinding\_nxp\_s32\_wkpu
- dtbinding\_nxp\_s32k3\_pinctrl
- dtbinding\_nxp\_s32ze\_pinctrl
- dtbinding\_nxp\_sc18im704
- dtbinding nxp sc18im704 gpio
- dtbinding\_nxp\_sc18im704\_i2c
- dtbinding\_nxp\_sctimer\_pwm
- dtbinding\_nxp\_smartdma
- dtbinding\_nxp\_sof\_host\_dma
- dtbinding\_nxp\_tempmon
- dtbinding\_nxp\_tja1103
- dtbinding\_nxp\_tpm\_timer
- dtbinding\_nxp\_usbphy
- dtbinding nxp vf610 adc
- dtbinding\_nxp\_vref

## **OmniVision Technologies Co., Ltd. (ovti)**

- dtbinding ovti ov2640
- dtbinding\_ovti\_ov5640
- dtbinding\_ovti\_ov7670
- dtbinding\_ovti\_ov7725

# **ON Semiconductor Corp. (onnn)**

- dtbinding\_onnn\_ncp5623
- dtbinding\_onnn\_nct75

## **open-isa.org (openisa)**

- dtbinding\_openisa\_ri5cy
- dtbinding\_openisa\_rv32m1\_event\_unit
- dtbinding\_openisa\_rv32m1\_ftfe
- dtbinding\_openisa\_rv32m1\_genfsk
- dtbinding\_openisa\_rv32m1\_gpio
- dtbinding\_openisa\_rv32m1\_intmux
- dtbinding openisa rv32m1 intmux ch
- dtbinding openisa rv32m1 lpi2c
- dtbinding\_openisa\_rv32m1\_lpspi
- dtbinding\_openisa\_rv32m1\_lptmr
- dtbinding\_openisa\_rv32m1\_lpuart
- dtbinding\_openisa\_rv32m1\_pcc
- dtbinding\_openisa\_rv32m1\_pinctrl
- dtbinding\_openisa\_rv32m1\_pinmux
- dtbinding\_openisa\_rv32m1\_tpm
- dtbinding\_openisa\_rv32m1\_trng
- dtbinding\_openisa\_zero\_ri5cy

## **OpenCores.org (opencores)**

• dtbinding\_opencores\_spi\_simple

## **OpenThread.io (openthread)**

• dtbinding\_openthread\_config

## **Orise Technology (orisetech)**

• dtbinding\_orisetech\_otm8009a

## **Panasonic Corporation (panasonic)**

- dtbinding panasonic amg88xx
- dtbinding\_panasonic\_reduced\_arduino\_header

## **PixArt Imaging Inc. (pixart)**

- dtbinding\_pixart\_pat912x
- dtbinding\_pixart\_paw32xx
- dtbinding\_pixart\_pmw3610

## **Plantower Co., Ltd (plantower)**

• dtbinding\_plantower\_pms7003

# **Princeton Technology Corp. (ptc)**

• dtbinding\_ptc\_pt6314

## **QEMU, a generic and open source machine emulator and virtualizer (qemu)**

- dtbinding\_qemu\_ivshmem
- dtbinding\_qemu\_nios2\_zephyr
- dtbinding\_qemu\_riscv\_virt

## **Qorvo, Inc (formerly Decawave) (decawave)**

• dtbinding\_decawave\_dw1000

## **Quectel Wireless Solutions Co., Ltd. (quectel)**

- dtbinding\_quectel\_bg95
- dtbinding\_quectel\_bg9x
- dtbinding\_quectel\_eg25\_g
- dtbinding\_quectel\_lc26g
- dtbinding\_quectel\_lc76g
- dtbinding\_quectel\_lc86g

## **QuickLogic Corp. (quicklogic)**

- dtbinding quicklogic eos s3 gpio
- dtbinding quicklogic eos s3 pinctrl
- dtbinding\_quicklogic\_usbserialport\_s3b

## **Raspberry Pi Foundation (raspberrypi)**

- dtbinding raspberrypi core supply regulator
- dtbinding\_raspberrypi\_pico\_adc
- dtbinding\_raspberrypi\_pico\_clock
- dtbinding\_raspberrypi\_pico\_clock\_controller
- dtbinding\_raspberrypi\_pico\_dma
- dtbinding\_raspberrypi\_pico\_flash\_controller
- dtbinding\_raspberrypi\_pico\_gpio
- dtbinding\_raspberrypi\_pico\_header
- dtbinding\_raspberrypi\_pico\_i2c
- dtbinding raspberrypi pico pinctrl
- dtbinding\_raspberrypi\_pico\_pio
- dtbinding raspberrypi pico pio device
- dtbinding raspberrypi pico pll
- dtbinding\_raspberrypi\_pico\_pwm
- dtbinding\_raspberrypi\_pico\_reset
- dtbinding\_raspberrypi\_pico\_rosc
- dtbinding\_raspberrypi\_pico\_rtc
- dtbinding\_raspberrypi\_pico\_spi
- dtbinding\_raspberrypi\_pico\_spi\_pio
- dtbinding\_raspberrrypi\_pico\_temp
- dtbinding\_raspberrypi\_pico\_timer
- dtbinding\_raspberrypi\_pico\_uart
- dtbinding\_raspberrypi\_pico\_uart\_pio
- dtbinding raspberrypi pico usbd
- dtbinding\_raspberrypi\_pico\_watchdog

## **Raydium Semiconductor Corp. (raydium)**

- dtbinding\_raydium\_rm67162
- dtbinding raydium rm68200

## **Realtek Semiconductor Corp. (realtek)**

• dtbinding\_realtek\_rtl8211f

## **Renesas Electronics Corporation (renesas)**

- dtbinding\_renesas\_bt\_hci\_da1469x
- dtbinding\_renesas\_hs300x
- dtbinding\_renesas\_pwm\_rcar
- dtbinding\_renesas\_r8a7795\_cpg\_mssr
- dtbinding renesas r8a779f0 cpg mssr
- dtbinding renesas ra clock generation circuit
- dtbinding\_renesas\_ra\_gpio
- dtbinding\_renesas\_ra\_interrupt\_controller\_unit
- dtbinding\_renesas\_ra\_pinctrl
- dtbinding\_renesas\_ra\_sci
- dtbinding\_renesas\_ra\_uart\_sci
- dtbinding\_renesas\_ra8\_cgc\_busclk
- dtbinding\_renesas\_ra8\_cgc\_external\_clock
- dtbinding\_renesas\_ra8\_cgc\_pclk
- dtbinding renesas ra8 cgc pclk block
- dtbinding renesas ra8 cgc pll
- dtbinding renesas ra8 cgc subclk
- dtbinding renesas ra8 gpio
- dtbinding\_renesas\_ra8\_pinctrl
- dtbinding\_renesas\_ra8\_uart\_sci\_b
- dtbinding\_renesas\_rcar\_can
- dtbinding\_renesas\_rcar\_cmt
- dtbinding renesas rcar gpio
- dtbinding\_renesas\_rcar\_hscif
- dtbinding\_renesas\_rcar\_i2c
- dtbinding renesas rcar emmc
- dtbinding\_renesas\_rcar\_pfc
- dtbinding renesas rcar scif
- dtbinding renesas rzt2m gpio
- dtbinding\_renesas\_rzt2m\_gpio\_common
- dtbinding renesas rzt2m pinctrl
- dtbinding\_renesas\_rzt2m\_uart
- dtbinding\_renesas\_smartbond\_gpadc
- dtbinding\_renesas\_smartbond\_crypto
- dtbinding\_renesas\_smartbond\_display
- dtbinding\_renesas\_smartbond\_dma
- dtbinding\_renesas\_smartbond\_flash\_controller
- dtbinding\_renesas\_smartbond\_gpio
- dtbinding\_renesas\_smartbond\_i2c
- dtbinding renesas smartbond lp clock
- dtbinding\_renesas\_smartbond\_lp\_osc
- dtbinding renesas smartbond mipi dbi
- dtbinding renesas smartbond nor psram
- dtbinding renesas smartbond pinctrl
- dtbinding renesas da1469x regulator
- dtbinding\_renesas\_smartbond\_rtc
- dtbinding\_renesas\_smartbond\_sdadc
- dtbinding\_renesas\_smartbond\_spi
- dtbinding\_renesas\_smartbond\_sys\_clock
- dtbinding\_renesas\_smartbond\_timer
- dtbinding\_renesas\_smartbond\_trng
- dtbinding\_renesas\_smartbond\_uart
- dtbinding\_renesas\_smartbond\_usbd
- dtbinding\_renesas\_smartbond\_watchdog

## **Reyax Technology Co., Ltd. (reyax)**

• dtbinding\_reyax\_rylrxxx

# **Richtek Technology Corporation (richtek)**

- dtbinding\_richtek\_rt1718s
- dtbinding richtek rt1718s gpio port

## **RISC-V Foundation (riscv)**

• dtbinding riscy cpu intc

## **ROCKTECH DISPLAYS LIMITED (rocktech)**

• dtbinding rocktech rk043fn02h ct

## **ROHM Semiconductor Co., Ltd (rohm)**

- dtbinding\_rohm\_bd8lb600fs
- dtbinding rohm bd8lb600fs diagnostics
- dtbinding rohm bd8lb600fs gpio
- dtbinding\_rohm\_bh1750

#### **Sciosense B.V. (sciosense)**

- dtbinding\_sciosense\_ens160\_common
- dtbinding\_sciosense\_ens160\_i2c
- dtbinding\_sciosense\_ens160\_spi

### **Seeed Technology Co., Ltd (seeed)**

- dtbinding seeed grove lcd rgb
- dtbinding\_seeed\_grove\_light
- dtbinding\_seeed\_grove\_temperature
- dtbinding\_seeed\_hm330x
- dtbinding\_seeed\_xiao\_header

### **SEGGER Microcontroller GmbH (segger)**

• dtbinding\_segger\_rtt\_uart

### **Semtech Corporation (semtech)**

- dtbinding\_semtech\_sx1261
- dtbinding\_semtech\_sx1262
- dtbinding\_semtech\_sx1272
- dtbinding\_semtech\_sx1276
- dtbinding\_semtech\_sx1509b
- dtbinding\_semtech\_sx9500

#### **Sensirion AG (sensirion)**

- dtbinding\_sensirion\_sgp40
- dtbinding sensirion sht21
- dtbinding\_sensirion\_sht3xd
- dtbinding\_sensirion\_sht4x
- dtbinding\_sensirion\_shtcx

#### **Sequans Communications (sqn)**

- dtbinding\_sqn\_gm02s
- dtbinding\_sqn\_hwspinlock

#### **Sharp Corporation (sharp)**

• dtbinding\_sharp\_ls0xx

#### **Shenzhen Frida LCD Co., Ltd. (frida)**

• dtbinding\_frida\_nt35510

### **Shenzhen Huiding Technology Co., Ltd. (goodix)**

• dtbinding\_goodix\_gt911

## **Shenzhen Jinghua Displays Electronics Co., Ltd. (jhd)**

• dtbinding jhd jhd1313

## **Shenzhen Xptek Technology Co., Ltd (xptek)**

• dtbinding\_xptek\_xpt2046

## **Siemens AG (siemens)**

• dtbinding\_siemens\_ivshmem\_eth

## **Sierra Wireless (swir)**

• dtbinding\_swir\_hl7800

# **SiFive, Inc. (sifive)**

- dtbinding\_sifive\_clint0
- dtbinding\_sifive\_dtim0
- dtbinding sifive e24
- dtbinding\_sifive\_e31
- dtbinding\_sifive\_e51
- dtbinding\_sifive\_fu740\_c000\_ddr
- dtbinding\_sifive\_gpio0
- dtbinding\_sifive\_i2c0
- dtbinding\_sifive\_pinctrl
- dtbinding sifive plic 1.0.0
- dtbinding sifive pwm0
- dtbinding\_sifive\_s7
- dtbinding sifive spi0
- dtbinding\_sifive\_u54
- dtbinding\_sifive\_uart0
- dtbinding\_sifive\_wdt

## **Silicon Laboratories (silabs)**

- dtbinding\_silabs\_bt\_hci
- dtbinding\_silabs\_gecko\_adc
- dtbinding\_silabs\_gecko\_burtc
- dtbinding\_silabs\_gecko\_ethernet
- dtbinding\_silabs\_gecko\_flash\_controller
- dtbinding\_silabs\_gecko\_gpio
- dtbinding\_silabs\_gecko\_gpio\_port
- dtbinding\_silabs\_gecko\_i2c
- dtbinding silabs gecko iadc
- dtbinding silabs gecko leuart
- dtbinding\_silabs\_gecko\_pinctrl
- dtbinding\_silabs\_gecko\_pwm
- dtbinding\_silabs\_gecko\_rtcc
- dtbinding\_silabs\_gecko\_semailbox
- dtbinding\_silabs\_gecko\_spi\_usart
- dtbinding\_silabs\_gecko\_stimer
- dtbinding\_silabs\_gecko\_timer
- dtbinding\_silabs\_gecko\_trng
- dtbinding silabs gecko uart
- dtbinding\_silabs\_gecko\_usart
- dtbinding silabs gecko wdog
- dtbinding\_silabs\_hfxo
- dtbinding\_silabs\_si7006
- dtbinding\_silabs\_si7055
- dtbinding\_silabs\_si7060
- dtbinding\_silabs\_si7210

### **SIMCom Wireless Solutions Co., LTD (simcom)**

• dtbinding\_simcom\_sim7080

#### **Sino Wealth Electronic Ltd (sinowealth)**

- dtbinding\_sinowealth\_sh1106\_i2c
- dtbinding\_sinowealth\_sh1106\_spi

## **Sitronix Technology Corporation (sitronix)**

- dtbinding\_sitronix\_cf1133
- dtbinding\_sitronix\_st7735r
- dtbinding\_sitronix\_st7789v
- dtbinding\_sitronix\_st7796s

## **Skyworks Solutions, Inc. (skyworks)**

- dtbinding\_skyworks\_sky13317
- dtbinding\_skyworks\_sky13351

## **Smart Battery System (sbs)**

- dtbinding sbs default sbs gauge
- dtbinding\_sbs\_sbs\_charger
- dtbinding\_sbs\_sbs\_gauge
- dtbinding\_sbs\_sbs\_gauge\_new\_api

## **Solomon Systech Limited (solomon)**

- dtbinding\_solomon\_ssd1306fb\_i2c
- dtbinding\_solomon\_ssd1306fb\_spi
- dtbinding\_solomon\_ssd1608
- dtbinding\_solomon\_ssd1673
- dtbinding\_solomon\_ssd1675a
- dtbinding\_solomon\_ssd1680
- dtbinding\_solomon\_ssd1681

# **SparkFun Electronics (sparkfun)**

- dtbinding\_sparkfun\_micromod\_gpio
- dtbinding sparkfun pro micro header
- dtbinding sparkfun serlcd

## **Standard Microsystems Corporation (smsc)**

- dtbinding smsc lan91c111
- dtbinding smsc lan91c111 mdio
- dtbinding\_smsc\_lan9220

## **StarFive Technology Co. Ltd. (starfive)**

• dtbinding\_starfive\_jh7100\_clint

## **STMicroelectronics (st)**

- dtbinding\_st\_dsi\_lcd\_qsh\_030
- dtbinding\_st\_hci\_spi\_v1
- dtbinding\_st\_hci\_spi\_v2
- dtbinding\_st\_hci\_stm32wba
- dtbinding\_st\_hts221\_i2c
- dtbinding\_st\_hts221\_spi
- dtbinding\_st\_i3g4250d
- dtbinding\_st\_iis2dh\_i2c
- dtbinding\_st\_iis2dh\_spi
- dtbinding\_st\_iis2dlpc\_i2c
- dtbinding st iis2dlpc spi
- dtbinding\_st\_iis2iclx\_spi
- dtbinding\_st\_iis2iclx\_i2c
- dtbinding\_st\_iis2mdc\_spi
- dtbinding\_st\_iis2mdc\_i2c
- dtbinding\_st\_iis328dq\_spi
- dtbinding\_st\_iis328dq\_i2c
- dtbinding\_st\_iis3dhhc\_spi
- dtbinding\_st\_ism330dhcx\_spi
- dtbinding\_st\_ism330dhcx\_i2c
- dtbinding\_st\_lis2de12\_spi
- dtbinding\_st\_lis2de12\_i2c
- dtbinding\_st\_lis2dh\_spi
- dtbinding\_st\_lis2dh\_i2c
- dtbinding\_st\_lis2dh12\_i2c
- dtbinding\_st\_lis2ds12\_spi
- dtbinding\_st\_lis2ds12\_i2c
- dtbinding\_st\_lis2du12\_spi
- dtbinding\_st\_lis2du12\_i2c
- dtbinding\_st\_lis2dux12\_spi
- dtbinding\_st\_lis2dux12\_i2c
- dtbinding\_st\_lis2dw12\_spi
- dtbinding\_st\_lis2dw12\_i2c
- dtbinding\_st\_lis2mdl\_spi
- dtbinding\_st\_lis2mdl\_i2c
- dtbinding\_st\_lis3dh\_i2c
- dtbinding st lis3mdl magn
- dtbinding\_st\_lps22df\_i2c
- dtbinding\_st\_lps22df\_spi
- dtbinding\_st\_lps22df\_i3c
- dtbinding\_st\_lps22hb\_press
- dtbinding\_st\_lps22hh\_i3c
- dtbinding\_st\_lps22hh\_i2c
- dtbinding\_st\_lps22hh\_spi
- dtbinding\_st\_lps25hb\_press
- dtbinding\_st\_lps28dfw\_i3c
- dtbinding\_st\_lps28dfw\_i2c
- dtbinding st lsm303agr accel i2c
- dtbinding st lsm303agr accel spi
- dtbinding st lsm303dlhc accel
- dtbinding\_st\_lsm303dlhc\_magn
- dtbinding\_st\_lsm6ds0
- dtbinding\_st\_lsm6dsl\_spi
- dtbinding\_st\_lsm6dsl\_i2c
- dtbinding\_st\_lsm6dso\_spi
- dtbinding\_st\_lsm6dso\_i2c
- dtbinding\_st\_lsm6dso16is\_i2c
- dtbinding\_st\_lsm6dso16is\_spi
- dtbinding\_st\_lsm6dso32\_i2c
- dtbinding st lsm6dso32 spi
- dtbinding\_st\_lsm6dsv16x\_spi
- dtbinding st lsm6dsv16x i2c
- dtbinding st lsm9ds0 gyro i2c
- dtbinding\_st\_lsm9ds0\_mfd\_i2c
- dtbinding\_st\_lsm9ds1
- dtbinding\_st\_mbox\_stm32\_hsem
- dtbinding\_st\_mpxxdtyy\_i2s
- dtbinding\_st\_stm32\_adc
- dtbinding\_st\_stm32\_aes
- dtbinding\_st\_stm32\_backup\_sram
- dtbinding\_st\_stm32\_bbram
- dtbinding\_st\_stm32\_bdma
- dtbinding\_st\_stm32\_bxcan
- dtbinding\_st\_stm32\_ccm
- dtbinding\_st\_stm32\_clock\_mux
- dtbinding\_st\_stm32\_counter
- dtbinding\_st\_stm32\_cryp
- dtbinding\_st\_stm32\_dac
- dtbinding\_st\_stm32\_dcmi
- dtbinding\_st\_stm32\_digi\_temp
- dtbinding\_st\_stm32\_dma
- dtbinding\_st\_stm32\_dma\_v1
- dtbinding\_st\_stm32\_dma\_v2
- dtbinding\_st\_stm32\_dma\_v2bis
- dtbinding\_st\_stm32\_dmamux
- dtbinding\_st\_stm32\_eeprom
- dtbinding st stm32 ethernet
- dtbinding\_st\_stm32\_exti
- dtbinding st stm32 fdcan
- dtbinding\_st\_stm32\_flash\_controller
- dtbinding\_st\_stm32\_fmc
- dtbinding\_st\_stm32\_fmc\_nor\_psram
- dtbinding\_st\_stm32\_fmc\_sdram
- dtbinding\_st\_stm32\_gpio
- dtbinding\_st\_stm32\_hse\_clock
- dtbinding st stm32 hsem mailbox
- dtbinding\_st\_stm32\_hsi48\_clock
- dtbinding\_st\_stm32\_i2c\_v1
- dtbinding st stm32 i2c v2
- dtbinding\_st\_stm32\_i2s
- dtbinding st stm32 ipcc mailbox
- dtbinding\_st\_stm32\_lptim
- dtbinding\_st\_stm32\_lpuart
- dtbinding\_st\_stm32\_lse\_clock
- dtbinding\_st\_stm32\_ltdc
- dtbinding\_st\_stm32\_mdio
- dtbinding\_st\_stm32\_mipi\_dsi
- dtbinding\_st\_stm32\_msi\_clock
- dtbinding\_st\_stm32\_nv\_flash
- dtbinding\_st\_stm32\_ospi
- dtbinding\_st\_stm32\_ospi\_nor
- dtbinding\_st\_stm32\_otgfs
- dtbinding st stm32 otghs
- dtbinding\_st\_stm32\_pinctrl
- dtbinding\_st\_stm32\_pwm
- dtbinding\_st\_stm32\_pwr
- dtbinding\_st\_stm32\_qdec
- dtbinding\_st\_stm32\_qspi
- dtbinding\_st\_stm32\_qspi\_nor
- dtbinding\_st\_stm32\_rcc
- dtbinding\_st\_stm32\_rcc\_rctl
- dtbinding\_st\_stm32\_rng
- dtbinding\_st\_stm32\_rtc
- dtbinding st stm32 sdmmc
- dtbinding\_st\_stm32\_smbus
- dtbinding\_st\_stm32\_spi
- dtbinding st stm32 spi fifo
- dtbinding st stm32 spi host cmd
- dtbinding st stm32 spi\_subghz
- dtbinding\_st\_stm32\_temp
- dtbinding\_st\_stm32\_temp\_cal
- dtbinding\_st\_stm32\_timers
- dtbinding\_st\_stm32\_uart
- dtbinding\_st\_stm32\_ucpd
- dtbinding st stm32 usart
- dtbinding\_st\_stm32\_usb
- dtbinding\_st\_stm32\_usbphyc
- dtbinding st stm32 vbat
- dtbinding\_st\_stm32\_vref
- dtbinding st stm32 watchdog
- dtbinding st stm32 window watchdog
- dtbinding\_st\_stm32\_xspi
- dtbinding\_st\_stm32\_xspi\_nor
- dtbinding\_st\_stm32c0\_hsi\_clock
- dtbinding\_st\_stm32c0\_temp\_cal
- dtbinding\_st\_stm32f0\_pll\_clock
- dtbinding\_st\_stm32f0\_rcc
- dtbinding\_st\_stm32f1\_adc
- dtbinding\_st\_stm32f1\_flash\_controller
- dtbinding\_st\_stm32f1\_pinctrl
- dtbinding\_st\_stm32f1\_pll\_clock
- dtbinding st stm32f1 rcc
- dtbinding\_st\_stm32f100\_pll\_clock
- dtbinding st stm32f105 pll clock
- dtbinding\_st\_stm32f105\_pll2\_clock
- dtbinding\_st\_stm32f2\_flash\_controller
- dtbinding\_st\_stm32f2\_pll\_clock
- dtbinding\_st\_stm32f3\_rcc
- dtbinding\_st\_stm32f4\_adc
- dtbinding\_st\_stm32f4\_flash\_controller
- dtbinding\_st\_stm32f4\_fsotg
- dtbinding\_st\_stm32f4\_nv\_flash
- dtbinding st stm32f4 pll clock
- dtbinding\_st\_stm32f4\_plli2s\_clock
- dtbinding st stm32f412 plli2s clock
- dtbinding st stm32f7 flash controller
- dtbinding st stm32f7 pll clock
- dtbinding\_st\_stm32g0\_exti
- dtbinding\_st\_stm32g0\_flash\_controller
- dtbinding\_st\_stm32g0\_hsi\_clock
- dtbinding\_st\_stm32g0\_pll\_clock
- dtbinding\_st\_stm32g4\_flash\_controller
- dtbinding\_st\_stm32g4\_pll\_clock
- dtbinding st stm32h7 fdcan
- dtbinding\_st\_stm32h7\_flash\_controller
- dtbinding\_st\_stm32h7\_fmc
- dtbinding st stm32h7 hsi clock
- dtbinding\_st\_stm32h7\_i2s
- dtbinding st stm32h7 pll clock
- dtbinding st stm32h7 rcc
- dtbinding\_st\_stm32h7\_spi
- dtbinding\_st\_stm32h7rs\_exti
- dtbinding\_st\_stm32h7rs\_pll\_clock
- dtbinding\_st\_stm32h7rs\_rcc
- dtbinding\_st\_stm32l0\_msi\_clock
- dtbinding\_st\_stm32l0\_nv\_flash
- dtbinding\_st\_stm32l0\_pll\_clock
- dtbinding\_st\_stm32l4\_flash\_controller
- dtbinding\_st\_stm32l4\_pll\_clock
- dtbinding\_st\_stm32l5\_flash\_controller
- dtbinding st stm32mp1 rcc
- dtbinding\_st\_stm32u5\_dma
- dtbinding st stm32u5 msi clock
- dtbinding\_st\_stm32u5\_pll\_clock
- dtbinding\_st\_stm32u5\_rcc
- dtbinding\_st\_stm32wb\_flash\_controller
- dtbinding\_st\_stm32wb\_pll\_clock
- dtbinding\_st\_stm32wb\_rcc
- dtbinding\_st\_stm32wb\_ble\_rf
- dtbinding\_st\_stm32wba\_flash\_controller
- dtbinding\_st\_stm32wba\_hse\_clock
- dtbinding st stm32wba pll clock
- dtbinding\_st\_stm32wba\_rcc
- dtbinding st stm32wl hse clock
- dtbinding st stm32wl rcc
- dtbinding st stm32wl subghz radio
- dtbinding st stmpe1600
- dtbinding\_st\_stmpe811
- dtbinding\_st\_stts22h\_i2c
- dtbinding\_st\_stts751\_i2c
- dtbinding\_st\_vl53l0x
- dtbinding\_st\_vl53l1x

## **Synopsys, Inc. (snps)**

- dtbinding\_snps\_arc\_iot\_sysconf
- dtbinding\_snps\_arc\_timer
- dtbinding\_snps\_arcem
- dtbinding\_snps\_archs\_ici
- dtbinding\_snps\_archs\_idu\_intc
- dtbinding\_snps\_arcv2\_intc
- dtbinding snps creg gpio
- dtbinding snps designware dma
- dtbinding\_snps\_designware\_ethernet
- dtbinding\_snps\_designware\_gpio
- dtbinding\_snps\_designware\_i2c
- dtbinding\_snps\_designware\_intc
- dtbinding snps designware spi
- dtbinding\_snps\_designware\_usb
- dtbinding\_snps\_designware\_watchdog
- dtbinding\_snps\_dw\_timers
- dtbinding\_snps\_dwc2
- dtbinding snps emsdp pinctrl
- dtbinding\_snps\_ethernet\_cyclonev
- dtbinding\_snps\_hostlink\_uart
- dtbinding snps nsim uart

## **Synopsys, Inc. (formerly ARC International PLC) (arc)**

- dtbinding\_arc\_dccm
- dtbinding\_arc\_iccm
- dtbinding arc xccm
- dtbinding\_arc\_yccm

## **TDK Corporation. (tdk)**

• dtbinding\_tdk\_ntcg163jf103ft1

# **Telink Semiconductor (telink)**

- dtbinding telink b91
- dtbinding\_telink\_b91\_adc
- dtbinding\_telink\_b91\_flash\_controller
- dtbinding\_telink\_b91\_gpio
- dtbinding\_telink\_b91\_i2c
- dtbinding\_telink\_b91\_pinctrl
- dtbinding\_telink\_b91\_power
- dtbinding\_telink\_b91\_pwm
- dtbinding\_telink\_b91\_spi
- dtbinding\_telink\_b91\_trng
- dtbinding\_telink\_b91\_uart
- dtbinding telink b91 zb
- dtbinding telink machine timer

## **Telit Cinterion (telit)**

• dtbinding telit me910g1

### **Texas Instruments (ti)**

- dtbinding ti ads1013
- dtbinding\_ti\_ads1014
- dtbinding\_ti\_ads1015
- dtbinding\_ti\_ads1112
- dtbinding\_ti\_ads1113
- dtbinding\_ti\_ads1114
- dtbinding\_ti\_ads1115
- dtbinding ti ads1119
- dtbinding\_ti\_ads114s08
- dtbinding\_ti\_ads114s0x\_gpio
- dtbinding ti ads7052
- dtbinding\_ti\_am654\_dmtimer
- dtbinding\_ti\_boosterpack\_header
- dtbinding\_ti\_bq24190
- dtbinding\_ti\_bq25180
- dtbinding\_ti\_bq274xx
- dtbinding\_ti\_bq27z746
- dtbinding\_ti\_cc1200
- dtbinding\_ti\_cc13xx\_cc26xx\_adc
- dtbinding\_ti\_cc13xx\_cc26xx\_flash\_controller
- dtbinding ti cc13xx cc26xx gpio
- dtbinding\_ti\_cc13xx\_cc26xx\_i2c
- dtbinding\_ti\_cc13xx\_cc26xx\_ieee802154
- dtbinding\_ti\_cc13xx\_cc26xx\_ieee802154\_subghz
- dtbinding\_ti\_cc13xx\_cc26xx\_pinctrl
- dtbinding\_ti\_cc13xx\_cc26xx\_radio
- dtbinding\_ti\_cc13xx\_cc26xx\_rtc\_timer
- dtbinding\_ti\_cc13xx\_cc26xx\_spi
- dtbinding\_ti\_cc13xx\_cc26xx\_timer
- dtbinding\_ti\_cc13xx\_cc26xx\_timer\_pwm
- dtbinding ti cc13xx cc26xx trng
- dtbinding\_ti\_cc13xx\_cc26xx\_uart
- dtbinding ti cc13xx cc26xx watchdog
- dtbinding ti cc2520
- dtbinding\_ti\_cc32xx\_adc
- dtbinding\_ti\_cc32xx\_gpio
- dtbinding\_ti\_cc32xx\_i2c
- dtbinding\_ti\_cc32xx\_pinctrl
- dtbinding\_ti\_cc32xx\_uart
- dtbinding\_ti\_cc32xx\_watchdog
- dtbinding\_ti\_dac43608
- dtbinding\_ti\_dac53608
- dtbinding\_ti\_dac60508
- dtbinding\_ti\_dac70508
- dtbinding ti dac80508
- dtbinding\_ti\_dacx0501
- dtbinding ti davinci gpio
- dtbinding\_ti\_davinci\_gpio\_nexus
- dtbinding\_ti\_fdc2x1x
- dtbinding\_ti\_hdc
- dtbinding\_ti\_hdc2010
- dtbinding\_ti\_hdc2021
- dtbinding\_ti\_hdc2022
- dtbinding\_ti\_hdc2080
- dtbinding\_ti\_hdc20xx
- dtbinding ti ina219
- dtbinding\_ti\_ina226
- dtbinding ti ina230
- dtbinding ti ina237
- dtbinding ti ina3221
- dtbinding ti k3 pinctrl
- dtbinding\_ti\_lmp90077
- dtbinding\_ti\_lmp90078
- dtbinding\_ti\_lmp90079
- dtbinding\_ti\_lmp90080
- dtbinding\_ti\_lmp90097
- dtbinding\_ti\_lmp90098
- dtbinding\_ti\_lmp90099
- dtbinding\_ti\_lmp90100
- dtbinding\_ti\_lmp90xxx\_gpio
- dtbinding\_ti\_lp3943
- dtbinding ti lp5009
- dtbinding ti lp5012
- dtbinding\_ti\_lp5018
- dtbinding\_ti\_lp5024
- dtbinding\_ti\_lp5030
- dtbinding\_ti\_lp5036
- dtbinding\_ti\_lp5562
- dtbinding\_ti\_lp5569
- dtbinding\_ti\_msp432p4xx\_uart
- dtbinding\_ti\_opt3001
- dtbinding\_ti\_sn74hc595
- dtbinding\_ti\_stellaris\_ethernet
- dtbinding ti stellaris flash controller
- dtbinding\_ti\_stellaris\_gpio
- dtbinding ti stellaris uart
- dtbinding\_ti\_tas6422dac
- dtbinding\_ti\_tca6424a
- dtbinding\_ti\_tca9538
- dtbinding\_ti\_tca9546a
- dtbinding\_ti\_tca9548a
- dtbinding\_ti\_tcan4x5x
- dtbinding\_ti\_tla2021
- dtbinding\_ti\_tlc59108
- dtbinding ti tlc5971
- dtbinding\_ti\_tlc59731
- dtbinding ti tlv320dac
- dtbinding ti tmag5170
- dtbinding ti tmag5273
- dtbinding ti tmp007
- dtbinding\_ti\_tmp108
- dtbinding\_ti\_tmp112
- dtbinding\_ti\_tmp114
- dtbinding\_ti\_tmp116
- dtbinding\_ti\_tmp116\_eeprom
- dtbinding\_ti\_tps382x
- dtbinding\_ti\_vim

# **u-blox (u-blox)**

- dtbinding\_u\_blox\_m10
- dtbinding\_u\_blox\_sara\_r4
- dtbinding\_u\_blox\_sara\_r5

# **UltraChip Inc. (ultrachip)**

- dtbinding\_ultrachip\_uc8175
- dtbinding ultrachip uc8176
- dtbinding ultrachip uc8179

# **Vishay Intertechnology, Inc (vishay)**

- dtbinding\_vishay\_vcnl36825t
- dtbinding vishay vcnl4040
- dtbinding\_vishay\_veml7700

# **Wistron NeWeb Corporation (wnc)**

• dtbinding\_wnc\_m14a2a

# **WIZnet Co., Ltd. (wiznet)**

• dtbinding\_wiznet\_w5500

# **Worldsemi Co., Limited (worldsemi)**

- dtbinding\_worldsemi\_ws2812\_gpio
- dtbinding\_worldsemi\_ws2812\_i2s
- dtbinding\_worldsemi\_ws2812\_rpi\_pico\_pio
- dtbinding\_worldsemi\_ws2812\_spi

### **Würth Elektronik GmbH. (we)**

- dtbinding\_we\_wsen\_hids\_spi
- dtbinding\_we\_wsen\_hids\_i2c
- dtbinding\_we\_wsen\_itds
- dtbinding\_we\_wsen\_pads\_i2c
- dtbinding\_we\_wsen\_pads\_spi
- dtbinding\_we\_wsen\_pdus
- dtbinding\_we\_wsen\_tids

# **X-Powers (x-powers)**

- dtbinding\_x\_powers\_axp192
- dtbinding\_x\_powers\_axp192\_gpio
- dtbinding\_x\_powers\_axp192\_regulator

# **Xen Hypervisor (xen)**

- dtbinding\_xen\_hvc\_consoleio
- dtbinding xen hvc uart
- dtbinding xen xen

# **Xilinx (xlnx)**

- dtbinding\_xlnx\_fpga
- dtbinding\_xlnx\_gem
- dtbinding xlnx pinctrl zynq
- dtbinding\_xlnx\_pinctrl\_zynqmp
- dtbinding\_xlnx\_ps\_gpio
- dtbinding\_xlnx\_ps\_gpio\_bank
- dtbinding\_xlnx\_ttcps
- dtbinding\_xlnx\_xps\_gpio\_1.00.a
- dtbinding\_xlnx\_xps\_gpio\_1.00.a\_gpio2
- dtbinding\_xlnx\_xps\_iic\_2.00.a
- dtbinding\_xlnx\_xps\_iic\_2.1
- dtbinding\_xlnx\_xps\_spi\_2.00.a
- dtbinding\_xlnx\_xps\_timebase\_wdt\_1.00.a
- dtbinding\_xlnx\_xps\_timer\_1.00.a
- dtbinding\_xlnx\_xps\_timer\_1.00.a\_pwm
- dtbinding\_xlnx\_xps\_uartlite\_1.00.a
- dtbinding\_xlnx\_xuartps
- dtbinding\_xlnx\_zynq\_ocm
- dtbinding\_xlnx\_zynqmp\_ipi\_mailbox

# **Zephyr-specific binding (zephyr)**

- dtbinding zephyr adc emul
- dtbinding\_zephyr\_bbram\_emul
- dtbinding\_zephyr\_bt\_hci\_3wire\_uart
- dtbinding\_zephyr\_bt\_hci\_entropy
- dtbinding\_zephyr\_bt\_hci\_ipc
- dtbinding\_zephyr\_bt\_hci\_ll\_sw\_split
- dtbinding\_zephyr\_bt\_hci\_spi
- dtbinding\_zephyr\_bt\_hci\_spi\_slave
- dtbinding\_zephyr\_bt\_hci\_uart
- dtbinding\_zephyr\_bt\_hci\_userchan
- dtbinding\_zephyr\_can\_loopback
- dtbinding zephyr cdc acm uart
- dtbinding zephyr cdc ecm ethernet
- dtbinding\_zephyr\_coredump
- dtbinding\_zephyr\_counter\_watchdog
- dtbinding\_zephyr\_devmux
- dtbinding\_zephyr\_dma\_emul
- dtbinding\_zephyr\_dummy\_dc
- dtbinding\_zephyr\_emu\_eeprom
- dtbinding\_zephyr\_espi\_emul\_controller
- dtbinding\_zephyr\_fake\_can
- dtbinding\_zephyr\_fake\_eeprom
- dtbinding\_zephyr\_fake\_regulator
- dtbinding zephyr fake rtc
- dtbinding\_zephyr\_flash\_disk
- dtbinding zephyr fstab
- dtbinding\_zephyr\_fstab\_littlefs
- dtbinding\_zephyr\_gnss\_emul
- dtbinding\_zephyr\_gpio\_emul
- dtbinding\_zephyr\_gpio\_emul\_sdl
- dtbinding\_zephyr\_hid\_device
- dtbinding\_zephyr\_i2c\_dump\_allowlist
- dtbinding\_zephyr\_i2c\_emul\_controller
- dtbinding\_zephyr\_i2c\_target\_eeprom
- dtbinding zephyr ieee802154 uart pipe
- dtbinding\_zephyr\_input\_longpress
- dtbinding zephyr input sdl touch
- dtbinding zephyr ipc icbmsg
- dtbinding zephyr ipc icmsg
- dtbinding zephyr ipc icmsg\_me\_follower
- dtbinding\_zephyr\_ipc\_icmsg\_me\_initiator
- dtbinding\_zephyr\_ipc\_openamp\_static\_vrings
- dtbinding\_zephyr\_kscan\_input
- dtbinding\_zephyr\_log\_uart
- dtbinding\_zephyr\_lvgl\_button\_input
- dtbinding\_zephyr\_lvgl\_encoder\_input
- dtbinding\_zephyr\_lvgl\_keypad\_input
- dtbinding\_zephyr\_lvgl\_pointer\_input
- dtbinding zephyr mdio gpio
- dtbinding\_zephyr\_memory\_region
- dtbinding\_zephyr\_mipi\_dbi\_spi
- dtbinding zephyr mmc disk
- dtbinding\_zephyr\_modbus\_serial
- dtbinding\_zephyr\_mspi\_emul\_controller
- dtbinding\_zephyr\_mspi\_emul\_device
- dtbinding\_zephyr\_mspi\_emul\_flash
- dtbinding\_zephyr\_native\_linux\_can
- dtbinding\_zephyr\_native\_linux\_evdev
- dtbinding\_zephyr\_native\_posix\_counter
- dtbinding\_zephyr\_native\_posix\_cpu
- dtbinding\_zephyr\_native\_posix\_rng
- dtbinding\_zephyr\_native\_posix\_uart
- dtbinding zephyr native posix udc
- dtbinding\_zephyr\_native\_tty\_uart
- dtbinding zephyr nus uart
- dtbinding\_panel\_timing
- dtbinding\_zephyr\_power\_state
- dtbinding\_zephyr\_psa\_crypto\_rng
- dtbinding\_zephyr\_ram\_disk
- dtbinding\_zephyr\_retained\_ram
- dtbinding\_zephyr\_retained\_reg
- dtbinding\_zephyr\_retention
- dtbinding\_zephyr\_rtc\_emul
- dtbinding zephyr sdhc spi slot
- dtbinding\_zephyr\_sdl\_dc
- dtbinding zephyr sdmmc disk
- dtbinding zephyr sensing
- dtbinding zephyr sensing hinge angle
- dtbinding zephyr sensing phy 3d sensor
- dtbinding\_zephyr\_sim\_eeprom
- dtbinding\_zephyr\_sim\_flash
- dtbinding\_zephyr\_spi\_bitbang
- dtbinding\_zephyr\_spi\_emul\_controller
- dtbinding\_zephyr\_swdp\_gpio
- dtbinding zephyr uac2
- dtbinding\_zephyr\_uac2\_audio\_streaming
- dtbinding\_zephyr\_uac2\_clock\_source
- dtbinding zephyr uac2 input terminal
- dtbinding zephyr uac2 output terminal
- dtbinding zephyr uart emul
- dtbinding zephyr udc skeleton
- dtbinding\_zephyr\_udc\_virtual
- dtbinding zephyr uhc virtual
- dtbinding\_zephyr\_usb\_c\_vbus\_adc
- dtbinding\_zephyr\_w1\_gpio
- dtbinding zephyr w1 serial

# **Zhengzhou Winsen Electronics Technology Co., Ltd. (winsen)**

• dtbinding winsen mhz19b

# **Unknown vendor**

• dtbinding\_swerv\_pic

# **5.3 Configuration System (Kconfig)**

The Zephyr kernel and subsystems can be configured at build time to adapt them for specific application and platform needs. Configuration is handled through Kconfig, which is the same configuration system used by the Linux kernel. The goal is to support configuration without having to change any source code.

Configuration options (often called *symbols*) are defined in Kconfig files, which also specify dependencies between symbols that determine what configurations are valid. Symbols can be grouped into menus and sub-menus to keep the interactive configuration interfaces organized.

The output from Kconfig is a header file autoconf.h with macros that can be tested at build time. Code for unused features can be compiled out to save space.

The following sections explain how to set Kconfig configuration options, go into detail on how Kconfig is used within the Zephyr project, and have some tips and best practices for writing Kconfig files.

# **5.3.1 Interactive Kconfig interfaces**

<span id="page-1591-0"></span>There are two interactive configuration interfaces available for exploring the available Kconfig options and making temporary changes: menuconfig and guiconfig. menuconfig is a cursesbased interface that runs in the terminal, while guiconfig is a graphical configuration interface.

#### ® **Note**

The configuration can also be changed by editing zephyr/.config in the application build directory by hand. Using one of the configuration interfaces is often handier, as they correctly handle dependencies between configuration symbols.

If you try to enable a symbol with unsatisfied dependencies in zephyr/.config, the assignment will be ignored and overwritten when re-configuring.

To make a setting permanent, you should set it in a \*.conf file, as described in *Setting Kconfig configuration values*.

#### b **Tip**

[Saving a minimal c](#page-1595-0)onfiguration file (with e.g. D in menuconfig) and inspecting it can be handy when making settings permanent. The minimal configuration file only lists symbols that differ from their default value.

To run one of the configuration interfaces, do this:

1. Build your application as usual using either west or cmake:

Using west:

west build -b <br/>board>

Using CMake and ninja:

```
mkdir build && cd build
cmake -GNinja -DBOARD=<br/>board> ..
ninja
```
2. To run the terminal-based menuconfig interface, use either of these commands:

west build -t menuconfig

ninja menuconfig

To run the graphical guiconfig, use either of these commands:

west build -t guiconfig

ninja guiconfig

#### ® **Note**

If you get an import error for tkinter when trying to run guiconfig, you are missing required packages. See *Install Linux Host Dependencies*. The package you need is usually called something like python3-tk/python3-tkinter.

tkinter is not included by default in many Python installations, despite being part of the standard library.

The two interfaces are shown below:

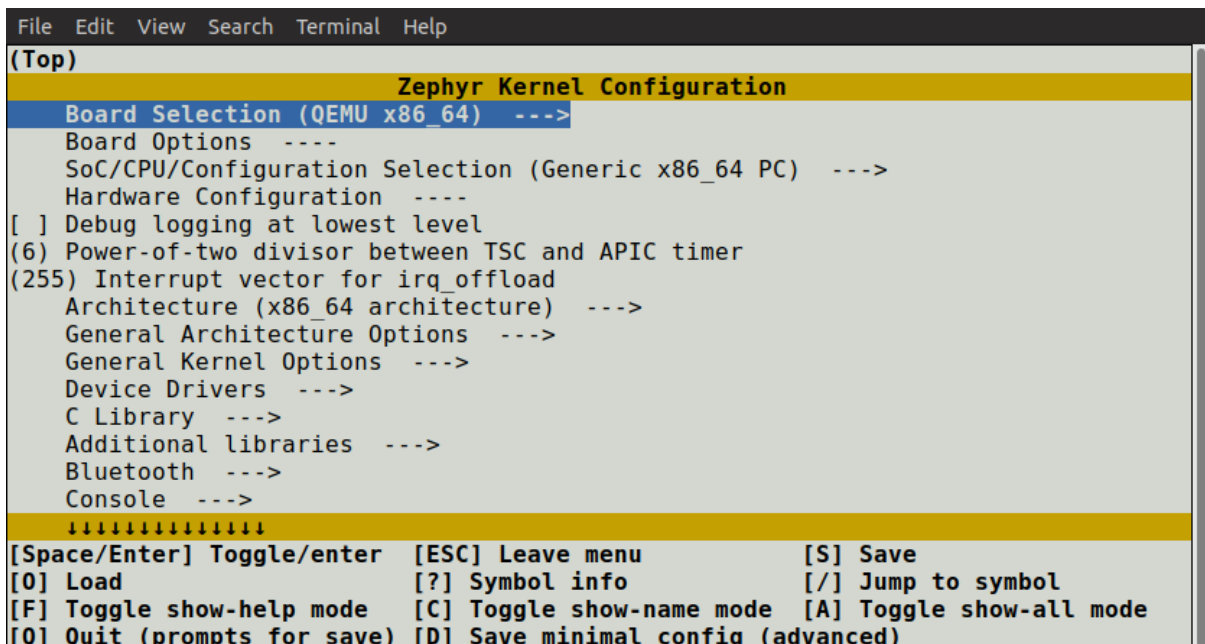

guiconfig always shows the help text and other information related to the currently selected item in the bottom window pane. In the terminal interface, press ? to view the same information.

#### ® **Note**

If you prefer to work in the guiconfig interface, then it's a good idea to check any changes to Kconfig files you make in *single-menu mode*, which is toggled via a checkbox at the top. Unlike full-tree mode, single-menu mode will distinguish between symbols defined with config and symbols defined with menuconfig, showing you what things would look like in the menuconfig interface.

- 3. Change configuration values in the menuconfig interface as follows:
	- Navigate the menu with the arrow keys. Common Vim key bindings are supported as well.
	- Use Space and Enter to enter menus and toggle values. Menus appear with ---> next to them. Press ESC to return to the parent menu.

Boolean configuration options are shown with *[ ]* [brack](https://www.vim.org)ets, while numeric and stringvalued configuration symbols are shown with *( )* brackets. Symbol values that can't be changed are shown as *- -* or *-\*-*.

# ® **Note**

You can also press Y or N to set a boolean configuration symbol to the corresponding value.

• Press ? to display information about the currently selected symbol, including its help text. Press ESC or Q to return from the information display to the menu.

In the guiconfig interface, either click on the image next to the symbol to change its value, or double-click on the row with the symbol (this only works if the symbol has no children, as double-clicking a symbol with children open/closes its menu instead).

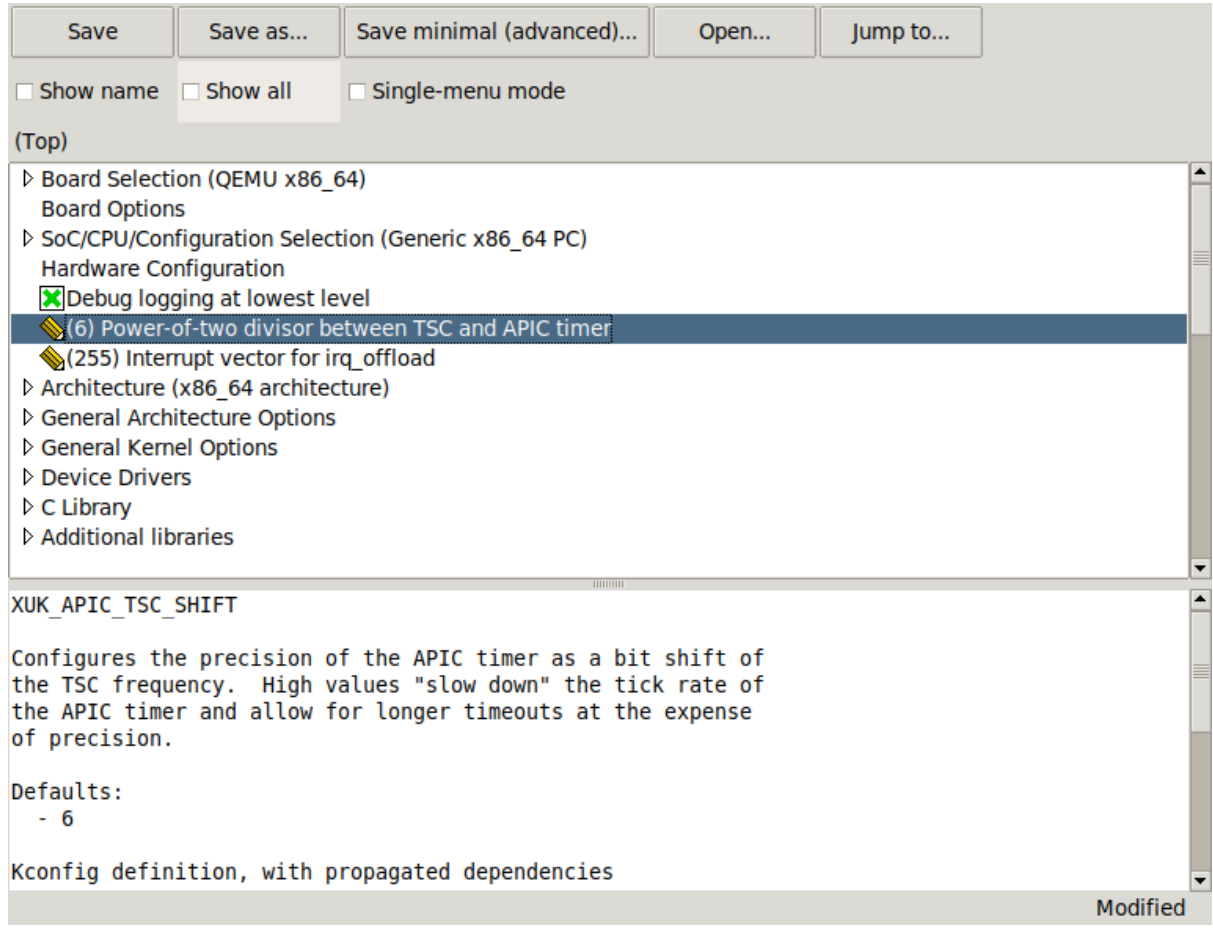

guiconfig also supports keyboard controls, which are similar to menuconfig.

4. Pressing  $Q$  in the menuconfig interface will bring up the save-and-quit dialog (if there are changes to save):

Press Y to save the kernel configuration options to the default filename (zephyr/.config). You will typically save to the default filename unless you are experimenting with different configurations.

The guiconfig interface will also prompt for saving the configuration on exit if it has been modified.

® **Note**

The configuration file used during the build is always zephyr/.config. If you have another saved configuration that you want to build with, copy it to zephyr/.config. Make sure to back up your original configuration file.

Also note that filenames starting with . are not listed by ls by default on Linux and macOS. Use the -a flag to see them.

Finding a symbol in the menu tree and navigating to it can be tedious. To jump directly to a symbol, press the / key (this also works in guiconfig). This brings up the following dialog, where you can search for symbols by name and jump to them. In guiconfig, you can also change symbol values directly within the dialog.

If you jump to a symbol that isn't currently visible (e.g., due to having unsatisfied dependencies), then *show-all mode* will be enabled. In show-all mode, all symbols are displayed, including currently invisible symbols. To turn off show-all mode, press A in menuconfig or Ctrl-A in

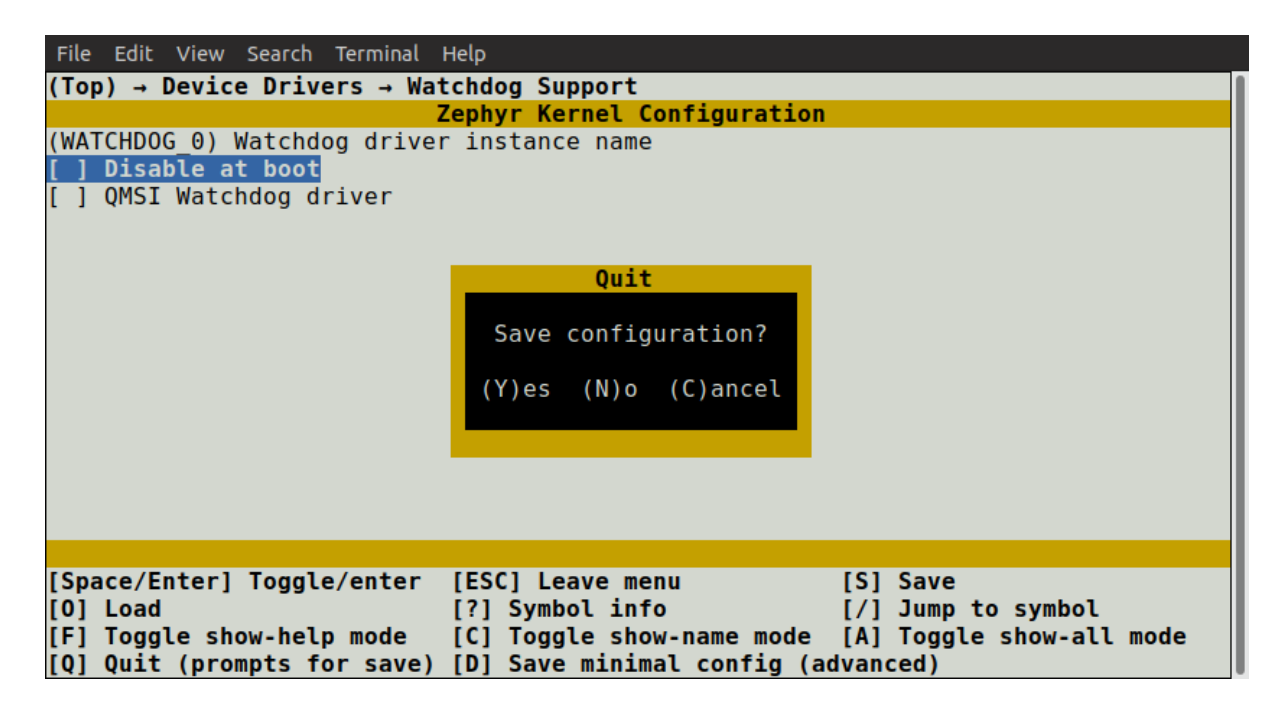

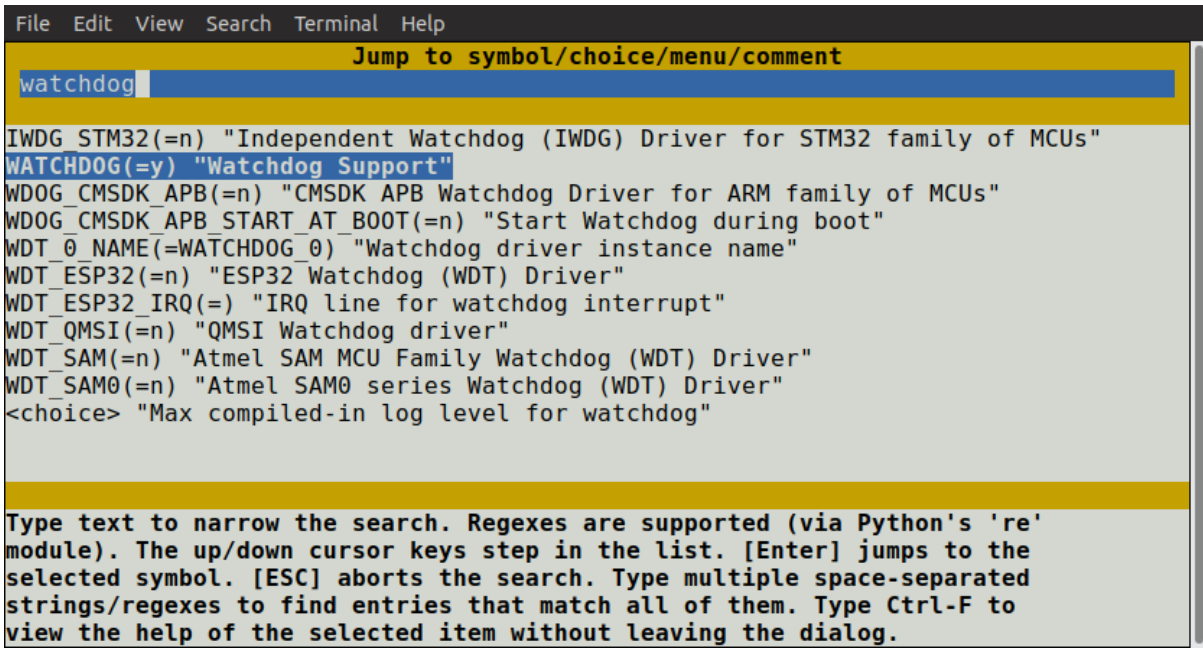

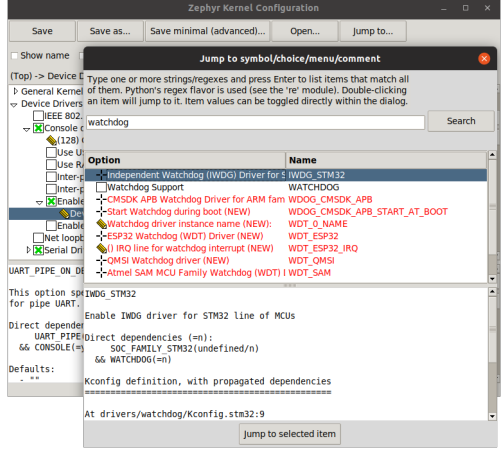

guiconfig.

### ® **Note**

Show-all mode can't be turned off if there are no visible items in the current menu.

To figure out why a symbol you jumped to isn't visible, inspect its dependencies, either by pressing ? in menuconfig or in the information pane at the bottom in guiconfig. If you discover that the symbol depends on another symbol that isn't enabled, you can jump to that symbol in turn to see if it can be enabled.

#### ® **Note**

In menuconfig, you can press Ctrl-F to view the help of the currently selected item in the jump-to dialog without leaving the dialog.

For more information on menuconfig and guiconfig, see the Python docstrings at the top of menuconfig.py and guiconfig.py.

# **[5.3.2 Settin](https://github.com/zephyrproject-rtos/zephyr/blob/main/scripts/kconfig/menuconfig.py)g K[config con](https://github.com/zephyrproject-rtos/zephyr/blob/main/scripts/kconfig/guiconfig.py)figuration values**

<span id="page-1595-0"></span>The *menuconfig and guiconfig interfaces* can be used to test out configurations during application development. This page explains how to make settings permanent.

All Kconfig options can be searched in the Kconfig search page.

#### ® **Note**

Before making changes to Kconfig files, it's a good idea to also go through the *Kconfig - Tips and Best Practices* page.

#### **V[isible and invisib](#page-1600-0)le Kconfig symbols**

When making Kconfig changes, it's important to understand the difference between *visible* and *invisible* symbols.

• A visible symbol is a symbol defined with a prompt. Visible symbols show up in the interactive configuration interfaces (hence *visible*), and can be set in configuration files.

Here's an example of a visible symbol:

```
config FPU
  bool "Support floating point operations"
   depends on HAS_FPU
```
The symbol is shown like this in menuconfig, where it can be toggled:

[ ] Support floating point operations

• An *invisible* symbol is a symbol without a prompt. Invisible symbols are not shown in the interactive configuration interfaces, and users have no direct control over their value. They instead get their value from defaults or from other symbols.

Here's an example of an invisible symbol:

```
config CPU_HAS_FPU
  bool
  help
     This symbol is y if the CPU has a hardware floating point unit.
```
In this case, CPU\_HAS\_FPU is enabled through other symbols having select CPU\_HAS\_FPU.

#### **Setting symbols in configuration files**

Visible symbols can be configured by setting them in configuration files. The initial configuration is produced by merging a  $\star$ \_defconfig file for the board with application settings, usually from prj.conf. See *The Initial Configuration* below for more details.

Assignments in configuration files use this syntax:

CONFIG\_<symbo[l name>=<value>](#page-1596-0)

There should be no spaces around the equals sign.

bool symbols can be enabled or disabled by setting them to y or n, respectively. The FPU symbol from the example above could be enabled like this:

CONFIG\_FPU=y

#### ® **Note**

A boolean symbol can also be set to n with a comment formatted like this:

*# CONFIG\_SOME\_OTHER\_BOOL is not set*

This is the format you will see in the merged configuration in zephyr/.config.

This style is accepted for historical reasons: Kconfig configuration files can be parsed as makefiles (though Zephyr doesn't use this). Having n-valued symbols correspond to unset variables simplifies tests in Make.

Other symbol types are assigned like this:

```
CONFIG_SOME_STRING="cool value"
CONFIG_SOME_INT=123
```
#### Comments use a #:

*# This is a comment*

Assignments in configuration files are only respected if the dependencies for the symbol are satisfied. A warning is printed otherwise. To figure out what the dependencies of a symbol are, use one of the *interactive configuration interfaces* (you can jump directly to a symbol with /), or look up the symbol in the Kconfig search page.

#### **The Initial Co[nfiguration](#page-1591-0)**

The initial configuration for an application comes from merging configuration settings from three sources:

- <span id="page-1596-0"></span>1. A BOARD-specific configuration file stored in boards/<VENDOR>/<BOARD>/<BOARD>\_defconfig
- 2. Any CMake cache entries prefix with CONFIG\_

### 3. The application configuration

The application configuration can come from the sources below (each file is known as a Kconfig fragment, which are then merged to get the final configuration used for a particular build). By default, prj.conf is used.

- 1. If CONF\_FILE is set, the configuration file(s) specified in it are merged and used as the application configuration. CONF\_FILE can be set in various ways:
	- 1. In CMakeLists.txt, before calling find\_package(Zephyr)
	- 2. By passing -DCONF\_FILE=<conf file(s)>, either directly or via west
	- 3. From the CMake variable cache

Furthermore if CONF\_FILE is set as single configuration file of the form  $\text{prj\_should>}$ .conf and if file boards/<BOARD>\_<br/>>build>.conf exists in same folder as file prj\_<br/>sould>.conf, the result of merging  $prj$ \_<br/>build>.conf and boards/<BOARD>\_<br/>build>.conf is used - note that this feature is deprecated, *File Suffixes* should be used instead.

- 2. Otherwise, if boards/<BOARD>.conf exists in the application configuration directory, the result of merging it with prj.conf is used.
- 3. Otherwise, if board revisions a[re used and](#page-49-0) boards/<BOARD>\_<revision>.conf exists in the application configuration directory, the result of merging it with prj.conf and boards/ <BOARD>.conf is used.
- 4. Otherwise, prj.conf is used from the application configuration directory. If it does not exist then a fatal error will be emitted.

Furthermore, applications can have SoC overlay configuration that is applied to it, the file socs/ <SOC>\_<BOARD\_QUALIFIERS>.conf will be applied if it exists, after the main project configuration has been applied and before any board overlay configuration files have been applied.

All configuration files will be taken from the application's configuration directory except for files with an absolute path that are given with the CONF\_FILE, EXTRA\_CONF\_FILE, DTC\_OVERLAY\_FILE, and EXTRA\_DTC\_OVERLAY\_FILE arguments. For these, a file in a Zephyr module can be referred by escaping the Zephyr module dir variable like this \\${ZEPHYR\_<module>\_MODULE\_DIR}/<path-to>/ <file> when setting any of said variables in the application's CMakeLists.txt.

See *Application Configuration Directory* on how the application configuration directory is defined.

If a symbol is assigned both in  $\triangle BORD > \triangle A$  foon fig and in the application configuration, the value seti[n the application configuration takes](#page-48-0) precedence.

The merged configuration is saved to zephyr/.config in the build directory.

As long as zephyr/.config exists and is up-to-date (is newer than any BOARD and application configuration files), it will be used in preference to producing a new merged configuration. zephyr/ .config is also the configuration that gets modified when making changes in the *interactive configuration interfaces*.

# **Tracking Kconfig symbols**

It is possible to create Kconfig symbols which takes the default value of another Kconfig symbol.

This is valuable when you want a symbol specific to an application or subsystem but do not want to rely directly on the common symbol. For example, you might want to decouple the settings so they can be independently configured, or to ensure you always have a locally named setting, even if the external setting name changes. is later changed.

For example, consider the common FOO\_STRING setting where a subsystem wants to have a SUB\_FOO\_STRING but still allow for customization.

This can be done like this:

```
config FOO_STRING
        string "Foo"
        default "foo"
config SUB_FOO_STRING
        string "Sub-foo"
        default FOO_STRING
```
This ensures that the default value of SUB\_FOO\_STRING is identical to FOO\_STRING while still allows users to configure both settings independently.

It is also possible to make SUB\_FOO\_STRING invisible and thereby keep the two symbols in sync, unless the value of the tracking symbol is changed in a defconfig file.

```
config FOO_STRING
        string "Foo"
        default "foo"
config SUB_FOO_STRING
        string
        default FOO_STRING
        help
          Hidden symbol which follows FOO_STRING
          Can be changed through *.defconfig files.
```
### **Configuring invisible Kconfig symbols**

When making changes to the default configuration for a board, you might have to configure invisible symbols. This is done in boards/<VENDOR>/<BOARD>/Kconfig.defconfig, which is a regular Kconfig file.

#### ® **Note**

Assignments in .config files have no effect on invisible symbols, so this scheme is not just an organizational issue.

Assigning values in Kconfig.defconfig relies on defining a Kconfig symbol in multiple locations. As an example, say we want to set FOO\_WIDTH below to 32:

**config** FOO\_WIDTH int

To do this, we extend the definition of F00\_WIDTH as follows, in Kconfig.defconfig:

```
if BOARD_MY_BOARD
config FOO_WIDTH
    default 32
```
**endif**

#### ® **Note**

Since the type of the symbol (int) has already been given at the first definition location, it does not need to be repeated here. Only giving the type once at the "base" definition of the symbol is a good idea for reasons explained in *Common Kconfig shorthands*.

default values in Kconfig.defconfig files have priority over default values given on the "base" definition of a symbol. Internally, this is implemented by including the Kconfig.defconfig files first. Kconfig uses the first default with a satisfied condition, where an empty condition corresponds to if y (is always satisfied).

Note that conditions from surrounding top-level ifs are propagated to symbol properties, so the above default is equivalent to default 32 if BOARD\_MY\_BOARD.

**Multiple symbol definitions** When a symbol is defined in multiple locations, each definition acts as an independent symbol that happens to share the same name. This means that properties are not appended to previous definitions. If the conditions for **ANY** definition result in the symbol resolving to y, the symbol will be y. It is therefore not possible to make the dependencies of a symbol more restrictive by defining it in multiple locations.

For example, the dependencies of the symbol FOO below are satisfied if either DEP1 **OR** DEP2 are true, it does not require both:

```
config FOO
   ...
   depends on DEP1
config FOO
   ...
   depends on DEP2
```
### Á **Warning**

Symbols without explicit dependencies still follow the above rule. A symbol without any dependencies will result in the symbol always being assignable. The definition below will result in FOO always being enabled by default, regardless of the value of DEP1.

```
config FOO
   bool "FOO"
   depends on DEP1
config FOO
```
**default** y

This dependency weakening can be avoided with the *configdefault* extension if the desire is only to add a new default without modifying any other behaviour of the symbol.

#### ® **Note**

When making changes to Kconfig.defconfig files, always check the symbol's direct dependencies in one of the *interactive configuration interfaces* afterwards. It is often necessary to repeat dependencies from the base definition of the symbol to avoid weakening a symbol's dependencies.

**Motivation for Kconfig.defconfig files** One motivation for this configuration scheme is to avoid making fixed BOARD-specific settings configurable in the interactive configuration interfaces. If all board configuration were done via <BOARD>\_defconfig, all symbols would have to be visible, as values given in <BOARD>\_defconfig have no effect on invisible symbols.

Having fixed settings be user-configurable would clutter up the configuration interfaces and make them harder to understand, and would make it easier to accidentally create broken configurations.

When dealing with fixed board-specific settings, also consider whether they should be handled via *devicetree* instead.

**Configuring choices** There are two ways to configure a Kconfig choice:

1. [By settin](#page-1331-0)g one of the choice symbols to y in a configuration file.

Setting one choice symbol to y automatically gives all other choice symbols the value n.

If multiple choice symbols are set to y, only the last one set to y will be honored (the rest will get the value n). This allows a choice selection from a board defconfig file to be overridden from an application  $pri$ .conf file.

2. By changing the default of the choice in Kconfig.defconfig.

As with symbols, changing the default for a choice is done by defining the choice in multiple locations. For this to work, the choice must have a name.

As an example, assume that a choice has the following base definition (here, the name of the choice is FOO):

```
choice FOO
    bool "Foo choice"
    default B
config A
    bool "A"
config B
    bool "B"
endchoice
```
To change the default symbol of FOO to A, you would add the following definition to Kconfig. defconfig:

```
choice FOO
    default A
endchoice
```
The Kconfig.defconfig method should be used when the dependencies of the choice might not be satisfied. In that case, you're setting the default selection whenever the user makes the choice visible.

**More Kconfig resources** The *Kconfig - Tips and Best Practices* page has some tips for writing Kconfig files.

The kconfiglib.py docstring (at the top of the file) goes over how symbol values are calculated in detail.

# **5.3[.3 Kconfig](https://github.com/zephyrproject-rtos/zephyr/blob/main/scripts/kconfig/kconfiglib.py) - Tips and Best Practices**

<span id="page-1600-0"></span>This page covers some Kconfig best practices and explains some Kconfig behaviors and features that might be cryptic or that are easily overlooked.

#### ® **Note**

The official Kconfig documentation is kconfig-language.rst and kconfig-macro-language.rst.

- *What to turn into Kconfig options*
- *What not to turn into Kconfig options*
	- **–** *Options that specify a device in the system by name*
	- **–** *[Options that specify fixed har](#page-1601-0)dware configuration*
- *select [statements](#page-1602-0)*
	- **–** *select [pitfalls](#page-1602-1)*
	- **–** *[Alternatives to](#page-1602-2) select*
	- **–** *Using [select](#page-1602-3) for helper symbols*
	- **–** *select [recomm](#page-1603-0)endations*
- *(Lac[k of \) conditional includ](#page-1603-1)es*
- *"Stu[ck" symbols in menuconfig and gu](#page-1604-0)iconfig*
- *Assi[gnments to promptless sym](#page-1605-0)bols in configuration files*
- *[depends on](#page-1605-1) and string/int/hex symbols*
- *[menuconfig](#page-1606-0) symbols*
- *[Commas in macro arguments](#page-1607-0)*
- *[Checking changes in menuconfig/guiconfi](#page-1608-0)g*
- *[Checking changes wi](#page-1608-1)th scripts/kconfig/lint.py*
- *[Style recommendations and sh](#page-1609-0)orthands*
	- **–** *[Factoring out common dependencies](#page-1609-1)*
	- **–** *[Redundant defaults](#page-1610-0)*
	- **–** *[Common Kconfig shorthands](#page-1610-1)*
	- **–** *[Prompt strings](#page-1610-2)*
	- **–** *[Header comments a](#page-1611-0)nd other nits*
- *Less[er-known/used Kconfig featur](#page-1612-0)es*
	- **–** *The [imply](#page-1613-0) statement*
	- **–** *[Optional prompts](#page-1613-1)*
	- **–** *[Optional choices](#page-1613-2)*
	- **–** *[visible if](#page-1613-3) conditions*
- *Oth[er resources](#page-1613-4)*

#### **What [to turn into Kco](#page-1615-0)nfig options**

When deciding whether something belongs in Kconfig, it helps to distinguish between symbols that have prompts and symbols that don't.

<span id="page-1601-0"></span>If a symbol has a prompt (e.g. bool "Enable foo"), then the user can change the symbol's value in the menuconfig or guiconfig interface (see *Interactive Kconfig interfaces*), or by manually editing configuration files. Conversely, a symbol without a prompt can never be changed directly by the user, not even by manually editing configuration files.

Only put a prompt on a symbol if it makes [sense for the user to change i](#page-1591-0)ts value.

Symbols without prompts are called *hidden* or *invisible* symbols, because they don't show up in menuconfig and guiconfig. Symbols that have prompts can also be invisible, when their dependencies are not satisfied.

Symbols without prompts can't be configured directly by the user (they derive their value from other symbols), so less restrictions apply to them. If some derived setting is easier to calculate in Kconfig than e.g. during the build, then do it in Kconfig, but keep the distinction between symbols with and without prompts in mind.

See the *optional prompts* section for a way to deal with settings that are fixed on some machines and configurable on other machines.

### **What [not to turn into K](#page-1613-4)config options**

<span id="page-1602-0"></span>In Zephyr, Kconfig configuration is done after selecting a target board. In general, it does not make sense to use Kconfig for a value that corresponds to a fixed machine-specific setting. Usually, such settings should be handled via *devicetree* instead.

In particular, avoid adding new Kconfig options of the following types:

**Options that specify a device in the sy[stem by n](#page-1331-0)ame** For example, if you are writing an I2C device driver, avoid creating an option named MY\_DEVICE\_I2C\_BUS\_NAME for specifying the bus node your device is controlled by. See *Device drivers that depend on other devices* for alternatives.

<span id="page-1602-1"></span>Similarly, if your application depends on a hardware-specific PWM device to control an RGB LED, avoid creating an option like MY\_PWM\_DEVICE\_NAME. See *Applications that depend on board-specific devices* for alternatives.

**Options that specify fixed hardware configuration** [For example, avoid Kconfig options spec](#page-1386-0)[ifying a](#page-1386-0) GPIO pin.

<span id="page-1602-2"></span>An alternative applicable to device drivers is to define a GPIO specifier with type phandle-array in the device binding, and using the *GPIO* devicetree API from C. Similar advice applies to other cases where devicetree.h provides *Hardware specific APIs* for referring to other nodes in the system. Search the source code for drivers using these APIs for examples.

An application-specific devicetree *binding* to identify board specific properties may be appropriate. See tests/drivers/gpio/gpio\_basi[c\\_api](#page-1483-0) [for an example.](#page-1467-0)

For applications, see blinky for a devicetree-based alternative.

#### **select [statements](https://github.com/zephyrproject-rtos/zephyr/blob/main/tests/drivers/gpio/gpio_basic_api)**

The select statement is used to force one symbol to y whenever another symbol is y. For example, the following code forces CONSOLE to y whenever USB\_CONSOLE is y:

```
config CONSOLE
     bool "Console support"
...
config USB_CONSOLE
     bool "USB console support"
     select CONSOLE
```
This section covers some pitfalls and good uses for select.

**select pitfalls** select might seem like a generally useful feature at first, but can cause configuration issues if overused.

<span id="page-1603-0"></span>For example, say that a new dependency is added to the CONSOLE symbol above, by a developer who is unaware of the USB\_CONSOLE symbol (or simply forgot about it):

```
config CONSOLE
     bool "Console support"
     depends on STRING_ROUTINES
```
Enabling USB\_CONSOLE now forces CONSOLE to y, even if STRING\_ROUTINES is n.

To fix the problem, the STRING\_ROUTINES dependency needs to be added to USB\_CONSOLE as well:

```
config USB_CONSOLE
     bool "USB console support"
     select CONSOLE
     depends on STRING_ROUTINES
...
config STRING_ROUTINES
     bool "Include string routines"
```
More insidious cases with dependencies inherited from if and menu statements are common.

An alternative attempt to solve the issue might be to turn the depends on into another select:

```
config CONSOLE
     bool "Console support"
     select STRING_ROUTINES
...
config USB_CONSOLE
     bool "USB console support"
     select CONSOLE
```
In practice, this often amplifies the problem, because any dependencies added to STRING\_ROUTINES now need to be copied to both CONSOLE and USB\_CONSOLE.

In general, whenever the dependencies of a symbol are updated, the dependencies of all symbols that (directly or indirectly) select it have to be updated as well. This is very often overlooked in practice, even for the simplest case above.

Chains of symbols selecting each other should be avoided in particular, except for simple helper symbols, as covered below in *Using select for helper symbols*.

Liberal use of select also tends to make Kconfig files harder to read, both due to the extra dependencies and due to the non-local nature of select, which hides ways in which a symbol might get enabled.

**Alternatives to select** For the example in the previous section, a better solution is usually to turn the select into a depends on:

```
config CONSOLE
     bool "Console support"
...
config USB_CONSOLE
     bool "USB console support"
     depends on CONSOLE
```
This makes it impossible to generate an invalid configuration, and means that dependencies only ever have to be updated in a single spot.

An objection to using depends on here might be that configuration files that enable USB\_CONSOLE now also need to enable CONSOLE:

```
CONFIG_CONSOLE=y
CONFIG_USB_CONSOLE=y
```
This comes down to a trade-off, but if enabling CONSOLE is the norm, then a mitigation is to make CONSOLE default to y:

```
config CONSOLE
     bool "Console support"
     default y
```
This gives just a single assignment in configuration files:

CONFIG\_USB\_CONSOLE=y

Note that configuration files that do not want CONSOLE enabled now have to explicitly disable it:

CONFIG\_CONSOLE=n

<span id="page-1604-0"></span>**Using select for helper symbols** A good and safe use of select is for setting "helper" symbols that capture some condition. Such helper symbols should preferably have no prompt or dependencies.

For example, a helper symbol for indicating that a particular CPU/SoC has an FPU could be defined as follows:

```
config CPU_HAS_FPU
     bool
     help
      If y, the CPU has an FPU
...
config SOC_FOO
    bool "FOO SoC"
     select CPU_HAS_FPU
...
config SOC_BAR
    bool "BAR SoC"
     select CPU_HAS_FPU
```
This makes it possible for other symbols to check for FPU support in a generic way, without having to look for particular architectures:

```
config FPU
     bool "Support floating point operations"
     depends on CPU_HAS_FPU
```
The alternative would be to have dependencies like the following, possibly duplicated in several spots:

**config** FPU bool "Support floating point operations" **depends on** SOC\_FOO || SOC\_BAR || ...

Invisible helper symbols can also be useful without select. For example, the following code defines a helper symbol that has the value y if the machine has some arbitrarily-defined "large" amount of memory:

```
config LARGE_MEM
    def_bool MEM_SIZE >= 64
```
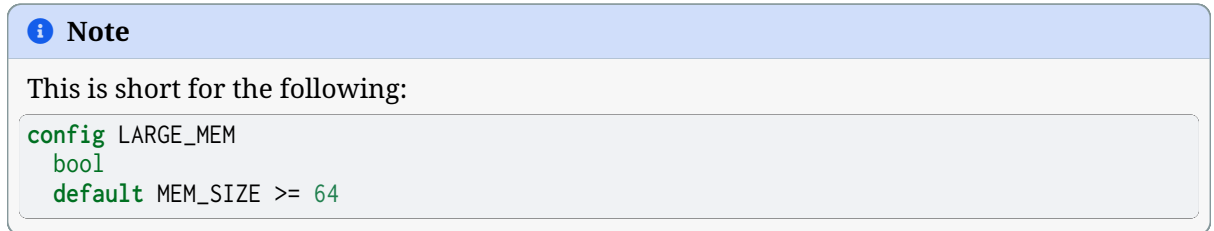

<span id="page-1605-0"></span>**select recommendations** In summary, here are some recommended practices for select:

• Avoid selecting symbols with prompts or dependencies. Prefer depends on. If depends on causes annoying bloat in configuration files, consider adding a Kconfig default for the most common value.

Rare exceptions might include cases where you're sure that the dependencies of the selecting and selected symbol will never drift out of sync, e.g. when dealing with two simple symbols defined close to one another within the same if.

Common sense applies, but be aware that select often causes issues in practice. depends on is usually a cleaner and safer solution.

- Select simple helper symbols without prompts and dependencies however much you like. They're a great tool for simplifying Kconfig files.
- An exemption are buses like I2C and SPI, and following the same thought process things like MFD as well. Drivers on these buses should use select to allow the automatic activation of the necessary bus drivers when devices on the bus are enabled in the devicetree.

```
config ADC_FOO
  bool "external SPI ADC foo driver"
  select SPI
```
# <span id="page-1605-1"></span>**(Lack of) conditional includes**

if blocks add dependencies to each item within the if, as if depends on was used.

A common misunderstanding related to if is to think that the following code conditionally includes the file Kconfig.other:

```
if DEP
source "Kconfig.other"
endif
```
In reality, there are no conditional includes in Kconfig. if has no special meaning around a source.

#### ® **Note**

Conditional includes would be impossible to implement, because if conditions may contain (either directly or indirectly) forward references to symbols that haven't been defined yet.

Say that Kconfig.other above contains this definition:

```
config FOO
     bool "Support foo"
```
In this case, FOO will end up with this definition:

```
config FOO
     bool "Support foo"
     depends on DEP
```
Note that it is redundant to add depends on DEP to the definition of F00 in Kconfig.other, because the DEP dependency has already been added by if DEP.

In general, try to avoid adding redundant dependencies. They can make the structure of the Kconfig files harder to understand, and also make changes more error-prone, since it can be hard to spot that the same dependency is added twice.

#### <span id="page-1606-0"></span>**"Stuck" symbols in menuconfig and guiconfig**

There is a common subtle gotcha related to interdependent configuration symbols with prompts. Consider these symbols:

```
config FOO
     bool "Foo"
config STACK_SIZE
     hex "Stack size"
     default 0x200 if FOO
     default 0x100
```
Assume that the intention here is to use a larger stack whenever FOO is enabled, and that the configuration initially has FOO disabled. Also, remember that Zephyr creates an initial configuration in zephyr/.config in the build directory by merging configuration files (including e.g. prj.conf). This configuration file exists before menuconfig or guiconfig is run.

When first entering the configuration interface, the value of STACK SIZE is 0x100, as expected. After enabling FOO, you might reasonably expect the value of STACK\_SIZE to change to 0x200, but it stays as 0x100.

To understand what's going on, remember that STACK\_SIZE has a prompt, meaning it is userconfigurable, and consider that all Kconfig has to go on from the initial configuration is this:

CONFIG\_STACK\_SIZE=0x100

Since Kconfig can't know if the 0x100 value came from a default or was typed in by the user, it has to assume that it came from the user. Since STACK\_SIZE is user-configurable, the value from the configuration file is respected, and any symbol defaults are ignored. This is why the value of STACK\_SIZE appears to be "frozen" at 0x100 when toggling FOO.

The right fix depends on what the intention is. Here's some different scenarios with suggestions:

• If STACK\_SIZE can always be derived automatically and does not need to be userconfigurable, then just remove the prompt:

```
config STACK_SIZE
  hex
   default 0x200 if FOO
   default 0x100
```
Symbols without prompts ignore any value from the saved configuration.

• If STACK SIZE should usually be user-configurable, but needs to be set to 0x200 when FOO is enabled, then disable its prompt when FOO is enabled, as described in *optional prompts*:

```
config STACK_SIZE
  hex "Stack size" if !FOO
   default 0x200 if FOO
   default 0x100
```
• If STACK\_SIZE should usually be derived automatically, but needs to be set to a custom value in rare circumstances, then add another option for making STACK\_SIZE user-configurable:

```
config CUSTOM_STACK_SIZE
  bool "Use a custom stack size"
  help
    Enable this if you need to use a custom stack size. When disabled, a
    suitable stack size is calculated automatically.
config STACK_SIZE
  hex "Stack size" if CUSTOM_STACK_SIZE
   default 0x200 if FOO
  default 0x100
```
As long as CUSTOM\_STACK\_SIZE is disabled, STACK\_SIZE will ignore the value from the saved configuration.

It is a good idea to try out changes in the menuconfig or guiconfig interface, to make sure that things behave the way you expect. This is especially true when making moderately complex changes like these.

### **Assignments to promptless symbols in configuration files**

<span id="page-1607-0"></span>Assignments to hidden (promptless, also called *invisible*) symbols in configuration files are always ignored. Hidden symbols get their value indirectly from other symbols, via e.g. default and select.

A common source of confusion is opening the output configuration file (zephyr/.config), seeing a bunch of assignments to hidden symbols, and assuming that those assignments must be respected when the configuration is read back in by Kconfig. In reality, all assignments to hidden symbols in zephyr/.config are ignored by Kconfig, like for other configuration files.

To understand why zephyr/.config still includes assignments to hidden symbols, it helps to realize that zephyr/.config serves two separate purposes:

- 1. It holds the saved configuration, and
- 2. it holds configuration output. zephyr/.config is parsed by the CMake files to let them query configuration settings, for example.

The assignments to hidden symbols in zephyr/.config are just configuration output. Kconfig itself ignores assignments to hidden symbols when calculating symbol values.

#### ® **Note**

A *minimal configuration*, which can be generated from within the *menuconfig and guiconfig interfaces*, could be considered closer to just a saved configuration, without the full configuration output.

#### <span id="page-1608-0"></span>**depends on and string/int/hex symbols**

depends on works not just for bool symbols, but also for string, int, and hex symbols (and for choices).

The Kconfig definitions below will hide the FOO\_DEVICE\_FREQUENCY symbol and disable any configuration output for it when FOO\_DEVICE is disabled.

```
config FOO_DEVICE
     bool "Foo device"
config FOO_DEVICE_FREQUENCY
     int "Foo device frequency"
     depends on FOO_DEVICE
```
In general, it's a good idea to check that only relevant symbols are ever shown in the menuconfig/guiconfig interface. Having FOO\_DEVICE\_FREQUENCY show up when FOO\_DEVICE is disabled (and possibly hidden) makes the relationship between the symbols harder to understand, even if code never looks at FOO\_DEVICE\_FREQUENCY when FOO\_DEVICE is disabled.

#### <span id="page-1608-1"></span>**menuconfig symbols**

If the definition of a symbol FOO is immediately followed by other symbols that depend on FOO, then those symbols become children of FOO. If FOO is defined with config FOO, then the children are shown indented relative to FOO. Defining FOO with menuconfig FOO instead puts the children in a separate menu rooted at FOO.

menuconfig has no effect on evaluation. It's just a display option.

menuconfig can cut down on the number of menus and make the menu structure easier to navigate. For example, say you have the following definitions:

```
menu "Foo subsystem"
config FOO_SUBSYSTEM
     bool "Foo subsystem"
if FOO_SUBSYSTEM
config FOO_FEATURE_1
     bool "Foo feature 1"
config FOO_FEATURE_2
     bool "Foo feature 2"
config FOO_FREQUENCY
     int "Foo frequency"
... lots of other FOO-related symbols
endif # FOO_SUBSYSTEM
endmenu
```
In this case, it's probably better to get rid of the menu and turn F00 SUBSYSTEM into a menuconfig symbol:

```
menuconfig FOO_SUBSYSTEM
    bool "Foo subsystem"
if FOO_SUBSYSTEM
```
(continues on next page)

```
config FOO_FEATURE_1
     bool "Foo feature 1"
config FOO_FEATURE_2
     bool "Foo feature 2"
config FOO_FREQUENCY
     int "Foo frequency"
... lots of other FOO-related symbols
```
**endif** *# FOO\_SUBSYSTEM*

In the menuconfig interface, this will be displayed as follows:

[\*] Foo subsystem --->

Note that making a symbol without children a menuconfig is meaningless. It should be avoided, because it looks identical to a symbol with all children invisible:

```
[\star] I have no children ----
[*] All my children are invisible ----
```
#### **Commas in macro arguments**

Kconfig uses commas to separate macro arguments. This means a construct like this will fail:

```
config FOO
    bool
    default y if $(dt_chosen_enabled,"zephyr,bar")
```
To solve this problem, create a variable with the text and use this variable as argument, as follows:

```
DT_CHOSEN_ZEPHYR_BAR := zephyr,bar
config FOO
   bool
    default y if $(dt_chosen_enabled,$(DT_CHOSEN_ZEPHYR_BAR))
```
#### **Checking changes in menuconfig/guiconfig**

<span id="page-1609-1"></span>When adding new symbols or making other changes to Kconfig files, it is a good idea to look up the symbols in *menuconfig or guiconfig* afterwards. To get to a symbol quickly, use the jump-to feature (press /).

Here are some things to check:

• Are the sy[mbols placed in a good s](#page-1591-0)pot? Check that they appear in a menu where they make sense, close to related symbols.

If one symbol depends on another, then it's often a good idea to place it right after the symbol it depends on. It will then be shown indented relative to the symbol it depends on in the menuconfig interface, and in a separate menu rooted at the symbol in guiconfig. This also works if several symbols are placed after the symbol they depend on.

• Is it easy to guess what the symbols do from their prompts?

• If many symbols are added, do all combinations of values they can be set to make sense?

For example, if two symbols FOO\_SUPPORT and NO\_FOO\_SUPPORT are added, and both can be enabled at the same time, then that makes a nonsensical configuration. In this case, it's probably better to have a single FOO\_SUPPORT symbol.

• Are there any duplicated dependencies?

This can be checked by selecting a symbol and pressing ? to view the symbol information. If there are duplicated dependencies, then use the Included via ... path shown in the symbol information to figure out where they come from.

# **Checking changes with scripts/kconfig/lint.py**

<span id="page-1610-0"></span>After you make Kconfig changes, you can use the scripts/kconfig/lint.py script to check for some potential issues, like unused symbols and symbols that are impossible to enable. Use --help to see available options.

Some checks are necessarily a bit heuristic, so a symbol being flagged by a check does not necessarily mean there's a problem. If a check retur[ns a false positive e.g. d](https://github.com/zephyrproject-rtos/zephyr/blob/main/scripts/kconfig/lint.py)ue to token pasting in C (CONFIG\_FOO\_##index##\_BAR), just ignore it.

When investigating an unknown symbol FOO\_BAR, it is a good idea to run git grep FOO\_BAR to look for references. It is also a good idea to search for some components of the symbol name with e.g. git grep FOO and git grep BAR, as it can help uncover token pasting.

# **Style recommendations and shorthands**

This section gives some style recommendations and explains some common Kconfig shorthands.

<span id="page-1610-1"></span>**Factoring out common dependencies** If a sequence of symbols/choices share a common dependency, the dependency can be factored out with an if.

As an example, consider the following code:

```
config FOO
     bool "Foo"
     depends on DEP
config BAR
     bool "Bar"
     depends on DEP
choice
     prompt "Choice"
     depends on DEP
config BAZ
    bool "Baz"
config QAZ
     bool "Qaz"
endchoice
```
Here, the DEP dependency can be factored out like this:

**if** DEP **config** FOO bool "Foo" **config** BAR bool "Bar" **choice prompt** "Choice" **config** BAZ bool "Baz" **config** QAZ bool "Qaz" **endchoice endif** *# DEP*

### ® **Note**

Internally, the second version of the code is transformed into the first.

If a sequence of symbols/choices with shared dependencies are all in the same menu, the dependency can be put on the menu itself:

```
menu "Foo features"
     depends on FOO_SUPPORT
config FOO_FEATURE_1
     bool "Foo feature 1"
config FOO_FEATURE_2
     bool "Foo feature 2"
endmenu
```
If FOO\_SUPPORT is n, the entire menu disappears.

<span id="page-1611-0"></span>**Redundant defaults** bool symbols implicitly default to n, and string symbols implicitly default to the empty string. Therefore, default n and default "" are (almost) always redundant.

The recommended style in Zephyr is to skip redundant defaults for bool and string symbols. That also generates clearer documentation: (*Implicitly defaults to n* instead of *n if <dependencies, possibly inherited>*).

Defaults *should* always be given for int and hex symbols, however, as they implicitly default to the empty string. This is partly for compatibility with the C Kconfig tools, though an implicit 0 default might be less likely to be what was intended compared to other symbol types as well.

The one case where default n/default "" is not redundant is when defining a symbol in multiple locations and wanting to override e.g. a default y on a later definition. Note that a default n does not override a previously defined default y.

That is, FOO will be set to n in the example below. If the default n was omitted in the first definition, FOO would have been set to y.

```
config FOO
  bool "foo"
  default n
config FOO
  bool "foo"
   default y
```
In the following example FOO will get the value y.

```
config FOO
   bool "foo"
   default y
config FOO
   bool "foo"
   default n
```
<span id="page-1612-0"></span>**Common Kconfig shorthands** Kconfig has two shorthands that deal with prompts and defaults.

• <type> "prompt" is a shorthand for giving a symbol/choice a type and a prompt at the same time. These two definitions are equal:

**config** FOO bool "foo"

```
config FOO
  bool
   prompt "foo"
```
The first style, with the shorthand, is preferred in Zephyr.

• def\_<type> <value> is a shorthand for giving a type and a value at the same time. These two definitions are equal:

```
config FOO
   def_bool BAR && BAZ
config FOO
   bool
```
**default** BAR && BAZ

Using both the <type> "prompt" and the def\_<type> <value> shorthand in the same definition is redundant, since it gives the type twice.

The def\_<type> <value> shorthand is generally only useful for symbols without prompts, and somewhat obscure.

#### ® **Note**

For a symbol defined in multiple locations (e.g., in a Kconfig.defconfig file in Zephyr), it is best to only give the symbol type for the "base" definition of the symbol, and to use default (instead of def\_<type> value) for the remaining definitions. That way, if the base definition of the symbol is removed, the symbol ends up without a type, which generates a warning that points to the other definitions. That makes the extra definitions easier to discover and remove.

<span id="page-1613-0"></span>**Prompt strings** For a Kconfig symbol that enables a driver/subsystem FOO, consider having just "Foo" as the prompt, instead of "Enable Foo support" or the like. It will usually be clear in the context of an option that can be toggled on/off, and makes things consistent.

<span id="page-1613-1"></span>**Header comments and other nits** A few formatting nits, to help keep things consistent:

• Use this format for any header comments at the top of Kconfig files:

```
# <Overview of symbols defined in the file, preferably in plain English>
(Blank line)
# Copyright (c) 2019 ...
# SPDX-License-Identifier: <License>
(Blank line)
(Kconfig definitions)
```
- Format comments as # Comment rather than #Comment
- Put a blank line before/after each top-level if and endif
- Use a single tab for each indentation
- Indent help text with two extra spaces

### <span id="page-1613-2"></span>**Lesser-known/used Kconfig features**

This section lists some more obscure Kconfig behaviors and features that might still come in handy.

<span id="page-1613-3"></span>**The imply statement** The imply statement is similar to select, but respects dependencies and doesn't force a value. For example, the following code could be used to enable USB keyboard support by default on the FOO SoC, while still allowing the user to turn it off:

```
config SOC_FOO
    bool "FOO SoC"
     imply USB_KEYBOARD
...
config USB_KEYBOARD
     bool "USB keyboard support"
```
imply acts like a suggestion, whereas select forces a value.

<span id="page-1613-4"></span>**Optional prompts** A condition can be put on a symbol's prompt to make it optionally configurable by the user. For example, a value MASK that's hardcoded to 0xFF on some boards and configurable on others could be expressed as follows:

```
config MASK
     hex "Bitmask" if HAS_CONFIGURABLE_MASK
     default 0xFF
```
### ® **Note**

```
This is short for the following:
config MASK
 hex
  prompt "Bitmask" if HAS_CONFIGURABLE_MASK
  default 0xFF
```
The HAS\_CONFIGURABLE\_MASK helper symbol would get selected by boards to indicate that MASK is configurable. When MASK is configurable, it will also default to 0xFF.

**Optional choices** Defining a choice with the optional keyword allows the whole choice to be toggled off to select none of the symbols:

```
choice
     prompt "Use legacy protocol"
     optional
config LEGACY_PROTOCOL_1
     bool "Legacy protocol 1"
config LEGACY_PROTOCOL_2
     bool "Legacy protocol 2"
endchoice
```
In the menuconfig interface, this will be displayed e.g. as [\*] Use legacy protocol (Legacy protocol 1)  $\rightarrow$ -->, where the choice can be toggled off to enable neither of the symbols.

**visible if conditions** Putting a visible if condition on a menu hides the menu and all the symbols within it, while still allowing symbol default values to kick in.

As a motivating example, consider the following code:

```
menu "Foo subsystem"
     depends on HAS_CONFIGURABLE_FOO
config FOO_SETTING_1
    int "Foo setting 1"
     default 1
config FOO_SETTING_2
    int "Foo setting 2"
     default 2
endmenu
```
When HAS\_CONFIGURABLE\_FOO is n, no configuration output is generated for FOO\_SETTING\_1 and FOO\_SETTING\_2, as the code above is logically equivalent to the following code:

```
config FOO_SETTING_1
    int "Foo setting 1"
     default 1
     depends on HAS_CONFIGURABLE_FOO
config FOO_SETTING_2
    int "Foo setting 2"
     default 2
     depends on HAS_CONFIGURABLE_FOO
```
If we want the symbols to still get their default values even when HAS\_CONFIGURABLE\_FOO is n, but not be configurable by the user, then we can use visible if instead:

```
menu "Foo subsystem"
    visible if HAS_CONFIGURABLE_FOO
```
(continues on next page)

```
config FOO_SETTING_1
     int "Foo setting 1"
     default 1
config FOO_SETTING_2
     int "Foo setting 2"
     default 2
```
#### **endmenu**

This is logically equivalent to the following:

```
config FOO_SETTING_1
     int "Foo setting 1" if HAS_CONFIGURABLE_FOO
     default 1
config FOO_SETTING_2
     int "Foo setting 2" if HAS_CONFIGURABLE_FOO
     default 2
```
® **Note**

See the *optional prompts* section for the meaning of the conditions on the prompts.

When HAS\_CONFIGURABLE\_FOO is n, we now get the following configuration output for the symbols, instead o[f no output:](#page-1613-4)

```
...
CONFIG_FOO_SETTING_1=1
CONFIG_FOO_SETTING_2=2
...
```
#### **Other resources**

<span id="page-1615-0"></span>The *Intro to symbol values* section in the Kconfiglib docstring goes over how symbols values are calculated in more detail.

# **5.3.4 Custom Kconfig Preproce[ssor Functions](https://github.com/ulfalizer/Kconfiglib/blob/master/kconfiglib.py)**

Kconfiglib supports custom Kconfig preprocessor functions written in Python. These functions are defined in scripts/kconfig/kconfigfunctions.py.

```
® Note
```
The official [Kconfig preprocessor documentation](https://github.com/zephyrproject-rtos/zephyr/blob/main/scripts/kconfig/kconfigfunctions.py) can be found here.

Most of the custom preprocessor functions are used to get devicetree information into Kconfig. For example, the default value of a Kconfig symbol can be fetched [from](https://www.kernel.org/doc/html/latest/kbuild/kconfig-macro-language.html) a devicetree reg property.

#### **Devicetree-related Functions**

The functions listed below are used to get devicetree information into Kconfig. See the Python docstrings in scripts/kconfig/kconfigfunctions.py for detailed documentation.

The  $\star$  int version of each function returns the value as a decimal integer, while the  $\star$  hex version returns a hexadecimal value starting with 0x.

```
$(dt_alias_enabled,<node alias>)
$(dt_chosen_bool_prop, <property in /chosen>, <prop>)
$(dt_chosen_enabled,<property in /chosen>)
$(dt_chosen_has_compat,<property in /chosen>)
$(dt_chosen_label,<property in /chosen>)
$(dt_chosen_partition,addr_hex,<chosen>[,<index>,<unit>])
$(dt_chosen_partition,addr_int,<chosen>[,<index>,<unit>])
$(dt_chosen_path,<property in /chosen>)
$(dt_chosen_reg_addr_hex,<property in /chosen>[,<index>,<unit>])
$(dt_chosen_reg_addr_int,<property in /chosen>[,<index>,<unit>])
$(dt_chosen_reg_size_hex,<property in /chosen>[,<index>,<unit>])
$(dt_chosen_reg_size_int,<property in /chosen>[,<index>,<unit>])
$(dt_compat_any_has_prop,<compatible string>,<prop>)
$(dt_compat_any_on_bus,<compatible string>,<prop>)
$(dt_compat_enabled,<compatible string>)
$(dt_compat_on_bus,<compatible string>,<bus>)
$(dt_gpio_hogs_enabled)
$(dt_has_compat,<compatible string>)
$(dt_has_compat_enabled,<compatible string>)
$(dt_node_array_prop_hex,<node path>,<prop>,<index>[,<unit>])
$(dt_node_array_prop_int,<node path>,<prop>,<index>[,<unit>])
$(dt_node_bool_prop,<node path>,<prop>)
$(dt_node_has_compat,<node path>,<compatible string>)
$(dt_node_has_prop,<node path>,<prop>)
$(dt_node_int_prop_hex,<node path>,<prop>[,<unit>])
$(dt_node_int_prop_int,<node path>,<prop>[,<unit>])
$(dt_node_parent,<node path>)
$(dt_node_ph_array_prop_hex,<node path>,<prop>,<index>,<cell>[,<unit>])
$(dt_node_ph_array_prop_int,<node path>,<prop>,<index>,<cell>[,<unit>])
$(dt_node_ph_prop_path,<node path>,<prop>)
$(dt_node_reg_addr_hex,<node path>[,<index>,<unit>])
$(dt_node_reg_addr_int,<node path>[,<index>,<unit>])
$(dt_node_reg_size_hex,<node path>[,<index>,<unit>])
$(dt_node_reg_size_int,<node path>[,<index>,<unit>])
$(dt_node_str_prop_equals,<node path>,<prop>,<value>)
$(dt_nodelabel_array_prop_has_val, <node label>, <prop>, <value>)
$(dt_nodelabel_bool_prop,<node label>,<prop>)
$(dt_nodelabel_enabled,<node label>)
$(dt_nodelabel_enabled_with_compat,<node label>,<compatible string>)
$(dt_nodelabel_has_compat,<node label>,<compatible string>)
$(dt_nodelabel_has_prop,<node label>,<prop>)
$(dt_nodelabel_path,<node label>)
$(dt_nodelabel_reg_addr_hex,<node label>[,<index>,<unit>])
$(dt_nodelabel_reg_addr_int,<node label>[,<index>,<unit>])
$(dt_nodelabel_reg_size_hex,<node label>[,<index>,<unit>])
$(dt_nodelabel_reg_size_int,<node label>[,<index>,<unit>])
$(dt_path_enabled,<node path>)
$(normalize_upper,<string>)
$(shields_list_contains,<shield name>)
$(substring,<string>,<start>[,<stop>])
```
**Example Usage** Assume that the devicetree for some board looks like this:

```
{
     soc {
             #address-cells = <1>;
             #size-cells = <1>;
             spi0: spi@10014000 {
                     compatible = "sifive,spi0";
                     reg = <0x10014000 0x1000 0x20010000 0x3c0900>;
                     reg-names = "control", "mem";
                      ...
             };
};
```
The second entry in reg in spi@1001400 (<0x20010000 0x3c0900>) corresponds to mem, and has the address 0x20010000. This address can be inserted into Kconfig as follows:

```
config FLASH_BASE_ADDRESS
     default $(dt_node_reg_addr_hex,/soc/spi@1001400,1)
```
After preprocessor expansion, this turns into the definition below:

**config** FLASH\_BASE\_ADDRESS **default** 0x20010000

# **5.3.5 Kconfig extensions**

Zephyr uses the Kconfiglib implementation of Kconfig, which includes some Kconfig extensions:

• Default values can be applied to existing symbols without *weakening* the symbols dependencies through the use of configdefault.

```
config FOO
    bool "FOO"
    depends on BAR
configdefault FOO
    default y if FIZZ
```
The statement above is equivalent to:

```
config FOO
    bool "Foo"
    default y if FIZZ
    depends on BAR
```
configdefault symbols cannot contain any fields other than default, however they can be wrapped in if statements. The two statements below are equivalent:

```
configdefault FOO
    default y if BAR
if BAR
configdefault FOO
    default y
endif # BAR
```
• Environment variables in source statements are expanded directly, meaning no "bounce" symbols with option env="ENV\_VAR" need to be defined.

® **Note**

option env has been removed from the C tools as of Linux 4.18 as well.

The recommended syntax for referencing environment variables is \$(FOO) rather than \$FOO. This uses the new Kconfig preprocessor. The \$FOO syntax for expanding environment variables is only supported for backwards compatibility.

• The source statement supports glob patterns and includes each matching file. A pattern is required to match at le[ast one file.](https://docs.kernel.org/kbuild/kconfig-macro-language.html)

Consider the following example:

**source** "foo/bar/\*/Kconfig"

If the pattern foo/bar/\*/Kconfig matches the files foo/bar/baz/Kconfig and foo/bar/qaz/ Kconfig, the statement above is equivalent to the following two source statements:

```
source "foo/bar/baz/Kconfig"
source "foo/bar/qaz/Kconfig"
```
If no files match the pattern, an error is generated.

The wildcard patterns accepted are the same as for the Python glob module.

For cases where it's okay for a pattern to match no files (or for a plain filename to not exist), a separate osource (*optional source*) statement is available. osource is a no-op if no file matches.

#### ® **Note**

source and osource are analogous to include and -include in Make.

• An rsource statement is available for including files specified with a relative path. The path is relative to the directory of the Kconfig file that contains the rsource statement.

As an example, assume that foo/Kconfig is the top-level Kconfig file, and that foo/bar/ Kconfig has the following statements:

**source** "qaz/Kconfig1" rsource "qaz/Kconfig2"

This will include the two files foo/qaz/Kconfig1 and foo/bar/qaz/Kconfig2.

rsource can be used to create Kconfig "subtrees" that can be moved around freely.

rsource also supports glob patterns.

A drawback of rsource is that it can make it harder to figure out where a file gets included, so only use it if you need it.

• An orsource statement is available that combines osource and rsource.

For example, the following statement will include Kconfig1 and Kconfig2 from the current directory (if they exist):

orsource "Kconfig[12]"

• def\_int, def\_hex, and def\_string keywords are available, analogous to def\_bool. These set the type and add a default at the same time.

Users interested in optimizing their configuration for security should refer to the Zephyr Security Guide's section on the *Hardening Tool*.

# **5.4 Snippets**

Snippets are a way to save build system settings in one place, and then use those settings when you build any Zephyr application. This lets you save common configuration separately when it applies to multiple different applications.

Some example use cases for snippets are:

- changing your board's console backend from a "real" UART to a USB CDC-ACM UART
- enabling frequently-used debugging options
- applying interrelated configuration settings to your "main" CPU and a co-processor core on an AMP SoC

The following pages document this feature.

# **5.4.1 Using Snippets**

# b **Tip**

See *Built-in snippets* for a list of snippets that are provided by Zephyr.

Snippets have names. You use snippets by giving their names to the build system.

#### **With west build**

To use a snippet named foo when building an application app:

west build -S foo app

To use multiple snippets:

west build -S snippet1 -S snippet2 [...] app

#### **With cmake**

If you are running CMake directly instead of using west build, use the SNIPPET variable. This is a whitespace- or semicolon-separated list of snippet names you want to use. For example:

```
cmake -Sapp -Bbuild -DSNIPPET="snippet1;snippet2" [...]
cmake --build build
```
#### **Application required snippets**

If an application should always be compiled with a given snippet, it can be added to that application's CMakeLists.txt file. For example:

```
if(NOT snippet1 IN_LIST SNIPPET)
  set(SNIPPET snippet1 ${SNIPPET} CACHE STRING "" FORCE)
endif()
```
find\_package(Zephyr ....)
# **5.4.2 Built-in snippets**

## **CDC-ACM Console Snippet (cdc-acm-console)**

```
west build -S cdc-acm-console [...]
```
**Overview** This snippet redirects serial console output to a CDC ACM UART. The USB device which should be used is configured using *Devicetree*.

**Requirements** Hardware support for:

- CONFIG\_USB\_DEVICE\_STACK
- CONFIG\_SERIAL
- CONFIG\_CONSOLE
- CONFIG\_UART\_CONSOLE
- CONFIG\_UART\_LINE\_CTRL

A devicetree node with node label zephyr\_udc0 that points to an enabled USB device node with driver support. This should look roughly like this in *your devicetree*:

```
zephyr_udc0: usbd@deadbeef {
     compatible = "vnd,usb-device";
     /* ... */
};
```
## **Nordic FLPR snippet with execution in place (nordic-flpr-xip)**

**Overview** This snippet allows users to build Zephyr with the capability to boot Nordic FLPR (Fast Lightweight Peripheral Processor) from application core. FLPR code is to be executed from RRAM, so the FLPR image must be built for the xip board variant, or with CONFIG\_XIP enabled.

## **Nordic FLPR snippet with execution from SRAM (nordic-flpr)**

**Overview** This snippet allows users to build Zephyr with the capability to boot Nordic FLPR (Fast Lightweight Peripheral Processor) from application core. FLPR code is to be executed from SRAM, so the FLPR image must be built without the xip board variant, or with CONFIG\_XIP disabled.

## **Nordic boot PPR snippet with execution in place (nordic-ppr-xip)**

**Overview** This snippet allows users to build Zephyr with the capability to boot Nordic PPR (Peripheral Processor) from another core. PPR code is to be executed from MRAM, so the PPR image must be built for the xip board variant, or with CONFIG\_XIP enabled.

## **Nordic PPR snippet (nordic-ppr)**

**Overview** This snippet allows users to build Zephyr with the capability to boot Nordic PPR (Peripheral Processor) from another core.

west build -S nus-console [...]

**Overview** This snippet redirects serial console output to a UART over NUS (Bluetooth LE) instance. The Bluetooth Serial device used shall be configured using *Devicetree*.

**Requirements** Hardware support for:

- CONFIG\_BT
- CONFIG\_BT\_PERIPHERAL
- CONFIG\_BT\_ZEPHYR\_NUS
- CONFIG\_SERIAL
- CONFIG\_CONSOLE
- CONFIG\_UART\_CONSOLE

#### **RAM Console Snippet (ram-console)**

```
west build -S ram-console [...]
```
**Overview** This snippet redirects console output to a RAM buffer. The RAM console buffer is a global array located in RAM region by default, whose address is unknown before building. The RAM console driver also supports using a dedicated section for the RAM console buffer with prefined address.

**How to enable RAM console buffer section** Add board dts overlay to this snippet to add property zephyr, ram-console in the chosen node and memory-region node with compatible string zephyr, memory-region as the following:

```
/ {
    chosen {
        zephyr,ram-console = &snippet_ram_console;
    };
   snippet_ram_console: memory@93d00000 {
        compatible = "zephyr, memory-region";
        reg = <0x93d00000 DT_SIZE_K(4)>;
        zephyr,memory-region = "RAM_CONSOLE";
   };
};
```
#### **RTT Console Snippet (rtt-console)**

west build -S rtt-console [...]

**Overview** This snippet redirects serial console output to SEGGER RTT.

## **Requirements** Hardware support for:

- CONFIG\_HAS\_SEGGER\_RTT
- CONFIG\_CONSOLE

## **Xen Dom0: universal snippet for XEN control domain**

**Overview** This snippet allows user to build Zephyr as a Xen initial domain (Dom0). The feature is implemented as configuration snippet to allow support for any compatible platform.

#### **How to add support of a new board**

- add board dts overlay to this snippet which deletes/adds memory and deletes UART nodes;
- add correct memory and hypervisor nodes, based on regions Xen picked for Domain-0 on your setup.

**Programming** Correct snippet designation for Xen must be entered when you invoke west build. For example:

west build -b qemu\_cortex\_a53 -S xen\_dom0 samples/synchronization

**QEMU example with Xen** Overlay for qemu\_cortex\_a53 board, that is present in *board/* directory of this snippet is QEMU Xen control domain example. To run such setup, you need to:

- fetch and build Xen (e.g. RELEASE-4.17.0) for arm64 platform
- take and compile sample device tree from *example/* directory
- build your Zephyr sample/application with *xen\_dom0* snippet and start it as Xen control domain

For starting you can use QEMU from Zephyr SDK by following command:

```
<path to Zephyr SDK>/sysroots/x86_64-pokysdk-linux/usr/bin/qemu-system-aarch64 -cpu cortex-
,→a53 \
-m 6G -nographic -machine virt,gic-version=3,virtualization=true -chardev stdio,id=con,
,→mux=on \
-serial chardev:con -mon chardev=con,mode=readline -pidfile qemu.pid \
-device loader, file=<path to Zephyr app build>/zephyr.bin, addr=0x40600000\
-dtb <path to DTB>/xen.dtb -kernel <path to Xen build>/xen
```
This will start you a Xen hypervisor with your application as Xen control domain. To make it usable, you can add *zephyr-xenlib* by Xen-troops library to your project. It'll provide basic domain management functionalities - domain creation and configuration.

# **5.4.3 Writing Snippets**

- *Basics*
- *Namespacing*
- *Where snippets are located*
- *[Proces](#page-1623-0)sing order*
- *Devicetree overlays (.overlay)*
- *.conf files*
- *DTS\_EXTRA\_CPPFLAGS*
- *[Board-specific settings](#page-1624-0)*
	- **–** *[By nam](#page-1625-0)e*
	- **–** *[By regular expre](#page-1625-1)ssion*

## **Basics**

Snippets are defined using YAML files named snippet.yml.

<span id="page-1623-0"></span>A snippet.yml file contains the name of the snippet, along with additional build system settings, like this:

```
name: snippet-name
# ... build system settings go here ...
```
Build system settings go in other keys in the file as described later on in this page.

You can combine settings whenever they appear under the same keys. For example, you can combine a snippet-specific devicetree overlay and a .conf file like this:

```
name: foo
append:
 EXTRA_DTC_OVERLAY_FILE: foo.overlay
 EXTRA_CONF_FILE: foo.conf
```
## **Namespacing**

When writing devicetree overlays in a snippet, use snippet\_<name> or snippet-<name> as a namespace prefix when choosing names for node labels, node names, etc. This avoids namespace conflicts.

For example, if your snippet is named foo-bar, write your devicetree overlays like this:

```
chosen {
        zephyr,baz = &snippet_foo_bar_dev;
};
snippet_foo_bar_dev: device@12345678 {
        /* ... */
};
```
## **Where snippets are located**

The build system looks for snippets in these places:

1. In directories configured by the **SNIPPET\_ROOT** CMake variable. This always includes the zephyr repository (so snippets/ is always a source of snippets) and the application source directory (so <app>/snippets is also).

Additional directories can be added manually at CMake time.

The variable is a whitespace- or semicolon-separated list of directories which may contain snippet definitions.

For each directory in the list, the build system looks for snippet.yml files underneath a subdirectory named snippets/, if one exists.

For example, if **SNIPPET\_ROOT** is set to /foo;/bar, the build system will look for snippet.yml files underneath the following subdirectories:

- /foo/snippets/
- /bar/snippets/

The snippet.yml files can be nested anywhere underneath these locations.

2. In any *module* whose module.yml file provides a snippet\_root setting.

For example, in a zephyr module named baz, you can add this to your module.  $\gamma$ ml file:

```
settings:
 snippet_root: .
```
And then any snippet.yml files in baz/snippets will automatically be discovered by the build system, just as if the path to baz had appeared in **SNIPPET\_ROOT**.

## **Processing order**

Snippets are processed in the order they are listed in the **SNIPPET** variable, or in the order of the -S arguments if using west.

To apply bar after foo:

```
cmake -Sapp -Bbuild -DSNIPPET="foo;bar" [...]
cmake --build build
```
The same can be achieved with west as follows:

west build -S foo -S bar [...] app

When multiple snippets set the same configuration, the configuration value set by the last processed snippet ends up in the final configurations.

For instance, if foo sets CONFIG\_FOO=1 and bar sets CONFIG\_FOO=2 in the above example, the resulting final configuration will be CONFIG\_FOO=2 because bar is processed after foo.

This principle applies to both Kconfig fragments (.conf files) and devicetree overlays (.overlay files).

## **Devicetree overlays (.overlay)**

This snippet.yml adds foo.overlay to the build:

```
name: foo
append:
 EXTRA_DTC_OVERLAY_FILE: foo.overlay
```
The path to foo. overlay is relative to the directory containing snippet.  $yml$ .

#### **.conf files**

This snippet.yml adds foo.conf to the build:

<span id="page-1625-0"></span>**name**: foo **append**: **EXTRA\_CONF\_FILE**: foo.conf

The path to foo.conf is relative to the directory containing snippet.yml.

#### **DTS\_EXTRA\_CPPFLAGS**

This snippet.yml adds DTS\_EXTRA\_CPPFLAGS CMake Cache variables to the build:

```
name: foo
append:
  DTS_EXTRA_CPPFLAGS: -DMY_DTS_CONFIGURE
```
Adding these flags enables control over the content of a devicetree file.

#### **Board-specific settings**

You can write settings that only apply to some boards.

The settings described here are applied in **addition** to snippet settings that apply to all boards. (This is similar, for example, to the way that an application with both prj.conf and boards/ foo.conf files will use both .conf files in the build when building for board foo, instead of just boards/foo.conf)

**By name**

```
name: ...
boards:
  bar: # settings for board "bar" go here
    append:
     EXTRA_DTC_OVERLAY_FILE: bar.overlay
  baz: # settings for board "baz" go here
    append:
     EXTRA_DTC_OVERLAY_FILE: baz.overlay
```
The above example uses bar.overlay when building for board bar, and baz.overlay when building for baz.

**By regular expression** You can enclose the board name in slashes (/) to match the name against a regular expression in the CMake syntax. The regular expression must match the entire board name.

For example:

```
name: foo
boards:
  /my_vendor_.*/:
    append:
      EXTRA_DTC_OVERLAY_FILE: my_vendor.overlay
```
The above example uses devicetree overlay  $my\_v$ endor.overlay when building for either board my\_vendor\_board1 or my\_vendor\_board2. It would not use the overlay when building for either another\_vendor\_board or x\_my\_vendor\_board.

# **5.4.4 Snippets Design**

This page documents design goals for the snippets feature. Further information can be found in Issue #51834.

- **extensible**: for example, it is possible to add board support for an existing built-in snippet without modifying the zephyr repository
- **[compos](https://github.com/zephyrproject-rtos/zephyr/issues/51834)able**: it is possible to use multiple snippets at once, for example using:

```
west build -S <snippet1> -S <snippet2> ...
```
- **able to combine multiple types of configuration**: snippets make it possible to store multiple different types of build system settings in one place, and apply them all together
- **specializable**: for example, it is possible to customize a snippet's behavior for a particular board, or board revision
- **future-proof and backwards-compatible**: arbitrary future changes to the snippets feature will be possible without breaking backwards compatibility for older snippets
- **applicable to purely "software" changes**: unlike the shields feature, snippets do not assume the presence of a "daughterboard", "shield", "hat", or any other type of external assembly which is connected to the main board
- **DRY** (don't repeat yourself): snippets allow you to skip unnecessary repetition; for example, you can apply the same board-specific configuration to boards foo and bar by specifying /(foo|bar)/ as a regular expression for the settings, which will then apply to both boards

# **5.5 Zephyr CMake Package**

The Zephyr CMake package is a convenient way to create a Zephyr-based application.

## ® **Note**

The *Appli[cation types](https://cmake.org/cmake/help/latest/manual/cmake-packages.7.html)* section introduces the application types used in this page.

The Zephyr CMake package ensures that CMake can automatically select a Zephyr installation to use fo[r building the app](#page-42-0)lication, whether it is a *Zephyr repository application*, a *Zephyr workspace application*, or a *Zephyr freestanding application*.

When developing a Zephyr-based application, then a developer simply needs to write find\_package(Zephyr) in the beginning of the application [CMakeLists.txt](#page-42-1) file.

[To use the Z](#page-42-2)eph[yr CMake package it must first b](#page-42-3)e exported to the CMake use[r package registry.](#page-42-2) This is means creating a reference to the current Zephyr installation inside the CMake user package registry.

Ubuntu

In Linux, the CMake user package registry is found in:

```
~/.cmake/packages/Zephyr
```
macOS

In macOS, the CMake user package registry is found in:

```
~/.cmake/packages/Zephyr
```
Windows

In Windows, the CMake user package registry is found in:

HKEY\_CURRENT\_USER\Software\Kitware\CMake\Packages\Zephyr

The Zephyr CMake package allows CMake to automatically find a Zephyr base. One or more Zephyr installations must be exported. Exporting multiple Zephyr installations may be useful when developing or testing Zephyr freestanding applications, Zephyr workspace application with vendor forks, etc..

# **5.5.1 Zephyr CMake package export (west)**

When installing Zephyr using *west* then it is recommended to export Zephyr using west zephyr-export.

# **5.5.2 Zephyr CMake pac[kage](#page-19-0) export (without west)**

<span id="page-1627-0"></span>Zephyr CMake package is exported to the CMake user package registry using the following commands:

```
cmake -P <PATH-TO-ZEPHYR>/share/zephyr-package/cmake/zephyr_export.cmake
```
This will export the current Zephyr to the CMake user package registry.

To also export the Zephyr Unittest CMake package, run the following command in addition:

cmake -P <PATH-TO-ZEPHYR>/share/zephyrunittest-package/cmake/zephyr\_export.cmake

# **5.5.3 Zephyr Base Environment Setting**

The Zephyr CMake package search functionality allows for explicitly specifying a Zephyr base using an environment variable.

To do this, use the following find\_package() syntax:

find\_package(Zephyr REQUIRED HINTS \$ENV{ZEPHYR\_BASE})

This syntax instructs CMake to first search for Zephyr using the Zephyr base environment setting *ZEPHYR\_BASE* and then use the normal search paths.

# **[5.5.4 Zep](#page-39-0)hyr CMake Package Search Order**

When Zephyr base environment setting is not used for searching, the Zephyr installation matching the following criteria will be used:

• A Zephyr repository application will use the Zephyr in which it is located. For example:

```
<projects>/zephyr-workspace/zephyr
  - samples
    └── hello_world
```
in this example, hello\_world will use <projects>/zephyr-workspace/zephyr.

• Zephyr workspace application will use the Zephyr that share the same workspace. For example:

```
<projects>/zephyr-workspace
  ├── zephyr
  ├── ...
  - my_applications
     └── my_first_app
```
in this example, my\_first\_app will use <projects>/zephyr-workspace/zephyr as this Zephyr is located in the same workspace as the Zephyr workspace application.

#### ® **Note**

The root of a Zephyr workspace is identical to west topdir if the workspace was installed using west

• Zephyr freestanding application will use the Zephyr registered in the CMake user package registry. For example:

```
<projects>/zephyr-workspace-1
└── zephyr (Not exported to CMake)
<projects>/zephyr-workspace-2
└── zephyr (Exported to CMake)
<home>/app
├── CMakeLists.txt
 ├── prj.conf
 - src
   └── main.c
```
in this example, only <projects>/zephyr-workspace-2/zephyr is exported to the CMake package registry and therefore this Zephyr will be used by the Zephyr freestanding application <home>/app.

If user wants to test the application with <projects>/zephyr-workspace-1/zephyr, this can be done by using the Zephyr Base environment setting, meaning set ZEPHYR\_BASE=<projects>/zephyr-workspace-1/zephyr, before running CMake.

## ® **Note**

The Zephyr package selected on the first CMake invocation will be used for all subsequent builds. To change the Zephyr package, for example to test the application using Zephyr base environment setting, then it is necessary to do a pristine build first (See *Rebuilding an Application*).

# **5.5.5 [Zephyr CMake Pack](#page-53-0)age Version**

When writing an application then it is possible to specify a Zephyr version number x.y.z that must be used in order to build the application.

Specifying a version is especially useful for a Zephyr freestanding application as it ensures the application is built with a minimal Zephyr version.

It also helps CMake to select the correct Zephyr to use for building, when there are multiple Zephyr installations in the system.

For example:

will require app to be built with Zephyr 2.2.0 as minimum. CMake will search all exported candidates to find a Zephyr installation which matches this version criteria.

Thus it is possible to have multiple Zephyr installations and have CMake automatically select between them based on the version number provided, see CMake package version for details.

For example:

```
<projects>/zephyr-workspace-2.a
                              (Exported to CMake)
<projects>/zephyr-workspace-2.b
└── zephyr (Exported to CMake)
<home>/app
├── CMakeLists.txt
  ├── prj.conf
 - src
   └── main.c
```
in this case, there are two released versions of Zephyr installed at their own workspaces. Workspace 2.a and 2.b, corresponding to the Zephyr version.

To ensure app is built with minimum version 2.a the following find\_package syntax may be used:

find\_package(Zephyr 2.a) project(app)

Note that both 2.a and 2.b fulfill this requirement.

CMake also supports the keyword EXACT, to ensure an exact version is used, if that is required. In this case, the application CMakeLists.txt could be written as:

```
find_package(Zephyr 2.a EXACT)
project(app)
```
In case no Zephyr is found which satisfies the version required, as example, the application specifies

```
find_package(Zephyr 2.z)
project(app)
```
then an error similar to below will be printed:

```
Could not find a configuration file for package "Zephyr" that is compatible
with requested version "2.z".
```
The following configuration files were considered but not accepted:

```
<projects>/zephyr-workspace-2.a/zephyr/share/zephyr-package/cmake/ZephyrConfig.cmake,␣
,→version: 2.a.0
 <projects>/zephyr-workspace-2.b/zephyr/share/zephyr-package/cmake/ZephyrConfig.cmake,␣
,→version: 2.b.0
```
#### ® **Note**

It can also be beneficial to specify a version number for Zephyr repository applications and Zephyr workspace applications. Specifying a version in those cases ensures the application

will only build if the Zephyr repository or workspace is matching. This can be useful to avoid accidental builds when only part of a workspace has been updated.

# **5.5.6 Multiple Zephyr Installations (Zephyr workspace)**

Testing out a new Zephyr version, while at the same time keeping the existing Zephyr in the workspace untouched is sometimes beneficial.

Or having both an upstream Zephyr, Vendor specific, and a custom Zephyr in same workspace.

For example:

```
<projects>/zephyr-workspace
├── zephyr
 - zephyr-vendor
  ├── zephyr-custom
  ├── ...
  - my_applications
       - my first app
```
in this setup, find\_package(Zephyr) has the following order of precedence for selecting which Zephyr to use:

- Project name: zephyr
- First project, when Zephyr projects are ordered lexicographical, in this case.
	- **–** zephyr-custom
	- **–** zephyr-vendor

This means that my\_first\_app will use <projects>/zephyr-workspace/zephyr.

It is possible to specify a Zephyr preference list in the application.

A Zephyr preference list can be specified as:

```
set(ZEPHYR_PREFER "zephyr-custom" "zephyr-vendor")
find_package(Zephyr)
```
project(my\_first\_app)

the ZEPHYR\_PREFER is a list, allowing for multiple Zephyrs. If a Zephyr is specified in the list, but not found in the system, it is simply ignored and find\_package(Zephyr) will continue to the next candidate.

This allows for temporary creation of a new Zephyr release to be tested, without touching current Zephyr. When testing is done, the zephyr-test folder can simply be removed. Such a CMake-Lists.txt could look as:

```
set(ZEPHYR_PREFER "zephyr-test")
find_package(Zephyr)
```
project(my\_first\_app)

# **5.5.7 Zephyr Build Configuration CMake packages**

There are two Zephyr Build configuration packages which provide control over the build settings in Zephyr in a more generic way. These packages are:

• **ZephyrBuildConfiguration**: Applies to all Zephyr applications in the workspace

• **ZephyrAppConfiguration**: Applies only to the application you are currently building

They are similar to the per-user .zephyrrc file that can be used to set *Environment Variables*, but they set CMake variables instead. They also allow you to automatically share the build configuration among all users through the project repository. They also allow more advanced use cases, such as loading of additional CMake boilerplate code.

The Zephyr Build Configuration CMake packages will be loaded in t[he Zephyr boilerplate c](#page-37-0)ode after initial properties and ZEPHYR\_BASE has been defined, but before CMake code execution. The ZephyrBuildConfiguration is included first and ZephyrAppConfiguration afterwards. That means the application-specific package could override the workspace settings, if needed. This allows the Zephyr Build Configuration CMake packages to setup or extend properties such as: DTS\_ROOT, BOARD\_ROOT, TOOLCHAIN\_ROOT / other toolchain setup, fixed overlays, and any other property that can be controlled. It also allows inclusion of additional boilerplate code.

To provide a ZephyrBuildConfiguration or ZephyrAppConfiguration, create ZephyrBuildConfig. cmake and/or ZephyrAppConfig.cmake respectively and place them in the appropriate location. The CMake find\_package mechanism will search for these files with the steps below. Other default CMake package search paths and hints are disabled and there is no version checking implemented for these packages. This also means that these packages cannot be installed in the CMake package registry. The search steps are:

- 1. If ZephyrBuildConfiguration\_ROOT, or ZephyrAppConfiguration\_ROOT respectively, is set, search within this prefix path. If a matching file is found, execute this file. If no matching file is found, go to step 2.
- 2. Search within \${ZEPHYR\_BASE}/../\*, or \${APPLICATION\_SOURCE\_DIR} respectively. If a matching file is found, execute this file. If no matching file is found, abort the search.

It is recommended to place the files in the default paths from step 2, but with the <PackageName>\_ROOT variables you have the flexibility to place them anywhere. This is especially necessary for freestanding applications, for which the default path to ZephyrBuildConfiguration usually does not work. In this case the <PackageName>\_ROOT variables can be set on the CMake command line, **before** find\_package(Zephyr ...), as environment variable or from a CMake cache initialization file with the -C command line option.

```
® Note
```
The <PackageName>\_ROOT variables, as well as the default paths, are just the prefixes to the search path. These prefixes get combined with additional path suffixes, which together form the actual search path. Any combination that honors the CMake package search procedure is valid and will work.

If you want to completely disable the search for these packages, you can use the special CMake CMAKE\_DISABLE\_FIND[\\_PACKAGE\\_<PackageName>](https://cmake.org/cmake/help/latest/command/find_package.html#search-procedure) variable for that. Just set CMAKE\_DISABLE\_FIND\_PACKAGE\_ZephyrBuildConfiguration or CMAKE\_DISABLE\_FIND\_PACKAGE\_ZephyrAppConfiguration to TRUE to disable the package.

An example folder structure could look like this:

```
<projects>/zephyr-workspace
 - zephyr
  - ...
  ├── manifest repo (can be named anything)
     │ └── cmake/ZephyrBuildConfig.cmake
├── ...
   zephyr application
     └── share/zephyrapp-package/cmake/ZephyrAppConfig.cmake
```
A sample ZephyrBuildConfig.cmake can be seen below.

```
# ZephyrBuildConfig.cmake sample code
# To ensure final path is absolute and does not contain ../.. in variable.
get_filename_component(APPLICATION_PROJECT_DIR
                       ${CMAKE_CURRENT_LIST_DIR}/../../..
                       ABSOLUTE
)
# Add this project to list of board roots
list(APPEND BOARD_ROOT ${APPLICATION_PROJECT_DIR})
# Default to GNU Arm Embedded toolchain if no toolchain is set
if(NOT ENV{ZEPHYR_TOOLCHAIN_VARIANT})
    set(ZEPHYR_TOOLCHAIN_VARIANT gnuarmemb)
    find_program(GNU_ARM_GCC arm-none-eabi-gcc)
    if(NOT ${GNU_ARM_GCC} STREQUAL GNU_ARM_GCC-NOTFOUND)
        # The toolchain root is located above the path to the compiler.
        get_filename_component(GNUARMEMB_TOOLCHAIN_PATH ${GNU_ARM_GCC}/../.. ABSOLUTE)
    endif()
endif()
```
# **5.5.8 Zephyr CMake package source code**

The Zephyr CMake package source code in share/zephyr-package/cmake and share/zephyrunittest-package/cmake contains the CMake config package which is used by the CMake find\_package function.

It also contains code for exporting Zephyr as a CMake confi[g package.](https://github.com/zephyrproject-rtos/zephyr/blob/main/share/zephyr-package/cmake)

[The following is an overview of the fi](https://github.com/zephyrproject-rtos/zephyr/blob/main/share/zephyrunittest-package/cmake)les in these directories:

#### **ZephyrConfigVersion.cmake**

The Zephyr package version file. This file is called by CMake to determine if this installation fulfils the requirements specified by user when calling find\_package(Zephyr ...). It is also responsible for detection of Zephyr repository or workspace only installations.

#### **ZephyrUnittestConfigVersion.cmake**

Same responsibility as ZephyrConfigVersion.cmake, but for unit tests. Includes ZephyrConfigVersion.cmake.

#### **ZephyrConfig.cmake**

The Zephyr package file. This file is called by CMake to for the package meeting which fulfils the requirements specified by user when calling find\_package(Zephyr ...). This file is responsible for sourcing of boilerplate code.

#### **ZephyrUnittestConfig.cmake**

Same responsibility as ZephyrConfig.cmake, but for unit tests. Includes ZephyrConfig. cmake.

#### **zephyr\_package\_search.cmake**

Common file used for detection of Zephyr repository and workspace candidates. Used by ZephyrConfigVersion.cmake and ZephyrConfig.cmake for common code.

#### **zephyr\_export.cmake**

See *Zephyr CMake package export (without west)*.

# **5.6 S[ysbuild \(System build\)](#page-1627-0)**

<span id="page-1632-0"></span>Sysbuild is a higher-level build system that can be used to combine multiple other build systems together. It is a higher-level layer that combines one or more Zephyr build systems and optional additional build systems into a hierarchical build system.

For example, you can use sysbuild to build a Zephyr application together with the MCUboot bootloader, flash them both onto your device, and debug the results.

Sysbuild works by configuring and building at least a Zephyr application and, optionally, as many additional projects as you want. The additional projects can be either Zephyr applications or other types of builds you want to run.

Like Zephyr's *build system*, sysbuild is written in CMake and uses *Kconfig*.

# **5.6.1 Defi[nitions](#page-1321-0)**

The following are some key concepts used in this document:

## **Single-image build**

When sysbuild is used to create and manage just one Zephyr application's build system.

## **Multi-image build**

When sysbuild is used to manage multiple build systems. The word "image" is used because your main goal is usually to generate the binaries of the firmware application images from each build system.

## **Domain**

Every Zephyr CMake build system managed by sysbuild.

## **Multi-domain**

When more than one Zephyr CMake build system (domain) is managed by sysbuild.

# **5.6.2 Architectural Overview**

This figure is an overview of sysbuild's inputs, outputs, and user interfaces:

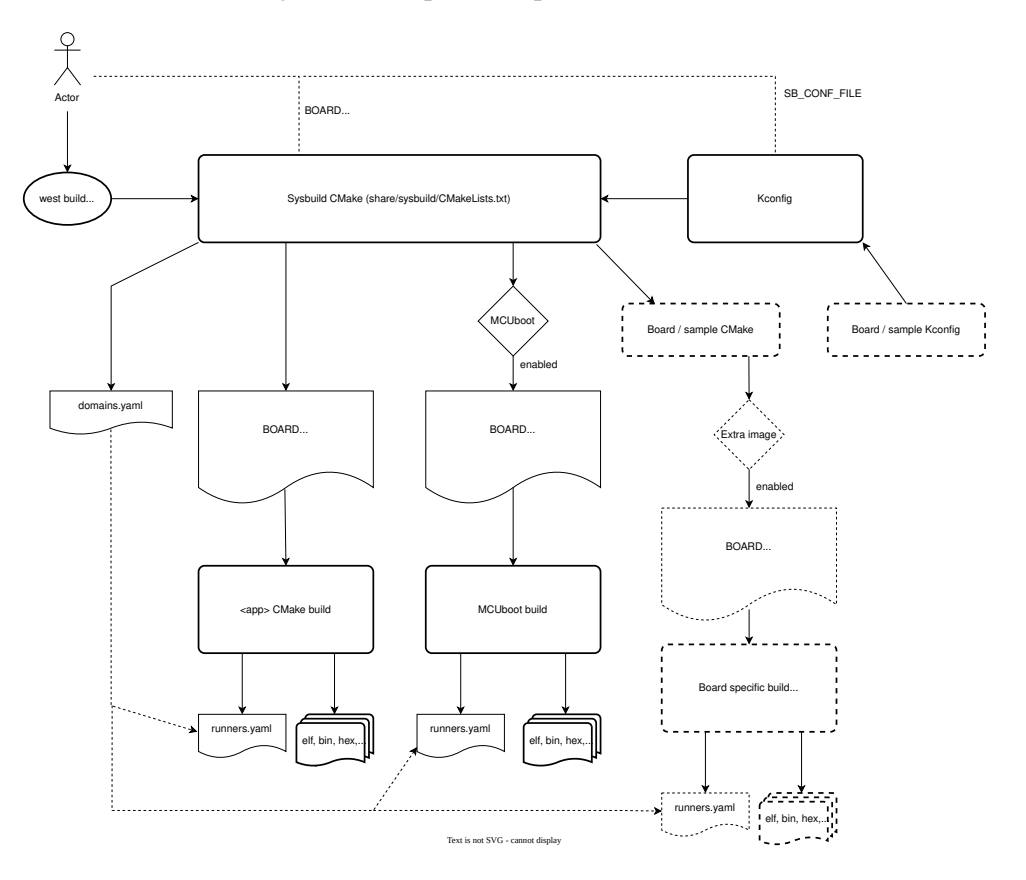

The following are some key sysbuild features indicated in this figure:

- You can run sysbuild either with *west build* or directly via cmake.
- You can use sysbuild to generate application images from each build system, shown above as ELF, BIN, and HEX files.
- You can configure sysbuild or an[y of the bui](#page-197-0)ld systems it manages using various configuration variables. These variables are namespaced so that sysbuild can direct them to the right build system. In some cases, such as the BOARD variable, these are shared among multiple build systems.
- Sysbuild itself is also configured using Kconfig. For example, you can instruct sysbuild to build the MCUboot bootloader, as well as to build and link your main Zephyr application as an MCUboot-bootable image, using sysbuild's Kconfig files.
- Sysbuild integrates with west's *Building, Flashing and Debugging* commands. It does this by managing the *Flash and debug runners*, and specifically the runners.yaml files that each Zephyr build system will contain. These are packaged into a global view of how to flash and debug each build system in a domains.yaml file generated and managed by sysbuild.
- Build names are [prefixed with th](#page-206-0)[e target name and an underscore,](#page-197-1) for example the sysbuild target is prefixed with sysbuild\_ and if MCUboot is enabled as part of sysbuild, it will be prefixed with mcuboot\_. This also allows for running things like menuconfig with the prefix, for example (if using ninja) ninja sysbuild\_menuconfig to configure sysbuild or (if using make) make mcuboot\_menuconfig.

# **5.6.3 Building with sysbuild**

As mentioned above, you can run sysbuild via west build or cmake.

west build

Here is an example. For details, see *Sysbuild (multi-domain builds)* in the west build documentation.

```
west build -b reel_board --sysbuild samples/hello_world
```
## b **Tip**

To configure west build to use --sysbuild by default from now on, run:

west config build.sysbuild True

Since sysbuild supports both single- and multi-image builds, this lets you use sysbuild all the time, without worrying about what type of build you are running.

To turn this off, run this before generating your build system:

west config build.sysbuild False

To turn this off for just one west build command, run:

```
west build --no-sysbuild ...
```
cmake

Here is an example using CMake and Ninja.

```
cmake -Bbuild -GNinja -DBOARD=reel_board -DAPP_DIR=samples/hello_world share/sysbuild
ninja -Cbuild
```
To use sysbuild directly with CMake, you must specify the sysbuild project as the source folder, and give -DAPP\_DIR=<path-to-sample> as an extra CMake argument. APP\_DIR is the path to the main Zephyr application managed by sysbuild.

# **5.6.4 Configuration namespacing**

When building a single Zephyr application without sysbuild, all CMake cache settings and Kconfig build options given on the command line as -D<var>=<value> or -DCONFIG\_<var>=<value> are handled by the Zephyr build system.

However, when sysbuild combines multiple Zephyr build systems, there could be Kconfig settings exclusive to sysbuild (and not used by any of the applications). To handle this, sysbuild has namespaces for configuration variables. You can use these namespaces to direct settings either to sysbuild itself or to a specific Zephyr application managed by sysbuild using the information in these sections.

The following example shows how to build hello\_world with MCUboot enabled, applying to both images debug optimizations:

west build

```
west build -b reel_board --sysbuild samples/hello_world -- -DSB_CONFIG_BOOTLOADER_MCUBOOT=y
,→-DCONFIG_DEBUG_OPTIMIZATIONS=y -Dmcuboot_CONFIG_DEBUG_OPTIMIZATIONS=y
```
cmake

```
cmake -Bbuild -GNinja -DBOARD=reel_board -DAPP_DIR=samples/hello_world -DSB_CONFIG_
,→BOOTLOADER_MCUBOOT=y -DCONFIG_DEBUG_OPTIMIZATIONS=y -Dmcuboot_CONFIG_DEBUG_
,→OPTIMIZATIONS=y share/sysbuild
ninja -Cbuild
```
See the following subsections for more information.

## **CMake variable namespacing**

CMake variable settings can be passed to CMake using  $-D < v$ ar>= $< v$ alue> on the command line. You can also set Kconfig options via CMake as -DCONFIG\_<var>=<value> or -D<namespace> CONFIG <var> =<value>.

<span id="page-1635-0"></span>Since sysbuild is the entry point for the build system, and sysbuild is written in CMake, all CMake variables are first processed by sysbuild.

Sysbuild creates a namespace for each domain. The namespace prefix is the domain's application name. See *Adding Zephyr applications to sysbuild* for more information.

To set the variable <var> in the namespace <namespace>, use this syntax:

-D<namespa[ce>\\_<var>=<value>](#page-1639-0)

For example, to set the CMake variable FOO in the my\_sample application build system to the value BAR, run the following commands:

west build

west build --sysbuild ... -- -Dmy\_sample\_FOO=BAR

cmake

cmake -Dmy\_sample\_FOO=BAR ...

## **Kconfig namespacing**

To set the sysbuild Kconfig option <var> to the value <value>, use this syntax:

-DSB\_CONFIG\_<var>=<value>

In the previous example, SB\_CONFIG is the namespace prefix for sysbuild's Kconfig options.

To set a Zephyr application's Kconfig option instead, use this syntax:

-D<namespace>\_CONFIG\_<var>=<value>

In the previous example, <namespace> is the application name discussed above in *CMake variable namespacing*.

For example, to set the Kconfig option FOO in the my\_sample application build system to the value BAR, run the following commands:

[west build](#page-1635-0)

west build --sysbuild ... -- -Dmy\_sample\_CONFIG\_FOO=BAR

cmake

cmake -Dmy\_sample\_CONFIG\_FOO=BAR ...

#### b **Tip**

When no  $\leq$  namespace $\geq$  is used, the Kconfig setting is passed to the main Zephyr application my\_sample.

This means that passing -DCONFIG\_<var>=<value> and -Dmy\_sample\_CONFIG\_<var>=<value> are equivalent.

This allows you to build the same application with or without sysbuild using the same syntax for setting Kconfig values at CMake time. For example, the following commands will work in the same way:

```
west build -b <board> my_sample -- -DCONFIG_FOO=BAR
```

```
west build -b <board> --sysbuild my_sample -- -DCONFIG_FOO=BAR
```
# **5.6.5 Sysbuild flashing using west flash**

You can use *west flash* to flash applications with sysbuild.

When invoking west flash on a build consisting of multiple images, each image is flashed in sequence. Extra arguments such as --runner jlink are passed to each invocation.

For more de[tails, see](#page-202-0) *Multi-domain flashing*.

# **5.6.6 Sysbuild [debugging using](#page-204-0) west debug**

You can use west debug to debug the main application, whether you are using sysbuild or not. Just follow the existing *west debug* guide to debug the main sample.

To debug a different domain (Zephyr application), such as mcuboot, use the --domain argument, as follows:

For more details, see *Multi-domain debugging*.

## **5.6.7 Building [a sample with MCUb](#page-205-0)oot**

Sysbuild supports MCUboot natively.

To build a sample like hello\_world with MCUboot, enable MCUboot and build and flash the sample as follows:

west build

west build -b reel\_board --sysbuild samples/hello\_world -- -DSB\_CONFIG\_BOOTLOADER\_MCUBOOT=y

cmake

```
cmake -Bbuild -GNinja -DBOARD=reel_board -DAPP_DIR=samples/hello_world -DSB_CONFIG_
,→BOOTLOADER_MCUBOOT=y share/sysbuild
ninja -Cbuild
```
This builds hello\_world and mcuboot for the reel\_board, and then flashes both the mcuboot and hello\_world application images to the board.

More detailed information regarding the use of MCUboot with Zephyr can be found in the MCUboot with Zephyr documentation page on the MCUboot website.

#### ® **Note**

[The deprecated](https://docs.mcuboot.com/readme-zephyr) MCUBoot Kconfig option CONFIG\_ZEPHYR\_TRY\_MASS\_ERASE will perform a full chip erase when flashed. If this option is enabled, then flashing only MCUBoot, for example using west flash --domain mcuboot, may erase the entire flash, including the main application image.

## **5.6.8 Sysbuild Kconfig file**

You can set sysbuild's Kconfig options for a single application using configuration files. By default, sysbuild looks for a configuration file named sysbuild.conf in the application top-level directory.

In the following example, there is a sysbuild.conf file that enables building and flashing with MCUboot whenever sysbuild is used:

```
<home>/application
 ├── CMakeLists.txt
  ├── prj.conf
  - sysbuild.conf
```

```
SB_CONFIG_BOOTLOADER_MCUBOOT=y
```
You can set a configuration file to use with the -DSB\_CONF\_FILE=<sysbuild-conf-file> CMake build setting.

For example, you can create sysbuild-mcuboot.conf and then specify this file when building with sysbuild, as follows:

west build

```
west build -b reel_board --sysbuild samples/hello_world -- -DSB_CONF_FILE=sysbuild-mcuboot.
,→conf
```
cmake

```
cmake -Bbuild -GNinja -DBOARD=reel_board -DAPP_DIR=samples/hello_world -DSB_CONF_
,→FILE=sysbuild-mcuboot.conf share/sysbuild
ninja -Cbuild
```
# **5.6.9 Sysbuild targets**

Sysbuild creates build targets for each image (including sysbuild itself) for the following modes:

- menuconfig
- hardenconfig
- guiconfig

For the main application (as is the same without using sysbuild) these can be ran normally without any prefix. For other images (including sysbuild), these are ran with a prefix of the image name and an underscore e.g. sysbuild\_ or mcuboot\_, using ninja or make - for details on how to run image build targets that do not have mapped build targets in sysbuild, see the *Dedicated image build targets* section.

# **[5.6.10 Dedicat](#page-1638-0)ed image build targets**

<span id="page-1638-0"></span>Not all build targets for images are given equivalent prefixed build targets when sysbuild is used, for example build targets like ram\_report, rom\_report, footprint, puncover and pahole are not exposed. When using *Trusted Firmware*, this includes build targets prefix with tfm\_ and bl2\_, for example: tfm\_rom\_report and bl2\_ram\_report. To run these build targets, the build directory of the image can be provided to west/ninja/make along with the name of the build target to execute and it will run.

west

Assuming that a project has been configured and built using west using sysbuild with mcuboot enabled in the default build folder location, the rom\_report build target for mcuboot can be ran with:

west build -d build/mcuboot -t rom\_report

ninja

Assuming that a project has been configured using cmake and built using ninja using sysbuild with mcuboot enabled, the rom\_report build target for mcuboot can be ran with:

ninja -C mcuboot rom\_report

make

Assuming that a project has been configured using cmake and built using make using sysbuild with mcuboot enabled, the rom\_report build target for mcuboot can be ran with:

make -C mcuboot rom\_report

# <span id="page-1639-0"></span>**5.6.11 Adding Zephyr applications to sysbuild**

You can use the ExternalZephyrProject\_Add() function to add Zephyr applications as sysbuild domains. Call this CMake function from your application's sysbuild.cmake file, or any other CMake file you know will run as part sysbuild CMake invocation.

## **Targeting the same board**

To include my\_sample as another sysbuild domain, targeting the same board as the main image, use this example:

```
ExternalZephyrProject_Add(
  APPLICATION my_sample
  SOURCE_DIR <path-to>/my_sample
)
```
This could be useful, for example, if your board requires you to build and flash an SoC-specific bootloader along with your main application.

## **Targeting a different board**

In sysbuild and Zephyr CMake build system a board may refer to:

- A physical board with a single core SoC.
- A specific core on a physical board with a multi-core SoC, such as nrf5340dk\_nrf5340.
- A specific SoC on a physical board with multiple SoCs, such as nrf9160dk\_nrf9160 and nrf9160dk\_nrf52840.

If your main application, for example, is built for mps2\_an521, and your helper application must target the mps2\_an521\_remote board (cpu1), add a CMake function call that is structured as follows:

```
ExternalZephyrProject_Add(
  APPLICATION my_sample
  SOURCE_DIR <path-to>/my_sample
  BOARD mps2_an521_remote
)
```
This could be useful, for example, if your main application requires another helper Zephyr application to be built and flashed alongside it, but the helper runs on another core in your SoC.

## **Targeting conditionally using Kconfig**

You can control whether extra applications are included as sysbuild domains using Kconfig.

If the extra application image is specific to the board or an application, you can create two additional files: sysbuild.cmake and Kconfig.sysbuild.

For an application, this would look like this:

```
<home>/application
├── CMakeLists.txt
  ├── prj.conf
  ├── Kconfig.sysbuild
  - sysbuild.cmake
```
In the previous example, sysbuild.cmake would be structured as follows:

```
if(SB_CONFIG_SECOND_SAMPLE)
  ExternalZephyrProject_Add(
    APPLICATION second_sample
    SOURCE_DIR <path-to>/second_sample
  \lambdaendif()
```
Kconfig.sysbuild would be structured as follows:

```
source "sysbuild/Kconfig"
config SECOND_SAMPLE
        bool "Second sample"
        default y
```
This will include second\_sample by default, while still allowing you to disable it using the Kconfig option SECOND\_SAMPLE.

For more information on setting sysbuild Kconfig options, see *Kconfig namespacing*.

## **Building without flashing**

You can mark my\_sample as a build-only application in this manner:

```
ExternalZephyrProject_Add(
  APPLICATION my_sample
  SOURCE_DIR <path-to>/my_sample
  BUILD_ONLY TRUE
)
```
As a result, my\_sample will be built as part of the sysbuild build invocation, but it will be excluded from the default image sequence used by west flash. Instead, you may use the outputs of this domain for other purposes - for example, to produce a secondary image for DFU, or to merge multiple images together.

You can also replace TRUE with another boolean constant in CMake, such as a Kconfig option, which would make my\_sample conditionally build-only.

#### ® **Note**

Applications marked as build-only can still be flashed manually, using west flash --domain my\_sample. As such, the BUILD\_ONLY option only controls the default behavior of west flash.

## **Zephyr application configuration**

When adding a Zephyr application to sysbuild, such as MCUboot, then the configuration files from the application (MCUboot) itself will be used.

When integrating multiple applications with each other, then it is often necessary to make adjustments to the configuration of extra images.

Sysbuild gives users the ability of creating Kconfig fragments or devicetree overlays that will be used together with the application's default configuration. Sysbuild also allows users to change *Application Configuration Directory* in order to give users full control of an image's configuration. **Zephyr application Kconfig fragment and devicetree overlay** In the folder of the main application, create a Kconfig fragment or a devicetree overlay under a sysbuild folder, where the name of the file is  $\langle \text{image} \rangle$ .conf or  $\langle \text{image} \rangle$ .overlay, for example if your main application includes my\_sample then create a sysbuild/my\_sample.conf file or a devicetree overlay sysbuild/ my\_sample.overlay.

A Kconfig fragment could look as:

*# sysbuild/my\_sample.conf* CONFIG\_FOO=n

**Zephyr application configuration directory** In the folder of the main application, create a new folder under sysbuild/<image>/. This folder will then be used as APPLICATION\_CONFIG\_DIR when building <image>. As an example, if your main application includes my\_sample then create a sysbuild/my\_sample/ folder and place any configuration files in there as you would normally do:

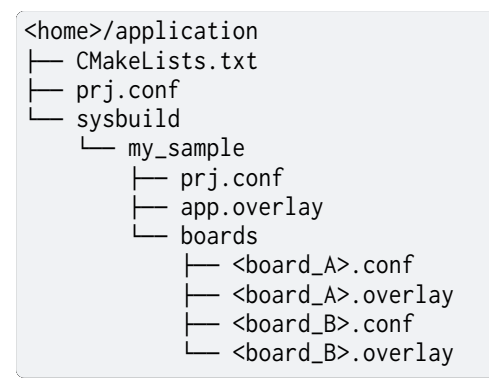

All configuration files under the sysbuild/my\_sample/ folder will now be used when my\_sample is included in the build, and the default configuration files for my\_sample will be ignored.

This give you full control on how images are configured when integrating those with application.

**Sysbuild file suffix support** File suffix support through the makevar:*FILE\_SUFFIX* is supported in sysbuild (see *File Suffixes* for details on this feature in applications). For sysbuild, a globally provided option will be passed down to all images. In addition, the image configuration file will have this value applied and used (instead of the build type) if the file exists.

Given the example proj[ect:](#page-49-0)

```
<home>/application
├── CMakeLists.txt
  ├── prj.conf
  ├── sysbuild.conf
  ├── sysbuild_test_key.conf
  - sysbuild
    ├── mcuboot.conf
       - mcuboot_max_log.conf
        my_sample.conf
```
- If FILE\_SUFFIX is not defined and both mcuboot and my\_sample images are included, mcuboot will use the mcuboot.conf Kconfig fragment file and my\_sample will use the my\_sample.conf Kconfig fragment file. Sysbuild itself will use the sysbuild.conf Kconfig fragment file.
- If FILE\_SUFFIX is set to max\_log and both mcuboot and my\_sample images are included, mcuboot will use the mcuboot\_max\_log.conf Kconfig fragment file and my\_sample will use the

my\_sample.conf Kconfig fragment file (as it will fallback to the file without the suffix). Sysbuild itself will use the sysbuild.conf Kconfig fragment file (as it will fallback to the file without the suffix).

• If FILE\_SUFFIX is set to test\_key and both mcuboot and my\_sample images are included, mcuboot will use the mcuboot.conf Kconfig fragment file and my\_sample will use the my\_sample. conf Kconfig fragment file (as it will fallback to the files without the suffix). Sysbuild itself will use the sysbuild\_test\_key.conf Kconfig fragment file. This can be used to apply a different sysbuild configuration, for example to use a different signing key in MCUboot and when signing the main application.

The FILE\_SUFFIX can also be applied only to single images by prefixing the variable with the image name:

west build

```
west build -b reel_board --sysbuild file_suffix_example -- -DSB_CONFIG_BOOTLOADER_MCUBOOT=y_
,→-Dmcuboot_FILE_SUFFIX="max_log"
```
cmake

```
cmake -Bbuild -GNinja -DBOARD=reel_board -DAPP_DIR=<app_dir> -DSB_CONFIG_BOOTLOADER_
,→MCUBOOT=y -Dmcuboot_FILE_SUFFIX="max_log" share/sysbuild
ninja -Cbuild
```
## **Adding dependencies among Zephyr applications**

Sometimes, in a multi-image build, you may want certain Zephyr applications to be configured or flashed in a specific order. For example, if you need some information from one application's build system to be available to another's, then the first thing to do is to add a configuration dependency between them. Separately, you can also add flashing dependencies to control the sequence of images used by west flash; this could be used if a specific flashing order is required by an SoC, a runner, or something else.

By default, sysbuild will configure and flash applications in the order that they are added, as ExternalZephyrProject\_Add() calls are processed by CMake. You can use the sysbuild\_add\_dependencies() function to make adjustments to this order, according to your needs. Its usage is similar to the standard add\_dependencies() function in CMake.

Here is an example of adding configuration dependencies for my\_sample:

sysbuild\_add\_dependencies(IMAGE CONFIGURE my\_sample sample\_a sample\_b)

This will ensure that sysbuild will run CMake for sample\_a and sample\_b (in some order) before doing the same for my\_sample, when building these domains in a single invocation.

If you want to add flashing dependencies instead, then do it like this:

sysbuild\_add\_dependencies(IMAGE FLASH my\_sample sample\_a sample\_b)

As a result, my\_sample will be flashed after sample\_a and sample\_b (in some order), when flashing these domains in a single invocation.

#### ® **Note**

Adding flashing dependencies is not allowed for build-only applications. If my\_sample had been created with BUILD\_ONLY\_TRUE, then the above call to sysbuild add\_dependencies() would have produced an error.

# **5.6.12 Adding non-Zephyr applications to sysbuild**

You can include non-Zephyr applications in a multi-image build using the standard CMake module ExternalProject. Please refer to the CMake documentation for usage details.

When using ExternalProject, the non-Zephyr application will be built as part of the sysbuild build invocation, but west flash or west debug will not be aware of the application. Instead, yo[u must manually](https://cmake.org/cmake/help/latest/module/ExternalProject.html) flash and debug the application.

# **5.6.13 Extending sysbuild**

Sysbuild can be extended by other modules to give it additional functionality or include other configuration or images, an example could be to add support for another bootloader or external signing method.

Modules can be extended by adding custom CMake or Kconfig files as normal *modules* do, this will cause the files to be included in each image that is part of a project. Alternatively, there are *sysbuild-specific module extension* files which can be used to include CMake and Kconfig files for the overall sysbuild image itself, this is where e.g. a custom image for a particular board or SoC can be added.

# **5.7 Application version management**

Zephyr supports an application version management system for applications which is built around the system that Zephyr uses for its own version system management. This allows applications to define a version file and have application (or module) code include the auto-generated file and be able to access it, just as they can with the kernel version. This version information is available from multiple scopes, including:

- Code  $(C/C^{++})$
- Kconfig
- CMake

which makes it a very versatile system for lifecycle management of applications. In addition, it can be used when building applications which target supported bootloaders (e.g. MCUboot) allowing images to be signed with correct version of the application automatically - no manual signing steps are required.

# **5.7.1 VERSION file**

Application version information is set on a per-application basis in a file named VERSION, which must be placed at the base directory of the application, where the CMakeLists.txt file is located. This is a simple text file which contains the various version information fields, each on a newline. The basic VERSION file has the following structure:

```
VERSION_MAJOR =
VERSION_MINOR =
PATCHLEVEL =VERSION_TWEAK =
EXTRAVERSION =
```
Each field and the values it supports is described below. Zephyr limits the value of each numeric field to a single byte (note that there may be further restrictions depending upon what the version is used for, e.g. bootloaders might only support some of these fields or might place limits on the maximum values of fields):

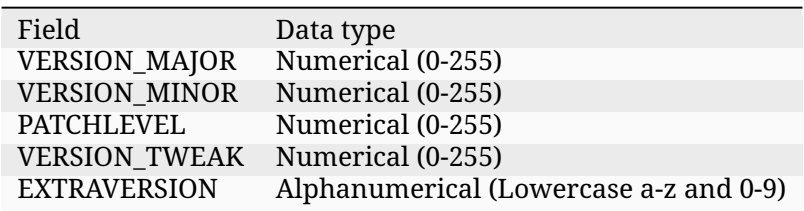

When an application is configured using CMake, the version file will be automatically processed, and will be checked automatically each time the version is changed, so CMake does not need to be manually re-ran for changes to this file.

For the sections below, examples are provided for the following VERSION file:

```
VERSION MAJOR = 1
VERSION_MINOR = 2
PATCHLEVEL = 3VERSION_TWEAK = 4
EXTRAVERSION = unstable
```
# **5.7.2 Use in code**

To use the version information in application code, the version file must be included, then the fields can be freely used. The include file name is app\_version.h (no path is needed), the following defines are available:

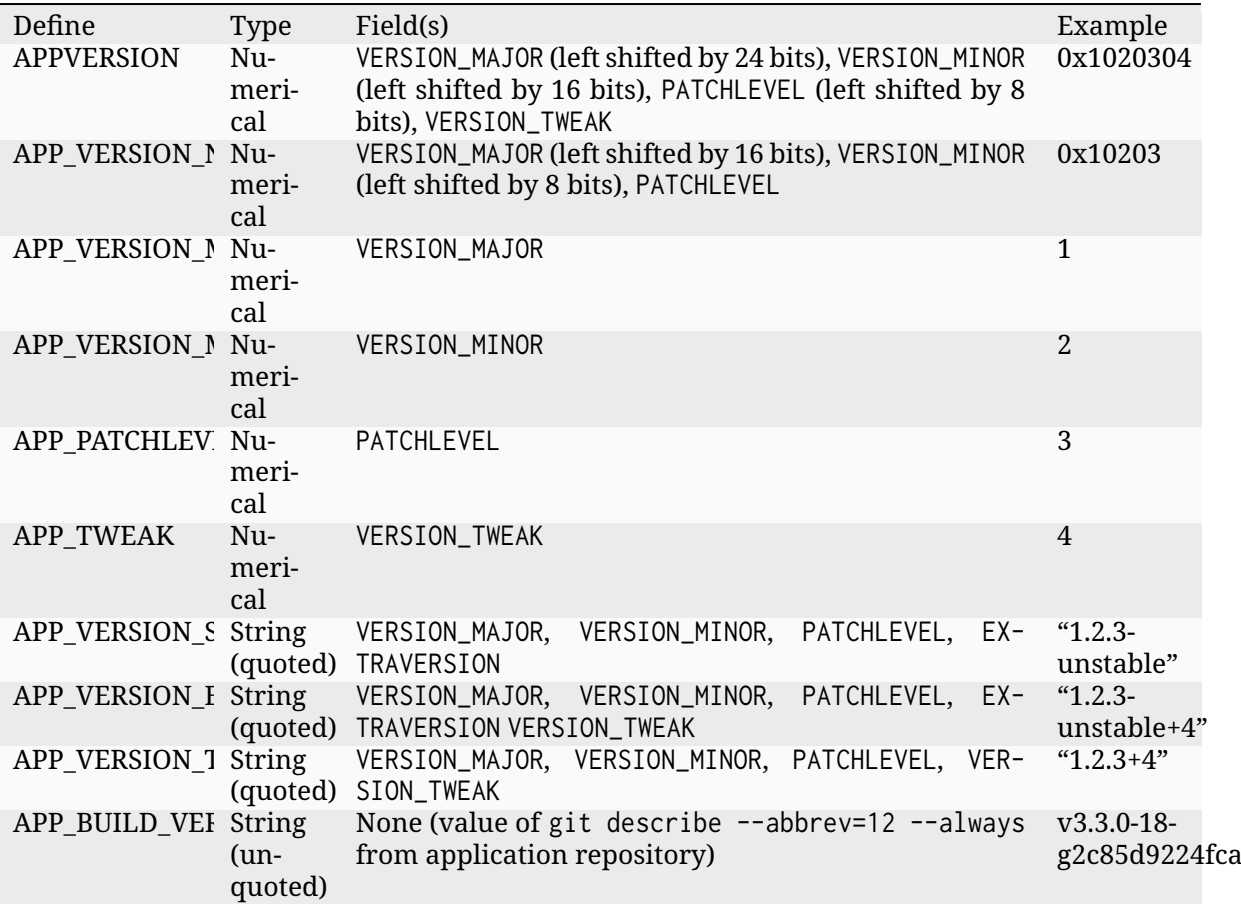

# **5.7.3 Use in Kconfig**

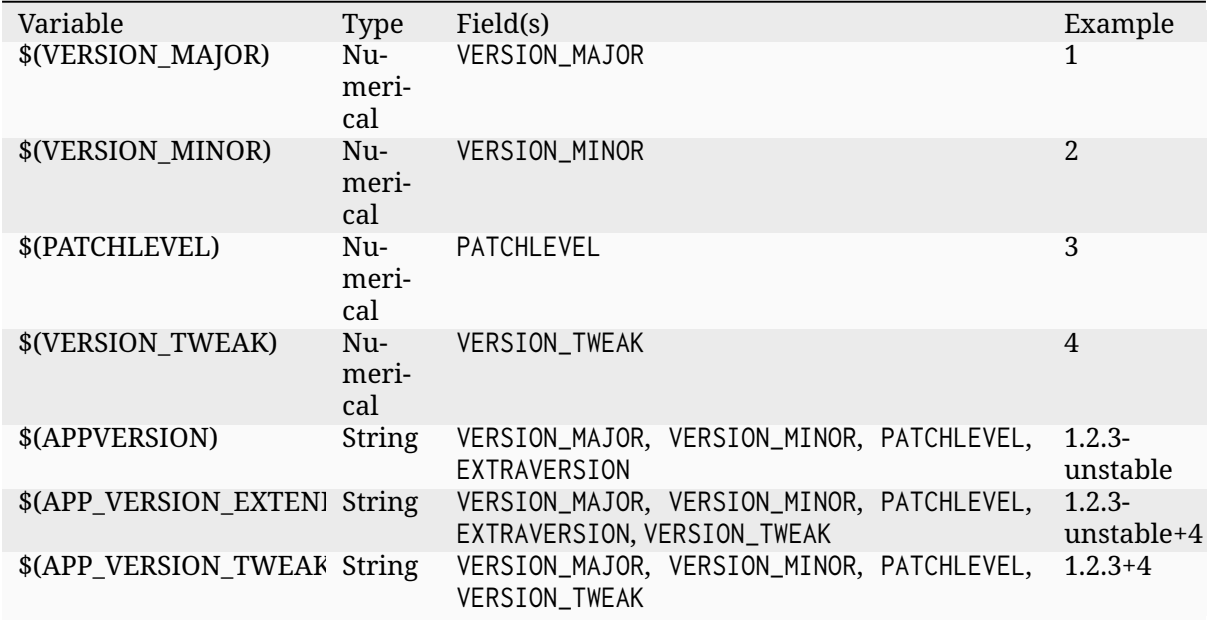

The following variables are available for usage in Kconfig files:

# **5.7.4 Use in CMake**

The following variable are available for usage in CMake files:

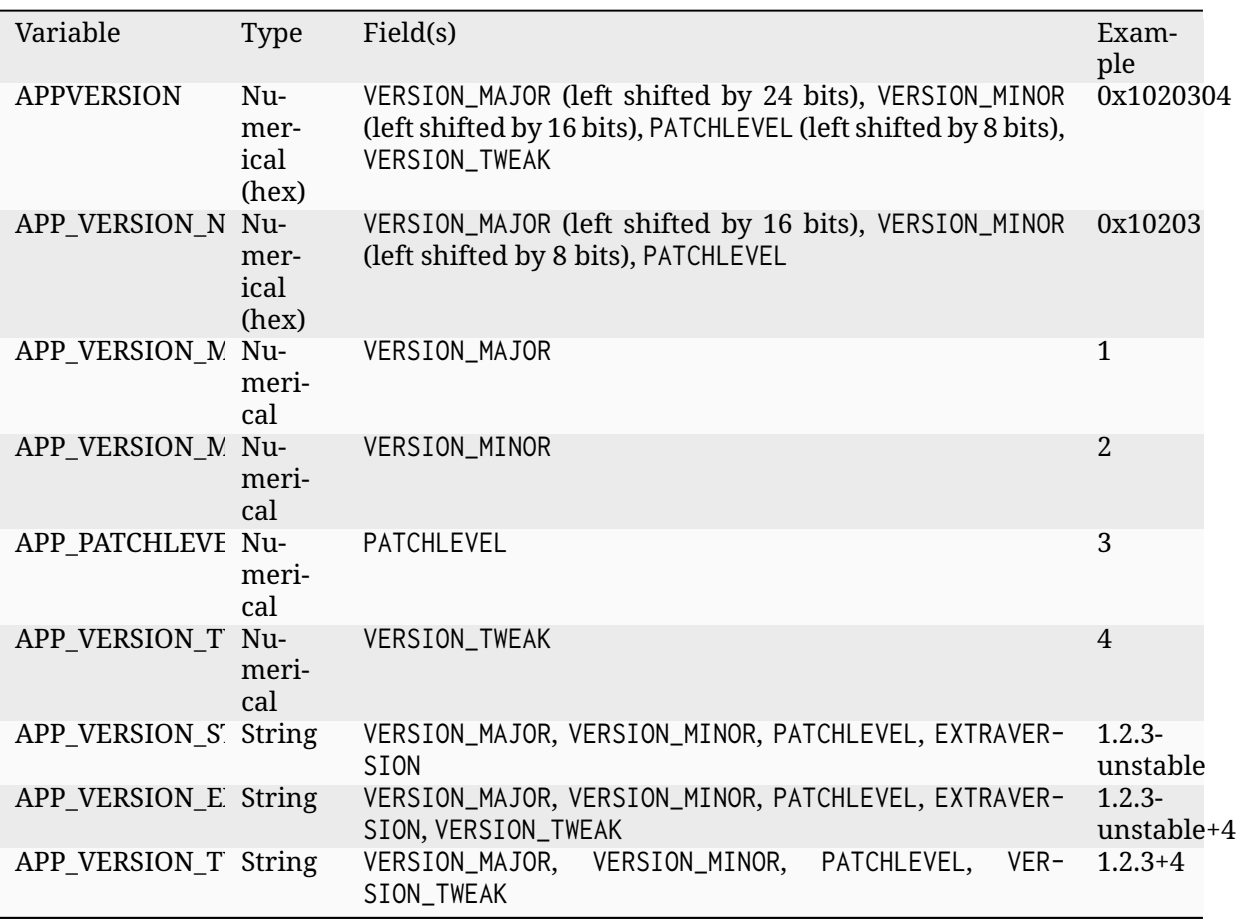

# **5.7.5 Use in MCUboot-supported applications**

No additional configuration needs to be done to the target application so long as it is configured to support MCUboot and a signed image is generated, the version information will be automatically included in the image data.

# **5.8 Flashing**

# **5.8.1 Flashing configuration**

Zephyr supports setting up configuration for flash runners (invoked from *west flash*) which allows for customising how commands are used when programming boards. This configuration is used for *Sysbuild (System build)* projects and allows for configuring when commands are ran for groups of board targets. As an example: a multi-core SoC might want to only allow the --erase argument to be used once for all of the cores in the SoC which would pr[event mul](#page-202-0)tiple erase tasks running in a single west flash invocation, which could wrongly clear the memory which is used [by the other images bein](#page-1632-0)g programmed.

## **Priority**

Flashing configuration is singular, it will only be read from a single location, this configuration can reside in the following files starting with the highest priority:

- soc.yml (in soc folder)
- board.yml (in board folder)

## **Configuration**

Configuration is applied in the yml file by using a runners map with a single run\_once child, this then contains a map of commands as they would be provided to the flash runner e.g. --reset followed by a list which specifies the settings for each of these commands (these are grouped by flash runner, and by qualifiers/boards). Commands have associated runners that they apply to using a runners list value, this can contain all if it applies to all runners, otherwise must contain each runner that it applies to using the runner-specific name. Groups of board targets can be specified using the groups key which has a list of board target sets. Board targets are regular expression matches, for soc.yml files each set of board targets must be in a qualifiers key (only regular expression matches for board qualifiers are allowed, board names must be omitted from these entries). For board.yml files each set of board targets must be in a boards key, these are lists containing the matches which form a singular group. A final parameter run can be set to first which means that the command will be ran once with the first image flashing process per set of board targets, or to last which will be ran once for the final image flash per set of board targets.

An example flashing configuration for a soc. yml is shown below in which the --recover command will only be used once for any board targets which used the nRF5340 SoC application or network CPU cores, and will only reset the network or application core after all images for the respective core have been flashed.

```
runners:
  run_once:
     '--recover':
      - run: first
        runners:
          - nrfjprog
        groups:
          - qualifiers:
              - nrf5340/cpunet
              - nrf5340/cpuapp
              - nrf5340/cpuapp/ns
    '--reset':
      - run: last
        runners:
          - nrfjprog
          - jlink
        groups:
          - qualifiers:
               - nrf5340/cpunet
          - qualifiers:
              - nrf5340/cpuapp
              - nrf5340/cpuapp/ns
      # Made up non-real world example to show how to specify different options for␣
,→different
      # flash runners
      - run: first
        runners:
          - some_other_runner
        groups:
          - qualifiers:
              - nrf5340/cpunet
          - qualifiers:
              - nrf5340/cpuapp
              - nrf5340/cpuapp/ns
```
## **Usage**

Commands that are supported by flash runners can be used as normal when flashing nonsysbuild applications, the run once configuration will not be used. When flashing a sysbuild project with multiple images, the flash runner run once configuration will be applied.

For example, building the smp-svr sample for the nrf5340dk which will include MCUboot as a secondary image:

```
cmake -GNinja -Sshare/sysbuild/ -Bbuild -DBOARD=nrf5340dk/nrf5340/cpuapp -DAPP_DIR=samples/
,→subsys/mgmt/mcumgr/smp_svr
cmake --build build
```
Once built with an nrf5340dk connected, the following command can be used to flash the board with both applications and will only perform a single device recovery operation when programming the first image:

west flash --recover

If the above was ran without the flashing configuration, the recovery process would be ran twice and the device would be unbootable.

# **Chapter 6**

# **Connectivity**

# **6.1 Bluetooth**

This section contains information regarding the Bluetooth stack of the Zephyr OS. You can use this information to understand the principles behind the operation of the layers and how they were implemented.

Zephyr includes a complete Bluetooth Low Energy stack from application to radio hardware, as well as portions of a Classical Bluetooth (BR/EDR) Host layer.

# **6.1.1 Supported features**

Since its inception, Zephyr has had a strong focus on Bluetooth and, in particular, on Bluetooth Low Energy (BLE). Through the contributions of several companies and individuals involved in existing open source implementations of the Bluetooth specification (Linux's BlueZ) as well as the design and development of BLE radio hardware, the protocol stack in Zephyr has grown to be mature and feature-rich, as can be seen in the section below.

- Bluetooth v5.3 compliant
	- **–** Highly configurable
		- \* Features, buffer sizes/counts, stack sizes, etc.
	- **–** Portable to all architectures supported by Zephyr (including big and little endian, alignment flavors and more)
	- **–** Support for *all combinations* of Host and Controller builds:
		- \* Controller-only (HCI) over UART, SPI, USB and IPC physical transports
		- \* Host-only over UART, SPI, and IPC (shared memory)
		- \* Combin[ed \(Host + Contro](#page-1715-0)ller)
- *Bluetooth-SIG qualifiable*
	- **–** Conformance tests run regularly on all layers (Controller and Host, except BT Classic) on Nordic Semiconductor hardware.
- *[Bluetooth Low Energy Co](#page-1651-0)ntroller* (LE Link Layer)
	- **–** Unlimited role and connection count, all roles supported
	- **–** All v5.3 specification features supported (except a few minor items)
	- **–** [Concurrent multi-protocol s](#page-1701-0)upport ready
	- **–** Intelligent scheduling of roles to minimize overlap
- **–** Portable design to any open BLE radio, currently supports Nordic Semiconductor nRF52x and nRF53x SoC Series, as well as proprietary radios
- **–** Supports little and big endian architectures, and abstracts the hard real-time specifics so that they can be encapsulated in a hardware-specific module
- **–** Support for Controller (HCI) builds over different physical transports
- **–** Isochronous channels
- *Bluetooth Host*
	- **–** Generic Access Profile (GAP) with all possible LE roles
		- \* Peripheral & Central
		- \* [Observ](#page-1675-0)er & Broadcaster
		- \* Multiple PHY support (2Mbit/s, Coded)
		- \* Extended Advertising
		- \* Periodic Advertising (including Sync Transfer)
	- **–** GATT (Generic Attribute Profile)
		- \* Server (to be a sensor)
		- \* Client (to connect to sensors)
		- \* Enhanced ATT (EATT)
		- \* GATT Database Hash
		- \* GATT Multiple Notifications
	- **–** Pairing support, including the Secure Connections feature from Bluetooth 4.2
	- **–** Non-volatile storage support for permanent storage of Bluetooth-specific settings and data
	- **–** Bluetooth Mesh support
		- \* Relay, Friend Node, Low-Power Node (LPN) and GATT Proxy features
		- \* Both Provisioning roles and bearers supported (PB-ADV & PB-GATT)
		- \* Foundation Models included
		- $\,$  Highly configurable, fits as small as 16k RAM devices
	- **–** Basic Bluetooth BR/EDR (Classic) support
		- \* Generic Access Profile (GAP)
		- \* Logical Link Control and Adaptation Protocol (L2CAP)
		- \* Serial Port emulation (RFCOMM protocol)
		- \* Service Discovery Protocol (SDP)
	- **–** Clean HCI driver abstraction
		- \* 3-Wire (H:5) & 5-Wire (H:4) UART
		- \* SPI
		- \* Local controller support as a virtual HCI driver
	- **–** Verified with multiple popular controllers
	- **–** Isochronous channels
	- **–** *LE Audio*

# **6.1.2 Qualification**

## **Qualification setup**

<span id="page-1651-0"></span>The Zephyr Bluetooth host can be qualified using Bluetooth's PTS (Profile Tuning Suite) software. It is originally a manual process, but is automated by using the AutoPTS automation software.

The setup is described in more details in the pages linked below.

**AutoPTS on Windows 10 with nRF52 board** This tutorial sh[ows how to setup AutoPTS clie](#page-0-0)nt and server to run both on Windows 10. We use WSL1 with Ubuntu only to build a Zephyr project to an elf file, because Zephyr SDK is not available on Windows yet. Tutorial covers only nrf52840dk.

- *Update Windows and drivers*
- *Install Python 3*
- *Install Git*
- *[Install PTS 8](#page-1651-1)*
- *[Setup Zephyr pro](#page-1651-2)ject for Windows*
- *[Install nrft](#page-1652-0)ools*
- *[Connect devi](#page-1653-0)ces*
- *[Flash board](#page-1653-1)*
- *[Setup auto-pts](#page-1653-2) project*
- *[Install socat.exe](#page-1654-0)*
- *[Running Aut](#page-1655-0)oPTS*
- *[Troubleshooting](#page-1656-0)*

**Updat[e Windows and](#page-1659-0) drivers** Update Windows in:

Start -> Settings -> Update & Security -> Windows Update

<span id="page-1651-1"></span>Update drivers, following the instructions from your hardware vendor.

<span id="page-1651-2"></span>**Install Python 3** Download and install Python 3. Setup was tested with versions >=3.8. Let the installer add the Python installation directory to the PATH and disable the path length limitation.

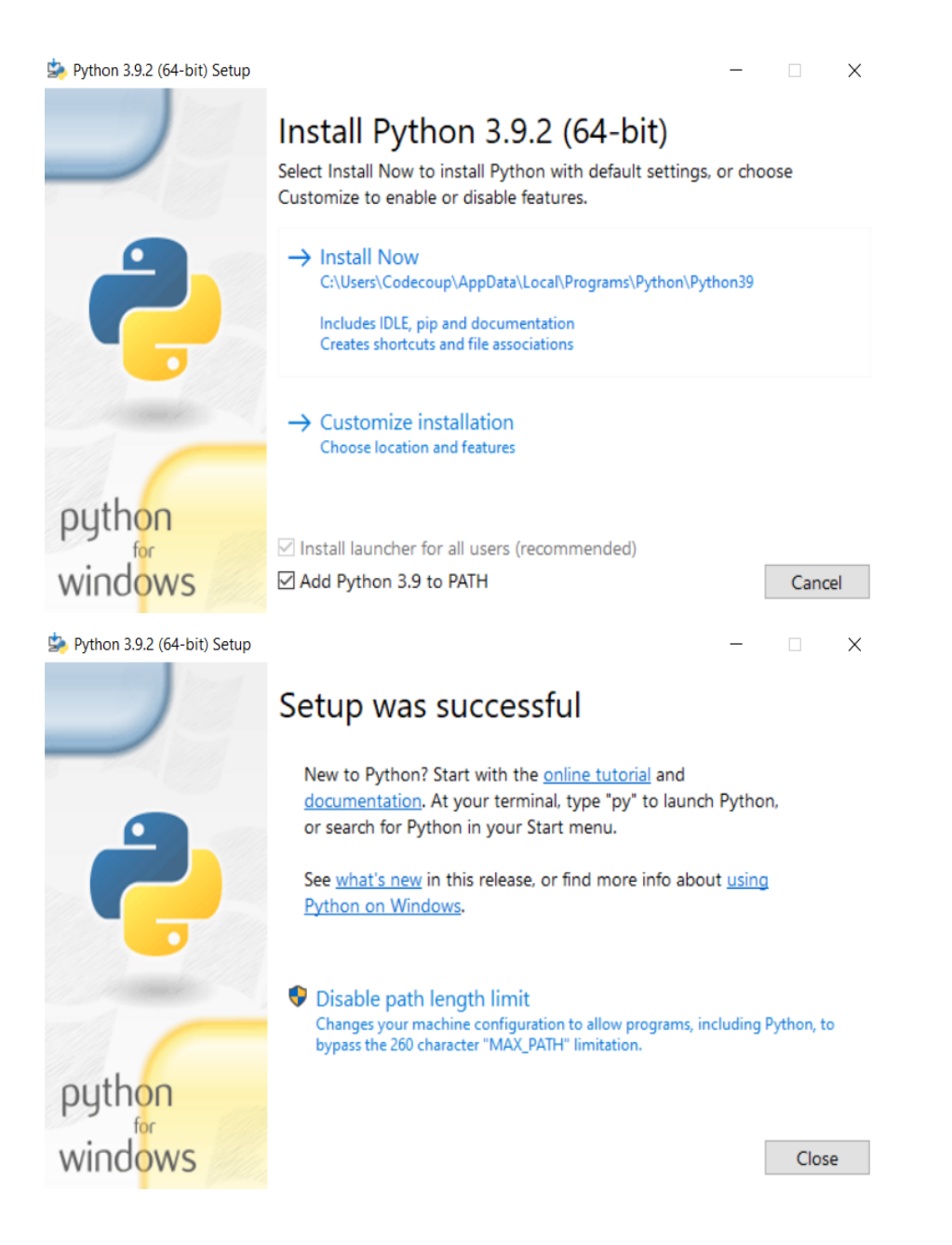

<span id="page-1652-0"></span>**Install Git** Download and install Git. During installation enable option: Enable experimental support for pseudo consoles. We will use Git Bash as Windows terminal.

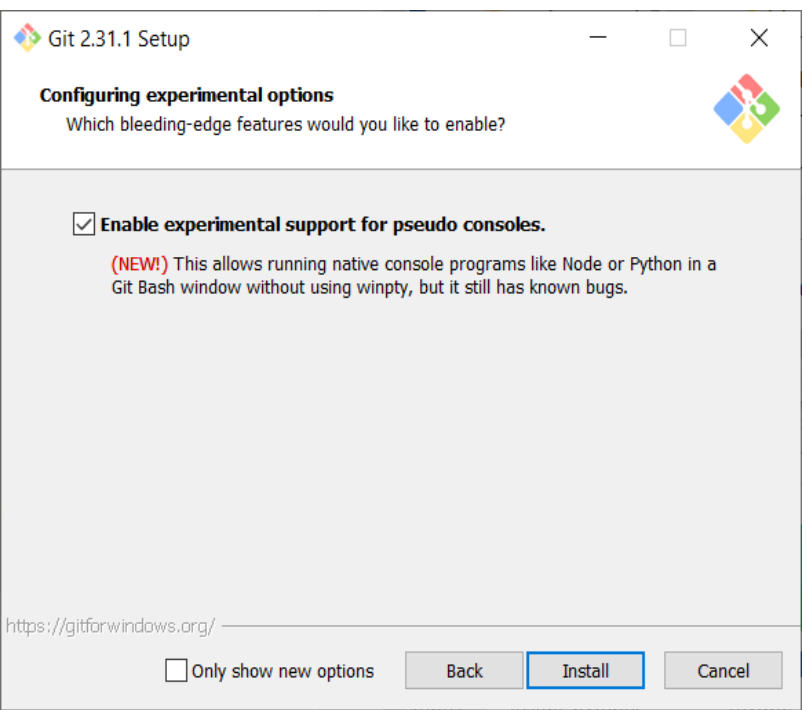

**Install PTS 8** Install latest PTS from https://www.bluetooth.org. Remember to install drivers from installation directory "C:/Program Files (x86)/Bluetooth SIG/Bluetooth PTS/PTS Driver/win64/CSRBlueCoreUSB.inf"

<span id="page-1653-0"></span>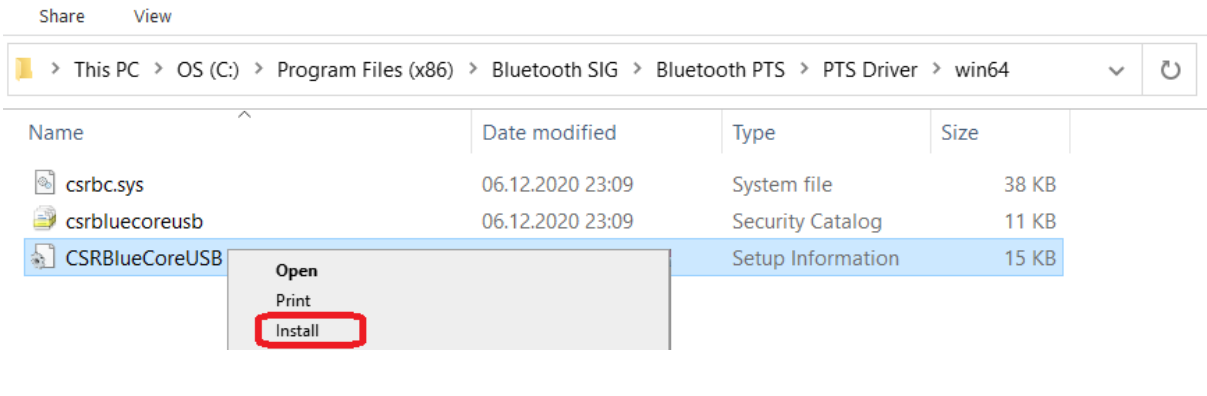

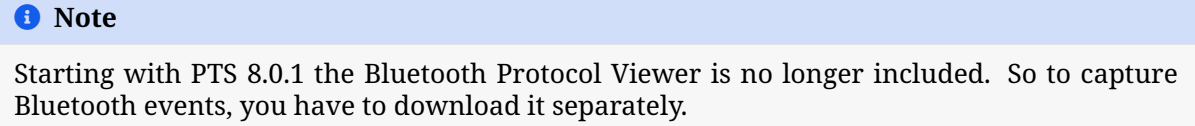

**Setup Zephyr project for Windows** Perform Windows setup from Getting Started Guide.

<span id="page-1653-2"></span><span id="page-1653-1"></span>**Install nrftools** On Windows download latest nrftools (version >= 10.12.1) from site https: //www.nordicsemi.com/Software-and-tools/Development-Tools/nRF-[Command-Line-Tools/](https://docs.zephyrproject.org/latest/getting_started/index.html) Download and run default install.

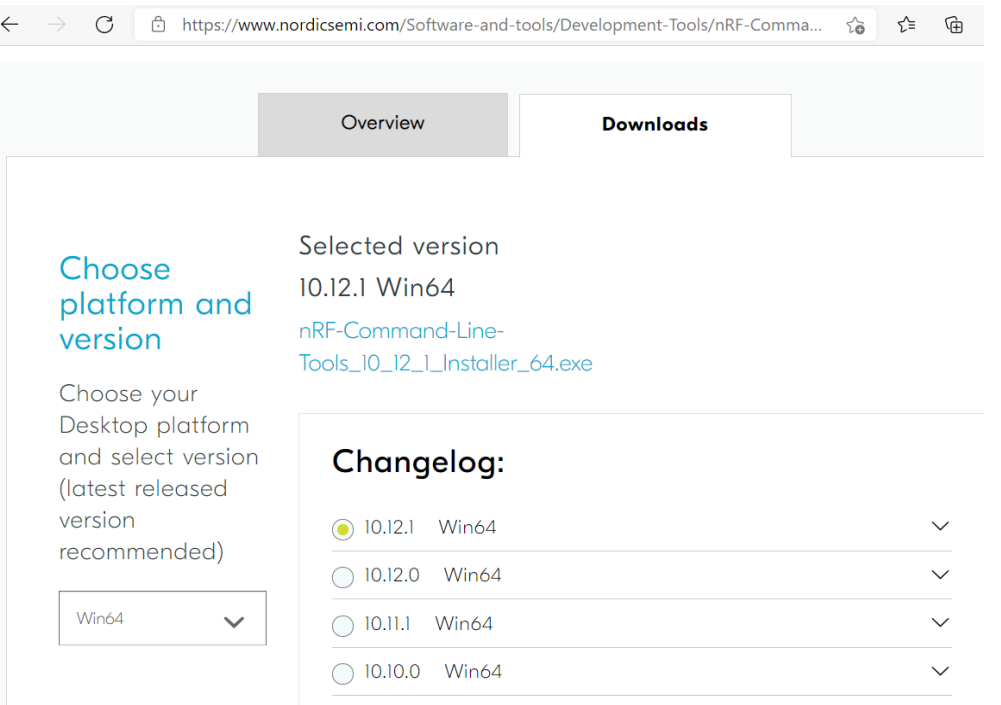

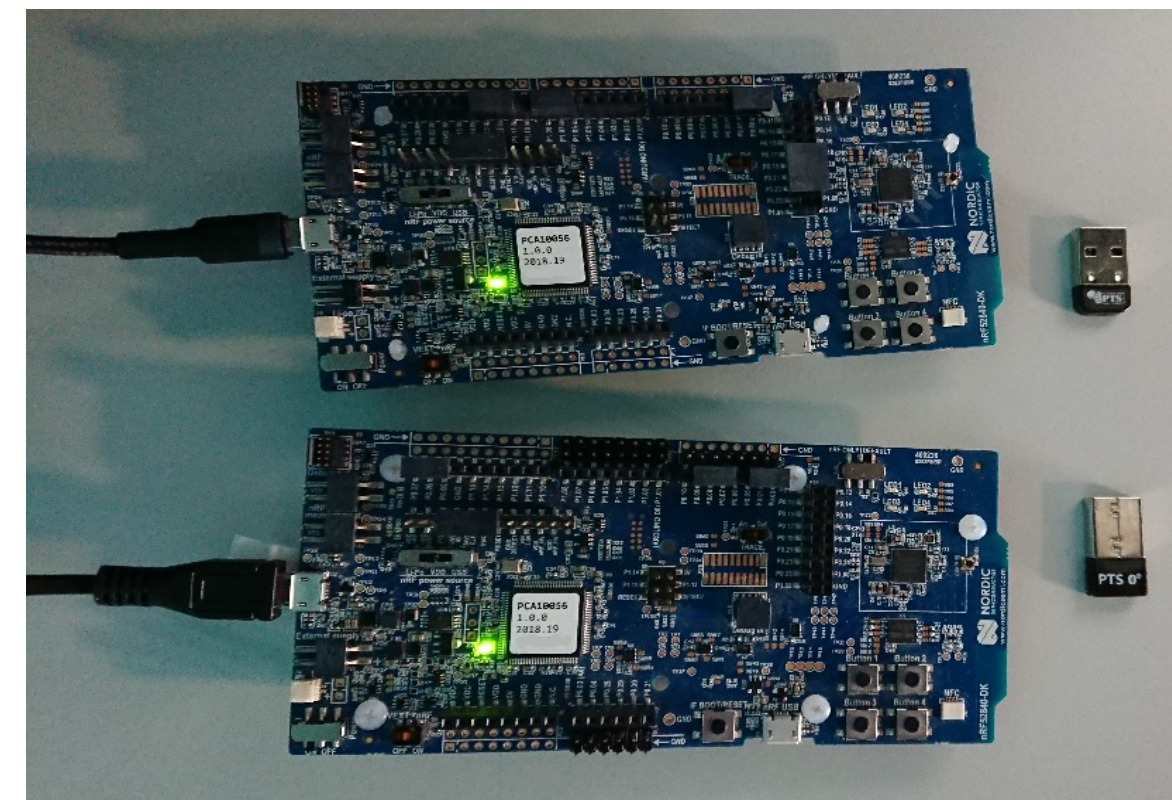

<span id="page-1654-0"></span>**Connect devices**

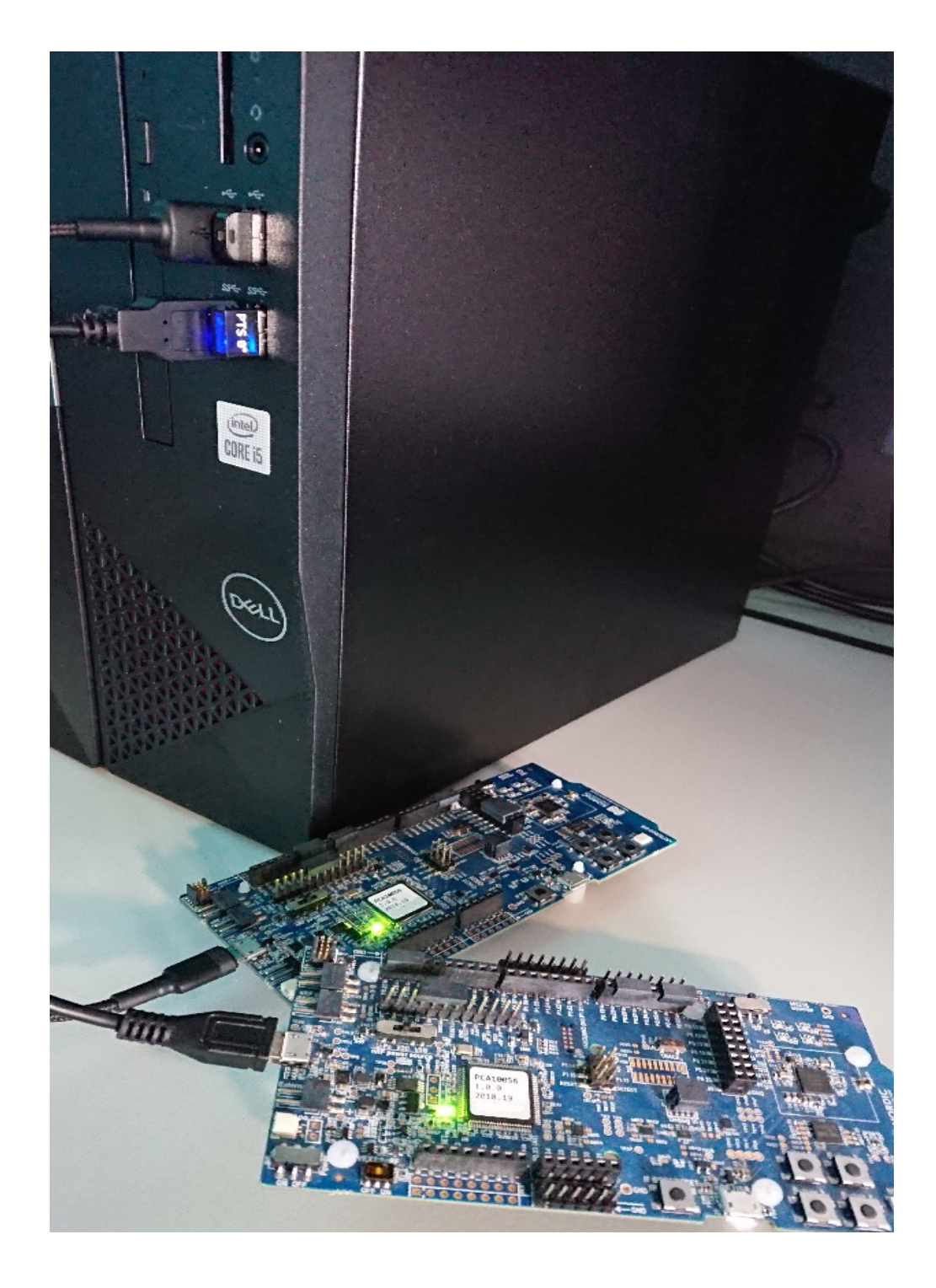

<span id="page-1655-0"></span>**Flash board** In Device Manager find COM port of your nrf board. In my case it is COM3.
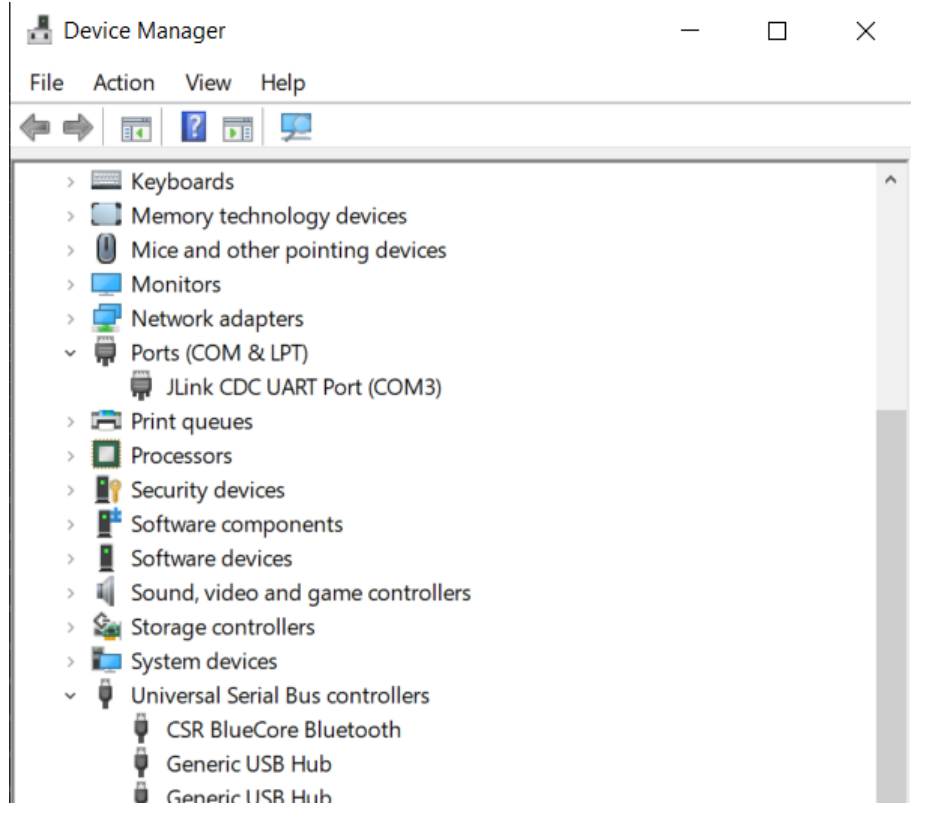

In Git Bash, go to zephyrproject

cd ~/zephyrproject

Build the auto-pts tester app

west build -p auto -b nrf52840dk/nrf52840 zephyr/tests/bluetooth/tester/

You can display flashing options with:

west flash --help

and flash board with built earlier elf file:

```
west flash --skip-rebuild --board-dir /dev/ttyS2 --elf-file ~/zephyrproject/build/zephyr/
,→zephyr.elf
```
Note that west does not accept COMs, so use /dev/ttyS2 as the COM3 equivalent, /dev/ttyS2 as the COM3 equivalent, etc.(/dev/ttyS + decremented COM number).

**Setup auto-pts project** In Git Bash, clone project repo:

git clone https://github.com/intel/auto-pts.git

Go into the project folder:

cd auto-pts

Install required python modules:

```
pip3 install --user wheel
pip3 install --user -r autoptsserver_requirements.txt
pip3 install --user -r autoptsclient_requirements.txt
```
**Install socat.exe** Download and extract socat.exe from https://sourceforge.net/projects/ unix-utils/files/socat/1.7.3.2/ into folder ~/socat-1.7.3.2-1-x86\_64/.

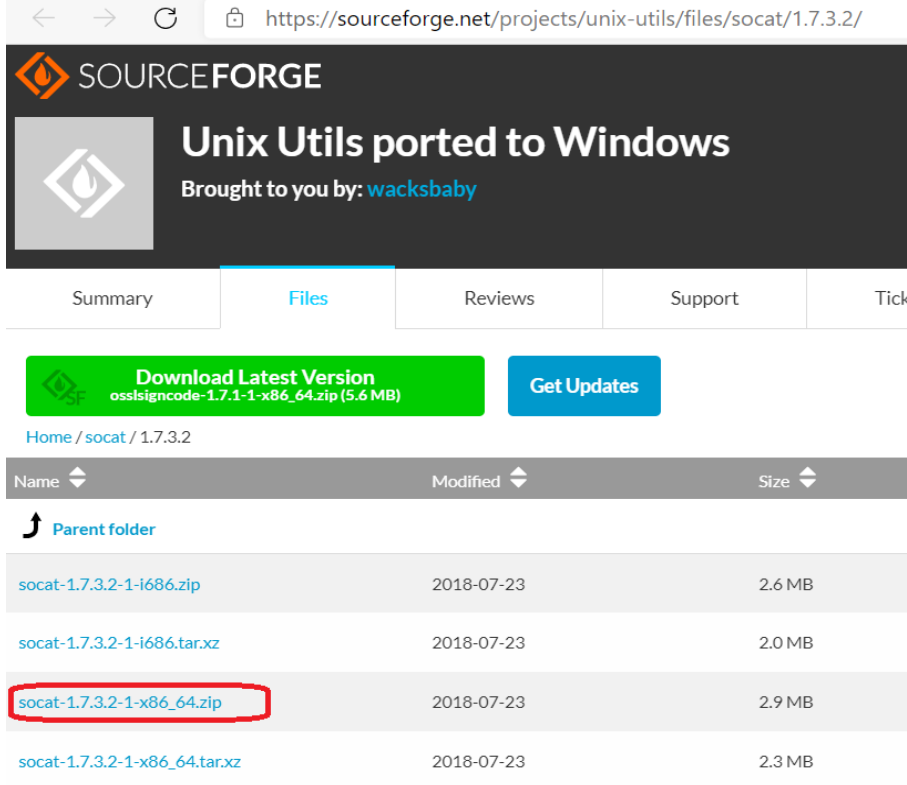

Add path to directory of socat.exe to PATH:

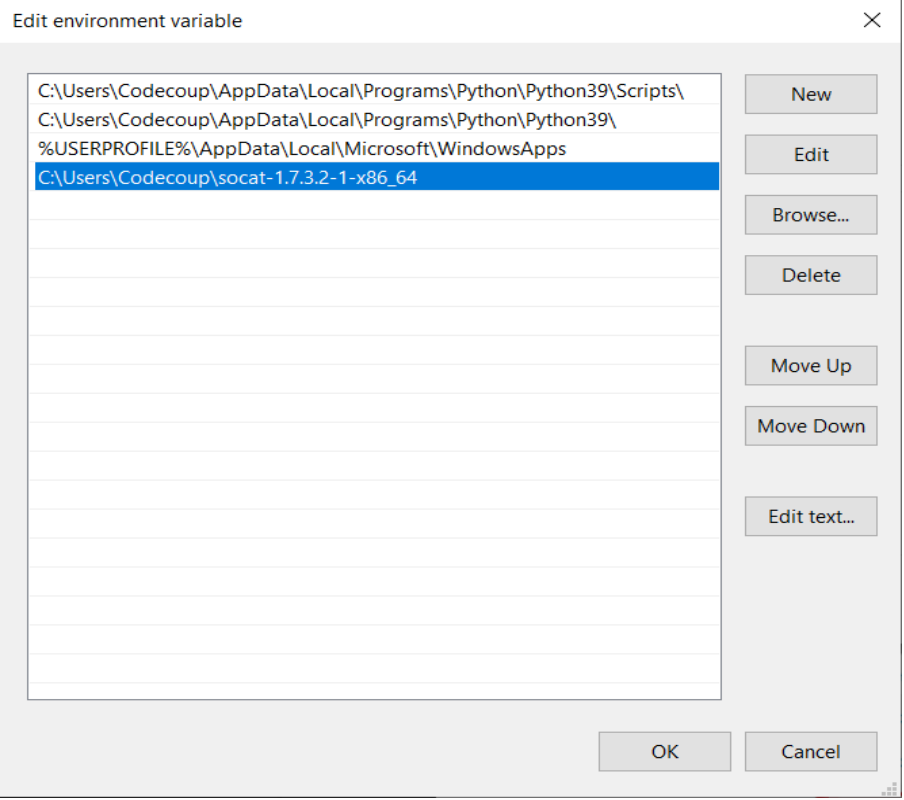

**Running AutoPTS** Server and client by default will run on localhost address. Run server:

python ./autoptsserver.py -S 65000

MINGW64:/c/Users/Codecoup/auto-pts

```
Codecoup@rakieta3 MINGW64 ~/auto-pts (master)<br>$ python ./autoptsserver.py -S 65000<br>Local IP address: ('192.168.9.109', 'fe80::d7a:7f5e:137d:3af4') DNS 'cc.local'
 Starting PTS ...
ОK
0K<br>Serving on port 65000 ...<br>192.168.9.109 - - [31/Mar/2021 12:27:44] "РОST / HTTP/1.1" 200 -<br>192.168.9.109 - - [31/Mar/2021 12:27:44] "РОST / HTTP/1.1" 200 -<br>192.168.9.109 - - [31/Mar/2021 12:27:44] "РОST / HTTP/1.1" 200
```
#### ® **Note**

If the error "ImportError: No module named pywintypes" appeared after the fresh setup, uninstall and install the pywin32 module:

```
pip install --upgrade --force-reinstall pywin32
```
Run client:

```
python ./autoptsclient-zephyr.py zephyr-master ~/zephyrproject/build/zephyr/zephyr.elf -t␣
,→COM3 -b nrf52 -S 65000 -C 65001
```
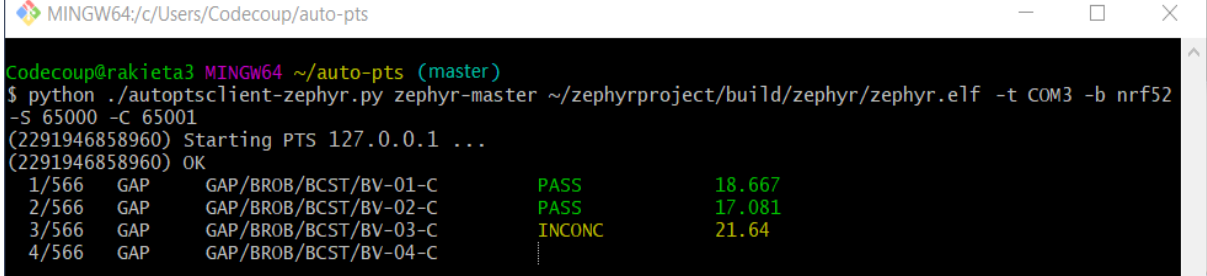

At the first run, when Windows asks, enable connection through firewall:

 $\Box$ 

 $\times$ 

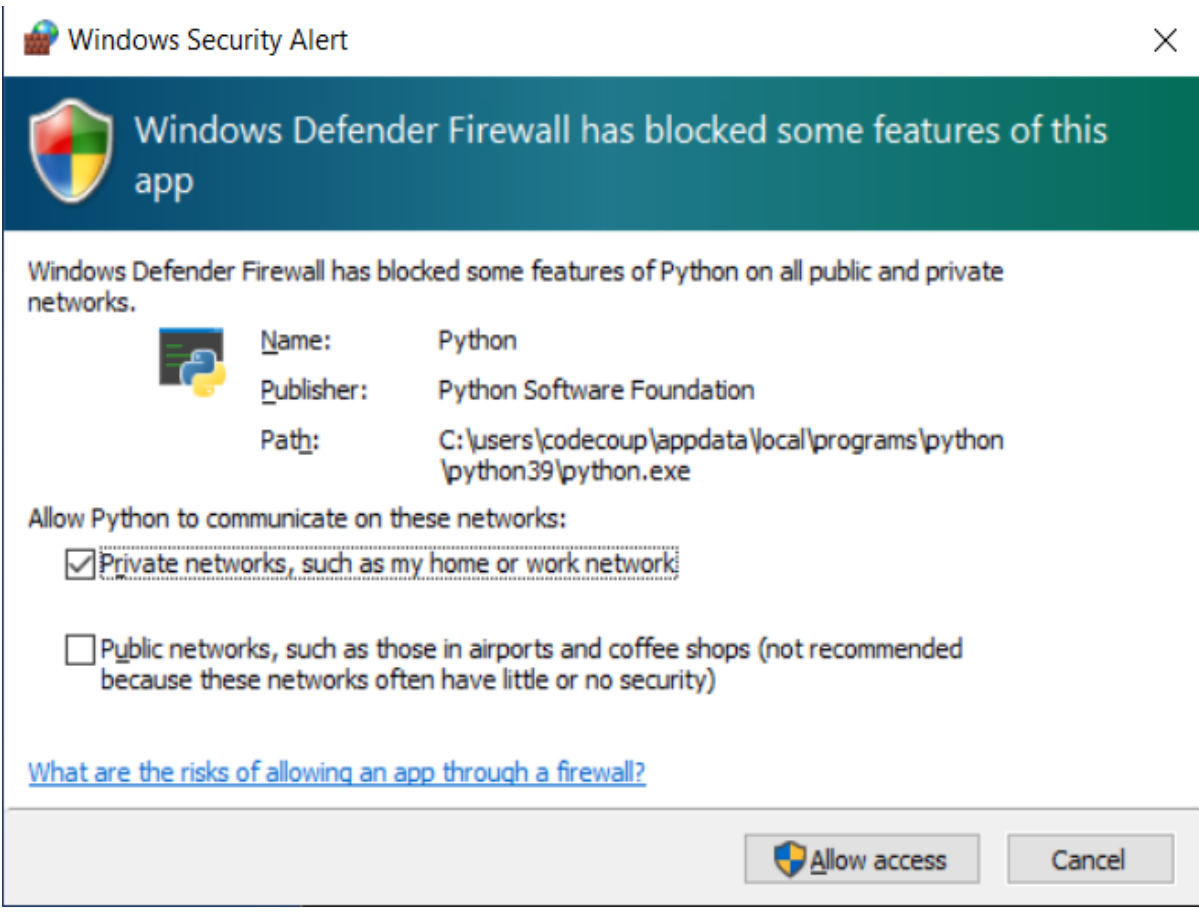

#### **Troubleshooting**

• "When running actual hardware test mode, I have only BTP TIMEOUTs."

This is a problem with connection between auto-pts client and board. There are many possible causes. Try:

• Clean your auto-pts and zephyr repos with

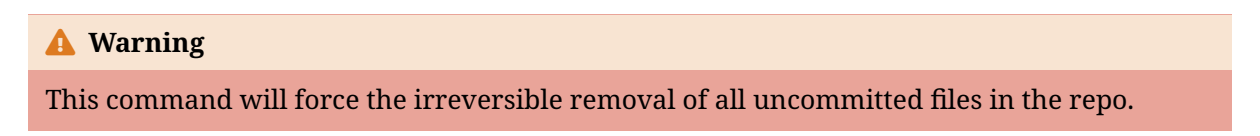

git clean -fdx

then build and flash tester elf again.

- If you have set up Windows on virtual machine, check if guest extensions are installed properly or change USB compatibility mode in VM settings to USB 2.0.
- Check, if firewall in not blocking python.exe or socat.exe.
- Check if board sends ready event after restart (hex 00 00 80 ff 00 00). Open serial connection to board with e.g. PuTTy with proper COM and baud rate. After board reset you should see some strings in console.
- Check if socat.exe creates tunnel to board. Run in console

socat.exe -x -v tcp-listen: 65123 /dev/ttyS2, raw, b115200

where /dev/ttyS2 is the COM3 equivalent. Open PuTTY, set connection type to Raw, IP to 127.0.0.1, port to 65123. After board reset you should see some strings in console.

**AutoPTS on Linux** This tutorial shows how to setup AutoPTS client on Linux with AutoPTS server running on Windows 10 virtual machine. Tested with Ubuntu 20.4 and Linux Mint 20.4.

You must have a Zephyr development environment set up. See *Getting Started Guide* for details. Supported methods to test zephyr bluetooth host:

- Testing Zephyr Host Stack on QEMU
- Testing Zephyr Host Stack on native\_sim
- Testing Zephyr combined (controller + host) build on Real hardware (such as nRF52)

For running with QEMU or native\_sim, see *Running on QEMU or native\_sim*.

- *Setup Linux*
- *Install nrftools (only required in the [actual hardware test mode\)](#page-2446-0)*
- *Setup Windows 10 virtual machine*
	- **–** *[Update](#page-1660-0) Windows*
	- **–** *[Setup static IP](#page-1660-1)*
	- **–** *[Install Python 3](#page-1661-0)*
	- **–** *[Install Git](#page-1661-1)*
	- **–** *[Install PTS 8](#page-1661-2)*
	- **–** *[Connect PTS don](#page-1665-0)gle*
- *Con[nect device](#page-1665-1)s (only required in the actual hardware test mode)*
- *Flas[h board \(only](#page-1666-0) required in the actual hardware test mode)*
- *Setu[p auto-pts project](#page-1666-1)*
	- **–** *[AutoPTS client on Linux](#page-1667-0)*
	- **–** *[Autopts server on Windows virtual machine](#page-1668-0)*
- *[Running AutoPTS](#page-1668-1)*
- *Tro[ubleshooting](#page-1668-2)*

# **Setup [Linux](#page-1670-0)**

<span id="page-1660-1"></span><span id="page-1660-0"></span>**Install nrftools (only required in the actual hardware test mode)** Download latest nrftools (version >= 10.12.1) from site https://www.nordicsemi.com/Software-and-tools/ Development-Tools/nRF-Command-Line-Tools/Download.

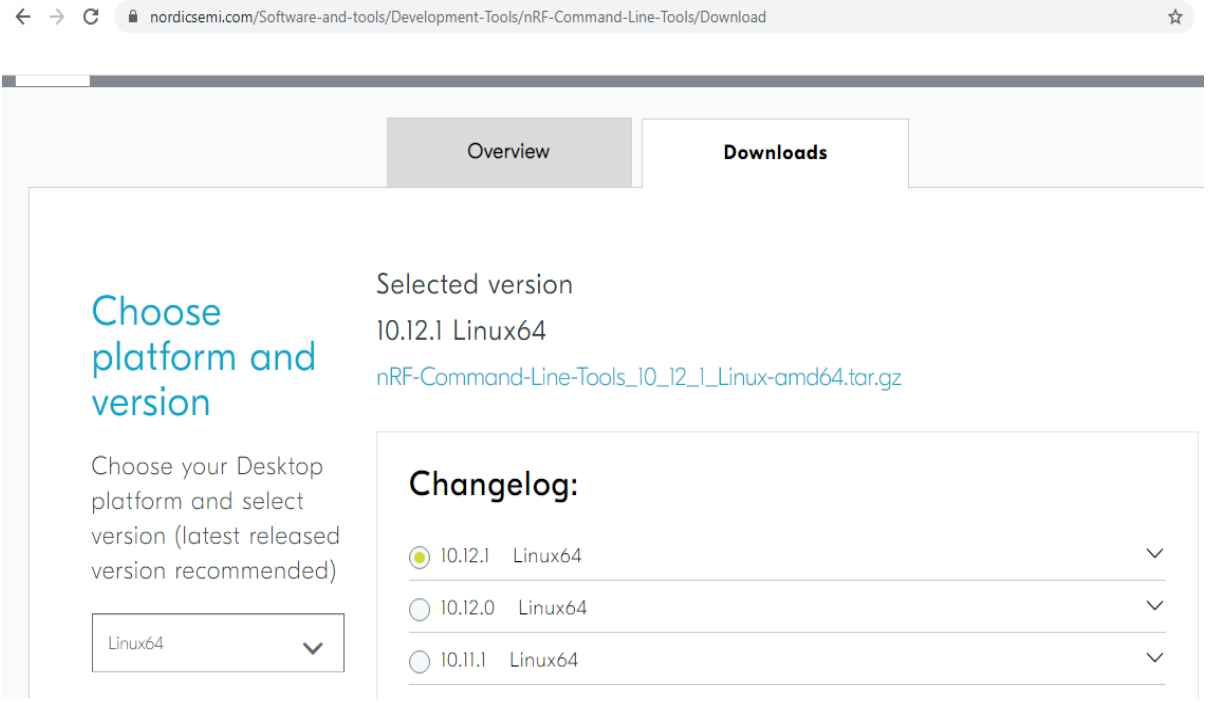

After you extract archive, you will see 2 .deb files, e.g.:

- JLink Linux V688a x86 64.deb
- nRF-Command-Line-Tools\_10\_12\_1\_Linux-amd64.deb

and README.md. To install the tools, double click on each .deb file or follow instructions from README.md.

<span id="page-1661-0"></span>**Setup Windows 10 virtual machine** Choose and install your hypervisor like VMWare Workstation(preferred) or VirtualBox. On VirtualBox could be some issues, if your host has fewer than 6 CPU.

Create Windows virtual machine instance. Make sure it has at least 2 cores and installed guest extensions.

Setup tested with VirtualBox 6.1.18 and VMWare Workstation 16.1.1 Pro.

<span id="page-1661-1"></span>**Update Windows** Update Windows in:

Start -> Settings -> Update & Security -> Windows Update

<span id="page-1661-2"></span>**Setup static IP**

**WMWare Works** On Linux, open Virtual Network Editor app and create network:

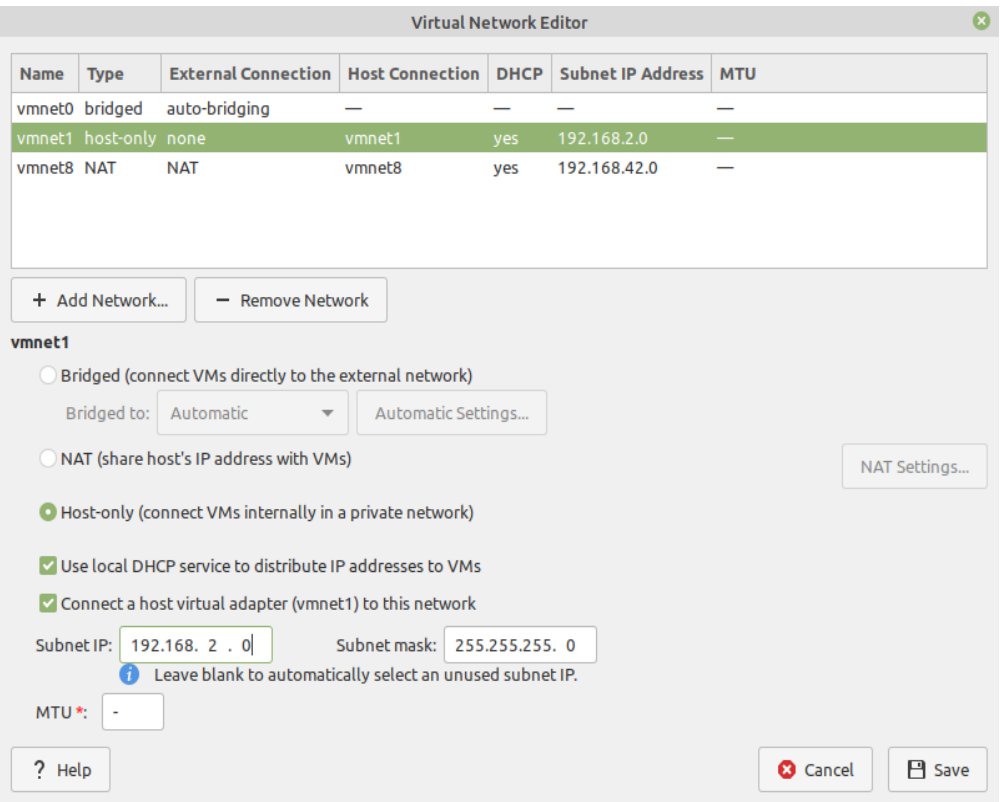

Open virtual machine network settings. Add custom adapter:

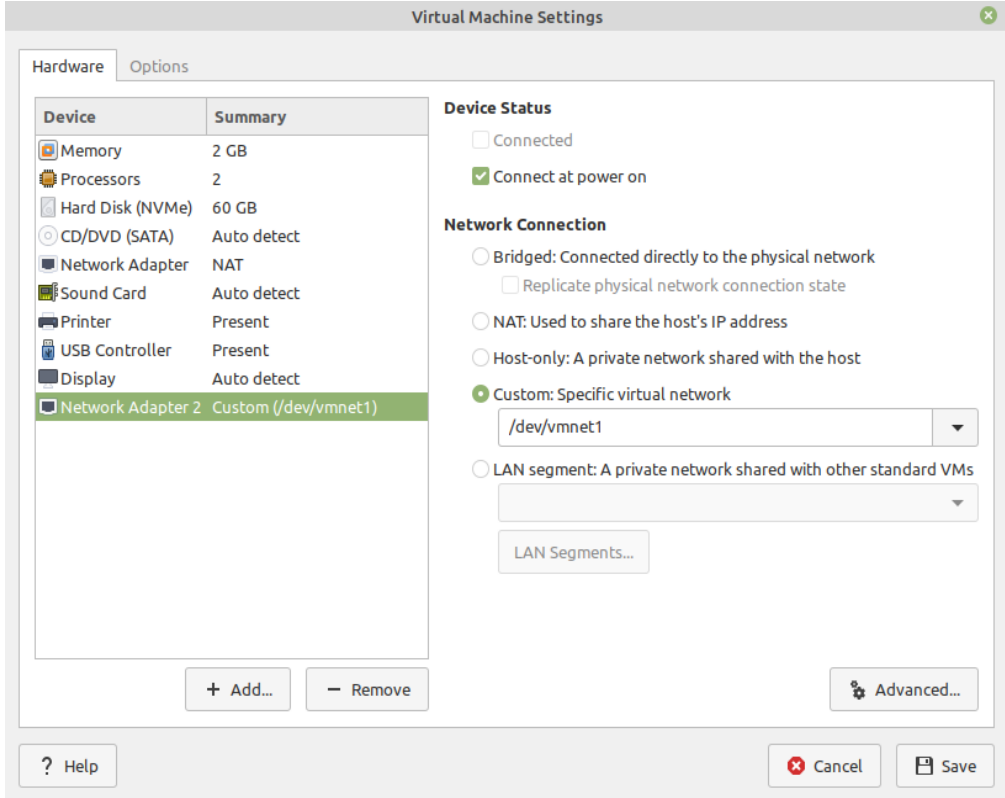

If you type 'ifconfig' in terminal, you should be able to find your host IP:

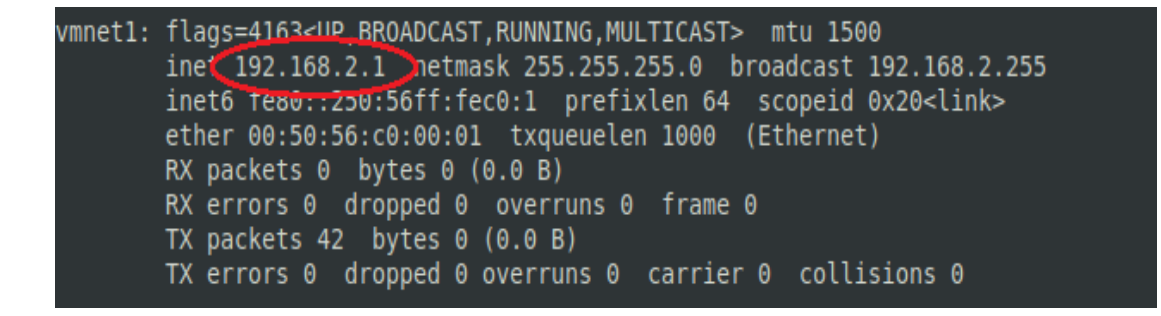

### **VirtualBox** Go to:

# File -> Host Network Manager

and create network:

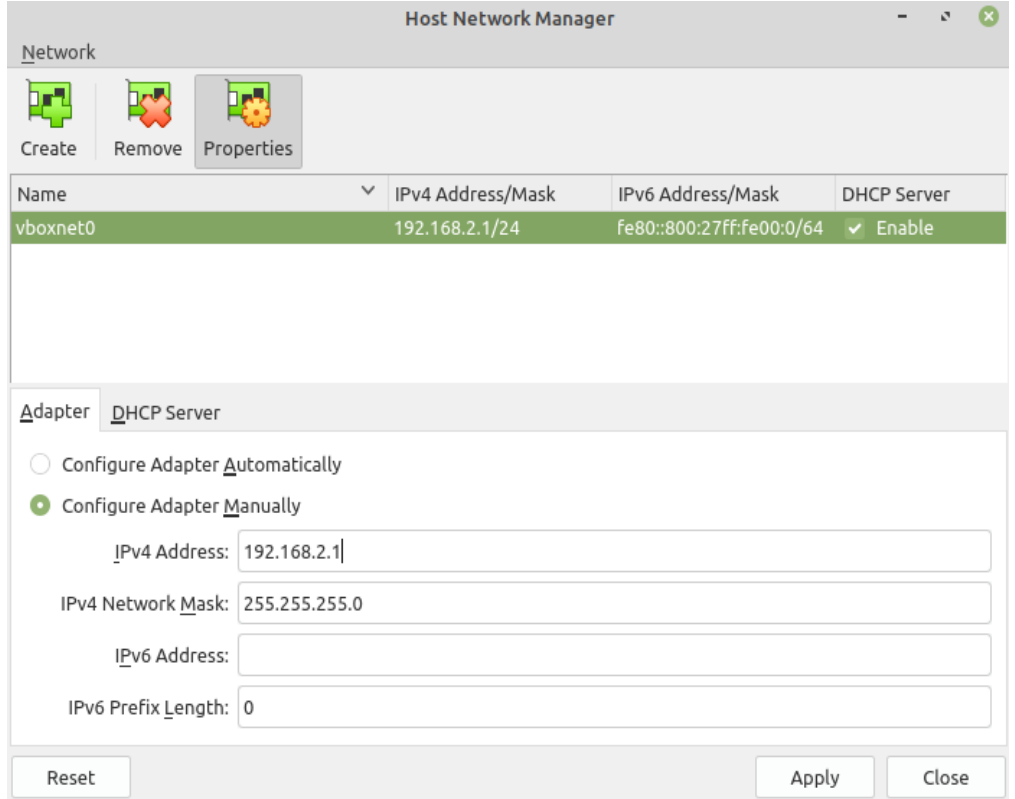

Open virtual machine network settings. On adapter 1 you will have created by default NAT. Add adapter 2:

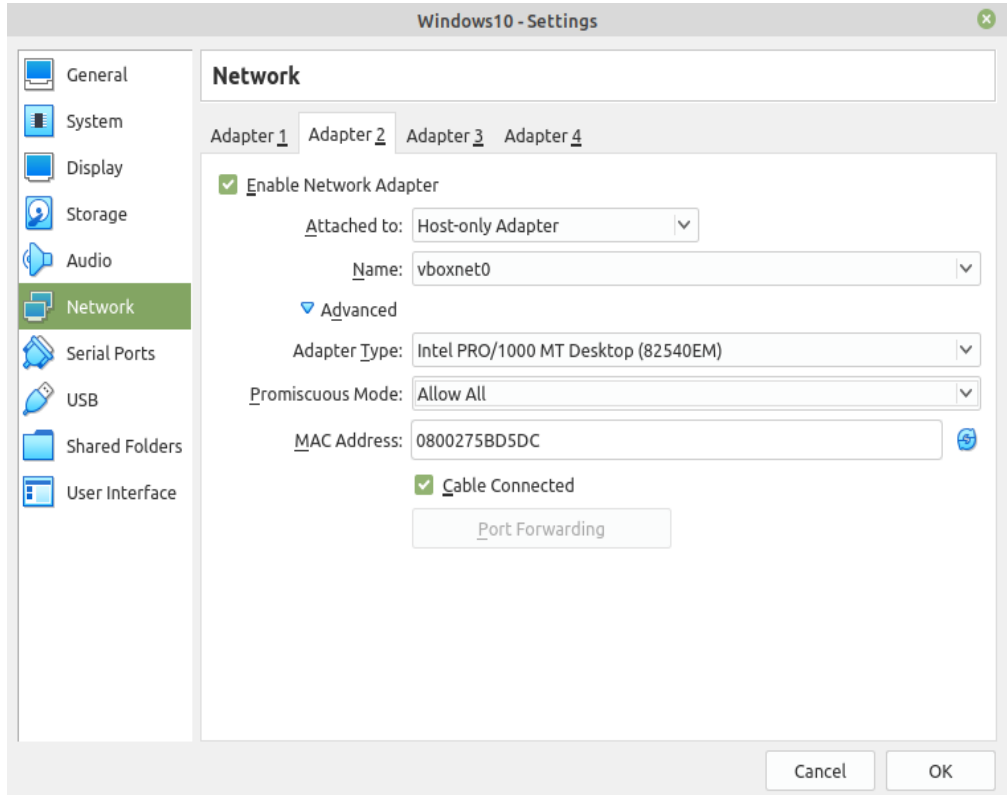

**Windows** Setup static IP on Windows virtual machine. Go to

Settings -> Network & Internet -> Ethernet -> Unidentified network -> Edit and set:

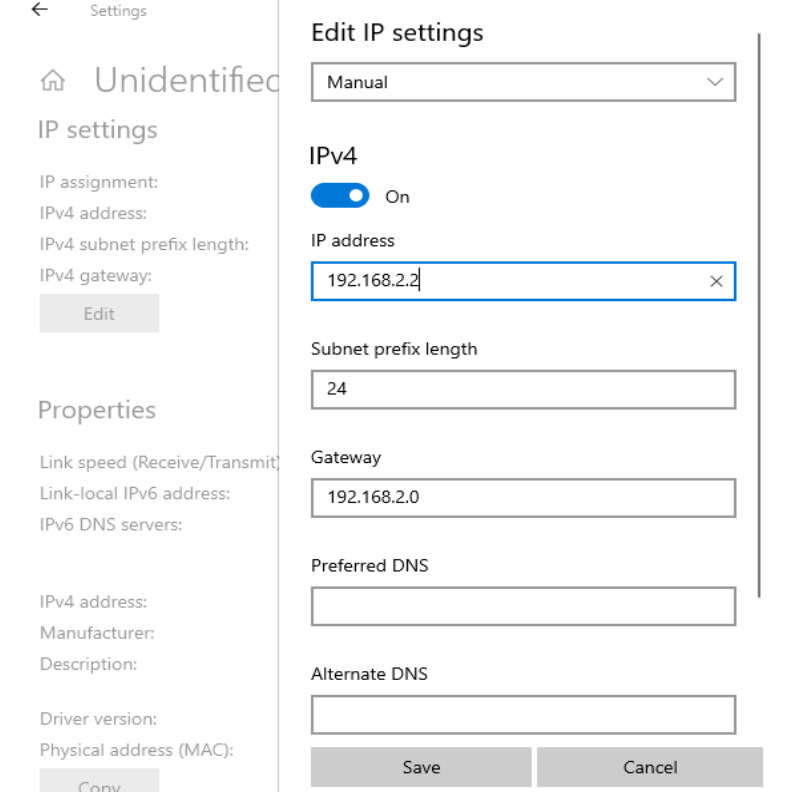

<span id="page-1665-0"></span>**Install Python 3** Download and install latest Python 3 on Windows. Let the installer add the Python installation directory to the PATH and disable the path length limitation.

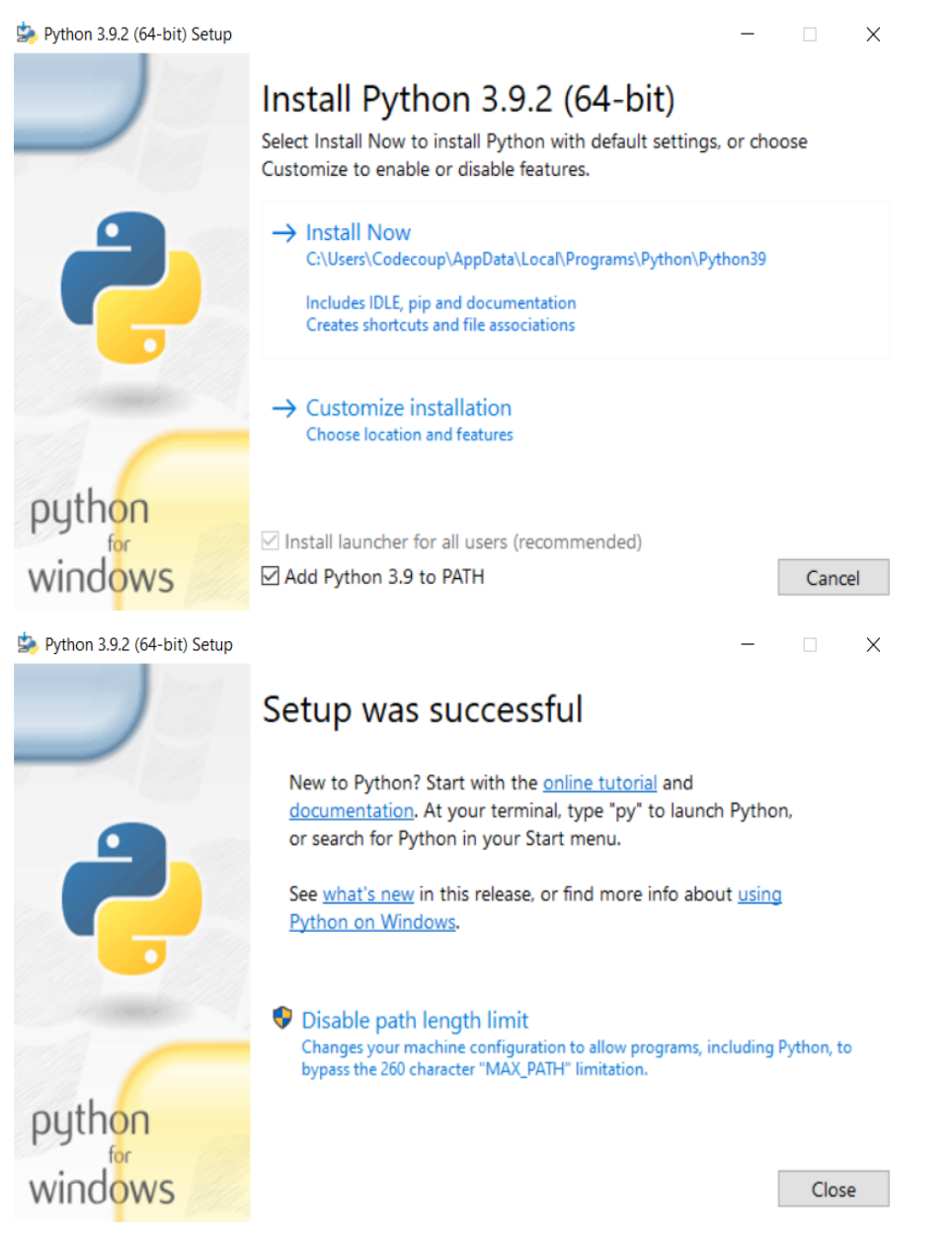

<span id="page-1665-1"></span>**Install Git** Download and install Git. During installation enable option: Enable experimental support for pseudo consoles. We will use Git Bash as Windows terminal.

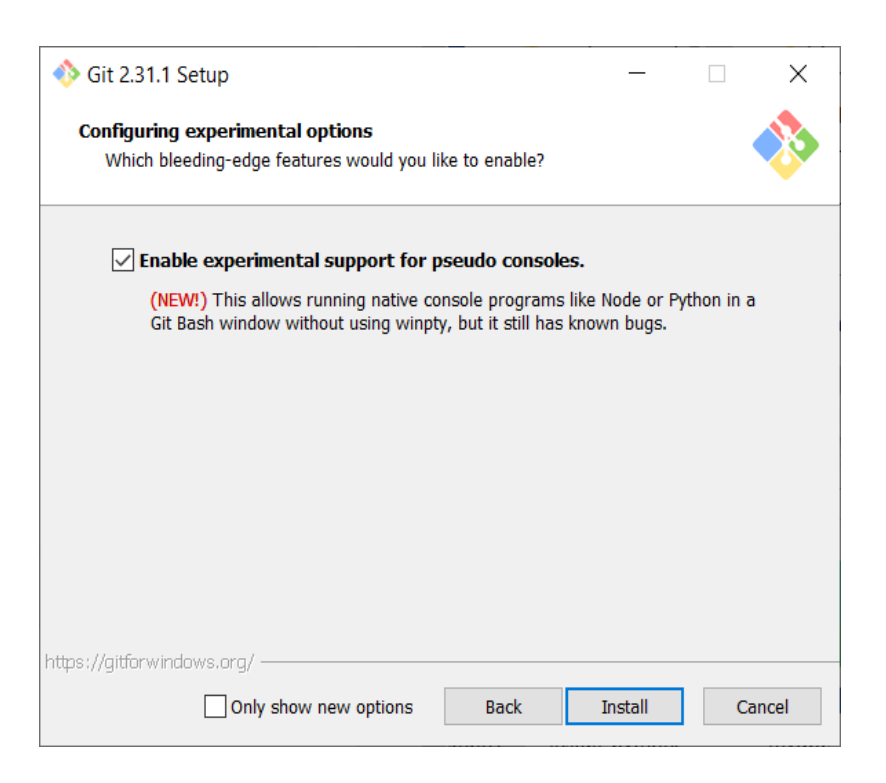

**Install PTS 8** On Windows virtual machine, install latest PTS from https://www.bluetooth. org. Remember to install drivers from installation directory "C:/Program Files (x86)/Bluetooth SIG/Bluetooth PTS/PTS Driver/win64/CSRBlueCoreUSB.inf"

<span id="page-1666-0"></span>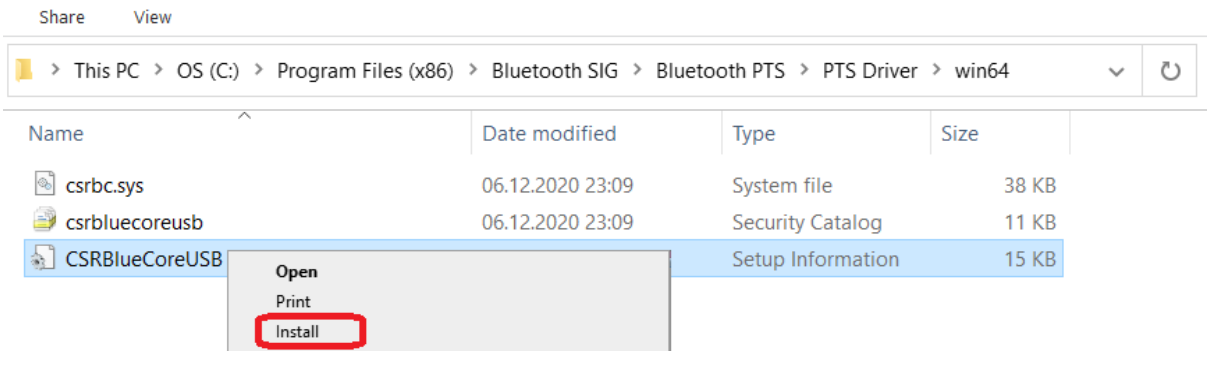

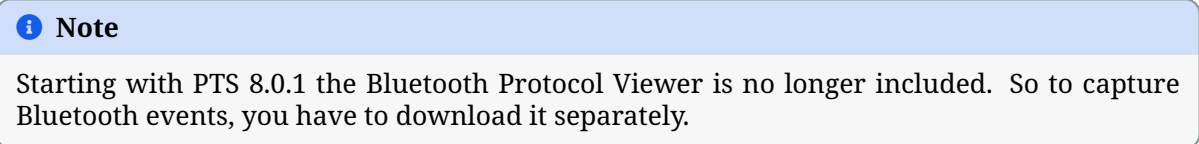

**Connect PTS dongle** With VirtualBox there should be no problem. Just find dongle in Devices -> USB and connect.

With VMWare you might need to use some trick, if you cannot find dongle in VM -> Removable Devices. Type in Linux terminal:

<span id="page-1666-1"></span>usb-devices

and find in output your PTS Bluetooth USB dongle

Bus=01 Lev=01 Prnt=01 Port=01 Cnt=01 Dev#= 6 Spd=12 MxCh= 0 T: Ver= 2.00 Cls=e0(wlcon) Sub=01 Prot=01 MxPS=64 #Cfgs= 1 D: Vendor=0a12 ProdID=0001 Rev=25.20  $P:$ Product=CSR rck PTS Dongle  $S:$ #Ifs= 3 Cfg#= 1 Atr=c0 MxPwr=0mA

Note Vendor and ProdID number. Close VMWare Workstation and open .vmx of your virtual machine (path similar to /home/codecoup/vmware/Windows 10/Windows 10.vmx) in text editor. Write anywhere in the file following line:

usb.autoConnect.device0 = "0x0a12:0x0001"

just replace 0x0a12 with Vendor number and 0x0001 with ProdID number you found earlier.

<span id="page-1667-0"></span>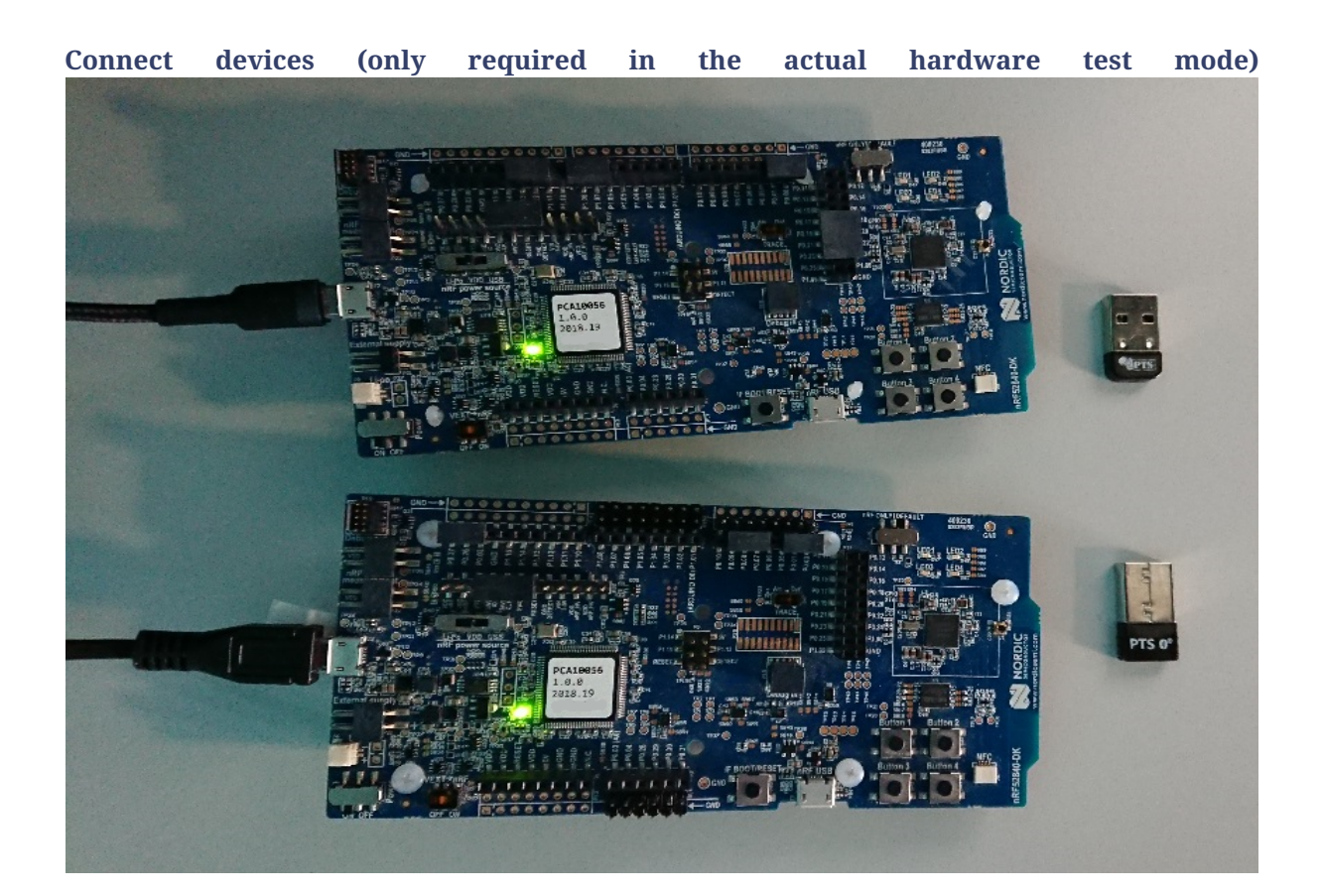

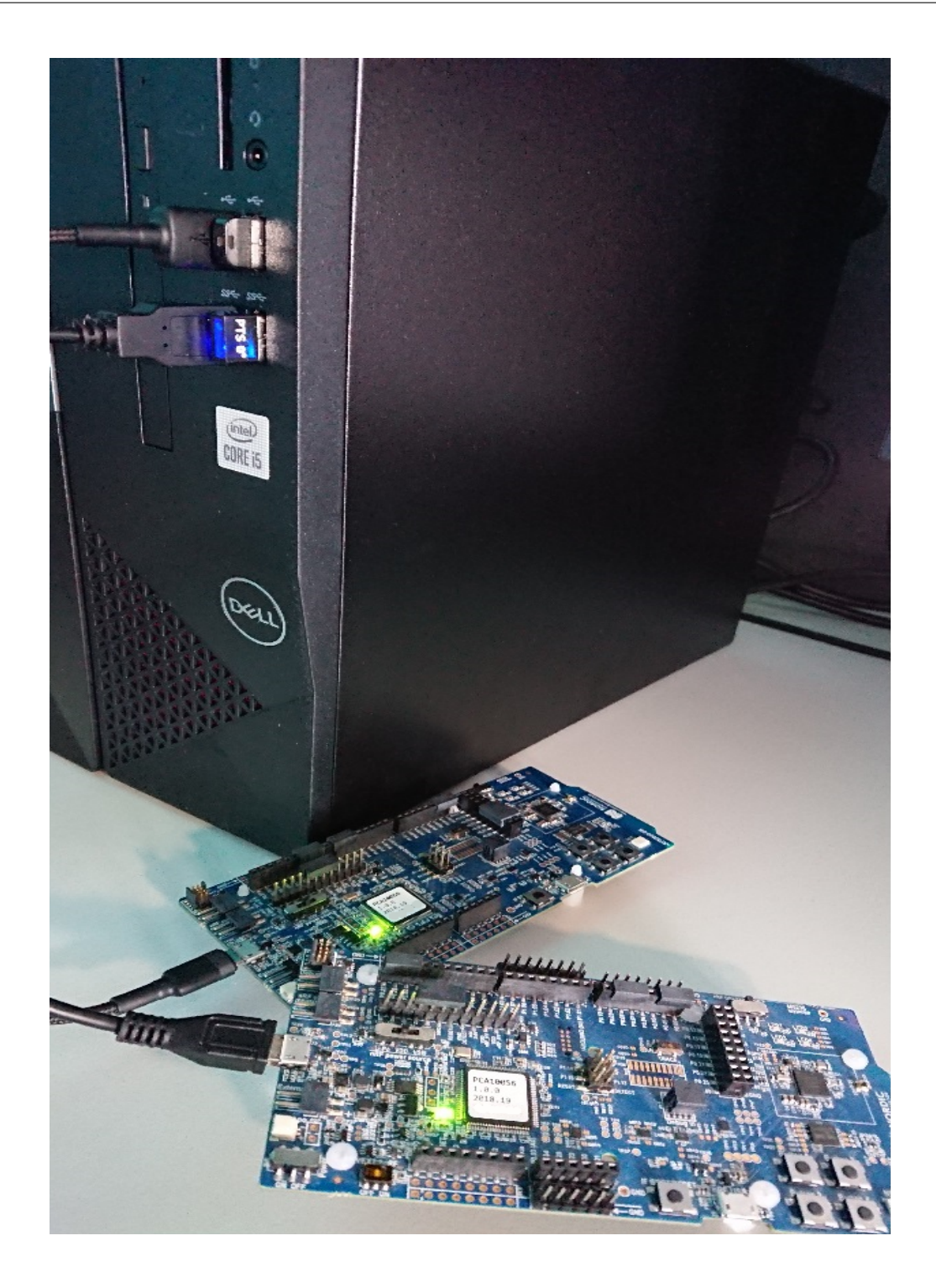

<span id="page-1668-0"></span>**Flash board (only required in the actual hardware test mode)** On Linux, go to ~/zephyrproject. There should be already ~/zephyrproject/build directory. Flash board:

west flash

# <span id="page-1668-1"></span>**Setup auto-pts project**

<span id="page-1668-2"></span>**AutoPTS client on Linux** Clone auto-pts project:

git clone https://github.com/intel/auto-pts.git

Install socat, that is used to transfer BTP data stream from UART's tty file:

sudo apt-get install python-setuptools socat

Install required python modules:

```
cd auto-pts
pip3 install --user wheel
pip3 install --user -r autoptsclient_requirements.txt
```
**Autopts server on Windows virtual machine** In Git Bash, clone auto-pts project repo:

```
git clone https://github.com/intel/auto-pts.git
```
Install required python modules:

```
cd auto-pts
pip3 install --user wheel
pip3 install --user -r autoptsserver_requirements.txt
```
Restart virtual machine.

**Running AutoPTS** Server and client by default will run on localhost address. Run server:

python ./autoptsserver.py

```
SKTOP-5SFTBGB MINGW64 ~/auto-pts (master)
$ python ./autoptsserver.py
Local IP address: ('10.0.2.15', 'fe80::ccb2:6ca1:6368:342a') DNS 'home'<br>Local IP address: ('192.168.2.2', 'fe80::fd12:15d5:2ddb:9147') DNS None
Starting PTS ...
ОK
Serving on port 65000 ...
```
Testing Zephyr Host Stack on QEMU:

```
# A Bluetooth controller needs to be mounted.
# For running with HCI UART, please visit: https://docs.zephyrproject.org/latest/samples/
,→bluetooth/hci_uart/README.html#bluetooth-hci-uart
python ./autoptsclient-zephyr.py "C:\Users\USER_NAME\Documents\Profile Tuning Suite\PTS_
,→PROJECT\PTS_PROJECT.pqw6" \
    ~/zephyrproject/build/zephyr/zephyr.elf -i SERVER_IP -l LOCAL_IP
```
Testing Zephyr Host Stack on native\_sim:

```
# A Bluetooth controller needs to be mounted.
# For running with HCI UART, please visit: https://docs.zephyrproject.org/latest/samples/
,→bluetooth/hci_uart/README.html#bluetooth-hci-uart
west build -b native_sim zephyr/tests/bluetooth/tester/ -DEXTRA_CONF_FILE=overlay-native.
,→conf
sudo python ./autoptsclient-zephyr.py "C:\Users\USER_NAME\Documents\Profile Tuning Suite\
,→PTS_PROJECT\PTS_PROJECT.pqw6" \
    ~/zephyrproject/build/zephyr/zephyr.exe -i SERVER_IP -l LOCAL_IP --hci 0
```
Testing Zephyr combined (controller + host) build on nRF52:

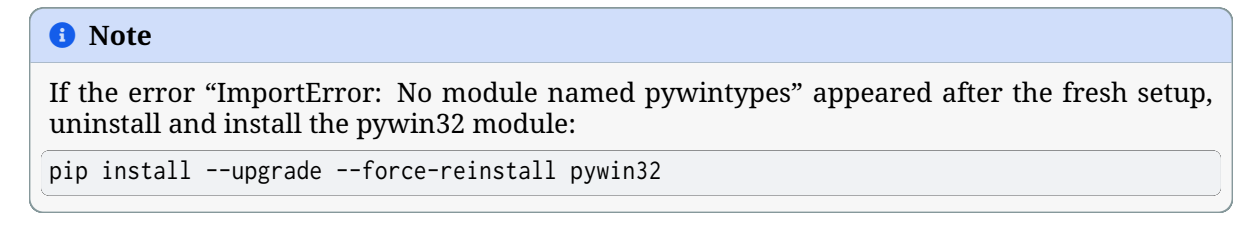

Run client:

```
python ./autoptsclient-zephyr.py zephyr-master ~/zephyrproject/build/zephyr/zephyr.elf -t /
,→dev/ACM0 \
   -b nrf52 -l 192.168.2.1 -i 192.168.2.2
codecoup@:~/auto-pts$ ./autoptsclient-zephyr.py zephyr-master ~/zephyrproject/build/zephyr/zephyr.elf
(140092026955280) Starting PTS 192.168.2.2 ...
(140092026955280) OK
 1/629
               DIS/SR/SD/BV-01-C
       DIS
 2/629
               DIS/SR/DEC/BV-01-C
        DIS
```
At the first run, when Windows asks, enable connection through firewall:

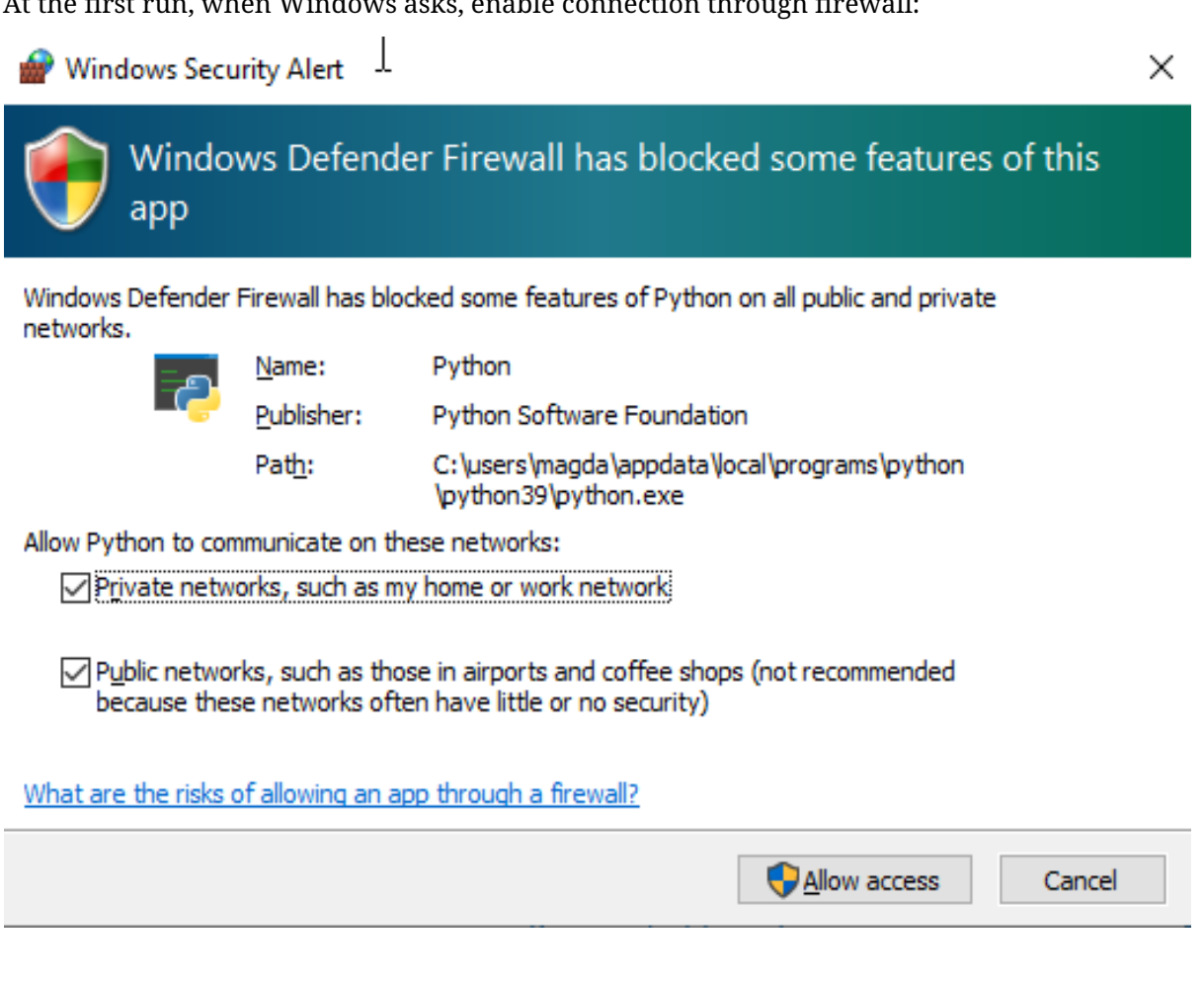

#### <span id="page-1670-0"></span>**Troubleshooting**

• "After running one test, I need to restart my Windows virtual machine to run another, because of fail verdict from APICOM in PTS logs."

It means your virtual machine has not enough processor cores or memory. Try to add more in settings. Note that a host with 4 CPUs could be not enough with VirtualBox as hypervisor. In this case, choose rather VMWare Workstation.

• "I cannot start autoptsserver-zephyr.py. I always got error:"

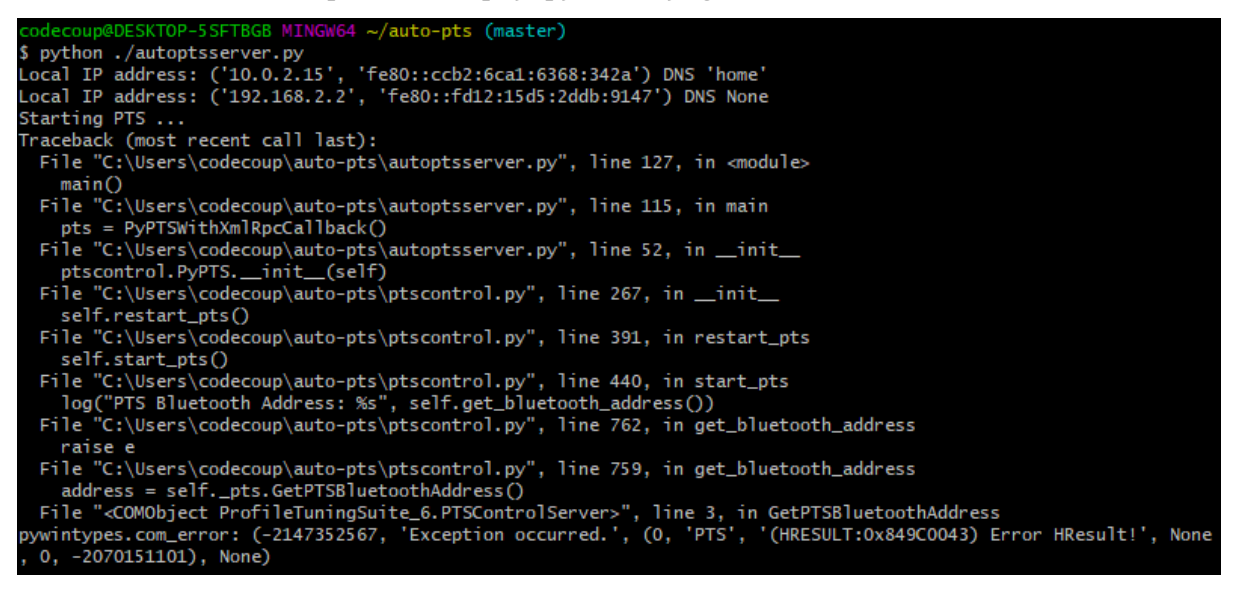

One or more of the following steps should help:

- Close all PTS Windows.
- Replug PTS bluetooth dongle.
- Delete temporary workspace. You will find it in auto-pts-code/workspaces/zephyr/zephyrmaster/ as temp zephyr-master. Be careful, do not remove the original one zephyrmaster.pqw6.
- Restart Windows virtual machine.

#### **ICS Features**

The Zephyr ICS file for the Host features can be downloaded here: ICS\_Zephyr\_Bluetooth\_Host. pts.

Use the Bluetooth Qualification website to view and edit the ICS.

# **6.1.3 [Stack Architecture](#page-0-0)**

#### **Overview**

This page describes the software architecture of Zephyr's Bluetooth protocol stack.

#### ® **Note**

Zephyr supports mainly Bluetooth Low Energy (BLE), the low-power version of the Bluetooth specification. Zephyr also has limited support for portions of the BR/EDR Host. Throughout this architecture document we use BLE interchangeably for Bluetooth except when noted.

**BLE Layers** There are 3 main layers that together constitute a full Bluetooth Low Energy protocol stack:

- **Host**: This layer sits right below the application, and is comprised of multiple (non realtime) network and transport protocols enabling applications to communicate with peer devices in a standard and interoperable way.
- **Controller**: The Controller implements the Link Layer (LE LL), the low-level, real-time protocol which provides, in conjunction with the Radio Hardware, standard-interoperable over-the-air communication. The LL schedules packet reception and transmission, guarantees the delivery of data, and handles all the LL control procedures.
- **Radio Hardware**: Hardware implements the required analog and digital baseband functional blocks that permit the Link Layer firmware to send and receive in the 2.4GHz band of the spectrum.

**Host Controller Interface** The Bluetooth Specification describes the format in which a Host must communicate with a Controller. This is called the Host Controller Interface (HCI) protocol. HCI can be implemented over a range of different physical transports like UART, SPI, or USB. This protocol defines the commands that a Host can send to a Controller and the events that it can expect in return, and also the for[mat for user and protoco](https://www.bluetooth.com/specifications/bluetooth-core-specification)l data that needs to go over the air. The HCI ensures that different Host and Controller implementations can communicate in a standard way making it possible to combine Hosts and Controllers from different vendors.

**Configurations** The three separate layers of the protocol and the standardized interface make it possible to implement the Host and Controller on different platforms. The two following configurations are commonly used:

- **Single-chip configuration**: In this configuration, a single microcontroller implements all three layers and the application itself. This can also be called a system-on-chip (SoC) implementation. In this case the BLE Host and the BLE Controller communicate directly through function calls and queues in RAM. The Bluetooth specification does not specify how HCI is implemented in this single-chip configuration and so how HCI commands, events, and data flows between the two can be implementation-specific. This configuration is well suited for those applications and designs that require a small footprint and the lowest possible power consumption, since everything runs on a single IC.
- **Dual-chip configuration**: This configuration uses two separate ICs, one running the Application and the Host, and a second one with the Controller and the Radio Hardware. This is sometimes also called a connectivity-chip configuration. This configuration allows for a wider variety of combinations of Hosts when using the Zephyr OS as a Controller. Since HCI ensures interoperability among Host and Controller implementations, including of course Zephyr's very own BLE Host and Controller, users of the Zephyr Controller can choose to use whatever Host running on any platform they prefer. For example, the host can be the Linux BLE Host stack (BlueZ) running on any processor capable of supporting Linux. The Host processor may of course also run Zephyr and the Zephyr OS BLE Host. Conversely, combining an IC running the Zephyr Host with an external Controller that does not run Zephyr is also supported.

**Build Types** The Zephyr software stack as an RTOS is highly configurable, and in particular, the BLE subsystem can be configured in multiple ways during the build process to include only the features and layers that are required to reduce RAM and ROM footprint as well as power consumption. Here's a short list of the different BLE-enabled builds that can be produced from the Zephyr project codebase:

- **Controller-only build**: When built as a BLE Controller, Zephyr includes the Link Layer and a special application. This application is different depending on the physical transport chosen for HCI:
	- **–** hci\_uart
	- **–** hci\_usb

**–** hci\_spi

This application acts as a bridge between the UART, SPI or USB peripherals and the Controller subsystem, listening for HCI commands, sending application data and responding with events and received data. A build of this type sets the following Kconfig option values:

- **–** CONFIG\_BT =y
- **–** CONFIG\_BT\_HCI =y
- **–** CONFIG\_BT\_HCI\_RAW =y
- **–** CONFIG\_BT\_CTLR =y
- **–** CONFIG\_BT\_LL\_SW\_SPLIT =y (if using the open source Link Layer)
- **Host-only build**: A Zephyr OS Host build will contain the Application and the BLE Host, along with an HCI driver (UART or SPI) to interface with an external Controller chip. A build of this type sets the following Kconfig option values:
	- **–** CONFIG\_BT =y
	- **–** CONFIG\_BT\_HCI =y
	- **–** CONFIG\_BT\_CTLR =n

All of the samples located in samples/bluetooth except for the ones used for Controlleronly builds can be built as Host-only

- **Combined build**: This includes the Application, the Host and the Controller, and it is used exclusively for single-chip (SoC) configurations. A build of this type sets the following Kconfig option values:
	- **–** CONFIG\_BT =y
	- **–** CONFIG\_BT\_HCI =y
	- **–** CONFIG\_BT\_CTLR =y
	- **–** CONFIG\_BT\_LL\_SW\_SPLIT =y (if using the open source Link Layer)

All of the samples located in samples/bluetooth except for the ones used for Controlleronly builds can be built as Combined

The picture below shows the SoC or single-chip configuration when using a Zephyr combined build (a build that includes both a BLE Host and a Controller in the same firmware image that is programmed onto the chip):

When using connectivity or dual-chip configurations, several Host and Controller combinations are possible, some of which are depicted below:

When using a Zephyr Host (left side of image), two instances of Zephyr OS must be built with different configurations, yielding two separate images that must be programmed into each of the chips respectively. The Host build image contains the application, the BLE Host and the selected HCI driver (UART or SPI), while the Controller build runs either the hci\_uart, or the hci\_spi app to provide an interface to the BLE Controller.

This configuration is not limited to using a Zephyr OS Host, as the right side of the image shows. One can indeed take one of the many existing GNU/Linux distributions, most of which include Linux's own BLE Host (BlueZ), to connect it via UART or USB to one or more instances of the Zephyr OS Controller build. BlueZ as a Host supports multiple Controllers simultaneously for applications that require more than one BLE radio operating at the same time but sharing the same Host stack.

#### **Source tree layout**

The stack is split up as follows in the source tree:

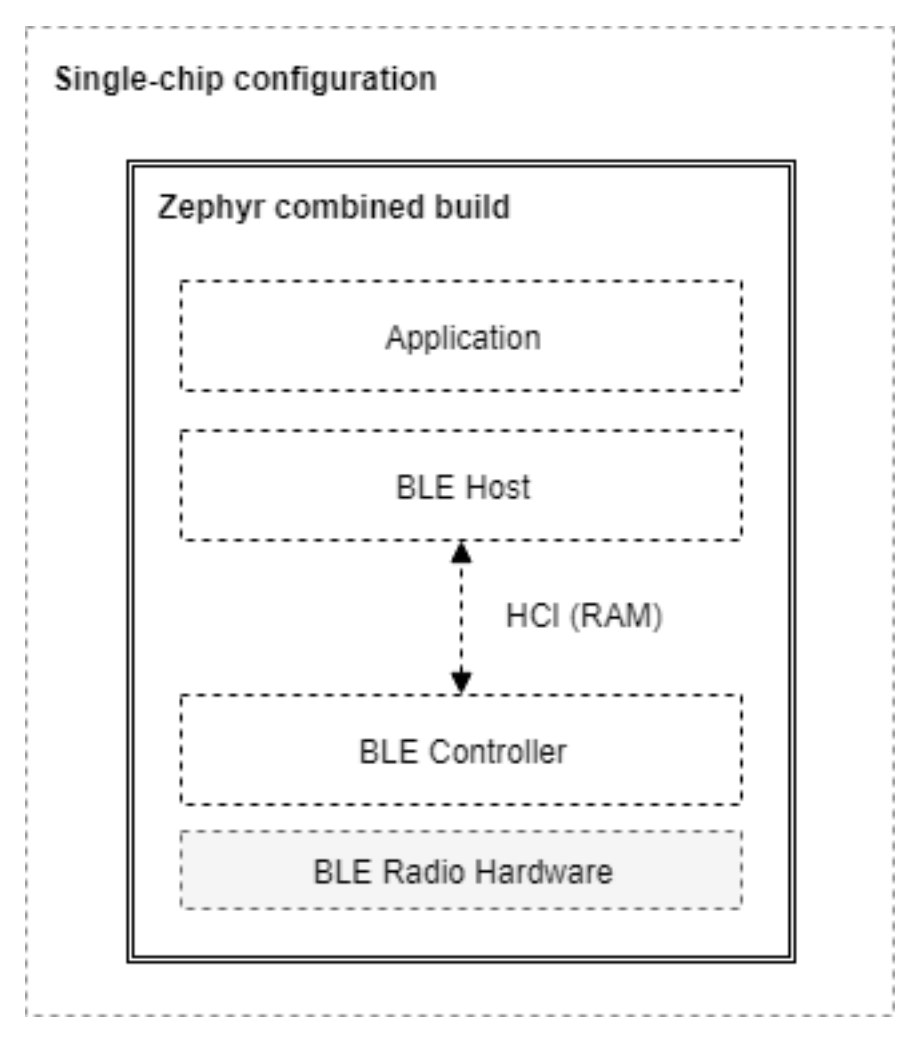

Fig. 1: A Combined build on a Single-Chip configuration

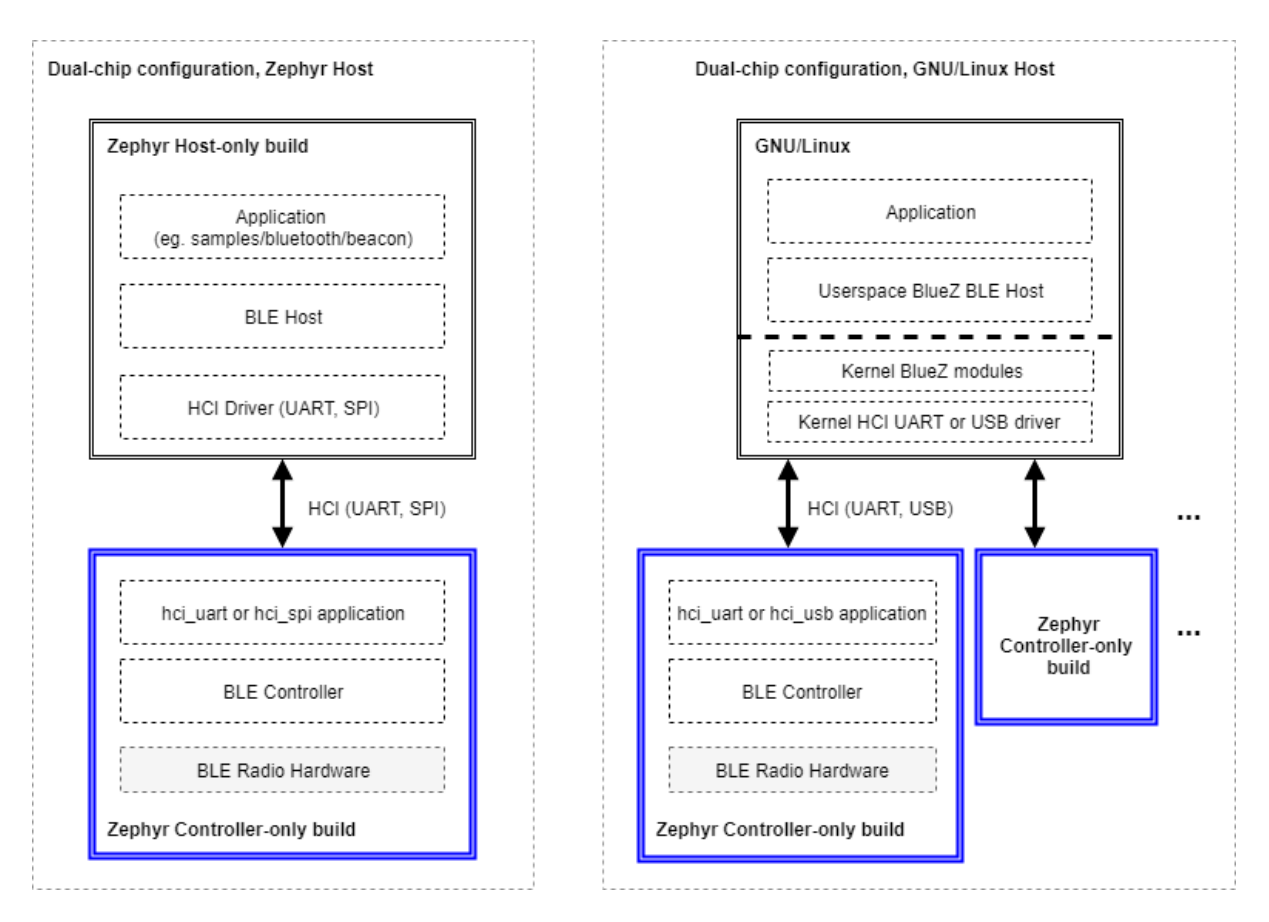

Fig. 2: Host-only and Controller-only builds on dual-chip configurations

# **subsys/bluetooth/host**

*The host stack*. This is where the HCI command and event handling as well as connection tracking happens. The implementation of the core protocols such as L2CAP, ATT, and SMP is also here.

#### **subsys/bluetooth/controller**

*[Bluetooth LE C](#page-1675-0)ontroller* implementation. Implements the controller-side of HCI, the Link Layer as well as access to the radio transceiver.

#### **include/bluetooth/**

*Public API* header files. These are the header files applications need to include in order to [use Bluetooth functiona](#page-1701-0)lity.

#### **drivers/bluetooth/**

HCI transport drivers. Every HCI transport needs its own driver. For example, the two [common ty](#page-1719-0)pes of UART transport protocols (3-Wire and 5-Wire) have their own drivers.

#### **samples/bluetooth/**

Sample Bluetooth code. This is a good reference to get started with Bluetooth application development.

# **tests/bluetooth/**

Test applications. These applications are used to verify the functionality of the Bluetooth stack, but are not necessary the best source for sample code (see samples/bluetooth instead).

#### **doc/connectivity/bluetooth/**

<span id="page-1675-0"></span>Extra documentation, such as PICS documents.

# **6.1.4 LE Host**

The Bluetooth Host implements all the higher-level protocols and profiles, and most importantly, provides a high-level API for applications. The following diagram depicts the main protocol & profile layers of the host.

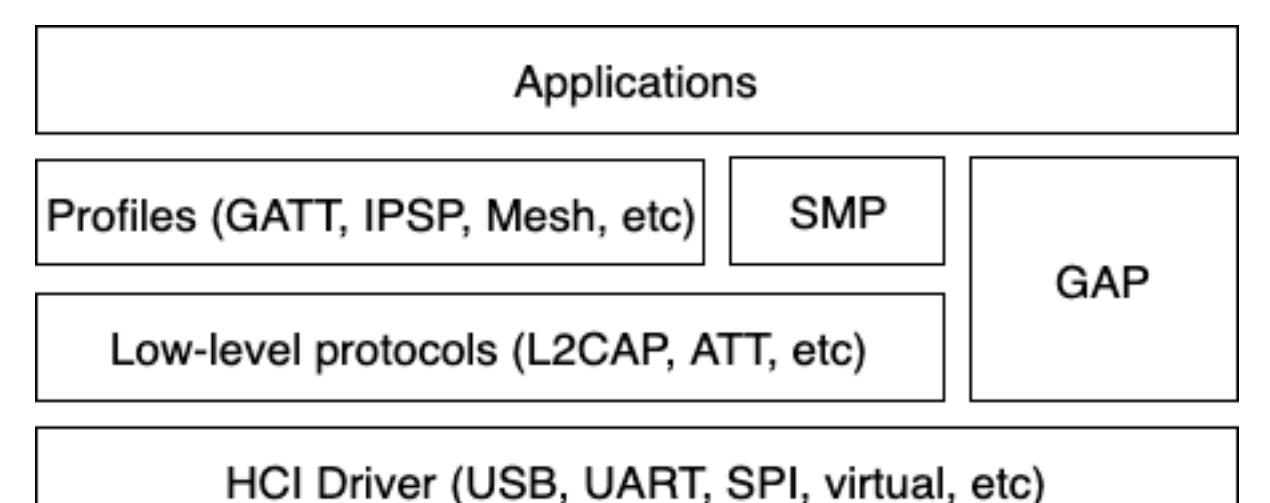

Fig. 3: Bluetooth Host protocol & profile layers.

Lowest down in the host stack sits a so-called HCI driver, which is responsible for abstracting away the details of the HCI transport. It provides a basic API for delivering data from the controller to the host, and vice-versa.

Perhaps the most important block above the HCI handling is the Generic Access Profile (GAP). GAP simplifies Bluetooth LE access by defining four distinct roles of BLE usage:

- Connection-oriented roles
	- **–** Peripheral (e.g. a smart sensor, often with a limited user interface)
	- **–** Central (typically a mobile phone or a PC)
- Connection-less roles
	- **–** Broadcaster (sending out BLE advertisements, e.g. a smart beacon)
	- **–** Observer (scanning for BLE advertisements)

Each role comes with its own build-time configuration option: CONFIG\_BT\_PERIPHERAL, CON-FIG\_BT\_CENTRAL, CONFIG\_BT\_BROADCASTER & CONFIG\_BT\_OBSERVER. Of the connection-oriented roles central implicitly enables observer role, and peripheral implicitly enables broadcaster role. Usually the first step when creating an application is to decide which roles are needed and go from there. Bluetooth Mesh is a slightly special case, requiring at least the observer and broadcaster roles, and possibly also the Peripheral role. This will be described in more detail in a later section.

# **Peripheral role**

Most Zephyr-based BLE devices will most likely be peripheral-role devices. This means that they perform connectable advertising and expose one or more GATT services. After registering services using the *bt\_gatt\_service\_register()* API the application will typically start connectable advertising using the *bt\_le\_adv\_start()* API.

There are several peripheral sample applications available in the tree, such as samples/bluetooth/[peripheral\\_hr.](#page-2062-0)

#### **Central role**

Central role may not be as common for Zephyr-based devices as peripheral role, but it is still a plausible one and equally well supported in Zephyr. Rather than accepting connections from other devices a central role device will scan for available peripheral device and choose one to connect to. Once connected, a central will typically act as a GATT client, first performing discovery of available services and then accessing one or more supported services.

To initially discover a device to connect to the application will likely use the *bt\_le\_scan\_start()* API, wait for an appropriate device to be found (using the scan callback), stop scanning using *bt\_le\_scan\_stop()* and then connect to the device using *bt\_conn\_le\_create()*. If the central wants to keep automatically reconnecting to the peripheral it should use the *bt\_le\_set\_auto\_conn()* API.

There are some sample applications for the central role available [in the tree, such as](#page-2336-0) samples/b[luetooth/central\\_hr.](#page-1996-0)

#### **Observer role**

An observer role device will use the *bt\_le\_scan\_start()* API to scan for device, but it will not connect to any of them. Instead it will simply utilize the advertising data of found devices, combining it optionally with the received signal strength (RSSI).

#### **Broadcaster role**

A broadcaster role device will use the *bt\_le\_adv\_start()* API to advertise specific advertising data, but the type of advertising will be non-connectable, i.e. other device will not be able to connect to it.

#### **Connections**

Connection handling and the related APIs can be found in the *Connection Management* section.

#### **Security**

To achieve a secure relationship between two Bluetooth devices a process called pairing is used. This process can either be triggered implicitly through the security properties of GATT services, or explicitly using the bt\_conn\_security() API on a connection object.

To achieve a higher security level, and protect against Man-In-The-Middle (MITM) attacks, it is recommended to use some out-of-band channel during the pairing. If the devices have a sufficient user interface this "channel" is the user itself. The capabilities of the device are registered using the *bt\_conn\_auth\_cb\_register()* API. The *bt\_conn\_auth\_cb* struct that's passed to this API has a set of optional callbacks that can be used during the pairing - if the device lacks some feature the corresponding callback may be set to NULL. For example, if the device does not have an input method but does have a display, the passkey\_entry and passkey\_confirm callbacks would be [set to NULL, but the](#page-2341-0) passkey\_display [would be set to a c](#page-2355-0)allback capable of displaying a passkey to the user.

Depending on the local and remote security requirements & capabilities, there are four possible security levels that can be reached:

*BT\_SECURITY\_L1*

No encryption and no authentication.

```
BT_SECURITY_L2
```
[Encryption](#page-2329-0) but no authentication (no MITM protection).

#### *BT\_SECURITY\_L3*

Encryption and authentication using the legacy pairing method from Bluetooth 4.0 and 4.1.

#### *[BT\\_SECURITY\\_L4](#page-2329-2)*

Encryption and authentication using the LE Secure Connections feature available since Bluetooth 4.2.

### ® **[Note](#page-2329-3)**

Mesh has its own security solution through a process called provisioning. It follows a similar procedure as pairing, but is done using separate mesh-specific APIs.

# **L2CAP**

L2CAP stands for the Logical Link Control and Adaptation Protocol. It is a common layer for all communication over Bluetooth connections, however an application comes in direct contact with it only when using it in the so-called Connection-oriented Channels (CoC) mode. More information on this can be found in the *L2CAP API section*.

**Terminology** The definitions are from the Core Specification version 5.4, volume 3, part A 1.4.

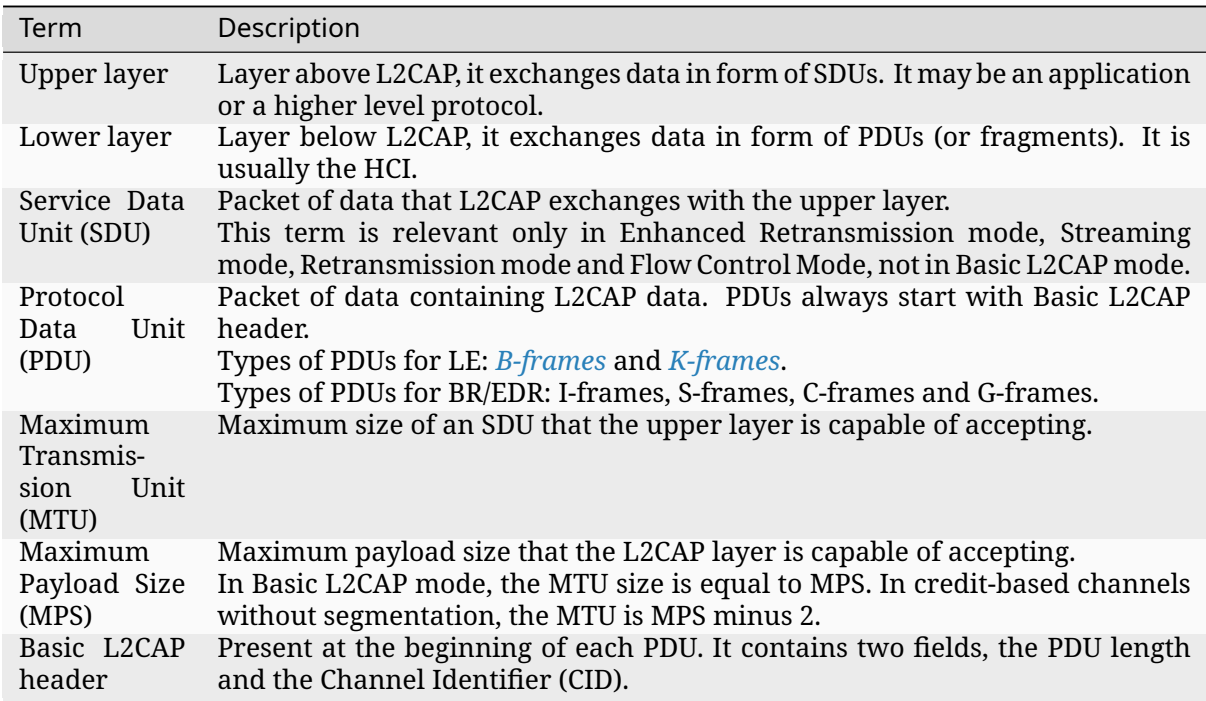

### **PDU Types**

**B-frame: Basic information frame** PDU used in Basic L2CAP mode. It contains the payload received from the upper layer or delivered to the upper layer as its payload.

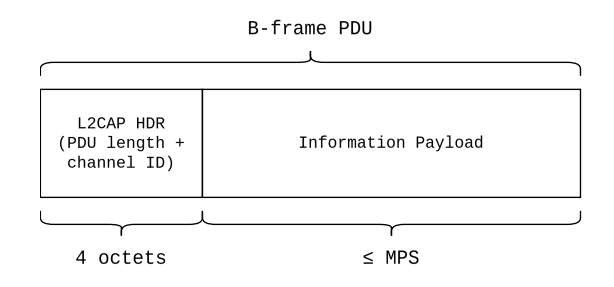

**K-frame: Credit-based frame** PDU used in LE Credit Based Flow Control mode and Enhanced Credit Based Flow Control mode. It contains a SDU segment and additional protocol information.

K-frame PDU (first one)

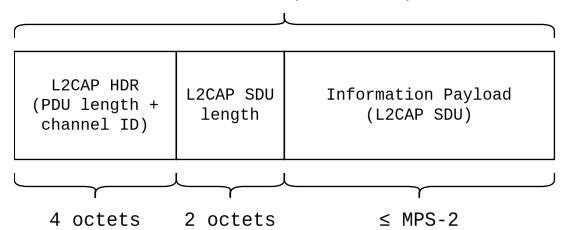

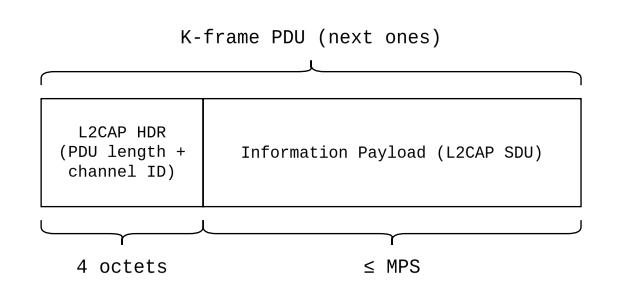

# **Relevant Kconfig**

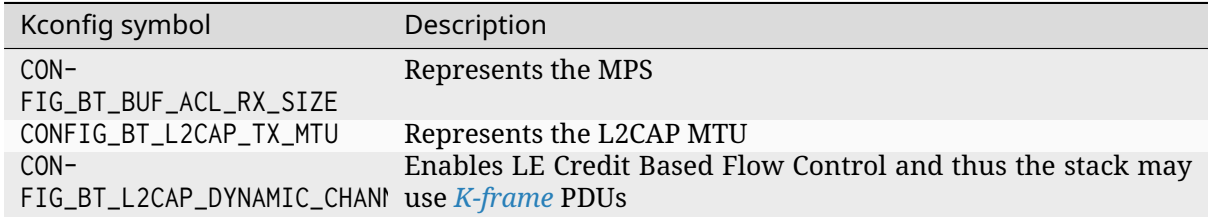

# **GATT**

The Generic Attribute Profile is the most common means of communication over LE connections. A more detailed description of this layer and the API reference can be found in the *GATT API reference section*.

#### **Mesh**

[Mesh is a little bi](#page-2048-0)t special when it comes to the needed GAP roles. By default, mesh requires both observer and broadcaster role to be enabled. If the optional GATT Proxy feature is desired, then peripheral role should also be enabled.

The API reference for mesh can be found in the *Mesh API reference section*.

#### **LE Audio**

The LE audio is a set of profiles and services that utilizes GATT and Isochronous Channel to provide audio over Bluetooth Low Energy. The architecture and API references can be found in *Bluetooth Audio Architecture*.

#### **Persistent storage**

The Bluetooth host stack uses the settings subsystem to implement persistent storage to flash. This requires the presence of a flash driver and a designated "storage" partition on flash. A typical set of configuration options needed will look something like the following:

CONFIG\_BT\_SETTINGS=y CONFIG\_FLASH=y CONFIG\_FLASH\_PAGE\_LAYOUT=y CONFIG\_FLASH\_MAP=y CONFIG\_NVS=y CONFIG\_SETTINGS=y

Once enabled, it is the responsibility of the application to call settings\_load() after having initialized Bluetooth (using the *bt\_enable()* API).

# **6.1.5 LE Audio Sta[ck](#page-1983-0)**

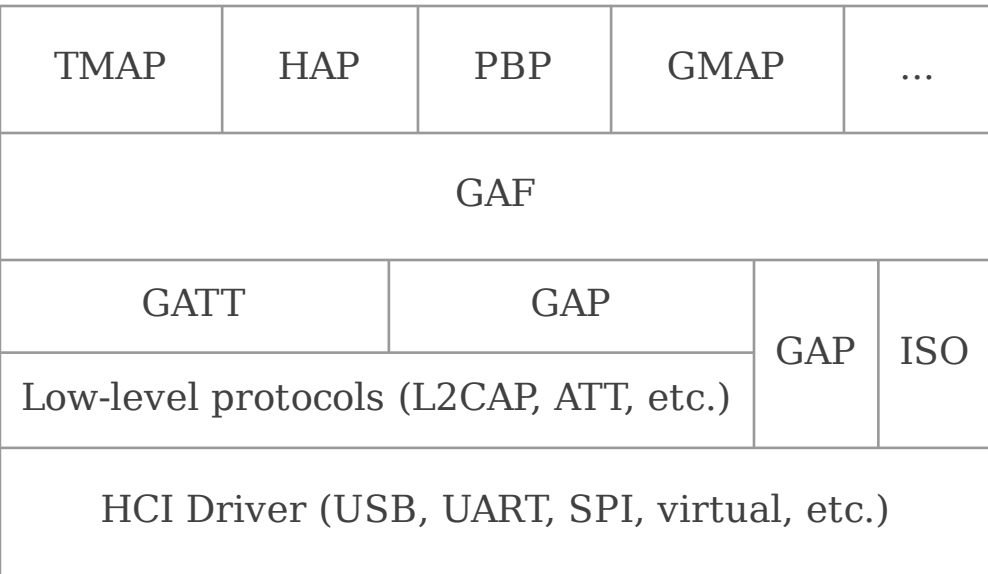

Fig. 4: Bluetooth Audio Architecture

### **Overall design**

The overall design of the LE Audio stack is that the implementation follows the specifications as closely as possible, both in terms of structure but also naming. Most API functions are prefixed by the specification acronym (e.g. *bt bap* for the Basic Audio Profile (BAP) and *bt\_vcp* for the Volume Control Profile (VCP)). The functions are then further prefixed with the specific role from each profile where applicable (e.g. *bt\_bap\_unicast\_client\_discover()* and *bt\_vcp\_vol\_rend\_set\_vol()*). There are usually a function per procedure defined by the profile or service specifications, and additional helper or meta functions that do not correspond to procedures.

The structure of the files generally also follow this, wh[ere BAP related files are prefixed with](#page-1797-0) *bap* [and VCP related files are prefi](#page-1910-0)xed with *vcp*. If the file is specific for a profile role, the role is also embedded in the file name.

# **Generic Audio Framework (GAF)**

The Generic Audio Framework (GAF) is considered the middleware of the Bluetooth LE Audio architecture. The GAF contains the profiles and services that allows higher layer applications and profiles to set up streams, change volume, control media and telephony and more. The GAF builds on GATT, GAP and isochronous channels (ISO).

GAF uses GAP to connect, advertise and synchronize to other devices. GAF uses GATT to configure streams, associate streams with content (e.g. media or telephony), control volume and more. GAF uses ISO for the audio streams themselves, both as unicast (connected) audio streams or broadcast (unconnected) audio streams.

GAF mandates the use of the LC3 codec, but also supports other codecs.

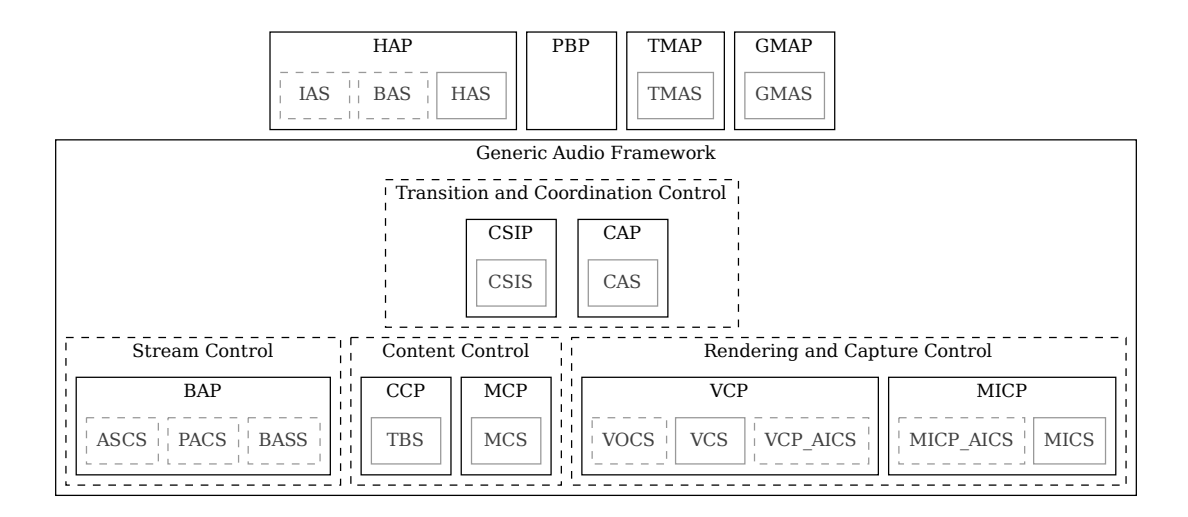

Fig. 5: Generic Audio Framework (GAF)

The top-level profiles TMAP and HAP are not part of the GAF, but rather provide top-level requirements for how to use the GAF.

GAF and the top layer profiles gave been implemented in Zephyr with the following structure.

**Profile Dependencies** The LE Audio profiles depend on other profiles and services, as outlined in the following tables. In these tables 'Server' refers to acting in the GATT server role, and 'Client' refers to acting in the GATT client role for the specific service. If a profile role depends on another

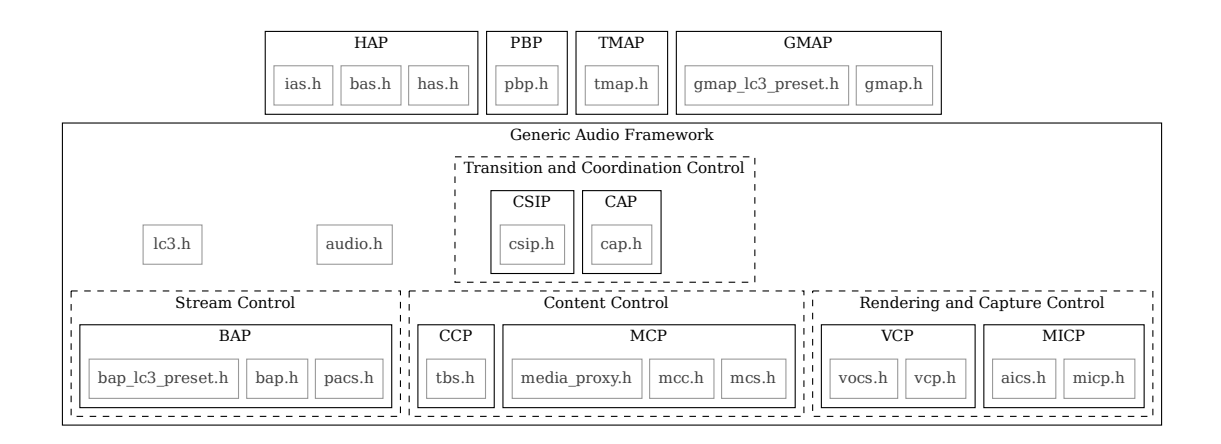

Fig. 6: Zephyr Generic Audio Framework

profile that depends on a service, then that dependency is implicitly also applied to that profile. For example, if the CAP Acceptor uses the BAP Unicast Server role, then the requirements on the ASCS Server and PACS Server also apply to the CAP Acceptor.

The dependencies for Stream Control (BAP) are in the following table.

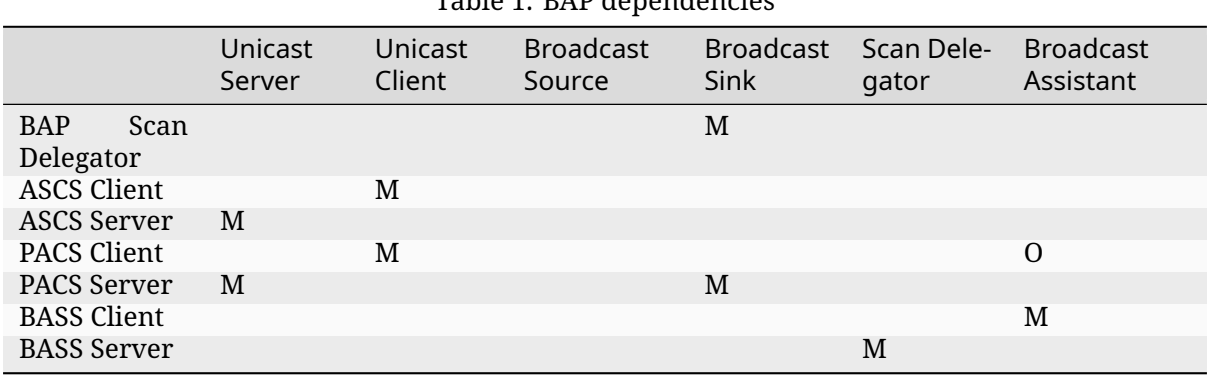

Table 1: BAP dependencies

Note:

• As the table shows, the Broadcast Source role has no dependencies on other LE Audio profiles or services

The dependencies for Content Control (MCP and CCP) are in the following tables.

|                    | .                                         |   |  |  |
|--------------------|-------------------------------------------|---|--|--|
|                    | Media Control Server Media Control Client |   |  |  |
| GMCS Server M      |                                           |   |  |  |
| <b>GMCS Client</b> |                                           | M |  |  |
| MCS Server         | $\Omega$                                  |   |  |  |
| MCS Client         |                                           |   |  |  |
| OTS Server         |                                           |   |  |  |
| OTS Client         |                                           |   |  |  |

Table 2: MCP dependencies

|                    | Call Control Server Call Control Client |   |  |  |
|--------------------|-----------------------------------------|---|--|--|
| GTBS Server M      |                                         |   |  |  |
| <b>GTBS</b> Client |                                         | M |  |  |
| <b>TBS Server</b>  | M                                       |   |  |  |
| <b>TBS Client</b>  |                                         | M |  |  |

Table 3: CCP dependencies

The dependencies for Rendering Control (MICP and VCP) are in the following tables.

|                    | Table 4: MICP dependencies              |   |  |  |
|--------------------|-----------------------------------------|---|--|--|
|                    | Microphone Controller Microphone Device |   |  |  |
| MICS Server M      |                                         |   |  |  |
| <b>MICS Client</b> |                                         | M |  |  |
| AICS Server 0      |                                         |   |  |  |
| <b>AICS Client</b> |                                         |   |  |  |

Table 5: VCP dependencies

|               |   | Volume Renderer Volume Controller |
|---------------|---|-----------------------------------|
| VCS Server    | M |                                   |
| VCS Client    |   | M                                 |
| VOCS Server O |   |                                   |
| VOCS Client   |   |                                   |
| AICS Server O |   |                                   |
| AICS Client   |   |                                   |

The last element in GAF is Transition and Coordination Control (CAP and CSIP) with the dependencies from the following tables.

|                                   | Acceptor | Initiator | Commander      |
|-----------------------------------|----------|-----------|----------------|
| CAS Server                        | M        |           | C.8            |
| <b>CAS Client</b>                 |          | M         | M              |
| <b>BAP Unicast Client</b>         |          | C.1       |                |
| <b>BAP Unicast Server</b>         | C.2      |           |                |
| <b>BAP Broadcast Source</b>       |          | C.1       |                |
| <b>BAP Broadcast Sink</b>         | C.2      |           |                |
| <b>BAP Broadcast Assistant</b>    |          |           | C.4, C.6       |
| <b>BAP Scan Delegator</b>         | C.3      |           | C.6            |
| VCP Volume Controller             |          |           | C <sub>6</sub> |
| VCP Volume Renderer               | O        |           |                |
| <b>MICP Microphone Controller</b> |          |           | C <sub>6</sub> |
| <b>MICP Microphone Device</b>     | ∩        |           |                |
| <b>CCP Call Control Server</b>    |          | $\Omega$  |                |
| CCP Call Control Client           | ∩        |           | C.6            |
| <b>MCP Media Control Server</b>   |          | $\Omega$  |                |
| <b>MCP Media Control Client</b>   | Ω        |           | $C_6$          |
| <b>CSIP Set Coordinator</b>       |          | C.5       | M              |
| CSIP Set Member                   | C.7      |           |                |

Table 6: CAP dependencies

Notes:

- C.1: Support at least one of BAP Unicast Client or BAP Broadcast Source
- C.2: Support at least one of BAP Unicast Server or BAP Broadcast Sink
- C.3: Mandatory if BAP Broadcast Sink
- C.4: Mandatory if BAP Scan Delegator
- C.5: Mandatory if BAP Unicast Client
- C.6: Support at least one
- C.7: Mandatory if part of a coordinated set
- C.8: Mandatory if the Commander transmits CAP announcements

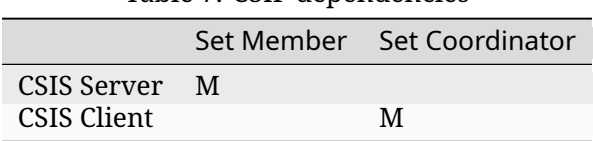

Table 7: CSIP dependencies

The dependencies of the higher level profiles (GMAP, HAP, PBP and TMAP) are listed in the following tables.

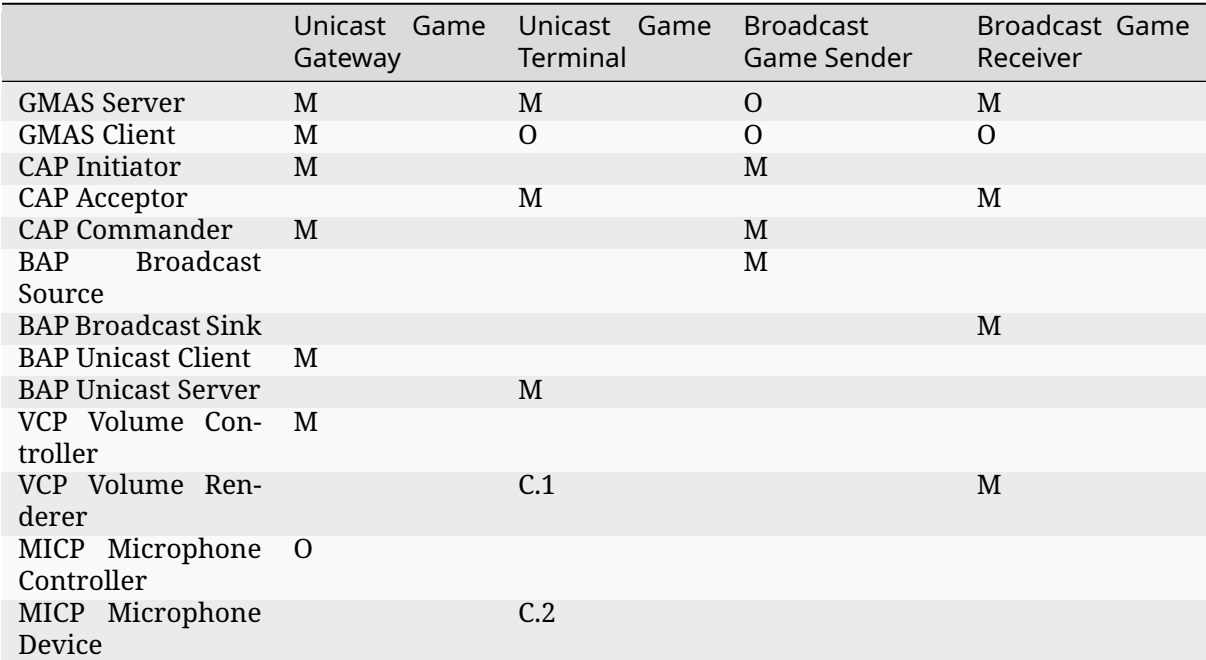

#### Table 8: GMAP dependencies

Notes:

- C.1 Mandatory if the UGT supports the UGT Sink feature
- C.2 Optional if the UGT supports the UGT Source feature

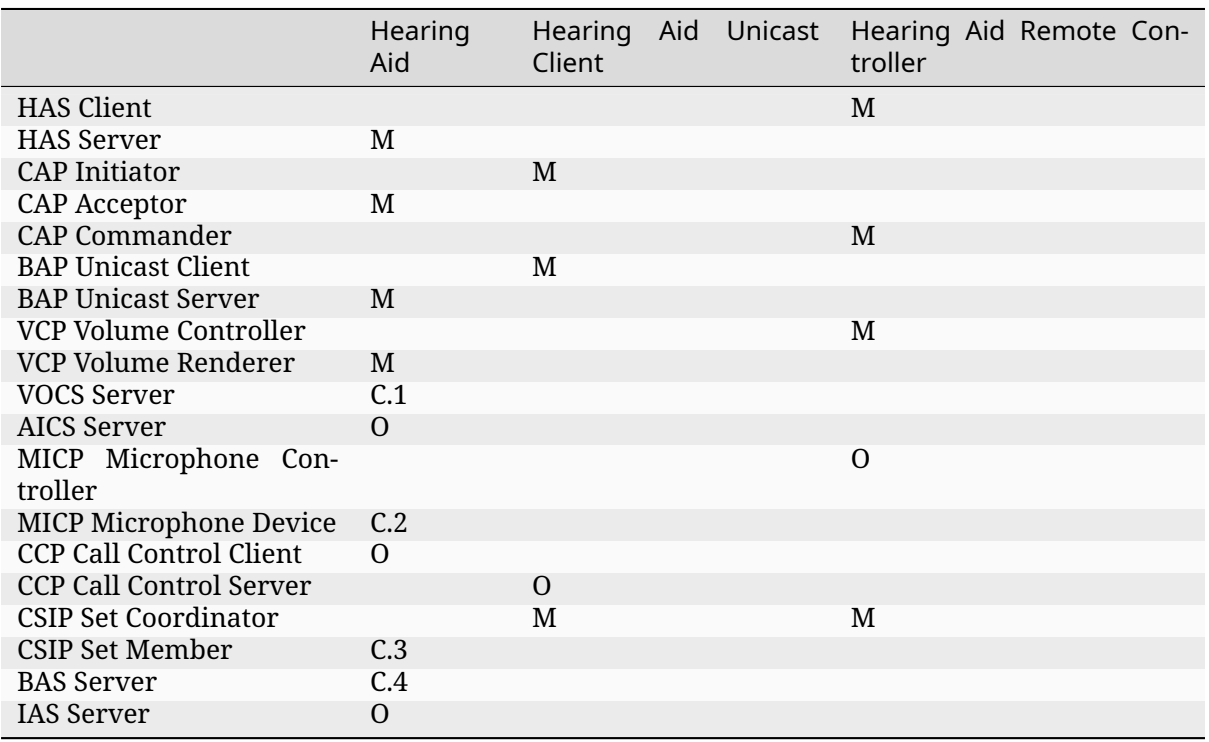

Table 9: HAP dependencies

Notes:

- C.1 Mandatory if the HA supports the Volume Baslance feature and is part of a Binaural Hearing Aid Set
- C.2 Mandatory if the HA supports the BAP Audio Source Role
- C.3 Mandatory if the HA is capable of being part of a Binaural Hearing Aid set
- C.4 If equipped with batteries
- C.5 If CCP Call Control Server is supported

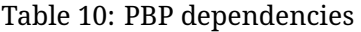

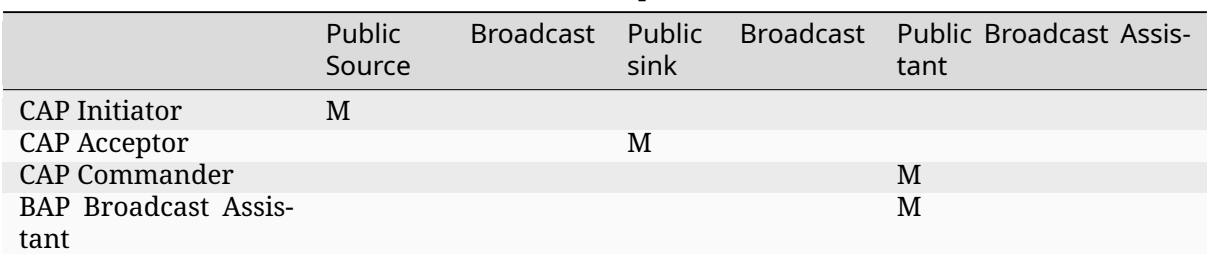

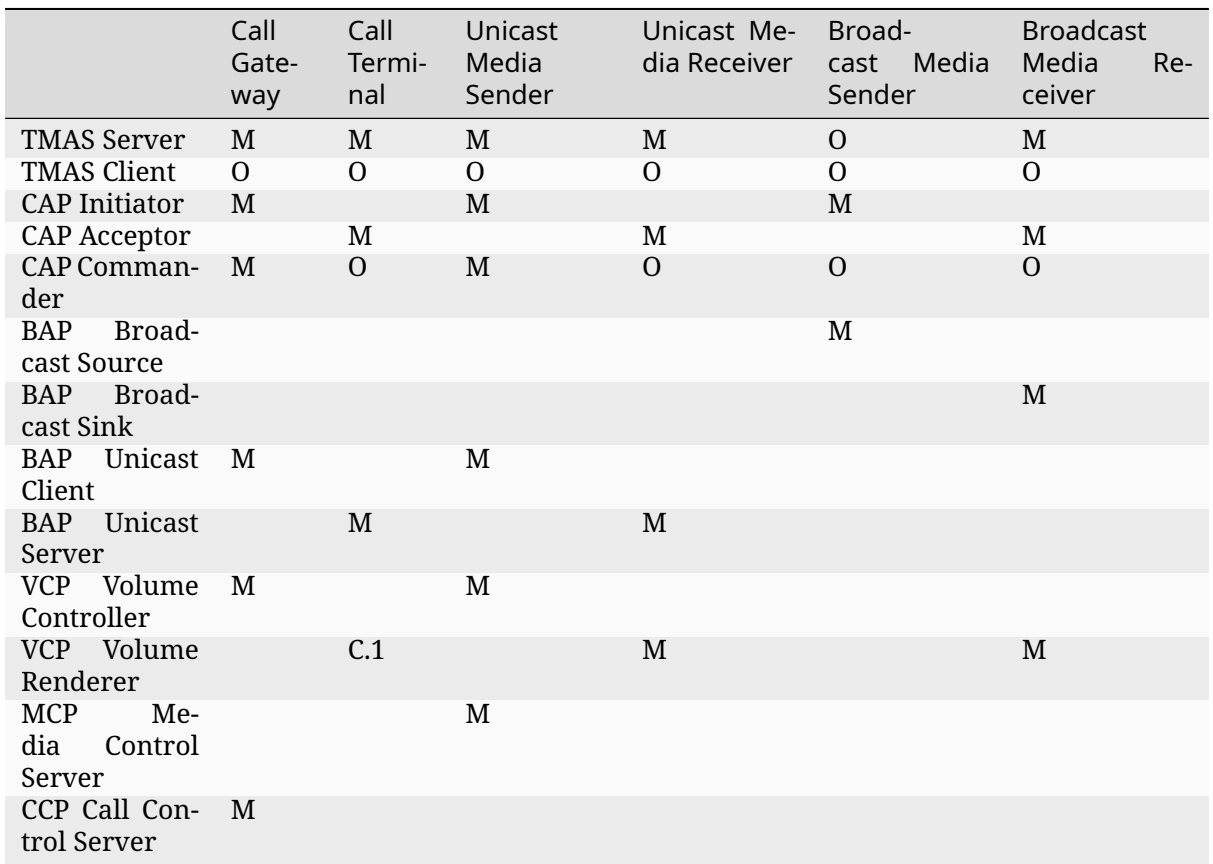

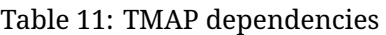

# Notes:

• C.1 Mandatory to support if the BAP Unicast Server is acting as an Audio Sink

**Bluetooth Audio Stack Status** The following table shows the current status and support of the profiles in the Bluetooth Audio Stack.

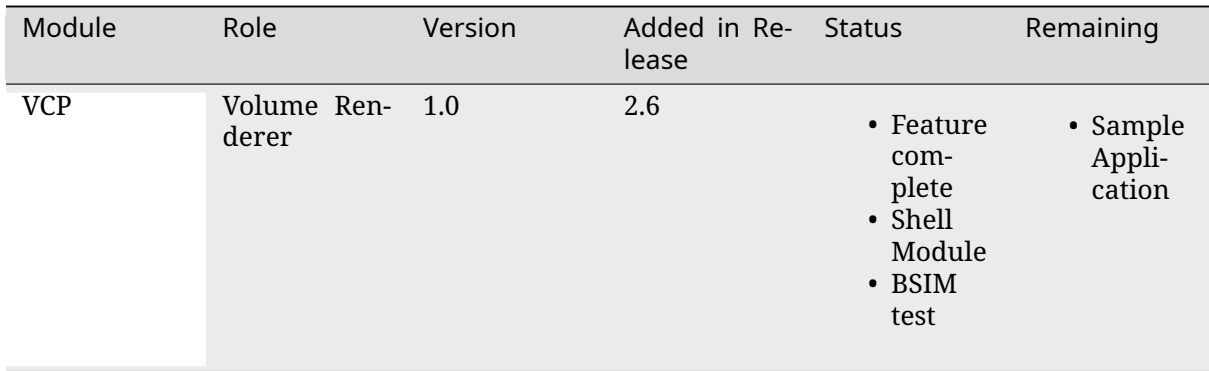

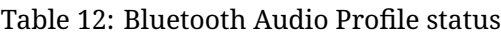

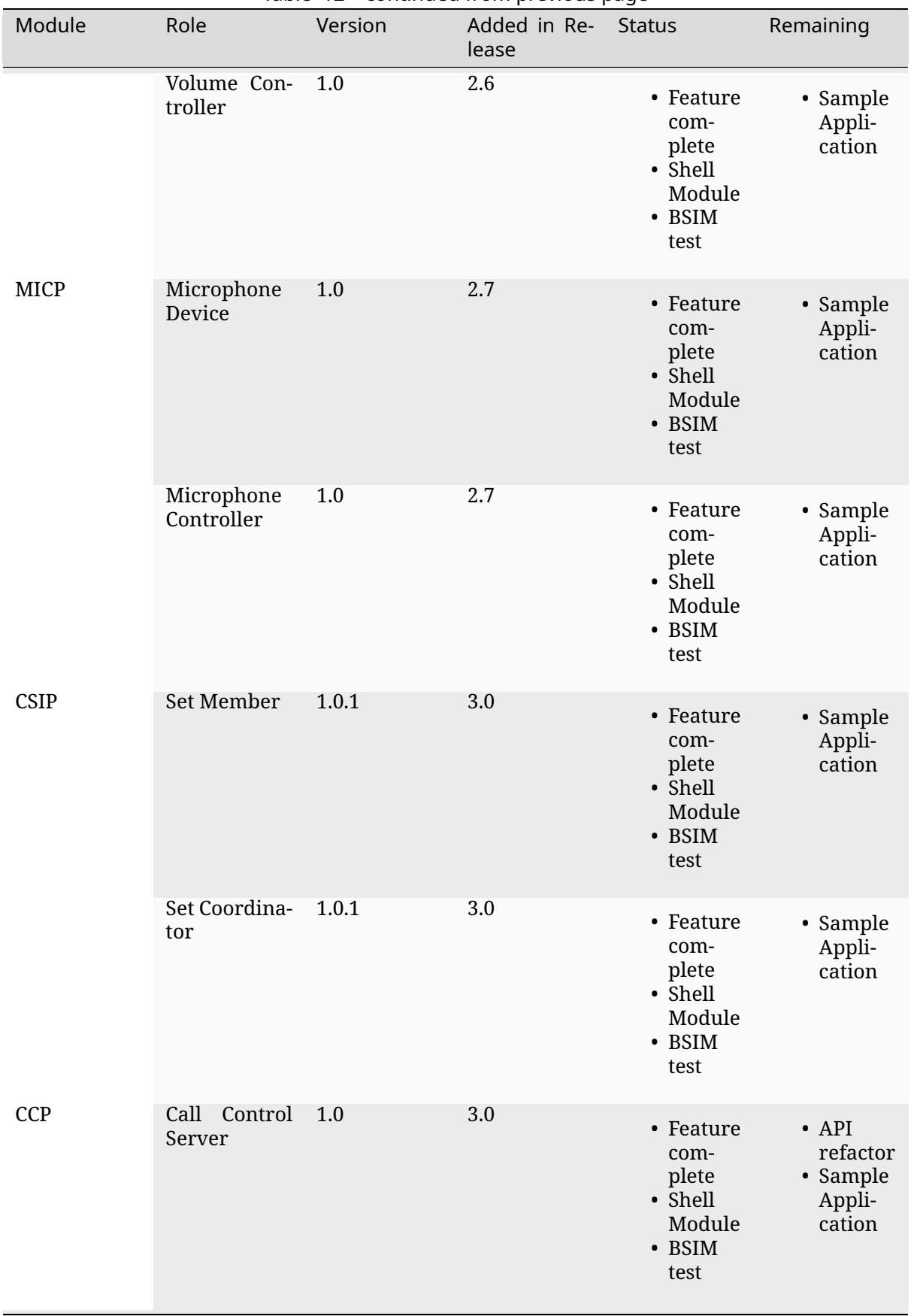

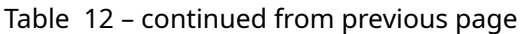

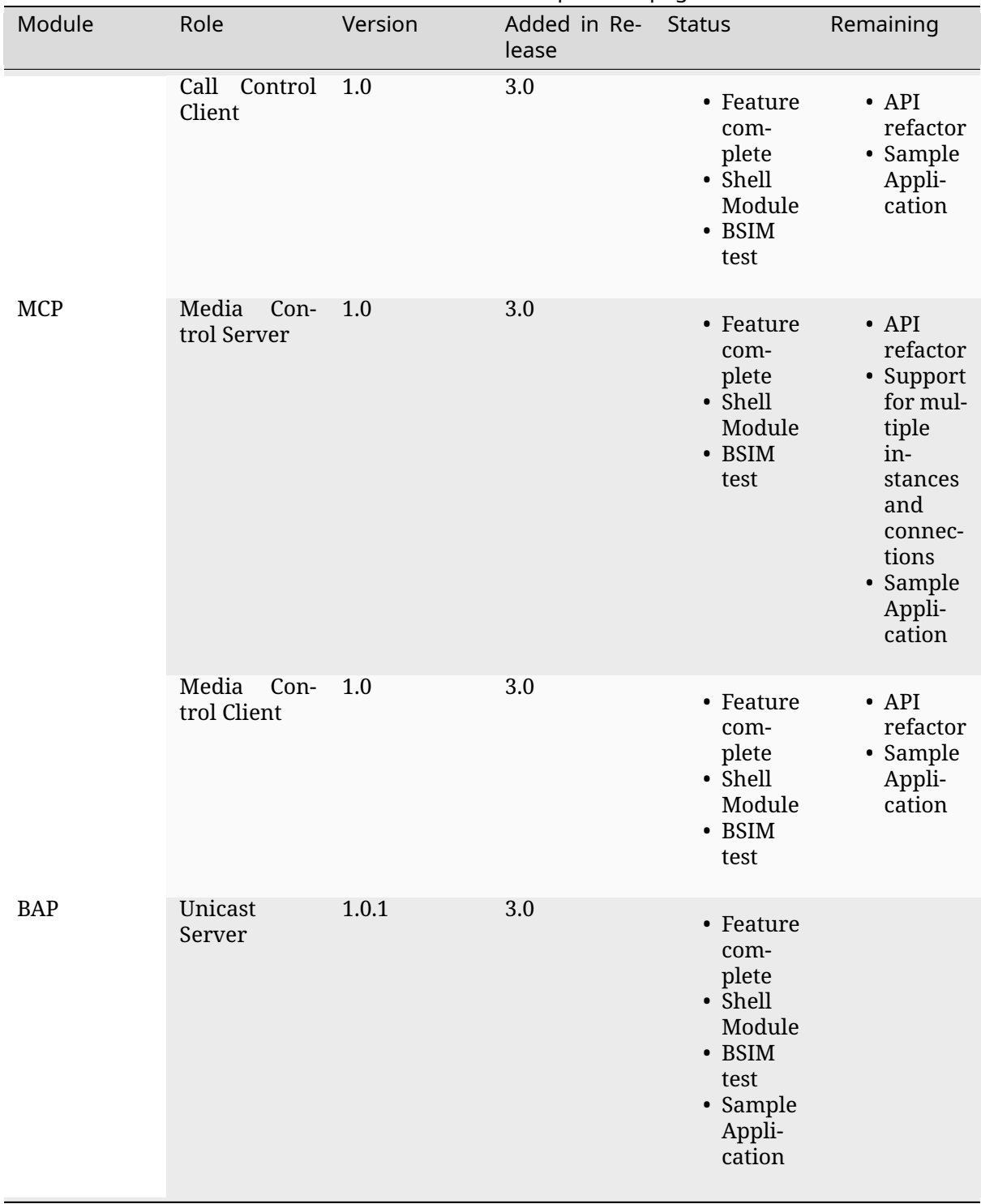

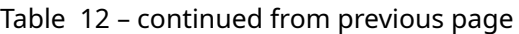

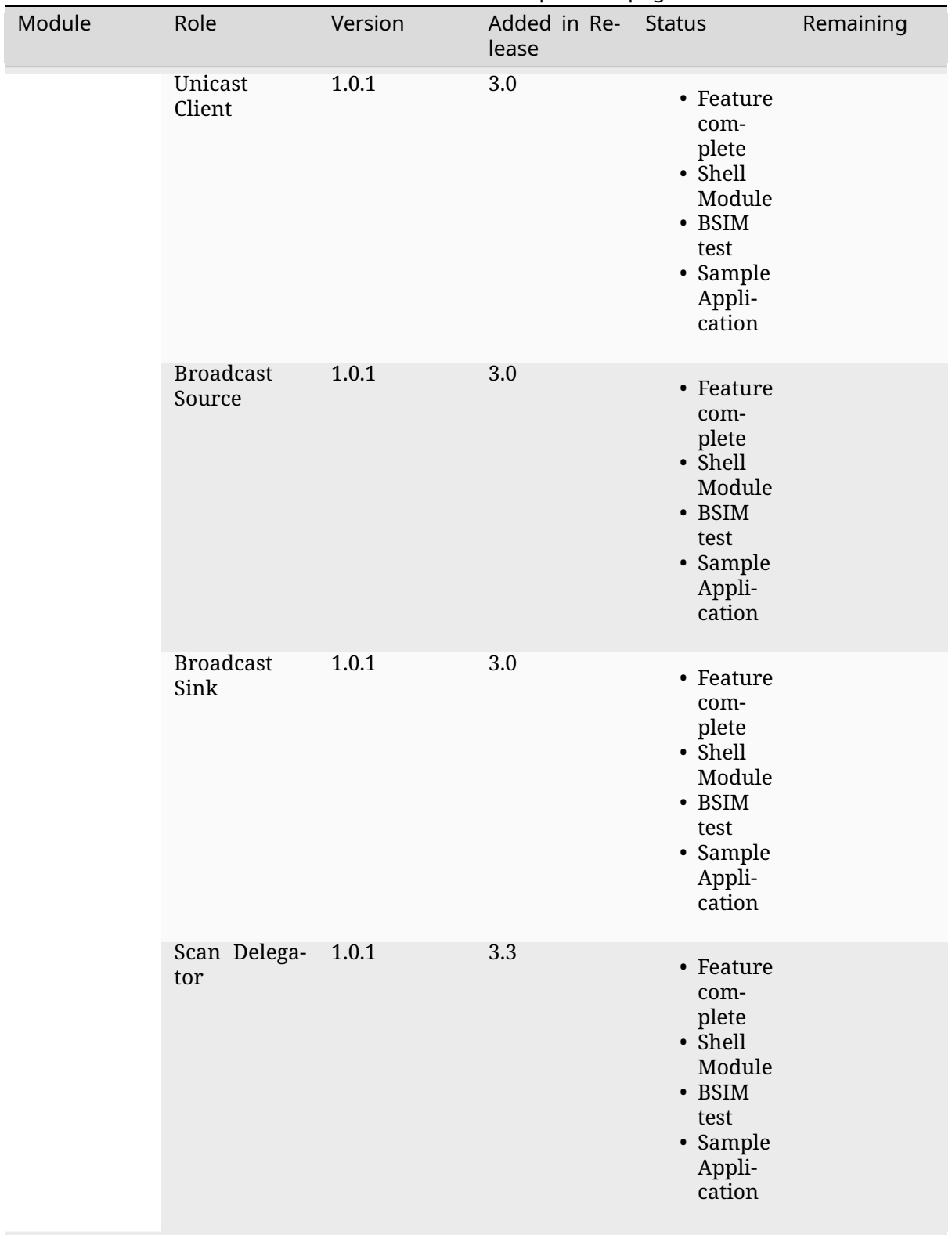

# Table 12 – continued from previous page

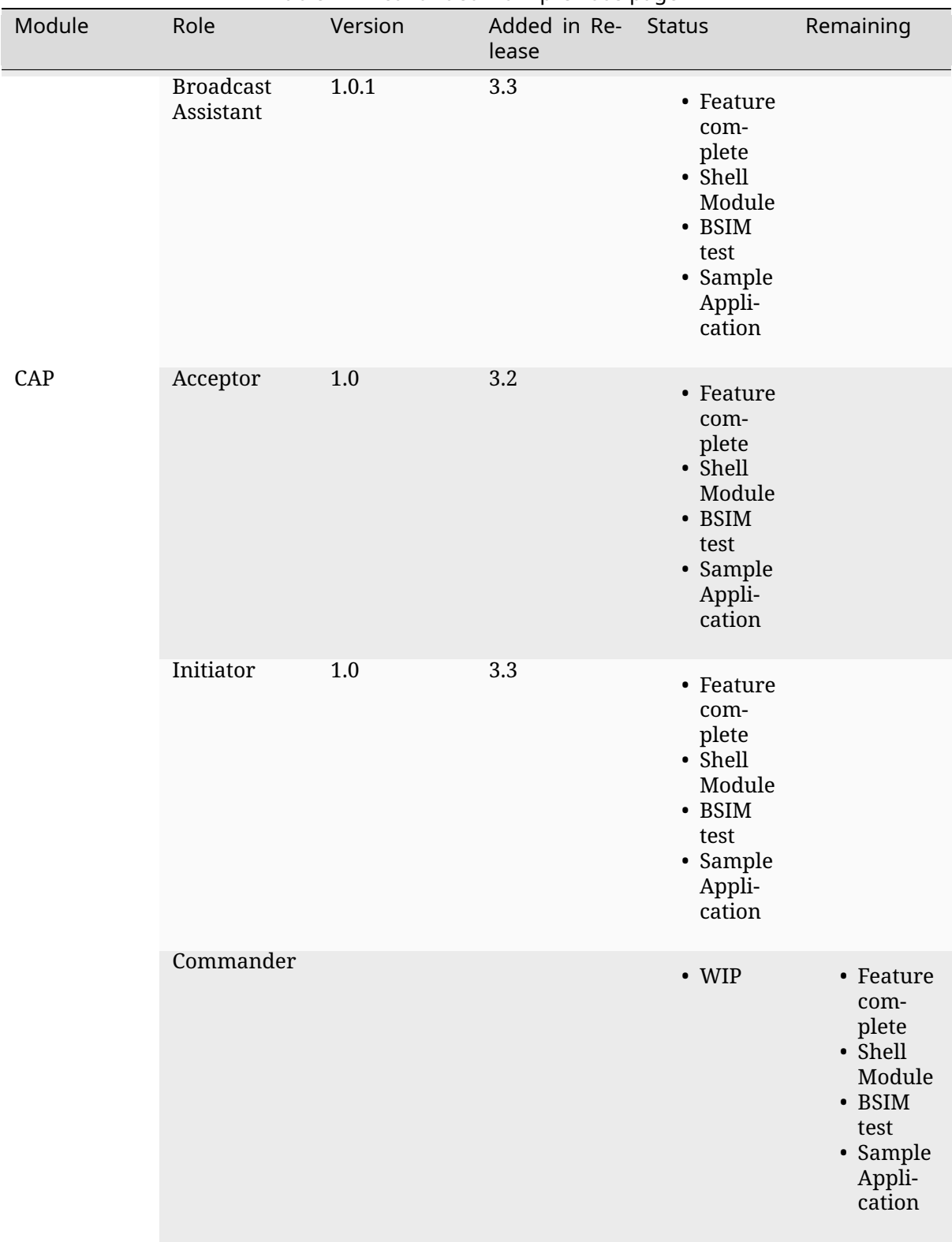

# Table 12 – continued from previous page

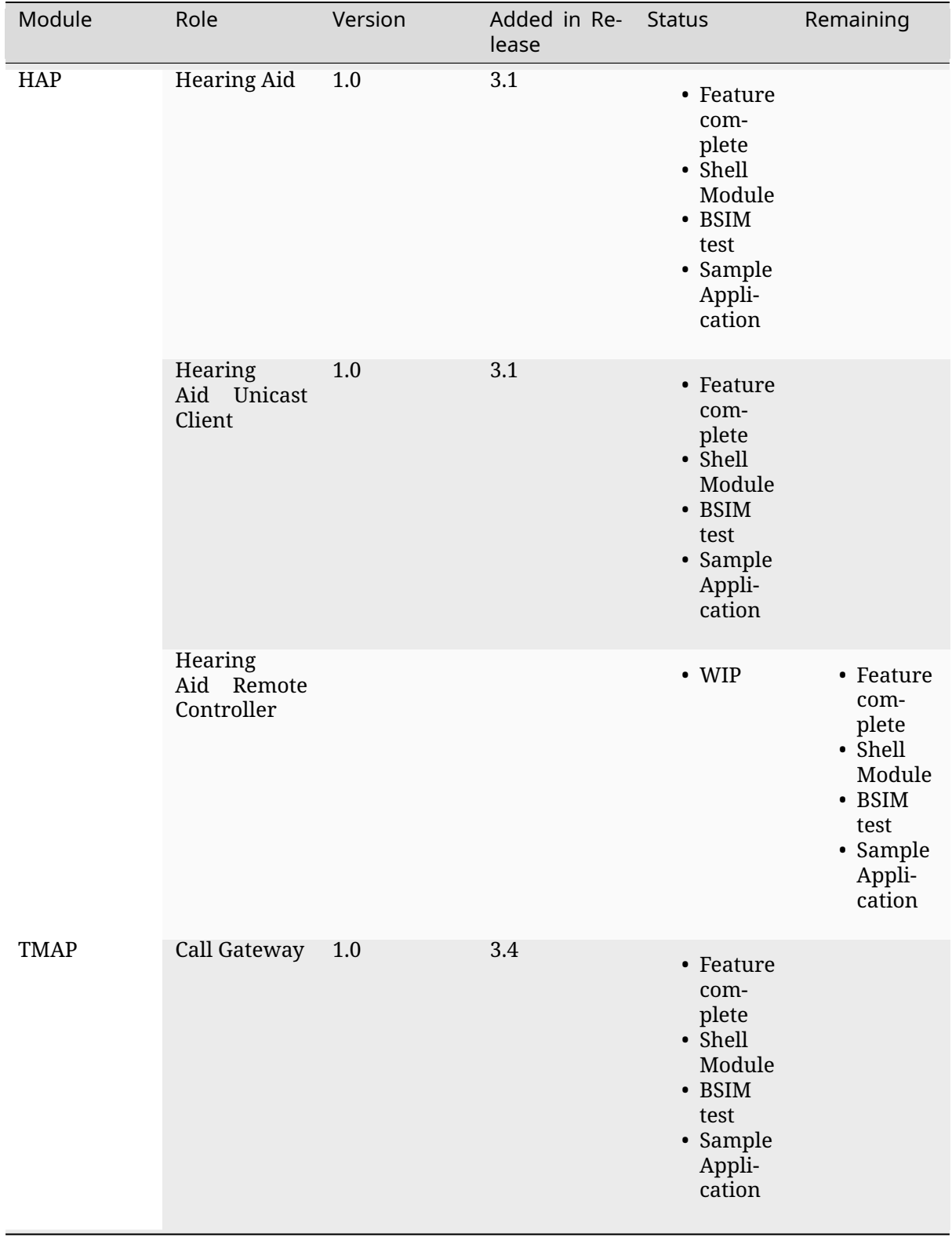

# Table 12 – continued from previous page
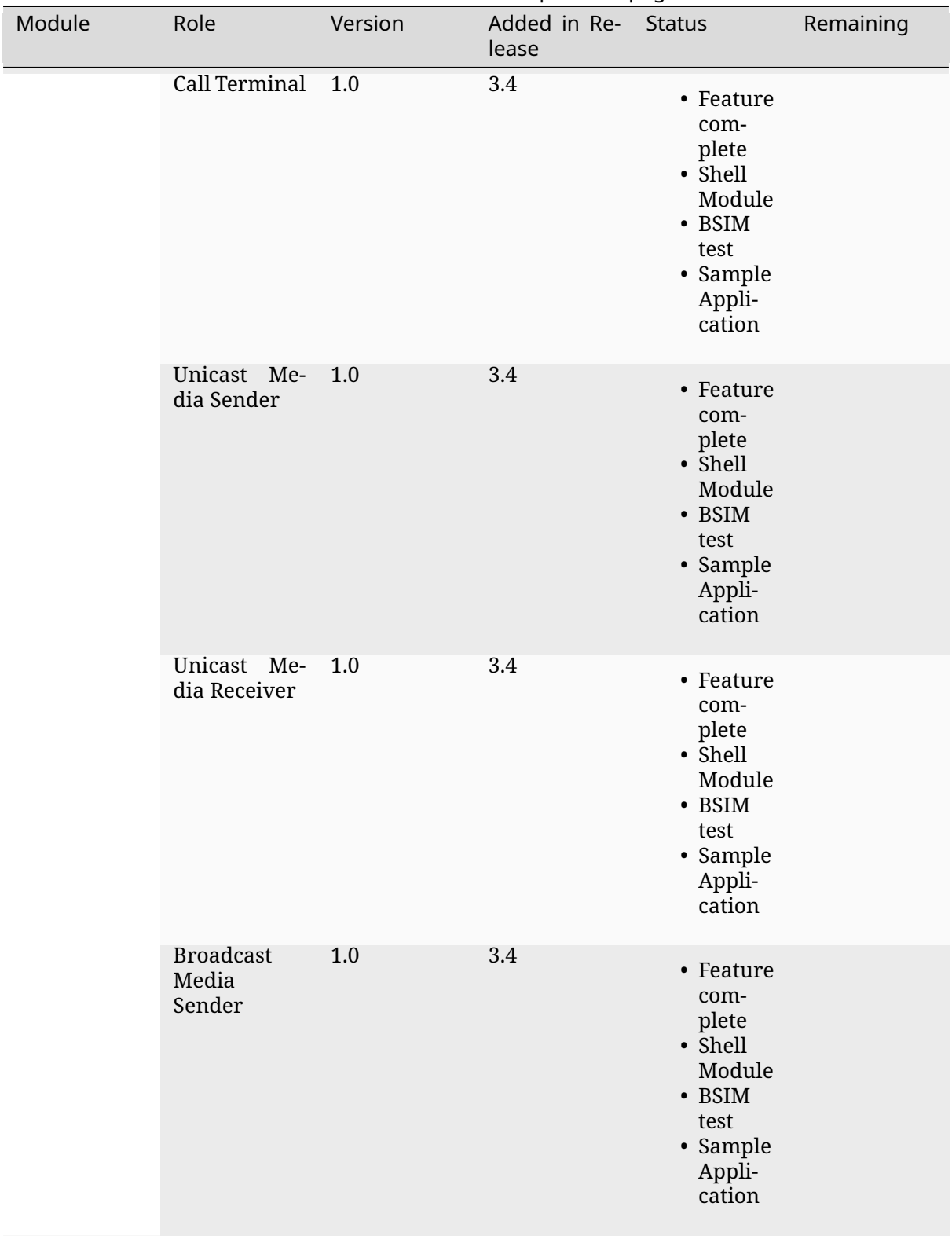

# Table 12 – continued from previous page

continues on next page

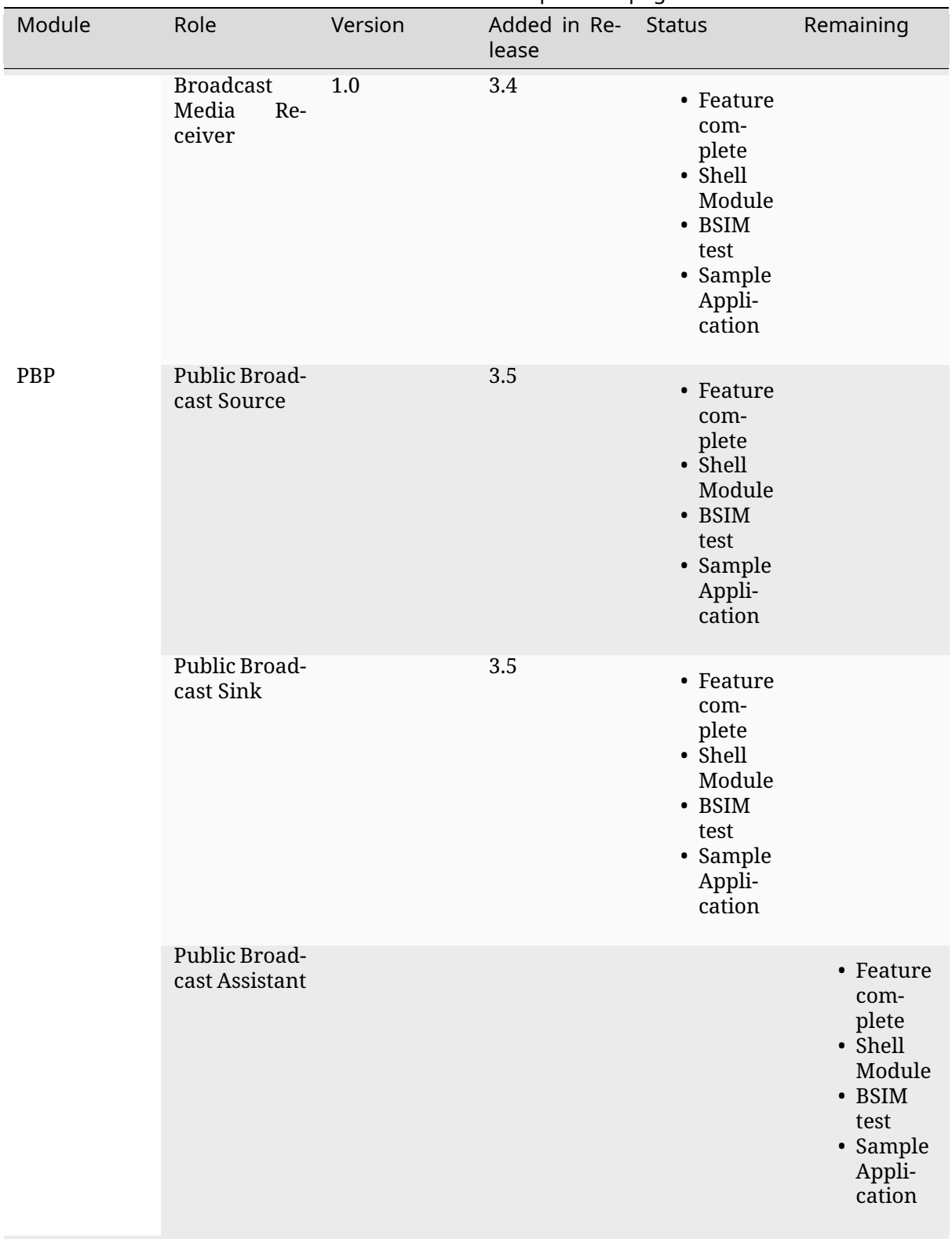

# Table 12 – continued from previous page

continues on next page

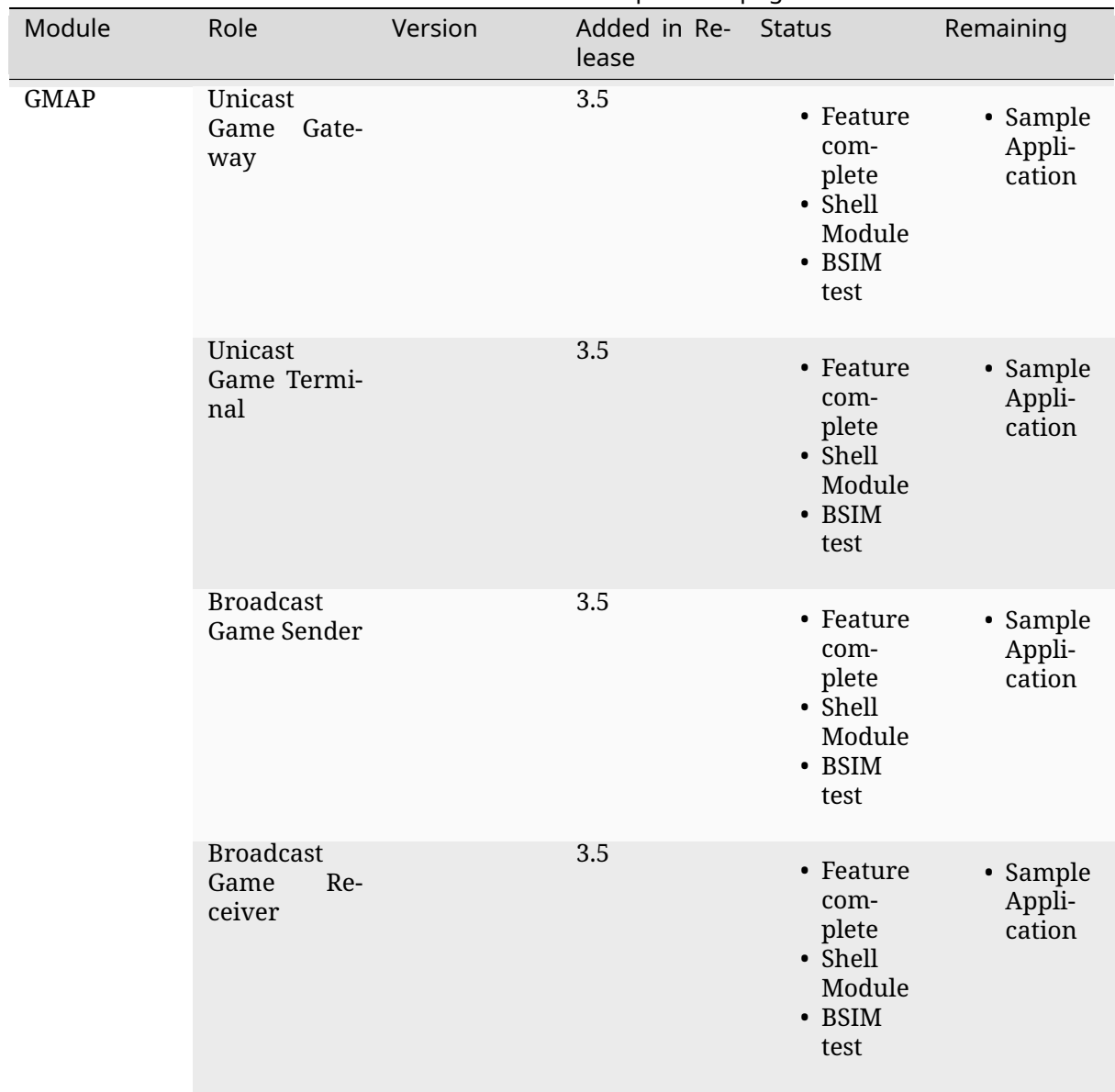

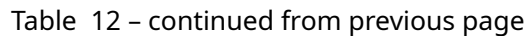

**Using the Bluetooth Audio Stack** To use any of the profiles in the Bluetooth Audio Stack, including the top-level profiles outside of GAF, CONFIG\_BT\_AUDIO shall be enabled. This Kconfig option allows the enabling of the individual profiles inside of the Bluetooth Audio Stack. Each profile can generally be enabled on its own, but enabling higher-layer profiles (such as CAP, TMAP and HAP) will typically require enabling some of the lower layer profiles.

It is, however, possible to create a device that uses e.g. only Stream Control (with just the BAP), without using any of the content control or rendering/capture control profiles, or vice versa. Using the higher layer profiles will however typically provide a better user experience and better interoperability with other devices.

**Common Audio Profile (CAP)** The Common Audio Profile introduces restrictions and requirements on the lower layer profiles. The procedures in CAP works on one or more streams for one or more devices. Is it thus possible via CAP to do a single function call to setup multiple streams across multiple devices.

The figure below shows a complete structure of the procedures in CAP and how they correspond to procedures from the other profiles. The circles with I, A and C show whether the procedure has active involvement or requirements from the CAP Initiator, CAP Accept and CAP Commander roles respectively.

The API reference for CAP can be found in *Common Audio Profile*.

**Stream Control (BAP)** Stream control is implemented by the Basic Audio Profile. This profile defines multiple roles:

- Unicast Client
- Unicast Server
- Broadcast Source
- Broadcast Sink
- Scan Delegator
- Broadcast Assistant

Each role can be enabled individually, and it is possible to support more than one role.

**Notes about the stream control services** There are 3 services primarily used by stream control using the Basic Audio Profile.

**Audio Stream Control Service (ASCS)** ASCS is a service used exclusively for setting up unicast streams, and is located on the BAP Unicast Server device. The service exposes one or more endpoints that can either be a sink or source endpoint, from the perspective of the Unicast Server. That means a sink endpoint is always audio from the Unicast Client to the Unicast Server, and a source endpoint is always from the Unicast Server to the Unicast Client.

Unlike most other GATT services, ASCS require that each characteristic in the service has unique data per client. This means that if a Unicast Server is connected to multiple Unicast Clients, the Unicast Clients are not able to see or control the endpoints configured by the other clients. For example if a person's smartphone is streaming audio to a headset, then the same person will not be able to see or control that stream from their smartwatch.

**Broadcast Audio Scan Service (BASS)** BASS is a service that is exclusively used by the Scan Delegator and Broadcast Assistant. The main purpose of the service is to offload scanning from low power peripherals to e.g. phones and PCs. Unlike ASCS where the data is required to be unique per client, the data in BASS (called receive states) are (usually) shared among all connected clients. That means it is possible for a person to tell their headphones to synchronize to a Broadcast Source using their phone, and then later tell their headphones to stop synchronizing using their smartwatch.

A Broadcast Assistant can be any device, and may only support this one role without any audio capabilities. This allows legacy devices that do not support periodic advertisements or isochronous channels to still provide an interface and scan offloading for peripherals. The Bluetooth SIG have provided a guide on how to develop such legacy Broadcast Assistants that can be found at https://www.bluetooth.com/bluetooth-resources/ developing-auracast-receivers-with-an-assistant-application-for-legacy-smartphones/. An important note about this guide is that many operating systems (especially on phones), do not allow generic usage of the BASS UUID, effectively making it impossible to implement your own Broadcast Assistant, because you cannot access the [BASS.](https://www.bluetooth.com/bluetooth-resources/developing-auracast-receivers-with-an-assistant-application-for-legacy-smartphones/)

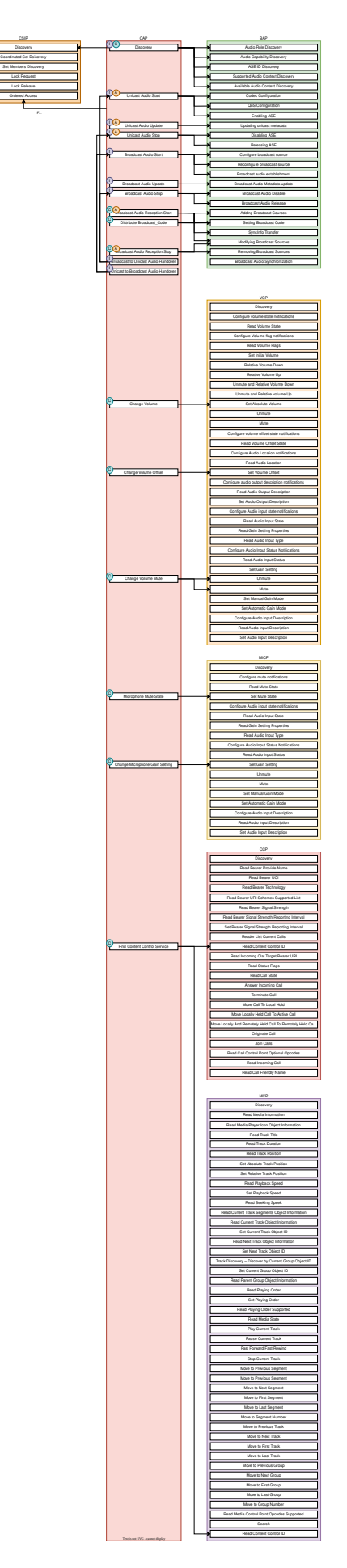

**Published Audio Capabilities Service (PACS)** PACS is used to expose a device's audio capabilities in Published Audio Capabilities (PAC) records. PACS is used by nearly all roles, where the Unicast Client and Broadcast Assistant will act as PACS clients, and Unicast Server and Broadcast Sink will act as PACS servers. These records contain information about the codec, and which values are supported by each codec. The values for the LC3 codec are defined by the Bluetooth Assigned numbers (https://www.bluetooth.com/specifications/assigned-numbers/), and the values for other codecs such as SBC are left undefined/implementation specific for BAP.

PACS also usually share the same data between each connected client, but by using functions such as *bt\_pacs\_co[nn\\_set\\_available\\_contexts\\_for\\_conn\(\)](https://www.bluetooth.com/specifications/assigned-numbers/)*, it is possible to set specific values for specific clients.

The API reference for stream control can be found in *Bluetooth Audio*.

**Rendering and Capture Control** Rendering and capture control is implemented by the Volume Control Profile (VCP) and Microphone Control Profile [\(MICP\).](#page-1743-0)

The VCP implementation supports the following roles

- Volume Control Service (VCS) Server
- Volume Control Service (VCS) Client

The MICP implementation supports the following roles

- Microphone Control Profile (MICP) Microphone Device (server)
- Microphone Control Profile (MICP) Microphone Controller (client)

The API reference for volume control can be found in *Bluetooth Volume Control*.

The API reference for Microphone Control can be found in *Bluetooth Microphone Control*.

**Content Control** Content control is implemented b[y the Call Control Profile \(C](#page-1908-0)CP) and Media Control Profile (MCP).

The CCP implementation is not yet implemented in Zephyr.

The MCP implementation supports the following roles

- Media Control Service (MCS) Server via the Media Proxy module
- Media Control Client (MCC)

The API reference for media control can be found in *Bluetooth Media Control*.

**Generic TBS and Generic MCS** Both the Telephone Bearer Service (TBS) used by CCP and the Media Control Service (MCS) used by MCP have the [concept of generic instan](#page-1849-0)ces of the services called Generic TBS (GTBS) and Generic MCS (GMCS).

While these share a common name prefix, the behavior of these two may be significantly different.

# **Generic TBS** The TBS spec defines GTBS as

GTBS provides a single point of access and exposes a representation of its internal telephone bearers into a single telephone bearer. This service provides telephone status and control of the device as a single unit with a single set of characteristics. It is left up to the implementation to determine what telephone bearer a characteristic of GTBS represents at any time. There is no specified manner of representing a characteristic from each individual TBS that resides on the device to the same characteristic of the GTBS.

For example, if there is more than one TBS on a device and each has a unique telephone bearer name (e.g., Name1 and Name2), the way the GTBS represents the telephone bearer name is left up to the implementation. GTBS is suited for clients that do not need to access or control all the information available on specific telephone bearers.

This means that a GTBS instance represents one or more telephone bearers. A telephone bearer could be any application on a device that can handle (telephone) calls, such as the default Call application on a smartphone, but also other applications such as Signal, Discord, Teams, Slack, etc.

GTBS may be standalone (i.e.the device only has a GTBS instance without any TBS instances), and the behavior of the GTBS is mostly left up to the implementation. In Zephyr the implementation of GBTS is that it contains some generic information, such as the provider name which is defined to simply be "Generic TBS", but the majority of the information in the GTBS instance in Zephyr has been implemented to be a union of the data of the other bearers. For example if you have a bearer for regular phone calls and Teams and have an active call in both bearers, then each of those bearers will report a single call, but the GTBS instance will report 2 calls, making it possible for a simple Call Control Client to control all calls from a single bearer. Similarly the supported URIs for each bearer are also made into a union in GTBS, and when placing a call using the GTBS the server will pick the most suited bearer depending on the URI. For example calls with URI *tel* would go to the regular phone application, and calls with the URI *skype* would go to the Teams application.

In conclusion the GTBS implementation in Zephyr is a union of the non-generic telephone bearers.

### **Generic MCS** The MCS spec defines GMCS as

The GMCS provides status and control of media playback for the device as a single unit. An MCS instance describes and controls the media playback for a specific media player within the device. A device implements MCS instances to allow clients to access the separate internal media player entities.

and where the behavior of GMCS is defined as

… the behavior of MCS and GMCS is identical, and all the characteristics and the characteristics' behaviors are the same. The term "MCS" is used throughout the document. Unless otherwise specifically stated in this specification, the same meaning applies to GMCS as well.

This means that a GMCS instance works the same way as an MCS instance, and it follows that GMCS

controls the media playback for a specific media player within the device

A media player on a device could be anything that plays media, such as a Spotify or Youtube application on a smartphone. Thus if a device has multiple MCS instances, then each of these control media for that specific application, but the GMCS also controls media playback for a specific media player. GMCS can thus be considered a pointer to a specific MCS instance, and control either e.g. Spotify or Youtube, but not both.

The MCS spec does however provide an example of GMCS where a device can

Implement a GMCS that provides status and control of media playback for the device as a whole.

Which may indicate that an implementation may use GMCS to represent all media players with GMCS and not a specific media player as stated above. In the case where a device does not have any MCS instances and only GMCS, then GMCS will point to a generic instance.

The Zephyr implementation of MCS and GMCS is incomplete, and currently only supports instantiating a single instance that can either be an MCS or GMCS. This means that the implementation is neither complete nor spec-compliant.

**Difference between GTBS and GMCS** The definitions and implementations of GTBS and GMCS as stated above are notably different. GTBS works as a union between the other TBS instances (if any), and GMCS works as a pointer to a specific MCS instance (if any). This effectively means that a simple Call Control Client can control all calls just using GTBS, but a Media Control Client may only be able to control a single player using GMCS.

**Coordinated Sets** Coordinated Sets is implemented by the Coordinated Sets Identification Profile (CSIP).

The CSIP implementation supports the following roles

- Coordinated Set Identification Service (CSIP) Set Member
- Coordinated Set Identification Service (CSIP) Set Coordinator

The API reference for media control can be found in *Bluetooth Coordinated Sets*.

**Specification correctness and data location** The implementations are designed to ensure specification compliance as much as possible. Whe[n a specification introduces](#page-1837-0) a requirement with e.g. a **shall** then the implementation should attempt to ensure that this requirement is always followed. Depending on the context of this, the implementation ensures this by rejecting invalid parameters from the application, or from the remote devices.

Some requirements from the specifications are not or can not be handled by the stack itself for various reasons. One reason when the stack cannot handle a requirement is if the data related to the requirement is exclusively controlled by the application. An example of this is the advertising data, where multiple service have requirements for what to advertise and when, but where both the advertising state and data is exclusively controlled by the application.

Oppositely there are also requirements from the specification, where the data related to the requirement is exclusively controlled by the stack. An example of this is the Volume Control Service (VCS) state, where the specifications mandata that the VCP Volume Renderer (VCS server) modify the values without a choice, e.g. when setting the absolutely volume. In cases like this the application is only notified about the change with a callback, but cannot reject the request (the stack will reject any invalid requests).

Generally when the data is simple (like the VCS state which only take up a few bytes), the data is kept in and controlled by the stack, as this can ensure that the requirements can be handled by the stack, making it easier to use a profile role correctly. When the data is more complex (e.g. the PAC records), the data may be kept by the application and the stack only contains a reference to it. When the data is very application specific (e.g. advertising data), the data is kept in and controlled by the application.

As a rule of thumb, the return types of the callbacks for each profile implementation indicate whether the data is controlled by the stack or the application. For example all the callbacks for the VCP Volume Renderer have the return type of *void*, but the return type of the BAP Unicast Server callbacks are *int*, indicating that the application not only controls a lot of the Unicast Server data, but can also reject the requests. The choice of what the return type of the callbacks often depend on the specifications, and how much control the role has in a given context.

**Things worth knowing or considering when using LE Audio** This section describes a few tings to consider when contributing to or using LE Audio in Zephyr. The things described by this section are not unique to Zephyr as they are defined by the specifications.

**Security requirements** All LE Audio services require Security Level 2 but where the key must be 128-bit and derived via an OOB method or via LE Secure connections. There is no Core-spec defined way of reporting this in GATT, as ATT does not have a specific error code for missing OOB method or LE Secure Connections (although there is a way to report wrong key size).

In Zephyr we do not force the device to always use these, as a device that uses LE Audio may also use other profiles and services that do not require such security. We guard all access to services using a custom security check implemented in subsys/bluetooth/audio/audio.c, where all LE Audio services must use the internal *BT\_AUDIO\_CHRC* macro for proper security verification.

**Access to the LTK for encrypted SIRKs in CSIS** [The Coordinated Set Identificati](https://github.com/zephyrproject-rtos/zephyr/blob/main/subsys/bluetooth/audio/audio.c)on Service (CSIS) may encrypt the SIRK (set identity resolving key). The process of encrypting the SIRK requires the LTK as the encryption key, which is typically not exposed to higher layer implementations such as CSIS. This does not have any effect on the security though.

**MTU requirements** The Basic Audio Profile (BAP) has a requirement that both sides shall support a minimum ATT\_MTU of at least 64 on the unenhanced ATT bearer or at least one enhanced ATT bearer. The requirement comes from the preferred (or sometimes mandatory) use of GATT Write Without Response, and where support for Write Long Characteristic Value is optional in most cases.

If a ASCS device supports values larger than the minimum ATT\_MTU of 64 octets, then it shall support Read long Characteristic Value by setting CONFIG\_BT\_ATT\_PREPARE\_COUNT to a non-zero value.

# **6.1.6 LE Audio resources**

This section contains some links and reference to resources that are useful for either contributors to the LE Audio Stack in Zephyr, LE Audio application developers or both.

# **The LE audio channel on Discord**

Zephyr has a specific Discord channel for LE Audio development, which is open to all. Find it here at https://discordapp.com/channels/720317445772017664/1207326649591271434 **or simply** search for *ble-audio* from within Discord. Since the *ble-audio* channel is open for all, we cannot discuss any specifications that are in development in that channel. For discussions that require a Bluetooth SIG membership we refer to the *bluetooth-sig* Discord channel found at https://[discordapp.com/channels/720317445772017664/869172014018097162.](https://discordapp.com/channels/720317445772017664/1207326649591271434)

# **Zephyr weekly meetings**

Anyone who is a Bluetooth SIG member and a Zephyr member can join the weekly meetings where we discuss and plan the development of LE Audio in Zephyr. You can find the time of the meetings by joining the Bluetooth-sig group at https://lists.zephyrproject.org/g/Bluetooth-sig.

#### **Github project**

LE Audio in Zephyr has its own Github project available at https://github.com/orgs/ zephyrproject-rtos/projects/26. The project is mostly automated, and the LE Audio contributors almost only rely on the automated workflows to present the state of development. Anyone is able to pick any of the open issues and work on it. If you cannot assign the issue to yourself, please leave a comment in the issue itself or ping the Discord channel f[or help.](https://github.com/orgs/zephyrproject-rtos/projects/26)

#### **Bluetooth SIG errata for LE Audio**

There are many specifications for LE Audio, and several of them are still being updated and developed. To get an overview of the errata for the LE Audio specifications you can visit

- Generic Audio (GA) errata https://bluetooth.atlassian.net/wiki/spaces/GA/pages/ 1634402349/GAWG+Errata+Lists
- Hearing Aid (HA) errata https://bluetooth.atlassian.net/wiki/spaces/HA/pages/1634140216/ HA+WG+Errata+List
- [Audio, Telephony and Automotiv](https://bluetooth.atlassian.net/wiki/spaces/GA/pages/1634402349/GAWG+Errata+Lists)e (ATA) errata [https://bluetooth.atlassian.net/wiki/spaces/](https://bluetooth.atlassian.net/wiki/spaces/GA/pages/1634402349/GAWG+Errata+Lists) ATA/pages/1668481034/A[TA+Errata+Lists](https://bluetooth.atlassian.net/wiki/spaces/HA/pages/1634140216/HA+WG+Errata+List)

Acce[ss to errata requires a](https://bluetooth.atlassian.net/wiki/spaces/HA/pages/1634140216/HA+WG+Errata+List) Bluetooth SIG membership.

#### **Blue[tooth SIG working groups for LE Audio](https://bluetooth.atlassian.net/wiki/spaces/ATA/pages/1668481034/ATA+Errata+Lists)**

There are 3 working groups in the Bluetooth SIG related to LE Audio:

- Generic Audio (GA) https://www.bluetooth.org/groups/group.aspx?gId=665
- Hearing Aid (HA) https://www.bluetooth.org/groups/group.aspx?gId=605
- Audio, Telephony, and Automotive (ATA) https://www.bluetooth.org/groups/group.aspx? gId=659

By joining these group[s you will also get emails from their respective mailing](https://www.bluetooth.org/groups/group.aspx?gId=605) lists, where multiple questions and discussions are handled. The working groups also have scheduled weekly meet[ings, wh](https://www.bluetooth.org/groups/group.aspx?gId=659)ere issues and the development oft[he specifications are handled.](https://www.bluetooth.org/groups/group.aspx?gId=659)

Access to the Bluetooth SIG working groups requires a Bluetooth SIG membership.

#### **The LE Audio Book**

There is a free ebook on LE Audio at https://www.bluetooth.com/bluetooth-resources/ le-audio-book/. The book was released in January 2022, and thus before some of the specifications were finalized, but also before some of the released updates to the specifications. Nevertheless the book still provides a good explanation for many of the concepts and ideas, but please refer to the individual specifications for techn[ical information.](https://www.bluetooth.com/bluetooth-resources/le-audio-book/)

#### **Bluetooth SIG informational papers, reports and guides**

The Bluetooth SIG occasionally release new informational papers, report and guides. These can be found at https://www.bluetooth.com/bluetooth-resources/?tags=le-audio&keyword. Here you will also find the aforementioned LE Audio book, among many other good resources.

# **6.1.7 LE [Controller](https://www.bluetooth.com/bluetooth-resources/?tags=le-audio&keyword)**

## **Overview**

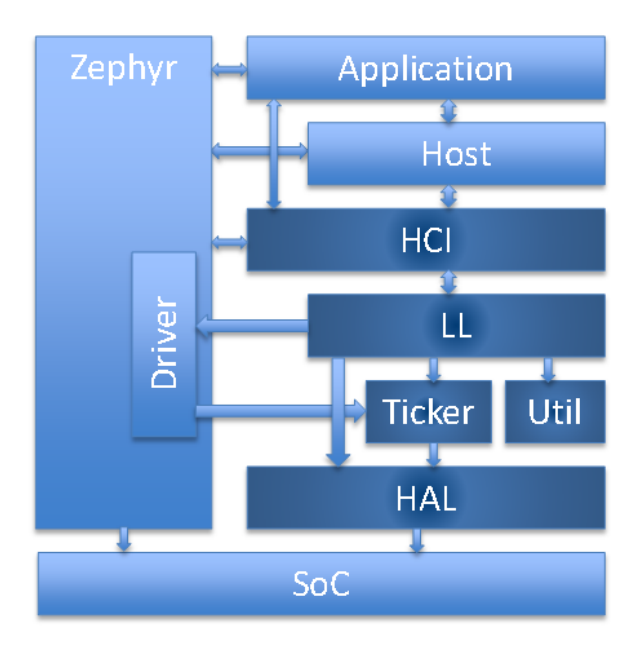

# 1. HCI

- Host Controller Interface, Bluetooth standard
- Provides Zephyr Bluetooth HCI Driver
- 2. HAL
	- Hardware Abstraction Layer
	- Vendor Specific, and Zephyr Driver usage
- 3. Ticker
	- Soft real time radio/resource scheduling
- 4. LL\_SW
	- Software-based Link Layer implementation
	- States and roles, control procedures, packet controller
- 5. Util
	- Bare metal memory pool management
	- Queues of variable count, lockless usage
	- FIFO of fixed count, lockless usage
	- Mayfly concept based deferred ISR executions

# **Architecture**

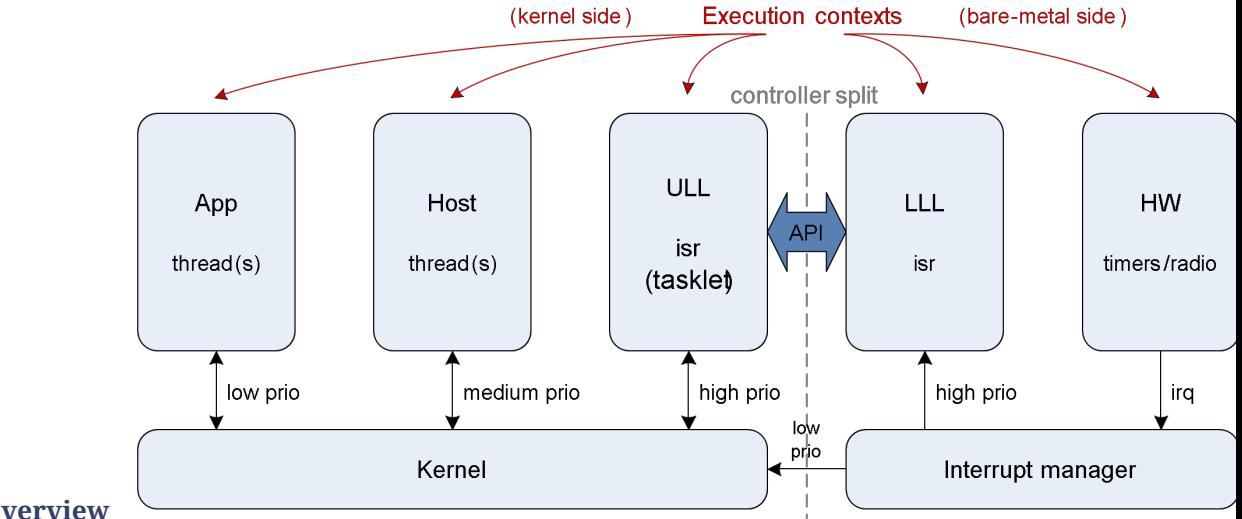

**Execution Overview**

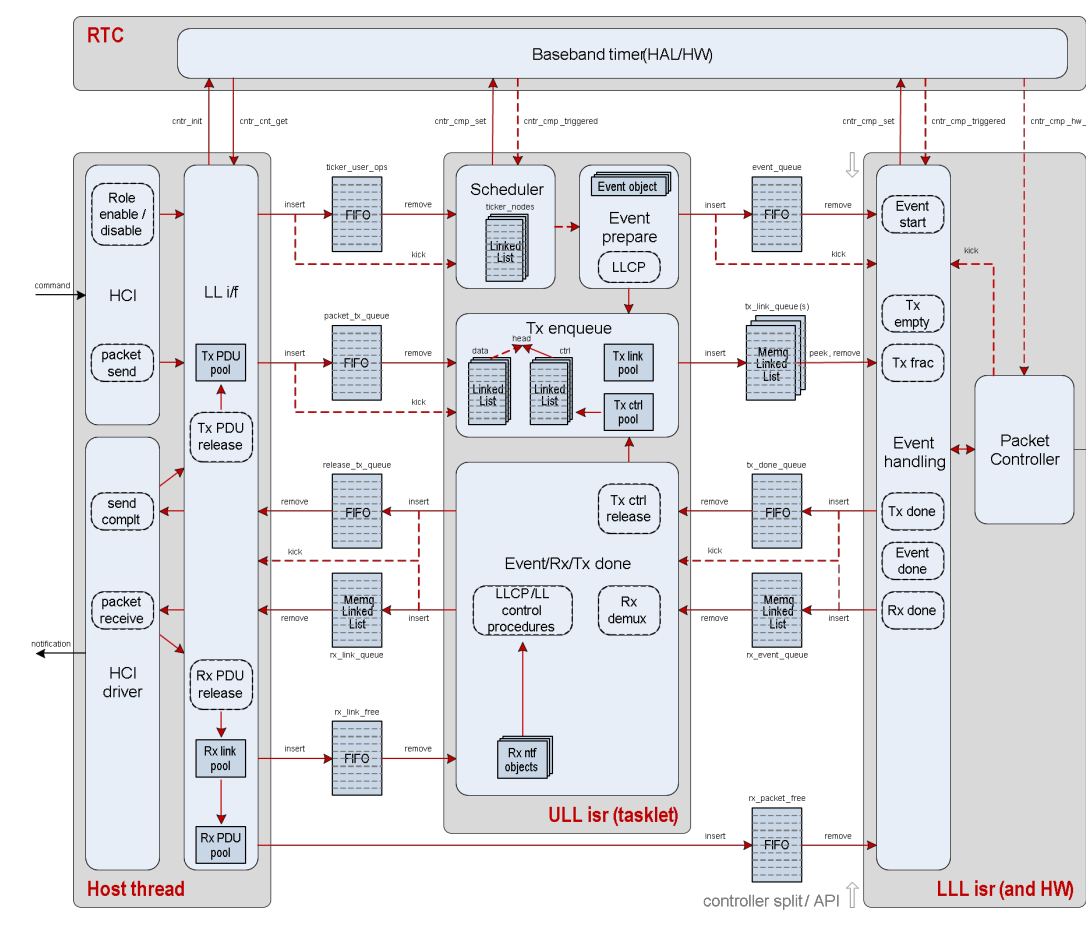

# **Architecture Overview**

# **Scheduling**

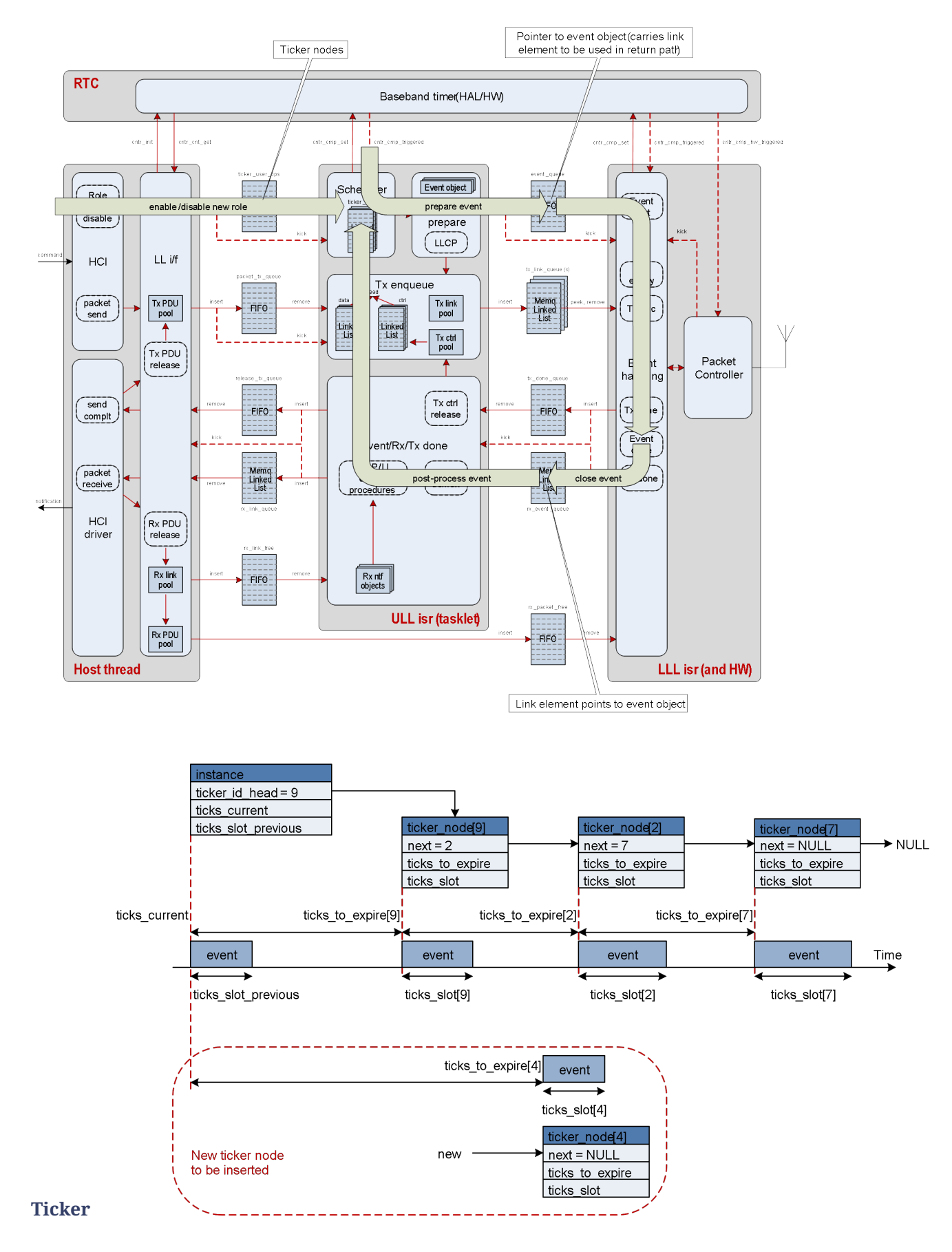

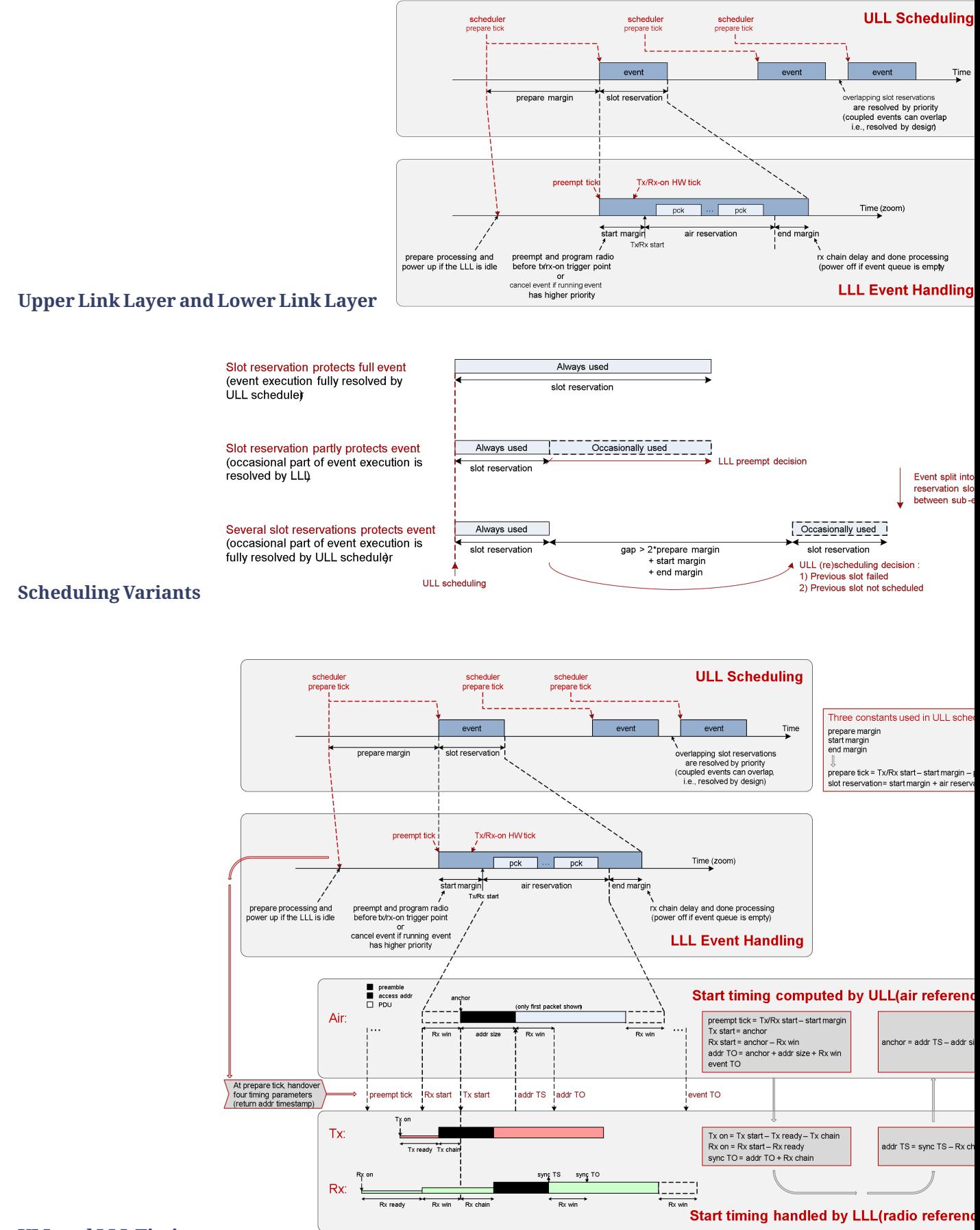

#### **ULL and LLL Timing**

# **Event Handling**

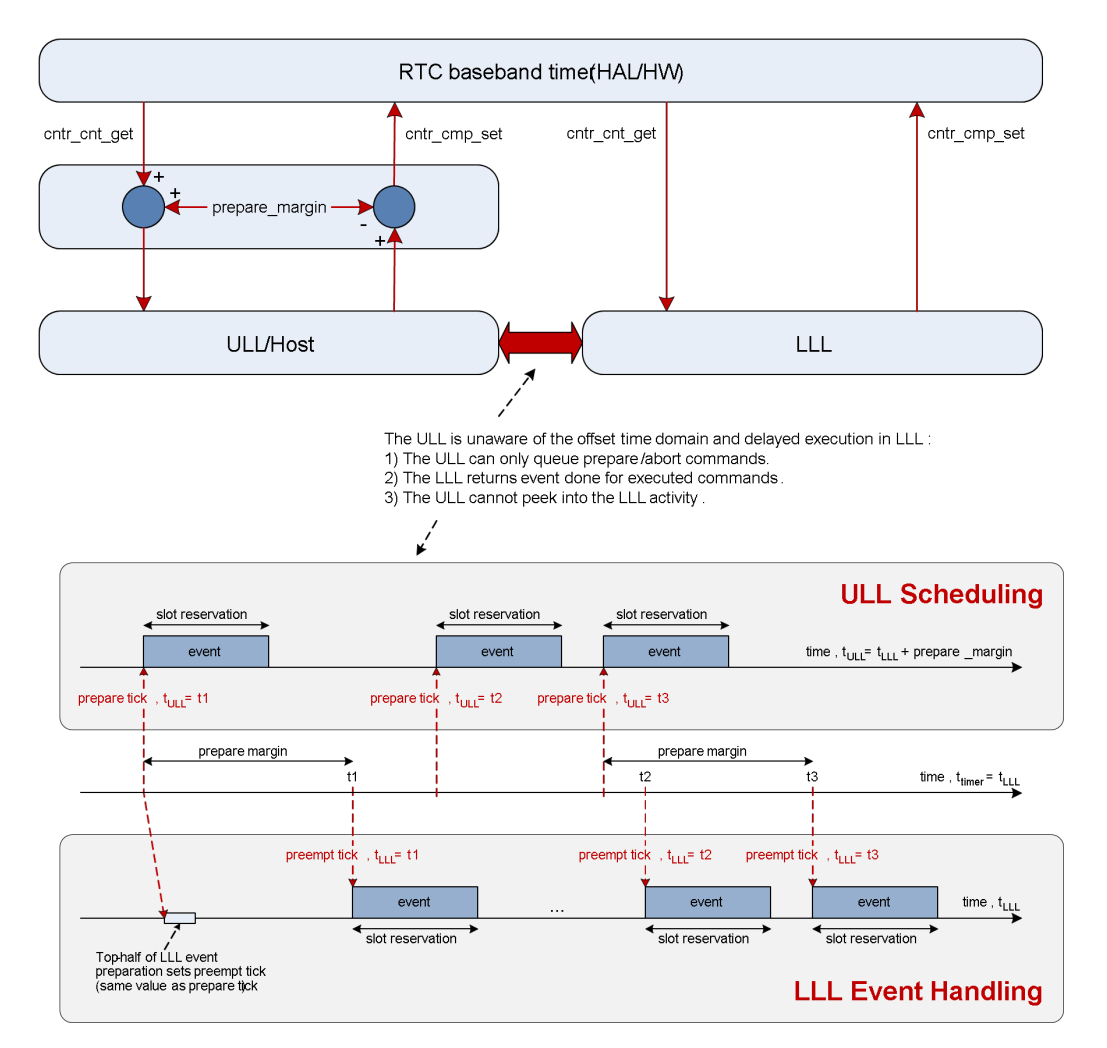

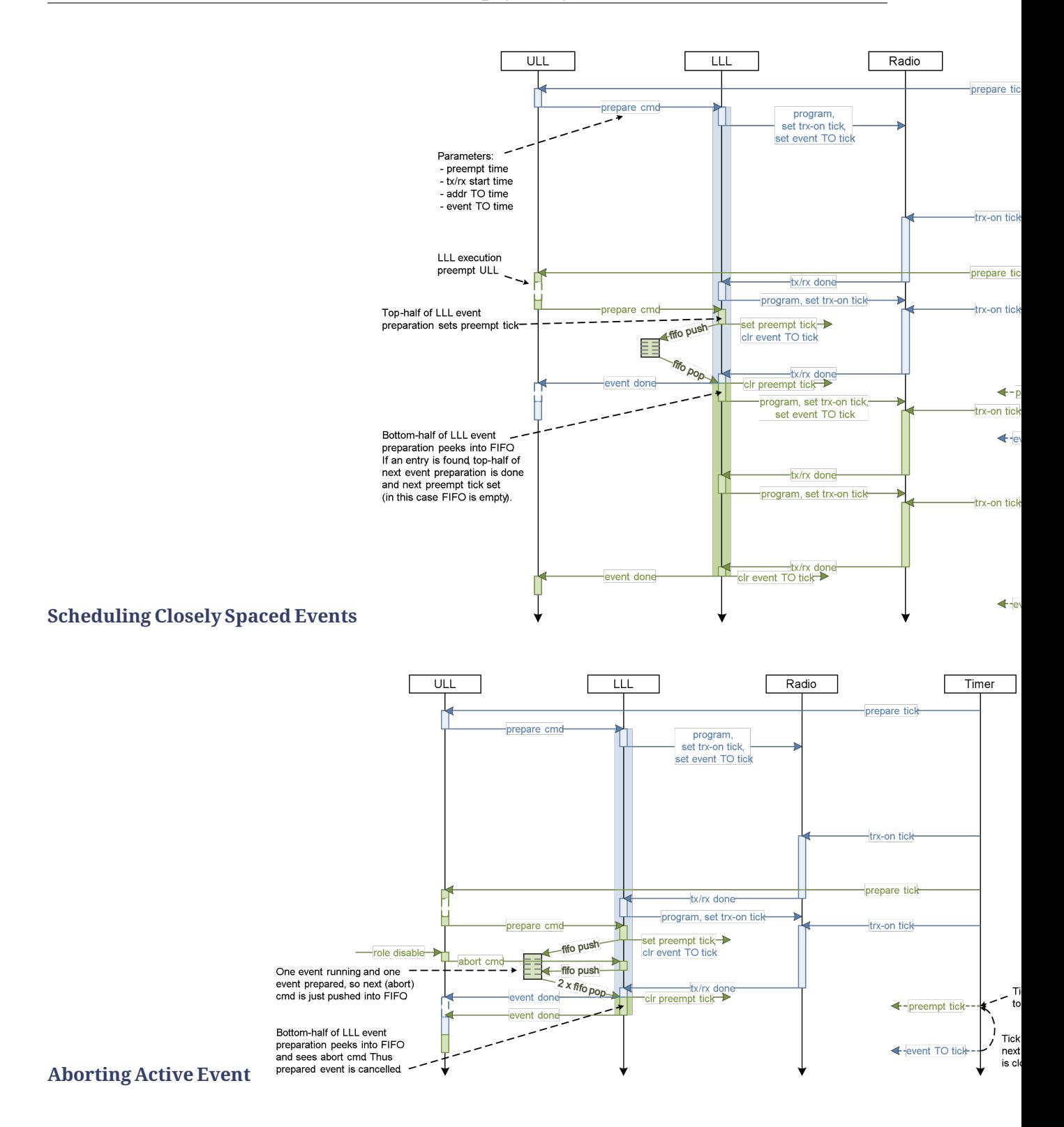

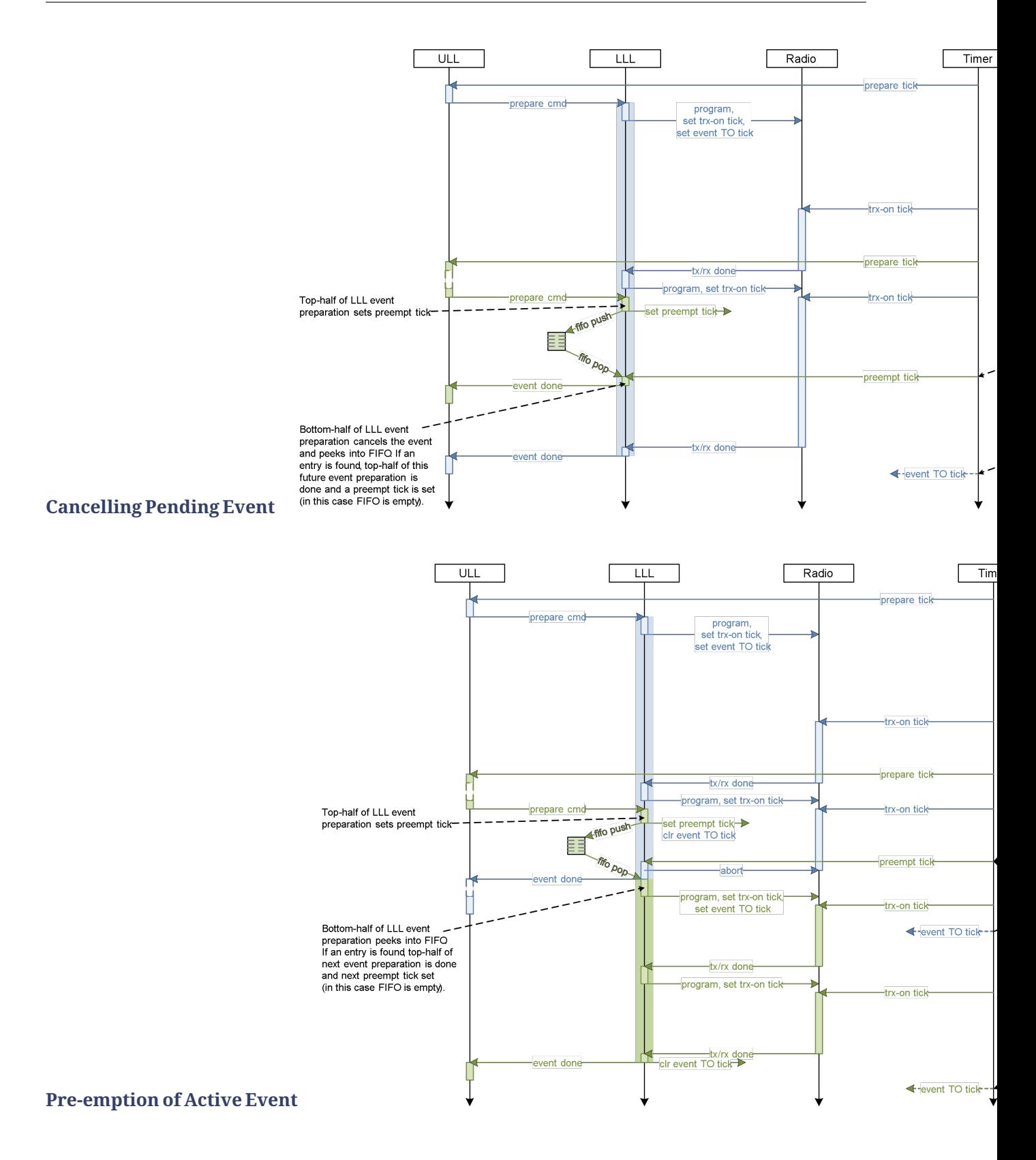

#### **Data Flow**

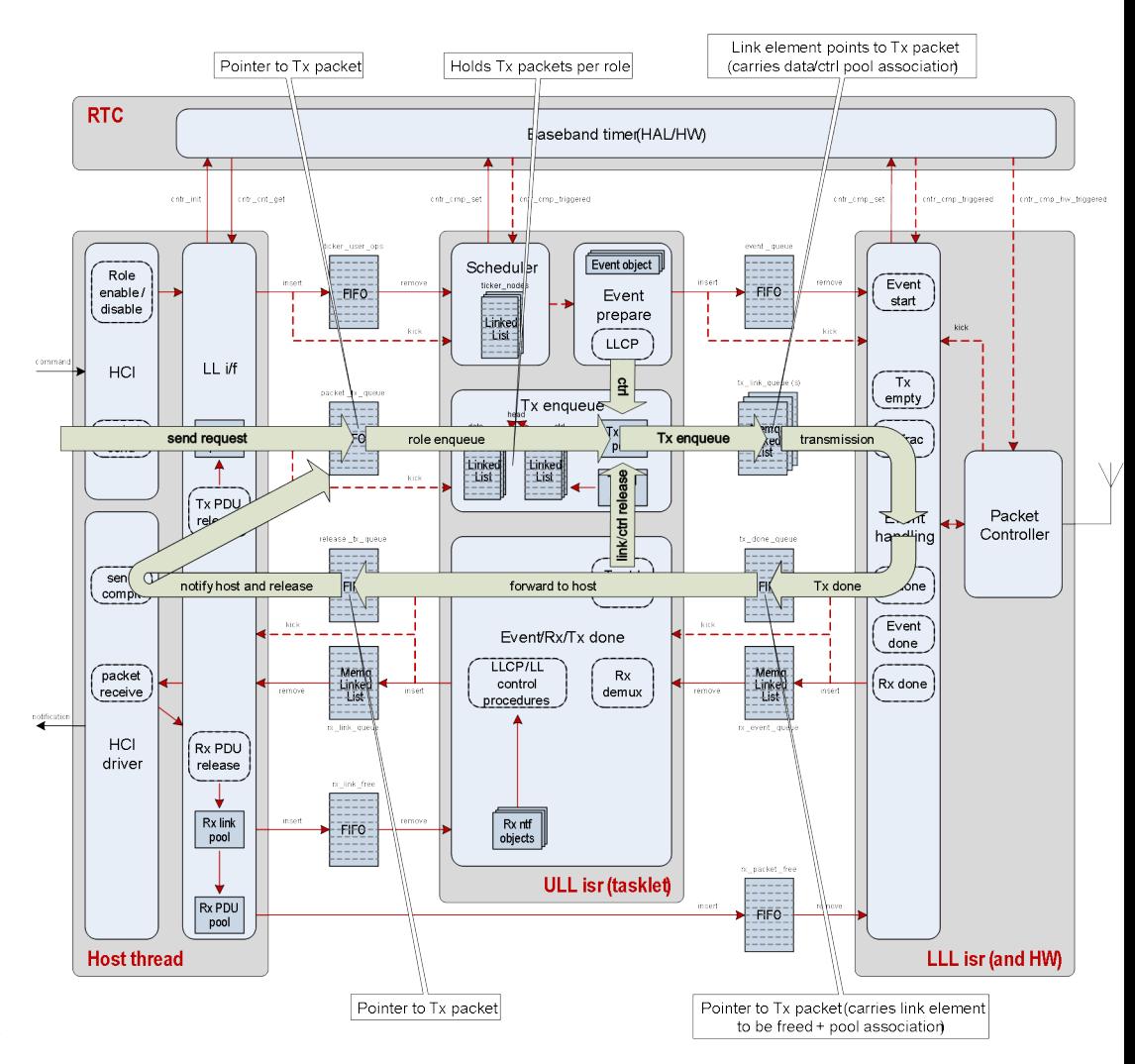

**Transmit Data Flow**

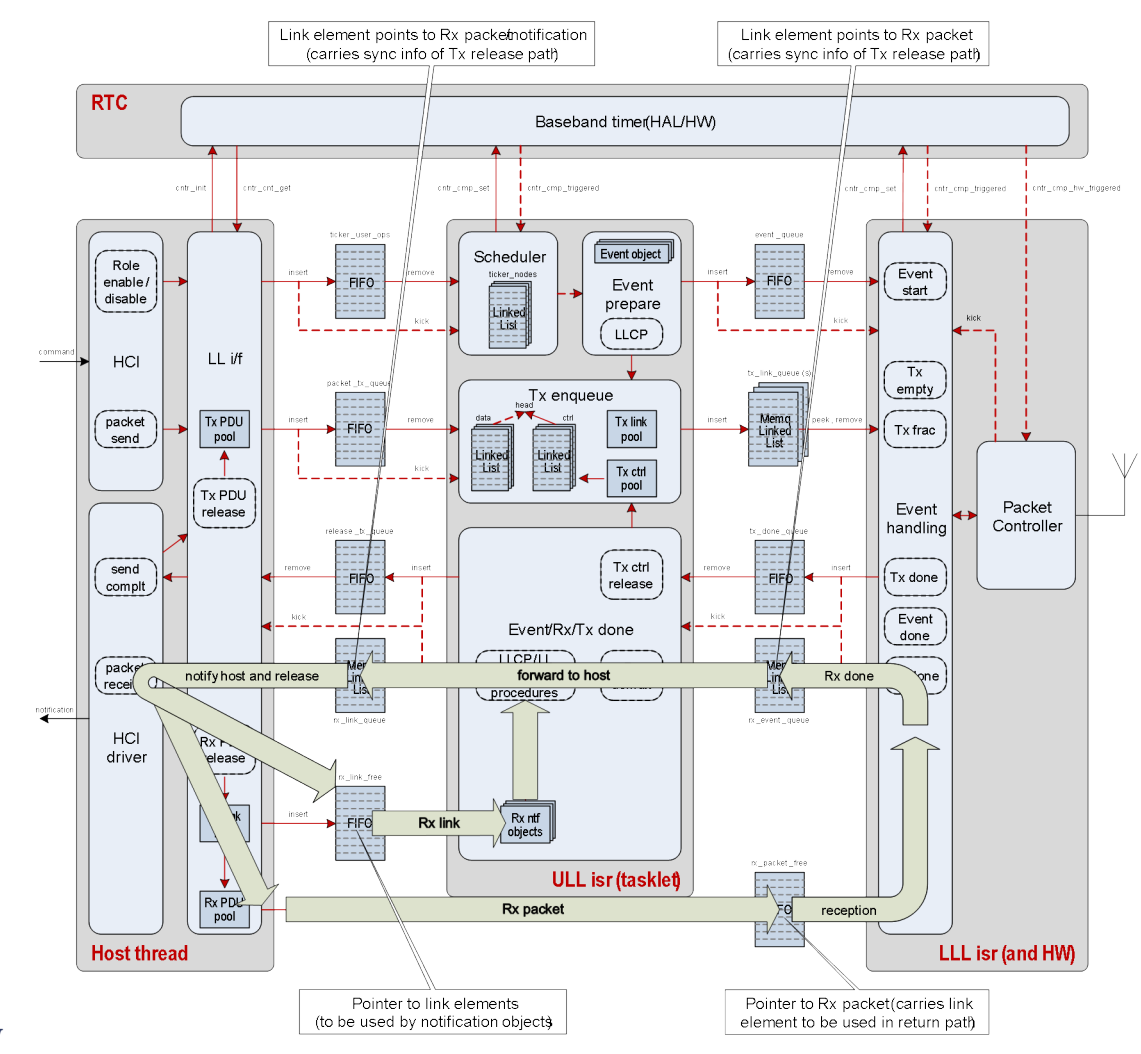

**Receive Data Flow**

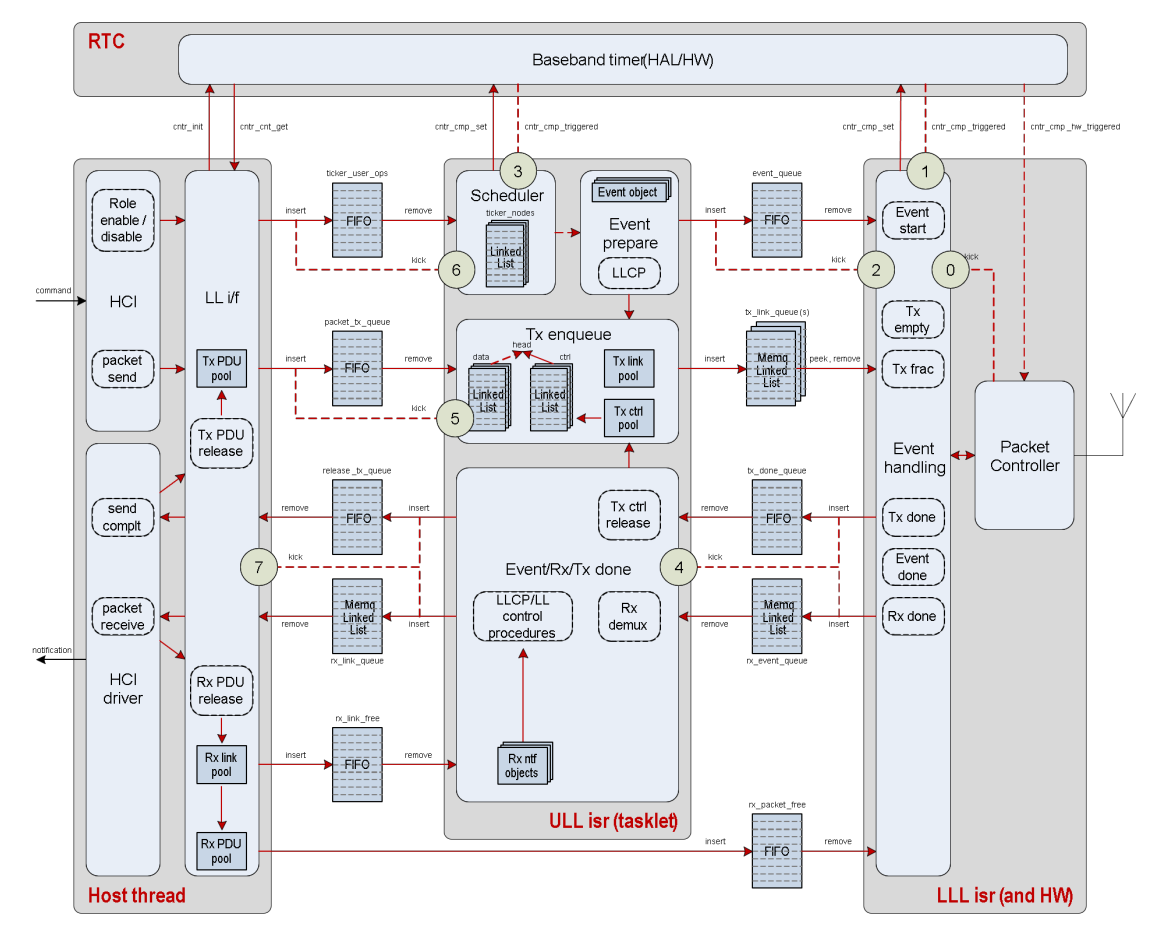

# **Execution Priorities**

- Event handle  $(0, 1)$  < Event preparation  $(2, 3)$  < Event/Rx done  $(4)$  < Tx request  $(5)$  < Role management (6) < Host (7).
- LLL is vendor ISR, ULL is Mayfly ISR concept, Host is kernel thread.

# **Lower Link Layer**

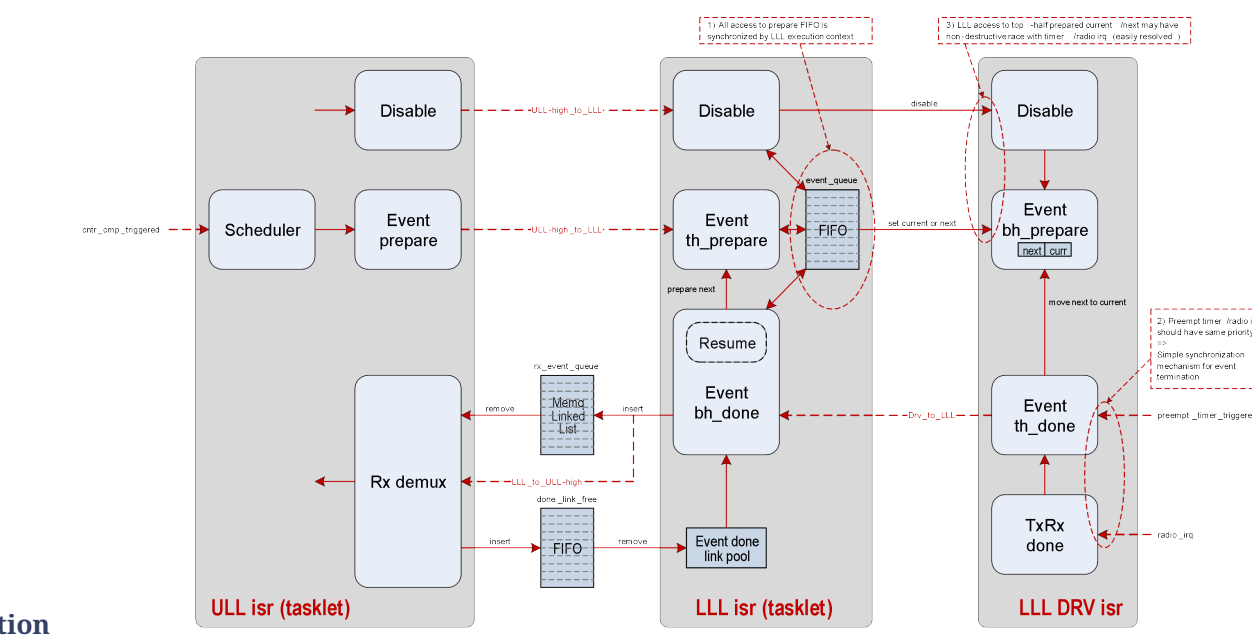

# **LLL Execution**

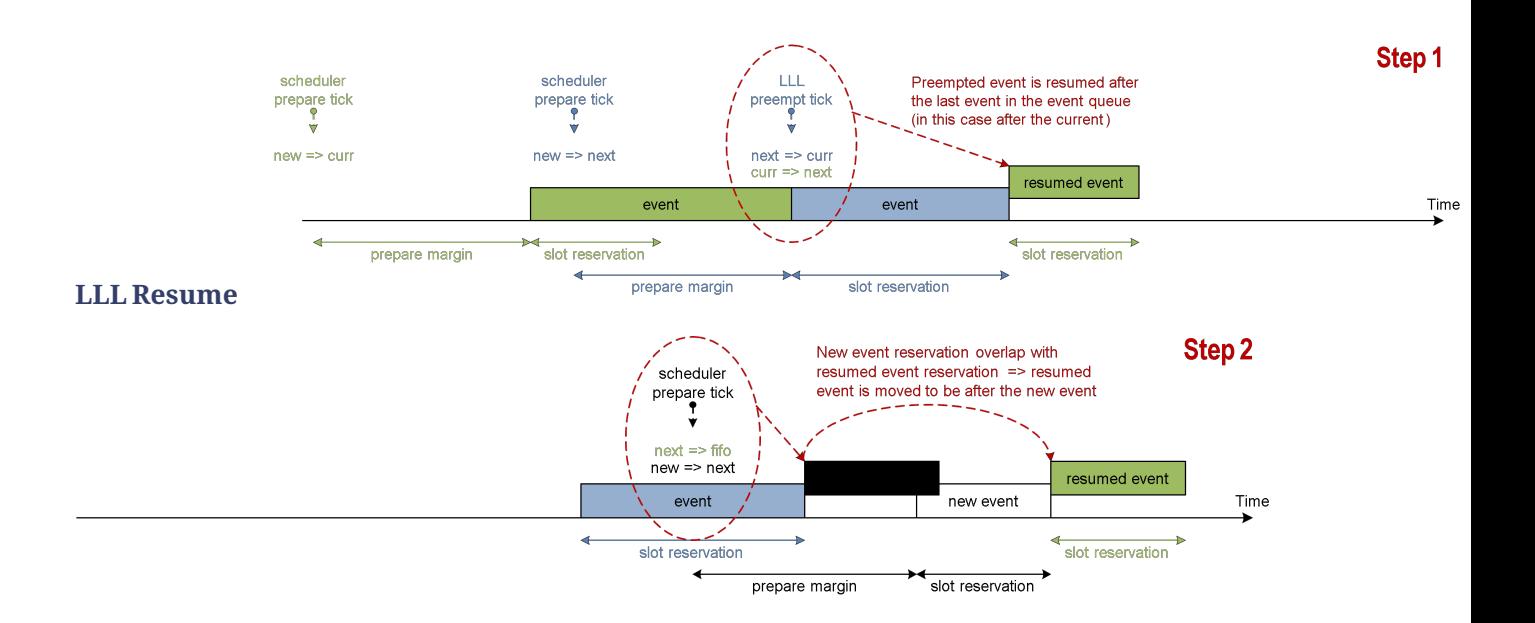

### **Bare metal utilities**

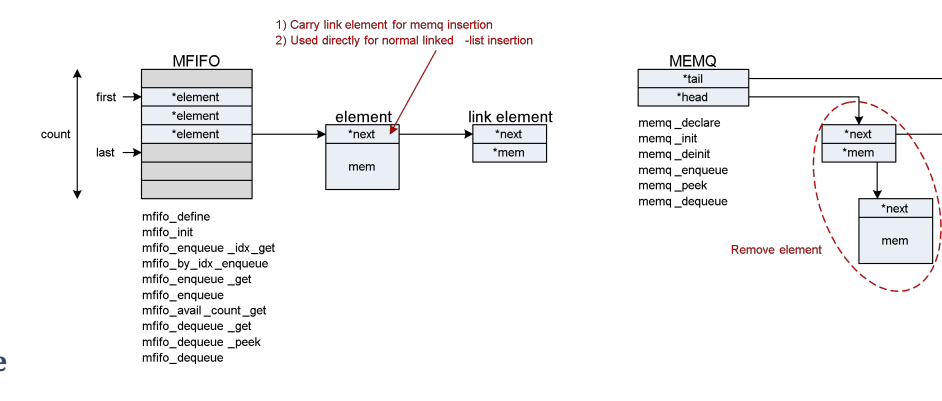

#### **Memory FIFO and Memory Queue**

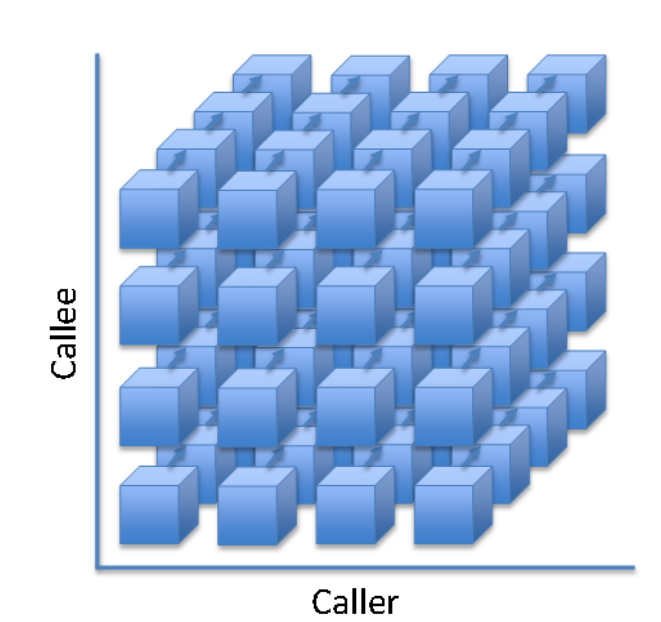

#### **Mayfly**

• Mayfly are multi-instance scalable ISR execution contexts

- What a Work is to a Thread, Mayfly is to an ISR
- List of functions executing in ISRs
- Execution priorities map to IRQ priorities
- Facilitate cross execution context scheduling
- Race-to-idle execution
- Lock-less, bare metal

# **Legacy Controller**

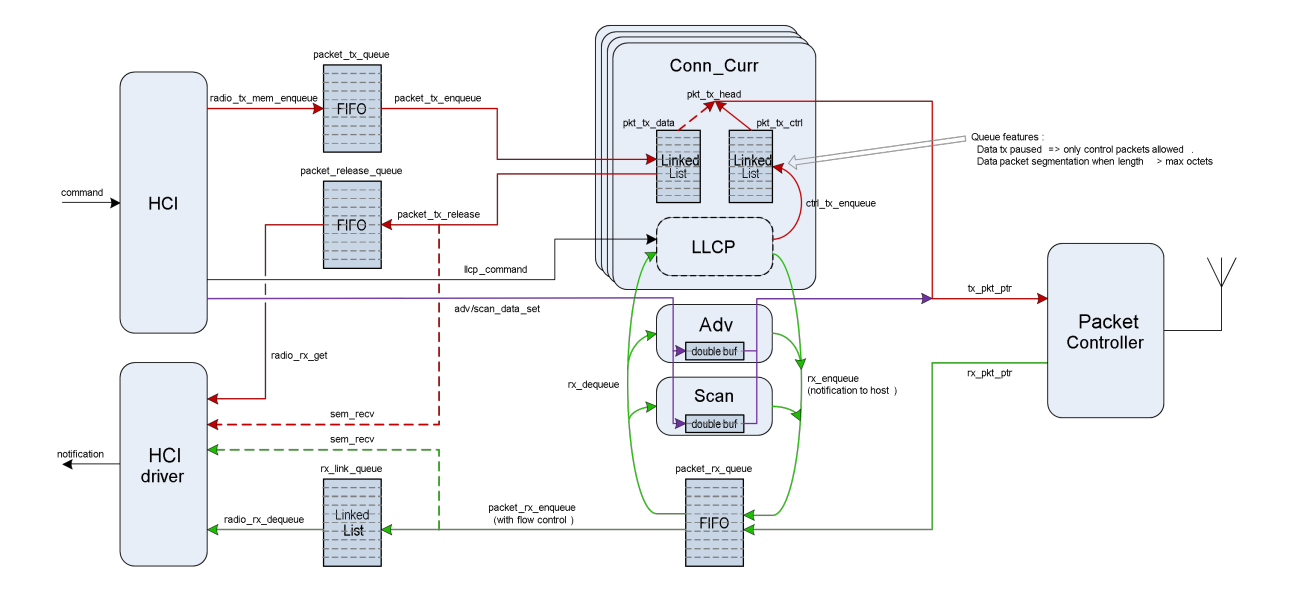

# **Bluetooth Low Energy Controller - Vendor Specific Details**

# **Hardware Requirements**

**Nordic Semiconductor** The Nordic Semiconductor Bluetooth Low Energy Controller implementation requires the following hardware peripherals.

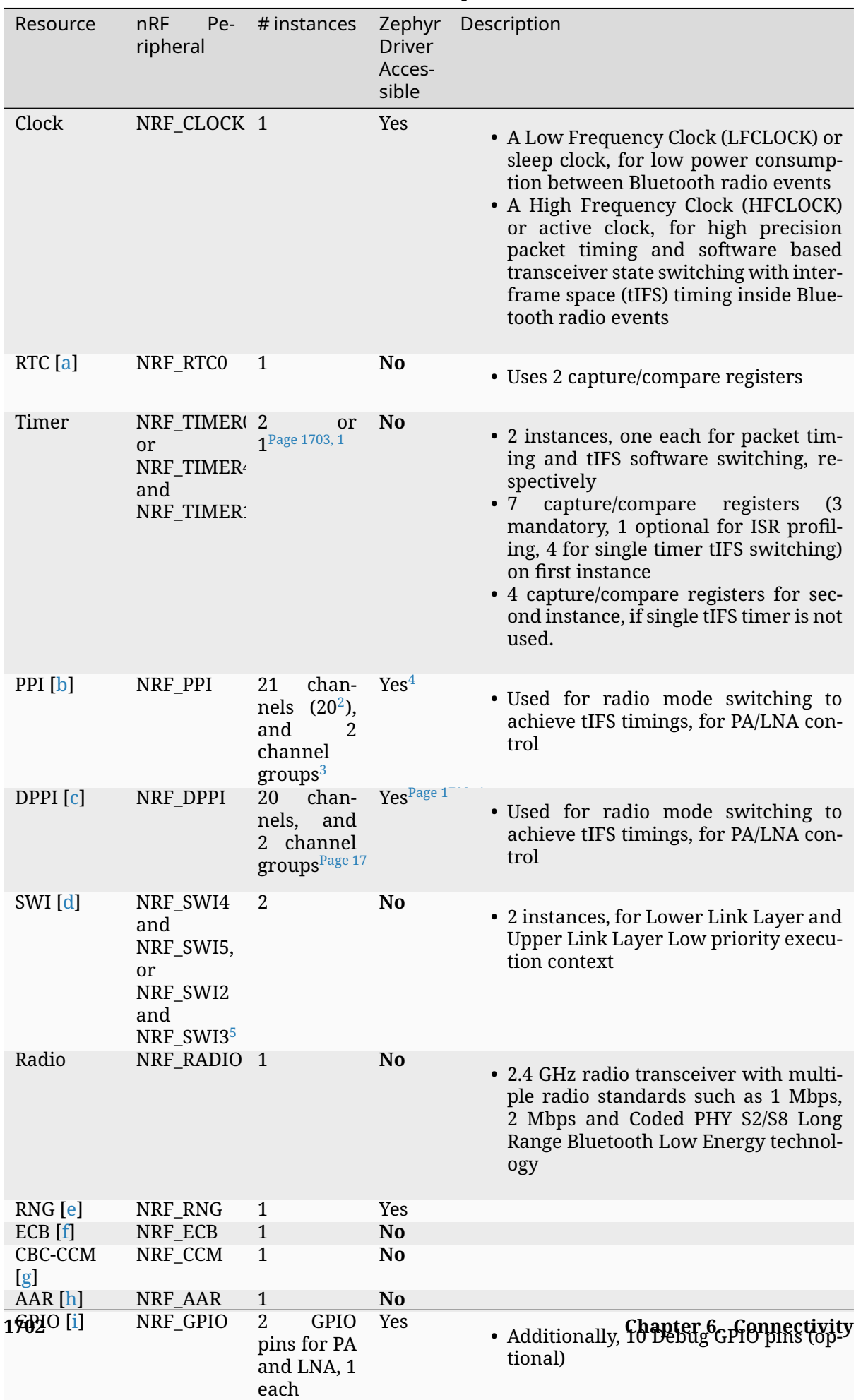

 $C\text{DLOTT}$  $C\text{DLOTT}$  $C\text{DLOTT}$  [j] NDF\_CDIOT[E](#page-3961-5) 1  $V_{\text{QQ}}$ 

Table 13: SoC Peripheral Use

# **6.1.8 Application Development**

Bluetooth applications are developed using the common infrastructure and approach that is described in the *Application Development* section of the documentation.

Additional information that is only relevant to Bluetooth applications can be found on this page.

- *Thread [safety](#page-40-0)*
- *Hardware setup*
	- **–** *Embedded*
	- **–** *[Host on L](#page-1715-2)inux with an external Controller*
	- **–** *[Simulated n](#page-1715-3)RF5x with BabbleSim*
- *Initi[alization](#page-1715-4)*
- *Blue[tooth Application Example](#page-1716-0)*
- *Mor[e Examples](#page-1717-0)*

# **Threa[d safety](#page-1718-0)**

<span id="page-1715-2"></span>Calling into the Bluetooth API is intended to be thread safe, unless otherwise noted in the documentation of the API function. The effort to ensure that this is the case for all API calls is an ongoing one, but the overall goal is formally stated in this paragraph. Bug reports and Pull Requests that move the subsystem in the direction of such goal are welcome.

## **Hardware setup**

This section describes the options you have when building and debugging Bluetooth applications with Zephyr. Depending on the hardware that is available to you, the requirements you have and the type of development you prefer you may pick one or another setup to match your needs.

<span id="page-1715-3"></span>There are 3 possible setups:

- 1. *Embedded*
- 2. *External controller*
	- *QEMU host*
	- *[native](#page-1715-4)\_sim host*
- 3. *[Simulated nRF5x w](#page-1716-0)ith BabbleSim*

**Embedded** [This setup re](#page-1716-1)lies on all software running directly on the embedded platform(s) that the a[pplication is targeting. All the](#page-1717-0) *Configurations* and *Build Types* are supported but you might need to build Zephyr more than once if you are using a dual-chip configuration or if you have multiple cores in your SoC each running a different build type (e.g., one running the Host, the other the Controller).

<span id="page-1715-4"></span><sup>1</sup> CONFIG\_BT\_CTLR\_SW\_SWITCH\_SINGLE\_TI[MER =y](#page-1672-0)

<sup>0</sup> CONFIG\_BT\_CTLR\_TIFS\_HW =n

<sup>2</sup> When not using pre-defined PPI channels

<sup>&</sup>lt;sup>3</sup> For software-based tIFS switching

<sup>4</sup> Drivers that use nRFx interfaces

<span id="page-1715-1"></span><span id="page-1715-0"></span><sup>5</sup> For nRF53x Series

To start developing using this setup follow the *Getting Started Guide*, choose one (or more if you are using a dual-chip solution) boards that support Bluetooth and then *run the application*).

There is a way to access the *HCI* traffic between the Host and Controller, even if there is no physical transport. See *Embedded HCI tracing* [for instructions.](#page-17-0)

#### ® **Note**

This is currently only available on GNU/Linux

**Host on Linux with an external Controller** This setup relies on a "dual-chip" *configuration* which is comprised of the following devices:

- 1. A *Host-only* application running in the *QEMU* emulator or the native\_sim native port of Zephyr
- <span id="page-1716-0"></span>2. A Controller, which can be one of the following types:
	- [A comm](#page-1672-1)ercially available Controlle[r](#page-54-0)
	- A *Controller-only* build of Zephyr
	- A *Virtual controller*

#### Á **Warni[ng](#page-1672-1)**

Certain ex[ternal Controllers](#page-2448-0) are either unable to accept the Host to Controller flow control parameters that Zephyr sets by default (Qualcomm), or do not transmit any data from the Controller to the Host (Realtek). If you see a message similar to:

<wrn> bt\_hci\_core: opcode 0x0c33 status 0x12

when booting your sample of choice (make sure you have enabled CONFIG\_LOG in your prj.conf before running the sample), or if there is no data flowing from the Controller to the Host, then you need to disable Host to Controller flow control. To do so, set CON-FIG\_BT\_HCI\_ACL\_FLOW\_CONTROL=n in your prj.conf.

**QEMU** You can run the Zephyr Host on the *QEMU emulator* and have it interact with a physical external Bluetooth Controller.

Refer to *Running on QEMU or native\_sim* for full instructions on how to build and run an application in this setup.

#### ® **Note**

This is currently only available on GNU/Linux

**native\_sim** The native\_sim target builds your Zephyr application with the Zephyr kernel, and some minimal HW emulation as a native Linux executable.

<span id="page-1716-1"></span>This executable is a normal Linux program, which can be debugged and instrumented like any other, and it communicates with a physical or virtual external Controller. Refer to:

- *Running on QEMU or native sim* for the physical controller
- *Running on a Virtual Controller and native\_sim* for the virtual controller

```
® Note
```
This is currently only available on GNU/Linux

**Simulated nRF5x with BabbleSim** The nrf52\_bsim and nrf5340bsim boards, are simulated target boards which emulate the necessary peripherals of a nRF52/53 SOC to be able to develop and test BLE applications. These boards, use:

- <span id="page-1717-0"></span>• BabbleSim to simulate the nRF5x modem and the radio environment.
- The POSIX arch and native simulator to emulate the processor, and run natively on your host.
- [Models of t](https://babblesim.github.io/)he nrf5x HW

Just like with the native\_sim target, the build result is a normal Linux executable. You can find more information on how to run simulations with one or several devices in either of these boar[ds's documentation.](https://github.com/BabbleSim/ext_NRF_hw_models/)

With the nrf52 bsim, typically you do *Combined builds*, but it is also possible to build the controller with one of the HCI UART samples in one simulated device, and the host with the H4 driver instead of the integrated controller in another simulated device.

With the nrf5340bsim, you can build with either, both controller and host on its network core, or, with the network core running only [the controller, th](#page-1672-1)e application core running the host and your application, and the HCI transport over IPC.

### **Initialization**

The Bluetooth subsystem is initialized using the *bt\_enable()* function. The caller should ensure that function succeeds by checking the return code for errors. If a function pointer is passed to *bt\_enable()*, the initialization happens asynchronously, and the completion is notified through the given function.

#### **[Bluetooth Ap](#page-1983-0)plication Example**

A simple Bluetooth beacon application is shown below. The application initializes the Bluetooth Subsystem and enables non-connectable advertising, effectively acting as a Bluetooth Low Energy broadcaster.

```
1
2 /*
3 * Set Advertisement data. Based on the Eddystone specification:
4 * https://github.com/google/eddystone/blob/master/protocol-specification.md
5 * https://github.com/google/eddystone/tree/master/eddystone-url
6 */
7 static const struct bt_data ad[] = {
8 BT_DATA_BYTES(BT_DATA_FLAGS, BT_LE_AD_NO_BREDR),
9 BT_DATA_BYTES(BT_DATA_UUID16_ALL, 0xaa, 0xfe),
10 BT_DATA_BYTES(BT_DATA_SVC_DATA16,
11 0xaa, 0xfe, /* Eddystone UUID */
12 0x10, /* Eddystone-URL frame type */
13 0x00, /* Calibrated Tx power at 0m */
14 0x00, /* URL Scheme Prefix http://www. */
15 'z', 'e', 'p', 'h', 'y', 'r',
16 'p', 'r', 'o', 'j', 'e', 'c', 't',
17 0x08) /* .org */
18 };
19
```
(continues on next page)

```
20 /* Set Scan Response data */
21 static const struct bt_data sd[] = {
22 BT_DATA(BT_DATA_NAME_COMPLETE, DEVICE_NAME, DEVICE_NAME_LEN),
23 };
24
25 static void bt_ready(int err)
26 {
27 char addr_s[BT_ADDR_LE_STR_LEN];
28 bt_addr_le_t addr = {0};
29 size_t count = 1;
30
31 if (err) {
32 printk("Bluetooth init failed (err %d)\n", err);
33 return;
34 }
35
36 printk("Bluetooth initialized\n");
37
38 /* Start advertising */
39 err = bt_le_adv_start(BT_LE_ADV_NCONN_IDENTITY, ad, ARRAY_SIZE(ad),
40 sd, ARRAY_SIZE(sd));
41 if (err) {
42 printk("Advertising failed to start (err %d)\n", err);
43 return;
44 }
45
46
47 /* For connectable advertising you would use
48 * bt_le_oob_get_local(). For non-connectable non-identity
49 * advertising an non-resolvable private address is used;
50 * there is no API to retrieve that.
51 \star/52
53 bt_id_get(&addr, &count);
54 bt_addr_le_to_str(&addr, addr_s, sizeof(addr_s));
55
56 printk("Beacon started, advertising as %s\n", addr_s);
57 }
58
59 int main(void)
60 \left( \begin{array}{c} 6 \end{array} \right)61 int err;
62
63 printk("Starting Beacon Demo\n");
64
65 /* Initialize the Bluetooth Subsystem */
66 err = bt_enable(bt_ready);
67 if (err) {
68 printk("Bluetooth init failed (err %d)\n", err);
69 }
70 return 0;
71 }
```
The key APIs employed by the beacon sample are *bt\_enable()* that's used to initialize Bluetooth and then *bt\_le\_adv\_start()* that's used to start advertising a specific combination of advertising and scan response data.

#### **More Ex[amples](#page-1987-0)**

<span id="page-1718-0"></span>More sample Bluetooth applications are available in samples/bluetooth/.

# **6.1.9 API**

## **Bluetooth Classic Host and profiles**

#### **Hands Free Profile (HFP)**

#### **API Reference**

# *group* **bt\_hfp**

Hands Free Profile (HFP)

# **Defines**

**HFP\_HF\_CMD\_OK**

**HFP\_HF\_CMD\_ERROR**

**HFP\_HF\_CMD\_CME\_ERROR**

**HFP\_HF\_CMD\_UNKNOWN\_ERROR**

### **Enums**

enum **bt\_hfp\_hf\_at\_cmd** *Values:*

enumerator **BT\_HFP\_HF\_ATA**

enumerator **BT\_HFP\_HF\_AT\_CHUP**

# **Functions**

```
int bt_hfp_hf_register(struct bt_hfp_hf_cb *cb)
```
Register HFP HF profile.

Register Handsfree profile callbacks to monitor the state and get the required HFP details to display.

#### **Parameters**

• **cb** – callback structure.

#### **Returns**

0 in case of success or negative value in case of error.

int **bt\_hfp\_hf\_send\_cmd**(struct bt\_conn \*conn, enum *bt\_hfp\_hf\_at\_cmd* cmd)

Handsfree client Send AT.

Send specific AT commands to handsfree client profile.

# **Parameters**

- **conn** Connection object.
- **cmd** AT command to be sent.

#### **Returns**

0 in case of success or negative value in case of error.

#### struct **bt\_hfp\_hf\_cmd\_complete**

*#include <hfp\_hf.h>* HFP HF Command completion field.

#### struct **bt\_hfp\_hf\_cb**

*#include <hfp\_hf.h>* HFP profile application callback.

#### **Public Members**

void (\***connected**)(struct bt\_conn \*conn)

HF connected callback to application.

If this callback is provided it will be called whenever the connection completes.

**Param conn**

Connection object.

void (\***disconnected**)(struct bt\_conn \*conn)

HF disconnected callback to application.

If this callback is provided it will be called whenever the connection gets disconnected, including when a connection gets rejected or cancelled or any error in SLC establishment.

#### **Param conn**

Connection object.

void (\***sco\_connected**)(struct bt\_conn \*conn, struct bt\_conn \*sco\_conn) HF SCO/eSCO connected Callback.

If this callback is provided it will be called whenever the SCO/eSCO connection completes.

**Param conn** Connection object. **Param sco\_conn** SCO/eSCO Connection object.

void (\***sco\_disconnected**)(struct bt\_conn \*sco\_conn, uint8\_t reason)

HF SCO/eSCO disconnected Callback.

If this callback is provided it will be called whenever the SCO/eSCO connection gets disconnected.

**Param conn** Connection object. **Param reason** BT\_HCI\_ERR\_\* reason for the disconnection.

void (\***service**)(struct bt\_conn \*conn, uint32\_t value)

HF indicator Callback.

This callback provides service indicator value to the application **Param conn**

**Param value** service indicator value received from the AG. void (\*call)(struct bt\_conn \*conn, uint32\_t value) HF indicator Callback. This callback provides call indicator value to the application **Param conn** Connection object. **Param value** call indicator value received from the AG. void (\*call\_setup)(struct bt\_conn \*conn, uint32\_t value) HF indicator Callback. This callback provides call setup indicator value to the application **Param conn** Connection object. **Param value** call setup indicator value received from the AG. void (\*call\_held)(struct bt\_conn \*conn, uint32\_t value) HF indicator Callback. This callback provides call held indicator value to the application **Param conn** Connection object. **Param value** call held indicator value received from the AG. void (\***signal**)(struct bt\_conn \*conn, uint32\_t value) HF indicator Callback. This callback provides signal indicator value to the application **Param conn** Connection object. **Param value** signal indicator value received from the AG. void (\***roam**)(struct bt\_conn \*conn, uint32\_t value) HF indicator Callback. This callback provides roaming indicator value to the application **Param conn** Connection object. **Param value** roaming indicator value received from the AG. void (\***battery**)(struct bt\_conn \*conn, uint32\_t value) HF indicator Callback. This callback battery service indicator value to the application **Param conn** Connection object. **Param value** battery indicator value received from the AG.

void (\***ring\_indication**)(struct bt\_conn \*conn)

HF incoming call Ring indication callback to application.

If this callback is provided it will be called whenever there is an incoming call. **Param conn** Connection object.

void (\***cmd\_complete\_cb**)(struct bt\_conn \*conn, struct *bt\_hfp\_hf\_cmd\_complete* \*cmd) HF notify command completed callback to application.

The command sent from the application is notified about its status **Param conn** Connection object. **Param cmd** structure contains status of the command including cme.

### **Serial Port Emulation (RFCOMM)**

# **API Reference**

*group* **bt\_rfcomm** RFCOMM.

# **Typedefs**

typedef enum *bt\_rfcomm\_role* **bt\_rfcomm\_role\_t** Role of RFCOMM session and dlc. Used only by internal APIs

# **Enums**

*Values:*

enumerator **BT\_RFCOMM\_CHAN\_HFP\_HF** = 1

enumerator **BT\_RFCOMM\_CHAN\_HFP\_AG**

enumerator **BT\_RFCOMM\_CHAN\_HSP\_AG**

enumerator **BT\_RFCOMM\_CHAN\_HSP\_HS**

enumerator **BT\_RFCOMM\_CHAN\_SPP**

# enum **bt\_rfcomm\_role**

Role of RFCOMM session and dlc. Used only by internal APIs *Values:*

#### enumerator **BT\_RFCOMM\_ROLE\_INITIATOR**

#### **Functions**

int **bt\_rfcomm\_server\_register**(struct *bt\_rfcomm\_server* \*server)

Register RFCOMM server.

Register RFCOMM server for a channel, each new connection is authorized using the *accept()* callback which in case ofs[uccess shall alloca](#page-1724-0)te the dlc structure to be used by the new connection.

#### **Parameters**

[•](#page-2504-0) **server** – Server structure.

#### **Returns**

0 in case of success or negative value in case of error.

int **bt\_rfcomm\_dlc\_connect**(struct bt\_conn \*conn, struct *bt\_rfcomm\_dlc* \*dlc, uint8\_t channel)

#### Connect RFCOMM channel.

Connect RFCOMM dlc by channel, once the connec[tion is complet](#page-1724-1)ed dlc connected() callback will be called. If the connection is rejected disconnected() callback is called instead.

#### **Parameters**

- **conn** Connection object.
- **dlc** Dlc object.
- **channel** Server channel to connect to.

#### **Returns**

0 in case of success or negative value in case of error.

int **bt\_rfcomm\_dlc\_send**(struct *bt\_rfcomm\_dlc* \*dlc, struct *net\_buf* \*buf)

Send data to RFCOMM.

Send data from buffer to the dlc. Length should be less than or equal to mtu.

#### **Parameters**

- **dlc** Dlc object.
- **buf** Data buffer.

#### **Returns**

Bytes sent in case of success or negative value in case of error.

#### int **bt\_rfcomm\_dlc\_disconnect**(struct *bt\_rfcomm\_dlc* \*dlc)

Disconnect RFCOMM dlc.

Disconnect RFCOMM dlc, if the connection is pending it will be canceled and as a result the dlc disconnected() callback is [called.](#page-1724-1)

# **Parameters**

• **dlc** – Dlc object.

#### **Returns**

0 in case of success or negative value in case of error.

#### struct *net\_buf* \***bt\_rfcomm\_create\_pdu**(struct *net\_buf\_pool* \*pool)

Allocate the buffer from pool after reserving head room for RFCOMM, L2CAP and ACL headers.

#### **[Param](#page-2631-0)eters**

• **pool** – Which pool to take the buffer from.

#### **Returns**

New buffer.

### struct **bt\_rfcomm\_dlc\_ops**

*#include <rfcomm.h>* RFCOMM DLC operations structure.

# **Public Members**

void (\***connected**)(struct *bt\_rfcomm\_dlc* \*dlc)

DLC connected callback.

If this callback is provided it will be called whenever the connection completes.

**Param dlc**

The dlc that ha[s been connecte](#page-1724-1)d

void (\***disconnected**)(struct *bt\_rfcomm\_dlc* \*dlc)

DLC disconnected callback.

If this callback is provided it will be called whenever the dlc is disconnected, including when a connecti[on gets rejected](#page-1724-1) or cancelled (both incoming and outgoing)

# **Param dlc**

The dlc that has been Disconnected

# void (\***recv**)(struct *bt\_rfcomm\_dlc* \*dlc, struct *net\_buf* \*buf)

DLC recv callback. **Param dlc** The dlc r[eceiving data.](#page-1724-1) **Param buf** Buffer containing incoming data.

void (\***sent**)(struct *bt\_rfcomm\_dlc* \*dlc, int err)

DLC sent callback. **Param dlc** The dlc [which has sent d](#page-1724-1)ata. **Param err** Sent result.

# struct **bt\_rfcomm\_dlc**

*#include <rfcomm.h>* RFCOMM DLC structure.

# <span id="page-1724-1"></span><span id="page-1724-0"></span>struct **bt\_rfcomm\_server**

*#include <rfcomm.h>*

#### **Public Members**

#### uint8\_t **channel**

Server Channel.

int (\***accept**)(struct bt\_conn \*conn, struct *bt\_rfcomm\_dlc* \*\*dlc)

Server accept callback.

This callback is called whenever a new incoming connection requires authorization.

**Param conn** The connection that is requesting authorization **Param dlc** Pointer to received the allocated dlc **Return** 0 in case of success or negative value in case of error.

#### **Service Discovery Protocol (SDP)**

### **API Reference**

*group* **bt\_sdp**

#### **Service class identifiers of standard services and service groups**

- **BT\_SDP\_SDP\_SERVER\_SVCLASS** Service Discovery Server.
- **BT\_SDP\_BROWSE\_GRP\_DESC\_SVCLASS** Browse Group Descriptor.
- **BT\_SDP\_PUBLIC\_BROWSE\_GROUP** Public Browse Group.
- **BT\_SDP\_SERIAL\_PORT\_SVCLASS** Serial Port.
- **BT\_SDP\_LAN\_ACCESS\_SVCLASS** LAN Access Using PPP.
- **BT\_SDP\_DIALUP\_NET\_SVCLASS** Dialup Networking.
- **BT\_SDP\_IRMC\_SYNC\_SVCLASS** IrMC Sync.
- **BT\_SDP\_OBEX\_OBJPUSH\_SVCLASS** OBEX Object Push.
- **BT\_SDP\_OBEX\_FILETRANS\_SVCLASS** OBEX File Transfer.
- **BT\_SDP\_IRMC\_SYNC\_CMD\_SVCLASS** IrMC Sync Command.
- **BT\_SDP\_HEADSET\_SVCLASS** Headset.
- **BT\_SDP\_CORDLESS\_TELEPHONY\_SVCLASS** Cordless Telephony.
- **BT\_SDP\_AUDIO\_SOURCE\_SVCLASS** Audio Source.
- **BT\_SDP\_AUDIO\_SINK\_SVCLASS** Audio Sink.
- **BT\_SDP\_AV\_REMOTE\_TARGET\_SVCLASS** A/V Remote Control Target.
- **BT\_SDP\_ADVANCED\_AUDIO\_SVCLASS** Advanced Audio Distribution.
- **BT\_SDP\_AV\_REMOTE\_SVCLASS** A/V Remote Control.
- **BT\_SDP\_AV\_REMOTE\_CONTROLLER\_SVCLASS** A/V Remote Control Controller.
- **BT\_SDP\_INTERCOM\_SVCLASS** Intercom.
- **BT\_SDP\_FAX\_SVCLASS** Fax.
- **BT\_SDP\_HEADSET\_AGW\_SVCLASS** Headset AG.
- **BT\_SDP\_WAP\_SVCLASS** WAP.
- **BT\_SDP\_WAP\_CLIENT\_SVCLASS** WAP Client.
- **BT\_SDP\_PANU\_SVCLASS** Personal Area Networking User.
- **BT\_SDP\_NAP\_SVCLASS** Network Access Point.
- **BT\_SDP\_GN\_SVCLASS** Group Network.
- **BT\_SDP\_DIRECT\_PRINTING\_SVCLASS** Direct Printing.
- **BT\_SDP\_REFERENCE\_PRINTING\_SVCLASS** Reference Printing.
- **BT\_SDP\_IMAGING\_SVCLASS** Basic Imaging Profile.
- **BT\_SDP\_IMAGING\_RESPONDER\_SVCLASS** Imaging Responder.
- **BT\_SDP\_IMAGING\_ARCHIVE\_SVCLASS** Imaging Automatic Archive.
- **BT\_SDP\_IMAGING\_REFOBJS\_SVCLASS** Imaging Referenced Objects.
- **BT\_SDP\_HANDSFREE\_SVCLASS** Handsfree.
- **BT\_SDP\_HANDSFREE\_AGW\_SVCLASS** Handsfree Audio Gateway.
- **BT\_SDP\_DIRECT\_PRT\_REFOBJS\_SVCLASS** Direct Printing Reference Objects Service.
- **BT\_SDP\_REFLECTED\_UI\_SVCLASS** Reflected UI.
- **BT\_SDP\_BASIC\_PRINTING\_SVCLASS** Basic Printing.
- **BT\_SDP\_PRINTING\_STATUS\_SVCLASS** Printing Status.
- **BT\_SDP\_HID\_SVCLASS** Human Interface Device Service.
- **BT\_SDP\_HCR\_SVCLASS** Hardcopy Cable Replacement.
- **BT\_SDP\_HCR\_PRINT\_SVCLASS** HCR Print.
- **BT\_SDP\_HCR\_SCAN\_SVCLASS** HCR Scan.
- **BT\_SDP\_CIP\_SVCLASS** Common ISDN Access.
- **BT\_SDP\_VIDEO\_CONF\_GW\_SVCLASS** Video Conferencing Gateway.
- **BT\_SDP\_UDI\_MT\_SVCLASS** UDI MT.
- **BT\_SDP\_UDI\_TA\_SVCLASS** UDI TA.
- **BT\_SDP\_AV\_SVCLASS** Audio/Video.
- **BT\_SDP\_SAP\_SVCLASS** SIM Access.
- **BT\_SDP\_PBAP\_PCE\_SVCLASS** Phonebook Access Client.
- **BT\_SDP\_PBAP\_PSE\_SVCLASS** Phonebook Access Server.
- **BT\_SDP\_PBAP\_SVCLASS** Phonebook Access.
- **BT\_SDP\_MAP\_MSE\_SVCLASS** Message Access Server.
- **BT\_SDP\_MAP\_MCE\_SVCLASS** Message Notification Server.
- **BT\_SDP\_MAP\_SVCLASS** Message Access Profile.
- **BT\_SDP\_GNSS\_SVCLASS** GNSS.
- **BT\_SDP\_GNSS\_SERVER\_SVCLASS** GNSS Server.
- **BT\_SDP\_MPS\_SC\_SVCLASS** MPS SC.
- **BT\_SDP\_MPS\_SVCLASS** MPS.
- **BT\_SDP\_PNP\_INFO\_SVCLASS** PnP Information.
- **BT\_SDP\_GENERIC\_NETWORKING\_SVCLASS** Generic Networking.
- **BT\_SDP\_GENERIC\_FILETRANS\_SVCLASS** Generic File Transfer.
- **BT\_SDP\_GENERIC\_AUDIO\_SVCLASS** Generic Audio.
- **BT\_SDP\_GENERIC\_TELEPHONY\_SVCLASS** Generic Telephony.
- **BT\_SDP\_UPNP\_SVCLASS** UPnP Service.
- **BT\_SDP\_UPNP\_IP\_SVCLASS** UPnP IP Service.
- **BT\_SDP\_UPNP\_PAN\_SVCLASS** UPnP IP PAN.
- **BT\_SDP\_UPNP\_LAP\_SVCLASS** UPnP IP LAP.
- **BT\_SDP\_UPNP\_L2CAP\_SVCLASS** UPnP IP L2CAP.
- **BT\_SDP\_VIDEO\_SOURCE\_SVCLASS** Video Source.
- **BT\_SDP\_VIDEO\_SINK\_SVCLASS** Video Sink.
- **BT\_SDP\_VIDEO\_DISTRIBUTION\_SVCLASS** Video Distribution.
- **BT\_SDP\_HDP\_SVCLASS** HDP.
- **BT\_SDP\_HDP\_SOURCE\_SVCLASS** HDP Source.
- **BT\_SDP\_HDP\_SINK\_SVCLASS** HDP Sink.
- **BT\_SDP\_GENERIC\_ACCESS\_SVCLASS** Generic Access Profile.
- **BT\_SDP\_GENERIC\_ATTRIB\_SVCLASS** Generic Attribute Profile.
- **BT\_SDP\_APPLE\_AGENT\_SVCLASS** Apple Agent.

# **Attribute identifier codes**

Possible values for attribute-id are listed below. See SDP Spec, section "Service Attribute Definitions" for more details.

**BT\_SDP\_ATTR\_RECORD\_HANDLE** Service Record Handle.

**BT\_SDP\_ATTR\_SVCLASS\_ID\_LIST** Service Class ID List.

- **BT\_SDP\_ATTR\_RECORD\_STATE** Service Record State.
- **BT\_SDP\_ATTR\_SERVICE\_ID** Service ID.
- **BT\_SDP\_ATTR\_PROTO\_DESC\_LIST** Protocol Descriptor List.
- **BT\_SDP\_ATTR\_BROWSE\_GRP\_LIST** Browse Group List.
- **BT\_SDP\_ATTR\_LANG\_BASE\_ATTR\_ID\_LIST** Language Base Attribute ID List.
- **BT\_SDP\_ATTR\_SVCINFO\_TTL** Service Info Time to Live.
- **BT\_SDP\_ATTR\_SERVICE\_AVAILABILITY** Service Availability.
- **BT\_SDP\_ATTR\_PROFILE\_DESC\_LIST** Bluetooth Profile Descriptor List.

**BT\_SDP\_ATTR\_DOC\_URL** Documentation URL.

**BT\_SDP\_ATTR\_CLNT\_EXEC\_URL** Client Executable URL.

**BT\_SDP\_ATTR\_ICON\_URL** Icon URL.

**BT\_SDP\_ATTR\_ADD\_PROTO\_DESC\_LIST** Additional Protocol Descriptor List.

**BT\_SDP\_ATTR\_GROUP\_ID** Group ID.

- **BT\_SDP\_ATTR\_IP\_SUBNET** IP Subnet.
- **BT\_SDP\_ATTR\_VERSION\_NUM\_LIST** Version Number List.
- **BT\_SDP\_ATTR\_SUPPORTED\_FEATURES\_LIST** Supported Features List.
- **BT\_SDP\_ATTR\_GOEP\_L2CAP\_PSM** GOEP L2CAP PSM.
- **BT\_SDP\_ATTR\_SVCDB\_STATE** Service Database State.
- **BT\_SDP\_ATTR\_MPSD\_SCENARIOS** MPSD Scenarios.
- **BT\_SDP\_ATTR\_MPMD\_SCENARIOS** MPMD Scenarios.
- **BT\_SDP\_ATTR\_MPS\_DEPENDENCIES** Supported Profiles & Protocols.
- **BT\_SDP\_ATTR\_SERVICE\_VERSION** Service Version.
- **BT\_SDP\_ATTR\_EXTERNAL\_NETWORK** External Network.
- **BT\_SDP\_ATTR\_SUPPORTED\_DATA\_STORES\_LIST** Supported Data Stores List.

**BT\_SDP\_ATTR\_DATA\_EXCHANGE\_SPEC** Data Exchange Specification.

- **BT\_SDP\_ATTR\_NETWORK** Network.
- **BT\_SDP\_ATTR\_FAX\_CLASS1\_SUPPORT** Fax Class 1 Support.
- **BT\_SDP\_ATTR\_REMOTE\_AUDIO\_VOLUME\_CONTROL** Remote Audio Volume Control.
- **BT\_SDP\_ATTR\_MCAP\_SUPPORTED\_PROCEDURES** MCAP Supported Procedures.
- **BT\_SDP\_ATTR\_FAX\_CLASS20\_SUPPORT** Fax Class 2.0 Support.
- **BT\_SDP\_ATTR\_SUPPORTED\_FORMATS\_LIST** Supported Formats List.
- **BT\_SDP\_ATTR\_FAX\_CLASS2\_SUPPORT** Fax Class 2 Support (vendor-specific)
- **BT\_SDP\_ATTR\_AUDIO\_FEEDBACK\_SUPPORT** Audio Feedback Support.
- **BT\_SDP\_ATTR\_NETWORK\_ADDRESS** Network Address.
- **BT\_SDP\_ATTR\_WAP\_GATEWAY** WAP Gateway.
- **BT\_SDP\_ATTR\_HOMEPAGE\_URL** Homepage URL.
- **BT\_SDP\_ATTR\_WAP\_STACK\_TYPE** WAP Stack Type.
- **BT\_SDP\_ATTR\_SECURITY\_DESC** Security Description.
- **BT\_SDP\_ATTR\_NET\_ACCESS\_TYPE** Net Access Type.
- **BT\_SDP\_ATTR\_MAX\_NET\_ACCESSRATE** Max Net Access Rate.
- **BT\_SDP\_ATTR\_IP4\_SUBNET** IPv4 Subnet.
- **BT\_SDP\_ATTR\_IP6\_SUBNET** IPv6 Subnet.
- **BT\_SDP\_ATTR\_SUPPORTED\_CAPABILITIES** BIP Supported Capabilities.
- **BT\_SDP\_ATTR\_SUPPORTED\_FEATURES** BIP Supported Features.
- **BT\_SDP\_ATTR\_SUPPORTED\_FUNCTIONS** BIP Supported Functions.
- **BT\_SDP\_ATTR\_TOTAL\_IMAGING\_DATA\_CAPACITY** BIP Total Imaging Data Capacity.
- **BT\_SDP\_ATTR\_SUPPORTED\_REPOSITORIES** Supported Repositories.
- **BT\_SDP\_ATTR\_MAS\_INSTANCE\_ID** MAS Instance ID.
- **BT\_SDP\_ATTR\_SUPPORTED\_MESSAGE\_TYPES** Supported Message Types.
- **BT\_SDP\_ATTR\_PBAP\_SUPPORTED\_FEATURES** PBAP Supported Features.
- **BT\_SDP\_ATTR\_MAP\_SUPPORTED\_FEATURES** MAP Supported Features.
- **BT\_SDP\_ATTR\_SPECIFICATION\_ID** Specification ID.
- **BT\_SDP\_ATTR\_VENDOR\_ID** Vendor ID.
- **BT\_SDP\_ATTR\_PRODUCT\_ID** Product ID.
- **BT\_SDP\_ATTR\_VERSION** Version.
- **BT\_SDP\_ATTR\_PRIMARY\_RECORD** Primary Record.
- **BT\_SDP\_ATTR\_VENDOR\_ID\_SOURCE** Vendor ID Source.
- **BT\_SDP\_ATTR\_HID\_DEVICE\_RELEASE\_NUMBER** HID Device Release Number.
- **BT\_SDP\_ATTR\_HID\_PARSER\_VERSION** HID Parser Version.
- **BT\_SDP\_ATTR\_HID\_DEVICE\_SUBCLASS** HID Device Subclass.
- **BT\_SDP\_ATTR\_HID\_COUNTRY\_CODE** HID Country Code.
- **BT\_SDP\_ATTR\_HID\_VIRTUAL\_CABLE** HID Virtual Cable.
- **BT\_SDP\_ATTR\_HID\_RECONNECT\_INITIATE** HID Reconnect Initiate.
- **BT\_SDP\_ATTR\_HID\_DESCRIPTOR\_LIST** HID Descriptor List.
- **BT\_SDP\_ATTR\_HID\_LANG\_ID\_BASE\_LIST** HID Language ID Base List.
- **BT\_SDP\_ATTR\_HID\_SDP\_DISABLE** HID SDP Disable.
- **BT\_SDP\_ATTR\_HID\_BATTERY\_POWER** HID Battery Power.
- **BT\_SDP\_ATTR\_HID\_REMOTE\_WAKEUP** HID Remote Wakeup.
- **BT\_SDP\_ATTR\_HID\_PROFILE\_VERSION** HID Profile Version.
- **BT\_SDP\_ATTR\_HID\_SUPERVISION\_TIMEOUT** HID Supervision Timeout.
- **BT\_SDP\_ATTR\_HID\_NORMALLY\_CONNECTABLE** HID Normally Connectable.
- **BT\_SDP\_ATTR\_HID\_BOOT\_DEVICE** HID Boot Device.

## **The Data representation in SDP PDUs (pps 339, 340 of BT SDP Spec)**

These are the exact data type+size descriptor values that go into the PDU buffer.

The datatype (leading 5bits) + size descriptor (last 3 bits) is 8 bits. The size descriptor is critical to extract the right number of bytes for the data value from the PDU.

For most basic types, the datatype+size descriptor is straightforward. However for constructed types and strings, the size of the data is in the next "n" bytes following the 8 bits (datatype+size) descriptor. Exactly what the "n" is specified in the 3 bits of the data size descriptor.

TextString and URLString can be of size 2^{8, 16, 32} bytes DataSequence and DataSequenceAlternates can be of size  $2^{6}$ {8, 16, 32} The size are computed post-facto in the API and are not known apriori.

### **BT\_SDP\_DATA\_NIL**

Nil, the null type.

### **BT\_SDP\_UINT8**

Unsigned 8-bit integer.

### **BT\_SDP\_UINT16**

Unsigned 16-bit integer.

# **BT\_SDP\_UINT32**

Unsigned 32-bit integer.

### **BT\_SDP\_UINT64**

Unsigned 64-bit integer.

### **BT\_SDP\_UINT128**

Unsigned 128-bit integer.

### **BT\_SDP\_INT8**

Signed 8-bit integer.

### **BT\_SDP\_INT16**

Signed 16-bit integer.

### **BT\_SDP\_INT32**

Signed 32-bit integer.

# **BT\_SDP\_INT64**

Signed 64-bit integer.

### **BT\_SDP\_INT128**

Signed 128-bit integer.

# **BT\_SDP\_UUID\_UNSPEC**

UUID, unspecified size.

**BT\_SDP\_UUID16** UUID, 16-bit.

**BT\_SDP\_UUID32**

UUID, 32-bit.

**BT\_SDP\_UUID128** UUID, 128-bit.

**BT\_SDP\_TEXT\_STR\_UNSPEC** Text string, unspecified size.

# **BT\_SDP\_TEXT\_STR8** Text string, 8-bit length.

**BT\_SDP\_TEXT\_STR16** Text string, 16-bit length.

# **BT\_SDP\_TEXT\_STR32**

Text string, 32-bit length.

# **BT\_SDP\_BOOL**

Boolean.

**BT\_SDP\_SEQ\_UNSPEC**

Data element sequence, unspecified size.

# **BT\_SDP\_SEQ8**

Data element sequence, 8-bit length.

# **BT\_SDP\_SEQ16**

Data element sequence, 16-bit length.

# **BT\_SDP\_SEQ32**

Data element sequence, 32-bit length.

# **BT\_SDP\_ALT\_UNSPEC**

Data element alternative, unspecified size.

# **BT\_SDP\_ALT8**

Data element alternative, 8-bit length.

# **BT\_SDP\_ALT16**

Data element alternative, 16-bit length.

# **BT\_SDP\_ALT32**

Data element alternative, 32-bit length.

**BT\_SDP\_URL\_STR\_UNSPEC** URL string, unspecified size.

- **BT\_SDP\_URL\_STR8** URL string, 8-bit length.
- **BT\_SDP\_URL\_STR16** URL string, 16-bit length.
- **BT\_SDP\_URL\_STR32** URL string, 32-bit length.

# **Defines**

- **BT\_SDP\_SERVER\_RECORD\_HANDLE**
- **BT\_SDP\_PRIMARY\_LANG\_BASE**
- **BT\_SDP\_ATTR\_SVCNAME\_PRIMARY**
- **BT\_SDP\_ATTR\_SVCDESC\_PRIMARY**
- **BT\_SDP\_ATTR\_PROVNAME\_PRIMARY**
- **BT\_SDP\_TYPE\_DESC\_MASK**
- **BT\_SDP\_SIZE\_DESC\_MASK**
- **BT\_SDP\_SIZE\_INDEX\_OFFSET**
- **BT\_SDP\_ARRAY\_8**(...) Declare an array of 8-bit elements in an attribute.
- **BT\_SDP\_ARRAY\_16**(...) Declare an array of 16-bit elements in an attribute.
- **BT\_SDP\_ARRAY\_32**(...) Declare an array of 32-bit elements in an attribute.
- **BT\_SDP\_TYPE\_SIZE**(\_type)

Declare a fixed-size data element header.

- **Parameters**
	- **\_type** Data element header containing type and size descriptors.
- **BT\_SDP\_TYPE\_SIZE\_VAR**(\_type, \_size)

Declare a variable-size data element header.

# **Parameters**

- **\_type** Data element header containing type and size descriptors.
- **\_size** The actual size of the data.

# **BT\_SDP\_DATA\_ELEM\_LIST**(...)

Declare a list of data elements.

# **BT\_SDP\_NEW\_SERVICE**

SDP New Service Record Declaration Macro.

Helper macro to declare a new service record. Default attributes: Record Handle, Record State, Language Base, Root Browse Group

# BT\_SDP\_LIST( att id, type size, data elem seq)

Generic SDP List Attribute Declaration Macro.

Helper macro to declare a list attribute.

# **Parameters**

- **\_att\_id** List Attribute ID.
- **\_data\_elem\_seq** Data element sequence for the list.
- **\_type\_size** SDP type and size descriptor.

# **BT\_SDP\_SERVICE\_ID**(\_uuid)

SDP Service ID Attribute Declaration Macro.

Helper macro to declare a service ID attribute.

# **Parameters**

• **\_uuid** – Service ID 16bit UUID.

# **BT\_SDP\_SERVICE\_NAME**(\_name)

SDP Name Attribute Declaration Macro.

Helper macro to declare a service name attribute.

# **Parameters**

• **\_name** – Service name as a string (up to 256 chars).

# **BT\_SDP\_SUPPORTED\_FEATURES**(\_features)

SDP Supported Features Attribute Declaration Macro.

Helper macro to declare supported features of a profile/protocol.

# **Parameters**

• **\_features** – Feature mask as 16bit unsigned integer.

# **BT\_SDP\_RECORD**(\_attrs)

SDP Service Declaration Macro.

Helper macro to declare a service.

# **Parameters**

• **\_attrs** – List of attributes for the service record.

# **Typedefs**

<span id="page-1738-0"></span>typedef uint8\_t (\***bt\_sdp\_discover\_func\_t**)(struct bt\_conn \*conn, struct *bt\_sdp\_client\_result* \*result)

Callback type reporting to user that there is a resolved result on remote for given UUID and the result record buffer can be used by user for further inspection.

A function of this type is given by the user to the *bt\_sdp\_discover\_params* object. It'll be called on each valid record discovery completion for given UUID. When UUID resolution gives back no records then NULL is passed to the user. Otherwise user can get valid record(s) and then the internal hint 'next record' is set to false saying the UUID resolution is complete or the hint can be set by cal[ler to true meaning that n](#page-1742-0)ext record is available for given UUID. The returned function value allows the user to control retrieving follow-up resolved records if any. If the user doesn't want to read more resolved records for given UUID since current record data fulfills its requirements then should return BT\_SDP\_DISCOVER\_UUID\_STOP. Otherwise returned value means more subcall iterations are allowable.

### **Param conn**

Connection object identifying connection to queried remote.

### **Param result**

Object pointing to logical unparsed SDP record collected on base of response driven by given UUID.

### **Return**

BT\_SDP\_DISCOVER\_UUID\_STOP in case of no more need to read next record data and continue discovery for given UUID. By returning BT\_SDP\_DISCOVER\_UUID\_CONTINUE user allows this discovery continuation.

# **Enums**

Helper enum to be used as return value of bt sdp\_discover\_func\_t.

The value informs the caller to perform further pending actions or stop them.

*Values:*

enumerator **BT\_SDP\_DISCOVER\_UUID\_STOP** = 0

enumerator **BT\_SDP\_DISCOVER\_UUID\_CONTINUE**

# <span id="page-1739-0"></span>enum **bt\_sdp\_proto**

Protocols to be asked about specific parameters.

*Values:*

enumerator **BT\_SDP\_PROTO\_RFCOMM** = 0x0003

enumerator **BT\_SDP\_PROTO\_L2CAP** = 0x0100

# **Functions**

int **bt\_sdp\_register\_service**(struct *bt\_sdp\_record* \*service)

Register a Service Record.

Register a Service Record. Applications can make use of macros such as BT\_SDP\_DECLAR[E\\_SERVICE,](#page-1742-1) BT\_SDP\_LIST, BT\_SDP\_SERVICE\_ID, BT\_SDP\_SERVICE\_NAME, etc. A service declaration must start with BT\_SDP\_NEW\_SERVICE.

### **Parameters**

• **service** – Service record declared using BT\_SDP\_DECLARE\_SERVICE.

### **Returns**

0 in case of success or negative value in case of error.

int **bt\_sdp\_discover**(struct bt\_conn \*conn, const struct *bt\_sdp\_discover\_params* \*params) Allows user to start SDP discovery session.

The function performs SDP service discovery on remote server driven by user delivered discovery parameters. Discovery session is m[ade as soon as no SDP tran](#page-1742-2)saction is ongoing between peers and if any then this one is queued to be processed at discovery completion of previous one. On the service discovery completion the callback function will be called to get feedback to user about findings.

### **Parameters**

- **conn** Object identifying connection to remote.
- **params** SDP discovery parameters.

### **Returns**

0 in case of success or negative value in case of error.

int **bt\_sdp\_discover\_cancel**(struct bt\_conn \*conn, const struct *bt\_sdp\_discover\_params* \*params)

Release waiting SDP discovery request.

It can cancel valid waiting SDP client request identified by [SDP discovery paramete](#page-1742-2)rs object.

### **Parameters**

- **conn** Object identifying connection to remote.
- **params** SDP discovery parameters.

### **Returns**

0 in case of success or negative value in case of error.

int **bt\_sdp\_get\_proto\_param**(const struct *net\_buf* \*buf, enum *bt\_sdp\_proto* proto, uint16\_t \*param)

Give to user parameter value related to given stacked protocol UUID.

API extracts specific parameter asso[ciated w](#page-2631-0)ith given pr[otocol UUID a](#page-1739-0)vailable in Protocol Descriptor List attribute.

### **Parameters**

- **buf** Original buffered raw record data.
- **proto** Known protocol to be checked like RFCOMM or L2CAP.
- **param** On success populated by found parameter value.

### **Returns**

0 on success when specific parameter associated with given protocol value is found, or negative if error occurred during processing.

int **bt\_sdp\_get\_addl\_proto\_param**(const struct *net\_buf* \*buf, enum *bt\_sdp\_proto* proto, uint8\_t param\_index, uint16\_t \*param)

Get additional parameter value related to given stacked protocol UUID.

API extracts specific parameter associated [with giv](#page-2631-0)en protocol [UUID availabl](#page-1739-0)e in Additional Protocol Descriptor List attribute.

### **Parameters**

• **buf** – Original buffered raw record data.

- **proto** Known protocol to be checked like RFCOMM or L2CAP.
- **param\_index** There may be more than one parameter related to the given protocol UUID. This function returns the result that is indexed by this parameter. It's value is from 0, 0 means the first matched result, 1 means the second matched result.
- **param [out]** On success populated by found parameter value.

### **Returns**

0 on success when a specific parameter associated with a given protocol value is found, or negative if error occurred during processing.

int **bt\_sdp\_get\_profile\_version**(const struct *net\_buf* \*buf, uint16\_t profile, uint16\_t \*version)

Get profile version.

Helper API extracting remote profile vers[ion num](#page-2631-0)ber. To get it proper generic profile parameter needs to be selected usually listed in SDP Interoperability Requirements section for given profile specification.

### **Parameters**

- **buf** Original buffered raw record data.
- **profile** Profile family identifier the profile belongs.
- **version** On success populated by found version number.

### **Returns**

0 on success, negative value if error occurred during processing.

int **bt\_sdp\_get\_features**(const struct *net\_buf* \*buf, uint16\_t \*features)

Get SupportedFeatures attribute value.

Allows if exposed by remote retrieve SupportedFeature attribute.

### **Parameters**

- **buf** Buffer holding original raw record data from remote.
- **features** On success object to be populated with SupportedFeature mask.

### **Returns**

0 on success if feature found and valid, negative in case any error

### <span id="page-1741-0"></span>struct **bt\_sdp\_data\_elem**

*#include <sdp.h>* SDP Generic Data Element Value.

### **Public Members**

uint8\_t **type** Type of the data element.

uint32\_t **data\_size**

Size of the data element.

### uint32\_t **total\_size**

<span id="page-1741-1"></span>Total size of the data element.

### struct **bt\_sdp\_attribute**

*#include <sdp.h>* SDP Attribute Value.

### **Public Members**

uint16\_t **id** Attribute ID.

struct *bt\_sdp\_data\_elem* **val** Attribute data.

<span id="page-1742-1"></span>struct **bt\_sdp\_record** *#inclu[de <sdp.h>](#page-1741-0)* SDP Service Record Value.

### **Public Members**

uint32\_t **handle** Redundant, for quick ref.

# struct *bt\_sdp\_attribute* \***attrs** Base addr of attr array.

size\_t **attr\_count** N[umber of attribu](#page-1741-1)tes.

uint8\_t **index** Index of the record in LL.

struct *bt\_sdp\_record* \***next** Next service record.

# struct **bt\_s[dp\\_client\\_res](#page-1742-1)ult** *#include <sdp.h>* Generic SDP Client Query Result data holder.

# **Public Members**

struct *net\_buf* \***resp\_buf** buffer containing unparsed SDP record result for given UUID

bool **next\_record\_hint** fl[ag pointi](#page-2631-0)ng that there are more result chunks for given UUID

const struct *bt\_uuid* \***uuid** Reference to UUID object on behalf one discovery was started.

# <span id="page-1742-2"></span>struct **bt\_sdp\_di[scover\\_](#page-2443-0)params**

<span id="page-1742-0"></span>*#include <sdp.h>* Main user structure used in SDP discovery of remote.

### **Public Members**

#### const struct *bt\_uuid* \***uuid**

UUID (service) to be discovered on remote SDP entity.

### *bt\_sdp\_disc[over\\_fun](#page-2443-0)c\_t* **func**

Discover callback to be called on resolved SDP record.

### struct *[net\\_buf\\_pool](#page-1738-0)* \***pool**

Memory buffer enabled by user for SDP query results

### **Bluetooth LE A[udio](#page-2632-0)**

### **Bluetooth Audio**

### **API Reference**

# *group* **bt\_audio** Bluetooth Audio.

# **Unicast Announcement Type**

### **BT\_AUDIO\_UNICAST\_ANNOUNCEMENT\_GENERAL**

Unicast Server is connectable and is requesting a connection.

### **BT\_AUDIO\_UNICAST\_ANNOUNCEMENT\_TARGETED**

Unicast Server is connectable but is not requesting a connection.

### **Defines**

# **BT\_AUDIO\_BROADCAST\_ID\_SIZE** Size of the broadcast ID in octets.

**BT\_AUDIO\_BROADCAST\_ID\_MAX** Maximum broadcast ID value.

### **BT\_AUDIO\_PD\_PREF\_NONE**

Indicates that the server have no preference for the presentation delay.

### <span id="page-1743-1"></span>**BT\_AUDIO\_PD\_MAX**

Maximum presentation delay in microseconds.

### <span id="page-1743-0"></span>**BT\_AUDIO\_BROADCAST\_CODE\_SIZE**

Maximum size of the broadcast code in octets.

### **BT\_AUDIO\_BROADCAST\_NAME\_LEN\_MIN**

The minimum size of a Broadcast Name as defined by Bluetooth Assigned Numbers.

### **BT\_AUDIO\_BROADCAST\_NAME\_LEN\_MAX**

The maximum size of a Broadcast Name as defined by Bluetooth Assigned Numbers.

# **BT\_AUDIO\_LANG\_SIZE**

Size of the stream language value, e.g.

"eng"

# **BT\_AUDIO\_CODEC\_CAP\_CHAN\_COUNT\_MIN**

Minimum supported channel counts.

# **BT\_AUDIO\_CODEC\_CAP\_CHAN\_COUNT\_MAX**

Maximum supported channel counts.

# <span id="page-1744-0"></span>**BT\_AUDIO\_CODEC\_CAP\_CHAN\_COUNT\_SUPPORT**(...)

Channel count support capability.

<span id="page-1744-1"></span>Macro accepts variable number of channel counts. The allowed channel counts are defined by specification and have to be in range from *BT\_AUDIO\_CODEC\_CAP\_CHAN\_COUNT\_MIN* to *BT\_AUDIO\_CODEC\_CAP\_CHAN\_COUNT\_MAX* inclusive.

Example to support 1 and 3 channels: *BT\_AUDIO\_CODEC\_CAP\_CHAN\_COUNT\_SUPPORT(1, 3)*

# **BT\_A[UDIO\\_CONTEXT\\_TYPE\\_ANY](#page-1744-0)**

[An](#page-1744-1)y known context.

# **BT\_AUDIO\_METADATA\_TYPE\_IS\_KNOWN**(\_type)

Helper to check whether metadata type is known by the stack.

# ® **Note**

\_type is evaluated thrice.

# **BT\_AUDIO\_CODEC\_DATA**(\_type, \_bytes...)

Helper to declare elements of *bt\_audio\_codec\_cap* arrays.

This macro is mainly for creating an array of struct *bt\_audio\_codec\_cap* data arrays.

### **Parameters**

• **\_type** – Type of adv[ertising data field](#page-1757-0)

• **\_bytes** – Variable number of single-byte p[arameters](#page-1757-0)

**BT\_AUDIO\_CODEC\_CFG**(\_id, \_cid, \_vid, \_data, \_meta)

Helper to declare *Codec config parsing APIs*.

### **Parameters**

- **\_id** Codec ID
- **\_cid** C[ompany ID](#page-1761-0)
- **\_vid** Vendor ID
- **\_data** Codec Specific Data in LVT format
- **\_meta** Codec Specific Metadata in LVT format

# **BT\_AUDIO\_CODEC\_CAP**(\_id, \_cid, \_vid, \_data, \_meta)

Helper to declare Codec capability parsing APIs structure.

# **Parameters**

- **\_id** Codec ID
- **\_cid** Company ID
- **\_vid** Vendor ID
- **\_data** Codec Specific Data in LVT format
- **\_meta** Codec Specific Metadata in LVT format

# **BT\_AUDIO\_LOCATION\_ANY**

Any known location.

**BT\_AUDIO\_CODEC\_QOS**(\_interval, \_framing, \_phy, \_sdu, \_rtn, \_latency, \_pd) Helper to declare elements of *bt\_audio\_codec\_qos*.

# **Parameters**

- **\_interval** SDU interval (usec)
- **\_framing** Framing
- **\_phy** Target PHY
- **\_sdu** Maximum SDU Size
- **\_rtn** Retransmission number
- **\_latency** Maximum Transport Latency (msec)
- **\_pd** Presentation Delay (usec)
- **BT\_AUDIO\_CODEC\_QOS\_UNFRAMED**(\_interval, \_sdu, \_rtn, \_latency, \_pd)
	- Helper to declare Input Unframed *bt\_audio\_codec\_qos*.

### **Parameters**

- **\_interval** SDU interval (usec)
- **\_sdu** Maximum SDU Si[ze](#page-1759-0)
- **\_rtn** Retransmission number
- **\_latency** Maximum Transport Latency (msec)
- **\_pd** Presentation Delay (usec)
- **BT\_AUDIO\_CODEC\_QOS\_FRAMED**(\_interval, \_sdu, \_rtn, \_latency, \_pd) Helper to declare Input Framed *bt\_audio\_codec\_qos*.

### **Parameters**

- **\_interval** SDU interval (usec)
- **\_sdu** Maximum SDU [Size](#page-1759-0)
- **\_rtn** Retransmission number
- **\_latency** Maximum Transport Latency (msec)
- **\_pd** Presentation Delay (usec)

**BT\_AUDIO\_CODEC\_QOS\_PREF**(\_unframed\_supported, \_phy, \_rtn, \_latency, \_pd\_min, \_pd\_max, \_pref\_pd\_min, \_pref\_pd\_max)

Helper to declare elements of *bt\_audio\_codec\_qos\_pref* .

# **Parameters**

- **\_unframed\_supported** Unframed PDUs supported
- **\_phy** Preferred Tar[get PHY](#page-1760-0)
- **\_rtn** Preferred Retransmission number
- **\_latency** Preferred Maximum Transport Latency (msec)
- **\_pd\_min** Minimum Presentation Delay (usec)
- **\_pd\_max** Maximum Presentation Delay (usec)
- **\_pref\_pd\_min** Preferred Minimum Presentation Delay (usec)
- **\_pref\_pd\_max** Preferred Maximum Presentation Delay (usec)

# **Enums**

# enum **bt\_audio\_codec\_cap\_type**

Codec capability types.

Used to build and parse codec capabilities as specified in the PAC specification. Source is assigned numbers for Generic Audio, bluetooth.com.

*Values:*

```
enumerator BT_AUDIO_CODEC_CAP_TYPE_FREQ = 0x01
Supported sampling frequencies.
```

```
enumerator BT_AUDIO_CODEC_CAP_TYPE_DURATION = 0x02
Supported frame durations.
```

```
enumerator BT_AUDIO_CODEC_CAP_TYPE_CHAN_COUNT = 0x03
Supported audio channel counts.
```

```
enumerator BT_AUDIO_CODEC_CAP_TYPE_FRAME_LEN = 0x04
Supported octets per codec frame.
```

```
enumerator BT_AUDIO_CODEC_CAP_TYPE_FRAME_COUNT = 0x05
Supported maximum codec frames per SDU
```
# enum **bt\_audio\_codec\_cap\_freq**

Supported frequencies bitfield.

*Values:*

```
enumerator BT_AUDIO_CODEC_CAP_FREQ_8KHZ = BIT(0)
8 Khz sampling frequency
```

```
enumerator BT_AUDIO_CODEC_CAP_FREQ_11KHZ = BIT(1)
11.025 Khz sampling frequency
```
enumerator **BT\_AUDIO\_CODEC\_CAP\_FREQ\_16KHZ** = *BIT*(2) 16 Khz sampling frequency

- enumerator **BT\_AUDIO\_CODEC\_CAP\_FREQ\_22KHZ** = *[BIT](#page-700-0)*(3) 22.05 Khz sampling frequency
- <span id="page-1747-0"></span>enumerator **BT\_AUDIO\_CODEC\_CAP\_FREQ\_24KHZ** = *[BIT](#page-700-0)*(4) 24 Khz sampling frequency
- <span id="page-1747-1"></span>enumerator **BT\_AUDIO\_CODEC\_CAP\_FREQ\_32KHZ** = *[BIT](#page-700-0)*(5) 32 Khz sampling frequency
- <span id="page-1747-2"></span>enumerator **BT\_AUDIO\_CODEC\_CAP\_FREQ\_44KHZ** = *[BIT](#page-700-0)*(6) 44.1 Khz sampling frequency
- enumerator **BT\_AUDIO\_CODEC\_CAP\_FREQ\_48KHZ** = *[BIT](#page-700-0)*(7) 48 Khz sampling frequency
- <span id="page-1747-3"></span>enumerator **BT\_AUDIO\_CODEC\_CAP\_FREQ\_88KHZ** = *[BIT](#page-700-0)*(8) 88.2 Khz sampling frequency
- enumerator **BT\_AUDIO\_CODEC\_CAP\_FREQ\_96KHZ** = *[BIT](#page-700-0)*(9) 96 Khz sampling frequency
- <span id="page-1747-4"></span>enumerator **BT\_AUDIO\_CODEC\_CAP\_FREQ\_176KHZ** = *[BIT](#page-700-0)*(10) 176.4 Khz sampling frequency
- enumerator **BT\_AUDIO\_CODEC\_CAP\_FREQ\_192KHZ** = *[BIT](#page-700-0)*(11) 192 Khz sampling frequency
- <span id="page-1747-5"></span>enumerator **BT\_AUDIO\_CODEC\_CAP\_FREQ\_384KHZ** = *[BIT](#page-700-0)*(12) 384 Khz sampling frequency

enumerator **BT\_AUDIO\_CODEC\_CAP\_FREQ\_ANY** = (*BT\_AUDIO\_CODEC\_CAP\_FREQ\_8KHZ* | *BT\_AUDIO\_CODEC\_CAP\_FREQ\_11KHZ* | *BT\_AUDI[O\\_C](#page-700-0)ODEC\_CAP\_FREQ\_16KHZ* | *BT\_AUDIO\_CODEC\_CAP\_FREQ\_22KHZ* | *BT\_AUDIO\_CODEC\_CAP\_FREQ\_24KHZ* | *BT\_AUDIO\_CODEC\_CAP\_FREQ\_32KHZ* | *BT\_AUDIO\_CODEC\_CAP\_FREQ\_44KHZ* | *BT\_AUDIO\_CODEC\_CAP\_FREQ\_48KHZ* | *BT\_A[UDIO\\_CODEC\\_CAP\\_FREQ\\_88KHZ](#page-1746-0)* | *[BT\\_AUDIO\\_CODEC\\_CAP\\_FREQ\\_96KHZ](#page-1746-1)* | *[BT\\_AUDIO\\_CODEC\\_CAP\\_FREQ\\_176KHZ](#page-1746-2)* | *[BT\\_AUDIO\\_CODEC\\_CAP\\_FREQ\\_192KHZ](#page-1747-0)* | *[BT\\_AUDIO\\_CODEC\\_CAP\\_FREQ\\_384KH](#page-1747-1)Z*)

[Any frequency capability.](#page-1747-2)

# enum **[bt\\_audio\\_codec\\_cap\\_frame\\_dur](#page-1747-4)**

Supported frame durations bitfield.

*Values:*

<span id="page-1747-8"></span><span id="page-1747-7"></span><span id="page-1747-6"></span>enumerator **BT\_AUDIO\_CODEC\_CAP\_DURATION\_7\_5** = *BIT*(0) 7.5 msec frame duration capability

enumerator **BT\_AUDIO\_CODEC\_CAP\_DURATION\_10** = *BIT*(1)

10 msec frame duration capability

```
enumerator BT_AUDIO_CODEC_CAP_DURATION_ANY =
```

```
(BT_AUDIO_CODEC_CAP_DURATION_7_5 | BT_AUDIO_CODEC_CAP_DURATION_10)
```
Any frame duration capability.

```
enumerator BT_AUDIO_CODEC_CAP_DURATION_PREFER_7_5 = BIT(4)
```
[7.5 msec preferred frame duration ca](#page-1747-6)pability.

This shall only be set if *BT\_AUDIO\_CODEC\_CAP\_DURATION\_7\_5* is also set, and if *BT\_AUDIO\_CODEC\_CAP\_DURATION\_PREFER\_10* is not [set.](#page-700-0)

<span id="page-1748-2"></span>enumerator **BT\_AUDIO\_CODEC\_CAP\_DURATION\_PREFER\_10** = *BIT*(5)

[10 msec preferred frame](#page-1748-0) [duration capability](#page-1747-8)

<span id="page-1748-0"></span>This shall only be set if *BT\_AUDIO\_CODEC\_CAP\_DURATION\_10* is also set, and if *BT\_AUDIO\_CODEC\_CAP\_DURATION\_PREFER\_7\_5* is n[ot se](#page-700-0)t.

# enum **bt\_audio\_codec\_cap\_chan\_count**

Sup[ported audio capabilities](#page-1748-2) [channel count bitfield.](#page-1748-1) *Values:*

- enumerator **BT\_AUDIO\_CODEC\_CAP\_CHAN\_COUNT\_1** = *BIT*(0) Supporting 1 channel.
- <span id="page-1748-3"></span>enumerator **BT\_AUDIO\_CODEC\_CAP\_CHAN\_COUNT\_2** = *[BIT](#page-700-0)*(1) Supporting 2 channel.
- <span id="page-1748-4"></span>enumerator **BT\_AUDIO\_CODEC\_CAP\_CHAN\_COUNT\_3** = *[BIT](#page-700-0)*(2) Supporting 3 channel.
- enumerator **BT\_AUDIO\_CODEC\_CAP\_CHAN\_COUNT\_4** = *[BIT](#page-700-0)*(3) Supporting 4 channel.
- enumerator **BT\_AUDIO\_CODEC\_CAP\_CHAN\_COUNT\_5** = *[BIT](#page-700-0)*(4) Supporting 5 channel.
- <span id="page-1748-5"></span>enumerator **BT\_AUDIO\_CODEC\_CAP\_CHAN\_COUNT\_6** = *[BIT](#page-700-0)*(5) Supporting 6 channel.
- enumerator **BT\_AUDIO\_CODEC\_CAP\_CHAN\_COUNT\_7** = *[BIT](#page-700-0)*(6) Supporting 7 channel.
- enumerator **BT\_AUDIO\_CODEC\_CAP\_CHAN\_COUNT\_8** = *[BIT](#page-700-0)*(7) Supporting 8 channel.

enumerator **BT\_AUDIO\_CODEC\_CAP\_CHAN\_COUNT\_ANY** = (*BT\_AUDIO\_CODEC\_CAP\_CHAN\_COUNT\_1* | *BT\_A[UDIO](#page-700-0)\_CODEC\_CAP\_CHAN\_COUNT\_2* | *BT\_AUDIO\_CODEC\_CAP\_CHAN\_COUNT\_3* | *BT\_AUDIO\_CODEC\_CAP\_CHAN\_COUNT\_4* | *BT\_AUDIO\_CODEC\_CAP\_CHAN\_COUNT\_5* | *BT\_AUDIO\_CODEC\_CAP\_CHAN\_COUNT\_6* | *[BT\\_AUDIO\\_CODEC\\_CAP\\_CHAN\\_COUNT\\_7](#page-1748-3)* | *[BT\\_AUDIO\\_CODEC\\_CAP\\_CHAN\\_COUNT\\_8](#page-1748-4)*)

<span id="page-1749-0"></span>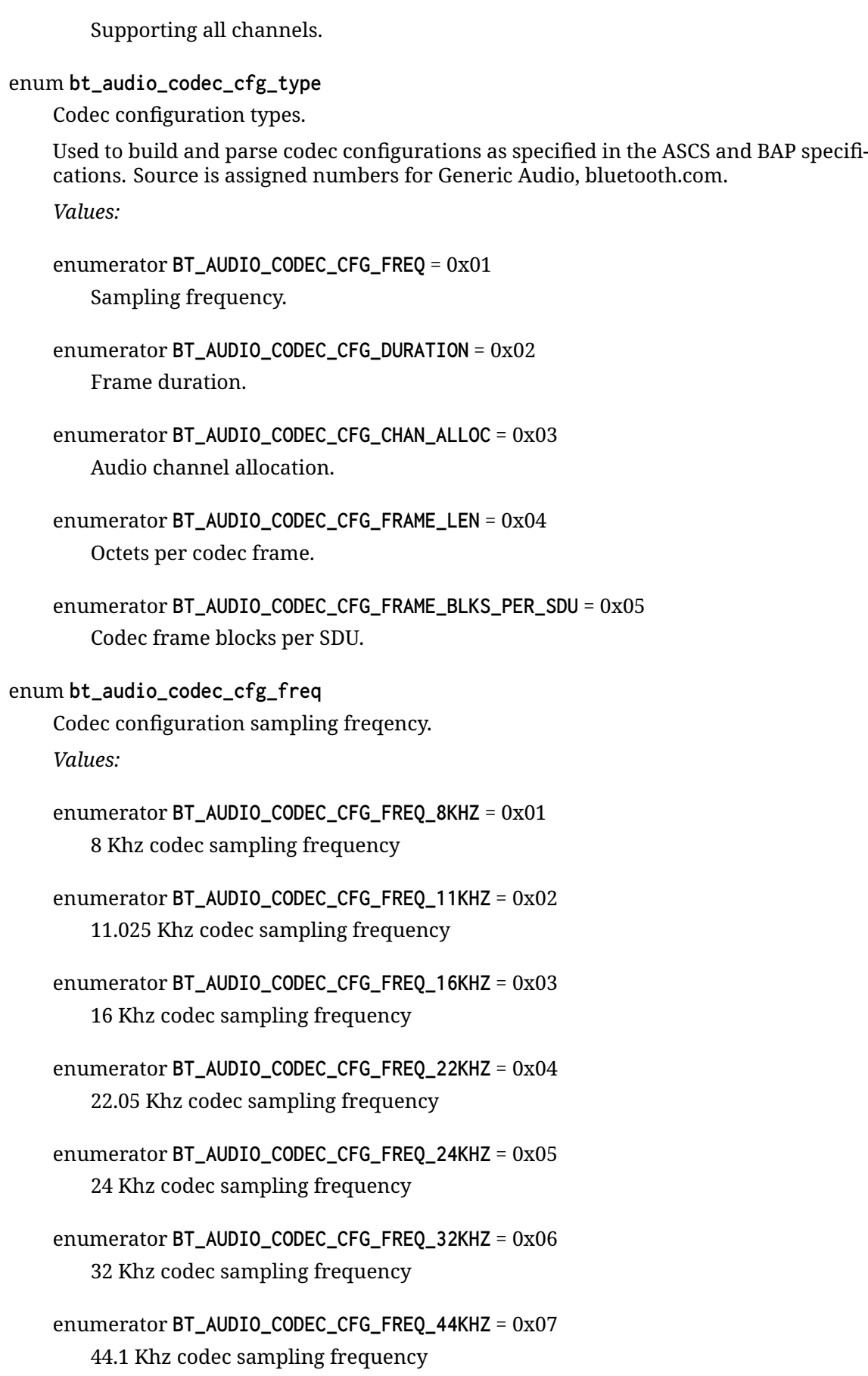

enumerator **BT\_AUDIO\_CODEC\_CFG\_FREQ\_48KHZ** = 0x08 48 Khz codec sampling frequency

enumerator **BT\_AUDIO\_CODEC\_CFG\_FREQ\_88KHZ** = 0x09 88.2 Khz codec sampling frequency

- enumerator **BT\_AUDIO\_CODEC\_CFG\_FREQ\_96KHZ** = 0x0a 96 Khz codec sampling frequency
- enumerator **BT\_AUDIO\_CODEC\_CFG\_FREQ\_176KHZ** = 0x0b 176.4 Khz codec sampling frequency
- enumerator **BT\_AUDIO\_CODEC\_CFG\_FREQ\_192KHZ** = 0x0c 192 Khz codec sampling frequency
- enumerator **BT\_AUDIO\_CODEC\_CFG\_FREQ\_384KHZ** = 0x0d 384 Khz codec sampling frequency

# <span id="page-1750-1"></span>enum **bt\_audio\_codec\_cfg\_frame\_dur**

Codec configuration frame duration.

*Values:*

<span id="page-1750-0"></span>enumerator **BT\_AUDIO\_CODEC\_CFG\_DURATION\_7\_5** = 0x00 7.5 msec Frame Duration configuration

enumerator **BT\_AUDIO\_CODEC\_CFG\_DURATION\_10** = 0x01 10 msec Frame Duration configuration

# enum **bt\_audio\_context**

Audio Context Type for Generic Audio.

These values are defined by the Generic Audio Assigned Numbers, bluetooth.com *Values:*

enumerator **BT\_AUDIO\_CONTEXT\_TYPE\_PROHIBITED** = 0 Prohibited.

```
enumerator BT_AUDIO_CONTEXT_TYPE_UNSPECIFIED = BIT(0)
```
Identifies audio where the use case context does not match any other defined value, or where the context is unknown or cannot be determined.

```
enumerator BT_AUDIO_CONTEXT_TYPE_CONVERSATIONAL = BIT(1)
```
Conversation between humans, for example, in telephony or video calls, including traditional cellular as well as VoIP and Push-to-Talk.

# enumerator **BT\_AUDIO\_CONTEXT\_TYPE\_MEDIA** = *BIT*(2)

Media, for example, music playback, radio, podcast or movie soundtrack, or tv audio.

### enumerator **BT\_AUDIO\_CONTEXT\_TYPE\_GAME** = *BIT*(3)

Audio associated with video gaming, for example gaming media; gaming effects; music and in-game voice chat between participants; or a mix of all the above.

```
enumerator BT_AUDIO_CONTEXT_TYPE_INSTRUCTIONAL = BIT(4)
```
Instructional audio, for example, in navigation, announcements, or user guidance.

### enumerator **BT\_AUDIO\_CONTEXT\_TYPE\_VOICE\_ASSISTANTS** = *BIT*(5)

Man-machine communication, for example, with [voice](#page-700-0) recognition or virtual assistants.

### enumerator **BT\_AUDIO\_CONTEXT\_TYPE\_LIVE** = *BIT*(6)

Live audio, for example, from a microphone where audio is perceived both through a direct acoustic path and through an LE Audio Stream.

### enumerator **BT\_AUDIO\_CONTEXT\_TYPE\_SOUND[\\_EFF](#page-700-0)ECTS** = *BIT*(7)

Sound effects including keyboard and touch feedback; menu and user interface sounds; and other system sounds.

### enumerator **BT\_AUDIO\_CONTEXT\_TYPE\_NOTIFICATIONS** = *[BIT](#page-700-0)*(8)

Notification and reminder sounds; attention-seeking audio, for example, in beeps signaling the arrival of a message.

enumerator **BT\_AUDIO\_CONTEXT\_TYPE\_RINGTONE** = *BIT*(9[\)](#page-700-0)

Alerts the user to an incoming call, for example, an incoming telephony or video call, including traditional cellular as well as VoIP and Push-to-Talk.

### enumerator **BT\_AUDIO\_CONTEXT\_TYPE\_ALERTS** = *BIT*[\(10](#page-700-0))

Alarms and timers; immediate alerts, for example, in a critical battery alarm, timer expiry or alarm clock, toaster, cooker, kettle, microwave, etc.

### enumerator **BT\_AUDIO\_CONTEXT\_TYPE\_EMERGEN[CY\\_A](#page-700-0)LARM** = *BIT*(11)

Emergency alarm Emergency sounds, for example, fire alarms or other urgent alerts.

### enum **bt\_audio\_parental\_rating**

Parental rating defined by the Generic Audio assigned numbers (bluetooth.com).

The numbering scheme is aligned with Annex F of EN 300 707 v1.2.1 which defined parental rating for viewing.

<span id="page-1751-0"></span>*Values:*

enumerator **BT\_AUDIO\_PARENTAL\_RATING\_NO\_RATING** = 0x00

No rating.

enumerator **BT\_AUDIO\_PARENTAL\_RATING\_AGE\_ANY** = 0x01 For all ages.

enumerator **BT\_AUDIO\_PARENTAL\_RATING\_AGE\_5\_OR\_ABOVE** = 0x02 Recommended for listeners of age 5 and above.

- enumerator **BT\_AUDIO\_PARENTAL\_RATING\_AGE\_6\_OR\_ABOVE** = 0x03 Recommended for listeners of age 6 and above.
- enumerator **BT\_AUDIO\_PARENTAL\_RATING\_AGE\_7\_OR\_ABOVE** = 0x04 Recommended for listeners of age 7 and above.
- enumerator **BT\_AUDIO\_PARENTAL\_RATING\_AGE\_8\_OR\_ABOVE** = 0x05 Recommended for listeners of age 8 and above.
- enumerator **BT\_AUDIO\_PARENTAL\_RATING\_AGE\_9\_OR\_ABOVE** = 0x06 Recommended for listeners of age 9 and above.
- enumerator **BT\_AUDIO\_PARENTAL\_RATING\_AGE\_10\_OR\_ABOVE** = 0x07 Recommended for listeners of age 10 and above.
- enumerator **BT\_AUDIO\_PARENTAL\_RATING\_AGE\_11\_OR\_ABOVE** = 0x08 Recommended for listeners of age 11 and above.
- enumerator **BT\_AUDIO\_PARENTAL\_RATING\_AGE\_12\_OR\_ABOVE** = 0x09 Recommended for listeners of age 12 and above.
- enumerator **BT\_AUDIO\_PARENTAL\_RATING\_AGE\_13\_OR\_ABOVE** = 0x0A Recommended for listeners of age 13 and above.
- enumerator **BT\_AUDIO\_PARENTAL\_RATING\_AGE\_14\_OR\_ABOVE** = 0x0B Recommended for listeners of age 14 and above.
- enumerator **BT\_AUDIO\_PARENTAL\_RATING\_AGE\_15\_OR\_ABOVE** = 0x0C Recommended for listeners of age 15 and above.
- enumerator **BT\_AUDIO\_PARENTAL\_RATING\_AGE\_16\_OR\_ABOVE** = 0x0D Recommended for listeners of age 16 and above.
- enumerator **BT\_AUDIO\_PARENTAL\_RATING\_AGE\_17\_OR\_ABOVE** = 0x0E Recommended for listeners of age 17 and above.
- enumerator **BT\_AUDIO\_PARENTAL\_RATING\_AGE\_18\_OR\_ABOVE** = 0x0F Recommended for listeners of age 18 and above.

# <span id="page-1752-0"></span>enum **bt\_audio\_active\_state**

Audio Active State defined by the Generic Audio assigned numbers (bluetooth.com). *Values:*

- enumerator **BT\_AUDIO\_ACTIVE\_STATE\_DISABLED** = 0x00 No audio data is being transmitted.
- enumerator **BT\_AUDIO\_ACTIVE\_STATE\_ENABLED** = 0x01 Audio data is being transmitted.

### enum **bt\_audio\_metadata\_type**

Codec metadata type IDs.

Metadata types defined by the Generic Audio assigned numbers (bluetooth.com). *Values:*

```
enumerator BT_AUDIO_METADATA_TYPE_PREF_CONTEXT = 0x01
```
Preferred audio context.

Bitfield of preferred audio contexts.

If 0, the context type is not a preferred use case for this codec configuration.

See the BT\_AUDIO\_CONTEXT\_\* for valid values.

enumerator **BT\_AUDIO\_METADATA\_TYPE\_STREAM\_CONTEXT** = 0x02

Streaming audio context.

Bitfield of streaming audio contexts.

If 0, the context type is not a preferred use case for this codec configuration.

See the BT\_AUDIO\_CONTEXT\_\* for valid values.

enumerator **BT\_AUDIO\_METADATA\_TYPE\_PROGRAM\_INFO** = 0x03 UTF-8 encoded title or summary of stream content.

enumerator **BT\_AUDIO\_METADATA\_TYPE\_LANG** = 0x04

Language.

3 octet lower case language code defined by ISO 639-3 Possible values can be found at https://iso639-3.sil.org/code\_tables/639/data

- enumerator **BT\_AUDIO\_METADATA\_TYPE\_CCID\_LIST** = 0x05 A[rray of 8-bit CCID values.](https://iso639-3.sil.org/code_tables/639/data)
- enumerator **BT\_AUDIO\_METADATA\_TYPE\_PARENTAL\_RATING** = 0x06 Parental rating. See *bt\_audio\_parental\_rating* for valid values.
- enumerator **BT\_AUDIO\_METADATA\_TYPE\_PROGRAM\_INFO\_URI** = 0x07 UT[F-8 encoded URI for additi](#page-1751-0)onal Program information.
- enumerator **BT\_AUDIO\_METADATA\_TYPE\_AUDIO\_STATE** = 0x08 Audio active state. See *bt\_audio\_active\_state* for valid values.
- enumerator **BT\_AUDIO\_METADATA\_TYPE\_BROADCAST\_IMMEDIATE** = 0x09 Bro[adcast Audio Immedia](#page-1752-0)te Rendering flag

enumerator **BT\_AUDIO\_METADATA\_TYPE\_EXTENDED** = 0xFE Extended metadata.

# enumerator **BT\_AUDIO\_METADATA\_TYPE\_VENDOR** = 0xFF

Vendor specific metadata.

## <span id="page-1754-0"></span>enum **bt\_audio\_location**

Location values for BT Audio.

<span id="page-1754-1"></span>These values are defined by the Generic Audio Assigned Numbers, bluetooth.com *Values:*

- enumerator **BT\_AUDIO\_LOCATION\_MONO\_AUDIO** = 0 Mono Audio (no specified Audio Location)
- <span id="page-1754-2"></span>enumerator **BT\_AUDIO\_LOCATION\_FRONT\_LEFT** = *BIT*(0) Front Left.
- enumerator **BT\_AUDIO\_LOCATION\_FRONT\_RIGHT** = *[BIT](#page-700-0)*(1) Front Right.
- enumerator **BT\_AUDIO\_LOCATION\_FRONT\_CENTER** = *[BIT](#page-700-0)*(2) Front Center.
- enumerator **BT\_AUDIO\_LOCATION\_LOW\_FREQ\_EFFE[CTS\\_](#page-700-0)1** = *BIT*(3) Low Frequency Effects 1.
- enumerator **BT\_AUDIO\_LOCATION\_BACK\_LEFT** = *BIT*(4) Back Left.
- enumerator **BT\_AUDIO\_LOCATION\_BACK\_RIGHT** = *[BIT](#page-700-0)*(5) Back Right.
- enumerator **BT\_AUDIO\_LOCATION\_FRONT\_LEFT\_[OF\\_C](#page-700-0)ENTER** = *BIT*(6) Front Left of Center.
- enumerator **BT\_AUDIO\_LOCATION\_FRONT\_RIGHT\_OF\_CENTER** = *[BIT](#page-700-0)*(7) Front Right of Center.
- enumerator **BT\_AUDIO\_LOCATION\_BACK\_CENTER** = *BIT*(8) Back Center.
- enumerator **BT\_AUDIO\_LOCATION\_LOW\_FREQ\_EFF[ECTS\\_](#page-700-0)2** = *BIT*(9) Low Frequency Effects 2.
- enumerator **BT\_AUDIO\_LOCATION\_SIDE\_LEFT** = *BIT*(10) Side Left.
- enumerator **BT\_AUDIO\_LOCATION\_SIDE\_RIGHT** = *[BIT](#page-700-0)*(11) Side Right.

enumerator **BT\_AUDIO\_LOCATION\_TOP\_FRONT\_LEFT** = *BIT*(12) Top Front Left.

- enumerator **BT\_AUDIO\_LOCATION\_TOP\_FRONT\_RIGHT** = *[BIT](#page-700-0)*(13) Top Front Right.
- enumerator **BT\_AUDIO\_LOCATION\_TOP\_FRONT\_CENTER** = *[BIT](#page-700-0)*(14) Top Front Center.
- enumerator **BT\_AUDIO\_LOCATION\_TOP\_CENTER** = *BIT*(15[\)](#page-700-0) Top Center.
- enumerator **BT\_AUDIO\_LOCATION\_TOP\_BACK\_LEFT** [=](#page-700-0) *BIT*(16) Top Back Left.
- enumerator **BT\_AUDIO\_LOCATION\_TOP\_BACK\_RIGHT** = *[BIT](#page-700-0)*(17) Top Back Right.
- enumerator **BT\_AUDIO\_LOCATION\_TOP\_SIDE\_LEFT** = *[BIT](#page-700-0)*(18) Top Side Left.
- enumerator **BT\_AUDIO\_LOCATION\_TOP\_SIDE\_RIGHT** = *[BIT](#page-700-0)*(19) Top Side Right.
- enumerator **BT\_AUDIO\_LOCATION\_TOP\_BACK\_CENTER** = *[BIT](#page-700-0)*(20) Top Back Center.
- enumerator **BT\_AUDIO\_LOCATION\_BOTTOM\_FRONT\_CEN[TER](#page-700-0)** = *BIT*(21) Bottom Front Center.
- enumerator **BT\_AUDIO\_LOCATION\_BOTTOM\_FRONT\_LEFT** = *BIT*[\(22](#page-700-0)) Bottom Front Left.
- enumerator **BT\_AUDIO\_LOCATION\_BOTTOM\_FRONT\_RIGHT** = *[BIT](#page-700-0)*(23) Bottom Front Right.
- enumerator **BT\_AUDIO\_LOCATION\_FRONT\_LEFT\_WIDE** = *BIT*[\(24\)](#page-700-0) Front Left Wide.
- enumerator **BT\_AUDIO\_LOCATION\_FRONT\_RIGHT\_WIDE** = *[BIT](#page-700-0)*(25) Front Right Wide.
- enumerator **BT\_AUDIO\_LOCATION\_LEFT\_SURROUND** = *BIT*[\(26\)](#page-700-0) Left Surround.
- enumerator **BT\_AUDIO\_LOCATION\_RIGHT\_SURROUND** = *[BIT](#page-700-0)*(27) Right Surround.

### enum **bt\_audio\_dir**

Audio direction from the perspective of the BAP Unicast Server / BAP Broadcast Sink. *Values:*

```
enumerator BT_AUDIO_DIR_SINK = 0x01
```
Audio direction sink.

For a BAP Unicast Client or Broadcast Source this is considered outgoing audio (TX). For a BAP Unicast Server or Broadcast Sink this is considered incoming audio (RX).

```
enumerator BT_AUDIO_DIR_SOURCE = 0x02
```
Audio direction source.

For a BAP Unicast Client or Broadcast Source this is considered incoming audio (RX). For a BAP Unicast Server or Broadcast Sink this is considered outgoing audio (TX).

# <span id="page-1756-0"></span>enum **bt\_audio\_codec\_qos\_framing**

Codec QoS Framing.

*Values:*

```
enumerator BT_AUDIO_CODEC_QOS_FRAMING_UNFRAMED = 0x00
Packets may be framed or unframed.
```

```
enumerator BT_AUDIO_CODEC_QOS_FRAMING_FRAMED = 0x01
Packets are always framed.
```
Codec QoS Preferred PHY.

*Values:*

```
enumerator BT_AUDIO_CODEC_QOS_1M = BIT(0)
LE 1M PHY.
```
<span id="page-1756-1"></span>enumerator **BT\_AUDIO\_CODEC\_QOS\_2M** = *[BIT](#page-700-0)*(1) LE 2M PHY.

enumerator **BT\_AUDIO\_CODEC\_QOS\_CODED** [=](#page-700-0) *BIT*(2) LE Coded PHY.

# <span id="page-1756-2"></span>**Functions**

int **bt\_audio\_data\_parse**(const uint8\_t ltv[], size\_t size, bool (\*func)(struct *bt\_data* \*data, void \*user\_data), void \*user\_data)

Helper for parsing length-type-value data.

### **Parameters**

- **ltv** Length-type-value (LTV) encoded data.
- **size** Size of the ltv data.
- **func** Callback function which will be called for each element that's found in the data. The callback should return true to continue parsing, or false to stop parsing.
- **user\_data** User data to be passed to the callback.

# **Return values**

- **0** if all entries were parsed.
- **-EINVAL** if the data is incorrectly encoded
- **-ECANCELED** if parsing was prematurely cancelled by the callback

uint8\_t **bt\_audio\_get\_chan\_count**(enum *bt\_audio\_location* chan\_allocation) Function to get the number of channels from the channel allocation.

## **Parameters**

• **chan\_allocation** – The ch[annel allocation](#page-1754-0)

**Returns** The number of channels

### struct **bt\_audio\_codec\_octets\_per\_codec\_frame**

*#include <audio.h>* struct to hold minimum and maximum supported codec frame sizes

# **Public Members**

### uint16\_t **min**

Minimum number of octets supported per codec frame.

### uint16\_t **max**

Maximum number of octets supported per codec frame.

### struct **bt\_audio\_codec\_cap**

*#include <audio.h>* Codec capability structure.

### <span id="page-1757-0"></span>**Public Members**

### uint8\_t **path\_id**

Data path ID.

BT\_ISO\_DATA\_PATH\_HCI for HCI path, or any other value for vendor specific ID.

### bool **ctlr\_transcode**

Whether or not the local controller should transcode.

This effectively sets the coding format for the ISO data path to BT\_HCI\_CODING\_FORMAT\_TRANSPARENT if false, else uses the *bt\_audio\_codec\_cfg::id*.

### uint8\_t **id**

[Codec ID.](#page-1758-0)

# uint16\_t **cid**

Codec Company ID.

uint16\_t **vid** Codec Company Vendor ID.

# size\_t **data\_len** Codec Specific Capabilities Data count.

uint8\_t **data**[CONFIG\_BT\_AUDIO\_CODEC\_CAP\_MAX\_DATA\_SIZE] Codec Specific Capabilities Data.

# size\_t **meta\_len**

Codec Specific Capabilities Metadata count.

uint8\_t **meta**[CONFIG\_BT\_AUDIO\_CODEC\_CAP\_MAX\_METADATA\_SIZE] Codec Specific Capabilities Metadata.

# <span id="page-1758-1"></span>struct **bt\_audio\_codec\_cfg**

*#include <audio.h>* Codec specific configuration structure.

# **Public Members**

# uint8\_t **path\_id**

Data path ID.

BT\_ISO\_DATA\_PATH\_HCI for HCI path, or any other value for vendor specific ID.

# bool **ctlr\_transcode**

Whether or not the local controller should transcode.

This effectively sets the coding format for the ISO data path to BT\_HCI\_CODING\_FORMAT\_TRANSPARENT if false, else uses the *bt\_audio\_codec\_cfg::id*.

# uint8\_t **id**

[Codec ID.](#page-1758-0)

# <span id="page-1758-0"></span>uint16\_t **cid**

Codec Company ID.

# uint16\_t **vid**

Codec Company Vendor ID.

# size\_t **data\_len**

Codec Specific Capabilities Data count.

uint8\_t **data**[CONFIG\_BT\_AUDIO\_CODEC\_CFG\_MAX\_DATA\_SIZE] Codec Specific Capabilities Data.

### size\_t **meta\_len**

Codec Specific Capabilities Metadata count.

# uint8\_t meta<sup>[CONFIG\_BT\_AUDIO\_CODEC\_CFG\_MAX\_METADATA\_SIZE]</sup> Codec Specific Capabilities Metadata.

### struct **bt\_audio\_codec\_qos**

*#include <audio.h>* Codec QoS structure.

### <span id="page-1759-0"></span>**Public Members**

### uint32\_t **pd**

Presentation Delay in microseconds.

This value can be changed up and until *bt\_bap\_stream\_qos()* has been called. Once a stream has been QoS configured, modifying this field does not modify the value. It is however possible to modify this field and call *bt\_bap\_stream\_qos()* again to update the value, assuming that the stream is in the correct state.

Value range 0 to *BT\_AUDIO\_PD\_MAX*.

### enum *bt\_audio\_codec\_qos\_framing* **framing**

QoS Framing.

### uint8\_t **[phy](#page-1756-0)**

PHY.

Allowed values are *BT\_AUDIO\_CODEC\_QOS\_1M*, *BT\_AUDIO\_CODEC\_QOS\_2M* and *BT\_AUDIO\_CODEC\_QOS\_CODED*.

### uint8\_t **rtn**

[Retransmission Num](#page-1756-2)[ber.](#page-1756-1)

This a recommendation to the controller, and the actual retransmission number may be different than this.

### uint16\_t **sdu**

Maximum SDU size.

Value range BT\_ISO\_MIN\_SDU to BT\_ISO\_MAX\_SDU.

### uint16\_t **latency**

Maximum Transport Latency.

Not used for the CONFIG\_BT\_BAP\_BROADCAST\_SINK role.

### uint32\_t **interval**

SDU Interval.

Value range BT\_ISO\_SDU\_INTERVAL\_MIN to BT\_ISO\_SDU\_INTERVAL\_MAX

### uint16\_t **max\_pdu**

Maximum PDU size.

Maximum size, in octets, of the payload from link layer to link layer.

Value range BT\_ISO\_CONNECTED\_PDU\_MIN to BT\_ISO\_PDU\_MAX for connected ISO.

Value range BT\_ISO\_BROADCAST\_PDU\_MIN to BT\_ISO\_PDU\_MAX for broadcast ISO.

### uint8\_t **burst\_number**

Burst number.

Value range BT\_ISO\_BN\_MIN to BT\_ISO\_BN\_MAX.

### uint8\_t **num\_subevents**

Number of subevents.

Maximum number of subevents in each CIS or BIS event.

Value range BT\_ISO\_NSE\_MIN to BT\_ISO\_NSE\_MAX.

### **struct bt\_audio\_codec\_qos**

Connected Isochronous Group (CIG) parameters.

The fields in this struct affect the value sent to the controller via HCI when creating the CIG. Once the group has been created with *bt\_bap\_unicast\_group\_create()*, modifying these fields will not affect the group.

### struct **bt\_audio\_codec\_qos\_pref**

*#include <audio.h>* Audio Stream Quality of Service Pre[ference structure.](#page-1796-0)

### <span id="page-1760-0"></span>**Public Members**

### bool **unframed\_supported**

Unframed PDUs supported.

Unlike the other fields, this is not a preference but whether the codec supports unframed ISOAL PDUs.

### uint8\_t **phy**

Preferred PHY.

### uint8\_t **rtn**

Preferred Retransmission Number.

### uint16\_t **latency**

Preferred Transport Latency.

### uint32\_t **pd\_min**

Minimum Presentation Delay in microseconds.

Unlike the other fields, this is not a preference but a minimum requirement.

Value range 0 to *BT\_AUDIO\_PD\_MAX*, or *BT\_AUDIO\_PD\_PREF\_NONE* to indicate no preference.

uint32\_t **pd\_max**

Maximum Pres[entation Delay.](#page-1743-0)

Unlike the other fields, this is not a preference but a maximum requirement.

Value range 0 to *BT\_AUDIO\_PD\_MAX*, or *BT\_AUDIO\_PD\_PREF\_NONE* to indicate no preference.

uint32\_t **pref\_pd\_min**

Preferred mini[mum Presentation De](#page-1743-0)lay[.](#page-1743-1)

Value range 0 to *BT\_AUDIO\_PD\_MAX*.

uint32\_t **pref\_pd\_max** Preferred maxi[mum Presentation De](#page-1743-0)lay. Value range 0 to *BT\_AUDIO\_PD\_MAX*.

### *group* **bt\_audio\_codec\_cfg**

Audio codec Config APIs.

<span id="page-1761-0"></span>Functions to parse code[c config data when f](#page-1743-0)ormatted as LTV wrapped into *Codec config parsing APIs*.

### **Functions**

int **bt\_audio\_codec\_cfg\_freq\_to\_freq\_hz**(enum *bt\_audio\_codec\_cfg\_freq* freq) Convert assigned numbers frequency to frequency value.

### **Parameters**

• **freq** – The assigned numbers frequ[ency to convert.](#page-1749-0)

### **Return values**

- **-EINVAL** if arguments are invalid.
- **The** converted frequency value in Hz.

int **bt\_audio\_codec\_cfg\_freq\_hz\_to\_freq**(uint32\_t freq\_hz)

Convert frequency value to assigned numbers frequency.

### **Parameters**

• **freq\_hz** – The frequency value to convert.

### **Return values**

- **-EINVAL** if arguments are invalid.
- **The** assigned numbers frequency (*bt\_audio\_codec\_cfg\_freq*).

int **bt\_audio\_codec\_cfg\_get\_freq**(const struct *bt\_audio\_codec\_cfg* \*codec\_cfg) Extract the frequency from a codec configuration.

### **Parameters**

• **codec\_cfg** – The codec configura[tion to extract data](#page-1758-1) from.

### **Return values**

• **A** – *bt\_audio\_codec\_cfg\_freq* value

- **-EINVAL** if arguments are invalid
- **-ENODATA** if not found
- **-EBADMSG** if found value has invalid size or value

int **bt\_audio\_codec\_cfg\_set\_freq**(struct *bt\_audio\_codec\_cfg* \*codec\_cfg, enum *bt\_audio\_codec\_cfg\_freq* freq)

Set the frequency of a codec configuration.

# **Parameters**

- **codec\_cfg** The cod[ec configuration to set da](#page-1749-0)ta for.
- **freq** The assigned numbers frequency to set.

### **Return values**

- **The** data\_len of codec\_cfg on success
- **-EINVAL** if arguments are invalid
- **-ENOMEM** if the new value could not set or added due to memory

int **bt\_audio\_codec\_cfg\_frame\_dur\_to\_frame\_dur\_us**(enum

*bt\_audio\_codec\_cfg\_frame\_dur* frame dur)

Convert assigned numbers frame duration to duration in microseconds.

# **Parameters**

• **frame\_dur** – The assigned numbers frame duration to convert.

### **Return values**

- **-EINVAL** if arguments are invalid.
- **The** converted frame duration value in microseconds.
- int **bt\_audio\_codec\_cfg\_frame\_dur\_us\_to\_frame\_dur**(uint32\_t frame\_dur\_us) Convert frame duration in microseconds to assigned numbers frame duration.

### **Parameters**

• **frame\_dur\_us** – The frame duration in microseconds to convert.

### **Return values**

- **-EINVAL** if arguments are invalid.
- **The** assigned numbers frame duration (*bt\_audio\_codec\_cfg\_frame\_dur*).
- int **bt\_audio\_codec\_cfg\_get\_frame\_dur**(const struct *bt\_audio\_codec\_cfg* \*codec\_cfg) Extract frame duration from BT codec config.

### **Parameters**

• **codec\_cfg** – The codec configuration t[o extract data from.](#page-1758-1)

### **Return values**

- **A** *bt\_audio\_codec\_cfg\_frame\_dur* value
- **-EINVAL** if arguments are invalid
- **-ENODATA** if not found
- **-EBADMSG**  [if found value has inva](#page-1750-0)lid size or value

int **bt\_audio\_codec\_cfg\_set\_frame\_dur**(struct *bt\_audio\_codec\_cfg* \*codec\_cfg, enum *bt\_audio\_codec\_cfg\_frame\_dur* frame\_dur)

Set the frame duration of a codec configuration.

### **Parameters**

- **codec\_cfg** The codec con[figuration to set data for.](#page-1750-1)
- **frame\_dur** The assigned numbers frame duration to set.

### **Return values**

- **The** data\_len of codec\_cfg on success
- **-EINVAL** if arguments are invalid
- **-ENOMEM** if the new value could not set or added due to memory

int **bt\_audio\_codec\_cfg\_get\_chan\_allocation**(const struct *bt\_audio\_codec\_cfg*

\*codec\_cfg, enum *bt\_audio\_location* \*chan\_allocation, bool fallback to default)

Extract channel allocation from BT codec config.

The value returned is a bit field representing one or [more audio loc](#page-1754-0)ations as specified by *bt\_audio\_location* Shall match one or more of the bits set in BT\_PAC\_SNK\_LOC/BT\_PAC\_SRC\_LOC.

Up to the configured *BT\_AUDIO\_CODEC\_CAP\_TYPE\_CHAN\_COUNT* number of channels can be prese[nt.](#page-1754-1)

### **Parameters**

- **codec\_cfg** – [The codec configuration to extract data from.](#page-1746-3)
- **chan\_allocation** Pointer to the variable to store the extracted value in.
- **fallback\_to\_default** If true this function will provide the default value of *BT\_AUDIO\_LOCATION\_MONO\_AUDIO* if the type is not found when codec\_cfg.id is BT\_HCI\_CODING\_FORMAT\_LC3.

### **Return values**

- **0** – [if value is found and stored in the poi](#page-1754-2)nter provided
- **-EINVAL** if arguments are invalid
- **-ENODATA** if not found
- **-EBADMSG** if found value has invalid size or value

int **bt\_audio\_codec\_cfg\_set\_chan\_allocation**(struct *bt\_audio\_codec\_cfg* \*codec\_cfg, enum *bt\_audio\_location* chan\_allocation)

Set the channel allocation of a codec configuration.

### **Parameters**

- **codec\_cfg** The codec configuration to [set data for.](#page-1754-0)
- **chan\_allocation** The channel allocation to set.

### **Return values**

- **The** data\_len of codec\_cfg on success
- **-EINVAL** if arguments are invalid
- **-ENOMEM** if the new value could not set or added due to memory
int **bt\_audio\_codec\_cfg\_get\_octets\_per\_frame**(const struct *bt\_audio\_codec\_cfg* \*codec\_cfg)

Extract frame size in octets from BT codec config.

The overall SDU size will be octets per frame \* blocks per sdu.

The Bluetooth specifications are not clear about this value - it does not state that the codec shall use this SDU size only. A codec like LC3 supports variable bit-rate (per SDU) hence it might be allowed for an encoder to reduce the frame size below this value. Hence it is recommended to use the received SDU size and divide by blocks\_per\_sdu rather than relying on this octets\_per\_sdu value to be fixed.

#### **Parameters**

• **codec\_cfg** – The codec configuration to extract data from.

#### **Return values**

- **Frame** length in octets
- **-EINVAL** if arguments are invalid
- **-ENODATA** if not found
- **-EBADMSG** if found value has invalid size or value

int **bt\_audio\_codec\_cfg\_set\_octets\_per\_frame**(struct *bt\_audio\_codec\_cfg* \*codec\_cfg,

uint16 t octets per frame)

Set the octets per codec frame of a codec configuration.

### **Parameters**

- **codec\_cfg** The codec configuration to set data for.
- **octets\_per\_frame** The octets per codec frame to set.

### **Return values**

- **The** data\_len of codec\_cfg on success
- **-EINVAL** if arguments are invalid
- **-ENOMEM** if the new value could not set or added due to memory

int **bt\_audio\_codec\_cfg\_get\_frame\_blocks\_per\_sdu**(const struct *bt\_audio\_codec\_cfg*

# \*codec\_cfg, bool

fallback\_to\_default)

Extract number of audio frame blocks in each SDU from BT codec config.

The overall SDU size will be octets\_per\_frame \* frame\_bloc[ks\\_per\\_sdu \\* numbe](#page-1758-0)r-ofchannels.

If this value is not present a default value of 1 shall be used.

A frame block is one or more frames that represents data for the same period of time but for different channels. If the stream have two audio channels and this value is two there will be four frames in the SDU.

### **Parameters**

- **codec\_cfg** The codec configuration to extract data from.
- **fallback\_to\_default** If true this function will return the default value of 1 if the type is not found when codec\_cfg.id is BT\_HCI\_CODING\_FORMAT\_LC3.

- **The** count of codec frame blocks in each SDU.
- **-EINVAL** if arguments are invalid
- **-ENODATA** if not found
- **-EBADMSG** if found value has invalid size or value

### int **bt\_audio\_codec\_cfg\_set\_frame\_blocks\_per\_sdu**(struct *bt\_audio\_codec\_cfg*

\*codec\_cfg, uint8\_t frame\_blocks)

Set the frame blocks per SDU of a codec configuration.

### **Parameters**

- **codec\_cfg** The codec configuration to set data for.
- **frame\_blocks** The frame blocks per SDU to set.

### **Return values**

- **The** data\_len of codec\_cfg on success
- **-EINVAL** if arguments are invalid
- **-ENOMEM** if the new value could not set or added due to memory

int **bt\_audio\_codec\_cfg\_get\_val**(const struct *bt\_audio\_codec\_cfg* \*codec\_cfg, enum *bt\_audio\_codec\_cfg\_type* type, const uint8\_t \*\*data)

Lookup a specific codec configuration value.

### **Parameters**

- **codec\_cfg [in]** Th[e codec data to search in](#page-1749-0).
- **type [in]** The type id to look for
- **data [out]** Pointer to the data-pointer to update when item is found

### **Return values**

- **Length** of found data (may be 0)
- **-EINVAL** if arguments are invalid
- **-ENODATA** if not found

int **bt\_audio\_codec\_cfg\_set\_val**(struct *bt\_audio\_codec\_cfg* \*codec\_cfg, enum

*bt\_audio\_codec\_cfg\_type* type, const uint8\_t \*data, size\_t data len)

Set or add a specific codec configur[ation value.](#page-1758-0)

### **Parameters**

- **codec\_cfg** The codec data to set the value in.
- **type** The type id to set
- **data** Pointer to the data-pointer to set
- **data\_len** Length of data

### **Return values**

- The data len of codec\_cfg on success
- **-EINVAL** if arguments are invalid
- **-ENOMEM** if the new value could not set or added due to memory
- int **bt\_audio\_codec\_cfg\_unset\_val**(struct *bt\_audio\_codec\_cfg* \*codec\_cfg, enum *bt\_audio\_codec\_cfg\_type* type)

Unset a specific codec configuration value.

The type and the value will be remov[ed from the codec co](#page-1758-0)nfiguration.

### **Parameters**

- **codec\_cfg** The codec data to set the value in.
- **type** The type id to unset.

### **Return values**

- **The** data\_len of codec\_cfg on success
- **-EINVAL** if arguments are invalid
- int **bt\_audio\_codec\_cfg\_meta\_get\_val**(const struct *bt\_audio\_codec\_cfg* \*codec\_cfg, uint8 t type, const uint8 t \*\*data)

Lookup a specific metadata value based on type.

### **Parameters**

- **codec\_cfg [in]** The codec data to search in.
- **type [in]** The type id to look for
- **data [out]** Pointer to the data-pointer to update when item is found

### **Return values**

- **Length** of found data (may be 0)
- **-EINVAL** if arguments are invalid
- **-ENODATA** if not found

int **bt\_audio\_codec\_cfg\_meta\_set\_val**(struct *bt\_audio\_codec\_cfg* \*codec\_cfg, enum *bt\_audio\_metadata\_type* type, const uint8\_t \*data,

# size\_t data\_len)

Set or add a specific codec configuration [metadata value.](#page-1758-0)

### **Parameters**

- **codec\_cfg** The codec configuration to set the value in.
- **type** The type id to set.
- **data** Pointer to the data-pointer to set.
- **data\_len** Length of data.

### **Return values**

- **The** meta\_len of codec\_cfg on success
- **-EINVAL** if arguments are invalid
- **-ENOMEM** if the new value could not set or added due to memory

int **bt\_audio\_codec\_cfg\_meta\_unset\_val**(struct *bt\_audio\_codec\_cfg* \*codec\_cfg, enum *bt\_audio\_metadata\_type* type)

Unset a specific codec configuration metadata value.

The type and the value will be removed fro[m the codec configu](#page-1758-0)ration metadata.

### **Parameters**

- **codec\_cfg** The codec data to set the value in.
- **type** The type id to unset.

- **The** meta\_len of codec\_cfg on success
- **-EINVAL** if arguments are invalid

int **bt\_audio\_codec\_cfg\_meta\_get\_pref\_context**(const struct *bt\_audio\_codec\_cfg* \*codec\_cfg, bool fallback\_to\_default)

Extract preferred contexts.

See *BT\_AUDIO\_METADATA\_TYPE\_PREF\_CONTEXT*\_for\_more\_information\_about\_this value.

### **Parameters**

- **codec\_cfg**  [The codec data to search in.](#page-1753-0)
- **fallback\_to\_default** If true this function will provide the default value of *BT\_AUDIO\_CONTEXT\_TYPE\_UNSPECIFIED* if the type is not found when codec\_cfg.id is BT\_HCI\_CODING\_FORMAT\_LC3.

#### **Return values**

- **The**  [preferred context type if positive or 0](#page-1750-0)
- **-EINVAL** if arguments are invalid
- **-ENODATA** if not found
- **-EBADMSG** if found value has invalid size

int **bt\_audio\_codec\_cfg\_meta\_set\_pref\_context**(struct *bt\_audio\_codec\_cfg* \*codec\_cfg, enum *bt\_audio\_context* ctx)

Set the preferred context of a codec configuration metadata.

#### **Parameters**

- **codec\_cfg** The codec configuration to se[t data for.](#page-1750-1)
- **ctx** The preferred context to set.

#### **Return values**

- **The** data\_len of codec\_cfg on success
- **-EINVAL** if arguments are invalid
- **-ENOMEM** if the new value could not set or added due to memory

int **bt\_audio\_codec\_cfg\_meta\_get\_stream\_context**(const struct *bt\_audio\_codec\_cfg* \*codec\_cfg)

#### Extract stream contexts.

See *BT\_AUDIO\_METADATA\_TYPE\_STREAM\_CONTEXT* for m[ore information abo](#page-1758-0)ut this value.

#### **Parameters**

• **codec\_cfg** [– The codec data to search in.](#page-1753-1)

#### **Return values**

- **The** stream context type if positive or 0
- **-EINVAL** if arguments are invalid
- **-ENODATA** if not found
- **-EBADMSG** if found value has invalid size

int **bt\_audio\_codec\_cfg\_meta\_set\_stream\_context**(struct *bt\_audio\_codec\_cfg* \*codec\_cfg, enum *bt\_audio\_context* ctx)

Set the stream context of a codec configuration metadata.

#### **Parameters**

• **codec\_cfg** – The codec configuration to set d[ata for.](#page-1750-1)

• **ctx** – The stream context to set.

### **Return values**

- **The** data\_len of codec\_cfg on success
- **-EINVAL** if arguments are invalid
- **-ENOMEM** if the new value could not set or added due to memory

int **bt\_audio\_codec\_cfg\_meta\_get\_program\_info**(const struct *bt\_audio\_codec\_cfg*

\*codec\_cfg, const uint8\_t \*\*program\_info)

### Extract program info.

See *BT\_AUDIO\_METADATA\_TYPE\_PROGRAM\_INFO* for m[ore information ab](#page-1758-0)out this value.

### **Parameters**

- **codec\_cfg [in]** [The codec data to search](#page-1753-2) in.
- **program\_info [out]** Pointer to the UTF-8 formatted program info.

### **Return values**

- **The** length of the program\_info (may be 0)
- **-EINVAL** if arguments are invalid
- **-ENODATA** if not found

```
int bt_audio_codec_cfg_meta_set_program_info(struct bt_audio_codec_cfg *codec_cfg,
                                                const uint8_t *program_info, size_t
                                                program_info_len)
```
Set the program info of a codec configuration meta[data.](#page-1758-0)

### **Parameters**

- **codec\_cfg** The codec configuration to set data for.
- **program\_info** The program info to set.
- **program\_info\_len** The length of program\_info.

### **Return values**

- **The** data\_len of codec\_cfg on success
- **-EINVAL** if arguments are invalid
- **-ENOMEM** if the new value could not set or added due to memory

int **bt\_audio\_codec\_cfg\_meta\_get\_lang**(const struct *bt\_audio\_codec\_cfg* \*codec\_cfg, const uint8\_t \*\*lang)

Extract language.

See *BT\_AUDIO\_METADATA\_TYPE\_LANG* for mor[e information abou](#page-1758-0)t this value.

### **Parameters**

- **codec\_cfg [in]** The codec data to search in.
- **lang [out]** [Pointer t](#page-1753-3)o the language bytes (of length BT\_AUDIO\_LANG\_SIZE)

- **The** language if positive or 0
- **-EINVAL** if arguments are invalid
- **-ENODATA** if not found

#### • **-EBADMSG** – if found value has invalid size

int **bt\_audio\_codec\_cfg\_meta\_set\_lang**(struct *bt\_audio\_codec\_cfg* \*codec\_cfg, const uint8\_t lang[3])

Set the language of a codec configuration metadata.

### **Parameters**

- **codec\_cfg** The codec configuration to set data for.
- **lang** The 24-bit language to set.

### **Return values**

- The data len of codec\_cfg on success
- **-EINVAL** if arguments are invalid
- **-ENOMEM** if the new value could not set or added due to memory

int **bt\_audio\_codec\_cfg\_meta\_get\_ccid\_list**(const struct *bt\_audio\_codec\_cfg* \*codec\_cfg, const uint8\_t \*\*ccid\_list)

### Extract CCID list.

See *BT\_AUDIO\_METADATA\_TYPE\_CCID\_LIST* for more [information about](#page-1758-0) this value.

### **Parameters**

- **codec\_cfg [in]** The codec data to search in.
- **ccid\_list [out]** [Pointer to the ar](#page-1753-4)ray containing 8-bit CCIDs.

### **Return values**

- **The** length of the ccid\_list (may be 0)
- **-EINVAL** if arguments are invalid
- **-ENODATA** if not found

int **bt\_audio\_codec\_cfg\_meta\_set\_ccid\_list**(struct *bt\_audio\_codec\_cfg* \*codec\_cfg, const uint8 t \*ccid\_list, size\_t ccid\_list\_len)

Set the CCID list of a codec configuration metadata.

### **Parameters**

- **codec\_cfg** The codec configuration to set data for.
- **ccid\_list** The program info to set.
- **ccid\_list\_len** The length of ccid\_list.

### **Return values**

- The data len of codec\_cfg on success
- **-EINVAL** if arguments are invalid
- **-ENOMEM** if the new value could not set or added due to memory

int **bt\_audio\_codec\_cfg\_meta\_get\_parental\_rating**(const struct *bt\_audio\_codec\_cfg*

\*codec\_cfg)

### Extract parental rating.

See *BT\_AUDIO\_METADATA\_TYPE\_PARENTAL\_RATING* for mo[re information abou](#page-1758-0)t this value.

### **Parameters**

• **codec\_cfg** [– The codec data to search in.](#page-1753-5)

- **The** parental rating if positive or 0
- **-EINVAL** if arguments are invalid
- **-ENODATA** if not found
- **-EBADMSG** if found value has invalid size

int **bt\_audio\_codec\_cfg\_meta\_set\_parental\_rating**(struct *bt\_audio\_codec\_cfg* \*codec\_cfg, enum

*bt\_audio\_parental\_rating* parental\_rating)

Set the parental rating of a codec configuration metada[ta.](#page-1758-0)

### **Parameters**

- **codec\_cfg** The codec configuration to set data for.
- **parental\_rating** The parental rating to set.

### **Return values**

- **The** data\_len of codec\_cfg on success
- **-EINVAL** if arguments are invalid
- **-ENOMEM** if the new value could not set or added due to memory

int **bt\_audio\_codec\_cfg\_meta\_get\_program\_info\_uri**(const struct *bt\_audio\_codec\_cfg*

\*codec\_cfg, const uint8\_t \*\*program\_info\_uri)

### Extract program info URI.

See *BT\_AUDIO\_METADATA\_TYPE\_PROGRAM\_INFO\_URI* for [more information ab](#page-1758-0)out this value.

### **Parameters**

- **codec\_cfg [in]** [The codec data to search in.](#page-1753-6)
- **program\_info\_uri [out]** Pointer to the UTF-8 formatted program info URI.

### **Return values**

- **The** length of the ccid\_list (may be 0)
- **-EINVAL** if arguments are invalid
- **-ENODATA** if not found

int **bt\_audio\_codec\_cfg\_meta\_set\_program\_info\_uri**(struct *bt\_audio\_codec\_cfg*

\*codec\_cfg, const uint8\_t \*program\_info\_uri, size\_t program\_info\_uri\_len)

Set the program info URI of a codec configuration metad[ata.](#page-1758-0)

### **Parameters**

- **codec\_cfg** The codec configuration to set data for.
- **program\_info\_uri** The program info URI to set.
- **program\_info\_uri\_len** The length of program\_info\_uri.

- **The** data\_len of codec\_cfg on success
- **-EINVAL** if arguments are invalid
- **-ENOMEM** if the new value could not set or added due to memory

int **bt\_audio\_codec\_cfg\_meta\_get\_audio\_active\_state**(const struct *bt\_audio\_codec\_cfg* \*codec\_cfg)

Extract audio active state.

See *BT\_AUDIO\_METADATA\_TYPE\_AUDIO\_STATE* for more inf[ormation about th](#page-1758-0)is value.

### **Parameters**

• **codec\_cfg** [– The codec data to search in](#page-1753-7).

### **Return values**

- **The** preferred context type if positive or 0
- **-EINVAL** if arguments are invalid
- **-ENODATA** if not found
- **-EBADMSG** if found value has invalid size

int **bt\_audio\_codec\_cfg\_meta\_set\_audio\_active\_state**(struct *bt\_audio\_codec\_cfg* \*codec\_cfg, enum

*bt\_audio\_active\_state* state)

Set the audio active state of a codec configuration metadat[a.](#page-1758-0)

### **Parameters**

- **codec\_cfg** The codec configuration to set [data for.](#page-1752-0)
- **state** The audio active state to set.

### **Return values**

- The data len of codec\_cfg on success
- **-EINVAL** if arguments are invalid
- **-ENOMEM** if the new value could not set or added due to memory

int **bt\_audio\_codec\_cfg\_meta\_get\_bcast\_audio\_immediate\_rend\_flag**(const struct *bt\_audio\_codec\_cfg*

\*codec\_cfg)

Extract broadcast audio immediate rendering flag.

See *BT\_AUDIO\_METADATA\_TYPE\_BROADCAST\_IMMEDIATE* for [more information](#page-1758-0) about this value.

### **Parameters**

• **codec\_cfg** [– The codec data to search in.](#page-1753-8)

### **Return values**

- **0** if the flag was found
- **-EINVAL** if arguments are invalid
- **-ENODATA** if not the flag was not found

int **bt\_audio\_codec\_cfg\_meta\_set\_bcast\_audio\_immediate\_rend\_flag**(struct

*bt\_audio\_codec\_cfg*

\*codec\_cfg)

Set the broadcast audio immediate rendering flag of a codec configuration metadata.

**Parameters**

• **codec\_cfg** – The codec configuration to set data for.

- The data len of codec\_cfg on success
- **-EINVAL** if arguments are invalid
- **-ENOMEM** if the new value could not set or added due to memory

int **bt\_audio\_codec\_cfg\_meta\_get\_extended**(const struct *bt\_audio\_codec\_cfg* \*codec\_cfg, const uint8\_t \*\*extended\_meta)

Extract extended metadata.

See *BT\_AUDIO\_METADATA\_TYPE\_EXTENDED* for mo[re information abou](#page-1758-0)t this value.

#### **Parameters**

- **codec\_cfg [in]** The codec data to search in.
- **[extended\\_meta](#page-1753-9) [out]** Pointer to the extended metadata.

### **Return values**

- **The** length of the ccid\_list (may be 0)
- **-EINVAL** if arguments are invalid
- **-ENODATA** if not found

int **bt\_audio\_codec\_cfg\_meta\_set\_extended**(struct *bt\_audio\_codec\_cfg* \*codec\_cfg, const uint8 t \*extended meta, size t

extended\_meta\_len)

Set the extended metadata of a codec configura[tion metadata.](#page-1758-0)

### **Parameters**

- **codec\_cfg** The codec configuration to set data for.
- **extended\_meta** The extended metadata to set.
- **extended\_meta\_len** The length of extended\_meta.

### **Return values**

- The data len of codec\_cfg on success
- **-EINVAL** if arguments are invalid
- **-ENOMEM** if the new value could not set or added due to memory

int **bt\_audio\_codec\_cfg\_meta\_get\_vendor**(const struct *bt\_audio\_codec\_cfg* \*codec\_cfg, const uint8 t \*\*vendor meta)

Extract vendor specific metadata.

See *BT\_AUDIO\_METADATA\_TYPE\_VENDOR* for mo[re information abou](#page-1758-0)t this value.

### **Parameters**

- **codec\_cfg [in]** The codec data to search in.
- **vendor\_meta [out]** [Pointer to th](#page-1754-0)e vendor specific metadata.

### **Return values**

- **The** length of the ccid\_list (may be 0)
- **-EINVAL** if arguments are invalid
- **-ENODATA** if not found

int **bt\_audio\_codec\_cfg\_meta\_set\_vendor**(struct *bt\_audio\_codec\_cfg* \*codec\_cfg, const uint8\_t \*vendor\_meta, size\_t vendor meta len)

Set the vendor specific metadata of a codec c[onfiguration metad](#page-1758-0)ata.

### **Parameters**

- **codec\_cfg** The codec configuration to set data for.
- **vendor\_meta** The vendor specific metadata to set.
- **vendor\_meta\_len** The length of vendor\_meta.

### **Return values**

- **The** data\_len of codec\_cfg on success
- **-EINVAL** if arguments are invalid
- **-ENOMEM** if the new value could not set or added due to memory

### **Basic Audio Profile**

### ® **Related code samples**

#### **Bluetooth: Broadcast Audio Assistant** Use LE Audio Broadcast Assistant functionality

#### **Bluetooth: Common Audio Profile Acceptor** CAP Acceptor sample that advertises audio availability to CAP Initiators.

#### **Bluetooth: Common Audio Profile Initiator**

CAP Initiator sample that connects to CAP Acceptors and setup unicast audio streaming, or broadcast audio streams.

### **API Reference**

#### *group* **bt\_bap**

Bluetooth Basic Audio Profile (BAP)

The Basic Audio Profile (BAP) allows for both unicast and broadcast Audio Stream control.

**Since**

3.0

### **Version**

0.8.0

### **Defines**

### **BT\_BAP\_PA\_INTERVAL\_UNKNOWN**

Value indicating that the periodic advertising interval is unknown.

### **BT\_BAP\_BIS\_SYNC\_NO\_PREF**

Broadcast Assistant no BIS sync preference.

Value indicating that the Broadcast Assistant has no preference to which BIS the Scan Delegator syncs to

### **BT\_BAP\_ASCS\_RSP**(c, r)

Macro used to initialise the object storing values of ASE Control Point notification.

### **Parameters**

- **c** Response Code field
- **r** Reason field *bt\_bap\_ascs\_reason* or *bt\_audio\_metadata\_type* (see notes in *bt\_bap\_ascs\_rsp*).

### **Typedefs**

typedef bool (\***bt\_bap\_scan\_delegator\_state\_func\_t**)(const struct *bt\_bap\_scan\_delegator\_recv\_state* \*recv\_state, void \*user\_data)

Callback function for Scan Delegator receive state search functions.

**Param recv\_state** [The receive state.](#page-1787-0)

**Param user\_data** User data.

#### **Retval true**

to stop iterating. If this is used in the context of *bt\_bap\_scan\_delegator\_find\_state()*, the recv\_state will be returned by *bt\_bap\_scan\_delegator\_find\_state()*

#### **Retval false**

[to continue iterating](#page-1784-0)

typedef void (\***[bt\\_bap\\_broadcast\\_assistant\\_w](#page-1784-0)rite\_cb**)(struct bt\_conn \*conn, int err) Callback function for writes.

> **Param conn** The connection to the peer device.

**Param err** Error value. 0 on success, GATT error on fail.

### **Enums**

### <span id="page-1774-0"></span>enum **bt\_bap\_pa\_state**

Periodic advertising state reported by the Scan Delegator. *Values:*

enumerator **BT\_BAP\_PA\_STATE\_NOT\_SYNCED** = 0x00 The periodic advertising has not been synchronized.

enumerator **BT\_BAP\_PA\_STATE\_INFO\_REQ** = 0x01

Waiting for SyncInfo from Broadcast Assistant.

enumerator **BT\_BAP\_PA\_STATE\_SYNCED** = 0x02 Synchronized to periodic advertising.

```
Failed to synchronized to periodic advertising.
    enumerator BT_BAP_PA_STATE_NO_PAST = 0x04
       No periodic advertising sync transfer receiver from Broadcast Assistant.
enum bt_bap_big_enc_state
    Broadcast Isochronous Group encryption state reported by the Scan Delegator.
    Values:
    enumerator BT_BAP_BIG_ENC_STATE_NO_ENC = 0x00
       The Broadcast Isochronous Group not encrypted.
    enumerator BT_BAP_BIG_ENC_STATE_BCODE_REQ = 0x01
       The Broadcast Isochronous Group broadcast code requested.
    enumerator BT_BAP_BIG_ENC_STATE_DEC = 0x02
       The Broadcast Isochronous Group decrypted.
    enumerator BT_BAP_BIG_ENC_STATE_BAD_CODE = 0x03
       The Broadcast Isochronous Group bad broadcast code.
enum bt_bap_bass_att_err
    Broadcast Audio Scan Service (BASS) specific ATT error codes.
    Values:
    enumerator BT_BAP_BASS_ERR_OPCODE_NOT_SUPPORTED = 0x80
       Opcode not supported.
    enumerator BT_BAP_BASS_ERR_INVALID_SRC_ID = 0x81
       Invalid source ID supplied.
enum bt_bap_ep_state
    Endpoint states.
    Values:
    enumerator BT_BAP_EP_STATE_IDLE = 0x00
       Audio Stream Endpoint Idle state.
    enumerator BT_BAP_EP_STATE_CODEC_CONFIGURED = 0x01
       Audio Stream Endpoint Codec Configured state.
    enumerator BT_BAP_EP_STATE_QOS_CONFIGURED = 0x02
       Audio Stream Endpoint QoS Configured state.
    enumerator BT_BAP_EP_STATE_ENABLING = 0x03
       Audio Stream Endpoint Enabling state.
```
enumerator **BT\_BAP\_PA\_STATE\_FAILED** = 0x03

enumerator **BT\_BAP\_EP\_STATE\_STREAMING** = 0x04 Audio Stream Endpoint Streaming state.

- enumerator **BT\_BAP\_EP\_STATE\_DISABLING** = 0x05 Audio Stream Endpoint Disabling state.
- enumerator **BT\_BAP\_EP\_STATE\_RELEASING** = 0x06 Audio Stream Endpoint Streaming state.

```
enum bt_bap_ascs_rsp_code
```
Response Status Code.

These are sent by the server to the client when a stream operation is requested. *Values:*

<span id="page-1776-3"></span>enumerator **BT\_BAP\_ASCS\_RSP\_CODE\_SUCCESS** = 0x00 Server completed operation successfully.

- enumerator **BT\_BAP\_ASCS\_RSP\_CODE\_NOT\_SUPPORTED** = 0x01 Server did not support operation by client.
- enumerator **BT\_BAP\_ASCS\_RSP\_CODE\_INVALID\_LENGTH** = 0x02 Server rejected due to invalid operation length.
- enumerator **BT\_BAP\_ASCS\_RSP\_CODE\_INVALID\_ASE** = 0x03 Invalid ASE ID.
- enumerator **BT\_BAP\_ASCS\_RSP\_CODE\_INVALID\_ASE\_STATE** = 0x04 Invalid ASE state.
- enumerator **BT\_BAP\_ASCS\_RSP\_CODE\_INVALID\_DIR** = 0x05 Invalid operation for direction.
- <span id="page-1776-4"></span>enumerator **BT\_BAP\_ASCS\_RSP\_CODE\_CAP\_UNSUPPORTED** = 0x06 Capabilities not supported by server.
- <span id="page-1776-0"></span>enumerator **BT\_BAP\_ASCS\_RSP\_CODE\_CONF\_UNSUPPORTED** = 0x07 Configuration parameters not supported by server.
- <span id="page-1776-5"></span>enumerator **BT\_BAP\_ASCS\_RSP\_CODE\_CONF\_REJECTED** = 0x08 Configuration parameters rejected by server.
- <span id="page-1776-1"></span>enumerator **BT\_BAP\_ASCS\_RSP\_CODE\_CONF\_INVALID** = 0x09 Invalid Configuration parameters.
- enumerator **BT\_BAP\_ASCS\_RSP\_CODE\_METADATA\_UNSUPPORTED** = 0x0a Unsupported metadata.

enumerator **BT\_BAP\_ASCS\_RSP\_CODE\_METADATA\_REJECTED** = 0x0b Metadata rejected by server.

<span id="page-1777-0"></span>enumerator **BT\_BAP\_ASCS\_RSP\_CODE\_METADATA\_INVALID** = 0x0c Invalid metadata.

enumerator **BT\_BAP\_ASCS\_RSP\_CODE\_NO\_MEM** = 0x0d Server has insufficient resources.

<span id="page-1777-1"></span>enumerator **BT\_BAP\_ASCS\_RSP\_CODE\_UNSPECIFIED** = 0x0e Unspecified error.

### <span id="page-1777-3"></span>enum **bt\_bap\_ascs\_reason**

<span id="page-1777-2"></span>Response Reasons.

These are used if the *bt\_bap\_ascs\_rsp\_code* value is *BT\_BAP\_ASCS\_RSP\_CODE\_CONF\_UNSUPPORTED*, *BT\_BAP\_ASCS\_RSP\_CODE\_CONF\_REJECTED* or *BT\_BAP\_ASCS\_RSP\_CODE\_CONF\_INVALID*.

*Values:*

- enumerator **[BT\\_BAP\\_ASCS\\_REASON\\_NONE](#page-1776-1)** = 0x00 No reason.
- <span id="page-1777-4"></span>enumerator **BT\_BAP\_ASCS\_REASON\_CODEC** = 0x01 Codec ID.
- enumerator **BT\_BAP\_ASCS\_REASON\_CODEC\_DATA** = 0x02 Codec configuration.
- enumerator **BT\_BAP\_ASCS\_REASON\_INTERVAL** = 0x03 SDU interval.
- enumerator **BT\_BAP\_ASCS\_REASON\_FRAMING** = 0x04 Framing.
- enumerator **BT\_BAP\_ASCS\_REASON\_PHY** = 0x05 PHY.
- enumerator **BT\_BAP\_ASCS\_REASON\_SDU** = 0x06 Maximum SDU size.
- enumerator **BT\_BAP\_ASCS\_REASON\_RTN** = 0x07 RTN.
- enumerator **BT\_BAP\_ASCS\_REASON\_LATENCY** = 0x08 Max transport latency.

enumerator **BT\_BAP\_ASCS\_REASON\_PD** = 0x09 Presendation delay.

Invalid CIS mapping.

# **Functions**

int **bt\_bap\_ep\_get\_info**(const struct bt\_bap\_ep \*ep, struct *bt\_bap\_ep\_info* \*info) Return structure holding information of audio stream endpoint.

## **Parameters**

- **ep** The audio stream endpoint object.
- **info** The structure object to be filled with the info.

# **Return values**

- **0** in case of success
- **-EINVAL** if ep or info are NULL

void **bt\_bap\_stream\_cb\_register**(struct *bt\_bap\_stream* \*stream, struct *bt\_bap\_stream\_ops* \*ops)

Register Audio callbacks for a stream.

Register Audio callbacks for a strea[m.](#page-1790-0)

## **Parameters**

- **stream** Stream object.
- **ops** Stream operations structure.

int **bt\_bap\_stream\_config**(struct bt\_conn \*conn, struct *bt\_bap\_stream* \*stream, struct bt\_bap\_ep \*ep, struct *bt\_audio\_codec\_cfg* \*codec\_cfg)

Configure Audio Stream.

<span id="page-1778-0"></span>This procedure is used by a client to configure a ne[w stream using t](#page-1790-0)he remote endpoint, local capability and codec configuration.

# **Parameters**

- **conn** Connection object
- **stream** Stream object being configured
- **ep** Remote Audio Endpoint being configured
- **codec\_cfg** Codec configuration

### **Returns**

Allocated Audio Stream object or NULL in case of error.

int **bt\_bap\_stream\_reconfig**(struct *bt\_bap\_stream* \*stream, struct *bt\_audio\_codec\_cfg* \*codec\_cfg)

Reconfigure Audio Stream.

This procedure is used by a uni[cast client or u](#page-1790-0)nicast server to [reconfigure a strea](#page-1758-0)m to use a different local codec configuration.

This can only be done for unicast streams.

# **Parameters**

- **stream** Stream object being reconfigured
- **codec\_cfg** Codec configuration

#### **Returns**

0 in case of success or negative value in case of error.

int **bt\_bap\_stream\_qos**(struct bt\_conn \*conn, struct bt\_bap\_unicast\_group \*group)

Configure Audio Stream QoS.

This procedure is used by a client to configure the Quality of Service of streams in a unicast group. All streams in the group for the specified conn will have the Quality of Service configured. This shall only be used to configure unicast streams.

### **Parameters**

• **conn** – Connection object

• **group** – Unicast group object

### **Returns**

0 in case of success or negative value in case of error.

int **bt\_bap\_stream\_enable**(struct *bt\_bap\_stream* \*stream, const uint8\_t meta[], size\_t meta\_len)

Enable Audio Stream.

This procedure is used by a c[lient to enable](#page-1790-0) a stream.

This shall only be called for unicast streams, as broadcast streams will always be enabled once created.

### **Parameters**

- **stream** Stream object
- **meta** Metadata
- **meta\_len** Metadata length

### **Returns**

0 in case of success or negative value in case of error.

int **bt\_bap\_stream\_metadata**(struct *bt\_bap\_stream* \*stream, const uint8\_t meta[], size\_t

meta\_len)

Change Audio Stream Metadata.

This procedure is used by a uni[cast client or u](#page-1790-0)nicast server to change the metadata of a stream.

### **Parameters**

- **stream** Stream object
- **meta** Metadata
- **meta\_len** Metadata length

### **Returns**

0 in case of success or negative value in case of error.

int **bt\_bap\_stream\_disable**(struct *bt\_bap\_stream* \*stream)

Disable Audio Stream.

This procedure is used by a unicast client or unicast server to disable a stream.

This shall only be called for u[nicast streams,](#page-1790-0) as broadcast streams will always be enabled once created.

### **Parameters**

• **stream** – Stream object

### **Returns**

0 in case of success or negative value in case of error.

#### int **bt\_bap\_stream\_connect**(struct *bt\_bap\_stream* \*stream)

Connect unicast audio stream.

<span id="page-1780-0"></span>This procedure is used by a unicast client to connect the connected isochronous stream (CIS) associated with the audi[o stream. If two](#page-1790-0) audio streams share a CIS, then this only needs to be done once for those streams. This can only be done for streams in the QoS configured or enabled states.

The *bt\_bap\_stream\_ops.connected()* callback will be called on the streams once this has finished.

This shall only be called for unicast streams, and only as the unicast client ( CON-FIG[\\_BT\\_BAP\\_UNICAST\\_CLIENT](#page-1792-0) ).

#### **Parameters**

• **stream** – Stream object

### **Return values**

- **0** in case of success
- **-EINVAL** if the stream, endpoint, ISO channel or connection is NULL
- **-EBADMSG** if the stream or ISO channel is in an invalid state for connection
- **-EOPNOTSUPP** if the role of the stream is not BT\_HCI\_ROLE\_CENTRAL
- **-EALREADY** if the ISO channel is already connecting or connected
- **-EBUSY** if another ISO channel is connecting
- **-ENOEXEC** if otherwise rejected by the ISO layer

int **bt\_bap\_stream\_start**(struct *bt\_bap\_stream* \*stream)

Start Audio Stream.

This procedure is used by a unicast client or unicast server to make a stream start streaming.

For the unicast client, this will send the receiver start ready command to the unicast server for *BT\_AUDIO\_DIR\_SOURCE* ASEs. The CIS is required to be connected first by *bt\_bap\_stream\_connect()* before the command can be sent.

For the unicast server, this will execute the receiver start ready command on the unicast server for *BT\_AUDIO\_DIR\_SINK* ASEs. If the CIS is not connected yet, the stream [will go into](#page-1780-0) [the streaming state as s](#page-1756-0)oon as the CIS is connected.

This shall only be called for unicast streams.

Broadcast sin[ks will always be sta](#page-1756-1)rted once synchronized, and broadcast source streams shall be started with *bt\_bap\_broadcast\_source\_start()*.

### **Parameters**

• **stream** – Stream object

### **Returns**

0 in case of success or negative value in case of error.

int **bt\_bap\_stream\_stop**(struct *bt\_bap\_stream* \*stream)

Stop Audio Stream.

This procedure is used by a client to make a stream stop streaming.

This shall only be called [for unicast stre](#page-1790-0)ams. Broadcast sinks cannot be stopped. Broadcast sources shall be stopped with *bt\_bap\_broadcast\_source\_stop()*.

### **Parameters**

• **stream** – Stream object

#### **Returns**

0 in case of success or negative value in case of error.

int **bt\_bap\_stream\_release**(struct *bt\_bap\_stream* \*stream)

Release Audio Stream.

This procedure is used by a unicast client or unicast server to release a unicast stream.

Broadcast sink streams [cannot be r](#page-1790-0)eleased, but can be deleted by *bt\_bap\_broadcast\_sink\_delete()*. Broadcast source streams cannot be released, but can be deleted by *bt\_bap\_broadcast\_source\_delete()*.

#### **Parameters**

• **stream** [– Stream obje](#page-1811-0)ct

#### **Returns**

0 in case of success or negative value in case of error.

int **bt\_bap\_stream\_send**(struct *bt\_bap\_stream* \*stream, struct *net\_buf* \*buf, uint16\_t seq\_num)

Send data to Audio stream without timestamp.

Send data from buffer to t[he stream.](#page-1790-0)

#### ® **Note**

Support for sending must be supported, determined by CONFIG\_BT\_AUDIO\_TX .

#### **Parameters**

- **stream** Stream object.
- **buf** Buffer containing data to be sent.
- **seq\_num** Packet Sequence number. This value shall be incremented for each call to this function and at least once per SDU interval for a specific channel.

#### **Returns**

Bytes sent in case of success or negative value in case of error.

int **bt\_bap\_stream\_send\_ts**(struct *bt\_bap\_stream* \*stream, struct *net\_buf* \*buf, uint16\_t seq\_num, uint32\_t ts)

Send data to Audio stream with timestamp.

Send data from buffer to the s[tream.](#page-1790-0)

#### ® **Note**

Support for sending must be supported, determined by CONFIG\_BT\_AUDIO\_TX .

### **Parameters**

- **stream** Stream object.
- **buf** Buffer containing data to be sent.
- **seq\_num** Packet Sequence number. This value shall be incremented for each call to this function and at least once per SDU interval for a specific channel.

• **ts** – Timestamp of the SDU in microseconds (us). This value can be used to transmit multiple SDUs in the same SDU interval in a CIG or BIG.

#### **Returns**

Bytes sent in case of success or negative value in case of error.

int **bt\_bap\_stream\_get\_tx\_sync**(struct *bt\_bap\_stream* \*stream, struct bt\_iso\_tx\_info \*info) Get ISO transmission timing info for a Basic Audio Profile stream.

Reads timing information for transmitted ISO packet on an ISO channel. The HCI\_LE\_Read\_ISO\_TX\_Sync HCI co[mmand is used](#page-1790-0) to retrieve this information from the controller.

#### ® **Note**

An SDU must have already been successfully transmitted on the ISO channel for this function to return successfully. Support for sending must be supported, determined by CONFIG\_BT\_AUDIO\_TX .

#### **Parameters**

- **stream [in]** Stream object.
- **info [out]** Transmit info object.

#### **Return values**

- **0** on success
- **-EINVAL** if the stream is invalid, if the stream is not configured for sending or if it is not connected with a isochronous stream
- Any return value from bt iso chan get tx sync()

#### void **bt\_bap\_scan\_delegator\_register\_cb**(struct *bt\_bap\_scan\_delegator\_cb* \*cb)

Register the callbacks for the Basic Audio Profile Scan Delegator.

Only one set of callbacks can be registered at any one time, and calling this function multiple times will override any previously r[egistered callbacks.](#page-1788-0)

#### **Parameters**

- **cb** Pointer to the callback struct
- int **bt\_bap\_scan\_delegator\_set\_pa\_state**(uint8\_t src\_id, enum *bt\_bap\_pa\_state* pa\_state)

Set the periodic advertising sync state to syncing.

Set the periodic advertising sync state for a receive state to syncing, notifying Broadcast Assistants.

#### **Parameters**

- **src\_id** The source id used to identify the receive state.
- **pa\_state** The Periodic Advertising sync state to set. BT\_BAP\_PA\_STATE\_NOT\_SYNCED and \_BT\_BAP\_PA\_STATE\_SYNCED is not necessary to provide, as they are handled internally.

#### **Returns**

int Error value. 0 on success, errno on fail.

int **bt\_bap\_scan\_delegator\_set\_bis\_sync\_state**(uint8\_t src\_id, uint32\_t

bis\_synced[CONFIG\_BT\_BAP\_BASS\_MAX\_SUBGROUPS])

Set the sync state of a receive state in the server.

#### **Parameters**

- **src\_id** The source id used to identify the receive state.
- **bis\_synced** Array of bitfields to set the BIS sync state for each subgroup.

#### **Returns**

int Error value. 0 on success, ERRNO on fail.

int **bt\_bap\_scan\_delegator\_add\_src**(const struct *bt\_bap\_scan\_delegator\_add\_src\_param*

\*param)

Add a receive state source locally.

This will notify any connected clients about th[e new source. This allows them to modif](#page-1792-1)y and even remove it.

If CONFIG\_BT\_BAP\_BROADCAST\_SINK is enabled, any Broadcast Sink sources are autonomously added.

#### **Parameters**

• **param** – The parameters for adding the new source

#### **Returns**

int errno on failure, or source ID on success.

int **bt\_bap\_scan\_delegator\_mod\_src**(const struct *bt\_bap\_scan\_delegator\_mod\_src\_param* \*param)

Add a receive state source locally.

This will notify any connected clients about th[e new source. This allows them to modif](#page-1793-0)y and even remove it.

If CONFIG\_BT\_BAP\_BROADCAST\_SINK is enabled, any Broadcast Sink sources are autonomously modified.

#### **Parameters**

• **param** – The parameters for adding the new source

#### **Returns**

int errno on failure, or source ID on success.

int **bt\_bap\_scan\_delegator\_rem\_src**(uint8\_t src\_id)

Remove a receive state source.

This will remove the receive state. If the receive state periodic advertising is synced, *bt\_bap\_scan\_delegator\_cb.pa\_sync\_term\_req()* will be called.

If CONFIG\_BT\_BAP\_BROADCAST\_SINK is enabled, any Broadcast Sink sources are autonomously removed.

### **[Parameters](#page-1788-1)**

• **src\_id** – The source ID to remove

### **Returns**

int Error value. 0 on success, errno on fail.

void **bt\_bap\_scan\_delegator\_foreach\_state**(*bt\_bap\_scan\_delegator\_state\_func\_t* func,

void \*user\_data)

Iterate through all existing receive states.

### **Parameters**

- **func** The callback function
- **user\_data** User specified data that sent to the callback function

const struct *bt\_bap\_scan\_delegator\_recv\_state* \***bt\_bap\_scan\_delegator\_find\_state**(*bt\_bap\_scan\_delegator\_state\_func\_t*

func, void \*user\_data)

<span id="page-1784-0"></span>Find a[nd return a receive state based on](#page-1787-0) a compare function.

# **Parameters**

- **func** The compare callback function
- **user\_data** User specified data that sent to the callback function

# **Returns**

The first receive state where the func returned true, or NULL

int **bt\_bap\_broadcast\_assistant\_discover**(struct bt\_conn \*conn)

Discover Broadcast Audio Scan Service on the server.

Warning: Only one connection can be active at any time; discovering for a new connection, will delete all previous data.

# **Parameters**

• **conn** – The connection

# **Returns**

int Error value. 0 on success, GATT error or ERRNO on fail.

int **bt\_bap\_broadcast\_assistant\_scan\_start**(struct bt\_conn \*conn, bool start\_scan)

Scan start for BISes for a remote server.

<span id="page-1784-1"></span>This will let the Broadcast Audio Scan Service server know that this device is actively scanning for broadcast sources. The function can optionally also start scanning, if the caller does not want to start scanning itself.

Scan results, if start\_scan is true, is sent to the bt\_bap\_broadcast\_assistant\_scan\_cb callback.

# **Parameters**

- **conn** Connection to the Broadcast Audio Scan Service server. Used to let the server know that we are scanning.
- **start\_scan** Start scanning if true. If false, the application should enable scan itself.

# **Returns**

int Error value. 0 on success, GATT error or ERRNO on fail.

int **bt\_bap\_broadcast\_assistant\_scan\_stop**(struct bt\_conn \*conn)

Stop remote scanning for BISes for a server.

# **Parameters**

• **conn** – Connection to the server.

# **Returns**

int Error value. 0 on success, GATT error or ERRNO on fail.

int **bt\_bap\_broadcast\_assistant\_register\_cb**(struct *bt\_bap\_broadcast\_assistant\_cb* \*cb) Registers the callbacks used by Broadcast Audio Scan Service client.

# **Parameters**

• **cb** – The callback structure.

# **Return values**

• **0** – on success

- **-EINVAL** if cb is NULL
- **-EALREADY** if cb was already registered

int **bt\_bap\_broadcast\_assistant\_unregister\_cb**(struct *bt\_bap\_broadcast\_assistant\_cb*

\*cb)

Unregisters the callbacks used by the Broadcast Audio Scan Service client.

### **Parameters**

• **cb** – The callback structure.

### **Return values**

- **0** on success
- **-EINVAL** if cb is NULL
- **-EALREADY** if cb was not registered

int **bt\_bap\_broadcast\_assistant\_add\_src**(struct bt\_conn \*conn, const struct

*bt\_bap\_broadcast\_assistant\_add\_src\_param* \*param)

<span id="page-1785-0"></span>Add a source on the server.

### **Parameters**

- **conn** Connection to the server.
- **param** Parameter struct.

**Returns**

Error value. 0 on success, GATT error or ERRNO on fail.

int **bt\_bap\_broadcast\_assistant\_mod\_src**(struct bt\_conn \*conn, const struct

*bt\_bap\_broadcast\_assistant\_mod\_src\_param*

\*param)

<span id="page-1785-1"></span>Modify a source on the server.

### **Parameters**

- **conn** Connection to the server.
- **param** Parameter struct.

### **Returns**

Error value. 0 on success, GATT error or ERRNO on fail.

int **bt\_bap\_broadcast\_assistant\_set\_broadcast\_code**(struct bt\_conn \*conn,

uint8\_t src\_id, const uint8\_t broadcast\_code[*BT\_AUDIO\_BROADCAST\_CODE\_SIZE*])

Set a broadcast code to the specified receive state.

### **Parameters**

- **conn** Connection to the server.
- **src\_id** Source ID of the receive state.
- **broadcast** code The broadcast code.

### **Returns**

Error value. 0 on success, GATT error or ERRNO on fail.

### int **bt\_bap\_broadcast\_assistant\_rem\_src**(struct bt\_conn \*conn, uint8\_t src\_id)

<span id="page-1785-2"></span>Remove a source from the server.

### **Parameters**

• **conn** – Connection to the server.

• **src\_id** – Source ID of the receive state.

#### **Returns**

Error value. 0 on success, GATT error or ERRNO on fail.

int **bt\_bap\_broadcast\_assistant\_read\_recv\_state**(struct bt\_conn \*conn, uint8\_t idx) Read the specified receive state from the server.

#### **Parameters**

- **conn** Connection to the server.
- **idx** The index of the receive start (0 up to the value from bt bap broadcast assistant discover cb)

#### **Returns**

Error value. 0 on success, GATT error or ERRNO on fail.

#### struct **bt\_bap\_ascs\_rsp**

*#include <bap.h>* Structure storing values of fields of ASE Control Point notification.

#### **Public Members**

#### enum *bt\_bap\_ascs\_rsp\_code* **code**

Value of the Response Code field.

#### The following response codes are accepted:

- *[BT\\_BAP\\_ASCS\\_RSP\\_C](#page-1776-2)ODE\_SUCCESS*
- *BT\_BAP\_ASCS\_RSP\_CODE\_CAP\_UNSUPPORTED*
- *BT\_BAP\_ASCS\_RSP\_CODE\_CONF\_UNSUPPORTED*
- *BT\_BAP\_ASCS\_RSP\_CODE\_CONF\_REJECTED*
- *[BT\\_BAP\\_ASCS\\_RSP\\_CODE\\_METADAT](#page-1776-3)A\_UNSUPPORTED*
- *[BT\\_BAP\\_ASCS\\_RSP\\_CODE\\_METADATA\\_REJECTE](#page-1776-4)D*
- *[BT\\_BAP\\_ASCS\\_RSP\\_CODE\\_NO\\_MEM](#page-1776-0)*
- *[BT\\_BAP\\_ASCS\\_RSP\\_CODE\\_UNSPECIFIED](#page-1776-5)*

#### enum *[bt\\_bap\\_ascs\\_reason](#page-1777-0)* **reason**

Res[ponse reason.](#page-1777-1)

If the Response Code is one of the following:

- *[BT\\_BAP\\_ASCS\\_RSP](#page-1777-3)\_CODE\_CONF\_UNSUPPORTED*
- *BT\_BAP\_ASCS\_RSP\_CODE\_CONF\_REJECTED* all values from *bt\_bap\_ascs\_reason* can be used.

If the Response Code is one of the following:

- *[BT\\_BAP\\_ASCS\\_RSP\\_CODE\\_SUCCESS](#page-1776-0)*
- *[BT\\_BAP\\_ASCS\\_RSP\\_CODE\\_CAP\\_UNSUPPORT](#page-1776-5)ED*
- *BT\_BAP\_ASCS\_RSP\_CODE\_NO\_MEM*
- *BT\_BAP\_ASCS\_RSP\_CODE\_UNSPECIFIED* only value *[BT\\_BAP\\_ASCS\\_REASON\\_NONE](#page-1776-3)* shall be used.

enum *[bt\\_audio\\_metadata\\_type](#page-1777-1)* **metadata\_type**

Res[ponse metadata type.](#page-1777-2)

#### If the Response Code is one of the following:

- *[BT\\_BAP\\_ASCS\\_RSP\\_COD](#page-1752-1)E\_METADATA\_UNSUPPORTED*
- *BT\_BAP\_ASCS\_RSP\_CODE\_METADATA\_REJECTED* the value of the Metadata Type shall be used.

### **union bt\_bap\_ascs\_rsp**

Value of the Reason field.

The meaning of this value depend on the Response Code field.

#### <span id="page-1787-1"></span>struct **bt\_bap\_bass\_subgroup**

*#include <bap.h>* Struct to hold subgroup specific information for the receive state.

### **Public Members**

uint32\_t **bis\_sync** BIS synced bitfield.

uint8\_t **metadata\_len** Length of the metadata.

uint8\_t **metadata**[CONFIG\_BT\_AUDIO\_CODEC\_CFG\_MAX\_METADATA\_SIZE] The metadata.

## <span id="page-1787-0"></span>struct **bt\_bap\_scan\_delegator\_recv\_state**

*#include <bap.h>* Represents the Broadcast Audio Scan Service receive state.

### **Public Members**

uint8\_t **src\_id** The source ID

*bt\_addr\_le\_t* **addr** The Bluetooth address.

[uint8\\_t](#page-2019-0) **adv\_sid** The advertising set ID.

enum *bt\_bap\_pa\_state* **pa\_sync\_state** The periodic adverting sync state.

enum *[bt\\_bap\\_big\\_enc\\_](#page-1774-0)state* **encrypt\_state**

The broadcast isochronous group encryption state.

uint32\_t **[broadcast\\_id](#page-1775-0)** The 24-bit broadcast ID.

uint8\_t **bad\_code**[*BT\_AUDIO\_BROADCAST\_CODE\_SIZE*] The bad broadcast code. Only valid if encrypt\_state is *BT\_BAP\_BIG\_ENC\_STATE\_BCODE\_REQ*

#### uint8\_t **num\_subgroups**

Number of subgroups.

struct *bt\_bap\_bass\_subgroup* **subgroups**[CONFIG\_BT\_BAP\_BASS\_MAX\_SUBGROUPS] Subgroup specific information.

### <span id="page-1788-0"></span>struct **bt\_b[ap\\_scan\\_delegator\\_cb](#page-1787-1)**

*#include <bap.h>* Struct to hold the Basic Audio Profile Scan Delegator callbacks.

These can be registered for usage with *bt\_bap\_scan\_delegator\_register\_cb()*.

### **Public Members**

void (\***recv\_state\_updated**)(struct bt\_conn \*conn, const struct *bt\_bap\_scan\_delegator\_recv\_state* \*recv\_state)

Receive state updated.

#### **Param conn**

Pointer to the connection to a remote device if the change was caused by [it, otherwise NULL.](#page-1787-0)

# **Param recv\_state**

Pointer to the receive state that was updated.

#### **Return**

0 in case of success or negative value in case of error.

int (\***pa\_sync\_req**)(struct bt\_conn \*conn, const struct

*bt\_bap\_scan\_delegator\_recv\_state* \*recv\_state, bool past\_avail, uint16\_t pa\_interval)

Periodic advertising sync request.

Request from peer device to synchronize with the periodic advertiser denoted by the recv\_state[. To notify the](#page-1787-0) Broadcast Assistant about any pending sync

### **Param conn**

Pointer to the connection requesting the periodic advertising sync.

#### **Param recv\_state**

Pointer to the receive state that is being requested for periodic advertising sync.

#### **Param past\_avail**

True if periodic advertising sync transfer is available.

#### **Param pa\_interval**

The periodic advertising interval.

### **Return**

0 in case of accept, or other value to reject.

int (\***pa\_sync\_term\_req**)(struct bt\_conn \*conn, const struct *bt\_bap\_scan\_delegator\_recv\_state* \*recv\_state)

Periodic advertising sync termination request.

<span id="page-1788-1"></span>Request from peer device to terminate the periodic advertiser sync denoted by the [recv\\_state](#page-1787-0).

#### **Param conn**

Pointer to the connection requesting the periodic advertising sync termination.

#### **Param recv\_state**

Pointer to the receive state that is being requested for periodic advertising sync.

#### **Return**

0 in case of success or negative value in case of error.

void (\***broadcast\_code**)(struct bt\_conn \*conn, const struct *bt\_bap\_scan\_delegator\_recv\_state* \*recv\_state, const uint8\_t broadcast\_code[*BT\_AUDIO\_BROADCAST\_CODE\_SIZE*])

Broadcast code received.

[Broadcast code received from](#page-1787-0) a broadcast assistant

**Param conn**

Pointe[r to the connection providing the bro](#page-1743-0)adcast code.

**Param recv\_state**

Pointer to the receive state the broadcast code is being provided for.

**Param broadcast\_code**

The 16-octet broadcast code

int (\***bis\_sync\_req**)(struct bt\_conn \*conn, const struct *bt\_bap\_scan\_delegator\_recv\_state* \*recv\_state, const uint32\_t bis\_sync\_req[CONFIG\_BT\_BAP\_BASS\_MAX\_SUBGROUPS])

Broadcast Isochronous Stream synchronize request.

[Request from Broadcast Ass](#page-1787-0)istant device to modify the Broadcast Isochronous Stream states. The request shall be fulfilled with accordance to the bis\_sync\_req within reasonable time. The Broadcast Assistant may also request fewer, or none, indexes to be synchronized.

#### **Param conn**

**[in]** Pointer to the connection of the Broadcast Assistant requesting the sync.

#### **Param recv\_state**

**[in]** Pointer to the receive state that is being requested for the sync.

#### **Param bis\_sync\_req**

**[in]** Array of bitfields of which BIS indexes that is requested to sync for each subgroup by the Broadcast Assistant. A value of 0 indicates a request to terminate the BIG sync.

#### **Return**

0 in case of accept, or other value to reject.

#### struct **bt\_bap\_ep\_info**

*#include <bap.h>* Structure holding information of audio stream endpoint.

### **Public Members**

#### uint8\_t **id**

The ID of the endpoint.

#### enum *bt\_bap\_ep\_state* **state**

The state of the endpoint.

### enum *[bt\\_audio\\_dir](#page-1775-1)* **dir**

Capabilities type.

#### struct [bt\\_iso\\_chan \\*](#page-1755-0)**iso\_chan**

The isochronous channel associated with the endpoint.

#### bool **can\_send**

True if the stream associated with the endpoint is able to send data.

### bool **can\_recv**

True if the stream associated with the endpoint is able to receive data.

#### struct bt\_bap\_ep \***paired\_ep**

Pointer to paired endpoint if the endpoint is part of a bidirectional CIS, otherwise NULL.

### const struct *bt\_audio\_codec\_qos\_pref* \***qos\_pref**

Pointer to the preferred QoS settings associated with the endpoint.

#### <span id="page-1790-0"></span>struct **bt\_bap\_stream**

*#include <bap.h>* [Basic Audio Profile](#page-1760-0) stream structure.

Streams represents a stream configuration of a Remote Endpoint and a Local Capability.

#### ® **Note**

Streams are unidirectional but can be paired with other streams to use a bidirectional connected isochronous stream.

### **Public Members**

struct bt\_conn \***conn** Connection reference.

struct bt\_bap\_ep \***ep** Endpoint reference.

struct *bt\_audio\_codec\_cfg* \***codec\_cfg** Codec Configuration.

struct *[bt\\_audio\\_codec\\_qos](#page-1758-0)* \***qos** QoS Configuration.

struct *[bt\\_bap\\_stream\\_ops](#page-1759-0)* \***ops** Audio stream operations.

void \***[user\\_data](#page-1790-1)** Stream user data.

<span id="page-1790-1"></span>struct **bt\_bap\_stream\_ops** *#include <bap.h>* Stream operation.

#### **Public Members**

void (\***configured**)(struct *bt\_bap\_stream* \*stream, const struct *bt\_audio\_codec\_qos\_pref* \*pref)

Stream configured callback.

Configured callback i[s called whenev](#page-1790-0)er an Audio Stream has been configured.

**[Param stream](#page-1760-0)**

Stream object that has been configured. **Param pref**

Remote QoS preferences.

void (\***qos\_set**)(struct *bt\_bap\_stream* \*stream)

Stream QoS set callback.

QoS set callback is called whenever an Audio Stream Quality of Service has been set or updated.

#### **Param stream**

Stream object that had its QoS updated.

#### void (\***enabled**)(struct *bt\_bap\_stream* \*stream)

Stream enabled callback.

Enabled callback is called whenever an Audio Stream has been enabled.

**Param stream**

Stream objec[t that has been](#page-1790-0) enabled.

### void (\***metadata\_updated**)(struct *bt\_bap\_stream* \*stream)

Stream metadata updated callback.

Metadata Updated callback is called whenever an Audio Stream's metadata has been updated.

#### **Param stream**

Stream object that had its metadata updated.

#### void (\***disabled**)(struct *bt\_bap\_stream* \*stream)

Stream disabled callback.

Disabled callback is called whenever an Audio Stream has been disabled.

#### **Param stream**

Stream object [that has been d](#page-1790-0)isabled.

void (\***released**)(struct *bt\_bap\_stream* \*stream)

Stream released callback.

Released callback is called whenever a Audio Stream has been released and can be deallocated.

#### **Param stream**

Stream object that has been released.

void (\***started**)(struct *bt\_bap\_stream* \*stream)

Stream started callback.

<span id="page-1791-0"></span>Started callback is called whenever an Audio Stream has been started and will be usable for streami[ng.](#page-1790-0)

#### **Param stream**

Stream object that has been started.

#### void (\***stopped**)(struct *bt\_bap\_stream* \*stream, uint8\_t reason)

Stream stopped callback.

<span id="page-1792-2"></span>Stopped callback is called whenever an Audio Stream has been stopped.

**Param stream**

Stream objec[t that has been](#page-1790-0) stopped.

**Param reason**

BT\_HCI\_ERR\_\* reason for the disconnection.

void (\***recv**)(struct *bt\_bap\_stream* \*stream, const struct bt\_iso\_recv\_info \*info, struct *net\_buf* \*buf)

Stream audio HCI receive callback.

This callback i[s only used if th](#page-1790-0)e ISO data path is HCI.

#### **Param stream**

Stream object.

**Param info**

Pointer to the metadata for the buffer. The lifetime of the pointer is linked to the lifetime of the *net\_buf* . Metadata such as sequence number and timestamp can be provided by the bluetooth controller.

#### **Param buf**

Buffer containing incoming audio data.

#### void (\***sent**)(struct *bt\_bap\_stream* \*stream)

Stream audio HCI sent callback.

This callback will be called once the controller marks the SDU as completed. When the controller [does so is impl](#page-1790-0)ementation dependent. It could be after the SDU is enqueued for transmission, or after it is sent on air or flushed.

This callback is only used if the ISO data path is HCI.

**Param stream** Stream object.

void (\***connected**)(struct *bt\_bap\_stream* \*stream)

Isochronous channel connected callback.

<span id="page-1792-0"></span>If this callback is provided it will be called whenever the isochronous channel for the stream has been [connected. Thi](#page-1790-0)s does not mean that the stream is ready to be used, which is indicated by the *bt\_bap\_stream\_ops::started* callback.

If the stream shares an isochronous channel with another stream, then this callback may still be called, without the stream going into the started state.

# **Param stream**

Stream object.

void (\***disconnected**)(struct *bt\_bap\_stream* \*stream, uint8\_t reason)

Isochronous channel disconnected callback.

If this callback is provided it will be called whenever the isochronous channel is disconnected, including [when a connec](#page-1790-0)tion gets rejected.

If the stream shares an isochronous channel with another stream, then this callback may not be called, even if the stream is leaving the streaming state.

## **Param stream**

Stream object.

**Param reason**

<span id="page-1792-1"></span>BT\_HCI\_ERR\_\* reason for the disconnection.

#### struct **bt\_bap\_scan\_delegator\_add\_src\_param**

*#include <bap.h>* Parameters for *bt\_bap\_scan\_delegator\_add\_src()*

### **Public Members**

*bt\_addr\_le\_t* **addr** Periodic Advertiser Address.

[uint8\\_t](#page-2019-0) **sid** Advertiser SID.

enum *bt\_bap\_big\_enc\_state* **encrypt\_state** The broadcast isochronous group encryption state.

uint32\_t **[broadcast\\_id](#page-1775-0)** The 24-bit broadcast ID.

uint8\_t **num\_subgroups** Number of subgroups.

struct *bt\_bap\_bass\_subgroup* **subgroups**[CONFIG\_BT\_BAP\_BASS\_MAX\_SUBGROUPS] Subgroup specific information.

### <span id="page-1793-0"></span>struct **bt\_b[ap\\_scan\\_delegator\\_mo](#page-1787-1)d\_src\_param**

*#include <bap.h>* Parameters for *bt\_bap\_scan\_delegator\_mod\_src()*

### **Public Members**

uint8\_t **src\_id** The periodic adverting sync.

### enum *bt\_bap\_big\_enc\_state* **encrypt\_state**

The broadcast isochronous group encryption state.

uint32\_t **[broadcast\\_id](#page-1775-0)** The 24-bit broadcast ID.

uint8\_t **num\_subgroups** Number of subgroups.

struct *bt\_bap\_bass\_subgroup* **subgroups**[CONFIG\_BT\_BAP\_BASS\_MAX\_SUBGROUPS]

Subgroup specific information.

If a subgroup's metadata\_len is set to 0, the existing metadata for the subgroup will re[main unchanged](#page-1787-1)

#### struct **bt\_bap\_broadcast\_assistant\_cb**

*#include <bap.h>* Struct to hold the Basic Audio Profile Broadcast Assistant callbacks. These can be registered for usage with *bt\_bap\_broadcast\_assistant\_register\_cb()*.

### **Public Members**

void (\***discover**)(struct bt\_conn \*conn, int err, uint8\_t recv\_state\_count)

Callback function for bt\_bap\_broadcast\_assistant\_discover. **Param conn** The connection that was used to discover Broadcast Audio Scan Service. **Param err** Error value. 0 on success, GATT error or ERRNO on fail. **Param recv\_state\_count** Number of receive states on the server.

void (\*scan)(const struct *bt\_le\_scan\_recv\_info* \*info, uint32\_t broadcast\_id)

Callback function for Broadcast Audio Scan Service client scan results.

Called when the scanner finds an advertiser that advertises the BT\_UUID\_BROADCA[ST\\_AUDIO UUID.](#page-2011-0)

**Param info** Advertiser information. **Param broadcast\_id** 24-bit broadcast ID.

void (\***recv\_state**)(struct bt\_conn \*conn, int err, const struct *bt\_bap\_scan\_delegator\_recv\_state* \*state)

Callback function for when a receive state is read or updated.

Called whenever a receive state is read or updated.

**[Param conn](#page-1787-0)**

The connection to the Broadcast Audio Scan Service server. **Param err**

Error value. 0 on success, GATT error on fail.

#### **Param state**

The receive state or NULL if the receive state is empty.

void (\***recv\_state\_removed**)(struct bt\_conn \*conn, uint8\_t src\_id)

Callback function for when a receive state is removed.

#### **Param conn**

The connection to the Broadcast Audio Scan Service server. **Param src\_id** The receive state.

### void (\***scan\_start**)(struct bt\_conn \*conn, int err)

Callback function for *bt\_bap\_broadcast\_assistant\_scan\_start()*.

### **Param conn**

The connection to the peer device.

### **Param err**

Error value. 0 o[n success, GATT error on fail.](#page-1784-1)

### void (\***scan\_stop**)(struct bt\_conn \*conn, int err)

Callback function for *bt\_bap\_broadcast\_assistant\_scan\_stop()*.

**Param conn** The connection to the peer device. **Param err** Error value. 0 on success, GATT error on fail. void (\***add\_src**)(struct bt\_conn \*conn, int err)

Callback function for *bt\_bap\_broadcast\_assistant\_add\_src()*.

**Param conn**

The connection to the peer device.

**Param err**

Error value. 0 o[n success, GATT error on fail.](#page-1785-0)

void (\***mod\_src**)(struct bt\_conn \*conn, int err)

Callback function for *bt\_bap\_broadcast\_assistant\_mod\_src()*. **Param conn** The connection to the peer device. **Param err**

Error value. 0 o[n success, GATT error on fail.](#page-1785-1)

void (\***broadcast\_code**)(struct bt\_conn \*conn, int err)

Callback function for bt bap\_broadcast\_assistant\_broadcast\_code(). **Param conn** The connection to the peer device. **Param err** Error value. 0 on success, GATT error on fail.

void (\***rem\_src**)(struct bt\_conn \*conn, int err)

Callback function for *bt\_bap\_broadcast\_assistant\_rem\_src()*. **Param conn** The connection to the peer device.

**Param err**

Error value. 0 o[n success, GATT error on fail.](#page-1785-2)

struct **bt\_bap\_broadcast\_assistant\_add\_src\_param**

*#include <bap.h>* Parameters for adding a source to a Broadcast Audio Scan Service server.

# **Public Members**

*bt\_addr\_le\_t* **addr**

Address of the advertiser.

[uint8\\_t](#page-2019-0) **adv\_sid** SID of the advertising set.

### bool **pa\_sync**

Whether to sync to periodic advertisements.

uint32\_t **broadcast\_id** 24-bit broadcast ID

### uint16\_t **pa\_interval**

Periodic advertising interval in milliseconds.

BT\_BAP\_PA\_INTERVAL\_UNKNOWN if unknown.

uint8\_t **num\_subgroups** Number of subgroups.

# struct *bt\_bap\_bass\_subgroup* \***subgroups**

Pointer to array of subgroups.

struct **bt\_b[ap\\_broadcast\\_assista](#page-1787-1)nt\_mod\_src\_param** *#include <bap.h>* Parameters for modifying a source.

### **Public Members**

uint8\_t **src\_id** Source ID of the receive state.

bool **pa\_sync** Whether to sync to periodic advertisements.

uint16\_t **pa\_interval** Periodic advertising interval. BT\_BAP\_PA\_INTERVAL\_UNKNOWN if unknown.

uint8\_t **num\_subgroups** Number of subgroups.

### struct *bt\_bap\_bass\_subgroup* \***subgroups** Pointer to array of subgroups.

### *group* **bt\_bap\_u[nicast\\_client](#page-1787-1)**

### **Functions**

int **bt\_bap\_unicast\_group\_create**(struct *bt\_bap\_unicast\_group\_param* \*param, struct bt bap unicast group \*\*unicast group)

Create audio unicast group.

Create a new audio unicast group wi[th one or more audio streams](#page-1798-0) as a unicast client. Streams in a unicast group shall share the same interval, framing and latency (see *bt\_audio\_codec\_qos*).

#### **Parameters**

- **param [in]** The unicast group create parameters.
- **[unicast\\_g](#page-1759-1)roup [out]** Pointer to the unicast group created.

#### **Returns**

Zero on success or (negative) error code otherwise.

Add streams to a unicast group as a unicast client.

This function can be used to add additional streams to a bt bap unicast group.

This can be called at any time before any of the streams in the group has been started (see *bt\_bap\_stream\_ops.started()*). This can also be called after the streams have been stopped (see *bt\_bap\_stream\_ops.stopped()*).

Once a stream has been added to a unicast group, it cannot be removed. To remove a stream from a group, the group must be deleted with *bt\_bap\_unicast\_group\_delete()*, but [this will require all streams](#page-1791-0) [in the gro](#page-1792-2)up to be released first.

#### **Parameters**

- **unicast\_group** Pointer to the unicast group
- **params** Array of stream parameters with streams being added to the group.
- **num\_param** Number of parameters in params.

### **Returns**

0 in case of success or negative value in case of error.

### int **bt\_bap\_unicast\_group\_delete**(struct bt\_bap\_unicast\_group \*unicast\_group)

Delete audio unicast group.

Delete a audio unicast group as a client. All streams in the group shall be in the idle or configured state.

#### **Parameters**

• **unicast\_group** – Pointer to the unicast group to delete

#### **Returns**

Zero on success or (negative) error code otherwise.

int **bt\_bap\_unicast\_client\_register\_cb**(const struct *bt\_bap\_unicast\_client\_cb* \*cb)

Register unicast client callbacks.

Only one callback structure can be registered, and attempting to registering more than one will result in an error.

### **Parameters**

• **cb** – Unicast client callback structure.

### **Returns**

0 in case of success or negative value in case of error.

int **bt\_bap\_unicast\_client\_discover**(struct bt\_conn \*conn, enum *bt\_audio\_dir* dir) Discover remote capabilities and endpoints.

This procedure is used by a client to discover remote capabilities and endpoints and notifies via params callback.

### **Parameters**

- **conn** Connection object
- **dir** The type of remote endpoints and capabilities to discover.

### <span id="page-1797-0"></span>struct **bt\_bap\_unicast\_group\_stream\_param**

*#include <bap.h>* Parameter struct for each stream in the unicast group.

#### **Public Members**

### struct *bt\_bap\_stream* \***stream**

Pointer to a stream object.

### struct *[bt\\_audio\\_codec](#page-1790-0)\_qos* \***qos**

The QoS settings for the stream object.

### <span id="page-1798-1"></span>struct **bt\_b[ap\\_unicast\\_group\\_](#page-1759-0)stream\_pair\_param**

*#include <bap.h>* Parameter struct for the unicast group functions.

Parameter struct for the *bt\_bap\_unicast\_group\_create()* and *bt\_bap\_unicast\_group\_add\_streams()* functions.

### **Public Members**

struct *bt\_bap\_unicast\_group\_stream\_param* \***rx\_param** Pointer to a receiving stream parameters.

#### struct *[bt\\_bap\\_unicast\\_group\\_stream\\_param](#page-1797-0)* \***tx\_param**

Pointer to a transmitting stream parameters.

### <span id="page-1798-0"></span>struct **bt\_b[ap\\_unicast\\_group\\_param](#page-1797-0)**

*#include <bap.h>* Parameters for the creating unicast groups with *bt\_bap\_unicast\_group\_create()*

### **Public Members**

### size\_t **params\_count** The number of parameters in params.

#### struct *bt\_bap\_unicast\_group\_stream\_pair\_param* \***params**

Array of stream parameters.

### uint8\_t **packing**

U[nicast Group packing mode.](#page-1798-1)

BT\_ISO\_PACKING\_SEQUENTIAL or BT\_ISO\_PACKING\_INTERLEAVED.

### ® **Note**

This is a recommendation to the controller, which the controller may ignore.

### uint8\_t **c\_to\_p\_ft**

Central to Peripheral flush timeout.

The flush timeout in multiples of ISO\_Interval for each payload sent from the Central to Peripheral.

Value range from BT\_ISO\_FT\_MIN to BT\_ISO\_FT\_MAX

### uint8\_t **p\_to\_c\_ft**

Peripheral to Central flush timeout.

The flush timeout in multiples of ISO\_Interval for each payload sent from the Peripheral to Central.

Value range from BT\_ISO\_FT\_MIN to BT\_ISO\_FT\_MAX.

#### uint16\_t **iso\_interval**

ISO interval.

Time between consecutive CIS anchor points.

Value range from BT\_ISO\_ISO\_INTERVAL\_MIN to BT\_ISO\_ISO\_INTERVAL\_MAX.

#### struct **bt\_bap\_unicast\_client\_cb**

*#include <bap.h>* Unicast Client callback structure.

### **Public Members**

void (\***location**)(struct bt\_conn \*conn, enum *bt\_audio\_dir* dir, enum *bt\_audio\_location* loc)

Remote Unicast Server Audio Locations.

This callback is called whenever the au[dio locations](#page-1755-0) is read from the server or [otherwise not](#page-1754-1)ified to the client.

#### **Param conn** Connection to the remote unicast server. **Param dir** Direction of the location. **Param loc** The location bitfield value. **Return** 0 in case of success or negative value in case of error.

void (\***available\_contexts**)(struct bt\_conn \*conn, enum *bt\_audio\_context* snk\_ctx, enum *bt\_audio\_context* src\_ctx)

Remote Unicast Server Available Contexts.

This callback is called whenever the available conte[xts are read from](#page-1750-1) the server or [otherwise notifie](#page-1750-1)d to the client.

**Param conn** Connection to the remote unicast server.

#### **Param snk\_ctx**

The sink context bitfield value.

### **Param src\_ctx**

The source context bitfield value.

#### **Return**

0 in case of success or negative value in case of error.

void (\***config**)(struct *bt\_bap\_stream* \*stream, enum *bt\_bap\_ascs\_rsp\_code* rsp\_code, enum *bt\_bap\_ascs\_reason* reason)

Callback function for *bt\_bap\_stream\_config()* and *bt\_bap\_stream\_reconfig()*.

Called when the [codec configure](#page-1790-0) operation is co[mpleted on the server](#page-1776-2). **[Param stream](#page-1777-3)**

## Stream the ope[ration was performed o](#page-1778-0)n.
**Param rsp\_code** Response code. **Param reason** Reason code.

void (\***qos**)(struct *bt\_bap\_stream* \*stream, enum *bt\_bap\_ascs\_rsp\_code* rsp\_code, enum *bt\_bap\_ascs\_reason* reason)

Callback function for *bt\_bap\_stream\_qos()*.

Called whent[he QoS configu](#page-1790-0)re operation is [completed on the serv](#page-1776-0)er. This will be ca[lled for each stream](#page-1777-0) in the group that was being QoS configured.

**Param stream**

Stream the ope[ration was performe](#page-1779-0)d on. May be NULL if there is no stream associated with the ASE ID sent by the server.

**Param rsp\_code** Response code. **Param reason**

Reason code.

void (\***enable**)(struct *bt\_bap\_stream* \*stream, enum *bt\_bap\_ascs\_rsp\_code* rsp\_code, enum *bt\_bap\_ascs\_reason* reason)

Callback function for *bt\_bap\_stream\_enable()*.

Called when the [enable operatio](#page-1790-0)n is completed [on the server.](#page-1776-0)

# **[Param stream](#page-1777-0)**

Stream the operation was performed on. May be NULL if there is no stream associat[ed with the ASE ID sent](#page-1779-1) by the server.

# **Param rsp\_code**

Response code. **Param reason**

Reason code.

void (\***start**)(struct *bt\_bap\_stream* \*stream, enum *bt\_bap\_ascs\_rsp\_code* rsp\_code, enum *bt\_bap\_ascs\_reason* reason)

Callback function for *bt\_bap\_stream\_start()*.

Called when the [start operation](#page-1790-0) is completed o[n the server. This will o](#page-1776-0)nly be called if [the stream supplied](#page-1777-0) to *bt\_bap\_stream\_start()* is for a *BT\_AUDIO\_DIR\_SOURCE* endpoint.

# **Param stream**

Stream the operation was performed on. May be NULL if there is no stream associated w[ith the ASE ID sent by t](#page-1780-0)he serv[er.](#page-1756-0)

**Param rsp\_code** Response code. **Param reason**

Reason code.

void (\***stop**)(struct *bt\_bap\_stream* \*stream, enum *bt\_bap\_ascs\_rsp\_code* rsp\_code, enum *bt\_bap\_ascs\_reason* reason)

Callback function for *bt\_bap\_stream\_stop()*.

Called when th[e stop operatio](#page-1790-0)n is completed [on the server. This will](#page-1776-0) only be called if [the stream supplied](#page-1777-0) to *bt\_bap\_stream\_stop()* is for a *BT\_AUDIO\_DIR\_SOURCE* endpoint.

## **Param stream**

Stream the operation was performed on. May be NULL if there is no stream associated [with the ASE ID sent b](#page-1780-1)y the [server.](#page-1756-0)

**Param rsp\_code** Response code. **Param reason** Reason code.

void (\***disable**)(struct *bt\_bap\_stream* \*stream, enum *bt\_bap\_ascs\_rsp\_code* rsp\_code, enum *bt\_bap\_ascs\_reason* reason)

Callback function for *bt\_bap\_stream\_disable()*.

Called when the di[sable operation](#page-1790-0) is completed [on the server.](#page-1776-0)

**[Param stream](#page-1777-0)**

Stream the operation was performed on. May be NULL if there is no stream associat[ed with the ASE ID sent b](#page-1779-2)y the server.

**Param rsp\_code** Response code.

**Param reason**

Reason code.

void (\***metadata**)(struct *bt\_bap\_stream* \*stream, enum *bt\_bap\_ascs\_rsp\_code* rsp\_code, enum *bt\_bap\_ascs\_reason* reason)

Callback function for *bt\_bap\_stream\_metadata()*.

Called when the m[etadata operatio](#page-1790-0)n is completed [on the server.](#page-1776-0)

**[Param stream](#page-1777-0)**

Stream the operation was performed on. May be NULL if there is no stream associat[ed with the ASE ID sent by](#page-1779-3) the server.

**Param rsp\_code** Response code. **Param reason** Reason code.

void (\***release**)(struct *bt\_bap\_stream* \*stream, enum *bt\_bap\_ascs\_rsp\_code* rsp\_code, enum *bt\_bap\_ascs\_reason* reason)

Callback function for *bt\_bap\_stream\_release()*.

Called when the r[elease operation](#page-1790-0) is completed [on the server.](#page-1776-0)

**[Param stream](#page-1777-0)**

Stream the operation was performed on. May be NULL if there is no stream associat[ed with the ASE ID sent b](#page-1781-0)y the server.

- **Param rsp\_code**
- Response code. **Param reason**
	- Reason code.

void (\***pac\_record**)(struct bt\_conn \*conn, enum *bt\_audio\_dir* dir, const struct *bt\_audio\_codec\_cap* \*codec\_cap)

Remote Published Audio Capability (PAC) record discovered.

Called when a PAC record has been discover[ed as part of](#page-1755-0) the discovery procedure.

The [codec](#page-1757-0) is only valid while in the callback, so the values must be stored by the receiver if future use is wanted.

If discovery procedure has complete both codec and ep are set to NULL.

## **Param conn**

Connection to the remote unicast server.

#### **Param dir**

The type of remote endpoints and capabilities discovered.

# **Param codec\_cap**

Remote capabilities.

void (\***endpoint**)(struct bt\_conn \*conn, enum *bt\_audio\_dir* dir, struct bt\_bap\_ep \*ep) Remote Audio Stream Endpoint (ASE) discovered.

Called when an ASE has been discovered as part of the discovery procedure.

If discovery procedure has complete both codec and ep are set to NULL. **Param conn** Connection to the remote unicast server. **Param dir** The type of remote endpoints and capabilities discovered. **Param ep** Remote endpoint.

void (\***discover**)(struct bt\_conn \*conn, int err, enum *bt\_audio\_dir* dir)

BAP discovery callback function.

If discovery procedure has completed ep is set to NULL and err is 0.

If discovery procedure has complete both codec and ep are set to NULL.

# **Param conn**

Connection to the remote unicast server.

**Param err**

Error value. 0 on success, GATT error on positive value or errno on negative value.

# **Param dir**

The type of remote endpoints and capabilities discovered.

*group* **bt\_bap\_unicast\_server**

# **Typedefs**

typedef void (\***bt\_bap\_ep\_func\_t**)(struct bt\_bap\_ep \*ep, void \*user\_data) The callback function called for each endpoint.

# **Param ep**

The structure object with endpoint info.

## **Param user\_data**

Data to pass to the function.

# **Functions**

int **bt\_bap\_unicast\_server\_register\_cb**(const struct *bt\_bap\_unicast\_server\_cb* \*cb) Register unicast server callbacks.

<span id="page-1802-0"></span>Only one callback structure can be registered, and attempting to registering more than one will result in an error.

# **Parameters**

• **cb** – Unicast server callback structure.

## **Returns**

0 in case of success or negative value in case of error.

int **bt\_bap\_unicast\_server\_unregister\_cb**(const struct *bt\_bap\_unicast\_server\_cb* \*cb)

Unregister unicast server callbacks.

May only unregister a callback structure that has previously been registered by *bt\_bap\_unicast\_server\_register\_cb()*.

# **Parameters**

• **cb** – Unicast server callback structure.

## **[Returns](#page-1802-0)**

0 in case of success or negative value in case of error.

void **bt\_bap\_unicast\_server\_foreach\_ep**(struct bt\_conn \*conn, *bt\_bap\_ep\_func\_t* func, void \*user\_data)

Iterate through all endpoints of the given connection.

## **Parameters**

- **conn** Connection object
- **func** Function to call for each endpoint.
- **user\_data** Data to pass to the callback function.

int **bt\_bap\_unicast\_server\_config\_ase**(struct bt\_conn \*conn, struct *bt\_bap\_stream*

\*stream, struct *bt\_audio\_codec\_cfg* \*codec\_cfg,

const struct *bt\_audio\_codec\_qos\_pref* \*qos\_pref)

Initialize and configure a new ASE.

# **Parameters**

- **conn** Connection object
- **stream** Configured stream object to be attached to the ASE
- **codec\_cfg** Codec configuration
- **qos\_pref** Audio Stream Quality of Service Preference

## **Returns**

0 in case of success or negative value in case of error.

# struct **bt\_bap\_unicast\_server\_cb**

*#include <bap.h>* Unicast Server callback structure.

# **Public Members**

int (\***config**)(struct bt\_conn \*conn, const struct bt\_bap\_ep \*ep, enum *bt\_audio\_dir* dir, const struct *bt\_audio\_codec\_cfg* \*codec\_cfg, struct *bt\_bap\_stream* \*\*stream, struct *bt\_audio\_codec\_qos\_pref* \*const pref, struct *bt\_bap\_ascs\_rsp* \*rsp)

Endpoint config request callback.

Config c[allback is called wh](#page-1758-0)enever an endpoi[nt is requested](#page-1790-0) to b[e configured](#page-1755-0) **[Param conn](#page-1760-0) [in]** Connection object. **Param ep [in]** Local Audio Endpoint being configured. **Param dir [in]** Direction of the endpoint.

**Param codec\_cfg**

**[in]** Codec configuration.

## **Param stream**

**[out]** Pointer to stream that will be configured for the endpoint.

# **Param pref**

**[out]** Pointer to a QoS preference object that shall be populated with values. Invalid values will reject the codec configuration request.

# **Param rsp**

**[out]** Object for the ASE operation response. Only used if the return value is non-zero.

# **Return**

0 in case of success or negative value in case of error.

int (\***reconfig**)(struct *bt\_bap\_stream* \*stream, enum *bt\_audio\_dir* dir, const struct *bt\_audio\_codec\_cfg* \*codec\_cfg, struct *bt\_audio\_codec\_qos\_pref* \*const pref, struct *bt\_bap\_ascs\_rsp* \*rsp)

Stream reconfig request callback.

[Reconfig callba](#page-1758-0)ck [is called when](#page-1790-0)[ever an Audio Stream n](#page-1760-0)[eed](#page-1755-0)s to be reconfigured [with differen](#page-1786-0)t codec configuration.

# **Param stream**

**[in]** Stream object being reconfigured.

## **Param dir**

**[in]** Direction of the endpoint.

# **Param codec\_cfg**

**[in]** Codec configuration.

## **Param pref**

**[out]** Pointer to a QoS preference object that shall be populated with values. Invalid values will reject the codec configuration request.

## **Param rsp**

**[out]** Object for the ASE operation response. Only used if the return value is non-zero.

## **Return**

0 in case of success or negative value in case of error.

int (\***qos**)(struct *bt\_bap\_stream* \*stream, const struct *bt\_audio\_codec\_qos* \*qos, struct *bt\_bap\_ascs\_rsp* \*rsp)

Stream QoS request callback.

QoS callbac[k is called whe](#page-1790-0)never an Audio Strea[m Quality of Servic](#page-1759-0)e needs to be [configured.](#page-1786-0)

# **Param stream**

**[in]** Stream object being reconfigured.

# **Param qos**

**[in]** Quality of Service configuration.

# **Param rsp**

**[out]** Object for the ASE operation response. Only used if the return value is non-zero.

## **Return**

0 in case of success or negative value in case of error.

int (\***enable**)(struct *bt\_bap\_stream* \*stream, const uint8\_t meta[], size\_t meta\_len, struct *bt bap\_ascs\_rsp* \*rsp)

Stream Enable request callback.

Enable callback [is called when](#page-1790-0)ever an Audio Stream is requested to be enabled to st[ream.](#page-1786-0)

**Param stream**

**[in]** Stream object being enabled.

# **Param meta**

**[in]** Metadata entries.

# **Param meta\_len**

**[in]** Length of metadata.

# **Param rsp**

**[out]** Object for the ASE operation response. Only used if the return value is non-zero.

# **Return**

0 in case of success or negative value in case of error.

# int (\***start**)(struct *bt\_bap\_stream* \*stream, struct *bt\_bap\_ascs\_rsp* \*rsp)

Stream Start request callback.

Start callback is called whenever an Audio Stream is requested to start streaming. **Param str[eam](#page-1790-0)**

**[in]** Stream object.

# **Param rsp**

**[out]** Object for the ASE operation response. Only used if the return value is non-zero.

# **Return**

0 in case of success or negative value in case of error.

int (\***metadata**)(struct *bt\_bap\_stream* \*stream, const uint8\_t meta[], size\_t meta\_len, struct *bt\_bap\_ascs\_rsp* \*rsp)

Stream Metadata update request callback.

Metadata callbac[k is called when](#page-1790-0)ever an Audio Stream is requested to update its m[etadata.](#page-1786-0)

# **Param stream**

**[in]** Stream object.

# **Param meta**

**[in]** Metadata entries.

# **Param meta\_len**

**[in]** Length of metadata.

# **Param rsp**

**[out]** Object for the ASE operation response. Only used if the return value is non-zero.

# **Return**

0 in case of success or negative value in case of error.

int (\***disable**)(struct *bt\_bap\_stream* \*stream, struct *bt\_bap\_ascs\_rsp* \*rsp)

Stream Disable request callback.

Disable callback is called whenever an Audio Stream is requested to disable the stream.

# **Param strea[m](#page-1790-0)**

**[in]** Stream object being disabled.

**Param rsp**

**[out]** Object for the ASE operation response. Only used if the return value is non-zero.

## **Return**

0 in case of success or negative value in case of error.

int (\***stop**)(struct *bt\_bap\_stream* \*stream, struct *bt\_bap\_ascs\_rsp* \*rsp)

Stream Stop callback.

Stop callback is called whenever an Audio Stream is requested to stop streaming. **Param stream [in]** Stream object. **Param rsp**

**[out]** Object for the ASE operation response. Only used if the return value is non-zero.

# **Return**

0 in case of success or negative value in case of error.

int (\***release**)(struct *bt\_bap\_stream* \*stream, struct *bt\_bap\_ascs\_rsp* \*rsp)

Stream release callback.

Release callback is called whenever a new Audio Stream needs to be released and thus deallocated.

**Param strea[m](#page-1790-0) [in]** Stream object. **Param rsp [out]** Object for the ASE operation response. Only used if the return value is non-zero. **Return** 0 in case of success or negative value in case of error.

# *group* **bt\_bap\_broadcast**

BAP Broadcast APIs.

# **Functions**

const struct bt\_bap\_base \***bt\_bap\_base\_get\_base\_from\_ad**(const struct *bt\_data* \*ad) Generate a pointer to a BASE from periodic advertising data.

# **Parameters**

• **ad** – The periodic advertising data

# **Return values**

- **NULL** if the data does not contain a BASE
- **Pointer** to a bt\_bap\_base structure

int **bt\_bap\_base\_get\_size**(const struct bt\_bap\_base \*base)

Get the size of a BASE.

# **Parameters**

• **base** – The BASE pointer

# **Return values**

- **-EINVAL** if arguments are invalid
- **The** size of the BASE

int **bt\_bap\_base\_get\_pres\_delay**(const struct bt\_bap\_base \*base) Get the presentation delay value of a BASE.

# **Parameters**

• **base** – The BASE pointer

# **Return values**

• **-EINVAL** – if arguments are invalid

# • **The** – 24-bit presentation delay value

# int **bt\_bap\_base\_get\_subgroup\_count**(const struct bt\_bap\_base \*base)

Get the subgroup count of a BASE.

# **Parameters**

• **base** – The BASE pointer

# **Return values**

- **-EINVAL** if arguments are invalid
- **The** 8-bit subgroup count value

int **bt\_bap\_base\_get\_bis\_indexes**(const struct bt\_bap\_base \*base, uint32\_t \*bis\_indexes) Get all BIS indexes of a BASE.

# **Parameters**

- **base [in]** The BASE pointer
- **bis\_indexes [out]** 32-bit BIS index bitfield that will be populated

# **Return values**

- **-EINVAL** if arguments are invalid
- **0** on success

int **bt\_bap\_base\_foreach\_subgroup**(const struct bt\_bap\_base \*base, bool (\*func)(const struct bt bap base subgroup \*subgroup, void \*user\_data), void \*user\_data)

Iterate on all subgroups in the BASE.

# **Parameters**

- **base** The BASE pointer
- **func** Callback function. Return true to continue iterating, or false to stop.
- **user\_data** Userdata supplied to func

# **Return values**

- **-EINVAL** if arguments are invalid
- **-ECANCELED** if iterating over the subgroups stopped prematurely by func
- **0** if all subgroups were iterated

int **bt\_bap\_base\_get\_subgroup\_codec\_id**(const struct bt\_bap\_base\_subgroup \*subgroup, struct *bt\_bap\_base\_codec\_id* \*codec\_id)

Get the codec ID of a subgroup.

# **Parameters**

- **subgroup [in]** The subgroup poi[nter](#page-1809-0)
- **codec\_id [out]** Pointer to the struct where the results are placed

# **Return values**

- **-EINVAL** if arguments are invalid
- **0** on success

int **bt\_bap\_base\_get\_subgroup\_codec\_data**(const struct bt\_bap\_base\_subgroup \*subgroup, uint8\_t \*\*data)

Get the codec configuration data of a subgroup.

**Parameters**

- **subgroup [in]** The subgroup pointer
- **data [out]** Pointer that will point to the resulting codec configuration data

# **Return values**

- **-EINVAL** if arguments are invalid
- **0** on success

```
int bt_bap_base_get_subgroup_codec_meta(const struct bt_bap_base_subgroup
                                         *subgroup, uint8_t **meta)
```
Get the codec metadata of a subgroup.

## **Parameters**

- **subgroup [in]** The subgroup pointer
- **meta [out]** Pointer that will point to the resulting codec metadata

## **Return values**

- **-EINVAL** if arguments are invalid
- **0** on success

int **bt\_bap\_base\_subgroup\_codec\_to\_codec\_cfg**(const struct bt\_bap\_base\_subgroup \*subgroup, struct *bt\_audio\_codec\_cfg* \*codec\_cfg)

Store subgroup codec data in a *Codec config parsing APIs*.

# **Parameters**

- **subgroup [in]** The subgroup pointer
- **codec\_cfg [out]** Poi[nter to the struct where th](#page-1761-0)e results are placed

## **Return values**

- **-EINVAL** if arguments are invalid
- **-ENOMEM** if the codec\_cfg cannot store the subgroup codec data
- **0** on success

```
int bt_bap_base_get_subgroup_bis_count(const struct bt_bap_base_subgroup
                                        *subgroup)
```
Get the BIS count of a subgroup.

## **Parameters**

• **subgroup** – The subgroup pointer

## **Return values**

- **-EINVAL** if arguments are invalid
- **The** 8-bit BIS count value
- int **bt\_bap\_base\_subgroup\_get\_bis\_indexes**(const struct bt\_bap\_base\_subgroup \*subgroup, uint32\_t \*bis\_indexes)

Get all BIS indexes of a subgroup.

## **Parameters**

- **subgroup [in]** The subgroup pointer
- **bis\_indexes [out]** 32-bit BIS index bitfield that will be populated

# **Return values**

- **-EINVAL** if arguments are invalid
- **0** on success

int **bt\_bap\_base\_subgroup\_foreach\_bis**(const struct bt\_bap\_base\_subgroup \*subgroup,

bool (\*func)(const struct *bt\_bap\_base\_subgroup\_bis* \*bis, void \*user\_data), void \*user\_data)

Iterate on all BIS in the subgroup.

# **Parameters**

- **subgroup** The subgroup pointer
- **func** Callback function. Return true to continue iterating, or false to stop.
- **user\_data** Userdata supplied to func

# **Return values**

- **-EINVAL** if arguments are invalid
- **-ECANCELED** if iterating over the subgroups stopped prematurely by func
- **0** if all BIS were iterated

# int **bt\_bap\_base\_subgroup\_bis\_codec\_to\_codec\_cfg**(const struct

*bt\_bap\_base\_subgroup\_bis* \*bis, struct *bt\_audio\_codec\_cfg* \*codec\_cfg)

Store BIS codec configuration data in a *Codec co[nfig parsing APIs](#page-1810-0)*.

This only sets the *Codec config parsing APIs* data and *[Codec confi](#page-1758-0)g parsing APIs* data\_len, but is useful to use the BIS codec configuration data with the bt\_audio\_codec\_cfg\_\* functions.

# **Parameters**

- **bis [in]** T[he BIS pointer](#page-1761-0)
- **codec\_cfg [out]** Pointer to the struct where the results are placed

# **Return values**

- **-EINVAL** if arguments are invalid
- **-ENOMEM** if the codec\_cfg cannot store the subgroup codec data
- **0** on success

# <span id="page-1809-0"></span>struct **bt\_bap\_base\_codec\_id**

*#include <bap.h>* Codec ID structure for a Broadcast Audio Source Endpoint (BASE)

# **Public Members**

uint8\_t **id** Codec ID.

# uint16\_t **cid**

Codec Company ID.

uint16\_t **vid** Codec Company Vendor ID.

# <span id="page-1810-0"></span>struct **bt\_bap\_base\_subgroup\_bis**

*#include <bap.h>* BIS structure for each BIS in a Broadcast Audio Source Endpoint (BASE) subgroup.

# **Public Members**

uint8\_t **index** Unique index of the BIS.

uint8\_t **data\_len** Codec Specific Data length.

uint8\_t \***data** Codec Specific Data.

*group* **bt\_bap\_broadcast\_sink**

BAP Broadcast Sink APIs.

# **Functions**

```
int bt_bap_broadcast_sink_register_cb(struct bt_bap_broadcast_sink_cb *cb)
```
Register Broadcast sink callbacks.

It is possible to register multiple struct of callbacks, but a single struct can only be registered once. Registering the same callb[ack multiple times is unde](#page-1811-0)fined behavior and may break the stack.

# **Parameters**

• **cb** – Broadcast sink callback structure.

# **Return values**

- **0** in case of success
- **-EINVAL** if cb is NULL
- int **bt\_bap\_broadcast\_sink\_create**(struct bt\_le\_per\_adv\_sync \*pa\_sync, uint32\_t

broadcast\_id, struct bt\_bap\_broadcast\_sink \*\*sink)

Create a Broadcast Sink from a periodic advertising sync.

This should only be done after verifying that the periodic advertising sync is from a Broadcast Source.

The created Broadcast Sink will need to be supplied to *bt\_bap\_broadcast\_sink\_sync()* in order to synchronize to the broadcast audio.

bt\_bap\_broadcast\_sink\_cb.pa\_synced() will be called with the Broadcast Sink object created if this is successful.

## **Parameters**

- **pa\_sync** Pointer to the periodic advertising sync object.
- **broadcast\_id** 24-bit broadcast ID.
- **sink [out]** Pointer to the Broadcast Sink created.

#### **Returns**

0 in case of success or errno value in case of error.

int **bt\_bap\_broadcast\_sink\_sync**(struct bt\_bap\_broadcast\_sink \*sink, uint32\_t indexes\_bitfield, struct *bt\_bap\_stream* \*streams[], const uint8 t broadcast code[16])

<span id="page-1811-1"></span>Sync to a broadcaster's audio.

Example: The string "Broadcast Code" shall be [42 72 6F 61 64 63 61 73 74 20 43 6F 64 65 00 00]

## **Parameters**

- **sink** Pointer to the sink object from the base\_recv callback.
- **indexes\_bitfield** Bitfield of the BIS index to sync to. To sync to e.g. BIS index 1 and 2, this should have the value of *BIT(1)* | *BIT(2)*.
- **streams** Stream object pointers to be used for the receiver. If multiple BIS indexes shall be synchronized, multiple streams shall be provided.
- **broadcast\_code** The 16-octet broadcast c[ode. Sh](#page-700-0)a[ll be su](#page-700-0)pplied if the broadcast is encrypted (see *bt\_bap\_broadcast\_sink\_cb::syncable*). If the value is a string or a the value is less than 16 octets, the remaining octets shall be 0.

#### **Returns**

0 in case of success or negativ[e value in case of error.](#page-1812-0)

int **bt\_bap\_broadcast\_sink\_stop**(struct bt\_bap\_broadcast\_sink \*sink)

Stop audio broadcast sink.

Stop an audio broadcast sink. The broadcast sink will stop receiving BIGInfo, and audio data can no longer be streamed.

## **Parameters**

• **sink** – Pointer to the broadcast sink

## **Returns**

Zero on success or (negative) error code otherwise.

int **bt\_bap\_broadcast\_sink\_delete**(struct bt\_bap\_broadcast\_sink \*sink)

Release a broadcast sink.

Once a broadcast sink has been allocated after the pa\_synced callback, it can be deleted using this function. If the sink has synchronized to any broadcast audio streams, these must first be stopped using bt bap stream stop.

## **Parameters**

• **sink** – Pointer to the sink object to delete.

#### **Returns**

0 in case of success or negative value in case of error.

## <span id="page-1811-0"></span>struct **bt\_bap\_broadcast\_sink\_cb**

*#include <bap.h>* Broadcast Audio Sink callback structure.

# **Public Members**

void (\***base\_recv**)(struct bt\_bap\_broadcast\_sink \*sink, const struct bt\_bap\_base \*base, size\_t base\_size)

Broadcast Audio Source Endpoint (BASE) received.

Callback for when we receive a BASE from a broadcaster after syncing to the broadcaster's periodic advertising.

**Param sink** Pointer to the sink structure. **Param base** Broadcast Audio Source Endpoint (BASE). **Param base\_size** Size of the base

void (\***syncable**)(struct bt\_bap\_broadcast\_sink \*sink, const struct bt\_iso\_biginfo \*biginfo)

Broadcast sink is syncable.

<span id="page-1812-0"></span>Called whenever a broadcast sink is not synchronized to audio, but the audio is synchronizable. This is inferred when a BIGInfo report is received.

Once this callback has been called, it is possible to call *bt\_bap\_broadcast\_sink\_sync()* to synchronize to the audio stream(s).

**Param sink** Pointer to the sink structure. **Param biginfo** [The BIGInfo report.](#page-1811-1)

#### *group* **bt\_bap\_broadcast\_source**

BAP Broadcast Source APIs.

## **Functions**

int **bt\_bap\_broadcast\_source\_create**(struct *bt\_bap\_broadcast\_source\_param* \*param, struct bt bap broadcast source \*\*source)

Create audio broadcast source.

Create a new audio broadcast source wi[th one or more audio streams.](#page-1815-0)

The broadcast source will be visible for scanners once this has been called, and the device will advertise audio announcements.

No audio data can be sent until *bt\_bap\_broadcast\_source\_start()* has been called and no audio information (BIGInfo) will be visible to scanners (see *bt\_le\_per\_adv\_sync\_cb*).

## **Parameters**

- **param [in]** Pointer to [parameters used to create the br](#page-1813-0)oadcast source.
- **source [out]** Pointer to the broadcast source creat[ed](#page-2008-0)

#### **Returns**

Zero on success or (negative) error code otherwise.

int **bt\_bap\_broadcast\_source\_reconfig**(struct bt\_bap\_broadcast\_source \*source, struct *bt\_bap\_broadcast\_source\_param* \*param)

<span id="page-1812-1"></span>Reconfigure audio broadcast source.

Reconfigure an audio broadcast source with a new codec and codec quality of service parameters. This can only be done when the source is stopped.

Since this may modify the Broadcast Audio Source Endpoint (BASE), *bt\_bap\_broadcast\_source\_get\_base()* should be called after this to get the new BASE information.

If the param.params\_count is smaller than the number of subgroups that have been created in the Broadcast Source, only the first param.params\_count subgroups are up[dated. If a stream exist in a subgro](#page-1814-0)up not part of param, then that stream is left as is (i.e. it is not removed; the only way to remove a stream from a Broadcast Source is to recreate the Broadcast Source).

# **Parameters**

- **source** Pointer to the broadcast source
- **param** Pointer to parameters used to reconfigure the broadcast source.

## **Returns**

Zero on success or (negative) error code otherwise.

int **bt\_bap\_broadcast\_source\_update\_metadata**(struct bt\_bap\_broadcast\_source \*source, const uint8\_t meta[], size\_t meta\_len)

Modify the metadata of an audio broadcast source.

Modify the metadata an audio broadcast source. This can only be done when the source is started. To update the metadata in the stopped state, use *bt\_bap\_broadcast\_source\_reconfig()*.

## **Parameters**

- **source** Pointer to the broadcast source.
- **meta**  [Metadata.](#page-1812-1)
- **meta\_len** Length of metadata.

## **Returns**

Zero on success or (negative) error code otherwise.

int **bt\_bap\_broadcast\_source\_start**(struct bt\_bap\_broadcast\_source \*source, struct bt le ext  $adv *adv)$ 

Start audio broadcast source.

<span id="page-1813-0"></span>Start an audio broadcast source with one or more audio streams. The broadcast source will start advertising BIGInfo, and audio data can be streamed.

## **Parameters**

- **source** Pointer to the broadcast source
- **adv** Pointer to an extended advertising set with periodic advertising configured.

## **Returns**

Zero on success or (negative) error code otherwise.

int **bt\_bap\_broadcast\_source\_stop**(struct bt\_bap\_broadcast\_source \*source)

Stop audio broadcast source.

Stop an audio broadcast source. The broadcast source will stop advertising BIGInfo, and audio data can no longer be streamed.

## **Parameters**

• **source** – Pointer to the broadcast source

## **Returns**

Zero on success or (negative) error code otherwise.

int **bt\_bap\_broadcast\_source\_delete**(struct bt\_bap\_broadcast\_source \*source)

Delete audio broadcast source.

Delete an audio broadcast source. The broadcast source will stop advertising entirely, and the source can no longer be used.

# **Parameters**

• **source** – Pointer to the broadcast source

## **Returns**

Zero on success or (negative) error code otherwise.

int **bt\_bap\_broadcast\_source\_get\_id**(struct bt\_bap\_broadcast\_source \*source, uint32\_t \*const broadcast\_id)

Get the broadcast ID of a broadcast source.

This will return the 3-octet broadcast ID that should be advertised in the extended advertising data with *BT\_UUID\_BROADCAST\_AUDIO\_VAL* as *BT\_DATA\_SVC\_DATA16*.

See table 3.14 in the Basic Audio Profile v1.0.1 for the structure.

# **Parameters**

- **source [in]** [Pointer to the broadcast source.](#page-2380-0)
- **broadcast\_id [out]** Pointer to the 3-octet broadcast ID.

## **Returns**

Zero on success or (negative) error code otherwise.

int **bt\_bap\_broadcast\_source\_get\_base**(struct bt\_bap\_broadcast\_source \*source, struct *net\_buf\_simple* \*base\_buf)

Get the Broadcast Audio Stream Endpoint of a broadcast source.

<span id="page-1814-0"></span>This will encode the BASE of a broadcast source into a buffer, that can be used for advertisement. The encoded BASE [will thus be en](#page-2630-0)coded as little-endian. The BASE shall be put into the periodic advertising data (see *bt\_le\_per\_adv\_set\_data()*).

See table 3.15 in the Basic Audio Profile v1.0.1 for the structure.

# **Parameters**

- **source** Pointer to the broadcast source.
- **base\_buf** Pointer to a buffer where the BASE will be inserted.

## **Returns**

Zero on success or (negative) error code otherwise.

## <span id="page-1814-1"></span>struct **bt\_bap\_broadcast\_source\_stream\_param**

*#include <bap.h>* Broadcast Source stream parameters.

# **Public Members**

struct *bt\_bap\_stream* \***stream** Audio stream.

## size\_t **data\_len**

The number of elements in the data array.

The BIS specific data may be omitted and this set to 0.

## uint8\_t \***data**

BIS Codec Specific Configuration.

## <span id="page-1815-1"></span>struct **bt\_bap\_broadcast\_source\_subgroup\_param**

*#include <bap.h>* Broadcast Source subgroup parameters.

## **Public Members**

## size\_t **params\_count**

The number of parameters in stream\_params.

struct *bt\_bap\_broadcast\_source\_stream\_param* \***params**

Array of stream parameters.

# struct *[bt\\_audio\\_codec\\_cfg](#page-1814-1)* \***codec\_cfg** Subgroup Codec configuration.

#### <span id="page-1815-0"></span>struct **bt\_b[ap\\_broadcast\\_sour](#page-1758-0)ce\_param**

*#include <bap.h>* Broadcast Source create parameters.

## **Public Members**

size\_t **params\_count** The number of parameters in subgroup\_params.

struct *bt\_bap\_broadcast\_source\_subgroup\_param* \***params**

Array of stream parameters.

struct *[bt\\_audio\\_codec\\_qos](#page-1815-1)* \***qos** Quality of Service configuration.

# uint8\_t **packing**

Br[oadcast Source pack](#page-1759-0)ing mode.

BT\_ISO\_PACKING\_SEQUENTIAL or BT\_ISO\_PACKING\_INTERLEAVED.

# ® **Note**

This is a recommendation to the controller, which the controller may ignore.

## bool **encryption**

Whether or not to encrypt the streams.

# uint8\_t **broadcast\_code**[*BT\_AUDIO\_BROADCAST\_CODE\_SIZE*]

Broadcast code.

If the value is a string or a the value is less than 16 octets, the remaining octets shall be 0.

Example: The string "Broadcast Code" shall be [42 72 6F 61 64 63 61 73 74 20 43 6F 64 65 00 00]

# uint8\_t **irc**

Immediate Repetition Count.

The number of times the scheduled payloads are transmitted in a given event.

Value range from BT\_ISO\_IRC\_MIN to BT\_ISO\_IRC\_MAX.

# uint8\_t **pto**

Pre-transmission offset.

Offset used for pre-transmissions.

Value range from BT\_ISO\_PTO\_MIN to BT\_ISO\_PTO\_MAX.

uint16\_t **iso\_interval**

ISO interval.

Time between consecutive BIS anchor points.

Value range from BT\_ISO\_ISO\_INTERVAL\_MIN to BT\_ISO\_ISO\_INTERVAL\_MAX.

# **Common Audio Profile**

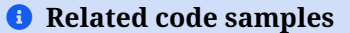

# **Bluetooth: Common Audio Profile Acceptor**

CAP Acceptor sample that advertises audio availability to CAP Initiators.

# **Bluetooth: Common Audio Profile Initiator**

CAP Initiator sample that connects to CAP Acceptors and setup unicast audio streaming, or broadcast audio streams.

# **API Reference**

# *group* **bt\_cap**

Common Audio Profile (CAP)

Common Audio Profile (CAP) provides procedures to start, update, and stop unicast and broadcast Audio Streams on individual or groups of devices using procedures in the Basic Audio Profile (BAP). This profile also provides procedures to control volume and device input on groups of devices using procedures in the Volume Control Profile (VCP) and the Microphone Control Profile (MICP). This profile specification also refers to the Common Audio Service (CAS).

# **Since**

3.2

**Version** 0.8.0

## **Enums**

<span id="page-1817-1"></span>enum **bt\_cap\_set\_type**

Type of CAP set.

*Values:*

enumerator **BT\_CAP\_SET\_TYPE\_AD\_HOC** The set is an ad-hoc set.

enumerator **BT\_CAP\_SET\_TYPE\_CSIP** The set is a CSIP Coordinated Set.

# **Functions**

int **bt\_cap\_acceptor\_register**(const struct *bt\_csip\_set\_member\_register\_param* \*param, struct bt\_csip\_set\_member\_svc\_inst \*\*svc\_inst)

Register the Common Audio Service.

This will register and enable the servic[e and make it discoverable by clients](#page-1846-0). This will also register a Coordinated Set Identification Service instance.

This shall only be done as a server, and requires BT\_CAP\_ACCEPTOR\_SET\_MEMBER . If BT\_CAP\_ACCEPTOR\_SET\_MEMBER is not enabled, the Common Audio Service will by statically registered.

## **Parameters**

- **param [in]** Coordinated Set Identification Service register parameters.
- **svc\_inst [out]** Pointer to the registered Coordinated Set Identification Service.

## **Returns**

0 if success, errno on failure.

## int **bt\_cap\_initiator\_unicast\_discover**(struct bt\_conn \*conn)

Discovers audio support on a remote device.

<span id="page-1817-0"></span>This will discover the Common Audio Service (CAS) on the remote device, to verify if the remote device supports the Common Audio Profile.

## **Parameters**

• **conn** – Connection to a remote server.

## **Return values**

- **0** Success
- **-EINVAL** conn is NULL
- **-ENOTCONN** conn is not connected
- **-ENOMEM** Could not allocated memory for the request

Register Audio operations for a Common Audio Profile stream.

Register Audio operations for a strea[m.](#page-1828-0)

# **Parameters**

- **stream** Stream object.
- **ops** Stream operations structure.

int **bt\_cap\_stream\_send**(struct *bt\_cap\_stream* \*stream, struct *net\_buf* \*buf, uint16\_t seq\_num)

Send data to Common Audio Profile stream without timestamp.

See *bt\_bap\_stream\_send()* f[or more inform](#page-1828-0)ation

# ® **Note**

S[upport for sending mu](#page-1781-1)st be supported, determined by CONFIG\_BT\_AUDIO\_TX .

# **Parameters**

- **stream** Stream object.
- **buf** Buffer containing data to be sent.
- **seq\_num** Packet Sequence number. This value shall be incremented for each call to this function and at least once per SDU interval for a specific channel.

# **Return values**

- **-EINVAL** if stream object is NULL
- **Any** return value from *bt\_bap\_stream\_send()*
- int **bt\_cap\_stream\_send\_ts**(struct *bt\_cap\_stream* \*stream, struct *net\_buf* \*buf, uint16\_t seq\_num, uint32\_t ts)

Send data to Common Audio Pro[file stream with timesta](#page-1781-1)mp.

See *bt\_bap\_stream\_send()* for [more informati](#page-1828-0)on

# ® **Note**

S[upport for sending mu](#page-1781-1)st be supported, determined by CONFIG\_BT\_AUDIO\_TX .

# **Parameters**

- **stream** Stream object.
- **buf** Buffer containing data to be sent.
- **seq\_num** Packet Sequence number. This value shall be incremented for each call to this function and at least once per SDU interval for a specific channel.
- **ts** Timestamp of the SDU in microseconds (us). This value can be used to transmit multiple SDUs in the same SDU interval in a CIG or BIG.

# **Return values**

• **-EINVAL** – if stream object is NULL

• **Any** – return value from *bt\_bap\_stream\_send()*

int **bt\_cap\_stream\_get\_tx\_sync**(struct *bt\_cap\_stream* \*stream, struct bt\_iso\_tx\_info \*info) Get ISO transmission timing info for a Common Audio Profile stream. See *bt\_bap\_stream\_get\_tx\_sync()* f[or more information](#page-1781-1)

# ® **Note**

S[upport for sending must be su](#page-1782-0)pported, determined by CONFIG\_BT\_AUDIO\_TX .

# **Parameters**

- **stream [in]** Stream object.
- **info [out]** Transmit info object.

# **Return values**

- **-EINVAL** if stream object is NULL
- **Any** return value from *bt\_bap\_stream\_get\_tx\_sync()*

int **bt\_cap\_initiator\_register\_cb**(const struct *bt\_cap\_initiator\_cb* \*cb) Register Common Audio Profile I[nitiator callbacks.](#page-1782-0)

# **Parameters**

• **cb** – The callback structure. Shallr[emain static.](#page-1826-0)

## **Returns**

0 on success or negative error value on failure.

int **bt\_cap\_initiator\_unregister\_cb**(const struct *bt\_cap\_initiator\_cb* \*cb)

Unregister Common Audio Profile Initiator callbacks.

# **Parameters**

• **cb** – The callback structure that was [previously registere](#page-1826-0)d.

# **Return values**

- **0** Success
- **-EINVAL** cb is NULL or cb was not registered

# int **bt\_cap\_initiator\_unicast\_audio\_start**(const struct

*bt\_cap\_unicast\_audio\_start\_param* \*param)

Setup and start unicast audio streams for a set of devices.

<span id="page-1819-0"></span>The result of this operation is that the streams in param will be initialized and will be usable for streaming audio data. The unicast\_group [value can be used to u](#page-1828-1)pdate and stop the streams.

# ® **Note**

CONFIG\_BT\_CAP\_INITIATOR and CONFIG\_BT\_BAP\_UNICAST\_CLIENT must be enabled for this function to be enabled.

# **Parameters**

• **param** – Parameters to start the audio streams.

**Returns**

0 on success or negative error value on failure.

int **bt\_cap\_initiator\_unicast\_audio\_update**(const struct

*bt\_cap\_unicast\_audio\_update\_param* \*param)

<span id="page-1820-1"></span>Update unicast audio streams.

This will update the metadata of one or m[ore streams.](#page-1829-0)

# ® **Note**

CONFIG\_BT\_CAP\_INITIATOR and CONFIG\_BT\_BAP\_UNICAST\_CLIENT must be enabled for this function to be enabled.

# **Parameters**

• **param** – Update parameters.

## **Returns**

0 on success or negative error value on failure.

# int **bt\_cap\_initiator\_unicast\_audio\_stop**(const struct

*bt\_cap\_unicast\_audio\_stop\_param* \*param)

Stop unicast audio streams.

<span id="page-1820-2"></span>This will stop one or more streams.

# ® **Note**

CONFIG\_BT\_CAP\_INITIATOR and CONFIG\_BT\_BAP\_UNICAST\_CLIENT must be enabled for this function to be enabled.

# **Parameters**

• **param** – Stop parameters.

# **Returns**

0 on success or negative error value on failure.

# int **bt\_cap\_initiator\_unicast\_audio\_cancel**(void)

Cancel any current Common Audio Profile procedure.

<span id="page-1820-0"></span>This will stop the current procedure from continuing and making it possible to run a new Common Audio Profile procedure.

It is recommended to do this if any existing procedure takes longer time than expected, which could indicate a missing response from the Common Audio Profile Acceptor.

This does not send any requests to any Common Audio Profile Acceptors involved with the current procedure, and thus notifications from the Common Audio Profile Acceptors may arrive after this has been called. It is thus recommended to either only use this if a procedure has stalled, or wait a short while before starting any new Common Audio Profile procedure after this has been called to avoid getting notifications from the cancelled procedure. The wait time depends on the connection interval, the number of devices in the previous procedure and the behavior of the Common Audio Profile Acceptors.

The respective callbacks of the procedure will be called as part of this with the connection pointer set to 0 and the err value set to -ECANCELED.

# **Return values**

- **0** on success
- **-EALREADY** if no procedure is active

int **bt\_cap\_initiator\_broadcast\_audio\_create**(const struct

*bt\_cap\_initiator\_broadcast\_create\_param* \*param, struct bt\_cap\_broadcast\_source \*\*broadcast\_source)

Create a Common Audio Profile broadcast source.

Create a new audio broadcast source with o[ne or more audio streams.](#page-1830-0)

## ® **Note**

CONFIG\_BT\_CAP\_INITIATOR and CONFIG\_BT\_BAP\_BROADCAST\_SOURCE must be enabled for this function to be enabled.

#### **Parameters**

- **param [in]** Parameters to start the audio streams.
- **broadcast\_source [out]** Pointer to the broadcast source created.

#### **Returns**

0 on success or negative error value on failure.

int **bt\_cap\_initiator\_broadcast\_audio\_start**(struct bt\_cap\_broadcast\_source

\*broadcast\_source, struct bt\_le\_ext\_adv \*adv)

Start Common Audio Profile broadcast source.

The broadcast source will be visible for scanners once this has been called, and the device will advertise audio announcements.

This will allow the streams in the broadcast source to send audio by calling *bt\_bap\_stream\_send()*.

# ® **Note**

[CONFIG\\_BT\\_CAP\\_INIT](#page-1781-1)IATOR and CONFIG\_BT\_BAP\_BROADCAST\_SOURCE must be enabled for this function to be enabled.

#### **Parameters**

- **broadcast\_source** Pointer to the broadcast source.
- **adv** Pointer to an extended advertising set with periodic advertising configured.

#### **Returns**

0 on success or negative error value on failure.

```
int bt_cap_initiator_broadcast_audio_update(struct bt_cap_broadcast_source
                                              *broadcast_source, const uint8_t meta[],
```
size t meta len)

Update broadcast audio streams for a Common Audio Profile broadcast source.

# ® **Note**

CONFIG\_BT\_CAP\_INITIATOR and CONFIG\_BT\_BAP\_BROADCAST\_SOURCE must be enabled for this function to be enabled.

# **Parameters**

- **broadcast\_source** The broadcast source to update.
- **meta** The new metadata. The metadata shall contain a list of CCIDs as well as a non-0 context bitfield.
- **meta\_len** The length of meta.

## **Returns**

0 on success or negative error value on failure.

#### int **bt\_cap\_initiator\_broadcast\_audio\_stop**(struct bt\_cap\_broadcast\_source \*broadcast\_source)

<span id="page-1822-0"></span>Stop broadcast audio streams for a Common Audio Profile broadcast source.

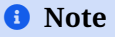

CONFIG\_BT\_CAP\_INITIATOR and CONFIG\_BT\_BAP\_BROADCAST\_SOURCE must be enabled for this function to be enabled.

## **Parameters**

• **broadcast\_source** – The broadcast source to stop. The audio streams in this will be stopped and reset.

#### **Returns**

0 on success or negative error value on failure.

## int **bt\_cap\_initiator\_broadcast\_audio\_delete**(struct bt\_cap\_broadcast\_source \*broadcast\_source)

Delete Common Audio Profile broadcast source.

This can only be done after the broadcast source has been stopped by calling *bt\_cap\_initiator\_broadcast\_audio\_stop()* and after the *bt\_bap\_stream\_ops.stopped()* callback has been called for all streams in the broadcast source.

## ® **[Note](#page-1822-0)**

CONFIG\_BT\_CAP\_INITIATOR and CONFIG\_BT\_BAP\_BROADCAST\_SOURCE must be enabled for this function to be enabled.

## **Parameters**

• **broadcast\_source** – The broadcast source to delete. The broadcast\_source will be invalidated.

## **Returns**

0 on success or negative error value on failure.

int **bt\_cap\_initiator\_broadcast\_get\_id**(const struct bt\_cap\_broadcast\_source \*broadcast\_source, uint32\_t \*const broadcast\_id)

Get the broadcast ID of a Common Audio Profile broadcast source.

This will return the 3-octet broadcast ID that should be advertised in the extended advertising data with *BT\_UUID\_BROADCAST\_AUDIO\_VAL* as *BT\_DATA\_SVC\_DATA16*.

See table 3.14 in the Basic Audio Profile v1.0.1 for the structure.

# **Parameters**

- **broadcast\_source [in]** [Pointer to the broadcas](#page-2380-0)t s[ource.](#page-2020-0)
- **broadcast\_id [out]** Pointer to the 3-octet broadcast ID.

# **Returns**

int 0 if on success, errno on error.

int **bt\_cap\_initiator\_broadcast\_get\_base**(struct bt\_cap\_broadcast\_source

\*broadcast\_source, struct *net\_buf\_simple* \*base\_buf)

Get the Broadcast Audio Stream Endpoint of a Common Audio Profile broadcast source.

This will encode the BASE of a broadcast source into a buffer, t[hat can be used](#page-2630-0) for advertisement. The encoded BASE will thus be encoded as little-endian. The BASE shall be put into the periodic advertising data (see *bt\_le\_per\_adv\_set\_data()*).

See table 3.15 in the Basic Audio Profile v1.0.1 for the structure.

# **Parameters**

- **broadcast\_source** Pointer to the broad[cast source.](#page-1991-0)
- **base\_buf** Pointer to a buffer where the BASE will be inserted.

# **Returns**

int 0 if on success, errno on error.

int **bt\_cap\_initiator\_unicast\_to\_broadcast**(const struct

*bt\_cap\_unicast\_to\_broadcast\_param*

\*param, struct bt\_cap\_broadcast\_source \*\*source)

Hands over the data streams in a unicast group to a broadcast source.

The streams in the unicast group will be st[opped and the unicast group will be d](#page-1831-0)eleted. This can only be done for source streams.

® **Note**

```
CONFIG_BT_CAP_INITIATOR , CONFIG_BT_BAP_UNICAST_CLIENT and CON-
FIG_BT_BAP_BROADCAST_SOURCE must be enabled for this function to be enabled.
```
# **Parameters**

- **param** The parameters for the handover.
- **source** The resulting broadcast source.

# **Returns**

0 on success or negative error value on failure.

int **bt\_cap\_initiator\_broadcast\_to\_unicast**(const struct

*bt\_cap\_broadcast\_to\_unicast\_param* \*param, struct bt\_bap\_unicast\_group \*\*unicast\_group)

Hands over the data streams in a broadcast source to a unicast group.

The streams in the broadcast source will be stopped and the broadcast source will be deleted.

# ® **Note**

CONFIG\_BT\_CAP\_INITIATOR , CONFIG\_BT\_BAP\_UNICAST\_CLIENT and CON-FIG\_BT\_BAP\_BROADCAST\_SOURCE must be enabled for this function to be enabled.

## **Parameters**

- **param [in]** The parameters for the handover.
- **unicast\_group [out]** The resulting broadcast source.

## **Returns**

0 on success or negative error value on failure.

int **bt\_cap\_commander\_register\_cb**(const struct *bt\_cap\_commander\_cb* \*cb)

Register Common Audio Profile Commander callbacks.

## **Parameters**

• **cb** – The callback structure. Shallr[emain static.](#page-1832-0)

# **Return values**

- **0** Success
- **-EINVAL** cb is NULL
- **-EALREADY** Callbacks are already registered

int **bt\_cap\_commander\_unregister\_cb**(const struct *bt\_cap\_commander\_cb* \*cb)

Unregister Common Audio Profile Commander callbacks.

# **Parameters**

• **cb** – The callback structure that was [previously registered.](#page-1832-0)

# **Return values**

- **0** Success
- **-EINVAL** cb is NULL or cb was not registered

int **bt\_cap\_commander\_discover**(struct bt\_conn \*conn)

Discovers audio support on a remote device.

<span id="page-1824-0"></span>This will discover the Common Audio Service (CAS) on the remote device, to verify if the remote device supports the Common Audio Profile.

# ® **Note**

CONFIG\_BT\_CAP\_COMMANDER must be enabled for this function. If CONFIG\_BT\_CAP\_INITIATOR is also enabled, it does not matter if *bt\_cap\_commander\_discover()* or *bt\_cap\_initiator\_unicast\_discover()* is used.

# **Parameters**

• **conn** [– Connection to a](#page-1824-0) re[mote server.](#page-1817-0)

## **Return values**

- **0** Success
- **-EINVAL** conn is NULL
- **-ENOTCONN** conn is not connected
- **-ENOMEM** Could not allocated memory for the request
- **-EBUSY** Already doing discovery for conn

# int **bt\_cap\_commander\_cancel**(void)

Cancel any current Common Audio Profile commander procedure.

<span id="page-1825-1"></span>This will stop the current procedure from continuing and making it possible to run a new Common Audio Profile procedure.

It is recommended to do this if any existing procedure takes longer time than expected, which could indicate a missing response from the Common Audio Profile Acceptor.

This does not send any requests to any Common Audio Profile Acceptors involved with the current procedure, and thus notifications from the Common Audio Profile Acceptors may arrive after this has been called. It is thus recommended to either only use this if a procedure has stalled, or wait a short while before starting any new Common Audio Profile procedure after this has been called to avoid getting notifications from the cancelled procedure. The wait time depends on the connection interval, the number of devices in the previous procedure and the behavior of the Common Audio Profile Acceptors.

The respective callbacks of the procedure will be called as part of this with the connection pointer set to NULL and the err value set to -ECANCELED.

## **Return values**

- **0** on success
- **-EALREADY** if no procedure is active

int **bt\_cap\_commander\_broadcast\_reception\_start**(const struct

*bt\_cap\_commander\_broadcast\_reception\_start\_param* \*param)

<span id="page-1825-2"></span>Starts the reception of broadcast audio on one or more remote Common Audio Profile Acceptors.

## **Parameters**

• **param** – The parameters to start the broadcast audio

## **Returns**

0 on success or negative error value on failure.

## int **bt\_cap\_commander\_broadcast\_reception\_stop**(const struct

*bt\_cap\_commander\_broadcast\_reception\_stop\_param* \*param)

Stops the reception of broadcast audio on one or more remote Common Audio Profile Acceptors.

# **Parameters**

• **param** – The parameters to stop the broadcast audio

# **Returns**

0 on success or negative error value on failure.

int **bt\_cap\_commander\_change\_volume**(const struct

*bt\_cap\_commander\_change\_volume\_param*

# \*param)

<span id="page-1825-0"></span>Change the volume on one or more Common Audio Profile Acceptors.

## **Parameters**

• **param** – The parameters for the volume change

**Returns**

0 on success or negative error value on failure.

int **bt\_cap\_commander\_change\_volume\_offset**(const struct

```
bt_cap_commander_change_volume_offset_param
```
\*param)

<span id="page-1826-2"></span>Change the volume offset on one or more Common Audio Profile Acceptors.

## **Parameters**

• **param** – The parameters for the volume offset change

**Returns**

0 on success or negative error value on failure.

int **bt\_cap\_commander\_change\_volume\_mute\_state**(const struct

*bt\_cap\_commander\_change\_volume\_mute\_state\_param* \*param)

<span id="page-1826-1"></span>Change the volume mute state on one or more Common Audio Profile Acceptors.

#### **Parameters**

• **param** – The parameters for the volume mute state change

#### **Returns**

0 on success or negative error value on failure.

int **bt\_cap\_commander\_change\_microphone\_mute\_state**(const struct

*bt\_cap\_commander\_change\_microphone\_mute\_state\_param* \*param)

<span id="page-1826-3"></span>Change the microphone mute state on one or more Common Audio Profile Acceptors.

#### **Parameters**

• **param** – The parameters for the microphone mute state change

#### **Returns**

0 on success or negative error value on failure.

int **bt\_cap\_commander\_change\_microphone\_gain\_setting**(const struct

*bt\_cap\_commander\_change\_microphone\_gain\_setting\_param* \*param)

<span id="page-1826-4"></span>Change the microphone gain setting on one or more Common Audio Profile Acceptors.

## **Parameters**

• **param** – The parameters for the microphone gain setting change

## **Returns**

0 on success or negative error value on failure.

# <span id="page-1826-0"></span>struct **bt\_cap\_initiator\_cb**

*#include <cap.h>* Callback structure for CAP procedures.

# **Public Members**

void (\***unicast\_discovery\_complete**)(struct bt\_conn \*conn, int err, const struct *bt\_csip\_set\_coordinator\_set\_member* \*member, const struct *bt\_csip\_set\_coordinator\_csis\_inst* \*csis\_inst)

Callback for *bt\_cap\_initiator\_unicast\_discover()*.

## **Param conn**

The connection pointer supplied to *bt\_cap\_initiator\_unicast\_discover()*. **Param err**

0 if Co[mmon Audio Service was found els](#page-1817-0)e -ENODATA.

## **Param member**

Pointer to the set member. NULL if [err != 0.](#page-1817-0)

## **Param csis\_inst**

The Coordinated Set Identification Service if Common Audio Service was found and includes a Coordinated Set Identification Service. NULL on error or if remote device does not include Coordinated Set Identification Service. NULL if err != 0.

void (\***unicast\_start\_complete**)(int err, struct bt\_conn \*conn)

Callback for *bt\_cap\_initiator\_unicast\_audio\_start()*.

## **Param err**

0 if success, *BT\_GATT\_ERR()* with a specific ATT (BT ATT ERR \*) error code or -ECANCELED if cancelled by *bt\_cap[\\_initiator\\_unicast\\_audio\\_cancel\(\)](#page-1819-0)*.

## **Param conn**

Pointer to the connecti[on where the er](#page-2050-0)ror occurred. NULL if err is 0 or if cancelled by *bt\_cap\_initiator\_unicast\_audio\_cancel()*

# void (\***unicast\_update\_complete**)(int err, struct bt\_conn \*conn)

Callback for *bt\_cap\_i[nitiator\\_unicast\\_audio\\_update\(\)](#page-1820-0)*.

## **Param err**

0 if success, *BT\_GATT\_ERR()* with a specific ATT (BT\_ATT\_ERR\_\*) error code or -ECANCELED if cancelled by *bt\_cap[\\_initiator\\_unicast\\_audio\\_cancel\(\)](#page-1820-1)*.

## **Param conn**

Pointer to the connecti[on where the er](#page-2050-0)ror occurred. NULL if err is 0 or if cancelled by *bt\_cap\_initiator\_unicast\_audio\_cancel()*

## void (\***unicast\_stop\_complete**)(int err, struct bt\_conn \*conn)

Callback for *bt\_cap\_i[nitiator\\_unicast\\_audio\\_stop\(\)](#page-1820-0)*.

## **Param err**

0 if success, *BT\_GATT\_ERR()* with a specific ATT (BT\_ATT\_ERR\_\*) error code or -ECANCELED if cancelled by *bt\_cap[\\_initiator\\_unicast\\_audio\\_cancel\(\)](#page-1820-2)*.

## **Param conn**

Pointer to the connecti[on where the er](#page-2050-0)ror occurred. NULL if err is 0 or if cancelled by *bt\_cap\_initiator\_unicast\_audio\_cancel()*

## <span id="page-1827-0"></span>union **bt\_cap\_set\_member**

*#include <cap.h>* Repres[ents a Common Audio Set member that](#page-1820-0) are either in a Coordinated or ad-hoc set.

# **Public Members**

## struct bt\_conn \***member**

Connection pointer if the type is BT\_CAP\_SET\_TYPE\_AD\_HOC.

## struct *bt\_csip\_set\_coordinator\_csis\_inst* \***csip**

CSIP Coordinated Set struct used if type is BT\_CAP\_SET\_TYPE\_CSIP.

## <span id="page-1828-0"></span>struct **bt\_cap\_stream**

*#include <cap.h>* [Common Audio Profile](#page-1847-0) stream structure.

Streams represents a Basic Audio Profile (BAP) stream and operation callbacks. See *bt\_bap\_stream* for additional information.

# **Public Members**

struct *bt\_bap\_stream* **bap\_stream** The underlying BAP audio stream.

## struct *[bt\\_bap\\_stream\\_](#page-1790-0)ops* \***ops**

Audio stream operations.

## <span id="page-1828-2"></span>struct **bt\_c[ap\\_unicast\\_audio\\_](#page-1790-1)start\_stream\_param**

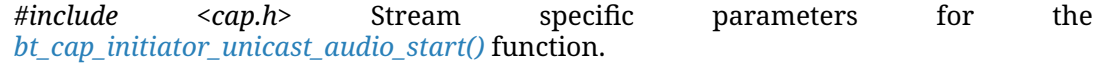

## **Public Members**

#### union *bt\_cap\_set\_member* **member**

Coordinated or ad-hoc set member.

# struct *[bt\\_cap\\_stream](#page-1827-0)* \***stream** Stream for the member.

# struct [bt\\_bap\\_ep \\*](#page-1828-0)**ep** Endpoint reference for the stream.

## struct *bt\_audio\_codec\_cfg* \***codec\_cfg**

# Codec configuration.

The codec\_cfg.meta shall include a list of CCIDs (*B[T\\_AUDIO\\_METADAT](#page-1758-0)A\_TYPE\_CCID\_LIST*) as well as a non-0 stream context (*BT\_AUDIO\_METADATA\_TYPE\_STREAM\_CONTEXT*) bitfield.

This value is assigned to the stream, and shall remain valid while the stream is [non-idle.](#page-1753-0)

# <span id="page-1828-1"></span>struct **bt[\\_cap\\_unicast\\_audio\\_start\\_param](#page-1753-1)**

*#include <cap.h>* Parameters for the *bt\_cap\_initiator\_unicast\_audio\_start()* function.

## **Public Members**

#### enum *bt\_cap\_set\_type* **type**

The type of the set.

## size\_t **count**

T[he number of pa](#page-1817-1)rameters in stream\_params.

struct *bt\_cap\_unicast\_audio\_start\_stream\_param* \***stream\_params**

Array of stream parameters.

## <span id="page-1829-1"></span>struct **bt\_c[ap\\_unicast\\_audio\\_update\\_stream\\_param](#page-1828-2)**

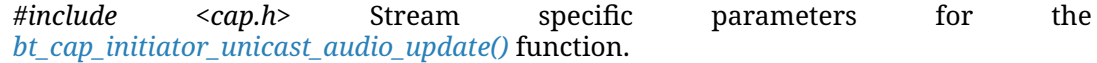

## **Public Members**

struct *bt\_cap\_stream* \***stream** Stream to update.

size\_t **[meta\\_len](#page-1828-0)** The length of meta.

# uint8\_t \***meta**

The new metadata.

The metadata shall contain a list of CCIDs as well as a non-0 context bitfield.

## <span id="page-1829-0"></span>struct **bt\_cap\_unicast\_audio\_update\_param**

*#include <cap.h>* Parameters for the *bt\_cap\_initiator\_unicast\_audio\_update()* function.

# **Public Members**

## enum *bt\_cap\_set\_type* **type**

The type of the set.

## size\_t **count**

T[he number of pa](#page-1817-1)rameters in stream\_params.

## struct *bt\_cap\_unicast\_audio\_update\_stream\_param* \***stream\_params**

Array of stream parameters.

# struct **bt\_c[ap\\_unicast\\_audio\\_stop\\_param](#page-1829-1)**

*#include <cap.h>* Parameters for the *bt\_cap\_initiator\_unicast\_audio\_stop()* function.

## **Public Members**

# enum *bt\_cap\_set\_type* **type**

The type of the set.

size\_t **count** T[he number of str](#page-1817-1)eams in streams.

struct *bt\_cap\_stream* \*\***streams**

Array of streams to stop.

## <span id="page-1830-1"></span>struct **bt\_c[ap\\_initiator\\_](#page-1828-0)broadcast\_stream\_param**

*#include <cap.h>* Parameters part of *bt\_cap\_initiator\_broadcast\_subgroup\_param* for *bt\_cap\_initiator\_broadcast\_audio\_create()*

# **Public Members**

struct *bt\_cap\_stream* \***stream** Audio stream.

## size\_t **[data\\_len](#page-1828-0)**

The length of the p data array.

The BIS specific data may be omitted and this set to 0.

## uint8\_t \***data**

BIS Codec Specific Configuration.

## <span id="page-1830-2"></span>struct **bt\_cap\_initiator\_broadcast\_subgroup\_param**

*#include <cap.h>* Parameters part of *bt\_cap\_initiator\_broadcast\_create\_param* for *bt\_cap\_initiator\_broadcast\_audio\_create()*

## **Public Members**

## size\_t **stream\_count**

The number of parameters in stream\_params.

struct *bt\_cap\_initiator\_broadcast\_stream\_param* \***stream\_params**

Array of stream parameters.

## struct *[bt\\_audio\\_codec\\_cfg](#page-1830-1)* \***codec\_cfg**

Subgroup Codec configuration.

## <span id="page-1830-0"></span>struct **bt\_c[ap\\_initiator\\_broa](#page-1758-0)dcast\_create\_param**

*#include <cap.h>* Parameters for \* *bt\_cap\_initiator\_broadcast\_audio\_create()*

## **Public Members**

#### size\_t **subgroup\_count**

The number of parameters in subgroup\_params.

struct *bt\_cap\_initiator\_broadcast\_subgroup\_param* \***subgroup\_params**

Array of stream parameters.

#### struct *[bt\\_audio\\_codec\\_qos](#page-1830-2)* \***qos**

Quality of Service configuration.

## uint8\_t **packing**

Br[oadcast Source pack](#page-1759-0)ing mode.

BT\_ISO\_PACKING\_SEQUENTIAL or BT\_ISO\_PACKING\_INTERLEAVED.

# ® **Note**

This is a recommendation to the controller, which the controller may ignore.

#### bool **encryption**

Whether or not to encrypt the streams.

## uint8\_t **broadcast\_code**[*BT\_AUDIO\_BROADCAST\_CODE\_SIZE*]

16-octet broadcast code.

Only valid if encrypt is true.

If the value is a stri[ng or a the value is less than 16 oct](#page-1743-0)ets, the remaining octets shall be 0.

Example: The string "Broadcast Code" shall be [42 72 6F 61 64 63 61 73 74 20 43 6F 64 65 00 00]

## uint8\_t **irc**

Immediate Repetition Count.

The number of times the scheduled payloads are transmitted in a given event. Value range from BT\_ISO\_IRC\_MIN to BT\_ISO\_IRC\_MAX.

#### uint8\_t **pto**

Pre-transmission offset.

Offset used for pre-transmissions.

Value range from BT\_ISO\_PTO\_MIN to BT\_ISO\_PTO\_MAX.

## uint16\_t **iso\_interval**

ISO interval.

Time between consecutive BIS anchor points.

Value range from BT\_ISO\_ISO\_INTERVAL\_MIN to BT\_ISO\_ISO\_INTERVAL\_MAX.

# <span id="page-1831-0"></span>struct **bt\_cap\_unicast\_to\_broadcast\_param**

*#include <cap.h>* Parameters for *bt\_cap\_initiator\_unicast\_to\_broadcast()*

## **Public Members**

#### struct bt\_bap\_unicast\_group \***unicast\_group**

The source unicast group with the streams.

## bool **encrypt**

Whether or not to encrypt the streams.

If set to true, then the broadcast code in broadcast\_code will be used to encrypt the streams.

## uint8\_t **broadcast\_code**[BT\_ISO\_BROADCAST\_CODE\_SIZE]

16-octet broadcast code.

Only valid if encrypt is true.

If the value is a string or a the value is less than 16 octets, the remaining octets shall be 0.

Example: The string "Broadcast Code" shall be [42 72 6F 61 64 63 61 73 74 20 43 6F 64 65 00 00]

## struct **bt\_cap\_broadcast\_to\_unicast\_param**

*#include <cap.h>* Parameters for *bt\_cap\_initiator\_broadcast\_to\_unicast()*

# **Public Members**

# struct bt\_cap\_broadcast\_source \***broadcast\_source**

The source broadcast source with the streams.

The broadcast source will be stopped and deleted.

## enum *bt\_cap\_set\_type* **type**

The type of the set.

## size\_t **count**

T[he number of set](#page-1817-1) members in members.

This value shall match the number of streams in the broadcast\_source.

## union *bt\_cap\_set\_member* \*\***members**

Coordinated or ad-hoc set members.

## <span id="page-1832-0"></span>struct **bt\_c[ap\\_commander\\_cb](#page-1827-0)**

*#include <cap.h>* Callback structure for CAP procedures.

# **Public Members**

void (\***discovery\_complete**)(struct bt\_conn \*conn, int err, const struct *bt\_csip\_set\_coordinator\_set\_member* \*member, const struct *bt\_csip\_set\_coordinator\_csis\_inst* \*csis\_inst)

Callback for *bt\_cap\_initiator\_unicast\_discover()*.

## **Param conn**

The connection pointer supplied to *bt\_cap\_initiator\_unicast\_discover()*. **Param err**

0 if Common Audio Service was found else -ENODATA.

# **Param member**

Pointer to the set member. NULL if [err != 0.](#page-1817-0)

# **Param csis\_inst**

The Coordinated Set Identification Service if Common Audio Service was found and includes a Coordinated Set Identification Service. NULL on error or if remote device does not include Coordinated Set Identification Service. NULL if err != 0.

#### void (\***volume\_changed**)(struct bt\_conn \*conn, int err)

Callback for *bt\_cap\_commander\_change\_volume()*.

#### **Param conn**

Pointer to the connection where the error occurred. NULL if err is 0 or if cancelled by *bt\_cap\_commander\_cancel()*

#### **Param e[rr](#page-1825-0)**

0 on success, *BT\_GATT\_ERR()* with a specific ATT (BT\_ATT\_ERR\_\*) error code or -ECANCELED if cancelled by *bt\_cap\_commander\_cancel()*.

#### void (\***volume\_mute\_changed**)(struct bt\_conn \*conn, int err)

Callback for *bt\_cap[\\_commander\\_cha](#page-2050-0)nge\_v[olume\\_mute\\_state\(\)](#page-1825-1)*.

#### **Param conn**

Pointer to the connection where the error occurred. NULL if err is 0 or if cancelled by *bt\_cap\_commander\_cancel()*

#### **Param err**

0 on success, *BT\_GATT\_ERR()* [with a specific ATT \(BT\\_A](#page-1826-1)TT\_ERR\_\*) error code or -ECANCELED if cancelled by *bt\_cap\_commander\_cancel()*.

# void (\***volume\_offset\_changed**)(struct bt\_conn \*conn, int err)

Callback for *bt\_cap[\\_commander\\_cha](#page-2050-0)nge\_v[olume\\_offset\(\)](#page-1825-1)*.

# **Param conn**

Pointer to the connection where the error occurred. NULL if err is 0 or if cancelled by *bt\_cap\_commander\_cancel()*

## **Param err**

0 on success, *BT\_GATT\_ERR()* [with a specific ATT](#page-1826-2) (BT\_ATT\_ERR\_\*) error code or -ECANCELED if cancelled by *bt\_cap\_commander\_cancel()*.

#### void (\***microphone\_mute\_changed**)(struct bt\_conn \*conn, int err)

Callback for *bt\_cap[\\_commander\\_cha](#page-2050-0)nge\_[microphone\\_mute\\_state\(\)](#page-1825-1)*.

# **Param conn**

Pointer to the connection where the error occurred. NULL if err is 0 or if cancelled by *bt\_cap\_commander\_cancel()*

#### **Param err**

0 on success, *BT\_GATT\_ERR()* [with a specific ATT \(BT\\_ATT\\_E](#page-1826-3)RR\_\*) error code or -ECANCELED if cancelled by *bt\_cap\_commander\_cancel()*.

# void (\***microphone\_gain\_changed**)(struct bt\_conn \*conn, int err)

Callback for *bt\_cap[\\_commander\\_cha](#page-2050-0)nge\_[microphone\\_gain\\_setting\(\)](#page-1825-1)*.

# **Param conn**

Pointer to the connection where the error occurred. NULL if err is 0 or if cancelled by *bt\_cap\_commander\_cancel()*

# **Param err**

0 on success, *BT\_GATT\_ERR()* [with a specific ATT \(BT\\_ATT\\_ER](#page-1826-4)R\_\*) error code or -ECANCELED if cancelled by *bt\_cap\_commander\_cancel()*.

void (\***broadcast\_reception\_start**)(struct bt\_conn \*conn, int err)

Callback for *bt\_cap\_commander\_broadcast\_reception\_start()*.

#### **Param conn**

Pointer to the connection where the error occurred. NULL if err is 0 or if cancelled by *bt\_cap\_commander\_cancel()*

## **Param e[rr](#page-1825-2)**

0 on success, *BT\_GATT\_ERR()* with a specific ATT (BT\_ATT\_ERR\_\*) error code or -ECANCELED if cancelled by *bt\_cap\_commander\_cancel()*.

## <span id="page-1834-0"></span>struct **bt\_cap\_commander\_broadcast\_reception\_start\_member\_param**

*#include <cap.h>* Param[eters part of](#page-2050-0) *bt\_cap\_co[mmander\\_broadcast\\_receptio](#page-1825-1)n\_start\_param* for *bt\_cap\_commander\_broadcast\_reception\_start()*

# **Public Members**

union *bt\_cap\_set\_member* **member**

Coordinated or ad-hoc set member.

# *bt\_addr\_le\_t* **addr**

A[ddress of the adverti](#page-1827-0)ser.

[uint8\\_t](#page-2019-0) **adv\_sid** SID of the advertising set.

# uint16\_t **pa\_interval**

Periodic advertising interval in milliseconds.

BT\_BAP\_PA\_INTERVAL\_UNKNOWN if unknown.

uint32\_t **broadcast\_id** 24-bit broadcast ID

struct *bt\_bap\_bass\_subgroup* **subgroups**[CONFIG\_BT\_BAP\_BASS\_MAX\_SUBGROUPS]

Pointer to array of subgroups.

At least one bit in one of the subgroups bis\_sync parameters shall be set.

size\_t **num\_subgroups** Number of subgroups.

struct **bt\_cap\_commander\_broadcast\_reception\_start\_param** *#include <cap.h>* Parameters for starting broadcast reception

# **Public Members**

enum *bt\_cap\_set\_type* **type** The type of the set.

## struct *bt\_cap\_commander\_broadcast\_reception\_start\_member\_param* \***param**

The set of devices for this procedure.

size\_t **count** T[he number of parameters in](#page-1834-0) param.

struct **bt\_cap\_commander\_broadcast\_reception\_stop\_param** *#include <cap.h>* Parameters for stopping broadcast reception

# **Public Members**

enum *bt\_cap\_set\_type* **type** The type of the set.

union *[bt\\_cap\\_set\\_mem](#page-1817-1)ber* \***members** Coordinated or ad-hoc set member.

size\_t **count** Th[e number of memb](#page-1827-0)ers in members.

struct **bt\_cap\_commander\_change\_volume\_param** *#include <cap.h>* Parameters for changing absolute volume

# **Public Members**

enum *bt\_cap\_set\_type* **type** The type of the set.

# union *[bt\\_cap\\_set\\_mem](#page-1817-1)ber* \***members**

Coordinated or ad-hoc set member.

size\_t **count**

Th[e number of memb](#page-1827-0)ers in members.

## uint8\_t **volume**

The absolute volume to set.

# struct **bt\_cap\_commander\_change\_volume\_offset\_member\_param**

*#include <cap.h>* Parameters part of *bt\_cap\_commander\_change\_volume\_offset\_param* for *bt\_cap\_commander\_change\_volume\_offset()*

# **Public Members**

union *bt\_cap\_set\_member* **member**

Coordinated or ad-hoc set member.
### int16\_t **offset**

The offset to set.

Value shall be between BT\_VOCS\_MIN\_OFFSET and BT\_VOCS\_MAX\_OFFSET

## struct **bt\_cap\_commander\_change\_volume\_offset\_param**

*#include <cap.h>* Parameters for changing volume offset.

## **Public Members**

## enum *bt\_cap\_set\_type* **type** The type of the set.

struct *[bt\\_cap\\_comman](#page-1817-0)der\_change\_volume\_offset\_member\_param* \***param** The set of devices for this procedure.

size\_t **count** T[he number of parameters in](#page-1835-0) param.

## struct **bt\_cap\_commander\_change\_volume\_mute\_state\_param**

*#include <cap.h>* Parameters for changing volume mute state.

## **Public Members**

enum *bt\_cap\_set\_type* **type** The type of the set.

# union *[bt\\_cap\\_set\\_mem](#page-1817-0)ber* \***members**

Coordinated or ad-hoc set member.

## size\_t **count**

Th[e number of memb](#page-1827-0)ers in members.

#### bool **mute**

The volume mute state to set.

true to mute, and false to unmute

#### struct **bt\_cap\_commander\_change\_microphone\_mute\_state\_param**

*#include <cap.h>* Parameters for changing microphone mute state.

## **Public Members**

enum *bt\_cap\_set\_type* **type** The type of the set.

#### union *bt\_cap\_set\_member* \***members**

Coordinated or ad-hoc set member.

#### size\_t **count**

Th[e number of memb](#page-1827-0)ers in members.

#### bool **mute**

The microphone mute state to set.

true to mute, and false to unmute

#### <span id="page-1837-0"></span>struct **bt\_cap\_commander\_change\_microphone\_gain\_setting\_member\_param**

*#include <cap.h>* Parameters part of *bt\_cap\_commander\_change\_microphone\_gain\_setting\_param* for *bt\_cap\_commander\_change\_microphone\_gain\_setting()*

#### **Public Members**

union *bt\_cap\_set\_member* **member** Coordinated or ad-hoc set member.

#### int8\_t **gain**

Th[e microphone gain](#page-1827-0) setting to set.

#### struct **bt\_cap\_commander\_change\_microphone\_gain\_setting\_param**

*#include <cap.h>* Parameters for changing microphone mute state.

#### **Public Members**

enum *bt\_cap\_set\_type* **type** The type of the set.

struct *[bt\\_cap\\_comman](#page-1817-0)der\_change\_microphone\_gain\_setting\_member\_param* \***param** The set of devices for this procedure.

#### size\_t **count**

T[he number of parameters in](#page-1837-0) param.

### **Bluetooth Coordinated Sets**

#### **API Reference**

#### *group* **bt\_gatt\_csip**

Coordinated Set Identification Profile (CSIP)

Published Audio Capabilities Service (PACS)

The Coordinated Set Identification Profile (CSIP) provides procedures to discover and coordinate sets of devices.

#### **Since** 3.0

## **Version**

0.8.0

The Published Audio Capabilities Service (PACS) is used to expose capabilities to remote devices.

## **Since**

3.0

**Version** 0.8.0

## **Defines**

**BT\_CSIP\_SET\_COORDINATOR\_DISCOVER\_TIMER\_VALUE**

Recommended timer for member discovery.

## **BT\_CSIP\_SET\_COORDINATOR\_MAX\_CSIS\_INSTANCES**

Defines the maximum number of Coordinated Set Identification service instances for the Coordinated Set Identification Set Coordinator.

## **BT\_CSIP\_READ\_SIRK\_REQ\_RSP\_ACCEPT**

Accept the request to read the SIRK as plaintext.

## **BT\_CSIP\_READ\_SIRK\_REQ\_RSP\_ACCEPT\_ENC**

Accept the request to read the SIRK, but return encrypted SIRK.

# **BT\_CSIP\_READ\_SIRK\_REQ\_RSP\_REJECT**

Reject the request to read the SIRK.

## **BT\_CSIP\_READ\_SIRK\_REQ\_RSP\_OOB\_ONLY**

SIRK is available only via an OOB procedure.

## **BT\_CSIP\_SIRK\_SIZE**

Size of the Set Identification Resolving Key (SIRK)

## **BT\_CSIP\_RSI\_SIZE**

Size of the Resolvable Set Identifier (RSI)

## **BT\_CSIP\_ERROR\_LOCK\_DENIED** Service is already locked.

## **BT\_CSIP\_ERROR\_LOCK\_RELEASE\_DENIED** Service is not locked.

**BT\_CSIP\_ERROR\_LOCK\_INVAL\_VALUE** Invalid lock value.

#### **BT\_CSIP\_ERROR\_SIRK\_OOB\_ONLY**

SIRK only available out-of-band.

#### **BT\_CSIP\_ERROR\_LOCK\_ALREADY\_GRANTED**

Client is already owner of the lock.

#### **BT\_CSIP\_DATA\_RSI**(\_rsi)

Helper to declare *bt\_data* array including RSI.

This macro is mainly for creating an array of struct *bt\_data* elements which is then passed to e.g. *bt\_le\_ext\_adv\_start()*.

#### **Parameters**

• **\_rsi** – Pointer to the RSI value

## **Typedefs**

<span id="page-1839-0"></span>typedef void (\***bt\_csip\_set\_coordinator\_discover\_cb**)(struct bt\_conn \*conn, const struct *bt\_csip\_set\_coordinator\_set\_member* \*member, int err, size\_t set\_count)

Callback for discovering Coordinated Set Identification Services.

#### **Param conn**

[Pointer to the remote de](#page-1848-0)vice.

#### **Param member**

Pointer to the set member.

#### **Param err**

0 on success, or an errno value on error.

## **Param set\_count**

Number of sets on the member.

#### <span id="page-1839-1"></span>typedef void (\***bt\_csip\_set\_coordinator\_lock\_set\_cb**)(int err)

Callback for locking a set across one or more devices.

#### **Param err**

0 on success, or an errno value on error.

<span id="page-1839-2"></span>typedef void (\***bt\_csip\_set\_coordinator\_lock\_changed\_cb**)(struct *bt\_csip\_set\_coordinator\_csis\_inst* \*inst, bool locked)

Callback when the lock value on a set of a connected device changes.

#### **Param inst**

[The Coordinated Set](#page-1847-0) Identification Service instance that was changed.

#### **Param locked**

Whether the lock is locked or release.

#### **Return**

int Return 0 on success, or an errno value on error.

#### <span id="page-1839-3"></span>typedef void (\***bt\_csip\_set\_coordinator\_sirk\_changed\_cb**)(struct *bt\_csip\_set\_coordinator\_csis\_inst* \*inst)

Callback when the SIRK value of a set of a connected device changes.

#### **Param inst**

[The Coordinated Set](#page-1847-0) Identification Service instance that was changed. The new SIRK can be accessed via the inst.info.

typedef void (\***bt\_csip\_set\_coordinator\_ordered\_access\_cb\_t**)(const struct *bt\_csip\_set\_coordinator\_set\_info* \*set\_info, int err, bool locked, struct *bt\_csip\_set\_coordinator\_set\_member* \*member)

<span id="page-1840-2"></span>Callback for *bt\_csip\_set\_coordinator\_ordered\_access()*

[If any of the set members](#page-1847-1) supplied to *bt\_csip\_set\_coordinator\_ordered\_access()* is in [the locked state, this will be ca](#page-1848-0)lled with locked true and member will be the locked member, an[d the ordered access procedure is cancelle](#page-1843-0)d. Likewise, if any error occurs, the procedure will also be aborted.

### **Param set\_info**

Pointer to the a specific set\_info struct.

#### **Param err**

Error value. 0 on success, GATT error or errno on fail.

#### **Param locked**

Whether the lock is locked or release.

#### **Param member**

The locked member if locked is true, otherwise NULL.

#### typedef bool (\***bt\_csip\_set\_coordinator\_ordered\_access\_t**)(const struct

<span id="page-1840-0"></span>*bt\_csip\_set\_coordinator\_set\_info* \*set\_info, struct *bt\_csip\_set\_coordinator\_set\_member* \*members[], size\_t count)

Callback function definition for *bt\_csip\_set\_coordinator\_ordered\_access()*

#### **[Param set\\_info](#page-1847-1)**

Pointer to the a specific set\_info stru[ct.](#page-1848-0)

#### **Param members**

Array of members orde[red by rank. The procedure shall be don](#page-1843-0)e on the members in ascending order.

#### **Param count**

Number of members in members.

### **Return**

true if the procedures can be successfully done, or false to stop the procedure.

<span id="page-1840-1"></span>typedef bool (\***bt\_pacs\_cap\_foreach\_func\_t**)(const struct *bt\_pacs\_cap* \*cap, void \*user\_data)

Published Audio Capability iterator callback.

#### **Param cap**

Capability found.

#### **Param user\_data** Data given.

**Return**

true to continue to the next capability

#### **Return**

false to stop the iteration

### **Functions**

void \***bt\_csip\_set\_member\_svc\_decl\_get**(const struct bt\_csip\_set\_member\_svc\_inst \*svc\_inst)

Get the service declaration attribute.

The first service attribute can be included in any other GATT service.

#### **Parameters**

• **svc\_inst** – Pointer to the Coordinated Set Identification Service.

#### **Returns**

The first CSIS attribute instance.

```
int bt_csip_set_member_register(const struct bt_csip_set_member_register_param
                              *param, struct bt_csip_set_member_svc_inst
                              **svc_inst)
```
Register a Coordinated Set Identification Service instance.

This will register and enable the service a[nd make it discoverable by clients.](#page-1846-0)

This shall only be done as a server.

#### **Parameters**

- **param** Coordinated Set Identification Service register parameters.
- **svc\_inst [out]** Pointer to the registered Coordinated Set Identification Service.

#### **Returns**

0 if success, errno on failure.

int **bt\_csip\_set\_member\_unregister**(struct bt\_csip\_set\_member\_svc\_inst \*svc\_inst) Unregister a Coordinated Set Identification Service instance.

This will unregister and disable the service instance.

#### **Parameters**

• **svc\_inst** – Pointer to the registered Coordinated Set Identification Service.

#### **Returns**

0 if success, errno on failure.

int **bt\_csip\_set\_member\_sirk**(struct bt\_csip\_set\_member\_svc\_inst \*svc\_inst, const uint8\_t  $sirk[16]$ 

Set the SIRK of a service instance.

#### **Parameters**

- **svc\_inst** Pointer to the registered Coordinated Set Identification Service.
- **sirk** The new SIRK.

int **bt\_csip\_set\_member\_get\_sirk**(struct bt\_csip\_set\_member\_svc\_inst \*svc\_inst, uint8\_t  $sirk[16]$ 

Get the SIRK of a service instance.

#### **Parameters**

- **svc\_inst [in]** Pointer to the registered Coordinated Set Identification Service.
- **sirk [out]** Array to store the SIRK in.

int **bt\_csip\_set\_member\_generate\_rsi**(const struct bt\_csip\_set\_member\_svc\_inst \*svc\_inst, uint8\_t rsi[6])

Generate the Resolvable Set Identifier (RSI) value.

This will generate RSI for given svc\_inst instance.

#### **Parameters**

- **svc\_inst** Pointer to the Coordinated Set Identification Service.
- **rsi** Pointer to the 6-octet newly generated RSI data in little-endian.

#### **Returns**

int 0 if on success, errno on error.

int **bt\_csip\_set\_member\_lock**(struct bt\_csip\_set\_member\_svc\_inst \*svc\_inst, bool lock, bool force)

<span id="page-1842-1"></span>Locks a specific Coordinated Set Identification Service instance on the server.

#### **Parameters**

- **svc\_inst** Pointer to the Coordinated Set Identification Service.
- **lock** If true lock the set, if false release the set.
- **force** This argument only have meaning when lock is false (release) and will force release the lock, regardless of who took the lock.

#### **Returns**

0 on success, GATT error on error.

int **bt\_csip\_set\_coordinator\_discover**(struct bt\_conn \*conn)

Initialise the csip set coordinator instance for a connection.

<span id="page-1842-0"></span>This will do a discovery on the device and prepare the instance for following commands.

#### **Parameters**

• **conn** – Pointer to remote device to perform discovery on.

#### **Returns**

int Return 0 on success, or an errno value on error.

struct *bt\_csip\_set\_coordinator\_set\_member* \***bt\_csip\_set\_coordinator\_set\_member\_by\_conn**(const

struct bt\_conn \*conn)

G[et the set member from a connection](#page-1848-0) pointer.

Get the Coordinated Set Identification Profile Set Coordinator pointer from a connection pointer. Only Set Coordinators that have been initiated via *bt\_csip\_set\_coordinator\_discover()* can be retrieved.

#### **Parameters**

• **conn** – Connection pointer.

#### **[Return values](#page-1842-0)**

- **Pointer** to a Coordinated Set Identification Profile Set Coordinator instance
- **NULL** if conn is NULL or if the connection has not done discovery yet

bool **bt\_csip\_set\_coordinator\_is\_set\_member**(const uint8\_t sirk[16], struct *bt\_data* \*data)

Check if advertising data indicates a set member.

#### **Parameters**

- **sirk** The SIRK of the set to check against
- **data** The advertising data

#### **Returns**

true if the advertising data indicates a set member, false otherwise

int **bt\_csip\_set\_coordinator\_register\_cb**(struct *bt\_csip\_set\_coordinator\_cb* \*cb)

Registers callbacks for csip\_set\_coordinator.

#### **Parameters**

• **cb** – Pointer to the callback structure[.](#page-1848-1)

#### **Returns**

Return 0 on success, or an errno value on error.

int **bt\_csip\_set\_coordinator\_ordered\_access**(const struct

*bt\_csip\_set\_coordinator\_set\_member* \*members[], uint8\_t count, const struct *bt\_csip\_set\_coordinator\_set\_info* \*set\_info, *bt\_csip\_set\_coordinator\_ordered\_access\_t* [cb](#page-1848-0))

<span id="page-1843-0"></span>Access Coordinated Set devices in an ordered manner as a client.

This function will read the lock state of all d[evices and if all devices are in the unlocke](#page-1840-0)d state, then cb will be called with the same members as provided by members, but where the members are ordered by rank (if present). Once this procedure is finished or an error occurs, *bt\_csip\_set\_coordinator\_cb::ordered\_access* will be called.

This procedure only works if all the members have the lock characteristic, and all either has rank  $= 0$  or unique ranks.

If any of the [members are in the locked state, the proced](#page-1848-2)ure will be cancelled.

This can only be done on members that are bonded.

#### **Parameters**

- **members** Array of set members to access.
- **count** Number of set members in members.
- **set\_info** Pointer to the a specific set\_info struct, as a member may be part of multiple sets.
- **cb** The callback function to be called for each member.

int **bt\_csip\_set\_coordinator\_lock**(const struct *bt\_csip\_set\_coordinator\_set\_member* \*\*members, uint8\_t count, const struct

*bt\_csip\_set\_coordinator\_set\_info* \*set\_info)

Lock an array of set members.

The members will be locked starting from l[owest rank going up.](#page-1848-0)

TODO: If locking fails, the alrea[dy locked members will not be u](#page-1847-1)nlocked.

#### **Parameters**

- **members** Array of set members to lock.
- **count** Number of set members in members.
- **set\_info** Pointer to the a specific set info struct, as a member may be part of multiple sets.

#### **Returns**

Return 0 on success, or an errno value on error.

Release an array of set members.

The members will be released starting from hi[ghest rank going down.](#page-1848-0)

## **Parameters**

- **members** Array of set members to lock.
- **count** Number of set members in members.
- **set\_info** Pointer to the a specific set info struct, as a member may be part of multiple sets.

#### **Returns**

Return 0 on success, or an errno value on error.

void **bt\_pacs\_cap\_foreach**(enum *bt\_audio\_dir* dir, *bt\_pacs\_cap\_foreach\_func\_t* func, void \*user\_data)

Published Audio Capability iterator.

Iterate capabilities with endp[oint direction](#page-1755-0) sp[ecified.](#page-1840-1)

#### **Parameters**

- **dir** Direction of the endpoint to look capability for.
- **func** Callback function.
- **user\_data** Data to pass to the callback.

int **bt\_pacs\_cap\_register**(enum *bt\_audio\_dir* dir, struct *bt\_pacs\_cap* \*cap) Register Published Audio Capability.

Register Audio Local Capability.

#### **Parameters**

- **dir** Direction of the endpoint to register capability for.
- **cap** Capability structure.

#### **Returns**

0 in case of success or negative value in case of error.

int **bt\_pacs\_cap\_unregister**(enum *bt\_audio\_dir* dir, struct *bt\_pacs\_cap* \*cap) Unregister Published Audio Capability.

Unregister Audio Local Capability.

#### **Parameters**

- **dir** Direction of the endpoint to unregister capability for.
- **cap** Capability structure.

#### **Returns**

0 in case of success or negative value in case of error.

int **bt\_pacs\_set\_location**(enum *bt\_audio\_dir* dir, enum *bt\_audio\_location* location) Set the location for an endpoint type.

#### **Parameters**

- **dir** Direction of t[he endpoints](#page-1755-0) to change [location for.](#page-1754-0)
- **location** The location to be set.

#### **Returns**

0 in case of success or negative value in case of error.

int **bt\_pacs\_set\_available\_contexts**(enum *bt\_audio\_dir* dir, enum *bt\_audio\_context*

contexts)

<span id="page-1845-1"></span>Set the available contexts for an endpoint type.

#### **Parameters**

- **dir** Direction of the endpoints to change available contexts for.
- **contexts** The contexts to be set.

#### **Returns**

0 in case of success or negative value in case of error.

enum *bt\_audio\_context* **bt\_pacs\_get\_available\_contexts**(enum *bt\_audio\_dir* dir) Get the available contexts for an endpoint type.

#### **Parameters**

• **dir** [– Dire](#page-1750-0)ction of the endpoints to get contexts for.

#### **Returns**

Bitmask of available contexts.

int **bt\_pacs\_conn\_set\_available\_contexts\_for\_conn**(struct bt\_conn \*conn, enum *bt\_audio\_dir* dir, enum *bt\_audio\_context* \*contexts)

<span id="page-1845-0"></span>Set the available contexts for a given connection.

This function sets the available contexts value for a [given](#page-1755-0) conn connection object. If the contexts parameter is NULL the available contexts [value is reset to d](#page-1750-0)efault. The default value of the available contexts is set using *bt\_pacs\_set\_available\_contexts* function. The Available Context Value is reset to default on ACL disconnection.

#### **Parameters**

- **conn** Connection object.
- **dir** Direction of the endpoints to change available contexts for.
- **contexts** The contexts to be set or NULL to reset to default.

#### **Returns**

0 in case of success or negative value in case of error.

enum *bt\_audio\_context* **bt\_pacs\_get\_available\_contexts\_for\_conn**(struct bt\_conn \*conn, enum

*bt\_audio\_dir* dir)

Get the available contexts for a given connection.

T[his server fun](#page-1750-0)ction returns the available contexts value for a given conn connection object. The value returned is t[he one se](#page-1755-0)t with *bt\_pacs\_conn\_set\_available\_contexts\_for\_conn* function or the default value set with *bt\_pacs\_set\_available\_contexts* function.

#### **Parameters**

- **conn**  [Connection object.](#page-1845-0)
- **dir**  [Direction of the endp](#page-1845-1)oints to get contexts for.

#### **Return values**

**BT\_AUDIO\_CONTEXT\_TYPE\_PROHIBITED** – if conn or dir are invalid

#### **Returns**

Bitmask of available contexts.

#### int **bt\_pacs\_set\_supported\_contexts**(enum *bt\_audio\_dir* dir, enum *bt\_audio\_context* contexts)

Set the supported contexts for an endpoint type.

### **Parameters**

- **dir** Direction of the endpoints to change available contexts for.
- **contexts** The contexts to be set.

#### **Returns**

0 in case of success or negative value in case of error.

#### <span id="page-1846-1"></span>struct **bt\_csip\_set\_member\_cb**

*#include <csip.h>* Callback structure for the Coordinated Set Identification Service.

## **Public Members**

void (\***lock\_changed**)(struct bt\_conn \*conn, struct bt\_csip\_set\_member\_svc\_inst \*svc\_inst, bool locked)

Callback whenever the lock changes on the server.

#### **Param conn**

The connection to the client that changed the lock. NULL if server changed it, either by calling *bt\_csip\_set\_member\_lock()* or by timeout.

#### **Param svc\_inst**

Pointer to the Coordinated Set Identification Service.

## **Param locked**

Whether the lock was locke[d or released.](#page-1842-1)

uint8\_t (\***sirk\_read\_req**)(struct bt\_conn \*conn, struct bt\_csip\_set\_member\_svc\_inst \*svc\_inst)

Request from a peer device to read the sirk.

If this callback is not set, all clients will be allowed to read the SIRK unencrypted. **Param conn**

The connection to the client that requested to read the SIRK.

## **Param svc\_inst**

Pointer to the Coordinated Set Identification Service.

#### **Return**

A BT\_CSIP\_READ\_SIRK\_REQ\_RSP\_\* response code.

#### <span id="page-1846-0"></span>struct **bt\_csip\_set\_member\_register\_param**

*#include <csip.h>* Register structure for Coordinated Set Identification Service.

## **Public Members**

#### uint8\_t **set\_size**

Size of the set.

If set to 0, the set size characteristic won't be initialized.

#### uint8\_t **sirk**[16]

The unique Set Identity Resolving Key (SIRK)

This shall be unique between different sets, and shall be the same for each set member for each set.

#### bool **lockable**

Boolean to set whether the set is lockable by clients.

Setting this to false will disable the lock characteristic.

#### uint8\_t **rank**

Rank of this device in this set.

If the lockable parameter is set to true, this shall be  $> 0$  and  $\le$  to the set\_size. If the lockable parameter is set to false, this may be set to 0 to disable the rank characteristic.

#### struct *bt\_csip\_set\_member\_cb* \***cb**

Pointer to the callback structure.

#### const struct *[bt\\_gatt\\_service](#page-1846-1)* \***parent**

Parent service pointer.

Mandatory parent service pointer if this CSIS instance is included by another service. Al[l CSIS instance](#page-2054-0)s when CONFIG\_BT\_CSIP\_SET\_MEMBER\_MAX\_INSTANCE\_COUNT is above 1 shall be included by another service, as per the Coordinated Set Identification Profile (CSIP).

#### <span id="page-1847-1"></span>struct **bt\_csip\_set\_coordinator\_set\_info**

*#include <csip.h>* Information about a specific set.

#### **Public Members**

#### uint8\_t **sirk**[16]

The 16 octet set Set Identity Resolving Key (SIRK)

The SIRK may not be exposed by the server over Bluetooth, and may require an out-of-band solution.

#### uint8\_t **set\_size**

The size of the set.

Will be 0 if not exposed by the server.

#### uint8\_t **rank**

The rank of the set on the remote device.

Will be 0 if not exposed by the server.

#### bool **lockable**

Whether or not the set can be locked on this device.

#### <span id="page-1847-0"></span>struct **bt\_csip\_set\_coordinator\_csis\_inst**

*#include <csip.h>* Struct representing a coordinated set instance on a remote device.

The values in this struct will be populated during discovery of sets (*bt\_csip\_set\_coordinator\_discover()*).

#### **Public Members**

#### struct *bt\_csip\_set\_coordinator\_set\_info* **info**

Information about the coordinated set.

void \***svc\_inst** In[ternally used pointer value.](#page-1847-1)

#### <span id="page-1848-0"></span>struct **bt\_csip\_set\_coordinator\_set\_member**

*#include <csip.h>* Struct representing a remote device as a set member.

#### **Public Members**

#### struct *bt\_csip\_set\_coordinator\_csis\_inst* **insts**[0]

Array of Coordinated Set Identification Service instances for the remote device.

#### <span id="page-1848-1"></span>struct **bt\_c[sip\\_set\\_coordinator\\_cb](#page-1847-0)**

*#include <csip.h>* Struct to hold the Coordinated Set Identification Profile Set Coordinator callbacks.

These can be registered for usage with *bt\_csip\_set\_coordinator\_register\_cb()*.

#### **Public Members**

#### *bt\_csip\_set\_coordinator\_discover\_cb* **discover**

Callback when discovery has finished.

- *[bt\\_csip\\_set\\_coordinator\\_lock\\_set\\_cb](#page-1839-0)* **lock\_set** Callback when locking a set has finished.
- *[bt\\_csip\\_set\\_coordinator\\_lock\\_set\\_cb](#page-1839-1)* **release\_set** Callback when unlocking a set has finished.
- *[bt\\_csip\\_set\\_coordinator\\_lock\\_chang](#page-1839-1)ed\_cb* **lock\_changed** Callback when a set's lock state has changed.
- *[bt\\_csip\\_set\\_coordinator\\_sirk\\_changed\\_cb](#page-1839-2)* **sirk\_changed** Callback when a set's SIRK has changed.
- *[bt\\_csip\\_set\\_coordinator\\_ordered\\_access\\_c](#page-1839-3)b\_t* **ordered\_access** Callback for the ordered access procedure.

#### struct **bt\_pacs\_cap**

<span id="page-1848-2"></span>*#include <pacs.h>* [Published Audio Capability](#page-1840-2) structure.

#### **Public Members**

const struct *bt\_audio\_codec\_cap* \***codec\_cap** Codec capability reference.

#### **Bluetooth Media**

#### **API Reference**

#### **Media Control Service**

#### *group* **bt\_mcs**

Media Control Service (MCS)

Definitions and types related to the Media Control Service and Media Control Profile specifications.

## **Since**

3.0

## **Version**

0.8.0

#### **Playback speeds**

The playback speed (s) is calculated by the value of 2 to the power of p divided by 64. All values from -128 to 127 allowed, only some examples defined.

**BT\_MCS\_PLAYBACK\_SPEED\_MIN** Minimum playback speed, resulting in 25 % speed.

#### **BT\_MCS\_PLAYBACK\_SPEED\_QUARTER**

Quarter playback speed, resulting in 25 % speed.

**BT\_MCS\_PLAYBACK\_SPEED\_HALF**

Half playback speed, resulting in 50 % speed.

**BT\_MCS\_PLAYBACK\_SPEED\_UNITY**

Unity playback speed, resulting in 100 % speed.

#### **BT\_MCS\_PLAYBACK\_SPEED\_DOUBLE**

Double playback speed, resulting in 200 % speed.

#### **BT\_MCS\_PLAYBACK\_SPEED\_MAX**

Max playback speed, resulting in 395.7 % speed (nearly 400 %)

## **Seeking speed**

The allowed values for seeking speed are the range -64 to -4 (endpoints included), the value 0, and the range 4 to 64 (endpoints included).

- **BT\_MCS\_SEEKING\_SPEED\_FACTOR\_MAX** Maximum seeking speed - Can be negated.
- BT\_MCS\_SEEKING\_SPEED\_FACTOR\_MIN Minimum seeking speed - Can be negated.

## **BT\_MCS\_SEEKING\_SPEED\_FACTOR\_ZERO** No seeking.

## **Playing orders**

**BT\_MCS\_PLAYING\_ORDER\_SINGLE\_ONCE** A single track is played once; there is no next track.

## **BT\_MCS\_PLAYING\_ORDER\_SINGLE\_REPEAT**

A single track is played repeatedly; the next track is the current track.

## **BT\_MCS\_PLAYING\_ORDER\_INORDER\_ONCE**

The tracks within a group are played once in track order.

## **BT\_MCS\_PLAYING\_ORDER\_INORDER\_REPEAT**

The tracks within a group are played in track order repeatedly.

## **BT\_MCS\_PLAYING\_ORDER\_OLDEST\_ONCE**

The tracks within a group are played once only from the oldest first.

## **BT\_MCS\_PLAYING\_ORDER\_OLDEST\_REPEAT**

The tracks within a group are played from the oldest first repeatedly.

#### **BT\_MCS\_PLAYING\_ORDER\_NEWEST\_ONCE**

The tracks within a group are played once only from the newest first.

## **BT\_MCS\_PLAYING\_ORDER\_NEWEST\_REPEAT**

The tracks within a group are played from the newest first repeatedly.

#### **BT\_MCS\_PLAYING\_ORDER\_SHUFFLE\_ONCE**

The tracks within a group are played in random order once.

### **BT\_MCS\_PLAYING\_ORDER\_SHUFFLE\_REPEAT**

The tracks within a group are played in random order repeatedly.

## **Playing orders supported**

A bitmap, in the same order as the playing orders above. Note that playing order 1 corresponds to bit 0, and so on.

- **BT\_MCS\_PLAYING\_ORDERS\_SUPPORTED\_SINGLE\_ONCE** A single track is played once; there is no next track.
- **BT\_MCS\_PLAYING\_ORDERS\_SUPPORTED\_SINGLE\_REPEAT** A single track is played repeatedly; the next track is the current track.
- **BT\_MCS\_PLAYING\_ORDERS\_SUPPORTED\_INORDER\_ONCE** The tracks within a group are played once in track order.
- **BT\_MCS\_PLAYING\_ORDERS\_SUPPORTED\_INORDER\_REPEAT** The tracks within a group are played in track order repeatedly.
- **BT\_MCS\_PLAYING\_ORDERS\_SUPPORTED\_OLDEST\_ONCE** The tracks within a group are played once only from the oldest first.
- **BT\_MCS\_PLAYING\_ORDERS\_SUPPORTED\_OLDEST\_REPEAT** The tracks within a group are played from the oldest first repeatedly.
- **BT\_MCS\_PLAYING\_ORDERS\_SUPPORTED\_NEWEST\_ONCE** The tracks within a group are played once only from the newest first.
- **BT\_MCS\_PLAYING\_ORDERS\_SUPPORTED\_NEWEST\_REPEAT** The tracks within a group are played from the newest first repeatedly.
- **BT\_MCS\_PLAYING\_ORDERS\_SUPPORTED\_SHUFFLE\_ONCE** The tracks within a group are played in random order once.
- **BT\_MCS\_PLAYING\_ORDERS\_SUPPORTED\_SHUFFLE\_REPEAT** The tracks within a group are played in random order repeatedly.

## **Media states**

- **BT\_MCS\_MEDIA\_STATE\_INACTIVE** The current track is invalid, and no track has been selected.
- **BT\_MCS\_MEDIA\_STATE\_PLAYING** The media player is playing the current track.
- **BT\_MCS\_MEDIA\_STATE\_PAUSED** The current track is paused. The media player has a current track, but it is not being played
- **BT\_MCS\_MEDIA\_STATE\_SEEKING** The current track is fast forwarding or fast rewinding.

## **Media control point opcodes**

## **BT\_MCS\_OPC\_PLAY** Start playing the current track.

**BT\_MCS\_OPC\_PAUSE** Pause playing the current track.

## **BT\_MCS\_OPC\_FAST\_REWIND**

Fast rewind the current track.

## **BT\_MCS\_OPC\_FAST\_FORWARD**

Fast forward the current track.

## **BT\_MCS\_OPC\_STOP**

Stop current activity and return to the paused state and set the current track position to the start of the current track.

## **BT\_MCS\_OPC\_MOVE\_RELATIVE**

Set a new current track position relative to the current track position.

## **BT\_MCS\_OPC\_PREV\_SEGMENT**

Set the current track position to the starting position of the previous segment of the current track.

## **BT\_MCS\_OPC\_NEXT\_SEGMENT**

Set the current track position to the starting position of the next segment of the current track.

#### **BT\_MCS\_OPC\_FIRST\_SEGMENT**

Set the current track position to the starting position of the first segment of the current track.

#### **BT\_MCS\_OPC\_LAST\_SEGMENT**

Set the current track position to the starting position of the last segment of the current track.

#### **BT\_MCS\_OPC\_GOTO\_SEGMENT**

Set the current track position to the starting position of the nth segment of the current track.

#### **BT\_MCS\_OPC\_PREV\_TRACK**

Set the current track to the previous track based on the playing order.

#### **BT\_MCS\_OPC\_NEXT\_TRACK**

Set the current track to the next track based on the playing order.

#### **BT\_MCS\_OPC\_FIRST\_TRACK**

Set the current track to the first track based on the playing order.

#### **BT\_MCS\_OPC\_LAST\_TRACK**

Set the current track to the last track based on the playing order.

## **BT\_MCS\_OPC\_GOTO\_TRACK**

Set the current track to the nth track based on the playing order.

## **BT\_MCS\_OPC\_PREV\_GROUP**

Set the current group to the previous group in the sequence of groups.

## **BT\_MCS\_OPC\_NEXT\_GROUP**

Set the current group to the next group in the sequence of groups.

## **BT\_MCS\_OPC\_FIRST\_GROUP**

Set the current group to the first group in the sequence of groups.

## **BT\_MCS\_OPC\_LAST\_GROUP** Set the current group to the last group in the sequence of groups.

## **BT\_MCS\_OPC\_GOTO\_GROUP**

Set the current group to the nth group in the sequence of groups.

## **Media control point supported opcodes values**

- **BT\_MCS\_OPC\_SUP\_PLAY** Support the Play opcode.
- **BT\_MCS\_OPC\_SUP\_PAUSE** Support the Pause opcode.
- **BT\_MCS\_OPC\_SUP\_FAST\_REWIND** Support the Fast Rewind opcode.
- **BT\_MCS\_OPC\_SUP\_FAST\_FORWARD** Support the Fast Forward opcode.
- **BT\_MCS\_OPC\_SUP\_STOP** Support the Stop opcode.
- **BT\_MCS\_OPC\_SUP\_MOVE\_RELATIVE** Support the Move Relative opcode.
- **BT\_MCS\_OPC\_SUP\_PREV\_SEGMENT** Support the Previous Segment opcode.
- **BT\_MCS\_OPC\_SUP\_NEXT\_SEGMENT** Support the Next Segment opcode.

**BT\_MCS\_OPC\_SUP\_FIRST\_SEGMENT** Support the First Segment opcode.

**BT\_MCS\_OPC\_SUP\_LAST\_SEGMENT** Support the Last Segment opcode.

**BT\_MCS\_OPC\_SUP\_GOTO\_SEGMENT** Support the Goto Segment opcode.

**BT\_MCS\_OPC\_SUP\_PREV\_TRACK** Support the Previous Track opcode.

**BT\_MCS\_OPC\_SUP\_NEXT\_TRACK** Support the Next Track opcode.

**BT\_MCS\_OPC\_SUP\_FIRST\_TRACK** Support the First Track opcode.

**BT\_MCS\_OPC\_SUP\_LAST\_TRACK** Support the Last Track opcode.

**BT\_MCS\_OPC\_SUP\_GOTO\_TRACK** Support the Goto Track opcode.

**BT\_MCS\_OPC\_SUP\_PREV\_GROUP** Support the Previous Group opcode.

**BT\_MCS\_OPC\_SUP\_NEXT\_GROUP** Support the Next Group opcode.

**BT\_MCS\_OPC\_SUP\_FIRST\_GROUP** Support the First Group opcode.

**BT\_MCS\_OPC\_SUP\_LAST\_GROUP** Support the Last Group opcode.

**BT\_MCS\_OPC\_SUP\_GOTO\_GROUP** Support the Goto Group opcode.

#### **Media control point notification result codes**

**BT\_MCS\_OPC\_NTF\_SUCCESS** Action requested by the opcode write was completed successfully.

**BT\_MCS\_OPC\_NTF\_NOT\_SUPPORTED** An invalid or unsupported opcode was used for the Media Control Point write.

## **BT\_MCS\_OPC\_NTF\_PLAYER\_INACTIVE**

The Media Player State characteristic value is Inactive when the opcode is received or the result of the requested action of the opcode results in the Media Player State characteristic being set to Inactive.

## **BT\_MCS\_OPC\_NTF\_CANNOT\_BE\_COMPLETED**

The requested action of any Media Control Point write cannot be completed successfully because of a condition within the player.

## **Search control point type values**

- Reference: Media Control Service spec v1.0 section 3.20.2
- **BT\_MCS\_SEARCH\_TYPE\_TRACK\_NAME** Search for Track Name.
- **BT\_MCS\_SEARCH\_TYPE\_ARTIST\_NAME** Search for Artist Name.
- **BT\_MCS\_SEARCH\_TYPE\_ALBUM\_NAME** Search for Album Name.
- **BT\_MCS\_SEARCH\_TYPE\_GROUP\_NAME** Search for Group Name.
- **BT\_MCS\_SEARCH\_TYPE\_EARLIEST\_YEAR** Search for Earliest Year.
- **BT\_MCS\_SEARCH\_TYPE\_LATEST\_YEAR** Search for Latest Year.
- **BT\_MCS\_SEARCH\_TYPE\_GENRE** Search for Genre.
- **BT\_MCS\_SEARCH\_TYPE\_ONLY\_TRACKS** Search for Tracks only.
- **BT\_MCS\_SEARCH\_TYPE\_ONLY\_GROUPS** Search for Groups only.

#### **Search notification result codes**

Reference: Media Control Service spec v1.0 section 3.20.2

**BT\_MCS\_SCP\_NTF\_SUCCESS** Search request was accepted; search has started.

## **BT\_MCS\_SCP\_NTF\_FAILURE** Search request was invalid; no search started.

## **Group object object types**

Reference: Media Control Service spec v1.0 section 4.4.1

- **BT\_MCS\_GROUP\_OBJECT\_TRACK\_TYPE** Group object type is track.
- **BT\_MCS\_GROUP\_OBJECT\_GROUP\_TYPE** Group object type is group.

## **Defines**

#### **BT\_MCS\_ERR\_LONG\_VAL\_CHANGED**

A characteristic value has changed while a Read Long Value Characteristic subprocedure is in progress.

#### **BT\_MCS\_OPCODES\_SUPPORTED\_LEN**

Media control point supported opcodes length.

## **SEARCH\_LEN\_MIN**

Search control point minimum length.

At least one search control item (SCI), consisting of the length octet and the type octet. (The \* parameter field may be empty.)

#### **SEARCH\_LEN\_MAX**

Search control point maximum length.

#### **SEARCH\_SCI\_LEN\_MIN**

Search control point item (SCI) minimum length.

An SCI length can be as little as one byte, for an SCI that has only the type field. (The SCI len is the length of type + param.)

#### **SEARCH\_PARAM\_MAX**

Search parameters maximum length

#### **Media Proxy**

*group* **bt\_media\_proxy**

Media proxy module.

The media proxy module is the connection point between media players and media controllers.

**Since**

3.0

**Version** 0.8.0 A media player has (access to) media content and knows how to navigate and play this content. A media controller reads or gets information from a player and controls the player by setting player parameters and giving the player commands.

The media proxy module allows media player implementations to make themselves available to media controllers. And it allows controllers to access, and get updates from, any player.

The media proxy module allows both local and remote control of local player instances: A media controller may be a local application, or it may be a Media Control Service relaying requests from a remote Media Control Client. There may be either local or remote control, or both, or even multiple instances of each.

## **Playback speed parameters**

All values from -128 to 127 allowed, only some defined

## **MEDIA\_PROXY\_PLAYBACK\_SPEED\_MIN**

Minimum playback speed, resulting in 25 % speed.

## **MEDIA\_PROXY\_PLAYBACK\_SPEED\_QUARTER**

Quarter playback speed, resulting in 25 % speed.

## **MEDIA\_PROXY\_PLAYBACK\_SPEED\_HALF**

Half playback speed, resulting in 50 % speed.

**MEDIA\_PROXY\_PLAYBACK\_SPEED\_UNITY**

Unity playback speed, resulting in 100 % speed.

#### **MEDIA\_PROXY\_PLAYBACK\_SPEED\_DOUBLE**

Double playback speed, resulting in 200 % speed.

## **MEDIA\_PROXY\_PLAYBACK\_SPEED\_MAX**

Max playback speed, resulting in 395.7 % speed (nearly 400 %)

## **Seeking speed factors**

The allowed values for seeking speed are the range -64 to -4 (endpoints included), the value 0, and the range 4 to 64 (endpoints included).

#### **MEDIA\_PROXY\_SEEKING\_SPEED\_FACTOR\_MAX**

Maximum seeking speed - Can be negated.

## **MEDIA\_PROXY\_SEEKING\_SPEED\_FACTOR\_MIN**

Minimum seeking speed - Can be negated.

**MEDIA\_PROXY\_SEEKING\_SPEED\_FACTOR\_ZERO** No seeking.

## **Playing orders**

## **MEDIA\_PROXY\_PLAYING\_ORDER\_SINGLE\_ONCE**

A single track is played once; there is no next track.

## **MEDIA\_PROXY\_PLAYING\_ORDER\_SINGLE\_REPEAT**

A single track is played repeatedly; the next track is the current track.

## **MEDIA\_PROXY\_PLAYING\_ORDER\_INORDER\_ONCE**

The tracks within a group are played once in track order.

## **MEDIA\_PROXY\_PLAYING\_ORDER\_INORDER\_REPEAT**

The tracks within a group are played in track order repeatedly.

## **MEDIA\_PROXY\_PLAYING\_ORDER\_OLDEST\_ONCE**

The tracks within a group are played once only from the oldest first.

## **MEDIA\_PROXY\_PLAYING\_ORDER\_OLDEST\_REPEAT**

The tracks within a group are played from the oldest first repeatedly.

## **MEDIA\_PROXY\_PLAYING\_ORDER\_NEWEST\_ONCE**

The tracks within a group are played once only from the newest first.

## **MEDIA\_PROXY\_PLAYING\_ORDER\_NEWEST\_REPEAT**

The tracks within a group are played from the newest first repeatedly.

## **MEDIA\_PROXY\_PLAYING\_ORDER\_SHUFFLE\_ONCE**

The tracks within a group are played in random order once.

## **MEDIA\_PROXY\_PLAYING\_ORDER\_SHUFFLE\_REPEAT**

The tracks within a group are played in random order repeatedly.

## **Playing orders supported**

A bitmap, in the same order as the playing orders above. Note that playing order 1 corresponds to bit 0, and so on.

- **MEDIA\_PROXY\_PLAYING\_ORDERS\_SUPPORTED\_SINGLE\_ONCE** A single track is played once; there is no next track.
- **MEDIA\_PROXY\_PLAYING\_ORDERS\_SUPPORTED\_SINGLE\_REPEAT** A single track is played repeatedly; the next track is the current track.
- **MEDIA\_PROXY\_PLAYING\_ORDERS\_SUPPORTED\_INORDER\_ONCE** The tracks within a group are played once in track order.

## **MEDIA\_PROXY\_PLAYING\_ORDERS\_SUPPORTED\_INORDER\_REPEAT** The tracks within a group are played in track order repeatedly.

**MEDIA\_PROXY\_PLAYING\_ORDERS\_SUPPORTED\_OLDEST\_ONCE**

The tracks within a group are played once only from the oldest first.

- **MEDIA\_PROXY\_PLAYING\_ORDERS\_SUPPORTED\_OLDEST\_REPEAT** The tracks within a group are played from the oldest first repeatedly.
- **MEDIA\_PROXY\_PLAYING\_ORDERS\_SUPPORTED\_NEWEST\_ONCE** The tracks within a group are played once only from the newest first.
- **MEDIA\_PROXY\_PLAYING\_ORDERS\_SUPPORTED\_NEWEST\_REPEAT** The tracks within a group are played from the newest first repeatedly.
- **MEDIA\_PROXY\_PLAYING\_ORDERS\_SUPPORTED\_SHUFFLE\_ONCE** The tracks within a group are played in random order once.
- **MEDIA\_PROXY\_PLAYING\_ORDERS\_SUPPORTED\_SHUFFLE\_REPEAT** The tracks within a group are played in random order repeatedly.

## **Media player states**

- **MEDIA\_PROXY\_STATE\_INACTIVE** The current track is invalid, and no track has been selected.
- **MEDIA\_PROXY\_STATE\_PLAYING** The media player is playing the current track.
- **MEDIA\_PROXY\_STATE\_PAUSED** The current track is paused. The media player has a current track, but it is not being played
- **MEDIA\_PROXY\_STATE\_SEEKING** The current track is fast forwarding or fast rewinding.
- **MEDIA\_PROXY\_STATE\_LAST** Used internally as the last state value.

## **Media player command opcodes**

- **MEDIA\_PROXY\_OP\_PLAY** Start playing the current track.
- **MEDIA\_PROXY\_OP\_PAUSE** Pause playing the current track.
- **MEDIA\_PROXY\_OP\_FAST\_REWIND** Fast rewind the current track.

#### **MEDIA\_PROXY\_OP\_FAST\_FORWARD**

Fast forward the current track.

#### **MEDIA\_PROXY\_OP\_STOP**

Stop current activity and return to the paused state and set the current track position to the start of the current track.

#### **MEDIA\_PROXY\_OP\_MOVE\_RELATIVE**

Set a new current track position relative to the current track position.

#### **MEDIA\_PROXY\_OP\_PREV\_SEGMENT**

Set the current track position to the starting position of the previous segment of the current track.

#### **MEDIA\_PROXY\_OP\_NEXT\_SEGMENT**

Set the current track position to the starting position of the next segment of the current track.

#### **MEDIA\_PROXY\_OP\_FIRST\_SEGMENT**

Set the current track position to the starting position of the first segment of the current track.

#### **MEDIA\_PROXY\_OP\_LAST\_SEGMENT**

Set the current track position to the starting position of the last segment of the current track.

#### **MEDIA\_PROXY\_OP\_GOTO\_SEGMENT**

Set the current track position to the starting position of the nth segment of the current track.

#### **MEDIA\_PROXY\_OP\_PREV\_TRACK**

Set the current track to the previous track based on the playing order.

#### **MEDIA\_PROXY\_OP\_NEXT\_TRACK**

Set the current track to the next track based on the playing order.

#### **MEDIA\_PROXY\_OP\_FIRST\_TRACK**

Set the current track to the first track based on the playing order.

#### **MEDIA\_PROXY\_OP\_LAST\_TRACK**

Set the current track to the last track based on the playing order.

#### **MEDIA\_PROXY\_OP\_GOTO\_TRACK**

Set the current track to the nth track based on the playing order.

#### **MEDIA\_PROXY\_OP\_PREV\_GROUP**

Set the current group to the previous group in the sequence of groups.

#### **MEDIA\_PROXY\_OP\_NEXT\_GROUP**

Set the current group to the next group in the sequence of groups.

#### **MEDIA\_PROXY\_OP\_FIRST\_GROUP**

Set the current group to the first group in the sequence of groups.

#### **MEDIA\_PROXY\_OP\_LAST\_GROUP**

Set the current group to the last group in the sequence of groups.

#### **MEDIA\_PROXY\_OP\_GOTO\_GROUP**

Set the current group to the nth group in the sequence of groups.

#### **Unnamed Group**

#### **MEDIA\_PROXY\_OP\_SUP\_PLAY**

Media player supported command opcodes. Support the Play opcode

**MEDIA\_PROXY\_OP\_SUP\_PAUSE** Support the Pause opcode.

**MEDIA\_PROXY\_OP\_SUP\_FAST\_REWIND** Support the Fast Rewind opcode.

**MEDIA\_PROXY\_OP\_SUP\_FAST\_FORWARD** Support the Fast Forward opcode.

**MEDIA\_PROXY\_OP\_SUP\_STOP** Support the Stop opcode.

**MEDIA\_PROXY\_OP\_SUP\_MOVE\_RELATIVE** Support the Move Relative opcode.

**MEDIA\_PROXY\_OP\_SUP\_PREV\_SEGMENT** Support the Previous Segment opcode.

**MEDIA\_PROXY\_OP\_SUP\_NEXT\_SEGMENT** Support the Next Segment opcode.

**MEDIA\_PROXY\_OP\_SUP\_FIRST\_SEGMENT** Support the First Segment opcode.

**MEDIA\_PROXY\_OP\_SUP\_LAST\_SEGMENT** Support the Last Segment opcode.

**MEDIA\_PROXY\_OP\_SUP\_GOTO\_SEGMENT** Support the Goto Segment opcode.

**MEDIA\_PROXY\_OP\_SUP\_PREV\_TRACK** Support the Previous Track opcode. **MEDIA\_PROXY\_OP\_SUP\_NEXT\_TRACK** Support the Next Track opcode.

**MEDIA\_PROXY\_OP\_SUP\_FIRST\_TRACK** Support the First Track opcode.

**MEDIA\_PROXY\_OP\_SUP\_LAST\_TRACK** Support the Last Track opcode.

**MEDIA\_PROXY\_OP\_SUP\_GOTO\_TRACK** Support the Goto Track opcode.

**MEDIA\_PROXY\_OP\_SUP\_PREV\_GROUP** Support the Previous Group opcode.

**MEDIA\_PROXY\_OP\_SUP\_NEXT\_GROUP** Support the Next Group opcode.

**MEDIA\_PROXY\_OP\_SUP\_FIRST\_GROUP** Support the First Group opcode.

**MEDIA\_PROXY\_OP\_SUP\_LAST\_GROUP** Support the Last Group opcode.

**MEDIA\_PROXY\_OP\_SUP\_GOTO\_GROUP** Support the Goto Group opcode.

#### **Media player command result codes**

### **MEDIA\_PROXY\_CMD\_SUCCESS**

Action requested by the opcode write was completed successfully.

#### **MEDIA\_PROXY\_CMD\_NOT\_SUPPORTED**

An invalid or unsupported opcode was used for the Media Control Point write.

#### **MEDIA\_PROXY\_CMD\_PLAYER\_INACTIVE**

The Media Player State characteristic value is Inactive when the opcode is received or the result of the requested action of the opcode results in the Media Player State characteristic being set to Inactive.

#### **MEDIA\_PROXY\_CMD\_CANNOT\_BE\_COMPLETED**

The requested action of any Media Control Point write cannot be completed successfully because of a condition within the player.

#### **Search operation type values**

**MEDIA\_PROXY\_SEARCH\_TYPE\_TRACK\_NAME** Search for Track Name.

**MEDIA\_PROXY\_SEARCH\_TYPE\_ARTIST\_NAME** Search for Artist Name.

**MEDIA\_PROXY\_SEARCH\_TYPE\_ALBUM\_NAME** Search for Album Name.

**MEDIA\_PROXY\_SEARCH\_TYPE\_GROUP\_NAME** Search for Group Name.

**MEDIA\_PROXY\_SEARCH\_TYPE\_EARLIEST\_YEAR** Search for Earliest Year.

**MEDIA\_PROXY\_SEARCH\_TYPE\_LATEST\_YEAR** Search for Latest Year.

**MEDIA\_PROXY\_SEARCH\_TYPE\_GENRE** Search for Genre.

**MEDIA\_PROXY\_SEARCH\_TYPE\_ONLY\_TRACKS** Search for Tracks only.

**MEDIA\_PROXY\_SEARCH\_TYPE\_ONLY\_GROUPS** Search for Groups only.

## **Search notification result codes**

**MEDIA\_PROXY\_SEARCH\_SUCCESS** Search request was accepted; search has started.

**MEDIA\_PROXY\_SEARCH\_FAILURE** Search request was invalid; no search started.

## **Group object object types**

**MEDIA\_PROXY\_GROUP\_OBJECT\_TRACK\_TYPE** Group object type is track.

**MEDIA\_PROXY\_GROUP\_OBJECT\_GROUP\_TYPE** Group object type is group.

#### **Defines**

#### **MEDIA\_PROXY\_OPCODES\_SUPPORTED\_LEN**

Media player supported opcodes length.

#### **Functions**

int **media\_proxy\_ctrl\_register**(struct *media\_proxy\_ctrl\_cbs* \*ctrl\_cbs)

Register a controller with the media\_proxy.

#### **Parameters**

• **ctrl\_cbs** – Callbacks to t[he controller](#page-1874-0)

#### **Returns**

0 if success, errno on failure

#### int **media\_proxy\_ctrl\_discover\_player**(struct bt\_conn \*conn)

Discover a remote media player.

Discover a remote media player instance. The remote player instance will be discovered, and accessed, using Bluetooth, via the media control client and a remote media control service. This call will start a GATT discovery of the Media Control Service on the peer, and setup handles and subscriptions.

This shall be called once before any other actions can be executed for the remote player. The remote player instance will be returned in the discover player() callback.

#### **Parameters**

• **conn** – The connection to do discovery for

#### **Returns**

0 if success, errno on failure

int **media\_proxy\_ctrl\_get\_player\_name**(struct media\_player \*player)

Read Media Player Name.

#### **Parameters**

• **player** – Media player instance pointer

#### **Returns**

0 if success, errno on failure.

int **media\_proxy\_ctrl\_get\_icon\_id**(struct media\_player \*player)

Read Icon Object ID.

Get an ID (48 bit) that can be used to retrieve the Icon Object from an Object Transfer Service

See the Media Control Service spec v1.0 sections 3.2 and 4.1 for a description of the Icon Object.

Requires Object Transfer Service

#### **Parameters**

• **player** – Media player instance pointer

#### **Returns**

0 if success, errno on failure.

int **media\_proxy\_ctrl\_get\_icon\_url**(struct media\_player \*player) Read Icon URL.

Get a URL to the media player's icon.

### **Parameters**

• **player** – Media player instance pointer

int **media\_proxy\_ctrl\_get\_track\_title**(struct media\_player \*player) Read Track Title.

### **Parameters**

• **player** – Media player instance pointer

## **Returns**

0 if success, errno on failure.

int **media\_proxy\_ctrl\_get\_track\_duration**(struct media\_player \*player)

Read Track Duration.

The duration of a track is measured in hundredths of a second.

#### **Parameters**

• **player** – Media player instance pointer

**Returns**

0 if success, errno on failure.

int **media\_proxy\_ctrl\_get\_track\_position**(struct media\_player \*player)

Read Track Position.

The position of the player (the playing position) is measured in hundredths of a second from the beginning of the track

#### **Parameters**

• **player** – Media player instance pointer

**Returns**

0 if success, errno on failure.

int **media\_proxy\_ctrl\_set\_track\_position**(struct media\_player \*player, int32\_t position)

Set Track Position.

Set the playing position of the media player in the current track. The position is given in hundredths of a second, from the beginning of the track of the track for positive values, and (backwards) from the end of the track for negative values.

#### **Parameters**

- **player** Media player instance pointer
- **position** The track position to set

## **Returns**

0 if success, errno on failure.

int **media\_proxy\_ctrl\_get\_playback\_speed**(struct media\_player \*player)

Get Playback Speed.

The playback speed parameter is related to the actual playback speed as follows: actual playback speed =  $2^{\wedge}$ (speed parameter/64)

A speed parameter of 0 corresponds to unity speed playback (i.e. playback at "normal" speed). A speed parameter of -128 corresponds to playback at one fourth of normal speed, 127 corresponds to playback at almost four times the normal speed.

### **Parameters**

• **player** – Media player instance pointer

#### **Returns**

0 if success, errno on failure.

int **media\_proxy\_ctrl\_set\_playback\_speed**(struct media\_player \*player, int8\_t speed)

Set Playback Speed.

See the get playback speed() function for an explanation of the playback speed parameter.

Note that the media player may not support all possible values of the playback speed parameter. If the value given is not supported, and is higher than the current value, the player should set the playback speed to the next higher supported value. (And correspondingly to the next lower supported value for given values lower than the current value.)

#### **Parameters**

- **player** Media player instance pointer
- **speed** The playback speed parameter to set

#### **Returns**

0 if success, errno on failure.

int **media\_proxy\_ctrl\_get\_seeking\_speed**(struct media\_player \*player)

Get Seeking Speed.

The seeking speed gives the speed with which the player is seeking. It is a factor, relative to real-time playback speed - a factor four means seeking happens at four times the real-time playback speed. Positive values are for forward seeking, negative values for backwards seeking.

The seeking speed is not settable - a non-zero seeking speed is the result of "fast rewind" of "fast forward" commands.

#### **Parameters**

• **player** – Media player instance pointer

#### **Returns**

0 if success, errno on failure.

```
int media_proxy_ctrl_get_track_segments_id(struct media_player *player)
```
Read Current Track Segments Object ID.

Get an ID (48 bit) that can be used to retrieve the Current Track Segments Object from an Object Transfer Service

See the Media Control Service spec v1.0 sections 3.10 and 4.2 for a description of the Track Segments Object.

Requires Object Transfer Service

#### **Parameters**

• **player** – Media player instance pointer

#### **Returns**

0 if success, errno on failure.

## int **media\_proxy\_ctrl\_get\_current\_track\_id**(struct media\_player \*player) Read Current Track Object ID.

Get an ID (48 bit) that can be used to retrieve the Current Track Object from an Object Transfer Service

See the Media Control Service spec v1.0 sections 3.11 and 4.3 for a description of the Current Track Object.

Requires Object Transfer Service

#### **Parameters**

• **player** – Media player instance pointer

#### **Returns**

0 if success, errno on failure.

int **media\_proxy\_ctrl\_set\_current\_track\_id**(struct media\_player \*player, uint64\_t id)

Set Current Track Object ID.

Change the player's current track to the track given by the ID. (Behaves similarly to the goto track command.)

Requires Object Transfer Service

#### **Parameters**

- **player** Media player instance pointer
- **id** The ID of a track object

#### **Returns**

0 if success, errno on failure.

int **media\_proxy\_ctrl\_get\_next\_track\_id**(struct media\_player \*player)

Read Next Track Object ID.

Get an ID (48 bit) that can be used to retrieve the Next Track Object from an Object Transfer Service

Requires Object Transfer Service

#### **Parameters**

• **player** – Media player instance pointer

**Returns**

0 if success, errno on failure.

int **media\_proxy\_ctrl\_set\_next\_track\_id**(struct media\_player \*player, uint64\_t id) Set Next Track Object ID.

Change the player's next track to the track given by the ID.

Requires Object Transfer Service

#### **Parameters**

- **player** Media player instance pointer
- **id** The ID of a track object

#### **Returns**

0 if success, errno on failure.

int **media\_proxy\_ctrl\_get\_parent\_group\_id**(struct media\_player \*player)

Read Parent Group Object ID.

Get an ID (48 bit) that can be used to retrieve the Parent Track Object from an Object Transfer Service

The parent group is the parent of the current group.

See the Media Control Service spec v1.0 sections 3.14 and 4.4 for a description of the Current Track Object.

Requires Object Transfer Service

#### **Parameters**

• **player** – Media player instance pointer

#### **Returns**

0 if success, errno on failure.

int **media\_proxy\_ctrl\_get\_current\_group\_id**(struct media\_player \*player)

Read Current Group Object ID.

Get an ID (48 bit) that can be used to retrieve the Current Track Object from an Object Transfer Service

See the Media Control Service spec v1.0 sections 3.14 and 4.4 for a description of the Current Group Object.

Requires Object Transfer Service

#### **Parameters**

• **player** – Media player instance pointer

#### **Returns**

0 if success, errno on failure.

int **media\_proxy\_ctrl\_set\_current\_group\_id**(struct media\_player \*player, uint64\_t id) Set Current Group Object ID.

Change the player's current group to the group given by the ID, and the current track to the first track in that group.

Requires Object Transfer Service

#### **Parameters**

• **player** – Media player instance pointer

• **id** – The ID of a group object

## **Returns**

0 if success, errno on failure.

int **media\_proxy\_ctrl\_get\_playing\_order**(struct media\_player \*player) Read Playing Order.

#### **Parameters**

• **player** – Media player instance pointer

#### **Returns**

0 if success, errno on failure.

int **media\_proxy\_ctrl\_set\_playing\_order**(struct media\_player \*player, uint8\_t order) Set Playing Order.

Set the media player's playing order

#### **Parameters**

- **player** Media player instance pointer
- **order** The playing order to set

#### **Returns**

0 if success, errno on failure.

int **media** proxy ctrl get playing orders supported(struct media player \*player) Read Playing Orders Supported.

Read a bitmap containing the media player's supported playing orders.

#### **Parameters**

• **player** – Media player instance pointer

**Returns**

0 if success, errno on failure.

int **media\_proxy\_ctrl\_get\_media\_state**(struct media\_player \*player)

Read Media State.

Read the media player's state

#### **Parameters**

• **player** – Media player instance pointer

**Returns**

0 if success, errno on failure.

int **media\_proxy\_ctrl\_send\_command**(struct media\_player \*player, const struct *mpl\_cmd* \*command)

Send Command.

Send a command to the media player. Commands may cause the med[ia player](#page-1873-0) to change its state May result in two callbacks - one for the actual sending of the command to the player, one for the result of the command from the player.

#### **Parameters**

- **player** Media player instance pointer
- **command** The command to send

#### **Returns**

0 if success, errno on failure.

int **media\_proxy\_ctrl\_get\_commands\_supported**(struct media\_player \*player)

Read Commands Supported.

Read a bitmap containing the media player's supported command opcodes.

#### **Parameters**

• **player** – Media player instance pointer

#### **Returns**

0 if success, errno on failure.

int **media\_proxy\_ctrl\_send\_search**(struct media\_player \*player, const struct *mpl\_search* \*search)

#### Set Search.

Write a search to the media player. If the search is successful, the searc[h results wi](#page-1874-1)ll be available as a group object in the Object Transfer Service (OTS).

May result in up to three callbacks

- one for the actual sending of the search to the player
- one for the result code for the search from the player
- if the search is successful, one for the search results object ID in the OTs

Requires Object Transfer Service

#### **Parameters**

- **player** Media player instance pointer
- **search** The search to write

#### **Returns**

0 if success, errno on failure.

int **media\_proxy\_ctrl\_get\_search\_results\_id**(struct media\_player \*player)

Read Search Results Object ID.

Get an ID (48 bit) that can be used to retrieve the Search Results Object from an Object Transfer Service

The search results object is a group object. The search results object only exists if a successful search operation has been done.

Requires Object Transfer Service

## **Parameters**

• **player** – Media player instance pointer

## **Returns**

0 if success, errno on failure.

```
uint8_t media_proxy_ctrl_get_content_ctrl_id(struct media_player *player)
```
Read Content Control ID.

The content control ID identifies a content control service on a device, and links it to the corresponding audio stream.

#### **Parameters**

• **player** – Media player instance pointer

## **Returns**

0 if success, errno on failure.

int **media\_proxy\_pl\_register**(struct *media\_proxy\_pl\_calls* \*pl\_calls)

Register a player with the media proxy.

Register a player with the media proxy module, for use by media controllers.

The media proxy may call an[y non-NULL function](#page-1881-0) pointers in the supplied *media\_proxy\_pl\_calls* structure.

#### **Parameters**

• **pl\_calls** – Function pointers to the media player's calls

## **[Returns](#page-1881-1)**

0 if success, errno on failure

int **media\_proxy\_pl\_init**(void)

Initialize player.

TODO: Move to player header file

## struct bt\_ots \***bt\_mcs\_get\_ots**(void)

Get the pointer of the Object Transfer Service used by the Media Control Service.

TODO: Find best location for this call, and move this one also

## void **media\_proxy\_pl\_name\_cb**(const char \*name)

Player name changed callback.

To be called when the player's name is changed.

## **Parameters**

• **name** – The name of the player

void **media\_proxy\_pl\_icon\_url\_cb**(const char \*url) Player icon URL changed callback.

To be called when the player's icon URL is changed.

## **Parameters**

• **url** – The URL of the player's icon

void **media\_proxy\_pl\_track\_changed\_cb**(void) Track changed callback.

To be called when the player's current track is changed

```
void media_proxy_pl_track_title_cb(char *title)
Track title callback.
```
To be called when the player's current track is changed

## **Parameters**

• **title** – The title of the track

void **media** proxy pl track duration cb(int32 t duration)

Track duration callback.

To be called when the current track's duration is changed (e.g. due to a track change)

The track duration is given in hundredths of a second.

## **Parameters**

• **duration** – The track duration

```
void media_proxy_pl_track_position_cb(int32_t position)
```
Track position callback.

To be called when the media player's position in the track is changed, or when the player is paused or similar.

Exception: This callback should not be called when the position changes during regular playback, i.e. while the player is playing and playback happens at a constant speed.

The track position is given in hundredths of a second from the start of the track.

#### **Parameters**

• **position** – The media player's position in the track

void **media\_proxy\_pl\_playback\_speed\_cb**(int8\_t speed)

Playback speed callback.

To be called when the playback speed is changed.

## **Parameters**

• **speed** – The playback speed parameter

void **media\_proxy\_pl\_seeking\_speed\_cb**(int8\_t speed) Seeking speed callback.

To be called when the seeking speed is changed.

## **Parameters**

• **speed** – The seeking speed factor
void **media\_proxy\_pl\_current\_track\_id\_cb**(uint64\_t id) Current track object ID callback.

To be called when the ID of the current track is changed (e.g. due to a track change).

### **Parameters**

• **id** – The ID of the current track object in the OTS

void **media\_proxy\_pl\_next\_track\_id\_cb**(uint64\_t id)

Next track object ID callback.

To be called when the ID of the current track is changes

### **Parameters**

• **id** – The ID of the next track object in the OTS

void **media\_proxy\_pl\_parent\_group\_id\_cb**(uint64\_t id) Parent group object ID callback.

To be called when the ID of the parent group is changed

### **Parameters**

• **id** – The ID of the parent group object in the OTS

void **media\_proxy\_pl\_current\_group\_id\_cb**(uint64\_t id) Current group object ID callback.

To be called when the ID of the current group is changed

### **Parameters**

• **id** – The ID of the current group object in the OTS

void **media\_proxy\_pl\_playing\_order\_cb**(uint8\_t order) Playing order callback.

To be called when the playing order is changed

# **Parameters**

• **order** – The playing order

### void **media\_proxy\_pl\_media\_state\_cb**(uint8\_t state)

Media state callback.

To be called when the media state is changed

### **Parameters**

• **state** – The media player's state

```
void media_proxy_pl_command_cb(const struct mpl_cmd_ntf *cmd_ntf)
```
Command callback.

To be called when a command has been sent, to notify whether the command was successfully performed or not. See the ME[DIA\\_PROXY\\_C](#page-1873-0)MD\_\* result code defines.

### **Parameters**

• **cmd\_ntf** – The result of the command

void **media\_proxy\_pl\_commands\_supported\_cb**(uint32\_t opcodes)

Commands supported callback.

To be called when the set of commands supported is changed

### **Parameters**

• **opcodes** – The supported commands opcodes

void **media\_proxy\_pl\_search\_cb**(uint8\_t result\_code)

Search callback.

To be called when a search has been set to notify whether the search was successfully performed or not. See the MEDIA\_PROXY\_SEARCH\_\* result code defines.

The actual results of the search, if successful, can be found in the search results object.

### **Parameters**

• **result\_code** – The result (success or failure) of the search

void **media\_proxy\_pl\_search\_results\_id\_cb**(uint64\_t id)

Search Results object ID callback.

To be called when the ID of the search results is changed (typically as the result of a new successful search).

### **Parameters**

• **id** – The ID of the search results object in the OTS

### <span id="page-1873-3"></span>struct **mpl\_cmd**

*#include <media\_proxy.h>* Media player command.

### **Public Members**

uint8\_t **opcode**

The opcode.

See the MEDIA\_PROXY\_OP\_\* values

### <span id="page-1873-2"></span>bool **use\_param**

Whether or not the *mpl\_cmd::param* is used.

### int32\_t **param**

A 32-bit signed par[ameter.](#page-1873-1)

<span id="page-1873-1"></span>The parameter value depends on the *mpl\_cmd::opcode*

### <span id="page-1873-0"></span>struct **mpl\_cmd\_ntf**

*#include <media\_proxy.h>* Media comma[nd notification.](#page-1873-2)

### **Public Members**

uint8\_t **requested\_opcode** The opcode that was sent.

uint8\_t **result\_code** The result of the operation

### struct **mpl\_sci**

*#include <media\_proxy.h>* Search control item.

#### **Public Members**

#### uint8\_t **len**

Length of type and parameter.

### uint8\_t **type**

MEDIA\_PROXY\_SEARCH\_TYPE\_<…>

### char **param**[62]

Search parameter.

### <span id="page-1874-1"></span>struct **mpl\_search**

*#include <media\_proxy.h>* Search.

### **Public Members**

### uint8\_t **len**

The length of the *mpl\_search::search* value.

### char **search**[64]

Concatenated se[arch control items -](#page-1874-0) (type, length, param)

### struct **media\_proxy\_ctrl\_cbs**

<span id="page-1874-0"></span>*#include <media\_proxy.h>* Callbacks to a controller, from the media proxy.

Given by a controller when registering

### **Public Members**

void (\***local\_player\_instance**)(struct media\_player \*player, int err)

Media Player Instance callback.

Called when the local Media Player instance is registered or read (TODO). Also called if the local player instance is already registered when the controller is registered. Provides the controller with the pointer to the local player instance.

## **Param player**

Media player instance pointer

### **Param err**

Error value. 0 on success, or errno on negative value.

void (\***player\_name\_recv**)(struct media\_player \*player, int err, const char \*name)

Media Player Name receive callback.

Called when the Media Player Name is read or changed See also media\_proxy\_ctrl\_name\_get()

#### **Param player**

Media player instance pointer

### **Param err**

Error value. 0 on success, GATT error on positive value or errno on negative value.

#### **Param name**

The name of the media player

void (\***icon\_id\_recv**)(struct media\_player \*player, int err, uint64\_t id)

Media Player Icon Object ID receive callback.

Called when the Media Player Icon Object ID is read See also *media\_proxy\_ctrl\_get\_icon\_id()*

#### **Param player**

Media player instance pointer

### **Param err**

[Error value. 0 on succ](#page-1864-0)ess, GATT error on positive value or errno on negative value.

#### **Param id**

The ID of the Icon object in the Object Transfer Service (48 bits)

void (\***icon\_url\_recv**)(struct media\_player \*player, int err, const char \*url)

Media Player Icon URL receive callback.

Called when the Media Player Icon URL is read See also *media\_proxy\_ctrl\_get\_icon\_url()*

**Param player** Media player instance pointer **Param err** [Error value. 0 on succe](#page-1865-0)ss, GATT error on positive value or errno on negative value. **Param url**

The URL of the icon

void (\***track\_changed\_recv**)(struct media\_player \*player, int err)

Track changed receive callback.

Called when the Current Track is changed

**Param player**

Media player instance pointer

#### **Param err**

Error value. 0 on success, GATT error on positive value or errno on negative value.

void (\***track\_title\_recv**)(struct media\_player \*player, int err, const char \*title)

Track Title receive callback.

Called when the Track Title is read or changed See also *media\_proxy\_ctrl\_get\_track\_title()*

#### **Param player**

Media player instance pointer **Param err** [Error value. 0 on success](#page-1865-1), GATT error on positive value or errno on negative value. **Param title**

#### The title of the current track

void (\***track\_duration\_recv**)(struct media\_player \*player, int err, int32\_t duration) Track Duration receive callback.

Called when the Track Duration is read or changed See also *media\_proxy\_ctrl\_get\_track\_duration()*

**Param player** Media player instance pointer **Param err** Error value. 0 on success, GATT error on positive value or errno on negative value. **Param duration**

The duration of the current track

void (\***track\_position\_recv**)(struct media\_player \*player, int err, int32\_t position)

Track Position receive callback.

Called when the Track Position is read or changed See also *media\_proxy\_ctrl\_get\_track\_position()* and *media\_proxy\_ctrl\_set\_track\_position()*

#### **Param player**

Media player instance pointer

#### **Param err**

[Error value. 0 on success, GA](#page-1865-3)TT e[rror on positive value or errno on neg](#page-1865-4)ative value.

#### **Param position**

The player's position in the track

void (\***track\_position\_write**)(struct media\_player \*player, int err, int32\_t position)

Track Position write callback.

Called when the Track Position is written See also *media\_proxy\_ctrl\_set\_track\_position()*.

#### **Param player**

Media player instance pointer

#### **Param err**

[Error value. 0 on success, GA](#page-1865-4)TT error on positive value or errno on negative value.

### **Param position**

The position given attempted to write

#### void (\***playback\_speed\_recv**)(struct media\_player \*player, int err, int8\_t speed)

Playback Speed receive callback.

Called when the Playback Speed is read or changed See also *media\_proxy\_ctrl\_get\_playback\_speed()* and *media\_proxy\_ctrl\_set\_playback\_speed()*

### **Param player**

Media player instance pointer

#### **Param err**

[Error value. 0 on success, GAT](#page-1865-5)T er[ror on positive value or errno on neg](#page-1866-0)ative value.

#### **Param speed**

The playback speed parameter

void (\***playback\_speed\_write**)(struct media\_player \*player, int err, int8\_t speed)

Playback Speed write callback.

Called when the Playback Speed is written See also *media\_proxy\_ctrl\_set\_playback\_speed()*

### **Param player**

Media player instance pointer

#### **Param err**

[Error value. 0 on success, GAT](#page-1866-0)T error on positive value or errno on negative value.

#### **Param speed**

The playback speed parameter attempted to write

void (\***seeking\_speed\_recv**)(struct media\_player \*player, int err, int8\_t speed)

Seeking Speed receive callback.

Called when the Seeking Speed is read or changed See also *media\_proxy\_ctrl\_get\_seeking\_speed()*

#### **Param player**

Media player instance pointer

### **Param err**

[Error value. 0 on success, GA](#page-1866-1)TT error on positive value or errno on negative value.

#### **Param speed**

The seeking speed factor

void (\***track\_segments\_id\_recv**)(struct media\_player \*player, int err, uint64\_t id)

Track Segments Object ID receive callback.

Called when the Track Segments Object ID is read See also *media\_proxy\_ctrl\_get\_track\_segments\_id()*

### **Param player**

Media player instance pointer

#### **Param err**

[Error value. 0 on success, GATT e](#page-1866-2)rror on positive value or errno on negative value.

#### **Param id**

The ID of the track segments object in Object Transfer Service (48 bits)

void (\***current\_track\_id\_recv**)(struct media\_player \*player, int err, uint64\_t id)

Current Track Object ID receive callback.

Called when the Current Track Object ID is read or changed See also *media\_proxy\_ctrl\_get\_current\_track\_id()* and *media\_proxy\_ctrl\_set\_current\_track\_id()*

#### **Param player**

Media player instance pointer

#### **Param err**

[Error value. 0 on success, GATT](#page-1866-3) err[or on positive value or errno on neg](#page-1867-0)ative value.

#### **Param id**

The ID of the current track object in Object Transfer Service (48 bits)

void (\***current\_track\_id\_write**)(struct media\_player \*player, int err, uint64\_t id)

Current Track Object ID write callback.

Called when the Current Track Object ID is written See also *media\_proxy\_ctrl\_set\_current\_track\_id()*

### **Param player**

Media player instance pointer

**Param err**

[Error value. 0 on success, GATT](#page-1867-0) error on positive value or errno on negative value.

#### **Param id**

The ID (48 bits) attempted to write

### void (\***next\_track\_id\_recv**)(struct media\_player \*player, int err, uint64\_t id) Next Track Object ID receive callback.

Called when the Next Track Object ID is read or changed See also *media\_proxy\_ctrl\_get\_next\_track\_id()* and *media\_proxy\_ctrl\_set\_next\_track\_id()*

#### **Param player**

Media player instance pointer

### **Param err**

[Error value. 0 on success, GA](#page-1867-1)TT [error on positive value or errno on n](#page-1867-2)egative value.

#### **Param id**

The ID of the next track object in Object Transfer Service (48 bits)

void (\***next\_track\_id\_write**)(struct media\_player \*player, int err, uint64\_t id)

Next Track Object ID write callback.

Called when the Next Track Object ID is written See also *media\_proxy\_ctrl\_set\_next\_track\_id()*

#### **Param player**

Media player instance pointer

#### **Param err**

[Error value. 0 on success, GA](#page-1867-2)TT error on positive value or errno on negative value.

#### **Param id**

The ID (48 bits) attempted to write

void (\***parent\_group\_id\_recv**)(struct media\_player \*player, int err, uint64\_t id)

Parent Group Object ID receive callback.

Called when the Parent Group Object ID is read or changed See also *media\_proxy\_ctrl\_get\_parent\_group\_id()*

### **Param player**

Media player instance pointer

#### **Param err**

[Error value. 0 on success, GATT](#page-1867-3) error on positive value or errno on negative value.

#### **Param id**

The ID of the parent group object in Object Transfer Service (48 bits)

void (\***current\_group\_id\_recv**)(struct media\_player \*player, int err, uint64\_t id)

Current Group Object ID receive callback.

Called when the Current Group Object ID is read or changed See also *media\_proxy\_ctrl\_get\_current\_group\_id()* and *media\_proxy\_ctrl\_set\_current\_group\_id()*

#### **Param player**

Media player instance pointer

### **Param err**

[Error value. 0 on success, GATT](#page-1868-1) [error on positive value](#page-1868-0) or errno on negative value.

#### **Param id**

The ID of the current group object in Object Transfer Service (48 bits)

void (\***current\_group\_id\_write**)(struct media\_player \*player, int err, uint64\_t id) Current Group Object ID write callback.

Called when the Current Group Object ID is written See also *media\_proxy\_ctrl\_set\_current\_group\_id()*

#### **Param player**

Media player instance pointer

#### **Param err**

Error value. 0 on success, GATT error on positive value or errno on negative value.

#### **Param id**

The ID (48 bits) attempted to write

void (\***playing\_order\_recv**)(struct media\_player \*player, int err, uint8\_t order) Playing Order receive callback.

Called when the Playing Order is read or changed See also *media\_proxy\_ctrl\_get\_playing\_order()* and *media\_proxy\_ctrl\_set\_playing\_order()*

### **Param player**

Media player instance pointer

#### **Param err**

[Error value. 0 on success, GA](#page-1868-2)TT [error on positive value or errno on ne](#page-1868-3)gative value.

### **Param order**

The playing order

void (\***playing\_order\_write**)(struct media\_player \*player, int err, uint8\_t order)

Playing Order write callback.

Called when the Playing Order is written See also *media\_proxy\_ctrl\_set\_playing\_order()*

### **Param player**

Media player instance pointer **Param err** [Error value. 0 on success, GA](#page-1868-3)TT error on positive value or errno on negative value.

#### **Param order**

The playing order attempted to write

void (\***playing\_orders\_supported\_recv**)(struct media\_player \*player, int err, uint16\_t orders)

Playing Orders Supported receive callback.

Called when the Playing Orders Supported is read See also *media\_proxy\_ctrl\_get\_playing\_orders\_supported()*

#### **Param player**

Media player instance pointer

### **Param err**

[Error value. 0 on success, GATT error on](#page-1868-4) positive value or errno on negative value.

#### **Param orders**

The playing orders supported

void (\***media\_state\_recv**)(struct media\_player \*player, int err, uint8\_t state)

Media State receive callback.

Called when the Media State is read or changed See also *media\_proxy\_ctrl\_get\_media\_state()* and *media\_proxy\_ctrl\_send\_command()*

#### **Param player**

Media player instance pointer

### **Param err**

[Error value. 0 on success, G](#page-1869-0)AT[T error on positive value or errno o](#page-1869-1)n negative value.

#### **Param state**

The media player state

void (\***command\_send**)(struct media\_player \*player, int err, const struct *mpl\_cmd* \*cmd) Command send callback.

Called when a command has been sent See also *media\_proxy\_ctrl\_send\_command()* **Param player**

Media player instance pointer

#### **Param err**

Error value. 0 on success, GATT error on [positive value or errno on neg](#page-1869-1)ative value.

#### **Param cmd**

The command sent

void (\***command\_recv**)(struct media\_player \*player, int err, const struct *mpl\_cmd\_ntf* \*result)

Command result receive callback.

Called when a command result has been received [See also](#page-1873-0) *media\_proxy\_ctrl\_send\_command()*

**Param player**

Media player instance pointer

**Param err**

[Error value. 0 on success,](#page-1869-1) GATT error on positive value or errno on negative value.

#### **Param result**

The result received

void (\***commands\_supported\_recv**)(struct media\_player \*player, int err, uint32\_t opcodes)

Commands supported receive callback.

Called when the Commands Supported is read or changed See also *media\_proxy\_ctrl\_get\_commands\_supported()*

#### **Param player**

Media player instance pointer

**Param err**

[Error value. 0 on success, GATT erro](#page-1869-2)r on positive value or errno on negative value.

#### **Param opcodes**

The supported command opcodes (bitmap)

void (\***search\_send**)(struct media\_player \*player, int err, const struct *mpl\_search* \*search)

Search send callback.

Called when a search has been sent See also *media\_proxy\_ctrl\_se[nd\\_search\(\)](#page-1874-1)*

### **Param player**

Media player instance pointer

#### **Param err**

Error value. 0 on success, GATT error [on positive value or errno on ne](#page-1869-3)gative value.

#### **Param search**

The search sent

void (\***search\_recv**)(struct media\_player \*player, int err, uint8\_t result\_code)

Search result code receive callback.

Called when a search result code has been received See also *media\_proxy\_ctrl\_send\_search()*

The search result code tells whether the search was successful or not. For a successful search, the actual results of the search (i.e. what was found as a result of the search)can be accessed using the Search Results Object ID. The Search Results Object ID has a separate callback - *search\_results\_id\_recv()*.

#### **Param player**

Media player instance pointer

### **Param err**

Error value. 0 on success, G[ATT error on positive val](#page-1881-0)ue or errno on negative value.

### **Param result\_code**

Search result code

#### void (\***search\_results\_id\_recv**)(struct media\_player \*player, int err, uint64\_t id)

Search Results Object ID receive callback See also *media\_proxy\_ctrl\_get\_search\_results\_id()*

<span id="page-1881-0"></span>Called when the Search Results Object ID is read or changed

### **Param player**

[Media player instance pointer](#page-1870-0)

#### **Param err**

Error value. 0 on success, GATT error on positive value or errno on negative value.

#### **Param id**

The ID of the search results object in Object Transfer Service (48 bits)

void (\***content\_ctrl\_id\_recv**)(struct media\_player \*player, int err, uint8\_t ccid)

Content Control ID receive callback.

Called when the Content Control ID is read See also *media\_proxy\_ctrl\_get\_content\_ctrl\_id()*

#### **Param player**

Media player instance pointer

### **Param err**

[Error value. 0 on success, GAT](#page-1870-1)T error on positive value or errno on negative value.

#### **Param ccid**

The content control ID

#### struct **media\_proxy\_pl\_calls**

*#include <media\_proxy.h>* Available calls in a player, that the media proxy can call.

Given by a player when registering.

### **Public Members**

#### const char \*(\***get\_player\_name**)(void)

Read Media Player Name. **Return** The name of the media player

# uint64\_t (\***get\_icon\_id**)(void)

Read Icon Object ID.

Get an ID (48 bit) that can be used to retrieve the Icon Object from an Object Transfer Service

See the Media Control Service spec v1.0 sections 3.2 and 4.1 for a description of the Icon Object. **Return** The Icon Object ID

const char \*(\***get\_icon\_url**)(void)

Read Icon URL.

Get a URL to the media player's icon.

**Return**

The URL of the Icon

const char \*(\***get\_track\_title**)(void)

Read Track Title. **Return** The title of the current track

int32\_t (\***get\_track\_duration**)(void)

Read Track Duration.

The duration of a track is measured in hundredths of a second. **Return**

The duration of the current track

int32\_t (\***get\_track\_position**)(void)

Read Track Position.

The position of the player (the playing position) is measured in hundredths of a second from the beginning of the track

**Return**

The position of the player in the current track

void (\***set\_track\_position**)(int32\_t position)

Set Track Position.

Set the playing position of the media player in the current track. The position is given in hundredths of a second, from the beginning of the track of the track for positive values, and (backwards) from the end of the track for negative values.

**Param position** The player position to set

int8\_t (\***get\_playback\_speed**)(void)

Get Playback Speed.

The playback speed parameter is related to the actual playback speed as follows: actual playback speed =  $2^{\wedge}$ (speed\_parameter/64)

A speed parameter of 0 corresponds to unity speed playback (i.e. playback at "normal" speed). A speed parameter of -128 corresponds to playback at one fourth of normal speed, 127 corresponds to playback at almost four times the normal speed.

**Return**

The playback speed parameter

void (\***set\_playback\_speed**)(int8\_t speed)

Set Playback Speed.

See the *get\_playback\_speed()* function for an explanation of the playback speed parameter.

Note that the media player may not support all possible values of the playback speed parameter. If the value given is not supported, and is higher than the current value, the player should set the playback speed to the next higher supported value. (And correspondingly to the next lower supported value for given values lower than the current value.)

#### **Param speed**

The playback speed parameter to set

int8\_t (\***get\_seeking\_speed**)(void)

Get Seeking Speed.

The seeking speed gives the speed with which the player is seeking. It is a factor, relative to real-time playback speed - a factor four means seeking happens at four times the real-time playback speed. Positive values are for forward seeking, negative values for backwards seeking.

The seeking speed is not settable - a non-zero seeking speed is the result of "fast rewind" of "fast forward" commands.

#### **Return**

The seeking speed factor

#### uint64\_t (\***get\_track\_segments\_id**)(void)

Read Current Track Segments Object ID.

Get an ID (48 bit) that can be used to retrieve the Current Track Segments Object from an Object Transfer Service

See the Media Control Service spec v1.0 sections 3.10 and 4.2 for a description of the Track Segments Object.

#### **Return**

Current The Track Segments Object ID

#### uint64\_t (\***get\_current\_track\_id**)(void)

Read Current Track Object ID.

Get an ID (48 bit) that can be used to retrieve the Current Track Object from an Object Transfer Service

See the Media Control Service spec v1.0 sections 3.11 and 4.3 for a description of the Current Track Object.

#### **Return**

The Current Track Object ID

#### void (\***set\_current\_track\_id**)(uint64\_t id)

Set Current Track Object ID.

Change the player's current track to the track given by the ID. (Behaves similarly to the goto track command.) **Param id**

The ID of a track object

#### uint64\_t (\***get\_next\_track\_id**)(void)

Read Next Track Object ID.

Get an ID (48 bit) that can be used to retrieve the Next Track Object from an Object Transfer Service

#### **Return**

The Next Track Object ID

#### void (\***set\_next\_track\_id**)(uint64\_t id)

Set Next Track Object ID.

#### Change the player's next track to the track given by the ID. **Param id** The ID of a track object

uint64\_t (\***get\_parent\_group\_id**)(void)

Read Parent Group Object ID.

Get an ID (48 bit) that can be used to retrieve the Parent Track Object from an Object Transfer Service

The parent group is the parent of the current group.

See the Media Control Service spec v1.0 sections 3.14 and 4.4 for a description of the Current Track Object.

**Return**

The Current Group Object ID

#### uint64\_t (\***get\_current\_group\_id**)(void)

Read Current Group Object ID.

Get an ID (48 bit) that can be used to retrieve the Current Track Object from an Object Transfer Service

See the Media Control Service spec v1.0 sections 3.14 and 4.4 for a description of the Current Group Object.

**Return**

The Current Group Object ID

void (\***set\_current\_group\_id**)(uint64\_t id)

Set Current Group Object ID.

Change the player's current group to the group given by the ID, and the current track to the first track in that group.

**Param id**

The ID of a group object

uint8\_t (\***get\_playing\_order**)(void)

Read Playing Order.

return The media player's current playing order

### void (\***set\_playing\_order**)(uint8\_t order)

Set Playing Order.

Set the media player's playing order. See the MEDIA\_PROXY\_PLAYING\_ORDER\_\* defines.

#### **Param order**

The playing order to set

### uint16\_t (\***get\_playing\_orders\_supported**)(void)

Read Playing Orders Supported.

Read a bitmap containing the media player's supported playing orders. See the MEDIA\_PROXY\_PLAYING\_ORDERS\_SUPPORTED\_\* defines.

#### **Return**

The media player's supported playing orders

#### uint8\_t (\***get\_media\_state**)(void)

Read Media State.

Read the media player's state See the MEDIA\_PROXY\_MEDIA\_STATE\_\* defines. **Return**

The media player's state

void (\***send\_command**)(const struct *mpl\_cmd* \*command)

Send Command.

Send a command to the media player. For command opcodes (play, pause, …) - see the MEDIA\_PROXY\_OP \* defi[nes.](#page-1873-3)

**Param command** The command to send

uint32\_t (\***get\_commands\_supported**)(void)

Read Commands Supported.

Read a bitmap containing the media player's supported command opcodes. See the MEDIA\_PROXY\_OP\_SUP\_\* defines.

**Return**

The media player's supported command opcodes

void (\***send\_search**)(const struct *mpl\_search* \*search)

Set Search.

Write a search to the media player. (For the formatting of a search, see the Media Control Service spec and the [mcs.h file.\)](#page-1874-1)

### **Param search**

The search to write

#### uint64\_t (\***get\_search\_results\_id**)(void)

Read Search Results Object ID.

Get an ID (48 bit) that can be used to retrieve the Search Results Object from an Object Transfer Service

The search results object is a group object. The search results object only exists if a successful search operation has been done.

#### **Return**

The Search Results Object ID

#### uint8\_t (\***get\_content\_ctrl\_id**)(void)

Read Content Control ID.

The content control ID identifies a content control service on a device, and links it to the corresponding audio stream.

### **Return**

The content control ID for the media player

### **Media Control Client**

### *group* **bt\_gatt\_mcc**

Bluetooth Media Control Client (MCC) interface.

Updated to the Media Control Profile specification revision 1.0

**Since** 3.0 **Version** 0.8.0

### **Typedefs**

<span id="page-1886-0"></span>typedef void (\***bt\_mcc\_discover\_mcs\_cb**)(struct bt\_conn \*conn, int err)

Callback function for *bt\_mcc\_discover\_mcs()*

Called when a media control server is discovered

#### **Param conn**

The connectio[n that was used to initi](#page-1895-0)alise the media control client

### **Param err**

Error value. 0 on success, GATT error or errno on fail

<span id="page-1886-1"></span>typedef void (\***bt\_mcc\_read\_player\_name\_cb**)(struct bt\_conn \*conn, int err, const char \*name)

Callback function for *bt\_mcc\_read\_player\_name()*

Called when the player name is read or notified

**Param conn** The connectio[n that was used to initialise](#page-1895-1) the media control client

### **Param err** Error value. 0 on success, GATT error or errno on fail

#### **Param name**

Player name

<span id="page-1886-2"></span>typedef void (\***bt\_mcc\_read\_icon\_obj\_id\_cb**)(struct bt\_conn \*conn, int err, uint64\_t icon\_id)

Callback function for *bt\_mcc\_read\_icon\_obj\_id()*

Called when the icon object ID is read

### **Param conn**

The connectio[n that was used to initialis](#page-1896-0)e the media control client

### **Param err**

Error value. 0 on success, GATT error or errno on fail

### **Param icon\_id**

The ID of the Icon Object. This is a UINT48 in a uint64\_t

<span id="page-1886-3"></span>typedef void (\***bt\_mcc\_read\_icon\_url\_cb**)(struct bt\_conn \*conn, int err, const char \*icon\_url)

Callback function for *bt\_mcc\_read\_icon\_url()*

Called when the icon URL is read

### **Param conn**

The connectio[n that was used to initi](#page-1896-1)alise the media control client

#### **Param err**

Error value. 0 on success, GATT error or errno on fail

#### <span id="page-1886-4"></span>**Param icon\_url**

The URL of the Icon

typedef void (\***bt\_mcc\_track\_changed\_ntf\_cb**)(struct bt\_conn \*conn, int err)

Callback function for track changed notifications.

Called when a track change is notified.

The track changed characteristic is a special case. It can not be read or set, it can only be notified.

### **Param conn**

The connection that was used to initialise the media control client

### **Param err**

Error value. 0 on success, GATT error or errno on fail

<span id="page-1887-0"></span>typedef void (\***bt\_mcc\_read\_track\_title\_cb**)(struct bt\_conn \*conn, int err, const char \*title)

Callback function for *bt\_mcc\_read\_track\_title()*

Called when the track title is read or notified

### **Param conn**

The connectio[n that was used to initiali](#page-1896-2)se the media control client

### **Param err**

Error value. 0 on success, GATT error or errno on fail

### **Param title**

The title of the track

<span id="page-1887-1"></span>typedef void (\***bt\_mcc\_read\_track\_duration\_cb**)(struct bt\_conn \*conn, int err, int32\_t dur)

Callback function for *bt\_mcc\_read\_track\_duration()*

Called when the track duration is read or notified

### **Param conn**

The connectio[n that was used to initialise th](#page-1896-3)e media control client

### **Param err**

Error value. 0 on success, GATT error or errno on fail

### **Param dur**

The duration of the track

<span id="page-1887-2"></span>typedef void (\***bt\_mcc\_read\_track\_position\_cb**)(struct bt\_conn \*conn, int err, int32\_t pos)

Callback function for *bt\_mcc\_read\_track\_position()*

Called when the track position is read or notified

### **Param conn**

The connectio[n that was used to initialise th](#page-1896-4)e media control client

### **Param err**

Error value. 0 on success, GATT error or errno on fail

# **Param pos**

The Track Position

<span id="page-1887-3"></span>typedef void (\***bt\_mcc\_set\_track\_position\_cb**)(struct bt\_conn \*conn, int err, int32\_t pos) Callback function for *bt\_mcc\_set\_track\_position()*

Called when the track position is set

### **Param conn**

The connectio[n that was used to initialise](#page-1896-5) the media control client

#### **Param err**

Error value. 0 on success, GATT error or errno on fail

#### **Param pos**

The Track Position set (or attempted to set)

<span id="page-1888-0"></span>typedef void (\***bt\_mcc\_read\_playback\_speed\_cb**)(struct bt\_conn \*conn, int err, int8\_t speed)

Callback function for *bt\_mcc\_read\_playback\_speed()*

Called when the playback speed is read or notified

**Param conn** The connectio[n that was used to initialise th](#page-1896-6)e media control client

**Param err** Error value. 0 on success, GATT error or errno on fail

**Param speed** The Playback Speed

<span id="page-1888-1"></span>typedef void (\***bt\_mcc\_set\_playback\_speed\_cb**)(struct bt\_conn \*conn, int err, int8\_t speed) Callback function for *bt\_mcc\_set\_playback\_speed()*

Called when the playback speed is set

#### **Param conn**

The connectio[n that was used to initialise t](#page-1897-0)he media control client

#### **Param err**

Error value. 0 on success, GATT error or errno on fail

#### **Param speed**

The Playback Speed set (or attempted to set)

<span id="page-1888-2"></span>typedef void (\***bt\_mcc\_read\_seeking\_speed\_cb**)(struct bt\_conn \*conn, int err, int8\_t speed)

Callback function for *bt\_mcc\_read\_seeking\_speed()*

Called when the seeking speed is read or notified

#### **Param conn**

The connectio[n that was used to initialise t](#page-1897-1)he media control client

### **Param err**

Error value. 0 on success, GATT error or errno on fail

### **Param speed**

The Seeking Speed

<span id="page-1888-3"></span>typedef void (\***bt\_mcc\_read\_segments\_obj\_id\_cb**)(struct bt\_conn \*conn, int err, uint64\_t id)

Callback function for *bt\_mcc\_read\_segments\_obj\_id()*

Called when the track segments object ID is read

#### **Param conn**

The connectio[n that was used to initialise the](#page-1897-2) media control client

#### **Param err**

Error value. 0 on success, GATT error or errno on fail

#### <span id="page-1888-4"></span>**Param id**

The Track Segments Object ID (UINT48)

typedef void (\***bt\_mcc\_read\_current\_track\_obj\_id\_cb**)(struct bt\_conn \*conn, int err, uint $64$  t id)

Callback function for *bt\_mcc\_read\_current\_track\_obj\_id()*

Called when the current track object ID is read or notified

### **Param conn**

The connectio[n that was used to initialise the med](#page-1897-3)ia control client

#### **Param err** Error value. 0 on success, GATT error or errno on fail

### **Param id**

The Current Track Object ID (UINT48)

<span id="page-1889-0"></span>typedef void (\***bt\_mcc\_set\_current\_track\_obj\_id\_cb**)(struct bt\_conn \*conn, int err, uint64\_t id)

Callback function for *bt\_mcc\_set\_current\_track\_obj\_id()*

Called when the current track object ID is set

#### **Param conn**

The connectio[n that was used to initialise the m](#page-1897-4)edia control client

### **Param err**

Error value. 0 on success, GATT error or errno on fail

#### **Param id**

The Object ID (UINT48) set (or attempted to set)

<span id="page-1889-1"></span>typedef void (\***bt\_mcc\_read\_next\_track\_obj\_id\_cb**)(struct bt\_conn \*conn, int err, uint64\_t id)

Callback function for bt\_mcc\_read\_next\_track\_obj\_id\_obj()

Called when the next track object ID is read or notified

#### **Param conn**

The connection that was used to initialise the media control client

#### **Param err**

Error value. 0 on success, GATT error or errno on fail

### **Param id**

The Next Track Object ID (UINT48)

<span id="page-1889-2"></span>typedef void (\***bt\_mcc\_set\_next\_track\_obj\_id\_cb**)(struct bt\_conn \*conn, int err, uint64\_t id)

Callback function for *bt\_mcc\_set\_next\_track\_obj\_id()*

Called when the next track object ID is set

#### **Param conn**

The connectio[n that was used to initialise the](#page-1898-0) media control client

### **Param err**

Error value. 0 on success, GATT error or errno on fail

### **Param id**

The Object ID (UINT48) set (or attempted to set)

<span id="page-1889-3"></span>typedef void (\***bt\_mcc\_read\_parent\_group\_obj\_id\_cb**)(struct bt\_conn \*conn, int err, uint64\_t id)

Callback function for *bt\_mcc\_read\_parent\_group\_obj\_id()*

Called when the parent group object ID is read or notified

### **Param conn**

The connectio[n that was used to initialise the me](#page-1898-1)dia control client

#### **Param err**

Error value. 0 on success, GATT error or errno on fail

#### **Param id**

The Parent Group Object ID (UINT48)

<span id="page-1890-0"></span>typedef void (\***bt\_mcc\_read\_current\_group\_obj\_id\_cb**)(struct bt\_conn \*conn, int err, uint $64$  t id)

Callback function for *bt\_mcc\_read\_current\_group\_obj\_id()*

Called when the current group object ID is read or notified

#### **Param conn**

The connectio[n that was used to initialise the med](#page-1898-2)ia control client

#### **Param err**

Error value. 0 on success, GATT error or errno on fail

#### **Param id**

The Current Group Object ID (UINT48)

<span id="page-1890-1"></span>typedef void (\***bt\_mcc\_set\_current\_group\_obj\_id\_cb**)(struct bt\_conn \*conn, int err, uint64\_t obj\_id)

Callback function for *bt\_mcc\_set\_current\_group\_obj\_id()*

Called when the current group object ID is set

### **Param conn**

The connectio[n that was used to initialise the me](#page-1898-3)dia control client

### **Param err**

Error value. 0 on success, GATT error or errno on fail

### **Param obj\_id**

The Object ID (UINT48) set (or attempted to set)

<span id="page-1890-2"></span>typedef void (\***bt\_mcc\_read\_playing\_order\_cb**)(struct bt\_conn \*conn, int err, uint8\_t order)

Callback function for *bt\_mcc\_read\_playing\_order()*

Called when the playing order is read or notified

### **Param conn**

The connectio[n that was used to initialise t](#page-1898-4)he media control client

### **Param err**

Error value. 0 on success, GATT error or errno on fail

#### **Param order**

The playback order

<span id="page-1890-3"></span>typedef void (\***bt\_mcc\_set\_playing\_order\_cb**)(struct bt\_conn \*conn, int err, uint8\_t order) Callback function for *bt\_mcc\_set\_playing\_order()*

Called when the playing order is set

#### **Param conn**

The connection that was used to initialise the media control client

#### **Param err**

Error value. 0 on success, GATT error or errno on fail

#### **Param order**

The Playing Order set (or attempted to set)

<span id="page-1891-0"></span>typedef void (\***bt\_mcc\_read\_playing\_orders\_supported\_cb**)(struct bt\_conn \*conn, int err, uint16\_t orders)

Callback function for *bt\_mcc\_read\_playing\_orders\_supported()*

Called when the supported playing orders are read or notified

#### **Param conn** The connectio[n that was used to initialise the media co](#page-1899-0)ntrol client

### **Param err** Error value. 0 on success, GATT error or errno on fail

#### **Param orders**

The playing orders supported (bitmap)

<span id="page-1891-1"></span>typedef void (\*bt\_mcc\_read\_media\_state\_cb)(struct bt\_conn \*conn, int err, uint8\_t state)

Callback function for *bt\_mcc\_read\_media\_state()*

Called when the media state is read or notified

#### **Param conn**

The connectio[n that was used to initialise](#page-1899-1) the media control client

#### **Param err**

Error value. 0 on success, GATT error or errno on fail

#### **Param state**

The Media State

<span id="page-1891-2"></span>typedef void (\***bt\_mcc\_send\_cmd\_cb**)(struct bt\_conn \*conn, int err, const struct *mpl\_cmd* \*cmd)

Callback function for *bt\_mcc\_send\_cmd()*

Called when a command is sent, i.e. when the media control point is set

#### **Param conn**

The connectio[n that was used to i](#page-1899-2)nitialise the media control client

#### **Param err**

Error value. 0 on success, GATT error or errno on fail

#### **Param cmd**

The command sent

typedef void (\***bt\_mcc\_cmd\_ntf\_cb**)(struct bt\_conn \*conn, int err, const struct *mpl\_cmd\_ntf* \*ntf)

Callback function for command notifications.

Called when the media control point is notified

Notifications for commands (i.e. for writes to the media control point) use a different parameter structure than what is used for sending commands (writing to the media control point)

#### **Param conn**

The connection that was used to initialise the media control client

### **Param err**

Error value. 0 on success, GATT error or errno on fail

### **Param ntf**

The command notification

<span id="page-1892-0"></span>typedef void (\***bt\_mcc\_read\_opcodes\_supported\_cb**)(struct bt\_conn \*conn, int err, uint32\_t opcodes)

Callback function for *bt\_mcc\_read\_opcodes\_supported()*

Called when the supported opcodes (commands) are read or notified

#### **Param conn**

The connectio[n that was used to initialise the m](#page-1899-3)edia control client

#### **Param err**

Error value. 0 on success, GATT error or errno on fail

### **Param opcodes**

The supported opcodes

<span id="page-1892-1"></span>typedef void (\***bt\_mcc\_send\_search\_cb**)(struct bt\_conn \*conn, int err, const struct *mpl\_search* \*search)

Callback function for *bt\_mcc\_send\_search()*

Called when a search is sent, i.e. when the search control point is set

#### **[Par](#page-1874-1)am conn**

The connectio[n that was used to ini](#page-1899-4)tialise the media control client

#### **Param err**

Error value. 0 on success, GATT error or errno on fail

#### **Param search**

The search set (or attempted to set)

<span id="page-1892-2"></span>typedef void (\*bt\_mcc\_search\_ntf\_cb)(struct bt\_conn \*conn, int err, uint8\_t result\_code)

Callback function for search notifications.

Called when the search control point is notified

Notifications for searches (i.e. for writes to the search control point) use a different parameter structure than what is used for sending searches (writing to the search control point)

#### **Param conn**

The connection that was used to initialise the media control client

### **Param err**

Error value. 0 on success, GATT error or errno on fail

### **Param result\_code**

The search notification

<span id="page-1892-3"></span>typedef void (\***bt\_mcc\_read\_search\_results\_obj\_id\_cb**)(struct bt\_conn \*conn, int err, uint<sub>64</sub> t id)

Callback function for *bt\_mcc\_read\_search\_results\_obj\_id()*

Called when the search results object ID is read or notified

Note that the Search Results Object ID value may be zero, in case the characteristic does not exist on the [server. \(This will be the case if ther](#page-1899-5)e has not been a successful search.)

#### **Param conn**

The connection that was used to initialise the media control client

**Param err**

Error value. 0 on success, GATT error or errno on fail

#### **Param id**

The Search Results Object ID (UINT48)

<span id="page-1893-0"></span>typedef void (\***bt\_mcc\_read\_content\_control\_id\_cb**)(struct bt\_conn \*conn, int err, uint8\_t ccid)

Callback function for *bt\_mcc\_read\_content\_control\_id()*

Called when the content control ID is read

**Param conn**

The connectio[n that was used to initialise the m](#page-1900-0)edia control client

- **Param err** Error value. 0 on success, GATT error or errno on fail
- **Param ccid** The Content Control ID

<span id="page-1893-1"></span>typedef void (\***bt\_mcc\_otc\_obj\_selected\_cb**)(struct bt\_conn \*conn, int err)

Callback function for object selected.

Called when an object is selected

#### **Param conn**

The connection that was used to initialise the media control client

**Param err**

Error value. 0 on success, GATT error or errno on fail

<span id="page-1893-2"></span>typedef void (\***bt\_mcc\_otc\_obj\_metadata\_cb**)(struct bt\_conn \*conn, int err)

Callback function for *bt\_mcc\_otc\_read\_object\_metadata()*

Called when object metadata is read

#### **Param conn**

The connectio[n that was used to initialise the med](#page-1900-1)ia control client

#### **Param err**

Error value. 0 on success, GATT error or errno on fail

<span id="page-1893-3"></span>typedef void (\***bt\_mcc\_otc\_read\_icon\_object\_cb**)(struct bt\_conn \*conn, int err, struct *net\_buf\_simple* \*buf)

Callback function for *bt\_mcc\_otc\_read\_icon\_object()*

Called when the icon object is read

If err is EMSGSIZE, th[e object contents have been tr](#page-1900-2)uncated.

#### **Param conn**

The connection that was used to initialise the media control client

#### **Param err**

Error value. 0 on success, GATT error or errno on fail

#### <span id="page-1893-4"></span>**Param buf**

Buffer containing the object contents

typedef void (\***bt\_mcc\_otc\_read\_track\_segments\_object\_cb**)(struct bt\_conn \*conn, int err, struct *net\_buf\_simple* \*buf)

Callback function for *bt\_mcc\_otc\_read\_track\_segments\_object()*

Called when the track segments object is read

If err is EMSGSIZE, th[e object contents have been truncated.](#page-1900-3)

#### **Param conn**

The connection that was used to initialise the media control client

#### **Param err**

Error value. 0 on success, GATT error or errno on fail

#### **Param buf**

Buffer containing the object contents

<span id="page-1894-0"></span>typedef void (\***bt\_mcc\_otc\_read\_current\_track\_object\_cb**)(struct bt\_conn \*conn, int err, struct *net* buf simple \*buf)

Callback function for *bt\_mcc\_otc\_read\_current\_track\_object()*

Called when the current track object is read

If err is EMSGSIZE, th[e object contents have been truncated.](#page-1900-4)

#### **Param conn**

The connection that was used to initialise the media control client

#### **Param err**

Error value. 0 on success, GATT error or errno on fail

#### **Param buf**

Buffer containing the object contents

<span id="page-1894-1"></span>typedef void (\***bt\_mcc\_otc\_read\_next\_track\_object\_cb**)(struct bt\_conn \*conn, int err, struct *net\_buf\_simple* \*buf)

Callback function for *bt\_mcc\_otc\_read\_next\_track\_object()*

Called when the next track object is read

If err is EMSGSIZE, th[e object contents have been truncate](#page-1900-5)d.

#### **Param conn**

The connection that was used to initialise the media control client

### **Param err**

Error value. 0 on success, GATT error or errno on fail

#### **Param buf**

Buffer containing the object contents

<span id="page-1894-2"></span>typedef void (\***bt\_mcc\_otc\_read\_parent\_group\_object\_cb**)(struct bt\_conn \*conn, int err, struct *net\_buf\_simple* \*buf)

Callback function for *bt\_mcc\_otc\_read\_parent\_group\_object()*

Called when the parent group object is read

If err is EMSGSIZE, th[e object contents have been truncated.](#page-1901-0)

#### **Param conn**

The connection that was used to initialise the media control client

#### **Param err**

Error value. 0 on success, GATT error or errno on fail

#### **Param buf**

Buffer containing the object contents

<span id="page-1895-2"></span>typedef void (\***bt\_mcc\_otc\_read\_current\_group\_object\_cb**)(struct bt\_conn \*conn, int err, struct *net\_buf\_simple* \*buf)

Callback function for *bt\_mcc\_otc\_read\_current\_group\_object()*

Called when the current group object is read

If err is EMSGSIZE, th[e object contents have been truncated.](#page-1900-6)

#### **Param conn**

The connection that was used to initialise the media control client

#### **Param err**

Error value. 0 on success, GATT error or errno on fail

#### **Param buf**

Buffer containing the object contents

### **Functions**

int **bt\_mcc\_init**(struct *bt\_mcc\_cb* \*cb)

Initialize Media Control Client.

#### **Parameters**

• **cb** – Call[backs to be](#page-1901-1) used

**Returns**

0 if success, errno on failure.

int **bt\_mcc\_discover\_mcs**(struct bt\_conn \*conn, bool subscribe)

Discover Media Control Service.

<span id="page-1895-0"></span>Discover Media Control Service (MCS) on the server given by the connection Optionally subscribe to notifications.

Shall be called once, after media control client initialization and before using other media control client functionality.

#### **Parameters**

- **conn** Connection to the peer device
- **subscribe** Whether to subscribe to notifications

#### **Returns**

0 if success, errno on failure.

int **bt\_mcc\_read\_player\_name**(struct bt\_conn \*conn)

<span id="page-1895-1"></span>Read Media Player Name.

#### **Parameters**

• **conn** – Connection to the peer device

#### **Returns**

<span id="page-1896-0"></span>int **bt\_mcc\_read\_icon\_obj\_id**(struct bt\_conn \*conn) Read Icon Object ID.

#### **Parameters**

• **conn** – Connection to the peer device

**Returns** 0 if success, errno on failure.

<span id="page-1896-1"></span>int **bt\_mcc\_read\_icon\_url**(struct bt\_conn \*conn) Read Icon Object URL.

### **Parameters**

• **conn** – Connection to the peer device

**Returns** 0 if success, errno on failure.

<span id="page-1896-2"></span>int **bt\_mcc\_read\_track\_title**(struct bt\_conn \*conn) Read Track Title.

#### **Parameters**

• **conn** – Connection to the peer device

#### **Returns**

0 if success, errno on failure.

<span id="page-1896-3"></span>int **bt\_mcc\_read\_track\_duration**(struct bt\_conn \*conn) Read Track Duration.

#### **Parameters**

- **conn** Connection to the peer device
- **Returns**

0 if success, errno on failure.

<span id="page-1896-4"></span>int **bt\_mcc\_read\_track\_position**(struct bt\_conn \*conn)

Read Track Position.

### **Parameters**

• **conn** – Connection to the peer device

#### **Returns**

0 if success, errno on failure.

<span id="page-1896-5"></span>int **bt\_mcc\_set\_track\_position**(struct bt\_conn \*conn, int32\_t pos) Set Track position.

#### **Parameters**

- **conn** Connection to the peer device
- **pos** Track position

#### **Returns**

0 if success, errno on failure.

<span id="page-1896-6"></span>int **bt\_mcc\_read\_playback\_speed**(struct bt\_conn \*conn) Read Playback speed.

#### **Parameters**

• **conn** – Connection to the peer device

#### **Returns**

<span id="page-1897-0"></span>int **bt\_mcc\_set\_playback\_speed**(struct bt\_conn \*conn, int8\_t speed)

Set Playback Speed.

### **Parameters**

- **conn** Connection to the peer device
- **speed** Playback speed

### **Returns**

0 if success, errno on failure.

<span id="page-1897-1"></span>int **bt\_mcc\_read\_seeking\_speed**(struct bt\_conn \*conn)

Read Seeking speed.

### **Parameters**

- **conn** Connection to the peer device
- **Returns**

0 if success, errno on failure.

<span id="page-1897-2"></span>int **bt\_mcc\_read\_segments\_obj\_id**(struct bt\_conn \*conn) Read Track Segments Object ID.

### **Parameters**

• **conn** – Connection to the peer device

#### **Returns**

0 if success, errno on failure.

<span id="page-1897-3"></span>int **bt\_mcc\_read\_current\_track\_obj\_id**(struct bt\_conn \*conn)

Read Current Track Object ID.

#### **Parameters**

• **conn** – Connection to the peer device

#### **Returns**

0 if success, errno on failure.

<span id="page-1897-4"></span>int **bt\_mcc\_set\_current\_track\_obj\_id**(struct bt\_conn \*conn, uint64\_t id) Set Current Track Object ID.

Set the Current Track to the track given by the id parameter

### **Parameters**

- **conn** Connection to the peer device
- **id** Object Transfer Service ID (UINT48) of the track to set as the current track

### **Returns**

0 if success, errno on failure.

int **bt\_mcc\_read\_next\_track\_obj\_id**(struct bt\_conn \*conn)

Read Next Track Object ID.

### **Parameters**

• **conn** – Connection to the peer device

### **Returns**

<span id="page-1898-0"></span>int **bt\_mcc\_set\_next\_track\_obj\_id**(struct bt\_conn \*conn, uint64\_t id) Set Next Track Object ID.

Set the Next Track to the track given by the id parameter

### **Parameters**

- **conn** Connection to the peer device
- **id** Object Transfer Service ID (UINT48) of the track to set as the next track

#### **Returns**

0 if success, errno on failure.

<span id="page-1898-2"></span>int **bt\_mcc\_read\_current\_group\_obj\_id**(struct bt\_conn \*conn) Read Current Group Object ID.

#### **Parameters**

• **conn** – Connection to the peer device

### **Returns**

0 if success, errno on failure.

<span id="page-1898-3"></span>int **bt\_mcc\_set\_current\_group\_obj\_id**(struct bt\_conn \*conn, uint64\_t id) Set Current Group Object ID.

Set the Current Group to the group given by the id parameter

#### **Parameters**

- **conn** Connection to the peer device
- **id** Object Transfer Service ID (UINT48) of the group to set as the current group

### **Returns**

0 if success, errno on failure.

<span id="page-1898-1"></span>int **bt\_mcc\_read\_parent\_group\_obj\_id**(struct bt\_conn \*conn) Read Parent Group Object ID.

### **Parameters**

• **conn** – Connection to the peer device

#### **Returns**

0 if success, errno on failure.

### <span id="page-1898-4"></span>int **bt\_mcc\_read\_playing\_order**(struct bt\_conn \*conn)

Read Playing Order.

### **Parameters**

• **conn** – Connection to the peer device

### **Returns**

0 if success, errno on failure.

int **bt\_mcc\_set\_playing\_order**(struct bt\_conn \*conn, uint8\_t order)

### Set Playing Order.

### **Parameters**

- **conn** Connection to the peer device
- **order** Playing order

### **Returns**

### int **bt\_mcc\_read\_playing\_orders\_supported**(struct bt\_conn \*conn) Read Playing Orders Supported.

### <span id="page-1899-0"></span>**Parameters**

• **conn** – Connection to the peer device

**Returns**

0 if success, errno on failure.

int **bt\_mcc\_read\_media\_state**(struct bt\_conn \*conn)

<span id="page-1899-1"></span>Read Media State.

**Parameters**

• **conn** – Connection to the peer device

**Returns**

0 if success, errno on failure.

int **bt\_mcc\_send\_cmd**(struct bt\_conn \*conn, const struct *mpl\_cmd* \*cmd)

Send a command.

<span id="page-1899-2"></span>Write a command (e.g. "play", "pause") to the server's media control point.

### **Parameters**

- **conn** Connection to the peer device
- **cmd** The command to send

**Returns**

0 if success, errno on failure.

int **bt\_mcc\_read\_opcodes\_supported**(struct bt\_conn \*conn)

<span id="page-1899-3"></span>Read Opcodes Supported.

#### **Parameters**

• **conn** – Connection to the peer device

**Returns**

0 if success, errno on failure.

int **bt\_mcc\_send\_search**(struct bt\_conn \*conn, const struct *mpl\_search* \*search) Send a Search command.

<span id="page-1899-4"></span>Write a search to the server's search control point.

### **Parameters**

- **conn** Connection to the peer device
- **search** The search

### **Returns**

0 if success, errno on failure.

### int **bt\_mcc\_read\_search\_results\_obj\_id**(struct bt\_conn \*conn)

<span id="page-1899-5"></span>Search Results Group Object ID.

### **Parameters**

• **conn** – Connection to the peer device

### **Returns**

<span id="page-1900-0"></span>int **bt\_mcc\_read\_content\_control\_id**(struct bt\_conn \*conn) Read Content Control ID.

### **Parameters**

• **conn** – Connection to the peer device

#### **Returns**

0 if success, errno on failure.

<span id="page-1900-1"></span>int **bt\_mcc\_otc\_read\_object\_metadata**(struct bt\_conn \*conn) Read the current object metadata.

#### **Parameters**

• **conn** – Connection to the peer device

#### **Returns**

0 if success, errno on failure.

<span id="page-1900-2"></span>int **bt\_mcc\_otc\_read\_icon\_object**(struct bt\_conn \*conn)

Read the Icon Object.

#### **Parameters**

• **conn** – Connection to the peer device

#### **Returns**

0 if success, errno on failure.

<span id="page-1900-3"></span>int **bt\_mcc\_otc\_read\_track\_segments\_object**(struct bt\_conn \*conn) Read the Track Segments Object.

#### **Parameters**

• **conn** – Connection to the peer device

#### **Returns**

0 if success, errno on failure.

<span id="page-1900-4"></span>int **bt\_mcc\_otc\_read\_current\_track\_object**(struct bt\_conn \*conn)

# Read the Current Track Object.

### **Parameters**

• **conn** – Connection to the peer device

### **Returns**

0 if success, errno on failure.

<span id="page-1900-5"></span>int **bt\_mcc\_otc\_read\_next\_track\_object**(struct bt\_conn \*conn) Read the Next Track Object.

#### **Parameters**

• **conn** – Connection to the peer device

### **Returns**

0 if success, errno on failure.

<span id="page-1900-6"></span>int **bt\_mcc\_otc\_read\_current\_group\_object**(struct bt\_conn \*conn) Read the Current Group Object.

#### **Parameters**

• **conn** – Connection to the peer device

### **Returns**

int **bt\_mcc\_otc\_read\_parent\_group\_object**(struct bt\_conn \*conn) Read the Parent Group Object.

#### <span id="page-1901-0"></span>**Parameters**

• **conn** – Connection to the peer device

#### **Returns**

0 if success, errno on failure.

struct *bt\_ots\_client* \***bt\_mcc\_otc\_inst**(struct bt\_conn \*conn) Look up MCC OTC instance.

### **Parameters**

• **[conn](#page-1970-0)** – The connection to the MCC server.

### **Returns**

Pointer to a MCC OTC instance if found else NULL.

### <span id="page-1901-1"></span>struct **bt\_mcc\_cb**

*#include <mcc.h>* Media control client callbacks.

### **Public Members**

*bt\_mcc\_discover\_mcs\_cb* **discover\_mcs** Callback when discovery has finished.

*[bt\\_mcc\\_read\\_player\\_nam](#page-1886-0)e\_cb* **read\_player\_name** Callback when reading the player name.

*[bt\\_mcc\\_read\\_icon\\_obj\\_id\\_cb](#page-1886-1)* **read\_icon\_obj\_id** Callback when reading the icon object ID.

*[bt\\_mcc\\_read\\_icon\\_url\\_cb](#page-1886-2)* **read\_icon\_url** Callback when reading the icon URL.

*[bt\\_mcc\\_track\\_changed\\_n](#page-1886-3)tf\_cb* **track\_changed\_ntf** Callback when getting a track changed notification.

*[bt\\_mcc\\_read\\_track\\_title\\_cb](#page-1886-4)* **read\_track\_title** Callback when reading the track title.

*[bt\\_mcc\\_read\\_track\\_duratio](#page-1887-0)n\_cb* **read\_track\_duration** Callback when reading the track duration.

- *[bt\\_mcc\\_read\\_track\\_position\\_cb](#page-1887-1)* **read\_track\_position** Callback when reading the track position.
- *[bt\\_mcc\\_set\\_track\\_position\\_cb](#page-1887-2)* **set\_track\_position** Callback when setting the track position.
- *[bt\\_mcc\\_read\\_playback\\_speed\\_](#page-1887-3)cb* **read\_playback\_speed** Callback when reading the playback speed.

*bt\_mcc\_set\_playback\_speed\_cb* **set\_playback\_speed** Callback when setting the playback speed.

- *[bt\\_mcc\\_read\\_seeking\\_speed\\_cb](#page-1888-1)* **read\_seeking\_speed** Callback when reading the seeking speed.
- *[bt\\_mcc\\_read\\_segments\\_obj\\_id\\_c](#page-1888-2)b* **read\_segments\_obj\_id** Callback when reading the segments object ID.
- *[bt\\_mcc\\_read\\_current\\_track\\_obj\\_id](#page-1888-3)\_cb* **read\_current\_track\_obj\_id** Callback when reading the current track object ID.
- *[bt\\_mcc\\_set\\_current\\_track\\_obj\\_id\\_cb](#page-1888-4)* **set\_current\_track\_obj\_id** Callback when setting the current track object ID.
- *[bt\\_mcc\\_read\\_next\\_track\\_obj\\_id\\_cb](#page-1889-0)* **read\_next\_track\_obj\_id** Callback when reading the next track object ID.
- *[bt\\_mcc\\_set\\_next\\_track\\_obj\\_id\\_cb](#page-1889-1)* **set\_next\_track\_obj\_id** Callback when setting the next track object ID.
- *[bt\\_mcc\\_read\\_current\\_group\\_obj\\_](#page-1889-2)id\_cb* **read\_current\_group\_obj\_id** Callback when reading the current group object ID.
- *[bt\\_mcc\\_set\\_current\\_group\\_obj\\_id\\_cb](#page-1890-0)* **set\_current\_group\_obj\_id** Callback when setting the current group object ID.
- *[bt\\_mcc\\_read\\_parent\\_group\\_obj\\_id\\_cb](#page-1890-1)* **read\_parent\_group\_obj\_id** Callback when reading the parent group object ID.
- *[bt\\_mcc\\_read\\_playing\\_order\\_cb](#page-1889-3)* **read\_playing\_order** Callback when reading the playing order.
- *[bt\\_mcc\\_set\\_playing\\_order\\_cb](#page-1890-2)* **set\_playing\_order** Callback when setting the playing order.
- *[bt\\_mcc\\_read\\_playing\\_orders\\_](#page-1890-3)supported\_cb* **read\_playing\_orders\_supported** Callback when reading the supported playing orders.
- *[bt\\_mcc\\_read\\_media\\_state\\_cb](#page-1891-0)* **read\_media\_state** Callback when reading the media state.
- *[bt\\_mcc\\_send\\_cmd\\_cb](#page-1891-1)* **send\_cmd** Callback when sending a command.
- *[bt\\_mcc\\_cmd\\_ntf\\_cb](#page-1891-2)* **cmd\_ntf** Callback command notifications.

#### *bt\_mcc\_read\_opcodes\_supported\_cb* **read\_opcodes\_supported**

Callback when reading the supported opcodes.

#### *[bt\\_mcc\\_send\\_search\\_cb](#page-1892-0)* **send\_search**

Callback when sending the a search query.

*[bt\\_mcc\\_search\\_ntf\\_cb](#page-1892-1)* **search\_ntf**

Callback when receiving a search notification.

- *[bt\\_mcc\\_read\\_search\\_r](#page-1892-2)esults\_obj\_id\_cb* **read\_search\_results\_obj\_id** Callback when reading the search results object ID.
- *[bt\\_mcc\\_read\\_content\\_control\\_id\\_cb](#page-1892-3)* **read\_content\_control\_id** Callback when reading the content control ID.
- *[bt\\_mcc\\_otc\\_obj\\_selected\\_cb](#page-1893-0)* **otc\_obj\_selected** Callback when selecting an object.
- *[bt\\_mcc\\_otc\\_obj\\_metadata\\_c](#page-1893-1)b* **otc\_obj\_metadata** Callback when receiving the current object metadata.
- *[bt\\_mcc\\_otc\\_read\\_icon\\_object\\_](#page-1893-2)cb* **otc\_icon\_object** Callback when reading the current icon object.
- *[bt\\_mcc\\_otc\\_read\\_track\\_segment](#page-1893-3)s\_object\_cb* **otc\_track\_segments\_object** Callback when reading the track segments object.
- *[bt\\_mcc\\_otc\\_read\\_current\\_track\\_object\\_cb](#page-1893-4)* **otc\_current\_track\_object** Callback when reading the current track object.
- *[bt\\_mcc\\_otc\\_read\\_next\\_track\\_object\\_cb](#page-1894-0)* **otc\_next\_track\_object** Callback when reading the next track object.
- *[bt\\_mcc\\_otc\\_read\\_current\\_group\\_object](#page-1894-1)\_cb* **otc\_current\_group\_object** Callback when reading the current group object.
- *[bt\\_mcc\\_otc\\_read\\_parent\\_group\\_object\\_cb](#page-1895-2)* **otc\_parent\_group\_object** Callback when reading the parent group object.

### **Bluetoot[h Microphone Control](#page-1894-2)**

#### **API Reference**

*group* **bt\_gatt\_micp**

Microphone Control Profile (MICP)

# **Since**

2.7

#### **Version** 0.8.0

**Application error codes**

### **BT\_MICP\_ERR\_MUTE\_DISABLED**

Mute/unmute commands are disabled.

### **Microphone Control Profile mute states**

**BT\_MICP\_MUTE\_UNMUTED** The microphone state is unmuted.

### **BT\_MICP\_MUTE\_MUTED**

The microphone state is muted.

### **BT\_MICP\_MUTE\_DISABLED**

The microphone state is disabled and cannot be muted or unmuted.

### **Defines**

### **BT\_MICP\_MIC\_DEV\_AICS\_CNT**

Defines the maximum number of Microphone Control Service instances for the Microphone Control Profile Microphone Device.

### **Functions**

int **bt\_micp\_mic\_dev\_register**(struct *bt\_micp\_mic\_dev\_register\_param* \*param)

Initialize the Microphone Control Profile Microphone Device.

This will enable the Microphone Control Service instance and make it discoverable by Microphone Controllers.

### **Parameters**

• **param** – Pointer to an initialization structure.

### **Returns**

0 if success, errno on failure.

int **bt\_micp\_mic\_dev\_included\_get**(struct *bt\_micp\_included* \*included)

Get Microphone Device included services.

Returns a pointer to a struct that contains information about the Microphone Device included Audio Input Control Service [instances.](#page-1907-0)

Requires that CONFIG\_BT\_MICP\_MIC\_DEV\_AICS is enabled.

### **Parameters**

• **included** – Pointer to store the result in.

### **Returns**

int **bt\_micp\_mic\_dev\_unmute**(void)

Unmute the Microphone Device.

### **Returns**

0 on success, GATT error value on fail.

int **bt\_micp\_mic\_dev\_mute**(void)

Mute the Microphone Device.

### **Returns**

0 on success, GATT error value on fail.

### <span id="page-1905-0"></span>int **bt\_micp\_mic\_dev\_mute\_disable**(void)

Disable the mute functionality on the Microphone Device.

Can be reenabled by called *bt\_micp\_mic\_dev\_mute* or *bt\_micp\_mic\_dev\_unmute*.

### **Returns**

0 on success, GATT error value on fail.

### int **bt\_micp\_mic\_dev\_mute\_get**([void](#page-1905-0))

Read the mute state on the Microphone Device.

### **Returns**

0 on success, GATT error value on fail.

int **bt\_micp\_mic\_ctlr\_included\_get**(struct bt\_micp\_mic\_ctlr \*mic\_ctlr, struct *bt\_micp\_included* \*included)

Get Microphone Control Profile included services.

Returns a pointer to a struct that contains information about the Microphone Control Profile included services instanc[es, such as pointer](#page-1907-0)s to the Audio Input Control Service instances.

Requires that CONFIG\_BT\_MICP\_MIC\_CTLR\_AICS is enabled.

### **Parameters**

- **mic\_ctlr** Microphone Controller instance pointer.
- **included [out]** Pointer to store the result in.

### **Returns**

0 if success, errno on failure.

int **bt\_micp\_mic\_ctlr\_conn\_get**(const struct bt\_micp\_mic\_ctlr \*mic\_ctlr, struct bt\_conn \*\*conn)

Get the connection pointer of a Microphone Controller instance.

Get the Bluetooth connection pointer of a Microphone Controller instance.

### **Parameters**

- **mic\_ctlr** Microphone Controller instance pointer.
- **conn** Connection pointer.

### **Returns**

0 if success, errno on failure.

struct bt\_micp\_mic\_ctlr \***bt\_micp\_mic\_ctlr\_get\_by\_conn**(const struct bt\_conn \*conn)

Get the volume controller from a connection pointer.

Get the Volume Control Profile Volume Controller pointer from a connection pointer. Only volume controllers that have been initiated via *bt\_micp\_mic\_ctlr\_discover()* can be retrieved.

### **Parameters**

• **conn** – Connection pointer.

#### **Return values**

- **Pointer** to a Microphone Control Profile Microphone Controller instance
- **NULL** if conn is NULL or if the connection has not done discovery yet

int **bt\_micp\_mic\_ctlr\_discover**(struct bt\_conn \*conn, struct bt\_micp\_mic\_ctlr \*\*mic\_ctlr) Discover Microphone Control Service.

This will start a GATT discovery and setup handles and subscriptions. This shall be called once before any other actions can be executed for the peer device, and the *bt\_micp\_mic\_ctlr\_cb::discover* callback will notify when it is possible to start remote operations.

•

#### **[Parameters](#page-1908-0)**

- **conn** The connection to initialize the profile for.
- **mic\_ctlr [out]** Valid remote instance object on success.

#### **Returns**

0 on success, GATT error value on fail.

int **bt\_micp\_mic\_ctlr\_unmute**(struct bt\_micp\_mic\_ctlr \*mic\_ctlr)

Unmute a remote Microphone Device.

#### **Parameters**

• **mic\_ctlr** – Microphone Controller instance pointer.

#### **Returns**

0 on success, GATT error value on fail.

int **bt\_micp\_mic\_ctlr\_mute**(struct bt\_micp\_mic\_ctlr \*mic\_ctlr)

Mute a remote Microphone Device.

#### **Parameters**

• **mic\_ctlr** – Microphone Controller instance pointer.

### **Returns**

0 on success, GATT error value on fail.

int **bt\_micp\_mic\_ctlr\_mute\_get**(struct bt\_micp\_mic\_ctlr \*mic\_ctlr) Read the mute state of a remote Microphone Device.

### **Parameters**

• **mic\_ctlr** – Microphone Controller instance pointer.

#### **Returns**

0 on success, GATT error value on fail.

### int **bt\_micp\_mic\_ctlr\_cb\_register**(struct *bt\_micp\_mic\_ctlr\_cb* \*cb)

Registers the callbacks used by Microphone Controller.

This can only be done as the client.

### **Parameters**

• **cb** – The callback structure.

### **Returns**

#### struct **bt\_micp\_mic\_dev\_register\_param**

*#include <micp.h>* Register parameters structure for Microphone Control Service.

### **Public Members**

struct bt aics register param **aics\_param**[0]

Register parameter structure for Audio Input Control Services.

#### struct *bt\_micp\_mic\_dev\_cb* \***cb**

Microphone Control Profile callback structure.

#### <span id="page-1907-0"></span>struct **bt\_m[icp\\_included](#page-1907-1)**

*#include <micp.h>* Microphone Control Profile included services.

Used for to represent the Microphone Control Profile included service instances, for either a Microphone Controller or a Microphone Device. The instance pointers either represent local service instances, or remote service instances.

### **Public Members**

#### uint8\_t **aics\_cnt**

Number of Audio Input Control Service instances.

#### struct bt\_aics \*\***aics**

Array of pointers to Audio Input Control Service instances.

### <span id="page-1907-1"></span>struct **bt\_micp\_mic\_dev\_cb**

*#include <micp.h>* Struct to hold the Microphone Device callbacks.

These can be registered for usage with *bt\_micp\_mic\_dev\_register()*.

### **Public Members**

void (\***mute**)(uint8\_t mute)

Callback function for Microphone Device mute.

Called when the value is read with *bt\_micp\_mic\_dev\_mute\_get()*, or if the value is changed by either the Microphone Device or a Microphone Controller.

### **Param mute**

The mute setting of the Microphone Control Service.

### struct **bt\_micp\_mic\_ctlr\_cb**

*#include <micp.h>* Struct to hold the Microphone Controller callbacks.

These can be registered for usage with *bt\_micp\_mic\_ctlr\_cb\_register()*.
## **Public Members**

void (\***mute**)(struct bt\_micp\_mic\_ctlr \*mic\_ctlr, int err, uint8\_t mute)

Callback function for Microphone Control Profile mute.

Called when the value is read, or if the value is changed by either the Microphone Device or a Microphone Controller.

**Param mic\_ctlr** Microphone Controller instance pointer. **Param err** Error value. 0 on success, GATT error or errno on fail. For notifications, this will always be 0. **Param mute** The mute setting of the Microphone Control Service. void (\***discover**)(struct bt\_micp\_mic\_ctlr \*mic\_ctlr, int err, uint8\_t aics\_count) Callback function for *bt\_micp\_mic\_ctlr\_discover()*. **Param mic\_ctlr** Microphone Controller instance pointer. **Param err** Error value. 0 o[n success, GATT error or err](#page-1906-0)no on fail. **Param aics\_count** Number of Audio Input Control Service instances on peer device. void (\***mute\_written**)(struct bt\_micp\_mic\_ctlr \*mic\_ctlr, int err)

Callback function for Microphone Control Profile mute/unmute. **Param mic\_ctlr** Microphone Controller instance pointer. **Param err** Error value. 0 on success, GATT error or errno on fail.

void (\***unmute\_written**)(struct bt\_micp\_mic\_ctlr \*mic\_ctlr, int err)

Callback function for Microphone Control Profile mute/unmute. **Param mic\_ctlr** Microphone Controller instance pointer. **Param err** Error value. 0 on success, GATT error or errno on fail.

## **Bluetooth Audio Volume Control**

## **API Reference**

*group* **bt\_gatt\_vcp** Volume Control Profile (VCP)

> The Volume Control Profile (VCP) provides procedures to control the volume level and mute state on audio devices.

**Since** 2.7

**Version** 0.8.0

## **Volume Control Service Error codes**

## **BT\_VCP\_ERR\_INVALID\_COUNTER**

The Change Counter operand value does not match the Change Counter field value of the Volume State characteristic.

## **BT\_VCP\_ERR\_OP\_NOT\_SUPPORTED**

An invalid opcode has been used in a control point procedure.

## **Volume Control Service Mute Values**

## **BT\_VCP\_STATE\_UNMUTED**

The volume state is unmuted.

## **BT\_VCP\_STATE\_MUTED**

The volume state is muted.

## **Defines**

### **BT\_VCP\_VOL\_REND\_VOCS\_CNT**

Defines the maximum number of Volume Offset Control service instances for the Volume Control Profile Volume Renderer.

## **BT\_VCP\_VOL\_REND\_AICS\_CNT**

Defines the maximum number of Audio Input Control service instances for the Volume Control Profile Volume Renderer.

## **Functions**

int **bt\_vcp\_vol\_rend\_included\_get**(struct *bt\_vcp\_included* \*included)

Get Volume Control Service included services.

Returns a pointer to a struct that contains information about the Volume Control Service included service instances, such [as pointers to the](#page-1914-0) Volume Offset Control Service (Volume Offset Control Service) or Audio Input Control Service (AICS) instances.

### **Parameters**

• **included** – **[out]** Pointer to store the result in.

### **Returns**

0 if success, errno on failure.

int **bt\_vcp\_vol\_rend\_register**(struct *bt\_vcp\_vol\_rend\_register\_param* \*param)

Register the Volume Control Service.

This will register and enable the service and make it discoverable by clients.

# **Parameters**

• **param** – Volume Control Service register parameters.

### **Returns**

0 if success, errno on failure.

int **bt\_vcp\_vol\_rend\_set\_step**(uint8\_t volume\_step)

Set the Volume Control Service volume step size.

Set the value that the volume changes, when changed relatively with e.g. *bt\_vcp\_vol\_rend\_vol\_down* or *bt\_vcp\_vol\_rend\_vol\_up*.

This can only be done as the server.

### **Parameters**

• **[volume\\_step](#page-1910-0)** – The [volume step size \(1-255\)](#page-1910-1).

## **Returns**

0 if success, errno on failure.

## int **bt\_vcp\_vol\_rend\_get\_state**(void)

Get the Volume Control Service volume state.

### **Returns**

0 if success, errno on failure.

# int **bt\_vcp\_vol\_rend\_get\_flags**(void)

Get the Volume Control Service flags.

## **Returns**

0 if success, errno on failure.

# int **bt\_vcp\_vol\_rend\_vol\_down**(void)

Turn the volume down by one step on the server.

## **Returns**

0 if success, errno on failure.

# <span id="page-1910-0"></span>int **bt\_vcp\_vol\_rend\_vol\_up**(void)

Turn the volume up by one step on the server.

# **Returns**

0 if success, errno on failure.

# <span id="page-1910-1"></span>int **bt\_vcp\_vol\_rend\_unmute\_vol\_down**(void) Turn the volume down and unmute the server.

## **Returns**

0 if success, errno on failure.

## int **bt\_vcp\_vol\_rend\_unmute\_vol\_up**(void)

Turn the volume up and unmute the server.

### **Returns**

0 if success, errno on failure.

## int **bt\_vcp\_vol\_rend\_set\_vol**(uint8\_t volume) Set the volume on the server.

## **Parameters**

• **volume** – The absolute volume to set.

## **Returns**

0 if success, errno on failure.

# int **bt\_vcp\_vol\_rend\_unmute**(void)

Unmute the server.

# **Returns**

0 if success, errno on failure.

# int **bt\_vcp\_vol\_rend\_mute**(void)

# Mute the server.

# **Returns**

0 if success, errno on failure.

int **bt\_vcp\_vol\_ctlr\_cb\_register**(struct *bt\_vcp\_vol\_ctlr\_cb* \*cb)

Registers the callbacks used by the Volume Controller.

# **Parameters**

• **cb** – The callback structure.

# **Return values**

- **0** on success
- **-EINVAL** if cb is NULL
- **-EALREADY** if cb was already registered

# int **bt\_vcp\_vol\_ctlr\_cb\_unregister**(struct *bt\_vcp\_vol\_ctlr\_cb* \*cb)

Unregisters the callbacks used by the Volume Controller.

# **Parameters**

• **cb** – The callback structure.

# **Return values**

- **0** on success
- **-EINVAL** if cb is NULL
- **-EALREADY** if cb was not registered

# int **bt\_vcp\_vol\_ctlr\_discover**(struct bt\_conn \*conn, struct bt\_vcp\_vol\_ctlr \*\*vol\_ctlr)

Discover Volume Control Service and included services.

<span id="page-1911-0"></span>This will start a GATT discovery and setup handles and subscriptions. This shall be called once before any other actions can be executed for the peer device, and the *bt\_vcp\_vol\_ctlr\_cb::discover* callback will notify when it is possible to start remote operations.

This shall only be done as the client,

## **[Parameters](#page-1916-0)**

- **conn** The connection to discover Volume Control Service for.
- **vol\_ctlr [out]** Valid remote instance object on success.

## **Returns**

0 if success, errno on failure.

struct bt\_vcp\_vol\_ctlr \***bt\_vcp\_vol\_ctlr\_get\_by\_conn**(const struct bt\_conn \*conn)

Get the volume controller from a connection pointer.

Get the Volume Control Profile Volume Controller pointer from a connection pointer. Only volume controllers that have been initiated via *bt\_vcp\_vol\_ctlr\_discover()* can be retrieved.

## **Parameters**

• **conn** – Connection pointer.

## **Return values**

- **Pointer** to a Volume Control Profile Volume Controller instance
- **NULL** if conn is NULL or if the connection has not done discovery yet

## int **bt\_vcp\_vol\_ctlr\_conn\_get**(const struct bt\_vcp\_vol\_ctlr \*vol\_ctlr, struct bt\_conn \*\*conn)

Get the connection pointer of a client instance.

Get the Bluetooth connection pointer of a Volume Control Service client instance.

# **Parameters**

- **vol\_ctlr** Volume Controller instance pointer.
- **conn [out]** Connection pointer.

**Returns**

0 if success, errno on failure.

int **bt\_vcp\_vol\_ctlr\_included\_get**(struct bt\_vcp\_vol\_ctlr \*vol\_ctlr, struct *bt\_vcp\_included* \*included)

Get Volume Control Service included services.

Returns a pointer to a struct that contains information about the Vol[ume Control Ser](#page-1914-0)vice included service instances, such as pointers to the Volume Offset Control Service (Volume Offset Control Service) or Audio Input Control Service (AICS) instances.

Requires that CONFIG\_BT\_VCP\_VOL\_CTLR\_VOCS or CONFIG\_BT\_VCP\_VOL\_CTLR\_AICS is enabled.

# **Parameters**

- **vol\_ctlr** Volume Controller instance pointer.
- **included [out]** Pointer to store the result in.

# **Returns**

0 if success, errno on failure.

int **bt\_vcp\_vol\_ctlr\_read\_state**(struct bt\_vcp\_vol\_ctlr \*vol\_ctlr)

Read the volume state of a remote Volume Renderer.

# **Parameters**

• **vol\_ctlr** – Volume Controller instance pointer.

# **Returns**

0 if success, errno on failure.

int **bt\_vcp\_vol\_ctlr\_read\_flags**(struct bt\_vcp\_vol\_ctlr \*vol\_ctlr) Read the volume flags of a remote Volume Renderer.

# **Parameters**

• **vol\_ctlr** – Volume Controller instance pointer.

# **Returns**

0 if success, errno on failure.

int **bt\_vcp\_vol\_ctlr\_vol\_down**(struct bt\_vcp\_vol\_ctlr \*vol\_ctlr)

<span id="page-1912-0"></span>Turn the volume down one step on a remote Volume Renderer.

# **Parameters**

• **vol\_ctlr** – Volume Controller instance pointer.

# **Returns**

0 if success, errno on failure.

int **bt\_vcp\_vol\_ctlr\_vol\_up**(struct bt vcp vol ctlr \*vol ctlr)

<span id="page-1912-1"></span>Turn the volume up one step on a remote Volume Renderer.

# **Parameters**

• **vol\_ctlr** – Volume Controller instance pointer.

# **Returns**

0 if success, errno on failure.

int **bt\_vcp\_vol\_ctlr\_unmute\_vol\_down**(struct bt\_vcp\_vol\_ctlr \*vol\_ctlr)

Turn the volume down one step and unmute on a remote Volume Renderer.

# **Parameters**

• **vol\_ctlr** – Volume Controller instance pointer.

# **Returns**

0 if success, errno on failure.

int **bt\_vcp\_vol\_ctlr\_unmute\_vol\_up**(struct bt\_vcp\_vol\_ctlr \*vol\_ctlr)

Turn the volume up one step and unmute on a remote Volume Renderer.

# **Parameters**

• **vol\_ctlr** – Volume Controller instance pointer.

# **Returns**

0 if success, errno on failure.

int **bt\_vcp\_vol\_ctlr\_set\_vol**(struct bt\_vcp\_vol\_ctlr \*vol\_ctlr, uint8\_t volume) Set the absolute volume on a remote Volume Renderer.

# **Parameters**

• **vol\_ctlr** – Volume Controller instance pointer.

• **volume** – The absolute volume to set.

# **Returns**

0 if success, errno on failure.

<span id="page-1913-1"></span>int **bt\_vcp\_vol\_ctlr\_unmute**(struct bt\_vcp\_vol\_ctlr \*vol\_ctlr)

Unmute a remote Volume Renderer.

# **Parameters**

• **vol\_ctlr** – Volume Controller instance pointer.

# **Returns**

0 if success, errno on failure.

<span id="page-1913-0"></span>int **bt\_vcp\_vol\_ctlr\_mute**(struct bt\_vcp\_vol\_ctlr \*vol\_ctlr) Mute a remote Volume Renderer.

## **Parameters**

• **vol\_ctlr** – Volume Controller instance pointer.

# **Returns**

0 if success, errno on failure.

# struct **bt\_vcp\_vol\_rend\_register\_param**

*#include <vcp.h>* Register structure for Volume Control Service.

# **Public Members**

uint8\_t **step** Initial step size (1-255)

## uint8\_t **mute**

Initial mute state (0-1)

# uint8\_t **volume**

Initial volume level (0-255)

# struct bt\_vocs\_register\_param **vocs\_param**[0] Register parameters for Volume Offset Control Services.

# struct bt\_aics\_register\_param **aics\_param**[0]

Register parameters for Audio Input Control Services.

# struct *bt\_vcp\_vol\_rend\_cb* \***cb**

Volume Control Service callback structure.

# <span id="page-1914-0"></span>struct **bt\_v[cp\\_included](#page-1914-1)**

*#include <vcp.h>* Volume Control Service included services.

Used for to represent the Volume Control Service included service instances, for either a client or a server. The instance pointers either represent local server instances, or remote service instances.

# **Public Members**

# uint8\_t **vocs\_cnt**

Number of Volume Offset Control Service instances.

# struct bt\_vocs \*\***vocs**

Array of pointers to Volume Offset Control Service instances.

# uint8\_t **aics\_cnt**

Number of Audio Input Control Service instances.

# struct bt\_aics \*\***aics**

Array of pointers to Audio Input Control Service instances.

# <span id="page-1914-1"></span>struct **bt\_vcp\_vol\_rend\_cb**

*#include <vcp.h>* Struct to hold the Volume Renderer callbacks.

These can be registered for usage with *bt\_vcp\_vol\_rend\_register()*.

# **Public Members**

void (\***state**)(int err, uint8\_t volume, uint8\_t mute)

Callback function for Volume Control Service volume state.

Called when the value is locally read with *bt\_vcp\_vol\_rend\_get\_state()*, or if the state is changed by either the Volume Renderer or a remote Volume Controller.

## **Param err**

Error value. 0 on success, GATT error on positive value or errno on negative value.

### **Param volume**

The volume of the Volume Control Service server.

```
Param mute
```
The mute setting of the Volume Control Service server.

### void (\***flags**)(int err, uint8\_t flags)

Callback function for Volume Control Service flags.

Called when the value is locally read as the server. Called when the value is remotely read as the client. Called if the value is changed by either the server or client.

**Param err**

Error value. 0 on success, GATT error on positive value or errno on negative value.

### **Param flags**

The flags of the Volume Control Service server.

## struct **bt\_vcp\_vol\_ctlr\_cb**

*#include <vcp.h>* Struct to hold the Volume Controller callbacks.

These can be registered for usage with *bt\_vcp\_vol\_ctlr\_cb\_register()*.

## **Public Members**

void (\***state**)(struct bt\_vcp\_vol\_ctlr \*vol\_ctlr, int err, uint8\_t volume, uint8\_t mute)

Callback function for Volume Control Profile volume state.

Called when the value is remotely read as the Volume Controller. Called if the value is changed by either the Volume Renderer or Volume Controller, and notified to the to Volume Controller.

### **Param vol\_ctlr**

Volume Controller instance pointer.

### **Param err**

Error value. 0 on success, GATT error on positive value or errno on negative value.

## **Param volume**

The volume of the Volume Renderer.

## **Param mute**

The mute setting of the Volume Renderer.

void (\***flags**)(struct bt\_vcp\_vol\_ctlr \*vol\_ctlr, int err, uint8\_t flags)

Callback function for Volume Control Profile volume flags.

Called when the value is remotely read as the Volume Controller. Called if the value is changed by the Volume Renderer.

A non-zero value indicates the volume has been changed on the Volume Renderer since it was booted.

### **Param vol\_ctlr**

Volume Controller instance pointer.

### **Param err**

Error value. 0 on success, GATT error on positive value or errno on negative value.

## **Param flags**

The flags of the Volume Renderer.

void (\***discover**)(struct bt\_vcp\_vol\_ctlr \*vol\_ctlr, int err, uint8\_t vocs\_count, uint8\_t aics\_count)

Callback function for *bt\_vcp\_vol\_ctlr\_discover()*.

<span id="page-1916-0"></span>This callback is called once the discovery procedure is completed.

### **Param vol\_ctlr**

Volume Control[ler instance pointer.](#page-1911-0)

## **Param err**

Error value. 0 on success, GATT error on positive value or errno on negative value.

# **Param vocs\_count**

Number of Volume Offset Control Service instances on the remote Volume Renderer.

# **Param aics\_count**

Number of Audio Input Control Service instances the remote Volume Renderer.

### void (\***vol\_down**)(struct bt\_vcp\_vol\_ctlr \*vol\_ctlr, int err)

Callback function for *bt\_vcp\_vol\_ctlr\_vol\_down()*.

Called when the volume down procedure is completed.

## **Param vol\_ctlr**

Volume Control[ler instance pointer.](#page-1912-0)

## **Param err**

Error value. 0 on success, GATT error on positive value or errno on negative value.

### void (\***vol\_up**)(struct bt\_vcp\_vol\_ctlr \*vol\_ctlr, int err)

Callback function for *bt\_vcp\_vol\_ctlr\_vol\_up()*.

### Called when the volume up procedure is completed.

## **Param vol\_ctlr**

Volume Control[ler instance pointer.](#page-1912-1)

### **Param err**

Error value. 0 on success, GATT error on positive value or errno on negative value.

## void (\***mute**)(struct bt\_vcp\_vol\_ctlr \*vol\_ctlr, int err)

Callback function for *bt\_vcp\_vol\_ctlr\_mute()*.

### Called when the mute procedure is completed. **Param vol\_ctlr**

Volume Control[ler instance pointer.](#page-1913-0)

### **Param err**

Error value. 0 on success, GATT error on positive value or errno on negative value.

## void (\***unmute**)(struct bt\_vcp\_vol\_ctlr \*vol\_ctlr, int err)

Callback function for *bt\_vcp\_vol\_ctlr\_unmute()*.

## Called when the unmute procedure is completed.

## **Param vol\_ctlr**

Volume Control[ler instance pointer.](#page-1913-1)

### **Param err**

Error value. 0 on success, GATT error on positive value or errno on negative value.

void (\***vol\_down\_unmute**)(struct bt\_vcp\_vol\_ctlr \*vol\_ctlr, int err)

Callback function for bt\_vcp\_vol\_ctlr\_vol\_down\_unmute().

Called when the volume down and unmute procedure is completed.

**Param vol\_ctlr** Volume Controller instance pointer.

## **Param err**

Error value. 0 on success, GATT error on positive value or errno on negative value.

```
void (*vol_up_unmute)(struct bt_vcp_vol_ctlr *vol_ctlr, int err)
```
Callback function for bt vcp vol\_ctlr\_vol\_up\_unmute().

Called when the volume up and unmute procedure is completed.

### **Param vol\_ctlr**

Volume Controller instance pointer.

### **Param err**

Error value. 0 on success, GATT error on positive value or errno on negative value.

void (\***vol\_set**)(struct bt\_vcp\_vol\_ctlr \*vol\_ctlr, int err)

Callback function for bt\_vcp\_vol\_ctlr\_vol\_set().

Called when the set absolute volume procedure is completed. **Param vol\_ctlr**

Volume Controller instance pointer.

## **Param err**

Error value. 0 on success, GATT error on positive value or errno on negative value.

struct bt\_vocs\_cb **vocs\_cb** Volume Offset Control Service callbacks.

struct bt\_aics\_cb **aics\_cb** Audio Input Control Service callbacks.

**Bluetooth: Basic Audio Profile** This document describes how to run Basic Audio Profile functionality which includes:

- Capabilities and Endpoint discovery
- Audio Stream Endpoint procedures

```
Commands
```

```
bap --help
Subcommands:
  init
   select_broadcast : <stream><br>
create_broadcast : [preset ·
                          : [preset <preset_name>] [enc <broadcast_code>]
   start broadcast :
   stop broadcast :
   delete broadcast :
```
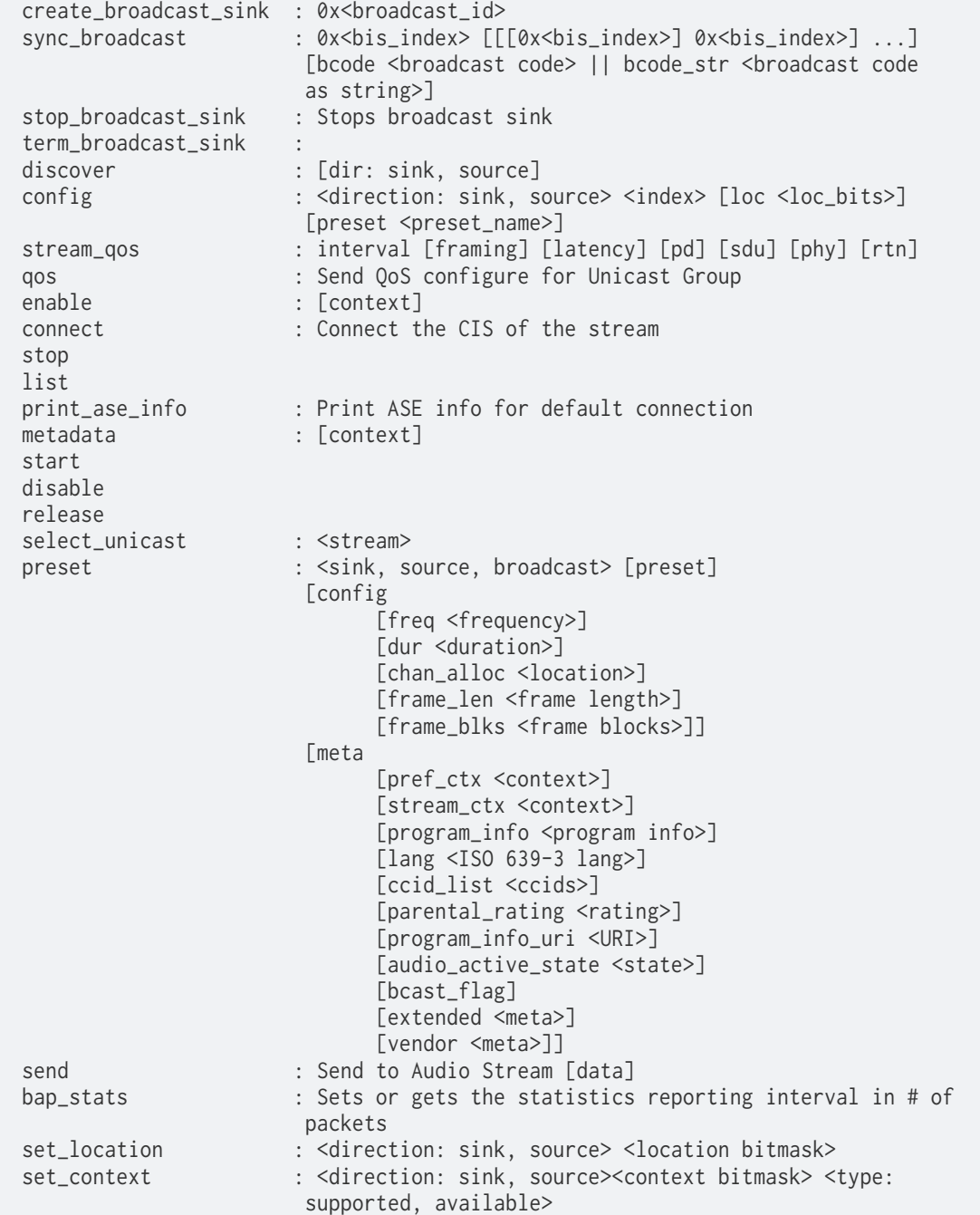

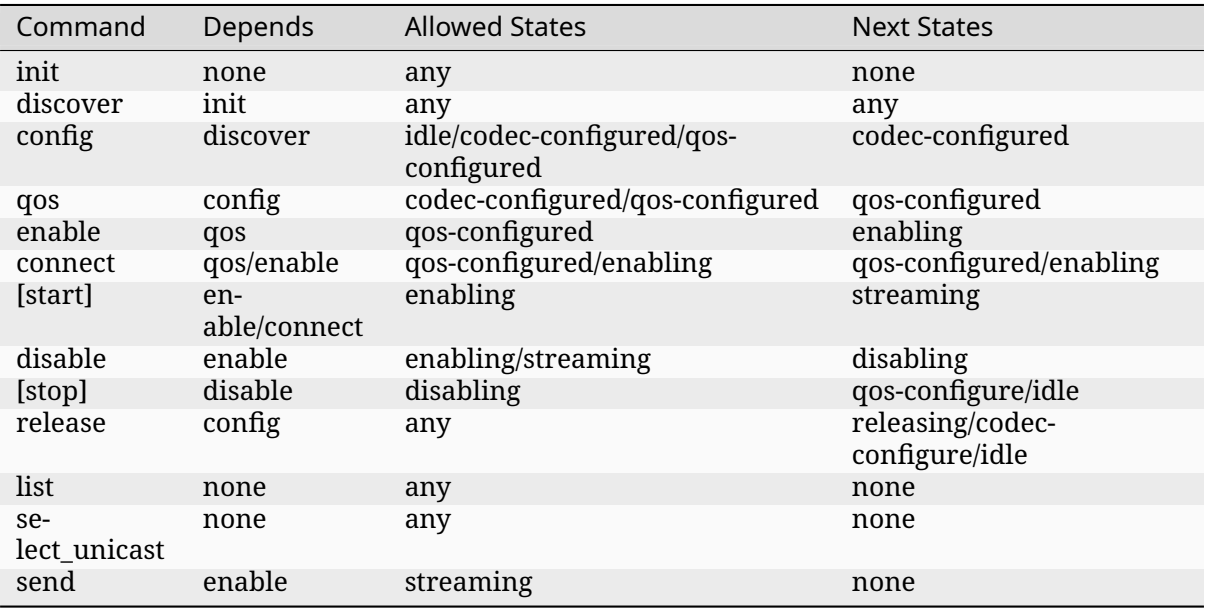

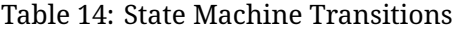

**Example Central** Connect and establish a sink stream:

**uart:~\$** bt init **uart:~\$** bap init uart:~\$ bt connect <address> **uart:~\$** gatt exchange-mtu **uart:~\$** bap discover sink **uart:~\$** bap config sink 0 **uart:~\$** bap qos **uart:~\$** bap enable **uart:~\$** bap connect

Connect and establish a source stream:

**uart:~\$** bt init **uart:~\$** bap init uart: - \$ bt connect <address> **uart:~\$** gatt exchange-mtu **uart:~\$** bap discover source **uart:~\$** bap config source 0 **uart:~\$** bap qos **uart:~\$** bap enable **uart:~\$** bap connect **uart:~\$** bap start

Disconnect and release:

**uart:~\$** bap disable **uart:~\$** bap release

**Example Peripheral** Listen:

```
uart:~$ bt init
uart:~$ bap init
uart:~$ bt advertise on
```
Server initiated disable and release:

**uart:~\$** bap disable **uart:~\$** bap release

**Example Broadcast Source** Create and establish a broadcast source stream:

```
uart:~$ bap init
uart:~$ bap create_broadcast
uart:~$ bap start_broadcast
```
Stop and release a broadcast source stream:

**uart:~\$** bap stop\_broadcast **uart:~\$** bap delete\_broadcast

**Example Broadcast Sink** Scan for and establish a broadcast sink stream. The command bap create\_broadcast\_sink will either use existing periodic advertising sync (if exist) or start scanning and sync to the periodic advertising with the provided broadcast ID before syncing to the BIG.

```
uart:~$ bap init
uart:~$ bap create_broadcast_sink 0xEF6716
No PA sync available, starting scanning for broadcast_id
Found broadcaster with ID 0xEF6716 and addr 03:47:95:75:C0:08 (random) and sid 0x00
Attempting to PA sync to the broadcaster
PA synced to broadcast with broadcast ID 0xEF6716
Attempting to sync to the BIG
Received BASE from sink 0x20019080:
Presentation delay: 40000
Subgroup count: 1
Subgroup 0x20024182:
  Codec Format: 0x06
  Company ID : 0x0000
  Vendor ID : 0x0000
   codec cfg id 0x06 cid 0x0000 vid 0x0000 count 16
      Codec specific configuration:
      Sampling frequency: 16000 Hz (3)
      Frame duration: 10000 us (1)
      Channel allocation:
               Front left (0x00000001)
               Front right (0x00000002)
      Octets per codec frame: 40
      Codec specific metadata:
      Streaming audio contexts:
         Unspecified (0x0001)
      BIS index: 0x01
         codec cfg id 0x06 cid 0x0000 vid 0x0000 count 6
         Codec specific configuration:
            Channel allocation:
               Front left (0x00000001)
         Codec specific metadata:
            None
      BIS index: 0x02
         codec cfg id 0x06 cid 0x0000 vid 0x0000 count 6
         Codec specific configuration:
            Channel allocation:
              Front right (0x00000002)
         Codec specific metadata:
            None
Possible indexes: 0x01 0x02
```

```
Sink 0x20019110 is ready to sync without encryption
uart:~$ bap sync_broadcast 0x01
```
**Syncing to encrypted broadcast** If the broadcast is encrypted, the broadcast code can be entered with the bap sync\_broadcast command as such:

Sink 0x20019110 is ready to sync with encryption **uart:~\$** bap sync\_broadcast 0x01 bcode 0102030405060708090a0b0c0d0e0f

The broadcast code can be 1-16 values, either as a string or a hexadecimal value.

Sink 0x20019110 is ready to sync with encryption **uart:~\$** bap sync\_broadcast 0x01 bcode\_str thisismycode

Stop and release a broadcast sink stream:

**uart:~\$** bap stop\_broadcast\_sink **uart:~\$** bap term\_broadcast\_sink

**Init** The init command register local PAC records which are necessary to be able to configure stream and properly manage capabilities in use.

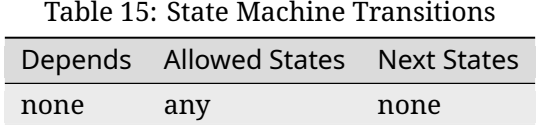

**uart:~\$** bap init

**Discover PAC(s) and ASE(s)** Once connected the discover command discover PAC records and ASE characteristics representing remote endpoints.

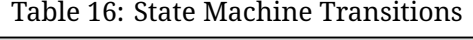

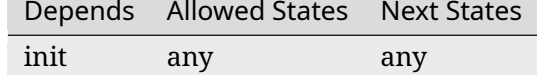

### ® **Note**

Use command gatt exchange-mtu to make sure the MTU is configured properly.

```
uart:~$ gatt exchange-mtu
Exchange pending
Exchange successful
uart:~$ bap discover [type: sink, source]
uart:~$ bap discover sink
conn 0x2000b168: codec_cap 0x2001f8ec dir 0x02
codec cap id 0x06 cid 0x0000 vid 0x0000
   Codec specific capabilities:
      Supported sampling frequencies:
         8000 Hz (0x0001)
```
 $11005 H x (0.0000)$ 

(continued from previous page)

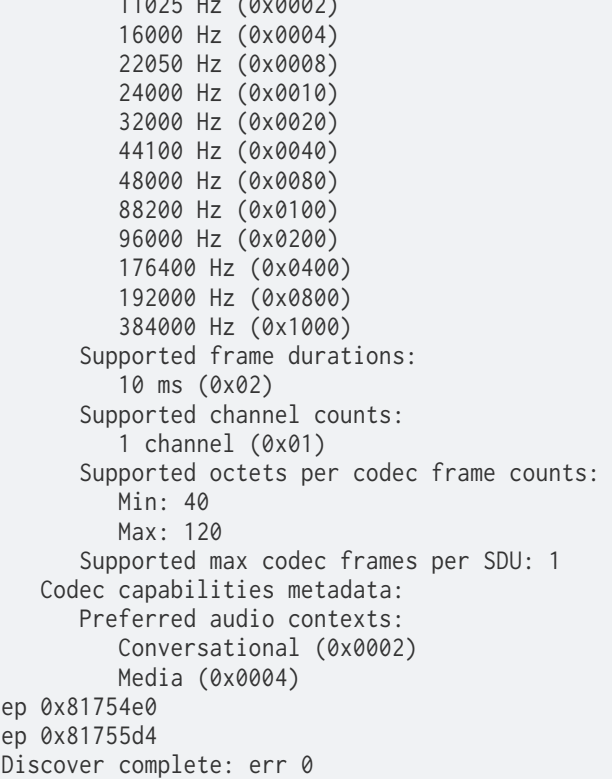

**Select preset** The preset command can be used to either print the default preset configuration or set a different one, it is worth noting that it doesn't change any stream previously configured.

```
uart:~$ bap preset
preset - <sink, source, broadcast> [preset]
         [config
               [freq <frequency>]
               [dur <duration>]
               [chan_alloc <location>]
               [frame_len <frame length>]
               [frame_blks <frame blocks>]]
         [meta
               [pref_ctx <context>]
               [stream_ctx <context>]
               [program_info <program info>]
               [lang <ISO 639-3 lang>]
               [ccid_list <ccids>]
               [parental_rating <rating>]
               [program_info_uri <URI>]
               [audio_active_state <state>]
               [bcast_flag]
               [extended <meta>]
               [vendor <meta>]]
uart:~$ bap preset sink
16_2_1
codec cfg id 0x06 cid 0x0000 vid 0x0000 count 16
   Codec specific configuration:
      Sampling frequency: 16000 Hz (3)
      Frame duration: 10000 us (1)
      Channel allocation:
                  Front left (0x00000001)
```

```
Front right (0x00000002)
      Octets per codec frame: 40
  Codec specific metadata:
      Streaming audio contexts:
         Game (0x0008)
QoS: interval 10000 framing 0x00 phy 0x02 sdu 40 rtn 2 latency 10 pd 40000
uart:~$ bap preset sink 32_2_1
32_2_1
codec cfg id 0x06 cid 0x0000 vid 0x0000 count 16
  Codec specific configuration:
      Sampling frequency: 32000 Hz (6)
      Frame duration: 10000 us (1)
      Channel allocation:
                  Front left (0x00000001)
                  Front right (0x00000002)
     Octets per codec frame: 80
  Codec specific metadata:
      Streaming audio contexts:
         Game (0x0008)
  QoS: interval 10000 framing 0x00 phy 0x02 sdu 80 rtn 2 latency 10 pd 40000
```
**Configure preset** The bap preset command can also be used to configure the preset used for the subsequent commands. It is possible to add or set (or reset) any value. To reset the preset, the command can simply be run without the config or meta parameter. The parameters are using the assigned numbers values.

```
uart:~$ bap preset sink 32_2_1
32_2_1
codec cfg id 0x06 cid 0x0000 vid 0x0000 count 16
data #0: type 0x01 value_len 1
00000000: 06 |. |
data #1: type 0x02 value_len 1
00000000: 01 |. |
data #2: type 0x03 value_len 4
00000000: 03 00 00 00 |.... |
data #3: type 0x04 value_len 2
00000000: 50 00 |P. |
meta #0: type 0x02 value_len 2
00000000: 0800QoS: interval 10000 framing 0x00 phy 0x02 sdu 80 rtn 2 latency 10 pd 40000
uart:~$ bap preset sink 32_2_1 config freq 10
32_2_1
codec cfg id 0x06 cid 0x0000 vid 0x0000 count 16
data #0: type 0x01 value_len 1
00000000: 0a |. |
data #1: type 0x02 value_len 1
00000000: 01 |. |
data #2: type 0x03 value_len 4
00000000: 03 00 00 00 |.... |
data #3: type 0x04 value_len 2
00000000: 50 00 |P. |
meta #0: type 0x02 value_len 2
00000000: 08 00 |.. |
QoS: interval 10000 framing 0x00 phy 0x02 sdu 80 rtn 2 latency 10 pd 40000
uart:~$ bap preset sink 32_2_1 config freq 10 meta lang "eng" stream_ctx 4
32_2_1
```
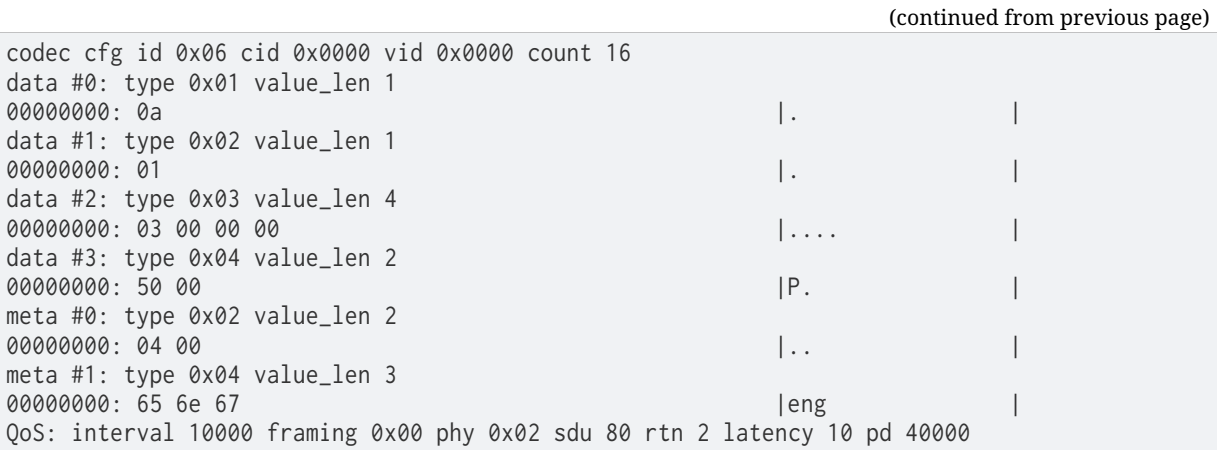

**Configure Codec** The config command attempts to configure a stream for the given direction using a preset codec configuration which can either be passed directly or in case it is omitted the default preset is used.

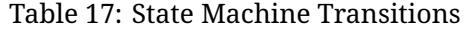

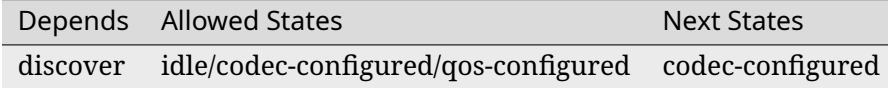

**uart:~\$** bap config <direction: sink, source> <index> [loc <loc\_bits>] [preset <preset\_name>] **uart:~\$** bap config sink 0 Setting location to 0x00000000 ASE config: preset 16\_2\_1 stream 0x2000df70 config operation rsp\_code 0 reason 0

**Configure Stream QoS** The stream\_qos Sets a new stream QoS.

**uart:~\$** bap stream\_qos <interval> [framing] [latency] [pd] [sdu] [phy] [rtn] **uart:~\$** bap stream\_qos 10

**Configure QoS** The qos command attempts to configure the stream QoS using the preset configuration, each individual QoS parameter can be set with use optional parameters.

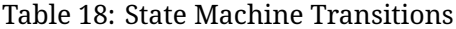

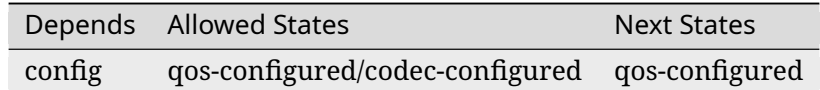

**uart:~\$** bap qos

**Enable** The enable command attempts to enable the stream previously configured.

Table 19: State Machine Transitions

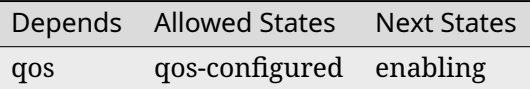

**uart:~\$** bap enable [context] **uart:~\$** bap enable Media

**Connect** The connect command attempts to connect the stream previously configured. Sink streams will have to be started by the unicast server, and source streams will have to be started by the unicast client.

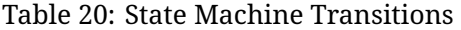

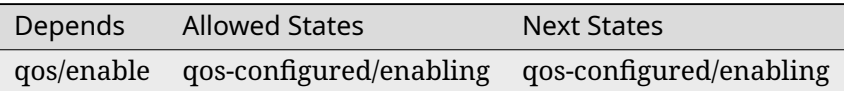

**uart:~\$** bap connect

**Start** The start command is only necessary when starting a source stream.

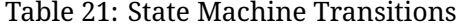

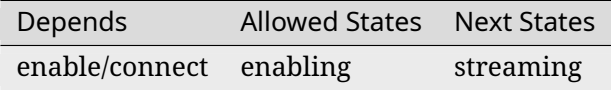

**uart:~\$** bap start

**Disable** The disable command attempts to disable the stream previously enabled, if the remote peer accepts then the ISO disconnection procedure is also initiated.

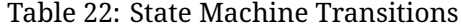

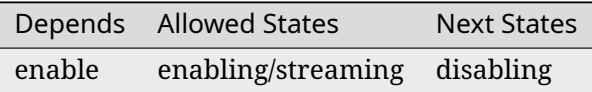

**uart:~\$** bap disable

**Stop** The stop command is only necessary when acting as a sink as it indicates to the source the stack is ready to stop receiving data.

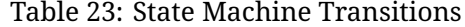

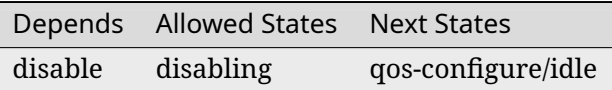

**uart:~\$** bap stop

**Release** The release command releases the current stream and its configuration.

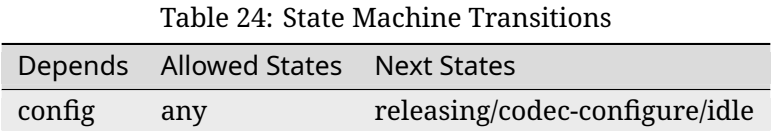

**uart:~\$** bap release

**List** The list command list the available streams.

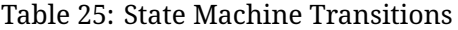

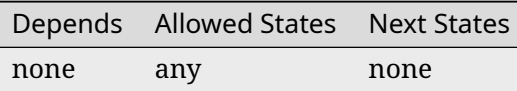

**uart:~\$** bap list \*0: ase 0x01 dir 0x01 state 0x01

**Select Unicast** The select\_unicast command set a unicast stream as default.

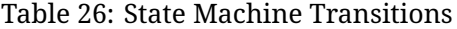

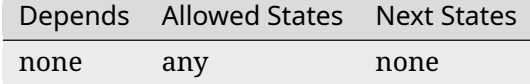

```
uart:\sim$ bap select <ase>
uart:~$ bap select 0x01
Default stream: 1
```
To select a broadcast stream:

**uart:~\$** bap **select** 0x01 broadcast Default stream: 1 (broadcast)

**Send** The send command sends data over BAP Stream.

Table 27: State Machine Transitions

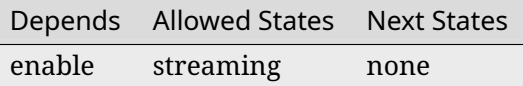

**uart:~\$** bap send [count] **uart:~\$** bap send Audio sending...

**Bluetooth: Broadcast Audio Profile Broadcast Assistant** This document describes how to run the BAP Broadcast Assistant functionality. Note that in the examples below, some lines of debug have been removed to make this shorter and provide a better overview.

The Broadcast Assistant is responsible for offloading scan for a resource restricted device, such that scanning does not drain the battery. The Broadcast Assistant shall support scanning for periodic advertisements and may optionally support the periodic advertisements synchronization transfer (PAST) protocol.

The Broadcast Assistant will typically be phones or laptops. The Broadcast Assistant scans for periodic advertisements and transfer information to the server.

It is necessary to have CONFIG\_BT\_BAP\_BROADCAST\_ASSISTANT\_LOG\_LEVEL\_DBG enabled for using the Broadcast Assistant interactively.

When the Bluetooth stack has been initialized (bt init), and a device has been connected, the Broadcast Assistant can discover BASS on the connected device calling bap\_broadcast\_assistant discover, which will start a discovery for the BASS UUIDs and store the handles, and subscribe to all notifications.

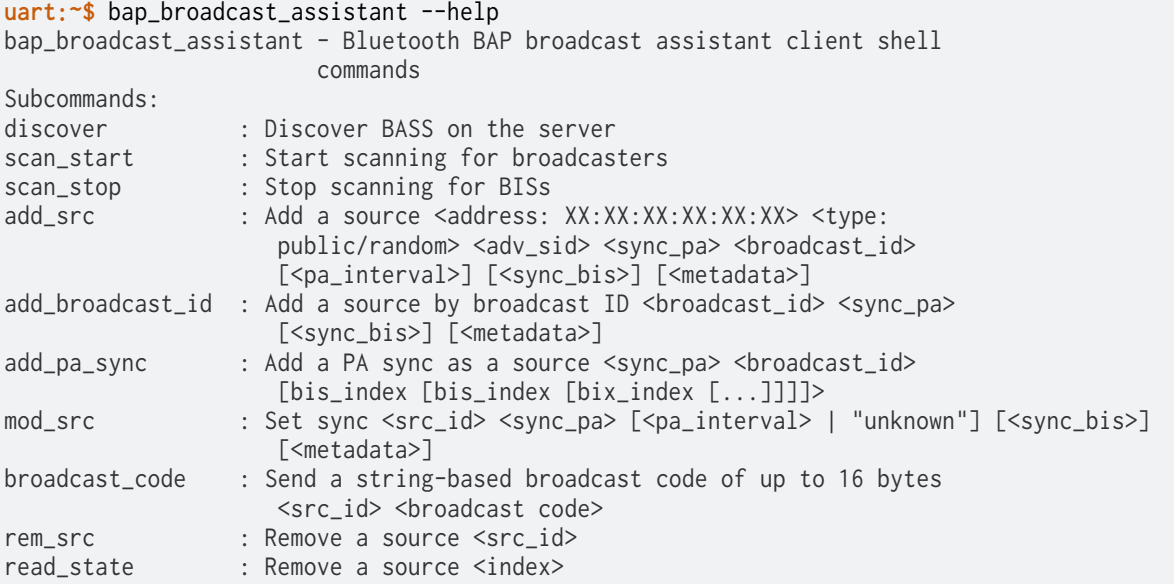

# **Example usage**

### **Setup**

```
uart:~$ bt init
uart:~$ bap init
uart:~$ bt connect xx:xx:xx:xx:xx:xx public
```
## **When connected**

### ® **Note**

The Broadcast Assistant will not actually start scanning for periodic advertisements, as that feature is still, at the time of writing, not implemented.

### **Start scanning for periodic advertisements for a server:**

```
uart:~$ bap_broadcast_assistant discover
BASS discover done with 1 recv states
```
**uart:~\$** bap\_broadcast\_assistant scan\_start true BASS scan start successful Found broadcaster with ID 0x05BD38 and addr 1E:4D:0A:AA:6E:49 (random) and sid 0x00

### **Adding a source to the receive state with add\_src:**

```
uart:~$ bap_broadcast_assistant add_src 11:22:33:44:55:66 public 5 1 1
BASS recv state: src_id 0, addr 11:22:33:44:55:66 (public), sid 5, sync_state 1, encrypt_
,→state 000000000000000000000000000000000
     [0]: BIS sync 0, metadata_len 0
```
### **Adding a source to the receive state with add\_broadcast\_id (recommended):**

```
uart:~$ bap_broadcast_assistant add_broadcast_id 0x05BD38 true
[DEVICE]: 1E:4D:0A:AA:6E:49 (random), AD evt type 5, RSSI -28 Broadcast Audio Source C:0␣
,→S:0 D:0 SR:0 E:1 Prim: LE 1M, Secn: LE 2M, Interval: 0x03c0 (1200000 us), SID: 0x0
Found BAP broadcast source with address 1E:4D:0A:AA:6E:49 (random) and ID 0x05BD38
BASS recv state: src_id \theta, addr 1E:4D:0A:A:6E:49 (random), sid \theta, sync_state \theta, encrypt_
,→state 0
      [0]: BIS sync 0x0000, metadata_len 0
BASS add source successful
BASS recv state: src_id \theta, addr 1E:4D:0A:A:6E:49 (random), sid 0, sync_state 2, encrypt_
,→state 0
      [0]: BIS sync 0x0000, metadata_len 0
BASS recv state: src_id 0, addr 1E:4D:0A:AA:6E:49 (random), sid 0, sync_state 2, encrypt_
,→state 0
      [0]: BIS sync 0x0000, metadata_len 4
               Metadata length 2, type 2, data: 0100
```
## **Modifying a receive state:**

```
uart:~$ bap broadcast assistant mod src 0 true 0x03c0 0x02
BASS modify source successful
BASS recv state: src_id \theta, addr 1E:4D:0A:A:6E:49 (random), sid 0, sync_state 2, encrypt_
,→state 0
      [0]: BIS sync 0x0001, metadata_len 4
               Metadata length 2, type 2, data: 0100
```
## **Supplying a broadcast code:**

```
uart:~$ bap_broadcast_assistant broadcast_code 0 secretCode
Sending broadcast code:
00000000: 73 65 63 72 65 74 43 6f 64 65 00 00 00 00 00 00 |secretCo de....|
uart:~$ BASS broadcast code successful
```
**Bluetooth: Broadcast Audio Profile Scan Delegator** This document describes how to run the Scan Delegator functionality, Note that in the examples below, some lines of debug have been removed to make this shorter and provide a better overview.

The Scan Delegator may optionally support the periodic advertisements synchronization transfer (PAST) protocol.

The Scan Delegator server typically resides on devices that have inputs or outputs.

It is necessary to have CONFIG\_BT\_BAP\_SCAN\_DELEGATOR\_LOG\_LEVEL\_DBG enabled for using the Scan Delegator interactively.

The Scan Delegator can currently only set the sync state of a receive state, but does not actually support syncing with periodic advertisements yet.

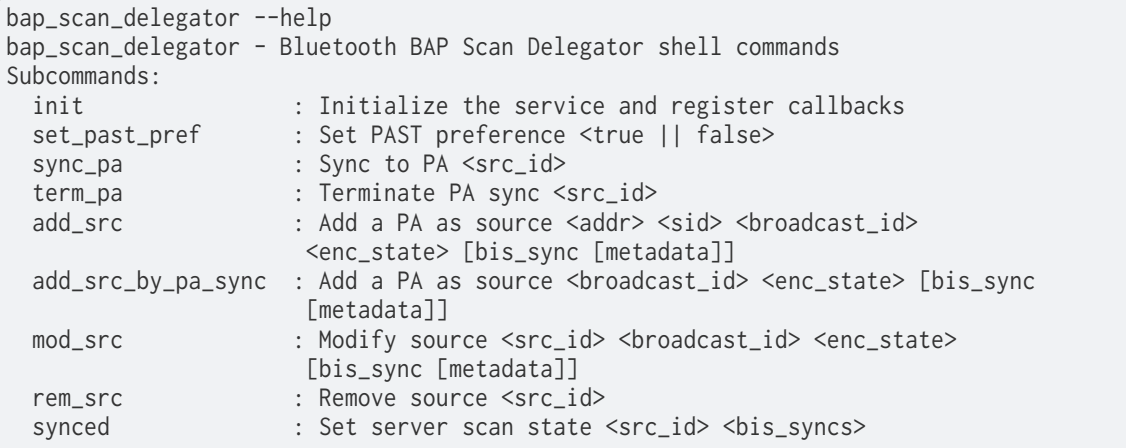

### **Example Usage**

### **Setup**

```
uart:~$ bt init
uart:~$ bap_scan_delegator init
uart:~$ bt advertise on
Advertising started
```
### **Adding a source**

```
uart:~$ bap_scan_delegator add_src 11:22:33:44:55:66 public 0 1234 0
Receive state with ID 0 updated
```
### **Adding a source from a PA sync**

```
uart:~$ bt scan on
Found broadcaster with ID 0x681A22 and addr 2C:44:05:82:EB:82 (random) and sid 0x00␣
,→(looking for 0x1000000)
uart:~$ bt scan off
uart:~$ bt per-adv-sync-create 2C:44:05:82:EB:82 (random) 0
PA 0x2003e9b0 synced
uart:~$ bap_scan_delegator add_src_by_pa_sync 0x681A22 0
Receive state with ID 0 updated
```
### **When connected** Set sync state for a source:

```
uart:~$ bap_scan_delegator synced 0 1 3 0
```

```
Bluetooth: Common Audio Profile Shell This document describes how to run the Common
Audio Profile functionality.
```
**CAP Acceptor** The Acceptor will typically be a resource-constrained device, such as a headset, earbud or hearing aid. The Acceptor can initialize a Coordinated Set Identification Service instance, if it is in a pair with one or more other CAP Acceptors.

**Using the CAP Acceptor** When the Bluetooth stack has been initialized (bt init), the Acceptor can be registered by calling cap\_acceptor init, which will register the CAS and CSIS services, as well as register callbacks.

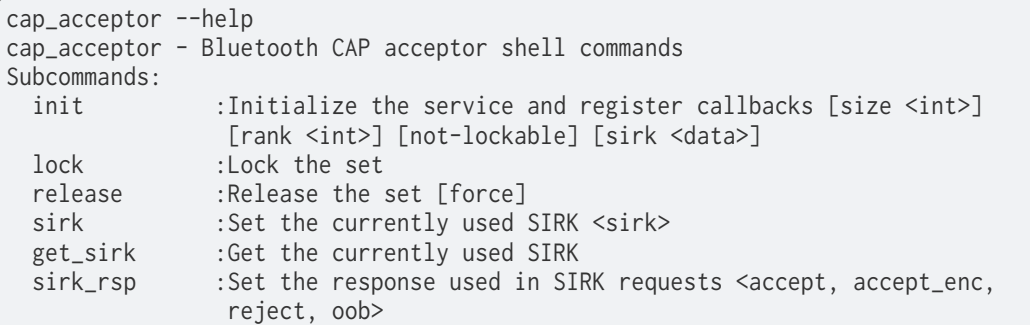

Besides initializing the CAS and the CSIS, there are also commands to lock and release the CSIS instance, as well as printing and modifying access to the SIRK of the CSIS.

**Setting a new SIRK** This command can modify the currently used SIRK. To get the new RSI to advertise on air, bt adv-data or bt advertise must be called again to set the new advertising data. If CONFIG\_BT\_CSIP\_SET\_MEMBER\_NOTIFIABLE is enabled, this will also notify connected clients.

**uart:~\$** cap\_acceptor sirk 00112233445566778899aabbccddeeff SIRK updated

**Getting the current SIRK** This command can get the currently used SIRK.

**uart:~\$** cap\_acceptor get\_sirk SIRK 36 04 9a dc 66 3a a1 a1 |6...f:.. 1d 9a 2f 41 01 73 3e 01 |../A.s>.

**CAP Initiator** The Initiator will typically be a resource-rich device, such as a phone or PC. The Initiator can discover CAP Acceptors's CAS and optional CSIS services. The CSIS service can be read to provide information about other CAP Acceptors in the same Coordinated Set. The Initiator can execute stream control procedures on sets of devices, either ad-hoc or Coordinated, and thus provides an easy way to setup multiple streams on multiple devices at once.

**Using the CAP Initiator** When the Bluetooth stack has been initialized (bt init), the Initiator can discover CAS and the optionally included CSIS instance by calling (cap\_initiator discover). The CAP initiator also supports broadcast audio as a source.

```
uart:~$ cap_initiator --help
cap_initiator - Bluetooth CAP initiator shell commands
Subcommands:
 discover : Discover CAS
 unicast_start : Unicast Start [csip] [sinks <cnt> (default 1)] [sources
                 <cnt> (default 1)] [conns (<cnt> | all) (default 1)]
 unicast_list : Unicast list streams
 unicast_update : Unicast Update <all | stream [stream...]]>
 unicast_stop : Unicast stop streams [stream [stream [stream...]]] (all by default)
 unicast_cancel : Unicast cancel current procedure
 ac_1 : Unicast audio configuration 1
 ac_2 : Unicast audio configuration 2
```
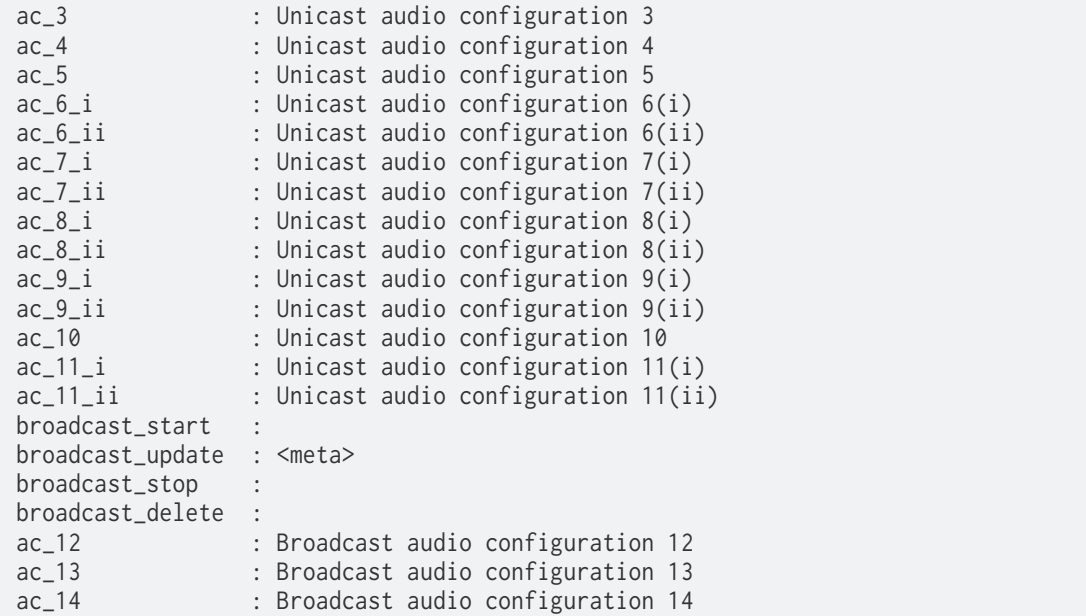

Before being able to perform any stream operation, the device must also perform the bap discover operation to discover the ASEs and PAC records. The bap init command also needs to be called.

**When connected** Discovering CAS and CSIS on a device:

```
uart:~$ cap_initiator discover
discovery completed with CSIS
```
Discovering ASEs and PAC records on a device:

```
uart:~$ bap discover
conn 0x81cc260: #0: codec 0x81d5b28 dir 0x01
codec 0x06 cid 0x0000 vid 0x0000 count 5
data #0: type 0x01 len 2
00000000: f5 |. |
data #1: type 0x02 len 1
data #2: type 0x03 len 1
data #3: type 0x04 len 4
00000000: 1e 00 f0 bidden and the set of the set of the set of the set of the set of the set of the set of the set of the set of the set of the set of the set of the set of the set of the set of the set of the set of the
data #4: type 0x05 len 1
meta #0: type 0x01 len 2
00000000: 06 |. |
dir 1 loc 1
snk ctx 6 src ctx 6
Conn: 0x81cc260, Sink #0: ep 0x81e4248
Conn: 0x81cc260, Sink #1: ep 0x81e46a8
conn 0x81cc260: #0: codec 0x81d5f00 dir 0x02
codec 0x06 cid 0x0000 vid 0x0000 count 5
data #0: type 0x01 len 2
00000000: f5 |. |
data #1: type 0x02 len 1
data #2: type 0x03 len 1
data #3: type 0x04 len 4
00000000: 1e 00 f0 bits and the set of the set of the set of the set of the set of the set of the set of the set of the set of the set of the set of the set of the set of the set of the set of the set of the set of the se
data #4: type 0x05 len 1
meta #0: type 0x01 len 2
00000000: 06 | \blacksquare(continues on next page)
```

```
dir 2 loc 1
snk ctx 6 src ctx 6
Conn: 0x81cc260, Source #0: ep 0x81e5c88
Conn: 0x81cc260, Source #1: ep 0x81e60e8
Discover complete: err 0
```
Both of the above commands should be done for each device that you want to use in the set. To use multiple devices, simply connect to more and then use bt select the device to execute the commands on.

Once all devices have been connected and the respective discovery commands have been called, the cap\_initiator unicast\_start command can be used to put one or more streams into the streaming state.

```
uart:~$ cap_initiator unicast_start sinks 1 sources 0 conns all
Setting up 1 sinks and 0 sources on each (2) conn
Starting 1 streams
Unicast start completed
```
To stop all the streams that has been started, the cap initiator unicast stop command can be used.

```
uart:~$ cap_initiator unicast_stop all
Unicast stop completed
```
**When doing broadcast** To start a broadcast as the CAP initiator there are a few steps to be done:

- 1. Create and configure an extended advertising set with periodic advertising
- 2. Create and configure a broadcast source
- 3. Setup extended and periodic advertising data

The following commands will setup a CAP broadcast source using the 16\_2\_1 preset (defined by BAP):

```
bt init
bap init
bt adv-create nconn-nscan ext-adv name
bt per-adv-param
bap preset broadcast 16_2_1
cap_initiator ac_12
bt adv-data discov
bt per-adv-data
cap_initiator broadcast_start
```
The broadcast source is created by the cap\_initiator ac\_12, cap\_initiator ac\_13, and cap\_initiator ac\_14 commands, configuring the broadcast source for the defined audio configurations from BAP. The broadcast source can then be stopped with cap\_initiator broadcast\_stop or deleted with cap\_initiator broadcast\_delete.

The metadata of the broadcast source can be updated at any time, including when it is already streaming. To update the metadata the cap\_initiator broadcast\_update command can be used. The command takes an array of data, and the only requirement (besides having valid data) is that the streaming context shall be set. For example to set the streaming context to media, the command can be used as

```
cap_initiator broadcast_update 03020400
CAP Broadcast source updated with new metadata. Update the advertised base via 'bt per-adv-
                                                                           (continues on next page)
```
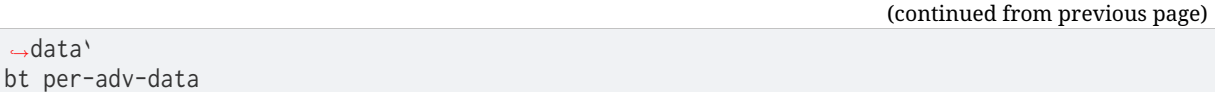

The bt per-adv-data command should be used afterwards to update the data is the advertised BASE. The data must be little-endian, so in the above example the metadata 03020400 is setting the metadata entry with 03 as the length, 02 as the type (streaming context) and 0400 as the value BT\_AUDIO\_CONTEXT\_TYPE\_MEDIA (which has the numeric value of 0x).

**CAP Commander** The Commander will typically be a either co-located with a CAP Initiator or be on a separate resource-rich mobile device, such as a phone or smartwatch. The Commander can discover CAP Acceptors's CAS and optional CSIS services. The CSIS service can be read to provide information about other CAP Acceptors in the same Coordinated Set. The Commander can provide information about broadcast sources to CAP Acceptors or coordinate capture and rendering information such as mute or volume states.

**Using the CAP Commander** When the Bluetooth stack has been initialized (bt init), the Commander can discover CAS and the optionally included CSIS instance by calling (cap\_commander discover).

```
cap_commander --help
cap_commander - Bluetooth CAP commander shell commands
Subcommands:
 discover :Discover CAS
 cancel :CAP commander cancel current procedure
 change_volume :Change volume on all connections <volume>
 change_volume_mute :Change volume mute state on all connections <mute>
 change_volume_offset :Change volume offset per connection <volume_offset
                        [volume_offset [...]]>
 change_microphone_mute :Change microphone mute state on all connections <mute>
 change_microphone_gain :Change microphone gain per connection <gain
                        [gain [...]]>
```
Before being able to perform any stream operation, the device must also perform the bap discover operation to discover the ASEs and PAC records. The bap init command also needs to be called.

### **When connected**

### **Discovering CAS and CSIS on a device**

**uart:~\$** cap\_commander discover discovery completed with CSIS

### **Setting the volume on all connected devices**

```
uart:~$ vcp_vol_ctlr discover
VCP discover done with 1 VOCS and 1 AICS
uart:~$ cap_commander change_volume 15
uart:~$ cap_commander change_volume 15
Setting volume to 15 on 2 connections
VCP volume 15, mute 0
VCP vol_set done
VCP volume 15, mute 0
VCP flags 0x01
VCP vol_set done
Volume change completed
```
**Setting the volume offset on one or more devices** The offsets are set by connection index, so connection index 0 gets the first offset, and index 1 gets the second offset, etc.:

**uart:~\$** bt connect <device A> Connected: <device A> **uart:~\$** cap\_commander discover discovery completed with CSIS **uart:~\$** vcp\_vol\_ctlr discover VCP discover done with 1 VOCS and 1 AICS **uart:~\$ uart:~\$** bt connect <device B> Connected: <device B> **uart:~\$** cap\_commander discover discovery completed with CSIS **uart:~\$** vcp\_vol\_ctlr discover VCP discover done with 1 VOCS and 1 AICS **uart:~\$ uart:~\$** cap\_commander change\_volume\_offset 10 Setting volume offset on 1 connections VOCS inst 0x200140a4 offset 10 Offset set for inst 0x200140a4 Volume offset change completed **uart:~\$ uart:~\$** cap\_commander change\_volume\_offset 10 15 Setting volume offset on 2 connections Offset set for inst 0x200140a4 VOCS inst 0x20014188 offset 15 Offset set for inst 0x20014188 Volume offset change completed

### **Setting the volume mute on all connected devices**

**uart:~\$** bt connect <device A> Connected: <device A> **uart:~\$** cap\_commander discover discovery completed with CSIS **uart:~\$** vcp\_vol\_ctlr discover VCP discover done with 1 VOCS and 1 AICS **uart:~\$ uart:~\$** bt connect <device B> Connected: <device B> **uart:~\$** cap\_commander discover discovery completed with CSIS **uart:~\$** vcp\_vol\_ctlr discover VCP discover done with 1 VOCS and 1 AICS **uart:~\$ uart:~\$** cap\_commander change\_volume\_mute 1 Setting volume mute to 1 on 2 connections VCP volume 100, mute 1 VCP mute done VCP volume 100, mute 1 VCP mute done Volume mute change completed **uart:~\$** cap\_commander change\_volume\_mute 0 Setting volume mute to 0 on 2 connections VCP volume 100, mute 0 VCP unmute done VCP volume 100, mute 0 VCP unmute done Volume mute change completed

### **Setting the microphone mute on all connected devices**

```
uart:~$ bt connect <device A>
Connected: <device A>
uart:~$ cap_commander discover
discovery completed with CSIS
uart:~$ micp_mic_ctlr discover
MICP discover done with 1 VOCS and 1 AICS
uart:~$
uart:~$ bt connect <device B>
Connected: <device B>
uart:~$ cap_commander discover
discovery completed with CSIS
uart:~$ micp_mic_ctlr discover
MICP discover done with 1 VOCS and 1 AICS
uart:~$
uart:~$ cap_commander change_microphone_mute 1
Setting microphone mute to 1 on 2 connections
MICP microphone 100, mute 1
MICP mute done
MICP microphone 100, mute 1
MICP mute done
Microphone mute change completed
uart:~$ cap_commander change_microphone_mute 0
Setting microphone mute to 0 on 2 connections
MICP microphone 100, mute 0
MICP unmute done
MICP microphone 100, mute 0
MICP unmute done
Microphone mute change completed
```
**Setting the microphone gain on one or more devices** The gains are set by connection index, so connection index 0 gets the first offset, and index 1 gets the second offset, etc.:

**uart:~\$** bt connect <device A> Connected: <device A> **uart:~\$** cap\_commander discover discovery completed with CSIS **uart:~\$** micp\_mic\_ctlr discover MICP discover done with 1 AICS **uart:~\$ uart:~\$** bt connect <device B> Connected: <device B> **uart:~\$** cap\_commander discover discovery completed with CSIS **uart:~\$** micp\_mic\_ctlr discover MICP discover done with 1 AICS **uart:~\$ uart:~\$** cap\_commander change\_microphone\_gain 10 Setting microphone gain on 1 connections AICS inst 0x200140a4 state gain 10, mute 0, mode 0 Gain set for inst 0x200140a4 Microphone gain change completed **uart:~\$ uart:~\$** cap\_commander change\_microphone\_gain 10 15 Setting microphone gain on 2 connections Gain set for inst 0x200140a4 AICS inst 0x20014188 state gain 15, mute 0, mode 0 Gain set for inst 0x20014188 Microphone gain change completed

**Starting a broadcast reception**

**uart:~\$** bt connect <device A> Connected: <device A> **uart:~\$** bap\_init **uart:~\$** cap\_commander discover discovery completed with CSIS **uart:~\$** bap\_broadcast\_assistant discover BASS discover done with 1 recv states **uart:~\$** cap\_commander broadcast\_reception\_start <device B> 0 4 Starting broadcast reception on 1 connection(s)

**Bluetooth: Call Control Profile** This document describes how to run the call control functionality, both as a client and as a (telephone bearer service (TBS)) server. Note that in the examples below, some lines of debug have been removed to make this shorter and provide a better overview.

**Telephone Bearer Service Client** The telephone bearer service client will typically exist on a resource restricted device, such as headphones, but may also exist on e.g. phones or laptops. The call control client will also thus typically be the advertiser. The client can control the states of calls on a server using the call control point.

It is necessary to have CONFIG\_BT\_TBS\_CLIENT\_LOG\_LEVEL\_DBG enabled for using the client interactively.

**Using the telephone bearer service client** When the Bluetooth stack has been initialized (bt init), and a device has been connected, the telephone bearer service client can discover TBS on the connected device calling tbs\_client discover, which will start a discovery for the TBS UUIDs and store the handles, and optionally subscribe to all notifications (default is to subscribe to all).

Since a server may have multiple TBS instances, most of the tbs\_client commands will take an index (starting from 0) as input. Joining calls require at least 2 call IDs, and all call indexes shall be on the same TBS instance.

A server may also have a GTBS instance, which is an abstraction layer for all the telephone bearers on the server. If the server has both GTBS and TBS, the client may subscribe and use either when sending requests if BT\_TBS\_CLIENT\_GTBS is enabled.

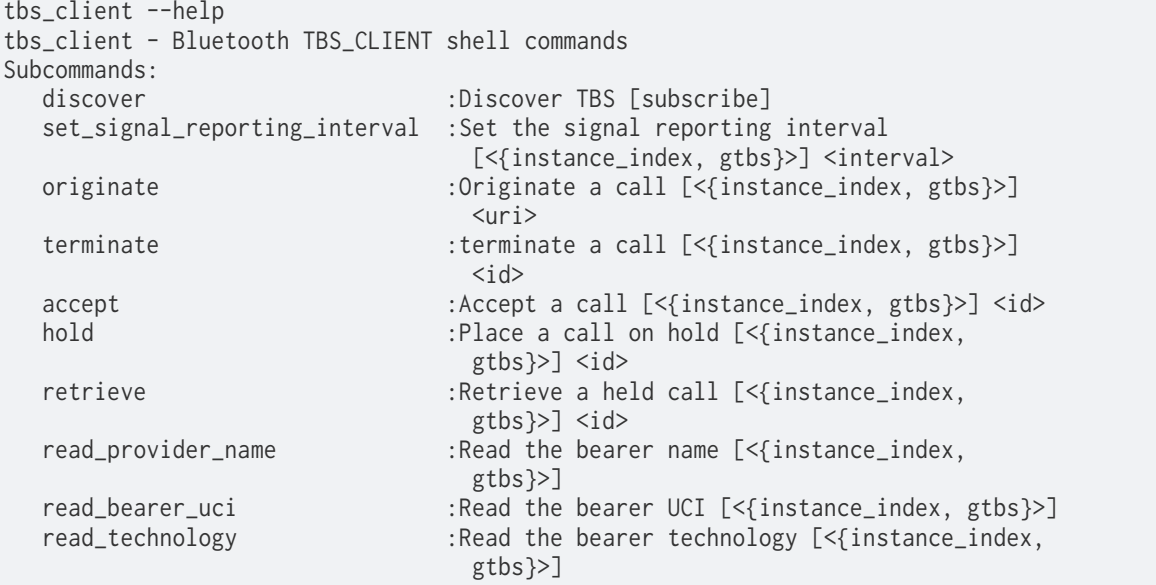

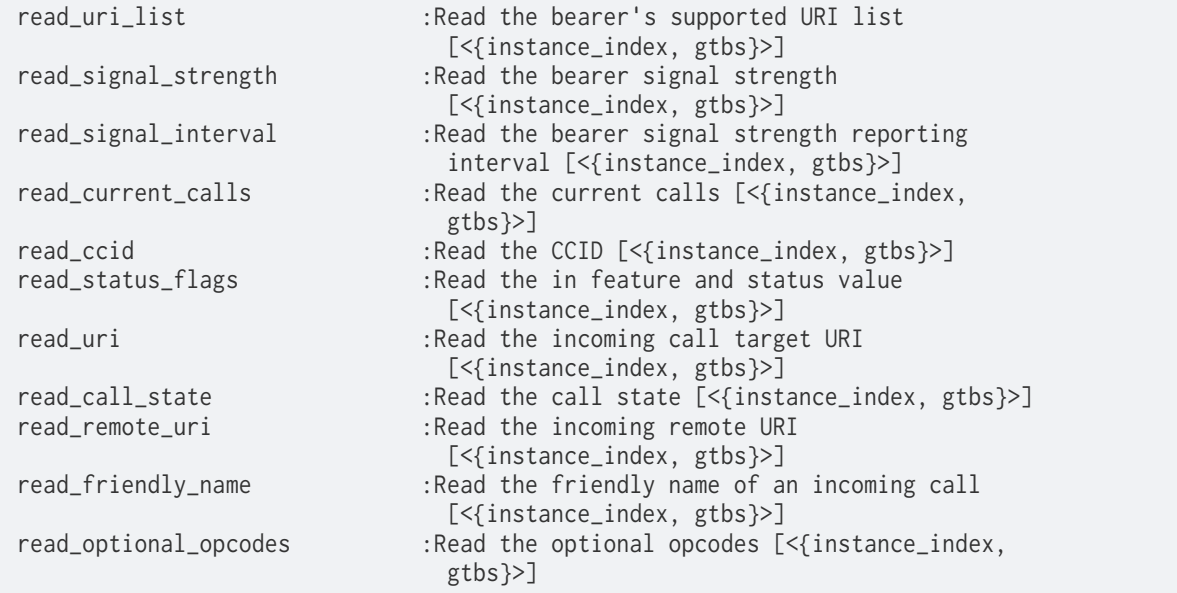

In the following examples, notifications from GTBS is ignored, unless otherwise specified.

### **Example usage**

### **Setup**

```
uart:~$ bt init
uart:~$ bt advertise on
Advertising started
```
### **When connected** Placing a call:

```
uart:~$ tbs_client discover
<dbg> bt_tbs_client.primary_discover_func: Discover complete, found 1 instances (GTBS found)
<dbg> bt_tbs_client.discover_func: Setup complete for 1 / 1 TBS
<dbg> bt_tbs_client.discover_func: Setup complete GTBS
uart:<sup>-*</sup>$ tbs_client originate 0 tel:123
<dbg> bt_tbs_client.notify_handler: Index 0
<dbg> bt_tbs_client.current_calls_notify_handler: Call 0x01 is in the dialing state with␣
,→URI tel:123
<dbg> bt_tbs_client.call_cp_notify_handler: Status: success for the originate opcode for␣
,→call 0x00
<dbg> bt_tbs_client.notify_handler: Index 0
<dbg> bt_tbs_client.current_calls_notify_handler: Call 0x01 is in the alerting state with␣
,→URI tel:123
<call answered by peer device, and status notified by TBS server>
<dbg> bt_tbs_client.notify_handler: Index 0
<dbg> bt_tbs_client.current_calls_notify_handler: Call 0x01 is in the active state with URI␣
,→tel:123
```
### Placing a call on GTBS:

```
uart:~$ tbs_client originate 0 tel:123
<dbg> bt_tbs_client.notify_handler: Index 0
<dbg> bt_tbs_client.current_calls_notify_handler: Call 0x01 is in the dialing state with␣
,→URI tel:123
<dbg> bt_tbs_client.call_cp_notify_handler: Status: success for the originate opcode for␣
```

```
,→call 0x00
<dbg> bt_tbs_client.notify_handler: Index 0
<dbg> bt_tbs_client.current_calls_notify_handler: Call 0x01 is in the alerting state with␣
,→URI tel:123
<call answered by peer device, and status notified by TBS server>
<dbg> bt_tbs_client.notify_handler: Index 0
<dbg> bt_tbs_client.current_calls_notify_handler: Call 0x01 is in the active state with URI␣
,→tel:123
```
It is necessary to set an outgoing caller ID before placing a call.

## Accepting incoming call from peer device:

```
<dbg> bt_tbs_client.incoming_uri_notify_handler: tel:123
<dbg> bt_tbs_client.in_call_notify_handler: tel:456
<dbg> bt_tbs_client.friendly_name_notify_handler: Peter
<dbg> bt_tbs_client.current_calls_notify_handler: Call 0x05 is in the incoming state with␣
,→URI tel:456
uart:<sup>~$</sup> tbs_client accept 0 5
<dbg> bt_tbs_client.call_cp_callback_handler: Status: success for the accept opcode for␣
,→call 0x05
<dbg> bt_tbs_client.current_calls_notify_handler: Call 0x05 is in the active state with URI␣
,→tel
```
### Terminate call:

```
uart:~$ tbs_client terminate 0 5
<dbg> bt_tbs_client.termination_reason_notify_handler: ID 0x05, reason 0x06
<dbg> bt_tbs_client.call_cp_notify_handler: Status: success for the terminate opcode for␣
,→call 0x05
<dbg> bt_tbs_client.current_calls_notify_handler:
```
**Telephone Bearer Service (TBS)** The telephone bearer service is a service that typically resides on devices that can make calls, including calls from apps such as Skype, e.g. (smart)phones and PCs.

It is necessary to have CONFIG\_BT\_TBS\_LOG\_LEVEL\_DBG enabled for using the TBS server interactively.

**Using the telephone bearer service** TBS can be controlled locally, or by a remote device (when in a call). For example a remote device may initiate a call to the device with the TBS server, or the TBS server may initiate a call to remote device, without a TBS\_CLIENT client. The TBS implementation is capable of fully controlling any call.

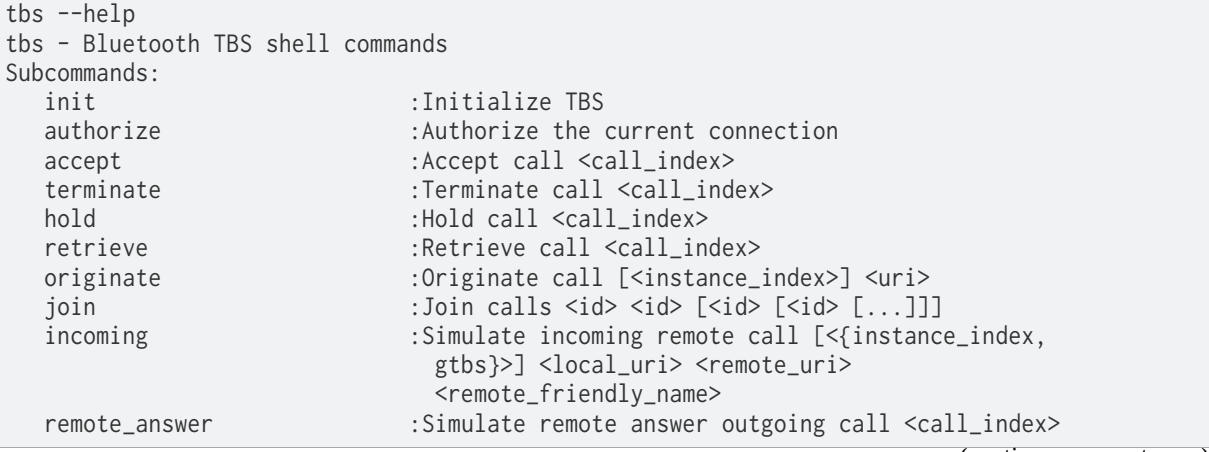

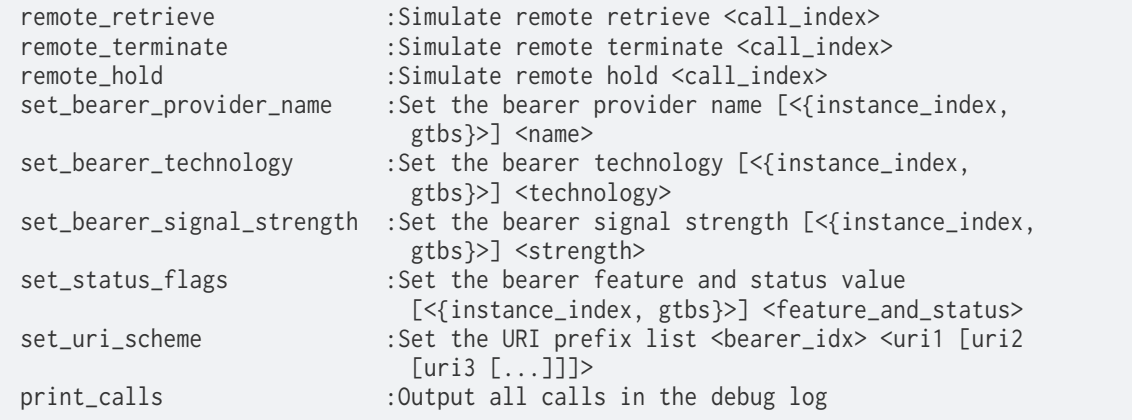

## **Example Usage**

### **Setup**

**uart:~\$** bt init **uart:~\$** bt connect xx:xx:xx:xx:xx:xx public

**When connected** Answering a call for a peer device originated by a client:

```
<dbg> bt_tbs.write_call_cp: Index 0: Processing the originate opcode
<dbg> bt_tbs.originate_call: New call with call index 1
<dbg> bt_tbs.write_call_cp: Index 0: Processed the originate opcode with status success for␣
,→call index 1
uart:~$ tbs remote_answer 1
TBS succeeded for call_id: 1
```
Incoming call from a peer device, accepted by client:

```
uart:~$ tbs incoming 0 tel:123 tel:456 Peter
TBS succeeded for call_id: 4
<dbg> bt_tbs.bt_tbs_remote_incoming: New call with call index 4
<dbg> bt_tbs.write_call_cp: Index 0: Processed the accept opcode with status success for␣
,→call index 4
```
**Bluetooth: Coordinated Set Identification Profile** This document describes how to run the coordinated set identification functionality, both as a client and as a server. Note that in the examples below, some lines of debug have been removed to make this shorter and provide a better overview.

**Set Coordinator (Client)** The client will typically be a resource-rich device, such as a smartphone or a laptop. The client is able to lock and release members of a coordinated set. While the coordinated set is locked, no other clients may lock the set.

To lock a set, the client must connect to each of the set members it wants to lock. This implementation will always try to connect to all the members of the set, and at the same time. Thus if the set size is 3, then BT\_MAX\_CONN shall be at least 3.

If the locks on set members shall persists through disconnects, it is necessary to bond with the set members. If you need to bond with multiple set members, make sure that BT\_MAX\_PAIRED is correctly configured.

**Using the Set Coordinator** When the Bluetooth stack has been initialized (bt init), and a set member device has been connected, the call control client can be initialized by calling csip\_set\_coordinator init, which will start a discovery for the TBS uuids and store the handles, and optionally subscribe to all notifications (default is to subscribe to all).

Once the client has connected and discovered the handles, then it can read the set information, which is needed to identify other set members. The client can then scan for and connect to the remaining set members, and once all the members has been connected to, it can lock and release the set.

It is necessary to enable CONFIG\_BT\_CSIP\_SET\_COORDINATOR\_LOG\_LEVEL\_DBG to properly use the set coordinator.

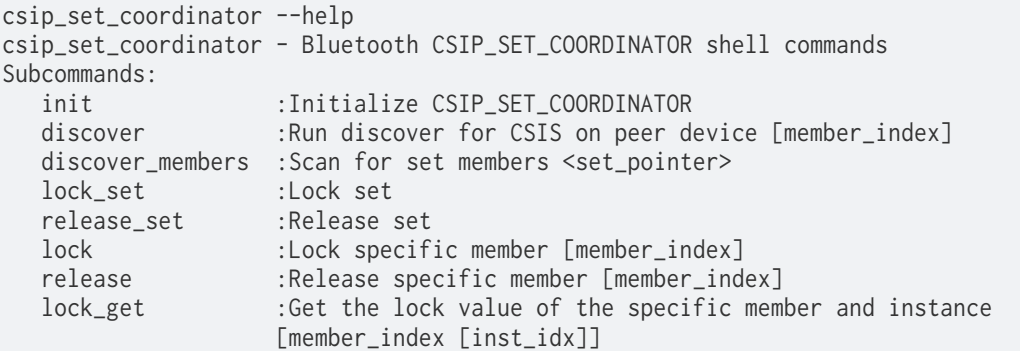

## **Example usage**

### **Setup**

**uart:~\$** init uart:  $\sim$ \$ bt connect xx:xx:xx:xx:xx:xx public

**When connected** Discovering sets on a device:

```
uart:~$ csip_set_coordinator init
<dbg> bt_csip_set_coordinator.primary_discover_func: [ATTRIBUTE] handle 0x0048
<dbg> bt_csip_set_coordinator.primary_discover_func: Discover complete, found 1 instances
<dbg> bt_csip_set_coordinator.discover_func: Setup complete for 1 / 1
Found 1 sets on device
uart:~$ csip_set_coordinator discover_sets
<dbg> bt_csip_set_coordinator.SIRK
36 04 9a dc 66 3a a1 a1 |6...f:..
1d 9a 2f 41 01 73 3e 01 |../A.s>.
<dbg> bt_csip_set_coordinator.csip_set_coordinator_discover_sets_read_set_size_cb: 2
<dbg> bt_csip_set_coordinator.csip_set_coordinator_discover_sets_read_set_lock_cb: 1
<dbg> bt_csip_set_coordinator.csip_set_coordinator_discover_sets_read_rank_cb: 1
Set size 2 (pointer: 0x566fdfe8)
```
Discover set members, based on the set pointer above:

```
uart:~$ csip_set_coordinator_discover_members 0x566fdfe8
<dbg> bt_csip_set_coordinator.csip_found: Found CSIS advertiser with address␣
,→34:02:86:03:86:c0 (public)
<dbg> bt_csip_set_coordinator.is_set_member: hash: 0x33ccb1, prand 0x5bfe6a
<dbg> bt_csip_set_coordinator.is_discovered: 34:02:86:03:86:c0 (public)
<dbg> bt_csip_set_coordinator.is_discovered: 34:13:e8:b3:7f:9e (public)
<dbg> bt_csip_set_coordinator.csip_found: Found member (2 / 2)
Discovered 2/2 set members
```
Lock set members:

```
uart:~$ csip_set_coordinator lock_set
<dbg> bt_csip_set_coordinator.bt_csip_set_coordinator_lock_set: Connecting to␣
,→34:02:86:03:86:c0 (public)
<dbg> bt_csip_set_coordinator.csip_set_coordinator_connected: Connected to␣
,→34:02:86:03:86:c0 (public)
<dbg> bt_csip_set_coordinator.discover_func: Setup complete for 1 / 1
<dbg> bt_csip_set_coordinator.csip_set_coordinator_lock_set_init_cb:
<dbg> bt_csip_set_coordinator.SIRK
36 04 9a dc 66 3a a1 a1 |6...f:..
1d 9a 2f 41 01 73 3e 01 |../A.s>.
<dbg> bt_csip_set_coordinator.csip_set_coordinator_discover_sets_read_set_size_cb: 2
<dbg> bt_csip_set_coordinator.csip_set_coordinator_discover_sets_read_set_lock_cb: 1
<dbg> bt_csip_set_coordinator.csip_set_coordinator_discover_sets_read_rank_cb: 2
<dbg> bt_csip_set_coordinator.csip_set_coordinator_write_lowest_rank: Locking member with␣
,→rank 1
<dbg> bt_csip_set_coordinator.notify_func: Instance 0 lock was locked
<dbg> bt_csip_set_coordinator.csip_set_coordinator_write_lowest_rank: Locking member with␣
,→rank 2
<dbg> bt_csip_set_coordinator.notify_func: Instance 0 lock was locked
Set locked
```
#### Release set members:

```
uart:~$ csip_set_coordinator release_set
<dbg> bt_csip_set_coordinator.csip_set_coordinator_release_highest_rank: Releasing member␣
,→with rank 2
<dbg> bt_csip_set_coordinator.notify_func: Instance 0 lock was released
<dbg> bt_csip_set_coordinator.csip_set_coordinator_release_highest_rank: Releasing member␣
,→with rank 1
<dbg> bt_csip_set_coordinator.notify_func: Instance 0 lock was released
Set released
```
**Coordinated Set Member (Server)** The server on devices that are part of a set, consisting of at least two devices, e.g. a pair of earbuds.

### **Using the Set Member**

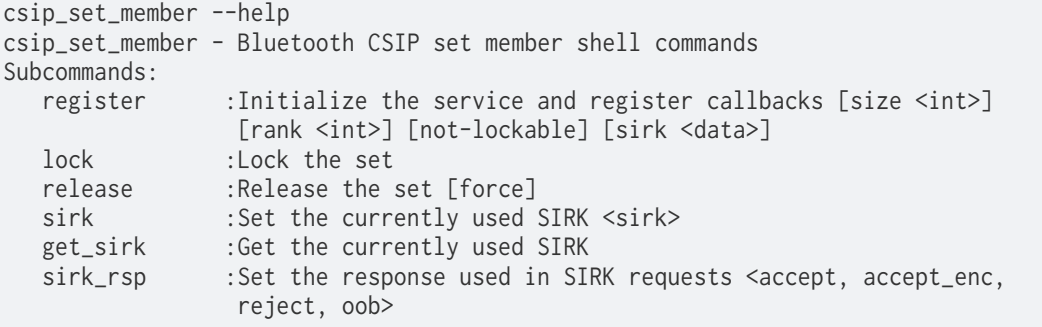

### **Example Usage**

#### **Setup**

```
uart:~$ bt init
uart:~$ csip_set_member register
```
**Setting a new SIRK** This command can modify the currently used SIRK. To get the new RSI to advertise on air, bt adv-data or bt advertise must be called again to set the new advertising data. If CONFIG\_BT\_CSIP\_SET\_MEMBER\_NOTIFIABLE is enabled, this will also notify connected clients.

**uart:~\$** csip\_set\_member sirk 00112233445566778899aabbccddeeff SIRK updated

**Getting the current SIRK** This command can get the currently used SIRK.

**uart:~\$** csip\_set\_member get\_sirk **STRK** 36 04 9a dc 66 3a a1 a1 |6...f:.. 1d 9a 2f 41 01 73 3e 01 |../A.s>.

**Bluetooth: Gaming Audio Profile Shell** This document describes how to run the Gaming Audio Profile shell functionality. Unlike most other low-layer profiles, GMAP is a profile that exists and has a service (GMAS) on all devices. Thus both the initiator and acceptor (or central and peripheral) should do a discovery of the remote device's GMAS to see what GMAP roles and features they support.

**Using the GMAP Shell** When the Bluetooth stack has been initialized (bt init), the GMAS can be registered by by calling gmap init. It is also strongly suggested to enable BAP via bap init.

```
uart:~$ gmap --help
gmap - Bluetooth GMAP shell commands
Subcommands:
  init : [none]
  set_role : [ugt | ugg | bgr | bgs]
  discover : [none]
  ac_1 : Unicast audio configuration 1<br>ac 2 : Unicast audio configuration 2
  ac_2 : Unicast audio configuration 2<br>ac_3 : Unicast audio configuration 3<br>ac_4 : Unicast audio configuration 4<br>ac_5 : Unicast audio configuration 5
             : Unicast audio configuration 3
             \begin{array}{l} \text{: Unicast audio configuration 4} \\ \text{: Unicast audio configuration 5} \end{array}ac_5 : Unicast audio configuration 5
  ac_6_i : Unicast audio configuration 6(i)
  ac_6_ii : Unicast audio configuration 6(ii)
  ac_7_ii : Unicast audio configuration 7(ii)
  ac_8_i : Unicast audio configuration 8(i)
  ac_8_i : Unicast audio configuration 8(i)<br>ac_8_i : Unicast audio configuration 8(ii)ac_11_i : Unicast audio configuration 11(i)
  ac_11_ii : Unicast audio configuration 11(ii)
  ac_12 : Broadcast audio configuration 12
  ac_13 : Broadcast audio configuration 13
  ac_14 : Broadcast audio configuration 14
```
The set\_role command can be used to change the role at runtime, assuming that the device supports the role (the GMAP roles depend on some BAP configurations).

**Example Central with GMAP UGT role** Connect and establish Gaming Audio streams using Audio Configuration (AC) 3 (some logging has been omitted for clarity):

```
uart:~$ bt init
uart:~$ bap init
uart:~$ gmap init
uart: ~$ bt connect <address>
```

```
uart:~$ gatt exchange-mtu
uart:~$ bap discover
Discover complete: err 0
uart:~$ cap_initiator discover
discovery completed with CSIS
uart:~$ gmap discover
gmap discovered for conn 0x2001c7d8:
     role 0x0f
     ugg_feat 0x07
     ugt_feat 0x6f
     bgs_feat 0x01
     bgr_feat 0x03
uart:~$ bap preset sink 32_2_gr
uart:~$ bap preset source 32_2_gs
uart:~$ gmap ac_3
Starting 2 streams for AC_3
stream 0x20020060 config operation rsp_code 0 reason 0
stream 0x200204d0 config operation rsp_code 0 reason 0
stream 0x200204d0 qos operation rsp_code 0 reason 0
stream 0x20020060 qos operation rsp_code 0 reason 0
Stream 0x20020060 enabled
stream 0x200204d0 enable operation rsp_code 0 reason 0
Stream 0x200204d0 enabled
stream 0x20020060 enable operation rsp_code 0 reason 0
Stream 0x20020060 started
stream 0x200204d0 start operation rsp_code 0 reason 0
Stream 0x200204d0 started
Unicast start completed
uart:~$ bap start_sine
Started transmitting on default_stream 0x20020060
[0]: stream 0x20020060 : TX LC3: 80 (seq_num 24800)
```
**Media control for Generic Audio Content Control** This document describes how to run the media control functionality, using the shell, both as a client and as a server.

The media control server consists of to parts. There is a media player (mpl) that contains the logic to handle media, and there is a media control service (mcs) that serves as a GATT-based interface to the player. The media control client consists of one part, the GATT based client (mcc).

The media control server may include an object transfer service (ots) and the media control client may include an object transfer client (otc). When these are included, a richer set of functionality is available.

The media control server and client both implement the Generic Media Control Service (only), and do not use any underlying Media Control Services.

Note that in the examples below, in many cases the debug output has been removed and long outputs may have been shortened to make the examples shorter and clearer.

Also note that this documentation does not list all shell commands, it just shows examples of some of them. The set of commands is explorable from the mcc shell and the mpl shell, by typing mcc or mpl and pressing TAB. A help text for each command can be found by doing mcc *<command>* help or mpl *<command>* help.

**Overview** A media player has a *name* and an *icon* that allows identification of the player for the user.

The content of the media player is structured into tracks and groups. A media player has a number of groups. A group contains tracks and other groups. (In this implementation, a group only contains tracks, not other groups.) Tracks can be divided into segments.
An active player will have a *current track*. This is the track that is playing now (if the player is playing). The current track has a *title*, a *duration* (given in hundredths of a second) and a *position* - the current position of the player within the track.

There is also a *current group* (the group of the current track), a *parent group* (the parent group of the current group) and a *next track*.

The media player is in a *state*, which will be one of playing, paused, seeking or inactive. When playing, playback happens at a given *playback speed*, and the tracks are played according to the *playing order*, which is one of the *playing orders supported*. Track changes are signalled as notifications of the *track changed* characteristic. When seeking (fast forward or fast rewind), the track position is moved according to the *seeking speed*.

The *opcodes supported* tells which operations are supported by the player by writing to the *media control point*. There is also a *search control point* that allows to search for groups and tracks according to various criteria, with the result returned in the *search results*.

Finally, the *content control ID* is used to associate the media player with an audio stream.

**Media Control Client (MCP)** The media control client is used to control, and to get information from, a media control server. Control is done by writing to one of the two control points, or by writing to other writable characteristics. Getting information is done by reading characteristics, or by configuring the server to send notifications.

**Using the media control client** Before use, the media control client must be initialized by the command mcc init.

To achieve a connection to the peer, the bt commands must be used - bt init followed by bt advertise on (or bt connect if the server is advertising).

When the media control client is connected to a media control server, the client can discover the server's Generic Media Control Service, by giving the command mcc discover\_mcs. This will store the handles of the service, and (optionally, but default) subscribe to all notifications.

After discovery, the media control client can read and write characteristics, including the media control point and the search control point.

### **Example usage**

#### **Setup**

**uart:~\$** bt init Bluetooth initialized

**uart:~\$** mcc init MCC init complete

**uart:~\$** bt advertise on Advertising started Connected: F6:58:DC:27:F3:57 (random)

#### **When connected** Service discovery (GMCS and included OTS):

```
uart:~$ mcc discover_mcs
<dbg> bt_mcc.bt_mcc_discover_mcs: start discovery of MCS primary service
<dbg> bt_mcc.discover_primary_func: [ATTRIBUTE] handle 0x00ae
<dbg> bt_mcc.discover_primary_func: Primary discovery complete
<dbg> bt_mcc.discover_primary_func: UUID: 2800
```
(continues on next page)

(continued from previous page)

```
<dbg> bt_mcc.discover_primary_func: UUID: 8fd7
<dbg> bt_mcc.discover_primary_func: Start discovery of MCS characteristics
<dbg> bt_mcc.discover_mcs_char_func: [ATTRIBUTE] handle 0x00b0
<dbg> bt_mcc.discover_mcs_char_func: Player name, UUID: 8fa0
<dbg> bt_mcc.discover_mcs_char_func: [ATTRIBUTE] handle 0x00b2
<dbg> bt_mcc.discover_mcs_char_func: Icon Object, UUID: 8fa1
<dbg> bt_mcc.discover_mcs_char_func: [ATTRIBUTE] handle 0x00b4
<dbg> bt_mcc.discover_mcs_char_func: Icon URI, UUID: 8fa2
<dbg> bt_mcc.discover_mcs_char_func: [ATTRIBUTE] handle 0x00b6
<dbg> bt_mcc.discover_mcs_char_func: Track Changed, UUID: 8fa3
<dbg> bt_mcc.discover_mcs_char_func: Subscribing - handle: 0x00b6
[...]
<dbg> bt_mcc.discover_mcs_char_func: [ATTRIBUTE] handle 0x00ea
<dbg> bt_mcc.discover_mcs_char_func: Content Control ID, UUID: 8fb5
<dbg> bt_mcc.discover_mcs_char_func: Setup complete for MCS
<dbg> bt_mcc.discover_mcs_char_func: Start discovery of included services
<dbg> bt_mcc.discover_include_func: [ATTRIBUTE] handle 0x00af
<dbg> bt_mcc.discover_include_func: Include UUID 1825
<dbg> bt_mcc.discover_include_func: Discover include complete for MCS: OTS
<dbg> bt_mcc.discover_include_func: Start discovery of OTS characteristics
<dbg> bt_mcc.discover_otc_char_func: [ATTRIBUTE] handle 0x009c
<dbg> bt_mcc.discover_otc_char_func: OTS Features
[...]
<dbg> bt_mcc.discover_otc_char_func: [ATTRIBUTE] handle 0x00ac
<dbg> bt_mcc.discover_otc_char_func: Object Size
Discovery complete
<dbg> bt_otc.bt_otc_register: 0
<dbg> bt_otc.bt_otc_register: L2CAP psm 0x 25 sec_level 1 registered
<dbg> bt_mcc.discover_otc_char_func: Setup complete for OTS 1 / 1
uart:~$
```
Reading characteristics - the player name and the track duration as examples:

```
uart:~$ mcc read_player_name
Player name: My media player
4d 79 20 6d 65 64 69 61 20 70 6c 61 79 65 72 |My media player
uart:~$ mcc read_track_duration
Track duration: 6300
```
Note that the value of some characteristics may be truncated due to being too long to fit in the ATT packet. Increasing the ATT MTU may help:

```
uart:~$ mcc read_track_title
Track title: Interlude #1 (Song for
uart:~$ gatt exchange-mtu
Exchange pending
Exchange successful
uart:~$ mcc read_track_title
Track title: Interlude #1 (Song for Alison)
```
Writing characteristics - track position as an example:

The track position is where the player "is" in the current track. Read the track position, change it by writing to it, confirm by reading it again.

```
uart:~$ mcc read_track_position
Track Position: 0
```
(continues on next page)

(continued from previous page)

```
uart:~$ mcc set_track_position 500
Track Position: 500
uart:~$ mcc read_track_position
```
Track Position: 500

Controlling the player via the control point:

Writing to the control point allows the client to request the server to do operations like play, pause, fast forward, change track, change group and so on. Some operations (e.g. goto track) take an argument. Currently, raw opcode values are used as input to the control point shell command. These opcode values can be found in the mpl.h header file.

Send the play command (opcode "1"), the command to go to track (opcode "52") number three, and the pause command (opcode "2"):

```
uart:~$ mcc set_cp 1
Media State: 1
Operation: 1, result: 1
Operation: 1, param: 0
uart:~$ mcc set_cp 52 3
Track changed
Track title: Interlude #3 (Levanto Seventy)
Track duration: 7800
Track Position: 0
Current Track Object ID: 0x000000000104
Next Track Object ID: 0x000000000105
Operation: 52, result: 1
Operation: 52, param: 3
uart:~$ mcc set_cp 2
Media State: 2
Operation: 2, result: 1
```
**Using the included object transfer client** When object transfer is supported by both the client and the server, a larger set of characteristics is available. These include object IDs for the various track and group objects. These IDs can be used to select and download the corresponding objects from the server's object transfer service.

Read the object ID of the current group object:

```
uart:~$ mcc read_current_group_obj_id
Current Group Object ID: 0x000000000107
```
Select the object with that ID:

Operation: 2, param: 0

```
uart:~$ mcc ots_select 0x107
Selecting object succeeded
```
## Read the object's metadata:

```
uart:~$ mcc ots_read_metadata
Reading object metadata succeeded
<inf> bt_mcc: Object's meta data:
<inf> bt_mcc: Current size :35
<inf> bt_otc: --- Displaying 1 metadata records ---
<inf> bt_otc: Object ID: 0x000000000107
<inf> bt_otc: Object name: Joe Pass - Guitar Inte
```
(continues on next page)

(continued from previous page)

```
<inf> bt_otc: Object Current Size: 35
<inf> bt_otc: Object Allocate Size: 35
<inf> bt_otc: Type: Group Obj Type
<inf> bt_otc: Properties:0x4
<inf> bt_otc: - read permitted
```
#### Read the object itself:

The object received is a group object. It consists of a series of records consisting of a type (track or group) and an object ID.

**uart:~\$** mcc ots\_read\_current\_group\_object

<dbg> bt\_mcc.on\_group\_content: Object type: 0, object ID: 0x000000000102 <dbg> bt\_mcc.on\_group\_content: Object type: 0, object ID: 0x000000000103 <dbg> bt\_mcc.on\_group\_content: Object type: 0, object ID: 0x000000000104 <dbg> bt\_mcc.on\_group\_content: Object type: 0, object ID: 0x000000000105 <dbg> bt\_mcc.on\_group\_content: Object type: 0, object ID: 0x000000000106

**Search** The search control point takes as its input a sequence of search control items, each consisting of length, type (e.g. track name or artist name) and parameter (the track name or artist name to search for). If the result is successful, the search results are stored in an object in the object transfer service. The ID of the search results ID object can be read from the search results object ID characteristic. The search result object can then be downloaded as for the current group object above. (Note that the search results object ID is empty until a search has been done.)

This implementation has a working implementation of the search functionality interface and the server-side search control point parameter parsing. But the **actual searching is faked**, the same results are returned no matter what is searched for.

There are two commands for search, one (mcc set\_scp\_raw) allows to input the search control point parameter (the sequence of search control items) as a string. The other (mcc set\_scp\_ioptest) does preset IOP test searches and takes the round number of the IOP search control point test as a parameter.

Before the search, the search results object ID is empty

```
uart:~$ mcc read_search_results_obj_id
Search Results Object ID: 0x000000000000
<dbg> bt_mcc.mcc_read_search_results_obj_id_cb: Zero-length Search Results Object ID
```
Run the search corresponding to the fourth round of the IOP test:

The search control point parameter generated by this command and parameter has one search control item. The length field (first octet) is 16 (0x10). (The length of the length field itself is not included.) The type field (second octet) is 0x04 (search for a group name). The parameter (the group name to search for) is "TSPX\_Group\_Name".

```
uart:~$ mcc set_scp_ioptest 4
Search string:
00000000: 10 04 54 53 50 58 5f 47 72 6f 75 70 5f 4e 61 6d |..TSPX_G roup_Nam|
00000010: 65 |e |
Search control point notification result code: 1
Search Results Object ID: 0x000000000107
Search Control Point set
```
After the successful search, the search results object ID has a value:

```
uart:~$ mcc read_search_results_obj_id
Search Results Object ID: 0x000000000107
```
**Media Control Service (MCS)** The media control service (mcs) and the associated media player (mpl) typically reside on devices that can provide access to, and serve, media content, like PCs and smartphones.

As mentioned above, the media player (mpl) has the player logic, while the media control service (mcs) has the GATT-based interface. This separation is done so that the media player can also be used without the GATT-based interface.

**Using the media control service and the media player** The media control service and the media player are in general controlled remotely, from the media control client.

Before use, the media control client must be initialized by the command mpl init.

As for the client, the bt commands are used for connecting - bt init followed by bt connect <address> <address type> (or bt advertise on if the server is advertising).

## **Example Usage**

#### **Setup**

```
uart:~$ bt init
Bluetooth initialized
```
**uart:~\$** mpl init [Large amounts of debug output]

**uart:~\$** bt connect F9:33:3B:67:D2:A7 (random) Connection pending Connected: F9:33:3B:67:D2:A7 (random)

**When connected** Control is done from the client.

The server will give debug output related to the various operations performed by the client.

Example: Debug output by the server when the client gives the "next track" command:

```
[00:13:29.932,373] <dbg> bt_mcs.control_point_write: Opcode: 49
[00:13:29.932,403] <dbg> bt_mpl.mpl_operation_set: opcode: 49, param: 536880068
[00:13:29.932,403] <dbg> bt_mpl.paused_state_operation_handler: Operation opcode: 49
[00:13:29.932,495] <dbg> bt_mpl.do_next_track: Track ID before: 0x000000000104
[00:13:29.932,586] <dbg> bt_mpl.do_next_track: Track ID after: 0x000000000105
[00:13:29.932,617] <dbg> bt_mcs.mpl_track_changed_cb: Notifying track change
[00:13:29.932,708] <dbg> bt_mcs.mpl_track_title_cb: Notifying track title: Interlude #4␣
,→(Vesper Dreams)
[00:13:29.932,800] <dbg> bt_mcs.mpl_track_duration_cb: Notifying track duration: 13500
[00:13:29.932,861] <dbg> bt_mcs.mpl_track_position_cb: Notifying track position: 0
[00:13:29.933,044] <dbg> bt_mcs.mpl_current_track_id_cb: Notifying current track ID:
,→0x000000000105
[00:13:29.933,258] <dbg> bt_mcs.mpl_next_track_id_cb: Notifying next track ID:
,→0x000000000106
[00:13:29.933,380] <dbg> bt_mcs.mpl_operation_cb: Notifying control point - opcode: 49,
,→result: 1
```
Some server commands are available. These commands force notifications of the various characteristics, for testing that the client receives notifications. The values sent in the notifications caused by these testing commands are independent of the media player, so they do not correspond the actual values of the characteristics nor to the actual state of the media player.

Example: Force (fake value) notification of the track duration:

**uart:~\$** mpl duration\_changed\_cb [00:15:17.491,058] <dbg> bt\_mcs.mpl\_track\_duration\_cb: Notifying track duration: 12000

**Bluetooth: Telephone and Media Audio Profile Shell** This document describes how to run the Telephone and Media Audio Profile functionality. Unlike most other low-layer profiles, TMAP is a profile that exists and has a service (TMAS) on all devices. Thus both the initiator and acceptor (or central and peripheral) should do a discovery of the remote device's TMAS to see what TMAP roles they support.

**Using the TMAP Shell** When the Bluetooth stack has been initialized (bt init), the TMAS can be registered by calling tmap init.

tmap --help tmap - Bluetooth TMAP shell commands Subcommands: init :Initialize and register the TMAS discover :Discover TMAS on remote device

**Bluetooth: Public Broadcast Profile Shell** This document describes how to run the Public Broadcast Profile functionality. PBP does not have an associated service. Its purpose is to enable a faster, more efficient discovery of Broadcast Sources that are transmitting audio with commonly used codec configurations.

**Using the PBP Shell** When the Bluetooth stack has been initialized (bt init), the Public Broadcast Profile is ready to run. To set the Public Broadcast Announcement features call pbp set\_features.

pbp --help pbp - Bluetooth PBP shell commands Subcommands: set features : Set the Public Broadcast Announcement features

#### **Bluetooth LE Host**

#### **Bluetooth standard services**

#### **Battery Service**

#### *group* **bt\_bas**

Battery Service (BAS)

[Experimental] Users should note that the APIs can change as a part of ongoing development.

#### **Functions**

```
uint8_t bt_bas_get_battery_level(void)
```
Read battery level value.

Read the characteristic value of the battery level

#### **Returns**

The battery level in percent.

### int **bt\_bas\_set\_battery\_level**(uint8\_t level)

Update battery level value.

Update the characteristic value of the battery level This will send a GATT notification to all current subscribers.

## **Parameters**

• **level** – The battery level in percent.

### **Returns**

Zero in case of success and error code in case of error.

### **Heart Rate Service**

## *group* **bt\_hrs**

Heart Rate Service (HRS)

[Experimental] Users should note that the APIs can change as a part of ongoing development.

### **Functions**

#### int **bt\_hrs\_cb\_register**(struct *bt\_hrs\_cb* \*cb)

Heart rate service callback register.

This function will register callbacks that will be called in certain events related to Heart rate service.

### **Parameters**

• **cb** – Pointer to callbacks structure. Must point to memory that remains valid until unregistered.

#### **Returns**

0 on success

#### **Returns**

-EINVAL in case cb is NULL

### int **bt\_hrs\_cb\_unregister**(struct *bt\_hrs\_cb* \*cb)

Heart rate service callback unregister.

This function will unregister callback from Heart rate service.

## **Parameters**

- **cb** Pointer to callbacks structure
- **Returns**

0 on success

**Returns**

-EINVAL in case cb is NULL

#### **Returns**

-ENOENT in case the cb was not found in registered callbacks

## int **bt\_hrs\_notify**(uint16\_t heartrate)

Notify heart rate measurement.

This will send a GATT notification to all current subscribers.

### **Parameters**

• **heartrate** – The heartrate measurement in beats per minute.

#### **Returns**

Zero in case of success and error code in case of error.

## struct **bt\_hrs\_cb**

*#include <hrs.h>* Heart rate service callback structure.

## **Public Members**

void (\***ntf\_changed**)(bool enabled)

Heart rate notifications changed. **Param enabled** Flag that is true if notifications were enabled, false if they were disabled.

### **Immediate Alert Service**

#### *group* **bt\_ias**

Immediate Alert Service (IAS)

[Experimental] Users should note that the APIs can change as a part of ongoing development.

### **Defines**

**BT\_IAS\_CB\_DEFINE**(\_name)

Register a callback structure for immediate alert events.

#### **Parameters**

• **\_name** – Name of callback structure.

### **Enums**

enum **bt\_ias\_alert\_lvl**

*Values:*

## enumerator **BT\_IAS\_ALERT\_LVL\_NO\_ALERT** No alerting should be done on device.

- enumerator **BT\_IAS\_ALERT\_LVL\_MILD\_ALERT** Device shall alert.
- enumerator **BT\_IAS\_ALERT\_LVL\_HIGH\_ALERT** Device should alert in strongest possible way.

#### **Functions**

### int **bt\_ias\_local\_alert\_stop**(void)

Method for stopping alert locally.

#### **Returns**

Zero in case of success and error code in case of error.

int **bt\_ias\_client\_alert\_write**(struct bt\_conn \*conn, enum *bt\_ias\_alert\_lvl*) Set alert level.

#### **Parameters**

- **conn** Bluetooth connection object
- **bt\_ias\_alert\_lvl** Level of alert to write

#### **Returns**

Zero in case of success and error code in case of error.

### int **bt\_ias\_discover**(struct bt\_conn \*conn)

Discover Immediate Alert Service.

## **Parameters**

• **conn** – Bluetooth connection object

#### **Returns**

Zero in case of success and error code in case of error.

int **bt\_ias\_client\_cb\_register**(const struct *bt\_ias\_client\_cb* \*cb) Register Immediate Alert Client callbacks.

## **Parameters**

• **cb** – The callback structure

### **Returns**

Zero in case of success and error code in case of error.

### struct **bt\_ias\_cb**

*#include <ias.h>* Immediate Alert Service callback structure.

## **Public Members**

## void (\***no\_alert**)(void)

Callback function to stop alert.

This callback is called when peer commands to disable alert.

### void (\***mild\_alert**)(void)

Callback function for alert level value.

This callback is called when peer commands to alert.

## void (\***high\_alert**)(void)

Callback function for alert level value.

This callback is called when peer commands to alert in the strongest possible way.

## struct **bt\_ias\_client\_cb** *#include <ias.h>*

### **Public Members**

void (\***discover**)(struct bt\_conn \*conn, int err) Callback function for bt\_ias\_discover. This callback is called when discovery procedure is complete. **Param conn** Bluetooth connection object. **Param err** 0 on success, ATT error or negative errno otherwise

#### **Object Transfer Service**

#### *group* **bt\_ots**

Object Transfer Service (OTS)

[Experimental] Users should note that the APIs can change as a part of ongoing development.

#### **Defines**

**BT\_OTS\_OBJ\_ID\_SIZE**

Size of OTS object ID (in bytes).

**BT\_OTS\_OBJ\_ID\_MIN**

Minimum allowed value for object ID (except ID for directory listing)

**BT\_OTS\_OBJ\_ID\_MAX**

Maximum allowed value for object ID (except ID for directory listing)

#### **OTS\_OBJ\_ID\_DIR\_LIST**

ID of the Directory Listing Object.

### **BT\_OTS\_OBJ\_ID\_MASK**

Mask for OTS object IDs, preserving the 48 bits.

**BT\_OTS\_OBJ\_ID\_STR\_LEN**

Length of OTS object ID string (in bytes).

**BT\_OTS\_OBJ\_SET\_PROP\_DELETE**(prop) Set *BT\_OTS\_OBJ\_PROP\_DELETE* property.

### **Parameters**

• **prop** – Object properties.

**BT\_OTS\_[OBJ\\_SET\\_PROP\\_EXECUTE](#page-1958-0)**(prop)

Set *BT\_OTS\_OBJ\_PROP\_EXECUTE* property.

#### **Parameters**

• **prop** – Object properties.

#### **BT\_OTS\_OBJ\_SET\_PROP\_READ**(prop)

Set *BT\_OTS\_OBJ\_PROP\_READ* property.

**Parameters**

• **prop** – Object properties.

**BT\_OTS\_[OBJ\\_SET\\_PROP\\_WRITE](#page-1958-1)**(prop)

Set *BT\_OTS\_OBJ\_PROP\_WRITE* property.

### **Parameters**

• **prop** – Object properties.

**BT\_OTS\_[OBJ\\_SET\\_PROP\\_APPEND](#page-1958-2)**(prop) Set *BT\_OTS\_OBJ\_PROP\_APPEND* property.

## **Parameters**

• **prop** – Object properties.

**BT\_OTS\_[OBJ\\_SET\\_PROP\\_TRUNCATE](#page-1959-0)**(prop) Set *BT\_OTS\_OBJ\_PROP\_TRUNCATE* property.

#### **Parameters**

• **prop** – Object properties.

**BT\_OTS\_[OBJ\\_SET\\_PROP\\_PATCH](#page-1959-1)**(prop) Set *BT\_OTS\_OBJ\_PROP\_PATCH* property.

#### **Parameters**

• **prop** – Object properties.

**BT\_OTS\_[OBJ\\_SET\\_PROP\\_MARKED](#page-1959-2)**(prop)

Set *BT\_OTS\_OBJ\_SET\_PROP\_MARKED* property.

#### **Parameters**

• **prop** – Object properties.

<span id="page-1954-0"></span>**BT\_OTS\_[OBJ\\_GET\\_PROP\\_DELETE](#page-1954-0)**(prop)

Get *BT\_OTS\_OBJ\_PROP\_DELETE* property.

#### **Parameters**

• **prop** – Object properties.

**BT\_OTS\_[OBJ\\_GET\\_PROP\\_EXECUTE](#page-1958-0)**(prop)

Get *BT\_OTS\_OBJ\_PROP\_EXECUTE* property.

### **Parameters**

• **prop** – Object properties.

## **BT\_OTS\_[OBJ\\_GET\\_PROP\\_READ](#page-1958-3)**(prop) Get *BT\_OTS\_OBJ\_PROP\_READ* property.

#### **Parameters**

• **prop** – Object properties.

**BT\_OTS\_[OBJ\\_GET\\_PROP\\_WRITE](#page-1958-1)**(prop)

Get *BT\_OTS\_OBJ\_PROP\_WRITE* property.

#### **Parameters**

• **prop** – Object properties.

#### **BT\_OTS\_OBJ\_GET\_PROP\_APPEND**(prop)

Get *BT\_OTS\_OBJ\_PROP\_APPEND* property.

**Parameters**

• **prop** – Object properties.

**BT\_OTS\_[OBJ\\_GET\\_PROP\\_TRUNCATE](#page-1959-0)**(prop)

Get *BT\_OTS\_OBJ\_PROP\_TRUNCATE* property.

#### **Parameters**

• **prop** – Object properties.

**BT\_OTS\_[OBJ\\_GET\\_PROP\\_PATCH](#page-1959-1)**(prop) Get *BT\_OTS\_OBJ\_PROP\_PATCH* property.

## **Parameters**

• **prop** – Object properties.

**BT\_OTS\_[OBJ\\_GET\\_PROP\\_MARKED](#page-1959-2)**(prop) Get *BT\_OTS\_OBJ\_PROP\_MARKED* property.

#### **Parameters**

• **prop** – Object properties.

# **BT\_OTS\_[OACP\\_SET\\_FEAT\\_CREATE](#page-1959-3)**(feat)

Set *BT\_OTS\_OACP\_SET\_FEAT\_CREATE* feature.

## **Parameters**

• **feat** – OTS features.

#### <span id="page-1955-0"></span>**BT\_OTS\_[OACP\\_SET\\_FEAT\\_DELETE](#page-1955-0)**(feat)

Set *BT\_OTS\_OACP\_FEAT\_DELETE* feature.

#### **Parameters**

• **feat** – OTS features.

#### **BT\_OTS\_[OACP\\_SET\\_FEAT\\_CHECKSUM](#page-1959-4)**(feat)

Set *BT\_OTS\_OACP\_FEAT\_CHECKSUM* feature.

### **Parameters**

• **feat** – OTS features.

**BT\_OTS\_[OACP\\_SET\\_FEAT\\_EXECUTE](#page-1959-5)**(feat)

Set *BT\_OTS\_OACP\_FEAT\_EXECUTE* feature.

#### **Parameters**

• **feat** – OTS features.

**BT\_OTS\_[OACP\\_SET\\_FEAT\\_READ](#page-1959-6)**(feat) Set *BT\_OTS\_OACP\_FEAT\_READ* feature.

### **Parameters**

• **feat** – OTS features.

#### **BT\_OTS\_[OACP\\_SET\\_FEAT\\_WRITE](#page-1959-7)**(feat)

Set *BT\_OTS\_OACP\_FEAT\_WRITE* feature.

#### **Parameters**

• **feat** – OTS features.

### **BT\_OTS\_OACP\_SET\_FEAT\_APPEND**(feat)

Set *BT\_OTS\_OACP\_FEAT\_APPEND* feature.

**Parameters**

• **feat** – OTS features.

**BT\_OTS\_[OACP\\_SET\\_FEAT\\_TRUNCATE](#page-1959-8)**(feat)

Set *BT\_OTS\_OACP\_FEAT\_TRUNCATE* feature.

## **Parameters**

• **feat** – OTS features.

**BT\_OTS\_[OACP\\_SET\\_FEAT\\_PATCH](#page-1959-9)**(feat) Set *BT\_OTS\_OACP\_FEAT\_PATCH* feature.

## **Parameters**

• **feat** – OTS features.

**BT\_OTS\_[OACP\\_SET\\_FEAT\\_ABORT](#page-1959-10)**(feat) Set *BT\_OTS\_OACP\_FEAT\_ABORT* feature.

## **Parameters**

• **feat** – OTS features.

**BT\_OTS\_[OACP\\_GET\\_FEAT\\_CREATE](#page-1960-0)**(feat) Get *BT\_OTS\_OACP\_FEAT\_CREATE* feature.

## **Parameters**

• **feat** – OTS features.

**BT\_OTS\_[OACP\\_GET\\_FEAT\\_DELETE](#page-1959-11)**(feat)

Get *BT\_OTS\_OACP\_FEAT\_DELETE* feature.

## **Parameters**

• **feat** – OTS features.

## **BT\_OTS\_[OACP\\_GET\\_FEAT\\_CHECKSUM](#page-1959-4)**(feat)

Get *BT\_OTS\_OACP\_FEAT\_CHECKSUM* feature.

## **Parameters**

• **feat** – OTS features.

**BT\_OTS\_[OACP\\_GET\\_FEAT\\_EXECUTE](#page-1959-5)**(feat)

Get *BT\_OTS\_OACP\_FEAT\_EXECUTE* feature.

## **Parameters**

• **feat** – OTS features.

**BT\_OTS\_[OACP\\_GET\\_FEAT\\_READ](#page-1959-6)**(feat) Get *BT\_OTS\_OACP\_FEAT\_READ* feature.

## **Parameters**

• **feat** – OTS features.

## **BT\_OTS\_[OACP\\_GET\\_FEAT\\_WRITE](#page-1959-7)**(feat)

Get *BT\_OTS\_OACP\_FEAT\_WRITE* feature.

## **Parameters**

• **feat** – OTS features.

### **BT\_OTS\_OACP\_GET\_FEAT\_APPEND**(feat)

Get *BT\_OTS\_OACP\_FEAT\_APPEND* feature.

**Parameters**

• **feat** – OTS features.

**BT\_OTS\_[OACP\\_GET\\_FEAT\\_TRUNCATE](#page-1959-8)**(feat)

Get *BT\_OTS\_OACP\_FEAT\_TRUNCATE* feature.

#### **Parameters**

• **feat** – OTS features.

**BT\_OTS\_[OACP\\_GET\\_FEAT\\_PATCH](#page-1959-9)**(feat) Get *BT\_OTS\_OACP\_FEAT\_PATCH* feature.

### **Parameters**

• **feat** – OTS features.

**BT\_OTS\_[OACP\\_GET\\_FEAT\\_ABORT](#page-1959-10)**(feat) Get *BT\_OTS\_OACP\_FEAT\_ABORT* feature.

#### **Parameters**

• **feat** – OTS features.

**BT\_OTS\_[OLCP\\_SET\\_FEAT\\_GO\\_TO](#page-1960-0)**(feat) Set *BT\_OTS\_OLCP\_FEAT\_GO\_TO* feature.

#### **Parameters**

• **feat** – OTS features.

**BT\_OTS\_[OLCP\\_SET\\_FEAT\\_ORDER](#page-1960-1)**(feat)

Set *BT\_OTS\_OLCP\_FEAT\_ORDER* feature.

#### **Parameters**

• **feat** – OTS features.

### **BT\_OTS\_[OLCP\\_SET\\_FEAT\\_NUM\\_REQ](#page-1960-2)**(feat)

Set *BT\_OTS\_OLCP\_FEAT\_NUM\_REQ* feature.

### **Parameters**

• **feat** – OTS features.

**BT\_OTS\_[OLCP\\_SET\\_FEAT\\_CLEAR](#page-1960-3)**(feat)

Set *BT\_OTS\_OLCP\_FEAT\_CLEAR* feature.

### **Parameters**

• **feat** – OTS features.

**BT\_OTS\_[OLCP\\_GET\\_FEAT\\_GO\\_TO](#page-1960-4)**(feat) Get *BT\_OTS\_OLCP\_GET\_FEAT\_GO\_TO* feature.

### **Parameters**

• **feat** – OTS features.

### <span id="page-1957-0"></span>**BT\_OTS\_[OLCP\\_GET\\_FEAT\\_ORDER](#page-1957-0)**(feat)

Get *BT\_OTS\_OLCP\_GET\_FEAT\_ORDER* feature.

#### **Parameters**

• **feat** – OTS features.

### **BT\_OTS\_OLCP\_GET\_FEAT\_NUM\_REQ**(feat)

Get *BT\_OTS\_OLCP\_GET\_FEAT\_NUM\_REQ* feature.

### **Parameters**

• **feat** – OTS features.

<span id="page-1958-4"></span>**BT\_OTS\_[OLCP\\_GET\\_FEAT\\_CLEAR](#page-1958-4)**(feat)

Get *BT\_OTS\_OLCP\_GET\_FEAT\_CLEAR* feature.

### **Parameters**

• **feat** – OTS features.

## **BT\_OTS\_DATE\_TIME\_FIELD\_SIZE**

**BT\_OTS\_STOP**

**BT\_OTS\_CONTINUE**

## **Typedefs**

typedef int (\***bt\_ots\_client\_dirlisting\_cb**)(struct *bt\_ots\_obj\_metadata* \*meta) Directory listing object metadata callback.

If a directory listing is decoded using *bt\_ots\_client\_decode\_dirlisting()*, this callback will be called for each object in the directory listing[.](#page-1965-0)

#### **Param meta**

The metadata of the decoded [object](#page-1965-1)

**Return**

int BT\_OTS\_STOP or BT\_OTS\_CONTINUE. BT\_OTS\_STOP can be used to stop the decoding.

### **Enums**

Properties of an OTS object.

*Values:*

enumerator **BT\_OTS\_OBJ\_PROP\_DELETE** = 0 Bit 0 Deletion of this object is permitted.

<span id="page-1958-0"></span>enumerator **BT\_OTS\_OBJ\_PROP\_EXECUTE** = 1 Bit 1 Execution of this object is permitted.

<span id="page-1958-3"></span>enumerator **BT\_OTS\_OBJ\_PROP\_READ** = 2 Bit 2 Reading this object is permitted.

<span id="page-1958-2"></span><span id="page-1958-1"></span>enumerator **BT\_OTS\_OBJ\_PROP\_WRITE** = 3 Bit 3 Writing data to this object is permitted. <span id="page-1959-0"></span>enumerator **BT\_OTS\_OBJ\_PROP\_APPEND** = 4

Bit 4 Appending data to this object is permitted.

Appending data increases its Allocated Size.

<span id="page-1959-1"></span>enumerator **BT\_OTS\_OBJ\_PROP\_TRUNCATE** = 5

Bit 5 Truncation of this object is permitted.

```
enumerator BT_OTS_OBJ_PROP_PATCH = 6
```
Bit 6 Patching this object is permitted.

Patching this object overwrites some of the object's existing contents.

<span id="page-1959-3"></span>enumerator **BT\_OTS\_OBJ\_PROP\_MARKED** = 7 Bit 7 This object is a marked object.

Object Action Control Point Feature bits. *Values:*

```
enumerator BT_OTS_OACP_FEAT_CREATE = 0
   Bit 0 OACP Create Op Code Supported.
```
<span id="page-1959-4"></span>enumerator **BT\_OTS\_OACP\_FEAT\_DELETE** = 1 Bit 1 OACP Delete Op Code Supported

<span id="page-1959-5"></span>enumerator **BT\_OTS\_OACP\_FEAT\_CHECKSUM** = 2 Bit 2 OACP Calculate Checksum Op Code Supported.

- <span id="page-1959-6"></span>enumerator **BT\_OTS\_OACP\_FEAT\_EXECUTE** = 3 Bit 3 OACP Execute Op Code Supported.
- <span id="page-1959-7"></span>enumerator **BT\_OTS\_OACP\_FEAT\_READ** = 4 Bit 4 OACP Read Op Code Supported.

enumerator **BT\_OTS\_OACP\_FEAT\_WRITE** = 5 Bit 5 OACP Write Op Code Supported.

<span id="page-1959-8"></span>enumerator **BT\_OTS\_OACP\_FEAT\_APPEND** = 6 Bit 6 Appending Additional Data to Objects Supported

<span id="page-1959-9"></span>enumerator **BT\_OTS\_OACP\_FEAT\_TRUNCATE** = 7 Bit 7 Truncation of Objects Supported.

<span id="page-1959-10"></span>enumerator **BT\_OTS\_OACP\_FEAT\_PATCH** = 8 Bit 8 Patching of Objects Supported

enumerator **BT\_OTS\_OACP\_FEAT\_ABORT** = 9

Bit 9 OACP Abort Op Code Supported.

```
enum bt_ots_oacp_write_op_mode
```
<span id="page-1960-0"></span>*Values:*

<span id="page-1960-6"></span>enumerator **BT\_OTS\_OACP\_WRITE\_OP\_MODE\_NONE** = 0

enumerator **BT\_OTS\_OACP\_WRITE\_OP\_MODE\_TRUNCATE** = *BIT*(1)

Object List Control Point Feature bits. *Values:*

enumerator **BT\_OTS\_OLCP\_FEAT\_GO\_TO** = 0 Bit 0 OLCP Go To Op Code Supported.

<span id="page-1960-1"></span>enumerator **BT\_OTS\_OLCP\_FEAT\_ORDER** = 1 Bit 1 OLCP Order Op Code Supported.

<span id="page-1960-2"></span>enumerator **BT\_OTS\_OLCP\_FEAT\_NUM\_REQ** = 2 Bit 2 OLCP Request Number of Objects Op Code Supported.

<span id="page-1960-3"></span>enumerator **BT\_OTS\_OLCP\_FEAT\_CLEAR** = 3 Bit 3 OLCP Clear Marking Op Code Supported.

<span id="page-1960-4"></span>Object metadata request bit field values. *Values:*

```
enumerator BT_OTS_METADATA_REQ_NAME = BIT(0)
   Request object name.
```
enumerator **BT\_OTS\_METADATA\_REQ\_TYPE** = *[BIT](#page-700-0)*(1) Request object type.

enumerator **BT\_OTS\_METADATA\_REQ\_SIZE** = *[BIT](#page-700-0)*(2) Request object size.

- enumerator **BT\_OTS\_METADATA\_REQ\_CREATED** [=](#page-700-0) *BIT*(3) Request object first created time.
- enumerator **BT\_OTS\_METADATA\_REQ\_MODIFIED** = *[BIT](#page-700-0)*(4) Request object last modified time.

enumerator **BT\_OTS\_METADATA\_REQ\_ID** = *BIT*(5) Request object ID.

```
enumerator BT_OTS_METADATA_REQ_PROPS = BIT(6)
```
Request object properties.

```
enumerator BT_OTS_METADATA_REQ_ALL = 0x7F
```
Request all object metadata.

## **Functions**

int **bt\_ots\_obj\_add**(struct bt\_ots \*ots, const struct *bt\_ots\_obj\_add\_param* \*param)

Add an object to the OTS instance.

<span id="page-1961-0"></span>This function adds an object to the OTS database. When the object is being added, a callback obj\_created() is called to notify the u[ser about a new object](#page-1966-0) ID.

## **Parameters**

- **ots** OTS instance.
- **param** Object addition parameters.

## **Returns**

ID of created object in case of success.

## **Returns**

negative value in case of error.

int **bt\_ots\_obj\_delete**(struct bt\_ots \*ots, uint64\_t id)

Delete an object from the OTS instance.

This function deletes an object from the OTS database. When the object is deleted a callback obj deleted() is called to notify the user about this event. At this point, it is possible to free allocated buffer for object data.

### **Parameters**

• **ots** – OTS instance.

• **id** – ID of the object to be deleted (uint48).

## **Returns**

0 in case of success or negative value in case of error.

void \***bt\_ots\_svc\_decl\_get**(struct bt\_ots \*ots)

Get the service declaration attribute.

This function is enabled for CONFIG\_BT\_OTS\_SECONDARY\_SVC configuration. The first service attribute can be included in any other GATT service.

## **Parameters**

• **ots** – OTS instance.

## **Returns**

The first OTS attribute instance.

int **bt\_ots\_init**(struct bt\_ots \*ots, struct *bt\_ots\_init\_param* \*ots\_init) Initialize the OTS instance.

### **Parameters**

- **ots** OTS instance.
- **ots\_init** OTS initialization descriptor.

### **Returns**

0 in case of success or negative value in case of error.

struct bt\_ots \***bt\_ots\_free\_instance\_get**(void)

Get a free instance of OTS from the pool.

## **Returns**

OTS instance in case of success or NULL in case of error.

int **bt\_ots\_client\_register**(struct *bt\_ots\_client* \*ots\_inst)

Register an Object Transfer Service Instance.

Register an Object Transfer Service instance discovered on the peer. Call this function when an OTS instance is discov[ered \(discove](#page-1970-0)ry is to be handled by the higher layer).

## **Parameters**

• **ots\_inst** – **[in]** Discovered OTS instance.

**Returns**

int 0 if success, ERRNO on failure.

int **bt\_ots\_client\_unregister**(uint8\_t index)

Unregister an Object Transfer Service Instance.

Unregister an Object Transfer Service instance when disconnect from the peer. Call this function when an ACL using OTS instance is disconnected.

## **Parameters**

• **index** – **[in]** Index of OTS instance.

## **Returns**

int 0 if success, ERRNO on failure.

uint8 t bt\_ots\_client\_indicate\_handler(struct bt\_conn \*conn, struct

*bt\_gatt\_subscribe\_params* \*params, const void \*data, uint16\_t length)

OTS Indicate Handler function.

Set this function as callback for indica[te handler when discoveri](#page-2084-0)ng OTS.

## **Parameters**

- **conn** Connection object. May be NULL, indicating that the peer is being unpaired.
- **params** Subscription parameters.
- **data** Attribute value data. If NULL then subscription was removed.
- **length** Attribute value length.

int **bt\_ots\_client\_read\_feature**(struct *bt\_ots\_client* \*otc\_inst, struct bt\_conn \*conn) Read the OTS feature characteristic.

## **Parameters**

- **otc\_inst** Pointer to the [OTC instance.](#page-1970-0)
- **conn** Pointer to the connection object.

### **Returns**

int 0 if success, ERRNO on failure.

int **bt\_ots\_client\_select\_id**(struct *bt\_ots\_client* \*otc\_inst, struct bt\_conn \*conn, uint64\_t obj\_id)

Select an object by its Object ID.

### **Parameters**

• **otc\_inst** – Pointer to the OTC instance.

- **conn** Pointer to the connection object.
- **obj\_id** Object's ID.

#### **Returns**

int 0 if success, ERRNO on failure.

int **bt\_ots\_client\_select\_first**(struct *bt\_ots\_client* \*otc\_inst, struct bt\_conn \*conn) Select the first object.

#### **Parameters**

- **otc\_inst** Pointer to the [OTC instance.](#page-1970-0)
- **conn** Pointer to the connection object.

### **Returns**

int 0 if success, ERRNO on failure.

int **bt\_ots\_client\_select\_last**(struct *bt\_ots\_client* \*otc\_inst, struct bt\_conn \*conn) Select the last object.

#### **Parameters**

- **otc\_inst** Pointer to the [OTC instance](#page-1970-0).
- **conn** Pointer to the connection object.

#### **Returns**

int 0 if success, ERRNO on failure.

int **bt\_ots\_client\_select\_next**(struct *bt\_ots\_client* \*otc\_inst, struct bt\_conn \*conn) Select the next object.

#### **Parameters**

- **otc\_inst** Pointer to the [OTC instance](#page-1970-0).
- **conn** Pointer to the connection object.

#### **Returns**

int 0 if success, ERRNO on failure.

int **bt\_ots\_client\_select\_prev**(struct *bt\_ots\_client* \*otc\_inst, struct bt\_conn \*conn) Select the previous object.

#### **Parameters**

- **otc\_inst** Pointer to the [OTC instance](#page-1970-0).
- **conn** Pointer to the connection object.

#### **Returns**

int 0 if success, ERRNO on failure.

int **bt\_ots\_client\_read\_object\_metadata**(struct *bt\_ots\_client* \*otc\_inst, struct bt\_conn \*conn, uint8\_t metadata)

Read the metadata of the current object.

<span id="page-1963-0"></span>The metadata are returned in the obj metadata read() callback.

### **Parameters**

- **otc\_inst** Pointer to the OTC instance.
- **conn** Pointer to the connection object.
- **metadata** Bitfield (BT\_OTS\_METADATA\_REQ\_\*) of the metadata to read.

#### **Returns**

int 0 if success, ERRNO on failure.

int **bt\_ots\_client\_read\_object\_data**(struct *bt\_ots\_client* \*otc\_inst, struct bt\_conn \*conn) Read the data of the current selected object.

<span id="page-1964-0"></span>This will trigger an OACP read operation for the current size of the object with a 0 offset and then expect receiving the content vi[a the L2CAP C](#page-1970-0)oC.

The data of the object are returned in the obj data read() callback.

## **Parameters**

- **otc\_inst** Pointer to the OTC instance.
- **conn** Pointer to the connection object.

**Returns**

int 0 if success, ERRNO on failure.

int **bt\_ots\_client\_write\_object\_data**(struct *bt\_ots\_client* \*otc\_inst, struct bt\_conn \*conn, const void \*buf, size\_t len, off\_t offset, enum *bt\_ots\_oacp\_write\_op\_mode* mode)

<span id="page-1964-1"></span>Write the data of the current selected object.

This will trigger an OACP write operation [for the curre](#page-1970-0)nt object with a specified offset and then expect transferring the content [via the L2CAP CoC.](#page-1960-5)

The length of the data written to object is returned in the obj\_data\_written() callback.

### **Parameters**

- **otc\_inst** Pointer to the OTC instance.
- **conn** Pointer to the connection object.
- **buf** Pointer to the data buffer to be written.
- **len** Size of data.
- **offset** Offset to write, usually 0.
- **mode** Mode Parameter for OACP Write Op Code. See *bt\_ots\_oacp\_write\_op\_mode*.

### **Returns**

int 0 if success, ERRNO on failure.

int **bt\_ots\_cl[ient\\_get\\_object\\_checksum](#page-1960-6)**(struct *bt\_ots\_client* \*otc\_inst, struct bt\_conn \*conn, off\_t offset, size\_t len)

Get the checksum of the current selected object.

This will trigger an OACP calculate checksu[m operation](#page-1970-0) for the current object with a specified offset and length.

The checksum goes to OACP IND and obj\_checksum\_calculated() callback.

### **Parameters**

- **otc\_inst** Pointer to the OTC instance.
- **conn** Pointer to the connection object.
- **offset** Offset to calculate, usually 0.
- **len** Len of data to calculate checksum for. May be less than the current object's size, but shall not be larger.

### **Returns**

int 0 if success, ERRNO on failure.

## int **bt\_ots\_client\_decode\_dirlisting**(uint8\_t \*data, uint16\_t length, *bt\_ots\_client\_dirlisting\_cb* cb)

Decode Directory Listing object into object metadata.

<span id="page-1965-1"></span>If the Directory Listing object contains multiple objects, then the callback will be called for each of them.

## **Parameters**

- **data** The data received for the directory listing object.
- **length** Length of the data.
- **cb** The callback that will be called for each object.

static inline int **bt\_ots\_obj\_id\_to\_str**(uint64\_t obj\_id, char \*str, size\_t len) Converts binary OTS Object ID to string.

#### **Parameters**

- **obj\_id** Object ID.
- **str** Address of user buffer with enough room to store formatted string containing binary Object ID.
- **len** Length of data to be copied to user string buffer. Refer to BT\_OTS\_OBJ\_ID\_STR\_LEN about recommended value.

#### **Returns**

Number of successfully formatted bytes from binary ID.

void **bt\_ots\_metadata\_display**(struct *bt\_ots\_obj\_metadata* \*metadata, uint16\_t count) Displays one or more object metadata as text with LOG\_INF.

#### **Parameters**

- **metadata** Pointer to th[e first \(or only\) metad](#page-1965-0)ata in an array.
- **count** Number of metadata objects to display information of.

### struct **bt\_ots\_obj\_type**

*#include <ots.h>* Type of an OTS object.

### <span id="page-1965-3"></span><span id="page-1965-2"></span>struct **bt\_ots\_obj\_size**

*#include <ots.h>* Descriptor for OTS Object Size parameter.

## **Public Members**

uint32\_t **cur** Current Size.

<span id="page-1965-5"></span>uint32\_t **alloc** Allocated Size.

<span id="page-1965-4"></span>struct **bt\_ots\_feat** *#include <ots.h>* Features of the OTS.

## struct **bt\_ots\_date\_time**

<span id="page-1965-0"></span>*#include <ots.h>* Date and Time structure.

## struct **bt\_ots\_obj\_metadata**

*#include <ots.h>* Metadata of an OTS object.

Used by the server as a descriptor for OTS object initialization. Used by the client to present object metadata to the application.

### **Public Members**

struct *bt\_ots\_obj\_type* **type** Object Type.

struct *[bt\\_ots\\_obj\\_size](#page-1965-2)* **size** Object Size.

uint32\_t **props** O[bject Properties](#page-1965-3).

### <span id="page-1966-0"></span>struct **bt\_ots\_obj\_add\_param**

*#include <ots.h>* Descriptor for OTS object addition.

## **Public Members**

### uint32\_t **size**

Object size to allocate.

<span id="page-1966-1"></span>struct *bt\_ots\_obj\_type* **type** Object type.

## <span id="page-1966-2"></span>struct **bt\_o[ts\\_obj\\_created](#page-1965-2)\_desc**

*#include <ots.h>* Descriptor for OTS created object.

Descriptor for OTS object created by the application. This descriptor is returned by *bt\_ots\_cb::obj\_created* callback which contains further documentation on distinguishing between server and client object creation.

## **[Public Members](#page-1967-0)**

char \***name**

Object name.

The object name as a NULL terminated string.

When the server creates a new object the name shall be  $> 0$  and  $\le$ BT\_OTS\_OBJ\_MAX\_NAME\_LEN When the client creates a new object the name shall be an empty string

#### struct *bt\_ots\_obj\_size* **size**

Object size.

*bt\_ots\_obj\_size::alloc* shall be >= *bt\_ots\_obj\_add\_param::size*

W[hen the serv](#page-1965-3)er creates a new object *bt\_ots\_obj\_size::cur* shall be <= *bt\_ots\_obj\_add\_param::size* When the client creates a new object *[bt\\_ots\\_obj\\_size::cur](#page-1965-4)* shall be 0

#### uint32\_t **props**

[Obje](#page-1965-5)[ct properties.](#page-1966-1)

## struct **bt\_ots\_cb**

*#include <ots.h>* OTS callback structure.

### **Public Members**

int (\***obj\_created**)(struct bt\_ots \*ots, struct bt\_conn \*conn, uint64\_t id, const struct *bt\_ots\_obj\_add\_param* \*add\_param, struct *bt\_ots\_obj\_created\_desc* \*created\_desc)

Object created callback.

<span id="page-1967-0"></span>This callback is called whenever a new object is created. Application can reject [this request by ret](#page-1966-0)urning an error w[hen it does not have nec](#page-1966-2)essary resources to hold this new object. This callback is also triggered when the server creates a new object with *bt\_ots\_obj\_add()* API.

#### **Param ots**

OTS instance.

**Param conn**

The c[onnection that is](#page-1961-0) requesting object creation or NULL if object is created by *bt\_ots\_obj\_add()*.

#### **Param id**

Object ID.

#### **Param add\_param**

Object [creation requeste](#page-1961-0)d parameters.

#### **Param created\_desc**

Created object descriptor that shall be filled by the receiver of this callback.

#### **Return**

0 in case of success or negative value in case of error.

#### **Return**

-ENOTSUP if object type is not supported

#### **Return**

-ENOMEM if no available space for new object.

#### **Return**

-EINVAL if an invalid parameter is provided

#### **Return**

other negative values are treated as a generic operation failure

int (\***obj\_deleted**)(struct bt\_ots \*ots, struct bt\_conn \*conn, uint64\_t id)

Object deleted callback.

This callback is called whenever an object is deleted. It is also triggered when the server deletes an object with *bt\_ots\_obj\_delete()* API.

### **Param ots**

OTS instance.

#### **Param conn**

The connection that deleted the object or NULL if this request came from the server.

## **Param id**

Object ID.

## **Retval When**

an error is indicated by using a negative value, the object delete procedure is aborted and a corresponding failed status is returned to the client.

### **Return**

0 in case of success.

#### **Return**

-EBUSY if the object is locked. This is generally not expected to be returned by the application as the OTS layer tracks object accesses. An object locked status is returned to the client.

#### **Return**

Other negative values in case of error. A generic operation failed status is returned to the client.

void (\***obj\_selected**)(struct bt\_ots \*ots, struct bt\_conn \*conn, uint64\_t id)

## Object selected callback.

This callback is called on successful object selection.

```
Param ots
  OTS instance.
Param conn
  The connection that selected new object.
Param id
  Object ID.
```
ssize\_t (\***obj\_read**)(struct bt\_ots \*ots, struct bt\_conn \*conn, uint64\_t id, void \*\*data, size\_t len, off\_t offset)

Object read callback.

This callback is called multiple times during the Object read operation. OTS module will keep requesting successive Object fragments from the application until the read operation is completed. The end of read operation is indicated by NULL data parameter.

#### **Param ots**

OTS instance. **Param conn** The connection that read object.

### **Param id**

#### Object ID.

**Param data**

In: NULL once the read operations is completed. Out: Next chunk of data to be sent.

#### **Param len**

Remaining length requested by the client.

## **Param offset**

Object data offset.

### **Return**

Data length to be sent via data parameter. This value shall be smaller or equal to the len parameter.

#### **Return**

Negative value in case of an error.

ssize t (\*obj\_write)(struct bt\_ots \*ots, struct bt\_conn \*conn, uint64\_t id, const void \*data, size\_t len, off\_t offset, size\_t rem)

Object write callback.

This callback is called multiple times during the Object write operation. OTS module will keep providing successive Object fragments to the application until the write operation is completed. The offset and length of each write fragment is validated by the OTS module to be within the allocated size of the object. The remaining length indicates data length remaining to be written and will decrease each write iteration until it reaches 0 in the last write fragment.

**Param ots**

OTS instance.

**Param conn**

The connection that wrote object.

**Param id**

Object ID. **Param data**

Next chunk of data to be written.

**Param len**

Length of the current chunk of data in the buffer.

### **Param offset**

Object data offset.

### **Param rem**

Remaining length in the write operation.

**Return**

Number of bytes written in case of success, if the number of bytes written does not match len, -EIO is returned to the L2CAP layer.

## **Return**

A negative value in case of an error.

#### **Return**

-EINPROGRESS has a special meaning and is unsupported at the moment. It should not be returned.

void (\***obj\_name\_written**)(struct bt\_ots \*ots, struct bt\_conn \*conn, uint64\_t id, const char \*cur\_name, const char \*new\_name)

Object name written callback.

This callback is called when the object name is written. This is a notification to the application that the object name will be updated by the OTS service implementation.

**Param ots** OTS instance. **Param conn** The connection that wrote object name. **Param id** Object ID. **Param cur\_name** Current object name. **Param new\_name** New object name.

int (\***obj\_cal\_checksum**)(struct bt\_ots \*ots, struct bt\_conn \*conn, uint64\_t id, off\_t offset, size\_t len, void \*\*data)

Object Calculate checksum callback.

This callback is called when the OACP Calculate Checksum procedure is performed. Because object data is opaque to OTS, the application is the only one who knows where data is and should return pointer of actual object data.

**Param ots [in]** OTS instance. **Param conn [in]** The connection that wrote object. **Param id [in]** Object ID. **Param offset [in]** The first octet of the object contents need to be calculated. **Param len [in]** The length number of octets object name. **Param data [out]** Pointer of actual object data. **Return** 0 to accept, or any negative value to reject.

### struct **bt\_ots\_init\_param**

*#include <ots.h>* Descriptor for OTS initialization.

### struct **bt\_ots\_client**

*#include <ots.h>* OTS client instance.

### <span id="page-1970-0"></span>struct **bt\_ots\_client\_cb**

*#include <ots.h>* OTS client callback structure.

### **Public Members**

void (\***obj\_selected**)(struct *bt\_ots\_client* \*ots\_inst, struct bt\_conn \*conn, int err)

Callback function when a new object is selected.

Called when the a new object is selected and the current object has changed. The cur\_object in ots\_inst [will have be](#page-1970-0)en reset, and metadata should be read again with *bt* ots client read object metadata().

**Param ots\_inst** Pointer to the OTC instance. **Param conn** [The connection to the peer device.](#page-1963-0) **Param err** Error code (bt\_ots\_olcp\_res\_code).

int (\***obj\_data\_read**)(struct *bt\_ots\_client* \*ots\_inst, struct bt\_conn \*conn, uint32\_t offset, uint32\_t len, uint8\_t \*data\_p, bool is\_complete)

Callback function for the data of the selected object.

Called when the [data of](#page-1970-0) the selected object are read using *bt\_ots\_client\_read\_object\_data()*.

**Param ots\_inst** Pointer to the OTC instance. **Param conn** [The connection to the pee](#page-1964-0)r device. **Param offset** Offset of the received data. **Param len** Length of the received data. **Param data\_p** Pointer to the received data. **Param is\_complete**

Indicate if the whole object has been received.

#### **Return**

int BT\_OTS\_STOP or BT\_OTS\_CONTINUE. BT\_OTS\_STOP can be used to stop reading.

void (\***obj\_metadata\_read**)(struct *bt\_ots\_client* \*ots\_inst, struct bt\_conn \*conn, int err, uint8\_t metadata\_read)

Callback function for metadata of the selected object.

Called when metadata [of the s](#page-1970-0)elected object are read using *bt\_ots\_client\_read\_object\_metadata()*. Not all of the metadata may have been initialized.

**Param ots\_inst** Pointer to the OTC instance. **[Param conn](#page-1963-0)** The connection to the peer device. **Param err** Error value. 0 on success, GATT error or ERRNO on fail. **Param metadata\_read** Bitfield of the metadata that was successfully read.

void (\***obj\_data\_written**)(struct *bt\_ots\_client* \*ots\_inst, struct bt\_conn \*conn, size\_t len)

Callback function for the data of the write object.

Called when the data [of the](#page-1970-0) selected object is written using *bt\_ots\_client\_write\_object\_data()*.

**Param ots\_inst** Pointer to the OTC instance. **Param conn** [The connection to the peer](#page-1964-1) device. **Param len** Length of the written data.

void (\***obj\_checksum\_calculated**)(struct *bt\_ots\_client* \*ots\_inst, struct bt\_conn \*conn, int err, uint32\_t checksum)

Callback function when checksum indication is received.

Called when the oacp\_ind\_[handler re](#page-1970-0)ceived response of OP BT\_GATT\_OTS\_OACP\_PROC\_CHECKSUM\_CALC.

**Param ots\_inst** Pointer to the OTC instance. **Param conn** The connection to the peer device. **Param err** Error code (bt gatt ots oacp res code). **Param checksum** Checksum if error code is BT\_GATT\_OTS\_OACP\_RES\_SUCCESS, otherwise 0.

#### **Generic Access Profile (GAP)**

#### **API Reference**

*group* **bt\_gap**

Generic Access Profile (GAP)

**Since** 1.0 **Version** 1.0.0

### **Defines**

## **BT\_ID\_DEFAULT**

Convenience macro for specifying the default identity.

This helps make the code more readable, especially when only one identity is supported.

## **BT\_DATA\_SERIALIZED\_SIZE**(data\_len)

Bluetooth data serialized size.

Get the size of a serialized *bt\_data* given its data length.

Size of 'AD Structure'->'Length' field, equal to 1. Size of 'AD Structure'->'Data'->'AD Type' field, equal to 1. Size of 'AD Structure'->'Data'->'AD Data' field, equal to data len.

See Core Specification Ver[sion 5.4](#page-2003-0) Vol. 3 Part C, 11, Figure 11.1.

## **BT\_DATA**(\_type, \_data, \_data\_len)

Helper to declare elements of *bt\_data* arrays.

This macro is mainly for creating an array of struct *bt\_data* elements which is then passed to e.g. *bt\_le\_adv\_start()*.

## **Parameters**

- **\_type** Type of advertising data field
- **\_data**  [Pointer to the](#page-1987-0) data field payload
- **\_data\_len** Number of bytes behind the \_data pointer

## **BT\_DATA\_BYTES**(\_type, \_bytes...)

Helper to declare elements of *bt\_data* arrays.

This macro is mainly for creating an array of struct *bt\_data* elements which is then passed to e.g. *bt\_le\_adv\_start()*.

### **Parameters**

- **\_type** Type of advertising data field
- **\_bytes**  [Variable nu](#page-1987-0)mber of single-byte parameters

**BT\_LE\_ADV\_PARAM\_INIT**(\_options, \_int\_min, \_int\_max, \_peer)

Initialize advertising parameters.

### **Parameters**

- **\_options** Advertising Options
- **\_int\_min** Minimum advertising interval
- **\_int\_max** Maximum advertising interval
- **\_peer** Peer address, set to NULL for undirected advertising or address of peer for directed advertising.

## BT\_LE\_ADV\_PARAM( options, int min, int max, peer) Helper to declare advertising parameters inline.

### **Parameters**

- **\_options** Advertising Options
- **\_int\_min** Minimum advertising interval
- **\_int\_max** Maximum advertising interval
- **\_peer** Peer address, set to NULL for undirected advertising or address of peer for directed advertising.

**BT\_LE\_ADV\_CONN\_DIR**(\_peer)

### **BT\_LE\_ADV\_CONN**

## **BT\_LE\_ADV\_CONN\_ONE\_TIME**

This is the recommended default for connectable advertisers.

## **BT\_LE\_ADV\_CONN\_NAME**

### *Deprecated:*

This macro will be removed in the near future, see https://github.com/ zephyrproject-rtos/zephyr/issues/71686

## **BT\_LE\_ADV\_CONN\_NAME\_AD**

### *Dep[recated:](https://github.com/zephyrproject-rtos/zephyr/issues/71686)*

This macro will be removed in the near future, see https://github.com/ zephyrproject-rtos/zephyr/issues/71686

### **BT\_LE\_ADV\_CONN\_DIR\_LOW\_DUTY**(\_peer)

### **BT\_LE\_A[DV\\_NCONN](https://github.com/zephyrproject-rtos/zephyr/issues/71686)**

Non-connectable advertising with private address.

### **BT\_LE\_ADV\_NCONN\_NAME**

### *Deprecated:*

This macro will be removed in the near future, see https://github.com/ zephyrproject-rtos/zephyr/issues/71686

Non-connectable advertising with *BT\_LE\_ADV\_OPT\_USE\_NAME*

### **BT\_LE\_A[DV\\_NCONN\\_IDENTITY](https://github.com/zephyrproject-rtos/zephyr/issues/71686)**

Non-connectable advertising with *[BT\\_LE\\_ADV\\_OPT\\_USE\\_IDENT](#page-1977-0)ITY*.

### **BT\_LE\_EXT\_ADV\_CONN**

Connectable extended advertising[.](#page-1977-1)

### **BT\_LE\_EXT\_ADV\_CONN\_NAME**

### *Deprecated:*

This macro will be removed in the near future, see https://github.com/ zephyrproject-rtos/zephyr/issues/71686

Connectable extended advertising with *BT\_LE\_ADV\_OPT\_USE\_NAME*

### **BT\_LE\_EXT\_ADV\_SCAN**

Scannable extended advertising.

### **BT\_LE\_EXT\_ADV\_SCAN\_NAME**

### *Deprecated:*

This macro will be removed in the near future, see  $https://github.com/$ zephyrproject-rtos/zephyr/issues/71686

Scannable extended advertising with *BT\_LE\_ADV\_OPT\_USE\_NAME*

### **BT\_LE\_E[XT\\_ADV\\_NCONN](https://github.com/zephyrproject-rtos/zephyr/issues/71686)**

Non-connectable extended advertisin[g with private address.](#page-1977-0)

### **BT\_LE\_EXT\_ADV\_NCONN\_NAME**

#### *Deprecated:*

This macro will be removed in the near future, see https://github.com/ zephyrproject-rtos/zephyr/issues/71686

Non-connectable extended advertising with *BT\_LE\_ADV\_OPT\_USE\_NAME*

### **BT\_LE\_E[XT\\_ADV\\_NCONN\\_IDENTITY](https://github.com/zephyrproject-rtos/zephyr/issues/71686)**

Non-connectable extended advertising with *[BT\\_LE\\_ADV\\_OPT\\_USE\\_IDENT](#page-1977-0)ITY*.

#### **BT\_LE\_EXT\_ADV\_CODED\_NCONN**

Non-connectable extended advertising on c[oded PHY with private address.](#page-1977-1)

### **BT\_LE\_EXT\_ADV\_CODED\_NCONN\_NAME**

#### *Deprecated:*

This macro will be removed in the near future, see https://github.com/ zephyrproject-rtos/zephyr/issues/71686

Non-connectable extended advertising on coded PHY with *BT\_LE\_ADV\_OPT\_USE\_NAME*

### **BT\_LE\_E[XT\\_ADV\\_CODED\\_NCONN\\_IDENTITY](https://github.com/zephyrproject-rtos/zephyr/issues/71686)**

Non-connectable extended advertising on coded PHY with *[BT\\_LE\\_ADV\\_OPT\\_USE\\_IDENT](#page-1977-0)ITY*.

#### BT\_LE\_EXT\_ADV\_START\_PARAM\_INIT(\_timeout, n\_evts)

Helper to initialize extended advertising start parameters inline.

#### **[Parameters](#page-1977-1)**

- **\_timeout** Advertiser timeout
- **\_n\_evts** Number of advertising events

### BT\_LE\_EXT\_ADV\_START\_PARAM(\_timeout, n\_evts)

Helper to declare extended advertising start parameters inline.

#### **Parameters**

- **\_timeout** Advertiser timeout
- **\_n\_evts** Number of advertising events

## **BT\_LE\_EXT\_ADV\_START\_DEFAULT**

BT\_LE\_PER\_ADV\_PARAM\_INIT( int min, int max, options) Helper to declare periodic advertising parameters inline.

### **Parameters**

- **\_int\_min** Minimum periodic advertising interval
- **\_int\_max** Maximum periodic advertising interval
- **\_options** Periodic advertising properties bitfield.
- BT\_LE\_PER\_ADV\_PARAM(\_int\_min,\_int\_max,\_options) Helper to declare periodic advertising parameters inline.

#### **Parameters**

- **\_int\_min** Minimum periodic advertising interval
- **\_int\_max** Maximum periodic advertising interval
- **\_options** Periodic advertising properties bitfield.

### **BT\_LE\_PER\_ADV\_DEFAULT**

### **BT\_LE\_SCAN\_OPT\_FILTER\_WHITELIST**

**BT\_LE\_SCAN\_PARAM\_INIT**(\_type, \_options, \_interval, \_window) Initialize scan parameters.

### **Parameters**

- **\_type** Scan Type, BT\_LE\_SCAN\_TYPE\_ACTIVE or BT\_LE\_SCAN\_TYPE\_PASSIVE.
- **\_options** Scan options
- **\_interval** Scan Interval (N \* 0.625 ms)
- $\_window -$ Scan Window ( $N * 0.625$  ms)
- **BT\_LE\_SCAN\_PARAM**(\_type, \_options, \_interval, \_window)

Helper to declare scan parameters inline.

### **Parameters**

- **\_type** Scan Type, BT\_LE\_SCAN\_TYPE\_ACTIVE or BT\_LE\_SCAN\_TYPE\_PASSIVE.
- **\_options** Scan options
- **\_interval** Scan Interval (N \* 0.625 ms)
- $\text{window} \text{Scan Window}$  (N  $*$  0.625 ms)

#### **BT\_LE\_SCAN\_ACTIVE**

Helper macro to enable active scanning to discover new devices.

#### **BT\_LE\_SCAN\_ACTIVE\_CONTINUOUS**

Helper macro to enable active scanning to discover new devices with window == interval.

Continuous scanning should be used to maximize the chances of receiving advertising packets.

### **BT\_LE\_SCAN\_PASSIVE**

Helper macro to enable passive scanning to discover new devices.

This macro should be used if information required for device identification (e.g., UUID) are known to be placed in Advertising Data.

### **BT\_LE\_SCAN\_PASSIVE\_CONTINUOUS**

Helper macro to enable passive scanning to discover new devices with window==interval.

This macro should be used if information required for device identification (e.g., UUID) are known to be placed in Advertising Data.

#### **BT\_LE\_SCAN\_CODED\_ACTIVE**

Helper macro to enable active scanning to discover new devices.

Include scanning on Coded PHY in addition to 1M PHY.

### **BT\_LE\_SCAN\_CODED\_PASSIVE**

Helper macro to enable passive scanning to discover new devices.

Include scanning on Coded PHY in addition to 1M PHY.

This macro should be used if information required for device identification (e.g., UUID) are known to be placed in Advertising Data.

## **Typedefs**

#### typedef void (\***bt\_ready\_cb\_t**)(int err)

Callback for notifying that Bluetooth has been enabled.

#### **Param err**

zero on success or (negative) error code otherwise.

#### typedef void **bt\_le\_scan\_cb\_t**(const *bt\_addr\_le\_t* \*addr, int8\_t rssi, uint8\_t adv\_type, struct *net\_buf\_simple* \*buf)

Callback type for reporting LE scan results.

A function of this type is given to the *[bt\\_le\\_sc](#page-2019-0)an\_start()* function and will be called for any discovered LE device.

#### **Param addr**

Advertiser LE address and ty[pe.](#page-1995-0)

## **Param rssi**

Strength of advertiser signal.

#### **Param adv\_type**

Type of advertising response from advertiser. Uses the BT\_GAP\_ADV\_TYPE\_\* values.

### **Param buf**

Buffer containing advertiser data.

typedef void **bt\_br\_discovery\_cb\_t**(struct *bt\_br\_discovery\_result* \*results, size\_t count) Callback type for reporting BR/EDR discovery (inquiry) results.

A callback of this type is given to the *bt\_br\_discovery\_start()* function and will be called at the end of the discovery with info[rmation about found d](#page-2013-0)evices populated in the results array.

**Param results** Storage used for discovery results

#### **Param count**

Number of valid discovery results.

#### **Enums**

Advertising options.

*Values:*

enumerator **BT\_LE\_ADV\_OPT\_NONE** = 0

Convenience value when no options are specified.

```
enumerator BT_LE_ADV_OPT_CONNECTABLE = BIT(0)
```
Advertise as connectable.

<span id="page-1977-2"></span>Advertise as connectable. If not connectable then the type of advertising is determined by providing scan response data[. Th](#page-700-0)e advertiser address is determined by the type of advertising and/or enabling privacy CONFIG\_BT\_PRIVACY .

enumerator **BT\_LE\_ADV\_OPT\_ONE\_TIME** = *BIT*(1)

Advertise one time.

Don't try to resume connectable advertising after a connection. This option is only meaningful when used together wi[th B](#page-700-0)T\_LE\_ADV\_OPT\_CONNECTABLE. If set the advertising will be stopped when *bt\_le\_adv\_stop()* is called or when an incoming (peripheral) connection happens. If this option is not set the stack will take care of keeping advertising enabled even as connections occur. If Advertising directed or the advertiser was started with *bt\_le\_ext\_adv\_start* then this behavior is the default behavior and this flag has no effe[ct.](#page-1988-0)

enumerator **BT\_LE\_ADV\_OPT\_USE\_IDENTITY** = *BIT*(2)

Advertise using identity addre[ss.](#page-1988-1)

<span id="page-1977-1"></span>Advertise using the identity address as the advertiser address.

### ® **Note**

The address used for advertising will not be the same as returned by *bt\_le\_oob\_get\_local*, instead *bt\_id\_get* should be used to get the LE address.

### Á **[Warning](#page-1998-0)**

This will compromise the privacy of the device, so care must be taken when using this option.

enumerator **BT\_LE\_ADV\_OPT\_USE\_NAME** = *BIT*(3)

<span id="page-1977-0"></span>Advertise using GAP device name.

#### *Deprecated:*

This option will be removed in the near future, see https://github.com/ zephyrproject-rtos/zephyr/issues/71686

Include the GAP device name automatically when advertising. By default the GAP device name is put at the end of the scan response data. When advertising using *BT\_LE\_ADV\_OPT\_EXT\_ADV* and not *BT\_LE\_ADV\_OP[T\\_SCANNABLE](https://github.com/zephyrproject-rtos/zephyr/issues/71686)* then it [will be put at the end of the advertising](https://github.com/zephyrproject-rtos/zephyr/issues/71686) data. If the GAP device name does not fit into advertising data it will be converted to a shortened name if possible. *BT\_LE\_ADV\_OPT\_FORCE\_NAME\_IN\_AD* can be used to force the device name to appear in th[e advertising data of an adv](#page-1978-0)ert with [scan response data.](#page-1978-1)

The application can set the device name itself by including the following in the [advertising data.](#page-1980-0)

```
BT_DATA(BT_DATA_NAME_COMPLETE, name, sizeof(name) - 1)
```
#### enumerator **BT\_LE\_ADV\_OPT\_DIR\_MODE\_LOW\_DUTY** = *BIT*(4)

Low duty cycle directed advertising.

Use low duty directed advertising mode, otherwise high duty mode will be used.

enumerator **BT\_LE\_ADV\_OPT\_DIR\_ADDR\_RPA** = *BIT*(5[\)](#page-700-0)

Directed advertising to privacy-enabled peer.

Enable use of Resolvable Private Address (RPA) as the target address in directed advertisements. This is required if the r[emo](#page-700-0)te device is privacy-enabled and supports address resolution of the target address in directed advertisement. It is the responsibility of the application to check that the remote device supports address resolution of directed advertisements by reading its Central Address Resolution characteristic.

enumerator **BT\_LE\_ADV\_OPT\_FILTER\_SCAN\_REQ** = *BIT*(6)

Use filter accept list to filter devices that can request scan response data.

enumerator **BT\_LE\_ADV\_OPT\_FILTER\_CONN** = *BIT*(7)

Use filter accept list to filter devices that ca[n con](#page-700-0)nect.

```
enumerator BT_LE_ADV_OPT_NOTIFY_SCAN_REQ = BIT(8)
```
Notify the application when a scan response data has been sent to an active scanner.

enumerator **BT\_LE\_ADV\_OPT\_SCANNABLE** = *BIT*(9)

Support scan response data.

<span id="page-1978-1"></span>When used together with *BT\_LE\_ADV\_OPT\_EXT\_ADV* then this option cannot be used together with the *BT\_LE\_ADV\_[OPT](#page-700-0)\_CONNECTABLE* option. When used together with *BT\_LE\_ADV\_OPT\_EXT\_ADV* then scan response data must be set.

enumerator **BT\_LE\_ADV\_OPT\_E[XT\\_ADV](#page-1978-0)** = *BIT*(10)

Advertise w[ith extended](#page-1978-0) [advertising.](#page-1977-2)

<span id="page-1978-0"></span>This options enables extended advertising in the advertising set. In extended advertising the advertising set will se[nd a](#page-700-0) small header packet on the three primary advertising channels. This small header points to the advertising data packet that will be sent on one of the 37 secondary advertising channels. The advertiser will send primary advertising on LE 1M PHY, and secondary advertising on LE 2M PHY. Connections will be established on LE 2M PHY.

Without this option the advertiser will send advertising data on the three primary advertising channels.

#### ® **Note**

Enabling this option requires extended advertising support in the peer devices scanning for advertisement packets.

® **Note**

This cannot be used with *bt\_le\_adv\_start()*.

enumerator **BT\_LE\_ADV\_OPT\_NO\_2M** = *BIT*(11)

Disable use of LE 2M PHY [on the secondary](#page-1987-0) advertising channel.

Disabling the use of LE 2M PHY could be necessary if scanners don't support the LE 2M PHY. The advertiser will [send](#page-700-0) primary advertising on LE 1M PHY, and secondary advertising on LE 1M PHY. Connections will be established on LE 1M PHY.

## ® **Note**

Cannot be set if BT\_LE\_ADV\_OPT\_CODED is set.

® **Note**

Requires *BT\_LE\_ADV\_OPT\_EXT\_ADV*.

enumerator **BT\_LE\_ADV\_OPT\_CODED** = *BIT*(12)

Advertise [on the LE Coded PHY \(Long](#page-1978-0) Range).

The advertiser will send both primary and secondary advertising on the LE Coded PHY. This gives the advertiser in[crea](#page-700-0)sed range with the trade-off of lower data rate and higher power consumption. Connections will be established on LE Coded PHY.

® **Note**

® **Note**

Requires *BT\_LE\_ADV\_OPT\_EXT\_ADV*

enumerator **BT\_LE\_ADV\_OPT\_ANONYMOUS** = *BIT*(13)

Advertise [without a device address \(id](#page-1978-0)entity or RPA).

Requires *BT\_LE\_ADV\_OPT\_EXT\_ADV*
## enumerator **BT\_LE\_ADV\_OPT\_USE\_TX\_POWER** = *BIT*(14)

Advertise with transmit power.

# ® **Note**

Requires *BT\_LE\_ADV\_OPT\_EXT\_ADV*

- enumerator **BT\_LE\_ADV\_OPT\_DISABLE\_CHAN\_37** = *BIT*(15) Disable ad[vertising on channel index 3](#page-1978-0)7.
- enumerator **BT\_LE\_ADV\_OPT\_DISABLE\_CHAN\_38** = *[BIT](#page-700-0)*(16) Disable advertising on channel index 38.
- enumerator **BT\_LE\_ADV\_OPT\_DISABLE\_CHAN\_39** = *[BIT](#page-700-0)*(17) Disable advertising on channel index 39.

enumerator **BT\_LE\_ADV\_OPT\_FORCE\_NAME\_IN\_AD** = *[BIT](#page-700-0)*(18)

Put GAP device name into advert data.

## *Deprecated:*

This option will be removed in the near future, see https://github.com/ zephyrproject-rtos/zephyr/issues/71686

Will place the GAP device name into the advertising data rather than the scan response data.

[®](https://github.com/zephyrproject-rtos/zephyr/issues/71686) **Note**

Requires *BT\_LE\_ADV\_OPT\_USE\_NAME*

enumerator **BT\_LE\_ADV\_OPT\_USE\_NRPA** = *BIT*(19)

Advertise [using a Non-Resolvable Privat](#page-1977-0)e Address.

A new NRPA is set when updating the advertising parameters.

This is an advanced feature; most [user](#page-700-0)s will want to enable CONFIG\_BT\_EXT\_ADV instead.

## ® **Note**

Not implemented when CONFIG\_BT\_PRIVACY .

## ® **Note**

Mutually exclusive with BT\_LE\_ADV\_OPT\_USE\_IDENTITY.

Periodic Advertising options.

*Values:*

```
enumerator BT_LE_PER_ADV_OPT_NONE = 0
```
Convenience value when no options are specified.

```
enumerator BT_LE_PER_ADV_OPT_USE_TX_POWER = BIT(1)
```
Advertise with transmit power.

® **Note** Requires *BT\_LE\_ADV\_OPT\_EXT\_ADV*

```
enumerator BT_LE_PER_ADV_OPT_INCLUDE_ADI = BIT(2)
```
Advertise [with included AdvDataInfo \(](#page-1978-0)ADI).

® **Note**

Requires *BT\_LE\_ADV\_OPT\_EXT\_ADV*

Periodic adver[tising sync options.](#page-1978-0)

*Values:*

- enumerator **BT\_LE\_PER\_ADV\_SYNC\_OPT\_NONE** = 0 Convenience value when no options are specified.
- enumerator **BT\_LE\_PER\_ADV\_SYNC\_OPT\_USE\_PER\_ADV\_LIST** = *BIT*(0) Use the periodic advertising list to sync with advertiser. When this option is set, the address and SID of the parameters are ignored.
- enumerator **BT\_LE\_PER\_ADV\_SYNC\_OPT\_REPORTING\_INITIALLY\_DISABLED** = *BIT*(1) Disables periodic advertising reports. No advertisement reports will be handled until enabled.
- enumerator **BT\_LE\_PER\_ADV\_SYNC\_OPT\_FILTER\_DUPLICATE** = *BIT*(2) Filter duplicate Periodic Advertising reports.
- enumerator **BT\_LE\_PER\_ADV\_SYNC\_OPT\_DONT\_SYNC\_AOA** = *BIT*[\(3\)](#page-700-0) Sync with Angle of Arrival (AoA) constant tone extension.
- enumerator **BT\_LE\_PER\_ADV\_SYNC\_OPT\_DONT\_SYNC\_AOD\_[1US](#page-700-0)** = *BIT*(4) Sync with Angle of Departure (AoD) 1 us constant tone extension.
- enumerator **BT\_LE\_PER\_ADV\_SYNC\_OPT\_DONT\_SYNC\_AOD\_2US** = *[BIT](#page-700-0)*(5) Sync with Angle of Departure (AoD) 2 us constant tone extension.

# enumerator **BT\_LE\_PER\_ADV\_SYNC\_OPT\_SYNC\_ONLY\_CONST\_TONE\_EXT** = *BIT*(6) Do not sync to packets without a constant tone extension.

Periodic Advertising Sync Transfer options. *Values:*

enumerator **BT\_LE\_PER\_ADV\_SYNC\_TRANSFER\_OPT\_NONE** = 0 Convenience value when no options are specified.

enumerator **BT\_LE\_PER\_ADV\_SYNC\_TRANSFER\_OPT\_SYNC\_NO\_AOA** = *BIT*(0) No Angle of Arrival (AoA) Do not sync with Angle of Arrival (AoA) constant tone extension

enumerator **BT\_LE\_PER\_ADV\_SYNC\_TRANSFER\_OPT\_SYNC\_NO\_AOD\_1US** [=](#page-700-0) *BIT*(1) No Angle of Departure (AoD) 1 us.

Do not sync with Angle of Departure (AoD) 1 us constant tone extension

enumerator **BT\_LE\_PER\_ADV\_SYNC\_TRANSFER\_OPT\_SYNC\_NO\_AOD\_2US** = *[BIT](#page-700-0)*(2) No Angle of Departure (AoD) 2. Do not sync with Angle of Departure (AoD) 2 us constant tone extension

enumerator **BT\_LE\_PER\_ADV\_SYNC\_TRANSFER\_OPT\_SYNC\_ONLY\_CTE** = *BIT*[\(3\)](#page-700-0) Only sync to packets with constant tone extension.

enumerator **BT\_LE\_PER\_ADV\_SYNC\_TRANSFER\_OPT\_REPORTING\_INIT[IALL](#page-700-0)Y\_DISABLED** = *BIT*(4)

Sync to received PAST packets but don't generate sync reports.

<span id="page-1982-1"></span>This option must not be set at the same time as *BT\_LE\_PER\_ADV\_SYNC\_TRANSFER\_OPT\_FILTER\_DUPLICATES*.

enumerator **BT\_LE\_PER\_ADV\_SYNC\_TRANSFER\_OPT\_FILTER\_DUPLICATES** = *BIT*(5)

[Sync to received PAST packets and generate sync reports with](#page-1982-0) duplicate filtering.

<span id="page-1982-0"></span>This option must not be set at the same time as *BT\_LE\_PER\_ADV\_SYNC\_TRANSFER\_OPT\_REPORTING\_INITIALLY\_D[ISAB](#page-700-0)LED*.

*Val[ues:](#page-1982-1)*

enumerator **BT\_LE\_SCAN\_OPT\_NONE** = 0 Convenience value when no options are specified.

enumerator **BT\_LE\_SCAN\_OPT\_FILTER\_DUPLICATE** = *BIT*(0) Filter duplicates.

enumerator **BT\_LE\_SCAN\_OPT\_FILTER\_ACCEPT\_LIST** = *[B](#page-700-0)IT*(1) Filter using filter accept list.

### enumerator **BT\_LE\_SCAN\_OPT\_CODED** = *BIT*(2)

Enable scan on coded PHY (Long Range).

```
enumerator BT_LE_SCAN_OPT_NO_1M = BIT(3)
```
Disable scan on 1M phy.

® **Note** Requires *BT\_LE\_SCAN\_OPT\_CODED*.

*Values:*

```
enumerator BT_LE_SCAN_TYPE_PASSIVE = 0x00
```
Scan without requesting additional information from advertisers.

enumerator **BT\_LE\_SCAN\_TYPE\_ACTIVE** = 0x01

Scan and request additional information from advertisers.

<span id="page-1983-1"></span>Using this scan type will automatically send scan requests to all devices. Scan responses are received in the same manner and using the same callbacks as advertising reports.

# **Functions**

int **bt\_enable**(*bt\_ready\_cb\_t* cb)

Enable Bluetooth.

Enable Bluetooth. Must be the called before any calls that require communication with the local [Bluetooth hard](#page-1976-0)ware.

<span id="page-1983-0"></span>When CONFIG\_BT\_SETTINGS is enabled, the application must load the Bluetooth settings after this API call successfully completes before Bluetooth APIs can be used. Loading the settings before calling this function is insufficient. Bluetooth settings can be loaded with *settings load()* or *settings load subtree()* with argument "bt". The latter selectively loads only Bluetooth settings and is recommended if *settings\_load()* has been called earlier.

## **P[arameters](#page-1169-0)**

• **cb** – Callback [to notify completion or](#page-1169-1) NULL to perfo[rm the enablin](#page-1169-0)g synchronously. The callback is called from the system workqueue.

## **Returns**

Zero on success or (negative) error code otherwise.

int **bt\_disable**(void)

Disable Bluetooth.

Disable Bluetooth. Can't be called before bt\_enable has completed.

This API will clear all configured identities and keys that are not persistently stored with CONFIG\_BT\_SETTINGS. These can be restored with *settings load()* before reenabling the stack.

This API does *not* clear previously registered callbacks like *bt\_le\_scan\_cb\_register* and *bt\_conn\_cb\_register*. That is, the application shall not re-r[egister them w](#page-1169-0)hen the Bluetooth subsystem is re-enabled later.

Close and release HCI resources. Result is architecture dependent.

## **Returns**

Zero on success or (negative) error code otherwise.

bool **bt\_is\_ready**(void) Check if Bluetooth is ready.

### **Returns**

true when Bluetooth is ready, false otherwise

int **bt\_set\_name**(const char \*name)

Set Bluetooth Device Name.

Set Bluetooth GAP Device Name.

When advertising with device name in the advertising data the name should be updated by calling *bt\_le\_adv\_update\_data* or *bt\_le\_ext\_adv\_set\_data*.

### **→ See also**

CONFIG\_BT\_DEVICE\_NAME\_MAX .

## ® **Note**

Requires CONFIG\_BT\_DEVICE\_NAME\_DYNAMIC .

### **Parameters**

• **name** – New name

### **Returns**

Zero on success or (negative) error code otherwise.

## const char \***bt\_get\_name**(void)

Get Bluetooth Device Name.

Get Bluetooth GAP Device Name.

### **Returns**

Bluetooth Device Name

# uint16\_t **bt\_get\_appearance**(void)

Get local Bluetooth appearance.

Bluetooth Appearance is a description of the external appearance of a device in terms of an Appearance Value.

# µ **See also**

https://specificationrefs.bluetooth.com/assigned-values/Appearance%20Values. pdf

### **Returns**

[Appearance Value of local Bluetooth host.](https://specificationrefs.bluetooth.com/assigned-values/Appearance%20Values.pdf)

int **bt\_set\_appearance**(uint16\_t new\_appearance)

Set local Bluetooth appearance.

Automatically preserves the new appearance across reboots if CONFIG\_BT\_SETTINGS is enabled.

This symbol is linkable if CONFIG\_BT\_DEVICE\_APPEARANCE\_DYNAMIC is enabled.

# **Parameters**

• **new\_appearance** – Appearance Value

# **Return values**

- **0** Success.
- **other** Persistent storage failed. Appearance was not updated.

void **bt\_id\_get**(*bt\_addr\_le\_t* \*addrs, size\_t \*count)

Get the currently configured identities.

<span id="page-1985-0"></span>Returns an array of the currently configured identity addresses. To make sure all available identit[ies can be re](#page-2019-0)trieved, the number of elements in the *addrs* array should be CONFIG\_BT\_ID\_MAX. The identity identifier that some APIs expect (such as advertising parameters) is simply the index of the identity in the *addrs* array.

If *addrs* is passed as NULL, then returned *count* contains the count of all available identities that can be retrieved with a subsequent call to this function with non-NULL *addrs* parameter.

# ® **Note**

Deleted identities may show up as *BT\_ADDR\_LE\_ANY* in the returned array.

## **Parameters**

- **addrs** Array where to sto[re the configured id](#page-2015-0)entities.
- **count** Should be initialized to the array size. Once the function returns it will contain the number of returned identities.

# int **bt\_id\_create**(*bt\_addr\_le\_t* \*addr, uint8\_t \*irk)

Create a new identity.

<span id="page-1985-1"></span>Create a new identity using the given address and IRK. This function can be called before calling *[bt\\_enable\(\)](#page-2019-0)*. However, the new identity will only be stored persistently in flash when this API is used after *bt* enable(). The reason is that the persistent settings are loaded after *bt\_enable()* and would therefore cause potential conflicts with the stack blindly overwriting what's stored in flash. The identity will also not be written to flash in [case a pre-d](#page-1983-0)efined address is provided, since in such a situation the app clearly has some place it got the add[ress from an](#page-1983-0)d will be able to repeat the procedure on every power cycle, [i.e. it would](#page-1983-0) be redundant to also store the information in flash.

Generating random static address or random IRK is not supported when calling this function before *bt\_enable()*.

If the application wants to have the stack randomly generate identities and store them in flash for later recovery, the way to do it would be to first initialize the stack (using bt\_enable), then call *settings\_load()*, and after that check with *bt\_id\_get()* how many identities were [recovered.](#page-1983-0) If an insufficient amount of identities were recovered the app may then call *bt\_id\_create()* to create new ones.

If supported by the HCI driver (indicated by setting CONFIG\_BT\_HCI\_SET\_PUBLIC\_ADDR ), the first call to this fu[nction can be u](#page-1169-0)sed to set the controller's p[ublic ident](#page-1985-0)ity address. This call must happen before calling *bt\_enable()*. Subsequent calls always add/generate random static addresses.

### **Parameters**

- **addr** Address to use fo[r the new i](#page-1983-0)dentity. If NULL or initialized to BT\_ADDR\_LE\_ANY the stack will generate a new random static address for the identity and copy it to the given parameter upon return from this function (in case the parameter was non-NULL).
- **irk** Identity Resolving Key (16 bytes) to be used with this identity. If set to all zeroes or NULL, the stack will generate a random IRK for the identity and copy it back to the parameter upon return from this function (in case the parameter was non-NULL). If privacy CONFIG\_BT\_PRIVACY is not enabled this parameter must be NULL.

## **Returns**

Identity identifier  $(>= 0)$  in case of success, or a negative error code on failure.

int **bt\_id\_reset**(uint8\_t id, *bt\_addr\_le\_t* \*addr, uint8\_t \*irk)

Reset/reclaim an identity for reuse.

The semantics of the *addr* and *irk* parameters of this function are the same as with *bt id create()*. The di[fference is th](#page-2019-0)e first *id* parameter that needs to be an existing identity (if it doesn't exist this function will return an error). When given an existing identity this function will disconnect any connections created using it, remove any pairing keys or other data associated with it, and then create a new identity in the same [slot, based on](#page-1985-1) the *addr* and *irk* parameters.

# ® **Note**

the default identity (BT\_ID\_DEFAULT) cannot be reset, i.e. this API will return an error if asked to do that.

# **Parameters**

- **id** Existing identity identifier.
- **addr** Address to use for the new identity. If NULL or initialized to BT\_ADDR\_LE\_ANY the stack will generate a new static random address for the identity and copy it to the given parameter upon return from this function (in case the parameter was non-NULL).
- **irk** Identity Resolving Key (16 bytes) to be used with this identity. If set to all zeroes or NULL, the stack will generate a random IRK for the identity and copy it back to the parameter upon return from this function (in case the parameter was non-NULL). If privacy CONFIG\_BT\_PRIVACY is not enabled this parameter must be NULL.

## **Returns**

Identity identifier  $(>= 0)$  in case of success, or a negative error code on failure.

# int **bt\_id\_delete**(uint8\_t id)

## Delete an identity.

When given a valid identity this function will disconnect any connections created using it, remove any pairing keys or other data associated with it, and then flag is as deleted, so that it can not be used for any operations. To take back into use the slot the identity was occupying the *bt\_id\_reset()* API needs to be used.

# ® **Note**

the default identity (BT\_ID\_DEFAULT) cannot be deleted, i.e. this API will return an error if asked to do that.

### **Parameters**

• **id** – Existing identity identifier.

#### **Returns**

0 in case of success, or a negative error code on failure.

size t **bt\_data\_get\_len**(const struct *bt\_data* data[], size\_t data\_count)

Get the total size (in bytes) of a given set of *bt\_data* structures.

### **Parameters**

• **data** – **[in]** Array of *bt[\\_data](#page-2003-0)* structures.

• **data\_count** – **[in]** Number of *bt\_data* [stru](#page-2003-1)ctures in data.

### **Returns**

Size of the concatenat[ed data,](#page-2003-1) built from the *bt\_data* structure set.

size\_t **bt\_data\_serialize**(const struct *bt\_data* [\\*inp](#page-2003-1)ut, uint8\_t \*output)

Serialize a *bt\_data* struct into an advertising structure (a flat byte array).

The data are formatted according to the Bluetooth C[ore Spec](#page-2003-1)ification v. 5.4, vol. 3, part C, 11.

### **Param[eters](#page-2003-1)**

- **input [in]** Single *bt\_data* structure to read from.
- **output [out]** Buffer large enough to store the advertising structure in input. The size of it must be at least the size of the input->data\_len + 2 (for the type and t[he length](#page-2003-1)).

## **Returns**

Number of bytes written in output.

int **bt\_le\_adv\_start**(const struct *bt\_le\_adv\_param* \*param, const struct *bt\_data* \*ad, size\_t ad\_len, const struct *bt\_data* \*sd, size\_t sd\_len)

Start advertising.

Set advertisement data, scan [response data, a](#page-2004-0)dvertisement param[eters an](#page-2003-0)d start advertising.

When the advertisement parameter peer address has been set the advertising will be directed to the peer. In this case advertisement data and scan response data parameters are ignored. If the mode is high duty cycle the timeout will be *BT\_GAP\_ADV\_HIGH\_DUTY\_CYCLE\_MAX\_TIMEOUT*.

This function cannot be used with *BT\_LE\_ADV\_OPT\_EXT\_ADV* in the param.options. For extended advertising, the bt le ext adv \* functions must be used.

### **[Parameters](#page-2043-0)**

- **param** Advertising para[meters.](#page-1978-0)
- **ad** Data to be used in advertisement packets.
- **ad\_len** Number of elements in ad
- **sd** Data to be used in scan response packets.
- **sd\_len** Number of elements in sd

Zero on success or (negative) error code otherwise.

## **Returns**

-ENOMEM No free connection objects available for connectable advertiser.

## **Returns**

-ECONNREFUSED When connectable advertising is requested and there is already maximum number of connections established in the controller. This error code is only guaranteed when using Zephyr controller, for other controllers code returned in this case may be -EIO.

int **bt\_le\_adv\_update\_data**(const struct *bt\_data* \*ad, size\_t ad\_len, const struct *bt\_data* \*sd, size\_t sd\_len)

Update advertising.

Update advertisement and scan res[ponse da](#page-2003-0)ta.

# **Parameters**

- **ad** Data to be used in advertisement packets.
- **ad\_len** Number of elements in ad
- **sd** Data to be used in scan response packets.
- **sd\_len** Number of elements in sd

## **Returns**

Zero on success or (negative) error code otherwise.

int **bt\_le\_adv\_stop**(void)

Stop advertising.

Stops ongoing advertising.

### **Returns**

Zero on success or (negative) error code otherwise.

int **bt\_le\_ext\_adv\_create**(const struct *bt\_le\_adv\_param* \*param, const struct *bt\_le\_ext\_adv\_cb* \*cb, struct bt\_le\_ext\_adv \*\*adv)

Create advertising set.

Create a new advertising set and s[et advertising par](#page-2004-0)ameters. Advertising parameters can be updated with *b[t\\_le\\_ext\\_adv\\_upda](#page-2003-2)te\_param*.

## **Parameters**

- **param [in]** Advertising parameters.
- **cb [in]** Ca[llback struct to notify about a](#page-1990-0)dvertiser activity. Can be NULL. Must point to valid memory during the lifetime of the advertising set.
- **adv [out]** Valid advertising set object on success.

## **Returns**

Zero on success or (negative) error code otherwise.

int **bt\_le\_ext\_adv\_start**(struct bt\_le\_ext\_adv \*adv, const struct *bt\_le\_ext\_adv\_start\_param* \*param)

Start advertising with the given advertising set.

If the advertiser is limited by either the timeout or number of advertising events the application will be n[otified by the advertiser se](#page-2005-0)nt callback once the limit is reached. If the advertiser is limited by both the timeout and the number of advertising events then the limit that is reached first will stop the advertiser.

## **Parameters**

• **adv** – Advertising set object.

• **param** – Advertise start parameters.

int **bt\_le\_ext\_adv\_stop**(struct bt\_le\_ext\_adv \*adv)

Stop advertising with the given advertising set.

<span id="page-1989-1"></span>Stop advertising with a specific advertising set. When using this function the advertising sent callback will not be called.

## **Parameters**

• **adv** – Advertising set object.

**Returns**

Zero on success or (negative) error code otherwise.

int **bt\_le\_ext\_adv\_set\_data**(struct bt\_le\_ext\_adv \*adv, const struct *bt\_data* \*ad, size\_t ad len, const struct *bt\_data* \*sd, size\_t sd\_len)

Set an advertising set's advertising or scan response data.

<span id="page-1989-0"></span>Set advertisement data or scan response data. If the advertising [set is cu](#page-2003-0)rrently advertising then the advertising data will be upda[ted in su](#page-2003-0)bsequent advertising events.

When both *BT\_LE\_ADV\_OPT\_EXT\_ADV* and *BT\_LE\_ADV\_OPT\_SCANNABLE* are enabled then advertising data is ignored. When *BT\_LE\_ADV\_OPT\_SCANNABLE* is not enabled then scan response data is ignored.

If the advertising set has been configured to send advertising data on the primar[y advertising channels](#page-1978-0) the[n the maximum data len](#page-1978-1)gth is *BT\_GAP\_ADV\_MAX\_ADV\_DATA\_LEN* bytes. [If the advertising set has bee](#page-1978-1)n configured for extended advertising, then the maximum data length is defined by the controller with the maximum possible of *BT\_GAP\_ADV\_MAX\_EXT\_ADV\_DATA\_LEN* bytes.

# ® **Note**

Not all scanners support extended data length advertising data.

# ® **Note**

When updating the advertising data while advertising the advertising data and scan response data length must be smaller or equal to what can be fit in a single advertising packet. Otherwise the advertiser must be stopped.

## **Parameters**

- **adv** Advertising set object.
- **ad** Data to be used in advertisement packets.
- **ad\_len** Number of elements in ad
- **sd** Data to be used in scan response packets.
- **sd\_len** Number of elements in sd

### **Returns**

Zero on success or (negative) error code otherwise.

## int **bt\_le\_ext\_adv\_update\_param**(struct bt\_le\_ext\_adv \*adv, const struct *bt\_le\_adv\_param* \*param)

Update advertising parameters.

<span id="page-1990-0"></span>Update the advertising parameters. The function will return an err[or if the advertiser](#page-2004-0) set is currently advertising. Stop the advertising set before calling this function.

# ® **Note**

When changing the option *BT\_LE\_ADV\_OPT\_USE\_NAME* then *bt\_le\_ext\_adv\_set\_data* needs to be called in order to update the advertising data and scan response data.

## **[Parameters](#page-1989-0)**

- **adv** Advertising set object.
- **param** Advertising parameters.

### **Returns**

Zero on success or (negative) error code otherwise.

int **bt\_le\_ext\_adv\_delete**(struct bt\_le\_ext\_adv \*adv)

Delete advertising set.

<span id="page-1990-1"></span>Delete advertising set. This will free up the advertising set and make it possible to create a new advertising set.

### **Returns**

Zero on success or (negative) error code otherwise.

uint8\_t **bt\_le\_ext\_adv\_get\_index**(struct bt\_le\_ext\_adv \*adv)

Get array index of an advertising set.

This function is used to map bt adv to index of an array of advertising sets. The array has CONFIG\_BT\_EXT\_ADV\_MAX\_ADV\_SET elements.

## **Parameters**

• **adv** – Advertising set.

## **Returns**

Index of the advertising set object. The range of the returned value is 0..CONFIG\_BT\_EXT\_ADV\_MAX\_ADV\_SET-1

int **bt\_le\_ext\_adv\_get\_info**(const struct bt\_le\_ext\_adv \*adv, struct *bt\_le\_ext\_adv\_info* \*info)

Get advertising set info.

## **Parameters**

- **adv** Advertising set object
- **info** Advertising set info object

### **Returns**

Zero on success or (negative) error code on failure.

int **bt\_le\_per\_adv\_set\_param**(struct bt\_le\_ext\_adv \*adv, const struct *bt\_le\_per\_adv\_param* \*param)

Set or update the periodic advertising parameters.

The periodic advertising parameters can only be set or updated o[n an extended adver](#page-2005-1)tisement set which is neither scannable, connectable nor anonymous.

## **Parameters**

- **adv** Advertising set object.
- **param** Advertising parameters.

### **Returns**

Zero on success or (negative) error code otherwise.

int **bt\_le\_per\_adv\_set\_data**(const struct bt\_le\_ext\_adv \*adv, const struct *bt\_data* \*ad,

size t ad len)

Set or update the periodic advertising data.

The periodic advertisement data can only be set or updated on an ext[ended a](#page-2003-0)dvertisement set which is neither scannable, connectable nor anonymous.

### **Parameters**

- **adv** Advertising set object.
- **ad** Advertising data.
- **ad\_len** Advertising data length.

### **Returns**

Zero on success or (negative) error code otherwise.

int **bt\_le\_per\_adv\_set\_subevent\_data**(const struct bt\_le\_ext\_adv \*adv, uint8\_t num\_subevents, const struct

*bt\_le\_per\_adv\_subevent\_data\_params* \*params)

Set the periodic advertising with response subevent data.

Set the data for one or more subevents of a Periodic Advertising with Responses Advertiser in reply data request.

### **Parameters**

- **adv** The extended advertiser the PAwR train belongs to.
- **num\_subevents** The number of subevents to set data for.
- **params** Subevent parameters.

### **Pre**

There are num\_subevents elements in params.

## **Pre**

The controller has requested data for the subevents in params.

## **Returns**

Zero on success or (negative) error code otherwise.

int **bt\_le\_per\_adv\_start**(struct bt\_le\_ext\_adv \*adv)

Starts periodic advertising.

Enabling the periodic advertising can be done independently of extended advertising, but both periodic advertising and extended advertising shall be enabled before any periodic advertising data is sent. The periodic advertising and extended advertising can be enabled in any order.

Once periodic advertising has been enabled, it will continue advertising until *bt\_le\_per\_adv\_stop()* has been called, or if the advertising set is deleted by *bt\_le\_ext\_adv\_delete().* Calling *bt\_le\_ext\_adv\_stop()* will not stop the periodic advertising.

## **[Parameters](#page-1992-0)**

• **adv** [– Adver](#page-1990-1)tising set [object.](#page-1989-1)

Zero on success or (negative) error code otherwise.

int **bt\_le\_per\_adv\_stop**(struct bt\_le\_ext\_adv \*adv)

Stops periodic advertising.

<span id="page-1992-0"></span>Disabling the periodic advertising can be done independently of extended advertising. Disabling periodic advertising will not disable extended advertising.

## **Parameters**

• **adv** – Advertising set object.

### **Returns**

Zero on success or (negative) error code otherwise.

uint8\_t **bt\_le\_per\_adv\_sync\_get\_index**(struct bt\_le\_per\_adv\_sync \*per\_adv\_sync)

Get array index of an periodic advertising sync object.

This function is get the index of an array of periodic advertising sync objects. The array has CONFIG\_BT\_PER\_ADV\_SYNC\_MAX elements.

### **Parameters**

• **per\_adv\_sync** – The periodic advertising sync object.

### **Returns**

Index of the periodic advertising sync object. The range of the returned value is 0..CONFIG\_BT\_PER\_ADV\_SYNC\_MAX-1

struct bt\_le\_per\_adv\_sync \***bt\_le\_per\_adv\_sync\_lookup\_index**(uint8\_t index)

Get a periodic advertising sync object from the array index.

This function is to get the periodic advertising sync object from the array index. The array has CONFIG\_BT\_PER\_ADV\_SYNC\_MAX elements.

### **Parameters**

• **index** – The index of the periodic advertising sync object. The range of the index value is 0..CONFIG\_BT\_PER\_ADV\_SYNC\_MAX-1

### **Returns**

The periodic advertising sync object of the array index or NULL if invalid index.

int **bt\_le\_per\_adv\_sync\_get\_info**(struct bt\_le\_per\_adv\_sync \*per\_adv\_sync, struct *bt\_le\_per\_adv\_sync\_info* \*info)

Get periodic adv sync information.

## **Parameters**

- **per\_adv\_sync** Perio[dic advertising sync obj](#page-2010-0)ect.
- **info** Periodic advertising sync info object

## **Returns**

Zero on success or (negative) error code on failure.

struct bt\_le\_per\_adv\_sync \***bt\_le\_per\_adv\_sync\_lookup\_addr**(const *bt\_addr\_le\_t*

\*adv addr, uint8 t sid)

Look up an existing periodic advertising sync object by advertiser address.

## **Parameters**

- **adv** addr Advertiser address.
- **sid** The advertising set ID.

Periodic advertising sync object or NULL if not found.

int **bt\_le\_per\_adv\_sync\_create**(const struct *bt\_le\_per\_adv\_sync\_param* \*param, struct

bt\_le\_per\_adv\_sync \*\*out\_sync)

Create a periodic advertising sync object.

Create a periodic advertising sync object [that can try to synchronize](#page-2009-0) to periodic advertising reports from an advertiser. Scan shall either be disabled or extended scan shall be enabled.

This function does not timeout, and will continue to look for an advertiser until it either finds it or *bt le per adv sync delete()* is called. It is thus suggested to implement a timeout when using this, if it is expected to find the advertiser within a reasonable timeframe.

### **Param[eters](#page-1993-0)**

- **param [in]** Periodic advertising sync parameters.
- **out\_sync [out]** Periodic advertising sync object on.

### **Returns**

Zero on success or (negative) error code otherwise.

int **bt\_le\_per\_adv\_sync\_delete**(struct bt\_le\_per\_adv\_sync \*per\_adv\_sync)

Delete periodic advertising sync.

<span id="page-1993-0"></span>Delete the periodic advertising sync object. Can be called regardless of the state of the sync. If the syncing is currently syncing, the syncing is cancelled. If the sync has been established, it is terminated. The periodic advertising sync object will be invalidated afterwards.

If the state of the sync object is syncing, then a new periodic advertising sync object may not be created until the controller has finished canceling this object.

### **Parameters**

• **per\_adv\_sync** – The periodic advertising sync object.

### **Returns**

Zero on success or (negative) error code otherwise.

```
int bt_le_per_adv_sync_cb_register(struct bt_le_per_adv_sync_cb *cb)
```
Register periodic advertising sync callbacks.

Adds the callback structure to the list of callback structures for periodic advertising syncs.

This callback will be called for all periodic advertising sync activity, such as synced, terminated and when data is received.

## **Parameters**

• **cb** – Callback struct. Must point to memory that remains valid.

## **Return values**

- **0** Success.
- **-EEXIST** if cb was already registered.
- int **bt\_le\_per\_adv\_sync\_recv\_enable**(struct bt\_le\_per\_adv\_sync \*per\_adv\_sync) Enables receiving periodic advertising reports for a sync.

If the sync is already receiving the reports, -EALREADY is returned.

## **Parameters**

• **per\_adv\_sync** – The periodic advertising sync object.

Zero on success or (negative) error code otherwise.

int **bt\_le\_per\_adv\_sync\_recv\_disable**(struct bt\_le\_per\_adv\_sync \*per\_adv\_sync) Disables receiving periodic advertising reports for a sync.

If the sync report receiving is already disabled, -EALREADY is returned.

## **Parameters**

• **per\_adv\_sync** – The periodic advertising sync object.

## **Returns**

Zero on success or (negative) error code otherwise.

int **bt\_le\_per\_adv\_sync\_transfer**(const struct bt\_le\_per\_adv\_sync \*per\_adv\_sync, const struct bt conn \*conn, uint16 t service data)

Transfer the periodic advertising sync information to a peer device.

This will allow another device to quickly synchronize to the same periodic advertising train that this device is currently synced to.

# **Parameters**

- **per\_adv\_sync** The periodic advertising sync to transfer.
- **conn** The peer device that will receive the sync information.
- **service\_data** Application service data provided to the remote host.

## **Returns**

Zero on success or (negative) error code otherwise.

int **bt\_le\_per\_adv\_set\_info\_transfer**(const struct bt\_le\_ext\_adv \*adv, const struct bt conn \*conn, uint16 t service data)

Transfer the information about a periodic advertising set.

This will allow another device to quickly synchronize to periodic advertising set from this device.

## **Parameters**

- **adv** The periodic advertising set to transfer info of.
- **conn** The peer device that will receive the information.
- **service\_data** Application service data provided to the remote host.

## **Returns**

Zero on success or (negative) error code otherwise.

int **bt\_le\_per\_adv\_sync\_transfer\_subscribe**(const struct bt\_conn \*conn, const struct *bt\_le\_per\_adv\_sync\_transfer\_param*

## \*param)

Subscribe to periodic advertising sync transfers (PASTs).

Sets the parameters and allow other devic[es to transfer periodic advertising s](#page-2010-1)yncs.

## **Parameters**

- **conn** The connection to set the parameters for. If NULL default parameters for all connections will be set. Parameters set for specific connection will always have precedence.
- **param** The periodic advertising sync transfer parameters.

## **Returns**

Zero on success or (negative) error code otherwise.

# int **bt\_le\_per\_adv\_sync\_transfer\_unsubscribe**(const struct bt\_conn \*conn) Unsubscribe from periodic advertising sync transfers (PASTs).

Remove the parameters that allow other devices to transfer periodic advertising syncs.

## **Parameters**

• **conn** – The connection to remove the parameters for. If NULL default parameters for all connections will be removed. Unsubscribing for a specific device, will still allow other devices to transfer periodic advertising syncs.

## **Returns**

Zero on success or (negative) error code otherwise.

int **bt\_le\_per\_adv\_list\_add**(const *bt\_addr\_le\_t* \*addr, uint8\_t sid)

Add a device to the periodic advertising list.

Add peer device LE address to the periodic advertising list. This will make it possibly to automatically create a perio[dic advertisi](#page-2019-0)ng sync to this device.

## **Parameters**

- **addr** Bluetooth LE identity address.
- **sid** The advertising set ID. This value is obtained from the *bt\_le\_scan\_recv\_info* in the scan callback.

### **Returns**

Zero on success or (negative) error code otherwise.

int **bt\_le\_per[\\_adv\\_list\\_remove](#page-2011-0)**(const *bt\_addr\_le\_t* \*addr, uint8\_t sid)

Remove a device from the periodic advertising list.

Removes peer device LE address from the periodic advertising list.

### **Parameters**

- **addr** Bluetooth LE identity address.
- **sid** The advertising set ID. This value is obtained from the *bt\_le\_scan\_recv\_info* in the scan callback.

### **Returns**

Zero on success or (negative) error code otherwise.

## int **bt\_le\_per[\\_adv\\_list\\_clear](#page-2011-0)**(void)

Clear the periodic advertising list.

Clears the entire periodic advertising list.

## **Returns**

Zero on success or (negative) error code otherwise.

int **bt\_le\_scan\_start**(const struct *bt\_le\_scan\_param* \*param, *bt\_le\_scan\_cb\_t* cb)

Start (LE) scanning.

<span id="page-1995-0"></span>Start LE scanning with given parameters and provide results through the specified callback.

# ® **Note**

The LE scanner by default does not use the Identity Address of the local device when CONFIG\_BT\_PRIVACY is disabled. This is to prevent the active scanner from disclosing the identity information when requesting additional information from advertisers. In order to enable directed advertiser reports then CONFIG\_BT\_SCAN\_WITH\_IDENTITY must be enabled.

## ® **Note**

Setting the param.timeout parameter is not supported when CONFIG\_BT\_PRIVACY is enabled, when the param.type is *BT\_LE\_SCAN\_TYPE\_ACTIVE*. Supplying a non-zero timeout will result in an -EINVAL error code.

## **Parameters**

- **param** Scan parameter[s.](#page-1983-1)
- **cb** Callback to notify scan results. May be NULL if callback registration through *bt\_le\_scan\_cb\_register* is preferred.

#### **Returns**

Zero on success or error code otherwise, positive in case of protocol error or negativ[e \(POSIX\) in case of sta](#page-1996-0)ck internal error.

### int **bt\_le\_scan\_stop**(void)

Stop (LE) scanning.

Stops ongoing LE scanning.

### **Returns**

Zero on success or error code otherwise, positive in case of protocol error or negative (POSIX) in case of stack internal error.

## int **bt\_le\_scan\_cb\_register**(struct *bt\_le\_scan\_cb* \*cb)

Register scanner packet callbacks.

<span id="page-1996-0"></span>Adds the callback structure to the list of callback structures that monitors scanner activity.

This callback will be called for all scanner activity, regardless of what API was used to start the scanner.

### **Parameters**

• **cb** – Callback struct. Must point to memory that remains valid.

### **Return values**

- **0** Success.
- **-EEXIST** if cb was already registered.

void **bt\_le\_scan\_cb\_unregister**(struct *bt\_le\_scan\_cb* \*cb)

Unregister scanner packet callbacks.

Remove the callback structure from the list of scanner callbacks.

### **Parameters**

• **cb** – Callback struct. Must point to memory that remains valid.

int **bt\_le\_filter\_accept\_list\_add**(const *bt\_addr\_le\_t* \*addr)

Add device (LE) to filter accept list.

Add peer device LE address to the filter accept list.

### ® **Note**

The filter accept list cannot be modified when an LE role is using the filter accept list, i.e advertiser or scanner using a filter accept list or automatic connecting to devices using filter accept list.

### **Parameters**

• **addr** – Bluetooth LE identity address.

### **Returns**

Zero on success or error code otherwise, positive in case of protocol error or negative (POSIX) in case of stack internal error.

## int **bt\_le\_filter\_accept\_list\_remove**(const *bt\_addr\_le\_t* \*addr)

Remove device (LE) from filter accept list.

Remove peer device LE address from the filter accept list.

### ® **Note**

The filter accept list cannot be modified when an LE role is using the filter accept list, i.e advertiser or scanner using a filter accept list or automatic connecting to devices using filter accept list.

#### **Parameters**

• **addr** – Bluetooth LE identity address.

#### **Returns**

Zero on success or error code otherwise, positive in case of protocol error or negative (POSIX) in case of stack internal error.

### int **bt\_le\_filter\_accept\_list\_clear**(void)

Clear filter accept list.

Clear all devices from the filter accept list.

### ® **Note**

The filter accept list cannot be modified when an LE role is using the filter accept list, i.e advertiser or scanner using a filter accept list or automatic connecting to devices using filter accept list.

#### **Returns**

Zero on success or error code otherwise, positive in case of protocol error or negative (POSIX) in case of stack internal error.

### int **bt\_le\_set\_chan\_map**(uint8\_t chan\_map[5])

Set (LE) channel map.

#### **Parameters**

• **chan\_map** – Channel map.

#### **Returns**

Zero on success or error code otherwise, positive in case of protocol error or negative (POSIX) in case of stack internal error.

### int **bt\_le\_set\_rpa\_timeout**(uint16\_t new\_rpa\_timeout)

Set the Resolvable Private Address timeout in runtime.

The new RPA timeout value will be used for the next RPA rotation and all subsequent rotations until another override is scheduled with this API.

Initially, the if CONFIG\_BT\_RPA\_TIMEOUT is used as the RPA timeout.

This symbol is linkable if CONFIG\_BT\_RPA\_TIMEOUT\_DYNAMIC is enabled.

## **Parameters**

• **new\_rpa\_timeout** – Resolvable Private Address timeout in seconds

# **Return values**

- **0** Success.
- **-EINVAL** RPA timeout value is invalid. Valid range is 1s 3600s.

void **bt\_data\_parse**(struct *net\_buf\_simple* \*ad, bool (\*func)(struct *bt\_data* \*data, void \*user data), void \*user data)

Helper for parsing advertising (or EIR or OOB) data.

A helper for parsing t[he basic data ty](#page-2630-0)pes used for Extended [Inquiry](#page-2003-0) Response (EIR), Advertising Data (AD), and OOB data blocks. The most common scenario is to call this helper on the advertising data received in the callback that was given to *bt\_le\_scan\_start()*.

# Á **Warning**

[This helper func](#page-1995-0)tion will consume ad when parsing. The user should make a copy if the original data is to be used afterwards

## **Parameters**

- **ad** Advertising data as given to the bt le scan cb t callback.
- **func** Callback function which will be called for each element that's found in the data. The callback should return true to continue parsing, or false to stop parsing.
- **user\_data** User data to be passed to the callback.

int **bt\_le\_oob\_get\_local**(uint8\_t id, struct *bt\_le\_oob* \*oob)

Get local LE Out of Band (OOB) information.

This function allows to get local information that are useful for Out of Band pairing or connection creation.

If privacy CONFIG\_BT\_PRIVACY is enabled this will result in generating new Resolvable Private Address (RPA) that is valid for CONFIG\_BT\_RPA\_TIMEOUT seconds. This address will be used for advertising started by *bt\_le\_adv\_start*, active scanning and connection creation.

## ® **Note**

If privacy is enabled the RPA cannot be refreshed in the following cases:

- Creating a connection in progress, wait for the connected callback. In addition when extended advertising CONFIG\_BT\_EXT\_ADV is not enabled or not supported by the controller:
- Advertiser is enabled using a Random Static Identity Address for a different local identity.
- The local identity conflicts with the local identity used by other roles.

## **Parameters**

• **id** – **[in]** Local identity, in most cases BT\_ID\_DEFAULT.

## • **oob** – **[out]** LE OOB information

### **Returns**

Zero on success or error code otherwise, positive in case of protocol error or negative (POSIX) in case of stack internal error.

## int **bt\_le\_ext\_adv\_oob\_get\_local**(struct bt\_le\_ext\_adv \*adv, struct *bt\_le\_oob* \*oob)

Get local LE Out of Band (OOB) information.

This function allows to get local information that are useful for Out of Band pairing or connection creation.

If privacy CONFIG\_BT\_PRIVACY is enabled this will result in generating new Resolvable Private Address (RPA) that is valid for CONFIG\_BT\_RPA\_TIMEOUT seconds. This address will be used by the advertising set.

# ® **Note**

When generating OOB information for multiple advertising set all OOB information needs to be generated at the same time.

# ® **Note**

If privacy is enabled the RPA cannot be refreshed in the following cases:

• Creating a connection in progress, wait for the connected callback.

## **Parameters**

- **adv [in]** The advertising set object
- **oob [out]** LE OOB information

## **Returns**

Zero on success or error code otherwise, positive in case of protocol error or negative (POSIX) in case of stack internal error.

int **bt\_br\_discovery\_start**(const struct *bt\_br\_discovery\_param* \*param, struct *bt\_br\_discovery\_result* \*results, size\_t count, *bt\_br\_discovery\_cb\_t* cb)

### Start BR/EDR discovery.

Start BR/EDR discovery [\(inquiry\) and provide](#page-2013-1) [results throu](#page-2013-0)gh the specified callback. When bt br\_discovery\_[cb\\_t is called it indica](#page-1976-1)tes that discovery has completed. If more inquiry results were received during session than fits in provided result storage, only ones with highest RSSI will be reported.

# **Parameters**

- **param** Discovery parameters.
- **results** Storage for discovery results.
- **count** Number of results in storage. Valid range: 1-255.
- **cb** Callback to notify discovery results.

## **Returns**

Zero on success or error code otherwise, positive in case of protocol error or negative (POSIX) in case of stack internal error

int **bt\_br\_discovery\_stop**(void)

Stop BR/EDR discovery.

Stops ongoing BR/EDR discovery. If discovery was stopped by this call results won't be reported

## **Returns**

Zero on success or error code otherwise, positive in case of protocol error or negative (POSIX) in case of stack internal error.

## int **bt\_br\_oob\_get\_local**(struct *bt\_br\_oob* \*oob)

Get BR/EDR local Out Of Band information.

This function allows to get local controller information that are useful for Out Of Band pairing or connection creat[ion proces](#page-2013-2)s.

### **Parameters**

- **oob** Out Of Band information
- int **bt\_br\_set\_discoverable**(bool enable)

Enable/disable set controller in discoverable state.

Allows make local controller to listen on INQUIRY SCAN channel and responds to devices making general inquiry. To enable this state it's mandatory to first be in connectable state.

### **Parameters**

• **enable** – Value allowing/disallowing controller to become discoverable.

### **Returns**

Negative if fail set to requested state or requested state has been already set. Zero if done successfully.

### int **bt\_br\_set\_connectable**(bool enable)

Enable/disable set controller in connectable state.

Allows make local controller to be connectable. It means the controller start listen to devices requests on PAGE SCAN channel. If disabled also resets discoverability if was set.

## **Parameters**

• **enable** – Value allowing/disallowing controller to be connectable.

## **Returns**

Negative if fail set to requested state or requested state has been already set. Zero if done successfully.

## int **bt\_unpair**(uint8\_t id, const *bt\_addr\_le\_t* \*addr)

Clear pairing information.

## **Parameters**

- **id** Local identit[y \(mostly jus](#page-2019-0)t BT\_ID\_DEFAULT).
- **addr** Remote address, NULL or BT\_ADDR\_LE\_ANY to clear all remote devices.

### **Returns**

0 on success or negative error value on failure.

void **bt\_foreach\_bond**(uint8\_t id, void (\*func)(const struct *bt\_bond\_info* \*info, void \*user\_data), void \*user\_data)

Iterate through all existing bonds.

### **Parameters**

- **id** Local identity (mostly just BT\_ID\_DEFAULT).
- **func** Function to call for each bond.
- **user\_data** Data to pass to the callback function.

int **bt\_configure\_data\_path**(uint8\_t dir, uint8\_t id, uint8\_t vs\_config\_len, const uint8\_t \*vs\_config)

Configure vendor data path.

Request the Controller to configure the data transport path in a given direction between the Controller and the Host.

### **Parameters**

- **dir** Direction to be configured, BT\_HCI\_DATAPATH\_DIR\_HOST\_TO\_CTLR or BT\_HCI\_DATAPATH\_DIR\_CTLR\_TO\_HOST
- **id** Vendor specific logical transport channel ID, range [BT\_HCI\_DATAPATH\_ID\_VS..BT\_HCI\_DATAPATH\_ID\_VS\_END]
- **vs\_config\_len** Length of additional vendor specific configuration data
- **vs\_config** Pointer to additional vendor specific configuration data

### **Returns**

0 in case of success or negative value in case of error.

int **bt\_le\_per\_adv\_sync\_subevent**(struct bt\_le\_per\_adv\_sync \*per\_adv\_sync, struct *bt\_le\_per\_adv\_sync\_subevent\_params* \*params)

Synchronize with a subset of subevents.

Until this command is issued, the subevent(s) the controller is synchronized to is unspecified.

### **Parameters**

- **per\_adv\_sync** The periodic advertising sync object.
- **params** Parameters.

### **Returns**

0 in case of success or negative value in case of error.

int **bt\_le\_per\_adv\_set\_response\_data**(struct bt\_le\_per\_adv\_sync \*per\_adv\_sync, const struct *bt\_le\_per\_adv\_response\_params* \*params, const struct *net\_buf\_simple* \*data)

Set the data for a response slot in a specific subevent of the PAwR.

This function is called by the application [to set the response data. The d](#page-2014-0)ata for a response slot shall be transmitted only once.

### **Parameters**

- **per\_adv\_sync** The periodic advertising sync object.
- **params** Parameters.
- **data** The response data to send.

### **Returns**

Zero on success or (negative) error code otherwise.

### <span id="page-2001-0"></span>struct **bt\_le\_ext\_adv\_sent\_info**

*#include <bluetooth.h>*

### **Public Members**

uint8\_t **num\_sent** The number of advertising events completed.

# <span id="page-2002-0"></span>struct **bt\_le\_ext\_adv\_connected\_info** *#include <bluetooth.h>*

# **Public Members**

struct bt\_conn \***conn** Connection object of the new connection.

# <span id="page-2002-1"></span>struct **bt\_le\_ext\_adv\_scanned\_info** *#include <bluetooth.h>*

### **Public Members**

# *bt\_addr\_le\_t* \***addr** Active scanner LE address and type.

# struct **[bt\\_le\\_per](#page-2019-0)\_adv\_data\_request** *#include <bluetooth.h>*

## **Public Members**

# uint8\_t **start** The first subevent data can be set for.

# uint8\_t **count** The number of subevents data can be set for.

## struct **bt\_le\_per\_adv\_response\_info**

*#include <bluetooth.h>*

## **Public Members**

## uint8\_t **subevent**

The subevent the response was received in.

## uint8\_t **tx\_status**

Status of the subevent indication.

0 if subevent indication was transmitted. 1 if subevent indication was not transmitted. All other values RFU.

### int8\_t **tx\_power**

The TX power of the response in dBm.

## int8\_t **rssi**

The RSSI of the response in dBm.

## uint8\_t **cte\_type**

The Constant Tone Extension (CTE) of the advertisement (bt\_df\_cte\_type)

### uint8\_t **response\_slot**

The slot the response was received in.

# <span id="page-2003-2"></span>struct **bt\_le\_ext\_adv\_cb**

*#include <bluetooth.h>*

### **Public Members**

void (\***sent**)(struct bt\_le\_ext\_adv \*adv, struct *bt\_le\_ext\_adv\_sent\_info* \*info)

The advertising set has finished sending adv data.

This callback notifies the application that the advertising set has finished sending advertising data. The advertising set can [either have been stoppe](#page-2001-0)d by a timeout or because the specified number of advertising events has been reached.

#### **Param adv** The advertising set object. **Param info** Information about the sent event.

void (\***connected**)(struct bt\_le\_ext\_adv \*adv, struct *bt\_le\_ext\_adv\_connected\_info*

\*info)

The advertising set has accepted a new connection.

This callback notifies the application that the [advertising set has accepted a](#page-2002-0) new connection.

### **Param adv**

The advertising set object.

### **Param info**

Information about the connected event.

void (\***scanned**)(struct bt\_le\_ext\_adv \*adv, struct *bt\_le\_ext\_adv\_scanned\_info* \*info)

The advertising set has sent scan response data.

This callback notifies the application that the advertising set has has received a Scan Request packet, and has sent a Scan Re[sponse packet.](#page-2002-1)

#### **Param adv**

The advertising set object.

## **Param addr**

Information about the scanned event.

### <span id="page-2003-0"></span>struct **bt\_data**

*#include <bluetooth.h>* Bluetooth data.

<span id="page-2003-1"></span>Description of different data types that can be encoded into advertising data. Used to form arrays that are passed to the *bt\_le\_adv\_start()* function.

## <span id="page-2004-0"></span>struct **bt\_le\_adv\_param**

*#include <bluetooth.h>* LE Advertising Parameters.

# **Public Members**

### uint8\_t **id**

Local identity.

# ® **Note**

When extended advertising CONFIG\_BT\_EXT\_ADV is not enabled or not supported by the controller it is not possible to scan and advertise simultaneously using two different random addresses.

## uint8\_t **sid**

Advertising Set Identifier, valid range 0x00 - 0x0f.

® **Note**

Requires *BT\_LE\_ADV\_OPT\_EXT\_ADV*

## uint8\_t **secondary\_max\_skip**

Secondary [channel maximum skip cou](#page-1978-0)nt.

Maximum advertising events the advertiser can skip before it must send advertising data on the secondary advertising channel.

### ® **Note**

Requires *BT\_LE\_ADV\_OPT\_EXT\_ADV*

## uint32\_t **options**

Bit-field of [advertising options.](#page-1978-0)

## uint32\_t **interval\_min**

Minimum Advertising Interval (N \* 0.625 milliseconds) Minimum Advertising Interval shall be less than or equal to the Maximum Advertising Interval.

The Minimum Advertising Interval and Maximum Advertising Interval should not be the same value (as stated in Bluetooth Core Spec 5.2, section 7.8.5) Range: 0x0020 to 0x4000

### uint32\_t **interval\_max**

Maximum Advertising Interval (N \* 0.625 milliseconds) Minimum Advertising Interval shall be less than or equal to the Maximum Advertising Interval.

The Minimum Advertising Interval and Maximum Advertising Interval should not be the same value (as stated in Bluetooth Core Spec 5.2, section 7.8.5) Range: 0x0020 to 0x4000

## const *bt\_addr\_le\_t* \***peer**

Directed advertising to peer.

When this parameter is set the advertiser will send directed advertising to the re[mote device.](#page-2019-0)

The advertising type will either be high duty cycle, or low duty cycle if the BT\_LE\_ADV\_OPT\_DIR\_MODE\_LOW\_DUTY\_option is enabled. When using *BT\_LE\_ADV\_OPT\_EXT\_ADV* then only low duty cycle is allowed.

In case of connectable high duty cycle if the connection could not be established within the timeout the connected() callback will be called with the status set to [BT\\_HCI\\_ERR\\_ADV\\_TIMEOU](#page-1978-0)T.

## <span id="page-2005-1"></span>struct **bt\_le\_per\_adv\_param**

*#include <bluetooth.h>*

## **Public Members**

### uint16\_t **interval\_min**

Minimum Periodic Advertising Interval (N \* 1.25 ms)

Shall be greater or equal to BT\_GAP\_PER\_ADV\_MIN\_INTERVAL and less or equal to interval\_max.

### uint16\_t **interval\_max**

Maximum Periodic Advertising Interval (N \* 1.25 ms)

Shall be less or equal to BT\_GAP\_PER\_ADV\_MAX\_INTERVAL and greater or equal to interval\_min.

## uint32\_t **options**

Bit-field of periodic advertising options.

## <span id="page-2005-0"></span>struct **bt\_le\_ext\_adv\_start\_param**

*#include <bluetooth.h>*

## **Public Members**

# uint16\_t **timeout**

Advertiser timeout (N \* 10 ms).

Application will be notified by the advertiser sent callback. Set to zero for no timeout.

When using high duty cycle directed connectable advertising then this parameters must be set to a non-zero value less than or equal to the maximum of *BT\_GAP\_ADV\_HIGH\_DUTY\_CYCLE\_MAX\_TIMEOUT*.

If privacy CONFIG\_BT\_PRIVACY is enabled then the timeout must be less than CON-FIG BT RPA TIMEOUT.

### uint8\_t **num\_events**

Number of advertising events.

Application will be notified by the advertiser sent callback. Set to zero for no limit.

### struct **bt\_le\_ext\_adv\_info**

*#include <bluetooth.h>* Advertising set info structure.

## **Public Members**

# int8\_t **tx\_power** Currently selected Transmit Power (dBM).

const *bt\_addr\_le\_t* \***addr** Current local advertising address used.

struct **bt\_[le\\_per\\_adv\\_s](#page-2019-0)ubevent\_data\_params** *#include <bluetooth.h>*

### **Public Members**

uint8\_t **subevent** The subevent to set data for.

uint8\_t **response\_slot\_start** The first response slot to listen to.

uint8\_t **response\_slot\_count** The number of response slots to listen to.

const struct *net\_buf\_simple* \***data** The data to send.

<span id="page-2006-0"></span>struct **bt\_le\_per[\\_adv\\_sync\\_syn](#page-2630-0)ced\_info** *#include <bluetooth.h>*

## **Public Members**

const *bt\_addr\_le\_t* \***addr** Advertiser LE address and type.

uint8\_t **sid** A[dvertiser SID](#page-2019-0).

uint16\_t **interval** Periodic advertising interval (N \* 1.25 ms)

## uint8\_t **phy**

Advertiser PHY.

# bool **recv\_enabled**

True if receiving periodic advertisements, false otherwise.

# uint16\_t **service\_data**

Service Data provided by the peer when sync is transferred. Will always be 0 when the sync is locally created.

## struct bt\_conn \***conn**

Peer that transferred the periodic advertising sync. Will always be 0 when the sync is locally created.

# <span id="page-2007-0"></span>struct **bt\_le\_per\_adv\_sync\_term\_info**

*#include <bluetooth.h>*

## **Public Members**

const *bt\_addr\_le\_t* \***addr** Advertiser LE address and type.

# uint8\_t **sid**

A[dvertiser SID](#page-2019-0).

# uint8\_t **reason** Cause of periodic advertising termination.

# <span id="page-2007-1"></span>struct **bt\_le\_per\_adv\_sync\_recv\_info** *#include <bluetooth.h>*

## <span id="page-2007-2"></span>**Public Members**

const *bt\_addr\_le\_t* \***addr** Advertiser LE address and type.

uint8\_t **sid** A[dvertiser SID](#page-2019-0).

int8\_t **tx\_power** The TX power of the advertisement.

# int8\_t **rssi**

The RSSI of the advertisement excluding any CTE.

## uint8\_t **cte\_type**

The Constant Tone Extension (CTE) of the advertisement (bt\_df\_cte\_type)

## <span id="page-2008-0"></span>struct **bt\_le\_per\_adv\_sync\_state\_info**

*#include <bluetooth.h>*

## **Public Members**

### bool **recv\_enabled**

True if receiving periodic advertisements, false otherwise.

# struct **bt\_le\_per\_adv\_sync\_cb**

*#include <bluetooth.h>*

# **Public Members**

void (\***synced**)(struct bt\_le\_per\_adv\_sync \*sync, struct *bt\_le\_per\_adv\_sync\_synced\_info* \*info)

The periodic advertising has been successfully synced.

This callback notifies the application that the pe[riodic advertising set has been](#page-2006-0) successfully synced, and will now start to receive periodic advertising reports.

**Param sync** The periodic advertising sync object. **Param info** Information about the sync event.

void (\***term**)(struct bt\_le\_per\_adv\_sync \*sync, const struct *bt\_le\_per\_adv\_sync\_term\_info* \*info)

The periodic advertising sync has been terminated.

This callback notifies the application that the periodic advertising sync has been [terminated, either by loca](#page-2007-0)l request, remote request or because due to missing data, e.g. by being out of range or sync.

### **Param sync**

The periodic advertising sync object.

void (\***recv**)(struct bt\_le\_per\_adv\_sync \*sync, const struct *bt\_le\_per\_adv\_sync\_recv\_info* \*info, struct *net\_buf\_simple* \*buf)

Periodic advertising data received.

This callback notifies the application of an periodic advertising report.

## **[Param sync](#page-2007-1)**

The advertising set object.

# **Param info**

Information about the periodic advertising event.

### **Param buf**

Buffer containing the periodic advertising data. NULL if the controller failed to receive a subevent indication. Only happens if CON-FIG\_BT\_PER\_ADV\_SYNC\_RSP is enabled.

void (\***state\_changed**)(struct bt\_le\_per\_adv\_sync \*sync, const struct *bt\_le\_per\_adv\_sync\_state\_info* \*info)

The periodic advertising sync state has changed.

This callback notifies the application about changes to the sync state. Initialize sync [and termination is handl](#page-2008-0)ed by their individual callbacks, and won't be notified here.

**Param sync** The periodic advertising sync object. **Param info** Information about the state change.

void (\***biginfo**)(struct bt\_le\_per\_adv\_sync \*sync, const struct bt\_iso\_biginfo \*biginfo)

BIGInfo advertising report received.

This callback notifies the application of a BIGInfo advertising report. This is received if the advertiser is broadcasting isochronous streams in a BIG. See iso.h for more information.

**Param sync** The advertising set object. **Param biginfo** The BIGInfo report.

void (\***cte\_report\_cb**)(struct bt\_le\_per\_adv\_sync \*sync, struct bt\_df\_per\_adv\_sync\_iq\_samples\_report const \*info)

Callback for IQ samples report collected when sampling CTE received with periodic advertising PDU.

**Param sync** The periodic advertising sync object. **Param info** Information about the sync event.

## <span id="page-2009-0"></span>struct **bt\_le\_per\_adv\_sync\_param**

*#include <bluetooth.h>*

### **Public Members**

### *bt\_addr\_le\_t* **addr**

Periodic Advertiser Address.

Only valid if not using the periodic advertising list [\(BT\\_LE\\_P](#page-2019-0)ER\_ADV\_SYNC\_OPT\_USE\_PER\_ADV\_LIST)

#### uint8\_t **sid**

Advertiser SID.

Only valid if not using the periodic advertising list (BT\_LE\_PER\_ADV\_SYNC\_OPT\_USE\_PER\_ADV\_LIST)

## uint32\_t **options**

Bit-field of periodic advertising sync options.

uint16\_t **skip**

Maximum event skip.

Maximum number of periodic advertising events that can be skipped after a successful receive. Range: 0x0000 to 0x01F3

## uint16\_t **timeout**

Synchronization timeout (N \* 10 ms)

Synchronization timeout for the periodic advertising sync. Range 0x000A to 0x4000 (100 ms to 163840 ms)

# <span id="page-2010-0"></span>struct **bt\_le\_per\_adv\_sync\_info**

*#include <bluetooth.h>* Advertising set info structure.

# **Public Members**

*bt\_addr\_le\_t* **addr** Periodic Advertiser Address.

# [uint8\\_t](#page-2019-0) **sid**

Advertiser SID.

# uint16\_t **interval**

Periodic advertising interval (N \* 1.25 ms)

## uint8\_t **phy**

Advertiser PHY.

# <span id="page-2010-1"></span>struct **bt\_le\_per\_adv\_sync\_transfer\_param** *#include <bluetooth.h>*

## **Public Members**

## uint16\_t **skip**

Maximum event skip.

The number of periodic advertising packets that can be skipped after a successful receive.

### uint16\_t **timeout**

Synchronization timeout (N \* 10 ms)

Synchronization timeout for the periodic advertising sync. Range 0x000A to 0x4000 (100 ms to 163840 ms)

## uint32\_t **options**

Periodic Advertising Sync Transfer options.

### struct **bt\_le\_scan\_param**

*#include <bluetooth.h>* LE scan parameters.

### **Public Members**

### uint8\_t **type**

Scan type (BT\_LE\_SCAN\_TYPE\_ACTIVE or BT\_LE\_SCAN\_TYPE\_PASSIVE)

uint32\_t **options**

Bit-field of scanning options.

### uint16\_t **interval**

Scan interval (N \* 0.625 ms)

### uint16\_t **window**

Scan window (N \* 0.625 ms)

### uint16\_t **timeout**

Scan timeout (N \* 10 ms)

Application will be notified by the scan timeout callback. Set zero to disable timeout.

### uint16\_t **interval\_coded**

Scan interval LE Coded PHY (N \* 0.625 MS)

Set zero to use same as LE 1M PHY scan interval.

### uint16\_t **window\_coded**

Scan window LE Coded PHY (N \* 0.625 MS)

Set zero to use same as LE 1M PHY scan window.

## <span id="page-2011-1"></span>struct **bt\_le\_scan\_recv\_info**

*#include <bluetooth.h>* LE advertisement and scan response packet information.

## <span id="page-2011-0"></span>**Public Members**

#### const *bt\_addr\_le\_t* \***addr**

Advertiser LE address and type. If advertiser is anonymous then this address will be *BT\_ADDR\_LE\_ANY*.

### uint8[\\_t](#page-2019-0) **sid**

Advertising Set Identifier.

## int8\_t **rssi**

Strength of advertiser signal.

## int8\_t **tx\_power**

Transmit power of the advertiser.

## uint8\_t **adv\_type**

Advertising packet type.

Uses the BT\_GAP\_ADV\_TYPE\_\* value.

May indicate that this is a scan response if the type is *BT\_GAP\_ADV\_TYPE\_SCAN\_RSP*.

## uint16\_t **adv\_props**

[Advertising packet properties b](#page-2046-0)itfield.

Uses the BT\_GAP\_ADV\_PROP\_\* values. May indicate that this is a scan response if the value contains the *BT\_GAP\_ADV\_PROP\_SCAN\_RESPONSE* bit.

## uint16\_t **interval**

Periodic advertising i[nterval \(N \\* 1.25 ms\).](#page-2046-1)

If 0 there is no periodic advertising.

## uint8\_t **primary\_phy**

Primary advertising channel PHY.

# uint8\_t **secondary\_phy** Secondary advertising channel PHY.

## struct **bt\_le\_scan\_cb**

*#include <bluetooth.h>* Listener context for (LE) scanning.

## **Public Members**

void (\***recv**)(const struct *bt\_le\_scan\_recv\_info* \*info, struct *net\_buf\_simple* \*buf)

Advertisement packet and scan response received callback. **Param info** Advertiser pac[ket and scan respons](#page-2011-1)e informatio[n.](#page-2630-0) **Param buf** Buffer containing advertiser data.

void (\***timeout**)(void) The scanner has stopped scanning after scan timeout.

### <span id="page-2012-0"></span>struct **bt\_le\_oob\_sc\_data**

*#include <bluetooth.h>* LE Secure Connections pairing Out of Band data.

## **Public Members**

uint8\_t **r**[16] Random Number.

uint8\_t **c**[16] Confirm Value.

## struct **bt\_le\_oob**

*#include <bluetooth.h>* LE Out of Band information.

# **Public Members**

*bt\_addr\_le\_t* **addr**

LE address.

If privacy is enabled this is a Resolvable Private Address.

## [struct](#page-2019-0) *bt\_le\_oob\_sc\_data* **le\_sc\_data**

LE Secure Connections pairing Out of Band data.

# <span id="page-2013-1"></span>struct **bt\_b[r\\_discovery\\_resu](#page-2012-0)lt**

*#include <bluetooth.h>* BR/EDR discovery result structure.

# **Public Members**

*bt\_addr\_t* **addr** Remote device address.

[int8\\_t](#page-2019-1) **rssi** RSSI from inquiry.

uint8\_t **cod**[3] Class of Device.

uint8\_t **eir**[240] Extended Inquiry Response.

# <span id="page-2013-0"></span>struct **bt\_br\_discovery\_param**

*#include <bluetooth.h>* BR/EDR discovery parameters.

# **Public Members**

## uint8\_t **length**

Maximum length of the discovery in units of 1.28 seconds. Valid range is 0x01 - 0x30.

## bool **limited**

True if limited discovery procedure is to be used.

## <span id="page-2013-2"></span>struct **bt\_br\_oob**

*#include <bluetooth.h>*

## **Public Members**

### *bt\_addr\_t* **addr**

BR/EDR address.

# struct **[bt\\_bond](#page-2019-1)\_info**

*#include <bluetooth.h>* Information about a bond with a remote device.

# **Public Members**

*bt\_addr\_le\_t* **addr** Address of the remote device.

# struct **[bt\\_le\\_per](#page-2019-0)\_adv\_sync\_subevent\_params** *#include <bluetooth.h>*

# **Public Members**

### uint16\_t **properties**

Periodic Advertising Properties. Bit 6 is include TxPower, all others RFU.

## uint8\_t **num\_subevents**

Number of subevents to sync to.

### uint8\_t \***subevents**

The subevent(s) to synchronize with. The array must have *num\_subevents* elements.

## <span id="page-2014-0"></span>struct **bt\_le\_per\_adv\_response\_params**

*#include <bluetooth.h>*

## **Public Members**

## uint16\_t **request\_event**

The periodic event counter of the request the response is sent to.

*bt\_le\_per\_adv\_sync\_recv\_info*

## ® **Note**

[The response can be sent u](#page-2007-2)p to one periodic interval after the request was received.

### uint8\_t **request\_subevent**

The subevent counter of the request the response is sent to.

*bt\_le\_per\_adv\_sync\_recv\_info*

### uint8\_t **response\_subevent**

[The subevent the response sh](#page-2007-2)all be sent in.

# uint8\_t **response\_slot**

The response slot the response shall be sent in.

# *group* **bt\_addr**

Bluetooth device address definitions and utilities.

## **Defines**

- **BT\_ADDR\_LE\_PUBLIC**
- **BT\_ADDR\_LE\_RANDOM**
- **BT\_ADDR\_LE\_PUBLIC\_ID**
- **BT\_ADDR\_LE\_RANDOM\_ID**
- **BT\_ADDR\_LE\_UNRESOLVED**
- **BT\_ADDR\_LE\_ANONYMOUS**

## **BT\_ADDR\_SIZE**

Length in bytes of a standard Bluetooth address.

## **BT\_ADDR\_LE\_SIZE**

Length in bytes of an LE Bluetooth address. Not packed, so no sizeof()

## **BT\_ADDR\_ANY**

Bluetooth device "any" address, not a valid address.

### **BT\_ADDR\_NONE**

Bluetooth device "none" address, not a valid address.

## **BT\_ADDR\_LE\_ANY**

Bluetooth LE device "any" address, not a valid address.

# <span id="page-2015-0"></span>**BT\_ADDR\_LE\_NONE**

Bluetooth LE device "none" address, not a valid address.
**BT\_ADDR\_IS\_RPA**(a)

Check if a Bluetooth LE random address is resolvable private address.

**BT\_ADDR\_IS\_NRPA**(a)

Check if a Bluetooth LE random address is a non-resolvable private address.

# **BT\_ADDR\_IS\_STATIC**(a)

Check if a Bluetooth LE random address is a static address.

**BT\_ADDR\_SET\_RPA**(a)

Set a Bluetooth LE random address as a resolvable private address.

**BT\_ADDR\_SET\_NRPA**(a)

Set a Bluetooth LE random address as a non-resolvable private address.

**BT\_ADDR\_SET\_STATIC**(a)

Set a Bluetooth LE random address as a static address.

# **BT\_ADDR\_STR\_LEN**

Recommended length of user string buffer for Bluetooth address.

The recommended length guarantee the output of address conversion will not lose valuable information about address being processed.

## **BT\_ADDR\_LE\_STR\_LEN**

Recommended length of user string buffer for Bluetooth LE address.

The recommended length guarantee the output of address conversion will not lose valuable information about address being processed.

## **Functions**

static inline int **bt\_addr\_cmp**(const *bt\_addr\_t* \*a, const *bt\_addr\_t* \*b)

Compare Bluetooth device addresses.

## **Parameters**

- **a** First Bluetooth d[evice addr](#page-2019-0)ess to co[mpare](#page-2019-0)
- **b** Second Bluetooth device address to compare

## **Returns**

negative value if  $a < b$ , 0 if  $a == b$ , else positive

static inline bool **bt\_addr\_eq**(const *bt\_addr\_t* \*a, const *bt\_addr\_t* \*b)

Determine equality of two Bluetooth device addresses.

## **Return values**

- **true** if the two add[resses are](#page-2019-0) equal
- **false** otherwise

static inline int **bt\_addr\_le\_cmp**(const *bt\_addr\_le\_t* \*a, const *bt\_addr\_le\_t* \*b) Compare Bluetooth LE device addresses.

#### **→ See also**

*bt\_addr\_le\_eq*

### **Parameters**

- **a** First Bluetooth LE device address to compare
- **b** Second Bluetooth LE device address to compare

#### **Returns**

negative value if  $a < b$ , 0 if  $a == b$ , else positive

static inline bool **bt\_addr\_le\_eq**(const *bt\_addr\_le\_t* \*a, const *bt\_addr\_le\_t* \*b)

Determine equality of two Bluetooth LE device addresses.

The Bluetooth LE addresses are equal if and only if both the types and the 48-bit addresses are numerically equal.

#### **Return values**

- **true** if the two addresses are equal
- **false** otherwise

static inline void **bt\_addr\_copy**(*bt\_addr\_t* \*dst, const *bt\_addr\_t* \*src)

Copy Bluetooth device address.

#### **Parameters**

- **dst** Bluetooth d[evice addr](#page-2019-0)ess destina[tion buffe](#page-2019-0)r.
- **src** Bluetooth device address source buffer.

static inline void **bt\_addr\_le\_copy**(*bt\_addr\_le\_t* \*dst, const *bt\_addr\_le\_t* \*src) Copy Bluetooth LE device address.

#### **Parameters**

- **dst** Bluetooth LE d[evice address](#page-2019-1) destinatio[n buffer.](#page-2019-1)
- **src** Bluetooth LE device address source buffer.
- int **bt\_addr\_le\_create\_nrpa**(*bt\_addr\_le\_t* \*addr)

Create a Bluetooth LE random non-resolvable private address.

```
int bt_addr_le_create_static(bt_addr_le_t *addr)
```
Create a Bluetooth LE ra[ndom static a](#page-2019-1)ddress.

static inline bool **bt\_addr\_le\_is\_rpa**(const *bt\_addr\_le\_t* \*addr)

Check if a Bluetooth LE ad[dress is a ran](#page-2019-1)dom private resolvable address.

#### **Parameters**

• **addr** – Bluetooth LE device a[ddress.](#page-2019-1)

#### **Returns**

true if address is a random private resolvable address.

static inline bool **bt\_addr\_le\_is\_identity**(const *bt\_addr\_le\_t* \*addr)

Check if a Bluetooth LE address is valid identity address.

Valid Bluetooth LE identity addresses are either public address or random static address.

#### **Parameters**

• **addr** – Bluetooth LE device address.

#### **Returns**

true if address is a valid identity address.

# static inline int **bt\_addr\_to\_str**(const *bt\_addr\_t* \*addr, char \*str, size\_t len) Converts binary Bluetooth address to string.

## **Parameters**

- **addr** Address of buffer [containin](#page-2019-0)g binary Bluetooth address.
- **str** Address of user buffer with enough room to store formatted string containing binary address.
- **len** Length of data to be copied to user string buffer. Refer to BT\_ADDR\_STR\_LEN about recommended value.

### **Returns**

Number of successfully formatted bytes from binary address.

static inline int **bt\_addr\_le\_to\_str**(const *bt\_addr\_le\_t* \*addr, char \*str, size\_t len) Converts binary LE Bluetooth address to string.

## **Parameters**

- **addr** Address of buffer co[ntaining bina](#page-2019-1)ry LE Bluetooth address.
- **str** Address of user buffer with enough room to store formatted string containing binary LE address.
- **len** Length of data to be copied to user string buffer. Refer to BT\_ADDR\_LE\_STR\_LEN about recommended value.

### **Returns**

Number of successfully formatted bytes from binary address.

## int **bt\_addr\_from\_str**(const char \*str, *bt\_addr\_t* \*addr)

Convert Bluetooth address from string to binary.

## **Parameters**

- **str [in]** The string re[presentatio](#page-2019-0)n of a Bluetooth address.
- **addr [out]** Address of buffer to store the Bluetooth address

## **Return values**

**0** – Success. The parsed address is stored in addr.

## **Returns**

-EINVAL Invalid address string. str is not a well-formed Bluetooth address.

int **bt\_addr\_le\_from\_str**(const char \*str, const char \*type, *bt\_addr\_le\_t* \*addr) Convert LE Bluetooth address from string to binary.

## **Parameters**

- **str [in]** The string representation of an LE [Bluetooth ad](#page-2019-1)dress.
- **type [in]** The string representation of the LE Bluetooth address type.
- **addr [out]** Address of buffer to store the LE Bluetooth address

## **Returns**

Zero on success or (negative) error code otherwise.

# **Variables**

const *bt\_addr\_t* **bt\_addr\_any**

const *bt\_addr\_t* **bt\_addr\_none**

const *bt\_addr\_le\_t* **bt\_addr\_le\_any**

const *bt\_addr\_le\_t* **bt\_addr\_le\_none**

struct **bt\_addr\_t**

*#[include <add](#page-2019-1)r.h>* Bluetooth Device Address.

<span id="page-2019-0"></span>struct **bt\_addr\_le\_t**

*#include <addr.h>* Bluetooth LE Device Address.

<span id="page-2019-1"></span>*group* **bt\_gap\_defines**

Bluetooth Generic Access Profile defines and Assigned Numbers.

**Company Identifiers (see Bluetooth Assigned Numbers)**

**BT\_COMP\_ID\_LF**

The Linux Foundation.

# **EIR/AD data type definitions**

**BT\_DATA\_FLAGS** AD flags.

- **BT\_DATA\_UUID16\_SOME** 16-bit UUID, more available
- **BT\_DATA\_UUID16\_ALL** 16-bit UUID, all listed
- **BT\_DATA\_UUID32\_SOME** 32-bit UUID, more available
- **BT\_DATA\_UUID32\_ALL** 32-bit UUID, all listed
- **BT\_DATA\_UUID128\_SOME** 128-bit UUID, more available
- **BT\_DATA\_UUID128\_ALL** 128-bit UUID, all listed
- **BT\_DATA\_NAME\_SHORTENED** Shortened name.

**BT\_DATA\_NAME\_COMPLETE** Complete name.

**BT\_DATA\_TX\_POWER** Tx Power.

**BT\_DATA\_DEVICE\_CLASS** Class of Device.

- **BT\_DATA\_SIMPLE\_PAIRING\_HASH\_C192** Simple Pairing Hash C-192.
- **BT\_DATA\_SIMPLE\_PAIRING\_RAND\_C192** Simple Pairing Randomizer R-192.
- **BT\_DATA\_DEVICE\_ID** Device ID (Profile)

**BT\_DATA\_SM\_TK\_VALUE** Security Manager TK Value.

**BT\_DATA\_SM\_OOB\_FLAGS** Security Manager OOB Flags.

**BT\_DATA\_PERIPHERAL\_INT\_RANGE** Peripheral Connection Interval Range.

**BT\_DATA\_SOLICIT16** Solicit UUIDs, 16-bit.

**BT\_DATA\_SOLICIT128** Solicit UUIDs, 128-bit.

**BT\_DATA\_SVC\_DATA16** Service data, 16-bit UUID.

- **BT\_DATA\_PUB\_TARGET\_ADDR** Public Target Address.
- **BT\_DATA\_RAND\_TARGET\_ADDR** Random Target Address.
- **BT\_DATA\_GAP\_APPEARANCE** GAP appearance.
- **BT\_DATA\_ADV\_INT** Advertising Interval.

**BT\_DATA\_LE\_BT\_DEVICE\_ADDRESS** LE Bluetooth Device Address.

**BT\_DATA\_LE\_ROLE** LE Role.

- **BT\_DATA\_SIMPLE\_PAIRING\_HASH** Simple Pairing Hash C256.
- **BT\_DATA\_SIMPLE\_PAIRING\_RAND** Simple Pairing Randomizer R256.
- **BT\_DATA\_SOLICIT32** Solicit UUIDs, 32-bit.
- **BT\_DATA\_SVC\_DATA32** Service data, 32-bit UUID.
- **BT\_DATA\_SVC\_DATA128** Service data, 128-bit UUID.
- **BT\_DATA\_LE\_SC\_CONFIRM\_VALUE** LE SC Confirmation Value.
- **BT\_DATA\_LE\_SC\_RANDOM\_VALUE** LE SC Random Value.
- **BT\_DATA\_URI** URI.
- **BT\_DATA\_INDOOR\_POS** Indoor Positioning.
- **BT\_DATA\_TRANS\_DISCOVER\_DATA** Transport Discovery Data.
- **BT\_DATA\_LE\_SUPPORTED\_FEATURES** LE Supported Features.
- **BT\_DATA\_CHANNEL\_MAP\_UPDATE\_IND** Channel Map Update Indication.
- **BT\_DATA\_MESH\_PROV** Mesh Provisioning PDU.
- **BT\_DATA\_MESH\_MESSAGE** Mesh Networking PDU.

**BT\_DATA\_MESH\_BEACON** Mesh Beacon.

**BT\_DATA\_BIG\_INFO** BIGInfo.

**BT\_DATA\_BROADCAST\_CODE** Broadcast Code.

**BT\_DATA\_CSIS\_RSI** CSIS Random Set ID type.

**BT\_DATA\_ADV\_INT\_LONG** Advertising Interval long.

**BT\_DATA\_BROADCAST\_NAME** Broadcast Name.

**BT\_DATA\_ENCRYPTED\_AD\_DATA** Encrypted Advertising Data.

**BT\_DATA\_PAWR\_TIMING\_INFO** Periodic Advertising Response Timing Info.

- **BT\_DATA\_ESL** Electronic Shelf Label Profile.
- **BT\_DATA\_3D\_INFO** 3D Information Data

**BT\_DATA\_MANUFACTURER\_DATA** Manufacturer Specific Data.

**BT\_LE\_AD\_LIMITED** Limited Discoverable.

**BT\_LE\_AD\_GENERAL** General Discoverable.

**BT\_LE\_AD\_NO\_BREDR** BR/EDR not supported.

# **Appearance Values**

Last Modified on 2023-01-05

**BT\_APPEARANCE\_UNKNOWN** Generic Unknown.

- **BT\_APPEARANCE\_GENERIC\_PHONE** Generic Phone.
- **BT\_APPEARANCE\_GENERIC\_COMPUTER** Generic Computer.
- **BT\_APPEARANCE\_COMPUTER\_DESKTOP\_WORKSTATION** Desktop Workstation.
- **BT\_APPEARANCE\_COMPUTER\_SERVER\_CLASS** Server-class Computer.
- **BT\_APPEARANCE\_COMPUTER\_LAPTOP** Laptop.
- **BT\_APPEARANCE\_COMPUTER\_HANDHELD\_PCPDA** Handheld PC/PDA (clamshell)
- **BT\_APPEARANCE\_COMPUTER\_PALMSIZE\_PCPDA** Palmsize PC/PDA.
- **BT\_APPEARANCE\_COMPUTER\_WEARABLE\_COMPUTER** Wearable computer (watch size)
- **BT\_APPEARANCE\_COMPUTER\_TABLET** Tablet.
- **BT\_APPEARANCE\_COMPUTER\_DOCKING\_STATION** Docking Station.
- **BT\_APPEARANCE\_COMPUTER\_ALL\_IN\_ONE** All in One.
- **BT\_APPEARANCE\_COMPUTER\_BLADE\_SERVER** Blade Server.
- **BT\_APPEARANCE\_COMPUTER\_CONVERTIBLE** Convertible.
- **BT\_APPEARANCE\_COMPUTER\_DETACHABLE** Detachable.
- **BT\_APPEARANCE\_COMPUTER\_IOT\_GATEWAY** IoT Gateway.
- **BT\_APPEARANCE\_COMPUTER\_MINI\_PC** Mini PC.
- **BT\_APPEARANCE\_COMPUTER\_STICK\_PC** Stick PC.
- **BT\_APPEARANCE\_GENERIC\_WATCH** Generic Watch.
- **BT\_APPEARANCE\_SPORTS\_WATCH** Sports Watch.
- **BT\_APPEARANCE\_SMARTWATCH** Smartwatch.
- **BT\_APPEARANCE\_GENERIC\_CLOCK** Generic Clock.
- **BT\_APPEARANCE\_GENERIC\_DISPLAY** Generic Display.
- **BT\_APPEARANCE\_GENERIC\_REMOTE** Generic Remote Control.
- **BT\_APPEARANCE\_GENERIC\_EYEGLASSES** Generic Eye-glasses.
- **BT\_APPEARANCE\_GENERIC\_TAG** Generic Tag.
- **BT\_APPEARANCE\_GENERIC\_KEYRING** Generic Keyring.
- **BT\_APPEARANCE\_GENERIC\_MEDIA\_PLAYER** Generic Media Player.
- **BT\_APPEARANCE\_GENERIC\_BARCODE\_SCANNER** Generic Barcode Scanner.
- **BT\_APPEARANCE\_GENERIC\_THERMOMETER** Generic Thermometer.
- **BT\_APPEARANCE\_THERMOMETER\_EAR** Ear Thermometer.
- **BT\_APPEARANCE\_GENERIC\_HEART\_RATE** Generic Heart Rate Sensor.
- **BT\_APPEARANCE\_HEART\_RATE\_BELT** Heart Rate Belt.
- **BT\_APPEARANCE\_GENERIC\_BLOOD\_PRESSURE** Generic Blood Pressure.
- **BT\_APPEARANCE\_BLOOD\_PRESSURE\_ARM** Arm Blood Pressure.
- **BT\_APPEARANCE\_BLOOD\_PRESSURE\_WRIST** Wrist Blood Pressure.
- **BT\_APPEARANCE\_GENERIC\_HID** Generic Human Interface Device.
- **BT\_APPEARANCE\_HID\_KEYBOARD** Keyboard.
- **BT\_APPEARANCE\_HID\_MOUSE** Mouse.
- **BT\_APPEARANCE\_HID\_JOYSTICK** Joystick.
- **BT\_APPEARANCE\_HID\_GAMEPAD** Gamepad.
- **BT\_APPEARANCE\_HID\_DIGITIZER\_TABLET** Digitizer Tablet.
- **BT\_APPEARANCE\_HID\_CARD\_READER** Card Reader.
- **BT\_APPEARANCE\_HID\_DIGITAL\_PEN** Digital Pen.
- **BT\_APPEARANCE\_HID\_BARCODE\_SCANNER** Barcode Scanner.
- **BT\_APPEARANCE\_HID\_TOUCHPAD** Touchpad.
- **BT\_APPEARANCE\_HID\_PRESENTATION\_REMOTE** Presentation Remote.
- **BT\_APPEARANCE\_GENERIC\_GLUCOSE** Generic Glucose Meter.
- **BT\_APPEARANCE\_GENERIC\_WALKING** Generic Running Walking Sensor.
- **BT\_APPEARANCE\_WALKING\_IN\_SHOE** In-Shoe Running Walking Sensor.
- **BT\_APPEARANCE\_WALKING\_ON\_SHOE** On-Shoe Running Walking Sensor.
- **BT\_APPEARANCE\_WALKING\_ON\_HIP** On-Hip Running Walking Sensor.
- **BT\_APPEARANCE\_GENERIC\_CYCLING** Generic Cycling.
- **BT\_APPEARANCE\_CYCLING\_COMPUTER** Cycling Computer.
- **BT\_APPEARANCE\_CYCLING\_SPEED** Speed Sensor.
- **BT\_APPEARANCE\_CYCLING\_CADENCE** Cadence Sensor.
- **BT\_APPEARANCE\_CYCLING\_POWER** Power Sensor.
- **BT\_APPEARANCE\_CYCLING\_SPEED\_CADENCE** Speed and Cadence Sensor.
- **BT\_APPEARANCE\_GENERIC\_CONTROL\_DEVICE** Generic Control Device.
- **BT\_APPEARANCE\_CONTROL\_SWITCH** Switch.
- **BT\_APPEARANCE\_CONTROL\_MULTI\_SWITCH** Multi-switch.
- **BT\_APPEARANCE\_CONTROL\_BUTTON** Button.
- **BT\_APPEARANCE\_CONTROL\_SLIDER** Slider.
- **BT\_APPEARANCE\_CONTROL\_ROTARY\_SWITCH** Rotary Switch.
- **BT\_APPEARANCE\_CONTROL\_TOUCH\_PANEL** Touch Panel.
- **BT\_APPEARANCE\_CONTROL\_SINGLE\_SWITCH** Single Switch.
- **BT\_APPEARANCE\_CONTROL\_DOUBLE\_SWITCH** Double Switch.
- **BT\_APPEARANCE\_CONTROL\_TRIPLE\_SWITCH** Triple Switch.
- **BT\_APPEARANCE\_CONTROL\_BATTERY\_SWITCH** Battery Switch.
- **BT\_APPEARANCE\_CONTROL\_ENERGY\_HARVESTING\_SWITCH** Energy Harvesting Switch.
- **BT\_APPEARANCE\_CONTROL\_PUSH\_BUTTON** Push Button.
- **BT\_APPEARANCE\_GENERIC\_NETWORK\_DEVICE** Generic Network Device.
- **BT\_APPEARANCE\_NETWORK\_ACCESS\_POINT** Access Point.
- **BT\_APPEARANCE\_NETWORK\_MESH\_DEVICE** Mesh Device.
- **BT\_APPEARANCE\_NETWORK\_MESH\_PROXY** Mesh Network Proxy.
- **BT\_APPEARANCE\_GENERIC\_SENSOR** Generic Sensor.
- **BT\_APPEARANCE\_SENSOR\_MOTION** Motion Sensor.
- **BT\_APPEARANCE\_SENSOR\_AIR\_QUALITY** Air quality Sensor.
- **BT\_APPEARANCE\_SENSOR\_TEMPERATURE** Temperature Sensor.
- **BT\_APPEARANCE\_SENSOR\_HUMIDITY** Humidity Sensor.
- **BT\_APPEARANCE\_SENSOR\_LEAK** Leak Sensor.
- **BT\_APPEARANCE\_SENSOR\_SMOKE** Smoke Sensor.
- **BT\_APPEARANCE\_SENSOR\_OCCUPANCY** Occupancy Sensor.
- **BT\_APPEARANCE\_SENSOR\_CONTACT** Contact Sensor.
- **BT\_APPEARANCE\_SENSOR\_CARBON\_MONOXIDE** Carbon Monoxide Sensor.
- **BT\_APPEARANCE\_SENSOR\_CARBON\_DIOXIDE** Carbon Dioxide Sensor.
- **BT\_APPEARANCE\_SENSOR\_AMBIENT\_LIGHT** Ambient Light Sensor.
- **BT\_APPEARANCE\_SENSOR\_ENERGY** Energy Sensor.
- **BT\_APPEARANCE\_SENSOR\_COLOR\_LIGHT** Color Light Sensor.
- **BT\_APPEARANCE\_SENSOR\_RAIN** Rain Sensor.
- **BT\_APPEARANCE\_SENSOR\_FIRE** Fire Sensor.
- **BT\_APPEARANCE\_SENSOR\_WIND** Wind Sensor.
- **BT\_APPEARANCE\_SENSOR\_PROXIMITY** Proximity Sensor.
- **BT\_APPEARANCE\_SENSOR\_MULTI** Multi-Sensor.
- **BT\_APPEARANCE\_SENSOR\_FLUSH\_MOUNTED** Flush Mounted Sensor.
- **BT\_APPEARANCE\_SENSOR\_CEILING\_MOUNTED** Ceiling Mounted Sensor.
- **BT\_APPEARANCE\_SENSOR\_WALL\_MOUNTED** Wall Mounted Sensor.
- **BT\_APPEARANCE\_MULTISENSOR** Multisensor.
- **BT\_APPEARANCE\_SENSOR\_ENERGY\_METER** Energy Meter.
- **BT\_APPEARANCE\_SENSOR\_FLAME\_DETECTOR** Flame Detector.
- **BT\_APPEARANCE\_SENSOR\_VEHICLE\_TIRE\_PRESSURE** Vehicle Tire Pressure Sensor.
- **BT\_APPEARANCE\_GENERIC\_LIGHT\_FIXTURES** Generic Light Fixtures.
- **BT\_APPEARANCE\_LIGHT\_FIXTURES\_WALL** Wall Light.
- **BT\_APPEARANCE\_LIGHT\_FIXTURES\_CEILING** Ceiling Light.
- **BT\_APPEARANCE\_LIGHT\_FIXTURES\_FLOOR** Floor Light.
- **BT\_APPEARANCE\_LIGHT\_FIXTURES\_CABINET** Cabinet Light.
- **BT\_APPEARANCE\_LIGHT\_FIXTURES\_DESK** Desk Light.
- **BT\_APPEARANCE\_LIGHT\_FIXTURES\_TROFFER** Troffer Light.
- **BT\_APPEARANCE\_LIGHT\_FIXTURES\_PENDANT** Pendant Light.
- **BT\_APPEARANCE\_LIGHT\_FIXTURES\_IN\_GROUND** In-ground Light.
- **BT\_APPEARANCE\_LIGHT\_FIXTURES\_FLOOD** Flood Light.
- **BT\_APPEARANCE\_LIGHT\_FIXTURES\_UNDERWATER** Underwater Light.
- **BT\_APPEARANCE\_LIGHT\_FIXTURES\_BOLLARD\_WITH** Bollard with Light.
- **BT\_APPEARANCE\_LIGHT\_FIXTURES\_PATHWAY** Pathway Light.
- **BT\_APPEARANCE\_LIGHT\_FIXTURES\_GARDEN** Garden Light.
- **BT\_APPEARANCE\_LIGHT\_FIXTURES\_POLE\_TOP** Pole-top Light.
- **BT\_APPEARANCE\_SPOT\_LIGHT** Spotlight.
- **BT\_APPEARANCE\_LIGHT\_FIXTURES\_LINEAR** Linear Light.
- **BT\_APPEARANCE\_LIGHT\_FIXTURES\_STREET** Street Light.
- **BT\_APPEARANCE\_LIGHT\_FIXTURES\_SHELVES** Shelves Light.
- **BT\_APPEARANCE\_LIGHT\_FIXTURES\_BAY** Bay Light.
- **BT\_APPEARANCE\_LIGHT\_FIXTURES\_EMERGENCY\_EXIT** Emergency Exit Light.
- **BT\_APPEARANCE\_LIGHT\_FIXTURES\_CONTROLLER** Light Controller.
- **BT\_APPEARANCE\_LIGHT\_FIXTURES\_DRIVER** Light Driver.
- **BT\_APPEARANCE\_LIGHT\_FIXTURES\_BULB** Bulb.
- **BT\_APPEARANCE\_LIGHT\_FIXTURES\_LOW\_BAY** Low-bay Light.
- **BT\_APPEARANCE\_LIGHT\_FIXTURES\_HIGH\_BAY** High-bay Light.
- **BT\_APPEARANCE\_GENERIC\_FAN** Generic Fan.
- **BT\_APPEARANCE\_FAN\_CEILING** Ceiling Fan.
- **BT\_APPEARANCE\_FAN\_AXIAL** Axial Fan.
- **BT\_APPEARANCE\_FAN\_EXHAUST** Exhaust Fan.
- **BT\_APPEARANCE\_FAN\_PEDESTAL** Pedestal Fan.
- **BT\_APPEARANCE\_FAN\_DESK** Desk Fan.
- **BT\_APPEARANCE\_FAN\_WALL** Wall Fan.
- **BT\_APPEARANCE\_GENERIC\_HVAC** Generic HVAC.
- **BT\_APPEARANCE\_HVAC\_THERMOSTAT** Thermostat.
- **BT\_APPEARANCE\_HVAC\_HUMIDIFIER** Humidifier.
- **BT\_APPEARANCE\_HVAC\_DEHUMIDIFIER** De-humidifier.
- **BT\_APPEARANCE\_HVAC\_HEATER** Heater.
- **BT\_APPEARANCE\_HVAC\_RADIATOR** Radiator.
- **BT\_APPEARANCE\_HVAC\_BOILER** Boiler.
- **BT\_APPEARANCE\_HVAC\_HEAT\_PUMP** Heat Pump.
- **BT\_APPEARANCE\_HVAC\_INFRARED\_HEATER** Infrared Heater.
- **BT\_APPEARANCE\_HVAC\_RADIANT\_PANEL\_HEATER** Radiant Panel Heater.
- **BT\_APPEARANCE\_HVAC\_FAN\_HEATER** Fan Heater.
- **BT\_APPEARANCE\_HVAC\_AIR\_CURTAIN** Air Curtain.
- **BT\_APPEARANCE\_GENERIC\_AIR\_CONDITIONING** Generic Air Conditioning.
- **BT\_APPEARANCE\_GENERIC\_HUMIDIFIER** Generic Humidifier.
- **BT\_APPEARANCE\_GENERIC\_HEATING** Generic Heating.
- **BT\_APPEARANCE\_HEATING\_RADIATOR** Radiator.
- **BT\_APPEARANCE\_HEATING\_BOILER** Boiler.
- **BT\_APPEARANCE\_HEATING\_HEAT\_PUMP** Heat Pump.
- **BT\_APPEARANCE\_HEATING\_INFRARED\_HEATER** Infrared Heater.
- **BT\_APPEARANCE\_HEATING\_RADIANT\_PANEL\_HEATER** Radiant Panel Heater.
- **BT\_APPEARANCE\_HEATING\_FAN\_HEATER** Fan Heater.
- **BT\_APPEARANCE\_HEATING\_AIR\_CURTAIN** Air Curtain.
- **BT\_APPEARANCE\_GENERIC\_ACCESS\_CONTROL** Generic Access Control.
- **BT\_APPEARANCE\_CONTROL\_ACCESS\_DOOR** Access Door.
- **BT\_APPEARANCE\_CONTROL\_GARAGE\_DOOR** Garage Door.
- **BT\_APPEARANCE\_CONTROL\_EMERGENCY\_EXIT\_DOOR** Emergency Exit Door.
- **BT\_APPEARANCE\_CONTROL\_ACCESS\_LOCK** Access Lock.
- **BT\_APPEARANCE\_CONTROL\_ELEVATOR** Elevator.
- **BT\_APPEARANCE\_CONTROL\_WINDOW** Window.
- **BT\_APPEARANCE\_CONTROL\_ENTRANCE\_GATE** Entrance Gate.
- **BT\_APPEARANCE\_CONTROL\_DOOR\_LOCK** Door Lock.
- **BT\_APPEARANCE\_CONTROL\_LOCKER** Locker.
- **BT\_APPEARANCE\_GENERIC\_MOTORIZED\_DEVICE** Generic Motorized Device.
- **BT\_APPEARANCE\_MOTORIZED\_GATE** Motorized Gate.
- **BT\_APPEARANCE\_MOTORIZED\_AWNING** Awning.
- **BT\_APPEARANCE\_MOTORIZED\_BLINDS\_OR\_SHADES** Blinds or Shades.
- **BT\_APPEARANCE\_MOTORIZED\_CURTAINS** Curtains.
- **BT\_APPEARANCE\_MOTORIZED\_SCREEN** Screen.
- **BT\_APPEARANCE\_GENERIC\_POWER\_DEVICE** Generic Power Device.
- **BT\_APPEARANCE\_POWER\_OUTLET** Power Outlet.
- **BT\_APPEARANCE\_POWER\_STRIP** Power Strip.
- **BT\_APPEARANCE\_POWER\_PLUG** Plug.
- **BT\_APPEARANCE\_POWER\_SUPPLY** Power Supply.
- **BT\_APPEARANCE\_POWER\_LED\_DRIVER** LED Driver.
- **BT\_APPEARANCE\_POWER\_FLUORESCENT\_LAMP\_GEAR** Fluorescent Lamp Gear.
- **BT\_APPEARANCE\_POWER\_HID\_LAMP\_GEAR** HID Lamp Gear.
- **BT\_APPEARANCE\_POWER\_CHARGE\_CASE** Charge Case.
- **BT\_APPEARANCE\_POWER\_POWER\_BANK** Power Bank.
- **BT\_APPEARANCE\_GENERIC\_LIGHT\_SOURCE** Generic Light Source.
- **BT\_APPEARANCE\_LIGHT\_SOURCE\_INCANDESCENT\_BULB** Incandescent Light Bulb.
- **BT\_APPEARANCE\_LIGHT\_SOURCE\_LED\_LAMP** LED Lamp.
- **BT\_APPEARANCE\_LIGHT\_SOURCE\_HID\_LAMP** HID Lamp.
- **BT\_APPEARANCE\_LIGHT\_SOURCE\_FLUORESCENT\_LAMP** Fluorescent Lamp.
- **BT\_APPEARANCE\_LIGHT\_SOURCE\_LED\_ARRAY** LED Array.
- **BT\_APPEARANCE\_LIGHT\_SOURCE\_MULTICOLOR\_LED\_ARRAY** Multi-Color LED Array.
- **BT\_APPEARANCE\_LIGHT\_SOURCE\_LOW\_VOLTAGE\_HALOGEN** Low voltage halogen.
- **BT\_APPEARANCE\_LIGHT\_SOURCE\_OLED** Organic light emitting diode.
- **BT\_APPEARANCE\_GENERIC\_WINDOW\_COVERING** Generic Window Covering.
- **BT\_APPEARANCE\_WINDOW\_SHADES** Window Shades.
- **BT\_APPEARANCE\_WINDOW\_BLINDS** Window Blinds.
- **BT\_APPEARANCE\_WINDOW\_AWNING** Window Awning.
- **BT\_APPEARANCE\_WINDOW\_CURTAIN** Window Curtain.
- **BT\_APPEARANCE\_WINDOW\_EXTERIOR\_SHUTTER** Exterior Shutter.
- **BT\_APPEARANCE\_WINDOW\_EXTERIOR\_SCREEN** Exterior Screen.
- **BT\_APPEARANCE\_GENERIC\_AUDIO\_SINK** Generic Audio Sink.
- **BT\_APPEARANCE\_AUDIO\_SINK\_STANDALONE\_SPEAKER** Standalone Speaker.
- **BT\_APPEARANCE\_AUDIO\_SINK\_SOUNDBAR** Soundbar.
- **BT\_APPEARANCE\_AUDIO\_SINK\_BOOKSHELF\_SPEAKER** Bookshelf Speaker.
- **BT\_APPEARANCE\_AUDIO\_SINK\_STANDMOUNTED\_SPEAKER** Standmounted Speaker.
- **BT\_APPEARANCE\_AUDIO\_SINK\_SPEAKERPHONE** Speakerphone.
- **BT\_APPEARANCE\_GENERIC\_AUDIO\_SOURCE** Generic Audio Source.
- **BT\_APPEARANCE\_AUDIO\_SOURCE\_MICROPHONE** Microphone.
- **BT\_APPEARANCE\_AUDIO\_SOURCE\_ALARM** Alarm.
- **BT\_APPEARANCE\_AUDIO\_SOURCE\_BELL** Bell.
- **BT\_APPEARANCE\_AUDIO\_SOURCE\_HORN** Horn.
- **BT\_APPEARANCE\_AUDIO\_SOURCE\_BROADCASTING\_DEVICE** Broadcasting Device.
- **BT\_APPEARANCE\_AUDIO\_SOURCE\_SERVICE\_DESK** Service Desk.
- **BT\_APPEARANCE\_AUDIO\_SOURCE\_KIOSK** Kiosk.
- **BT\_APPEARANCE\_AUDIO\_SOURCE\_BROADCASTING\_ROOM** Broadcasting Room.
- **BT\_APPEARANCE\_AUDIO\_SOURCE\_AUDITORIUM** Auditorium.
- **BT\_APPEARANCE\_GENERIC\_MOTORIZED\_VEHICLE** Generic Motorized Vehicle.
- **BT\_APPEARANCE\_VEHICLE\_CAR** Car.
- **BT\_APPEARANCE\_VEHICLE\_LARGE\_GOODS** Large Goods Vehicle.
- **BT\_APPEARANCE\_VEHICLE\_TWO\_WHEELED** 2-Wheeled Vehicle
- **BT\_APPEARANCE\_VEHICLE\_MOTORBIKE** Motorbike.
- **BT\_APPEARANCE\_VEHICLE\_SCOOTER** Scooter.
- **BT\_APPEARANCE\_VEHICLE\_MOPED** Moped.
- **BT\_APPEARANCE\_VEHICLE\_THREE\_WHEELED** 3-Wheeled Vehicle
- **BT\_APPEARANCE\_VEHICLE\_LIGHT** Light Vehicle.
- **BT\_APPEARANCE\_VEHICLE\_QUAD\_BIKE** Quad Bike.
- **BT\_APPEARANCE\_VEHICLE\_MINIBUS** Minibus.
- **BT\_APPEARANCE\_VEHICLE\_BUS** Bus.
- **BT\_APPEARANCE\_VEHICLE\_TROLLEY** Trolley.
- **BT\_APPEARANCE\_VEHICLE\_AGRICULTURAL** Agricultural Vehicle.
- **BT\_APPEARANCE\_VEHICLE\_CAMPER\_OR\_CARAVAN** Camper/Caravan.
- **BT\_APPEARANCE\_VEHICLE\_RECREATIONAL** Recreational Vehicle/Motor Home.
- **BT\_APPEARANCE\_GENERIC\_DOMESTIC\_APPLIANCE** Generic Domestic Appliance.
- **BT\_APPEARANCE\_APPLIANCE\_REFRIGERATOR** Refrigerator.
- **BT\_APPEARANCE\_APPLIANCE\_FREEZER** Freezer.
- **BT\_APPEARANCE\_APPLIANCE\_OVEN** Oven.
- **BT\_APPEARANCE\_APPLIANCE\_MICROWAVE** Microwave.
- **BT\_APPEARANCE\_APPLIANCE\_TOASTER** Toaster.
- **BT\_APPEARANCE\_APPLIANCE\_WASHING\_MACHINE** Washing Machine.
- **BT\_APPEARANCE\_APPLIANCE\_DRYER** Dryer.
- **BT\_APPEARANCE\_APPLIANCE\_COFFEE\_MAKER** Coffee maker.
- **BT\_APPEARANCE\_APPLIANCE\_CLOTHES\_IRON** Clothes iron.
- **BT\_APPEARANCE\_APPLIANCE\_CURLING\_IRON** Curling iron.
- **BT\_APPEARANCE\_APPLIANCE\_HAIR\_DRYER** Hair dryer.
- **BT\_APPEARANCE\_APPLIANCE\_VACUUM\_CLEANER** Vacuum cleaner.
- **BT\_APPEARANCE\_APPLIANCE\_ROBOTIC\_VACUUM\_CLEANER** Robotic vacuum cleaner.
- **BT\_APPEARANCE\_APPLIANCE\_RICE\_COOKER** Rice cooker.
- **BT\_APPEARANCE\_APPLIANCE\_CLOTHES\_STEAMER** Clothes steamer.
- **BT\_APPEARANCE\_GENERIC\_WEARABLE\_AUDIO\_DEVICE** Generic Wearable Audio Device.
- **BT\_APPEARANCE\_WEARABLE\_AUDIO\_DEVICE\_EARBUD** Earbud.
- **BT\_APPEARANCE\_WEARABLE\_AUDIO\_DEVICE\_HEADSET** Headset.
- **BT\_APPEARANCE\_WEARABLE\_AUDIO\_DEVICE\_HEADPHONES** Headphones.
- **BT\_APPEARANCE\_WEARABLE\_AUDIO\_DEVICE\_NECK\_BAND** Neck Band.
- **BT\_APPEARANCE\_GENERIC\_AIRCRAFT** Generic Aircraft.
- **BT\_APPEARANCE\_AIRCRAFT\_LIGHT** Light Aircraft.
- **BT\_APPEARANCE\_AIRCRAFT\_MICROLIGHT** Microlight.
- **BT\_APPEARANCE\_AIRCRAFT\_PARAGLIDER** Paraglider.
- **BT\_APPEARANCE\_AIRCRAFT\_LARGE\_PASSENGER** Large Passenger Aircraft.
- **BT\_APPEARANCE\_GENERIC\_AV\_EQUIPMENT** Generic AV Equipment.
- **BT\_APPEARANCE\_AV\_EQUIPMENT\_AMPLIFIER** Amplifier.
- **BT\_APPEARANCE\_AV\_EQUIPMENT\_RECEIVER** Receiver.
- **BT\_APPEARANCE\_AV\_EQUIPMENT\_RADIO** Radio.
- **BT\_APPEARANCE\_AV\_EQUIPMENT\_TUNER** Tuner.
- **BT\_APPEARANCE\_AV\_EQUIPMENT\_TURNTABLE** Turntable.
- **BT\_APPEARANCE\_AV\_EQUIPMENT\_CD\_PLAYER** CD Player.
- **BT\_APPEARANCE\_AV\_EQUIPMENT\_DVD\_PLAYER** DVD Player.
- **BT\_APPEARANCE\_AV\_EQUIPMENT\_BLURAY\_PLAYER** Bluray Player.
- **BT\_APPEARANCE\_AV\_EQUIPMENT\_OPTICAL\_DISC\_PLAYER** Optical Disc Player.
- **BT\_APPEARANCE\_AV\_EQUIPMENT\_SET\_TOP\_BOX** Set-Top Box.
- **BT\_APPEARANCE\_GENERIC\_DISPLAY\_EQUIPMENT** Generic Display Equipment.
- **BT\_APPEARANCE\_DISPLAY\_EQUIPMENT\_TELEVISION** Television.
- **BT\_APPEARANCE\_DISPLAY\_EQUIPMENT\_MONITOR** Monitor.
- **BT\_APPEARANCE\_DISPLAY\_EQUIPMENT\_PROJECTOR** Projector.
- **BT\_APPEARANCE\_GENERIC\_HEARING\_AID** Generic Hearing aid.
- **BT\_APPEARANCE\_HEARING\_AID\_IN\_EAR** In-ear hearing aid.
- **BT\_APPEARANCE\_HEARING\_AID\_BEHIND\_EAR** Behind-ear hearing aid.
- **BT\_APPEARANCE\_HEARING\_AID\_COCHLEAR\_IMPLANT** Cochlear Implant.
- **BT\_APPEARANCE\_GENERIC\_GAMING** Generic Gaming.
- **BT\_APPEARANCE\_HOME\_VIDEO\_GAME\_CONSOLE** Home Video Game Console.
- **BT\_APPEARANCE\_PORTABLE\_HANDHELD\_CONSOLE** Portable handheld console.
- **BT\_APPEARANCE\_GENERIC\_SIGNAGE** Generic Signage.
- **BT\_APPEARANCE\_SIGNAGE\_DIGITAL** Digital Signage.
- **BT\_APPEARANCE\_SIGNAGE\_ELECTRONIC\_LABEL** Electronic Label.
- **BT\_APPEARANCE\_GENERIC\_PULSE\_OXIMETER** Generic Pulse Oximeter.
- **BT\_APPEARANCE\_PULSE\_OXIMETER\_FINGERTIP** Fingertip Pulse Oximeter.
- **BT\_APPEARANCE\_PULSE\_OXIMETER\_WRIST** Wrist Worn Pulse Oximeter.
- **BT\_APPEARANCE\_GENERIC\_WEIGHT\_SCALE** Generic Weight Scale.
- **BT\_APPEARANCE\_GENERIC\_PERSONAL\_MOBILITY\_DEVICE** Generic Personal Mobility Device.
- **BT\_APPEARANCE\_MOBILITY\_POWERED\_WHEELCHAIR** Powered Wheelchair.
- **BT\_APPEARANCE\_MOBILITY\_SCOOTER** Mobility Scooter.
- **BT\_APPEARANCE\_CONTINUOUS\_GLUCOSE\_MONITOR** Continuous Glucose Monitor.
- **BT\_APPEARANCE\_GENERIC\_INSULIN\_PUMP** Generic Insulin Pump.
- **BT\_APPEARANCE\_INSULIN\_PUMP\_DURABLE** Insulin Pump, durable pump.
- **BT\_APPEARANCE\_INSULIN\_PUMP\_PATCH** Insulin Pump, patch pump.
- **BT\_APPEARANCE\_INSULIN\_PEN** Insulin Pen.
- **BT\_APPEARANCE\_GENERIC\_MEDICATION\_DELIVERY** Generic Medication Delivery.
- **BT\_APPEARANCE\_GENERIC\_SPIROMETER** Generic Spirometer.
- **BT\_APPEARANCE\_SPIROMETER\_HANDHELD** Handheld Spirometer.
- **BT\_APPEARANCE\_GENERIC\_OUTDOOR\_SPORTS** Generic Outdoor Sports Activity.
- **BT\_APPEARANCE\_OUTDOOR\_SPORTS\_LOCATION** Location Display.
- **BT\_APPEARANCE\_OUTDOOR\_SPORTS\_LOCATION\_AND\_NAV** Location and Navigation Display.
- **BT\_APPEARANCE\_OUTDOOR\_SPORTS\_LOCATION\_POD** Location Pod.
- **BT\_APPEARANCE\_OUTDOOR\_SPORTS\_LOCATION\_POD\_AND\_NAV** Location and Navigation Pod.

# **Defined GAP timers**

- **BT\_GAP\_SCAN\_FAST\_INTERVAL\_MIN**
- **BT\_GAP\_SCAN\_FAST\_INTERVAL**
- **BT\_GAP\_SCAN\_FAST\_WINDOW**
- **BT\_GAP\_SCAN\_SLOW\_INTERVAL\_1**
- **BT\_GAP\_SCAN\_SLOW\_WINDOW\_1**
- **BT\_GAP\_SCAN\_SLOW\_INTERVAL\_2**
- **BT\_GAP\_SCAN\_SLOW\_WINDOW\_2**
- **BT\_GAP\_ADV\_FAST\_INT\_MIN\_1**
- **BT\_GAP\_ADV\_FAST\_INT\_MAX\_1**
- **BT\_GAP\_ADV\_FAST\_INT\_MIN\_2**
- **BT\_GAP\_ADV\_FAST\_INT\_MAX\_2**
- **BT\_GAP\_ADV\_SLOW\_INT\_MIN**
- **BT\_GAP\_ADV\_SLOW\_INT\_MAX**
- **BT\_GAP\_PER\_ADV\_FAST\_INT\_MIN\_1**
- **BT\_GAP\_PER\_ADV\_FAST\_INT\_MAX\_1**
- **BT\_GAP\_PER\_ADV\_FAST\_INT\_MIN\_2**
- **BT\_GAP\_PER\_ADV\_FAST\_INT\_MAX\_2**
- **BT\_GAP\_PER\_ADV\_SLOW\_INT\_MIN**
- **BT\_GAP\_PER\_ADV\_SLOW\_INT\_MAX**
- **BT\_GAP\_INIT\_CONN\_INT\_MIN**
- **BT\_GAP\_INIT\_CONN\_INT\_MAX**

## **Defines**

- **BT\_GAP\_ADV\_MAX\_ADV\_DATA\_LEN** Maximum advertising data length.
- **BT\_GAP\_ADV\_MAX\_EXT\_ADV\_DATA\_LEN** Maximum extended advertising data length.

## ® **Note**

The maximum advertising data length that can be sent by an extended advertiser is defined by the controller.

- **BT\_GAP\_TX\_POWER\_INVALID**
- **BT\_GAP\_RSSI\_INVALID**
- **BT\_GAP\_SID\_INVALID**
- **BT\_GAP\_NO\_TIMEOUT**
- **BT\_GAP\_ADV\_HIGH\_DUTY\_CYCLE\_MAX\_TIMEOUT**
- **BT\_GAP\_DATA\_LEN\_DEFAULT** Default data length.
- **BT\_GAP\_DATA\_LEN\_MAX** Maximum data length.
- **BT\_GAP\_DATA\_TIME\_DEFAULT** Default data time.
- **BT\_GAP\_DATA\_TIME\_MAX** Maximum data time.
- **BT\_GAP\_SID\_MAX** Maximum advertising set number.
- **BT\_GAP\_PER\_ADV\_MAX\_SKIP** Maximum number of consecutive periodic advertisement events that can be skipped after a successful receive.
- **BT\_GAP\_PER\_ADV\_MIN\_TIMEOUT** Minimum Periodic Advertising Timeout (N \* 10 ms)
- **BT\_GAP\_PER\_ADV\_MAX\_TIMEOUT** Maximum Periodic Advertising Timeout (N \* 10 ms)
- **BT\_GAP\_PER\_ADV\_MIN\_INTERVAL** Minimum Periodic Advertising Interval (N \* 1.25 ms)
- **BT\_GAP\_PER\_ADV\_MAX\_INTERVAL**

Maximum Periodic Advertising Interval (N \* 1.25 ms)

**BT\_GAP\_PER\_ADV\_INTERVAL\_TO\_MS**(interval) Convert periodic advertising interval (N \* 1.25 ms) to milliseconds.

5 / 4 represents 1.25 ms unit.

**BT\_LE\_SUPP\_FEAT\_40\_ENCODE**(w64) Encode 40 least significant bits of 64-bit LE Supported Features into array values in little-endian format.

Helper macro to encode 40 least significant bits of 64-bit LE Supported Features value into advertising data. The number of bits that are encoded is a number of LE Supported Features defined by BT 5.3 Core specification.

Example of how to encode the 0x000000DFF00DF00D into advertising data.

```
BT_DATA_BYTES(BT_DATA_LE_SUPPORTED_FEATURES, BT_LE_SUPP_FEAT_40_
,→ENCODE(0x000000DFF00DF00D))
```
### **Parameters**

• **w64** – LE Supported Features value (64-bits)

#### **Returns**

The comma separated values for LE Supported Features value that may be used directly as an argument for *BT\_DATA\_BYTES*.

## **BT\_LE\_SUPP\_FEAT\_32\_ENCODE**(w64)

Encode 4 least significant bytes of 64-bit [LE Supported Fea](#page-1972-0)tures into 4 bytes long array of values in little-endian format.

Helper macro to encode 64-bit LE Supported Features value into advertising data. The macro encodes 4 least significant bytes into advertising data. Other 4 bytes are not encoded.

Example of how to encode the 0x000000DFF00DF00D into advertising data.

```
BT_DATA_BYTES(BT_DATA_LE_SUPPORTED_FEATURES, BT_LE_SUPP_FEAT_32_
,→ENCODE(0x000000DFF00DF00D))
```
## **Parameters**

```
• w64 – LE Supported Features value (64-bits)
```
### **Returns**

The comma separated values for LE Supported Features value that may be used directly as an argument for *BT\_DATA\_BYTES*.

## **BT\_LE\_SUPP\_FEAT\_24\_ENCODE**(w64)

Encode 3 least significant bytes of 64-bit [LE Supported Fea](#page-1972-0)tures into 3 bytes long array of values in little-endian format.

Helper macro to encode 64-bit LE Supported Features value into advertising data. The macro encodes 3 least significant bytes into advertising data. Other 5 bytes are not encoded.

Example of how to encode the 0x000000DFF00DF00D into advertising data.

```
BT_DATA_BYTES(BT_DATA_LE_SUPPORTED_FEATURES, BT_LE_SUPP_FEAT_24_
,→ENCODE(0x000000DFF00DF00D))
```
## **Parameters**

• **w64** – LE Supported Features value (64-bits)

#### **Returns**

The comma separated values for LE Supported Features value that may be used directly as an argument for *BT\_DATA\_BYTES*.

### **BT\_LE\_SUPP\_FEAT\_16\_ENCODE**(w64)

Encode 2 least significant bytes of 64-bit LE Supported Features into 2 bytes long array of values in little-endian format.

Helper macro to encode 64-bit LE Supported Features value into advertising data. The macro encodes 3 least significant bytes into advertising data. Other 6 bytes are not encoded.

Example of how to encode the 0x000000DFF00DF00D into advertising data.

```
BT_DATA_BYTES(BT_DATA_LE_SUPPORTED_FEATURES, BT_LE_SUPP_FEAT_16_
,→ENCODE(0x000000DFF00DF00D))
```
#### **Parameters**

• **w64** – LE Supported Features value (64-bits)

#### **Returns**

The comma separated values for LE Supported Features value that may be used directly as an argument for *BT\_DATA\_BYTES*.

#### **BT\_LE\_SUPP\_FEAT\_8\_ENCODE**(w64)

Encode the least significant byte of 64-bi[t LE Supported F](#page-1972-0)eatures into single byte long array.

Helper macro to encode 64-bit LE Supported Features value into advertising data. The macro encodes the least significant byte into advertising data. Other 7 bytes are not encoded.

Example of how to encode the 0x000000DFF00DF00D into advertising data.

```
BT_DATA_BYTES(BT_DATA_LE_SUPPORTED_FEATURES, BT_LE_SUPP_FEAT_8_
,→ENCODE(0x000000DFF00DF00D))
```
#### **Parameters**

• **w64** – LE Supported Features value (64-bits)

#### **Returns**

The value of least significant byte of LE Supported Features value that may be used directly as an argument for *BT\_DATA\_BYTES*.

#### **BT\_LE\_SUPP\_FEAT\_VALIDATE**(w64)

Validate whether LE Supported Features va[lue does not use](#page-1972-0) bits that are reserved for future use.

Helper macro to check if w64 has zeros as bits 40-63. The macro is compliant with BT 5.3 Core Specification where bits 0-40 has assigned values. In case of invalid value, build time error is reported.

#### **Enums**

LE PHY types.

*Values:*

enumerator **BT\_GAP\_LE\_PHY\_NONE** = 0

Convenience macro for when no PHY is set.

enumerator **BT\_GAP\_LE\_PHY\_1M** = *BIT*(0) LE 1M PHY. enumerator **BT\_GAP\_LE\_PHY\_2M** = *[BIT](#page-700-0)*(1) LE 2M PHY. enumerator **BT\_GAP\_LE\_PHY\_CODED** [=](#page-700-0) *BIT*(2) LE Coded PHY. Advertising PDU types. *Values:* enumerator **BT\_GAP\_ADV\_TYPE\_ADV\_IND** = 0x00 Scannable and connectable advertising. enumerator **BT\_GAP\_ADV\_TYPE\_ADV\_DIRECT\_IND** = 0x01 Directed connectable advertising. enumerator **BT\_GAP\_ADV\_TYPE\_ADV\_SCAN\_IND** = 0x02 Non-connectable and scannable advertising. enumerator **BT\_GAP\_ADV\_TYPE\_ADV\_NONCONN\_IND** = 0x03 Non-connectable and non-scannable advertising. enumerator **BT\_GAP\_ADV\_TYPE\_SCAN\_RSP** = 0x04 Additional advertising data requested by an active scanner. enumerator **BT\_GAP\_ADV\_TYPE\_EXT\_ADV** = 0x05 Extended advertising, see advertising properties. Advertising PDU properties. *Values:* enumerator **BT\_GAP\_ADV\_PROP\_CONNECTABLE** = *BIT*(0) Connectable advertising.

enumerator **BT\_GAP\_ADV\_PROP\_SCANNABLE** = *BIT*[\(1\)](#page-700-0) Scannable advertising.

- enumerator **BT\_GAP\_ADV\_PROP\_DIRECTED** = *[BIT](#page-700-0)*(2) Directed advertising.
- enumerator **BT\_GAP\_ADV\_PROP\_SCAN\_RESP[ONSE](#page-700-0)** = *BIT*(3) Additional advertising data requested by an active scanner.

enumerator **BT\_GAP\_ADV\_PROP\_EXT\_ADV** = *BIT*(4) Extended advertising.

Constant Tone Extension (CTE) types. *Values:*

enumerator **BT\_GAP\_CTE\_AOA** = 0x00 Angle of Arrival.

enumerator **BT\_GAP\_CTE\_AOD\_1US** = 0x01 Angle of Departure with 1 us slots.

enumerator **BT\_GAP\_CTE\_AOD\_2US** = 0x02 Angle of Departure with 2 us slots.

enumerator **BT\_GAP\_CTE\_NONE** = 0xFF No extensions.

Peripheral sleep clock accuracy (SCA) in ppm (parts per million) *Values:*

enumerator **BT\_GAP\_SCA\_UNKNOWN** = 0 Unknown.

enumerator **BT\_GAP\_SCA\_251\_500** = 0 251 ppm to 500 ppm

- enumerator **BT\_GAP\_SCA\_151\_250** = 1 151 ppm to 250 ppm
- enumerator **BT\_GAP\_SCA\_101\_150** = 2 101 ppm to 150 ppm
- enumerator **BT\_GAP\_SCA\_76\_100** = 3 76 ppm to 100 ppm
- enumerator **BT\_GAP\_SCA\_51\_75** = 4 51 ppm to 75 ppm
- enumerator **BT\_GAP\_SCA\_31\_50** = 5 31 ppm to 50 ppm
- enumerator **BT\_GAP\_SCA\_21\_30** = 6 21 ppm to 30 ppm
- enumerator **BT\_GAP\_SCA\_0\_20** = 7 0 ppm to 20 ppm

#### **Bluetooth: Isochronous Channels**

### **Commands**

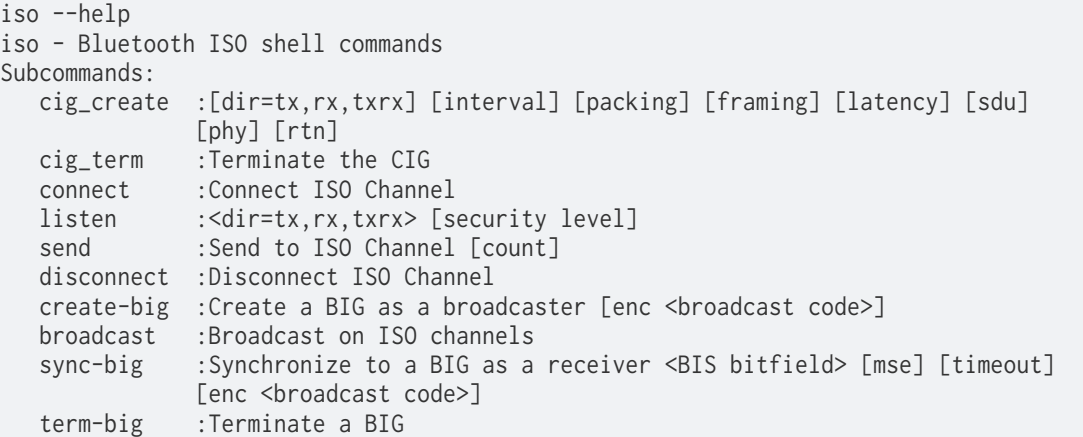

1. [Central] Create CIG:

Requires to be connected:

**uart:~\$** iso cig\_create CIG created

#### 2. [Peripheral] Listen to ISO connections

**uart:~\$** iso listen txrx

### 3. [Central] Connect ISO channel:

```
uart:~$ iso connect
ISO Connect pending...
ISO Channel 0x20000f88 connected
```
#### 4. Send data:

```
uart:~$ iso send
send: 40 bytes of data
ISO sending...
```
#### 5. Disconnect ISO channel:

```
uart:~$ iso disconnect
ISO Disconnect pending...
ISO Channel 0x20000f88 disconnected with reason 0x16
```
**Generic Attribute Profile (GATT)** GATT layer manages the service database providing APIs for service registration and attribute declaration.

Services can be registered using *bt\_gatt\_service\_register()* API which takes the *bt\_gatt\_service* struct that provides the list of attributes the service contains. The helper macro *BT\_GATT\_SERVICE()* can be used to declare a service.

Attributes can be declared using the *bt\_gatt\_attr* [struct or using one](#page-2062-0) of the helper macros:

*[BT\\_GATT\\_PRI](#page-2054-0)MARY\_SERVICE* [Declares a Prima](#page-2058-0)ry Service.

*BT\_GATT\_SECONDARY\_SERVICE* [Declares a Secondary](#page-2058-1) Serv[ice.](#page-2054-1) *BT\_GATT\_INCLUDE\_SERVICE* Declares a Include Service.

*BT\_GATT\_CHARACTERISTIC* [Declares a Characteris](#page-2058-2)tic.

*BT\_GATT\_DESCRIPTOR* [Declares a Descriptor](#page-2059-0).

*BT\_GATT\_ATTRIBUTE* [Declares an Attr](#page-2060-0)ibute.

*BT\_GATT\_CCC*

[Declares a Clien](#page-2060-1)t Characteristic Configuration.

*BT\_GATT\_CEP*

[Declares](#page-2059-1) a Characteristic Extended Properties.

# *BT\_GATT\_CUD*

[Declares](#page-2059-2) a Characteristic User Format.

Each attribute contain a uuid, which describes their type, a read callback, a write callback and a set of permission. Both read and write callbacks can be set to NULL if the attribute permission don't [allow their r](#page-2060-2)espective operations.

# ® **Note**

32-bit UUIDs are not supported in GATT. All 32-bit UUIDs shall be converted to 128-bit UUIDs when the UUID is contained in an ATT PDU.

## ® **Note**

Attribute read and write callbacks are called directly from RX Thread thus it is not recommended to block for long periods of time in them.

Attribute value changes can be notified using *bt\_gatt\_notify()* API, alternatively there is *bt\_gatt\_notify\_cb()* where it is possible to pass a callback to be called when it is necessary to know the exact instant when the data has been transmitted over the air. Indications are supported by *bt\_gatt\_indicate()* API.

[Client procedures can](#page-2068-0) be enabled with the config[uration option:](#page-2069-0) CONFIG\_BT\_GATT\_CLIENT

Discover procedures can be initiated with the use of *bt\_gatt\_discover()* API which takes the *bt\_gatt\_[discover\\_params](#page-2070-0)* struct which describes the type of discovery. The parameters also serves as a filter when setting the uuid field only attributes which matches will be discovered, in contrast setting it to NULL allows all attributes to be [discovered.](#page-2077-0)

# ® **[Note](#page-2082-0)**

Caching discovered attributes is not supported.

Read procedures are supported by *bt\_gatt\_read()* API which takes the *bt\_gatt\_read\_params* struct as parameters. In the parameters one or more attributes can be set, though setting multiple handles requires the option: CONFIG\_BT\_GATT\_READ\_MULTIPLE

Write procedures are supported by *bt\_gatt\_write()* API and takes *bt\_gatt\_write\_params* struct as parameters. In c[ase the write](#page-2078-0) operation don't [require a response](#page-2083-0) *bt\_gatt\_write\_without\_response()* or *bt\_gatt\_write\_without\_response\_cb()* APIs can be used, with the later working similarly to *bt\_gatt\_notify\_cb()*.

Subscriptions to notification and indication can be initiated with use of *bt\_gatt\_subscribe()* API which takes *bt\_gatt\_subscribe\_params* as parameters. Multiple subscriptions to the same attribute are supported so there could be multiple notify callback being triggered for the same attribute. Subscriptions can be removed with use of *bt\_gatt\_unsubscribe()* [API.](#page-2080-1)

## ® **Note**

When subscriptions are removed notify callback [is called with the data set](#page-2081-0) to NULL.

## ® **Related code samples**

## **BLE logging backend**

Send log messages over BLE using the BLE logging backend.

## **API Reference**

## *group* **bt\_gatt**

Generic Attribute Profile (GATT)

## **Defines**

## **BT\_GATT\_ERR**(\_att\_err)

Construct error return value for attribute read and write callbacks.

## **Parameters**

• **\_att\_err** – ATT error code

## **Returns**

Appropriate error code for the attribute callbacks.

# **BT\_GATT\_CHRC\_BROADCAST**

Characteristic Properties Bit field values.

Characteristic broadcast property.

If set, permits broadcasts of the Characteristic Value using Server Characteristic Configuration Descriptor.

# **BT\_GATT\_CHRC\_READ**

Characteristic read property.

If set, permits reads of the Characteristic Value.

# **BT\_GATT\_CHRC\_WRITE\_WITHOUT\_RESP**

Characteristic write without response property.

If set, permits write of the Characteristic Value without response.

## **BT\_GATT\_CHRC\_WRITE**

Characteristic write with response property.

If set, permits write of the Characteristic Value with response.

## **BT\_GATT\_CHRC\_NOTIFY**

Characteristic notify property.

If set, permits notifications of a Characteristic Value without acknowledgment.

## **BT\_GATT\_CHRC\_INDICATE**

Characteristic indicate property.

If set, permits indications of a Characteristic Value with acknowledgment.

## **BT\_GATT\_CHRC\_AUTH**

Characteristic Authenticated Signed Writes property.

If set, permits signed writes to the Characteristic Value.

### **BT\_GATT\_CHRC\_EXT\_PROP**

Characteristic Extended Properties property.

If set, additional characteristic properties are defined in the Characteristic Extended Properties Descriptor.

### **BT\_GATT\_CEP\_RELIABLE\_WRITE**

Characteristic Extended Properties Bit field values.

### **BT\_GATT\_CEP\_WRITABLE\_AUX**

### **BT\_GATT\_CCC\_NOTIFY**

Client Characteristic Configuration Values.

Client Characteristic Configuration Notification.

If set, changes to Characteristic Value shall be notified.

## **BT\_GATT\_CCC\_INDICATE**

Client Characteristic Configuration Indication.

If set, changes to Characteristic Value shall be indicated.

## **BT\_GATT\_SCC\_BROADCAST**

Server Characteristic Configuration Values.

Server Characteristic Configuration Broadcast

If set, the characteristic value shall be broadcast in the advertising data when the server is advertising.

## **Typedefs**

typedef ssize\_t (\***bt\_gatt\_attr\_read\_func\_t**)(struct bt\_conn \*conn, const struct *bt\_gatt\_attr* \*attr, void \*buf, uint16\_t len, uint16\_t offset)

Attribute read callback.

The callback can also be used locally to read the contents of the attribute in which case [no conn](#page-2054-1)ection will be set.

#### **Param conn**

The connection that is requesting to read
#### **Param attr**

The attribute that's being read

#### **Param buf**

Buffer to place the read result in

## **Param len**

Length of data to read

## **Param offset**

Offset to start reading from

## **Return**

Number of bytes read, or in case of an error *BT\_GATT\_ERR()* with a specific BT ATT ERR  $*$  error code.

<span id="page-2052-0"></span>typedef ssize\_t (\***bt\_gatt\_attr\_write\_func\_t**)(struct bt\_conn \*conn, const struct *bt\_gatt\_attr* \*attr, const void \*buf, uint16\_t len, uint16\_t [offset, uint8\\_t fla](#page-2050-0)gs)

<span id="page-2052-2"></span>Attribute write callback.

### **Param conn**

The connection that is requesting to write

#### **Param attr**

The attribute that's being written

#### **Param buf**

Buffer with the data to write

#### **Param len**

Number of bytes in the buffer

## **Param offset**

Offset to start writing from

#### **Param flags**

Flags (BT\_GATT\_WRITE\_FLAG\_\*)

#### **Return**

Number of bytes written, or in case of an error *BT\_GATT\_ERR()* with a specific BT\_ATT\_ERR\_\* error code.

### **Enums**

### enum **bt\_gatt\_perm**

GATT attribute permission bit field values. *Values:*

# <span id="page-2052-1"></span>enumerator **BT\_GATT\_PERM\_NONE** = 0

No operations supported, e.g.

for notify-only

# enumerator **BT\_GATT\_PERM\_READ** = *BIT*(0) Attribute read permission.

enumerator **BT\_GATT\_PERM\_WRITE** = *[BIT](#page-700-0)*(1) Attribute write permission.

#### enumerator **BT\_GATT\_PERM\_READ\_ENCRYPT** = *BIT*(2)

Attribute read permission with encryption.

If set, requires encryption for read access.

enumerator **BT\_GATT\_PERM\_WRITE\_ENCRYPT** = *BIT*(3)

Attribute write permission with encryption.

If set, requires encryption for write access.

enumerator **BT\_GATT\_PERM\_READ\_AUTHEN** = *BIT*(4)

Attribute read permission with authentication.

If set, requires encryption using authenticated link-key for read access.

enumerator **BT\_GATT\_PERM\_WRITE\_AUTHEN** = *BIT*(5)

Attribute write permission with authentication.

```
If set, requires encryption using authenticated link-key for write
access.
```

```
enumerator BT_GATT_PERM_PREPARE_WRITE = BIT(6)
```
Attribute prepare write permission.

If set, allows prepare writes with use of ''BT\_GATT\_WRITE\_FLAG\_PREPARE'' passed to write callback.

```
enumerator BT_GATT_PERM_READ_LESC = BIT(7)
```
Attribute read permission with LE Secure Connection encryption.

If set, requires that LE Secure Connections is used for read access.

```
enumerator BT_GATT_PERM_WRITE_LESC = BIT(8)
```
Attribute write permission with LE Secure Connection encryption.

If set, requires that LE Secure Connections is used for write access.

GATT attribute write flags.

*Values:*

```
enumerator BT_GATT_WRITE_FLAG_PREPARE = BIT(0)
```
Attribute prepare write flag.

If set, write callback should only check if the device is authorized but no data shall be writ[ten.](#page-700-0)

enumerator **BT\_GATT\_WRITE\_FLAG\_CMD** = *BIT*(1)

Attribute write command flag.

If set, indicates that write operation is a command (Write without response) which doesn't generate any response.

#### enumerator **BT\_GATT\_WRITE\_FLAG\_EXECUTE** = *BIT*(2)

Attribute write execute flag.

If set, indicates that write operation is a execute, which indicates the end of a long write, and will co[me a](#page-700-0)fter 1 or more @ref BT\_GATT\_WRITE\_FLAG\_PREPARE.

#### <span id="page-2054-0"></span>struct **bt\_gatt\_attr**

*#include <gatt.h>* GATT Attribute structure.

#### **Public Members**

const struct *bt\_uuid* \***uuid** Attribute UUID.

*bt\_gatt\_attr[\\_read\\_fu](#page-2443-0)nc\_t* **read** Attribute read callback.

## *[bt\\_gatt\\_attr\\_write\\_func\\_t](#page-2051-0)* **write**

Attribute write callback.

- void \***[user\\_data](#page-2052-0)** Attribute user data.
- uint16\_t **handle** Attribute handle.
- uint16\_t **perm** Attribute permissions. Will be 0 if returned from *bt\_gatt\_discover()*.

struct **bt\_gatt\_service\_static** *#include <gatt.h>* GATT Servic[e structure.](#page-2077-0)

### **Public Members**

const struct *bt\_gatt\_attr* \***attrs** Service Attributes.

size\_t **attr\_count** Service [Attribute co](#page-2054-0)unt.

## <span id="page-2054-1"></span>struct **bt\_gatt\_service** *#include <gatt.h>* GATT Service structure.

#### **Public Members**

## struct *bt\_gatt\_attr* \***attrs** Service Attributes.

size\_t **[attr\\_count](#page-2054-0)** Service Attribute count.

# struct **bt\_gatt\_service\_val** *#include <gatt.h>* Service Attribute Value.

## <span id="page-2055-1"></span>**Public Members**

const struct *bt\_uuid* \***uuid** Service UUID.

uint16\_t **end[\\_handle](#page-2443-0)** Service end handle.

## struct **bt\_gatt\_include**

*#include <gatt.h>* Include Attribute Value.

## <span id="page-2055-2"></span>**Public Members**

const struct *bt\_uuid* \***uuid** Service UUID.

uint16\_t **sta[rt\\_hand](#page-2443-0)le** Service start handle.

uint16\_t **end\_handle** Service end handle.

## <span id="page-2055-0"></span>struct **bt\_gatt\_cb**

*#include <gatt.h>* GATT callback structure.

## **Public Members**

void (\***att\_mtu\_updated**)(struct bt\_conn \*conn, uint16\_t tx, uint16\_t rx) The maximum ATT MTU on a connection has changed.

This callback notifies the application that the maximum TX or RX ATT MTU has increased.

**Param conn** Connection object. **Param tx** Updated TX ATT MTU.

## **Param rx**

Updated RX ATT MTU.

## <span id="page-2056-1"></span>struct **bt\_gatt\_authorization\_cb**

*#include <gatt.h>* GATT authorization callback structure.

## **Public Members**

bool (\***read\_authorize**)(struct bt\_conn \*conn, const struct *bt\_gatt\_attr* \*attr)

Authorize the GATT read operation.

This callback allows the application to authorize the GATT read operation for the attribute that is being read.

```
Param conn
  Connection object.
Param attr
  The attribute that is being read.
Retval true
  Authorize the operation and allow it to execute.
Retval false
  Reject the operation and prevent it from executing.
```
bool (\***write\_authorize**)(struct bt\_conn \*conn, const struct *bt\_gatt\_attr* \*attr)

Authorize the GATT write operation.

This callback allows the application to authorize the GATT write operation for the attribute that is being written.

**Param conn** Connection object. **Param attr** The attribute that is being written. **Retval true** Authorize the operation and allow it to execute. **Retval false** Reject the operation and prevent it from executing.

### struct **bt\_gatt\_chrc**

*#include <gatt.h>* Characteristic Attribute Value.

### <span id="page-2056-2"></span>**Public Members**

const struct *bt\_uuid* \***uuid** Characteristic UUID.

## uint16\_t **val[ue\\_hand](#page-2443-0)le** Characteristic Value handle.

uint8\_t **properties**

Characteristic properties.

## struct **bt\_gatt\_cep**

<span id="page-2056-0"></span>*#include <gatt.h>* Characteristic Extended Properties Attribute Value.

## **Public Members**

### uint16\_t **properties**

Characteristic Extended properties.

## <span id="page-2057-1"></span>struct **bt\_gatt\_ccc**

*#include <gatt.h>* Client Characteristic Configuration Attribute Value.

# **Public Members**

## uint16\_t **flags**

Client Characteristic Configuration flags.

## struct **bt\_gatt\_scc**

*#include <gatt.h>* Server Characteristic Configuration Attribute Value.

## **Public Members**

## uint16\_t **flags**

Server Characteristic Configuration flags.

## <span id="page-2057-0"></span>struct **bt\_gatt\_cpf**

*#include <gatt.h>* GATT Characteristic Presentation Format Attribute Value.

### **Public Members**

### uint8\_t **format**

Format of the value of the characteristic.

## int8\_t **exponent**

Exponent field to determine how the value of this characteristic is further formatted.

uint16\_t **unit** Unit of the characteristic.

# uint8\_t **name\_space** Name space of the description.

uint16\_t **description** Description of the characteristic as defined in a higher layer profile.

# **GATT Server**

*group* **bt\_gatt\_server**

## **Defines**

**BT\_GATT\_SERVICE\_DEFINE**(\_name, ...)

Statically define and register a service.

Helper macro to statically define and register a service.

#### **Parameters**

- **\_name** Service name.
- **BT\_GATT\_SERVICE\_INSTANCE\_DEFINE**(\_name, \_instances, \_instance\_num, \_attrs\_def) Statically define service structure array.

Helper macro to statically define service structure array. Each element of the array is linked to the service attribute array which is also defined in this scope using  $at$ trs\_def macro.

#### **Parameters**

- **\_name** Name of service structure array.
- **\_instances** Array of instances to pass as user context to the attribute callbacks.
- **\_instance\_num** Number of elements in instance array.
- **\_attrs\_def** Macro provided by the user that defines attribute array for the service. This macro should accept single parameter which is the instance context.

## **BT\_GATT\_SERVICE**(\_attrs)

Service Structure Declaration Macro.

Helper macro to declare a service structure.

#### **Parameters**

• **\_attrs** – Service attributes.

#### **BT\_GATT\_PRIMARY\_SERVICE**(\_service)

Primary Service Declaration Macro.

Helper macro to declare a primary service attribute.

### **Parameters**

• **\_service** – Service attribute value.

### **BT\_GATT\_SECONDARY\_SERVICE**(\_service)

Secondary Service Declaration Macro.

Helper macro to declare a secondary service attribute.

#### ® **Note**

A secondary service is only intended to be included from a primary service or another secondary service or other higher layer specification.

#### **Parameters**

• **\_service** – Service attribute value.

## BT\_GATT\_INCLUDE\_SERVICE( service incl)

Include Service Declaration Macro.

Helper macro to declare database internal include service attribute.

## **Parameters**

• **\_service\_incl** – the first service attribute of service to include

**BT\_GATT\_CHRC\_INIT**(\_uuid, \_handle, \_props)

**BT\_GATT\_CHARACTERISTIC**(\_uuid, \_props, \_perm, \_read, \_write, \_user\_data) Characteristic and Value Declaration Macro.

Helper macro to declare a characteristic attribute along with its attribute value.

## **Parameters**

- **\_uuid** Characteristic attribute uuid.
- **\_props** Characteristic attribute properties, a bitmap of BT\_GATT\_CHRC\_\* macros.
- **\_perm** Characteristic Attribute access permissions, a bitmap of *bt\_gatt\_perm* values.
- **\_read** Characteristic Attribute read callback (*bt\_gatt\_attr\_read\_func\_t*).
- **\_write** Characteristic Attribute write callback (*[bt\\_gatt\\_attr\\_](#page-2052-1)write\_func\_t*).
- **\_user\_data** Characteristic Attribute user dat[a.](#page-2051-1)

## **BT\_GATT\_CCC\_M[AX](#page-2052-2)**

**BT\_GATT\_CCC\_INITIALIZER**(\_changed, \_write, \_match)

Initialize Client Characteristic Configuration Declaration Macro.

Helper macro to initialize a Managed CCC attribute value.

## **Parameters**

- **\_changed** Configuration changed callback.
- **\_write** Configuration write callback.
- **\_match** Configuration match callback.

## **BT\_GATT\_CCC\_MANAGED**(\_ccc, \_perm)

Managed Client Characteristic Configuration Declaration Macro.

Helper macro to declare a Managed CCC attribute.

### **Parameters**

- **\_ccc** CCC attribute user data, shall point to a \_bt\_gatt\_ccc.
- **\_perm** CCC access permissions, a bitmap of *bt\_gatt\_perm* values.

## **BT\_GATT\_CCC**(\_changed, \_perm)

Client Characteristic Configuration Declaration Macro.

Helper macro to declare a CCC attribute.

### **Parameters**

- **\_changed** Configuration changed callback.
- **\_perm** CCC access permissions, a bitmap of *bt\_gatt\_perm* values.

## **BT\_GATT\_CEP**(\_value)

Characteristic Extended Properties Declaration Macro.

Helper macro to declare a CEP attribute.

#### **Parameters**

- **\_value** Pointer to a struct *bt\_gatt\_cep*.
- **BT\_GATT\_CUD**(\_value, \_perm)

Characteristic User Format Descriptor Declaration Macro.

Helper macro to declare a CUD attrib[ute.](#page-2056-0)

### **Parameters**

- **\_value** User description NULL-terminated C string.
- **\_perm** Descriptor attribute access permissions, a bitmap of *bt\_gatt\_perm* values.

## **BT\_GATT\_CPF**(\_value)

Characteristic Presentation Format Descriptor Declaration Macro.

Helper macro to declare a CPF attribute.

### **Parameters**

- **\_value** Pointer to a struct *bt\_gatt\_cpf* .
- **BT\_GATT\_DESCRIPTOR**(\_uuid, \_perm, \_read, \_write, \_user\_data)

Descriptor Declaration Macro.

Helper macro to declare a descriptor [attribute.](#page-2057-0)

## **Parameters**

- **\_uuid** Descriptor attribute uuid.
- **\_perm** Descriptor attribute access permissions, a bitmap of *bt\_gatt\_perm* values.
- **\_read** Descriptor attribute read callback (*bt\_gatt\_attr\_read\_func\_t*).
- **\_write** Descriptor attribute write callback (*bt\_gatt\_attr\_[write\\_func\\_t](#page-2052-1)*).
- **\_user\_data** Descriptor attribute user data.

**BT\_GATT\_ATTRIBUTE**(\_uuid, \_perm, \_read, \_write, \_user\_d[ata](#page-2051-1))

Attribute Declaration Macro.

Helper macro to declare an attribute.

## **Parameters**

- **\_uuid** Attribute uuid.
- **\_perm** Attribute access permissions, a bitmap of *bt\_gatt\_perm* values.
- **\_read** Attribute read callback (*bt\_gatt\_attr\_read\_func\_t*).
- **\_write** Attribute write callback (*bt\_gatt\_attr\_write\_func\_t*).
- **\_user\_data** Attribute user data.

## <span id="page-2060-0"></span>**Typedefs**

typedef uint8\_t (\***bt\_gatt\_attr\_func\_t**)(const struct *bt\_gatt\_attr* \*attr, uint16\_t handle, void \*user\_data)

Attribute iterator callback.

**Param attr**

Attribute found.

**Param handle** Attribute handle found.

**Param user\_data** Data given.

#### **Return**

BT\_GATT\_ITER\_CONTINUE if should continue to the next attribute.

### **Return**

BT\_GATT\_ITER\_STOP to stop.

<span id="page-2061-0"></span>typedef void (\***bt\_gatt\_complete\_func\_t**)(struct bt\_conn \*conn, void \*user\_data) Notification complete result callback.

> **Param conn** Connection object.

**Param user\_data** Data passed in by the user.

<span id="page-2061-1"></span>typedef void (\***bt\_gatt\_indicate\_func\_t**)(struct bt\_conn \*conn, struct *bt\_gatt\_indicate\_params* \*params, uint8\_t err)

Indication complete result callback.

**Param conn** [Connection o](#page-2072-0)bject.

**Param params** Indication params object.

**Param err** ATT error code

typedef void (\***bt\_gatt\_indicate\_params\_destroy\_t**)(struct *bt\_gatt\_indicate\_params* \*params)

#### <span id="page-2061-2"></span>**Enums**

*Values:*

enumerator **BT\_GATT\_ITER\_STOP** = 0

enumerator **BT\_GATT\_ITER\_CONTINUE**

#### <span id="page-2061-3"></span>**Functions**

static inline const char \***bt\_gatt\_err\_to\_str**(int gatt\_err)

Converts a GATT error to string.

The GATT errors are created with *BT\_GATT\_ERR*.

The error codes are described in the Bluetooth Core specification, Vol 3, Part F, Section 3.4.1.1.

The ATT and GATT documentatio[n found in Vol 4](#page-2050-0), Part F and Part G describe when the different error codes are used.

See also the defined BT\_ATT\_ERR\_\* macros.

## **Returns**

The string representation of the GATT error code. If CON-FIG\_BT\_ATT\_ERR\_TO\_STR is not enabled, this just returns the empty string.

# void **bt\_gatt\_cb\_register**(struct *bt\_gatt\_cb* \*cb)

Register GATT callbacks.

Register callbacks to monitor the state of GATT. The callback struct must remain valid for the remainder of the prog[ram.](#page-2055-0)

## **Parameters**

• **cb** – Callback struct.

## int **bt\_gatt\_authorization\_cb\_register**(const struct *bt\_gatt\_authorization\_cb* \*cb)

Register GATT authorization callbacks.

Register callbacks to perform application-specific authorization of GATT operations on all registered GATT attributes. The callback struc[ture must remain valid t](#page-2056-1)hroughout the entire duration of the Bluetooth subsys activity.

The CONFIG\_BT\_GATT\_AUTHORIZATION\_CUSTOM Kconfig must be enabled to make this API functional.

This API allows the user to register only one callback structure concurrently. Passing NULL unregisters the previous set of callbacks and makes it possible to register a new one.

### **Parameters**

• **cb** – Callback struct.

### **Returns**

Zero on success or negative error code otherwise

int **bt\_gatt\_service\_register**(struct *bt\_gatt\_service* \*svc)

Register GATT service.

Register GATT service. Applications can make use of macros such as BT\_GATT\_PRIMARY\_SERVICE, BT\_GA[TT\\_CHARACTERIS](#page-2054-1)TIC, BT\_GATT\_DESCRIPTOR, etc.

When using CONFIG\_BT\_SETTINGS then all services that should have bond configuration loaded, i.e. CCC values, must be registered before calling *settings\_load*.

When using CONFIG\_BT\_GATT\_CACHING and CONFIG\_BT\_SETTINGS then all services that should be included in the GATT Database Hash calculation should be added before calling *settings\_load*. All services registered after settings\_lo[ad will trigger](#page-1169-0) a new database hash calculation and a new hash stored.

There are two situations where this function can be called: either before bt\_init() has been called, or after *settings\_load()* has been called. Registering a service in the mi[ddle is not sup](#page-1169-0)ported and will return an error.

### **Parameters**

• **svc** – Service containing the available attributes

#### **Returns**

0 in case of success or negative value in case of error.

#### **Returns**

-EAGAIN if bt\_init() has been called but *settings\_load()* hasn't yet.

int **bt\_gatt\_service\_unregister**(struct *bt\_gatt\_service* \*svc)

Unregister GATT service.

#### **Parameters**

• **svc** – Service to be unregi[stered.](#page-2054-1)

#### **Returns**

0 in case of success or negative value in case of error.

bool **bt\_gatt\_service\_is\_registered**(const struct *bt\_gatt\_service* \*svc)

Check if GATT service is registered.

### **Parameters**

• **svc** – Service to be checked.

### **Returns**

true if registered or false if not register.

void **bt\_gatt\_foreach\_attr\_type**(uint16\_t start\_handle, uint16\_t end\_handle, const struct *bt\_uuid* \*uuid, const void \*attr\_data, uint16\_t num\_matches, *bt\_gatt\_attr\_func\_t* func, void

\*user\_data)

Attribute iterator by type.

Iterate attributes in the given [range m](#page-2443-0)atchin[g given UUID and/o](#page-2060-0)r data.

## **Parameters**

- **start\_handle** Start handle.
- **end\_handle** End handle.
- **uuid** UUID to match, passing NULL skips UUID matching.
- **attr\_data** Attribute data to match, passing NULL skips data matching.
- **num\_matches** Number matches, passing 0 makes it unlimited.
- **func** Callback function.
- **user\_data** Data to pass to the callback.

static inline void **bt\_gatt\_foreach\_attr**(uint16\_t start\_handle, uint16\_t end\_handle, *bt\_gatt\_attr\_func\_t* func, void \*user\_data)

Attribute iterator.

Iterate attributes in the given range.

### **Parameters**

- **start\_handle** Start handle.
- **end\_handle** End handle.
- **func** Callback function.
- **user\_data** Data to pass to the callback.

struct *bt\_gatt\_attr* \***bt\_gatt\_attr\_next**(const struct *bt\_gatt\_attr* \*attr)

Iterate to the next attribute.

Iterate to the next attribute following a given attribute.

# **[Paramete](#page-2054-0)rs**

• **attr** – Current Attribute.

# **Returns**

The next attribute or NULL if it cannot be found.

struct *bt\_gatt\_attr* \***bt\_gatt\_find\_by\_uuid**(const struct *bt\_gatt\_attr* \*attr, uint16\_t attr\_count, const struct *bt\_uuid* \*uuid)

Find Attribute by UUID.

F[ind the attrib](#page-2054-0)ute with the matching UUID. To limi[t the search t](#page-2054-0)o a service set the attr to the service attributes and the attr\_count to the service attr[ibute co](#page-2443-0)unt .

# **Parameters**

- **attr** Pointer to an attribute that serves as the starting point for the search of a match for the UUID. Passing NULL will search the entire range.
- **attr\_count** The number of attributes from the starting point to search for a match for the UUID. Set to 0 to search until the end.
- **uuid** UUID to match.

uint16\_t **bt\_gatt\_attr\_get\_handle**(const struct *bt\_gatt\_attr* \*attr)

Get Attribute handle.

# **Parameters**

• **attr** – Attribute object.

**Returns**

Handle of the corresponding attribute or zero if the attribute could not be found.

uint16\_t **bt\_gatt\_attr\_value\_handle**(const struct *bt\_gatt\_attr* \*attr)

Get the handle of the characteristic value descriptor.

# ® **Note**

The user\_data of the attribute must of type *bt\_gatt\_chrc*.

# **Parameters**

• **attr** – A Characteristic Attribute.

# **Returns**

the handle of the corresponding Characteristic Value. The value will be zero (the invalid handle) if attr was not a characteristic attribute.

ssize t **bt\_gatt\_attr\_read**(struct bt\_conn \*conn, const struct *bt\_gatt\_attr* \*attr, void \*buf, uint16 t buf len, uint16 t offset, const void \*value, uint16 t value len)

Generic Read Attribute value helper.

Read attribute value from local database storing the resu[lt into buffe](#page-2054-0)r.

# **Parameters**

• **conn** – Connection object.

- **attr** Attribute to read.
- **buf** Buffer to store the value.
- **buf\_len** Buffer length.
- **offset** Start offset.
- **value** Attribute value.
- **value\_len** Length of the attribute value.

#### **Returns**

number of bytes read in case of success or negative values in case of error.

ssize\_t **bt\_gatt\_attr\_read\_service**(struct bt\_conn \*conn, const struct *bt\_gatt\_attr* \*attr, void \*buf, uint16\_t len, uint16\_t offset)

Read Service Attribute helper.

Read service attribute value from local database storing the res[ult into buffe](#page-2054-0)r after encoding it.

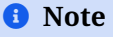

Only use this with attributes which user\_data is a *bt\_uuid*.

#### **Parameters**

- **conn** Connection object.
- **attr** Attribute to read.
- **buf** Buffer to store the value read.
- **len** Buffer length.
- **offset** Start offset.

#### **Returns**

number of bytes read in case of success or negative values in case of error.

#### ssize t **bt\_gatt\_attr\_read\_included**(struct bt conn \*conn, const struct *bt gatt attr* \*attr, void \*buf, uint16\_t len, uint16\_t offset)

Read Include Attribute helper.

Read include service attribute value from local database storing th[e result into](#page-2054-0) buffer after encoding it.

## ® **Note**

Only use this with attributes which user\_data is a *bt\_gatt\_include*.

### **Parameters**

- **conn** Connection object.
- **attr** Attribute to read.
- **buf** Buffer to store the value read.
- **len** Buffer length.
- **offset** Start offset.

#### **Returns**

number of bytes read in case of success or negative values in case of error.

ssize t **bt\_gatt\_attr\_read\_chrc**(struct bt\_conn \*conn, const struct *bt\_gatt\_attr* \*attr, void \*buf, uint16\_t len, uint16\_t offset)

Read Characteristic Attribute helper.

Read characteristic attribute value from local database storin[g the result](#page-2054-0) into buffer after encoding it.

# ® **Note**

Only use this with attributes which user\_data is a *bt\_gatt\_chrc*.

#### **Parameters**

- **conn** Connection object.
- **attr** Attribute to read.
- **buf** Buffer to store the value read.
- **len** Buffer length.
- **offset** Start offset.

### **Returns**

number of bytes read in case of success or negative values in case of error.

ssize t **bt\_gatt\_attr\_read\_ccc**(struct bt\_conn \*conn, const struct *bt\_gatt\_attr* \*attr, void \*buf, uint16\_t len, uint16\_t offset)

Read Client Characteristic Configuration Attribute helper.

Read CCC attribute value from local database storing the resul[t into buffer](#page-2054-0) after encoding it.

### ® **Note**

Only use this with attributes which user\_data is a \_bt\_gatt\_ccc.

### **Parameters**

- **conn** Connection object.
- **attr** Attribute to read.
- **buf** Buffer to store the value read.
- **len** Buffer length.
- **offset** Start offset.

#### **Returns**

number of bytes read in case of success or negative values in case of error.

ssize\_t **bt\_gatt\_attr\_write\_ccc**(struct bt\_conn \*conn, const struct *bt\_gatt\_attr* \*attr, const void \*buf, uint16\_t len, uint16\_t offset, uint8\_t flags)

Write Client Characteristic Configuration Attribute helper.

Write value in the buffer into CCC attribute.

### ® **Note**

Only use this with attributes which user\_data is a \_bt\_gatt\_ccc.

#### **Parameters**

- **conn** Connection object.
- **attr** Attribute to read.
- **buf** Buffer to store the value read.
- **len** Buffer length.
- **offset** Start offset.
- **flags** Write flags.

#### **Returns**

number of bytes written in case of success or negative values in case of error.

ssize\_t **bt\_gatt\_attr\_read\_cep**(struct bt\_conn \*conn, const struct *bt\_gatt\_attr* \*attr, void \*buf, uint16\_t len, uint16\_t offset)

Read Characteristic Extended Properties Attribute helper.

Read CEP attribute value from local database storing the resul[t into buffer](#page-2054-0) after encoding it.

#### ® **Note**

Only use this with attributes which user\_data is a *bt\_gatt\_cep*.

#### **Parameters**

- **conn** Connection object
- **attr** Attribute to read
- **buf** Buffer to store the value read
- **len** Buffer length
- **offset** Start offset

#### **Returns**

number of bytes read in case of success or negative values in case of error.

ssize\_t **bt\_gatt\_attr\_read\_cud**(struct bt\_conn \*conn, const struct *bt\_gatt\_attr* \*attr, void \*buf, uint16\_t len, uint16\_t offset)

Read Characteristic User Description Descriptor Attribute helper.

Read CUD attribute value from local database storing the re[sult into buff](#page-2054-0)er after encoding it.

#### ® **Note**

Only use this with attributes which user\_data is a NULL-terminated C string.

#### **Parameters**

- **conn** Connection object
- **attr** Attribute to read
- **buf** Buffer to store the value read
- **len** Buffer length

• **offset** – Start offset

## **Returns**

number of bytes read in case of success or negative values in case of error.

ssize\_t **bt\_gatt\_attr\_read\_cpf**(struct bt\_conn \*conn, const struct *bt\_gatt\_attr* \*attr, void \*buf, uint16\_t len, uint16\_t offset)

Read Characteristic Presentation format Descriptor Attribute helper.

Read CPF attribute value from local database storing the resul[t into buffer](#page-2054-0) after encoding it.

# ® **Note**

Only use this with attributes which user data is a bt gatt pf.

## **Parameters**

- **conn** Connection object
- **attr** Attribute to read
- **buf** Buffer to store the value read
- **len** Buffer length
- **offset** Start offset

### **Returns**

number of bytes read in case of success or negative values in case of error.

int **bt\_gatt\_notify\_cb**(struct bt\_conn \*conn, struct *bt\_gatt\_notify\_params* \*params)

Notify attribute value change.

This function works in the same way as *bt\_gatt\_notify*. With the addition that after sending the notification the callback function [will be called.](#page-2071-0)

The callback is run from System Workqueue context. When called from the System Workqueue context this API will not wait for resources for the callback but instead return an error. The number of pendin[g callbacks ca](#page-2069-0)n be increased with the CON-FIG\_BT\_CONN\_TX\_MAX option.

Alternatively it is possible to notify by UUID by setting it on the parameters, when using this method the attribute if provided is used as the start range when looking up for possible matches.

### **Parameters**

- **conn** Connection object.
- **params** Notification parameters.

### **Returns**

0 in case of success or negative value in case of error.

int **bt\_gatt\_notify\_multiple**(struct bt\_conn \*conn, uint16\_t num\_params, struct *bt\_gatt\_notify\_params* params[])

Send multiple notifications in a single PDU.

The GATT Server will send a single ATT\_MULTIPLE\_HANDLE\_VALUE\_NTF PDU containing all the notification[s passed to this API.](#page-2071-0)

All params must have the same func and user\_data (due to implementation limitation). But func(user\_data) will be invoked for each parameter.

As this API may block to wait for Bluetooth Host resources, it is not recommended to call it from a cooperative thread or a Bluetooth callback.

The peer's GATT Client must write to this device's Client Supported Features attribute and set the bit for Multiple Handle Value Notifications before this API can be used.

Only use this API to force the use of the ATT\_MULTIPLE\_HANDLE\_VALUE\_NTF PDU. For standard applications, bt\_gatt\_notify\_cb is preferred, as it will use this PDU if supported and automatically fallback to ATT\_HANDLE\_VALUE\_NTF when not supported by the peer.

This API has an additional limitation: it only accepts valid attribute references and not UUIDs like bt\_gatt\_notify and bt\_gatt\_notify\_cb.

#### **Parameters**

- **conn** Target client. Notifying all connected clients by passing NULL is not yet supported, please use bt\_gatt\_notify instead.
- **num\_params** Element count of params array. Has to be greater than 1.
- **params** Array of notification parameters. It is okay to free this after calling this function.

### **Return values**

- **0** Success. The PDU is queued for sending.
- **-EINVAL**
	- **–** One of the attribute handles is invalid.
	- **–** Only one parameter was passed. This API expects 2 or more.
	- **–** Not all func were equal or not all user\_data were equal.
	- **–** One of the characteristics is not notifiable.
	- **–** An UUID was passed in one of the parameters.
- **-ERANGE**
	- **–** The notifications cannot all fit in a single ATT\_MULTIPLE\_HANDLE\_VALUE\_NTF.
- **–** They exceed the MTU of all open ATT bearers.
- **-EPERM** The connection has a lower security level than required by one of the attributes.
- **-EOPNOTSUPP** The peer hasn't yet communicated that it supports this PDU type.

static inline int **bt\_gatt\_notify**(struct bt\_conn \*conn, const struct *bt\_gatt\_attr* \*attr, const void \*data, uint16\_t len)

### Notify attribute value change.

<span id="page-2069-0"></span>Send notification of attribute value change, if connection is N[ULL notify a](#page-2054-0)ll peer that have notification enabled via CCC otherwise do a direct notification only the given connection.

The attribute object on the parameters can be the so called Characteristic Declaration, which is usually declared with BT\_GATT\_CHARACTERISTIC followed by BT\_GATT\_CCC, or the Characteristic Value Declaration which is automatically created after the Characteristic Declaration when using BT\_GATT\_CHARACTERISTIC.

### **Parameters**

- **conn** Connection object.
- **attr** Characteristic or Characteristic Value attribute.
- **data** Pointer to Attribute data.
- **len** Attribute value length.

## **Returns**

0 in case of success or negative value in case of error.

static inline int **bt\_gatt\_notify\_uuid**(struct bt\_conn \*conn, const struct *bt\_uuid* \*uuid,

const struct *bt\_gatt\_attr* \*attr, const void \*data,

uint16 t len)

Notify attribute value change by UUID.

Send notification of attribute value change, if [connection](#page-2054-0) is NULL n[otify all](#page-2443-0) peer that have notification enabled via CCC otherwise do a direct notification only on the given connection.

The attribute object is the starting point for the search of the UUID.

## **Parameters**

- **conn** Connection object.
- **uuid** The UUID. If the server contains multiple services with the same UUID, then the first occurrence, starting from the attr given, is used.
- **attr** Pointer to an attribute that serves as the starting point for the search of a match for the UUID.
- **data** Pointer to Attribute data.
- **len** Attribute value length.

### **Returns**

0 in case of success or negative value in case of error.

int **bt\_gatt\_indicate**(struct bt\_conn \*conn, struct *bt\_gatt\_indicate\_params* \*params)

Indicate attribute value change.

Send an indication of attribute value change. if connection is NULL indicate all peer that have notification enabled via CCC otherw[ise do a direct indication](#page-2072-0) only the given connection.

The attribute object on the parameters can be the so called Characteristic Declaration, which is usually declared with BT\_GATT\_CHARACTERISTIC followed by BT\_GATT\_CCC, or the Characteristic Value Declaration which is automatically created after the Characteristic Declaration when using BT\_GATT\_CHARACTERISTIC.

Alternatively it is possible to indicate by UUID by setting it on the parameters, when using this method the attribute if provided is used as the start range when looking up for possible matches.

### ® **Note**

This procedure is asynchronous therefore the parameters need to remains valid while it is active. The procedure is active until the destroy callback is run.

### **Parameters**

- **conn** Connection object.
- **params** Indicate parameters.

#### **Returns**

0 in case of success or negative value in case of error.

### bool **bt\_gatt\_is\_subscribed**(struct bt\_conn \*conn, const struct *bt\_gatt\_attr* \*attr, uint16\_t ccc\_type)

Check if connection have subscribed to attribute.

Check if connection has subscribed to attribute value chan[ge.](#page-2054-0)

The attribute object can be the so called Characteristic Declaration, which is usually declared with BT\_GATT\_CHARACTERISTIC followed by BT\_GATT\_CCC, or the Characteristic Value Declaration which is automatically created after the Characteristic Declaration when using BT\_GATT\_CHARACTERISTIC, or the Client Characteristic Configuration Descriptor (CCCD) which is created by BT\_GATT\_CCC.

#### **Parameters**

- **conn** Connection object.
- **attr** Attribute object.
- **ccc\_type** The subscription type, *BT\_GATT\_CCC\_NOTIFY* and/or *BT\_GATT\_CCC\_INDICATE*.

#### **Returns**

true if the attribute object has been subscr[ibed.](#page-2051-2)

uint16\_t **bt\_gatt\_get\_mtu**([struct bt\\_con](#page-2051-3)n \*conn)

Get ATT MTU for a connection.

Get negotiated ATT connection MTU, note that this does not equal the largest amount of attribute data that can be transferred within a single packet.

#### **Parameters**

• **conn** – Connection object.

**Returns**

MTU in bytes

## struct **bt\_gatt\_ccc\_cfg**

*#include <gatt.h>* GATT CCC configuration entry.

## **Public Members**

## uint8\_t **id**

Local identity, BT\_ID\_DEFAULT in most cases.

### *bt\_addr\_le\_t* **peer**

Remote peer address.

## [uint16\\_t](#page-2019-0) **value**

Configuration value.

## <span id="page-2071-0"></span>struct **bt\_gatt\_notify\_params**

*#include <gatt.h>*

### **Public Members**

#### const struct *bt\_uuid* \***uuid**

Notification Attribute UUID type.

Optional, use to search for an attribute with matching UUID when the attribute object p[ointer is](#page-2443-0) not known.

#### const struct *bt\_gatt\_attr* \***attr**

Notification Attribute object.

Optional if uuid is provided, in this case it will be used as start range to search for the attri[bute with th](#page-2054-0)e given UUID.

#### const void \***data**

Notification Value data.

### uint16\_t **len**

Notification Value length.

## *bt\_gatt\_complete\_func\_t* **func**

Notification Value callback.

void \***user\_data** [Notification Value c](#page-2061-0)allback user data.

### <span id="page-2072-0"></span>struct **bt\_gatt\_indicate\_params**

*#include <gatt.h>* GATT Indicate Value parameters.

## **Public Members**

const struct *bt\_uuid* \***uuid**

Indicate Attribute UUID type.

Optional, use to search for an attribute with matching UUID when the attribute object p[ointer is](#page-2443-0) not known.

### const struct *bt\_gatt\_attr* \***attr**

Indicate Attribute object.

Optional if uuid is provided, in this case it will be used as start range to search for the attri[bute with th](#page-2054-0)e given UUID.

### *bt\_gatt\_indicate\_func\_t* **func**

Indicate Value callback.

### *[bt\\_gatt\\_indicate\\_param](#page-2061-1)s\_destroy\_t* **destroy**

Indicate operation complete callback.

const void \***data**

[Indicate Value data.](#page-2061-2)

## uint16\_t **len**

Indicate Value length.

# **Typedefs**

<span id="page-2073-0"></span>typedef uint8\_t (\***bt\_gatt\_discover\_func\_t**)(struct bt\_conn \*conn, const struct *bt\_gatt\_attr* \*attr, struct *bt\_gatt\_discover\_params* \*params)

Discover attribute callback function.

[If disco](#page-2054-0)very proced[ure has completed this ca](#page-2082-0)llback will be called with attr set to NULL. This will not happen if procedure was stopped by returning BT\_GATT\_ITER\_STOP.

The attribute object as well as its UUID and value objects are temporary and must be copied to in order to cache its information. Only the following fields of the attribute contains valid information:

- uuid UUID representing the type of attribute.
- handle Handle in the remote database.
- user\_data The value of the attribute, if the discovery type maps to an ATT operation that provides this information. NULL otherwise. See below.

The effective type of attr->user\_data is determined by params. Note that the fields params->type and params->uuid are left unchanged by the discovery procedure.

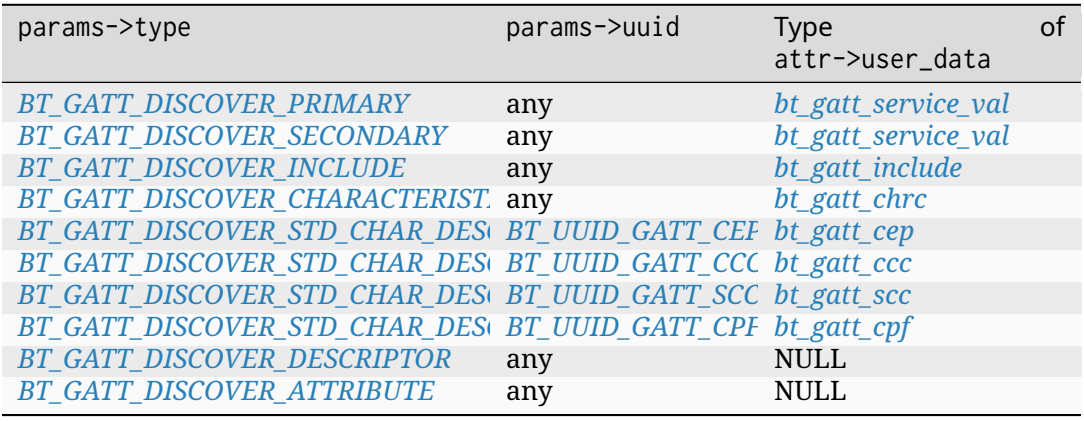

[Also consider if using read-by-type in](#page-2075-4)[stead of discovery i](#page-2381-2)s [more con](#page-2057-0)venient. See *bt\_gatt\_read* with *[bt\\_gatt\\_read\\_para](#page-2075-5)ms::handle\_count* set to 0.

## **Param conn**

Connection object.

## **[Param a](#page-2078-0)ttr**

Attributef[ound, or NULL if not found.](#page-2083-0)

## **Param params**

Discovery parameters given.

## **Return**

BT\_GATT\_ITER\_CONTINUE to continue discovery procedure.

## <span id="page-2073-1"></span>**Return**

BT\_GATT\_ITER\_STOP to stop discovery procedure.

typedef uint8\_t (\***bt\_gatt\_read\_func\_t**)(struct bt\_conn \*conn, uint8\_t err, struct *bt\_gatt\_read\_params* \*params, const void \*data, uint16\_t length)

#### Read callback function.

When reading using by\_uuid, params->start\_handle is the attribute handle for this data [item.](#page-2083-1)

#### **Param conn**

Connection object.

#### **Param err**

ATT error code.

#### **Param params**

Read parameters used.

#### **Param data**

Attribute value data. NULL means read has completed.

#### **Param length**

Attribute value length.

#### **Return**

BT\_GATT\_ITER\_CONTINUE if should continue to the next attribute.

#### **Return**

BT\_GATT\_ITER\_STOP to stop.

<span id="page-2074-0"></span>typedef void (\***bt\_gatt\_write\_func\_t**)(struct bt\_conn \*conn, uint8\_t err, struct *bt\_gatt\_write\_params* \*params)

Write callback function.

**Param conn** [Connectio](#page-2083-2)n object.

**Param err** ATT error code.

**Param params** Write parameters used.

<span id="page-2074-1"></span>typedef uint8\_t (\***bt\_gatt\_notify\_func\_t**)(struct bt\_conn \*conn, struct *bt\_gatt\_subscribe\_params* \*params, const void \*data, uint16\_t length)

#### Notification callback function.

In the case of an empty notification, the data pointer will be non-NULL while the length [will be 0, whi](#page-2084-0)ch is due to the special case where a data NULL pointer means unsubscribed.

#### **Param conn**

Connection object. May be NULL, indicating that the peer is being unpaired

#### **Param params**

Subscription parameters.

#### **Param data**

Attribute value data. If NULL then subscription was removed.

#### **Param length**

Attribute value length.

#### <span id="page-2074-2"></span>**Return**

BT\_GATT\_ITER\_CONTINUE to continue receiving value notifications. BT\_GATT\_ITER\_STOP to unsubscribe from value notifications.

#### typedef void (\***bt\_gatt\_subscribe\_func\_t**)(struct bt\_conn \*conn, uint8\_t err, struct *bt\_gatt\_subscribe\_params* \*params)

Subscription callback function.

**Param conn** [Connection ob](#page-2084-0)ject.

**Param err** ATT error code.

**Param params** Subscription parameters used.

#### **Enums**

GATT Discover types.

*Values:*

enumerator **BT\_GATT\_DISCOVER\_PRIMARY** Discover Primary Services.

<span id="page-2075-0"></span>enumerator **BT\_GATT\_DISCOVER\_SECONDARY** Discover Secondary Services.

<span id="page-2075-1"></span>enumerator **BT\_GATT\_DISCOVER\_INCLUDE**

Discover Included Services.

<span id="page-2075-2"></span>enumerator **BT\_GATT\_DISCOVER\_CHARACTERISTIC**

Discover Characteristic Values.

Discover Characteristic Value and its properties.

### <span id="page-2075-3"></span>enumerator **BT\_GATT\_DISCOVER\_DESCRIPTOR**

Discover Descriptors.

Discover Attributes which are not services or characteristics.

<span id="page-2075-5"></span>@note The use of this type of discover is not recommended for discovering in ranges across multiple services/characteristics as it may incur in extra round trips.

### enumerator **BT\_GATT\_DISCOVER\_ATTRIBUTE**

Discover Attributes.

Discover Attributes of any type.

<span id="page-2075-6"></span>@note The use of this type of discover is not recommended for discovering in ranges across multiple services/characteristics as it may incur in more round trips.

enumerator **BT\_GATT\_DISCOVER\_STD\_CHAR\_DESC**

<span id="page-2075-4"></span>Discover standard characteristic descriptor values.

Discover standard characteristic descriptor values and their properties. Supported descriptors: - Characteristic Extended Properties - Client Characteristic Configuration - Server Characteristic Configuration

- Characteristic Presentation Format

Subscription flags.

*Values:*

enumerator **BT\_GATT\_SUBSCRIBE\_FLAG\_VOLATILE**

Persistence flag.

```
If set, indicates that the subscription is not saved
on the GATT server side. Therefore, upon disconnection,
the subscription will be automatically removed
from the client's subscriptions list and
when the client reconnects, it will have to
issue a new subscription.
```
#### enumerator **BT\_GATT\_SUBSCRIBE\_FLAG\_NO\_RESUB**

No resubscribe flag.

By default when BT\_GATT\_SUBSCRIBE\_FLAG\_VOLATILE is unset, the subscription will be automatically renewed when the client reconnects, as a workaround for GATT servers that do not persist subscriptions.

This flag will disable the automatic resubscription. It is useful if the application layer knows that the GATT server remembers subscriptions from previous connections and wants to avoid renewing the subscriptions.

### enumerator **BT\_GATT\_SUBSCRIBE\_FLAG\_WRITE\_PENDING**

Write pending flag.

If set, indicates write operation is pending waiting remote end to respond.

@note Internal use only.

enumerator **BT\_GATT\_SUBSCRIBE\_FLAG\_SENT**

Sent flag.

If set, indicates that a subscription request (CCC write) has already been sent in the active connection.

Used to avoid sending subscription requests multiple times when the \htmlonly <code>CONFIG\_BT\_GATT\_AUTO\_RESUBSCRIBE</code> \endhtmlonly \ *,→*xmlonly <verbatim>embed:rst:inline :kconfig:option:`CONFIG\_BT\_GATT\_AUTO\_ *,→*RESUBSCRIBE`</verbatim> \endxmlonly quirk is enabled.

```
@note Internal use only.
```
## **Functions**

int **bt\_gatt\_exchange\_mtu**(struct bt\_conn \*conn, struct *bt\_gatt\_exchange\_params* \*params)

Exchange MTU.

<span id="page-2077-1"></span>This client procedure can be used to set the MTU [to the maximum possible](#page-2082-1) size the buffers can hold.

The Response comes in callback params->func. The callback is run from the context specified by 'config BT\_RECV\_CONTEXT'. params must remain valid until start of callback.

This function will block while the ATT request queue is full, except when called from the BT RX thread, as this would cause a deadlock.

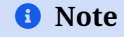

Shall only be used once per connection.

#### **Parameters**

- **conn** Connection object.
- **params** Exchange MTU parameters.

#### **Return values**

- **0** Successfully queued request. Will call params->func on resolution.
- **-ENOMEM** ATT request queue is full and blocking would cause deadlock. Allow a pending request to resolve before retrying, or call this function outside the BT RX thread to get blocking behavior. Queue size is controlled by CONFIG\_BT\_ATT\_TX\_COUNT .
- **-EALREADY** The MTU exchange procedure has been already performed.
- int **bt\_gatt\_discover**(struct bt\_conn \*conn, struct *bt\_gatt\_discover\_params* \*params)

GATT Discover function.

This procedure is used by a client to discover attributes on a server.

<span id="page-2077-0"></span>Primary Service Discovery: Procedure allows [to discover primary serv](#page-2082-0)ices either by Discover All Primary Services or Discover Primary Services by Service UUID. Include Service Discovery: Procedure allows to discover all Include Services within specified range. Characteristic Discovery: Procedure allows to discover all characteristics within specified handle range as well as discover characteristics with specified UUID. Descriptors Discovery: Procedure allows to discover all characteristic descriptors within specified range.

For each attribute found the callback is called which can then decide whether to continue discovering or stop.

The Response comes in callback params->func. The callback is run from the BT RX thread. params must remain valid until start of callback where iter attr is NULL or callback will return BT\_GATT\_ITER\_STOP.

This function will block while the ATT request queue is full, except when called from the BT RX thread, as this would cause a deadlock.

#### **Parameters**

- **conn** Connection object.
- **params** Discover parameters.

## **Return values**

- **0** Successfully queued request. Will call params->func on resolution.
- **-ENOMEM** ATT request queue is full and blocking would cause deadlock. Allow a pending request to resolve before retrying, or call this function outside the BT RX thread to get blocking behavior. Queue size is controlled by CONFIG\_BT\_ATT\_TX\_COUNT .

int **bt\_gatt\_read**(struct bt\_conn \*conn, struct *bt\_gatt\_read\_params* \*params) Read Attribute Value by handle.

This procedure read the attribute value and return it to the callback.

<span id="page-2078-0"></span>When reading attributes by UUID the call[back can be called mu](#page-2083-1)ltiple times depending on how many instances of given the UUID exists with the start\_handle being updated for each instance.

To perform a GATT Long Read procedure, start with a Characteristic Value Read (by setting offset 0 and handle\_count 1) and then return *BT\_GATT\_ITER\_CONTINUE* from the callback. This is equivalent to calling *bt\_gatt\_read* again, but with the correct offset to continue the read. This may be repeated until the procedure is complete, which is signaled by the callback being called with data set to NULL.

Note that returning *BT\_GATT\_ITER\_CONTINUE* is rea[lly starting a new ATT opera](#page-2061-3)tion, so this can fail to allocate resources. H[owever, all A](#page-2078-0)PI errors are reported as if the server returned *BT\_ATT\_ERR\_UNLIKELY*. There is no way to distinguish between this condition and a *BT\_ATT\_ERR\_UNLIKELY* response from the server itself.

Note that the effect of returning *[BT\\_GATT\\_ITER](#page-2061-3)\_CONTINUE* from the callback varies depending on th[e type of read operation.](#page-2086-0)

The Response c[omes in callback](#page-2086-0) params->func. The callback is run from the context specified by 'config BT\_RECV\_CONTEXT'. params [must remai](#page-2061-3)n valid until start of callback.

This function will block while the ATT request queue is full, except when called from the BT RX thread, as this would cause a deadlock.

### **Parameters**

- **conn** Connection object.
- **params** Read parameters.

### **Return values**

- **0** Successfully queued request. Will call params->func on resolution.
- **-ENOMEM** ATT request queue is full and blocking would cause deadlock. Allow a pending request to resolve before retrying, or call this function outside the BT RX thread to get blocking behavior. Queue size is controlled by CONFIG\_BT\_ATT\_TX\_COUNT .

int **bt\_gatt\_write**(struct bt\_conn \*conn, struct *bt\_gatt\_write\_params* \*params)

Write Attribute Value by handle.

<span id="page-2078-1"></span>The Response comes in callback params->func. The callback is run from the context specified by 'config BT\_RECV\_CONTEXT'. params [must remain va](#page-2083-2)lid until start of callback.

This function will block while the ATT request queue is full, except when called from Bluetooth event context. When called from Bluetooth context, this function will instead instead return -ENOMEM if it would block to avoid a deadlock.

### **Parameters**

- **conn** Connection object.
- **params** Write parameters.

#### **Return values**

- **0** Successfully queued request. Will call params->func on resolution.
- **-ENOMEM** ATT request queue is full and blocking would cause deadlock. Allow a pending request to resolve before retrying, or call this function outside Bluetooth event context to get blocking behavior. Queue size is controlled by CONFIG\_BT\_ATT\_TX\_COUNT .

int **bt\_gatt\_write\_without\_response\_cb**(struct bt\_conn \*conn, uint16\_t handle, const void \*data, uint16\_t length, bool sign,

*bt\_gatt\_complete\_func\_t* func, void \*user\_data)

Write Attribute Value by handle without response with callback.

This function works in the same way as *bt\_gatt\_write\_without\_response*. With the addition that after sending the write th[e callback function will b](#page-2061-0)e called.

The callback is run from System Workqueue context. When called from the System Workqueue context this API will not wait for resources for the callback but instead return an error. The number of pendi[ng callbacks can be increased w](#page-2080-0)ith the CON-FIG\_BT\_CONN\_TX\_MAX option.

This function will block while the ATT request queue is full, except when called from the BT RX thread, as this would cause a deadlock.

## ® **Note**

By using a callback it also disable the internal flow control which would prevent sending multiple commands without waiting for their transmissions to complete, so if that is required the caller shall not submit more data until the callback is called.

#### **Parameters**

- **conn** Connection object.
- **handle** Attribute handle.
- **data** Data to be written.
- **length** Data length.
- **sign** Whether to sign data
- **func** Transmission complete callback.
- **user\_data** User data to be passed back to callback.

#### **Return values**

- **0** Successfully queued request.
- **-ENOMEM** ATT request queue is full and blocking would cause deadlock. Allow a pending request to resolve before retrying, or call this function outside the BT RX thread to get blocking behavior. Queue size is controlled by CONFIG\_BT\_ATT\_TX\_COUNT .

<span id="page-2080-0"></span>Write Attribute Value by handle without response.

This procedure write the attribute value without requiring an acknowledgment that the write was successfully performed

This function will block while the ATT request queue is full, except when called from the BT RX thread, as this would cause a deadlock.

## **Parameters**

- **conn** Connection object.
- **handle** Attribute handle.
- **data** Data to be written.
- **length** Data length.
- **sign** Whether to sign data

## **Return values**

- **0** Successfully queued request.
- **-ENOMEM** ATT request queue is full and blocking would cause deadlock. Allow a pending request to resolve before retrying, or call this function outside the BT RX thread to get blocking behavior. Queue size is controlled by CONFIG\_BT\_ATT\_TX\_COUNT .
- int **bt\_gatt\_subscribe**(struct bt\_conn \*conn, struct *bt\_gatt\_subscribe\_params* \*params) Subscribe Attribute Value Notification.

<span id="page-2080-1"></span>This procedure subscribe to value notification using the Client Characteristic Configuration handle. If notification received subscrib[e value callback is called t](#page-2084-0)o return notified value. One may then decide whether to unsubscribe directly from this callback. Notification callback with NULL data will not be called if subscription was removed by this method.

The Response comes in callback params->subscribe. The callback is run from the context specified by 'config BT\_RECV\_CONTEXT'. The Notification callback params->notify is also called from the BT RX thread.

This function will block while the ATT request queue is full, except when called from the BT RX thread, as this would cause a deadlock.

## ® **Note**

Notifications are asynchronous therefore the params must remain valid while subscribed and cannot be reused for additional subscriptions whilst active.

### **Parameters**

- **conn** Connection object.
- **params** Subscribe parameters.

### **Return values**

• **0** – Successfully queued request. Will call params->write on resolution.

- **-ENOMEM** ATT request queue is full and blocking would cause deadlock. Allow a pending request to resolve before retrying, or call this function outside the BT RX thread to get blocking behavior. Queue size is controlled by CONFIG\_BT\_ATT\_TX\_COUNT .
- **-EALREADY** if there already exist a subscription using the params.
- **-EBUSY** if params.ccc\_handle is 0 and CON-FIG\_BT\_GATT\_AUTO\_DISCOVER\_CCC is enabled and discovery for the params is already in progress.

int **bt\_gatt\_resubscribe**(uint8\_t id, const *bt\_addr\_le\_t* \*peer, struct *bt\_gatt\_subscribe\_params* \*params)

Resubscribe Attribute Value Notification subscription.

Resubscribe to Attribute Value Notific[ation when a](#page-2019-0)lready subscribed from a previous connection. The GAT[T server will remember su](#page-2084-0)bscription from previous connections when bonded, so resubscribing can be done without performing a new subscribe procedure after a power cycle.

#### ® **Note**

Notifications are asynchronous therefore the parameters need to remain valid while subscribed.

#### **Parameters**

- **id** Local identity (in most cases BT\_ID\_DEFAULT).
- **peer** Remote address.
- **params** Subscribe parameters.

#### **Returns**

0 in case of success or negative value in case of error.

int **bt\_gatt\_unsubscribe**(struct bt\_conn \*conn, struct *bt\_gatt\_subscribe\_params* \*params) Unsubscribe Attribute Value Notification.

<span id="page-2081-0"></span>This procedure unsubscribe to value notification using the Client Characteristic Configuration handle. Notification callback with NU[LL data will be called if sub](#page-2084-0)scription was removed by this call, until then the parameters cannot be reused.

The Response comes in callback params->func. The callback is run from the BT RX thread.

This function will block while the ATT request queue is full, except when called from the BT RX thread, as this would cause a deadlock.

#### **Parameters**

- **conn** Connection object.
- **params** Subscribe parameters. The parameters shall be a *bt\_gatt\_subscribe\_params* from a previous call to *bt\_gatt\_subscribe()*.

#### **Return values**

- **0** Successfully queued request. Will call params->write on resolution.
- **-ENOMEM**  [ATT request que](#page-2084-1)ue is full and blocking [would cause deadl](#page-2080-1)ock. Allow a pending request to resolve before retrying, or call this function outside the BT RX thread to get blocking behavior. Queue size is controlled by CONFIG\_BT\_ATT\_TX\_COUNT .

void **bt\_gatt\_cancel**(struct bt\_conn \*conn, void \*params)

Try to cancel the first pending request identified by params.

This function does not release params for reuse. The usual callbacks for the request still apply. A successful cancel simulates a *BT\_ATT\_ERR\_UNLIKELY* response from the server.

This function can cancel the following request functions:

- *bt\_gatt\_exchange\_mtu*
- *bt\_gatt\_discover*
- *bt\_gatt\_read*
- *[bt\\_gatt\\_write](#page-2077-1)*
- *[bt\\_gatt\\_subscrib](#page-2077-0)e*
- *[bt\\_gatt\\_unsu](#page-2078-0)bscribe*

#### **[Parameters](#page-2080-1)**

- **conn**  [The con](#page-2081-0)nection the request was issued on.
- **params** The address params used in the request function call.

#### <span id="page-2082-1"></span>struct **bt\_gatt\_exchange\_params**

*#include <gatt.h>* GATT Exchange MTU parameters.

#### **Public Members**

void (\***func**)(struct bt\_conn \*conn, uint8\_t err, struct *bt\_gatt\_exchange\_params* \*params)

Response callback.

#### <span id="page-2082-0"></span>struct **bt\_gatt\_discover\_params**

*#include <gatt.h>* GATT Discover Attributes parameters.

## **Public Members**

const struct *bt\_uuid* \***uuid** Discover UUID type.

### *bt\_gatt\_disc[over\\_fun](#page-2443-0)c\_t* **func**

Discover attribute callback.

# uint16\_t **[attr\\_handle](#page-2073-0)**

Include service attribute declaration handle.

# uint16\_t **start\_handle**

Included service start handle.

Discover start handle.

## uint16\_t **end\_handle**

Included service end handle.

Discover end handle.

#### uint8\_t **type**

Discover type.

#### struct *bt\_gatt\_subscribe\_params* \***sub\_params**

Only for stack-internal use, used for automatic discovery.

#### <span id="page-2083-1"></span>struct **bt\_g[att\\_read\\_params](#page-2084-0)**

*#include <gatt.h>* GATT Read parameters.

### **Public Members**

### *bt\_gatt\_read\_func\_t* **func**

Read attribute callback.

### size\_t **[handle\\_count](#page-2073-1)**

If equals to 1 single.handle and single.offset are used.

If greater than 1 multiple.handles are used. If equals to 0 by\_uuid is used for Read Using Characteristic UUID.

#### <span id="page-2083-0"></span>uint16\_t **handle**

Attribute handle.

#### uint16\_t **offset**

Attribute data offset.

### uint16\_t \***handles**

Attribute handles to read with Read Multiple Characteristic Values.

### bool **variable**

If true use Read Multiple Variable Length Characteristic Values procedure.

The values of the set of attributes may be of variable or unknown length. If false use Read Multiple Characteristic Values procedure. The values of the set of attributes must be of a known fixed length, with the exception of the last value that can have a variable length.

### uint16\_t **start\_handle**

First requested handle number.

### uint16\_t **end\_handle**

Last requested handle number.

<span id="page-2083-2"></span>const struct *bt\_uuid* \***uuid** 2 or 16 octet UUID.

#### struct **bt\_gatt\_write\_params**

*#include <gatt.h>* GATT Write parameters.

## **Public Members**

*bt\_gatt\_write\_func\_t* **func** Response callback.

[uint16\\_t](#page-2074-0) **handle** Attribute handle.

uint16\_t **offset** Attribute data offset.

const void \***data** Data to be written.

uint16\_t **length** Length of the data.

# <span id="page-2084-0"></span>struct **bt\_gatt\_subscribe\_params** *#include <gatt.h>* GATT Subscribe parameters.

# <span id="page-2084-1"></span>**Public Members**

*bt\_gatt\_notify\_func\_t* **notify** Notification value callback.

## *[bt\\_gatt\\_subscribe\\_fun](#page-2074-1)c\_t* **subscribe**

Subscribe CCC write request response callback If given, called with the subscription parameters given when subscribing.

uint16\_t **[value\\_handle](#page-2074-2)** Subscribe value handle.

uint16\_t **ccc\_handle** Subscribe CCC handle.

uint16\_t **end\_handle** Subscribe End handle (for automatic discovery)

struct *bt\_gatt\_discover\_params* \***disc\_params**

Discover parameters used when ccc\_handle = 0.

uint16\_t **value** S[ubscribe value.](#page-2082-0)

### *bt\_security\_t* **min\_security**

Minimum required security for received notification.

Notifications and indications received over a connection with a lower security [level are](#page-2328-0) silently discarded.

atomic\_t **flags**[*ATOMIC\_BITMAP\_SIZE*(BT\_GATT\_SUBSCRIBE\_NUM\_FLAGS)] Subscription flags.

## **Attribute Protocol (ATT[\)](#page-506-0)**

#### **API Reference**

*group* **bt\_att** Attribute Protocol (ATT)

#### **Defines**

- **BT\_ATT\_ERR\_SUCCESS** The ATT operation was successful.
- **BT\_ATT\_ERR\_INVALID\_HANDLE** The attribute handle given was not valid on the server.
- **BT\_ATT\_ERR\_READ\_NOT\_PERMITTED** The attribute cannot be read.
- **BT\_ATT\_ERR\_WRITE\_NOT\_PERMITTED** The attribute cannot be written.
- **BT\_ATT\_ERR\_INVALID\_PDU** The attribute PDU was invalid.
- **BT\_ATT\_ERR\_AUTHENTICATION** The attribute requires authentication before it can be read or written.
- **BT\_ATT\_ERR\_NOT\_SUPPORTED**

The ATT Server does not support the request received from the client.

**BT\_ATT\_ERR\_INVALID\_OFFSET**

Offset specified was past the end of the attribute.

**BT\_ATT\_ERR\_AUTHORIZATION**

The attribute requires authorization before it can be read or written.

**BT\_ATT\_ERR\_PREPARE\_QUEUE\_FULL**

Too many prepare writes have been queued.

## BT\_ATT\_ERR\_ATTRIBUTE\_NOT\_FOUND

No attribute found within the given attribute handle range.

## **BT\_ATT\_ERR\_ATTRIBUTE\_NOT\_LONG**

The attribute cannot be read using the ATT\_READ\_BLOB\_REQ PDU.

## **BT\_ATT\_ERR\_ENCRYPTION\_KEY\_SIZE**

The Encryption Key Size used for encrypting this link is too short.

## **BT\_ATT\_ERR\_INVALID\_ATTRIBUTE\_LEN**

The attribute value length is invalid for the operation.

## <span id="page-2086-0"></span>**BT\_ATT\_ERR\_UNLIKELY**

The attribute request that was requested has encountered an error that was unlikely. The attribute request could therefore not be completed as requested

## **BT\_ATT\_ERR\_INSUFFICIENT\_ENCRYPTION**

The attribute requires encryption before it can be read or written.

## **BT\_ATT\_ERR\_UNSUPPORTED\_GROUP\_TYPE**

The attribute type is not a supported grouping attribute.

The attribute type is not a supported grouping attribute as defined by a higher layer specification.

## **BT\_ATT\_ERR\_INSUFFICIENT\_RESOURCES**

Insufficient Resources to complete the request.

## **BT\_ATT\_ERR\_DB\_OUT\_OF\_SYNC**

The server requests the client to rediscover the database.

### **BT\_ATT\_ERR\_VALUE\_NOT\_ALLOWED**

The attribute parameter value was not allowed.

# **BT\_ATT\_ERR\_WRITE\_REQ\_REJECTED**

Write Request Rejected.

## **BT\_ATT\_ERR\_CCC\_IMPROPER\_CONF**

Client Characteristic Configuration Descriptor Improperly Configured.

# **BT\_ATT\_ERR\_PROCEDURE\_IN\_PROGRESS**

Procedure Already in Progress.

**BT\_ATT\_ERR\_OUT\_OF\_RANGE** Out of Range.

## **BT\_ATT\_MAX\_ATTRIBUTE\_LEN**

## **BT\_ATT\_FIRST\_ATTRIBUTE\_HANDLE**

## **BT\_ATT\_LAST\_ATTRIBUTE\_HANDLE**

### **Enums**

### enum **bt\_att\_chan\_opt**

ATT channel option bit field values.

® **Note** *BT\_ATT\_CHAN\_OPT\_UNENHANCED\_ONLY* and *BT\_ATT\_CHAN\_OPT\_ENHANCED\_ONLY* are mutually exclusive and both bits may not be set.

*V[alues:](#page-2087-0)*

- enumerator **BT\_ATT\_CHAN\_OPT\_NONE** = 0x0 Both Enhanced and Unenhanced channels can be used
- enumerator **BT\_ATT\_CHAN\_OPT\_UNENHANCED\_ONLY** = *BIT*(0) Only Unenhanced channels will be used

```
enumerator BT_ATT_CHAN_OPT_ENHANCED_ONLY = BIT(1)
   Only Enhanced channels will be used
```
## **Functions**

static inline const char \***bt\_att\_err\_to\_str**(uint8\_t att\_err)

Converts a ATT error to string.

The error codes are described in the Bluetooth Core specification, Vol 3, Part F, Section 3.4.1.1 and in The Supplement to the Bluetooth Core Specification (CSS), v11, Part B, Section 1.2.

The ATT and GATT documentation found in Vol 4, Part F and Part G describe when the different error codes are used.

See also the defined BT\_ATT\_ERR\_\* macros.

#### **Returns**

The string representation of the ATT error code. If CON-FIG\_BT\_ATT\_ERR\_TO\_STR is not enabled, this just returns the empty string

int **bt\_eatt\_connect**(struct bt\_conn \*conn, size\_t num\_channels)

Connect Enhanced ATT channels.

Sends a series of Credit Based Connection Requests to connect num\_channels Enhanced ATT channels. The peer may have limited resources and fewer channels may be created.

### **Parameters**

- **conn** The connection to send the request on
- **num\_channels** The number of Enhanced ATT beares to request. Must be in the range 1 - CONFIG\_BT\_EATT\_MAX , inclusive.
#### **Return values**

- **-EINVAL** if num\_channels is not in the allowed range or conn is NULL.
- **-ENOMEM** if less than num\_channels are allocated.
- **0** in case of success

# **Returns**

0 in case of success or negative value in case of error.

# size\_t **bt\_eatt\_count**(struct bt\_conn \*conn)

Get number of EATT channels connected.

# **Parameters**

• **conn** – The connection to get the number of EATT channels for.

# **Returns**

The number of EATT channels connected. Returns 0 if conn is NULL or not connected.

# **Bluetooth Mesh**

**Bluetooth Mesh Profile** The Bluetooth Mesh profile adds secure wireless multi-hop communication for Bluetooth Low Energy. This module implements the Bluetooth Mesh Protocol Specification v1.1.

Read more about Bluetooth Mesh on the Bluetooth SIG Website.

**[Core](https://www.bluetooth.com/specifications/specs/mesh-protocol/)** The core provides functionality for managing the general Bluetooth Mesh state.

**Low Power Node** The Low Power Node (LPN) role allows battery powered devices to participate in a mesh network as a leaf node. An LPN interacts with the mesh network through a Friend node, which is responsible for relaying any messages directed to the LPN. The LPN saves power by keeping its radio turned off, and only wakes up to either send messages or poll the Friend node for any incoming messages.

The radio control and polling is managed automatically by the mesh stack, but the LPN API allows the application to trigger the polling at any time through *bt\_mesh\_lpn\_poll()*. The LPN operation parameters, including poll interval, poll event timing and Friend requirements is controlled through the CONFIG\_BT\_MESH\_LOW\_POWER option and related configuration options.

When using the LPN feature with logging, it is strongly recommended to only use the CON-FIG\_LOG\_MODE\_DEFERRED option. Log modes other than th[e deferred may cause](#page-2091-0) unintended delays during processing of log messages. This in turns will affect scheduling of the receive delay and receive window. The same limitation applies for the CONFIG\_BT\_MESH\_FRIEND option.

**Replay Protection List** The Replay Protection List (RPL) is used to hold recently received sequence numbers from elements within the mesh network to perform protection against replay attacks.

To keep a node protected against replay attacks after reboot, it needs to store the entire RPL in the persistent storage before it is powered off. Depending on the amount of traffic in a mesh network, storing recently seen sequence numbers can make flash wear out sooner or later. To mitigate this, CONFIG\_BT\_MESH\_RPL\_STORE\_TIMEOUT can be used. This option postpones storing of RPL entries in the persistent storage.

This option, however, doesn't completely solve the issue as the node may get powered off before the timer to store the RPL is fired. To ensure that messages can not be replayed, the node can initiate storage of the pending RPL entry (or entries) at any time (or sufficiently before power loss) by calling *bt\_mesh\_rpl\_pending\_store()*. This is up to the node to decide, which RPL entries are to be stored in this case.

Setting CONFIG\_BT\_MESH\_RPL\_STORE\_TIMEOUT to -1 allows to completely switch off the timer, which can help to significantly reduce flash wear out. This moves the responsibility of storing RPL to the user [application and requires that su](#page-2092-0)fficient power backup is available from the time this API is called until all RPL entries are written to the flash.

Finding the right balance between CONFIG\_BT\_MESH\_RPL\_STORE\_TIMEOUT and calling *bt\_mesh\_rpl\_pending\_store()* may reduce a risk of security vulnerability and flash wear out.

**[Persistent storage](#page-2092-0)** The mesh stack uses the *Settings Subsystem* for storing the device configuration persistently. When the stack configuration changes and the change needs to be stored persistently, the stack schedules a work item. The delay between scheduling the work item and submitting it to the workqueue is defined by the CONFIG\_BT\_MESH\_STORE\_TIMEOUT option. Once storing of data is scheduled, it can not be resc[heduled until the w](#page-1162-0)ork item is processed. Exceptions are made in certain cases as described below.

When IV index, Sequence Number or CDB configuration have to be stored, the work item is submitted to the workqueue without the delay. If the work item was previously scheduled, it will be rescheduled without the delay.

The Replay Protection List uses the same work item to store RPL entries. If storing of RPL entries is requested and no other configuration is pending to be stored, the delay is set to CON-FIG\_BT\_MESH\_RPL\_STORE\_TIMEOUT. If other stack configuration has to be stored, the delay defined by the CONFIG\_BT\_MESH\_STORE\_TIMEOUT option is less than CONFIG\_BT\_MESH\_RPL\_STORE\_TIMEOUT, and the work item was scheduled by the Replay Protection List, the work item will be rescheduled.

When the work item is running, the stack will store all pending configuration, including the RPL entries.

**Work item execution context** The CONFIG\_BT\_MESH\_SETTINGS\_WORKQ option configures the context from which the work item is executed. This option is enabled by default, and results in stack using a dedicated cooperative thread to process the work item. This allows the stack to process other incoming and outgoing messages, as well as other work items submitted to the system workqueue, while the stack configuration is being stored.

When this option is disabled, the work item is submitted to the system workqueue. This means that the system workqueue is blocked for the time it takes to store the stack's configuration. It is not recommended to disable this option as this will make the device non-responsive for a noticeable amount of time.

**Advertisement identity** All mesh stack bearers advertise data with the *BT\_ID\_DEFAULT* local identity. The value is preset in the mesh stack implementation. When Bluetooth® Low Energy (LE) and Bluetooth Mesh coexist on the same device, the application should allocate and configure another local identity for Bluetooth LE purposes before starting the communication.

#### **API reference**

*group* **bt\_mesh** Bluetooth Mesh.

#### **Defines**

# **BT\_MESH\_NET\_PRIMARY**

Primary Network Key index.

# **BT\_MESH\_FEAT\_RELAY** Relay feature.

**BT\_MESH\_FEAT\_PROXY** GATT Proxy feature.

**BT\_MESH\_FEAT\_FRIEND** Friend feature.

**BT\_MESH\_FEAT\_LOW\_POWER**

Low Power Node feature.

# **BT\_MESH\_FEAT\_SUPPORTED**

Supported heartbeat publication features.

# **BT\_MESH\_LPN\_CB\_DEFINE**(\_name)

Register a callback structure for Friendship events.

# **Parameters**

• **name** – Name of callback structure.

# **BT\_MESH\_FRIEND\_CB\_DEFINE**(\_name)

Register a callback structure for Friendship events.

Registers a callback structure that will be called whenever Friendship gets established or terminated.

# **Parameters**

• **name** – Name of callback structure.

# **Functions**

<span id="page-2090-0"></span>int **bt\_mesh\_init**(const struct *bt\_mesh\_prov* \*prov, const struct *bt\_mesh\_comp* \*comp) Initialize Mesh support.

After calling this API, the node will not automatically advertise as unprovisioned, rather the *bt* mesh prov [enable\(\)](#page-2264-0) API needs to be called t[o enable unpro](#page-2118-0)visioned advertising on one or more provisioning bearers.

# **Parameters**

- **prov**  [Node provisionin](#page-2261-0)g information.
- **comp** Node Composition.

# **Returns**

Zero on success or (negative) error code otherwise.

# void **bt\_mesh\_reset**(void)

Reset the state of the local Mesh node.

Resets the state of the node, which means that it needs to be reprovisioned to become an active node in a Mesh network again.

After calling this API, the node will not automatically advertise as unprovisioned, rather the *bt\_mesh\_prov\_enable()* API needs to be called to enable unprovisioned advertising on one or more provisioning bearers.

#### int **bt\_mesh\_suspend**(void)

Suspend t[he Mesh network tempo](#page-2261-0)rarily.

<span id="page-2091-1"></span>This API can be used for power saving purposes, but the user should be aware that leaving the local node suspended for a long period of time may cause it to become permanently disconnected from the Mesh network. If at all possible, the Friendship feature should be used instead, to make the node into a Low Power Node.

#### **Returns**

0 on success, or (negative) error code on failure.

int **bt\_mesh\_resume**(void)

Resume a suspended Mesh network.

This API resumes the local node, after it has been suspended using the *bt\_mesh\_suspend()* API.

#### **Returns**

0 on success, or (negative) error code on failure.

void **[bt\\_mesh\\_iv\\_updat](#page-2091-1)e\_test**(bool enable)

Toggle the IV Update test mode.

This API is only available if the IV Update test mode has been enabled in Kconfig. It is needed for passing most of the IV Update qualification test cases.

#### **Parameters**

• **enable** – true to enable IV Update test mode, false to disable it.

bool **bt\_mesh\_iv\_update**(void)

Toggle the IV Update state.

This API is only available if the IV Update test mode has been enabled in Kconfig. It is needed for passing most of the IV Update qualification test cases.

#### **Returns**

true if IV Update In Progress state was entered, false otherwise.

int **bt\_mesh\_lpn\_set**(bool enable)

Toggle the Low Power feature of the local device.

Enables or disables the Low Power feature of the local device. This is exposed as a runtime feature, since the device might want to change this e.g. based on being plugged into a stable power source or running from a battery power source.

#### **Parameters**

• **enable** – true to enable LPN functionality, false to disable it.

#### **Returns**

Zero on success or (negative) error code otherwise.

# int **bt\_mesh\_lpn\_poll**(void)

Send out a Friend Poll message.

<span id="page-2091-0"></span>Send a Friend Poll message to the Friend of this node. If there is no established Friendship the function will return an error.

# **Returns**

Zero on success or (negative) error code otherwise.

# int **bt\_mesh\_friend\_terminate**(uint16\_t lpn\_addr)

Terminate Friendship.

Terminated Friendship for given LPN.

# **Parameters**

• **lpn** addr – Low Power Node address.

# **Returns**

Zero on success or (negative) error code otherwise.

void **bt\_mesh\_rpl\_pending\_store**(uint16\_t addr)

Store pending RPL entry(ies) in the persistent storage.

<span id="page-2092-0"></span>This API allows the user to store pending RPL entry(ies) in the persistent storage without waiting for the timeout.

# ® **Note**

When flash is used as the persistent storage, calling this API too frequently may wear it out.

# **Parameters**

• **addr** – Address of the node which RPL entry needs to be stored or *BT\_MESH\_ADDR\_ALL\_NODES* to store all pending RPL entries.

const uint8\_t \***bt\_mesh\_va\_uuid\_get**(uint16\_t addr, const uint8\_t \*uuid, uint16\_t \*retaddr) Iterate stored Label UUIDs.

When addr is *[BT\\_MESH\\_ADDR\\_UNASSI](#page-2097-0)GNED*, this function iterates over all available addresses starting with uuid. In this case, use retaddr to get virtual address representation of the returned Label UUID. When addr is a virtual address, this function returns next Label UUID corresponding to the addr. When uuid is NULL, this function returns t[he first available UUID. If](#page-2097-1) uuid is previously returned uuid, this function returns following uuid.

# **Parameters**

- **addr** Virtual address to search for, or *BT\_MESH\_ADDR\_UNASSIGNED*.
- **uuid** Pointer to the previously returned Label UUID or NULL.
- **retaddr** Pointer to a memory where virtual address representation of the returning UUID is to be stored to.

# **Returns**

Pointer to Label UUID, or NULL if no more entries found.

# struct **bt\_mesh\_lpn\_cb**

*#include <main.h>* Low Power Node callback functions.

# **Public Members**

void (\***established**)(uint16\_t net\_idx, uint16\_t friend\_addr, uint8\_t queue\_size, uint8 t recv\_window)

Friendship established.

This callback notifies the application that friendship has been successfully established.

**Param net\_idx** NetKeyIndex used during friendship establishment. **Param friend\_addr** Friend address. **Param queue\_size** Friend queue size. **Param recv\_window** Low Power Node's listens duration for Friend response.

void (\***terminated**)(uint16\_t net\_idx, uint16\_t friend\_addr)

Friendship terminated.

This callback notifies the application that friendship has been terminated. **Param net\_idx** NetKeyIndex used during friendship establishment. **Param friend\_addr** Friend address.

void (\***polled**)(uint16\_t net\_idx, uint16\_t friend\_addr, bool retry)

Local Poll Request.

This callback notifies the application that the local node has polled the friend node.

This callback will be called before *bt\_mesh\_lpn\_cb::established* when attempting to establish a friendship. **Param net\_idx** NetKeyIndex used during friendship establishment. **Param friend\_addr** Friend address. **Param retry**

Retry or first poll request for each transaction.

#### struct **bt\_mesh\_friend\_cb**

*#include <main.h>* Friend Node callback functions.

# **Public Members**

void (\***established**)(uint16\_t net\_idx, uint16\_t lpn\_addr, uint8\_t recv\_delay, uint32\_t polltimeout)

Friendship established.

This callback notifies the application that friendship has been successfully established.

**Param net\_idx** NetKeyIndex used during friendship establishment. **Param lpn\_addr** Low Power Node address. **Param recv\_delay** Receive Delay in units of 1 millisecond. **Param polltimeout** PollTimeout in units of 1 millisecond.

void (\***terminated**)(uint16\_t net\_idx, uint16\_t lpn\_addr)

Friendship terminated.

This callback notifies the application that friendship has been terminated.

**Param net\_idx** NetKeyIndex used during friendship establishment. **Param lpn\_addr** Low Power Node address.

void (\***polled**)(uint16\_t net\_idx, uint16\_t lpn\_addr)

Friend Poll Request.

This callback notifies the application that the low power node has polled the friend node.

This callback will be called before *bt\_mesh\_friend\_cb::established* when attempting to establish a friendship.

**Param net\_idx** NetKeyIndex used during friendship establishment. **Param lpn\_addr** LPN address.

**Access layer** The access layer is the application's interface to the Bluetooth Mesh network. The access layer provides mechanisms for compartmentalizing the node behavior into elements and models, which are implemented by the application.

**Mesh models** The functionality of a mesh node is represented by models. A model implements a single behavior the node supports, like being a light, a sensor or a thermostat. The mesh models are grouped into *elements*. Each element is assigned its own unicast address, and may only contain one of each type of model. Conventionally, each element represents a single aspect of the mesh node behavior. For instance, a node that contains a sensor, two lights and a power outlet would spread this functionality across four elements, with each element instantiating all the models required for a single aspect of the supported behavior.

The node's element and model structure is specified in the node composition data, which is passed to *bt\_mesh\_init()* during initialization. The Bluetooth SIG have defined a set of foundation models (see *Mesh models*) and a set of models for implementing common behavior in the Bluetooth Mesh Model Specification. All models not specified by the Bluetooth SIG are vendor models, and must be tied to a Company ID.

Mesh mo[dels have several](#page-2090-0) parameters that can be configured either through initialization of the [mesh stack or with the](https://www.bluetooth.com/specifications/mesh-specifications/) *[Configura](#page-2119-0)tion Server*:

**Opcode list** The opcode list contains all message opcodes the model can receive, as well as the minimum acceptable p[ayload length and th](#page-2156-0)e callback to pass them to. Models can support any number of opcodes, but each opcode can only be listed by one model in each element.

The full opcode list must be passed to the model structure in the composition data, and cannot be changed at runtime. The end of the opcode list is determined by the special *BT\_MESH\_MODEL\_OP\_END* entry. This entry must always be present in the opcode list, unless the list is empty. In that case, *BT\_MESH\_MODEL\_NO\_OPS* should be used in place of a proper opcode list definition.

**[AppKey list](#page-2104-0)** The AppKe[y list contains all the ap](#page-2104-1)plication keys the model can receive messages on. Only messages encrypted with application keys in the AppKey list will be passed to the model.

The maximum number of supported application keys each model can hold is configured with the CONFIG BT\_MESH\_MODEL\_KEY\_COUNT configuration option. The contents of the AppKey list is managed by the *Configuration Server*.

**Subscription list** A model will process all messages addressed to the unicast address of their element (given that the utilized application key is present in the AppKey list). Additionally, the model will process packets addressed to any group or virtual address in its subscription list. This allows nodes to address multiple nodes throughout the mesh network with a single message.

The maximum number of supported addresses in the Subscription list each model can hold is configured with the CONFIG\_BT\_MESH\_MODEL\_GROUP\_COUNT configuration option. The contents of the subscription list is managed by the *Configuration Server*.

**Model publication** The models may send messages in two ways:

- By specifying a set of messa[ge parameters in](#page-2156-0) a *bt\_mesh\_msg\_ctx*, and calling *bt\_mesh\_model\_send()*.
- By setting up a *bt\_mesh\_model\_pub* structure and calling *bt\_mesh\_model\_publish()*.

When publishing messages with *bt\_mesh\_model\_publish()*, th[e model will use t](#page-2249-0)he publication para[meters configured by th](#page-2109-0)e *Configuration Server*. This is the recommended way to send unprompted model messages, as it passes the responsibility of selecting message parameters to the network administra[tor, which likely kno](#page-2114-0)ws more about the [mesh network than the indi](#page-2109-1)vidual nodes will.

To support publishing with th[e publication paramet](#page-2156-0)ers, the model must allocate a packet buffer for publishing, and pass it to *bt\_mesh\_model\_pub.msg*. The Config Server may also set up period publication for the publication message. To support this, the model must populate the *bt\_mesh\_model\_pub.update* callback. The *bt\_mesh\_model\_pub.update* callback will be called right before the message is published, allowing the model to change the payload to reflect its current state.

By setting *bt\_mesh\_model\_pub.retr\_update* to 1, the model can configure the *[bt\\_mesh\\_model\\_pub.update](#page-2115-0)* callback to be [triggered on every retrans](#page-2115-0)mission. This can, for example, be used by models that make use of a Delay parameter, which can be adjusted for every retransmission. The *bt\_mesh\_model\_pub\_is\_retransmission()* function can be used to differentia[te a first publication and a retra](#page-2114-1)nsmission. The *BT\_MESH\_PUB\_MSG\_TOTAL* and *[BT\\_MESH\\_PUB\\_MSG\\_NUM](#page-2115-0)* macros can be used to return total number of transmissions and the retransmission number with[in one publication interval.](#page-2109-2)

**[Extended models](#page-2108-1)** The Bluetooth Mesh specification allows the [mesh models to extend](#page-2108-0) each other. When a model extends another, it inherits that model's functionality, and extension can be used to construct complex models out of simple ones, leveraging the existing model functionality to avoid defining new opcodes. Models may extend any number of models, from any element. When one model extends another in the same element, the two models will share subscription lists. The mesh stack implements this by merging the subscription lists of the two models into one, combining the number of subscriptions the models can have in total. Models may extend models that extend others, creating an "extension tree". All models in an extension tree share a single subscription list per element it spans.

Model extensions are done by calling *bt\_mesh\_model\_extend()* during initialization. A model can only be extended by one other model, and extensions cannot be circular. Note that binding of node states and other relationships between the models must be defined by the model implementations.

The model extension concept adds so[me overhead in the acces](#page-2111-0)s layer packet processing, and must be explicitly enabled with CONFIG\_BT\_MESH\_MODEL\_EXTENSIONS to have any effect.

**Model data storage** Mesh models may have data associated with each model instance that needs to be stored persistently. The access API provides a mechanism for storing this data, leveraging the internal model instance encoding scheme. Models can store one user defined data entry per instance by calling *bt\_mesh\_model\_data\_store()*. To be able to read out the data

the next time the device reboots, the model's *bt\_mesh\_model\_cb.settings\_set* callback must be populated. This callback gets called when model specific data is found in the persistent storage. The model can retrieve the data by calling the read\_cb passed as a parameter to the callback. See the *Settings* module documentation for details.

When model data changes frequently, sto[ring it on every change may le](#page-2115-1)ad to increased wear of flash. To reduce the wear, the model can postpone storing of data by calling *bt\_mesh\_model\_data\_store\_schedule()*. The stack will schedule a work item with delay defined by the [CONFIG\\_B](#page-1162-0)T\_MESH\_STORE\_TIMEOUT option. When the work item is running, the stack will call the *bt\_mesh\_model\_cb.pending\_store* callback for every model that has requested storing of data. The model can then call *bt\_mesh\_model\_data\_store()* to store the data.

If [CONFIG\\_BT\\_MESH\\_SETTINGS\\_WORKQ](#page-2111-1) is enabled, the *bt\_mesh\_model\_cb.pending\_store* callback is called from a dedicated thread. This allows the stack to process other incoming and outgoing mes[sages while model data is being s](#page-2116-0)[tored. It is recomme](#page-2110-0)nded to use this option and the *bt\_mesh\_model\_data\_store\_schedule()* function when large amount of data needs to be stored.

**Composition Data** The Composition Data provides information about a mesh device. A de[vice's Composition Data holds informatio](#page-2111-1)n about the elements on the device, the models that it supports, and other features. The Composition Data is split into different pages, where each page contains specific feature information about the device. In order to access this information, the user may use the *Configuration Server* model or, if supported, the *Large Composition Data Server* model.

**Composition Da[ta Page 0](#page-2156-0)** Composition Data Page 0 provides [the fundamental information](#page-2172-0) about a device, and is mandatory for all mesh devices. It contains the element and model composition, the supported features, and manufacturer information.

**Composition Data Page 1** Composition Data Page 1 provides information about the relationships between models, and is mandatory for all mesh devices. A model may extend and/or correspond to one or more models. model by calling *bt\_mesh\_model\_extend()*, or correspond to another model by calling *bt\_mesh\_model\_correspond()*. CONFIG\_BT\_MESH\_MODEL\_EXTENSION\_LIST\_SIZE specifies how many model relations can be stored in the composition on a device, and this number should reflect the number of *bt\_mesh\_model\_extend()* and *bt\_mesh\_model\_correspond()* calls.

**[Composition Data Page 2](#page-2111-2)** Composition Data Page 2 provides information for supported mesh profiles. Mesh profile [specifications define pro](#page-2111-0)duct [requirements for devices that](#page-2111-2) want to support a specific Bluetooth SIG defined profile. Currently supported profiles can be found in section 3.12 in Bluetooth SIG Assigned Numbers. Composition Data Page 2 is only mandatory for devices that claim support for one or more mesh profile(s).

**Comp[osition Data Pages 128, 129 and](https://www.bluetooth.com/specifications/assigned-numbers/uri-scheme-name-string-mapping/) 130** Composition Data Pages 128, 129 and 130 mirror Composition Data Pages 0, 1 and 2 respectively. They are used to represent the new content of the mirrored pages when the Composition Data will change after a firmware update. See *Composition Data and Models Metadata* for details.

**Delayable messages** The delayable message functionality is enabled with Kconfig option CON-[FIG\\_BT\\_MESH\\_ACCESS\\_DELAYABLE\\_MSG](#page-2216-0). This is an optional functionality that implements specification recommendations for messages that are transmitted by a model in a response to a received message, also called response messages.

Response messages should be sent with the following random delays:

• Between 20 and 50 milliseconds if the received message was sent to a unicast address

• Between 20 and 500 milliseconds if the received message was sent to a group or virtual address

The delayable message functionality is triggered if the *bt\_mesh\_msg\_ctx.rnd\_delay* flag is set. The delayable message functionality stores messages in the local memory while they are waiting for the random delay expiration.

If the transport layer doesn't have sufficient memory to send a message at the moment the random delay expires, the message is postponed for a[nother 10 milliseconds. If the](#page-2249-1) transport layer cannot send a message for any other reason, the delayable message functionality raises the *bt\_mesh\_send\_cb.start* callback with a transport layer error code.

If the delayable message functionality cannot find enough free memory to store an incoming message, it will send messages with delay close to expiration to free memory.

Wh[en the mesh stack is su](#page-2118-1)spended or reset, messages not yet sent are removed and the *bt\_mesh\_send\_cb.start* callback is raised with an error code.

#### ® **Note**

[When a model sends s](#page-2118-1)everal messages in a row, it may happen that the messages are not sent in the order they were passed to the access layer. This is because some messages can be delayed for a longer time than the others.

Disable the randomization by setting the *bt\_mesh\_msg\_ctx.rnd\_delay* to false, when a set of messages originated by the same model needs to be sent in a certain order.

**Delayable publications** The delayable [publication functionality impl](#page-2249-1)ements the specification recommendations for message publication delays in the following cases:

- Between 20 to 500 milliseconds when the Bluetooth Mesh stack starts or when the publication is triggered by the *bt\_mesh\_model\_publish()* function
- Between 20 to 50 milliseconds for periodically published messages

This feature is optional and enabled with the CONFIG\_BT\_MESH\_DELAYABLE\_PUBLICATION Kconfig option. When enabled, each [model can enable or disabl](#page-2109-1)e the delayable publication by setting the *bt\_mesh\_model\_pub.delayable* bit field to 1 or 0 correspondingly. This bit field can be changed at any time.

#### **[API reference](#page-2115-2)**

*group* **bt\_mesh\_access**

Access layer.

#### **Group addresses**

**BT\_MESH\_ADDR\_UNASSIGNED** unassigned

<span id="page-2097-1"></span>**BT\_MESH\_ADDR\_ALL\_NODES** all-nodes

<span id="page-2097-0"></span>**BT\_MESH\_ADDR\_RELAYS** all-relays

**BT\_MESH\_ADDR\_FRIENDS** all-friends

- **BT\_MESH\_ADDR\_PROXIES** all-proxies
- **BT\_MESH\_ADDR\_DFW\_NODES** all-directed-forwarding-nodes
- **BT\_MESH\_ADDR\_IP\_NODES** all-ipt-nodes
- **BT\_MESH\_ADDR\_IP\_BR\_ROUTERS** all-ipt-border-routers

# **Predefined key indexes**

**BT\_MESH\_KEY\_UNUSED** Key unused.

- **BT\_MESH\_KEY\_ANY** Any key index.
- **BT\_MESH\_KEY\_DEV** Device key.
- **BT\_MESH\_KEY\_DEV\_LOCAL** Local device key.
- **BT\_MESH\_KEY\_DEV\_REMOTE** Remote device key.
- **BT\_MESH\_KEY\_DEV\_ANY** Any device key.

# **Foundation Models**

- **BT\_MESH\_MODEL\_ID\_CFG\_SRV** Configuration Server.
- **BT\_MESH\_MODEL\_ID\_CFG\_CLI** Configuration Client.
- **BT\_MESH\_MODEL\_ID\_HEALTH\_SRV** Health Server.
- **BT\_MESH\_MODEL\_ID\_HEALTH\_CLI** Health Client.
- **BT\_MESH\_MODEL\_ID\_REMOTE\_PROV\_SRV** Remote Provisioning Server.
- **BT\_MESH\_MODEL\_ID\_REMOTE\_PROV\_CLI** Remote Provisioning Client.
- **BT\_MESH\_MODEL\_ID\_PRIV\_BEACON\_SRV** Private Beacon Server.
- **BT\_MESH\_MODEL\_ID\_PRIV\_BEACON\_CLI** Private Beacon Client.
- **BT\_MESH\_MODEL\_ID\_SAR\_CFG\_SRV** SAR Configuration Server.
- **BT\_MESH\_MODEL\_ID\_SAR\_CFG\_CLI** SAR Configuration Client.
- **BT\_MESH\_MODEL\_ID\_OP\_AGG\_SRV** Opcodes Aggregator Server.
- **BT\_MESH\_MODEL\_ID\_OP\_AGG\_CLI** Opcodes Aggregator Client.
- **BT\_MESH\_MODEL\_ID\_LARGE\_COMP\_DATA\_SRV** Large Composition Data Server.
- **BT\_MESH\_MODEL\_ID\_LARGE\_COMP\_DATA\_CLI** Large Composition Data Client.
- **BT\_MESH\_MODEL\_ID\_SOL\_PDU\_RPL\_SRV** Solicitation PDU RPL Configuration Client.
- **BT\_MESH\_MODEL\_ID\_SOL\_PDU\_RPL\_CLI** Solicitation PDU RPL Configuration Server.
- **BT\_MESH\_MODEL\_ID\_ON\_DEMAND\_PROXY\_SRV** Private Proxy Server.
- **BT\_MESH\_MODEL\_ID\_ON\_DEMAND\_PROXY\_CLI** Private Proxy Client.

# **Models from the Mesh Model Specification**

**BT\_MESH\_MODEL\_ID\_GEN\_ONOFF\_SRV** Generic OnOff Server.

- **BT\_MESH\_MODEL\_ID\_GEN\_ONOFF\_CLI** Generic OnOff Client.
- **BT\_MESH\_MODEL\_ID\_GEN\_LEVEL\_SRV** Generic Level Server.
- **BT\_MESH\_MODEL\_ID\_GEN\_LEVEL\_CLI** Generic Level Client.
- **BT\_MESH\_MODEL\_ID\_GEN\_DEF\_TRANS\_TIME\_SRV** Generic Default Transition Time Server.
- **BT\_MESH\_MODEL\_ID\_GEN\_DEF\_TRANS\_TIME\_CLI** Generic Default Transition Time Client.
- **BT\_MESH\_MODEL\_ID\_GEN\_POWER\_ONOFF\_SRV** Generic Power OnOff Server.
- **BT\_MESH\_MODEL\_ID\_GEN\_POWER\_ONOFF\_SETUP\_SRV** Generic Power OnOff Setup Server.
- **BT\_MESH\_MODEL\_ID\_GEN\_POWER\_ONOFF\_CLI** Generic Power OnOff Client.
- **BT\_MESH\_MODEL\_ID\_GEN\_POWER\_LEVEL\_SRV** Generic Power Level Server.
- **BT\_MESH\_MODEL\_ID\_GEN\_POWER\_LEVEL\_SETUP\_SRV** Generic Power Level Setup Server.
- **BT\_MESH\_MODEL\_ID\_GEN\_POWER\_LEVEL\_CLI** Generic Power Level Client.
- **BT\_MESH\_MODEL\_ID\_GEN\_BATTERY\_SRV** Generic Battery Server.
- **BT\_MESH\_MODEL\_ID\_GEN\_BATTERY\_CLI** Generic Battery Client.
- **BT\_MESH\_MODEL\_ID\_GEN\_LOCATION\_SRV** Generic Location Server.
- **BT\_MESH\_MODEL\_ID\_GEN\_LOCATION\_SETUPSRV** Generic Location Setup Server.
- **BT\_MESH\_MODEL\_ID\_GEN\_LOCATION\_CLI** Generic Location Client.
- **BT\_MESH\_MODEL\_ID\_GEN\_ADMIN\_PROP\_SRV** Generic Admin Property Server.
- **BT\_MESH\_MODEL\_ID\_GEN\_MANUFACTURER\_PROP\_SRV** Generic Manufacturer Property Server.
- **BT\_MESH\_MODEL\_ID\_GEN\_USER\_PROP\_SRV** Generic User Property Server.
- **BT\_MESH\_MODEL\_ID\_GEN\_CLIENT\_PROP\_SRV** Generic Client Property Server.
- **BT\_MESH\_MODEL\_ID\_GEN\_PROP\_CLI** Generic Property Client.
- **BT\_MESH\_MODEL\_ID\_SENSOR\_SRV** Sensor Server.
- **BT\_MESH\_MODEL\_ID\_SENSOR\_SETUP\_SRV** Sensor Setup Server.
- **BT\_MESH\_MODEL\_ID\_SENSOR\_CLI** Sensor Client.
- **BT\_MESH\_MODEL\_ID\_TIME\_SRV** Time Server.
- **BT\_MESH\_MODEL\_ID\_TIME\_SETUP\_SRV** Time Setup Server.
- **BT\_MESH\_MODEL\_ID\_TIME\_CLI** Time Client.
- **BT\_MESH\_MODEL\_ID\_SCENE\_SRV** Scene Server.
- **BT\_MESH\_MODEL\_ID\_SCENE\_SETUP\_SRV** Scene Setup Server.
- **BT\_MESH\_MODEL\_ID\_SCENE\_CLI** Scene Client.
- **BT\_MESH\_MODEL\_ID\_SCHEDULER\_SRV** Scheduler Server.
- **BT\_MESH\_MODEL\_ID\_SCHEDULER\_SETUP\_SRV** Scheduler Setup Server.
- **BT\_MESH\_MODEL\_ID\_SCHEDULER\_CLI** Scheduler Client.
- **BT\_MESH\_MODEL\_ID\_LIGHT\_LIGHTNESS\_SRV** Light Lightness Server.
- **BT\_MESH\_MODEL\_ID\_LIGHT\_LIGHTNESS\_SETUP\_SRV** Light Lightness Setup Server.
- **BT\_MESH\_MODEL\_ID\_LIGHT\_LIGHTNESS\_CLI** Light Lightness Client.
- **BT\_MESH\_MODEL\_ID\_LIGHT\_CTL\_SRV** Light CTL Server.
- **BT\_MESH\_MODEL\_ID\_LIGHT\_CTL\_SETUP\_SRV** Light CTL Setup Server.
- **BT\_MESH\_MODEL\_ID\_LIGHT\_CTL\_CLI** Light CTL Client.
- **BT\_MESH\_MODEL\_ID\_LIGHT\_CTL\_TEMP\_SRV** Light CTL Temperature Server.
- **BT\_MESH\_MODEL\_ID\_LIGHT\_HSL\_SRV** Light HSL Server.
- **BT\_MESH\_MODEL\_ID\_LIGHT\_HSL\_SETUP\_SRV** Light HSL Setup Server.
- **BT\_MESH\_MODEL\_ID\_LIGHT\_HSL\_CLI** Light HSL Client.
- **BT\_MESH\_MODEL\_ID\_LIGHT\_HSL\_HUE\_SRV** Light HSL Hue Server.
- **BT\_MESH\_MODEL\_ID\_LIGHT\_HSL\_SAT\_SRV** Light HSL Saturation Server.
- **BT\_MESH\_MODEL\_ID\_LIGHT\_XYL\_SRV** Light xyL Server.
- **BT\_MESH\_MODEL\_ID\_LIGHT\_XYL\_SETUP\_SRV** Light xyL Setup Server.

**BT\_MESH\_MODEL\_ID\_LIGHT\_XYL\_CLI** Light xyL Client.

- **BT\_MESH\_MODEL\_ID\_LIGHT\_LC\_SRV** Light LC Server.
- **BT\_MESH\_MODEL\_ID\_LIGHT\_LC\_SETUPSRV** Light LC Setup Server.
- **BT\_MESH\_MODEL\_ID\_LIGHT\_LC\_CLI** Light LC Client.

# **Models from the Mesh Binary Large Object Transfer Model Specification**

- **BT\_MESH\_MODEL\_ID\_BLOB\_SRV** BLOB Transfer Server.
- **BT\_MESH\_MODEL\_ID\_BLOB\_CLI** BLOB Transfer Client.

# **Models from the Mesh Device Firmware Update Model Specification**

- **BT\_MESH\_MODEL\_ID\_DFU\_SRV** Firmware Update Server.
- **BT\_MESH\_MODEL\_ID\_DFU\_CLI** Firmware Update Client.
- **BT\_MESH\_MODEL\_ID\_DFD\_SRV** Firmware Distribution Server.
- **BT\_MESH\_MODEL\_ID\_DFD\_CLI** Firmware Distribution Client.

# **Defines**

- **BT\_MESH\_ADDR\_IS\_UNICAST**(addr) Check if a Bluetooth Mesh address is a unicast address.
- **BT\_MESH\_ADDR\_IS\_GROUP**(addr) Check if a Bluetooth Mesh address is a group address.
- **BT\_MESH\_ADDR\_IS\_FIXED\_GROUP**(addr) Check if a Bluetooth Mesh address is a fixed group address.
- **BT\_MESH\_ADDR\_IS\_VIRTUAL**(addr) Check if a Bluetooth Mesh address is a virtual address.

**BT\_MESH\_ADDR\_IS\_RFU**(addr) Check if a Bluetooth Mesh address is an RFU address.

**BT\_MESH\_IS\_DEV\_KEY**(key) Check if a Bluetooth Mesh key is a device key.

# **BT\_MESH\_APP\_SEG\_SDU\_MAX**

Maximum size of an access message segment (in octets).

# **BT\_MESH\_APP\_UNSEG\_SDU\_MAX**

Maximum payload size of an unsegmented access message (in octets).

# **BT\_MESH\_RX\_SEG\_MAX**

Maximum number of segments supported for incoming messages.

# **BT\_MESH\_TX\_SEG\_MAX**

Maximum number of segments supported for outgoing messages.

## **BT\_MESH\_TX\_SDU\_MAX**

Maximum possible payload size of an outgoing access message (in octets).

# **BT\_MESH\_RX\_SDU\_MAX**

Maximum possible payload size of an incoming access message (in octets).

# BT\_MESH\_ELEM(loc, mods, vnd mods)

Helper to define a mesh element within an array.

In case the element has no SIG or Vendor models the helper macro BT\_MESH\_MODEL\_NONE can be given instead.

# **Parameters**

- **\_loc** Location Descriptor.
- **\_mods** Array of models.
- **\_vnd\_mods** Array of vendor models.

## **BT\_MESH\_MODEL\_OP\_1**(b0)

- **BT\_MESH\_MODEL\_OP\_2**(b0, b1)
- **BT\_MESH\_MODEL\_OP\_3**(b0, cid)
- **BT\_MESH\_LEN\_EXACT**(len)

Macro for encoding exact message length for fixed-length messages.

## **BT\_MESH\_LEN\_MIN**(len)

Macro for encoding minimum message length for variable-length messages.

# <span id="page-2104-0"></span>**BT\_MESH\_MODEL\_OP\_END**

End of the opcode list.

Must always be present.

# <span id="page-2104-1"></span>**BT\_MESH\_MODEL\_NO\_OPS**

Helper to define an empty opcode list.

This macro uses compound literal feature of C99 standard and thus is available only from C, not C++.

## **BT\_MESH\_MODEL\_NONE**

Helper to define an empty model array.

This macro uses compound literal feature of C99 standard and thus is available only from C, not C++.

#### **BT\_MESH\_MODEL\_CNT\_CB**(\_id, \_op, \_pub, \_user\_data, \_keys, \_grps, \_cb)

Composition data SIG model entry with callback functions with specific number of keys & groups.

This macro uses compound literal feature of C99 standard and thus is available only from  $C_n$  not  $C_{n+1}$ .

# **Parameters**

- **\_id** Model ID.
- **\_op** Array of model opcode handlers.
- **\_pub** Model publish parameters.
- **\_user\_data** User data for the model.
- **\_keys** Number of keys that can be bound to the model. Shall not exceed CONFIG\_BT\_MESH\_MODEL\_KEY\_COUNT .
- **\_grps** Number of addresses that the model can be subscribed to. Shall not exceed CONFIG\_BT\_MESH\_MODEL\_GROUP\_COUNT .
- **\_cb** Callback structure, or NULL to keep no callbacks.

**BT\_MESH\_MODEL\_CNT\_VND\_CB**(\_company, \_id, \_op, \_pub, \_user\_data, \_keys, \_grps, \_cb) Composition data vendor model entry with callback functions with specific number of keys & groups.

This macro uses compound literal feature of C99 standard and thus is available only from C, not C++.

#### **Parameters**

- **\_company** Company ID.
- **\_id** Model ID.
- **\_op** Array of model opcode handlers.
- **\_pub** Model publish parameters.
- **\_user\_data** User data for the model.
- **\_keys** Number of keys that can be bound to the model. Shall not exceed CONFIG\_BT\_MESH\_MODEL\_KEY\_COUNT .
- **\_grps** Number of addresses that the model can be subscribed to. Shall not exceed CONFIG\_BT\_MESH\_MODEL\_GROUP\_COUNT .
- **\_cb** Callback structure, or NULL to keep no callbacks.

#### BT\_MESH\_MODEL\_CB(id, op, pub, user data, cb)

Composition data SIG model entry with callback functions.

This macro uses compound literal feature of C99 standard and thus is available only from C, not C++.

#### **Parameters**

- **\_id** Model ID.
- **\_op** Array of model opcode handlers.
- **\_pub** Model publish parameters.
- **\_user\_data** User data for the model.
- **\_cb** Callback structure, or NULL to keep no callbacks.
- **BT\_MESH\_MODEL\_METADATA\_CB**(\_id, \_op, \_pub, \_user\_data, \_cb, \_metadata)

Composition data SIG model entry with callback functions and metadata.

This macro uses compound literal feature of C99 standard and thus is available only from C, not C++.

# **Parameters**

- **\_id** Model ID.
- **\_op** Array of model opcode handlers.
- **\_pub** Model publish parameters.
- **\_user\_data** User data for the model.
- **\_cb** Callback structure, or NULL to keep no callbacks.
- metadata Metadata structure. Used if CON-FIG\_BT\_MESH\_LARGE\_COMP\_DATA\_SRV is enabled.

**BT\_MESH\_MODEL\_VND\_CB**(\_company, \_id, \_op, \_pub, \_user\_data, \_cb)

Composition data vendor model entry with callback functions.

This macro uses compound literal feature of C99 standard and thus is available only from C, not C++.

# **Parameters**

- **\_company** Company ID.
- **\_id** Model ID.
- **\_op** Array of model opcode handlers.
- **\_pub** Model publish parameters.
- **\_user\_data** User data for the model.
- **\_cb** Callback structure, or NULL to keep no callbacks.

**BT\_MESH\_MODEL\_VND\_METADATA\_CB**(\_company, \_id, \_op, \_pub, \_user\_data, \_cb, \_metadata) Composition data vendor model entry with callback functions and metadata.

This macro uses compound literal feature of C99 standard and thus is available only from C, not C++.

# **Parameters**

- **\_company** Company ID.
- **\_id** Model ID.
- **\_op** Array of model opcode handlers.
- **\_pub** Model publish parameters.
- **\_user\_data** User data for the model.
- **\_cb** Callback structure, or NULL to keep no callbacks.
- **\_metadata** Metadata structure. Used if CON-FIG BT MESH LARGE COMP DATA SRV is enabled.

# BT\_MESH\_MODEL(id, op, pub, user data)

Composition data SIG model entry.

This macro uses compound literal feature of C99 standard and thus is available only from C, not C++.

## **Parameters**

- **\_id** Model ID.
- **\_op** Array of model opcode handlers.
- **\_pub** Model publish parameters.
- **\_user\_data** User data for the model.

**BT\_MESH\_MODEL\_VND**(\_company, \_id, \_op, \_pub, \_user\_data)

Composition data vendor model entry.

This macro uses compound literal feature of C99 standard and thus is available only from C, not C++.

#### **Parameters**

- **\_company** Company ID.
- **\_id** Model ID.
- **\_op** Array of model opcode handlers.
- **\_pub** Model publish parameters.
- **\_user\_data** User data for the model.

#### **BT\_MESH\_TRANSMIT**(count, int\_ms)

Encode transmission count & interval steps.

#### **Parameters**

- **count** Number of retransmissions (first transmission is excluded).
- **int\_ms** Interval steps in milliseconds. Must be greater than 0, less than or equal to 320, and a multiple of 10.

#### **Returns**

Mesh transmit value that can be used e.g. for the default values of the configuration model data.

# **BT\_MESH\_TRANSMIT\_COUNT**(transmit)

Decode transmit count from a transmit value.

#### **Parameters**

• **transmit** – Encoded transmit count & interval value.

#### **Returns**

Transmission count (actual transmissions is  $N + 1$ ).

# **BT\_MESH\_TRANSMIT\_INT**(transmit)

Decode transmit interval from a transmit value.

#### **Parameters**

• **transmit** – Encoded transmit count & interval value.

#### **Returns**

Transmission interval in milliseconds.

#### **BT\_MESH\_PUB\_TRANSMIT**(count, int\_ms)

Encode Publish Retransmit count & interval steps.

#### **Parameters**

- **count** Number of retransmissions (first transmission is excluded).
- **int\_ms** Interval steps in milliseconds. Must be greater than 0 and a multiple of 50.

#### **Returns**

Mesh transmit value that can be used e.g. for the default values of the configuration model data.

#### **BT\_MESH\_PUB\_TRANSMIT\_COUNT**(transmit)

Decode Publish Retransmit count from a given value.

#### **Parameters**

• **transmit** – Encoded Publish Retransmit count & interval value.

#### **Returns**

Retransmission count (actual transmissions is  $N + 1$ ).

#### **BT\_MESH\_PUB\_TRANSMIT\_INT**(transmit)

Decode Publish Retransmit interval from a given value.

#### **Parameters**

• **transmit** – Encoded Publish Retransmit count & interval value.

#### **Returns**

Transmission interval in milliseconds.

#### <span id="page-2108-0"></span>**BT\_MESH\_PUB\_MSG\_TOTAL**(pub)

Get total number of messages within one publication interval including initial publication.

#### **Parameters**

• **pub** – Model publication context.

#### **Returns**

total number of messages.

# **BT\_MESH\_PUB\_MSG\_NUM**(pub)

Get message number within one publication interval.

<span id="page-2108-1"></span>Meant to be used inside *bt\_mesh\_model\_pub::update*.

#### **Parameters**

• **pub** – Model publication context.

# **Returns**

message number starting from 1.

# **BT\_MESH\_MODEL\_PUB\_DEFINE**(\_name, \_update, \_msg\_len)

Define a model publication context.

# **Parameters**

- **\_name** Variable name given to the context.
- **\_update** Optional message update callback (may be NULL).
- **\_msg\_len** Length of the publication message.

# BT\_MESH\_MODELS\_METADATA\_ENTRY(len, id, data)

Initialize a Models Metadata entry structure in a list.

# **Parameters**

- **\_len** Length of the metadata entry.
- **\_id** ID of the Models Metadata entry.
- **\_data** Pointer to a contiguous memory that contains the metadata.

# **BT\_MESH\_MODELS\_METADATA\_NONE**

Helper to define an empty Models metadata array.

# **BT\_MESH\_MODELS\_METADATA\_END**

End of the Models Metadata list.

Must always be present.

# **BT\_MESH\_TTL\_DEFAULT**

Special TTL value to request using configured default TTL.

# **BT\_MESH\_TTL\_MAX**

Maximum allowed TTL value.

# **Functions**

int **bt\_mesh\_model\_send**(const struct *bt\_mesh\_model* \*model, struct *bt\_mesh\_msg\_ctx* \*ctx, struct *net\_buf\_simple* \*msg, const struct *bt\_mesh\_send\_cb* \*cb, void \*cb\_data)

<span id="page-2109-0"></span>Send an Access Layer message.

# **Parameters**

- **model** Mesh (client) Model that the message belongs to.
- **ctx** Message context, includes keys, TTL, etc.
- **msg** Access Layer payload (the actual message to be sent).
- **cb** Optional "message sent" callback.
- **cb\_data** User data to be passed to the callback.

# **Returns**

0 on success, or (negative) error code on failure.

int **bt\_mesh\_model\_publish**(const struct *bt\_mesh\_model* \*model)

Send a model publication message.

<span id="page-2109-1"></span>Before calling this function, the user needs to ensure that the model publication message (*bt\_mesh\_model\_pub::msg*) con[tains a valid me](#page-2117-0)ssage to be sent. Note that this API is only to be used for non-period publishing. For periodic publishing the app only needs to make sure that *bt\_mesh\_model\_pub::msg* contains a valid message whenever the *bt\_mesh\_model\_pub::update* callback is called.

# **P[arameters](#page-2115-3)**

• **model** – Mesh([client\) Model that's publis](#page-2115-3)hing the message.

#### <span id="page-2109-2"></span>**[Returns](#page-2115-4)**

0 on success, or (negative) error code on failure.

static inline bool **bt\_mesh\_model\_pub\_is\_retransmission**(const struct *bt\_mesh\_model* \*model)

Check if a message is being retransmitted.

Meant to be used inside the *bt\_mesh\_model\_pub::update* callback.

# **Parameters**

• **model** – Mesh Model that supports publication.

#### **Returns**

true if this is a retransmission, false if this is a first publication.

const struct *bt\_mesh\_elem* \***bt\_mesh\_model\_elem**(const struct *bt\_mesh\_model* \*mod) Get the element that a model belongs to.

#### **Parameters**

• **mod** [– Mesh m](#page-2112-0)odel.

#### **Returns**

Pointer to the element that the given model belongs to.

const struct *bt\_mesh\_model* \***bt\_mesh\_model\_find**(const struct *bt\_mesh\_elem* \*elem, uint16 $t$  id)

Find a SIG model.

# **Par[ameters](#page-2117-0)**

- **elem** Element to search for the model in.
- **id** Model ID of the model.

#### **Returns**

A pointer to the Mesh model matching the given parameters, or NULL if no SIG model with the given ID exists in the given element.

const struct *bt\_mesh\_model* \***bt\_mesh\_model\_find\_vnd**(const struct *bt\_mesh\_elem* \*elem, uint16\_t company, uint16\_t id)

Find a vendor model.

# **Par[ameters](#page-2117-0)**

- **elem** Element to search for the model in.
- **company** Company ID of the model.
- **id** Model ID of the model.

# **Returns**

A pointer to the Mesh model matching the given parameters, or NULL if no vendor model with the given ID exists in the given element.

static inline bool **bt\_mesh\_model\_in\_primary**(const struct *bt\_mesh\_model* \*mod)

Get whether the model is in the primary element of the device.

# **Parameters**

• **mod** – Mesh model.

# **Returns**

true if the model is on the primary element, false otherwise.

int **bt\_mesh\_model\_data\_store**(const struct *bt\_mesh\_model* \*mod, bool vnd, const char \*name, const void \*data, size\_t data\_len)

<span id="page-2110-0"></span>Immediately store the model's user data in persistent storage.

# **Parameters**

- **mod** Mesh model.
- **vnd** This is a vendor model.
- **name** Name/key of the settings item. Only *SETTINGS\_MAX\_DIR\_DEPTH* bytes will be used at most.
- **data** Model data to store, or NULL to delete any model data.
- **data\_len** Length of the model data.

#### **Returns**

0 on success, or (negative) error code on failure.

void **bt\_mesh\_model\_data\_store\_schedule**(const struct *bt\_mesh\_model* \*mod)

Schedule the model's user data store in persistent storage.

<span id="page-2111-3"></span><span id="page-2111-1"></span>This function triggers the *bt\_mesh\_model\_cb::pending\_store* callback for the corresponding model after delay defined by CONFIG\_BT\_[MESH\\_STORE\\_TIM](#page-2117-0)EOUT .

The delay is global for all models. Once scheduled, the callback can not be re-scheduled until previous schedule co[mpletes.](#page-2116-1)

#### **Parameters**

• **mod** – Mesh model.

int **bt\_mesh\_model\_extend**(const struct *bt\_mesh\_model* \*extending\_mod, const struct *bt\_mesh\_model* \*base\_mod)

Let a model extend another.

<span id="page-2111-0"></span>Mesh models may be extended to [reuse their func](#page-2117-0)tionality, forming a more complex model. A Mesh model [may extend any](#page-2117-0) number of models, in any element. The extensions may also be nested, ie a model that extends another may itself be extended.

A set of models that extend each other form a model extension list.

All models in an extension list share one subscription list per element. The access layer will utilize the combined subscription list of all models in an extension list and element, giving the models extended subscription list capacity.

If CONFIG\_BT\_MESH\_COMP\_PAGE\_1 is enabled, it is not allowed to call this function before the *bt* mesh model cb::init callback is called for both models, except if it is called as part of the final callback.

# **Parameters**

- **[extending\\_mod](#page-2116-2)** Mesh model that is extending the base model.
- **base\_mod** The model being extended.

#### **Return values**

**0** – Successfully extended the base\_mod model.

int **bt\_mesh\_model\_correspond**(const struct *bt\_mesh\_model* \*corresponding\_mod, const struct *bt* mesh model \*base mod)

Let a model correspond to another.

<span id="page-2111-2"></span>Mesh models may correspond to each o[ther, which mea](#page-2117-0)ns that if one is present, other must be present too. A Mesh mo[del may correspo](#page-2117-0)nd to any number of models, in any element. All models connected together via correspondence form single Correspondence Group, which has it's unique Correspondence ID. Information about Correspondence is used to construct Composition Data Page 1.

This function must be called on already initialized base mod. Because this function is designed to be called in corresponding mod initializer, this means that base mod shall be initialized before corresponding mod is.

#### **Parameters**

- **corresponding\_mod** Mesh model that is corresponding to the base model.
- **base\_mod** The model being corresponded to.

# **Return values**

- **0** Successfully saved correspondence to the base\_mod model.
- **-ENOMEM** There is no more space to save this relation.
- **-ENOTSUP** Composition Data Page 1 is not supported.

bool **bt\_mesh\_model\_is\_extended**(const struct *bt\_mesh\_model* \*model)

Check if model is extended by another model.

# **Parameters**

• **model** – The model to check.

#### **Return values**

**true** – If model is extended by another model, otherwise false

# int **bt\_mesh\_comp\_change\_prepare**(void)

Indicate that the composition data will change on next bootup.

Tell the config server that the composition data is expected to change on the next bootup, and the current composition data should be backed up.

#### **Returns**

Zero on success or (negative) error code otherwise.

#### int **bt\_mesh\_models\_metadata\_change\_prepare**(void)

Indicate that the metadata will change on next bootup.

Tell the config server that the models metadata is expected to change on the next bootup, and the current models metadata should be backed up.

#### **Returns**

Zero on success or (negative) error code otherwise.

int **bt\_mesh\_comp2\_register**(const struct *bt\_mesh\_comp2* \*comp2)

Register composition data page 2 of the device.

Register Mesh Profiles information (Ref section 3.12 in Bluetooth SIG Assigned Numbers) for composition data page 2 of [the device.](#page-2119-1)

#### ® **Note**

There must be at least one record present in comp2

#### **Parameters**

• **comp2** – Pointer to composition data page 2.

#### **Returns**

Zero on success or (negative) error code otherwise.

#### <span id="page-2112-0"></span>struct **bt\_mesh\_elem**

*#include <access.h>* Abstraction that describes a Mesh Element.

#### **Public Members**

const uint16\_t **loc** Location Descriptor (GATT Bluetooth Namespace Descriptors)

const uint8\_t **model\_count** The number of SIG models in this element.

const uint8\_t **vnd\_model\_count** The number of vendor models in this element.

const struct *bt\_mesh\_model* \*const **models** The list of SIG models in this element.

const struct *[bt\\_mesh\\_model](#page-2117-0)* \*const **vnd\_models** The list of vendor models in this element.

struct **bt\_me[sh\\_elem\\_rt\\_ctx](#page-2117-0)** *#include <access.h>* Mesh Element runtime information.

# **Public Members**

uint16\_t **addr** Unicast Address. Set at runtime during provisioning.

<span id="page-2113-0"></span>struct **bt\_mesh\_model\_op**

*#include <access.h>* Model opcode handler.

# **Public Members**

const uint32\_t **opcode**

OpCode encoded using the BT\_MESH\_MODEL\_OP\_\* macros.

const ssize\_t **len**

Message length.

If the message has variable length then this value indicates minimum message length and should be positive. Handler function should verify precise length based on the contents of the message. If the message has fixed length then this value should be negative. Use BT\_MESH\_LEN\_\* macros when defining this value.

int (\*const **func**)(const struct *bt\_mesh\_model* \*model, struct *bt\_mesh\_msg\_ctx* \*ctx, struct *net\_buf\_simple* \*buf)

Handler function for this opcode. **Param model** Model instance rec[eiving the messa](#page-2117-0)ge. **[Param ctx](#page-2630-0)** Message context for the message.

#### **Param buf**

Message buffer containing the message payload, not including the opcode.

#### **Return**

Zero on success or (negative) error code otherwise.

#### <span id="page-2114-0"></span>struct **bt\_mesh\_model\_pub**

*#include <access.h>* Model publication context.

The context should primarily be created using the BT\_MESH\_MODEL\_PUB\_DEFINE macro.

# **Public Members**

const struct *bt\_mesh\_model* \***mod**

The model the context belongs to.

Initialized by the stack.

# uint16\_t **add[r](#page-2117-0)**

Publish Address.

const uint8\_t \***uuid** Label UUID if Publish Address is Virtual Address.

uint16\_t **key** Publish AppKey Index.

# uint16\_t **cred** Friendship Credentials Flag.

# uint16\_t **send\_rel**

Force reliable sending (segment acks)

# uint16\_t **fast\_period** Use FastPeriodDivisor.

uint16\_t **retr\_update** Call update callback on every retransmission.

# <span id="page-2114-2"></span><span id="page-2114-1"></span>uint8\_t **ttl**

Publish Time to Live.

# uint8\_t **retransmit**

Retransmit Count & Interval Steps.

uint8\_t **period** Publish Period.

uint8\_t **period\_div** Divisor for the Period.

#### uint8\_t **count**

Transmissions left.

uint8\_t **delayable**

Use random delay for publishing.

<span id="page-2115-2"></span>uint32\_t **period\_start**

Start of the current period.

#### struct *net\_buf\_simple* \***msg**

Publication buffer, containing the publication message.

This will get correctly created when the publication context has been defined using th[e BT\\_MESH\\_MO](#page-2630-0)DEL\_PUB\_DEFINE macro.

```
BT_MESH_MODEL_PUB_DEFINE(name, update, size);
```
<span id="page-2115-0"></span>int (\***update**)(const struct *bt\_mesh\_model* \*mod)

Callback for updating the publication buffer.

<span id="page-2115-4"></span>When set to NULL, the model is assumed not to support periodic publishing. When set to non-NULL thec[allback will be](#page-2117-0) called periodically and is expected to update *bt\_mesh\_model\_pub::msg* with a valid publication message.

If the callback returns non-zero, the publication is skipped and will resume on the next periodic publishing interval.

When *[bt\\_mesh\\_model\\_pu](#page-2115-3)b::retr\_update* is set to 1, the callback will be called on every retransmission.

#### **Param mod**

The Model the Publication Context belongs to.

#### **Re[turn](#page-2114-2)**

Zero on success or (negative) error code otherwise.

#### struct *k\_work\_delayable* **timer**

Publish Period Timer.

Only for stack-internal use.

#### struct **bt\_m[esh\\_models\\_metad](#page-385-0)ata\_entry**

*#include <access.h>* Models Metadata Entry struct.

The struct should primarily be created using the BT\_MESH\_MODELS\_METADATA\_ENTRY macro.

#### <span id="page-2115-5"></span>struct **bt\_mesh\_model\_cb**

*#include <access.h>* Model callback functions.

# **Public Members**

<span id="page-2115-1"></span>int (\*const **settings\_set**)(const struct *bt\_mesh\_model* \*model, const char \*name, size\_t len\_rd, *settings\_read\_cb* read\_cb, void \*cb\_arg)

Set value handler of user data tied to the model.

*settings\_handler::h\_set*

**Param model** Model to set the persistent data of. **[Param name](#page-1171-0)** Name/key of the settings item. **Param len\_rd** The size of the data found in the backend. **Param read\_cb** Function provided to read the data from the backend. **Param cb\_arg** Arguments for the read function provided by the backend. **Return** 0 on success, error otherwise.

int (\*const **start**)(const struct *bt\_mesh\_model* \*model)

Callback called when the mesh is started.

This handler gets called after the node has been provisioned, or after all mesh data has been loaded from per[sistent storage.](#page-2117-0)

When this callback fires, the mesh model may start its behavior, and all Access APIs are ready for use.

**Param model** Model this callback belongs to. **Return** 0 on success, error otherwise.

int (\*const **init**)(const struct *bt\_mesh\_model* \*model)

Model init callback.

Called on every model instance during mesh initialization.

<span id="page-2116-2"></span>If any of the model init ca[llbacks return a](#page-2117-0)n error, the Mesh subsystem initialization will be aborted, and the error will be returned to the caller of *bt\_mesh\_init*.

# **Param model**

Model to be initialized.

# **Return**

0 on success, error otherwise.

void (\*const **reset**)(const struct *bt\_mesh\_model* \*model)

Model reset callback.

Called when the mesh node is reset. All model data is deleted on reset, and the model should clear its state.

#### ® **Note**

If the model stores any persistent data, this needs to be erased manually.

**Param model**

Model this callback belongs to.

<span id="page-2116-0"></span>void (\*const **pending\_store**)(const struct *bt\_mesh\_model* \*model)

<span id="page-2116-1"></span>Callback used to store pending model's user data.

Triggered by *bt\_mesh\_model\_data\_store\_schedule*.

To store the user data, call *bt\_mesh\_model\_data\_store*. **Param model** Model [this callback belongs to.](#page-2111-3)

<span id="page-2117-1"></span>struct **bt\_mesh\_mod\_id\_vnd** *#include <access.h>* Vendor model ID.

# **Public Members**

uint16\_t **company** Vendor's company ID.

uint16\_t **id** Model ID.

<span id="page-2117-0"></span>struct **bt\_mesh\_model**

*#include <access.h>* Abstraction that describes a Mesh Model instance.

#### **Public Members**

const uint16\_t **id** SIG model ID.

const struct *bt\_mesh\_mod\_id\_vnd* **vnd** Vendor model ID.

struct *bt\_me[sh\\_model\\_pub](#page-2117-1)* \*const **pub** Model Publication.

uint1[6\\_t \\*const](#page-2114-0) **keys** AppKey List.

uint16\_t \*const **groups** Subscription List (group or virtual addresses)

const uint8\_t \*\*const **uuids** List of Label UUIDs the model is subscribed to.

const struct *bt\_mesh\_model\_op* \*const **op** Opcode handler list.

const struct *[bt\\_mesh\\_model\\_cb](#page-2113-0)* \*const **cb** Model callback structure.

struct **bt\_me[sh\\_model\\_rt\\_ctx](#page-2115-5)** *#include <access.h>*

#### **Public Members**

void \***user\_data** Model-specific user data.

# struct **bt\_mesh\_send\_cb**

*#include <access.h>* Callback structure for monitoring model message sending.

# **Public Members**

<span id="page-2118-1"></span>void (\***start**)(uint16\_t duration, int err, void \*cb\_data) Handler called at the start of the transmission. **Param duration** The duration of the full transmission. **Param err** Error occurring during sending. **Param cb\_data** Callback data, as passed to the send API.

void (\***end**)(int err, void \*cb\_data) Handler called at the end of the transmission. **Param err** Error occurring during sending. **Param cb\_data**

Callback data, as passed to the send API.

<span id="page-2118-0"></span>struct **bt\_mesh\_comp** *#include <access.h>* Node Composition.

# **Public Members**

uint16\_t **cid**

Company ID.

uint16\_t **pid**

Product ID.

#### uint16\_t **vid**

Version ID.

#### size\_t **elem\_count**

The number of elements in this device.

#### const struct *bt\_mesh\_elem* \***elem**

List of elements.

#### <span id="page-2118-2"></span>struct **bt\_mesh\_c[omp2\\_record](#page-2112-0)**

*#include <access.h>* Composition data page 2 record.

#### **Public Members**

# uint16\_t **id**

Mesh profile ID.

# uint8\_t **x**

Major version.

# uint8\_t **y**

Minor version.

# uint8\_t **z**

Z version.

# struct *bt\_mesh\_comp2\_record* **version**

Mesh Profile Version.

# uint8\_t **[elem\\_offset\\_cnt](#page-2118-2)** Element offset count.

const uint8\_t \***elem\_offset** Element offset list.

uint16\_t **data\_len** Length of additional data.

const void \***data** Additional data.

# <span id="page-2119-1"></span>struct **bt\_mesh\_comp2** *#include <access.h>* Node Composition data page 2.

# **Public Members**

size\_t **record\_cnt** The number of Mesh Profile records on a device.

const struct *bt\_mesh\_comp2\_record* \***record** List of records.

# **Mesh models**

<span id="page-2119-0"></span>**Foundation models** The Bluetooth Mesh specification defines foundation models that can be used by network administrators to configure and diagnose mesh nodes.

**Configuration Client** The Configuration Client model is a foundation model defined by the Bluetooth Mesh specification. It provides functionality for configuring most parameters of a mesh node, including encryption keys, model configuration and feature enabling.

The Configuration Client model communicates with a *Configuration Server* model using the device key of the target node. The Configuration Client model may communicate with servers on other nodes or self-configure through the local Configuration Server model.

All configuration functions in the Configuration Client API have net\_idx and addr as their first parameters. These should be set to the network ind[ex and primary unic](#page-2156-0)ast address that the target node was provisioned with.

The Configuration Client model is optional, and it must only be instantiated on the primary element if present in the Composition Data.

# **API reference**

# *group* **bt\_mesh\_cfg\_cli**

Configuration Client Model.

# **Defines**

# **BT\_MESH\_MODEL\_CFG\_CLI**(cli\_data)

Generic Configuration Client model composition data entry.

# **Parameters**

• **cli\_data** – Pointer to a *Configuration Client Model* instance.

# **BT\_MESH\_PUB\_PERIOD\_100MS**(steps)

Helper macro to encode model publication period in units of 100ms.

# **Parameters**

• **steps** – Number of 100ms steps.

# **Returns**

Encoded value that can be assigned to *bt\_mesh\_cfg\_cli\_mod\_pub.period*

# **BT\_MESH\_PUB\_PERIOD\_SEC**(steps)

Helper macro to encode model publication period in units of 1 second.

# **Parameters**

• **steps** – Number of 1 second steps.

# **Returns**

Encoded value that can be assigned to *bt\_mesh\_cfg\_cli\_mod\_pub.period*

# **BT\_MESH\_PUB\_PERIOD\_10SEC**(steps)

Helper macro to encode model publication period in units of 10 seconds.

# **Parameters**

• **steps** – Number of 10 second steps.

# **Returns**

Encoded value that can be assigned to *bt\_mesh\_cfg\_cli\_mod\_pub.period*

# **BT\_MESH\_PUB\_PERIOD\_10MIN**(steps)

Helper macro to encode model publication period in units of 10 minutes.

# **Parameters**

• **steps** – Number of 10 minute steps.

#### **Returns**

Encoded value that can be assigned to *bt\_mesh\_cfg\_cli\_mod\_pub.period*

# **Functions**

int **bt\_mesh\_cfg\_cli\_node\_reset**(uint16\_t net\_idx, uint16\_t addr, bool \*status) Reset the target node and remove it from the network.

#### **Parameters**

- **net\_idx** Network index to encrypt with.
- **addr** Target node address.
- **status** Status response parameter

#### **Returns**

0 on success, or (negative) error code on failure.

int **bt\_mesh\_cfg\_cli\_comp\_data\_get**(uint16\_t net\_idx, uint16\_t addr, uint8\_t page, uint8\_t \*rsp, struct *net\_buf\_simple* \*comp)

Get the target node's composition data.

If the other device does not have the given composition data page, it will return the largest page number it supports that is less t[han the request](#page-2630-0)ed page index. The actual page the device responds with is returned in rsp.

This method can be used asynchronously by setting rsp and comp as NULL. This way the method will not wait for response and will return immediately after sending the command.

#### **Parameters**

- **net\_idx** Network index to encrypt with.
- **addr** Target node address.
- **page** Composition data page, or 0xff to request the first available page.
- **rsp** Return parameter for the returned page number, or NULL.
- **comp** Composition data buffer to fill.

#### **Returns**

0 on success, or (negative) error code on failure.

int **bt\_mesh\_cfg\_cli\_beacon\_get**(uint16\_t net\_idx, uint16\_t addr, uint8\_t \*status)

Get the target node's network beacon state.

This method can be used asynchronously by setting status as NULL. This way the method will not wait for response and will return immediately after sending the command.

#### **Parameters**

- **net\_idx** Network index to encrypt with.
- **addr** Target node address.
- **status** Status response parameter, returns one of *BT\_MESH\_BEACON\_DISABLED* or *BT\_MESH\_BEACON\_ENABLED* on success.

#### **Returns**

0 [on success, or \(negative\) error c](#page-2273-0)ode o[n failure.](#page-2273-1)

int **bt\_mesh\_cfg\_cli\_krp\_get**(uint16\_t net\_idx, uint16\_t addr, uint16\_t key\_net\_idx, uint8\_t \*status, uint8\_t \*phase)

Get the target node's network key refresh phase state.

This method can be used asynchronously by setting status and phase as NULL. This way the method will not wait for response and will return immediately after sending the command.

#### **Parameters**

- **net\_idx** Network index to encrypt with.
- **addr** Target node address.
- **key\_net\_idx** Network key index.
- **status** Status response parameter.
- **phase** Pointer to the Key Refresh variable to fill.

#### **Returns**

0 on success, or (negative) error code on failure.

int **bt\_mesh\_cfg\_cli\_krp\_set**(uint16\_t net\_idx, uint16\_t addr, uint16\_t key\_net\_idx, uint8 t transition, uint8 t \*status, uint8 t \*phase)

Set the target node's network key refresh phase parameters.

This method can be used asynchronously by setting status and phase as NULL. This way the method will not wait for response and will return immediately after sending the command.

#### **Parameters**

- **net\_idx** Network index to encrypt with.
- **addr** Target node address.
- **key\_net\_idx** Network key index.
- **transition** Transition parameter.
- **status** Status response parameter.
- **phase** Pointer to the new Key Refresh phase. Will return the actual Key Refresh phase after updating.

#### **Returns**

0 on success, or (negative) error code on failure.

int **bt\_mesh\_cfg\_cli\_beacon\_set**(uint16\_t net\_idx, uint16\_t addr, uint8\_t val, uint8\_t \*status)

Set the target node's network beacon state.

This method can be used asynchronously by setting status as NULL. This way the method will not wait for response and will return immediately after sending the command.

#### **Parameters**

- **net\_idx** Network index to encrypt with.
- **addr** Target node address.
- **val** New network beacon state, should be one of *BT\_MESH\_BEACON\_DISABLED* or *BT\_MESH\_BEACON\_ENABLED*.
- **status** Status response parameter. Returns one of *BT\_MESH\_BEACON\_DISABLED* or *BT\_MESH\_BEACON\_ENABLED* on [success.](#page-2273-0)

#### **Returns**

0 on success, or (negative) error code on failure.

int **bt\_mesh\_cfg\_cli\_ttl\_get**(uint16\_t net\_idx, uint16\_t addr, uint8\_t \*ttl)

Get the target node's Time To Live value.

This method can be used asynchronously by setting ttl as NULL. This way the method will not wait for response and will return immediately after sending the command.

# **Parameters**

- **net\_idx** Network index to encrypt with.
- **addr** Target node address.
- **ttl** TTL response buffer.

# **Returns**

0 on success, or (negative) error code on failure.

int **bt\_mesh\_cfg\_cli\_ttl\_set**(uint16\_t net\_idx, uint16\_t addr, uint8\_t val, uint8\_t \*ttl) Set the target node's Time To Live value.

This method can be used asynchronously by setting ttl as NULL. This way the method will not wait for response and will return immediately after sending the command.

# **Parameters**

- **net\_idx** Network index to encrypt with.
- **addr** Target node address.
- **val** New Time To Live value.
- **ttl** TTL response buffer.

# **Returns**

0 on success, or (negative) error code on failure.

int **bt\_mesh\_cfg\_cli\_friend\_get**(uint16\_t net\_idx, uint16\_t addr, uint8\_t \*status)

Get the target node's Friend feature status.

This method can be used asynchronously by setting status as NULL. This way the method will not wait for response and will return immediately after sending the command.

# **Parameters**

- **net\_idx** Network index to encrypt with.
- **addr** Target node address.
- **status** Status response parameter. Returns one of *BT\_MESH\_FRIEND\_DISABLED*, *BT\_MESH\_FRIEND\_ENABLED* or *BT\_MESH\_FRIEND\_NOT\_SUPPORTED* on success.

# **Returns**

0 [on success, or \(negative\) error](#page-2274-0) code [on failure.](#page-2274-1)

int **bt\_mesh\_c[fg\\_cli\\_friend\\_set](#page-2274-2)**(uint16\_t net\_idx, uint16\_t addr, uint8\_t val, uint8\_t \*status)

Set the target node's Friend feature state.

This method can be used asynchronously by setting status as NULL. This way the method will not wait for response and will return immediately after sending the command.

# **Parameters**

• **net\_idx** – Network index to encrypt with.
- **addr** Target node address.
- **val** New Friend feature state. Should be one of *BT\_MESH\_FRIEND\_DISABLED* or *BT\_MESH\_FRIEND\_ENABLED*.
- status Status response parameter. Returns one of *BT\_MESH\_FRIEND\_DISABLED*, *BT\_MESH\_FRIEND\_ENABLED* or *[BT\\_MESH\\_FRIEND\\_NOT\\_SUPP](#page-2274-0)ORTED* [on success.](#page-2274-1)

0 [on success, or \(negative\) error](#page-2274-0) code [on failure.](#page-2274-1)

int **bt\_mesh\_c[fg\\_cli\\_gatt\\_proxy\\_get](#page-2274-2)**(uint16\_t net\_idx, uint16\_t addr, uint8\_t \*status)

Get the target node's Proxy feature state.

This method can be used asynchronously by setting status as NULL. This way the method will not wait for response and will return immediately after sending the command.

### **Parameters**

- **net\_idx** Network index to encrypt with.
- **addr** Target node address.
- **status** Status response parameter. Returns one of *BT\_MESH\_GATT\_PROXY\_DISABLED*, *BT\_MESH\_GATT\_PROXY\_ENABLED* or *BT\_MESH\_GATT\_PROXY\_NOT\_SUPPORTED* on success.

### **Returns**

0 [on success, or \(negative\) error code](#page-2274-3) o[n failure.](#page-2274-4)

int **bt\_mesh\_cfg\_cli\_gatt\_proxy\_set**([uint16\\_t net\\_idx, uint](#page-2274-5)16\_t addr, uint8\_t val, uint8\_t \*status)

Set the target node's Proxy feature state.

This method can be used asynchronously by setting status as NULL. This way the method will not wait for response and will return immediately after sending the command.

# **Parameters**

- **net\_idx** Network index to encrypt with.
- **addr** Target node address.
- **val** New Proxy feature state. Must be one of *BT\_MESH\_GATT\_PROXY\_DISABLED* or *BT\_MESH\_GATT\_PROXY\_ENABLED*.
- **status** Status response parameter. Returns one of *BT\_MESH\_GATT\_PROXY\_DISABLED*, *BT\_MESH\_GATT\_PROXY\_ENABLED* or *[BT\\_MESH\\_GATT\\_PROX](#page-2274-4)[Y\\_NOT\\_SUPPORTED](#page-2274-3)* on success.

# **Returns**

0 [on success, or \(negative\) error code](#page-2274-3) o[n failure.](#page-2274-4)

int **bt\_mesh\_cfg[\\_cli\\_net\\_transmit\\_get](#page-2274-5)**(uint16\_t net\_idx, uint16\_t addr, uint8\_t \*transmit)

Get the target node's network\_transmit state.

This method can be used asynchronously by setting transmit as NULL. This way the method will not wait for response and will return immediately after sending the command.

# **Parameters**

• **net\_idx** – Network index to encrypt with.

- **addr** Target node address.
- **transmit** Network transmit response parameter. Returns the encoded network transmission parameters on success. Decoded with *BT\_MESH\_TRANSMIT\_COUNT* and *BT\_MESH\_TRANSMIT\_INT*.

0 on success, or (negative) error code on failure.

int **bt\_mesh\_c[fg\\_cli\\_net\\_transmit\\_set](#page-2107-0)**(uint16\_[t net\\_idx, uint16\\_t addr, uin](#page-2107-1)t8\_t val, uint8 t \*transmit)

Set the target node's network transmit parameters.

This method can be used asynchronously by setting transmit as NULL. This way the method will not wait for response and will return immediately after sending the command.

### µ **See also**

*BT\_MESH\_TRANSMIT*.

#### **Parameters**

- **[net\\_idx](#page-2107-2)** Network index to encrypt with.
- **addr** Target node address.
- **val** New encoded network transmit parameters.
- **transmit** Network transmit response parameter. Returns the encoded network transmission parameters on success. Decoded with *BT\_MESH\_TRANSMIT\_COUNT* and *BT\_MESH\_TRANSMIT\_INT*.

#### **Returns**

0 on success, or (negative) error code on failure.

# int **bt\_mesh\_c[fg\\_cli\\_relay\\_get](#page-2107-0)**(uint16\_t net\_idx[, uint16\\_t addr, uint8\\_t \\*sta](#page-2107-1)tus, uint8\_t \*transmit)

Get the target node's Relay feature state.

This method can be used asynchronously by setting status and transmit as NULL. This way the method will not wait for response and will return immediately after sending the command.

#### **Parameters**

- **net\_idx** Network index to encrypt with.
- **addr** Target node address.
- status Status response parameter. Returns one of *BT\_MESH\_RELAY\_DISABLED*, *BT\_MESH\_RELAY\_ENABLED* or *BT\_MESH\_RELAY\_NOT\_SUPPORTED* on success.
- **transmit** Transmit response parameter. Returns the encoded relay transmission parameters on success. Decoded with *[BT\\_MESH\\_TRANSMIT\\_COUN](#page-2273-0)[T](#page-2273-2)* and *[BT\\_MESH\\_TRANSMIT\\_INT](#page-2273-1)*.

#### **Returns**

0 on success, or (negative) error code on failure.

int **bt\_mesh\_cfg\_cli\_relay\_set**(uint16\_t net\_idx, uint16\_t addr, uint8\_t new\_relay, uint8\_t new\_transmit, uint8\_t \*status, uint8\_t \*transmit)

Set the target node's Relay parameters.

This method can be used asynchronously by setting status and transmit as NULL. This way the method will not wait for response and will return immediately after sending the command.

### **→ See also**

*BT\_MESH\_TRANSMIT*.

# **Parameters**

- **[net\\_idx](#page-2107-2)** Network index to encrypt with.
- **addr** Target node address.
- **new\_relay** New relay state. Must be one of *BT\_MESH\_RELAY\_DISABLED* or *BT\_MESH\_RELAY\_ENABLED*.
- **new\_transmit** New encoded relay transmit parameters.
- **status** Status response parameter. [Returns one of](#page-2273-0) *BT[\\_MESH\\_RELAY\\_DISABLED](#page-2273-1)*, *BT\_MESH\_RELAY\_ENABLED* or *BT\_MESH\_RELAY\_NOT\_SUPPORTED* on success.
- **transmit** Transmit response parameter. Returns the encoded relay transmission parameters on success. Decoded with *[BT\\_MESH\\_TRANSMIT\\_COUN](#page-2273-0)[T](#page-2273-2)* and *[BT\\_MESH\\_TRANSMIT\\_INT](#page-2273-1)*.

### **Returns**

0 on success, or (negative) error code on failure.

int **bt\_mesh\_c[fg\\_cli\\_net\\_key\\_add](#page-2107-0)**(uint16\_t net\_i[dx, uint16\\_t addr, uint16\\_t](#page-2107-1) key\_net\_idx, const uint8\_t net\_key[16], uint8\_t \*status)

Add a network key to the target node.

This method can be used asynchronously by setting status as NULL. This way the method will not wait for response and will return immediately after sending the command.

# **Parameters**

- **net\_idx** Network index to encrypt with.
- **addr** Target node address.
- **key\_net\_idx** Network key index.
- **net\_key** Network key.
- **status** Status response parameter.

#### **Returns**

0 on success, or (negative) error code on failure.

int **bt\_mesh\_cfg\_cli\_net\_key\_get**(uint16\_t net\_idx, uint16\_t addr, uint16\_t \*keys, size\_t \*key\_cnt)

Get a list of the target node's network key indexes.

This method can be used asynchronously by setting keys or key\_cnt as NULL. This way the method will not wait for response and will return immediately after sending the command.

# **Parameters**

- **net idx** Network index to encrypt with.
- **addr** Target node address.
- **keys** Net key index list response parameter. Will be filled with all the returned network key indexes it can fill.
- **key\_cnt** Net key index list length. Should be set to the capacity of the keys list when calling. Will return the number of returned network key indexes upon success.

#### **Returns**

0 on success, or (negative) error code on failure.

int **bt\_mesh\_cfg\_cli\_net\_key\_del**(uint16\_t net\_idx, uint16\_t addr, uint16\_t key\_net\_idx, uint8\_t \*status)

Delete a network key from the target node.

This method can be used asynchronously by setting status as NULL. This way the method will not wait for response and will return immediately after sending the command.

# **Parameters**

- **net\_idx** Network index to encrypt with.
- **addr** Target node address.
- **key\_net\_idx** Network key index.
- **status** Status response parameter.

#### **Returns**

0 on success, or (negative) error code on failure.

int **bt\_mesh\_cfg\_cli\_app\_key\_add**(uint16\_t net\_idx, uint16\_t addr, uint16\_t key\_net\_idx, uint16\_t key\_app\_idx, const uint8\_t app\_key[16], uint8 t \*status)

Add an application key to the target node.

This method can be used asynchronously by setting status as NULL. This way the method will not wait for response and will return immediately after sending the command.

# **Parameters**

- **net\_idx** Network index to encrypt with.
- **addr** Target node address.
- **key\_net\_idx** Network key index the application key belongs to.
- **key\_app\_idx** Application key index.
- **app\_key** Application key.
- **status** Status response parameter.

#### **Returns**

0 on success, or (negative) error code on failure.

int **bt\_mesh\_cfg\_cli\_app\_key\_get**(uint16\_t net\_idx, uint16\_t addr, uint16\_t key\_net\_idx, uint8\_t \*status, uint16\_t \*keys, size\_t \*key\_cnt)

Get a list of the target node's application key indexes for a specific network key.

This method can be used asynchronously by setting status and ( keys or key\_cnt ) as NULL. This way the method will not wait for response and will return immediately after sending the command.

# **Parameters**

- **net**  $idx$  Network index to encrypt with.
- **addr** Target node address.
- **key\_net\_idx** Network key index to request the app key indexes of.
- **status** Status response parameter.
- **keys** App key index list response parameter. Will be filled with all the returned application key indexes it can fill.
- **key\_cnt** App key index list length. Should be set to the capacity of the keys list when calling. Will return the number of returned application key indexes upon success.

#### **Returns**

0 on success, or (negative) error code on failure.

int **bt\_mesh\_cfg\_cli\_app\_key\_del**(uint16\_t net\_idx, uint16\_t addr, uint16\_t key\_net\_idx, uint16 t key app idx, uint8 t \*status)

Delete an application key from the target node.

This method can be used asynchronously by setting status as NULL. This way the method will not wait for response and will return immediately after sending the command.

# **Parameters**

- **net\_idx** Network index to encrypt with.
- **addr** Target node address.
- **key\_net\_idx** Network key index the application key belongs to.
- **key\_app\_idx** Application key index.
- **status** Status response parameter.

# **Returns**

0 on success, or (negative) error code on failure.

int **bt\_mesh\_cfg\_cli\_mod\_app\_bind**(uint16\_t net\_idx, uint16\_t addr, uint16\_t elem\_addr, uint16\_t mod\_app\_idx, uint16\_t mod\_id, uint8\_t \*status)

Bind an application to a SIG model on the target node.

This method can be used asynchronously by setting status as NULL. This way the method will not wait for response and will return immediately after sending the command.

# **Parameters**

- **net\_idx** Network index to encrypt with.
- **addr** Target node address.
- **elem\_addr** Element address the model is in.
- **mod** app  $idx$  Application index to bind.
- **mod\_id** Model ID.
- **status** Status response parameter.

# **Returns**

0 on success, or (negative) error code on failure.

int **bt\_mesh\_cfg\_cli\_mod\_app\_unbind**(uint16\_t net\_idx, uint16\_t addr, uint16\_t elem\_addr, uint16 t mod\_app\_idx, uint16 t mod\_id, uint8 t \*status)

Unbind an application from a SIG model on the target node.

This method can be used asynchronously by setting status as NULL. This way the method will not wait for response and will return immediately after sending the command.

### **Parameters**

- **net\_idx** Network index to encrypt with.
- **addr** Target node address.
- **elem\_addr** Element address the model is in.
- **mod\_app\_idx** Application index to unbind.
- **mod\_id** Model ID.
- **status** Status response parameter.

#### **Returns**

0 on success, or (negative) error code on failure.

int **bt\_mesh\_cfg\_cli\_mod\_app\_bind\_vnd**(uint16\_t net\_idx, uint16\_t addr, uint16\_t elem\_addr, uint16\_t mod\_app\_idx, uint16\_t mod id, uint16 t cid, uint8  $\overrightarrow{t}$  \*status)

Bind an application to a vendor model on the target node.

This method can be used asynchronously by setting status as NULL. This way the method will not wait for response and will return immediately after sending the command.

# **Parameters**

- **net\_idx** Network index to encrypt with.
- **addr** Target node address.
- **elem\_addr** Element address the model is in.
- **mod\_app\_idx** Application index to bind.
- **mod\_id** Model ID.
- **cid** Company ID of the model.
- **status** Status response parameter.

#### **Returns**

0 on success, or (negative) error code on failure.

int **bt\_mesh\_cfg\_cli\_mod\_app\_unbind\_vnd**(uint16\_t net\_idx, uint16\_t addr, uint16\_t elem addr, uint16 t mod app idx, uint16 t mod\_id, uint16\_t cid, uint8\_t \*status)

Unbind an application from a vendor model on the target node.

This method can be used asynchronously by setting status as NULL. This way the method will not wait for response and will return immediately after sending the command.

- **net idx** Network index to encrypt with.
- **addr** Target node address.
- **elem\_addr** Element address the model is in.
- **mod\_app\_idx** Application index to unbind.
- **mod\_id** Model ID.
- **cid** Company ID of the model.
- **status** Status response parameter.

0 on success, or (negative) error code on failure.

int **bt\_mesh\_cfg\_cli\_mod\_app\_get**(uint16\_t net\_idx, uint16\_t addr, uint16\_t elem\_addr, uint16 t mod id, uint8 t \*status, uint16 t \*apps, size t \*app\_cnt)

Get a list of all applications bound to a SIG model on the target node.

This method can be used asynchronously by setting status and ( apps or app\_cnt ) as NULL. This way the method will not wait for response and will return immediately after sending the command.

# **Parameters**

- **net\_idx** Network index to encrypt with.
- **addr** Target node address.
- **elem\_addr** Element address the model is in.
- **mod\_id** Model ID.
- **status** Status response parameter.
- **apps** App index list response parameter. Will be filled with all the returned application key indexes it can fill.
- **app\_cnt** App index list length. Should be set to the capacity of the apps list when calling. Will return the number of returned application key indexes upon success.

# **Returns**

0 on success, or (negative) error code on failure.

int **bt\_mesh\_cfg\_cli\_mod\_app\_get\_vnd**(uint16\_t net\_idx, uint16\_t addr, uint16\_t elem\_addr, uint16\_t mod\_id, uint16\_t cid, uint8\_t \*status, uint16\_t \*apps, size\_t \*app\_cnt)

Get a list of all applications bound to a vendor model on the target node.

This method can be used asynchronously by setting status and ( apps or app\_cnt ) as NULL. This way the method will not wait for response and will return immediately after sending the command.

- **net\_idx** Network index to encrypt with.
- **addr** Target node address.
- **elem\_addr** Element address the model is in.
- **mod\_id** Model ID.
- **cid** Company ID of the model.
- **status** Status response parameter.
- **apps** App index list response parameter. Will be filled with all the returned application key indexes it can fill.
- **app\_cnt** App index list length. Should be set to the capacity of the apps list when calling. Will return the number of returned application key indexes upon success.

0 on success, or (negative) error code on failure.

int **bt\_mesh\_cfg\_cli\_mod\_pub\_get**(uint16\_t net\_idx, uint16\_t addr, uint16\_t elem\_addr, uint16\_t mod\_id, struct *bt\_mesh\_cfg\_cli\_mod\_pub* \*pub, uint8 t \*status)

Get publish parameters for a SIG model on the target node.

This method can be used asynchronously by setting status and pub [as NULL. Thi](#page-2151-0)s way the method will not wait for response and will return immediately after sending the command.

# **Parameters**

- **net\_idx** Network index to encrypt with.
- **addr** Target node address.
- **elem\_addr** Element address the model is in.
- **mod\_id** Model ID.
- **pub** Publication parameter return buffer.
- **status** Status response parameter.

# **Returns**

0 on success, or (negative) error code on failure.

int **bt\_mesh\_cfg\_cli\_mod\_pub\_get\_vnd**(uint16\_t net\_idx, uint16\_t addr, uint16\_t elem\_addr, uint16\_t mod\_id, uint16\_t cid, struct *bt\_mesh\_cfg\_cli\_mod\_pub* \*pub, uint8\_t \*status)

Get publish parameters for a vendor model on the target node.

This method can be used asynchronously by setting status and pub as NULL. This way the method will not wait for respo[nse and will return imme](#page-2151-0)diately after sending the command.

# **Parameters**

- **net\_idx** Network index to encrypt with.
- **addr** Target node address.
- **elem\_addr** Element address the model is in.
- **mod\_id** Model ID.
- **cid** Company ID of the model.
- **pub** Publication parameter return buffer.
- **status** Status response parameter.

# **Returns**

0 on success, or (negative) error code on failure.

int **bt\_mesh\_cfg\_cli\_mod\_pub\_set**(uint16\_t net\_idx, uint16\_t addr, uint16\_t elem\_addr, uint16\_t mod\_id, struct *bt\_mesh\_cfg\_cli\_mod\_pub* \*pub, uint8\_t \*status)

Set publish parameters for a SIG model on the target node.

This method can be used asynchronously by setting status [as NULL. This wa](#page-2151-0)y the method will not wait for response and will return immediately after sending the command.

pub shall not be NULL.

- **net\_idx** Network index to encrypt with.
- **addr** Target node address.
- **elem\_addr** Element address the model is in.
- **mod\_id** Model ID.
- **pub** Publication parameters.
- **status** Status response parameter.

0 on success, or (negative) error code on failure.

int **bt\_mesh\_cfg\_cli\_mod\_pub\_set\_vnd**(uint16\_t net\_idx, uint16\_t addr, uint16\_t elem\_addr, uint16\_t mod\_id, uint16\_t cid, struct

*bt\_mesh\_cfg\_cli\_mod\_pub* \*pub, uint8\_t \*status)

Set publish parameters for a vendor model on the target node.

This method can be used asynchronously by setting status as NULL. This way the method will not wait for response [and will return immediate](#page-2151-0)ly after sending the command.

pub shall not be NULL.

# **Parameters**

- **net\_idx** Network index to encrypt with.
- **addr** Target node address.
- **elem\_addr** Element address the model is in.
- **mod\_id** Model ID.
- **cid** Company ID of the model.
- **pub** Publication parameters.
- **status** Status response parameter.

# **Returns**

0 on success, or (negative) error code on failure.

int **bt\_mesh\_cfg\_cli\_mod\_sub\_add**(uint16\_t net\_idx, uint16\_t addr, uint16\_t elem\_addr, uint16 t sub addr, uint16 t mod id, uint8 t \*status)

Add a group address to a SIG model's subscription list.

This method can be used asynchronously by setting status as NULL. This way the method will not wait for response and will return immediately after sending the command.

# **Parameters**

- **net\_idx** Network index to encrypt with.
- **addr** Target node address.
- **elem\_addr** Element address the model is in.
- **sub\_addr** Group address to add to the subscription list.
- **mod\_id** Model ID.
- **status** Status response parameter.

# **Returns**

0 on success, or (negative) error code on failure.

int **bt\_mesh\_cfg\_cli\_mod\_sub\_add\_vnd**(uint16\_t net\_idx, uint16\_t addr, uint16\_t

elem\_addr, uint16\_t sub\_addr, uint16\_t mod\_id,

uint16\_t cid, uint8\_t \*status)

Add a group address to a vendor model's subscription list.

This method can be used asynchronously by setting status as NULL. This way the method will not wait for response and will return immediately after sending the command.

#### **Parameters**

- **net\_idx** Network index to encrypt with.
- **addr** Target node address.
- **elem\_addr** Element address the model is in.
- **sub\_addr** Group address to add to the subscription list.
- **mod\_id** Model ID.
- **cid** Company ID of the model.
- **status** Status response parameter.

#### **Returns**

0 on success, or (negative) error code on failure.

int **bt\_mesh\_cfg\_cli\_mod\_sub\_del**(uint16\_t net\_idx, uint16\_t addr, uint16\_t elem\_addr, uint16 t sub addr, uint16 t mod id, uint8 t \*status)

Delete a group address in a SIG model's subscription list.

This method can be used asynchronously by setting status as NULL. This way the method will not wait for response and will return immediately after sending the command.

#### **Parameters**

- **net idx** Network index to encrypt with.
- **addr** Target node address.
- **elem\_addr** Element address the model is in.
- **sub\_addr** Group address to add to the subscription list.
- **mod\_id** Model ID.
- **status** Status response parameter.

#### **Returns**

0 on success, or (negative) error code on failure.

int **bt\_mesh\_cfg\_cli\_mod\_sub\_del\_vnd**(uint16\_t net\_idx, uint16\_t addr, uint16\_t elem\_addr, uint16\_t sub\_addr, uint16\_t mod\_id, uint16 t cid, uint8 t \*status)

Delete a group address in a vendor model's subscription list.

This method can be used asynchronously by setting status as NULL. This way the method will not wait for response and will return immediately after sending the command.

- **net\_idx** Network index to encrypt with.
- **addr** Target node address.
- **elem\_addr** Element address the model is in.
- **sub\_addr** Group address to add to the subscription list.
- **mod\_id** Model ID.
- **cid** Company ID of the model.
- **status** Status response parameter.

0 on success, or (negative) error code on failure.

int **bt\_mesh\_cfg\_cli\_mod\_sub\_overwrite**(uint16\_t net\_idx, uint16\_t addr, uint16\_t elem\_addr, uint16\_t sub\_addr, uint16\_t mod\_id, uint8 t \*status)

Overwrite all addresses in a SIG model's subscription list with a group address.

Deletes all subscriptions in the model's subscription list, and adds a single group address instead.

This method can be used asynchronously by setting status as NULL. This way the method will not wait for response and will return immediately after sending the command.

# **Parameters**

- **net\_idx** Network index to encrypt with.
- **addr** Target node address.
- **elem\_addr** Element address the model is in.
- **sub\_addr** Group address to add to the subscription list.
- **mod\_id** Model ID.
- **status** Status response parameter.

### **Returns**

0 on success, or (negative) error code on failure.

int **bt\_mesh\_cfg\_cli\_mod\_sub\_overwrite\_vnd**(uint16\_t net\_idx, uint16\_t addr, uint16\_t elem\_addr, uint16\_t sub\_addr, uint16\_t mod\_id, uint16\_t cid, uint8\_t \*status)

Overwrite all addresses in a vendor model's subscription list with a group address.

Deletes all subscriptions in the model's subscription list, and adds a single group address instead.

This method can be used asynchronously by setting status as NULL. This way the method will not wait for response and will return immediately after sending the command.

# **Parameters**

- **net\_idx** Network index to encrypt with.
- **addr** Target node address.
- **elem\_addr** Element address the model is in.
- **sub\_addr** Group address to add to the subscription list.
- **mod\_id** Model ID.
- **cid** Company ID of the model.
- **status** Status response parameter.

# **Returns**

0 on success, or (negative) error code on failure.

int **bt\_mesh\_cfg\_cli\_mod\_sub\_va\_add**(uint16\_t net\_idx, uint16\_t addr, uint16\_t elem\_addr, const uint8\_t label[16], uint16\_t mod\_id, uint16\_t \*virt\_addr, uint8\_t \*status)

Add a virtual address to a SIG model's subscription list.

This method can be used asynchronously by setting status and virt\_addr as NULL. This way the method will not wait for response and will return immediately after sending the command.

# **Parameters**

- **net\_idx** Network index to encrypt with.
- **addr** Target node address.
- **elem\_addr** Element address the model is in.
- **label** Virtual address label to add to the subscription list.
- **mod\_id** Model ID.
- **virt\_addr** Virtual address response parameter.
- **status** Status response parameter.

#### **Returns**

0 on success, or (negative) error code on failure.

int **bt\_mesh\_cfg\_cli\_mod\_sub\_va\_add\_vnd**(uint16\_t net\_idx, uint16\_t addr, uint16\_t elem\_addr, const uint8\_t label[16], uint16\_t mod\_id, uint16\_t cid, uint16\_t \*virt\_addr, uint8 t \*status)

Add a virtual address to a vendor model's subscription list.

This method can be used asynchronously by setting status and virt\_addr as NULL. This way the method will not wait for response and will return immediately after sending the command.

#### **Parameters**

- **net\_idx** Network index to encrypt with.
- **addr** Target node address.
- **elem\_addr** Element address the model is in.
- **label** Virtual address label to add to the subscription list.
- **mod\_id** Model ID.
- **cid** Company ID of the model.
- **virt\_addr** Virtual address response parameter.
- **status** Status response parameter.

#### **Returns**

0 on success, or (negative) error code on failure.

int bt mesh cfg climod sub va del(uint16 t net idx, uint16 t addr, uint16 t elem addr, const uint8\_t label[16], uint16\_t mod\_id, uint16\_t \*virt\_addr, uint8\_t \*status)

Delete a virtual address in a SIG model's subscription list.

This method can be used asynchronously by setting status and virt\_addr as NULL. This way the method will not wait for response and will return immediately after sending the command.

- **net\_idx** Network index to encrypt with.
- **addr** Target node address.
- **elem\_addr** Element address the model is in.
- **label** Virtual address parameter to add to the subscription list.
- **mod\_id** Model ID.
- **virt\_addr** Virtual address response parameter.
- **status** Status response parameter.

0 on success, or (negative) error code on failure.

int **bt\_mesh\_cfg\_cli\_mod\_sub\_va\_del\_vnd**(uint16\_t net\_idx, uint16\_t addr, uint16\_t elem\_addr, const uint8\_t label[16], uint16\_t mod id, uint16 t cid, uint16 t \*virt\_addr, uint8 t \*status)

Delete a virtual address in a vendor model's subscription list.

This method can be used asynchronously by setting status and virt\_addr as NULL. This way the method will not wait for response and will return immediately after sending the command.

# **Parameters**

- **net\_idx** Network index to encrypt with.
- **addr** Target node address.
- **elem\_addr** Element address the model is in.
- **label** Virtual address label to add to the subscription list.
- **mod\_id** Model ID.
- **cid** Company ID of the model.
- **virt\_addr** Virtual address response parameter.
- **status** Status response parameter.

# **Returns**

0 on success, or (negative) error code on failure.

int **bt\_mesh\_cfg\_cli\_mod\_sub\_va\_overwrite**(uint16\_t net\_idx, uint16\_t addr, uint16\_t elem\_addr, const uint8\_t label[16], uint16\_t

mod id, uint16 t \*virt\_addr, uint8\_t \*status)

Overwrite all addresses in a SIG model's subscription list with a virtual address.

Deletes all subscriptions in the model's subscription list, and adds a single group address instead.

This method can be used asynchronously by setting status and virt\_addr as NULL. This way the method will not wait for response and will return immediately after sending the command.

- **net idx** Network index to encrypt with.
- **addr** Target node address.
- **elem\_addr** Element address the model is in.
- **label** Virtual address label to add to the subscription list.
- **mod\_id** Model ID.
- **virt\_addr** Virtual address response parameter.
- **status** Status response parameter.

0 on success, or (negative) error code on failure.

int **bt\_mesh\_cfg\_cli\_mod\_sub\_va\_overwrite\_vnd**(uint16\_t net\_idx, uint16\_t addr, uint16\_t elem\_addr, const uint8\_t label[16], uint16\_t mod\_id, uint16\_t cid, uint16\_t

\*virt\_addr, uint8\_t \*status)

Overwrite all addresses in a vendor model's subscription list with a virtual address.

Deletes all subscriptions in the model's subscription list, and adds a single group address instead.

This method can be used asynchronously by setting status and virt\_addr as NULL. This way the method will not wait for response and will return immediately after sending the command.

#### **Parameters**

- **net\_idx** Network index to encrypt with.
- **addr** Target node address.
- **elem\_addr** Element address the model is in.
- **label** Virtual address label to add to the subscription list.
- **mod\_id** Model ID.
- **cid** Company ID of the model.
- **virt\_addr** Virtual address response parameter.
- **status** Status response parameter.

# **Returns**

0 on success, or (negative) error code on failure.

int **bt\_mesh\_cfg\_cli\_mod\_sub\_get**(uint16\_t net\_idx, uint16\_t addr, uint16\_t elem\_addr, uint16\_t mod\_id, uint8\_t \*status, uint16\_t \*subs, size\_t \*sub\_cnt)

Get the subscription list of a SIG model on the target node.

This method can be used asynchronously by setting status and ( subs or sub\_cnt ) as NULL. This way the method will not wait for response and will return immediately after sending the command.

- **net\_idx** Network index to encrypt with.
- **addr** Target node address.
- **elem\_addr** Element address the model is in.
- **mod\_id** Model ID.
- **status** Status response parameter.
- **subs** Subscription list response parameter. Will be filled with all the returned subscriptions it can fill.
- **sub\_cnt** Subscription list element count. Should be set to the capacity of the subs list when calling. Will return the number of returned subscriptions upon success.

0 on success, or (negative) error code on failure.

int **bt\_mesh\_cfg\_cli\_mod\_sub\_get\_vnd**(uint16\_t net\_idx, uint16\_t addr, uint16\_t elem\_addr, uint16\_t mod\_id, uint16\_t cid, uint8\_t \*status, uint16\_t \*subs, size\_t \*sub\_cnt)

Get the subscription list of a vendor model on the target node.

This method can be used asynchronously by setting status and ( subs or sub\_cnt ) as NULL. This way the method will not wait for response and will return immediately after sending the command.

# **Parameters**

- **net\_idx** Network index to encrypt with.
- **addr** Target node address.
- **elem\_addr** Element address the model is in.
- **mod\_id** Model ID.
- **cid** Company ID of the model.
- **status** Status response parameter.
- **subs** Subscription list response parameter. Will be filled with all the returned subscriptions it can fill.
- **sub\_cnt** Subscription list element count. Should be set to the capacity of the subs list when calling. Will return the number of returned subscriptions upon success.

### **Returns**

0 on success, or (negative) error code on failure.

int **bt\_mesh\_cfg\_cli\_hb\_sub\_set**(uint16\_t net\_idx, uint16\_t addr, struct *bt\_mesh\_cfg\_cli\_hb\_sub* \*sub, uint8\_t \*status)

Set the target node's Heartbeat subscription parameters.

This method can be used asynchronously by setting status as NULL. This way the method will not wait for resp[onse and will return imm](#page-2152-0)ediately after sending the command.

sub shall not be null.

# **Parameters**

- **net\_idx** Network index to encrypt with.
- **addr** Target node address.
- **sub** New Heartbeat subscription parameters.
- **status** Status response parameter.

# **Returns**

0 on success, or (negative) error code on failure.

int **bt\_mesh\_cfg\_cli\_hb\_sub\_get**(uint16\_t net\_idx, uint16\_t addr, struct

*bt\_mesh\_cfg\_cli\_hb\_sub* \*sub, uint8\_t \*status)

Get the target node's Heartbeat subscription parameters.

This method can be used asynchronously by setting status and sub as NULL. This way the method will not wait for [response and will retur](#page-2152-0)n immediately after sending the command.

# **Parameters**

• **net\_idx** – Network index to encrypt with.

- **addr** Target node address.
- **sub** Heartbeat subscription parameter return buffer.
- **status** Status response parameter.

0 on success, or (negative) error code on failure.

int **bt\_mesh\_cfg\_cli\_hb\_pub\_set**(uint16\_t net\_idx, uint16\_t addr, const struct

*bt\_mesh\_cfg\_cli\_hb\_pub* \*pub, uint8\_t \*status)

Set the target node's Heartbeat publication parameters.

This method can be used as[ynchronously by setting](#page-2153-0) status as NULL. This way the method will not wait for response and will return immediately after sending the command.

pub shall not be NULL;

# ® **Note**

The target node must already have received the specified network key.

### **Parameters**

- **net\_idx** Network index to encrypt with.
- **addr** Target node address.
- **pub** New Heartbeat publication parameters.
- **status** Status response parameter.

#### **Returns**

0 on success, or (negative) error code on failure.

int **bt\_mesh\_cfg\_cli\_hb\_pub\_get**(uint16\_t net\_idx, uint16\_t addr, struct *bt\_mesh\_cfg\_cli\_hb\_pub* \*pub, uint8\_t \*status)

Get the target node's Heartbeat publication parameters.

This method can be used asynchronously by setting status and pub as NULL. This way the method will not wait for [response and will retur](#page-2153-0)n immediately after sending the command.

#### **Parameters**

- **net\_idx** Network index to encrypt with.
- **addr** Target node address.
- **pub** Heartbeat publication parameter return buffer.
- **status** Status response parameter.

#### **Returns**

0 on success, or (negative) error code on failure.

```
int bt_mesh_cfg_cli_mod_sub_del_all(uint16_t net_idx, uint16_t addr, uint16_t
                                       elem_addr, uint16_t mod_id, uint8_t *status)
```
Delete all group addresses in a SIG model's subscription list.

This method can be used asynchronously by setting status as NULL. This way the method will not wait for response and will return immediately after sending the command.

# **Parameters**

- **net**  $idx$  Network index to encrypt with.
- **addr** Target node address.
- **elem\_addr** Element address the model is in.
- **mod\_id** Model ID.
- **status** Status response parameter.

### **Returns**

0 on success, or (negative) error code on failure.

int **bt\_mesh\_cfg\_cli\_mod\_sub\_del\_all\_vnd**(uint16\_t net\_idx, uint16\_t addr, uint16\_t elem\_addr, uint16\_t mod\_id, uint16\_t cid, uint8 t \*status)

Delete all group addresses in a vendor model's subscription list.

This method can be used asynchronously by setting status as NULL. This way the method will not wait for response and will return immediately after sending the command.

#### **Parameters**

- **net\_idx** Network index to encrypt with.
- **addr** Target node address.
- **elem\_addr** Element address the model is in.
- **mod\_id** Model ID.
- **cid** Company ID of the model.
- **status** Status response parameter.

# **Returns**

0 on success, or (negative) error code on failure.

int **bt\_mesh\_cfg\_cli\_net\_key\_update**(uint16\_t net\_idx, uint16\_t addr, uint16\_t

key\_net\_idx, const uint8\_t net\_key[16], uint8\_t

### \*status)

Update a network key to the target node.

This method can be used asynchronously by setting status as NULL. This way the method will not wait for response and will return immediately after sending the command.

# **Parameters**

- **net\_idx** Network index to encrypt with.
- **addr** Target node address.
- **key\_net\_idx** Network key index.
- **net\_key** Network key.
- **status** Status response parameter.

# **Returns**

0 on success, or (negative) error code on failure.

```
int bt_mesh_cfg_cli_app_key_update(uint16_t net_idx, uint16_t addr, uint16_t
                                      key net idx, uint16 t key app idx, const uint8 t
                                      app_key[16], uint8_t *status)
```
Update an application key to the target node.

This method can be used asynchronously by setting status as NULL. This way the method will not wait for response and will return immediately after sending the command.

# **Parameters**

- **net\_idx** Network index to encrypt with.
- **addr** Target node address.
- **key\_net\_idx** Network key index the application key belongs to.
- **key\_app\_idx** Application key index.
- **app\_key** Application key.
- **status** Status response parameter.

### **Returns**

0 on success, or (negative) error code on failure.

```
int bt_mesh_cfg_cli_node_identity_set(uint16_t net_idx, uint16_t addr, uint16_t
                                          key_net_idx, uint8_t new_identity, uint8_t
                                          *status, uint8_t *identity)
```
Set the Node Identity parameters.

This method can be used asynchronously by setting status and identity as NULL. This way the method will not wait for response and will return immediately after sending the command.

# **Parameters**

- **net\_idx** Network index to encrypt with.
- **addr** Target node address.
- **new\_identity** New identity state. Must be one of *BT\_MESH\_NODE\_IDENTITY\_STOPPED* or *BT\_MESH\_NODE\_IDENTITY\_RUNNING*
- **key\_net\_idx** Network key index the application key belongs to.
- **status** Status respon[se parameter.](#page-2274-6)
- **identity**  [Identity response paramete](#page-2274-7)r.

# **Returns**

0 on success, or (negative) error code on failure.

int **bt\_mesh\_cfg\_cli\_node\_identity\_get**(uint16\_t net\_idx, uint16\_t addr, uint16\_t key\_net\_idx, uint8\_t \*status, uint8\_t \*identity)

Get the Node Identity parameters.

This method can be used asynchronously by setting status and identity as NULL. This way the method will not wait for response and will return immediately after sending the command.

- **net\_idx** Network index to encrypt with.
- **addr** Target node address.
- **key\_net\_idx** Network key index the application key belongs to.
- **status** Status response parameter.

• **identity** – Identity response parameter. Must be one of *BT\_MESH\_NODE\_IDENTITY\_STOPPED* or *BT\_MESH\_NODE\_IDENTITY\_RUNNING*

#### **Returns**

0 on success, or (negative) e[rror code on failure.](#page-2274-6)

int **bt\_mesh\_c[fg\\_cli\\_lpn\\_timeout\\_get](#page-2274-7)**(uint16\_t net\_idx, uint16\_t addr, uint16\_t unicast addr, int32 t \*polltimeout)

Get the Low Power Node Polltimeout parameters.

This method can be used asynchronously by setting polltimeout as NULL. This way the method will not wait for response and will return immediately after sending the command.

#### **Parameters**

- **net\_idx** Network index to encrypt with.
- **addr** Target node address.
- **unicast\_addr** LPN unicast address.
- **polltimeout** Poll timeout response parameter.

### **Returns**

0 on success, or (negative) error code on failure.

```
int32_t bt_mesh_cfg_cli_timeout_get(void)
```
Get the current transmission timeout value.

### **Returns**

The configured transmission timeout in milliseconds.

```
void bt_mesh_cfg_cli_timeout_set(int32_t timeout)
```
Set the transmission timeout value.

# **Parameters**

• **timeout** – The new transmission timeout.

```
int bt_mesh_comp_p0_get(struct bt_mesh_comp_p0 *comp, struct net_buf_simple *buf)
```
Create a composition data page 0 representation from a buffer.

<span id="page-2142-0"></span>The composition data page object will take ownership over the buffer, which should not be manipulated directly [after this call.](#page-2153-1)

This function can be used in combination with *bt\_mesh\_cfg\_cli\_comp\_data\_get* to read out composition data page 0 from other devices:

```
NET_BUF_SIMPLE_DEFINE(buf, BT_MESH_RX_SDU_MAX);
struct bt_mesh_comp_p0 comp;
err = bt_mesh_cfg_cli_comp_data_get(net_idx, addr, 0, &page, &buf);
if (!err) {
        bt_mesh_comp_p0_get(&comp, &buf);
}
```
#### **Parameters**

- **buf** Network buffer containing composition data.
- **comp** Composition data structure to fill.

#### **Returns**

0 on success, or (negative) error code on failure.

struct *bt\_mesh\_comp\_p0\_elem* \***bt\_mesh\_comp\_p0\_elem\_pull**(const struct *bt\_mesh\_comp\_p0* \*comp, struct *bt\_mesh\_comp\_p0\_elem* \*elem)

Pull a composition data page 0 element from a composit[ion data page 0 ins](#page-2153-1)tance.

Each call to this function will pull out a new element fro[m the composition data](#page-2154-0) page, until all elements have been pulled.

#### **Parameters**

- **comp** Composition data page
- **elem** Element to fill.

#### **Returns**

A pointer to elem on success, or NULL if no more elements could be pulled.

uint16\_t **bt\_mesh\_comp\_p0\_elem\_mod**(struct *bt\_mesh\_comp\_p0\_elem* \*elem, int idx)

Get a SIG model from the given composition data page 0 element.

#### **Parameters**

• **elem** – Element to read the m[odel from.](#page-2154-0)

• **idx** – Index of the SIG model to read.

#### **Returns**

The Model ID of the SIG model at the given index, or 0xffff if the index is out of bounds.

struct *bt\_mesh\_mod\_id\_vnd* **bt\_mesh\_comp\_p0\_elem\_mod\_vnd**(struct

*bt\_mesh\_comp\_p0\_elem*

 $*$ elem, int idx)

G[et a vendor model fro](#page-2117-0)m the given composition data page 0 element.

#### **Parameters**

- **elem** Element to read the model from.
- **idx** Index of the vendor model to read.

#### **Returns**

The model ID of the vendor model at the given index, or {0xffff, 0xffff} if the index is out of bounds.

struct *bt\_mesh\_comp\_p1\_elem* \***bt\_mesh\_comp\_p1\_elem\_pull**(struct *net\_buf\_simple* \*buf,

struct

*bt\_mesh\_comp\_p1\_elem* \*elem)

<span id="page-2143-0"></span>P[ull a Composition Data P](#page-2154-1)age 1 Element from a composition d[ata page 1 insta](#page-2630-0)nce.

Each call to this function will pull out a new element fro[m the composition data](#page-2154-1) page, until all elements have been pulled.

# **Parameters**

- **buf** Composition data page 1 buffer
- **elem** Element to fill.

#### **Returns**

A pointer to elem on success, or NULL if no more elements could be pulled.

struct *bt\_mesh\_comp\_p1\_model\_item* \***bt\_mesh\_comp\_p1\_item\_pull**(struct

*bt\_mesh\_comp\_p1\_elem* \*elem, struct *bt\_mesh\_comp\_p1\_model\_item* \*item)

Pull a Composition Data Page 1 Model Item from a Compositio[n Data Page 1 Element.](#page-2154-1)

Each call to this function will pull out a new item from the Co[mposition Data Page 1](#page-2154-2) Element, until all items have been pulled.

# **Parameters**

- **elem** Composition data page 1 Element
- **item** Model Item to fill.

# **Returns**

A pointer to item on success, or NULL if no more elements could be pulled.

struct *bt\_mesh\_comp\_p1\_ext\_item* \***bt\_mesh\_comp\_p1\_pull\_ext\_item**(struct

*bt\_mesh\_comp\_p1\_model\_item* \*item, struct *bt\_mesh\_comp\_p1\_ext\_item* \*ext\_item)

Pull Extended Model Item contained in Model Item.

Each call to this function will pull out a new element from the E[xtended Model Item,](#page-2155-0) until all elements have been pulled.

# **Parameters**

- **item** Model Item to pull Extended Model Items from
- **ext\_item** Extended Model Item to fill

### **Returns**

A pointer to ext\_item on success, or NULL if item could not be pulled

struct *bt\_mesh\_comp\_p2\_record* \***bt\_mesh\_comp\_p2\_record\_pull**(struct *net\_buf\_simple*

\*buf, struct *bt\_mesh\_comp\_p2\_record* \*record)

P[ull a Composition Data Pa](#page-2156-0)ge 2 Record from a composition data pa[ge 2 instance.](#page-2630-0)

Each call to this function will pull out a new element from t[he composition data page,](#page-2156-0) until all elements have been pulled.

# **Parameters**

- **buf** Composition data page 2 buffer
- **record** Record to fill.

# **Returns**

A pointer to record on success, or NULL if no more elements could be pulled.

int **bt\_mesh\_key\_idx\_unpack\_list**(struct *net\_buf\_simple* \*buf, uint16\_t \*dst\_arr, size\_t

\*dst\_cnt)

Unpack a list of key index entries from a buffer.

On success, dst\_cnt is set to the amo[unt of unpacke](#page-2630-0)d key index entries.

- **buf** Message buffer containing encoded AppKey or NetKey Indexes.
- **dst\_arr** Destination array for the unpacked list.

• **dst\_cnt** – Size of the destination array.

# **Returns**

0 on success.

# **Returns**

-EMSGSIZE if dst\_arr size is to small to parse full message.

# <span id="page-2145-0"></span>struct **bt\_mesh\_cfg\_cli\_cb**

*#include <cfg\_cli.h>* Mesh Configuration Client Status messages callback.

# **Public Members**

void (\***comp\_data**)(struct *bt\_mesh\_cfg\_cli* \*cli, uint16\_t addr, uint8\_t page, struct *net\_buf\_simple* \*buf)

Optional callback for Composition data messages.

Handles received Co[mposition data m](#page-2151-1)essages from a server.

® **Note** For decoding buf, please refer to *bt mesh comp p0 get* and *bt\_mesh\_comp\_p1\_elem\_pull*.

# **Param cli**

Client that received the status message. **[Param addr](#page-2143-0)** Address of the sender. **Param page** Composition data page. **Param buf** Composition data buffer.

void (\***mod\_pub\_status**)(struct *bt\_mesh\_cfg\_cli* \*cli, uint16\_t addr, uint8\_t status, uint16\_t elem\_addr, uint16\_t mod\_id, uint16\_t cid, struct *bt\_mesh\_cfg\_cli\_mod\_pub* \*pub)

Optional callback for Model Pub status messages.

Handles received Model P[ub status messa](#page-2151-1)ges from a [server.](#page-2151-0)

**Param cli** Client that received the status message. **Param addr** Address of the sender. **Param status** Status code for the message. **Param elem\_addr** Address of the element. **Param mod\_id** Model ID. **Param cid** Company ID. **Param pub** Publication configuration parameters.

void (\***mod\_sub\_status**)(struct *bt\_mesh\_cfg\_cli* \*cli, uint16\_t addr, uint8\_t status, uint16\_t elem\_addr, uint16\_t sub\_addr, uint32\_t mod\_id)

Optional callback for Model Sub Status messages.

Handles received Model Sub Status messages from a server. **Param cli** Client that received the status message. **Param addr** Address of the sender. **Param status** Status Code for requesting message. **Param elem\_addr** The unicast address of the element. **Param sub\_addr** The sub address. **Param mod\_id** The model ID within the element.

void (\***mod\_sub\_list**)(struct *bt\_mesh\_cfg\_cli* \*cli, uint16\_t addr, uint8\_t status, uint16\_t elem\_addr, uint16\_t mod\_id, uint16\_t cid, struct *net\_buf\_simple* \*buf)

Optional callback for Model Sub list messages.

Handles received Model [Sub list messag](#page-2151-1)es from a server.

#### ® **Note**

The buf parameter should be decoded using *net\_buf\_simple\_pull\_le16* in iteration, as long as buf->len is greater than or equal to 2.

**Param cli** Client that received the status message. **Param addr** Address of the sender. **Param status** Status code for the message. **Param elem\_addr** Address of the element. **Param mod\_id** Model ID. **Param cid** Company ID. **Param buf** Message buffer containing subscription addresses.

void (\***node\_reset\_status**)(struct *bt\_mesh\_cfg\_cli* \*cli, uint16\_t addr)

Optional callback for Node Reset Status messages.

Handles received Node Reset Status messages from a server. **Param cli** Client that received the [status message.](#page-2151-1) **Param addr** Address of the sender.

void (\***beacon\_status**)(struct *bt\_mesh\_cfg\_cli* \*cli, uint16\_t addr, uint8\_t status)

Optional callback for Beacon Status messages.

Handles received Beacon Status messages from a server. **Param cli**

Client that received [the status mess](#page-2151-1)age.

**Param addr** Address of the sender. **Param status** Status Code for requesting message.

void (\***ttl\_status**)(struct *bt\_mesh\_cfg\_cli* \*cli, uint16\_t addr, uint8\_t status)

Optional callback for Default TTL Status messages.

Handles received Default TTL Status messages from a server. **Param cli** Client that recei[ved the status m](#page-2151-1)essage. **Param addr** Address of the sender. **Param status** Status Code for requesting message.

void (\***friend\_status**)(struct *bt\_mesh\_cfg\_cli* \*cli, uint16\_t addr, uint8\_t status)

Optional callback for Friend Status messages.

Handles received Friend Status messages from a server. **Param cli** Client that received [the status mess](#page-2151-1)age. **Param addr** Address of the sender. **Param status** Status Code for requesting message.

void (\***gatt\_proxy\_status**)(struct *bt\_mesh\_cfg\_cli* \*cli, uint16\_t addr, uint8\_t status)

Optional callback for GATT Proxy Status messages.

Handles received GATT Proxy Status messages from a server. **Param cli** Client that received the [status message.](#page-2151-1) **Param addr** Address of the sender. **Param status** Status Code for requesting message.

void (\***network\_transmit\_status**)(struct *bt\_mesh\_cfg\_cli* \*cli, uint16\_t addr, uint8\_t status)

Optional callback for Network Transmit Status messages.

Handles received Network Transmit [Status messages](#page-2151-1) from a server.

**Param cli**

Client that received the status message.

**Param addr** Address of the sender.

# **Param status**

Status Code for requesting message.

void (\***relay\_status**)(struct *bt\_mesh\_cfg\_cli* \*cli, uint16\_t addr, uint8\_t status, uint8\_t transmit)

Optional callback for Relay Status messages.

Handles received Relay [Status messages](#page-2151-1) from a server.

# **Param cli**

Client that received the status message.

**Param addr** Address of the sender. **Param status** Status Code for requesting message. **Param transmit** The relay retransmit count and interval steps.

void (\***net\_key\_status**)(struct *bt\_mesh\_cfg\_cli* \*cli, uint16\_t addr, uint8\_t status, uint16\_t net\_idx)

Optional callback for NetKey Status messages.

Handles received NetKey [Status messages](#page-2151-1) from a server. **Param cli** Client that received the status message. **Param addr** Address of the sender. **Param status** Status Code for requesting message. **Param net\_idx** The index of the NetKey.

void (\***net\_key\_list**)(struct *bt\_mesh\_cfg\_cli* \*cli, uint16\_t addr, struct *net\_buf\_simple* \*buf)

Optional callback for Netkey list messages.

Handles received Netke[y list messages f](#page-2151-1)rom a server.

# ® **Note**

The buf parameter should be decoded using the *bt\_mesh\_key\_idx\_unpack\_list* helper function.

**Param cli** Client that received the status message. **Param addr** Address of the sender. **Param buf** Message buffer containing key indexes.

void (\***app\_key\_status**)(struct *bt\_mesh\_cfg\_cli* \*cli, uint16\_t addr, uint8\_t status, uint16\_t net\_idx, uint16\_t app\_idx)

Optional callback for AppKey Status messages.

Handles received AppKey [Status messages](#page-2151-1) from a server. **Param cli** Client that received the status message. **Param addr** Address of the sender. **Param status** Status Code for requesting message. **Param net\_idx** The index of the NetKey. **Param app\_idx** The index of the AppKey.

void (\***app\_key\_list**)(struct *bt\_mesh\_cfg\_cli* \*cli, uint16\_t addr, uint8\_t status, uint16\_t net\_idx, struct *net\_buf\_simple* \*buf)

Optional callback for Appkey list messages.

Handles received Appkey list messages from a server.

#### ® **Note**

The buf parameter should be decoded using the *bt\_mesh\_key\_idx\_unpack\_list* helper function.

**Param cli** Client that received the status message. **Param addr** Address of the sender. **Param status** Status code for the message. **Param net\_idx** The index of the NetKey. **Param buf** Message buffer containing key indexes.

void (\***mod\_app\_status**)(struct *bt\_mesh\_cfg\_cli* \*cli, uint16\_t addr, uint8\_t status, uint16\_t elem\_addr, uint16\_t app\_idx, uint32\_t mod\_id)

Optional callback for Model App Status messages.

Handles received Model A[pp Status messa](#page-2151-1)ges from a server. **Param cli** Client that received the status message. **Param addr** Address of the sender. **Param status** Status Code for requesting message. **Param elem\_addr** The unicast address of the element. **Param app\_idx** The sub address. **Param mod\_id** The model ID within the element.

void (\***mod\_app\_list**)(struct *bt\_mesh\_cfg\_cli* \*cli, uint16\_t addr, uint8\_t status, uint16\_t elem\_addr, uint16\_t mod\_id, uint16\_t cid, struct *net\_buf\_simple* \*buf)

Optional callback for Model App list messages.

Handles received Model [App list messag](#page-2151-1)es from a server.

#### ® **Note**

The buf parameter should be decoded using the *bt\_mesh\_key\_idx\_unpack\_list* helper function.

**Param cli** Client that received the status message. **Param addr** Address of the sender. **Param status** Status code for the message.

**Param elem\_addr** Address of the element. **Param mod\_id** Model ID. **Param cid** Company ID. **Param buf** Message buffer containing key indexes.

void (\***node\_identity\_status**)(struct *bt\_mesh\_cfg\_cli* \*cli, uint16\_t addr, uint8\_t status, uint16\_t net\_idx, uint8\_t identity)

Optional callback for Node Identity Status messages.

Handles received Node Identity S[tatus messages](#page-2151-1) from a server. **Param cli** Client that received the status message. **Param addr** Address of the sender. **Param status** Status Code for requesting message. **Param net\_idx** The index of the NetKey. **Param identity** The node identity state.

void (\***lpn\_timeout\_status**)(struct *bt\_mesh\_cfg\_cli* \*cli, uint16\_t addr, uint16\_t elem\_addr, uint32\_t timeout)

Optional callback for LPN PollTimeout Status messages.

Handles received LPN PollTim[eout Status mess](#page-2151-1)ages from a server.

**Param cli** Client that received the status message. **Param addr** Address of the sender. **Param elem\_addr** The unicast address of the LPN. **Param timeout** Current value of PollTimeout timer of the LPN.

void (\***krp\_status**)(struct *bt\_mesh\_cfg\_cli* \*cli, uint16\_t addr, uint8\_t status, uint16\_t net idx, uint8 t phase)

Optional callback for Key Refresh Phase status messages.

Handles received Key [Refresh Phase s](#page-2151-1)tatus messages from a server. **Param cli** Client that received the status message. **Param addr** Address of the sender. **Param status** Status code for the message. **Param net\_idx** The index of the NetKey. **Param phase** Phase of the KRP.

void (\***hb\_pub\_status**)(struct *bt\_mesh\_cfg\_cli* \*cli, uint16\_t addr, uint8\_t status, struct *bt\_mesh\_cfg\_cli\_hb\_pub* \*pub)

Optional callback for Heartbeat pub status messages.

Handles received Heartbeat pub status messages from a server. **Param cli** Client that received the status message. **Param addr** Address of the sender. **Param status** Status code for the message. **Param pub** HB publication configuration parameters.

void (\***hb\_sub\_status**)(struct *bt\_mesh\_cfg\_cli* \*cli, uint16\_t addr, uint8\_t status, struct *bt\_mesh\_cfg\_cli\_hb\_sub* \*sub)

Optional callback for Heartbeat Sub status messages.

Handles received Heartb[eat Sub status m](#page-2151-1)essages from a server. **[Param cli](#page-2152-0)** Client that received the status message. **Param addr** Address of the sender. **Param status** Status code for the message. **Param sub** HB subscription configuration parameters.

# <span id="page-2151-1"></span>struct **bt\_mesh\_cfg\_cli**

*#include <cfg\_cli.h>* Mesh Configuration Client Model Context.

# **Public Members**

const struct *bt\_mesh\_model* \***model**

Composition data model entry pointer.

const struct *bt\_mesh\_cfg\_cli\_cb* \***cb**

Optiona[l callback for M](#page-2117-1)esh Configuration Client Status messages.

# <span id="page-2151-0"></span>struct **bt\_mesh\_c[fg\\_cli\\_mod\\_pub](#page-2145-0)**

*#include <cfg\_cli.h>* Model publication configuration parameters.

# **Public Members**

- uint16\_t **addr** Publication destination address.
- const uint8\_t \***uuid** Virtual address UUID, or NULL if this is not a virtual address.
- uint16\_t **app\_idx** Application index to publish with.

bool **cred\_flag** Friendship credential flag.

# uint8\_t **ttl**

Time To Live to publish with.

# uint8\_t **period**

Encoded publish period.

µ **See also** *BT\_MESH\_PUB\_PERIOD\_100MS*, *BT\_MESH\_PUB\_PERIOD\_SEC*, *BT\_MESH\_PUB\_PERIOD\_10SEC*, *BT\_MESH\_PUB\_PERIOD\_10MIN*

# uint8\_t **[transmit](#page-2120-0)**

E[ncoded transmit parameters.](#page-2120-1)

**→ See also** *BT\_MESH\_TRANSMIT*

# <span id="page-2152-0"></span>struct **bt\_mesh\_cfg\_cli\_hb\_sub**

*#incl[ude <cfg\\_cli.h>](#page-2107-2)* Heartbeat subscription configuration parameters.

# **Public Members**

# uint16\_t **src**

Source address to receive Heartbeat messages from.

# uint16\_t **dst**

Destination address to receive Heartbeat messages on.

# uint8\_t **period**

Logarithmic subscription period to keep listening for.

The decoded subscription period is (1 « (period - 1)) seconds, or 0 seconds if period is 0.

# uint8\_t **count**

Logarithmic Heartbeat subscription receive count.

The decoded Heartbeat count is (1 « (count - 1)) if count is between 1 and 0xfe, 0 if count is 0 and 0xffff if count is 0xff.

Ignored in Heartbeat subscription set.

# uint8\_t **min**

Minimum hops in received messages, ie the shortest registered path from the publishing node to the subscribing node.

A Heartbeat received from an immediate neighbor has hop count = 1.

Ignored in Heartbeat subscription set.

# uint8\_t **max**

Maximum hops in received messages, ie the longest registered path from the publishing node to the subscribing node.

A Heartbeat received from an immediate neighbor has hop count = 1.

Ignored in Heartbeat subscription set.

# <span id="page-2153-0"></span>struct **bt\_mesh\_cfg\_cli\_hb\_pub**

*#include <cfg\_cli.h>* Heartbeat publication configuration parameters.

# **Public Members**

# uint16\_t **dst**

Heartbeat destination address.

# uint8\_t **count**

Logarithmic Heartbeat count.

Decoded as  $(1 \times (count - 1))$  if count is between 1 and  $0x11$ , 0 if count is 0, or "indefinitely" if count is 0xff.

When used in Heartbeat publication set, this parameter denotes the number of Heartbeat messages to send.

When returned from Heartbeat publication get, this parameter denotes the number of Heartbeat messages remaining to be sent.

# uint8\_t **period**

Logarithmic Heartbeat publication transmit interval in seconds.

Decoded as (1 « (period - 1)) if period is between 1 and 0x11. If period is 0, Heartbeat publication is disabled.

# uint8\_t **ttl**

Publication message Time To Live value.

# uint16\_t **feat**

Bitmap of features that trigger Heartbeat publications.

Legal values are *BT\_MESH\_FEAT\_RELAY*, *BT\_MESH\_FEAT\_PROXY*, *BT\_MESH\_FEAT\_FRIEND* and *BT\_MESH\_FEAT\_LOW\_POWER*

# uint16\_t **net\_idx**

[Network index to publish](#page-2090-1) w[ith.](#page-2090-0)

# <span id="page-2153-1"></span>struct **bt\_mesh\_comp\_p0**

*#include <cfg\_cli.h>* Parsed Composition data page 0 representation.

Should be pulled from the return buffer passed to *bt\_mesh\_cfg\_cli\_comp\_data\_get* using *bt\_mesh\_comp\_p0\_get*.

### **Public Members**

uint16\_t **cid** Company ID.

uint16\_t **pid** Product ID.

uint16\_t **vid**

Version ID.

uint16\_t **crpl**

Replay protection list size.

uint16\_t **feat** Supported features, see *BT\_MESH\_FEAT\_SUPPORTED*.

# <span id="page-2154-0"></span>struct **bt\_mesh\_comp\_p0\_elem**

*#include <cfg\_cli.h>* Compos[ition data page 0 element repr](#page-2090-3)esentation.

# **Public Members**

uint16\_t **loc**

Element location.

# size\_t **nsig**

The number of SIG models in this element.

# size\_t **nvnd**

The number of vendor models in this element.

# <span id="page-2154-1"></span>struct **bt\_mesh\_comp\_p1\_elem**

*#include <cfg\_cli.h>* Composition data page 1 element representation.

# **Public Members**

# size\_t **nsig**

The number of SIG models in this element.

# size\_t **nvnd**

The number of vendor models in this element.

# <span id="page-2154-2"></span>struct **bt\_mesh\_comp\_p1\_model\_item**

*#include <cfg\_cli.h>* Composition data page 1 model item representation.

### **Public Members**

#### bool **cor\_present**

Corresponding\_Group\_ID field indicator.

# bool **format**

Determines the format of Extended Model Item.

### uint8\_t **ext\_item\_cnt**

Number of items in Extended Model Items.

### uint8\_t **cor\_id**

Buffer containing Extended Model Items. If cor\_present is set to 1 it starts with Corresponding\_Group\_ID

# struct **bt\_mesh\_comp\_p1\_item\_short**

*#include <cfg\_cli.h>* Extended Model Item in short representation.

# **Public Members**

uint8\_t **elem\_offset** Element address modifier.

uint8\_t **mod\_item\_idx** Model Index.

<span id="page-2155-1"></span>struct **bt\_mesh\_comp\_p1\_item\_long** *#include <cfg\_cli.h>* Extended Model Item in long representation.

# **Public Members**

uint8\_t **elem\_offset** Element address modifier.

uint8\_t **mod\_item\_idx** Model Index.

<span id="page-2155-0"></span>struct **bt\_mesh\_comp\_p1\_ext\_item** *#include <cfg\_cli.h>* Extended Model Item.

# **Public Members**

struct *bt\_mesh\_comp\_p1\_item\_short* **short\_item** Item in short representation.

#### struct *bt\_mesh\_comp\_p1\_item\_long* **long\_item**

Item in long representation.

# <span id="page-2156-0"></span>struct **bt\_m[esh\\_comp\\_p2\\_record](#page-2155-1)**

*#include <cfg\_cli.h>* Composition data page 2 record parsing structure.

### **Public Members**

uint16\_t **id**

Mesh profile ID.

uint8\_t **x**

Major version.

uint8\_t **y**

Minor version.

uint8\_t **z**

Z version.

# struct *bt\_mesh\_comp\_p2\_record* **version**

Mesh Profile Version.

struct *[net\\_buf\\_simple](#page-2156-0)* \***elem\_buf** Element offset buffer.

struct *[net\\_buf\\_simple](#page-2630-0)* \***data\_buf** Additional data buffer.

**Configuration [Server](#page-2630-0)** The Configuration Server model is a foundation model defined by the Bluetooth Mesh specification. The Configuration Server model controls most parameters of the mesh node. It does not have an API of its own, but relies on a *Configuration Client* to control it.

The Configuration Server model is mandatory on all Bluetooth Mesh nodes, and must only be instantiated on the primary element.

# **API reference**

*group* **bt\_mesh\_cfg\_srv**

Configuration Server Model.

# **Defines**

# **BT\_MESH\_MODEL\_CFG\_SRV**

Generic Configuration Server model composition data entry.

**Health Client** The Health Client model interacts with a Health Server model to read out diagnostics and control the node's attention state.

All message passing functions in the Health Client API have cli as their first parameter. This is a pointer to the client model instance to be used in this function call. The second parameter is the ctx or message context. Message context contains netkey index, appkey index and unicast address that the target node uses.

The Health Client model is optional, and may be instantiated on any element. However, if a Health Client model is instantiated on an element other than the primary, an instance must also be present on the primary element.

See *Health faults* for a list of specification defined fault values.

# **API reference**

```
group bt_mesh_health_cli
```
Health Client Model.

# **Defines**

**BT\_MESH\_MODEL\_HEALTH\_CLI**(cli\_data)

Generic Health Client model composition data entry.

# **Parameters**

• **cli\_data** – Pointer to a *Health Client Model* instance.

# **Functions**

int **bt\_mesh\_health\_cli\_fault\_get**(struct *bt\_mesh\_health\_cli* \*cli, struct *bt\_mesh\_msg\_ctx* \*ctx, uint16\_t cid, uint8\_t \*test\_id, uint8\_t \*faults, size t \*fault count)

Get the registered fault state for the given Company ID.

This method can be used asynchr[onously by setting](#page-2162-0) test\_id [and \(](#page-2249-0) faults or fault\_count ) as NULL This way the method will not wait for response and will return immediately after sending the command.

To process the response arguments of an async method, register the fault\_status callback in *bt\_mesh\_health\_cli* struct.

# µ **Se[e also](#page-2162-1)**

*Health faults*

- **[cli](#page-2167-1)** Client model to send on.
- **ctx** Message context, or NULL to use the configured publish parameters.
- **cid** Company ID to get the registered faults of.
- **test\_id** Test ID response buffer.
- **faults** Fault array response buffer.

• **fault\_count** – Fault count response buffer.

# **Returns**

0 on success, or (negative) error code on failure.

int **bt\_mesh\_health\_cli\_fault\_clear**(struct *bt\_mesh\_health\_cli* \*cli, struct

*bt\_mesh\_msg\_ctx* \*ctx, uint16\_t cid, uint8\_t \*test\_id, uint8\_t \*faults, size\_t \*fault\_count)

Clear the registered faults for the given Company ID.

This method can be used asyn[chronously by s](#page-2249-0)[etting](#page-2162-0) test\_id and ( faults or fault\_count ) as NULL This way the method will not wait for response and will return immediately after sending the command.

To process the response arguments of an async method, register the fault\_status callback in *bt\_mesh\_health\_cli* struct.

### µ **Se[e also](#page-2162-1)**

*Health faults*

# **Parameters**

- **[cli](#page-2167-1)** Client model to send on.
- **ctx** Message context, or NULL to use the configured publish parameters.
- **cid** Company ID to clear the registered faults for.
- **test\_id** Test ID response buffer.
- **faults** Fault array response buffer.
- **fault\_count** Fault count response buffer.

# **Returns**

0 on success, or (negative) error code on failure.

int **bt\_mesh\_health\_cli\_fault\_clear\_unack**(struct *bt\_mesh\_health\_cli* \*cli, struct *bt\_mesh\_msg\_ctx* \*ctx, uint16\_t cid)

Clear the registered faults for the given Company ID (unacked).

#### **→ See also**

*Health faults*

# **Parameters**

- **[cli](#page-2167-1)** Client model to send on.
- **ctx** Message context, or NULL to use the configured publish parameters.
- **cid** Company ID to clear the registered faults for.

#### **Returns**

0 on success, or (negative) error code on failure.

Invoke a self-test procedure for the giv[en Company ID.](#page-2162-0)

This method can be used async[hronously by settin](#page-2249-0)g faults or fault\_count as NULL This way the method will not wait for response and will return immediately after sending the command.

To process the response arguments of an async method, register the fault\_status callback in *bt\_mesh\_health\_cli* struct.

# **Parameters**

- **cli** Client model to send on.
- **ctx**  [Message cont](#page-2162-1)ext, or NULL to use the configured publish parameters.
- **cid** Company ID to invoke the test for.
- **test\_id** Test ID response buffer.
- **faults** Fault array response buffer.
- **fault\_count** Fault count response buffer.

# **Returns**

0 on success, or (negative) error code on failure.

int **bt\_mesh\_health\_cli\_fault\_test\_unack**(struct *bt\_mesh\_health\_cli* \*cli, struct

*bt\_mesh\_msg\_ctx* \*ctx, uint16\_t cid, uint8\_t test\_id)

Invoke a self-test procedure for the given Com[pany ID \(unacked\).](#page-2162-0)

# **Parameters**

- **cli** Client model to send on.
- **ctx** Message context, or NULL to use the configured publish parameters.
- **cid** Company ID to invoke the test for.
- **test\_id** Test ID response buffer.

# **Returns**

0 on success, or (negative) error code on failure.

int **bt\_mesh\_health\_cli\_period\_get**(struct *bt\_mesh\_health\_cli* \*cli, struct

*bt\_mesh\_msg\_ctx* \*ctx, uint8\_t \*divisor)

Get the target node's Health fast period divisor.

The health period divisor is used to incr[ease the publish rat](#page-2162-0)e when a fault is registered. Normally, the Health server will [publish with the p](#page-2249-0)eriod in the configured publish parameters. When a fault is registered, the publish period is divided by (1 « divisor). For example, if the target node's Health server is configured to publish with a period of 16 seconds, and the Health fast period divisor is 5, the Health server will publish with an interval of 500 ms when a fault is registered.

This method can be used asynchronously by setting divisor as NULL. This way the method will not wait for response and will return immediately after sending the command.

To process the response arguments of an async method, register the period\_status callback in *bt\_mesh\_health\_cli* struct.
- **cli** Client model to send on.
- **ctx** Message context, or NULL to use the configured publish parameters.
- **divisor** Health period divisor response buffer.

## **Returns**

0 on success, or (negative) error code on failure.

```
int bt_mesh_health_cli_period_set(struct bt_mesh_health_cli *cli, struct
```
*bt\_mesh\_msg\_ctx* \*ctx, uint8\_t divisor, uint8\_t

\*updated\_divisor)

Set the target node's Health fast period divisor.

The health period divisor is used [to increase the pu](#page-2249-0)[blish rat](#page-2162-0)e when a fault is registered. Normally, the Health server will publish with the period in the configured publish parameters. When a fault is registered, the publish period is divided by (1 « divisor). For example, if the target node's Health server is configured to publish with a period of 16 seconds, and the Health fast period divisor is 5, the Health server will publish with an interval of 500 ms when a fault is registered.

This method can be used asynchronously by setting updated\_divisor as NULL. This way the method will not wait for response and will return immediately after sending the command.

To process the response arguments of an async method, register the period\_status callback in *bt\_mesh\_health\_cli* struct.

## **Parameters**

- **cli** Client model to send on.
- **ctx**  [Message context](#page-2162-1), or NULL to use the configured publish parameters.
- **divisor** New Health period divisor.
- **updated\_divisor** Health period divisor response buffer.

## **Returns**

0 on success, or (negative) error code on failure.

int **bt\_mesh\_health\_cli\_period\_set\_unack**(struct *bt\_mesh\_health\_cli* \*cli, struct *bt\_mesh\_msg\_ctx* \*ctx, uint8\_t divisor)

Set the target node's Health fast period divisor (unacknowledged).

This is an unacknowledged version of this API[.](#page-2162-0)

## **Parameters**

- **cli** Client model to send on.
- **ctx** Message context, or NULL to use the configured publish parameters.
- **divisor** New Health period divisor.

## **Returns**

0 on success, or (negative) error code on failure.

int **bt\_mesh\_health\_cli\_attention\_get**(struct *bt\_mesh\_health\_cli* \*cli, struct

*bt\_mesh\_msg\_ctx* \*ctx, uint8\_t \*attention)

Get the current attention timer value.

This method can be used asynchronously [by setting](#page-2162-0) attention as NULL. This way the method will not wait for response a[nd will return imm](#page-2249-0)ediately after sending the command.

To process the response arguments of an async method, register the attention\_status callback in *bt\_mesh\_health\_cli* struct.

### **Parameters**

- **cli** Client model to send on.
- **ctx**  [Message context](#page-2162-1), or NULL to use the configured publish parameters.
- **attention** Attention timer response buffer, measured in seconds.

## **Returns**

0 on success, or (negative) error code on failure.

int **bt\_mesh\_health\_cli\_attention\_set**(struct *bt\_mesh\_health\_cli* \*cli, struct

*bt\_mesh\_msg\_ctx* \*ctx, uint8\_t attention, uint8\_t \*updated\_attention)

Set the attention timer.

This method can be used asynchron[ously by setting](#page-2249-0) updated\_attention as NULL. This way the method will not wait for response and will return immediately after sending the command.

To process the response arguments of an async method, register the attention\_status callback in *bt\_mesh\_health\_cli* struct.

## **Parameters**

- **cli** Client model to send on.
- **ctx**  [Message context](#page-2162-1), or NULL to use the configured publish parameters.
- **attention** New attention timer time, in seconds.
- **updated\_attention** Attention timer response buffer, measured in seconds.

#### **Returns**

0 on success, or (negative) error code on failure.

int **bt\_mesh\_health\_cli\_attention\_set\_unack**(struct *bt\_mesh\_health\_cli* \*cli, struct

*bt\_mesh\_msg\_ctx* \*ctx, uint8\_t attention)

Set the attention timer (unacknowledged).

## **Parameters**

- **cli** Client model to send on.
- **ctx** Message context, or NULL to use the configured publish parameters.
- **attention** New attention timer time, in seconds.

## **Returns**

0 on success, or (negative) error code on failure.

## int32\_t **bt\_mesh\_health\_cli\_timeout\_get**(void)

Get the current transmission timeout value.

#### **Returns**

The configured transmission timeout in milliseconds.

## void **bt\_mesh\_health\_cli\_timeout\_set**(int32\_t timeout)

Set the transmission timeout value.

#### **Parameters**

• **timeout** – The new transmission timeout.

## <span id="page-2162-0"></span>struct **bt\_mesh\_health\_cli**

*#include <health\_cli.h>* Health Client Model Context.

## <span id="page-2162-1"></span>**Public Members**

const struct *bt\_mesh\_model* \***model**

Composition data model entry pointer.

struct *bt\_me[sh\\_model\\_pub](#page-2117-0)* **pub**

Publication structure instance.

struct *[net\\_buf\\_simple](#page-2114-0)* **pub\_buf**

Publication buffer.

```
uint8_t pub_data[BT_MESH_MODEL_BUF_LEN(BT_MESH_MODEL_OP_2(0x80, 0x32),
3)]
```
Publication data.

void (\***period\_status**)(struct *[bt\\_mesh\\_health\\_c](#page-2246-0)li* [\\*cli, uint16\\_t addr, uint](#page-2104-0)8\_t divisor)

Optional callback for Health Period Status messages.

Handles received Health Period Status messages from a Health server. The divisor param represents the pe[riod divisor value.](#page-2162-0)

**Param cli** Health client that received the status message. **Param addr** Address of the sender. **Param divisor** Health Period Divisor value.

void (\***attention\_status**)(struct *bt\_mesh\_health\_cli* \*cli, uint16\_t addr, uint8\_t attention)

Optional callback for Health Attention Status messages.

Handles received Health Att[ention Status messa](#page-2162-0)ges from a Health server. The attention param represents the current attention value.

**Param cli**

Health client that received the status message.

**Param addr**

Address of the sender.

### **Param attention**

Current attention value.

void (\***fault\_status**)(struct *bt\_mesh\_health\_cli* \*cli, uint16\_t addr, uint8\_t test\_id, uint16\_t cid, uint8\_t \*faults, size\_t fault\_count)

Optional callback for Health Fault Status messages.

Handles received Healt[h Fault Status mess](#page-2162-0)ages from a Health server. The fault array represents all faults that are currently present in the server's element.

#### µ **See also**

#### *Health faults*

**Param cli** Health client that received the status message. **[Param add](#page-2167-0)r** Address of the sender. **Param test\_id** Identifier of a most recently performed test. **Param cid** Company Identifier of the node. **Param faults** Array of faults. **Param fault\_count** Number of faults in the fault array.

void (\***current\_status**)(struct *bt\_mesh\_health\_cli* \*cli, uint16\_t addr, uint8\_t test\_id, uint16\_t cid, uint8\_t \*faults, size\_t fault\_count)

Optional callback for Health Current Status messages.

Handles received Health C[urrent Status messa](#page-2162-0)ges from a Health server. The fault array represents all faults that are currently present in the server's element.

#### **★ See also**

*Health faults*

**Param cli**

Health client that received the status message. **[Param add](#page-2167-0)r** Address of the sender. **Param test\_id** Identifier of a most recently performed test. **Param cid** Company Identifier of the node. **Param faults** Array of faults. **Param fault\_count** Number of faults in the fault array.

**Health Server** The Health Server model provides attention callbacks and node diagnostics for *Health Client* models. It is primarily used to report faults in the mesh node and map the mesh nodes to their physical location.

If present, the Health Server model must be instantiated on the primary element.

**Faults** The Health Server model may report a list of faults that have occurred in the device's lifetime. Typically, the faults are events or conditions that may alter the behavior of the node, like power outages or faulty peripherals. Faults are split into warnings and errors. Warnings indicate conditions that are close to the limits of what the node is designed to withstand, but not necessarily damaging to the device. Errors indicate conditions that are outside of the node's design limits, and may have caused invalid behavior or permanent damage to the device.

Fault values 0x01 to 0x7f are reserved for the Bluetooth Mesh specification, and the full list of specification defined faults are available in *Health faults*. Fault values 0x80 to 0xff are vendor specific. The list of faults are always reported with a company ID to help interpreting the vendor specific faults.

**Attention state** The attention state is use[d to make the](#page-2167-1) device call attention to itself through some physical behavior like blinking, playing a sound or vibrating. The attention state may be used during provisioning to let the user know which device they're provisioning, as well as through the Health models at runtime.

The attention state is always assigned a timeout in the range of one to 255 seconds when enabled. The Health Server API provides two callbacks for the application to run their attention calling behavior: *bt\_mesh\_health\_srv\_cb.attn\_on* is called at the beginning of the attention period, *bt\_mesh\_health\_srv\_cb.attn\_off* is called at the end.

The remaining time for the attention period may be queried through *bt\_mesh\_health\_srv. attn\_time[r](#page-2166-0)*.

## **API reference**

*[group](#page-2167-2)* **bt\_mesh\_health\_srv**

Health Server Model.

## **Defines**

**BT\_MESH\_HEALTH\_PUB\_DEFINE**(\_name, \_max\_faults)

A helper to define a health publication context.

## **Parameters**

- **\_name** Name given to the publication context variable.
- **\_max\_faults** Maximum number of faults the element can have.

## **BT\_MESH\_MODEL\_HEALTH\_SRV**(srv, pub, ...)

Define a new health server model.

Note that this API needs to be repeated for each element that the application wants to have a health server model on. Each instance also needs a unique *bt\_mesh\_health\_srv* and *bt\_mesh\_model\_pub* context.

## **Parameters**

- **srv** Pointer to a unique struct *bt\_mesh\_health\_srv*.
- **pub**  [Pointer to](#page-2114-1) a unique struct *bt\_mesh\_model\_pub*.
- **...** Optional Health Server metadata if application is compiled with Large Composition Data Server [support, otherwise](#page-2167-3) this parameter is ignored.

## **Returns**

New mesh model instance.

## **BT\_MESH\_HEALTH\_TEST\_INFO\_METADATA\_ID**

Health Test Information Metadata ID.

# **BT\_MESH\_HEALTH\_TEST\_INFO\_METADATA**(tests)

## **BT\_MESH\_HEALTH\_TEST\_INFO**(cid, tests...)

Define a Health Test Info Metadata array.

## **Parameters**

- **cid** Company ID of the Health Test suite.
- **tests** A comma separated list of tests.

## **Returns**

A comma separated list of values that make Health Test Info Metadata

## **Functions**

int **bt\_mesh\_health\_srv\_fault\_update**(const struct *bt\_mesh\_elem* \*elem)

Notify the stack that the fault array state of the given element has changed.

This prompts the Health server on this element to publish the current fault array if periodic publishing is disabled.

## **Parameters**

• **elem** – Element to update the fault state of.

## **Returns**

0 on success, or (negative) error code otherwise.

## <span id="page-2165-0"></span>struct **bt\_mesh\_health\_srv\_cb**

*#include <health\_srv.h>* Callback function for the Health Server model.

## **Public Members**

int (\***fault\_get\_cur**)(const struct *bt\_mesh\_model* \*model, uint8\_t \*test\_id, uint16\_t \*company\_id, uint8\_t \*faults, uint8\_t \*fault\_count)

Callback for fetching current faults.

Fault values may either be d[efined by the sp](#page-2117-0)ecification, or by a vendor. Vendor specific faults should be interpreted in the context of the accompanying Company ID. Specification defined faults may be reported for any Company ID, and the same fault may be presented for multiple Company IDs.

All faults shall be associated with at least one Company ID, representing the device vendor or some other vendor whose vendor specific fault values are used.

If there are multiple Company IDs that have active faults, return only the faults associated with one of them at the time. To report faults for multiple Company IDs, interleave which Company ID is reported for each call.

## **Param model**

Health Server model instance to get faults of. **Param test\_id**

- Test ID response buffer.
- **Param company\_id**

Company ID response buffer.

**Param faults**

Array to fill with current faults.

## **Param fault\_count**

The number of faults the fault array can fit. Should be updated to reflect the number of faults copied into the array.

#### **Return**

0 on success, or (negative) error code otherwise.

int (\***fault\_get\_reg**)(const struct *bt\_mesh\_model* \*model, uint16\_t company\_id, uint8\_t \*test\_id, uint8\_t \*faults, uint8\_t \*fault\_count)

Callback for fetching all registered faults.

Registered faults are all past [and current fau](#page-2117-0)lts since the last call to fault\_clear. Only faults associated with the given Company ID should be reported.

Fault values may either be defined by the specification, or by a vendor. Vendor specific faults should be interpreted in the context of the accompanying Company ID. Specification defined faults may be reported for any Company ID, and the same fault may be presented for multiple Company IDs.

#### **Param model**

Health Server model instance to get faults of.

# **Param company\_id**

Company ID to get faults for.

# **Param test\_id**

Test ID response buffer.

# **Param faults**

Array to fill with registered faults.

## **Param fault\_count**

The number of faults the fault array can fit. Should be updated to reflect the number of faults copied into the array.

#### **Return**

0 on success, or (negative) error code otherwise.

int (\***fault\_clear**)(const struct *bt\_mesh\_model* \*model, uint16\_t company\_id)

Clear all registered faults associated with the given Company ID.

# **Param model**

Health Server model [instance to clea](#page-2117-0)r faults of.

## **Param company\_id**

Company ID to clear faults for.

#### **Return**

0 on success, or (negative) error code otherwise.

int (\***fault\_test**)(const struct *bt\_mesh\_model* \*model, uint8\_t test\_id, uint16\_t company\_id)

Run a self-test.

The Health server may su[pport up to 256](#page-2117-0) self-tests for each Company ID. The behavior for all test IDs are vendor specific, and should be interpreted based on the accompanying Company ID. Test failures should result in changes to the fault array.

#### **Param model**

Health Server model instance to run test for.

## **Param test\_id**

Test ID to run.

# **Param company\_id**

Company ID to run test for.

#### **Return**

0 if the test execution was started successfully, or (negative) error code otherwise. Note that the fault array will not be reported back to the client if the test execution didn't start.

#### <span id="page-2166-0"></span>void (\***attn\_on**)(const struct *bt\_mesh\_model* \*model)

Start calling attention to the device.

The attention state is used to map an element address to a physical device. When this callback is called, t[he device should](#page-2117-0) start some physical procedure meant to call attention to itself, like blinking, buzzing, vibrating or moving. If there are multiple Health server instances on the device, the attention state should also help identify the specific element the server is in.

The attention calling behavior should continue until the attn\_off callback is called.

## **Param model**

Health Server model to start the attention state of.

void (\***attn\_off**)(const struct *bt\_mesh\_model* \*model)

Stop the attention state.

Any physical activity started to call attention to the device should be stopped. **Param model**

## struct **bt\_mesh\_health\_srv**

*#include <health\_srv.h>* Mesh Health Server Model Context.

## <span id="page-2167-3"></span>**Public Members**

const struct *bt\_mesh\_model* \***model** Composition data model entry pointer.

const struct *[bt\\_mesh\\_health](#page-2117-0)\_srv\_cb* \***cb** Optional callback struct.

struct *k\_wo[rk\\_delayable](#page-2165-0)* **attn\_timer** Attention Timer state.

<span id="page-2167-2"></span>**Health faults** [Fault values define](#page-385-0)d by the Bluetooth Mesh specification.

## <span id="page-2167-1"></span>*group* **bt\_mesh\_health\_faults**

List of specification defined Health fault values.

## <span id="page-2167-0"></span>**Defines**

**BT\_MESH\_HEALTH\_FAULT\_NO\_FAULT** No fault has occurred.

**BT\_MESH\_HEALTH\_FAULT\_BATTERY\_LOW\_WARNING**

**BT\_MESH\_HEALTH\_FAULT\_BATTERY\_LOW\_ERROR**

**BT\_MESH\_HEALTH\_FAULT\_SUPPLY\_VOLTAGE\_TOO\_LOW\_WARNING**

**BT\_MESH\_HEALTH\_FAULT\_SUPPLY\_VOLTAGE\_TOO\_LOW\_ERROR**

**BT\_MESH\_HEALTH\_FAULT\_SUPPLY\_VOLTAGE\_TOO\_HIGH\_WARNING**

**BT\_MESH\_HEALTH\_FAULT\_SUPPLY\_VOLTAGE\_TOO\_HIGH\_ERROR**

**BT\_MESH\_HEALTH\_FAULT\_POWER\_SUPPLY\_INTERRUPTED\_WARNING**

**BT\_MESH\_HEALTH\_FAULT\_POWER\_SUPPLY\_INTERRUPTED\_ERROR**

**BT\_MESH\_HEALTH\_FAULT\_NO\_LOAD\_WARNING**

**BT\_MESH\_HEALTH\_FAULT\_NO\_LOAD\_ERROR**

**BT\_MESH\_HEALTH\_FAULT\_OVERLOAD\_WARNING**

**BT\_MESH\_HEALTH\_FAULT\_OVERLOAD\_ERROR**

**BT\_MESH\_HEALTH\_FAULT\_OVERHEAT\_WARNING**

**BT\_MESH\_HEALTH\_FAULT\_OVERHEAT\_ERROR**

**BT\_MESH\_HEALTH\_FAULT\_CONDENSATION\_WARNING**

**BT\_MESH\_HEALTH\_FAULT\_CONDENSATION\_ERROR**

**BT\_MESH\_HEALTH\_FAULT\_VIBRATION\_WARNING**

**BT\_MESH\_HEALTH\_FAULT\_VIBRATION\_ERROR**

**BT\_MESH\_HEALTH\_FAULT\_CONFIGURATION\_WARNING**

**BT\_MESH\_HEALTH\_FAULT\_CONFIGURATION\_ERROR**

**BT\_MESH\_HEALTH\_FAULT\_ELEMENT\_NOT\_CALIBRATED\_WARNING**

**BT\_MESH\_HEALTH\_FAULT\_ELEMENT\_NOT\_CALIBRATED\_ERROR**

**BT\_MESH\_HEALTH\_FAULT\_MEMORY\_WARNING**

**BT\_MESH\_HEALTH\_FAULT\_MEMORY\_ERROR**

**BT\_MESH\_HEALTH\_FAULT\_SELF\_TEST\_WARNING**

**BT\_MESH\_HEALTH\_FAULT\_SELF\_TEST\_ERROR**

**BT\_MESH\_HEALTH\_FAULT\_INPUT\_TOO\_LOW\_WARNING**

**BT\_MESH\_HEALTH\_FAULT\_INPUT\_TOO\_LOW\_ERROR**

- **BT\_MESH\_HEALTH\_FAULT\_INPUT\_TOO\_HIGH\_WARNING**
- **BT\_MESH\_HEALTH\_FAULT\_INPUT\_TOO\_HIGH\_ERROR**
- **BT\_MESH\_HEALTH\_FAULT\_INPUT\_NO\_CHANGE\_WARNING**
- **BT\_MESH\_HEALTH\_FAULT\_INPUT\_NO\_CHANGE\_ERROR**
- **BT\_MESH\_HEALTH\_FAULT\_ACTUATOR\_BLOCKED\_WARNING**
- **BT\_MESH\_HEALTH\_FAULT\_ACTUATOR\_BLOCKED\_ERROR**
- **BT\_MESH\_HEALTH\_FAULT\_HOUSING\_OPENED\_WARNING**
- **BT\_MESH\_HEALTH\_FAULT\_HOUSING\_OPENED\_ERROR**
- **BT\_MESH\_HEALTH\_FAULT\_TAMPER\_WARNING**
- **BT\_MESH\_HEALTH\_FAULT\_TAMPER\_ERROR**
- **BT\_MESH\_HEALTH\_FAULT\_DEVICE\_MOVED\_WARNING**
- **BT\_MESH\_HEALTH\_FAULT\_DEVICE\_MOVED\_ERROR**
- **BT\_MESH\_HEALTH\_FAULT\_DEVICE\_DROPPED\_WARNING**
- **BT\_MESH\_HEALTH\_FAULT\_DEVICE\_DROPPED\_ERROR**
- **BT\_MESH\_HEALTH\_FAULT\_OVERFLOW\_WARNING**
- **BT\_MESH\_HEALTH\_FAULT\_OVERFLOW\_ERROR**
- **BT\_MESH\_HEALTH\_FAULT\_EMPTY\_WARNING**
- **BT\_MESH\_HEALTH\_FAULT\_EMPTY\_ERROR**
- **BT\_MESH\_HEALTH\_FAULT\_INTERNAL\_BUS\_WARNING**
- **BT\_MESH\_HEALTH\_FAULT\_INTERNAL\_BUS\_ERROR**
- **BT\_MESH\_HEALTH\_FAULT\_MECHANISM\_JAMMED\_WARNING**
- **BT\_MESH\_HEALTH\_FAULT\_MECHANISM\_JAMMED\_ERROR**

## **BT\_MESH\_HEALTH\_FAULT\_VENDOR\_SPECIFIC\_START**

Start of the vendor specific fault values.

All values below this are reserved for the Bluetooth Specification.

**Large Composition Data Client** The Large Composition Data Client model is a foundation model defined by the Bluetooth Mesh specification. The model is optional, and is enabled through the CONFIG\_BT\_MESH\_LARGE\_COMP\_DATA\_CLI option.

<span id="page-2170-0"></span>The Large Composition Data Client model was introduced in the Bluetooth Mesh Protocol Specification version 1.1, and supports the functionality of reading pages of Composition Data that do not fit in a Config Composition Data Status message and reading the metadata of the model instances on a node that supports the *Large Composition Data Server* model.

The Large Composition Data Client model communicates with a Large Composition Data Server model using the device key of the node containing the target Large Composition Data Server model instance.

If present, the Large Composition Da[ta Client model must only be in](#page-2172-0)stantiated on the primary element.

## **API reference**

*group* **bt\_mesh\_large\_comp\_data\_cli**

## **Defines**

**BT\_MESH\_MODEL\_LARGE\_COMP\_DATA\_CLI**(cli\_data)

Large Composition Data Client model Composition Data entry.

# **Parameters**

• **cli\_data** – Pointer to a *Large Composition Data Client model* instance.

# **Functions**

int **bt\_mesh\_large\_comp\_data\_get**(uint16\_t net\_idx, uint16\_t addr, uint8\_t page, size\_t offset, struct *bt\_mesh\_large\_comp\_data\_rsp* \*rsp)

Send Large Composition Data Get message.

This API is used to read a portion of a Composition Data Page.

This API can be used asynchronously by setting rsp [as NULL. This way, the m](#page-2171-0)ethod will not wait for a response and will return immediately after sending the command.

When rsp is set, the user is responsible for providing a buffer for the Composition Data in *bt\_mesh\_large\_comp\_data\_rsp::data*. If a buffer is not provided, the metadata won't be copied.

## **Parameters**

- **net\_idx**  [Network index to e](#page-2171-1)ncrypt with.
- **addr** Target node element address.
- **page** Composition Data Page to read.
- **offset** Offset within the Composition Data Page.

• **rsp** – Pointer to a struct storing the received response from the server, or NULL to not wait for a response.

#### **Returns**

0 on success, or (negative) error code on failure.

int **bt\_mesh\_models\_metadata\_get**(uint16\_t net\_idx, uint16\_t addr, uint8\_t page, size\_t offset, struct *bt\_mesh\_large\_comp\_data\_rsp* \*rsp)

Send Models Metadata Get message.

This API is used to read a portion of a Models Metadata Page.

This API can be used asynchronously by setting rsp [as NULL. This way, the m](#page-2171-0)ethod will not wait for a response and will return immediately after sending the command.

When rsp is set, a user is responsible for providing a buffer for metadata in *bt\_mesh\_large\_comp\_data\_rsp::data*. If a buffer is not provided, the metadata won't be copied.

#### **Parameters**

- **net\_idx**  [Network index t](#page-2171-1)o encrypt with.
- **addr** Target node element address.
- **page** Models Metadata Page to read.
- **offset** Offset within the Models Metadata Page.
- **rsp** Pointer to a struct storing the received response from the server, or NULL to not wait for a response.

#### **Returns**

0 on success, or (negative) error code on failure.

#### <span id="page-2171-0"></span>struct **bt\_mesh\_large\_comp\_data\_rsp**

*#include <large\_comp\_data\_cli.h>* Large Composition Data response.

## **Public Members**

uint8\_t **page** Page number.

uint16\_t **offset** Offset within the page.

uint16\_t **total\_size** Total size of the page.

### struct *net\_buf\_simple* \***data**

Pointer to allocated buffer for storing received data.

## <span id="page-2171-2"></span>struct **bt\_m[esh\\_large\\_com](#page-2630-0)p\_data\_cli\_cb**

<span id="page-2171-1"></span>*#include <large\_comp\_data\_cli.h>* Large Composition Data Status messages callbacks.

void (\***large\_comp\_data\_status**)(struct *bt\_mesh\_large\_comp\_data\_cli* \*cli, uint16\_t addr, struct *bt\_mesh\_large\_comp\_data\_rsp* \*rsp)

Optional callback for Large Composition Data Status message.

Handles received Large Compositio[n Data Status messages from a](#page-2172-1) Large Composition Da[ta Server.](#page-2171-0)

If the content of rsp is needed after exiting this callback, a user should deep copy it.

**Param cli** Large Composition Data Client context. **Param addr** Address of the sender. **Param rsp** Response received from the server.

void (\***models\_metadata\_status**)(struct *bt\_mesh\_large\_comp\_data\_cli* \*cli, uint16\_t addr, struct *bt\_mesh\_large\_comp\_data\_rsp* \*rsp)

Optional callback for Models Metadata Status message.

Handles received Models Metadat[a Status messages from a Lar](#page-2172-1)ge Composition Data Se[rver.](#page-2171-0)

If the content of rsp is needed after exiting this callback, a user should deep copy it.

**Param cli** Large Composition Data Client context. **Param addr** Address of the sender. **Param rsp** Response received from the server.

## <span id="page-2172-1"></span>struct **bt\_mesh\_large\_comp\_data\_cli**

*#include <large\_comp\_data\_cli.h>* Large Composition Data Client model context.

# **Public Members**

const struct *bt\_mesh\_model* \***model** Model entry pointer.

struct *bt\_me[sh\\_msg\\_ack\\_ctx](#page-2117-0)* **ack\_ctx**

Internal parameters for tracking message responses.

const struct *[bt\\_mesh\\_large\\_c](#page-2249-1)omp\_data\_cli\_cb* \***cb**

Optional callback for Large Composition Data Status messages.

**Large Composition Data Server** [The Large Compos](#page-2171-2)ition Data Server model is a foundation model defined by the Bluetooth Mesh specification. The model is optional, and is enabled through the CONFIG\_BT\_MESH\_LARGE\_COMP\_DATA\_SRV option.

<span id="page-2172-0"></span>The Large Composition Data Server model was introduced in the Bluetooth Mesh Protocol Specification version 1.1, and is used to support the functionality of exposing pages of Composition Data that do not fit in a Config Composition Data Status message and to expose metadata of the model instances.

The Large Composition Data Server does not have an API of its own and relies on a *Large Composition Data Client* to control it. The model only accepts messages encrypted with the node's device key.

If present, the Large Composition Data Server model must only be instantiated ont[he primary](#page-2170-0) [element.](#page-2170-0)

**Models metadata** The Large Composition Data Server model allows each model to have a list of model's specific metadata that can be read by the Large Composition Data Client model. The metadata list can be associated with the *bt\_mesh\_model* through the bt\_mesh\_model.metadata field. The metadata list consists of one or more entries defined by the *bt\_mesh\_models\_metadata\_entry* structure. Each entry contains the length and ID of the metadata, and a pointer to the raw data. Entries can be created using the *BT\_MESH\_MODELS\_METADATA\_ENTRY* macro. The *BT\_MESH\_MODELS\_ME[TADATA\\_END](#page-2117-0)* macro marks the end of the metadata list and must always be present. If the model has no metadata, the helper macro *B[T\\_MESH\\_MODELS\\_METADATA\\_NONE](#page-2115-0)* can be used instead.

## **[API reference](#page-2108-0)**

*group* **[bt\\_mesh\\_large\\_comp\\_data\\_srv](#page-2109-0)**

## **Defines**

## **BT\_MESH\_MODEL\_LARGE\_COMP\_DATA\_SRV**

Large Composition Data Server model composition data entry.

**On-Demand Private Proxy Client** The On-Demand Private Proxy Client model is a foundation model defined by the Bluetooth Mesh specification. The model is optional, and is enabled with the CONFIG\_BT\_MESH\_OD\_PRIV\_PROXY\_CLI option.

<span id="page-2173-0"></span>The On-Demand Private Proxy Client model was introduced in the Bluetooth Mesh Protocol Specification version 1.1, and is used to set and retrieve the On-Demand Private GATT Proxy state. The state defines how long a node will advertise Mesh Proxy Service with Private Network Identity type after it receives a Solicitation PDU.

The On-Demand Private Proxy Client model communicates with an On-Demand Private Proxy Server model using the device key of the node containing the target On-Demand Private Proxy Server model instance.

If present, the On-Demand Private Proxy Client model must only be instantiated on the primary element.

**Configurations** The On-Demand Private Proxy Client model behavior can be configured with the transmission timeout option CONFIG\_BT\_MESH\_OD\_PRIV\_PROXY\_CLI\_TIMEOUT. The CON-FIG\_BT\_MESH\_OD\_PRIV\_PROXY\_CLI\_TIMEOUT controls how long the Client waits for a state response message to arrive in milliseconds. This value can be changed at runtime using *bt\_mesh\_od\_priv\_proxy\_cli\_timeout\_set()*.

#### **API reference**

*group* **[bt\\_mesh\\_od\\_priv\\_proxy\\_cli](#page-2174-0)**

#### **Defines**

```
BT_MESH_MODEL_OD_PRIV_PROXY_CLI(cli_data)
```
On-Demand Private Proxy Client model composition data entry.

# **Functions**

int **bt\_mesh\_od\_priv\_proxy\_cli\_get**(uint16\_t net\_idx, uint16\_t addr, uint8\_t \*val\_rsp)

Get the target's On-Demand Private GATT Proxy state.

This method can be used asynchronously by setting val\_rsp as NULL. This way the method will not wait for response and will return immediately after sending the command.

To process the response arguments of an async method, register the od\_status callback in *bt\_mesh\_od\_priv\_proxy\_cli* struct.

## **Parameters**

- **net\_idx** Network index to encrypt with.
- **addr**  [Target node ad](#page-2174-1)dress.
- **val\_rsp** Response buffer for On-Demand Private GATT Proxy value.

## **Returns**

0 on success, or (negative) error code otherwise.

int **bt\_mesh\_od\_priv\_proxy\_cli\_set**(uint16\_t net\_idx, uint16\_t addr, uint8\_t val, uint8\_t \*val\_rsp)

Set the target's On-Demand Private GATT Proxy state.

This method can be used asynchronously by setting val\_rsp as NULL. This way the method will not wait for response and will return immediately after sending the command.

To process the response arguments of an async method, register the od\_status callback in *bt\_mesh\_od\_priv\_proxy\_cli* struct.

## **Parameters**

- **net\_idx** Network index to encrypt with.
- **addr**  [Target node ad](#page-2174-1)dress.
- **val** On-Demand Private GATT Proxy state to be set
- **val\_rsp** Response buffer for On-Demand Private GATT Proxy value.

## **Returns**

0 on success, or (negative) error code otherwise.

void **bt\_mesh\_od\_priv\_proxy\_cli\_timeout\_set**(int32\_t timeout)

Set the transmission timeout value.

## **Parameters**

• **timeout** – The new transmission timeout in milliseconds.

## <span id="page-2174-2"></span><span id="page-2174-0"></span>struct **bt\_mesh\_od\_priv\_proxy\_cli**

<span id="page-2174-1"></span>*#include <od\_priv\_proxy\_cli.h>* On-Demand Private Proxy Client Model Context.

const struct *bt\_mesh\_model* \***model**

Solicitation PDU RPL model entry pointer.

void (\***od\_status**[\)\(struct](#page-2117-0) *bt\_mesh\_od\_priv\_proxy\_cli* \*cli, uint16\_t addr, uint8\_t state)

Optional callback for On-Demand Private Proxy Status messages.

Handles received On-Demand Private Proxy Status messages from a On-Demand Private Proxy server.The state [param repres](#page-2174-2)ents state of On-Demand Private Proxy server.

**Param cli** On-Demand Private Proxy client that received the status message. **Param addr** Address of the sender. **Param state** State value.

**On-Demand Private Proxy Server** The On-Demand Private Proxy Server model is a foundation model defined by the Bluetooth Mesh specification. It is enabled with the CON-FIG\_BT\_MESH\_OD\_PRIV\_PROXY\_SRV option.

<span id="page-2175-0"></span>The On-Demand Private Proxy Server model was introduced in the Bluetooth Mesh Protocol Specification version 1.1, and supports the configuration of advertising with Private Network Identity type of a node that is a recipient of Solicitation PDUs by managing its On-Demand Private GATT Proxy state.

When enabled, the *Solicitation PDU RPL Configuration Server* is also enabled. The On-Demand Private Proxy Server is dependent on the *Private Beacon Server* to be present on the node.

The On-Demand Private Proxy Server does not have an API of its own, and relies on a *On-Demand Private Proxy Client* [to control it. The On-Demand Private Prox](#page-2193-0)y Server model only accepts messages encrypted with the node's device key.

If present, the On-Demand Private Proxy [Server model must onl](#page-2181-0)y be instantiated on [the primary](#page-2173-0) [element.](#page-2173-0)

## **API reference**

*group* **bt\_mesh\_od\_priv\_proxy\_srv**

## **Defines**

## **BT\_MESH\_MODEL\_OD\_PRIV\_PROXY\_SRV**

On-Demand Private Proxy Server model composition data entry.

**Opcodes Aggregator Client** The Opcodes Aggregator Client model is a foundation model defined by the Bluetooth Mesh specification. It is an optional model, enabled with the CON-FIG\_BT\_MESH\_OP\_AGG\_CLI option.

The Opcodes Aggregator Client model is introduced in the Bluetooth Mesh Protocol Specification version 1.1, and is used to support the functionality of dispatching a sequence of access layer messages to nodes supporting the *Opcodes Aggregator Server* model.

The Opcodes Aggregator Client model communicates with an Opcodes Aggregator Server model using the device key of the target node or the application keys configured by the Configuration Client.

If present, the Opcodes Aggregator Client model must only be instantiated on the primary element.

The Opcodes Aggregator Client model is implicitly bound to the device key on initialization. It should be bound to the same application keys as the client models that are used to produce the sequence of messages.

To be able to aggregate a message from a client model, it should support an asynchronous API, for example through callbacks.

## **API reference**

*group* **bt\_mesh\_op\_agg\_cli**

## **Defines**

## **BT\_MESH\_MODEL\_OP\_AGG\_CLI**

Opcodes Aggregator Client model composition data entry.

## **Functions**

int **bt\_mesh\_op\_agg\_cli\_seq\_start**(uint16\_t net\_idx, uint16\_t app\_idx, uint16\_t dst, uint16 t elem addr)

Configure Opcodes Aggregator context.

## **Parameters**

- **net\_idx** NetKey index to encrypt with.
- **app\_idx** AppKey index to encrypt with.
- **dst** Target Opcodes Aggregator Server address.
- **elem\_addr** Target node element address for the sequence message.

#### **Returns**

0 on success, or (negative) error code on failure.

int **bt\_mesh\_op\_agg\_cli\_seq\_send**(void)

Opcodes Aggregator message send.

Uses previously configured context and sends aggregated message to target node.

#### **Returns**

0 on success, or (negative) error code on failure.

#### void **bt\_mesh\_op\_agg\_cli\_seq\_abort**(void)

Abort Opcodes Aggregator context.

## bool **bt\_mesh\_op\_agg\_cli\_seq\_is\_started**(void)

Check if Opcodes Aggregator Sequence context is started.

#### **Returns**

true if it is started, otherwise false.

size t bt\_mesh\_op\_agg\_cli\_seq\_tailroom(void)

Get Opcodes Aggregator context tailroom.

## **Returns**

Remaining tailroom of Opcodes Aggregator SDU.

int32\_t **bt\_mesh\_op\_agg\_cli\_timeout\_get**(void)

Get the current transmission timeout value.

## **Returns**

The configured transmission timeout in milliseconds.

void **bt\_mesh\_op\_agg\_cli\_timeout\_set**(int32\_t timeout)

Set the transmission timeout value.

### **Parameters**

• **timeout** – The new transmission timeout.

**Opcodes Aggregator Server** The Opcodes Aggregator Server model is a foundation model defined by the Bluetooth mesh specification. It is an optional model, enabled with the CON-FIG\_BT\_MESH\_OP\_AGG\_SRV option.

The Opcodes Aggregator Server model is introduced in the Bluetooth Mesh Protocol Specification version 1.1, and is used to support the functionality of processing a sequence of access layer messages.

The Opcodes Aggregator Server model accepts messages encrypted with the node's device key or the application keys.

If present, the Opcodes Aggregator Server model must only be instantiated on the primary element.

The targeted server models should be bound to the same application key that is used to encrypt the sequence of access layer messages sent to the Opcodes Aggregator Server.

The Opcodes Aggregator Server handles aggregated messages and dispatches them to the respective models and their message handlers. Current implementation assumes that responses are sent from the same execution context as the received message and doesn't allow to send a postponed response, for example from a work queue.

## **API reference**

*group* **bt\_mesh\_op\_agg\_srv**

## **Defines**

## **BT\_MESH\_MODEL\_OP\_AGG\_SRV**

Opcodes Aggretator Server model composition data entry.

#### ® **Note**

The Opcodes Aggregator Server handles aggregated messages and dispatches them to the respective models and their message handlers. Current implementation assumes that responses are sent from the same execution context as the received message and doesn't allow to send a postponed response, e.g. from workqueue.

**Private Beacon Client** The Private Beacon Client model is a foundation model defined by the Bluetooth mesh specification. It is enabled with the CONFIG\_BT\_MESH\_PRIV\_BEACON\_CLI option.

The Private Beacon Client model is introduced in the Bluetooth Mesh Protocol Specification version 1.1, and provides functionality for configuring the *Private Beacon Server* models.

<span id="page-2178-0"></span>The Private Beacons feature adds privacy to the different Bluetooth Mesh beacons by periodically randomizing the beacon input data. This protects the mesh node from being tracked by devices outside the mesh network, and hides the network's IV in[dex, IV update and the](#page-2181-0) Key Refresh state.

The Private Beacon Client model communicates with a *Private Beacon Server* model using the device key of the target node. The Private Beacon Client model may communicate with servers on other nodes or self-configure through the local Private Beacon Server model.

All configuration functions in the Private Beacon Client API have net\_idx and addr as their first parameters. These should be set to the network index an[d the primary unicast a](#page-2181-0)ddress the target node was provisioned with.

If present, the Private Beacon Client model must only be instantiated on the primary element.

#### **API reference**

*group* **bt\_mesh\_priv\_beacon\_cli**

#### **Defines**

**BT\_MESH\_MODEL\_PRIV\_BEACON\_CLI**(cli\_data)

Private Beacon Client model composition data entry.

#### **Parameters**

• **cli\_data** – Pointer to a *Bluetooth Mesh Private Beacon Client* instance.

#### **Functions**

int **bt\_mesh\_priv\_beacon\_cli\_set**(uint16\_t net\_idx, uint16\_t addr, struct *bt\_mesh\_priv\_beacon* \*val, struct *bt\_mesh\_priv\_beacon* \*rsp)

Set the target's Private Beacon state.

This method can be used async[hronously by setting](#page-2180-0) rsp as NULL[. This way the method](#page-2180-0) will not wait for response and will return immediately after sending the command.

#### **Parameters**

- **net\_idx** Network index to encrypt with.
- **addr** Target node address.
- **val** New Private Beacon value.
- **rsp** If set, returns response status on success.

#### **Returns**

0 on success, or (negative) error code otherwise.

int **bt\_mesh\_priv\_beacon\_cli\_get**(uint16\_t net\_idx, uint16\_t addr, struct

*bt\_mesh\_priv\_beacon* \*val)

Get the target's Private Beacon state.

#### **Parameters**

• **net\_idx** – Network i[ndex to encrypt with.](#page-2180-0)

- **addr** Target node address.
- **val** Response buffer for Private Beacon value.

## **Returns**

0 on success, or (negative) error code otherwise.

int **bt\_mesh\_priv\_beacon\_cli\_gatt\_proxy\_set**(uint16\_t net\_idx, uint16\_t addr, uint8\_t val, uint8 t \*rsp)

Set the target's Private GATT Proxy state.

This method can be used asynchronously by setting rsp as NULL. This way the method will not wait for response and will return immediately after sending the command.

#### **Parameters**

- **net\_idx** Network index to encrypt with.
- **addr** Target node address.
- **val** New Private GATT Proxy value.
- **rsp** If set, returns response status on success.

#### **Returns**

0 on success, or (negative) error code otherwise.

int **bt\_mesh\_priv\_beacon\_cli\_gatt\_proxy\_get**(uint16\_t net\_idx, uint16\_t addr, uint8\_t

\*val)

Get the target's Private GATT Proxy state.

## **Parameters**

- **net\_idx** Network index to encrypt with.
- **addr** Target node address.
- **val** Response buffer for Private GATT Proxy value.

#### **Returns**

0 on success, or (negative) error code otherwise.

int **bt\_mesh\_priv\_beacon\_cli\_node\_id\_set**(uint16\_t net\_idx, uint16\_t addr, struct *bt\_mesh\_priv\_node\_id* \*val, struct *bt\_mesh\_priv\_node\_id* \*rsp)

Set the target's Private Node Identity state.

This method can be used asynchronousl[y by setting](#page-2180-1) rsp as NULL. This way the method will not wait for response and will retu[rn immediately after s](#page-2180-1)ending the command.

#### **Parameters**

- **net\_idx** Network index to encrypt with.
- **addr** Target node address.
- **val** New Private Node Identity value.
- **rsp** If set, returns response status on success.

#### **Returns**

0 on success, or (negative) error code otherwise.

int **bt\_mesh\_priv\_beacon\_cli\_node\_id\_get**(uint16\_t net\_idx, uint16\_t addr, uint16\_t

key\_net\_idx, struct *bt\_mesh\_priv\_node\_id*

\*val)

Get the target's Private Node Identity state.

## **Parameters**

- **net\_idx** Network index to encrypt with.
- **addr** Target node address.
- **key\_net\_idx** Network index to get the Private Node Identity state of.
- **val** Response buffer for Private Node Identity value.

#### **Returns**

0 on success, or (negative) error code otherwise.

## <span id="page-2180-0"></span>struct **bt\_mesh\_priv\_beacon**

*#include <priv\_beacon\_cli.h>* Private Beacon.

## **Public Members**

uint8\_t **enabled**

Private beacon is enabled.

#### uint8\_t **rand\_interval**

Random refresh interval (in 10 second steps), or 0 to keep current value.

## <span id="page-2180-1"></span>struct **bt\_mesh\_priv\_node\_id**

*#include <priv\_beacon\_cli.h>* Private Node Identity.

## **Public Members**

uint16\_t **net\_idx** Index of the NetKey.

# uint8\_t **state** Private Node Identity state.

uint8\_t **status** Response status code.

### <span id="page-2180-2"></span>struct **bt\_mesh\_priv\_beacon\_cli\_cb**

*#include <priv\_beacon\_cli.h>* Private Beacon Client Status messages callbacks.

## **Public Members**

void (\***priv\_beacon\_status**)(struct *bt\_mesh\_priv\_beacon\_cli* \*cli, uint16\_t addr, struct *bt\_mesh\_priv\_beacon* \*priv\_beacon)

Optional callback for Private Beacon Status message.

Handles received Private Beac[on Status messages from](#page-2181-1) a Private Beacon server. **[Param cli](#page-2180-0)** Private Beacon client context. **Param addr** Address of the sender.

## **Param priv\_beacon**

Mesh Private Beacon state received from the server.

void (\***priv\_gatt\_proxy\_status**)(struct *bt\_mesh\_priv\_beacon\_cli* \*cli, uint16\_t addr, uint8 t gatt proxy)

Optional callback for Private GATT Proxy Status message.

Handles received Private GATT Pr[oxy Status messages fro](#page-2181-1)m a Private Beacon server.

**Param cli** Private Beacon client context. **Param addr** Address of the sender. **Param gatt\_proxy** Private GATT Proxy state received from the server.

void (\***priv\_node\_id\_status**)(struct *bt\_mesh\_priv\_beacon\_cli* \*cli, uint16\_t addr, struct *bt\_mesh\_priv\_node\_id* \*priv\_node\_id)

Optional callback for Private Node Identity Status message.

Handles received Private Node [Identity Status message](#page-2181-1)s from a Private Beacon [server.](#page-2180-1)

**Param cli** Private Beacon client context. **Param addr** Address of the sender. **Param priv\_node\_id** Private Node Identity state received from the server.

### <span id="page-2181-1"></span>struct **bt\_mesh\_priv\_beacon\_cli**

*#include <priv\_beacon\_cli.h>* Mesh Private Beacon Client model.

## **Public Members**

const struct *bt\_mesh\_priv\_beacon\_cli\_cb* \***cb**

Optional callback for Private Beacon Client Status messages.

**Private Beacon Server** [The Private Beacon Serv](#page-2180-2)er model is a foundation model defined by the Bluetooth mesh specification. It is enabled with CONFIG\_BT\_MESH\_PRIV\_BEACON\_SRV option.

<span id="page-2181-0"></span>The Private Beacon Server model is introduced in the Bluetooth Mesh Protocol Specification version 1.1, and controls the mesh node's Private Beacon state, Private GATT Proxy state and Private Node Identity state.

The Private Beacons feature adds privacy to the different Bluetooth Mesh beacons by periodically randomizing the beacon input data. This protects the mesh node from being tracked by devices outside the mesh network, and hides the network's IV index, IV update and the Key Refresh state. The Private Beacon Server must be instantiated for the device to support sending of the private beacons, but the node will process received private beacons without it.

The Private Beacon Server does not have an API of its own, but relies on a *Private Beacon Client* to control it. The Private Beacon Server model only accepts messages encrypted with the node's device key.

The application can configure the initial parameters of the Private Beacon [Server model through](#page-2178-0) the bt\_mesh\_priv\_beacon\_srv instance passed to *BT\_MESH\_MODEL\_PRIV\_BEACON\_SRV*. Note that if the mesh node stored changes to this configuration in the settings subsystem, the initial values may be overwritten upon loading.

If present, the Private Beacon Server model must only be instantiated on the primary element.

## **API reference**

*group* **bt\_mesh\_priv\_beacon\_srv**

## **Defines**

**BT\_MESH\_MODEL\_PRIV\_BEACON\_SRV**

Private Beacon Server model composition data entry.

**Remote Provisioning Client** The Remote Provisioning Client model is a foundation model defined by the Bluetooth mesh specification. It is enabled with the CONFIG\_BT\_MESH\_RPR\_CLI option.

<span id="page-2182-0"></span>The Remote Provisioning Client model is introduced in the Bluetooth Mesh Protocol Specification version 1.1. This model provides functionality to remotely provision devices into a mesh network, and perform Node Provisioning Protocol Interface procedures by interacting with mesh nodes that support the *Remote Provisioning Server* model.

The Remote Provisioning Client model communicates with a Remote Provisioning Server model using the device key of the node containing the target Remote Provisioning Server model instance.

If present, the Remote [Provisioning Client model m](#page-2188-0)ust be instantiated on the primary element.

**Scanning** The scanning procedure is used to scan for unprovisioned devices located nearby the Remote Provisioning Server. The Remote Provisioning Client starts a scan procedure by using the *bt\_mesh\_rpr\_scan\_start()* call:

```
static void rpr_scan_report(struct bt_mesh_rpr_cli *cli,
            const struct bt_mesh_rpr_node *srv,
            struct bt_mesh_rpr_unprov *unprov,
            struct net_buf_simple *adv_data)
{
}
struct bt_mesh_rpr_cli rpr_cli = {
   .scan_report = rpr_scan_report,
};
const struct bt_mesh_rpr_node srv = {
   .addr = 0x0004,
   .net_idx = \emptyset,
   .ttl = BT_MESH_TTL_DEFAULT,
};
struct bt_mesh_rpr_scan_status status;
uint8_t \times uuid = NULL;uint8_t timeout = 10;
uint8_t max_devs = 3;
bt_mesh_rpr_scan_start(&rpr_cli, &srv, uuid, timeout, max_devs, &status);
```
The above example shows pseudo code for starting a scan procedure on the target Remote Provisioning Server node. This procedure will start a ten-second, multiple-device scanning where the generated scan report will contain a maximum of three unprovisioned devices. If the UUID argument was specified, the same procedure would only scan for the device with the corresponding UUID. After the procedure completes, the server sends the scan report that will be handled in the client's *bt\_mesh\_rpr\_cli.scan\_report* callback.

Additionally, the Remote Provisioning Client model also supports extended scanning with the *bt\_mesh\_rpr\_scan\_start\_ext()* call. Extended scanning supplements regular scanning by allowing the Remote Provisioning Server to report additional data for a specific device. The Remote Provi[sioning Server will use active sc](#page-2187-0)anning to request a scan response from the unprovisioned device if it is supported by the unprovisioned device.

**Provisioning** The Remote Provisioning Client starts a provisioning procedure by using the *bt\_mesh\_provision\_remote()* call:

```
struct bt_mesh_rpr_cli rpr_cli;
const struct bt_mesh_rpr_node srv = {
   .addr = 0x0004,.net_idx = 0,
   .ttl = BT_MESH_TTL_DEFAULT,
};
uint8_t uuid[16] = { 0xaa };
uint16_t addr = 0x0006;
uint16_t net_idx = 0;bt_mesh_provision_remote(&rpr_cli, &srv, uuid, net_idx, addr);
```
The above example shows pseudo code for remotely provisioning a device through a Remote Provisioning Server node. This procedure will attempt to provision the device with the corresponding UUID, and assign the address 0x0006 to its primary element using the network key located at index zero.

## ® **Note**

During the remote provisioning, the same *bt\_mesh\_prov* callbacks are triggered as for ordinary provisioning. See section *Provisioning* for further details.

**Re-provisioning** In addition to [scanning an](#page-2254-0)[d provisioning](#page-2264-0) functionality, the Remote Provisioning Client also provides means to reconfigure node addresses, device keys and Composition Data on devices that support the *Remote Provisioning Server* model. This is provided through the Node Provisioning Protocol Interface (NPPI) which supports the following three procedures:

- Device Key Refresh procedure: Used to change the device key of the Target node without a need to reconfigure t[he node.](#page-2188-0)
- Node Address Refresh procedure: Used to change the node's device key and unicast address.
- Node Composition Refresh procedure: Used to change the device key of the node, and to add or delete models or features of the node.

The three NPPI procedures can be initiated with the *bt\_mesh\_reprovision\_remote()* call:

```
struct bt_mesh_rpr_cli rpr_cli;
struct bt_mesh_rpr_node srv = {
   .addr = 0x0006,
   .net_idx = 0,
```
(continues on next page)

```
.ttl = BT_MESH_TTL_DEFAULT,
};
```

```
bool composition_changed = false;
uint16_t new_addr = 0x0009;
```
bt\_mesh\_reprovision\_remote(&rpr\_cli, &srv, new\_addr, composition\_changed);

The above example shows pseudo code for triggering a Node Address Refresh procedure on the Target node. The specific procedure is not chosen directly, but rather through the other parameters that are inputted. In the example we can see that the current unicast address of the Target is 0x0006, while the new address is set to 0x0009. If the two addresses were the same, and the composition\_changed flag was set to true, this code would instead trigger a Node Composition Refresh procedure. If the two addresses were the same, and the composition\_changed flag was set to false, this code would trigger a Device Key Refresh procedure.

## **API reference**

*group* **bt\_mesh\_rpr\_cli**

## **Defines**

#### **BT\_MESH\_RPR\_SCAN\_MAX\_DEVS\_ANY**

Special value for the max\_devs parameter of *bt\_mesh\_rpr\_scan\_start*.

Tells the Remote Provisioning Server not to put restrictions on the max number of devices reported to the Client.

#### **BT\_MESH\_MODEL\_RPR\_CLI**(\_cli)

Remote Provisioning Client model composition data entry.

#### **Parameters**

• **\_cli** – Pointer to a *Remote Provisioning Client model* instance.

## **Functions**

int **bt\_mesh\_rpr\_scan\_caps\_get**(struct *bt\_mesh\_rpr\_cli* \*cli, const struct

bt\_mesh\_rpr\_node \*srv, struct *bt\_mesh\_rpr\_caps* \*caps)

Get scanning capabilities of Remote Provisioning Server.

#### **Parameters**

- **cli** Remote Provisioning Client.
- **srv** Remote Provisioning Server.
- **caps** Capabilities response buffer.

#### **Returns**

0 on success, or (negative) error code otherwise.

int **bt\_mesh\_rpr\_scan\_get**(struct *bt\_mesh\_rpr\_cli* \*cli, const struct bt\_mesh\_rpr\_node \*srv, struct *bt\_mesh\_rpr\_scan\_status* \*status)

Get current scanning state of Remote Provisioning Server.

#### **Parameters**

- **cli** Remote Provisioning Client.
- **srv** Remote Provisioning Server.
- **status** Scan status response buffer.

**Returns**

0 on success, or (negative) error code otherwise.

int **bt\_mesh\_rpr\_scan\_start**(struct *bt\_mesh\_rpr\_cli* \*cli, const struct bt\_mesh\_rpr\_node \*srv, const uint8\_t uuid[16], uint8\_t timeout, uint8\_t max\_devs, struct *bt\_mesh\_rpr\_scan\_status* \*status)

<span id="page-2185-0"></span>Start scanning for unprovisioned devices.

Tells the Remote Provisioning S[erver to start sca](#page-2187-1)nning for unprovisioned devices. The Server will report back the results through the *[bt\\_mesh\\_rpr\\_cli::sca](#page-2187-2)n\_report* callback.

Use the uuid parameter to scan for a specific device, or leave it as NULL to report all unprovisioned devices.

The Server will ignore duplicates, and report up to max\_devs [number of de](#page-2188-1)vices. Requesting a max\_devs number that's higher than the Server's capability will result in an error.

#### **Parameters**

- **cli** Remote Provisioning Client.
- **srv** Remote Provisioning Server.
- **uuid** Device UUID to scan for, or NULL to report all devices.
- **timeout** Scan timeout in seconds. Must be at least 1 second.
- **max\_devs** Max number of devices to report, or 0 to report as many as possible.
- **status** Scan status response buffer.

#### **Returns**

0 on success, or (negative) error code otherwise.

int **bt\_mesh\_rpr\_scan\_start\_ext**(struct *bt\_mesh\_rpr\_cli* \*cli, const struct

bt mesh rpr node \*srv, const uint8 t uuid[16], uint8 t timeout, const uint8  $t * ad$  types, size  $t ad$  count)

Start extended scanning for unprov[isioned devices.](#page-2187-1)

Extended scanning supplements regular unprovisioned scanning, by allowing the Server to report additional data for a specific device. The Remote Provisioning Server will use active scanning to request a scan response from the unprovisioned device, if supported. If no UUID is provided, the Server will report a scan on its own OOB information and advertising data.

Use the ad\_types array to specify which AD types to include in the scan report. Some AD types invoke special behavior:

- *BT\_DATA\_NAME\_COMPLETE* Will report both the complete and the shortened name.
- *BT\_DATA\_URI* If the unprovisioned beacon contains a URI hash, the Server will extend the scanning to include packets other than the scan response, to look for [URIs matching the URI hash.](#page-2020-0) Only matching URIs will be reported.

The [following AD](#page-2021-0) types should not be used:

- *BT\_DATA\_NAME\_SHORTENED*
- *BT\_DATA\_UUID16\_SOME*
- *BT\_DATA\_UUID32\_SOME*
- *BT\_DATA\_UUID128\_SOME*

Additionally, each AD type should only occur once.

## **[Parameters](#page-2019-1)**

- **cli**  [Remote Provisi](#page-2019-2)oning Client.
- **srv** Remote Provisioning Server.
- **uuid** Device UUID to start extended scanning for, or NULL to scan the remote server.
- **timeout** Scan timeout in seconds. Valid values from BT\_MESH\_RPR\_EXT\_SCAN\_TIME\_MIN to BT\_MESH\_RPR\_EXT\_SCAN\_TIME\_MAX. Ignored if UUID is NULL.
- **ad\_types** List of AD types to include in the scan report. Must contain 1 to CONFIG\_BT\_MESH\_RPR\_AD\_TYPES\_MAX entries.
- **ad\_count** Number of AD types in ad\_types.

#### **Returns**

0 on success, or (negative) error code otherwise.

int **bt\_mesh\_rpr\_scan\_stop**(struct *bt\_mesh\_rpr\_cli* \*cli, const struct bt\_mesh\_rpr\_node \*srv, struct *bt\_mesh\_rpr\_scan\_status* \*status)

Stop any ongoing scanning on the Remote Provisioning Server.

## **Parameters**

- **cli** Remote Provisionin[g Client.](#page-2187-2)
- **srv** Remote Provisioning Server.
- **status** Scan status response buffer.

#### **Returns**

0 on success, or (negative) error code otherwise.

int **bt\_mesh\_rpr\_link\_get**(struct *bt\_mesh\_rpr\_cli* \*cli, const struct bt\_mesh\_rpr\_node \*srv, struct bt\_mesh\_rpr\_link \*rsp)

Get the current link status of the Remote Provisioning Server.

#### **Parameters**

- **cli** Remote Provisioning Client.
- **srv** Remote Provisioning Server.
- **rsp** Link status response buffer.

#### **Returns**

0 on success, or (negative) error code otherwise.

int **bt\_mesh\_rpr\_link\_close**(struct *bt\_mesh\_rpr\_cli* \*cli, const struct bt\_mesh\_rpr\_node

# \*srv, struct bt\_mesh\_rpr\_link \*rsp)

Close any open link on the Remote Provisioning Server.

## **Parameters**

- **cli** Remote Provisioning Client.
- **srv** Remote Provisioning Server.
- **rsp** Link status response buffer.

#### **Returns**

0 on success, or (negative) error code otherwise.

int32\_t **bt\_mesh\_rpr\_cli\_timeout\_get**(void)

Get the current transmission timeout value.

#### **Returns**

The configured transmission timeout in milliseconds.

void **bt\_mesh\_rpr\_cli\_timeout\_set**(int32\_t timeout)

Set the transmission timeout value.

The transmission timeout controls the amount of time the Remote Provisioning Client models will wait for a response from the Server.

#### **Parameters**

• **timeout** – The new transmission timeout.

## <span id="page-2187-2"></span>struct **bt\_mesh\_rpr\_scan\_status**

*#include <rpr\_cli.h>* Scan status response.

## **Public Members**

enum bt\_mesh\_rpr\_status **status** Current scan status.

enum bt\_mesh\_rpr\_scan **scan** Current scan state.

uint8\_t **max\_devs** Max number of devices to report in current scan.

uint8\_t **timeout** Seconds remaining of the scan.

# struct **bt\_mesh\_rpr\_caps**

*#include <rpr\_cli.h>* Remote Provisioning Server scanning capabilities.

# **Public Members**

uint8\_t **max\_devs** Max number of scannable devices.

bool **active\_scan** Supports active scan.

<span id="page-2187-1"></span>struct **bt\_mesh\_rpr\_cli** *#include <rpr\_cli.h>* Remote Provisioning Client model instance.

## <span id="page-2187-0"></span>**Public Members**

void (\***scan\_report**)(struct *bt\_mesh\_rpr\_cli* \*cli, const struct bt\_mesh\_rpr\_node \*srv, struct bt\_mesh\_rpr\_unprov \*unprov, struct *net\_buf\_simple* \*adv\_data)

<span id="page-2188-1"></span>Scan report callback. **Param cli** Remote Provisio[ning Client.](#page-2187-1) **Param srv** Remote Provisioning Server. **Param unprov** Unprovisioned device.

## **Param adv\_data**

Advertisement data for the unprovisioned device, or NULL if extended scanning hasn't been enabled. An empty buffer indicates that the extended scanning finished without collecting additional information.

**Remote Provisioning Server** The Remote Provisioning Server model is a foundation model defined by the Bluetooth mesh specification. It is enabled with the CONFIG\_BT\_MESH\_RPR\_SRV option.

<span id="page-2188-0"></span>The Remote Provisioning Server model is introduced in the Bluetooth Mesh Protocol Specification version 1.1, and is used to support the functionality of remotely provisioning devices into a mesh network.

The Remote Provisioning Server does not have an API of its own, but relies on a *Remote Provisioning Client* to control it. The Remote Provisioning Server model only accepts messages encrypted with the node's device key.

If present, the Remote Provisioning Server model must be instantiated on the [primary element.](#page-2182-0)

[Note that](#page-2182-0) after refreshing the device key, node address or Composition Data through a Node Provisioning Protocol Interface (NPPI) procedure, the *bt\_mesh\_prov.reprovisioned* callback is triggered. See section *Remote Provisioning Client* for further details.

**Limitations** The following limitations apply to Rem[ote Provisioning Server model:](#page-2267-0)

- Provisioning of [unprovisioned device using](#page-2182-0) PB-GATT is not supported.
- All Node Provisioning Protocol Interface (NPPI) procedures are supported. However, if the composition data of a device gets changed after device firmware update (see *firmware effect*), it is not possible for the device to remain provisioned. The device should be unprovisioned if its composition data is expected to change.

#### **API [refere](#page-2234-0)nce**

*group* **bt\_mesh\_rpr\_srv**

## **Defines**

#### **BT\_MESH\_MODEL\_RPR\_SRV**

Remote Provisioning Server model composition data entry.

<span id="page-2188-2"></span>**SAR Configuration Client** The SAR Configuration Client model is a foundation model defined by the Bluetooth Mesh specification. It is an optional model, enabled with the CON-FIG\_BT\_MESH\_SAR\_CFG\_CLI configuration option.

The SAR Configuration Client model is introduced in the Bluetooth Mesh Protocol Specification version 1.1, and it supports the configuration of the lower transport layer behavior of a node that supports the *SAR Configuration Server* model.

The model can send messages to query or change the states supported by the SAR Configuration Server (SAR Transmitter and SAR Receiver) using SAR Configuration messages.

The SAR Transmi[tter procedure is used to](#page-2191-0) determine and configure the SAR Transmitter state of a SAR Configuration Server. Function calls *bt\_mesh\_sar\_cfg\_cli\_transmitter\_get()* and *bt\_mesh\_sar\_cfg\_cli\_transmitter\_set()* are used to get and set the SAR Transmitter state of the Target node respectively.

The SAR Receiver procedure is used to determine and configure the SAR Receiver state of a SAR Configuration Server. Function calls *[bt\\_mesh\\_sar\\_cfg\\_cli\\_receiver\\_get\(\)](#page-2189-0)* and *[bt\\_mesh\\_sar\\_cfg\\_cli\\_receiver\\_set\(\)](#page-2189-1)* are used to get and set the SAR Receiver state of the Target node respectively.

For more information about the two states, see *SAR states*.

[An element can send any SAR Configur](#page-2190-1)ation Client [message at any time to query or chang](#page-2190-0)e the states supported by the SAR Configuration Server model of a peer node. The SAR Configuration Client model only accepts messages encrypted [with the d](#page-2252-0)evice key of the node supporting the SAR Configuration Server model.

If present, the SAR Configuration Client model must only be instantiated on the primary element.

## **API reference**

*group* **bt\_mesh\_sar\_cfg\_cli**

Bluetooth Mesh.

## **Defines**

**BT\_MESH\_MODEL\_SAR\_CFG\_CLI**(\_cli)

SAR Configuration Client model composition data entry.

#### **Parameters**

• **\_cli** – **[in]** Pointer to a *Bluetooth Mesh SAR Configuration Client Model* instance.

## **Functions**

<span id="page-2189-0"></span>int **bt\_mesh\_sar\_cfg\_cli\_transmitter\_get**(uint16\_t net\_idx, uint16\_t addr, struct bt mesh sar  $tx$  \*rsp)

Get the SAR Transmitter state of the target node.

#### **Parameters**

- **net\_idx** Network index to encrypt with.
- **addr** Target node address.
- **rsp** Status response parameter.

#### <span id="page-2189-1"></span>**Returns**

0 on success, or (negative) error code on failure.

int **bt\_mesh\_sar\_cfg\_cli\_transmitter\_set**(uint16\_t net\_idx, uint16\_t addr, const struct bt mesh sar tx \*set, struct bt mesh sar tx

```
*rsp)
```
Set the SAR Transmitter state of the target node.

# **Parameters**

- **net\_idx** Network index to encrypt with.
- **addr** Target node address.
- **set** New SAR Transmitter state to set on the target node.
- **rsp** Status response parameter.

## **Returns**

0 on success, or (negative) error code on failure.

```
int bt_mesh_sar_cfg_cli_receiver_get(uint16_t net_idx, uint16_t addr, struct
                                       bt_mesh_sar_rx *rsp)
```
Get the SAR Receiver state of the target node.

## **Parameters**

- **net\_idx** Network index to encrypt with.
- **addr** Target node address.
- **rsp** Status response parameter.

## **Returns**

0 on success, or (negative) error code on failure.

<span id="page-2190-1"></span>int **bt\_mesh\_sar\_cfg\_cli\_receiver\_set**(uint16\_t net\_idx, uint16\_t addr, const struct

bt\_mesh\_sar\_rx \*set, struct bt\_mesh\_sar\_rx \*rsp)

Set the SAR Receiver state of the target node.

## **Parameters**

- **net\_idx** Network index to encrypt with.
- **addr** Target node address.
- **set** New SAR Receiver state to set on the target node.
- **rsp** Status response parameter.

## **Returns**

0 on success, or (negative) error code on failure.

## int32\_t **bt\_mesh\_sar\_cfg\_cli\_timeout\_get**(void)

Get the current transmission timeout value.

# **Returns**

The configured transmission timeout in milliseconds.

# void **bt\_mesh\_sar\_cfg\_cli\_timeout\_set**(int32\_t timeout)

Set the transmission timeout value.

# **Parameters**

• **timeout** – The new transmission timeout.

# struct **bt\_mesh\_sar\_cfg\_cli**

*#include <sar\_cfg\_cli.h>* Mesh SAR Configuration Client Model Context.

const struct *bt\_mesh\_model* \***model**

Access model pointer.

**SAR Configuration Server** [The SAR](#page-2117-0) Configuration Server model is a foundation model defined by the Bluetooth Mesh specification. It is an optional model, enabled with the CON-FIG\_BT\_MESH\_SAR\_CFG\_SRV configuration option.

<span id="page-2191-0"></span>The SAR Configuration Server model is introduced in the Bluetooth Mesh Protocol Specification version 1.1, and it supports the configuration of the *segmentation and reassembly (SAR)* behavior of a Bluetooth Mesh node. The model defines a set of states and messages for the SAR configuration.

The SAR Configuration Server model defines two st[ates, SAR Transmitter state and SAR](#page-2250-0) Receiver state. For more information about the two states, see *SAR states*.

The model also supports the SAR Transmitter and SAR Receiver get and set messages.

The SAR Configuration Server model does not have an API of its own, but relies on a *SAR Configuration Client* to control it. The SAR Configuration Serv[er model o](#page-2252-0)nly accepts messages encrypted with the node's device key.

If present, the SAR Configuration Server model must only be instantiated on the pri[mary element.](#page-2188-2)

# **API reference**

*group* **bt\_mesh\_sar\_cfg\_srv**

Bluetooth Mesh.

# **Defines**

**BT\_MESH\_MODEL\_SAR\_CFG\_SRV**

Transport SAR Configuration Server model composition data entry.

**Solicitation PDU RPL Configuration Client** The Solicitation PDU RPL Configuration Client model is a foundation model defined by the Bluetooth mesh specification. The model is optional, and is enabled through the CONFIG\_BT\_MESH\_SOL\_PDU\_RPL\_CLI option.

<span id="page-2191-1"></span>The Solicitation PDU RPL Configuration Client model was introduced in the Bluetooth Mesh Protocol Specification version 1.1, and supports the functionality of removing addresses from the solicitation replay protection list (SRPL) of a node that supports the *Solicitation PDU RPL Configuration Server* model.

The Solicitation PDU RPL Configuration Client model communicates with a Solicitation PDU RPL Configuration Server model using the application keys configured [by the Configuration Client.](#page-2193-0)

[If present, the](#page-2193-0) Solicitation PDU RPL Configuration Client model must only be instantiated on the primary element.

**Configurations** The Solicitation PDU RPL Configuration Client model behavior can be configured with the transmission timeout option CONFIG\_BT\_MESH\_SOL\_PDU\_RPL\_CLI\_TIMEOUT. The CON-FIG\_BT\_MESH\_SOL\_PDU\_RPL\_CLI\_TIMEOUT controls how long the Solicitation PDU RPL Configuration Client waits for a response message to arrive in milliseconds. This value can be changed at runtime using *bt\_mesh\_sol\_pdu\_rpl\_cli\_timeout\_set()*.

#### **API reference**

*group* **bt\_mesh\_sol\_pdu\_rpl\_cli**

## **Defines**

**BT\_MESH\_MODEL\_SOL\_PDU\_RPL\_CLI**(cli\_data) Solicitation PDU RPL Client model composition data entry.

## **Functions**

int **bt\_mesh\_sol\_pdu\_rpl\_clear**(struct *bt\_mesh\_msg\_ctx* \*ctx, uint16\_t range\_start, uint8\_t range\_len, uint16\_t \*start\_rsp, uint8\_t \*len\_rsp)

Remove entries from Solicitation PDU RPL of addresses in given range.

This method can be used asynchr[onously by setting](#page-2249-0) start\_rsp or len\_rsp as NULL. This way the method will not wait for response and will return immediately after sending the command.

To process the response arguments of an async method, register the srpl\_status callback in *bt\_mesh\_sol\_pdu\_rpl\_cli* struct.

## **Parameters**

- **ctx** Message context for the message.
- **range\_start**  [Start of Un](#page-2192-0)icast address range.
- **range\_len** Length of Unicast address range. Valid values are 0x00 and 0x02 to 0xff.
- **start\_rsp** Range start response buffer.
- **len\_rsp** Range length response buffer.

## **Returns**

0 on success, or (negative) error code otherwise.

int **bt\_mesh\_sol\_pdu\_rpl\_clear\_unack**(struct *bt\_mesh\_msg\_ctx* \*ctx, uint16\_t range\_start, uint8 t range len)

Remove entries from Solicitation PDU RPL of addresses in given range (unacked).

## **Parameters**

- **ctx** Message context for the message.
- **range\_start** Start of Unicast address range.
- **range\_len** Length of Unicast address range. Valid values are 0x00 and 0x02 to 0xff.

#### **Returns**

0 on success, or (negative) error code otherwise.

void **bt\_mesh\_sol\_pdu\_rpl\_cli\_timeout\_set**(int32\_t timeout)

Set the transmission timeout value.

## **Parameters**

• **timeout** – The new transmission timeout in milliseconds.

## <span id="page-2192-1"></span>struct **bt\_mesh\_sol\_pdu\_rpl\_cli**

<span id="page-2192-0"></span>*#include <sol\_pdu\_rpl\_cli.h>* Solicitation PDU RPL Client Model Context.

const struct *bt\_mesh\_model* \***model**

Solicitation PDU RPL model entry pointer.

void (\***srpl\_status**)(struct *bt\_mesh\_sol\_pdu\_rpl\_cli* \*cli, uint16\_t addr, uint16\_t range\_start, [uint8\\_t range\\_l](#page-2117-0)ength)

Optional callback for Solicitation PDU RPL Status messages.

Handles received Solic[itation PDU RPL Status](#page-2192-1) messages from a Solicitation PDU RPL server.The start param represents the start of range that server has cleared. The length param represents length of range cleared by server.

**Param cli** Solicitation PDU RPL client that received the status message. **Param addr** Address of the sender. **Param range\_start** Range start value. **Param range\_length** Range length value.

**Solicitation PDU RPL Configuration Server** The Solicitation PDU RPL Configuration Server model is a foundation model defined by the Bluetooth mesh specification. The model is enabled if the node has the *On-Demand Private Proxy Server* enabled.

<span id="page-2193-0"></span>The Solicitation PDU RPL Configuration Server model was introduced in the Bluetooth Mesh Protocol Specification version 1.1, and manages the Solicitation Replay Protection List (SRPL) saved on the device. The SRPL is used to reject Solicitation PDUs that are already processed by a node. When a valid Solic[itation PDU message is successfu](#page-2175-0)lly processed by a node, the SSRC field and SSEQ field of the message are stored in the node's SRPL.

The Solicitation PDU RPL Configuration Server does not have an API of its own, and relies on a *Solicitation PDU RPL Configuration Client* to control it. The model only accepts messages encrypted with an application key as configured by the Configuration Client.

If present, the Solicitation PDU RPL Configuration Server model must only be instantiated on [the](#page-2191-1) [primary element.](#page-2191-1)

**Configurations** For the Solicitation PDU RPL Configuration Server model, the CON-FIG\_BT\_MESH\_PROXY\_SRPL\_SIZE option can be configured to set the size of the SRPL.

## **API reference**

*group* **bt\_mesh\_sol\_pdu\_rpl\_srv**

## **Defines**

**BT\_MESH\_MODEL\_SOL\_PDU\_RPL\_SRV**

Solicitation PDU RPL Server model composition data entry.

**Model specification models** In addition to the foundation models defined in the Bluetooth Mesh specification, the Bluetooth Mesh Model Specification defines several models, some of which are implemented in Zephyr:

**BLOB Transfer models** The Binary Large Object (BLOB) Transfer models implement the Bluetooth Mesh Binary Large Object Transfer Model specification version 1.0 and provide functionality for sending large binary objects from a single source to many Target nodes over the Bluetooth Mesh network. It is the underlying transport method for the *Device Firmware Update (DFU)*, but may be used for other object transfer purposes. The implementation is in experimental state.

<span id="page-2194-0"></span>The BLOB Transfer models support transfers of continuous binary objects of up to 4 GB ( $2^{32}$ ) bytes). The BLOB transfer protocol has built-in recovery procedures for packet losses, and sets up checkpoints to ensure that all targets have received all the d[ata before moving on. Data tran](#page-2215-0)sfer order is not guaranteed.

BLOB transfers are constrained by the transfer speed and reliability of the underlying mesh network. Under ideal conditions, the BLOBs can be transferred at a rate of up to 1 kbps, allowing a 100 kB BLOB to be transferred in 10-15 minutes. However, network conditions, transfer capabilities and other limiting factors can easily degrade the data rate by several orders of magnitude. Tuning the parameters of the transfer according to the application and network configuration, as well as scheduling it to periods with low network traffic, will offer significant improvements on the speed and reliability of the protocol. However, achieving transfer rates close to the ideal rate is unlikely in actual deployments.

There are two BLOB Transfer models:

**BLOB Transfer Server** The Binary Large Object (BLOB) Transfer Server model implements reliable receiving of large binary objects. It serves as the backend of the *Firmware Update Server*, but can also be used for receiving other binary images.

**BLOBs** As described in *BLOB Transfer models*, the binary objectst[ransferred by the BLOB](#page-2216-0) Transfer models are divided into blocks, which are divided into chunks. As the transfer is controlled by the BLOB Transfer Client model, the BLOB Transfer Server must allow blocks to come in any order. The chunks within a block may also come in any order, but all chunks in a block must be received before t[he next block is started.](#page-2194-0)

The BLOB Transfer Server keeps track of the received blocks and chunks, and will process each block and chunk only once. The BLOB Transfer Server also ensures that any missing chunks are resent by the BLOB Transfer Client.

**Usage** The BLOB Transfer Server is instantiated on an element with a set of event handler callbacks:

```
static const struct bt_mesh_blob_srv_cb blob_cb = {
    /* Callbacks */
};
static struct bt_mesh_blob_srv blob_srv = {
    cb = &blob_cb,
};
static const struct bt_mesh_model models[] = {
   BT_MESH_MODEL_BLOB_SRV(&blob_srv),
};
```
A BLOB Transfer Server is capable of receiving a single BLOB transfer at a time. Before the BLOB Transfer Server can receive a transfer, it must be prepared by the user. The transfer ID must be passed to the BLOB Transfer Server through the *bt\_mesh\_blob\_srv\_recv()* function before the transfer is started by the BLOB Transfer Client. The ID must be shared between the BLOB Transfer Client and the BLOB Transfer Server through some higher level procedure, like a vendor specific transfer management model.

Once the transfer has been set up on the BLOB Transfer Server, it's ready for receiving the BLOB. The application is notified of the transfer progress through the event handler callbacks, and the BLOB data is sent to the BLOB stream.

The interaction between the BLOB Transfer Server, BLOB stream and application is shown below:

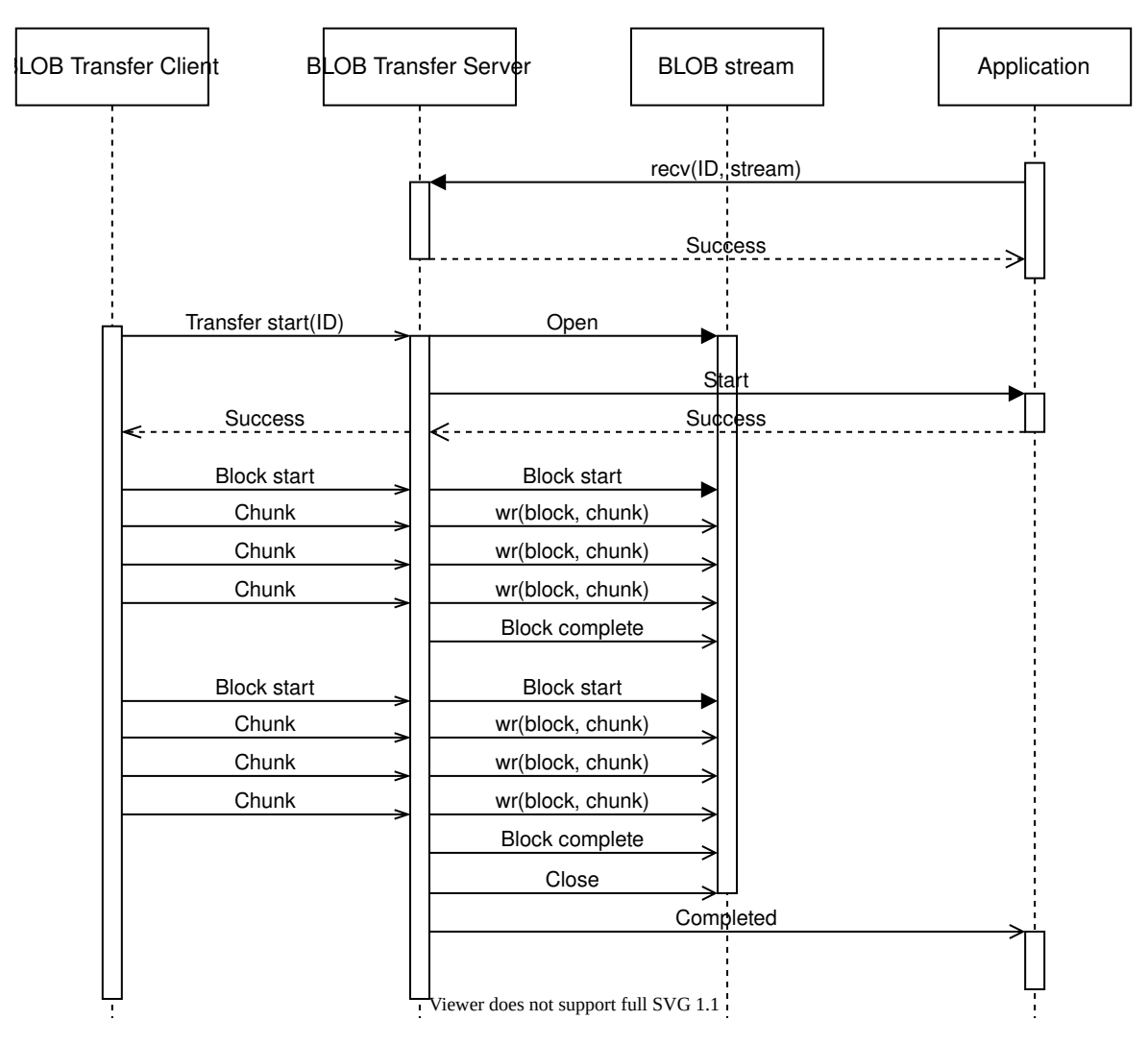

Fig. 8: BLOB Transfer Server model interaction

**Transfer suspension** The BLOB Transfer Server keeps a running timer during the transfer, that is reset on every received message. If the BLOB Transfer Client does not send a message before the transfer timer expires, the transfer is suspended by the BLOB Transfer Server.

The BLOB Transfer Server notifies the user of the suspension by calling the *suspended* callback. If the BLOB Transfer Server is in the middle of receiving a block, this block is discarded.

The BLOB Transfer Client may resume a suspended transfer by starting a new block transfer. The BLOB Transfer Server notifies the user by calling the *resume* callback.

**Transfer recovery** The state of the BLOB transfer is stored persistently. If a reboot occurs, the BLOB Transfer Server will attempt to recover the transf[er. Whe](#page-2198-0)n the Bluetooth Mesh subsystem is started (for instance by calling *bt\_mesh\_init()*), the BLOB Transfer Server will check for aborted transfers, and call the *recover* callback if there is any. In the recover callback, the user must provide a BLOB stream to use for the rest of the transfer. If the recover callback doesn't
return successfully or does not provide a BLOB stream, the transfer is abandoned. If no recover callback is implemented, transfers are always abandoned after a reboot.

After a transfer is successfully recovered, the BLOB Transfer Server enters the suspended state. It will stay suspended until the BLOB Transfer Client resumes the transfer, or the user cancels it.

# ® **Note**

The BLOB Transfer Client sending the transfer must support transfer recovery for the transfer to complete. If the BLOB Transfer Client has already given up the transfer, the BLOB Transfer Server will stay suspended until the application calls *bt\_mesh\_blob\_srv\_cancel()*.

#### **API reference**

*group* **bt\_mesh\_blob\_srv**

### **Defines**

# **BT\_MESH\_BLOB\_BLOCKS\_MAX**

Max number of blocks in a single transfer.

# **BT\_MESH\_MODEL\_BLOB\_SRV**(\_srv)

BLOB Transfer Server model composition data entry.

# **Parameters**

• **\_srv** – Pointer to a *Bluetooth Mesh BLOB Transfer Server model API* instance.

# **Functions**

int **bt\_mesh\_blob\_srv\_recv**(struct *bt\_mesh\_blob\_srv* \*srv, uint64\_t id, const struct *bt* mesh blob io \*io, uint8 t ttl, uint16 t timeout base)

Prepare BLOB Transfer Server for an incoming transfer.

Before a BLOB Transfer Serve[r can receive a tra](#page-2198-0)nsfer, the transfer must be prepared through some applicati[on level mechanis](#page-2213-0)m. The BLOB Transfer Server will only accept incoming transfers with a matching BLOB ID.

#### **Parameters**

- **srv** BLOB Transfer Server instance.
- **id** BLOB ID to accept.
- **io** BLOB stream to write the incoming BLOB to.
- **ttl** Time to live value to use in responses to the BLOB Transfer Client.
- **timeout\_base** Extra time for the Client to respond in addition to the base 10 seconds, in 10-second increments.

#### **Returns**

0 on success, or (negative) error code on failure.

int **bt\_mesh\_blob\_srv\_cancel**(struct *bt\_mesh\_blob\_srv* \*srv)

Cancel the current BLOB transfer.

Tells the BLOB Transfer Client to drop this device from the list of Targets for the current transfer. Note that the client ma[y continue sending](#page-2198-0) the transfer to other Targets.

### **Parameters**

• **srv** – BLOB Transfer Server instance.

# **Returns**

0 on success, or (negative) error code on failure.

bool **bt\_mesh\_blob\_srv\_is\_busy**(const struct *bt\_mesh\_blob\_srv* \*srv)

Get the current state of the BLOB Transfer Server.

# **Parameters**

• **srv** – BLOB Transfer Server ins[tance.](#page-2198-0)

# **Returns**

true if the BLOB Transfer Server is currently participating in a transfer, false otherwise.

uint8\_t **bt\_mesh\_blob\_srv\_progress**(const struct *bt\_mesh\_blob\_srv* \*srv)

Get the current progress of the active transfer in percent.

# **Parameters**

• **srv** – BLOB Transfer Server instan[ce.](#page-2198-0)

# **Returns**

The current transfer progress, or 0 if no transfer is active.

# <span id="page-2197-0"></span>struct **bt\_mesh\_blob\_srv\_cb**

*#include <blob\_srv.h>* BLOB Transfer Server model event handlers.

All callbacks are optional.

# **Public Members**

int (\***start**)(struct *bt\_mesh\_blob\_srv* \*srv, struct *bt\_mesh\_msg\_ctx* \*ctx, struct *bt\_mesh\_blob\_xfer* \*xfer)

Transfer start callback.

Called when t[he transfer has sta](#page-2198-0)rted with t[he prepared BLOB](#page-2249-0) ID.

# **[Param srv](#page-2213-1)**

BLOB Transfer Server instance.

# **Param ctx**

Message context for the incoming start message. The entire transfer will be sent from the same source address.

# **Param xfer**

Transfer parameters.

# **Return**

0 on success, or (negative) error code to reject the transfer.

void (\***end**)(struct *bt\_mesh\_blob\_srv* \*srv, uint64\_t id, bool success)

Transfer end callback.

Called when the transfer ends, either because it was cancelled, or because it finished success[fully. A new transf](#page-2198-0)er may be prepared.

#### ® **Note**

The transfer may end before it's started if the start parameters are invalid.

```
Param srv
 BLOB Transfer Server instance.
Param id
  BLOB ID of the cancelled transfer.
Param success
 Whether the transfer was successful.
```
void (\***suspended**)(struct *bt\_mesh\_blob\_srv* \*srv)

Transfer suspended callback.

Called if the Server timed out while waiting for a transfer packet. A suspended transfer may resume [later from the star](#page-2198-0)t of the current block. Any received chunks in the current block should be discarded, they will be received again if the transfer resumes.

The transfer will call resumed again when resuming.

#### ® **Note**

The BLOB Transfer Server does not run a timer in the suspended state, and it's up to the application to determine whether the transfer should be permanently cancelled. Without interaction, the transfer will be suspended indefinitely, and the BLOB Transfer Server will not accept any new transfers.

#### **Param srv**

BLOB Transfer Server instance.

void (\***resume**)(struct *bt\_mesh\_blob\_srv* \*srv)

Transfer resume callback.

Called if the transfer is resumed after being suspended.

**Param srv**

BLOB Tran[sfer Server instanc](#page-2198-0)e.

int (\***recover**)(struct *bt\_mesh\_blob\_srv* \*srv, struct *bt\_mesh\_blob\_xfer* \*xfer, const struct *bt* mesh *blob* io \*\*io)

Transfer recovery callback.

Called when the [Bluetooth Mesh s](#page-2198-0)ubsystem is [started if the devi](#page-2213-1)ce is rebooted in th[e middle of a tran](#page-2213-0)sfer.

Transfers will not be resumed after a reboot if this callback is not defined.

**Param srv**

BLOB Transfer Server instance.

### **Param xfer**

Transfer to resume.

#### **Param io**

BLOB stream return parameter. Must be set to a valid BLOB stream by the callback.

### **Return**

0 on success, or (negative) error code to abandon the transfer.

<span id="page-2198-0"></span>struct **bt\_mesh\_blob\_srv**

*#include <blob\_srv.h>* BLOB Transfer Server instance.

# **Public Members**

```
const struct bt_mesh_blob_srv_cb *cb
```
Event handler callbacks.

struct **bt\_me[sh\\_blob\\_srv\\_state](#page-2197-0)** *#include <blob\_srv.h>*

**BLOB Transfer Client** The Binary Large Object (BLOB) Transfer Client is the sender of the BLOB transfer. It supports sending BLOBs of any size to any number of Target nodes, in both Push BLOB Transfer Mode and Pull BLOB Transfer Mode.

**Usage**

**Initialization** The BLOB Transfer Client is instantiated on an element with a set of event handler callbacks:

```
static const struct bt_mesh_blob_cli_cb blob_cb = {
      /* Callbacks */
};
static struct bt_mesh_blob_cli blob_cli = {
      cb = &blob_cb,
};
static const struct bt_mesh_model models[] = {
      BT_MESH_MODEL_BLOB_CLI(&blob_cli),
};
```
**Transfer context** Both the transfer capabilities retrieval procedure and the BLOB transfer uses an instance of a *bt\_mesh\_blob\_cli\_inputs* to determine how to perform the transfer. The BLOB Transfer Client Inputs structure must at least be initialized with a list of targets, an application key and a time to live (TTL) value before it is used in a procedure:

```
static struct bt_mesh_blob_target targets[3] = {
        {. addr = 0x0001 },
        { .addr = 0 \times 0002 },
        \{ .addr = 0x0003 \},};
static struct bt_mesh_blob_cli_inputs inputs = {
        app_idx = MY_APP_IDX,
        .ttl = BT_MESH_TTL_DEFAULT,
};
sys_slist_init(&inputs.targets);
sys_slist_append(&inputs.targets, &targets[0].n);
sys_slist_append(&inputs.targets, &targets[1].n);
sys_slist_append(&inputs.targets, &targets[2].n);
```
Note that all BLOB Transfer Servers in the transfer must be bound to the chosen application key.

**Group address** The application may additionally specify a group address in the context structure. If the group is not *BT\_MESH\_ADDR\_UNASSIGNED*, the messages in the transfer will be sent to the group address, instead of being sent individually to each Target node. Mesh Manager must ensure that all Target nodes having the BLOB Transfer Server model subscribe to this group address.

Using group addresses f[or transferring the BLOBs c](#page-2097-0)an generally increase the transfer speed, as the BLOB Transfer Client sends each message to all Target nodes at the same time. However, sending large, segmented messages to group addresses in Bluetooth Mesh is generally less reliable than sending them to unicast addresses, as there is no transport layer acknowledgment mechanism for groups. This can lead to longer recovery periods at the end of each block, and increases the risk of losing Target nodes. Using group addresses for BLOB transfers will generally only pay off if the list of Target nodes is extensive, and the effectiveness of each addressing strategy will vary heavily between different deployments and the size of the chunks.

**Transfer timeout** If a Target node fails to respond to an acknowledged message within the BLOB Transfer Client's time limit, the Target node is dropped from the transfer. The application can reduce the chances of this by giving the BLOB Transfer Client extra time through the context structure. The extra time may be set in 10-second increments, up to 182 hours, in addition to the base time of 20 seconds. The wait time scales automatically with the transfer TTL.

Note that the BLOB Transfer Client only moves forward with the transfer in following cases:

- All Target nodes have responded.
- A node has been removed from the list of Target nodes.
- The BLOB Transfer Client times out.

Increasing the wait time will increase this delay.

**BLOB transfer capabilities retrieval** It is generally recommended to retrieve BLOB transfer capabilities before starting a transfer. The procedure populates the transfer capabilities from all Target nodes with the most liberal set of parameters that allows all Target nodes to participate in the transfer. Any Target nodes that fail to respond, or respond with incompatible transfer parameters, will be dropped.

Target nodes are prioritized according to their order in the list of Target nodes. If a Target node is found to be incompatible with any of the previous Target nodes, for instance by reporting a non-overlapping block size range, it will be dropped. Lost Target nodes will be reported through the *lost\_target* callback.

The end of the procedure is signalled through the *caps* callback, and the resulting capabilities can be used to determine the block and chunk sizes required for the BLOB transfer.

**BLOB transfer** The BLOB transfer is started by [callin](#page-2206-0)g *bt\_mesh\_blob\_cli\_send()* function, which (in addition to the aforementioned transfer inputs) requires a set of transfer parameters and a BLOB stream instance. The transfer parameters include the 64-bit BLOB ID, the BLOB size, the transfer mode, the block size in logarithmic representation and the chunk size. The BLOB ID is application defined, but must match the BLOB ID the BLO[B Transfer Servers have be](#page-2202-0)en started with.

The transfer runs until it either completes successfully for at least one Target node, or it is cancelled. The end of the transfer is communicated to the application through the *end* callback. Lost Target nodes will be reported through the *lost\_target* callback.

# **API reference**

*group* **bt\_mesh\_blob\_cli**

### **Defines**

**BT\_MESH\_MODEL\_BLOB\_CLI**(\_cli)

BLOB Transfer Client model Composition Data entry.

### **Parameters**

• **\_cli** – Pointer to a *Bluetooth Mesh BLOB Transfer Client model API* instance.

#### **Enums**

enum **bt\_mesh\_blob\_cli\_state** BLOB Transfer Client state. *Values:*

> enumerator **BT\_MESH\_BLOB\_CLI\_STATE\_NONE** No transfer is active.

enumerator **BT\_MESH\_BLOB\_CLI\_STATE\_CAPS\_GET** Retrieving transfer capabilities.

- enumerator **BT\_MESH\_BLOB\_CLI\_STATE\_START** Sending transfer start.
- enumerator **BT\_MESH\_BLOB\_CLI\_STATE\_BLOCK\_START** Sending block start.
- enumerator **BT\_MESH\_BLOB\_CLI\_STATE\_BLOCK\_SEND** Sending block chunks.
- enumerator **BT\_MESH\_BLOB\_CLI\_STATE\_BLOCK\_CHECK** Checking block status.
- enumerator **BT\_MESH\_BLOB\_CLI\_STATE\_XFER\_CHECK** Checking transfer status.
- enumerator **BT\_MESH\_BLOB\_CLI\_STATE\_CANCEL** Cancelling transfer.
- enumerator **BT\_MESH\_BLOB\_CLI\_STATE\_SUSPENDED** Transfer is suspended.
- enumerator **BT\_MESH\_BLOB\_CLI\_STATE\_XFER\_PROGRESS\_GET** Checking transfer progress.

# **Functions**

int **bt\_mesh\_blob\_cli\_caps\_get**(struct *bt\_mesh\_blob\_cli* \*cli, const struct *bt\_mesh\_blob\_cli\_inputs* \*inputs)

Retrieve transfer capabilities for a list of Target nodes.

Queries the availability and capa[bilities of all Tar](#page-2207-0)get nodes, producing a cumulative set of transfer capabili[ties for the Target node](#page-2205-0)s, and returning it through the *bt\_mesh\_blob\_cli\_cb::caps* callback.

Retrieving the capabilities may take several seconds, depending on the number of Target nodes and mesh network performance. The end of the procedure is indicated through the *[bt\\_mesh\\_blob](#page-2206-1)\_cli\_cb::caps* callback.

This procedure is not required, but strongly recommended as a preparation for a transfer to maximize performance and the chances of success.

### **Parame[ters](#page-2206-1)**

- **cli** BLOB Transfer Client instance.
- **inputs** Statically allocated BLOB Transfer Client transfer inputs.

#### **Returns**

0 on success, or (negative) error code otherwise.

int **bt\_mesh\_blob\_cli\_send**(struct *bt\_mesh\_blob\_cli* \*cli, const struct

*bt\_mesh\_blob\_cli\_inputs* \*inputs, const struct

*bt\_mesh\_blob\_xfer* \*xfer, const struct *bt\_mesh\_blob\_io* \*io)

<span id="page-2202-0"></span>Perform a BLOB transfer.

Starts sending the tran[sfer to the Target nodes.](#page-2205-0) Only Target nodes with a status of *BT\_MESH\_BLOB\_SUCCESS* [will be consider](#page-2213-1)ed.

The transfer will keep going either until all Target nodes have been dropped, or the full BLOB has been sent.

[The BLOB transfer may ta](#page-2211-0)ke several minutes, depending on the number of Target nodes, size of the BLOB and mesh network performance. The end of the transfer is indicated through the *bt\_mesh\_blob\_cli\_cb::end* callback.

A Client only supports one transfer at the time.

# **Parameters**

- **cli** BLOB [Transfer Client instance.](#page-2207-1)
- **inputs** Statically allocated BLOB Transfer Client transfer inputs.
- **xfer** Statically allocated transfer parameters.
- **io** BLOB stream to read the transfer from.

#### **Returns**

0 on success, or (negative) error code otherwise.

int **bt\_mesh\_blob\_cli\_suspend**(struct *bt\_mesh\_blob\_cli* \*cli)

Suspend the active transfer.

# **Parameters**

• **cli** – BLOB Transfer Cli[ent instance.](#page-2207-0)

#### **Returns**

0 on success, or (negative) error code otherwise.

int **bt\_mesh\_blob\_cli\_resume**(struct *bt\_mesh\_blob\_cli* \*cli)

Resume the suspended transfer.

#### **Parameters**

• **cli** – BLOB Transfer Client instance.

# **Returns**

0 on success, or (negative) error code otherwise.

void **bt\_mesh\_blob\_cli\_cancel**(struct *bt\_mesh\_blob\_cli* \*cli) Cancel an ongoing transfer.

# **Parameters**

• **cli** – BLOB Transfer Cli[ent instance.](#page-2207-0)

int **bt\_mesh\_blob\_cli\_xfer\_progress\_get**(struct *bt\_mesh\_blob\_cli* \*cli, const struct *bt\_mesh\_blob\_cli\_inputs* \*inputs)

Get the progress of BLOB transfer.

This function can only be used if the BLO[B Transfer Clien](#page-2207-0)t is currently not performing a BLOB transfer. To get p[rogress of the active B](#page-2205-0)LOB transfer, use the *bt\_mesh\_blob\_cli\_xfer\_progress\_active\_get* function.

# **Parameters**

- **cli** BLOB Transfer Client instance.
- **inputs**  [Statically allocated BLO](#page-2203-0)B Transfer Client transfer inputs.

# **Returns**

0 on success, or (negative) error code otherwise.

uint8\_t **bt\_mesh\_blob\_cli\_xfer\_progress\_active\_get**(struct *bt\_mesh\_blob\_cli* \*cli)

<span id="page-2203-0"></span>Get the current progress of the active transfer in percent.

### **Parameters**

• **cli** – BLOB Transfer Client instance.

### **Returns**

The current transfer progress, or 0 if no transfer is active.

bool **bt\_mesh\_blob\_cli\_is\_busy**(struct *bt\_mesh\_blob\_cli* \*cli)

Get the current state of the BLOB Transfer Client.

# **Parameters**

• **cli** – BLOB Transfer Clie[nt instance.](#page-2207-0)

#### **Returns**

true if the BLOB Transfer Client is currently participating in a transfer or retrieving the capabilities and false otherwise.

# <span id="page-2203-1"></span>struct **bt\_mesh\_blob\_target\_pull**

*#include <blob\_cli.h>* Target node's Pull mode (Pull BLOB Transfer Mode) context used while sending chunks to the Target node.

# **Public Members**

# int64\_t **block\_report\_timestamp**

Timestamp when the Block Report Timeout Timer expires for this Target node.

# uint8\_t **missing**[*DIV\_ROUND\_UP*(*CONFIG\_BT\_MESH\_BLOB\_CHUNK\_COUNT\_MAX*, 8)]

<span id="page-2203-2"></span>Missing chunks reported by this Target node.

#### struct **bt\_mesh\_blob\_target**

*#include <blob\_cli.h>* BLOB Transfer Client Target node.

# **Public Members**

*sys\_snode\_t* **n**

Linked list node.

# <span id="page-2204-0"></span>[uint16\\_t](#page-624-0) **addr**

Target node address.

# struct *bt\_mesh\_blob\_target\_pull* \***pull**

Target node's Pull mode context.

Needs to be initialized when sending a BLOB in Pull mode.

# uint8\_[t](#page-2203-1) **status**

BLOB transfer status, see *bt\_mesh\_blob\_status*.

# <span id="page-2204-1"></span>struct **bt\_mesh\_blob\_xfer\_info**

*#include <blob\_cli.h>* BLOB tr[ansfer information.](#page-2211-1)

If phase is *BT\_MESH\_BLOB\_XFER\_PHASE\_INACTIVE*, the fields below phase are not initialized. If phase is *BT\_MESH\_BLOB\_XFER\_PHASE\_WAITING\_FOR\_START*, the fields below id are not initialized.

# **Public Me[mbers](#page-2211-2)**

enum *bt\_mesh\_blob\_status* **status** BLOB transfer status.

# enum *[bt\\_mesh\\_blob\\_xfer\\_m](#page-2211-3)ode* **mode**

BLOB transfer mode.

# enum *[bt\\_mesh\\_blob\\_xfer\\_phase](#page-2211-4)* **phase** BLOB transfer phase.

uint64\_t **id** B[LOB ID.](#page-2211-5)

uint32\_t **size** BLOB size in octets.

uint8\_t **block\_size\_log** Logarithmic representation of the block size.

uint16\_t **mtu\_size** MTU size in octets.

#### const uint8\_t \***missing\_blocks**

Bit field indicating blocks that were not received.

#### <span id="page-2205-0"></span>struct **bt\_mesh\_blob\_cli\_inputs**

*#include <blob\_cli.h>* BLOB Transfer Client transfer inputs.

#### **Public Members**

#### *sys\_slist\_t* **targets**

Linked list of Target nodes.

Each node should point to *bt\_mesh\_blob\_target::n*.

#### [uint16\\_t](#page-624-1) **app\_idx**

AppKey index to send wit[h.](#page-2204-0)

#### uint16\_t **group**

Group address destination for the BLOB transfer, or *BT\_MESH\_ADDR\_UNASSIGNED* to send every message to each Target node individually.

#### uint8\_t **ttl**

[Time to live value of BLOB tran](#page-2097-1)sfer messages.

#### uint16\_t **timeout\_base**

Additional response time for the Target nodes, in 10-second increments.

The extra time can be used to give the Target nodes more time to respond to messages from the Client. The actual timeout will be calculated according to the following formula:

\* timeout = 20 seconds + (10 seconds \* timeout\_base) + (100 ms \* TTL) \*

If a Target node fails to respond to a message from the Client within the configured transfer timeout, the Target node is dropped.

#### <span id="page-2205-1"></span>struct **bt\_mesh\_blob\_cli\_caps**

*#include <blob\_cli.h>* Transfer capabilities of a Target node.

# **Public Members**

```
size_t max_size
```
Max BLOB size.

#### uint8\_t **min\_block\_size\_log**

Logarithmic representation of the minimum block size.

#### uint8\_t **max\_block\_size\_log**

Logarithmic representation of the maximum block size.

### uint16\_t **max\_chunks**

Max number of chunks per block.

# uint16\_t **max\_chunk\_size** Max chunk size.

uint16\_t **mtu\_size** Max MTU size.

### enum *bt\_mesh\_blob\_xfer\_mode* **modes**

Supported transfer modes.

# <span id="page-2206-2"></span>struct **bt\_m[esh\\_blob\\_cli\\_cb](#page-2211-4)**

*#include <blob\_cli.h>* Event handler callbacks for the BLOB Transfer Client model. All handlers are optional.

# **Public Members**

<span id="page-2206-0"></span>void (\***caps**)(struct *bt\_mesh\_blob\_cli* \*cli, const struct *bt\_mesh\_blob\_cli\_caps* \*caps)

Capabilities retrieval completion callback.

<span id="page-2206-1"></span>Called when the capabilities retrieval procedure completes, indicating that a common set o[f acceptable tran](#page-2207-0)sfer parameter[s have been establishe](#page-2205-1)d for the given list of Target nodes. All compatible Target nodes have status code *BT\_MESH\_BLOB\_SUCCESS*.

### **Param cli**

BLOB Transfer Client instance.

#### **Param caps**

[Safe transfer capabil](#page-2211-0)ities if the transfer capabilities of at least one Target node has satisfied the Client, or NULL otherwise.

void (\***lost\_target**)(struct *bt\_mesh\_blob\_cli* \*cli, struct *bt\_mesh\_blob\_target* \*target, enum *bt\_mesh\_blob\_status* reason)

Target node loss callback.

Called whenever a Ta[rget node has bee](#page-2207-0)n lost due [to some error in the](#page-2203-2) transfer. L[osing a Target node is](#page-2211-3) not considered a fatal error for the Client until all Target nodes have been lost.

**Param cli** BLOB Transfer Client instance. **Param target** Target node that was lost. **Param reason** Reason for the Target node loss.

void (\***suspended**)(struct *bt\_mesh\_blob\_cli* \*cli)

Transfer is suspended.

Called when the transfer is suspended due to response timeout from all Target nodes.

**Param cli**

BLOB Transfer Client instance.

void (\***end**)(struct *bt\_mesh\_blob\_cli* \*cli, const struct *bt\_mesh\_blob\_xfer* \*xfer, bool success)

Transfer end callback.

<span id="page-2207-1"></span>Called whent[he transfer ends.](#page-2207-0) **Param cli** BLOB Transfer Client instance. **Param xfer** Completed transfer. **Param success** Status of the transfer. Is true if at least one Target node received the whole transfer.

void (\***xfer\_progress**)(struct *bt\_mesh\_blob\_cli* \*cli, struct *bt\_mesh\_blob\_target* \*target, const struct *bt\_mesh\_blob\_xfer\_info* \*info)

Transfer progress callback.

The content of info is in[validated upon ex](#page-2207-0)it from the [callback. Therefore](#page-2203-2) it needs to be co[pied if it is planned to b](#page-2204-1)e used later.

**Param cli** BLOB Transfer Client instance. **Param target** Target node that responded to the request. **Param info** BLOB transfer information.

void (\***xfer\_progress\_complete**)(struct *bt\_mesh\_blob\_cli* \*cli)

End of Get Transfer Progress procedure.

Called when all Target nodes have responded or the procedure timed-out. **Param cli** BLOB Transfer Client instanc[e.](#page-2207-0)

# <span id="page-2207-0"></span>struct **bt\_mesh\_blob\_cli**

*#include <blob\_cli.h>* BLOB Transfer Client model instance.

# **Public Members**

const struct *bt\_mesh\_blob\_cli\_cb* \***cb**

Event handler callbacks.

The BLOB Transfer Client is instantiated on the sender node, and the BLOB Transfer Server is instantiated on the re[ceiver nodes.](#page-2206-2)

**Concepts** The BLOB transfer protocol introduces several new concepts to implement the BLOB transfer.

**BLOBs** BLOBs are binary objects up to 4 GB in size, that can contain any data the application would like to transfer through the mesh network. The BLOBs are continuous data objects, divided into blocks and chunks to make the transfers reliable and easy to process. No limitations are put on the contents or structure of the BLOB, and applications are free to define any encoding or compression they'd like on the data itself.

The BLOB transfer protocol does not provide any built-in integrity checks, encryption or authentication of the BLOB data. However, the underlying encryption of the Bluetooth Mesh protocol provides data integrity checks and protects the contents of the BLOB from third parties using network and application level encryption.

**Blocks** The binary objects are divided into blocks, typically from a few hundred to several thousand bytes in size. Each block is transmitted separately, and the BLOB Transfer Client ensures that all BLOB Transfer Servers have received the full block before moving on to the next. The block size is determined by the transfer's block\_size\_log parameter, and is the same for all blocks in the transfer except the last, which may be smaller. For a BLOB stored in flash memory, the block size is typically a multiple of the flash page size of the Target devices.

**Chunks** Each block is divided into chunks. A chunk is the smallest data unit in the BLOB transfer, and must fit inside a single Bluetooth Mesh access message excluding the opcode (379 bytes or less). The mechanism for transferring chunks depends on the transfer mode.

When operating in Push BLOB Transfer Mode, the chunks are sent as unacknowledged packets from the BLOB Transfer Client to all targeted BLOB Transfer Servers. Once all chunks in a block have been sent, the BLOB Transfer Client asks each BLOB Transfer Server if they're missing any chunks, and resends them. This is repeated until all BLOB Transfer Servers have received all chunks, or the BLOB Transfer Client gives up.

When operating in Pull BLOB Transfer Mode, the BLOB Transfer Server will request a small number of chunks from the BLOB Transfer Client at a time, and wait for the BLOB Transfer Client to send them before requesting more chunks. This repeats until all chunks have been transferred, or the BLOB Transfer Server gives up.

Read more about the transfer modes in *Transfer modes* section.

**BLOB streams** In the BLOB Transfer models' APIs, the BLOB data handling is separated from the high-level transfer handling. This s[plit allows reuse](#page-2210-0) of different BLOB storage and transfer strategies for different applications. While the high level transfer is controlled directly by the application, the BLOB data itself is accessed through a *BLOB stream*.

The BLOB stream is comparable to a standard library file stream. Through opening, closing, reading and writing, the BLOB Transfer model gets full access to the BLOB data, whether it's kept in flash, RAM, or on a peripheral. The BLOB stream is opened with an access mode (read or write) before it's used, and the BLOB Transfer models will move around inside the BLOB's data in blocks and chunks, using the BLOB stream as an interface.

**Interaction** Before the BLOB is read or written, the stream is opened by calling its *open* callback. When used with a BLOB Transfer Server, the BLOB stream is always opened in write mode, and when used with a BLOB Transfer Client, it's always opened in read mode.

For each block in the BLOB, the BLOB Transfer model starts by calling *block\_start*. Then, depending on the access mode, the BLOB stream's *wr* or *rd* callback is called repeatedl[y to m](#page-2214-0)ove data to or from the BLOB. When the model is done processing the block, it calls *block\_end*. When the transfer is complete, the BLOB stream is closed by calling *close*.

**Implementations** The application may imple[men](#page-2214-1)t t[heir](#page-2215-0) own BLOB stream, [or use the](#page-2214-2) implementations provided by Zephyr:

**BLOB Flash** The BLOB Flash Readers and Writers implement BLOB reading to and writing from flash partitions defined in the *flash map*.

**BLOB Flash Reader** The BLOB Flash Reader interacts with the BLOB Transfer Client to read BLOB data directly from flash. It must be initialized by calling bt\_mesh\_blob\_flash\_rd\_init() before being passed to the BLOB Transfer Client. Each BLOB Flash Reader only supports one transfer at the time.

**BLOB Flash Writer** The BLOB Flash Writer interacts with the BLOB Transfer Server to write BLOB data directly to flash. It must be initialized by calling bt\_mesh\_blob\_flash\_rd\_init() before being passed to the BLOB Transfer Server. Each BLOB Flash Writer only supports one transfer at the time, and requires a block size that is a multiple of the flash page size. If a transfer is started with a block size lower than the flash page size, the transfer will be rejected.

The BLOB Flash Writer copies chunk data into a buffer to accommodate chunks that are unaligned with the flash write block size. The buffer data is padded with 0xff if either the start or length of the chunk is unaligned.

### **API Reference**

*group* **bt\_mesh\_blob\_io\_flash**

### **Functions**

int **bt\_mesh\_blob\_io\_flash\_init**(struct *bt\_mesh\_blob\_io\_flash* \*flash, uint8\_t area\_id, off\_t offset)

Initialize a flash stream.

#### **Parameters**

- **flash** Flash stream.
- **area\_id** Flash partition identifier. See *flash\_area\_open*.
- **offset** Offset into the flash area, in bytes.

#### **Returns**

0 on success or (negative) error code othe[rwise.](#page-1205-0)

# struct **bt\_mesh\_blob\_io\_flash**

*#include <blob\_io\_flash.h>* BLOB flash stream.

# **Public Members**

# uint8\_t **area\_id**

Flash area ID to write the BLOB to.

# enum *bt\_mesh\_blob\_io\_mode* **mode**

Active stream mode.

# off\_t **offset**

O[ffset into the flash area](#page-2212-0) to place the BLOB at (in bytes).

**Transfer capabilities** Each BLOB Transfer Server may have different transfer capabilities. The transfer capabilities of each device are controlled through the following configuration options:

- CONFIG\_BT\_MESH\_BLOB\_SIZE\_MAX
- CONFIG\_BT\_MESH\_BLOB\_BLOCK\_SIZE\_MIN
- CONFIG\_BT\_MESH\_BLOB\_BLOCK\_SIZE\_MAX
- CONFIG\_BT\_MESH\_BLOB\_CHUNK\_COUNT\_MAX

The CONFIG\_BT\_MESH\_BLOB\_CHUNK\_COUNT\_MAX option is also used by the BLOB Transfer Client and affects memory consumption by the BLOB Transfer Client model structure.

To ensure that the transfer can be received by as many servers as possible, the BLOB Transfer Client can retrieve the capabilities of each BLOB Transfer Server before starting the transfer. The client will transfer the BLOB with the highest possible block and chunk size.

**Transfer modes** BLOBs can be transferred using two transfer modes, Push BLOB Transfer Mode and Pull BLOB Transfer Mode. In most cases, the transfer should be conducted in Push BLOB Transfer Mode.

<span id="page-2210-0"></span>In Push BLOB Transfer Mode, the send rate is controlled by the BLOB Transfer Client, which will push all the chunks of each block without any high level flow control. Push BLOB Transfer Mode supports any number of Target nodes, and should be the default transfer mode.

In Pull BLOB Transfer Mode, the BLOB Transfer Server will "pull" the chunks from the BLOB Transfer Client at its own rate. Pull BLOB Transfer Mode can be conducted with multiple Target nodes, and is intended for transferring BLOBs to Target nodes acting as *Low Power Node*. When operating in Pull BLOB Transfer Mode, the BLOB Transfer Server will request chunks from the BLOB Transfer Client in small batches, and wait for them all to arrive before requesting more chunks. This process is repeated until the BLOB Transfer Server has received all chunks in a block. Then, the BLOB Transfer Client starts the next block, and the B[LOB Transfer Ser](#page-2088-0)ver requests all chunks of that block.

**Transfer timeout** The timeout of the BLOB transfer is based on a Timeout Base value. Both client and server use the same Timeout Base value, but they calculate timeout differently.

The BLOB Transfer Server uses the following formula to calculate the BLOB transfer timeout:

10 \* (Timeout Base + 1) seconds

For the BLOB Transfer Client, the following formula is used:

(10000  $\star$  (Timeout Base + 2)) + (100  $\star$  TTL) milliseconds

where TTL is time to live value set in the transfer.

**API reference** This section contains types and defines common to the BLOB Transfer models.

*group* **bt\_mesh\_blob**

**Defines**

**CONFIG\_BT\_MESH\_BLOB\_CHUNK\_COUNT\_MAX**

# **Enums**

# <span id="page-2211-4"></span>enum **bt\_mesh\_blob\_xfer\_mode**

BLOB transfer mode.

*Values:*

enumerator **BT\_MESH\_BLOB\_XFER\_MODE\_NONE** No valid transfer mode.

enumerator **BT\_MESH\_BLOB\_XFER\_MODE\_PUSH** Push mode (Push BLOB Transfer Mode).

enumerator **BT\_MESH\_BLOB\_XFER\_MODE\_PULL** Pull mode (Pull BLOB Transfer Mode).

enumerator **BT\_MESH\_BLOB\_XFER\_MODE\_ALL** Both modes are valid.

<span id="page-2211-5"></span>enum **bt\_mesh\_blob\_xfer\_phase** Transfer phase. *Values:*

> <span id="page-2211-2"></span>enumerator **BT\_MESH\_BLOB\_XFER\_PHASE\_INACTIVE** The BLOB Transfer Server is awaiting configuration.

enumerator **BT\_MESH\_BLOB\_XFER\_PHASE\_WAITING\_FOR\_START** The BLOB Transfer Server is ready to receive a BLOB transfer.

enumerator **BT\_MESH\_BLOB\_XFER\_PHASE\_WAITING\_FOR\_BLOCK** The BLOB Transfer Server is waiting for the next block of data.

enumerator **BT\_MESH\_BLOB\_XFER\_PHASE\_WAITING\_FOR\_CHUNK** The BLOB Transfer Server is waiting for the next chunk of data.

- enumerator **BT\_MESH\_BLOB\_XFER\_PHASE\_COMPLETE** The BLOB was transferred successfully.
- enumerator **BT\_MESH\_BLOB\_XFER\_PHASE\_SUSPENDED** The BLOB transfer is paused.

# <span id="page-2211-3"></span><span id="page-2211-1"></span>enum **bt\_mesh\_blob\_status**

BLOB model status codes. *Values:*

<span id="page-2211-0"></span>enumerator **BT\_MESH\_BLOB\_SUCCESS** The message was processed successfully.

### enumerator **BT\_MESH\_BLOB\_ERR\_INVALID\_BLOCK\_NUM**

The Block Number field value is not within the range of blocks being transferred.

#### enumerator **BT\_MESH\_BLOB\_ERR\_INVALID\_BLOCK\_SIZE**

The block size is smaller than the size indicated by the Min Block Size Log state or is larger than the size indicated by the Max Block Size Log state.

### enumerator **BT\_MESH\_BLOB\_ERR\_INVALID\_CHUNK\_SIZE**

The chunk size exceeds the size indicated by the Max Chunk Size state, or the number of chunks exceeds the number specified by the Max Total Chunks state.

# enumerator **BT\_MESH\_BLOB\_ERR\_WRONG\_PHASE**

The operation cannot be performed while the server is in the current phase.

# enumerator **BT\_MESH\_BLOB\_ERR\_INVALID\_PARAM**

A parameter value in the message cannot be accepted.

#### enumerator **BT\_MESH\_BLOB\_ERR\_WRONG\_BLOB\_ID**

The message contains a BLOB ID value that is not expected.

#### enumerator **BT\_MESH\_BLOB\_ERR\_BLOB\_TOO\_LARGE**

There is not enough space available in memory to receive the BLOB.

#### enumerator **BT\_MESH\_BLOB\_ERR\_UNSUPPORTED\_MODE**

The transfer mode is not supported by the BLOB Transfer Server model.

# enumerator **BT\_MESH\_BLOB\_ERR\_INTERNAL**

An internal error occurred on the node.

# enumerator **BT\_MESH\_BLOB\_ERR\_INFO\_UNAVAILABLE**

The requested information cannot be provided while the server is in the current phase.

# <span id="page-2212-0"></span>enum **bt\_mesh\_blob\_io\_mode**

BLOB stream interaction mode.

*Values:*

# enumerator **BT\_MESH\_BLOB\_READ** Read data from the stream.

# enumerator **BT\_MESH\_BLOB\_WRITE** Write data to the stream.

<span id="page-2212-1"></span>struct **bt\_mesh\_blob\_block** *#include <blob.h>* BLOB transfer data block.

# **Public Members**

### size\_t **size**

Block size in bytes.

# off\_t **offset** Offset in bytes from the start of the BLOB.

uint16\_t **number** Block number.

uint16\_t **chunk\_count** Number of chunks in block.

# uint8\_t **missing**[*DIV\_ROUND\_UP*(0, 8)] Bitmap of missing chunks.

<span id="page-2213-2"></span>struct **bt\_mesh\_blob\_chunk** *#include <blob.h>* [BLOB data chu](#page-696-0)nk.

# **Public Members**

# off\_t **offset** Offset of the chunk data from the start of the block.

size\_t **size** Chunk data size.

uint8\_t \***data** Chunk data.

# <span id="page-2213-1"></span>struct **bt\_mesh\_blob\_xfer** *#include <blob.h>* BLOB transfer.

# **Public Members**

uint64\_t **id** BLOB ID.

size\_t **size** Total BLOB size in bytes.

#### enum *bt\_mesh\_blob\_xfer\_mode* **mode**

BLOB transfer mode.

# <span id="page-2213-0"></span>uint16\_t **[chunk\\_size](#page-2211-4)** Base chunk size. May be smaller for the last chunk.

### struct **bt\_mesh\_blob\_io**

*#include <blob.h>* BLOB stream.

# **Public Members**

<span id="page-2214-0"></span>int (\***open**)(const struct *bt\_mesh\_blob\_io* \*io, const struct *bt\_mesh\_blob\_xfer* \*xfer, enum *bt\_mesh\_blob\_io\_mode* mode)

Open callback.

Called when the re[ader is opened fo](#page-2213-0)r reading. **[Param io](#page-2212-0)** BLOB stream. **Param xfer** BLOB transfer. **Param mode** Direction of the stream (read/write). **Return** 0 on success, or (negative) error code otherwise.

void (\***close**)(const struct *bt\_mesh\_blob\_io* \*io, const struct *bt\_mesh\_blob\_xfer* \*xfer)

Close callback.

Called when the reader is closed. **Param io** BLOB stream. **Param xfer** BLOB transfer.

int (\***block\_start**)(const struct *bt\_mesh\_blob\_io* \*io, const struct *bt\_mesh\_blob\_xfer* \*xfer, const struct *bt\_mesh\_blob\_block* \*block)

Block start callback.

Called when a new block is [opened for send](#page-2213-0)ing. Each block [is only sent once, a](#page-2213-1)nd are always se[nt in increasing orde](#page-2212-1)r. The data chunks inside a single block may be requested out of order and multiple times.

**Param io** BLOB stream. **Param xfer** BLOB transfer. **Param block** Block that was started.

<span id="page-2214-2"></span>void (\***block\_end**)(const struct *bt\_mesh\_blob\_io* \*io, const struct *bt\_mesh\_blob\_xfer* \*xfer, const struct *bt\_mesh\_blob\_block* \*block)

Block end callback.

Called when the current bl[ock has been tran](#page-2213-0)smitted in full. [No data from this bl](#page-2213-1)ock will be reque[sted again, and the a](#page-2212-1)pplication data associated with this block may be discarded.

<span id="page-2214-1"></span>**Param io** BLOB stream. **Param xfer** BLOB transfer. **Param block** Block that finished sending. int (\***wr**)(const struct *bt\_mesh\_blob\_io* \*io, const struct *bt\_mesh\_blob\_xfer* \*xfer, const struct *bt\_mesh\_blob\_block* \*block, const struct *bt\_mesh\_blob\_chunk* \*chunk)

Chunk data write callback.

Used by the BLO[B Transfer Serve](#page-2213-0)r on incoming d[ata.](#page-2213-1)

E[ach block is divided in](#page-2212-1)to chunks of data. [This callback is called](#page-2213-2) when a new chunk of data is received. Chunks may be received in any order within their block.

If the callback returns successfully, this chunk will be marked as received, and will not be received again unless the block is restarted due to a transfer suspension. If the callback returns a non-zero value, the chunk remains unreceived, and the BLOB Transfer Client will attempt to resend it later.

Note that the Client will only perform a limited number of attempts at delivering a chunk before dropping a Target node from the transfer. The number of retries performed by the Client is implementation specific.

**Param io** BLOB stream. **Param xfer** BLOB transfer. **Param block** Block the chunk is part of. **Param chunk** Received chunk. **Return** 0 on success, or (negative) error code otherwise.

<span id="page-2215-0"></span>int (\***rd**)(const struct *bt\_mesh\_blob\_io* \*io, const struct *bt\_mesh\_blob\_xfer* \*xfer, const struct *bt\_mesh\_blob\_block* \*block, const struct *bt\_mesh\_blob\_chunk* \*chunk)

Chunk data read callback.

Used by the BLO[B Transfer Client](#page-2213-0) to fetch outgoin[g data.](#page-2213-1)

T[he Client calls the chu](#page-2212-1)nk data request call[back to populate a ch](#page-2213-2)unk message going out to the Target nodes. The data request callback may be called out of order and multiple times for each offset, and cannot be used as an indication of progress.

Returning a non-zero status code on the chunk data request callback results in termination of the transfer.

**Param io** BLOB stream. **Param xfer** BLOB transfer. **Param block** Block the chunk is part of. **Param chunk** Chunk to get the data of. The buffer pointer to by the data member should be filled by the callback. **Return**

0 on success, or (negative) error code otherwise.

**Device Firmware Update (DFU)** Bluetooth Mesh supports the distribution of firmware images across a mesh network. The Bluetooth mesh DFU subsystem implements the Bluetooth Mesh Device Firmware Update Model specification version 1.0.

<span id="page-2215-1"></span>Bluetooth Mesh DFU implements a distribution mechanism for firmware images, and does not put any restrictions on the size, format or usage of the images. The primary design goal of the subsystem is to provide the qualifiable parts of the Bluetooth Mesh DFU specification, and leave the usage, firmware validation and deployment to the application.

The DFU specification is implemented in the Zephyr Bluetooth Mesh DFU subsystem as three separate models:

**Firmware Update Server** The Firmware Update Server model implements the Target node functionality of the *Device Firmware Update (DFU)* subsystem. It extends the *BLOB Transfer Server*, which it uses to receive the firmware image binary from the Distributor node.

<span id="page-2216-0"></span>Together with the extended BLOB Transfer Server model, the Firmware Update Server model implements all the required functionality for receiving firmware updates over the [mesh network,](#page-2194-0) [but do](#page-2194-0)es not provid[e any functionality for storing, ap](#page-2215-1)plying or verifying the images.

**Firmware images** The Firmware Update Server holds a list of all the updatable firmware images on the device. The full list shall be passed to the server through the \_imgs parameter in *BT\_MESH\_DFU\_SRV\_INIT*, and must be populated before the Bluetooth Mesh subsystem is started. Each firmware image in the image list must be independently updatable, and should have its own firmware ID.

For instance, a device with an upgradable bootloader, an application and a peripheral chip with [firmware update capab](#page-2218-0)ilities could have three entries in the firmware image list, each with their own separate firmware ID.

**Receiving transfers** The Firmware Update Server model uses a BLOB Transfer Server model on the same element to transfer the binary image. The interaction between the Firmware Update Server, BLOB Transfer Server and application is described below:

**Transfer check** The transfer check is an optional pre-transfer check the application can perform on incoming firmware image metadata. The Firmware Update Server performs the transfer check by calling the *check* callback.

The result of the transfer check is a pass/fail status return and the expected *bt\_mesh\_dfu\_effect*. The DFU effect return parameter will be communicated back to the Distributor, and should indicate what effect the fi[rmwa](#page-2220-0)re update will have on the mesh state of the device.

**Composition Data and Models Metadata** If the transfer will cause th[e device to change its](#page-2242-0) Composition Data or become unprovisioned, this should be communicated through the effect parameter of the metadata check.

When the transfer will cause the Composition Data to change, and the *Remote Provisioning Server* is supported, the Composition Data of the new firmware image will be represented by Composition Data Pages 128, 129, and 130. The Models Metadata of the new firmware image will be represented by Models Metadata Page 128. Composition Data Pages 0, 1 and 2, and Models Metadata Page 0, will represent the Composition Data and the Models M[etadata of the old firmware](#page-2188-0) image until the device is reprovisioned with Node Provisioning Protocol Interface (NPPI) procedures using the *Remote Provisioning Client*.

The application must call functions *bt\_mesh\_comp\_change\_prepare()* and *bt\_mesh\_models\_metadata\_change\_prepare()* to store the existing Composition Data and Models Metadata pages before booting into the firmware with the updated Composition Data and Models Me[tadata. The old Compositi](#page-2182-0)on Data will then be loaded into Composition Data Pages 0, 1 and 2, while the Composition Data in the [new firmware will be loaded into](#page-2112-0) Compo[sition Data Pages 128, 129 and 130. The Mode](#page-2112-1)ls Metadata for the old image will be loaded into Models Metadata Page 0, and the Models Metadata for the new image will be loaded into Models Metadata Page 128.

Limitation:

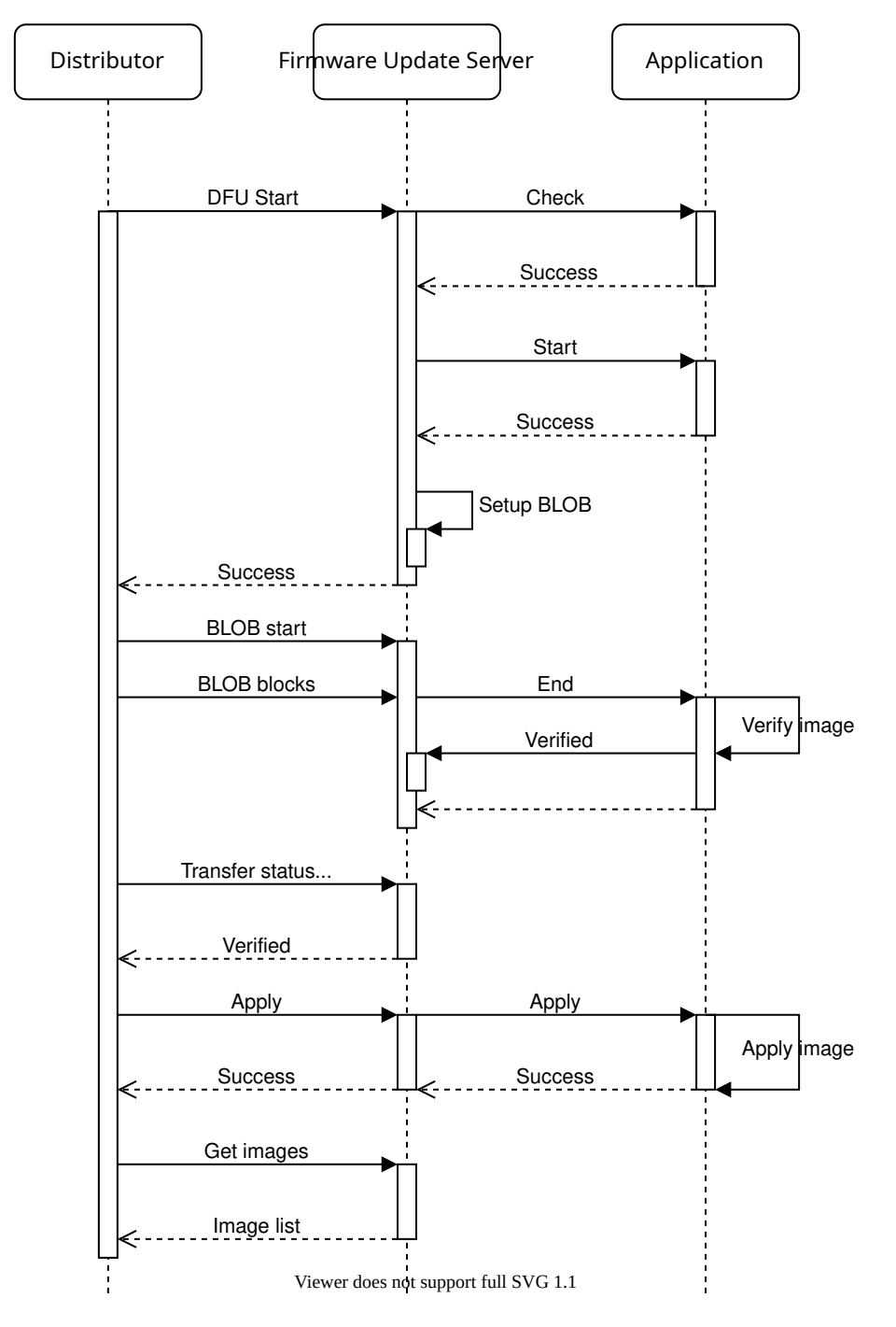

Fig. 9: Bluetooth Mesh Firmware Update Server transfer

• It is not possible to change the Composition Data of the device and keep the device provisioned and working with the old firmware after the new firmware image is applied.

**Start** The Start procedure prepares the application for the incoming transfer. It'll contain information about which image is being updated, as well as the update metadata.

The Firmware Update Server *start* callback must return a pointer to the BLOB Writer the BLOB Transfer Server will send the BLOB to.

**BLOB transfer** After the set[up sta](#page-2220-1)ge, the Firmware Update Server prepares the BLOB Transfer Server for the incoming transfer. The entire firmware image is transferred to the BLOB Transfer Server, which passes the image to its assigned BLOB Writer.

At the end of the BLOB transfer, the Firmware Update Server calls its *end* callback.

**Image verification** After the BLOB transfer has finished, the application should verify the image in any way it can to ensure that it is ready for being applied. [Onc](#page-2221-0)e the image has been verified, the application calls *bt\_mesh\_dfu\_srv\_verified()*.

If the image can't be verified, the application calls *bt\_mesh\_dfu\_srv\_rejected()*.

**Applying the image** Final[ly, if the image was verified](#page-2219-0), the Distributor may instruct the Firmware Update Server to apply the transfer. Thi[s is communicated to the appli](#page-2219-1)cation through the *apply* callback. The application should swap the image and start running with the new firmware. The firmware image table should be updated to reflect the new firmware ID of the updated image.

When the transfer applies to the mesh application itself, the device might have to reboot as part of the [swap.](#page-2221-1) This restart can be performed from inside the apply callback, or done asynchronously. After booting up with the new firmware, the firmware image table should be updated before the Bluetooth Mesh subsystem is started.

The Distributor will read out the firmware image table to confirm that the transfer was successfully applied. If the metadata check indicated that the device would become unprovisioned, the Target node is not required to respond to this check.

# **API reference**

*group* **bt\_mesh\_dfu\_srv**

API for the Bluetooth Mesh Firmware Update Server model.

#### <span id="page-2218-1"></span>**Defines**

<span id="page-2218-0"></span>**BT\_MESH\_DFU\_SRV\_INIT**(\_handlers, \_imgs, \_img\_count) Initialization parameters for *Firmware Update Server model*.

# **Parameters**

- handlers DFU handler function structure.
- **\_imgs** List of *bt\_mesh\_dfu\_img* [managed by this S](#page-2218-1)erver.
- **\_img\_count** Number of DFU images managed by this Server.

# **BT\_MESH\_MODEL\_DFU\_SRV**(\_srv)

Firmware Update Server model entry.

### **Parameters**

• **\_srv** – Pointer to a *Firmware Update Server model* instance.

# **Functions**

void **bt\_mesh\_dfu\_srv\_verified**(struct *bt\_mesh\_dfu\_srv* \*srv)

Accept the received DFU transfer.

<span id="page-2219-0"></span>Should be called at the end of a successful DFU transfer.

<span id="page-2219-2"></span>If the DFU transfer completes succ[essfully, the applic](#page-2221-2)ation should verify the image validity (including any image authentication or integrity checks), and call this function if the image is ready to be applied.

#### **Parameters**

• **srv** – Firmware Update Server instance.

void **bt\_mesh\_dfu\_srv\_rejected**(struct *bt\_mesh\_dfu\_srv* \*srv)

Reject the received DFU transfer.

Should be called at the end of a successful DFU transfer.

<span id="page-2219-3"></span><span id="page-2219-1"></span>If the DFU transfer completes succ[essfully, the applic](#page-2221-2)ation should verify the image validity (including any image authentication or integrity checks), and call this function if one of the checks fail.

#### **Parameters**

• **srv** – Firmware Update Server instance.

void **bt\_mesh\_dfu\_srv\_cancel**(struct *bt\_mesh\_dfu\_srv* \*srv)

Cancel the ongoing DFU transfer.

#### **Parameters**

• **srv** – Firmware Update [Server instance.](#page-2221-2)

void **bt\_mesh\_dfu\_srv\_applied**(struct *bt\_mesh\_dfu\_srv* \*srv)

Confirm that the received DFU transfer was applied.

Should be called as a result of the *bt\_mesh\_dfu\_srv\_cb::apply* callback.

# **Parameters**

• **srv** – Firmware Update Server instance.

bool **bt\_mesh\_dfu\_srv\_is\_busy**(const struct *[bt\\_mesh\\_dfu\\_srv](#page-2221-3)* \*srv)

Check if the Firmware Update Server is busy processing a transfer.

# **Parameters**

• **srv** – Firmware Update Serve[r instance.](#page-2221-2)

#### **Returns**

true if a DFU procedure is in progress, false otherwise.

uint8\_t **bt\_mesh\_dfu\_srv\_progress**(const struct *bt\_mesh\_dfu\_srv* \*srv)

Get the progress of the current DFU procedure, in percent.

#### **Parameters**

• **srv** – Firmware Update Server ins[tance.](#page-2221-2)

#### **Returns**

The current transfer progress in percent.

#### <span id="page-2220-2"></span>struct **bt\_mesh\_dfu\_srv\_cb**

*#include <dfu\_srv.h>* Firmware Update Server event callbacks.

# **Public Members**

<span id="page-2220-0"></span>int (\***check**)(struct *bt\_mesh\_dfu\_srv* \*srv, const struct *bt\_mesh\_dfu\_img* \*img, struct *net\_buf\_simple* \*metadata, enum *bt\_mesh\_dfu\_effect* \*effect)

Transfer check callback.

The transfer c[heck can be used](#page-2221-2) to validate the i[ncoming transfer](#page-2242-1) before it starts. [The conten](#page-2630-0)ts of the metadat[a is implementatio](#page-2242-0)n specific, and should contain all the information the application needs to determine whether this image should be accepted, and what the effect of the transfer would be.

If applying the image will have an effect on the provisioning state of the mesh stack, this can be communicated through the effect return parameter.

The metadata check can be performed both as part of starting a new transfer and as a separate procedure.

This handler is optional.

#### **Param srv**

Firmware Update Server instance.

# **Param img**

DFU image the metadata check is performed on.

# **Param metadata**

Image metadata.

# **Param effect**

Return parameter for the image effect on the provisioning state of the mesh stack.

#### **Return**

0 on success, or (negative) error code otherwise.

<span id="page-2220-1"></span>int (\***start**)(struct *bt\_mesh\_dfu\_srv* \*srv, const struct *bt\_mesh\_dfu\_img* \*img, struct *net\_buf\_simple* \*metadata, const struct *bt\_mesh\_blob\_io* \*\*io)

Transfer start callback.

Called when t[he Firmware Upd](#page-2221-2)ate Server is read[y to start a new DF](#page-2242-1)U transfer. The [application](#page-2630-0) must provide an initia[lized BLOB strea](#page-2213-0)m to be used during the DFU transfer.

The following error codes are treated specially, and should be used to communicate these issues:

- -ENOMEM: The device cannot fit this image.
- -EBUSY: The application is temporarily unable to accept the transfer.
- -EALREADY: The device has already received and verified this image, and there's no need to transfer it again. The Firmware Update model will skip the transfer phase, and mark the image as verified.

This handler is mandatory.

#### **Param srv**

Firmware Update Server instance.

### **Param img**

DFU image being updated.

# **Param metadata**

Image metadata.

### **Param io**

BLOB stream return parameter. Must be set to a valid BLOB stream by the callback.

#### **Return**

0 on success, or (negative) error code otherwise. Return codes -ENOMEM, -EBUSY -EALREADY will be passed to the updater, other error codes are reported as internal errors.

<span id="page-2221-0"></span>void (\***end**)(struct *bt\_mesh\_dfu\_srv* \*srv, const struct *bt\_mesh\_dfu\_img* \*img, bool success)

Transfer end callback.

This handleri[s optional.](#page-2221-2)

If the transfer is successful, the application should verify the firmware image, and call either *bt\_mesh\_dfu\_srv\_verified* or *bt\_mesh\_dfu\_srv\_rejected* depending on the outcome.

If the transfer fails, the Firmware Update Server will be available for new transfers immediat[ely after this function retu](#page-2219-2)rn[s.](#page-2219-3)

**Param srv** Firmware Update Server instance. **Param img** DFU image that failed the update. **Param success** Whether the DFU transfer was successful.

int (\***recover**)(struct *bt\_mesh\_dfu\_srv* \*srv, const struct *bt\_mesh\_dfu\_img* \*img, const struct *bt* mesh *blob* io \*\*io)

Transfer recovery callback.

If the device reb[oots in the middle](#page-2221-2) of a transfer, the [Firmware Updat](#page-2242-1)e Server calls th[is function when](#page-2213-0) the Bluetooth Mesh subsystem is started.

This callback is optional, but transfers will not be recovered after a reboot without it.

**Param srv**

Firmware Update Server instance.

# **Param img**

DFU image being updated.

# **Param io**

BLOB stream return parameter. Must be set to a valid BLOB stream by the callback.

#### **Return**

0 on success, or (negative) error code to abandon the transfer.

<span id="page-2221-1"></span>int (\***apply**)(struct *bt\_mesh\_dfu\_srv* \*srv, const struct *bt\_mesh\_dfu\_img* \*img)

Transfer apply callback.

Called after a transfer has been validated, and the updater sends an apply message to the Target n[odes.](#page-2221-2)

<span id="page-2221-3"></span>This handler is optional.

# **Param srv**

Firmware Update Server instance.

**Param img**

DFU image that should be applied.

#### <span id="page-2221-2"></span>**Return**

0 on success, or (negative) error code otherwise.

# struct **bt\_mesh\_dfu\_srv**

*#include <dfu\_srv.h>* Firmware Update Server instance. Should be initialized with *BT\_MESH\_DFU\_SRV\_INIT*.

# **Public Members**

struct *bt\_mesh\_blob\_srv* **blob** Underlying BLOB Transfer Server.

const struct *[bt\\_mesh\\_dfu](#page-2198-0)\_srv\_cb* \***cb** Callback structure.

const struct *[bt\\_mesh\\_dfu\\_img](#page-2220-2)* \***imgs** List of updatable images.

size\_t **img\_count** Number [of updatable ima](#page-2242-1)ges.

**Firmware Update Client** The Firmware Update Client is responsible for distributing firmware updates through the mesh network. The Firmware Update Client uses the *BLOB Transfer Client* as a transport for its transfers.

### **API reference**

# *group* **bt\_mesh\_dfu\_cli**

API for the Bluetooth Mesh Firmware Update Client model.

# **Defines**

# **BT\_MESH\_DFU\_CLI\_INIT**(\_handlers)

Initialization parameters for the *Firmware Uppdate Client model*.

# µ **See also**

*bt\_mesh\_dfu\_cli\_cb*.

# **Parameters**

• **[\\_handlers](#page-2227-0)** – Handler callback structure.

# **BT\_MESH\_MODEL\_DFU\_CLI**(\_cli)

Firmware Update Client model Composition Data entry.

#### **Parameters**

• **\_cli** – Pointer to a *Firmware Uppdate Client model* instance.

# **Typedefs**

<span id="page-2223-0"></span>typedef enum *bt\_mesh\_dfu\_iter* (\***bt\_mesh\_dfu\_img\_cb\_t**)(struct *bt\_mesh\_dfu\_cli* \*cli, struct *bt\_mesh\_msg\_ctx* \*ctx, uint8\_t idx, uint8\_t total, const struct *bt\_mesh\_dfu\_img* \*img, void \*cb\_data)

DFU image callback.

T[he image callbac](#page-2249-0)[k is call](#page-2242-2)ed for every DFU image on the [Ta](#page-2228-0)[rget node when](#page-2242-1) calling *bt\_mesh\_dfu\_cli\_imgs\_get*.

### **Param cli**

Firmware Update Client model instance.

### **[Param ctx](#page-2225-0)**

Message context of the received message.

# **Param idx**

Image index.

#### **Param total**

Total number of images on the Target node.

#### **Param img**

Image information for the given image index.

# **Param cb\_data**

Callback data.

#### **Retval BT\_MESH\_DFU\_ITER\_STOP**

Stop iterating through the image list and return from *bt\_mesh\_dfu\_cli\_imgs\_get*.

#### **Retval BT\_MESH\_DFU\_ITER\_CONTINUE**

Continue iterating through the image list if any images remain.

#### **Functions**

int **bt\_mesh\_dfu\_cli\_send**(struct *bt\_mesh\_dfu\_cli* \*cli, const struct *bt\_mesh\_blob\_cli\_inputs* \*inputs, const struct *bt\_mesh\_blob\_io* \*io, const struct *bt\_mesh\_dfu\_cli\_xfer* \*xfer)

Start distributing a DFU.

Starts distribution of the fir[mware in the](#page-2228-0) [given slot to the](#page-2213-0)l[ist of DFU Target nodes](#page-2205-0) in ctx. The transfer [runs in the backgrou](#page-2229-0)nd, and its end is signalled through the *bt\_mesh\_dfu\_cli\_cb::ended* callback.

#### ® **Note**

[The BLOB Transfer Clie](#page-2228-1)nt transfer inputs targets list must point to a list of *bt\_mesh\_dfu\_target* nodes.

### **Parameters**

- **cli**  [Firmw](#page-2226-0)are Update Client model instance.
- **inputs** BLOB Transfer Client transfer inputs.
- **io** BLOB stream to read BLOB from.
- **xfer** Firmware Update Client transfer parameters.

#### **Returns**

0 on success, or (negative) error code otherwise.

#### int **bt\_mesh\_dfu\_cli\_suspend**(struct *bt\_mesh\_dfu\_cli* \*cli)

Suspend a DFU transfer.

# **Parameters**

• **cli** – Firmware Updat[e Client instance](#page-2228-0).

# **Returns**

0 on success, or (negative) error code otherwise.

int **bt\_mesh\_dfu\_cli\_resume**(struct *bt\_mesh\_dfu\_cli* \*cli)

# Resume the suspended transfer.

# **Parameters**

• **cli** – Firmware Upda[te Client instanc](#page-2228-0)e.

# **Returns**

0 on success, or (negative) error code otherwise.

int **bt\_mesh\_dfu\_cli\_cancel**(struct *bt\_mesh\_dfu\_cli* \*cli, struct *bt\_mesh\_msg\_ctx* \*ctx)

Cancel a DFU transfer.

Will cancel the ongoing DFU transfer, or the transfer on a specific Target node if ctx is valid.

# **Parameters**

- **cli** Firmware Update Client model instance.
- **ctx** Message context, or NULL to cancel the ongoing DFU transfer.

# **Returns**

0 on success, or (negative) error code otherwise.

int **bt\_mesh\_dfu\_cli\_apply**(struct *bt\_mesh\_dfu\_cli* \*cli)

Apply the completed DFU transfer.

A transfer can only be applied after it has ended successfully. The Firmware Update Client's applied callback is cal[led at the end of](#page-2228-0) the apply procedure.

# **Parameters**

• **cli** – Firmware Update Client model instance.

# **Returns**

0 on success, or (negative) error code otherwise.

int **bt\_mesh\_dfu\_cli\_confirm**(struct *bt\_mesh\_dfu\_cli* \*cli)

Confirm that the active transfer has been applied on the Target nodes.

<span id="page-2224-0"></span>A transfer can only be confirmed after it has been applied. The Firmware Update Client's confirmed callback is cal[led at the end of](#page-2228-0) the confirm procedure.

Target nodes that have reported the effect as *BT\_MESH\_DFU\_EFFECT\_UNPROV* are expected to not respond to the query, and will fail if they do.

# **Parameters**

• **cli** – Firmware Update Client mod[el instance.](#page-2242-3)

# **Returns**

0 on success, or (negative) error code otherwise.

uint8\_t **bt\_mesh\_dfu\_cli\_progress**(struct *bt\_mesh\_dfu\_cli* \*cli)

Get progress as a percentage of completion.

#### **Parameters**

• **cli** – Firmware Update Clie[nt model instanc](#page-2228-0)e.

**Returns**

The progress of the current transfer in percent, or 0 if no transfer is active.

bool **bt\_mesh\_dfu\_cli\_is\_busy**(struct *bt\_mesh\_dfu\_cli* \*cli)

Check whether a DFU transfer is in progress.

# **Parameters**

• **cli** – Firmware Update [Client model inst](#page-2228-0)ance.

# **Returns**

true if the BLOB Transfer Client is currently participating in a transfer, false otherwise.

int **bt\_mesh\_dfu\_cli\_imgs\_get**(struct *bt\_mesh\_dfu\_cli* \*cli, struct *bt\_mesh\_msg\_ctx* \*ctx, *bt\_mesh\_dfu\_img\_cb\_t* cb, void \*cb\_data, uint8\_t max\_count)

<span id="page-2225-0"></span>Perform a DFU image list request.

Requests the full list of DFU [images on a Target nod](#page-2223-0)e, and iter[ates through them](#page-2249-0), calling the cb for every image.

The DFU image list request can be used to determine which image index the Target node holds its different firmwares in.

Waits for a response until the procedure timeout expires.

### **Parameters**

- **cli** Firmware Update Client model instance.
- **ctx** Message context.
- **cb** Callback to call for each image index.
- **cb\_data** Callback data to pass to cb.
- **max\_count** Max number of images to return.

# **Returns**

0 on success, or (negative) error code otherwise.

int **bt\_mesh\_dfu\_cli\_metadata\_check**(struct *bt\_mesh\_dfu\_cli* \*cli, struct *bt\_mesh\_msg\_ctx* \*ctx, uint8\_t img\_idx, const struct *bt\_mesh\_dfu\_slot* \*slot, struct *bt\_mesh\_dfu\_metadata\_status* \*rsp)

Perform a metadata check for the given DFU image slot.

The metadata check procedure allows th[e Firmware Upd](#page-2228-0)ate Clientt[o check if a Target](#page-2243-0) node will accept a transfer of this DFU image [slot, and what the effect would](#page-2226-1) be.

Waits for a response until the procedure timeout expires.

# **Parameters**

- **cli** Firmware Update Client model instance.
- **ctx** Message context.
- **img\_idx** Target node's image index to check.
- **slot** DFU image slot to check for.
- **rsp** Metadata status response buffer.

#### **Returns**

0 on success, or (negative) error code otherwise.

int **bt\_mesh\_dfu\_cli\_status\_get**(struct *bt\_mesh\_dfu\_cli* \*cli, struct *bt\_mesh\_msg\_ctx* \*ctx, struct *bt\_mesh\_dfu\_target\_status* \*rsp)

Get the status of a Target node.

# **Parameters**

- **cli** Firmware Update Cl[ient model instance.](#page-2227-1)
- **ctx** Message context.
- **rsp** Response data buffer.

#### **Returns**

0 on success, or (negative) error code otherwise.

int32\_t **bt\_mesh\_dfu\_cli\_timeout\_get**(void)

Get the current procedure timeout value.

### **Returns**

The configured procedure timeout.

void **bt\_mesh\_dfu\_cli\_timeout\_set**(int32\_t timeout) Set the procedure timeout value.

#### **Parameters**

• **timeout** – The new procedure timeout.

struct **bt\_mesh\_dfu\_target**

*#include <dfu\_cli.h>* DFU Target node.

# <span id="page-2226-0"></span>**Public Members**

# struct *bt\_mesh\_blob\_target* **blob**

BLOB Target node.

uint8\_t **img\_idx** I[mage index on the Tar](#page-2203-2)get node.

# uint8\_t **effect**

Expected DFU effect, see *bt\_mesh\_dfu\_effect*.

### uint8\_t **status**

Current DFU status, see *[bt\\_mesh\\_dfu\\_status](#page-2242-4)*.

# uint8\_t **phase**

Current DFU phase, see *[bt\\_mesh\\_dfu\\_phase](#page-2241-0)*.

#### <span id="page-2226-1"></span>struct **bt\_mesh\_dfu\_metadata\_status**

*#include <dfu\_cli.h>* Metada[ta status response.](#page-2240-0)

#### **Public Members**

uint8\_t **idx** Image index.

### enum *bt\_mesh\_dfu\_status* **status**

Status code.

# enum *[bt\\_mesh\\_dfu\\_effect](#page-2241-1)* **effect**

Effect of transfer.

### <span id="page-2227-1"></span>struct **bt\_m[esh\\_dfu\\_target\\_st](#page-2242-0)atus**

*#include <dfu\_cli.h>* DFU Target node status parameters.

# **Public Members**

### enum *bt\_mesh\_dfu\_status* **status**

Status of the previous operation.

### enum *[bt\\_mesh\\_dfu\\_phase](#page-2241-1)* **phase**

Phase of the current DFU transfer.

### enum *[bt\\_mesh\\_dfu\\_effect](#page-2240-1)* **effect**

The effect the update will have on the Target device's state.

# uint64\_t **blob\_id** B[LOB ID used in the t](#page-2242-0)ransfer.

# uint8\_t **img\_idx** Image index to transfer.

#### uint8\_t **ttl**

TTL used in the transfer.

#### uint16\_t **timeout\_base**

Additional response time for the Target nodes, in 10-second increments.

The extra time can be used to give the Target nodes more time to respond to messages from the Client. The actual timeout will be calculated according to the following formula:

\* timeout = 20 seconds + (10 seconds \* timeout\_base) + (100 ms \* TTL) \*

If a Target node fails to respond to a message from the Client within the configured transfer timeout, the Target node is dropped.

#### struct **bt\_mesh\_dfu\_cli\_cb**

<span id="page-2227-0"></span>*#include <dfu\_cli.h>* Firmware Update Client event callbacks.

### **Public Members**

void (\***suspended**)(struct *bt\_mesh\_dfu\_cli* \*cli)

BLOB transfer is suspended.

Called when the BLOB transfer is suspended due to response timeout from all Target nodes.

#### **Param cli**

Firmware Update Client model instance.

void (\***ended**)(struct *bt\_mesh\_dfu\_cli* \*cli, enum *bt\_mesh\_dfu\_status* reason)

DFU ended.

<span id="page-2228-1"></span>Called when the DFU transfer ends, either because all Target nodes were lost or because the tra[nsfer was comple](#page-2228-0)ted succes[sfully.](#page-2241-1)

**Param cli** Firmware Update Client model instance. **Param reason** Reason for ending.

### void (\***applied**)(struct *bt\_mesh\_dfu\_cli* \*cli)

DFU transfer applied on all active Target nodes.

Called at the end of the apply procedure started by *bt\_mesh\_dfu\_cli\_apply*.

**Param cli**

Firmware U[pdate Client mod](#page-2228-0)el instance.

### void (\***confirmed**)(struct *bt\_mesh\_dfu\_cli* \*cli)

DFU transfer confirmed on all active Target nodes.

Called at the end of the apply procedure started by *bt\_mesh\_dfu\_cli\_confirm*. **Param cli**

Firmware Upd[ate Client model](#page-2228-0) instance.

void (\***lost\_target**)(struct *bt\_mesh\_dfu\_cli* \*cli, struct *b[t\\_mesh\\_dfu\\_target](#page-2224-0)* \*target)

DFU Target node was lost.

A DFU Target node was dropped from the receivers list. The Target node's status is set to reflect the reas[on for the failur](#page-2228-0)e.

**Param cli** Firmware Update Client model instance. **Param target** DFU Target node that was lost.

### <span id="page-2228-0"></span>struct **bt\_mesh\_dfu\_cli**

*#include <dfu\_cli.h>* Firmware Update Client model instance. Should be initialized with *BT\_MESH\_DFU\_CLI\_INIT*.

#### **Public Members**

const struct *bt\_mesh\_dfu\_cli\_cb* \***cb** Callback structure.

# struct *bt\_mesh\_blob\_cli* **blob**

Underlying BLOB Transfer Client.

# struct **bt\_m[esh\\_dfu\\_cli\\_xfe](#page-2207-0)r\_blob\_params**

*#include <dfu\_cli.h>* BLOB parameters for Firmware Update Client transfer:

# **Public Members**

uint16\_t **chunk\_size** Base chunk size. May be smaller for the last chunk.

# <span id="page-2229-0"></span>struct **bt\_mesh\_dfu\_cli\_xfer**

*#include <dfu\_cli.h>* Firmware Update Client transfer parameters:

# **Public Members**

uint64\_t **blob\_id**

BLOB ID to use for this transfer, or 0 to set it randomly.

# const struct *bt\_mesh\_dfu\_slot* \***slot**

DFU image slot to transfer.

# enum *bt\_me[sh\\_blob\\_xfer\\_mod](#page-2243-0)e* **mode**

Transfer mode (Push (Push BLOB Transfer Mode) or Pull (Pull BLOB Transfer Mode))

# const struct *[bt\\_mesh\\_dfu\\_cli\\_xfe](#page-2211-4)r\_blob\_params* \***blob\_params**

BLOB parameters to be used for the transfer, or NULL to retrieve Target nodes' capabilities before sending a firmware.

**Firmware Distribution Server** The Firmware Distribution Server model implements the Distributor role for the *Device Firmware Update (DFU)* subsystem. It extends the *BLOB Transfer Server*, which it uses to receive the firmware image binary from the Initiator node. It also instantiates a *Firmware Update Client*, which it uses to distribute firmware updates throughout the mesh network.

# [®](#page-2194-0) **Note**

Currently, the Firmware Distribution Server supports out-of-band (OOB) retrieval of firmware images over SMP service only.

The Firmware Distribution Server does not have an API of its own, but relies on a Firmware Distribution Client model on a different device to give it information and trigger image distribution and upload.

**Firmware slots** The Firmware Distribution Server is capable of storing multiple firmware images for distribution. Each slot contains a separate firmware image with metadata, and can be distributed to other mesh nodes in the network in any order. The contents, format and size of the firmware images are vendor specific, and may contain data from other vendors. The application should never attempt to execute or modify them.

The slots are managed remotely by a Firmware Distribution Client, which can both upload new slots and delete old ones. The application is notified of changes to the slots through the Firmware Distribution Server's callbacks (bt\_mesh\_fd\_srv\_cb). While the metadata for each firmware slot is stored internally, the application must provide a *BLOB streams* for reading and writing the firmware image.

# **API reference**

*group* **bt\_mesh\_dfd\_srv**

API for the Firmware Distribution Server model.

### <span id="page-2230-0"></span>**Defines**

**CONFIG\_BT\_MESH\_DFD\_SRV\_TARGETS\_MAX**

**CONFIG\_BT\_MESH\_DFD\_SRV\_SLOT\_MAX\_SIZE**

**CONFIG\_BT\_MESH\_DFD\_SRV\_SLOT\_SPACE**

**BT\_MESH\_DFD\_SRV\_INIT**(\_cb)

Initialization parameters for the *Firmware Distribution Server model*.

#### **Parameters**

• **\_cb** – **[in]** Pointer to a *bt\_mesh\_dfd\_srv\_cb* instance.

#### **BT\_MESH\_MODEL\_DFD\_SRV**(\_srv)

Firmware Distribution Server model Composition Data entry.

#### **Parameters**

• **\_srv** – Pointer to a *Firmware Distribution Server model* instance.

# struct **bt\_mesh\_dfd\_srv\_cb**

*#include <dfd\_srv.h>* Firmwa[re Distribution Server callbacks:](#page-2230-0)

# **Public Members**

int (\***recv**)(struct *bt\_mesh\_dfd\_srv* \*srv, const struct *bt\_mesh\_dfu\_slot* \*slot, const struct *bt* mesh *blob* io \*\*io)

Slot receive callback.

Called at the [start of an upload](#page-2231-0) procedure. The [callback must fill](#page-2243-0) io with a pointer to [a writable BLO](#page-2213-0)B stream for the Firmware Distribution Server to write the firmware image to.

**Param srv** Firmware Distribution Server model instance. **Param slot** DFU image slot being received.

**Param io** BLOB stream response pointer. **Return** 0 on success, or (negative) error code otherwise.

void (\***del**)(struct *bt\_mesh\_dfd\_srv* \*srv, const struct *bt\_mesh\_dfu\_slot* \*slot)

Slot delete callback.

Called when the Firmware Distribution Server is about to delete a DFU image slot. All allocated [data associated w](#page-2231-0)ith the firmware [slot should be del](#page-2243-0)eted.

**Param srv** Firmware Update Server instance. **Param slot** DFU image slot being deleted.

int (\***send**)(struct *bt\_mesh\_dfd\_srv* \*srv, const struct *bt\_mesh\_dfu\_slot* \*slot, const struct *bt* mesh *blob* io \*\*io)

Slot send callback.

Called at the [start of a distrib](#page-2231-0)ution procedure. [The callback m](#page-2243-0)ust fill io with a p[ointer to a readab](#page-2213-0)le BLOB stream for the Firmware Distribution Server to read the firmware image from.

**Param srv**

Firmware Distribution Server model instance.

**Param slot**

DFU image slot being sent.

**Param io**

BLOB stream response pointer.

#### **Return**

0 on success, or (negative) error code otherwise.

void (\***phase**)(struct *bt\_mesh\_dfd\_srv* \*srv, enum *bt\_mesh\_dfd\_phase* phase)

Phase change callback (Optional).

Called whenever the phase of the Firmware Distribution Server changes.

**Param srv**

Firmware [Distribution Serv](#page-2231-0)er model i[nstance.](#page-2239-0) **Param phase** New Firmware Distribution phase.

# struct **bt\_mesh\_dfd\_srv**

*#include <dfd\_srv.h>* Firmware Distribution Server instance.

# <span id="page-2231-0"></span>**Overview**

**DFU roles** The Bluetooth Mesh DFU subsystem defines three different roles the mesh nodes have to assume in the distribution of firmware images:

#### **Target node**

Target node is the receiver and user of the transferred firmware images. All its functionality is implemented by the *Firmware Update Server* model. A transfer may be targeting any number of Target nodes, and they will all be updated concurrently.

#### **Distributor**

The Distributor role serves two purposes in the DFU process. First, it's acting as the Target node in the Upload Fir[mware procedure, then i](#page-2216-0)t distributes the uploaded image to other
Target nodes as the Distributor. The Distributor does not select the parameters of the transfer, but relies on an Initiator to give it a list of Target nodes and transfer parameters. The Distributor functionality is implemented in two models, *Firmware Distribution Server* and *Firmware Update Client*. The *Firmware Distribution Server* is responsible for communicating with the Initiator, and the *Firmware Update Client* is responsible for distributing the image to the Target nodes.

## **Initiator**

[The Initiator role is typ](#page-2222-0)ically [implemented by the same de](#page-2229-0)vice that implements the Bluetooth Mesh *Provisioner* and *Configurator* roles. The Initiator needs a full overview of the potential Target nodes and their firmware, and will control (and initiate) all firmware updates. The Initiator role is not implemented in the Zephyr Bluetooth Mesh DFU subsystem.

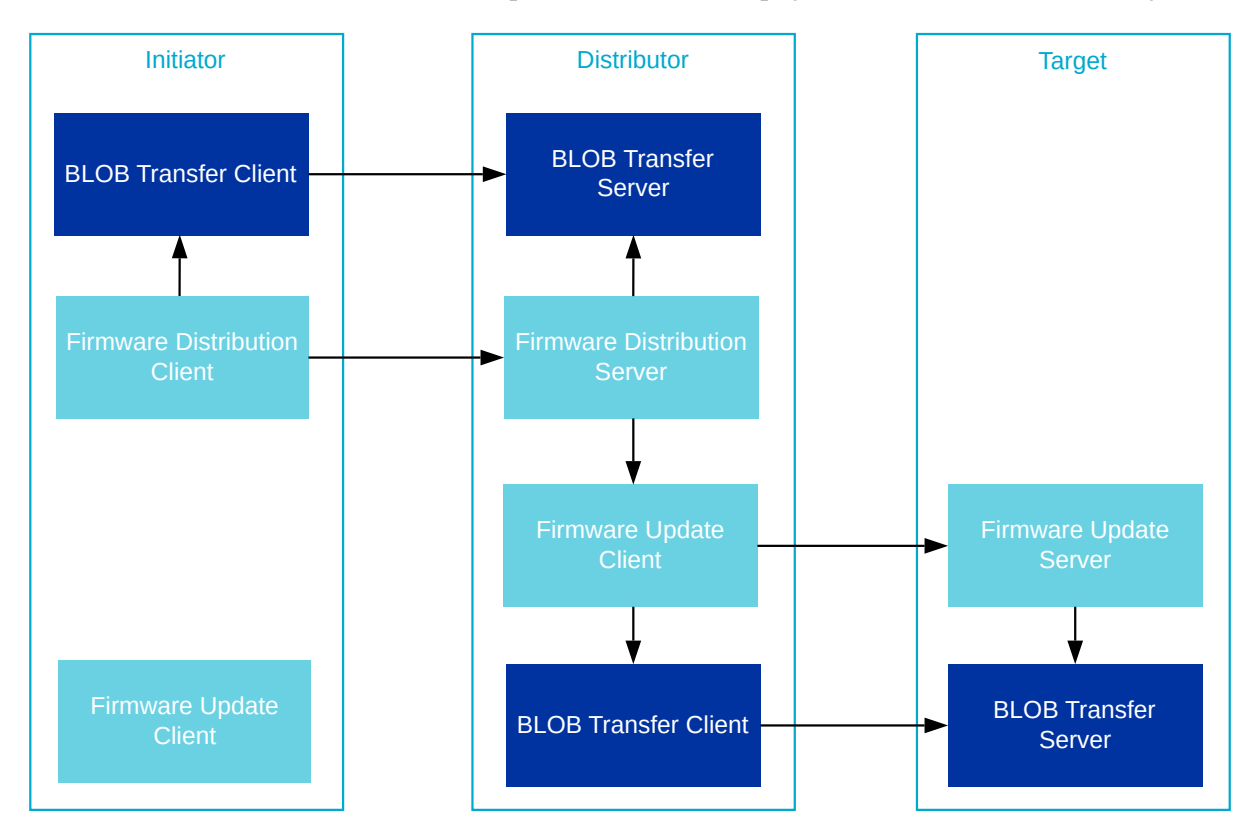

Fig. 10: DFU roles and the associated Bluetooth Mesh models

Bluetooth Mesh applications may combine the DFU roles in any way they'd like, and even take on multiple instances of the same role by instantiating the models on separate elements. For instance, the Distributor and Initiator role can be combined by instantiating the *Firmware Update Client* on the Initiator node and calling its API directly.

It's also possible to combine the Initiator and Distributor devices into a single device, and replace the Firmware Distribution Server model with a proprietary mechanis[m that will access](#page-2222-0) [the Fir](#page-2222-0)mware Update Client model directly, e.g. over a serial protocol.

# ® **Note**

All DFU models instantiate one or more *BLOB Transfer models*, and may need to be spread over multiple elements for certain role combinations.

**Stages** The Bluetooth Mesh DFU process [is designed to act in thr](#page-2194-0)ee stages:

# **Upload stage**

First, the image is uploaded to a Distributor in a mesh network by an external entity, such as a phone or gateway (the Initiator). During the Upload stage, the Initiator transfers the firmware image and all its metadata to the Distributor node inside the mesh network. The Distributor stores the firmware image and its metadata persistently, and awaits further instructions from the Initiator. The time required to complete the upload process depends on the size of the image. After the upload completes, the Initiator can disconnect from the network during the much more time-consuming Distribution stage. Once the firmware has been uploaded to the Distributor, the Initiator may trigger the Distribution stage at any time.

## **Firmware Capability Check stage (optional)**

Before starting the Distribution stage, the Initiator may optionally check if Target nodes can accept the new firmware. Nodes that do not respond, or respond that they can't receive the new firmware, are excluded from the firmware distribution process.

## **Distribution stage**

Before the firmware image can be distributed, the Initiator transfers the list of Target nodes and their designated firmware image index to the Distributor. Next, it tells the Distributor to start the firmware distributon process, which runs in the background while the Initiator and the mesh network perform other duties. Once the firmware image has been transferred to the Target nodes, the Distributor may ask them to apply the firmware image immediately and report back with their status and new firmware IDs.

**Firmware images** All updatable parts of a mesh node's firmware should be represented as a firmware image. Each Target node holds a list of firmware images, each of which should be independently updatable and identifiable.

Firmware images are represented as a BLOB (the firmware itself) with the following additional information attached to it:

### **Firmware ID**

The firmware ID is used to identify a firmware image. The Initiator node may ask the Target nodes for a list of its current firmware IDs to determine whether a newer version of the firmware is available. The format of the firmware ID is vendor specific, but generally, it should include enough information for an Initiator node with knowledge of the format to determine the type of image as well as its version. The firmware ID is optional, and its max length is determined by CONFIG\_BT\_MESH\_DFU\_FWID\_MAXLEN.

### **Firmware metadata**

The firmware metadata is used by the Target node to determine whether it should accept an incoming firmware update, and what the effect of the update would be. The metadata format is vendor specific, and should contain all information the Target node needs to verify the image, as well as any preparation the Target node has to make before the image is applied. Typical metadata information can be image signatures, changes to the node's Composition Data and the format of the BLOB. The Target node may perform a metadata check before accepting incoming transfers to determine whether the transfer should be started. The firmware metadata can be discarded by the Target node after the metadata check, as other nodes will never request the metadata from the Target node. The firmware metadata is optional, and its maximum length is determined by CONFIG\_BT\_MESH\_DFU\_METADATA\_MAXLEN.

The Bluetooth Mesh DFU subsystem in Zephyr provides its own metadata format (*bt\_mesh\_dfu\_metadata*) together with a set of related functions that can be used by an end product. The support for it is enabled using the CONFIG\_BT\_MESH\_DFU\_METADATA option. The format of the metadata is presented in the table below.

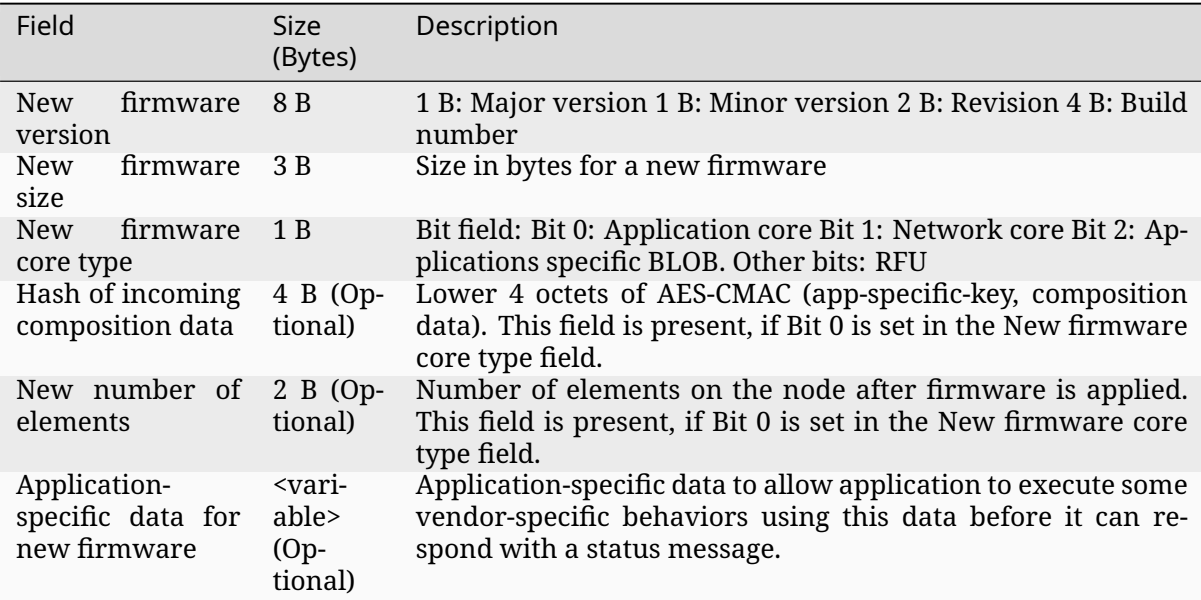

# ® **Note**

The AES-CMAC algorithm serves as a hashing function with a fixed key and is not used for encryption in Bluetooth Mesh DFU metadata. The resulting hash is not secure since the key is known.

#### **Firmware URI**

The firmware URI gives the Initiator information about where firmware updates for the image can be found. The URI points to an online resource the Initiator can interact with to get new versions of the firmware. This allows Initiators to perform updates for any node in the mesh network by interacting with the web server pointed to in the URI. The URI must point to a resource using the http or https schemes, and the targeted web server must behave according to the Firmware Check Over HTTPS procedure defined by the specification. The firmware URI is optional, and its max length is determined by CON-FIG\_BT\_MESH\_DFU\_URI\_MAXLEN.

### ® **Note**

The out-of-band distribution mechanism is not supported.

**Firmware effect** A new image may have the Composition Data Page 0 different from the one allocated on a Target node. This may have an effect on the provisioning data of the node and how the Distributor finalizes the DFU. Depending on the availability of the Remote Provisioning Server model on the old and new image, the device may either boot up unprovisioned after applying the new firmware or require to be re-provisioned. The complete list of available options is defined in *bt\_mesh\_dfu\_effect*:

#### *BT\_MESH\_DFU\_EFFECT\_NONE*

The device stays provisioned after the new firmware is programmed. This effect is chosen if the c[omposition data of the](#page-2242-0) new firmware doesn't change.

### *[BT\\_MESH\\_DFU\\_EFFECT\\_COMP\\_](#page-2242-1)CHANGE\_NO\_RPR*

This effect is chosen when the composition data changes and the device doesn't support the remote provisioning. The new composition data takes place only after re-provisioning.

#### *BT\_MESH\_DFU\_EFFECT\_COMP\_CHANGE*

This effect is chosen when the composition data changes and the device supports the remote provisioning. In this case, the device stays provisioned and the new composition data takes place after re-provisioning using the Remote Provisioning models.

#### *[BT\\_MESH\\_DFU\\_EFFECT\\_UNPROV](#page-2242-2)*

This effect is chosen if the composition data in the new firmware changes, the device doesn't support the remote provisioning, and the new composition data takes effect after applying the firmware.

[When the Target node rec](#page-2242-3)eives the Firmware Update Firmware Metadata Check message, the Firmware Update Server model calls the *bt\_mesh\_dfu\_srv\_cb.check* callback, the application can then process the metadata and provide the effect value. If the effect is *BT\_MESH\_DFU\_EFFECT\_COMP\_CHANGE*, the application must call functions *bt\_mesh\_comp\_change\_prepare()* and *bt\_mesh\_models\_metadata\_change\_prepare()* to prepare the Composition Data Page and Models Metadata Page [contents before applying th](#page-2220-0)e new firmware image. See *Composition Data and Models Metadata* for more information.

**[DFU procedures](#page-2112-0)** The DFU protocol is [implemented as a set of procedures that mus](#page-2112-1)t be performed in a certain o[rder.](#page-2216-0)

The Initiator controls the Upload stage of the DFU protocol, and all Distributor side handling of the upload subprocedures is implemented in the *Firmware Distribution Server*.

The Distribution stage is controlled by the Distributor, as implemented by the *Firmware Update Client*. The Target node implements all handling of these procedures in the *Firmware Update Server*, and notifies the application through a set [of callbacks.](#page-2229-0)

**[Uploa](#page-2222-0)ding the firmware** The Upload Firmware procedure uses the *BLOB [Transfer models](#page-2216-1)* to [transfe](#page-2216-1)r the firmware image from the Initiator to the Distributor. The Upload Firmware procedure works in two steps:

- 1. The Initiator generates a BLOB ID, and sends it to the Distributor's Firmware Distribution Server along with the firmware information and other input para[meters of the BLOB tran](#page-2194-0)sfer. The Firmware Distribution Server stores the information, and prepares its BLOB Transfer Server for the incoming transfer before it responds with a status message to the Initiator.
- 2. The Initiator's BLOB Transfer Client model transfers the firmware image to the Distributor's BLOB Transfer Server, which stores the image in a predetermined flash partition.

When the BLOB transfer finishes, the firmware image is ready for distribution. The Initiator may upload several firmware images to the Distributor, and ask it to distribute them in any order or at any time. Additional procedures are available for querying and deleting firmware images from the Distributor.

The following Distributor's capabilities related to firmware images can be configured using the configuration options:

- CONFIG\_BT\_MESH\_DFU\_SLOT\_CNT: Amount of image slots available on the device.
- CONFIG\_BT\_MESH\_DFD\_SRV\_SLOT\_MAX\_SIZE: Maximum allowed size for each image.
- CONFIG\_BT\_MESH\_DFD\_SRV\_SLOT\_SPACE: Available space for all images.

**Populating the Distributor's receivers list** Before the Distributor can start distributing the firmware image, it needs a list of Target nodes to send the image to. The Initiator gets the full list of Target nodes either by querying the potential targets directly, or through some external authority. The Initiator uses this information to populate the Distributor's receivers list with the address and relevant firmware image index of each Target node. The Initiator may send one or more Firmware Distribution Receivers Add messages to build the Distributor's receivers list, and a Firmware Distribution Receivers Delete All message to clear it.

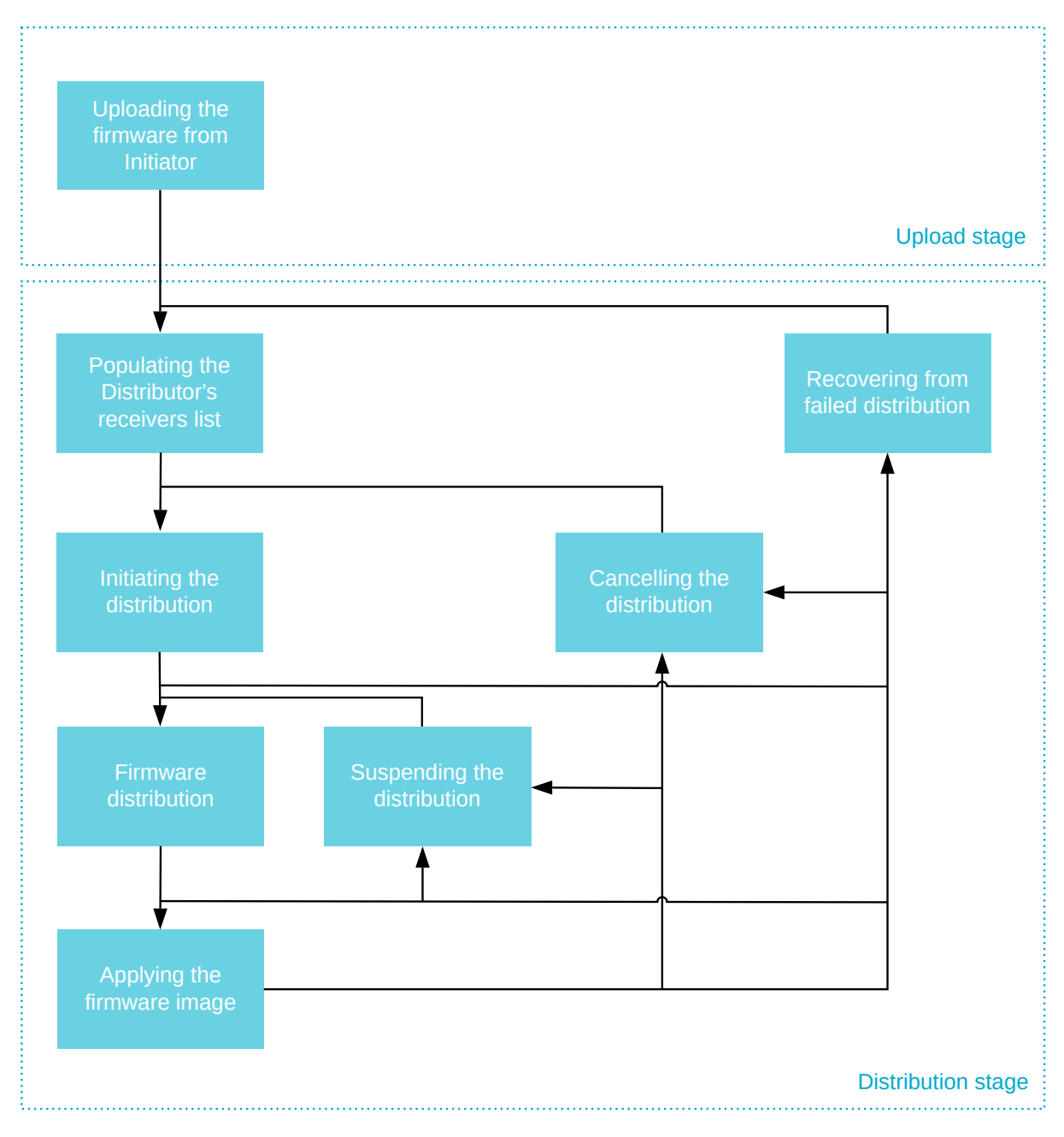

Fig. 11: DFU stages and procedures as seen from the Distributor

The maximum number of receivers that can be added to the Distributor is configured through the CONFIG\_BT\_MESH\_DFD\_SRV\_TARGETS\_MAX configuration option.

**Initiating the distribution** Once the Distributor has stored a firmware image and received a list of Target nodes, the Initiator may initiate the distribution procedure. The BLOB transfer parameters for the distribution are passed to the Distributor along with an update policy. The update policy decides whether the Distributor should request that the firmware is applied on the Target nodes or not. The Distributor stores the transfer parameters and starts distributing the firmware image to its list of Target nodes.

**Firmware distribution** The Distributor's Firmware Update Client model uses its BLOB Transfer Client model's broadcast subsystem to communicate with all Target nodes. The firmware distribution is performed with the following steps:

- 1. The Distributor's Firmware Update Client model generates a BLOB ID and sends it to each Target node's Firmware Update Server model, along with the other BLOB transfer parameters, the Target node firmware image index and the firmware image metadata. Each Target node performs a metadata check and prepares their BLOB Transfer Server model for the transfer, before sending a status response to the Firmware Update Client, indicating if the firmware update will have any effect on the Bluetooth Mesh state of the node.
- 2. The Distributor's BLOB Transfer Client model transfers the firmware image to all Target nodes.
- 3. Once the BLOB transfer has been received, the Target nodes' applications verify that the firmware is valid by performing checks such as signature verification or image checksums against the image metadata.
- 4. The Distributor's Firmware Update Client model queries all Target nodes to ensure that they've all verified the firmware image.

If the distribution procedure completed with at least one Target node reporting that the image has been received and verified, the distribution procedure is considered successful.

### ® **Note**

The firmware distribution procedure only fails if *all* Target nodes are lost. It is up to the Initiator to request a list of failed Target nodes from the Distributor and initiate additional attempts to update the lost Target nodes after the current attempt is finished.

**Suspending the distribution** The Initiator can also request the Distributor to suspend the firmware distribution. In this case, the Distributor will stop sending any messages to Target nodes. When the firmware distribution is resumed, the Distributor will continue sending the firmware from the last successfully transferred block.

**Applying the firmware image** If the Initiator requested it, the Distributor can initiate the Apply Firmware on Target Node procedure on all Target nodes that successfully received and verified the firmware image. The Apply Firmware on Target Node procedure takes no parameters, and to avoid ambiguity, it should be performed before a new transfer is initiated. The Apply Firmware on Target Node procedure consists of the following steps:

- 1. The Distributor's Firmware Update Client model instructs all Target nodes that have verified the firmware image to apply it. The Target nodes' Firmware Update Server models respond with a status message before calling their application's apply callback.
- 2. The Target node's application performs any preparations needed before applying the transfer, such as storing a snapshot of the Composition Data or clearing its configuration.
- 3. The Target node's application swaps the current firmware with the new image and updates its firmware image list with the new firmware ID.
- 4. The Distributor's Firmware Update Client model requests the full list of firmware images from each Target node, and scans through the list to make sure that the new firmware ID has replaced the old.

# ® **Note**

During the metadata check in the distribution procedure, the Target node may have reported that it will become unprovisioned after the firmware image is applied. In this case, the Distributor's Firmware Update Client model will send a request for the full firmware image list, and expect no response.

**Cancelling the distribution** The firmware distribution can be cancelled at any time by the Initiator. In this case, the Distributor starts the cancelling procedure by sending a cancelling message to all Target nodes. The Distributor waits for the response from all Target nodes. Once all Target nodes have replied, or the request has timed out, the distribution procedure is cancelled. After this the distribution procedure can be started again from the Firmware distribution section.

**API reference** This section lists the types common to the Device Firmware Update mesh models.

*group* **bt\_mesh\_dfd**

#### **Enums**

enum **bt\_mesh\_dfd\_status** Firmware distribution status. *Values:*

> enumerator **BT\_MESH\_DFD\_SUCCESS** The message was processed successfully.

enumerator **BT\_MESH\_DFD\_ERR\_INSUFFICIENT\_RESOURCES** Insufficient resources on the node.

enumerator **BT\_MESH\_DFD\_ERR\_WRONG\_PHASE** The operation cannot be performed while the Server is in the current phase.

enumerator **BT\_MESH\_DFD\_ERR\_INTERNAL** An internal error occurred on the node.

- enumerator **BT\_MESH\_DFD\_ERR\_FW\_NOT\_FOUND** The requested firmware image is not stored on the Distributor.
- enumerator **BT\_MESH\_DFD\_ERR\_INVALID\_APPKEY\_INDEX** The AppKey identified by the AppKey Index is not known to the node.
- enumerator **BT\_MESH\_DFD\_ERR\_RECEIVERS\_LIST\_EMPTY** There are no Target nodes in the Distribution Receivers List state.
- enumerator **BT\_MESH\_DFD\_ERR\_BUSY\_WITH\_DISTRIBUTION** Another firmware image distribution is in progress.
- enumerator **BT\_MESH\_DFD\_ERR\_BUSY\_WITH\_UPLOAD** Another upload is in progress.
- enumerator **BT\_MESH\_DFD\_ERR\_URI\_NOT\_SUPPORTED** The URI scheme name indicated by the Update URI is not supported.
- enumerator **BT\_MESH\_DFD\_ERR\_URI\_MALFORMED** The format of the Update URI is invalid.
- enumerator **BT\_MESH\_DFD\_ERR\_URI\_UNREACHABLE** The URI is currently unreachable.
- enumerator **BT\_MESH\_DFD\_ERR\_NEW\_FW\_NOT\_AVAILABLE** The Check Firmware OOB procedure did not find any new firmware.
- enumerator **BT\_MESH\_DFD\_ERR\_SUSPEND\_FAILED** The suspension of the Distribute Firmware procedure failed.

#### enum **bt\_mesh\_dfd\_phase**

Firmware distribution phases. *Values:*

# enumerator **BT\_MESH\_DFD\_PHASE\_IDLE** No firmware distribution is in progress.

- enumerator **BT\_MESH\_DFD\_PHASE\_TRANSFER\_ACTIVE** Firmware distribution is in progress.
- enumerator **BT\_MESH\_DFD\_PHASE\_TRANSFER\_SUCCESS** The Transfer BLOB procedure has completed successfully.
- enumerator **BT\_MESH\_DFD\_PHASE\_APPLYING\_UPDATE** The Apply Firmware on Target Nodes procedure is being executed.
- enumerator **BT\_MESH\_DFD\_PHASE\_COMPLETED** The Distribute Firmware procedure has completed successfully.
- enumerator **BT\_MESH\_DFD\_PHASE\_FAILED** The Distribute Firmware procedure has failed.
- enumerator **BT\_MESH\_DFD\_PHASE\_CANCELING\_UPDATE** The Cancel Firmware Update procedure is being executed.

enumerator **BT\_MESH\_DFD\_PHASE\_TRANSFER\_SUSPENDED** The Transfer BLOB procedure is suspended.

# enum **bt\_mesh\_dfd\_upload\_phase**

Firmware upload phases. *Values:*

enumerator **BT\_MESH\_DFD\_UPLOAD\_PHASE\_IDLE** No firmware upload is in progress.

enumerator **BT\_MESH\_DFD\_UPLOAD\_PHASE\_TRANSFER\_ACTIVE** The Store Firmware procedure is being executed.

enumerator **BT\_MESH\_DFD\_UPLOAD\_PHASE\_TRANSFER\_ERROR** The Store Firmware procedure or Store Firmware OOB procedure failed.

enumerator **BT\_MESH\_DFD\_UPLOAD\_PHASE\_TRANSFER\_SUCCESS** The Store Firmware procedure or the Store Firmware OOB procedure completed successfully.

*group* **bt\_mesh\_dfu**

#### **Defines**

**CONFIG\_BT\_MESH\_DFU\_FWID\_MAXLEN**

**CONFIG\_BT\_MESH\_DFU\_METADATA\_MAXLEN**

**CONFIG\_BT\_MESH\_DFU\_URI\_MAXLEN**

**CONFIG\_BT\_MESH\_DFU\_SLOT\_CNT**

#### **Enums**

### enum **bt\_mesh\_dfu\_phase**

DFU transfer phase.

*Values:*

enumerator **BT\_MESH\_DFU\_PHASE\_IDLE** Ready to start a Receive Firmware procedure.

enumerator **BT\_MESH\_DFU\_PHASE\_TRANSFER\_ERR** The Transfer BLOB procedure failed.

- enumerator **BT\_MESH\_DFU\_PHASE\_TRANSFER\_ACTIVE** The Receive Firmware procedure is being executed.
- enumerator **BT\_MESH\_DFU\_PHASE\_VERIFY** The Verify Firmware procedure is being executed.
- enumerator **BT\_MESH\_DFU\_PHASE\_VERIFY\_OK** The Verify Firmware procedure completed successfully.
- enumerator **BT\_MESH\_DFU\_PHASE\_VERIFY\_FAIL** The Verify Firmware procedure failed.
- enumerator **BT\_MESH\_DFU\_PHASE\_APPLYING** The Apply New Firmware procedure is being executed.
- enumerator **BT\_MESH\_DFU\_PHASE\_TRANSFER\_CANCELED** Firmware transfer has been canceled.
- enumerator **BT\_MESH\_DFU\_PHASE\_APPLY\_SUCCESS** Firmware applying succeeded.
- enumerator **BT\_MESH\_DFU\_PHASE\_APPLY\_FAIL** Firmware applying failed.
- enumerator **BT\_MESH\_DFU\_PHASE\_UNKNOWN** Phase of a node was not yet retrieved.

enum **bt\_mesh\_dfu\_status** DFU status. *Values:*

- enumerator **BT\_MESH\_DFU\_SUCCESS** The message was processed successfully.
- enumerator **BT\_MESH\_DFU\_ERR\_RESOURCES** Insufficient resources on the node.
- enumerator **BT\_MESH\_DFU\_ERR\_WRONG\_PHASE** The operation cannot be performed while the Server is in the current phase.
- enumerator **BT\_MESH\_DFU\_ERR\_INTERNAL** An internal error occurred on the node.
- enumerator **BT\_MESH\_DFU\_ERR\_FW\_IDX** The message contains a firmware index value that is not expected.
- enumerator **BT\_MESH\_DFU\_ERR\_METADATA** The metadata check failed.

enumerator **BT\_MESH\_DFU\_ERR\_TEMPORARILY\_UNAVAILABLE**

The Server cannot start a firmware update.

enumerator **BT\_MESH\_DFU\_ERR\_BLOB\_XFER\_BUSY** Another BLOB transfer is in progress.

# <span id="page-2242-0"></span>enum **bt\_mesh\_dfu\_effect**

Expected effect of a DFU transfer.

<span id="page-2242-1"></span>*Values:*

# enumerator **BT\_MESH\_DFU\_EFFECT\_NONE**

No changes to node Composition Data.

# enumerator **BT\_MESH\_DFU\_EFFECT\_COMP\_CHANGE\_NO\_RPR**

Node Composition Data changed and the node does not support remote provisioning.

# <span id="page-2242-2"></span>enumerator **BT\_MESH\_DFU\_EFFECT\_COMP\_CHANGE**

Node Composition Data changed, and remote provisioning is supported.

The node supports remote provisioning and Composition Data Page 0x80. Page 0x80 contains different Composition Data than Page 0x0.

# <span id="page-2242-3"></span>enumerator **BT\_MESH\_DFU\_EFFECT\_UNPROV**

Node will be unprovisioned after the update.

## enum **bt\_mesh\_dfu\_iter**

Action for DFU iteration callbacks.

*Values:*

# enumerator **BT\_MESH\_DFU\_ITER\_STOP** Stop iterating.

enumerator **BT\_MESH\_DFU\_ITER\_CONTINUE**

Continue iterating.

# struct **bt\_mesh\_dfu\_img**

*#include <dfu.h>* DFU image instance.

Each DFU image represents a single updatable firmware image.

# **Public Members**

const void \***fwid** Firmware ID.

size\_t **fwid\_len** Length of the firmware ID. const char \***uri** Update URI, or NULL.

struct **bt\_mesh\_dfu\_slot** *#include <dfu.h>* DFU image slot for DFU distribution.

### **Public Members**

size\_t **size** Size of the firmware in bytes.

size\_t **fwid\_len** Length of the firmware ID.

size\_t **metadata\_len** Length of the metadata.

uint8\_t **fwid**[0] Firmware ID.

uint8\_t **metadata**[0] Metadata.

*group* **bt\_mesh\_dfu\_metadata** Common types and functions for the Bluetooth Mesh DFU metadata.

# **Enums**

<span id="page-2243-0"></span>enum **bt\_mesh\_dfu\_metadata\_fw\_core\_type** Firmware core type. *Values:* enumerator **BT\_MESH\_DFU\_FW\_CORE\_TYPE\_APP** = *BIT*(0) Application core. enumerator **BT\_MESH\_DFU\_FW\_CORE\_TYPE\_NETW[ORK](#page-700-0)** = *BIT*(1) Network core.

enumerator **BT\_MESH\_DFU\_FW\_CORE\_TYPE\_APP\_SPECI[FIC](#page-700-0)\_BLOB** = *BIT*(2) Application-specific BLOB.

# **Functions**

### int **bt\_mesh\_dfu\_metadata\_decode**(struct *net\_buf\_simple* \*buf, struct *bt\_mesh\_dfu\_metadata* \*metadata)

Decode a firmware metadata from a network buffer.

## **Parameters**

- **buf** Buffer containi[ng a raw metadata to b](#page-2245-0)e decoded.
- **metadata** Pointer to a metadata structure to be filled.

#### **Returns**

0 on success, or (negative) error code otherwise.

int **bt\_mesh\_dfu\_metadata\_encode**(const struct *bt\_mesh\_dfu\_metadata* \*metadata, struct *net\_buf\_simple* \*buf)

Encode a firmware metadata into a network buffer.

# **Parameters**

- **metadata** Firmwar[e metadata to b](#page-2630-0)e encoded.
- **buf** Buffer to store the encoded metadata.

### **Returns**

0 on success, or (negative) error code otherwise.

int **bt\_mesh\_dfu\_metadata\_comp\_hash\_get**(struct *net\_buf\_simple* \*buf, uint8\_t \*key, uint32\_t \*hash)

Compute hash of the Composition Data state.

The format of the Composition Data is define[d in MshPRTv1](#page-2630-0).1: 4.2.2.1.

# **Parameters**

- **buf** Pointer to buffer holding Composition Data.
- **key** 128-bit key to be used in the hash computation.
- **hash** Pointer to a memory location to which the hash will be stored.

### **Returns**

0 on success, or (negative) error code otherwise.

int **bt\_mesh\_dfu\_metadata\_comp\_hash\_local\_get**(uint8\_t \*key, uint32\_t \*hash) Compute hash of the Composition Data Page 0 of this device.

### **Parameters**

- **key** 128-bit key to be used in the hash computation.
- **hash** Pointer to a memory location to which the hash will be stored.

### **Returns**

0 on success, or (negative) error code otherwise.

### <span id="page-2244-0"></span>struct **bt\_mesh\_dfu\_metadata\_fw\_ver**

*#include <dfu\_metadata.h>* Firmware version.

# **Public Members**

# uint8\_t **major**

Firmware major version.

#### uint8\_t **minor**

Firmware minor version.

uint16\_t **revision** Firmware revision.

uint32\_t **build\_num** Firmware build number.

## <span id="page-2245-0"></span>struct **bt\_mesh\_dfu\_metadata**

*#include <dfu\_metadata.h>* Firmware metadata.

### **Public Members**

struct *bt\_mesh\_dfu\_metadata\_fw\_ver* **fw\_ver** New firmware version.

uint32\_t **fw\_size** N[ew firmware size.](#page-2244-0)

enum *bt\_mesh\_dfu\_metadata\_fw\_core\_type* **fw\_core\_type**

New firmware core type.

uint32\_t **comp\_hash** H[ash of incoming Composition Data.](#page-2243-0)

uint16\_t **elems** New number of node elements.

uint8\_t \***user\_data** Application-specific data for new firmware. This field is optional.

uint32\_t **user\_data\_len** Length of the application-specific field.

**Message** The Bluetooth Mesh message provides set of structures, macros and functions used for preparing message buffers, managing message and acknowledged message contexts.

### **API reference**

*group* **bt\_mesh\_msg** Message.

### **Defines**

# **BT\_MESH\_MIC\_SHORT**

Length of a short Mesh MIC.

# **BT\_MESH\_MIC\_LONG**

Length of a long Mesh MIC.

```
BT_MESH_MODEL_OP_LEN(_op)
```
Helper to determine the length of an opcode.

# **Parameters**

• **\_op** – Opcode.

**BT\_MESH\_MODEL\_BUF\_LEN**(\_op, \_payload\_len)

Helper for model message buffer length.

Returns the length of a Mesh model message buffer, including the opcode length and a short MIC.

# **Parameters**

- **\_op** Opcode of the message.
- **\_payload\_len** Length of the model payload.

**BT\_MESH\_MODEL\_BUF\_LEN\_LONG\_MIC**(\_op, \_payload\_len)

Helper for model message buffer length.

Returns the length of a Mesh model message buffer, including the opcode length and a long MIC.

# **Parameters**

- **\_op** Opcode of the message.
- **\_payload\_len** Length of the model payload.
- **BT\_MESH\_MODEL\_BUF\_DEFINE**(\_buf, \_op, \_payload\_len)

Define a Mesh model message buffer using *NET\_BUF\_SIMPLE\_DEFINE*.

# **Parameters**

- **\_buf** Buffer name.
- **\_op** Opcode of the message.
- **\_payload\_len** Length of the model message payload.

**BT\_MESH\_MSG\_CTX\_INIT**(net\_key\_idx, app\_key\_idx, dst, ttl)

Helper for *bt\_mesh\_msg\_ctx* structure initialization.

# ® **Note**

If dst is [a Virtual Address,](#page-2249-0) Label UUID shall be initialized separately.

# **Parameters**

- **net\_key\_idx** NetKey Index of the subnet to send the message on. Only used if app\_key\_idx points to devkey.
- **app\_key\_idx** AppKey Index to encrypt the message with.
- **dst** Remote addr.

• **ttl** – Time To Live.

# **BT\_MESH\_MSG\_CTX\_INIT\_APP**(app\_key\_idx, dst)

Helper for *bt\_mesh\_msg\_ctx* structure initialization secured with Application Key.

# **Parameters**

- **app\_key\_idx** AppKey Index to encrypt the message with.
- **dst**  [Remote addr.](#page-2249-0)

# **BT\_MESH\_MSG\_CTX\_INIT\_DEV**(net\_key\_idx, dst)

Helper for *bt\_mesh\_msg\_ctx* structure initialization secured with Device Key of a remote device.

### **Parameters**

- **n[et\\_key\\_idx](#page-2249-0)** NetKey Index of the subnet to send the message on.
- **dst** Remote addr.

# **BT\_MESH\_MSG\_CTX\_INIT\_PUB**(pub)

Helper for *bt\_mesh\_msg\_ctx* structure initialization using Model Publication context.

#### **Parameters**

• **pub** – Pointer to a model publication context.

# **Functions**

void **bt\_mesh\_model\_msg\_init**(struct *net\_buf\_simple* \*msg, uint32\_t opcode)

Initialize a model message.

Clears the message buffer contents, and encodes the given opcode. The message buffer will be ready for filling in payloa[d data.](#page-2630-0)

# **Parameters**

- **msg** Message buffer.
- **opcode** Opcode to encode.

static inline void **bt\_mesh\_msg\_ack\_ctx\_init**(struct *bt\_mesh\_msg\_ack\_ctx* \*ack) Initialize an acknowledged message context.

Initializes semaphore used for synchronization between *bt\_mesh\_msg\_ack\_ctx\_wait* and *bt\_mesh\_msg\_ack\_ctx\_rx* calls. *bt\_mesh\_msg\_ack\_ctx*.

### **Parameters**

- **ack**  [Acknowledged m](#page-2248-1)essage context to initializ[e.](#page-2248-0)
- stati[c inline void](#page-2249-2) **bt\_mesh\_msg\_ack\_ctx\_reset**(struct *bt\_mesh\_msg\_ack\_ctx* \*ack)

Reset the synchronization semaphore in an acknowledged message context.

This function aborts call to *bt\_mesh\_msg\_ack\_ctx\_wait*.

### **Parameters**

• **ack** – Acknowledged message context to be reset.

### void **bt\_mesh\_msg\_ack\_ctx\_clear**(struct *[bt\\_mesh\\_msg\\_ack\\_](#page-2248-0)ctx* \*ack)

Clear parameters of an acknowledged message context.

This function clears the opcode, remote address and user data set by *bt\_mesh\_msg\_ack\_ctx\_prepare*.

#### **Parameters**

• **ack** – Acknowledged message context to be cleared.

int **bt\_mesh\_msg\_ack\_ctx\_prepare**(struct *bt\_mesh\_msg\_ack\_ctx* \*ack, uint32\_t op, uint16\_t dst, void \*user\_data)

Prepare an acknowledged message context for the incoming message to wait.

<span id="page-2248-2"></span>This function sets the opcode, remot[e address of the incom](#page-2249-1)ing message and stores the user data. Use this function before calling *bt\_mesh\_msg\_ack\_ctx\_wait*.

#### **Parameters**

- **ack** Acknowledged message context to prepare.
- **op** The message OpCode.
- **dst** Destination address of the message.
- **user\_data** User data for the acknowledged message context.

#### **Returns**

0 on success, or (negative) error code on failure.

static inline bool **bt\_mesh\_msg\_ack\_ctx\_busy**(struct *bt\_mesh\_msg\_ack\_ctx* \*ack)

Check if the acknowledged message context is initialized with an opcode.

#### **Parameters**

• **ack** – Acknowledged message context.

#### **Returns**

true if the acknowledged message context is initialized with an opcode, false otherwise.

int **bt\_mesh\_msg\_ack\_ctx\_wait**(struct *bt\_mesh\_msg\_ack\_ctx* \*ack, *k\_timeout\_t* timeout)

Wait for a message acknowledge.

<span id="page-2248-0"></span>This function blocks execution until *bt\_mesh\_msg\_ack\_ctx\_rx* is called or by timeout.

#### **Parameters**

- **ack** Acknowledged message context of the message to wait for.
- **timeout** Wait timeout.

#### **Returns**

0 on success, or (negative) error code on failure.

static inline void **bt\_mesh\_msg\_ack\_ctx\_rx**(struct *bt\_mesh\_msg\_ack\_ctx* \*ack)

Mark a message as acknowledged.

<span id="page-2248-1"></span>This function unblocks call to *bt\_mesh\_msg\_ack\_ctx\_wait*.

## **Parameters**

• **ack** – Context of a message to be acknowledged.

bool **bt\_mesh\_msg\_ack\_ctx\_match**(const struct *[bt\\_mesh\\_msg\\_a](#page-2248-0)ck\_ctx* \*ack, uint32\_t op, uint16 t addr, void \*\*user\_data)

Check if an opcode and address of a message matches the expected one.

#### **Parameters**

- **ack** Acknowledged message context to be checked.
- **op** OpCode of the incoming message.
- **addr** Source address of the incoming message.

• **user\_data** – If not NULL, returns a user data stored in the acknowledged message context by *bt\_mesh\_msg\_ack\_ctx\_prepare*.

#### **Returns**

true if the incoming message matches the expected one, false otherwise.

#### <span id="page-2249-3"></span>struct **bt\_mesh\_msg\_ctx**

*#include <msg.h>* Message sending context.

### <span id="page-2249-0"></span>**Public Members**

# uint16\_t **net\_idx** NetKey Index of the subnet to send the message on.

### uint16\_t **app\_idx**

AppKey Index to encrypt the message with.

#### uint16\_t **addr**

Remote address.

## uint16\_t **recv\_dst**

Destination address of a received message.

Not used for sending.

### const uint8\_t \***uuid**

Label UUID if Remote address is Virtual address, or NULL otherwise.

### int8\_t **recv\_rssi**

RSSI of received packet. Not used for sending.

### uint8\_t **recv\_ttl**

Received TTL value.

Not used for sending.

### bool **send\_rel**

Force sending reliably by using segment acknowledgment.

### bool **rnd\_delay**

Send message with a random delay according to the Access layer transmitting rules.

#### uint8\_t **send\_ttl**

TTL, or BT\_MESH\_TTL\_DEFAULT for default TTL.

#### <span id="page-2249-1"></span>struct **bt\_mesh\_msg\_ack\_ctx**

<span id="page-2249-2"></span>*#include <msg.h>* Acknowledged message context for tracking the status of model messages pending a response.

## **Public Members**

struct k\_sem **sem**

Sync semaphore.

uint32\_t **op**

Opcode we're waiting for.

uint16\_t **dst**

Address of the node that should respond.

void \***user\_data**

User specific parameter.

**Segmentation and reassembly (SAR)** Segmentation and reassembly (SAR) provides a way of handling larger upper transport layer messages in a mesh network, with a purpose of enhancing the Bluetooth Mesh throughput. The segmentation and reassembly mechanism is used by the lower transport layer.

The lower transport layer defines how the upper transport layer PDUs are segmented and reassembled into multiple Lower Transport PDUs, and sends them to the lower transport layer on a peer device. If the Upper Transport PDU fits, it is sent in a single Lower Transport PDU. For longer packets, which do not fit into a single Lower Transport PDU, the lower transport layer performs segmentation, splitting the Upper Transport PDU into multiple segments.

The lower transport layer on the receiving device reassembles the segments into a single Upper Transport PDU before passing it up the stack. Delivery of a segmented message is acknowledged by the lower transport layer of the receiving node, while an unsegmented message delivery is not acknowledged. However, an Upper Transport PDU that fits into one Lower Transport PDU can also be sent as a single-segment segmented message when acknowledgment by the lower transport layer is required. Set the send rel flag (see *bt\_mesh\_msg\_ctx*) to use the reliable message transmission and acknowledge single-segment segmented messages.

The transport layer is able to transport up to 32 segments with its SAR mechanism, with a maximum message (PDU) size of 384 octets. To config[ure message size f](#page-2249-3)or the Bluetooth Mesh stack, use the following Kconfig options:

- CONFIG\_BT\_MESH\_RX\_SEG\_MAX to set the maximum number of segments in an incoming message.
- CONFIG\_BT\_MESH\_TX\_SEG\_MAX to set the maximum number of segments in an outgoing message.

The Kconfig options CONFIG\_BT\_MESH\_TX\_SEG\_MSG\_COUNT and CON-FIG\_BT\_MESH\_RX\_SEG\_MSG\_COUNT define how many outgoing and incoming segmented messages can be processed simultaneously. When more than one segmented message is sent to the same destination, the messages are queued and sent one at a time.

Incoming and outgoing segmented messages share the same pool for allocation of their segments. This pool size is configured through the CONFIG\_BT\_MESH\_SEG\_BUFS Kconfig option. Both incoming and outgoing messages allocate segments at the start of the transaction. The outgoing segmented message releases its segments one by one as soon as they are acknowledged by the receiver, while the incoming message releases the segments first after the message is fully received. Keep this in mind when defining the size of the buffers.

SAR does not impose extra overhead on the access layer payload per segment.

**Segmentation and reassembly (SAR) Configuration models** With Bluetooth Mesh Protocol Specification version 1.1, it became possible to configure SAR behavior, such as intervals, timers and retransmission counters, over a mesh network using SAR Configuration models:

- *SAR Configuration Client*
- *SAR Configuration Server*

The following SAR behavior applies regardless of the presence of a SAR Configuration Server on a no[de.](#page-2188-0)

Tran[smission of segments is se](#page-2191-0)parated by a segment transmission interval (see the *SAR Segment Interval Step* state). Other configurable time intervals and delays available for the segmentation and reassembly are:

- Interval between unicast retransmissions (see the states *SAR Unicast Retran[smissions In](#page-2252-0)[terval S](#page-2252-0)tep* and *SAR Unicast Retransmissions Interval Increment*).
- Interval between multicast retransmissions (see the *SAR Multicast Retransmissions Interval Step* state).
- [Segment re](#page-2252-1)ception interval (see the *[SAR Receiver Segment Inter](#page-2253-0)[val Step](#page-2252-1)* state).
- Acknowledgment delay increment (see the *SAR Ack[nowledgment Delay Increment](#page-2253-1)* state).

Whe[n the](#page-2253-1) last segment marked as unacknowledged is transmitted, the lower transport layer starts a retransmissions timer. The initi[al value of the SAR Unicast Retrans](#page-2254-0)missions timer depends on the value of the TTL field of the mess[age. If the TTL field value is greater th](#page-2253-2)an 0, the initial value for the timer is set according to the following formula:

*unicast retransmissions interval step* + *unicast retransmissions interval increment*  $\times (T T L - 1)$ 

If the TTL field value is 0, the initial value of the timer is set to the unicast retransmissions interval step.

The initial value of the SAR Multicast Retransmissions timer is set to the multicast retransmissions interval.

When the lower transport layer receives a message segment, it starts a SAR Discard timer. The discard timer tells how long the lower transport layer waits before discarding the segmented message the segment belongs to. The initial value of the SAR Discard timer is the discard timeout value indicated by the *SAR Discard Timeout* state.

SAR Acknowledgment timer holds the time before a Segment Acknowledgment message is sent for a received segment. The initial value of the SAR Acknowledgment timer is calculated using the following formula:

*min*(*SegN* + 0*.*5*, acknowledgment delay increment*) *× segment reception interval*

The SegN field value identifies the total number of segments the Upper Transport PDU is segmented into.

Four counters are related to SAR behavior:

- Two unicast retransmissions counts (see *SAR Unicast Retransmissions Count* state and *SAR Unicast Retransmissions Without Progress Count* state)
- Multicast retransmissions count (see *SAR Multicast Retransmissions Count* state)
- Acknowledgment retransmissions count (see *[SAR Acknowledgment Retransm](#page-2252-2)issions C[ount](#page-2252-3)* [state\)](#page-2252-3)

If the number of segments in the transm[ission is higher than the value of th](#page-2253-3)e *SAR Segments Threshold* state, Segment Acknowledgment messa[ges are retransmitted using the value of the](#page-2254-1) *SAR Acknowledgment Retransmissions Count* state.

**SAR states** There are two states defined related to segmentation and reassembly:

- SAR Transmitter state
- SAR Receiver state

The SAR Transmitter state is a composite state that controls the number and timing of transmissions of segmented messages. It includes the following states:

- SAR Segment Interval Step
- SAR Unicast Retransmissions Count
- SAR Unicast Retransmissions Without Progress Count
- SAR Unicast Retransmissions Interval Step
- SAR Unicast Retransmissions Interval Increment
- SAR Multicast Retransmissions Count
- SAR Multicast Retransmissions Interval Step

The SAR Receiver state is a composite state that controls the number and timing of Segment Acknowledgment transmissions and the discarding of reassembly of a segmented message. It includes the following states:

- SAR Segments Threshold
- SAR Discard Timeout
- SAR Acknowledgment Delay Increment
- SAR Acknowledgment Retransmissions Count
- SAR Receiver Segment Interval Step

<span id="page-2252-0"></span>**SAR Segment Interval Step** SAR Segment Interval Step state holds a value that controls the interval between transmissions of segments of a segmented message. The interval is measured in milliseconds.

Use the CONFIG\_BT\_MESH\_SAR\_TX\_SEG\_INT\_STEP Kconfig option to set the default value. Segment transmission interval is then calculated using the following formula:

(CONFIG BT MESH SAR TX SEG INT STEP  $+ 1$ )  $\times$  10 ms

<span id="page-2252-2"></span>**SAR Unicast Retransmissions Count** SAR Unicast Retransmissions Count holds a value that defines the maximum number of retransmissions of a segmented message to a unicast destination. Use the CONFIG\_BT\_MESH\_SAR\_TX\_UNICAST\_RETRANS\_COUNT Kconfig option to set the default value for this state.

<span id="page-2252-3"></span>**SAR Unicast Retransmissions Without Progress Count** This state holds a value that defines the maximum number of retransmissions of a segmented message to a unicast address that will be sent if no acknowledgment was received during the timeout, or if an acknowledgment with already confirmed segments was received. Use the Kconfig option CON-FIG\_BT\_MESH\_SAR\_TX\_UNICAST\_RETRANS\_WITHOUT\_PROG\_COUNT to set the maximum number of retransmissions.

<span id="page-2252-1"></span>**SAR Unicast Retransmissions Interval Step** The value of this state controls the interval step used for delaying the retransmissions of unacknowledged segments of a segmented message to a unicast address. The interval step is measured in milliseconds.

Use the CONFIG\_BT\_MESH\_SAR\_TX\_UNICAST\_RETRANS\_INT\_STEP Kconfig option to set the default value. This value is then used to calculate the interval step using the following formula:

(CONFIG BT\_MESH\_SAR\_TX\_UNICAST\_RETRANS\_INT\_STEP + 1)  $\times$  25 ms

<span id="page-2253-0"></span>**SAR Unicast Retransmissions Interval Increment** SAR Unicast Retransmissions Interval Increment holds a value that controls the interval increment used for delaying the retransmissions of unacknowledged segments of a segmented message to a unicast address. The increment is measured in milliseconds.

Use the Kconfig option CONFIG BT MESH SAR TX UNICAST RETRANS INT INC to set the default value. The Kconfig option value is used to calculate the increment using the following formula:

(CONFIG BT\_MESH\_SAR\_TX\_UNICAST\_RETRANS\_INT\_INC + 1)  $\times$  25 ms

<span id="page-2253-3"></span>**SAR Multicast Retransmissions Count** The state holds a value that controls the total number of retransmissions of a segmented message to a multicast address. Use the Kconfig option CONFIG\_BT\_MESH\_SAR\_TX\_MULTICAST\_RETRANS\_COUNT to set the total number of retransmissions.

<span id="page-2253-1"></span>**SAR Multicast Retransmissions Interval Step** This state holds a value that controls the interval between retransmissions of all segments in a segmented message to a multicast address. The interval is measured in milliseconds.

Use the Kconfig option CONFIG\_BT\_MESH\_SAR\_TX\_MULTICAST\_RETRANS\_INT to set the default value that is used to calculate the interval using the following formula:

(CONFIG BT\_MESH\_SAR\_TX\_MULTICAST\_RETRANS\_INT + 1)  $\times$  25 ms

**SAR Discard Timeout** The value of this state defines the time in seconds that the lower transport layer waits after receiving segments of a segmented message before discarding that segmented message. Use the Kconfig option CONFIG\_BT\_MESH\_SAR\_RX\_DISCARD\_TIMEOUT to set the default value. The discard timeout will be calculated using the following formula:

(CONFIG BT\_MESH\_SAR\_RX\_DISCARD\_TIMEOUT + 1)  $\times$  5 seconds

<span id="page-2253-2"></span>**SAR Acknowledgment Delay Increment** This state holds a value that controls the delay increment of an interval used for delaying the transmission of an acknowledgment message after receiving a new segment. The increment is measured in segments.

Use the Kconfig option CONFIG\_BT\_MESH\_SAR\_RX\_ACK\_DELAY\_INC to set the default value. The increment value is calculated to be CONFIG\_BT\_MESH\_SAR\_RX\_ACK\_DELAY\_INC + 1*.*5.

**SAR Segments Threshold** SAR Segments Threshold state holds a value that defines a threshold in number of segments of a segmented message for acknowledgment retransmissions. Use the Kconfig option CONFIG\_BT\_MESH\_SAR\_RX\_SEG\_THRESHOLD to set the threshold.

When the number of segments of a segmented message is above this threshold, the stack will additionally retransmit every acknowledgment message the number of times given by the value of CONFIG\_BT\_MESH\_SAR\_RX\_ACK\_RETRANS\_COUNT.

**SAR Acknowledgment Retransmissions Count** The SAR Acknowledgment Retransmissions Count state controls the number of retransmissions of Segment Acknowledgment messages sent by the lower transport layer. It gives the total number of retranmissions of an acknowledgment message that the stack will additionally send when the size of segments in a segmented message is above the CONFIG\_BT\_MESH\_SAR\_RX\_SEG\_THRESHOLD value.

<span id="page-2254-1"></span>Use the Kconfig option CONFIG\_BT\_MESH\_SAR\_RX\_ACK\_RETRANS\_COUNT to set the default value for this state. The maximum number of transmissions of a Segment Acknowledgment message is  $CONFIG_BT_MESH_SAR_RX_ACK_RETRANS_COUNT + 1.$ 

**SAR Receiver Segment Interval Step** The SAR Receiver Segment Interval Step defines the segments reception interval step used for delaying the transmission of an acknowledgment message after receiving a new segment. The interval is measured in milliseconds.

<span id="page-2254-0"></span>Use the Kconfig option CONFIG\_BT\_MESH\_SAR\_RX\_SEG\_INT\_STEP to set the default value and calculate the interval using the following formula:

 $(CONFIG_BT_MESH_SAR_RX_SEG_INT_STEP + 1) \times 10$  ms

**Provisioning** Provisioning is the process of adding devices to a mesh network. It requires two devices operating in the following roles:

- The *provisioner* represents the network owner, and is responsible for adding new nodes to the mesh network.
- The *provisionee* is the device that gets added to the network through the Provisioning process. Before the provisioning process starts, the provisionee is an *unprovisioned device*.

The Provisioning module in the Zephyr Bluetooth Mesh stack supports both the Advertising and GATT Provisioning bearers for the provisionee role, as well as the Advertising Provisioning bearer for the provisioner role.

**The Provisioning process** All Bluetooth Mesh nodes must be provisioned before they can participate in a Bluetooth Mesh network. The Provisioning API provides all the functionality necessary for a device to become a provisioned mesh node. Provisioning is a five-step process, involving the following steps:

- Beaconing
- Invitation
- Public key exchange
- Authentication
- Provisioning data transfer

**Beaconing** To start the provisioning process, the unprovisioned device must first start broadcasting the Unprovisioned Beacon. This makes it visible to nearby provisioners, which can initiate the provisioning. To indicate that the device needs to be provisioned, call *bt\_mesh\_prov\_enable()*. The device starts broadcasting the Unprovisioned Beacon with the device UUID and the OOB information field, as specified in the prov parameter passed to *bt\_mesh\_init()*. Additionally, a Uniform Resource Identifier (URI) may be specified, which can point the provisioner to the location of some Out Of Band information, such as the device's public [key or an authentication](#page-2261-0) value database. The URI is advertised in a separate beacon, with a URI hash included in the unprovisioned beacon, to tie the two together.

**Uniform Resource Identifier** The Uniform Resource Identifier shall follow the format specified in the Bluetooth Core Specification Supplement. The URI must start with a URI scheme, encoded as a single utf-8 data point, or the special none scheme, encoded as  $0 \times 01$ . The available schemes are listed on the Bluetooth website.

Examples of encoded URIs:

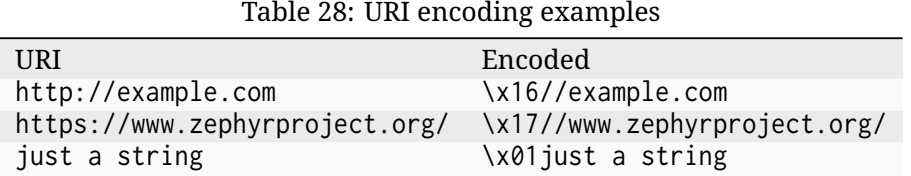

**Provisioning invitation** The provisioner initiates the Provisioning process by sending a Provisioning invitation. The invitations prompts the provisionee to call attention to itself using the Health Server *Attention state*, if available.

The Unprovisioned device automatically responds to the invite by presenting a list of its capabilities, including the supported Out of Band Authentication methods and algorithms.

**Public key exchange** Before the provisioning process can begin, the provisioner and the unprovisioned device exchange public keys, either in-band or Out of Band (OOB).

In-band public key exchange is a part of the provisioning process and always supported by the unprovisioned device and provisioner.

If the application wants to support public key exchange via OOB, it needs to provide public and private keys to the mesh stack. The unprovisioned device will reflect this in its capabilities. The provisioner obtains the public key via any available OOB mechanism (e.g. the device may advertise a packet containing the public key or it can be encoded in a QR code printed on the device packaging). Note that even if the unprovisioned device has specified the public key for the Out of Band exchange, the provisioner may choose to exchange the public key in-band if it can't retrieve the public key via OOB mechanism. In this case, a new key pair will be generated by the mesh stack for each Provisioning process.

To enable support of OOB public key on the unprovisioned device side, CON-FIG\_BT\_MESH\_PROV\_OOB\_PUBLIC\_KEY needs to be enabled. The application must provide public and private keys before the Provisioning process is started by initializing pointers to *bt\_mesh\_prov.public\_key\_be* and *bt\_mesh\_prov.private\_key\_be*. The keys needs to be provided in big-endian bytes order.

To provide the device's public key obtained via OOB, call *bt\_mesh\_prov\_remote\_pub\_key\_set()* on [the provisioner side.](#page-2264-0)

**Authentication** After the initial exchange, the provisi[oner selects an Out of Band \(OOB\) Au](#page-2259-0)thentication method. This allows the user to confirm that the device the provisioner connected to is actually the device they intended, and not a malicious third party.

The Provisioning API supports the following authentication methods for the provisionee:

- **Static OOB:** An authentication value is assigned to the device in production, which the provisioner can query in some application specific way.
- **Input OOB:** The user inputs the authentication value. The available input actions are listed in *bt\_mesh\_input\_action\_t*.
- **Output OOB:** Show the user the authentication value. The available output actions are listed in *bt\_mesh\_output\_action\_t*.

The application must provide callbacks for the supported authentication methods in *bt\_mesh\_prov*, as well as enabling the supported actions in *bt\_mesh\_prov.output\_actions* and *bt\_mesh\_prov.input\_actions*.

When an Output OOB action is selected, the authentication value should be presented to the user when the output callback is called, and remain until the *[bt\\_mesh\\_prov.input\\_complet](#page-2264-2)e* or *[bt\\_mesh\\_prov](#page-2264-1).complete* callback is called. If the action is blink, beep or vibrate, the sequence [should be repeated after a del](#page-2265-0)ay of three seconds or more.

When an Input OOB action is selected, the user should be prompted when the application receives the *bt\_mesh\_prov.input* callback. The user response s[hould be fed back to the Provisio](#page-2266-0)n[ing API through](#page-2266-1) *bt\_mesh\_input\_string()* or *bt\_mesh\_input\_number()*. If no user response is recorded within 60 seconds, the Provisioning process is aborted.

If Provisionee wants to mandate OOB authentication, it is mandatory to use the BT\_MESH[\\_ECDH\\_P256\\_HMAC\\_](#page-2265-1)[SHA256\\_AES](#page-2259-1)\_C[CM algorithm.](#page-2259-2)

**Data transfer** After the device has been successfully authenticated, the provisioner transfers the Provisioning data:

- Unicast address
- A network key
- IV index
- Network flags
	- **–** Key refresh
	- **–** IV update

Additionally, a device key is generated for the node. All this data is stored by the mesh stack, and the provisioning *bt\_mesh\_prov.complete* callback gets called.

**Provisioning security** Depending on the choice of public key exchange mechanism and authentication met[hod, the provisioning pro](#page-2266-1)cess can be secure or insecure.

On May 24th 2021, ANSSI disclosed a set of vulnerabilities in the Bluetooth Mesh provisioning protocol that showcased how the low entropy provided by the Blink, Vibrate, Push, Twist and Input/Output numeric OOB methods could be exploited in impersonation and MITM attacks. In response, the Bluetooth SIG has reclassified these OOB methods as insecure in the Bluetooth Mesh Profile Specification [v1.0.1](https://kb.cert.org/vuls/id/799380) erratum 16350, as AuthValue may be brute forced in real time. To ensure secure provisioning, applications should use a static OOB value and OOB public key transfer.

#### **API reference**

*group* **bt\_mesh\_prov** Provisioning.

### **Enums**

Available authentication algorithms. *Values:*

#### enumerator **BT\_MESH\_PROV\_AUTH\_CMAC\_AES128\_AES\_CCM**

enumerator **BT\_MESH\_PROV\_AUTH\_HMAC\_SHA256\_AES\_CCM**

OOB Type field values.

*Values:*

```
enumerator BT_MESH_STATIC_OOB_AVAILABLE = BIT(0)
   Static OOB information available.
```

```
enumerator BT_MESH_OOB_AUTH_REQUIRED = BIT(1)
   OOB authentication required.
```

```
enum bt_mesh_output_action_t
```

```
Available Provisioning output authentication actions.
Values:
```

```
enumerator BT_MESH_NO_OUTPUT = 0
```

```
enumerator BT_MESH_BLINK = BIT(0)
   Blink.
```

```
enumerator BT_MESH_BEEP = BIT(1)
   Beep.
```

```
enumerator BT_MESH_VIBRATE = BIT(2)
   Vibrate.
```

```
enumerator BT_MESH_DISPLAY_NUMBER = BIT(3)
   Output numeric.
```

```
enumerator BT_MESH_DISPLAY_STRING = BIT(4)
   Output alphanumeric.
```

```
enum bt_mesh_input_action_t
```
<span id="page-2257-8"></span>Available Provisioning input authentica[tion](#page-700-0) actions. *Values:*

```
enumerator BT_MESH_NO_INPUT = 0
```

```
enumerator BT_MESH_PUSH = BIT(0)
   Push.
```

```
enumerator BT_MESH_TWIST = BIT(1)
   Twist.
```

```
enumerator BT_MESH_ENTER_NUMBER = BIT(2)
       Input number.
    enumerator BT_MESH_ENTER_STRING = BIT(3)
       Input alphanumeric.
enum bt_mesh_prov_bearer_t
    Available Provisioning bearers.
    Values:
    enumerator BT_MESH_PROV_ADV = BIT(0)
       PB-ADV bearer.
    enumerator BT_MESH_PROV_GATT = BIT(1)
       PB-GATT bearer.
    enumerator BT_MESH_PROV_REMOTE = BIT(2)
       PB-Remote bearer.
enum bt_mesh_prov_oob_info_t
    Out of Band information location.
    Values:
    enumerator BT_MESH_PROV_OOB_OTHER = BIT(0)
       Other.
    enumerator BT_MESH_PROV_OOB_URI = BIT(1)
       Electronic / URI.
    enumerator BT_MESH_PROV_OOB_2D_CODE = BIT(2)
       2D machine-readable code
    enumerator BT_MESH_PROV_OOB_BAR_CODE = BIT(3)
       Bar Code.
    enumerator BT_MESH_PROV_OOB_NFC = BIT(4)
       Near Field Communication (NFC)
    enumerator BT_MESH_PROV_OOB_NUMBER = BIT(5)
       Number.
    enumerator BT_MESH_PROV_OOB_STRING = BIT(6)
       String.
    enumerator BT_MESH_PROV_OOB_CERTIFICATE = BIT(7)
       Support for certificate-based provisioning.
```
enumerator **BT\_MESH\_PROV\_OOB\_RECORDS** = *BIT*(8) Support for provisioning records.

enumerator **BT\_MESH\_PROV\_OOB\_ON\_BOX** = *[BIT](#page-700-0)*(11) On box.

- enumerator **BT\_MESH\_PROV\_OOB\_IN\_BOX** = *[BIT](#page-700-0)*(12) Inside box.
- enumerator **BT\_MESH\_PROV\_OOB\_ON\_PAPER** [=](#page-700-0) *BIT*(13) On piece of paper.
- enumerator **BT\_MESH\_PROV\_OOB\_IN\_MANUAL** = *[BIT](#page-700-0)*(14) Inside manual.
- enumerator **BT\_MESH\_PROV\_OOB\_ON\_DEV** = *BIT*[\(15\)](#page-700-0) On device.

# **Functions**

int **bt\_mesh\_input\_string**(const char \*str)

Provide provisioning input OOB string.

<span id="page-2259-4"></span><span id="page-2259-1"></span>This is intended to be called after the *bt\_mesh\_prov* input callback has been called with BT\_MESH\_ENTER\_STRING as the action.

### **Parameters**

• **str** – String.

**Returns**

Zero on success or (negative) error code otherwise.

### int **bt\_mesh\_input\_number**(uint32\_t num)

Provide provisioning input OOB number.

<span id="page-2259-3"></span><span id="page-2259-2"></span>This is intended to be called after the *bt\_mesh\_prov* input callback has been called with BT\_MESH\_ENTER\_NUMBER as the action.

### **Parameters**

• **num** – Number.

### **Returns**

Zero on success or (negative) error code otherwise.

<span id="page-2259-0"></span>int **bt\_mesh\_prov\_remote\_pub\_key\_set**(const uint8\_t public\_key[64])

Provide Device public key.

### **Parameters**

• **public\_key** – Device public key in big-endian.

### **Returns**

Zero on success or (negative) error code otherwise.

int **bt\_mesh\_auth\_method\_set\_input**(*bt\_mesh\_input\_action\_t* action, uint8\_t size) Use Input OOB authentication.

Provisioner only.

Instruct the unprovisioned devi[ce to use the specified I](#page-2257-1)nput OOB authentication action. When using *BT\_MESH\_PUSH*, *BT\_MESH\_TWIST* or *BT\_MESH\_ENTER\_NUMBER*, the *bt\_mesh\_prov::output\_number* callback is called with a random number that has to be entered on the unprovisioned device.

When using *BT\_MESH\_ENTER\_STRING*, the *bt\_mesh\_prov::output\_string* callback is call[ed with a rand](#page-2265-2)[om string that ha](#page-2257-2)[s to be entered on](#page-2257-3) the [unprovisioned device.](#page-2258-0)

#### **Parameters**

- **action**  [Authentication action](#page-2258-1) use[d by the unprovisioned device](#page-2265-3).
- **size** Authentication size.

#### **Returns**

Zero on success or (negative) error code otherwise.

int **bt\_mesh\_auth\_method\_set\_output**(*bt\_mesh\_output\_action\_t* action, uint8\_t size)

Use Output OOB authentication.

#### Provisioner only.

Instruct the unprovisioned device [to use the specified Outp](#page-2257-0)ut OOB authentication action. The *bt\_mesh\_prov::input* callback will be called.

When using *BT\_MESH\_BLINK*, *BT\_MESH\_BEEP*, *BT\_MESH\_VIBRATE* or *BT\_MESH\_DISPLAY\_NUMBER*, and the application has to call *bt\_mesh\_input\_number* with the [random number indi](#page-2265-4)cated by the unprovisioned device.

When using *BT\_MESH\_DISPLAY\_STRING*, the application has to call *[bt\\_mesh\\_input\\_string](#page-2257-7)* [with the rand](#page-2257-4)o[m string displaye](#page-2257-5)d [by the unprovisione](#page-2257-6)[d de](#page-2259-3)vice.

#### **Parameters**

- **[action](#page-2259-4)**  [Authentication action used](#page-2257-8) by the unprovisioned device.
- **size** Authentication size.

#### **Returns**

Zero on success or (negative) error code otherwise.

int **bt\_mesh\_auth\_method\_set\_static**(const uint8\_t \*static\_val, uint8\_t size)

Use static OOB authentication.

Provisioner only.

Instruct the unprovisioned device to use static OOB authentication, and use the given static authentication value when provisioning.

### **Parameters**

- **static\_val** Static OOB value.
- **size** Static OOB value size.

### **Returns**

Zero on success or (negative) error code otherwise.

# int **bt\_mesh\_auth\_method\_set\_none**(void)

Don't use OOB authentication.

Provisioner only.

Don't use any authentication when provisioning new devices. This is the default behavior.

# Á **Warning**

Not using any authentication exposes the mesh network to impersonation attacks, where attackers can pretend to be the unprovisioned device to gain access to the network. Authentication is strongly encouraged.

#### **Returns**

Zero on success or (negative) error code otherwise.

int **bt\_mesh\_prov\_enable**(*bt\_mesh\_prov\_bearer\_t* bearers)

Enable specific provisioning bearers.

<span id="page-2261-1"></span><span id="page-2261-0"></span>Enable one or more provisioning bearers.

#### **Parameters**

• **bearers** – Bit-wise or of provisioning bearers.

#### **Returns**

Zero on success or (negative) error code otherwise.

int **bt\_mesh\_prov\_disable**(*bt\_mesh\_prov\_bearer\_t* bearers)

Disable specific provisioning bearers.

Disable one or more provisioning bearers.

### **Parameters**

• **bearers** – Bit-wise or of provisioning bearers.

#### **Returns**

Zero on success or (negative) error code otherwise.

int **bt\_mesh\_provision**(const uint8 t net key[16], uint16 t net idx, uint8 t flags, uint32 t iv\_index, uint16\_t addr, const uint8\_t dev\_key[16])

Provision the local Mesh Node.

This API should normally not be used directly by the application. The only exception is for testing purposes where manual provisioning is desired without an actual external provisioner.

#### **Parameters**

- **net\_key** Network Key
- **net\_idx** Network Key Index
- **flags** Provisioning Flags
- **iv\_index** IV Index
- **addr** Primary element address
- **dev\_key** Device Key

#### **Returns**

Zero on success or (negative) error code otherwise.

int **bt\_mesh\_provision\_adv**(const uint8\_t uuid[16], uint16\_t net\_idx, uint16\_t addr, uint8\_t attention\_duration)

#### Provision a Mesh Node using PB-ADV.

#### **Parameters**

- **uuid** UUID
- **net\_idx** Network Key Index
- **addr** Address to assign to remote device. If addr is 0, the lowest available address will be chosen.
- **attention\_duration** The attention duration to be send to remote device

### **Returns**

Zero on success or (negative) error code otherwise.

int **bt\_mesh\_provision\_gatt**(const uint8\_t uuid[16], uint16\_t net\_idx, uint16\_t addr, uint8 t attention duration)

Provision a Mesh Node using PB-GATT.

### **Parameters**

- **uuid** UUID
- **net\_idx** Network Key Index
- **addr** Address to assign to remote device. If addr is 0, the lowest available address will be chosen.
- **attention** duration The attention duration to be send to remote device

#### **Returns**

Zero on success or (negative) error code otherwise.

int **bt\_mesh\_provision\_remote**(struct *bt\_mesh\_rpr\_cli* \*cli, const struct bt\_mesh\_rpr\_node \*srv, const uint8\_t uuid[16], uint16\_t net\_idx, uint16\_t addr)

Provision a Mesh Node using PB-[Remote.](#page-2187-0)

#### **Parameters**

- **cli** Remote Provisioning Client Model to provision with.
- **srv** Remote Provisioning Server that should be used to tunnel the provisioning.
- **uuid** UUID of the unprovisioned node
- **net\_idx** Network Key Index to give to the unprovisioned node.
- **addr** Address to assign to remote device. If addr is 0, the lowest available address will be chosen.

#### **Returns**

Zero on success or (negative) error code otherwise.

int **bt\_mesh\_reprovision\_remote**(struct *bt\_mesh\_rpr\_cli* \*cli, struct bt\_mesh\_rpr\_node \*srv, uint16\_t addr, bool comp\_change)

Reprovision a Mesh Node using PB-Remote.

Reprovisioning can be used to cha[nge the device k](#page-2187-0)ey, unicast address and composition data of another device. The reprovisioning procedure uses the same protocol as normal provisioning, with the same level of security.

There are three tiers of reprovisioning:

- a. Refreshing the device key
- b. Refreshing the device key and node address. Composition data may change, including the number of elements.
- c. Refreshing the device key and composition data, in case the composition data of the target node changed due to a firmware update or a similar procedure.

The target node indicates that its composition data changed by instantiating its composition data page 128. If the number of elements have changed, it may be necessary to move the unicast address of the target node as well, to avoid overlapping addresses.

#### ® **Note**

Changing the unicast addresses of the target node requires changes to all nodes that publish directly to any of the target node's models.

#### **Parameters**

- **cli** Remote Provisioning Client Model to provision on
- **srv** Remote Provisioning Server to reprovision
- **addr** Address to assign to remote device. If addr is 0, the lowest available address will be chosen.
- **comp\_change** The target node has indicated that its composition data has changed. Note that the target node will reject the update if this isn't true.

#### **Returns**

Zero on success or (negative) error code otherwise.

#### bool **bt\_mesh\_is\_provisioned**(void)

Check if the local node has been provisioned.

This API can be used to check if the local node has been provisioned or not. It can e.g. be helpful to determine if there was a stored network in flash, i.e. if the network was restored after calling *settings\_load()*.

#### **Returns**

True if the node is provisioned. False otherwise.

### <span id="page-2263-0"></span>struct **bt\_mesh\_dev\_capab[ilities](#page-1169-0)**

*#include <main.h>* Device Capabilities.

### **Public Members**

### uint8\_t **elem\_count**

Number of elements supported by the device.

## uint16\_t **algorithms**

Supported algorithms and other capabilities.

# uint8\_t **pub\_key\_type** Supported public key types.

# uint8\_t **oob\_type**

Supported OOB Types.

# *bt\_mesh\_output\_action\_t* **output\_actions** Supported Output OOB Actions.

## *bt\_mesh\_input\_action\_t* **input\_actions**

Supported Input OOB Actions.

## uint8\_t **[output\\_size](#page-2257-1)**

Maximum size of Output OOB supported.

## uint8\_t **input\_size**

Maximum size in octets of Input OOB supported.

### <span id="page-2264-1"></span>struct **bt\_mesh\_prov**

*#include <main.h>* Provisioning properties & capabilities.

# **Public Members**

#### const uint8\_t \***uuid**

The UUID that's used when advertising as unprovisioned.

### const char \***uri**

Optional URI.

This will be advertised separately from the unprovisioned beacon, however the unprovisioned beacon will contain a hash of it so the two can be associated by the provisioner.

### *bt\_mesh\_prov\_oob\_info\_t* **oob\_info**

Out of Band information field.

# <span id="page-2264-0"></span>[const uint8\\_t \\*](#page-2258-2)**public\_key\_be**

Pointer to Public Key in big-endian for OOB public key type support.

Remember to enable CONFIG\_BT\_MESH\_PROV\_OOB\_PUBLIC\_KEY when initializing this parameter.

Must be used together with *bt\_mesh\_prov::private\_key\_be*.

### const uint8\_t \***private\_key\_be**

Pointer to Private Key in bi[g-endian for OOB public key ty](#page-2264-3)pe support.

Remember to enable CONFIG\_BT\_MESH\_PROV\_OOB\_PUBLIC\_KEY when initializing this parameter.

<span id="page-2264-3"></span>Must be used together with *bt\_mesh\_prov::public\_key\_be*.

# const uint8\_t \***static\_val** Static OOB value.

# uint8\_t **static\_val\_len** Static OOB value length.

# uint8\_t **output\_size**

<span id="page-2264-2"></span>Maximum size of Output OOB supported.

## uint16\_t **output\_actions**

Supported Output OOB Actions.

# uint8\_t **input\_size**

Maximum size of Input OOB supported.

uint16\_t **input\_actions**

Supported Input OOB Actions.

## <span id="page-2265-0"></span>void (\***capabilities**)(const struct *bt\_mesh\_dev\_capabilities* \*cap)

Provisioning Capabilities.

This callback notifies the application that the provisioning capabilities of the unprovisioned device has beenr[eceived.](#page-2263-0)

The application can consequently call bt\_mesh\_auth\_method\_set\_  $\lt^*$  to select suitable provisioning oob authentication method.

When this callback returns, the provisioner will start authentication with the chosen method.

**Param cap** capabilities supported by device.

int (\***output\_number**)(*bt\_mesh\_output\_action\_t* act, uint32\_t num)

Output of a number is requested.

<span id="page-2265-2"></span>This callback notifies the application that it should output the given number using the given action.

**Param act** Action for outputting the number. **Param num** Number to be outputted. **Return** Zero on success or negative error code otherwise

int (\***output\_string**)(const char \*str)

Output of a string is requested.

<span id="page-2265-3"></span>This callback notifies the application that it should display the given string to the user.

### **Param str**

String to be displayed.

### **Return**

Zero on success or negative error code otherwise

### <span id="page-2265-1"></span>int (\***input**)(*bt\_mesh\_input\_action\_t* act, uint8\_t size)

Input is requested.

<span id="page-2265-4"></span>This callback notifies the application that it should request input from the user using t[he given action. The re](#page-2257-1)quested input will either be a string or a number, and the application needs to consequently call the *bt\_mesh\_input\_string()* or *bt\_mesh\_input\_number()* functions once the data has been acquired from the user.

#### **Param act**

Action for inputting data.

#### **Param num**

[Maximum size of t](#page-2259-3)he inputted data.

#### **Return**

Zero on success or negative error code otherwise

<span id="page-2266-0"></span>void (\***input\_complete**)(void)

The other device finished their OOB input.

This callback notifies the application that it should stop displaying its output OOB value, as the other party finished their OOB input.

void (\***unprovisioned\_beacon**)(uint8\_t uuid[16], *bt\_mesh\_prov\_oob\_info\_t* oob\_info, uint32\_t \*uri\_hash)

Unprovisioned beacon has been received.

This callback notifies the application that a[n unprovisioned beacon](#page-2258-2) has been received.

**Param uuid** UUID **Param oob\_info** OOB Information **Param uri\_hash** Pointer to URI Hash value. NULL if no hash was present in the beacon.

void (\***unprovisioned\_beacon\_gatt**)(uint8\_t uuid[16], *bt\_mesh\_prov\_oob\_info\_t* oob\_info)

PB-GATT Unprovisioned Advertising has been received.

This callback notifies the application that an PB-[GATT unprovisioned Adve](#page-2258-2)rtising has been received.

**Param uuid** UUID **Param oob\_info** OOB Information

void (\***link\_open**)(*bt\_mesh\_prov\_bearer\_t* bearer)

Provisioning link has been opened.

This callback notifies the application that a provisioning link has been opened on the given pro[visioning bearer.](#page-2258-3)

**Param bearer**

Provisioning bearer.

void (\***link\_close**)(*bt\_mesh\_prov\_bearer\_t* bearer)

Provisioning link has been closed.

This callback notifies the application that a provisioning link has been closed on the given provi[sioning bearer.](#page-2258-3)

**Param bearer** Provisioning bearer.

<span id="page-2266-1"></span>void (\***complete**)(uint16\_t net\_idx, uint16\_t addr)

Provisioning is complete.

This callback notifies the application that provisioning has been successfully completed, and that the local node has been assigned the specified NetKeyIndex and primary element address.

### **Param net\_idx**

NetKeyIndex given during provisioning.

## **Param addr**

Primary element address.

void (\***reprovisioned**)(uint16\_t addr)

Local node has been reprovisioned.

This callback notifies the application that reprovisioning has been successfully completed.

#### **Param addr**

New primary element address.

void (\***node\_added**)(uint16\_t net\_idx, uint8\_t uuid[16], uint16\_t addr, uint8\_t num\_elem)

A new node has been added to the provisioning database.

This callback notifies the application that provisioning has been successfully completed, and that a node has been assigned the specified NetKeyIndex and primary element address.

**Param net\_idx** NetKeyIndex given during provisioning. **Param uuid** UUID of the added node **Param addr** Primary element address. **Param num\_elem** Number of elements that this node has.

void (\***reset**)(void)

Node has been reset.

This callback notifies the application that the local node has been reset and needs to be provisioned again. The node will not automatically advertise as unprovisioned, rather the *bt\_mesh\_prov\_enable()* API needs to be called to enable unprovisioned advertising on one or more provisioning bearers.

**Proxy** The Proxy featu[re allows legacy device](#page-2261-1)s like phones to access the Bluetooth Mesh network through GATT. The Proxy feature is only compiled in if the CONFIG\_BT\_MESH\_GATT\_PROXY option is set. The Proxy feature state is controlled by the *Configuration Server*, and the initial value can be set with bt\_mesh\_cfg\_srv.gatt\_proxy.

Nodes with the Proxy feature enabled can advertise with Network Identity and Node Identity, which is controlled by the *Configuration Client*.

The GATT Proxy state indicates if the Proxy feature is supp[orted.](#page-2156-0)

**Private Proxy** A node s[upporting the Proxy](#page-2120-0) feature and the *Private Beacon Server* model can advertise with Private Network Identity and Private Node Identity types, which is controlled by the *Private Beacon Client*. By advertising with this set of identification types, the node allows the legacy device to connect to the network over GATT while maintaining the privacy of the network.

The Private GATT Proxy state indicates whether the Private Pr[oxy functionality is sup](#page-2181-0)ported.

**Proxy Solicitation** In the case where both GATT Proxy and Private GATT Proxy states are disabled on a node, a legacy device cannot connect to it. A node supporting the *On-Demand Private Proxy Server* may however be solicited to advertise connectable advertising events without enabling the Private GATT Proxy state. To solicit the node, the legacy device can send a Solicitation
PDU by calling the bt\_mesh\_proxy\_solicit() function. To enable this feature, the device must to be compiled with the CONFIG\_BT\_MESH\_PROXY\_SOLICITATION option set.

Solicitation PDUs are non-mesh, non-connectable, undirected advertising messages containing Proxy Solicitation UUID, encrypted with the network key of the subnet that the legacy device wants to connect to. The PDU contains the source address of the legacy device and a sequence number. The sequence number is maintained by the legacy device and is incremented for every new Solicitation PDU sent.

Each node supporting the Solicitation PDU reception holds its own Solicitation Replay Protection List (SRPL). The SRPL protects the solicitation mechanism from replay attacks by storing solicitation sequence number (SSEQ) and solicitation source (SSRC) pairs of valid Solicitation PDUs processed by the node. The delay between updating the SRPL and storing the change to the persistent storage is defined by CONFIG\_BT\_MESH\_RPL\_STORE\_TIMEOUT.

The Solicitation PDU RPL Configuration models, *Solicitation PDU RPL Configuration Client* and *Solicitation PDU RPL Configuration Server*, provide the functionality of saving and clearing SRPL entries. A node that supports the Solicitation PDU RPL Configuration Client model can clear a section of the SRPL on the target by calling the bt\_mesh\_sol\_pdu\_rpl\_clear() function. Communication between the Solicitation PDU RPL Co[nfiguration Client and Server is encrypted u](#page-2191-0)sing [the application key, therefore, the Solicita](#page-2193-0)tion PDU RPL Configuration Client can be instantiated on any device in the network.

When the node receives the Solicitation PDU and successfully authenticates it, it will start advertising connectable advertisements with the Private Network Identity type. The duration of the advertisement can be configured by the On-Demand Private Proxy Client model.

# **API reference**

*group* **bt\_mesh\_proxy**

Proxy.

# **Defines**

**BT\_MESH\_PROXY\_CB\_DEFINE**(\_name)

Register a callback structure for Proxy events.

Registers a structure with callback functions that gets called on various Proxy events.

# **Parameters**

• **\_name** – Name of callback structure.

# **Functions**

int **bt\_mesh\_proxy\_identity\_enable**(void)

Enable advertising with Node Identity.

This API requires that GATT Proxy support has been enabled. Once called each subnet will start advertising using Node Identity for the next 60 seconds.

# **Returns**

0 on success, or (negative) error code on failure.

int **bt\_mesh\_proxy\_private\_identity\_enable**(void)

Enable advertising with Private Node Identity.

This API requires that GATT Proxy support has been enabled. Once called each subnet will start advertising using Private Node Identity for the next 60 seconds.

## **Returns**

0 on success, or (negative) error code on failure.

int **bt\_mesh\_proxy\_connect**(uint16\_t net\_idx)

Allow Proxy Client to auto connect to a network.

This API allows a proxy client to auto-connect a given network.

# **Parameters**

• **net\_idx** – Network Key Index

# **Returns**

0 on success, or (negative) error code on failure.

int **bt\_mesh\_proxy\_disconnect**(uint16\_t net\_idx)

Disallow Proxy Client to auto connect to a network.

This API disallows a proxy client to connect a given network.

# **Parameters**

• **net\_idx** – Network Key Index

# **Returns**

0 on success, or (negative) error code on failure.

int **bt\_mesh\_proxy\_solicit**(uint16\_t net\_idx)

Schedule advertising of Solicitation PDUs.

Once called, the device will schedule advertising Solicitation PDUs for the amount of time defined by adv\_int \* (CONFIG\_BT\_MESH\_SOL\_ADV\_XMIT + 1), where adv\_int is 20ms for Bluetooth v5.0 or higher, or 100ms otherwise.

If the number of advertised Solicitation PDUs reached 0xFFFFFF, the advertisements will no longer be started until the node is reprovisioned.

# **Parameters**

• **net\_idx** – Network Key Index

# **Returns**

0 on success, or (negative) error code on failure.

# struct **bt\_mesh\_proxy\_cb**

*#include <proxy.h>* Callbacks for the Proxy feature.

Should be instantiated with *BT\_MESH\_PROXY\_CB\_DEFINE*.

# **Public Members**

void (\***identity\_enabled**)(uint16\_t net\_idx)

Started sending Node Identity beacons on the given subnet. **Param net\_idx**

Network index the Node Identity beacons are running on.

```
void (*identity_disabled)(uint16_t net_idx)
```
Stopped sending Node Identity beacons on the given subnet. **Param net\_idx** Network index the Node Identity beacons were running on. **Heartbeat** The Heartbeat feature provides functionality for monitoring Bluetooth Mesh nodes and determining the distance between nodes.

The Heartbeat feature is configured through the *Configuration Server* model.

**Heartbeat messages** Heartbeat messages are sent as transport control packets through the network, and are only encrypted with a networ[k key. Heartbeat mes](#page-2156-0)sages contain the original Time To Live (TTL) value used to send the message and a bitfield of the active features on the node. Through this, a receiving node can determine how many relays the message had to go through to arrive at the receiver, and what features the node supports.

Available Heartbeat feature flags:

- *BT\_MESH\_FEAT\_RELAY*
- *BT\_MESH\_FEAT\_PROXY*
- *BT\_MESH\_FEAT\_FRIEND*
- *[BT\\_MESH\\_FEAT\\_LOW\\_PO](#page-2090-0)WER*

**Hea[rtbeat publication](#page-2090-1)** Heartbeat publication is controlled through the Configuration models, and [can be triggered in two wa](#page-2090-2)ys:

### **Periodic publication**

The node publishes a new Heartbeat message at regular intervals. The publication can be configured to stop after a certain number of messages, or continue indefinitely.

#### **Triggered publication**

The node publishes a new Heartbeat message every time a feature changes. The set of features that can trigger the publication is configurable.

The two publication types can be combined.

**Heartbeat subscription** A node can be configured to subscribe to Heartbeat messages from one node at the time. To receive a Heartbeat message, both the source and destination must match the configured subscription parameters.

Heartbeat subscription is always time limited, and throughout the subscription period, the node keeps track of the number of received Heartbeats as well as the minimum and maximum received hop count.

All Heartbeats received with the configured subscription parameters are passed to the bt\_mesh\_hb\_cb::recv event handler.

When the Heartbeat subscription period ends, the bt\_mesh\_hb\_cb::sub\_end callback gets called.

### **API reference**

*group* **bt\_mesh\_heartbeat**

Heartbeat.

## **Defines**

**BT\_MESH\_HB\_CB\_DEFINE**(\_name)

Register a callback structure for Heartbeat events.

Registers a callback structure that will be called whenever Heartbeat events occur

### **Parameters**

• **name** – Name of callback structure.

# **Functions**

void **bt\_mesh\_hb\_pub\_get**(struct *bt\_mesh\_hb\_pub* \*get) Get the current Heartbeat publication parameters.

## **Parameters**

• **get** – Heartbeat p[ublication parame](#page-2271-0)ters return buffer.

void **bt\_mesh\_hb\_sub\_get**(struct *bt\_mesh\_hb\_sub* \*get)

Get the current Heartbeat subscription parameters.

## **Parameters**

• **get** – Heartbeat su[bscription param](#page-2271-1)eters return buffer.

## <span id="page-2271-0"></span>struct **bt\_mesh\_hb\_pub**

*#include <heartbeat.h>* Heartbeat Publication parameters.

# **Public Members**

uint16\_t **dst** Destination address.

# uint16\_t **count**

Remaining publish count.

# uint8\_t **ttl**

Time To Live value.

# uint16\_t **feat**

Bitmap of features that trigger a Heartbeat publication if they change.

Legal values are *BT\_MESH\_FEAT\_RELAY*, *BT\_MESH\_FEAT\_PROXY*, *BT\_MESH\_FEAT\_FRIEND* and *BT\_MESH\_FEAT\_LOW\_POWER*.

# uint16\_t **net\_idx**

[Network index used for p](#page-2090-4)ub[lishing.](#page-2090-3)

# uint32\_t **period**

Publication period in seconds.

# <span id="page-2271-1"></span>struct **bt\_mesh\_hb\_sub**

*#include <heartbeat.h>* Heartbeat Subscription parameters.

# **Public Members**

# uint32\_t **period** Subscription period in seconds.

### uint32\_t **remaining**

Remaining subscription time in seconds.

# uint16\_t **src**

Source address to receive Heartbeats from.

## uint16\_t **dst**

Destination address to received Heartbeats on.

## uint16\_t **count**

The number of received Heartbeat messages so far.

## uint8\_t **min\_hops**

Minimum hops in received messages, ie the shortest registered path from the publishing node to the subscribing node.

A Heartbeat received from an immediate neighbor has hop count = 1.

## uint8\_t **max\_hops**

Maximum hops in received messages, ie the longest registered path from the publishing node to the subscribing node.

A Heartbeat received from an immediate neighbor has hop count = 1.

## struct **bt\_mesh\_hb\_cb**

*#include <heartbeat.h>* Heartbeat callback structure.

# **Public Members**

void (\***recv**)(const struct *bt\_mesh\_hb\_sub* \*sub, uint8\_t hops, uint16\_t feat)

Receive callback for heartbeats.

Gets called on every received Heartbeat that matches the current Heartbeat subscription parameters[.](#page-2271-1)

### **Param sub**

Current Heartbeat subscription parameters.

#### **Param hops**

The number of hops the Heartbeat was received with.

# **Param feat**

The feature set of the publishing node. The value is a bitmap of BT MESH FEAT RELAY, BT MESH FEAT PROXY, bitmap of *BT\_MESH\_FEAT\_RELAY*, *BT\_MESH\_FEAT\_FRIEND* and *BT\_MESH\_FEAT\_LOW\_POWER*.

void (\***sub\_end**)(const struct *bt\_mesh\_hb\_sub* \*sub)

Subs[cription end callbac](#page-2090-4)[k for heartbeats.](#page-2090-3)

Gets called when the subscription period ends, providing a summary of the received heartbeat messa[ges.](#page-2271-1)

# **Param sub**

Current Heartbeat subscription parameters.

void (\***pub\_sent**)(const struct *bt\_mesh\_hb\_pub* \*pub)

Publication sent callback for heartbeats.

Gets called when the heartbeat is successfully published.

**Param pub**

Current Heartbeat [publication param](#page-2271-0)eters.

**Runtime Configuration** The runtime configuration API allows applications to change their runtime configuration directly, without going through the Configuration models.

Bluetooth Mesh nodes should generally be configured by a central network configurator device with a *Configuration Client* model. Each mesh node instantiates a *Configuration Server* model that the Configuration Client can communicate with to change the node configuration. In some cases, the mesh node can't rely on the Configuration Client to detect or determine local constraints, such as low battery power or changes in topology. For these scenarios, this API can be used to change the co[nfiguration locally.](#page-2120-0)

## ® **Note**

Runtime configuration changes before the node is provisioned will not be stored in the *persistent storage*.

## **[API reference](#page-2089-0)**

## *group* **bt\_mesh\_cfg**

Runtime Configuration.

## **Defines**

**BT\_MESH\_KR\_NORMAL**

**BT\_MESH\_KR\_PHASE\_1**

**BT\_MESH\_KR\_PHASE\_2**

**BT\_MESH\_KR\_PHASE\_3**

**BT\_MESH\_RELAY\_DISABLED**

**BT\_MESH\_RELAY\_ENABLED**

**BT\_MESH\_RELAY\_NOT\_SUPPORTED**

**BT\_MESH\_BEACON\_DISABLED**

**BT\_MESH\_BEACON\_ENABLED**

**BT\_MESH\_PRIV\_BEACON\_DISABLED**

**BT\_MESH\_PRIV\_BEACON\_ENABLED**

**BT\_MESH\_GATT\_PROXY\_DISABLED**

**BT\_MESH\_GATT\_PROXY\_ENABLED**

**BT\_MESH\_GATT\_PROXY\_NOT\_SUPPORTED**

**BT\_MESH\_PRIV\_GATT\_PROXY\_DISABLED**

**BT\_MESH\_PRIV\_GATT\_PROXY\_ENABLED**

**BT\_MESH\_PRIV\_GATT\_PROXY\_NOT\_SUPPORTED**

**BT\_MESH\_FRIEND\_DISABLED**

**BT\_MESH\_FRIEND\_ENABLED**

**BT\_MESH\_FRIEND\_NOT\_SUPPORTED**

**BT\_MESH\_NODE\_IDENTITY\_STOPPED**

**BT\_MESH\_NODE\_IDENTITY\_RUNNING**

**BT\_MESH\_NODE\_IDENTITY\_NOT\_SUPPORTED**

# <span id="page-2274-2"></span>**Enums**

enum **bt\_mesh\_feat\_state** Bluetooth Mesh feature states. *Values:*

> <span id="page-2274-1"></span>enumerator **BT\_MESH\_FEATURE\_DISABLED** Feature is supported, but disabled.

<span id="page-2274-0"></span>enumerator **BT\_MESH\_FEATURE\_ENABLED** Feature is supported and enabled.

enumerator **BT\_MESH\_FEATURE\_NOT\_SUPPORTED** Feature is not supported, and cannot be enabled.

# **Functions**

void **bt\_mesh\_beacon\_set**(bool beacon)

Enable or disable sending of the Secure Network Beacon.

### **Parameters**

- **beacon** New Secure Network Beacon state.
- bool **bt\_mesh\_beacon\_enabled**(void)

Get the current Secure Network Beacon state.

## **Returns**

Whether the Secure Network Beacon feature is enabled.

int **bt\_mesh\_priv\_beacon\_set**(enum *bt\_mesh\_feat\_state* priv\_beacon)

Enable or disable sending of the Mesh Private beacon.

Support for the Private beacon state must be enabled with CON-FIG\_BT\_MESH\_PRIV\_BEACONS.

### **Parameters**

• **priv\_beacon** – New Mesh Private beacon state. Must be one of *BT\_MESH\_FEATURE\_ENABLED* and *BT\_MESH\_FEATURE\_DISABLED*.

### **Return values**

- **0** Successfully changed the Mesh Private beacon feature state.
- **-ENOTSUP**  [The Mesh Private be](#page-2274-0)aco[n feature is not supported.](#page-2274-1)
- **-EINVAL** Invalid parameter.
- **-EALREADY** Already in the given state.

enum *bt\_mesh\_feat\_state* **bt\_mesh\_priv\_beacon\_get**(void)

Get the current Mesh Private beacon state.

### **Returns**

[The Mesh Pri](#page-2274-2)vate beacon feature state.

void **bt\_mesh\_priv\_beacon\_update\_interval\_set**(uint8\_t interval)

Set the current Mesh Private beacon update interval.

The Mesh Private beacon's randomization value is updated regularly to maintain the node's privacy. The update interval controls how often the beacon is updated, in 10 second increments.

## **Parameters**

• **interval** – Private beacon update interval in 10 second steps, or 0 to update on every beacon transmission.

uint8\_t **bt\_mesh\_priv\_beacon\_update\_interval\_get**(void)

Get the current Mesh Private beacon update interval.

The Mesh Private beacon's randomization value is updated regularly to maintain the node's privacy. The update interval controls how often the beacon is updated, in 10 second increments.

### **Returns**

The Private beacon update interval in 10 second steps, or 0 if the beacon is updated every time it's transmitted.

# int **bt\_mesh\_default\_ttl\_set**(uint8\_t default\_ttl)

Set the default TTL value.

The default TTL value is used when no explicit TTL value is set. Models will use the default TTL value when *bt\_mesh\_msg\_ctx::send\_ttl* is *BT\_MESH\_TTL\_DEFAULT*.

## **Parameters**

• **default\_ttl** – The new default TTL value. Valid values are 0x00 and 0x02 to *BT\_MESH\_TTL\_MAX*.

# **Return values**

- **0** Successfully set the default TTL value.
- **-EINVAL**  [Invalid TTL v](#page-2109-0)alue.
- uint8\_t **bt\_mesh\_default\_ttl\_get**(void)

Get the current default TTL value.

# **Returns**

The current default TTL value.

int **bt\_mesh\_od\_priv\_proxy\_get**(void)

Get the current Mesh On-Demand Private Proxy state.

# **Return values**

- **0** or positive value represents On-Demand Private Proxy feature state
- **-ENOTSUP** The On-Demand Private Proxy feature is not supported.
- int **bt\_mesh\_od\_priv\_proxy\_set**(uint8\_t on\_demand\_proxy)

Set state of Mesh On-Demand Private Proxy.

Support for the On-Demand Private Proxy state must be enabled with BT\_MESH\_OD\_PRIV\_PROXY\_SRV.

## **Parameters**

• **on\_demand\_proxy** – New Mesh On-Demand Private Proxy state. Value of 0x00 means that advertising with Private Network Identity cannot be enabled on demand. Values in range 0x01 - 0xFF set interval of this advertising after valid Solicitation PDU is received or client disconnects.

# **Return values**

- **0** Successfully changed the Mesh On-Demand Private Proxy feature state.
- **-ENOTSUP** The On-Demand Private Proxy feature is not supported.
- **-EINVAL** Invalid parameter.
- **-EALREADY** Already in the given state.

# void **bt\_mesh\_net\_transmit\_set**(uint8\_t xmit)

Set the Network Transmit parameters.

The Network Transmit parameters determine the parameters local messages are transmitted with.

# **→ See also**

*BT\_MESH\_TRANSMIT*

# **Parameters**

• **xmit** [– New Ne](#page-2107-0)twork Transmit parameters. Use *BT\_MESH\_TRANSMIT* for encoding.

uint8\_t **bt\_mesh\_net\_transmit\_get**(void)

Get the current Network Transmit parameters.

The *BT\_MESH\_TRANSMIT\_COUNT* and *BT\_MESH\_TRANSMIT\_INT* macros can be used to decode the Network Transmit parameters.

### **Returns**

[The current Network Trans](#page-2107-1)mit [parameters.](#page-2107-2)

int **bt\_mesh\_relay\_set**(enum *bt\_mesh\_feat\_state* relay, uint8\_t xmit)

Configure the Relay feature.

Enable or disable the Relay feature, and configure the parameters to transmit relayed messages with.

Support for the Relay feature must be enabled through the CONFIG\_BT\_MESH\_RELAY configuration option.

## **→ See also**

*BT\_MESH\_TRANSMIT*

## **Parameters**

- **[relay](#page-2107-0)** New Relay feature state. Must be one of *BT\_MESH\_FEATURE\_ENABLED* and *BT\_MESH\_FEATURE\_DISABLED*.
- **xmit** New Relay retransmit parameters. Use *BT\_MESH\_TRANSMIT* for encoding.

## **Retu[rn values](#page-2274-0)**

- **0** Successfully changed the Relay configurati[on.](#page-2107-0)
- **-ENOTSUP** The Relay feature is not supported.
- **-EINVAL** Invalid parameter.
- **-EALREADY** Already using the given parameters.

# enum *bt\_mesh\_feat\_state* **bt\_mesh\_relay\_get**(void)

Get the current Relay feature state.

### **Returns**

[The Relay fea](#page-2274-2)ture state.

### uint8\_t **bt\_mesh\_relay\_retransmit\_get**(void)

Get the current Relay Retransmit parameters.

The *BT\_MESH\_TRANSMIT\_COUNT* and *BT\_MESH\_TRANSMIT\_INT* macros can be used to decode the Relay Retransmit parameters.

### **Returns**

[The current Relay Retransm](#page-2107-1)it p[arameters, or 0 if relay is n](#page-2107-2)ot supported.

# int **bt\_mesh\_gatt\_proxy\_set**(enum *bt\_mesh\_feat\_state* gatt\_proxy)

Enable or disable the GATT Proxy feature.

Support for the GATT Proxy feature must be enabled through the CON-FIG\_BT\_MESH\_GATT\_PROXY confi[guration option.](#page-2274-2)

# ® **Note**

The GATT Proxy feature only controls a Proxy node's ability to relay messages to the mesh network. A node that supports GATT Proxy will still advertise Connectable Proxy beacons, even if the feature is disabled. The Proxy feature can only be fully disabled through compile time configuration.

## **Parameters**

• **gatt\_proxy** – New GATT Proxy state. Must be one of *BT\_MESH\_FEATURE\_ENABLED* and *BT\_MESH\_FEATURE\_DISABLED*.

### **Return values**

- **0** Successfully changed the GATT Proxy feature state.
- **-ENOTSUP**  [The GATT Proxy fea](#page-2274-0)ture [is not supported.](#page-2274-1)
- **-EINVAL** Invalid parameter.
- **-EALREADY** Already in the given state.

enum *bt\_mesh\_feat\_state* **bt\_mesh\_gatt\_proxy\_get**(void)

Get the current GATT Proxy state.

## **Returns**

[The GATT Pro](#page-2274-2)xy feature state.

int **bt\_mesh\_priv\_gatt\_proxy\_set**(enum *bt\_mesh\_feat\_state* priv\_gatt\_proxy)

Enable or disable the Private GATT Proxy feature.

Support for the Private GATT Proxy feature must be enabled through the CON-FIG\_BT\_MESH\_PRIV\_BEACONS and CONF[IG\\_BT\\_MESH\\_GATT\\_P](#page-2274-2)ROXY configuration options.

### **Parameters**

• **priv\_gatt\_proxy** – New Private GATT Proxy state. Must be one of *BT\_MESH\_FEATURE\_ENABLED* and *BT\_MESH\_FEATURE\_DISABLED*.

### **Return values**

- **0** Successfully changed the Private GATT Proxy feature state.
- **-ENOTSUP**  [The Private GATT Pr](#page-2274-0)oxy [feature is not supported.](#page-2274-1)
- **-EINVAL** Invalid parameter.
- **-EALREADY** Already in the given state.

enum *bt\_mesh\_feat\_state* **bt\_mesh\_priv\_gatt\_proxy\_get**(void)

Get the current Private GATT Proxy state.

### **Returns**

[The Private G](#page-2274-2)ATT Proxy feature state.

int **bt\_mesh\_friend\_set**(enum *bt\_mesh\_feat\_state* friendship)

Enable or disable the Friend feature.

Any active friendships will be terminated immediately if the Friend feature is disabled.

Support for the Friend fea[ture must be enabl](#page-2274-2)ed through the CONFIG\_BT\_MESH\_FRIEND configuration option.

# **Parameters**

• **friendship** – New Friend feature state. Must be one of *BT\_MESH\_FEATURE\_ENABLED* and *BT\_MESH\_FEATURE\_DISABLED*.

## **Return values**

- **0** Successfully changed the Friend feature state.
- **-ENOTSUP** The Friend feature is not supported.
- **-EINVAL** Invalid parameter.
- **-EALREADY** Already in the given state.

enum *bt\_mesh\_feat\_state* **bt\_mesh\_friend\_get**(void)

Get the current Friend state.

# **Returns**

[The Friend fe](#page-2274-2)ature state.

**Frame statistic** The frame statistic API allows monitoring the number of received frames over different interfaces, and the number of planned and succeeded transmission and relaying attempts.

The API helps the user to estimate the efficiency of the advertiser configuration parameters and the scanning ability of the device. The number of the monitored parameters can be easily extended by customer values.

An application can read out and clean up statistics at any time.

## **API reference**

### *group* **bt\_mesh\_stat**

Statistic.

# **Functions**

void **bt\_mesh\_stat\_get**(struct *bt\_mesh\_statistic* \*st) Get mesh frame handling statistic.

# **Parameters**

• **st** – BLE mesh s[tatistic.](#page-2279-0)

# void **bt\_mesh\_stat\_reset**(void) Reset mesh frame handling statistic.

# <span id="page-2279-0"></span>struct **bt\_mesh\_statistic**

*#include <statistic.h>* The structure that keeps statistics of mesh frames handling.

# **Public Members**

### uint32\_t **rx\_adv**

All received frames passed basic validation and decryption. Received frames over advertiser.

# uint32\_t **rx\_loopback**

Received frames over loopback.

# uint32\_t **rx\_proxy**

Received frames over proxy.

# uint32\_t **rx\_uknown**

Received over unknown interface.

uint32\_t **tx\_adv\_relay\_planned**

Counter of frames that were initiated to relay over advertiser bearer.

# uint32\_t **tx\_adv\_relay\_succeeded**

Counter of frames that succeeded relaying over advertiser bearer.

# uint32\_t **tx\_local\_planned**

Counter of frames that were initiated to send over advertiser bearer locally.

# uint32\_t **tx\_local\_succeeded**

Counter of frames that succeeded to send over advertiser bearer locally.

# uint32\_t **tx\_friend\_planned**

Counter of frames that were initiated to send over friend bearer.

# uint32\_t **tx\_friend\_succeeded**

Counter of frames that succeeded to send over friend bearer.

**Bluetooth Mesh Shell** The Bluetooth Mesh shell subsystem provides a set of Bluetooth Mesh shell commands for the *Shell* module. It allows for testing and exploring the Bluetooth Mesh API through an interactive interface, without having to write an application.

The Bluetooth Mesh shell interface provides access to most Bluetooth Mesh features, including provisioning, configura[tion, a](#page-1125-0)nd message sending.

**Prerequisites** The Bluetooth Mesh shell subsystem depends on the application to create the composition data and do the mesh initialization.

**Application** The Bluetooth Mesh shell subsystem is most easily used through the Bluetooth Mesh shell application under tests/bluetooth/mesh\_shell. See *Shell* for information on how to connect and interact with the Bluetooth Mesh shell application.

**Basic usage** The Bluetooth Mesh shell subsystem adds a single [mesh](#page-1125-0) command, which holds a set of sub-commands. Every time the device boots up, make sure to call mesh init before any of the other Bluetooth Mesh shell commands can be called:

uart:~\$ mesh init

This is done to ensure that all available log will be printed to the shell output.

**Provisioning** The mesh node must be provisioned to become part of the network. This is only necessary the first time the device boots up, as the device will remember its provisioning data between reboots.

The simplest way to provision the device is through self-provisioning. To do this the user must provision the device with the default network key and address 0x0001, execute:

uart:~\$ mesh prov local 0 0x0001

Since all mesh nodes use the same values for the default network key, this can be done on multiple devices, as long as they're assigned non-overlapping unicast addresses. Alternatively, to provision the device into an existing network, the unprovisioned beacon can be enabled with mesh prov pb-adv on or mesh prov pb-gatt on. The beacons can be picked up by an external provisioner, which can provision the node into its network.

Once the mesh node is part of a network, its transmission parameters can be controlled by the general configuration commands:

- To set the destination address, call mesh target dst <Addr>.
- To set the network key index, call mesh target net <NetKeyIdx>.
- To set the application key index, call mesh target app <AppKeyIdx>.

By default, the transmission parameters are set to send messages to the provisioned address and network key.

**Configuration** By setting the destination address to the local unicast address (0x0001 in the mesh prov local command above), we can perform self-configuration through any of the *Models* commands.

A good first step is to read out the node's own composition data:

uart:~\$ mesh models cfg get-comp

This prints a list of the composition data of the node, including a list of its model IDs.

Next, since the device has no application keys by default, it's a good idea to add one:

uart:~\$ mesh models cfg appkey add 0 0

**Message sending** With an application key added (see above), the mesh node's transition parameters are all valid, and the Bluetooth Mesh shell can send raw mesh messages through the network.

For example, to send a Generic OnOff Set message, call:

uart:~\$ mesh test net-send 82020100

### ® **Note**

All multibyte fields model messages are in little endian, except the opcode.

The message will be sent to the current destination address, using the current network and application key indexes. As the destination address points to the local unicast address by default, the device will only send packets to itself. To change the destination address to the All Nodes broadcast address, call:

uart:~\$ mesh target dst 0xffff

With the destination address set to 0xffff, any other mesh nodes in the network with the configured network and application keys will receive and process the messages we send.

# ® **Note**

To change the configuration of the device, the destination address must be set back to the local unicast address before issuing any configuration commands.

Sending raw mesh packets is a good way to test model message handler implementations during development, as it can be done without having to implement the sending model. By default, only the reception of the model messages can be tested this way, as the Bluetooth Mesh shell only includes the foundation models. To receive a packet in the mesh node, you have to add a model with a valid opcode handler list to the composition data in subsys/bluetooth/mesh/shell.c, and print the incoming message to the shell in the handler callback.

**Parameter formats** The Bluetooth Mesh shell commands are parsed with a variety of formats:

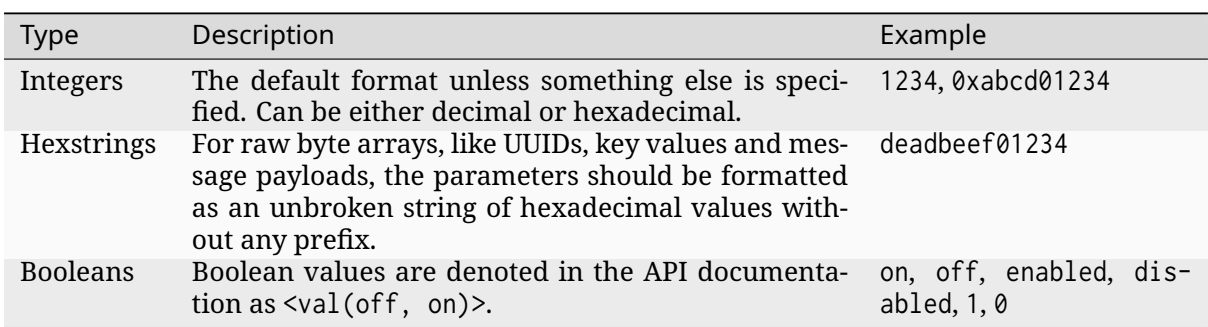

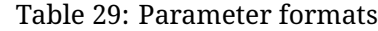

**Commands** The Bluetooth Mesh shell implements a large set of commands. Some of the commands accept parameters, which are mentioned in brackets after the command name. For example, mesh lpn set <value: off, on>. Mandatory parameters are marked with angle brackets (e.g. <NetKeyIdx>), and optional parameters are marked with square brackets (e.g. [DstAddr]).

The Bluetooth Mesh shell commands are divided into the following groups:

- *General configuration*
- *Target*
- *Low Power Node*
- *[Testing](#page-2283-0)*
- *[Provisi](#page-2283-1)oning*
- *[Proxy](#page-2283-2)*
- *[Models](#page-2284-0)*
- *[Configuration](#page-2285-0) database*
- *[Frame](#page-2287-0) statistic*

# ® **Note**

Some commands depend on specific features being enabled in the compile time configuration of the application. Not all features are enabled by default. The list of available Bluetooth mesh shell commands can be shown in the shell by calling mesh without any arguments.

# <span id="page-2283-0"></span>**General configuration**

## **mesh init**

Initialize the mesh shell. This command must be run before any other mesh command.

### **mesh reset-local**

Reset the local mesh node to its initial unprovisioned state. This command will also clear the Configuration Database (CDB) if present.

<span id="page-2283-1"></span>**Target** The target commands enables the user to monitor and set the target destination address, network index and application index for the shell. These parameters are used by several commands, like provisioning, Configuration Client, etc.

## **mesh target dst [DstAddr]**

Get or set the message destination address. The destination address determines where mesh packets are sent with the shell, but has no effect on modules outside the shell's control.

• DstAddr: If present, sets the new 16-bit mesh destination address. If omitted, the current destination address is printed.

### **mesh target net [NetKeyIdx]**

Get or set the message network index. The network index determines which network key is used to encrypt mesh packets that are sent with the shell, but has no effect on modules outside the shell's control. The network key must already be added to the device, either through provisioning or by a Configuration Client.

• NetKeyIdx: If present, sets the new network index. If omitted, the current network index is printed.

### **mesh target app [AppKeyIdx]**

Get or set the message application index. The application index determines which application key is used to encrypt mesh packets that are sent with the shell, but has no effect on modules outside the shell's control. The application key must already be added to the device by a Configuration Client, and must be bound to the current network index.

• AppKeyIdx: If present, sets the new application index. If omitted, the current application index is printed.

# <span id="page-2283-2"></span>**Low Power Node**

### **mesh lpn set <Val(off, on)>**

Enable or disable Low Power operation. Once enabled, the device will turn off its radio and start polling for friend nodes.

• Val: Sets whether Low Power operation is enabled.

#### **mesh lpn poll**

Perform a poll to the friend node, to receive any pending messages. Only available when LPN is enabled.

### <span id="page-2284-0"></span>**Testing**

### **mesh test net-send <HexString>**

Send a raw mesh message with the current destination address, network and application index. The message opcode must be encoded manually.

• HexString Raw hexadecimal representation of the message to send.

#### **mesh test iv-update**

Force an IV update.

#### **mesh test iv-update-test <Val(off, on)>**

Set the IV update test mode. In test mode, the IV update timing requirements are bypassed.

• Val: Enable or disable the IV update test mode.

### **mesh test rpl-clear**

Clear the replay protection list, forcing the node to forget all received messages.

## Á **Warning**

Clearing the replay protection list breaks the security mechanisms of the mesh node, making it susceptible to message replay attacks. This should never be performed in a real deployment.

# **Health Server Test**

#### **mesh test health-srv add-fault <FaultID>**

Register a new Health Server Fault for the Linux Foundation Company ID.

• FaultID: ID of the fault to register (0x0001 to 0xFFFF)

#### **mesh test health-srv del-fault [FaultID]**

Remove registered Health Server faults for the Linux Foundation Company ID.

• FaultID: If present, the given fault ID will be deleted. If omitted, all registered faults will be cleared.

**Provisioning** To allow a device to broadcast connectable unprovisioned beacons, the CONFIG\_BT\_MESH\_PROVISIONEE configuration option must be enabled, along with the CON-FIG\_BT\_MESH\_PB\_GATT option.

### <span id="page-2285-0"></span>**mesh prov pb-gatt <Val(off, on)>**

Start or stop advertising a connectable unprovisioned beacon. The connectable unprovisioned beacon allows the mesh node to be discovered by nearby GATT based provisioners, and provisioned through the GATT bearer.

• Val: Enable or disable provisioning with GATT

To allow a device to broadcast unprovisioned beacons, the CONFIG\_BT\_MESH\_PROVISIONEE configuration option must be enabled, along with the CONFIG\_BT\_MESH\_PB\_ADV option.

**mesh prov pb-adv <Val(off, on)>**

Start or stop advertising the unprovisioned beacon. The unprovisioned beacon allows the mesh node to be discovered by nearby advertising-based provisioners, and provisioned through the advertising bearer.

• Val: Enable or disable provisioning with advertiser

To allow a device to provision devices, the CONFIG\_BT\_MESH\_PROVISIONER and CON-FIG\_BT\_MESH\_PB\_ADV configuration options must be enabled.

**mesh prov remote-adv <UUID(1-16 hex)> <NetKeyIdx> <Addr> <AttDur(s)>**

Provision a nearby device into the mesh. The mesh node starts scanning for unprovisioned beacons with the given UUID. Once found, the unprovisioned device will be added to the mesh network with the given unicast address, and given the network key indicated by NetKeyIdx.

- UUID: UUID of the unprovisioned device. Providing a hex-string shorter than 16 bytes will populate the N most significant bytes of the array and zero-pad the rest.
- NetKeyIdx: Index of the network key to pass to the device.
- Addr: First unicast address to assign to the unprovisioned device. The device will occupy as many addresses as it has elements, and all must be available.
- AttDur: The duration in seconds the unprovisioned device will identify itself for, if supported. See *Attention state* for details.

To allow a device to provision devices over GATT, the CONFIG\_BT\_MESH\_PROVISIONER and CON-FIG\_BT\_MESH\_PB\_GATT\_CLIENT configuration options must be enabled.

# **mesh prov remote-gatt <UUID(1-16 hex)> <NetKeyIdx> <Addr> <AttDur(s)>**

Provision a nearby device into the mesh. The mesh node starts scanning for connectable advertising for PB-GATT with the given UUID. Once found, the unprovisioned device will be added to the mesh network with the given unicast address, and given the network key indicated by NetKeyIdx.

- UUID: UUID of the unprovisioned device. Providing a hex-string shorter than 16 bytes will populate the N most significant bytes of the array and zero-pad the rest.
- NetKeyIdx: Index of the network key to pass to the device.
- Addr: First unicast address to assign to the unprovisioned device. The device will occupy as many addresses as it has elements, and all must be available.

• AttDur: The duration in seconds the unprovisioned device will identify itself for, if supported. See *Attention state* for details.

### **mesh prov uuid [UUID(1-16 hex)]**

Get or set the mesh n[ode's UUID, used](#page-2164-0) in the unprovisioned beacons.

• UUID: If present, new 128-bit UUID value. Providing a hex-string shorter than 16 bytes will populate the N most significant bytes of the array and zero-pad the rest. If omitted, the current UUID will be printed. To enable this command, the CONFIG\_BT\_MESH\_SHELL\_PROV\_CTX\_INSTANCE option must be enabled.

#### **mesh prov input-num <Number>**

Input a numeric OOB authentication value. Only valid when prompted by the shell during provisioning. The input number must match the number presented by the other participant in the provisioning.

• Number: Decimal authentication number.

### **mesh prov input-str <String>**

Input an alphanumeric OOB authentication value. Only valid when prompted by the shell during provisioning. The input string must match the string presented by the other participant in the provisioning.

• String: Unquoted alphanumeric authentication string.

### **mesh prov static-oob [Val(1-32 hex)]**

Set or clear the static OOB authentication value. The static OOB authentication value must be set before provisioning starts to have any effect. The static OOB value must be same on both participants in the provisioning. To enable this command, the CON-FIG\_BT\_MESH\_SHELL\_PROV\_CTX\_INSTANCE option must be enabled.

• Val: If present, indicates the new hexadecimal value of the static OOB. Providing a hex-string shorter than 16 bytes will populate the N most significant bytes of the array and zero-pad the rest. If omitted, the static OOB value is cleared.

### **mesh prov local <NetKeyIdx> <Addr> [IVI]**

Provision the mesh node itself. If the Configuration database is enabled, the network key must be created. Otherwise, the default key value is used.

- NetKeyIdx: Index of the network key to provision.
- Addr: First unicast address to assign to the device. The device will occupy as many addresses as it has elements, and all must be available.
- IVI: Indicates the current network IV index. Defaults to 0 if omitted.

## **mesh prov beacon-listen <Val(off, on)>**

Enable or disable printing of incoming unprovisioned beacons. Allows a provisioner device to detect nearby unprovisioned devices and provision them. To enable this command, the CONFIG\_BT\_MESH\_SHELL\_PROV\_CTX\_INSTANCE option must be enabled.

• Val: Whether to enable the unprovisioned beacon printing.

## **mesh prov remote-pub-key <PubKey>**

Provide Device public key.

• PubKey - Device public key in big-endian.

## **mesh prov auth-method input <Action> <Size>**

From the provisioner device, instruct the unprovisioned device to use the specified Input OOB authentication action.

- Action Input action. Allowed values:
	- **–** 0 No input action.
	- **–** 1 Push action set.
	- **–** 2 Twist action set.
	- **–** 4 Enter number action set.
	- **–** 8 Enter String action set.
- Size Authentication size.

# **mesh prov auth-method output <Action> <Size>**

From the provisioner device, instruct the unprovisioned device to use the specified Output OOB authentication action.

- Action Output action. Allowed values:
	- **–** 0 No output action.
	- **–** 1 Blink action set.
	- **–** 2 Vibrate action set.
	- **–** 4 Display number action set.
	- **–** 8 Display String action set.
- Size Authentication size.

## **mesh prov auth-method static <Val(1-16 hex)>**

From the provisioner device, instruct the unprovisioned device to use static OOB authentication, and use the given static authentication value when provisioning.

• Val - Static OOB value. Providing a hex-string shorter than 32 bytes will populate the N most significant bytes of the array and zero-pad the rest.

### **mesh prov auth-method none**

From the provisioner device, don't use any authentication when provisioning new devices. This is the default behavior.

<span id="page-2287-0"></span>**Proxy** The Proxy Server module is an optional mesh subsystem that can be enabled through the CONFIG\_BT\_MESH\_GATT\_PROXY configuration option.

## **mesh proxy identity-enable**

Enable the Proxy Node Identity beacon, allowing Proxy devices to connect explicitly to this device. The beacon will run for 60 seconds before the node returns to normal Proxy beacons.

The Proxy Client module is an optional mesh subsystem that can be enabled through the CON-FIG\_BT\_MESH\_PROXY\_CLIENT configuration option.

### **mesh proxy connect <NetKeyIdx>**

Auto-Connect a nearby proxy server into the mesh.

• NetKeyIdx: Index of the network key to connect.

### **mesh proxy disconnect <NetKeyIdx>**

Disconnect the existing proxy connection.

• NetKeyIdx: Index of the network key to disconnect.

### **mesh proxy solicit <NetKeyIdx>**

Begin Proxy Solicitation of a subnet. Support of this feature can be enabled through the CONFIG\_BT\_MESH\_PROXY\_SOLICITATION configuration option.

• NetKeyIdx: Index of the network key to send Solicitation PDUs to.

## **Models**

**Configuration Client** The Configuration Client model is an optional mesh subsystem that can be enabled through the CONFIG\_BT\_MESH\_CFG\_CLI configuration option. This is implemented as a separate module (mesh models cfg) inside the mesh models subcommand list. This module will work on any instance of the Configuration Client model if the mentioned shell configuration options is enabled, and as long as the Configuration Client model is present in the model composition of the application. This shell module can be used for configuring itself and other nodes in the mesh network.

The Configuration Client uses general message parameters set by mesh target dst and mesh target net to target specific nodes. When the Bluetooth Mesh shell node is provisioned, given that the CONFIG\_BT\_MESH\_SHELL\_PROV\_CTX\_INSTANCE option is enabled with the shell provisioning context initialized, the Configuration Client model targets itself by default. Similarly, when another node has been provisioned by the Bluetooth Mesh shell, the Configuration Client model targets the new node. In most common use-cases, the Configuration Client is depending on the provisioning features and the Configuration database to be fully functional. The Configuration Client always sends messages using the Device key bound to the destination address, so it will only be able to configure itself and the mesh nodes it provisioned. The following steps are an example of how you can set up a device to start using the Configuration Client commands:

- Initialize the client node (mesh init).
- Create the CDB (mesh cdb create).
- Provision the local device (mesh prov local).
- The shell module should now target itself.
- Monitor the composition data of the local node (mesh models cfg get-comp).
- Configure the local node as desired with the Configuration Client commands.
- Provision other devices (mesh prov beacon-listen) (mesh prov remote-adv) (mesh prov remote-gatt).
- The shell module should now target the newly added node.
- Monitor the newly provisioned nodes and their addresses (mesh cdb show).
- Monitor the composition data of the target device (mesh models cfg get-comp).
- Configure the node as desired with the Configuration Client commands.

### **mesh models cfg target get**

Get the target Configuration server for the Configuration Client model.

## **mesh models cfg help**

Print information for the Configuration Client shell module.

## **mesh models cfg reset**

Reset the target device.

# **mesh models cfg timeout [Timeout(s)]**

Get and set the Config Client model timeout used during message sending.

• Timeout: If present, set the Config Client model timeout in seconds. If omitted, the current timeout is printed.

### **mesh models cfg get-comp [Page]**

Read a composition data page. The full composition data page will be printed. If the target does not have the given page, it will return the last page before it.

• Page: The composition data page to request. Defaults to 0 if omitted.

### **mesh models cfg beacon [Val(off, on)]**

Get or set the network beacon transmission.

• Val: If present, enables or disables sending of the network beacon. If omitted, the current network beacon state is printed.

# **mesh models cfg ttl [TTL]**

Get or set the default TTL value.

• TTL: If present, sets the new default TTL value. Legal TTL values are 0x00 and 0x02-0x7f. If omitted, the current default TTL value is printed.

# **mesh models cfg friend [Val(off, on)]**

Get or set the Friend feature.

- Val: If present, enables or disables the Friend feature. If omitted, the current Friend feature state is printed:
	- **–** 0x00: The feature is supported, but disabled.
	- **–** 0x01: The feature is enabled.
	- **–** 0x02: The feature is not supported.

## **mesh models cfg gatt-proxy [Val(off, on)]**

Get or set the GATT Proxy feature.

- Val: If present, enables or disables the GATT Proxy feature. If omitted, the current GATT Proxy feature state is printed:
	- **–** 0x00: The feature is supported, but disabled.
	- **–** 0x01: The feature is enabled.
	- **–** 0x02: The feature is not supported.

## **mesh models cfg relay [<Val(off, on)> [<Count> [Int(ms)]]]**

Get or set the Relay feature and its parameters.

- Val: If present, enables or disables the Relay feature. If omitted, the current Relay feature state is printed:
	- **–** 0x00: The feature is supported, but disabled.
	- **–** 0x01: The feature is enabled.
	- **–** 0x02: The feature is not supported.
- Count: Sets the new relay retransmit count if val is on. Ignored if val is off. Legal retransmit count is 0-7. Defaults to 2 if omitted.
- Int: Sets the new relay retransmit interval in milliseconds if val is on. Legal interval range is 10-320 milliseconds. Ignored if val is off. Defaults to 20 if omitted.

### **mesh models cfg node-id <NetKeyIdx> [Identity]**

Get or Set of current Node Identity state of a subnet.

- NetKeyIdx: The network key index to Get/Set.
- Identity: If present, sets the identity of Node Identity state.

### **mesh models cfg polltimeout-get <LPNAddr>**

Get current value of the PollTimeout timer of the LPN within a Friend node.

• LPNAddr Address of Low Power node.

# **mesh models cfg net-transmit-param [<Count> <Int(ms)>]**

Get or set the network transmit parameters.

- Count: Sets the number of additional network transmits for every sent message. Legal retransmit count is 0-7.
- Int: Sets the new network retransmit interval in milliseconds. Legal interval range is 10-320 milliseconds.

## **mesh models cfg netkey add <NetKeyIdx> [Key(1-16 hex)]**

Add a network key to the target node. Adds the key to the Configuration Database if enabled.

- NetKeyIdx: The network key index to add.
- Key: If present, sets the key value as a 128-bit hexadecimal value. Providing a hex-string shorter than 16 bytes will populate the N most significant bytes of the array and zero-pad the rest. Only valid if the key does not already exist in the Configuration Database. If omitted, the default key value is used.

## **mesh models cfg netkey upd <NetKeyIdx> [Key(1-16 hex)]**

Update a network key to the target node.

- NetKeyIdx: The network key index to updated.
- Key: If present, sets the key value as a 128-bit hexadecimal value. Providing a hex-string shorter than 16 bytes will populate the N most significant bytes of the array and zero-pad the rest. If omitted, the default key value is used.

### **mesh models cfg netkey get**

Get a list of known network key indexes.

### **mesh models cfg netkey del <NetKeyIdx>**

Delete a network key from the target node.

• NetKeyIdx: The network key index to delete.

### **mesh models cfg appkey add <NetKeyIdx> <AppKeyIdx> [Key(1-16 hex)]**

Add an application key to the target node. Adds the key to the Configuration Database if enabled.

- NetKeyIdx: The network key index the application key is bound to.
- AppKeyIdx: The application key index to add.
- Key: If present, sets the key value as a 128-bit hexadecimal value. Providing a hex-string shorter than 16 bytes will populate the N most significant bytes of the array and zero-pad the rest. Only valid if the key does not already exist in the Configuration Database. If omitted, the default key value is used.

# **mesh models cfg appkey upd <NetKeyIdx> <AppKeyIdx> [Key(1-16 hex)]**

Update an application key to the target node.

- NetKeyIdx: The network key index the application key is bound to.
- AppKeyIdx: The application key index to update.
- Key: If present, sets the key value as a 128-bit hexadecimal value. Providing a hex-string shorter than 16 bytes will populate the N most significant bytes of the array and zero-pad the rest. If omitted, the default key value is used.

# **mesh models cfg appkey get <NetKeyIdx>**

Get a list of known application key indexes bound to the given network key index.

• NetKeyIdx: Network key indexes to get a list of application key indexes from.

# **mesh models cfg appkey del <NetKeyIdx> <AppKeyIdx>**

Delete an application key from the target node.

- NetKeyIdx: The network key index the application key is bound to.
- AppKeyIdx: The application key index to delete.

# **mesh models cfg model app-bind <Addr> <AppKeyIdx> <MID> [CID]**

Bind an application key to a model. Models can only encrypt and decrypt messages sent with application keys they are bound to.

- Addr: Address of the element the model is on.
- AppKeyIdx: The application key to bind to the model.
- MID: The model ID of the model to bind the key to.
- CID: If present, determines the Company ID of the model. If omitted, the model is a Bluetooth SIG defined model.

**mesh models cfg model app-unbind <Addr> <AppKeyIdx> <MID> [CID]**

Unbind an application key from a model.

- Addr: Address of the element the model is on.
- AppKeyIdx: The application key to unbind from the model.
- MID: The model ID of the model to unbind the key from.
- CID: If present, determines the Company ID of the model. If omitted, the model is a Bluetooth SIG defined model.

# **mesh models cfg model app-get <ElemAddr> <MID> [CID]**

Get a list of application keys bound to a model.

- ElemAddr: Address of the element the model is on.
- MID: The model ID of the model to get the bound keys of.
- CID: If present, determines the Company ID of the model. If omitted, the model is a Bluetooth SIG defined model.

**mesh models cfg model pub <Addr> <MID> [CID] [<PubAddr> <AppKeyIdx> <Cred(off, on)> <TTL> <PerRes> <PerSteps> <Count> <Int(ms)>]**

Get or set the publication parameters of a model. If all publication parameters are included, they become the new publication parameters of the model. If all publication parameters are omitted, print the current publication parameters of the model.

- Addr: Address of the element the model is on.
- MID: The model ID of the model to get the bound keys of.
- CID: If present, determines the Company ID of the model. If omitted, the model is a Bluetooth SIG defined model.

Publication parameters:

- PubAddr: The destination address to publish to.
- AppKeyIdx: The application key index to publish with.
- Cred: Whether to publish with Friendship credentials when acting as a Low Power Node.
- TTL: TTL value to publish with (0x00 to 0x07f).
- PerRes: Resolution of the publication period steps:
	- **–** 0x00: The Step Resolution is 100 milliseconds
	- **–** 0x01: The Step Resolution is 1 second
	- **–** 0x02: The Step Resolution is 10 seconds
	- **–** 0x03: The Step Resolution is 10 minutes
- PerSteps: Number of publication period steps, or 0 to disable periodic publication.
- Count: Number of retransmission for each published message (0 to 7).
- Int The interval between each retransmission, in milliseconds. Must be a multiple of 50.

**mesh models cfg model pub-va <Addr> <UUID(1-16 hex)> <AppKeyIdx> <Cred(off, on)> <TTL> <PerRes> <PerSteps> <Count> <Int(ms)> <MID> [CID]**

Set the publication parameters of a model.

- Addr: Address of the element the model is on.
- MID: The model ID of the model to get the bound keys of.
- CID: If present, determines the Company ID of the model. If omitted, the model is a Bluetooth SIG defined model.

Publication parameters:

- UUID: The destination virtual address to publish to. Providing a hex-string shorter than 16 bytes will populate the N most significant bytes of the array and zero-pad the rest.
- AppKeyIdx: The application key index to publish with.
- Cred: Whether to publish with Friendship credentials when acting as a Low Power Node.
- TTL: TTL value to publish with (0x00 to 0x07f).
- PerRes: Resolution of the publication period steps:
	- **–** 0x00: The Step Resolution is 100 milliseconds
- **–** 0x01: The Step Resolution is 1 second
- **–** 0x02: The Step Resolution is 10 seconds
- **–** 0x03: The Step Resolution is 10 minutes
- PerSteps: Number of publication period steps, or 0 to disable periodic publication.
- Count: Number of retransmission for each published message (0 to 7).
- Int The interval between each retransmission, in milliseconds. Must be a multiple of 50.

# **mesh models cfg model sub-add <ElemAddr> <SubAddr> <MID> [CID]**

Subscription the model to a group address. Models only receive messages sent to their unicast address or a group or virtual address they subscribe to. Models may subscribe to multiple group and virtual addresses.

- ElemAddr: Address of the element the model is on.
- SubAddr: 16-bit group address the model should subscribe to (0xc000 to 0xFEFF).
- MID: The model ID of the model to add the subscription to.
- CID: If present, determines the Company ID of the model. If omitted, the model is a Bluetooth SIG defined model.

# **mesh models cfg model sub-del <ElemAddr> <SubAddr> <MID> [CID]**

Unsubscribe a model from a group address.

- ElemAddr: Address of the element the model is on.
- SubAddr: 16-bit group address the model should remove from its subscription list (0xc000 to 0xFEFF).
- MID: The model ID of the model to add the subscription to.
- CID: If present, determines the Company ID of the model. If omitted, the model is a Bluetooth SIG defined model.

# **mesh models cfg model sub-add-va <ElemAddr> <LabelUUID(1-16 hex)> <MID> [CID]**

Subscribe the model to a virtual address. Models only receive messages sent to their unicast address or a group or virtual address they subscribe to. Models may subscribe to multiple group and virtual addresses.

- ElemAddr: Address of the element the model is on.
- LabelUUID: 128-bit label UUID of the virtual address to subscribe to. Providing a hex-string shorter than 16 bytes will populate the N most significant bytes of the array and zero-pad the rest.
- MID: The model ID of the model to add the subscription to.
- CID: If present, determines the Company ID of the model. If omitted, the model is a Bluetooth SIG defined model.

# **mesh models cfg model sub-del-va <ElemAddr> <LabelUUID(1-16 hex)> <MID> [CID]**

Unsubscribe a model from a virtual address.

- ElemAddr: Address of the element the model is on.
- LabelUUID: 128-bit label UUID of the virtual address to remove the subscription of. Providing a hex-string shorter than 16 bytes will populate the N most significant bytes of the array and zero-pad the rest.
- MID: The model ID of the model to add the subscription to.
- CID: If present, determines the Company ID of the model. If omitted, the model is a Bluetooth SIG defined model.

## **mesh models cfg model sub-ow <ElemAddr> <SubAddr> <MID> [CID]**

Overwrite all model subscriptions with a single new group address.

- ElemAddr: Address of the element the model is on.
- SubAddr: 16-bit group address the model should added to the subscription list (0xc000 to 0xFEFF).
- MID: The model ID of the model to add the subscription to.
- CID: If present, determines the Company ID of the model. If omitted, the model is a Bluetooth SIG defined model.

## **mesh models cfg model sub-ow-va <ElemAddr> <LabelUUID(1-16 hex)> <MID> [CID]**

Overwrite all model subscriptions with a single new virtual address. Models only receive messages sent to their unicast address or a group or virtual address they subscribe to. Models may subscribe to multiple group and virtual addresses.

- ElemAddr: Address of the element the model is on.
- LabelUUID: 128-bit label UUID of the virtual address as the new Address to be added to the subscription list. Providing a hex-string shorter than 16 bytes will populate the N most significant bytes of the array and zero-pad the rest.
- MID: The model ID of the model to add the subscription to.
- CID: If present, determines the Company ID of the model. If omitted, the model is a Bluetooth SIG defined model.

### **mesh models cfg model sub-del-all <ElemAddr> <MID> [CID]**

Remove all group and virtual address subscriptions from of a model.

- ElemAddr: Address of the element the model is on.
- MID: The model ID of the model to Unsubscribe all.
- CID: If present, determines the Company ID of the model. If omitted, the model is a Bluetooth SIG defined model.

# **mesh models cfg model sub-get <ElemAddr> <MID> [CID]**

Get a list of addresses the model subscribes to.

- ElemAddr: Address of the element the model is on.
- MID: The model ID of the model to get the subscription list of.

• CID: If present, determines the Company ID of the model. If omitted, the model is a Bluetooth SIG defined model.

## **mesh models cfg krp <NetKeyIdx> [Phase]**

Get or set the key refresh phase of a subnet.

- NetKeyIdx: The identified network key used to Get/Set the current Key Refresh Phase state.
- Phase: New Key Refresh Phase. Valid phases are:
	- **–** 0x00: Normal operation; Key Refresh procedure is not active
	- **–** 0x01: First phase of Key Refresh procedure
	- **–** 0x02: Second phase of Key Refresh procedure

### **mesh models cfg hb-sub [<Src> <Dst> <Per>]**

Get or set the Heartbeat subscription parameters. A node only receives Heartbeat messages matching the Heartbeat subscription parameters. Sets the Heartbeat subscription parameters if present, or prints the current Heartbeat subscription parameters if called with no parameters.

- Src: Unicast source address to receive Heartbeat messages from.
- Dst: Destination address to receive Heartbeat messages on.
- Per: Logarithmic representation of the Heartbeat subscription period:
	- **–** 0: Heartbeat subscription will be disabled.
	- **–** 1 to 17: The node will subscribe to Heartbeat messages for 2(period 1) seconds.

### **mesh models cfg hb-pub [<Dst> <Count> <Per> <TTL> <Features> <NetKeyIdx>]**

Get or set the Heartbeat publication parameters. Sets the Heartbeat publication parameters if present, or prints the current Heartbeat publication parameters if called with no parameters.

- Dst: Destination address to publish Heartbeat messages to.
- Count: Logarithmic representation of the number of Heartbeat messages to publish periodically:
	- **–** 0: Heartbeat messages are not published periodically.
	- **–** 1 to 17: The node will periodically publish 2(count 1) Heartbeat messages.
	- **–** 255: Heartbeat messages will be published periodically indefinitely.
- Per: Logarithmic representation of the Heartbeat publication period:
	- **–** 0: Heartbeat messages are not published periodically.
	- **–** 1 to 17: The node will publish Heartbeat messages every 2(period 1) seconds.
- TTL: The TTL value to publish Heartbeat messages with (0x00 to 0x7f).
- Features: Bitfield of features that should trigger a Heartbeat publication when changed:
	- **–** Bit 0: Relay feature.
	- **–** Bit 1: Proxy feature.
	- **–** Bit 2: Friend feature.
- **–** Bit 3: Low Power feature.
- NetKeyIdx: Index of the network key to publish Heartbeat messages with.

**Health Client** The Health Client model is an optional mesh subsystem that can be enabled through the CONFIG\_BT\_MESH\_HEALTH\_CLI configuration option. This is implemented as a separate module (mesh models health) inside the mesh models subcommand list. This module will work on any instance of the Health Client model if the mentioned shell configuration options is enabled, and as long as one or more Health Client model(s) is present in the model composition of the application. This shell module can be used to trigger interaction between Health Clients and Servers on devices in a Mesh network.

By default, the module will choose the first Health Client instance in the model composition when using the Health Client commands. To choose a specific Health Client instance the user can utilize the commands mesh models health instance set and mesh models health instance get-all.

The Health Client may use the general messages parameters set by mesh target dst, mesh target net and mesh target app to target specific nodes. If the shell target destination address is set to zero, the targeted Health Client will attempt to publish messages using its configured publication parameters.

## **mesh models health instance set <ElemIdx>**

Set the Health Client model instance to use.

• ElemIdx: Element index of Health Client model.

## **mesh models health instance get-all**

Prints all available Health Client model instances on the device.

# **mesh models health fault-get <CID>**

Get a list of registered faults for a Company ID.

• CID: Company ID to get faults for.

## **mesh models health fault-clear <CID>**

Clear the list of faults for a Company ID.

• CID: Company ID to clear the faults for.

# **mesh models health fault-clear-unack <CID>**

Clear the list of faults for a Company ID without requesting a response.

• CID: Company ID to clear the faults for.

## **mesh models health fault-test <CID> <TestID>**

Invoke a self-test procedure, and show a list of triggered faults.

- CID: Company ID to perform self-tests for.
- TestID: Test to perform.

### **mesh models health fault-test-unack <CID> <TestID>**

Invoke a self-test procedure without requesting a response.

- CID: Company ID to perform self-tests for.
- TestID: Test to perform.

### **mesh models health period-get**

Get the current Health Server publish period divisor.

## **mesh models health period-set <Divisor>**

Set the current Health Server publish period divisor. When a fault is detected, the Health Server will start publishing is fault status with a reduced interval. The reduced interval is determined by the Health Server publish period divisor: Fault publish period = Publish period / 2divisor .

• Divisor: The new Health Server publish period divisor.

## **mesh models health period-set-unack <Divisor>**

Set the current Health Server publish period divisor. When a fault is detected, the Health Server will start publishing is fault status with a reduced interval. The reduced interval is determined by the Health Server publish period divisor: Fault publish period = Publish period / 2<sup>divisor</sup>.

• Divisor: The new Health Server publish period divisor.

### **mesh models health attention-get**

Get the current Health Server attention state.

# **mesh models health attention-set <Time(s)>**

Enable the Health Server attention state for some time.

• Time: Duration of the attention state, in seconds (0 to 255)

### **mesh models health attention-set-unack <Time(s)>**

Enable the Health Server attention state for some time without requesting a response.

• Time: Duration of the attention state, in seconds (0 to 255)

**Binary Large Object (BLOB) Transfer Client model** The *BLOB Transfer Client* can be added to the mesh shell by enabling the CONFIG\_BT\_MESH\_BLOB\_CLI option, and disabling the CON-FIG\_BT\_MESH\_DFU\_CLI option.

### **mesh models blob cli target <Addr>**

Add a Target node for the next BLOB transfer.

• Addr: Unicast address of the Target node's BLOB Transfer Server model.

## **mesh models blob cli bounds [<Group>]**

Get the total boundary parameters of all Target nodes.

• Group: Optional group address to use when communicating with Target nodes. If omitted, the BLOB Transfer Client will address each Target node individually.

**mesh models blob cli tx <Id> <Size> <BlockSizeLog> <ChunkSize> [<Group> [<Mode(push, pull)>]]**

Perform a BLOB transfer to Target nodes. The BLOB Transfer Client will send a dummy BLOB to all Target nodes, then post a message when the transfer is completed. Note that all Target nodes must first be configured to receive the transfer using the mesh models blob srv rx command.

- Id: 64-bit BLOB transfer ID.
- Size: Size of the BLOB in bytes.
- BlockSizeLog: Logarithmic representation of the BLOB's block size. The final block size will be  $1 \le$  block size log bytes.
- ChunkSize: Chunk size in bytes.
- Group: Optional group address to use when communicating with Target nodes. If omitted or set to 0, the BLOB Transfer Client will address each Target node individually.
- Mode: BLOB transfer mode to use. Must be either push (Push BLOB Transfer Mode) or pull (Pull BLOB Transfer Mode). If omitted, push will be used by default.

### **mesh models blob cli tx-cancel**

Cancel an ongoing BLOB transfer.

### **mesh models blob cli tx-get [Group]**

Determine the progress of a previously running BLOB transfer. Can be used when not performing a BLOB transfer.

• Group: Optional group address to use when communicating with Target nodes. If omitted or set to 0, the BLOB Transfer Client will address each Target node individually.

### **mesh models blob cli tx-suspend**

Suspend the ongoing BLOB transfer.

**mesh models blob cli tx-resume**

Resume the suspended BLOB transfer.

# **mesh models blob cli instance-set <ElemIdx>**

Use the BLOB Transfer Client model instance on the specified element when using the other BLOB Transfer Client model commands.

• ElemIdx: The element on which to find the BLOB Transfer Client model instance to use.

### **mesh models blob cli instance-get-all**

Get a list of all BLOB Transfer Client model instances on the node.

**BLOB Transfer Server model** The *BLOB Transfer Server* can be added to the mesh shell by enabling the CONFIG\_BT\_MESH\_BLOB\_SRV option. The BLOB Transfer Server model is capable of receiving any BLOB data, but the implementation in the mesh shell will discard the incoming data.

### **mesh models blob srv rx <ID> [<TimeoutBase(10s steps)>]**

Prepare to receive a BLOB transfer.

- ID: 64-bit BLOB transfer ID to receive.
- TimeoutBase: Optional additional time to wait for client messages, in 10-second increments.

### **mesh models blob srv rx-cancel**

Cancel an ongoing BLOB transfer.

## **mesh models blob srv instance-set <ElemIdx>**

Use the BLOB Transfer Server model instance on the specified element when using the other BLOB Transfer Server model commands.

• ElemIdx: The element on which to find the BLOB Transfer Server model instance to use.

# **mesh models blob srv instance-get-all**

Get a list of all BLOB Transfer Server model instances on the node.

**Firmware Update Client model** The Firmware Update Client model can be added to the mesh shell by enabling configuration options CONFIG\_BT\_MESH\_BLOB\_CLI and CON-FIG\_BT\_MESH\_DFU\_CLI. The Firmware Update Client demonstrates the firmware update Distributor role by transferring a dummy firmware update to a set of Target nodes.

### **mesh models dfu slot add <Size> <FwID> [<Metadata>]**

Add a virtual DFU image slot that can be transferred as a DFU image. The image slot will be assigned an image slot index, which is printed as a response, and can be used to reference the slot in other commands. To update the image slot, remove it using the mesh models dfu slot del shell command and then add it again.

- Size: DFU image slot size in bytes.
- FwID: Firmware ID, formatted as a hexstring.
- Metadata: Optional firmware metadata, formatted as a hexstring.

## **mesh models dfu slot del <SlotIdx>**

Delete the DFU image slot at the given index.

• SlotIdx: Index of the slot to delete.

## **mesh models dfu slot get <SlotIdx>**

Get all available information about a DFU image slot.

• SlotIdx: Index of the slot to get.

# **mesh models dfu cli target <Addr> <ImgIdx>**

Add a Target node.

- Addr: Unicast address of the Target node.
- ImgIdx: Image index to address on the Target node.

# **mesh models dfu cli target-state**

Check the DFU Target state of the device at the configured destination address.

## **mesh models dfu cli target-imgs [<MaxCount>]**

Get a list of DFU images on the device at the configured destination address.

• MaxCount: Optional maximum number of images to return. If omitted, there's no limit on the number of returned images.

## **mesh models dfu cli target-check <SlotIdx> <TargetImgIdx>**

Check whether the device at the configured destination address will accept a DFU transfer from the given DFU image slot to the Target node's DFU image at the given index, and what the effect would be.

- SlotIdx: Index of the local DFU image slot to check.
- TargetImgIdx: Index of the Target node's DFU image to check.

### **mesh models dfu cli send <SlotIdx> [<Group>]**

Start a DFU transfer to all added Target nodes.

- SlotIdx: Index of the local DFU image slot to send.
- Group: Optional group address to use when communicating with the Target nodes. If omitted, the Firmware Update Client will address each Target node individually.

# **mesh models dfu cli cancel [<Addr>]**

Cancel the DFU procedure at any state on a specific Target node or on all Target nodes. When a Target node address is provided, the Firmware Update Client model will try to cancel the DFU procedure on the provided Target node. Otherwise, the Firmware Update Client model will try to cancel the ongoing DFU procedure on all Target nodes.

• Addr: Optional unicast address of a Target node on which to cancel the DFU procedure.

### **mesh models dfu cli apply**

Apply the most recent DFU transfer on all Target nodes. Can only be called after a DFU transfer is completed.

## **mesh models dfu cli confirm**

Confirm that the most recent DFU transfer was successfully applied on all Target nodes. Can only be called after a DFU transfer is completed and applied.

### **mesh models dfu cli suspend**

Suspend the ongoing DFU transfer.

## **mesh models dfu cli resume**

Resume the suspended DFU transfer.

#### **mesh models dfu cli progress**

Check the progress of the current transfer.

## **mesh models dfu cli instance-set <ElemIdx>**

Use the Firmware Update Client model instance on the specified element when using the other Firmware Update Client model commands.

• ElemIdx: The element on which to find the Firmware Update Client model instance to use.

#### **mesh models dfu cli instance-get-all**

Get a list of all Firmware Update Client model instances on the node.

**Firmware Update Server model** The Firmware Update Server model can be added to the mesh shell by enabling configuration options CONFIG\_BT\_MESH\_BLOB\_SRV and CON-FIG\_BT\_MESH\_DFU\_SRV. The Firmware Update Server demonstrates the firmware update Target role by accepting any firmware update. The mesh shell Firmware Update Server will discard the incoming firmware data, but otherwise behave as a proper firmware update Target node.

## **mesh models dfu srv applied**

Mark the most recent DFU transfer as applied. Can only be called after a DFU transfer is completed, and the Distributor has requested that the transfer is applied.

As the mesh shell Firmware Update Server doesn't actually apply the incoming firmware image, this command can be used to emulate an applied status, to notify the Distributor that the transfer was successful.

### **mesh models dfu srv progress**

Check the progress of the current transfer.

```
mesh models dfu srv rx-cancel
```
Cancel incoming DFU transfer.

## **mesh models dfu srv instance-set <ElemIdx>**

Use the Firmware Update Server model instance on the specified element when using the other Firmware Update Server model commands.

• ElemIdx: The element on which to find the Firmware Update Server model instance to use.

### **mesh models dfu srv instance-get-all**

Get a list of all Firmware Update Server model instances on the node.

**Firmware Distribution Server model** The Firmware Distribution Server model commands can be added to the mesh shell by enabling the CONFIG\_BT\_MESH\_DFD\_SRV configuration option. The shell commands for this model mirror the messages sent to the server by a Firmware Distribution Client model. To use these commands, a Firmware Distribution Server must be instantiated by the application.

## **mesh models dfd receivers-add <Addr>,<FwIdx>[;<Addr>,<FwIdx>]...**

Add receivers to the Firmware Distribution Server. Supply receivers as a list of comma-separated addr,fw\_idx pairs, separated by semicolons, for example, 0x0001, 0;0x0002,0;0x0004,1. Do not use spaces in the receiver list. Repeated calls to this command will continue populating the receivers list until mesh models dfd receivers-delete-all is called.

- Addr: Address of the receiving node(s).
- FwIdx: Index of the firmware slot to send to Addr.

# **mesh models dfd receivers-delete-all**

Delete all receivers from the server.

# **mesh models dfd receivers-get <First> <Count>**

Get a list of info about firmware receivers.

- First: Index of the first receiver to get from the receiver list.
- Count: The number of receivers for which to get info.

### **mesh models dfd capabilities-get**

Get the capabilities of the server.

### **mesh models dfd get**

Get information about the current distribution state, phase and the transfer parameters.
#### **mesh models dfd start <AppKeyIdx> <SlotIdx> [<Group> [<PolicyApply> [<TTL> [<TimeoutBase> [<XferMode>]]]]]**

Start the firmware distribution.

- AppKeyIdx: Application index to use for sending. The common application key should be bound to the Firmware Update and BLOB Transfer models on the Distributor and Target nodes.
- SlotIdx: Index of the local image slot to send.
- Group: Optional group address to use when communicating with the Target nodes. If omitted, the Firmware Distribution Server will address each Target node individually. To keep addressing each Target node individually while changing other arguments, set this argument value to 0.
- PolicyApply: Optional field that corresponds to the update policy. Setting this to true will make the Firmware Distribution Server apply the image immediately after the transfer is completed.
- TTL: Optional. TTL value to use when sending. Defaults to configured default TTL.
- TimeoutBase: Optional additional value used to calculate timeout values in the firmware distribution process, in 10-second increments.. See *Transfer timeout* for information about how timeout\_base is used to calculate the transfer timeout. Defaults to 0.
- XferMode: Optional BLOB transfer mode. 1 = Push mode (Pus[h BLOB Transfer](#page-2210-0) Mode), 2 = Pull mode (Pull BLOB Transfer Mode). Defaults to Push mode.

#### **mesh models dfd suspend**

Suspends the ongoing distribution.

**mesh models dfd cancel**

Cancel the ongoing distribution.

#### **mesh models dfd apply**

Apply the distributed firmware.

#### **mesh models dfd fw-get <FwID>**

Get information about the firmware image uploaded to the server.

• FwID: Firmware ID of the image to get.

#### **mesh models dfd fw-get-by-idx <Idx>**

Get information about the firmware image uploaded to the server in a specific slot.

• Idx: Index of the slot to get the image from.

#### **mesh models dfd fw-delete <FwID>**

Delete a firmware image from the server.

• FwID: Firmware ID of the image to delete.

## **mesh models dfd fw-delete-all**

Delete all firmware images from the server.

#### **mesh models dfd instance-set <ElemIdx>**

Use the Firmware Distribution Server model instance on the specified element when using the other Firmware Distribution Server model commands.

• ElemIdx: The element on which to find the Firmware Distribution Server model instance to use.

#### **mesh models dfd instance-get-all**

Get a list of all Firmware Distribution Server model instances on the node.

**DFU metadata** The DFU metadata commands allow generating metadata that can be used by a Target node to check the firmware before accepting it. The commands are enabled through the CONFIG\_BT\_MESH\_DFU\_METADATA configuration option.

#### **mesh models dfu metadata comp-clear**

Clear the stored composition data to be used for the Target node.

**mesh models dfu metadata comp-add <CID> <ProductID> <VendorID> <Crpl> <Features>**

Create a header of the Composition Data Page 0.

- CID: Company identifier assigned by Bluetooth SIG.
- ProductID: Vendor-assigned product identifier.
- VendorID: Vendor-assigned version identifier.
- Crpl: The size of the replay protection list.
- Features: Features supported by the node in bit field format:
	- **–** 0: Relay.
	- **–** 1: Proxy.
	- **–** 2: Friend.
	- **–** 3: Low Power.

**mesh models dfu metadata comp-elem-add <Loc> <NumS> <NumV> {<SigMID>|<VndCID> <VndMID>}...**

Add element description of the Target node.

- Loc: Element location.
- NumS: Number of SIG models instantiated on the element.
- NumV: Number of vendor models instantiated on the element.
- SigMID: SIG Model ID.
- VndCID: Vendor model company identifier.
- VndMID: Vendor model identifier.

#### **mesh models dfu metadata comp-hash-get [<Key(16 hex)>]**

Generate a hash of the stored Composition Data to be used in metadata.

• Key: Optional 128-bit key to be used to generate the hash. Providing a hex-string shorter than 16 bytes will populate the N most significant bytes of the array and zero-pad the rest.

```
mesh models dfu metadata encode <Major> <Minor> <Rev> <BuildNum> <Size> <CoreType>
<Hash> <Elems> [<UserData>]
```
Encode metadata for the DFU.

- Major: Major version of the firmware.
- Minor: Minor version of the firmware.
- Rev: Revision number of the firmware.
- BuildNum: Build number.
- Size: Size of the signed bin file.
- CoreType: New firmware core type:
	- **–** 1: Application core.
	- **–** 2: Network core.
	- **–** 4: Applications specific BLOB.
- Hash: Hash of the composition data generated using mesh models dfu metadata comp-hash-get command.
- Elems: Number of elements on the new firmware.
- UserData: User data supplied with the metadata.

**Segmentation and Reassembly (SAR) Configuration Client** The SAR Configuration client is an optional mesh model that can be enabled through the CONFIG\_BT\_MESH\_SAR\_CFG\_CLI configuration option. The SAR Configuration Client model is used to support the functionality of configuring the behavior of the lower transport layer of a node that supports the SAR Configuration Server model.

#### **mesh models sar tx-get**

Send SAR Configuration Transmitter Get message.

#### **mesh models sar tx-set <SegIntStep> <UniRetransCnt> <UniRetransWithoutProgCnt> <UniRetransIntStep> <UniRetransIntInc> <MultiRetransCnt> <MultiRetransInt>**

Send SAR Configuration Transmitter Set message.

- SegIntStep: SAR Segment Interval Step state.
- UniRetransCnt: SAR Unicast Retransmissions Count state.
- UniRetransWithoutProgCnt: SAR Unicast Retransmissions Without Progress Count state.
- UniRetransIntStep: SAR Unicast Retransmissions Interval Step state.
- UniRetransIntInc: SAR Unicast Retransmissions Interval Increment state.
- MultiRetransCnt: SAR Multicast Retransmissions Count state.
- MultiRetransInt: SAR Multicast Retransmissions Interval state.

#### **mesh models sar rx-get**

Send SAR Configuration Receiver Get message.

## **mesh models sar rx-set <SegThresh> <AckDelayInc> <DiscardTimeout> <RxSegIntStep> <AckRetransCount>**

Send SAR Configuration Receiver Set message.

- SegThresh: SAR Segments Threshold state.
- AckDelayInc: SAR Acknowledgment Delay Increment state.
- DiscardTimeout: SAR Discard Timeout state.
- RxSegIntStep: SAR Receiver Segment Interval Step state.
- AckRetransCount: SAR Acknowledgment Retransmissions Count state.

**Private Beacon Client** The Private Beacon Client model is an optional mesh subsystem that can be enabled through the CONFIG\_BT\_MESH\_PRIV\_BEACON\_CLI configuration option.

#### **mesh models prb priv-beacon-get**

Get the target's Private Beacon state. Possible values:

- 0x00: The node doesn't broadcast Private beacons.
- 0x01: The node broadcasts Private beacons.

## **mesh models prb priv-beacon-set <Val(off, on)> <RandInt(10s steps)>**

Set the target's Private Beacon state.

- Val: Control Private Beacon state.
- RandInt: Random refresh interval (in 10-second steps), or 0 to keep current value.

## **mesh models prb priv-gatt-proxy-get**

Get the target's Private GATT Proxy state. Possible values:

- 0x00: The Private Proxy functionality is supported, but disabled.
- 0x01: The Private Proxy functionality is enabled.
- 0x02: The Private Proxy functionality is not supported.

## **mesh models prb priv-gatt-proxy-set <Val(off, on)>**

Set the target's Private GATT Proxy state.

- Val: New Private GATT Proxy value:
	- **–** 0x00: Disable the Private Proxy functionality.
	- **–** 0x01: Enable the Private Proxy functionality.

## **mesh models prb priv-node-id-get <NetKeyIdx>**

Get the target's Private Node Identity state. Possible values:

- 0x00: The node does not adverstise with the Private Node Identity.
- 0x01: The node advertises with the Private Node Identity.
- 0x02: The node doesn't support advertising with the Private Node Identity.
- NetKeyIdx: Network index to get the Private Node Identity state of.

## **mesh models prb priv-node-id-set <NetKeyIdx> <State>**

Set the target's Private Node Identity state.

- NetKeyIdx: Network index to set the Private Node Identity state of.
- State: New Private Node Identity value:
	- **–** 0x00: Stop advertising with the Private Node Identity.
	- **–** 0x01: Start advertising with the Private Node Identity.

**Opcodes Aggregator Client** The Opcodes Aggregator client is an optional Bluetooth Mesh model that can be enabled through the CONFIG\_BT\_MESH\_OP\_AGG\_CLI configuration option. The Opcodes Aggregator Client model is used to support the functionality of dispatching a sequence of access layer messages to nodes supporting the Opcodes Aggregator Server model.

## **mesh models opagg seq-start <ElemAddr>**

Start the Opcodes Aggregator Sequence message. This command initiates the context for aggregating messages and sets the destination address for next shell commands to elem\_addr.

• ElemAddr: Element address that will process the aggregated opcodes.

#### **mesh models opagg seq-send**

Send the Opcodes Aggregator Sequence message. This command completes the procedure, sends the aggregated sequence message to the target node and clears the context.

#### **mesh models opagg seq-abort**

Abort the Opcodes Aggregator Sequence message. This command clears the Opcodes Aggregator Client context.

**Remote Provisioning Client** The Remote Provisioning Client is an optional Bluetooth Mesh model enabled through the CONFIG\_BT\_MESH\_RPR\_CLI configuration option. The Remote Provisioning Client model provides support for remote provisioning of devices into a mesh network by using the Remote Provisioning Server model.

This shell module can be used to trigger interaction between Remote Provisioning Clients and Remote Provisioning Servers on devices in a mesh network.

#### **mesh models rpr scan <Timeout(s)> [<UUID(1-16 hex)>]**

Start scanning for unprovisioned devices.

- Timeout: Scan timeout in seconds. Must be at least 1 second.
- UUID: Device UUID to scan for. Providing a hex-string shorter than 16 bytes will populate the N most significant bytes of the array and zero-pad the rest. If omitted, all devices will be reported.

## **mesh models rpr scan-ext <Timeout(s)> <UUID(1-16 hex)> [<ADType> ... ]**

Start the extended scanning for unprovisioned devices.

- Timeout: Scan timeout in seconds. Valid values from BT\_MESH\_RPR\_EXT\_SCAN\_TIME\_MIN to BT\_MESH\_RPR\_EXT\_SCAN\_TIME\_MAX.
- UUID: Device UUID to start extended scanning for. Providing a hex-string shorter than 16 bytes will populate the N most significant bytes of the array and zero-pad the rest.
- ADType: List of AD types to include in the scan report. Must contain 1 to CON-FIG\_BT\_MESH\_RPR\_AD\_TYPES\_MAX entries.

#### **mesh models rpr scan-srv [<ADType> ... ]**

Start the extended scanning for the Remote Provisioning Server.

• ADType: List of AD types to include in the scan report. Must contain 1 to CON-FIG\_BT\_MESH\_RPR\_AD\_TYPES\_MAX entries.

#### **mesh models rpr scan-caps**

Get the scanning capabilities of the Remote Provisioning Server.

#### **mesh models rpr scan-get**

Get the current scanning state of the Remote Provisioning Server.

#### **mesh models rpr scan-stop**

Stop any ongoing scanning on the Remote Provisioning Server.

## **mesh models rpr link-get**

Get the current link status of the Remote Provisioning Server.

#### **mesh models rpr link-close**

Close any open links on the Remote Provisioning Server.

#### **mesh models rpr provision-remote <UUID(1-16 hex)> <NetKeyIdx> <Addr>**

Provision a mesh node using the PB-Remote provisioning bearer.

- UUID: UUID of the unprovisioned node. Providing a hex-string shorter than 16 bytes will populate the N most significant bytes of the array and zero-pad the rest.
- NetKeyIdx: Network Key Index to give to the unprovisioned node.
- Addr: Address to assign to remote device. If addr is 0, the lowest available address will be chosen.

#### **mesh models rpr reprovision-remote <Addr> [<CompChanged(false, true)>]**

Reprovision a mesh node using the PB-Remote provisioning bearer.

- Addr: Address to assign to remote device. If addr is 0, the lowest available address will be chosen.
- CompChanged: The Target node has indicated that its Composition Data has changed. Defaults to false.

#### **mesh models rpr instance-set <ElemIdx>**

Use the Remote Provisioning Client model instance on the specified element when using the other Remote Provisioning Client model commands.

• ElemIdx: The element on which to find the Remote Provisioning Client model instance to use.

## **mesh models rpr instance-get-all**

Get a list of all Remote Provisioning Client model instances on the node.

**Large Composition Data Client** The Large Composition Data Client is an optional Bluetooth Mesh model enabled through the CONFIG\_BT\_MESH\_LARGE\_COMP\_DATA\_CLI configuration option. The Large Composition Data Client model is used to support the functionality of reading pages of Composition Data that do not fit in a Config Composition Data Status message, and reading the metadata of the model instances.

#### **mesh models lcd large-comp-data-get <Page> <Offset>**

Send the Large Composition Data Get message to query a portion of the Composition Data state of a node.

- Page: Page number of the Composition Data.
- Offset: Offset within the page.

## **mesh models lcd models-metadata-get <Page> <Offset>**

Send the Models Metadata Get message to query a portion of a page of the Models Metadata state.

- Page: Page number of the Models Metadata.
- Offset: Offset within the page.

**Configuration database** The Configuration database is an optional mesh subsystem that can be enabled through the CONFIG\_BT\_MESH\_CDB configuration option. The Configuration database is only available on provisioner devices, and allows them to store all information about the mesh network. To avoid conflicts, there should only be one mesh node in the network with the Configuration database enabled. This node is the Configurator, and is responsible for adding new nodes to the network and configuring them.

#### **mesh cdb create [NetKey(1-16 hex)]**

#### Create a Configuration database.

• NetKey: Optional network key value of the primary network key (NetKeyIndex=0). Providing a hex-string shorter than 16 bytes will populate the N most significant bytes of the array and zero-pad the rest. Defaults to the default key value if omitted.

## **mesh cdb clear**

Clear all data from the Configuration database.

#### **mesh cdb show**

Show all data in the Configuration database.

**mesh cdb node-add <UUID(1-16 hex)> <Addr> <ElemCnt> <NetKeyIdx> [DevKey(1-16 hex)]**

Manually add a mesh node to the configuration database. Note that devices provisioned with mesh provision and mesh provision-adv will be added automatically if the Configuration Database is enabled and created.

- UUID: 128-bit hexadecimal UUID of the node. Providing a hex-string shorter than 16 bytes will populate the N most significant bytes of the array and zero-pad the rest.
- Addr: Unicast address of the node, or 0 to automatically choose the lowest available address.
- ElemCnt: Number of elements on the node.
- NetKeyIdx: The network key the node was provisioned with.
- DevKey: Optional 128-bit device key value for the device. Providing a hex-string shorter than 16 bytes will populate the N most significant bytes of the array and zero-pad the rest. If omitted, a random value will be generated.

#### **mesh cdb node-del <Addr>**

Delete a mesh node from the Configuration database. If possible, the node should be reset with mesh reset before it is deleted from the Configuration database, to avoid unexpected behavior and uncontrolled access to the network.

• Addr Address of the node to delete.

## **mesh cdb subnet-add <NetKeyIdx> [<NetKey(1-16 hex)>]**

Add a network key to the Configuration database. The network key can later be passed to mesh nodes in the network. Note that adding a key to the Configuration database does not automatically add it to the local node's list of known network keys.

- NetKeyIdx: Key index of the network key to add.
- NetKey: Optional 128-bit network key value. Providing a hex-string shorter than 16 bytes will populate the N most significant bytes of the array and zero-pad the rest. If omitted, a random value will be generated.

#### **mesh cdb subnet-del <NetKeyIdx>**

Delete a network key from the Configuration database.

• NetKeyIdx: Key index of the network key to delete.

**mesh cdb app-key-add <NetKeyIdx> <AppKeyIdx> [<AppKey(1-16 hex)>]**

Add an application key to the Configuration database. The application key can later be passed to mesh nodes in the network. Note that adding a key to the Configuration database does not automatically add it to the local node's list of known application keys.

- NetKeyIdx: Network key index the application key is bound to.
- AppKeyIdx: Key index of the application key to add.
- AppKey: Optional 128-bit application key value. Providing a hex-string shorter than 16 bytes will populate the N most significant bytes of the array and zero-pad the rest. If omitted, a random value will be generated.

#### **mesh cdb app-key-del <AppKeyIdx>**

Delete an application key from the Configuration database.

• AppKeyIdx: Key index of the application key to delete.

**On-Demand Private GATT Proxy Client** The On-Demand Private GATT Proxy Client model is an optional mesh subsystem that can be enabled through the CON-FIG BT MESH OD PRIV PROXY CLI configuration option.

**mesh models od\_priv\_proxy od-priv-gatt-proxy [Dur(s)]**

Set the On-Demand Private GATT Proxy state on active target, or fetch the value of this state from it.

• Dur: If given, set the state of On-Demand Private GATT Proxy to this value in seconds. Fetch this value otherwise.

**Solicitation PDU RPL Client** The Solicitation PDU RPL Client model is an optional mesh subsystem that can be enabled through the CONFIG\_BT\_MESH\_SOL\_PDU\_RPL\_CLI configuration option.

**mesh models sol\_pdu\_rpl sol-pdu-rpl-clear <RngStart> <Ackd> [RngLen]**

Clear active target's solicitation replay protection list (SRPL) in given range of solicitation source (SSRC) addresses.

- RngStart: Start address of the SSRC range.
- Ackd: This argument decides on whether an acknowledged or unacknowledged message will be sent.

• RngLen: Range length for the SSRC addresses to be cleared from the solicitiation RPL list. This parameter is optional; if absent, only a single SSRC address will be cleared.

## **Frame statistic**

#### **mesh stat get**

Get the frame statistic. The command prints numbers of received frames, as well as numbers of planned and succeeded transmission attempts.

## **mesh stat clear**

Clear all statistics collected before.

## **Core Host and drivers**

**Logical Link Control and Adaptation Protocol (L2CAP)** L2CAP layer enables connection-oriented channels which can be enable with the configuration option: CON-FIG\_BT\_L2CAP\_DYNAMIC\_CHANNEL. This channels support segmentation and reassembly transparently, they also support credit based flow control making it suitable for data streams.

Channels instances are represented by the *bt\_l2cap\_chan* struct which contains the callbacks in the *bt\_l2cap\_chan\_ops* struct to inform when the channel has been connected, disconnected or when the encryption has changed. In addition to that it also contains the recv callback which is called whenever an incoming data has been received. Data received this way can be marked as processed by returning 0 or using *bt\_l2[cap\\_chan\\_recv\\_](#page-2319-0)complete()* API if processing is asynchr[onous.](#page-2321-0)

## ® **Note**

The recv callback is called directly from RX Thread thus it is not recommended to block for long periods of time.

For sending data the *bt\_l2cap\_chan\_send()* API can be used noting that it may block if no credits are available, and resuming as soon as more credits are available.

Servers can be registered using *bt\_l2cap\_server\_register()* API passing the *bt\_l2cap\_server* struct which informs what psm it should listen to, the required security level sec\_level, and the callback accept whi[ch is called to authorize](#page-2318-0) incoming connection requests and allocate channel instances.

Client channels can be initiated with use of *[bt\\_l2cap\\_chan\\_c](#page-2316-0)onnect()* API a[nd can be discon](#page-2324-0)nected with the *bt\_l2cap\_chan\_disconnect()* API. Note that the later can also disconnect channel instances created by servers.

## **API Reference**

*group* **bt\_l2cap** L2CAP.

#### **Defines**

## **BT\_L2CAP\_HDR\_SIZE**

L2CAP PDU header size, used for buffer size calculations.

## **BT\_L2CAP\_TX\_MTU**

Maximum Transmission Unit (MTU) for an outgoing L2CAP PDU.

## **BT\_L2CAP\_RX\_MTU**

Maximum Transmission Unit (MTU) for an incoming L2CAP PDU.

## **BT\_L2CAP\_BUF\_SIZE**(mtu)

Helper to calculate needed buffer size for L2CAP PDUs.

<span id="page-2314-0"></span>Useful for creating buffer pools.

## **Parameters**

• **mtu** – Needed L2CAP PDU MTU.

## **Returns**

Needed buffer size to match the requested L2CAP PDU MTU.

## **BT\_L2CAP\_SDU\_HDR\_SIZE**

L2CAP SDU header size, used for buffer size calculations.

#### **BT\_L2CAP\_SDU\_TX\_MTU**

Maximum Transmission Unit for an unsegmented outgoing L2CAP SDU.

The Maximum Transmission Unit for an outgoing L2CAP SDU when sent without segmentation, i.e. a single L2CAP SDU will fit inside a single L2CAP PDU.

The MTU for outgoing L2CAP SDUs with segmentation is defined by the size of the application buffer pool.

## **BT\_L2CAP\_SDU\_RX\_MTU**

Maximum Transmission Unit for an unsegmented incoming L2CAP SDU.

The Maximum Transmission Unit for an incoming L2CAP SDU when sent without segmentation, i.e. a single L2CAP SDU will fit inside a single L2CAP PDU.

<span id="page-2314-2"></span>The MTU for incoming L2CAP SDUs with segmentation is defined by the size of the application buffer pool. The application will have to define an alloc buf callback for the channel in order to support receiving segmented L2CAP SDUs.

## **BT\_L2CAP\_SDU\_BUF\_SIZE**(mtu)

Helper to calculate needed buffer size for L2CAP SDUs.

<span id="page-2314-1"></span>Useful for creating buffer pools.

#### **Parameters**

• **mtu** – Required BT\_L2CAP\_\*\_SDU.

## **Returns**

Needed buffer size to match the requested L2CAP SDU MTU.

## **BT\_L2CAP\_LE\_CHAN**(\_ch)

Helper macro getting container object of type *bt\_l2cap\_le\_chan* address having the same container chan member address as object in question.

#### **Parameters**

• **\_ch** – Address of object of *bt\_l2cap\_chan* type

#### **Returns**

Address of in memory *bt\_l2cap\_le\_chan* object type containing the address of in question object.

**BT\_L2CAP\_CHAN\_SEND\_RESERVE**

Headroom needed for outgoi[ng L2CAP PDUs.](#page-2320-0)

<span id="page-2315-1"></span>**BT\_L2CAP\_SDU\_CHAN\_SEND\_RESERVE** Headroom needed for outgoing L2CAP SDUs.

## <span id="page-2315-2"></span>**Typedefs**

typedef void (\***bt\_l2cap\_chan\_destroy\_t**)(struct *bt\_l2cap\_chan* \*chan) Channel destroy callback.

> **Param chan** Channel object.

typedef enum *bt\_l2cap\_chan\_state* **bt\_l2cap\_chan\_state\_t**

Life-span states of L2CAP CoC channel.

Used only by internal APIs dealing with setting channel to proper state depending on operatio[nal context.](#page-2315-0)

A channel enters the *BT\_L2CAP\_CONNECTING* state upon *bt\_l2cap\_chan\_connect*, *bt\_l2cap\_ecred\_chan\_connect* or upon returning from *bt\_l2cap\_server::accept*.

When a channel leaves the *BT\_L2CAP\_CONNECTING* state, *bt\_l2cap\_chan\_ops::connected* [is called.](#page-2316-1)

typedef enum *[bt\\_l2cap\\_chan\\_statu](#page-2317-0)s* **bt\_l2cap\_chan\_st[atu](#page-2316-1)[s\\_t](#page-2324-1)**

[Status of L2CAP channel.](#page-2321-1)

## **Enums**

## <span id="page-2315-0"></span>enum **bt\_l2cap\_chan\_state**

Life-span states of L2CAP CoC channel.

Used only by internal APIs dealing with setting channel to proper state depending on operational context.

A channel enters the *BT\_L2CAP\_CONNECTING* state upon *bt\_l2cap\_chan\_connect*, *bt\_l2cap\_ecred\_chan\_connect* or upon returning from *bt\_l2cap\_server::accept*.

When a channel leaves the *BT\_L2CAP\_CONNECTING* state, *bt\_l2cap\_chan\_ops::connected* [is called.](#page-2316-1)

*[Values:](#page-2317-0)*

enumerator **[BT\\_L2CAP\\_DISCON](#page-2321-1)NECTED** Channel disconnected.

enumerator **BT\_L2CAP\_CONNECTING**

Channel in connecting state.

<span id="page-2316-1"></span>enumerator **BT\_L2CAP\_CONFIG** Channel in config state, BR/EDR specific.

enumerator **BT\_L2CAP\_CONNECTED** Channel ready for upper layer traffic on it.

## enumerator **BT\_L2CAP\_DISCONNECTING** Channel in disconnecting state.

enum **bt\_l2cap\_chan\_status**

Status of L2CAP channel.

*Values:*

enumerator **BT\_L2CAP\_STATUS\_OUT**

Channel can send at least one PDU.

enumerator **BT\_L2CAP\_STATUS\_SHUTDOWN**

Channel shutdown status.

Once this status is notified it means the channel will no longer be able to transmit or receive data.

enumerator **BT\_L2CAP\_STATUS\_ENCRYPT\_PENDING**

Channel encryption pending status.

enumerator **BT\_L2CAP\_NUM\_STATUS**

## **Functions**

int **bt\_l2cap\_server\_register**(struct *bt\_l2cap\_server* \*server)

Register L2CAP server.

<span id="page-2316-2"></span><span id="page-2316-0"></span>Register L2CAP server for a PSM, each new connection is authorized using the *accept()* callback which in case of success [shall allocate the](#page-2324-0) channel structure to be used by the new connection.

For fixed, SIG-assigned PSMs (in the range 0x0001-0x007f) the PSM should be assigned to server->psm before calling this API. For dynamic PSMs (in the range 0x0080[-0x00ff\)](#page-2504-0) server->psm may be pre-set to a given value (this is however not recommended) or be left as 0, in which case upon return a newly allocated value will have been assigned to it. For dynamically allocated values the expectation is that it's exposed through a GATT service, and that's how L2CAP clients discover how to connect to the server.

## **Parameters**

• **server** – Server structure.

## **Returns**

0 in case of success or negative value in case of error.

## int **bt\_l2cap\_br\_server\_register**(struct *bt\_l2cap\_server* \*server)

Register L2CAP server on BR/EDR oriented connection.

Register L2CAP server for a PSM, each new connection is authorized using the *accept()* callback which in case of success sha[ll allocate the ch](#page-2324-0)annel structure to be used by the new connection.

#### **Parameters**

• **server** – Server structure.

#### **Returns**

0 in case of success or negative value in case of error.

int **bt\_l2cap\_ecred\_chan\_connect**(struct bt\_conn \*conn, struct *bt\_l2cap\_chan* \*\*chans, uint16 $\tanh$ 

Connect Enhanced Credit Based L2CAP channels.

<span id="page-2317-0"></span>Connect up to 5 L2CAP channels by PSM, once the connecti[on is completed](#page-2319-0) each channel connected() callback will be called. If the connection is rejected disconnected() callback is called instead.

#### **Parameters**

- **conn** Connection object.
- **chans** Array of channel objects.
- **psm** Channel PSM to connect to.

#### **Returns**

0 in case of success or negative value in case of error.

int **bt\_l2cap\_ecred\_chan\_reconfigure**(struct *bt\_l2cap\_chan* \*\*chans, uint16\_t mtu)

Reconfigure Enhanced Credit Based L2CAP channels.

Reconfigure up to 5 L2CAP channels. Channels must be from the same bt conn. Once reconfiguration is completed each chann[el reconfigured](#page-2319-0)() callback will be called. MTU cannot be decreased on any of provided channels.

#### **Parameters**

- **chans** Array of channel objects. Null-terminated. Elements after the first 5 are silently ignored.
- **mtu** Channel MTU to reconfigure to.

#### **Returns**

0 in case of success or negative value in case of error.

int **bt\_l2cap\_chan\_connect**(struct bt\_conn \*conn, struct *bt\_l2cap\_chan* \*chan, uint16\_t

## psm)

## Connect L2CAP channel.

<span id="page-2317-1"></span>Connect L2CAP channel by PSM, once the conne[ction is compl](#page-2319-0)eted channel connected() callback will be called. If the connection is rejected disconnected() callback is called instead. Channel object passed (over an address of it) as second parameter shouldn't be instantiated in application as standalone. Instead of, application should create transport dedicated L2CAP objects, i.e. type of *bt\_l2cap\_le\_chan* for LE and/or type of *bt l2cap br\_chan* for BR/EDR. Then pass to this API the location (address) of *bt\_l2cap\_chan* type object which is a member of both transport dedicated objects.

## **Parameters**

- **conn**  [Connecti](#page-2321-2)on object.
- **[chan](#page-2319-1)** Channel object.

• **psm** – Channel PSM to connect to.

## **Returns**

0 in case of success or negative value in case of error.

int **bt\_l2cap\_chan\_disconnect**(struct *bt\_l2cap\_chan* \*chan)

Disconnect L2CAP channel.

Disconnect L2CAP channel, if the connection is pending it will be canceled and as a result the channel disconnected() [callback is cal](#page-2319-0)led. Regarding to input parameter, to get details see reference description to *bt\_l2cap\_chan\_connect()* API above.

## **Parameters**

• **chan** – Channel object.

## **Returns**

0 in case of success or negative value in case of error.

int **bt\_l2cap\_chan\_send**(struct *bt\_l2cap\_chan* \*chan, struct *net\_buf* \*buf)

Send data to L2CAP channel.

<span id="page-2318-0"></span>Send data from buffer to the channel. If credits are not available, buf will be queued and sent as and when cre[dits are receive](#page-2319-0)d from peer. [Regardi](#page-2631-0)ng to first input parameter, to get details see reference description to *bt\_l2cap\_chan\_connect()* API above.

Network buffer fragments (ie buf->frags) are not supported.

When sending L2CAP data over an BR/EDR connection the application is sending L2CAP PDUs. The applica[tion is required to h](#page-2317-1)ave reserved *BT\_L2CAP\_CHAN\_SEND\_RESERVE* bytes in the buffer before sending. The application should use the *BT\_L2CAP\_BUF\_SIZE()* helper to correctly size the buffers for the for the outgoing buffer pool.

When sending L2CAP data over an LE connection the application is sending L2CAP [SDUs. The application shall reser](#page-2315-1)[ve](#page-2314-0) *BT\_L2CAP\_SDU\_CHAN\_SEND\_RESERVE* bytes in the buffer before sending.

The application can use the *BT\_L2CAP\_SDU\_BUF\_SIZE()* helper to correctly size the buffer to account for the reserved headroom.

When segmenting an L2CAP SDU int[o L2CAP PDUs the stack will first attem](#page-2315-2)pt to allocate buffers from the channel's alloc\_seg callback and will fallback on the stack's global buffer pool (sized CONF[IG\\_BT\\_L2CAP\\_TX\\_BUF\\_COUNT](#page-2314-1) ).

## ® **Note**

Buffer ownership is transferred to the stack in case of success, in case of an error the caller retains the ownership of the buffer.

## **Returns**

0 in case of success or negative value in case of error.

## **Returns**

-EINVAL if buf or chan is NULL.

## **Returns**

-EINVAL if chan is not either BR/EDR or LE credit-based.

# **Returns**

-EINVAL if buffer doesn't have enough bytes reserved to fit header.

## **Returns**

-EINVAL if buffer's reference counter != 1

#### **Returns**

-EMSGSIZE if buf is larger than chan's MTU.

#### **Returns**

-ENOTCONN if underlying conn is disconnected.

#### **Returns**

-ESHUTDOWN if L2CAP channel is disconnected.

## **Returns**

-other (from lower layers) if chan is BR/EDR.

int **bt\_l2cap\_chan\_give\_credits**(struct *bt\_l2cap\_chan* \*chan, uint16\_t additional\_credits) Give credits to the remote.

<span id="page-2319-3"></span>Only available for channels using *bt\_l2cap\_chan\_ops::seg\_recv*. CON-FIG\_BT\_L2CAP\_SEG\_RECV must be en[abled to make](#page-2319-0) this function available.

Each credit given allows the peer to send one segment.

This function depends on a valid chan object. [Make sure to default-initializ](#page-2323-0)e or memset chan when allocating or reusing it for new connections.

Adding zero credits is not allowed.

Credits can be given before entering the *BT\_L2CAP\_CONNECTING* state. Doing so will adjust the 'initial credits' sent in the connection PDU.

Must not be called while the channel is in *BT\_L2CAP\_CONNECTING* state.

#### **Returns**

0 in case of success or negative v[alue in case of error.](#page-2316-1)

int **bt\_l2cap\_chan\_recv\_complete**(struct *bt\_l2cap\_chan* [\\*chan, struct](#page-2316-1) *net\_buf* \*buf) Complete receiving L2CAP channel data.

Complete the reception of incoming data. This shall only be called if the channel recv callback has returned -EINPROGRES[S to process som](#page-2319-0)e incoming [data. Th](#page-2631-0)e buffer shall contain the original user data as that is used for storing the credits/segments used by the packet.

#### **Parameters**

- **chan** Channel object.
- **buf** Buffer containing the data.

#### **Returns**

0 in case of success or negative value in case of error.

#### <span id="page-2319-0"></span>struct **bt\_l2cap\_chan**

*#include <l2cap.h>* L2CAP Channel structure.

## <span id="page-2319-1"></span>**Public Members**

struct bt\_conn \***conn**

Channel connection reference.

#### const struct *bt\_l2cap\_chan\_ops* \***ops**

<span id="page-2319-2"></span>Channel operations reference.

## struct **bt\_l2cap\_le\_endpoint**

*#include <l2cap.h>* LE L2CAP Endpoint structure.

## **Public Members**

uint16\_t **cid** Endpoint Channel Identifier (CID)

## uint16\_t **mtu**

Endpoint Maximum Transmission Unit.

## uint16\_t **mps**

Endpoint Maximum PDU payload Size.

## atomic\_t **credits**

Endpoint credits.

## struct **bt\_l2cap\_le\_chan**

*#include <l2cap.h>* LE L2CAP Channel structure.

## <span id="page-2320-0"></span>**Public Members**

## struct *bt\_l2cap\_chan* **chan**

Common L2CAP channel reference object.

## struct *[bt\\_l2cap\\_le\\_en](#page-2319-0)dpoint* **rx**

Channel Receiving Endpoint.

If the application has set an alloc\_buf channel callback for the channel to support re[ceiving segmented L2](#page-2319-2)CAP SDUs the application should initialize the MTU of the Receiving Endpoint. Otherwise the MTU of the receiving endpoint will be initialized to *BT\_L2CAP\_SDU\_RX\_MTU* by the stack.

This is the source of the MTU, MPS and credit values when sending L2CAP\_LE\_CREDIT\_BASED\_CONNECTION\_REQ/RSP and L2CAP[\\_CONFIGURATION\\_REQ.](#page-2314-2)

## uint16\_t **pending\_rx\_mtu**

Pending RX MTU on ECFC reconfigure, used internally by stack.

## struct *bt\_l2cap\_le\_endpoint* **tx**

Channel Transmission Endpoint.

This is an image of the remote's rx.

T[he MTU and](#page-2319-2) MPS is controlled by the remote by L2CAP\_LE\_CREDIT\_BASED\_CONNECTION\_REQ/RSP or L2CAP\_CONFIGURATION\_REQ.

## struct k\_fifo **tx\_queue**

Channel Transmission queue (for SDUs)

## <span id="page-2321-3"></span>struct **bt\_l2cap\_br\_endpoint**

*#include <l2cap.h>* BREDR L2CAP Endpoint structure.

## **Public Members**

uint16\_t **cid** Endpoint Channel Identifier (CID)

uint16\_t **mtu** Endpoint Maximum Transmission Unit.

struct **bt\_l2cap\_br\_chan**

*#include <l2cap.h>* BREDR L2CAP Channel structure.

## <span id="page-2321-2"></span>**Public Members**

struct *bt\_l2cap\_chan* **chan** Common L2CAP channel reference object.

## struct *[bt\\_l2cap\\_br\\_en](#page-2319-0)dpoint* **rx**

Channel Receiving Endpoint.

## struct *[bt\\_l2cap\\_br\\_endpoint](#page-2321-3)* **tx**

Channel Transmission Endpoint.

## uint16\_t **psm** R[emote PSM to be conn](#page-2321-3)ected.

uint8\_t **ident** Helps match request context during CoC.

## <span id="page-2321-0"></span>struct **bt\_l2cap\_chan\_ops**

*#include <l2cap.h>* L2CAP Channel operations structure.

## **Public Members**

void (\***connected**)(struct *bt\_l2cap\_chan* \*chan)

Channel connected callback.

<span id="page-2321-1"></span>If this callback is provided it will be called whenever the connection completes. **Param chan**

The channel th[at has been co](#page-2319-0)nnected

void (\***disconnected**)(struct *bt\_l2cap\_chan* \*chan)

Channel disconnected callback.

If this callback is provided it will be called whenever the channel is disconnected, including when a conne[ction gets rejec](#page-2319-0)ted.

## **Param chan**

The channel that has been Disconnected

void (\***encrypt\_change**)(struct *bt\_l2cap\_chan* \*chan, uint8\_t hci\_status)

Channel encrypt\_change callback.

If this callback is provided it will be called whenever the security level changed (indirectly link encryption [done\) or auth](#page-2319-0)entication procedure fails. In both cases security initiator and responder got the final status (HCI status) passed by related to encryption and authentication events from local host's controller.

#### **Param chan**

The channel which has made encryption status changed.

#### **Param status**

HCI status of performed security procedure caused by channel security requirements. The value is populated by HCI layer and set to 0 when success and to non-zero (reference to HCI Error Codes) when security/authentication failed.

#### struct *net\_buf* \*(\***alloc\_seg**)(struct *bt\_l2cap\_chan* \*chan)

Channel alloc\_seg callback.

If this callback is provided the channel will use it to allocate buffers to store segm[ents. Th](#page-2631-0)is avoids wasting big [SDU buffers w](#page-2319-0)ith potentially much smaller PDUs. If this callback is supplied, it must return a valid buffer.

**Param chan** The channel requesting a buffer. **Return** Allocated buffer.

#### struct *net\_buf* \*(\***alloc\_buf**)(struct *bt\_l2cap\_chan* \*chan)

Channel alloc\_buf callback.

If this callback is provided the channel will use it to allocate buffers to store in[coming](#page-2631-0) data. Channels that [requires segm](#page-2319-0)entation must set this callback. If the application has not set a callback the L2CAP SDU MTU will be truncated to *BT\_L2CAP\_SDU\_RX\_MTU*.

#### **Param chan**

The channel requesting a buffer. **Return** [Allocated buffer.](#page-2314-2)

int (\***recv**)(struct *bt\_l2cap\_chan* \*chan, struct *net\_buf* \*buf)

```
Channel recv callback.
   Param chan
     The channel receiving data.
   Param buf
     Buffer containing incoming data.
   Return
     0 in case of success or negative value in case of error.
   Return
     -EINPROGRESS in case where user has to confirm once the data has been
     processed by calling bt_l2cap_chan_recv_complete passing back the buffer
```
received with its original user data which contains the number of segments/credits used by the packet.

#### void (\***sent**)(struct *bt\_l2cap\_chan* \*chan)

Channel sent callback.

This callback will be called once the controller marks the SDU as completed. When the controller [does so is impl](#page-2319-0)ementation dependent. It could be after the SDU is enqueued for transmission, or after it is sent on air.

#### **Param chan**

The channel which has sent data.

void (\***status**)(struct *bt\_l2cap\_chan* \*chan, atomic\_t \*status)

Channel status callback.

If this callback is provided it will be called whenever the channel status changes.

**Param chan**

The channe[l which status](#page-2319-0) changed **Param status** The channel status

void (\***reconfigured**)(struct *bt\_l2cap\_chan* \*chan)

Channel reconfigured callback.

If this callback is provided it will be called whenever peer or local device requested reconfiguration. Applic[ation may chec](#page-2319-0)k updated MTU and MPS values by inspecting chan->le endpoints.

**Param chan**

The channel which was reconfigured

void (\***seg\_recv**)(struct *bt\_l2cap\_chan* \*chan, size\_t sdu\_len, off\_t seg\_offset, struct *net\_buf\_simple* \*seg)

Handle L2CAP segments directly.

<span id="page-2323-0"></span>This is an alternative to *[bt\\_l2cap\\_c](#page-2319-0)han\_ops::recv*. They cannot be used together.

[This is calle](#page-2630-0)d immediately for each received segment.

Unlike with *bt\_l2cap\_chan\_ops::recv*, flow control is explicit. Each time this handler is invoked, th[e remote has permane](#page-2322-0)ntly used up one credit. Use *bt\_l2cap\_chan\_give\_credits* to give credits.

The start of an SDU is marked by  $seg_offset == 0$ . The end of an SDU is marked by  $seg_ofset + seg->len == sdu_le.$  $seg_ofset + seg->len == sdu_le.$  $seg_ofset + seg->len == sdu_le.$ 

[The stack guarantees that:](#page-2319-3)

- The sender had the credit.
- The SDU length does not exceed MTU.

• The segment length does not exceed MPS.

Additionally, the L2CAP protocol is such that:

- Segments come in order.
- SDUs cannot be interleaved or aborted halfway.

#### ® **Note**

With this alternative API, the application is responsible for setting the RX MTU and MPS. The MPS must not exceed *BT\_L2CAP\_RX\_MTU*.

#### **Param chan**

The receiving channel.

**Param sdu\_len** Byte length of the SDU this segment is part of. **Param seg\_offset** The byte offset of this segment in the SDU. **Param seg** The segment payload.

#### <span id="page-2324-0"></span>struct **bt\_l2cap\_server**

*#include <l2cap.h>* L2CAP Server structure.

## **Public Members**

#### uint16\_t **psm**

Server PSM.

Possible values: 0 A dynamic value will be auto-allocated when *bt\_l2cap\_server\_register()* is called.

0x0001-0x007f Standard, Bluetooth SIG-assigned fixed values.

0x0080-0x00ff Dynamically allocated. May be pre-set by the application before [server registration \(not re](#page-2316-2)commended however), or auto-allocated by the stack if the app gave 0 as the value.

#### *bt\_security\_t* **sec\_level**

Required minimum security level.

int (\***accept**)(struct bt\_conn \*conn, struct *bt\_l2cap\_server* \*server, struct *[bt\\_l2cap\\_cha](#page-2328-0)n* \*\*chan)

Server accept callback.

<span id="page-2324-1"></span>This callback is called whenever a ne[w incoming con](#page-2324-0)nection requires authoriza[tion.](#page-2319-0)

#### **Param conn** The connection that is requesting authorization **Param server** Pointer to the server structure this callback relates to **Param chan** Pointer to received the allocated channel **Return** 0 in case of success or negative value in case of error. **Return** -ENOMEM if no available space for new channel. **Return** -EACCES if application did not authorize the connection. **Return** -EPERM if encryption key size is too short.

**Connection Management** The Zephyr Bluetooth stack uses an abstraction called bt\_conn to represent connections to other devices. The internals of this struct are not exposed to the application, but a limited amount of information (such as the remote address) can be acquired using the *bt\_conn\_get\_info()* API. Connection objects are reference counted, and the application is expected to use the *bt\_conn\_ref()* API whenever storing a connection pointer for a longer period of time, since this ensures that the object remains valid (even if the connection would get disconnected). Similarly the *bt\_conn\_unref()* API is to be used when releasing a reference to a con[nection.](#page-2333-0)

An application may track connections by registering a *bt\_conn\_cb* struct using the *bt\_conn\_cb\_register()* or *BT\_CONN\_CB\_DEFINE* APIs. This struct lets the application define callbacks for connection & disconnection events, as well as other events related to a connection such as a change in the security level or the connection parameters. When acting as a central the application will also g[et hold of the conn](#page-2327-0)ection object th[rough the r](#page-2351-0)eturn value of the *[bt\\_conn\\_le\\_create\(\)](#page-2339-0)* API.

## **API Reference**

#### *group* **[bt\\_conn](#page-2336-0)**

Connection management.

## **Defines**

## **BT\_LE\_CONN\_PARAM\_INIT**(int\_min, int\_max, lat, to)

Initialize connection parameters.

## **Parameters**

- **int\_min** Minimum Connection Interval (N \* 1.25 ms)
- **int\_max** Maximum Connection Interval (N \* 1.25 ms)
- **lat** Connection Latency
- **to** Supervision Timeout (N \* 10 ms)

## **BT\_LE\_CONN\_PARAM**(int\_min, int\_max, lat, to)

Helper to declare connection parameters inline.

## **Parameters**

- **int\_min** Minimum Connection Interval (N \* 1.25 ms)
- **int\_max** Maximum Connection Interval (N \* 1.25 ms)
- **lat** Connection Latency
- **to** Supervision Timeout (N \* 10 ms)

## **BT\_LE\_CONN\_PARAM\_DEFAULT**

Default LE connection parameters: Connection Interval: 30-50 ms Latency: 0 Timeout: 4 s.

## **BT\_CONN\_LE\_PHY\_PARAM\_INIT**(\_pref\_tx\_phy, \_pref\_rx\_phy)

Initialize PHY parameters.

## **Parameters**

- **\_pref\_tx\_phy** Bitmask of preferred transmit PHYs.
- **\_pref\_rx\_phy** Bitmask of preferred receive PHYs.
- **BT\_CONN\_LE\_PHY\_PARAM**(\_pref\_tx\_phy, \_pref\_rx\_phy) Helper to declare PHY parameters inline.

## **Parameters**

- **\_pref\_tx\_phy** Bitmask of preferred transmit PHYs.
- **\_pref\_rx\_phy** Bitmask of preferred receive PHYs.
- **BT\_CONN\_LE\_PHY\_PARAM\_1M** Only LE 1M PHY.
- **BT\_CONN\_LE\_PHY\_PARAM\_2M** Only LE 2M PHY.
- **BT\_CONN\_LE\_PHY\_PARAM\_CODED** Only LE Coded PHY.
- **BT\_CONN\_LE\_PHY\_PARAM\_ALL** All LE PHYs.
- **BT\_CONN\_LE\_DATA\_LEN\_PARAM\_INIT**(\_tx\_max\_len, \_tx\_max\_time) Initialize transmit data length parameters.

## **Parameters**

- **\_tx\_max\_len** Maximum Link Layer transmission payload size in bytes.
- **\_tx\_max\_time** Maximum Link Layer transmission payload time in us.

BT\_CONN\_LE\_DATA\_LEN\_PARAM( tx\_max\_len, tx\_max\_time)

Helper to declare transmit data length parameters inline.

## **Parameters**

- **\_tx\_max\_len** Maximum Link Layer transmission payload size in bytes.
- **\_tx\_max\_time** Maximum Link Layer transmission payload time in us.

## **BT\_LE\_DATA\_LEN\_PARAM\_DEFAULT**

Default LE data length parameters.

## **BT\_LE\_DATA\_LEN\_PARAM\_MAX**

Maximum LE data length parameters.

## **BT\_CONN\_INTERVAL\_TO\_MS**(interval)

Convert connection interval to milliseconds.

Multiply by 1.25 to get milliseconds.

Note that this may be inaccurate, as something like 7.5 ms cannot be accurately presented with integers.

## **BT\_CONN\_INTERVAL\_TO\_US(interval)**

Convert connection interval to microseconds.

Multiply by 1250 to get microseconds.

## **BT\_CONN\_LE\_CREATE\_PARAM\_INIT**(\_options, \_interval, \_window)

Initialize create connection parameters.

## **Parameters**

- **\_options** Create connection options.
- **\_interval** Create connection scan interval (N \* 0.625 ms).
- **\_window** Create connection scan window (N \* 0.625 ms).

## BT\_CONN\_LE\_CREATE\_PARAM(\_options, interval, window)

Helper to declare create connection parameters inline.

## **Parameters**

- **\_options** Create connection options.
- **\_interval** Create connection scan interval (N \* 0.625 ms).
- **\_window** Create connection scan window (N \* 0.625 ms).

## **BT\_CONN\_LE\_CREATE\_CONN**

Default LE create connection parameters.

Scan continuously by setting scan interval equal to scan window.

## **BT\_CONN\_LE\_CREATE\_CONN\_AUTO**

Default LE create connection using filter accept list parameters.

Scan window: 30 ms. Scan interval: 60 ms.

## **BT\_CONN\_CB\_DEFINE**(\_name)

Register a callback structure for connection events.

## **Parameters**

• **\_name** – Name of callback structure.

## <span id="page-2327-0"></span>**BT\_PASSKEY\_INVALID**

Special passkey value that can be used to disable a previously set fixed passkey.

## **BT\_BR\_CONN\_PARAM\_INIT**(role\_switch)

Initialize BR/EDR connection parameters.

## **Parameters**

• **role\_switch** – True if role switch is allowed

## **BT\_BR\_CONN\_PARAM**(role\_switch)

Helper to declare BR/EDR connection parameters inline.

## **Parameters**

• **role\_switch** – True if role switch is allowed

## **BT\_BR\_CONN\_PARAM\_DEFAULT**

Default BR/EDR connection parameters: Role switch allowed.

## **Enums**

Connection PHY options.

## *Values:*

enumerator **BT\_CONN\_LE\_PHY\_OPT\_NONE** = 0 Convenience value when no options are specified.

enumerator **BT\_CONN\_LE\_PHY\_OPT\_CODED\_S2** = *BIT*(0)

LE Coded using S=2 coding preferred when transmitting.

enumerator **BT\_CONN\_LE\_PHY\_OPT\_CODED\_S8** = *BIT*(1) LE Coded using S=8 coding preferred when transmitting.

<span id="page-2328-2"></span>enum **bt\_conn\_type** Connection Type.

*Values:*

enumerator **BT\_CONN\_TYPE\_LE** = *BIT*(0) LE Connection Type.

enumerator **BT\_CONN\_TYPE\_BR** = *[BIT](#page-700-0)*(1) BR/EDR Connection Type.

enumerator **BT\_CONN\_TYPE\_SCO** = *[BIT](#page-700-0)*(2) SCO Connection Type.

<span id="page-2328-1"></span>enumerator **BT\_CONN\_TYPE\_ISO** = *[BIT](#page-700-0)*(3) ISO Connection Type.

```
enumerator BT_CONN_TYPE_ALL = BT_CONN_TYPE_LE | BT_CONN_TYPE_BR |
BT_CONN_TYPE_SCO | BT_CONN_TYPE_ISO
```
All Connection Type.

*[Values:](#page-2328-1)*

```
enumerator BT_CONN_ROLE_CENTRAL = 0
```
enumerator **BT\_CONN\_ROLE\_PERIPHERAL** = 1

enum **bt\_conn\_state**

*Values:*

enumerator **BT\_CONN\_STATE\_DISCONNECTED** Channel disconnected.

enumerator **BT\_CONN\_STATE\_CONNECTING** Channel in connecting state.

enumerator **BT\_CONN\_STATE\_CONNECTED** Channel connected and ready for upper layer traffic on it.

<span id="page-2328-3"></span>enumerator **BT\_CONN\_STATE\_DISCONNECTING** Channel in disconnecting state.

<span id="page-2328-0"></span>enum **bt\_security\_t** Security level.

*Values:*

#### enumerator **BT\_SECURITY\_L0**

Level 0: Only for BR/EDR special cases, like SDP.

#### enumerator **BT\_SECURITY\_L1**

Level 1: No encryption and no authentication.

enumerator **BT\_SECURITY\_L2**

Level 2: Encryption and no authentication (no MITM).

## enumerator **BT\_SECURITY\_L3**

Level 3: Encryption and authentication (MITM).

## enumerator **BT\_SECURITY\_L4**

Level 4: Authenticated Secure Connections and 128-bit key.

enumerator **BT\_SECURITY\_FORCE\_PAIR** = *BIT*(7)

Bit to force new pairing procedure, bit-wise OR with requested security level.

## enum **bt\_security\_flag**

Security Info Flags.

*Values:*

## enumerator **BT\_SECURITY\_FLAG\_SC** = *BIT*(0) Paired with Secure Connections.

enumerator **BT\_SECURITY\_FLAG\_OOB** = *[BIT](#page-700-0)*(1) Paired with Out of Band method.

## enum **bt\_conn\_le\_tx\_power\_phy** *Values:*

enumerator **BT\_CONN\_LE\_TX\_POWER\_PHY\_NONE** Convenience macro for when no PHY is set.

## enumerator **BT\_CONN\_LE\_TX\_POWER\_PHY\_1M** LE 1M PHY.

- enumerator **BT\_CONN\_LE\_TX\_POWER\_PHY\_2M** LE 2M PHY.
- enumerator **BT\_CONN\_LE\_TX\_POWER\_PHY\_CODED\_S8** LE Coded PHY using S=8 coding.
- enumerator **BT\_CONN\_LE\_TX\_POWER\_PHY\_CODED\_S2** LE Coded PHY using S=2 coding.

enum **bt\_conn\_le\_path\_loss\_zone**

Path Loss zone that has been entered.

The path loss zone that has been entered in the most recent LE Path Loss Monitoring Threshold Change event as documented in Core Spec. Version 5.4 Vol.4, Part E, 7.7.65.32.

#### ® **Note**

BT\_CONN\_LE\_PATH\_LOSS\_ZONE\_UNAVAILABLE has been added to notify when path loss becomes unavailable.

*Values:*

- enumerator **BT\_CONN\_LE\_PATH\_LOSS\_ZONE\_ENTERED\_LOW** Low path loss zone entered.
- enumerator **BT\_CONN\_LE\_PATH\_LOSS\_ZONE\_ENTERED\_MIDDLE** Middle path loss zone entered.
- enumerator **BT\_CONN\_LE\_PATH\_LOSS\_ZONE\_ENTERED\_HIGH** High path loss zone entered.
- enumerator **BT\_CONN\_LE\_PATH\_LOSS\_ZONE\_UNAVAILABLE** Path loss has become unavailable.

enum **bt\_conn\_auth\_keypress**

Passkey Keypress Notification type.

The numeric values are the same as in the Core specification for Pairing Keypress Notification PDU.

*Values:*

enumerator **BT\_CONN\_AUTH\_KEYPRESS\_ENTRY\_STARTED** = 0x00

enumerator **BT\_CONN\_AUTH\_KEYPRESS\_DIGIT\_ENTERED** = 0x01

enumerator **BT\_CONN\_AUTH\_KEYPRESS\_DIGIT\_ERASED** = 0x02

enumerator **BT\_CONN\_AUTH\_KEYPRESS\_CLEARED** = 0x03

enumerator **BT\_CONN\_AUTH\_KEYPRESS\_ENTRY\_COMPLETED** = 0x04

*Values:*

```
enumerator BT_CONN_LE_OPT_NONE = 0
   Convenience value when no options are specified.
```
## enumerator **BT\_CONN\_LE\_OPT\_CODED** = *BIT*(0)

Enable LE Coded PHY.

Enable scanning on the LE Coded PHY.

enumerator **BT\_CONN\_LE\_OPT\_NO\_1M** = *BIT*(1) Disable LE 1M PHY.

Disable scanning on the LE 1M PHY.

@note Requires @ref BT\_CONN\_[LE\\_OP](#page-700-0)T\_CODED.

## <span id="page-2331-0"></span>enum **bt\_security\_err**

*Values:*

- enumerator **BT\_SECURITY\_ERR\_SUCCESS** Security procedure successful.
- enumerator **BT\_SECURITY\_ERR\_AUTH\_FAIL** Authentication failed.
- enumerator **BT\_SECURITY\_ERR\_PIN\_OR\_KEY\_MISSING** PIN or encryption key is missing.
- enumerator **BT\_SECURITY\_ERR\_OOB\_NOT\_AVAILABLE** OOB data is not available.
- enumerator **BT\_SECURITY\_ERR\_AUTH\_REQUIREMENT** The requested security level could not be reached.
- enumerator **BT\_SECURITY\_ERR\_PAIR\_NOT\_SUPPORTED** Pairing is not supported.
- enumerator **BT\_SECURITY\_ERR\_PAIR\_NOT\_ALLOWED** Pairing is not allowed.
- enumerator **BT\_SECURITY\_ERR\_INVALID\_PARAM** Invalid parameters.
- enumerator **BT\_SECURITY\_ERR\_KEY\_REJECTED** Distributed Key Rejected.
- enumerator **BT\_SECURITY\_ERR\_UNSPECIFIED** Pairing failed but the exact reason could not be specified.

## **Functions**

## struct bt\_conn \***bt\_conn\_ref**(struct bt\_conn \*conn)

Increment a connection's reference count.

Increment the reference count of a connection object.

#### ® **Note**

Will return NULL if the reference count is zero.

## **Parameters**

• **conn** – Connection object.

## **Returns**

Connection object with incremented reference count, or NULL if the reference count is zero.

## void **bt\_conn\_unref**(struct bt\_conn \*conn)

Decrement a connection's reference count.

<span id="page-2332-0"></span>Decrement the reference count of a connection object.

## **Parameters**

- **conn** Connection object.
- void **bt\_conn\_foreach**(enum *bt\_conn\_type* type, void (\*func)(struct bt\_conn \*conn, void \*data), void \*data)

Iterate through all bt\_conn objects.

Iterates through all bt c[onn objects th](#page-2328-2)at are alive in the Host allocator.

To find established connections, combine this with *bt\_conn\_get\_info*. Check that *bt\_conn\_info::state* is *BT\_CONN\_STATE\_CONNECTED*.

Thread safety: This API is thread safe, but it does not guarantee a sequentiallyconsistent view for objects allocated during the current invocation of this API. E.g. If [preempted while a](#page-2347-0)ll[ocations A then B then C happen](#page-2328-3) th[en results may in](#page-2333-1)clude A and C but miss B.

## **Parameters**

- **type** Connection Type
- **func** Function to call for each connection.
- **data** Data to pass to the callback function.

```
struct bt_conn *bt_conn_lookup_addr_le(uint8_t id, const bt_addr_le_t *peer)
```
Look up an existing connection by address.

Look up an existing connection based on the remote address.

The caller gets a new reference to the connection obj[ect which mu](#page-2019-0)st be released with *bt\_conn\_unref()* once done using the object.

## **Parameters**

- **id** Local identity (in most cases BT\_ID\_DEFAULT).
- **[peer](#page-2332-0)** Remote address.

## **Returns**

Connection object or NULL if not found.

const *bt\_addr\_le\_t* \***bt\_conn\_get\_dst**(const struct bt\_conn \*conn)

Get destination (peer) address of a connection.

## **Parameters**

• **[conn](#page-2019-0)** – Connection object.

**Returns**

Destination address.

uint8\_t **bt\_conn\_index**(const struct bt\_conn \*conn)

Get array index of a connection.

This function is used to map bt\_conn to index of an array of connections. The array has CONFIG BT MAX CONN elements.

## **Parameters**

• **conn** – Connection object.

## **Returns**

Index of the connection object. The range of the returned value is 0..CONFIG\_BT\_MAX\_CONN-1

<span id="page-2333-0"></span>int **bt\_conn\_get\_info**(const struct bt\_conn \*conn, struct *bt\_conn\_info* \*info)

<span id="page-2333-1"></span>Get connection info.

## **Parameters**

- **conn** Connection object.
- **info** Connection info object.

## **Returns**

Zero on success or (negative) error code on failure.

int **bt\_conn\_get\_remote\_info**(struct bt\_conn \*conn, struct *bt\_conn\_remote\_info* \*remote\_info)

Get connection info for the remote device.

## ® **Note**

In order to retrieve the remote version (version, manufacturer and subversion) CONFIG\_BT\_REMOTE\_VERSION must be enabled

## ® **Note**

The remote information is exchanged directly after the connection has been established. The application can be notified about when the remote information is available through the remote\_info\_available callback.

## **Parameters**

- **conn** Connection object.
- **remote\_info** Connection remote info object.

#### **Returns**

Zero on success or (negative) error code on failure.

#### **Returns**

-EBUSY The remote information is not yet available.

#### int **bt\_conn\_le\_get\_tx\_power\_level**(struct bt\_conn \*conn, struct *bt\_conn\_le\_tx\_power* \*tx\_power\_level)

Get connection transmit power level.

## **Parameters**

- **conn** Connection object.
- **tx\_power\_level** Transmit power level descriptor.

#### **Returns**

Zero on success or (negative) error code on failure.

#### **Returns**

-ENOBUFS HCI command buffer is not available.

int **bt\_conn\_le\_enhanced\_get\_tx\_power\_level**(struct bt\_conn \*conn, struct

*bt\_conn\_le\_tx\_power* \*tx\_power)

Get local enhanced connection transmit power level.

#### **Parameters**

• **conn** – Connection object.

• **tx\_power** – Transmit power level descriptor.

#### **Return values**

**-ENOBUFS** – HCI command buffer is not available.

#### **Returns**

Zero on success or (negative) error code on failure.

int **bt\_conn\_le\_get\_remote\_tx\_power\_level**(struct bt\_conn \*conn, enum

*bt* conn *le tx power phy* phy)

Get remote (peer) transmit power level.

#### **Parameters**

- **conn** Connection object.
- **phy** PHY information.

#### **Return values**

**-ENOBUFS** – HCI command buffer is not available.

## **Returns**

Zero on success or (negative) error code on failure.

int **bt\_conn\_le\_set\_tx\_power\_report\_enable**(struct bt\_conn \*conn, bool local\_enable, bool remote\_enable)

Enable transmit power reporting.

#### **Parameters**

- **conn** Connection object.
- **local\_enable** Enable/disable reporting for local.
- **remote\_enable** Enable/disable reporting for remote.

#### **Return values**

**-ENOBUFS** – HCI command buffer is not available.

#### **Returns**

Zero on success or (negative) error code on failure.

int **bt\_conn\_le\_set\_path\_loss\_mon\_param**(struct bt\_conn \*conn, const struct *bt\_conn\_le\_path\_loss\_reporting\_param* \*param)

Set Path Loss Monitoring Parameters.

Change the configuration for path loss [threshold change events for a given co](#page-2349-0)nn handle.

® **Note**

To use this API CONFIG\_BT\_PATH\_LOSS\_MONITORING must be set.

#### **Parameters**

- **conn** Connection object.
- **param** Path Loss Monitoring parameters

#### **Returns**

Zero on success or (negative) error code on failure.

int **bt\_conn\_le\_set\_path\_loss\_mon\_enable**(struct bt\_conn \*conn, bool enable)

Enable or Disable Path Loss Monitoring.

Enable or disable Path Loss Monitoring, which will decide whether Path Loss Threshold events are sent from the controller to the host.

#### ® **Note**

To use this API CONFIG\_BT\_PATH\_LOSS\_MONITORING must be set.

#### **Parameters**

- **conn** Connection Object.
- **enable** Enable/disable path loss reporting.

#### **Returns**

Zero on success or (negative) error code on failure.

int **bt\_conn\_le\_param\_update**(struct bt\_conn \*conn, const struct *bt\_le\_conn\_param* \*param)

Update the connection parameters.

If the local device is in the peripheral role then upda[ting the connecti](#page-2344-0)on parameters will be delayed. This delay can be configured by through the CON-FIG\_BT\_CONN\_PARAM\_UPDATE\_TIMEOUT option.

#### **Parameters**

- **conn** Connection object.
- **param** Updated connection parameters.

#### **Returns**

Zero on success or (negative) error code on failure.

```
int bt_conn_le_data_len_update(struct bt_conn *conn, const struct
                                bt_conn_le_data_len_param *param)
```
Update the connection transmit data length parameters.

#### **Parameters**

- **conn** Connection object.
- **param** Updated data length parameters.

#### **Returns**

Zero on success or (negative) error code on failure.

int **bt\_conn\_le\_phy\_update**(struct bt\_conn \*conn, const struct *bt\_conn\_le\_phy\_param*

## \*param)

Update the connection PHY parameters.

Update the preferred transmit and receive PHYs [of the connection.](#page-2344-1) Use *BT\_GAP\_LE\_PHY\_NONE* to indicate no preference.

#### **Parameters**

- **conn** Connection object.
- **param**  [Update](#page-2045-0)d connection parameters.

#### **Returns**

Zero on success or (negative) error code on failure.

int **bt\_conn\_disconnect**(struct bt\_conn \*conn, uint8\_t reason)

Disconnect from a remote device or cancel pending connection.

Disconnect an active connection with the specified reason code or cancel pending outgoing connection.

The disconnect reason for a normal disconnect should be: BT\_HCI\_ERR\_REMOTE\_USER\_TERM\_CONN.

The following disconnect reasons are accepted:

- BT\_HCI\_ERR\_AUTH\_FAIL
- BT\_HCI\_ERR\_REMOTE\_USER\_TERM\_CONN
- BT\_HCI\_ERR\_REMOTE\_LOW\_RESOURCES
- BT\_HCI\_ERR\_REMOTE\_POWER\_OFF
- BT\_HCI\_ERR\_UNSUPP\_REMOTE\_FEATURE
- BT\_HCI\_ERR\_PAIRING\_NOT\_SUPPORTED
- BT\_HCI\_ERR\_UNACCEPT\_CONN\_PARAM

## **Parameters**

- **conn** Connection to disconnect.
- **reason** Reason code for the disconnection.

#### **Returns**

Zero on success or (negative) error code on failure.

```
int bt_conn_le_create(const bt_addr_le_t *peer, const struct bt_conn_le_create_param
                       *create_param, const struct bt_le_conn_param *conn_param,
                       struct bt_conn **conn)
```
<span id="page-2336-0"></span>Initiate an LE connection to a remote device.

Allows initiate new LE li[nk to remote](#page-2019-0) peer usin[g its address.](#page-2344-0)

The caller gets a new reference to the connection object which must be released with *bt\_conn\_unref()* once done using the object.

This uses the General Connection Establishment procedure.

The application must disable explicit scanning before initiating a new LE connection if CONFIG\_BT\_SCAN\_AND\_INITIATE\_IN\_PARALLEL is not enabled.

#### **Parameters**

- **peer [in]** Remote address.
- **create\_param [in]** Create connection parameters.
- **conn\_param [in]** Initial connection parameters.
- **conn [out]** Valid connection object on success.

## **Returns**

Zero on success or (negative) error code on failure.

int **bt\_conn\_le\_create\_synced**(const struct bt\_le\_ext\_adv \*adv, const struct

*bt\_conn\_le\_create\_synced\_param* \*synced\_param, const struct *bt\_le\_conn\_param* \*conn\_param, struct bt\_conn \*\*conn)

Create a connection to a synced device.

Initiate a connection to as[ynced](#page-2350-1) [device from a Per](#page-2344-0)[iodic Ad](#page-2350-1)vertising with Responses (PAwR) train.

The caller gets a new reference to the connection object which must be released with *bt\_conn\_unref()* once done using the object.

This uses the Periodic Advertising Connection Procedure.

#### **Parameters**

- **[adv](#page-2332-0) [in]** The adverting set the PAwR advertiser belongs to.
- **synced\_param [in]** Create connection parameters.
- **conn\_param [in]** Initial connection parameters.
- **conn [out]** Valid connection object on success.

#### **Returns**

Zero on success or (negative) error code on failure.

int **bt\_conn\_le\_create\_auto**(const struct *bt\_conn\_le\_create\_param* \*create\_param, const struct *bt\_le\_conn\_param* \*conn\_param)

Automatically connect to remote devices in the filter accept list.

This uses the Auto Connection Esta[blishment procedure. Th](#page-2350-0)e procedure will continue until a single connectio[n is established or](#page-2344-0) the procedure is stopped through *bt\_conn\_create\_auto\_stop*. To establish connections to all devices in the filter accept list the procedure should be started again in the connected callback after a new connection has been established.

#### **[Parameters](#page-2337-0)**

- **create\_param** Create connection parameters
- **conn\_param** Initial connection parameters.

#### **Returns**

Zero on success or (negative) error code on failure.

#### **Returns**

-ENOMEM No free connection object available.

#### int **bt\_conn\_create\_auto\_stop**(void)

<span id="page-2337-0"></span>Stop automatic connect creation.

#### **Returns**

Zero on success or (negative) error code on failure.

#### int **bt\_le\_set\_auto\_conn**(const *bt\_addr\_le\_t* \*addr, const struct *bt\_le\_conn\_param* \*param)

Automatically connect to remote device if it's in range.

This function enables/disa[bles automati](#page-2019-0)c connection initia[tion. Every time th](#page-2344-0)e device loses the connection with peer, this connection will be re-established if connectable advertisement from peer is received.

® **Note**

Auto connect is disabled during explicit scanning.

#### **Parameters**

- **addr** Remote Bluetooth address.
- **param** If non-NULL, auto connect is enabled with the given parameters. If NULL, auto connect is disabled.

#### **Returns**

Zero on success or error code otherwise.

int **bt\_conn\_set\_security**(struct bt\_conn \*conn, *bt\_security\_t* sec)

Set security level for a connection.

This function enable security (encryption) for a connection. If the device has bond information for the peer with sufficiently str[ong key encry](#page-2328-0)ption will be enabled. If the connection is already encrypted with sufficiently strong key this function does nothing.

If the device has no bond information for the peer and is not already paired then the pairing procedure will be initiated. Note that sec has no effect on the security level selected for the pairing process. The selection is instead controlled by the values of the registered *bt* conn auth cb. If the device has bond information or is already paired and the keys are too weak then the pairing procedure will be initiated.

This function may return an error if the required level of security defined using sec is not possible to achieve due to local or remote device limitation (e.g., input output capabilitie[s\), or if the maxim](#page-2355-0)um number of paired devices has been reached.

This function may return an error if the pairing procedure has already been initiated by the local device or the peer device.

#### ® **Note**

When CONFIG\_BT\_SMP\_SC\_ONLY is enabled then the security level will always be level 4.

## ® **Note**

When CONFIG\_BT\_SMP\_OOB\_LEGACY\_PAIR\_ONLY is enabled then the security level will always be level 3.

## ® **Note**

When *BT\_SECURITY\_FORCE\_PAIR* within sec is enabled then the pairing procedure will always be initiated.

#### **Parameters**

- **conn** Connection object.
- **sec** Requested minimum security level.

#### **Returns**

0 on success or negative error

*bt security t* bt\_conn\_get\_security(const struct bt\_conn \*conn)

Get security level for a connection.

#### **Returns**

[C](#page-2328-0)onnection security level

uint8\_t **bt\_conn\_enc\_key\_size**(const struct bt\_conn \*conn)

Get encryption key size.

This function gets encryption key size. If there is no security (encryption) enabled 0 will be returned.

#### **Parameters**

• **conn** – Existing connection object.

**Returns**

Encryption key size.

int **bt\_conn\_cb\_register**(struct *bt\_conn\_cb* \*cb)

Register connection callbacks.

<span id="page-2339-0"></span>Register callbacks to monitor the state of connections.

#### **Parameters**

• **cb** – Callback struct. Must point to memory that remains valid.

#### **Return values**

- **0** Success.
- **-EEXIST** if cb was already registered.

int **bt\_conn\_cb\_unregister**(struct *bt\_conn\_cb* \*cb)

Unregister connection callbacks.

Unregister the state of connections callbacks.

## **Parameters**

• **cb** – Callback struct point to memory that remains valid.

#### **Return values**

- **0** Success
- **-EINVAL** If cb is NULL
- **-ENOENT** if cb was not registered

static inline const char \***bt\_security\_err\_to\_str**(enum *bt\_security\_err* err)

Converts a security error to string.

#### **Returns**

The string representation of the secur[ity error cod](#page-2331-0)e. If CON-FIG\_BT\_SECURITY\_ERR\_TO\_STR is not enabled, this just returns the empty string
## void **bt\_set\_bondable**(bool enable)

Enable/disable bonding.

Set/clear the Bonding flag in the Authentication Requirements of SMP Pairing Request/Response data. The initial value of this flag depends on BT\_BONDABLE Kconfig setting. For the vast majority of applications calling this function shouldn't be needed.

### **Parameters**

• **enable** – Value allowing/disallowing to be bondable.

int **bt\_conn\_set\_bondable**(struct bt\_conn \*conn, bool enable)

Set/clear the bonding flag for a given connection.

Set/clear the Bonding flag in the Authentication Requirements of SMP Pairing Request/Response data for a given connection.

The bonding flag for a given connection cannot be set/cleared if security procedures in the SMP module have already started. This function can be called only once per connection.

If the bonding flag is not set/cleared for a given connection, the value will depend on global configuration which is set using bt\_set\_bondable. The default value of the global configuration is defined using CONFIG\_BT\_BONDABLE Kconfig option.

### **Parameters**

- **conn** Connection object.
- **enable** Value allowing/disallowing to be bondable.

void **bt\_le\_oob\_set\_sc\_flag**(bool enable)

Allow/disallow remote LE SC OOB data to be used for pairing.

Set/clear the OOB data flag for LE SC SMP Pairing Request/Response data.

### **Parameters**

• **enable** – Value allowing/disallowing remote LE SC OOB data.

void **bt\_le\_oob\_set\_legacy\_flag**(bool enable)

Allow/disallow remote legacy OOB data to be used for pairing.

Set/clear the OOB data flag for legacy SMP Pairing Request/Response data.

## **Parameters**

• **enable** – Value allowing/disallowing remote legacy OOB data.

int **bt\_le\_oob\_set\_legacy\_tk**(struct bt\_conn \*conn, const uint8\_t \*tk)

Set OOB Temporary Key to be used for pairing.

This function allows to set OOB data for the LE legacy pairing procedure. The function should only be called in response to the oob\_data\_request() callback provided that the legacy method is user pairing.

## **Parameters**

- **conn** Connection object
- **tk** Pointer to 16 byte long TK array

## **Returns**

Zero on success or -EINVAL if NULL

<span id="page-2340-0"></span>int **bt\_le\_oob\_set\_sc\_data**(struct bt\_conn \*conn, const struct *bt\_le\_oob\_sc\_data* \*oobd\_local, const struct *bt\_le\_oob\_sc\_data* \*oobd\_remote) Set OOB data during LE Secure Connections (SC) pairing procedure.

This function allows to set OOB data during the LE SC pairing procedure. The function should only be called in response to the oob\_data\_request() callback provided that LE SC method is used for pairing.

The user should submit OOB data according to the information received in the callback. This may yield three different configurations: with only local OOB data present, with only remote OOB data present or with both local and remote OOB data present.

## **Parameters**

- **conn** Connection object
- **oobd\_local** Local OOB data or NULL if not present
- **oobd\_remote** Remote OOB data or NULL if not present

## **Returns**

Zero on success or error code otherwise, positive in case of protocol error or negative (POSIX) in case of stack internal error.

int **bt\_le\_oob\_get\_sc\_data**(struct bt\_conn \*conn, const struct *bt\_le\_oob\_sc\_data*

\*\*oobd\_local, const struct *bt\_le\_oob\_sc\_data* \*\*oobd\_remote)

Get OOB data used for LE Secure Connections (SC) pairing procedure.

This function allows to get OOB data during the LE SC pair[ing procedure tha](#page-2012-0)t were set by the *bt\_le\_oob\_set\_sc\_data()* API.

## ® **Note**

The [OOB data will only be av](#page-2340-0)ailable as long as the connection object associated with it is valid.

## **Parameters**

- **conn** Connection object
- **oobd\_local** Local OOB data or NULL if not set
- **oobd\_remote** Remote OOB data or NULL if not set

## **Returns**

Zero on success or error code otherwise, positive in case of protocol error or negative (POSIX) in case of stack internal error.

## int **bt\_passkey\_set**(unsigned int passkey)

Set a fixed passkey to be used for pairing.

This API is only available when the CONFIG\_BT\_FIXED\_PASSKEY configuration option has been enabled.

Sets a fixed passkey to be used for pairing. If set, the pairing\_confirm() callback will be called for all incoming pairings.

## **Parameters**

• **passkey** – A valid passkey (0 - 999999) or BT\_PASSKEY\_INVALID to disable a previously set fixed passkey.

## **Returns**

0 on success or a negative error code on failure.

int **bt\_conn\_auth\_cb\_register**(const struct *bt\_conn\_auth\_cb* \*cb)

Register authentication callbacks.

Register callbacks to handle authenticated pairing. Passing NULL unregisters a previous callbacks structure.

## **Parameters**

• **cb** – Callback struct.

**Returns**

Zero on success or negative error code otherwise

int **bt\_conn\_auth\_cb\_overlay**(struct bt\_conn \*conn, const struct *bt\_conn\_auth\_cb* \*cb)

Overlay authentication callbacks used for a given connection.

This function can be used only for Bluetooth LE connections. The CONFIG\_BT\_SMP must be enabled for this function.

The authentication callbacks for a given connection cannot be overlaid if security procedures in the SMP module have already started. This function can be called only once per connection.

## **Parameters**

- **conn** Connection object.
- **cb** Callback struct.

## **Returns**

Zero on success or negative error code otherwise

int **bt\_conn\_auth\_info\_cb\_register**(struct *bt\_conn\_auth\_info\_cb* \*cb)

Register authentication information callbacks.

Register callbacks to get authenticated pairing information. Multiple registrations can be done.

## **Parameters**

• **cb** – Callback struct.

## **Returns**

Zero on success or negative error code otherwise

int **bt\_conn\_auth\_info\_cb\_unregister**(struct *bt\_conn\_auth\_info\_cb* \*cb)

Unregister authentication information callbacks.

Unregister callbacks to stop getting authenticated pairing information.

## **Parameters**

• **cb** – Callback struct.

## **Returns**

Zero on success or negative error code otherwise

int **bt\_conn\_auth\_passkey\_entry**(struct bt\_conn \*conn, unsigned int passkey)

Reply with entered passkey.

<span id="page-2342-0"></span>This function should be called only after passkey\_entry callback from *bt\_conn\_auth\_cb* structure was called.

## **Parameters**

- **conn** Connection object.
- **passkey** Entered passkey.

### **Returns**

Zero on success or negative error code otherwise

int **bt\_conn\_auth\_keypress\_notify**(struct bt\_conn \*conn, enum *bt\_conn\_auth\_keypress*

type)

Send Passkey Keypress Notification during pairing.

This function may be called only after passkey\_entry callback from *[bt\\_conn\\_auth\\_](#page-2330-0)cb* structure was called.

Requires CONFIG\_BT\_PASSKEY\_KEYPRESS .

## µ **See also**

*bt\_conn\_auth\_keypress*.

#### **Parameters**

- **conn**  [Destinat](#page-2330-1)ion for the notification.
- **type** What keypress event type to send.

### **Return values**

- **0** Success
- **-EINVAL** Improper use of the API.
- **-ENOMEM** Failed to allocate.
- **-ENOBUFS** Failed to allocate.

### int **bt\_conn\_auth\_cancel**(struct bt\_conn \*conn)

Cancel ongoing authenticated pairing.

<span id="page-2343-1"></span>This function allows to cancel ongoing authenticated pairing.

#### **Parameters**

• **conn** – Connection object.

#### **Returns**

Zero on success or negative error code otherwise

int **bt\_conn\_auth\_passkey\_confirm**(struct bt\_conn \*conn)

Reply if passkey was confirmed to match by user.

<span id="page-2343-0"></span>This function should be called only after passkey confirm callback from *bt\_conn\_auth\_cb* structure was called.

### **Parameters**

• **conn** – Connection object.

#### **[Returns](#page-2355-0)**

Zero on success or negative error code otherwise

int **bt\_conn\_auth\_pairing\_confirm**(struct bt\_conn \*conn)

Reply if incoming pairing was confirmed by user.

<span id="page-2343-2"></span>This function should be called only after pairing\_confirm callback from *bt\_conn\_auth\_cb* structure was called if user confirmed incoming pairing.

#### **Parameters**

• **conn** – Connection object.

### **Returns**

Zero on success or negative error code otherwise

int **bt\_conn\_auth\_pincode\_entry**(struct bt\_conn \*conn, const char \*pin)

Reply with entered PIN code.

<span id="page-2344-1"></span>This function should be called only after PIN code callback from *bt\_conn\_auth\_cb* structure was called. It's for legacy 2.0 devices.

## **Parameters**

- **conn** Connection object.
- **pin** Entered PIN code.

### **Returns**

Zero on success or negative error code otherwise

struct bt\_conn \***bt\_conn\_create\_br**(const *bt\_addr\_t* \*peer, const struct *bt\_br\_conn\_param* \*param)

Initiate an BR/EDR connection to a remote device.

Allows initiate new BR/EDR link to re[mote peer](#page-2019-0) using its address.

The caller gets a new reference to the connection object which must be released with *bt\_conn\_unref()* once done using the object.

### **Parameters**

- **peer** Remote address.
- **[param](#page-2332-0)** Initial connection parameters.

### **Returns**

Valid connection object on success or NULL otherwise.

### struct **bt\_le\_conn\_param**

*#include <conn.h>* Connection parameters for LE connections.

## <span id="page-2344-0"></span>struct **bt\_conn\_le\_phy\_info**

*#include <conn.h>* Connection PHY information for LE connections.

## **Public Members**

uint8\_t **rx\_phy** Connection transmit PHY.

## struct **bt\_conn\_le\_phy\_param**

*#include <conn.h>* Preferred PHY parameters for LE connections.

## **Public Members**

uint16\_t **options** Connection PHY options.

## uint8\_t **pref\_tx\_phy** Bitmask of preferred transmit PHYs.

## uint8\_t **pref\_rx\_phy**

Bitmask of preferred receive PHYs.

## <span id="page-2345-1"></span>struct **bt\_conn\_le\_data\_len\_info**

*#include <conn.h>* Connection data length information for LE connections.

### **Public Members**

- uint16\_t **tx\_max\_len** Maximum Link Layer transmission payload size in bytes.
- uint16\_t **tx\_max\_time** Maximum Link Layer transmission payload time in us.
- uint16\_t **rx\_max\_len** Maximum Link Layer reception payload size in bytes.
- uint16\_t **rx\_max\_time** Maximum Link Layer reception payload time in us.

### struct **bt\_conn\_le\_data\_len\_param**

*#include <conn.h>* Connection data length parameters for LE connections.

### **Public Members**

uint16\_t **tx\_max\_len** Maximum Link Layer transmission payload size in bytes.

uint16\_t **tx\_max\_time** Maximum Link Layer transmission payload time in us.

## <span id="page-2345-0"></span>struct **bt\_conn\_le\_info**

*#include <conn.h>* LE Connection Info Structure.

## **Public Members**

#### const *bt\_addr\_le\_t* \***src**

Source (Local) Identity Address.

#### const *[bt\\_addr\\_le\\_t](#page-2019-1)* \***dst**

Destination (Remote) Identity Address or remote Resolvable Private Address (RPA) before identity has been resolved.

### const *[bt\\_addr\\_le\\_t](#page-2019-1)* \***local**

Local device address used during connection setup.

#### const *bt\_addr\_le\_t* \***remote**

Remote device address used during connection setup.

uint16\_t **[interval](#page-2019-1)** Connection interval.

uint16\_t **latency** Connection peripheral latency.

uint16\_t **timeout** Connection supervision timeout.

<span id="page-2346-0"></span>struct **bt\_conn\_br\_info** *#include <conn.h>* BR/EDR Connection Info Structure.

## **Public Members**

const *bt\_addr\_t* \***dst** Destination (Remote) BR/EDR address.

<span id="page-2346-1"></span>struct **bt\_[security\\_](#page-2019-0)info** *#include <conn.h>* Security Info Structure.

## **Public Members**

*bt\_security\_t* **level** Security Level.

[uint8\\_t](#page-2328-0) **enc\_key\_size** Encryption Key Size.

# enum *bt\_security\_flag* **flags** Flags.

struct **bt\_c[onn\\_info](#page-2329-0)**

*#include <conn.h>* Connection Info Structure.

## **Public Members**

enum *bt\_conn\_type* **type** Connection Type.

uint8\_t **role** C[onnection Rol](#page-2328-1)e.

### uint8\_t **id**

Which local identity the connection was created with.

struct *bt\_conn\_le\_info* **le** LE Connection specific Info.

struct *[bt\\_conn\\_br\\_info](#page-2345-0)* **br** BR/EDR Connection specific Info.

**union [bt\\_conn\\_info](#page-2346-0)** Connection Type specific Info.

## enum *bt\_conn\_state* **state** Connection state.

struct *[bt\\_security\\_in](#page-2328-2)fo* **security** Security specific info.

## <span id="page-2347-0"></span>struct **bt\_c[onn\\_le\\_remote\\_](#page-2346-1)info**

*#include <conn.h>* LE Connection Remote Info Structure.

## **Public Members**

const uint8\_t \***features** Remote LE feature set (bitmask).

<span id="page-2347-1"></span>struct **bt\_conn\_br\_remote\_info** *#include <conn.h>* BR/EDR Connection Remote Info structure.

## **Public Members**

const uint8\_t \***features** Remote feature set (pages of bitmasks).

uint8\_t **num\_pages**

Number of pages in the remote feature set.

### <span id="page-2347-2"></span>struct **bt\_conn\_remote\_info**

*#include <conn.h>* Connection Remote Info Structure.

### ® **Note**

The version, manufacturer and subversion fields will only contain valid data if CON-FIG\_BT\_REMOTE\_VERSION is enabled.

### **Public Members**

uint8\_t **type** Connection Type.

uint8\_t **version** Remote Link Layer version.

uint16\_t **manufacturer** Remote manufacturer identifier.

uint16\_t **subversion** Per-manufacturer unique revision.

## struct *bt\_conn\_le\_remote\_info* **le**

LE connection remote info.

struct *[bt\\_conn\\_br\\_remote\\_info](#page-2347-0)* **br** BR/EDR connection remote info.

struct **bt\_c[onn\\_le\\_tx\\_power](#page-2347-1)** *#include <conn.h>* LE Transmit Power Level Structure.

## **Public Members**

uint8\_t **phy** Input: 1M, 2M, Coded S2 or Coded S8.

## int8\_t **current\_level** Output: current transmit power level.

int8\_t **max\_level** Output: maximum transmit power level.

## struct **bt\_conn\_le\_tx\_power\_report**

*#include <conn.h>* LE Transmit Power Reporting Structure.

## **Public Members**

## uint8\_t **reason**

Reason for Transmit power reporting, as documented in Core Spec. Version 5.4 Vol. 4, Part E, 7.7.65.33.

## enum *bt\_conn\_le\_tx\_power\_phy* **phy**

Phy of Transmit power reporting.

## int8\_t **tx\_power\_level**

Transmit power level.

- 0xXX Transmit power level
	- **–** Range: -127 to 20
	- **–** Units: dBm
- 0x7E Remote device is not managing power levels on this PHY.
- 0x7F Transmit power level is not available

## uint8\_t **tx\_power\_level\_flag**

Bit 0: Transmit power level is at minimum level.

Bit 1: Transmit power level is at maximum level.

## int8\_t **delta**

Change in transmit power level.

- 0xXX Change in transmit power level (positive indicates increased power, negative indicates decreased power, zero indicates unchanged) Units: dB
- 0x7F Change is not available or is out of range.

## struct **bt\_conn\_le\_path\_loss\_threshold\_report**

*#include <conn.h>* LE Path Loss Monitoring Threshold Change Report Structure.

## **Public Members**

## enum *bt\_conn\_le\_path\_loss\_zone* **zone**

Path Loss zone as documented in Core Spec.

Version 5.4 Vol.4, Part E, 7.7.65.32.

uint8\_[t](#page-2329-1) **path\_loss**

Current path loss (dB).

## struct **bt\_conn\_le\_path\_loss\_reporting\_param**

*#include <conn.h>* LE Path Loss Monitoring Parameters Structure as defined in Core Spec.

Version 5.4 Vol.4, Part E, 7.8.119 LE Set Path Loss Reporting Parameters command.

## **Public Members**

uint8\_t **high\_threshold** High threshold for the path loss (dB).

uint8\_t **high\_hysteresis**

Hysteresis value for the high threshold (dB).

## uint8\_t **low\_threshold**

Low threshold for the path loss (dB).

#### uint8\_t **low\_hysteresis**

Hysteresis value for the low threshold (dB).

#### uint16\_t **min\_time\_spent**

Minimum time in number of connection events to be observed once the path loss crosses the threshold before an event is generated.

### struct **bt\_conn\_le\_create\_param**

*#include <conn.h>*

### **Public Members**

- uint32\_t **options** Bit-field of create connection options.
- uint16\_t **interval** Scan interval (N \* 0.625 ms)
- uint16\_t **window** Scan window (N \* 0.625 ms)
- uint16\_t **interval\_coded**

Scan interval LE Coded PHY (N \* 0.625 MS) Set zero to use same as LE 1M PHY scan interval

#### uint16\_t **window\_coded**

Scan window LE Coded PHY (N \* 0.625 MS) Set zero to use same as LE 1M PHY scan window.

#### uint16\_t **timeout**

Connection initiation timeout  $(N * 10 MS)$ Set zero to use the default CONFIG\_BT\_CREATE\_CONN\_TIMEOUT timeout.

#### ® **Note**

Unused in *bt\_conn\_le\_create\_auto*

## struct **bt\_conn\_le\_c[reate\\_synced\\_param](#page-2337-0)**

*#include <conn.h>*

## **Public Members**

#### const *bt\_addr\_le\_t* \***peer**

Remote address.

The peer must be synchronized to the PAwR train.

### uint8[\\_t](#page-2019-1) **subevent**

The subevent where the connection will be initiated.

### struct **bt\_conn\_cb**

*#include <conn.h>* Connection callback structure.

<span id="page-2351-0"></span>This structure is used for tracking the state of a connection. It is registered with the help of the *bt\_conn\_cb\_register()* API. It's permissible to register multiple instances of this *bt\_conn\_cb* type, in case different modules of an application are interested in tracking the connection state. If a callback is not of interest for an instance, it may be set to NULL and will as a consequence not be used for that instance.

## **Pu[blic Membe](#page-2351-0)rs**

## void (\***connected**)(struct bt\_conn \*conn, uint8\_t err)

A new connection has been established.

This callback notifies the application of a new connection. In case the err parameter is non-zero it means that the connection establishment failed.

err can mean either of the following:

- BT HCI ERR UNKNOWN CONN ID Creating the connection started by *bt\_conn\_le\_create* was canceled either by the user through *bt\_conn\_disconnect* or by the timeout in the host through *bt\_conn\_le\_create\_param* timeout parameter, which defaults to CONFIG\_BT\_CREATE\_CONN\_TIMEOUT seconds.
- BT\_HCI\_ERR\_ADV\_TIMEOUT High duty cycle directed connectable advertiser [started by](#page-2336-0) *bt\_le\_adv\_start* failed to be connected within the [timeout.](#page-2336-1)

## ® **Note**

If the conne[ction was establ](#page-1987-0)ished from an advertising set then the advertising set cannot be restarted directly from this callback. Instead use the connected callback of the advertising set.

#### **Param conn**

New connection object. **Param err** HCI error. Zero for success, non-zero otherwise.

void (\***disconnected**)(struct bt\_conn \*conn, uint8\_t reason)

A connection has been disconnected.

This callback notifies the application that a connection has been disconnected.

When this callback is called the stack still has one reference to the connection object. If the application in this callback tries to start either a connectable advertiser or create a new connection this might fail because there are no free connection objects available. To avoid this issue it is recommended to either start connectable advertise or create a new connection using *k\_work\_submit* or increase CONFIG\_BT\_MAX\_CONN .

**Param conn** Connection object. **Param reason** BT\_HCI\_ERR\_\* reason for the disconnection.

void (\***recycled**)(void)

A connection object has been returned to the pool.

This callback notifies the application that it might be able to allocate a connection object. No guarantee, first come, first serve.

Use this to e.g. re-start connectable advertising or scanning.

Treat this callback as an ISR, as it originates from *bt\_conn\_unref* which is used by the BT stack. Making Bluetooth API calls in this context is error-prone and strongly discouraged.

bool (\***le\_param\_req**)(struct bt\_conn \*conn, struct *bt\_l[e\\_conn\\_param](#page-2332-0)* \*param)

LE connection parameter update request.

This callback notifies the application that a remote device is requesting to update the connection parameters. The application a[ccepts the parame](#page-2344-0)ters by returning true, or rejects them by returning false. Before accepting, the application may also adjust the parameters to better suit its needs.

It is recommended for an application to have just one of these callbacks for simplicity. However, if an application registers multiple it needs to manage the potentially different requirements for each callback. Each callback gets the parameters as returned by previous callbacks, i.e. they are not necessarily the same ones as the remote originally sent.

If the application does not have this callback then the default is to accept the parameters.

**Param conn** Connection object. **Param param** Proposed connection parameters. **Return** true to accept the parameters, or false to reject them.

void (\***le\_param\_updated**)(struct bt\_conn \*conn, uint16\_t interval, uint16\_t latency, uint16\_t timeout)

The parameters for an LE connection have been updated.

This callback notifies the application that the connection parameters for an LE connection have been updated.

**Param conn** Connection object. **Param interval** Connection interval. **Param latency** Connection latency. **Param timeout** Connection supervision timeout.

void (\***identity\_resolved**)(struct bt\_conn \*conn, const *bt\_addr\_le\_t* \*rpa, const *bt\_addr\_le\_t* \*identity)

Remote Identity Address has been resolved.

This callback notifies the application that a remote Identity Address has been resolved

**Param conn** Connection object. **Param rpa** Resolvable Private Address. **Param identity** Identity Address.

void (\***security\_changed**)(struct bt\_conn \*conn, *bt\_security\_t* level, enum *bt\_security\_err* err)

The security level of a connection has changed.

This callback notifies the application that the [security of a](#page-2328-0) connection has changed.

[The securit](#page-2331-0)y level of the connection can either have been increased or remain unchanged. An increased security level means that the pairing procedure has been performed or the bond information from a previous connection has been applied. If the security level remains unchanged this means that the encryption key has been refreshed for the connection.

**Param conn** Connection object. **Param level** New security level of the connection. **Param err** Security error. Zero for success, non-zero otherwise.

void (\***remote\_info\_available**)(struct bt\_conn \*conn, struct *bt\_conn\_remote\_info* \*remote\_info)

Remote information procedures has completed.

This callback notifies the application that the remotei[nformation has been](#page-2347-2) retrieved from the remote peer.

**Param conn** Connection object. **Param remote\_info** Connection information of remote device.

void (\***le\_phy\_updated**)(struct bt\_conn \*conn, struct *bt\_conn\_le\_phy\_info* \*param)

The PHY of the connection has changed.

This callback notifies the application that the PHY of the connection has changed. **Param conn**

Connection object.

#### **Param info**

Connection LE PHY information.

void (\***le\_data\_len\_updated**)(struct bt\_conn \*conn, struct *bt\_conn\_le\_data\_len\_info* \*info)

The data length parameters of the connection has changed.

This callback notifies the application that the maximu[m Link Layer payload leng](#page-2345-1)th or transmission time has changed.

#### **Param conn**

Connection object.

## **Param info**

<span id="page-2353-0"></span>Connection data length information.

### struct **bt\_conn\_oob\_info**

*#include <conn.h>* Info Structure for OOB pairing.

## **Public Types**

Type of OOB pairing method. *Values:*

enumerator **BT\_CONN\_OOB\_LE\_LEGACY** LE legacy pairing.

enumerator **BT\_CONN\_OOB\_LE\_SC** LE SC pairing.

### **Public Members**

enum *bt\_conn\_oob\_info* **type** Type of OOB pairing method.

# enum *[bt\\_conn\\_oob\\_info](#page-2353-0)* **oob\_config**

OOB data configuration.

### struct *[bt\\_conn\\_oob\\_info](#page-2353-0)* **lesc**

LE Secure Connections OOB pairing parameters.

## <span id="page-2354-0"></span>struct **bt\_c[onn\\_pairing\\_fea](#page-2353-0)t**

*#include <conn.h>* Pairing request and pairing response info structure.

This structure is the same for both smp\_pairing\_req and smp\_pairing\_rsp and a subset of the packet data, except for the initial Code octet. It is documented in Core Spec. Vol. 3, Part H, 3.5.1 and 3.5.2.

## **Public Members**

uint8\_t **io\_capability** IO Capability, Core Spec. Vol 3, Part H, 3.5.1, Table 3.4

## uint8\_t **oob\_data\_flag**

OOB data flag, Core Spec. Vol 3, Part H, 3.5.1, Table 3.5

## uint8\_t **auth\_req**

AuthReq, Core Spec. Vol 3, Part H, 3.5.1, Fig. 3.3

### uint8\_t **max\_enc\_key\_size**

Maximum Encryption Key Size, Core Spec.

Vol 3, Part H, 3.5.1

uint8\_t **init\_key\_dist**

Initiator Key Distribution/Generation, Core Spec.

Vol 3, Part H, 3.6.1, Fig. 3.11

## uint8\_t **resp\_key\_dist**

Responder Key Distribution/Generation, Core Spec.

Vol 3, Part H 3.6.1, Fig. 3.11

## struct **bt\_conn\_auth\_cb**

*#include <conn.h>* Authenticated pairing callback structure.

## <span id="page-2355-0"></span>**Public Members**

enum *bt\_security\_err* (\***pairing\_accept**)(struct bt\_conn \*conn, const struct *bt\_conn\_pairing\_feat* \*const feat)

Query to proceed incoming pairing or not.

O[n any incoming](#page-2331-0) pairing req/rsp this callback will be called for the application to [decide whether t](#page-2354-0)o allow for the pairing to continue.

The pairing info received from the peer is passed to assist making the decision.

As this callback is synchronous the application should return a response value immediately. Otherwise it may affect the timing during pairing. Hence, this information should not be conveyed to the user to take action.

The remaining callbacks are not affected by this, but do notice that other callbacks can be called during the pairing. Eg. if pairing\_confirm is registered both will be called for Just-Works pairings.

This callback may be unregistered in which case pairing continues as if the Kconfig flag was not set.

This callback is not called for BR/EDR Secure Simple Pairing (SSP).

#### **Param conn**

Connection where pairing is initiated.

#### **Param feat**

Pairing req/resp info.

void (\***passkey\_display**)(struct bt\_conn \*conn, unsigned int passkey)

Display a passkey to the user.

When called the application is expected to display the given passkey to the user, with the expectation that the passkey will then be entered on the peer device. The passkey will be in the range of 0 - 999999, and is expected to be padded with zeroes so that six digits are always shown. E.g. the value 37 should be shown as 000037.

This callback may be set to NULL, which means that the local device lacks the ability do display a passkey. If set to non-NULL the cancel callback must also be provided, since this is the only way the application can find out that it should stop displaying the passkey.

**Param conn** Connection where pairing is currently active. **Param passkey** Passkey to show to the user.

void (\***passkey\_entry**)(struct bt\_conn \*conn)

Request the user to enter a passkey.

When called the user is expected to enter a passkey. The passkey must be in the range of 0 - 999999, and should be expected to be zero-padded, as that's how the peer device will typically be showing it (e.g. 37 would be shown as 000037).

Once the user has entered the passkey its value should be given to the stack using the *bt\_conn\_auth\_passkey\_entry()* API.

This callback may be set to NULL, which means that the local device lacks the ability to enter a passkey. If set to non-NULL the cancel callback must also be provided, since this is the only way the application can find out that it should stop requesting the [user to enter a passkey.](#page-2342-0)

**Param conn**

Connection where pairing is currently active.

void (\***passkey\_confirm**)(struct bt\_conn \*conn, unsigned int passkey)

Request the user to confirm a passkey.

When called the user is expected to confirm that the given passkey is also shown on the peer device.. The passkey will be in the range of 0 - 999999, and should be zero-padded to always be six digits (e.g. 37 would be shown as 000037).

Once the user has confirmed the passkey to match, the *bt\_conn\_auth\_passkey\_confirm()* API should be called. If the user concluded that the passkey doesn't match the *bt\_conn\_auth\_cancel()* API should be called.

This callback may be set to NULL, which means that the local device lacks the ability to confirm a passkey. If set to non-NULL the cancel callback must also be pro[vided, since this is the only way](#page-2343-0) t[he application can find](#page-2343-1) out that it should stop requesting the user to confirm a passkey.

## **Param conn**

Connection where pairing is currently active. **Param passkey** Passkey to be confirmed.

void (\***oob\_data\_request**)(struct bt\_conn \*conn, struct *bt\_conn\_oob\_info* \*info)

Request the user to provide Out of Band (OOB) data.

When called the user is expected to provide OOB data. The required data are indicated by the information structure.

For LE Secure Connections OOB pairing, the user should provide local OOB data, remote OOB data or both depending on their availability. Their value should be given to the stack using the *bt\_le\_oob\_set\_sc\_data()* API.

This callback must be set to non-NULL in order to support OOB pairing.

**Param conn** Connection where pai[ring is currently active](#page-2340-0). **Param info** OOB pairing information.

void (\***cancel**)(struct bt\_conn \*conn)

Cancel the ongoing user request.

This callback will be called to notify the application that it should cancel any previous user request (passkey display, entry or confirmation).

This may be set to NULL, but must always be provided whenever the passkey\_display, passkey\_entry passkey\_confirm or pairing\_confirm callback has been provided.

## **Param conn**

Connection where pairing is currently active.

void (\***pairing\_confirm**)(struct bt\_conn \*conn)

Request confirmation for an incoming pairing.

This callback will be called to confirm an incoming pairing request where none of the other user callbacks is applicable.

If the user decides to accept the pairing the *bt\_conn\_auth\_pairing\_confirm()* API should be called. If the user decides to reject the pairing the *bt\_conn\_auth\_cancel()* API should be called.

This callback may be set to NULL, which means that the local device lacks the ability to confirm a pairing request. If set to non-[NULL the cancel callback must](#page-2343-2) also be provided, since this is the only way the application can [find out that it should](#page-2343-1) stop requesting the user to confirm a pairing request.

## **Param conn**

Connection where pairing is currently active.

void (\***pincode\_entry**)(struct bt\_conn \*conn, bool highsec)

Request the user to enter a passkey.

This callback will be called for a BR/EDR (Bluetooth Classic) connection where pairing is being performed. Once called the user is expected to enter a PIN code with a length between 1 and 16 digits. If the *highsec* parameter is set to true the PIN code must be 16 digits long.

Once entered, the PIN code should be given to the stack using the *bt\_conn\_auth\_pincode\_entry()* API.

This callback may be set to NULL, however in that case pairing over BR/EDR will not be possible. If provided, the cancel callback must be provided as well.

#### **Param conn**

[Connection where pairi](#page-2344-1)ng is currently active. **Param highsec** true if 16 digit PIN is required.

### struct **bt\_conn\_auth\_info\_cb**

*#include <conn.h>* Authenticated pairing information callback structure.

#### **Public Members**

void (\***pairing\_complete**)(struct bt\_conn \*conn, bool bonded)

notify that pairing procedure was complete.

This callback notifies the application that the pairing procedure has been completed.

#### **Param conn** Connection object. **Param bonded** Bond information has been distributed during the pairing procedure.

**6.1. Bluetooth 2345**

void (\***pairing\_failed**)(struct bt\_conn \*conn, enum *bt\_security\_err* reason)

notify that pairing process has failed.

**Param conn** Connection object. **Param reason** Pairing failed reason

void (\***bond\_deleted**)(uint8\_t id, const *bt\_addr\_le\_t* \*peer)

Notify that bond has been deleted.

This callback notifies the application that the bond information for the remote peer has been deleted **Param id** Which local identity had the bond.

**Param peer** Remote address.

## *sys\_snode\_t* **node**

Internally used field for list handling.

## struct **[bt\\_br\\_con](#page-624-0)n\_param**

*#include <conn.h>* Connection parameters for BR/EDR connections.

## **Data Buffers**

## **API Reference**

*group* **bt\_buf** Data buffers.

## **Defines**

```
BT_BUF_RESERVE
```

```
BT_BUF_SIZE(size)
```
Helper to include reserved HCI data in buffer calculations.

**BT\_BUF\_ACL\_SIZE**(size)

Helper to calculate needed buffer size for HCI ACL packets.

```
BT_BUF_EVT_SIZE(size)
```
Helper to calculate needed buffer size for HCI Event packets.

```
BT_BUF_CMD_SIZE(size)
```
Helper to calculate needed buffer size for HCI Command packets.

```
BT_BUF_ISO_SIZE(size)
```
Helper to calculate needed buffer size for HCI ISO packets.

```
BT_BUF_ACL_RX_SIZE
```
Data size needed for HCI ACL RX buffers.

### **BT\_BUF\_EVT\_RX\_SIZE**

Data size needed for HCI Event RX buffers.

## **BT\_BUF\_ISO\_RX\_SIZE**

## **BT\_BUF\_ISO\_RX\_COUNT**

**BT\_BUF\_RX\_SIZE**

Data size needed for HCI ACL, HCI ISO or Event RX buffers.

## **BT\_BUF\_RX\_COUNT**

Buffer count needed for HCI ACL, HCI ISO or Event RX buffers.

## **BT\_BUF\_CMD\_TX\_SIZE**

Data size needed for HCI Command buffers.

## **Enums**

## <span id="page-2359-0"></span>enum **bt\_buf\_type**

Possible types of buffers passed around the Bluetooth stack. *Values:*

enumerator **BT\_BUF\_CMD** HCI command.

enumerator **BT\_BUF\_EVT** HCI event.

- enumerator **BT\_BUF\_ACL\_OUT** Outgoing ACL data.
- enumerator **BT\_BUF\_ACL\_IN** Incoming ACL data.
- enumerator **BT\_BUF\_ISO\_OUT** Outgoing ISO data.
- enumerator **BT\_BUF\_ISO\_IN** Incoming ISO data.
- enumerator **BT\_BUF\_H4** H:4 data.

### **Functions**

struct *net\_buf* \***bt\_buf\_get\_rx**(enum *bt\_buf\_type* type, *k\_timeout\_t* timeout) Allocate a buffer for incoming data.

This will set the buffer type so *bt\_buf\_set\_type()* does not need to be explicitly called.

## **[Param](#page-2631-0)eters**

- **type** Type of buffer. Only BT\_BUF\_EVT, BT\_BUF\_ACL\_IN and BT\_BUF\_ISO\_IN are [allowed.](#page-2360-0)
- **timeout** Non-negative waiting period to obtain a buffer or one of the special values K\_NO\_WAIT and K\_FOREVER.

### **Returns**

A new buffer.

struct *net\_buf* \***bt\_buf\_get\_tx**(enum *bt\_buf\_type* type, *k\_timeout\_t* timeout, const void \*data, size\_t size)

Allocate a buffer for outgoing data.

T[his will](#page-2631-0) set the buffer type so *bt[\\_buf\\_set\\_typ](#page-2359-0)e()* do[es not need](#page-496-0) to be explicitly called.

### **Parameters**

- **type** Type of buffer. Only BT\_BUF\_CMD, BT\_BUF\_ACL\_OUT or BT\_BUF\_H4, when o[perating on H:4 m](#page-2360-0)ode, are allowed.
- **timeout** Non-negative waiting period to obtain a buffer or one of the special values K\_NO\_WAIT and K\_FOREVER.
- **data** Initial data to append to buffer.
- **size** Initial data size.

## **Returns**

A new buffer.

struct *net\_buf* \***bt\_buf\_get\_evt**(uint8\_t evt, bool discardable, *k\_timeout\_t* timeout)

Allocate a buffer for an HCI Event.

This will set the buffer type so *bt\_buf\_set\_type()* does not need to be explicitly called.

## **[Param](#page-2631-0)eters**

- **evt** HCI event code
- **discardable** Whet[her the driver con](#page-2360-0)siders the event discardable.
- **timeout** Non-negative waiting period to obtain a buffer or one of the special values K\_NO\_WAIT and K\_FOREVER.

## **Returns**

A new buffer.

static inline void **bt\_buf\_set\_type**(struct *net\_buf* \*buf, enum *bt\_buf\_type* type)

# <span id="page-2360-0"></span>Set the buffer type.

## **Parameters**

- **buf** Bluetooth buffer
- **type** The BT\_\* type to set the buffer to

static inline enum *bt\_buf\_type* **bt\_buf\_get\_type**(struct *net\_buf* \*buf)

Get the buffer type.

## **Parameters**

• **buf** [– Bluetooth](#page-2359-0) buffer

### **Returns**

The BT\_\* type to of the buffer

## struct **bt\_buf\_data**

*#include <buf.h>* This is a base type for bt\_buf user data.

## **HCI Drivers**

### **API Reference**

## *group* **bt\_hci\_driver** HCI drivers.

## *Deprecated:*

This is the old HCI driver API. Drivers should use Bluetooth HCI APIs instead.

## **Enums**

## *Values:*

enumerator **BT\_QUIRK\_NO\_RESET** = *BIT*(0)

enumerator **BT\_QUIRK\_NO\_AUTO\_DLE** = *BIT*(1)

## <span id="page-2361-0"></span>enum **bt\_hci\_driver\_bus**

Possible values for the 'bus' member [of th](#page-700-0)e *bt\_hci\_driver* struct. *Values:*

enumerator **BT\_HCI\_DRIVER\_BUS\_VIRTUAL** = [0](#page-2364-0)

enumerator **BT\_HCI\_DRIVER\_BUS\_USB** = 1

enumerator **BT\_HCI\_DRIVER\_BUS\_PCCARD** = 2

enumerator **BT\_HCI\_DRIVER\_BUS\_UART** = 3

enumerator **BT\_HCI\_DRIVER\_BUS\_RS232** = 4

enumerator **BT\_HCI\_DRIVER\_BUS\_PCI** = 5

enumerator **BT\_HCI\_DRIVER\_BUS\_SDIO** = 6

enumerator **BT\_HCI\_DRIVER\_BUS\_SPI** = 7

enumerator **BT\_HCI\_DRIVER\_BUS\_I2C** = 8

## **Functions**

## int **bt\_recv**(struct *net\_buf* \*buf)

Receive data from the controller/HCI driver.

This is the main function through which the HCI driver provides the host with data from th[e contro](#page-2631-0)ller. The buffer needs to have its type set with the help of *bt\_buf\_set\_type()* before calling this API.

## *Deprecated:*

[Use the new](#page-2360-0) HCI driver interface instead: Bluetooth HCI APIs

## **Parameters**

• **buf** – Network buffer containing data from the controller.

## **Returns**

0 on success or negative error number on failure.

## int **bt\_hci\_driver\_register**(const struct *bt\_hci\_driver* \*drv)

Register a new HCI driver to the Bluetooth stack.

This needs to be called before any application code runs. The *bt\_enable()* API will fail if there is no driver registered.

## *Deprecated:*

Use the new HCI driver interface instead: Bluetooth HCI APIs

## **Parameters**

• **drv** – A *bt* hci driver struct representing the driver.

## **Returns**

0 on success or negative error number on failure.

## int **bt\_hci\_transport[\\_setup](#page-2364-0)**(const struct *device* \*dev)

Setup the HCI transport, which usually means to reset the Bluetooth IC.

## ® **Note**

A weak version of this function is included in the H4 driver, so defining it is optional per board.

## **Parameters**

• **dev** – The device structure for the bus connecting to the IC

## **Returns**

0 on success, negative error value on failure

## int **bt\_hci\_transport\_teardown**(const struct *device* \*dev)

Teardown the HCI transport.

### ® **Note**

A weak version of this function is included in the IPC driver, so defining it is optional. NRF5340 includes support to put network core in reset state.

#### **Parameters**

• **dev** – The device structure for the bus connecting to the IC

#### **Returns**

0 on success, negative error value on failure

struct *net buf* \***bt\_hci\_evt\_create**(uint8 t evt, uint8 t len)

Allocate an HCI event buffer.

This function allocates a new buffer for an HCI event. It is given the event code and t[he total l](#page-2631-0)ength of the parameters. Upon successful return the buffer is ready to have the parameters encoded into it.

#### **Parameters**

- **evt** Event OpCode.
- **len** Length of event parameters.

#### **Returns**

Newly allocated buffer.

struct *net\_buf* \***bt\_hci\_cmd\_complete\_create**(uint16\_t op, uint8\_t plen)

Allocate an HCI Command Complete event buffer.

This function allocates a new buffer for HCI Command Complete event. It is given the O[pCode \(](#page-2631-0)encoded e.g. using the BT\_OP macro) and the total length of the parameters. Upon successful return the buffer is ready to have the parameters encoded into it.

#### **Parameters**

- **op** Command OpCode.
- **plen** Length of command parameters.

#### **Returns**

Newly allocated buffer.

struct *net\_buf* \***bt\_hci\_cmd\_status\_create**(uint16\_t op, uint8\_t status)

Allocate an HCI Command Status event buffer.

This function allocates a new buffer for HCI Command Status event. It is given the O[pCode \(](#page-2631-0)encoded e.g. using the BT\_OP macro) and the status code. Upon successful return the buffer is ready to have the parameters encoded into it.

#### **Parameters**

- **op** Command OpCode.
- **status** Status code.

### **Returns**

Newly allocated buffer.

### <span id="page-2363-0"></span>struct **bt\_hci\_setup\_params**

*#include <bluetooth.h>*

## **Public Members**

#### *bt\_addr\_t* **public\_addr**

The public identity address to give to the controller.

This field is used when the driver selects CONFIG\_BT\_HCI\_SET\_PUBLIC\_ADDR to indi[cate th](#page-2019-0)at it supports setting the controller's public address.

### struct **bt\_hci\_driver**

*#include <hci\_driver.h>* Abstraction which represents the HCI transport to the controller.

<span id="page-2364-0"></span>This struct is used to represent the HCI transport to the Bluetooth controller.

## **Public Members**

const char \***name**

Name of the driver.

### enum *bt\_hci\_driver\_bus* **bus**

Bus of the transport (BT\_HCI\_DRIVER\_BUS\_\*)

### uint32\_t **quirks**

Sp[ecific controller q](#page-2361-0)uirks.

These are set by the HCI driver and acted upon by the host. They can either be statically set at buildtime, or set at runtime before the HCI driver's *open()* callback returns.

## int (\***open**)(void)

Open the HCI transport.

Opens the HCI transport for operation. This function must not return until the transport is ready for operation, meaning it is safe to start calling the *send()* handler.

#### **Return**

0 on success or negative error number on failure.

int (\***close**)(void)

Close the HCI transport.

Closes the HCI transport. This function must not return until the transport is closed.

## **Return**

0 on success or negative error number on failure.

int (\***send**)(struct *net\_buf* \*buf)

Send HCI buffer to controller.

Send an HCI command or ACL data to the controller. The exact type of the data can be checked w[ith the h](#page-2631-0)elp of *bt\_buf\_get\_type()*.

### ® **Note**

This function must only be called from a cooperative thread.

#### **Param buf**

Buffer containing data to be sent to the controller.

### **Return**

0 on success or negative error number on failure.

int (\***setup**)(const struct *bt\_hci\_setup\_params* \*params)

HCI vendor-specific setup.

Executes vendor-specific commands sequence to initialize BT Controller before BT Host executes Reset [sequence.](#page-2363-0)

## ® **Note**

CONFIG\_BT\_HCI\_SETUP must be selected for this field to be available.

#### **Return**

0 on success or negative error number on failure.

### **HCI RAW channel**

**Overview** HCI RAW channel API is intended to expose HCI interface to the remote entity. The local Bluetooth controller gets owned by the remote entity and host Bluetooth stack is not used. RAW API provides direct access to packets which are sent and received by the Bluetooth HCI driver.

#### **API Reference**

## *group* **hci\_raw**

HCI RAW channel.

## **Defines**

**BT\_HCI\_ERR\_EXT\_HANDLED**

**BT\_HCI\_RAW\_CMD\_EXT**(\_op, \_min\_len, \_func)

Helper macro to define a command extension.

#### **Parameters**

- **\_op** Opcode of the command.
- **\_min\_len** Minimal length of the command.
- **\_func** Handler function to be called.

#### **Enums**

### *Values:*

#### enumerator **BT\_HCI\_RAW\_MODE\_PASSTHROUGH** = 0x00

#### Passthrough mode.

```
While in this mode the buffers are passed as is between the stack
and the driver.
```
#### enumerator **BT\_HCI\_RAW\_MODE\_H4** = 0x01

H:4 mode.

```
While in this mode H:4 headers will added into the buffers
according to the buffer type when coming from the stack and will be
removed and used to set the buffer type.
```
## **Functions**

int **bt\_send**(struct *net\_buf* \*buf)

Send packet to the Bluetooth controller.

Send packet to the Bluetooth controller. Caller needs to implement netbuf pool.

#### **Paramet[ers](#page-2631-0)**

• **buf** – netbuf packet to be send

#### **Returns**

Zero on success or (negative) error code otherwise.

#### int **bt\_hci\_raw\_set\_mode**(uint8\_t mode)

Set Bluetooth RAW channel mode.

Set access mode of Bluetooth RAW channel.

#### **Parameters**

• **mode** – Access mode.

#### **Returns**

Zero on success or (negative) error code otherwise.

#### uint8\_t **bt\_hci\_raw\_get\_mode**(void)

Get Bluetooth RAW channel mode.

Get access mode of Bluetooth RAW channel.

## **Returns**

Access mode.

void **bt\_hci\_raw\_cmd\_ext\_register**(struct *bt\_hci\_raw\_cmd\_ext* \*cmds, size\_t size)

Register Bluetooth RAW command extension table.

Register Bluetooth RAW channel command extension table, opcodes in this table are intercepted to sent to the handler func[tion.](#page-2367-0)

#### **Parameters**

- **cmds** Pointer to the command extension table.
- **size** Size of the command extension table.

## int **bt\_enable\_raw**(struct k fifo \*rx queue)

Enable Bluetooth RAW channel:

Enable Bluetooth RAW HCI channel.

### **Parameters**

• **rx\_queue** – netbuf queue where HCI packets received from the Bluetooth controller are to be queued. The queue is defined in the caller while the available buffers pools are handled in the stack.

#### **Returns**

Zero on success or (negative) error code otherwise.

### <span id="page-2367-0"></span>struct **bt\_hci\_raw\_cmd\_ext**

*#include <hci\_raw.h>*

## **Public Members**

uint16\_t **op**

Opcode of the command.

## size\_t **min\_len**

Minimal length of the command.

## uint8\_t (\***func**)(struct *net\_buf* \*buf)

Handler function.

Handler function to be called when a command is intercepted.

**Param buf** Buffer cont[aining th](#page-2631-0)e command.

## **Return**

HCI Status code or BT\_HCI\_ERR\_EXT\_HANDLED if command has been handled already and a response has been sent as oppose to BT\_HCI\_ERR\_SUCCESS which just indicates that the command can be sent to the controller to be processed.

## **Cryptography**

## **API Reference**

## *group* **bt\_crypto**

Cryptography.

## **Functions**

int **bt\_rand**(void \*buf, size\_t len)

Generate random data.

A random number generation helper which utilizes the Bluetooth controller's own RNG.

## **Parameters**

• **buf** – Buffer to insert the random data

• **len** – Length of random data to generate

## **Returns**

Zero on success or error code otherwise, positive in case of protocol error or negative (POSIX) in case of stack internal error

int **bt\_encrypt\_le**(const uint8\_t key[16], const uint8\_t plaintext[16], uint8\_t enc\_data[16]) AES encrypt little-endian data.

An AES encrypt helper is used to request the Bluetooth controller's own hardware to encrypt the plaintext using the key and returns the encrypted data.

## **Parameters**

- **key** 128 bit LS byte first key for the encryption of the plaintext
- **plaintext** 128 bit LS byte first plaintext data block to be encrypted
- **enc\_data** 128 bit LS byte first encrypted data block

## **Returns**

Zero on success or error code otherwise.

int **bt\_encrypt\_be**(const uint8\_t key[16], const uint8\_t plaintext[16], uint8\_t enc\_data[16]) AES encrypt big-endian data.

An AES encrypt helper is used to request the Bluetooth controller's own hardware to encrypt the plaintext using the key and returns the encrypted data.

## **Parameters**

- **key** 128 bit MS byte first key for the encryption of the plaintext
- **plaintext** 128 bit MS byte first plaintext data block to be encrypted
- **enc\_data** 128 bit MS byte first encrypted data block

## **Returns**

Zero on success or error code otherwise.

int **bt\_ccm\_decrypt**(const uint8\_t key[16], uint8\_t nonce[13], const uint8\_t \*enc\_data, size\_t len, const uint8\_t \*aad, size\_t aad\_len, uint8\_t \*plaintext, size\_t mic\_size)

Decrypt big-endian data with AES-CCM.

Decrypts and authorizes enc\_data with AES-CCM, as described in https://tools.ietf.org/ html/rfc3610.

Assumes that the MIC follows directly after the encrypted data.

## **Parameters**

- **[key](https://tools.ietf.org/html/rfc3610)** 128 bit MS byte first key
- **nonce** 13 byte MS byte first nonce
- **enc\_data** Encrypted data
- **len** Length of the encrypted data
- **aad** Additional authenticated data
- **aad\_len** Additional authenticated data length
- **plaintext** Plaintext buffer to place result in
- **mic\_size** Size of the trailing MIC (in bytes)

## **Return values**

• **0** – Successfully decrypted the data.

- **-EINVAL** Invalid parameters.
- **-EBADMSG** Authentication failed.
- int **bt\_ccm\_encrypt**(const uint8\_t key[16], uint8\_t nonce[13], const uint8\_t \*plaintext, size\_t len, const uint8\_t \*aad, size\_t aad\_len, uint8\_t \*enc\_data, size\_t mic\_size)

Encrypt big-endian data with AES-CCM.

Encrypts and generates a MIC from plaintext with AES-CCM, as described in https: //tools.ietf.org/html/rfc3610.

Places the MIC directly after the encrypted data.

## **Parameters**

- **key**  [128 bit MS b](https://tools.ietf.org/html/rfc3610)yte first key
- **nonce** 13 byte MS byte first nonce
- **plaintext** Plaintext buffer to encrypt
- **len** Length of the encrypted data
- **aad** Additional authenticated data
- **aad\_len** Additional authenticated data length
- **enc\_data** Buffer to place encrypted data in
- **mic\_size** Size of the trailing MIC (in bytes)

## **Return values**

- **0** Successfully encrypted the data.
- **-EINVAL** Invalid parameters.

## **Other**

## **Bluetooth Controller**

## **API Reference**

*group* **bt\_ctrl** Bluetooth Controller.

## **Functions**

void **bt\_ctlr\_set\_public\_addr**(const uint8\_t \*addr) Set public address for controller.

Should be called before *bt\_enable()*.

## **Parameters**

• **addr** – Public address

## **Universal Unique Identifiers (UUIDs)**

#### **API Reference**

*group* **bt\_uuid** UUIDs.

## **Defines**

- **BT\_UUID\_SIZE\_16** Size in octets of a 16-bit UUID.
- **BT\_UUID\_SIZE\_32**

Size in octets of a 32-bit UUID.

## **BT\_UUID\_SIZE\_128**

Size in octets of a 128-bit UUID.

**BT\_UUID\_INIT\_16**(value)

Initialize a 16-bit UUID.

## **Parameters**

• **value** – 16-bit UUID value in host endianness.

## **BT\_UUID\_INIT\_32**(value)

Initialize a 32-bit UUID.

## **Parameters**

• **value** – 32-bit UUID value in host endianness.

## **BT\_UUID\_INIT\_128**(value...)

<span id="page-2370-0"></span>Initialize a 128-bit UUID.

## **Parameters**

• **value** – 128-bit UUID array values in little-endian format. Can be combined with *BT\_UUID\_128\_ENCODE* to initialize a UUID from the readable form of UUIDs.

## **BT\_UUID\_DECLARE\_16**(value)

Helper to declare a 1[6-bit UUID inline.](#page-2371-0)

## **Parameters**

• **value** – 16-bit UUID value in host endianness.

## **Returns**

Pointer to a generic UUID.

## **BT\_UUID\_DECLARE\_32**(value)

Helper to declare a 32-bit UUID inline.

## **Parameters**

• **value** – 32-bit UUID value in host endianness.

## **Returns**

Pointer to a generic UUID.

### **BT\_UUID\_DECLARE\_128**(value...)

<span id="page-2371-1"></span>Helper to declare a 128-bit UUID inline.

#### **Parameters**

• **value** – 128-bit UUID array values in little-endian format. Can be combined with *BT\_UUID\_128\_ENCODE* to declare a UUID from the readable form of UUIDs.

### **Returns**

Pointer to a g[eneric UUID.](#page-2371-0)

**BT\_UUID\_16**(\_\_u)

Helper macro to access the 16-bit UUID from a generic UUID.

**BT\_UUID\_32**(\_\_u)

Helper macro to access the 32-bit UUID from a generic UUID.

**BT\_UUID\_128**(\_\_u)

Helper macro to access the 128-bit UUID from a generic UUID.

**BT\_UUID\_128\_ENCODE**(w32, w1, w2, w3, w48)

Encode 128 bit UUID into array values in little-endian format.

<span id="page-2371-0"></span>Helper macro to initialize a 128-bit UUID array value from the readable form of UUIDs, or encode 128-bit UUID values into advertising data Can be combined with BT UUID DECLARE 128 to declare a 128-bit UUID.

Example of how to declare the UUID 6E400001-B5A3-F393-E0A9-E50E24DCCA9E

```
BT_UUID_DECLARE_128(
    BT_UUID_128_ENCODE(0x6E400001, 0xB5A3, 0xF393, 0xE0A9, 0xE50E24DCCA9E))
```
Example of how to encode the UUID 6E400001-B5A3-F393-E0A9-E50E24DCCA9E into advertising data.

```
BT_DATA_BYTES(BT_DATA_UUID128_ALL,
    BT_UUID_128_ENCODE(0x6E400001, 0xB5A3, 0xF393, 0xE0A9, 0xE50E24DCCA9E))
```
Just replace the hyphen by the comma and add 0x prefixes.

#### **Parameters**

- **w32** First part of the UUID (32 bits)
- **w1** Second part of the UUID (16 bits)
- **w2** Third part of the UUID (16 bits)
- **w3** Fourth part of the UUID (16 bits)
- **w48** Fifth part of the UUID (48 bits)

#### **Returns**

The comma separated values for UUID 128 initializer that may be used directly as an argument for *BT\_UUID\_INIT\_128* or *BT\_UUID\_DECLARE\_128*

#### **BT\_UUID\_16\_ENCODE**(w16)

Encode 16-bit UUID into array values in little-endian format.

Helper macro to encode 16-bit U[UID values into adve](#page-2370-0)rti[sing data.](#page-2371-1)

Example of how to encode the UUID 0x180a into advertising data.

BT\_DATA\_BYTES(BT\_DATA\_UUID16\_ALL, BT\_UUID\_16\_ENCODE(0x180a))

#### **Parameters**

• **w16** – UUID value (16-bits)

## **Returns**

The comma separated values for UUID 16 value that may be used directly as an argument for *BT\_DATA\_BYTES*.

## **BT\_UUID\_32\_ENCODE**(w32)

Encode 32-bit UUID into array values in little-endian format.

Helper macro to encode 32[-bit UUID values](#page-1972-0) into advertising data.

Example of how to encode the UUID 0x180a01af into advertising data.

BT\_DATA\_BYTES(BT\_DATA\_UUID32\_ALL, BT\_UUID\_32\_ENCODE(0x180a01af))

## **Parameters**

• **w32** – UUID value (32-bits)

## **Returns**

The comma separated values for UUID 32 value that may be used directly as an argument for *BT\_DATA\_BYTES*.

## **BT\_UUID\_STR\_LEN**

Recommended length of us[er string buffer f](#page-1972-0)or Bluetooth UUID.

The recommended length guarantee the output of UUID conversion will not lose valuable information about the UUID being processed. If the length of the UUID is known the string can be shorter.

## **BT\_UUID\_GAP\_VAL**

Generic Access UUID value.

## **BT\_UUID\_GAP**

Generic Access.

## **BT\_UUID\_GATT\_VAL**

Generic attribute UUID value.

## **BT\_UUID\_GATT**

Generic Attribute.

## **BT\_UUID\_IAS\_VAL**

Immediate Alert Service UUID value.

## **BT\_UUID\_IAS**

Immediate Alert Service.

## **BT\_UUID\_LLS\_VAL**

Link Loss Service UUID value.

## **BT\_UUID\_LLS**

Link Loss Service.

# **BT\_UUID\_TPS\_VAL**

Tx Power Service UUID value.

# **BT\_UUID\_TPS**

Tx Power Service.

## **BT\_UUID\_CTS\_VAL**

Current Time Service UUID value.

## **BT\_UUID\_CTS**

Current Time Service.

### **BT\_UUID\_RTUS\_VAL**

Reference Time Update Service UUID value.

## **BT\_UUID\_RTUS**

Reference Time Update Service.

## **BT\_UUID\_NDSTS\_VAL**

Next DST Change Service UUID value.

### **BT\_UUID\_NDSTS**

Next DST Change Service.

## **BT\_UUID\_GS\_VAL**

Glucose Service UUID value.

## **BT\_UUID\_GS**

Glucose Service.

## **BT\_UUID\_HTS\_VAL**

Health Thermometer Service UUID value.

## **BT\_UUID\_HTS**

Health Thermometer Service.

### **BT\_UUID\_DIS\_VAL**

Device Information Service UUID value.

# **BT\_UUID\_DIS**

Device Information Service.

## **BT\_UUID\_NAS\_VAL**

Network Availability Service UUID value.

## **BT\_UUID\_NAS**

Network Availability Service.

# **BT\_UUID\_WDS\_VAL** Watchdog Service UUID value.

# **BT\_UUID\_WDS** Watchdog Service.

## **BT\_UUID\_HRS\_VAL** Heart Rate Service UUID value.

## **BT\_UUID\_HRS** Heart Rate Service.

# **BT\_UUID\_PAS\_VAL** Phone Alert Service UUID value.

## **BT\_UUID\_PAS**

Phone Alert Service.

# **BT\_UUID\_BAS\_VAL**

Battery Service UUID value.

# **BT\_UUID\_BAS**

Battery Service.

## **BT\_UUID\_BPS\_VAL**

Blood Pressure Service UUID value.

# **BT\_UUID\_BPS**

Blood Pressure Service.

# **BT\_UUID\_ANS\_VAL**

Alert Notification Service UUID value.

## **BT\_UUID\_ANS**

Alert Notification Service.

# **BT\_UUID\_HIDS\_VAL**

HID Service UUID value.

## **BT\_UUID\_HIDS**

HID Service.

## **BT\_UUID\_SPS\_VAL**

Scan Parameters Service UUID value.

## **BT\_UUID\_SPS**

Scan Parameters Service.

## **BT\_UUID\_RSCS\_VAL**

Running Speed and Cadence Service UUID value.

## **BT\_UUID\_RSCS**

Running Speed and Cadence Service.

## **BT\_UUID\_AIOS\_VAL**

Automation IO Service UUID value.

## **BT\_UUID\_AIOS**

Automation IO Service.

## **BT\_UUID\_CSC\_VAL**

Cycling Speed and Cadence Service UUID value.

## **BT\_UUID\_CSC**

Cycling Speed and Cadence Service.

## **BT\_UUID\_CPS\_VAL**

Cycling Power Service UUID value.

## **BT\_UUID\_CPS**

Cycling Power Service.

## **BT\_UUID\_LNS\_VAL**

Location and Navigation Service UUID value.

## **BT\_UUID\_LNS**

Location and Navigation Service.

## **BT\_UUID\_ESS\_VAL**

Environmental Sensing Service UUID value.

### **BT\_UUID\_ESS**

Environmental Sensing Service.

## **BT\_UUID\_BCS\_VAL**

Body Composition Service UUID value.

## **BT\_UUID\_BCS**

Body Composition Service.

## **BT\_UUID\_UDS\_VAL**

User Data Service UUID value.

## **BT\_UUID\_UDS**

User Data Service.
# **BT\_UUID\_WSS\_VAL** Weight Scale Service UUID value.

#### **BT\_UUID\_WSS** Weight Scale Service.

# **BT\_UUID\_BMS\_VAL**

Bond Management Service UUID value.

#### **BT\_UUID\_BMS**

Bond Management Service.

#### **BT\_UUID\_CGMS\_VAL**

Continuous Glucose Monitoring Service UUID value.

#### **BT\_UUID\_CGMS**

Continuous Glucose Monitoring Service.

#### **BT\_UUID\_IPSS\_VAL**

IP Support Service UUID value.

#### **BT\_UUID\_IPSS**

IP Support Service.

#### **BT\_UUID\_IPS\_VAL**

Indoor Positioning Service UUID value.

#### **BT\_UUID\_IPS**

Indoor Positioning Service.

#### **BT\_UUID\_POS\_VAL**

Pulse Oximeter Service UUID value.

#### **BT\_UUID\_POS**

Pulse Oximeter Service.

#### **BT\_UUID\_HPS\_VAL**

HTTP Proxy Service UUID value.

#### **BT\_UUID\_HPS**

HTTP Proxy Service.

#### **BT\_UUID\_TDS\_VAL**

Transport Discovery Service UUID value.

#### **BT\_UUID\_TDS**

Transport Discovery Service.

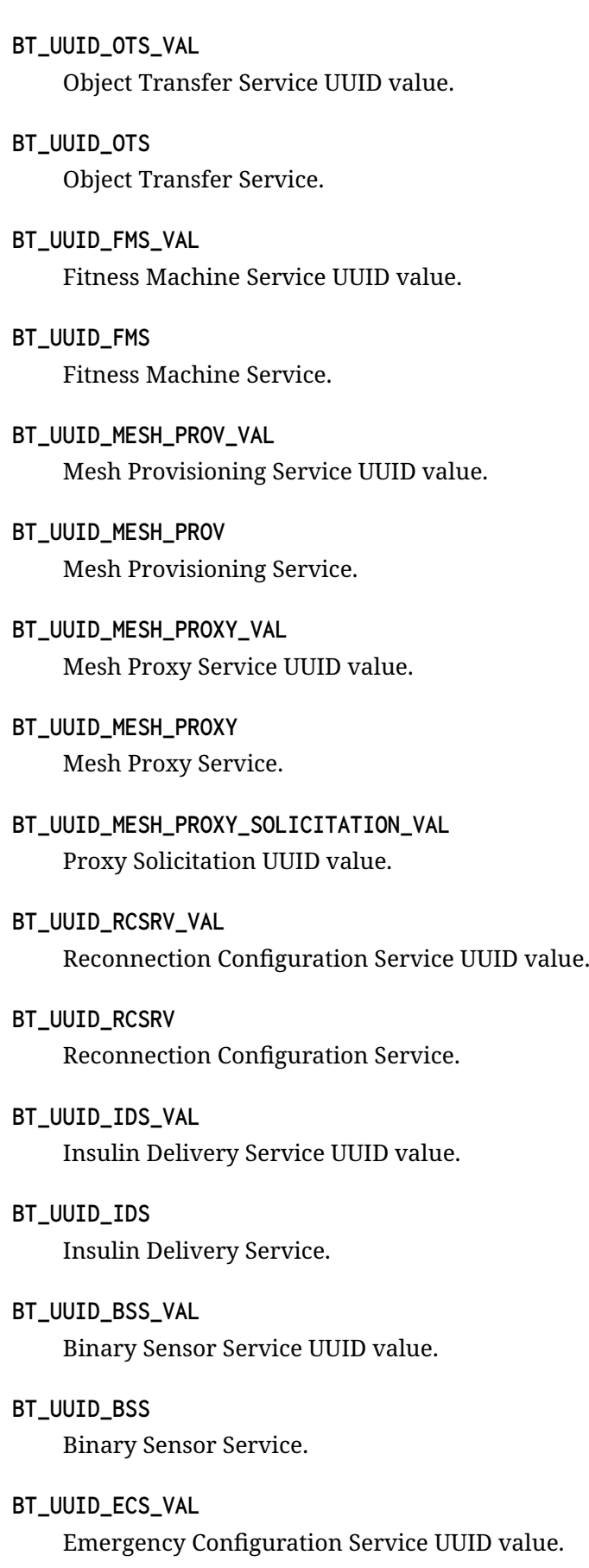

# **BT\_UUID\_ECS** Emergency Configuration Service. **BT\_UUID\_ACLS\_VAL** Authorization Control Service UUID value. **BT\_UUID\_ACLS** Authorization Control Service. **BT\_UUID\_PAMS\_VAL** Physical Activity Monitor Service UUID value. **BT\_UUID\_PAMS** Physical Activity Monitor Service. **BT\_UUID\_AICS\_VAL** Audio Input Control Service UUID value. **BT\_UUID\_AICS** Audio Input Control Service. **BT\_UUID\_VCS\_VAL** Volume Control Service UUID value. **BT\_UUID\_VCS** Volume Control Service. **BT\_UUID\_VOCS\_VAL** Volume Offset Control Service UUID value. **BT\_UUID\_VOCS** Volume Offset Control Service. **BT\_UUID\_CSIS\_VAL** Coordinated Set Identification Service UUID value. **BT\_UUID\_CSIS** Coordinated Set Identification Service. **BT\_UUID\_DTS\_VAL** Device Time Service UUID value. **BT\_UUID\_DTS** Device Time Service. **BT\_UUID\_MCS\_VAL** Media Control Service UUID value.

# **BT\_UUID\_MCS** Media Control Service. **BT\_UUID\_GMCS\_VAL** Generic Media Control Service UUID value. **BT\_UUID\_GMCS** Generic Media Control Service. **BT\_UUID\_CTES\_VAL** Constant Tone Extension Service UUID value. **BT\_UUID\_CTES** Constant Tone Extension Service. **BT\_UUID\_TBS\_VAL** Telephone Bearer Service UUID value. **BT\_UUID\_TBS** Telephone Bearer Service. **BT\_UUID\_GTBS\_VAL** Generic Telephone Bearer Service UUID value. **BT\_UUID\_GTBS** Generic Telephone Bearer Service. **BT\_UUID\_MICS\_VAL** Microphone Control Service UUID value. **BT\_UUID\_MICS** Microphone Control Service. **BT\_UUID\_ASCS\_VAL** Audio Stream Control Service UUID value. **BT\_UUID\_ASCS** Audio Stream Control Service. **BT\_UUID\_BASS\_VAL**

Broadcast Audio Scan Service UUID value.

**BT\_UUID\_BASS**

Broadcast Audio Scan Service.

## **BT\_UUID\_PACS\_VAL**

Published Audio Capabilities Service UUID value.

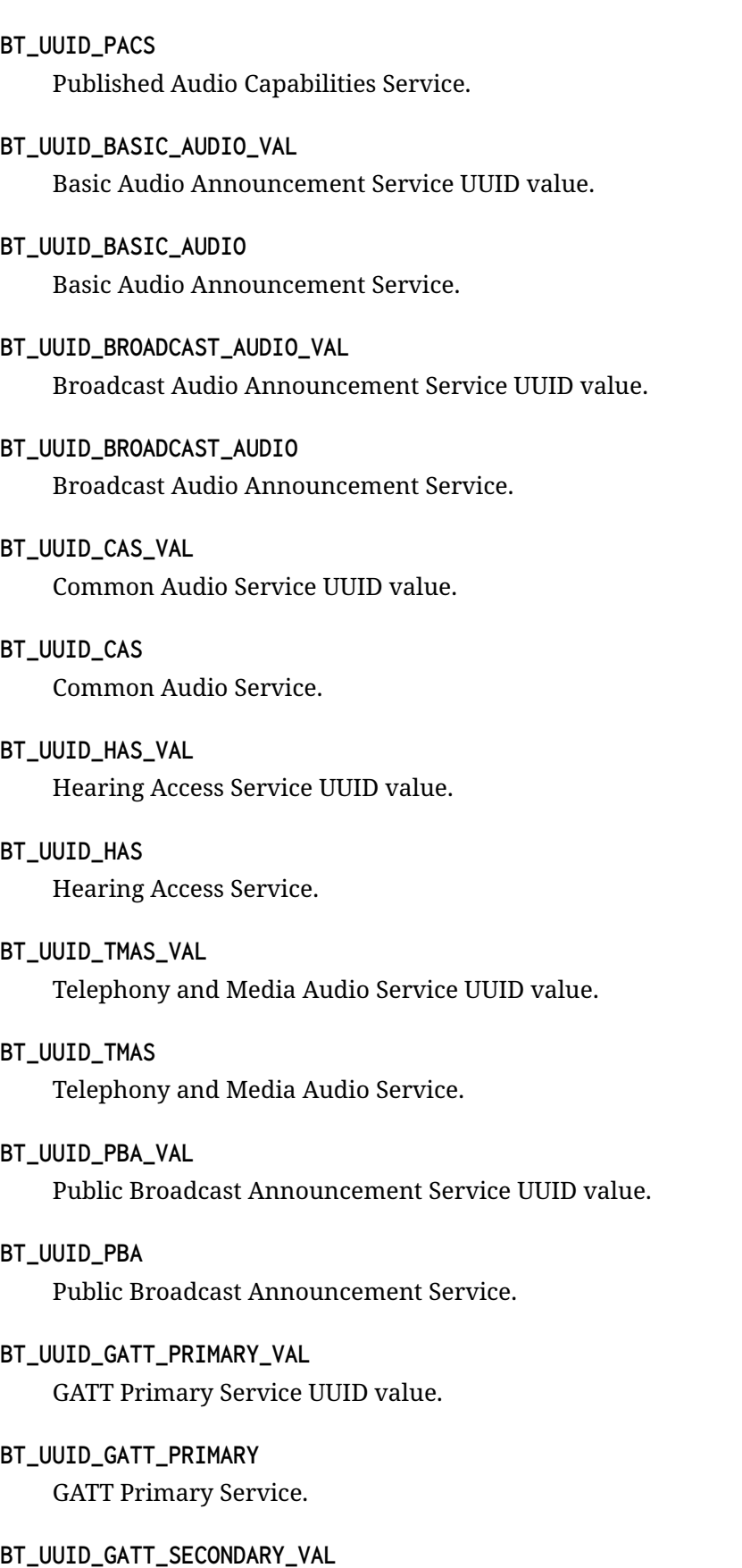

- **BT\_UUID\_GATT\_SECONDARY** GATT Secondary Service.
- **BT\_UUID\_GATT\_INCLUDE\_VAL** GATT Include Service UUID value.
- **BT\_UUID\_GATT\_INCLUDE** GATT Include Service.
- **BT\_UUID\_GATT\_CHRC\_VAL** GATT Characteristic UUID value.
- **BT\_UUID\_GATT\_CHRC** GATT Characteristic.
- **BT\_UUID\_GATT\_CEP\_VAL** GATT Characteristic Extended Properties UUID value.

**BT\_UUID\_GATT\_CEP** GATT Characteristic Extended Properties.

- **BT\_UUID\_GATT\_CUD\_VAL** GATT Characteristic User Description UUID value.
- **BT\_UUID\_GATT\_CUD** GATT Characteristic User Description.
- **BT\_UUID\_GATT\_CCC\_VAL** GATT Client Characteristic Configuration UUID value.

## **BT\_UUID\_GATT\_CCC**

GATT Client Characteristic Configuration.

- **BT\_UUID\_GATT\_SCC\_VAL** GATT Server Characteristic Configuration UUID value.
- **BT\_UUID\_GATT\_SCC** GATT Server Characteristic Configuration.

#### **BT\_UUID\_GATT\_CPF\_VAL**

GATT Characteristic Presentation Format UUID value.

#### **BT\_UUID\_GATT\_CPF**

GATT Characteristic Presentation Format.

#### **BT\_UUID\_GATT\_CAF\_VAL**

GATT Characteristic Aggregated Format UUID value.

- **BT\_UUID\_GATT\_CAF** GATT Characteristic Aggregated Format.
- **BT\_UUID\_VALID\_RANGE\_VAL** Valid Range Descriptor UUID value.
- **BT\_UUID\_VALID\_RANGE** Valid Range Descriptor.
- **BT\_UUID\_HIDS\_EXT\_REPORT\_VAL** HID External Report Descriptor UUID value.
- **BT\_UUID\_HIDS\_EXT\_REPORT** HID External Report Descriptor.
- **BT\_UUID\_HIDS\_REPORT\_REF\_VAL** HID Report Reference Descriptor UUID value.
- **BT\_UUID\_HIDS\_REPORT\_REF** HID Report Reference Descriptor.
- **BT\_UUID\_VAL\_TRIGGER\_SETTING\_VAL** Value Trigger Setting Descriptor UUID value.
- **BT\_UUID\_VAL\_TRIGGER\_SETTING** Value Trigger Setting Descriptor.
- **BT\_UUID\_ES\_CONFIGURATION\_VAL** Environmental Sensing Configuration Descriptor UUID value.
- **BT\_UUID\_ES\_CONFIGURATION** Environmental Sensing Configuration Descriptor.
- **BT\_UUID\_ES\_MEASUREMENT\_VAL** Environmental Sensing Measurement Descriptor UUID value.
- **BT\_UUID\_ES\_MEASUREMENT** Environmental Sensing Measurement Descriptor.
- **BT\_UUID\_ES\_TRIGGER\_SETTING\_VAL** Environmental Sensing Trigger Setting Descriptor UUID value.
- **BT\_UUID\_ES\_TRIGGER\_SETTING** Environmental Sensing Trigger Setting Descriptor.
- **BT\_UUID\_TM\_TRIGGER\_SETTING\_VAL** Time Trigger Setting Descriptor UUID value.

# **BT\_UUID\_TM\_TRIGGER\_SETTING** Time Trigger Setting Descriptor.

- **BT\_UUID\_GAP\_DEVICE\_NAME\_VAL** GAP Characteristic Device Name UUID value.
- **BT\_UUID\_GAP\_DEVICE\_NAME** GAP Characteristic Device Name.
- **BT\_UUID\_GAP\_APPEARANCE\_VAL** GAP Characteristic Appearance UUID value.
- **BT\_UUID\_GAP\_APPEARANCE** GAP Characteristic Appearance.
- **BT\_UUID\_GAP\_PPF\_VAL** GAP Characteristic Peripheral Privacy Flag UUID value.

## **BT\_UUID\_GAP\_PPF**

GAP Characteristic Peripheral Privacy Flag.

#### **BT\_UUID\_GAP\_RA\_VAL**

GAP Characteristic Reconnection Address UUID value.

#### **BT\_UUID\_GAP\_RA**

GAP Characteristic Reconnection Address.

#### **BT\_UUID\_GAP\_PPCP\_VAL**

GAP Characteristic Peripheral Preferred Connection Parameters UUID value.

#### **BT\_UUID\_GAP\_PPCP**

GAP Characteristic Peripheral Preferred Connection Parameters.

#### **BT\_UUID\_GATT\_SC\_VAL**

GATT Characteristic Service Changed UUID value.

**BT\_UUID\_GATT\_SC**

GATT Characteristic Service Changed.

#### **BT\_UUID\_ALERT\_LEVEL\_VAL**

GATT Characteristic Alert Level UUID value.

#### **BT\_UUID\_ALERT\_LEVEL**

GATT Characteristic Alert Level.

**BT\_UUID\_TPS\_TX\_POWER\_LEVEL\_VAL** TPS Characteristic Tx Power Level UUID value.

- **BT\_UUID\_TPS\_TX\_POWER\_LEVEL** TPS Characteristic Tx Power Level. **BT\_UUID\_GATT\_DT\_VAL** GATT Characteristic Date Time UUID value. **BT\_UUID\_GATT\_DT** GATT Characteristic Date Time. **BT\_UUID\_GATT\_DW\_VAL** GATT Characteristic Day of Week UUID value. **BT\_UUID\_GATT\_DW** GATT Characteristic Day of Week. **BT\_UUID\_GATT\_DDT\_VAL** GATT Characteristic Day Date Time UUID value. **BT\_UUID\_GATT\_DDT** GATT Characteristic Day Date Time. **BT\_UUID\_GATT\_ET256\_VAL** GATT Characteristic Exact Time 256 UUID value.
	- **BT\_UUID\_GATT\_ET256** GATT Characteristic Exact Time 256.
	- **BT\_UUID\_GATT\_DST\_VAL** GATT Characteristic DST Offset UUID value.

# **BT\_UUID\_GATT\_DST**

GATT Characteristic DST Offset.

- **BT\_UUID\_GATT\_TZ\_VAL** GATT Characteristic Time Zone UUID value.
- **BT\_UUID\_GATT\_TZ** GATT Characteristic Time Zone.

# **BT\_UUID\_GATT\_LTI\_VAL**

GATT Characteristic Local Time Information UUID value.

# **BT\_UUID\_GATT\_LTI**

GATT Characteristic Local Time Information.

# **BT\_UUID\_GATT\_TDST\_VAL**

GATT Characteristic Time with DST UUID value.

**BT\_UUID\_GATT\_TDST** GATT Characteristic Time with DST. **BT\_UUID\_GATT\_TA\_VAL** GATT Characteristic Time Accuracy UUID value. **BT\_UUID\_GATT\_TA** GATT Characteristic Time Accuracy. **BT\_UUID\_GATT\_TS\_VAL** GATT Characteristic Time Source UUID value. **BT\_UUID\_GATT\_TS** GATT Characteristic Time Source. **BT\_UUID\_GATT\_RTI\_VAL** GATT Characteristic Reference Time Information UUID value. **BT\_UUID\_GATT\_RTI** GATT Characteristic Reference Time Information. **BT\_UUID\_GATT\_TUCP\_VAL** GATT Characteristic Time Update Control Point UUID value. **BT\_UUID\_GATT\_TUCP** GATT Characteristic Time Update Control Point. **BT\_UUID\_GATT\_TUS\_VAL** GATT Characteristic Time Update State UUID value. **BT\_UUID\_GATT\_TUS** GATT Characteristic Time Update State. **BT\_UUID\_GATT\_GM\_VAL** GATT Characteristic Glucose Measurement UUID value. **BT\_UUID\_GATT\_GM** GATT Characteristic Glucose Measurement. **BT\_UUID\_BAS\_BATTERY\_LEVEL\_VAL** BAS Characteristic Battery Level UUID value. **BT\_UUID\_BAS\_BATTERY\_LEVEL** BAS Characteristic Battery Level. **BT\_UUID\_BAS\_BATTERY\_POWER\_STATE\_VAL** BAS Characteristic Battery Power State UUID value.

- **BT\_UUID\_BAS\_BATTERY\_POWER\_STATE** BAS Characteristic Battery Power State.
- **BT\_UUID\_BAS\_BATTERY\_LEVEL\_STATE\_VAL** BAS Characteristic Battery Level StateUUID value.
- **BT\_UUID\_BAS\_BATTERY\_LEVEL\_STATE** BAS Characteristic Battery Level State.
- **BT\_UUID\_HTS\_MEASUREMENT\_VAL** HTS Characteristic Temperature Measurement UUID value.
- **BT\_UUID\_HTS\_MEASUREMENT** HTS Characteristic Temperature Measurement Value.
- **BT\_UUID\_HTS\_TEMP\_TYP\_VAL** HTS Characteristic Temperature Type UUID value.
- **BT\_UUID\_HTS\_TEMP\_TYP** HTS Characteristic Temperature Type.
- **BT\_UUID\_HTS\_TEMP\_INT\_VAL** HTS Characteristic Intermediate Temperature UUID value.
- **BT\_UUID\_HTS\_TEMP\_INT** HTS Characteristic Intermediate Temperature.
- **BT\_UUID\_HTS\_TEMP\_C\_VAL** HTS Characteristic Temperature Celsius UUID value.

# **BT\_UUID\_HTS\_TEMP\_C**

HTS Characteristic Temperature Celsius.

- **BT\_UUID\_HTS\_TEMP\_F\_VAL** HTS Characteristic Temperature Fahrenheit UUID value.
- **BT\_UUID\_HTS\_TEMP\_F** HTS Characteristic Temperature Fahrenheit.

# **BT\_UUID\_HTS\_INTERVAL\_VAL** HTS Characteristic Measurement Interval UUID value.

## **BT\_UUID\_HTS\_INTERVAL**

HTS Characteristic Measurement Interval.

**BT\_UUID\_HIDS\_BOOT\_KB\_IN\_REPORT\_VAL** HID Characteristic Boot Keyboard Input Report UUID value.

- **BT\_UUID\_HIDS\_BOOT\_KB\_IN\_REPORT** HID Characteristic Boot Keyboard Input Report.
- **BT\_UUID\_DIS\_SYSTEM\_ID\_VAL** DIS Characteristic System ID UUID value.
- **BT\_UUID\_DIS\_SYSTEM\_ID** DIS Characteristic System ID.
- **BT\_UUID\_DIS\_MODEL\_NUMBER\_VAL** DIS Characteristic Model Number String UUID value.
- **BT\_UUID\_DIS\_MODEL\_NUMBER** DIS Characteristic Model Number String.
- **BT\_UUID\_DIS\_SERIAL\_NUMBER\_VAL** DIS Characteristic Serial Number String UUID value.
- **BT\_UUID\_DIS\_SERIAL\_NUMBER** DIS Characteristic Serial Number String.
- **BT\_UUID\_DIS\_FIRMWARE\_REVISION\_VAL** DIS Characteristic Firmware Revision String UUID value.
- **BT\_UUID\_DIS\_FIRMWARE\_REVISION** DIS Characteristic Firmware Revision String.
- **BT\_UUID\_DIS\_HARDWARE\_REVISION\_VAL** DIS Characteristic Hardware Revision String UUID value.

#### **BT\_UUID\_DIS\_HARDWARE\_REVISION**

DIS Characteristic Hardware Revision String.

- **BT\_UUID\_DIS\_SOFTWARE\_REVISION\_VAL** DIS Characteristic Software Revision String UUID value.
- **BT\_UUID\_DIS\_SOFTWARE\_REVISION** DIS Characteristic Software Revision String.
- **BT\_UUID\_DIS\_MANUFACTURER\_NAME\_VAL** DIS Characteristic Manufacturer Name String UUID Value.
- **BT\_UUID\_DIS\_MANUFACTURER\_NAME** DIS Characteristic Manufacturer Name String.
- **BT\_UUID\_GATT\_IEEE\_RCDL\_VAL** GATT Characteristic IEEE Regulatory Certification Data List UUID Value.

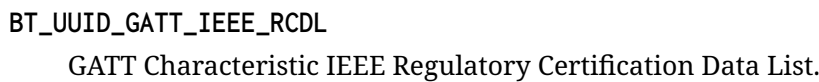

- **BT\_UUID\_CTS\_CURRENT\_TIME\_VAL** CTS Characteristic Current Time UUID value.
- **BT\_UUID\_CTS\_CURRENT\_TIME** CTS Characteristic Current Time.
- **BT\_UUID\_MAGN\_DECLINATION\_VAL** Magnetic Declination Characteristic UUID value.
- **BT\_UUID\_MAGN\_DECLINATION** Magnetic Declination Characteristic.
- **BT\_UUID\_GATT\_LLAT\_VAL** GATT Characteristic Legacy Latitude UUID Value.

**BT\_UUID\_GATT\_LLAT** GATT Characteristic Legacy Latitude.

- **BT\_UUID\_GATT\_LLON\_VAL** GATT Characteristic Legacy Longitude UUID Value.
- **BT\_UUID\_GATT\_LLON** GATT Characteristic Legacy Longitude.
- **BT\_UUID\_GATT\_POS\_2D\_VAL** GATT Characteristic Position 2D UUID Value.
- **BT\_UUID\_GATT\_POS\_2D** GATT Characteristic Position 2D.
- **BT\_UUID\_GATT\_POS\_3D\_VAL** GATT Characteristic Position 3D UUID Value.
- **BT\_UUID\_GATT\_POS\_3D** GATT Characteristic Position 3D.
- **BT\_UUID\_GATT\_SR\_VAL** GATT Characteristic Scan Refresh UUID Value.
- **BT\_UUID\_GATT\_SR**

GATT Characteristic Scan Refresh.

**BT\_UUID\_HIDS\_BOOT\_KB\_OUT\_REPORT\_VAL** HID Boot Keyboard Output Report Characteristic UUID value.

#### **BT\_UUID\_HIDS\_BOOT\_KB\_OUT\_REPORT**

HID Boot Keyboard Output Report Characteristic.

#### **BT\_UUID\_HIDS\_BOOT\_MOUSE\_IN\_REPORT\_VAL**

HID Boot Mouse Input Report Characteristic UUID value.

#### **BT\_UUID\_HIDS\_BOOT\_MOUSE\_IN\_REPORT**

HID Boot Mouse Input Report Characteristic.

#### **BT\_UUID\_GATT\_GMC\_VAL**

GATT Characteristic Glucose Measurement Context UUID Value.

#### **BT\_UUID\_GATT\_GMC**

GATT Characteristic Glucose Measurement Context.

#### **BT\_UUID\_GATT\_BPM\_VAL**

GATT Characteristic Blood Pressure Measurement UUID Value.

#### **BT\_UUID\_GATT\_BPM**

GATT Characteristic Blood Pressure Measurement.

#### **BT\_UUID\_GATT\_ICP\_VAL**

GATT Characteristic Intermediate Cuff Pressure UUID Value.

#### **BT\_UUID\_GATT\_ICP**

GATT Characteristic Intermediate Cuff Pressure.

#### **BT\_UUID\_HRS\_MEASUREMENT\_VAL**

HRS Characteristic Measurement Interval UUID value.

#### **BT\_UUID\_HRS\_MEASUREMENT**

HRS Characteristic Measurement Interval.

#### **BT\_UUID\_HRS\_BODY\_SENSOR\_VAL** HRS Characteristic Body Sensor Location.

**BT\_UUID\_HRS\_BODY\_SENSOR** HRS Characteristic Control Point.

## **BT\_UUID\_HRS\_CONTROL\_POINT\_VAL** HRS Characteristic Control Point UUID value.

# **BT\_UUID\_HRS\_CONTROL\_POINT** HRS Characteristic Control Point.

#### **BT\_UUID\_GATT\_REM\_VAL** GATT Characteristic Removable UUID Value.

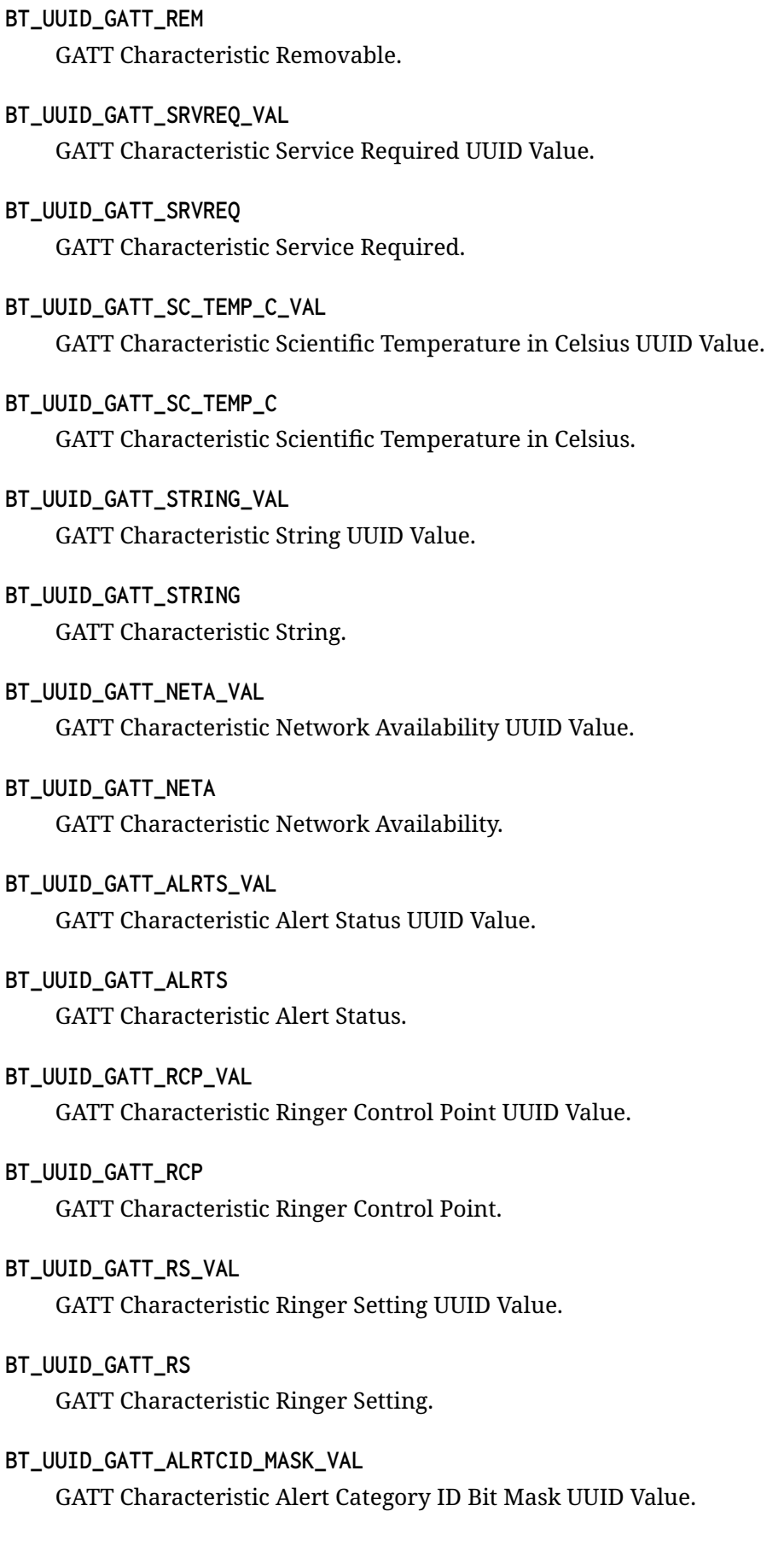

**BT\_UUID\_GATT\_ALRTCID\_MASK**

GATT Characteristic Alert Category ID Bit Mask.

- **BT\_UUID\_GATT\_ALRTCID\_VAL** GATT Characteristic Alert Category ID UUID Value.
- **BT\_UUID\_GATT\_ALRTCID** GATT Characteristic Alert Category ID.
- **BT\_UUID\_GATT\_ALRTNCP\_VAL** GATT Characteristic Alert Notification Control Point Value.
- **BT\_UUID\_GATT\_ALRTNCP** GATT Characteristic Alert Notification Control Point.
- **BT\_UUID\_GATT\_UALRTS\_VAL** GATT Characteristic Unread Alert Status UUID Value.
- **BT\_UUID\_GATT\_UALRTS** GATT Characteristic Unread Alert Status.
- **BT\_UUID\_GATT\_NALRT\_VAL** GATT Characteristic New Alert UUID Value.
- **BT\_UUID\_GATT\_NALRT**

GATT Characteristic New Alert.

**BT\_UUID\_GATT\_SNALRTC\_VAL** GATT Characteristic Supported New Alert Category UUID Value.

#### **BT\_UUID\_GATT\_SNALRTC**

GATT Characteristic Supported New Alert Category.

**BT\_UUID\_GATT\_SUALRTC\_VAL**

GATT Characteristic Supported Unread Alert Category UUID Value.

**BT\_UUID\_GATT\_SUALRTC**

GATT Characteristic Supported Unread Alert Category.

#### **BT\_UUID\_GATT\_BPF\_VAL**

GATT Characteristic Blood Pressure Feature UUID Value.

#### **BT\_UUID\_GATT\_BPF**

GATT Characteristic Blood Pressure Feature.

#### **BT\_UUID\_HIDS\_INFO\_VAL**

HID Information Characteristic UUID value.

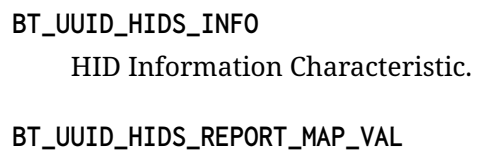

- HID Report Map Characteristic UUID value.
- **BT\_UUID\_HIDS\_REPORT\_MAP** HID Report Map Characteristic.
- **BT\_UUID\_HIDS\_CTRL\_POINT\_VAL** HID Control Point Characteristic UUID value.
- **BT\_UUID\_HIDS\_CTRL\_POINT** HID Control Point Characteristic.
- **BT\_UUID\_HIDS\_REPORT\_VAL** HID Report Characteristic UUID value.
- **BT\_UUID\_HIDS\_REPORT** HID Report Characteristic.
- **BT\_UUID\_HIDS\_PROTOCOL\_MODE\_VAL** HID Protocol Mode Characteristic UUID value.
- **BT\_UUID\_HIDS\_PROTOCOL\_MODE** HID Protocol Mode Characteristic.
- **BT\_UUID\_GATT\_SIW\_VAL** GATT Characteristic Scan Interval Windows UUID Value.
- **BT\_UUID\_GATT\_SIW** GATT Characteristic Scan Interval Windows.
- **BT\_UUID\_DIS\_PNP\_ID\_VAL** DIS Characteristic PnP ID UUID value.
- **BT\_UUID\_DIS\_PNP\_ID** DIS Characteristic PnP ID.
- **BT\_UUID\_GATT\_GF\_VAL** GATT Characteristic Glucose Feature UUID Value.

#### **BT\_UUID\_GATT\_GF**

GATT Characteristic Glucose Feature.

**BT\_UUID\_RECORD\_ACCESS\_CONTROL\_POINT\_VAL** Record Access Control Point Characteristic value.

**BT\_UUID\_RECORD\_ACCESS\_CONTROL\_POINT** Record Access Control Point. **BT\_UUID\_RSC\_MEASUREMENT\_VAL** RSC Measurement Characteristic UUID value. **BT\_UUID\_RSC\_MEASUREMENT** RSC Measurement Characteristic. **BT\_UUID\_RSC\_FEATURE\_VAL** RSC Feature Characteristic UUID value. **BT\_UUID\_RSC\_FEATURE** RSC Feature Characteristic. **BT\_UUID\_SC\_CONTROL\_POINT\_VAL** SC Control Point Characteristic UUID value. **BT\_UUID\_SC\_CONTROL\_POINT** SC Control Point Characteristic. **BT\_UUID\_GATT\_DI\_VAL** GATT Characteristic Digital Input UUID Value. **BT\_UUID\_GATT\_DI** GATT Characteristic Digital Input. **BT\_UUID\_GATT\_DO\_VAL** GATT Characteristic Digital Output UUID Value. **BT\_UUID\_GATT\_DO** GATT Characteristic Digital Output. **BT\_UUID\_GATT\_AI\_VAL** GATT Characteristic Analog Input UUID Value. **BT\_UUID\_GATT\_AI** GATT Characteristic Analog Input. **BT\_UUID\_GATT\_AO\_VAL** GATT Characteristic Analog Output UUID Value. **BT\_UUID\_GATT\_AO** GATT Characteristic Analog Output. **BT\_UUID\_GATT\_AGGR\_VAL**

GATT Characteristic Aggregate UUID Value.

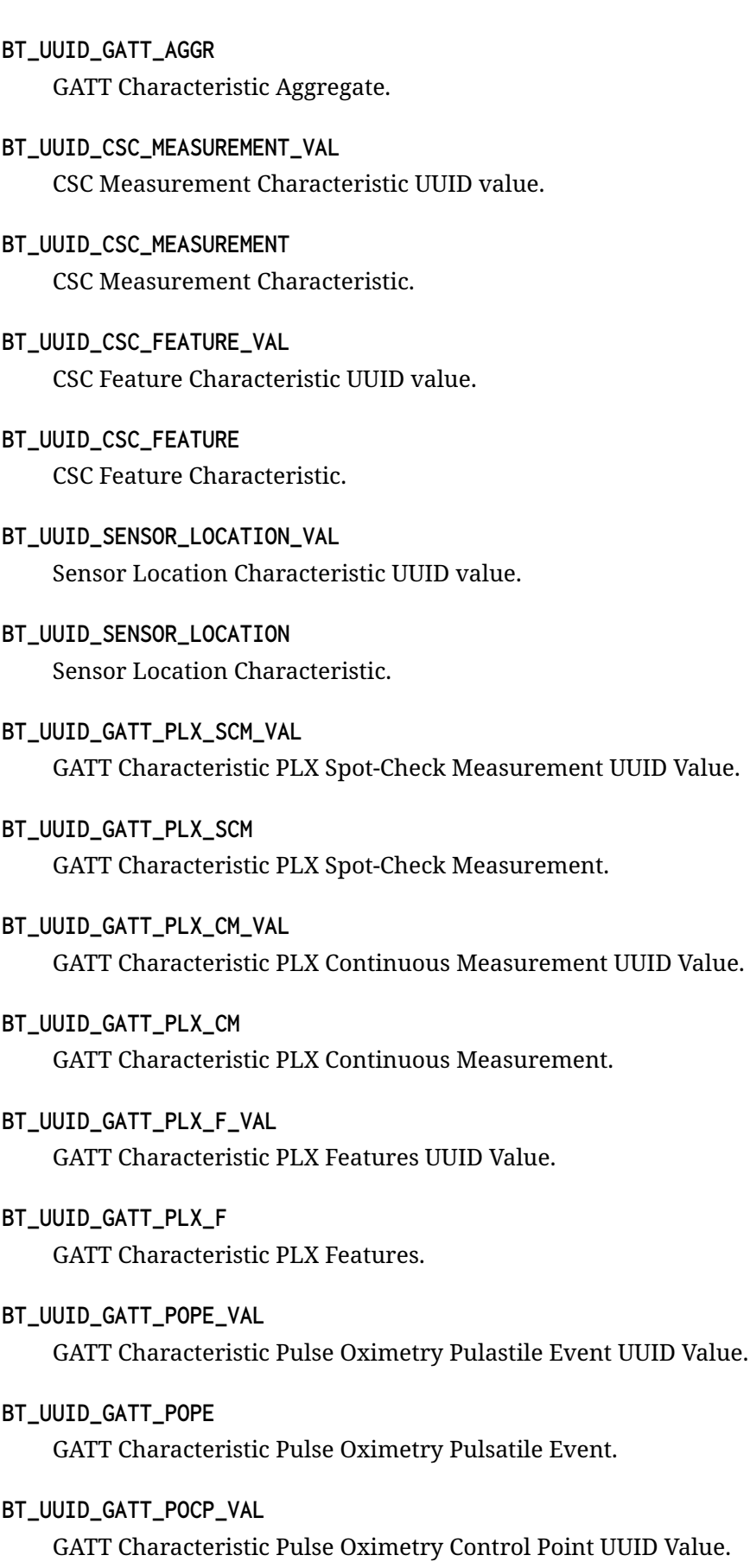

Value.

- **BT\_UUID\_GATT\_POCP** GATT Characteristic Pulse Oximetry Control Point.
- **BT\_UUID\_GATT\_CPS\_CPM\_VAL** GATT Characteristic Cycling Power Measurement UUID Value.
- **BT\_UUID\_GATT\_CPS\_CPM** GATT Characteristic Cycling Power Measurement.
- **BT\_UUID\_GATT\_CPS\_CPV\_VAL** GATT Characteristic Cycling Power Vector UUID Value.
- **BT\_UUID\_GATT\_CPS\_CPV** GATT Characteristic Cycling Power Vector.
- **BT\_UUID\_GATT\_CPS\_CPF\_VAL** GATT Characteristic Cycling Power Feature UUID Value.
- **BT\_UUID\_GATT\_CPS\_CPF** GATT Characteristic Cycling Power Feature.
- **BT\_UUID\_GATT\_CPS\_CPCP\_VAL** GATT Characteristic Cycling Power Control Point UUID Value.
- **BT\_UUID\_GATT\_CPS\_CPCP** GATT Characteristic Cycling Power Control Point.
- **BT\_UUID\_GATT\_LOC\_SPD\_VAL** GATT Characteristic Location and Speed UUID Value.

# **BT\_UUID\_GATT\_LOC\_SPD**

GATT Characteristic Location and Speed.

- **BT\_UUID\_GATT\_NAV\_VAL** GATT Characteristic Navigation UUID Value.
- **BT\_UUID\_GATT\_NAV** GATT Characteristic Navigation.
- **BT\_UUID\_GATT\_PQ\_VAL** GATT Characteristic Position Quality UUID Value.
- **BT\_UUID\_GATT\_PQ**

GATT Characteristic Position Quality.

**BT\_UUID\_GATT\_LNF\_VAL** GATT Characteristic LN Feature UUID Value.

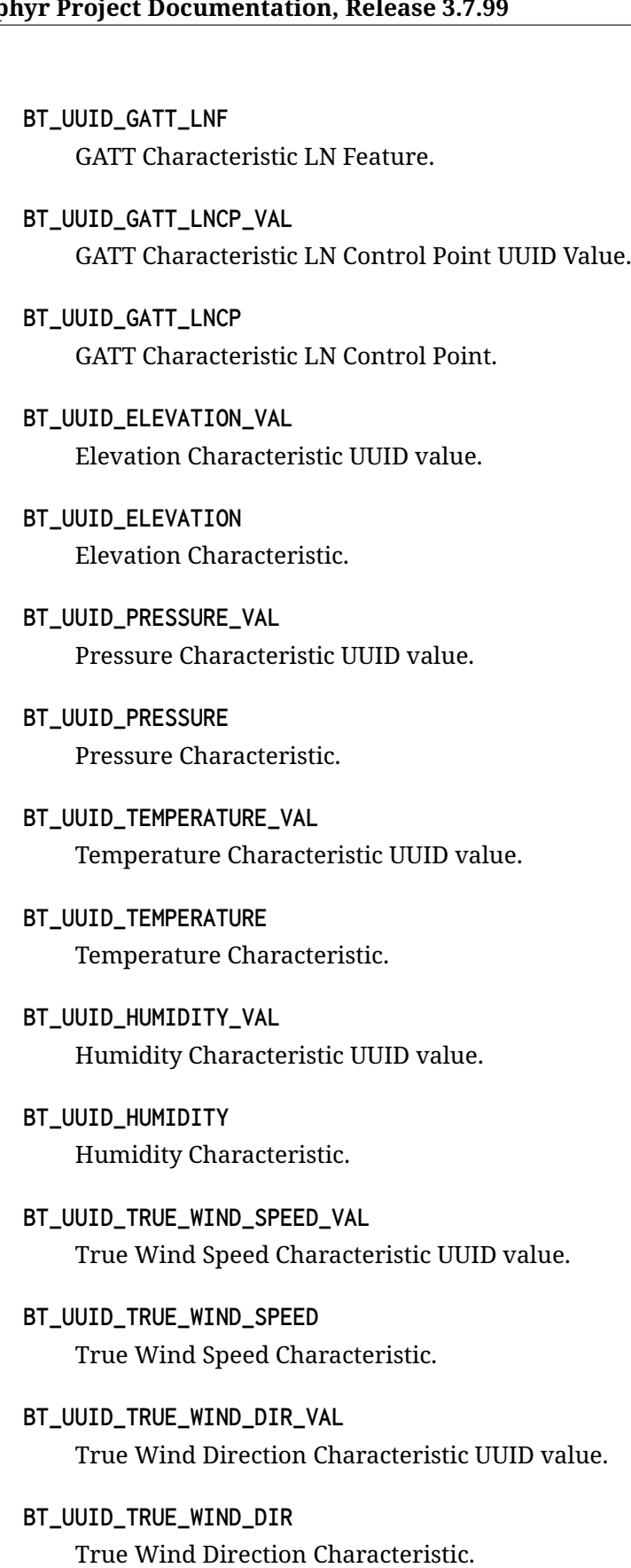

**BT\_UUID\_APPARENT\_WIND\_SPEED\_VAL** Apparent Wind Speed Characteristic UUID value.

- **BT\_UUID\_APPARENT\_WIND\_SPEED** Apparent Wind Speed Characteristic.
- **BT\_UUID\_APPARENT\_WIND\_DIR\_VAL** Apparent Wind Direction Characteristic UUID value.
- **BT\_UUID\_APPARENT\_WIND\_DIR** Apparent Wind Direction Characteristic.
- **BT\_UUID\_GUST\_FACTOR\_VAL** Gust Factor Characteristic UUID value.
- **BT\_UUID\_GUST\_FACTOR** Gust Factor Characteristic.
- **BT\_UUID\_POLLEN\_CONCENTRATION\_VAL** Pollen Concentration Characteristic UUID value.
- **BT\_UUID\_POLLEN\_CONCENTRATION** Pollen Concentration Characteristic.
- **BT\_UUID\_UV\_INDEX\_VAL** UV Index Characteristic UUID value.
- **BT\_UUID\_UV\_INDEX** UV Index Characteristic.
- **BT\_UUID\_IRRADIANCE\_VAL** Irradiance Characteristic UUID value.
- **BT\_UUID\_IRRADIANCE** Irradiance Characteristic.
- **BT\_UUID\_RAINFALL\_VAL** Rainfall Characteristic UUID value.
- **BT\_UUID\_RAINFALL** Rainfall Characteristic.
- **BT\_UUID\_WIND\_CHILL\_VAL** Wind Chill Characteristic UUID value.
- **BT\_UUID\_WIND\_CHILL** Wind Chill Characteristic.
- **BT\_UUID\_HEAT\_INDEX\_VAL** Heat Index Characteristic UUID value.

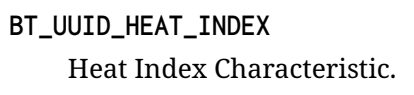

- **BT\_UUID\_DEW\_POINT\_VAL** Dew Point Characteristic UUID value.
- **BT\_UUID\_DEW\_POINT** Dew Point Characteristic.
- **BT\_UUID\_GATT\_TREND\_VAL** GATT Characteristic Trend UUID Value.
- **BT\_UUID\_GATT\_TREND** GATT Characteristic Trend.
- **BT\_UUID\_DESC\_VALUE\_CHANGED\_VAL** Descriptor Value Changed Characteristic UUID value.

**BT\_UUID\_DESC\_VALUE\_CHANGED** Descriptor Value Changed Characteristic.

- **BT\_UUID\_GATT\_AEHRLL\_VAL** GATT Characteristic Aerobic Heart Rate Low Limit UUID Value.
- **BT\_UUID\_GATT\_AEHRLL** GATT Characteristic Aerobic Heart Rate Lower Limit.
- **BT\_UUID\_GATT\_AETHR\_VAL** GATT Characteristic Aerobic Threshold UUID Value.

## **BT\_UUID\_GATT\_AETHR**

GATT Characteristic Aerobic Threshold.

- **BT\_UUID\_GATT\_AGE\_VAL** GATT Characteristic Age UUID Value.
- **BT\_UUID\_GATT\_AGE** GATT Characteristic Age.

#### **BT\_UUID\_GATT\_ANHRLL\_VAL**

GATT Characteristic Anaerobic Heart Rate Lower Limit UUID Value.

#### **BT\_UUID\_GATT\_ANHRLL**

GATT Characteristic Anaerobic Heart Rate Lower Limit.

#### **BT\_UUID\_GATT\_ANHRUL\_VAL**

GATT Characteristic Anaerobic Heart Rate Upper Limit UUID Value.

- **BT\_UUID\_GATT\_ANHRUL** GATT Characteristic Anaerobic Heart Rate Upper Limit.
- **BT\_UUID\_GATT\_ANTHR\_VAL**

GATT Characteristic Anaerobic Threshold UUID Value.

- **BT\_UUID\_GATT\_ANTHR** GATT Characteristic Anaerobic Threshold.
- **BT\_UUID\_GATT\_AEHRUL\_VAL** GATT Characteristic Aerobic Heart Rate Upper Limit UUID Value.
- **BT\_UUID\_GATT\_AEHRUL** GATT Characteristic Aerobic Heart Rate Upper Limit.
- **BT\_UUID\_GATT\_DATE\_BIRTH\_VAL** GATT Characteristic Date of Birth UUID Value.
- **BT\_UUID\_GATT\_DATE\_BIRTH** GATT Characteristic Date of Birth.
- **BT\_UUID\_GATT\_DATE\_THRASS\_VAL** GATT Characteristic Date of Threshold Assessment UUID Value.
- **BT\_UUID\_GATT\_DATE\_THRASS** GATT Characteristic Date of Threshold Assessment.
- **BT\_UUID\_GATT\_EMAIL\_VAL** GATT Characteristic Email Address UUID Value.

#### **BT\_UUID\_GATT\_EMAIL**

GATT Characteristic Email Address.

- **BT\_UUID\_GATT\_FBHRLL\_VAL** GATT Characteristic Fat Burn Heart Rate Lower Limit UUID Value.
- **BT\_UUID\_GATT\_FBHRLL** GATT Characteristic Fat Burn Heart Rate Lower Limit.

#### **BT\_UUID\_GATT\_FBHRUL\_VAL**

GATT Characteristic Fat Burn Heart Rate Upper Limit UUID Value.

#### **BT\_UUID\_GATT\_FBHRUL**

GATT Characteristic Fat Burn Heart Rate Upper Limit.

#### **BT\_UUID\_GATT\_FIRST\_NAME\_VAL** GATT Characteristic First Name UUID Value.

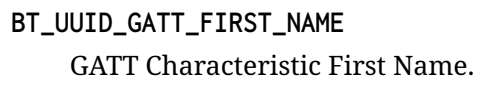

- **BT\_UUID\_GATT\_5ZHRL\_VAL** GATT Characteristic Five Zone Heart Rate Limits UUID Value.
- **BT\_UUID\_GATT\_5ZHRL** GATT Characteristic Five Zone Heart Rate Limits.
- **BT\_UUID\_GATT\_GENDER\_VAL** GATT Characteristic Gender UUID Value.
- **BT\_UUID\_GATT\_GENDER** GATT Characteristic Gender.
- **BT\_UUID\_GATT\_HR\_MAX\_VAL** GATT Characteristic Heart Rate Max UUID Value.

**BT\_UUID\_GATT\_HR\_MAX** GATT Characteristic Heart Rate Max.

- **BT\_UUID\_GATT\_HEIGHT\_VAL** GATT Characteristic Height UUID Value.
- **BT\_UUID\_GATT\_HEIGHT** GATT Characteristic Height.
- **BT\_UUID\_GATT\_HC\_VAL** GATT Characteristic Hip Circumference UUID Value.

## **BT\_UUID\_GATT\_HC**

GATT Characteristic Hip Circumference.

- **BT\_UUID\_GATT\_LAST\_NAME\_VAL** GATT Characteristic Last Name UUID Value.
- **BT\_UUID\_GATT\_LAST\_NAME** GATT Characteristic Last Name.
- **BT\_UUID\_GATT\_MRHR\_VAL** GATT Characteristic Maximum Recommended Heart Rate> UUID Value.

#### **BT\_UUID\_GATT\_MRHR**

GATT Characteristic Maximum Recommended Heart Rate.

## **BT\_UUID\_GATT\_RHR\_VAL**

GATT Characteristic Resting Heart Rate UUID Value.

# **BT\_UUID\_GATT\_RHR** GATT Characteristic Resting Heart Rate. **BT\_UUID\_GATT\_AEANTHR\_VAL** GATT Characteristic Sport Type for Aerobic and Anaerobic Thresholds UUID Value. **BT\_UUID\_GATT\_AEANTHR** GATT Characteristic Sport Type for Aerobic and Anaerobic Threshold. **BT\_UUID\_GATT\_3ZHRL\_VAL** GATT Characteristic Three Zone Heart Rate Limits UUID Value. **BT\_UUID\_GATT\_3ZHRL** GATT Characteristic Three Zone Heart Rate Limits. **BT\_UUID\_GATT\_2ZHRL\_VAL** GATT Characteristic Two Zone Heart Rate Limits UUID Value. **BT\_UUID\_GATT\_2ZHRL** GATT Characteristic Two Zone Heart Rate Limits. **BT\_UUID\_GATT\_VO2\_MAX\_VAL** GATT Characteristic VO2 Max UUID Value. **BT\_UUID\_GATT\_VO2\_MAX** GATT Characteristic VO2 Max. **BT\_UUID\_GATT\_WC\_VAL** GATT Characteristic Waist Circumference UUID Value. **BT\_UUID\_GATT\_WC** GATT Characteristic Waist Circumference. **BT\_UUID\_GATT\_WEIGHT\_VAL** GATT Characteristic Weight UUID Value. **BT\_UUID\_GATT\_WEIGHT** GATT Characteristic Weight. **BT\_UUID\_GATT\_DBCHINC\_VAL** GATT Characteristic Database Change Increment UUID Value. **BT\_UUID\_GATT\_DBCHINC** GATT Characteristic Database Change Increment. **BT\_UUID\_GATT\_USRIDX\_VAL**

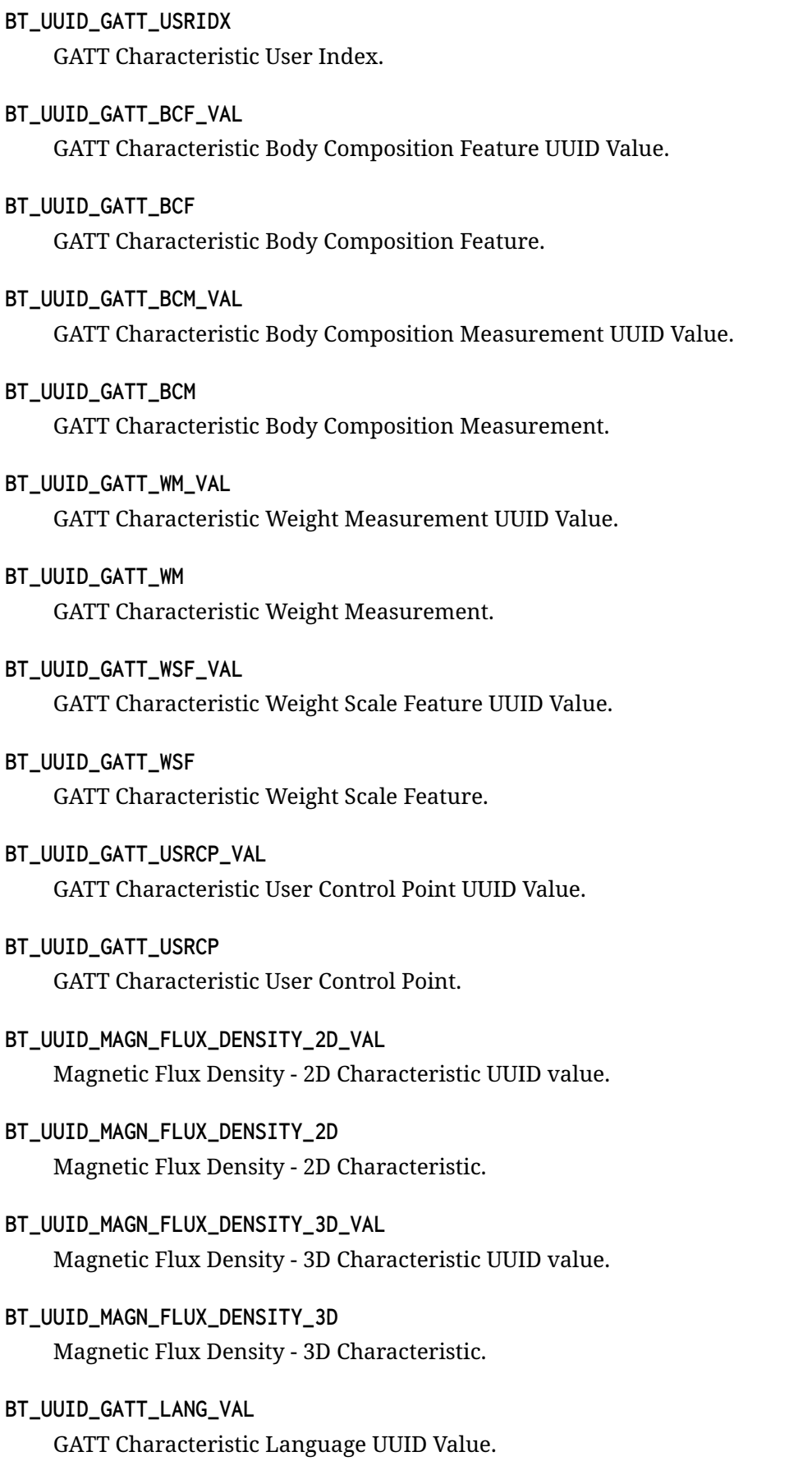

- **BT\_UUID\_GATT\_LANG** GATT Characteristic Language.
- **BT\_UUID\_BAR\_PRESSURE\_TREND\_VAL** Barometric Pressure Trend Characteristic UUID value.
- **BT\_UUID\_BAR\_PRESSURE\_TREND** Barometric Pressure Trend Characteristic.
- **BT\_UUID\_BMS\_CONTROL\_POINT\_VAL** Bond Management Control Point UUID value.
- **BT\_UUID\_BMS\_CONTROL\_POINT** Bond Management Control Point.
- **BT\_UUID\_BMS\_FEATURE\_VAL** Bond Management Feature UUID value.
- **BT\_UUID\_BMS\_FEATURE** Bond Management Feature.
- **BT\_UUID\_CENTRAL\_ADDR\_RES\_VAL** Central Address Resolution Characteristic UUID value.
- **BT\_UUID\_CENTRAL\_ADDR\_RES** Central Address Resolution Characteristic.
- **BT\_UUID\_CGM\_MEASUREMENT\_VAL** CGM Measurement Characteristic value.
- **BT\_UUID\_CGM\_MEASUREMENT** CGM Measurement Characteristic.
- **BT\_UUID\_CGM\_FEATURE\_VAL** CGM Feature Characteristic value.
- **BT\_UUID\_CGM\_FEATURE** CGM Feature Characteristic.
- **BT\_UUID\_CGM\_STATUS\_VAL** CGM Status Characteristic value.
- **BT\_UUID\_CGM\_STATUS** CGM Status Characteristic.
- **BT\_UUID\_CGM\_SESSION\_START\_TIME\_VAL** CGM Session Start Time Characteristic value.
- BT\_UUID\_CGM\_SESSION\_START\_TIME CGM Session Start Time.
- **BT\_UUID\_CGM\_SESSION\_RUN\_TIME\_VAL** CGM Session Run Time Characteristic value.
- **BT\_UUID\_CGM\_SESSION\_RUN\_TIME** CGM Session Run Time.
- **BT\_UUID\_CGM\_SPECIFIC\_OPS\_CONTROL\_POINT\_VAL** CGM Specific Ops Control Point Characteristic value.
- **BT\_UUID\_CGM\_SPECIFIC\_OPS\_CONTROL\_POINT** CGM Specific Ops Control Point.
- **BT\_UUID\_GATT\_IPC\_VAL** GATT Characteristic Indoor Positioning Configuration UUID Value.
- **BT\_UUID\_GATT\_IPC** GATT Characteristic Indoor Positioning Configuration.
- **BT\_UUID\_GATT\_LAT\_VAL** GATT Characteristic Latitude UUID Value.
- **BT\_UUID\_GATT\_LAT**

GATT Characteristic Latitude.

- **BT\_UUID\_GATT\_LON\_VAL** GATT Characteristic Longitude UUID Value.
- **BT\_UUID\_GATT\_LON**

GATT Characteristic Longitude.

- **BT\_UUID\_GATT\_LNCOORD\_VAL** GATT Characteristic Local North Coordinate UUID Value.
- **BT\_UUID\_GATT\_LNCOORD** GATT Characteristic Local North Coordinate.
- **BT\_UUID\_GATT\_LECOORD\_VAL** GATT Characteristic Local East Coordinate UUID Value.

## **BT\_UUID\_GATT\_LECOORD**

GATT Characteristic Local East Coordinate.

## **BT\_UUID\_GATT\_FN\_VAL**

GATT Characteristic Floor Number UUID Value.

- **BT\_UUID\_GATT\_FN** GATT Characteristic Floor Number.
- **BT\_UUID\_GATT\_ALT\_VAL** GATT Characteristic Altitude UUID Value.
- **BT\_UUID\_GATT\_ALT** GATT Characteristic Altitude.
- **BT\_UUID\_GATT\_UNCERTAINTY\_VAL** GATT Characteristic Uncertainty UUID Value.
- **BT\_UUID\_GATT\_UNCERTAINTY** GATT Characteristic Uncertainty.
- **BT\_UUID\_GATT\_LOC\_NAME\_VAL** GATT Characteristic Location Name UUID Value.
- **BT\_UUID\_GATT\_LOC\_NAME** GATT Characteristic Location Name.
- **BT\_UUID\_URI\_VAL** URI UUID value.
- **BT\_UUID\_URI** URI.
- **BT\_UUID\_HTTP\_HEADERS\_VAL** HTTP Headers UUID value.
- **BT\_UUID\_HTTP\_HEADERS** HTTP Headers.
- **BT\_UUID\_HTTP\_STATUS\_CODE\_VAL** HTTP Status Code UUID value.
- **BT\_UUID\_HTTP\_STATUS\_CODE** HTTP Status Code.
- **BT\_UUID\_HTTP\_ENTITY\_BODY\_VAL** HTTP Entity Body UUID value.
- **BT\_UUID\_HTTP\_ENTITY\_BODY** HTTP Entity Body.
- **BT\_UUID\_HTTP\_CONTROL\_POINT\_VAL** HTTP Control Point UUID value.
- **BT\_UUID\_HTTP\_CONTROL\_POINT** HTTP Control Point.
- **BT\_UUID\_HTTPS\_SECURITY\_VAL** HTTPS Security UUID value.
- **BT\_UUID\_HTTPS\_SECURITY** HTTPS Security.
- **BT\_UUID\_GATT\_TDS\_CP\_VAL** GATT Characteristic TDS Control Point UUID Value.
- **BT\_UUID\_GATT\_TDS\_CP** GATT Characteristic TDS Control Point.
- **BT\_UUID\_OTS\_FEATURE\_VAL** OTS Feature Characteristic UUID value.

**BT\_UUID\_OTS\_FEATURE** OTS Feature Characteristic.

- **BT\_UUID\_OTS\_NAME\_VAL** OTS Object Name Characteristic UUID value.
- **BT\_UUID\_OTS\_NAME** OTS Object Name Characteristic.
- **BT\_UUID\_OTS\_TYPE\_VAL** OTS Object Type Characteristic UUID value.

**BT\_UUID\_OTS\_TYPE** OTS Object Type Characteristic.

- **BT\_UUID\_OTS\_SIZE\_VAL** OTS Object Size Characteristic UUID value.
- **BT\_UUID\_OTS\_SIZE** OTS Object Size Characteristic.
- **BT\_UUID\_OTS\_FIRST\_CREATED\_VAL** OTS Object First-Created Characteristic UUID value.
- **BT\_UUID\_OTS\_FIRST\_CREATED** OTS Object First-Created Characteristic.
- **BT\_UUID\_OTS\_LAST\_MODIFIED\_VAL** OTS Object Last-Modified Characteristic UUI value.
- **BT\_UUID\_OTS\_LAST\_MODIFIED** OTS Object Last-Modified Characteristic.
- **BT\_UUID\_OTS\_ID\_VAL** OTS Object ID Characteristic UUID value.
- **BT\_UUID\_OTS\_ID** OTS Object ID Characteristic.
- **BT\_UUID\_OTS\_PROPERTIES\_VAL** OTS Object Properties Characteristic UUID value.
- **BT\_UUID\_OTS\_PROPERTIES** OTS Object Properties Characteristic.
- **BT\_UUID\_OTS\_ACTION\_CP\_VAL** OTS Object Action Control Point Characteristic UUID value.
- **BT\_UUID\_OTS\_ACTION\_CP** OTS Object Action Control Point Characteristic.
- **BT\_UUID\_OTS\_LIST\_CP\_VAL** OTS Object List Control Point Characteristic UUID value.
- **BT\_UUID\_OTS\_LIST\_CP** OTS Object List Control Point Characteristic.
- **BT\_UUID\_OTS\_LIST\_FILTER\_VAL** OTS Object List Filter Characteristic UUID value.
- **BT\_UUID\_OTS\_LIST\_FILTER**

OTS Object List Filter Characteristic.

- **BT\_UUID\_OTS\_CHANGED\_VAL** OTS Object Changed Characteristic UUID value.
- **BT\_UUID\_OTS\_CHANGED** OTS Object Changed Characteristic.
- **BT\_UUID\_GATT\_RPAO\_VAL** GATT Characteristic Resolvable Private Address Only UUID Value.
- **BT\_UUID\_GATT\_RPAO**

GATT Characteristic Resolvable Private Address Only.

**BT\_UUID\_OTS\_TYPE\_UNSPECIFIED\_VAL** OTS Unspecified Object Type UUID value.

- **BT\_UUID\_OTS\_TYPE\_UNSPECIFIED** OTS Unspecified Object Type.
- **BT\_UUID\_OTS\_DIRECTORY\_LISTING\_VAL** OTS Directory Listing UUID value.
- **BT\_UUID\_OTS\_DIRECTORY\_LISTING** OTS Directory Listing.
- **BT\_UUID\_GATT\_FMF\_VAL** GATT Characteristic Fitness Machine Feature UUID Value.
- **BT\_UUID\_GATT\_FMF** GATT Characteristic Fitness Machine Feature.
- **BT\_UUID\_GATT\_TD\_VAL** GATT Characteristic Treadmill Data UUID Value.
- **BT\_UUID\_GATT\_TD** GATT Characteristic Treadmill Data.
- **BT\_UUID\_GATT\_CTD\_VAL** GATT Characteristic Cross Trainer Data UUID Value.
- **BT\_UUID\_GATT\_CTD** GATT Characteristic Cross Trainer Data.
- **BT\_UUID\_GATT\_STPCD\_VAL** GATT Characteristic Step Climber Data UUID Value.

# **BT\_UUID\_GATT\_STPCD**

GATT Characteristic Step Climber Data.

- **BT\_UUID\_GATT\_STRCD\_VAL** GATT Characteristic Stair Climber Data UUID Value.
- **BT\_UUID\_GATT\_STRCD** GATT Characteristic Stair Climber Data.

# **BT\_UUID\_GATT\_RD\_VAL** GATT Characteristic Rower Data UUID Value.

## **BT\_UUID\_GATT\_RD**

GATT Characteristic Rower Data.

## **BT\_UUID\_GATT\_IBD\_VAL** GATT Characteristic Indoor Bike Data UUID Value.

# **BT\_UUID\_GATT\_IBD** GATT Characteristic Indoor Bike Data. **BT\_UUID\_GATT\_TRSTAT\_VAL** GATT Characteristic Training Status UUID Value.

# **BT\_UUID\_GATT\_TRSTAT**

GATT Characteristic Training Status.

#### **BT\_UUID\_GATT\_SSR\_VAL**

GATT Characteristic Supported Speed Range UUID Value.

#### **BT\_UUID\_GATT\_SSR**

GATT Characteristic Supported Speed Range.

## **BT\_UUID\_GATT\_SIR\_VAL**

GATT Characteristic Supported Inclination Range UUID Value.

#### **BT\_UUID\_GATT\_SIR**

GATT Characteristic Supported Inclination Range.

#### **BT\_UUID\_GATT\_SRLR\_VAL**

GATT Characteristic Supported Resistance Level Range UUID Value.

#### **BT\_UUID\_GATT\_SRLR**

GATT Characteristic Supported Resistance Level Range.

#### **BT\_UUID\_GATT\_SHRR\_VAL**

GATT Characteristic Supported Heart Rate Range UUID Value.

## **BT\_UUID\_GATT\_SHRR**

GATT Characteristic Supported Heart Rate Range.

#### **BT\_UUID\_GATT\_SPR\_VAL**

GATT Characteristic Supported Power Range UUID Value.

#### **BT\_UUID\_GATT\_SPR**

GATT Characteristic Supported Power Range.

#### **BT\_UUID\_GATT\_FMCP\_VAL**

GATT Characteristic Fitness Machine Control Point UUID Value.

#### **BT\_UUID\_GATT\_FMCP**

GATT Characteristic Fitness Machine Control Point.

#### **BT\_UUID\_GATT\_FMS\_VAL**

GATT Characteristic Fitness Machine Status UUID Value.

- **BT\_UUID\_GATT\_FMS** GATT Characteristic Fitness Machine Status.
- **BT\_UUID\_MESH\_PROV\_DATA\_IN\_VAL** Mesh Provisioning Data In UUID value.
- **BT\_UUID\_MESH\_PROV\_DATA\_IN** Mesh Provisioning Data In.
- **BT\_UUID\_MESH\_PROV\_DATA\_OUT\_VAL** Mesh Provisioning Data Out UUID value.
- **BT\_UUID\_MESH\_PROV\_DATA\_OUT** Mesh Provisioning Data Out.
- **BT\_UUID\_MESH\_PROXY\_DATA\_IN\_VAL** Mesh Proxy Data In UUID value.
- **BT\_UUID\_MESH\_PROXY\_DATA\_IN** Mesh Proxy Data In.
- **BT\_UUID\_MESH\_PROXY\_DATA\_OUT\_VAL** Mesh Proxy Data Out UUID value.
- **BT\_UUID\_MESH\_PROXY\_DATA\_OUT** Mesh Proxy Data Out.
- **BT\_UUID\_GATT\_NNN\_VAL** GATT Characteristic New Number Needed UUID Value.
- **BT\_UUID\_GATT\_NNN** GATT Characteristic New Number Needed.
- **BT\_UUID\_GATT\_AC\_VAL** GATT Characteristic Average Current UUID Value.
- **BT\_UUID\_GATT\_AC** GATT Characteristic Average Current.
- **BT\_UUID\_GATT\_AV\_VAL** GATT Characteristic Average Voltage UUID Value.
- **BT\_UUID\_GATT\_AV**

GATT Characteristic Average Voltage.

**BT\_UUID\_GATT\_BOOLEAN\_VAL** GATT Characteristic Boolean UUID Value.

# **BT\_UUID\_GATT\_BOOLEAN** GATT Characteristic Boolean. **BT\_UUID\_GATT\_CRDFP\_VAL** GATT Characteristic Chromatic Distance From Planckian UUID Value. **BT\_UUID\_GATT\_CRDFP**

GATT Characteristic Chromatic Distance From Planckian.

# **BT\_UUID\_GATT\_CRCOORDS\_VAL** GATT Characteristic Chromaticity Coordinates UUID Value.

## **BT\_UUID\_GATT\_CRCOORDS** GATT Characteristic Chromaticity Coordinates.

#### **BT\_UUID\_GATT\_CRCCT\_VAL** GATT Characteristic Chromaticity In CCT And Duv Values UUID Value.

# **BT\_UUID\_GATT\_CRCCT**

GATT Characteristic Chromaticity In CCT And Duv Values.

## **BT\_UUID\_GATT\_CRT\_VAL**

GATT Characteristic Chromaticity Tolerance UUID Value.

#### **BT\_UUID\_GATT\_CRT**

GATT Characteristic Chromaticity Tolerance.

#### **BT\_UUID\_GATT\_CIEIDX\_VAL**

GATT Characteristic CIE 13.3-1995 Color Rendering Index UUID Value.

## **BT\_UUID\_GATT\_CIEIDX**

GATT Characteristic CIE 13.3-1995 Color Rendering Index.

#### **BT\_UUID\_GATT\_COEFFICIENT\_VAL**

GATT Characteristic Coefficient UUID Value.

# **BT\_UUID\_GATT\_COEFFICIENT**

GATT Characteristic Coefficient.

#### **BT\_UUID\_GATT\_CCTEMP\_VAL**

GATT Characteristic Correlated Color Temperature UUID Value.

## **BT\_UUID\_GATT\_CCTEMP**

GATT Characteristic Correlated Color Temperature.

## **BT\_UUID\_GATT\_COUNT16\_VAL**

GATT Characteristic Count 16 UUID Value.
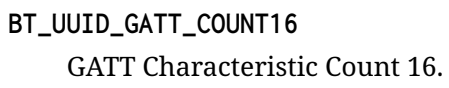

- **BT\_UUID\_GATT\_COUNT24\_VAL** GATT Characteristic Count 24 UUID Value.
- **BT\_UUID\_GATT\_COUNT24** GATT Characteristic Count 24.
- **BT\_UUID\_GATT\_CNTRCODE\_VAL** GATT Characteristic Country Code UUID Value.
- **BT\_UUID\_GATT\_CNTRCODE** GATT Characteristic Country Code.
- **BT\_UUID\_GATT\_DATEUTC\_VAL** GATT Characteristic Date UTC UUID Value.

**BT\_UUID\_GATT\_DATEUTC** GATT Characteristic Date UTC.

- **BT\_UUID\_GATT\_EC\_VAL** GATT Characteristic Electric Current UUID Value.
- **BT\_UUID\_GATT\_EC**

GATT Characteristic Electric Current.

**BT\_UUID\_GATT\_ECR\_VAL** GATT Characteristic Electric Current Range UUID Value.

# **BT\_UUID\_GATT\_ECR**

GATT Characteristic Electric Current Range.

**BT\_UUID\_GATT\_ECSPEC\_VAL**

GATT Characteristic Electric Current Specification UUID Value.

**BT\_UUID\_GATT\_ECSPEC**

GATT Characteristic Electric Current Specification.

# **BT\_UUID\_GATT\_ECSTAT\_VAL**

GATT Characteristic Electric Current Statistics UUID Value.

# **BT\_UUID\_GATT\_ECSTAT**

GATT Characteristic Electric Current Statistics.

# **BT\_UUID\_GATT\_ENERGY\_VAL**

GATT Characteristic Energy UUID Value.

**BT\_UUID\_GATT\_ENERGY** GATT Characteristic Energy. **BT\_UUID\_GATT\_EPOD\_VAL** GATT Characteristic Energy In A Period Of Day UUID Value. **BT\_UUID\_GATT\_EPOD** GATT Characteristic Energy In A Period Of Day. **BT\_UUID\_GATT\_EVTSTAT\_VAL** GATT Characteristic Event Statistics UUID Value. **BT\_UUID\_GATT\_EVTSTAT** GATT Characteristic Event Statistics. **BT\_UUID\_GATT\_FSTR16\_VAL** GATT Characteristic Fixed String 16 UUID Value. **BT\_UUID\_GATT\_FSTR16** GATT Characteristic Fixed String 16. **BT\_UUID\_GATT\_FSTR24\_VAL** GATT Characteristic Fixed String 24 UUID Value. **BT\_UUID\_GATT\_FSTR24** GATT Characteristic Fixed String 24. **BT\_UUID\_GATT\_FSTR36\_VAL** GATT Characteristic Fixed String 36 UUID Value. **BT\_UUID\_GATT\_FSTR36** GATT Characteristic Fixed String 36. **BT\_UUID\_GATT\_FSTR8\_VAL** GATT Characteristic Fixed String 8 UUID Value. **BT\_UUID\_GATT\_FSTR8** GATT Characteristic Fixed String 8. **BT\_UUID\_GATT\_GENLVL\_VAL** GATT Characteristic Generic Level UUID Value. **BT\_UUID\_GATT\_GENLVL** GATT Characteristic Generic Level. **BT\_UUID\_GATT\_GTIN\_VAL** GATT Characteristic Global Trade Item Number UUID Value.

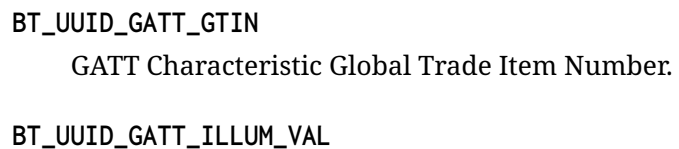

- GATT Characteristic Illuminance UUID Value.
- **BT\_UUID\_GATT\_ILLUM** GATT Characteristic Illuminance.
- **BT\_UUID\_GATT\_LUMEFF\_VAL** GATT Characteristic Luminous Efficacy UUID Value.
- **BT\_UUID\_GATT\_LUMEFF** GATT Characteristic Luminous Efficacy.
- **BT\_UUID\_GATT\_LUMNRG\_VAL** GATT Characteristic Luminous Energy UUID Value.
- **BT\_UUID\_GATT\_LUMNRG** GATT Characteristic Luminous Energy.
- **BT\_UUID\_GATT\_LUMEXP\_VAL** GATT Characteristic Luminous Exposure UUID Value.
- **BT\_UUID\_GATT\_LUMEXP** GATT Characteristic Luminous Exposure.
- **BT\_UUID\_GATT\_LUMFLX\_VAL** GATT Characteristic Luminous Flux UUID Value.

# **BT\_UUID\_GATT\_LUMFLX**

GATT Characteristic Luminous Flux.

- **BT\_UUID\_GATT\_LUMFLXR\_VAL** GATT Characteristic Luminous Flux Range UUID Value.
- **BT\_UUID\_GATT\_LUMFLXR** GATT Characteristic Luminous Flux Range.
- **BT\_UUID\_GATT\_LUMINT\_VAL** GATT Characteristic Luminous Intensity UUID Value.

# **BT\_UUID\_GATT\_LUMINT**

GATT Characteristic Luminous Intensity.

**BT\_UUID\_GATT\_MASSFLOW\_VAL** GATT Characteristic Mass Flow UUID Value.

- **BT\_UUID\_GATT\_MASSFLOW** GATT Characteristic Mass Flow.
- **BT\_UUID\_GATT\_PERLGHT\_VAL** GATT Characteristic Perceived Lightness UUID Value.
- **BT\_UUID\_GATT\_PERLGHT** GATT Characteristic Perceived Lightness.
- **BT\_UUID\_GATT\_PER8\_VAL** GATT Characteristic Percentage 8 UUID Value.
- **BT\_UUID\_GATT\_PER8** GATT Characteristic Percentage 8.
- **BT\_UUID\_GATT\_PWR\_VAL** GATT Characteristic Power UUID Value.
- **BT\_UUID\_GATT\_PWR** GATT Characteristic Power.
- **BT\_UUID\_GATT\_PWRSPEC\_VAL** GATT Characteristic Power Specification UUID Value.
- **BT\_UUID\_GATT\_PWRSPEC**

GATT Characteristic Power Specification.

**BT\_UUID\_GATT\_RRICR\_VAL** GATT Characteristic Relative Runtime In A Current Range UUID Value.

# **BT\_UUID\_GATT\_RRICR**

GATT Characteristic Relative Runtime In A Current Range.

**BT\_UUID\_GATT\_RRIGLR\_VAL**

GATT Characteristic Relative Runtime In A Generic Level Range UUID Value.

**BT\_UUID\_GATT\_RRIGLR**

GATT Characteristic Relative Runtime In A Generic Level Range.

# **BT\_UUID\_GATT\_RVIVR\_VAL**

GATT Characteristic Relative Value In A Voltage Range UUID Value.

# **BT\_UUID\_GATT\_RVIVR**

GATT Characteristic Relative Value In A Voltage Range.

# **BT\_UUID\_GATT\_RVIIR\_VAL**

GATT Characteristic Relative Value In A Illuminance Range UUID Value.

# **BT\_UUID\_GATT\_RVIIR** GATT Characteristic Relative Value In A Illuminance Range. **BT\_UUID\_GATT\_RVIPOD\_VAL** GATT Characteristic Relative Value In A Period Of Day UUID Value. **BT\_UUID\_GATT\_RVIPOD** GATT Characteristic Relative Value In A Period Of Day. **BT\_UUID\_GATT\_RVITR\_VAL** GATT Characteristic Relative Value In A Temperature Range UUID Value.

# **BT\_UUID\_GATT\_RVITR** GATT Characteristic Relative Value In A Temperature Range.

**BT\_UUID\_GATT\_TEMP8\_VAL** GATT Characteristic Temperature 8 UUID Value.

# **BT\_UUID\_GATT\_TEMP8** GATT Characteristic Temperature 8.

**BT\_UUID\_GATT\_TEMP8\_IPOD\_VAL** GATT Characteristic Temperature 8 In A Period Of Day UUID Value.

# **BT\_UUID\_GATT\_TEMP8\_IPOD**

GATT Characteristic Temperature 8 In A Period Of Day.

# **BT\_UUID\_GATT\_TEMP8\_STAT\_VAL**

GATT Characteristic Temperature 8 Statistics UUID Value.

# **BT\_UUID\_GATT\_TEMP8\_STAT**

GATT Characteristic Temperature 8 Statistics.

# **BT\_UUID\_GATT\_TEMP\_RNG\_VAL** GATT Characteristic Temperature Range UUID Value.

**BT\_UUID\_GATT\_TEMP\_RNG** GATT Characteristic Temperature Range.

# **BT\_UUID\_GATT\_TEMP\_STAT\_VAL** GATT Characteristic Temperature Statistics UUID Value.

# **BT\_UUID\_GATT\_TEMP\_STAT** GATT Characteristic Temperature Statistics.

# **BT\_UUID\_GATT\_TIM\_DC8\_VAL** GATT Characteristic Time Decihour 8 UUID Value.

- **BT\_UUID\_GATT\_TIM\_DC8** GATT Characteristic Time Decihour 8.
- **BT\_UUID\_GATT\_TIM\_EXP8\_VAL** GATT Characteristic Time Exponential 8 UUID Value.
- **BT\_UUID\_GATT\_TIM\_EXP8** GATT Characteristic Time Exponential 8.
- **BT\_UUID\_GATT\_TIM\_H24\_VAL** GATT Characteristic Time Hour 24 UUID Value.
- **BT\_UUID\_GATT\_TIM\_H24** GATT Characteristic Time Hour 24.
- **BT\_UUID\_GATT\_TIM\_MS24\_VAL** GATT Characteristic Time Millisecond 24 UUID Value.
- **BT\_UUID\_GATT\_TIM\_MS24** GATT Characteristic Time Millisecond 24.
- **BT\_UUID\_GATT\_TIM\_S16\_VAL** GATT Characteristic Time Second 16 UUID Value.
- **BT\_UUID\_GATT\_TIM\_S16** GATT Characteristic Time Second 16.
- **BT\_UUID\_GATT\_TIM\_S8\_VAL** GATT Characteristic Time Second 8 UUID Value.
- **BT\_UUID\_GATT\_TIM\_S8** GATT Characteristic Time Second 8.
- **BT\_UUID\_GATT\_V\_VAL** GATT Characteristic Voltage UUID Value.
- **BT\_UUID\_GATT\_V** GATT Characteristic Voltage.
- **BT\_UUID\_GATT\_V\_SPEC\_VAL** GATT Characteristic Voltage Specification UUID Value.
- **BT\_UUID\_GATT\_V\_SPEC** GATT Characteristic Voltage Specification.
- **BT\_UUID\_GATT\_V\_STAT\_VAL** GATT Characteristic Voltage Statistics UUID Value.

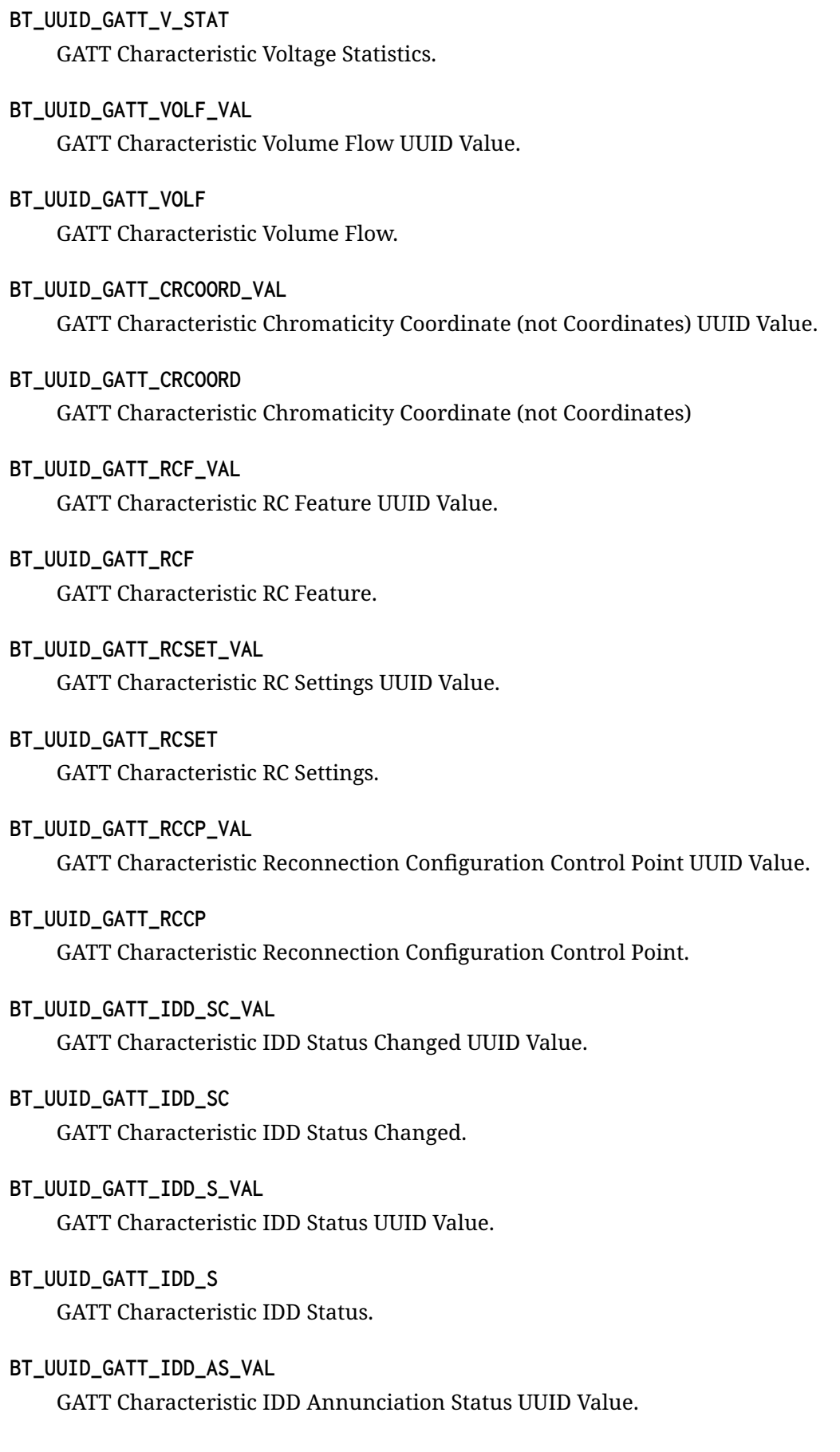

- **BT\_UUID\_GATT\_IDD\_AS** GATT Characteristic IDD Annunciation Status.
- **BT\_UUID\_GATT\_IDD\_F\_VAL** GATT Characteristic IDD Features UUID Value.
- **BT\_UUID\_GATT\_IDD\_F** GATT Characteristic IDD Features.
- **BT\_UUID\_GATT\_IDD\_SRCP\_VAL** GATT Characteristic IDD Status Reader Control Point UUID Value.
- **BT\_UUID\_GATT\_IDD\_SRCP** GATT Characteristic IDD Status Reader Control Point.
- **BT\_UUID\_GATT\_IDD\_CCP\_VAL** GATT Characteristic IDD Command Control Point UUID Value.
- **BT\_UUID\_GATT\_IDD\_CCP** GATT Characteristic IDD Command Control Point.
- **BT\_UUID\_GATT\_IDD\_CD\_VAL** GATT Characteristic IDD Command Data UUID Value.
- **BT\_UUID\_GATT\_IDD\_CD** GATT Characteristic IDD Command Data.
- **BT\_UUID\_GATT\_IDD\_RACP\_VAL** GATT Characteristic IDD Record Access Control Point UUID Value.
- **BT\_UUID\_GATT\_IDD\_RACP** GATT Characteristic IDD Record Access Control Point.
- **BT\_UUID\_GATT\_IDD\_HD\_VAL** GATT Characteristic IDD History Data UUID Value.
- **BT\_UUID\_GATT\_IDD\_HD** GATT Characteristic IDD History Data.
- **BT\_UUID\_GATT\_CLIENT\_FEATURES\_VAL** GATT Characteristic Client Supported Features UUID value.
- **BT\_UUID\_GATT\_CLIENT\_FEATURES** GATT Characteristic Client Supported Features.
- **BT\_UUID\_GATT\_DB\_HASH\_VAL** GATT Characteristic Database Hash UUID value.
- **BT\_UUID\_GATT\_DB\_HASH** GATT Characteristic Database Hash.
- **BT\_UUID\_GATT\_BSS\_CP\_VAL** GATT Characteristic BSS Control Point UUID Value.
- **BT\_UUID\_GATT\_BSS\_CP** GATT Characteristic BSS Control Point.
- **BT\_UUID\_GATT\_BSS\_R\_VAL** GATT Characteristic BSS Response UUID Value.
- **BT\_UUID\_GATT\_BSS\_R** GATT Characteristic BSS Response.
- **BT\_UUID\_GATT\_EMG\_ID\_VAL** GATT Characteristic Emergency ID UUID Value.
- **BT\_UUID\_GATT\_EMG\_ID** GATT Characteristic Emergency ID.
- **BT\_UUID\_GATT\_EMG\_TXT\_VAL** GATT Characteristic Emergency Text UUID Value.
- **BT\_UUID\_GATT\_EMG\_TXT** GATT Characteristic Emergency Text.
- **BT\_UUID\_GATT\_ACS\_S\_VAL** GATT Characteristic ACS Status UUID Value.
- **BT\_UUID\_GATT\_ACS\_S** GATT Characteristic ACS Status.
- **BT\_UUID\_GATT\_ACS\_DI\_VAL** GATT Characteristic ACS Data In UUID Value.
- **BT\_UUID\_GATT\_ACS\_DI** GATT Characteristic ACS Data In.
- **BT\_UUID\_GATT\_ACS\_DON\_VAL** GATT Characteristic ACS Data Out Notify UUID Value.
- **BT\_UUID\_GATT\_ACS\_DON** GATT Characteristic ACS Data Out Notify.
- **BT\_UUID\_GATT\_ACS\_DOI\_VAL** GATT Characteristic ACS Data Out Indicate UUID Value.
- **BT\_UUID\_GATT\_ACS\_DOI** GATT Characteristic ACS Data Out Indicate.
- **BT\_UUID\_GATT\_ACS\_CP\_VAL**
	- GATT Characteristic ACS Control Point UUID Value.
- **BT\_UUID\_GATT\_ACS\_CP**

GATT Characteristic ACS Control Point.

**BT\_UUID\_GATT\_EBPM\_VAL**

GATT Characteristic Enhanced Blood Pressure Measurement UUID Value.

**BT\_UUID\_GATT\_EBPM**

GATT Characteristic Enhanced Blood Pressure Measurement.

**BT\_UUID\_GATT\_EICP\_VAL**

GATT Characteristic Enhanced Intermediate Cuff Pressure UUID Value.

**BT\_UUID\_GATT\_EICP**

GATT Characteristic Enhanced Intermediate Cuff Pressure.

**BT\_UUID\_GATT\_BPR\_VAL**

GATT Characteristic Blood Pressure Record UUID Value.

**BT\_UUID\_GATT\_BPR**

GATT Characteristic Blood Pressure Record.

**BT\_UUID\_GATT\_RU\_VAL**

GATT Characteristic Registered User UUID Value.

# **BT\_UUID\_GATT\_RU**

GATT Characteristic Registered User.

- **BT\_UUID\_GATT\_BR\_EDR\_HD\_VAL** GATT Characteristic BR-EDR Handover Data UUID Value.
- **BT\_UUID\_GATT\_BR\_EDR\_HD** GATT Characteristic BR-EDR Handover Data.
- **BT\_UUID\_GATT\_BT\_SIG\_D\_VAL** GATT Characteristic Bluetooth SIG Data UUID Value.
- **BT\_UUID\_GATT\_BT\_SIG\_D** GATT Characteristic Bluetooth SIG Data.
- **BT\_UUID\_GATT\_SERVER\_FEATURES\_VAL** GATT Characteristic Server Supported Features UUID value.

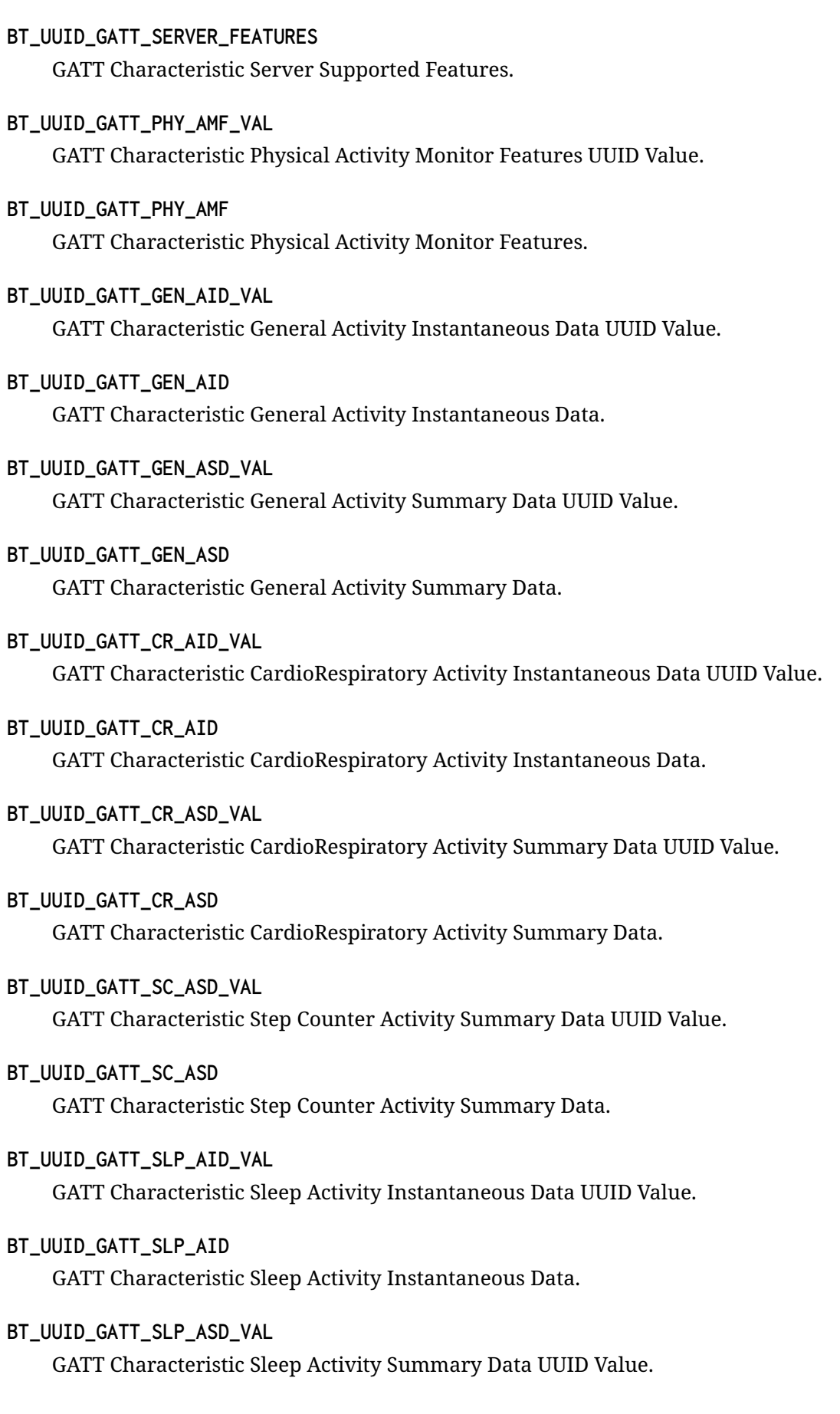

#### **BT\_UUID\_GATT\_SLP\_ASD**

GATT Characteristic Sleep Activity Summary Data.

### **BT\_UUID\_GATT\_PHY\_AMCP\_VAL**

GATT Characteristic Physical Activity Monitor Control Point UUID Value.

### **BT\_UUID\_GATT\_PHY\_AMCP**

GATT Characteristic Physical Activity Monitor Control Point.

# **BT\_UUID\_GATT\_ACS\_VAL**

GATT Characteristic Activity Current Session UUID Value.

### **BT\_UUID\_GATT\_ACS**

GATT Characteristic Activity Current Session.

### **BT\_UUID\_GATT\_PHY\_ASDESC\_VAL**

GATT Characteristic Physical Activity Session Descriptor UUID Value.

# **BT\_UUID\_GATT\_PHY\_ASDESC**

GATT Characteristic Physical Activity Session Descriptor.

### **BT\_UUID\_GATT\_PREF\_U\_VAL**

GATT Characteristic Preferred Units UUID Value.

### **BT\_UUID\_GATT\_PREF\_U**

GATT Characteristic Preferred Units.

#### **BT\_UUID\_GATT\_HRES\_H\_VAL**

GATT Characteristic High Resolution Height UUID Value.

# **BT\_UUID\_GATT\_HRES\_H**

GATT Characteristic High Resolution Height.

# **BT\_UUID\_GATT\_MID\_NAME\_VAL**

GATT Characteristic Middle Name UUID Value.

# **BT\_UUID\_GATT\_MID\_NAME**

GATT Characteristic Middle Name.

# **BT\_UUID\_GATT\_STRDLEN\_VAL**

GATT Characteristic Stride Length UUID Value.

# **BT\_UUID\_GATT\_STRDLEN**

GATT Characteristic Stride Length.

# **BT\_UUID\_GATT\_HANDEDNESS\_VAL** GATT Characteristic Handedness UUID Value.

# **BT\_UUID\_GATT\_HANDEDNESS** GATT Characteristic Handedness.

- **BT\_UUID\_GATT\_DEVICE\_WP\_VAL** GATT Characteristic Device Wearing Position UUID Value.
- **BT\_UUID\_GATT\_DEVICE\_WP** GATT Characteristic Device Wearing Position.
- **BT\_UUID\_GATT\_4ZHRL\_VAL** GATT Characteristic Four Zone Heart Rate Limit UUID Value.
- **BT\_UUID\_GATT\_4ZHRL** GATT Characteristic Four Zone Heart Rate Limit.
- **BT\_UUID\_GATT\_HIET\_VAL** GATT Characteristic High Intensity Exercise Threshold UUID Value.
- **BT\_UUID\_GATT\_HIET** GATT Characteristic High Intensity Exercise Threshold.
- **BT\_UUID\_GATT\_AG\_VAL** GATT Characteristic Activity Goal UUID Value.
- **BT\_UUID\_GATT\_AG**

GATT Characteristic Activity Goal.

**BT\_UUID\_GATT\_SIN\_VAL**

GATT Characteristic Sedentary Interval Notification UUID Value.

# **BT\_UUID\_GATT\_SIN**

GATT Characteristic Sedentary Interval Notification.

**BT\_UUID\_GATT\_CI\_VAL**

GATT Characteristic Caloric Intake UUID Value.

**BT\_UUID\_GATT\_CI**

GATT Characteristic Caloric Intake.

# **BT\_UUID\_GATT\_TMAPR\_VAL**

GATT Characteristic TMAP Role UUID Value.

# **BT\_UUID\_GATT\_TMAPR**

GATT Characteristic TMAP Role.

**BT\_UUID\_AICS\_STATE\_VAL** Audio Input Control Service State value.

- **BT\_UUID\_AICS\_STATE** Audio Input Control Service State.
- **BT\_UUID\_AICS\_GAIN\_SETTINGS\_VAL** Audio Input Control Service Gain Settings Properties value.
- **BT\_UUID\_AICS\_GAIN\_SETTINGS** Audio Input Control Service Gain Settings Properties.
- **BT\_UUID\_AICS\_INPUT\_TYPE\_VAL** Audio Input Control Service Input Type value.
- **BT\_UUID\_AICS\_INPUT\_TYPE** Audio Input Control Service Input Type.
- **BT\_UUID\_AICS\_INPUT\_STATUS\_VAL** Audio Input Control Service Input Status value.
- **BT\_UUID\_AICS\_INPUT\_STATUS** Audio Input Control Service Input Status.
- **BT\_UUID\_AICS\_CONTROL\_VAL** Audio Input Control Service Control Point value.
- **BT\_UUID\_AICS\_CONTROL** Audio Input Control Service Control Point.
- **BT\_UUID\_AICS\_DESCRIPTION\_VAL** Audio Input Control Service Input Description value.
- **BT\_UUID\_AICS\_DESCRIPTION** Audio Input Control Service Input Description.
- **BT\_UUID\_VCS\_STATE\_VAL** Volume Control Setting value.
- **BT\_UUID\_VCS\_STATE** Volume Control Setting.
- **BT\_UUID\_VCS\_CONTROL\_VAL** Volume Control Control point value.
- **BT\_UUID\_VCS\_CONTROL** Volume Control Control point.
- **BT\_UUID\_VCS\_FLAGS\_VAL** Volume Control Flags value.
- **BT\_UUID\_VCS\_FLAGS** Volume Control Flags.
- **BT\_UUID\_VOCS\_STATE\_VAL** Volume Offset State value.
- **BT\_UUID\_VOCS\_STATE** Volume Offset State.
- **BT\_UUID\_VOCS\_LOCATION\_VAL** Audio Location value.
- **BT\_UUID\_VOCS\_LOCATION** Audio Location.
- **BT\_UUID\_VOCS\_CONTROL\_VAL** Volume Offset Control Point value.
- **BT\_UUID\_VOCS\_CONTROL** Volume Offset Control Point.
- **BT\_UUID\_VOCS\_DESCRIPTION\_VAL** Volume Offset Audio Output Description value.
- **BT\_UUID\_VOCS\_DESCRIPTION** Volume Offset Audio Output Description.
- **BT\_UUID\_CSIS\_SIRK\_VAL** Set Identity Resolving Key value.
- **BT\_UUID\_CSIS\_SIRK** Set Identity Resolving Key.
- **BT\_UUID\_CSIS\_SET\_SIZE\_VAL** Set size value.
- **BT\_UUID\_CSIS\_SET\_SIZE** Set size.
- **BT\_UUID\_CSIS\_SET\_LOCK\_VAL** Set lock value.
- **BT\_UUID\_CSIS\_SET\_LOCK** Set lock.
- **BT\_UUID\_CSIS\_RANK\_VAL** Rank value.

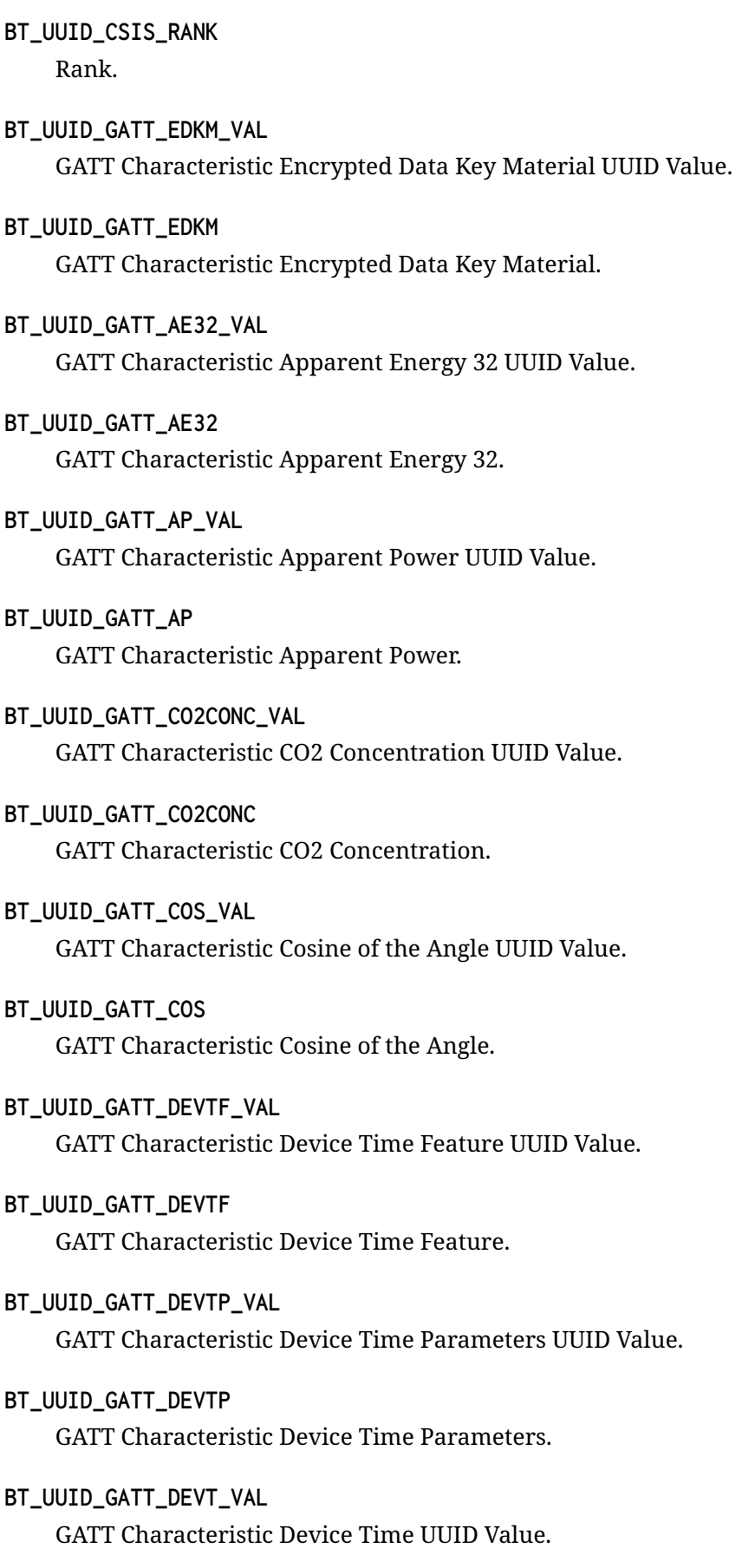

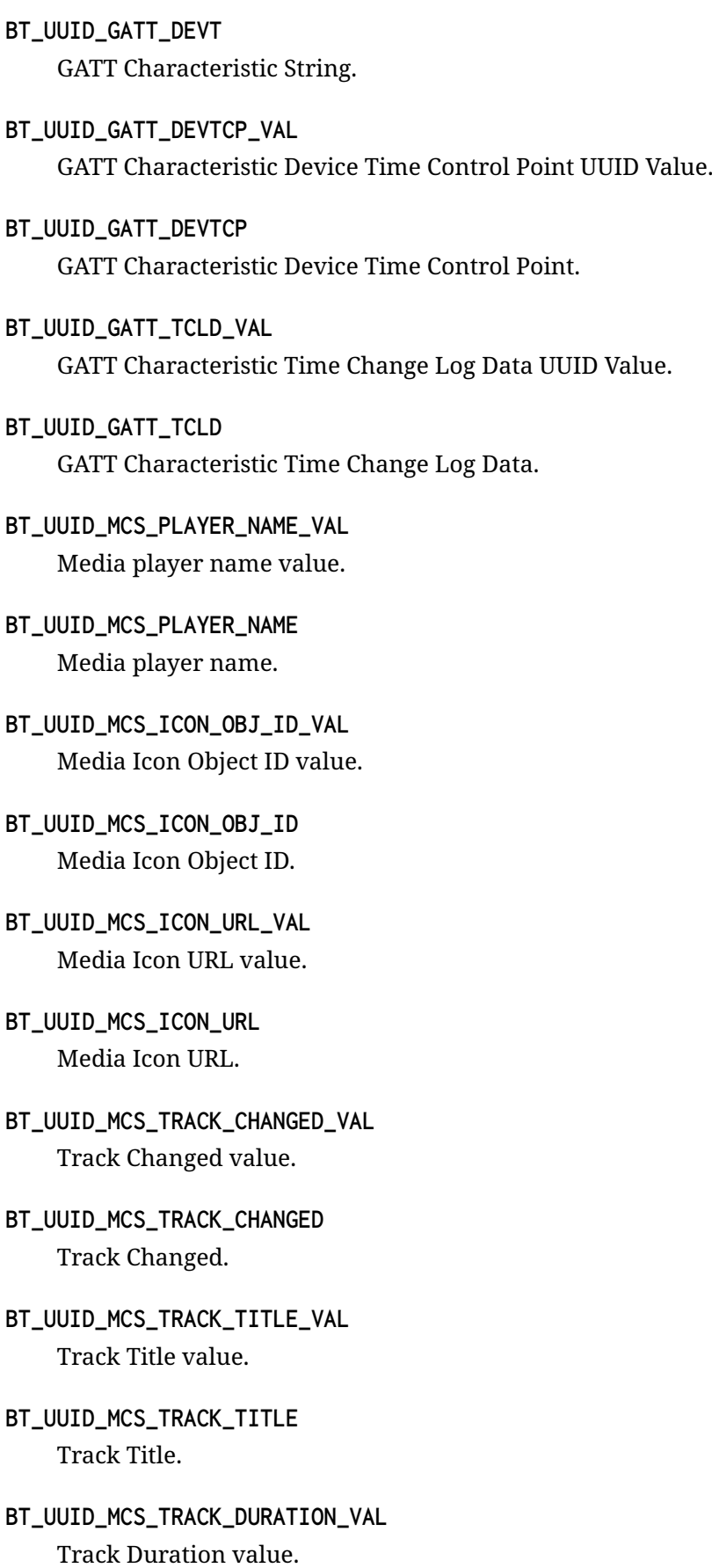

- **BT\_UUID\_MCS\_TRACK\_DURATION** Track Duration.
- **BT\_UUID\_MCS\_TRACK\_POSITION\_VAL** Track Position value.
- **BT\_UUID\_MCS\_TRACK\_POSITION** Track Position.
- **BT\_UUID\_MCS\_PLAYBACK\_SPEED\_VAL** Playback Speed value.
- **BT\_UUID\_MCS\_PLAYBACK\_SPEED** Playback Speed.
- **BT\_UUID\_MCS\_SEEKING\_SPEED\_VAL** Seeking Speed value.
- **BT\_UUID\_MCS\_SEEKING\_SPEED** Seeking Speed.
- **BT\_UUID\_MCS\_TRACK\_SEGMENTS\_OBJ\_ID\_VAL** Track Segments Object ID value.
- **BT\_UUID\_MCS\_TRACK\_SEGMENTS\_OBJ\_ID** Track Segments Object ID.
- **BT\_UUID\_MCS\_CURRENT\_TRACK\_OBJ\_ID\_VAL** Current Track Object ID value.
- **BT\_UUID\_MCS\_CURRENT\_TRACK\_OBJ\_ID** Current Track Object ID.
- **BT\_UUID\_MCS\_NEXT\_TRACK\_OBJ\_ID\_VAL** Next Track Object ID value.
- **BT\_UUID\_MCS\_NEXT\_TRACK\_OBJ\_ID** Next Track Object ID.
- **BT\_UUID\_MCS\_PARENT\_GROUP\_OBJ\_ID\_VAL** Parent Group Object ID value.
- **BT\_UUID\_MCS\_PARENT\_GROUP\_OBJ\_ID** Parent Group Object ID.
- **BT\_UUID\_MCS\_CURRENT\_GROUP\_OBJ\_ID\_VAL** Group Object ID value.
- **BT\_UUID\_MCS\_CURRENT\_GROUP\_OBJ\_ID** Group Object ID.
- **BT\_UUID\_MCS\_PLAYING\_ORDER\_VAL** Playing Order value.
- **BT\_UUID\_MCS\_PLAYING\_ORDER** Playing Order.
- **BT\_UUID\_MCS\_PLAYING\_ORDERS\_VAL** Playing Orders supported value.
- **BT\_UUID\_MCS\_PLAYING\_ORDERS** Playing Orders supported.
- **BT\_UUID\_MCS\_MEDIA\_STATE\_VAL** Media State value.
- **BT\_UUID\_MCS\_MEDIA\_STATE** Media State.
- **BT\_UUID\_MCS\_MEDIA\_CONTROL\_POINT\_VAL** Media Control Point value.
- **BT\_UUID\_MCS\_MEDIA\_CONTROL\_POINT** Media Control Point.
- **BT\_UUID\_MCS\_MEDIA\_CONTROL\_OPCODES\_VAL** Media control opcodes supported value.
- **BT\_UUID\_MCS\_MEDIA\_CONTROL\_OPCODES** Media control opcodes supported.
- **BT\_UUID\_MCS\_SEARCH\_RESULTS\_OBJ\_ID\_VAL** Search result object ID value.
- **BT\_UUID\_MCS\_SEARCH\_RESULTS\_OBJ\_ID** Search result object ID.
- **BT\_UUID\_MCS\_SEARCH\_CONTROL\_POINT\_VAL** Search control point value.
- **BT\_UUID\_MCS\_SEARCH\_CONTROL\_POINT** Search control point.
- **BT\_UUID\_GATT\_E32\_VAL** GATT Characteristic Energy 32 UUID Value.
- **BT\_UUID\_GATT\_E32** GATT Characteristic Energy 32.
- **BT\_UUID\_OTS\_TYPE\_MPL\_ICON\_VAL** Media Player Icon Object Type value.
- **BT\_UUID\_OTS\_TYPE\_MPL\_ICON** Media Player Icon Object Type.
- **BT\_UUID\_OTS\_TYPE\_TRACK\_SEGMENT\_VAL** Track Segments Object Type value.
- **BT\_UUID\_OTS\_TYPE\_TRACK\_SEGMENT** Track Segments Object Type.
- **BT\_UUID\_OTS\_TYPE\_TRACK\_VAL** Track Object Type value.
- **BT\_UUID\_OTS\_TYPE\_TRACK** Track Object Type.
- **BT\_UUID\_OTS\_TYPE\_GROUP\_VAL** Group Object Type value.
- **BT\_UUID\_OTS\_TYPE\_GROUP** Group Object Type.
- **BT\_UUID\_GATT\_CTEE\_VAL** GATT Characteristic Constant Tone Extension Enable UUID Value.

# **BT\_UUID\_GATT\_CTEE**

GATT Characteristic Constant Tone Extension Enable.

# **BT\_UUID\_GATT\_ACTEML\_VAL**

GATT Characteristic Advertising Constant Tone Extension Minimum Length UUID Value.

# **BT\_UUID\_GATT\_ACTEML**

GATT Characteristic Advertising Constant Tone Extension Minimum Length.

# **BT\_UUID\_GATT\_ACTEMTC\_VAL**

GATT Characteristic Advertising Constant Tone Extension Minimum Transmit Count UUID Value.

#### **BT\_UUID\_GATT\_ACTEMTC**

GATT Characteristic Advertising Constant Tone Extension Minimum Transmit Count.

#### **BT\_UUID\_GATT\_ACTETD\_VAL**

GATT Characteristic Advertising Constant Tone Extension Transmit Duration UUID Value.

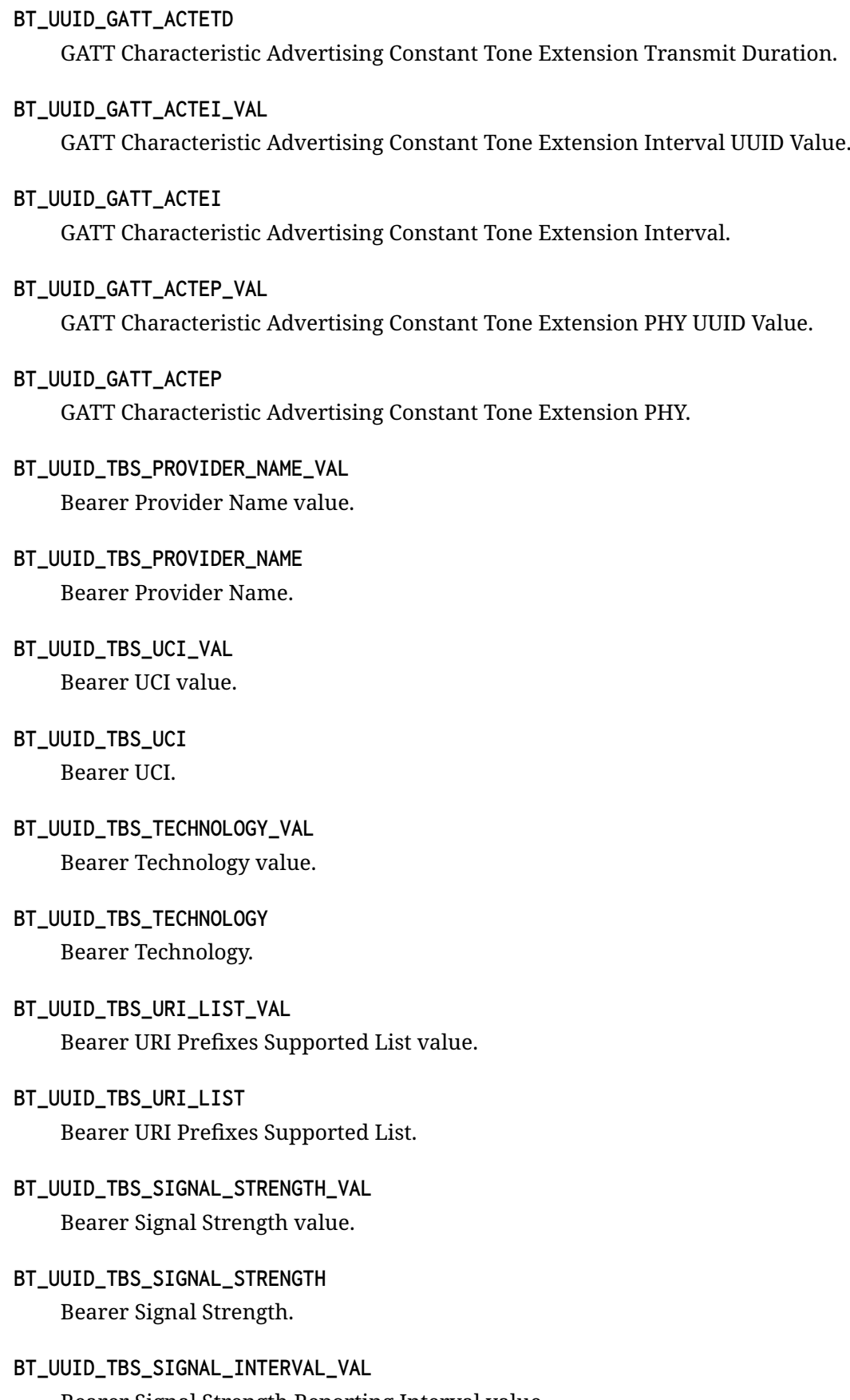

- **BT\_UUID\_TBS\_SIGNAL\_INTERVAL** Bearer Signal Strength Reporting Interval.
- **BT\_UUID\_TBS\_LIST\_CURRENT\_CALLS\_VAL** Bearer List Current Calls value.
- **BT\_UUID\_TBS\_LIST\_CURRENT\_CALLS** Bearer List Current Calls.
- **BT\_UUID\_CCID\_VAL** Content Control ID value.
- **BT\_UUID\_CCID** Content Control ID.
- **BT\_UUID\_TBS\_STATUS\_FLAGS\_VAL** Status flags value.
- **BT\_UUID\_TBS\_STATUS\_FLAGS** Status flags.
- **BT\_UUID\_TBS\_INCOMING\_URI\_VAL** Incoming Call Target Caller ID value.
- **BT\_UUID\_TBS\_INCOMING\_URI** Incoming Call Target Caller ID.
- **BT\_UUID\_TBS\_CALL\_STATE\_VAL** Call State value.
- **BT\_UUID\_TBS\_CALL\_STATE** Call State.
- **BT\_UUID\_TBS\_CALL\_CONTROL\_POINT\_VAL** Call Control Point value.
- **BT\_UUID\_TBS\_CALL\_CONTROL\_POINT** Call Control Point.
- **BT\_UUID\_TBS\_OPTIONAL\_OPCODES\_VAL** Optional Opcodes value.
- **BT\_UUID\_TBS\_OPTIONAL\_OPCODES** Optional Opcodes.
- **BT\_UUID\_TBS\_TERMINATE\_REASON\_VAL** BT\_UUID\_TBS\_TERMINATE\_REASON\_VAL. Terminate reason value
- **BT\_UUID\_TBS\_TERMINATE\_REASON** BT\_UUID\_TBS\_TERMINATE\_REASON. Terminate reason
- **BT\_UUID\_TBS\_INCOMING\_CALL\_VAL** Incoming Call value.
- **BT\_UUID\_TBS\_INCOMING\_CALL** Incoming Call.
- **BT\_UUID\_TBS\_FRIENDLY\_NAME\_VAL** Incoming Call Friendly name value.
- **BT\_UUID\_TBS\_FRIENDLY\_NAME** Incoming Call Friendly name.
- **BT\_UUID\_MICS\_MUTE\_VAL** Microphone Control Service Mute value.
- **BT\_UUID\_MICS\_MUTE** Microphone Control Service Mute.
- **BT\_UUID\_ASCS\_ASE\_SNK\_VAL** Audio Stream Endpoint Sink Characteristic value.
- **BT\_UUID\_ASCS\_ASE\_SNK** Audio Stream Endpoint Sink Characteristic.
- **BT\_UUID\_ASCS\_ASE\_SRC\_VAL** Audio Stream Endpoint Source Characteristic value.
- **BT\_UUID\_ASCS\_ASE\_SRC** Audio Stream Endpoint Source Characteristic.
- **BT\_UUID\_ASCS\_ASE\_CP\_VAL** Audio Stream Endpoint Control Point Characteristic value.
- **BT\_UUID\_ASCS\_ASE\_CP** Audio Stream Endpoint Control Point Characteristic.
- **BT\_UUID\_BASS\_CONTROL\_POINT\_VAL** Broadcast Audio Scan Service Scan State value.
- **BT\_UUID\_BASS\_CONTROL\_POINT** Broadcast Audio Scan Service Scan State.
- **BT\_UUID\_BASS\_RECV\_STATE\_VAL** Broadcast Audio Scan Service Receive State value.
- **BT\_UUID\_BASS\_RECV\_STATE** Broadcast Audio Scan Service Receive State.
- **BT\_UUID\_PACS\_SNK\_VAL** Sink PAC Characteristic value.
- **BT\_UUID\_PACS\_SNK** Sink PAC Characteristic.
- **BT\_UUID\_PACS\_SNK\_LOC\_VAL** Sink PAC Locations Characteristic value.
- **BT\_UUID\_PACS\_SNK\_LOC** Sink PAC Locations Characteristic.
- **BT\_UUID\_PACS\_SRC\_VAL** Source PAC Characteristic value.
- **BT\_UUID\_PACS\_SRC** Source PAC Characteristic.
- **BT\_UUID\_PACS\_SRC\_LOC\_VAL** Source PAC Locations Characteristic value.
- **BT\_UUID\_PACS\_SRC\_LOC** Source PAC Locations Characteristic.
- **BT\_UUID\_PACS\_AVAILABLE\_CONTEXT\_VAL** Available Audio Contexts Characteristic value.
- **BT\_UUID\_PACS\_AVAILABLE\_CONTEXT** Available Audio Contexts Characteristic.
- **BT\_UUID\_PACS\_SUPPORTED\_CONTEXT\_VAL** Supported Audio Context Characteristic value.
- **BT\_UUID\_PACS\_SUPPORTED\_CONTEXT** Supported Audio Context Characteristic.
- **BT\_UUID\_GATT\_NH4CONC\_VAL** GATT Characteristic Ammonia Concentration UUID Value.
- **BT\_UUID\_GATT\_NH4CONC** GATT Characteristic Ammonia Concentration.
- **BT\_UUID\_GATT\_COCONC\_VAL** GATT Characteristic Carbon Monoxide Concentration UUID Value.

### **BT\_UUID\_GATT\_COCONC**

GATT Characteristic Carbon Monoxide Concentration.

**BT\_UUID\_GATT\_CH4CONC\_VAL**

GATT Characteristic Methane Concentration UUID Value.

#### **BT\_UUID\_GATT\_CH4CONC**

GATT Characteristic Methane Concentration.

### **BT\_UUID\_GATT\_NO2CONC\_VAL**

GATT Characteristic Nitrogen Dioxide Concentration UUID Value.

#### **BT\_UUID\_GATT\_NO2CONC**

GATT Characteristic Nitrogen Dioxide Concentration.

#### **BT\_UUID\_GATT\_NONCH4CONC\_VAL**

GATT Characteristic Non-Methane Volatile Organic Compounds Concentration UUID Value.

#### **BT\_UUID\_GATT\_NONCH4CONC**

GATT Characteristic Non-Methane Volatile Organic Compounds Concentration.

#### **BT\_UUID\_GATT\_O3CONC\_VAL**

GATT Characteristic Ozone Concentration UUID Value.

#### **BT\_UUID\_GATT\_O3CONC**

GATT Characteristic Ozone Concentration.

#### **BT\_UUID\_GATT\_PM1CONC\_VAL**

GATT Characteristic Particulate Matter - PM1 Concentration UUID Value.

#### **BT\_UUID\_GATT\_PM1CONC**

GATT Characteristic Particulate Matter - PM1 Concentration.

#### **BT\_UUID\_GATT\_PM25CONC\_VAL**

GATT Characteristic Particulate Matter - PM2.5 Concentration UUID Value.

#### **BT\_UUID\_GATT\_PM25CONC**

GATT Characteristic Particulate Matter - PM2.5 Concentration.

#### **BT\_UUID\_GATT\_PM10CONC\_VAL**

GATT Characteristic Particulate Matter - PM10 Concentration UUID Value.

#### **BT\_UUID\_GATT\_PM10CONC**

GATT Characteristic Particulate Matter - PM10 Concentration.

#### **BT\_UUID\_GATT\_SO2CONC\_VAL**

GATT Characteristic Sulfur Dioxide Concentration UUID Value.

- **BT\_UUID\_GATT\_SO2CONC** GATT Characteristic Sulfur Dioxide Concentration.
- **BT\_UUID\_GATT\_SF6CONC\_VAL** GATT Characteristic Sulfur Hexafluoride Concentration UUID Value.
- **BT\_UUID\_GATT\_SF6CONC** GATT Characteristic Sulfur Hexafluoride Concentration.
- **BT\_UUID\_HAS\_HEARING\_AID\_FEATURES\_VAL** Hearing Aid Features Characteristic value.
- **BT\_UUID\_HAS\_HEARING\_AID\_FEATURES** Hearing Aid Features Characteristic.
- **BT\_UUID\_HAS\_PRESET\_CONTROL\_POINT\_VAL** Hearing Aid Preset Control Point Characteristic value.
- **BT\_UUID\_HAS\_PRESET\_CONTROL\_POINT** Hearing Aid Preset Control Point Characteristic.
- **BT\_UUID\_HAS\_ACTIVE\_PRESET\_INDEX\_VAL** Active Preset Index Characteristic value.
- **BT\_UUID\_HAS\_ACTIVE\_PRESET\_INDEX** Active Preset Index Characteristic.
- **BT\_UUID\_GATT\_FSTR64\_VAL** GATT Characteristic Fixed String 64 UUID Value.
- **BT\_UUID\_GATT\_FSTR64** GATT Characteristic Fixed String 64.
- **BT\_UUID\_GATT\_HITEMP\_VAL** GATT Characteristic High Temperature UUID Value.
- **BT\_UUID\_GATT\_HITEMP** GATT Characteristic High Temperature.
- **BT\_UUID\_GATT\_HV\_VAL** GATT Characteristic High Voltage UUID Value.
- **BT\_UUID\_GATT\_HV**

GATT Characteristic High Voltage.

# **BT\_UUID\_GATT\_LD\_VAL** GATT Characteristic Light Distribution UUID Value.

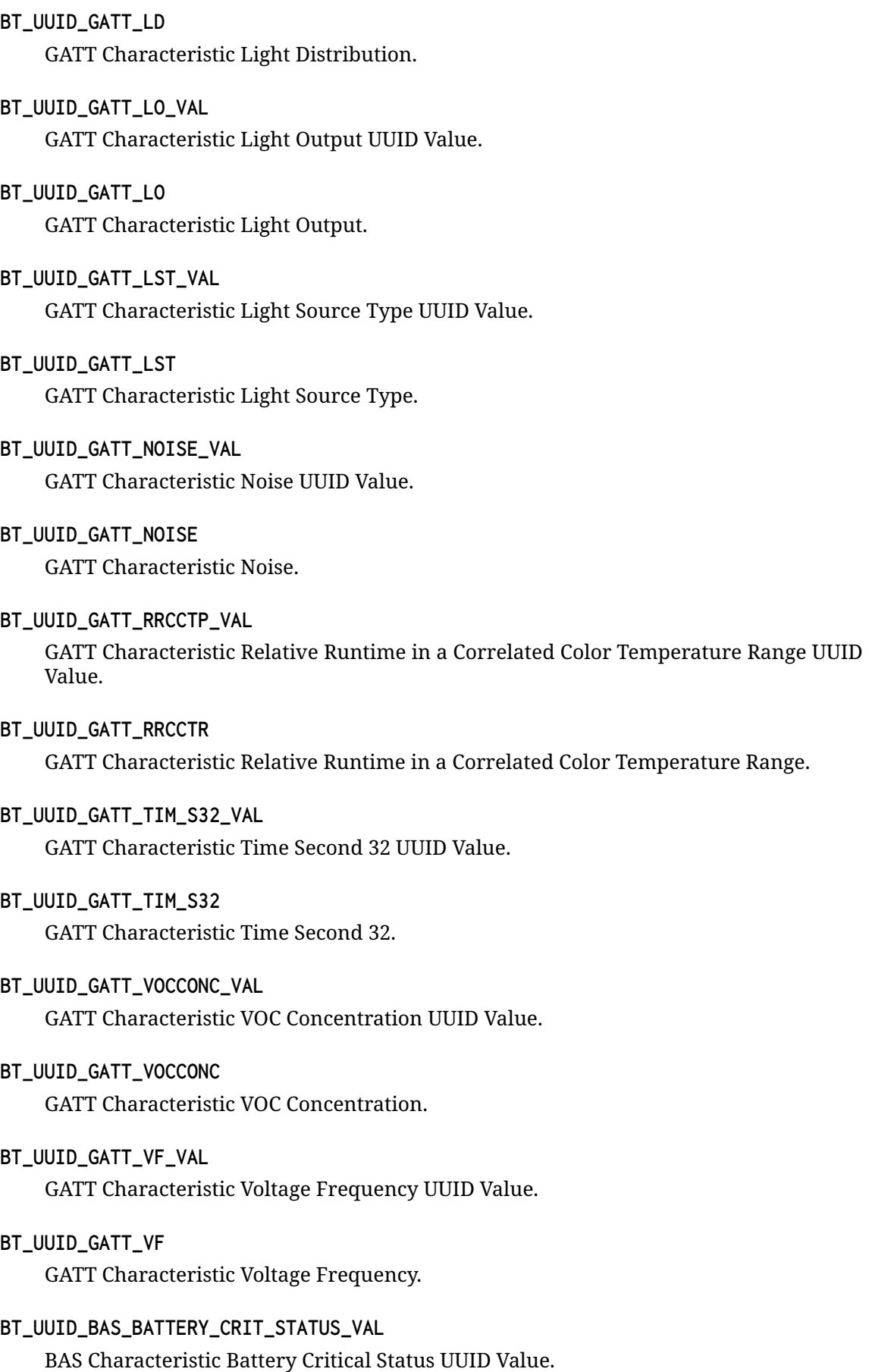

- **BT\_UUID\_BAS\_BATTERY\_CRIT\_STATUS** BAS Characteristic Battery Critical Status.
- **BT\_UUID\_BAS\_BATTERY\_HEALTH\_STATUS\_VAL** BAS Characteristic Battery Health Status UUID Value.
- **BT\_UUID\_BAS\_BATTERY\_HEALTH\_STATUS** BAS Characteristic Battery Health Status.
- **BT\_UUID\_BAS\_BATTERY\_HEALTH\_INF\_VAL** BAS Characteristic Battery Health Information UUID Value.
- **BT\_UUID\_BAS\_BATTERY\_HEALTH\_INF** BAS Characteristic Battery Health Information.
- **BT\_UUID\_BAS\_BATTERY\_INF\_VAL** BAS Characteristic Battery Information UUID Value.
- **BT\_UUID\_BAS\_BATTERY\_INF** BAS Characteristic Battery Information.
- **BT\_UUID\_BAS\_BATTERY\_LEVEL\_STATUS\_VAL** BAS Characteristic Battery Level Status UUID Value.
- **BT\_UUID\_BAS\_BATTERY\_LEVEL\_STATUS** BAS Characteristic Battery Level Status.
- **BT\_UUID\_BAS\_BATTERY\_TIME\_STATUS\_VAL** BAS Characteristic Battery Time Status UUID Value.
- **BT\_UUID\_BAS\_BATTERY\_TIME\_STATUS** BAS Characteristic Battery Time Status.
- **BT\_UUID\_GATT\_ESD\_VAL** GATT Characteristic Estimated Service Date UUID Value.
- **BT\_UUID\_GATT\_ESD** GATT Characteristic Estimated Service Date.
- **BT\_UUID\_BAS\_BATTERY\_ENERGY\_STATUS\_VAL** BAS Characteristic Battery Energy Status UUID Value.
- **BT\_UUID\_BAS\_BATTERY\_ENERGY\_STATUS** BAS Characteristic Battery Energy Status.
- **BT\_UUID\_GATT\_SL\_VAL** GATT Characteristic LE GATT Security Levels UUID Value.

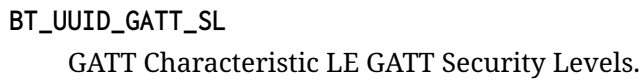

- **BT\_UUID\_GMAS\_VAL** Gaming Service UUID value.
- **BT\_UUID\_GMAS** Common Audio Service.
- **BT\_UUID\_GMAP\_ROLE\_VAL** Gaming Audio Profile Role UUID value.
- **BT\_UUID\_GMAP\_ROLE** Gaming Audio Profile Role.
- **BT\_UUID\_GMAP\_UGG\_FEAT\_VAL** Gaming Audio Profile Unicast Game Gateway Features UUID value.
- **BT\_UUID\_GMAP\_UGG\_FEAT** Gaming Audio Profile Unicast Game Gateway Features.
- **BT\_UUID\_GMAP\_UGT\_FEAT\_VAL** Gaming Audio Profile Unicast Game Terminal Features UUID value.
- **BT\_UUID\_GMAP\_UGT\_FEAT** Gaming Audio Profile Unicast Game Terminal Features.
- **BT\_UUID\_GMAP\_BGS\_FEAT\_VAL** Gaming Audio Profile Broadcast Game Sender Features UUID value.

# **BT\_UUID\_GMAP\_BGS\_FEAT**

Gaming Audio Profile Broadcast Game Sender Features.

- **BT\_UUID\_GMAP\_BGR\_FEAT\_VAL** Gaming Audio Profile Broadcast Game Receiver Features UUID value.
- **BT\_UUID\_GMAP\_BGR\_FEAT** Gaming Audio Profile Broadcast Game Receiver Features.
- **BT\_UUID\_SDP\_VAL**

**BT\_UUID\_SDP**

**BT\_UUID\_UDP\_VAL**

**BT\_UUID\_UDP**

**BT\_UUID\_RFCOMM\_VAL**

**BT\_UUID\_RFCOMM**

**BT\_UUID\_TCP\_VAL**

**BT\_UUID\_TCP**

**BT\_UUID\_TCS\_BIN\_VAL**

**BT\_UUID\_TCS\_BIN**

**BT\_UUID\_TCS\_AT\_VAL**

**BT\_UUID\_TCS\_AT**

**BT\_UUID\_ATT\_VAL**

**BT\_UUID\_ATT**

**BT\_UUID\_OBEX\_VAL**

**BT\_UUID\_OBEX**

**BT\_UUID\_IP\_VAL**

**BT\_UUID\_IP**

**BT\_UUID\_FTP\_VAL**

**BT\_UUID\_FTP**

**BT\_UUID\_HTTP\_VAL**

**BT\_UUID\_HTTP**

**BT\_UUID\_WSP\_VAL**

**BT\_UUID\_WSP**

**BT\_UUID\_BNEP\_VAL**

**BT\_UUID\_BNEP**

**BT\_UUID\_UPNP\_VAL**

**BT\_UUID\_UPNP**

**BT\_UUID\_HIDP\_VAL**

**BT\_UUID\_HIDP**

- **BT\_UUID\_HCRP\_CTRL\_VAL**
- **BT\_UUID\_HCRP\_CTRL**
- **BT\_UUID\_HCRP\_DATA\_VAL**
- **BT\_UUID\_HCRP\_DATA**
- **BT\_UUID\_HCRP\_NOTE\_VAL**
- **BT\_UUID\_HCRP\_NOTE**
- **BT\_UUID\_AVCTP\_VAL**
- **BT\_UUID\_AVCTP**
- **BT\_UUID\_AVDTP\_VAL**
- **BT\_UUID\_AVDTP**
- **BT\_UUID\_CMTP\_VAL**
- **BT\_UUID\_CMTP**
- **BT\_UUID\_UDI\_VAL**
- **BT\_UUID\_UDI**
- **BT\_UUID\_MCAP\_CTRL\_VAL**
- **BT\_UUID\_MCAP\_CTRL**
- **BT\_UUID\_MCAP\_DATA\_VAL**
- **BT\_UUID\_MCAP\_DATA**
- **BT\_UUID\_L2CAP\_VAL**

**BT\_UUID\_L2CAP**

#### **Enums**

Bluetooth UUID types. *Values:*

enumerator **BT\_UUID\_TYPE\_16** UUID type 16-bit.

```
enumerator BT_UUID_TYPE_32
   UUID type 32-bit.
```

```
enumerator BT_UUID_TYPE_128
   UUID type 128-bit.
```
#### **Functions**

int **bt\_uuid\_cmp**(const struct *bt\_uuid* \*u1, const struct *bt\_uuid* \*u2)

Compare Bluetooth UUIDs.

Compares 2 Bluetooth UUIDs, if the types are different both UUIDs are first converted to 128 bits format befor[e compa](#page-2443-0)ring.

#### **Parameters**

- **u1** First Bluetooth UUID to compare
- **u2** Second Bluetooth UUID to compare

#### **Returns**

negative value if  $u1 < u2$ , 0 if  $u1 = u2$ , else positive

bool **bt\_uuid\_create**(struct *bt\_uuid* \*uuid, const uint8\_t \*data, uint8\_t data\_len)

Create a *bt\_uuid* from a little-endian data buffer.

Create a *bt\_uuid* from a little-endian data buffer. The data\_len parameter is used to determine whether the [UUID is](#page-2443-0) in 16, 32 or 128 bit format (length 2, 4 or 16). Note: 32 bit form[at is not](#page-2444-0) allowed over the air.

#### **Para[meters](#page-2444-0)**

- **uuid** Pointer to the *bt\_uuid* variable
- **data** pointer to UUID stored in little-endian data buffer
- **data\_len** length of the UUID in the data buffer

#### **Returns**

true if the data was valid and the UUID was successfully created.

void **bt\_uuid\_to\_str**(const struct *bt\_uuid* \*uuid, char \*str, size\_t len)

Convert Bluetooth UUID to string.

Converts Bluetooth UUID to string. UUID can be in any format, 16-bit, 32-bit or 128-bit.

#### **Parameters**

- **uuid** Bluetooth UUID
- **str** pointer where to put converted string
- <span id="page-2443-0"></span>• **len** – length of str

#### struct **bt\_uuid**

*#include <uuid.h>* This is a 'tentative' type and should be used as a pointer only.

# <span id="page-2444-0"></span>struct **bt\_uuid\_16**

*#include <uuid.h>*

### **Public Members**

struct *bt\_uuid* **uuid** UUID generic type.

uint16\_t **val** U[UID valu](#page-2443-0)e, 16-bit in host endianness.

struct **bt\_uuid\_32**

*#include <uuid.h>*

### **Public Members**

struct *bt\_uuid* **uuid** UUID generic type.

uint32\_t **val** U[UID valu](#page-2443-0)e, 32-bit in host endianness.

struct **bt\_uuid\_128** *#include <uuid.h>*

# **Public Members**

struct *bt\_uuid* **uuid** UUID generic type.

uint8\_t **val**[16] U[UID valu](#page-2443-0)e, 128-bit in little-endian format.

# **6.1.10 Tools**

This page lists and describes tools that can be used to assist during Bluetooth stack or application development in order to help, simplify and speed up the development process.

- *Mobile applications*
- *Using BlueZ with Zephyr*
- *Running on QEMU or native\_sim*
	- **–** *Using the Host System Bluetooth Controller*
	- **–** *Using a Zephyr-based BLE Controller*
	- **–** *[HCI Tracing](#page-2446-0)*
- *Run[ning on a Virtual Controller and native\\_sim](#page-2446-1)*
	- **–** *[Android Emulator](#page-2447-0)*
- *Usin[g Zephyr-bas](#page-2447-1)ed Controllers with BlueZ*

### **Mobil[e applications](#page-2449-0)**

It is often useful to make use of existing mobile applications to interact with hardware running Zephyr, to test functionality without having to write any additional code or requiring extra hardware.

The recommended mobile applications for interacting with Zephyr are:

- Android:
	- **–** nRF Connect for Android
	- **–** nRF Mesh for Android
	- **–** LightBlue for Android
- $\cdot$  iOS:
	- **–** [nRF Connect for iOS](https://play.google.com/store/apps/details?id=no.nordicsemi.android.nrfmeshprovisioner&hl=en)
	- **–** [nRF Mesh for iOS](https://play.google.com/store/apps/details?id=com.punchthrough.lightblueexplorer&hl=en_US)
	- **–** LightBlue for iOS

#### **Using Bl[ueZ with Zephyr](https://itunes.apple.com/us/app/nrf-mesh/id1380726771)**

The Linux Bluetooth Protocol Stack, BlueZ, comes with a very useful set of tools that can be used to debug and interact with Zephyr's BLE Host and Controller. In order to benefit from these tools you will need to make sure that you are running a recent version of the Linux Kernel and BlueZ:

- Linux Kernel 4.10+
- BlueZ 4.45+

Additionally, some of the BlueZ tools might not be bundled by default by your Linux distribution. If you need to build BlueZ from scratch to update to a recent version or to obtain all of its tools you can follow the steps below:

```
git clone git://git.kernel.org/pub/scm/bluetooth/bluez.git
cd bluez
./bootstrap-configure --disable-android --disable-midi
make
```
You can then find btattach, btmgt and btproxy in the tools/ folder and btmon in the monitor/ folder.

You'll need to enable BlueZ's experimental features so you can access its most recent BLE functionality. Do this by editing the file /lib/systemd/system/bluetooth.service and making sure to include the -E option in the daemon's execution start line:

ExecStart=/usr/libexec/bluetooth/bluetoothd -E

#### Finally, reload and restart the daemon:

```
sudo systemctl daemon-reload
sudo systemctl restart bluetooth
```
#### **Running on QEMU or native\_sim**

It's possible to run Bluetooth applications using either the *QEMU emulator* or native\_sim.

<span id="page-2446-0"></span>In either case, a Bluetooth controller needs to be exported from the host OS (Linux) to the emulator. For this purpose you will need some tools described in the *Using BlueZ with Zephyr* section.

**Using the Host System Bluetooth Controller** The host OS's Bluetooth controller is connected in the following manner:

- <span id="page-2446-1"></span>• To the second QEMU serial line using a UNIX socket. This socket gets used with the help of the QEMU option -serial unix:/tmp/bt-server-bredr. This option gets passed to QEMU through **QEMU\_EXTRA\_FLAGS** automatically whenever an application has enabled Bluetooth support.
- To native\_sim's BT User Channel driver through the use of a command-line option passed to the native sim executable: --bt-dev=hci0

On the host side, BlueZ allows you to export its Bluetooth controller through a so-called user channel for QEMU and native sim to use.

#### ® **Note**

You only need to run btproxy when using QEMU. native\_sim handles the UNIX socket proxying automatically

If you are using QEMU, in order to make the Controller available you will need one additional step using btproxy:

- 1. Make sure that the Bluetooth controller is down
- 2. Use the btproxy tool to open the listening UNIX socket, type:

```
sudo tools/btproxy -u -i 0
Listening on /tmp/bt-server-bredr
```
You might need to replace  $-i \theta$  with the index of the Controller you wish to proxy.

If you see Received unknown host packet type 0x00 when running QEMU, then add -z to the btproxy command line to ignore any null bytes transmitted at startup.

Once the hardware is connected and ready to use, you can then proceed to building and running a sample:

- Choose one of the Bluetooth sample applications located in samples/bluetooth.
- To run a Bluetooth application in QEMU, type:

```
west build -b qemu_x86 samples/bluetooth/<sample>
west build -t run
```
Running QEMU now results in a connection with the second serial line to the bt-server-bredr UNIX socket, letting the application access the Bluetooth controller.

• To run a Bluetooth application in native sim, first build it:

west build -b native\_sim samples/bluetooth/<sample>

And then run it with:

```
$ sudo ./build/zephyr/zephyr.exe --bt-dev=hci0
```
**Using a Zephyr-based BLE Controller** Depending on which hardware you have available, you can choose between two transports when building a single-mode, Zephyr-based BLE Controller:

- UART: Use the hci\_uart sample and follow the instructions in bluetooth-hci-uart-qemuposix.
- <span id="page-2447-0"></span>• USB: Use the hci\_usb sample and then treat it as a Host System Bluetooth Controller (see previous section)

**HCI Tracing** When running the Host on a computer connected to an external Controller, it is very useful to be able to see the full log of exchanges between the two, in the format of a *Host Controller Interface* log. In order to see those logs, you can use the built-in btmon tool from BlueZ:

<span id="page-2447-1"></span>**\$** btmon

[The output looks lik](#page-1672-0)e this:

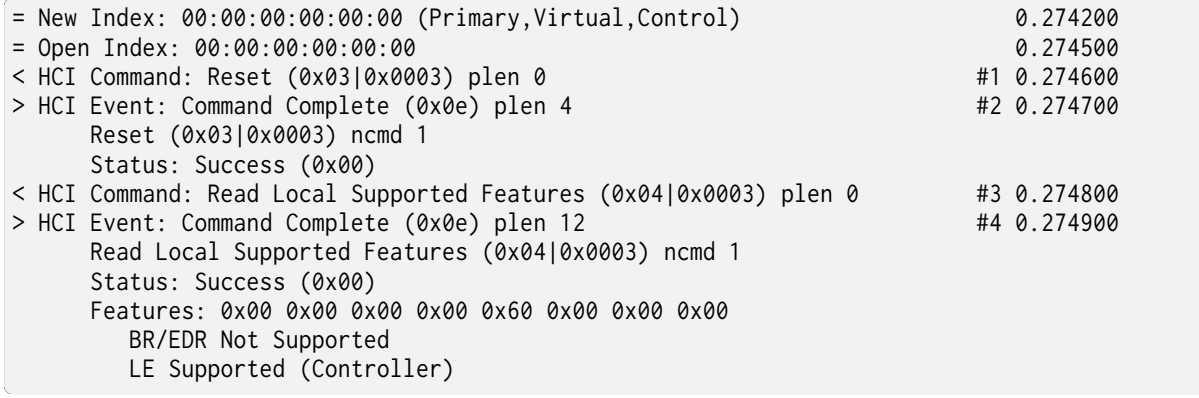

**Embedded HCI tracing** When running both Host and Controller in actual Integrated Circuits, you will only see normal log messages on the console by default, without any way of accessing the HCI traffic between the Host and the Controller. However, there is a special Bluetooth logging mode that converts the console to use a binary protocol that interleaves both normal log messages as well as the HCI traffic.

Set the following Kconfig options to enable this protocol before building your application:

```
CONFIG_BT_DEBUG_MONITOR_UART=y
CONFIG_UART_CONSOLE=n
```
- Setting CONFIG\_BT\_DEBUG\_MONITOR\_UART activates the formatting
- Clearing CONFIG\_UART\_CONSOLE makes the UART unavailable for the system console. E.g. for printk and the boot banner

To decode the binary protocol that will now be sent to the console UART you need to use the btmon tool from *BlueZ*:

```
$ btmon --tty <console TTY> --tty-speed 115200
```
If UART is not available (or you still want non-binary logs), you can set CON-FIG\_BT\_DEBUG\_MONITOR\_RTT instead, which will use Segger RTT. For example, if trying to connect to a nRF52840DK with S/N 683578642:

**\$** btmon --jlink nRF52840\_xxAA,683578642

# **Running on a Virtual Controller and native\_sim**

An alternative to a Bluetooth physical controller is the use of a virtual controller. This controller can be connected over an HCI TCP server. This TCP server must support the HCI H4 protocol. In comparison to the physical controller variant, the virtual controller allows to test a Zephyr application running on the native boards without a physical Bluetooth controller.

The main use case for a virtual controller is to do Bluetooth connectivity tests without the need of Bluetooth hardware. This allows to automate Bluetooth integration tests with external applications such as a Bluetooth gateway or a mobile application.

To demonstrate this functionality an example is given to interact with a virtual controller. For this purpose, the experimental python module Bumble from Google is used as it allows to create a TCP Bluetooth virtual controller and connect with the Zephyr Bluetooth host. To install bumble follow the Bumble Getting Started Guide.

#### ® **Note**

If your Z[ephyr application requires the](https://google.github.io/bumble/getting_started.html) use of the HCI LE Set extended commands, install the branch controller-extended-advertising from Bumble.

**Android Emulator** You can test the virtual controller by connecting a Bluetooth Zephyr application to the Android Emulator.

To connect your application to the Android Emulator follow the next steps:

- 1. Build your Zephyr application and disable the HCI ACL flow control (i.e. CON-FIG\_BT[\\_HCI\\_ACL\\_FLOW\\_CON](https://developer.android.com/studio/run/emulator)TROL=n) as the virtual controller from android does not support it at the moment.
- 2. Install Android Emulator version >= 33.1.4.0. The easiest way to do this is by installing the latest Android Studio Preview version.
- 3. Create a new Android Virtual Device (AVD) with the Android Device Manager. The AVD should use at least SDK API 34.
- 4. Run t[he Android Emulator via](https://developer.android.com/studio/preview) terminal as follows:

emulator avd YOUR\_AVD -packet-streamer-endpoint [default](https://developer.android.com/studio/run/managing-avds)

5. Create a Bluetooth bridge between the Zephyr application and the virtual controller from Android Emulator with the Bumble utility hci-bridge.

bumble-hci-bridge tcp-server:\_:1234 android-netsim

This command will create a TCP server bridge on the local host IP address 127.0.0.1 and port number 1234.

- 6. Run the Zephyr application and connect to the TCP server created in the last step.
	- ./zephyr.exe --bt-dev=127.0.0.1:1234

After following these steps the Zephyr application will be available to the Android Emulator over the virtual Bluetooth controller that was bridged with Bumble. You can verify that the Zephyr application can communicate over Bluetooth by opening the Bluetooth settings in your AVD and scanning for your Zephyr application device. To test this you can build the Bluetooth peripheral samples such as Peripheral HR or Peripheral DIS

## **Using Zephyr-based Controllers with BlueZ**

If you want to test a Zephyr-powered BLE Controller using BlueZ's Bluetooth Host, you will need a few tools described in the *Using BlueZ with Zephyr* section. Once you have installed the tools you can then use them to interact with your Zephyr-based controller:

```
sudo tools/btmgmt --index 0
[hci0]# auto-power
[hci0]# find -l
```
You might need to replace --index 0 with the index of the Controller you wish to manage. Additional information about btmgmt can be found in its manual pages.

# **6.1.11 Shell**

The Bluetooth Shell is an application based on the *Shell* module. It offer a collection of commands made to easily interact with the Bluetooth stack.

# **Bluetooth Shell Setup and Usage**

First you need to build and flash your board with the Bluetooth shell. For how to do that, see the *Getting Started Guide*. The Bluetooth shell itself is located in tests/bluetooth/shell/.

When it's done, connect to the CLI using your favorite serial terminal application. You should see the following prompt:

#### **[uart:~\\$](#page-17-0)**

For more details on general usage of the shell, see *Shell*.

The first step is enabling Bluetooth. To do so, use the bt init command. The following message is printed to confirm Bluetooth has been initialized.

```
uart:~$ bt init
Bluetooth initialized
Settings Loaded
[00:02:26.771,148] <inf> fs_nvs: nvs_mount: 8 Sectors of 4096 bytes
[00:02:26.771,148] <inf> fs_nvs: nvs_mount: alloc wra: 0, fe8
[00:02:26.771,179] <inf> fs_nvs: nvs_mount: data wra: 0, 0
[00:02:26.777,984] <inf> bt_hci_core: hci_vs_init: HW Platform: Nordic Semiconductor
,→(0x0002)
[00:02:26.778,015] <inf> bt_hci_core: hci_vs_init: HW Variant: nRF52x (0x0002)
[00:02:26.778,045] <inf> bt_hci_core: hci_vs_init: Firmware: Standard Bluetooth controller
,→(0x00) Version 3.2 Build 99
[00:02:26.778,656] <inf> bt_hci_core: bt_init: No ID address. App must call settings_load()
[00:02:26.794,738] <inf> bt_hci_core: bt_dev_show_info: Identity: EB:BF:36:26:42:09 (random)
[00:02:26.794,769] <inf> bt_hci_core: bt_dev_show_info: HCI: version 5.3 (0x0c) revision
,→0x0000, manufacturer 0x05f1
[00:02:26.794,799] <inf> bt_hci_core: bt_dev_show_info: LMP: version 5.3 (0x0c) subver␣
,→0xffff
```
# **Identities**

Identities are a Zephyr host concept, allowing a single physical device to behave like multiple logical Bluetooth devices.

The shell allows the creation of multiple identities, to a maximum that is set by the Kconfig symbol CONFIG\_BT\_ID\_MAX. To create a new identity, use bt id-create command. You can then use it by selecting it with its ID bt id-select <id>. Finally, you can list all the available identities with id-show.

## **Scan for devices**

Start scanning by using the bt scan on command. Depending on the environment you're in, you may see a lot of lines printed on the shell. To stop the scan, run bt scan off, the scrolling should stop.

Here is an example of what you can expect:

```
uart:~$ bt scan on
Bluetooth active scan enabled
[DEVICE]: CB:01:1A:2D:6E:AE (random), AD evt type 0, RSSI -78 C:1 S:1 D:0 SR:0 E:0 Prim:␣
,→LE 1M, Secn: No packets, Interval: 0x0000 (0 us), SID: 0xff
[DEVICE]: 20:C2:EE:59:85:5B (random), AD evt type 3, RSSI -62 C:0 S:0 D:0 SR:0 E:0 Prim:␣
,→LE 1M, Secn: No packets, Interval: 0x0000 (0 us), SID: 0xff
[DEVICE]: E3:72:76:87:2F:E8 (random), AD evt type 3, RSSI -74 C:0 S:0 D:0 SR:0 E:0 Prim:␣
,→LE 1M, Secn: No packets, Interval: 0x0000 (0 us), SID: 0xff
[DEVICE]: 1E:19:25:8A:CB:84 (random), AD evt type 3, RSSI -67 C:0 S:0 D:0 SR:0 E:0 Prim:␣
,→LE 1M, Secn: No packets, Interval: 0x0000 (0 us), SID: 0xff
[DEVICE]: 26:42:F3:D5:A0:86 (random), AD evt type 3, RSSI -73 C:0 S:0 D:0 SR:0 E:0 Prim:␣
,→LE 1M, Secn: No packets, Interval: 0x0000 (0 us), SID: 0xff
[DEVICE]: 0C:61:D1:B9:5D:9E (random), AD evt type 3, RSSI -87 C:0 S:0 D:0 SR:0 E:0 Prim:␣
,→LE 1M, Secn: No packets, Interval: 0x0000 (0 us), SID: 0xff
[DEVICE]: 20:C2:EE:59:85:5B (random), AD evt type 3, RSSI -66 C:0 S:0 D:0 SR:0 E:0 Prim:␣
,→LE 1M, Secn: No packets, Interval: 0x0000 (0 us), SID: 0xff
[DEVICE]: 25:3F:7A:EE:0F:55 (random), AD evt type 3, RSSI -83 C:0 S:0 D:0 SR:0 E:0 Prim:␣
,→LE 1M, Secn: No packets, Interval: 0x0000 (0 us), SID: 0xff
uart:~$ bt scan off
Scan successfully stopped
```
As you can see, this can lead to a high number of results. To reduce that number and easily find a specific device, you can enable scan filters. There are four types of filters: by name, by RSSI, by address and by periodic advertising interval. To apply a filter, use the bt scan-set-filter command followed by the type of filters. You can add multiple filters by using the commands again.

For example, if you want to look only for devices with the name *test shell*:

**uart:~\$** bt scan-filter-set name "test shell"

Or if you want to look for devices at a very close range:

**uart:~\$** bt scan-filter-set rssi -40 RSSI cutoff set at -40 dB

Finally, if you want to remove all filters:

**uart:~\$** bt scan-filter-clear all

You can use the command bt scan on to create an *active* scanner, meaning that the scanner will ask the advertisers for more information by sending a *scan request* packet. Alternatively, you can create a *passive scanner* by using the bt scan passive command, so the scanner will not ask the advertiser for more information.

#### **Connecting to a device**

To connect to a device, you need to know its address and type of address and use the bt connect command with the address and the type as arguments.

#### Here is an example:

**uart:~\$** bt connect 52:84:F6:BD:CE:48 random Connection pending Connected: 52:84:F6:BD:CE:48 (random) Remote LMP version 5.3 (0x0c) subversion 0xffff manufacturer 0x05f1 LE Features: 0x000000000001412f LE PHY updated: TX PHY LE 2M, RX PHY LE 2M LE conn param req: int (0x0018, 0x0028) lat 0 to 42 LE conn param updated: int 0x0028 lat 0 to 42

You can list the active connections of the shell using the bt connections command. The shell maximum number of connections is defined by CONFIG\_BT\_MAX\_CONN. You can disconnect from a connection with the bt disconnect <address: XX:XX:XX:XX:XX:XX> <type: (public|random)> command.

# ® **Note**

If you were scanning just before, you can connect to the last scanned device by simply running the bt connect command.

Alternatively, you can use the bt connect-name <name> command to automatically enable scanning with a name filter and connect to the first match.

#### **Advertising**

Begin advertising by using the bt advertise on command. This will use the default parameters and advertise a resolvable private address with the name of the device. You can choose to use the identity address instead by running the bt advertise on identity command. To stop advertising use the bt advertise off command.

To enable more advanced features of advertising, you should create an advertiser using the bt adv-create command. Parameters for the advertiser can be passed either at the creation of it or by using the bt adv-param command. To begin advertising with this newly created advertiser, use the bt adv-start command, and then the bt adv-stop command to stop advertising.

When using the custom advertisers, you can choose if it will be connectable or scannable. This leads to four options: conn-scan, conn-nscan, nconn-scan and nconn-nscan. Those parameters are mandatory when creating an advertiser or updating its parameters.

For example, if you want to create a connectable and scannable advertiser and start it:

```
uart:~$ bt adv-create conn-scan
Created adv id: 0, adv: 0x200022f0
uart:~$ bt adv-start
Advertiser[0] 0x200022f0 set started
```
You may notice that with this, the custom advertiser does not advertise the device name; you need to add it. Continuing from the previous example:

```
uart:~$ bt adv-stop
Advertiser set stopped
uart:~$ bt adv-data dev-name
uart:~$ bt adv-start
Advertiser[0] 0x200022f0 set started
```
You should now see the name of the device in the advertising data. You can also set a custom name by using name <custom name> instead of dev-name. It is also possible to set the advertising data manually with the bt adv-data command. The following example shows how to set the advertiser name with it using raw advertising data:

**uart:~\$** bt adv-create conn-scan Created adv id: 0, adv: 0x20002348 **uart:~\$** bt adv-data 1009426C7565746F6F74682D5368656C6C **uart:~\$** bt adv-start Advertiser[0] 0x20002348 set started

The data must be formatted according to the Bluetooth Core Specification (see version 5.3, vol. 3, part C, 11). In this example, the first octet is the size of the data (the data and one octet for the data type), the second one is the type of data, 0x09 is the Complete Local Name and the remaining data are the name in ASCII. So, on the other device you should see the name *Bluetooth-Shell*.

When advertising, if others devices use an *active* scanner, you may receive *scan request* packets. To visualize those packets, you can add scan-reports to the parameters of your advertiser.

**Directed Advertising** It is possible to use directed advertising on the shell if you want to reconnect to a device. The following example demonstrates how to create a directed advertiser with the address specified right after the parameter directed. The low parameter indicates that we want to use the low duty cycle mode, and the dir-rpa parameter is required if the remote device is privacy-enabled and supports address resolution of the target address in directed advertisement.

**uart:~\$** bt adv-create conn-scan directed D7:54:03:CE:F3:B4 random low dir-rpa Created adv id: 0, adv: 0x20002348

After that, you can start the advertiser and then the target device will be able to reconnect.

**Extended Advertising** Let's now have a look at some extended advertising features. To enable extended advertising, use the *ext-adv* parameter.

**uart:~\$** bt adv-create conn-nscan ext-adv name-ad Created adv id: 0, adv: 0x200022f0 **uart:~\$** bt adv-start Advertiser[0] 0x200022f0 set started

This will create an extended advertiser, that is connectable and non-scannable.

**Encrypted Advertising Data** Zephyr has support for the Encrypted Advertising Data feature. The bt encrypted-ad sub-commands allow managing the advertising data of a given advertiser.

To encrypt the advertising data, key materials need to be provided, that can be done with bt encrypted-ad set-keys <session key> <init vector>. The session key is 16 bytes long and the initialisation vector is 8 bytes long.

You can add advertising data by using bt encrypted-ad add-ad and bt encrypted-ad add-ead. The former will take add one advertising data structure (as defined in the Core Specification), when the later will read the given data, encrypt them and then add the generated encrypted advertising data structure. It's possible to mix encrypted and non-encrypted data, when done adding advertising data, bt encrypted-ad commit-ad can be used to apply the change to the data to the selected advertiser. After that the advertiser can be started as described previously. It's possible to clear the advertising data by using bt encrypted-ad clear-ad.

On the Central side, it's possible to decrypt the received encrypted advertising data by setting the correct keys material as described earlier and then enabling the decrypting of the data with bt encrypted-ad decrypt-scan on.

# ® **Note**

To see the advertising data in the scan report bt scan-verbose-output need to be enabled.

#### ® **Note**

It's possible to increase the length of the advertising data by increasing the value of CON-FIG\_BT\_CTLR\_ADV\_DATA\_LEN\_MAX and CONFIG\_BT\_CTLR\_SCAN\_DATA\_LEN\_MAX.

# Here is a simple example demonstrating the usage of EAD:

#### Peripheral

```
uart:~$ bt init
```

```
...
uart:~$ bt adv-create conn-nscan ext-adv
Created adv id: 0, adv: 0x81769a0
uart:~$ bt encrypted-ad set-keys 9ba22d3824efc70feb800c80294cba38 2e83f3d4d47695b6
session key set to:
00000000: 9b a2 2d 38 24 ef c7 0f eb 80 0c 80 29 4c ba 38 |..-8$... ....)L.8|
initialisation vector set to:
00000000: 2e 83 f3 d4 d4 76 95 b6 |.....v.. |
uart:~$ bt encrypted-ad add-ad 06097368656C6C
uart:~$ bt encrypted-ad add-ead 03ffdead03ffbeef
uart:~$ bt encrypted-ad commit-ad
Advertising data for Advertiser[0] 0x81769a0 updated.
uart:~$ bt adv-start
Advertiser[0] 0x81769a0 set started
```
# Central

```
uart:~$ bt init
...
uart:~$ bt scan-verbose-output on
uart:~$ bt encrypted-ad set-keys 9ba22d3824efc70feb800c80294cba38 2e83f3d4d47695b6
session key set to:
00000000: 9b a2 2d 38 24 ef c7 0f eb 80 0c 80 29 4c ba 38 |..-8$... ....)L.8|
initialisation vector set to:
00000000: 2e 83 f3 d4 d4 76 95 b6 |.....v.. |
uart:~$ bt encrypted-ad decrypt-scan on
Received encrypted advertising data will now be decrypted using provided key materials.
uart:~$ bt scan on
Bluetooth active scan enabled
[DEVICE]: 68:49:30:68:49:30 (random), AD evt type 5, RSSI -59 shell C:1 S:0 D:0 SR:0 E:1␣
,→Prim: LE 1M, Secn: LE 2M, Interval: 0x0000 (0 us), SID: 0x0
        [SCAN DATA START - EXT_ADV]
       Type 0x09: shell
       Type 0x31: Encrypted Advertising Data: 0xe2, 0x17, 0xed, 0x04, 0xe7, 0x02, 0x1d,␣
,→0xc9, 0x40, 0x07, uart:~0x18, 0x90, 0x6c, 0x4b, 0xfe, 0x34, 0xad
       [START DECRYPTED DATA]
       Type 0xff: 0xde, 0xad
       Type 0xff: 0xbe, 0xef
       [END DECRYPTED DATA]
       [SCAN DATA END]
...
```
# **Filter Accept List**

It's possible to create a list of allowed addresses that can be used to connect to those addresses automatically. Here is how to do it:

**uart:~\$** bt fal-add 47:38:76:EA:29:36 random **uart:~\$** bt fal-add 66:C8:80:2A:05:73 random **uart:~\$** bt fal-connect on

The shell will then connect to the first available device. In the example, if both devices are advertising at the same time, we will connect to the first address added to the list.

The Filter Accept List can also be used for scanning or advertising by using the option fal. For example, if we want to scan for a bunch of selected addresses, we can set up a Filter Accept List:

**uart:~\$** bt fal-add 65:4B:9E:83:AF:73 random **uart:~\$** bt fal-add 73:72:82:B4:8F:B9 random **uart:~\$** bt fal-add 5D:85:50:1C:72:64 random **uart:~\$** bt scan on fal

You should see only those three addresses reported by the scanner.

# **Enabling security**

When connected to a device, you can enable multiple levels of security, here is the list for Bluetooth LE:

- **1** No encryption and no authentication;
- **2** Encryption and no authentication;
- **3** Encryption and authentication;
- **4** Bluetooth LE Secure Connection.

To enable security, use the bt security <level> command. For levels requiring authentication (level 3 and above), you must first set the authentication method. To do it, you can use the bt auth all command. After that, when you will set the security level, you will be asked to confirm the passkey on both devices. On the shell side, do it with the command bt auth-passkey-confirm.

**Pairing** Enabling authentication requires the devices to be bondable. By default the shell is bondable. You can make the shell not bondable using bt bondable off. You can list all the devices you are paired with using the command bt bonds.

The maximum number of paired devices is set using CONFIG\_BT\_MAX\_PAIRED. You can remove a paired device using bt clear <address: XX:XX:XX:XX:XX:XX> <type: (public|random)> or remove all paired devices with the command bt clear all.

# **GATT**

The following examples assume that you have two devices already connected.

To perform service discovery on the client side, use the gatt discover command. This should print all the services that are available on the GATT server.

On the server side, you can register pre-defined test services using the gatt register command. When done, you should see the newly added services on the client side when running the discovery command.

You can now subscribe to those new services on the client side. Here is an example on how to subscribe to the test service:

**uart:~\$** gatt subscribe 26 25 Subscribed

The server can now notify the client with the command gatt notify.

Another option available through the GATT command is initiating the MTU exchange. To do it, use the gatt exchange-mtu command. To update the shell maximum MTU, you need to update Kconfig symbols in the configuration file of the shell. For more details, see bluetooth\_mtu\_update\_sample.

#### **L2CAP**

The l2cap command exposes parts of the L2CAP API. The following example shows how to register a LE PSM, connect to it from another device and send 3 packets of 14 octets each.

The example assumes that the two devices are already connected.

On device A, register the LE PSM:

**uart:~\$** l2cap register 29 L2CAP psm 41 sec\_level 1 registered

On device B, connect to the registered LE PSM and send data:

```
uart:~$ l2cap connect 29
Chan sec: 1
L2CAP connection pending
Channel 0x20000210 connected
Channel 0x20000210 status 1
uart:~$ l2cap send 3 14
Rem 2
Rem 1
Rem 0
Outgoing data channel 0x20000210 transmitted
Outgoing data channel 0x20000210 transmitted
Outgoing data channel 0x20000210 transmitted
```
On device A, you should have received the data:

```
Incoming conn 0x20002398
Channel 0x20000210 status 1
Channel 0x20000210 connected
Channel 0x20000210 requires buffer
Incoming data channel 0x20000210 len 14
00000000: ff ff ff ff ff ff ff ff ff ff ff ff ff ff |........ ...... |
Channel 0x20000210 requires buffer
Incoming data channel 0x20000210 len 14
00000000: ff ff ff ff ff ff ff ff ff ff ff ff ff ff |........ ...... |
Channel 0x20000210 requires buffer
Incoming data channel 0x20000210 len 14
00000000: ff ff ff ff ff ff ff ff ff ff ff ff ff ff |........ ...... |
```
#### **A2DP**

The a2dp command exposes parts of the A2DP API.

The following examples assume that you have two devices already connected.

#### **Here is a example connecting two devices:**

• Source and Sink sides register a2dp callbacks. using a2dp register\_cb.

- Source and Sink sides register stream endpoints. using a2dp register\_ep source sbc and a2dp register\_ep sink sbc.
- Source establish A2dp connection. It will create the AVDTP Signaling and Media L2CAP channels. using a2dp connect.
- Source and Sink side can discover remote device's stream endpoints. using a2dp discover\_peer\_eps
- Source or Sink configure the stream to create the stream after discover remote's endpoints. using a2dp configure.
- Source or Sink establish the stream. using a2dp establish.
- Source or Sink start the media. using a2dp start.
- Source test the media sending. using a2dp send\_media to send one test packet data.

Device A (Audio Source Side)

```
uart:~$ a2dp register_cb
success
uart:~$ a2dp register_ep source sbc
SBC source endpoint is registered
uart:~$ a2dp connect
Bonded with XX:XX:XX:XX:XX:XX
Security changed: XX:XX:XX:XX:XX:XX level 2
a2dp connected
uart:~$ a2dp discover_peer_eps
endpoint id: 1, (sink), (idle):
  codec type: SBC
  sample frequency:
          44100
          48000
  channel mode:
          Mono
          Stereo
          Joint-Stereo
  Block Length:
          16
  Subbands:
          8
  Allocation Method:
         Loudness
  Bitpool Range: 18 - 35
uart:~$ a2dp configure
success to configure
stream configured
uart:~$ a2dp establish
success to establish
stream established
uart:~$ a2dp start
success to start
stream started
uart:~$ a2dp send_media
frames num: 1, data length: 160
data: 1, 2, 3, 4, 5, 6 ......
```
#### Device B (Audio Sink Side)

```
uart:~$ a2dp register_cb
success
uart:~$ a2dp register_ep sink sbc
SBC sink endpoint is registered
<after a2dp connect>
```
(continues on next page)

Connected: XX:XX:XX:XX:XX:XX Bonded with XX:XX:XX:XX:XX:XX Security changed: XX:XX:XX:XX:XX:XX level 2 a2dp connected <after a2dp configure of source side> receive requesting config and accept SBC configure success sample rate 44100Hz stream configured <after a2dp establish of source side> receive requesting establishment and accept stream established <after a2dp start of source side> receive requesting start and accept stream started <after a2dp send\_media of source side> received, num of frames: 1, data length: 160 data: 1, 2, 3, 4, 5, 6 ...... ...

## **Logging**

You can configure the logging level per module at runtime. This depends on the maximum logging level that is compiled in. To configure, use the log command. Here are some examples:

• List the available modules and their current logging level

**uart:~\$** log status

• Disable logging for *bt\_hci\_core*

**uart:~\$** log disable bt\_hci\_core

• Enable error logs for *bt\_att* and *bt\_smp*

**uart:~\$** log enable err bt\_att bt\_smp

• Disable logging for all modules

**uart:~\$** log disable

• Enable warning logs for all modules

**uart:~\$** log enable wrn

# **6.2 Controller Area Network (CAN) Bus Protocols**

# **6.2.1 ISO-TP Transport Protocol**

• *Overview*

• *API Reference*

# **Overview**

ISO-TP is a transport protocol defined in the ISO-Standard ISO15765-2 Road vehicles - Diagnostic communication over Controller Area Network (DoCAN). Part2: Transport protocol and network layer services. As its name already implies, it is originally designed, and still used in road vehicle diagnostic over Controller Area Networks. Nevertheless, it's not limited to applications in road vehicles or the automotive domain.

This transport protocol extends the limited payload data size for classical CAN (8 bytes) and CAN FD (64 bytes) to theoretically four gigabytes. Additionally, it adds a flow control mechanism to influence the sender's behavior. ISO-TP segments packets into small fragments depending on the payload size of the CAN frame. The header of those segments is called Protocol Control Information (PCI).

Packets smaller or equal to seven bytes on Classical CAN are called single-frames (SF). They don't need to fragment and do not have any flow-control.

Packets larger than that are segmented into a first-frame (FF) and as many consecutive-frames (CF) as required. The FF contains information about the length of the entire payload data and additionally, the first few bytes of payload data. The receiving peer sends back a flow-controlframe (FC) to either deny, postpone, or accept the following consecutive frames. The FC also defines the conditions of sending, namely the block-size (BS) and the minimum separation time between frames (STmin). The block size defines how many CF the sender is allowed to send, before he has to wait for another FC.

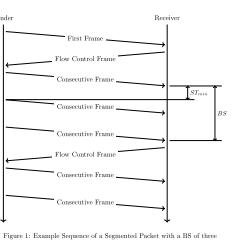

#### **API Reference**

#### ® **Related code samples**

#### **ISO-TP library**

Use ISO-TP library to exchange messages between two boards.

#### *group* **can\_isotp**

CAN ISO-TP Protocol.

#### <span id="page-2458-0"></span>**ISO-TP message ID flags**

#### **ISOTP\_MSG\_EXT\_ADDR**

Message uses ISO-TP extended addressing (first payload byte of CAN frame)

#### **ISOTP\_MSG\_FIXED\_ADDR**

Message uses ISO-TP fixed addressing (according to SAE J1939). Only valid in combination with ISOTP\_MSG\_IDE.

**ISOTP\_MSG\_IDE** Message uses extended (29-bit) CAN ID.

**ISOTP\_MSG\_FDF**

Message uses CAN FD format (FDF)

**ISOTP\_MSG\_BRS**

Message uses CAN FD Baud Rate Switch (BRS). Only valid in combination with ISOTP\_MSG\_FDF.

# **Defines**

**ISOTP\_N\_OK** Completed successfully.

**ISOTP\_N\_TIMEOUT\_A** Ar/As has timed out.

**ISOTP\_N\_TIMEOUT\_BS** Reception of next FC has timed out.

**ISOTP\_N\_TIMEOUT\_CR** Cr has timed out.

**ISOTP\_N\_WRONG\_SN** Unexpected sequence number.

**ISOTP\_N\_INVALID\_FS** Invalid flow status received.

**ISOTP\_N\_UNEXP\_PDU**

Unexpected PDU received.

**ISOTP\_N\_WFT\_OVRN** Maximum number of WAIT flowStatus PDUs exceeded.

**ISOTP\_N\_BUFFER\_OVERFLW** FlowStatus OVFLW PDU was received.

**ISOTP\_N\_ERROR** General error.

**ISOTP\_NO\_FREE\_FILTER** Implementation specific errors. Can't bind or send because the CAN device has no filter left **ISOTP\_NO\_NET\_BUF\_LEFT** No net buffer left to allocate.

**ISOTP\_NO\_BUF\_DATA\_LEFT** Not sufficient space in the buffer left for the data.

**ISOTP\_NO\_CTX\_LEFT** No context buffer left to allocate.

**ISOTP\_RECV\_TIMEOUT** Timeout for recv.

**ISOTP\_FIXED\_ADDR\_SA\_POS** Position of fixed source address (SA)

**ISOTP\_FIXED\_ADDR\_SA\_MASK** Mask to obtain fixed source address (SA)

**ISOTP\_FIXED\_ADDR\_TA\_POS** Position of fixed target address (TA)

**ISOTP\_FIXED\_ADDR\_TA\_MASK** Mask to obtain fixed target address (TA)

**ISOTP\_FIXED\_ADDR\_PRIO\_POS** Position of priority in fixed addressing mode.

**ISOTP\_FIXED\_ADDR\_PRIO\_MASK** Mask for priority in fixed addressing mode.

**ISOTP\_FIXED\_ADDR\_RX\_MASK** CAN filter RX mask to match any priority and source address (SA)

# **Typedefs**

<span id="page-2460-0"></span>typedef void (\***isotp\_tx\_callback\_t**)(int error\_nr, void \*arg) Transmission callback.

This callback is called when a transmission is completed.

**Param error\_nr** ISOTP\_N\_OK on success, ISOTP\_N\_\* on error **Param arg**

Callback argument passed to the send function

# **Functions**

# int **isotp\_bind**(struct isotp\_recv\_ctx \*rctx, const struct *device* \*can\_dev, const struct *isotp\_msg\_id* \*rx\_addr, const struct *isotp\_msg\_id* \*tx\_addr, const struct *isotp\_fc\_opts* \*opts, *k\_timeout\_t* timeout)

Bind an address to a receiving context.

This functi[on binds an R](#page-2462-0)X and TX address co[mbination to a](#page-2462-0)n RX context. When data arrives fro[m the specifie](#page-2463-0)d add[ress, it is buff](#page-496-0)ered and can be read by calling isotp\_recv. When calling this routine, a filter is applied in the CAN device, and the context is initialized. The context must be valid until calling unbind.

# **Parameters**

- **rctx** Context to store the internal states.
- **can\_dev** The CAN device to be used for sending and receiving.
- **rx\_addr** Identifier for incoming data.
- **tx\_addr** Identifier for FC frames.
- **opts** Flow control options.
- **timeout** Timeout for FF SF buffer allocation.

# **Return values**

- **ISOTP\_N\_OK** on success
- **ISOTP\_NO\_FREE\_FILTER** if CAN device has no filters left.

void **isotp\_unbind**(struct isotp\_recv\_ctx \*rctx)

Unbind a context from the interface.

This function removes the binding from isotp\_bind. The filter is detached from the CAN device, and if a transmission is ongoing, buffers are freed. The context can be discarded safely after calling this function.

#### **Parameters**

- **rctx** Context that should be unbound.
- int **isotp\_recv**(struct isotp\_recv\_ctx \*rctx, uint8\_t \*data, size\_t len, *k\_timeout\_t* timeout)

Read out received data from fifo.

This function reads the data from the receive FIFO of the context. It blocks if the FIFO is empty. If an error occurs, the function returns a negative [number and](#page-496-0) leaves the data buffer unchanged.

# **Parameters**

- **rctx** Context that is already bound.
- **data** Pointer to a buffer where the data is copied to.
- **len** Size of the buffer.
- **timeout** Timeout for incoming data.

# **Return values**

- **Number** of bytes copied on success
- **ISOTP\_RECV\_TIMEOUT** when "timeout" timed out
- **ISOTP\_N\_\*** on error

int **isotp\_recv\_net**(struct isotp\_recv\_ctx \*rctx, struct *net\_buf* \*\*buffer, *k\_timeout\_t* timeout)

Get the net buffer on data reception.

This function reads incoming data into net-buffers. It blocks until the entire packet is received, BS is reached, or an error occurred. If BS was zero, the data is in a single *net\_buf* . Otherwise, the data is fragmented in chunks of BS size. The net-buffers are referenced and must be freed with net\_buf\_unref after the data is processed.

# **Parameters**

- **rctx** Context that is already bound.
- **buffer** Pointer where the *net\_buf* pointer is written to.
- **timeout** Timeout for incoming data.

# **Return values**

- **Remaining** data length for [this tra](#page-2631-0)nsfer if BS > 0, 0 for BS = 0
- **ISOTP\_RECV\_TIMEOUT** when "timeout" timed out
- **ISOTP\_N\_\*** on error

int **isotp\_send**(struct isotp\_send\_ctx \*sctx, const struct *device* \*can\_dev, const uint8\_t

\*data, size\_t len, const struct *isotp\_msg\_id* \*tx\_addr, const struct

*isotp\_msg\_id* \*rx\_addr, *isotp\_tx\_callback\_t* complete\_cb, void \*cb\_arg)

#### Send data.

This function is used to send data to a pe[er that listens](#page-2462-0) [to th](#page-544-0)e tx\_addr. An internal workqueue is us[ed to transfer](#page-2462-0) the segm[ented data. Data an](#page-2460-0)d context must be valid until the transmission has finished. If a complete cb is given, this function is non-blocking, and the callback is called on completion with the return value as a parameter.

#### **Parameters**

- **sctx** Context to store the internal states.
- **can\_dev** The CAN device to be used for sending and receiving.
- **data** Data to be sent.
- **len** Length of the data to be sent.
- **rx\_addr** Identifier for FC frames.
- **tx\_addr** Identifier for outgoing frames the receiver listens on.
- **complete\_cb** Function called on completion or NULL.
- **cb\_arg** Argument passed to the complete callback.

# **Return values**

- **ISOTP\_N\_OK** on success
- **ISOTP\_N\_\*** on error

# <span id="page-2462-0"></span>struct **isotp\_msg\_id**

*#include <isotp.h>* ISO-TP message id struct.

Used to pass addresses to the bind and send functions.

# **Public Members**

# **union isotp\_msg\_id**

CAN identifier.

If ISO-TP fixed addressing is used, isotp\_bind ignores SA and priority sections and modifies TA section in flow control frames.

# uint8\_t **ext\_addr**

ISO-TP extended address (if used)

# uint8\_t **dl**

ISO-TP frame data length (TX\_DL for TX address or RX\_DL for RX address).

Valid values are 8 for classical CAN or 8, 12, 16, 20, 24, 32, 48 and 64 for CAN FD.

0 will be interpreted as 8 or 64 (if ISOTP\_MSG\_FDF is set).

The value for incoming transmissions (RX\_DL) is determined automatically based on the received first frame and does not need to be set during initialization.

# uint8\_t **flags**

Flags.

µ **See also**

*ISOTP\_MSG\_FLAGS*.

# <span id="page-2463-0"></span>struct **isotp\_fc\_opts**

*#incl[ude <isotp.h>](#page-2458-0)* ISO-TP frame control options struct. Used to pass the options to the bind and send functions.

# **Public Members**

uint8\_t **bs** Block size. Number of CF PDUs before next CF is sent

# uint8\_t **stmin**

Minimum separation time.

Min time between frames

# **6.3 Networking**

The networking section contains information regarding the network stack of the Zephyr kernel. Use the information to understand the principles behind the operation of the stacks and how they were implemented.

- *Supported Features*
- *Source Tree Layout*

# **Suppo[rted Features](#page-2466-0)**

The networking IP stack is modular and highly configurable via build-time configuration options. You can minimize system memory consumption by enabling only those network features required by your application. Almost all features can be disabled if not needed.

- **IPv6** The support for IPv6 is enabled by default. Various IPv6 sub-options can be enabled or disabled depending on networking needs.
	- **–** Developer can set the number of unicast and multicast IPv6 addresses that are active at the same time.
	- **–** The IPv6 address for the device can be set either statically or dynamically using SLAAC (Stateless Address Auto Configuration) (RFC 4862).
	- **–** The system also supports multiple IPv6 prefixes and the maximum IPv6 prefix count can be configured at build time.
	- **–** The IPv6 neighbor cache can be disabl[ed if not ne](https://tools.ietf.org/html/rfc4862)eded, and its size can be configured at build time.
	- **–** The IPv6 neighbor discovery support (RFC 4861) is enabled by default.
	- **–** Multicast Listener Discovery v2 support (RFC 3810) is enabled by default.
	- **–** IPv6 header compression (6lo) is available for IPv6 connectivity for IEEE 802.15.4 networks (RFC 4944).
- **IPv4** The legacy IPv4 is supported by the n[etworking](https://tools.ietf.org/html/rfc3810) stack. It cannot be used by IEEE 802.15.4 as this network technology supports only IPv6. IPv4 can be used in Ethernet based networks. B[y default](https://tools.ietf.org/html/rfc4944) IPv4 support is disabled.
	- **–** DHCP (Dynamic Host Configuration Protocol) client is supported (RFC 2131).
	- **–** The IPv4 address can also be configured manually. Static IPv4 addresses are supported by default.
- **Dual stack support.** The networking stack allows a developer to con[figure the](https://tools.ietf.org/html/rfc2131) system to use both IPv6 and IPv4 at the same time.
- **UDP** User Datagram Protocol (RFC 768) is supported. The developer can send UDP datagrams (client side support) or create a listener to receive UDP packets destined to certain port (server side support).
- **TCP** Transmission Control Protocol (RFC 793) is supported. Both server and client roles can be used the application. The a[mount of](https://tools.ietf.org/html/rfc768) TCP sockets that are available to applications can be configured at build time.
- **BSD Sockets API** Support for a subset of a *BSD sockets compatible API* is implemented. Both blocking and non-blocking datagra[m \(UDP\) a](https://tools.ietf.org/html/rfc793)nd stream (TCP) sockets are supported.
- **Secure Sockets API** Experimental support for TLS/DTLS secure protocols and configuration options for sockets API. Secure functions [for the implementation are p](#page-2494-0)rovided by mbedTLS library.
- **MQTT** Message Queue Telemetry Transport (ISO/IEC PRF 20922) is supported. A sample mqtt-publisher client application for MQTT v3.1.1 is implemented.
- **CoAP** Constrained Application Protocol (RFC 7252) is supported. Both coap-client and coapserver sample applications are implemented.
- **LWM2M** OMA Lightweight Machine-to-Machine Protocol (LwM2M specification 1.0.2) is supported via the "Bootstrap", "Client Registration", "Device Management & Service Enablement" and "Information Reporting" [interface](https://tools.ietf.org/html/rfc7252)s. The required core LwM2M objects are implemented as well as several IPSO Smart Objects. (LwM2M specification 1.1.1) is supported in similar manner when enabled with a Kconfig op[tion. lwm2m-client sample i](http://openmobilealliance.org/release/LightweightM2M/V1_0_2-20180209-A/OMA-TS-LightweightM2M-V1_0_2-20180209-A.pdf)mplements the library as an example.
- **HTTP** Hypertext Transfer Protocol client and server are supported. *HTTP Client* library supports HTTP/1.1 (RFC 2616). *HTTP Server* library suppo[rts HTTP/1.1 \(RFC 2616\) and](http://openmobilealliance.org/release/LightweightM2M/V1_1_1-20190617-A/) HTTP/2 (RFC 9113). sockets-http-client and sockets-http-server samples are provided.
- **DNS** Domain Name Service (RFC 1035) client functionality is supported. Applications can use the DNS API to query domain name information or IP address[es from the](#page-2807-0) DNS server. Both IPv4 (A) a[nd IPv6 \(A](https://tools.ietf.org/html/rfc2616)A[AA\) records](#page-2813-0) can be queried. Both multi[cast DNS](https://tools.ietf.org/html/rfc2616) (mDNS) (RFC [6762\) and](https://tools.ietf.org/html/rfc9113) link-local multicast name resolution (LLMNR) (RFC 4795) are supported.
- **Network Management API.** [Applicatio](https://tools.ietf.org/html/rfc1035)ns can use network management API to listen management events generated by core stack when for example IP address is added to the de[vice,](https://tools.ietf.org/html/rfc6762) [or ne](https://tools.ietf.org/html/rfc6762)twork interface is coming up etc.
- **Wi-Fi Management API.** Applications can use Wi-Fi man[agement A](https://tools.ietf.org/html/rfc4795)PI to manage the interface, in example to connect to Wi-Fi network and to scan available Wi-Fi networks.
- **Wi-Fi Network Manager API.** Wi-Fi Network Managers can now register themselves to the Wi-Fi stack. The Network Managers can then implement the Wi-Fi Management API and manage the Wi-Fi interface.
- **Multiple Network Technologies.** The Zephyr OS can be configured to support multiple network technologies at the same time simply by enabling them in Kconfig: for example, Ethernet, Wi-Fi and 802.15.4 support. Note that no automatic IP routing functionality is provided between these technologies. Applications can send data according to their needs to desired network interface.
- **Minimal Copy Network Buffer Management.** It is possible to have minimal copy network data path. This means that the system tries to avoid copying application data when it is sent to the network.
- **Virtual LAN support.** Virtual LANs (VLANs) allow partitioning of physical ethernet networks into logical networks. See *VLAN support* for more details.
- **Network traffic classification.** The sent and received network packets can be prioritized depending on application needs. See *traffic classification* for more details.
- **Time Sensitive Networking.** Th[e gPTP \(genera](#page-2650-0)lized Precision Time Protocol) is supported. See *gPTP support* for more details.
- **Network shell.** The network shell [provides helpers for](#page-2967-0) figuring out network status, enabling/disabling features, and issuing commands like ping or DNS resolving. The net-shell is u[seful when de](#page-2979-0)veloping network software. See *network shell* for more details.

Additionally these network technologies (link layers) are supported in Zephyr OS v1.7 and later:

- IEEE 802.15.4
- Bluetooth
- Ethernet
- SLIP (IP over serial line). Used for testing with QEMU. It provides ethernet interface to host system (like Linux) and test applications can be run in Linux host and send network data to Zephyr OS device.

## **Source Tree Layout**

The networking stack source code tree is organized as follows:

#### <span id="page-2466-0"></span>**subsys/net/ip/**

This is where the IP stack code is located.

## **subsys/net/l2/**

This is where the IP stack layer 2 code is located. This includes generic support for Ethernet, IEEE 802.15.4 and Wi-Fi.

## **subsys/net/lib/**

Application-level protocols (DNS, MQTT, etc.) and additional stack components (BSD Sockets, etc.).

#### **include/net/**

Public API header files. These are the header files applications need to include to use IP networking functionality.

#### **samples/net/**

Sample networking code. This is a good reference to get started with network application development.

#### **tests/net/**

Test applications. These applications are used to verify the functionality of the IP stack, but are not the best source for sample code (see samples/net instead).

# **6.3.2 Network Stack Architecture**

# **Network Packet Processing Statistics**

This page describes how to get information about network packet processing statistics inside network stack.

Network stack contains infrastructure to figure out how long the network packet processing takes either in sending or receiving path. There are two Kconfig options that control this. For transmit (TX) path the option is called CONFIG\_NET\_PKT\_TXTIME\_STATS and for receive (RX) path the options is called CONFIG\_NET\_PKT\_RXTIME\_STATS. Note that for TX, all kind of network packet statistics is collected. For RX, only UDP, TCP or raw packet type network packet statistics is collected.

After enabling these options, the *net stats* network shell command will show this information:

```
Avg TX net_pkt (11484) time 67 us
Avg RX net_pkt (11474) time 43 us
```
# ® **Note**

The values above and below are from emulated qemu\_x86 board and UDP traffic

The TX time tells how long it took for network packet from its creation to when it was sent to the network. The RX time tells the time from its creation to when it was passed to the application. The values are in microseconds. The statistics will be collected per traffic class if there are more than one transmit or receive queues defined in the system. These are controlled by CONFIG\_NET\_TC\_TX\_COUNT and CONFIG\_NET\_TC\_RX\_COUNT options.

If you enable CONFIG\_NET\_PKT\_TXTIME\_STATS\_DETAIL or CONFIG\_NET\_PKT\_RXTIME\_STATS\_DETAIL options, then additional information for TX or RX network packets are collected when the network packet traverses the IP stack.

After enabling these options, the *net stats* will show this information:

Avg TX net\_pkt (18902) time 63 us [0->22->15->23=60 us] Avg RX net\_pkt (18892) time 42 us [0->9->6->11->13=39 us]

The numbers inside the brackets [contain i](#page-2975-0)nformation how many microseconds it took for a network packet to go from previous state to next.

In the TX example above, the values are averages over **18902** packets and contain this information:

- Packet was created by application so the time is **0**.
- Packet is about to be placed to transmit queue. The time it took from network packet creation to this state, is **22** microseconds in this example.
- The correct TX thread is invoked, and the packet is read from the transmit queue. It took **15** microseconds from previous state.
- The network packet was just sent and the network stack is about to free the network packet. It took **23** microseconds from previous state.
- In total it took on average **60** microseconds to get the network packet sent. The value **63** tells also the same information, but is calculated differently so there is slight difference because of rounding errors.

In the RX example above, the values are averages over **18892** packets and contain this information:

- Packet was created network device driver so the time is **0**.
- Packet is about to be placed to receive queue. The time it took from network packet creation to this state, is **9** microseconds in this example.
- The correct RX thread is invoked, and the packet is read from the receive queue. It took **6** microseconds from previous state.
- The network packet is then processed and placed to correct socket queue. It took **11** microseconds from previous state.
- The last value tells how long it took from there to the application. Here the value is **13** microseconds.
- In total it took on average **39** microseconds to get the network packet sent. The value **42** tells also the same information, but is calculated differently so there is slight difference because of rounding errors.

The Zephyr network stack is a native network stack specifically designed for Zephyr OS. It consists of layers, each meant to provide certain services to other layers. Network stack functionality is highly configurable via Kconfig options.

- *High level overview of the network stack*
- *Network data flow*
	- **–** *Data receiving (RX)*
	- **–** *[Data sending \(TX\)](#page-2467-0)*
- *[Network packet pro](#page-2469-0)cessing statistics*

#### **Highl[evel overview of the network stack](#page-2472-0)**

<span id="page-2467-0"></span>The network stack is layered and consists of the following parts:

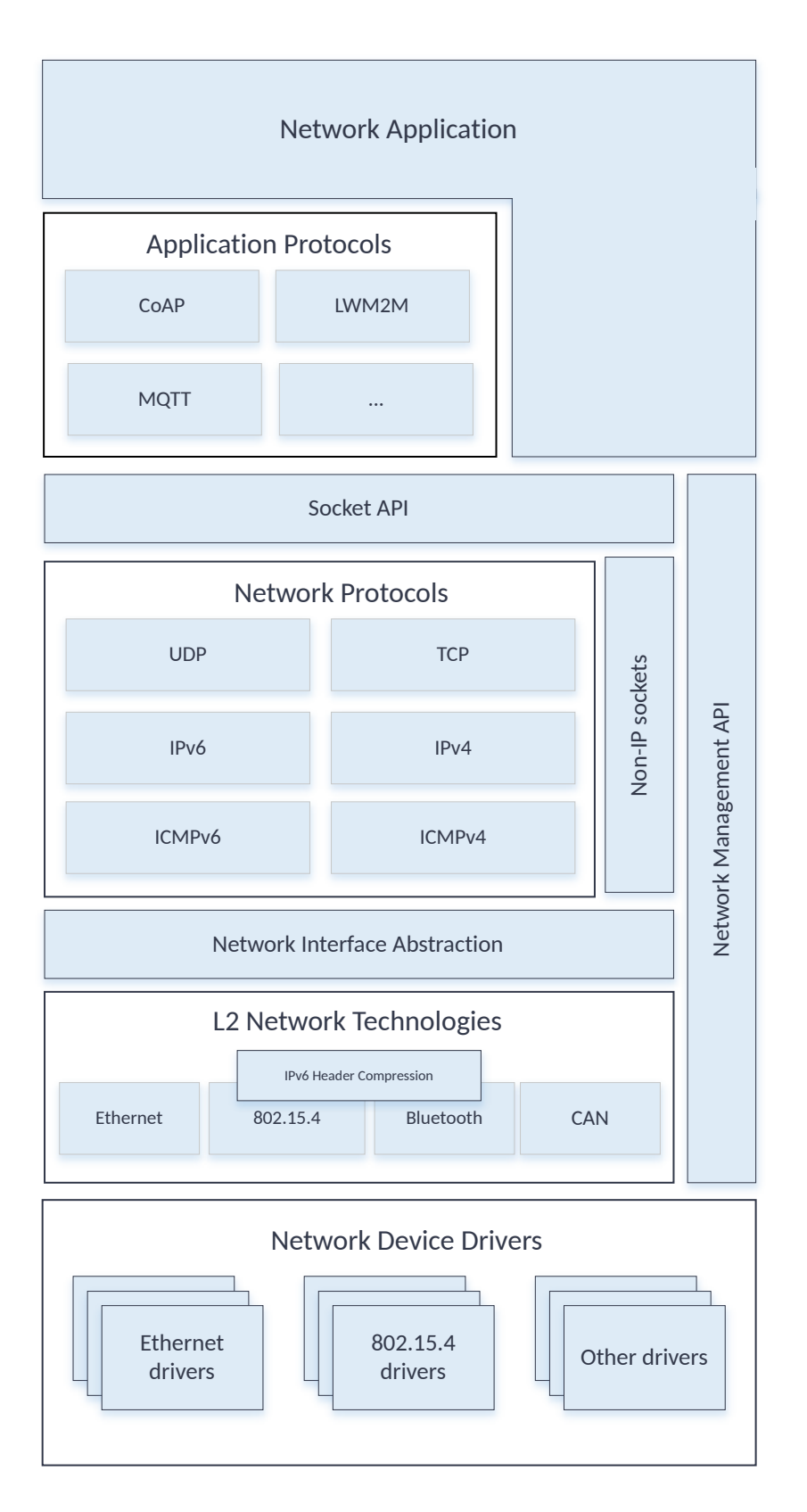

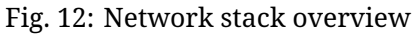

- **Network Application.** The network application can either use the provided applicationlevel protocol libraries or access the *BSD socket API* directly to create a network connection, send or receive data, and close a connection. The application can also use the *network management API* to configure the network and set related parameters such as network link options, starting a scan (when applicable), listen network configuration events, etc. The *network interface API* can be u[sed to set IP ad](#page-2494-0)dress to a network interface, taking the network interface down, etc.
- **[Network Protoco](#page-2552-0)ls.** This provides implementations for various protocols such as
	- **–** [Application-level netw](#page-2918-0)ork protocols like CoAP, LWM2M, and MQTT. See *application protocols chapter* for information about them.
	- **–** Core network protocols like IPv6, IPv4, UDP, TCP, ICMPv4, and ICMPv6. You access these protocols by using the *BSD socket API*.
- **Net[work Interface A](#page-2764-0)bstraction.** This provides functionality that is commo[n in all the](#page-2764-0) network interfaces, such as setting network interface down, etc. There can be multiple network interfaces in the system. See *[network in](#page-2494-0)terface overview* for more details.
- **L2 Network Technologies.** This provides a common API for sending and receiving data to and from an actual network device. See *L2 overview* for more details. These network technologies include *Ethernet*, *IEEE 802.15.4*, *Bluetooth*, *CANBUS*, etc. Some of these technologies support IPv6 header compres[sion \(6Lo\), see](#page-2918-0) RFC 6282 for details. For example ARP for IPv4 is done by the *Ethernet component*.
- **Network Device Drivers.** The [actual low-le](#page-2676-0)[vel device dr](#page-2959-0)[ivers han](#page-3248-0)dle the physical sending or receiving of netw[ork packe](#page-2649-0)ts.

# **Network data flow**

<span id="page-2469-0"></span>An application typically consists of one or more *threads* that execute the application logic. When using the *BSD socket API*, the following things will happen.

# **Data receiving (RX)**

- 1. A n[etwork data pac](#page-2494-0)ket is received by a device driver.
- 2. The device driver allocates enough network buffers to store the received data. The network packet is placed in the proper RX queue (implemented by *k\_fifo*). By default there is only one receive queue in the system, but it is possible to have up to 8 receive queues. These queues will process incoming packets with different priority. See *Traffic Classification* for more details. The receive queues also act as a way to separate the data processing pipeline (bottom-half) as the device driver is running in an inter[rupt c](#page-446-0)ontext and it must do its processing as fast as possible.
- 3. The network packet is then passed to the correct L2 driver. The L[2 driver can check if](#page-2967-0) the packet is proper and modify it if needed, e.g. strip L2 header and frame check sequence, etc.
- 4. The packet is processed by a network interface. The network statistics are collected if enabled by CONFIG\_NET\_STATISTICS.
- 5. The packet is then passed to L3 processing. If the packet is IP based, then the L3 layer checks if the packet is a proper IPv6 or IPv4 packet.
- 6. A socket handler then finds an active socket to which the network packet belongs and puts it in a queue for that socket, in order to separate the networking code from the application. Typically the application is run in userspace context and the network stack is run in kernel context.
- 7. The application will then receive the data and can process it as needed. The application should have used the *BSD socket API* to create a socket that will receive the data.

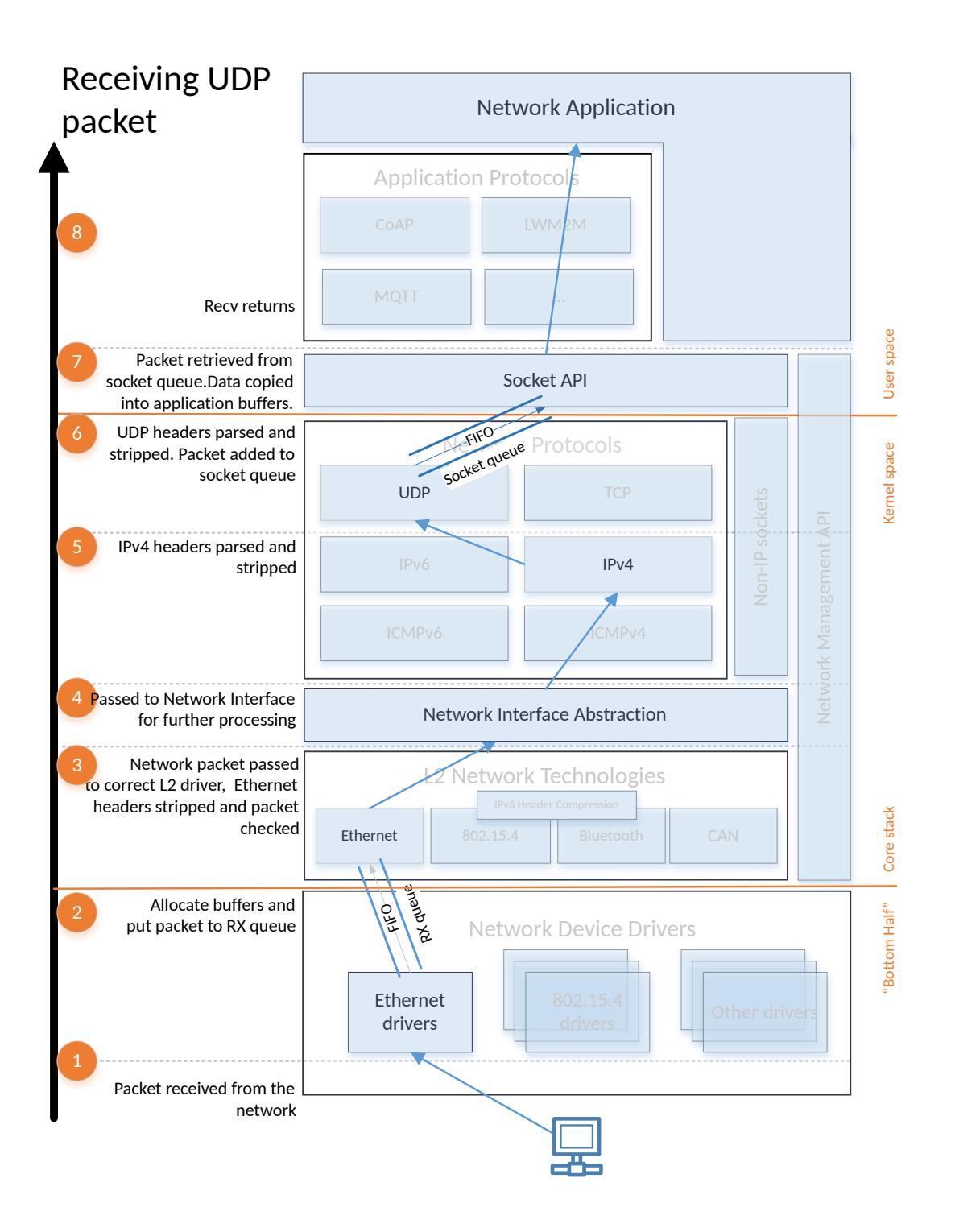

Fig. 13: Network RX data flow

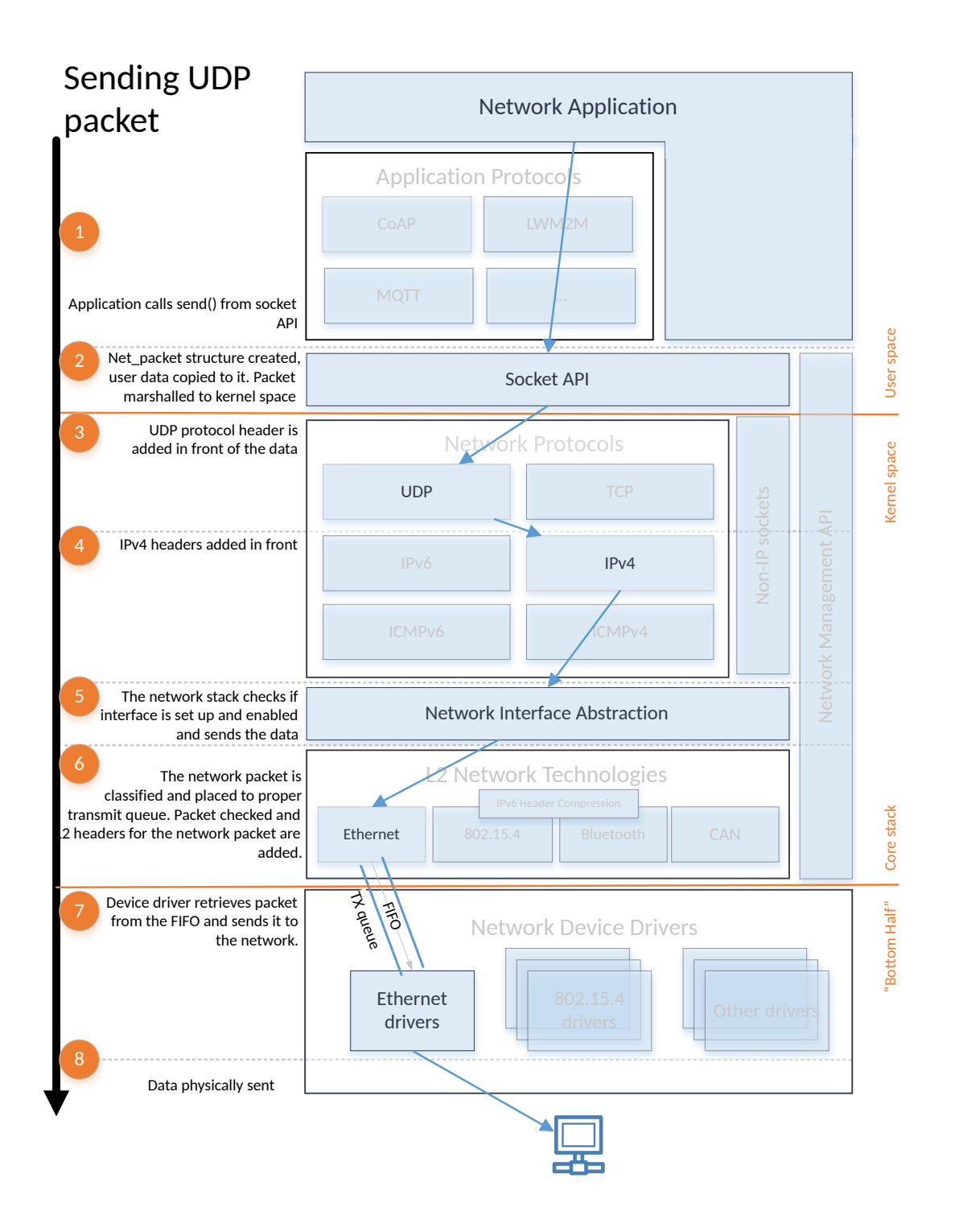

Fig. 14: Network TX data flow

# **Data sending (TX)**

- 1. The application should use the *BSD socket API* when sending the data.
- 2. The application data is prepared for sending to kernel space and then copied to internal net\_buf structures.
- 3. Depending on the socket type, [a protocol heade](#page-2494-0)r is added in front of the data. For example, if the socket is a UDP socket, then a UDP header is constructed and placed in front of the data.
- 4. An IP header is added to the network packet for a UDP or TCP packet.
- 5. The network stack will check that the network interface is properly set for the network packet, and also will make sure that the network interface is enabled before the data is queued to be sent.
- 6. The network packet is then classified and placed to the proper transmit queue (implemented by *k\_fifo*). By default there is only one transmit queue in the system, but it is possible to have up to 8 transmit queues. These queues will process the sent packets with different priority. See *Traffic Classification* for more details. After the transmit packet classification, the packet is checked by the correct L2 layer module. The L2 module will do additional checks for [the da](#page-446-0)ta and it will also create any L2 headers for the network packet. If everything is ok, the data is given to the network device driver to be sent out.
- 7. The device d[river will send the pa](#page-2967-0)cket to the network.

Note that in both the TX and RX data paths, the queues  $(k-fif_0)$  form separation points where data is passed from one *thread* to another. These *threads* might run in different contexts (*kernel* vs. *userspace*) and with different *priorities*.

## **Network packet proce[ssing st](#page-321-0)atistics**

See information about network processing statistics *here*.

# <span id="page-2472-0"></span>**6.3.3 Network Configuration Guide**

- *Network Buffer Configuration Options*
- *Connection Options*
- *Socket Options*
- *[TLS Options](#page-2472-1)*
- *[IPv4/6 Options](#page-2473-0)*
- *[TCP Options](#page-2473-1)*
- *[Traffic Class](#page-2474-0) Options*
- *[Stack Size Opti](#page-2474-1)ons*

This d[ocument describes h](#page-2475-0)ow various network configuration options can be set according to availa[ble resources in the](#page-2476-0) system.

#### **Network Buffer Configuration Options**

<span id="page-2472-1"></span>The network buffer configuration options control how much data we are able to either send or receive at the same time.

#### **CONFIG\_NET\_PKT\_RX\_COUNT**

Maximum amount of network packets we can receive at the same time.

## **CONFIG\_NET\_PKT\_TX\_COUNT**

Maximum amount of network packet sends pending at the same time.

#### **CONFIG\_NET\_BUF\_RX\_COUNT**

How many network buffers are allocated for receiving data. Each net\_buf contains a small header and either a fixed or variable length data buffer. The CONFIG\_NET\_BUF\_DATA\_SIZE is used when CONFIG\_NET\_BUF\_FIXED\_DATA\_SIZE is set. This is the default setting. The default size of the buffer is 128 bytes.

The CONFIG\_NET\_BUF\_VARIABLE\_DATA\_SIZE is an experimental setting. There each net buf data portion is allocated from a memory pool and can be the amount of data we have received from the network. When data is received from the network, it is placed into net buf data portion. Depending on device resources and desired network usage, user can tweak the size of the fixed buffer by setting CONFIG\_NET\_BUF\_DATA\_SIZE, and the size of the data pool size by setting CONFIG\_NET\_PKT\_BUF\_RX\_DATA\_POOL\_SIZE and CON-FIG\_NET\_PKT\_BUF\_TX\_DATA\_POOL\_SIZE if variable size buffers are used.

When using the fixed size data buffers, the memory consumption of network buffers can be tweaked by selecting the size of the data part according to what kind of network data we are receiving. If one sets the data size to 256, but only receives packets that are 32 bytes long, then we are "wasting" 224 bytes for each packet because we cannot utilize the remaining data. One should not set the data size too low because there is some overhead involved for each net buf. For these reasons the default network buffer size is set to 128 bytes.

The variable size data buffer feature is marked as experimental as it has not received as much testing as the fixed size buffers. Using variable size data buffers tries to improve memory utilization by allocating minimum amount of data we need for the network data. The extra cost here is the amount of time that is needed when dynamically allocating the buffer from the memory pool.

For example, in Ethernet the maximum transmission unit (MTU) size is 1500 bytes. If one wants to receive two full frames, then the net\_pkt RX count should be set to 2, and net\_buf RX count to (1500 / 128) \* 2 which is 24. If TCP is being used, then these values need to be higher because we can queue the packets internally before delivering to the application.

#### **CONFIG\_NET\_BUF\_TX\_COUNT**

How many network buffers are allocated for sending data. This is similar setting as the receive buffer count but for sending.

# <span id="page-2473-0"></span>**Connection Options**

#### **CONFIG\_NET\_MAX\_CONN**

This option tells how many network connection endpoints are supported. For example each TCP connection requires one connection endpoint. Similarly each listening UDP connection requires one connection endpoint. Also various system services like DHCP and DNS need connection endpoints to work. The network shell command **net conn** can be used at runtime to see the network connection information.

#### **CONFIG\_NET\_MAX\_CONTEXTS**

Number of network contexts to allocate. Each network context describes a network 5-tuple that is used when listening or sending network traffic. Each BSD socket in the system uses one network context.

#### <span id="page-2473-1"></span>**Socket Options**

#### **CONFIG\_NET\_SOCKETS\_POLL\_MAX**

Maximum number of supported poll() entries. One needs to select proper value here de-

pending on how many BSD sockets are polled in the system.

# **CONFIG\_ZVFS\_OPEN\_MAX**

Maximum number of open file descriptors, this includes files, sockets, special devices, etc. One needs to select proper value here depending on how many BSD sockets are created in the system.

# **CONFIG\_NET\_SOCKETPAIR\_BUFFER\_SIZE**

This option is used by socketpair() function. It sets the size of the internal intermediate buffer, in bytes. This sets the limit how large messages can be passed between two socketpair endpoints.

# <span id="page-2474-0"></span>**TLS Options**

# **CONFIG\_NET\_SOCKETS\_TLS\_MAX\_CONTEXTS**

Maximum number of TLS/DTLS contexts. Each TLS/DTLS connection needs one context.

# **CONFIG\_NET\_SOCKETS\_TLS\_MAX\_CREDENTIALS**

This variable sets maximum number of TLS/DTLS credentials that can be used with a specific socket.

**CONFIG\_NET\_SOCKETS\_TLS\_MAX\_CIPHERSUITES**

Maximum number of TLS/DTLS ciphersuites per socket. This variable sets maximum number of TLS/DTLS ciphersuites that can be used with specific socket, if set explicitly by socket option. By default, all ciphersuites that are available in the system are available to the socket.

# **CONFIG\_NET\_SOCKETS\_TLS\_MAX\_APP\_PROTOCOLS**

Maximum number of supported application layer protocols. This variable sets maximum number of supported application layer protocols over TLS/DTLS that can be set explicitly by a socket option. By default, no supported application layer protocol is set.

# **CONFIG\_NET\_SOCKETS\_TLS\_MAX\_CLIENT\_SESSION\_COUNT**

This variable specifies maximum number of stored TLS/DTLS sessions, used for TLS/DTLS session resumption.

# **CONFIG\_TLS\_MAX\_CREDENTIALS\_NUMBER**

Maximum number of TLS credentials that can be registered. Make sure that this value is high enough so that all the certificates can be loaded to the store.

# <span id="page-2474-1"></span>**IPv4/6 Options**

# **CONFIG\_NET\_IF\_MAX\_IPV4\_COUNT**

Maximum number of IPv4 network interfaces in the system. This tells how many network interfaces there will be in the system that will have IPv4 enabled. For example if you have two network interfaces, but only one of them can use IPv4 addresses, then this value can be set to 1. If both network interface could use IPv4, then the setting should be set to 2.

# **CONFIG\_NET\_IF\_MAX\_IPV6\_COUNT**

Maximum number of IPv6 network interfaces in the system. This is similar setting as the IPv4 count option but for IPv6.

# **TCP Options**

# **CONFIG\_NET\_TCP\_TIME\_WAIT\_DELAY**

How long to wait in TCP *TIME\_WAIT* state (in milliseconds). To avoid a (low-probability) issue when delayed packets from previous connection get delivered to next connection reusing the same local/remote ports, RFC 793 (TCP) suggests to keep an old, closed connection in a special *TIME\_WAIT* state for the duration of 2\*MSL (Maximum Segment Lifetime). The RFC suggests to use MSL of 2 minutes, but notes

*This is an engineering choice, and ma[y be chan](https://www.rfc-editor.org/rfc/rfc793)ged if experience indicates it is desirable to do so.*

For low-resource systems, having large MSL may lead to quick resource exhaustion (and related DoS attacks). At the same time, the issue of packet misdelivery is largely alleviated in the modern TCP stacks by using random, non-repeating port numbers and initial sequence numbers. Due to this, Zephyr uses much lower value of 1500ms by default. Value of 0 disables *TIME\_WAIT* state completely.

# **CONFIG\_NET\_TCP\_RETRY\_COUNT**

Maximum number of TCP segment retransmissions. The following formula can be used to determine the time (in ms) that a segment will be buffered awaiting retransmission:

$$
\sum_{n=0}^{\mathsf{NET\_TCP\_RETRY\_COUNT}} \bigg(1 \ll n\bigg) \times \mathsf{NET\_TCP\_INIT\_RETRANSMISSION\_TIMEOUT}
$$

With the default value of 9, the IP stack will try to retransmit for up to 1:42 minutes. This is as close as possible to the minimum value recommended by RFC 1122 (1:40 minutes). Only 5 bits are dedicated for the retransmission count, so accepted values are in the 0-31 range. It's highly recommended to not go below 9, though.

Should a retransmission timeout occur, the receive callbacki[s called w](https://www.rfc-editor.org/rfc/rfc1122)ith -ETIMEDOUT error code and the context is dereferenced.

# **CONFIG\_NET\_TCP\_MAX\_SEND\_WINDOW\_SIZE**

Maximum sending window size to use. This value affects how the TCP selects the maximum sending window size. The default value 0 lets the TCP stack select the value according to amount of network buffers configured in the system. Note that if there are multiple active TCP connections in the system, then this value might require finetuning (lowering), otherwise multiple TCP connections could easily exhaust net\_buf pool for the queued TX data.

# **CONFIG\_NET\_TCP\_MAX\_RECV\_WINDOW\_SIZE**

Maximum receive window size to use. This value defines the maximum TCP receive window size. Increasing this value can improve connection throughput, but requires more receive buffers available in the system for efficient operation. The default value 0 lets the TCP stack select the value according to amount of network buffers configured in the system.

# **CONFIG\_NET\_TCP\_RECV\_QUEUE\_TIMEOUT**

How long to queue received data (in ms). If we receive out-of-order TCP data, we queue it. This value tells how long the data is kept before it is discarded if we have not been able to pass the data to the application. If set to 0, then receive queueing is not enabled. The value is in milliseconds.

Note that we only queue data sequentially in current version i.e., there should be no holes in the queue. For example, if we receive SEQs 5,4,3,6 and are waiting SEQ 2, the data in segments 3,4,5,6 is queued (in this order), and then given to application when we receive SEQ 2. But if we receive SEQs 5,4,3,7 then the SEQ 7 is discarded because the list would not be sequential as number 6 is be missing.

# **Traffic Class Options**

<span id="page-2475-0"></span>It is possible to configure multiple traffic classes (queues) when receiving or sending network data. Each traffic class queue is implemented as a thread with different priority. This means that higher priority network packet can be placed to a higher priority network queue in order to send or receive it faster or slower. Because of thread scheduling latencies, in practice the fastest way to send a packet out, is to directly send the packet without using a dedicated traffic class thread. This is why by default the CONFIG\_NET\_TC\_TX\_COUNT option is set to 0 if userspace is not enabled. If userspace is enabled, then the minimum TX traffic class count is 1. Reason for this is that the userspace application does not have enough permissions to deliver the message directly.

In receiving side, it is recommended to have at least one receiving traffic class queue. Reason is that typically the network device driver is running in IRQ context when it receives the packet, in which case it should not try to deliver the network packet directly to the upper layers, but to place the packet to the traffic class queue. If the network device driver is not running in IRQ context when it gets the packet, then the RX traffic class option CONFIG\_NET\_TC\_RX\_COUNT could be set to 0.

# **Stack Size Options**

There several network specific threads in a network enabled system. Some of the threads might depend on a configure option which can be used to enable or disable a feature. Each thread stack size is optimized to allow normal network operations.

<span id="page-2476-0"></span>The network management API is using a dedicated thread by default. The thread is responsible to deliver network management events to the event listeners that are setup in the system if the CONFIG\_NET\_MGMT and CONFIG\_NET\_MGMT\_EVENT options are enabled. If the options are enabled, the user is able to register a callback function that the net mgmt thread is calling for each network management event. By default the net\_mgmt event thread stack size is rather small. The idea is that the callback function does minimal things so that new events can be delivered to listeners as fast as possible and they are not lost. The net mgmt event thread stack size is controlled by CONFIG\_NET\_MGMT\_EVENT\_QUEUE\_SIZE option. It is recommended to not do any blocking operations in the callback function.

The network thread stack utilization can be monitored from kernel shell by the **kernel threads** command.

# **6.3.4 Networking with the host system**

# **Networking with native\_sim board**

- *Using virtual/TAP Ethernet driver*
	- **–** *Prerequisites*
	- **–** *Basic Setup*
- *[Using offloaded sockets](#page-2476-1)*
	- **–** *[Step 1 Start](#page-2477-0) app in native\_sim board*
	- **–** *[Step 2 run](#page-2477-1) echo-client from net-tools*
- *[Setting interface name f](#page-2477-2)rom command line*

**Using [virtual/TAP Ethernet driver](#page-2478-0)** This paragraph describes how to set up a virtual network between a (Linux) host and a Zephyr application running in a native\_sim board.

<span id="page-2476-1"></span>In this example, the sockets-echo-server sample application from the Zephyr source distribution is run in native sim board. The Zephyr native sim board instance is connected to a Linux host using a tuntap device which is modeled in Linux as an Ethernet network interface.

**Prerequisites** On the Linux Host, fetch the Zephyr net-tools project, which is located in a separate Git repository:

<span id="page-2477-0"></span>git clone https://github.com/zephyrproject-rtos/net-tools

**Basic Setup** For the steps below, you will need three terminal windows:

- Terminal #1 is terminal window with net-tools being the current directory (cd net-tools)
- <span id="page-2477-1"></span>• Terminal #2 is your usual Zephyr development terminal, with the Zephyr environment initialized.
- Terminal #3 is the console to the running Zephyr native sim instance (optional).

**Step 1 - Create Ethernet interface** Before starting native\_sim with network emulation, a network interface should be created.

In terminal #1, type:

./net-setup.sh

You can tweak the behavior of the net-setup.sh script. See various options by running net-setup. sh like this:

./net-setup.sh --help

**Step 2 - Start app in native\_sim board** Build and start the echo\_server sample application.

In terminal #2, type:

```
west build -b native_sim samples/net/sockets/echo_server
west build -t run
```
**Step 3 - Connect to console (optional)** The console window should be launched automatically when the Zephyr instance is started but if it does not show up, you can manually connect to the console. The native sim board will print a string like this when it starts:

UART connected to pseudotty: /dev/pts/5

You can manually connect to it like this:

screen /dev/pts/5

**Using offloaded sockets** The main advantage over *Using virtual/TAP Ethernet driver* is not needing to setup a virtual network interface on the host machine. This means that no leveraged (root) privileges are needed.

<span id="page-2477-2"></span>**Step 1 - Start app in native\_sim board** Build and start the echo\_server [sample applica](#page-2476-1)tion:

```
west build -b native_sim samples/net/sockets/echo_server -- -DEXTRA_CONF_FILE=overlay-nsos.
,→conf
west build -t run
```
**Step 2 - run echo-client from net-tools** On the Linux Host, fetch the Zephyr net-tools project, which is located in a separate Git repository:

git clone https://github.com/zephyrproject-rtos/net-tools

# ® **Note**

Native Simulator with the offloaded sockets network driver is using the same network interface/namespace as any other (Linux) application that uses BSD sockets API. This means that sockets-echo-server and echo-client applications will communicate over localhost/loopback interface (address 127.0.0.1).

#### To run UDP test, type:

./echo-client 127.0.0.1

#### For TCP test, type:

./echo-client -t 127.0.0.1

**Setting interface name from command line** By default the Ethernet interface name used by native\_sim is determined by CONFIG\_ETH\_NATIVE\_POSIX\_DRV\_NAME, but is also possible to set it from the command line using --eth-if=<interface\_name>. This can be useful if the application has to be run in multiple instances and recompiling it for each instance would be troublesome.

<span id="page-2478-0"></span>./zephyr.exe --eth-if=zeth2

#### **Networking with QEMU Ethernet**

- <span id="page-2478-2"></span>• *Prerequisites*
- *Basic Setup*
	- **–** *Step 1 Create Ethernet interface*
	- **–** *[Step 2 S](#page-2478-1)tart app in QEMU board*

This page d[escribes how to set up a virtual n](#page-2479-0)etwork between a (Linux) host and a Zephyr application run[ning in QEMU.](#page-2479-1)

In this example, the sockets-echo-server sample application from the Zephyr source distribution is run in QEMU. The Zephyr instance is connected to a Linux host using a tuntap device which is modeled in Linux as an Ethernet network interface.

**Prerequisites** On the Linux Host, fetch the Zephyr net-tools project, which is located in a separate Git repository:

<span id="page-2478-1"></span>git clone https://github.com/zephyrproject-rtos/net-tools

**Basic Setup** For the steps below, you will need two terminal windows:

• Terminal #1 is terminal window with net-tools being the current directory (cd net-tools)

• Terminal #2 is your usual Zephyr development terminal, with the Zephyr environment initialized.

When configuring the Zephyr instance, you must select the correct Ethernet driver for QEMU connectivity:

- For gemu\_x86, select Intel(R) PRO/1000 Gigabit Ethernet driver Ethernet driver. Driver is called e1000 in Zephyr source tree.
- For qemu\_cortex\_m3, select TI Stellaris MCU family ethernet driver Ethernet driver. Driver is called stellaris in Zephyr source tree.
- For mps2\_an385, select SMSC911x/9220 Ethernet driver Ethernet driver. Driver is called smsc911x in Zephyr source tree.
- For qemu\_cortex\_a53, Intel(R) PRO/1000 Gigabit Ethernet driver Ethernet driver is selected by default.

**Step 1 - Create Ethernet interface** Before starting QEMU with network connectivity, a network interface should be created in the host system.

In terminal #1, type:

<span id="page-2479-0"></span>./net-setup.sh

You can tweak the behavior of the net-setup.sh script. See various options by running net-setup.sh like this:

./net-setup.sh --help

**Step 2 - Start app in QEMU board** Build and start the sockets-echo-server sample application. In this example, the qemu\_x86 board is used.

In terminal #2, type:

```
west build -b qemu_x86 samples/net/sockets/echo_server -- -DEXTRA_CONF_FILE=overlay-e1000.
,→conf
west build -t run
```
Exit QEMU by pressing CTRL+A x.

# **Networking with QEMU**

- *Prerequisites*
- *Basic Setup*
	- **–** *Step 1 Create helper socket*
	- **–** *[Step 2 S](#page-2480-0)tart TAP device routing daemon*
	- **–** *[Step 3 -](#page-2480-1) Start app in QEMU*
	- **–** *[Step 4 Run apps on host](#page-2480-2)*
	- **–** *[Step 5 Stop supporting daemons](#page-2480-3)*
- *Setti[ng up Zephyr and NAT/mas](#page-2481-0)querading on host to access Internet*
- *Net[work connection between t](#page-2481-1)wo QEMU VMs*
- **–** *Terminal #1:*
- **–** *Terminal #2:*
- *Running multiple QEMU VMs of the same sample*
	- **–** *[Terminal #1:](#page-2482-1)*
	- **–** *[Terminal #2:](#page-2482-2)*

This page [describes how](#page-2482-3) to set up a virtual network between a (Linux) host and a Zephyr application r[unning in a Q](#page-2483-0)EMU virtual machine (built for Zephyr targets such as qemu\_x86 and qemu\_cortex\_m3). Some virtual ARM boards (such as qemu\_cortex\_a53) only support a single UART, in this case QEMU Ethernet is preferred, see *Networking with QEMU Ethernet* for details.

In this example, the sockets-echo-server sample application from the Zephyr source distribution is run in QEMU. The QEMU instance is connected to a Linux host using a serial port, and SLIP is used to transfer data between the Zephyr a[pplication and Linux \(over a chai](#page-2478-2)n of virtual connections).

**Prerequisites** On the Linux Host, fetch the Zephyr net-tools project, which is located in a separate Git repository:

```
git clone https://github.com/zephyrproject-rtos/net-tools
cd net-tools
make
```
# ® **Note**

If you get an error about AX\_CHECK\_COMPILE\_FLAG, install package autoconf-archive package on Debian/Ubuntu.

**Basic Setup** For the steps below, you will need at least 4 terminal windows:

- Terminal #1 is your usual Zephyr development terminal, with the Zephyr environment initialized.
- <span id="page-2480-1"></span>• Terminals #2, #3, and #4 are terminal windows with net-tools being the current directory (cd net-tools)

**Step 1 - Create helper socket** Before starting QEMU with network emulation, a Unix socket for the emulation should be created.

In terminal #2, type:

<span id="page-2480-2"></span>./loop-socat.sh

# **Step 2 - Start TAP device routing daemon** In terminal #3, type:

sudo ./loop-slip-tap.sh

<span id="page-2480-3"></span>For applications requiring DNS, you may need to restart the host's DNS server at this point, as described in *Setting up Zephyr and NAT/masquerading on host to access Internet*.

<span id="page-2481-0"></span>**Step 3 - Start app in QEMU** Build and start the echo\_server sample application.

In terminal #1, type:

```
west build -b gemu x86 samples/net/sockets/echo_server
west build -t run
```
If you see an error from QEMU about unix:/tmp/slip.sock, it means you missed Step 1 above.

<span id="page-2481-1"></span>**Step 4 - Run apps on host** Now in terminal #4, you can run various tools to communicate with the application running in QEMU.

You can start with pings:

ping 192.0.2.1 ping6 2001:db8::1

You can use the netcat ("nc") utility, connecting using UDP:

```
echo foobar | nc -6 -u 2001:db8::1 4242
foobar
```
echo foobar | nc -u 192.0.2.1 4242 foobar

If echo\_server is compiled with TCP support (now enabled by default for the echo\_server sample, CONFIG\_NET\_TCP=y):

```
echo foobar | nc -6 -q2 2001:db8::1 4242
foobar
```
# ® **Note**

Use Ctrl+C to exit.

You can also use the telnet command to achieve the above.

**Step 5 - Stop supporting daemons** When you are finished with network testing using QEMU, you should stop any daemons or helpers started in the initial steps, to avoid possible networking or routing problems such as address conflicts in local network interfaces. For example, stop them if you switch from testing networking with QEMU to using real hardware, or to return your host laptop to normal Wi-Fi use.

To stop the daemons, press Ctrl+C in the corresponding terminal windows (you need to stop both loop-slip-tap.sh and loop-socat.sh).

Exit QEMU by pressing CTRL+A x.

**Setting up Zephyr and NAT/masquerading on host to access Internet** To access the internet from a Zephyr application, some additional setup on the host may be required. This setup is common for both application running in QEMU and on real hardware, assuming that a development board is connected to the development host. If a board is connected to a dedicated router, it should not be needed.

To access the internet from a Zephyr application using IPv4, a gateway should be set via DHCP or configured manually. For applications using the "Settings" facility (with the config option CONFIG\_NET\_CONFIG\_SETTINGS enabled), set the CONFIG\_NET\_CONFIG\_MY\_IPV4\_GW option to the IP address of the gateway. For apps not using the "Settings" facility, set up the gateway by calling the *net\_if\_ipv4\_set\_gw()* at runtime. For example: CONFIG\_NET\_CONFIG\_MY\_IPV4\_GW="192.0.2.2"

To access the internet from a custom application running in QEMU, NAT (masquerading) should be set up for QEMU's source address. Assuming 192.0.2.1 is used and the Zephyr network in[terface is](#page-2948-0) zeth, the following command should be run as root:

iptables -t nat -A POSTROUTING -j MASQUERADE -s 192.0.2.1/24 iptables -I FORWARD 1 -i zeth -j ACCEPT iptables -I FORWARD 1 -o zeth -m state --state RELATED,ESTABLISHED -j ACCEPT

Additionally, IPv4 forwarding should be enabled on the host, and you may need to check that other firewall (iptables) rules don't interfere with masquerading. To enable IPv4 forwarding the following command should be run as root:

sysctl -w net.ipv4.ip\_forward=1

Some applications may also require a DNS server. A number of Zephyr-provided samples assume by default that the DNS server is available on the host (IP 192.0.2.2), which, in modern Linux distributions, usually runs at least a DNS proxy. When running with QEMU, it may be required to restart the host's DNS, so it can serve requests on the newly created TAP interface. For example, on Debian-based systems:

service dnsmasq restart

An alternative to relying on the host's DNS server is to use one in the network. For example, 8. 8.8.8 is a publicly available DNS server. You can configure it using CONFIG\_DNS\_SERVER1 option.

**Network connection between two QEMU VMs** Unlike the VM-to-Host setup described above, VM-to-VM setup is automatic. For sample applications that support this mode (such as the echo\_server and echo\_client samples), you will need two terminal windows, set up for Zephyr development.

#### <span id="page-2482-0"></span>**Terminal #1:**

west build -b qemu\_x86 samples/net/sockets/echo\_server

<span id="page-2482-1"></span>This will start QEMU, waiting for a connection from a client QEMU.

#### **Terminal #2:**

west build -b qemu\_x86 samples/net/sockets/echo\_client

<span id="page-2482-2"></span>This will start a second QEMU instance, where you should see logging of data sent and received in both.

**Running multiple QEMU VMs of the same sample** If you find yourself wanting to run multiple instances of the same Zephyr sample application, which do not need to talk to each other, use the QEMU\_INSTANCE argument.

Start socat and tunslip6 manually (instead of using the loop-xxx.sh scripts) for as many instances as you want. Use the following as a guide, replacing MAIN or OTHER.

<span id="page-2482-3"></span>**Terminal #1:**

```
socat PTY,link=/tmp/slip.devMAIN UNIX-LISTEN:/tmp/slip.sockMAIN
$ZEPHYR_BASE/../net-tools/tunslip6 -t tapMAIN -T -s /tmp/slip.devMAIN \
     2001:db8::1/64
# Now run Zephyr
make -Cbuild run QEMU_INSTANCE=MAIN
```
# **Terminal #2:**

```
socat PTY,link=/tmp/slip.devOTHER UNIX-LISTEN:/tmp/slip.sockOTHER
$ZEPHYR_BASE/../net-tools/tunslip6 -t tapOTHER -T -s /tmp/slip.devOTHER \
     2001:db8::1/64
make -Cbuild run QEMU_INSTANCE=OTHER
```
# **USB Device Networking**

- *Basic Setup*
	- **–** *Choosing IP addresses*
	- **–** *Setting IPv4 address and routing*
	- **–** *[Setting](#page-2483-1) IPv6 address and routing*
- *Test[ing connection](#page-2483-2)*

This page [describes how to set up network](#page-2484-0)ing between a Linux host and a Zephyr application runni[ng on USB supporte](#page-2484-1)d devices.

The board is connected to Linux host using USB cable and provides an Ethernet interface to the host. The sockets-echo-server application from the Zephyr source distribution is run on supported board. The board is connected to a Linux host using a USB cable providing an Ethernet interface to the host.

**Basic Setup** To communicate with the Zephyr application over a newly created Ethernet interface, we need to assign IP addresses and set up a routing table for the Linux host. After plugging a USB cable from the board to the Linux host, the cdc\_ether driver registers a new Ethernet device with a provided MAC address.

<span id="page-2483-1"></span>You can check that network device is created and MAC address assigned by running dmesg from the Linux host.

```
cdc_ether 1-2.7:1.0 eth0: register 'cdc_ether' at usb-0000:00:01.2-2.7, CDC Ethernet Device,
,→ 00:00:5e:00:53:01
```
We need to set it up and assign IP addresses as explained in the following section.

**Choosing IP addresses** To establish network connection to the board we need to choose IP address for the interface on the Linux host.

<span id="page-2483-2"></span>It make sense to choose addresses in the same subnet we have in Zephyr application. IP addresses usually set in the project configuration files and may be checked also from the shell with following commands. Connect a serial console program (such as puTTY) to the board, and enter this command to the Zephyr shell:
```
shell> net iface
Interface 0xa800e580 (Ethernet)
===============================
Link addr : 00:00:5E:00:53:00
MTU : 1500
IPv6 unicast addresses (max 2):
        fe80::200:5eff:fe00:5300 autoconf preferred infinite
        2001:db8::1 manual preferred infinite
...
IPv4 unicast addresses (max 1):
        192.0.2.1 manual preferred infinite
```
This command shows that one IPv4 address and two IPv6 addresses have been assigned to the board. We can use either IPv4 or IPv6 for network connection depending on the board network configuration.

Next step is to assign IP addresses to the new Linux host interface, in the following steps enx00005e005301 is the name of the interface on my Linux system.

#### **Setting IPv4 address and routing**

```
# ip address add dev enx00005e005301 192.0.2.2
```
- **#** ip link set enx00005e005301 up
- **#** ip route add 192.0.2.0/24 dev enx00005e005301

#### **Setting IPv6 address and routing**

- **#** ip address add dev enx00005e005301 2001:db8::2
- **#** ip link set enx00005e005301 up
- **#** ip -6 route add 2001:db8::/64 dev enx00005e005301

**Testing connection** From the host we can test the connection by pinging Zephyr IP address of the board with:

```
$ ping 192.0.2.1
PING 192.0.2.1 (192.0.2.1) 56(84) bytes of data.
64 bytes from 192.0.2.1: icmp_seq=1 ttl=64 time=2.30 ms
64 bytes from 192.0.2.1: icmp_seq=2 ttl=64 time=1.43 ms
64 bytes from 192.0.2.1: icmp_seq=3 ttl=64 time=2.45 ms
...
```
#### **Networking with QEMU User**

- <span id="page-2484-0"></span>• *Introduction*
- *Using SLIRP with Zephyr*
- *Limitations*

This p[age is intended to serve as](#page-2485-0) a starting point for anyone interested in using QEMU SLIRP with Zephy[r.](#page-2485-1)

**Introduction** SLIRP is a network backend which provides the complete TCP/IP stack within QEMU and uses that stack to implement a virtual NAT'd network. As there are no dependencies on the host, SLIRP is simple to setup.

By default, QEMU uses the 10.0.2.X/24 network and runs a gateway at 10.0.2.2. All traffic intended for the host network has to travel through this gateway, which will filter out packets based on the QEMU command line parameters. This gateway also functions as a DHCP server for all GOS, allowing them to be automatically assigned with an IP address starting from 10.0.2.15.

More details about User Networking can be obtained from here: https://wiki.qemu.org/ Documentation/Networking#User\_Networking\_.28SLIRP.29

**Using SLIRP with Zephyr** In order to use SLIRP with Zephyr, the user [has to set the Kconfig](https://wiki.qemu.org/Documentation/Networking#User_Networking_.28SLIRP.29) [option to enable User Networking.](https://wiki.qemu.org/Documentation/Networking#User_Networking_.28SLIRP.29)

CONFIG\_NET\_QEMU\_USER=y

<span id="page-2485-0"></span>Once this configuration option is enabled, all QEMU launches will use SLIRP. In the default configuration, Zephyr only enables User Networking, and does not pass any arguments to it. This means that the Guest will only be able to communicate to the QEMU gateway, and any data intended for the host machine will be dropped by QEMU.

In general, QEMU User Networking can take in a lot of arguments including,

- Information about host/guest port forwarding. This must be provided to create a communication channel between the guest and host.
- Information about network to use. This may be valuable if the user does not want to use the default 10.0.2.X network.
- Tell QEMU to start DHCP server at user-defined IP address.
- ID and other information.

As this information varies with every use case, it is difficult to come up with good defaults that work for all. Therefore, Zephyr Implementation offloads this to the user, and expects that they will provide arguments based on requirements. For this, there is a Kconfig string which can be populated by the user.

CONFIG\_NET\_QEMU\_USER\_EXTRA\_ARGS="net=192.168.0.0/24,hostfwd=tcp::8080-:8080"

This option is appended as-is to the QEMU command line. Therefore, any problems with this command line will be reported by QEMU only. Here's what this particular example will do,

- Make QEMU use the 192.168.0.0/24 network instead of the default.
- Enable forwarding of any TCP data received from port 8080 of host to port 8080 of guest, and vice versa.

**Limitations** If the user does not have any specific networking requirements other than the ability to access a web page from the guest, user networking (slirp) is a good choice. However, it has several limitations

- <span id="page-2485-1"></span>• There is a lot of overhead so the performance is poor.
- The guest is not directly accessible from the host or the external network.
- In general, ICMP traffic does not work (so you cannot use ping within a guest).
- As port mappings need to be defined before launching qemu, clients which use dynamically generated ports cannot communicate with external network.
- There is a bug in the SLIRP implementation which filters out all IPv6 packets from the guest. See https://bugs.launchpad.net/qemu/+bug/1724590 for details. Therefore, IPv6 will not work with User Networking.
- <span id="page-2486-3"></span>• *Prerequisites*
- *Basic Setup*
	- **–** *Step 1 Create configuration files*
	- **–** *[Step 2 C](#page-2486-0)reate Ethernet interfaces*
	- **–** *[Step 3 -](#page-2486-1) Setup network bridging*
	- **–** *[Step 4 Start Zephyr instances](#page-2486-2)*

This page [describes how to set up a virtu](#page-2487-0)al network between multiple Zephyr instances. The Zephyr ins[tances could be running inside](#page-2487-1) QEMU or could be native\_sim board processes. The Linux host can be used to route network traffic between these systems.

**Prerequisites** On the Linux Host, fetch the Zephyr net-tools project, which is located in a separate Git repository:

<span id="page-2486-0"></span>git clone https://github.com/zephyrproject-rtos/net-tools

**Basic Setup** For the steps below, you will need five terminal windows:

- Terminal #1 and #2 are terminal windows with net-tools being the current directory (cd net-tools)
- <span id="page-2486-1"></span>• Terminal #3, where you setup bridging in Linux host
- Terminal #4 and #5 are your usual Zephyr development terminal, with the Zephyr environment initialized.

As there are multiple ways to setup the Zephyr network, the example below uses qemu\_x86 board with e1000 Ethernet controller and native\_sim board to simplify the setup instructions. You can use other QEMU boards and drivers if needed, see *Networking with QEMU Ethernet* for details. You can also use two or more native sim board Zephyr instances and connect them together.

**Step 1 - Create configuration files** Before starting [QEMU with network connectivity](#page-2478-0), a network interfaces for each Zephyr instance should be created in the host system. The default setup for creating network interface cannot be used here as that is for connecting one Zephyr instance to Linux host.

<span id="page-2486-2"></span>For Zephyr instance #1, create file called zephyr1.conf to net-tools project, or to some other suitable directory.

```
# Configuration file for setting IP addresses for a network interface.
INTERFACE="$1"
HWADDR="00:00:5e:00:53:11"
IPV6_ADDR_1="2001:db8:100::2"
IPV6_ROUTE_1="2001:db8:100::/64"
IPV4_ADDR_1="198.51.100.2/24"
IPV4_ROUTE_1="198.51.100.0/24"
ip link set dev $INTERFACE up
ip link set dev $INTERFACE address $HWADDR
ip -6 address add $IPV6_ADDR_1 dev $INTERFACE nodad
ip -6 route add $IPV6_ROUTE_1 dev $INTERFACE
```
(continues on next page)

(continued from previous page)

```
ip address add $IPV4_ADDR_1 dev $INTERFACE
ip route add $IPV4_ROUTE_1 dev $INTERFACE > /dev/null 2>&1
```
For Zephyr instance #2, create file called zephyr2.conf to net-tools project, or to some other suitable directory.

```
# Configuration file for setting IP addresses for a network interface.
INTERFACE="$1"
HWADDR="00:00:5e:00:53:22"
IPV6_ADDR_1="2001:db8:200::2"
IPV6_ROUTE_1="2001:db8:200::/64"
IPV4_ADDR_1="203.0.113.2/24"
IPV4_ROUTE_1="203.0.113.0/24"
ip link set dev $INTERFACE up
ip link set dev $INTERFACE address $HWADDR
ip -6 address add $IPV6_ADDR_1 dev $INTERFACE nodad
ip -6 route add $IPV6_ROUTE_1 dev $INTERFACE
ip address add $IPV4_ADDR_1 dev $INTERFACE
ip route add $IPV4_ROUTE_1 dev $INTERFACE > /dev/null 2>&1
```
**Step 2 - Create Ethernet interfaces** The following net-setup.sh commands should be typed in net-tools directory (cd net-tools).

#### In terminal #1, type:

./net-setup.sh -c zephyr1.conf -i zeth.1

#### In terminal #2, type:

```
./net-setup.sh -c zephyr2.conf -i zeth.2
```
#### <span id="page-2487-0"></span>**Step 3 - Setup network bridging** In terminal #3, type:

```
sudo brctl addbr zeth-br
sudo brctl addif zeth-br zeth.1
sudo brctl addif zeth-br zeth.2
sudo ifconfig zeth-br up
```
<span id="page-2487-1"></span>**Step 4 - Start Zephyr instances** In this example we start sockets-echo-server and sockets-echoclient sample applications. You can use other applications too as needed.

In terminal #4, if you are using QEMU, type this:

```
west build -d build/server -b qemu_x86 -t run \
  samples/net/sockets/echo_server -- \
  -DEXTRA_CONF_FILE=overlay-e1000.conf \
  -DCONFIG_NET_CONFIG_MY_IPV4_ADDR=\"198.51.100.1\" \
  -DCONFIG_NET_CONFIG_PEER_IPV4_ADDR=\"203.0.113.1\" \
  -DCONFIG_NET_CONFIG_MY_IPV6_ADDR=\"2001:db8:100::1\" \
  -DCONFIG NET CONFIG PEER IPV6 ADDR=\"2001:db8:200::1\" \
  -DCONFIG_NET_CONFIG_MY_IPV4_GW=\"203.0.113.1\" \
  -DCONFIG_ETH_QEMU_IFACE_NAME=\"zeth.1\" \
  -DCONFIG_ETH_QEMU_EXTRA_ARGS=\"mac=00:00:5e:00:53:01\"
```
or if you want to use native\_sim board, type this:

```
west build -d build/server -b native_sim -t run \
  samples/net/sockets/echo_server -- \
  -DCONFIG_NET_CONFIG_MY_IPV4_ADDR=\"198.51.100.1\" \
  -DCONFIG_NET_CONFIG_PEER_IPV4_ADDR=\"203.0.113.1\" \
  -DCONFIG_NET_CONFIG_MY_IPV6_ADDR=\"2001:db8:100::1\" \
  -DCONFIG_NET_CONFIG_PEER_IPV6_ADDR=\"2001:db8:200::1\" \
  -DCONFIG_NET_CONFIG_MY_IPV4_GW=\"203.0.113.1\" \
  -DCONFIG_ETH_NATIVE_POSIX_DRV_NAME=\"zeth.1\" \
  -DCONFIG_ETH_NATIVE_POSIX_MAC_ADDR=\"00:00:5e:00:53:01\" \
  -DCONFIG_ETH_NATIVE_POSIX_RANDOM_MAC=n
```
In terminal #5, if you are using QEMU, type this:

west build -d build/client -b qemu\_x86 -t run \ samples/net/sockets/echo\_client -- \ -DEXTRA\_CONF\_FILE=overlay-e1000.conf \ -DCONFIG\_NET\_CONFIG\_MY\_IPV4\_ADDR=\"203.0.113.1\" \ -DCONFIG\_NET\_CONFIG\_PEER\_IPV4\_ADDR=\"198.51.100.1\" \ -DCONFIG\_NET\_CONFIG\_MY\_IPV6\_ADDR=\"2001:db8:200::1\" \ -DCONFIG\_NET\_CONFIG\_PEER\_IPV6\_ADDR=\"2001:db8:100::1\" \ -DCONFIG\_NET\_CONFIG\_MY\_IPV4\_GW=\"198.51.100.1\" \ -DCONFIG\_ETH\_QEMU\_IFACE\_NAME=\"zeth.2\" \ -DCONFIG\_ETH\_QEMU\_EXTRA\_ARGS=\"mac=00:00:5e:00:53:02\"

or if you want to use native\_sim board, type this:

```
west build -d build/client -b native_sim -t run \
   samples/net/sockets/echo_client -- \
  -DCONFIG_NET_CONFIG_MY_IPV4_ADDR=\"203.0.113.1\" \
  -DCONFIG_NET_CONFIG_PEER_IPV4_ADDR=\"198.51.100.1\" \
  -DCONFIG_NET_CONFIG_MY_IPV6_ADDR=\"2001:db8:200::1\" \
  -DCONFIG_NET_CONFIG_PEER_IPV6_ADDR=\"2001:db8:100::1\" \
   -DCONFIG_NET_CONFIG_MY_IPV4_GW=\"198.51.100.1\" \
   -DCONFIG_ETH_NATIVE_POSIX_DRV_NAME=\"zeth.2\" \
   -DCONFIG_ETH_NATIVE_POSIX_MAC_ADDR=\"00:00:5e:00:53:02\" \
   -DCONFIG_ETH_NATIVE_POSIX_RANDOM_MAC=n
```
Also if you have firewall enabled in your host, you need to allow traffic between zeth.1, zeth.2 and zeth-br interfaces.

## **Networking with QEMU and IEEE 802.15.4**

- <span id="page-2488-0"></span>• *Basic Setup*
	- **–** *Step 1 Compile and start echo-server*
	- **–** *Step 2 Compile and start echo-client*

This page [describes how to set up a virtual netw](#page-2489-0)ork between two QEMUs that are connected together vi[a UART and are running IEEE 802.15](#page-2489-1).4 link layer between them. Note that this only works in Linux host.

**Basic Setup** For the steps below, you will need two terminal windows:

- Terminal #1 is terminal window with echo-server Zephyr sample application.
- Terminal #2 is terminal window with echo-client Zephyr sample application.

If you want to capture the transferred network data, you must compile the monitor\_15\_4 program in net-tools directory.

Open a terminal window and type:

cd \$ZEPHYR\_BASE/../net-tools make monitor\_15\_4

#### **Step 1 - Compile and start echo-server** In terminal #1, type:

```
west build -b qemu_x86 -d build/server samples/net/sockets/echo_server -- -DEXTRA_CONF_
,→FILE=overlay-qemu_802154.conf
west build -t server -d build/server
```
<span id="page-2489-0"></span>If you want to capture the network traffic between the two QEMUs, type:

```
west build -b qemu_x86 -d build/server samples/net/sockets/echo_server -- -G'Unix Makefiles
,→' -DEXTRA_CONF_FILE=overlay-qemu_802154.conf -DPCAP=capture.pcap
west build -t server -d build/server
```
Note that the make must be used for server target if packet capture option is set in command line. The build/server/capture.pcap file will contain the transferred data.

**Step 2 - Compile and start echo-client** In terminal #2, type:

```
west build -b qemu_x86 -d build/client samples/net/sockets/echo_client -- -DEXTRA_CONF_
,→FILE=overlay-qemu_802154.conf
west build -t client -d build/client
```
<span id="page-2489-1"></span>You should see data passed between the two QEMUs. Exit QEMU by pressing CTRL+A x.

### **Networking with Arm FVP User Mode**

- <span id="page-2489-2"></span>• *Introduction*
- *Using Arm FVP User Mode Networking with Zephyr*
- *Limitations*

This p[age is intended to serve as a starting point for anyo](#page-2490-0)ne interested in using Arm FVP user mode [networking](#page-2490-1) with Zephyr.

**Introduction** User mode networking emulates a built-in IP router and DHCP server, and routes TCP and UDP traffic between the guest and host. It uses the user mode socket layer of the host to communicate with other hosts. This allows the use of a significant number of IP network services without requiring administrative privileges, or the installation of a separate driver on the host on which the model is running.

By default, Arm FVP uses the 172.20.51.0/24 network and runs a gateway at 172.20.51.254. This gateway also functions as a DHCP server for the GOS, allowing it to be automatically assigned with an IP address 172.20.51.1.

More details about Arm FVP user mode networking can be obtained from here: https://developer. arm.com/documentation/100964/latest/Introduction-to-Fast-Models/User-mode-networking

**Using Arm FVP User Mode Networking with Zephyr** Arm FVP user mode networking can be enabled in any applications and it doesn't need any configurations on the host system. This feature has been enabled in DHCPv4 client sample. See dhcpv4-client sample application.

## <span id="page-2490-0"></span>**Limitations**

- You can use TCP and UDP over IP, but not ICMP (ping).
- User mode networking does not support forwarding UDP ports on the host to the model.
- <span id="page-2490-1"></span>• You can only use DHCP within the private network.
- You can only make inward connections by mapping TCP ports on the host to the model. This is common to all implementations that provide host connectivity using NAT.
- Operations that require privileged source ports, for example NFS in its default configuration, do not work.
- If setup fails, or the parameter syntax is incorrect, there is no error reporting.

While developing networking software, it is usually necessary to connect and exchange data with the host system like a Linux desktop computer. Depending on what board is used for development, the following options are possible:

- QEMU using SLIP (Serial Line Internet Protocol).
	- **–** Here IP packets are exchanged between Zephyr and the host system via serial port. This is the legacy way of transferring data. It is also quite slow so use it only when necessary. See *Networking with QEMU* for details.
- QEMU using built-in Ethernet driver.
	- **–** Here IP packets are exchanged between Zephyr and the host system via QEMU's builtin Ethernet dri[ver. Not all QEMU boards](#page-2479-0) support built-in Ethernet so in some cases, you might need to use the SLIP method for host connectivity. See *Networking with QEMU Ethernet* for details.
- QEMU using SLIRP (Qemu User Networking).
	- **–** QEMU User Networking is implemented using "slirp", whic[h provides a full TCP/IP](#page-2478-0) [stack wit](#page-2478-0)hin QEMU and uses that stack to implement a virtual NAT'd network. As this support is built into QEMU, it can be used with any model and requires no admin privileges on the host machine, unlike TAP. However, it has several limitations including performance which makes it less valuable for practical purposes. See *Networking with QEMU User* for details.
- Arm FVP (User Mode Networking).
	- **–** User mode networking emulates a built-in IP router and DHCP serve[r, and routes TCP](#page-2484-0) [and UDP tra](#page-2484-0)ffic between the guest and host. It uses the user mode socket layer of the host to communicate with other hosts. This allows the use of a significant number of IP network services without requiring administrative privileges, or the installation of a separate driver on the host on which the model is running. See *Networking with Arm FVP User Mode* for details.
- native sim board.
	- **–** The Zephyr instance can be executed as a user space process in [the host system. This](#page-2489-2) [is the most conv](#page-2489-2)enient way to debug the Zephyr system as one can attach host debugger directly to the running Zephyr instance. This requires that there is an adaptation driver in Zephyr for interfacing with the host system. Two possible network drivers can be used for this purpose, a TAP virtual Ethernet driver and an offloaded sockets driver. See *Networking with native\_sim board* for details.
- USB device networking.
- **–** Here, the Zephyr instance is run on a real board and the connectivity to the host system is done via USB. See *USB Device Networking* for details.
- Connecting multiple Zephyr instances together.
	- **–** If you have multiple Zephyr instances, either QEMU or native\_sim ones, and want to create a connection [between them, see](#page-2483-0) *Networking with multiple Zephyr instances* for details.
- Simulating IEEE 802.15.4 network between two QEMUs.
	- **–** Here, two Zephyr instances are runnin[g and there is IEEE 802.15.4 link layer run o](#page-2486-3)ver an UART between them. See *Networking with QEMU and IEEE 802.15.4* for details.

# **6.3.5 Monitor Network Traffi[c](#page-2488-0)**

- *Host Configuration*
- *Zephyr Configuration*
- *Wireshark Configuration*

It is us[eful to be able to mo](#page-2492-0)nitor the network traffic especially when debugging a connectivity issues [or when developing new](#page-2494-0) protocol support in Zephyr. This page describes how to set up a way to capture network traffic so that user is able to use Wireshark or similar tool in remote host to see the network packets sent or received by a Zephyr device.

See also the net-capture sample application from the Zephyr source distribution for configuration options that need to be enabled.

## **Host Configuration**

The instructions here describe how to setup a Linux host to capture Zephyr network RX and TX traffic. Similar instructions should work also in other operating systems. On the Linux Host, fetch the Zephyr net-tools project, which is located in a separate Git repository:

git clone https://github.com/zephyrproject-rtos/net-tools

The net-tools project provides a configure file to setup IP-to-IP tunnel interface so that we can transfer monitoring data from Zephyr to host.

In terminal #1, type:

./net-setup.sh -c zeth-tunnel.conf

This script will create following IPIP tunnel interfaces:

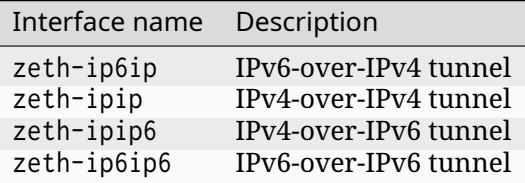

Zephyr will send captured network packets to one of these interfaces. The actual interface will depend on how the capturing is configured. You can then use Wireshark to monitor the proper network interface.

After the tunneling interfaces have been created, you can use for example net-capture.py script from net-tools project to print or save the captured network packets. The net-capture, by provides an UDP listener, it can print the captured data to screen and optionally can also save the data to a pcap file.

**\$** ./net-capture.py -i zeth-ip6ip -w capture.pcap [20210408Z14:33:08.959589] Ether / IP / ICMP 192.0.2.1 > 192.0.2.2 echo-request 0 / Raw [20210408Z14:33:08.976178] Ether / IP / ICMP 192.0.2.2 > 192.0.2.1 echo-reply 0 / Raw [20210408Z14:33:16.176303] Ether / IPv6 / ICMPv6 Echo Request (id: 0x9feb seq: 0x0) [20210408Z14:33:16.195326] Ether / IPv6 / ICMPv6 Echo Reply (id: 0x9feb seq: 0x0) [20210408Z14:33:21.194979] Ether / IPv6 / ICMPv6ND\_NS / ICMPv6 Neighbor Discovery Option -␣ *,→*Source Link-Layer Address 02:00:5e:00:53:3b [20210408Z14:33:21.217528] Ether / IPv6 / ICMPv6ND\_NA / ICMPv6 Neighbor Discovery Option -␣ *,→*Destination Link-Layer Address 00:00:5e:00:53:ff [20210408Z14:34:10.245408] Ether / IPv6 / UDP 2001:db8::2:47319 > 2001:db8::1:4242 / Raw [20210408Z14:34:10.266542] Ether / IPv6 / UDP 2001:db8::1:4242 > 2001:db8::2:47319 / Raw

The net-capture.py has following command line options:

```
Listen captured network data from Zephyr and save it optionally to pcap file.
./net-capture.py \
     -i | --interface <network interface>
            Listen this interface for the data
     [-p | --port <UDP port>]
             UDP port (default is 4242) where the capture data is received
     [-q] --quiet]
             Do not print packet information
     [-t] --type <L2 type of the data>]
             Scapy L2 type name of the UDP payload, default is Ether
     [-w | --write <pcap file name>]
             Write the received data to file in PCAP format
```
Instead of the net-capture.py script, you can for example use netcat to provide an UDP listener so that the host will not send port unreachable message to Zephyr:

nc -l -u 2001:db8:200::2 4242 > /dev/null

The IP address above is the inner tunnel endpoint, and can be changed and it depends on how the Zephyr is configured. Zephyr will send UDP packets containing the captured network packets to the configured IP tunnel, so we need to terminate the network connection like this.

### <span id="page-2492-0"></span>**Zephyr Configuration**

In this example, we use the native\_sim board. You can also use any other board that supports networking.

In terminal #3, type:

```
west build -b native_sim samples/net/capture -- -DCONFIG_NATIVE_UART_AUTOATTACH_DEFAULT_
,→CMD=\""gnome-terminal -- screen %s"\"
```
To see the Zephyr console and shell, start Zephyr instance like this:

```
build/zephyr/zephyr.exe -attach_uart
```
Any other application can be used too, just make sure that suitable configuration options are enabled (see samples/net/capture/prj.conf file for examples).

The network capture can be configured automatically if needed, but currently the capture sample application does not do that. User has to use net-shell to setup and enable the monitoring.

The network packet monitoring needs to be setup first. The net-shell has net capture setup command for doing that. The command syntax is

```
net capture setup <remote-ip-addr> <local-ip-addr> <peer-ip-addr>
    <remote> is the (outer) endpoint IP address
    <local> is the (inner) local IP address
     <peer> is the (inner) peer IP address
    Local and Peer IP addresses can have UDP port number in them (optional)
    like 198.0.51.2:9000 or [2001:db8:100::2]:4242
```
#### In Zephyr console, type:

net capture setup 192.0.2.2 2001:db8:200::1 2001:db8:200::2

This command will create the tunneling interface. The 192.0.2.2 is the remote host where the tunnel is terminated. The address is used to select the local network interface where the tunneling interface is attached to. The 2001:db8:200::1 tells the local IP address for the tunnel, the 2001:db8:200::2 is the peer IP address where the captured network packets are sent. The port numbers for UDP packet can be given in the setup command like this for IPv6-over-IPv4 tunnel

net capture setup 192.0.2.2 [2001:db8:200::1]:9999 [2001:db8:200::2]:9998

and like this for IPv4-over-IPv4 tunnel

net capture setup 192.0.2.2 198.51.100.1:9999 198.51.100.2:9998

If the port number is omitted, then 4242 UDP port is used as a default.

The current monitoring configuration can be checked like this:

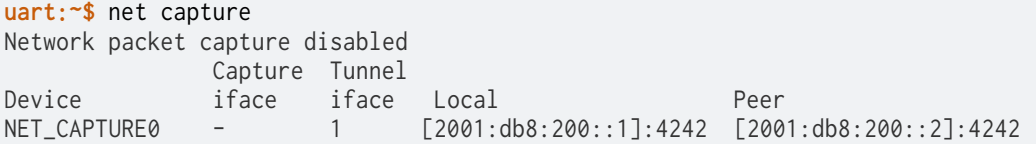

which will print the current configuration. As we have not yet enabled monitoring, the Capture iface is not set.

Then we need to enable the network packet monitoring like this:

net capture enable 2

The 2 tells the network interface which traffic we want to capture. In this example, the 2 is the native\_sim board Ethernet interface. Note that we send the network traffic to the same interface that we are monitoring in this example. The monitoring system avoids to capture already captured network traffic as that would lead to recursion. You can use net iface command to see what network interfaces are available. Note that you cannot capture traffic from the tunnel interface as that would cause recursion loop. The captured network traffic can be sent to some other network interface if configured so. Just set the <remote-ip-addr> option properly in net capture setup so that the IP tunnel is attached to desired network interface. The capture status can be checked again like this:

**uart:~\$** net capture Network packet capture enabled Capture Tunnel Device iface iface Local Peer NET\_CAPTURE0 2 1 [2001:db8:200::1]:4242 [2001:db8:200::2]:4242

After enabling the monitoring, the system will send captured (either received or sent) network packets to the tunnel interface for further processing.

The monitoring can be disabled like this:

which will turn currently running monitoring off. The monitoring setup can be cleared like this:

net capture cleanup

It is not necessary to use net-shell for configuring the monitoring. The *network capture API* functions can be called by the application if needed.

#### **Wireshark Configuration**

The Wireshark tool can be used to monitor the captured network traffic in a useful way.

<span id="page-2494-0"></span>You can monitor either the tunnel interfaces or the zeth interface. In order to see the actual captured data inside an UDP packet, see Wireshark decapsulate UDP document for instructions.

## **6.3.6 Networking APIs**

Zephyr provides support for the standard BSD socket APIs (defined in include/zephyr/net/socket.h) for the applications to use. See *BSD socket API* for more details.

Apart of the standard API, Zephyr provides a set of custom networking APIs and libraries for the application to use. See the list below for details.

#### ® **Note**

The legacy connectivity API in include/zephyr/net/net\_context.h should not be used by applications.

#### **Network APIs**

#### **BSD Sockets**

- *Overview*
- *Secure Sockets*
	- **–** *TLS credentials subsystem*
	- **–** *[Secur](#page-2495-0)e Socket Creation*
	- **–** *[Secure Soc](#page-2495-1)kets options*
- *Soc[ket offloading](#page-2495-2)*
	- **–** *[Offloaded socket creatio](#page-2496-0)n*
	- **–** *[Dealing with multiple o](#page-2496-1)ffloaded interfaces*
- *[API Reference](#page-2500-0)*
	- **–** *[BSD Sockets](#page-2501-0)*
	- **–** *[TLS Credentials](#page-2501-1)*

**Overview** Zephyr offers an implementation of a subset of the BSD Sockets API (a part of the POSIX standard). This API allows to reuse existing programming experience and port existing simple networking applications to Zephyr.

<span id="page-2495-0"></span>Here are the key requirements and concepts which governed BSD Sockets compatible API implementation for Zephyr:

- Has minimal overhead, similar to the requirement for other Zephyr subsystems.
- Is namespaced by default, to avoid name conflicts with well-known names like close(), which may be part of libc or other POSIX compatibility libraries. If enabled by CON-FIG\_POSIX\_API, it will also expose native POSIX names.

BSD Sockets compatible API is enabled using CONFIG\_NET\_SOCKETS config option and implements the following operations: socket(), close(), recv(), recvfrom(), send(), sendto(), connect(), bind(), listen(), accept(), fcntl() (to set non-blocking mode), getsockopt(), setsockopt(), poll(), select(), getaddrinfo(), getnameinfo().

Based on the namespacing requirements above, these operations are by default exposed as functions with zsock\_ prefix, e.g. *zsock\_socket()* and *zsock\_close()*. If the config option CON-FIG\_POSIX\_API is defined, all the functions will be also exposed as aliases without the prefix. This includes the functions like close() and fcntl() (which may conflict with functions in libc or other libraries, for example, with the filesystem libraries).

Another entailment of the desi[gn requirements](#page-2513-0) abo[ve is that the Ze](#page-2514-0)phyr API aggressively employs the short-read/short-write property of the POSIX API whenever possible (to minimize complexity and overheads). POSIX allows for calls like recv() and send() to actually process (receive or send) less data than requested by the user (on SOCK\_STREAM type sockets). For example, a call recv(sock, 1000, 0) may return 100, meaning that only 100 bytes were read (short read), and the application needs to retry call(s) to receive the remaining 900 bytes.

The BSD Sockets API uses file descriptors to represent sockets. File descriptors are small integers, consecutively assigned from zero, shared among sockets, files, special devices (like stdin/stdout), etc. Internally, there is a table mapping file descriptors to internal object pointers. The file descriptor table is used by the BSD Sockets API even if the rest of the POSIX subsystem (filesystem, stdin/stdout) is not enabled.

See sockets-echo-server and sockets-echo-client sample applications to learn how to create a simple server or client BSD socket based application.

**Secure Sockets** Zephyr provides an extension of standard POSIX socket API, allowing to create and configure sockets with TLS protocol types, facilitating secure communication. Secure functions for the implementation are provided by mbedTLS library. Secure sockets implementation allows use of both TLS and DTLS protocols with standard socket calls. See *net\_ip\_protocol\_secure* type for supported secure protocol versions.

<span id="page-2495-1"></span>To enable secure sockets, set the CONFIG\_NET\_SOCKETS\_SOCKOPT\_TLS option. To enable DTLS support, use CONFIG\_NET\_SOCKETS\_ENABLE\_DTLS option.

**TLS credentials subsystem** TLS credentials must be registered in the system before they can be used with secure sockets. See *tls\_credential\_add()* for more information.

<span id="page-2495-2"></span>When a specific TLS credential is registered in the system, it is assigned with numeric value of type *sec\_tag\_t*, called a tag. This value can be used later on to reference the credential during secure socket configuration with [socket options.](#page-2521-0)

The following TLS credential types can be registered in the system:

- [TLS\\_CREDE](#page-2520-0)NTIAL\_CA\_CERTIFICATE
- TLS\_CREDENTIAL\_SERVER\_CERTIFICATE
- TLS\_CREDENTIAL\_PRIVATE\_KEY
- TLS\_CREDENTIAL\_PSK
- TLS\_CREDENTIAL\_PSK\_ID

An example registration of CA certificate (provided in ca\_certificate array) looks like this:

```
ret = tls_credential_add(CA_CERTIFICATE_TAG, TLS_CREDENTIAL_CA_CERTIFICATE,
                         ca_certificate, sizeof(ca_certificate));
```
By default certificates in DER format are supported. PEM support can be enabled in mbedTLS settings.

<span id="page-2496-0"></span>**Secure Socket Creation** A secure socket can be created by specifying secure protocol type, for instance:

```
sock = socket(AF_INET, SOCK_STREAM, IPPROTO_TLS_1_2);
```
Once created, it can be configured with socket options. For instance, the CA certificate and hostname can be set:

```
sec\_tag\_t sec\_tag\_opt[] = {CA_CERTIFICATE_TAG,
};
ret = setsockopt(sock, SOL_TLS, TLS_SEC_TAG_LIST,
                 sec_tag_opt, sizeof(sec_tag_opt));
```
char host[] = "google.com";

```
ret = setsockopt(sock, SOL_TLS, TLS_HOSTNAME, host, sizeof(host));
```
Once configured, socket can be used just like a regular TCP socket.

Several samples in Zephyr use secure sockets for communication. For a sample use see e.g. echoserver sample application or HTTP GET sample application.

<span id="page-2496-1"></span>**Secure Sockets options** Secure sockets offer the following options for socket management:

#### ® **Related code samples**

#### **HTTP Client**

Implement an HTTP(S) client that issues a variety of HTTP requests.

#### **HTTP GET using plain sockets**

Implement an HTTP(S) client using plain BSD sockets.

*group* **secure\_sockets\_options**

**Since** 1.13

**Version** 0.8.0

**Socket options for TLS**

### **SOL\_TLS**

Protocol level for TLS.

Here, the same socket protocol level for TLS as in Linux was used.

## **TLS\_SEC\_TAG\_LIST**

Socket option to select TLS credentials to use.

It accepts and returns an array of sec\_tag\_t that indicate which TLS credentials should be used with specific socket.

### **TLS\_HOSTNAME**

Write-only socket option to set hostname.

It accepts a string containing the hostname (may be NULL to disable hostname verification). By default, hostname check is enforced for TLS clients.

### **TLS\_CIPHERSUITE\_LIST**

Socket option to select ciphersuites to use.

It accepts and returns an array of integers with IANA assigned ciphersuite identifiers. If not set, socket will allow all ciphersuites available in the system (mbedTLS default behavior).

### **TLS\_CIPHERSUITE\_USED**

Read-only socket option to read a ciphersuite chosen during TLS handshake.

It returns an integer containing an IANA assigned ciphersuite identifier of chosen ciphersuite.

### **TLS\_PEER\_VERIFY**

Write-only socket option to set peer verification level for TLS connection.

This option accepts an integer with a peer verification level, compatible with mbedTLS values:

- 0 none
- 1 optional
- 2 required

If not set, socket will use mbedTLS defaults (none for servers, required for clients).

### **TLS\_DTLS\_ROLE**

Write-only socket option to set role for DTLS connection.

This option is irrelevant for TLS connections, as for them role is selected based on *connect()*/listen() usage. By default, DTLS will assume client role. This option accepts an integer with a TLS role, compatible with mbedTLS values:

- 0 client
- [1 ser](#page-2504-0)ver

### **TLS\_ALPN\_LIST**

Socket option for setting the supported Application Layer Protocols.

It accepts and returns a const char array of NULL terminated strings representing the supported application layer protocols listed during the TLS handshake.

### **TLS\_DTLS\_HANDSHAKE\_TIMEOUT\_MIN**

Socket option to set DTLS min handshake timeout.

The timeout starts at min, and upon retransmission the timeout is doubled util max is reached. Min and max arguments are separate options. The time unit is ms.

### **TLS\_DTLS\_HANDSHAKE\_TIMEOUT\_MAX**

Socket option to set DTLS max handshake timeout.

The timeout starts at min, and upon retransmission the timeout is doubled util max is reached. Min and max arguments are separate options. The time unit is ms.

### **TLS\_CERT\_NOCOPY**

Socket option for preventing certificates from being copied to the mbedTLS heap if possible.

The option is only effective for DER certificates and is ignored for PEM certificates.

### **TLS\_NATIVE**

TLS socket option to use with offloading.

The option instructs the network stack only to offload underlying TCP/UDP communication. The TLS/DTLS operation is handled by a native TLS/DTLS socket implementation from Zephyr.

Note, that this option is only applicable if socket dispatcher is used (CON-FIG NET SOCKETS OFFLOAD DISPATCHER is enabled). In such case, it should be the first socket option set on a newly created socket. After that, the application may use SO\_BINDTODEVICE to choose the dedicated network interface for the underlying TCP/UDP socket.

### **TLS\_SESSION\_CACHE**

Socket option to control TLS session caching on a socket.

Accepted values:

- 0 Disabled.
- 1 Enabled.

## **TLS\_SESSION\_CACHE\_PURGE**

Write-only socket option to purge session cache immediately.

This option accepts any value.

### **TLS\_DTLS\_CID**

Write-only socket option to control DTLS CID.

The option accepts an integer, indicating the setting. Accepted values for the option are: 0, 1 and 2. Effective when set before connecting to the socket.

- 0 DTLS CID will be disabled.
- 1 DTLS CID will be enabled, and a 0 length CID value to be sent to the peer.
- 2 DTLS CID will be enabled, and the most recent value set with TLS\_DTLS\_CID\_VALUE will be sent to the peer. Otherwise, a random value will be used.

### **TLS\_DTLS\_CID\_STATUS**

Read-only socket option to get DTLS CID status.

The option accepts a pointer to an integer, indicating the setting upon return. Returned values for the option are:

- 0 DTLS CID is disabled.
- 1 DTLS CID is received on the downlink.
- 2 DTLS CID is sent to the uplink.
- 3 DTLS CID is used in both directions.

#### **TLS\_DTLS\_CID\_VALUE**

Socket option to set or get the value of the DTLS connection ID to be used for the DTLS session.

The option accepts a byte array, holding the CID value.

#### **TLS\_DTLS\_PEER\_CID\_VALUE**

Read-only socket option to get the value of the DTLS connection ID received from the peer.

The option accepts a pointer to a byte array, holding the CID value upon return. The optlen returned will be 0 if the peer did not provide a connection ID, otherwise will contain the length of the CID value.

### **TLS\_DTLS\_HANDSHAKE\_ON\_CONNECT**

Socket option to configure DTLS socket behavior on *connect()*.

If set, DTLS *connect()* will execute the handshake with the configured peer. This is the default behavior. Otherwise, DTLS *connect()* will only configure peer address (as with regular UDP socket) and will not attempt to execute [DTLS han](#page-2504-0)dshake. The handshake will take place in consecutive *send()*/recv() call.

### **TLS\_PEER\_VERIFY\_NONE**

Peer verification disabled.

- **TLS\_PEER\_VERIFY\_OPTIONAL** Peer verification optional.
- **TLS\_PEER\_VERIFY\_REQUIRED**

Peer verification required.

- **TLS\_DTLS\_ROLE\_CLIENT** Client role in a DTLS session.
- **TLS\_DTLS\_ROLE\_SERVER** Server role in a DTLS session.
- **TLS\_CERT\_NOCOPY\_NONE** Cert duplicated in heap.
- **TLS\_CERT\_NOCOPY\_OPTIONAL** Cert not copied in heap if DER.
- **TLS\_SESSION\_CACHE\_DISABLED** Disable TLS session caching.
- **TLS\_SESSION\_CACHE\_ENABLED** Enable TLS session caching.
- **TLS\_DTLS\_CID\_DISABLED** CID is disabled
- **TLS\_DTLS\_CID\_SUPPORTED** CID is supported.
- **TLS\_DTLS\_CID\_ENABLED** CID is enabled
- **TLS\_DTLS\_CID\_STATUS\_DISABLED** CID is disabled.
- **TLS\_DTLS\_CID\_STATUS\_DOWNLINK** CID is in use by us.
- **TLS\_DTLS\_CID\_STATUS\_UPLINK** CID is in use by peer.
- **TLS\_DTLS\_CID\_STATUS\_BIDIRECTIONAL** CID is in use by us and peer.

**Socket offloading** Zephyr allows to register custom socket implementations (called offloaded sockets). This allows for seamless integration for devices which provide an external IP stack and expose socket-like API.

<span id="page-2500-0"></span>Socket offloading can be enabled with CONFIG\_NET\_SOCKETS\_OFFLOAD option. A network driver that wants to register a new socket implementation should use NET\_SOCKET\_OFFLOAD\_REGISTER macro. The macro accepts the following parameters:

• **socket\_name**

An arbitrary name for the socket implementation.

• **prio**

Socket implementation's priority. The higher the priority, the earlier this particular implementation will be processed when creating a new socket. Lower numeric value indicates higher priority.

• **\_family**

Socket family implemented by the offloaded socket. AF\_UNSPEC indicates any family.

• **\_is\_supported**

A filtering function, used to verify whether a particular socket family, type and protocol are supported by the offloaded socket implementation.

• **\_handler**

A function compatible with *socket()* API, used to create an offloaded socket.

Every offloaded socket implementation should also implement a set of socket APIs, specified in socket\_op\_vtable struct.

The function registered for socket creation should allocate a new file descriptor using zvfs\_reserve\_fd() function. Any additional actions, specific to the creation of a particular offloaded socket implementation, should take place after the file descriptor is allocated. As a final step, if the offloaded socket was created successfully, the file descriptor should be finalized with zvfs\_finalize\_typed\_fd(), or zvfs\_finalize\_fd() functions. The finalize function allows to register a socket\_op\_vtable structure implementing socket APIs for an offloaded socket along with an optional socket context data pointer.

Finally, when an offloaded network interface is initialized, it should indicate that the interface is offloaded with *net\_if\_socket\_offload\_set()* function. The function registers the function used to create an offloaded socket (the same as the one provided in NET\_SOCKET\_OFFLOAD\_REGISTER) at the network interface.

**Offloaded socket creation** [When application](#page-2930-0) creates a new socket with *socket()* function, the network stack iterates over all registered socket implementations (native and offloaded). Higher priority socket implementations are processed first. For each registered socket implementation, an address family is verified, and if it matches (or the socket was registered as AF\_UNSPEC), the corresponding \_is\_supported function is called to verify the remainings[ocket par](#page-2503-0)ameters. The first implementation that fulfills the socket requirements (i. e. \_is\_supported returns true) will create a new socket with its \_handler function.

<span id="page-2501-0"></span>The above indicates the importance of the socket priority. If multiple socket implementations support the same set of socket family/type/protocol, the first implementation processed by the system will create a socket. Therefore it's important to give the highest priority to the implementation that should be the system default.

The socket priority for native socket implementation is configured with Kconfig. Use CON-FIG\_NET\_SOCKETS\_TLS\_PRIORITY to set the priority for the native TLS sockets. Use CON-FIG\_NET\_SOCKETS\_PRIORITY\_DEFAULT to set the priority for the remaining native sockets.

**Dealing with multiple offloaded interfaces** As the *socket()* function does not allow to specify which network interface should be used by a socket, it's not possible to choose a specific implementation in case multiple offloaded socket implementations, supporting the same type of sockets, are available. The same problem arises when both native and offloaded sockets are available in the system.

<span id="page-2501-1"></span>To address this problem, a special socket implementation (called socket dispatcher) was introduced. The sole reason for this module is to postpone the socket creation for until the first operation on a socket is performed. This leaves an opening to use SO\_BINDTODEVICE socket option, to bind a socket to a particular network interface (and thus offloaded socket implementation). The socket dispatcher can be enabled with CONFIG\_NET\_SOCKETS\_OFFLOAD\_DISPATCHER Kconfig option.

When enabled, the application can specify the network interface to use with *setsockopt()* function:

```
/* A "dispatcher" socket is created */
sock = socket(AF_INET, SOCK_DGRAM, IPPROTO_UDP);
struct ifreq ifreq = {
   .ifr_name = "SimpleLink"
};
/* The socket is "dispatched" to a particular network interface
* (offloaded or not).
 */
setsockopt(sock, SOL_SOCKET, SO_BINDTODEVICE, &ifreq, sizeof(ifreq));
```
Similarly, if TLS is supported by both native and offloaded sockets, TLS\_NATIVE socket option can be used to indicate that a native TLS socket should be created. The underlying socket can then be bound to a particular network interface:

```
/* A "dispatcher" socket is created */
sock = socket(AF_INET, SOCK_STREAM, IPPROTO_TLS_1_2);
int tls native = 1:
/* The socket is "dispatched" to a native TLS socket implmeentation.
* The underlying socket is a "dispatcher" socket now.
*/
setsockopt(sock, SOL_TLS, TLS_NATIVE, &tls_native, sizeof(tls_native));
struct ifreq ifreq = {
  .ifr_name = "SimpleLink"
};
/* The underlying socket is "dispatched" to a particular network interface
* (offloaded or not).
*/
setsockopt(sock, SOL_SOCKET, SO_BINDTODEVICE, &ifreq, sizeof(ifreq));
```
In case no SO\_BINDTODEVICE socket option is used on a socket, the socket will be dispatched according to the default priority and filtering rules on a first socket API call.

### **API Reference**

#### ® **Related code samples**

**AWS IoT Core MQTT** Connect to AWS IoT Core and publish messages using MQTT. **Asynchronous echo server using poll()** Implement an asynchronous IPv4/IPv6 TCP echo server using BSD sockets and poll() **Asynchronous echo server using select()** Implement an asynchronous IPv4/IPv6 TCP echo server using BSD sockets and select() **Dumb HTTP server** Implement a simple, portable, HTTP server using BSD sockets. **Dumb HTTP server (multi-threaded)**

Implement a simple HTTP server supporting simultaneous connections using BSD sockets.

#### **Echo client (advanced)**

Implement a client that sends IP packets, waits for data to be sent back, and verifies it.

#### **Echo server (advanced)**

Implement a UDP/TCP server that sends received packets back to the sender.

#### **Echo server (service)**

Implements a simple IPv4/IPv6 TCP echo server using BSD sockets and socket service API.

#### **Echo server (simple)**

Implements a simple IPv4/IPv6 TCP echo server using BSD sockets.

#### **HTTP Client**

Implement an HTTP(S) client that issues a variety of HTTP requests.

### **HTTP GET using plain sockets**

Implement an HTTP(S) client using plain BSD sockets.

#### **Large HTTP download**

Download a large file from a web server using BSD sockets.

#### **Microsoft Azure IoT Hub MQTT**

Connect to Azure IoT Hub and publish messages using MQTT.

#### **Modbus TCP server**

Implement a Modbus TCP server exposing Modbus commands to control LEDs.

#### **Modbus TCP-to-serial gateway**

Implement a gateway between an Ethernet TCP-IP network and a Modbus serial line.

#### **Network management socket**

Listen to network management events using a network management socket.

#### **Packet socket**

Use raw packet sockets over Ethernet.

#### **SNTP client**

Use SNTP to get the current time from the host.

#### **SocketCAN**

Send and receive raw CAN frames using BSD sockets API.

#### **Socketpair**

Implement communication between threads using socket pairs.

#### **TCP sample for TTCN-3 based sanity check**

Use TTCN-3 to validate the functionality of the TCP stack.

#### **TagoIO HTTP Post**

Send random temperature values to TagoIO IoT Cloud Platform using HTTP.

#### **UDP sender using SO\_TXTIME**

Control the transmission time of a packet using SO\_TXTIME socket option.

#### **Video TCP server sink**

Capture video frames and send them over the network to a TCP client.

#### **WebSocket Client**

Implement a Websocket client that connects to a Websocket server.

#### **mDNS responder**

Listen and respond to mDNS queries.

#### **BSD Sockets**

#### *group* **bsd\_sockets**

BSD Sockets compatible API.

#### **Since**

1.9

# **Version**

1.0.0

### **Socket APIs available if CONFIG\_NET\_SOCKETS\_POSIX\_NAMES is enabled**

<span id="page-2503-0"></span>static inline int **socket**(int family, int type, int proto) POSIX wrapper for *zsock\_socket*.

static inline int **socketpair**(int family, int type, int proto, int sv[2])

POSIX wrapper for *zsock\_socketpair*.

static inline int **close**(int sock)

POSIX wrapper for *zsock\_close*.

static inline int **shutdown**([int sock, int how](#page-2514-1))

POSIX wrapper for *zsock\_shutdown*.

static inline int **bind**(int [sock, const](#page-2514-2) struct *sockaddr* \*addr, *socklen\_t* addrlen) POSIX wrapper for *zsock\_bind*.

<span id="page-2504-1"></span>static inline int **connect**([int sock, const s](#page-2514-3)truct *sockaddr* \*addr, *socklen\_t* addrlen) POSIX wrapper for *zsock\_connect*.

<span id="page-2504-0"></span>static inline int **listen**([int sock, int](#page-2514-4) backlog) POSIX wrapper for *zsock\_listen*.

static inline int **accept**([int sock, struct](#page-2514-5) *sockaddr* \*addr, *socklen\_t* \*addrlen) POSIX wrapper for *zsock\_accept*.

static inline ssize\_t **send**([int sock, co](#page-2514-6)nst void \*buf, size\_t len, int flags) POSIX wrapper for *zsock\_send*.

static inline ssize\_t **recv**([int sock, voi](#page-2514-7)d \*buf, size\_t max\_len, int flags) POSIX wrapper for *zsock\_recv*.

static inline ssize\_t **sendto**([int sock,](#page-2514-8) const void \*buf, size\_t len, int flags, const struct *sockaddr* \*dest\_addr, *socklen\_t* addrlen)

POSIX wrapper for *[zsock\\_send](#page-2515-0)to*.

static inline ssize\_t **sendmsg**(int sock, const struct *msghdr* \*message, int flags) POSIX wrapper for *zs[ock\\_sendm](#page-2544-0)sg*.

static inline ssize\_t **recvfrom**([int sock](#page-2514-9), void \*buf, size\_t max\_len, int flags, struct *sockaddr* \*src\_addr, *socklen\_t* [\\*addrle](#page-2543-0)n)

POSIX wrapper for *[zsock\\_recvfrom](#page-2514-10)*.

static inline ssize\_t **recvmsg**(int sock, struct *msghdr* \*msg, int flags) POSIX wrapper for *zsock\_recvmsg*.

- static inline int **poll**(struct *[zsock\\_pollfd](#page-2515-1)* \*fds, int nfds, int timeout) POSIX wrapper for *zsock\_poll*.
- static inline int **getsockopt**([int sock, in](#page-2515-2)t level, int optname, void \*optval, *socklen\_t* [\\*optlen](#page-2519-0))

POSIX wrapper for *[zsock\\_gets](#page-2515-3)ockopt*.

static inline int **setsockopt**(int sock, int level, int optname, const void \*o[ptval,](#page-2526-0) *socklen\_t* optlen)

POSIX wrapper for *[zsock\\_setsockopt](#page-2515-4)*.

- static inline int **getpeername**(int sock, struct *sockaddr* \*addr, *socklen\_t* \*addrlen[\)](#page-2526-0) POSIX wrapper for *zsock\_getpeername*.
- static inline int **getsockname**([int sock, str](#page-2515-5)uct *sockaddr* \*addr, *socklen\_t* \*addrlen) POSIX wrapper for *zsock\_getsockname*.
- static inline int **getaddrinfo**([const char \\*ho](#page-2515-6)st, const char \*service, const struct *zsock\_addrinfo* [\\*hints, st](#page-2544-0)ruct *zs[ock\\_addri](#page-2526-0)nfo* \*\*res)

POSIX wrapper for *[zsock\\_getaddrinfo](#page-2516-0)*.

static inline void **freeaddrinfo**(struct *zsock\_addrinfo* \*ai) POSIX wrapper for *zsock\_freeaddrinfo*.

static inline const char \***gai\_strerror**(int errcode)

POSIX wrapper for *zsock\_gai\_stre[rror](#page-2517-0)*.

static inline int **getnameinfo**([const struct](#page-2516-1) *sockaddr* \*addr, *socklen\_t* addrlen, char \*host, *socklen\_t* hostlen, char \*serv, *socklen\_t* servlen, int flags)

POSIX wrapper for *[zsock\\_getnameinfo](#page-2516-2)*.

static inline int **gethostname**(char \*buf, s[ize\\_t len](#page-2544-0)) POSIX wrapper for *zsoc[k\\_gethostn](#page-2526-0)ame*.

static inline int **inet\_pton**(*[sa\\_family\\_t](#page-2516-3)* family, const char \*src, void \*dst) POSIX wrapper for *zsock\_inet\_pton*.

static inline char \***inet\_ntop**(*[sa\\_family\\_t](#page-2516-4)* family, const void \*src, char \*dst, size\_t size) POSIX wrapper for *zs[ock\\_inet\\_nto](#page-2526-1)p*.

## **pollfd**

POSIX wrapper for *[zsock\\_pollfd](#page-2516-5)*.

### **addrinfo**

POSIX wrapper for *[zsock\\_addrin](#page-2519-1)fo*.

### **POLLIN**

POSIX wrapper for *[ZSOCK\\_POLLIN](#page-2517-1)*.

### **POLLOUT**

POSIX wrapper for *[ZSOCK\\_POLLOU](#page-2506-0)T*.

### **POLLERR**

POSIX wrapper for *[ZSOCK\\_POLLERR](#page-2507-0)*.

#### **POLLHUP**

POSIX wrapper for *[ZSOCK\\_POLLHUP](#page-2507-1)*.

### **POLLNVAL**

POSIX wrapper for *[ZSOCK\\_POLLNVAL](#page-2507-2)*.

### **MSG\_PEEK**

POSIX wrapper for *[ZSOCK\\_MSG\\_PEEK](#page-2507-3)*.

### **MSG\_CTRUNC**

POSIX wrapper for *[ZSOCK\\_MSG\\_CTRU](#page-2507-4)NC*.

### **MSG\_TRUNC**

POSIX wrapper for *[ZSOCK\\_MSG\\_TRUNC](#page-2507-5)*.

#### **MSG\_DONTWAIT**

POSIX wrapper for *[ZSOCK\\_MSG\\_DONTW](#page-2507-6)AIT*.

#### **MSG\_WAITALL**

POSIX wrapper for *ZSOCK\_MSG\_WAITALL*.

## **SHUT\_RD**

POSIX wrapper for *[ZSOCK\\_SHUT\\_RD](#page-2507-7)*.

### **SHUT\_WR**

POSIX wrapper for *[ZSOCK\\_SHUT\\_WR](#page-2507-8)*.

#### **SHUT\_RDWR**

POSIX wrapper for *[ZSOCK\\_SHUT\\_RDW](#page-2507-9)R*.

### **EAI\_BADFLAGS**

POSIX wrapper for *[DNS\\_EAI\\_BADFLAGS](#page-2507-10)*.

#### **EAI\_NONAME**

POSIX wrapper for *[DNS\\_EAI\\_NONAME](#page-2546-0)*.

#### **EAI\_AGAIN**

POSIX wrapper for *[DNS\\_EAI\\_AGAIN](#page-2546-1)*.

### **EAI\_FAIL**

POSIX wrapper for *[DNS\\_EAI\\_FAIL](#page-2546-2)*.

### **EAI\_NODATA**

POSIX wrapper for *[DNS\\_EAI\\_NOD](#page-2547-0)ATA*.

### **EAI\_MEMORY**

POSIX wrapper for *[DNS\\_EAI\\_MEMORY](#page-2547-1)*.

### **EAI\_SYSTEM**

POSIX wrapper for *[DNS\\_EAI\\_SYSTEM](#page-2547-2)*.

### **EAI\_SERVICE**

POSIX wrapper for *[DNS\\_EAI\\_SERVICE](#page-2547-3)*.

## **EAI\_SOCKTYPE**

POSIX wrapper for *[DNS\\_EAI\\_SOCKTYP](#page-2547-4)E*.

### **EAI\_FAMILY**

POSIX wrapper for *[DNS\\_EAI\\_FAMILY](#page-2547-5)*.

#### **Options for poll()**

### **ZSOCK\_POLLIN**

<span id="page-2506-0"></span>zsock\_poll: Poll for readability

## **ZSOCK\_POLLPRI**

zsock\_poll: Poll for exceptional condition

## <span id="page-2507-0"></span>**ZSOCK\_POLLOUT**

zsock\_poll: Poll for writability

### <span id="page-2507-1"></span>**ZSOCK\_POLLERR**

zsock poll: Poll results in error condition (output value only)

### <span id="page-2507-2"></span>**ZSOCK\_POLLHUP**

zsock\_poll: Poll detected closed connection (output value only)

### <span id="page-2507-3"></span>**ZSOCK\_POLLNVAL**

zsock\_poll: Invalid socket (output value only)

### **Options for sending and receiving data**

### <span id="page-2507-4"></span>**ZSOCK\_MSG\_PEEK**

zsock\_recv: Read data without removing it from socket input queue

### <span id="page-2507-5"></span>**ZSOCK\_MSG\_CTRUNC**

zsock\_recvmsg: Control data buffer too small.

### <span id="page-2507-6"></span>**ZSOCK\_MSG\_TRUNC**

zsock\_recv: return the real length of the datagram, even when it was longer than the passed buffer

### **ZSOCK\_MSG\_DONTWAIT**

zsock\_recv/zsock\_send: Override operation to non-blocking

### <span id="page-2507-7"></span>**ZSOCK\_MSG\_WAITALL**

zsock recv: block until the full amount of data can be returned

## **Options for shutdown() function**

## <span id="page-2507-8"></span>**ZSOCK\_SHUT\_RD**

zsock\_shutdown: Shut down for reading

## <span id="page-2507-9"></span>**ZSOCK\_SHUT\_WR**

zsock\_shutdown: Shut down for writing

### <span id="page-2507-10"></span>**ZSOCK\_SHUT\_RDWR**

zsock\_shutdown: Shut down for both reading and writing

## **Flags for getaddrinfo() hints**

### **AI\_PASSIVE**

Address for *bind()* (vs for *connect()*)

## **AI\_CANONNAME**

Fill in ai\_ca[nonna](#page-2504-1)me.

## **AI\_NUMERICHOST**

Assume host address is in numeric notation, don't DNS lookup.

### **AI\_V4MAPPED**

May return IPv4 mapped address for IPv6

## **AI\_ALL**

May return both native IPv6 and mapped IPv4 address for IPv6.

### **AI\_ADDRCONFIG**

IPv4/IPv6 support depends on local system config.

### **AI\_NUMERICSERV**

Assume service (port) is numeric.

### **AI\_EXTFLAGS**

Extra flags present (see RFC 5014)

## **Flags for getnameinfo()**

### **NI\_NUMERICHOST**

*zsock\_getnameinfo()*: Resolve to numeric address.

## **NI\_NUMERICSERV**

*[zsock\\_getnameinfo\(\)](#page-2516-3)*: Resolve to numeric port number.

### **NI\_NOFQDN**

*[zsock\\_getnameinfo\(\)](#page-2516-3)*: Return only hostname instead of FQDN

### **NI\_NAMEREQD**

*[zsock\\_getnameinfo\(\)](#page-2516-3)*: Dummy option for compatibility

### **NI\_DGRAM**

*[zsock\\_getnameinfo\(\)](#page-2516-3)*: Dummy option for compatibility

### **NI\_MAXHOST**

*[zsock\\_getnameinfo\(\)](#page-2516-3)*: Max supported hostname length

### **Network interface name description**

### **IFNAMSIZ**

Network interface name length.

## **Socket level options (SOL\_SOCKET)**

### **SOL\_SOCKET**

Socket-level option.

### **SO\_DEBUG**

Recording debugging information (ignored, for compatibility)

### **SO\_REUSEADDR**

address reuse

### **SO\_TYPE**

Type of the socket.

### **SO\_ERROR**

Async error.

### **SO\_DONTROUTE**

Bypass normal routing and send directly to host (ignored, for compatibility)

### **SO\_BROADCAST**

Transmission of broadcast messages is supported (ignored, for compatibility)

### **SO\_SNDBUF**

Size of socket send buffer.

## **SO\_RCVBUF**

Size of socket recv buffer.

### **SO\_KEEPALIVE**

Enable sending keep-alive messages on connections.

### **SO\_OOBINLINE**

Place out-of-band data into receive stream (ignored, for compatibility)

## **SO\_PRIORITY**

Socket priority.

### **SO\_LINGER**

Socket lingers on close (ignored, for compatibility)

### **SO\_REUSEPORT**

Allow multiple sockets to reuse a single port.

### **SO\_RCVLOWAT**

Receive low watermark (ignored, for compatibility)

### **SO\_SNDLOWAT**

Send low watermark (ignored, for compatibility)

### **SO\_RCVTIMEO**

Receive timeout Applies to receive functions like *recv()*, but not to *connect()*

### **SO\_SNDTIMEO**

Send timeout.

### **SO\_BINDTODEVICE**

Bind a socket to an interface.

### **SO\_ACCEPTCONN**

Socket accepts incoming connections (ignored, for compatibility)

### **SO\_TIMESTAMPING**

Timestamp TX RX or both packets.

Supports multiple timestamp sources.

### **SO\_PROTOCOL**

Protocol used with the socket.

### **SO\_DOMAIN**

Domain used with SOCKET.

## **SO\_SOCKS5**

Enable SOCKS5 for Socket.

## **SO\_TXTIME**

Socket TX time (when the data should be sent)

## **SCM\_TXTIME**

Socket TX time (same as SO\_TXTIME)

## **SOF\_TIMESTAMPING\_RX\_HARDWARE**

Timestamp generation flags.

Request RX timestamps generated by network adapter.

## **SOF\_TIMESTAMPING\_TX\_HARDWARE**

Request TX timestamps generated by network adapter. This can be enabled via socket option or control messages.

## **TCP level options (IPPROTO\_TCP)**

## **TCP\_NODELAY**

Disable TCP buffering (ignored, for compatibility)

### **TCP\_KEEPIDLE**

Start keepalives after this period (seconds)

## **TCP\_KEEPINTVL**

Interval between keepalives (seconds)

### **TCP\_KEEPCNT**

Number of keepalives before dropping connection.

## **IPv4 level options (IPPROTO\_IP)**

### **IP\_TOS**

Set or receive the Type-Of-Service value for an outgoing packet.

## **IP\_TTL**

Set or receive the Time-To-Live value for an outgoing packet.

### **IP\_PKTINFO**

Pass an IP\_PKTINFO ancillary message that contains a pktinfo structure that supplies some information about the incoming packet.

### **IP\_MULTICAST\_TTL**

Set IPv4 multicast TTL value.

### **IP\_ADD\_MEMBERSHIP**

Join IPv4 multicast group.

### **IP\_DROP\_MEMBERSHIP**

Leave IPv4 multicast group.

## **IPv6 level options (IPPROTO\_IPV6)**

### **IPV6\_UNICAST\_HOPS**

Set the unicast hop limit for the socket.

### **IPV6\_MULTICAST\_HOPS**

Set the multicast hop limit for the socket.

### **IPV6\_ADD\_MEMBERSHIP**

Join IPv6 multicast group.

## **IPV6\_DROP\_MEMBERSHIP**

Leave IPv6 multicast group.

### **IPV6\_V6ONLY**

Don't support IPv4 access.

## **IPV6\_RECVPKTINFO**

Pass an IPV6\_RECVPKTINFO ancillary message that contains a *in6\_pktinfo* structure that supplies some information about the incoming packet.

See RFC 3542.

#### **IPV6\_ADDR\_PREFERENCES**

RFC5014: Source address selection.

#### **IPV6\_PREFER\_SRC\_TMP**

Prefer temporary address as source.

### **IPV6\_PREFER\_SRC\_PUBLIC**

Prefer public address as source.

### **IPV6\_PREFER\_SRC\_PUBTMP\_DEFAULT**

Either public or temporary address is selected as a default source depending on the output interface configuration (this is the default value).

This is Linux specific option not found in the RFC.

### **IPV6\_PREFER\_SRC\_COA**

Prefer Care-of address as source.

Ignored in Zephyr.

### **IPV6\_PREFER\_SRC\_HOME**

Prefer Home address as source.

Ignored in Zephyr.

### **IPV6\_PREFER\_SRC\_CGA**

Prefer CGA (Cryptographically Generated Address) address as source. Ignored in Zephyr.

### **IPV6\_PREFER\_SRC\_NONCGA**

Prefer non-CGA address as source. Ignored in Zephyr.

## **IPV6\_TCLASS**

Set or receive the traffic class value for an outgoing packet.

### **Backlog size for listen()**

## **SOMAXCONN**

listen: The maximum backlog queue length

#### **Defines**

### **ZSOCK\_FD\_SETSIZE**

Number of file descriptors which can be added to *zsock\_fd\_set*.

### **Typedefs**

typedef struct *zsock\_fd\_set* **zsock\_fd\_set**

Socket file descriptor set.

### <span id="page-2513-2"></span>**Functions**

void \***zsock\_get\_context\_object**(int sock)

Obtain a file descriptor's associated net context.

<span id="page-2513-1"></span>With CONFIG USERSPACE enabled, the kernel's object permission system must apply to socket file descriptors. When a socket is opened, by default only the caller has permission, access by other threads will fail unless they have been specifically granted permission.

This is achieved by tagging data structure definitions that implement the underlying object associated with a network socket file descriptor with '\_net\_socket'. All pointers to instances of these will be known to the kernel as kernel objects with type K\_OBJ\_NET\_SOCKET.

This API is intended for threads that need to grant access to the object associated with a particular file descriptor to another thread. The returned pointer represents the underlying K\_OBJ\_NET\_SOCKET and may be passed to APIs like *k\_object\_access\_grant()*.

In a system like Linux which has the notion of threads running in processes in a shared virtual address space, this sort of management is unnecessary as the scope of file descriptors is implemented at the process level.

However in Zephyr the file descriptor scope is global, and M[PU-based systems are no](#page-561-0)t able to implement a process-like model due to the lack of memory virtualization hardware. They use discrete object permissions and memory domains instead to define thread access scope.

User threads will have no direct access to the returned object and will fault if they try to access its memory; the pointer can only be used to make permission assignment calls, which follow exactly the rules for other kernel objects like device drivers and IPC.

#### **Parameters**

• **sock** – file descriptor

#### **Returns**

pointer to associated network socket object, or NULL if the file descriptor wasn't valid or the caller had no access permission

#### int **zsock\_socket**(int family, int type, int proto)

Create a network socket.

<span id="page-2513-0"></span>See POSIX.1-2017 article for normative description. This function is also exposed as socket() if CONFIG\_POSIX\_API is defined.

If CONFIG\_USERSPACE is enabled, the caller will be granted access to the context object ass[ociated with the retur](http://pubs.opengroup.org/onlinepubs/9699919799/functions/socket.html)ned file descriptor.

*zsock\_get\_context\_object()*

int **zsock\_socketpair**(int family, int type, int proto, int \*sv)

C[reate an unnamed pair of](#page-2513-1) connected sockets.

See POSIX.1-2017 article for normative description. This function is also exposed as socketpair() if CONFIG\_POSIX\_API is defined.

<span id="page-2514-1"></span>int **zsock\_close**(int sock)

Clo[se a network socket.](https://pubs.opengroup.org/onlinepubs/009695399/functions/socketpair.html)

Close a network socket. This function is also exposed as close() if CONFIG\_POSIX\_API is defined (in which case it may conflict with generic POSIX close() function).

<span id="page-2514-2"></span><span id="page-2514-0"></span>int **zsock\_shutdown**(int sock, int how)

Shutdown socket send/receive operations.

<span id="page-2514-3"></span>See POSIX.1-2017 article for normative description, but currently this function has no effect in Zephyr and provided solely for compatibility with existing code. This function is also exposed as shutdown() if CONFIG\_POSIX\_API is defined.

int **zsock\_bind**(int sock, const struct *sockaddr* \*addr, *socklen\_t* addrlen) Bin[d a socket to a local n](http://pubs.opengroup.org/onlinepubs/9699919799/functions/shutdown.html)etwork address.

See POSIX.1-2017 article for normative description. This function is also exposed as bind() if CONFIG\_POSIX\_API is d[efined.](#page-2544-0)

## <span id="page-2514-4"></span>int **zsock\_connect**(int sock, const struct *sockaddr* \*addr, *socklen\_t* addrlen)

Con[nect a socket to a pee](http://pubs.opengroup.org/onlinepubs/9699919799/functions/bind.html)r network address.

See POSIX.1-2017 article for normative description. This function is also exposed as connect() if CONFIG\_POSIX\_API is d[efined.](#page-2544-0)

### <span id="page-2514-5"></span>int **zsock\_listen**(int sock, int backlog)

Set [up a STREAM socket](http://pubs.opengroup.org/onlinepubs/9699919799/functions/connect.html) to accept peer connections.

See POSIX.1-2017 article for normative description. This function is also exposed as listen() if CONFIG\_POSIX\_API is defined.

<span id="page-2514-6"></span>int **zsock\_accept**(int sock, struct *sockaddr* \*addr, *socklen\_t* \*addrlen) Acc[ept a connection on l](http://pubs.opengroup.org/onlinepubs/9699919799/functions/listen.html)istening socket.

See POSIX.1-2017 article for normative description. This function is also exposed as accept() if CONFIG\_POSIX\_API [is defin](#page-2544-0)ed.

<span id="page-2514-7"></span>ssize\_t **zsock\_sendto**(int sock, const void \*buf, size\_t len, int flags, const struct *sockaddr* \*dest\_addr, *socklen\_t* addrlen)

Sen[d data to an arbitrary](http://pubs.opengroup.org/onlinepubs/9699919799/functions/accept.html) network address.

<span id="page-2514-9"></span>See POSIX.1-2017 article for normative description. This function is also [exposed](#page-2544-0) as sendto() if CONFIG\_POSIX\_API [is defin](#page-2526-0)ed.

static inline ssize\_t **zsock\_send**(int sock, const void \*buf, size\_t len, int flags) Sen[d data to a connected](http://pubs.opengroup.org/onlinepubs/9699919799/functions/sendto.html) peer.

See POSIX.1-2017 article for normative description. This function is also exposed as send() if CONFIG\_POSIX\_API is defined.

<span id="page-2514-8"></span>ssize\_t **zsock\_sendmsg**(int sock, const struct *msghdr* \*msg, int flags) Sen[d data to an arbitrary](http://pubs.opengroup.org/onlinepubs/9699919799/functions/send.html) network address.

<span id="page-2514-10"></span>See POSIX.1-2017 article for normative description. This function is also exposed as sendmsg() if CONFIG\_POSIX\_API is defin[ed.](#page-2543-0)

ssize\_t **zsock\_recvfrom**(int sock, void \*buf, size\_t max\_len, int flags, struct *sockaddr* \*src\_addr, *socklen\_t* \*addrlen)

Receive data from an arbitrary network address.

<span id="page-2515-1"></span>See POSIX.1-2017 article for normative description. This function is [also expo](#page-2544-0)sed as recvfrom() if CONFIG\_POSIX\_API [is defin](#page-2526-0)ed.

### ssize\_t **zsock\_recvmsg**(int sock, struct *msghdr* \*msg, int flags)

Rec[eive a message from](http://pubs.opengroup.org/onlinepubs/9699919799/functions/recvfrom.html) an arbitrary network address.

See POSIX.1-2017 article for normative description. This function is also exposed as recvmsg() if CONFIG\_POSIX\_API is [defined](#page-2543-0).

<span id="page-2515-2"></span>static inline ssize\_t **zsock\_recv**(int sock, void \*buf, size\_t max\_len, int flags)

Rec[eive data from a conn](http://pubs.opengroup.org/onlinepubs/9699919799/functions/recvmsg.html)ected peer.

See POSIX.1-2017 article for normative description. This function is also exposed as recv() if CONFIG\_POSIX\_API is defined.

<span id="page-2515-0"></span>int **zsock\_fcntl\_impl**(int sock, int cmd, int flags)

Con[trol blocking/non-blo](http://pubs.opengroup.org/onlinepubs/9699919799/functions/recv.html)cking mode of a socket.

This functions allow to (only) configure a socket for blocking or non-blocking operation (O\_NONBLOCK). This function is also exposed as fcntl() if CONFIG\_POSIX\_API is defined (in which case it may conflict with generic POSIX fcntl() function).

int **zsock\_ioctl\_impl**(int sock, unsigned long request, va\_list ap)

Control underlying socket parameters.

See POSIX.1-2017 article for normative description. This function enables querying or manipulating underlying socket parameters. Currently supported @p request values include ZFD\_IOCTL\_FIONBIO, and ZFD\_IOCTL\_FIONREAD, to set non-blocking mode, and query the number of bytes available to read, respectively. This function is also exposed as ioctl() if [CONFIG\\_POS](https://pubs.opengroup.org/onlinepubs/9699919799/functions/ioctl.html)IX\_API is defined (in which case it may conflict with generic POSIX ioctl() function).

int **zsock\_poll**(struct *zsock\_pollfd* \*fds, int nfds, int timeout)

Efficiently poll multiple sockets for events.

<span id="page-2515-3"></span>See POSIX.1-2017 article for normative description. This function is also exposed as poll() if CONFIG\_[POSIX\\_API](#page-2519-0) is defined (in which case it may conflict with generic POSIX poll() function).

int **zsock\_getsockopt**(int sock, int level, int optname, void \*optval, *socklen\_t* \*optlen)

Get [various socket option](http://pubs.opengroup.org/onlinepubs/9699919799/functions/poll.html)s.

<span id="page-2515-4"></span>See POSIX.1-2017 article for normative description. In Zephyr this function supports a subset of socket options described by POSIX, but also some addi[tional opti](#page-2526-0)ons available in Linux (some options are dummy and provided to ease porting of existing code). This function is also exposed as getsockopt() if CONFIG\_POSIX\_API is defined.

int **zsoc[k\\_setsockopt](http://pubs.opengroup.org/onlinepubs/9699919799/functions/getsockopt.html)**(int sock, int level, int optname, const void \*optval, *socklen\_t* optlen) Set various socket options.

<span id="page-2515-5"></span>See POSIX.1-2017 article for normative description. In Zephyr this function supports a subset of socket options described by POSIX, but also some additional [options a](#page-2526-0)vailable in Linux (some options are dummy and provided to ease porting of existing code). This function is also exposed as setsockopt() if CONFIG\_POSIX\_API is defined.

int **zsoc[k\\_getpeername](http://pubs.opengroup.org/onlinepubs/9699919799/functions/setsockopt.html)**(int sock, struct *sockaddr* \*addr, *socklen\_t* \*addrlen)

Get peer name.

<span id="page-2515-6"></span>See POSIX.1-2017 article for normative description. This function is also exposed as getpeername() if CONFIG\_POSIX\_API [is defin](#page-2544-0)ed.

int **zsock\_getsockname**(int sock, struct *sockaddr* \*addr, *socklen\_t* \*addrlen) Get socket name.

See POSIX.1-2017 article for normative description. This function is also exposed as getsockname() if CONFIG\_POSIX\_API [is defin](#page-2544-0)ed.

<span id="page-2516-0"></span>int **zsock\_gethostname**(char \*buf, size\_t len)

Get [local host name.](http://pubs.opengroup.org/onlinepubs/9699919799/functions/getsockname.html)

See POSIX.1-2017 article for normative description. This function is also exposed as gethostname() if CONFIG\_POSIX\_API is defined.

<span id="page-2516-4"></span>static inline char \***zsock\_inet\_ntop**(*sa\_family\_t* family, const void \*src, char \*dst, size\_t size)

Con[vert network addres](http://pubs.opengroup.org/onlinepubs/9699919799/functions/gethostname.html)s from internal to numeric ASCII form.

<span id="page-2516-5"></span>See POSIX.1-2017 article for no[rmative des](#page-2526-1)cription. This function is also exposed as inet\_ntop() if CONFIG\_POSIX\_API is defined.

int **zsock\_inet\_pton**(*sa\_family\_t* family, const char \*src, void \*dst)

Con[vert network addres](http://pubs.opengroup.org/onlinepubs/9699919799/functions/inet_ntop.html)s from numeric ASCII form to internal representation.

See POSIX.1-2017 article for normative description. This function is also exposed as inet\_pton() if C[ONFIG\\_POSIX](#page-2526-1)\_API is defined.

int **zsock\_getaddrinfo**(const char \*host, const char \*service, const struct *zsock\_addrinfo* \*hints, struct *zsock\_addrinfo* \*\*res)

Res[olve a domain name](http://pubs.opengroup.org/onlinepubs/9699919799/functions/inet_pton.html) to one or more network addresses.

<span id="page-2516-6"></span>See POSIX.1-2017 article for normative description. This function i[s also exposed a](#page-2517-0)s getaddrinfo() if CONFIG\_POSIX\_API [is defined.](#page-2517-0)

## void **zsock\_freeaddrinfo**(struct *zsock\_addrinfo* \*ai)

Fre[e results returned by](http://pubs.opengroup.org/onlinepubs/9699919799/functions/getaddrinfo.html) *zsock\_getaddrinfo()*

See POSIX.1-2017 article for normative description. This function is also exposed as freeaddrinfo() if CONFIG\_P[OSIX\\_API](#page-2517-0) is defined.

## <span id="page-2516-1"></span>const char \***zsock\_gai\_strerror**([int errcode](#page-2516-6))

Convert *[zsock\\_getaddrin](http://pubs.opengroup.org/onlinepubs/9699919799/functions/freeaddrinfo.html)fo()* error code to textual message.

See POSIX.1-2017 article for normative description. This function is also exposed as gai\_strerror() if CONFIG\_POSIX\_API is defined.

<span id="page-2516-2"></span>int **zsock\_ge[tnameinfo](#page-2516-6)**(const struct *sockaddr* \*addr, *socklen\_t* addrlen, char \*host, *socklen\_t* hostlen, char \*serv, *socklen\_t* servlen, int flags)

Res[olve a network addre](http://pubs.opengroup.org/onlinepubs/9699919799/functions/gai_strerror.html)ss to a domain name or ASCII address.

<span id="page-2516-3"></span>See POSIX.1-2017 article for no[rmative d](#page-2544-0)escrip[tion. This](#page-2526-0) function is also exposed as getnameinfo() if C[ONFIG\\_POS](#page-2526-0)IX\_API is defined.

int **zsock\_select**(int nfds, *zsock\_fd\_set* \*readfds, *zsock\_fd\_set* \*writefds, *zsock\_fd\_set* \*exceptfds, struct zsock\_timeval \*timeout)

Leg[acy function to poll m](http://pubs.opengroup.org/onlinepubs/9699919799/functions/getnameinfo.html)ultiple sockets for events.

See POSIX.1-2017 article [for norma](#page-2513-2)tive desc[ription. This](#page-2513-2) function i[s provided to](#page-2513-2) ease porting of existing code and not recommended for usage due to its inefficiency, use zsock\_poll() instead. In Zephyr this function works only with sockets, not arbitrary file descriptors. This function is also exposed as select() if CONFIG\_POSIX\_API is defined (in [which case it may con](http://pubs.opengroup.org/onlinepubs/9699919799/functions/select.html)flict with generic POSIX select() function).

void **ZSOCK\_FD\_ZERO**(*zsock\_fd\_set* \*set)

Initialize (clear) fd\_set.

See POSIX.1-2017 article for normative description. This function is also exposed as FD\_ZERO() if CO[NFIG\\_POSIX\\_A](#page-2513-2)PI is defined.

### int **ZSOCK\_FD\_ISSET**(int fd, *zsock\_fd\_set* \*set)

Che[ck whether socket is](http://pubs.opengroup.org/onlinepubs/9699919799/functions/select.html) a member of fd\_set.

See POSIX.1-2017 article for normative description. This function is also exposed as FD\_ISSET() if CONFIG\_[POSIX\\_API](#page-2513-2) is defined.

## void **ZSOCK\_FD\_CLR**(int fd, *zsock\_fd\_set* \*set)

Re[move socket from fd\\_s](http://pubs.opengroup.org/onlinepubs/9699919799/functions/select.html)et.

See POSIX.1-2017 article for normative description. This function is also exposed as FD\_CLR() if CONFIG\_P[OSIX\\_API](#page-2513-2) is defined.

### void **ZSOCK\_FD\_SET**(int fd, *zsock\_fd\_set* \*set)

Add [socket to fd\\_set.](http://pubs.opengroup.org/onlinepubs/9699919799/functions/select.html)

See POSIX.1-2017 article for normative description. This function is also exposed as FD\_SET() if CONFIG\_P[OSIX\\_API](#page-2513-2) is defined.

### <span id="page-2517-0"></span>struct **zsock\_addrinfo**

*#in[clude <socket.h>](http://pubs.opengroup.org/onlinepubs/9699919799/functions/select.html)* Definition used when querying address information.

<span id="page-2517-1"></span>A linked list of these descriptors is returned by *getaddrinfo()*. The struct is also passed as hints when calling the *getaddrinfo()* function.

### **Public Members**

### struct *zsock\_addrinfo* \***ai\_next**

Pointer to next address entry.

### int **ai\_flags**

A[dditional option](#page-2517-0)s.

## int **ai\_family**

Address family of the returned addresses.

### int **ai\_socktype**

Socket type, for example SOCK\_STREAM or SOCK\_DGRAM.

### int **ai\_protocol**

Protocol for addresses, 0 means any protocol.

## int **ai\_eflags**

Extended flags for special usage.

## *socklen\_t* **ai\_addrlen**

Length of the socket address.

### [struct](#page-2526-0) *sockaddr* \***ai\_addr** Pointer to the address.

### char \***ai\_canonname**

Optional official name of the host.

#### struct **ifreq**

*#include <socket.h>* Interface description structure.

### **Public Members**

## char **ifr\_name**[Z\_DEVICE\_MAX\_NAME\_LEN] Network interface name.

### struct **in\_pktinfo**

*#include <socket.h>* Incoming IPv4 packet information. Used as ancillary data when calling *recvmsg()* and IP\_PKTINFO socket option is set.

#### **Public Members**

unsigned int **ipi\_ifindex** Network interface index.

struct *in\_addr* **ipi\_spec\_dst** Local address.

struct *[in\\_addr](#page-2541-0)* **ipi\_addr** Header Destination address.

#### struct **ip\_m[reqn](#page-2541-0)**

*#include <socket.h>* Struct used when joining or leaving a IPv4 multicast group.

### **Public Members**

struct *in\_addr* **imr\_multiaddr** IP multicast group address.

struct *[in\\_addr](#page-2541-0)* **imr\_address** IP address of local interface.

int **im[r\\_ifinde](#page-2541-0)x** Network interface index.

## struct **ipv6\_mreq**

*#include <socket.h>* Struct used when joining or leaving a IPv6 multicast group.

#### **Public Members**

struct *in6\_addr* **ipv6mr\_multiaddr**

IPv6 multicast address of group.

int **ip[v6mr\\_ifin](#page-2541-1)dex**

Network interface index of the local IPv6 address.

#### struct **in6\_pktinfo**

*#include <socket.h>* Incoming IPv6 packet information.

Used as ancillary data when calling *recvmsg()* and IPV6\_RECVPKTINFO socket option is set.

### **Public Members**

struct *in6\_addr* **ipi6\_addr** Destination IPv6 address.

unsig[ned int](#page-2541-1) **ipi6\_ifindex** Receive interface index.

## <span id="page-2519-0"></span>struct **zsock\_pollfd**

*#include <socket\_poll.h>* Definition of the monitored socket/file descriptor. An array of these descriptors is passed as an argument to *poll()*.

### <span id="page-2519-1"></span>**Public Members**

int **fd** Socket descriptor.

short **events** Requested events.

short **revents** Returned events.

struct **zsock\_fd\_set**

*#include <socket\_select.h>* Socket file descriptor set.

### ® **Related code samples**

#### **AWS IoT Core MQTT**

Connect to AWS IoT Core and publish messages using MQTT.
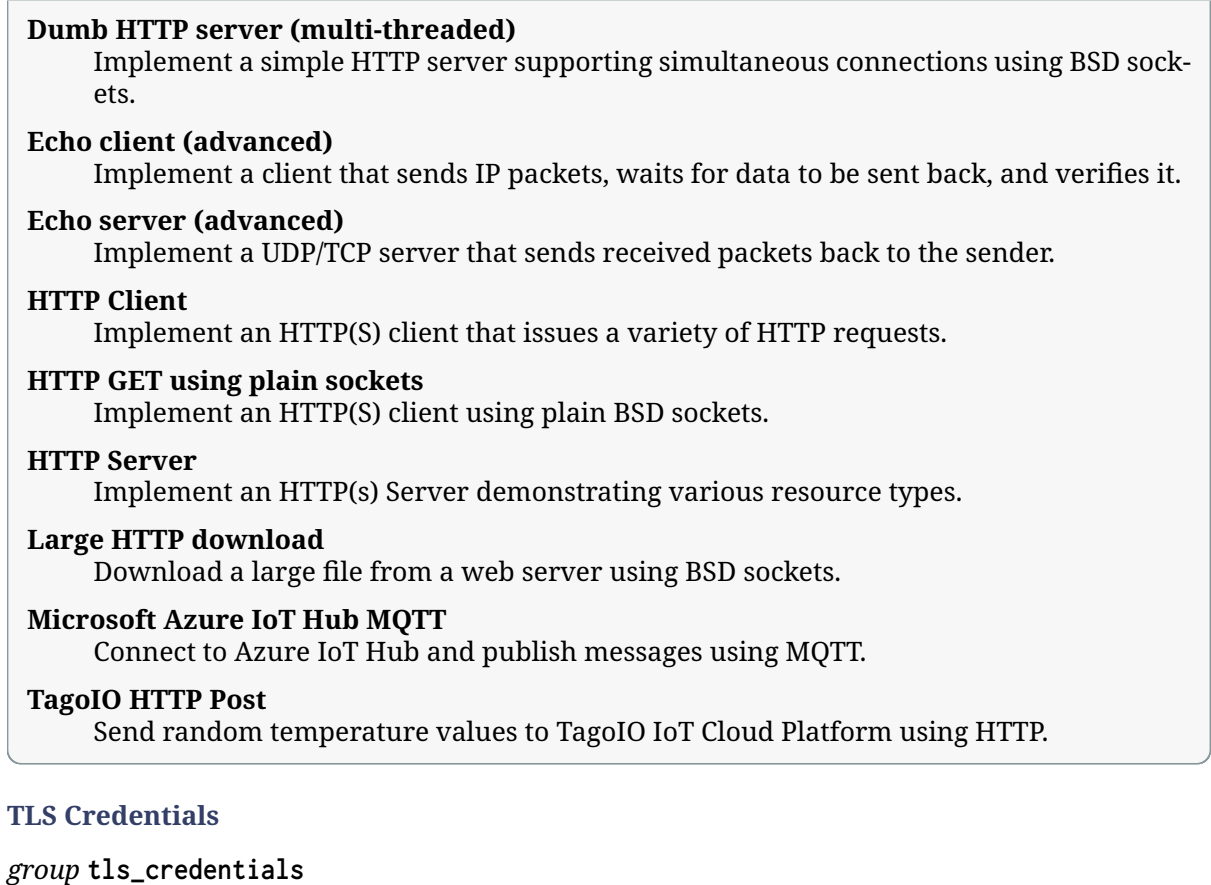

TLS credentials management.

# **Since**

1.13

**Version** 0.8.0

# **Typedefs**

<span id="page-2520-0"></span>typedef int **sec\_tag\_t**

Secure tag, a reference to TLS credential.

Secure tag can be used to reference credential after it was registered in the system.

# ® **Note**

Some TLS credentials come in pairs:

- TLS\_CREDENTIAL\_SERVER\_CERTIFICATE with TLS\_CREDENTIAL\_PRIVATE\_KEY,
- TLS\_CREDENTIAL\_PSK with TLS\_CREDENTIAL\_PSK\_ID. Such pairs of credentials must be assigned the same secure tag to be correctly handled in the system.

Negative values are reserved for internal use.

#### **Enums**

#### <span id="page-2521-0"></span>enum **tls\_credential\_type**

TLS credential types.

*Values:*

### enumerator **TLS\_CREDENTIAL\_NONE**

Unspecified credential.

### enumerator **TLS\_CREDENTIAL\_CA\_CERTIFICATE**

### A trusted CA certificate.

Use this to authenticate remote servers. Used with certificate-based ciphersuites.

#### enumerator **TLS\_CREDENTIAL\_SERVER\_CERTIFICATE**

A public server certificate.

Use this to register your own server certificate. Should be registered together with a corresponding private key. Used with certificate-based ciphersuites.

#### enumerator **TLS\_CREDENTIAL\_PRIVATE\_KEY**

Private key.

Should be registered together with a corresponding public certificate. Used with certificate-based ciphersuites.

#### enumerator **TLS\_CREDENTIAL\_PSK**

Pre-shared key.

Should be registered together with a corresponding PSK identity. Used with PSKbased ciphersuites.

#### enumerator **TLS\_CREDENTIAL\_PSK\_ID**

Pre-shared key identity.

Should be registered together with a corresponding PSK. Used with PSK-based ciphersuites.

### **Functions**

int **tls\_credential\_add**(*sec\_tag\_t* tag, enum *tls\_credential\_type* type, const void \*cred, size t credlen)

Add a TLS credential.

This function adds a [TLS cred](#page-2520-0)ential, that [can be used by TL](#page-2521-0)S/DTLS for authentication.

### **Parameters**

• **tag** – A security tag that credential will be referenced with.

- **type** A TLS/DTLS credential type.
- **cred** A TLS/DTLS credential.
- **credlen** A TLS/DTLS credential length.

### **Return values**

- **0** TLS credential successfully added.
- **-EACCES** Access to the TLS credential subsystem was denied.
- **-ENOMEM** Not enough memory to add new TLS credential.
- **-EEXIST** TLS credential of specific tag and type already exists.

int **tls\_credential\_get**(*sec\_tag\_t* tag, enum *tls\_credential\_type* type, void \*cred, size\_t \*credlen)

Get a TLS credential.

This function gets a[n already](#page-2520-0) registered [TLS credential, ref](#page-2521-0)erenced by tag secure tag of type.

### **Parameters**

- **tag** A security tag of requested credential.
- **type** A TLS/DTLS credential type of requested credential.
- **cred** A buffer for TLS/DTLS credential.
- **credlen** A buffer size on input. TLS/DTLS credential length on output.

### **Return values**

- **0** TLS credential successfully obtained.
- **-EACCES** Access to the TLS credential subsystem was denied.
- **-ENOENT** Requested TLS credential was not found.
- **-EFBIG** Requested TLS credential does not fit in the buffer provided.
- int **tls\_credential\_delete**(*sec\_tag\_t* tag, enum *tls\_credential\_type* type) Delete a TLS credential.

This function removes a TLS credential, referenced by tag secure tag of type.

### **Parameters**

- **tag** A security tag corresponding to removed credential.
- **type** A TLS/DTLS credential type of removed credential.

### **Return values**

- **0** TLS credential successfully deleted.
- **-EACCES** Access to the TLS credential subsystem was denied.
- **-ENOENT** Requested TLS credential was not found.

### **IPv4/IPv6 Primitives and Helpers**

- *Overview*
- *API Reference*

**Overview** Miscellaneous defines and helper functions for IP addresses and IP protocols.

# **API Reference**

```
group ip_4_6
```
IPv4/IPv6 primitives and helpers.

# **Since**

1.0 **Version** 1.0.0

# **Defines**

# **PF\_UNSPEC**

Unspecified protocol family.

# **PF\_INET**

IP protocol family version 4.

# **PF\_INET6**

IP protocol family version 6.

# **PF\_PACKET**

Packet family.

# **PF\_CAN**

Controller Area Network.

# **PF\_NET\_MGMT**

Network management info.

# **PF\_LOCAL**

Inter-process communication

# **PF\_UNIX**

Inter-process communication

# **AF\_UNSPEC**

Unspecified address family.

# **AF\_INET**

IP protocol family version 4.

# **AF\_INET6**

IP protocol family version 6.

## **AF\_PACKET**

Packet family.

# **AF\_CAN**

Controller Area Network.

# **AF\_NET\_MGMT**

Network management info.

# **AF\_LOCAL**

Inter-process communication

# **AF\_UNIX**

Inter-process communication

## **ntohs**(x)

Convert 16-bit value from network to host byte order.

### **Parameters**

• **x** – The network byte order value to convert.

## **Returns**

Host byte order value.

## **ntohl**(x)

Convert 32-bit value from network to host byte order.

### **Parameters**

• **x** – The network byte order value to convert.

### **Returns**

Host byte order value.

### **ntohll**(x)

Convert 64-bit value from network to host byte order.

### **Parameters**

• **x** – The network byte order value to convert.

### **Returns**

Host byte order value.

### **htons**(x)

Convert 16-bit value from host to network byte order.

### **Parameters**

• **x** – The host byte order value to convert.

### **Returns**

Network byte order value.

### **htonl**(x)

Convert 32-bit value from host to network byte order.

### **Parameters**

• **x** – The host byte order value to convert.

### **Returns**

Network byte order value.

### **htonll**(x)

Convert 64-bit value from host to network byte order.

### **Parameters**

• **x** – The host byte order value to convert.

### **Returns**

Network byte order value.

## **NET\_IPV6\_ADDR\_SIZE**

Binary size of the IPv6 address.

## **NET\_IPV4\_ADDR\_SIZE**

Binary size of the IPv4 address.

## **CMSG\_FIRSTHDR**(msghdr)

Returns a pointer to the first cmsghdr in the ancillary data buffer associated with the passed msghdr.

It returns NULL if there isn't enough space for a cmsghdr in the buffer.

## **CMSG\_NXTHDR**(msghdr, cmsg)

Returns the next valid cmsghdr after the passed cmsghdr.

It returns NULL when there isn't enough space left in the buffer.

## **CMSG\_DATA**(cmsg)

Returns a pointer to the data portion of a cmsghdr.

The pointer returned cannot be assumed to be suitably aligned for accessing arbitrary payload data types. Applications should not cast it to a pointer type matching the payload, but should instead use memcpy(3) to copy data to or from a suitably declared object.

### **CMSG\_SPACE**(length)

Returns the number of bytes an ancillary element with payload of the passed data length occupies.

# **CMSG\_LEN**(length)

Returns the value to store in the cmsg len member of the cmsghdr structure, taking into account any necessary alignment.

It takes the data length as an argument.

# **IN6ADDR\_ANY\_INIT**

IPv6 address initializer.

# **IN6ADDR\_LOOPBACK\_INIT**

IPv6 loopback address initializer.

# **INADDR\_ANY**

IPv4 any address.

### **INADDR\_ANY\_INIT**

IPv4 address initializer.

# **INADDR\_LOOPBACK\_INIT**

IPv6 loopback address initializer.

# **INET\_ADDRSTRLEN**

Max length of the IPv4 address as a string. Defined by POSIX.

## **INET6\_ADDRSTRLEN**

Max length of the IPv6 address as a string. Takes into account possible mapped IPv4 addresses.

## **NET\_MAX\_PRIORITIES**

How many priority values there are.

**net\_ipaddr\_copy**(dest, src) Copy an IPv4 or IPv6 address.

#### **Parameters**

• **dest** – Destination IP address.

• **src** – Source IP address.

### **Returns**

Destination address.

# **Typedefs**

typedef unsigned short int **sa\_family\_t** Socket address family type.

<span id="page-2526-0"></span>typedef size\_t **socklen\_t** Length of a socket address.

## <span id="page-2526-1"></span>**Enums**

```
enum net_ip_protocol
    Protocol numbers from IANA/BSD.
    Values:
```
enumerator **IPPROTO\_IP** = 0 IP protocol (pseudo-val for *setsockopt()*

enumerator **IPPROTO\_ICMP** = 1 ICMP protocol

enumerator **IPPROTO\_IGMP** = 2 IGMP protocol

enumerator **IPPROTO\_IPIP** = 4 IPIP tunnels

enumerator **IPPROTO\_TCP** = 6 TCP protocol enumerator **IPPROTO\_UDP** = 17 UDP protocol enumerator **IPPROTO\_IPV6** = 41 IPv6 protocol enumerator **IPPROTO\_ICMPV6** = 58 ICMPv6 protocol. enumerator **IPPROTO\_RAW** = 255 RAW IP packets enum **net\_ip\_protocol\_secure** Protocol numbers for TLS protocols. *Values:* enumerator **IPPROTO\_TLS\_1\_0** = 256 TLS 1.0 protocol. enumerator **IPPROTO\_TLS\_1\_1** = 257 TLS 1.1 protocol. enumerator **IPPROTO\_TLS\_1\_2** = 258 TLS 1.2 protocol. enumerator **IPPROTO\_DTLS\_1\_0** = 272 DTLS 1.0 protocol. enumerator **IPPROTO\_DTLS\_1\_2** = 273 DTLS 1.2 protocol. enum **net\_sock\_type** Socket type. *Values:* enumerator **SOCK\_STREAM** = 1 Stream socket type enumerator **SOCK\_DGRAM** Datagram socket type. enumerator **SOCK\_RAW** RAW socket type

```
enum net_ip_mtu
    IP Maximum Transfer Unit.
    Values:
    enumerator NET_IPV6_MTU = 1280
        IPv6 MTU length.
        We must be able to receive this size IPv6 packet without fragmentation.
    enumerator NET_IPV4_MTU = 576
        IPv4 MTU length.
        We must be able to receive this size IPv4 packet without fragmentation.
enum net_priority
    Network packet priority settings described in IEEE 802.1Q Annex I.1.
    Values:
    enumerator NET_PRIORITY_BK = 1
        Background (lowest)
    enumerator NET_PRIORITY_BE = 0
        Best effort (default)
    enumerator NET_PRIORITY_EE = 2
        Excellent effort
    enumerator NET_PRIORITY_CA = 3
        Critical applications
    enumerator NET_PRIORITY_VI = 4
        Video, < 100 ms latency and jitter.
    enumerator NET_PRIORITY_VO = 5
        Voice, < 10 ms latency and jitter
    enumerator NET_PRIORITY_IC = 6
        Internetwork control
    enumerator NET_PRIORITY_NC = 7
        Network control (highest)
enum net_addr_state
    What is the current state of the network address.
    Values:
    enumerator NET_ADDR_ANY_STATE = -1
        Default (invalid) address type.
```
#### enumerator **NET\_ADDR\_TENTATIVE** = 0

Tentative address

# enumerator **NET\_ADDR\_PREFERRED** Preferred address

enumerator **NET\_ADDR\_DEPRECATED** Deprecated address

## enum **net\_addr\_type**

How the network address is assigned to network interface. *Values:*

enumerator **NET\_ADDR\_ANY** = 0 Default value. This is not a valid value.

# enumerator **NET\_ADDR\_AUTOCONF** Auto configured address.

enumerator **NET\_ADDR\_DHCP** Address is from DHCP.

# enumerator **NET\_ADDR\_MANUAL** Manually set address.

enumerator **NET\_ADDR\_OVERRIDABLE** Manually set address which is overridable by DHCP.

# **Functions**

static inline bool **net\_ipv6\_is\_addr\_loopback**(struct *in6\_addr* \*addr) Check if the IPv6 address is a loopback address (::1).

# **Parameters**

• **addr** – IPv6 address

### **Returns**

True if address is a loopback address, False otherwise.

static inline bool **net\_ipv6\_is\_addr\_mcast**(const struct *in6\_addr* \*addr) Check if the IPv6 address is a multicast address.

# **Parameters**

• **addr** – IPv6 address

### **Returns**

True if address is multicast address, False otherwise.

struct *net\_if\_addr* \***net\_if\_ipv6\_addr\_lookup**(const struct *in6\_addr* \*addr, struct *net\_if* \*\*iface)

static inline bool **net\_ipv6\_is\_my\_addr**(struct *in6\_addr* \*addr)

Check if IPv6 address is found in one of the network interfaces.

#### **Parameters**

• **addr** – IPv6 address

### **Returns**

True if address was found, False otherwise.

struct *net\_if\_mcast\_addr* \***net\_if\_ipv6\_maddr\_lookup**(const struct *in6\_addr* \*addr, struct *net if* \*\*iface)

static inline bool **net\_ipv6\_is\_my\_maddr**(struct *in6\_addr* \*maddr)

C[heck if IPv6 multic](#page-2954-0)ast address is found in one of the networ[k interface](#page-2541-0)s.

## **Parameters**

• **maddr** – Multicast IPv6 address

## **Returns**

True if address was found, False otherwise.

static inline bool **net\_ipv6\_is\_prefix**(const uint8\_t \*addr1, const uint8\_t \*addr2, uint8\_t length)

Check if two IPv6 addresses are same when compared after prefix mask.

### **Parameters**

- **addr1** First IPv6 address.
- **addr2** Second IPv6 address.
- **length** Prefix length (max length is 128).

### **Returns**

True if IPv6 prefixes are the same, False otherwise.

static inline bool **net\_ipv4\_is\_addr\_loopback**(struct *in\_addr* \*addr)

Check if the IPv4 address is a loopback address (127.0.0.0/8).

### **Parameters**

• **addr** – IPv4 address

# **Returns**

True if address is a loopback address, False otherwise.

static inline bool **net\_ipv4\_is\_addr\_unspecified**(const struct *in\_addr* \*addr)

Check if the IPv4 address is unspecified (all bits zero)

### **Parameters**

• **addr** – IPv4 address.

### **Returns**

True if the address is unspecified, false otherwise.

static inline bool **net\_ipv4\_is\_addr\_mcast**(const struct *in\_addr* \*addr) Check if the IPv4 address is a multicast address.

### **Parameters**

• **addr** – IPv4 address

### **Returns**

True if address is multicast address, False otherwise.

static inline bool **net\_ipv4\_is\_ll\_addr**(const struct *in\_addr* \*addr) Check if the given IPv4 address is a link local address.

## **Parameters**

• **addr** – A valid pointer on an IPv4 add[ress](#page-2541-1)

## **Returns**

True if it is, false otherwise.

static inline bool **net\_ipv4\_is\_private\_addr**(const struct *in\_addr* \*addr) Check if the given IPv4 address is from a private address range.

See https://en.wikipedia.org/wiki/Reserved\_IP\_addresses for details.

## **Parameters**

• **addr** – A valid pointer on an IPv4 address

**[Returns](https://en.wikipedia.org/wiki/Reserved_IP_addresses)**

True if it is, false otherwise.

static inline void **net\_ipv4\_addr\_copy\_raw**(uint8\_t \*dest, const uint8\_t \*src) Copy an IPv4 address raw buffer.

## **Parameters**

- **dest** Destination IP address.
- **src** Source IP address.

static inline void **net\_ipv6\_addr\_copy\_raw**(uint8\_t \*dest, const uint8\_t \*src) Copy an IPv6 address raw buffer.

### **Parameters**

- **dest** Destination IP address.
- **src** Source IP address.

static inline bool **net\_ipv4\_addr\_cmp**(const struct *in\_addr* \*addr1, const struct *in\_addr* \*addr2)

Compare two IPv4 addresses.

### **Parameters**

- **addr1** Pointer to IPv4 address.
- **addr2** Pointer to IPv4 address.

### **Returns**

True if the addresses are the same, false otherwise.

static inline bool **net\_ipv4\_addr\_cmp\_raw**(const uint8\_t \*addr1, const uint8\_t \*addr2) Compare two raw IPv4 address buffers.

### **Parameters**

- **addr1** Pointer to IPv4 address buffer.
- **addr2** Pointer to IPv4 address buffer.

### **Returns**

True if the addresses are the same, false otherwise.

static inline bool **net\_ipv6\_addr\_cmp**(const struct *in6\_addr* \*addr1, const struct *in6\_addr*

\*addr2)

Compare two IPv6 addresses.

### **Parameters**

• **addr1** – Pointer to IPv6 address.

• **addr2** – Pointer to IPv6 address.

# **Returns**

True if the addresses are the same, false otherwise.

static inline bool **net\_ipv6\_addr\_cmp\_raw**(const uint8\_t \*addr1, const uint8\_t \*addr2) Compare two raw IPv6 address buffers.

# **Parameters**

- **addr1** Pointer to IPv6 address buffer.
- **addr2** Pointer to IPv6 address buffer.

# **Returns**

True if the addresses are the same, false otherwise.

static inline bool **net\_ipv6\_is\_ll\_addr**(const struct *in6\_addr* \*addr) Check if the given IPv6 address is a link local address.

# **Parameters**

• **addr** – A valid pointer on an IPv6 add[ress](#page-2541-0)

# **Returns**

True if it is, false otherwise.

static inline bool **net\_ipv6\_is\_sl\_addr**(const struct *in6\_addr* \*addr) Check if the given IPv6 address is a site local address.

# **Parameters**

• **addr** – A valid pointer on an IPv6 add[ress](#page-2541-0)

# **Returns**

True if it is, false otherwise.

static inline bool **net\_ipv6\_is\_ula\_addr**(const struct *in6\_addr* \*addr)

Check if the given IPv6 address is a unique local address.

# **Parameters**

• **addr** – A valid pointer on an IPv6 addr[ess](#page-2541-0)

# **Returns**

True if it is, false otherwise.

static inline bool **net\_ipv6\_is\_global\_addr**(const struct *in6\_addr* \*addr)

Check if the given IPv6 address is a global address.

# **Parameters**

• **addr** – A valid pointer on an IPv6 address

# **Returns**

True if it is, false otherwise.

static inline bool **net\_ipv6\_is\_private\_addr**(const struct *in6\_addr* \*addr) Check if the given IPv6 address is from a private/local address range.

See https://en.wikipedia.org/wiki/Reserved\_IP\_addresses for details.

# **Parameters**

• **addr** – A valid pointer on an IPv6 address

# **[Returns](https://en.wikipedia.org/wiki/Reserved_IP_addresses)**

True if it is, false otherwise.

const struct *in6\_addr* \***net\_ipv6\_unspecified\_address**(void) Return pointer to any (all bits zeros) IPv6 address.

## **Returns**

[Any IPv6](#page-2541-0) address.

const struct *in\_addr* \***net\_ipv4\_unspecified\_address**(void)

Return pointer to any (all bits zeros) IPv4 address.

## **Returns**

[Any IPv](#page-2541-1)4 address.

const struct *in\_addr* \***net\_ipv4\_broadcast\_address**(void) Return pointer to broadcast (all bits ones) IPv4 address.

## **Returns**

[Broadca](#page-2541-1)st IPv4 address.

bool **net\_if\_ipv4\_addr\_mask\_cmp**(struct *net\_if* \*iface, const struct *in\_addr* \*addr)

static inline bool **net\_ipv4\_addr\_mask\_cmp**(struct *net\_if* \*iface, const struct *in\_addr* \*addr) Check if the given address belongs to same subnet that has been configured for the interface.

### **Parameters**

- **iface** A valid pointer on an interface
- **addr** IPv4 address

### **Returns**

True if address is in same subnet, false otherwise.

bool **net\_if\_ipv4\_is\_addr\_bcast**(struct *net\_if* \*iface, const struct *in\_addr* \*addr)

static inline bool **net\_ipv4\_is\_addr\_bcast**(struct *net\_if* \*iface, const struct *in\_addr* \*addr) Check if the given IPv4 address is a broadcast address.

### **Parameters**

- **iface** Interface to use. Must be a [valid p](#page-2958-0)ointer to an interf[ace.](#page-2541-1)
- **addr** IPv4 address

### **Returns**

True if address is a broadcast address, false otherwise.

struct *net\_if\_addr* \***net\_if\_ipv4\_addr\_lookup**(const struct *in\_addr* \*addr, struct *net\_if* \*\*iface)

static inline bool **net\_ipv4\_is\_my\_addr**(const struct *in\_addr* \*addr)

C[heck if the I](#page-2953-0)Pv4 address is assigned to any networki[nterface](#page-2541-1) in the syste[m.](#page-2958-0)

### **Parameters**

• **addr** – A valid pointer on an IPv4 add[ress](#page-2541-1)

### **Returns**

True if IPv4 address is found in one of the network interfaces, False otherwise.

static inline bool **net\_ipv6\_is\_addr\_unspecified**(const struct *in6\_addr* \*addr) Check if the IPv6 address is unspecified (all bits zero)

### **Parameters**

• **addr** – IPv6 address.

#### **Returns**

True if the address is unspecified, false otherwise.

static inline bool **net\_ipv6\_is\_addr\_solicited\_node**(const struct *in6\_addr* \*addr)

Check if the IPv6 address is solicited node multicast address FF02:0:0:0:0:1:FFXX:XXXX defined in RFC 3513.

### **Parameters**

• **addr** – IPv6 address.

#### **Returns**

True if the address is solicited node address, false otherwise.

static inline bool **net\_ipv6\_is\_addr\_mcast\_scope**(const struct *in6\_addr* \*addr, int scope) Check if the IPv6 address is a given scope multicast address (FFyx::).

### **Parameters**

- **addr** IPv6 address
- **scope** Scope to check

### **Returns**

True if the address is in given scope multicast address, false otherwise.

static inline bool **net\_ipv6\_is\_same\_mcast\_scope**(const struct *in6\_addr* \*addr\_1, const struct *in6\_addr* \*addr\_2)

Check if the IPv6 addresses have the same multicast scope (FFyx::).

## **Parameters**

- **addr** 1 IPv6 address 1
- **addr\_2** IPv6 address 2

### **Returns**

True if both addresses have same multicast scope, false otherwise.

static inline bool **net\_ipv6\_is\_addr\_mcast\_global**(const struct *in6\_addr* \*addr) Check if the IPv6 address is a global multicast address (FFxE::/16).

### **Parameters**

• **addr** – IPv6 address.

### **Returns**

True if the address is global multicast address, false otherwise.

static inline bool **net\_ipv6\_is\_addr\_mcast\_iface**(const struct *in6\_addr* \*addr) Check if the IPv6 address is a interface scope multicast address (FFx1::).

### **Parameters**

• **addr** – IPv6 address.

### **Returns**

True if the address is a interface scope multicast address, false otherwise.

static inline bool **net\_ipv6\_is\_addr\_mcast\_link**(const struct *in6\_addr* \*addr) Check if the IPv6 address is a link local scope multicast address (FFx2::).

### **Parameters**

• **addr** – IPv6 address.

### **Returns**

True if the address is a link local scope multicast address, false otherwise.

static inline bool **net\_ipv6\_is\_addr\_mcast\_mesh**(const struct *in6\_addr* \*addr) Check if the IPv6 address is a mesh-local scope multicast address (FFx3::).

#### **Parameters**

• **addr** – IPv6 address.

### **Returns**

True if the address is a mesh-local scope multicast address, false otherwise.

static inline bool **net\_ipv6\_is\_addr\_mcast\_site**(const struct *in6\_addr* \*addr)

Check if the IPv6 address is a site scope multicast address (FFx5::).

### **Parameters**

• **addr** – IPv6 address.

## **Returns**

True if the address is a site scope multicast address, false otherwise.

static inline bool **net\_ipv6\_is\_addr\_mcast\_org**(const struct *in6\_addr* \*addr)

Check if the IPv6 address is an organization scope multicast address (FFx8::).

### **Parameters**

• **addr** – IPv6 address.

### **Returns**

True if the address is an organization scope multicast address, false otherwise.

static inline bool **net\_ipv6\_is\_addr\_mcast\_group**(const struct *in6\_addr* \*addr, const struct *in6\_addr* \*group)

Check if the IPv6 address belongs to certain multicast group.

## **Parameters**

• **addr** – IPv6 address.

• **group** – Group id IPv6 address, the values must be in network byte order

### **Returns**

True if the IPv6 multicast address belongs to given multicast group, false otherwise.

static inline bool **net\_ipv6\_is\_addr\_mcast\_all\_nodes\_group**(const struct *in6\_addr* \*addr)

Check if the IPv6 address belongs to the all nodes multicast group.

# **Parameters**

• **addr** – IPv6 address

### **Returns**

True if the IPv6 multicast address belongs to the all nodes multicast group, false otherwise

static inline bool **net\_ipv6\_is\_addr\_mcast\_iface\_all\_nodes**(const struct *in6\_addr* \*addr)

Check if the IPv6 address is a interface scope all nodes multicast address (FF01::1).

### **Parameters**

• **addr** – IPv6 address.

### **Returns**

True if the address is a interface scope all nodes multicast address, false otherwise.

static inline bool **net\_ipv6\_is\_addr\_mcast\_link\_all\_nodes**(const struct *in6\_addr* \*addr) Check if the IPv6 address is a link local scope all nodes multicast address (FF02::1).

### **Parameters**

• **addr** – IPv6 address.

**Returns**

True if the address is a link local scope all nodes multicast address, false otherwise.

static inline void **net\_ipv6\_addr\_create\_solicited\_node**(const struct *in6\_addr* \*src, struct *in6\_addr* \*dst)

Create solicited node IPv6 multicast address FF02:0:0:0:0:1:FFXX:XXXX defined in RFC 3513.

# **Parameters**

- **src** IPv6 address.
- **dst** IPv6 address.

```
static inline void net_ipv6_addr_create(struct in6_addr *addr, uint16_t addr0, uint16_t
                                         addr1, uint16_t addr2, uint16_t addr3, uint16_t
                                         addr4, uint16_t addr5, uint16_t addr6, uint16_t
```
addr7)

Construct an IPv6 address from eight 16-bi[t words.](#page-2541-0)

## **Parameters**

- **addr** IPv6 address
- **addr0** 16-bit word which is part of the address
- **addr1** 16-bit word which is part of the address
- **addr2** 16-bit word which is part of the address
- **addr3** 16-bit word which is part of the address
- **addr4** 16-bit word which is part of the address
- **addr5** 16-bit word which is part of the address
- **addr6** 16-bit word which is part of the address
- **addr7** 16-bit word which is part of the address
- static inline void **net\_ipv6\_addr\_create\_ll\_allnodes\_mcast**(struct *in6\_addr* \*addr) Create link local allnodes multicast IPv6 address.

### **Parameters**

- **addr** IPv6 address
- static inline void **net\_ipv6\_addr\_create\_ll\_allrouters\_mcast**(struct *in6\_addr* \*addr) Create link local allrouters multicast IPv6 address.

### **Parameters**

- **addr** IPv6 address
- static inline void **net\_ipv6\_addr\_create\_v4\_mapped**(const struct *in\_addr* \*addr4, struct *in6\_addr* \*addr6)

Create IPv4 mapped IPv6 address.

### **Parameters**

• **addr4** – IPv4 address

• **addr6** – IPv6 address to be created

static inline bool **net\_ipv6\_addr\_is\_v4\_mapped**(const struct *in6\_addr* \*addr)

Is the IPv6 address an IPv4 mapped one.

The v4 mapped addresses look like ::ffff:a.b.c.d

## **Parameters**

• **addr** – IPv6 address

## **Returns**

True if IPv6 address is a IPv4 mapped address, False otherwise.

static inline void **net\_ipv6\_addr\_create\_iid**(struct *in6\_addr* \*addr, struct *net\_linkaddr*

\*lladdr)

Create IPv6 address interface identifier.

## **Parameters**

• **addr** – IPv6 address

• **lladdr** – Link local address

static inline bool **net\_ipv6\_addr\_based\_on\_ll**(const struct *in6\_addr* \*addr, const struct *net\_linkaddr* \*lladdr)

Check if given address is based on link layer address.

## **Returns**

True if it is, False otherwise

static inline struct *sockaddr\_in6* \***net\_sin6**(const struct *sockaddr* \*addr) Get *sockaddr\_in6* from sockaddr.

This is a helper so that the code calling this function can be made shorter.

### **Paramet[ers](#page-2541-2)**

• **[addr](#page-2541-3)** – Socket address

### **Returns**

Pointer to IPv6 socket address

static inline struct *sockaddr\_in* \***net\_sin**(const struct *sockaddr* \*addr)

Get *sockaddr\_in* from sockaddr.

This is a helper so that the code calling this function can be made shorter.

# **Paramet[ers](#page-2542-0)**

• **[addr](#page-2542-1)** – Socket address

# **Returns**

Pointer to IPv4 socket address

static inline struct sockaddr\_in6\_ptr \***net\_sin6\_ptr**(const struct sockaddr\_ptr \*addr) Get sockaddr\_in6\_ptr from sockaddr\_ptr.

This is a helper so that the code calling this function can be made shorter.

# **Parameters**

• **addr** – Socket address

### **Returns**

Pointer to IPv6 socket address

static inline struct sockaddr\_in\_ptr \***net\_sin\_ptr**(const struct sockaddr\_ptr \*addr) Get sockaddr\_in\_ptr from sockaddr\_ptr.

This is a helper so that the code calling this function can be made shorter.

#### **Parameters**

• **addr** – Socket address

## **Returns**

Pointer to IPv4 socket address

static inline struct sockaddr\_ll\_ptr \***net\_sll\_ptr**(const struct sockaddr\_ptr \*addr) Get sockaddr\_ll\_ptr from sockaddr\_ptr.

This is a helper so that the code calling this function can be made shorter.

#### **Parameters**

• **addr** – Socket address

### **Returns**

Pointer to linklayer socket address

static inline struct sockaddr\_can\_ptr \***net\_can\_ptr**(const struct sockaddr\_ptr \*addr) Get sockaddr\_can\_ptr from sockaddr\_ptr.

This is a helper so that the code needing this functionality can be made shorter.

### **Parameters**

• **addr** – Socket address

#### **Returns**

Pointer to CAN socket address

int **net\_addr\_pton**(*sa\_family\_t* family, const char \*src, void \*dst)

Convert a string to IP address.

### ® **Note**

This function doesn't do precise error checking, do not use for untrusted strings.

### **Parameters**

- **family** IP address family (AF\_INET or AF\_INET6)
- **src** IP address in a null terminated string
- **dst** Pointer to struct *in\_addr* if family is AF\_INET or pointer to struct *in6\_addr* if family is AF\_INET6

### **Returns**

0 if ok, < 0 if error

char \***net\_ad[dr\\_ntop](#page-2541-4)**(*sa\_family\_t* family, const void \*src, char \*dst, size\_t size) Convert IP address to string form.

### **Parameters**

- **family**  [IP address](#page-2526-0) family (AF\_INET or AF\_INET6)
- **src** Pointer to struct *in\_addr* if family is AF\_INET or pointer to struct *in6\_addr* if family is AF\_INET6
- **dst** Buffer for IP address as a null terminated string
- **size** Number of byte[s availab](#page-2541-5)le in the buffer

#### **Returns**

dst pointer if ok, NULL if error

bool **net\_ipaddr\_parse**(const char \*str, size\_t str\_len, struct *sockaddr* \*addr)

Parse a string that contains either IPv4 or IPv6 address and optional port, and store the information in user supplied sockaddr struct.

Syntax of the IP address string: 192.0.2.1:80 192.0.2.42

[2001:db8::2] 2001:db::42 Note that the str\_len parameter is used to restrict the amount of characters that are checked. If the string does not contain port number, then the port number in sockaddr is not modified.

### **Parameters**

- **str** String that contains the IP address.
- **str\_len** Length of the string to be parsed.
- **addr** Pointer to user supplied struct sockaddr.

### **Returns**

True if parsing could be done, false otherwise.

int **net\_port\_set\_default**(struct *sockaddr* \*addr, uint16\_t default\_port)

Set the default port in the sockaddr structure.

If the port is already set, then do nothing.

## **Parameters**

- **addr** Pointer to user supplied struct sockaddr.
- **default\_port** Default port number to set.

## **Returns**

0 if ok, <0 if error

static inline int32\_t **net\_tcp\_seq\_cmp**(uint32\_t seq1, uint32\_t seq2)

Compare TCP sequence numbers.

<span id="page-2539-0"></span>This function compares TCP sequence numbers, accounting for wraparound effects.

### **Parameters**

- **seq1** First sequence number
- **seq2** Seconds sequence number

### **Returns**

- $\leq 0$  if seq1  $\leq$  seq2, 0 if seq1 == seq2,  $> 0$  if seq  $>$  seq2
- static inline bool **net\_tcp\_seq\_greater**(uint32\_t seq1, uint32\_t seq2)

Check that one TCP sequence number is greater.

This is convenience function on top of *net\_tcp\_seq\_cmp()*.

# **Parameters**

- **seq1** First sequence number
- **seq2** Seconds sequence nu[mber](#page-2539-0)

### **Returns**

True if seq > seq2

int **net\_bytes\_from\_str**(uint8\_t \*buf, int buf\_len, const char \*src)

Convert a string of hex values to array of bytes.

The syntax of the string is "ab:02:98:fa:42:01"

#### **Parameters**

- **buf** Pointer to memory where the bytes are written.
- **buf\_len** Length of the memory area.
- **src** String of bytes.

#### **Returns**

0 if ok, <0 if error

### int **net\_tx\_priority2tc**(enum *net\_priority* prio)

Convert Tx network packet priority to traffic class so we can place the packet into correct Tx queue.

#### **Parameters**

• **prio** – Network priority

#### **Returns**

Tx traffic class that handles that priority network traffic.

### int **net\_rx\_priority2tc**(enum *net\_priority* prio)

Convert Rx network packet priority to traffic class so we can place the packet into correct Rx queue.

#### **Parameters**

• **prio** – Network priority

#### **Returns**

Rx traffic class that handles that priority network traffic.

static inline enum *net\_priority* **net\_vlan2priority**(uint8\_t priority)

Convert network packet VLAN priority to network packet priority so we can place the packet into correct queue.

### **Paramet[ers](#page-2528-0)**

• **priority** – VLAN priority

### **Returns**

Network priority

static inline uint8\_t **net\_priority2vlan**(enum *net\_priority* priority)

Convert network packet priority to network packet VLAN priority.

## **Parameters**

• **priority** – Packet priority

### **Returns**

VLAN priority (PCP)

const char \***net\_family2str**(*sa\_family\_t* family)

Return network address family value as a string.

This is only usable for debugging.

### **Parameters**

• **family** – Network address family code

### **Returns**

Network address family as a string, or NULL if family is unknown.

static inline int **net\_ipv6\_pe\_add\_filter**(struct *in6\_addr* \*addr, bool is\_denylist) Add IPv6 prefix as a privacy extension filter.

Note that the filters can either allow or deny listing.

#### **Parameters**

- **addr** IPv6 prefix
- **is\_denylist** Tells if this filter is for allowing or denying listing.

#### **Returns**

0 if ok, <0 if error

static inline int **net\_ipv6\_pe\_del\_filter**(struct *in6\_addr* \*addr)

Delete IPv6 prefix from privacy extension filter list.

#### **Parameters**

• **addr** – IPv6 prefix

### **Returns**

0 if ok, <0 if error

### <span id="page-2541-0"></span>struct **in6\_addr**

*#include <net\_ip.h>* IPv6 address struct.

### <span id="page-2541-4"></span>**Public Members**

uint8\_t **s6\_addr**[16] IPv6 address buffer.

uint16\_t **s6\_addr16**[8] In big endian.

uint32\_t **s6\_addr32**[4] In big endian.

### <span id="page-2541-1"></span>struct **in\_addr**

*#include <net\_ip.h>* IPv4 address struct.

### <span id="page-2541-5"></span>**Public Members**

uint8\_t **s4\_addr**[4] IPv4 address buffer.

uint16\_t **s4\_addr16**[2] In big endian.

uint32\_t **s4\_addr32**[1] In big endian.

uint32\_t **s\_addr** In big endian, for POSIX compatibility.

### <span id="page-2541-2"></span>struct **sockaddr\_in6**

<span id="page-2541-3"></span>*#include <net\_ip.h>* Socket address struct for IPv6.

#### **Public Members**

*sa\_family\_t* **sin6\_family** AF\_INET6

[uint16\\_t](#page-2526-0) **sin6\_port** Port number

struct *in6\_addr* **sin6\_addr** IPv6 address

uint8\_t **[sin6\\_sc](#page-2541-0)ope\_id** Interfaces for a scope.

<span id="page-2542-0"></span>struct **sockaddr\_in** *#include <net\_ip.h>* Socket address struct for IPv4.

## <span id="page-2542-1"></span>**Public Members**

*sa\_family\_t* **sin\_family** AF\_INET

[uint16\\_t](#page-2526-0) **sin\_port** Port number

struct *in\_addr* **sin\_addr** IPv4 address.

## struct **sock[addr\\_ll](#page-2541-1)**

*#include <net\_ip.h>* Socket address struct for packet socket.

## **Public Members**

*sa\_family\_t* **sll\_family** Always AF\_PACKET

[uint16\\_t](#page-2526-0) **sll\_protocol** Physical-layer protocol

int **sll\_ifindex** Interface number

uint16\_t **sll\_hatype** ARP hardware type

uint8\_t **sll\_pkttype** Packet type

## uint8\_t **sll\_halen**

Length of address

uint8\_t **sll\_addr**[8] Physical-layer address, big endian.

# <span id="page-2543-0"></span>struct **iovec**

*#include <net\_ip.h>* IO vector array element.

### **Public Members**

void \***iov\_base** Pointer to data.

size\_t **iov\_len** Length of the data.

### struct **msghdr**

*#include <net\_ip.h>* Message struct.

### **Public Members**

void \***msg\_name** Optional socket address, big endian.

# *socklen\_t* **msg\_namelen** Size of socket address.

# [struct](#page-2526-1) *iovec* \***msg\_iov** Scatter/gather array.

size\_t **[msg\\_i](#page-2543-0)ovlen** Number of elements in msg\_iov.

void \***msg\_control** Ancillary data.

# size\_t **msg\_controllen** Ancillary data buffer len.

int **msg\_flags** Flags on received message.

### struct **cmsghdr**

*#include <net\_ip.h>* Control message ancillary data.

#### **Public Members**

*socklen\_t* **cmsg\_len** Number of bytes, including header.

int **[cmsg\\_l](#page-2526-1)evel** Originating protocol.

int **cmsg\_type** Protocol-specific type.

z\_max\_align\_t **cmsg\_data**[] Flexible array member to force alignment of cmsghdr.

### <span id="page-2544-0"></span>struct **sockaddr**

*#include <net\_ip.h>* Generic sockaddr struct.

Must be cast to proper type.

### **Public Members**

*sa\_family\_t* **sa\_family** Address family.

#### struct **[net\\_tuple](#page-2526-0)**

*#include <net\_ip.h>* IPv6/IPv4 network connection tuple.

## **Public Members**

struct net\_addr \***remote\_addr** IPv6/IPv4 remote address.

struct net\_addr \***local\_addr** IPv6/IPv4 local address

uint16\_t **remote\_port** UDP/TCP remote port

uint16\_t **local\_port** UDP/TCP local port

# enum *net\_ip\_protocol* **ip\_proto** IP protocol

- *Overview*
- *Sample usage*
- *API Reference*

**Overview** [The DNS](#page-2545-0) resolver implements a basic DNS resolver according to IETF RFC1035 on Domain Implementation and Specification. Supported DNS answers are IPv4/IPv6 addresses and CNAME.

If a CNAME is received, the DNS resolver will create another DNS query. The number of addi[tional queries is controlled by the](https://tools.ietf.org/html/rfc1035) CONFIG\_DNS\_RESOLVER\_ADDITIONAL\_QUERIES [Kconfig variable.](https://tools.ietf.org/html/rfc1035)

The multicast DNS (mDNS) client resolver support can be enabled by setting CON-FIG\_MDNS\_RESOLVER Kconfig option. See IETF RFC6762 for more details about mDNS.

The link-local multicast name resolution (LLMNR) client resolver support can be enabled by setting the CONFIG\_LLMNR\_RESOLVER Kconfig variable. See IETF RFC4795 for more details about LLMNR.

For more information about DNS confi[guration varia](https://tools.ietf.org/html/rfc6762)bles, see: subsys/net/lib/dns/Kconfig. The DNS resolver API can be found at include/zephyr/net/dns\_[resolve.h.](https://tools.ietf.org/html/rfc4795)

**Sample usage** See dns-resolve sample application for details.

® **Related code samples**

#### **AWS IoT Core MQTT**

Connect to AWS IoT Core and publish messages using MQTT.

### **DNS resolve**

Resolve an IP address for a given hostname.

#### **TagoIO HTTP Post**

Send random temperature values to TagoIO IoT Cloud Platform using HTTP.

#### **API Reference**

*group* **dns\_resolve**

<span id="page-2545-0"></span>DNS resolving library.

**Since**

1.8

**Version** 0.8.0

#### **Defines**

#### **DNS\_MAX\_NAME\_SIZE**

Max size of the resolved name.

# **Typedefs**

<span id="page-2546-2"></span>typedef void (\***dns\_resolve\_cb\_t**)(enum *dns\_resolve\_status* status, struct *dns\_addrinfo* \*info, void \*user\_data)

DNS resolve callback.

The DNS resolve callback is called a[fter a successful DN](#page-2546-0)S resolving. [The resolver](#page-2550-0) can call this callback multiple times, one for each resolved address.

#### **Param status**

The status of the query: DNS\_EAI\_INPROGRESS returned for each resolved address DNS\_EAI\_ALLDONE mark end of the resolving, info is set to NULL in this case DNS\_EAI\_CANCELED if the query was canceled manually or timeout happened DNS\_EAI\_FAIL if the name cannot be resolved by the server DNS\_EAI\_NODATA if there is no such name other values means that an error happened.

### **Param info**

Query results are stored here.

## **Param user\_data**

The user data given in *dns\_resolve\_name()* call.

### **Enums**

<span id="page-2546-1"></span>enum **dns\_query\_type**

DNS query type enum.

*Values:*

enumerator **DNS\_QUERY\_TYPE\_A** = 1 IPv4 query.

enumerator **DNS\_QUERY\_TYPE\_AAAA** = 28 IPv6 query.

### <span id="page-2546-0"></span>enum **dns\_resolve\_status**

Status values for the callback.

*Values:*

```
enumerator DNS_EAI_BADFLAGS = -1
   Invalid value for ai_flags field.
```
enumerator **DNS\_EAI\_NONAME** = -2 NAME or SERVICE is unknown.

enumerator **DNS\_EAI\_AGAIN** = -3 Temporary failure in name resolution. enumerator **DNS\_EAI\_FAIL** = -4 Non-recoverable failure in name res.

enumerator **DNS\_EAI\_NODATA** = -5 No address associated with NAME.

enumerator **DNS\_EAI\_FAMILY** = -6 ai\_family not supported

enumerator **DNS\_EAI\_SOCKTYPE** = -7 ai\_socktype not supported

enumerator **DNS\_EAI\_SERVICE** = -8 SRV not supported for ai\_socktype.

enumerator **DNS\_EAI\_ADDRFAMILY** = -9 Address family for NAME not supported.

enumerator **DNS\_EAI\_MEMORY** = -10 Memory allocation failure.

enumerator **DNS\_EAI\_SYSTEM** = -11 System error returned in errno.

enumerator **DNS\_EAI\_OVERFLOW** = -12 Argument buffer overflow.

- enumerator **DNS\_EAI\_INPROGRESS** = -100 Processing request in progress.
- enumerator **DNS\_EAI\_CANCELED** = -101 Request canceled.
- enumerator **DNS\_EAI\_NOTCANCELED** = -102 Request not canceled.

enumerator **DNS\_EAI\_ALLDONE** = -103 All requests done.

enumerator **DNS\_EAI\_IDN\_ENCODE** = -105 IDN encoding failed.

### **Functions**

int **dns\_resolve\_init**(struct *dns\_resolve\_context* \*ctx, const char \*dns\_servers\_str[], const struct *sockaddr* \*dns\_servers\_sa[])

Init DNS resolving context.

<span id="page-2547-0"></span>This function sets the DN[S server address and](#page-2551-0) initializes the DNS context that is used by the actual resolver. DNS [server ad](#page-2544-0)dresses can be specified either in textual form, or as struct sockaddr (or both). Note that the recommended way to resolve DNS names is to use the *dns\_get\_addr\_info()* API. In that case user does not need to call *dns\_resolve\_init()* as the DNS servers are already setup by the system.

### **Parameters**

- **ctx**  [DNS context](#page-2550-1). If the context variable is allocated fromt[he stack, then](#page-2547-0) the variable needs to be valid for the whole duration of the resolving. Caller does not need to fill the variable beforehand or edit the context afterwards.
- **dns\_servers\_str** DNS server addresses using textual strings. The array is NULL terminated. The port number can be given in the string. Syntax for the server addresses with or without port numbers: IPv4 : 10.0.9.1 IPv4 + port : 10.0.9.1:5353 IPv6 : 2001:db8::22:42 IPv6 + port : [2001:db8::22:42]:5353
- **dns\_servers\_sa** DNS server addresses as struct sockaddr. The array is NULL terminated. Port numbers are optional in struct sockaddr, the default will be used if set to 0.

#### **Returns**

0 if ok, <0 if error.

int **dns\_resolve\_init\_default**(struct *dns\_resolve\_context* \*ctx)

Init DNS resolving context with default Kconfig options.

#### **Parameters**

• **ctx** – DNS context.

**Returns**

0 if ok, <0 if error.

int **dns\_resolve\_close**(struct *dns\_resolve\_context* \*ctx)

Close DNS resolving context.

This releases DNS resolving context and marks the context unusable. Caller must call the *dns\_resolve\_init()* aga[in to make context u](#page-2551-0)sable.

### **Parameters**

• **ctx** – DNS context

#### **[Returns](#page-2547-0)**

0 if ok, <0 if error.

int **dns\_resolve\_reconfigure**(struct *dns\_resolve\_context* \*ctx, const char \*servers\_str[], const struct *sockaddr* \*servers\_sa[])

Reconfigure DNS resolving context.

Reconfigures DNS context with [new server list.](#page-2551-0)

### **Parameters**

- **ctx** DNS context
- **servers\_str** DNS server addresses using textual strings. The array is NULL terminated. The port number can be given in the string. Syntax for the server addresses with or without port numbers: IPv4 : 10.0.9.1 IPv4 + port : 10.0.9.1:5353 IPv6 : 2001:db8::22:42 IPv6 + port : [2001:db8::22:42]:5353
- **servers\_sa** DNS server addresses as struct sockaddr. The array is NULL terminated. Port numbers are optional in struct sockaddr, the default will be used if set to 0.

#### **Returns**

0 if ok, <0 if error.

int **dns\_resolve\_cancel**(struct *dns\_resolve\_context* \*ctx, uint16\_t dns\_id)

Cancel a pending DNS query.

This releases DNS resources used by a pending query.

#### **Parameters**

- **ctx** DNS context
- **dns\_id** DNS id of the pending query

#### **Returns**

0 if ok, <0 if error.

```
int dns_resolve_cancel_with_name(struct dns_resolve_context *ctx, uint16_t dns_id, const
                                   char *query_name, enum dns_query_type
                                   query_type)
```
Cancel a pending DNS query using id, name and type.

This releases DNS resources used by a [pending query.](#page-2551-0)

#### **Parameters**

- **ctx** DNS context
- **dns\_id** DNS id of the pending query
- **query\_name** Name of the resource we are trying to query (hostname)
- **query\_type** Type of the query (A or AAAA)

#### **Returns**

0 if ok, <0 if error.

int **dns\_resolve\_name**(struct *dns\_resolve\_context* \*ctx, const char \*query, enum

*dns\_query\_type* type, uint16\_t \*dns\_id, *dns\_resolve\_cb\_t* cb, void \*user\_data, int32\_t timeout)

Resolve DNS name.

This function can [be used to reso](#page-2546-1)[lve e.g., IPv](#page-2551-0)4 or IPv6 a[ddress. Note that](#page-2546-2) this is asynchronous call, the function will return immediately and system will call the callback after resolving has finished or timeout has occurred. We might send the query to multiple servers (if there are more than one server configured), but we only use the result of the first received response.

#### **Parameters**

- **ctx** DNS context
- **query** What the caller wants to resolve.
- **type** What kind of data the caller wants to get.
- **dns\_id** DNS id is returned to the caller. This is needed if one wishes to cancel the query. This can be set to NULL if there is no need to cancel the query.
- **cb** Callback to call after the resolving has finished or timeout has happened.
- **user\_data** The user data.
- **timeout** The timeout value for the query. Possible values: SYS FOREVER MS: the query is tried forever, user needs to cancel it manually if it takes too long time to finish >0: start the query and let the system timeout it after specified ms

#### **Returns**

0 if resolving was started ok, < 0 otherwise

#### struct *dns\_resolve\_context* \***dns\_resolve\_get\_default**(void)

Get default DNS context.

The system level DNS context uses DNS servers that are defined in project config fi[le. If no DNS server](#page-2551-0)s are defined by the user, then resolving DNS names using default DNS context will do nothing. The configuration options are described in subsys/net/lib/dns/Kconfig file.

#### **Returns**

Default DNS context.

static inline int **dns\_get\_addr\_info**(const char \*query, enum *dns\_query\_type* type, uint16\_t \*dns\_id, *dns\_resolve\_cb\_t* cb, void \*user\_data, int32\_t timeout)

<span id="page-2550-1"></span>Get IP address info from DNS.

This function can be used to resolve e.g., IPv4 or [IPv6 address. N](#page-2546-2)[ote tha](#page-2546-1)t this is asynchronous call, the function will return immediately and system will call the callback after resolving has finished or timeout has occurred. We might send the query to multiple servers (if there are more than one server configured), but we only use the result of the first received response. This variant uses system wide DNS servers.

#### **Parameters**

- **query** What the caller wants to resolve.
- **type** What kind of data the caller wants to get.
- **dns\_id** DNS id is returned to the caller. This is needed if one wishes to cancel the query. This can be set to NULL if there is no need to cancel the query.
- **cb** Callback to call after the resolving has finished or timeout has happened.
- **user\_data** The user data.
- **timeout** The timeout value for the connection. Possible values: SYS FOREVER MS: the query is tried forever, user needs to cancel it manually if it takes too long time to finish >0: start the query and let the system timeout it after specified ms

#### **Returns**

0 if resolving was started ok, < 0 otherwise

static inline int **dns\_cancel\_addr\_info**(uint16\_t dns\_id)

Cancel a pending DNS query.

This releases DNS resources used by a pending query.

### **Parameters**

• **dns\_id** – DNS id of the pending query

### **Returns**

0 if ok, <0 if error.

### <span id="page-2550-0"></span>struct **dns\_addrinfo**

*#include <dns\_resolve.h>* Address info struct is passed to callback that gets all the results.

#### **Public Members**

struct *sockaddr* **ai\_addr** IP address information.

*socklen\_t* **[ai\\_add](#page-2544-0)rlen** Length of the ai\_addr field.

[uint8\\_t](#page-2526-1) **ai\_family** Address family of the address information.

char **ai\_canonname**[20 + 1] Canonical name of the address.

### <span id="page-2551-0"></span>struct **dns\_resolve\_context**

*#include <dns\_resolve.h>* DNS resolve context structure.

### **Public Members**

# struct *k\_mutex* **lock**

Prevent concurrent access.

#### *k\_tim[eout\\_t](#page-421-0)* **buf\_timeout**

This timeout is also used when a buffer is required from the buffer pools.

#### [enum dns\\_r](#page-496-0)esolve\_context\_state **state**

Is this context in use.

#### struct **dns\_pending\_query**

*#include <dns\_resolve.h>* Result callbacks.

We have multiple callbacks here so that it is possible to do multiple queries at the same time.

Contents of this structure can be inspected and changed only when the lock is held.

### **Public Members**

#### struct *k\_work\_delayable* **timer**

Timeout timer.

#### struct *[dns\\_resolve\\_conte](#page-385-0)xt* \***ctx**

Back pointer to ctx, needed in timeout handler.

#### *dns\_r[esolve\\_cb\\_t](#page-2551-0)* **cb**

Result callback.

A null value indicates the slot is not in use.

#### void \***user\_data**

User data.

### *k\_timeout\_t* **timeout**

TX timeout.

### [const char \\*](#page-496-0)**query**

String containing the thing to resolve like www.example.com.

This is set to a non-null value when the query is started, and is not used thereafter.

If the query completed at a point where the work item was still pending the pointer is cleared to indicate that the query is complete, but release of the query slot will be deferred until a request for a slot determines that the work item has been released.

#### enum *dns\_query\_type* **query\_type**

Query type.

#### uint16\_t **id**

D[NS id of this que](#page-2546-1)ry.

#### uint16\_t **query\_hash**

Hash of the DNS name + query type we are querying.

This hash is calculated so we can match the response that we are receiving. This is needed mainly for mDNS which is setting the DNS id to 0, which means that the id alone cannot be used to find correct pending query.

#### struct **dns\_server**

*#include <dns\_resolve.h>* List of configured DNS servers.

### **Public Members**

### struct *sockaddr* **dns\_server**

DNS server information.

## int **sock**

Co[nnection](#page-2544-0) to the DNS server.

uint8\_t **is\_mdns** Is this server mDNS one.

uint8\_t **is\_llmnr** Is this server LLMNR one.

### **Network Management**

- *Overview*
- *Requesting a defined procedure*
- *Listening to network events*
- *[Defining a](#page-2553-0) network management procedure*
- *[Signaling a network event](#page-2553-1)*
- *[API Reference](#page-2553-2)*

**Overview** [The Netw](#page-2556-0)ork Management APIs allow applications, as well as network layer code itself, to call defined network routines at any level in the IP stack, or receive notifications on relevant network events. For example, by using these APIs, application code can request a scan be done on a Wi-Fi- or Bluetooth-based network interface, or request notification if a network interface IP address changes.

<span id="page-2553-0"></span>The Network Management API implementation is designed to save memory by eliminating code at build time for management routines that are not used. Distinct and statically defined APIs for network management procedures are not used. Instead, defined procedure handlers are registered by using a *NET\_MGMT\_REGISTER\_REQUEST\_HANDLER* macro. Procedure requests are done through a single *net\_mgmt()* API that invokes the registered handler for the corresponding request.

The current imple[mentation is experimental and may ch](#page-2560-0)ange and improve in future releases.

**Requesting a defined procedure** All network management requests are of the form net\_mgmt(mgmt\_request, ...). The mgmt\_request parameter is a bit mask that tells which stack layer is targeted, if a net\_if object is implied, and the specific management procedure being requested. The available procedure requests depend on what has been implemented in the stack.

<span id="page-2553-1"></span>To avoid extra cost, all *net\_mgmt()* calls are direct. Though this may change in a future release, it will not affect the users of this function.

**Listening to network [events](#page-2559-0)** You can receive notifications on network events by registering a callback function and specifying a set of events used to filter when your callback is invoked. The callback will have to be unique for a pair of layer and code, whereas on the command part it will be a mask of events.

<span id="page-2553-2"></span>At runtime two functions are available, *net\_mgmt\_add\_event\_callback()* for registering the callback function, and *net\_mgmt\_del\_event\_callback()* for unregistering a callback. A helper function, *net\_mgmt\_init\_event\_callback()*, can be used to ease the initialization of the callback structure.

Additionally *NET\_M[GMT\\_REGISTER\\_EVENT\\_HANDLER](#page-2561-1)* [can be used to register](#page-2561-0) a callback handler at com[pile time.](#page-2561-2)

When an event occurs that matches a callback's event set, the associated callback function is invoked wit[h the actual event code. This makes i](#page-2560-1)t possible for different events to be handled by the same callback function, if desired.

# Á **Warning**

Event set filtering allows false positives for events that have the same layer and layer code. A callback handler function **must** check the event code (passed as an argument) against the specific network events it will handle, **regardless** of how many events were in the set passed to *net\_mgmt\_init\_event\_callback()*.

Note that in order to receive events from multiple layers, one must have multiple listeners registered, one for each layer being listened. The callback handler function can be shared between different layer events.

(False positives can occur for events which have the same layer and layer code.)

#### An example follows.

```
/*
 * Set of events to handle.
 * See e.g. include/net/net_event.h for some NET_EVENT_xxx values.
*/
#define EVENT_IFACE_SET (NET_EVENT_IF_xxx | NET_EVENT_IF_yyy)
#define EVENT_IPV4_SET (NET_EVENT_IPV4_xxx | NET_EVENT_IPV4_yyy)
struct net_mgmt_event_callback iface_callback;
struct net_mgmt_event_callback ipv4_callback;
void callback_handler(struct net_mgmt_event_callback *cb,
                      uint32_t mgmt_event,
                      struct net_if *iface)
{
        if (mgmt_event == NET_EVENT_IF_xxx) {
                /* Handle NET_EVENT_IF_xxx */
        } else if (mgmt_event == NET_EVENT_IF_yyy) {
                /* Handle NET_EVENT_IF_yyy */
        } else if (mgmt_event == NET_EVENT_IPV4_xxx) {
                /* Handle NET_EVENT_IPV4_xxx */
        } else if (mgmt_event == NET_EVENT_IPV4_yyy) {
                /* Handle NET_EVENT_IPV4_yyy */
        } else {
                /* Spurious (false positive) invocation. */
        }
}
void register_cb(void)
\mathfrak{c}net_mgmt_init_event_callback(&iface_callback, callback_handler,
                                      EVENT_IFACE_SET);
        net_mgmt_init_event_callback(&ipv4_callback, callback_handler,
                                      EVENT_IPV4_SET);
        net_mgmt_add_event_callback(&iface_callback);
        net_mgmt_add_event_callback(&ipv4_callback);
}
```
Or similarly using *NET\_MGMT\_REGISTER\_EVENT\_HANDLER*.

### ® **Note**

The info and info\_length [arguments are only usabl](#page-2560-1)e if CONFIG\_NET\_MGMT\_EVENT\_INFO is enabled. Otherwise these are NULL and zero.

```
/*
* Set of events to handle.
*/
#define EVENT_IFACE_SET (NET_EVENT_IF_xxx | NET_EVENT_IF_yyy)
#define EVENT_IPV4_SET (NET_EVENT_IPV4_xxx | NET_EVENT_IPV4_yyy)
static void event_handler(uint32_t mgmt_event, struct net_if *iface,
```
(continues on next page)

```
void *info, size_t info_length,
                          void *user_data)
{
        if (mgmt_event == NET_EVENT_IF_xxx) {
                /* Handle NET_EVENT_IF_xxx */
        } else if (mgmt_event == NET_EVENT_IF_yyy) {
                /* Handle NET_EVENT_IF_yyy */
        } else if (mgmt_event == NET_EVENT_IPV4_xxx) {
                /* Handle NET_EVENT_IPV4_xxx */
        } else if (mgmt_event == NET_EVENT_IPV4_yyy) {
                /* Handle NET_EVENT_IPV4_yyy */
        } else {
                /* Spurious (false positive) invocation. */
        }
}
NET_MGMT_REGISTER_EVENT_HANDLER(iface_event_handler, EVENT_IFACE_SET,
                                event_handler, NULL);
NET_MGMT_REGISTER_EVENT_HANDLER(ipv4_event_handler, EVENT_IPV4_SET,
                                event_handler, NULL);
```
See include/zephyr/net/net event.h for available generic core events that can be listened to.

**Defining a network management procedure** You can provide additional management proced[ures specific to your stack imple](https://github.com/zephyrproject-rtos/zephyr/blob/main/include/zephyr/net/net_event.h)mentation by defining a handler and registering it with an associated mgmt\_request code.

Management request code are defined in relevant places depending on the targeted layer or eventually, if l2 is the layer, on the technology as well. For instance, all IP layer management request code will be found in the include/zephyr/net/net\_event.h header file. But in case of an L2 technology, let's say Ethernet, these would be found in include/zephyr/net/ethernet.h

You define your handler modeled with this signature:

```
static int your_handler(uint32_t mgmt_event, struct net_if *iface,
                        void *data, size_t len);
```
and then register it with an associated mgmt\_request code:

NET\_MGMT\_REGISTER\_REQUEST\_HANDLER(<mgmt\_request code>, your\_handler);

This new management procedure could then be called by using:

net\_mgmt(<mgmt\_request code>, ...);

**Signaling a network event** You can signal a specific network event using the *net\_mgmt\_event\_notify()* function and provide the network event code. See include/zephyr/net/net\_mgmt.h for details. As for the management request code, event code can be also found on specific L2 technology mgmt headers, for example include/zephyr/net/ieee802154\_mgmt.h would be the right place if 802.15.4 L2 is the technology [one wants to listen to even](#page-2562-0)ts.

[®](https://github.com/zephyrproject-rtos/zephyr/blob/main/include/zephyr/net/ieee802154_mgmt.h) **Related code samples**
# **DHCPv4 client**

Start a DHCPv4 client to obtain an IPv4 address from a DHCPv4 server.

#### **DNS resolve**

Resolve an IP address for a given hostname.

#### **IPv4 autoconf client**

Perform IPv4 autoconfiguration and self-assign a random IPv4 address

#### **Telnet console**

Access Zephyr shell over telnet.

# **API Reference**

## *group* **net\_mgmt**

Network Management.

**Since**

1.7

# **Version**

1.0.0

# **Defines**

**NET\_EVENT\_IF\_DOWN**

Event emitted when the network interface goes down.

**NET\_EVENT\_IF\_UP**

Event emitted when the network interface goes up.

## **NET\_EVENT\_IF\_ADMIN\_DOWN**

Event emitted when the network interface is taken down manually.

## **NET\_EVENT\_IF\_ADMIN\_UP**

Event emitted when the network interface goes up manually.

**NET\_EVENT\_IPV6\_ADDR\_ADD**

Event emitted when an IPv6 address is added to the system.

## **NET\_EVENT\_IPV6\_ADDR\_DEL**

Event emitted when an IPv6 address is removed from the system.

# **NET\_EVENT\_IPV6\_MADDR\_ADD**

Event emitted when an IPv6 multicast address is added to the system.

## **NET\_EVENT\_IPV6\_MADDR\_DEL**

Event emitted when an IPv6 multicast address is removed from the system.

## **NET\_EVENT\_IPV6\_PREFIX\_ADD**

Event emitted when an IPv6 prefix is added to the system.

- **NET\_EVENT\_IPV6\_PREFIX\_DEL** Event emitted when an IPv6 prefix is removed from the system.
- **NET\_EVENT\_IPV6\_MCAST\_JOIN** Event emitted when an IPv6 multicast group is joined.
- **NET\_EVENT\_IPV6\_MCAST\_LEAVE** Event emitted when an IPv6 multicast group is left.
- **NET\_EVENT\_IPV6\_ROUTER\_ADD** Event emitted when an IPv6 router is added to the system.
- **NET\_EVENT\_IPV6\_ROUTER\_DEL** Event emitted when an IPv6 router is removed from the system.
- **NET\_EVENT\_IPV6\_ROUTE\_ADD** Event emitted when an IPv6 route is added to the system.
- **NET\_EVENT\_IPV6\_ROUTE\_DEL** Event emitted when an IPv6 route is removed from the system.
- **NET\_EVENT\_IPV6\_DAD\_SUCCEED** Event emitted when an IPv6 duplicate address detection succeeds.
- **NET\_EVENT\_IPV6\_DAD\_FAILED**

Event emitted when an IPv6 duplicate address detection fails.

- **NET\_EVENT\_IPV6\_NBR\_ADD** Event emitted when an IPv6 neighbor is added to the system.
- **NET\_EVENT\_IPV6\_NBR\_DEL** Event emitted when an IPv6 neighbor is removed from the system.
- **NET\_EVENT\_IPV6\_DHCP\_START** Event emitted when an IPv6 DHCP client starts.
- **NET\_EVENT\_IPV6\_DHCP\_BOUND** Event emitted when an IPv6 DHCP client address is bound.
- **NET\_EVENT\_IPV6\_DHCP\_STOP** Event emitted when an IPv6 DHCP client is stopped.
- **NET\_EVENT\_IPV6\_ADDR\_DEPRECATED** IPv6 address is deprecated.
- **NET\_EVENT\_IPV6\_PE\_ENABLED** IPv6 Privacy extension is enabled.
- **NET\_EVENT\_IPV6\_PE\_DISABLED** IPv6 Privacy extension is disabled.
- **NET\_EVENT\_IPV6\_PE\_FILTER\_ADD** IPv6 Privacy extension filter is added.
- **NET\_EVENT\_IPV6\_PE\_FILTER\_DEL** IPv6 Privacy extension filter is removed.
- **NET\_EVENT\_IPV4\_ADDR\_ADD** Event emitted when an IPv4 address is added to the system.
- **NET\_EVENT\_IPV4\_ADDR\_DEL** Event emitted when an IPv4 address is removed from the system.
- **NET\_EVENT\_IPV4\_MADDR\_ADD** Event emitted when an IPv4 multicast address is added to the system.
- **NET\_EVENT\_IPV4\_MADDR\_DEL** Event emitted when an IPv4 multicast address is removed from the system.
- **NET\_EVENT\_IPV4\_ROUTER\_ADD** Event emitted when an IPv4 router is added to the system.
- **NET\_EVENT\_IPV4\_ROUTER\_DEL** Event emitted when an IPv4 router is removed from the system.
- **NET\_EVENT\_IPV4\_DHCP\_START** Event emitted when an IPv4 DHCP client is started.
- **NET\_EVENT\_IPV4\_DHCP\_BOUND** Event emitted when an IPv4 DHCP client address is bound.
- **NET\_EVENT\_IPV4\_DHCP\_STOP** Event emitted when an IPv4 DHCP client is stopped.
- **NET\_EVENT\_IPV4\_MCAST\_JOIN** Event emitted when an IPv4 multicast group is joined.
- **NET\_EVENT\_IPV4\_MCAST\_LEAVE** Event emitted when an IPv4 multicast group is left.
- **NET\_EVENT\_IPV4\_ACD\_SUCCEED** Event emitted when an IPv4 address conflict detection succeeds.
- **NET\_EVENT\_IPV4\_ACD\_FAILED** Event emitted when an IPv4 address conflict detection fails.

## **NET\_EVENT\_IPV4\_ACD\_CONFLICT**

Event emitted when an IPv4 address conflict was detected after the address was confirmed as safe to use.

It's up to the application to determine on how to act in such case.

#### **NET\_EVENT\_L4\_CONNECTED**

Event emitted when the system is considered to be connected.

The connected in this context means that the network interface is up, and the interface has either IPv4 or IPv6 address assigned to it.

#### **NET\_EVENT\_L4\_DISCONNECTED**

Event emitted when the system is no longer connected.

Typically this means that network connectivity is lost either by the network interface is going down, or the interface has no longer an IP address etc.

#### **NET\_EVENT\_L4\_IPV4\_CONNECTED**

Event raised when IPv4 network connectivity is available.

#### **NET\_EVENT\_L4\_IPV4\_DISCONNECTED**

Event emitted when IPv4 network connectivity is lost.

#### **NET\_EVENT\_L4\_IPV6\_CONNECTED**

Event emitted when IPv6 network connectivity is available.

#### **NET\_EVENT\_L4\_IPV6\_DISCONNECTED**

Event emitted when IPv6 network connectivity is lost.

#### **NET\_EVENT\_DNS\_SERVER\_ADD**

Event emitted when a DNS server is added to the system.

# **NET\_EVENT\_DNS\_SERVER\_DEL**

Event emitted when a DNS server is removed from the system.

#### **NET\_EVENT\_HOSTNAME\_CHANGED**

Event emitted when the system hostname is changed.

#### **NET\_EVENT\_CAPTURE\_STARTED**

Network packet capture is started.

#### **NET\_EVENT\_CAPTURE\_STOPPED**

Network packet capture is stopped.

**net\_mgmt**(\_mgmt\_request, \_iface, \_data, \_len)

Generate a network management event.

#### **Parameters**

- **\_mgmt\_request** Management event identifier
- **\_iface** Network interface
- **\_data** Any additional data for the event

• **\_len** – Length of the additional data.

**NET\_MGMT\_DEFINE\_REQUEST\_HANDLER**(\_mgmt\_request)

Declare a request handler function for the given network event.

# **Parameters**

- **\_mgmt\_request** Management event identifier
- **NET\_MGMT\_REGISTER\_REQUEST\_HANDLER**(\_mgmt\_request, \_func)

Create a request handler function for the given network event.

# **Parameters**

- **\_mgmt\_request** Management event identifier
- **\_func** Function for handling this event

**NET\_MGMT\_REGISTER\_EVENT\_HANDLER**(\_name, \_event\_mask, \_func, \_user\_data) Define a static network event handler.

# **Parameters**

- **\_name** Name of the event handler.
- **\_event\_mask** A mask of network events on which the passed handler should be called in case those events come. Note that only the command part is treated as a mask, matching one to several commands. Layer and layer code will be made of an exact match. This means that in order to receive events from multiple layers, one must have multiple listeners registered, one for each layer being listened.
- **\_func** The function to be called upon network events being emitted.
- **\_user\_data** User data passed to the handler being called on network events.

# **Typedefs**

typedef int (\***net\_mgmt\_request\_handler\_t**)(uint32\_t mgmt\_request, struct *net\_if* \*iface, void \*data, size\_t len)

Signature which all Net MGMT request handler need to follow.

# **Param mgmt\_request**

The exact request value the handler is being called through

# **Param iface**

A valid pointer on struct *net\_if* if the request is meant to be tied to a network interface. NULL otherwise.

# **Param data**

A valid pointer on a dat[a unde](#page-2958-0)rstood by the handler. NULL otherwise.

# **Param len**

Length in byte of the memory pointed by data.

<span id="page-2560-0"></span>typedef void (\***net\_mgmt\_event\_handler\_t**)(struct *net\_mgmt\_event\_callback* \*cb, uint32\_t mgmt event, struct *net if* \*iface)

Define the user's callback handler function signature.

# **Param cb**

Origina[l struc](#page-2958-1)t *net\_mgmt\_event\_callback* [owning this handler.](#page-2565-0)

# **Param mgmt\_event**

The network event being notified.

### **Param iface**

A pointer on a struct *net\_if* to which the event belongs to, if it's an event on an iface. NULL otherwise.

typedef void (\***net\_mgmt\_event\_static\_handler\_t**)(uint32\_t mgmt\_event, struct *net\_if* \*iface, void \*info, size\_t info\_len[gth, vo](#page-2958-0)id \*user\_data)

Define the user's callback handler function signature.

#### **Param mgmt\_event**

The network event being notified.

#### **Param iface**

A pointer on a struct *net\_if* to which the event belongs to, if it's an event on an iface. NULL otherwise.

#### **Param info**

A valid pointer on a [data u](#page-2958-0)nderstood by the handler. NULL otherwise.

# **Param info\_length**

Length in bytes of the memory pointed by info.

# **Param user\_data**

Data provided by the user to the handler.

# **Functions**

static inline void **net\_mgmt\_init\_event\_callback**(struct *net\_mgmt\_event\_callback* \*cb, *net\_mgmt\_event\_handler\_t* handler, uint32\_t mgmt\_event\_mask)

Helper to initialize a struct *net\_mgmt\_event\_callback* [properly.](#page-2565-0)

#### **Parameters**

- **cb** A valid application's callback structure pointer.
- **handler** A valid [handler function pointer.](#page-2565-1)
- **mgmt\_event\_mask** A mask of relevant events for the handler

void **net\_mgmt\_add\_event\_callback**(struct *net\_mgmt\_event\_callback* \*cb) Add a user callback.

# **Parameters**

• **cb** – A valid pointer on user's [callback to add.](#page-2565-0)

void **net\_mgmt\_del\_event\_callback**(struct *net\_mgmt\_event\_callback* \*cb) Delete a user callback.

# **Parameters**

• **cb** – A valid pointer on user's [callback to delete.](#page-2565-0)

void **net\_mgmt\_event\_notify\_with\_info**(uint32\_t mgmt\_event, struct *net\_if* \*iface, const void \*info, size\_t length)

Used by the system to notify an event.

Note: info and length are disabled if CONFIG\_NET\_MGMT\_EVENT\_INFO is not defined. **Parameters**

- **mgmt\_event** The actual network event code to notify
- **iface** a valid pointer on a struct *net\_if* if only the event is based on an iface. NULL otherwise.
- **info** A valid pointer on the information you want to pass along with the event. NULL otherwise. Note [the da](#page-2958-0)ta pointed there is normalized by the related event.
- **length** size of the data pointed by info pointer.

static inline void **net\_mgmt\_event\_notify**(uint32\_t mgmt\_event, struct *net\_if* \*iface)

Used by the system to notify an event without any additional information.

# **Parameters**

- **mgmt\_event** The actual network event code to notify
- **iface** A valid pointer on a struct *net if* if only the event is based on an iface. NULL otherwise.

int **net\_mgmt\_event\_wait**(uint32\_t mgmt\_event\_mask, uint32\_t \*raised\_event, struct *net\_if* \*\*iface, const vo[id \\*\\*in](#page-2958-0)fo, size\_t \*info\_length, *k\_timeout\_t* timeout)

<span id="page-2562-0"></span>Used to wait synchronously on an event mask.

# **Parameters**

- **mgmt\_event\_mask** A mask of relevant events to wait on.
- **raised\_event** a pointer on a uint32\_t to get which event from the mask generated the event. Can be NULL if the caller is not interested in that information.
- **iface** a pointer on a place holder for the iface on which the event has originated from. This is valid if only the event mask has bit NET MGMT IFACE BIT set relevantly, depending on events the caller wants to listen to.
- **info** a valid pointer if user wants to get the information the event might bring along. NULL otherwise.
- **info\_length** tells how long the info memory area is. Only valid if the info is not NULL.
- **timeout** A timeout delay. K\_FOREVER can be used to wait indefinitely.

# **Returns**

0 on success, a negative error code otherwise. -ETIMEDOUT will be specifically returned if the timeout kick-in instead of an actual event.

int **net\_mgmt\_event\_wait\_on\_iface**(struct *net\_if* \*iface, uint32\_t mgmt\_event\_mask, uint32\_t \*raised\_event, const void \*\*info, size\_t \*info\_length, *k\_timeout\_t* timeout)

Used to wait synchronously on an eve[nt ma](#page-2958-1)sk for a specific iface.

# **Parameters**

- **iface** a pointer on a valid networ[k interface t](#page-496-0)o listen event to
- **mgmt\_event\_mask** A mask of relevant events to wait on. Listened to events should be relevant to iface events and thus have the bit NET\_MGMT\_IFACE\_BIT set.
- **raised\_event** a pointer on a uint32\_t to get which event from the mask generated the event. Can be NULL if the caller is not interested in that information.
- **info** a valid pointer if user wants to get the information the event might bring along. NULL otherwise.
- **info\_length** tells how long the info memory area is. Only valid if the info is not NULL.
- **timeout** A timeout delay. K\_FOREVER can be used to wait indefinitely.

#### **Returns**

0 on success, a negative error code otherwise. -ETIMEDOUT will be specifically returned if the timeout kick-in instead of an actual event.

#### void **net\_mgmt\_event\_init**(void)

Used by the core of the network stack to initialize the network event processing.

#### struct **net\_event\_ipv6\_addr**

*#include <net\_event.h>* Network Management event information structure Used to pass information on network events like NET\_EVENT\_IPV6\_ADDR\_ADD, NET EVENT IPV6 ADDR DEL, NET EVENT IPV6 MADDR ADD and NET\_EVENT\_IPV6\_MADDR\_DEL when CONFIG\_NET\_MGMT\_EVENT\_INFO enabled and event generator pass the information.

#### **Public Members**

#### struct *in6\_addr* **addr**

IPv6 address related to this event.

#### struct **net\_[event\\_ip](#page-2541-0)v6\_nbr**

*#include <net\_event.h>* Network Management event information structure Used to pass information on network events like NET\_EVENT\_IPV6\_NBR\_ADD and NET\_EVENT\_IPV6\_NBR\_DEL when CONFIG\_NET\_MGMT\_EVENT\_INFO enabled and event generator pass the information.

#### ® **Note**

: idx will be '-1' in case of NET\_EVENT\_IPV6\_NBR\_DEL event.

#### **Public Members**

struct *in6\_addr* **addr**

Neighbor IPv6 address.

int **idx**

N[eighbor in](#page-2541-0)dex in cache.

#### struct **net\_event\_ipv6\_route**

*#include <net\_event.h>* Network Management event information structure Used to pass information on network events like NET EVENT IPV6 ROUTE ADD and NET\_EVENT\_IPV6\_ROUTE\_DEL when CONFIG\_NET\_MGMT\_EVENT\_INFO enabled and event generator pass the information.

#### struct *in6\_addr* **nexthop**

IPv6 address of the next hop.

# struct *[in6\\_addr](#page-2541-0)* **addr**

IPv6 address or prefix of the route.

# uint8\_t **[prefix\\_](#page-2541-0)len**

IPv6 prefix length.

# struct **net\_event\_ipv6\_prefix**

*#include <net\_event.h>* Network Management event information structure Used to pass information on network events like NET\_EVENT\_IPV6\_PREFIX\_ADD and NET\_EVENT\_IPV6\_PREFIX\_DEL when CONFIG\_NET\_MGMT\_EVENT\_INFO is enabled and event generator pass the information.

# **Public Members**

struct *in6\_addr* **addr**

IPv6 prefix.

# uint8\_t **len**

IP[v6 prefix](#page-2541-0) length.

# uint32\_t **lifetime**

IPv6 prefix lifetime in seconds.

# struct **net\_event\_l4\_hostname**

*#include <net\_event.h>* Network Management event information structure Used to pass information on NET\_EVENT\_HOSTNAME\_CHANGED event when CON-FIG\_NET\_MGMT\_EVENT\_INFO is enabled and event generator pass the information.

# **Public Members**

char **hostname**[NET\_HOSTNAME\_SIZE]

New hostname.

# struct **net\_event\_ipv6\_pe\_filter**

*#include <net\_event.h>* Network Management event information structure Used to pass information on network events like NET EVENT IPV6 PE FILTER ADD and NET\_EVENT\_IPV6\_PE\_FILTER\_DEL when CONFIG\_NET\_MGMT\_EVENT\_INFO is enabled and event generator pass the information.

This is only available if CONFIG\_NET\_IPV6\_PE\_FILTER\_PREFIX\_COUNT is >0.

#### struct *in6\_addr* **prefix**

IPv6 address of privacy extension filter.

bool **i[s\\_deny\\_l](#page-2541-0)ist** IPv6 filter deny or allow list.

#### <span id="page-2565-0"></span>struct **net\_mgmt\_event\_callback**

*#include <net\_mgmt.h>* Network Management event callback structure Used to register a callback into the network management event part, in order to let the owner of this struct to get network event notification based on given event mask.

#### <span id="page-2565-1"></span>**Public Members**

#### *sys\_snode\_t* **node**

Meant to be used internally, to insert the callback into a list.

So nobody should mess with it.

#### *[net\\_mgmt\\_e](#page-624-0)vent\_handler\_t* **handler**

Actual callback function being used to notify the owner.

#### [struct k\\_sem \\*](#page-2560-0)**sync\_call**

Semaphore meant to be used internally for the synchronous *net\_mgmt\_event\_wait()* function.

#### uint32\_t **event\_mask**

A mask of network events on which the above handler should be called in case [those events come.](#page-2562-0)

Note that only the command part is treated as a mask, matching one to several commands. Layer and layer code will be made of an exact match. This means that in order to receive events from multiple layers, one must have multiple listeners registered, one for each layer being listened.

#### uint32\_t **raised\_event**

Internal place holder when a synchronous event wait is successfully unlocked on a event.

#### **union net\_mgmt\_event\_callback**

A mask of network events on which the above handler should be called in case those events come.

Such mask can be modified whenever necessary by the owner, and thus will affect the handler being called or not.

#### **Network Statistics**

- *Overview*
- *API Reference*

**Overview** [Network](#page-2566-0) statistics are collected if CONFIG\_NET\_STATISTICS is set. Individual component statistics for IPv4 or IPv6 can be turned off if those statistics are not needed. See various options in subsys/net/ip/Kconfig.stats file for details.

By default, the system collects network statistics per network interface. This can be controlled by CONFIG\_NET\_STATISTICS\_PER\_INTERFACE option.

The CONFI[G\\_NET\\_STATISTICS\\_USER\\_AP](https://github.com/zephyrproject-rtos/zephyr/blob/main/subsys/net/ip/Kconfig.stats)I option can be set if the application wants to collect statistics for further processing. The network management interface API is used for that. See *Network Management* for details.

The CONFIG\_NET\_STATISTICS\_ETHERNET option can be set to collect generic Ethernet statistics. If the CONFIG\_NET\_STATISTICS\_ETHERNET\_VENDOR option is set, then Ethernet device driver can collect Ethernet device specific statistics. These statistics can then be transferred to ap[plication](#page-2552-0) [for processin](#page-2552-0)g.

If the CONFIG\_NET\_SHELL option is set, then network shell can show statistics information with net stats command.

#### ® **Related code samples**

#### **Network statistics**

Query and display network statistics from a user application.

#### **Wi-Fi shell**

Test Wi-Fi functionality using the Wi-Fi shell module.

# **API Reference**

#### <span id="page-2566-0"></span>*group* **net\_stats**

Network statistics library.

**Since**

1.5 **Version**

0.8.0

# **Typedefs**

typedef uint32\_t **net\_stats\_t**

Network statistics counter.

# <span id="page-2566-2"></span><span id="page-2566-1"></span>struct **net\_stats\_bytes**

*#include <net\_stats.h>* Number of bytes sent and received.

- *net\_stats\_t* **sent** Number of bytes sent.
- *[net\\_stats\\_t](#page-2566-1)* **received** Number of bytes received.

#### <span id="page-2567-1"></span>struct **net\_stats\_pkts**

*[#include <n](#page-2566-1)et\_stats.h>* Number of network packets sent and received.

### **Public Members**

*net\_stats\_t* **tx**

Number of packets sent.

#### *[net\\_stats\\_t](#page-2566-1)* **rx**

Number of packets received.

# struct **[net\\_stat](#page-2566-1)s\_ip**

*#include <net\_stats.h>* IP layer statistics.

# **Public Members**

# *net\_stats\_t* **recv**

Number of received packets at the IP layer.

# *[net\\_stats\\_t](#page-2566-1)* **sent** Number of sent packets at the IP layer.

# *[net\\_stats\\_t](#page-2566-1)* **forwarded** Number of forwarded packets at the IP layer.

*[net\\_stats\\_t](#page-2566-1)* **drop** Number of dropped packets at the IP layer.

# <span id="page-2567-0"></span>struct **[net\\_stat](#page-2566-1)s\_ip\_errors** *#include <net\_stats.h>* IP layer error statistics.

# **Public Members**

# *net\_stats\_t* **vhlerr**

Number of packets dropped due to wrong IP version or header length.

# *[net\\_stats\\_t](#page-2566-1)* **hblenerr**

Number of packets dropped due to wrong IP length, high byte.

#### *net\_stats\_t* **lblenerr**

Number of packets dropped due to wrong IP length, low byte.

# *[net\\_stats\\_t](#page-2566-1)* **fragerr**

Number of packets dropped because they were IP fragments.

#### *[net\\_stats\\_t](#page-2566-1)* **chkerr**

Number of packets dropped due to IP checksum errors.

#### *[net\\_stats\\_t](#page-2566-1)* **protoerr**

Number of packets dropped because they were neither ICMP, UDP nor TCP.

#### struct **[net\\_stat](#page-2566-1)s\_icmp**

*#include <net\_stats.h>* ICMP statistics.

# **Public Members**

# *net\_stats\_t* **recv**

Number of received ICMP packets.

#### *[net\\_stats\\_t](#page-2566-1)* **sent**

Number of sent ICMP packets.

*[net\\_stats\\_t](#page-2566-1)* **drop**

Number of dropped ICMP packets.

# *[net\\_stats\\_t](#page-2566-1)* **typeerr**

Number of ICMP packets with a wrong type.

# *[net\\_stats\\_t](#page-2566-1)* **chkerr**

Number of ICMP packets with a bad checksum.

# struct **[net\\_stat](#page-2566-1)s\_tcp**

*#include <net\_stats.h>* TCP statistics.

# **Public Members**

#### struct *net\_stats\_bytes* **bytes**

Amount of received and sent TCP application data.

#### *net\_stats\_t* **resent**

A[mount of retran](#page-2566-2)smitted data.

# *[net\\_stats\\_t](#page-2566-1)* **drop**

Number of dropped packets at the TCP layer.

#### *net\_stats\_t* **recv**

Number of received TCP segments.

#### *[net\\_stats\\_t](#page-2566-1)* **sent**

Number of sent TCP segments.

# *[net\\_stats\\_t](#page-2566-1)* **seg\_drop**

Number of dropped TCP segments.

#### *[net\\_stats\\_t](#page-2566-1)* **chkerr**

Number of TCP segments with a bad checksum.

# *[net\\_stats\\_t](#page-2566-1)* **ackerr**

Number of received TCP segments with a bad ACK number.

### *[net\\_stats\\_t](#page-2566-1)* **rsterr**

Number of received bad TCP RST (reset) segments.

#### *[net\\_stats\\_t](#page-2566-1)* **rst**

Number of received TCP RST (reset) segments.

#### *[net\\_stats\\_t](#page-2566-1)* **rexmit**

Number of retransmitted TCP segments.

#### *[net\\_stats\\_t](#page-2566-1)* **conndrop**

Number of dropped connection attempts because too few connections were available.

#### *[net\\_stats\\_t](#page-2566-1)* **connrst**

Number of connection attempts for closed ports, triggering a RST.

### struct **[net\\_stat](#page-2566-1)s\_udp**

*#include <net\_stats.h>* UDP statistics.

### **Public Members**

#### *net\_stats\_t* **drop**

Number of dropped UDP segments.

#### *[net\\_stats\\_t](#page-2566-1)* **recv**

Number of received UDP segments.

#### *[net\\_stats\\_t](#page-2566-1)* **sent**

Number of sent UDP segments.

### *[net\\_stats\\_t](#page-2566-1)* **chkerr**

Number of UDP segments with a bad checksum.

#### struct **net\_stats\_ipv6\_nd**

*#include <net\_stats.h>* IPv6 neighbor discovery statistics.

# **Public Members**

#### *net\_stats\_t* **drop**

Number of dropped IPv6 neighbor discovery packets.

### *[net\\_stats\\_t](#page-2566-1)* **recv**

Number of received IPv6 neighbor discovery packets.

#### *[net\\_stats\\_t](#page-2566-1)* **sent**

Number of sent IPv6 neighbor discovery packets.

#### struct **[net\\_stat](#page-2566-1)s\_ipv6\_mld**

*#include <net\_stats.h>* IPv6 multicast listener daemon statistics.

# **Public Members**

#### *net\_stats\_t* **recv**

Number of received IPv6 MLD queries.

#### *[net\\_stats\\_t](#page-2566-1)* **sent**

Number of sent IPv6 MLD reports.

#### *[net\\_stats\\_t](#page-2566-1)* **drop**

Number of dropped IPv6 MLD packets.

# struct **[net\\_stat](#page-2566-1)s\_ipv4\_igmp**

*#include <net\_stats.h>* IPv4 IGMP daemon statistics.

# **Public Members**

#### *net\_stats\_t* **recv**

Number of received IPv4 IGMP queries.

# *[net\\_stats\\_t](#page-2566-1)* **sent**

Number of sent IPv4 IGMP reports.

# *[net\\_stats\\_t](#page-2566-1)* **drop**

Number of dropped IPv4 IGMP packets.

#### <span id="page-2570-0"></span>struct **[net\\_stat](#page-2566-1)s\_tx\_time**

*#include <net\_stats.h>* Network packet transfer times for calculating average TX time.

#### uint64\_t **sum**

Sum of network packet transfer times.

#### *net\_stats\_t* **count**

Number of network packets transferred.

#### <span id="page-2571-1"></span>struct **[net\\_stat](#page-2566-1)s\_rx\_time**

*#include <net\_stats.h>* Network packet receive times for calculating average RX time.

# **Public Members**

#### uint64\_t **sum**

Sum of network packet receive times.

#### *net\_stats\_t* **count**

Number of network packets received.

#### <span id="page-2571-0"></span>struct **[net\\_stat](#page-2566-1)s\_tc**

*#include <net\_stats.h>* Traffic class statistics.

# **Public Members**

#### struct *net\_stats\_tx\_time* **tx\_time**

Helper for calculating average TX time statistics.

#### *net\_stats\_t* **pkts**

N[umber of packets](#page-2570-0) sent for this traffic class. Number of packets received for this traffic class.

#### *[net\\_stats\\_t](#page-2566-1)* **bytes**

Number of bytes sent for this traffic class. Number of bytes received for this traffic class.

# [uint8\\_t](#page-2566-1) **priority**

Priority of this traffic class.

# struct *net\_stats\_tc* **sent**[NET\_TC\_TX\_STATS\_COUNT] TX statistics for each traffic class.

# struct *[net\\_stats\\_rx](#page-2571-0)\_time* **rx\_time**

Helper for calculating average RX time statistics.

# struct *[net\\_stats\\_tc](#page-2571-1)* **recv**[NET\_TC\_RX\_STATS\_COUNT] RX statistics for each traffic class.

#### struct **net\_stats\_pm**

*#include <net\_stats.h>* Power management statistics.

### **Public Members**

uint64\_t **overall\_suspend\_time** Total suspend time.

*net\_stats\_t* **suspend\_count** How many times we were suspended.

[uint32\\_t](#page-2566-1) **last\_suspend\_time** How long the last suspend took.

uint32\_t **start\_time** Network interface last suspend start time.

# struct **net\_stats**

*#include <net\_stats.h>* All network statistics in one struct.

### **Public Members**

#### *net\_stats\_t* **processing\_error**

Count of malformed packets or packets we do not have handler for.

#### [struct](#page-2566-1) *net\_stats\_bytes* **bytes**

This calculates amount of data transferred through all the network interfaces.

#### struct *[net\\_stats\\_ip\\_err](#page-2566-2)ors* **ip\_errors**

IP layer errors.

#### <span id="page-2572-0"></span>struct **net\_[stats\\_eth\\_errors](#page-2567-0)**

*#include <net\_stats.h>* Ethernet error statistics.

# **Public Members**

*net\_stats\_t* **rx\_length\_errors** Number of RX length errors.

- *[net\\_stats\\_t](#page-2566-1)* **rx\_over\_errors** Number of RX overrun errors.
- *[net\\_stats\\_t](#page-2566-1)* **rx\_crc\_errors** Number of RX CRC errors.

*net\_stats\_t* **rx\_frame\_errors** Number of RX frame errors.

*[net\\_stats\\_t](#page-2566-1)* **rx\_no\_buffer\_count** Number of RX *net\_pkt* allocation errors.

*[net\\_stats\\_t](#page-2566-1)* **rx\_missed\_errors** Number of RX [missed](#page-2649-0) errors.

*[net\\_stats\\_t](#page-2566-1)* **rx\_long\_length\_errors** Number of RX long length errors.

*[net\\_stats\\_t](#page-2566-1)* **rx\_short\_length\_errors** Number of RX short length errors.

*[net\\_stats\\_t](#page-2566-1)* **rx\_align\_errors** Number of RX buffer align errors.

*[net\\_stats\\_t](#page-2566-1)* **rx\_dma\_failed** Number of RX DMA failed errors.

*[net\\_stats\\_t](#page-2566-1)* **rx\_buf\_alloc\_failed** Number of RX *net\_buf* allocation errors.

*[net\\_stats\\_t](#page-2566-1)* **tx\_aborted\_errors** Number of TX [aborted](#page-2631-0) errors.

*[net\\_stats\\_t](#page-2566-1)* **tx\_carrier\_errors** Number of TX carrier errors.

*[net\\_stats\\_t](#page-2566-1)* **tx\_fifo\_errors** Number of TX FIFO errors.

*[net\\_stats\\_t](#page-2566-1)* **tx\_heartbeat\_errors** Number of TX heartbeat errors.

*[net\\_stats\\_t](#page-2566-1)* **tx\_window\_errors** Number of TX window errors.

*[net\\_stats\\_t](#page-2566-1)* **tx\_dma\_failed** Number of TX DMA failed errors.

*[net\\_stats\\_t](#page-2566-1)* **uncorr\_ecc\_errors** Number of uncorrected ECC errors.

*[net\\_stats\\_t](#page-2566-1)* **corr\_ecc\_errors** Number of corrected ECC errors.

<span id="page-2573-0"></span>struct **net\_stats\_eth\_flow** [#include <n](#page-2566-1)et\_stats.h> Ethernet flow control statistics.

*net\_stats\_t* **rx\_flow\_control\_xon** Number of RX XON flow control.

*[net\\_stats\\_t](#page-2566-1)* **rx\_flow\_control\_xoff** Number of RX XOFF flow control.

*[net\\_stats\\_t](#page-2566-1)* **tx\_flow\_control\_xon** Number of TX XON flow control.

*[net\\_stats\\_t](#page-2566-1)* **tx\_flow\_control\_xoff** Number of TX XOFF flow control.

### <span id="page-2574-0"></span>struct **net\_stats\_eth\_csum**

*[#include <n](#page-2566-1)et\_stats.h>* Ethernet checksum statistics.

# **Public Members**

*net\_stats\_t* **rx\_csum\_offload\_good** Number of good RX checksum offloading.

*[net\\_stats\\_t](#page-2566-1)* **rx\_csum\_offload\_errors** Number of failed RX checksum offloading.

#### <span id="page-2574-1"></span>struct **[net\\_stat](#page-2566-1)s\_eth\_hw\_timestamp**

*#include <net\_stats.h>* Ethernet hardware timestamp statistics.

#### **Public Members**

# *net\_stats\_t* **rx\_hwtstamp\_cleared** Number of RX hardware timestamp cleared.

*[net\\_stats\\_t](#page-2566-1)* **tx\_hwtstamp\_timeouts** Number of RX hardware timestamp timeout.

# *[net\\_stats\\_t](#page-2566-1)* **tx\_hwtstamp\_skipped** Number of RX hardware timestamp skipped.

#### struct **net\_stats\_eth**

*[#include <n](#page-2566-1)et\_stats.h>* All Ethernet specific statistics.

### **Public Members**

# struct *net\_stats\_bytes* **bytes**

Total number of bytes received and sent.

#### struct *net\_stats\_pkts* **pkts**

Total number of packets received and sent.

#### struct *[net\\_stats\\_pkts](#page-2567-1)* **broadcast**

Total number of broadcast packets received and sent.

### struct *[net\\_stats\\_pkts](#page-2567-1)* **multicast**

Total number of multicast packets received and sent.

#### struct *[net\\_stats\\_pkts](#page-2567-1)* **errors**

Total number of errors in RX and TX.

# struct *[net\\_stats\\_eth\\_e](#page-2567-1)rrors* **error\_details** Total number of errors in RX and TX.

struct *[net\\_stats\\_eth\\_flow](#page-2572-0)* **flow\_control** Total number of flow control errors in RX and TX.

#### struct *[net\\_stats\\_eth\\_csum](#page-2573-0)* **csum**

Total number of checksum errors in RX and TX.

## struct *[net\\_stats\\_eth\\_hw\\_ti](#page-2574-0)mestamp* **hw\_timestamp**

Total number of hardware timestamp errors in RX and TX.

*net\_stats\_t* **collisions** To[tal number of collisions.](#page-2574-1)

# *[net\\_stats\\_t](#page-2566-1)* **tx\_dropped** Total number of dropped TX packets.

*[net\\_stats\\_t](#page-2566-1)* **tx\_timeout\_count** Total number of TX timeout errors.

# *[net\\_stats\\_t](#page-2566-1)* **tx\_restart\_queue** Total number of TX queue restarts.

*[net\\_stats\\_t](#page-2566-1)* **unknown\_protocol** Total number of RX unknown protocol packets.

# struct **[net\\_stat](#page-2566-1)s\_ppp** *#include <net\_stats.h>* All PPP specific statistics.

#### **Public Members**

# struct *net\_stats\_bytes* **bytes**

Total number of bytes received and sent.

#### struct *net\_stats\_pkts* **pkts**

Total number of packets received and sent.

# *net\_stats\_t* **drop**

N[umber of receiv](#page-2567-1)ed and dropped PPP frames.

#### *[net\\_stats\\_t](#page-2566-1)* **chkerr**

Number of received PPP frames with a bad checksum.

#### <span id="page-2576-0"></span>struct **[net\\_stat](#page-2566-1)s\_sta\_mgmt**

*#include <net\_stats.h>* All Wi-Fi management statistics.

#### **Public Members**

*net\_stats\_t* **beacons\_rx** Number of received beacons.

*[net\\_stats\\_t](#page-2566-1)* **beacons\_miss** Number of missed beacons.

### struct **[net\\_stat](#page-2566-1)s\_wifi**

*#include <net\_stats.h>* All Wi-Fi specific statistics.

# **Public Members**

# struct *net\_stats\_sta\_mgmt* **sta\_mgmt** Total number of beacon errors.

- struct *[net\\_stats\\_bytes](#page-2576-0)* **bytes** Total number of bytes received and sent.
- struct *[net\\_stats\\_pkts](#page-2566-2)* **pkts**

Total number of packets received and sent.

struct *[net\\_stats\\_pkts](#page-2567-1)* **broadcast** Total number of broadcast packets received and sent.

# struct *[net\\_stats\\_pkts](#page-2567-1)* **multicast**

Total number of multicast packets received and sent.

struct *[net\\_stats\\_pkts](#page-2567-1)* **errors**

Total number of errors in RX and TX.

#### struct *[net\\_stats\\_pkts](#page-2567-1)* **unicast**

Total number of unicast packets received and sent.

#### **Network Timeout**

- *Overview*
- *Use*
- *API Reference*

**Overview** [Zephyr's](#page-2577-0) network infrastructure mostly uses the millisecond-resolution uptime clock to track timeouts, with both deadlines and durations measured with 32-bit unsigned values. The 32-bit value rolls over at 49 days 17 hours 2 minutes 47.296 seconds.

Timeout processing is often affected by latency, so that the time at which the timeout is checked may be some time after it should have expired. Handling this correctly without arbitrary expectations of maximum latency requires that the maximum delay that can be directly represented be a 31-bit non-negative number (INT32\_MAX), which overflows at 24 days 20 hours 31 minutes 23.648 seconds.

Most network timeouts are shorter than the delay rollover, but a few protocols allow for delays that are represented as unsigned 32-bit values counting seconds, which corresponds to a 42-bit millisecond count.

The net timeout API provides a generic timeout mechanism to correctly track the remaining time for these extended-duration timeouts.

**Use** The simplest use of this API is:

- 1. Configure a network timeout using *net\_timeout\_set()*.
- 2. Use *net\_timeout\_evaluate()* to determine how long it is until the timeout occurs. Schedule a timeout to occur after this delay.
- 3. When the timeout callback is invoked, use *[net\\_timeou](#page-2578-0)t\_evaluate()* again to determine whether the timeout has completed, or whether there is additional time remaining. If the latt[er, reschedule the callback](#page-2579-0).
- 4. While the timeout is running, use *net\_timeout\_remaining()* to get the number of seconds until the timeout expires. This may be used [to explicitly update the tim](#page-2579-0)eout, which should be done by canceling any pending callback and restarting from step 1 with the new timeout.

The *net\_timeout* contains a sys\_snode\_t that allows multiple timeout instances to be aggregated to share a single kernel timer element. [The application must use](#page-2578-1) *net\_timeout\_evaluate()* on all instances to determine the next timeout event to occur.

*net\_timeout\_deadline()* may be used to reconstruct the full-precision deadline of the timeout. [This exists p](#page-2579-1)rimarily for testing but may have use in som[e applications, as it does](#page-2579-0) allow a millisecond-resolution calculation of remaining time.

# **[API Reference](#page-2578-2)**

#### <span id="page-2577-0"></span>*group* **net\_timeout**

Network long timeout primitives and helpers.

**Since** 1.14 **Version** 0.8.0

# **NET\_TIMEOUT\_MAX\_VALUE**

Divisor used to support ms resolution timeouts.

Because delays are processed in work queues which are not invoked synchronously with clock changes we need to be able to detect timeouts after they occur, which requires comparing "deadline" to "now" with enough "slop" to handle any observable latency due to "now" advancing past "deadline".

The simplest solution is to use the native conversion of the well-defined 32-bit unsigned difference to a 32-bit signed difference, which caps the maximum delay at INT32\_MAX. This is compatible with the standard mechanism for detecting completion of deadlines that do not overflow their representation.

# **Functions**

<span id="page-2578-0"></span>void **net\_timeout\_set**(struct *net\_timeout* \*timeout, uint32\_t lifetime, uint32\_t now)

<span id="page-2578-3"></span>Configure a network timeout structure.

#### **Parameters**

- **timeout** a poi[nter to the ti](#page-2579-1)meout state.
- **lifetime** the duration of the timeout in seconds.
- **now** the time at which the timeout started counting down, in milliseconds. This is generally a captured value of *k\_uptime\_get\_32()*.

<span id="page-2578-2"></span>int64\_t **net\_timeout\_deadline**(const struct *net\_timeout* \*timeout, int64\_t now) Return the 64-bit system time at which the timeout will complete.

#### ® **Note**

Correct behavior requires invocation of *net\_timeout\_evaluate()* at its specified intervals.

#### **Parameters**

- **timeout** state a pointer t[o the timeout state,](#page-2579-2) initialized by *net\_timeout\_set()* and maintained by *net\_timeout\_evaluate()*.
- **now** the full-precision value of *k\_uptime\_get()* relative to which the deadline will be calculated.

#### **Retu[rns](#page-2578-3)**

the value of  $k$  *uptime get()* at wh[ich the timeou](#page-493-0)[t will expire.](#page-2579-2)

<span id="page-2578-1"></span>uint32\_t **net\_timeout\_remaining**(const struct *net\_timeout* \*timeout, uint32\_t now) Calculate the remai[ning time to the](#page-493-0) timeout in whole seconds.

#### ® **Note**

This function rounds the remaining time down, i.e. if the timeout will occur in 3500 milliseconds the value 3 will be returned.

Correct behavior requires invocation of *net\_timeout\_evaluate()* at its specified intervals.

#### **Parameters**

- **timeout** a pointer to the timeo[ut state](#page-2579-2)
- **now** the time relative to which the estimate of remaining time should be calculated. This should be recently captured value from *k\_uptime\_get\_32()*.

#### **Return values**

- **0** if the timeout has completed.
- **[positive](#page-494-0)** the remaining duration of the timeout, in seconds.

uint32\_t **net\_timeout\_evaluate**(struct *net\_timeout* \*timeout, uint32\_t now)

Update state to reflect elapsed time and get new delay.

<span id="page-2579-2"></span><span id="page-2579-0"></span>This function must be invoked periodically to (1) apply the effect of elapsed time on what remains of a total delay that [exceeded the](#page-2579-1) maximum representable delay, and (2) determine that either the timeout has completed or that the infrastructure must wait a certain period before checking again for completion.

#### **Parameters**

- **timeout** a pointer to the timeout state
- **now** the time relative to which the estimate of remaining time should be calculated. This should be recently captured value from *k\_uptime\_get\_32()*.

#### **Return values**

- **0** if the timeout has completed
- **[positive](#page-494-0)** the maximum delay until the state of this timeout should be re-evaluated, in milliseconds.

#### <span id="page-2579-1"></span>struct **net\_timeout**

*#include <net\_timeout.h>* Generic struct for handling network timeouts.

Except for the linking node, all access to state from these objects must go through the defined API.

# **Public Members**

#### *sys\_snode\_t* **node**

Used to link multiple timeouts that share a common timer infrastructure.

For examples a set of related timers may use a single delayed work structure, which [is alway](#page-624-0)s scheduled at the shortest time to a timeout event.

#### uint32\_t **timer\_start**

Time at which the timer was last set.

This usually corresponds to the low 32 bits of *k\_uptime\_get()*.

#### uint32\_t **timer\_timeout**

Portion of remaining timeout that does not exceed NET\_TIMEOUT\_MAX\_VALUE.

This value is updated in parallel with timer\_start and wrap\_counter by *net\_timeout\_evaluate()*.

#### uint32\_t **wrap\_counter**

[Timer wrap count.](#page-2579-2)

This tracks multiples of NET TIMEOUT MAX VALUE milliseconds that have yet to pass. It is also updated along with timer\_start and wrap\_counter by *net\_timeout\_evaluate()*.

Networking Context The net context API is not meant for application use. Application should use *BSD Sockets* [API instead.](#page-2579-2)

# **Promiscuous Mode**

- *Overview*
- *Sample usage*
- *API Reference*

**Overview** [Promiscu](#page-2581-0)ous mode is a mode for a network interface controller that causes it to pass all traffic it receives to the application rather than passing only the frames that the controller is specifically programmed to receive. This mode is normally used for packet sniffing as used to diagnose network connectivity issues by showing an application all the data being transferred over the network. (See the Wikipedia article on promiscuous mode for more information.)

The network promiscuous APIs are used to enable and disable this mode, and to wait for and receive a network data to arrive. Not all network technologies or network device drivers support promiscuous mode.

**Sample usage** First the promiscuous mode needs to be turned ON by the application like this:

```
ret = net_promisc_mode_on(iface);
if (ret \leq \emptyset) {
        if (ret == -EALREADV) {
                 printf("Promiscuous mode already enabled\n");
        } else {
                 printf("Cannot enable promiscuous mode for "
                         "interface %p (%d)\n", iface, ret);
        }
}
```
If there is no error, then the application can start to wait for network data:

```
while (true) {
        pkt = net_promisc_mode_wait_data(K_FOREVER);
        if (pkt) {
                print_info(pkt);
        }
```
(continues on next page)

net\_pkt\_unref(pkt);

}

Finally the promiscuous mode can be turned OFF by the application like this:

```
ret = net_promisc_mode_off(iface);
if (ret \leq \emptyset) {
        if (ret == -EALREADV) {
                 printf("Promiscuous mode already disabled\n");
        } else {
                 printf("Cannot disable promiscuous mode for "
                         "interface %p (%d)\n", iface, ret);
        }
}
```
See net-promiscuous-mode for a more comprehensive example.

#### ® **Related code samples**

#### **Promiscuous mode**

Enable promiscuous mode on all interfaces and print information about incoming packets.

#### **API Reference**

#### <span id="page-2581-0"></span>*group* **promiscuous**

Promiscuous mode support.

# **Since**

1.13

#### **Version** 0.8.0

#### **Functions**

static inline struct *net\_pkt* \***net\_promisc\_mode\_wait\_data**(*k\_timeout\_t* timeout) Start to wait received network packets.

# **Parameters**

• **tim[eout](#page-2649-1)** – How long to wait before returnin[g.](#page-496-0)

#### **Returns**

Received *net\_pkt*, NULL if not received any packet.

static inline int **net\_promisc\_mode\_on**(struct *net\_if* \*iface)

Enable promiscuous mode for a given network interface.

#### **Parameters**

• **iface** – Network interface

#### **Returns**

0 if ok, <0 if error

static inline int **net\_promisc\_mode\_off**(struct *net\_if* \*iface) Disable promiscuous mode for a given network interface.

**Parameters**

• **iface** – Network interface

**Returns** 0 if ok, <0 if error

# **Simple Network Time Protocol Library**

- *Overview*
- *API Reference*

**Overview** [The SNT](#page-2582-0)P library implements IETF RFC4330 (Simple Network Time Protocol v4).

SNTP provides a way to synchronize clocks in computer networks.

# ® **Related code samples**

# **AWS IoT Core MQTT**

Connect to AWS IoT Core and publish messages using MQTT.

# **SNTP client**

Use SNTP to get the current time from the host.

# **API Reference**

# *group* **sntp**

<span id="page-2582-0"></span>Simple Network Time Protocol API.

**Since**

1.10

**Version** 0.8.0

# **Functions**

int **sntp\_init**(struct *sntp\_ctx* \*ctx, struct *sockaddr* \*addr, *socklen\_t* addr\_len) Initialize SNTP context.

# <span id="page-2582-1"></span>**Parameters**

- **ctx** [Address o](#page-2584-0)f sntp cont[ext.](#page-2544-0)
- **addr** IP address of NTP/SNTP server.
- **addr\_len** IP address length of NTP/SNTP server.

#### **Returns**

0 if ok, <0 if error.

int **sntp\_query**(struct *sntp\_ctx* \*ctx, uint32\_t timeout, struct *sntp\_time* \*time)

<span id="page-2583-2"></span>Perform SNTP query.

# **Parameters**

- **ctx** A[ddress of](#page-2584-0) sntp context.
- **timeout** Timeout of waiting for sntp response (in milliseconds).
- **time** Timestamp including integer and fractional seconds since 1 Jan 1970 (output).

# **Returns**

0 if ok, <0 if error (-ETIMEDOUT if timeout).

# void **sntp\_close**(struct *sntp\_ctx* \*ctx)

Release SNTP context.

# **Parameters**

- **ctx** Add[ress of sn](#page-2584-0)tp context.
- <span id="page-2583-0"></span>int **sntp\_simple**(const char \*server, uint32\_t timeout, struct *sntp\_time* \*ts)

Convenience function to query SNTP in one-shot fashion.

Convenience wrapper which calls *getaddrinfo()*, *sntp\_init()*, *sntp\_query()*, and *sntp\_close()*.

# **Parameters**

- **server** Address of server in [format addr\[](#page-2504-0):p[ort\]](#page-2582-1)
- **[ti](#page-2583-0)meout** Query timeout
- **ts** Timestamp including integer and fractional seconds since 1 Jan 1970 (output).

# **Returns**

0 if ok, <0 if error (-ETIMEDOUT if timeout).

int **sntp\_simple\_addr**(struct *sockaddr* \*addr, *socklen\_t* addr\_len, uint32\_t timeout, struct *sntp\_time* \*ts)

Convenience function to query SNTP in one-shot fashion using a pre-initialized address struct.

Convenience wra[pper whic](#page-2583-1)[h calls](#page-2544-0) *sntp\_init()*, *[sntp\\_](#page-2526-0)query()* and *sntp\_close()*.

# **Parameters**

- **addr** IP address of NTP/SNTP server.
- **addr\_len** IP address le[ngth of NTP](#page-2582-1)[/SNTP server](#page-2583-2).
- **timeout** Query timeout
- **ts** Timestamp including integer and fractional seconds since 1 Jan 1970 (output).

# **Returns**

0 if ok, <0 if error (-ETIMEDOUT if timeout).

# <span id="page-2583-1"></span>struct **sntp\_time**

*#include <sntp.h>* Time as returned by SNTP API, fractional seconds since 1 Jan 1970.

uint64\_t **seconds** Second value.

uint32\_t **fraction** Fractional seconds value.

# <span id="page-2584-0"></span>struct **sntp\_ctx**

*#include <sntp.h>* SNTP context.

# **Public Members**

#### struct *sntp\_time* **expected\_orig\_ts**

Timestamp when the request was sent from client to server.

This is used to check if the originated timestamp in the server reply matches the o[ne in client](#page-2583-1) request.

# **SOCKS5 Proxy Support**

- *Overview*
- *SOCKS5 API*
- *SOCKS5 Proxy Usage in MQTT*

**Overview** [The SOCKS library imple](#page-2585-0)ments SOCKS5 support, which allows Zephyr to connect to peer devices via a network proxy.

See this SOCKS5 Wikipedia article for a detailed overview of how SOCKS5 works.

For more information about the protocol itself, see IETF RFC1928 SOCKS Protocol Version 5.

**SOCKS5 API** [The SOCKS5 suppo](https://en.wikipedia.org/wiki/SOCKS#SOCKS5)rt is enabled by CONFIG\_SOCKS Kconfig variable. Application wanting to use the SOCKS5 must set the SOCKS5 pr[oxy host address by calling](https://tools.ietf.org/html/rfc1928) *setsockopt()* like this:

```
static int set_proxy(int sock, const struct sockaddr *proxy_addr,
                      socklen_t proxy_addrlen)
{
    int ret;
    ret = setsockopt(sock, SOL_SOCKET, SO_SOCKS5,
                      proxy_addr, proxy_addrlen);
    if (ret \leq \emptyset) {
             return -errno;
    }
    return 0;
}
```
**SOCKS5 Proxy Usage in MQTT** For MQTT client, there is mqtt\_client\_set\_proxy() API that the application can call to setup SOCKS5 proxy. See mqtt-publisher sample application for usage example.

# <span id="page-2585-0"></span>**Trickle Timer Library**

- *Overview*
- *API Reference*

**Overview** [The Tric](#page-2585-1)kle timer library implements IETF RFC6206 (Trickle Algorithm).

The Trickle algorithm allows nodes in a lossy shared medium (e.g., low-power and lossy networks) to exchange information in a highly robust, energy efficient, simple, and scalable manner.

# **API Reference**

# <span id="page-2585-1"></span>*group* **trickle**

Trickle algorithm library.

**Since**

1.7

# **Version**

0.8.0

# **Typedefs**

<span id="page-2585-2"></span>typedef void (\***net\_trickle\_cb\_t**)(struct *net\_trickle* \*trickle, bool do\_suppress, void \*user\_data)

Trickle timer callback.

The callback is called after Trickle ti[meout expi](#page-2586-0)res.

**Param trickle** The trickle context to use.

**Param do\_suppress** Is TX allowed (true) or not (false).

**Param user\_data** The user data given in *net\_trickle\_start()* call.

# **Functions**

int **net\_trickle\_create**(struct *net\_trickle* \*trickle, uint32\_t Imin, uint8\_t Imax, uint8\_t k) Create a Trickle timer.

# **Parameters**

• **trickle** – Pointe[r to Trickle](#page-2586-0) struct.

- **Imin** Imin configuration parameter in ms.
- **Imax** Max number of doublings.
- **k** Redundancy constant parameter. See RFC 6206 for details.

# **Returns**

Return 0 if ok and <0 if error.

int **net\_trickle\_start**(struct *net\_trickle* \*trickle, *net\_trickle\_cb\_t* cb, void \*user\_data) Start a Trickle timer.

# **Parameters**

- **trickle** Point[er to Trickl](#page-2586-0)e struct.
- **cb** User callback to call at time T within the current trickle interval
- **user\_data** User pointer that is passed to callback.

# **Returns**

Return 0 if ok and <0 if error.

int **net\_trickle\_stop**(struct *net\_trickle* \*trickle)

Stop a Trickle timer.

# **Parameters**

• **trickle** – Poin[ter to Trick](#page-2586-0)le struct.

# **Returns**

Return 0 if ok and <0 if error.

void **net\_trickle\_consistency**(struct *net\_trickle* \*trickle)

To be called by the protocol handler when it hears a consistent network transmission.

# **Parameters**

• **trickle** – Pointer to Tric[kle struct.](#page-2586-0)

void **net\_trickle\_inconsistency**(struct *net\_trickle* \*trickle)

To be called by the protocol handler when it hears an inconsistent network transmission.

# **Parameters**

• **trickle** – Pointer to Trickle struct.

static inline bool **net\_trickle\_is\_running**(struct *net\_trickle* \*trickle)

Check if the Trickle timer is running or not.

# **Parameters**

• **trickle** – Pointer to Trickle struct.

# **Returns**

Return True if timer is running and False if not.

# <span id="page-2586-0"></span>struct **net\_trickle**

*#include <trickle.h>* The variable names are taken directly from RFC 6206 when applicable.

Note that the struct members should not be accessed directly but only via the Trickle API.

# uint32\_t **I**

Current interval size.

# uint32\_t **Imin**

Min interval size in ms.

# uint32\_t **Istart**

Start of the interval in ms.

# uint32\_t **Imax\_abs**

Max interval size in ms (not doublings)

# uint8\_t **Imax**

Max number of doublings.

# uint8\_t **k**

Redundancy constant.

# uint8\_t **c**

Consistency counter.

# bool **double\_to**

Flag telling if the internval is doubled.

# struct *k\_work\_delayable* **timer**

Internal timer struct.

# *net\_trickle\_cb\_t* **cb**

C[allback to be called](#page-385-0) when timer expires.

# void \***user\_data**

[User specifi](#page-2585-2)c opaque data.

# **Websocket Client API**

- *Overview*
- *Websocket Transport*
- *API Reference*

**Overview** [The Web](#page-2588-0)socket client library allows Zephyr to connect to a Websocket server. The Websocket client API can be used directly by application to establish a Websocket connection to server, or it can be used as a transport for other network protocols like MQTT.

See this Websocket Wikipedia article for a detailed overview of how Websocket works.

For more information about the protocol itself, see IETF RFC6455 The WebSocket Protocol.

**Websocket Transport** The Websocket API allows it to be used as a transport for other high level protocols like MQTT. The Zephyr MQTT client library can be configured to use Websocket transport by enabling CONFIG\_MQTT\_LIB\_WEBSOCKET and CONFIG\_WEBSOCKET\_CLIENT Kconfig options.

First a socket needs to be created and connected to the Websocket server:

```
sock = socket(family, SOCK_STREAM, IPPROTO_TCP);
...
ret = connect(sock, addr, addr_len);
...
```
The Websocket transport socket is then created like this:

```
ws_sock = websocket_connect(sock, &config, timeout, user_data);
```
The Websocket socket can then be used to send or receive data, and the Websocket client API will encapsulate the sent or received data to/from Websocket packet payload. Both the websocket\_xxx() API or normal BSD socket API functions can be used to send and receive application data.

```
ret = websocket_send_msg(ws_sock, buf_to_send, buf_len,
                         WEBSOCKET_OPCODE_DATA_BINARY, true, true,
                         K_FOREVER);
...
ret = send(ws_sock, buf_to_send, buf_len, 0);
```
If normal BSD socket functions are used, then currently only TEXT data is supported. In order to send BINARY data, the *websocket\_send\_msg()* must be used.

When done, the Websocket transport socket must be closed. User should handle the lifecycle(close/reuse) of tcp socket after websocket\_disconnect.

```
ret = close(ws_sock);
or
ret = websocket_disconnect(ws_sock);
```
# ® **Related code samples**

#### **WebSocket Client**

Implement a Websocket client that connects to a Websocket server.

# **API Reference**

#### <span id="page-2588-0"></span>*group* **websocket**

Websocket API.

**Since**

1.12

**Version** 0.1.0

#### **Defines**

#### **WEBSOCKET\_FLAG\_FINAL**

Message type values. Returned in *websocket\_recv\_msg()* Final frame

**WEBSOCKET\_FLAG\_TEXT** Textual data

**WEBSOCKET\_FLAG\_BINARY**

Binary data

# **WEBSOCKET\_FLAG\_CLOSE**

Closing connection.

# **WEBSOCKET\_FLAG\_PING**

Ping message

**WEBSOCKET\_FLAG\_PONG**

Pong message

# **Typedefs**

typedef int (\***websocket\_connect\_cb\_t**)(int ws\_sock, struct *http\_request* \*req, void \*user\_data)

Callback called after Websocket connection is established.

**Param ws\_sock** Websocket id

**Param req** HTTP handshake request

#### **Param user\_data** A valid pointer on some user data or NULL

# **Return**

0 if ok, <0 if there is an error and connection should be aborted

# **Enums**

# enum **websocket\_opcode**

Websocket option codes.

*Values:*

enumerator **WEBSOCKET\_OPCODE\_CONTINUE** = 0x00

Message continues.

enumerator **WEBSOCKET\_OPCODE\_DATA\_TEXT** = 0x01 Textual data.

enumerator **WEBSOCKET\_OPCODE\_DATA\_BINARY** = 0x02 Binary data.

enumerator **WEBSOCKET\_OPCODE\_CLOSE** = 0x08 Closing connection.

enumerator **WEBSOCKET\_OPCODE\_PING** = 0x09 Ping message.

enumerator **WEBSOCKET\_OPCODE\_PONG** = 0x0A

Pong message.

# **Functions**

int **websocket\_connect**(int http\_sock, struct *websocket\_request* \*req, int32\_t timeout, void \*user\_data)

Connect to a server that provides Websocket service.

<span id="page-2590-0"></span>The callback is called after connection [is established. Th](#page-2592-0)e returned value is a new socket descriptor that can be used to send / receive data using the BSD socket API.

# **Parameters**

- **http\_sock** Socket id to the server. Note that this socket is used to do HTTP handshakes etc. The actual Websocket connectivity is done via the returned websocket id. Note that the http\_sock must not be closed after this function returns as it is used to deliver the Websocket packets to the Websocket server.
- **req** Websocket request. User should allocate and fill the request data.
- **timeout** Max timeout to wait for the connection. The timeout value is in milliseconds. Value SYS\_FOREVER\_MS means to wait forever.
- **user\_data** User specified data that is passed to the callback.

# **Returns**

Websocket id to be used when sending/receiving Websocket data.

int **websocket\_send\_msg**(int ws\_sock, const uint8\_t \*payload, size\_t payload\_len, enum *websocket\_opcode* opcode, bool mask, bool final, int32\_t timeout)

Send websocket msg to peer.

The function will automatically add websocket header to the message.

# **Parameters**

- **ws\_sock** Websocket id returned by *websocket\_connect()*.
- **payload** Websocket data to send.
- **payload\_len** Length of the data to be sent.
- **opcode** Operation code (text, binar[y, ping, pong, close\)](#page-2590-0)
- **mask** Mask the data, see RFC 6455 for details
- **final** Is this final message for this message send. If final == false, then the first message must have valid opcode and subsequent messages must have opcode WEBSOCKET OPCODE CONTINUE. If final  $=$  true and this is the only message, then opcode should have proper opcode (text or binary) set.

• **timeout** – How long to try to send the message. The value is in milliseconds. Value SYS\_FOREVER\_MS means to wait forever.

#### **Returns**

<0 if error, >=0 amount of bytes sent

int **websocket\_recv\_msg**(int ws\_sock, uint8\_t \*buf, size\_t buf\_len, uint32\_t \*message\_type, uint64 t \*remaining, int32 t timeout)

Receive websocket msg from peer.

The function will automatically remove websocket header from the message.

### **Parameters**

- **ws\_sock** Websocket id returned by *websocket\_connect()*.
- **buf** Buffer where websocket data is read.
- buf len Length of the data buffer.
- **message\_type** Type of the message[.](#page-2590-0)
- **remaining** How much there is data left in the message after this read.
- **timeout** How long to try to receive the message. The value is in milliseconds. Value SYS\_FOREVER\_MS means to wait forever.

#### **Return values**

- **>=0** amount of bytes received.
- **-EAGAIN** on timeout.
- **-ENOTCONN** on socket close.
- **-errno** other negative errno value in case of failure.

int **websocket\_disconnect**(int ws\_sock)

Close websocket.

One must call *websocket\_connect()* after this call to re-establish the connection.

#### **Parameters**

• **ws\_sock** – Websocket id returned by *websocket\_connect()*.

#### **Returns**

<0 if error, 0 the connection was closed successfully

int **websocket\_register**(int http\_sock, uint8\_t \*re[cv\\_buf, size\\_t recv\\_bu](#page-2590-0)f\_len)

Register a socket as websocket.

This is called by HTTP server when a connection is upgraded to a websocket connection.

# **Parameters**

- **http\_sock** Underlying socket connection socket.
- **recv\_buf** Temporary receive buffer for websocket parsing. This must point to a memory area that is valid for the duration of the whole websocket session.
- **recv\_buf\_len** Length of the temporary receive buffer.

#### **Returns**

<0 if error, >=0 the actual websocket to be used by application
#### int **websocket\_unregister**(int ws\_sock)

Unregister a websocket.

This is called when we no longer need the underlying "real" socket. This will close first the websocket and then the original socket.

#### **Parameters**

• **ws\_sock** – Websocket connection socket.

#### **Returns**

<0 if error, 0 the websocket connection is now fully closed

#### struct **websocket\_request**

*#include <websocket.h>* Websocket client connection request.

This contains all the data that is needed when doing a Websocket connection request.

#### **Public Members**

#### const char \***host**

Host of the Websocket server when doing HTTP handshakes.

#### const char \***url**

URL of the Websocket.

#### *http\_header\_cb\_t* **optional\_headers\_cb**

User supplied callback function to call when optional headers need to be sent.

This can be NULL, in which case the optional\_headers field in *http\_request* is used. [The idea of t](#page-2809-0)his optional\_headers callback is to allow user to send more HTTP header data that is practical to store in allocated memory.

#### const char \*\***optional\_headers**

A NULL terminated list of any optional headers that should be added to the HTTP request.

May be NULL. If the optional\_headers\_cb is specified, then this field is ignored.

#### *websocket\_connect\_cb\_t* **cb**

User supplied callback function to call when a connection is established.

#### [const struct http\\_parser](#page-2589-0)\_settings \***http\_cb**

User supplied list of callback functions if the calling application wants to know the parsing status or the HTTP fields during the handshake.

This is optional parameter and normally not needed but is useful if the caller wants to know something about the fields that the server is sending.

#### uint8\_t \***tmp\_buf**

User supplied buffer where HTTP connection data is stored.

#### size\_t **tmp\_buf\_len**

Length of the user supplied temp buffer.

- *Overview*
- *Cooked Mode Capture*
- *Sample usage*
- *[API Refere](#page-2593-0)nce*

**Overview** [The](#page-2594-0) net\_capture API allows user to monitor the network traffic in one of the Zephyr network interfaces and send that traffic to external system for analysis. The monitoring can be setup either manually using net-shell or automatically by using the net\_capture API.

<span id="page-2593-0"></span>**Cooked Mode Capture** If capturing is enabled and configured, the system will automatically capture network traffic for a given network interface. If you would like to capture network data when there is no network interface involved, then you need to use the cooked mode capture API.

In cooked mode capture, arbitrary network packets can be captured and there does not need to be network interface involved. For example low level HDLC packets in PPP can be captured, as the HDLC L2 layer data is stripped away when using the normal network interface based capture. Also CANBUS or Bluetooth network data could be captured although currently there is no support in the network stack to capture those.

The cooked mode capture works like this:

- An any network interface is created. It acts as a sink where the cooked mode captured packets are written by the cooked mode capture API.
- A cooked virtual network interface is attached on top of this any interface.
- The cooked interface must be configured to capture certain L2 packet types using the network interface configuration API.
- When cooked mode capture API is used, the caller must specify what is the layer 2 protocol type of the captured data. The cooked mode capture API is then able to determine what to capture when receiving such a L2 packet.
- The network packet capturing infrastructure is then setup so that the cooked interface is marked as captured network interface. The packets received by the cooked interface via the any interface are then automatically placed to the capture IP tunnel and sent to remote host for analysis.

For example, in the sample capture application, these network interfaces are created:

```
Interface any (0x808ab3c) (Dummy) [1]
================================
Virtual interfaces attached to this : 2
Device : NET_ANY (0x80849a4)
Interface cooked (0x808ac94) (Virtual) [2]
==================================
Virtual name : Cooked mode capture
Attached : 1 (Dummy / 0x808ab3c)
Device : NET_COOKED (0x808497c)
Interface eth0 (0x808adec) (Ethernet) [3]
===================================
Virtual interfaces attached to this : 4
Device : zeth0 (0x80849b8)
```
(continues on next page)

```
IPv6 unicast addresses (max 4):
     fe80::5eff:fe00:53e6 autoconf preferred infinite
     2001:db8::1 manual preferred infinite
IPv4 unicast addresses (max 2):
    192.0.2.1/255.255.255.0 overridable preferred infinite
Interface net0 (0x808af44) (Virtual) [4]
==================================
Virtual name : Capture tunnel
Attached : 3 (Ethernet / 0x808adec)
Device : IP_TUNNEL0 (0x8084990)
IPv6 unicast addresses (max 4):
     2001:db8:200::1 manual preferred infinite
     fe80::efed:6dff:fef2:b1df autoconf preferred infinite
     fe80::56da:1eff:fe5e:bc02 autoconf preferred infinite
```
In this example, the 192.0.2.2 is the address of the outer end point of the host that terminates the tunnel. Zephyr uses this address to select the internal interface to use for the tunnel. In this example it is interface 3.

The interface 2 is a virtual interface that runs on top of interface 1. The cooked capture packets are written by the capture API to sink interface 1. The packets propagate to interface 2 because it is linked to the first interface. The net capture enable 2 net-shell command will cause the packets sent to interface 2 to be written to capture interface 4, which in turn then capsulates the packets and tunnels them to peer via the Ethernet interface 3.

The above IP addresses might change if you change the addresses in the sample samples/net/capture/overlay-tunnel.conf file.

**Sample usage** See net-capture sample application and *Monitor Network Traffic* for details.

# ® **Related code samples Network packet capture** Capture network packets and send them to a remote host via IPIP tunnel.

#### **API Reference**

#### <span id="page-2594-0"></span>*group* **net\_capture**

Network packet capture support functions.

#### **Since**

2.6

#### **Version** 0.8.0

#### **Functions**

<span id="page-2594-1"></span>int **net\_capture\_setup**(const char \*remote\_addr, const char \*my\_local\_addr, const char \*peer\_addr, const struct *device* \*\*dev) Setup network packet capturing support.

#### **Parameters**

- **remote\_addr** The value tells the tunnel remote/outer endpoint IP address. The IP address can be either IPv4 or IPv6 address. This address is used to select the network interface where the tunnel is created.
- **my\_local\_addr** The local/inner IP address of the tunnel. Can contain also port number which is used as UDP source port.
- **peer\_addr** The peer/inner IP address of the tunnel. Can contain also port number which is used as UDP destination port.
- **dev** Network capture device. This is returned to the caller.

#### **Returns**

0 if ok, <0 if network packet capture setup failed

static inline int **net\_capture\_cleanup**(const struct *device* \*dev)

Cleanup network packet capturing support.

This should be called after the capturing is done and resources can be released.

#### **Parameters**

• **dev** – Network capture device. User must allocate using the *net\_capture\_setup()* function.

### **Returns**

0 if ok, <0 if network packet capture cleanup failed

static inline int **[net\\_capture\\_enab](#page-2594-1)le**(const struct *device* \*dev, struct *net\_if* \*iface)

Enable network packet capturing support.

This creates tunnel network interface where all the captured packets are pushed. The captured network packets are placed in UDP [packet](#page-544-0)s that are se[nt to t](#page-2958-0)unnel peer.

#### **Parameters**

- **dev** Network capture device
- **iface** Network interface we are starting to capture packets.

#### **Returns**

0 if ok, <0 if network packet capture enable failed

static inline bool **net\_capture\_is\_enabled**(const struct *device* \*dev) Is network packet capture enabled or disabled.

#### **Parameters**

• **dev** – Network capture device. If set to [NULL, t](#page-544-0)hen the default capture device is used.

#### **Returns**

True if enabled, False if network capture is disabled.

static inline int **net\_capture\_disable**(const struct *device* \*dev)

Disable network packet capturing support.

#### **Parameters**

• **dev** – Network capture device

#### **Returns**

0 if ok, <0 if network packet capture disable failed

#### **Network Buffer**

- *Overview*
- *Creating buffers*
- *Common Operations*
- *[Reference](#page-2596-0) Counting*
- *[API Reference](#page-2596-1)*

**Overview** [Network](#page-2597-0) buffers are a core concept of how the networking stack (as well as the Bluetooth stack) pass data around. The API for them is defined in include/zephyr/net/buf.h:.

<span id="page-2596-0"></span>**Creating buffers** Network buffers are created by first defining a pool of them:

NET\_BUF\_POOL\_DEFINE(pool\_name, buf\_count, buf\_size, user\_da[ta\\_size,](https://github.com/zephyrproject-rtos/zephyr/blob/main/include/zephyr/net/buf.h) NULL);

<span id="page-2596-1"></span>The pool is a static variable, so if it's needed to be exported to another module a separate pointer is needed.

Once the pool has been defined, buffers can be allocated from it with:

buf = net\_buf\_alloc(&pool\_name, timeout);

There is no explicit initialization function for the pool or its buffers, rather this is done implicitly as *net\_buf\_alloc()* gets called.

If there is a need to reserve space in the buffer for protocol headers to be prepended later, it's possible to reserve this headroom with:

ne[t\\_buf\\_reserve\(buf,](#page-2613-0) headroom);

In addition to actual protocol data and generic parsing context, network buffers may also contain protocol-specific context, known as user data. Both the maximum data and user data capacity of the buffers is compile-time defined when declaring the buffer pool.

The buffers have native support for being passed through k fifo kernel objects. This is a very practical feature when the buffers need to be passed from one thread to another. However, since a net buf may have a fragment chain attached to it, instead of using the *k\_fifo\_put()* and *k\_fifo\_get()* APIs, special *net\_buf\_put()* and *net\_buf\_get()* APIs must be used when passing buffers through FIFOs. These APIs ensure that the buffer chains stay intact. The same applies for passing buffers through a singly linked list, in which case the *net\_buf\_slist\_put()* and *net\_buf\_slist\_get()* [func](#page-2616-0)tion[s must be used](#page-2615-0) instead of *[sys\\_slist\\_ap](#page-449-0)pend()* and *[sys\\_sli](#page-450-0)st\_get()*.

**Commo[n Operations](#page-2615-1)** The network [buffer API provides so](#page-2615-2)me useful helpers for encoding and [decoding data in the](#page-625-0) buff[ers. To fully under](#page-626-0)stand these helpers it's good to understand the basic names of operations used with them:

**Add**

Add data to the end of the buffer. Modifies the data length value while leaving the actual data pointer intact. Requires that there is enough tailroom in the buffer. Some examples of APIs for adding data:

```
void *net_buf_add(struct net_buf *buf, size_t len);
void *net_buf_add_mem(struct net_buf *buf, const void *mem, size_t len);
uint8_t *net_buf_add_u8(struct net_buf *buf, uint8_t value);
void net_buf_add_le16(struct net_buf *buf, uint16_t value);
void net_buf_add_le32(struct net_buf *buf, uint32_t value);
```
#### **Remove**

Remove data from the end of the buffer. Modifies the data length value while leaving the actual data pointer intact. Some examples of APIs for removing data:

```
void *net_buf_remove_mem(struct net_buf *buf, size_t len);
uint8_t net_buf_remove_u8(struct net_buf *buf);
uint16_t net_buf_remove_le16(struct net_buf *buf);
uint32_t net_buf_remove_le32(struct net_buf *buf);
```
#### **Push**

Prepend data to the beginning of the buffer. Modifies both the data length value as well as the data pointer. Requires that there is enough headroom in the buffer. Some examples of APIs for pushing data:

```
void *net_buf_push(struct net_buf *buf, size_t len);
void *net_buf_push_mem(struct net_buf *buf, const void *mem, size_t len);
void net_buf_push_u8(struct net_buf *buf, uint8_t value);
void net_buf_push_le16(struct net_buf *buf, uint16_t value);
```
#### **Pull**

Remove data from the beginning of the buffer. Modifies both the data length value as well as the data pointer. Some examples of APIs for pulling data:

```
void *net_buf_pull(struct net_buf *buf, size_t len);
void *net_buf_pull_mem(struct net_buf *buf, size_t len);
uint8_t net_buf_pull_u8(struct net_buf *buf);
uint16_t net_buf_pull_le16(struct net_buf *buf);
uint32_t net_buf_pull_le32(struct net_buf *buf);
```
The Add and Push operations are used when encoding data into the buffer, whereas the Remove and Pull operations are used when decoding data from a buffer.

**Reference Counting** Each network buffer is reference counted. The buffer is initially acquired from a free buffers pool by calling *net\_buf\_alloc()*, resulting in a buffer with reference count 1. The reference count can be incremented with *net\_buf\_ref()* or decremented with *net\_buf\_unref()*. When the count drops to zero the buffer is automatically placed back to the free buffers pool.

#### **API [Reference](#page-2616-1)**

<span id="page-2597-0"></span>*group* **net\_buf** Network buffer library.

> **Since** 1.0 **Version**

1.0.0

**Defines**

### NET\_BUF\_SIMPLE\_DEFINE( name, size)

Define a *net\_buf\_simple* stack variable.

This is a helper macro which is used to define a *net\_buf\_simple* object on the stack.

### **Parameters**

- **\_name**  [Name](#page-2630-0) of the *net\_buf\_simple* object.
- **\_size** Maximum data storage for the [buffer.](#page-2630-0)
- NET\_BUF\_SIMPLE\_DEFINE\_STATIC( name, size)

Define a static *net\_buf\_simple* [variable.](#page-2630-0)

This is a helper macro which is used to define a static *net\_buf\_simple* object.

### **Parameters**

- **\_name**  [Name of the](#page-2630-0) *net\_buf\_simple* object.
- **\_size** Maximum data storage for the buffe[r.](#page-2630-0)

### **NET\_BUF\_SIMPLE**(\_size)

Define a *net\_buf\_simple* stack [variable and ge](#page-2630-0)t a pointer to it.

<span id="page-2598-0"></span>This is a helper macro which is used to define a *net\_buf\_simple* object on the stack and the get a pointer to it as follows:

struct *ne[t\\_buf\\_simple](#page-2630-0)* \*my\_buf = *NET\_BUF\_SIMPLE(10)*;

After creating the object it needs to be initialize[d by calling](#page-2630-0) *net\_buf\_simple\_init()*.

### **Parameters**

• **[\\_size](#page-2630-0)** – Maximum dat[a storage for the buffer](#page-2598-0).

### **Returns**

Pointer to stack-allocated *net\_buf\_simple* object.

### **NET\_BUF\_EXTERNAL\_DATA**

Flag indicating that the buffer's a[ssociated data](#page-2630-0) pointer, points to externally allocated memory.

Therefore once ref goes down to zero, the pointed data will not need to be deallocated. This never needs to be explicitly set or unset by the *net\_buf* API user. Such *net\_buf* is exclusively instantiated via *net\_buf\_alloc\_with\_data()* function. Reference count mechanism however will behave the same way, and ref count going to 0 will free the *net\_buf* but no the data pointer in it.

NET\_BUF\_POOL\_HEAP\_DEFINE( name, count, ud size, de[stroy](#page-2631-0))

Define a new pool for buffers using the heap for the data.

Defines a *net\_buf\_pool* struct and the necessary memory storage (array of structs) for the needed amount of buffers. After this, the buffers can be accessed from the pool through net buf alloc. The pool is defined as a static variable, so if it needs to be exported outside the current module this needs to happen with the help of a separate pointer r[ather than an](#page-2632-0) extern declaration.

The data payload of the buffers will be allocated from the heap using k malloc, so CONFIG\_HEAP\_MEM\_POOL\_SIZE must be set to a positive value. This kind of pool does not support blocking on the data allocation, so the timeout passed to net\_buf\_alloc will be always treated as K\_NO\_WAIT when trying to allocate the data. This means that allocation failures, i.e. NULL returns, must always be handled cleanly.

If provided with a custom destroy callback, this callback is responsible for eventually calling *net\_buf\_destroy()* to complete the process of returning the buffer to the pool.

- **\_name** Name of the pool variable.
- **\_count** Number of buffers in the pool.
- **\_ud\_size** User data space to reserve per buffer.
- **\_destroy** Optional destroy callback when buffer is freed.
- NET\_BUF\_POOL\_FIXED\_DEFINE<sup>(</sup> name, count, data size, ud size, destroy)

Define a new pool for buffers based on fixed-size data.

Defines a *net\_buf\_pool* struct and the necessary memory storage (array of structs) for the needed amount of buffers. After this, the buffers can be accessed from the pool through net buf alloc. The pool is defined as a static variable, so if it needs to be exported outside the current module this needs to happen with the help of a separate pointer r[ather than an](#page-2632-0) extern declaration.

The data payload of the buffers will be allocated from a byte array of fixed sized chunks. This kind of pool does not support blocking on the data allocation, so the timeout passed to net\_buf\_alloc will be always treated as K\_NO\_WAIT when trying to allocate the data. This means that allocation failures, i.e. NULL returns, must always be handled cleanly.

If provided with a custom destroy callback, this callback is responsible for eventually calling *net\_buf\_destroy()* to complete the process of returning the buffer to the pool.

#### **Parameters**

- **\_name** Name of the pool variable.
- **\_count**  [Numb](#page-2615-3)er of buffers in the pool.
- **\_data\_size** Maximum data payload per buffer.
- **\_ud\_size** User data space to reserve per buffer.
- **\_destroy** Optional destroy callback when buffer is freed.
- NET\_BUF\_POOL\_VAR\_DEFINE( name, count, data size, ud size, destroy)

Define a new pool for buffers with variable size payloads.

Defines a *net\_buf\_pool* struct and the necessary memory storage (array of structs) for the needed amount of buffers. After this, the buffers can be accessed from the pool through net buf alloc. The pool is defined as a static variable, so if it needs to be exported outside the current module this needs to happen with the help of a separate pointer r[ather than an](#page-2632-0) extern declaration.

The data payload of the buffers will be based on a memory pool from which variable size payloads may be allocated.

If provided with a custom destroy callback, this callback is responsible for eventually calling *net\_buf\_destroy()* to complete the process of returning the buffer to the pool.

#### **Parameters**

- **\_name** Name of the pool variable.
- **\_count**  [Numb](#page-2615-3)er of buffers in the pool.
- **\_data\_size** Total amount of memory available for data payloads.
- **\_ud\_size** User data space to reserve per buffer.
- **\_destroy** Optional destroy callback when buffer is freed.
- **NET\_BUF\_POOL\_DEFINE**(\_name, \_count, \_size, \_ud\_size, \_destroy)

Define a new pool for buffers.

Defines a *net\_buf\_pool* struct and the necessary memory storage (array of structs) for the needed amount of buffers. After this,the buffers can be accessed from the pool through net buf alloc. The pool is defined as a static variable, so if it needs to be exported outside the current module this needs to happen with the help of a separate pointer rather than an extern declaration.

If provided with a custom destroy callback this callback is responsible for eventually calling *net\_buf\_destroy()* to complete the process of returning the buffer to the pool.

#### **Parameters**

- **\_name** Name of the pool variable.
- **\_count**  [Numb](#page-2615-3)er of buffers in the pool.
- **\_size** Maximum data size for each buffer.
- **\_ud\_size** Amount of user data space to reserve.
- **\_destroy** Optional destroy callback when buffer is freed.

### **Typedefs**

typedef struct *net\_buf* \*(\***net\_buf\_allocator\_cb**)(*k\_timeout\_t* timeout, void \*user\_data)

Network buffer allocator callback.

The allocator callback is called when net buf append bytes needs to allocate a new *net\_buf* .

#### **Param timeout**

Affects the action taken should the net buf pool be empty. If K\_NO\_WAIT, then return immediately. If K\_FOREVER, then wait as long as necessary. Otherwise, wait until the specified timeout.

#### **Param user\_data**

The user data given in net\_buf\_append\_bytes call.

#### **Return**

pointer to allocated *net\_buf* or NULL on error.

#### **Functions**

static inline void **net\_buf\_simple\_init**(struct *net\_buf\_simple* \*buf, size\_t reserve\_head) Initialize a *net\_buf\_simple* object.

This needs to be called after creating a *net buf simple* object using the NET\_BUF\_SIMPLE macro.

#### **Param[eters](#page-2630-0)**

- **buf** Buffer to initialize.
- **reserve\_head** Headroom to reserve.

void **net\_buf\_simple\_init\_with\_data**(struct *net\_buf\_simple* \*buf, void \*data, size\_t size) Initialize a *net\_buf\_simple* object with data.

Initialized buffer object with external data.

- **buf**  [Buffer to in](#page-2630-0)itialize.
- **data** External data pointer
- **size** Amount of data the pointed data buffer if able to fit.

static inline void **net\_buf\_simple\_reset**(struct *net\_buf* simple \*buf)

Reset buffer.

Reset buffer data so it can be reused for other purposes.

### **Parameters**

• **buf** – Buffer to reset.

void **net\_buf\_simple\_clone**(const struct *net\_buf\_simple* \*original, struct *net\_buf\_simple* \*clone)

Clone buffer state, using the same data buffer.

Initializes a buffer to point to the sa[me data as an](#page-2630-1) existing buffer. [Allows operatio](#page-2630-1)ns on the same data without altering the length and offset of the original.

### **Parameters**

• **original** – Buffer to clone.

• **clone** – The new clone.

void \***net\_buf\_simple\_add**(struct *net\_buf\_simple* \*buf, size\_t len)

Prepare data to be added at the end of the buffer.

Increments the data length of a buffer to account for more data at the end.

### **Parameters**

- **buf** Buffer to update.
- **len** Number of bytes to increment the length with.

### **Returns**

The original tail of the buffer.

void \***net\_buf\_simple\_add\_mem**(struct *net\_buf\_simple* \*buf, const void \*mem, size\_t len)

Copy given number of bytes from memory to the end of the buffer.

Increments the data length of the buffer to account for more data at the end.

### **Parameters**

- **buf** Buffer to update.
- **mem** Location of data to be added.
- **len** Length of data to be added

### **Returns**

The original tail of the buffer.

uint8\_t \***net\_buf\_simple\_add\_u8**(struct *net\_buf\_simple* \*buf, uint8\_t val)

Add (8-bit) byte at the end of the buffer.

Increments the data length of the buffer to account for more data at the end.

### **Parameters**

- **buf** Buffer to update.
- **val** byte value to be added.

### **Returns**

Pointer to the value added

void **net\_buf\_simple\_add\_le16**(struct *net\_buf\_simple* \*buf, uint16\_t val)

Add 16-bit value at the end of the buffer.

Adds 16-bit value in little endian format at the end of buffer. Increments the data length of a buffer to account for more da[ta at the end.](#page-2630-1)

#### **Parameters**

- **buf** Buffer to update.
- **val** 16-bit value to be added.

void **net\_buf\_simple\_add\_be16**(struct *net\_buf\_simple* \*buf, uint16\_t val)

Add 16-bit value at the end of the buffer.

Adds 16-bit value in big endian format at the end of buffer. Increments the data length of a buffer to account for more da[ta at the end.](#page-2630-1)

#### **Parameters**

- **buf** Buffer to update.
- **val** 16-bit value to be added.

void **net\_buf\_simple\_add\_le24**(struct *net\_buf\_simple* \*buf, uint32\_t val)

Add 24-bit value at the end of the buffer.

Adds 24-bit value in little endian format at the end of buffer. Increments the data length of a buffer to account for more da[ta at the end.](#page-2630-1)

#### **Parameters**

- **buf** Buffer to update.
- **val** 24-bit value to be added.

void **net\_buf\_simple\_add\_be24**(struct *net\_buf\_simple* \*buf, uint32\_t val)

Add 24-bit value at the end of the buffer.

Adds 24-bit value in big endian format at the end of buffer. Increments the data length of a buffer to account for more da[ta at the end.](#page-2630-1)

#### **Parameters**

- **buf** Buffer to update.
- **val** 24-bit value to be added.

void **net\_buf\_simple\_add\_le32**(struct *net\_buf\_simple* \*buf, uint32\_t val)

Add 32-bit value at the end of the buffer.

Adds 32-bit value in little endian format at the end of buffer. Increments the data length of a buffer to account for more da[ta at the end.](#page-2630-1)

### **Parameters**

- **buf** Buffer to update.
- **val** 32-bit value to be added.

void **net\_buf\_simple\_add\_be32**(struct *net\_buf\_simple* \*buf, uint32\_t val)

Add 32-bit value at the end of the buffer.

Adds 32-bit value in big endian format at the end of buffer. Increments the data length of a buffer to account for more da[ta at the end.](#page-2630-1)

#### **Parameters**

- **buf** Buffer to update.
- **val** 32-bit value to be added.

void **net\_buf\_simple\_add\_le40**(struct *net\_buf\_simple* \*buf, uint64\_t val)

Add 40-bit value at the end of the buffer.

Adds 40-bit value in little endian format at the end of buffer. Increments the data length of a buffer to account for more da[ta at the end.](#page-2630-1)

#### **Parameters**

- **buf** Buffer to update.
- **val** 40-bit value to be added.

void **net\_buf\_simple\_add\_be40**(struct *net\_buf\_simple* \*buf, uint64\_t val)

Add 40-bit value at the end of the buffer.

Adds 40-bit value in big endian format at the end of buffer. Increments the data length of a buffer to account for more da[ta at the end.](#page-2630-1)

#### **Parameters**

- **buf** Buffer to update.
- **val** 40-bit value to be added.

void **net\_buf\_simple\_add\_le48**(struct *net\_buf\_simple* \*buf, uint64\_t val)

Add 48-bit value at the end of the buffer.

Adds 48-bit value in little endian format at the end of buffer. Increments the data length of a buffer to account for more da[ta at the end.](#page-2630-1)

#### **Parameters**

- **buf** Buffer to update.
- **val** 48-bit value to be added.

void **net\_buf\_simple\_add\_be48**(struct *net\_buf\_simple* \*buf, uint64\_t val)

Add 48-bit value at the end of the buffer.

Adds 48-bit value in big endian format at the end of buffer. Increments the data length of a buffer to account for more da[ta at the end.](#page-2630-1)

#### **Parameters**

- **buf** Buffer to update.
- **val** 48-bit value to be added.

void **net\_buf\_simple\_add\_le64**(struct *net\_buf\_simple* \*buf, uint64\_t val)

Add 64-bit value at the end of the buffer.

Adds 64-bit value in little endian format at the end of buffer. Increments the data length of a buffer to account for more da[ta at the end.](#page-2630-1)

### **Parameters**

- **buf** Buffer to update.
- **val** 64-bit value to be added.

void **net\_buf\_simple\_add\_be64**(struct *net\_buf\_simple* \*buf, uint64\_t val)

Add 64-bit value at the end of the buffer.

Adds 64-bit value in big endian format at the end of buffer. Increments the data length of a buffer to account for more da[ta at the end.](#page-2630-1)

#### **Parameters**

- **buf** Buffer to update.
- **val** 64-bit value to be added.
- void \***net\_buf\_simple\_remove\_mem**(struct *net\_buf\_simple* \*buf, size\_t len)

Remove data from the end of the buffer.

<span id="page-2603-0"></span>Removes data from the end of the buffer by modifying the buffer length.

- **buf** Buffer to update.
- **len** Number of bytes to remove.

### **Returns**

New end of the buffer data.

uint8\_t **net\_buf\_simple\_remove\_u8**(struct *net\_buf\_simple* \*buf)

Remove a 8-bit value from the end of the buffer.

Same idea as with *net buf simple remove mem()*, but a helper for operating on 8-bit values.

### **Parameters**

• **buf** – A v[alid pointer on a buffer.](#page-2603-0)

**Returns**

The 8-bit removed value

uint16\_t **net\_buf\_simple\_remove\_le16**(struct *net\_buf\_simple* \*buf)

Remove and convert 16 bits from the end of the buffer.

Same idea as with *net\_buf\_simple\_remove\_mem()*, but a helper for operating on 16-bit little endian data.

#### **Parameters**

• **buf** – A v[alid pointer on a buffer.](#page-2603-0)

#### **Returns**

16-bit value converted from little endian to host endian.

uint16\_t **net\_buf\_simple\_remove\_be16**(struct *net\_buf\_simple* \*buf)

Remove and convert 16 bits from the end of the buffer.

Same idea as with *net\_buf\_simple\_remove\_mem()*, but a helper for operating on 16-bit big endian data.

#### **Parameters**

• **buf** – A v[alid pointer on a buffer.](#page-2603-0)

#### **Returns**

16-bit value converted from big endian to host endian.

uint32\_t **net\_buf\_simple\_remove\_le24**(struct *net\_buf\_simple* \*buf)

Remove and convert 24 bits from the end of the buffer.

Same idea as with *net\_buf\_simple\_remove\_mem()*, but a helper for operating on 24-bit little endian data.

#### **Parameters**

• **buf** – A v[alid pointer on a buffer.](#page-2603-0)

**Returns**

24-bit value converted from little endian to host endian.

uint32\_t **net\_buf\_simple\_remove\_be24**(struct *net\_buf\_simple* \*buf)

Remove and convert 24 bits from the end of the buffer.

Same idea as with *net\_buf\_simple\_remove\_mem()*, but a helper for operating on 24-bit big endian data.

#### **Parameters**

• **buf** – A v[alid pointer on a buffer.](#page-2603-0)

#### **Returns**

24-bit value converted from big endian to host endian.

#### uint32\_t **net\_buf\_simple\_remove\_le32**(struct *net\_buf\_simple* \*buf)

Remove and convert 32 bits from the end of the buffer.

Same idea as with *net\_buf\_simple\_remove\_mem()*, but a helper for operating on 32-bit little endian data.

### **Parameters**

• **buf** – A v[alid pointer on a buffer.](#page-2603-0)

#### **Returns**

32-bit value converted from little endian to host endian.

uint32\_t **net\_buf\_simple\_remove\_be32**(struct *net\_buf\_simple* \*buf)

Remove and convert 32 bits from the end of the buffer.

Same idea as with *net\_buf\_simple\_remove\_mem()*, but a helper for operating on 32-bit big endian data.

#### **Parameters**

• **buf** – A v[alid pointer on a buffer.](#page-2603-0)

#### **Returns**

32-bit value converted from big endian to host endian.

uint64\_t **net\_buf\_simple\_remove\_le40**(struct *net\_buf\_simple* \*buf)

Remove and convert 40 bits from the end of the buffer.

Same idea as with *net buf simple\_remove\_mem()*, but a helper for operating on 40-bit little endian data.

#### **Parameters**

• **buf** – A v[alid pointer on a buffer.](#page-2603-0)

#### **Returns**

40-bit value converted from little endian to host endian.

uint64\_t **net\_buf\_simple\_remove\_be40**(struct *net\_buf\_simple* \*buf)

Remove and convert 40 bits from the end of the buffer.

Same idea as with *net\_buf\_simple\_remove\_mem()*, but a helper for operating on 40-bit big endian data.

#### **Parameters**

• **buf** – A v[alid pointer on a buffer.](#page-2603-0)

#### **Returns**

40-bit value converted from big endian to host endian.

uint64\_t **net\_buf\_simple\_remove\_le48**(struct *net\_buf\_simple* \*buf)

Remove and convert 48 bits from the end of the buffer.

Same idea as with *net\_buf\_simple\_remove\_mem()*, but a helper for operating on 48-bit little endian data.

#### **Parameters**

• **buf** – A v[alid pointer on a buffer.](#page-2603-0)

#### **Returns**

48-bit value converted from little endian to host endian.

uint64 t net\_buf\_simple\_remove\_be48(struct *net\_buf simple* \*buf)

Remove and convert 48 bits from the end of the buffer.

Same idea as with *net\_buf\_simple\_remove\_mem()*, but a helper for operating on 48-bit big endian data.

### **Parameters**

• **buf** – A v[alid pointer on a buffer.](#page-2603-0)

### **Returns**

48-bit value converted from big endian to host endian.

uint64\_t **net\_buf\_simple\_remove\_le64**(struct *net\_buf\_simple* \*buf)

Remove and convert 64 bits from the end of the buffer.

Same idea as with *net\_buf\_simple\_remove\_mem()*, but a helper for operating on 64-bit little endian data.

### **Parameters**

• **buf** – A v[alid pointer on a buffer.](#page-2603-0)

### **Returns**

64-bit value converted from little endian to host endian.

uint64\_t **net\_buf\_simple\_remove\_be64**(struct *net\_buf\_simple* \*buf)

Remove and convert 64 bits from the end of the buffer.

Same idea as with *net\_buf\_simple\_remove\_mem()*, but a helper for operating on 64-bit big endian data.

### **Parameters**

• **buf** – A v[alid pointer on a buffer.](#page-2603-0)

### **Returns**

64-bit value converted from big endian to host endian.

void \***net\_buf\_simple\_push**(struct *net\_buf\_simple* \*buf, size\_t len)

Prepare data to be added to the start of the buffer.

Modifies the data pointer and buffer length to account for more data in the beginning of the buffer.

### **Parameters**

- **buf** Buffer to update.
- **len** Number of bytes to add to the beginning.

### **Returns**

The new beginning of the buffer data.

void \***net\_buf\_simple\_push\_mem**(struct *net\_buf\_simple* \*buf, const void \*mem, size\_t len)

Copy given number of bytes from memory to the start of the buffer.

Modifies the data pointer and buffer length to account for more data in the beginning of the buffer.

### **Parameters**

- **buf** Buffer to update.
- **mem** Location of data to be added.
- **len** Length of data to be added.

### **Returns**

The new beginning of the buffer data.

void **net\_buf\_simple\_push\_le16**(struct *net\_buf\_simple* \*buf, uint16\_t val) Push 16-bit value to the beginning of the buffer.

Adds 16-bit value in little endian format to the beginning of the buffer.

### **Parameters**

- **buf** Buffer to update.
- **val** 16-bit value to be pushed to the buffer.

void **net\_buf\_simple\_push\_be16**(struct *net\_buf\_simple* \*buf, uint16\_t val) Push 16-bit value to the beginning of the buffer.

Adds 16-bit value in big endian format to the beginning of the buffer.

### **Parameters**

- **buf** Buffer to update.
- **val** 16-bit value to be pushed to the buffer.

void **net\_buf\_simple\_push\_u8**(struct *net\_buf\_simple* \*buf, uint8\_t val)

Push 8-bit value to the beginning of the buffer.

Adds 8-bit value the beginning of the buffer.

### **Parameters**

- **buf** Buffer to update.
- **val** 8-bit value to be pushed to the buffer.

void **net\_buf\_simple\_push\_le24**(struct *net\_buf\_simple* \*buf, uint32\_t val) Push 24-bit value to the beginning of the buffer.

Adds 24-bit value in little endian format to the beginning of the buffer.

### **Parameters**

- **buf** Buffer to update.
- **val** 24-bit value to be pushed to the buffer.
- void **net\_buf\_simple\_push\_be24**(struct *net\_buf\_simple* \*buf, uint32\_t val) Push 24-bit value to the beginning of the buffer.

Adds 24-bit value in big endian format to the beginning of the buffer.

### **Parameters**

- **buf** Buffer to update.
- **val** 24-bit value to be pushed to the buffer.
- void **net\_buf\_simple\_push\_le32**(struct *net\_buf\_simple* \*buf, uint32\_t val) Push 32-bit value to the beginning of the buffer.

Adds 32-bit value in little endian format to the beginning of the buffer.

### **Parameters**

- **buf** Buffer to update.
- **val** 32-bit value to be pushed to the buffer.
- void **net\_buf\_simple\_push\_be32**(struct *net\_buf\_simple* \*buf, uint32\_t val) Push 32-bit value to the beginning of the buffer.

Adds 32-bit value in big endian format to the beginning of the buffer.

• **buf** – Buffer to update.

• **val** – 32-bit value to be pushed to the buffer.

void **net\_buf\_simple\_push\_le40**(struct *net\_buf\_simple* \*buf, uint64\_t val)

Push 40-bit value to the beginning of the buffer.

Adds 40-bit value in little endian format to the beginning of the buffer.

### **Parameters**

- **buf** Buffer to update.
- **val** 40-bit value to be pushed to the buffer.

void **net\_buf\_simple\_push\_be40**(struct *net\_buf\_simple* \*buf, uint64\_t val) Push 40-bit value to the beginning of the buffer.

Adds 40-bit value in big endian format to the beginning of the buffer.

### **Parameters**

- **buf** Buffer to update.
- **val** 40-bit value to be pushed to the buffer.

void **net\_buf\_simple\_push\_le48**(struct *net\_buf\_simple* \*buf, uint64\_t val) Push 48-bit value to the beginning of the buffer.

Adds 48-bit value in little endian format to the beginning of the buffer.

### **Parameters**

- **buf** Buffer to update.
- **val** 48-bit value to be pushed to the buffer.
- void **net\_buf\_simple\_push\_be48**(struct *net\_buf\_simple* \*buf, uint64\_t val)

Push 48-bit value to the beginning of the buffer.

Adds 48-bit value in big endian format to the beginning of the buffer.

### **Parameters**

- **buf** Buffer to update.
- **val** 48-bit value to be pushed to the buffer.

void **net\_buf\_simple\_push\_le64**(struct *net\_buf\_simple* \*buf, uint64\_t val) Push 64-bit value to the beginning of the buffer.

Adds 64-bit value in little endian format to the beginning of the buffer.

### **Parameters**

- **buf** Buffer to update.
- **val** 64-bit value to be pushed to the buffer.

void **net\_buf\_simple\_push\_be64**(struct *net\_buf\_simple* \*buf, uint64\_t val) Push 64-bit value to the beginning of the buffer.

Adds 64-bit value in big endian format to the beginning of the buffer.

- **buf** Buffer to update.
- **val** 64-bit value to be pushed to the buffer.

void \*net\_buf\_simple\_pull(struct *net\_buf\_simple* \*buf, size\_t len)

Remove data from the beginning of the buffer.

<span id="page-2609-0"></span>Removes data from the beginning of the buffer by modifying the data pointer and buffer length.

### **Parameters**

- **buf** Buffer to update.
- **len** Number of bytes to remove.

### **Returns**

New beginning of the buffer data.

void \***net\_buf\_simple\_pull\_mem**(struct *net\_buf\_simple* \*buf, size\_t len)

Remove data from the beginning of the buffer.

Removes data from the beginning of the buffer by modifying the data pointer and buffer length.

### **Parameters**

- **buf** Buffer to update.
- **len** Number of bytes to remove.

### **Returns**

Pointer to the old location of the buffer data.

uint8 t net\_buf\_simple\_pull\_u8(struct *net\_buf simple* \*buf)

Remove a 8-bit value from the beginning of the buffer.

Same idea as with *net\_buf\_simple\_pull()*, but a helper for operating on 8-bit values.

### **Parameters**

• **buf** – A valid pointer on a buffer.

### **Returns**

The 8-bit removed value

uint16\_t **net\_buf\_simple\_pull\_le16**(struct *net\_buf\_simple* \*buf)

Remove and convert 16 bits from the beginning of the buffer.

Same idea as with *net\_buf\_simple\_pull()*, but a helper for operating on 16-bit little endian data.

### **Parameters**

• **buf** – A v[alid pointer on a buff](#page-2609-0)er.

### **Returns**

16-bit value converted from little endian to host endian.

uint16\_t **net\_buf\_simple\_pull\_be16**(struct *net\_buf\_simple* \*buf)

Remove and convert 16 bits from the beginning of the buffer.

Same idea as with *net\_buf\_simple\_pull()*, but a helper for operating on 16-bit big endian data.

### **Parameters**

• **buf** – A [valid pointer on a buff](#page-2609-0)er.

### **Returns**

16-bit value converted from big endian to host endian.

### uint32\_t **net\_buf\_simple\_pull\_le24**(struct *net\_buf\_simple* \*buf)

Remove and convert 24 bits from the beginning of the buffer.

Same idea as with *net\_buf\_simple\_pull()*, but a helper for operating on 24-bit little endian data.

#### **Parameters**

• **buf** – A v[alid pointer on a buff](#page-2609-0)er.

### **Returns**

24-bit value converted from little endian to host endian.

uint32\_t **net\_buf\_simple\_pull\_be24**(struct *net\_buf\_simple* \*buf)

Remove and convert 24 bits from the beginning of the buffer.

Same idea as with *net\_buf\_simple\_pull()*, but a helper for operating on 24-bit big endian data.

### **Parameters**

• **buf** – A [valid pointer on a buff](#page-2609-0)er.

### **Returns**

24-bit value converted from big endian to host endian.

uint32\_t **net\_buf\_simple\_pull\_le32**(struct *net\_buf\_simple* \*buf)

Remove and convert 32 bits from the beginning of the buffer.

Same idea as with *net\_buf\_simple\_pull()*, but a helper for operating on 32-bit little endian data.

#### **Parameters**

• **buf** – A v[alid pointer on a buff](#page-2609-0)er.

#### **Returns**

32-bit value converted from little endian to host endian.

uint32\_t **net\_buf\_simple\_pull\_be32**(struct *net\_buf\_simple* \*buf)

Remove and convert 32 bits from the beginning of the buffer.

Same idea as with *net\_buf\_simple\_pull()*, but a helper for operating on 32-bit big endian data.

#### **Parameters**

• **buf** – A [valid pointer on a buff](#page-2609-0)er.

#### **Returns**

32-bit value converted from big endian to host endian.

uint64\_t **net\_buf\_simple\_pull\_le40**(struct *net\_buf\_simple* \*buf)

Remove and convert 40 bits from the beginning of the buffer.

Same idea as with *net buf simple pull()*, but a helper for operating on 40-bit little endian data.

### **Parameters**

• **buf** – A v[alid pointer on a buff](#page-2609-0)er.

### **Returns**

40-bit value converted from little endian to host endian.

```
uint64_t net_buf_simple_pull_be40(struct net_buf_simple *buf)
```
Remove and convert 40 bits from the beginning of the buffer.

Same idea as with *net\_buf\_simple\_pull()*, but a helper for operating on 40-bit big endian data.

#### **Parameters**

• **buf** – A valid pointer on a buffer.

#### **Returns**

40-bit value converted from big endian to host endian.

uint64\_t **net\_buf\_simple\_pull\_le48**(struct *net\_buf\_simple* \*buf)

Remove and convert 48 bits from the beginning of the buffer.

Same idea as with *net\_buf\_simple\_pull()*, but a helper for operating on 48-bit little endian data.

#### **Parameters**

• **buf** – A v[alid pointer on a buff](#page-2609-0)er.

#### **Returns**

48-bit value converted from little endian to host endian.

uint64\_t **net\_buf\_simple\_pull\_be48**(struct *net\_buf\_simple* \*buf)

Remove and convert 48 bits from the beginning of the buffer.

Same idea as with *net\_buf\_simple\_pull()*, but a helper for operating on 48-bit big endian data.

### **Parameters**

• **buf** – A [valid pointer on a buff](#page-2609-0)er.

#### **Returns**

48-bit value converted from big endian to host endian.

uint64\_t **net\_buf\_simple\_pull\_le64**(struct *net\_buf\_simple* \*buf)

Remove and convert 64 bits from the beginning of the buffer.

Same idea as with *net\_buf\_simple\_pull()*, but a helper for operating on 64-bit little endian data.

#### **Parameters**

• **buf** – A v[alid pointer on a buff](#page-2609-0)er.

#### **Returns**

64-bit value converted from little endian to host endian.

uint64\_t **net\_buf\_simple\_pull\_be64**(struct *net\_buf\_simple* \*buf)

Remove and convert 64 bits from the beginning of the buffer.

Same idea as with *net\_buf\_simple\_pull()*, but a helper for operating on 64-bit big endian data.

#### **Parameters**

• **buf** – A [valid pointer on a buff](#page-2609-0)er.

#### **Returns**

64-bit value converted from big endian to host endian.

static inline uint8\_t \***net\_buf\_simple\_tail**(const struct *net\_buf\_simple* \*buf)

Get the tail pointer for a buffer.

Get a pointer to the end of the data in a buffer.

### **Parameters**

• **buf** – Buffer.

#### **Returns**

Tail pointer for the buffer.

size t net\_buf\_simple\_headroom(const struct *net\_buf\_simple* \*buf) Check buffer headroom.

Check how much free space there is in the beginning of the buffer.

buf A valid pointer on a buffer

### **Returns**

Number of bytes available in the beginning of the buffer.

size\_t **net\_buf\_simple\_tailroom**(const struct *net\_buf\_simple* \*buf) Check buffer tailroom.

Check how much free space there is at the end of the buffer.

### **Parameters**

• **buf** – A valid pointer on a buffer

**Returns**

Number of bytes available at the end of the buffer.

uint16\_t **net\_buf\_simple\_max\_len**(const struct *net\_buf\_simple* \*buf)

Check maximum *net\_buf\_simple::len* value.

This value is depending on the number of bytes being reserved as headroom.

### **Parameters**

• **buf** – A [valid pointer on a b](#page-2630-2)uffer

**Returns**

Number of bytes usable behind the *net\_buf\_simple::data* pointer.

static inline void **net\_buf\_simple\_save**(const struct *net\_buf\_simple* \*buf, struct *net\_buf\_simple\_state* \*state)

Save the parsing state of a buffer.

<span id="page-2612-0"></span>Saves the parsing state of a buffer so it can be r[estored later.](#page-2630-1)

### **Parameters**

- **buf** Buffer from which the state should be saved.
- **state** Storage for the state.

static inline void **net\_buf\_simple\_restore**(struct *net\_buf\_simple* \*buf, struct *net\_buf\_simple\_state* \*state)

Restore the parsing state of a buffer.

Restores the parsing state of a buffer [from a state](#page-2630-1) previously stored by *net\_buf\_simple\_save()*.

### **Parameters**

- **buf** Buffer to which the state should be restored.
- **state**  [Stor](#page-2612-0)ed state.

struct *net\_buf\_pool* \***net\_buf\_pool\_get**(int id)

Looks up a pool based on its ID.

### **Parameters**

• **[id](#page-2632-1)** – Pool ID (e.g. from buf->pool\_id).

### **Returns**

Pointer to pool.

#### int **net\_buf\_id**(const struct *net\_buf* \*buf)

Get a zero-based index for a buffer.

This function will translate a buffer into a zero-based index, based on its placement in its buffer pool. This ca[n be use](#page-2631-1)ful if you want to associate an external array of metadata contexts with the buffers of a pool.

#### **Parameters**

• **buf** – Network buffer.

#### **Returns**

Zero-based index for the buffer.

struct *net\_buf* \***net\_buf\_alloc\_fixed**(struct *net\_buf\_pool* \*pool, *k\_timeout\_t* timeout) Allocate a new fixed buffer from a pool.

#### ® **[Note](#page-2631-1)**

Some types of data allocators do not support blocking (such as the HEAP type). In this case it's still possible for *net\_buf\_alloc()* to fail (return NULL) even if it was given K FOREVER.

#### ® **Note**

The timeout value will be overridden to K\_NO\_WAIT if called from the system workqueue.

#### **Parameters**

- **pool** Which pool to allocate the buffer from.
- **timeout** Affects the action taken should the pool be empty. If K\_NO\_WAIT, then return immediately. If K\_FOREVER, then wait as long as necessary. Otherwise, wait until the specified timeout.

#### **Returns**

New buffer or NULL if out of buffers.

<span id="page-2613-0"></span>static inline struct *net\_buf* \***net\_buf\_alloc**(struct *net\_buf\_pool* \*pool, *k\_timeout\_t* timeout)

#### ® **Note**

Some types of data allocators do not support blocking (such as the HEAP type). In this case it's still possible for *net\_buf\_alloc()* to fail (return NULL) even if it was given K\_FOREVER.

#### ® **Note**

The timeout value will be overridden to K\_NO\_WAIT if called from the system workqueue.

#### **Parameters**

• **pool** – Which pool to allocate the buffer from.

• **timeout** – Affects the action taken should the pool be empty. If K\_NO\_WAIT, then return immediately. If K\_FOREVER, then wait as long as necessary. Otherwise, wait until the specified timeout.

#### **Returns**

New buffer or NULL if out of buffers.

struct *net\_buf* \***net\_buf\_alloc\_len**(struct *net\_buf\_pool* \*pool, size\_t size, *k\_timeout\_t* timeout)

Allocate a new variable length buffer from a pool.

#### ® **[Note](#page-2631-1)**

Some types of data allocators do not support blocking (such as the HEAP type). In this case it's still possible for *net\_buf\_alloc()* to fail (return NULL) even if it was given K\_FOREVER.

#### ® **Note**

The timeout value will be overridden to K\_NO\_WAIT if called from the system workqueue.

#### **Parameters**

- **pool** Which pool to allocate the buffer from.
- **size** Amount of data the buffer must be able to fit.
- **timeout** Affects the action taken should the pool be empty. If K\_NO\_WAIT, then return immediately. If K\_FOREVER, then wait as long as necessary. Otherwise, wait until the specified timeout.

#### **Returns**

New buffer or NULL if out of buffers.

#### struct *net\_buf* \***net\_buf\_alloc\_with\_data**(struct *net\_buf\_pool* \*pool, void \*data, size\_t size, *k\_timeout\_t* timeout)

Allocate a new buffer from a pool but with external data pointer.

<span id="page-2614-0"></span>A[llocate a](#page-2631-1) new buffer from a pool, where t[he data point](#page-2632-1)er comes from the user and not from the pool.

#### ® **Note**

Some types of data allocators do not support blocking (such as the HEAP type). In this case it's still possible for *net\_buf\_alloc()* to fail (return NULL) even if it was given K\_FOREVER.

#### ® **Note**

The timeout value will be overridden to K\_NO\_WAIT if called from the system workqueue.

#### **Parameters**

• **pool** – Which pool to allocate the buffer from.

- **data** External data pointer
- **size** Amount of data the pointed data buffer if able to fit.
- **timeout** Affects the action taken should the pool be empty. If K\_NO\_WAIT, then return immediately. If K\_FOREVER, then wait as long as necessary. Otherwise, wait until the specified timeout.

#### **Returns**

New buffer or NULL if out of buffers.

struct *net\_buf* \***net\_buf\_get**(struct k\_fifo \*fifo, *k\_timeout\_t* timeout)

Get a buffer from a FIFO.

<span id="page-2615-0"></span>This function is NOT thread-safe if the buffers in the FIFO contain fragments.

#### **[Param](#page-2631-1)eters**

- **fifo** Which FIFO to take the buffer from.
- **timeout** Affects the action taken should the FIFO be empty. If K\_NO\_WAIT, then return immediately. If K\_FOREVER, then wait as long as necessary. Otherwise, wait until the specified timeout.

#### **Returns**

New buffer or NULL if the FIFO is empty.

static inline void **net\_buf\_destroy**(struct *net\_buf* \*buf)

Destroy buffer from custom destroy callback.

<span id="page-2615-3"></span>This helper is only intended to be used from custom destroy callbacks. If no custom destroy callback is given to NET BUF POOL \* DEFINE() then there is no need to use this API.

#### **Parameters**

• **buf** – Buffer to destroy.

void **net\_buf\_reset**(struct *net\_buf* \*buf)

Reset buffer.

Reset buffer data and flags so it can be reused for other purposes.

#### **Parameters**

• **buf** – Buffer to reset.

void **net\_buf\_simple\_reserve**(struct *net\_buf\_simple* \*buf, size\_t reserve)

Initialize buffer with the given headroom.

The buffer is not expected to contain any data when this API is called.

#### **Parameters**

- **buf** Buffer to initialize.
- **reserve** How much headroom to reserve.

<span id="page-2615-1"></span>void **net\_buf\_slist\_put**(*sys\_slist\_t* \*list, struct *net\_buf* \*buf)

Put a buffer into a list.

If the buffer contains follow-up fragments this function will take care of inserting them as well into the list.

- **list** Which list to append the buffer to.
- <span id="page-2615-2"></span>• **buf** – Buffer.

struct *net\_buf* \***net\_buf\_slist\_get**(*sys\_slist\_t* \*list)

Get a buffer from a list.

If the buffer had any fragments, these will automatically be recovered from the list as [well and](#page-2631-1) be placed to the buffe[r's fragmen](#page-624-0)t list.

### **Parameters**

• **list** – Which list to take the buffer from.

**Returns**

New buffer or NULL if the FIFO is empty.

void **net\_buf\_put**(struct k\_fifo \*fifo, struct *net\_buf* \*buf)

Put a buffer to the end of a FIFO.

<span id="page-2616-0"></span>If the buffer contains follow-up fragments this function will take care of inserting them as well into the FIFO.

### **Parameters**

• **fifo** – Which FIFO to put the buffer to.

• **buf** – Buffer.

void **net\_buf\_unref**(struct *net\_buf* \*buf)

Decrements the reference count of a buffer.

<span id="page-2616-1"></span>The buffer is put back into the pool if the reference count reaches zero.

### **Parameters**

• **buf** – A valid pointer on a buffer

struct *net\_buf* \***net\_buf\_ref**(struct *net\_buf* \*buf)

Increment the reference count of a buffer.

#### **Parameters**

[•](#page-2631-1) **buf** – A valid pointer [on a bu](#page-2631-1)ffer

**Returns**

the buffer newly referenced

struct *net\_buf* \***net\_buf\_clone**(struct *net\_buf* \*buf, *k\_timeout\_t* timeout)

### Clone buffer.

Duplicate given buffer including any (user) data and headers currently stored.

#### **[Param](#page-2631-1)eters**

- **buf** A valid pointer on a buffer
- **timeout** Affects the action taken should the pool be empty. If K\_NO\_WAIT, then return immediately. If K\_FOREVER, then wait as long as necessary. Otherwise, wait until the specified timeout.

#### **Returns**

Cloned buffer or NULL if out of buffers.

static inline void \***net\_buf\_user\_data**(const struct *net\_buf* \*buf)

Get a pointer to the user data of a buffer.

#### **Parameters**

• **buf** – A valid pointer on a buffer

#### **Returns**

Pointer to the user data of the buffer.

## int **net\_buf\_user\_data\_copy**(struct *net\_buf* \*dst, const struct *net\_buf* \*src)

Copy user data from one to another buffer.

#### **Parameters**

- **dst** A valid pointer [to a buff](#page-2631-1)er gettings its use[r data o](#page-2631-1)verwritten.
- **src** A valid pointer to a buffer gettings its user data copied. User data size must be equal to or exceed *dst*.

#### **Returns**

0 on success or negative error number on failure.

static inline void **net\_buf\_reserve**(struct *net\_buf* \*buf, size t reserve)

Initialize buffer with the given headroom.

The buffer is not expected to contain any data when this API is called.

#### **Parameters**

- **buf** Buffer to initialize.
- **reserve** How much headroom to reserve.
- static inline void \***net\_buf\_add**(struct *net\_buf* \*buf, size\_t len)

Prepare data to be added at the end of the buffer.

Increments the data length of a buffer to account for more data at the end.

#### **Parameters**

- **buf** Buffer to update.
- **len** Number of bytes to increment the length with.

#### **Returns**

The original tail of the buffer.

static inline void \***net\_buf\_add\_mem**(struct *net\_buf* \*buf, const void \*mem, size\_t len)

Copies the given number of bytes to the end of the buffer.

Increments the data length of the buffer to account for more data at the end.

#### **Parameters**

- **buf** Buffer to update.
- **mem** Location of data to be added.
- **len** Length of data to be added

#### **Returns**

The original tail of the buffer.

static inline uint8\_t \***net\_buf\_add\_u8**(struct *net\_buf* \*buf, uint8\_t val)

Add (8-bit) byte at the end of the buffer.

Increments the data length of the buffer to account for more data at the end.

### **Parameters**

- **buf** Buffer to update.
- **val** byte value to be added.

#### **Returns**

Pointer to the value added

static inline void **net\_buf\_add\_le16**(struct *net\_buf* \*buf, uint16\_t val)

Add 16-bit value at the end of the buffer.

Adds 16-bit value in little endian format at the end of buffer. Increments the data length of a buffer to account for more data at [the end](#page-2631-1).

### **Parameters**

- **buf** Buffer to update.
- **val** 16-bit value to be added.

static inline void **net\_buf\_add\_be16**(struct *net\_buf* \*buf, uint16\_t val)

Add 16-bit value at the end of the buffer.

Adds 16-bit value in big endian format at the end of buffer. Increments the data length of a buffer to account for more data at [the end](#page-2631-1).

### **Parameters**

- **buf** Buffer to update.
- **val** 16-bit value to be added.

static inline void **net\_buf\_add\_le24**(struct *net\_buf* \*buf, uint32\_t val)

Add 24-bit value at the end of the buffer.

Adds 24-bit value in little endian format at the end of buffer. Increments the data length of a buffer to account for more data at [the end](#page-2631-1).

### **Parameters**

- **buf** Buffer to update.
- **val** 24-bit value to be added.

static inline void **net\_buf\_add\_be24**(struct *net\_buf* \*buf, uint32\_t val)

Add 24-bit value at the end of the buffer.

Adds 24-bit value in big endian format at the end of buffer. Increments the data length of a buffer to account for more data at [the end](#page-2631-1).

### **Parameters**

- **buf** Buffer to update.
- **val** 24-bit value to be added.

static inline void **net\_buf\_add\_le32**(struct *net\_buf* \*buf, uint32\_t val)

Add 32-bit value at the end of the buffer.

Adds 32-bit value in little endian format at the end of buffer. Increments the data length of a buffer to account for more data at [the end](#page-2631-1).

### **Parameters**

- **buf** Buffer to update.
- **val** 32-bit value to be added.

static inline void **net\_buf\_add\_be32**(struct *net\_buf* \*buf, uint32\_t val)

Add 32-bit value at the end of the buffer.

Adds 32-bit value in big endian format at the end of buffer. Increments the data length of a buffer to account for more data at [the end](#page-2631-1).

- **buf** Buffer to update.
- **val** 32-bit value to be added.

static inline void **net\_buf\_add\_le40**(struct *net\_buf* \*buf, uint64\_t val)

Add 40-bit value at the end of the buffer.

Adds 40-bit value in little endian format at the end of buffer. Increments the data length of a buffer to account for more data at [the end](#page-2631-1).

### **Parameters**

- **buf** Buffer to update.
- **val** 40-bit value to be added.

static inline void **net\_buf\_add\_be40**(struct *net\_buf* \*buf, uint64\_t val)

Add 40-bit value at the end of the buffer.

Adds 40-bit value in big endian format at the end of buffer. Increments the data length of a buffer to account for more data at [the end](#page-2631-1).

### **Parameters**

- **buf** Buffer to update.
- **val** 40-bit value to be added.

static inline void **net\_buf\_add\_le48**(struct *net\_buf* \*buf, uint64\_t val)

Add 48-bit value at the end of the buffer.

Adds 48-bit value in little endian format at the end of buffer. Increments the data length of a buffer to account for more data at [the end](#page-2631-1).

### **Parameters**

- **buf** Buffer to update.
- **val** 48-bit value to be added.

static inline void **net\_buf\_add\_be48**(struct *net\_buf* \*buf, uint64\_t val)

Add 48-bit value at the end of the buffer.

Adds 48-bit value in big endian format at the end of buffer. Increments the data length of a buffer to account for more data at [the end](#page-2631-1).

### **Parameters**

- **buf** Buffer to update.
- **val** 48-bit value to be added.

static inline void **net\_buf\_add\_le64**(struct *net\_buf* \*buf, uint64\_t val)

Add 64-bit value at the end of the buffer.

Adds 64-bit value in little endian format at the end of buffer. Increments the data length of a buffer to account for more data at [the end](#page-2631-1).

### **Parameters**

- **buf** Buffer to update.
- **val** 64-bit value to be added.

static inline void **net\_buf\_add\_be64**(struct *net\_buf* \*buf, uint64\_t val)

Add 64-bit value at the end of the buffer.

Adds 64-bit value in big endian format at the end of buffer. Increments the data length of a buffer to account for more data at [the end](#page-2631-1).

- **buf** Buffer to update.
- **val** 64-bit value to be added.

static inline void \***net\_buf\_remove\_mem**(struct *net\_buf* \*buf, size\_t len)

Remove data from the end of the buffer.

<span id="page-2620-0"></span>Removes data from the end of the buffer by modifying the buffer length.

### **Parameters**

- **buf** Buffer to update.
- **len** Number of bytes to remove.

### **Returns**

New end of the buffer data.

static inline uint8\_t **net\_buf\_remove\_u8**(struct *net\_buf* \*buf)

Remove a 8-bit value from the end of the buffer.

Same idea as with *net buf remove mem()*, but a helper for operating on 8-bit values.

### **Parameters**

• **buf** – A valid pointer on a buffer.

### **Returns**

The 8-bit removed value

static inline uint16\_t **net\_buf\_remove\_le16**(struct *net\_buf* \*buf)

Remove and convert 16 bits from the end of the buffer.

Same idea as with *net buf remove mem()*, but a helper for operating on 16-bit little endian data.

### **Parameters**

• **buf** – A v[alid pointer on a buffer.](#page-2620-0)

### **Returns**

16-bit value converted from little endian to host endian.

static inline uint16\_t **net\_buf\_remove\_be16**(struct *net\_buf* \*buf)

Remove and convert 16 bits from the end of the buffer.

Same idea as with *net\_buf\_remove\_mem()*, but a helper for operating on 16-bit big endian data.

### **Parameters**

• **buf** – A v[alid pointer on a buffer](#page-2620-0).

### **Returns**

16-bit value converted from big endian to host endian.

static inline uint32\_t **net\_buf\_remove\_be24**(struct *net\_buf* \*buf)

Remove and convert 24 bits from the end of the buffer.

Same idea as with *net buf remove mem()*, but a helper for operating on 24-bit big endian data.

### **Parameters**

• **buf** – A v[alid pointer on a buffer](#page-2620-0).

### **Returns**

24-bit value converted from big endian to host endian.

static inline uint32\_t **net\_buf\_remove\_le24**(struct *net\_buf* \*buf)

Remove and convert 24 bits from the end of the buffer.

Same idea as with *net\_buf\_remove\_mem()*, but a helper for operating on 24-bit little endian data.

#### **Parameters**

• **buf** – A valid pointer on a buffer.

#### **Returns**

24-bit value converted from little endian to host endian.

static inline uint32\_t **net\_buf\_remove\_le32**(struct *net\_buf* \*buf)

Remove and convert 32 bits from the end of the buffer.

Same idea as with *net\_buf\_remove\_mem()*, but a helper for operating on 32-bit little endian data.

#### **Parameters**

• **buf** – A v[alid pointer on a buffer.](#page-2620-0)

#### **Returns**

32-bit value converted from little endian to host endian.

static inline uint32\_t **net\_buf\_remove\_be32**(struct *net\_buf* \*buf)

Remove and convert 32 bits from the end of the buffer.

Same idea as with *net\_buf\_remove\_mem()*, but a helper for operating on 32-bit big endian data.

#### **Parameters**

• **buf** – A v[alid pointer on a buffer](#page-2620-0)

#### **Returns**

32-bit value converted from big endian to host endian.

static inline uint64\_t **net\_buf\_remove\_le40**(struct *net\_buf* \*buf)

Remove and convert 40 bits from the end of the buffer.

Same idea as with *net\_buf\_remove\_mem()*, but a helper for operating on 40-bit little endian data.

#### **Parameters**

• **buf** – A v[alid pointer on a buffer.](#page-2620-0)

#### **Returns**

40-bit value converted from little endian to host endian.

static inline uint64\_t **net\_buf\_remove\_be40**(struct *net\_buf* \*buf)

Remove and convert 40 bits from the end of the buffer.

Same idea as with *net buf remove mem()*, but a helper for operating on 40-bit big endian data.

#### **Parameters**

• **buf** – A v[alid pointer on a buffer](#page-2620-0)

#### **Returns**

40-bit value converted from big endian to host endian.

static inline uint64\_t **net\_buf\_remove\_le48**(struct *net\_buf* \*buf)

Remove and convert 48 bits from the end of the buffer.

Same idea as with *net\_buf\_remove\_mem()*, but a helper for operating on 48-bit little endian data.

#### **Parameters**

• **buf** – A v[alid pointer on a buffer.](#page-2620-0)

#### **Returns**

48-bit value converted from little endian to host endian.

static inline uint64\_t **net\_buf\_remove\_be48**(struct *net\_buf* \*buf)

Remove and convert 48 bits from the end of the buffer.

Same idea as with *net buf remove mem()*, but a helper for operating on 48-bit big endian data.

### **Parameters**

• **buf** – A v[alid pointer on a buffer](#page-2620-0)

#### **Returns**

48-bit value converted from big endian to host endian.

static inline uint64\_t **net\_buf\_remove\_le64**(struct *net\_buf* \*buf)

Remove and convert 64 bits from the end of the buffer.

Same idea as with *net\_buf\_remove\_mem()*, but a helper for operating on 64-bit little endian data.

#### **Parameters**

• **buf** – A v[alid pointer on a buffer.](#page-2620-0)

#### **Returns**

64-bit value converted from little endian to host endian.

static inline uint64\_t **net\_buf\_remove\_be64**(struct *net\_buf* \*buf)

Remove and convert 64 bits from the end of the buffer.

Same idea as with *net buf remove mem()*, but a helper for operating on 64-bit big endian data.

#### **Parameters**

• **buf** – A v[alid pointer on a buffer](#page-2620-0)

#### **Returns**

64-bit value converted from big endian to host endian.

static inline void \***net\_buf\_push**(struct *net\_buf* \*buf, size\_t len)

Prepare data to be added at the start of the buffer.

Modifies the data pointer and buffer length to account for more data in the beginning of the buffer.

#### **Parameters**

- **buf** Buffer to update.
- **len** Number of bytes to add to the beginning.

#### **Returns**

The new beginning of the buffer data.

static inline void \***net\_buf\_push\_mem**(struct *net\_buf* \*buf, const void \*mem, size\_t len)

Copies the given number of bytes to the start of the buffer.

Modifies the data pointer and buffer length to account for more data in the beginning of the buffer.

- **buf** Buffer to update.
- **mem** Location of data to be added.
- **len** Length of data to be added.

#### **Returns**

The new beginning of the buffer data.

static inline void **net\_buf\_push\_u8**(struct *net\_buf* \*buf, uint8\_t val)

Push 8-bit value to the beginning of the buffer.

Adds 8-bit value the beginning of the buffer.

### **Parameters**

- **buf** Buffer to update.
- **val** 8-bit value to be pushed to the buffer.

static inline void **net\_buf\_push\_le16**(struct *net\_buf* \*buf, uint16\_t val) Push 16-bit value to the beginning of the buffer.

Adds 16-bit value in little endian format to the beginning of the buffer.

### **Parameters**

- **buf** Buffer to update.
- **val** 16-bit value to be pushed to the buffer.
- static inline void **net\_buf\_push\_be16**(struct *net\_buf* \*buf, uint16\_t val)

Push 16-bit value to the beginning of the buffer.

Adds 16-bit value in big endian format to the beginning of the buffer.

### **Parameters**

- **buf** Buffer to update.
- **val** 16-bit value to be pushed to the buffer.

static inline void **net\_buf\_push\_le24**(struct *net\_buf* \*buf, uint32\_t val)

Push 24-bit value to the beginning of the buffer.

Adds 24-bit value in little endian format to the beginning of the buffer.

### **Parameters**

- **buf** Buffer to update.
- **val** 24-bit value to be pushed to the buffer.
- static inline void **net\_buf\_push\_be24**(struct *net\_buf* \*buf, uint32\_t val) Push 24-bit value to the beginning of the buffer.

Adds 24-bit value in big endian format to the beginning of the buffer.

### **Parameters**

• **buf** – Buffer to update.

• **val** – 24-bit value to be pushed to the buffer.

static inline void **net\_buf\_push\_le32**(struct *net\_buf* \*buf, uint32\_t val)

Push 32-bit value to the beginning of the buffer.

Adds 32-bit value in little endian format to the beginning of the buffer.

- **buf** Buffer to update.
- **val** 32-bit value to be pushed to the buffer.

static inline void **net\_buf\_push\_be32**(struct *net\_buf* \*buf, uint32\_t val) Push 32-bit value to the beginning of the buffer.

Adds 32-bit value in big endian format to the beginning of the buffer.

### **Parameters**

• **buf** – Buffer to update.

• **val** – 32-bit value to be pushed to the buffer.

static inline void **net\_buf\_push\_le40**(struct *net\_buf* \*buf, uint64\_t val)

Push 40-bit value to the beginning of the buffer.

Adds 40-bit value in little endian format to the beginning of the buffer.

### **Parameters**

• **buf** – Buffer to update.

• **val** – 40-bit value to be pushed to the buffer.

static inline void **net\_buf\_push\_be40**(struct *net\_buf* \*buf, uint64\_t val)

Push 40-bit value to the beginning of the buffer.

Adds 40-bit value in big endian format to the beginning of the buffer.

### **Parameters**

• **buf** – Buffer to update.

• **val** – 40-bit value to be pushed to the buffer.

static inline void **net\_buf\_push\_le48**(struct *net\_buf* \*buf, uint64\_t val) Push 48-bit value to the beginning of the buffer.

Adds 48-bit value in little endian format to the beginning of the buffer.

### **Parameters**

- **buf** Buffer to update.
- **val** 48-bit value to be pushed to the buffer.

static inline void **net\_buf\_push\_be48**(struct *net\_buf* \*buf, uint64\_t val) Push 48-bit value to the beginning of the buffer.

Adds 48-bit value in big endian format to the beginning of the buffer.

### **Parameters**

- **buf** Buffer to update.
- **val** 48-bit value to be pushed to the buffer.
- static inline void **net\_buf\_push\_le64**(struct *net\_buf* \*buf, uint64\_t val)

Push 64-bit value to the beginning of the buffer.

Adds 64-bit value in little endian format to the beginning of the buffer.

### **Parameters**

• **buf** – Buffer to update.

• **val** – 64-bit value to be pushed to the buffer.

static inline void **net\_buf\_push\_be64**(struct *net\_buf* \*buf, uint64\_t val) Push 64-bit value to the beginning of the buffer.

Adds 64-bit value in big endian format to the beginning of the buffer.

• **buf** – Buffer to update.

• **val** – 64-bit value to be pushed to the buffer.

static inline void \***net\_buf\_pull**(struct *net\_buf* \*buf, size\_t len)

Remove data from the beginning of the buffer.

Removes data from the beginning of the buffer by modifying the data pointer and buffer length.

#### **Parameters**

- **buf** Buffer to update.
- **len** Number of bytes to remove.

#### **Returns**

New beginning of the buffer data.

static inline void \***net\_buf\_pull\_mem**(struct *net\_buf* \*buf, size\_t len)

Remove data from the beginning of the buffer.

Removes data from the beginning of the buffer by modifying the data pointer and buffer length.

#### **Parameters**

- **buf** Buffer to update.
- **len** Number of bytes to remove.

#### **Returns**

Pointer to the old beginning of the buffer data.

static inline uint8\_t **net\_buf\_pull\_u8**(struct *net\_buf* \*buf)

Remove a 8-bit value from the beginning of the buffer.

Same idea as with *net\_buf\_pull()*, but a helper for operating on 8-bit values.

### **Parameters**

• **buf** – A valid pointer on a buffer.

#### **Returns**

The 8-bit removed value

static inline uint16\_t **net\_buf\_pull\_le16**(struct *net\_buf* \*buf)

Remove and convert 16 bits from the beginning of the buffer.

Same idea as with *net\_buf\_pull()*, but a helper for operating on 16-bit little endian data.

#### **Parameters**

• **buf** – A valid pointer on a buffer.

### **Returns**

16-bit value converted from little endian to host endian.

static inline uint16\_t **net\_buf\_pull\_be16**(struct *net\_buf* \*buf)

Remove and convert 16 bits from the beginning of the buffer.

Same idea as with *net\_buf\_pull()*, but a helper for operating on 16-bit big endian data.

#### **Parameters**

• **buf** – A valid pointer on a buffer.

#### **Returns**

16-bit value converted from big endian to host endian.

static inline uint32\_t **net\_buf\_pull\_le24**(struct *net\_buf* \*buf)

Remove and convert 24 bits from the beginning of the buffer.

Same idea as with *net\_buf\_pull()*, but a helper for operating on 24-bit little endian data.

#### **Parameters**

• **buf** – A valid pointer on a buffer.

### **Returns**

24-bit value converted from little endian to host endian.

static inline uint32\_t **net\_buf\_pull\_be24**(struct *net\_buf* \*buf)

Remove and convert 24 bits from the beginning of the buffer.

Same idea as with *net\_buf\_pull()*, but a helper for operating on 24-bit big endian data.

### **Parameters**

• **buf** – A valid pointer on a buffer.

### **Returns**

24-bit value converted from big endian to host endian.

static inline uint32\_t **net\_buf\_pull\_le32**(struct *net\_buf* \*buf)

Remove and convert 32 bits from the beginning of the buffer.

Same idea as with *net\_buf\_pull()*, but a helper for operating on 32-bit little endian data.

### **Parameters**

• **buf** – A valid pointer on a buffer.

### **Returns**

32-bit value converted from little endian to host endian.

static inline uint32\_t **net\_buf\_pull\_be32**(struct *net\_buf* \*buf)

Remove and convert 32 bits from the beginning of the buffer.

Same idea as with *net\_buf\_pull()*, but a helper for operating on 32-bit big endian data.

### **Parameters**

• **buf** – A valid pointer on a buffer

### **Returns**

32-bit value converted from big endian to host endian.

static inline uint64\_t **net\_buf\_pull\_le40**(struct *net\_buf* \*buf)

Remove and convert 40 bits from the beginning of the buffer.

Same idea as with *net\_buf\_pull()*, but a helper for operating on 40-bit little endian data.

### **Parameters**

• **buf** – A valid pointer on a buffer.

### **Returns**

40-bit value converted from little endian to host endian.

static inline uint64\_t **net\_buf\_pull\_be40**(struct *net\_buf* \*buf)

Remove and convert 40 bits from the beginning of the buffer.

Same idea as with *net\_buf\_pull()*, but a helper for operating on 40-bit big endian data.

### **Parameters**

• **buf** – A valid pointer on a buffer

### **Returns**

40-bit value converted from big endian to host endian.

static inline uint64\_t **net\_buf\_pull\_le48**(struct *net\_buf* \*buf)

Remove and convert 48 bits from the beginning of the buffer.

Same idea as with *net\_buf\_pull()*, but a helper for operating on 48-bit little endian data.

#### **Parameters**

• **buf** – A valid pointer on a buffer.

### **Returns**

48-bit value converted from little endian to host endian.

static inline uint64\_t **net\_buf\_pull\_be48**(struct *net\_buf* \*buf)

Remove and convert 48 bits from the beginning of the buffer.

Same idea as with *net\_buf\_pull()*, but a helper for operating on 48-bit big endian data.

### **Parameters**

• **buf** – A valid pointer on a buffer

### **Returns**

48-bit value converted from big endian to host endian.

static inline uint64\_t **net\_buf\_pull\_le64**(struct *net\_buf* \*buf)

Remove and convert 64 bits from the beginning of the buffer.

Same idea as with *net\_buf\_pull()*, but a helper for operating on 64-bit little endian data.

#### **Parameters**

• **buf** – A valid pointer on a buffer.

### **Returns**

64-bit value converted from little endian to host endian.

static inline uint64\_t **net\_buf\_pull\_be64**(struct *net\_buf* \*buf)

Remove and convert 64 bits from the beginning of the buffer.

Same idea as with *net\_buf\_pull()*, but a helper for operating on 64-bit big endian data.

#### **Parameters**

• **buf** – A valid pointer on a buffer

#### **Returns**

64-bit value converted from big endian to host endian.

static inline size\_t **net\_buf\_tailroom**(const struct *net\_buf* \*buf)

Check buffer tailroom.

Check how much free space there is at the end of the buffer.

#### **Parameters**

• **buf** – A valid pointer on a buffer

#### **Returns**

Number of bytes available at the end of the buffer.

static inline size\_t **net\_buf\_headroom**(const struct *net\_buf* \*buf)

Check buffer headroom.

Check how much free space there is in the beginning of the buffer.

buf A valid pointer on a buffer

#### **Returns**

Number of bytes available in the beginning of the buffer.
static inline uint16\_t **net\_buf\_max\_len**(const struct *net\_buf* \*buf)

Check maximum *net\_buf::len* value.

This value is depending on the number of bytes being reserved as headroom.

# **Parameters**

• **buf** – A [valid pointe](#page-2631-0)r on a buffer

# **Returns**

Number of bytes usable behind the *net\_buf::data* pointer.

static inline uint8\_t \***net\_buf\_tail**(const struct *net\_buf* \*buf)

Get the tail pointer for a buffer.

Get a pointer to the end of the data in a bu[ffer.](#page-2631-1)

# **Parameters**

• **buf** – Buffer.

# **Returns**

Tail pointer for the buffer.

struct *net\_buf* \***net\_buf\_frag\_last**(struct *net\_buf* \*frags)

Find the last fragment in the fragment list.

# **Returns**

[Po](#page-2631-2)inter to last fragment in the [list.](#page-2631-2)

void **net\_buf\_frag\_insert**(struct *net\_buf* \*parent, struct *net\_buf* \*frag)

Insert a new fragment to a chain of bufs.

Insert a new fragment into the buffer fragments list after the parent.

Note: This function takes ow[nership](#page-2631-2) of the fragmen[t referen](#page-2631-2)ce so the caller is not required to unref.

# **Parameters**

- **parent** Parent buffer/fragment.
- **frag** Fragment to insert.

struct *net\_buf* \***net\_buf\_frag\_add**(struct *net\_buf* \*head, struct *net\_buf* \*frag)

Add a new fragment to the end of a chain of bufs.

Append a new fragment into the buffer fragments list.

N[ote: Thi](#page-2631-2)s function takes ownershi[p of the f](#page-2631-2)ragment refe[rence so](#page-2631-2) the caller is not required to unref.

# **Parameters**

- **head** Head of the fragment chain.
- **frag** Fragment to add.

# **Returns**

New head of the fragment chain. Either head (if head was non-NULL) or frag (if head was NULL).

struct *net\_buf* \***net\_buf\_frag\_del**(struct *net\_buf* \*parent, struct *net\_buf* \*frag) Delete existing fragment from a chain of bufs.

# **Parameters**

- [•](#page-2631-2) **parent** Parent buffer/fra[gment, o](#page-2631-2)r NULL if there [is no pa](#page-2631-2)rent.
- **frag** Fragment to delete.

### **Returns**

Pointer to the buffer following the fragment, or NULL if it had no further fragments.

size\_t **net\_buf\_linearize**(void \*dst, size\_t dst\_len, const struct *net\_buf* \*src, size\_t offset, size t len)

Copy bytes from *net\_buf* chain starting at offset to linear buffer.

Copy (extract) *len* bytes from *src net\_buf* chain, startingf[rom](#page-2631-2) *offset* in it, to a linear buffer *dst*. Return number of bytes actually copied, which may be less than requested, if *net\_buf* chain [doesn't](#page-2631-3) have enough data, or destination buffer is too small.

### **Parameters**

- **dst** Destination buffer
- [•](#page-2631-3) **dst\_len** Destination buffer length
- **src** Source *net* buf chain
- **offset** Starting offset to copy from
- **len** Number of bytes to copy

#### **Returns**

number of bytes actually copied

size\_t **net\_buf\_append\_bytes**(struct *net\_buf* \*buf, size\_t len, const void \*value, *k\_timeout\_t* timeout, *net\_buf\_allocator\_cb* allocate\_cb, void \*user\_data)

Append data to a list of *net\_buf* .

Append data to a *net\_buf* . If the[re is not](#page-2631-2) enough space in the *net\_buf* then more *[net\\_buf](#page-496-0)* will be added, unless there are no free *net buf* and timeout occurs. If not allocator is provided it attempts to [allocate](#page-2631-3) from the same pool as the original buffer.

#### **Parameters**

- **buf** N[etwork](#page-2631-3) buffer.
- **len** Total length of input data
- **value** Data to be added
- **timeout** Timeout is passed to the *net\_buf* allocator callback.
- **allocate\_cb** When a new *net buf* is required, use this callback.
- **user\_data** A user data pointer to be supplied to the allocate cb. This pointer is can be anything from a [mem\\_po](#page-2631-3)ol or a *net\_pkt*, the logic is left up to the allocate\_cb functi[on.](#page-2631-3)

#### **Returns**

Length of data actually added. This may be less than input length if other timeout than K\_FOREVER was used, and there wer[e no free](#page-2649-0) fragments in a pool to accommodate all data.

size\_t **net\_buf\_data\_match**(const struct *net\_buf* \*buf, size\_t offset, const void \*data, size\_t len)

Match data with a *net buf*'s content.

Compare data with a content of a *[net\\_buf](#page-2631-2)* . Provide information about the number of bytes matching between both. If needed, traverse through multiple buffer fragments.

### **Parameters**

- **buf** Network buffer
- **offset** Starting offset to compare from
- **data** Data buffer for comparison

• **len** – Number of bytes to compare

# **Returns**

The number of bytes compared before the first difference.

static inline struct *net\_buf* \***net\_buf\_skip**(struct *net\_buf* \*buf, size\_t len)

Skip N number of bytes in a *net\_buf* .

Skip N number of bytes starting from fragment's offset. If the total length of data is placed in mul[tiple fra](#page-2631-2)gments, this function [will skip](#page-2631-2) from all fragments until it reaches N number of bytes. Any full[y skippe](#page-2631-3)d buffers are removed from the *net\_buf* list.

# **Parameters**

• **buf** – Network buffer.

• **len** – Total length of data to be skipped.

## **Returns**

Pointer to the fragment or NULL and pos is 0 after successful skip, NULL and pos is 0xffff otherwise.

static inline size\_t **net\_buf\_frags\_len**(const struct *net\_buf* \*buf)

Calculate amount of bytes stored in fragments.

Calculates the total amount of data stored in the given buffer and the fragments linked to it.

# **Parameters**

• **buf** – Buffer to start off with.

# **Returns**

Number of bytes in the buffer and its fragments.

# struct **net\_buf\_simple**

*#include <buf.h>* Simple network buffer representation.

<span id="page-2630-0"></span>This is a simpler variant of the *net\_buf* object (in fact *net\_buf* uses *net\_buf\_simple* internally). It doesn't provide any kind of reference counting, user data, dynamic allocation, or in general the ability to pass through kernel objects such as FIFOs.

The main use of this is for scenarios where the meta-data of the normal *net\_buf* isn't needed and causes too much [overhea](#page-2631-3)d. This could [be e.g. w](#page-2631-3)hent[he buffer only](#page-2630-0) needs to be allocated on the stack or when the access to and lifetime of the buffer is well controlled and constrained.

# **Public Members**

# uint8\_t \***data**

Pointer to the start of data in the buffer.

# uint16\_t **len**

Length of the data behind the data pointer.

To determine the max length, use *net\_buf\_simple\_max\_len()*, not *size*!

## uint16\_t **size**

Amount of data that net\_buf\_sim[ple::\\_\\_buf can store.](#page-2612-0)

## struct **net\_buf\_simple\_state**

*#include <buf.h>* Parsing state of a buffer.

This is used for temporarily storing the parsing state of a buffer while giving control of the parsing to a routine which we don't control.

### **Public Members**

### uint16\_t **offset**

Offset of the data pointer from the beginning of the storage.

uint16\_t **len**

Length of data.

### <span id="page-2631-2"></span>struct **net\_buf**

*#include <buf.h>* Network buffer representation.

<span id="page-2631-3"></span>This struct is used to represent network buffers. Such buffers are normally defined through the NET\_BUF\_POOL\_\*\_DEFINE() APIs and allocated using the *net\_buf\_alloc()* API.

## **Public Members**

#### *sys\_snode\_t* **node**

Allow placing the buffer into sys\_slist\_t.

## struct *net\_buf* \***frags**

[Fragme](#page-624-0)nts associated with this buffer.

#### uint8\_t **ref**

R[eference](#page-2631-2) count.

## uint8\_t **flags**

Bit-field of buffer flags.

## uint8\_t **pool\_id**

Where the buffer should go when freed up.

### uint8\_t **user\_data\_size**

Size of user data on this buffer.

# uint8\_t \***data**

Pointer to the start of data in the buffer.

### <span id="page-2631-1"></span>uint16\_t **len**

Length of the data behind the data pointer.

### <span id="page-2631-0"></span>uint16\_t **size**

Amount of data that this buffer can store.

## **union net\_buf**

Union for convenience access to the *net\_buf\_simple* members, also preserving the old API.

uint8\_t **user\_data**[] System metadata for this buffer.

# <span id="page-2632-0"></span>struct **net\_buf\_pool**

*#include <buf.h>* Network buffer pool representation. This struct is used to represent a pool of network buffers.

# **Public Members**

struct k\_lifo **free** LIFO to place the buffer into when free.

struct *k\_spinlock* **lock** To prevent concurrent access/modifications.

const [uint16\\_t](#page-440-0) **buf\_count** Number of buffers in pool.

uint16\_t **uninit\_count** Number of uninitialized buffers.

uint8\_t **user\_data\_size** Size of user data allocated to this pool.

void (\*const **destroy**)(struct *net\_buf* \*buf) Optional destroy callback when buffer is freed.

const struct net\_buf\_data\_al[loc \\*](#page-2631-2)**alloc** Data allocation handlers.

## **Packet Management**

- *Overview*
	- **–** *Architectural notes*
- *Memory management*
	- **–** *[Alloc](#page-2633-0)ation*
	- **–** *[Buffer allocation](#page-2633-1)*
	- **–** *[Deallocation](#page-2633-2)*

• *Ope[rations](#page-2633-3)*

**–** *[Read and Write a](#page-2633-4)ccess*

• *API Reference*

**Overview** [Network](#page-2637-0) packets are the main data the networking stack manipulates. Such data is represented through the net pkt structure which provides a means to hold the packet, write and read it, as well as necessary metadata for the core to hold important information. Such an object is called net\_pkt in this document.

<span id="page-2633-0"></span>The data structure and the whole API around it are defined in include/zephyr/net/net\_pkt.h.

**Architectural notes** There are two network packets flows within the stack, **TX** for the transmission path, and **RX** for the reception one. In both paths, eac[h net\\_pkt is written and read fr](https://github.com/zephyrproject-rtos/zephyr/blob/main/include/zephyr/net/net_pkt.h)om the beginning to the end, or more specifically from the headers to the payload.

#### <span id="page-2633-1"></span>**Memory management**

<span id="page-2633-2"></span>**Allocation** All net\_pkt objects come from a pre-defined pool of struct net\_pkt. Such pool is defined via

NET\_PKT\_SLAB\_DEFINE(name, count)

<span id="page-2633-3"></span>Note, however, one will rarely have to use it, as the core provides already two pools, one for the TX path and one for the RX path.

Allocating a raw net\_pkt can be done through:

pkt = net\_pkt\_alloc(timeout);

However, by its nature, a raw net pkt is useless without a buffer and needs various metadata information to become relevant as well. It requires at least to get the network interface it is meant to be sent through or through which it was received. As this is a very common operation, a helper exist:

pkt = net\_pkt\_alloc\_on\_iface(iface, timeout);

A more complete allocator exists, where both the net\_pkt and its buffer can be allocated at once:

pkt = net\_pkt\_alloc\_with\_buffer(iface, size, family, proto, timeout);

See below how the buffer is allocated.

**Buffer allocation** The net\_pkt object does not define its own buffer, but instead uses an existing object for this: *net\_buf*. (See *Network Buffer* for more information). However, it mostly hides the usage of such a buffer because net pkt brings network awareness to buffer allocation and, as we will see later, its operation too.

<span id="page-2633-4"></span>To allocate a buffer, a net\_pkt needs to have at least its network interface set. This works if the family of the p[acket is u](#page-2631-2)nkno[wn at the time of](#page-2596-0) buffer allocation. Then one could do:

net\_pkt\_alloc\_buffer(pkt, size, proto, timeout);

Where proto could be 0 if unknown (there is no IPPROTO UNSPEC).

As seen previously, the net-pkt and its buffer can be allocated at once via *net\_pkt\_alloc\_with\_buffer()*. It is actually the most widely used allocator.

The network interface, the family, and the protocol of the packet are used by the buffer allocation to determine if the requested size can be allocated. Indeed, the allocator will use the network interface to know the MTU and then the family and protocol for the headers space (if only these 2 are specified). If the whole fits within the MTU, the allocated space will be of the requested size plus, eventually, the headers space. If there is insufficient MTU space, the requested size will be shrunk so the possible headers space and new size will fit within the MTU.

For instance, on an Ethernet network interface, with an MTU of 1500 bytes:

pkt = net\_pkt\_alloc\_with\_buffer(iface, 800, AF\_INET4, IPPROTO\_UDP, K\_FOREVER);

will successfully allocate  $800 + 20 + 8$  bytes of buffer for the new net pkt where:

pkt = net\_pkt\_alloc\_with\_buffer(iface, 1600, AF\_INET4, IPPROTO\_UDP, K\_FOREVER);

will successfully allocate 1500 bytes, and where  $20 + 8$  bytes (IPv4 + UDP headers) will not be used for the payload.

On the receiving side, when the family and protocol are not known:

pkt = net\_pkt\_rx\_alloc\_with\_buffer(iface, 800, AF\_UNSPEC, 0, K\_FOREVER);

will allocate 800 bytes and no extra header space. But a:

pkt = net\_pkt\_rx\_alloc\_with\_buffer(iface, 1600, AF\_UNSPEC, 0, K\_FOREVER);

will allocate 1514 bytes, the MTU + Ethernet header space.

One can increase the amount of buffer space allocated by calling *net\_pkt\_alloc\_buffer()*, as it will take into account the existing buffer. It will also account for the header space if net\_pkt's family is a valid one, as well as the proto parameter. In that case, the newly allocated buffer space will be appended to the existing one, and not inserted in the front. Note however such a use case is rather limited. Usually, one should know from the st[art how much size should](#page-2641-0) be requested.

**Deallocation** Each net\_pkt is reference counted. At allocation, the reference is set to 1. The reference count can be incremented with *net\_pkt\_ref()* or decremented with *net\_pkt\_unref()*. When the count drops to zero the buffer is also un-referenced and net\_pkt is automatically placed back into the free net\_pkt\_slabs

If net pkt's buffer is needed even after net\_pkt deallocation, one will need [to reference once](#page-2638-0) more all the chain of net\_buf before cal[ling last net\\_pk](#page-2639-0)t\_unref. See *Network Buffer* for more information.

**Operations** There are two ways to access the net\_pkt buffer, expla[ined in the follo](#page-2596-0)wing sections: basic read/write access and data access, the latter being the preferred way.

**Read and Write access** As said earlier, though net\_pkt uses net\_buf for its buffer, it provides its own API to access it. Indeed, a network packet might be scattered over a chain of net\_buf objects, the functions provided by net buf are then limited for such case. Instead, net pkt provides functions which hide all the complexity of potential non-contiguous access.

Data movement into the buffer is made through a cursor maintained within each net\_pkt. All read/write operations affect this cursor. Note as well that read or write functions are strict on their length parameters: if it cannot r/w the given length it will fail. Length is not interpreted as an upper limit, it is instead the exact amount of data that must be read or written.

As there are two paths, TX and RX, there are two access modes: write and overwrite. This might sound a bit unusual, but is in fact simple and provides flexibility.

In write mode, whatever is written in the buffer affects the length of actual data present in the buffer. Buffer length should not be confused with the buffer size which is a limit any mode cannot pass. In overwrite mode then, whatever is written must happen on valid data, and will not affect the buffer length. By default, a newly allocated net\_pkt is on write mode, and its cursor points to the beginning of its buffer.

Let's see now, step by step, the functions and how they behave depending on the mode.

When freshly allocated with a buffer of 500 bytes, a net pkt has 0 length, which means no valid data is in its buffer. One could verify this by:

```
len = net_pkt_get_len(pkt);
```
Now, let's write 8 bytes:

net\_pkt\_write(pkt, data, 8);

The buffer length is now 8 bytes. There are various helpers to write a byte, or big endian uint16\_t, uint32\_t.

```
net_pkt_write_u8(pkt, &foo);
net_pkt_write_be16(pkt, &ba);
net_pkt_write_be32(pkt, &bar);
```
Logically, net pkt's length is now 15. But if we try to read at this point, it will fail because there is nothing to read at the cursor where we are at in the net\_pkt. It is possible, while in write mode, to read what has been already written by resetting the cursor of the net\_pkt. For instance:

```
net_pkt_cursor_init(pkt);
net_pkt_read(pkt, data, 15);
```
This will reset the cursor of the pkt to the beginning of the buffer and then let you read the actual 15 bytes present. The cursor is then again pointing at the end of the buffer.

To set a large area with the same byte, a memset function is provided:

net\_pkt\_memset(pkt, 0, 5);

Our net pkt has now a length of 20 bytes.

Switching between modes can be achieved via net\_pkt\_set\_overwrite() function. It is possible to switch mode back and forth at any time. The net pkt will be set to overwrite and its cursor reset:

```
net_pkt_set_overwrite(pkt, true);
net_pkt_cursor_init(pkt);
```
Now the same operators can be used, but it will be limited to the existing data in the buffer, i.e. 20 bytes.

If it is necessary to know how much space is available in the net\_pkt call:

```
net_pkt_available_buffer(pkt);
```
Or, if headers space needs to be accounted for, call:

net\_pkt\_available\_payload\_buffer(pkt, proto);

If you want to place the cursor at a known position use the function *net\_pkt\_skip()*. For example, to go after the IP header, use:

```
net_pkt_cursor_init(pkt);
net_pkt_skip(pkt, net_pkt_ip_header_len(pkt));
```
**Data access** Though the API shown previously is rather simple, it involves always copying things to and from the net\_pkt buffer. In many occasions, it is more relevant to access the information stored in the buffer contiguously, especially with network packets which embed headers.

These headers are, most of the time, a known fixed set of bytes. It is then more natural to have a structure representing a certain type of header. In addition to this, if it is known the header size appears in a contiguous area of the buffer, it will be way more efficient to cast the actual position in the buffer to the type of header. Either for reading or writing the fields of such header, accessing it directly will save memory.

Net pkt comes with a dedicated API for this, built on top of the previously described API. It is able to handle both contiguous and non-contiguous access transparently.

There are two macros used to define a data access descriptor: NET\_PKT\_DATA\_ACCESS\_DEFINE when it is not possible to tell if the data will be in a contiguous area, and NET\_PKT\_DATA\_ACCESS\_CONTIGUOUS\_DEFINE when it is guaranteed the data is in a contiguous area.

Let's take the example of IP and UDP. Both IPv4 and IPv6 headers are always found at the beginning of the packet and are small enough to fit in a net\_buf of 128 bytes (for instance, though 64 bytes could be chosen).

```
NET_PKT_DATA_ACCESS_CONTIGUOUS_DEFINE(ipv4_access, struct net_ipv4_hdr);
struct net_ipv4_hdr *ipv4_hdr;
```
ipv4\_hdr = (**struct net\_ipv4\_hdr** \*)net\_pkt\_get\_data(pkt, &ipv4\_access);

It would be the same for struct net ipv4 hdr. For a UDP header it is likely not to be in a contiguous area in IPv6 for instance so:

NET\_PKT\_DATA\_ACCESS\_DEFINE(udp\_access, **struct net\_udp\_hdr**); **struct net\_udp\_hdr** \*udp\_hdr;

udp\_hdr = (**struct net\_udp\_hdr** \*)net\_pkt\_get\_data(pkt, &udp\_access);

At this point, the cursor of the net pkt points at the beginning of the requested data. On the RX path, these headers will be read but not modified so to proceed further the cursor needs to advance past the data. There is a function dedicated for this:

net\_pkt\_acknowledge\_data(pkt, &ipv4\_access);

On the TX path, however, the header fields have been modified. In such a case:

net\_pkt\_set\_data(pkt, &ipv4\_access);

If the data are in a contiguous area, it will advance the cursor relevantly. If not, it will write the data and the cursor will be updated. Note that *net\_pkt\_set\_data()* could be used in the RX path as well, but it is slightly faster to use *net\_pkt\_acknowledge\_data()* as this one does not care about contiguity at all, it just advances the cursor via *net\_pkt\_skip()* directly.

#### ® **Related code samples**

#### **Dumb HTTP server**

Implement a simple, portable, HTTP server using BSD sockets.

### **Dumb HTTP server (multi-threaded)**

Implement a simple HTTP server supporting simultaneous connections using BSD sockets.

### **API Reference**

<span id="page-2637-0"></span>*group* **net\_pkt**

Network packet management library.

**Since**

1.5

**Version** 0.8.0

## **Defines**

**NET\_PKT\_SLAB\_DEFINE**(name, count)

Create a *net\_pkt* slab.

<span id="page-2637-1"></span>A *net\_pkt* slab is used to store meta-information about network packets. It must be coupled with a data fragment pool (*NET\_PKT\_DATA\_POOL\_DEFINE*) used to store the actual packet data. The macro can be used by an application to define additional custom per-[context](#page-2649-0) TX packet slabs (see net\_context\_setup\_pools()).

### **[Param](#page-2649-0)eters**

- **name** Name of the slab.
- **count** Number of *net\_pkt* in this slab.

# **NET\_PKT\_DATA\_POOL\_DEFINE**(name, count)

Create a data fragment *net\_buf* pool.

A *net\_buf* pool is used to stor[e actual](#page-2649-0) data for network packets. It must be coupled with a *net\_pkt* slab (*NET\_PKT\_SLAB\_DEFINE*) used to store the packet meta-information. The macro can be used by an application to define additional custom per-context TX packet pools (see net\_c[ontext\\_s](#page-2631-3)etup\_pools()).

## **[Para](#page-2631-3)[m](#page-2649-0)eters**

- **name**  [Name of the pool.](#page-2637-1)
- **count** Number of *net\_buf* in this pool.

## **net\_pkt\_print\_frags**(pkt)

Print fragment list and the fragment sizes.

Only available if debuggingi[s activa](#page-2631-3)ted.

## **Parameters**

• **pkt** – Network pkt.

## **Functions**

struct *net\_buf* \***net\_pkt\_get\_reserve\_data**(struct *net\_buf\_pool* \*pool, size\_t min\_len,

*k\_timeout\_t* timeout)

Get a data buffer from a given pool.

N[ormally](#page-2631-2) this version is not useful for applicat[ions but is m](#page-2632-0)ainly used by network fragmentation code.

## **Parameters**

• **pool** – The *net\_buf* pool to use.

- **min\_len** Minimum length of the requested fragment.
- **timeout** Affects the action taken should the net buf pool be empty. If K\_NO\_WAIT, then return immediately. If K\_FOREVER, then wait as long as necessary. Otherwise, wait up to the specified time.

### **Returns**

Network buffer if successful, NULL otherwise.

struct *net\_buf* \***net\_pkt\_get\_reserve\_rx\_data**(size\_t min\_len, *k\_timeout\_t* timeout)

Get RX DATA buffer from pool.

Normally you should use *net\_pkt\_get\_frag()* instead.

N[ormally](#page-2631-2) this version is not useful for applications but is [mainly used b](#page-496-0)y network fragmentation code.

### **Parameters**

- **min\_len** Minimum length of the requested fragment.
- **timeout** Affects the action taken should the net buf pool be empty. If K\_NO\_WAIT, then return immediately. If K\_FOREVER, then wait as long as necessary. Otherwise, wait up to the specified time.

### **Returns**

Network buffer if successful, NULL otherwise.

struct *net\_buf* \***net\_pkt\_get\_reserve\_tx\_data**(size\_t min\_len, *k\_timeout\_t* timeout)

Get TX DATA buffer from pool.

Normally you should use *net\_pkt\_get\_frag()* instead.

N[ormally](#page-2631-2) this version is not useful for applications but is [mainly used b](#page-496-0)y network fragmentation code.

### **Parameters**

- **min\_len** Minimum length of the requested fragment.
- **timeout** Affects the action taken should the net buf pool be empty. If K\_NO\_WAIT, then return immediately. If K\_FOREVER, then wait as long as necessary. Otherwise, wait up to the specified time.

#### **Returns**

Network buffer if successful, NULL otherwise.

struct *net\_buf* \***net\_pkt\_get\_frag**(struct *net\_pkt* \*pkt, size\_t min\_len, *k\_timeout\_t* timeout)

Get a data fragment that might be from user specific buffer pool or from global DATA pool.

## **[Param](#page-2631-2)eters**

- **pkt** Network packet.
- **min\_len** Minimum length of the requested fragment.
- **timeout** Affects the action taken should the net buf pool be empty. If K\_NO\_WAIT, then return immediately. If K\_FOREVER, then wait as long as necessary. Otherwise, wait up to the specified time.

#### <span id="page-2638-0"></span>**Returns**

Network buffer if successful, NULL otherwise.

### void **net\_pkt\_unref**(struct *net\_pkt* \*pkt)

Place packet back into the available packets slab.

Releases the packet to other use. This needs to be called by application after it has finished with the pack[et.](#page-2649-1)

#### **Parameters**

• **pkt** – Network packet to release.

```
struct net_pkt *net_pkt_ref(struct net_pkt *pkt)
```
Increase the packet ref count.

<span id="page-2639-0"></span>Mark the packet to be used still.

### **[Param](#page-2649-1)eters**

• **pkt** – Network packet to ref.

### **Returns**

Network packet if successful, NULL otherwise.

struct *net\_buf* \***net\_pkt\_frag\_ref**(struct *net\_buf* \*frag)

Increase the packet fragment ref count.

Mark the fragment to be used still.

### **[Param](#page-2631-2)eters**

• **frag** – Network fragment to ref.

### **Returns**

a pointer on the referenced Network fragment.

void **net\_pkt\_frag\_unref**(struct *net\_buf* \*frag)

Decrease the packet fragment ref count.

# **Parameters**

• **frag** – Network fr[agment t](#page-2631-2)o unref.

struct *net\_buf* \***net\_pkt\_frag\_del**(struct *net\_pkt* \*pkt, struct *net\_buf* \*parent, struct *net\_buf* \*frag)

Delete existing fragment from a packet.

## **[Param](#page-2631-2)eters**

- **pkt** Network pack[et from w](#page-2631-2)hich frag belongs to.
- **parent** parent fragment of frag, or NULL if none.
- **frag** Fragment to delete.

#### **Returns**

Pointer to the following fragment, or NULL if it had no further fragments.

void **net\_pkt\_frag\_add**(struct *net\_pkt* \*pkt, struct *net\_buf* \*frag)

Add a fragment to a packet at the end of its fragment list.

#### **Parameters**

- **pkt** pkt Netwo[rk packe](#page-2649-1)t where to [add the](#page-2631-2) fragment
- **frag** Fragment to add

## void **net\_pkt\_frag\_insert**(struct *net\_pkt* \*pkt, struct *net\_buf* \*frag)

Insert a fragment to a packet at the beginning of its fragment list.

#### **Parameters**

• **pkt** – pkt Network p[acket w](#page-2649-1)here to inse[rt the fr](#page-2631-2)agment

• **frag** – Fragment to insert

void **net\_pkt\_compact**(struct *net\_pkt* \*pkt)

Compact the fragment list of a packet.

After this there is no more any free space in individual fragments.

## **Parameters**

# • **pkt** – Network packet.

void **net\_pkt\_get\_info**(struct k\_mem\_slab \*\*rx, struct k\_mem\_slab \*\*tx, struct *net\_buf\_pool* \*\*rx\_data, struct *net\_buf\_pool* \*\*tx\_data)

Get information about predefined RX, TX and DATA pools.

# **Parameters**

- **rx** Point[er to RX pool](#page-2632-0) is returned.
- **tx** Pointer to TX pool is returned.
- **rx\_data** Pointer to RX DATA pool is returned.
- **tx\_data** Pointer to TX DATA pool is returned.

struct *net\_pkt* \***net\_pkt\_alloc**(*k\_timeout\_t* timeout)

Allocate an initialized *net\_pkt*.

<span id="page-2640-0"></span>for the time being, 2 pools are used. One for TX and one for RX. This allocator has to b[e used f](#page-2649-1)or TX.

## **Parameters**

• **timeout** – Maximum time to wait for an allocation.

### **Returns**

a pointer to a newly allocated *net\_pkt* on success, NULL otherwise.

struct *net\_pkt* \***net\_pkt\_alloc\_from\_slab**(struct k\_mem\_slab \*slab, *k\_timeout\_t* timeout)

Allocate an initialized *net\_pkt* from a specific slab.

unlike *net pkt alloc()* which uses co[re slabs,](#page-2649-0) this one will use an external slab (see *N[ET\\_PKT](#page-2649-1)\_SLAB\_DEFINE()*). Do *not* use it unless you know wh[at you are do](#page-496-0)ing. Basically, only net context should be using this, in order to allocate packet and then buffer on its local slab/pool (i[f any\).](#page-2649-0)

## **[Par](#page-2637-1)[ameters](#page-2640-0)**

- **slab** The slab to use for allocating the packet
- **timeout** Maximum time to wait for an allocation.

## **Returns**

a pointer to a newly allocated *net\_pkt* on success, NULL otherwise.

struct *net\_pkt* \***net\_pkt\_rx\_alloc**(*k\_timeout\_t* timeout)

Allocate an initialized *net\_pkt* for RX.

for the time being, 2 pools are used. [One for](#page-2649-0) TX and one for RX. This allocator has to b[e used f](#page-2649-1)or RX.

## **Parameters**

• **timeout** – Maximum time to wait for an allocation.

## **Returns**

a pointer to a newly allocated *net\_pkt* on success, NULL otherwise.

struct *net\_pkt* \***net\_pkt\_alloc\_on\_iface**(struct *net\_if* \*iface, *k\_timeout\_t* timeout) Allocate a network packet for a specific network interface.

### **Parameters**

- [•](#page-2649-1) **iface** The network interface th[e pack](#page-2958-0)et is su[pposed to go](#page-496-0) through.
- **timeout** Maximum time to wait for an allocation.

## **Returns**

a pointer to a newly allocated *net\_pkt* on success, NULL otherwise.

int **net\_pkt\_alloc\_buffer**(struct *net\_pkt* \*pkt, size\_t size, enum *net\_ip\_protocol* proto, *k\_timeout\_t* timeout)

Allocate buffer for a *net\_pkt*.

<span id="page-2641-0"></span>: such allocator will take int[o accou](#page-2649-1)nt space necessary for [headers, MTU,](#page-2526-0) and existing buffer (if any). Be[ware that, d](#page-496-0)ue to all these criteria, the allocated size might be smaller/bigger than [requeste](#page-2649-0)d one.

#### **Parameters**

- **pkt** The network packet requiring buffer to be allocated.
- **size** The size of buffer being requested.
- **proto** The IP protocol type (can be 0 for none).
- **timeout** Maximum time to wait for an allocation.

#### **Returns**

0 on success, negative errno code otherwise.

int **net\_pkt\_alloc\_buffer\_raw**(struct *net\_pkt* \*pkt, size\_t size, *k\_timeout\_t* timeout)

Allocate buffer for a *net\_pkt*, of specified size, w/o any additional preconditions.

: The actual buffer size may be larger than requested one if fixed size buffers are in use.

#### **Parameters**

- **pkt** The network packet requiring buffer to be allocated.
- **size** The size of buffer being requested.
- **timeout** Maximum time to wait for an allocation.

#### **Returns**

0 on success, negative errno code otherwise.

struct *net\_pkt* \***net\_pkt\_alloc\_with\_buffer**(struct *net\_if* \*iface, size\_t size, *sa\_family\_t*

family, enum *net\_ip\_protocol* proto,

*k\_timeout\_t* timeout)

A[llocate a](#page-2649-1) network packet and buffer at once.

#### **Parameters**

- **iface** The network interface [the packet i](#page-496-0)s supposed to go through.
- **size** The size of buffer.
- **family** The family to which the packet belongs.
- **proto** The IP protocol type (can be 0 for none).
- **timeout** Maximum time to wait for an allocation.

#### **Returns**

a pointer to a newly allocated *net\_pkt* on success, NULL otherwise.

void **net\_pkt\_append\_buffer**(struct *net\_pkt* \*pkt, struct *net\_buf* \*buffer) Append a buffer in packet.

# **Parameters**

- **pkt** Network packet [where t](#page-2649-1)o append th[e buffer](#page-2631-2)
- **buffer** Buffer to append

size\_t **net\_pkt\_available\_buffer**(struct *net\_pkt* \*pkt)

Get available buffer space from a pkt.

### <span id="page-2642-0"></span>® **Note**

Reserved bytes (headroom) in any of the fragments are not considered to be available.

## **Parameters**

```
• pkt – The net_pkt which buffer availability should be evaluated
```
#### **Returns**

the amount of buffer available

size\_t **net\_pkt\_availab[le\\_payl](#page-2649-0)oad\_buffer**(struct *net\_pkt* \*pkt, enum *net\_ip\_protocol* proto)

Get available buffer space for payload from a pkt.

Unlike *net\_pkt\_available\_buffer()*, this will take into account the headers space.

# ® **Note**

Rese[rved bytes \(headroom\) in a](#page-2642-0)ny of the fragments are not considered to be available.

## **Parameters**

- **pkt** The *net\_pkt* which payload buffer availability should be evaluated
- **proto** The IP protocol type (can be 0 for none).

## **Returns**

the amount [of buffe](#page-2649-0)r available for payload

void **net\_pkt\_trim\_buffer**(struct *net\_pkt* \*pkt)

# Trim *net\_pkt* buffer.

This will basically check for unused buffers and deallocate them relevantly

## **Parameters**

• **[pkt](#page-2649-0)** – The *net\_pkt* which buffer will be trimmed

int **net\_pkt\_remove\_tail**(struct *net\_pkt* \*pkt, size\_t length)

Remove *length* bytes from tail of packet.

This function does [not take](#page-2649-0) packet cursor into account. It is a helper to remove unneeded bytes from tail of p[acket \(lik](#page-2649-1)e appended CRC). It takes care of buffer deallocation if removed bytes span whole buffer(s).

### **Parameters**

- **pkt** Network packet
- **length** Number of bytes to be removed

## **Return values**

- **0** On success.
- **-EINVAL** If packet length is shorter than *length*.

void **net\_pkt\_cursor\_init**(struct *net\_pkt* \*pkt)

Initialize *net\_pkt* cursor.

This will initialize the *net\_pkt* cursor from its buffer.

## **Parameters**

• **[pkt](#page-2649-0)** – The *net\_pkt* whose cursor is going to be initialized

static inline void **net\_pkt\_[cursor\\_](#page-2649-0)backup**(struct *net\_pkt* \*pkt, struct net\_pkt\_cursor \*backup)

Backup *net\_pkt* cur[sor.](#page-2649-0)

## **Parameters**

- **pkt** The *net pkt* whose cursor is going to be backed up
- **[backu](#page-2649-0)p** The cursor where to backup *net\_pkt* cursor

static inline void **net\_pkt\_cursor\_restore**(struct *net\_pkt* \*pkt, struct net\_pkt\_cursor \*backup)

Restore *net\_pkt* cursor from a backup.

### **Parameters**

- **pkt** The *net\_pkt* whose cursor is going to be restored
- **[backu](#page-2649-0)p** The cursor from where to restore *net\_pkt* cursor

static inline void \***net\_pkt\_cursor\_get\_pos**(struct *net\_pkt* \*pkt)

Returns current po[sition of](#page-2649-0) the cursor.

#### **Parameters**

• **pkt** – The *net pkt* whose cursor posit[ion is go](#page-2649-1)ing to be returned

#### **Returns**

cursor's position

int **net\_pkt\_skip**(struct *[net\\_pkt](#page-2649-0)* \*pkt, size\_t length)

Skip some data from a *net\_pkt*.

*net pkt*'s cursor should be properly initialized Cursor position will be updated after the operation. Dep[ending](#page-2649-1) on the value of pkt->overwrite bit, this function will affect the buffer length or not. If it's true, it will advance the cursor to the requested length. If it's false, it [will do th](#page-2649-0)e same but if the cursor was already also at the end of [existing](#page-2649-0) data, it will increment the buffer length. So in this case, its behavior is just like net\_pkt\_write or net\_pkt\_memset, difference being that it will not affect the buffer content itself (which may be just garbage then).

## **Parameters**

- **pkt** The *net\_pkt* whose cursor will be updated to skip given amount of data from the buffer.
- **length** Amount of data to skip in the buffer

#### **Returns**

0 in success[, negativ](#page-2649-0)e errno code otherwise.

# int **net\_pkt\_memset**(struct *net\_pkt* \*pkt, int byte, size\_t length)

Memset some data in a *net\_pkt*.

*net\_pkt*'s cursor should be properly initialized and, if needed, positioned using net\_pkt\_skip. Cursor [position](#page-2649-1) will be updated after the operation.

### **Parameters**

- **pkt** The *net\_pkt* whose buffer to fill starting at the current cursor position.
- **byte** The byte to write in memory
- **length** – [Amount](#page-2649-0) of data to memset with given byte

#### **Returns**

0 in success, negative errno code otherwise.

int **net\_pkt\_copy**(struct *net\_pkt* \*pkt\_dst, struct *net\_pkt* \*pkt\_src, size\_t length)

Copy data from a packet into another one.

Both *net\_pkt* cursors should be properly initialized and, if needed, positioned using net\_pkt\_skip. The c[ursors w](#page-2649-1)ill be updated [after the](#page-2649-1) operation.

#### **Parameters**

- **[pkt](#page-2649-0)\_dst** Destination network packet.
- **pkt\_src** Source network packet.
- **length** Length of data to be copied.

#### **Returns**

0 on success, negative errno code otherwise.

struct *net\_pkt* \***net\_pkt\_clone**(struct *net\_pkt* \*pkt, *k\_timeout\_t* timeout)

Clone pkt and its buffer.

The cloned packet will be allocated on the same pool as the original one.

#### **[Param](#page-2649-1)eters**

- **pkt** Original pkt to be cloned
- **timeout** Timeout to wait for free buffer

#### **Returns**

NULL if error, cloned packet otherwise.

struct *net\_pkt* \***net\_pkt\_rx\_clone**(struct *net\_pkt* \*pkt, *k\_timeout\_t* timeout)

Clone pkt and its buffer.

The cloned packet will be allocated on the RX packet poll.

## **[Param](#page-2649-1)eters**

- **pkt** Original pkt to be cloned
- **timeout** Timeout to wait for free buffer

#### **Returns**

NULL if error, cloned packet otherwise.

struct *net\_pkt* \***net\_pkt\_shallow\_clone**(struct *net\_pkt* \*pkt, *k\_timeout\_t* timeout)

Clone pkt and increase the refcount of its buffer.

## **Parameters**

- [•](#page-2649-1) **pkt** Original pkt to be shallow [cloned](#page-2649-1)
- **timeout** Timeout to wait for free packet

### **Returns**

NULL if error, cloned packet otherwise.

int **net\_pkt\_read**(struct *net\_pkt* \*pkt, void \*data, size\_t length)

Read some data from a *net\_pkt*.

*net pkt*'s cursor should be properly initialized and, if needed, positioned using net\_pkt\_skip. Curso[r positio](#page-2649-1)n will be updated after the operation.

### **Parameters**

- **pkt** The network packet from where to read some data
- **data** The destination buffer where to copy the data
- **length** The amount of data to copy

#### **Returns**

0 on success, negative errno code otherwise.

static inline int **net\_pkt\_read\_u8**(struct *net\_pkt* \*pkt, uint8\_t \*data)

Read a byte (uint8\_t) from a *net\_pkt*.

*net\_pkt*'s cursor should be properly initialized and, if needed, positioned using net\_pkt\_skip. Cursor position will b[e updat](#page-2649-1)ed after the operation.

#### **Parameters**

- **pkt** The network packet from where to read
- **data** The destination uint8\_t where to copy the data

#### **Returns**

0 on success, negative errno code otherwise.

int **net\_pkt\_read\_be16**(struct *net\_pkt* \*pkt, uint16\_t \*data)

Read uint16\_t big endian data from a *net\_pkt*.

*net pkt*'s cursor should be properly initialized and, if needed, positioned using net pkt skip. Cursor posi[tion wil](#page-2649-1)l be updated after the operation.

#### **Parameters**

- **pkt** The network packet from where to read
- **data** The destination uint16\_t where to copy the data

#### **Returns**

0 on success, negative errno code otherwise.

int **net\_pkt\_read\_le16**(struct *net\_pkt* \*pkt, uint16\_t \*data)

Read uint16\_t little endian data from a *net\_pkt*.

*net pkt*'s cursor should be properly initialized and, if needed, positioned using net\_pkt\_skip. Cursor posi[tion wil](#page-2649-1)l be updated after the operation.

### **Parameters**

- **pkt** The network packet from where to read
- **data** The destination uint16 t where to copy the data

#### **Returns**

0 on success, negative errno code otherwise.

int **net\_pkt\_read\_be32**(struct *net\_pkt* \*pkt, uint32\_t \*data)

Read uint32\_t big endian data from a *net\_pkt*.

*net\_pkt*'s cursor should be properly initialized and, if needed, positioned using net pkt skip. Cursor posi[tion wil](#page-2649-1)l be updated after the operation.

### **Parameters**

- **pkt** The network packet from where to read
- **data** The destination uint32\_t where to copy the data

## **Returns**

0 on success, negative errno code otherwise.

int **net\_pkt\_write**(struct *net\_pkt* \*pkt, const void \*data, size\_t length)

Write data into a *net\_pkt*.

*net pkt*'s cursor should be properly initialized and, if needed, positioned using net\_pkt\_skip. Cursor [position](#page-2649-1) will be updated after the operation.

### **Parameters**

- **pkt** The network packet where to write
- **data** Data to be written
- **length** Length of the data to be written

#### **Returns**

0 on success, negative errno code otherwise.

static inline int **net\_pkt\_write\_u8**(struct *net\_pkt* \*pkt, uint8\_t data)

Write a byte (uint8\_t) data to a *net\_pkt*.

*net pkt*'s cursor should be properly initialized and, if needed, positioned using net pkt skip. Cursor position will be [update](#page-2649-1)d after the operation.

### **Parameters**

- **pkt** The network packet from where to read
- **data** The uint8\_t value to write

### **Returns**

0 on success, negative errno code otherwise.

static inline int **net\_pkt\_write\_be16**(struct *net\_pkt* \*pkt, uint16\_t data)

Write a uint16\_t big endian data to a *net\_pkt*.

*net\_pkt*'s cursor should be properly initialized and, if needed, positioned using net\_pkt\_skip. Cursor position will be u[pdated a](#page-2649-1)fter the operation.

#### **Parameters**

- **pkt** The network packet from where to read
- **data** The uint16\_t value in host byte order to write

#### **Returns**

0 on success, negative errno code otherwise.

static inline int **net\_pkt\_write\_be32**(struct *net\_pkt* \*pkt, uint32\_t data)

Write a uint32\_t big endian data to a *net\_pkt*.

*net pkt*'s cursor should be properly initialized and, if needed, positioned using net pkt skip. Cursor position will be u[pdated a](#page-2649-1)fter the operation.

## **Parameters**

- **pkt** The network packet from where to read
- **data** The uint32\_t value in host byte order to write

#### **Returns**

0 on success, negative errno code otherwise.

static inline int **net\_pkt\_write\_le32**(struct *net\_pkt* \*pkt, uint32\_t data)

Write a uint32\_t little endian data to a *net\_pkt*.

*net\_pkt*'s cursor should be properly initialized and, if needed, positioned using net\_pkt\_skip. Cursor position will be u[pdated a](#page-2649-1)fter the operation.

## **Parameters**

- **pkt** The network packet from where to read
- **data** The uint32\_t value in host byte order to write

### **Returns**

0 on success, negative errno code otherwise.

static inline int **net\_pkt\_write\_le16**(struct *net\_pkt* \*pkt, uint16\_t data)

Write a uint16\_t little endian data to a *net\_pkt*.

*net pkt*'s cursor should be properly initialized and, if needed, positioned using net\_pkt\_skip. Cursor position will be u[pdated a](#page-2649-1)fter the operation.

#### **Parameters**

- **pkt** The network packet from where to read
- **data** The uint16\_t value in host byte order to write

#### **Returns**

0 on success, negative errno code otherwise.

size\_t **net\_pkt\_remaining\_data**(struct *net\_pkt* \*pkt)

Get the amount of data which can be read from current cursor position.

### **Parameters**

• **pkt** – Network packet

### **Returns**

Amount of data which can be read from current pkt cursor

int **net\_pkt\_update\_length**(struct *net\_pkt* \*pkt, size\_t length)

Update the overall length of a packet.

Unlike *net\_pkt\_pull()* below, this does not take packet cursor into account. It's mainly a helper dedicated for ipv4 a[nd ipv6 i](#page-2649-1)nput functions. It shrinks the overall length by given parameter.

## **Pa[rameters](#page-2647-0)**

• **pkt** – Network packet

• **length** – The new length of the packet

#### **Returns**

0 on success, negative errno code otherwise.

int **net\_pkt\_pull**(struct *net\_pkt* \*pkt, size\_t length)

Remove data from the packet at current location.

<span id="page-2647-0"></span>*net\_pkt*'s cursor should be properly initialized and, eventually, properly positioned using net pkt skip/re[ad/write](#page-2649-1). Note that *net pkt*'s cursor is reset by this function.

#### **Parameters**

- **pkt** Network packet
- **length** Number of bytes to [be remo](#page-2649-0)ved

#### **Returns**

0 on success, negative errno code otherwise.

## uint16\_t **net\_pkt\_get\_current\_offset**(struct *net\_pkt* \*pkt)

Get the actual offset in the packet from its cursor.

## **Parameters**

• **pkt** – Network packet.

**Returns**

a valid offset on success, 0 otherwise as there is nothing that can be done to evaluate the offset.

bool **net\_pkt\_is\_contiguous**(struct *net\_pkt* \*pkt, size\_t size)

Check if a data size could fit contiguously.

*net pkt*'s cursor should be properly initialized and, if needed, positioned using net\_pkt\_skip.

## **Parameters**

- **pkt** Network packet.
- **size** The size to check for contiguity

## **Returns**

true if that is the case, false otherwise.

size\_t **net\_pkt\_get\_contiguous\_len**(struct *net\_pkt* \*pkt)

Get the contiguous buffer space.

## **Parameters**

• **pkt** – Network packet

## **Returns**

The available contiguous buffer space in bytes starting from the current cursor position. 0 in case of an error.

void \***net\_pkt\_get\_data**(struct *net\_pkt* \*pkt, struct net\_pkt\_data\_access \*access)

Get data from a network packet in a contiguous way.

*net\_pkt*'s cursor should be properly initialized and, if needed, positioned using net\_pkt\_skip. Unlike other [function](#page-2649-1)s, cursor position will not be updated after the operation.

## **[Par](#page-2649-0)ameters**

- **pkt** The network packet from where to get the data.
- **access** A pointer to a valid net\_pkt\_data\_access describing the data to get in a contiguous way.

## **Returns**

a pointer to the requested contiguous data, NULL otherwise.

int **net\_pkt\_set\_data**(struct *net\_pkt* \*pkt, struct net\_pkt\_data\_access \*access)

Set contiguous data into a network packet.

*net pkt*'s cursor should be properly initialized and, if needed, positioned using net pkt skip. Cursor po[sition wi](#page-2649-1)ll be updated after the operation.

## **Parameters**

- **pkt** The network packet to where the data should be set.
- **access** A pointer to a valid net\_pkt\_data\_access describing the data to set.

## **Returns**

0 on success, a negative errno otherwise.

static inline int **net\_pkt\_acknowledge\_data**(struct *net\_pkt* \*pkt, struct net\_pkt\_data\_access \*access)

Acknowledge previously contiguous data taken from a network packet Packet needs to be set to overwrite mode.

<span id="page-2649-1"></span>struct **net\_pkt**

*#include <net\_pkt.h>* Network packet.

<span id="page-2649-0"></span>Note that if you add new fields into *net\_pkt*, remember to update *net\_pkt\_clone()* function.

## **Public Members**

intptr\_t **fifo**

The fifo is used by RX/TX threads and by socket layer.

The *net\_pkt* is queued via fifo to the processing thread.

struct k\_mem\_slab \***slab** Slab [pointer](#page-2649-0) from where it belongs to.

struct *net\_buf* \***frags** buffer fragment

struct *[net\\_buf](#page-2631-2)* \***buffer** alias to a buffer fragment

**union [net\\_pk](#page-2631-2)t** buffer holding the packet

struct net\_pkt\_cursor **cursor** Internal buffer iterator used for reading/writing.

struct net\_context \***context** Network connection context.

struct *net\_if* \***iface** Network interface.

## **Networking Te[chnol](#page-2958-0)ogies**

### **Ethernet**

• *Overview*

• *API Reference*

- *Overview*
- <span id="page-2650-1"></span>• *API Reference*

**Overview** [Virtual L](#page-2650-0)AN (VLAN) is a partitioned and isolated computer network at the data link layer (OSI layer 2). For ethernet network this refers to IEEE 802.1Q

In Zephyr, each individual VLAN is modeled as a virtual network interface. This means that there is an ethernet network interface that corresponds to a real physical ethernet port in the system. A virtual net[work interfa](https://wikipedia.org/wiki/Virtual_LAN)ce is created for each VLAN, and this virtual network interface connects to the real network interface. This is similar to how [Linux implem](https://en.wikipedia.org/wiki/IEEE_802.1Q)ents VLANs. The *eth0* is the real network interface and *vlan0* is a virtual network interface that is run on top of *eth0*.

VLAN support must be enabled at compile time by setting option CONFIG\_NET\_VLAN and CON-FIG\_NET\_VLAN\_COUNT to reflect how many network interfaces there will be in the system. For example, if there is one network interface without VLAN support, and two with VLAN support, the CONFIG\_NET\_VLAN\_COUNT option should be set to 3.

Even if VLAN is enabled in a prj.conf file, the VLAN needs to be activated at runtime by the application. The VLAN API provides a *net\_eth\_vlan\_enable()* function to do that. The application needs to give the network interface and desired VLAN tag as a parameter to that function. The VLAN tagging for a given network interface can be disabled by a *net\_eth\_vlan\_disable()* function. The application needs to configure the VLAN network interface itself, such as setting the IP address, etc.

See also the VLAN sample application for API usage example. The so[urce code for that sample](#page-2664-0) application can be found at samples/net/vlan.

The net-shell module contains *net vlan add* and *net vlan del* commands that can be used to enable or disable VLAN tags for a given network interface.

See the IEEE 802.1Q spec fo[r more informatio](https://github.com/zephyrproject-rtos/zephyr/blob/main/samples/net/vlan)n about ethernet VLANs.

## ® **Re[lated code sampl](https://ieeexplore.ieee.org/document/6991462/)es**

## **Virtual LAN**

Setup two virtual LAN networks and use net-shell to view the networks' settings.

#### **API Reference**

<span id="page-2650-0"></span>*group* **vlan\_api**

VLAN definitions and helpers.

**Since**

1.12

**Version** 0.8.0

**Defines**

**NET\_VLAN\_TAG\_UNSPEC** Unspecified VLAN tag value.

# **Functions**

static inline uint16\_t **net\_eth\_vlan\_get\_vid**(uint16\_t tci) Get VLAN identifier from TCI.

# **Parameters**

• **tci** – VLAN tag control information.

# **Returns**

VLAN identifier.

static inline uint8\_t **net\_eth\_vlan\_get\_dei**(uint16\_t tci) Get Drop Eligible Indicator from TCI.

# **Parameters**

• **tci** – VLAN tag control information.

## **Returns**

Drop eligible indicator.

static inline uint8\_t **net\_eth\_vlan\_get\_pcp**(uint16\_t tci) Get Priority Code Point from TCI.

# **Parameters**

• **tci** – VLAN tag control information.

# **Returns**

Priority code point.

static inline uint16\_t **net\_eth\_vlan\_set\_vid**(uint16\_t tci, uint16\_t vid) Set VLAN identifier to TCI.

# **Parameters**

• **tci** – VLAN tag control information.

• **vid** – VLAN identifier.

# **Returns**

New TCI value.

static inline uint16\_t **net\_eth\_vlan\_set\_dei**(uint16\_t tci, bool dei) Set Drop Eligible Indicator to TCI.

# **Parameters**

- **tci** VLAN tag control information.
- **dei** Drop eligible indicator.

## **Returns**

New TCI value.

static inline uint16\_t **net\_eth\_vlan\_set\_pcp**(uint16\_t tci, uint8\_t pcp) Set Priority Code Point to TCI.

## **Parameters**

- **tci** VLAN tag control information.
- **pcp** Priority code point.

#### **Returns** New TCI value.

# **Link Layer Discovery Protocol**

- *Overview*
- *API Reference*

**Overview** [The Link](#page-2652-0) Layer Discovery Protocol (LLDP) is a vendor-neutral link layer protocol used by network devices for advertising their identity, capabilities, and neighbors on a wired Ethernet network.

For more information, see this LLDP Wikipedia article.

® **Related code samples**

**Link Layer Discovery Protocol (LLDP)** Enable LLDP support and setup VLANs.

# **API Reference**

## *group* **lldp**

<span id="page-2652-0"></span>LLDP definitions and helpers.

## **Since**

1.13

#### **Version** 0.8.0

## **Defines**

**net\_lldp\_set\_lldpdu**(iface)

Set LLDP protocol data unit (LLDPDU) for the network interface.

## **Parameters**

• **iface** – Network interface

## **Returns**

<0 if error, index in lldp array if iface is found there

# **net\_lldp\_unset\_lldpdu**(iface)

Unset LLDP protocol data unit (LLDPDU) for the network interface.

# **Parameters**

• **iface** – Network interface

# **Typedefs**

typedef enum *net\_verdict* (\***net\_lldp\_recv\_cb\_t**)(struct *net\_if* \*iface, struct *net\_pkt* \*pkt)

LLDP Receive packet callback.

Callback gets called upon receiving packet. It is responsible for freeing packet or indicating to [the stack th](#page-2918-0)at it needs to free packet by re[turnin](#page-2958-0)g correct net[\\_verdict.](#page-2649-1)

Returns:

- NET DROP, if packet was invalid, rejected or we want the stack to free it. In this case the core stack will free the packet.
- NET\_OK, if the packet was accepted, in this case the ownership of the *net pkt* goes to callback and core network stack will forget it.

## **Enums**

enum **net\_lldp\_tlv\_type**

TLV Types.

Please refer to table 8-1 from IEEE 802.1AB standard.

*Values:*

enumerator **LLDP\_TLV\_END\_LLDPDU** = 0 End Of LLDPDU (optional)

enumerator **LLDP\_TLV\_CHASSIS\_ID** = 1 Chassis ID (mandatory)

enumerator **LLDP\_TLV\_PORT\_ID** = 2 Port ID (mandatory)

```
enumerator LLDP_TLV_TTL = 3
   Time To Live (mandatory)
```
enumerator **LLDP\_TLV\_PORT\_DESC** = 4 Port Description (optional)

enumerator **LLDP\_TLV\_SYSTEM\_NAME** = 5 System Name (optional)

enumerator **LLDP\_TLV\_SYSTEM\_DESC** = 6 System Description (optional)

enumerator **LLDP\_TLV\_SYSTEM\_CAPABILITIES** = 7 System Capability (optional)

enumerator **LLDP\_TLV\_MANAGEMENT\_ADDR** = 8 Management Address (optional)

# **Functions**

int **net\_lldp\_config**(struct *net\_if* \*iface, const struct *net\_lldpdu* \*lldpdu)

Set the LLDP data unit for a network interface.

# **Parameters**

- **iface** Netw[ork in](#page-2958-0)terface
- **lldpdu** LLDP data unit struct

# **Returns**

0 if ok, <0 if error

int **net\_lldp\_config\_optional**(struct *net\_if* \*iface, const uint8\_t \*tlv, size\_t len) Set the Optional LLDP TLVs for a network interface.

# **Parameters**

- **iface** Network interfa[ce](#page-2958-0)
- **tlv** LLDP optional TLVs following mandatory part
- **len** Length of the optional TLVs

# **Returns**

0 if ok, <0 if error

void **net\_lldp\_init**(void)

Initialize LLDP engine.

int **net\_lldp\_register\_callback**(struct *net\_if* \*iface, *net\_lldp\_recv\_cb\_t* cb) Register LLDP Rx callback function.

# **Parameters**

- **iface** Network interface
- **cb** Callback function

# **Returns**

0 if ok, < 0 if error

enum *net\_verdict* **net\_lldp\_recv**(struct *net\_if* \*iface, struct *net\_pkt* \*pkt) Parse LLDP packet.

# **Parameters**

- **[ifa](#page-2918-0)ce** Network interfac[e](#page-2958-0)
- **pkt** Network packet

# **Returns**

Return the policy for network buffer

# struct **net\_lldp\_chassis\_tlv**

*#include <lldp.h>* Chassis ID TLV, see chapter 8.5.2 in IEEE 802.1AB.

### **Public Members**

uint16\_t **type\_length** 7 bits for type, 9 bits for length

uint8\_t **subtype** ID subtype.

uint8\_t **value**[NET\_LLDP\_CHASSIS\_ID\_VALUE\_LEN] Chassis ID value.

<span id="page-2655-0"></span>struct **net\_lldp\_port\_tlv** *#include <lldp.h>* Port ID TLV, see chapter 8.5.3 in IEEE 802.1AB.

### **Public Members**

uint16\_t **type\_length** 7 bits for type, 9 bits for length

uint8\_t **subtype** ID subtype.

uint8\_t **value**[NET\_LLDP\_PORT\_ID\_VALUE\_LEN] Port ID value.

# struct **net\_lldp\_time\_to\_live\_tlv**

*#include <lldp.h>* Time To Live TLV, see chapter 8.5.4 in IEEE 802.1AB.

## **Public Members**

## uint16\_t **type\_length**

7 bits for type, 9 bits for length

### uint16\_t **ttl**

Time To Live (TTL) value.

# struct **net\_lldpdu**

*#include <lldp.h>* LLDP Data Unit (LLDPDU) shall contain the following ordered TLVs as stated in "8.2 LLDPDU format" from the IEEE 802.1AB.

# **Public Members**

struct *net\_lldp\_chassis\_tlv* **chassis\_id** Mandatory Chassis TLV.

struct *net\_lldp\_port\_tlv* **port\_id** Mandatory Port TLV.

struct *[net\\_lldp\\_time\\_to\\_](#page-2655-0)live\_tlv* **ttl** Mandatory TTL TLV.

**IEEE 802.1Qav**

<span id="page-2656-0"></span>**Overview** Credit-based shaping is an alternative scheduling algorithm used in network schedulers to achieve fairness when sharing a limited network resource. Zephyr has support for configuring a credit-based shaper described in the IEEE 802.1Qav-2009 standard. Zephyr does not implement the actual shaper; it only provides a way to configure the shaper implemented by the Ethernet device driver.

**Enabling 802.1Qav** To enable 802.1Qav shap[er, the Ethernet device driver m](https://standards.ieee.org/standard/802_1Qav-2009.html)ust declare that it supports credit-based shaping. The Ethernet driver's capability function must return ETHER-NET\_QAV value for this purpose. Typically also priority queues ETHERNET\_PRIORITY\_QUEUES need to be supported.

```
static enum ethernet_hw_caps eth_get_capabilities(const struct device *dev)
{
        ARG_UNUSED(dev);
        return ETHERNET_QAV | ETHERNET_PRIORITY_QUEUES |
               ETHERNET_HW_VLAN | ETHERNET_LINK_10BASE_T |
               ETHERNET_LINK_100BASE_T;
}
```
See sam-e70-xplained board Ethernet driver drivers/ethernet/eth\_sam\_gmac.c for an example.

**Configuring 802.1Qav** The application can configure the credit-based shaper like this:

```
#include <zephyr/net/net_if.h>
#include <zephyr/net/ethernet.h>
#include <zephyr/net/ethernet_mgmt.h>
static void qav_set_status(struct net_if *iface,
                           int queue_id, bool enable)
{
        struct ethernet_req_params params;
        int ret;
        memset(&params, 0, sizeof(params));
        params.qav_param.queue_id = queue_id;
        params.qav_param.enabled = enable;
        params.qav_param.type = ETHERNET_QAV_PARAM_TYPE_STATUS;
        /* Disable or enable Qav for a queue */
        ret = net_mgmt(NET_REQUEST_ETHERNET_SET_QAV_PARAM,
                       iface, &params,
                       sizeof(struct ethernet_req_params));
        if (ret) {
                LOG_ERR("Cannot %s Qav for queue %d for interface %p",
                        enable ? "enable" : "disable",
```
(continues on next page)

```
queue_id, iface);
        }
}
static void qav_set_bandwidth_and_slope(struct net_if *iface,
                                         int queue_id,
                                         unsigned int bandwidth,
                                        unsigned int idle_slope)
{
        struct ethernet_req_params params;
        int ret;
        memset(&params, 0, sizeof(params));
        params.qav_param.queue_id = queue_id;
        params.qav_param.delta_bandwidth = bandwidth;
        params.qav_param.type = ETHERNET_QAV_PARAM_TYPE_DELTA_BANDWIDTH;
        ret = net_mgmt(NET_REQUEST_ETHERNET_SET_QAV_PARAM,
                       iface, &params,
                       sizeof(struct ethernet_req_params));
        if (ret) {
                LOG_ERR("Cannot set Qav delta bandwidth %u for "
                        "queue %d for interface %p",
                        bandwidth, queue_id, iface);
        }
        params.qav_param.idle_slope = idle_slope;
        params.qav_param.type = ETHERNET_QAV_PARAM_TYPE_IDLE_SLOPE;
        ret = net_mgmt(NET_REQUEST_ETHERNET_SET_QAV_PARAM,
                       iface, &params,
                       sizeof(struct ethernet_req_params));
        if (ret) {
                LOG_ERR("Cannot set Qav idle slope %u for "
                        "queue %d for interface %p",
                        idle_slope, queue_id, iface);
        }
}
```
**Overview** Ethernet is a networking technology commonly used in local area networks (LAN). For more information, see this Ethernet Wikipedia article.

Zephyr supports following Ethernet features:

- 10, 100 and 1000 Mbit/sec links
- Auto negotiation
- Half/full duplex
- Promiscuous mode
- TX and RX checksum offloading
- MAC address filtering
- *Virtual LANs*
- *Priority queues*
- *IEEE 802.1AS (gPTP)*
- *[IEEE 802.1Qa](#page-2650-1)v (credit based shaping)*

### • *LLDP (Link Layer Discovery Protocol)*

Not all Ethernet device drivers support all of these features. You can see what is supported by net iface net-shell command. It will print currently supported Ethernet features.

### ® **Related code samples**

### **Inter-VM Shared Memory (ivshmem) Ethernet**

Communicate with another "cell" in the Jailhouse hypervisor using IVSHMEM Ethernet.

#### **Packet socket**

Use raw packet sockets over Ethernet.

### **UDP sender using SO\_TXTIME**

Control the transmission time of a packet using SO\_TXTIME socket option.

### **API Reference**

#### *group* **ethernet**

Ethernet support functions.

**Since**

1.0

**Version**

0.8.0

### **Defines**

## **NET\_ETH\_ADDR\_LEN**

Ethernet MAC address length.

#### **NET\_ETH\_MINIMAL\_FRAME\_SIZE**

Minimum Ethernet frame size.

#### **NET\_ETH\_MTU**

Ethernet MTU size.

**ETH\_NET\_DEVICE\_INIT**(dev\_id, name, init\_fn, pm, data, config, prio, api, mtu) Create an Ethernet network interface and bind it to network device.

#### **Parameters**

- **dev\_id** Network device id.
- **name** The name this instance of the driver exposes to the system.
- **init\_fn** Address to the init function of the driver.
- **pm** Reference to struct *pm\_device* associated with the device. (optional).
- **data** Pointer to the device's private data.
- **config** The address to the structure containing the configuration information for this instanc[e of the driv](#page-1092-0)er.
- **prio** The initialization level at which configuration occurs.
- **api** Provides an initial pointer to the API function struct used by the driver. Can be NULL.
- **mtu** Maximum transfer unit in bytes for this network interface.

**ETH\_NET\_DEVICE\_INIT\_INSTANCE**(dev\_id, name, instance, init\_fn, pm, data, config, prio, api, mtu)

Create multiple Ethernet network interfaces and bind them to network devices.

If your network device needs more than one instance of a network interface, use this macro below and provide a different instance suffix each time (0, 1, 2, … or a, b, c … whatever works for you)

### **Parameters**

- **dev\_id** Network device id.
- **name** The name this instance of the driver exposes to the system.
- **instance** Instance identifier.
- **init\_fn** Address to the init function of the driver.
- **pm** Reference to struct *pm\_device* associated with the device. (optional).
- **data** Pointer to the device's private data.
- **config** The address to the structure containing the configuration information for this instanc[e of the driv](#page-1092-0)er.
- **prio** The initialization level at which configuration occurs.
- **api** Provides an initial pointer to the API function struct used by the driver. Can be NULL.
- **mtu** Maximum transfer unit in bytes for this network interface.

**ETH\_NET\_DEVICE\_DT\_DEFINE**(node\_id, init\_fn, pm, data, config, prio, api, mtu)

Like ETH\_NET\_DEVICE\_INIT but taking metadata from a devicetree.

Create an Ethernet network interface and bind it to network device.

#### **Parameters**

- **node\_id** The devicetree node identifier.
- **init\_fn** Address to the init function of the driver.
- **pm** Reference to struct *pm\_device* associated with the device. (optional).
- **data** Pointer to the device's private data.
- **config** The address to the structure containing the configuration information for this instanc[e of the driv](#page-1092-0)er.
- **prio** The initialization level at which configuration occurs.
- **api** Provides an initial pointer to the API function struct used by the driver. Can be NULL.
- **mtu** Maximum transfer unit in bytes for this network interface.

#### **ETH\_NET\_DEVICE\_DT\_INST\_DEFINE**(inst, ...)

Like ETH\_NET\_DEVICE\_DT\_DEFINE for an instance of a DT\_DRV\_COMPAT compatible.

#### **Parameters**

• **inst** – instance number. This is replaced by DT\_DRV\_COMPAT(inst) in the call to ETH\_NET\_DEVICE\_DT\_DEFINE.

•  $\ldots$  – other parameters as expected by ETH\_NET\_DEVICE\_DT\_DEFINE.

## **Enums**

```
enum ethernet_hw_caps
    Ethernet hardware capabilities.
    Values:
    enumerator ETHERNET_HW_TX_CHKSUM_OFFLOAD = BIT(0)
        TX Checksum offloading supported for all of IPv4, UDP, TCP.
    enumerator ETHERNET_HW_RX_CHKSUM_OFFLOAD = BIT(1)
        RX Checksum offloading supported for all of IPv4, UDP, TCP.
    enumerator ETHERNET_HW_VLAN = BIT(2)
        VLAN supported.
    enumerator ETHERNET_AUTO_NEGOTIATION_SET = BIT(3)
        Enabling/disabling auto negotiation supported.
    enumerator ETHERNET_LINK_10BASE_T = BIT(4)
        10 Mbits link supported
    enumerator ETHERNET_LINK_100BASE_T = BIT(5)
        100 Mbits link supported
    enumerator ETHERNET_LINK_1000BASE_T = BIT(6)
        1 Gbits link supported
    enumerator ETHERNET_DUPLEX_SET = BIT(7)
        Changing duplex (half/full) supported.
    enumerator ETHERNET_PTP = BIT(8)
        IEEE 802.1AS (gPTP) clock supported.
    enumerator ETHERNET_QAV = BIT(9)
        IEEE 802.1Qav (credit-based shaping) supported.
    enumerator ETHERNET_PROMISC_MODE = BIT(10)
        Promiscuous mode supported.
    enumerator ETHERNET_PRIORITY_QUEUES = BIT(11)
        Priority queues available.
    enumerator ETHERNET_HW_FILTERING = BIT(12)
        MAC address filtering supported.
```
enumerator **ETHERNET\_LLDP** = *BIT*(13)

Link Layer Discovery Protocol supported.

- enumerator **ETHERNET\_HW\_VLA[N\\_T](#page-700-0)AG\_STRIP** = *BIT*(14) VLAN Tag stripping.
- enumerator **ETHERNET\_DSA\_SLAVE\_PORT** = *BIT*[\(15\)](#page-700-0) DSA switch slave port.
- enumerator **ETHERNET\_DSA\_MASTER\_PORT** = *[BIT](#page-700-0)*(16) DSA switch master port.
- enumerator **ETHERNET\_QBV** = *BIT*(17) IEEE 802.1Qbv (scheduled traffic) sup[porte](#page-700-0)d.
- enumerator **ETHERNET\_QBU** = *[BIT](#page-700-0)*(18) IEEE 802.1Qbu (frame preemption) supported.
- enumerator **ETHERNET\_TXTIME** [=](#page-700-0) *BIT*(19) TXTIME supported.
- enumerator **ETHERNET\_TXINJEC[TION\\_](#page-700-0)MODE** = *BIT*(20) TX-Injection supported.

enum **ethernet\_if\_types**

Types of Ethernet L2.

*Values:*

enumerator **L2\_ETH\_IF\_TYPE\_ETHERNET** IEEE 802.3 Ethernet (default)

enumerator **L2\_ETH\_IF\_TYPE\_WIFI** IEEE 802.11 Wi-Fi.

## enum **ethernet\_checksum\_support**

Protocols that are supported by checksum offloading.

*Values:*

enumerator **ETHERNET\_CHECKSUM\_SUPPORT\_NONE** = NET\_IF\_CHECKSUM\_NONE\_BIT Device does not support any L3/L4 checksum offloading.

```
enumerator ETHERNET_CHECKSUM_SUPPORT_IPV4_HEADER =
NET_IF_CHECKSUM_IPV4_HEADER_BIT
```
Device supports checksum offloading for the IPv4 header.

enumerator **ETHERNET\_CHECKSUM\_SUPPORT\_IPV4\_ICMP** = NET IF CHECKSUM IPV4 ICMP BIT

Device supports checksum offloading for ICMPv4 payload (implies IPv4 header)

enumerator **ETHERNET\_CHECKSUM\_SUPPORT\_IPV6\_HEADER** = NET\_IF\_CHECKSUM\_IPV6\_HEADER\_BIT

Device supports checksum offloading for the IPv6 header.

enumerator **ETHERNET\_CHECKSUM\_SUPPORT\_IPV6\_ICMP** = NET IF CHECKSUM IPV6 ICMP BIT

Device supports checksum offloading for ICMPv6 payload (implies IPv6 header)

enumerator **ETHERNET\_CHECKSUM\_SUPPORT\_TCP** = NET\_IF\_CHECKSUM\_TCP\_BIT Device supports TCP checksum offloading for all supported IP protocols.

enumerator **ETHERNET\_CHECKSUM\_SUPPORT\_UDP** = NET\_IF\_CHECKSUM\_UDP\_BIT Device supports UDP checksum offloading for all supported IP protocols.

# **Functions**

static inline bool **net\_eth\_is\_addr\_broadcast**(struct *net\_eth\_addr* \*addr) Check if the Ethernet MAC address is a broadcast address.

#### **Parameters**

• **addr** – A valid pointer to a Ethernet M[AC address.](#page-2667-0)

#### **Returns**

true if address is a broadcast address, false if not

static inline bool **net\_eth\_is\_addr\_all\_zeroes**(struct *net\_eth\_addr* \*addr) Check if the Ethernet MAC address is a all zeroes address.

#### **Parameters**

• **addr** – A valid pointer to an Ethernet M[AC address.](#page-2667-0)

#### **Returns**

true if address is an all zeroes address, false if not

static inline bool **net\_eth\_is\_addr\_unspecified**(struct *net\_eth\_addr* \*addr) Check if the Ethernet MAC address is unspecified.

#### **Parameters**

• **addr** – A valid pointer to a Ethernet MAC [address.](#page-2667-0)

#### **Returns**

true if address is unspecified, false if not

static inline bool **net\_eth\_is\_addr\_multicast**(struct *net\_eth\_addr* \*addr) Check if the Ethernet MAC address is a multicast address.

#### **Parameters**

• **addr** – A valid pointer to a Ethernet M[AC address.](#page-2667-0)

#### **Returns**

true if address is a multicast address, false if not

static inline bool **net\_eth\_is\_addr\_group**(struct *net\_eth\_addr* \*addr)

Check if the Ethernet MAC address is a group address.

#### **Parameters**

• **addr** – A valid pointer to a Etherne[t MAC addres](#page-2667-0)s.

### **Returns**

true if address is a group address, false if not

static inline bool **net\_eth\_is\_addr\_valid**(struct *net\_eth\_addr* \*addr)

Check if the Ethernet MAC address is valid.

### **Parameters**

• **addr** – A valid pointer to a Etherne[t MAC addres](#page-2667-0)s.

### **Returns**

true if address is valid, false if not

static inline bool **net\_eth\_is\_addr\_lldp\_multicast**(struct *net\_eth\_addr* \*addr) Check if the Ethernet MAC address is a LLDP multicast address.

### **Parameters**

• **addr** – A valid pointer to a Ethernet MAC ad[dress.](#page-2667-0)

#### **Returns**

true if address is a LLDP multicast address, false if not

static inline bool **net\_eth\_is\_addr\_ptp\_multicast**(struct *net\_eth\_addr* \*addr) Check if the Ethernet MAC address is a PTP multicast address.

### **Parameters**

• **addr** – A valid pointer to a Ethernet MAC ad[dress.](#page-2667-0)

#### **Returns**

true if address is a PTP multicast address, false if not

const struct *net\_eth\_addr* \***net\_eth\_broadcast\_addr**(void)

Return Ethernet broadcast address.

### **Returns**

[Ethernet broa](#page-2667-0)dcast address.

void **net\_eth\_ipv4\_mcast\_to\_mac\_addr**(const struct *in\_addr* \*ipv4\_addr, struct *net\_eth\_addr* \*mac\_addr)

Convert IPv4 multicast address to Ethernet address.

## **Parameters**

- **ipv4\_addr** IPv4 multicas[t address](#page-2667-0)
- **mac\_addr** Output buffer for Ethernet address

void **net\_eth\_ipv6\_mcast\_to\_mac\_addr**(const struct *in6\_addr* \*ipv6\_addr, struct *net\_eth\_addr* \*mac\_addr)

Convert IPv6 multicast address to Ethernet address.

## **Parameters**

- **ipv6\_addr** IPv6 multicas[t address](#page-2667-0)
- **mac\_addr** Output buffer for Ethernet address

static inline enum *ethernet\_hw\_caps* **net\_eth\_get\_hw\_capabilities**(struct *net\_if* \*iface) Return ethernet device hardware capability information.

## **Parameters**

• **iface** [– Network inter](#page-2660-0)face

#### **Returns**

Hardware capabilities
static inline int **net\_eth\_get\_hw\_config**(struct *net\_if* \*iface, enum ethernet\_config\_type type, struct ethernet\_config \*config)

Return ethernet device hardware configuration information.

## **Parameters**

- **iface** Network interface
- **type** configuration type
- **config** Ethernet configuration

## **Returns**

0 if ok, <0 if error

static inline int **net\_eth\_vlan\_enable**(struct *net\_if* \*iface, uint16\_t tag)

Add VLAN tag to the interface.

## **Parameters**

- **iface** Interface to use.
- **tag** VLAN tag to add

## **Returns**

0 if ok, <0 if error

static inline int **net\_eth\_vlan\_disable**(struct *net\_if* \*iface, uint16\_t tag)

Remove VLAN tag from the interface.

## **Parameters**

- **iface** Interface to use.
- **tag** VLAN tag to remove

## **Returns**

0 if ok, <0 if error

static inline uint16\_t **net\_eth\_get\_vlan\_tag**(struct *net\_if* \*iface)

Return VLAN tag specified to network interface.

Note that the interface parameter must be the VLAN interface, and not the Ethernet one.

### **Parameters**

• **iface** – VLAN network interface.

# **Returns**

VLAN tag for this interface or NET\_VLAN\_TAG\_UNSPEC if VLAN is not configured for that interface.

static inline struct *net\_if* \***net\_eth\_get\_vlan\_iface**(struct *net\_if* \*iface, uint16\_t tag) Return network interface related to this VLAN tag.

### **Parameters**

- **iface**  [M](#page-2958-0)ain network interface (not the VL[AN one](#page-2958-0)).
- **tag** VLAN tag

### **Returns**

Network interface related to this tag or NULL if no such interface exists.

static inline struct *net if* \*net\_eth\_get\_vlan\_main(struct *net if* \*iface)

Return main network interface that is attached to this VLAN tag.

### **Parameters**

• **iface** – VLAN network interface. This is used to get the pointer to ethernet L2 context

### **Returns**

Network interface related to this tag or NULL if no such interface exists.

static inline bool **net\_eth\_is\_vlan\_enabled**(struct ethernet\_context \*ctx, struct *net\_if* \*iface)

Check if there are any VLAN interfaces enabled to this specific Ethernet network interface.

Note that the iface must be the actual Ethernet interface and not the vir[tual V](#page-2958-0)LAN interface.

### **Parameters**

- **ctx** Ethernet context
- **iface** Ethernet network interface

# **Returns**

True if there are enabled VLANs for this network interface, false if not.

static inline bool **net\_eth\_get\_vlan\_status**(struct *net\_if* \*iface)

Get VLAN status for a given network interface (enabled or not).

## **Parameters**

• **iface** – Network interface

## **Returns**

True if VLAN is enabled for this network interface, false if not.

static inline bool **net\_eth\_is\_vlan\_interface**(struct *net\_if* \*iface)

Check if the given interface is a VLAN interface.

# **Parameters**

• **iface** – Network interface

# **Returns**

True if this network interface is VLAN one, false if not.

void **net\_eth\_carrier\_on**(struct *net\_if* \*iface)

Inform ethernet L2 driver that ethernet carrier is detected.

This happens when cable is connected.

# **Parameters**

• **iface** – Network interface

void **net\_eth\_carrier\_off**(struct *net\_if* \*iface)

Inform ethernet L2 driver that ethernet carrier was lost.

This happens when cable is disconnected.

# **Parameters**

• **iface** – Network interface

int **net\_eth\_promisc\_mode**(struct *net\_if* \*iface, bool enable) Set promiscuous mode either ON or OFF.

# **Parameters**

- **iface** Network in[terfac](#page-2958-0)e
- **enable** on (true) or off (false)

### **Returns**

0 if mode set or unset was successful, <0 otherwise.

int **net\_eth\_txinjection\_mode**(struct *net\_if* \*iface, bool enable)

Set TX-Injection mode either ON or OFF.

### **Parameters**

- **iface** Network interfa[ce](#page-2958-0)
- **enable** on (true) or off (false)

### **Returns**

0 if mode set or unset was successful, <0 otherwise.

int **net\_eth\_mac\_filter**(struct *net\_if* \*iface, struct *net\_eth\_addr* \*mac, enum ethernet\_filter\_type type, bool enable)

Set or unset HW filtering for MAC address mac.

### **Parameters**

- **iface** Network interface
- **mac** Pointer to an ethernet MAC address
- **type** Filter type, either source or destination
- **enable** Set (true) or unset (false)

### **Returns**

0 if filter set or unset was successful, <0 otherwise.

const struct *device* \***net\_eth\_get\_phy**(struct *net\_if* \*iface)

Return the PHY device that is tied to this ethernet network interface.

### **Parameters**

• **[ifac](#page-544-0)e** – Network interface

### **Returns**

Pointer to PHY device if found, NULL if not found.

static inline const struct *device* \***net\_eth\_get\_ptp\_clock**(struct *net\_if* \*iface) Return PTP clock that is tied to this ethernet network interface.

### **Parameters**

• **iface** – N[etwork](#page-544-0) interface

### **Returns**

Pointer to PTP clock if found, NULL if not found or if this ethernet interface does not support PTP.

const struct *device* \***net\_eth\_get\_ptp\_clock\_by\_index**(int index)

Return PTP clock that is tied to this ethernet network interface index.

### **Parameters**

• **[inde](#page-544-0)x** – Network interface index

#### **Returns**

Pointer to PTP clock if found, NULL if not found or if this ethernet interface index does not support PTP.

### static inline int **net\_eth\_get\_ptp\_port**(struct *net\_if* \*iface)

Return PTP port number attached to this interface.

### **Parameters**

• **iface** – Network interface

#### **Returns**

Port number, no such port if < 0

static inline void **net\_eth\_set\_ptp\_port**(struct *net\_if* \*iface, int port)

Set PTP port number attached to this interface.

## **Parameters**

- **iface** Network interface
- **port** Port number to set

static inline bool **net\_eth\_type\_is\_wifi**(struct *net\_if* \*iface)

Check if the Ethernet L2 network interface can perform Wi-Fi.

## **Parameters**

• **iface** – Pointer to network interf[ace](#page-2958-0)

## **Returns**

True if interface supports Wi-Fi, False otherwise.

## <span id="page-2667-1"></span>struct **net\_eth\_addr**

*#include <ethernet.h>* Ethernet address.

# **Public Members**

uint8\_t **addr**[6U] Buffer storing the address.

### <span id="page-2667-0"></span>struct **ethernet\_t1s\_param**

*#include <ethernet.h>* Ethernet T1S specific parameters.

# **Public Members**

enum ethernet\_t1s\_param\_type **type** Type of T1S parameter.

# bool **enable**

T1S PLCA enabled.

# uint8\_t **node\_id** T1S PLCA node id range: 0 to 254.

uint8\_t **node\_count** T1S PLCA node count range: 1 to 255.

# uint8\_t **burst\_count** T1S PLCA burst count range: 0x0 to 0xFF.

uint8\_t **burst\_timer** T1S PLCA burst timer.

### uint8\_t **to\_timer**

T1S PLCA TO value.

### struct *ethernet\_t1s\_param* **plca**

PLCA is the Physical Layer (PHY) Collision Avoidance technique employed with multidrop 10Base-T1S standard.

T[he PLCA parameters](#page-2667-0) are described in standard [1] as registers in memory map 4  $(MMS = 4)$  (point 9.6).

IDVER (PLCA ID Version) CTRL0 (PLCA Control 0) CTRL1 (PLCA Control 1) STATUS (PLCA Status) TOTMR (PLCA TO Control) BURST (PLCA Burst Control)

Those registers are implemented by each OA TC6 compliant vendor (like for e.g. LAN865x - e.g. [2]).

Documents: [1] - "OPEN Alliance 10BASE-T1x MAC-PHY Serial Interface" (ver. 1.1) [2] - "DS60001734C" - LAN865x data sheet

#### struct **ethernet\_qav\_param**

*#include <ethernet.h>* Ethernet Qav specific parameters.

### **Public Members**

int **queue\_id**

ID of the priority queue to use.

enum ethernet\_qav\_param\_type **type** Type of Qav parameter.

bool **enabled**

True if Qav is enabled for queue.

unsigned int **delta\_bandwidth** Delta Bandwidth (percentage of bandwidth)

unsigned int **idle\_slope** Idle Slope (bits per second)

unsigned int **oper\_idle\_slope** Oper Idle Slope (bits per second)

unsigned int **traffic\_class** Traffic class the queue is bound to.

<span id="page-2668-0"></span>struct **ethernet\_qbv\_param** *#include <ethernet.h>* Ethernet Qbv specific parameters.

#### **Public Members**

int **port\_id** Port id.

enum ethernet\_qbv\_param\_type **type** Type of Qbv parameter.

enum ethernet\_qbv\_state\_type **state** What state (Admin/Oper) parameters are these.

bool **enabled** True if Qbv is enabled or not.

bool **gate\_status**[NET\_TC\_TX\_COUNT] True = open, False = closed.

enum ethernet\_gate\_state\_operation **operation** GateState operation.

uint32\_t **time\_interval** Time interval ticks (nanoseconds)

uint16\_t **row** Gate control list row.

struct *ethernet\_qbv\_param* **gate\_control** Gate control information.

uint32\_t **[gate\\_control\\_lis](#page-2668-0)t\_len** Number of entries in gate control list.

struct *net\_ptp\_extended\_time* **base\_time** Base time.

struct *[net\\_ptp\\_time](#page-2990-0)* **cycle\_time** Cycle time.

uint32\_t **[extension](#page-2988-0)\_time** Extension time (nanoseconds)

struct **ethernet\_qbu\_param** *#include <ethernet.h>* Ethernet Qbu specific parameters.

# **Public Members**

int **port\_id** Port id.

enum ethernet\_qbu\_param\_type **type** Type of Qbu parameter.

uint32\_t **hold\_advance** Hold advance (nanoseconds)

uint32\_t **release\_advance** Release advance (nanoseconds)

enum ethernet\_qbu\_preempt\_status **frame\_preempt\_statuses**[NET\_TC\_TX\_COUNT] sequence of framePreemptionAdminStatus values

- bool **enabled** True if Qbu is enabled or not.
- bool **link\_partner\_status** Link partner status (from Qbr)
- uint8\_t **additional\_fragment\_size** Additional fragment size (from Qbr). The minimum non-final fragment size is (additional\_fragment\_size  $+ 1$ )  $* 64$  octets

## struct **ethernet\_filter**

*#include <ethernet.h>* Ethernet filter description.

# **Public Members**

enum ethernet\_filter\_type **type** Type of filter.

# struct *net\_eth\_addr* **mac\_address** MAC address to filter.

bool **set**

Se[t \(true\) or un](#page-2667-1)set (false) the filter.

# struct **ethernet\_txtime\_param**

*#include <ethernet.h>* Ethernet TXTIME specific parameters.

# **Public Members**

enum ethernet\_txtime\_param\_type **type** Type of TXTIME parameter.

# int **queue\_id** Queue number for configuring TXTIME.

### bool **enable\_txtime**

Enable or disable TXTIME per queue.

#### struct **ethernet\_api**

*#include <ethernet.h>* Ethernet L2 API operations.

#### **Public Members**

struct net\_if\_api **iface\_api**

The net\_if\_api must be placed in first position in this struct so that we are compatible with network interface API.

int (\***start**)(const struct *device* \*dev)

Collect optional ethernet specific statistics.

This pointer should be set by driver if statistics needs to be collected for that driver. Start the device

int (\***stop**)(const struct *device* \*dev)

Stop the device.

- enum *ethernet\_hw\_caps* (\***[get](#page-544-0)\_capabilities**)(const struct *device* \*dev) Get the device capabilities.
- int (\***set\_config**)(const struct *device* \*dev, enum ethernet[\\_config](#page-544-0)\_type type, const struct [ethernet\\_config \\*c](#page-2660-0)onfig)

Set specific hardware configuration.

int (\***get\_config**)(const struct *[device](#page-544-0)* \*dev, enum ethernet\_config\_type type, struct ethernet\_config \*config)

Get hardware specific configuration.

const struct *device* \*(\***get\_phy**[\)\(const](#page-544-0) struct *device* \*dev)

The IP stack will call this function when a VLAN tag is enabled or disabled.

If enable is set to true, then the VLAN tag was added, if it is false then the tag was re[moved.](#page-544-0) The driver can utilize th[is infor](#page-544-0)mation if needed. Return ptp\_clock device that is tied to this ethernet device Return PHY device that is tied to this ethernet device

int (\***send**)(const struct *device* \*dev, struct *net\_pkt* \*pkt) Send a network packet.

#### struct **ethernet\_lldp**

*#include <ethernet.h>* E[therne](#page-544-0)t LLDP spec[ific para](#page-2649-0)meters.

#### **Public Members**

#### *sys\_snode\_t* **node**

Used for track timers.

### [const struct](#page-624-0) *net\_lldpdu* \***lldpdu**

LLDP Data Unit mandatory TLVs for the interface.

### const uint8\_t \***[optiona](#page-2655-0)l\_du**

LLDP Data Unit optional TLVs for the interface.

### size\_t **optional\_len**

Length of the optional Data Unit TLVs.

# struct *net\_if* \***iface** Network interface that has LLDP supported.

int64\_t **[tx\\_t](#page-2958-0)imer\_start** LLDP TX timer start time.

# uint32\_t **tx\_timer\_timeout** LLDP TX timeout.

*net\_lldp\_recv\_cb\_t* **cb** LLDP RX callback function.

### *group* **eth[ernet\\_mii](#page-2653-0)**

Ethernet MII (media independent interface) functions.

### **Since**

1.7

# **Version**

0.8.0

# **Defines**

#### **MII\_BMCR**

Basic Mode Control Register.

# **MII\_BMSR**

Basic Mode Status Register.

## **MII\_PHYID1R**

PHY ID 1 Register.

#### **MII\_PHYID2R**

PHY ID 2 Register.

### **MII\_ANAR**

Auto-Negotiation Advertisement Register.

## **MII\_ANLPAR**

Auto-Negotiation Link Partner Ability Reg.

# **MII\_ANER**

Auto-Negotiation Expansion Register.

## **MII\_ANNPTR**

Auto-Negotiation Next Page Transmit Register.

## **MII\_ANLPRNPR**

Auto-Negotiation Link Partner Received Next Page Reg.

## **MII\_1KTCR**

1000BASE-T Control Register

## **MII\_1KSTSR**

1000BASE-T Status Register

# **MII\_MMD\_ACR**

MMD Access Control Register.

### **MII\_MMD\_AADR**

MMD Access Address Data Register.

### **MII\_ESTAT**

Extended Status Register.

# **MII\_BMCR\_RESET** PHY reset.

**MII\_BMCR\_LOOPBACK** enable loopback mode

# **MII\_BMCR\_SPEED\_LSB** 10=1000Mbps 01=100Mbps; 00=10Mbps

# **MII\_BMCR\_AUTONEG\_ENABLE** Auto-Negotiation enable.

# **MII\_BMCR\_POWER\_DOWN** power down mode

# **MII\_BMCR\_ISOLATE** isolate electrically PHY from MII

- **MII\_BMCR\_AUTONEG\_RESTART** restart auto-negotiation
- **MII\_BMCR\_DUPLEX\_MODE** full duplex mode
- **MII\_BMCR\_SPEED\_MSB** 10=1000Mbps 01=100Mbps; 00=10Mbps
- **MII\_BMCR\_SPEED\_MASK** Link Speed Field.
- **MII\_BMCR\_SPEED\_10** select speed 10 Mb/s
- **MII\_BMCR\_SPEED\_100** select speed 100 Mb/s
- **MII\_BMCR\_SPEED\_1000** select speed 1000 Mb/s
- **MII\_BMSR\_100BASE\_T4** 100BASE-T4 capable
- **MII\_BMSR\_100BASE\_X\_FULL** 100BASE-X full duplex capable
- **MII\_BMSR\_100BASE\_X\_HALF** 100BASE-X half duplex capable
- **MII\_BMSR\_10\_FULL** 10 Mb/s full duplex capable
- **MII\_BMSR\_10\_HALF** 10 Mb/s half duplex capable
- **MII\_BMSR\_100BASE\_T2\_FULL** 100BASE-T2 full duplex capable
- **MII\_BMSR\_100BASE\_T2\_HALF** 100BASE-T2 half duplex capable
- **MII\_BMSR\_EXTEND\_STATUS** extend status information in reg 15
- **MII\_BMSR\_MF\_PREAMB\_SUPPR** PHY accepts management frames with preamble suppressed.
- **MII\_BMSR\_AUTONEG\_COMPLETE** Auto-negotiation process completed.
- **MII\_BMSR\_REMOTE\_FAULT** remote fault detected
- **MII\_BMSR\_AUTONEG\_ABILITY** PHY is able to perform Auto-Negotiation.
- **MII\_BMSR\_LINK\_STATUS** link is up
- **MII\_BMSR\_JABBER\_DETECT** jabber condition detected
- **MII\_BMSR\_EXTEND\_CAPAB** extended register capabilities
- **MII\_ADVERTISE\_NEXT\_PAGE** next page
- **MII\_ADVERTISE\_LPACK** link partner acknowledge response
- **MII\_ADVERTISE\_REMOTE\_FAULT** remote fault
- **MII\_ADVERTISE\_ASYM\_PAUSE** try for asymmetric pause
- **MII\_ADVERTISE\_PAUSE** try for pause
- **MII\_ADVERTISE\_100BASE\_T4** try for 100BASE-T4 support
- **MII\_ADVERTISE\_100\_FULL** try for 100BASE-X full duplex support
- **MII\_ADVERTISE\_100\_HALF** try for 100BASE-X support
- **MII\_ADVERTISE\_10\_FULL** try for 10 Mb/s full duplex support
- **MII\_ADVERTISE\_10\_HALF** try for 10 Mb/s half duplex support
- **MII\_ADVERTISE\_SEL\_MASK** Selector Field Mask.
- **MII\_ADVERTISE\_SEL\_IEEE\_802\_3** Selector Field.
- **MII\_ADVERTISE\_1000\_FULL** try for 1000BASE-T full duplex support
- **MII\_ADVERTISE\_1000\_HALF** try for 1000BASE-T half duplex support
- **MII\_ADVERTISE\_ALL** Advertise all speeds.
- **MII\_ESTAT\_1000BASE\_X\_FULL** 1000BASE-X full-duplex capable
- **MII\_ESTAT\_1000BASE\_X\_HALF** 1000BASE-X half-duplex capable
- **MII\_ESTAT\_1000BASE\_T\_FULL** 1000BASE-T full-duplex capable
- **MII\_ESTAT\_1000BASE\_T\_HALF** 1000BASE-T half-duplex capable

# **IEEE 802.15.4**

- *Introduction*
- *API Reference*
	- **–** *IEEE 802.15.4 API Overview*
	- **–** *[IEEE 802](#page-2676-0).15.4 Management API*
	- **–** *[IEEE 802.](#page-2677-0)15.4 Driver API*
	- **–** *[IEEE 802.15.4 L2 / Native Sta](#page-2677-1)ck API*
	- **–** *[OpenThread L2 Adaptation Laye](#page-2678-0)r API*

**Introduction** [IEEE 802.15.4 is a technical stan](#page-2726-0)dard which defines the operation of low-rate wireless personal area networks (LR-WPANs). For a more detailed overview of this standard, see the IEEE 802.15.4 Wikipedia article.

<span id="page-2676-0"></span>The most recent version of the standard is accessible through the IEEE GET Program. You need to create a free IEEE account and can then downloading it.

We're [currently following the IEEE 802](https://en.wikipedia.org/wiki/IEEE_802.15.4).15.4-2020 specification. This version is backwards compatible with IEEE 802.15.4-2015, parts of which are contained in t[he Thread protocol](https://ieeexplore.ieee.org/browse/standards/get-program/page/series?id=68) stack. The 2020 version also includes prior extensions that were accepted into the standard, namely IEEE 802.15.4g (SUN FSK) and IEEE 802.15.4e (TSCH) which are of relevance to industrial IoT and automation. For recent developments in UWB ranging technology, see IEEE 802.15.4z which is not yet integrated into the standard's mainline.

Whenever sections from the standard are cited in the documentation, they refer to IEEE 802.15.4- 2020 section, table and figure numbering - unless otherwise specified.

Zephyr supports both, native IEEE 802.15.4 and Thread, with 6LoWPAN. Zephyr's *Thread protocol* implementation is based on OpenThread. The IPv6 header compression in 6LoWPAN is used for native IEEE 802.15.4.

#### **API Reference**

<span id="page-2677-0"></span>**IEEE 802.15.4 API Overview** Gives an introduction and overview over the whole IEEE 802.15.4 subsystem and all of its APIs, configuration and user interfaces for all audiences.

#### <span id="page-2677-1"></span>® **Related code samples**

#### **802.15.4 "serial-radio"**

Implement a slip-radio device for Contiki-based border routers.

#### **802.15.4 USB**

Implement a device that exposes an IEEE 802.15.4 radio over USB.

### *group* **ieee802154**

IEEE 802.15.4 native and OpenThread L2, configuration, management and driver APIs.

#### **Since**

1.0

### **Version**

0.8.0

The IEEE 802.15.4 and Thread subsystems comprise the OpenThread L2 subsystem, the native IEEE 802.15.4 L2 subsystem ("Soft" MAC), a mostly vendor and protocol agnostic driver API shared between the OpenThread and native L2 stacks ("Hard" MAC and PHY) as well as several APIs to configure the subsystem (shell, net management, Kconfig, devicetree, etc.).

The **OpenThread subsystem API** integrates the external OpenThread stack into Zephyr. It builds upon Zephyr's native IEEE 802.15.4 driver API.

The **native IEEE 802.15.4 subsystem APIs** are exposed at different levels and address several audiences:

- shell (end users, application developers):
	- **–** a set of IEEE 802.15.4 shell commands (see shell> ieee802154 help)
- application API (application developers):
	- **–** IPv6, DGRAM and RAW sockets for actual peer-to-peer, multicast and broadcast data exchange between nodes including connection specific configuration (sample coming soon, see https://github.com/linux-wpan/wpan-tools/tree/master/examples for now which inspired our API and therefore has a similar socket API),
	- **–** Kconfig and devicetree configuration options (net config library extension, subsystem-wide MAC and PHY Kconfig/DT options, driver/vendor specific Kconfig/DT options, w[atch out for options prefixed with IEEE802154/ieee802154\),](https://github.com/linux-wpan/wpan-tools/tree/master/examples)
- **–** Network Management: runtime configuration of the IEEE 802.15.4 protocols stack at the MAC (L2) and PHY (L1) levels (see *IEEE 802.15.4 Net Management*),
- L2 integration (subsystem contributors):
	- **–** see *IEEE 802.15.4 L2*
	- **–** implementation of Zephyr's internal L2-[level socket and network contex](#page-2678-1)t abstractions (context/socket operations, see *Network L2 Abstraction Layer*),
	- **–** pro[tocol-specific ext](#page-2721-0)ension to the interface structure (see *Network Interface abstraction layer*)
	- **–** protocol-specific extensions to the n[etwork packet structure \(see](#page-2962-0) *Network Packet Library*),
- Op[enThread and n](#page-2920-0)ative IEEE 802.15.4 share a common **driver API** [\(driver maintain](#page-2920-0)ers/contributors):
	- **–** see *[IEEE](#page-2637-0) 802.15.4 Drivers*
	- **–** a basic, mostly PHY-level driver API to be implemented by all drivers,
	- **–** several "hard MAC" (hardware/firmware offloading) extension points for performa[nce critical or timing s](#page-2682-0)ensitive aspects of the protocol

**IEEE 802.15.4 Management API** This is the main subsystem-specific API of interest to IEEE 802.15.4 **application developers** as it allows to configure the IEEE 802.15.4 subsystem at runtime. Other relevant interfaces for application developers are the typical shell, socket, Kconfig and devicetree APIs that can be accessed through Zephyr's generic subsystem-independent documentation. Look out for IEEE802154/ieee802154 prefixes there.

## <span id="page-2678-0"></span>*group* **ieee802154\_mgmt**

IEEE 802.15.4 net management library.

# <span id="page-2678-1"></span>**Since**

1.0

# **Version**

0.8.0

The IEEE 802.15.4 net management library provides runtime configuration features that applications can interface with directly.

Most of these commands are also accessible via shell commands. See the shell's help feature (shell> ieee802154 help).

# ® **Note**

All section, table and figure references are to the IEEE 802.15.4-2020 standard.

# **Command Macros**

IEEE 802.15.4 net management commands.

These IEEE 802.15.4 subsystem net management commands can be called by applications via *Network Management* macro.

All attributes and parameters are given in CPU byte order (scalars) or big endian (byte arrays) unless otherwise specified.

The following IEEE 802.15.4 MAC management service primitives are referenced in this enumeration:

- MLME-ASSOCIATE.request, see section 8.2.3
- MLME-DISASSOCIATE.request, see section 8.2.4
- MLME-SET/GET.request, see section 8.2.6
- MLME-SCAN.request, see section 8.2.11

The following IEEE 802.15.4 MAC data service primitives are referenced in this enumeration:

• MLME-DATA.request, see section 8.3.2

MAC PIB attributes (mac…/sec…): see sections 8.4.3 and 9.5. PHY PIB attributes (phy…): see section 11.3. Both are accessed through MLME-SET/GET primitives.

#### **NET\_REQUEST\_IEEE802154\_SET\_ACK**

Sets AckTx for all subsequent MLME-DATA (aka TX) requests.

#### **NET\_REQUEST\_IEEE802154\_UNSET\_ACK**

Unsets AckTx for all subsequent MLME-DATA requests.

### **NET\_REQUEST\_IEEE802154\_PASSIVE\_SCAN**

MLME-SCAN(PASSIVE, …) request.

See *ieee802154\_req\_params* for associated command parameters.

### <span id="page-2679-0"></span>**NET\_REQUEST\_IEEE802154\_ACTIVE\_SCAN**

ML[ME-SCAN\(ACTIVE, …\) req](#page-2680-0)uest. See *ieee802154\_req\_params* for associated command parameters.

**NET\_REQUEST\_IEEE802154\_CANCEL\_SCAN**

Can[cels an ongoing MLME-S](#page-2680-0)CAN(…) command (non-standard).

- **NET\_REQUEST\_IEEE802154\_ASSOCIATE** MLME-ASSOCIATE(…) request.
- **NET\_REQUEST\_IEEE802154\_DISASSOCIATE** MLME-DISASSOCIATE(…) request.
- **NET\_REQUEST\_IEEE802154\_SET\_CHANNEL** MLME-SET(phyCurrentChannel) request.
- **NET\_REQUEST\_IEEE802154\_GET\_CHANNEL** MLME-GET(phyCurrentChannel) request.
- **NET\_REQUEST\_IEEE802154\_SET\_PAN\_ID** MLME-SET(macPanId) request.
- **NET\_REQUEST\_IEEE802154\_GET\_PAN\_ID** MLME-GET(macPanId) request.

### **NET\_REQUEST\_IEEE802154\_SET\_EXT\_ADDR**

Sets the extended interface address (non-standard), see sections 7.1 and 8.4.3.1, in big endian byte order.

### **NET\_REQUEST\_IEEE802154\_GET\_EXT\_ADDR**

like MLME-GET(macExtendedAddress) but in big endian byte order

### **NET\_REQUEST\_IEEE802154\_SET\_SHORT\_ADDR**

MLME-SET(macShortAddress) request, only allowed for co-ordinators.

## **NET\_REQUEST\_IEEE802154\_GET\_SHORT\_ADDR**

MLME-GET(macShortAddress) request.

## **NET\_REQUEST\_IEEE802154\_GET\_TX\_POWER**

MLME-SET(phyUnicastTxPower/phyBroadcastTxPower) request (currently not distinguished)

## **NET\_REQUEST\_IEEE802154\_SET\_TX\_POWER**

MLME-GET(phyUnicastTxPower/phyBroadcastTxPower) request.

## **NET\_REQUEST\_IEEE802154\_SET\_SECURITY\_SETTINGS**

Configures basic sec\* MAC PIB attributes, implies macSecurityEnabled=true. See *ieee802154* security params for associated command parameters.

## **NET\_REQUEST\_IEEE802154\_GET\_SECURITY\_SETTINGS**

Get[s the configured sec\\* attribut](#page-2681-0)es.

See *ieee802154* security params for associated command parameters.

# **Event Macros**

### IEEE 802.15.4 net management events.

These IEEE 802.15.4 subsystem net management events can be subscribed to by applications via *net\_mgmt\_init\_event\_callback*, *net\_mgmt\_add\_event\_callback* and *net\_mgmt\_del\_event\_callback*.

### **NET\_EVENT\_IEEE802154\_SCAN\_RESULT**

Signals the [result of the](#page-2561-0) *NET\_REQU[EST\\_IEEE802154\\_ACTIVE\\_SCAN](#page-2561-1)* or *[NET\\_REQUEST\\_IEEE8021](#page-2561-2)54\_PASSIVE\_SCAN* net management commands.

See *ieee802154\_req\_params* for associated event parameters.

### struct **[ieee802154\\_req\\_params](#page-2679-0)**

*#in[clude <ieee802154\\_mgmt](#page-2680-0).h>* Scanning parameters.

<span id="page-2680-0"></span>Used to request a scan and get results as well, see section 8.2.11.2

### **Public Members**

### uint32\_t **channel\_set**

The set of channels to scan, use above macros to manage it.

uint32\_t **duration** Duration of scan, per-channel, in milliseconds.

uint16\_t **channel** Current channel in use as a result.

uint16\_t **pan\_id** Current pan\_id in use as a result.

uint16\_t **short\_addr** in CPU byte order

uint8\_t **addr**[*IEEE802154\_MAX\_ADDR\_LENGTH*]

in big endian

**union ieee8[02154\\_req\\_params](#page-2722-0)** Result address.

uint8\_t **len** length of address

#### uint8\_t **lqi**

Link quality information, between 0 and 255.

bool **association\_permitted** Flag if association is permitted by the coordinator.

uint8\_t \***beacon\_payload** Additional payload of the beacon if any.

size\_t **beacon\_payload\_len**

Length of the additional payload.

### struct **ieee802154\_security\_params**

*#include <ieee802154\_mgmt.h>* Security parameters. Used to setup the link-layer security settings, see tables 9-9 and 9-10 in section 9.5.

### <span id="page-2681-0"></span>**Public Members**

uint8\_t **key**[16] secKeyDescriptor.secKey

uint8\_t **key\_len** Key length of 16 bytes is mandatory for standards conformance.

# uint8\_t **key\_mode** secKeyIdMode

uint8\_t **level**

Used instead of a frame-specific SecurityLevel parameter when constructing the auxiliary security header.

**IEEE 802.15.4 Driver API** This is the main API of interest to IEEE 802.15.4 **driver developers**.

### <span id="page-2682-0"></span>*group* **ieee802154\_driver**

IEEE 802.15.4 driver API.

**Since** 1.0

**Version**

0.8.0

This API provides a common representation of vendor-specific hardware and firmware to the native IEEE 802.15.4 L2 and OpenThread stacks. **Application developers should never interface directly with this API.** It is of interest to driver maintainers only.

The IEEE 802.15.4 driver API consists of two separate parts:

- a basic, mostly PHY-level driver API to be implemented by all drivers,
- several optional MAC-level extension points to offload performance critical or timing sensitive aspects at MAC level to the driver hardware or firmware ("hard" MAC).

Implementing the basic driver API will ensure integration with the native L2 stack as well as basic support for OpenThread. Depending on the hardware, offloading to vendor-specific hardware or firmware features may be required to achieve full compliance with the Thread protocol or IEEE 802.15.4 subprotocols (e.g. fast enough ACK packages, precise timing of timed TX/RX in the TSCH or CSL subprotocols).

Whether or not MAC-level offloading extension points need to be implemented is to be decided by individual driver maintainers. Upper layers SHOULD provide a "soft" MAC fallback whenever possible.

® **Note**

All section, table and figure references are to the IEEE 802.15.4-2020 standard.

### **IEEE 802.15.4, section 7.4.2: MAC header information elements**

enum **ieee802154\_ie\_type**

Information Element Types.

See sections 7.4.2.1 and 7.4.3.1.

*Values:*

enumerator **IEEE802154\_IE\_TYPE\_HEADER** = 0x0 Header type.

enumerator **IEEE802154\_IE\_TYPE\_PAYLOAD** Payload type.

# enum **ieee802154\_header\_ie\_element\_id**

Header Information Element IDs.

See section 7.4.2.1, table 7-7, partial list, only IEs actually used are implemented. *Values:*

- enumerator **IEEE802154\_HEADER\_IE\_ELEMENT\_ID\_VENDOR\_SPECIFIC\_IE** = 0x00 Vendor specific IE.
- enumerator **IEEE802154\_HEADER\_IE\_ELEMENT\_ID\_CSL\_IE** = 0x1a CSL IE.
- enumerator **IEEE802154\_HEADER\_IE\_ELEMENT\_ID\_RIT\_IE** = 0x1b RIT IE.
- enumerator **IEEE802154\_HEADER\_IE\_ELEMENT\_ID\_RENDEZVOUS\_TIME\_IE** = 0x1d Rendezvous time IE.
- enumerator **IEEE802154\_HEADER\_IE\_ELEMENT\_ID\_TIME\_CORRECTION\_IE** = 0x1e Time correction IE.
- enumerator **IEEE802154\_HEADER\_IE\_ELEMENT\_ID\_HEADER\_TERMINATION\_1** = 0x7e Header termination 1.
- enumerator **IEEE802154\_HEADER\_IE\_ELEMENT\_ID\_HEADER\_TERMINATION\_2** = 0x7f Header termination 2.

static inline int16\_t **ieee802154\_header\_ie\_get\_time\_correction\_us**(struct

*ieee802154\_header\_ie\_time\_correction*

\*ie)

Retrieve the time correction value in microseconds from a Time Correction IE, see section 7.4.2.7.

# **Parameters**

• **ie** – **[in]** pointer to the Time Correction IE structure

# **Returns**

The time correction value in microseconds.

static inline void **ieee802154\_header\_ie\_set\_element\_id**(struct ieee802154\_header\_ie \*ie, uint8\_t element\_id)

Set the element ID of a header IE.

# **Parameters**

• **ie** – **[in]** pointer to a header IE

• **element\_id** – **[in]** IE element id in CPU byte order

static inline uint8\_t **ieee802154\_header\_ie\_get\_element\_id**(struct ieee802154\_header\_ie

\*ie)

Get the element ID of a header IE.

### **Parameters**

• **ie** – **[in]** pointer to a header IE

#### **Returns**

header IE element id in CPU byte order

### **IEEE802154\_HEADER\_IE\_HEADER\_LENGTH**

The header IE's header length (2 bytes).

**IEEE802154\_DEFINE\_HEADER\_IE\_VENDOR\_SPECIFIC**(\_vendor\_oui, \_vendor\_specific\_info, \_vendor\_specific\_info\_len)

Define a vendor specific header IE, see section 7.4.2.3.

Example usage (all parameters in little endian):

```
uint8_t vendor_specific_info[] = {...some vendor specific IE content...};
struct ieee802154_header_ie header_ie = IEEE802154_DEFINE_HEADER_IE_VENDOR_
,→SPECIFIC(
   {0x9b, 0xb8, 0xea}, vendor_specific_info, sizeof(vendor_specific_info));
```
#### **Parameters**

- **\_vendor\_oui** an initializer for a 3 byte vendor oui array in little endian
- **\_vendor\_specific\_info** pointer to a variable length uint8\_t array with the vendor specific IE content
- **\_vendor\_specific\_info\_len** the length of the vendor specific IE content (in bytes)

**IEEE802154\_DEFINE\_HEADER\_IE\_CSL\_REDUCED**(\_csl\_phase, \_csl\_period)

Define a reduced CSL IE, see section 7.4.2.3.

Example usage (all parameters in CPU byte order):

```
uint16 t csl phase = \dots;
uint16_t csl_period = ...;
struct ieee802154_header_ie header_ie =
    IEEE802154 DEFINE HEADER IE CSL REDUCED(csl phase, csl period);
```
#### **Parameters**

- **\_csl\_phase** CSL phase in CPU byte order
- **\_csl\_period** CSL period in CPU byte order
- **IEEE802154\_DEFINE\_HEADER\_IE\_CSL\_FULL**(\_csl\_phase, \_csl\_period, \_csl\_rendezvous\_time) Define a full CSL IE, see section 7.4.2.3.

Example usage (all parameters in CPU byte order):

```
uint16_t csl_phase = ...;
uint16_t csl_period = ...;
uint16_t csl_rendezvous_time = ...;
struct ieee802154_header_ie header_ie =
   IEEE802154_DEFINE_HEADER_IE_CSL_REDUCED(csl_phase, csl_period, csl_rendezvous_
,→time);
```
#### **Parameters**

- **\_csl\_phase** CSL phase in CPU byte order
- **\_csl\_period** CSL period in CPU byte order
- **\_csl\_rendezvous\_time** CSL rendezvous time in CPU byte order
- **IEEE802154\_DEFINE\_HEADER\_IE\_TIME\_CORRECTION**(\_ack, \_time\_correction\_us) Define a Time Correction IE, see section 7.4.2.7.

Example usage (parameter in CPU byte order):

```
uint16_t time_sync_info = ...;
struct ieee802154_header_ie header_ie =
   IEEE802154 DEFINE HEADER IE TIME CORRECTION(true, time sync info);
```
#### **Parameters**

- **\_ack** whether or not the enhanced ACK frame that receives this IE is an ACK (true) or NACK (false)
- **\_time\_correction\_us** the positive or negative deviation from expected RX time in microseconds

#### **IEEE802154\_TIME\_CORRECTION\_HEADER\_IE\_LEN**

The length in bytes of a "Time Correction" header IE.

**IEEE802154\_HEADER\_TERMINATION\_1\_HEADER\_IE\_LEN**

The length in bytes of a "Header Termination 1" header IE.

#### **IEEE 802.15.4-2020, Section 10: General PHY requirements**

#### enum **ieee802154\_phy\_channel\_page**

PHY channel pages, see section 10.1.3.

A device driver must support the mandatory channel pages, frequency bands and channels of at least one IEEE 802.15.4 PHY.

Channel page and number assignments have developed over several versions of the standard and are not particularly well documented. Therefore some notes about peculiarities of channel pages and channel numbering:

- The 2006 version of the standard had a read-only phyChannelsSupported PHY PIB attribute that represented channel page/number combinations as a bitmap. This attribute was removed in later versions of the standard as the number of channels increased beyond what could be represented by a bit map. That's the reason why it was decided to represent supported channels as a combination of channel pages and ranges instead.
- In the 2020 version of the standard, 13 channel pages are explicitly defined, but up to 32 pages could in principle be supported. This was a hard requirement in the 2006 standard. In later standards it is implicit from field specifications, e.g. the MAC PIB attribute macChannelPage (section 8.4.3.4, table 8-100) or channel page fields used in the SRM protocol (see section 8.2.26.5).
- ASK PHY (channel page one) was deprecated in the 2015 version of the standard. The 2020 version of the standard is a bit ambivalent whether channel page one disappeared as well or should be interpreted as O-QPSK now (see section 10.1.3.3). In Zephyr this ambivalence is resolved by deprecating channel page one.
- For some PHYs the standard doesn't clearly specify a channel page, namely the GFSK, RS-GFSK, CMB and TASK PHYs. These are all rather new and left out in our list as long as no driver wants to implement them.

## Á **Warning**

The bit numbers are not arbitrary but represent the channel page numbers as defined by the standard. Therefore do not change the bit numbering.

#### *Values:*

enumerator **IEEE802154\_ATTR\_PHY\_CHANNEL\_PAGE\_ZERO\_OQPSK\_2450\_BPSK\_868\_915** = *BIT*(0)

Channel page zero supports the 2.4G channels of the O-QPSK PHY and all channels from the BPSK PHYs initially defined in the 2003 editions of the standard.

For channel page zero, 16 channels are available in the 2450 MHz band (channels 11-26, O-QPSK), 10 in the 915 MHz band (channels 1-10, BPSK), and 1 in the 868 MHz band (channel 0, BPSK).

You can retrieve the channels supported by a specific driver on this page via *IEEE802154\_ATTR\_PHY\_SUPPORTED\_CHANNEL\_RANGES* attribute.

see section 10.1.3.3

enumerator **[IEEE802154\\_ATTR\\_PHY\\_CHANNEL\\_PAGE\\_ONE\\_DEPREC](#page-2700-0)ATED** = *BIT*(1) Formerly ASK PHY - deprecated in IEEE 802.15.4-2015.

- enumerator **IEEE802154\_ATTR\_PHY\_CHANNEL\_PAGE\_TWO\_OQPSK\_868\_915** [=](#page-700-0) *BIT*(2) O-QPSK PHY - 868 MHz and 915 MHz bands, see section 10.1.3.3.
- enumerator **IEEE802154\_ATTR\_PHY\_CHANNEL\_PAGE\_THREE\_CSS** = *BIT*(3) CSS PHY - 2450 MHz band, see section 10.1.3.4.
- enumerator **IEEE802154\_ATTR\_PHY\_CHANNEL\_PAGE\_FOUR\_HRP\_UWB** [=](#page-700-0) *BIT*(4) UWB PHY - SubG, low and high bands, see section 10.1.3.5.
- enumerator **IEEE802154\_ATTR\_PHY\_CHANNEL\_PAGE\_FIVE\_OQPSK\_780** [=](#page-700-0) *BIT*(5) O-QPSK PHY - 780 MHz band, see section 10.1.3.2.
- enumerator **IEEE802154\_ATTR\_PHY\_CHANNEL\_PAGE\_SIX\_RESERVED** = *BIT*[\(6\)](#page-700-0) reserved - not currently assigned
- enumerator **IEEE802154\_ATTR\_PHY\_CHANNEL\_PAGE\_SEVEN\_MSK** = *BIT*[\(7\)](#page-700-0) MSK PHY - 780 MHz and 2450 MHz bands, see sections 10.1.3.6, 10.1.3.7.
- enumerator **IEEE802154\_ATTR\_PHY\_CHANNEL\_PAGE\_EIGHT\_LRP\_[UWB](#page-700-0)** = *BIT*(8) LRP UWB PHY, see sections 10.1.3.8.
- enumerator **IEEE802154\_ATTR\_PHY\_CHANNEL\_PAGE\_NINE\_SUN\_PREDEF[INE](#page-700-0)D** = *BIT*(9) SUN FSK/OFDM/O-QPSK PHYs - predefined bands, operating modes and channels, see sections 10.1.3.9.
- enumerator **IEEE802154\_ATTR\_PHY\_CHANNEL\_PAGE\_TEN\_SUN\_FSK\_GENERIC** = *[BIT](#page-700-0)*(10) SUN FSK/OFDM/O-QPSK PHYs - generic modulation and channel description, see sections 10.1.3.9, 7.4.4.11.

enumerator **IEEE802154\_ATTR\_PHY\_CHANNEL\_PAGE\_ELEVEN\_OQPSK\_2380** = *BIT*(11) O-QPSK PHY - 2380 MHz band, see section 10.1.3.10.

enumerator **IEEE802154\_ATTR\_PHY\_CHANNEL\_PAGE\_TWELVE\_LECIM** = *BIT*(1[2\)](#page-700-0) LECIM DSSS/FSK PHYs, see section 10.1.3.11.

enumerator **IEEE802154\_ATTR\_PHY\_CHANNEL\_PAGE\_THIRTEEN\_RCC** = *[BIT](#page-700-0)*(13) RCC PHY, see section 10.1.3.12.

**IEEE802154\_DEFINE\_PHY\_SUPPORTED\_CHANNELS**(drv\_attr, from, to)

Allocate memory for the supported channels driver attribute wi[th a](#page-700-0) single channel range constant across all driver instances.

This is what most IEEE 802.15.4 drivers need.

Example usage:

IEEE802154\_DEFINE\_PHY\_SUPPORTED\_CHANNELS(drv\_attr, 11, 26);

The attribute may then be referenced like this:

... &drv\_attr.phy\_supported\_channels ...

See *ieee802154\_attr\_get\_channel\_page\_and\_range()* for a further shortcut that can be combined with this macro.

### **Parameters**

- **drv\_attr**  [name of the local static varia](#page-2701-0)ble to be declared for the local attributes structure
- **from** the first channel to be supported
- **to** the last channel to be supported

### **IEEE 802.15.4-2020, Section 15: HRP UWB PHY**

For HRP UWB the symbol period is derived from the preamble symbol period (T\_psym), see section 11.3, table 11-1 and section 15.2.5, table 15-4 (confirmed in IEEE 802.15.4z, section 15.1). Choosing among those periods cannot be done based on channel page and channel alone. The mean pulse repetition frequency must also be known, see the 'UwbPrf' parameter of the MCPS-DATA.request primitive (section 8.3.2, table 8-88) and the preamble parameters for HRP-ERDEV length 91 codes (IEEE 802.15.4z, section 15.2.6.2, table 15-7b).

```
enum ieee802154_phy_hrp_uwb_nominal_prf
```
represents the nominal pulse rate frequency of an HRP UWB PHY

*Values:*

enumerator **IEEE802154\_PHY\_HRP\_UWB\_PRF\_OFF** = 0

standard modes, see section 8.3.2, table 8-88.

enumerator **IEEE802154\_PHY\_HRP\_UWB\_NOMINAL\_4\_M** = *BIT*(0)

enumerator **IEEE802154\_PHY\_HRP\_UWB\_NOMINAL\_16\_M** = *BIT*(1)

enumerator **IEEE802154\_PHY\_HRP\_UWB\_NOMINAL\_64\_M** = *BIT*(2)

enumerator **IEEE802154\_PHY\_HRP\_UWB\_NOMINAL\_64\_M\_BPRF** = *BIT*(3)

enhanced ranging device (ERDEV) modes not sp[ecifi](#page-700-0)ed in table 8-88, see IEEE 802.15.4z, section 15.1, section 15.2.6.2, table 15-7b, section 15.3.4.2 and section 15.3.4.3.

enumerator **IEEE802154\_PHY\_HRP\_UWB\_NOMINAL\_128\_M\_HPRF** = *BIT*(4)

enumerator **IEEE802154\_PHY\_HRP\_UWB\_NOMINAL\_256\_M\_HPRF** = *BIT*(5)

- **IEEE802154\_PHY\_HRP\_UWB\_PRF4\_TPSYM\_SYMBOL\_PERIOD\_NS** Nominal PRF 4MHz symbol period.
- **IEEE802154\_PHY\_HRP\_UWB\_PRF16\_TPSYM\_SYMBOL\_PERIOD\_NS** Nominal PRF 16MHz symbol period.
- **IEEE802154\_PHY\_HRP\_UWB\_PRF64\_TPSYM\_SYMBOL\_PERIOD\_NS** Nominal PRF 64MHz symbol period.
- **IEEE802154\_PHY\_HRP\_UWB\_ERDEV\_TPSYM\_SYMBOL\_PERIOD\_NS** ERDEV symbol period.
- **IEEE802154\_PHY\_HRP\_UWB\_RDEV** RDEV device mask.
- **IEEE802154\_PHY\_HRP\_UWB\_ERDEV** ERDEV device mask.

### **IEEE 802.15.4 Driver API**

#### enum **ieee802154\_hw\_caps**

IEEE 802.15.4 driver capabilities.

Any driver properties that can be represented in binary form should be modeled as capabilities. These are called "hardware" capabilities for historical reasons but may also represent driver firmware capabilities (e.g. MAC offloading features).

*Values:*

enumerator **IEEE802154\_HW\_ENERGY\_SCAN** = *BIT*(0)

Energy detection (ED) supported (optional)

enumerator **IEEE802154\_HW\_FCS** = *BIT*(1)

Frame checksum verification supporte[d.](#page-700-0)

enumerator **IEEE802154\_HW\_FILTER** = *BIT*(2)

Filtering of PAN ID, extended [and](#page-700-0) short address supported.

enumerator **IEEE802154\_HW\_PROMISC** = *BIT*(3)

Promiscuous mode supported.

```
enumerator IEEE802154_HW_CSMA = BIT(4)
   CSMA-CA procedure supported on TX.
```
enumerator **IEEE802154\_HW\_TX\_RX\_[ACK](#page-700-0)** = *BIT*(5) Waits for ACK on TX if AR bit is set in TX pkt.

```
enumerator IEEE802154_HW_RETRANSMISSION = BIT(6)
   Supports retransmission on TX ACK timeout.
```

```
enumerator IEEE802154_HW_RX_TX_ACK = BIT(7)
   Sends ACK on RX if AR bit is set in RX pkt.
```
<span id="page-2689-3"></span>enumerator **IEEE802154\_HW\_TXTIME** = *BIT*[\(8\)](#page-700-0)

TX at specified time supported.

### enumerator **IEEE802154\_HW\_SLEEP\_TO[\\_TX](#page-700-0)** = *BIT*(9)

TX directly from sleep supported.

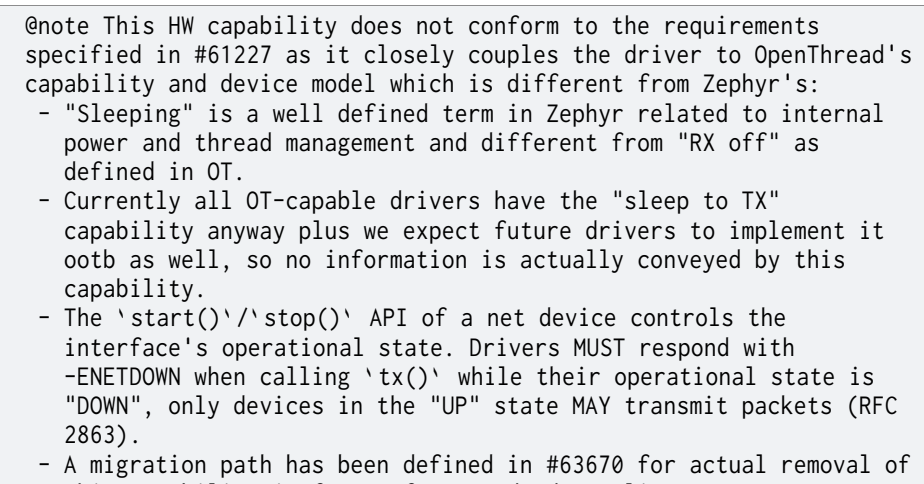

this capability in favor of a standard compliant `configure(rx\_on/rx\_off)` call, see there for details.

@deprecated Drivers and L2 SHALL not introduce additional references to this capability and remove existing ones as outlined in #63670.

enumerator **IEEE802154\_HW\_RXTIME** = *BIT*(10)

Timed RX window scheduling supported.

<span id="page-2689-0"></span>enumerator **IEEE802154\_HW\_TX\_SEC** = *[BIT](#page-700-0)*(11)

TX security supported (key management, encryption and authentication)

<span id="page-2689-2"></span>enumerator **IEEE802154\_RX\_ON\_WHEN\_[IDL](#page-700-0)E** = *BIT*(12)

RxOnWhenIdle handling supported.

```
enum ieee802154_filter_type
```
Filter type, see *ieee802154\_radio\_api::filter*. *Values:*

- enumerator **IE[EE802154\\_FILTER\\_TYPE\\_IEE](#page-2714-0)E\_ADDR** Address type filter.
- enumerator **IEEE802154\_FILTER\_TYPE\_SHORT\_ADDR** Short address type filter.
- enumerator **IEEE802154\_FILTER\_TYPE\_PAN\_ID** PAN id type filter.
- enumerator **IEEE802154\_FILTER\_TYPE\_SRC\_IEEE\_ADDR** Source address type filter.
- enumerator **IEEE802154\_FILTER\_TYPE\_SRC\_SHORT\_ADDR** Source short address type filter.

### enum **ieee802154\_event**

Driver events, see *IEEE802154\_CONFIG\_EVENT\_HANDLER*. *Values:*

enumerator **IEEE8[02154\\_EVENT\\_TX\\_STARTED](#page-2693-0)** Data transmission started.

enumerator **IEEE802154\_EVENT\_RX\_FAILED** Data reception failed.

### <span id="page-2690-0"></span>enumerator **IEEE802154\_EVENT\_RX\_OFF**

An RX slot ended, requires *IEEE802154\_HW\_RXTIME*.

### ® **Note**

This event SHALL not [be triggered by drivers w](#page-2689-0)hen RX is synchronously switched of due to a call to stop() or an RX slot being configured.

# enum **ieee802154\_rx\_fail\_reason**

RX failed event reasons, see *IEEE802154\_EVENT\_RX\_FAILED*.

*Values:*

enumerator **IEEE802154\_RX[\\_FAIL\\_NOT\\_RECEIVED](#page-2690-0)** Nothing received.

enumerator **IEEE802154\_RX\_FAIL\_INVALID\_FCS** Frame had invalid checksum.

enumerator **IEEE802154\_RX\_FAIL\_ADDR\_FILTERED** Address did not match.

enumerator **IEEE802154\_RX\_FAIL\_OTHER** General reason.

enum **ieee802154\_tx\_mode**

IEEE 802.15.4 Transmission mode.

*Values:*

enumerator **IEEE802154\_TX\_MODE\_DIRECT** Transmit packet immediately, no CCA.

enumerator **IEEE802154\_TX\_MODE\_CCA** Perform CCA before packet transmission.

enumerator **IEEE802154\_TX\_MODE\_CSMA\_CA**

Perform full CSMA/CA procedure before packet transmission.

® **Note**

requires IEEE802154\_HW\_CSMA capability.

### enumerator **IEEE802154\_TX\_MODE\_TXTIME**

Transmit packet in the future, at the specified time, no CCA.

® **Note**

requires IEEE802154\_HW\_TXTIME capability.

### enumerator **IEEE802154\_TX\_MODE\_TXTIME\_CCA**

Transmit packet in the future, perform CCA before transmission.

### ® **Note**

requires IEEE802154\_HW\_TXTIME capability.

### ® **Note**

Required for Thread 1.2 Coordinated Sampled Listening feature (see Thread specification 1.2.0, ch. 3.2.6.3).

<span id="page-2691-0"></span>enumerator **IEEE802154\_TX\_MODE\_COMMON\_COUNT**

Number of modes defined in ieee802154\_tx\_mode.

#### enumerator **IEEE802154\_TX\_MODE\_PRIV\_START** = *IEEE802154\_TX\_MODE\_COMMON\_COUNT*

This and higher values are specific to the protocol- or driver-specific extensions.

## enum **[ieee802154\\_fpb\\_mode](#page-2691-0)**

IEEE 802.15.4 Frame Pending Bit table address matching mode.

*Values:*

## enumerator **IEEE802154\_FPB\_ADDR\_MATCH\_THREAD**

The pending bit shall be set only for addresses found in the list.

## enumerator **IEEE802154\_FPB\_ADDR\_MATCH\_ZIGBEE**

The pending bit shall be cleared for short addresses found in the list.

## enum **ieee802154\_config\_type**

IEEE 802.15.4 driver configuration types.

*Values:*

## enumerator **IEEE802154\_CONFIG\_AUTO\_ACK\_FPB**

Indicates how the driver should set the Frame Pending bit in ACK responses for Data Requests.

If enabled, the driver should determine whether to set the bit or not based on the information provided with *IEEE802154\_CONFIG\_ACK\_FPB* config and FPB address matching mode specified. Otherwise, Frame Pending bit should be set to 1 (see section 6.7.3).

# ® **Note**

requires *IEEE802154\_HW\_TX\_RX\_ACK* capability and is available in any interface operational state.

### enumerator **I[EEE802154\\_CONFIG\\_ACK\\_FPB](#page-2689-1)**

Indicates whether to set ACK Frame Pending bit for specific address or not.

Disabling the Frame Pending bit with no address provided (NULL pointer) should disable it for all enabled addresses.

### ® **Note**

requires *IEEE802154\_HW\_TX\_RX\_ACK* capability and is available in any interface operational state.

# enumerator **I[EEE802154\\_CONFIG\\_PAN\\_COORDI](#page-2689-1)NATOR**

Indicates whether the device is a PAN coordinator.

This influences packet filtering.

® **Note**

Available in any interface operational state.

#### enumerator **IEEE802154\_CONFIG\_PROMISCUOUS**

Enable/disable promiscuous mode.

® **Note**

Available in any interface operational state.

#### enumerator **IEEE802154\_CONFIG\_EVENT\_HANDLER**

Specifies new IEEE 802.15.4 driver event handler.

<span id="page-2693-0"></span>Specifying NULL as a handler will disable events notification.

® **Note**

Available in any interface operational state.

enumerator **IEEE802154\_CONFIG\_MAC\_KEYS**

Updates MAC keys, key index and the per-key frame counter for drivers supporting transmit security offloading, see section 9.5, tables 9-9 and 9-10.

The key configuration SHALL NOT be accepted if the frame counter (in case frame counter per key is true) is not strictly larger than the current frame counter associated with the same key, see sections 8.2.2, 9.2.4 g/h) and 9.4.3.

### ® **Note**

Requires *IEEE802154\_HW\_TX\_SEC* capability and is available in any interface operational state.

#### enumerator **IE[EE802154\\_CONFIG\\_FRAME\\_](#page-2689-2)COUNTER**

Sets the current MAC frame counter value associated with the interface for drivers supporting transmit security offloading, see section 9.5, table 9-8, secFrame-Counter.

#### <span id="page-2693-1"></span>® **Note**

Requires *IEEE802154\_HW\_TX\_SEC* capability and is available in any interface operational state.

### Á **Warn[ing](#page-2689-2)**

The frame counter MUST NOT be accepted if it is not strictly greater than the current frame counter associated with the interface, see sections 8.2.2, 9.2.4 g/h) and 9.4.3. Otherwise the replay protection provided by the frame counter may

### enumerator **IEEE802154\_CONFIG\_FRAME\_COUNTER\_IF\_LARGER**

Sets the current MAC frame counter value if the provided value is greater than the current one.

#### ® **Note**

Requires *IEEE802154\_HW\_TX\_SEC* capability and is available in any interface operational state.

### Á **Warn[ing](#page-2689-2)**

This configuration option does not conform to the requirements specified in #61227 as it is redundant with *IEEE802154\_CONFIG\_FRAME\_COUNTER*, and will therefore be deprecated in the future.

#### enumerator **IEEE802154\_CONFIG\_R[X\\_SLOT](#page-2693-1)**

Set or unset a radio reception window (RX slot).

This can be used for any scheduled reception, e.g.: Zigbee GP device, CSL, TSCH, etc.

<span id="page-2694-0"></span>The start and duration parameters of the RX slot are relative to the network subsystem's local clock. If the start parameter of the RX slot is -1 then any previously configured RX slot SHALL be canceled immediately. If the start parameter is any value in the past (including 0) or the duration parameter is zero then the receiver SHALL remain off forever until the RX slot has either been removed or re-configured to point to a future start time. If an RX slot is configured while the previous RX slot is still scheduled, then the previous slot SHALL be cancelled and the new slot scheduled instead.

RX slots MAY be programmed while the driver is "DOWN". If any past or future RX slot is configured when calling start() then the interface SHALL be placed in "UP" state but the receiver SHALL not be started.

The driver SHALL take care to start/stop the receiver autonomously, asynchronously and automatically around the RX slot. The driver SHALL resume power just before the RX slot and suspend it again after the slot unless another programmed event forces the driver not to suspend. The driver SHALL switch to the programmed channel before the RX slot and back to the channel set with set channel() after the RX slot. If the driver interface is "DOWN" when the start time of an RX slot arrives, then the RX slot SHALL not be observed and the receiver SHALL remain off.

If the driver is "UP" while configuring an RX slot, the driver SHALL turn off the receiver immediately and (possibly asynchronously) put the driver into the lowest possible power saving mode until the start of the RX slot. If the driver is "UP" while the RX slot is deleted, then the driver SHALL enable the receiver immediately. The receiver MUST be ready to receive packets before returning from the configure() operation in this case.

This behavior means that setting an RX slot implicitly sets the MAC PIB attribute macRxOnWhenIdle (see section 8.4.3.1, table 8-94) to "false" while deleting the RX slot implicitly sets macRxOnWhenIdle to "true".

® **Note**

requires *IEEE802154\_HW\_RXTIME* capability and is available in any interface operational state.

# ® **Note**

Required for Thread 1.2 Coordinated Sampled Listening feature (see Thread specification 1.2.0, ch. 3.2.6.3).

enumerator **IEEE802154\_CONFIG\_CSL\_PERIOD**

Enables or disables a device as a CSL receiver and configures its CSL period.

<span id="page-2695-0"></span>Configures the CSL period in units of 10 symbol periods. Values greater than zero enable CSL if the driver supports it and the device starts to operate as a CSL receiver. Setting this to zero disables CSL on the device. If the driver does not support CSL, the configuration call SHALL return -ENOTSUP.

See section 7.4.2.3 and section 8.4.3.6, table 8-104, macCslPeriod.

To offload CSL receiver timing to the driver the upper layer SHALL combine several configuration options in the following way:

- i. Use *IEEE802154\_CONFIG\_ENH\_ACK\_HEADER\_IE* once with an appropriate prefilled CSL IE and the CSL phase set to an arbitrary value or left uninitialized. The CSL phase SHALL be injected on-the-fly by the driver at runtime as outlined in 2. below. Adding a short and extended address will inform the driver of the spe[cific CSL receiver to which it SHALL inject CSL](#page-2698-0) IEs. If no addresses are given then the CSL IE will be injected into all enhanced ACK frames as soon as CSL is enabled. This configuration SHALL be done before enabling CSL by setting a CSL period greater than zero.
- ii. Configure *IEEE802154\_CONFIG\_EXPECTED\_RX\_TIME* immediately followed by *IEEE802154\_CONFIG\_CSL\_PERIOD*. To prevent race conditions, the upper layer SHALL ensure that the receiver is not enabled during or between the two calls (e.g. by a previously configured RX slot) nor SHALL a frame be transmitted concurre[ntly.](#page-2697-0)

[The expected RX time SHALL poin](#page-2695-0)t to the end of SFD of an ideally timed RX frame in an arbitrary past or future CSL channel sample, i.e. whose "end of SFD" arrives exactly at the locally predicted time inside the CSL channel sample.

The driver SHALL derive CSL anchor points and the CSL phase from the given expected RX time as follows:

```
cslAnchorPointNs = last expected RX time
                   + PHY-specific PHR duration in ns
startOfMhrNs = start of MHR of the frame containing the
               CSL IE relative to the local network clock
cslPhase = (startOfMhrNs - cslAnchorPointNs)
```
(continues on next page)

```
/ (10 * PHY specific symbol period in ns)
% cslPeriod
```
The driver SHALL set the CSL phase in the IE configured in 1. and inject that IE on-the-fly into outgoing enhanced ACK frames if the destination address conforms to the IE's address filter.

iii. Use *IEEE802154\_CONFIG\_RX\_SLOT* periodically to schedule each CSL channel sample early enough before its start time. The size of the CSL channel sample SHALL take relative clock drift and scheduling uncertainties with respect to CSL transmitters into account as specified by the standard such that at least the [full SHR of a legitimate RX fram](#page-2694-0)e is guaranteed to land inside the channel sample.

To this avail, the last configured expected RX time plus an integer number of CSL periods SHALL point to a fixed offset of the RX slot (not necessarily its center):

```
expectedRxTimeNs_N = last expected RX time
    + N * (cslPeriod * 10 * PHY-specific symbol period in ns)
expectedRxTimeNs_N - rxSlot_N.start == const for all N
```
While the configured CSL period is greater than zero, drivers SHOULD validate the offset of the expected RX time inside each RX slot accordingly. If the driver finds that the offset varies from slot to slot, drivers SHOULD log the difference but SHALL nevertheless accept and schedule the RX slot with a zero success value to work around minor implementation or rounding errors in upper layers.

Configure and start a CSL receiver:

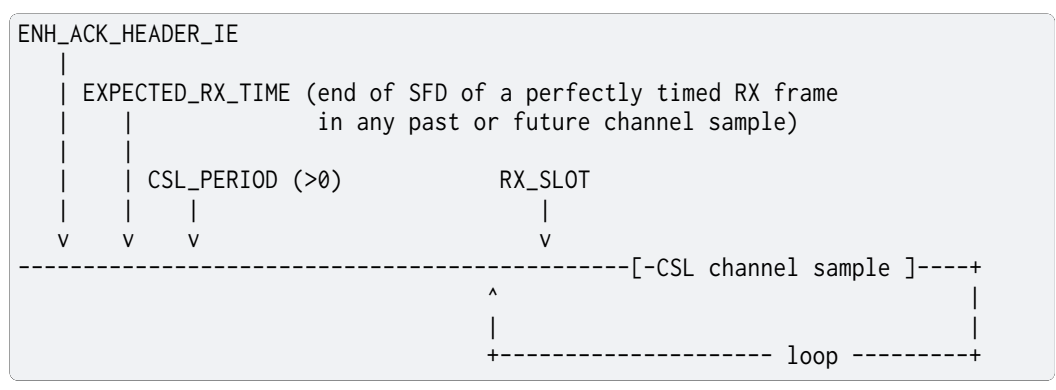

Disable CSL on the receiver:

CSL\_PERIOD (=0) | v ---------------------

Update the CSL period to a new value:

EXPECTED\_RX\_TIME (based on updated period) | | CSL\_PERIOD (>0, updated) RX\_SLOT | | | v v v ------------[-CSL channel sample ]----+<br>^  $\wedge$ | | +--------------------- loop ---------+

#### ® **Note**

Confusingly the standard calls the CSL receiver "CSL

coordinator" (i.e. "coordinating the CSL protocol timing", see section 6.12.2.2), although, typically, a CSL coordinator is NOT also an IEEE 802.15.4 FFD coordinator or PAN coordintor but a simple RFD end device (compare the device roles outlined in sections 5.1, 5.3, 5.5 and 6.1). To avoid confusion we therefore prefer calling CSL coordinators (typically an RFD end device) "CSL receivers" and CSL peer devices (typically FFD coordinators or PAN coordinators) "CSL

transmitters". Also note that at this time, we do NOT support unsynchronized transmission with CSL wake up frames as specified in section 6.12.2.4.4.

### ® **Note**

Available in any interface operational state.

#### ® **Note**

Required for Thread 1.2 Coordinated Sampled Listening feature (see Thread specification 1.2.0, ch. 3.2.6.3).

#### enumerator **IEEE802154\_CONFIG\_EXPECTED\_RX\_TIME**

Configure a timepoint at which an RX frame is expected to arrive.

<span id="page-2697-0"></span>Configure the nanosecond resolution timepoint relative to the network subsystem's local clock at which an RX frame's end of SFD (i.e. equivalently its end of SHR, start of PHR, or in the case of PHYs with RDEV or ERDEV capability the RMARKER) is expected to arrive at the local antenna assuming perfectly synchronized local and remote network clocks and zero distance between antennas.

This parameter MAY be used to offload parts of timing sensitive TDMA (e.g. TSCH, beacon-enabled PAN including DSME), low-energy (e.g. CSL, RIT) or ranging (TDoA) protocols to the driver. In these protocols, medium access is tightly controlled such that the expected arrival time of a frame can be predicted within a well-defined time window. This feature will typically be combined with *IEEE802154\_CONFIG\_RX\_SLOT* although this is not a hard requirement.

The "expected RX time" MAY be interpreted slightly differently depending on the protocol context:

- CSL phase (i.e. time to the next expected CSL transmission) or anchor time (i.e. [any arbitrary timepoint wi](#page-2694-0)th "zero CSL phase") SHALL be derived by adding the PHY header duration to the expected RX time to calculate the "start of MHR" ("first symbol of MAC", see section 6.12.2.1) required by the CSL protocol, compare *IEEE802154\_CONFIG\_CSL\_PERIOD*.
- In TSCH the expected RX time MAY be set to macTsRxOffset + macTsRxWait / 2. Then the time correction SHALL be calculated as the expected RX time minus actual arrival timestamp, see section 6.5.4.3.
- In ra[nging applications, time difference](#page-2695-0) of arrival (TDOA) MAY be calculated inside the driver comparing actual RMARKER timestamps against the assumed synchronized time at which the ranging frame was sent, see IEEE 802.15.4z.

In case of periodic protocols (e.g. CSL channel samples, periodic beacons of a single PAN, periodic ranging "blinks"), a single timestamp at any time in the past or in the future may be given from which other expected timestamps can be derived by adding or subtracting multiples of the RX period. See e.g. the CSL documentation in this API.

Additionally this parameter MAY be used by drivers to discipline their local representation of a distributed network clock by deriving synchronization instants related to a remote representation of the same clock (as in PTP).

### ® **Note**

Available in any interface operational state.

### ® **Note**

Required for Thread 1.2 Coordinated Sampled Listening feature (see Thread specification 1.2.0, ch. 3.2.6.3).

### enumerator **IEEE802154\_CONFIG\_ENH\_ACK\_HEADER\_IE**

Adds a header information element (IE) to be injected into enhanced ACK frames generated by the driver if the given destination address filter matches.

<span id="page-2698-0"></span>Drivers implementing the *IEEE802154\_HW\_RX\_TX\_ACK* capability generate ACK frames autonomously. Setting this configuration will ask the driver to inject the given preconfigured header IE when generating enhanced ACK frames where appropriate by the standard. IEs for all other frame types SHALL be provided by L2.

The driver shall return -ENOTSUP in the following cases:

- It does not support the *IEEE802154\_HW\_RX\_TX\_ACK*,
- It does not support header IE injection,
- It cannot inject the runtime fields on-the-fly required for the given IE element ID (see list below).

Enhanced ACK header IEs [\(element IDs in parentheses\)](#page-2689-3) that either need to be rejected or explicitly supported and parsed by the driver because they require onthe-fly timing information injection are:

- $\cdot$  CSL IE (0x1a)
- Rendezvous Time IE (0x1d)
- Time Correction IE (0x1e)

Drivers accepting this configuration option SHALL check the list of configured IEs for each outgoing enhanced ACK frame, select the ones appropriate for the received frame based on their element ID, inject any required runtime information on-the-fly and include the selected IEs into the enhanced ACK frame's MAC header.

Drivers supporting enhanced ACK header IE injection SHALL autonomously inject header termination IEs as required by the standard.

A destination short address and extended address MAY be given by L2 to filter the devices to which the given IE is included. Setting the short address to the broadcast address and the extended address to NULL will inject the given IE into all ACK frames unless a more specific filter is also present for any given destination device (fallback configuration). L2 SHALL take care to either set both address fields to valid device addresses or none.

This configuration type may be called several times with distinct element IDs and/or addresses. The driver SHALL either store all configured IE/address combinations or return -ENOMEM if no additional configuration can be stored.

Configuring a header IE with a previously configured element ID and address filter SHALL override the previous configuration. This implies that repetition of the same header IE/address combination is NOT supported.

Configuring an existing element ID/address filter combination with the header IE's length field set to zero SHALL remove that configuration. SHALL remove the fallback configuration if no address is given.

Configuring a header IE for an address filter with the header IE pointer set to NULL SHALL remove all header IE's for that address filter. SHALL remove ALL header IE configuration (including but not limited to fallbacks) if no address is given.

If any of the deleted configurations didn't previously exist, then the call SHALL be ignored. Whenever the length field is set to zero, the content fields MUST NOT be accessed by the driver.

L2 SHALL minimize the space required to keep IE configuration inside the driver by consolidating address filters and by removing configuration that is no longer required.

### ® **Note**

requires *IEEE802154\_HW\_RX\_TX\_ACK* capability and is available in any interface operational state. Currently we only support header IEs but that may change in the future.

### ® **Note**

Required for Thread 1.2 Coordinated Sampled Listening feature (see Thread specification 1.2.0, ch. 3.2.6.3).

#### ® **Note**

Required for Thread 1.2 Link Metrics feature (see Thread specification 1.2.0, ch. 4.11.3.3).

#### enumerator **IEEE802154\_CONFIG\_RX\_ON\_WHEN\_IDLE**

Enable/disable RxOnWhenIdle MAC PIB attribute (Table 8-94).

Since there is no clear guidance in IEEE 802.15.4 specification about the definition of an "idle period", this implementation expects that drivers use the RxOn-WhenIdle attribute to determine next radio state (false  $\rightarrow$  off, true  $\rightarrow$  receive) in the following scenarios:

- Finalization of a regular frame reception task, provided that:
	- **–** The frame is received without errors and passes the filtering and it's not an spurious ACK.
	- **–** ACK is not requested or transmission of ACK is not possible due to internal conditions.
- Finalization of a frame transmission or transmission of an ACK frame, when ACK is not requested in the transmitted frame.
- Finalization of the reception operation of a requested ACK due to:
	- **–** ACK timeout expiration.
	- **–** Reception of an invalid ACK or not an ACK frame.
	- **–** Reception of the proper ACK, unless the transmitted frame was a Data Request Command and the frame pending bit on the received ACK is set to true.
In this case the radio platform implementation SHOULD keep the receiver on until a determined timeout which triggers an idle period start.

- Finalization of a stand alone CCA task.
- Finalization of a CCA operation with busy result during CSMA/CA procedure.
- Finalization of an Energy Detection task.
- Finalization of a scheduled radio reception window (see *IEEE802154\_CONFIG\_RX\_SLOT*).

#### enumerator **IEEE802154\_CONFIG\_COMMON\_COUNT**

Nu[mber of types defined in ieee80](#page-2694-0)2154\_config\_type.

#### <span id="page-2700-0"></span>enumerator **IEEE802154\_CONFIG\_PRIV\_START** = *IEEE802154\_CONFIG\_COMMON\_COUNT*

This and higher values are specific to the protocol- or driver-specific extensions.

### <span id="page-2700-2"></span>enum **[ieee802154\\_attr](#page-2700-0)**

IEEE 802.15.4 driver attributes.

See *ieee802154\_attr\_value* and *ieee802154\_radio\_api* for usage details.

*Values:*

### enumerator **[IEEE802154\\_A](#page-2710-0)TTR[\\_PHY\\_SUPPORTED\\_CHANN](#page-2711-0)EL\_PAGES**

Retrieves a bit field with supported channel pages.

This attribute SHALL be implemented by all drivers.

### <span id="page-2700-4"></span>enumerator **IEEE802154\_ATTR\_PHY\_SUPPORTED\_CHANNEL\_RANGES**

Retrieves a pointer to the array of supported channel ranges within the currently configured channel page.

This attribute SHALL be implemented by all drivers.

### enumerator **IEEE802154\_ATTR\_PHY\_HRP\_UWB\_SUPPORTED\_PRFS**

Retrieves a bit field with supported HRP UWB nominal pulse repetition frequencies.

This attribute SHALL be implemented by all devices that support channel page four (HRP UWB).

#### enumerator **IEEE802154\_ATTR\_COMMON\_COUNT**

Number of attributes defined in ieee802154\_attr.

### <span id="page-2700-1"></span>enumerator **IEEE802154\_ATTR\_PRIV\_START** = *IEEE802154\_ATTR\_COMMON\_COUNT* This and higher values are specific to the protocol- or driver-specific extensions.

typedef void (\***energy\_scan\_done\_cb\_t**)(const struct *device* [\\*dev, int16\\_t max\\_ed\)](#page-2700-1) Energy scan callback.

<span id="page-2700-3"></span>typedef void (\***ieee802154\_event\_cb\_t**)(const struct *[device](#page-544-0)* \*dev, enum *ieee802154\_event* evt, void \*event\_params)

Driver event callback.

Helper function to handle channel page and range to be called from drivers' attr\_get() implementation.

*ieee802154\_attr\_value*

[\\*value](#page-2706-0))

This only applies to drivers with a single channel page.

### **Parameters**

- **attr** The attribute to be retrieved.
- **phy\_supported\_channel\_page** The driver's unique channel page.
- **phy\_supported\_channels** Pointer to the structure that contains the driver's channel range or ranges.
- **value** The pointer to the value struct provided by the user.

### **Return values**

- **0** if the attribute could be resolved
- **-ENOENT** if the attribute could not be resolved

### **IEEE802154\_HW\_CAPS\_BITS\_COMMON\_COUNT**

Number of bits used by ieee802154\_hw\_caps type.

### **IEEE802154\_HW\_CAPS\_BITS\_PRIV\_START**

This and higher values are specific to the protocol- or driver-specific extensions.

### **IEEE802154\_CONFIG\_RX\_SLOT\_NONE**

Configuring an RX slot with the start parameter set to this value will cancel and delete any previously configured RX slot.

### **IEEE802154\_CONFIG\_RX\_SLOT\_OFF**

Configuring an RX slot with this start parameter while the driver is "down", will keep RX off when the driver is being started.

Configuring an RX slot with this start value while the driver is "up" will immediately switch RX off until either the slot is deleted, see *IEEE802154\_CONFIG\_RX\_SLOT\_NONE* or a slot with a future start parameter is configured and that start time arrives.

### **IEEE 802.15.4 driver utils**

static inline bool **ieee802154\_is\_ar\_flag\_set**(struct *net\_buf* \*frag)

Check if the AR flag is set on the frame inside the given *Network Packet Library*.

#### **Parameters**

• **frag** – A valid pointer on a *net\_buf* str[ucture, m](#page-2631-0)ust not be NULL, and its length should be at least 1 byte (ImmAck fr[ames are the shortest su](#page-2637-0)pported frames with 3 bytes excluding FCS).

true if AR flag is set, false otherwise

### **IEEE 802.15.4 driver callbacks**

enum *net\_verdict* **ieee802154\_handle\_ack**(struct *net\_if* \*iface, struct *net\_pkt* \*pkt)

IEEE 802.15.4 driver ACK handling callback into L2 that drivers must call when receiving an ACK package.

T[he IEEE 80](#page-2918-0)2.15.4 standard prescribes gen[eric pr](#page-2958-0)ocedures for [ACK ha](#page-2649-0)ndling on L2 (MAC) level. L2 stacks therefore have to provides a fast and re-usable generic implementation of this callback for drivers to call when receiving an ACK packet.

Note: This function is part of Zephyr's 802.15.4 stack driver -> L2 "inversion-of-control" adaptation API and must be implemented by all IEEE 802.15.4 L2 stacks.

### Á **Warning**

Deviating from other functions in the net stack returning net\_verdict, this function will not unref the package even if it returns NET\_OK.

### **Parameters**

- **iface** A valid pointer on a network interface that received the packet
- **pkt** A valid pointer on a packet to check

### **Returns**

NET\_OK if L2 handles the ACK package, NET\_CONTINUE or NET\_DROP otherwise.

### void **ieee802154\_init**(struct *net\_if* \*iface)

IEEE 802.15.4 driver initialization callback into L2 called by drivers to initialize the active L2 stack for a given interface.

Drivers must call this fu[nction](#page-2958-0) as part of their own initialization routine.

Note: This function is part of Zephyr's 802.15.4 stack driver -> L2 "inversion-of-control" adaptation API and must be implemented by all IEEE 802.15.4 L2 stacks.

### **Parameters**

• **iface** – A valid pointer on a network interface

### **IEEE 802.15.4-2020, Section 6: MAC functional description**

### **IEEE802154\_PHY\_SYMBOLS\_PER\_SECOND**(symbol\_period\_ns)

The symbol period (and therefore symbol rate) is defined in section 6.1: "Some of the timing parameters in definition of the MAC are in units of PHY symbols.

For PHYs that have multiple symbol periods, the duration to be used for the MAC parameters is defined in that PHY clause."

This is not necessarily the true physical symbol period, so take care to use this macro only when either the symbol period used for MAC timing is the same as the physical symbol period or if you actually mean the MAC timing symbol period.

PHY specific symbol periods are defined in PHY specific sections below.

### **IEEE 802.15.4-2020, Section 8: MAC services**

### **IEEE802154\_MAC\_A\_BASE\_SLOT\_DURATION**

The number of PHY symbols forming a superframe slot when the superframe order is equal to zero, see sections 8.4.2, table 8-93, aBaseSlotDuration and section 6.2.1.

### **IEEE802154\_MAC\_A\_NUM\_SUPERFRAME\_SLOTS**

The number of slots contained in any superframe, see section 8.4.2, table 8-93, aNum-SuperframeSlots.

### **IEEE802154\_MAC\_A\_BASE\_SUPERFRAME\_DURATION**

The number of PHY symbols forming a superframe when the superframe order is equal to zero, see section 8.4.2, table 8-93, aBaseSuperframeDuration.

### **IEEE802154\_MAC\_A\_UNIT\_BACKOFF\_PERIOD**(turnaround\_time)

MAC PIB attribute aUnitBackoffPeriod, see section 8.4.2, table 8-93, in symbol periods, valid for all PHYs except SUN PHY in the 920 MHz band.

### **IEEE802154\_MAC\_RESPONSE\_WAIT\_TIME\_DEFAULT**

Default macResponseWaitTime in multiples of aBaseSuperframeDuration as defined in section 8.4.3.1, table 8-94.

### **IEEE 802.15.4-2020, Section 11: PHY services**

### **IEEE802154\_PHY\_A\_TURNAROUND\_TIME\_DEFAULT**

Default PHY PIB attribute aTurnaroundTime, in PHY symbols, see section 11.3, table 11-1.

### **IEEE802154\_PHY\_A\_TURNAROUND\_TIME\_1MS**(symbol\_period\_ns)

PHY PIB attribute aTurnaroundTime for SUN, RS-GFSK, TVWS, and LECIM FSK PHY, in PHY symbols, see section 11.3, table 11-1.

### **IEEE802154\_PHY\_A\_CCA\_TIME**

PHY PIB attribute aCcaTime, in PHY symbols, all PHYs except for SUN O-QPSK, see section 11.3, table 11-1.

### **IEEE 802.15.4-2020, Section 12: O-QPSK PHY**

### **IEEE802154\_PHY\_OQPSK\_868MHZ\_SYMBOL\_PERIOD\_NS**

O-QPSK 868Mhz band symbol period, see section 12.3.3.

### **IEEE802154\_PHY\_OQPSK\_780\_TO\_2450MHZ\_SYMBOL\_PERIOD\_NS**

O-QPSK 780MHz, 915MHz, 2380MHz and 2450MHz bands symbol period, see section 12.3.3.

### **IEEE 802.15.4-2020, Section 13: BPSK PHY**

# **IEEE802154\_PHY\_BPSK\_868MHZ\_SYMBOL\_PERIOD\_NS**

BPSK 868MHz band symbol period, see section 13.3.3.

# **IEEE802154\_PHY\_BPSK\_915MHZ\_SYMBOL\_PERIOD\_NS**

BPSK 915MHz band symbol period, see section 13.3.3.

### **IEEE 802.15.4-2020, Section 19: SUN FSK PHY**

**IEEE802154\_PHY\_SUN\_FSK\_863MHZ\_915MHZ\_SYMBOL\_PERIOD\_NS** SUN FSK 863Mhz and 915MHz band symbol periods, see section 19.1, table 19-1.

# **IEEE802154\_PHY\_SUN\_FSK\_PHR\_LEN** SUN FSK PHY header length, in bytes, see section 19.2.4.

struct **ieee802154\_header\_ie\_vendor\_specific** *#include <ieee802154\_ie.h>* Vendor Specific Header IE, see section 7.4.2.3.

# **Public Members**

uint8\_t **vendor\_oui**[IEEE802154\_VENDOR\_SPECIFIC\_IE\_OUI\_LEN] Vendor OUI.

uint8\_t \***vendor\_specific\_info** Vendor specific information.

# <span id="page-2704-0"></span>struct **ieee802154\_header\_ie\_csl\_full** *#include <ieee802154\_ie.h>* Full CSL IE, see section 7.4.2.3.

### **Public Members**

uint16\_t **csl\_phase** CSL phase.

uint16\_t **csl\_period** CSL period.

uint16\_t **csl\_rendezvous\_time** Rendezvous time.

# <span id="page-2704-1"></span>struct **ieee802154\_header\_ie\_csl\_reduced**

*#include <ieee802154\_ie.h>* Reduced CSL IE, see section 7.4.2.3.

### **Public Members**

uint16\_t **csl\_phase** CSL phase.

uint16\_t **csl\_period** CSL period.

### struct **ieee802154\_header\_ie\_csl**

*#include <ieee802154\_ie.h>* Generic CSL IE, see section 7.4.2.3.

### **Public Members**

struct *ieee802154\_header\_ie\_csl\_full* **full** CSL full information.

struct *[ieee802154\\_header\\_ie\\_csl\\_redu](#page-2704-0)ced* **reduced** CSL reduced information.

struct **ieee[802154\\_header\\_ie\\_rit](#page-2704-1)** *#include <ieee802154\_ie.h>* RIT IE, see section 7.4.2.4.

### **Public Members**

uint8\_t **time\_to\_first\_listen** Time to First Listen.

uint8\_t **number\_of\_repeat\_listen** Number of Repeat Listen.

uint16\_t **repeat\_listen\_interval** Repeat listen interval.

### <span id="page-2705-0"></span>struct **ieee802154\_header\_ie\_rendezvous\_time\_full**

*#include <ieee802154\_ie.h>* Full Rendezvous Time IE, see section 7.4.2.6 (macCslInterval is nonzero).

### **Public Members**

uint16\_t **rendezvous\_time** Rendezvous time.

<span id="page-2705-1"></span>uint16\_t **wakeup\_interval** Wakeup interval.

### struct **ieee802154\_header\_ie\_rendezvous\_time\_reduced**

*#include <ieee802154\_ie.h>* Reduced Rendezvous Time IE, see section 7.4.2.6 (macCslInterval is zero).

### **Public Members**

uint16\_t **rendezvous\_time** Rendezvous time.

### struct **ieee802154\_header\_ie\_rendezvous\_time**

*#include <ieee802154\_ie.h>* Rendezvous Time IE, see section 7.4.2.6.

### **Public Members**

- struct *ieee802154\_header\_ie\_rendezvous\_time\_full* **full** Rendezvous time full information.
- struct *[ieee802154\\_header\\_ie\\_rendezvous\\_time\\_red](#page-2705-0)uced* **reduced** Rendezvous time reduced information.

# struct **ieee[802154\\_header\\_ie\\_time\\_correction](#page-2705-1)**

*#include <ieee802154\_ie.h>* Time Correction IE, see section 7.4.2.7.

### **Public Members**

# uint16\_t **time\_sync\_info** Time synchronization information.

### <span id="page-2706-1"></span>struct **ieee802154\_phy\_channel\_range**

*#include <ieee802154\_radio.h>* Represents a supported channel range, see *ieee802154\_phy\_supported\_channels*.

### **Public Members**

uint16\_t **from\_channel** From channel range.

uint16\_t **to\_channel** To channel range.

### <span id="page-2706-0"></span>struct **ieee802154\_phy\_supported\_channels**

*#include <ieee802154\_radio.h>* Represents a list channels supported by a driver for a given interface, see *IEEE802154\_ATTR\_PHY\_SUPPORTED\_CHANNEL\_RANGES*.

#### **Public Members**

const struct *ieee802154\_phy\_channel\_range* \*const **ranges**

Pointer to an array of channel range structures.

#### Á **Wa[rning](#page-2706-1)**

The pointer must be valid and constant throughout the life of the interface.

#### const uint8\_t **num\_ranges**

The number of currently available channel ranges.

#### <span id="page-2707-2"></span>struct **ieee802154\_filter**

*#include <ieee802154\_radio.h>* Filter value, see *ieee802154\_radio\_api::filter*.

### **Public Members**

uint8\_t \***ieee\_addr** Extended address, in little endian.

uint16\_t **short\_addr** Short address, in CPU byte order.

uint16\_t **pan\_id** PAN ID, in CPU byte order.

#### <span id="page-2707-1"></span>struct **ieee802154\_key**

*#include <ieee802154\_radio.h>* Key configuration for transmit security offloading, see *IEEE802154\_CONFIG\_MAC\_KEYS*.

### **Public Members**

uint8\_t \***key\_value** Key material.

uint32\_t **key\_frame\_counter** Initial value of frame counter associated with the key, see section 9.4.3.

### bool **frame\_counter\_per\_key**

Indicates if per-key frame counter should be used, see section 9.4.3.

### uint8\_t **key\_id\_mode**

Key Identifier Mode, see section 9.4.2.3, Table 9-7.

### uint8\_t \***key\_id**

<span id="page-2707-0"></span>Key Identifier, see section 9.4.4.

#### struct **ieee802154\_config**

*#include <ieee802154\_radio.h>* IEEE 802.15.4 driver configuration data.

### **Public Members**

bool **enabled** Is auto ACK FPB enabled. Is enabled.

enum *ieee802154\_fpb\_mode* **mode** Auto ACK FPB mode.

struct *[ieee802154\\_config](#page-2692-0)* **auto\_ack\_fpb** see *IEEE802154\_CONFIG\_AUTO\_ACK\_FPB*

### uint8\_t \***addr**

lit[tl](#page-2707-0)[e endian for both short and extended](#page-2692-1) address

#### bool **extended**

Is extended address.

# struct *ieee802154\_config* **ack\_fpb** see *IEEE802154\_CONFIG\_ACK\_FPB*

## bool **p[an\\_coordinator](#page-2707-0)** see *[IEEE802154\\_CONFIG\\_PAN\\_COO](#page-2692-2)RDINATOR*

### bool **promiscuous**

see *[IEEE802154\\_CONFIG\\_PROMISCUOUS](#page-2692-3)*

### bool **rx\_on\_when\_idle**

see *[IEEE802154\\_CONFIG\\_RX\\_ON\\_WHEN\\_](#page-2693-0)IDLE*

#### *ieee802154\_event\_cb\_t* **event\_handler**

see *[IEEE802154\\_CONFIG\\_EVENT\\_HANDLER](#page-2699-0)*

#### struct *[ieee802154\\_key](#page-2700-3)* \***mac\_keys**

see *[IEEE802154\\_CONFIG\\_MAC\\_KEYS](#page-2693-1)*

Pointer to an array containing a list of keys used for MAC encryption. Refer to se[cKeyIdLookupD](#page-2707-1)escriptor and secKeyDescriptor in IEEE 802.15.4

Th[e key\\_value field points to a buffer](#page-2693-2) containing the 16 byte key. The buffer SHALL be copied by the driver before returning from the call.

The variable length array is terminated by key\_value field set to NULL.

#### uint32\_t **frame\_counter**

see *IEEE802154\_CONFIG\_FRAME\_COUNTER*

#### *net\_time\_t* **start**

Nanosecond resolution timestamp relative to the network subsystem's local clock defining the start of the RX window during which the receiver is expected to be listening (i.e.

[not inc](#page-2986-0)luding any driver startup times).

Configuring an rx\_slot with the start attribute set to -1 will cancel and delete any previously active rx slot.

### *net\_time\_t* **duration**

Nanosecond resolution duration of the RX window relative to the above RX window start time during which the receiver is expected to be listening (i.e.

[not inc](#page-2986-0)luding any shutdown times). Only positive values larger than or equal zero are allowed.

Setting the duration to zero will disable the receiver, no matter what the start parameter.

### uint8\_t **channel**

Used channel.

### struct *ieee802154\_config* **rx\_slot**

see *IEEE802154\_CONFIG\_RX\_SLOT*

#### uint32\_t **[csl\\_period](#page-2707-0)**

see *[IEEE802154\\_CONFIG\\_CSL\\_PERI](#page-2694-0)OD*

in CPU byte order

#### *net\_time\_t* **[expected\\_rx\\_time](#page-2695-0)**

see *IEEE802154\_CONFIG\_EXPECTED\_RX\_TIME*

### [struct ieee](#page-2986-0)802154\_header\_ie \***header\_ie**

Poi[nter to the header IE, see section 7.4.2.1, figu](#page-2697-0)re 7-21.

Certain header IEs may be incomplete if they require timing information to be injected at runtime on-the-fly, see the list in *IEEE802154\_CONFIG\_ENH\_ACK\_HEADER\_IE*.

#### const uint8\_t \***ext\_addr**

[Filters the devices that will receive this IE by](#page-2698-0) extended address.

MAY be set to NULL to configure a fallback for all devices (implies that short addr MUST also be set to *IEEE802154\_BROADCAST\_ADDRESS*).

in big endian

### uint16\_t **short\_addr**

Filters the devicest[hat will receive this IE by short addr](#page-2722-0)ess.

MAY be set to *IEEE802154\_BROADCAST\_ADDRESS* to configure a fallback for all devices (implies that ext\_addr MUST also set to NULL in this case).

in CPU byte order

### bool **purge\_ie**

Flag for purging enh ACK header IEs.

When flag is set to true, driver should remove all existing header IEs, and all other entries in config should be ignored. This means that purging current header IEs and configuring a new one in the same call is not allowed.

struct *ieee802154\_config* **ack\_ie**

see *IEEE802154\_CONFIG\_ENH\_ACK\_HEADER\_IE*

### **union [ieee802154\\_confi](#page-2707-0)g**

Co[nfiguration data.](#page-2698-0)

### <span id="page-2710-1"></span>struct **ieee802154\_attr\_value**

*#include <ieee802154\_radio.h>* IEEE 802.15.4 driver attribute values.

<span id="page-2710-0"></span>This structure is reserved to scalar and structured attributes that originate in the driver implementation and can neither be implemented as boolean *ieee802154\_hw\_caps* nor be derived directly or indirectly by the MAC (L2) layer. In particular this structure MUST NOT be used to return configuration data that originate from L2.

### ® **Note**

To keep this union reasonably small, any attribute requiring a large memory area, SHALL be provided pointing to static memory allocated by the driver and valid throughout the lifetime of the driver instance.

### **Public Members**

### uint32\_t **phy\_supported\_channel\_pages**

A bit field that represents the supported channel pages, see *ieee802154\_phy\_channel\_page*.

### ® **Note**

[To keep the API extensible a](#page-2685-1)s required by the standard, supported pages are modeled as a bitmap to support drivers that implement runtime switching between multiple channel pages.

### ® **Note**

Currently none of the Zephyr drivers implements more than one channel page at runtime, therefore only one bit will be set and the current channel page (see the PHY PIB attribute phyCurrentPage, section 11.3, table 11-2) is considered to be read-only, fixed and "well known" via the supported channel pages attribute.

const struct *ieee802154\_phy\_supported\_channels* \***phy\_supported\_channels**

Pointer to a structure representing channel ranges currently available on the selected channel page.

The selected channel page corresponds to the phyCurrentPage PHY PIB attribute, see the description of phy\_supported\_channel\_pages above. Currently it can be retrieved via the *IEEE802154\_ATTR\_PHY\_SUPPORTED\_CHANNEL\_PAGES* attribute.

Most drivers will expose a single channel page with a single, often zero-based, fixed channel range.

Some notable [exceptions:](#page-2700-4)

- The legacy channel page (zero) exposes ranges in different bands and even PHYs that are usually not implemented by a single driver.
- SUN and LECIM PHYs specify a large number of bands and operating modes on a single page with overlapping channel ranges each. Some of these ranges are not zero-based or contain "holes". This explains why several ranges may be necessary to represent all available channels.
- UWB PHYs often support partial channel ranges on the same channel page depending on the supported bands.

In these cases, drivers may expose custom configuration attributes (Kconfig, devicetree, runtime, …) that allow switching between sub-ranges within the same channel page (e.g. switching between SubG and 2.4G bands on channel page zero or switching between multiple operating modes in the SUN or LECIM PHYs.

### Á **Warning**

The pointer must be valid and constant throughout the life of the interface.

uint32\_t **phy\_hrp\_uwb\_supported\_nominal\_prfs**

A bit field representing supported HRP UWB pulse repetition frequencies (PRF), see enum ieee802154 phy hrp uwb nominal prf.

### ® **Note**

Currently none of the Zephyr HRP UWB drivers implements more than one nominal PRF at runtime, therefore only one bit will be set and the current PRF (UwbPrf, MCPS-DATA.request, section 8.3.2, table 8-88) is considered to be readonly, fixed and "well known" via the supported PRF attribute.

#### struct **ieee802154\_radio\_api**

*#include <ieee802154\_radio.h>* IEEE 802.15.4 driver interface API.

<span id="page-2711-0"></span>While L1-level driver features are exclusively implemented by drivers and MAY be mandatory to support certain application requirements, L2 features SHOULD be optional by default and only need to be implemented for performance optimization or precise timing as deemed necessary by driver maintainers. Fallback implementations ("Soft MAC") SHOULD be provided in the driver-independent L2 layer for all L2/MAC features especially if these features are not implemented in vendor hardware/firmware by a majority of existing in-tree drivers. If, however, a driver offers offloading opportunities then L2 implementations SHALL delegate performance critical or resource intensive tasks to the driver.

All drivers SHALL support two externally observable interface operational states: "UP" and "DOWN". Drivers MAY additionally support a "TESTING" interface state (see *continuous\_carrier()*).

The following rules apply:

- An interface is considered "UP" when it is able to transmit and receive packets, "DOWN" otherwise (see precise definitions of the corresponding ifOperStatus values in RFC 2863, section 3.1.14, *net\_if\_oper\_state* and the *continuous\_carrier()* exception below). A device that has its receiver temporarily disabled during "UP" state due to an active receive window configuration is still considered "UP".
- Upper layers will assume that th[e interface mana](#page-2926-0)ged by the driver is "UP" after a call to *start()* returned zero or -EALREADY. Upper layers as[sume that the interface](#page-2717-0) is "DOWN" after calling *stop()* returned zero or -EALREADY.
- The driver SHALL block *start()*/*stop()* calls until the interface fully transitioned to the new state (e.g. the receiver is operational, ongoing transmissions were finished, [etc.\). Dri](#page-2716-0)vers SHOULD yield the calling thread (i.e. "sleep") if waiting for the new state without CPUi[nteract](#page-2717-1)ion is possible.
- Drivers are responsible [of guara](#page-2716-0)[nteeing](#page-2717-1) atomicity of state changes. Appropriate means of synchronization SHALL be implemented (locking, atomic flags, …).
- While the interface is "DOWN", the driver SHALL be placed in the lowest possible power state. The driver MAY return from a call to *stop()* before it reaches the lowest possible power state, i.e. manage power asynchronously. While the interface is "UP", the driver SHOULD autonomously and asynchronously transition to lower power states whenever possible. If the driver claims to support timed RX/TX capabilities and the upper layers configure an RX sl[ot, then](#page-2717-1) the driver SHALL immediately transition (asynchronously) to the lowest possible power state until the start of the RX slot or until a scheduled packet needs to be transmitted.
- The driver SHALL NOT change the interface's "UP"/"DOWN" state on its own. Initially, the interface SHALL be in the "DOWN" state.
- Drivers that implement the optional *continuous\_carrier()* operation will be considered to be in the RFC 2863 "testing" ifOperStatus state if that operation returns zero. This state is active until either *start()* or *stop()* is called. If *continuous\_carrier()* returns a non-zero value then the previous state is assumed by upper layers.
- If calls to *start()*/*stop()* return any other value than zero or -EALREADY, upper [layers will cons](#page-2717-0)ider the interface to be [in a "low](#page-2716-0)er[LayerDo](#page-2717-1)wn" state as [defined in](#page-2717-0) RFC 2863.
- The RFC 2863 "dormant", "unknown" and "notPresent" ifOperStatus states are currently not [support](#page-2716-0)[ed. The](#page-2717-1) "lowerLevelUp" state.
- The *ed\_scan()*, *cca()* and *tx()* operations SHALL only be supported in the "UP" state and return -ENETDOWN in any other state. See the function-level API documentation below for further details.

### ® **No[te](#page-2719-0)**

This structure is called "radio" API for backwards compatibility. A better name would be "IEEE 802.15.4 driver API" as typical drivers will not only implement L1/radio (PHY) features but also L2 (MAC) features if the vendor-specific driver hardware or firmware offers offloading opportunities.

### ® **Note**

In case of devices that support timed RX/TX, the "UP" state is not equal to "receiver enabled". If a receive window (i.e. RX slot, see *IEEE802154\_CONFIG\_RX\_SLOT*) is configured before calling *start()* then the receiver will not be enabled when transitioning to the "UP" state. Configuring a receive window while the interface is "UP"

will cause the receiver to be disabled immediately until the configured reception time has arrived.

### **Public Members**

struct net\_if\_api **iface\_api**

network interface API

### ® **Note**

Network devices must extend the network interface API. It is therefore mandatory to place it at the top of the driver API struct so that it can be cast to a network interface.

enum *ieee802154\_hw\_caps* (\***get\_capabilities**)(const struct *device* \*dev)

Get the device driver capabilities.

### ® **[Note](#page-2688-0)**

Implementations SHALL be **isr-ok** and MUST NOT **sleep**. MAY be called in any interface state once the driver is fully initialized ("ready").

```
Param dev
  pointer to IEEE 802.15.4 driver device
Return
  Bit field with all supported device driver capabilities.
```
### int (\***cca**)(const struct *device* \*dev)

Clear Channel Assessment - Check channel's activity.

### ® **Note**

Implementations SHALL be **isr-ok** and MAY **sleep**. SHALL return -ENETDOWN unless the interface is "UP".

```
Param dev
 pointer to IEEE 802.15.4 driver device
Retval 0
 the channel is available
Retval -EBUSY
 The channel is busy.
Retval -EWOULDBLOCK
 The operation is called from ISR context but temporarily cannot be exe-
 cuted without blocking.
Retval -ENETDOWN
  The interface is not "UP".
Retval -ENOTSUP
  CCA is not supported by this driver.
Retval -EIO
 The CCA procedure could not be executed.
```
### int (\***set\_channel**)(const struct *device* \*dev, uint16\_t channel)

Set current channel.

### ® **Note**

Implementations SHALL be **isr-ok** and MAY **sleep**. SHALL return -EIO unless the interface is either "UP" or "DOWN".

### **Param dev**

pointer to IEEE 802.15.4 driver device

### **Param channel**

the number of the channel to be set in CPU byte order

#### **Retval 0**

channel was successfully set

### **Retval -EALREADY**

The previous channel is the same as the requested channel.

### **Retval -EINVAL**

The given channel is not within the range of valid channels of the driver's current channel page, see the IEEE802154\_ATTR\_PHY\_SUPPORTED\_CHANNEL\_RANGES driver attribute.

### **Retval -EWOULDBLOCK**

The operation is called from ISR context but temporarily cannot be executed without blocking.

### **Retval -ENOTSUP**

The given channel is within the range of valid channels of the driver's current channel page but unsupported by the current driver.

#### **Retval -EIO**

The channel could not be set.

int (\***filter**)(const struct *device* \*dev, bool set, enum *ieee802154\_filter\_type* type, const struct *ieee802154\_filter* \*filter)

Set/Unset PAN ID, extended or short address filters.

### ® **No[te](#page-2707-2)**

requires IEEE802154\_HW\_FILTER capability.

### ® **Note**

Implementations SHALL be **isr-ok** and MAY **sleep**. SHALL return -EIO unless the interface is either "UP" or "DOWN".

### **Param dev**

pointer to IEEE 802.15.4 driver device **Param set**

true to set the filter, false to remove it

**Param type**

the type of entity to be added/removed from the filter list (a PAN ID or a source/destination address)

### **Param filter**

the entity to be added/removed from the filter list

#### **Retval 0**

The filter was successfully added/removed.

**Retval -EINVAL**

The given filter entity or filter entity type was not valid.

#### **Retval -EWOULDBLOCK**

The operation is called from ISR context but temporarily cannot be executed without blocking.

### **Retval -ENOTSUP**

Setting/removing this filter or filter type is not supported by this driver. **Retval -EIO**

Error while setting/removing the filter.

### int (\***set\_txpower**)(const struct *device* \*dev, int16\_t dbm)

Set TX power level in dbm.

### ® **Note**

Implementations SHALL be **isr-ok** and MAY **sleep**. SHALL return -EIO unless the interface is either "UP" or "DOWN".

### **Param dev**

pointer to IEEE 802.15.4 driver device

**Param dbm**

TX power in dbm

### **Retval 0**

The TX power was successfully set.

**Retval -EINVAL**

The given dbm value is invalid or not supported by the driver.

### **Retval -EWOULDBLOCK**

The operation is called from ISR context but temporarily cannot be executed without blocking.

### **Retval -EIO**

The TX power could not be set.

int (\***tx**)(const struct *device* \*dev, enum *ieee802154\_tx\_mode* mode, struct *net\_pkt* \*pkt, struct *net\_buf* \*frag)

Transmit a packet fragment as a single frame.

Depending on th[e level](#page-544-0) of offloadin[g features supported](#page-2691-0) by the driv[er, the fr](#page-2649-0)ame MAY no[t be full](#page-2631-0)y encrypted/authenticated or it MAY not contain an FCS. It is the responsibility of L2 implementations to prepare the frame according to the offloading capabilities announced by the driver and to decide whether CCA, CSMA/CA, ACK or retransmission procedures need to be executed outside ("soft MAC") or inside ("hard MAC") the driver .

All frames originating from L2 SHALL have all required IEs pre-allocated and prefilled such that the driver does not have to parse and manipulate IEs at all. This includes ACK packets if the driver does not have the *IEEE802154\_HW\_RX\_TX\_ACK* capability. Also see *IEEE802154\_CONFIG\_ENH\_ACK\_HEADER\_IE* for drivers that have the *IEEE802154\_HW\_RX\_TX\_ACK* capability.

IEs that cannot be prepared by L2 unless the TX time is known (e.g. CSL IE, Rendezvous Time IE, Time Correction IE, …) SHALL b[e sent in any of the timed TX](#page-2689-0) modes with appropr[iate timing information pre-filled in the IE s](#page-2698-0)uch that drivers do not h[ave to parse and manipulate IE](#page-2689-0)s at all unless the frame is generated by the driver itself.

In case any of the timed TX modes is supported and used (see *ieee802154\_hw\_caps* and *ieee802154\_tx\_mode*), the driver SHALL take responsibility of scheduling and sending the packet at the precise programmed time autonomously without further interaction by upper layers. The call to  $tx()$  will block until the package has either been sent successfully (possibly including channel acquisition and packet acknowledgment) or a terminal transmission error occurred. The driver SHALL sleep and keep power consumption to the lowest possible level until the scheduled transmission time arrives or during any other idle waiting time.

### ® **Note**

Implementations MAY **sleep** and will usually NOT be **isr-ok** - especially when timed TX, CSMA/CA, retransmissions, auto-ACK or any other offloading feature is supported that implies considerable idle waiting time. SHALL return -ENETDOWN unless the interface is "UP".

### Á **Warning**

The driver SHALL NOT take ownership of the given network packet and frame (fragment) buffer. Any data required by the driver including the actual frame content must be read synchronously and copied internally if needed at a later time (e.g. the contents of IEs required for protocol configuration, states of frame counters, sequence numbers, etc). Both, the packet and the buffer MAY be reused or released by upper layers immediately after the function returns.

#### **Param dev**

pointer to IEEE 802.15.4 driver device

#### **Param mode**

the transmission mode, some of which require specific offloading capabilities.

### **Param pkt**

pointer to the network packet to be transmitted.

#### **Param frag**

pointer to a network buffer containing a single fragment with the frame data to be transmitted

#### **Retval 0**

The frame was successfully sent or scheduled. If the driver supports ACK offloading and the frame requested acknowledgment (AR bit set), this means that the packet was successfully acknowledged by its peer.

#### **Retval -EINVAL**

Invalid packet (e.g. an expected IE is missing or the encryption/authentication state is not as expected).

#### **Retval -EBUSY**

The frame could not be sent because the medium was busy (CSMA/CA or CCA offloading feature only).

#### **Retval -ENOMSG**

The frame was not confirmed by an ACK packet (TX ACK offloading feature only) or the received ACK packet was invalid.

#### **Retval -ENOBUFS**

The frame could not be scheduled due to missing internal resources (timed TX offloading feature only).

#### **Retval -ENETDOWN**

The interface is not "UP".

#### **Retval -ENOTSUP**

The given TX mode is not supported.

#### **Retval -EIO**

The frame could not be sent due to some unspecified driver error (e.g. the driver being busy).

<span id="page-2716-0"></span>int (\***start**)(const struct *device* \*dev)

Start the device.

Upper layers will assume the interface is "UP" if this operation returns with zero or -EALREADY. The interface is placed in receive mode before returning from this operation unless an RX slot has been configured (even if it lies in the past, see *IEEE802154\_CONFIG\_RX\_SLOT*).

### ® **Note**

[Implementations SHALL be](#page-2694-0) **isr-ok** and MAY **sleep**. MAY be called in any interface state once the driver is fully initialized ("ready").

#### **Param dev**

pointer to IEEE 802.15.4 driver device **Retval 0** The driver was successfully started. **Retval -EALREADY** The driver was already "UP". **Retval -EWOULDBLOCK** The operation is called from ISR context but temporarily cannot be executed without blocking. **Retval -EIO**

The driver could not be started.

int (\***stop**)(const struct *device* \*dev)

Stop the device.

<span id="page-2717-1"></span>Upper layers will assume the interface is "DOWN" if this operation returns with zero or -EALREADY. [The dr](#page-544-0)iver switches off the receiver before returning if it was previously on. The driver enters the lowest possible power mode after this operation is called. This MAY happen asynchronously (i.e. after the operation already returned control).

#### ® **Note**

Implementations SHALL be **isr-ok** and MAY **sleep**. MAY be called in any interface state once the driver is fully initialized ("ready").

#### **Param dev**

pointer to IEEE 802.15.4 driver device **Retval 0**

The driver was successfully stopped.

#### **Retval -EWOULDBLOCK**

The operation is called from ISR context but temporarily cannot be executed without blocking.

### **Retval -EALREADY**

The driver was already "DOWN".

#### **Retval -EIO**

The driver could not be stopped.

int (\***continuous\_carrier**)(const struct *device* \*dev)

Start continuous carrier wave transmission.

<span id="page-2717-0"></span>The method blocks until the interface has started to emit a continuous carrier. To leave this mode, *start()* or *stop()* [should](#page-544-0) be called, which will put the driver back into the "UP" or "DOWN" states, respectively.

### ® **Note**

Implementations MAY **sleep** and will usually NOT be **isr-ok**. MAY be called in any interface state once the driver is fully initialized ("ready").

**Param dev** pointer to IEEE 802.15.4 driver device **Retval 0** continuous carrier wave transmission started **Retval -EALREADY** The driver was already in "TESTING" state and emitting a continuous carrier. **Retval -EIO** not started

int (\***configure**)(const struct *device* \*dev, enum *ieee802154\_config\_type* type, const struct *ieee802154\_config* \*config)

Set or update driver configuration.

The method blocks until [the in](#page-544-0)terface has [been reconfigured atom](#page-2692-4)ically with resp[ect to ongoing pac](#page-2707-0)kage reception, transmission or any other ongoing driver operation.

#### ® **Note**

Implementations SHALL be **isr-ok** and MAY **sleep**. MAY be called in any interface state once the driver is fully initialized ("ready"). Some configuration options may not be supported in all interface operational states, see the detailed specifications in *ieee802154\_config\_type*. In this case the operation returns -EACCES.

**Param dev** pointer to IEEE 802[.15.4 driver device](#page-2692-5) **Param type** the configuration type to be set **Param config** the configuration parameters to be set for the given configuration type **Retval 0** configuration successful **Retval -EINVAL** The configuration parameters are invalid for the given configuration type. **Retval -ENOTSUP** The given configuration type is not supported by this driver. **Retval -EACCES** The given configuration type is supported by this driver but cannot be configured in the current interface operational state. **Retval -ENOMEM** The configuration cannot be saved due to missing memory resources. **Retval -ENOENT** The resource referenced in the configuration parameters cannot be found in the configuration. **Retval -EWOULDBLOCK** The operation is called from ISR context but temporarily cannot be executed without blocking.

#### **Retval -EIO**

An internal error occurred while trying to configure the given configura-

tion parameter.

int (\***ed\_scan**)(const struct *device* \*dev, uint16\_t duration, *energy\_scan\_done\_cb\_t* done cb)

Run an energy detection scan.

### <span id="page-2719-0"></span>® **Note**

requires IEEE802154\_HW\_ENERGY\_SCAN capability

### ® **Note**

The radio channel must be set prior to calling this function.

### ® **Note**

Implementations SHALL be **isr-ok** and MAY **sleep**. SHALL return -ENETDOWN unless the interface is "UP".

# **Param dev**

pointer to IEEE 802.15.4 driver device **Param duration** duration of energy scan in ms **Param done\_cb** function called when the energy scan has finished **Retval 0** the energy detection scan was successfully scheduled **Retval -EBUSY** the energy detection scan could not be scheduled at this time **Retval -EALREADY** a previous energy detection scan has not finished yet. **Retval -ENETDOWN** The interface is not "UP". **Retval -ENOTSUP** This driver does not support energy scans. **Retval -EIO** The energy detection procedure could not be executed.

#### *net\_time\_t* (\***get\_time**)(const struct *device* \*dev)

Get the current time in nanoseconds relative to the network subsystem's local uptime clock as represented by this network interface.

[See](#page-2986-0) *net time t* for semantic det[ails.](#page-544-0)

#### ® **Note**

re[quires IEE](#page-2986-1)E802154\_HW\_TXTIME and/or IEEE802154\_HW\_RXTIME capabilities. Implementations SHALL be **isr-ok** and MUST NOT **sleep**. MAY be called in any interface state once the driver is fully initialized ("ready").

#### **Param dev**

pointer to IEEE 802.15.4 driver device

#### **Return**

nanoseconds relative to the network subsystem's local clock, -1 if an error occurred or the operation is not supported

uint8\_t (\***get\_sch\_acc**)(const struct *device* \*dev)

Get the current estimated worst case accuracy (maximum  $\pm$  deviation from the nominal frequency) of the network subsystem's local clock used to calculate tolerances and guard times when sc[heduli](#page-544-0)ng delayed receive or transmit radio operations.

The deviation is given in units of PPM (parts per million).

#### ® **Note**

requires IEEE802154\_HW\_TXTIME and/or IEEE802154\_HW\_RXTIME capabilities.

### ® **Note**

Implementations may estimate this value based on current operating conditions (e.g. temperature). Implementations SHALL be **isr-ok** and MUST NOT **sleep**. MAY be called in any interface state once the driver is fully initialized ("ready").

### **Param dev**

pointer to IEEE 802.15.4 driver device **Return** current estimated clock accuracy in PPM

int (\***attr\_get**)(const struct *device* \*dev, enum *ieee802154\_attr* attr, struct *ieee802154\_attr\_value* \*value)

Get the value of a driver specific attribute.

### ® **[Note](#page-2710-1)**

This function SHALL NOT return any values configurable by the MAC (L2) layer. It is reserved to non-boolean (i.e. scalar or structured) attributes that originate from the driver implementation and cannot be directly or indirectly derived by L2. Boolean attributes SHALL be implemented as *ieee802154\_hw\_caps*.

### ® **Note**

Implementations SHALL be **isr-ok** and MUST NOT **sleep**. MAY be called in any interface state once the driver is fully initialized ("ready").

#### **Retval 0**

The requested attribute is supported by the driver and the value can be retrieved from the corresponding *ieee802154\_attr\_value* member.

### **Retval -ENOENT**

The driver does not provide the requested attribute. The value structure has not been updated with attribute data. The content of the value attribute is undefined.

**IEEE 802.15.4 L2 / Native Stack API** This documents the IEEE 802.15.4 L2 native stack, which neither applications nor drivers will ever access directly. It is called internally by Zephyr's upper network layers (L3+), its socket and network context abstractions. This API is therefore of interest to IEEE 802.15.4 **subsystem contributors** only.

*group* **ieee802154\_l2**

IEEE 802.15.4 L2 APIs.

**Since**

1.0

**Version**

0.8.0

This API provides integration with Zephyr's sockets and network contexts. **Application and driver developers should never interface directly with this API.** It is of interest to subsystem maintainers only.

The API implements and extends the following structures:

- implements Zephyr's internal L2-level socket and network context abstractions (context/socket operations, see *Network L2 Abstraction Layer*),
- protocol-specific extension to the interface structure (see *Network Interface abstraction layer*)
- protocol-specific extensio[ns to the network packet struc](#page-2962-0)ture (see *Network Packet Library*),

### ® **Note**

All [sectio](#page-2637-0)n, table and figure references are to the IEEE 802.15.4-2020 standard.

### **Defines**

### **IEEE802154\_MAX\_PHY\_PACKET\_SIZE**

Represents the PHY constant aMaxPhyPacketSize, see section 11.3.

### ® **Note**

Currently only 127 byte sized packets are supported although some PHYs (e.g. SUN, MSK, LECIM, …) support larger packet sizes. Needs to be changed once those PHYs should be fully supported.

### **IEEE802154\_FCS\_LENGTH**

Represents the frame check sequence length, see section 7.2.1.1.

### ® **Note**

Currently only a 2 byte FCS is supported although some PHYs (e.g. SUN, TVWS, …) optionally support a 4 byte FCS. Needs to be changed once those PHYs should be fully supported.

### **IEEE802154\_MTU**

IEEE 802.15.4 "hardware" MTU (not to be confused with L3/IP MTU), i.e.

the actual payload available to the next higher layer.

This is equivalent to the IEEE 802.15.4 MAC frame length minus checksum bytes which is again equivalent to the PHY payload aka PSDU length minus checksum bytes. This definition exists for compatibility with the same concept in Linux and Zephyr's L3. It is not a concept from the IEEE 802.15.4 standard.

#### ® **Note**

Currently only the original frame size from the 2006 standard version and earlier is supported. The 2015+ standard introduced PHYs with larger PHY payload. These are not (yet) supported in Zephyr.

#### **IEEE802154\_SHORT\_ADDR\_LENGTH**

IEEE 802.15.4 short address length.

### **IEEE802154\_EXT\_ADDR\_LENGTH**

IEEE 802.15.4 extended address length.

### **IEEE802154\_MAX\_ADDR\_LENGTH**

IEEE 802.15.4 maximum address length.

#### **IEEE802154\_NO\_CHANNEL**

A special channel value that symbolizes "all" channels or "any" channel - depending on context.

#### <span id="page-2722-0"></span>**IEEE802154\_BROADCAST\_ADDRESS**

Represents the IEEE 802.15.4 broadcast short address, see sections 6.1 and 8.4.3, table 8-94, macShortAddress.

### **IEEE802154\_NO\_SHORT\_ADDRESS\_ASSIGNED**

Represents a special IEEE 802.15.4 short address that indicates that a device has been associated with a coordinator but did not receive a short address, see sections 6.4.1 and 8.4.3, table 8-94, macShortAddress.

#### **IEEE802154\_BROADCAST\_PAN\_ID**

Represents the IEEE 802.15.4 broadcast PAN ID, see section 6.1.

#### **IEEE802154\_SHORT\_ADDRESS\_NOT\_ASSOCIATED**

Represents a special value of the macShortAddress MAC PIB attribute, while the device is not associated, see section 8.4.3, table 8-94.

### **IEEE802154\_PAN\_ID\_NOT\_ASSOCIATED**

Represents a special value of the macPanId MAC PIB attribute, while the device is not associated, see section 8.4.3, table 8-94.

#### **Enums**

### <span id="page-2723-1"></span>enum **ieee802154\_device\_role**

IEEE 802.15.4 device role.

*Values:*

enumerator **IEEE802154\_DEVICE\_ROLE\_ENDDEVICE** End device.

enumerator **IEEE802154\_DEVICE\_ROLE\_COORDINATOR** Coordinator.

enumerator **IEEE802154\_DEVICE\_ROLE\_PAN\_COORDINATOR** PAN coordinator.

### <span id="page-2723-0"></span>struct **ieee802154\_security\_ctx**

*#include <ieee802154.h>* Interface-level security attributes, see section 9.5.

### **Public Members**

#### uint32\_t **frame\_counter**

Interface-level outgoing frame counter, section 9.5, table 9-8, secFrameCounter.

Only used when the driver does not implement key-specific frame counters.

### uint8\_t **key**[16]

Interface-level frame encryption security key material.

Currently native L2 only supports a single secKeySource, see section 9.5, table 9- 9, in combination with secKeyMode zero (implicit key mode), see section 9.4.2.3, table 9-7.

### Á **Warning**

This is no longer in accordance with the 2015+ versions of the standard and needs to be extended in the future for full security procedure compliance.

### uint8\_t **key\_len**

Length in bytes of the interface-level security key material.

#### uint8\_t **level**

Frame security level, possible values are defined in section 9.4.2.2, table 9-6.

### Á **Warning**

Currently native L2 allows to configure one common security level for all frame types, commands and information elements. This is no longer in accordance with the 2015+ versions of the standard and needs to be extended in the future for full security procedure compliance.

### uint8\_t **key\_mode**

Frame security key mode.

Currently only implicit key mode is partially supported, see section 9.4.2.3, table 9-7, secKeyMode.

### Á **Warning**

This is no longer in accordance with the 2015+ versions of the standard and needs to be extended in the future for full security procedure compliance.

### struct **ieee802154\_context**

*#include <ieee802154.h>* IEEE 802.15.4 L2 context.

### **Public Members**

uint16\_t **pan\_id**

PAN ID.

The identifier of the PAN on which the device is operating. If this value is 0xffff, the device is not associated. See section 8.4.3.1, table 8-94, macPanId.

in CPU byte order

### uint16\_t **channel**

Channel Number.

The RF channel to use for all transmissions and receptions, see section 11.3, table 11-2, phyCurrentChannel. The allowable range of values is PHY dependent as defined in section 10.1.3.

in CPU byte order

### uint16\_t **short\_addr**

Short Address (in CPU byte order)

#### Range:

- 0x0000–0xfffd: associated, short address was assigned
- 0xfffe: associated but no short address assigned
- 0xffff: not associated (default),

See section 6.4.1, table 6-4 (Usage of the shart address) and section 8.4.3.1, table 8-94, macShortAddress.

### uint8\_t **ext\_addr**[8]

Extended Address (in little endian)

The extended address is device specific, usually permanently stored on the device and immutable.

See section 8.4.3.1, table 8-94, macExtendedAddress.

### struct *net\_linkaddr\_storage* **linkaddr**

Link layer address (in big endian)

#### struct *ieee802154\_security\_ctx* **sec\_ctx**

Security context.

### struct *[ieee802154\\_req\\_params](#page-2723-0)* \***scan\_ctx**

Pointer to scanning parameters and results, guarded by scan\_ctx\_lock.

### struct k\_sem **[scan\\_ctx\\_lock](#page-2680-0)**

Used to maintain integrity of data for all fields in this struct unless otherwise documented on field level.

### uint8\_t **coord\_ext\_addr**[8]

Coordinator extended address.

see section 8.4.3.1, table 8-94, macCoordExtendedAddress, the address of the coordinator through which the device is associated.

A value of zero indicates that a coordinator extended address is unknown (default).

in little endian

### uint16\_t **coord\_short\_addr**

Coordinator short address.

see section 8.4.3.1, table 8-94, macCoordShortAddress, the short address assigned to the coordinator through which the device is associated.

A value of 0xfffe indicates that the coordinator is only using its extended address. A value of 0xffff indicates that this value is unknown.

in CPU byte order

#### int16\_t **tx\_power**

Transmission power in dBm.

### enum *net\_l2\_flags* **flags**

L2 flags.

#### uint8\_t **[sequence](#page-2962-1)**

Data sequence number.

The sequence number added to the transmitted Data frame or MAC command, see section 8.4.3.1, table 8-94, macDsn.

### uint8\_t **device\_role**

Device Role.

See section 6.1: A device may be operating as end device (0), coordinator (1), or PAN coordinator (2). If no device role is explicitly configured then the device will be treated as an end device.

A value of 3 is undefined.

Can be read/set via *ieee802154\_device\_role*.

#### uint8\_t **ack\_requested**

ACK requested flag, guarded by ack lock.

### uint8\_t **ack\_seq**

ACK expected sequence number, guarded by ack lock.

struct k\_sem **ack\_lock** ACK lock, guards ack\_\* fields.

struct k\_sem **ctx\_lock**

Context lock.

This lock guards all mutable context attributes unless otherwise mentioned on attribute level.

**OpenThread L2 Adaptation Layer API** Zephyr's OpenThread L2 platform adaptation layer glues the external OpenThread stack together with Zephyr's IEEE 802.15.4 protocol agnostic driver API. This API is of interest to OpenThread L2 **subsystem contributors** only.

The OpenThread API is part of the *Thread protocol* subsystem and documented there.

### **Thread protocol**

- *Overview*
- *Internet connectivity*
- *Sample usage*
- *[Thread re](#page-2726-0)lated APIs*
	- **–** *[OpenThread Driv](#page-2726-1)er API*
	- **–** *[OpenThre](#page-2726-2)ad L2 Adaptation Layer API*

**Overview** [Thread is a low-power mesh network](#page-2727-0)ing technology, designed specifically for home automation applications. It is an IPv6-based standard, which uses 6LoWPAN technology over IEEE 802.15.4 protocol. IP connectivity lets you easily connect a Thread mesh network to the internet with a Thread Border Router.

<span id="page-2726-0"></span>The Thread specification provides a high level of network security. Mesh networks built with Thread are secure - only authenticated devices can join the network and all communications within the mesh are encrypted. More information about Thread protocol can be found at Thread Group website.

Zephyr integrates an open source Thread protocol implementation called OpenThread, documented on the OpenThread website.

**Internet connectivity** A Thread Border Router is required to connect mesh network to the internet. An ope[n source implementat](https://openthread.io/)ion of Thread Border Router is provided by the OpenThread community. See OpenThread Border Router guide for instructions on how to set up a Border Router.

<span id="page-2726-2"></span><span id="page-2726-1"></span>**Sample usage** [You can try using OpenThread wi](https://openthread.io/guides/border-router)th the Zephyr Echo server and Echo client samples, which provide out-of-the-box configuration for OpenThread. To enable OpenThread support in these samples, build them with overlay-ot.conf overlay config file. See sockets-echoserver and sockets-echo-client samples for details.

**OpenThread Driver API** OpenThread L2 uses Zephyr's protocol agnostic IEEE 802.15.4 driver API internally. This API is of interest to **driver developers** that want to support OpenThread.

The driver API is part of the *IEEE 802.15.4 Driver API* subsystem and documented there.

**OpenThread L2 Adaptation Layer API** Zephyr's OpenThread L2 platform adaptation layer glues the external OpenThr[ead stack together with](#page-2682-0) Zephyr's IEEE 802.15.4 protocol agnostic driver API. This API is of interest to OpenThread L2 **subsystem contributors** only.

### <span id="page-2727-0"></span>® **Related code samples**

#### **OpenThread co-processor**

Build a Thread border-router using OpenThread's co-processor designs.

### *group* **openthread**

OpenThread Layer 2 abstraction layer.

### **Since**

1.11

# **Version**

0.8.0

### **Functions**

int **openthread\_state\_changed\_cb\_register**(struct openthread\_context \*ot\_context, struct *openthread\_state\_changed\_cb* \*cb)

Registers callbacks which will be called when certain configuration or state changes occur within OpenThread.

### **Parameters**

- **ot\_context** the OpenThread context to register the callback with.
- **cb** callback struct to register.

```
int openthread_state_changed_cb_unregister(struct openthread_context *ot_context,
                                             struct openthread state changed cb *cb)
```
Unregisters OpenThread configuration or state changed callbacks.

### **Parameters**

- **ot\_context** the OpenThread context t[o unregister the callback from](#page-2728-0).
- **cb** callback struct to unregister.

k\_tid\_t **openthread\_thread\_id\_get**(void)

Get OpenThread thread identification.

struct openthread\_context \***openthread\_get\_default\_context**(void)

Get pointer to default OpenThread context.

### **Return values**

• **!NULL** – On success.

### • **NULL** – On failure.

### struct otInstance \***openthread\_get\_default\_instance**(void)

Get pointer to default OpenThread instance.

### **Return values**

- **!NULL** On success.
- **NULL** On failure.

int **openthread\_start**(struct openthread\_context \*ot\_context)

Starts the OpenThread network.

Depends on active settings: it uses stored network configuration, start joining procedure or uses default network configuration. Additionally when the device is MTD, it sets the SED mode to properly attach the network.

### **Parameters**

### • **ot\_context**

void **openthread\_api\_mutex\_lock**(struct openthread\_context \*ot\_context)

Lock internal mutex before accessing OT API.

<span id="page-2728-1"></span>OpenThread API is not thread-safe, therefore before accessing any API function, it's needed to lock the internal mutex, to prevent the OpenThread thread from preempting the API call.

### **Parameters**

• **ot\_context** – Context to lock.

int **openthread\_api\_mutex\_try\_lock**(struct openthread\_context \*ot\_context)

Try to lock internal mutex before accessing OT API.

This function behaves like *openthread\_api\_mutex\_lock()* provided that the internal mutex is unlocked. Otherwise, it exists immediately and returns a negative value.

### **Parameters**

• **ot\_context** – Co[ntext to lock.](#page-2728-1)

### **Return values**

- **0** On success.
- **<0** On failure.

void **openthread\_api\_mutex\_unlock**(struct openthread\_context \*ot\_context)

Unlock internal mutex after accessing OT API.

### **Parameters**

• **ot** context – Context to unlock.

### <span id="page-2728-0"></span>struct **openthread\_state\_changed\_cb**

*#include <openthread.h>* OpenThread state change callback

OpenThread state change callback structure

Used to register a callback in the callback list. As many callbacks as needed can be added as long as each of them are unique pointers of struct *openthread\_state\_changed\_cb*. Beware such structure should not be allocated on stack.

### **Public Members**

void (\***state\_changed\_cb**)(otChangedFlags flags, struct openthread\_context \*ot\_context, void \*user\_data)

Callback for notifying configuration or state changes.

**Param flags**

as per OpenThread otStateChangedCallback() aFlags parameter. See https://openthread.io/reference/group/api-instance# otstatechangedcallback

**Param ot\_context**

the OpenThread context the callback is registered with. **Param user\_data** [Data to pass to the callback.](https://openthread.io/reference/group/api-instance#otstatechangedcallback)

void \***user\_data**

User data if required.

### *sys\_snode\_t* **node**

Internally used field for list handling.

• [user](#page-624-0) must not directly modify

### **Point-to-Point Protocol (PPP) Support**

- *Overview*
- *Testing*

**Overv[iew](#page-2729-0)** Point-to-Point Protocol (PPP) is a data link layer (layer 2) communications protocol used to establish a direct connection between two nodes. PPP is used over many types of serial links since IP packets cannot be transmitted over a modem line on their own, without some data link protocol.

In Zephyr, e[ach individual PPP link](https://en.wikipedia.org/wiki/Point-to-Point_Protocol) is modelled as a network interface. This is similar to how Linux implements PPP.

PPP support must be enabled at compile time by setting option CONFIG\_NET\_L2\_PPP. The PPP implementation supports only these protocols:

- LCP (Link Control Protocol, RFC1661)
- HDLC (High-level data link control, RFC1662)
- IPCP (IP Control Protocol, RFC1332)
- IPV6CP (IPv6 Control Protocol, [RFC50](https://tools.ietf.org/html/rfc1661)72)

For using PPP with a cellular modem, se[e cellular-](https://tools.ietf.org/html/rfc1662)modem sample for additional information.

**Testing** See the net-tools README [file for m](https://tools.ietf.org/html/rfc5072)ore details on how to test the Zephyr PPP against pppd running in Linux.

#### <span id="page-2729-0"></span>**Wi-Fi Managem[ent](https://github.com/zephyrproject-rtos/net-tools/blob/master/README.md#ppp-connectivity)**

**Overview** The Wi-Fi management API is used to manage Wi-Fi networks. It supports below modes:

- IEEE802.11 Station (STA)
- IEEE802.11 Access Point (AP)

Only personal mode security is supported with below types:

- Open
- WPA2-PSK
- WPA3-PSK-256
- WPA3-SAE

The Wi-Fi management API is implemented in the *wifi\_mgmt* module as a part of the networking L2 stack. Currently, two types of Wi-Fi drivers are supported:

- Networking or socket offloaded drivers
- Native L2 Ethernet drivers

## **API Reference**

### *group* **wifi\_mgmt**

Wi-Fi Management API.

**Since** 1.12

**Version** 0.8.0

### **Wi-Fi utility functions.**

Utility functions for the Wi-Fi subsystem.

int **wifi\_utils\_parse\_scan\_bands**(char \*scan\_bands\_str, uint8\_t \*band\_map)

Convert a band specification string to a bitmap representing the bands.

The function will parse a string which specifies Wi-Fi frequency band values as a comma separated string and convert it to a bitmap. The string can use the following characters to represent the bands:

- 2: 2.4 GHz
- 5: 5 GHz
- 6: 6 GHz

For the bitmap generated refer to *wifi\_frequency\_bands* for bit position of each band.

E.g. a string "2,5,6" will be converted to a bitmap value of 0x7

### **Parameters**

- **scan\_bands\_str** String [which spe.](#page-2736-0)
- **band\_map** Pointer to the bitmap variable to be updated.

### **Return values**

• **0** – on success.

#### • **-errno** – value in case of failure.

### int **wifi\_utils\_parse\_scan\_ssids**(char \*scan\_ssids\_str, const char \*ssids[], uint8\_t num\_ssids)

Append a string containing an SSID to an array of SSID strings.

### **Parameters**

- **scan\_ssids\_str** string to be appended in the list of scanned SSIDs.
- **ssids** Pointer to an array where the SSIDs pointers are to be stored.
- **num\_ssids** Maximum number of SSIDs that can be stored.

### **Return values**

- **0** on success.
- **-errno** value in case of failure.

int **wifi\_utils\_parse\_scan\_chan**(char \*scan\_chan\_str, struct *wifi\_band\_channel* \*chan, uint8 t max channels)

Convert a string containing a specification of scan channels to an array.

The function will parse a string which specifies channels [to be scanned as a](#page-2750-0) string and convert it to an array.

The channel string has to be formatted using the colon (:), comma(,), hyphen (-) and underscore () delimiters as follows:

- A colon identifies the value preceding it as a band. A band value (2: 2.4 GHz, 5: 5 GHz 6: 6 GHz) has to precede the channels in that band (e.g. 2: etc)
- Hyphens (-) are used to identify channel ranges (e.g. 2-7, 32-48 etc)
- Commas are used to separate channel values within a band. Channels can be specified as individual values (2,6,48 etc) or channel ranges using hyphens (1-14, 32-48 etc)
- Underscores () are used to specify multiple band-channel sets (e.g. 2:1,2\_5:36,40 etc)
- No spaces should be used anywhere, i.e. before/after commas, before/after hyphens etc.

An example channel specification specifying channels in the 2.4 GHz and 5 GHz bands is as below: 2:1,5,7,9-11\_5:36-48,100,163-167

### **Parameters**

- **scan\_chan\_str** List of channels expressed in the format described above.
- **chan** Pointer to an array where the parsed channels are to be stored.
- **max\_channels** Maximum number of channels to store

### **Return values**

- **0** on success.
- **-errno** value in case of failure.

### bool **wifi\_utils\_validate\_chan**(uint8\_t band, uint16\_t chan)

Validate a channel against a band.

### **Parameters**

- **band** Band to validate the channel against.
- **chan** Channel to validate.

### **Return values**

- **true** if the channel is valid for the band.
- **false** if the channel is not valid for the band.

### bool **wifi\_utils\_validate\_chan\_2g**(uint16\_t chan)

Validate a channel against the 2.4 GHz band.

### **Parameters**

• **chan** – Channel to validate.

### **Return values**

- **true** if the channel is valid for the band.
- **false** if the channel is not valid for the band.

bool **wifi\_utils\_validate\_chan\_5g**(uint16\_t chan)

Validate a channel against the 5 GHz band.

### **Parameters**

• **chan** – Channel to validate.

### **Return values**

- **true** if the channel is valid for the band.
- **false** if the channel is not valid for the band.

bool **wifi\_utils\_validate\_chan\_6g**(uint16\_t chan)

Validate a channel against the 6 GHz band.

### **Parameters**

• **chan** – Channel to validate.

### **Return values**

- **true** if the channel is valid for the band.
- **false** if the channel is not valid for the band.

### **WIFI\_UTILS\_MAX\_BAND\_STR\_LEN**

Maximum length of the band specification string.

### **WIFI\_UTILS\_MAX\_CHAN\_STR\_LEN**

Maximum length of the channel specification string.

### **Defines**

# **WIFI\_COUNTRY\_CODE\_LEN** Length of the country code string.

# **WIFI\_SSID\_MAX\_LEN** Max SSID length.

# **WIFI\_PSK\_MIN\_LEN**

- **WIFI\_PSK\_MAX\_LEN** Maximum PSK length.
- **WIFI\_SAE\_PSWD\_MAX\_LEN** Max SAW password length.
- **WIFI\_MAC\_ADDR\_LEN** MAC address length.
- **WIFI\_CHANNEL\_MIN** Minimum channel number.
- **WIFI\_CHANNEL\_MAX** Maximum channel number.
- **WIFI\_CHANNEL\_ANY** Any channel number.
- **WIFI\_INTERFACE\_INDEX\_MIN** Network interface index min value.
- **WIFI\_INTERFACE\_INDEX\_MAX** Network interface index max value.
- **NET\_REQUEST\_WIFI\_SCAN** Request a Wi-Fi scan.
- **NET\_REQUEST\_WIFI\_CONNECT** Request a Wi-Fi connect.
- **NET\_REQUEST\_WIFI\_DISCONNECT** Request a Wi-Fi disconnect.
- **NET\_REQUEST\_WIFI\_AP\_ENABLE** Request a Wi-Fi access point enable.
- **NET\_REQUEST\_WIFI\_AP\_DISABLE** Request a Wi-Fi access point disable.
- **NET\_REQUEST\_WIFI\_IFACE\_STATUS** Request a Wi-Fi network interface status.
- **NET\_REQUEST\_WIFI\_PS** Request a Wi-Fi power save.
- **NET\_REQUEST\_WIFI\_TWT** Request a Wi-Fi TWT.
- **NET\_REQUEST\_WIFI\_PS\_CONFIG** Request a Wi-Fi power save configuration.
- **NET\_REQUEST\_WIFI\_REG\_DOMAIN** Request a Wi-Fi regulatory domain.
- **NET\_REQUEST\_WIFI\_MODE** Request current Wi-Fi mode.
- **NET\_REQUEST\_WIFI\_PACKET\_FILTER** Request Wi-Fi packet filter.
- **NET\_REQUEST\_WIFI\_CHANNEL** Request a Wi-Fi channel.
- **NET\_REQUEST\_WIFI\_AP\_STA\_DISCONNECT** Request a Wi-Fi access point to disconnect a station.
- **NET\_REQUEST\_WIFI\_VERSION** Request a Wi-Fi version.
- **NET\_REQUEST\_WIFI\_RTS\_THRESHOLD** Request a Wi-Fi RTS threshold.
- **NET\_REQUEST\_WIFI\_AP\_CONFIG\_PARAM** Request a Wi-Fi AP parameters configuration.
- **NET\_EVENT\_WIFI\_SCAN\_RESULT** Event emitted for Wi-Fi scan result.
- **NET\_EVENT\_WIFI\_SCAN\_DONE** Event emitted when Wi-Fi scan is done.
- **NET\_EVENT\_WIFI\_CONNECT\_RESULT** Event emitted for Wi-Fi connect result.
- **NET\_EVENT\_WIFI\_DISCONNECT\_RESULT** Event emitted for Wi-Fi disconnect result.
- **NET\_EVENT\_WIFI\_IFACE\_STATUS** Event emitted for Wi-Fi network interface status.
- **NET\_EVENT\_WIFI\_TWT** Event emitted for Wi-Fi TWT information.
- **NET\_EVENT\_WIFI\_TWT\_SLEEP\_STATE** Event emitted for Wi-Fi TWT sleep state.

### **NET\_EVENT\_WIFI\_RAW\_SCAN\_RESULT**

Event emitted for Wi-Fi raw scan result.

#### **NET\_EVENT\_WIFI\_DISCONNECT\_COMPLETE**

Event emitted Wi-Fi disconnect is completed.

**NET\_EVENT\_WIFI\_AP\_ENABLE\_RESULT**

Event emitted for Wi-Fi access point enable result.

### **NET\_EVENT\_WIFI\_AP\_DISABLE\_RESULT**

Event emitted for Wi-Fi access point disable result.

### **NET\_EVENT\_WIFI\_AP\_STA\_CONNECTED**

Event emitted when Wi-Fi station is connected in AP mode.

### **NET\_EVENT\_WIFI\_AP\_STA\_DISCONNECTED**

Event emitted Wi-Fi station is disconnected from AP.

### **MAX\_REG\_CHAN\_NUM**

Max regulatory channel number.

### **Typedefs**

typedef void (\***scan\_result\_cb\_t**)(struct *net\_if* \*iface, int status, struct *wifi\_scan\_result* \*entry)

Scan result callback.

**Param iface** Network interface

**Param status** Scan result status

### **Param entry** Scan result entry

#### **Enums**

enum **wifi\_security\_type**

IEEE 802.11 security types.

*Values:*

enumerator **WIFI\_SECURITY\_TYPE\_NONE** = 0 No security.

enumerator **WIFI\_SECURITY\_TYPE\_PSK** WPA2-PSK security.
enumerator **WIFI\_SECURITY\_TYPE\_PSK\_SHA256** WPA2-PSK-SHA256 security.

enumerator **WIFI\_SECURITY\_TYPE\_SAE** WPA3-SAE security.

enumerator **WIFI\_SECURITY\_TYPE\_WAPI** GB 15629.11-2003 WAPI security.

enumerator **WIFI\_SECURITY\_TYPE\_EAP** EAP security - Enterprise.

enumerator **WIFI\_SECURITY\_TYPE\_WEP** WEP security.

enumerator **WIFI\_SECURITY\_TYPE\_WPA\_PSK** WPA-PSK security.

enumerator **WIFI\_SECURITY\_TYPE\_WPA\_AUTO\_PERSONAL** WPA/WPA2/WPA3 PSK security.

<span id="page-2736-1"></span>enum **wifi\_mfp\_options**

IEEE 802.11w - Management frame protection. *Values:*

enumerator **WIFI\_MFP\_DISABLE** = 0 MFP disabled.

enumerator **WIFI\_MFP\_OPTIONAL** MFP optional.

enumerator **WIFI\_MFP\_REQUIRED** MFP required.

<span id="page-2736-3"></span><span id="page-2736-2"></span>enum **wifi\_frequency\_bands**

IEEE 802.11 operational frequency bands (not exhaustive). *Values:*

enumerator **WIFI\_FREQ\_BAND\_2\_4\_GHZ** = 0 2.4 GHz band.

enumerator **WIFI\_FREQ\_BAND\_5\_GHZ** 5 GHz band.

<span id="page-2736-0"></span>enumerator **WIFI\_FREQ\_BAND\_6\_GHZ** 6 GHz band (Wi-Fi 6E, also extends to 7GHz).

#### enumerator **\_\_WIFI\_FREQ\_BAND\_AFTER\_LAST**

Number of frequency bands available.

# enumerator **WIFI\_FREQ\_BAND\_MAX** = *\_\_WIFI\_FREQ\_BAND\_AFTER\_LAST* - 1 Highest frequency band available.

enumerator **WIFI\_FREQ\_BAND\_UNKNO[WN](#page-2736-0)** Invalid frequency band.

# <span id="page-2737-0"></span>enum **wifi\_iface\_state**

Wi-Fi interface states.

Based on https://w1.fi/wpa\_supplicant/devel/defs\_8h.html# a4aeb27c1e4abd046df3064ea9756f0bc

*Values:*

# enumerator **[WIFI\\_STATE\\_DISCONNECTED](https://w1.fi/wpa_supplicant/devel/defs_8h.html#a4aeb27c1e4abd046df3064ea9756f0bc)** [= 0](https://w1.fi/wpa_supplicant/devel/defs_8h.html#a4aeb27c1e4abd046df3064ea9756f0bc) Interface is disconnected.

# enumerator **WIFI\_STATE\_INTERFACE\_DISABLED** Interface is disabled (administratively).

enumerator **WIFI\_STATE\_INACTIVE** No enabled networks in the configuration.

enumerator **WIFI\_STATE\_SCANNING** Interface is scanning for networks.

enumerator **WIFI\_STATE\_AUTHENTICATING** Authentication with a network is in progress.

# enumerator **WIFI\_STATE\_ASSOCIATING** Association with a network is in progress.

# enumerator **WIFI\_STATE\_ASSOCIATED** Association with a network completed.

enumerator **WIFI\_STATE\_4WAY\_HANDSHAKE** 4-way handshake with a network is in progress.

enumerator **WIFI\_STATE\_GROUP\_HANDSHAKE** Group Key exchange with a network is in progress.

enumerator **WIFI\_STATE\_COMPLETED** All authentication completed, ready to pass data.

## <span id="page-2737-1"></span>enum **wifi\_iface\_mode**

Wi-Fi interface modes.

Based on https://w1.fi/wpa\_supplicant/devel/defs\_8h.html# a4aeb27c1e4abd046df3064ea9756f0bc

#### *Values:*

```
enumerator WIFI_MODE_INFRA = 0
        Infrastructure station mode.
    enumerator WIFI_MODE_IBSS = 1
        IBSS (ad-hoc) station mode.
    enumerator WIFI_MODE_AP = 2
        AP mode.
    enumerator WIFI_MODE_P2P_GO = 3
        P2P group owner mode.
    enumerator WIFI_MODE_P2P_GROUP_FORMATION = 4
        P2P group formation mode.
    enumerator WIFI_MODE_MESH = 5
        802.11s Mesh mode.
enum wifi_link_mode
    Wi-Fi link operating modes.
    As per https://en.wikipedia.org/wiki/Wi-Fi#Versions_and_generations.
    Values:
    enumerator WIFI_0 = 0
       802.11 (legacy).
    enumerator WIFI_1
        802.11b.
    enumerator WIFI_2
        802.11a.
    enumerator WIFI_3
       802.11g.
    enumerator WIFI_4
        802.11n.
    enumerator WIFI_5
        802.11ac.
    enumerator WIFI_6
        802.11ax.
    enumerator WIFI_6E
        802.11ax 6GHz.
```
# enumerator **WIFI\_7** 802.11be.

# <span id="page-2739-2"></span>enum **wifi\_scan\_type**

Wi-Fi scanning types. *Values:*

enumerator **WIFI\_SCAN\_TYPE\_ACTIVE** = 0 Active scanning (default).

enumerator **WIFI\_SCAN\_TYPE\_PASSIVE** Passive scanning.

# <span id="page-2739-0"></span>enum **wifi\_ps**

Wi-Fi power save states.

*Values:*

enumerator **WIFI\_PS\_DISABLED** = 0 Power save disabled.

enumerator **WIFI\_PS\_ENABLED** Power save enabled.

## <span id="page-2739-1"></span>enum **wifi\_ps\_mode**

Wi-Fi power save modes.

*Values:*

```
enumerator WIFI_PS_MODE_LEGACY = 0
   Legacy power save mode.
```
# enumerator **WIFI\_PS\_MODE\_WMM** WMM power save mode.

# enum **wifi\_operational\_modes**

Wifi operational mode. *Values:*

enumerator **WIFI\_STA\_MODE** = *BIT*(0) STA mode setting enable.

- enumerator **WIFI\_MONITOR\_MODE** = *BIT*(1) Monitor mode setting ena[ble.](#page-700-0)
- enumerator **WIFI\_TX\_INJECTION\_[MODE](#page-700-0)** = *BIT*(2) TX injection mode setting enable.
- enumerator **WIFI\_PROMISCUOUS\_MODE** = *[BIT](#page-700-0)*(3) Promiscuous mode setting enable.

enumerator **WIFI\_AP\_MODE** = *BIT*(4)

AP mode setting enable.

```
enumerator WIFI_SOFTAP_MODE = BIT(5)
   Softap mode setting enable.
```
# enum **wifi\_filter**

Mode filter settings.

*Values:*

enumerator **WIFI\_PACKET\_FILTER\_ALL** = *BIT*(0) Support management, data and control packet sniffing.

enumerator **WIFI\_PACKET\_FILTER\_MGMT** = *BIT*(1) Support only sniffing of manageme[nt pa](#page-700-0)ckets.

enumerator **WIFI\_PACKET\_FILTER\_DATA** = *[BIT](#page-700-0)*(2) Support only sniffing of data packets.

```
enumerator WIFI_PACKET_FILTER_CTRL = BIT(3)
   Support only sniffing of control packets.
```
# <span id="page-2740-0"></span>enum **wifi\_twt\_operation**

Wi-Fi Target Wake Time (TWT) operation[s.](#page-700-0) *Values:*

enumerator **WIFI\_TWT\_SETUP** = 0 TWT setup operation.

enumerator **WIFI\_TWT\_TEARDOWN** TWT teardown operation.

# <span id="page-2740-1"></span>enum **wifi\_twt\_negotiation\_type**

Wi-Fi Target Wake Time (TWT) negotiation types. *Values:*

enumerator **WIFI\_TWT\_INDIVIDUAL** = 0 TWT individual negotiation.

# enumerator **WIFI\_TWT\_BROADCAST** TWT broadcast negotiation.

enumerator **WIFI\_TWT\_WAKE\_TBTT** TWT wake TBTT negotiation.

# <span id="page-2740-2"></span>enum **wifi\_twt\_setup\_cmd**

Wi-Fi Target Wake Time (TWT) setup commands. *Values:*

enumerator **WIFI\_TWT\_SETUP\_CMD\_REQUEST** = 0 TWT setup request.

enumerator **WIFI\_TWT\_SETUP\_CMD\_SUGGEST** TWT setup suggest (parameters can be changed by AP)

enumerator **WIFI\_TWT\_SETUP\_CMD\_DEMAND** TWT setup demand (parameters can not be changed by AP)

enumerator **WIFI\_TWT\_SETUP\_CMD\_GROUPING** TWT setup grouping (grouping of TWT flows)

enumerator **WIFI\_TWT\_SETUP\_CMD\_ACCEPT** TWT setup accept (parameters accepted by AP)

enumerator **WIFI\_TWT\_SETUP\_CMD\_ALTERNATE** TWT setup alternate (alternate parameters suggested by AP)

enumerator **WIFI\_TWT\_SETUP\_CMD\_DICTATE** TWT setup dictate (parameters dictated by AP)

enumerator **WIFI\_TWT\_SETUP\_CMD\_REJECT** TWT setup reject (parameters rejected by AP)

<span id="page-2741-0"></span>enum **wifi\_twt\_setup\_resp\_status** Wi-Fi Target Wake Time (TWT) negotiation status. *Values:*

enumerator **WIFI\_TWT\_RESP\_RECEIVED** = 0 TWT response received for TWT request.

enumerator **WIFI\_TWT\_RESP\_NOT\_RECEIVED** TWT response not received for TWT request.

<span id="page-2741-1"></span>enum **wifi\_twt\_fail\_reason** Target Wake Time (TWT) error codes. *Values:*

> enumerator **WIFI\_TWT\_FAIL\_UNSPECIFIED** Unspecified error.

enumerator **WIFI\_TWT\_FAIL\_CMD\_EXEC\_FAIL** Command execution failed.

enumerator **WIFI\_TWT\_FAIL\_OPERATION\_NOT\_SUPPORTED** Operation not supported.

enumerator **WIFI\_TWT\_FAIL\_UNABLE\_TO\_GET\_IFACE\_STATUS** Unable to get interface status.

- enumerator **WIFI\_TWT\_FAIL\_DEVICE\_NOT\_CONNECTED** Device not connected to AP.
- enumerator **WIFI\_TWT\_FAIL\_PEER\_NOT\_HE\_CAPAB** Peer not HE (802.11ax/Wi-Fi 6) capable.
- enumerator **WIFI\_TWT\_FAIL\_PEER\_NOT\_TWT\_CAPAB** Peer not TWT capable.
- enumerator **WIFI\_TWT\_FAIL\_OPERATION\_IN\_PROGRESS** A TWT flow is already in progress.
- enumerator **WIFI\_TWT\_FAIL\_INVALID\_FLOW\_ID** Invalid negotiated flow id.
- enumerator **WIFI\_TWT\_FAIL\_IP\_NOT\_ASSIGNED** IP address not assigned or configured.
- enumerator **WIFI\_TWT\_FAIL\_FLOW\_ALREADY\_EXISTS** Flow already exists.

## enum **wifi\_twt\_teardown\_status**

Wi-Fi Target Wake Time (TWT) teradown status. *Values:*

- enumerator **WIFI\_TWT\_TEARDOWN\_SUCCESS** = 0 TWT teardown success.
- enumerator **WIFI\_TWT\_TEARDOWN\_FAILED** TWT teardown failure.
- <span id="page-2742-0"></span>enum **wifi\_ps\_param\_type** Wi-Fi power save parameters. *Values:*
	- enumerator **WIFI\_PS\_PARAM\_STATE** Power save state.
	- enumerator **WIFI\_PS\_PARAM\_LISTEN\_INTERVAL** Power save listen interval.
	- enumerator **WIFI\_PS\_PARAM\_WAKEUP\_MODE** Power save wakeup mode.

#### enumerator **WIFI\_PS\_PARAM\_MODE**

Power save mode.

# enumerator **WIFI\_PS\_PARAM\_TIMEOUT** Power save timeout.

<span id="page-2743-0"></span>enum **wifi\_ps\_wakeup\_mode** Wi-Fi power save modes.

*Values:*

enumerator **WIFI\_PS\_WAKEUP\_MODE\_DTIM** = 0 DTIM based wakeup.

enumerator **WIFI\_PS\_WAKEUP\_MODE\_LISTEN\_INTERVAL** Listen interval based wakeup.

# <span id="page-2743-1"></span>enum **wifi\_config\_ps\_param\_fail\_reason**

Wi-Fi power save error codes. *Values:*

enumerator **WIFI\_PS\_PARAM\_FAIL\_UNSPECIFIED** Unspecified error.

- enumerator **WIFI\_PS\_PARAM\_FAIL\_CMD\_EXEC\_FAIL** Command execution failed.
- enumerator **WIFI\_PS\_PARAM\_FAIL\_OPERATION\_NOT\_SUPPORTED** Parameter not supported.
- enumerator **WIFI\_PS\_PARAM\_FAIL\_UNABLE\_TO\_GET\_IFACE\_STATUS** Unable to get interface status.
- enumerator **WIFI\_PS\_PARAM\_FAIL\_DEVICE\_NOT\_CONNECTED** Device not connected to AP.
- enumerator **WIFI\_PS\_PARAM\_FAIL\_DEVICE\_CONNECTED** Device already connected to AP.
- enumerator **WIFI\_PS\_PARAM\_LISTEN\_INTERVAL\_RANGE\_INVALID** Listen interval out of range.

# <span id="page-2743-2"></span>enum **wifi\_ap\_config\_param**

Wi-Fi AP mode configuration parameter. *Values:*

enumerator **WIFI\_AP\_CONFIG\_PARAM\_MAX\_INACTIVITY** = *BIT*(0) Used for AP mode configuration parameter ap\_max\_inactivity. enumerator **WIFI\_AP\_CONFIG\_PARAM\_MAX\_NUM\_STA** = *BIT*(1) Used for AP mode configuration parameter max\_num\_sta.

enum **net\_request\_wifi\_cmd** Wi-Fi management commands. *Values:*

> enumerator **NET\_REQUEST\_WIFI\_CMD\_SCAN** = 1 Scan for Wi-Fi networks.

> enumerator **NET\_REQUEST\_WIFI\_CMD\_CONNECT** Connect to a Wi-Fi network.

- enumerator **NET\_REQUEST\_WIFI\_CMD\_DISCONNECT** Disconnect from a Wi-Fi network.
- enumerator **NET\_REQUEST\_WIFI\_CMD\_AP\_ENABLE** Enable AP mode.
- enumerator **NET\_REQUEST\_WIFI\_CMD\_AP\_DISABLE** Disable AP mode.
- enumerator **NET\_REQUEST\_WIFI\_CMD\_IFACE\_STATUS** Get interface status.
- enumerator **NET\_REQUEST\_WIFI\_CMD\_PS** Set power save status.
- enumerator **NET\_REQUEST\_WIFI\_CMD\_TWT** Setup or teardown TWT flow.
- enumerator **NET\_REQUEST\_WIFI\_CMD\_PS\_CONFIG** Get power save config.
- enumerator **NET\_REQUEST\_WIFI\_CMD\_REG\_DOMAIN** Set or get regulatory domain.

enumerator **NET\_REQUEST\_WIFI\_CMD\_MODE** Set or get Mode of operation.

- enumerator **NET\_REQUEST\_WIFI\_CMD\_PACKET\_FILTER** Set or get packet filter setting for current mode.
- enumerator **NET\_REQUEST\_WIFI\_CMD\_CHANNEL** Set or get Wi-Fi channel for Monitor or TX-Injection mode.

enumerator **NET\_REQUEST\_WIFI\_CMD\_AP\_STA\_DISCONNECT** Disconnect a STA from AP.

- enumerator **NET\_REQUEST\_WIFI\_CMD\_VERSION** Get Wi-Fi driver and Firmware versions. enumerator **NET\_REQUEST\_WIFI\_CMD\_RTS\_THRESHOLD** Set RTS threshold. enumerator **NET\_REQUEST\_WIFI\_CMD\_AP\_CONFIG\_PARAM** Configure AP parameter. enum **net\_event\_wifi\_cmd** Wi-Fi management events. *Values:* enumerator **NET\_EVENT\_WIFI\_CMD\_SCAN\_RESULT** = 1 Scan results available. enumerator **NET\_EVENT\_WIFI\_CMD\_SCAN\_DONE** Scan done. enumerator **NET\_EVENT\_WIFI\_CMD\_CONNECT\_RESULT** Connect result. enumerator **NET\_EVENT\_WIFI\_CMD\_DISCONNECT\_RESULT** Disconnect result. enumerator **NET\_EVENT\_WIFI\_CMD\_IFACE\_STATUS** Interface status. enumerator **NET\_EVENT\_WIFI\_CMD\_TWT** TWT events. enumerator **NET\_EVENT\_WIFI\_CMD\_TWT\_SLEEP\_STATE** TWT sleep status: awake or sleeping, can be used by application to determine if it can send data or not. enumerator **NET\_EVENT\_WIFI\_CMD\_RAW\_SCAN\_RESULT** Raw scan results available. enumerator **NET\_EVENT\_WIFI\_CMD\_DISCONNECT\_COMPLETE**
	- enumerator **NET\_EVENT\_WIFI\_CMD\_AP\_ENABLE\_RESULT** AP mode enable result.

Disconnect complete.

- enumerator **NET\_EVENT\_WIFI\_CMD\_AP\_DISABLE\_RESULT** AP mode disable result.
- enumerator **NET\_EVENT\_WIFI\_CMD\_AP\_STA\_CONNECTED** STA connected to AP.

#### enumerator **NET\_EVENT\_WIFI\_CMD\_AP\_STA\_DISCONNECTED**

STA disconnected from AP.

## <span id="page-2746-1"></span>enum **wifi\_conn\_status**

Wi-Fi connect result codes.

To be overlaid on top of *wifi\_status* in the connect result event for detailed status.

*Values:*

enumerator **WIFI\_STATU[S\\_CONN\\_SUC](#page-2753-0)CESS** = 0

Connection successful.

## enumerator **WIFI\_STATUS\_CONN\_FAIL**

Connection failed - generic failure.

## enumerator **WIFI\_STATUS\_CONN\_WRONG\_PASSWORD**

Connection failed - wrong password Few possible reasons for 4-way handshake failure that we can guess are as follows: 1) Incorrect key 2) EAPoL frames lost causing timeout.

#1 is the likely cause, so, we convey to the user that it is due to Wrong passphrase/password.

# enumerator **WIFI\_STATUS\_CONN\_TIMEOUT**

Connection timed out.

# enumerator **WIFI\_STATUS\_CONN\_AP\_NOT\_FOUND**

Connection failed - AP not found.

enumerator **WIFI\_STATUS\_CONN\_LAST\_STATUS**

Last connection status.

#### <span id="page-2746-0"></span>enumerator **WIFI\_STATUS\_DISCONN\_FIRST\_STATUS** = *WIFI\_STATUS\_CONN\_LAST\_STATUS*

Connection disconnected status.

# <span id="page-2746-2"></span>enum **[wifi\\_disconn\\_reason](#page-2746-0)**

Wi-Fi disconnect reason codes.

To be overlaid on top of *wifi\_status* in the disconnect result event for detailed reason. *Values:*

# enumerator **WIFI\_REASO[N\\_DISCONN\\_](#page-2753-0)SUCCESS** = 0 Success, overload status as reason.

- enumerator **WIFI\_REASON\_DISCONN\_UNSPECIFIED** Unspecified reason.
- enumerator **WIFI\_REASON\_DISCONN\_USER\_REQUEST** Disconnected due to user request.

#### enumerator **WIFI\_REASON\_DISCONN\_AP\_LEAVING**

Disconnected due to AP leaving.

## enumerator **WIFI\_REASON\_DISCONN\_INACTIVITY** Disconnected due to inactivity.

<span id="page-2747-0"></span>enum **wifi\_ap\_status**

Wi-Fi AP mode result codes.

To be overlaid on top of *wifi\_status* in the AP mode enable or disable result event for detailed status.

*Values:*

enumerator **WIFI\_STATU[S\\_AP\\_SUCCE](#page-2753-0)SS** = 0 AP mode enable or disable successful.

enumerator **WIFI\_STATUS\_AP\_FAIL** AP mode enable or disable failed - generic failure.

- enumerator **WIFI\_STATUS\_AP\_CHANNEL\_NOT\_SUPPORTED** AP mode enable failed - channel not supported.
- enumerator **WIFI\_STATUS\_AP\_CHANNEL\_NOT\_ALLOWED** AP mode enable failed - channel not allowed.
- enumerator **WIFI\_STATUS\_AP\_SSID\_NOT\_ALLOWED** AP mode enable failed - SSID not allowed.
- enumerator **WIFI\_STATUS\_AP\_AUTH\_TYPE\_NOT\_SUPPORTED** AP mode enable failed - authentication type not supported.
- enumerator **WIFI\_STATUS\_AP\_OP\_NOT\_SUPPORTED** AP mode enable failed - operation not supported.
- enumerator **WIFI\_STATUS\_AP\_OP\_NOT\_PERMITTED** AP mode enable failed - operation not permitted.

# <span id="page-2747-1"></span>enum **wifi\_mgmt\_op**

Generic get/set operation for any command. *Values:*

enumerator **WIFI\_MGMT\_GET** = 0 Get operation.

enumerator **WIFI\_MGMT\_SET** = 1 Set operation.

# enum **wifi\_twt\_sleep\_state**

Wi-Fi TWT sleep states.

*Values:*

```
enumerator WIFI_TWT_STATE_SLEEP = 0
   TWT sleep state: sleeping.
```

```
enumerator WIFI_TWT_STATE_AWAKE = 1
   TWT sleep state: awake.
```
# **Functions**

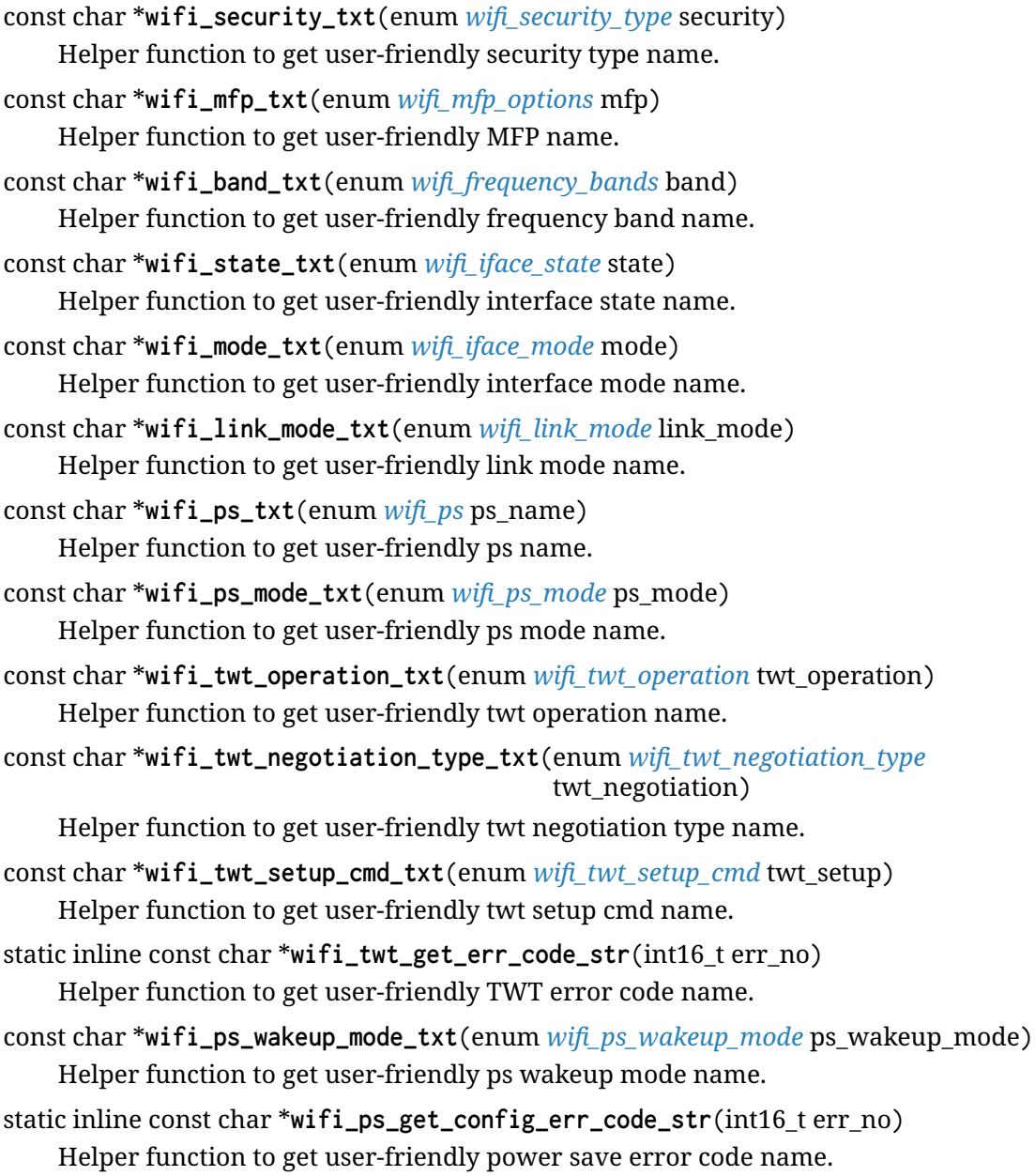

# void **wifi\_mgmt\_raise\_connect\_result\_event**(struct *net\_if* \*iface, int status) Wi-Fi management connect result event.

#### **Parameters**

- **iface** Network interface
- **status** Connect result status
- void **wifi\_mgmt\_raise\_disconnect\_result\_event**(struct *net\_if* \*iface, int status)
	- Wi-Fi management disconnect result event.

## **Parameters**

- **iface** Network interface
- **status** Disconnect result status

void **wifi\_mgmt\_raise\_iface\_status\_event**(struct *net\_if* \*iface, struct *wifi\_iface\_status* \*iface\_status)

Wi-Fi management interface status event.

#### **Parameters**

- **iface** Network interface
- **iface\_status** Interface status

void **wifi\_mgmt\_raise\_twt\_event**(struct *net\_if* \*iface, struct *wifi\_twt\_params*

# \*twt\_params)

Wi-Fi management TWT event.

## **Parameters**

- **iface** Network interface
- **twt\_params** TWT parameters

void **wifi\_mgmt\_raise\_twt\_sleep\_state**(struct *net\_if* \*iface, int twt\_sleep\_state) Wi-Fi management TWT sleep state event.

## **Parameters**

- **iface** Network interface
- **twt\_sleep\_state** TWT sleep state

void **wifi\_mgmt\_raise\_raw\_scan\_result\_event**(struct *net\_if* \*iface, struct

*wifi\_raw\_scan\_result* \*raw\_scan\_info)

Wi-Fi management raw scan result event.

## **Parameters**

- **iface** Network interface
- **raw\_scan\_info** Raw scan result

void **wifi\_mgmt\_raise\_disconnect\_complete\_event**(struct *net\_if* \*iface, int status) Wi-Fi management disconnect complete event.

## **Parameters**

- **iface** Network interface
- **status** Disconnect complete status

void **wifi\_mgmt\_raise\_ap\_enable\_result\_event**(struct *net\_if* \*iface, enum *wifi\_ap\_status* status)

Wi-Fi management AP mode enable result event.

#### **Parameters**

- **iface** Network interface
- **status** AP mode enable result status

void **wifi\_mgmt\_raise\_ap\_disable\_result\_event**(struct *net\_if* \*iface, enum *wifi\_ap\_status* status)

Wi-Fi management AP mode disable result event.

#### **Parameters**

- **iface** Network interface
- **status** AP mode disable result status

void **wifi\_mgmt\_raise\_ap\_sta\_connected\_event**(struct *net\_if* \*iface, struct *wifi\_ap\_sta\_info* \*sta\_info)

Wi-Fi management AP mode STA connected event.

#### **Parameters**

- **iface** Network interface
- **sta\_info** STA information

```
void wifi_mgmt_raise_ap_sta_disconnected_event(struct net_if *iface, struct
                                                   wifi_ap_sta_info *sta_info)
```
Wi-Fi management AP mode STA disconnected event.

#### **Parameters**

- **iface** Network interface
- **sta\_info** STA information

#### <span id="page-2750-1"></span>struct **wifi\_version**

*#include <wifi\_mgmt.h>* Wi-Fi version.

## **Public Members**

const char \***drv\_version** Driver version.

const char \***fw\_version** Firmware version.

## <span id="page-2750-0"></span>struct **wifi\_band\_channel**

*#include <wifi\_mgmt.h>* Wi-Fi structure to uniquely identify a band-channel pair.

## **Public Members**

uint8\_t **band** Frequency band.

uint8\_t **channel** Channel.

#### struct **wifi\_scan\_params**

*#include <wifi\_mgmt.h>* Wi-Fi scan parameters structure.

Used to specify parameters which can control how the Wi-Fi scan is performed.

#### **Public Members**

enum *wifi\_scan\_type* **scan\_type**

Scan type, see enum wifi\_scan\_type.

The scan type is only a hint to the underlying Wi-Fi chip for the preferred mode of [scan. The act](#page-2739-2)ual mode of scan can depend on factors such as the Wi-Fi chip implementation support, regulatory domain restrictions etc.

#### uint8\_t **bands**

Bitmap of bands to be scanned.

Refer to *wifi\_frequency\_bands* for bit position of each band.

#### uint16\_t **dwell\_time\_active**

Active s[can dwell time \(in ms\)](#page-2736-3) on a channel.

#### uint16\_t **dwell\_time\_passive**

Passive scan dwell time (in ms) on a channel.

#### const char \***ssids**[WIFI\_MGMT\_SCAN\_SSID\_FILT\_MAX]

Array of SSID strings to scan.

#### uint16\_t **max\_bss\_cnt**

Specifies the maximum number of scan results to return.

These results would be the BSSIDS with the best RSSI values, in all the scanned channels. This should only be used to limit the number of returned scan results, and cannot be counted upon to limit the scan time, since the underlying Wi-Fi chip might have to scan all the channels to find the max\_bss\_cnt number of APs with the best signal strengths. A value of 0 signifies that there is no restriction on the number of scan results to be returned.

struct *wifi\_band\_channel* **band\_chan**[WIFI\_MGMT\_SCAN\_CHAN\_MAX\_MANUAL]

Channel information array indexed on Wi-Fi frequency bands and channels within that band.

E.[g. to scan channel 6](#page-2750-0) and 11 on the 2.4 GHz band, channel 36 on the 5 GHz band:

 $chain[0] = \{WIFI_FREO_BAND_2_4_GHZ, 6\};$  $chain[1] = {WIFI_FREQ_BAND_2_4_GHZ, 11};$  $chan[2] = \{WIFI_FREQ_BAND_5_GHZ, 36\};$ 

This list specifies the channels to be **considered for scan**. The underlying Wi-Fi chip can silently omit some channels due to various reasons such as channels not conforming to regulatory restrictions etc. The invoker of the API should ensure that the channels specified follow regulatory rules.

## struct **wifi\_scan\_result**

*#include <wifi\_mgmt.h>* Wi-Fi scan result, each result is provided to the *net\_mgmt\_event\_callback* via its info attribute (see net\_mgmt.h)

## **Public Members**

uint8\_t **ssid**[*WIFI\_SSID\_MAX\_LEN*] SSID.

uint8\_t **ssid[\\_length](#page-2732-0)** SSID length.

uint8\_t **band** Frequency band.

uint8\_t **channel** Channel.

# enum *wifi\_security\_type* **security** Security type.

enum *[wifi\\_mfp\\_options](#page-2735-0)* **mfp** MFP options.

int8\_t **[rssi](#page-2736-1)** RSSI.

# uint8\_t **mac**[*WIFI\_MAC\_ADDR\_LEN*] BSSID.

uint8\_t **mac[\\_length](#page-2733-0)** BSSID length.

<span id="page-2752-0"></span>struct **wifi\_connect\_req\_params** *#include <wifi\_mgmt.h>* Wi-Fi connect request parameters.

## **Public Members**

const uint8\_t \***ssid** SSID.

uint8\_t **ssid\_length** SSID length.

const uint8\_t \***psk** Pre-shared key.

#### uint8\_t **psk\_length**

Pre-shared key length.

#### const uint8\_t \***sae\_password**

SAE password (same as PSK but with no length restrictions), optional.

# uint8\_t **sae\_password\_length** SAE password length.

uint8\_t **band** Frequency band.

uint8\_t **channel** Channel.

# enum *wifi\_security\_type* **security**

Security type.

enum *[wifi\\_mfp\\_options](#page-2735-0)* **mfp** MFP options.

# uint8\_t **bssid**[*[WIFI\\_MA](#page-2736-1)C\_ADDR\_LEN*] BSSID.

int **timeout**

Connect t[imeout in seconds, SYS\\_](#page-2733-0)FOREVER\_MS for no timeout.

#### struct **wifi\_status**

*#include <wifi\_mgmt.h>* Generic Wi-Fi status for commands and events.

## <span id="page-2753-0"></span>**Public Members**

int **status**

Status value.

enum *wifi\_conn\_status* **conn\_status** Connection status.

## enum *[wifi\\_disconn\\_rea](#page-2746-1)son* **disconn\_reason** Disconnection reason status.

enum *[wifi\\_ap\\_status](#page-2746-2)* **ap\_status** Access point status.

# struct **wifi[\\_iface\\_status](#page-2747-0)**

*#include <wifi\_mgmt.h>* Wi-Fi interface status.

#### **Public Members**

int **state** Interface state, see enum wifi\_iface\_state.

unsigned int **ssid\_len** SSID length.

char **ssid**[*WIFI\_SSID\_MAX\_LEN*] SSID.

char **bssid**[*[WIFI\\_MAC\\_ADDR\\_LE](#page-2732-0)N*] BSSID.

enum *wifi\_f[requency\\_bands](#page-2733-0)* **band** Frequency band.

unsigned int **[channel](#page-2736-2)** Channel.

enum *wifi\_iface\_mode* **iface\_mode** Interface mode, see enum wifi\_iface\_mode.

enum *[wifi\\_link\\_mode](#page-2737-1)* **link\_mode** Link mode, see enum wifi\_link\_mode.

enum *[wifi\\_security\\_ty](#page-2738-0)pe* **security** Security type, see enum wifi\_security\_type.

enum *[wifi\\_mfp\\_options](#page-2735-0)* **mfp**

MFP options, see enum wifi\_mfp\_options.

int **rs[si](#page-2736-1)**

RSSI.

unsigned char **dtim\_period** DTIM period.

unsigned short **beacon\_interval** Beacon interval.

bool **twt\_capable** is TWT capable?

# <span id="page-2754-0"></span>struct **wifi\_ps\_params**

*#include <wifi\_mgmt.h>* Wi-Fi power save parameters.

#### **Public Members**

enum *wifi\_ps* **enabled**

Power save state.

# unsig[ned sho](#page-2739-0)rt **listen\_interval** Listen interval.

## enum *wifi\_ps\_wakeup\_mode* **wakeup\_mode**

Wi-Fi power save wakeup mode.

#### enum *[wifi\\_ps\\_mode](#page-2743-0)* **mode**

Wi-Fi power save mode.

#### unsig[ned int](#page-2739-1) **timeout\_ms**

Wi-Fi power save timeout.

This is the time out to wait after sending a TX packet before going back to power save (in ms) to receive any replies from the AP. Zero means this feature is disabled.

It's a tradeoff between power consumption and latency.

#### enum *wifi\_ps\_param\_type* **type**

Wi-Fi power save type.

## enum *[wifi\\_config\\_ps\\_param](#page-2742-0)\_fail\_reason* **fail\_reason**

Wi-Fi power save fail reason.

## <span id="page-2755-0"></span>struct **wifi[\\_twt\\_params](#page-2743-1)**

*#include <wifi\_mgmt.h>* Wi-Fi TWT parameters.

## **Public Members**

#### enum *wifi\_twt\_operation* **operation**

TWT operation, see enum wifi\_twt\_operation.

## enum *[wifi\\_twt\\_negotiatio](#page-2740-0)n\_type* **negotiation\_type**

TWT negotiation type, see enum wifi\_twt\_negotiation\_type.

#### enum *[wifi\\_twt\\_setup\\_cmd](#page-2740-1)* **setup\_cmd**

TWT setup command, see enum wifi\_twt\_setup\_cmd.

## enum *[wifi\\_twt\\_setup\\_resp\\_](#page-2740-2)status* **resp\_status**

TWT setup response status, see enum wifi\_twt\_setup\_resp\_status.

## enum *[wifi\\_twt\\_teardown\\_status](#page-2741-0)* **teardown\_status**

TWT teardown cmd status, see enum wifi\_twt\_teardown\_status.

#### uint8\_t **dialog\_token**

Dialog token, used to map requests to responses.

#### uint8\_t **flow\_id**

Flow ID, used to map setup with teardown.

## uint64\_t **twt\_interval**

Interval = Wake up time + Sleeping time.

## bool **responder**

Requestor or responder.

bool **trigger** Trigger enabled or disabled.

bool **implicit** Implicit or explicit.

bool **announce** Announced or unannounced.

uint32\_t **twt\_wake\_interval** Wake up time.

#### uint32\_t **twt\_wake\_ahead\_duration**

Wake ahead notification is sent earlier than TWT Service period (SP) start based on this duration.

This should give applications ample time to prepare the data before TWT SP starts.

# struct *wifi\_twt\_params* **setup** Setup specific parameters.

bool **teardown\_all** Te[ardown all flows](#page-2755-0).

struct *wifi\_twt\_params* **teardown** Teardown specific parameters.

enum *[wifi\\_twt\\_fail\\_reas](#page-2755-0)on* **fail\_reason**

TWT fail reason, see enum wifi\_twt\_fail\_reason.

<span id="page-2756-0"></span>struct **wifi[\\_twt\\_flow\\_info](#page-2741-1)** *#include <wifi\_mgmt.h>* Wi-Fi TWT flow information.

## **Public Members**

uint64\_t **twt\_interval** Interval = Wake up time + Sleeping time.

#### uint8\_t **dialog\_token**

Dialog token, used to map requests to responses.

#### uint8\_t **flow\_id**

Flow ID, used to map setup with teardown.

## enum *wifi\_twt\_negotiation\_type* **negotiation\_type**

TWT negotiation type, see enum wifi\_twt\_negotiation\_type.

#### bool **responder**

R[equestor or responder.](#page-2740-1)

#### bool **trigger**

Trigger enabled or disabled.

## bool **implicit**

Implicit or explicit.

#### bool **announce**

Announced or unannounced.

# uint32\_t **twt\_wake\_interval** Wake up time.

# uint32\_t **twt\_wake\_ahead\_duration** Wake ahead duration.

## <span id="page-2757-1"></span>struct **wifi\_ps\_config**

*#include <wifi\_mgmt.h>* Wi-Fi power save configuration.

# **Public Members**

char **num\_twt\_flows** Number of TWT flows.

struct *wifi\_twt\_flow\_info* **twt\_flows**[WIFI\_MAX\_TWT\_FLOWS] TWT flow details.

# struct *[wifi\\_ps\\_params](#page-2756-0)* **ps\_params** Power save configuration.

## <span id="page-2757-0"></span>struct **wifi[\\_reg\\_chan\\_info](#page-2754-0)**

*#include <wifi\_mgmt.h>* Per-channel regulatory attributes.

#### **Public Members**

# unsigned short **center\_frequency** Center frequency in MHz.

unsigned short **max\_power** Maximum transmission power (in dBm)

unsigned short **supported** Is channel supported or not.

unsigned short **passive\_only** Passive transmissions only.

unsigned short **dfs** Is a DFS channel.

<span id="page-2758-0"></span>struct **wifi\_reg\_domain** *#include <wifi\_mgmt.h>* Regulatory domain information or configuration.

# **Public Members**

# enum *wifi\_mgmt\_op* **oper** Regulatory domain operation.

# bool **force**

Ig[nore all other r](#page-2747-1)egulatory hints over this one.

uint8\_t **country\_code**[*WIFI\_COUNTRY\_CODE\_LEN*] Country code: ISO/IEC 3166-1 alpha-2.

unsigned int **num\_channels** Number of chann[els supported.](#page-2732-1)

# struct *wifi\_reg\_chan\_info* \***chan\_info**

Channels information.

# struct **wifi[\\_raw\\_scan\\_result](#page-2757-0)**

*#include <wifi\_mgmt.h>* Wi-Fi raw scan result.

# **Public Members**

int8\_t **rssi** RSSI.

int **frame\_length** Frame length. unsigned short **frequency** Frequency.

uint8\_t **data**[CONFIG\_WIFI\_MGMT\_RAW\_SCAN\_RESULT\_LENGTH] Raw scan data.

struct **wifi\_ap\_sta\_info** *#include <wifi\_mgmt.h>* AP mode - connected STA details.

## **Public Members**

enum *wifi\_link\_mode* **link\_mode** Link mode, see enum wifi\_link\_mode.

uint8\_t **mac**[*[WIFI\\_MA](#page-2738-0)C\_ADDR\_LEN*] MAC address.

uint8\_t **mac\_length** MAC a[ddress length.](#page-2733-0)

bool **twt\_capable** is TWT capable ?

<span id="page-2759-0"></span>struct **wifi\_mode\_info** *#include <wifi\_mgmt.h>* Wi-Fi mode setup.

# **Public Members**

uint8\_t **mode** Mode setting for a specific mode of operation.

uint8\_t **if\_index** Interface index.

enum *wifi\_mgmt\_op* **oper** Get or set operation.

struct **wifi[\\_filter\\_info](#page-2747-1)**

*#include <wifi\_mgmt.h>* Wi-Fi filter setting for monitor, prmoiscuous, TX-injection modes.

## **Public Members**

uint8\_t **filter** Filter setting. uint8\_t **if\_index** Interface index.

uint16\_t **buffer\_size** Filter buffer size.

enum *wifi\_mgmt\_op* **oper** Get or set operation.

## <span id="page-2760-0"></span>struct **wifi[\\_channel\\_info](#page-2747-1)**

*#include <wifi\_mgmt.h>* Wi-Fi channel setting for monitor and TX-injection modes.

## **Public Members**

uint16\_t **channel** Channel value to set.

uint8\_t **if\_index** Interface index.

enum *wifi\_mgmt\_op* **oper** Get or set operation.

## <span id="page-2760-1"></span>struct **wifi[\\_ap\\_config\\_pa](#page-2747-1)rams**

*#include <wifi\_mgmt.h>* Wi-Fi AP configuration parameter.

## **Public Members**

## enum *wifi\_ap\_config\_param* **type**

Parameter used to identify the different AP parameters.

#### uint32\_t **[max\\_inactivity](#page-2743-2)**

Parameter used for setting maximum inactivity duration for stations.

#### uint32\_t **max\_num\_sta**

Parameter used for setting maximum number of stations.

## <span id="page-2760-2"></span>struct **wifi\_mgmt\_ops**

*#include <wifi\_mgmt.h>* Wi-Fi management API.

## **Public Members**

int (\***scan**)(const struct *device* \*dev, struct *wifi\_scan\_params* \*params, *scan\_result\_cb\_t* cb)

Scan for Wi-Fi networks.

**Param dev**

Pointer to the device structure for the driver instance.

**Param params**

Scan parameters

## **Param cb**

Callback to be called for each result cb parameter is the cb that should be called for each result by the driver. The wifi mgmt part will take care of raising the necessary event etc.

#### **Return**

0 if ok, < 0 if error

int (\***connect**)(const struct *device* \*dev, struct *wifi\_connect\_req\_params* \*params)

Connect to a Wi-Fi network. **Param dev** Pointer to the de[vice str](#page-544-0)ucture for t[he driver instance.](#page-2752-0) **Param params** Connect parameters **Return** 0 if ok, < 0 if error

int (\***disconnect**)(const struct *device* \*dev)

Disconnect from a Wi-Fi network.

**Param dev** Pointer to the devic[e struct](#page-544-0)ure for the driver instance.

**Return** 0 if ok, < 0 if error

int (\***ap\_enable**)(const struct *device* \*dev, struct *wifi\_connect\_req\_params* \*params)

Enable AP mode.

**Param dev** Pointer to the devi[ce struc](#page-544-0)ture for the [driver instance.](#page-2752-0) **Param params** AP mode parameters **Return** 0 if ok, < 0 if error

int (\***ap\_disable**)(const struct *device* \*dev)

Disable AP mode. **Param dev** Pointer to the devic[e struct](#page-544-0)ure for the driver instance. **Return** 0 if ok, < 0 if error

int (\***ap\_sta\_disconnect**)(const struct *device* \*dev, const uint8\_t \*mac)

Disconnect a STA from AP. **Param dev** Pointer to the device structu[re for t](#page-544-0)he driver instance. **Param mac** MAC address of the STA to disconnect **Return** 0 if ok, < 0 if error

int (\***iface\_status**)(const struct *device* \*dev, struct *wifi\_iface\_status* \*status) Get interface status.

**Param dev** Pointer to the device structure for the driver instance. **Param status** Interface status **Return** 0 if ok, < 0 if error

int (\***get\_stats**)(const struct *device* \*dev, struct *net\_stats\_wifi* \*stats)

Get Wi-Fi statistics. **Param dev** Pointer to the devi[ce struc](#page-544-0)ture for the [driver instanc](#page-2576-0)e. **Param stats** Wi-Fi statistics **Return** 0 if ok, < 0 if error

int (\***set\_power\_save**)(const struct *device* \*dev, struct *wifi\_ps\_params* \*params)

Set power save status. **Param dev** Pointer to the device str[ucture f](#page-544-0)or the drive[r instance.](#page-2754-0) **Param params** Power save parameters **Return** 0 if ok, < 0 if error

int (\***set\_twt**)(const struct *device* \*dev, struct *wifi\_twt\_params* \*params)

Setup or teardown TWT flow.

**Param dev** Pointer to the de[vice str](#page-544-0)ucture for t[he driver instanc](#page-2755-0)e. **Param params** TWT parameters **Return** 0 if ok, < 0 if error

int (\***get\_power\_save\_config**)(const struct *device* \*dev, struct *wifi\_ps\_config* \*config)

Get power save config. **Param dev** Pointer to the device structure fo[r the d](#page-544-0)river instan[ce.](#page-2757-1) **Param config** Power save config **Return** 0 if ok, < 0 if error

int (\***reg\_domain**)(const struct *device* \*dev, struct *wifi\_reg\_domain* \*reg\_domain)

Set or get regulatory domain. **Param dev** Pointer to the devic[e struct](#page-544-0)ure for the [driver instance.](#page-2758-0) **Param reg\_domain** Regulatory domain **Return** 0 if ok, < 0 if error

int (\***filter**)(const struct *device* \*dev, struct *wifi\_filter\_info* \*filter)

Set or get packet filter settings for monitor and promiscuous modes.

**Param dev** Pointer to the device structure for the driver instance. **Param packet** filter settings **Return** 0 if ok, < 0 if error

int (\***mode**)(const struct *device* \*dev, struct *wifi\_mode\_info* \*mode)

Set or get mode of operation. **Param dev** Pointer to the [device](#page-544-0) structure f[or the driver in](#page-2759-0)stance. **Param mode** settings **Return** 0 if ok, < 0 if error

int (\***channel**)(const struct *device* \*dev, struct *wifi\_channel\_info* \*channel)

Set or get current channel of operation. **Param dev** Pointer to the de[vice str](#page-544-0)ucture for t[he driver instance](#page-2760-0). **Param channel** settings **Return** 0 if ok, < 0 if error

int (\***get\_version**)(const struct *device* \*dev, struct *wifi\_version* \*params)

Get Version of WiFi driver and Firmware.

The driver that implements the get\_version function must not use stack to allocate the version information poi[nters t](#page-544-0)hat are retu[rned as param](#page-2750-1)s struct members. The version pointer parameters should point to a static memory either in ROM (preferred) or in RAM.

**Param dev** Pointer to the device structure for the driver instance **Param params** Version parameters **Return** 0 if ok, < 0 if error

int (\***set\_rts\_threshold**)(const struct *device* \*dev, unsigned int rts\_threshold)

Set RTS threshold value. **Param dev** Pointer to the device structu[re for t](#page-544-0)he driver instance. **Param RTS** threshold value **Return** 0 if ok, < 0 if error

int (\***ap\_config\_params**)(const struct *device* \*dev, struct *wifi\_ap\_config\_params* \*params)

Configure AP parameter. **Param dev** Pointer to the device struct[ure for](#page-544-0) the driveri[nstance.](#page-2760-1) **Param params** AP mode parameter configuration parameter info

## **Return**

0 if ok, < 0 if error

# struct **net\_wifi\_mgmt\_offload**

*#include <wifi\_mgmt.h>* Wi-Fi management offload API.

# **Public Members**

# struct *ethernet\_api* **wifi\_iface**

Mandatory to get in first position.

A network device should indeed provide a pointer on such net\_if\_api structure. So [we make cu](#page-2671-0)rrent structure pointer that can be casted to a net if api structure pointer. Ethernet API

```
const struct wifi_mgmt_ops *const wifi_mgmt_api
```
Wi-Fi management API.

const void \***[wifi\\_drv\\_ops](#page-2760-2)** Wi-Fi supplicant driver API.

# **Protocols**

# **CoAP**

- *Overview*
- *Sample Usage*
	- **–** *CoAP Server*
	- **–** *[CoAP](#page-2764-0) Client*
- *[Testing](#page-2765-0)*
	- **–** *[libcoap](#page-2765-1)*
	- **–** *[TTCN3](#page-2766-0)*
- *[API Ref](#page-2766-1)erence*

**Overview** [The Con](#page-2767-0)strained Application Protocol (CoAP) is a specialized web transfer protocol for use with constrained nodes and constrained (e.g., low-power, lossy) networks. It provides a convenient API for RESTful Web services that support CoAP's features. For more information about the protocol itself, see IETF RFC7252 The Constrained Application Protocol.

<span id="page-2764-0"></span>Zephyr provides a CoAP library which supports client and server roles. The library can be enabled with CONFIG\_COAP Kconfig option and is configurable as per user needs. The Zephyr CoAP library is implemented using plain buffers. Users of the API create sockets for communication and pass the buffer to the lib[rary for parsing and other purposes. The library itself](https://tools.ietf.org/html/rfc7252) doesn't create any sockets for users.

On top of CoAP, Zephyr has support for LWM2M "Lightweight Machine 2 Machine" protocol, a simple, low-cost remote management and service enablement mechanism. See *Lightweight M2M (LWM2M)* for more information.

Supported RFCs:

- RFC7252: The Constrained Application Protocol (CoAP)
- RFC6690: Constrained RESTful Environments (CoRE) Link Format
- RFC7959: Block-Wise Transfers in the Constrained Application Protocol (CoAP)
- [RFC7641: Observing Resources in the Constrained Appl](https://tools.ietf.org/html/rfc7252)ication Protocol (CoAP)

#### ® **[Note](https://tools.ietf.org/html/rfc7959)**

Not [all parts of these RFCs are supported. Features are supported based on Zephy](https://tools.ietf.org/html/rfc7641)r requirements.

#### **Sample Usage**

#### <span id="page-2765-0"></span>® **Note**

A *CoAP server* subsystem is available, the following is for creating a custom server implementation.

**CoAP Server** To create a CoAP server, resources for the server need to be defined. The . wel[l-known/cor](#page-2796-0)e resource should be added before all other resources that should be included in the responses of the .well-known/core resource.

```
static struct coap_resource resources[] = {
    { .get = well_known_core_get,
      .path = COAP_WELL_KNOWN_CORE_PATH,
    },
    {e.get = sample_set,
      .post = sample_post,
      .del = sample\_del,.put = sample\_put,.path = sample_path
    },
    { },
};
```
An application reads data from the socket and passes the buffer to the CoAP library to parse the message. If the CoAP message is proper, the library uses the buffer along with resources defined above to call the correct callback function to handle the CoAP request from the client. It's the callback function's responsibility to either reply or act according to CoAP request.

```
coap_packet_parse(&request, data, data_len, options, opt_num);
...
coap_handle_request(&request, resources, options, opt_num,
                    client_addr, client_addr_len);
```
If CONFIG\_COAP\_URI\_WILDCARD enabled, server may accept multiple resources using MQTT-like wildcard style:

- the plus symbol represents a single-level wild card in the path;
- the hash symbol represents the multi-level wild card in the path.

```
static const char * const led_set[] = { "led","+","set", NULL };
static const char * const btn_get[] = { "button", "#", NULL };
static const char * const no_wc[] = { "test", "+1", NULL };
```
It accepts /led/0/set, led/1234/set, led/any/set, /button/door/1, /test/+1, but returns -ENOENT for /led/1, /test/21, /test/1.

This option is enabled by default, disable it to avoid unexpected behaviour with resource path like '/some\_resource/+/#'.

#### ® **Note**

A *CoAP client* subsystem is available, the following is for creating a custom client implementation.

**CoAP Client** If the CoAP client knows about resources in the CoAP server, the client can start pre[pare CoAP r](#page-2792-0)equests and wait for responses. If the client doesn't know about resources in the CoAP server, it can request resources through the .well-known/core CoAP message.

```
/* Initialize the CoAP message */
char *path = "test";
struct coap_packet request;
uint8_t data[100];
uint8_t payload[20];
coap_packet_init(&request, data, sizeof(data),
                 1, COAP_TYPE_CON, 8, coap_next_token(),
                 COAP_METHOD_GET, coap_next_id());
/* Append options */
coap_packet_append_option(&request, COAP_OPTION_URI_PATH,
                          path, strlen(path));
/* Append Payload marker if you are going to add payload */
coap_packet_append_payload_marker(&request);
/* Append payload */
coap_packet_append_payload(&request, (uint8_t *)payload,
                           sizeof(payload) - 1);
/* send over sockets */
```
**Testing** There are various ways to test Zephyr CoAP library.

<span id="page-2766-1"></span>**libcoap** libcoap implements a lightweight application-protocol for devices that are resource constrained, such as by computing power, RF range, memory, bandwidth, or network packet sizes. Sources can be found here libcoap. libcoap has a script (examples/etsi\_coaptest.sh) to test coap-server functionality in Zephyr.

See the net-tools project for more details

The coap-server sample can be [built and](https://github.com/obgm/libcoap) executed on QEMU as described in *Networking with QEMU*.

Use thi[s comman](https://github.com/zephyrproject-rtos/net-tools)d on the host to run the libcoap implementation of the ETSI test cases:

```
sudo ./libcoap/examples/etsi_coaptest.sh -i tap0 2001:db8::1
```
**TTCN3** Eclipse has TTCN3 based tests to run against CoAP implementations.

Install eclipse-titan and set symbolic links for titan tools

sudo apt-get install eclipse-titan

cd /usr/share/titan

sudo ln -s /usr/bin bin sudo ln /usr/bin/titanver bin sudo ln -s /usr/bin/mctr\_cli bin sudo ln -s /usr/include/titan include sudo ln -s /usr/lib/titan lib

export TTCN3\_DIR=/usr/share/titan

git clone https://gitlab.eclipse.org/eclipse/titan/titan.misc.git

cd titan.misc

Follow the instruction to setup CoAP test suite from here:

- https://gitlab.eclipse.org/eclipse/titan/titan.misc
- https://gitlab.eclipse.org/eclipse/titan/titan.misc/-/tree/master/CoAP\_Conf

After the build is complete, the coap-server sample can be built and executed on QEMU as described in *[Networking with QEMU](https://gitlab.eclipse.org/eclipse/titan/titan.misc)*.

Chan[ge the client \(test suite\) and server \(Zephyr coap-server sample\) address](https://gitlab.eclipse.org/eclipse/titan/titan.misc/-/tree/master/CoAP_Conf)es in coap.cfg file as per your setup.

Execute th[e test cases with followi](#page-2479-0)ng command.

```
ttcn3_start coaptests coap.cfg
```
#### Sample output of ttcn3 tests looks like this.

```
Verdict statistics: 0 none (0.00 %), 10 pass (100.00 %), 0 inconc (0.00 %), 0 fail (0.00 %),
,→ 0 error (0.00 %).
Test execution summary: 10 test cases were executed. Overall verdict: pass
```
#### ® **Related code samples**

**CoAP client**

Use the CoAP library to implement a client that fetches a resource.

#### **CoAP service**

Use the CoAP server subsystem to register CoAP resources.

#### **API Reference**

<span id="page-2767-0"></span>*group* **coap**

COAP library.

**Since** 1.10

**Version** 0.8.0

#### **Defines**

**COAP\_MAKE\_RESPONSE\_CODE**(class, det)

Utility macro to create a CoAP response code.

#### **Parameters**

- **class** Class of the response code (ex. 2, 4, 5, …)
- **det** Detail of the response code

#### **Returns**

Response code literal

#### **COAP\_WELL\_KNOWN\_CORE\_PATH**

This resource should be added before all other resources that should be included in the responses of the .well-known/core resource if is to be used with coap\_well\_known\_core\_get.

## **Typedefs**

typedef int (\***coap\_method\_t**)(struct *coap\_resource* \*resource, struct *coap\_packet* \*request, struct *sockaddr* \*addr, *socklen\_t* addr\_len)

Type of the callback being called when a resource's method is invoked by the remote entity.

typed[ef void \(\\*](#page-2544-0)**coap\_n[otify\\_t](#page-2526-0)**)(struct *coap\_resource* \*resource, struct *coap\_observer* \*observer)

Type of the callback being called when a resource's has observers to be informed when an update happens.

typedef int (\***coap\_reply\_t**)(const struct *coap\_packet* \*response, struct *coap\_reply* \*reply, const struct *sockaddr* \*from)

Helper function to be called when a response matches the a pending request.

When sending blocks, the callbacki[s only execu](#page-2789-0)ted when the repl[y of the last](#page-2790-0) block is receive[d. i.e. it is](#page-2544-0) not called when the code of the reply is 'continue' (2.31).

## **Enums**

enum **coap\_option\_num**

Set of CoAP packet options we are aware of.

Users may add options other than these to their packets, provided they know how to format them correctly. The only restriction is that all options must be added to a packet in numeric order.

Refer to RFC 7252, section 12.2 for more information.

*Values:*

enumerator **COAP\_OPTION\_IF\_MATCH** = 1 If-Match.

enumerator **COAP\_OPTION\_URI\_HOST** = 3 Uri-Host. enumerator **COAP\_OPTION\_ETAG** = 4 ETag. enumerator **COAP\_OPTION\_IF\_NONE\_MATCH** = 5 If-None-Match. enumerator **COAP\_OPTION\_OBSERVE** = 6 Observe (RFC 7641) enumerator **COAP\_OPTION\_URI\_PORT** = 7 Uri-Port. enumerator **COAP\_OPTION\_LOCATION\_PATH** = 8 Location-Path. enumerator **COAP\_OPTION\_URI\_PATH** = 11 Uri-Path. enumerator **COAP\_OPTION\_CONTENT\_FORMAT** = 12 Content-Format. enumerator **COAP\_OPTION\_MAX\_AGE** = 14 Max-Age. enumerator **COAP\_OPTION\_URI\_QUERY** = 15 Uri-Query. enumerator **COAP\_OPTION\_ACCEPT** = 17 Accept. enumerator **COAP\_OPTION\_LOCATION\_QUERY** = 20 Location-Query. enumerator **COAP\_OPTION\_BLOCK2** = 23 Block2 (RFC 7959) enumerator **COAP\_OPTION\_BLOCK1** = 27 Block1 (RFC 7959) enumerator **COAP\_OPTION\_SIZE2** = 28 Size2 (RFC 7959) enumerator **COAP\_OPTION\_PROXY\_URI** = 35 Proxy-Uri.

enumerator **COAP\_OPTION\_PROXY\_SCHEME** = 39 Proxy-Scheme. enumerator **COAP\_OPTION\_SIZE1** = 60 Size1. enumerator **COAP\_OPTION\_ECHO** = 252 Echo (RFC 9175) enumerator **COAP\_OPTION\_REQUEST\_TAG** = 292 Request-Tag (RFC 9175) enum **coap\_method** Available request methods. To be used when creating a request or a response. *Values:* enumerator **COAP\_METHOD\_GET** = 1 GET. enumerator **COAP\_METHOD\_POST** = 2 POST. enumerator **COAP\_METHOD\_PUT** = 3 PUT. enumerator **COAP\_METHOD\_DELETE** = 4 DELETE. enumerator **COAP\_METHOD\_FETCH** = 5 FETCH. enumerator **COAP\_METHOD\_PATCH** = 6 PATCH. enumerator **COAP\_METHOD\_IPATCH** = 7 IPATCH. enum **coap\_msgtype** CoAP packets may be of one of these types. *Values:* enumerator **COAP\_TYPE\_CON** = 0 Confirmable message. The packet is a request or response the destination end-point must acknowledge.

enumerator **COAP\_TYPE\_NON\_CON** = 1 Non-confirmable message. The packet is a request or response that doesn't require acknowledgements. enumerator **COAP\_TYPE\_ACK** = 2 Acknowledge. Response to a confirmable message. enumerator **COAP\_TYPE\_RESET** = 3 Reset. Rejecting a packet for any reason is done by sending a message of this type. enum **coap\_response\_code** Set of response codes available for a response packet. To be used when creating a response. *Values:* enumerator **COAP\_RESPONSE\_CODE\_OK** =  $((2 \times 5) | (0))$ 2.00 - OK enumerator **COAP\_RESPONSE\_CODE\_CREATED** = ((2 « 5) | (1)) 2.01 - Created enumerator **COAP\_RESPONSE\_CODE\_DELETED** = ((2 « 5) | (2)) 2.02 - Deleted enumerator **COAP\_RESPONSE\_CODE\_VALID** = ((2 « 5) | (3)) 2.03 - Valid enumerator **COAP\_RESPONSE\_CODE\_CHANGED** = ((2 « 5) | (4)) 2.04 - Changed enumerator **COAP\_RESPONSE\_CODE\_CONTENT** = ((2 « 5) | (5)) 2.05 - Content enumerator **COAP\_RESPONSE\_CODE\_CONTINUE** = ((2 « 5) | (31)) 2.31 - Continue enumerator **COAP\_RESPONSE\_CODE\_BAD\_REQUEST** = ((4 « 5) | (0)) 4.00 - Bad Request enumerator **COAP\_RESPONSE\_CODE\_UNAUTHORIZED** = ((4 « 5) | (1)) 4.01 - Unauthorized enumerator **COAP\_RESPONSE\_CODE\_BAD\_OPTION** = ((4 « 5) | (2)) 4.02 - Bad Option
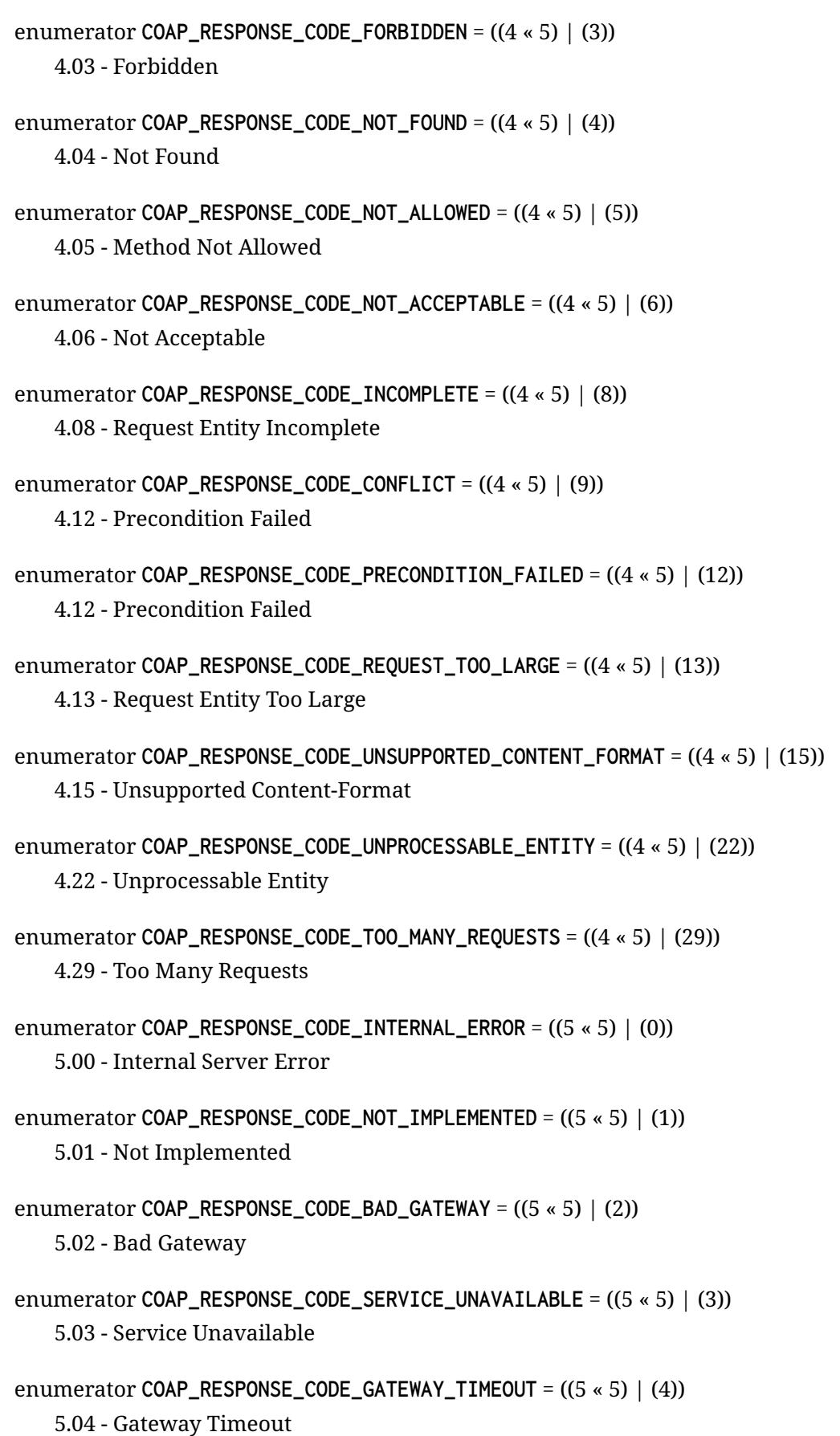

# enumerator **COAP\_RESPONSE\_CODE\_PROXYING\_NOT\_SUPPORTED** = ((5 « 5) | (5)) 5.05 - Proxying Not Supported

# <span id="page-2773-1"></span>enum **coap\_content\_format**

Set of Content-Format option values for CoAP.

To be used when encoding or decoding a Content-Format option.

*Values:*

- enumerator **COAP\_CONTENT\_FORMAT\_TEXT\_PLAIN** = 0 text/plain;charset=utf-8
- enumerator **COAP\_CONTENT\_FORMAT\_APP\_LINK\_FORMAT** = 40 application/link-format
- enumerator **COAP\_CONTENT\_FORMAT\_APP\_XML** = 41 application/xml
- enumerator **COAP\_CONTENT\_FORMAT\_APP\_OCTET\_STREAM** = 42 application/octet-stream
- enumerator **COAP\_CONTENT\_FORMAT\_APP\_EXI** = 47 application/exi
- enumerator **COAP\_CONTENT\_FORMAT\_APP\_JSON** = 50 application/json
- enumerator **COAP\_CONTENT\_FORMAT\_APP\_JSON\_PATCH\_JSON** = 51 application/json-patch+json
- enumerator **COAP\_CONTENT\_FORMAT\_APP\_MERGE\_PATCH\_JSON** = 52 application/merge-patch+json
- enumerator **COAP\_CONTENT\_FORMAT\_APP\_CBOR** = 60 application/cbor

# <span id="page-2773-0"></span>enum **coap\_block\_size**

Represents the size of each block that will be transferred using block-wise transfers [RFC7959]:

Each entry maps directly to the value that is used in the wire.

# https://tools.ietf.org/html/rfc7959

*Values:*

# enumerator **[COAP\\_BLOCK\\_16](https://tools.ietf.org/html/rfc7959)** 16-byte block size

enumerator **COAP\_BLOCK\_32** 32-byte block size

# enumerator **COAP\_BLOCK\_64** 64-byte block size

enumerator **COAP\_BLOCK\_128** 128-byte block size

enumerator **COAP\_BLOCK\_256** 256-byte block size

enumerator **COAP\_BLOCK\_512** 512-byte block size

enumerator **COAP\_BLOCK\_1024** 1024-byte block size

# **Functions**

uint8\_t **coap\_header\_get\_version**(const struct *coap\_packet* \*cpkt) Returns the version present in a CoAP packet.

# **Parameters**

• **cpkt** – CoAP packet representati[on](#page-2789-0)

# **Returns**

the CoAP version in packet

uint8\_t **coap\_header\_get\_type**(const struct *coap\_packet* \*cpkt) Returns the type of the CoAP packet.

# **Parameters**

• **cpkt** – CoAP packet represent[ation](#page-2789-0)

# **Returns**

the type of the packet

uint8\_t **coap\_header\_get\_token**(const struct *coap\_packet* \*cpkt, uint8\_t \*token) Returns the token (if any) in the CoAP packet.

# **Parameters**

- **cpkt** CoAP packet representa[tion](#page-2789-0)
- **token** Where to store the token, must point to a buffer containing at least COAP\_TOKEN\_MAX\_LEN bytes

# **Returns**

Token length in the CoAP packet (0 - COAP\_TOKEN\_MAX\_LEN).

uint8\_t **coap\_header\_get\_code**(const struct *coap\_packet* \*cpkt)

Returns the code of the CoAP packet.

# **Parameters**

• **cpkt** – CoAP packet represent[ation](#page-2789-0)

# **Returns**

the code present in the packet

int **coap\_header\_set\_code**(const struct *coap\_packet* \*cpkt, uint8\_t code) Modifies the code of the CoAP packet.

#### **Parameters**

- **cpkt** CoAP packet repre[sentation](#page-2789-0)
- **code** CoAP code

# **Returns**

0 on success, -EINVAL on failure

uint16\_t **coap\_header\_get\_id**(const struct *coap\_packet* \*cpkt)

Returns the message id associated with the CoAP packet.

# **Parameters**

• **cpkt** – CoAP packet represe[ntation](#page-2789-0)

# **Returns**

the message id present in the packet

const uint8\_t \***coap\_packet\_get\_payload**(const struct *coap\_packet* \*cpkt, uint16\_t \*len) Returns the data pointer and length of the CoAP packet.

# **Parameters**

- **cpkt** CoAP packet representation
- **len** Total length of CoAP payload

### **Returns**

data pointer and length if payload exists NULL pointer and length set to 0 in case there is no payload

bool **coap\_uri\_path\_match**(const char \*const \*path, struct *coap\_option* \*options, uint8\_t opt\_num)

Verify if CoAP URI path matches with provided options.

# **Parameters**

- **path** Null-terminated array of strings.
- **options** Parsed options from *coap\_packet\_parse()*
- **opt\_num** Number of options

# **Returns**

true if the CoAP URI path matche[s, false otherwise.](#page-2775-0)

int **coap\_packet\_parse**(struct *coap\_packet* \*cpkt, uint8\_t \*data, uint16\_t len, struct *coap\_option* \*options, uint8\_t opt\_num)

Parses the CoAP packet in data, validating it and initializing *cpkt*.

<span id="page-2775-0"></span>*data* must remain valid while *[cpkt](#page-2789-0)* is used.

# **Parameters**

- **cpkt** Packet to be initialized from received *data*.
- **data** Data containing a CoAP packet, its *data* pointer is positioned on the start of the CoAP packet.
- **len** Length of the data
- **options** Parse options and cache its details.
- **opt\_num** Number of options

# **Return values**

- **0** in case of success.
- **-EINVAL** in case of invalid input args.
- **-EBADMSG** in case of malformed coap packet header.
- **-EILSEQ** in case of malformed coap options.

int **coap\_packet\_set\_path**(struct *coap\_packet* \*cpkt, const char \*path)

Parses provided coap path (with/without query) or query and appends that as options to the *cpkt*.

# **Parameters**

- **cpkt** Packet to append path and query options for.
- **path** Null-terminated string of coap path, query or both.

# **Return values**

**0** – in case of success or negative in case of error.

int **coap\_packet\_init**(struct *coap\_packet* \*cpkt, uint8\_t \*data, uint16\_t max\_len, uint8\_t ver, uint8\_t type, uint8\_t token\_len, const uint8\_t \*token, uint8\_t code, uint16\_t id)

<span id="page-2776-0"></span>Creates a new CoAP Pac[ket from inpu](#page-2789-0)t data.

# **Parameters**

- **cpkt** New packet to be initialized using the storage from *data*.
- **data** Data that will contain a CoAP packet information
- **max\_len** Maximum allowable length of data
- **ver** CoAP header version
- **type** CoAP header type
- **token\_len** CoAP header token length
- **token** CoAP header token
- **code** CoAP header code
- **id** CoAP header message id

# **Returns**

0 in case of success or negative in case of error.

int **coap\_ack\_init**(struct *coap\_packet* \*cpkt, const struct *coap\_packet* \*req, uint8\_t \*data, uint16\_t max\_len, uint8\_t code)

Create a new CoAP Acknowledgment message for given request.

This function works like *[coap\\_pac](#page-2789-0)ket\_init*, filling CoA[P header type](#page-2789-0), CoAP header token, and CoAP header message id fields according to acknowledgment rules.

# **Parameters**

- **cpkt** New pa[cket to be initiali](#page-2776-0)zed using the storage from *data*.
- **req** CoAP request packet that is being acknowledged
- **data** Data that will contain a CoAP packet information
- **max\_len** Maximum allowable length of data
- **code** CoAP header code

# **Returns**

0 in case of success or negative in case of error.

# uint8\_t \***coap\_next\_token**(void)

Returns a randomly generated array of 8 bytes, that can be used as a message's token.

#### **Returns**

a 8-byte pseudo-random token.

uint16\_t **coap\_next\_id**(void)

Helper to generate message ids.

#### **Returns**

a new message id

int **coap\_find\_options**(const struct *coap\_packet* \*cpkt, uint16\_t code, struct *coap\_option* \*options, uint16\_t veclen)

Return the values associated with the option of value *code*.

#### **Parameters**

- **cpkt** CoAP packet representation
- **code** Option number to look for
- **options** Array of *coap\_option* where to store the value of the options found
- **veclen** Number of elements in the options array

#### **Returns**

The number of optio[ns found in p](#page-2789-1)acket matching code, negative on error.

int **coap\_packet\_append\_option**(struct *coap\_packet* \*cpkt, uint16\_t code, const uint8\_t \*value, uint16\_t len)

Appends an option to the packet.

Note: options can be added out of [numeric orde](#page-2789-0)r of their codes. But it's more efficient to add them in order.

# **Parameters**

- **cpkt** Packet to be updated
- **code** Option code to add to the packet, see *coap\_option\_num*
- **value** Pointer to the value of the option, will be copied to the packet
- **len** Size of the data to be added

#### **Returns**

0 in case of success or negative in case of error.

int **coap\_packet\_remove\_option**(struct *coap\_packet* \*cpkt, uint16\_t code)

Remove an option from the packet.

#### **Parameters**

- **cpkt** Packet to be updat[ed](#page-2789-0)
- **code** Option code to remove from the packet, see *coap\_option\_num*

#### **Returns**

0 in case of success or negative in case of error.

unsigned int **coap\_option\_value\_to\_int**(const struct *coap\_option* [\\*option](#page-2768-0))

Converts an option to its integer representation.

Assumes that the number is encoded in the network byte order in the option.

#### **Parameters**

• **option** – Pointer to the option value, retrieved by *coap\_find\_options()*

### **Returns**

The integer representation of the option

int **coap\_append\_option\_int**(struct *coap\_packet* \*cpkt, uint16\_t code, unsigned int val)

Appends an integer value option to the packet.

The option must be added in numeric order of their codes, and the least amount of bytes will be used to encode th[e value.](#page-2789-0)

# **Parameters**

- **cpkt** Packet to be updated
- **code** Option code to add to the packet, see *coap\_option\_num*
- **val** Integer value to be added

# **Returns**

0 in case of success or negative in case of erro[r.](#page-2768-0)

int **coap\_packet\_append\_payload\_marker**(struct *coap\_packet* \*cpkt)

Append payload marker to CoAP packet.

# **Parameters**

• **cpkt** – Packet to append the paylo[ad marker \(0](#page-2789-0)xFF)

# **Returns**

0 in case of success or negative in case of error.

int **coap\_packet\_append\_payload**(struct *coap\_packet* \*cpkt, const uint8\_t \*payload, uint16\_t payload\_len)

Append payload to CoAP packet.

# **Parameters**

- **cpkt** Packet to append the payload
- **payload** CoAP packet payload
- **payload\_len** CoAP packet payload len

# **Returns**

0 in case of success or negative in case of error.

bool **coap\_packet\_is\_request**(const struct *coap\_packet* \*cpkt)

Check if a CoAP packet is a CoAP request.

# **Parameters**

• **cpkt** – Packet to be checked.

# **Returns**

true if the packet is a request, false otherwise.

int **coap\_handle\_request\_len**(struct *coap\_packet* \*cpkt, struct *coap\_resource* \*resources, size\_t resources\_len, struct *coap\_option* \*options, uint8\_t opt\_num, struct *sockaddr* \*addr, *socklen\_t* addr\_len)

When a request is received, call [the appropri](#page-2789-0)ate methods [of the matchin](#page-2788-0)g resources.

- **cpkt** Packet received
- **resources** Array of known resources
- **resources\_len** Number of resources in the array
- **options** Parsed options from *coap\_packet\_parse()*
- **opt\_num** Number of options
- **addr** Peer address
- **addr\_len** Peer address length

# **Return values**

- **>=** 0 in case of success.
- **-ENOTSUP** in case of invalid request code.
- **-EPERM** in case resource handler is not implemented.
- **-ENOENT** in case the resource is not found.

int **coap\_handle\_request**(struct *coap\_packet* \*cpkt, struct *coap\_resource* \*resources, struct *coap\_option* \*options, uint8\_t opt\_num, struct *sockaddr* \*addr, *socklen\_t* addr\_len)

When a request is received, [call the appr](#page-2789-0)opriate met[hods of the ma](#page-2788-0)tching resources.

# **Parameters**

- **cpkt** Pack[et receive](#page-2526-0)d
- **resources** Array of known resources (terminated with empty resource)
- **options** Parsed options from *coap\_packet\_parse()*
- **opt\_num** Number of options
- **addr** Peer address
- **addr\_len** Peer address lengt[h](#page-2775-0)

# **Return values**

- **>=** 0 in case of success.
- **-ENOTSUP** in case of invalid request code.
- **-EPERM** in case resource handler is not implemented.
- **-ENOENT** in case the resource is not found.

static inline uint16\_t **coap\_block\_size\_to\_bytes**(enum *coap\_block\_size* block\_size)

Helper for converting the enumeration to the size expressed in bytes.

# **Parameters**

• **block** size – The block size to be convert[ed](#page-2773-0)

# **Returns**

The size in bytes that the block\_size represents

static inline enum *coap\_block\_size* **coap\_bytes\_to\_block\_size**(uint16\_t bytes)

Helper for converting block size in bytes to enumeration.

NOTE: Only valid CoAP block sizes map correctly.

# **Paramet[ers](#page-2773-0)**

• **bytes** – CoAP block size in bytes.

# **Returns**

enum coap\_block\_size

int **coap\_block\_transfer\_init**(struct *coap\_block\_context* \*ctx, enum *coap\_block\_size* block size, size t total size)

Initializes the context of a block-wise transfer.

# **Parameters**

• **ctx** – The context to be initialized

- **block\_size** The size of the block
- **total\_size** The total size of the transfer, if known

# **Returns**

0 in case of success or negative in case of error.

int **coap\_append\_descriptive\_block\_option**(struct *coap\_packet* \*cpkt, struct

*coap\_block\_context* \*ctx)

Append BLOCK1 or BLOCK2 option to the packet.

If the CoAP packet is a request then BLOCK1 [is appended](#page-2789-0) otherwise BLOCK2 is appended.

# **Parameters**

- **cpkt** Packet to be updated
- **ctx** Block context from which to retrieve the information for the block option

# **Returns**

0 in case of success or negative in case of error.

# bool **coap\_has\_descriptive\_block\_option**(struct *coap\_packet* \*cpkt)

Check if a descriptive block option is set in the packet.

If the CoAP packet is a request then an available BLOCK1 option would be checked otherwise a BLOCK2 option would be checke[d.](#page-2789-0)

# **Parameters**

• **cpkt** – Packet to be checked.

# **Returns**

true if the corresponding block option is set, false otherwise.

int **coap\_remove\_descriptive\_block\_option**(struct *coap\_packet* \*cpkt)

Remove BLOCK1 or BLOCK2 option from the packet.

If the CoAP packet is a request then BLOCK1 is removed otherwise BLOCK2 is removed.

# **Parameters**

• **cpkt** – Packet to be updated.

# **Returns**

0 in case of success or negative in case of error.

bool **coap\_block\_has\_more**(struct *coap\_packet* \*cpkt)

Check if BLOCK1 or BLOCK2 option has more flag set.

# **Parameters**

• **cpkt** – Packet to be [checked.](#page-2789-0)

# **Returns**

true If more flag is set in BLOCK1 or BLOCK2

# **Returns**

false If MORE flag is not set or BLOCK header not found.

int **coap\_append\_block1\_option**(struct *coap\_packet* \*cpkt, struct *coap\_block\_context* \*ctx) Append BLOCK1 option to the packet.

# **Parameters**

• **cpkt** – Packet to be updat[ed](#page-2789-0)

• **ctx** – Block context from which to retrieve the information for the Block1 option

### **Returns**

0 in case of success or negative in case of error.

int **coap\_append\_block2\_option**(struct *coap\_packet* \*cpkt, struct *coap\_block\_context* \*ctx) Append BLOCK2 option to the packet.

# **Parameters**

- **cpkt** Packet to be updat[ed](#page-2789-0)
- **ctx** Block context from which to retrieve the information for the Block2 option

# **Returns**

0 in case of success or negative in case of error.

int **coap\_append\_size1\_option**(struct *coap\_packet* \*cpkt, struct *coap\_block\_context* \*ctx) Append SIZE1 option to the packet.

# **Parameters**

- **cpkt** Packet to be upd[ated](#page-2789-0)
- **ctx** Block context from which to retrieve the information for the Size1 option

### **Returns**

0 in case of success or negative in case of error.

int **coap\_append\_size2\_option**(struct *coap\_packet* \*cpkt, struct *coap\_block\_context* \*ctx) Append SIZE2 option to the packet.

# **Parameters**

- **cpkt** Packet to be upd[ated](#page-2789-0)
- **ctx** Block context from which to retrieve the information for the Size2 option

# **Returns**

0 in case of success or negative in case of error.

int **coap\_get\_option\_int**(const struct *coap\_packet* \*cpkt, uint16\_t code) Get the integer representation of a CoAP option.

# **Parameters**

- **cpkt** Packet to be insp[ected](#page-2789-0)
- **code** CoAP option code

# **Returns**

Integer value >= 0 in case of success or negative in case of error.

int **coap\_get\_block1\_option**(const struct *coap\_packet* \*cpkt, bool \*has\_more, uint8\_t \*block\_number)

Get the block size, more flag and block number from the CoAP block1 option.

- **cpkt** Packet to be inspected
- **has\_more** Is set to the value of the more flag
- **block\_number** Is set to the number of the block

### **Returns**

Integer value of the block size in case of success or negative in case of error.

int **coap\_get\_block2\_option**(const struct *coap\_packet* \*cpkt, uint8\_t \*block\_number) Get values from CoAP block2 option.

Decode block number and block size from option. Ignore the has\_more flag as it should always be zero on queries.

# **Parameters**

- **cpkt** Packet to be inspected
- **block\_number** Is set to the number of the block

### **Returns**

Integer value of the block size in case of success or negative in case of error.

int **coap\_update\_from\_block**(const struct *coap\_packet* \*cpkt, struct *coap\_block\_context* \*ctx)

Retrieves BLOCK{1,2} and SIZE{1,2} from *cpkt* and updates *ctx* accordingly.

# **Parameters**

• **cpkt** – Packet in which to look for block-wise transfers options

• **ctx** – Block context to be updated

### **Returns**

0 in case of success or negative in case of error.

#### int **coap\_next\_block\_for\_option**(const struct *coap\_packet* \*cpkt, struct *coap\_block\_context* \*ctx, enum *coap\_option\_num* option)

Updates *ctx* according to *option* set in *cpkt* so after this is called the current entry indicates the correct offset in the [body of data](#page-2791-0) [being transf](#page-2789-0)erred.

# **Parameters**

- **cpkt** Packet in which to look for block-wise transfers options
- **ctx** Block context to be updated
- **option** Either COAP\_OPTION\_BLOCK1 or COAP\_OPTION\_BLOCK2

# **Returns**

The offset in the block-wise transfer, 0 if the transfer has finished or a negative value in case of an error.

size\_t **coap\_next\_block**(const struct *coap\_packet* \*cpkt, struct *coap\_block\_context* \*ctx)

Updates *ctx* so after this is called the current entry indicates the correct offset in the body of data being transferred.

# **Parameters**

- **cpkt** Packet in which to look for block-wise transfers options
- **ctx** Block context to be updated

# **Returns**

The offset in the block-wise transfer, 0 if the transfer has finished.

void **coap\_observer\_init**(struct *coap\_observer* \*observer, const struct *coap\_packet* \*request, const struct *sockaddr* \*addr)

Indicates that the remote device referenced by *addr*, with *request*, wants to observe a resource.

- **observer** Observer to be initialized
- **request** Request on which the observer will be based
- **addr** Address of the remote device

bool **coap\_register\_observer**(struct *coap\_resource* \*resource, struct *coap\_observer* \*observer)

After the observer is initialized, associate the observer with an resource.

### **Parameters**

- **resource** Resource to add an observer
- **observer** Observer to be added

### **Returns**

true if this is the first observer added to this resource.

bool **coap\_remove\_observer**(struct *coap\_resource* \*resource, struct *coap\_observer* \*observer)

Remove this observer from the list of registered observers of that resource.

#### **Parameters**

- **resource** Resource in which to remove the observer
- **observer** Observer to be removed

#### **Returns**

true if the observer was found and removed.

struct *coap\_observer* \***coap\_find\_observer**(struct *coap\_observer* \*observers, size\_t len, const struct *sockaddr* \*addr, const uint8\_t \*token, uint8\_t token\_len)

<span id="page-2783-0"></span>R[eturns the obse](#page-2788-1)rver that matches address *addr* [and has tok](#page-2788-1)en *token*.

#### **Parameters**

- **observers** Pointer to the array of observers
- **len** Size of the array of observers
- **addr** Address of the endpoint observing a resource
- **token** Pointer to the token
- **token\_len** Length of valid bytes in the token

#### **Returns**

A pointer to a observer if a match is found, NULL otherwise.

struct *coap\_observer* \***coap\_find\_observer\_by\_addr**(struct *coap\_observer* \*observers, size\_t len, const struct *sockaddr* \*addr)

R[eturns the obse](#page-2788-1)rver that matches address *addr*.

# ® **Note**

The function *coap\_find\_observer()* should be preferred if both the observer's address and token are known.

- **observers** Pointer to the array of observers
- **len** Size of the array of observers

• **addr** – Address of the endpoint observing a resource

# **Returns**

A pointer to a observer if a match is found, NULL otherwise.

struct *coap\_observer* \***coap\_find\_observer\_by\_token**(struct *coap\_observer* \*observers, size t len, const uint8\_t \*token,

uint8 t token len)

R[eturns the obse](#page-2788-1)rver that has token *token*.

# ® **Note**

The function *coap\_find\_observer()* should be preferred if both the observer's address and token are known.

# **Parameters**

- **observers**  [Pointer to the](#page-2783-0) array of observers
- **len** Size of the array of observers
- **token** Pointer to the token
- **token\_len** Length of valid bytes in the token

# **Returns**

A pointer to a observer if a match is found, NULL otherwise.

struct *coap\_observer* \***coap\_observer\_next\_unused**(struct *coap\_observer* \*observers,

size t len)

Returns the next available observer representation.

# **[Parameters](#page-2788-1)**

- **observers** Pointer to the array of observers
- **len** Size of the array of observers

# **Returns**

A pointer to a observer if there's an available observer, NULL otherwise.

void **coap\_reply\_init**(struct *coap\_reply* \*reply, const struct *coap\_packet* \*request) Indicates that a reply is expected for *request*.

# **Parameters**

- **reply** Reply s[tructure to](#page-2790-0) be initialized
- **request** Request from which *reply* will be based

int **coap\_pending\_init**(struct *coap\_pending* \*pending, const struct *coap\_packet* \*request, const struct *sockaddr* \*addr, const struct *coap\_transmission\_parameters* \*params)

Initialize a pending requ[est with a requ](#page-2790-1)est.

The request's fields are copied [into the p](#page-2544-0)ending struct, so *request* [doesn't h](#page-2789-0)ave to live for as long as the p[ending struct lives, but "data" th](#page-2789-2)at needs to live for at least that long.

- **pending** Structure representing the waiting for a confirmation message, initialized with data from *request*
- **request** Message waiting for confirmation
- **addr** Address to send the retransmission

• **params** – Pointer to the CoAP transmission parameters struct, or NULL to use default values

#### **Returns**

0 in case of success or negative in case of error.

struct *coap\_pending* \***coap\_pending\_next\_unused**(struct *coap\_pending* \*pendings, size\_t

len)

Returns the next available pending struct, that can be used to track the retransmission st[atus of a requ](#page-2790-1)est.

#### **Parameters**

- **pendings** Pointer to the array of *coap\_pending* structures
- **len** Size of the array of *coap\_pending* structures

#### **Returns**

pointer to a free *coap\_pending* struct[ure, NULL in c](#page-2790-2)ase none could be found.

struct *coap\_reply* \***coap\_reply\_next\_unused**([struct](#page-2790-2) *coap\_reply* \*replies, size\_t len)

Returns the next available reply struct, so it can be used to track replies and notifications received.

#### **[Paramet](#page-2790-0)ers**

- **replies** Pointer to the array of *coap\_reply* structures
- **len** Size of the array of *coap\_reply* structures

### **Returns**

pointer to a free *coap\_reply* struct[ure, NULL in](#page-2790-3) case none could be found.

struct *coap\_pending* \***coap\_pending\_re[ceived](#page-2790-3)**(const struct *coap\_packet* \*response, struct *coap\_pending* \*pendings, size t len)

After a response is recei[ved, return](#page-2790-3)s if there is any matching pending request exits.

U[ser has to cle](#page-2790-1)ar all pending retransmissions relat[ed to that re](#page-2789-0)sponse by calling *coap\_pending\_clear()*.

#### **Parameters**

- **response** The received response
- **[pendings](#page-2786-0)** Pointer to the array of *coap\_reply* structures
- **len** Size of the array of *coap\_reply* structures

#### **Returns**

pointer to the associated *coap\_pending* [structur](#page-2790-3)e, NULL in case none could be found.

struct *coap\_reply* \***coap\_response\_received**([const](#page-2790-3) struct *coap\_packet* \*response, const struct *sockaddr* \*from, struct *coap\_reply* [\\*repli](#page-2790-2)es, size\_t len)

A[fter a respo](#page-2790-0)nse is received, call coap\_reply\_t handl[er registered](#page-2789-0) in *coap\_reply* structure.

- **response** A response received
- **from** Address from which the response was received
- **replies** Pointer to the array of *coap\_reply* structures
- **len** Size of the array of *coap\_reply* structures

#### **Returns**

Pointer to the reply matching the packet received, NULL if none could be found.

struct *coap\_pending* \***coap\_pending\_next\_to\_expire**(struct *coap\_pending* \*pendings,

size t len)

Returns the next pending about to expire, pending->timeout informs how many ms to n[ext expiration](#page-2790-1).

### **Parameters**

- **pendings** Pointer to the array of *coap\_pending* structures
- **len** Size of the array of *coap\_pending* structures

### **Returns**

The next *coap\_pending* to expire, N[ULL if none is a](#page-2790-2)bout to expire.

bool **coap\_pending\_cycle**(struct *coap\_[pending](#page-2790-2)* \*pending)

After a request is sent, user may want to cycle the pending retransmission so the timeout is updated.

# **Parameters**

• **pending** – Pending representation to have its timeout updated

# **Returns**

false if this is the last retransmission.

void **coap\_pending\_clear**(struct *coap\_pending* \*pending)

Cancels the pending retransmission, so it again becomes available.

# **Parameters**

• **pending** – Pending [representatio](#page-2790-1)n to be canceled

<span id="page-2786-0"></span>void **coap\_pendings\_clear**(struct *coap\_pending* \*pendings, size\_t len) Cancels all pending retransmissions, so they become available again.

# **Parameters**

- **pendings** Pointert[o the array of](#page-2790-1) *coap\_pending* structures
- **len** Size of the array of *coap\_pending* structures

size\_t **coap\_pendings\_count**(struct *coap\_pending* \*pendings, size\_t len) Count number of pending requests.

# **Parameters**

- **len** Number of ele[ments in array.](#page-2790-1)
- **pendings** Array of pending requests.

# **Returns**

count of elements where timeout is not zero.

void **coap\_reply\_clear**(struct *coap\_reply* \*reply)

Cancels awaiting for this reply, so it becomes available again.

User responsibility to free the memory associated with data.

# **Parameters**

• **reply** – The reply to be canceled

void **coap\_replies\_clear**(struct *coap\_reply* \*replies, size\_t len)

Cancels all replies, so they become available again.

# **Parameters**

- **replies** Pointer [to the array](#page-2790-0) of *coap\_reply* structures
- **len** Size of the array of *coap\_reply* structures

int **coap\_resource\_notify**(struct *coap\_resource* \*resource)

Indicates that this resource was updated a[nd that the](#page-2790-3) *notify* callback should be called for every registered observer.

# **Parameters**

• **resource** – Resource that was updated

# **Returns**

0 in case of success or negative in case of error.

bool **coap\_request\_is\_observe**(const struct *coap\_packet* \*request)

Returns if this request is enabling observing a resource.

# **Parameters**

• **request** – Request to be check[ed](#page-2789-0)

# **Returns**

True if the request is enabling observing a resource, False otherwise

struct *coap\_transmission\_parameters* **coap\_get\_transmission\_parameters**(void) Get currently active CoAP transmission parameters.

# **Returns**

[CoAP transmission param](#page-2789-2)eters structure.

void **coap\_set\_transmission\_parameters**(const struct *coap\_transmission\_parameters* \*params)

Set CoAP transmission parameters.

# **Parameters**

• **params** – Pointer to the transmission parameters structure.

int **coap\_well\_known\_core\_get**(struct *coap\_resource* \*resource, const struct *coap\_packet* \*request, struct *coap\_packet* \*response, uint8\_t \*data, uint16 t data len)

Build a CoAP response for a .well-[known/core Co](#page-2788-0)AP request.

# **Parameters**

- **resource** Array of known resources, terminated with an empty resource
- **request** A pointer to the .well-known/core CoAP request
- **response** A pointer to a CoAP response, will be initialized
- **data** A data pointer to be used to build the CoAP response
- **data\_len** The maximum length of the data buffer

# **Returns**

0 in case of success or negative in case of error.

int **coap\_well\_known\_core\_get\_len**(struct *coap\_resource* \*resources, size\_t resources\_len, const struct *coap\_packet* \*request, struct *coap\_packet* \*response, uint8\_t \*data, uint16\_t data\_len)

Build a CoAP response for a .well-kno[wn/core CoAP r](#page-2788-0)equest.

#### **Parameters**

- **resources** Array of known resources
- **resources\_len** Number of resources in the array
- **request** A pointer to the .well-known/core CoAP request
- **response** A pointer to a CoAP response, will be initialized
- **data** A data pointer to be used to build the CoAP response
- **data\_len** The maximum length of the data buffer

### **Returns**

0 in case of success or negative in case of error.

#### <span id="page-2788-0"></span>struct **coap\_resource**

*#include <coap.h>* Description of CoAP resource.

<span id="page-2788-2"></span>CoAP servers often want to register resources, so that clients can act on them, by fetching their state or requesting updates to them.

### **Public Members**

### *coap\_method\_t* **get**

Which function to be called for each CoAP method.

### *[coap\\_notify\\_t](#page-2768-1)* **notify**

Notify function to call.

[const char \\*co](#page-2768-2)nst \***path** Resource path.

# void \***user\_data** User specific opaque data.

# *sys\_slist\_t* **observers**

List of resource observers.

#### int **[age](#page-624-0)**

Resource age.

# <span id="page-2788-1"></span>struct **coap\_observer**

*#include <coap.h>* Represents a remote device that is observing a local resource.

### **Public Members**

### *sys\_snode\_t* **list**

Observer list node.

# [struct](#page-624-1) *sockaddr* **addr**

Observer connection end point information.

uint8\_t **token**[8] Observer token.

uint8\_t **tkl** Extended token length.

# <span id="page-2789-0"></span>struct **coap\_packet**

*#include <coap.h>* Representation of a CoAP Packet.

# **Public Members**

uint8\_t \***data** User allocated buffer.

uint16\_t **offset** CoAP lib maintains offset while adding data.

uint16\_t **max\_len** Max CoAP packet data length.

uint8\_t **hdr\_len** CoAP header length.

uint16\_t **opt\_len** Total options length (delta + len + value)

uint16\_t **delta** Used for delta calculation in CoAP packet.

<span id="page-2789-1"></span>struct **coap\_option** *#include <coap.h>* Representation of a CoAP option.

# **Public Members**

uint16\_t **delta** Option delta.

uint8\_t **len** Option length.

uint8\_t **value**[12] Option value.

<span id="page-2789-2"></span>struct **coap\_transmission\_parameters** *#include <coap.h>* CoAP transmission parameters.

### **Public Members**

#### uint32\_t **ack\_timeout**

Initial ACK timeout.

Value is used as a base value to retry pending CoAP packets.

# uint16\_t **coap\_backoff\_percent**

Set CoAP retry backoff factor.

A value of 200 means a factor of 2.0.

### uint8\_t **max\_retransmission**

Maximum number of retransmissions.

# <span id="page-2790-1"></span>struct **coap\_pending**

*#include <coap.h>* Represents a request awaiting for an acknowledgment (ACK).

# <span id="page-2790-2"></span>**Public Members**

# struct *sockaddr* **addr**

Remote address.

# int64\_t **t0**

Ti[me when](#page-2544-0) the request was sent.

# uint32\_t **timeout**

Timeout in ms.

# uint16\_t **id**

Message id.

# uint8\_t \***data**

User allocated buffer.

# uint16\_t **len**

Length of the CoAP packet.

#### uint8\_t **retries**

Number of times the request has been sent.

### struct *coap\_transmission\_parameters* **params**

Transmission parameters.

# <span id="page-2790-0"></span>struct **coap\_reply**

<span id="page-2790-3"></span>*#include <coap.h>* [Represents the hand](#page-2789-2)ler for the reply of a request, it is also used when observing resources.

### **Public Members**

# *coap\_reply\_t* **reply**

CoAP reply callback.

[void \\*](#page-2768-3)**user\_data** User specific opaque data.

# int **age**

Reply age.

uint16\_t **id** Reply id.

uint8\_t **token**[8] Reply token.

# uint8\_t **tkl**

Extended token length.

# <span id="page-2791-0"></span>struct **coap\_block\_context**

*#include <coap.h>* Represents the current state of a block-wise transaction.

# **Public Members**

# size\_t **total\_size**

Total size of the block-wise transaction.

# size\_t **current**

Current size of the block-wise transaction.

# enum *coap\_block\_size* **block\_size**

Block size.

# struct **coap[\\_core\\_metadata](#page-2773-0)**

*#include <coap\_link\_format.h>* In case you want to add attributes to the resources included in the 'well-known/core' "virtual" resource, the 'user\_data' field should point to a valid *coap\_core\_metadata* structure.

# **Public Members**

const char \*const \***attributes** List of attributes to add.

# void \***user\_data**

User specific data.

- *Overview*
- *Sample Usage*
- *API Reference*

**Overview** [The CoA](#page-2793-0)P client library allows application to send CoAP requests and parse CoAP responses. The library can be enabled with CONFIG\_COAP\_CLIENT Kconfig option. The application is notified about the response via a callback that is provided to the API in the request. The CoAP client handles the communication over sockets. As the CoAP client doesn't create socket it is using, the application is responsible for creating the socket. Plain UDP or DTLS sockets are supported.

**Sample Usage** The following is an example of a CoAP client initialization and request sending:

```
static struct coap_client;
struct coap_client_request req = { 0 };
coap_client_init(&client, NULL);
req.method = COAP_METHOD_GET;
req.confirmable = true;
req.path = "test";
req.fmt = COAP_CONTENT_FORMAT_TEXT_PLAIN;
req.cb = response_cb;
req.payload = NULL;req.len = 0;
/* Sock is a file descriptor referencing a socket, address is the sockaddr struct for the
* destination address of the request or NULL if the socket is already connected.
*/
ret = coap_client_req(&client, sock, &address, &req, -1);
```
Before any requests can be sent, the CoAP client needs to be initialized. After initialization, the application can send a CoAP request and wait for the response. Currently only one request can be sent for a single CoAP client at a time. There can be multiple CoAP clients.

The callback provided in the callback will be called in following cases:

- There is a response for the request
- The request failed for some reason

The callback contains a flag *last\_block*, which indicates if there is more data to come in the response and means that the current response is part of a blockwise transfer. When the *last\_block* is set to true, the response is finished and the client is ready for the next request after returning from the callback.

If the server responds to the request, the library provides the response to the application through the response callback registered in the request structure. As the response can be a blockwise transfer and the client calls the callback once per each block, the application should be to process all of the blocks to be able to process the response.

The following is an example of a very simple response handling function:

```
void response_cb(int16_t code, size_t offset, const uint8_t *payload, size_t len,
                 bool last_block, void *user_data)
{
    if (code >= 0) {
            LOG_INF("CoAP response from server %d", code);
            if (last_block) {
                    LOG INF("Last packet received");
            }
    } else {
            LOG_ERR("Error in sending request %d", code);
    }
}
```
CoAP options may also be added to the request by the application. The following is an example of the application adding a Block2 option to the initial request, to suggest a maximum block size to the server for a resource that it expects to be large enough to require a blockwise transfer (see RFC7959 Figure 3: Block-Wise GET with Early Negotiation).

```
static struct coap_client;
struct coap_client_request req = { 0 };
/* static, since options must remain valid throughout the whole execution of the request */
static struct coap_client_option block2_option;
coap_client_init(&client, NULL);
block2_option = coap_client_option_initial_block2();
rea.method = COAP METHOD GET:
req.confirmable = true;
req.path = "test";
req.fmt = COAP_CONTENT_FORMAT_TEXT_PLAIN;
req.cb = response_cb;
req.options = &block2_option;
req.num_options = 1;
req.payload = NULL;req.len = \emptyset;
ret = coap_client_req(&client, sock, &address, &req, -1);
```
# <span id="page-2793-0"></span>**API Reference**

```
group coap_client
```
CoAP client API.

# **Since**

3.4

# **Version**

0.1.0

# **Defines**

```
MAX_COAP_MSG_LEN
```
Maximum size of a CoAP message.

# **Typedefs**

typedef void (\***coap\_client\_response\_cb\_t**)(int16\_t result\_code, size\_t offset, const uint8\_t \*payload, size\_t len, bool last\_block, void \*user\_data)

Callback for CoAP request.

This callback is called for responses to CoAP client requests. It is used to indicate errors, response codes from server or to deliver payload. Blockwise transfers cause this callback to be called sequentially with increasing payload offset and only partial content in buffer pointed by payload parameter.

### **Param result\_code**

Result code of the response. Negative if there was a failure in send. *coap\_response\_code* for positive.

# **Param offset**

Payload offset from the beginning of a blockwise transfer.

# **Pa[ram payload](#page-2771-0)**

Buffer containing the payload from the response. NULL for empty payload.

### **Param len**

Size of the payload.

# **Param last\_block**

Indicates the last block of the response.

# **Param user\_data**

User provided context.

### **Functions**

int **coap\_client\_init**(struct coap\_client \*client, const char \*info)

Initialize the CoAP client.

# **Parameters**

- **client [in]** Client instance.
- **info [in]** Name for the receiving thread of the client. Setting this NULL will result as default name of "coap\_client".

# **Returns**

int Zero on success, otherwise a negative error code.

int **coap\_client\_req**(struct coap\_client \*client, int sock, const struct *sockaddr* \*addr, struct *coap\_client\_request* \*req, struct *coap\_transmission\_parameters* \*params)

# Send CoAP request.

Operation is handled [asynchronously usin](#page-2795-0)g a background thre[ad. If the](#page-2544-0) socket isn't connected to a d[estination address, user must pro](#page-2789-2)vide a destination address, otherwise the address should be set as NULL. Once the callback is called with last block set as true, socket can be closed or used for another query.

- **client** Client instance.
- **sock** Open socket file descriptor.
- **addr** the destination address of the request, NULL if socket is already connected.
- **req** CoAP request structure
- **params** Pointer to transmission parameters structure or NULL to use default values.

#### **Returns**

zero when operation started successfully or negative error code otherwise.

void **coap\_client\_cancel\_requests**(struct coap\_client \*client)

Cancel all current requests.

This is intended for canceling long-running requests (e.g. GETs with the OBSERVE option set) which has gone stale for some reason.

#### **Parameters**

• **client** – Client instance.

static inline struct *coap\_client\_option* **coap\_client\_option\_initial\_block2**(void)

Initialise a Block2 option to be added to a request.

If the application expects a request to require a blockwise transfer, it may preemptively su[ggest a maximum b](#page-2796-0)lock size to the server - see RFC7959 Figure 3: Block-Wise GET with Early Negotiation.

This helper function returns a Block2 option to send with the initial request.

**Returns**

CoAP client initial Block2 option structure

#### <span id="page-2795-0"></span>struct **coap\_client\_request**

*#include <coap\_client.h>* Representation of a CoAP client request.

# **Public Members**

enum *coap\_method* **method**

Method of the request.

#### bool **c[onfirmable](#page-2770-0)**

CoAP Confirmable/Non-confirmable message.

const char \***path**

Path of the requested resource.

#### enum *coap\_content\_format* **fmt**

Content format to be used.

#### uint8\_t \***payload**

U[ser allocated buffer fo](#page-2773-1)r send request.

#### size\_t **len**

Length of the payload.

#### *coap\_client\_response\_cb\_t* **cb**

Callback when response received.

# struct *coap\_client\_option* \***options**

Extra options to be added to request.

uint8\_t **[num\\_options](#page-2796-0)** Number of extra options.

void \***user\_data** User provided context.

# <span id="page-2796-0"></span>struct **coap\_client\_option**

*#include <coap\_client.h>* Representation of extra options for the CoAP client request.

# **Public Members**

uint16\_t **code** Option code.

uint8\_t **len** Option len.

uint8\_t **value**[12] Buffer for the length.

# **CoAP server**

- *Overview*
- *Setup*
- *Sample Usage*
- *[Observab](#page-2796-1)le resources*
- *[CoAP](#page-2796-2) Events*
- *[CoRE Link For](#page-2797-0)mat*
- *[API Reference](#page-2798-0)*

**Overview** [Zephyr c](#page-2801-0)omes with a batteries-included CoAP server, which uses services to listen for CoAP requests. The CoAP services handle communication over sockets and pass requests to registered CoAP resources.

<span id="page-2796-2"></span><span id="page-2796-1"></span>**Setup** Some configuration is required to make sure services can be started using the CoAP server. The CONFIG\_COAP\_SERVER option should be enabled in your project:

Listing 1: prj.conf

CONFIG\_COAP\_SERVER=y

All services are added to a predefined linker section and all resources for each service also get their respective linker sections. If you would have a service my\_service it has to be prefixed with coap\_resource\_ and added to a linker file:

Listing 2: sections-ram.ld

*#include <zephyr/linker/iterable\_sections.h>*

ITERABLE\_SECTION\_RAM(coap\_resource\_my\_service, 4)

Add this linker file to your application using CMake:

Listing 3: CMakeLists.txt

zephyr\_linker\_sources(DATA\_SECTIONS sections-ram.ld)

You can now define your service as part of the application:

*#include <zephyr/net/coap\_service.h>*

**static const uint16\_t** my\_service\_port = 5683;

COAP\_SERVICE\_DEFINE(my\_service, "0.0.0.0", &my\_service\_port, COAP\_SERVICE\_AUTOSTART);

#### ® **Note**

Services defined with the COAP\_SERVICE\_AUTOSTART flag will be started together with the CoAP server thread. Services can be manually started and stopped with coap\_service\_start and coap\_service\_stop respectively.

<span id="page-2797-0"></span>**Sample Usage** The following is an example of a CoAP resource registered with our service:

```
#include <zephyr/net/coap_service.h>
static int my_get(struct coap_resource *resource, struct coap_packet *request,
                  struct sockaddr *addr, socklen_t addr_len)
{
    static const char *msg = "Hello, world!";
    uint8_t data[CONFIG_COAP_SERVER_MESSAGE_SIZE];
    struct coap_packet response;
    uint16_t id;
    uint8_t token[COAP_TOKEN_MAX_LEN];
    uint8_t tkl, type;
    type = coap_header_get_type(request);
    id = coap_header_get_id(request);
    tkl = coap_header_get_token(request, token);
    /* Determine response type */
    type = (type == COAP_TYPE_CON) ? COAP_TYPE_ACK : COAP_TYPE_NON_CON;
    coap_packet_init(&response, data, sizeof(data), COAP_VERSION_1, type, tkl, token,
                     COAP_RESPONSE_CODE_CONTENT, id);
```
(continues on next page)

(continued from previous page)

```
/* Set content format */
    coap_append_option_int(&response, COAP_OPTION_CONTENT_FORMAT,
                           COAP_CONTENT_FORMAT_TEXT_PLAIN);
    /* Append payload */
    coap_packet_append_payload_marker(&response);
    coap_packet_append_payload(&response, (uint8_t *)msg, sizeof(msg));
    /* Send to response back to the client */
   return coap_resource_send(resource, &response, addr, addr_len, NULL);
}
static int my_put(struct coap_resource *resource, struct coap_packet *request,
                  struct sockaddr *addr, socklen_t addr_len)
{
    /* ... Handle the incoming request ... */
    /* Return a CoAP response code as a shortcut for an empty ACK message */
    return COAP_RESPONSE_CODE_CHANGED;
}
static const char * const my_resource_path[] = { "test", NULL };
COAP_RESOURCE_DEFINE(my_resource, my_service, {
    .path = my_resource_path,
    .get = my\_get,
    .put = my_put,});
```
# ® **Note**

As demonstrated in the example above, a CoAP resource handler can return response codes to let the server respond with an empty ACK response.

<span id="page-2798-0"></span>**Observable resources** The CoAP server provides logic for parsing observe requests and stores these using the runtime data of CoAP services. An example using a temperature sensor can look like:

```
#include <zephyr/kernel.h>
#include <zephyr/drivers/sensor.h>
#include <zephyr/net/coap_service.h>
static void notify_observers(struct k_work *work);
K_WORK_DELAYABLE_DEFINE(temp_work, notify_observers);
static int send_temperature(struct coap_resource *resource,
                            const struct sockaddr *addr, socklen_t addr_len,
                            uint16_t age, uint16_t id, const uint8_t *token, uint8_t tkl,
                            bool is_response)
{
   const struct device *dev = DEVICE_DT_GET(DT_ALIAS(ambient_temp0));
    uint8_t data[CONFIG_COAP_SERVER_MESSAGE_SIZE];
    struct coap_packet response;
   char payload[14];
    struct sensor_value value;
    double temp;
   uint8_t type;
    /* Determine response type */
```
(continues on next page)

```
(continued from previous page)
    type = is_response ? COAP_TYPE_ACK : COAP_TYPE_CON;
    if (!is_response) {
        id = \text{coap\_next\_id}();
    }
    coap_packet_init(&response, data, sizeof(data), COAP_VERSION_1, type, tkl, token,
                     COAP_RESPONSE_CODE_CONTENT, id);
    if (age >= 2U) {
        coap_append_option_int(&response, COAP_OPTION_OBSERVE, age);
    }
    /* Set content format */
    coap_append_option_int(&response, COAP_OPTION_CONTENT_FORMAT,
                           COAP_CONTENT_FORMAT_TEXT_PLAIN);
    /* Get the sensor date */
    sensor_sample_fetch_chan(dev, SENSOR_CHAN_AMBIENT_TEMP);
    sensor_channel_get(dev, SENSOR_CHAN_AMBIENT_TEMP, &value);
    temp = sensor_value_to_double(&value);
    snprintk(payload, sizeof(payload), "%0.2f°C", temp);
    /* Append payload */
    coap_packet_append_payload_marker(&response);
    coap_packet_append_payload(&response, (uint8_t *)payload, strlen(payload));
    return coap_resource_send(resource, &response, addr, addr_len, NULL);
}
static int temp_get(struct coap_resource *resource, struct coap_packet *request,
                    struct sockaddr *addr, socklen_t addr_len)
{
    uint8_t token[COAP_TOKEN_MAX_LEN];
    uint16_t id;
    uint8_t tkl;
    int r;
    /* Let the CoAP server parse the request and add/remove observers if needed */
    r = coap_resource_parse_observe(resource, request, addr);
    id = coap_header_get_id(request);
    tkl = coap_header_get_token(request, token);
    return send_temperature(resource, addr, addr_len, r == 0 ? resource->age : 0,
                            id, token, tkl, true);
}
static void temp_notify(struct coap_resource *resource, struct coap_observer *observer)
{
    send_temperature(resource, &observer->addr, sizeof(observer->addr), resource->age, 0,
                     observer->token, observer->tkl, false);
}
static const char * const temp_resource_path[] = { "sensors", "temp1", NULL };
COAP_RESOURCE_DEFINE(temp_resource, my_service, {
    .path = temp_resource_path,
    .get = temp_set,
    .notify = temp\_notify,
});
```
(continues on next page)

(continued from previous page)

```
static void notify_observers(struct k_work *work)
{
    if (sys_slist_is_empty(&temp_resource.observers)) {
        return;
    }
    coap_resource_notify(&temp_resource);
    k_work_reschedule(&temp_work, K_SECONDS(1));
}
```
**CoAP Events** By enabling CONFIG\_NET\_MGMT\_EVENT the user can register for CoAP events. The following example simply prints when an event occurs.

```
#include <zephyr/sys/printk.h>
#include <zephyr/net/coap_mgmt.h>
#include <zephyr/net/coap_service.h>
#define COAP_EVENTS_SET (NET_EVENT_COAP_OBSERVER_ADDED | NET_EVENT_COAP_OBSERVER_REMOVED | \
                         NET_EVENT_COAP_SERVICE_STARTED | NET_EVENT_COAP_SERVICE_STOPPED)
void coap_event_handler(uint32_t mgmt_event, struct net_if *iface,
                        void *info, size_t info_length, void *user_data)
{
    switch (mgmt_event) {
    case NET_EVENT_COAP_OBSERVER_ADDED:
        printk("CoAP observer added");
       break;
    case NET_EVENT_COAP_OBSERVER_REMOVED:
       printk("CoAP observer removed");
       break;
    case NET_EVENT_COAP_SERVICE_STARTED:
        if (info != NULL && info_length == sizeof(struct net_event_coap_service)) {
            struct net_event_coap_service *net_event = info;
            printk("CoAP service %s started", net_event->service->name);
        } else {
            printk("CoAP service started");
        }
       break;
    case NET_EVENT_COAP_SERVICE_STOPPED:
        if (info != NULL && info_length == sizeof(struct net_event_coap_service)) {
            struct net_event_coap_service *net_event = info;
            printk("CoAP service %s stopped", net_event->service->name);
        } else {
            printk("CoAP service stopped");
        }
        break;
    }
}
NET_MGMT_REGISTER_EVENT_HANDLER(coap_events, COAP_EVENTS_SET, coap_event_handler, NULL);
```
**CoRE Link Format** The CONFIG\_COAP\_SERVER\_WELL\_KNOWN\_CORE option enables handling the . well-known/core GET requests by the server. This allows clients to get a list of hypermedia links to other resources hosted in that server.

#### ® **Related code samples**

#### **CoAP service**

Use the CoAP server subsystem to register CoAP resources.

#### <span id="page-2801-0"></span>**API Reference**

*group* **coap\_service**

CoAP Service API.

**Since** 3.6

**Version** 0.1.0

### <span id="page-2801-1"></span>**CoAP Service configuration flags**

**COAP\_SERVICE\_AUTOSTART** Start the service on boot.

#### **Defines**

```
COAP_RESOURCE_DEFINE(_name, _service, ...)
```
Define a static CoAP resource owned by the service named \_service .

```
static const struct gpio_dt_spec led = GPIO_DT_SPEC_GET(DT_ALIAS(led0), gpios);
static int led_put(struct coap_resource *resource, struct coap_packet *request,
                   struct sockaddr *addr, socklen_t addr_len)
{
        const uint8_t *payload;
        uint16_t payload_len;
        payload = coap_packet_get_payload(request, &payload_len);
        if (payload_len != 1) {
                return COAP_RESPONSE_CODE_BAD_REQUEST;
        }
        if (gpio_pin_set_dt(&led, payload[0]) < 0) {
                return COAP_RESPONSE_CODE_INTERNAL_ERROR;
        }
        return COAP_RESPONSE_CODE_CHANGED;
}
COAP_RESOURCE_DEFINE(my_resource, my_service, {
        .put = ledput,
});
```
### ® **Note**

The handlers registered with the resource can return a CoAP response code to reply with an acknowledge without any payload, nothing is sent if the return value is 0 or negative. As seen in the example.

#### **Parameters**

- **\_name** Name of the resource.
- **\_service** Name of the associated service.

**COAP\_SERVICE\_DEFINE**(\_name, \_host, \_port, \_flags)

Define a CoAP service with static resources.

# µ **See also**

*COAP\_SERVICE\_FLAGS*.

# ® **[Note](#page-2801-1)**

The \_host parameter can be NULL. If not, it is used to specify an IP address either in IPv4 or IPv6 format a fully-qualified hostname or a virtual host, otherwise the any address is used.

# ® **Note**

The \_port parameter must be non-NULL. It points to a location that specifies the port number to use for the service. If the specified port number is zero, then an ephemeral port number will be used and the actual port number assigned will be written back to memory. For ephemeral port numbers, the memory pointed to by \_port must be writeable.

# **Parameters**

- **\_name** Name of the service.
- **\_host** IP address or hostname associated with the service.
- **\_port [inout]** Pointer to port associated with the service.
- **\_flags** Configuration flags

### **COAP\_SERVICE\_COUNT**(\_dst)

Count the number of CoAP services.

# **Parameters**

• **\_dst** – **[out]** Pointer to location where result is written.

# **COAP\_SERVICE\_RESOURCE\_COUNT**(\_service)

Count CoAP service static resources.

#### **Parameters**

• **\_service** – Pointer to a service.

# **COAP\_SERVICE\_HAS\_RESOURCE**(\_service, \_resource)

Check if service has the specified resource.

# **Parameters**

- **\_service** Pointer to a service.
- **\_resource** Pointer to a resource.

# **COAP\_SERVICE\_FOREACH**(\_it)

Iterate over all CoAP services.

# **Parameters**

• **\_it** – Name of iterator (of type *CoAP service API*)

# **COAP\_RESOURCE\_FOREACH**(\_service, \_it)

Iterate over static CoAP resources associated with a given \_service.

# ® **Note**

This macro requires that \_service is defined with *COAP\_SERVICE\_DEFINE*.

### **Parameters**

- **\_service** Name of CoAP service
- **\_it** Name of iterator (of type *coap\_resource*)

# **COAP\_SERVICE\_FOREACH\_RESOURCE**(\_service, \_it)

Iterate over all static resources associate[d with](#page-2788-2) \_service .

# ® **Note**

This macro is suitable for a \_service defined with *COAP\_SERVICE\_DEFINE*.

# **Parameters**

- **\_service** Pointer to COAP service
- **\_it** Name of iterator (of type *coap\_resource*)

# **Functions**

int **coap\_service\_start**(const struct coap\_service \*service) Start the provided service .

# ® **Note**

This function is suitable for a service defined with *COAP\_SERVICE\_DEFINE*.

# **Parameters**

• **service** – Pointer to CoAP service

# **Return values**

- **0** in case of success.
- **-EALREADY** in case of an already running service.

• **-ENOTSUP** – in case the server has no valid host and port configuration.

int **coap\_service\_stop**(const struct coap\_service \*service)

Stop the provided service .

# ® **Note**

This function is suitable for a service defined with *COAP\_SERVICE\_DEFINE*.

#### **Parameters**

• **service** – Pointer to CoAP service

### **Return values**

- **0** in case of success.
- **-EALREADY** in case the service isn't running.

int **coap\_service\_is\_running**(const struct coap\_service \*service)

Query the provided service running state.

# ® **Note**

This function is suitable for a service defined with *COAP\_SERVICE\_DEFINE*.

### **Parameters**

• **service** – Pointer to CoAP service

# **Return values**

- **1** if the service is running
- **0** if the service is stopped
- **negative** in case of an error.

int **coap\_service\_send**(const struct coap\_service \*service, const struct *coap\_packet* \*cpkt, const struct *sockaddr* \*addr, *socklen\_t* addr\_len, const struct *coap\_transmission\_parameters* \*params)

Send a CoAP message from the provided service .

# ® **Note**

This function is suitable for a service defined with *COAP\_SERVICE\_DEFINE*.

- **service** Pointer to CoAP service
- **cpkt** CoAP Packet to send
- **addr** Peer address
- **addr\_len** Peer address length
- **params** Pointer to transmission parameters structure or NULL to use default values.

#### **Returns**

0 in case of success or negative in case of error.

int **coap\_resource\_send**(const struct *coap\_resource* \*resource, const struct *coap\_packet* \*cpkt, const struct *sockaddr* \*addr, *socklen\_t* addr\_len, const struct *coap\_transmission\_parameters* \*params)

Send a CoAP message from the [provided](#page-2788-0) resource .

# ® **Note**

This function is suitable for a resource defined with *COAP\_RESOURCE\_DEFINE*.

#### **Parameters**

- **resource** Pointer to CoAP resource
- **cpkt** CoAP Packet to send
- **addr** Peer address
- **addr\_len** Peer address length
- **params** Pointer to transmission parameters structure or NULL to use default values.

#### **Returns**

0 in case of success or negative in case of error.

int **coap\_resource\_parse\_observe**(struct *coap\_resource* \*resource, const struct *coap\_packet* \*request, const struct *sockaddr* \*addr)

Parse a CoAP observe request for the provided resource .

If the observe option value is e[qual to 0, an o](#page-2789-0)bserver will be added[, if the val](#page-2544-0)ue is equal to 1, an existing observer will be removed.

### ® **Note**

This function is suitable for a resource defined with *COAP\_RESOURCE\_DEFINE*.

### **Parameters**

- **resource** Pointer to CoAP resource
- **request** CoAP request to parse
- **addr** Peer address

# **Returns**

the observe option value in case of success or negative in case of error.

int **coap\_resource\_remove\_observer\_by\_addr**(struct *coap\_resource* \*resource, const struct *sockaddr* \*addr)

Lookup an observer by address and remove it from the resource .

#### ® **Note**

This function is suitable for a resource defined with *COAP\_RESOURCE\_DEFINE*.

#### **Parameters**

- **resource** Pointer to CoAP resource
- **addr** Peer address

#### **Returns**

0 in case of success or negative in case of error.

int **coap\_resource\_remove\_observer\_by\_token**(struct *coap\_resource* \*resource, const uint8\_t \*token, uint8\_t token\_len)

Lookup an observer by token and remove it from the resource .

#### ® **Note**

This function is suitable for a resource defined with *COAP\_RESOURCE\_DEFINE*.

### **Parameters**

- **resource** Pointer to CoAP resource
- **token** Pointer to the token
- **token\_len** Length of valid bytes in the token

#### **Returns**

0 in case of success or negative in case of error.

### *group* **coap\_mgmt**

CoAP Manager Events.

**Since**

3.6

# **Version**

0.1.0

# **Defines**

- **NET\_EVENT\_COAP\_SERVICE\_STARTED** coap\_mgmt event raised when a service has started
- **NET\_EVENT\_COAP\_SERVICE\_STOPPED**

coap\_mgmt event raised when a service has stopped

**NET\_EVENT\_COAP\_OBSERVER\_ADDED**

coap\_mgmt event raised when an observer has been added to a resource

# **NET\_EVENT\_COAP\_OBSERVER\_REMOVED**

coap\_mgmt event raised when an observer has been removed from a resource

# struct **net\_event\_coap\_service**

*#include <coap\_mgmt.h>* CoAP Service event structure.

### **Public Members**

const struct coap\_service \***service** The CoAP service for which the event is emitted.

# struct **net\_event\_coap\_observer**

*#include <coap\_mgmt.h>* CoAP Observer event structure.

# **Public Members**

struct *coap\_resource* \***resource** The CoAP resource for which the event is emitted.

struct *[coap\\_observer](#page-2788-0)* \***observer** The observer that is added/removed.

# **HTTP Client**

- *Overview*
- *Sample Usage*
- *API Reference*

**Overview** [The HTT](#page-2808-0)P client library allows you to send HTTP requests and parse HTTP responses. The library communicates over the sockets API but it does not create sockets on its own. It can be enabled with CONFIG\_HTTP\_CLIENT Kconfig option.

The application must be responsible for creating a socket and passing it to the library. Therefore, depending on the application's needs, the library can communicate over either a plain TCP socket (HTTP) or a TLS socket (HTTPS).

**Sample Usage** The API of the HTTP client library has a single function.

The following is an example of a request structure created correctly:

```
struct http_request req = \{ \emptyset \};
static uint8_t recv_buf[512];
req. method = HTTP_GET;
req.url = \frac{m}{n};
req.host = "localhost";
req.protocol = "HTTP/1.1";req.response = response_cb;
req.recv\_buf = recv\_buf;req.recv_buf_len = sizeof(recv_buf);
/* sock is a file descriptor referencing a socket that has been connected
* to the HTTP server.
*/
ret = http_client_req(sock, &req, 5000, NULL);
```
If the server responds to the request, the library provides the response to the application through the response callback registered in the request structure. As the library can provide the response in chunks, the application must be able to process these.

Together with the structure containing the response data, the callback function also provides information about whether the library expects to receive more data.

The following is an example of a very simple response handling function:

```
static void response_cb(struct http_response *rsp,
                        enum http_final_call final_data,
                        void *user_data)
{
    if (final_data == HTTP_DATA_MORE)LOG_INF("Partial data received (%zd bytes)", rsp->data_len);
    } else if (final_data == HTTP_DATA_FINAL) {
       LOG_INF("All the data received (%zd bytes)", rsp->data_len);
    }
   LOG_INF("Response status %s", rsp->http_status);
}
```
See HTTP client sample application for more information about the library usage.

# ® **Related code samples**

## **HTTP Client**

Implement an HTTP(S) client that issues a variety of HTTP requests.

## **TagoIO HTTP Post**

Send random temperature values to TagoIO IoT Cloud Platform using HTTP.

## **API Reference**

# *group* **http\_client** HTTP client API.

**Since** 2.1

**Version**

0.2.0

# **Typedefs**

<span id="page-2808-0"></span>typedef int (\***http\_payload\_cb\_t**)(int sock, struct *http\_request* \*req, void \*user\_data) Callback used when data needs to be sent to the server.

> **Param sock** Socket id of the connection

**Param req** HTTP request information

## **Param user\_data**

User specified data specified in *http\_client\_req()*

#### **Return**

>=0 amount of data sent, in this case *http\_client\_req()* should continue sending data, <0 if *http\_client\_req()* should return the error code to the caller.

<span id="page-2809-2"></span>typedef int (\***http\_header\_cb\_t**)(int sock, struct *http\_request* \*req, void \*user\_data)

Callback can be used [if application wa](#page-2809-0)nts t[o construct addit](#page-2809-0)ional HTTP headers when the HTTP request is sent.

Usage of this is optional.

**Param sock** Socket id of the connection

## **Param req**

HTTP request information

## **Param user\_data**

User specified data specified in *http\_client\_req()*

#### **Return**

>=0 amount of data sent, in this case *http\_client\_req()* should continue sending data, <0 if *http\_client\_req()* s[hould return the](#page-2809-0) error code to the caller.

<span id="page-2809-1"></span>typedef void (\***http\_response\_cb\_t**)(struct *http[\\_response](#page-2809-0)* \*rsp, enum *http\_final\_call* final\_data, void \*user\_data)

Callback used when [data is received fr](#page-2809-0)om the server.

**Param rsp** HTTP response information

**Param final\_data** Does this data buffer contain all the data or is there still more data to come.

**Param user\_data** User specified data specified in *http\_client\_req()*

## **Enums**

#### enum **http\_final\_call**

Is there more data to come.

*Values:*

enumerator **HTTP\_DATA\_MORE** = 0 More data will come.

enumerator **HTTP\_DATA\_FINAL** = 1 End of data.

#### **Functions**

int **http\_client\_req**(int sock, struct *http\_request* \*req, int32\_t timeout, void \*user\_data) Do a HTTP request.

<span id="page-2809-0"></span>The callback is called when data is received from the HTTP server. The caller must have created a connection to t[he server befo](#page-2812-0)re calling this function so *connect()* call must have be done successfully for the socket.

#### **Parameters**

- **sock** Socket id of the connection.
- **req** HTTP request information
- **timeout** Max timeout to wait for the data. The timeout value cannot be 0 as there would be no time to receive the data. The timeout value is in milliseconds.
- **user\_data** User specified data that is passed to the callback.

#### **Returns**

<0 if error, >=0 amount of data sent to the server

#### <span id="page-2810-0"></span>struct **http\_response**

*#include <client.h>* HTTP response from the server.

## **Public Members**

#### const struct http\_parser\_settings \***http\_cb**

HTTP parser settings for the application usage.

## *http\_response\_cb\_t* **cb**

User provided HTTP response callback which is called when a response is received to a sent HTTP request.

#### uint8\_t \***[body\\_frag](#page-2809-1)\_start**

Start address of the body fragment contained in the recv\_buf.

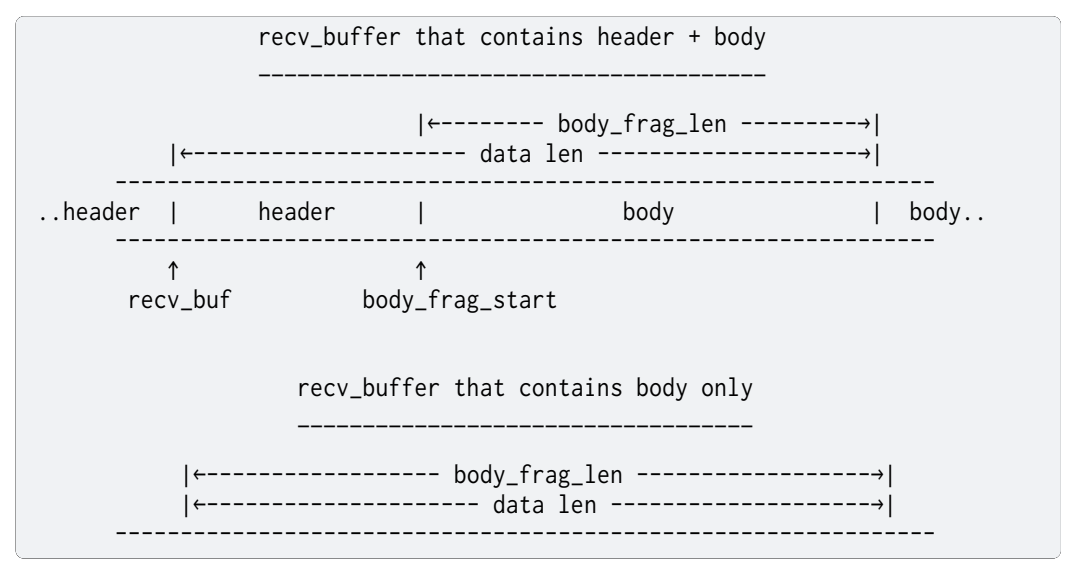

## size\_t **body\_frag\_len**

Length of the body fragment contained in the recv\_buf.

## uint8\_t \***recv\_buf**

Where the response is stored, this is to be provided by the user.

## size\_t **recv\_buf\_len**

Response buffer maximum length.

#### size\_t **data\_len**

Length of the data in the result buf.

If the value is larger than recv buf len, then it means that the data is truncated and could not be fully copied into recv\_buf. This can only happen if the user did not set the response callback. If the callback is set, then the HTTP client API will call response callback many times so that all the data is delivered to the user. Will be zero in the event of a null response.

#### size\_t **content\_length**

HTTP Content-Length field value.

Will be set to zero in the event of a null response.

#### size\_t **processed**

Amount of data given to the response callback so far, including the current data given to the callback.

This should be equal to the content\_length field once the entire body has been received. Will be zero if a null response is given.

#### char **http\_status**[HTTP\_STATUS\_STR\_SIZE]

See https://tools.ietf.org/html/rfc7230#section-3.1.2 for more information.

The status-code element is a 3-digit integer code

The reason-phrase element exists for the sole purpose of providing a textual descri[ption associated with the numeric status code](https://tools.ietf.org/html/rfc7230#section-3.1.2). A client SHOULD ignore the reason-phrase content.

Will be blank if a null HTTP response is given.

#### uint16\_t **http\_status\_code**

Numeric HTTP status code which corresponds to the textual description.

Set to zero if null response is given. Otherwise, will be a 3-digit integer code if valid HTTP response is given.

#### uint8\_t **cl\_present**

Is Content-Length field present.

#### uint8\_t **body\_found**

Is message body found.

#### uint8\_t **message\_complete**

Is HTTP message parsing complete.

#### <span id="page-2811-0"></span>struct **http\_client\_internal\_data**

*#include <client.h>* HTTP client internal data that the application should not touch.

#### **Public Members**

struct http\_parser **parser** HTTP parser context.

#### struct http\_parser\_settings **parser\_settings**

HTTP parser settings.

#### struct *http\_response* **response**

HTTP response specific data (filled by *http\_client\_req()* when data is received)

void \***[user\\_data](#page-2810-0)**

User data.

#### int **sock**

HTTP socket.

## <span id="page-2812-0"></span>struct **http\_request**

*#include <client.h>* HTTP client request.

This contains all the data that is needed when doing a HTTP request.

## **Public Members**

## struct *http\_client\_internal\_data* **internal**

HTTP client request internal data.

## enum http\_method **method**

T[he HTTP method: GET, HE](#page-2811-0)AD, OPTIONS, POST, …

## *http\_response\_cb\_t* **response**

User supplied callback function to call when response is received.

## [const struct http\\_pa](#page-2809-1)rser\_settings \***http\_cb**

User supplied list of HTTP callback functions if the calling application wants to know the parsing status or the HTTP fields.

This is optional and normally not needed.

## uint8\_t \***recv\_buf**

User supplied buffer where received data is stored.

## size\_t **recv\_buf\_len**

Length of the user supplied receive buffer.

## const char \***url**

The URL for this request, for example: /index.html.

## const char \***protocol**

The HTTP protocol, for example "HTTP/1.1".

## const char \*\***header\_fields**

The HTTP header fields (application specific) The Content-Type may be specified here or in the next field.

Depending on your application, the Content-Type may vary, however some header fields may remain constant through the application's life cycle. This is a NULL terminated list of header fields.

#### const char \***content\_type\_value**

The value of the Content-Type header field, may be NULL.

## const char \***host**

Hostname to be used in the request.

#### const char \***port**

Port number to be used in the request.

#### *http\_payload\_cb\_t* **payload\_cb**

User supplied callback function to call when payload needs to be sent.

This can be NULL in which case the payload field in *http\_request* is used. The idea [of this payload](#page-2808-0) callback is to allow user to send more data that is practical to store in allocated memory.

#### const char \***payload**

Payload, may be NULL.

#### size\_t **payload\_len**

Payload length is used to calculate Content-Length.

Set to 0 for chunked transfers.

#### *http\_header\_cb\_t* **optional\_headers\_cb**

User supplied callback function to call when optional headers need to be sent.

This can be NULL, in which case the optional\_headers field in *http\_request* is used. [The idea of t](#page-2809-2)his optional\_headers callback is to allow user to send more HTTP header data that is practical to store in allocated memory.

#### const char \*\***optional\_headers**

A NULL terminated list of any optional headers that should be added to the HTTP request.

May be NULL. If the optional headers\_cb is specified, then this field is ignored. Note that there are two similar fields that contain headers, the header\_fields above and this optional headers. This is done like this to support Websocket use case where Websocket will use header fields variable and any optional application specific headers will be placed into this field.

#### **HTTP Server**

- *Overview*
- *Server Setup*
- *Sample Usage*
	- **–** *[Servi](#page-2814-0)ces*
- **–** *Static resources*
- **–** *Static filesystem resources*
- **–** *Dynamic resources*
- **–** *[Websocket resou](#page-2816-0)rces*
- *API [Reference](#page-2816-1)*

**Overview** [Zephyr p](#page-2818-0)rovides an HTTP server library, which allows to register HTTP services and HTTP resources associated with those services. The server creates a listening socket for every registered service, and handles incoming client connections. It's possible to communicate over a plain TCP socket (HTTP) or a TLS socket (HTTPS). Both, HTTP/1.1 (RFC 2616) and HTTP/2 (RFC 9113) protocol versions are supported.

<span id="page-2814-0"></span>The server operation is generally transparent for the application, running in a background thread. The application can control the server activity with respective API functions.

Certain resource types (for example dynamic resource) provide resource-specific application callbacks, allowing the server to interact with the application (for instance provide resource content, or process request payload).

Currently, the following resource types are supported:

- Static resources content defined compile-time, cannot be modified at runtime (*HTTP\_RESOURCE\_TYPE\_STATIC*).
- Dynamic resources content provided at runtime by respective application callback (*HTTP\_RESOURCE\_TYPE\_DYNAMIC*).
- [Websocket resources allow](#page-2823-0)ing to establish Websocket connections with the server (*HTTP\_RESOURCE\_TYPE\_WEBSOCKET*).

Zeph[yr provides a sample demonstr](#page-2824-0)ating HTTP(s) server operation and various resource types usage. See sockets-http-server for more information.

**Server Setup** A few prerequisites are needed in order to enable HTTP server functionality in the application.

First of all, the HTTP server has to be enabled in applications configuration file with CON-FIG\_HTTP\_SERVER Kconfig option:

Listing 4: prj.conf

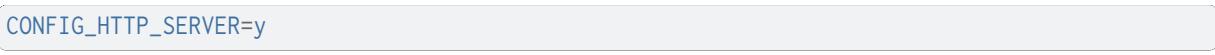

All HTTP services and HTTP resources are placed in a dedicated linker section. The linker section for services is predefined locally, however the application is responsible for defining linker sections for resources associated with respective services. Linker section names for resources should be prefixed with http\_resource\_desc\_, appended with the service name.

Linker sections for resources should be defined in a linker file. For example, for a service named my\_service, the linker section shall be defined as follows:

Listing 5: sections-rom.ld

*#include <zephyr/linker/iterable\_sections.h>*

ITERABLE\_SECTION\_ROM(http\_resource\_desc\_my\_service, Z\_LINK\_ITERABLE\_SUBALIGN)

Finally, the linker file and linker section have to be added to your application using CMake:

```
zephyr_linker_sources(SECTIONS sections-rom.ld)
zephyr_linker_section(NAME http_resource_desc_my_service
                      KVMA RAM_REGION GROUP RODATA_REGION
                      SUBALIGN Z_LINK_ITERABLE_SUBALIGN)
```
#### ® **Note**

You need to define a separate linker section for each HTTP service registered in the system.

#### **Sample Usage**

**Services** The application needs to define an HTTP service (or multiple services), with the same name as used for the linker section with *HTTP\_SERVICE\_DEFINE* macro:

*#include <zephyr/net/http/service.h>*

<span id="page-2815-0"></span>**static uint16\_t** http\_service\_port = 80;

HTTP\_SERVICE\_DEFINE(my\_service, "0.0.0.0", &http\_service\_port, 1, 10, NULL);

Alternatively, an HTTPS service can be defined with *HTTPS\_SERVICE\_DEFINE*:

```
#include <zephyr/net/http/service.h>
#include <zephyr/net/tls_credentials.h>
#define HTTP_SERVER_CERTIFICATE_TAG 1
static uint16_t https_service_port = 443;
static const sec_tag_t sec_tag_list[] = {
   HTTP_SERVER_CERTIFICATE_TAG,
};
HTTPS_SERVICE_DEFINE(my_service, "0.0.0.0", &https_service_port, 1, 10,
                     NULL, sec_tag_list, sizeof(sec_tag_list));
```
#### ® **Note**

HTTPS services rely on TLS credentials being registered in the system. See *TLS credentials subsystem* for information on how to configure TLS credentials in the system.

Once HTTP(s) service is defined, resources can be registered for it with *HTTP\_[RESOURCE\\_DEFIN](#page-2495-0)E* [macro.](#page-2495-0)

Application can enable resource wildcard support by enabling CON-FIG\_HTTP\_SERVER\_RESOURCE\_WILDCARD option. When this option is set[, then it is possible to](#page-2819-0) match several incoming HTTP requests with just one resource handler. The fnmatch() POSIX API function is used to match the pattern in the URL paths.

Example:

HTTP\_RESOURCE\_DEFINE(my\_resource, my\_service, "/foo\*", &resource\_detail);

This would match all URLs that start with a string foo. See POSIX.2 chapter 2.13 for pattern matching syntax description.

**Static resources** Static resource content is defined build-time and is immutable. The following example shows how gzip compressed webpage can be defined as a static resource in the application:

```
static const uint8_t index_html_gz[] = {
    #include "index.html.gz.inc"
};
struct http_resource_detail_static index_html_gz_resource_detail = {
    .common = \{.type = HTTP_RESOURCE_TYPE_STATIC,
        .bitmask_of_supported_http_methods = BIT(HTTP_GET),
        .content_encoding = "gzip",
    },
    static_data = index.html_gz,
    .static_data_len = sizeof(index_html_gz),
};
HTTP_RESOURCE_DEFINE(index_html_gz_resource, my_service, "/",
                     &index_html_gz_resource_detail);
```
The resource content and content encoding is application specific. For the above example, a gzip compressed webpage can be generated during build, by adding the following code to the application's CMakeLists.txt file:

Listing 7: CMakeLists.txt

```
set(gen_dir ${ZEPHYR_BINARY_DIR}/include/generated/)
set(source_file_index src/index.html)
generate_inc_file_for_target(app ${source_file_index} ${gen_dir}/index.html.gz.inc --gzip)
```
where  $src/index.html$  is the location of the webpage to be compressed.

**Static filesystem resources** Static filesystem resource content is defined build-time and is immutable. The following example shows how the path can be defined as a static resource in the application:

```
struct http_resource_detail_static_fs static_fs_resource_detail = {
   .common = \{.type = HTTP_RESOURCE_TYPE_STATIC_FS,
       .bitmask_of_supported_http_methods = BIT(HTTP_GET),
   },
   fs-path = "/lfs1/www",
};
HTTP_RESOURCE_DEFINE(static_fs_resource, my_service, "*", &static_fs_resource_detail);
```
All files located in /lfs1/www are made available to the client. If a file is gzipped, .gz must be appended to the file name (e.g. index.html.gz), then the server delivers index.html.gz when the client requests index.html and adds gzip content-encoding to the HTTP header.

The content type is evaluated based on the file extension. The server supports .html, .js, .css, .jpg, .png and .svg. More content types can be provided with the *HTTP\_SERVER\_CONTENT\_TYPE* macro. All other files are provided with the content type text/html.

```
HTTP_SERVER_CONTENT_TYPE(json, "application/json")
```
**Dynamic resources** For dynamic resource, a resource callback is registered to exchange data between the server and the application. The application defines a resource buffer used to pass the request payload data from the server, and to provide response payload to the server. The following example code shows how to register a dynamic resource with a simple resource handler, which echoes received data back to the client:

```
static uint8_t recv_buffer[1024];
static int dyn_handler(struct http_client_ctx *client,
                       enum http_data_status status, uint8_t *buffer,
                       size_t len, void *user_data)
{
#define MAX_TEMP_PRINT_LEN 32
    static char print_str[MAX_TEMP_PRINT_LEN];
    enum http_method method = client->method;
    static size_t processed;
    __ASSERT_NO_MSG(buffer != NULL);
    if (status == HTTP_SERVER_DATA_ABORTED) {
        LOG_DBG("Transaction aborted after %zd bytes.", processed);
        processed = 0;
        return 0;
    }
    processed += len;
    snprintf(print_str, sizeof(print_str), "%s received (%zd bytes)",
             http_method_str(method), len);
    LOG_HEXDUMP_DBG(buffer, len, print_str);
    if (status == HTTP_SERVER_DATA_FINAL) {
        LOG_DBG("All data received (%zd bytes).", processed);
        processed = 0;
    }
    /* This will echo data back to client as the buffer and recv_buffer
    * point to same area.
     */
    return len;
}
struct http_resource_detail_dynamic dyn_resource_detail = {
    .common = \{.type = HTTP_RESOURCE_TYPE_DYNAMIC,
        .bitmask_of_supported_http_methods =
            BIT(HTTP_GET) | BIT(HTTP_POST),
    },
    cb = dyn\_handler,
    .data_buffer = recv_buffer,
    .data_buffer_len = sizeof(recv_buffer),
    .user_data = NULL,
};
HTTP_RESOURCE_DEFINE(dyn_resource, my_service, "/dynamic",
                     &dyn_resource_detail);
```
The resource callback may be called multiple times for a single request, hence the application should be able to keep track of the received data progress.

The status field informs the application about the progress in passing request payload from the server to the application. As long as the status reports *HTTP\_SERVER\_DATA\_MORE*, the application should expect more data to be provided in a consecutive callback calls. Once all request payload has been passed to the application, the server reports *HTTP\_SERVER\_DATA\_FINAL* status. In case of communication errors during request processing (for example client closed the connection before complete payload has been received), the server reports *HTTP\_SERVER\_DATA\_ABORTED*. Either of the two events indicate that the application shall reset any progress recorded for the resource, and await a new request to come. The server guarantees that the resource can only be accessed by single client at a time.

The resource callback returns the number of bytes to be rep[lied in the response payload](#page-2824-1) to the server (provided in the resource data buffer). In case there is no more data to be included in the response, the callback should return 0.

The server will call the resource callback until it provided all request data to the application, and the application reports there is no more data to include in the reply.

**Websocket resources** Websocket resources register an application callback, which is called when a Websocket connection upgrade takes place. The callback is provided with a socket descriptor corresponding to the underlying TCP/TLS connection. Once called, the application takes full control over the socket, i. e. is responsible to release it when done.

```
static int ws_socket;
static uint8_t ws_recv_buffer[1024];
int ws_setup(int sock, void *user_data)
{
   ws\_socket = sock;return 0;
}
struct http_resource_detail_websocket ws_resource_detail = {
    .common = \{.type = HTTP_RESOURCE_TYPE_WEBSOCKET,
        /* We need HTTP/1.1 Get method for upgrading */
        .bitmask_of_supported_http_methods = BIT(HTTP_GET),
    },
    cb = ws_setup,
    .data_buffer = ws_recv_buffer,
    .data_buffer_len = sizeof(ws_recv_buffer),
    .user_data = NULL, /* Fill this for any user specific data */
};
HTTP_RESOURCE_DEFINE(ws_resource, my_service, "/", &ws_resource_detail);
```
The above minimalistic example shows how to register a Websocket resource with a simple callback, used only to store the socket descriptor provided. Further processing of the Websocket connection is application-specific, hence outside of scope of this guide. See sockets-http-server for an example Websocket-based echo service implementation.

## ® **Related code samples**

#### **HTTP Server**

Implement an HTTP(s) Server demonstrating various resource types.

## **API Reference**

*group* **http\_service**

<span id="page-2818-0"></span>**Since** 3.4 **Version** 0.1.0

## **Defines**

<span id="page-2819-0"></span>**HTTP\_RESOURCE\_DEFINE**(\_name, \_service, \_resource, \_detail)

Define a static HTTP resource.

A static HTTP resource is one that is known prior to system initialization. In contrast, dynamic resources may be discovered upon system initialization. Dynamic resources may also be inserted, or removed by events originating internally or externally to the system at runtime.

## ® **Note**

The resource is the URL without the associated protocol, host, or URL parameters. E.g. the resource for #param1=value1 would be /bar/baz.html. It is often referred to as the "path" of the URL. Every (service, resource) pair should be unique. The \_resource must be non-NULL.

## **Parameters**

- **\_name** Name of the resource.
- **\_service** Name of the associated service.
- **\_resource** Pathname-like string identifying the resource.
- **\_detail** Implementation-specific detail associated with the resource.

<span id="page-2819-1"></span>**HTTP\_SERVICE\_DEFINE\_EMPTY**(\_name, \_host, \_port, \_concurrent, \_backlog, \_detail) Define an HTTP service without static resources.

## ® **Note**

The \_host parameter must be non-NULL. It is used to specify an IP address either in IPv4 or IPv6 format a fully-qualified hostname or a virtual host.

#### ® **Note**

The \_port parameter must be non-NULL. It points to a location that specifies the port number to use for the service. If the specified port number is zero, then an ephemeral port number will be used and the actual port number assigned will be written back to memory. For ephemeral port numbers, the memory pointed to by \_port must be writeable.

#### **Parameters**

- **\_name** Name of the service.
- **\_host** IP address or hostname associated with the service.
- **\_port [inout]** Pointer to port associated with the service.
- **\_concurrent** Maximum number of concurrent clients.
- **\_backlog** Maximum number queued connections.

• **\_detail** – Implementation-specific detail associated with the service.

**HTTPS\_SERVICE\_DEFINE\_EMPTY**(\_name, \_host, \_port, \_concurrent, \_backlog, \_detail, \_sec\_tag\_list, \_sec\_tag\_list\_size)

Define an HTTPS service without static resources.

## ® **Note**

The \_host parameter must be non-NULL. It is used to specify an IP address either in IPv4 or IPv6 format a fully-qualified hostname or a virtual host.

## ® **Note**

The \_port parameter must be non-NULL. It points to a location that specifies the port number to use for the service. If the specified port number is zero, then an ephemeral port number will be used and the actual port number assigned will be written back to memory. For ephemeral port numbers, the memory pointed to by \_port must be writeable.

#### **Parameters**

- **\_name** Name of the service.
- **\_host** IP address or hostname associated with the service.
- **\_port [inout]** Pointer to port associated with the service.
- **\_concurrent** Maximum number of concurrent clients.
- **\_backlog** Maximum number queued connections.
- **\_detail** Implementation-specific detail associated with the service.
- **\_sec\_tag\_list** TLS security tag list used to setup a HTTPS socket.
- **\_sec\_tag\_list\_size** TLS security tag list size used to setup a HTTPS socket.
- <span id="page-2820-0"></span>**HTTP\_SERVICE\_DEFINE**( name, host, port, concurrent, backlog, detail) Define an HTTP service with static resources.

#### ® **Note**

The \_host parameter must be non-NULL. It is used to specify an IP address either in IPv4 or IPv6 format a fully-qualified hostname or a virtual host.

#### ® **Note**

The \_port parameter must be non-NULL. It points to a location that specifies the port number to use for the service. If the specified port number is zero, then an ephemeral port number will be used and the actual port number assigned will be written back to memory. For ephemeral port numbers, the memory pointed to by \_port must be writeable.

#### **Parameters**

• **\_name** – Name of the service.

- **\_host** IP address or hostname associated with the service.
- **\_port [inout]** Pointer to port associated with the service.
- **\_concurrent** Maximum number of concurrent clients.
- **\_backlog** Maximum number queued connections.
- **\_detail** Implementation-specific detail associated with the service.

**HTTPS\_SERVICE\_DEFINE**(\_name, \_host, \_port, \_concurrent, \_backlog, \_detail, \_sec\_tag\_list, \_sec\_tag\_list\_size)

Define an HTTPS service with static resources.

## ® **Note**

The \_host parameter must be non-NULL. It is used to specify an IP address either in IPv4 or IPv6 format a fully-qualified hostname or a virtual host.

## ® **Note**

The port parameter must be non-NULL. It points to a location that specifies the port number to use for the service. If the specified port number is zero, then an ephemeral port number will be used and the actual port number assigned will be written back to memory. For ephemeral port numbers, the memory pointed to by \_port must be writeable.

## **Parameters**

- **\_name** Name of the service.
- **\_host** IP address or hostname associated with the service.
- **\_port [inout]** Pointer to port associated with the service.
- **\_concurrent** Maximum number of concurrent clients.
- **\_backlog** Maximum number queued connections.
- **\_detail** Implementation-specific detail associated with the service.
- **\_sec\_tag\_list** TLS security tag list used to setup a HTTPS socket.
- **\_sec\_tag\_list\_size** TLS security tag list size used to setup a HTTPS socket.

## **HTTP\_SERVICE\_COUNT**(\_dst)

Count the number of HTTP services.

## **Parameters**

• **\_dst** – **[out]** Pointer to location where result is written.

## **HTTP\_SERVICE\_RESOURCE\_COUNT**(\_service)

Count HTTP service static resources.

#### **Parameters**

• **\_service** – Pointer to a service.

## **HTTP\_SERVICE\_FOREACH**(\_it)

Iterate over all HTTP services.

#### **Parameters**

#### • **\_it** – Name of http\_service\_desc iterator

## **HTTP\_RESOURCE\_FOREACH**(\_service, \_it)

Iterate over static HTTP resources associated with a given \_service.

® **Note**

This macro requires that \_service is defined with *HTTP\_SERVICE\_DEFINE*.

#### **Parameters**

- **\_service** Name of HTTP service
- **\_it** Name of iterator (of type *http\_resource\_desc*)

#### **HTTP\_SERVICE\_FOREACH\_RESOURCE**(\_service, \_it)

Iterate over all static resources associated with [\\_service](#page-2822-0) .

## ® **Note**

This macro is suitable for a \_service defined with either *HTTP\_SERVICE\_DEFINE* or *HTTP\_SERVICE\_DEFINE\_EMPTY*.

#### **Parameters**

- **\_service**  [Pointer to HTTP](#page-2819-1) service
- **\_it** Name of iterator (of type *http\_resource\_desc*)

## struct **http\_resource\_desc**

*#include <service.h>* HTTP resource desc[ription.](#page-2822-0)

## <span id="page-2822-0"></span>**Public Members**

const char \***resource**

Resource name.

## void \***detail**

Detail associated with this resource.

#### ® **Related code samples**

#### **HTTP Server**

Implement an HTTP(s) Server demonstrating various resource types.

*group* **http\_server**

**Since** 3.7 **Version** 0.1.0

#### **Defines**

**HTTP\_SERVER\_CONTENT\_TYPE**(\_extension, \_content\_type)

**HTTP\_SERVER\_CONTENT\_TYPE\_FOREACH**(\_it)

## **Typedefs**

<span id="page-2823-3"></span>typedef int (\***http\_resource\_dynamic\_cb\_t**)(struct *http\_client\_ctx* \*client, enum *http\_data\_status* status, uint8\_t \*data\_buffer, size\_t data\_len, void \*user\_data)

Callback used when data is received.

<span id="page-2823-1"></span>Data to be sent to client can be specified.

#### **[Param c](#page-2824-2)lient**

HTTP context information for this client connection.

#### **Param status**

HTTP data status, indicate whether more data is expected or not.

**Param data\_buffer** Data received.

**Param data\_len** Amount of data received.

**Param user\_data** User specified data.

#### **Return**

>0 amount of data to be sent to client, let server to call this function again when new data is received. 0 nothing to sent to client, close the connection <0 error, close the connection.

<span id="page-2823-4"></span>typedef int (\***http\_resource\_websocket\_cb\_t**)(int ws\_socket, void \*user\_data)

Callback used when a Websocket connection is setup.

The application will need to handle all functionality related to the connection like reading and writing websocket data, and closing the connection.

#### **Param ws\_socket**

A socket for the Websocket data.

#### **Param user\_data**

User specified data.

#### **Return**

0 Accepting the connection, HTTP server library will no longer handle data to/from the socket and it is application responsibility to send and receive data to/from the supplied socket. <0 error, close the connection.

#### **Enums**

<span id="page-2823-2"></span>enum **http\_resource\_type**

HTTP server resource type.

<span id="page-2823-0"></span>*Values:*

#### enumerator **HTTP\_RESOURCE\_TYPE\_STATIC**

Static resource, cannot be modified on runtime.

#### enumerator **HTTP\_RESOURCE\_TYPE\_STATIC\_FS**

serves static gzipped files from a filesystem

#### enumerator **HTTP\_RESOURCE\_TYPE\_DYNAMIC**

Dynamic resource, server interacts with the application via registered *http\_resource\_dynamic\_cb\_t*.

## <span id="page-2824-0"></span>enumerator **HTTP\_RESOURCE\_TYPE\_WEBSOCKET**

[Websocket resource, applic](#page-2823-1)ation takes control over Websocket connection after and upgrade.

#### <span id="page-2824-2"></span>enum **http\_data\_status**

Indicates the status of the currently processed piece of data.

*Values:*

```
enumerator HTTP_SERVER_DATA_ABORTED = -1
```
Transaction aborted, data incomplete.

```
enumerator HTTP_SERVER_DATA_MORE = 0
   Transaction incomplete, more data expected.
```

```
enumerator HTTP_SERVER_DATA_FINAL = 1
```
Final data fragment in current transaction.

## **Functions**

int **http\_server\_start**(void)

Start the HTTP2 server.

The server runs in a background thread. Once started, the server will create a server socket for all HTTP services registered in the system and accept connections from clients (see *HTTP\_SERVICE\_DEFINE*).

## int **http\_server\_stop**(void)

Stop the HTTP2 server.

All server s[ockets are closed and the](#page-2820-0) server thread is suspended.

## <span id="page-2824-3"></span>struct **http\_resource\_detail**

*#include <server.h>* Representation of a server resource, common for all resource types.

## **Public Members**

## uint32\_t **bitmask\_of\_supported\_http\_methods**

Bitmask of supported HTTP methods (http\_method).

#### enum *http\_resource\_type* **type**

Resource type.

- int **path\_len** Le[ngth of the URL pa](#page-2823-2)th.
- const char \***content\_encoding** Content encoding of the resource.
- const char \***content\_type** Content type of the resource.

struct **http\_resource\_detail\_static** *#include <server.h>* Representation of a static server resource.

## **Public Members**

# struct *http\_resource\_detail* **common** Common resource details.

const void \***[static\\_data](#page-2824-3)** Content of the static resource.

size\_t **static\_data\_len** Size of the static resource.

## struct **http\_resource\_detail\_static\_fs**

*#include <server.h>* Representation of a static filesystem server resource.

## **Public Members**

# struct *http\_resource\_detail* **common** Common resource details.

const char \***fs\_path** P[ath in the local filesys](#page-2824-3)tem.

struct **http\_content\_type** *#include <server.h>*

struct **http\_resource\_detail\_dynamic** *#include <server.h>* Representation of a dynamic server resource.

## **Public Members**

#### struct *http\_resource\_detail* **common**

Common resource details.

#### *http\_r[esource\\_dynamic\\_cb\\_](#page-2824-3)t* **cb**

Resource callback used by the server to interact with the application.

## uint8\_t \***data\_buffer**

[Data buffer used to exch](#page-2823-3)anged data between server and the, application.

## size\_t **data\_buffer\_len**

Length of the data in the data buffer.

## struct *http\_client\_ctx* \***holder**

A pointer to the client currently processing resource, used to prevent concurrent access to the resource from multiple clients.

## void \***[user\\_data](#page-2827-0)**

A pointer to the user data registered by the application.

## struct **http\_resource\_detail\_websocket**

*#include <server.h>* Representation of a websocket server resource.

## **Public Members**

#### struct *http\_resource\_detail* **common**

Common resource details.

# int **ws\_sock**

W[ebsocket socket valu](#page-2824-3)e.

## *http\_resource\_websocket\_cb\_t* **cb**

Resource callback used by the server to interact with the application.

## uint8\_t \***data\_buffer**

[Data buffer used to excha](#page-2823-4)nged data between server and the, application.

## size\_t **data\_buffer\_len**

Length of the data in the data buffer.

## void \***user\_data**

A pointer to the user data registered by the application.

## <span id="page-2826-0"></span>struct **http2\_stream\_ctx**

*#include <server.h>* HTTP/2 stream representation.

## **Public Members**

- int **stream\_id** Stream identifier.
- enum http2\_stream\_state **stream\_state** Stream state.
- int **window\_size** Stream-level window size.
- bool **headers\_sent** Flag indicating that headers were sent in the reply.
- bool **end\_stream\_sent** Flag indicating that END\_STREAM flag was sent.

## <span id="page-2827-1"></span>struct **http2\_frame**

*#include <server.h>* HTTP/2 frame representation.

## **Public Members**

- uint32\_t **length** Frame payload length.
- uint32\_t **stream\_identifier** Stream ID the frame belongs to.
- uint8\_t **type** Frame type.
- uint8\_t **flags** Frame flags.
- uint8\_t **padding\_len** Frame padding length.

# <span id="page-2827-0"></span>struct **http\_client\_ctx** *#include <server.h>* Representation of an HTTP client connected to the server.

## **Public Members**

int **fd**

Socket descriptor associated with the server.

unsigned char **buffer**[HTTP\_SERVER\_CLIENT\_BUFFER\_SIZE] Client data buffer.

unsigned char \***cursor**

Cursor indicating currently processed byte.

size\_t **data\_len** Data left to process in the buffer.

int **window\_size** Connection-level window size.

enum http\_server\_state **server\_state** Server state for the associated client.

struct *http2\_frame* **current\_frame** Currently processed HTTP/2 frame.

struct *[http\\_resourc](#page-2827-1)e\_detail* \***current\_detail** Currently processed resource detail.

struct *[http2\\_stream\\_ctx](#page-2824-3)* \***current\_stream** Currently processed stream.

struct [http\\_hpack\\_head](#page-2826-0)er\_buf **header\_field** HTTP/2 header parser context.

struct *http2\_stream\_ctx* **streams**[HTTP\_SERVER\_MAX\_STREAMS] HTTP/2 streams context.

struct [http\\_parser\\_settin](#page-2826-0)gs **parser\_settings** HTTP/1 parser configuration.

struct http\_parser **parser** HTTP/1 parser context.

unsigned char **url\_buffer**[HTTP\_SERVER\_MAX\_URL\_LENGTH] Request URL.

unsigned char **content\_type**[HTTP\_SERVER\_MAX\_CONTENT\_TYPE\_LEN] Request content type.

unsigned char **header\_buffer**[HTTP\_SERVER\_MAX\_HEADER\_LEN] Temp buffer for currently processed header (HTTP/1 only).

size\_t **content\_len** Request content length.

enum http\_method **method** Request method.

#### enum http1\_parser\_state **parser\_state**

HTTP/1 parser state.

# int **http1\_frag\_data\_len**

Length of the payload length in the currently processed request fragment (HTTP/1 only).

## struct *k\_work\_delayable* **inactivity\_timer**

Client inactivity timer.

The client connection is closed by the server when it expires.

bool **p[reface\\_sent](#page-385-0)**

Flag indicating that HTTP2 preface was sent.

bool **http1\_headers\_sent**

Flag indicating that HTTP1 headers were sent.

## bool **has\_upgrade\_header**

Flag indicating that upgrade header was present in the request.

bool **http2\_upgrade**

Flag indicating HTTP/2 upgrade takes place.

bool **websocket\_upgrade**

Flag indicating Websocket upgrade takes place.

## bool **websocket\_sec\_key\_next**

Flag indicating Websocket key is being processed.

## bool **expect\_continuation**

The next frame on the stream is expectd to be a continuation frame.

## **Lightweight M2M (LWM2M)**

- *Overview*
- *Example LwM2M object and resources: Device*
- *Sample usage*
- *[LwM2M s](#page-2830-0)ecurity modes*
- *[Multi-thread usage](#page-2830-1)*
- *[Support for tim](#page-2831-0)e series data*
	- **–** *[Enabling and config](#page-2833-0)uring*
	- **–** *[Read and Writ](#page-2834-0)e operations*
	- **–** *[Limitations](#page-2834-1)*
- *Lw[M2M engine and applicatio](#page-2835-0)n events*
- *Configuring lifetime and activity period*
- *LwM2M shell*
- *API Reference*

**Overview** [Lightwe](#page-2840-0)ight Machine to Machine (LwM2M) is an application layer protocol designed with device management, data reporting and device actuation in mind. Based on CoAP/UDP, LwM2M is a standard defined by the Open Mobile Alliance and suitable for constrained devices by its use of CoAP packet-size optimization and a simple, stateless flow that supports a REST API.

<span id="page-2830-0"></span>One of the key differences between LwM2M and CoAP is that an LwM2M client initiates the connection to a[n LwM2M](http://openmobilealliance.org/release/LightweightM2M/) server. The server can then use the REST API to manage various interfaces [with the](https://www.omaspecworks.org/what-is-oma-specworks/iot/lightweight-m2m-lwm2m/) client.

LwM2M uses a simple resource model with the core set of objects and resources defined in the specification.

The LwM2M library can be enabled with CONFIG\_LWM2M Kconfig option.

## **Example LwM2M object and resources: Device** *Object definition*

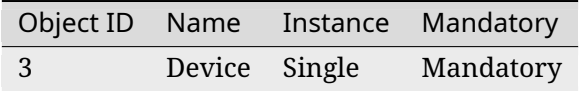

## <span id="page-2830-1"></span>*Resource definitions*

\* R=Read, W=Write, E=Execute

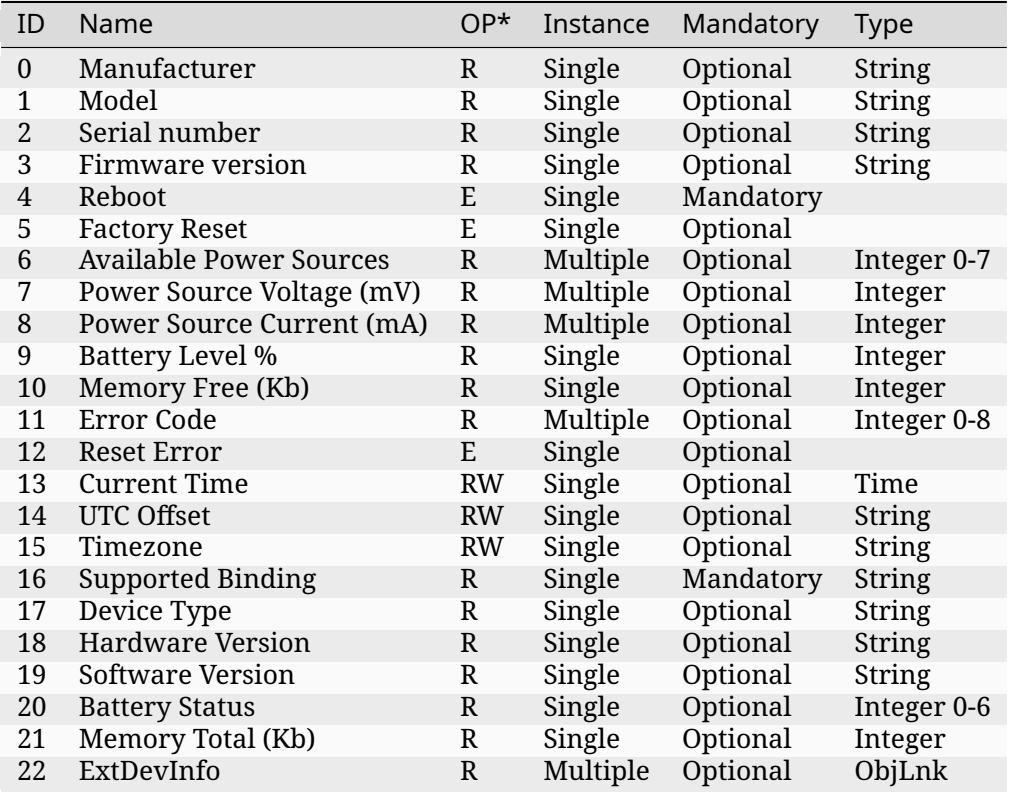

The server could query the Manufacturer resource for Device object instance 0 (the default and only instance) by sending a READ 3/0/0 operation to the client.

The full list of registered objects and resource IDs can be found in the LwM2M registry.

Zephyr's LwM2M library lives in the subsys/net/lib/lwm2m, with a client sample in samples/net/lwm2m\_client. For more information about the provided sample see: lwm2m-client. The sample can be configured to use normal unsecure network sock[ets or sockets sec](http://www.openmobilealliance.org/wp/OMNA/LwM2M/LwM2MRegistry.html)ured via DTLS.

[The Zephyr LwM2M lib](https://github.com/zephyrproject-rtos/zephyr/blob/main/samples/net/lwm2m_client)rary implements [the following items:](https://github.com/zephyrproject-rtos/zephyr/blob/main/subsys/net/lib/lwm2m)

- engine to process networking events and core functions
- RD client which performs BOOTSTRAP and REGISTRATION functions
- SenML CBOR, SenML JSON, CBOR, TLV, JSON, and plain text formatting functions
- LwM2M Technical Specification Enabler objects such as Security, Server, Device, Firmware Update, etc.
- Extended IPSO objects such as Light Control, Temperature Sensor, and Timer

By default, the library implements LwM2M specification 1.0.2 and can be set to LwM2M specification 1.1.1 with a Kconfig option.

For more information about LwM2M visit OMA Specworks LwM2M.

**[Sample usa](http://openmobilealliance.org/release/LightweightM2M/V1_1_1-20190617-A/)ge** To use the LwM2M library, start by creating an LwM2M client context *lwm2m\_ctx* structure:

```
/* LwM2M client context */
static struct lwm2m_ctx client;
```
Create callback functions for LwM2M resource executions:

```
static int device_reboot_cb(uint16_t obj_inst_id, uint8_t *args,
                            uint16_t args_len)
{
        LOG_INF("Device rebooting.");
        LOG_PANIC();
        sys_reboot(0);
        return 0; /* won't reach this */
}
```
The LwM2M RD client can send events back to the sample. To receive those events, setup a callback function:

```
static void rd_client_event(struct lwm2m_ctx *client,
                            enum lwm2m_rd_client_event client_event)
{
        switch (client_event) {
        case LWM2M_RD_CLIENT_EVENT_NONE:
                /* do nothing */
                break;
        case LWM2M_RD_CLIENT_EVENT_BOOTSTRAP_REG_FAILURE:
                LOG_DBG("Bootstrap registration failure!");
                break;
        case LWM2M_RD_CLIENT_EVENT_BOOTSTRAP_REG_COMPLETE:
                LOG_DBG("Bootstrap registration complete");
                break;
```
(continues on next page)

(continued from previous page)

```
case LWM2M_RD_CLIENT_EVENT_BOOTSTRAP_TRANSFER_COMPLETE:
       LOG_DBG("Bootstrap transfer complete");
       break;
case LWM2M_RD_CLIENT_EVENT_REGISTRATION_FAILURE:
       LOG_DBG("Registration failure!");
       break;
case LWM2M_RD_CLIENT_EVENT_REGISTRATION_COMPLETE:
       LOG_DBG("Registration complete");
        break;
case LWM2M_RD_CLIENT_EVENT_REG_TIMEOUT:
       LOG_DBG("Registration timeout!");
       break;
case LWM2M_RD_CLIENT_EVENT_REG_UPDATE_COMPLETE:
       LOG_DBG("Registration update complete");
        break;
case LWM2M_RD_CLIENT_EVENT_DEREGISTER_FAILURE:
       LOG_DBG("Deregister failure!");
       break;
case LWM2M_RD_CLIENT_EVENT_DISCONNECT:
       LOG_DBG("Disconnected");
       break;
case LWM2M_RD_CLIENT_EVENT_REG_UPDATE:
       LOG_DBG("Registration update");
       break;
case LWM2M_RD_CLIENT_EVENT_DEREGISTER:
       LOG_DBG("Deregistration client");
       break;
case LWM2M_RD_CLIENT_EVENT_SERVER_DISABLED:
       LOG_DBG("LwM2M server disabled");
 break;
}
```
Next we assign Security resource values to let the client know where and how to connect as well as set the Manufacturer and Reboot resources in the Device object with some data and the callback we defined above:

```
/*
* Server URL of default Security object = 0/0/0
* Use leshan.eclipse.org server IP (5.39.83.206) for connection
*/
lwm2m_set_string(&LWM2M_OBJ(0, 0, 0), "coap://5.39.83.206");
/*
* Security Mode of default Security object = 0/0/2
* 3 = NoSec mode (no security beware!)
*/
lwm2m_set_u8(&LWM2M_OBJ(0, 0, 2), 3);
#define CLIENT_MANUFACTURER "Zephyr Manufacturer"
```
(continues on next page)

}

```
/*
* Manufacturer resource of Device object = 3/0/0
* We use lwm2m_set_res_data() function to set a pointer to the
* CLIENT_MANUFACTURER string.
 * Note the LWM2M_RES_DATA_FLAG_RO flag which stops the engine from
 * trying to assign a new value to the buffer.
 */
lwm2m_set_res_data(&LWM2M_OBJ(3, 0, 0), CLIENT_MANUFACTURER,
                   sizeof(CLIENT_MANUFACTURER),
                  LWM2M_RES_DATA_FLAG_RO);
/* Reboot resource of Device object = 3/0/4 */
lwm2m_register_exec_callback(&LWM2M_OBJ(3, 0, 4), device_reboot_cb);
```
Lastly, we start the LwM2M RD client (which in turn starts the LwM2M engine). The second parameter of *lwm2m\_rd\_client\_start()* is the client endpoint name. This is important as it needs to be unique per LwM2M server:

```
(void)memset(&client, 0x0, sizeof(client));
lwm2m_rd_client_start(&client, "unique-endpoint-name", 0, rd_client_event);
```
**LwM2M security modes** The Zephyr LwM2M library can be used either without security or use DTLS to secure the communication channel. When using DTLS with the LwM2M engine, PSK (Pre-Shared Key) and X.509 certificates are the security modes that can be used to secure the communication. The engine uses LwM2M Security object (Id 0) to read the stored credentials and feed keys from the security object into the TLS credential subsystem, see *secure sockets documentation*. Enable the CONFIG\_LWM2M\_DTLS\_SUPPORT Kconfig option to use the security.

<span id="page-2833-0"></span>Depending on the selected mode, the security object must contain following data:

**PSK**

[Security M](#page-2495-1)ode (Resource ID 2) set to zero (Pre-Shared Key mode). Identity ([Resource ID 3\)](#page-2495-1) contains PSK ID in binary form. Secret key (Resource ID 5) contains the PSK key in binary form. If the key or identity is provided as a hex string, it must be converted to binary before storing into the security object.

## **X509**

When X509 certificates are used, set Security Mode (ID 2) to 2 (Certificate mode). Identity (ID 3) is used to store the client certificate and Secret key (ID 5) must have a private key associated with the certificate. Server Public Key resource (ID 4) must contain a server certificate or CA certificate used to sign the certificate chain. If the CON-FIG\_MBEDTLS\_PEM\_CERTIFICATE\_FORMAT Kconfig option is enabled, certificates and private key can be entered in PEM format. Otherwise, they must be in binary DER format.

#### **NoSec**

When no security is used, set Security Mode (Resource ID 2) to 3 (NoSec).

In all modes, Server URI resource (ID 0) must contain the full URI for the target server. When DNS names are used, the DNS resolver must be enabled.

When DTLS is used, following options are recommended to reduce DTLS handshake traffic when connection is re-established:

- CONFIG\_LWM2M\_DTLS\_CID enables DTLS Connection Identifier support. When server supports it, this completely removes the handshake when device resumes operation after long idle period. Greatly helps when NAT mappings have timed out.
- CONFIG\_LWM2M\_TLS\_SESSION\_CACHING uses session cache when before falling back to full DTLS handshake. Reduces few packets from handshake, when session is still cached on server side. Most significant effect is to avoid full registration.

LwM2M stack provides callbacks in the *lwm2m\_ctx* structure. They are used to feed keys from the LwM2M security object into the TLS credential subsystem. By default, these callbacks can be left as NULL pointers, in which case default callbacks are used. When an external TLS stack, or non-default socket options are required, you can overwrite the *lwm2m\_ctx.load\_credentials()* or *lwm2m\_ctx.set\_socketoptions()* call[backs.](#page-2868-0)

An example of setting up the security object for PSK mode:

```
/* "000102030405060708090a0b0c0d0e0f" */
static unsigned char client_psk[] = {
        0x00, 0x01, 0x02, 0x03, 0x04, 0x05, 0x06, 0x07,
        0x08, 0x09, 0x0a, 0x0b, 0x0c, 0x0d, 0x0e, 0x0f
};
static const char client_identity[] = "Client_identity";
lwm2m_set_string(&LWM2M_OBJ(LWM2M_OBJECT_SECURITY_ID, 0, 0), "coaps://lwm2m.example.com");
lwm2m_set_u8(&LWM2M_OBJ(LWM2M_OBJECT_SECURITY_ID, 0, 2), LWM2M_SECURITY_PSK);
/* Set the client identity as a string, but this could be binary as well */
lwm2m_set_string(&LWM2M_OBJ(LWM2M_OBJECT_SECURITY_ID, 0, 3), client_identity);
/* Set the client pre-shared key (PSK) */
lwm2m_set_opaque(&LWM2M_OBJ(LWM2M_OBJECT_SECURITY_ID, 0, 5), client_psk, sizeof(client_
,→psk));
```
An example of setting up the security object for X509 certificate mode:

```
static const char certificate[] = "-----BEGIN CERTIFICATE-----\nMIIB6jCCAY+gAw...";
static const char key[] = "-----BEGIN EC PRIVATE KEY-----\nMHcCAQ...";
static const char root_ca[] = "-----BEGIN CERTIFICATE-----\nMIIBaz...";
lwm2m_set_string(&LWM2M_OBJ(LWM2M_OBJECT_SECURITY_ID, 0, 0), "coaps://lwm2m.example.com");
lwm2m_set_u8(&LWM2M_OBJ(LWM2M_OBJECT_SECURITY_ID, 0, 2), LWM2M_SECURITY_CERT);
lwm2m_set_string(&LWM2M_OBJ(LWM2M_OBJECT_SECURITY_ID, 0, 3), certificate);
lwm2m_set_string(&LWM2M_OBJ(LWM2M_OBJECT_SECURITY_ID, 0, 5), key);
lwm2m_set_string(&LWM2M_OBJ(LWM2M_OBJECT_SECURITY_ID, 0, 4), root_ca);
```
Before calling *lwm2m\_rd\_client\_start()* assign the tls\_tag # where the LwM2M library should store the DTLS information prior to connection (normally a value of 1 is ok here).

```
(void)memset(&client, 0x0, sizeof(client));
client.tls tag = 1: /* <---- */
lwm2m_rd_client_start(&client, "endpoint-name", 0, rd_client_event);
```
For a more detailed LwM2M client sample see: lwm2m-client.

**Multi-thread usage** Writing a value to a resource can be done using functions like lwm2m\_set\_u8. When writing to multiple resources, the function lwm2m\_registry\_lock will ensure that the client halts until all writing operations are finished:

```
lwm2m_registry_lock();
lwm2m_set_u32(&LWM2M_OBJ(1, 0, 1), 60);
lwm2m_set_u8(&LWM2M_OBJ(5, 0, 3), 0);
lwm2m_set_f64(&LWM2M_OBJ(3303, 0, 5700), value);
lwm2m_registry_unlock();
```
This is especially useful if the server is composite-observing the resources being written to. Locking will then ensure that the client only updates and sends notifications to the server after all operations are done, resulting in fewer messages in general.

<span id="page-2834-1"></span>**Support for time series data** LwM2M version 1.1 adds support for SenML CBOR and SenML JSON data formats. These data formats add support for time series data. Time series formats can be used for READ, NOTIFY and SEND operations. When data cache is enabled for a resource, each write will create a timestamped entry in a cache, and its content is then returned as a content in READ, NOTIFY or SEND operation for a given resource.

Data cache is only supported for resources with a fixed data size.

Supported resource types:

- Signed and unsigned 8-64-bit integers
- Float
- Boolean

**Enabling and configuring** Enable data cache by selecting CON-FIG\_LWM2M\_RESOURCE\_DATA\_CACHE\_SUPPORT. Application needs to allocate an array of *lwm2m\_time\_series\_elem* structures and then enable the cache by calling lwm2m\_engine\_enable\_cache() for a given resource. Each resource must be enabled separately and each resource needs their own storage.

```
/* Allocate data cache storage */
static struct lwm2m_time_series_elem temperature_cache[10];
/* Enable data cache */
lwm2m_engine_enable_cache(LWM2M_PATH(IPSO_OBJECT_TEMP_SENSOR_ID, 0, SENSOR_VALUE_RID),
        temperature_cache, ARRAY_SIZE(temperature_cache));
```
LwM2M engine have room for four resources that have cache enabled. Limit can be increased by changing CONFIG\_LWM2M\_MAX\_CACHED\_RESOURCES. This affects a static memory usage of engine.

Data caches depends on one of the SenML data formats CONFIG\_LWM2M\_RW\_SENML\_CBOR\_SUPPORT or CONFIG\_LWM2M\_RW\_SENML\_JSON\_SUPPORT and needs CONFIG\_POSIX\_TIMERS so it can request a timestamp from the system and CONFIG\_RING\_BUFFER for ring buffer.

**Read and Write operations** Full content of data cache is written into a payload when any READ, SEND or NOTIFY operation internally reads the content of a given resource. This has a side effect that any read callbacks registered for a that resource are ignored when cache is enabled. Data is written into a cache when any of the  $l$  wm2m\_set\_ $\star$  functions are called. To filter the data entering the cache, application may register a validation callback using *lwm2m\_register\_validate\_callback()*.

**Limitations** Cache size should be manually set so small that the content can fit normal packets [sizes. When cache is full, new values ar](#page-2861-0)e dropped.

<span id="page-2835-1"></span>**LwM2M engine and application events** The Zephyr LwM2M engine defines events that can be sent back to the application through callback functions. The engine state machine shows when the events are spawned. Events depicted in the diagram are listed in the table. The events are prefixed with LWM2M\_RD\_CLIENT\_EVENT\_.

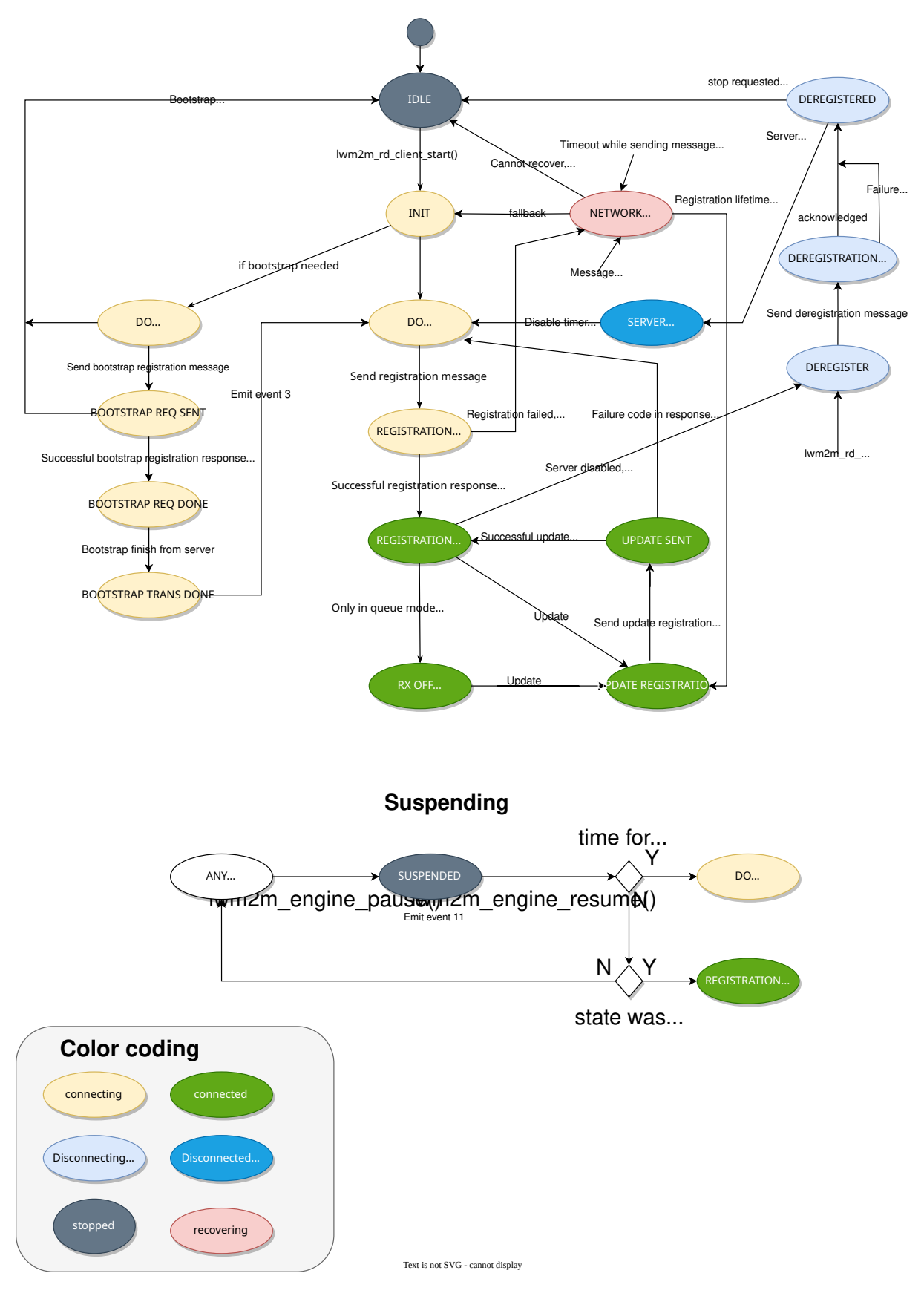

**LwM2M engine state machine**

Table 30: LwM2M RD Client events

| <b>ID</b>      | Even Event Name           | Description                                                                                                    |
|----------------|---------------------------|----------------------------------------------------------------------------------------------------|
| $\mathbf{0}$   | <b>NONE</b>               | No event                                                                                                    |
| $\mathbf{1}$   | BOOT-                     | Bootstrap registration failed. Occurs if there is a timeout or failure in                                                                               |
|                |                           | STRAP_REG_F_bootstrap registration.                                                                                                    |
| $\overline{2}$ | BOOT-                     | Bootstrap registration complete. Occurs after successful bootstrap regis-                                                                               |
|                | STRAP_REG_C tration.      |                                                                                                    |
| 3              | BOOT-<br>STRAP_TRAN!      | Bootstrap finish command received from the server.                                                                                                    |
| $\overline{4}$ | REGISTRA-                 | Registration to LwM2M server failed. Occurs if there is a failure in the                                                                                |
|                | TION_FAILUR registration. |                                                                                                    |
| 5              | REGISTRA-                 | Registration to LwM2M server successful. Occurs after a successful reg-                                                                                 |
|                |                           | TION_COMPL istration reply from the LwM2M server or when session resumption is                                                                          |
|                |                           | used.                                                                                                    |
| 6              |                           | REG_TIMEOU Registration or registration update timeout. Occurs if there is a timeout<br>during registration. Client have lost connection to the server. |
| 7              |                           | REG_UPDATE_Registration update completed. Occurs after successful registration up-                                                                      |
|                |                           | date reply from the LwM2M server.                                                                                                    |
| 8              | DEREGIS-                  | Deregistration to LwM2M server failed. Occurs if there is a timeout or                                                                                  |
|                |                           | TER_FAILURE failure in the deregistration.                                                                                                    |
| 9              | DISCON-                   | LwM2M client have de-registered from server and is now stopped. Trig-                                                                                   |
|                | <b>NECT</b>               | gered only if the application have requested the client to stop.                                                                                        |
| 10             |                           | QUEUE_MODI Used only in queue mode, not actively listening for incoming packets. In                                                                     |
|                |                           | queue mode the client is not required to actively listen for the incoming                                                                               |
|                | $EN-$                     | packets after a configured time period.                                                                                                    |
| 11             |                           | Indicate that client has now paused as a result of calling<br>GINE SUSPEN $lwm2m\_engine\_pause()$ . State machine is no longer running and the         |
|                |                           | handler thread is suspended. All timers are stopped so notifications are                                                                                |
|                |                           | not triggered.                                                                                                    |
| 12             |                           | SERVER DISA Server have executed the disable command. Client will deregister and                                                                        |
|                |                           | stay idle for the disable period.                                                                                                    |
| 13             | NET-                      | Sending messages to the network failed too many times. Client cannot                                                                                    |
|                |                           | WORK ERROI reach any servers or fallback to bootstrap. LwM2M engine cannot re-                                                                          |
|                |                           | cover and have stopped.                                                                                                    |
|                |                           |                                                                                                    |

The LwM2M client engine handles most of the state transitions automatically. The application needs to handle only the events that indicate that the client have stopped or is in a state where it cannot recover.

Table 31: How application should react to events

| Event Name                  | How application should react                                                                                                    |
|-----------------------------|----------------------------------------------------------------------------------------------------|
| <b>NONE</b>                 | Ignore the event.                                                                                                    |
| BOOT-                       | Try to recover network connection. Then restart the client by calling                                                                                                    |
|                             | $STRAP\_REG\_FAIL$ $lwm2m_rrd_cclient\_start()$ . This might also indicate configuration issue.                                                                                        |
| BOOT-                       | No actions needed                                                                                                    |
| STRAP_REG_COM               |                                                                                                    |
| BOOT-                       | No actions needed                                                                                                    |
| STRAP_TRANSFE               |                                                                                                    |
| REGISTRA-                   | No actions needed                                                                                                    |
| <b>TION FAILURE</b>         |                                                                                                    |
| <b>REGISTRA-</b>            | No actions needed. Application can send or receive data.                                                                                                    |
| TION_COMPLETE               |                                                                                                    |
| <b>REG TIMEOUT</b>          | No actions needed. Client proceeds to re-registration automatically. Cannot<br>send or receive data.                                                                                   |
|                             | REG_UPDATE_CO No actions needed Application can send or receive data.                                                                                                    |
| DEREGIS-                    | No actions needed, client proceeds to idle state automatically. Cannot send                                                                                                    |
| TER_FAILURE                 | or receive data.                                                                                                    |
| <b>DISCONNECT</b>           | Engine have stopped as a result of calling $lwm2m_rrd_cclient_stop()$ . If<br>connection is required, the application should restart the client by calling<br>lwm2m_rd_client_start(). |
|                             | QUEUE_MODE_R No actions needed. Application can send but cannot receive data. Any data<br>transmission will trigger a registration update.                                             |
| $EN-$                       | Engine can be resumed by calling lwm2m_engine_resume(). Cannot send or                                                                                                    |
| GINE_SUSPENDE receive data. |                                                                                                    |
|                             | SERVER_DISABLI No actions needed, client will re-register once the disable period is over.                                                                                             |
|                             | Cannot send or receive data.                                                                                                    |
| NET-                        | Try to recover network connection. Then restart the client by calling                                                                                                    |
| WORK_ERROR                  | lwm2m_rd_client_start(). This might also indicate configuration issue.                                                                                                    |

Sending of data in the table above refers to calling *lwm2m\_send\_cb()* or by writing into one of the observed resources where observation would trigger a notify message. Receiving of data refers to receiving read, w[rite or execute operations f](#page-2865-0)rom the server. Application can register callbacks for these operations.

**Configuring lifetime and activity period** In LwM2M engine, there are three Kconfig options and one runtime value that configures how often the client will send LwM2M Update message.

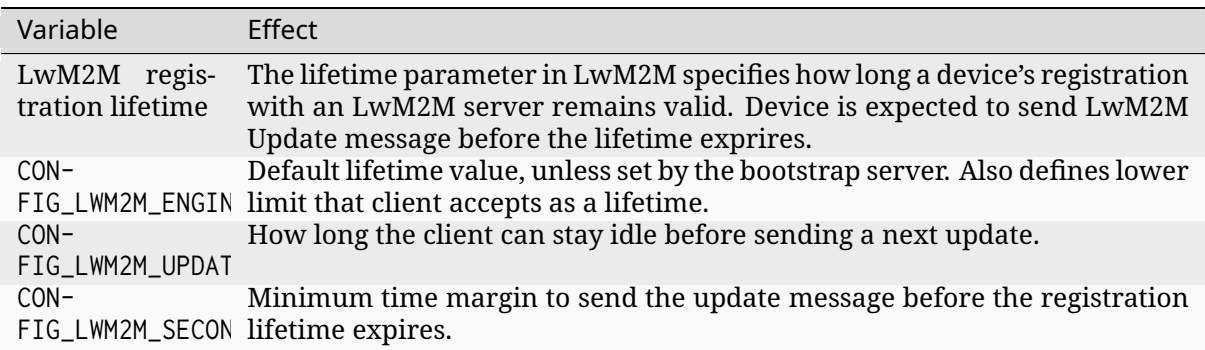

Table 32: Update period variables

By default, the client uses CONFIG\_LWM2M\_SECONDS\_TO\_UPDATE\_EARLY to calculate how many seconds before the expiration of lifetime it is going to send the registration update. The problem with default mode is when the server changes the lifetime of the registration. This is then affecting the period of updates the client is doing. If this is used with the QUEUE mode, which is

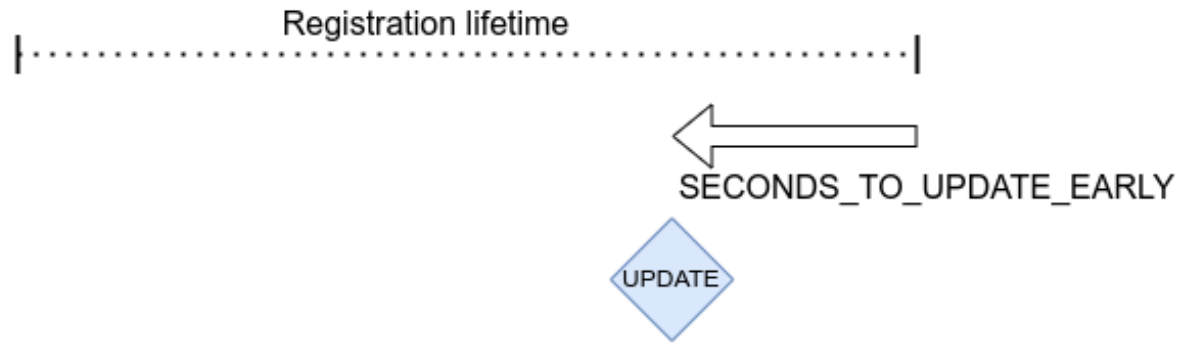

Fig. 16: Default way of calculating when to update registration.

typical in IPv4 networks, it is also affecting the period of when the device is reachable from the server.

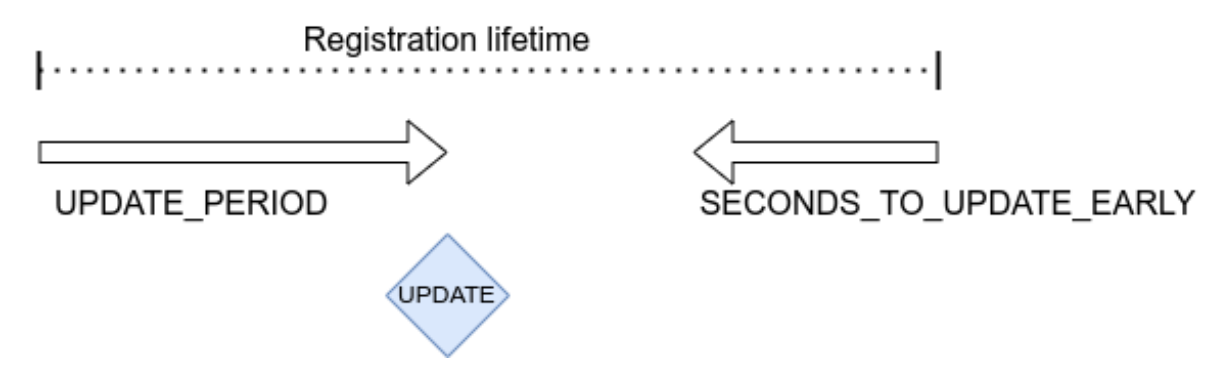

Fig. 17: Update time is controlled by UPDATE\_PERIOD.

When also the CONFIG\_LWM2M\_UPDATE\_PERIOD is set, time to send the update message is the earliest when any of these values expire. This allows setting long lifetime for the registration and configure the period accurately, even if server changes the lifetime parameter.

In runtime, the update frequency is limited to once in 15 seconds to avoid flooding.

**LwM2M shell** For testing the client it is possible to enable Zephyr's shell and LwM2M specific commands which support changing the state of the client. Operations supported are read, write and execute resources. Client start, stop, pause and resume are also available. The feature is enabled by selecting CONFIG\_LWM2M\_SHELL. The shell is meant for testing so productions systems should not enable it.

One imaginable scenario, where to use the shell, would be executing client side actions over UART when a server side tests would require those. It is assumed that not all tests are able to trigger required actions from the server side.

```
uart:~$ lwm2m
lwm2m - LwM2M commands
Subcommands:
 send : send PATHS
         LwM2M SEND operation
 exec :exec PATH [PARAM]
         Execute a resource
 read :read PATH [OPTIONS]
         Read value from LwM2M resource
```
(continues on next page)

(continued from previous page)

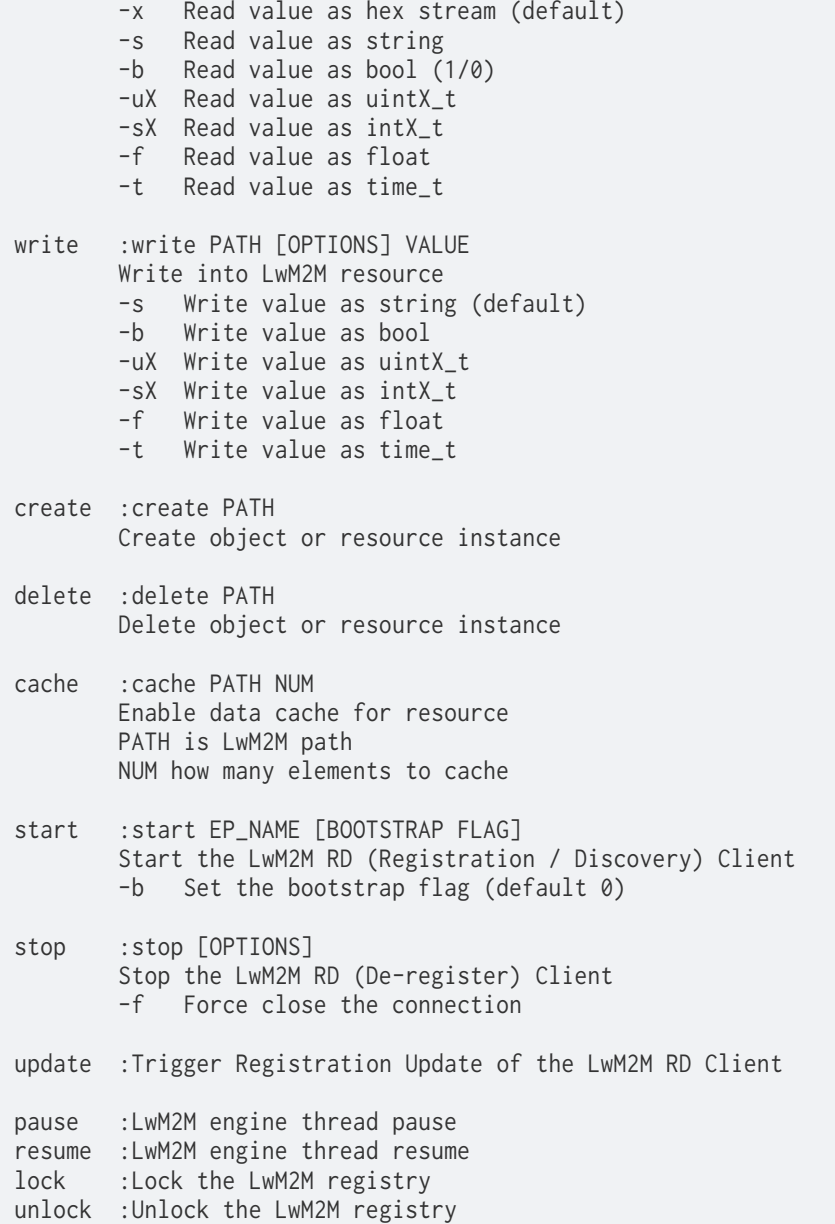

# ® **Related code samples**

#### **LwM2M client**

Implement a LwM2M client that connects to a LwM2M server.

## <span id="page-2840-0"></span>**API Reference**

*group* **lwm2m\_api**

**Since** 1.9

# **Version**

0.8.0

## **LwM2M Objects managed by OMA for LwM2M tech specification.**

Objects in this range have IDs from 0 to 1023.

**LWM2M\_OBJECT\_SECURITY\_ID** Security object.

**LWM2M\_OBJECT\_SERVER\_ID** Server object.

**LWM2M\_OBJECT\_ACCESS\_CONTROL\_ID** Access Control object.

**LWM2M\_OBJECT\_DEVICE\_ID** Device object.

**LWM2M\_OBJECT\_CONNECTIVITY\_MONITORING\_ID** Connectivity Monitoring object.

**LWM2M\_OBJECT\_FIRMWARE\_ID** Firmware object.

**LWM2M\_OBJECT\_LOCATION\_ID** Location object.

**LWM2M\_OBJECT\_CONNECTIVITY\_STATISTICS\_ID** Connectivity Statistics object.

**LWM2M\_OBJECT\_SOFTWARE\_MANAGEMENT\_ID** Software Management object.

**LWM2M\_OBJECT\_PORTFOLIO\_ID** Portfolio object.

**LWM2M\_OBJECT\_BINARYAPPDATACONTAINER\_ID** Binary App Data Container object.

**LWM2M\_OBJECT\_EVENT\_LOG\_ID** Event Log object.

**LWM2M\_OBJECT\_OSCORE\_ID** OSCORE object.

**LWM2M\_OBJECT\_GATEWAY\_ID** Gateway object.

## **LwM2M Objects produced by 3rd party Standards Development**

Organizations.

Refer to the OMA LightweightM2M (LwM2M) Object and Resource Registry: http://www. openmobilealliance.org/wp/OMNA/LwM2M/LwM2MRegistry.html

# **IPSO\_OBJECT\_GENERIC\_SENSOR\_ID** [IPSO Generic Sensor object.](http://www.openmobilealliance.org/wp/OMNA/LwM2M/LwM2MRegistry.html)

**IPSO\_OBJECT\_TEMP\_SENSOR\_ID** IPSO Temperature Sensor object.

**IPSO\_OBJECT\_HUMIDITY\_SENSOR\_ID** IPSO Humidity Sensor object.

**IPSO\_OBJECT\_LIGHT\_CONTROL\_ID** IPSO Light Control object.

**IPSO\_OBJECT\_ACCELEROMETER\_ID** IPSO Accelerometer object.

**IPSO\_OBJECT\_VOLTAGE\_SENSOR\_ID** IPSO Voltage Sensor object.

**IPSO\_OBJECT\_CURRENT\_SENSOR\_ID** IPSO Current Sensor object.

**IPSO\_OBJECT\_PRESSURE\_ID** IPSO Pressure Sensor object.

**IPSO\_OBJECT\_BUZZER\_ID** IPSO Buzzer object.

**IPSO\_OBJECT\_TIMER\_ID** IPSO Timer object.

**IPSO\_OBJECT\_ONOFF\_SWITCH\_ID** IPSO On/Off Switch object.

**IPSO\_OBJECT\_PUSH\_BUTTON\_ID** IPSO Push Button object.

**UCIFI\_OBJECT\_BATTERY\_ID** uCIFI Battery object

**IPSO\_OBJECT\_FILLING\_LEVEL\_SENSOR\_ID** IPSO Filling Level Sensor object.

## **Power source types used for the "Available Power Sources" resource of**

the LwM2M Device object (3/0/6).

**LWM2M\_DEVICE\_PWR\_SRC\_TYPE\_DC\_POWER** DC power.

**LWM2M\_DEVICE\_PWR\_SRC\_TYPE\_BAT\_INT** Internal battery.

**LWM2M\_DEVICE\_PWR\_SRC\_TYPE\_BAT\_EXT** External battery.

**LWM2M\_DEVICE\_PWR\_SRC\_TYPE\_FUEL\_CELL** Fuel cell.

**LWM2M\_DEVICE\_PWR\_SRC\_TYPE\_PWR\_OVER\_ETH** Power over Ethernet.

**LWM2M\_DEVICE\_PWR\_SRC\_TYPE\_USB** USB.

**LWM2M\_DEVICE\_PWR\_SRC\_TYPE\_AC\_POWER** AC (mains) power.

**LWM2M\_DEVICE\_PWR\_SRC\_TYPE\_SOLAR** Solar.

**LWM2M\_DEVICE\_PWR\_SRC\_TYPE\_MAX** Max value for Available Power Source type.

## **Error codes used for the "Error Code" resource of the LwM2M Device**

object.

An LwM2M client can register one of the following error codes via the *lwm2m\_device\_add\_err()* function.

**LWM2M\_DEVICE\_ERROR\_NONE**

[No error.](#page-2851-0)

**LWM2M\_DEVICE\_ERROR\_LOW\_POWER** Low battery power.

**LWM2M\_DEVICE\_ERROR\_EXT\_POWER\_SUPPLY\_OFF** External power supply off.

**LWM2M\_DEVICE\_ERROR\_GPS\_FAILURE** GPS module failure.

**LWM2M\_DEVICE\_ERROR\_LOW\_SIGNAL\_STRENGTH** Low received signal strength.
**LWM2M\_DEVICE\_ERROR\_OUT\_OF\_MEMORY** Out of memory.

- **LWM2M\_DEVICE\_ERROR\_SMS\_FAILURE** SMS failure.
- **LWM2M\_DEVICE\_ERROR\_NETWORK\_FAILURE** IP Connectivity failure.
- **LWM2M\_DEVICE\_ERROR\_PERIPHERAL\_FAILURE** Peripheral malfunction.

# **Battery status codes used for the "Battery Status" resource (3/0/20)**

of the LwM2M Device object.

As the battery status changes, an LwM2M client can set one of the following codes via: lwm2m\_set\_u8("3/0/20", [battery status])

# **LWM2M\_DEVICE\_BATTERY\_STATUS\_NORMAL**

The battery is operating normally and not on power.

# **LWM2M\_DEVICE\_BATTERY\_STATUS\_CHARGING**

The battery is currently charging.

# **LWM2M\_DEVICE\_BATTERY\_STATUS\_CHARGE\_COMP**

The battery is fully charged and the charger is still connected.

# **LWM2M\_DEVICE\_BATTERY\_STATUS\_DAMAGED**

The battery has some problem.

# **LWM2M\_DEVICE\_BATTERY\_STATUS\_LOW**

The battery is low on charge.

**LWM2M\_DEVICE\_BATTERY\_STATUS\_NOT\_INST** The battery is not installed.

# **LWM2M\_DEVICE\_BATTERY\_STATUS\_UNKNOWN** The battery information is not available.

# **LWM2M Firmware Update object states**

An LwM2M client or the LwM2M Firmware Update object use the following codes to represent the LwM2M Firmware Update state (5/0/3).

**STATE\_IDLE**

Idle.

Before downloading or after successful updating.

### **STATE\_DOWNLOADING**

Downloading.

The data sequence is being downloaded.

# **STATE\_DOWNLOADED**

Downloaded.

The whole data sequence has been downloaded.

# **STATE\_UPDATING**

Updating. The device is being updated.

# **LWM2M Firmware Update object result codes**

After processing a firmware update, the client sets the result via one of the following codes via lwm2m\_set\_u8("5/0/5", [result code])

# **RESULT\_DEFAULT**

Initial value.

# **RESULT\_SUCCESS**

Firmware updated successfully.

# **RESULT\_NO\_STORAGE**

Not enough flash memory for the new firmware package.

### **RESULT\_OUT\_OF\_MEM**

Out of RAM during downloading process.

# **RESULT\_CONNECTION\_LOST**

Connection lost during downloading process.

# **RESULT\_INTEGRITY\_FAILED**

Integrity check failure for new downloaded package.

# **RESULT\_UNSUP\_FW**

Unsupported package type.

**RESULT\_INVALID\_URI** Invalid URI.

# **RESULT\_UPDATE\_FAILED** Firmware update failed.

# **RESULT\_UNSUP\_PROTO**

Unsupported protocol.

#### **Defines**

**LWM2M\_OBJLNK\_MAX\_ID** Maximum value for Objlnk resource fields.

**LWM2M\_RES\_DATA\_READ\_ONLY** Resource read-only value bit.

**LWM2M\_RES\_DATA\_FLAG\_RO**

Resource read-only flag.

**LWM2M\_HAS\_RES\_FLAG**(res, f) Read resource flags helper macro.

### **LWM2M\_RD\_CLIENT\_FLAG\_BOOTSTRAP**

Run bootstrap procedure in current session.

#### **LWM2M\_MAX\_PATH\_STR\_SIZE**

LwM2M path maximum length.

### **Typedefs**

<span id="page-2846-3"></span>typedef void (\***lwm2m\_socket\_fault\_cb\_t**)(int error)

Callback function called when a socket error is encountered.

#### **Param error** Error code

<span id="page-2846-2"></span>typedef void (\***lwm2m\_observe\_cb\_t**)(enum *lwm2m\_observe\_event* event, struct *lwm2m\_obj\_path* \*path, void \*user\_data)

Observe callback indicating observer adds and deletes, and notification ACKs and timeouts.

**[Param e](#page-2867-0)vent [in]** Observer add/delete or notification ack/timeout

**Param path [in]** LwM2M path

### **Param user\_data**

**[in]** Pointer to user-data buffer, as provided in send\_traceable\_notification(). Used to determine for which data the ACKed/timed out notification was.

<span id="page-2846-1"></span>typedef void (\***lwm2m\_ctx\_event\_cb\_t**)(struct *lwm2m\_ctx* \*ctx, enum *lwm2m\_rd\_client\_event* event)

Asynchronous RD client event callback.

### **Param ctx**

**[in]** [LwM2M](#page-2849-0) context generatingt[he event](#page-2868-0)

<span id="page-2846-0"></span>**Param event**

**[in]** LwM2M RD client event code

typedef void \*(\***lwm2m\_engine\_get\_data\_cb\_t**)(uint16\_t obj\_inst\_id, uint16\_t res\_id, uint16 t res inst id, size t \*data len)

Asynchronous callback to get a resource buffer and length.

Prior to accessing the data buffer of a resource, the engine can use this callback to get the buffer pointer and length instead of using the resource's data buffer.

The client or LwM2M objects can register a function of this type via: *lwm2m\_register\_read\_callback() lwm2m\_register\_pre\_write\_callback()*

#### **Param obj\_inst\_id**

**[in]** Object instance ID generating the callback.

#### **[Param res\\_id](#page-2861-0)**

**[in]** Resource ID generat[ing the callback.](#page-2861-1)

#### **Param res\_inst\_id**

**[in]** Resource instance ID generating the callback (typically 0 for non-multi instance resources).

#### **Param data\_len**

**[out]** Length of the data buffer.

#### **Return**

Callback returns a pointer to the data buffer or NULL for failure.

<span id="page-2847-0"></span>typedef int (\***lwm2m\_engine\_set\_data\_cb\_t**)(uint16\_t obj\_inst\_id, uint16\_t res\_id, uint16\_t res\_inst\_id, uint8\_t \*data, uint16\_t data\_len, bool last\_block, size\_t total\_size, size\_t offset)

Asynchronous callback when data has been set to a resource buffer.

After changing the data of a resource buffer, the LwM2M engine can make use of this callback to pass the data back to the client or LwM2M objects.

On a block-wise transfers the handler is called multiple times with the data blocks and increasing offset. The last block has the last\_block flag set to true. Beginning of the block transfer has the offset set to 0.

A function of this type can be registered via: *lwm2m\_register\_validate\_callback() lwm2m\_register\_post\_write\_callback()*

#### **Param obj\_inst\_id**

**[in]** Object instance ID generating the call[back.](#page-2862-0)

#### **[Param res\\_id](#page-2862-1)**

**[in]** Resource ID generating the callback.

#### **Param res\_inst\_id**

**[in]** Resource instance ID generating the callback (typically 0 for non-multi instance resources).

### **Param data**

**[in]** Pointer to data.

# **Param data\_len**

**[in]** Length of the data.

#### **Param last\_block**

**[in]** Flag used during block transfer to indicate the last block of data. For non-block transfers this is always false.

#### **Param total\_size**

**[in]** Expected total size of data for a block transfer. For non-block transfers this is 0.

#### **Param offset**

**[in]** Offset of the data block. For non-block transfers this is always 0.

Callback returns a negative error code (errno.h) indicating reason of failure or 0 for success.

#### <span id="page-2848-0"></span>typedef int (\***lwm2m\_engine\_user\_cb\_t**)(uint16\_t obj\_inst\_id)

Asynchronous event notification callback.

Various object instance and resource-based events in the LwM2M engine can trigger a callback of this function type: object instance create, and object instance delete.

Register a function of this type via: *lwm2m\_register\_create\_callback() lwm2m\_register\_delete\_callback()*

#### **Param obj\_inst\_id**

**[in]** Object instance ID generating the callba[ck.](#page-2862-2)

#### **[Return](#page-2863-0)**

Callback returns a negative error code (errno.h) indicating reason of failure or 0 for success.

<span id="page-2848-1"></span>typedef int (\***lwm2m\_engine\_execute\_cb\_t**)(uint16\_t obj\_inst\_id, uint8\_t \*args, uint16\_t args\_len)

Asynchronous execute notification callback.

Resource executes trigger a callback of this type.

Register a function of this type via: *lwm2m\_register\_exec\_callback()*

### **Param obj\_inst\_id**

**[in]** Object instance ID generating the callback.

#### **Param args**

**[in]** Pointer to execute arg[uments payload. \(This can be NU](#page-2862-3)LL if no arguments are provided)

**Param args\_len**

**[in]** Length of argument payload in bytes.

#### **Return**

Callback returns a negative error code (errno.h) indicating reason of failure or 0 for success.

# typedef void (\***lwm2m\_send\_cb\_t**)(enum *lwm2m\_send\_status* status)

Callback returning send status.

### <span id="page-2848-2"></span>**Enums**

### enum **lwm2m\_observe\_event**

Observe callback events.

*Values:*

# enumerator **LWM2M\_OBSERVE\_EVENT\_OBSERVER\_ADDED** Observer added.

enumerator **LWM2M\_OBSERVE\_EVENT\_OBSERVER\_REMOVED** Observer removed.

### enumerator **LWM2M\_OBSERVE\_EVENT\_NOTIFY\_ACK**

Notification ACKed.

# enumerator **LWM2M\_OBSERVE\_EVENT\_NOTIFY\_TIMEOUT** Notification timed out.

### <span id="page-2849-1"></span>enum **lwm2m\_socket\_states**

Different traffic states of the LwM2M socket.

This information can be used to give hints for the network interface that can decide what kind of power management should be used.

These hints are given from CoAP layer messages, so usage of DTLS might affect the actual number of expected datagrams.

*Values:*

enumerator **LWM2M\_SOCKET\_STATE\_ONGOING**

Ongoing traffic is expected.

enumerator **LWM2M\_SOCKET\_STATE\_ONE\_RESPONSE** One response is expected for the next message.

# enumerator **LWM2M\_SOCKET\_STATE\_LAST** Next message is the last one.

# enumerator **LWM2M\_SOCKET\_STATE\_NO\_DATA** No more data is expected.

# <span id="page-2849-0"></span>enum **lwm2m\_rd\_client\_event**

LwM2M RD client events.

LwM2M client events are passed back to the event\_cb function in *lwm2m\_rd\_client\_start()*

*Values:*

- [enumerator](#page-2865-0) **LWM2M\_RD\_CLIENT\_EVENT\_NONE** Invalid event.
- enumerator **LWM2M\_RD\_CLIENT\_EVENT\_BOOTSTRAP\_REG\_FAILURE** Bootstrap registration failure.
- enumerator **LWM2M\_RD\_CLIENT\_EVENT\_BOOTSTRAP\_REG\_COMPLETE** Bootstrap registration complete.
- enumerator **LWM2M\_RD\_CLIENT\_EVENT\_BOOTSTRAP\_TRANSFER\_COMPLETE** Bootstrap transfer complete.

enumerator **LWM2M\_RD\_CLIENT\_EVENT\_REGISTRATION\_FAILURE** Registration failure.

enumerator **LWM2M\_RD\_CLIENT\_EVENT\_REGISTRATION\_COMPLETE** Registration complete.

- enumerator **LWM2M\_RD\_CLIENT\_EVENT\_REG\_TIMEOUT** Registration timeout.
- enumerator **LWM2M\_RD\_CLIENT\_EVENT\_REG\_UPDATE\_COMPLETE** Registration update complete.
- enumerator **LWM2M\_RD\_CLIENT\_EVENT\_DEREGISTER\_FAILURE** De-registration failure.
- enumerator **LWM2M\_RD\_CLIENT\_EVENT\_DISCONNECT** Disconnected.
- enumerator **LWM2M\_RD\_CLIENT\_EVENT\_QUEUE\_MODE\_RX\_OFF** Queue mode RX off.
- enumerator **LWM2M\_RD\_CLIENT\_EVENT\_ENGINE\_SUSPENDED** Engine suspended.
- enumerator **LWM2M\_RD\_CLIENT\_EVENT\_NETWORK\_ERROR** Network error.
- enumerator **LWM2M\_RD\_CLIENT\_EVENT\_REG\_UPDATE** Registration update.
- enumerator **LWM2M\_RD\_CLIENT\_EVENT\_DEREGISTER** De-register.
- enumerator **LWM2M\_RD\_CLIENT\_EVENT\_SERVER\_DISABLED** Server disabled.

# enum **lwm2m\_send\_status**

LwM2M send status.

LwM2M send status are generated back to the lwm2m\_send\_cb\_t function in *lwm2m\_send\_cb()*

*Values:*

- [enumerator](#page-2866-0) **LWM2M\_SEND\_STATUS\_SUCCESS** Succeed.
- enumerator **LWM2M\_SEND\_STATUS\_FAILURE** Failure.
- enumerator **LWM2M\_SEND\_STATUS\_TIMEOUT** Timeout.

#### enum **lwm2m\_security\_mode\_e**

Security modes as defined in LwM2M Security object. *Values:*

```
enumerator LWM2M_SECURITY_PSK = 0
   Pre-Shared Key mode.
```

```
enumerator LWM2M_SECURITY_RAW_PK = 1
   Raw Public Key mode.
```

```
enumerator LWM2M_SECURITY_CERT = 2
   Certificate mode.
```

```
enumerator LWM2M_SECURITY_NOSEC = 3
   NoSec mode.
```

```
enumerator LWM2M_SECURITY_CERT_EST = 4
   Certificate mode with EST.
```
# **Functions**

int **lwm2m\_device\_add\_err**(uint8\_t error\_code) Register a new error code with LwM2M Device object.

#### **Parameters**

• **error\_code** – **[in]** New error code.

**Returns** 0 for success or negative in case of error.

void **lwm2m\_firmware\_set\_write\_cb**(*lwm2m\_engine\_set\_data\_cb\_t* cb)

Set data callback for firmware block transfer.

LwM2M clients use this function to register a callback for receiving the block transfer data when performing a firmwa[re update.](#page-2847-0)

#### **Parameters**

• **cb** – **[in]** A callback function to receive the block transfer data

*lwm2m\_engine\_set\_data\_cb\_t* **lwm2m\_firmware\_get\_write\_cb**(void)

Get the data callback for firmware block transfer writes.

### **Returns**

[A registered callb](#page-2847-0)ack function to receive the block transfer data

void **lwm2m\_firmware\_set\_write\_cb\_inst**(uint16\_t obj\_inst\_id,

```
lwm2m_engine_set_data_cb_t cb)
```
Set data callback for firmware block transfer.

LwM2M clients use this function to register a callback for receiving the block transfer data when performing a firmware up[date.](#page-2847-0)

### **Parameters**

- **obj\_inst\_id [in]** Object instance ID
- **cb [in]** A callback function to receive the block transfer data

*lwm2m\_engine\_set\_data\_cb\_t* **lwm2m\_firmware\_get\_write\_cb\_inst**(uint16\_t obj\_inst\_id)

Get the data callback for firmware block transfer writes.

**Parameters**

• **[obj\\_inst\\_id](#page-2847-0)** – **[in]** Object instance ID

**Returns**

A registered callback function to receive the block transfer data

void **lwm2m\_firmware\_set\_cancel\_cb**(*lwm2m\_engine\_user\_cb\_t* cb)

Set callback for firmware update cancel.

LwM2M clients use this function to register a callback to perform actions on firmware update cancel.

# **Parameters**

• **cb** – **[in]** A callback function perform actions on firmware update cancel.

*lwm2m\_engine\_user\_cb\_t* **lwm2m\_firmware\_get\_cancel\_cb**(void)

Get a callback for firmware update cancel.

# **Returns**

[A registered c](#page-2848-0)allback function perform actions on firmware update cancel.

```
void lwm2m_firmware_set_cancel_cb_inst(uint16_t obj_inst_id, lwm2m_engine_user_cb_t
                                         cb)
```
Set data callback for firmware update cancel.

LwM2M clients use this function to register a callback to per[form actions on firmware](#page-2848-0) update cancel.

# **Parameters**

- **obj\_inst\_id [in]** Object instance ID
- **cb [in]** A callback function perform actions on firmware update cancel.

*lwm2m\_engine\_user\_cb\_t* **lwm2m\_firmware\_get\_cancel\_cb\_inst**(uint16\_t obj\_inst\_id) Get the callback for firmware update cancel.

# **Parameters**

• **[obj\\_inst\\_i](#page-2848-0)d** – **[in]** Object instance ID

### **Returns**

A registered callback function perform actions on firmware update cancel.

void **lwm2m\_firmware\_set\_update\_cb**(*lwm2m\_engine\_execute\_cb\_t* cb)

Set data callback to handle firmware update execute events.

LwM2M clients use this function to register a callback for receiving the update resource "execute" operation on th[e LwM2M Firmware Update](#page-2848-1) object.

### **Parameters**

• **cb** – **[in]** A callback function to receive the execute event.

# *lwm2m\_engine\_execute\_cb\_t* **lwm2m\_firmware\_get\_update\_cb**(void)

Get the event callback for firmware update execute events.

### **Returns**

[A registered call](#page-2848-1)back function to receive the execute event.

void **lwm2m\_firmware\_set\_update\_cb\_inst**(uint16\_t obj\_inst\_id, *lwm2m\_engine\_execute\_cb\_t* cb)

Set data callback to handle firmware update execute events.

LwM2M clients use this function to register a callback for receiving the update resource "execute" operation on the Lw[M2M Firmware Update object](#page-2848-1).

#### **Parameters**

- **obj\_inst\_id [in]** Object instance ID
- **cb [in]** A callback function to receive the execute event.

*lwm2m\_engine\_execute\_cb\_t* **lwm2m\_firmware\_get\_update\_cb\_inst**(uint16\_t obj\_inst\_id) Get the event callback for firmware update execute events.

#### **Parameters**

• **[obj\\_inst\\_id](#page-2848-1)** – **[in]** Object instance ID

#### **Returns**

A registered callback function to receive the execute event.

int **lwm2m\_swmgmt\_set\_activate\_cb**(uint16\_t obj\_inst\_id, *lwm2m\_engine\_execute\_cb\_t* cb)

Set callback to handle software activation requests.

The callback will be executed when the LWM2M execute operation gets called on the corresponding object's Activate resource instance.

#### **Parameters**

- **obj\_inst\_id [in]** The instance number to set the callback for.
- **cb [in]** A callback function to receive the execute event.

#### **Returns**

0 on success, otherwise a negative integer.

```
int lwm2m_swmgmt_set_deactivate_cb(uint16_t obj_inst_id, lwm2m_engine_execute_cb_t
                                     cb)
```
Set callback to handle software deactivation requests.

The callback will be executed when the LWM2M exec[ute operation gets called on t](#page-2848-1)he corresponding object's Deactivate resource instance.

#### **Parameters**

- **obj\_inst\_id [in]** The instance number to set the callback for.
- **cb [in]** A callback function to receive the execute event.

#### **Returns**

0 on success, otherwise a negative integer.

int **lwm2m\_swmgmt\_set\_install\_package\_cb**(uint16\_t obj\_inst\_id,

*lwm2m\_engine\_execute\_cb\_t* cb)

Set callback to handle software install requests.

The callback will be executed when the LWM2M execute operation gets called on the corresponding object's Install resource [instance.](#page-2848-1)

### **Parameters**

• **obj\_inst\_id** – **[in]** The instance number to set the callback for.

• **cb** – **[in]** A callback function to receive the execute event.

#### **Returns**

0 on success, otherwise a negative integer.

# int **lwm2m\_swmgmt\_set\_delete\_package\_cb**(uint16\_t obj\_inst\_id,

*lwm2m\_engine\_execute\_cb\_t* cb)

Set callback to handle software uninstall requests.

The callback will be executed when the LWM2M execute operation gets called on the corresponding object's Uninstall resou[rce instance.](#page-2848-1)

### **Parameters**

- **obj\_inst\_id [in]** The instance number to set the callback for.
- **cb [in]** A callback function for handling the execute event.

#### **Returns**

0 on success, otherwise a negative integer.

int **lwm2m\_swmgmt\_set\_read\_package\_version\_cb**(uint16\_t obj\_inst\_id,

*lwm2m\_engine\_get\_data\_cb\_t* cb)

Set callback to read software package.

The callback will be executed when the LWM2M read operation gets called on the corresponding object.

### **Parameters**

- **obj\_inst\_id [in]** The instance number to set the callback for.
- **cb [in]** A callback function for handling the read event.

#### **Returns**

0 on success, otherwise a negative integer.

int **lwm2m\_swmgmt\_set\_write\_package\_cb**(uint16\_t obj\_inst\_id,

*lwm2m\_engine\_set\_data\_cb\_t* cb)

Set data callback for software management block transfer.

The callback will be executed when the LWM2M block write operation gets called on the corresponding object's resource i[nstance.](#page-2847-0)

### **Parameters**

- **obj\_inst\_id [in]** The instance number to set the callback for.
- **cb [in]** A callback function for handling the block write event.

### **Returns**

0 on success, otherwise a negative integer.

```
int lwm2m_swmgmt_install_completed(uint16_t obj_inst_id, int error_code)
```
Function to be called when a Software Management object instance completed the Install operation.

return 0 on success, otherwise a negative integer.

### **Parameters**

- **obj\_inst\_id [in]** The Software Management object instance
- **error\_code [in]** The result code of the operation. Zero on success otherwise it should be a negative integer.

### void **lwm2m\_event\_log\_set\_read\_log\_data\_cb**(*lwm2m\_engine\_get\_data\_cb\_t* cb)

Set callback to read log data.

The callback will be executed when the LWM2M read operation gets called on the corresponding object.

#### **Parameters**

• **cb** – **[in]** A callback function for handling the read event.

int **lwm2m\_update\_observer\_min\_period**(struct *lwm2m\_ctx* \*client\_ctx, const struct *lwm2m\_obj\_path* \*path, uint32\_t period\_s)

Change an observer's pmin value.

LwM2M clients use this function to modify [the pmin att](#page-2868-0)ribute for an observation being made. Example to update the pmi[n of a temperatur](#page-2867-0)e sensor value being observed: lwm2m\_update\_observer\_min\_period(client\_ctx, &LWM2M\_OBJ(3303, 0, 5700), 5);

## **Parameters**

- **client\_ctx [in]** LwM2M context
- **path [in]** LwM2M path as a struct
- **period\_s [in]** Value of pmin to be given (in seconds).

### **Returns**

0 for success or negative in case of error.

int **lwm2m\_update\_observer\_max\_period**(struct *lwm2m\_ctx* \*client\_ctx, const struct *lwm2m\_obj\_path* \*path, uint32\_t period\_s)

Change an observer's pmax value.

LwM2M clients use this function to modify [the pmax att](#page-2868-0)ribute for an observation being made. Example to update the pma[x of a temperatur](#page-2867-0)e sensor value being observed: lwm2m\_update\_observer\_max\_period(client\_ctx, &LWM2M\_OBJ(3303, 0, 5700), 5);

#### **Parameters**

- **client\_ctx [in]** LwM2M context
- **path [in]** LwM2M path as a struct
- **period\_s [in]** Value of pmax to be given (in seconds).

#### **Returns**

0 for success or negative in case of error.

int **lwm2m\_create\_object\_inst**(const struct *lwm2m\_obj\_path* \*path)

Create an LwM2M object instance.

LwM2M clients use this function to create non-default LwM2M objects: Example to create first temperature sensor object: [lwm2m\\_create\\_o](#page-2867-0)bj\_inst(&LWM2M\_OBJ(3303, 0));

### **Parameters**

• **path** – **[in]** LwM2M path as a struct

### **Returns**

0 for success or negative in case of error.

### int **lwm2m\_delete\_object\_inst**(const struct *lwm2m\_obj\_path* \*path)

Delete an LwM2M object instance.

LwM2M clients use this function to delete LwM2M objects.

# **Parameters**

• **path** – **[in]** LwM2M path as a struct

### **Returns**

0 for success or negative in case of error.

void **lwm2m\_registry\_lock**(void)

Locks the registry for this thread.

Use this function before writing to multiple resources. This halts the lwm2m main thread until all the write-operations are finished.

# <span id="page-2856-0"></span>void **lwm2m\_registry\_unlock**(void)

Unlocks the registry previously locked by *lwm2m\_registry\_lock()*.

int **lwm2m\_set\_opaque**(const struct *lwm2m\_obj\_path* \*path, const char \*data\_ptr, uint16\_t data\_len)

Set resource (instance) value (opaque bu[ffer\)](#page-2856-0)

### **Parameters**

- **path [in]** LwM2M path as a struct
- **data\_ptr [in]** Data buffer
- **data\_len [in]** Length of buffer

#### **Returns**

0 for success or negative in case of error.

int **lwm2m\_set\_string**(const struct *lwm2m\_obj\_path* \*path, const char \*data\_ptr) Set resource (instance) value (string)

#### **Parameters**

- **path [in]** LwM2M [path as a struct](#page-2867-0)
- **data\_ptr [in]** NULL terminated char buffer

#### **Returns**

- 0 for success or negative in case of error.
- int **lwm2m\_set\_u8**(const struct *lwm2m\_obj\_path* \*path, uint8\_t value) Set resource (instance) value (u8)

### **Parameters**

- **path [in]** Lw[M2M path as a stru](#page-2867-0)ct
- **value [in]** u8 value

### **Returns**

0 for success or negative in case of error.

int **lwm2m\_set\_u16**(const struct *lwm2m\_obj\_path* \*path, uint16\_t value) Set resource (instance) value (u16)

### **Parameters**

- **path [in]** LwM[2M path as a struc](#page-2867-0)t
- **value [in]** u16 value

### **Returns**

0 for success or negative in case of error.

int **lwm2m\_set\_u32**(const struct *lwm2m\_obj\_path* \*path, uint32\_t value) Set resource (instance) value (u32)

### **Parameters**

- **path [in]** LwM[2M path as a struc](#page-2867-0)t
- **value [in]** u32 value

0 for success or negative in case of error.

int **lwm2m\_set\_u64**(const struct *lwm2m\_obj\_path* \*path, uint64\_t value)

Set resource (instance) value (u64)

### *Deprecated:*

Unsigned 64bit value type does not exits. This is internally handled as a int64\_t. Use *lwm2m\_set\_s64()* instead.

# **Parameters**

- **[path](#page-2857-0) [in]** LwM2M path as a struct
- **value [in]** u64 value

#### **Returns**

0 for success or negative in case of error.

int **lwm2m\_set\_s8**(const struct *lwm2m\_obj\_path* \*path, int8\_t value)

Set resource (instance) value (s8)

#### **Parameters**

- **path [in]** Lw[M2M path as a stru](#page-2867-0)ct
- **value [in]** s8 value

#### **Returns**

0 for success or negative in case of error.

int **lwm2m\_set\_s16**(const struct *lwm2m\_obj\_path* \*path, int16\_t value) Set resource (instance) value (s16)

# **Parameters**

- **path [in]** LwM[2M path as a struc](#page-2867-0)t
- **value [in]** s16 value

#### **Returns**

0 for success or negative in case of error.

int **lwm2m\_set\_s32**(const struct *lwm2m\_obj\_path* \*path, int32\_t value) Set resource (instance) value (s32)

### **Parameters**

- **path [in]** LwM[2M path as a struc](#page-2867-0)t
- **value [in]** s32 value

#### **Returns**

0 for success or negative in case of error.

int **lwm2m\_set\_s64**(const struct *lwm2m\_obj\_path* \*path, int64\_t value) Set resource (instance) value (s64)

## <span id="page-2857-0"></span>**Parameters**

- **path [in]** LwM[2M path as a struc](#page-2867-0)t
- **value [in]** s64 value

#### **Returns**

0 for success or negative in case of error.

# int **lwm2m\_set\_bool**(const struct *lwm2m\_obj\_path* \*path, bool value) Set resource (instance) value (bool)

### **Parameters**

- **path [in]** LwM2[M path as a struct](#page-2867-0)
- **value [in]** bool value

## **Returns**

0 for success or negative in case of error.

int **lwm2m\_set\_f64**(const struct *lwm2m\_obj\_path* \*path, const double value) Set resource (instance) value (double)

### **Parameters**

- **path [in]** LwM[2M path as a struc](#page-2867-0)t
- **value [in]** double value

### **Returns**

0 for success or negative in case of error.

int **lwm2m\_set\_objlnk**(const struct *lwm2m\_obj\_path* \*path, const struct *lwm2m\_objlnk* \*value)

#### Set resource (instance) value (Objlnk)

#### **Parameters**

- **path [in]** LwM2M path as a struct
- **value [in]** pointer to the *lwm2m\_objlnk* structure

#### **Returns**

0 for success or negative in case of error.

int **lwm2m\_set\_time**(const struct *lwm2m[\\_obj\\_path](#page-2870-0)* \*path, time\_t value)

Set resource (instance) value (Time)

### **Parameters**

- **path [in]** LwM2[M path as a struct](#page-2867-0)
- **value [in]** Epoch timestamp

### **Returns**

0 for success or negative in case of error.

int **lwm2m\_set\_bulk**(const struct *lwm2m\_res\_item* res\_list[], size\_t res\_list\_size)

Set multiple resource (instance) values.

NOTE: Value type must match the target resource as this function does not do any type conversion. See struct *lwm2[m\\_res\\_item](#page-2870-1)* for list of resource types.

### **Parameters**

- **res\_list [in]** LwM2M resource item list
- **res\_list\_size [in]** [Length o](#page-2870-2)f resource list

### **Returns**

0 for success or negative in case of error.

int **lwm2m\_get\_opaque**(const struct *lwm2m\_obj\_path* \*path, void \*buf, uint16\_t buflen)

# Get resource (instance) value (opaque buffer)

# **Parameters**

• **path** – **[in]** LwM2M [path as a struct](#page-2867-0)

- **buf [out]** Data buffer to copy data into
- **buflen [in]** Length of buffer

0 for success or negative in case of error.

int **lwm2m\_get\_string**(const struct *lwm2m\_obj\_path* \*path, void \*str, uint16\_t buflen) Get resource (instance) value (string)

## **Parameters**

- **path [in]** LwM2M [path as a struct](#page-2867-0)
- **str [out]** String buffer to copy data into
- **buflen [in]** Length of buffer

### **Returns**

0 for success or negative in case of error.

int **lwm2m\_get\_u8**(const struct *lwm2m\_obj\_path* \*path, uint8\_t \*value)

Get resource (instance) value (u8)

#### **Parameters**

- **path [in]** Lw[M2M path as a stru](#page-2867-0)ct
- **value [out]** u8 buffer to copy data into

#### **Returns**

0 for success or negative in case of error.

int **lwm2m\_get\_u16**(const struct *lwm2m\_obj\_path* \*path, uint16\_t \*value)

Get resource (instance) value (u16)

#### **Parameters**

- **path [in]** LwM[2M path as a struc](#page-2867-0)t
- **value [out]** u16 buffer to copy data into

### **Returns**

0 for success or negative in case of error.

int **lwm2m\_get\_u32**(const struct *lwm2m\_obj\_path* \*path, uint32\_t \*value)

# Get resource (instance) value (u32)

## **Parameters**

- **path [in]** LwM[2M path as a struc](#page-2867-0)t
- **value [out]** u32 buffer to copy data into

### **Returns**

0 for success or negative in case of error.

int **lwm2m\_get\_u64**(const struct *lwm2m\_obj\_path* \*path, uint64\_t \*value) Get resource (instance) value (u64)

### *Deprecated:*

Unsigned 64bit value type does not exits. This is internally handled as a int64\_t. Use *lwm2m\_get\_s64()* instead.

### **Parameters**

- **path [in]** [LwM](#page-2860-0)2M path as a struct
- **value [out]** u64 buffer to copy data into

0 for success or negative in case of error.

int **lwm2m\_get\_s8**(const struct *lwm2m\_obj\_path* \*path, int8\_t \*value)

Get resource (instance) value (s8)

# **Parameters**

- **path [in]** Lw[M2M path as a stru](#page-2867-0)ct
- **value [out]** s8 buffer to copy data into

# **Returns**

0 for success or negative in case of error.

int **lwm2m\_get\_s16**(const struct *lwm2m\_obj\_path* \*path, int16\_t \*value)

Get resource (instance) value (s16)

# **Parameters**

- **path [in]** LwM[2M path as a struc](#page-2867-0)t
- **value [out]** s16 buffer to copy data into

### **Returns**

0 for success or negative in case of error.

int **lwm2m\_get\_s32**(const struct *lwm2m\_obj\_path* \*path, int32\_t \*value)

Get resource (instance) value (s32)

# **Parameters**

- **path [in]** LwM[2M path as a struc](#page-2867-0)t
- **value [out]** s32 buffer to copy data into

### **Returns**

0 for success or negative in case of error.

int **lwm2m\_get\_s64**(const struct *lwm2m\_obj\_path* \*path, int64\_t \*value)

<span id="page-2860-0"></span>Get resource (instance) value (s64)

### **Parameters**

- **path [in]** LwM[2M path as a struc](#page-2867-0)t
- **value [out]** s64 buffer to copy data into

### **Returns**

0 for success or negative in case of error.

int **lwm2m\_get\_bool**(const struct *lwm2m\_obj\_path* \*path, bool \*value)

Get resource (instance) value (bool)

### **Parameters**

- **path [in]** LwM2[M path as a struct](#page-2867-0)
- **value [out]** bool buffer to copy data into

### **Returns**

0 for success or negative in case of error.

int **lwm2m\_get\_f64**(const struct *lwm2m\_obj\_path* \*path, double \*value) Get resource (instance) value (double)

### **Parameters**

- **path [in]** LwM[2M path as a struc](#page-2867-0)t
- **value [out]** double buffer to copy data into

0 for success or negative in case of error.

int **lwm2m\_get\_objlnk**(const struct *lwm2m\_obj\_path* \*path, struct *lwm2m\_objlnk* \*buf)

Get resource (instance) value (Objlnk)

## **Parameters**

- **path [in]** LwM2M [path as a struct](#page-2867-0)
- **buf [out]** *lwm2m\_objlnk* buffer to copy data into

## **Returns**

0 for success or negative in case of error.

int **lwm2m\_get\_time**(const struct *[lwm2m](#page-2870-0)\_obj\_path* \*path, time\_t \*buf) Get resource (instance) value (Time)

### **Parameters**

- **path [in]** LwM2[M path as a struct](#page-2867-0)
- **buf [out]** time\_t pointer to copy data

### **Returns**

0 for success or negative in case of error.

int **lwm2m\_register\_read\_callback**(const struct *lwm2m\_obj\_path* \*path, *lwm2m\_engine\_get\_data\_cb\_t* cb)

Set resource (instance) read callback.

<span id="page-2861-0"></span>LwM2M clients can use this to set the callba[ck function for re](#page-2867-0)source reads when data handling in the LwM2M engin[e needs to be bypassed. For](#page-2846-0) example reading back opaque binary data from external storage.

This callback should not generally be used for any data that might be observed as engine does not have any knowledge of data changes.

When separate buffer for data should be used, use *lwm2m\_set\_res\_buf()* instead to set the storage.

### **Parameters**

- **path [in]** LwM2M path as a struct
- **cb [in]** Read resource callback

### **Returns**

0 for success or negative in case of error.

```
int lwm2m_register_pre_write_callback(const struct lwm2m_obj_path *path,
```
*lwm2m\_engine\_get\_data\_cb\_t* cb)

Set resource (instance) pre-write callback.

<span id="page-2861-1"></span>This callback is triggered before setting the value [of a resource. It](#page-2867-0) can pass a special data buffer to the engine so that the a[ctual resource value can be ca](#page-2846-0)lculated later, etc.

### **Parameters**

- **path [in]** LwM2M path as a struct
- **cb [in]** Pre-write resource callback

### **Returns**

0 for success or negative in case of error.

```
int lwm2m_register_validate_callback(const struct lwm2m_obj_path *path,
                                      lwm2m_engine_set_data_cb_t cb)
```
Set resource (instance) validation callback.

<span id="page-2862-0"></span>This callback is triggered before setting the val[ue of a resource t](#page-2867-0)o the resource data buffer.

The callback allows an LwM2M client or object to validate the data before writing and notify an error if the data should be discarded for any reason (by returning a negative error code).

® **Note**

All resources that have a validation callback registered are initially decoded into a temporary validation buffer. Make sure that CON-FIG\_LWM2M\_ENGINE\_VALIDATION\_BUFFER\_SIZE is large enough to store each of the validated resources (individually).

# **Parameters**

- **path [in]** LwM2M path as a struct
- **cb [in]** Validate resource data callback

### **Returns**

0 for success or negative in case of error.

```
int lwm2m_register_post_write_callback(const struct lwm2m_obj_path *path,
```

```
lwm2m_engine_set_data_cb_t cb)
```
Set resource (instance) post-write callback.

<span id="page-2862-1"></span>This callback is triggered after setting the value [of a resource to t](#page-2867-0)he resource data buffer.

It allows an LwM2M client or object to post-process the value of a resource or trigger other related resource calculations.

### **Parameters**

- **path [in]** LwM2M path as a struct
- **cb [in]** Post-write resource callback

### **Returns**

0 for success or negative in case of error.

int **lwm2m\_register\_exec\_callback**(const struct *lwm2m\_obj\_path* \*path,

*lwm2m\_engine\_execute\_cb\_t* cb)

Set resource execute event callback.

<span id="page-2862-3"></span>This event is triggered when the execute me[thod of a resourc](#page-2867-0)e is enabled.

### **Parameters**

- **path [in]** LwM2M path as a struct
- **cb [in]** Execute resource callback

### **Returns**

0 for success or negative in case of error.

int **lwm2m\_register\_create\_callback**(uint16\_t obj\_id, *lwm2m\_engine\_user\_cb\_t* cb)

Set object instance create event callback.

<span id="page-2862-2"></span>This event is triggered when an object instance is created.

### **Parameters**

- **obj\_id [in]** LwM2M object id
- **cb [in]** Create object instance callback

#### **Returns**

0 for success or negative in case of error.

int **lwm2m\_register\_delete\_callback**(uint16\_t obj\_id, *lwm2m\_engine\_user\_cb\_t* cb)

Set object instance delete event callback.

<span id="page-2863-0"></span>This event is triggered when an object instance is deleted.

#### **Parameters**

- **obj\_id [in]** LwM2M object id
- **cb [in]** Delete object instance callback

#### **Returns**

0 for success or negative in case of error.

int **lwm2m\_set\_res\_buf**(const struct *lwm2m\_obj\_path* \*path, void \*buffer\_ptr, uint16\_t buffer\_len, uint16\_t data\_len, uint8\_t data\_flags)

Set data buffer for a resource.

Use this function to set the data [buffer and flags](#page-2867-0) for the specified LwM2M resource.

#### **Parameters**

- **path [in]** LwM2M path as a struct
- **buffer\_ptr [in]** Data buffer pointer
- **buffer\_len [in]** Length of buffer
- **data\_len [in]** Length of existing data in the buffer
- **data\_flags [in]** Data buffer flags (such as read-only, etc)

#### **Returns**

0 for success or negative in case of error.

int **lwm2m\_set\_res\_data\_len**(const struct *lwm2m\_obj\_path* \*path, uint16\_t data\_len)

Update data size for a resource.

Use this function to set the new size of data in the buffer if you write to a buffer received by *lwm2m\_get\_res\_buf()*.

# **Parameters**

- **path [in]** LwM2M path as a struct
- **[data\\_len](#page-2863-1) [in]** Length of data

#### **Returns**

0 for success or negative in case of error.

int **lwm2m\_get\_res\_buf**(const struct *lwm2m\_obj\_path* \*path, void \*\*buffer\_ptr, uint16\_t \*buffer len, uint16 t \*data len, uint8 t \*data flags)

Get data buffer for a resource.

<span id="page-2863-1"></span>Use this function to get the data [buffer informatio](#page-2867-0)n for the specified LwM2M resource.

If you directly write into the buffer, you must use *lwm2m\_set\_res\_data\_len()* function to update the new size of the written data.

All parameters, except for the pathstr, can be NULL if you don't want to read those values.

### **Parameters**

- **path [in]** LwM2M path as a struct
- **buffer\_ptr [out]** Data buffer pointer
- **buffer\_len [out]** Length of buffer
- **data\_len [out]** Length of existing data in the buffer
- **data\_flags [out]** Data buffer flags (such as read-only, etc)

#### **Returns**

0 for success or negative in case of error.

int **lwm2m\_create\_res\_inst**(const struct *lwm2m\_obj\_path* \*path)

Create a resource instance.

LwM2M clients use this function to create multi-resource instances: Example to create 0 insta[nce of device](#page-2867-0) available power sources: lwm2m\_create\_res\_inst(&LWM2M\_OBJ(3, 0, 6, 0));

#### **Parameters**

• **path** – **[in]** LwM2M path as a struct

### **Returns**

0 for success or negative in case of error.

int **lwm2m\_delete\_res\_inst**(const struct *lwm2m\_obj\_path* \*path)

Delete a resource instance.

Use this function to remove an existing resource instance

### **Parameters**

• **path** – **[in]** LwM2M path as a struct

## **Returns**

0 for success or negative in case of error.

### int **lwm2m\_update\_device\_service\_period**(uint32\_t period\_ms)

Update the period of the device service.

Change the duration of the periodic device service that notifies the current time.

### **Parameters**

• **period\_ms** – **[in]** New period for the device service (in milliseconds)

### **Returns**

0 for success or negative in case of error.

### bool **lwm2m\_path\_is\_observed**(const struct *lwm2m\_obj\_path* \*path)

Check whether a path is observed.

### **Parameters**

• **path** – **[in]** LwM2M path as a [struct to check](#page-2867-0)

### **Returns**

true when there exists an observation of the same level or lower as the given path, false if it doesn't or path is not a valid LwM2M-path. E.g. true if path refers to a resource and the parent object has an observation, false for the inverse.

#### int **lwm2m\_engine\_stop**(struct *lwm2m\_ctx* \*client\_ctx)

Stop the LwM2M engine.

LwM2M clients normally do not need to call this function as it is called within lwm2m\_rd\_client. Howe[ver, if the clie](#page-2868-0)nt does not use the RD client implementation, it will need to be called manually.

#### **Parameters**

• **client\_ctx** – **[in]** LwM2M context

#### **Returns**

0 for success or negative in case of error.

int **lwm2m\_engine\_start**(struct *lwm2m\_ctx* \*client\_ctx)

Start the LwM2M engine.

<span id="page-2865-1"></span>LwM2M clients normally do not need to call this function as it is called by *lwm2m\_rd\_client\_start()*. [However, if t](#page-2868-0)he client does not use the RD client implementation, it will need to be called manually.

#### **Parameters**

• **[client\\_ctx](#page-2865-0)** – **[in]** LwM2M context

**Returns**

0 for success or negative in case of error.

void **lwm2m\_acknowledge**(struct *lwm2m\_ctx* \*client\_ctx)

Acknowledge the currently processed request with an empty ACK.

LwM2M engine by default sends piggybacked responses for requests. This function allows to send an empty AC[K for a requ](#page-2868-0)est earlier (from the application callback). The LwM2M engine will then send the actual response as a separate CON message after all callbacks are executed.

#### **Parameters**

• **client\_ctx** – **[in]** LwM2M context

int **lwm2m\_rd\_client\_start**(struct *lwm2m\_ctx* \*client\_ctx, const char \*ep\_name, uint32\_t flags, *lwm2m\_ctx\_event\_cb\_t* event\_cb, *lwm2m\_observe\_cb\_t* observe\_cb)

<span id="page-2865-0"></span>Start the LwM2M RD (Registra[tion / Discov](#page-2868-0)ery) Client.

The RD client sits just above [the LwM2M engine and](#page-2846-1) perform[s the necessary action](#page-2846-2)s to implement the "Registration interface". For more information see Section "Client Registration Interface" of LwM2M Technical Specification.

NOTE: *lwm2m\_engine\_start()* is called automatically by this function.

#### **Parameters**

- **client\_ctx [in]** LwM2M context
- **[ep\\_name](#page-2865-1) [in]** Registered endpoint name
- **flags [in]** Flags used to configure current LwM2M session.
- **event\_cb [in]** Client event callback function
- **observe\_cb [in]** Observe callback function called when an observer was added or deleted, and when a notification was acked or has timed out

#### **Returns**

0 for success, -EINPROGRESS when client is already running or negative error codes in case of failure.

#### int **lwm2m\_rd\_client\_stop**(struct *lwm2m\_ctx* \*client\_ctx, *lwm2m\_ctx\_event\_cb\_t* event\_cb, bool deregister)

Stop the LwM2M RD (De-register) Client.

The RD client sits just above [the LwM2M](#page-2868-0) engine an[d performs the necessa](#page-2846-1)ry actions to implement the "Registration interface". For more information see Section "Client Registration Interface" of the LwM2M Technical Specification.

#### **Parameters**

- **client\_ctx [in]** LwM2M context
- **event\_cb [in]** Client event callback function
- **deregister [in]** True to deregister the client if registered. False to force close the connection.

#### **Returns**

0 for success or negative in case of error.

#### int **lwm2m\_engine\_pause**(void)

Suspend the LwM2M engine Thread.

Suspend LwM2M engine. Use case could be when network connection is down. LwM2M Engine indicate before it suspend by LWM2M\_RD\_CLIENT\_EVENT\_ENGINE\_SUSPENDED event.

#### **Returns**

0 for success or negative in case of error.

#### int **lwm2m\_engine\_resume**(void)

Resume the LwM2M engine thread.

Resume suspended LwM2M engine. After successful resume call engine will do full registration or registration update based on suspended time. Event's LWM2M\_RD\_CLIENT\_EVENT\_REGISTRATION\_COMPLETE or LWM2M\_RD\_CLIENT\_EVENT\_REG\_UPDATE\_COMPLETE\_indicate\_that\_client\_is\_connected to server.

#### **Returns**

0 for success or negative in case of error.

void **lwm2m\_rd\_client\_update**(void)

Trigger a Registration Update of the LwM2M RD Client.

char \***lwm2m\_path\_log\_buf**(char \*buf, struct *lwm2m\_obj\_path* \*path)

Helper function to print path objects' contents to log.

### **Parameters**

- **buf [in]** The buffer to use for [formatting the st](#page-2867-0)ring
- **path [in]** The path to stringify

#### **Returns**

Resulting formatted path string

int **lwm2m\_send\_cb**(struct *lwm2m\_ctx* \*ctx, const struct *lwm2m\_obj\_path* path\_list[], uint8\_t path list size, *lwm2m* send cb t reply cb)

<span id="page-2866-0"></span>LwM2M SEND operation to given path list asynchronously with confirmation callback

#### **Parameters**

- **ctx** LwM2M cont[ext](#page-2848-2)
- **path\_list** LwM2M path struct list
- **path\_list\_size** Length of path list. Max size is CON-FIG\_LWM2M\_COMPOSITE\_PATH\_LIST\_SIZE
- **reply\_cb** Callback triggered with confirmation state or NULL if not used

0 for success or negative in case of error.

struct *lwm2m\_ctx* \***lwm2m\_rd\_client\_ctx**(void)

Returns LwM2Mclient context

#### **Returns**

[ctx Lw](#page-2868-0)M2M context

int **lwm2m\_enable\_cache**(const struct *lwm2m\_obj\_path* \*path, struct *lwm2m\_time\_series\_elem* \*data\_cache, size\_t cache\_len)

Enable data cache for a resource.

Application may enable caching [of resource data](#page-2867-0) by allocating buffer for LwM2M engine to use. Buffer [must be size of struct](#page-2870-3) *lwm2m\_time\_series\_elem* times cache\_len

#### **Parameters**

- **path** LwM2M path to resource as a struct
- **data\_cache** Pointer to Data c[ache array](#page-2870-4)
- **cache\_len** number of cached entries

#### **Returns**

0 for success or negative in case of error.

int **lwm2m\_security\_mode**(struct *lwm2m\_ctx* \*ctx)

Read security mode from selected security object instance.

This data is valid only if RD client is running.

#### **Parameters**

• **ctx** – Pointer to client context.

#### **Returns**

int Positive values are *lwm2m\_security\_mode\_e*, negative error codes otherwise.

#### int **lwm2m\_set\_default\_sockopt**(struct *lwm2m\_ctx* \*ctx)

Set default socket options for [DTLS connections.](#page-2851-0)

The engine calls this when *lwm2m\_ctx::set\_socketoptions* is not overwritten. You can call this from the overwritten call[back to set ex](#page-2868-0)tra options after or before defaults.

#### **Parameters**

• **ctx** – Client conte[xt](#page-2869-0)

#### **Returns**

0 for success or negative in case of error.

#### <span id="page-2867-0"></span>struct **lwm2m\_obj\_path**

*#include <lwm2m.h>* LwM2M object path structure.

### **Public Members**

uint16\_t **obj\_id** Object ID.

# uint16\_t **obj\_inst\_id** Object instance ID.

uint16\_t **res\_id** Resource ID.

# uint16\_t **res\_inst\_id**

Resource instance ID.

uint8\_t **level** Path level (0-4).

Ex. 4 = resource instance.

# <span id="page-2868-0"></span>struct **lwm2m\_ctx**

*#include <lwm2m.h>* LwM2M context structure to maintain information for a single LwM2M connection.

# **DTLS related information**

Available only when CONFIG\_LWM2M\_DTLS\_SUPPORT is enabled and *lwm2m\_ctx::use\_dtls* is set to true.

# int **tls\_tag**

TLS tag is set by client as a reference used when the L[wM2M engine calls](#page-2869-1) tls\_credential\_(add|delete)

# char \***desthostname**

Destination hostname.

When MBEDTLS SNI is enabled socket must be set with destination server hostname.

# uint16\_t **desthostnamelen**

Destination hostname length.

### bool **hostname\_verify**

Flag to indicate if hostname verification is enabled.

# int (\***load\_credentials**)(struct *lwm2m\_ctx* \*client\_ctx)

Custom load\_credentials function.

Client can set load\_credentials function as a way of overriding the default behavior of load\_tls\_credential() in l[wm2m\\_engi](#page-2868-0)ne.c

# **Public Members**

#### struct *sockaddr* **remote\_addr**

Destination address storage.

#### void \***[processed](#page-2544-0)\_req**

A pointer to currently processed request, for internal LwM2M engine use.

The underlying type is struct lwm2m\_message, but since it's declared in a private header and not exposed to the application, it's stored as a void pointer.

#### int (\***set\_socketoptions**)(struct *lwm2m\_ctx* \*client\_ctx)

Custom socket options.

Client can override default socket options by providing a callback that is called after a socket is created and [before conn](#page-2868-0)ect.

#### <span id="page-2869-0"></span>bool **use\_dtls**

Flag to indicate if context should use DTLS.

Enabled via the use of coaps:// protocol prefix in connection information. NOTE: requires CONFIG\_LWM2M\_DTLS\_SUPPORT

#### <span id="page-2869-1"></span>bool **connection\_suspended**

Flag to indicate that the socket connection is suspended.

With queue mode, this will tell if there is a need to reconnect.

#### bool **buffer\_client\_messages**

Flag to indicate that the client is buffering Notifications and Send messages.

True value buffer Notifications and Send messages.

#### int **sec\_obj\_inst**

Current index of Security Object used for server credentials.

#### int **srv\_obj\_inst**

Current index of Server Object used in this context.

#### bool **bootstrap\_mode**

Flag to enable BOOTSTRAP interface.

See Section "Bootstrap Interface" of LwM2M Technical Specification for more information.

#### int **sock\_fd**

Socket File Descriptor.

#### *lwm2m\_socket\_fault\_cb\_t* **fault\_cb**

Socket fault callback.

LwM2M processing thread will call this callback in case of socket errors on receive.

#### *[lwm2m\\_observe\\_cb\\_t](#page-2846-3)* **observe\_cb**

Callback for new or cancelled observations, and acknowledged or timed out notifications.

#### *lwm2m\_ctx\_event\_cb\_t* **event\_cb**

Callback for client events.

# uint8\_t [validate\\_buf](#page-2846-1)<sup>[CONFIG\_LWM2M\_ENGINE\_VALIDATION\_BUFFER\_SIZE]</sup>

Validation buffer.

Used as a temporary buffer to decode the resource value before validation. On successful validation, its content is copied into the actual resource buffer.

#### void (\***set\_socket\_state**)(int fd, enum *lwm2m\_socket\_states* state)

Callback to indicate transmission states.

Client application may request LwM2M engine to indicate hints about transmission states and use that informatio[n to control various po](#page-2849-1)wer saving modes.

### <span id="page-2870-3"></span>struct **lwm2m\_time\_series\_elem**

*#include <lwm2m.h>* LwM2M Time series data structure.

### <span id="page-2870-4"></span>**Public Members**

time\_t **t**

Cached data Unix timestamp.

#### **union lwm2m\_time\_series\_elem**

Element value.

### struct **lwm2m\_objlnk**

*#include <lwm2m.h>* LWM2M Objlnk resource type structure.

### <span id="page-2870-0"></span>**Public Members**

uint16\_t **obj\_id** Object ID.

uint16\_t **obj\_inst** Object instance ID.

### <span id="page-2870-1"></span>struct **lwm2m\_res\_item**

*#include <lwm2m.h>* LwM2M resource item structure.

Value type must match the target resource as no type conversion are done and the value is just memcopied.

<span id="page-2870-2"></span>Following C types are used for resource types:

- BOOL is uint8\_t
- U8 is uint8\_t
- S8 is int8 t
- U16 is uint16\_t
- S16 is int16  $t$
- U32 is uint32\_t
- S32 is int32\_t
- S64 is int64\_t
- TIME is time\_t
- FLOAT is double
- OBJLNK is struct *lwm2m\_objlnk*
- STRING is char \* and the null-terminator should be included in the size.
- OPAQUE is any binary data. When null-terminated string is written in OPAQUE resource, the ter[minator should](#page-2870-0) not be included in size.

# **Public Members**

# struct *lwm2m\_obj\_path* \***path**

Pointer to LwM2M path as a struct.

# void \***value**

P[ointer to resource](#page-2867-0) value.

# uint16\_t **size**

Size of the value.

For string resources, it should contain the null-terminator.

# **MQTT**

• *Overview*

# • *Sample usage*

- *Using MQTT with TLS*
- *[API Refere](#page-2871-0)nce*

**Overview** [MQTT \(M](#page-2874-0)essage Queuing Telemetry Transport) is an application layer protocol which works on top of the TCP/IP stack. It is a lightweight publish/subscribe messaging transport for machine-to-machine communication. For more information about the protocol itself, see http://mqtt.org/.

<span id="page-2871-0"></span>Zephyr provides an MQTT client library built on top of BSD sockets API. The library can be enabled with CONFIG\_MQTT\_LIB Kconfig option and is configurable at a per-client basis, with support for MQTT versions 3.1.0 and 3.1.1. The Zephyr MQTT implementation can be used with either pla[in sockets comm](http://mqtt.org/)unicating over TCP, or with secure sockets communicating over TLS. See *BSD Sockets* for more information about Zephyr sockets.

MQTT clients require an MQTT server to connect to. Such a server, called an MQTT Broker, is responsible for managing client subscriptions and distributing messages published by clients. There are many implementations of MQTT brokers, one of them being Eclipse Mosquitto. [See](#page-2494-0) [https://m](#page-2494-0)osquitto.org/ for more information about the Eclipse Mosquitto project.

**Sample usage** To create an MQTT client, a client context structure and buffers need to be defined:

```
/* Buffers for MQTT client. */
static uint8_t rx_buffer[256];
static uint8_t tx_buffer[256];
/* MQTT client context */
static struct mqtt_client client_ctx;
```
Multiple MQTT client instances can be created in the application and managed independently. Additionally, a structure for MQTT Broker address information is needed. This structure must be accessible throughout the lifespan of the MQTT client and can be shared among MQTT clients:

```
/* MQTT Broker address information. */
static struct sockaddr_storage broker;
```
An MQTT client library will notify MQTT events to the application through a callback function created to handle respective events:

```
void mqtt_evt_handler(struct mqtt_client *client,
                      const struct mqtt_evt *evt)
{
  switch (evt->type) {
      /* Handle events here. */
  }
}
```
For a list of possible events, see *API Reference*.

client\_ctx.tx\_buf\_size = **sizeof**(tx\_buffer);

The client context structure needs to be initialized and set up before it can be used. An example configuration for TCP transport is shown below:

```
mqtt_client_init(&client_ctx);
/* MQTT client configuration */
client_ctx.broker = &broker;
client_ctx.evt_cb = mqtt_evt_handler;
client_ctx.client_id.utf8 = (uint8_t *)"zephyr_mqtt_client";
client_ctx.client_id.size = sizeof("zephyr_mqtt_client") - 1;
client_ctx.password = NULL;
client_ctx.user_name = NULL;
client_ctx.protocol_version = MQTT_VERSION_3_1_1;
client_ctx.transport.type = MQTT_TRANSPORT_NON_SECURE;
/* MQTT buffers configuration */
client_ctx.rx_buf = rx_buffer;
client_ctx.rx_buf_size = sizeof(rx_buffer);
client_ctx.tx_buf = tx_buffer;
```
After the configuration is set up, the MQTT client can connect to the MQTT broker. Call the mqtt\_connect function, which will create the appropriate socket, establish a TCP/TLS connection, and send an MQTT CONNECT message. When notified, the application should call the matt\_input function to process the response received. Note, that mqtt\_input is a non-blocking function, therefore the application should use socket poll to wait for the response. If the connection was successful, MQTT\_EVT\_CONNACK will be notified to the application through the callback function.

```
rc = mqtt\_connect(\& client_ctx);if (rc != 0) {
   return rc;
}
```
(continues on next page)

```
fds[0].fd = client_ctx.transport.tcp.sock;
fds[0].events = ZSOCK_POLLIN;
poll(fds, 1, 5000);
mqtt_input(&client_ctx);
if (!connected) {
   mqtt_abort(&client_ctx);
}
```
In the above code snippet, the MQTT callback function should set the connected flag upon a successful connection. If the connection fails at the MQTT level or a timeout occurs, the connection will be aborted, and the underlying socket closed.

After the connection is established, an application needs to call mqtt\_input and mqtt\_live functions periodically to process incoming data and upkeep the connection. If an MQTT message is received, an MQTT callback function will be called and an appropriate event notified.

The connection can be closed by calling the mqtt\_disconnect function.

Zephyr provides sample code utilizing the MQTT client API. See mqtt-publisher for more information.

**Using MQTT with TLS** The Zephyr MQTT library can be used with TLS transport for secure communication by selecting a secure transport type (MQTT\_TRANSPORT\_SECURE) and some additional configuration information:

```
client_ctx.transport.type = MQTT_TRANSPORT_SECURE;
struct mqtt_sec_config *tls_config = &client_ctx.transport.tls.config;
tls_config->peer_verify = TLS_PEER_VERIFY_REQUIRED;
tls_config->cipher_list = NULL;
tls_config->sec_tag_list = m_sec_tags;
tls_config->sec_tag_count = ARRAY_SIZE(m_sec_tags);
```
In this sample code, the m\_sec\_tags array holds a list of tags, referencing TLS credentials that the MQTT library should use for authentication. We do not specify cipher\_list, to allow the use of all cipher suites available in the system. We set hostname field to broker hostname, which is required for server authentication. Finally, we enforce peer certificate verification by setting the peer\_verify field.

Note, that TLS credentials referenced by the m\_sec\_tags array must be registered in the system first. For more information on how to do that, refer to *secure sockets documentation*.

An example of how to use TLS with MQTT is also present in mqtt-publisher sample application.

#### ® **Related code samples**

tls\_config->hostname = MQTT\_BROKER\_HOSTNAME;

```
AWS IoT Core MQTT
     Connect to AWS IoT Core and publish messages using MQTT.
```
#### **MQTT publisher**

Send MQTT PUBLISH messages to an MQTT server.

### **Microsoft Azure IoT Hub MQTT**

Connect to Azure IoT Hub and publish messages using MQTT.

# **Secure MQTT Sensor/Actuator**

Implement an MQTT-based IoT sensor/actuator device

#### **API Reference**

*group* **mqtt\_socket**

<span id="page-2874-0"></span>**Since**

1.14

**Version** 0.8.0

### **Defines**

### **MQTT\_UTF8\_LITERAL**(literal)

Initialize UTF-8 encoded string from C literal string.

Use it as follows:

struct *mqtt\_utf8* password = MQTT\_UTF8\_LITERAL("my\_pass");

#### **Parameters**

• **literal** – **[in]** Literal string from which to generate *mqtt\_utf8* object.

# **Typedefs**

typedef void (\***mqtt\_evt\_cb\_t**)(struct *mqtt\_client* \*client, const struct *mqtt\_evt* \*evt) Asynchronous event notification callback registered by the application.

### **Param client**

**[in]** Identifies the clientf[or which th](#page-2888-0)e event is notified.

### **Param evt**

**[in]** Event description along with result and associated parameters (if any).

### **Enums**

### enum **mqtt\_evt\_type**

MQTT Asynchronous Events notified to the application from the module through the callback registered by the application.

*Values:*

### enumerator **MQTT\_EVT\_CONNACK**

Acknowledgment of connection request.

Event result accompanying the event indicates whether the connection failed or succeeded.

#### enumerator **MQTT\_EVT\_DISCONNECT**

Disconnection Event.

MQTT Client Reference is no longer valid once this event is received for the client.

### enumerator **MQTT\_EVT\_PUBLISH**

Publish event received when message is published on a topic client is subscribed to.

# <span id="page-2875-0"></span>® **Note**

PUBLISH event structure only contains payload size, the payload data parameter should be ignored. Payload content has to be read manually with *mqtt\_read\_publish\_payload* function.

# enumerator **MQTT\_EVT\_PUBACK**

A[cknowledgment for publish](#page-2881-0)ed message with QoS 1.

enumerator **MQTT\_EVT\_PUBREC**

Reception confirmation for published message with QoS 2.

# enumerator **MQTT\_EVT\_PUBREL**

Release of published message with QoS 2.

# <span id="page-2875-1"></span>enumerator **MQTT\_EVT\_PUBCOMP**

Confirmation to a publish release message with QoS 2.

enumerator **MQTT\_EVT\_SUBACK**

Acknowledgment to a subscribe request.

# enumerator **MQTT\_EVT\_UNSUBACK**

Acknowledgment to a unsubscribe request.

# enumerator **MQTT\_EVT\_PINGRESP**

Ping Response from server.

# enum **mqtt\_version**

MQTT version protocol level.

*Values:*

enumerator **MQTT\_VERSION\_3\_1\_0** = 3 Protocol level for 3.1.0.

enumerator **MQTT\_VERSION\_3\_1\_1** = 4 Protocol level for 3.1.1.

# enum **mqtt\_qos**

MQTT Quality of Service types. *Values:*

#### enumerator **MOTT** OOS  $\theta$  AT MOST ONCE =  $0x00$

Lowest Quality of Service, no acknowledgment needed for published message.

#### <span id="page-2876-0"></span>enumerator **MQTT\_QOS\_1\_AT\_LEAST\_ONCE** = 0x01

Medium Quality of Service, if acknowledgment expected for published message, duplicate messages permitted.

# <span id="page-2876-1"></span>enumerator **MQTT\_QOS\_2\_EXACTLY\_ONCE** = 0x02

Highest Quality of Service, acknowledgment expected and message shall be published only once.

Message not published to interested parties unless client issues a PUBREL.

#### enum **mqtt\_conn\_return\_code**

MQTT CONNACK return codes.

*Values:*

```
enumerator MQTT_CONNECTION_ACCEPTED = 0x00
   Connection accepted.
```

```
enumerator MQTT_UNACCEPTABLE_PROTOCOL_VERSION = 0x01
   The Server does not support the level of the MQTT protocol requested by the Client.
```
enumerator **MOTT\_IDENTIFIER\_REJECTED** = 0x02

The Client identifier is correct UTF-8 but not allowed by the Server.

enumerator **MQTT\_SERVER\_UNAVAILABLE** = 0x03 The Network Connection has been made but the MQTT service is unavailable.

enumerator **MQTT\_BAD\_USER\_NAME\_OR\_PASSWORD** = 0x04 The data in the user name or password is malformed.

enumerator **MQTT\_NOT\_AUTHORIZED** = 0x05 The Client is not authorized to connect.

enum **mqtt\_suback\_return\_code** MQTT SUBACK return codes. *Values:*

> enumerator **MQTT\_SUBACK\_SUCCESS\_QoS\_0** = 0x00 Subscription with QoS 0 succeeded.

> enumerator **MQTT\_SUBACK\_SUCCESS\_QoS\_1** = 0x01 Subscription with QoS 1 succeeded.

> enumerator **MQTT\_SUBACK\_SUCCESS\_QoS\_2** = 0x02 Subscription with QoS 2 succeeded.

# enumerator **MQTT\_SUBACK\_FAILURE** = 0x80

Subscription for a topic failed.

# enum **mqtt\_transport\_type**

MQTT transport type.

*Values:*

enumerator **MQTT\_TRANSPORT\_NON\_SECURE** Use non secure TCP transport for MQTT connection.

enumerator **MQTT\_TRANSPORT\_NUM** Shall not be used as a transport type. Indicator of maximum transport types possible.

# **Functions**

void **mqtt\_client\_init**(struct *mqtt\_client* \*client) Initializes the client instance.

# ® **Note**

Shall be called to initialize client structure, before setting any client parameters and before connecting to broker.

### **Parameters**

• **client** – **[in]** Client instance for which the procedure is requested. Shall not be NULL.

### int **mqtt\_connect**(struct *mqtt\_client* \*client)

API to request new MQTT client connection.

### ® **Note**

This memory is assumed to be resident until mqtt\_disconnect is called.

# ® **Note**

Any subsequent changes to parameters like broker address, user name, device id, etc. have no effect once MQTT connection is established.

# ® **Note**

Default protocol revision used for connection request is 3.1.1. Please set client.protocol\_version = MQTT\_VERSION\_3\_1\_0 to use protocol 3.1.0.

Please modify CONFIG\_MQTT\_KEEPALIVE time to override default of 1 minute.

#### **Parameters**

• **client** – **[in]** Client instance for which the procedure is requested. Shall not be NULL.

#### **Returns**

0 or a negative error code (errno.h) indicating reason of failure.

int **mqtt\_publish**(struct *mqtt\_client* \*client, const struct *mqtt\_publish\_param* \*param) API to publish messages on topics.

#### **Parameters**

- **client [in]** [Client in](#page-2888-0)stance for which th[e procedure is reques](#page-2884-0)ted. Shall not be NULL.
- **param [in]** Parameters to be used for the publish message. Shall not be NULL.

#### **Returns**

0 or a negative error code (errno.h) indicating reason of failure.

int **mqtt\_publish\_qos1\_ack**(struct *mqtt\_client* \*client, const struct *mqtt\_puback\_param* \*param)

API used by client to send acknowledgment on receiving QoS1 publish message.

Should be called on re[ception of](#page-2888-0) *MQTT\_EVT\_PUBLISH* [with QoS le](#page-2883-0)vel *MQTT\_QOS\_1\_AT\_LEAST\_ONCE*.

#### **Parameters**

- **client [in]** Client instance for w[hich the procedure is](#page-2875-0) requested. Shall [not be NULL.](#page-2876-0)
- **param [in]** Identifies message being acknowledged.

#### **Returns**

0 or a negative error code (errno.h) indicating reason of failure.

int **mqtt\_publish\_qos2\_receive**(struct *mqtt\_client* \*client, const struct *mqtt\_pubrec\_param* \*param)

API used by client to send acknowledgment on receiving QoS2 publish message.

Should be called on recepti[on of](#page-2888-0) *MQTT\_EVT\_PUBLISH* with QoS level *MQTT\_QOS\_2\_EXACTLY\_ON[CE](#page-2883-1)*.

#### **Parameters**

- **client [in]** Identifies client ins[tance for which the](#page-2875-0) procedure is re[quested. Shall not be](#page-2876-1) NULL.
- **param [in]** Identifies message being acknowledged.

### **Returns**

0 or a negative error code (errno.h) indicating reason of failure.

int **mqtt\_publish\_qos2\_release**(struct *mqtt\_client* \*client, const struct *mqtt\_pubrel\_param* \*param)

API used by client to request release of QoS2 publish message.

Should be called on reception of *M[QTT\\_EVT\\_P](#page-2888-0)UBREC*.

#### **Parameters**

- **client [in]** Client instance for which the procedure is requested. Shall not be NULL.
- **param [in]** Identifies message being released.

#### **Returns**

0 or a negative error code (errno.h) indicating reason of failure.

int **mqtt\_publish\_qos2\_complete**(struct *mqtt\_client* \*client, const struct

*mqtt\_pubcomp\_param* \*param)

API used by client to send acknowledgment on receiving QoS2 publish release message. Should be called on reception of *M[QTT\\_EVT\\_PU](#page-2888-0)BREL*.

#### **Parameters**

- **client [in]** Identifies client instance for which the procedure is requested. Shall not be N[ULL.](#page-2875-1)
- **param [in]** Identifies message being completed.

#### **Returns**

0 or a negative error code (errno.h) indicating reason of failure.

int **mqtt\_subscribe**(struct *mqtt\_client* \*client, const struct *mqtt\_subscription\_list* \*param) API to request subscription of one or more topics on the connection.

#### **Parameters**

- **client [in]** [Identifies](#page-2888-0) client instance for [which the procedure](#page-2885-0) is requested. Shall not be NULL.
- **param [in]** Subscription parameters. Shall not be NULL.

#### **Returns**

0 or a negative error code (errno.h) indicating reason of failure.

int **mqtt\_unsubscribe**(struct *mqtt\_client* \*client, const struct *mqtt\_subscription\_list* \*param)

API to request unsubscription of one or more topics on the connection.

# ® **Note**

QoS included in topic description is unused in this API.

### **Parameters**

- **client [in]** Identifies client instance for which the procedure is requested. Shall not be NULL.
- **param [in]** Parameters describing topics being unsubscribed from. Shall not be NULL.

#### **Returns**

0 or a negative error code (errno.h) indicating reason of failure.

### int **mqtt\_ping**(struct *mqtt\_client* \*client)

API to send MQTT ping.

The use of this API is optional, as the library handles the connection keep-alive on it's own, see *mqtt\_li[ve](#page-2888-0)*.

#### **Parameters**
• **client** – **[in]** Identifies client instance for which procedure is requested.

## **Returns**

0 or a negative error code (errno.h) indicating reason of failure.

int **mqtt\_disconnect**(struct *mqtt\_client* \*client)

API to disconnect MQTT connection.

## **Parameters**

• **client** – **[in]** [Identifies cl](#page-2888-0)ient instance for which procedure is requested.

## **Returns**

0 or a negative error code (errno.h) indicating reason of failure.

int **mqtt\_abort**(struct *mqtt\_client* \*client)

API to abort MQTT connection.

This will close the corresponding transport without closing the connection gracefully at the MQTT leve[l \(with disco](#page-2888-0)nnect message).

### **Parameters**

• **client** – **[in]** Identifies client instance for which procedure is requested.

### **Returns**

0 or a negative error code (errno.h) indicating reason of failure.

## int **mqtt\_live**(struct *mqtt\_client* \*client)

This API should be called periodically for the client to be able to keep the connection alive by sending Ping Requests if need be.

## ® **Note**

Application shall ensure that the periodicity of calling this function makes it possible to respect the Keep Alive time agreed with the broker on connection. *mqtt\_connect* for details on Keep Alive time.

## **Parameters**

• **[clien](#page-2877-0)t** – **[in]** Client instance for which the procedure is requested. Shall not be NULL.

### **Returns**

0 or a negative error code (errno.h) indicating reason of failure.

### int **mqtt\_keepalive\_time\_left**(const struct *mqtt\_client* \*client)

Helper function to determine when next keep alive message should be sent.

Can be used for instance as a source for poll timeout.

## **Parameters**

• **client** – **[in]** Client instance for which the procedure is requested.

## **Returns**

Time in milliseconds until next keep alive message is expected to be sent. Function will return -1 if keep alive messages are not enabled.

## int **mqtt\_input**(struct *mqtt\_client* \*client)

Receive an incoming MQTT packet.

The registered callback will be called with the packet content.

#### ® **Note**

In case of PUBLISH message, the payload has to be read separately with *mqtt\_read\_publish\_payload* function. The size of the payload to read is provided in the publish event structure.

### ® **[Note](#page-2881-0)**

This is a non-blocking call.

#### **Parameters**

• **client** – **[in]** Client instance for which the procedure is requested. Shall not be NULL.

#### **Returns**

0 or a negative error code (errno.h) indicating reason of failure.

int **mqtt\_read\_publish\_payload**(struct *mqtt\_client* \*client, void \*buffer, size\_t length)

Read the payload of the received PUBLISH message.

<span id="page-2881-0"></span>This function should be called within the MQTT event handler, when MQTT PUBLISH message is notified.

### ® **Note**

This is a non-blocking call.

#### **Parameters**

- **client [in]** Client instance for which the procedure is requested. Shall not be NULL.
- **buffer [out]** Buffer where payload should be stored.
- **length [in]** Length of the buffer, in bytes.

#### **Returns**

Number of bytes read or a negative error code (errno.h) indicating reason of failure.

int **mqtt\_read\_publish\_payload\_blocking**(struct *mqtt\_client* \*client, void \*buffer, size\_t length)

Blocking version of *mqtt\_read\_publish\_payload* function.

#### **Parameters**

- **client [in]** Client instance for which the procedure is requested. Shall not be NU[LL.](#page-2881-0)
- **buffer [out]** Buffer where payload should be stored.
- **length [in]** Length of the buffer, in bytes.

#### **Returns**

Number of bytes read or a negative error code (errno.h) indicating reason of failure.

### int **mqtt\_readall\_publish\_payload**(struct *mqtt\_client* \*client, uint8\_t \*buffer, size\_t length)

Blocking version of *mqtt\_read\_publish\_payload* function which runs until the required number of bytes are read.

#### **Parameters**

- **client [in]** [Client instance for whic](#page-2881-0)h the procedure is requested. Shall not be NULL.
- **buffer [out]** Buffer where payload should be stored.
- **length [in]** Number of bytes to read.

#### **Returns**

0 if success, otherwise a negative error code (errno.h) indicating reason of failure.

## <span id="page-2882-2"></span>struct **mqtt\_utf8**

*#include <mqtt.h>* Abstracts UTF-8 encoded strings.

### **Public Members**

const uint8\_t \***utf8** Pointer to UTF-8 string.

uint32\_t **size** Size of UTF string, in bytes.

### <span id="page-2882-1"></span>struct **mqtt\_binstr**

*#include <mqtt.h>* Abstracts binary strings.

### **Public Members**

uint8\_t \***data**

Pointer to binary stream.

### uint32\_t **len**

Length of binary stream.

### <span id="page-2882-0"></span>struct **mqtt\_topic**

*#include <mqtt.h>* Abstracts MQTT UTF-8 encoded topic that can be subscribed to or published.

### **Public Members**

### struct *mqtt\_utf8* **topic**

Topic on to be published or subscribed to.

### uint8\_t **qos**

Quality of service requested for the subscription.

*mqtt\_qos* for details.

### <span id="page-2883-0"></span>struct **mqtt\_publish\_message**

*#in[clude <mq](#page-2875-0)tt.h>* Parameters for a publish message.

#### **Public Members**

#### struct *mqtt\_topic* **topic**

Topic on which data was published.

#### struct *[mqtt\\_binst](#page-2882-0)r* **payload**

Payload on the topic published.

#### <span id="page-2883-1"></span>struct **mqtt\_connack\_param**

*#inclu[de <mqtt.h>](#page-2882-1)* Parameters for a connection acknowledgment (CONNACK).

#### **Public Members**

#### uint8\_t **session\_present\_flag**

The Session Present flag enables a Client to establish whether the Client and Server have a consistent view about whether there is already stored Session state.

#### enum *mqtt\_conn\_return\_code* **return\_code**

The appropriate non-zero Connect return code indicates if the Server is unable to process a connection request for some reason.

#### <span id="page-2883-2"></span>struct **mqtt[\\_puback\\_param](#page-2876-0)**

*#include <mqtt.h>* Parameters for MQTT publish acknowledgment (PUBACK).

## **Public Members**

#### uint16\_t **message\_id**

Message id of the PUBLISH message being acknowledged.

### struct **mqtt\_pubrec\_param**

*#include <mqtt.h>* Parameters for MQTT publish receive (PUBREC).

#### **Public Members**

uint16\_t **message\_id** Message id of the PUBLISH message being acknowledged.

### <span id="page-2883-3"></span>struct **mqtt\_pubrel\_param**

*#include <mqtt.h>* Parameters for MQTT publish release (PUBREL).

### **Public Members**

#### uint16\_t **message\_id**

Message id of the PUBREC message being acknowledged.

#### <span id="page-2884-1"></span>struct **mqtt\_pubcomp\_param**

*#include <mqtt.h>* Parameters for MQTT publish complete (PUBCOMP).

### **Public Members**

#### uint16\_t **message\_id**

Message id of the PUBREL message being acknowledged.

#### <span id="page-2884-2"></span>struct **mqtt\_suback\_param**

*#include <mqtt.h>* Parameters for MQTT subscription acknowledgment (SUBACK).

### **Public Members**

#### uint16\_t **message\_id**

Message id of the SUBSCRIBE message being acknowledged.

#### struct *mqtt\_binstr* **return\_codes**

Return codes indicating maximum QoS level granted for each topic in the subscription list.

#### <span id="page-2884-3"></span>struct **mqtt[\\_unsuback\\_p](#page-2882-1)aram**

*#include <mqtt.h>* Parameters for MQTT unsubscribe acknowledgment (UNSUBACK).

### **Public Members**

### uint16\_t **message\_id**

Message id of the UNSUBSCRIBE message being acknowledged.

#### <span id="page-2884-0"></span>struct **mqtt\_publish\_param**

*#include <mqtt.h>* Parameters for a publish message (PUBLISH).

### **Public Members**

#### struct *mqtt\_publish\_message* **message**

Messages including topic, QoS and its payload (if any) to be published.

#### uint16\_t **message\_id**

M[essage id used for the p](#page-2883-0)ublish message. Redundant for QoS 0.

### uint8\_t **dup\_flag**

Duplicate flag.

If 1, it indicates the message is being retransmitted. Has no meaning with QoS 0.

### uint8\_t **retain\_flag**

Retain flag.

If 1, the message shall be stored persistently by the broker.

## struct **mqtt\_subscription\_list**

*#include <mqtt.h>* List of topics in a subscription request.

## **Public Members**

### struct *mqtt\_topic* \***list**

Array containing topics along with QoS for each.

uint16\_t **[list\\_co](#page-2882-0)unt** Number of topics in the subscription list.

uint16\_t **message\_id**

Message id used to identify subscription request.

### <span id="page-2885-0"></span>union **mqtt\_evt\_param**

*#include <mqtt.h>* Defines event parameters notified along with asynchronous events to the application.

### **Public Members**

### struct *mqtt\_connack\_param* **connack**

Parameters accompanying MQTT\_EVT\_CONNACK event.

#### struct *[mqtt\\_publish\\_param](#page-2883-1)* **publish**

Parameters accompanying MQTT\_EVT\_PUBLISH event.

### ® **[Note](#page-2884-0)**

PUBLISH event structure only contains payload size, the payload data parameter should be ignored. Payload content has to be read manually with *mqtt\_read\_publish\_payload* function.

struct *mqtt\_puback\_param* **puback**

P[arameters accompanying M](#page-2881-0)QTT\_EVT\_PUBACK event.

#### struct *[mqtt\\_pubrec\\_param](#page-2883-2)* **pubrec**

Parameters accompanying MOTT\_EVT\_PUBREC event.

#### struct *mqtt\_pubrel\_param* **pubrel**

Parameters accompanying MQTT\_EVT\_PUBREL event.

#### struct *[mqtt\\_pubcomp\\_para](#page-2883-3)m* **pubcomp**

Parameters accompanying MQTT\_EVT\_PUBCOMP event.

### struct *[mqtt\\_suback\\_param](#page-2884-1)* **suback**

Parameters accompanying MQTT\_EVT\_SUBACK event.

#### struct *[mqtt\\_unsuback\\_para](#page-2884-2)m* **unsuback**

Parameters accompanying MQTT\_EVT\_UNSUBACK event.

#### struct **mqtt\_evt**

*#inclu[de <mqtt.h>](#page-2884-3)* Defines MQTT asynchronous event notified to the application.

### **Public Members**

enum *mqtt\_evt\_type* **type**

Identifies the event.

#### union *[mqtt\\_evt\\_para](#page-2874-0)m* **param**

Contains parameters (if any) accompanying the event.

### int **result**

Ev[ent result.](#page-2885-0)

0 or a negative error code (errno.h) indicating reason of failure.

### struct **mqtt\_sec\_config**

*#include <mqtt.h>* TLS configuration for secure MQTT transports.

### **Public Members**

int **peer\_verify**

Indicates the preference for peer verification.

#### uint32\_t **cipher\_count**

Indicates the number of entries in the cipher list.

## const int \***cipher\_list**

Indicates the list of ciphers to be used for the session. May be NULL to use the default ciphers.

### uint32\_t **sec\_tag\_count**

Indicates the number of entries in the sec tag list.

#### const *sec\_tag\_t* \***sec\_tag\_list**

Indicates the list of security tags to be used for the session.

#### const char \***hostname**

P[eer hostna](#page-2520-0)me for ceritificate verification.

May be NULL to skip hostname verification.

## int **cert\_nocopy**

Indicates the preference for copying certificates to the heap.

#### <span id="page-2887-0"></span>struct **mqtt\_transport**

*#include <mqtt.h>* MQTT transport specific data.

### **Public Members**

#### enum *mqtt\_transport\_type* **type**

Transport type selection for client instance.

*mqtt transport type* for possible values. MQTT TRANSPORT MAX is not a valid ty[pe.](#page-2877-1)

### int **sock**

[Socket descriptor.](#page-2877-2)

#### struct *mqtt\_transport* **tcp**

TCP socket transport for MQTT.

#### **union [mqtt\\_transpor](#page-2887-0)t**

Use either unsecured TCP or secured TLS transport.

#### <span id="page-2887-1"></span>struct **mqtt\_internal**

*#include <mqtt.h>* MQTT internal state.

## **Public Members**

struct sys\_mutex **mutex**

Internal.

Mutex to protect access to the client instance.

## uint32\_t **last\_activity**

Internal.

Wall clock value (in milliseconds) of the last activity that occurred. Needed for periodic PING.

#### uint32\_t **state**

Internal.

Client's state in the connection.

### uint32\_t **rx\_buf\_datalen**

Internal.

Packet length read so far.

## uint32\_t **remaining\_payload**

Internal.

Remaining payload length to read.

## <span id="page-2888-0"></span>struct **mqtt\_client**

*#include <mqtt.h>* MQTT Client definition to maintain information relevant to the client.

## **Public Members**

struct *mqtt\_internal* **internal** MQTT client internal state.

## struct *[mqtt\\_transpor](#page-2887-1)t* **transport**

MQTT transport configuration and data.

## struct *mqtt\_utf8* **client\_id**

U[nique client iden](#page-2887-0)tification to be used for the connection.

## const void \***broker**

Br[oker detai](#page-2882-2)ls, for example, address, port.

Address type should be compatible with transport used.

## struct *mqtt\_utf8* \***user\_name**

User name (if any) to be used for the connection. NULL indicates no user name.

## struct *[mqtt\\_utf8](#page-2882-2)* \***password**

Password (if any) to be used for the connection.

Note that if password is provided, user name shall also be provided. NULL indica[tes no pas](#page-2882-2)sword.

struct *mqtt\_topic* \***will\_topic** Will topic and QoS. Can be NULL.

## struct *[mqtt\\_utf8](#page-2882-0)* \***will\_message**

### Will message.

Can be NULL. Non NULL value valid only if will topic is not NULL.

## *mqtt\_[evt\\_cb\\_t](#page-2882-2)* **evt\_cb**

Application callback registered with the module to get MQTT events.

### uint8\_t \***rx\_buf**

Receive buffer used for MQTT packet reception in RX path.

uint32\_t **rx\_buf\_size** Size of receive buffer.

uint8\_t \***tx\_buf** Transmit buffer used for creating MQTT packet in TX path.

uint32\_t **tx\_buf\_size** Size of transmit buffer.

uint16\_t **keepalive** Keepalive interval for this client in seconds. Default is CONFIG\_MQTT\_KEEPALIVE.

uint8\_t **protocol\_version** MQTT protocol version.

int8\_t **unacked\_ping** Unanswered PINGREQ count on this connection.

uint8\_t **will\_retain** Will retain flag, 1 if will message shall be retained persistently.

uint8\_t **clean\_session** Clean session flag indicating a fresh (1) or a retained session (0). Default is CONFIG\_MQTT\_CLEAN\_SESSION.

## void \***user\_data** User specific opaque data.

## **MQTT-SN**

- *Overview*
- *Sample usage*
- *Deviations from the standard*
- *[API Refere](#page-2889-0)nce*

**Overview** [MQTT-SN](#page-2891-0) is a variant of the well-known MQTT protocol - see *MQTT*.

In contrast to MQTT, MQTT-SN does not require a TCP transport, but is designed to be used over any message-based transport. Originally, it was mainly created with ZigBee in mind, but others like Bluetooth, UDP or even a UART can be used just as well.

<span id="page-2889-0"></span>Zephyr provides an MQTT-SN client library built on top of BSD sockets [API. The](#page-2871-0) library can be enabled with CONFIG\_MQTT\_SN\_LIB Kconfig option and is configurable at a per-client basis, with support for MQTT-SN version 1.2. The Zephyr MQTT-SN implementation can be used with any message-based transport, but support for UDP is already built-in.

MQTT-SN clients require an MQTT-SN gateway to connect to. These gateways translate between MQTT-SN and MQTT. The Eclipse Paho project offers an implementation of a MQTT-SN gateway, but others are available too. https://www.eclipse.org/paho/index.php?page=components/ mqtt-sn-transparent-gateway/index.php

The MQTT-SN spec v1.2 can be found here: https://www.oasis-open.org/committees/download. php/66091/MQTT-SN\_spec\_v1.2.pdf

**Sample usage** To create an MQTT-SN clie[nt, a client context structure and buffers need to be](https://www.oasis-open.org/committees/download.php/66091/MQTT-SN_spec_v1.2.pdf) [defined:](https://www.oasis-open.org/committees/download.php/66091/MQTT-SN_spec_v1.2.pdf)

```
/* Buffers for MQTT client. */
static uint8_t rx_buffer[256];
static uint8_t tx_buffer[256];
/* MQTT-SN client context */
```
**static struct mqtt\_sn\_client** client;

Multiple MQTT-SN client instances can be created in the application and managed independently. Additionally, a structure for the transport is needed as well. The library already comes with an example implementation for UDP.

```
/* MQTT Broker address information. */
static struct mqtt_sn_transport tp;
```
The MQTT-SN library will inform clients about certain events using a callback.

```
static void evt_cb(struct mqtt_sn_client *client,
                   const struct mqtt_sn_evt *evt)
{
   switch(evt->type) {
   {
      /* Handle events here. */
   }
}
```
For a list of possible events, see *API Reference*.

The client context structure needs to be initialized and set up before it can be used. An example configuration for UDP transport is shown below:

```
struct mqtt_sn_data client_id = MQTT_SN_DATA_STRING_LITERAL("ZEPHYR");
struct sockaddr_in gateway = {0};
uint8_t tx_buf[256];
uint8_t rx_buf[256];
mqtt_sn_transport_udp_init(&tp, (struct sockaddr*)&gateway, sizeof((gateway)));
mqtt_sn_client_init(&client, &client_id, &tp.tp, evt_cb, tx_buf, sizeof(tx_buf), rx_buf,␣
,→sizeof(rx_buf));
```
After the configuration is set up, the MQTT-SN client can connect to the gateway. While the MQTT-SN protocol offers functionality to discover gateways through an advertisement mechanism, this is not implemented yet in the library.

Call the mqtt\_sn\_connect function, which will send a CONNECT message. The application should periodically call the mqtt\_sn\_input function to process the response received. The application does not have to call mqtt\_sn\_input if it knows that no data has been received (e.g. when using

Bluetooth). Note that mqtt\_sn\_input is a non-blocking function, if the transport struct contains a poll compatible function pointer. If the connection was successful, MQTT\_SN\_EVT\_CONNECTED will be notified to the application through the callback function.

```
err = mqtt_sn_connect(&client, false, true);
__ASSERT(err == 0, "mqtt_sn_connect() failed %d", err);
while (1) {
       mqtt_sn_input(&client);
        if (connected) {
                mqtt_sn_publish(&client, MQTT_SN_QOS_0, &topic_p, false, &pubdata);
        }
        k_sleep(K_MSEC(500));
}
```
In the above code snippet, the event handler function should set the connected flag upon a successful connection. If the connection fails at the MQTT level or a timeout occurs, the connection will be aborted.

After the connection is established, an application needs to call mqtt\_input function periodically to process incoming data. Connection upkeep, on the other hand, is done automatically using a k\_work item. If a MQTT message is received, an MQTT callback function will be called and an appropriate event notified.

The connection can be closed by calling the mqtt\_sn\_disconnect function. This has no effect on the transport, however. If you want to close the transport (e.g. the socket), call mqtt\_sn\_client\_deinit, which will deinit the transport as well.

Zephyr provides sample code utilizing the MQTT-SN client API. See mqtt-sn-publisher for more information.

**Deviations from the standard** Certain parts of the protocol are not yet supported in the library.

- Pre-defined topic IDs
- QoS -1 it's most useful with predefined topics
- Gateway discovery using ADVERTISE, SEARCHGW and GWINFO messages.
- Setting the will topic and message after the initial connect
- Forwarder Encapsulation

### ® **Related code samples**

**MQTT-SN publisher**

Send MQTT-SN PUBLISH messages to an MQTT-SN gateway.

#### <span id="page-2891-0"></span>**API Reference**

*group* **mqtt\_sn\_socket**

**Since** 3.3

**Version**

0.1.0

#### **Defines**

**MQTT\_SN\_DATA\_STRING\_LITERAL**(literal)

Initialize memory buffer from C literal string.

Use it as follows:

struct *mqtt* sn\_data topic = MQTT\_SN\_DATA\_STRING\_LITERAL("/zephyr");

### **Parameters**

• **literal** – **[in]** Literal string from which to generate *mqtt\_sn\_data* object.

## **MQTT\_SN\_D[ATA\\_BYTES](#page-2896-0)**(...)

Initialize memory buffer from single bytes.

Use it as follows:

struct *mqtt\_sn\_data* data = *MQTT\_SN\_DATA\_BYTES(0x13, 0x37)*;

## **Typedefs**

<span id="page-2892-2"></span>typedef void (\***mqtt\_sn\_evt\_cb\_t**)(struct *mqtt\_sn\_client* \*client, const struct *mqtt\_sn\_evt* \*evt)

Asynchronous event notification callback registered by the application.

### **Param client**

**[in]** Identifies the client for [which the even](#page-2897-0)t is notified.

### **Param evt**

**[in]** Event description along with result and associated parameters (if any).

### **Enums**

<span id="page-2892-0"></span>enum **mqtt\_sn\_qos**

Quality of Service.

QoS 0-2 work the same as basic MQTT, QoS -1 is an MQTT-SN addition. QOS -1 is not supported yet.

*Values:*

enumerator **MQTT\_SN\_QOS\_0** QOS 0.

enumerator **MQTT\_SN\_QOS\_1** QOS 1.

enumerator **MQTT\_SN\_QOS\_2** QOS 2.

<span id="page-2892-1"></span>enumerator **MQTT\_SN\_QOS\_M1** QOS -1.

#### enum **mqtt\_sn\_topic\_type**

MQTT-SN topic types.

*Values:*

```
enumerator MQTT_SN_TOPIC_TYPE_NORMAL
```
Normal topic.

It allows usage of any valid UTF-8 string as a topic name.

enumerator **MQTT\_SN\_TOPIC\_TYPE\_PREDEF**

Pre-defined topic.

It allows usage of a two-byte identifier representing a topic name for which the corresponding topic name is known in advance by both the client and the gateway/server.

```
enumerator MQTT_SN_TOPIC_TYPE_SHORT
```
Short topic.

It allows usage of a two-byte string as a topic name.

#### enum **mqtt\_sn\_return\_code**

MQTT-SN return codes.

*Values:*

enumerator **MQTT\_SN\_CODE\_ACCEPTED** = 0x00 Accepted.

enumerator **MQTT\_SN\_CODE\_REJECTED\_CONGESTION** = 0x01 Rejected: congestion.

enumerator **MQTT\_SN\_CODE\_REJECTED\_TOPIC\_ID** = 0x02 Rejected: Invalid Topic ID.

enumerator **MQTT\_SN\_CODE\_REJECTED\_NOTSUP** = 0x03 Rejected: Not Supported.

### <span id="page-2893-0"></span>enum **mqtt\_sn\_evt\_type**

Event types that can be emitted by the library. *Values:*

enumerator **MQTT\_SN\_EVT\_CONNECTED** Connected to a gateway.

enumerator **MQTT\_SN\_EVT\_DISCONNECTED** Disconnected.

enumerator **MQTT\_SN\_EVT\_ASLEEP** Entered ASLEEP state.

## enumerator **MQTT\_SN\_EVT\_AWAKE**

Entered AWAKE state.

## enumerator **MQTT\_SN\_EVT\_PUBLISH** Received a PUBLISH message.

## enumerator **MQTT\_SN\_EVT\_PINGRESP** Received a PINGRESP.

## **Functions**

int **mqtt\_sn\_client\_init**(struct *mqtt\_sn\_client* \*client, const struct *mqtt\_sn\_data* \*client\_id, struct *mqtt\_sn\_transport* \*transport, *mqtt\_sn\_evt\_cb\_t* evt cb, void \*tx, size t txsz, void \*rx, size t rxsz)

### Initialize a client.

### **Parameters**

- **client** The MQTT-SN client to initialize.
- **client\_id** The ID to be used by the client.
- **transport** The transport to be used by the client.
- **evt\_cb** The event callback function for the client.
- **tx** Pointer to the transmit buffer.
- **txsz** Size of the transmit buffer.
- **rx** Pointer to the receive buffer.
- **rxsz** Size of the receive buffer.

### **Returns**

0 or a negative error code (errno.h) indicating reason of failure.

### void **mqtt\_sn\_client\_deinit**(struct *mqtt\_sn\_client* \*client)

Deinitialize the client.

This removes all topics and publishes, and also de-inits the transport.

### **Parameters**

• **client** – The MQTT-SN client to deinitialize.

int **mqtt\_sn\_connect**(struct *mqtt\_sn\_client* \*client, bool will, bool clean\_session) Connect the client.

### **Parameters**

- **client** The [MQTT-SN clien](#page-2897-0)t to connect.
- **will** Flag indicating if a Will message should be sent.
- **clean\_session** Flag indicating if a clean session should be started.

### **Returns**

0 or a negative error code (errno.h) indicating reason of failure.

int **mqtt\_sn\_disconnect**(struct *mqtt\_sn\_client* \*client)

Disconnect the client.

### **Parameters**

• **client** – The MQTT-SN client to disconnect.

#### **Returns**

0 or a negative error code (errno.h) indicating reason of failure.

int **mqtt\_sn\_sleep**(struct *mqtt\_sn\_client* \*client, uint16\_t duration)

Set the client into sleep state.

#### **Parameters**

- **client** T[he MQTT-SN cli](#page-2897-0)ent to be put to sleep.
- **duration** Sleep duration (in seconds).

#### **Returns**

0 on success, negative errno code on failure.

```
int mqtt_sn_subscribe(struct mqtt_sn_client *client, enum mqtt_sn_qos qos, struct
                       mqtt_sn_data *topic_name)
```
Subscribe to a given topic.

#### **Parameters**

- **client** – [The MQTT-SN](#page-2896-1) client that should subscribe.
- **qos** The desired quality of service for the subscription.
- **topic\_name** The name of the topic to subscribe to.

#### **Returns**

0 or a negative error code (errno.h) indicating reason of failure.

int **mqtt\_sn\_unsubscribe**(struct *mqtt\_sn\_client* \*client, enum *mqtt\_sn\_qos* qos, struct *mqtt\_sn\_data* \*topic\_name)

Unsubscribe from a topic.

### **Parameters**

- **client** Th[e MQTT-SN cli](#page-2896-1)ent that should unsubscribe.
- **qos** The quality of service used when subscribing.
- **topic\_name** The name of the topic to unsubscribe from.

#### **Returns**

0 or a negative error code (errno.h) indicating reason of failure.

int **mqtt\_sn\_publish**(struct *mqtt\_sn\_client* \*client, enum *mqtt\_sn\_qos* qos, struct

```
mqtt_sn_data *topic_name, bool retain, struct mqtt_sn_data *data)
```
Publish a value.

If the topic is not yet re[gistered with t](#page-2897-0)he gateway, th[e library take](#page-2892-0)s care of it.

### **Parameters**

- **client** The MQTT-SN client that should publish.
- **qos** The desired quality of service for the publish.
- **topic\_name** The name of the topic to publish to.
- **retain** Flag indicating if the message should be retained by the broker.
- **data** The data to be published.

### **Returns**

0 or a negative error code (errno.h) indicating reason of failure.

int **mqtt\_sn\_input**(struct *mqtt\_sn\_client* \*client)

Check the transport for new incoming data.

Call this function periodically, or if you have good reason to believe there is any data. If the client's transpo[rt struct contai](#page-2897-0)ns a poll-function, this function is non-blocking.

#### **Parameters**

• **client** – The MQTT-SN client to check for incoming data.

#### **Returns**

0 or a negative error code (errno.h) indicating reason of failure.

int **mqtt\_sn\_get\_topic\_name**(struct *mqtt\_sn\_client* \*client, uint16\_t id, struct *mqtt\_sn\_data* \*topic\_name)

Get topic name by topic ID.

### **Parameters**

- **client [in]** The MQTT-SN client that uses this topic.
- **id [in]** Topic identifier.
- **topic\_name [out]** Will be assigned to topic name.

### **Returns**

0 on success, -ENOENT if topic ID doesn't exist, or -EINVAL on invalid arguments.

### <span id="page-2896-1"></span>struct **mqtt\_sn\_data**

*#include <mqtt\_sn.h>* Abstracts memory buffers.

## <span id="page-2896-0"></span>**Public Members**

const uint8\_t \***data** Pointer to data.

## uint16\_t **size**

Size of data, in bytes.

## <span id="page-2896-2"></span>union **mqtt\_sn\_evt\_param**

*#include <mqtt\_sn.h>* Event metadata.

## **Public Members**

## struct *mqtt\_sn\_data* **data** The payload data associated with the event.

## enum *[mqtt\\_sn\\_topic](#page-2896-1)\_type* **topic\_type**

The type of topic for the event.

## uint16\_t **topic\_id**

T[he identifier for the](#page-2892-1) topic of the event.

#### struct *mqtt\_sn\_evt\_param* **publish**

Structure holding publish event details.

#### struct **mqtt\_sn\_evt**

*#inclu[de <mqtt\\_sn.h>](#page-2896-2)* MQTT-SN event structure to be handled by the event callback.

#### **Public Members**

enum *mqtt\_sn\_evt\_type* **type** Event type.

#### union *mqtt\_sn\_evt\_param* **param**

E[vent parameters.](#page-2893-0)

#### <span id="page-2897-1"></span>struct **mqtt\_sn\_transport**

*#inclu[de <mqtt\\_sn.h>](#page-2896-2)* Structure to describe an MQTT-SN transport.

MQTT-SN does not require transports to be reliable or to hold a connection. Transports just need to be frame-based, so you can use UDP, ZigBee, or even a simple UART, given some kind of framing protocol is used.

### **Public Members**

int (\***init**)(struct *mqtt\_sn\_transport* \*transport)

Will be called once on client init to initialize the transport.

Use this to open sockets or similar. May be NULL.

void (\***deinit**)(struct *[mqtt\\_sn\\_transp](#page-2897-1)ort* \*transport)

Will be called on client deinit.

Use this to close sockets or similar. May be NULL.

- int (\***msg\_send**)(struct *[mqtt\\_sn\\_client](#page-2897-1)* \*client, void \*buf, size\_t sz) Will be called by the library when it wants to send a message.
- ssize t (\***recv**)(struct *mqtt sn\_client* \*client, void \*buffer, size t length) Will be called byt[he library whe](#page-2897-0)n it wants to receive a message. Implementations should follow recv conventions.
- int (\***poll**)(struct *mq[tt\\_sn\\_client](#page-2897-0)* \*client)

Check if incoming data is available.

If *poll()* returns a positive number, recv must not block.

<span id="page-2897-2"></span>May be NULL[, but recv shou](#page-2897-0)ld not block then either.

**Return**

Positive number if data is available, or zero if there is none. Negative [va](#page-2897-2)lues signal errors.

### <span id="page-2897-0"></span>struct **mqtt\_sn\_client**

*#include <mqtt\_sn.h>* Structure describing an MQTT-SN client.

#### **Public Members**

#### struct *mqtt\_sn\_data* **client\_id**

1-23 character unique client ID

### struct *[mqtt\\_sn\\_data](#page-2896-1)* **will\_topic**

Topic for Will message. Must be initialized before connecting with will=true

#### struct *[mqtt\\_sn\\_data](#page-2896-1)* **will\_msg**

Will message. Must be initialized before connecting with will=true

enum *[mqtt\\_sn\\_qos](#page-2896-1)* **will\_qos**

Quality of Service for the Will message.

### bool **w[ill\\_retain](#page-2892-0)**

Flag indicating if the will message should be retained by the broker.

## struct *mqtt\_sn\_transport* \***transport**

Underlying transport to be used by the client.

### struct *[net\\_buf\\_simple](#page-2897-1)* **tx**

Buffer for outgoing data.

struct *[net\\_buf\\_simple](#page-2630-0)* **rx** Buffer for incoming data.

*mqtt\_[sn\\_evt\\_cb\\_t](#page-2630-0)* **evt\_cb** Event callback.

[uint16\\_t](#page-2892-2) **next\_msg\_id** Message ID for the next message to be sent.

*sys\_slist\_t* **publish** List of pending publish messages.

*[sys\\_slist\\_t](#page-624-0)* **topic** List of registered topics.

int **[state](#page-624-0)** Current state of the MQTT-SN client.

int64\_t **last\_ping** Timestamp of the last ping request.

uint8\_t **ping\_retries** Number of retries for failed ping attempts. Delayable work structure for processing MQTT-SN events.

## **Precision Time [Protocol \(PTP\)](#page-385-0)**

- *Overview*
- *Supported features*
- *Supported Management messages*
- *[Enabling](#page-2899-0) the stack*
- *[Testing](#page-2899-1)*
- *[API Reference](#page-2900-0)*

**Overview** [PTP is a n](#page-2902-0)etwork protocol implemented in the application layer, used to synchronize clocks in a computer network. It's accurate up to less than a microsecond. The stack supports the protocol and procedures as defined in the IEEE 1588-2019 standard (IEEE Standard for a Precision Clock Synchronization Protocol for Networked Measurement and Control Systems). It has multiple profiles, and can be implemented on top of L2 (Ethernet) or L3 (UDP/IPv4 or UDP/IPv6). Its accuracy is achieved by using hardware timestamping of the protocol packets.

<span id="page-2899-0"></span>Zephyr's implementation of PTP stack consist fo[llowing items:](https://standards.ieee.org/ieee/1588/6825/)

- PTP stack thread that handles incoming messages and events
- Integration with ptp\_clock driver
- PTP stack initialization executed during system init

The implementation automatically creates PTP Ports (each PTP Port corresponds to unique interface).

<span id="page-2899-1"></span>**Supported features** Implementation of the stack doesn't support all features specified in the standard. In the table below all supported features are listed.

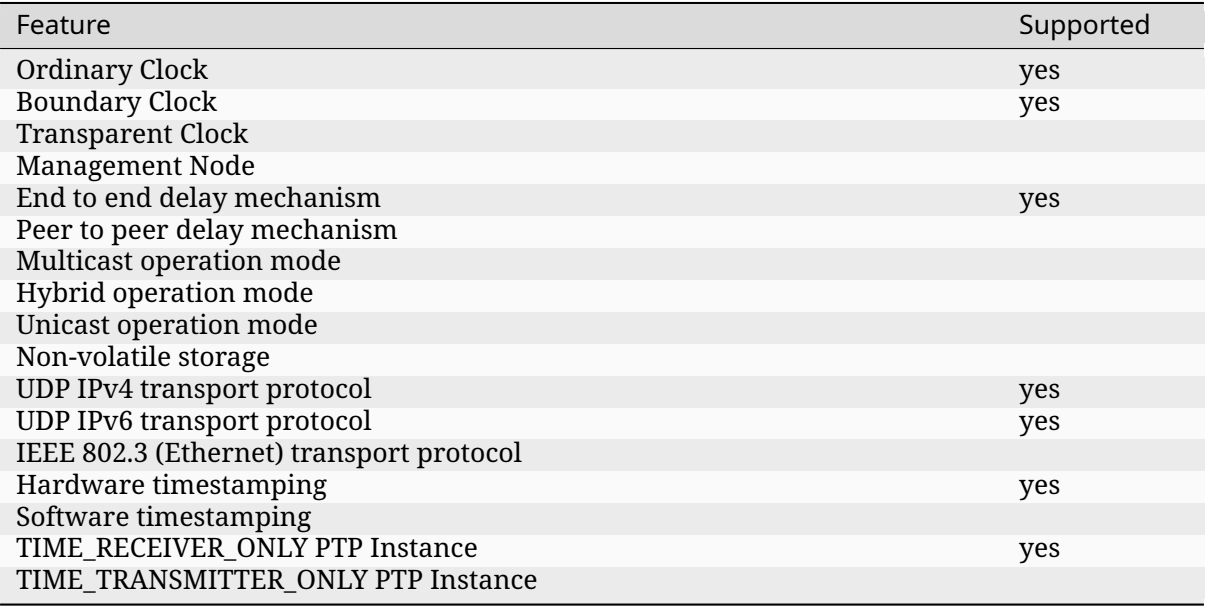

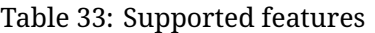

<span id="page-2900-0"></span>**Supported Management messages** Based on Table 59 from section 15.5.2.3 of the IEEE 1588- 2019 following management TLVs are supported:

| Manage-<br>ment ID | Management_ID name           | Allowed actions        |
|--------------------|------------------------------|------------------------|
| 0x0000             | NULL PTP MANAGEMENT          | <b>GET SET COMMAND</b> |
| 0x0001             | <b>CLOCK DESCRIPTION</b>     | <b>GET</b>             |
| 0x0002             | <b>USER DESCRIPTION</b>      | <b>GET</b>             |
| 0x0003             | SAVE IN NON VOLATILE STORAGE | $\bullet$              |
| 0x0004             | RESET NON VOLATILE STORAGE   | $\bullet$              |
| 0x0005             | <b>INITIALIZE</b>            | $\bullet$              |
| 0x0006             | <b>FAULT LOG</b>             | $\bullet$              |
| 0x0007             | FAULT LOG RESET              | $\bullet$              |
| 0x2000             | DEFAULT DATA SET             | <b>GET</b>             |
| 0x2001             | <b>CURRENT DATA SET</b>      | <b>GET</b>             |
| 0x2002             | PARENT DATA SET              | <b>GET</b>             |
| 0x2003             | TIME_PROPERTIES_DATA_SET     | <b>GET</b>             |
| 0x2004             | PORT DATA SET                | <b>GET</b>             |
| 0x2005             | PRIORITY1                    | <b>GET SET</b>         |
| 0x2006             | PRIORITY2                    | <b>GET SET</b>         |
| 0x2007             | <b>DOMAIN</b>                | <b>GET SET</b>         |
| 0x2008             | TIME RECEIVER ONLY           | <b>GET SET</b>         |
| 0x2009             | LOG ANNOUNCE INTERVAL        | <b>GET SET</b>         |
| 0x200A             | ANNOUNCE RECEIPT TIMEOUT     | <b>GET SET</b>         |
| 0x200B             | LOG SYNC INTERVAL            | <b>GET SET</b>         |

Table 34: Supported management message's IDs

continues on next page

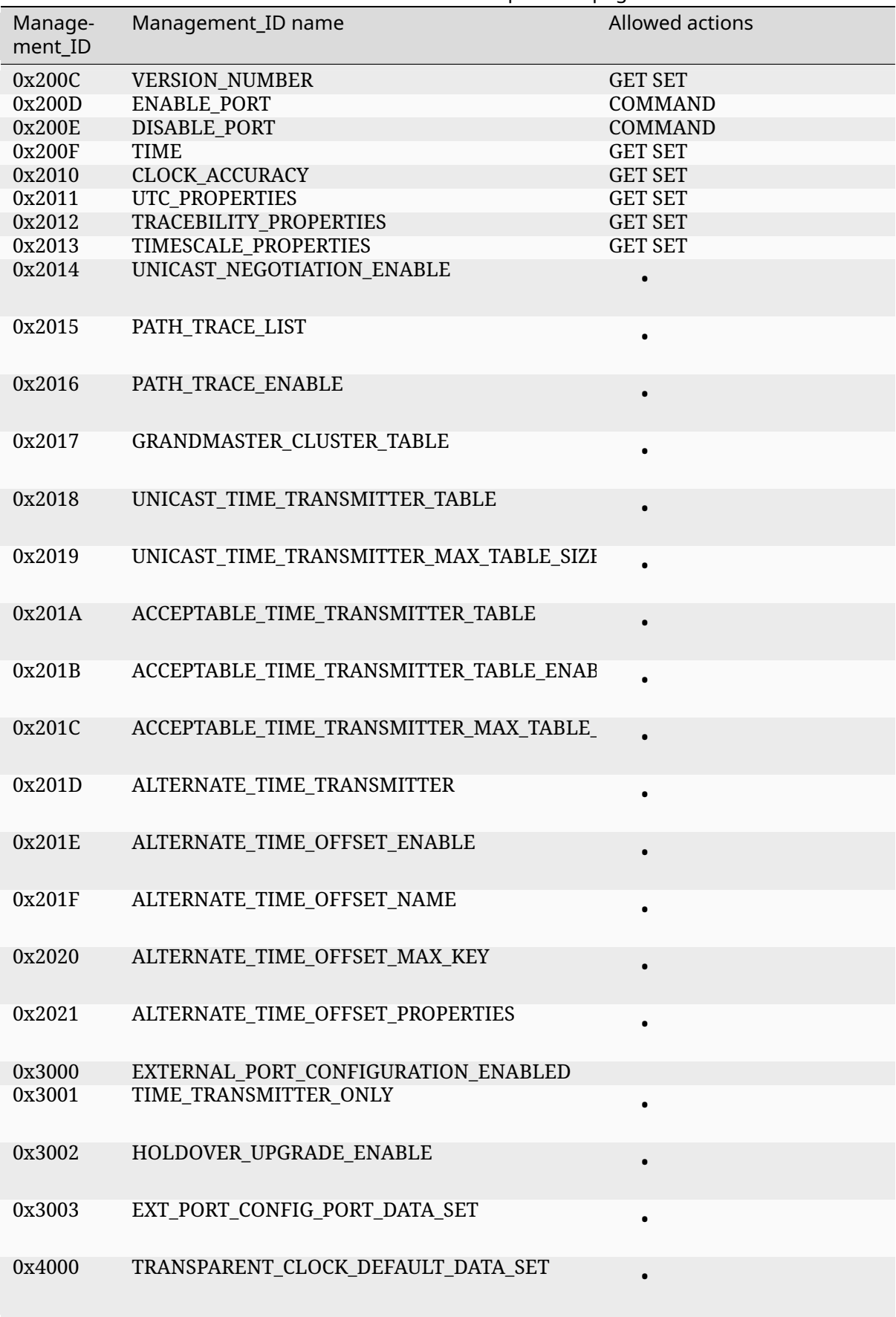

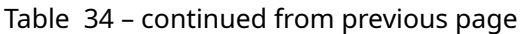

continues on next page

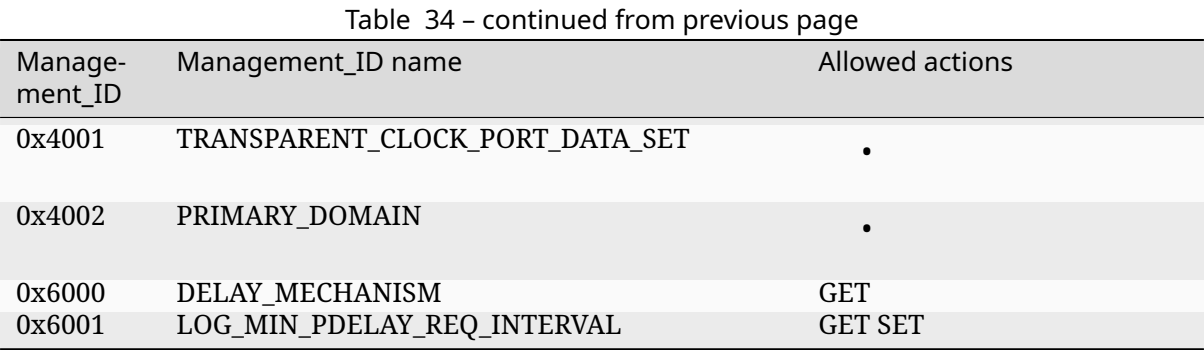

**Enabling the stack** The following configuration option must me enabled in prj.conf file.

• CONFIG\_PTP

**Testing** The stack has been informally tested using the Linux ptp4l daemons. The PTP sample application from the Zephyr source distribution can be used for testing.

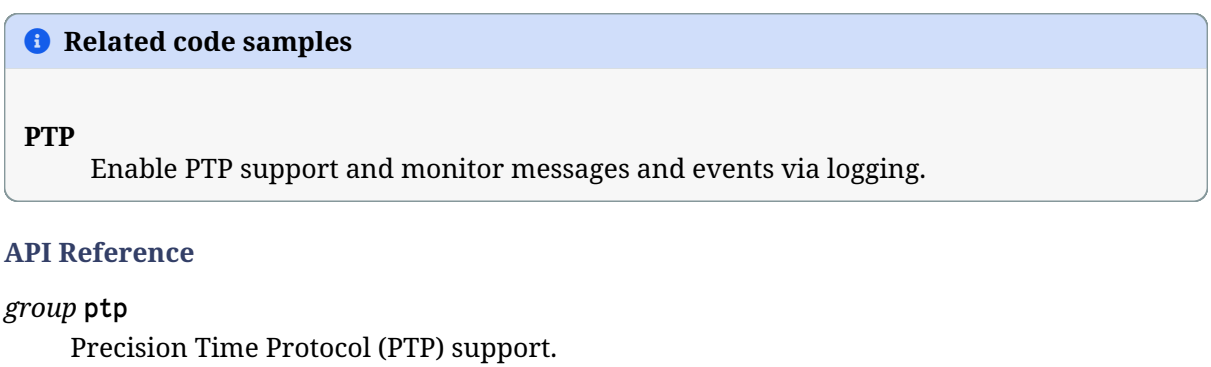

## <span id="page-2902-0"></span>**Since**

3.7

# **Version**

0.1.0

## **Defines**

**PTP\_MAJOR\_VERSION** Major PTP Version.

**PTP\_MINOR\_VERSION** Minor PTP Version.

## **PTP\_VERSION**

PTP version IEEE-1588:2019.

**TFTP** Zephyr provides a simple TFTP client library that can enabled with CONFIG\_MQTT\_SN\_LIB Kconfig option.

See TFTP client sample application for more information about the library usage.

### ® **Related code samples**

## **TFTP client**

Use the TFTP client library to get/put files from/to a TFTP server.

## **API Reference**

*group* **tftp\_client**

**Since** 2.3

**Version**

0.1.0

## **TFTP client error codes.**

**TFTPC\_SUCCESS** Success.

**TFTPC\_DUPLICATE\_DATA** Duplicate data received.

**TFTPC\_BUFFER\_OVERFLOW** User buffer is too small.

**TFTPC\_UNKNOWN\_FAILURE** Unknown failure.

**TFTPC\_REMOTE\_ERROR** Remote server error.

**TFTPC\_RETRIES\_EXHAUSTED** Retries exhausted.

## **Defines**

### **TFTP\_BLOCK\_SIZE**

RFC1350: the file is sent in fixed length blocks of 512 bytes.

Each data packet contains one block of data, and must be acknowledged by an acknowledgment packet before the next packet can be sent. A data packet of less than 512 bytes signals termination of a transfer.

## **TFTP\_HEADER\_SIZE**

RFC1350: For non-request TFTP message, the header contains 2-byte operation code plus 2-byte block number or error code.

## **TFTPC\_MAX\_BUF\_SIZE**

Maximum amount of data that can be sent or received.

## **Typedefs**

typedef void (\***tftp\_callback\_t**)(const struct *tftp\_evt* \*evt)

TFTP event notification callback registered by the application.

### **Param evt**

**[in]** Event description along with [result an](#page-2906-0)d associated parameters (if any).

### **Enums**

### <span id="page-2904-0"></span>enum **tftp\_evt\_type**

TFTP Asynchronous Events notified to the application from the module through the callback registered by the application.

*Values:*

### enumerator **TFTP\_EVT\_DATA**

DATA event when data is received from remote server.

® **Note**

DATA event structure contains payload data and size.

### enumerator **TFTP\_EVT\_ERROR**

ERROR event when error is received from remote server.

® **Note**

ERROR event structure contains error code and message.

## **Functions**

int **tftp\_get**(struct *tftpc* \*client, const char \*remote\_file, const char \*mode) This function gets data from a "file" on the remote server.

### ® **Note**

This function blocks until the transfer is completed or network error happens. The integrity of the client structure must be ensured until the function returns.

### **Parameters**

- **client** Client information of type *tftpc*.
- **remote\_file** Name of the remote file to get.
- **mode** TFTP Client "mode" setting.

### **Return values**

• **The** – size of data being received if the operation completed successfully.

- **TFTPC\_BUFFER\_OVERFLOW** if the file is larger than the user buffer.
- **TFTPC\_REMOTE\_ERROR** if the server failed to process our request.
- **TFTPC\_RETRIES\_EXHAUSTED** if the client timed out waiting for server.
- **-EINVAL** if client is NULL.
- int **tftp\_put**(struct *tftpc* \*client, const char \*remote\_file, const char \*mode, const uint8\_t \*user\_buf, uint32\_t user\_buf\_size)

This function puts data to a "file" on the remote server.

### ® **Note**

This function blocks until the transfer is completed or network error happens. The integrity of the client structure must be ensured until the function returns.

### **Parameters**

- **client** Client information of type *tftpc*.
- **remote\_file** Name of the remote file to put.
- **mode** TFTP Client "mode" setting.
- **user\_buf** Data buffer containingt[he da](#page-2906-1)ta to put.
- **user\_buf\_size** Length of the data to put.

### **Return values**

- **The** size of data being sent if the operation completed successfully.
- **TFTPC\_REMOTE\_ERROR** if the server failed to process our request.
- **TFTPC\_RETRIES\_EXHAUSTED** if the client timed out waiting for server.
- **-EINVAL** if client or user\_buf is NULL or if user\_buf\_size is zero.

### <span id="page-2905-0"></span>struct **tftp\_data\_param**

*#include <tftp.h>* Parameters for data event.

### **Public Members**

uint8\_t \***data\_ptr** Pointer to binary data.

### uint32\_t **len**

Length of binary data.

### <span id="page-2905-1"></span>struct **tftp\_error\_param**

*#include <tftp.h>* Parameters for error event.

### **Public Members**

#### char \***msg**

Error message.

### int **code**

Error code.

## <span id="page-2906-2"></span>union **tftp\_evt\_param**

*#include <tftp.h>* Defines event parameters notified along with asynchronous events to the application.

## **Public Members**

### struct *tftp\_data\_param* **data**

Parameters accompanying TFTP\_EVT\_DATA event.

### struct *[tftp\\_error\\_param](#page-2905-0)* **error**

Parameters accompanying TFTP\_EVT\_ERROR event.

## <span id="page-2906-0"></span>struct **tftp\_evt**

*#inclu[de <tftp.h>](#page-2905-1)* Defines TFTP asynchronous event notified to the application.

## **Public Members**

enum *tftp\_evt\_type* **type** Identifies the event.

### union *[tftp\\_evt\\_para](#page-2904-0)m* **param**

Contains parameters (if any) accompanying the event.

### struct **tftpc**

*#inclu[de <tftp.h>](#page-2906-2)* TFTP client definition to maintain information relevant to the client.

## <span id="page-2906-1"></span>® **Note**

Application must initialize server and callback before calling GET or PUT API with the tftpc structure.

## **Public Members**

### struct *sockaddr* **server**

Socket address pointing to the remote TFTP server.

## *tftp\_c[allback\\_t](#page-2544-0)* **callback**

Event notification callback. No notification if NULL

# uint8\_t **tftp\_buf**[(512 + 4)] Buffer for internal usage.

## **Network System Management**

## **Network Configuration Library**

- *Overview*
- *Sample usage*
- *API Reference*

**Overview** [The netw](#page-2909-0)ork configuration library sets up networking devices in a semi-automatic way during the system boot, based on user-supplied Kconfig options.

The following Kconfig options affect how configuration library will setup the system:

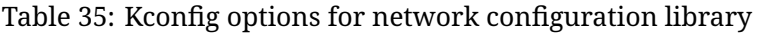

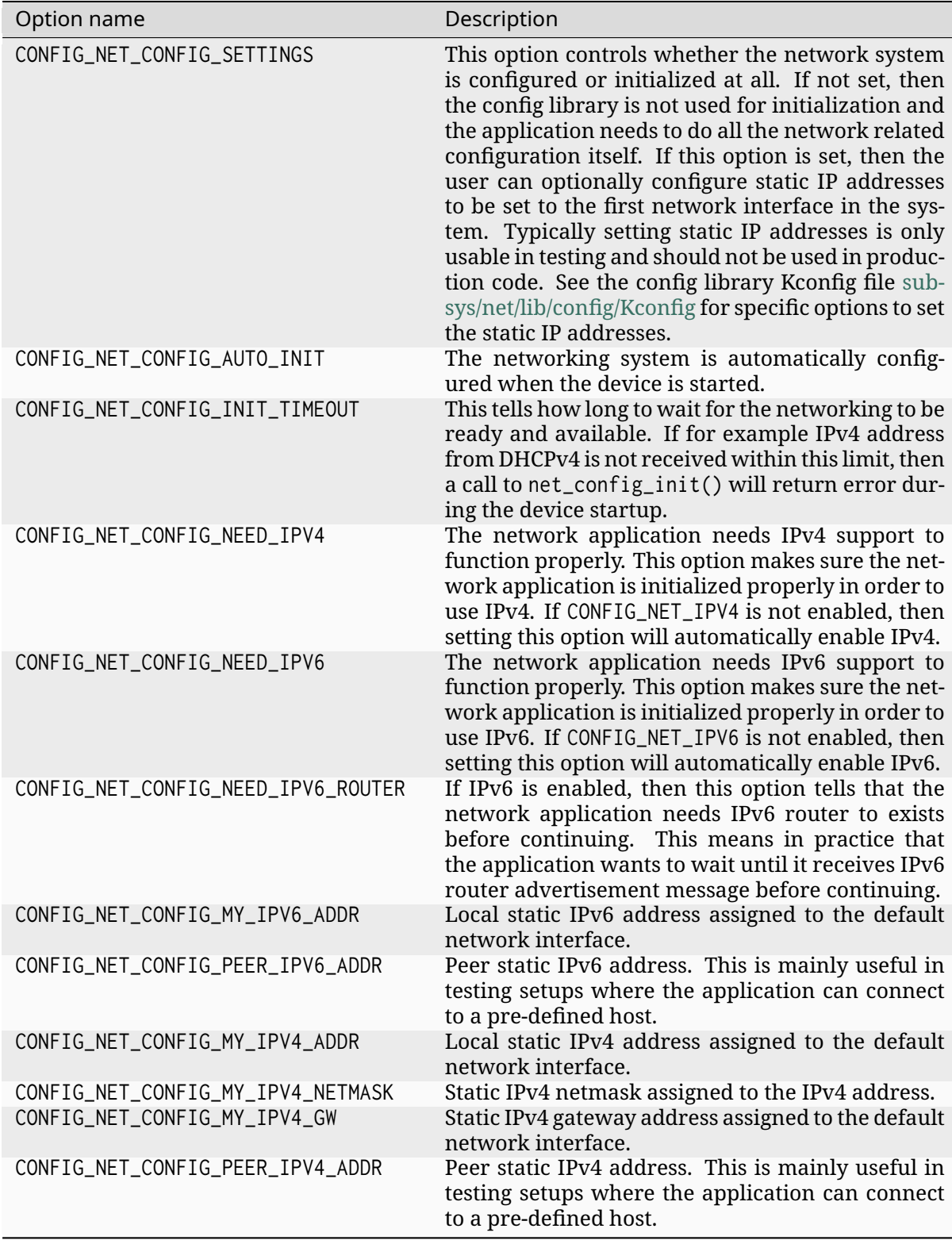

**Sample usage** If CONFIG\_NET\_CONFIG\_AUTO\_INIT is set, then the configuration library is automatically enabled and run during the device boot. In this case, the library will call net\_config\_init() automatically and the application does not need to do any network configuration.

If you want to use the network configuration library but without automatic initialization, you can

call net\_config\_init() manually. The flags parameter can be used to give hints to the library about what kind of functionality the application wishes to have before the actual application starts.

#### ® **Related code samples**

#### **zperf: Network Traffic Generator**

Use the zperf shell utility to evaluate network bandwidth.

#### **API Reference**

### *group* **net\_config**

<span id="page-2909-0"></span>Network configuration library.

**Since**

1.8

**Version** 0.8.0

### **Defines**

#### **NET\_CONFIG\_NEED\_ROUTER**

Application needs routers to be set so that connectivity to remote network is possible.

For IPv6 networks, this means that the device should receive IPv6 router advertisement message before continuing.

### **NET\_CONFIG\_NEED\_IPV6**

Application needs IPv6 subsystem configured and initialized.

Typically this means that the device has IPv6 address set.

### **NET\_CONFIG\_NEED\_IPV4**

Application needs IPv4 subsystem configured and initialized.

Typically this means that the device has IPv4 address set.

### **Functions**

int **net\_config\_init**(const char \*app\_info, uint32\_t flags, int32\_t timeout) Initialize this network application.

This will call *net\_config\_init\_by\_iface()* with NULL network interface.

### **Parameters**

- **app\_info** String describing this application.
- **flags**  [Flags related to serv](#page-2910-0)ices needed by the client.
- **timeout** How long to wait the network setup before continuing the startup.

#### **Returns**

0 if ok, <0 if error.

## int **net\_config\_init\_by\_iface**(struct *net\_if* \*iface, const char \*app\_info, uint32\_t flags, int32\_t timeout)

Initialize this network application using a specific network interface.

<span id="page-2910-0"></span>If network interface is set to NUL[L, then](#page-2958-0) the default one is used in the configuration.

## **Parameters**

- **iface** Initialize networking using this network interface.
- **app\_info** String describing this application.
- **flags** Flags related to services needed by the client.
- **timeout** How long to wait the network setup before continuing the startup.

### **Returns**

0 if ok, <0 if error.

int **net\_config\_init\_app**(const struct *device* \*dev, const char \*app\_info)

Initialize this network application.

If CONFIG NET CONFIG AUTO INIT is set, then this function is called automatically when the device boots. If that is n[ot desi](#page-544-0)red, unset the config option and call the function manually when the application starts.

### **Parameters**

- **dev** Network device to use. The function will figure out what network interface to use based on the device. If the device is NULL, then default network interface is used by the function.
- **app\_info** String describing this application.

### **Returns**

0 if ok, <0 if error.

## **DHCPv4**

- *Overview*
- *Sample usage*
- *API Reference*

**Overview** [The Dyn](#page-2911-0)amic Host Configuration Protocol (DHCP) is a network management protocol used on IPv4 networks. A DHCPv4 server dynamically assigns an IPv4 address and other network configuration parameters to each device on a network so they can communicate with other IP networks. See this DHCP Wikipedia article for a detailed overview of how DHCP works.

Note that Zephyr supports both DHCPv4 client and server functionality.

**Sample usage** See dhcpv[4-client sample applicati](https://en.wikipedia.org/wiki/Dynamic_Host_Configuration_Protocol)on for details.

#### ® **Related code samples**

#### **DHCPv4 client**

Start a DHCPv4 client to obtain an IPv4 address from a DHCPv4 server.

#### **API Reference**

*group* **dhcpv4**

<span id="page-2911-0"></span>DHCPv4.

**Since**

1.7

**Version** 0.8.0

#### **Typedefs**

<span id="page-2911-1"></span>typedef void (\***net\_dhcpv4\_option\_callback\_handler\_t**)(struct net\_dhcpv4\_option\_callback \*cb, size\_t length, enum *net\_dhcpv4\_msg\_type* msg\_type, struct *net\_if* \*iface)

Define the application callback handler function signature.

N[ote: c](#page-2958-0)b pointer can be used to retrieve private data through *CONTAINER\_OF()* if original struct net\_dhcpv4\_option\_callback is stored in another private structure.

#### **Param cb**

Original struct net\_dhcpv4\_option\_callback owning t[his handler](#page-695-0)

#### **Param length**

The length of data returned by the server. If this is greater than cb- >max\_length, only cb->max\_length bytes will be available in cb->data

#### **Param msg\_type**

Type of DHCP message that triggered the callback

#### **Param iface**

The interface on which the DHCP message was received

#### **Enums**

#### <span id="page-2911-2"></span>enum **net\_dhcpv4\_msg\_type**

DHCPv4 message types.

These enumerations represent RFC2131 defined msy type codes, hence they should not be renumbered.

Additions, removald and reorders in this definition must be reflected within corresponding changes to net\_dhcpv4\_msg\_type\_name. *Values:*

enumerator **NET\_DHCPV4\_MSG\_TYPE\_DISCOVER** = 1 Discover message.

- enumerator **NET\_DHCPV4\_MSG\_TYPE\_OFFER** = 2 Offer message.
- enumerator **NET\_DHCPV4\_MSG\_TYPE\_REQUEST** = 3 Request message.
- enumerator **NET\_DHCPV4\_MSG\_TYPE\_DECLINE** = 4 Decline message.
- enumerator **NET\_DHCPV4\_MSG\_TYPE\_ACK** = 5 Acknowledge message.
- enumerator **NET\_DHCPV4\_MSG\_TYPE\_NAK** = 6 Negative acknowledge message.
- enumerator **NET\_DHCPV4\_MSG\_TYPE\_RELEASE** = 7 Release message.
- enumerator **NET\_DHCPV4\_MSG\_TYPE\_INFORM** = 8 Inform message.

### **Functions**

static inline void **net\_dhcpv4\_init\_option\_callback**(struct net\_dhcpv4\_option\_callback \*callback,

> *net\_dhcpv4\_option\_callback\_handler\_t* handler, uint8 t option, void \*data, size t max length)

Helper to initialize a struct net\_dhcpv4\_option\_c[allback properly.](#page-2911-1)

## **Parameters**

- **callback** A valid Application's callback structure pointer.
- **handler** A valid handler function pointer.
- **option** The DHCP option the callback responds to.
- **data** A pointer to a buffer for max\_length bytes.
- **max\_length** The maximum length of the data returned.

int **net\_dhcpv4\_add\_option\_callback**(struct net\_dhcpv4\_option\_callback \*cb) Add an application callback.

## **Parameters**

• **cb** – A valid application's callback structure pointer.

### **Returns**

0 if successful, negative errno code on failure.

int **net\_dhcpv4\_remove\_option\_callback**(struct net\_dhcpv4\_option\_callback \*cb) Remove an application callback.

### **Parameters**

• **cb** – A valid application's callback structure pointer.

### **Returns**

0 if successful, negative errno code on failure.

static inline void **net\_dhcpv4\_init\_option\_vendor\_callback**(struct

net dhcpv4 option callback \*callback, *net\_dhcpv4\_option\_callback\_handler\_t* handler, uint8 t option, void \*data, size\_t max\_length)

Helper to initialize a struct net\_dhcpv4\_option\_callbac[k for encapsulated vendor](#page-2911-1)specific options properly.

### **Parameters**

- **callback** A valid Application's callback structure pointer.
- **handler** A valid handler function pointer.
- **option** The DHCP encapsulated vendor-specific option the callback responds to.
- **data** A pointer to a buffer for max\_length bytes.
- **max\_length** The maximum length of the data returned.

int **net\_dhcpv4\_add\_option\_vendor\_callback**(struct net\_dhcpv4\_option\_callback \*cb) Add an application callback for encapsulated vendor-specific options.

#### **Parameters**

• **cb** – A valid application's callback structure pointer.

#### **Returns**

0 if successful, negative errno code on failure.

int **net\_dhcpv4\_remove\_option\_vendor\_callback**(struct net\_dhcpv4\_option\_callback \*cb) Remove an application callback for encapsulated vendor-specific options.

### **Parameters**

• **cb** – A valid application's callback structure pointer.

#### **Returns**

0 if successful, negative errno code on failure.

void **net\_dhcpv4\_start**(struct *net\_if* \*iface)

Start DHCPv4 client on an iface.

Start DHCPv4 client on a given interface. DHCPv4 client will start negotiation for IPv4 address. Once the negotia[tion is](#page-2958-0) success IPv4 address details will be added to interface.

### **Parameters**

• **iface** – A valid pointer on an interface

void **net\_dhcpv4\_stop**(struct *net\_if* \*iface)

Stop DHCPv4 client on an iface.

Stop DHCPv4 client on a given interface. DHCPv4 client will remove all configuration obtained from a DHCP se[rver f](#page-2958-0)rom the interface and stop any further negotiation with the server.

#### **Parameters**

• **iface** – A valid pointer on an interface

void **net\_dhcpv4\_restart**(struct *net\_if* \*iface)

Restart DHCPv4 client on an iface.

Restart DHCPv4 client on a given interface. DHCPv4 client will restart the state machine without any of the ini[tial de](#page-2958-0)lays used in start.

#### **Parameters**

• **iface** – A valid pointer on an interface

const char \***net\_dhcpv4\_msg\_type\_name**(enum *net\_dhcpv4\_msg\_type* msg\_type) Return a text representation of the msg\_type.

#### **Parameters**

• **msg\_type** – The msg\_type to be c[onverted to text](#page-2911-2)

**Returns**

A text representation of msg\_type

### **DHCPv6**

- *Overview*
- *API Reference*

**Overview** [The Dyn](#page-2914-0)amic Host Configuration Protocol (DHCP) for IPv6 is a network management protocol used on IPv6 based networks. A DHCPv6 server dynamically assigns an IPv6 address and other network configuration parameters to each device on a network so they can communicate with other IP networks. See this DHCPv6 Wikipedia article for a detailed overview of how DHCPv6 works.

Note that Zephyr only supports DHCPv6 client functionality.

### **API Reference**

<span id="page-2914-0"></span>*group* **dhcpv6** DHCPv6.

> **Since** 3.5 **Version** 0.8.0

## **Functions**

void **net\_dhcpv6\_start**(struct *net\_if* \*iface, struct *net\_dhcpv6\_params* \*params) Start DHCPv6 client on an iface.

Start DHCPv6 client on a given interface. DHCPv6 client will start negotiation for IPv6 address and/or prefix, de[pendin](#page-2958-0)g on the con[figuration. Once the](#page-2915-0) negotiation is complete, IPv6 address/prefix details will be added to the interface.

#### **Parameters**

- **iface** A valid pointer to a network interface
- **params** DHCPv6 client configuration parameters.

void **net\_dhcpv6\_stop**(struct *net\_if* \*iface)

Stop DHCPv6 client on an iface.

Stop DHCPv6 client on a given interface. DHCPv6 client will remove all configuration obtained from a DHCP se[rver f](#page-2958-0)rom the interface and stop any further negotiation with the server.

#### **Parameters**

• **iface** – A valid pointer to a network interface

void **net\_dhcpv6\_restart**(struct *net\_if* \*iface)

Restart DHCPv6 client on an iface.

Restart DHCPv6 client on a given interface. DHCPv6 client will restart the state machine without any of the ini[tial de](#page-2958-0)lays.

#### **Parameters**

• **iface** – A valid pointer to a network interface

#### <span id="page-2915-0"></span>struct **net\_dhcpv6\_params**

*#include <dhcpv6.h>* DHCPv6 client configuration parameters.

#### **Public Members**

bool **request\_addr** Request IPv6 address.

bool **request\_prefix** Request IPv6 prefix.

#### **Hostname Configuration**

- *Overview*
- *API Reference*

**Overview** [A netwo](#page-2916-0)rked device might need a hostname, for example, if the device is configured to be a mDNS responder (see *DNS Resolve* for details) and needs to respond to <hostname>.local DNS queries.

The CONFIG\_NET\_HOSTNAME\_ENABLE must be set in order to store the hostname and enable the relevant APIs. If the option [is enabled, t](#page-2545-0)hen the default hostname is set to be zephyr by CON-FIG\_NET\_HOSTNAME option.

If the same firmware image is used to flash multiple boards, then it is not practical to use the same hostname in all of the boards. In that case, one can enable CONFIG\_NET\_HOSTNAME\_UNIQUE which will add a unique postfix to the hostname. By default the link local address of the first network interface is used as a postfix. In Ethernet networks, the link local address refers to MAC address. For example, if the link local address is 01:02:03:04:05:06,
then the unique hostname could be zephyr010203040506. If you want to set the prefix yourself, then call net\_hostname\_set\_postfix\_str() before the network interfaces are created. Alternatively, if you prefer a hexadecimal conversion for the prefix, then call net\_hostname\_set\_postfix(). For example for the Ethernet networks, the initialization priority is set by CONFIG\_ETH\_INIT\_PRIORITY so you would need to set the postfix before that. The postfix can be set only once.

#### **API Reference**

### *group* **net\_hostname**

Network hostname configuration library.

**Since**

1.10

**Version** 0.8.0

### **Defines**

**NET\_HOSTNAME\_MAX\_LEN** Maximum hostname length.

### **Functions**

static inline const char \***net\_hostname\_get**(void) Get the device hostname.

Return pointer to device hostname.

#### **Returns**

Pointer to hostname or NULL if not set.

static inline int **net\_hostname\_set**(char \*host, size\_t len) Set the device hostname.

#### **Parameters**

- **host** new hostname as char array.
- **len** Length of the hostname array.

### **Returns**

0 if ok, <0 on error

static inline void **net\_hostname\_init**(void) Initialize and set the device hostname.

static inline int **net\_hostname\_set\_postfix**(const uint8\_t \*hostname\_postfix, int postfix\_len)

Set the device hostname postfix.

Convert the hostname postfix to hexadecimal value and set the device hostname with the converted value. This is only used if CONFIG\_NET\_HOSTNAME\_UNIQUE is set.

#### **Parameters**

• **hostname\_postfix** – Usually link address. The function will convert this to a hexadecimal string.

• **postfix\_len** – Length of the hostname postfix array.

#### **Returns**

0 if ok, <0 if error

static inline int **net\_hostname\_set\_postfix\_str**(const uint8\_t \*hostname\_postfix, int postfix\_len)

Set the postfix string for the network hostname.

Set the hostname postfix string for the network hostname as is, without any conversion. This is only used if CONFIG\_NET\_HOSTNAME\_UNIQUE is set. The function checks if the combined length of the default hostname (defined by CONFIG\_NET\_HOSTNAME) and the postfix does not exceed NET\_HOSTNAME\_MAX\_LEN. If the postfix is too long, the function returns an error.

#### **Parameters**

- **hostname\_postfix** Pointer to the postfix string to be appended to the network hostname.
- **postfix\_len** Length of the hostname\_postfix array.

### **Returns**

0 if ok, <0 if error

### **Network Core Helpers**

- *Overview*
- *API Reference*

**Overview** [The netw](#page-2917-0)ork subsystem contains two functions for sending and receiving data from the network. The net\_recv\_data() is typically used by network device driver when the received network data needs to be pushed up in the network stack for further processing. All the data is received via a network interface which is typically created by the device driver.

For sending, the net\_send\_data() can be used. Typically applications do not call this function directly as there is the *BSD Sockets* API for sending and receiving network data.

### ® **Related code sa[mples](#page-2494-0)**

**Telnet console** Access Zephyr shell over telnet.

# **mDNS responder**

Listen and respond to mDNS queries.

### **API Reference**

### <span id="page-2917-0"></span>*group* **net\_core**

Network core library.

### **Since**

1.0

#### **Version** 1.0.0

#### **Enums**

<span id="page-2918-0"></span>enum **net\_verdict**

Net Verdict.

*Values:*

enumerator **NET\_OK** Packet has been taken care of.

enumerator **NET\_CONTINUE**

Packet has not been touched, other part should decide about its fate.

enumerator **NET\_DROP**

Packet must be dropped.

### **Functions**

int **net\_recv\_data**(struct *net\_if* \*iface, struct *net\_pkt* \*pkt)

Called by lower network stack or network device driver when a network packet has been received.

The function will pu[sh the](#page-2958-0) packet up int[he netw](#page-2649-0)ork stack for further processing.

#### **Parameters**

- **iface** Network interface where the packet was received.
- **pkt** Network packet data.

#### **Returns**

0 if ok, <0 if error.

int **net\_send\_data**(struct *net\_pkt* \*pkt)

Send data to network.

Send data to network. This should not be used normally by applications as it requires that the network pac[ket is pr](#page-2649-0)operly constructed.

#### **Parameters**

• **pkt** – Network packet.

**Returns**

0 if ok, <0 if error. If <0 is returned, then the caller needs to unref the pkt in order to avoid memory leak.

### **Network Interface**

- *Overview*
- *Network interface state management*

**Overview** [The netw](#page-2920-0)ork interface is a nexus that ties the network device drivers and the upper part of the network stack together. All the sent and received data is transferred via a network interface. The network interfaces cannot be created at runtime. A special linker section will contain information about them and that section is populated at linking time.

Network interfaces are created by NET\_DEVICE\_INIT() macro. For Ethernet network, a macro called ETH\_NET\_DEVICE\_INIT() should be used instead as it will create VLAN interfaces automatically if CONFIG\_NET\_VLAN is enabled. These macros are typically used in network device driver source code.

The network interface can be turned ON by calling net\_if\_up() and OFF by calling net\_if\_down(). When the device is powered ON, the network interface is also turned ON by default.

The network interfaces can be referenced either by a struct net if  $*$  pointer or by a network interface index. The network interface can be resolved from its index by calling net\_if\_get\_by\_index() and from interface pointer by calling net\_if\_get\_by\_iface().

The IP address for network devices must be set for them to be connectable. In a typical dynamic network environment, IP addresses are set automatically by DHCPv4, for example. If needed though, the application can set a device's IP address manually. See the API documentation below for functions such as net\_if\_ipv4\_addr\_add() that do that.

The net\_if\_get\_default() returns a *default* network interface. What this default interface means can be configured via options like CONFIG\_NET\_DEFAULT\_IF\_FIRST and CON-FIG\_NET\_DEFAULT\_IF\_ETHERNET. See Kconfig file subsys/net/ip/Kconfig what options are available for selecting the default network interface.

The transmitted and received network packets can be classified via a network packet priority. This is typically done in Ethernet networks when virtual LANs (VLANs) are used. Higher priority packets can be sent or received earlier than lo[wer priority packets. Th](https://github.com/zephyrproject-rtos/zephyr/blob/main/subsys/net/ip/Kconfig)e traffic class setup can be configured by CONFIG\_NET\_TC\_TX\_COUNT and CONFIG\_NET\_TC\_RX\_COUNT options.

If the CONFIG\_NET\_PROMISCUOUS\_MODE is enabled and if the underlying network technology supports promiscuous mode, then it is possible to receive all the network packets that the network device driver is able to receive. See *Promiscuous Mode* API for more details.

**Network interface state management** Zephyr distinguishes between two interface states: administrative state and operational s[tate, as described in](#page-2580-0) RFC 2863. The administrative state indicate whether an interface is turned ON or OFF. This state is represented by *NET\_IF\_UP* flag and is controlled by the application. It can be changed by calling *net\_if\_up()* or *net\_if\_down()* functions. Network drivers or L2 implementations should not change administrative state on their own.

Bringing an interface up however not always means that the interface is re[ady to tran](#page-2925-0)smit packets. Because of that, operational state, which represents th[e internal inte](#page-2950-0)rf[ace status, was i](#page-2950-1)mplemented. The operational state is updated whenever one of the following conditions take place:

- The interface is brought up/down by the application (administrative state changes).
- The interface is notified by the driver/L2 that PHY status has changed.
- The interface is notified by the driver/L2 that it joined/left a network.

The PHY status is represented with *NET\_IF\_LOWER\_UP* flag and can be changed with *net\_if\_carrier\_on()* and *net\_if\_carrier\_off()*. By default, the flag is set on a newly initialized interface. An example of an event that changes the carrier state is Ethernet cable being plugged in or out.

The network association status is represented with *NET\_IF\_DORMANT* flag and can be changed with *net\_if\_dormant\_on()* and *net\_if\_dormant\_off()*. By default, the flag is cleared on a newly initialized interface. An example of an event that changes the dormant state is a Wi-Fi driver successfully connecting to an access point. In this scenario, driver should set the dormant state to ON during initialization, and [once it detects that it](#page-2951-2) [connected to a W](#page-2926-0)i-Fi network, the dormant state [should be set to OFF.](#page-2951-1)

The operational state of an interface is updated as follows:

• !net\_if\_is\_admin\_up()

Interface is in *NET\_IF\_OPER\_DOWN*.

• net\_if\_is\_admin\_up() && !net\_if\_is\_carrier\_ok()

Interface is in *NET\_IF\_OPER\_DOWN* or *NET\_IF\_OPER\_LOWERLAYERDOWN* if the interface is stacked (virtual).

- net\_if\_is\_admin\_up() && net\_if\_is\_carrier\_ok() && net\_if\_is\_dormant() Interface is in *[NET\\_IF\\_OPER\\_DORM](#page-2926-1)AN[T](#page-2926-2)*.
- net\_if\_is\_admin\_up() && net\_if\_is\_carrier\_ok() && !net\_if\_is\_dormant()

Interface is in *NET\_IF\_OPER\_UP*.

Only after an interf[ace enters](#page-2926-3) *NET\_IF\_OPER\_UP* state the *NET\_IF\_RUNNING* flag is set on the interface indicating that the interface is ready to be used by the application.

# ® **Related code samples**

### **IPv4 autoconf client**

Perform IPv4 autoconfiguration and self-assign a random IPv4 address

### **Network management socket**

Listen to network management events using a network management socket.

### **Telnet console**

Access Zephyr shell over telnet.

### **Virtual LAN**

Setup two virtual LAN networks and use net-shell to view the networks' settings.

# **API Reference**

### *group* **net\_if**

<span id="page-2920-0"></span>Network Interface abstraction layer.

### **Since**

1.5

**Version** 1.0.0

### **Defines**

**NET\_DEVICE\_INIT**(dev\_id, name, init\_fn, pm, data, config, prio, api, l2, l2\_ctx\_type, mtu) Create a network interface and bind it to network device.

### **Parameters**

- **dev\_id** Network device id.
- **name** The name this instance of the driver exposes to the system.
- **init\_fn** Address to the init function of the driver.
- **pm** Reference to struct *pm\_device* associated with the device. (optional).
- **data** Pointer to the device's private data.
- **config** The address to the structure containing the configuration information for this instanc[e of the driv](#page-1092-0)er.
- **prio** The initialization level at which configuration occurs.
- **api** Provides an initial pointer to the API function struct used by the driver. Can be NULL.
- **l2** Network L2 layer for this network interface.
- **l2\_ctx\_type** Type of L2 context data.
- **mtu** Maximum transfer unit in bytes for this network interface.
- **NET\_DEVICE\_DT\_DEFINE**(node\_id, init\_fn, pm, data, config, prio, api, l2, l2\_ctx\_type, mtu) Like NET\_DEVICE\_INIT but taking metadata from a devicetree node.

Create a network interface and bind it to network device.

### **Parameters**

- **node\_id** The devicetree node identifier.
- **init\_fn** Address to the init function of the driver.
- **pm** Reference to struct *pm\_device* associated with the device. (optional).
- **data** Pointer to the device's private data.
- **config** The address to the structure containing the configuration information for this instanc[e of the driv](#page-1092-0)er.
- **prio** The initialization level at which configuration occurs.
- **api** Provides an initial pointer to the API function struct used by the driver. Can be NULL.
- **l2** Network L2 layer for this network interface.
- **l2\_ctx\_type** Type of L2 context data.
- **mtu** Maximum transfer unit in bytes for this network interface.

### **NET\_DEVICE\_DT\_INST\_DEFINE**(inst, ...)

Like NET\_DEVICE\_DT\_DEFINE for an instance of a DT\_DRV\_COMPAT compatible.

### **Parameters**

- **inst** instance number. This is replaced by DT\_DRV\_COMPAT(inst) in the call to NET\_DEVICE\_DT\_DEFINE.
- **...** other parameters as expected by NET\_DEVICE\_DT\_DEFINE.

**NET\_DEVICE\_INIT\_INSTANCE**(dev\_id, name, instance, init\_fn, pm, data, config, prio, api, l2, l2\_ctx\_type, mtu)

Create multiple network interfaces and bind them to network device.

If your network device needs more than one instance of a network interface, use this macro below and provide a different instance suffix each time (0, 1, 2, … or a, b, c … whatever works for you)

### **Parameters**

- **dev\_id** Network device id.
- **name** The name this instance of the driver exposes to the system.
- **instance** Instance identifier.
- **init\_fn** Address to the init function of the driver.
- **pm** Reference to struct *pm\_device* associated with the device. (optional).
- **data** Pointer to the device's private data.
- **config** The address to the structure containing the configuration information for this instanc[e of the driv](#page-1092-0)er.
- **prio** The initialization level at which configuration occurs.
- **api** Provides an initial pointer to the API function struct used by the driver. Can be NULL.
- **l2** Network L2 layer for this network interface.
- **l2\_ctx\_type** Type of L2 context data.
- **mtu** Maximum transfer unit in bytes for this network interface.

**NET\_DEVICE\_DT\_DEFINE\_INSTANCE**(node\_id, instance, init\_fn, pm, data, config, prio, api, l2, l2\_ctx\_type, mtu)

Like NET\_DEVICE\_OFFLOAD\_INIT but taking metadata from a devicetree.

Create multiple network interfaces and bind them to network device. If your network device needs more than one instance of a network interface, use this macro below and provide a different instance suffix each time (0, 1, 2, … or a, b, c … whatever works for you)

### **Parameters**

- **node** id The devicetree node identifier.
- **instance** Instance identifier.
- **init\_fn** Address to the init function of the driver.
- **pm** Reference to struct *pm\_device* associated with the device. (optional).
- **data** Pointer to the device's private data.
- **config** The address to the structure containing the configuration information for this instanc[e of the driv](#page-1092-0)er.
- **prio** The initialization level at which configuration occurs.
- **api** Provides an initial pointer to the API function struct used by the driver. Can be NULL.
- **l2** Network L2 layer for this network interface.
- **l2\_ctx\_type** Type of L2 context data.
- **mtu** Maximum transfer unit in bytes for this network interface.

### **NET\_DEVICE\_DT\_INST\_DEFINE\_INSTANCE**(inst, ...)

Like NET\_DEVICE\_DT\_DEFINE\_INSTANCE for an instance of a DT\_DRV\_COMPAT compatible.

### **Parameters**

• **inst** – instance number. This is replaced by DT\_DRV\_COMPAT(inst) in the call to NET\_DEVICE\_DT\_DEFINE\_INSTANCE.

**NET\_DEVICE\_OFFLOAD\_INIT**(dev\_id, name, init\_fn, pm, data, config, prio, api, mtu) Create a offloaded network interface and bind it to network device.

The offloaded network interface is implemented by a device vendor HAL or similar.

# **Parameters**

- **dev\_id** Network device id.
- **name** The name this instance of the driver exposes to the system.
- **init\_fn** Address to the init function of the driver.
- **pm** Reference to struct *pm\_device* associated with the device. (optional).
- **data** Pointer to the device's private data.
- **config** The address to the structure containing the configuration information for this instanc[e of the driv](#page-1092-0)er.
- **prio** The initialization level at which configuration occurs.
- **api** Provides an initial pointer to the API function struct used by the driver. Can be NULL.
- **mtu** Maximum transfer unit in bytes for this network interface.

**NET\_DEVICE\_DT\_OFFLOAD\_DEFINE**(node\_id, init\_fn, pm, data, config, prio, api, mtu)

Like NET\_DEVICE\_OFFLOAD\_INIT but taking metadata from a devicetree node.

Create a offloaded network interface and bind it to network device. The offloaded network interface is implemented by a device vendor HAL or similar.

### **Parameters**

- **node** id The devicetree node identifier.
- **init\_fn** Address to the init function of the driver.
- **pm** Reference to struct *pm\_device* associated with the device. (optional).
- **data** Pointer to the device's private data.
- **config** The address to the structure containing the configuration information for this instanc[e of the driv](#page-1092-0)er.
- **prio** The initialization level at which configuration occurs.
- **api** Provides an initial pointer to the API function struct used by the driver. Can be NULL.
- **mtu** Maximum transfer unit in bytes for this network interface.

# **NET\_DEVICE\_DT\_INST\_OFFLOAD\_DEFINE**(inst, ...)

Like NET DEVICE DT OFFLOAD DEFINE for an instance of a DT\_DRV\_COMPAT compatible.

- **inst** instance number. This is replaced by DT\_DRV\_COMPAT(inst) in the call to NET\_DEVICE\_DT\_OFFLOAD\_DEFINE.
- **...** other parameters as expected by NET\_DEVICE\_DT\_OFFLOAD\_DEFINE.

### **NET\_IFACE\_COUNT**(\_dst)

Count the number of network interfaces.

#### **Parameters**

• **\_dst** – **[out]** Pointer to location where result is written.

### **Typedefs**

typedef int (\***net\_socket\_create\_t**)(int, int, int)

A function prototype to create an offloaded socket.

The prototype is compatible with *socket()* function.

<span id="page-2924-0"></span>typedef void (\***net\_if\_ip\_addr\_cb\_t**)(struct *net\_if* \*iface, struct *net\_if\_addr* \*addr, void \*user\_data)

Callback used while iterating ove[r networ](#page-2503-0)k interface IP addresses.

**Param iface** Pointer to the network interface [the a](#page-2958-0)ddress belong[s to](#page-2953-0)

**Param addr** Pointer to current IP address

# **Param user\_data**

A valid pointer to user data or NULL

typedef void (\***net\_if\_ip\_maddr\_cb\_t**)(struct *net\_if* \*iface, struct *net\_if\_mcast\_addr* \*maddr, void \*user\_data)

Callback used while iterating over network interface multicast IP addresses.

**Param iface** Pointer to the network interface [the ad](#page-2958-0)dress belongs [to](#page-2954-0)

#### **Param maddr** Pointer to current multicast IP address

### **Param user\_data**

A valid pointer to user data or NULL

<span id="page-2924-1"></span>typedef void (\***net\_if\_mcast\_callback\_t**)(struct *net\_if* \*iface, const struct net\_addr \*addr, bool is\_joined)

Define a callback that is called whenever a IPv6 or IPv4 multicast address group is joined or left.

#### **Param iface**

A pointer to a struct *net\_if* to which the multicast address is attached.

### **Param addr**

IP multicast address.

### **Param is\_joined**

True if the multicast [group](#page-2958-1) is joined, false if group is left.

<span id="page-2924-2"></span>typedef void (\***net\_if\_link\_callback\_t**)(struct *net\_if* \*iface, struct *net\_linkaddr* \*dst, int status)

Define callback that is called after a network packet has been sent.

### **Param iface**

A pointer to a struct *net\_if* to which [the](#page-2958-0) *net\_pkt* was se[nt to.](#page-2965-0)

#### **Param dst**

Link layer address of the destination where the network packet was sent.

#### **Param status**

Send status, 0 is ok, < 0 error.

<span id="page-2925-1"></span>typedef void (\***net\_if\_cb\_t**)(struct *net\_if* \*iface, void \*user\_data)

Callback used while iterating over network interfaces.

### **Param iface**

Pointer to current net[work in](#page-2958-0)terface

#### **Param user\_data**

A valid pointer to user data or NULL

#### **Enums**

#### enum **net\_if\_flag**

Network interface flags.

*Values:*

enumerator **NET\_IF\_UP** Interface is admin up.

# <span id="page-2925-0"></span>enumerator **NET\_IF\_POINTOPOINT**

Interface is pointopoint.

#### enumerator **NET\_IF\_PROMISC**

Interface is in promiscuous mode.

#### enumerator **NET\_IF\_NO\_AUTO\_START**

Do not start the interface immediately after initialization.

This requires that either the device driver or some other entity will need to manually take the interface up when needed. For example for Ethernet this will happen when the driver calls the *net\_eth\_carrier\_on()* function.

#### enumerator **NET\_IF\_SUSPENDED**

Power management spec[ific: interface is bein](#page-2665-0)g suspended.

#### enumerator **NET\_IF\_FORWARD\_MULTICASTS**

Flag defines if received multicasts of other interface are forwarded on this interface.

This activates multicast routing / forwarding for this interface.

### enumerator **NET\_IF\_IPV4**

Interface supports IPv4.

### enumerator **NET\_IF\_IPV6**

Interface supports IPv6.

enumerator **NET\_IF\_RUNNING** Interface up and running (ready to receive and transmit).

enumerator **NET\_IF\_LOWER\_UP** Driver signals L1 is up.

<span id="page-2926-0"></span>enumerator **NET\_IF\_DORMANT** Driver signals dormant.

enumerator **NET\_IF\_IPV6\_NO\_ND** IPv6 Neighbor Discovery disabled.

enumerator **NET\_IF\_IPV6\_NO\_MLD** IPv6 Multicast Listener Discovery disabled.

enumerator **NET\_IF\_NO\_TX\_LOCK** Mutex locking on TX data path disabled on the interface.

# <span id="page-2926-4"></span>enum **net\_if\_oper\_state**

Network interface operational status (RFC 2863). *Values:*

enumerator **NET\_IF\_OPER\_UNKNOWN** Initial (unknown) value.

enumerator **NET\_IF\_OPER\_NOTPRESENT** Hardware missing.

<span id="page-2926-1"></span>enumerator **NET\_IF\_OPER\_DOWN** Interface is down.

<span id="page-2926-2"></span>enumerator **NET\_IF\_OPER\_LOWERLAYERDOWN** Lower layer interface is down.

enumerator **NET\_IF\_OPER\_TESTING** Training mode.

<span id="page-2926-3"></span>enumerator **NET\_IF\_OPER\_DORMANT** Waiting external action.

enumerator **NET\_IF\_OPER\_UP** Interface is up.

### <span id="page-2926-5"></span>enum **net\_if\_checksum\_type**

Type of checksum for which support in the interface will be queried. *Values:*

enumerator **NET\_IF\_CHECKSUM\_IPV4\_HEADER** = NET\_IF\_CHECKSUM\_IPV4\_HEADER\_BIT Interface supports IP version 4 header checksum calculation.

enumerator **NET\_IF\_CHECKSUM\_IPV4\_TCP** = NET\_IF\_CHECKSUM\_IPV4\_HEADER\_BIT | NET\_IF\_CHECKSUM\_TCP\_BIT

Interface supports checksum calculation for TCP payload in IPv4.

enumerator **NET\_IF\_CHECKSUM\_IPV4\_UDP** = NET\_IF\_CHECKSUM\_IPV4\_HEADER\_BIT | NET\_IF\_CHECKSUM\_UDP\_BIT

Interface supports checksum calculation for UDP payload in IPv4.

enumerator **NET\_IF\_CHECKSUM\_IPV4\_ICMP** = NET\_IF\_CHECKSUM\_IPV4\_ICMP\_BIT Interface supports checksum calculation for ICMP4 payload in IPv4.

enumerator **NET\_IF\_CHECKSUM\_IPV6\_HEADER** = NET\_IF\_CHECKSUM\_IPV6\_HEADER\_BIT Interface supports IP version 6 header checksum calculation.

enumerator **NET\_IF\_CHECKSUM\_IPV6\_TCP** = NET\_IF\_CHECKSUM\_IPV6\_HEADER\_BIT | NET IF CHECKSUM TCP BIT

Interface supports checksum calculation for TCP payload in IPv6.

enumerator **NET\_IF\_CHECKSUM\_IPV6\_UDP** = NET\_IF\_CHECKSUM\_IPV6\_HEADER\_BIT | NET IF CHECKSUM UDP BIT

Interface supports checksum calculation for UDP payload in IPv6.

enumerator **NET\_IF\_CHECKSUM\_IPV6\_ICMP** = NET\_IF\_CHECKSUM\_IPV6\_ICMP\_BIT Interface supports checksum calculation for ICMP6 payload in IPv6.

# **Functions**

static inline void **net\_if\_flag\_set**(struct *net\_if* \*iface, enum *net\_if\_flag* value) Set a value in network interface flags.

### **Parameters**

- **iface** Pointer to network [interf](#page-2958-0)ace
- **value** Flag value

static inline bool **net\_if\_flag\_test\_and\_set**(struct *net\_if* \*iface, enum *net\_if\_flag* value) Test and set a value in network interface flags.

### **Parameters**

- **iface** Pointer to network interface
- **value** Flag value

# **Returns**

true if the bit was set, false if it wasn't.

static inline void **net\_if\_flag\_clear**(struct *net\_if* \*iface, enum *net\_if\_flag* value) Clear a value in network interface flags.

### **Parameters**

• **iface** – Pointer to network in[terfac](#page-2958-0)e

#### • **value** – Flag value

static inline bool **net\_if\_flag\_test\_and\_clear**(struct *net\_if* \*iface, enum *net\_if\_flag*

```
value)
```
Test and clear a value in network interface flags.

### **Parameters**

- **iface** Pointer to network interface
- **value** Flag value

### **Returns**

true if the bit was set, false if it wasn't.

static inline bool **net\_if\_flag\_is\_set**(struct *net\_if* \*iface, enum *net\_if\_flag* value) Check if a value in network interface flags is set.

### **Parameters**

- **iface** Pointer to network int[erface](#page-2958-0)
- **value** Flag value

### **Returns**

True if the value is set, false otherwise

static inline enum *net\_if\_oper\_state* **net\_if\_oper\_state\_set**(struct *net\_if* \*iface, enum *net\_if\_oper\_state* oper\_state)

Set an operational state on an interface.

### **Paramet[ers](#page-2926-4)**

- **iface** Pointer to network interface
- **oper\_state** Operational state to set

### **Returns**

The new operational state of an interface

static inline enum *net\_if\_oper\_state* **net\_if\_oper\_state**(struct *net\_if* \*iface)

Get an operational state of an interface.

# **Parameters**

• **iface** [– Pointer to net](#page-2926-4)work interface

### **Returns**

Operational state of an interface

enum *net\_verdict* **net\_if\_send\_data**(struct *net\_if* \*iface, struct *net\_pkt* \*pkt) Send a packet through a net iface.

r[eturn verdic](#page-2918-0)t about the packet

# **Parameters**

- **iface** Pointer to a network interface structure
- **pkt** Pointer to a net packet to send

static inline const struct *net\_l2* \***net\_if\_l2**(struct *net\_if* \*iface)

Get a pointer to the interface L2.

### **Parameters**

• **iface** – a [valid p](#page-2963-0)ointer to a networ[k inter](#page-2958-0)face structure

a pointer to the iface L2

enum *net\_verdict* **net\_if\_recv\_data**(struct *net\_if* \*iface, struct *net\_pkt* \*pkt)

Input a packet through a net iface.

### **Parameters**

- **[ifa](#page-2918-0)ce** Pointer to a network [interf](#page-2958-0)ace structure
- **pkt** Pointer to a net packet to input

### **Returns**

verdict about the packet

static inline void \***net\_if\_l2\_data**(struct *net\_if* \*iface)

Get a pointer to the interface L2 private data.

### **Parameters**

• **iface** – a valid pointer to a [netwo](#page-2958-0)rk interface structure

### **Returns**

a pointer to the iface L2 data

static inline const struct *device* \***net\_if\_get\_device**(struct *net\_if* \*iface) Get an network interface's device.

### **Parameters**

• **iface** – P[ointer t](#page-544-0)o a network interface struct[ure](#page-2958-0)

### **Returns**

a pointer to the device driver instance

void **net\_if\_queue\_tx**(struct *net\_if* \*iface, struct *net\_pkt* \*pkt) Queue a packet to the net interface TX queue.

# **Parameters**

- **iface** Pointer [to a n](#page-2958-0)etwork interf[ace stru](#page-2649-0)cture
- **pkt** Pointer to a net packet to queue

static inline bool **net\_if\_is\_ip\_offloaded**(struct *net\_if* \*iface) Return the IP offload status.

# **Parameters**

• **iface** – Network interface

# **Returns**

True if IP offloading is active, false otherwise.

# bool **net\_if\_is\_offloaded**(struct *net\_if* \*iface)

Return offload status of a given network interface.

# **Parameters**

• **iface** – Network int[erface](#page-2958-0)

# **Returns**

True if IP or socket offloading is active, false otherwise.

static inline struct net\_offload \***net\_if\_offload**(struct *net\_if* \*iface) Return the IP offload plugin.

# **Parameters**

• **iface** – Network interface

NULL if there is no offload plugin defined, valid pointer otherwise

static inline bool **net\_if\_is\_socket\_offloaded**(struct *net\_if* \*iface)

Return the socket offload status.

### **Parameters**

• **iface** – Network interface

### **Returns**

True if socket offloading is active, false otherwise.

static inline void **net\_if\_socket\_offload\_set**(struct *net\_if* \*iface, *net\_socket\_create\_t* socket offload)

Set the function to create an offloaded socket.

### **Parameters**

- **iface** Network interface
- **socket\_offload** A function to create an offloaded socket

static inline *net\_socket\_create\_t* **net\_if\_socket\_offload**(struct *net\_if* \*iface)

Return the function to create an offloaded socket.

### **Parameters**

• **iface** [– Network](#page-2924-0) interface

### **Returns**

NULL if the interface is not socket offloaded, valid pointer otherwise static inline struct *net\_linkaddr* \***net\_if\_get\_link\_addr**(struct *net\_if* \*iface) Get an network interface's link address.

### **Parameters**

• **iface** [– Pointer to](#page-2965-0) a network interface structure

### **Returns**

a pointer to the network link address

static inline struct *net\_if\_config* \***net\_if\_get\_config**(struct *net\_if* \*iface) Return network configuration for this network interface.

### **Parameters**

• **iface** [– Pointer to](#page-2957-0) a network interface struct[ure](#page-2958-0)

### **Returns**

Pointer to configuration

static inline void **net\_if\_start\_dad**(struct *net\_if* \*iface)

Start duplicate address detection procedure.

### **Parameters**

• **iface** – Pointer to a network [interf](#page-2958-0)ace structure

# void **net\_if\_start\_rs**(struct *net\_if* \*iface)

Start neighbor discovery and send router solicitation message.

### **Parameters**

• **iface** – Pointer [to a n](#page-2958-0)etwork interface structure

static inline void **net\_if\_stop\_rs**(struct *net\_if* \*iface) Stop neighbor discovery.

**Parameters**

• **iface** – Pointer to a netwo[rk int](#page-2958-0)erface structure

static inline void **net\_if\_nbr\_reachability\_hint**(struct *net\_if* \*iface, const struct *in6\_addr* \*ipv6\_addr)

Provide a reachability hint for IPv6 Neighbor Discovery.

This function is intended for upper-layer protocols to [infor](#page-2958-0)m the IPv6 Neighbor Discovery process about an active link to a specific [neighbor.](#page-2541-0) By signaling a recent "forward progress" event, such as the reception of an ACK, this function can help reduce unnecessary ND traffic as per the guidelines in RFC 4861 (section 7.3).

### **Parameters**

- **iface** A pointer to the network interface.
- **ipv6\_addr** Pointer to the IPv6 address of the neighbor node.

static inline int **net\_if\_set\_link\_addr**(struct *net\_if* \*iface, uint8\_t \*addr, uint8\_t len, enum *net\_link\_type* type)

Set a network interface's link address.

### **Parameters**

- **iface** Pointer to a network in[terface structu](#page-2965-1)re
- **addr** A pointer to a uint8\_t buffer representing the address. The buffer must remain valid throughout interface lifetime.
- **len** length of the address buffer
- **type** network bearer type of this link address

### **Returns**

0 on success

static inline uint16\_t **net\_if\_get\_mtu**(struct *net\_if* \*iface) Get an network interface's MTU.

# **Parameters**

• **iface** – Pointer to a network i[nterfa](#page-2958-0)ce structure

# **Returns**

the MTU

static inline void **net\_if\_set\_mtu**(struct *net\_if* \*iface, uint16\_t mtu)

Set an network interface's MTU.

### **Parameters**

- **iface** Pointer to a netwo[rk int](#page-2958-0)erface structure
- **mtu** New MTU, note that we store only 16 bit mtu value.

static inline void **net\_if\_addr\_set\_lf**(struct *net\_if\_addr* \*ifaddr, bool is\_infinite) Set the infinite status of the network interface address.

- **ifaddr** IP address for networ[k interface](#page-2953-0)
- **is\_infinite** Infinite status

struct *net\_if* \***net\_if\_get\_by\_link\_addr**(struct *net\_linkaddr* \*ll\_addr) Get an interface according to link layer address.

### **Parameters**

• **ll\_addr** – Link layer address.

**Returns**

Network interface or NULL if not found.

struct *net\_if* \***net\_if\_lookup\_by\_dev**(const struct *device* \*dev)

Find an interface from it's related device.

### **Parameters**

• **dev** – A valid struct device pointert[o relate](#page-544-0) with an interface

**Returns**

a valid struct *net\_if* pointer on success, NULL otherwise

static inline struct *net\_if\_config* \***net\_if\_config\_get**(struct *net\_if* \*iface) Get network interface IP config.

### **Parameters**

• **iface** [– Interface](#page-2957-0) to use.

### **Returns**

NULL if not found or pointer to correct config settings.

void **net\_if\_router\_rm**(struct *net\_if\_router* \*router)

Remove a router from the system.

### **Parameters**

• **router** – Pointer [to existing ro](#page-2955-0)uter

void **net\_if\_set\_default**(struct *net\_if* \*iface)

Set the default network interface.

### **Parameters**

• **iface** – New defau[lt inter](#page-2958-0)face, or NULL to revert to the one set by Kconfig.

struct *net\_if* \***net\_if\_get\_default**(void)

Get the default network interface.

# **Returns**

Default interface or NULL if no interfaces are configured.

struct *net\_if* \***net\_if\_get\_first\_by\_type**(const struct *net\_l2* \*l2)

Get the first network interface according to its type.

# **Parameters**

• **l2** – Layer 2 type of the network interfa[ce.](#page-2963-0)

# **Returns**

First network interface of a given type or NULL if no such interfaces was found.

# struct *net\_if* \***net\_if\_get\_first\_up**(void)

Get the first network interface which is up.

### **Returns**

First network interface which is up or NULL if all interfaces are down.

# int **net\_if\_config\_ipv6\_get**(struct *net\_if* \*iface, struct *net\_if\_ipv6* \*\*ipv6) Allocate network interface IPv6 config.

This function will allocate new IPv6 config.

### **Parameters**

- **iface** Interface to use.
- **ipv6** Pointer to allocated IPv6 struct is returned to caller.

# **Returns**

0 if ok, <0 if error

int **net\_if\_config\_ipv6\_put**(struct *net\_if* \*iface)

Release network interface IPv6 config.

### **Parameters**

• **iface** – Interface to u[se.](#page-2958-0)

### **Returns**

0 if ok, <0 if error

struct *net\_if\_addr* \***net\_if\_ipv6\_addr\_lookup**(const struct *in6\_addr* \*addr, struct *net\_if*

\*\*iface)

Check if this IPv6 address belongs to one of the interfaces.

### **[Paramet](#page-2953-0)ers**

- **addr** IPv6 address
- **iface** Pointer to interface is returned

### **Returns**

Pointer to interface address, NULL if not found.

struct *net\_if\_addr* \***net\_if\_ipv6\_addr\_lookup\_by\_iface**(struct *net\_if* \*iface, struct *in6\_addr* \*addr)

Check if this IPv6 address belongs to this specific interfaces.

### **[Paramet](#page-2953-0)ers**

- **iface** Network interface
- **addr** IPv6 address

### **Returns**

Pointer to interface address, NULL if not found.

int **net\_if\_ipv6\_addr\_lookup\_by\_index**(const struct *in6\_addr* \*addr)

Check if this IPv6 address belongs to one of the interface indices.

### **Parameters**

• **addr** – IPv6 address

### **Returns**

>0 if address was found in given network interface index, all other values mean address was not found

struct *net\_if\_addr* \***net\_if\_ipv6\_addr\_add**(struct *net\_if* \*iface, struct *in6\_addr* \*addr, enum *net\_addr\_type* addr\_type, uint32\_t vlifetime)

A[dd a IPv6 ad](#page-2953-0)dress to an interface.

### **Parameters**

• **iface** – Network interface

- **addr** IPv6 address
- **addr\_type** IPv6 address type
- **vlifetime** Validity time for this address

Pointer to interface address, NULL if cannot be added

bool **net\_if\_ipv6\_addr\_add\_by\_index**(int index, struct *in6\_addr* \*addr, enum

*net\_addr\_type* addr\_type, uint32\_t vlifetime)

Add a IPv6 address to an interface by index.

### **Parameters**

- **index** Network interfac[e index](#page-2529-0)
- **addr** IPv6 address
- **addr\_type** IPv6 address type
- **vlifetime** Validity time for this address

### **Returns**

True if ok, false if address could not be added

void **net\_if\_ipv6\_addr\_update\_lifetime**(struct *net\_if\_addr* \*ifaddr, uint32\_t vlifetime) Update validity lifetime time of an IPv6 address.

### **Parameters**

- **ifaddr** Network IPv6 address
- **vlifetime** Validity time for this address

bool **net\_if\_ipv6\_addr\_rm**(struct *net\_if* \*iface, const struct *in6\_addr* \*addr)

Remove an IPv6 address from an interface.

### **Parameters**

- **iface** Network int[erface](#page-2958-0)
- **addr** IPv6 address

### **Returns**

True if successfully removed, false otherwise

bool **net\_if\_ipv6\_addr\_rm\_by\_index**(int index, const struct *in6\_addr* \*addr) Remove an IPv6 address from an interface by index.

### **Parameters**

- **index** Network interface index
- **addr** IPv6 address

### **Returns**

True if successfully removed, false otherwise

void **net\_if\_ipv6\_addr\_foreach**(struct *net\_if* \*iface, *net\_if\_ip\_addr\_cb\_t* cb, void \*user\_data)

Go through all IPv6 addresses on a network interface and call callback for each used address.

- **iface** Pointer to the network interface
- **cb** User-supplied callback function to call
- **user\_data** User specified data

Add a IPv6 multicast address to an interface.

### **[Parameters](#page-2954-0)**

- **iface** Network interface
- **addr** IPv6 multicast address

### **Returns**

Pointer to interface multicast address, NULL if cannot be added

bool **net\_if\_ipv6\_maddr\_rm**(struct *net\_if* \*iface, const struct *in6\_addr* \*addr) Remove an IPv6 multicast address from an interface.

#### **Parameters**

- **iface** Network inte[rface](#page-2958-0)
- **addr** IPv6 multicast address

### **Returns**

True if successfully removed, false otherwise

void **net\_if\_ipv6\_maddr\_foreach**(struct *net\_if* \*iface, *net\_if\_ip\_maddr\_cb\_t* cb, void \*user\_data)

Go through all IPv6 multicast addresses on a network interface and call callback for each used address.

### **Parameters**

- **iface** Pointer to the network interface
- **cb** User-supplied callback function to call
- **user\_data** User specified data

struct *net\_if\_mcast\_addr* \***net\_if\_ipv6\_maddr\_lookup**(const struct *in6\_addr* \*addr, struct *net\_if* \*\*iface)

Check if this IPv6 multicast address belongs to a specific interface or one of the interfaces.

### **[Parameters](#page-2954-0)**

- **addr** IPv6 address
- **iface** If \*iface is null, then pointer to interface is returned, otherwise the \*iface value needs to be matched.

### **Returns**

Pointer to interface multicast address, NULL if not found.

void **net\_if\_mcast\_mon\_register**(struct *net\_if\_mcast\_monitor* \*mon, struct *net\_if* \*iface, *net\_if\_mcast\_callback\_t* cb)

Register a multicast monitor.

- **mon** Monitor hand[le. This is a pointer to](#page-2924-1) a monitor storage structure which should be allocated by caller, but does not need to be initialized.
- **iface** Network interface or NULL for all interfaces
- **cb** Monitor callback

# void **net\_if\_mcast\_mon\_unregister**(struct *net\_if\_mcast\_monitor* \*mon) Unregister a multicast monitor.

### **Parameters**

• **mon** – Monitor handle

void **net\_if\_mcast\_monitor**(struct *net\_if* \*iface, const struct net\_addr \*addr, bool is joined)

Call registered multicast monitors.

### **Parameters**

- **iface** Network interface
- **addr** Multicast address
- **is\_joined** Is this multicast address group joined (true) or not (false)

void **net\_if\_ipv6\_maddr\_join**(struct *net\_if* \*iface, struct *net\_if\_mcast\_addr* \*addr) Mark a given multicast address to be joined.

### **Parameters**

- **iface** Network interf[ace th](#page-2958-0)e address bel[ongs to](#page-2954-0)
- **addr** IPv6 multicast address

static inline bool **net\_if\_ipv6\_maddr\_is\_joined**(struct *net\_if\_mcast\_addr* \*addr) Check if given multicast address is joined or not.

### **Parameters**

• **addr** – IPv6 multicast address

### **Returns**

True if address is joined, False otherwise.

void **net\_if\_ipv6\_maddr\_leave**(struct *net\_if* \*iface, struct *net\_if\_mcast\_addr* \*addr) Mark a given multicast address to be left.

### **Parameters**

- **iface** Network interfa[ce the](#page-2958-0) address belo[ngs to](#page-2954-0)
- **addr** IPv6 multicast address

struct *net\_if\_ipv6\_prefix* \***net\_if\_ipv6\_prefix\_get**(struct *net\_if* \*iface, const struct *in6\_addr* \*addr)

Return prefix that corresponds to this IPv6 address.

### **[Parameters](#page-2954-1)**

- **iface** Network interface
- **addr** IPv6 address

### **Returns**

Pointer to prefix, NULL if not found.

struct *net\_if\_ipv6\_prefix* \***net\_if\_ipv6\_prefix\_lookup**(struct *net\_if* \*iface, struct *in6\_addr* \*addr, uint8\_t len)

Check if this IPv6 prefix belongs to this interface.

- **iface** Network interface
- **addr** IPv6 address
- **len** Prefix length

Pointer to prefix, NULL if not found.

struct *net\_if\_ipv6\_prefix* \***net\_if\_ipv6\_prefix\_add**(struct *net\_if* \*iface, struct *in6\_addr*

\*prefix, uint8\_t len, uint32\_t lifetime)

Add a IPv6 prefix to an network interface.

# **[Parameters](#page-2954-1)**

- **iface** Network interface
- **prefix** IPv6 address
- **len** Prefix length
- **lifetime** Prefix lifetime in seconds

### **Returns**

Pointer to prefix, NULL if the prefix was not added.

bool **net\_if\_ipv6\_prefix\_rm**(struct *net\_if* \*iface, struct *in6\_addr* \*addr, uint8\_t len) Remove an IPv6 prefix from an interface.

### **Parameters**

- **iface** Network inter[face](#page-2958-0)
- **addr** IPv6 prefix address
- **len** Prefix length

### **Returns**

True if successfully removed, false otherwise

```
static inline void net_if_ipv6_prefix_set_lf(struct net_if_ipv6_prefix *prefix, bool
```
is infinite)

Set the infinite status of the prefix.

# **Parameters**

- **prefix** IPv6 address
- **is\_infinite** Infinite status

void **net\_if\_ipv6\_prefix\_set\_timer**(struct *net\_if\_ipv6\_prefix* \*prefix, uint32\_t lifetime) Set the prefix lifetime timer.

### **Parameters**

- **prefix** IPv6 address
- **lifetime** Prefix lifetime in seconds

void **net\_if\_ipv6\_prefix\_unset\_timer**(struct *net\_if\_ipv6\_prefix* \*prefix) Unset the prefix lifetime timer.

### **Parameters**

• **prefix** – IPv6 address

bool **net\_if\_ipv6\_addr\_onlink**(struct *net\_if* \*\*iface, struct *in6\_addr* \*addr) Check if this IPv6 address is part of the subnet of our network interface.

- **iface** Network interfa[ce. Th](#page-2958-0)is is returned [to the cal](#page-2541-0)ler. The iface can be NULL in which case we check all the interfaces.
- **addr** IPv6 address

True if address is part of our subnet, false otherwise

static inline struct *in6\_addr* \***net\_if\_router\_ipv6**(struct *net\_if\_router* \*router)

Get the IPv6 address of the given router.

#### **Parameters**

• **router** [– a ne](#page-2541-0)twork router

#### **Returns**

pointer to the IPv6 address, or NULL if none

struct *net\_if\_router* \***net\_if\_ipv6\_router\_lookup**(struct *net\_if* \*iface, struct *in6\_addr*

\*addr)

Check if IPv6 address is one of the routers configured in the system.

### **[Paramete](#page-2955-0)rs**

- **iface** Network interface
- **addr** IPv6 address

### **Returns**

Pointer to router information, NULL if cannot be found

struct *net\_if\_router* \***net\_if\_ipv6\_router\_find\_default**(struct *net\_if* \*iface, struct *in6\_addr* \*addr)

Find default router for this IPv6 address.

#### **[Paramete](#page-2955-0)rs**

- **iface** Network interface. This can be [NULL in](#page-2541-0) which case we go through all the network interfaces to find a suitable router.
- **addr** IPv6 address

### **Returns**

Pointer to router information, NULL if cannot be found

void **net\_if\_ipv6\_router\_update\_lifetime**(struct *net\_if\_router* \*router, uint16\_t

lifetime)

Update validity lifetime time of a router.

### **Parameters**

- **router** Network IPv6 address
- **lifetime** Lifetime of this router.

struct *net\_if\_router* \***net\_if\_ipv6\_router\_add**(struct *net\_if* \*iface, struct *in6\_addr* \*addr, uint16\_t router\_lifetime)

Add IPv6 router to the system.

### **[Paramete](#page-2955-0)rs**

- **iface** Network interface
- **addr** IPv6 address
- **router\_lifetime** Lifetime of the router

#### **Returns**

Pointer to router information, NULL if could not be added

bool **net\_if\_ipv6\_router\_rm**(struct *net\_if\_router* \*router)

Remove IPv6 router from the system.

• **router** – Router information.

### **Returns**

True if successfully removed, false otherwise

uint8\_t **net\_if\_ipv6\_get\_hop\_limit**(struct *net\_if* \*iface) Get IPv6 hop limit specified for a given interface.

This is the default value but can be overridden by the user.

# **Parameters**

• **iface** – Network interface

**Returns** Hop limit

void **net\_if\_ipv6\_set\_hop\_limit**(struct *net\_if* \*iface, uint8\_t hop\_limit) Set the default IPv6 hop limit of a given interface.

# **Parameters**

- **iface** Network interface
- **hop\_limit** New hop limit

uint8\_t **net\_if\_ipv6\_get\_mcast\_hop\_limit**(struct *net\_if* \*iface)

Get IPv6 multicast hop limit specified for a given interface.

This is the default value but can be overridden by the user.

# **Parameters**

• **iface** – Network interface

**Returns**

Hop limit

void **net\_if\_ipv6\_set\_mcast\_hop\_limit**(struct *net\_if* \*iface, uint8\_t hop\_limit) Set the default IPv6 multicast hop limit of a given interface.

# **Parameters**

- **iface** Network interface
- **hop\_limit** New hop limit

static inline void **net\_if\_ipv6\_set\_base\_reachable\_time**(struct *net\_if* \*iface, uint32\_t

reachable\_time)

Set IPv6 reachable time for a given interface.

# **Parameters**

- **iface** Network interface
- **reachable\_time** New reachable time

static inline uint32\_t **net\_if\_ipv6\_get\_reachable\_time**(struct *net\_if* \*iface) Get IPv6 reachable timeout specified for a given interface.

# **Parameters**

- **iface** Network interface
- **Returns**

Reachable timeout

uint32 t net\_if\_ipv6\_calc\_reachable\_time(struct *net\_if\_ipv6* \*ipv6) Calculate next reachable time value for IPv6 reachable time.

### **Parameters**

• **ipv6** – IPv6 address configuration

**Returns**

Reachable time

static inline void **net\_if\_ipv6\_set\_reachable\_time**(struct *net\_if\_ipv6* \*ipv6) Set IPv6 reachable time for a given interface.

This requires that base reachable time is set for the interface.

### **Parameters**

• **ipv6** – IPv6 address configuration

static inline void **net\_if\_ipv6\_set\_retrans\_timer**(struct *net\_if* \*iface, uint32\_t retrans\_timer)

Set IPv6 retransmit timer for a given interface.

### **Parameters**

- **iface** Network interface
- **retrans\_timer** New retransmit timer

static inline uint32\_t **net\_if\_ipv6\_get\_retrans\_timer**(struct *net\_if* \*iface)

Get IPv6 retransmit timer specified for a given interface.

### **Parameters**

• **iface** – Network interface

### **Returns**

Retransmit timer

```
static inline const struct in6_addr *net_if_ipv6_select_src_addr(struct net_if *iface,
                                                       const struct in6_addr
                                                       *dst)
```
Get a IPv6 source a[ddress tha](#page-2541-0)t should be used when sending networ[k data](#page-2958-0) to destination.

### **Parameters**

- **iface** Interface that was used when packet was received. If the interface is not known, then NULL can be given.
- **dst** IPv6 destination address

### **Returns**

Pointer to IPv6 address to use, NULL if no IPv6 address could be found.

static inline const struct *in6\_addr* \***net\_if\_ipv6\_select\_src\_addr\_hint**(struct *net\_if*

\*iface, const struct *in6\_addr* \*dst, int flags)

Get a IPv6 source a[ddress tha](#page-2541-0)t should be used when sending network dat[a to de](#page-2958-0)stination.

Use a hint set to the socket to select the proper address.

### **Parameters**

• **iface** – Interface that was used when packet was received. If the interface is not known, then NULL can be given.

- **dst** IPv6 destination address
- **flags** Hint from the related socket. See RFC 5014 for value details.

Pointer to IPv6 address to use, NULL if no IPv6 address could be found.

static inline struct *net\_if* \***net\_if\_ipv6\_select\_src\_iface**(const struct *in6\_addr* \*dst)

Get a network interface that should be used when sending IPv6 network data to destination.

#### **Paramet[ers](#page-2958-0)**

• **dst** – IPv6 destination address

#### **Returns**

Pointer to network interface to use, NULL if no suitable interface could be found.

struct *in6\_addr* \***net\_if\_ipv6\_get\_ll**(struct *net\_if* \*iface, enum *net\_addr\_state* addr\_state)

Get a IPv6 link local address in a given state.

#### **[Param](#page-2541-0)eters**

• **iface** – Interface to use. Must be a valid pointer to an interface.

• **addr\_state** – IPv6 address state (preferred, tentative, deprecated)

#### **Returns**

Pointer to link local IPv6 address, NULL if no proper IPv6 address could be found.

struct *in6\_addr* \***net\_if\_ipv6\_get\_ll\_addr**(enum *net\_addr\_state* state, struct *net\_if* \*\*iface)

Return link local IPv6 address from the first interface that has a link local address [matching g](#page-2541-0)ive state.

### **Parameters**

- **state** IPv6 address state (ANY, TENTATIVE, PREFERRED, DEPRECATED)
- **iface** Pointer to interface is returned

### **Returns**

Pointer to IPv6 address, NULL if not found.

void **net\_if\_ipv6\_dad\_failed**(struct *net\_if* \*iface, const struct *in6\_addr* \*addr)

Stop IPv6 Duplicate Address Detection (DAD) procedure if we find out that our IPv6 address is already in use.

### **Parameters**

- **iface** Interface where the DAD was running.
- **addr** IPv6 address that failed DAD

struct *in6\_addr* \***net\_if\_ipv6\_get\_global\_addr**(enum *net\_addr\_state* state, struct *net\_if* \*\*iface)

Return global IPv6 address from the first interface that has a global IPv6 address [matching t](#page-2541-0)he given state.

- **state** IPv6 address state (ANY, TENTATIVE, PREFERRED, DEPRECATED)
- **iface** Caller can give an interface to check. If iface is set to NULL, then all the interfaces are checked. Pointer to interface where the IPv6 address is defined is returned to the caller.

Pointer to IPv6 address, NULL if not found.

int **net\_if\_config\_ipv4\_get**(struct *net\_if* \*iface, struct *net\_if\_ipv4* \*\*ipv4)

Allocate network interface IPv4 config.

This function will allocate new IPv4 config.

### **Parameters**

- **iface** Interface to use.
- **ipv4** Pointer to allocated IPv4 struct is returned to caller.

### **Returns**

0 if ok, <0 if error

int **net\_if\_config\_ipv4\_put**(struct *net\_if* \*iface)

Release network interface IPv4 config.

### **Parameters**

• **iface** – Interface to u[se.](#page-2958-0)

**Returns**

0 if ok, <0 if error

uint8\_t **net\_if\_ipv4\_get\_ttl**(struct *net\_if* \*iface)

Get IPv4 time-to-live value specified for a given interface.

### **Parameters**

• **iface** – Network inter[face](#page-2958-0)

### **Returns**

Time-to-live

void **net\_if\_ipv4\_set\_ttl**(struct *net\_if* \*iface, uint8\_t ttl)

Set IPv4 time-to-live value specified to a given interface.

### **Parameters**

- **iface** Network int[erface](#page-2958-0)
- **ttl** Time-to-live value

uint8\_t **net\_if\_ipv4\_get\_mcast\_ttl**(struct *net\_if* \*iface)

Get IPv4 multicast time-to-live value specified for a given interface.

# **Parameters**

• **iface** – Network interface

# **Returns**

Time-to-live

void **net\_if\_ipv4\_set\_mcast\_ttl**(struct *net\_if* \*iface, uint8\_t ttl)

Set IPv4 multicast time-to-live value specified to a given interface.

# **Parameters**

- **iface** Network interface
- **ttl** Time-to-live value

struct *net\_if\_addr* \***net\_if\_ipv4\_addr\_lookup**(const struct *in\_addr* \*addr, struct *net\_if* \*\*iface)

Check if this IPv4 address belongs to one of the interfaces.

- **addr** IPv4 address
- **iface** Interface is returned

Pointer to interface address, NULL if not found.

struct *net\_if\_addr* \***net\_if\_ipv4\_addr\_add**(struct *net\_if* \*iface, struct *in\_addr* \*addr, enum *net\_addr\_type* addr\_type, uint32\_t vlifetime)

Add a IPv4 address to an interface.

### **[Paramet](#page-2953-0)ers**

- **iface** Network interface
- **addr** IPv4 address
- **addr\_type** IPv4 address type
- **vlifetime** Validity time for this address

### **Returns**

Pointer to interface address, NULL if cannot be added

bool **net\_if\_ipv4\_addr\_rm**(struct *net\_if* \*iface, const struct *in\_addr* \*addr)

Remove a IPv4 address from an interface.

### **Parameters**

- **iface** Network int[erface](#page-2958-0)
- **addr** IPv4 address

### **Returns**

True if successfully removed, false otherwise

int **net\_if\_ipv4\_addr\_lookup\_by\_index**(const struct *in\_addr* \*addr)

Check if this IPv4 address belongs to one of the interface indices.

### **Parameters**

• **addr** – IPv4 address

### **Returns**

>0 if address was found in given network interface index, all other values mean address was not found

bool **net\_if\_ipv4\_addr\_add\_by\_index**(int index, struct *in\_addr* \*addr, enum *net\_addr\_type* addr\_type, uint32\_t vlifetime)

Add a IPv4 address to an interface by network interface index.

### **Parameters**

- **index** Network interfac[e index](#page-2529-0)
- **addr** IPv4 address
- **addr\_type** IPv4 address type
- **vlifetime** Validity time for this address

### **Returns**

True if ok, false if the address could not be added

bool **net\_if\_ipv4\_addr\_rm\_by\_index**(int index, const struct *in\_addr* \*addr)

Remove a IPv4 address from an interface by interface index.

### **Parameters**

• **index** – Network interface index

• **addr** – IPv4 address

**Returns**

True if successfully removed, false otherwise

void **net\_if\_ipv4\_addr\_foreach**(struct *net\_if* \*iface, *net\_if\_ip\_addr\_cb\_t* cb, void \*user\_data)

Go through all IPv4 addresses on a network interface and call callback for each used address.

### **Parameters**

- **iface** Pointer to the network interface
- **cb** User-supplied callback function to call
- **user\_data** User specified data

```
struct net_if_mcast_addr *net_if_ipv4_maddr_add(struct net_if *iface, const struct in_addr
                                       *addr)
```
Add a IPv4 multicast address to an interface.

### **[Parameters](#page-2954-0)**

- **iface** Network interface
- **addr** IPv4 multicast address

### **Returns**

Pointer to interface multicast address, NULL if cannot be added

bool **net\_if\_ipv4\_maddr\_rm**(struct *net\_if* \*iface, const struct *in\_addr* \*addr) Remove an IPv4 multicast address from an interface.

### **Parameters**

- **iface** Network inte[rface](#page-2958-0)
- **addr** IPv4 multicast address

### **Returns**

True if successfully removed, false otherwise

void **net\_if\_ipv4\_maddr\_foreach**(struct *net\_if* \*iface, *net\_if\_ip\_maddr\_cb\_t* cb, void \*user\_data)

Go through all IPv4 multicast addresses on a network interface and call callback for each used address.

### **Parameters**

- **iface** Pointer to the network interface
- **cb** User-supplied callback function to call
- **user\_data** User specified data

struct *net\_if\_mcast\_addr* \***net\_if\_ipv4\_maddr\_lookup**(const struct *in\_addr* \*addr, struct *net\_if* \*\*iface)

Check if this IPv4 multicast address belongs to a specific interface or one of the interfaces.

### **[Parameters](#page-2954-0)**

- **addr** IPv4 address
- **iface** If \*iface is null, then pointer to interface is returned, otherwise the \*iface value needs to be matched.

#### **Returns**

Pointer to interface multicast address, NULL if not found.

void **net\_if\_ipv4\_maddr\_join**(struct *net if* \*iface, struct *net if mcast addr* \*addr) Mark a given multicast address to be joined.

#### **Parameters**

- **iface** Network interf[ace th](#page-2958-0)e address bel[ongs to](#page-2954-0)
- **addr** IPv4 multicast address

static inline bool **net\_if\_ipv4\_maddr\_is\_joined**(struct *net\_if\_mcast\_addr* \*addr) Check if given multicast address is joined or not.

#### **Parameters**

• **addr** – IPv4 multicast address

#### **Returns**

True if address is joined, False otherwise.

void **net\_if\_ipv4\_maddr\_leave**(struct *net\_if* \*iface, struct *net\_if\_mcast\_addr* \*addr) Mark a given multicast address to be left.

#### **Parameters**

- **iface** Network interfa[ce the](#page-2958-0) address belo[ngs to](#page-2954-0)
- **addr** IPv4 multicast address

static inline struct *in\_addr* \***net\_if\_router\_ipv4**(struct *net\_if\_router* \*router)

Get the IPv4 address of the given router.

### **Parameters**

• **router** [– a n](#page-2541-1)etwork router

#### **Returns**

pointer to the IPv4 address, or NULL if none

struct *net\_if\_router* \***net\_if\_ipv4\_router\_lookup**(struct *net\_if* \*iface, struct *in\_addr*

\*addr)

Check if IPv4 address is one of the routers configured in the system.

#### **[Paramete](#page-2955-0)rs**

- **iface** Network interface
- **addr** IPv4 address

#### **Returns**

Pointer to router information, NULL if cannot be found

struct *net\_if\_router* \***net\_if\_ipv4\_router\_find\_default**(struct *net\_if* \*iface, struct *in\_addr* \*addr)

Find default router for this IPv4 address.

### **[Paramete](#page-2955-0)rs**

- **iface** Network interface. This can be [NULL i](#page-2541-1)n which case we go through all the network interfaces to find a suitable router.
- **addr** IPv4 address

#### **Returns**

Pointer to router information, NULL if cannot be found

struct *net\_if\_router* \***net\_if\_ipv4\_router\_add**(struct *net\_if* \*iface, struct *in\_addr* \*addr, bool is\_default, uint16\_t router\_lifetime)

Add IPv4 router to the system.

- **iface** Network interface
- **addr** IPv4 address
- **is\_default** Is this router the default one
- **router\_lifetime** Lifetime of the router

Pointer to router information, NULL if could not be added

bool **net\_if\_ipv4\_router\_rm**(struct *net\_if\_router* \*router)

Remove IPv4 router from the system.

#### **Parameters**

• **router** – Router infor[mation.](#page-2955-0)

### **Returns**

True if successfully removed, false otherwise

bool **net\_if\_ipv4\_addr\_mask\_cmp**(struct *net\_if* \*iface, const struct *in\_addr* \*addr) Check if the given IPv4 address belongs to local subnet.

### **Parameters**

- **iface** Interface to use. M[ust be](#page-2958-0) a valid pointer to [an interf](#page-2541-1)ace.
- **addr** IPv4 address

#### **Returns**

True if address is part of local subnet, false otherwise.

bool **net\_if\_ipv4\_is\_addr\_bcast**(struct *net\_if* \*iface, const struct *in\_addr* \*addr)

Check if the given IPv4 address is a broadcast address.

### **Parameters**

- **iface** Interface to use. M[ust be](#page-2958-0) a valid pointer to [an interf](#page-2541-1)ace.
- **addr** IPv4 address, this should be in network byte order

### **Returns**

True if address is a broadcast address, false otherwise.

static inline struct *net\_if* \***net\_if\_ipv4\_select\_src\_iface**(const struct *in\_addr* \*dst) Get a network interface that should be used when sending IPv4 network data to destination.

### **Paramet[ers](#page-2958-0)**

• **dst** – IPv4 destination address

### **Returns**

Pointer to network interface to use, NULL if no suitable interface could be found.

static inline const struct *in\_addr* \***net\_if\_ipv4\_select\_src\_addr**(struct *net\_if* \*iface, const struct *in\_addr*

\*dst)

Get a IPv4 source a[ddress th](#page-2541-1)at should be used when sending netwo[rk dat](#page-2958-0)a to destination.

- **iface** Interface to use when sending the packet. If the interface is not known, then NULL can be given.
- **dst** IPv4 destination address

Pointer to IPv4 address to use, NULL if no IPv4 address could be found.

struct *in\_addr* \***net\_if\_ipv4\_get\_ll**(struct *net\_if* \*iface, enum *net\_addr\_state* addr\_state) Get a IPv4 link local address in a given state.

#### **Parameters**

[•](#page-2541-1) **iface** – Interface to use. Mus[t be a](#page-2958-0) valid pointer [to an interface.](#page-2528-0)

• **addr\_state** – IPv4 address state (preferred, tentative, deprecated)

#### **Returns**

Pointer to link local IPv4 address, NULL if no proper IPv4 address could be found.

struct *in\_addr* \***net\_if\_ipv4\_get\_global\_addr**(struct *net\_if* \*iface, enum *net\_addr\_state* addr state)

Get a IPv4 global address in a given state.

#### **[Param](#page-2541-1)eters**

- **iface** Interface to use. Must be a valid pointer to an interface.
- **addr\_state** IPv4 address state (preferred, tentative, deprecated)

#### **Returns**

Pointer to link local IPv4 address, NULL if no proper IPv4 address could be found.

struct *in\_addr* **net\_if\_ipv4\_get\_netmask\_by\_addr**(struct *net\_if* \*iface, const struct *in\_addr* \*addr)

<span id="page-2947-0"></span>Get IPv4 netmask related to an address of an interface.

#### **[Param](#page-2541-1)eters**

- **iface** Interface to use.
- **addr** IPv4 address to check.

#### **Returns**

The netmask set on the interface related to the give address, unspecified address if not found.

#### struct *in\_addr* **net\_if\_ipv4\_get\_netmask**(struct *net\_if* \*iface)

Get IPv4 netmask of an interface.

#### *D[eprecate](#page-2541-1)d:*

Use *net if ipv4 get netmask by addr()* instead.

#### **Parameters**

• **iface** [– Interface to use.](#page-2947-0)

#### **Returns**

The netmask set on the interface, unspecified address if not found.

void **net\_if\_ipv4\_set\_netmask**(struct *net\_if* \*iface, const struct *in\_addr* \*netmask) Set IPv4 netmask for an interface.

#### *Deprecated:*

Use *net if ipv4 set netmask by addr()* instead.

#### **Parameters**

- **iface** Interface to use.
- **netmask** IPv4 netmask

bool **net\_if\_ipv4\_set\_netmask\_by\_index**(int index, const struct *in\_addr* \*netmask) Set IPv4 netmask for an interface index.

### *Deprecated:*

Use *net\_if\_ipv4\_set\_netmask\_by\_addr()* instead.

#### **Parameters**

- **index**  [Network interface index](#page-2948-0)
- **netmask** IPv4 netmask

#### **Returns**

True if netmask was added, false otherwise.

```
bool net_if_ipv4_set_netmask_by_addr_by_index(int index, const struct in_addr *addr,
                                     const struct in_addr *netmask)
```
Set IPv4 netmask for an interface index for a given address.

#### **Parameters**

- **index** Network interface index
- **addr** IPv4 address related to this netmask
- **netmask** IPv4 netmask

#### **Returns**

True if netmask was added, false otherwise.

bool **net\_if\_ipv4\_set\_netmask\_by\_addr**(struct *net\_if* \*iface, const struct *in\_addr* \*addr, const struct *in\_addr* \*netmask)

<span id="page-2948-0"></span>Set IPv4 netmask for an interface index for a given address.

### **Parameters**

- **iface** Network interface
- **addr** IPv4 address related to this netmask
- **netmask** IPv4 netmask

### **Returns**

True if netmask was added, false otherwise.

struct *in\_addr* **net\_if\_ipv4\_get\_gw**(struct *net\_if* \*iface)

Get IPv4 gateway of an interface.

### **Parameters**

[•](#page-2541-1) **iface** – Interface to use.

### **Returns**

The gateway set on the interface, unspecified address if not found.

void **net\_if\_ipv4\_set\_gw**(struct *net\_if* \*iface, const struct *in\_addr* \*gw)

Set IPv4 gateway for an interface.

### **Parameters**

• **iface** – Interface t[o use.](#page-2958-0)

#### • **gw** – IPv4 address of an gateway

### bool **net\_if\_ipv4\_set\_gw\_by\_index**(int index, const struct *in\_addr* \*gw)

Set IPv4 gateway for an interface index.

### **Parameters**

- **index** Network interface index
- **gw** IPv4 address of an gateway

### **Returns**

True if gateway was added, false otherwise.

struct *net\_if* \***net\_if\_select\_src\_iface**(const struct *sockaddr* \*dst)

Get a network interface that should be used when sending IPv6 or IPv4 network data to destination.

### **[Par](#page-2958-0)ameters**

• **dst** – IPv6 or IPv4 destination address

### **Returns**

Pointer to network interface to use. Note that the function will return the default network interface if the best network interface is not found.

void **net\_if\_register\_link\_cb**(struct *net\_if\_link\_cb* \*link, *net\_if\_link\_callback\_t* cb) Register a link callback.

### **Parameters**

- **link** Caller specified h[andler for the](#page-2959-0) callb[ack.](#page-2924-2)
- **cb** Callback to register.

void **net\_if\_unregister\_link\_cb**(struct *net\_if\_link\_cb* \*link)

Unregister a link callback.

# **Parameters**

- **link** Caller specified han[dler for the ca](#page-2959-0)llback.
- void **net\_if\_call\_link\_cb**(struct *net\_if* \*iface, struct *net\_linkaddr* \*lladdr, int status) Call a link callback function.

# **Parameters**

- **iface** Network int[erface](#page-2958-0).
- **lladdr** Destination link layer address
- **status** 0 is ok, < 0 error

bool **net\_if\_need\_calc\_rx\_checksum**(struct *net\_if* \*iface, enum *net\_if\_checksum\_type* chksum\_type)

Check if received network packet checksum calculation can be avoided or not.

For example many ethernet devices su[pport n](#page-2958-0)etwork pack[et offloading in which](#page-2926-5) case the IP stack does not need to calculate the checksum.

### **Parameters**

- **iface** Network interface
- **chksum\_type** L3 and/or L4 protocol for which to compute checksum

### **Returns**

True if checksum needs to be calculated, false otherwise.

#### bool **net\_if\_need\_calc\_tx\_checksum**(struct *net\_if* \*iface, enum *net\_if\_checksum\_type* chksum\_type)

Check if network packet checksum calculation can be avoided or not when sending the packet.

For example many ethernet devices su[pport n](#page-2958-0)etwork pack[et offloading in which](#page-2926-5) case the IP stack does not need to calculate the checksum.

### **Parameters**

- **iface** Network interface
- **chksum\_type** L3 and/or L4 protocol for which to compute checksum

#### **Returns**

True if checksum needs to be calculated, false otherwise.

### struct *net\_if* \***net\_if\_get\_by\_index**(int index)

Get interface according to index.

This is a syscall only to provide access to the object for purposes of assigning permissi[ons.](#page-2958-0)

#### **Parameters**

• **index** – Interface index

#### **Returns**

Pointer to interface or NULL if not found.

int **net\_if\_get\_by\_iface**(struct *net\_if* \*iface)

Get interface index according to pointer.

#### **Parameters**

• **iface** – Pointer to [netwo](#page-2958-0)rk interface

### **Returns**

Interface index

void **net\_if\_foreach**(*net\_if\_cb\_t* cb, void \*user\_data)

Go through all the network interfaces and call callback for each interface.

### **Parameters**

- **cb** Us[er-supplied](#page-2925-1) callback function to call
- **user\_data** User specified data
- <span id="page-2950-0"></span>int **net\_if\_up**(struct *net\_if* \*iface)

Bring interface up.

### **Parameters**

• **iface** [– Poin](#page-2958-0)ter to network interface

### **Returns**

#### 0 on success

static inline bool **net\_if\_is\_up**(struct *net\_if* \*iface) Check if interface is up and running.

#### **Parameters**

• **iface** – Pointer to netw[ork int](#page-2958-0)erface

### <span id="page-2950-1"></span>**Returns**

True if interface is up, False if it is down.

# int **net\_if\_down**(struct *net\_if* \*iface)

Bring interface down.

### **Parameters**

• **iface** – P[ointer](#page-2958-0) to network interface

**Returns**

0 on success

static inline bool **net\_if\_is\_admin\_up**(struct *net\_if* \*iface)

Check if interface was brought up by the administrator.

### **Parameters**

• **iface** – Pointer to network int[erface](#page-2958-0)

**Returns**

True if interface is admin up, false otherwise.

void **net\_if\_carrier\_on**(struct *net\_if* \*iface)

Underlying network device has detected the carrier (cable connected).

<span id="page-2951-0"></span>The function should be used by the respective network device driver or L2 implementation to update its state on [a net](#page-2958-0)work interface.

### **Parameters**

• **iface** – Pointer to network interface

void **net\_if\_carrier\_off**(struct *net\_if* \*iface)

Underlying network device has lost the carrier (cable disconnected).

The function should be used by the respective network device driver or L2 implementation to update its state on [a netw](#page-2958-0)ork interface.

### **Parameters**

• **iface** – Pointer to network interface

static inline bool **net\_if\_is\_carrier\_ok**(struct *net\_if* \*iface)

Check if carrier is present on network device.

# **Parameters**

• **iface** – Pointer to network interf[ace](#page-2958-0)

### **Returns**

True if carrier is present, false otherwise.

void **net\_if\_dormant\_on**(struct *net\_if* \*iface)

Mark interface as dormant.

<span id="page-2951-1"></span>Dormant state indicates that the interface is not ready to pass packets yet, but is waiting for some event (for exampl[e Wi-F](#page-2958-0)i network association).

The function should be used by the respective network device driver or L2 implementation to update its state on a network interface.

### **Parameters**

• **iface** – Pointer to network interface

void **net\_if\_dormant\_off**(struct *net\_if* \*iface)

Mark interface as not dormant.

<span id="page-2951-2"></span>The function should be used by the respective network device driver or L2 implementation to update its state on [a netw](#page-2958-0)ork interface.
• **iface** – Pointer to network interface

static inline bool **net\_if\_is\_dormant**(struct *net\_if* \*iface) Check if the interface is dormant.

#### **Parameters**

• **iface** – Pointer to network in[terfac](#page-2958-0)e

**Returns**

True if interface is dormant, false otherwise.

static inline int **net\_if\_set\_promisc**(struct *net\_if* \*iface)

Set network interface into promiscuous mode.

Note that not all network technologies will support this.

## **Parameters**

• **iface** – Pointer to network interface

**Returns** 0 on success, <0 if error

static inline void **net\_if\_unset\_promisc**(struct *net\_if* \*iface)

Set network interface into normal mode.

## **Parameters**

• **iface** – Pointer to network interf[ace](#page-2958-0)

static inline bool **net\_if\_is\_promisc**(struct *net\_if* \*iface)

Check if promiscuous mode is set or not.

## **Parameters**

• **iface** – Pointer to network in[terfac](#page-2958-0)e

## **Returns**

True if interface is in promisc mode, False if interface is not in promiscuous mode.

static inline bool **net\_if\_are\_pending\_tx\_packets**(struct *net\_if* \*iface)

Check if there are any pending TX network data for a given network interface.

## **Parameters**

• **iface** – Pointer to network interface

## **Returns**

True if there are pending TX network packets for this network interface, False otherwise.

## bool **net\_if\_is\_wifi**(struct *net\_if* \*iface)

Check if the network interface supports Wi-Fi.

#### **Parameters**

• **iface** – Pointe[r to n](#page-2958-0)etwork interface

#### **Returns**

True if interface supports Wi-Fi, False otherwise.

## struct *net\_if* \***net\_if\_get\_first\_wifi**(void)

Get first Wi-Fi network interface.

#### **Returns**

Pointer to network interface, NULL if not found.

## struct *net\_if* \***net\_if\_get\_wifi\_sta**(void)

Get Wi-Fi network station interface.

## **Returns**

Pointer to network interface, NULL if not found.

struct *net\_if* \***net\_if\_get\_wifi\_sap**(void)

Get first Wi-Fi network Soft-AP interface.

## **Returns**

Pointer to network interface, NULL if not found.

int **net\_if\_get\_name**(struct *net\_if* \*iface, char \*buf, int len)

Get network interface name.

If interface name support is not enabled, empty string is returned.

## **Parameters**

- **iface** Pointer to network interface
- **buf** User supplied buffer
- **len** Length of the user supplied buffer

#### **Returns**

Length of the interface name copied to buf, -EINVAL if invalid parameters, -ERANGE if name cannot be copied to the user supplied buffer, -ENOTSUP if interface name support is disabled,

int **net\_if\_set\_name**(struct *net\_if* \*iface, const char \*buf)

Set network interface name.

Normally this function is not needed to call as the system will automatically assign a name to the network i[nterfac](#page-2958-0)e.

#### **Parameters**

- **iface** Pointer to network interface
- **buf** User supplied name

#### **Returns**

0 name is set correctly -ENOTSUP interface name support is disabled - EINVAL if invalid parameters are given, -ENAMETOOLONG if name is too long

int **net\_if\_get\_by\_name**(const char \*name)

Get interface index according to its name.

#### **Parameters**

• **name** – Name of the network interface

#### **Returns**

Interface index

## <span id="page-2953-0"></span>struct **net\_if\_addr**

*#include <net\_if.h>* Network Interface unicast IP addresses.

Stores the unicast IP addresses assigned to this network interface.

## **Public Members**

## struct net\_addr **address**

IP address.

#### atomic\_t **atomic\_ref**

Reference counter.

This is used to prevent address removal if there are sockets that have bound the local endpoint to this address.

## enum *net\_addr\_type* **addr\_type**

How the IP address was set.

## enum *[net\\_addr\\_state](#page-2529-0)* **addr\_state**

What is the current state of the address.

## uint8\_t **[is\\_infinite](#page-2528-0)**

Is the IP address valid forever.

## uint8\_t **is\_used**

Is this IP address used or not.

## uint8\_t **is\_mesh\_local**

Is this IP address usage limited to the subnet (mesh) or not.

#### uint8\_t **is\_temporary**

Is this IP address temporary and generated for example by IPv6 privacy extension (RFC 8981)

## <span id="page-2954-0"></span>struct **net\_if\_mcast\_addr**

*#include <net\_if.h>* Network Interface multicast IP addresses. Stores the multicast IP addresses assigned to this network interface.

## **Public Members**

struct net\_addr **address** IP address.

#### uint8\_t **is\_used**

Is this multicast IP address used or not.

uint8\_t **is\_joined** Did we join to this group.

#### <span id="page-2954-1"></span>struct **net\_if\_ipv6\_prefix**

*#include <net\_if.h>* Network Interface IPv6 prefixes. Stores the IPV6 prefixes assigned to this network interface.

#### **Public Members**

## struct *net\_timeout* **lifetime** Prefix lifetime.

struct *[in6\\_addr](#page-2579-0)* **prefix** IPv6 prefix.

struct *[net\\_if](#page-2541-0)* \***iface** Backpointer to network interface where this prefix is used.

uint8\_t **[len](#page-2958-0)** Prefix length.

uint8\_t **is\_infinite** Is the IP prefix valid forever.

uint8\_t **is\_used** Is this prefix used or not.

#### struct **net\_if\_router**

*#include <net\_if.h>* Information about routers in the system. Stores the router information.

## **Public Members**

*sys\_snode\_t* **node** Slist lifetime timer node.

[struct net\\_a](#page-624-0)ddr **address** IP address.

struct *net\_if* \***iface** Network interface the router is connected to.

## uint32\_t **life\_start** R[outer l](#page-2958-0)ife timer start.

uint16\_t **lifetime** Router lifetime.

## uint8\_t **is\_used** Is this router used or not.

uint8\_t **is\_default** Is default router.

#### uint8\_t **is\_infinite**

Is the router valid forever.

struct **net\_if\_ipv6** *#include <net\_if.h>* IPv6 configuration.

#### **Public Members**

- struct *net\_if\_addr* **unicast**[NET\_IF\_MAX\_IPV6\_ADDR] Unicast IP addresses.
- struct *[net\\_if\\_mcas](#page-2953-0)t\_addr* **mcast**[NET\_IF\_MAX\_IPV6\_MADDR] Multicast IP addresses.
- struct *[net\\_if\\_ipv6\\_prefix](#page-2954-0)* **prefix**[NET\_IF\_MAX\_IPV6\_PREFIX] Prefixes.
- uint32\_t **[base\\_reachabl](#page-2954-1)e\_time** Default reachable time (RFC 4861, page 52)
- uint32\_t **reachable\_time** Reachable time (RFC 4861, page 20)
- uint32\_t **retrans\_timer** Retransmit timer (RFC 4861, page 52)
- uint8\_t **hop\_limit** IPv6 hop limit.
- uint8\_t **mcast\_hop\_limit** IPv6 multicast hop limit.

#### <span id="page-2956-0"></span>struct **net\_if\_addr\_ipv4**

*#include <net\_if.h>* Network Interface unicast IPv4 address and netmask. Stores the unicast IPv4 address and related netmask.

## **Public Members**

struct *net\_if\_addr* **ipv4** IPv4 address.

struct *[in\\_addr](#page-2953-0)* **netmask** Netmask.

struct **net\_[if\\_ipv4](#page-2541-1)** *#include <net\_if.h>* IPv4 configuration.

#### **Public Members**

## struct *net\_if\_addr\_ipv4* **unicast**[NET\_IF\_MAX\_IPV4\_ADDR] Unicast IP addresses.

# struct *[net\\_if\\_mcast\\_add](#page-2956-0)r* **mcast**[NET\_IF\_MAX\_IPV4\_MADDR]

Multicast IP addresses.

# struct *[in\\_addr](#page-2954-0)* **gw**

Gateway.

## uint8\_t **ttl**

IP[v4 time-](#page-2541-1)to-live.

## uint8\_t **mcast\_ttl**

IPv4 time-to-live for multicast packets.

## struct **net\_if\_ip**

*#include <net\_if.h>* Network interface IP address configuration.

## struct **net\_if\_config**

*#include <net\_if.h>* IP and other configuration related data for network interface.

## <span id="page-2957-2"></span>struct **net\_traffic\_class**

*#include <net\_if.h>* Network traffic class.

Traffic classes are used when sending or receiving data that is classified with different priorities. So some traffic can be marked as high priority and it will be sent or received first. Each network packet that is transmitted or received goes through a fifo to a thread that will transmit it.

#### **Public Members**

## struct k\_fifo **fifo**

Fifo for handling this Tx or Rx packet.

struct *k\_thread* **handler**

Traffic class handler thread.

k\_thr[ead\\_stack\\_](#page-347-0)t \***stack** Stack for this handler.

#### <span id="page-2957-1"></span>struct **net\_if\_dev**

*#include <net\_if.h>* Network Interface Device structure.

Used to handle a network interface on top of a device driver instance. There can be many *net\_if\_dev* instance against the same device.

<span id="page-2957-0"></span>Such interface is mainly to be used by the link layer, but is also tight to a network context: it then makes the relation with a network context and the network device.

Because of the strong relationship between a device driver and such network interface, each *net\_if\_dev* should be instantiated by one of the network device init macros found in net\_if.h.

#### **Publ[ic Membe](#page-2957-0)rs**

const struct *device* \***dev**

The actually device driver instance the *net\_if* is related to.

const struct *[net\\_l2](#page-544-0)* \*const **l2** Interface's L2 layer.

void \***l2\_data** Interfac[e's priv](#page-2963-0)ate L2 data pointer.

atomic\_t **flags**[*ATOMIC\_BITMAP\_SIZE*(NET\_IF\_NUM\_FLAGS)]

For internal use.

struct *net\_linkaddr* **[link\\_addr](#page-506-0)** The hardware link address.

uint16\_t **mtu** T[he hardware M](#page-2965-0)TU.

enum *net\_if\_oper\_state* **oper\_state**

RFC 2863 operational status.

## <span id="page-2958-0"></span>struct **net\_if**

*#inclu[de <net\\_if.h>](#page-2926-0)* Network Interface structure.

<span id="page-2958-1"></span>Used to handle a network interface on top of a *net\_if\_dev* instance. There can be many *net\_if* instance against the same *net\_if\_dev* instance.

## **Public Members**

struct *net\_if\_dev* \***if\_dev**

The *net\_if\_dev* instance the *net\_if* is related to.

struct *[net\\_if\\_con](#page-2957-1)fig* **config**

Net[work inter](#page-2957-0)face instance [confi](#page-2958-1)guration.

## struct *[k\\_mutex](#page-2957-2)* **lock**

Mutex protecting this network interface instance.

## struct *[k\\_mutex](#page-421-0)* **tx\_lock**

Mutex used when sending data.

#### uint8\_t **pe\_enabled**

Network interface specific flags.

Enable IPv6 privacy extension (RFC 8981), this is enabled by default if PE support is enabled in configuration.

#### uint8\_t **pe\_prefer\_public**

If PE is enabled, then this tells whether public addresses are preferred over temporary ones for this interface.

#### struct **net\_if\_mcast\_monitor**

*#include <net\_if.h>* Multicast monitor handler struct.

Stores the multicast callback information. Caller must make sure that the variable pointed by this is valid during the lifetime of registration. Typically this means that the variable cannot be allocated from stack.

#### **Public Members**

*sys\_snode\_t* **node**

Node information for the slist.

[struct](#page-624-0) *net\_if* \***iface**

Network interface.

#### *net\_if\_[mcast](#page-2958-0)\_callback\_t* **cb**

Multicast callback.

#### struct **[net\\_if\\_link\\_cb](#page-2924-0)**

*#include <net\_if.h>* Link callback handler struct.

Stores the link callback information. Caller must make sure that the variable pointed by this is valid during the lifetime of registration. Typically this means that the variable cannot be allocated from stack.

#### **Public Members**

*sys\_snode\_t* **node**

Node information for the slist.

*[net\\_if\\_link\\_c](#page-624-0)allback\_t* **cb**

Link callback.

#### **L2 Layer [Management](#page-2924-1)**

- *Overview*
- *L2 layer API*
- *Network Device drivers*
	- **–** *Ethernet device driver*
	- **–** *IEEE 802.15.4 device driver*
- *[API Reference](#page-2960-1)*

**Overview** [The L2 s](#page-2962-0)tack is designed to hide the whole networking link-layer part and the related device drivers from the upper network stack. This is made through a *net\_if* declared in include/zephyr/net/net\_if.h.

The upper layers are unaware of implementation details beyond the net\_if object and the generic API provided by the L2 layer in include/zephyr/net/net\_l2.h as *net\_l2*.

[Only the L2 layer can talk to](https://github.com/zephyrproject-rtos/zephyr/blob/main/include/zephyr/net/net_if.h) the device driver, linked to the net if object. The [L2 layer](#page-2958-0) dictates the API provided by the device driver, specific for that device, and optimized for working together.

Currently, there are L2 layers for *Ethernet*, *[IEEE 802.15.4 Sof](https://github.com/zephyrproject-rtos/zephyr/blob/main/include/zephyr/net/net_l2.h)t-[MAC](#page-2963-0)*, *CANBUS*, *OpenThread*, Wi-Fi, and a dummy layer example that can be used as a template for writing a new one.

**L2 layer API** In order to creat[e an L2 la](#page-2649-0)[yer, or a driver for a s](#page-2676-0)[pecific L2](#page-3248-0) [layer, one ne](#page-2726-0)eds to understand how the L3 layer interacts with it and how the L2 layer is supposed to behave. See also *network stack architecture* for more details. The generic L2 API has these functions:

- <span id="page-2960-0"></span>• recv(): All device drivers, once they receive a packet which they put into a *net\_pkt*, will push this buffer to the network stack via *net\_recv\_data()*. At this point, the network stack does not know what to do with it. Instead, it passes the buffer along to the L2 stack's recv() [function for handling. The](#page-2466-0) L2 stack does what it needs to do with the packet, for example, parsing the link layer header, or handling link-layer only packets. The recv() [function](#page-2649-1) will return NET\_DROP in case of an erroneou[s packet,](#page-2918-0) NET\_OK if the packet was fully consumed by the L2, or NET\_CONTINUE if the network stack should then handle it.
- send(): Similar to receive function, the network stack will call this function to actually send a network packet. All relevant link-layer content will be generated and added by this function. The send() function returns the number of bytes sent, or a negative error code if there was a failure sending the network packet.
- enable(): This function is used to enable/disable traffic over a network interface. The function returns <0 if error and >=0 if no error.
- get\_flags(): This function will return the capabilities of an L2 driver, for example whether the L2 supports multicast or promiscuous mode.

**Network Device drivers** Network device drivers fully follows Zephyr device driver model as a basis. Please refer to *Device Driver Model*.

There are, however, two differences:

- <span id="page-2960-1"></span>• The driver\_api pointer must point to a valid net\_if\_api pointer.
- The network [device driver](#page-525-0) must use *NET\_DEVICE\_INIT\_INSTANCE()* or *ETH\_NET\_DEVICE\_INIT()* for Ethernet devices. These macros will call the *DEVICE\_DEFINE()* macro, and also instantiate a unique *net\_if* related to the created device driver instance.

Implementing a network device driver depends on the L2 stack it belongs to: *Ethernet*, *IEEE 802.15.4*, etc. In the next section, we will describe how a [device driver should behave](#page-2921-0) when recei[ving or sending a networ](#page-2658-0)k packet. Th[e rest is](#page-2958-0) hardware dependent and is [not detailed here.](#page-535-0)

**Ethernet device driver** On reception, it is up to the device driver to fill-in the network packet with as many data buffers as required. The network packet itself is a *net\_pkt* and should be allocated through net\_pkt\_rx\_alloc\_with\_buffer(). Then all data buffers will be automatically allocated and filled by *net\_pkt\_write()*.

After all the network data has been received, the device driver needs to call *[net\\_r](#page-2649-1)ecv\_data()*. If that call fails, it will be up to the device driver to unreference the buffer via *net\_pkt\_unref()*.

On sending, the devic[e driver send func](#page-2646-0)tion will be called, and it is up to the device driver to send the network packet all at once, with all the buffers.

Each Ethernet device driver will need, in the end, to call ETH\_NET\_DEVICE\_INIT() [like this:](#page-2638-0)

ETH\_NET\_DEVICE\_INIT(..., CONFIG\_ETH\_INIT\_PRIORITY, &the\_valid\_net\_if\_api\_instance, 1500);

**IEEE 802.15.4 device driver** Device drivers for IEEE 802.15.4 L2 work basically the same as for Ethernet. What has been described above, especially for  $rev()$ , applies here as well. There are two specific differences however:

- It requires a dedicated device driver API: *ieee802154\_radio\_api*, which overloads net\_if\_api. This is because 802.15.4 L2 needs more from the device driver than just send() and recv() functions. This dedicated API is declared in include/zephyr/net/ieee802154\_radio.h. Each and every IEEE 802.15.4 device driver must provide a valid pointer on such relevantly filled-in [API structure.](#page-2711-0)
- Sending a packet is slightly different than in Ethernet. Most IEEE 802.15.4 PHYs support relatively small frames only, 127 bytes all inclusive: frame header, payload and fra[me](https://github.com/zephyrproject-rtos/zephyr/blob/main/include/zephyr/net/ieee802154_radio.h) [checksum. Buffers to be sent over t](https://github.com/zephyrproject-rtos/zephyr/blob/main/include/zephyr/net/ieee802154_radio.h)he radio will often not fit this frame size limitation, e.g. a buffer containing an IPv6 packet will often have to be split into several fragments and IP6 packet headers and fragments need to be compressed using a protocol like 6LoW-PAN before being passed on to the radio driver. Additionally the IEEE 802.15.4 standard defines medium access (e.g. CSMA/CA), frame retransmission, encryption and other preprocessing procedures (e.g. addition of information elements) that individual radio drivers should not have to care about. This is why the *ieee802154\_radio\_api* requires a tx function pointer which differs from the net\_if\_api send function pointer. Zephyr's native IEEE 802.15.4 L2 implementation provides a generic ieee802154\_send() instead, meant to be given as *net\_if* send function. The implementation of ieee802154\_send() takes care of IEEE 802.15.4 standard packet preparation pro[cedures, splitting the p](#page-2711-0)acket into possibly compressed, encrypted and otherwise pre-processed fragment buffers, sending one buffer at a time through *ieee802154\_radio\_api* tx function and unreferencing the network packet only wh[en the tr](#page-2958-0)ansmission as a whole was either successful or failed.

Interaction between IEEE 802.15.4 radio device drivers and L2 is bidirectional:

- L2 -> L1: Methods as [ieee802154\\_send](#page-2711-0)() and several IEEE 802.15.4 net management calls will call into the driver, e.g. to send a packet over the radio link or re-configure the driver at runtime. These incoming calls will all be handled by the methods in the *ieee802154\_radio\_api*.
- L1 -> L2: There are several situations in which the driver needs to initiate calls into the L2/MAC layer. Zephyr's IEEE 802.15.4 L1  $\rightarrow$  L2 adaptation API employs an "inversionof-control" pattern in such cases avoids duplication of complex logic across independent [driver implementation](#page-2711-0)s and ensures implementation agnostic loose coupling and clean separation of concerns between MAC (L2) and PHY (L1) whenever reverse information transfer or close co-operation between hardware and L2 is required. During driver initialization, for example, the driver calls *ieee802154\_init()* to pass the interface's MAC address as well as other hardware-related configuration to L2. Similarly, drivers may indicate performance or timing critical radio events to L2 that require close integration with the hardware (e.g. *ieee802154\_handle\_ack()*). Calls from L1 into L2 are not implemented as methods in *ieee802154\_radio\_api* but [are standalone funct](#page-2702-0)ions declared and documented

as such in include/zephyr/net/ieee802154\_radio.h. The API documentation will clearly state which functions must be implemented by all L2 stacks as part of the L1 -> L2 "inversion-ofcontrol" adaptation API.

Note: Standalone functions in include/zephyr/net/ieee802154\_radio.h that are not explicitly documented as ca[llbacks are considered to be helper fun](https://github.com/zephyrproject-rtos/zephyr/blob/main/include/zephyr/net/ieee802154_radio.h)ctions within the PHY (L1) layer implemented independently of any specific L2 stack, see for example *ieee802154\_is\_ar\_flag\_set()*.

As all net interfaces, IEEE [802.15.4 device driver implementa](https://github.com/zephyrproject-rtos/zephyr/blob/main/include/zephyr/net/ieee802154_radio.h)tions will have to call NET\_DEVICE\_INIT\_INSTANCE() in the end:

```
NET_DEVICE_INIT_INSTANCE(...,
                         the_device_init_prio,
                         &the_valid_ieee802154_radio_api_instance,
                         IEEE802154_L2,
                         NET_L2_GET_CTX_TYPE(IEEE802154_L2), 125);
```
#### ® **Related code samples**

```
Link Layer Discovery Protocol (LLDP)
    Enable LLDP support and setup VLANs.
```
#### **Virtual LAN**

Setup two virtual LAN networks and use net-shell to view the networks' settings.

#### **API Reference**

#### <span id="page-2962-0"></span>*group* **net\_l2**

Network Layer 2 abstraction layer.

#### **Since**

1.5 **Version**

1.0.0

#### **Enums**

<span id="page-2962-1"></span>enum **net\_l2\_flags** L2 flags.

*Values:*

enumerator **NET\_L2\_MULTICAST** = *BIT*(0) IP multicast supported.

enumerator **NET\_L2\_MULTICAST\_[SKIP](#page-700-0)\_JOIN\_SOLICIT\_NODE** = *BIT*(1) Do not join solicited node multicast group.

```
enumerator NET_L2_PROMISC_MODE = BIT(2)
   Is promiscuous mode supported.
```
#### enumerator **NET\_L2\_POINT\_TO\_POINT** = *BIT*(3)

Is this L2 point-to-point with tunneling so no need to have IP address etc to network interface.

## <span id="page-2963-0"></span>struct **net\_l2**

*#include <net\_l2.h>* Network L2 structure.

Used to provide an interface to lower network stack.

## **Public Members**

enum *net\_verdict* (\***recv**)(struct *net\_if* \*iface, struct *net\_pkt* \*pkt)

This function is used by net core to get iface's L2 layer parsing what's relevant to itself.

int (\***send**[\)\(struct](#page-2918-1) *net\_if* \*iface, s[truct](#page-2958-0) *net\_pkt* \*pkt)

This function is used by net core to push a packet to lower layer (interface's L2), which in turn might work on the packet relevantly.

(adding prop[er hea](#page-2958-0)der etc…) Ret[urns a ne](#page-2649-1)gative error code, or the number of bytes sent otherwise.

int (\***enable**)(struct *net\_if* \*iface, bool state)

This function is used to enable/disable traffic over a network interface.

The function returns <0 if error and >=0 if no error.

enum *net\_l2\_flags* ([\\*](#page-2958-0)**get\_flags**)(struct *net\_if* \*iface)

Return L2 flags for the network interface.

## **Network Traffi[c Offloading](#page-2962-1)**

- *Network Offloading*
	- **–** *Overview*
	- **–** *API Reference*
- *[Socket Offloading](#page-2963-1)*
	- **–** *[Overview](#page-2963-2)*

#### **Network [Offloading](#page-2964-0)**

<span id="page-2963-2"></span><span id="page-2963-1"></span>**Overview** The network offloading API provides hooks that a device vendor can use to provide an alternate implementation for an IP stack. This means that the actual network connection creation, data transfer, etc., is done in the vendor HAL instead of the Zephyr network stack.

#### **API Reference**

*group* **net\_offload**

Network offloading interface.

**Since** 1.7

**Version** 0.8.0

#### **Socket Offloading**

**Overview** In addition to the network offloading API, Zephyr allows offloading of networking functionality at the socket API level. With this approach, vendors who provide an alternate implementation of the networking stack, exposing socket API for their networking devices, can easily integrate it with Zephyr.

<span id="page-2964-0"></span>See drivers/wifi/simplelink/simplelink\_sockets.c for a sample implementation on how to integrate network offloading at socket level.

#### **Lin[k Layer Address Handling](https://github.com/zephyrproject-rtos/zephyr/blob/main/drivers/wifi/simplelink/simplelink_sockets.c)**

- *Overview*
- *API Reference*

**Overview** [The link](#page-2964-1) layer addresses are set for network interfaces so that L2 connectivity works correctly in the network stack. Typically the link layer addresses are 6 bytes long like in Ethernet but for IEEE 802.15.4 the link layer address length is 8 bytes.

#### **API Reference**

<span id="page-2964-1"></span>*group* **net\_linkaddr**

Network link address library.

**Since** 1.0

**Version** 1.0.0

#### **Defines**

**NET\_LINK\_ADDR\_MAX\_LENGTH**

Maximum length of the link address.

#### **Enums**

enum **net\_link\_type**

Type of the link address.

This indicates the network technology that this address is used in. Note that in order to save space we store the value into a uint8 t variable, so please do not introduce any values > 255 in this enum.

*Values:*

enumerator **NET\_LINK\_UNKNOWN** = 0 Unknown link address type.

enumerator **NET\_LINK\_IEEE802154** IEEE 802.15.4 link address.

enumerator **NET\_LINK\_BLUETOOTH** Bluetooth IPSP link address.

enumerator **NET\_LINK\_ETHERNET** Ethernet link address.

enumerator **NET\_LINK\_DUMMY** Dummy link address. Used in testing apps and loopback support.

enumerator **NET\_LINK\_CANBUS\_RAW** CANBUS link address.

#### **Functions**

static inline bool **net\_linkaddr\_cmp**(struct *net\_linkaddr* \*lladdr1, struct *net\_linkaddr* \*lladdr2)

Compare two link layer addresses.

#### **Parameters**

- **lladdr1** Pointer to a link layer address
- **lladdr2** Pointer to a link layer address

#### **Returns**

True if the addresses are the same, false otherwise.

static inline int **net\_linkaddr\_set**(struct *net\_linkaddr\_storage* \*lladdr\_store, uint8\_t \*new\_addr, uint8\_t new\_len)

Set the member data of a link layer address storage structure.

#### **Parameters**

- **lladdr\_store** The link address storage structure to change.
- **new\_addr** Array of bytes containing the link address.
- <span id="page-2965-0"></span>• **new\_len** – Length of the link address array. This value should always be <= NET\_LINK\_ADDR\_MAX\_LENGTH.

## struct **net\_linkaddr**

*#include <net\_linkaddr.h>* Hardware link address structure. Used to hold the link address information

## **Public Members**

uint8\_t \***addr**

The array of byte representing the address.

uint8\_t **len** Length of that address array.

uint8\_t **type** What kind of address is this for.

#### struct **net\_linkaddr\_storage**

*#include <net\_linkaddr.h>* Hardware link address structure.

Used to hold the link address information. This variant is needed when we have to store the link layer address.

Note that you cannot cast this to *net\_linkaddr* as uint8\_t \* is handled differently than uint8 t addr[] and the fields are purposely in different order.

#### **Public Members**

uint8\_t **type** What kind of address is this for.

uint8\_t **len**

The real length of the ll address.

uint8\_t **addr**[6]

The array of bytes representing the address.

#### **Ethernet Management**

- *Overview*
- *API Reference*

**Overview** [Ethernet](#page-2967-0) management API provides functions to manage the Ethernet network interface low level status. The caller of these functions can:

- raise carrier ON or carrier OFF management events
- raise VLAN enabled or VLAN disabled management events

Typically the carrier OFF event would be generated by the Ethernet device driver when it notices that the Ethernet cable is disconnected. The carrier ON event would be generated if the Ethernet device driver notices that the Ethernet cable is re-connected.

Currently the VLAN events are generated by the Ethernet L2 layer when a specific VLAN tag is either enabled or disabled.

The user application can monitor these events if it needs to act when the corresponding status changes.

#### **API Reference**

#### <span id="page-2967-0"></span>*group* **ethernet\_mgmt**

Ethernet library.

#### **Since**

1.12

**Version** 0.8.0

#### **Functions**

void **ethernet\_mgmt\_raise\_carrier\_on\_event**(struct *net\_if* \*iface) Raise CARRIER\_ON event when Ethernet is connected.

#### **Parameters**

- **iface** Ethernet network interface.
- void **ethernet\_mgmt\_raise\_carrier\_off\_event**(struct *net\_if* \*iface)

Raise CARRIER\_OFF event when Ethernet is disconnected.

#### **Parameters**

• **iface** – Ethernet network interface.

void **ethernet\_mgmt\_raise\_vlan\_enabled\_event**(struct *net\_if* \*iface, uint16\_t tag) Raise VLAN\_ENABLED event when VLAN is enabled.

#### **Parameters**

- **iface** Ethernet network interface.
- **tag** VLAN tag which is enabled.
- void **ethernet\_mgmt\_raise\_vlan\_disabled\_event**(struct *net\_if* \*iface, uint16\_t tag) Raise VLAN\_DISABLED event when VLAN is disabled.

#### **Parameters**

- **iface** Ethernet network interface.
- **tag** VLAN tag which is disabled.

#### **Traffic Classification**

**Overview** Traffic classification is an automated process that categorizes computer network traffic according to various parameters. For Zephyr, the VLAN priority code point (PCP) is used to classify both received and sent network packets. See more information about VLAN priority at IEEE 802.1Q.

By default, [all network traffic](https://en.wikipedia.org/wiki/Traffic_classification) is treated equal in Zephyr. If desired, the option CON-FIG\_NET\_TC\_TX\_COUNT can be used to set the number of transmit queues. The option CON-FIG\_NET\_TC\_RX\_COUNT can be used to set the number of receive queues. Each traffic class queue co[rresponds to](https://en.wikipedia.org/wiki/IEEE_802.1Q) a specific kernel work queue. Each kernel work queue has a priority. The VLAN priority is mapped to a certain traffic class according to rules specified in IEEE 802.1Q spec chapter I.3, chapter 8.6.6 table 8-4, and chapter 34.5 table 34-1. Each traffic class is in turn mapped to a certain kernel work queue. The maximum number of traffic classes for both Rx and Tx is 8.

See subsys/net/ip/net tc.c for details of how various mappings are done.

#### **Network Packet Filtering**

- *Overview*
- *Examples*
- *API Reference*

**Overview** [The Netw](#page-2969-0)ork Packet Filtering facility provides the infrastructure to construct custom rules for accepting and/or denying packet transmission and reception. This can be used to create a basic firewall, control network traffic, etc.

The CONFIG\_NET\_PKT\_FILTER must be set in order to enable the relevant APIs.

Both the transmission and reception paths may have a list of filter rules. Each rule is made of a set of conditions and a packet outcome. Every packet is subjected to the conditions attached to a rule. When all the conditions for a given rule are true then the packet outcome is immediately determined as specified by the current rule and no more rules are considered. If one condition is false then the next rule in the list is considered.

Packet outcome is either NET\_OK to accept the packet or NET\_DROP to drop it.

A rule is represented by a *npf\_rule* object. It can be inserted to, appended to or removed from a rule list contained in a *npf\_rule\_list* object using *npf\_insert\_rule()*, *npf\_append\_rule()*, and *npf\_remove\_rule()*. Currently, two such rule lists exist: npf\_send\_rules for outgoing packets, and npf\_recv\_rules for incoming packets.

If a filter rule list is empt[y then](#page-2971-0) NET\_OK is assumed. If a non-empty rule list runs to the end then NET\_DROP is assumed. [However it is r](#page-2972-0)ecommend[ed to always termin](#page-2970-0)[ate a non-empty rul](#page-2970-1)e list [with an explicit defa](#page-2970-2)ult termination rule, either npf\_default\_ok or npf\_default\_drop.

Rule conditions are represented by a *npf\_test*. This structure can be embedded into a larger structure when a specific condition requires extra test data. It is up to the test function for such conditions to retrieve the outer structure from the provided npf\_test structure pointer.

Convenience macros are provided in i[nclude/ze](#page-2971-1)phyr/net/net\_pkt\_filter.h to statically define condition instances for various conditions, and *NPF\_RULE()* to create a rule instance to tie them.

**Examples** Here's an example usage[:](https://github.com/zephyrproject-rtos/zephyr/blob/main/include/zephyr/net/net_pkt_filter.h)

```
static NPF_SIZE_MAX(maxsize_200, 200);
static NPF_ETH_TYPE_MATCH(ip_packet, NET_ETH_PTYPE_IP);
```
(continues on next page)

(continued from previous page)

```
static NPF_RULE(small_ip_pkt, NET_OK, ip_packet, maxsize_200);
void install_my_filter(void)
{
    npf_insert_recv_rule(&npf_default_drop);
    npf_insert_recv_rule(&small_ip_pkt);
}
```
The above would accept IP packets that are 200 bytes or smaller, and drop all other packets.

Another (less efficient) way to achieve the same result could be:

```
static NPF_SIZE_MIN(minsize_201, 201);
static NPF_ETH_TYPE_UNMATCH(not_ip_packet, NET_ETH_PTYPE_IP);
static NPF_RULE(reject_big_pkts, NET_DROP, minsize_201);
static NPF_RULE(reject_non_ip, NET_DROP, not_ip_packet);
void install_my_filter(void) {
    npf_append_recv_rule(&reject_big_pkts);
    npf_append_recv_rule(&reject_non_ip);
    npf_append_recv_rule(&npf_default_ok);
}
```
#### <span id="page-2969-0"></span>**API Reference**

*group* **net\_pkt\_filter**

Network Packet Filter API.

**Since** 3.0 **Version** 0.8.0

#### **Defines**

**NPF\_RULE**(\_name, \_result, ...)

Statically define one packet filter rule.

This creates a rule from a variable amount of filter conditions. This rule can then be inserted or appended to the rule list for a given network packet path.

Example:

```
static NPF_SIZE_MAX(maxsize_200, 200);
static NPF_ETH_TYPE_MATCH(ip_packet, NET_ETH_PTYPE_IP);
static NPF_RULE(small_ip_pkt, NET_OK, ip_packet, maxsize_200);
void install_my_filter(void)
{
    npf_insert_recv_rule(&npf_default_drop);
    npf_insert_recv_rule(&small_ip_pkt);
}
```
The above would accept IP packets that are 200 bytes or smaller, and drop all other packets.

Another (less efficient) way to create the same result could be:

```
static NPF_SIZE_MIN(minsize_201, 201);
static NPF_ETH_TYPE_UNMATCH(not_ip_packet, NET_ETH_PTYPE_IP);
static NPF_RULE(reject_big_pkts, NET_DROP, minsize_201);
static NPF_RULE(reject_non_ip, NET_DROP, not_ip_packet);
void install_my_filter(void) {
    npf_append_recv_rule(&reject_big_pkts);
    npf_append_recv_rule(&reject_non_ip);
    npf_append_recv_rule(&npf_default_ok);
}
```
The first rule in the list for which all conditions are true determines the fate of the packet. If one condition is false then the next rule in the list is evaluated.

#### **Parameters**

- **\_name** Name for this rule.
- **\_result** Fate of the packet if all conditions are true, either NET\_OK or NET\_DROP.
- **...** List of conditions for this rule.

## **Functions**

<span id="page-2970-0"></span>void **npf\_insert\_rule**(struct *npf\_rule\_list* \*rules, struct *npf\_rule* \*rule) Insert a rule at the front of given rule list.

## **Parameters**

- **rules** the aff[ected rule list](#page-2972-0)
- **rule** the rule to be inserted

<span id="page-2970-1"></span>void **npf\_append\_rule**(struct *npf\_rule\_list* \*rules, struct *npf\_rule* \*rule) Append a rule at the end of given rule list.

## **Parameters**

- **rules** the aff[ected rule list](#page-2972-0)
- **rule** the rule to be appended
- <span id="page-2970-2"></span>bool **npf\_remove\_rule**(struct *npf\_rule\_list* \*rules, struct *npf\_rule* \*rule)

Remove a rule from the given rule list.

## **Parameters**

- **rules** the aff[ected rule list](#page-2972-0)
- **rule** the rule to be removed

#### **Return values**

**true** – if given rule was found in the rule list and removed

bool **npf\_remove\_all\_rules**(struct *npf\_rule\_list* \*rules)

Remove all rules from the given rule list.

#### **Parameters**

• **rules** – the affected [rule list](#page-2972-0)

#### **Return values**

**true** – if at least one rule was removed from the rule list

#### **Variables**

struct *npf\_rule* **npf\_default\_ok** Default rule list termination for accepting a packet.

struct *[npf\\_rule](#page-2971-0)* **npf\_default\_drop** Default rule list termination for rejecting a packet.

struct *[npf\\_rule\\_](#page-2971-0)list* **npf\_send\_rules** rule list applied to outgoing packets

struct *[npf\\_rule\\_list](#page-2972-0)* **npf\_recv\_rules** rule list applied to incoming packets

struct *[npf\\_rule\\_list](#page-2972-0)* **npf\_local\_in\_recv\_rules** rule list applied for local incoming packets

struct *[npf\\_rule\\_list](#page-2972-0)* **npf\_ipv4\_recv\_rules** rule list applied for IPv4 incoming packets

struct *[npf\\_rule\\_list](#page-2972-0)* **npf\_ipv6\_recv\_rules** rule list applied for IPv6 incoming packets

#### <span id="page-2971-1"></span>struct **[npf\\_test](#page-2972-0)**

*#include <net\_pkt\_filter.h>* common filter test structure to be embedded into larger structures

#### <span id="page-2971-2"></span>**Public Members**

npf\_test\_fn\_t \***fn** packet condition test function

#### <span id="page-2971-0"></span>struct **npf\_rule**

*#include <net\_pkt\_filter.h>* filter rule structure

#### **Public Members**

*sys\_snode\_t* **node** Slist rule list node.

## [enum](#page-624-0) *net\_verdict* **result**

result if all tests pass

uint32\_t **[nb\\_tests](#page-2918-1)** number of tests for this rule

#### struct *npf\_test* \***tests**[]

pointers to *npf\_test* instances

## <span id="page-2972-0"></span>struct **npf\_[rule\\_li](#page-2971-1)st**

*#include <net\_p[kt\\_filter.h](#page-2971-2)>* rule set for a given test location

## **Public Members**

*sys\_slist\_t* **rule\_head** List head.

[struct](#page-624-1) *k\_spinlock* **lock** Lock protecting the list access.

#### *group* **npf\_basi[c\\_cond](#page-440-0)**

**Since** 3.0

**Version** 0.8.0

#### **Defines**

**NPF\_IFACE\_MATCH**(\_name, \_iface)

Statically define an "interface match" packet filter condition.

#### **Parameters**

- **\_name** Name of the condition
- **\_iface** Interface to match

#### **NPF\_IFACE\_UNMATCH**(\_name, \_iface)

Statically define an "interface unmatch" packet filter condition.

#### **Parameters**

- **\_name** Name of the condition
- **\_iface** Interface to exclude

#### **NPF\_ORIG\_IFACE\_MATCH**(\_name, \_iface)

Statically define an "orig interface match" packet filter condition.

#### **Parameters**

- **\_name** Name of the condition
- **\_iface** Interface to match

## **NPF\_ORIG\_IFACE\_UNMATCH**(\_name, \_iface)

Statically define an "orig interface unmatch" packet filter condition.

#### **Parameters**

- **\_name** Name of the condition
- **\_iface** Interface to exclude

#### **NPF\_SIZE\_MIN**(\_name, \_size)

Statically define a "data minimum size" packet filter condition.

#### **Parameters**

- **\_name** Name of the condition
- **\_size** Lower bound of the packet's data size
- **NPF\_SIZE\_MAX**(\_name, \_size)

Statically define a "data maximum size" packet filter condition.

#### **Parameters**

- **\_name** Name of the condition
- **\_size** Higher bound of the packet's data size

**NPF\_SIZE\_BOUNDS**(\_name, \_min\_size, \_max\_size)

Statically define a "data bounded size" packet filter condition.

#### **Parameters**

- **\_name** Name of the condition
- **\_min\_size** Lower bound of the packet's data size
- **\_max\_size** Higher bound of the packet's data size

**NPF\_IP\_SRC\_ADDR\_ALLOWLIST**(\_name, \_ip\_addr\_array, \_ip\_addr\_num, \_af)

Statically define a "ip address allowlist" packet filter condition.

This tests if the packet source ip address matches any of the ip addresses contained in the provided set.

#### **Parameters**

- **name** Name of the condition
- **\_ip\_addr\_array** Array of struct *in\_addr* or struct *in6\_addr* items to test against
- **\_ip\_addr\_num** number of IP addresses in the array
- **\_af** Addresses family type (AF\_IN[ET / AF\\_I](#page-2541-2)NET6) in t[he array](#page-2541-3)

**NPF\_IP\_SRC\_ADDR\_BLOCKLIST**(\_name, \_ip\_addr\_array, \_ip\_addr\_num, \_af)

Statically define a "ip address blocklist" packet filter condition.

This tests if the packet source ip address matches any of the ip addresses contained in the provided set.

#### **Parameters**

- **name** Name of the condition
- **\_ip\_addr\_array** Array of struct *in\_addr* or struct *in6\_addr* items to test against
- **\_ip\_addr\_num** number of IP addresses in the array
- **\_af** Addresses family type (AF\_IN[ET / AF\\_I](#page-2541-2)NET6) in t[he array](#page-2541-3)

#### *group* **npf\_eth\_cond**

```
Since
    3.0
Version
    0.8.0
```
#### **Defines**

**NPF\_ETH\_SRC\_ADDR\_MATCH**(\_name, \_addr\_array)

Statically define a "source address match" packet filter condition.

This tests if the packet source address matches any of the Ethernet addresses contained in the provided set.

#### **Parameters**

- **\_name** Name of the condition
- **\_addr\_array** Array of struct *net\_eth\_addr* items to test against

**NPF\_ETH\_SRC\_ADDR\_UNMATCH**(\_name, \_addr\_array)

Statically define a "source address unmatch" packet filter condition.

This tests if the packet source address [matches none o](#page-2667-0)f the Ethernet addresses contained in the provided set.

#### **Parameters**

- **\_name** Name of the condition
- **\_addr\_array** Array of struct *net\_eth\_addr* items to test against

**NPF\_ETH\_DST\_ADDR\_MATCH**(\_name, \_addr\_array)

Statically define a "destination address match" packet filter condition.

This tests if the packet destination addres[s matches any](#page-2667-0) of the Ethernet addresses contained in the provided set.

#### **Parameters**

- **name** Name of the condition
- **\_addr\_array** Array of struct *net\_eth\_addr* items to test against

#### **NPF\_ETH\_DST\_ADDR\_UNMATCH**(\_name, \_addr\_array)

Statically define a "destination address unmatch" packet filter condition.

This tests if the packet destination addr[ess matches no](#page-2667-0)ne of the Ethernet addresses contained in the provided set.

#### **Parameters**

- **\_name** Name of the condition
- **\_addr\_array** Array of struct *net\_eth\_addr* items to test against

**NPF\_ETH\_SRC\_ADDR\_MASK\_MATCH**(\_name, \_addr\_array, ...)

Statically define a "source address match with mask" packet filter condition.

This tests if the packet source address mat[ches any of the](#page-2667-0) Ethernet addresses contained in the provided set after applying specified mask.

#### **Parameters**

- **name** Name of the condition
- **\_addr\_array** Array of struct *net\_eth\_addr* items to test against
- **...** up to 6 mask bytes

**NPF\_ETH\_DST\_ADDR\_MASK\_MATCH**(\_name, \_addr\_array, ...)

Statically define a "destination address [match with mas](#page-2667-0)k" packet filter condition.

This tests if the packet destination address matches any of the Ethernet addresses contained in the provided set after applying specified mask.

#### **Parameters**

- **\_name** Name of the condition
- **\_addr\_array** Array of struct *net\_eth\_addr* items to test against
- **...** up to 6 mask bytes
- **NPF\_ETH\_TYPE\_MATCH**(\_name, \_type)

Statically define an "Ethernet type match[" packet filter c](#page-2667-0)ondition.

#### **Parameters**

- **\_name** Name of the condition
- **\_type** Ethernet type to match
- **NPF\_ETH\_TYPE\_UNMATCH**(\_name, \_type)

Statically define an "Ethernet type unmatch" packet filter condition.

#### **Parameters**

- **name** Name of the condition
- **\_type** Ethernet type to exclude

**Network Shell** Network shell provides helpers for figuring out network status, enabling/disabling features, and issuing commands like ping or DNS resolving. Note that net-shell should probably not be used in production code as it will require extra memory. See also *generic shell* for detailed shell information.

The following net-shell commands are implemented:

| Command              | Description                                                                                                    |
|----------------------|----------------------------------------------------------------------------------------------------|
| net allocs           | if<br>$CON-$<br>Print network memory allocations.<br>Only<br>available<br>FIG_NET_DEBUG_NET_PKT_ALLOC is set.                    |
| net arp              | Print information about IPv4 ARP cache. Only available if CONFIG_NET_ARP is<br>set in IPv4 enabled networks.                     |
| net capture          | Monitor network traffic See Monitor Network Traffic for details.                                                                 |
| net conn             | Print information about network connections.                                                                                     |
| net dns              | Show how DNS is configured. The command can also be used to resolve a DNS<br>name. Only available if CONFIG_DNS_RESOLVER is set. |
| net events           | Enable network event monitoring.<br>$COM-$<br>Only<br>available<br>if<br>FIG_NET_MGMT_EVENT_MONITOR is set.                      |
| net gptp             | Print information about gPTP support. Only available if CONFIG_NET_GPTP is set.                                                  |
| net iface            | Print information about network interfaces.                                                                                      |
| net ipv <sub>6</sub> | Print IPv6 specific information and configuration. Only available if CON-<br>FIG_NET_IPV6 is set.                                |
| net mem              | Print information about network memory usage. The command will print more<br>information if CONFIG_NET_BUF_POOL_USAGE is set.    |
| net nbr              | Print neighbor information. Only available if CONFIG_NET_IPV6 is set.                                                            |
| net ping             | Ping a network host.                                                                                                    |
| net route            | Show IPv6 network routes. Only available if CONFIG_NET_ROUTE is set.                                                             |
| net sockets          | Show network socket information and statistics. Only available if CON-<br>FIG_NET_SOCKETS_OBJ_CORE and CONFIG_OBJ_CORE are set.  |
| net stats            | Show network statistics.                                                                                                    |
| net tcp              | Connect/send data/close TCP connection. Only available if CONFIG_NET_TCP is<br>set.                                              |
| net vlan             | Show Ethernet virtual LAN information. Only available if CONFIG_NET_VLAN is<br>set.                                              |

Table 36: net-shell commands

**TLS Credentials Shell** The TLS Credentials shell provides a command-line interface for managing installed TLS credentials.

#### **Commands**

**Buffer Credential (buf)** Buffer data incrementally into the credential buffer so that it can be added using the *Add Credential (add)* command.

Alternatively, clear the credential buffer.

**Usage** To append <DATA> [to the cred](#page-2976-0)ential buffer, use:

cred buf <DATA>

Use this as many times as needed to load the full credential into the credential buffer, then use the *Add Credential (add)* command to store it.

To clear the credential buffer, use:

cred buf clear

#### **Arguments**

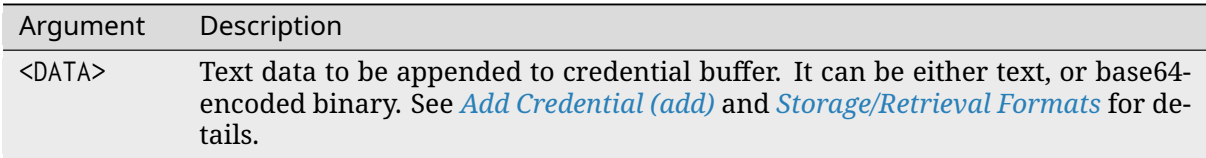

**Add Credential (add)** Add a TLS c[redential to the TLS C](#page-2976-0)red[ential store.](#page-2979-0)

Credential contents can be provided in-line with the call to cred add, or will otherwise be sourced from the credential buffer.

<span id="page-2976-0"></span>**Usage** To add a TLS credential using the data from the credential buffer, use:

cred add <SECTAG> <TYPE> <BACKEND> <FORMAT>

To add a TLS credential using data provided with the same command, use:

cred add <SECTAG> <TYPE> <BACKEND> <FORMAT> <DATA>

#### **Arguments**

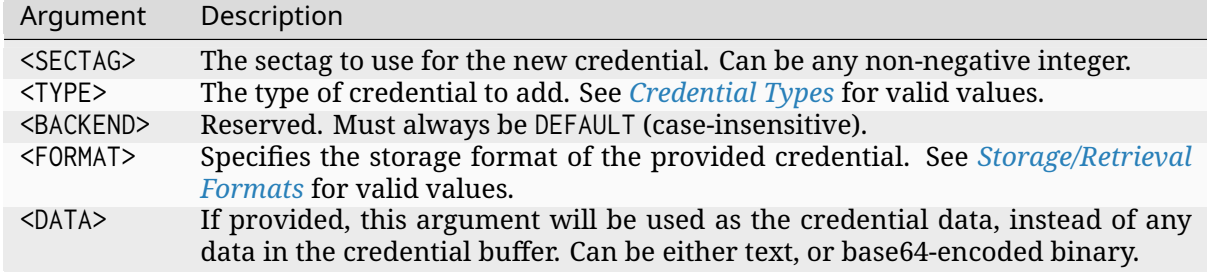

**Delete Credential (del)** Delete a specified credential from the credential store.

**Usage** To delete a credential matching a specified sectag and credential type (if it exists), use:

cred del <SECTAG> <TYPE>

#### **Arguments**

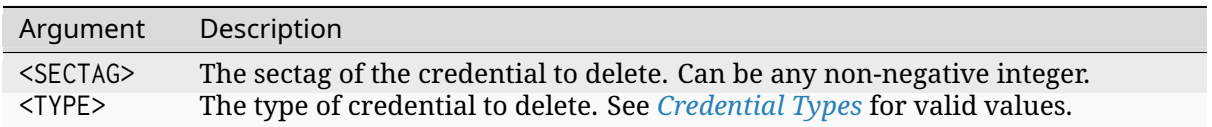

**Get Credential Contents (get)** Retrieve and print [the contents of a](#page-2978-0) specified credential.

**Usage** To retrieve and print a credential matching a specified sectag and credential type (if it exists), use:

cred get <SECTAG> <TYPE> <FORMAT>

#### **Arguments**

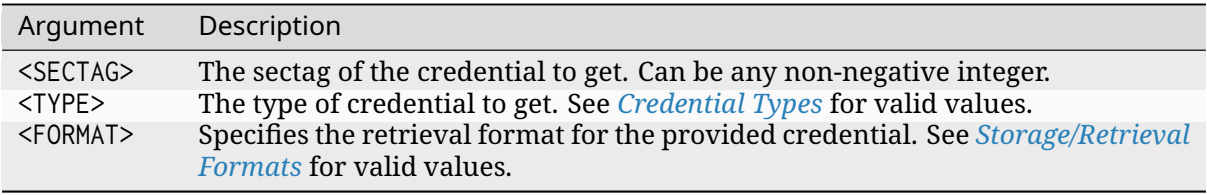

**List Credentials ([list](#page-2979-0))** List TLS credentials in the credential store.

#### **Usage** To list all available credentials, use:

cred list

To list all credentials with a specified sectag, use:

cred list <SECTAG>

To list all credentials with a specified credential type, use:

cred list any <TYPE>

To list all credentials with a specified credential type and sectag, use:

cred list <SECTAG> <TYPE>

#### **Arguments**

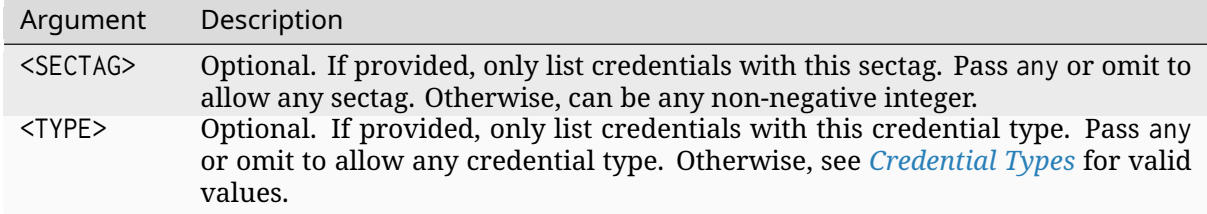

**Output** The command outputs all matching credentials in the foll[owing \(CSV-comp](#page-2978-0)liant) format:

<SECTAG>,<TYPE>,<DIGEST>,<STATUS>

#### Where:

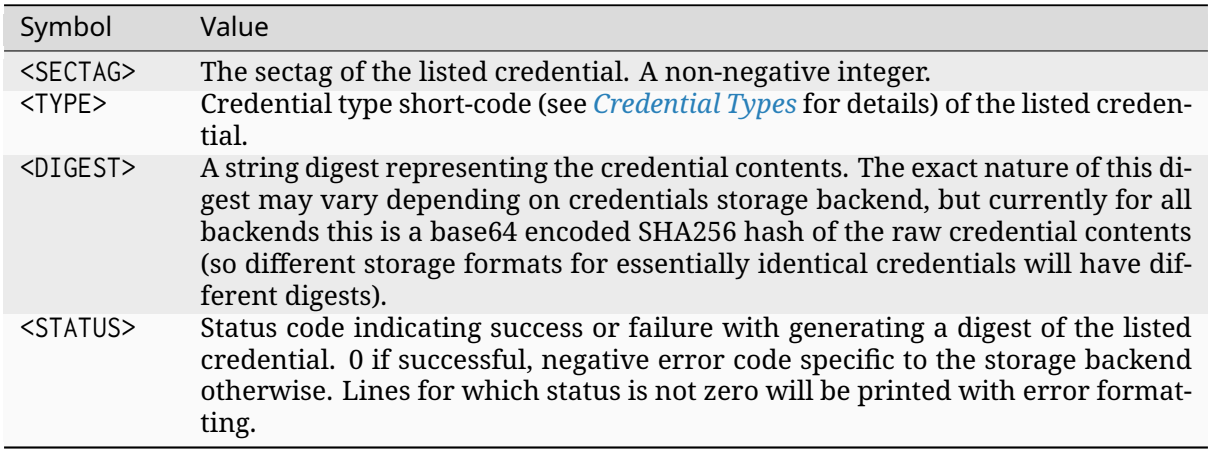

After the list is printed, a final summary of the found credentials will be printed in the form:

<N> credentials found.

Where  $\langle N \rangle$  is the number of credentials found, and is zero if none are found.

**Credential Types** The following keywords (case-insensitive) may be used to specify a credential type:

<span id="page-2978-0"></span>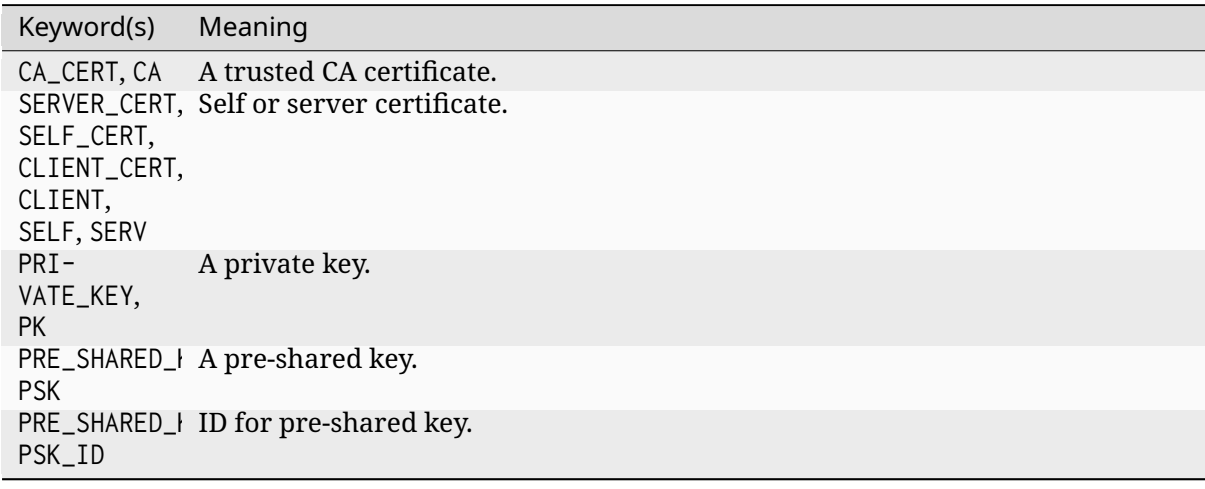

**Storage/Retrieval Formats** The *tls\_credentials* module treats stored credentials as arbitrary binary buffers.

For convenience, the TLS credentials shell offers four formats for providing and later retrieving these buffers using the shell.

<span id="page-2979-0"></span>These formats and their (case-inse[nsitive\) keywo](#page-2495-0)rds are as follows:

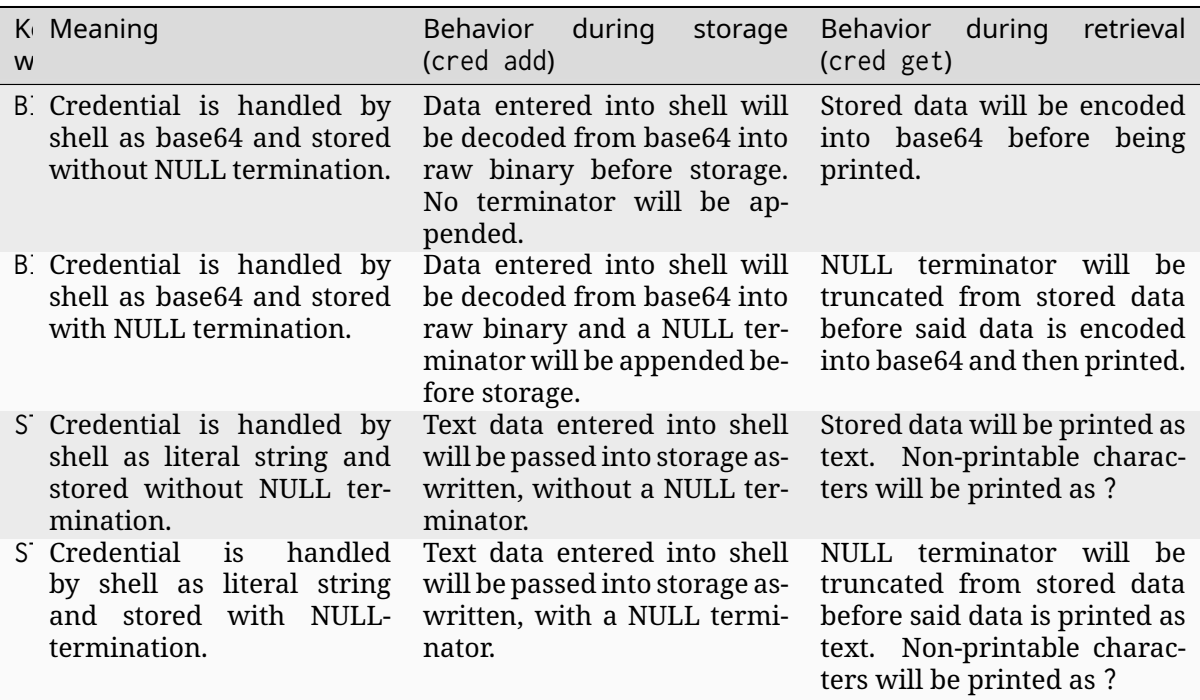

The BIN format can be used to install credentials of any type, since base64 can be used to encode any concievable binary buffer. The remaining three formats are provided for convenience in special use-cases.

For example:

- To install printable pre-shared-keys, use STR to enter the PSK without first encoding it. This ensures it is stored without a NULL terminator.
- To install DER-formatted X.509 certificates (or other raw-binary credentials, such as nonprintable PSKs) base64-encode the binary and use the BIN format.
- To install PEM-formatted X.509 certificates or certificate chains, base64 encode the full PEM string (including new-lines and  $---$ -BEGIN X  $---/---$ END X---- markers), and then use the BINT format to make sure the stored string is NULL-terminated. This is required because Zephyr does not support multi-line strings in the shell. Otherwise, the STRT format could be used for this purpose without base64 encoding. It is possible to use BIN instead if you manually encode a NULL terminator into the base64.

#### **Time Sensitive Networking**

**generic Precision Time Protocol (gPTP)**

- *Overview*
- *Supported features*
- *Supported hardware*
- *Enabling the stack*
- *Application interfaces*
- *[Testing](#page-2980-1)*
- *[API Reference](#page-2980-2)*

**Overview** [This gPT](#page-2981-0)P stack supports the protocol and procedures as defined in the IEEE 802.1AS-2011 standard (Timing and Synchronization for Time-Sensitive Applications in Bridged Local Area Networks).

**[Supported fea](https://standards.ieee.org/findstds/standard/802.1AS-2011.html)tures** The stack handles communications and state machines [defined in the](https://standards.ieee.org/findstds/standard/802.1AS-2011.html) IEEE 802.1AS-2011 standard. Mandatory requirements for a full-duplex point-to-point link endpoint, as defined in Annex A of the standard, are supported.

<span id="page-2980-0"></span>The stack is in principle capable of handling communications on multiple network interfaces (also defined as "ports" in the standard) and thus act as a 802.1AS bridge. However, this mode of [operation has not been valid](https://standards.ieee.org/findstds/standard/802.1AS-2011.html)ated on the Zephyr OS.

**Supported hardware** Although the stack itself is hardware independent, Ethernet frame timestamping support must be enabled in ethernet drivers.

Boards supported:

- <span id="page-2980-1"></span>• frdm\_k64f
- nucleo\_h743zi\_board
- nucleo\_h745zi\_q\_board
- nucleo\_f767zi\_board
- sam\_e70\_xplained
- native\_sim (only usable for simple testing, limited capabilities due to lack of hardware clock)
- qemu\_x86 (emulated, limited capabilities due to lack of hardware clock)

**Enabling the stack** The following configuration option must me enabled in prj.conf file.

• CONFIG\_NET\_GPTP

<span id="page-2980-2"></span>**Application interfaces** Only two Application Interfaces as defined in section 9 of the standard are available:

- ClockTargetPhaseDiscontinuity interface (*gptp\_register\_phase\_dis\_cb()*)
- ClockTargetEventCapture interface (*gptp\_event\_capture()*)

**Testing** The stack has been informally tested using the [OpenAVnu gPTP](#page-2981-1) and Linux ptp4l daemons. The gPTP sample application fromt[he Zephyr source distrib](#page-2982-0)ution can be used for testing.

#### ® **Related code samples**

#### **gPTP**

Enable gPTP support and monitor functionality using net-shell.

#### **API Reference**

#### <span id="page-2981-0"></span>*group* **gptp**

generic Precision Time Protocol (gPTP) support

#### **Since**

1.13

## **Version**

0.1.0

#### **Typedefs**

<span id="page-2981-3"></span>typedef void (\***gptp\_phase\_dis\_callback\_t**)(uint8\_t \*gm\_identity, uint16\_t \*time\_base, struct *gptp\_scaled\_ns* \*last\_gm\_ph\_change, double \*last\_gm\_freq\_change)

Define callback that is called after a phase discontinuity has been sent by the grandmaster.

#### **[Param gm\\_i](#page-2983-0)dentity**

A pointer to first element of a ClockIdentity array. The size of the array is GPTP\_CLOCK\_ID\_LEN.

#### **Param time\_base**

A pointer to the value of timeBaseIndicator of the current grandmaster.

#### **Param last\_gm\_ph\_change**

A pointer to the value of lastGmPhaseChange received from grandmaster.

#### **Param last\_gm\_freq\_change**

A pointer to the value of lastGmFreqChange received from the grandmaster.

<span id="page-2981-2"></span>typedef void (\***gptp\_port\_cb\_t**)(int port, struct *net\_if* \*iface, void \*user\_data)

Callback used while iterating over gPTP ports.

#### **Param port** Port number

**Param iface** Pointer to network interface

## **Param user\_data** A valid pointer to user data or NULL

#### **Functions**

<span id="page-2981-1"></span>void **gptp\_register\_phase\_dis\_cb**(struct *gptp\_phase\_dis\_cb* \*phase\_dis, *gptp\_phase\_dis\_callback\_t* cb)

Register a phase discontinuity callback.

#### **Parameters**

- **phase\_dis** Caller specified handler for the callback.
- **cb** Callback to register.

void **gptp\_unregister\_phase\_dis\_cb**(struct *gptp\_phase\_dis\_cb* \*phase\_dis)

Unregister a phase discontinuity callback.

## **Parameters**

• **phase\_dis** – Caller specified h[andler for the callb](#page-2985-0)ack.

void **gptp\_call\_phase\_dis\_cb**(void)

Call a phase discontinuity callback function.

<span id="page-2982-0"></span>int **gptp\_event\_capture**(struct *net\_ptp\_time* \*slave\_time, bool \*gm\_present) Get gPTP time.

## **Parameters**

- **slave\_time** A p[ointer to stru](#page-2988-0)cture where timestamp will be saved.
- **gm\_present** A pointer to a boolean where status of the presence of a grand master will be saved.

## **Returns**

Error code. 0 if no error.

char \***gptp\_sprint\_clock\_id**(const uint8\_t \*clk\_id, char \*output, size\_t output\_len)

Utility function to print clock id to a user supplied buffer.

## **Parameters**

- **clk\_id** Clock id
- **output** Output buffer
- **output\_len** Output buffer len

## **Returns**

Pointer to output buffer

void **gptp\_foreach\_port**(*gptp\_port\_cb\_t* cb, void \*user\_data)

Go through all the gPTP ports and call callback for each of them.

## **Parameters**

- **cb** User-s[upplied callbac](#page-2981-2)k function to call
- **user\_data** User specified data

struct gptp\_domain \***gptp\_get\_domain**(void)

Get gPTP domain.

This contains all the configuration / status of the gPTP domain.

## **Returns**

Pointer to domain or NULL if not found.

void **gptp\_clk\_src\_time\_invoke**(struct *gptp\_clk\_src\_time\_invoke\_params* \*arg)

This interface is used by the ClockSource entity to provide time to the ClockMaster entity of a time-aware system.

## **Parameters**

• **arg** – Current state and parameters of the ClockSource entity.

## struct *gptp\_hdr* \***gptp\_get\_hdr**(struct *net\_pkt* \*pkt)

Return pointer to gPTP packet header in network packet.

#### **Parameters**

• **[p](#page-2984-0)kt** – Network packet (r[eceived](#page-2649-1) or sent)

**Returns**

Pointer to gPTP header.

#### <span id="page-2983-0"></span>struct **gptp\_scaled\_ns**

*#include <gptp.h>* Scaled Nanoseconds.

#### **Public Members**

int32\_t **high** High half.

int64\_t **low** Low half.

# struct **gptp\_uscaled\_ns**

*#include <gptp.h>* UScaled Nanoseconds.

#### **Public Members**

uint32\_t **high** High half.

uint64\_t **low** Low half.

struct **gptp\_port\_identity** *#include <gptp.h>* Port Identity.

## **Public Members**

uint8\_t **clk\_id**[GPTP\_CLOCK\_ID\_LEN] Clock identity of the port.

uint16\_t **port\_number** Number of the port.

## <span id="page-2983-1"></span>struct **gptp\_flags**

*#include <gptp.h>* gPTP message flags

#### **Public Members**

uint8\_t **octets**[2] Byte access.

uint16\_t **all** Whole field access.

<span id="page-2984-0"></span>struct **gptp\_hdr** *#include <gptp.h>* gPTP message header

## **Public Members**

uint8\_t **message\_type** Type of the message.

uint8\_t **transport\_specific** Transport specific, always 1.

uint8\_t **ptp\_version** Version of the PTP, always 2.

uint8\_t **reserved0** Reserved field.

uint16\_t **message\_length** Total length of the message from the header to the last TLV.

uint8\_t **domain\_number** Domain number, always 0.

uint8\_t **reserved1** Reserved field.

struct *gptp\_flags* **flags** Message flags.

int64\_t **[correcti](#page-2983-1)on\_field** Correction Field. The content depends of the message type.

uint32\_t **reserved2** Reserved field.

struct *gptp\_port\_identity* **port\_id** Port Identity of the sender.

## uint16\_t **sequence\_id**

Sequence Id.

uint8\_t **control** Control value. Sync: 0, Follow-up: 2, Others: 5.

## int8\_t **log\_msg\_interval**

Message Interval in Log2 for Sync and Announce messages.

#### <span id="page-2985-0"></span>struct **gptp\_phase\_dis\_cb**

*#include <gptp.h>* Phase discontinuity callback structure.

Stores the phase discontinuity callback information. Caller must make sure that the variable pointed by this is valid during the lifetime of registration. Typically this means that the variable cannot be allocated from stack.

## **Public Members**

#### *sys\_snode\_t* **node**

Node information for the slist.

## *[gptp\\_phase\\_](#page-624-0)dis\_callback\_t* **cb**

Phase discontinuity callback.

#### struct **[gptp\\_clk\\_src\\_time\\_inv](#page-2981-3)oke\_params**

*#include <gptp.h>* ClockSourceTime.invoke function parameters. Parameters passed by ClockSourceTime.invoke function.

## **Public Members**

#### double **last\_gm\_freq\_change**

Frequency change on the last Time Base Indicator Change.

#### struct *net\_ptp\_extended\_time* **src\_time**

The time this function is invoked.

## struct *[gptp\\_scaled\\_ns](#page-2990-0)* **last\_gm\_phase\_change**

Phase change on the last Time Base Indicator Change.

uint16\_t **[time\\_base\\_i](#page-2983-0)ndicator**

Time Base - changed only if Phase or Frequency changes.

#### **Network time representation in the network stack**

#### **API Reference**

*group* **net\_time**

**Since** 3.5

**Version**

0.1.0

## **Defines**

## **NET\_TIME\_MAX**

The largest positive time value that can be represented by net\_time\_t.

## **NET\_TIME\_MIN**

The smallest negative time value that can be represented by net time t.

## **NET\_TIME\_SEC\_MAX**

The largest positive number of seconds that can be safely represented by net time t.

## **NET\_TIME\_SEC\_MIN**

The smallest negative number of seconds that can be safely represented by net\_time\_t.

## **Typedefs**

#### typedef int64\_t **net\_time\_t**

Any occurrence of net\_time\_t specifies a concept of nanosecond resolution scalar time span, future (positive) or past (negative) relative time or absolute timestamp referred to some local network uptime reference clock that does not wrap during uptime and is - in a certain, well-defined sense - common to all local network interfaces, sometimes even to remote interfaces on the same network.

This type is EXPERIMENTAL. Usage is currently restricted to representation of time within the network subsystem.

Timed network protocols (PTP, TDMA, …) usually require several local or remote interfaces to share a common notion of elapsed time within well-defined tolerances. Network uptime therefore differs from time represented by a single hardware counter peripheral in that it will need to be represented in several distinct hardware peripherals with different frequencies, accuracy and precision. To co-operate, these hardware counters will have to be "syntonized" or "disciplined" (i.e. frequency and phase locked) with respect to a common local or remote network reference time signal. Be aware that while syntonized clocks share the same frequency and phase, they do not usually share the same epoch (zero-point).

This also explains why network time, if represented as a cycle value of some specific hardware counter, will never be "precise" but only can be "good

enough" with respect to the tolerances (resolution, drift, jitter) required by a given network protocol. All counter peripherals involved in a timed network protocol must comply with these tolerances.

Please use specific cycle/tick counter values rather than net time t whenever possible especially when referring to the kernel system clock or values of any single counter peripheral.

net\_time\_t cannot represent general clocks referred to an arbitrary epoch as it only covers roughly  $+/-$  ~290 years. It also cannot be used to represent time according to a more complex timescale (e.g. including leap seconds, time adjustments, complex calendars or time zones). In these cases you may use timespec (C11, POSIX.1- 2001), timeval (POSIX.1-2001) or broken down time as in tm (C90). The advantage of net time t over these structured time representations is lower memory footprint, faster and simpler scalar arithmetic and easier conversion from/to low-level hardware counter values. Also net time t can be used in the network stack as well as in applications while POSIX concepts cannot. Converting net\_time\_t from/to structured time representations is possible in a limited way but - except for timespec - requires concepts that must be implemented by higher-level APIs. Utility functions converting from/to timespec will be provided as part of the net time t API as and when needed.

If you want to represent more coarse grained scalar time in network applications, use time\_t (C99, POSIX.1-2001) which is specified to represent seconds or suseconds\_t (POSIX.1-2001) for microsecond resolution. Kernel *k\_ticks\_t* and cycles (both specific to Zephyr) have an unspecified resolution but are useful to represent kernel timer values and implement high resolution spinning.

If you need even finer grained time resolution, y[ou may w](#page-491-0)ant to look at (g)PTP concepts, see *net\_ptp\_extended\_time*.

The reason why we don't use int64\_t directly to represent scalar nanosecond resolution times in the network stack is that it has been shown in the past that fields using generic type will often not be used correctly (e.g. with the wrong resolution or to represent underspe[cified concepts of time](#page-2990-1) with unclear syntonization semantics).

Any API that exposes or consumes net time t values SHALL ensure that it maintains the specified contract including all protocol specific tolerances and therefore clients can rely on common semantics of this type. This makes times coming from different hardware peripherals and even from different network nodes comparable within welldefined limits and therefore net time t is the ideal intermediate building block for timed network protocols.

#### **Precision Time Protocol (PTP) time format**

- *Overview*
- *API Reference*

**Overview** [The PTP](#page-2988-1) time struct can store time information in high precision format (nanoseconds). The extended timestamp format can store the time in fractional nanoseconds accuracy. The PTP time format is used in *generic Precision Time Protocol (gPTP)* implementation.

#### ® **Related code samples**

**PTP**

Enable PTP support and monitor messages and events via logging.
#### **gPTP**

Enable gPTP support and monitor functionality using net-shell.

#### **API Reference**

#### *group* **ptp\_time**

Precision Time Protocol time specification.

#### **Since**

1.13

**Version** 0.8.0

### **Functions**

static inline *net\_time\_t* **net\_ptp\_time\_to\_ns**(struct *net\_ptp\_time* \*ts)

Convert a PTP timestamp to a nanosecond precision timestamp, both related to the local network reference clock.

### ® **N[ote](#page-2986-0)**

Only timestamps representing up to  $\sim$ 290 years can be converted to nanosecond timestamps. Larger timestamps will return the maximum representable nanosecond precision timestamp.

#### **Parameters**

• **ts** – the PTP timestamp

#### **Returns**

the corresponding nanosecond precision timestamp

static inline struct *net\_ptp\_time* **ns\_to\_net\_ptp\_time**(*net\_time\_t* nsec)

Convert a nanosecond precision timestamp to a PTP timestamp, both related to the local network reference clock.

### **Paramet[ers](#page-2988-0)**

• **nsec** – a nanosecond precision timestamp

**Returns**

the corresponding PTP timestamp

#### <span id="page-2988-0"></span>struct **net\_ptp\_time**

*#include <ptp\_time.h>* (Generalized) Precision Time Protocol Timestamp format.

This structure represents a timestamp according to the Precision Time Protocol standard ("PTP", IEEE 1588, section 5.3.3), the Generalized Precision Time Protocol standard ("gPTP", IEEE 802.1AS, section 6.4.3.4), or any other well-defined context in which precision structured timestamps are required on network messages in Zephyr.

Seconds are encoded as a 48 bits unsigned integer. Nanoseconds are encoded as a 32 bits unsigned integer.

In the context of (g)PTP, *timestamps* designate the time, relative to a local clock ("LocalClock") at which the message timestamp point passes a reference plane marking the boundary between the PTP Instance and the network medium (IEEE 1855, section 7.3.4.2; IEEE 802.1AS, section 8.4.3).

The exact definitions of the *message timestamp point* and *reference plane* depends on the network medium and use case.

For (g)PTP the media-specific message timestamp points and reference planes are defined in the standard. In non-PTP contexts specific to Zephyr, timestamps are measured relative to the same local clock but with a context-specific message timestamp point and reference plane, defined below per use case.

A *"LocalClock"* is a freerunning clock, embedded into a well-defined entity (e.g. a PTP Instance) and provides a common time to that entity relative to an arbitrary epoch (IEEE 1855, section 3.1.26, IEEE 802.1AS, section 3.16).

In Zephyr, the local clock is usually any instance of a kernel system clock driver, counter driver, RTC API driver or low-level counter/timer peripheral (e.g. an ethernet peripheral with hardware timestamp support or a radio timer) with sufficient precision for the context in which it is used.

See IEEE 802.1AS, Annex B for specific performance requirements regarding conformance of local clocks in the gPTP context. See IEEE 1588, Annex A, section A5.4 for general performance requirements regarding PTP local clocks. See IEEE 802.15.4-2020, section 15.7 for requirements in the context of ranging applications and ibid., section 6.7.6 for the relation between guard times and clock accuracy which again influence the precision required for subprotocols like CSL, TSCH, RIT, etc.

Applications that use timestamps across different subsystems or media must ensure that they understand the definition of the respective reference planes and interpret timestamps accordingly. Applications must further ensure that timestamps are either all referenced to the same local clock or convert between clocks based on sufficiently precise conversion algorithms.

Timestamps may be measured on ingress (RX timestamps) or egress (TX timestamps) of network messages. Timestamps can also be used to schedule a network message to a well-defined point in time in the future at which it is to be sent over the medium (timed TX). A future timestamp and a duration, both referenced to the local clock, may be given to specify a time window at which a network device should expect incoming messages (RX window).

In Zephyr this timestamp structure is currently used in the following contexts:

- gPTP for Full Duplex Point-to-Point IEEE 802.3 links (IEEE 802.1AS, section 11): the reference plane and message timestamp points are as defined in the standard.
- IEEE 802.15.4 timed TX and RX: Timestamps designate the point in time at which the end of the last symbol of the start-of-frame delimiter (SFD) (or equivalently, the start of the first symbol of the PHY header) is at the local antenna. The standard also refers to this as the "RMARKER" (IEEE 802.15.4-2020, section 6.9.1) or "symbol boundary" (ibid., section 6.5.2), depending on the context. In the context of beacon timestamps, the difference between the timestamp measurement plane and the reference plane is defined by the MAC PIB attribute "macSyncSymbolOffset", ibid., section 8.4.3.1, table 8-94.

If further use cases are added to Zephyr using this timestamp structure, their clock performance requirements, message timestamp points and reference plane definition SHALL be added to the above list.

### **Public Members**

uint64\_t **second** Second value.

### **union net\_ptp\_time**

Seconds encoded on 48 bits.

uint32\_t **nanosecond**

Nanoseconds.

#### struct **net\_ptp\_extended\_time**

*#include <ptp\_time.h>* Generalized Precision Time Protocol Extended Timestamp format.

This structure represents an extended timestamp according to the Generalized Precision Time Protocol standard (IEEE 802.1AS), see section 6.4.3.5.

Seconds are encoded as 48 bits unsigned integer. Fractional nanoseconds are encoded as 48 bits, their unit is  $2*(-16)$  ns.

A precise definition of PTP timestamps and their uses in Zephyr is given in the description of *net\_ptp\_time*.

### **Public Members**

uint64\_t **second** Second value.

### **union net\_ptp\_extended\_time** Seconds encoded on 48 bits.

uint64\_t **fract\_nsecond** Fractional nanoseconds value.

## **union net\_ptp\_extended\_time** Fractional nanoseconds on 48 bits.

### **zperf: Network Traffic Generator**

- *Overview*
- *Sample Usage*

**Overview** [zperf is](#page-2991-0) a shell utility which allows to generate network traffic in Zephyr. The tool may be used to evaluate network bandwidth.

zperf is compatible with iPerf\_2.0.5. Note that in newer iPerf versions, an error message like this is printed and the server reported statistics are missing.

LAST PACKET NOT RECEIVED!!!

zperf can be enabled in any application, a dedicated sample is also present in Zephyr. See zperf sample application for details.

<span id="page-2991-0"></span>**Sample Usage** If Zephyr acts as a client, iPerf must be executed in server mode. For example, the following command line must be used for UDP testing:

**\$** iperf -s -l 1K -u -V -B 2001:db8::2

For TCP testing, the command line would look like this:

**\$** iperf -s -l 1K -V -B 2001:db8::2

In the Zephyr console, zperf can be executed as follows:

zperf udp upload 2001:db8::2 5001 10 1K 1M

For TCP the zperf command would look like this:

```
zperf tcp upload 2001:db8::2 5001 10 1K 1M
```
If the IP addresses of Zephyr and the host machine are specified in the config file, zperf can be started as follows:

zperf udp upload2 v6 10 1K 1M

or like this if you want to test TCP:

zperf tcp upload2 v6 10 1K 1M

If Zephyr is acting as a server, set the download mode as follows for UDP:

zperf udp download 5001

#### or like this for TCP:

zperf tcp download 5001

and in the host side, iPerf must be executed with the following command line if you are testing UDP:

**\$** iperf -l 1K -u -V -c 2001:db8::1 -p 5001

and this if you are testing TCP:

**\$** iperf -l 1K -V -c 2001:db8::1 -p 5001

iPerf output can be limited by using the -b option if Zephyr is not able to receive all the packets in orderly manner.

### **6.3.7 Connection Manager**

#### **Overview**

Connection Manager is a collection of optional Zephyr features that aim to allow applications to monitor and control connectivity (access to IP-capable networks) with minimal concern for the specifics of underlying network technologies.

Using Connection Manager, applications can use a single abstract API to control network association and monitor Internet access, and avoid excessive use of technology-specific boilerplate.

This allows an application to potentially support several very different connectivity technologies (for example, Wi-Fi and LTE) with a single codebase.

Applications can also use Connection Manager to generically manage and use multiple connectivity technologies simultaneously.

**Structure** Connection Manager is split into the following two subsystems:

- *Connectivity monitoring* (header file include/zephyr/net/conn\_mgr\_monitoring.h) monitors all available *Zephyr network interfaces (ifaces)* and triggers *network management* events indicating when IP connectivity is gained or lost.
- *Connectivity control* (header file include/zephyr/net/conn\_mgr\_connectivity.h) provides [an abstract API for cont](#page-2992-0)[rolling iface network associati](#page-2918-0)on.

<span id="page-2992-1"></span>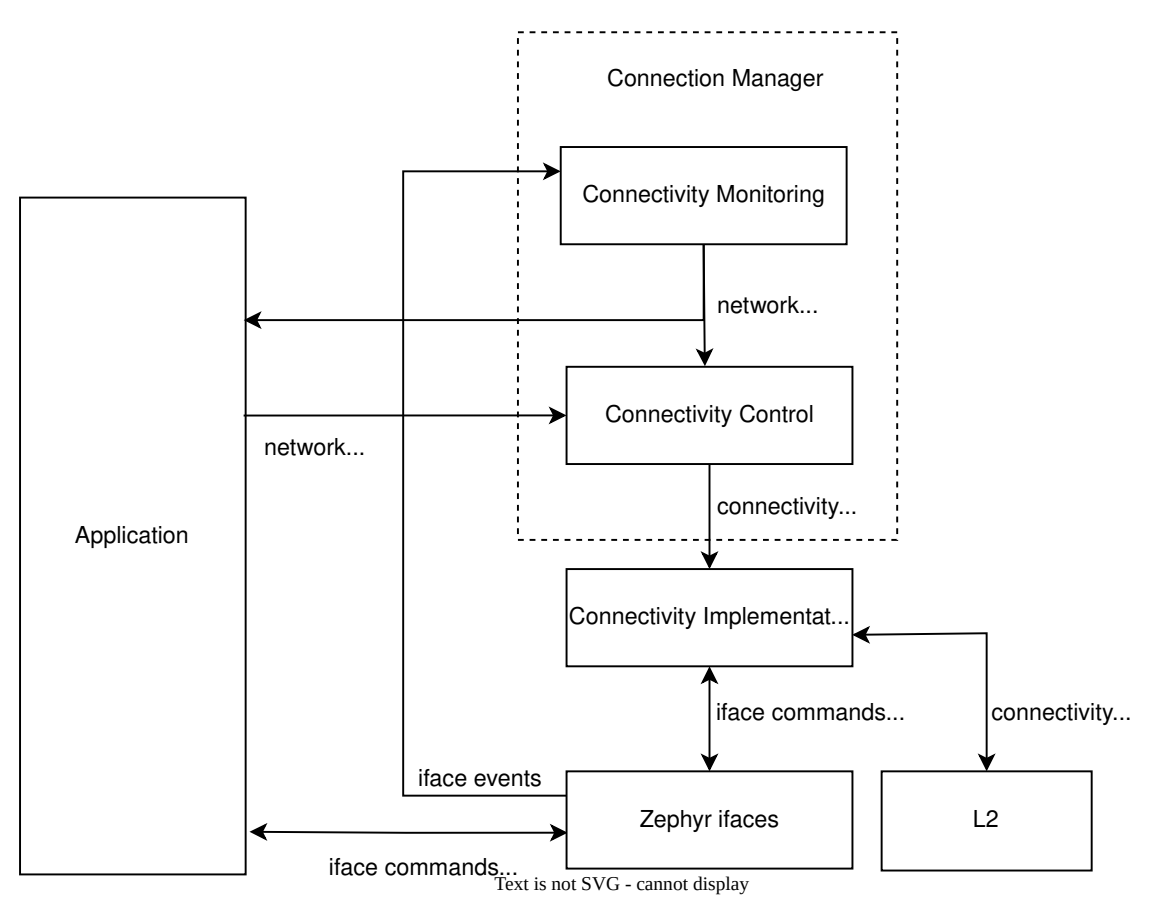

Fig. 18: A simplified view of how Connection Manager integrates with Zephyr and the application.

See *here* for a more detailed version.

### **Connectivity monitoring**

Connectivity monitoring tracks all available ifaces (whether or not they support *Connectivity control*) as they transition through various *operational states* and acquire or lose assigned IP addresses.

<span id="page-2992-0"></span>Each available iface is considered ready if it meets the following criteria:

- [Th](#page-2996-0)e iface is admin-up
	- **–** This means the iface has been instructed to become operational-up (ready for use). This is done by a call to *net\_if\_up()*.
- The iface is oper-up
	- **–** This means the interface is completely ready for use; It is online, and if applicable, has associated with a netw[ork.](#page-2950-0)
	- **–** See *Network interface state management* for details.
- The iface has at least one assigned IP address
	- **–** Both IPv4 and IPv6 addresses are acceptable. This condition is met as soon as one or both of these is assigned.
	- **–** See *Network Interface* for details on iface IP assignment.
- The iface has not been ignored
	- **–** Ignored ifaces are always treated as unready.
	- **–** See *[Ignoring ifaces](#page-2918-0)* for more details.

### ® **Note**

Typically, if[ace state and IP](#page-2995-0) assignment are updated either by the iface's *L2 implementation* or bound *connectivity implementation*.

See *Implement iface state reporting* for details.

A ready ifa[ce ceases to be ready the mo](#page-3005-0)ment any of the above conditions is lost.

Whe[n at least one iface is ready, th](#page-3009-0)e *NET\_EVENT\_L4\_CONNECTED network management* event is triggered, and IP connectivity is said to be ready.

Afterwards, ifaces can become ready or unready without firing additional events, so long as there always remains at least one rea[dy iface.](#page-2559-0)

When there are no longer any ready ifaces left, the *NET\_EVENT\_L4\_DISCONNECTED [netwo](#page-2552-0)rk management* event is triggered, and IP connectivity is said to be unready.

#### ® **Note**

[Connec](#page-2552-0)tion Manager also fires the following more specific CONNECTED / DISCONNECTED events:

- *NET\_EVENT\_L4\_IPV4\_CONNECTED*
- *NET\_EVENT\_L4\_IPV4\_DISCONNECTED*
- *NET\_EVENT\_L4\_IPV6\_CONNECTED*
- *[NET\\_EVENT\\_L4\\_IPV6\\_DISCONNECT](#page-2559-1)ED*

These are similar to *[NET\\_EVENT\\_L4\\_CONN](#page-2559-2)ECTED* and *NET\_EVENT\_L4\_DISCONNECTED*, but specifically [track whether IPv4- and IPv6-ca](#page-2559-3)pable ifaces are ready.

**Usage** Connectivity [monitoring is enabled if th](#page-2559-0)e CO[NFIG\\_NET\\_CONNECTION\\_MANAGE](#page-2559-4)R Kconfig option is enabled.

To receive connectivity updates, create and register a listener for the *NET\_EVENT\_L4\_CONNECTED* and *NET\_EVENT\_L4\_DISCONNECTED network management* events:

```
/* Callback struct where the callback will be stored */
struct net_mgmt_event_callback l4_callback;
/* Callback handler */
static void l4_event_handler(struct net_mgmt_event_callback *cb,
                             uint32_t event, struct net_if *iface)
{
        if (event == NET_EVENT_L4_CONNECTED) {
                LOG_INF("Network connectivity gained!");
        } else if (event == NET_EVENT_L4_DISCONNECTED) {
                LOG_INF("Network connectivity lost!");
```
(continues on next page)

```
}
        /* Otherwise, it's some other event type we didn't register for. */
}
/* Call this before Connection Manager monitoring initializes */
static void my_application_setup(void)
{
        /* Configure the callback struct to respond to (at least) the L4_CONNECTED
         * and L4_DISCONNECTED events.
         *
         *
         * Note that the callback may also be triggered for events other than those␣
,→specified here!
         * (See the net_mgmt documentation)
         */
        net_mgmt_init_event_callback(
                &l4_callback, l4_event_handler,
                NET_EVENT_L4_CONNECTED | NET_EVENT_L4_DISCONNECTED
        );
        /* Register the callback */
        net_mgmt_add_event_callback(&l4_callback);
}
```
See *Listening to network events* for more details on listening for net\_mgmt events.

### ® **Note**

To [avoid missing initial conne](#page-2553-0)ctivity events, you should register your listener(s) before Connection Manager monitoring initializes. See *Avoiding missed notifications* for strategies to ensure this.

**Avoiding missed notifications** Connectivity [monitoring may trigger events](#page-2994-0) immediately upon initialization.

<span id="page-2994-0"></span>If your application registers its event listeners after connectivity monitoring initializes, it is possible to miss this first wave of events, and not be informed the first time network connectivity is gained.

If this is a concern, your application should *register its event listeners* before connectivity monitoring initializes.

Connectivity monitoring initializes using the SYS\_INIT APPLICATION initialization priority specified by the CONFIG\_NET\_CONNECTION\_MANAGE[R\\_MONITOR\\_PRIORITY](#page-2993-0) Kconfig option.

You can register your callbacks before this initialization by using SYS\_INIT with an earlier initialization priority than this value, for instance priority 0:

```
static int my_application_setup(void)
{
        /* Register callbacks here */
        return 0;
}
```

```
SYS_INIT(my_application_setup, APPLICATION, 0);
```
If this is not feasible, you can instead request that connectivity monitoring resend the latest connectivity events at any time by calling *conn\_mgr\_mon\_resend\_status()*:

```
static void my_late_application_setup(void)
{
  /* Register callbacks here */
  /* Once done, request that events be re-triggered */
  conn_mgr_mon_resend_status();
}
```
**Ignoring ifaces** Applications can request that ifaces be ignored by Connection Manager by calling *conn\_mgr\_ignore\_iface()* with the iface to be ignored.

Alternatively, an entire *L2 implementation* can be ignored by calling *conn\_mgr\_ignore\_l2()*.

<span id="page-2995-0"></span>This has the effect of individually ignoring all the ifaces using that *L2 implementation*.

Wh[ile ignored, the iface is treat](#page-2995-2)ed by Connection Manager as though it were unready for network traffic, no matter its act[ual state.](#page-2959-0)

This may be useful, for instance, if your application has configured [one or more ifaces th](#page-2959-0)at cannot (or for whatever reason should not) be used to contact the wider Internet.

*Bulk convenience functions* optionally skip ignored ifaces.

See *conn\_mgr\_ignore\_iface()* and *conn\_mgr\_watch\_iface()* for more details.

**[Connectivity monitor](#page-3004-0)ing API** Include header file include/zephyr/net/ con[n\\_mgr\\_monitoring.h](#page-2995-2) to access t[hese.](#page-2995-3)

#### *group* **conn\_mgr**

Connection Manager API.

**Since** 2.0

#### **Version** 0.1.0

#### **Functions**

void **conn\_mgr\_mon\_resend\_status**(void)

Resend either NET L4 CONNECTED or NET L4 DISCONNECTED depending on whether connectivity is currently available.

<span id="page-2995-1"></span>void **conn\_mgr\_ignore\_iface**(struct *net\_if* \*iface)

Mark an iface to be ignored by conn\_mgr.

<span id="page-2995-2"></span>Ignoring an iface forces conn\_mgr to consider it unready/disconnected.

This means that events related [to the](#page-2958-0) iface connecting/disconnecting will not be fired, and if the iface was connected before being ignored, events will be fired as though it disconnected at that moment.

#### <span id="page-2995-3"></span>**Parameters**

• **iface** – iface to be ignored.

void **conn\_mgr\_watch\_iface**(struct *net\_if* \*iface)

Watch (stop ignoring) an iface.

conn\_mgr will no longer be forced to consider the iface unreadly/disconnected.

Events related to the iface con[nectin](#page-2958-0)g/disconnecting will no longer be blocked, and if the iface was connected before being watched, events will be fired as though it connected in that moment.

All ifaces default to watched at boot.

### **Parameters**

• **iface** – iface to no longer ignore.

bool **conn\_mgr\_is\_iface\_ignored**(struct *net\_if* \*iface)

Check whether the provided iface is currently ignored.

### **Parameters**

• **iface** – The iface to check.

### **Return values**

- **true** if the iface is being ignored by conn\_mgr.
- **false** if the iface is being watched by conn\_mgr.

void **conn\_mgr\_ignore\_l2**(const struct *net\_l2* \*l2)

Mark an L2 to be ignored by conn mgr.

This is a wrapper for conn\_mgr\_ignore\_iface that ignores all ifaces that use the L2.

### **Parameters**

• **l2** – L2 to be ignored.

void **conn\_mgr\_watch\_l2**(const struct *net\_l2* \*l2)

Watch (stop ignoring) an L2.

This is a wrapper for conn\_mgr\_watch\_iface that watches all ifaces that use the L2.

### **Parameters**

 $\cdot$  12 – L<sub>2</sub> to watch.

### **Connectivity control**

Many network interfaces require a network association procedure to be completed before being usable.

<span id="page-2996-0"></span>For such ifaces, connectivity control can provide a generic API to request network association (*conn\_mgr\_if\_connect()*) and disassociation (*conn\_mgr\_if\_disconnect()*). Network interfaces implement support for this API by *binding themselves to a connectivity implementation*.

Using this API, applications can associate with networks with minimal technology-specific boil[erplate.](#page-3001-0)

Connectivity control also provides [the following additional features:](#page-3008-0)

- Standardized *persistence and timeout* behaviors during association.
- *Bulk functions* for controlling the admin state and network association of all available ifaces simultaneously.
- Optional *conv[enience automations](#page-2997-0)* for common connectivity actions.

**Basic operation** The following sections outline the basic operation of Connection Manager's connectivity control.

**Binding** Before an iface can be commanded to associate or disassociate using Connection Manager, it must first be bound to a *connectivity implementation*. Binding is performed by the provider of the iface, not by the application (see *Binding an iface to an implementation*), and can be thought of as an extension of the iface declaration.

Once an iface is bound, all connectivity commands passed to it (such as *conn\_mgr\_if\_connect()* or *conn\_mgr\_if\_disconnect()*) wil[l be routed to the correspon](#page-3005-0)[ding implementation funct](#page-3008-0)ion in the connectivity implementation.

#### ® **[Note](#page-3001-1)**

To avoid inconsistent behavior, all connectivity implementations must adhere to the *implementation guidelines*.

**Connecting** Once a bound iface is admin-up (see *Network interface state mana[gement](#page-3008-1)*), *c[onn\\_mgr\\_if\\_connect\(](#page-3008-1))* can be called to cause it to associate with a network.

If association succeeds, the connectivity implementation will mark the iface as operational-up (see *Network interface state management*).

<span id="page-2997-1"></span>[If association fails unrec](#page-3001-0)overably, the *fatal error event* [will be triggered.](#page-2919-0)

You can configure an optional *timeout* for this process.

#### ® **Note**

The *conn\_mgr\_if\_connect()* [functio](#page-2998-0)n is intentionally minimalistic, and does not take any kind of configuration. Each connectivity implementation should provide a way to preconfigure or automatically configure any required association settings or credentials. See *Allo[w connectivity pre-configu](#page-3001-0)ration* for details.

**Connection loss** If connectivity is lost due to external factors, the connectivity implementation [will mark the iface as operational-dow](#page-3009-1)n.

Depending on whether *persistence* is set, the iface may then attempt to reconnect.

**Manual disconnection** The application can also request that connectivity be intentionally abandoned by calling *c[onn\\_mgr\\_if](#page-2998-1)\_disconnect()*.

In this case, the connectivity implementation will disassociate the iface from its network and mark the iface as operational-down (see *Network interface state management*). A new connection attempt will not be in[itiated, regardless of whethe](#page-3001-1)r persistence is enabled.

**Timeouts and Persistence** Connecti[on Manager requires that all connec](#page-2919-0)tivity implementations support the following standard key features:

- *Connection timeouts*
- <span id="page-2997-0"></span>• *Connection persistence*

These features describe how ifaces should behave during connect and disconnect events. You can individually set them for each iface.

### ® **Note**

It is left to connectivity implementations to successfully and accurately implement these two features as described below. See *Implementing timeouts and persistence* for more details from the connectivity implementation perspective.

**Connection Timeouts** When *c[onn\\_mgr\\_if\\_connect\(\)](#page-3011-0)* is called on an iface, a connection attempt begins.

The connection attempt continues indefinitely until it succeeds, unless a timeout has been specified for the iface (using *conn\_m[gr\\_if\\_set\\_timeout\(\)](#page-3001-0)*).

<span id="page-2998-0"></span>In that case, the connection attempt will be abandoned if the timeout elapses before it succeeds. If this happens, the *timeout event* is raised.

**Connection Persistence** Each iface also has a connection persistence setting that you can enable or disable by s[etting the](#page-2998-2) *CONN\_MGR\_IF\_PERSISTENT* flag with *conn\_mgr\_binding\_set\_flag()*.

This setting specifies how the iface should handle unintentional connection loss.

<span id="page-2998-1"></span>If persistence is enabled, any unintentional connection loss will initiate a new connection attempt, with a new timeout if [applicable.](#page-3000-0)

Otherwise, the iface will not attempt to reconnect.

#### ® **Note**

Persistence not does affect connection attempt behavior. Only the timeout setting affects this.

For instance, if a connection attempt on an iface times out, the iface will not attempt to reconnect, even if it is persistent.

Conversely, if there is not a specified timeout, the iface will try to connect forever until it succeeds, even if it is not persistent.

See *Persistence during connection attempts* for the equivalent implementation guideline.

**Control events** [Connectivity control trigge](#page-3012-0)rs *network management* events to inform the application of important state changes.

See *Trigger connectivity control events* for the corresponding connectivity implementation guideline.

**Fatal Error** The *[NET\\_EVENT\\_CONN\\_IF](#page-3011-1)\_FATAL\_ERROR* event is raised when an iface encounters an error from which it cannot recover (meaning any subsequent attempts to associate are guaranteed to fail, and all such attempts should be abandoned).

<span id="page-2998-3"></span>Handlers of this event will be passed a pointer to the iface for which the fatal error occurred. Individual connec[tivity implementations may also p](#page-3000-1)ass an application-specific data pointer.

**Timeout** The *NET\_EVENT\_CONN\_IF\_TIMEOUT* event is raised when an *iface association* attempt *times out*.

<span id="page-2998-2"></span>Handlers of this event will be passed a pointer to the iface that timed out attempting to associate.

**Listening for control events** You can listen for control events as follows:

```
/* Declare a net_mgmt callback struct to store the callback */
struct net_mgmt_event_callback my_conn_evt_callback;
/* Declare a handler to receive control events */
static void my_conn_evt_handler(struct net_mgmt_event_callback *cb,
                                uint32_t event, struct net_if *iface)
{
        if (event == NET_EVENT_CONN_IF_TIMEOUT) {
                /* Timeout occurred, handle it */
        } else if (event == NET_EVENT_CONN_IF_FATAL_ERROR) {
                /* Fatal error occurred, handle it */
        }
        /* Otherwise, it's some other event type we didn't register for. */
}
int main()
{
        /* Configure the callback struct to respond to (at least) the CONN_IF_TIMEOUT
         * and CONN_IF_FATAL_ERROR events.
         *
         * Note that the callback may also be triggered for events other than those␣
,→specified here!
         * (See the net_mgmt documentation)
         */
        net_mgmt_init_event_callback(
                &conn_mgr_conn_callback, conn_mgr_conn_handler,
                    NET_EVENT_CONN_IF_TIMEOUT | NET_EVENT_CONN_IF_FATAL_ERROR
        );
        /* Register the callback */
        net_mgmt_add_event_callback(&conn_mgr_conn_callback);
        return 0;
}
```
See *Listening to network events* for more details on listening for net\_mgmt events.

**Automated behaviors** There are a few actions related to connectivity that are (by default at leas[t\) performed automatically](#page-2553-0) for the user.

### **Automatic admin-up**

In Zephyr, ifaces are automatically taken admin-up (see *Network interface state management* for details on iface states) during initialization.

Applications can disable this behavior by setting the *NET\_IF\_NO\_AUTO\_START* interface flag with *net\_if\_flag\_set()*.

#### **Auto[matic connect](#page-2927-0)**

By default, Connection Manager will automatically connect any *bound* iface that becomes admin-up.

Applications can disable this by setting the *CONN\_MGR\_IF\_NO\_AUTO\_CONNECT* connectivity flag with *conn\_mgr\_if\_set\_flag()*.

#### **Auto[matic admin-down](#page-3003-0)**

By default, Connection Manager will automatically take any bound iface admin-down if it has given up on associating.

Applications can disable this for all ifaces by disabling the CON-FIG\_NET\_CONNECTION\_MANAGER\_AUTO\_IF\_DOWN Kconfig option, or for individual ifaces by setting the *CONN\_MGR\_IF\_NO\_AUTO\_DOWN* connectivity flag with *conn\_mgr\_if\_set\_flag()*.

**Connectivit[y control API](#page-3001-2)** Include header file include/zephy[r/net/conn\\_mgr\\_connecti](#page-3003-0)vity.h to access these.

#### <span id="page-3000-4"></span>*group* **conn\_mgr\_connectivity**

Connection Manager Connectivity API.

**Since**

3.4

**Version**

0.1.0

### **Defines**

#### **NET\_EVENT\_CONN\_IF\_TIMEOUT**

net mgmt event raised when a connection attempt times out

#### **NET\_EVENT\_CONN\_IF\_FATAL\_ERROR**

net\_mgmt event raised when a non-recoverable connectivity error occurs on an iface

### <span id="page-3000-1"></span>**CONN\_MGR\_IF\_NO\_TIMEOUT**

Value to use with *conn\_mgr\_if\_set\_timeout* and *conn\_mgr\_conn\_binding::timeout* to indicate no timeout.

#### <span id="page-3000-3"></span>**Enums**

#### <span id="page-3000-2"></span>enum **conn\_mgr\_if\_flag**

Per-iface connectivity flags.

*Values:*

<span id="page-3000-0"></span>enumerator **CONN\_MGR\_IF\_PERSISTENT** Persistent.

When set, indicates that the connectivity implementation bound to this iface should attempt to persist connectivity by automatically reconnecting after connection loss.

#### enumerator **CONN\_MGR\_IF\_NO\_AUTO\_CONNECT**

No auto-connect.

When set, conn mgr will not automatically attempt to connect this iface when it reaches admin-up.

<span id="page-3001-2"></span>enumerator **CONN\_MGR\_IF\_NO\_AUTO\_DOWN**

No auto-down.

When set, connamgr will not automatically take the iface admin-down when it stops trying to connect, even if CON-FIG\_NET\_CONNECTION\_MANAGER\_AUTO\_IF\_DOWN is enabled.

### **Functions**

int **conn\_mgr\_if\_connect**(struct *net\_if* \*iface)

Connect interface.

<span id="page-3001-3"></span><span id="page-3001-0"></span>If the provided iface has been bound to a connectivity implementation, initiate network connect/association.

Automatically takes the iface admin-up (by calling *net\_if\_up*) if it isn't already.

Non-Blocking.

### **Parameters**

• **iface** – Pointer to network interface

#### **Return values**

- **0** on success.
- **-ESHUTDOWN** if the iface is not admin-up.
- **-ENOTSUP** if the iface does not have a connectivity implementation.
- **implementation-specific** status code otherwise.

int **conn\_mgr\_if\_disconnect**(struct *net\_if* \*iface)

Disconnect interface.

<span id="page-3001-4"></span><span id="page-3001-1"></span>If the provided iface has been bound to a connectivity implementation, disconnect/disassociate it from the [netwo](#page-2958-0)rk, and cancel any pending attempts to connect/associate.

Does nothing if the iface is currently admin-down.

#### **Parameters**

• **iface** – Pointer to network interface

#### **Return values**

- **0** on success.
- **-ENOTSUP** if the iface does not have a connectivity implementation.
- **implementation-specific** status code otherwise.

### bool **conn\_mgr\_if\_is\_bound**(struct *net\_if* \*iface)

Check whether the provided network interface supports connectivity / has been bound to a connectivity implementation.

### **Parameters**

• **iface** – Pointer to the iface to check.

### **Return values**

- **true** if connectivity is supported (a connectivity implementation has been bound).
- **false** otherwise.

int **conn\_mgr\_if\_set\_opt**(struct *net\_if* \*iface, int optname, const void \*optval, size\_t optlen)

Set implementation-specific connectivity options.

If the provided iface has be[en bo](#page-2958-0)und to a connectivity implementation that supports it, implementation-specific connectivity options related to the iface.

### **Parameters**

- **iface** Pointer to the network interface.
- **optname** Integer value representing the option to set. The meaning of values is up to the *conn\_mgr\_conn\_api* implementation. Some settings may affect multiple ifaces.
- **optval** Pointer to the value to be assigned to the option.
- **optlen** Length (in [bytes\) of the value t](#page-3014-0)o be assigned to the option.

### **Return values**

- **0** if successful.
- **-ENOTSUP** if connamgr if set opt not implemented by the iface.
- **-ENOBUFS** if optlen is too long.
- **-EINVAL** if NULL optval pointer provided.
- **-ENOPROTOOPT** if the optname is not recognized.
- **implementation-specific** error code otherwise.
- int **conn\_mgr\_if\_get\_opt**(struct *net\_if* \*iface, int optname, void \*optval, size\_t \*optlen) Get implementation-specific connectivity options.

If the provided iface has been bound to a connectivity implementation that supports it, retrieves implementatio[n-speci](#page-2958-0)fic connectivity options related to the iface.

optlen will always be set to the total number of bytes written, regardless of whether an error is returned, even if zero bytes were written.

### **Parameters**

- **iface** Pointer to the network interface.
- **optname** Integer value representing the option to set. The meaning of values is up to the *conn\_mgr\_conn\_api* implementation. Some settings may be shared by multiple ifaces.
- **optval** Pointer to where the retrieved value should be stored.

• **optlen** – Pointer to length (in bytes) of the destination buffer available for storing the retrieved value. If the available space is less than what is needed, -ENOBUFS is returned. If the available space is invalid, -EINVAL is returned.

### **Return values**

- **0** if successful.
- **-ENOTSUP** if conn mgr if get opt is not implemented by the iface.
- **-ENOBUFS** if retrieval buffer is too small.
- **-EINVAL** if invalid retrieval buffer length is provided, or if NULL optval or optlen pointer provided.
- **-ENOPROTOOPT** if the optname is not recognized.
- **implementation-specific** error code otherwise.

bool **conn\_mgr\_if\_get\_flag**(struct *net\_if* \*iface, enum *conn\_mgr\_if\_flag* flag) Check the value of connectivity flags.

If the provided iface is bound to a connectivity implementation, retrieves the value of the specified connectivity flag [associ](#page-2958-0)ated with tha[t iface.](#page-3000-2)

### **Parameters**

- **iface** - Pointer to the network interface to check.
- **flag** - The flag to check.

#### **Returns**

True if the flag is set, otherwise False. Also returns False if the provided iface is not bound to a connectivity implementation, or the requested flag doesn't exist.

int **conn\_mgr\_if\_set\_flag**(struct *net\_if* \*iface, enum *conn\_mgr\_if\_flag* flag, bool value) Set the value of a connectivity flags.

<span id="page-3003-0"></span>If the provided iface is bound to a connectivity implementation, sets the value of the specified connectivity flag as[sociat](#page-2958-0)ed with that if[ace.](#page-3000-2)

### **Parameters**

- **iface** - Pointer to the network interface to modify.
- **flag** - The flag to set.
- **value** - Whether the flag should be enabled or disabled.

### **Return values**

- **0** on success.
- **-EINVAL** if the flag does not exist.
- **-ENOTSUP** if the provided iface is not bound to a connectivity implementation.

int **conn\_mgr\_if\_get\_timeout**(struct *net\_if* \*iface)

Get the connectivity timeout for an iface.

If the provided iface is bound to a connectivity implementation, retrieves the timeout setting in seconds for it.

### **Parameters**

• **iface** – - Pointer to the iface to check.

#### **Returns**

int - The connectivity timeout value (in seconds) if it could be retrieved, otherwise CONN\_MGR\_IF\_NO\_TIMEOUT.

int **conn\_mgr\_if\_set\_timeout**(struct *net\_if* \*iface, int timeout)

Set the connectivity timeout for an iface.

If the provided iface is bound to a connectivity implementation, sets the timeout setting in seconds for it.

### **Parameters**

- **iface** - Pointer to the network interface to modify.
- **timeout** - The timeout value to set (in seconds). Pass *CONN\_MGR\_IF\_NO\_TIMEOUT* to disable the timeout.

### **Return values**

- **0** on success.
- **-ENOTSUP**  [if the provided ifac](#page-3000-3)e is not bound to a connectivity implementation.

**Bulk API** Connectivity control provides several bulk functions allowing all ifaces to be controlled at once.

You can restrict these functions to operate only on non-*ignored* ifaces if desired.

<span id="page-3004-0"></span>Include header file include/zephyr/net/conn\_mgr\_connectivity.h to access these.

#### *group* **conn\_mgr\_connectivity\_bulk**

Connection Manager Bulk API.

**Since** 3.4 **Version** 0.1.0

### **Functions**

int **conn\_mgr\_all\_if\_up**(bool skip\_ignored)

Convenience function that takes all available ifaces into the admin-up state.

Essentially a wrapper for *net\_if\_up*.

### **Parameters**

• **skip\_ignored** – - If true, only affect ifaces that aren't ignored by conn\_mgr. Othe[rwise, aff](#page-2950-1)ect all ifaces.

#### **Returns**

0 if all net\_if\_up calls returned 0, otherwise the first nonzero value returned by a net if up call.

### int **conn\_mgr\_all\_if\_down**(bool skip\_ignored)

Convenience function that takes all available ifaces into the admin-down state.

Essentially a wrapper for *net\_if\_down*.

### **Parameters**

• **skip\_ignored** – - If true, only affect ifaces that aren't ignored by conn\_mgr. Otherwise, affect all ifaces.

#### **Returns**

0 if all net\_if\_down calls returned 0, otherwise the first nonzero value returned by a net\_if\_down call.

### int **conn\_mgr\_all\_if\_connect**(bool skip\_ignored)

Convenience function that takes all available ifaces into the admin-up state, and connects those that support connectivity.

Essentially a wrapper for *net\_if\_up* and *conn\_mgr\_if\_connect*.

#### **Parameters**

• **skip\_ignored** – - If true, only affect ifaces that aren't ignored by conn\_mgr. Othe[rwise, aff](#page-2950-1)ect a[ll ifaces.](#page-3001-3)

#### **Returns**

0 if all net if up and conn mgr if connect calls returned 0, otherwise the first nonzero value returned by either net\_if\_up or conn\_mgr\_if\_connect.

### int **conn\_mgr\_all\_if\_disconnect**(bool skip\_ignored)

Convenience function that disconnects all available ifaces that support connectivity without putting them into admin-down state (unless auto-down is enabled for the iface).

Essentially a wrapper for *net\_if\_down*.

### **Parameters**

• **skip\_ignored** – - If true, only affect ifaces that aren't ignored by conn\_mgr. Othe[rwise, affect](#page-2951-0) all ifaces.

#### **Returns**

0 if all net if up and conn\_mgr\_if\_connect calls returned 0, otherwise the first nonzero value returned by either net if up or connamgraif connect.

### **Connectivity Implementations**

<span id="page-3005-0"></span>**Overview** Connectivity implementations are technology-specific modules that allow specific Zephyr ifaces to support *Connectivity Control*. They are responsible for translating generic *connectivity control API* calls into hardware-specific operations. They are also responsible for implementing standardized *persistence and timeout* behaviors.

See the *implementation guidelines* [for details](#page-2996-0) on writing conformant connectivity implem[enta](#page-3000-4)[tions.](#page-3000-4)

**Architecture** The *[implementatio](#page-3008-1)n API* allows connectivity implementations to be *defined* at build time using *CONN\_MGR\_CONN\_DEFINE*.

This creates a static instance of the *conn\_mgr\_conn\_impl* struct, which then stores a reference to the passed in *conn\_[mgr\\_conn\\_api](#page-3013-0)* struct (which should be populated with implement[ation ca](#page-3006-0)llbacks).

Once defined, yo[u can reference implem](#page-3013-1)entations by name and bind them to any unbound iface using *CONN\_M[GR\\_BIND\\_CONN](#page-3014-1)*. Make [sure not to accidenta](#page-3016-0)lly bind two connectivity implementations to a single iface.

Once the iface is bound, *connectivity control API* functions can be called on the iface, and they will b[e translated to the cor](#page-3013-2)responding implementation functions in *conn\_mgr\_conn\_api*.

Binding an iface does not directly modify its *iface struct*.

Instead, an instance of *conn\_mgr\_conn\_binding* is created and appended an internal *iterable section*.

This binding structure will contain a reference to the bound iface, the connectivity implementation it is bound to, as [well as a pointer to a per-i](#page-3016-1)face *context pointer*.

[This](#page-713-0) iterable section can then be iterated over to find out what (if any) connectivit[y implemen](#page-713-0)tation has been bound to a given iface. This search process is used by most of the functions in the *connectivity control API*. As such, these functio[ns should be ca](#page-3006-1)lled sparingly, due to their relatively high search cost.

A single connectivity implementation may be bound to multiple ifaces. See *Do not instance implementations* [for more deta](#page-3000-4)ils.

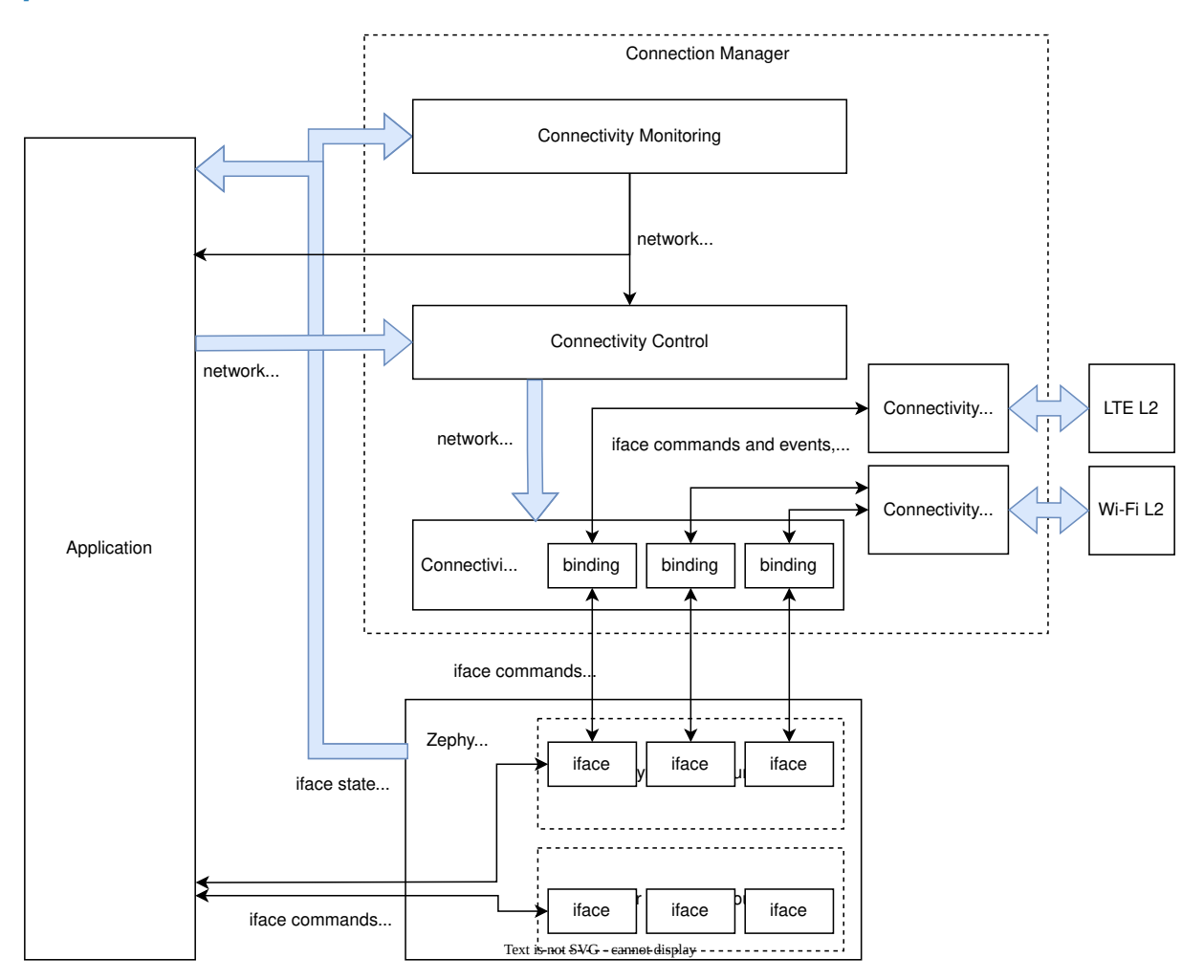

Fig. 19: A detailed view of how Connection Manager integrates with Zephyr and the application. See *here* for a simplified version.

**Context Pointer** Since a single connectivity implementation may be shared by several Zephyr ifaces, each binding instantiates a co[ntex](#page-2992-1)t container (of *configurable type*) unique to that binding. Each binding is then instantiated with a reference to that container, which implementations can then use to access per-iface state information.

<span id="page-3006-1"></span>See also *Do not access bindings without locking them* and *[Do not instance](#page-3007-0) implementations*.

<span id="page-3006-0"></span>**Defining an implementation** A connectivity implementation may be defined as follows:

```
/* Create the API implementation functions */
int my_connect_impl(struct conn_mgr_conn_binding *const binding) {
        /* Cause your underlying technology to associate */
}
int my_disconnect_impl(struct conn_mgr_conn_binding *const binding) {
        /* Cause your underlying technology to disassociate */
}
void my_init_impl(struct conn_mgr_conn_binding *const binding) {
        /* Perform any required initialization for your underlying technology */
}
/* Declare the API struct */
static struct conn_mgr_conn_api my_impl_api = {
        {\tt .connect} = my{\tt _{\tt connect\_impl}},distconnect = my_disconnect\_impl,init = my\_init\_impl,/* ... so on */
};
/* Define the implementation (named MY_CONNECTIVITY_IMPL) */
CONN_MGR_CONN_DEFINE(MY_CONNECTIVITY_IMPL, &my_impl_api);
```
#### ® **Note**

This does not work unless you also *declare the context pointer type*.

**Declaring an implementation publicly** [Once defined, you can mak](#page-3007-1)e a connectivity implementation available to other compilation units by declaring it (in a header file) as follows:

Listing 8: my\_connectivity\_header.h

```
CONN_MGR_CONN_DECLARE_PUBLIC(MY_CONNECTIVITY_IMPL);
```
The header file that contains this declaration must be included in any compilation units that need to reference the implementation.

**Declaring a context type** For *CONN\_MGR\_CONN\_DEFINE* to work, you must declare a corresponding context pointer type. This is because all connectivity bindings contain a *Context Pointer* of their associated context pointer type.

<span id="page-3007-1"></span>If you are using *CONN\_MGR\_CONN[\\_DECLARE\\_PUBLIC](#page-3013-1)*, declare this type alongside the declaration:

Listing 9: my\_connectivity\_impl.h

*#define MY\_CONNECTIVITY\_IMPL\_CTX\_TYPE struct my\_context\_type \** CONN\_MGR\_CONN\_D[ECLARE\\_PUBLIC\(MY\\_CONNECTIVITY\\_IM](#page-3013-3)PL);

Then, make sure to include the header file before calling *CONN\_MGR\_CONN\_DEFINE*:

Listing 10: my\_connectivity\_impl.c

*#include "my\_connectivity\_impl.h"*

CONN\_MGR\_CONN\_DEFINE(MY\_CONNECTIVITY\_IMPL, &my\_impl\_api);

Otherwise, it is sufficient to simply declare the context pointer type immediately before the call to *CONN\_MGR\_CONN\_DEFINE*:

### ® **Note**

Naming is important. Your context pointer type declaration must use the same name as your implementation declaration, but with \_CTX\_TYPE appended.

In the previous example, the context type is named MY\_CONNECTIVITY\_IMPL\_CTX\_TYPE, because MY\_CONNECTIVITY\_IMPL was used as the connectivity implementation name.

If your connectivity implementation does not need a context pointer, simply declare the type as void:

*#define MY\_CONNECTIVITY\_IMPL\_CTX\_TYPE void \**

**Binding an iface to an implementation** A defined connectivity implementation may be bound to an iface by calling *CONN\_MGR\_BIND\_CONN* anywhere after the iface's device definition:

```
/* Define an iface */
NET_DEVICE_INIT(my_iface,
        /* ... the specifics here don't matter ... */
);
/* Now bind MY_CONNECTIVITY_IMPL to that iface --
 * the name used should match with the above
 */
CONN_MGR_BIND_CONN(my_iface, MY_CONNECTIVITY_IMPL);
```
**Connectivity implementation guidelines** Rather than implement all features centrally, Connection Manager relies on each connectivity implementation to implement many behaviors and features individually.

<span id="page-3008-1"></span>This approach allows Connection Manager to remain lean, and allows each connectivity implementation to choose the most appropriate approach to these behaviors for itself. However, it relies on trust that all connectivity implementations will faithfully implement the features that have been delegated to them.

To maintain consistency between all connectivity implementations, observe the following guidelines when writing your own implementation:

*Completely implement timeout and persistence* All connectivity implementations must offer complete support for *timeout and persistence*, such that a user can disable or enable these features, regardless of the inherent behavior of the underlying technology. In other words, no matter how the underlying technology behaves, your implementation must make it appear to the end user to behave exactly as specified in the *Timeouts and Persistence* section.

See *Implementing timeou[ts and persistence](#page-2997-0)* for a detailed technical discussion on implementing timeouts and persistence.

*Co[nform to API specifications](#page-3011-0)* Each *implementation API function* you implement should behave as-described in the corresponding connectivity control API function.

For example, your implementation of *conn\_mgr\_conn\_api.connect* should conform to the behavior described for *conn\_mgr\_if\_connect[\(\)](#page-3014-1)*.

*Allow connectivity pre-configuration* Connectivity implementations should provide means for applications to pre-configure all necessary connection parameters (for example, network SSID, or PSK, if applicable), before the call to *conn\_mgr\_if\_connect()*. It should not be necessary to provide this information as part of, or following the *conn\_mgr\_if\_connect()* call, although implementations *should await this information if it is not provided*.

<span id="page-3009-1"></span>*Await valid connectivity configuration* [If network association fails because t](#page-3001-0)he application pre-configured i[nvalid connection parameters, or did not configu](#page-3009-2)re connection parameters at all, this should be treated as a network failure.

<span id="page-3009-2"></span>In other words, the connectivity implementation should not give up on the connection attempt, even if valid connection parameters have not been configured.

Instead, the connectivity implementation should asynchronously wait for valid connection parameters to be configured, either indefinitely, or until the configured *connectivity timeout* elapses.

*Implement iface state reporting* All connectivity implementations m[ust keep bound iface](#page-2998-0) state up to date.

To be specific:

- <span id="page-3009-0"></span>• Set the iface to dormant, carrier-down, or both during *binding init*.
	- **–** See *Network interface state management* for details regarding iface carrier and dormant states.
- Update dormancy and carrier state so that the iface is [non-dormant](#page-3015-0) and carrier-up whenever (an[d only when\) association is complete a](#page-2919-0)nd connectivity is ready.
- Set the iface either to dormant or to carrier-down as soon as interruption of service is detected.
	- **–** It is acceptable to gate this behind a small timeout (separate from the connection timeout) for network technologies where service is commonly intermittent.
- If the technology also handles IP assignment, ensure those IP addresses are *assigned to the iface*.

### ® **Note**

ifac[e stat](#page-2919-1)e updates do not necessarily need to be performed directly by connectivity implementations.

For instance:

- IP assignment is not necessary if *DHCP* is used for the iface.
- The connectivity implementation does not need to update iface dormancy if the underlying *L2 implementation* already does so.

*Do not use [iface state as imp](#page-2959-0)lementation state* Zephyr ifaces may be accessed from other threads without respecting the binding mutex. As such, Zephyr iface state may change unpredictably during connectivity implementation callbacks.

Therefore, do not base implementation behaviors on iface state.

Keep iface state updated to reflect network availability, but do not read iface state for any purpose.

If you need to keep track of dormancy or IP assignment, use a separate state variable stored in the *context pointer*.

*Remain non-interferent* Connectivity implementations should not prevent applications from interacting directly with associated technology-specific APIs.

In other words, it should be possible for an application to directly use your underlying technology without breaking your connectivity implementation.

If exceptions to this are absolutely necessary, they should be constrained to specific API calls and should be documented.

### ® **Note**

While connectivity implementations must not break, it is acceptable for implementations to have potentially unexpected behavior if applications attempt to directly control the association state.

For instance, if an application directly instructs an underlying technology to disassociate, it would be acceptable for the connectivity implementation to interpret this as an unexpected connection loss and immediately attempt to re-associate.

*Remain non-blocking* All connectivity implementation callbacks should be non-blocking.

For instance, calls to *conn\_mgr\_conn\_api.connect* should initiate a connection process and return immediately.

One exception is *conn\_mgr\_conn\_api.init*, whose implementations are permitted to block.

However, bear in mi[nd that blocking during this ca](#page-3015-1)llback will delay system init, so still consider offloading time-consuming tasks to a background thread.

*Make API immediately ready* Connectivity implementations must be ready to receive API calls immediately after *conn\_mgr\_conn\_api.init*.

For instance, a call to *conn\_mgr\_conn\_api.connect* must eventually lead to an association attempt, even if called immediately after *conn\_mgr\_conn\_api.init*.

If the underlying techn[ology cannot be made rea](#page-3015-0)dy for connect commands immediately when *conn\_mgr\_conn\_api.init* is called, calls to *conn\_mgr\_conn\_api.connect* must be queued in a nonblocking fashion, andt[hen executed later when rea](#page-3015-1)[dy.](#page-3015-0)

*[Do not store state infor](#page-3015-0)mation outsid[e the context pointer](#page-3015-1)* Connection Manager provides a context pointer to each binding.

Connectivity implementations should store all state information in this context pointer.

The only exception is connectivity implementations that are meant to be bound to only a single iface. Such implementations may use statically declared state instead.

See also *Do not instance implementations*.

*Access ifaces only through binding structs* Do not use statically declared ifaces or externally acquire [references to ifaces.](#page-3011-2)

For example, do not use *net\_if\_get\_default()* under the assumption that the bound iface will be the default iface.

<span id="page-3010-0"></span>Instead, always use the *iface pointer* provided by the relevant *binding struct*. See also *Do not access bindings with[out locking them](#page-2932-0)*.

*Make implementations optional at compile-time* Connectivity implementations should provide a Kconfig option to enable or disable the implementation without affecting bound iface availability.

In other words, it should be possible to configure builds that include Connectivity Manager, as well as the iface that would have been bound to the implementation, but not the implementation itself, nor its binding.

*Do not instance implementations* Do not declare a separate connectivity implementation for every iface you are going to bind to.

Instead, bind one global connectivity implementation to all of your ifaces, and use the context pointer to store state relevant to individual ifaces.

<span id="page-3011-2"></span>See also *Do not access bindings without locking them* and *Access ifaces only through binding structs*.

*Do not [access bindings without locking them](#page-3011-3)* Bindings [may be accessed and modified at](#page-3010-0) [random](#page-3010-0) by multiple threads, so modifying or reading from a binding without first *locking it* may lead to unpredictable behavior.

<span id="page-3011-3"></span>This applies to all descendents of the binding, including anything in the *context container*.

Make sure to *unlock* the binding when you are done accessing it.

#### ® **Note**

A possible e[xceptio](#page-3014-2)n to this rule is if the resource in question is inherently thread-safe.

However, be careful taking advantage of this exception. It may still be possible to create a race condition, for instance when accessing multiple thread-safe resources simultaneously.

Therefore, it is recommended to simply always lock the binding, whether or not the resource being accessed is inherently thread-safe.

*Do not disable built-in features* Do not attempt to prevent the use of built-in features (such as *Timeouts and Persistence* or *Automated behaviors*).

All connectivity implementations must fully support these features. Implementations must not attempt to force certain features to be always enabled or always disabled.

*Trigger connectivity control events* Connectivity control *network management* events are not triggered automatically by Connection Manager.

Connectivity implementations must trigger these events themselves.

<span id="page-3011-1"></span>Trigger NET\_EVENT\_CONN\_CMD\_IF\_TIMEOUT when a connection *timeout* [occurs. Se](#page-2552-0)e *Timeout* for details.

Trigger *NET\_EVENT\_CONN\_IF\_FATAL\_ERROR* when a fatal (non-recoverable) connection error occurs. See *Fatal Error* for details.

See *Network Management* for details on firing network manag[ement e](#page-2998-0)vents.

**Impleme[nting time](#page-2998-3)outs and persistence** First, see *Timeouts and Persistence* for a high-level des[cription of the expecte](#page-2552-0)d behavior of timeouts and persistence.

<span id="page-3011-0"></span>Connectivity implementations must fully conform to that description, regardless of the behavior of the underlying connectivity technology.

Sometimes this means writing extra logic in the connectivity implementation to fake certain behaviors. The following sections discuss various common edge-cases and nuances and how to handle them.

*Inherently persistent technologies* If the underlying technology automatically attempts to reconnect or retry connection after connection loss or failure, the connectivity implementation must manually cancel such attempts when they are in conflict with timeout or persistence settings.

For example:

- If the underlying technology automatically attempts to reconnect after losing connection, and persistence is disabled for the iface, the connectivity implementation should immediately cancel this reconnection attempt.
- If a connection attempt times out on an iface whose underlying technology does not have a built-in timeout, the connectivity implementation must simulate a timeout by cancelling the connection attempt manually.

*Technologiess that give up on connection attempts* If the underlying technology has no mechanism to retry connection attempts, or would give up on them before the user-configured timeout, or would not reconnect after connection loss, the connectivity implementation must manually re-request connection to counteract these deviances.

- If your underlying technology is not persistent, you must manually trigger reconnect attempts when persistence is enabled.
- If your underlying technology does not support a timeout, you must manually cancel connection attempts if the timeout is enabled.
- If your underlying technology forces a timeout, you must manually trigger a new connection attempts if that timeout is shorter than the Connection Manager timeout.

*Technologies with association retry* Many underlying technologies do not usually associate in a single attempt.

Instead, these underlying technologies may need to make multiple back-to-back association attempts in a row, usually with a small delay.

In these situations, the connectivity implementation should treat this series of back-to-back association sub-attempts as a single unified connection attempt.

For instance, after a sub-attempt failure, persistence being disabled should not prevent further sub-attempts, since they all count as one single overall connection attempt. See also *Persistence during connection attempts*.

At which point a series of failed sub-attempts should be considered a failure of the connection attempt as a whole is up to each implementation to decide.

[If the connection attempt cr](#page-3012-0)osses this threshold, but the configured timeout has not [yet elapsed,](#page-3012-0) or there is no timeout, sub-attempts should continue.

*Persistence during connection attempts* Persistence should not affect any aspect of implementation behavior during a connection attempt. Persistence should only affect whether or not connection attempts are automatically triggered after a connection loss.

<span id="page-3012-0"></span>The configured timeout should fully determine whether connection retry should be performed.

**Implementation API** Include header file include/zephyr/net/conn\_mgr\_connectivity\_impl. h to access these.

Only for use by connectivity implementations.

#### <span id="page-3013-0"></span>*group* **conn\_mgr\_connectivity\_impl**

Connection Manager Connectivity Implementation API.

```
Since
    3.4
Version
```
0.1.0

### **Defines**

```
CONN_MGR_CONN_DEFINE(conn_id, conn_api)
```
Define a conn\_mgr connectivity implementation that can be bound to network devices.

#### **Parameters**

• **conn\_id** – The name of the new connectivity implementation

• **conn\_api** – A pointer to a *conn\_mgr\_conn\_api* struct

**CONN\_MGR\_CONN\_DECLARE\_PUBLIC**(conn\_id)

Helper macro to make a conn\_mgr connectivity implementation publicly available.

### <span id="page-3013-3"></span>**CONN\_MGR\_BIND\_CONN\_INST**(dev\_id, inst, [conn\\_id](#page-3014-0))

Associate a connectivity implementation with an existing network device instance.

### **Parameters**

- **dev\_id** Network device id.
- **inst** Network device instance.
- **conn\_id** Name of the connectivity implementation to associate.

### <span id="page-3013-2"></span>**CONN\_MGR\_BIND\_CONN**(dev\_id, conn\_id)

Associate a connectivity implementation with an existing network device.

### **Parameters**

- **dev\_id** Network device id.
- **conn\_id** Name of the connectivity implementation to associate.

### **Functions**

static inline struct *conn\_mgr\_conn\_binding* \***conn\_mgr\_if\_get\_binding**(struct *net\_if* \*iface)

Retrieves the conn\_mgr binding struct for a provided iface if it exists.

Bindings forc[onnectivity implementa](#page-3016-1)tions with missing API structs are i[gnored](#page-2958-0).

For use only by connectivity implementations.

### **Parameters**

• **iface** – - bound network interface to obtain the binding struct for.

#### **Returns**

struct conn\_mgr\_conn\_binding\* Pointer to the retrieved binding struct if it exists, NULL otherwise.

static inline void **conn\_mgr\_binding\_lock**(struct *conn\_mgr\_conn\_binding* \*binding) Lock the passed-in binding, making it safe to access.

Call this whenever accessing binding data, unless inside a *conn\_mgr\_conn\_api* callback, where it is called automatically by conn\_mg[r.](#page-3016-1)

Reentrant.

For use only by connectivity implementations.

#### **Parameters**

• **binding** – - Binding to lock

static inline void **conn\_mgr\_binding\_unlock**(struct *conn\_mgr\_conn\_binding* \*binding) Unlocks the passed-in binding.

Call this after any call to *conn\_mgr\_binding\_lock* once done accessing binding data.

<span id="page-3014-2"></span>Reentrant.

For use only by connectivity implementations.

### **Parameters**

• **binding** – - Binding to unlock

static inline void **conn\_mgr\_binding\_set\_flag**(struct *conn\_mgr\_conn\_binding* \*binding, enum *conn\_mgr\_if\_flag* flag, bool value)

Set the value of the specified connectivity flag for the provided binding.

Can be used from any thread or callback without calling *[conn\\_mgr\\_bindin](#page-3016-1)g\_lock*.

For use only by connectivity implementations

### **Parameters**

- **binding** The binding to check
- **flag** The flag to check
- **value** New value for the specified flag

static inline bool **conn\_mgr\_binding\_get\_flag**(struct *conn\_mgr\_conn\_binding* \*binding, enum *conn\_mgr\_if\_flag* flag)

Check the value of the specified connectivity flag for the provided binding.

Can be used from any thread or callback without calling *[conn\\_mgr\\_bindin](#page-3016-1)g\_lock*.

For use only by connectivity implementations

#### **Parameters**

- **binding** The binding to check
- **flag** The flag to check

#### **Returns**

bool The value of the specified flag

<span id="page-3014-1"></span>struct **conn\_mgr\_conn\_api**

*#include <conn\_mgr\_connectivity\_impl.h>* Connectivity Manager Connectivity API structure.

<span id="page-3014-0"></span>Used to provide generic access to network association parameters and procedures

#### **Public Members**

<span id="page-3015-1"></span>int (\***connect**)(struct *conn\_mgr\_conn\_binding* \*const binding)

When called, the connectivity implementation should start attempting to establish connectivity (association with a network) for the bound iface pointed to by if\_conn- >iface.

Must be non-blo[cking.](#page-3016-1)

Called by *conn\_mgr\_if\_connect*.

int (\***disconnect**)(struct *conn\_mgr\_conn\_binding* \*const binding)

When called, the connectivity implementation should disconnect (disassociate), or stop anyi[n-progress attempts t](#page-3001-3)o associate to a network, the bound iface pointed to by if conn->iface.

Must be non-blocki[ng.](#page-3016-1)

Called by *conn\_mgr\_if\_disconnect*.

#### <span id="page-3015-0"></span>void (\***init**)(struct *conn\_mgr\_conn\_binding* \*const binding)

Called on[ce for each iface that ha](#page-3001-4)s been bound to a connectivity implementation using this API.

Connectivity i[mplementations should u](#page-3016-1)se this callback to perform any required per-bound-iface initialization.

Implementations may choose to gracefully handle invalid buffer lengths with partial writes, rather than raise errors, if deemed appropriate.

int (\***set\_opt**)(struct *conn\_mgr\_conn\_binding* \*const binding, int optname, const void \*optval, size\_t optlen)

Implementation callback for conn\_mgr\_if\_set\_opt.

Used to set impl[ementation-specific conn](#page-3016-1)ectivity settings.

Calls to conn\_mgr\_if\_set\_opt on an iface will result in calls to this callback with the *conn\_mgr\_conn\_binding* struct bound to that iface.

It is up to the connectivity implementation to interpret optname. Options can be specific to the bound iface (pointed to by if conn->iface), or can apply to the whole [connectivity implement](#page-3016-2)ation.

See the description of conn\_mgr\_if\_set\_opt for more details. set\_opt implementations should conform to that description.

Implementations may choose to gracefully handle invalid buffer lengths with partial reads, rather than raise errors, if deemed appropriate.

int (\***get\_opt**)(struct *conn\_mgr\_conn\_binding* \*const binding, int optname, void \*optval, size\_t \*optlen)

Implementation callback for conn\_mgr\_if\_get\_opt.

Used to retrieve [implementation-specific](#page-3016-1) connectivity settings.

Calls to connamgraif get opt on an iface will result in calls to this callback with the *conn\_mgr\_conn\_binding* struct bound to that iface.

It is up to the connectivity implementation to interpret optname. Options can be specific to the bound iface (pointed to by if\_conn->iface), or can apply to the whole [connectivity implement](#page-3016-2)ation.

See the description of connamgraif get opt for more details. get opt implementations should conform to that description.

#### <span id="page-3016-0"></span>struct **conn\_mgr\_conn\_impl**

*#include <conn\_mgr\_connectivity\_impl.h>* Connectivity Implementation struct.

Declares a conn\_mgr connectivity layer implementation with the provided API

#### **Public Members**

#### struct *conn\_mgr\_conn\_api* \***api**

The connectivity API used by the implementation.

#### <span id="page-3016-1"></span>struct **conn[\\_mgr\\_conn\\_binding](#page-3014-1)**

*#include <conn\_mgr\_connectivity\_impl.h>* Connectivity Manager network interface binding structure.

<span id="page-3016-2"></span>Binds a conn mgr connectivity implementation to an iface / network device. Stores per-iface state for the connectivity implementation.

#### **Generic connectivity state**

#### uint32\_t **flags**

Connectivity flags.

Public boolean state and configuration values supported by all bindings. See conn mgr if flag for options.

#### int **timeout**

Timeout (seconds)

Indicates to the connectivity implementation how long it should attempt to establish connectivity for during a connection attempt before giving up.

The connectivity implementation should give up on establishing connectivity after this timeout, even if persistence is enabled.

Set to *CONN\_MGR\_IF\_NO\_TIMEOUT* to indicate that no timeout should be used.

#### **Public Members**

#### struct *net\_if* \***iface**

The network interface the connectivity implementation is bound to.

#### const [struct](#page-2958-0) *conn\_mgr\_conn\_impl* \***impl**

The connectivity implementation the network device is bound to.

### void \***ctx**

Pointer [to private, per-iface c](#page-3016-0)onnectivity context.

# **6.4 LoRa and LoRaWAN**

# **6.4.1 Overview**

LoRa (abbrev. for Long Range) is a proprietary low-power wireless communication protocol developed by the Semtech Corporation.

LoRa acts as the physical layer (PHY) based on the chirp spread spectrum (CSS) modulation technique.

LoRaWAN (for L[ong Range Wide Area](https://www.semtech.com/) Network) defines a networking layer on top of the LoRa PHY.

Zephyr provides APIs for LoRa to send raw data packets directly over the wireless interface as well as APIs for LoRaWAN to connect the end device to the internet through a gateway.

The Zephyr implementation is based on Semtech's LoRaMac-node library, which is included as a Zephyr module.

The LoRaWAN specification is published by the LoRa Alliance.

# **6.4.2 Configuration Options**

### **LoRa PHY**

Related configuration options can be found under drivers/lora/Kconfig.

- CONFIG\_LORA
- CONFIG\_LORA\_SHELL
- CONFIG\_LORA\_INIT\_PRIORITY

### **LoRaWAN**

Related configuration options can be found under subsys/lorawan/Kconfig.

- CONFIG\_LORAWAN
- CONFIG\_LORAWAN\_SYSTEM\_MAX\_RX\_ERROR
- CONFIG\_LORAMAC\_REGION\_AS923
- CONFIG\_LORAMAC\_REGION\_AU915
- CONFIG\_LORAMAC\_REGION\_CN470
- CONFIG\_LORAMAC\_REGION\_CN779
- CONFIG\_LORAMAC\_REGION\_EU433
- CONFIG\_LORAMAC\_REGION\_EU868
- CONFIG\_LORAMAC\_REGION\_KR920
- CONFIG\_LORAMAC\_REGION\_IN865
- CONFIG\_LORAMAC\_REGION\_US915
- CONFIG\_LORAMAC\_REGION\_RU864

# **6.4.3 API Reference**

### **LoRa PHY**

### ® **Related code samples**

### **LoRa receive**

Receive packets in both synchronous and asynchronous mode using the LoRa radio.

### **LoRa send**

Transmit a preconfigured payload every second using the LoRa radio.

*group* **lora\_api**

**Since** 2.2 **Version**

0.1.0

### **Enums**

<span id="page-3018-1"></span><span id="page-3018-0"></span>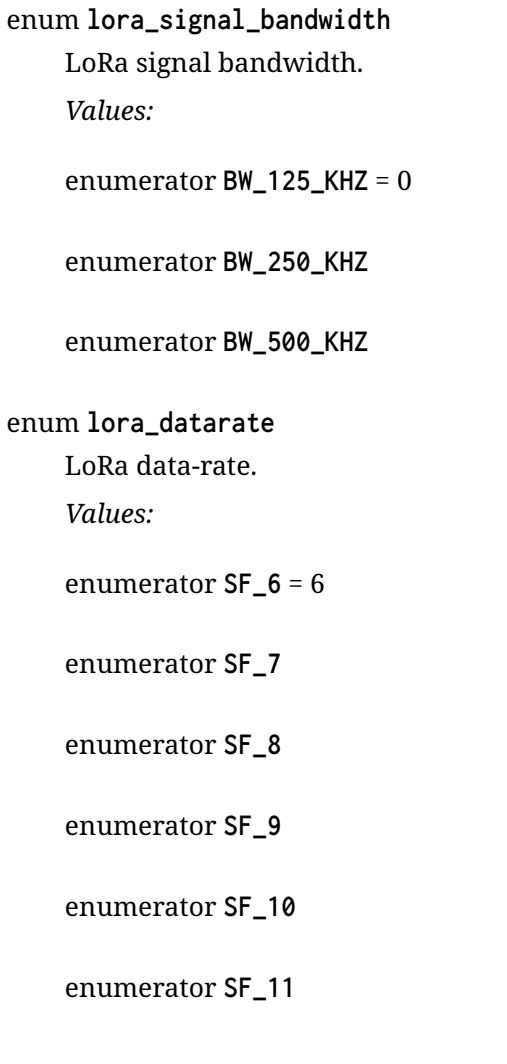

enumerator **SF\_12**

<span id="page-3019-0"></span>enum **lora\_coding\_rate**

LoRa coding rate.

*Values:*

enumerator **CR\_4\_5** = 1

enumerator **CR\_4\_6** = 2

enumerator **CR\_4\_7** = 3

enumerator **CR\_4\_8** = 4

### **Functions**

static inline int **lora\_config**(const struct *device* \*dev, struct *lora\_modem\_config* \*config) Configure the LoRa modem.

#### **Parameters**

- **dev** LoRa device
- **config** Data structure containing the intended configuration for the modem

#### **Returns**

0 on success, negative on error

static inline int **lora\_send**(const struct *device* \*dev, uint8\_t \*data, uint32\_t data\_len) Send data over LoRa.

### ® **Note**

This blocks until transmission is complete.

### **Parameters**

- **dev** LoRa device
- **data** Data to be sent
- **data\_len** Length of the data to be sent

#### **Returns**

0 on success, negative on error

static inline int **lora\_send\_async**(const struct *device* \*dev, uint8\_t \*data, uint32\_t data\_len, struct *k\_poll\_signal* \*async)

Asynchronously send data over LoRa.

### ® **Note**

This returns immediately after starting transmission, and locks the LoRa modem until the transmission completes.

#### **Parameters**

- **dev** LoRa device
- **data** Data to be sent
- **data\_len** Length of the data to be sent
- **async** A pointer to a valid and ready to be signaled struct *k\_poll\_signal*. (Note: if NULL this function will not notify the end of the transmission).

#### **Returns**

0 on success, negative on error

static inline int **lora\_recv**(const struct *device* \*dev, uint8\_t \*data, uint8\_t size, *k\_timeout\_t* timeout, int16  $t$  \*rssi, int8  $t$  \*snr)

Receive data over LoRa.

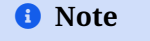

This is a blocking call.

### **Parameters**

- **dev** LoRa device
- **data** Buffer to hold received data
- **size** Size of the buffer to hold the received data. Max size allowed is 255.
- **timeout** Duration to wait for a packet.
- **rssi** RSSI of received data
- **snr** SNR of received data

#### **Returns**

Length of the data received on success, negative on error

static inline int **lora\_recv\_async**(const struct *device* \*dev, lora\_recv\_cb cb)

Receive data asynchronously over LoRa.

Receive packets continuously under the configuration previously setup by *lora\_config*.

Reception is cancelled by calling this fun[ction ag](#page-544-0)ain with cb = NULL. This can be done within the callback handler.

### **Parameters**

- **dev** Modem to receive data on.
- **cb** Callback to run on receiving data. If NULL, any pending asynchronous receptions will be cancelled.

### **Returns**

0 when reception successfully setup, negative on error

static inline int **lora\_test\_cw**(const struct *device* \*dev, uint32\_t frequency, int8\_t tx\_power, uint16\_t duration)

Transmit an unmodulated continuous wave at a given frequency.

### ® **Note**

Only use this functionality in a test setup where the transmission does not interfere with other devices.

#### **Parameters**

- **dev** LoRa device
- **frequency** Output frequency (Hertz)
- **tx\_power** TX power (dBm)
- **duration** Transmission duration in seconds.

#### **Returns**

0 on success, negative on error

#### struct **lora\_modem\_config**

*#include <lora.h>* Structure containing the configuration of a LoRa modem.

### **Public Members**

uint32\_t **frequency** Frequency in Hz to use for transceiving.

#### enum *lora\_signal\_bandwidth* **bandwidth**

The bandwidth to use for transceiving.

### enum *[lora\\_datarate](#page-3018-0)* **datarate**

The data-rate to use for transceiving.

#### enum *[lora\\_coding\\_r](#page-3018-1)ate* **coding\_rate**

The coding rate to use for transceiving.

### uint16\_t **[preamble\\_len](#page-3019-0)**

Length of the preamble.

#### int8\_t **tx\_power**

TX-power in dBm to use for transmission.

### bool **tx**

Set to true for transmission, false for receiving.

### bool **iq\_inverted**

Invert the In-Phase and Quadrature (IQ) signals.

Normally this should be set to false. In advanced use-cases where a differentation is needed between "uplink" and "downlink" traffic, the IQ can be inverted to create two different channels on the same frequency

### bool **public\_network**

Sets the sync-byte to use:

- false: for using the private network sync-byte
- true: for using the public network sync-byte The public network sync-byte is only intended for advanced usage. Normally the private network sync-byte should be used for peer to peer communications and the LoRaWAN APIs should be used for interacting with a public network.

### **LoRaWAN**

### ® **Related code samples**

### **LoRaWAN FUOTA**

Perform a LoRaWAN firmware-upgrade over the air (FUOTA) operation.

### **LoRaWAN class A device**

Join a LoRaWAN network and send a message periodically.

### *group* **lorawan\_api**

**Since** 2.5

**Version**

0.1.0

### **Defines**

### **LW\_RECV\_PORT\_ANY**

Flag to indicate receiving on any port.

### **Typedefs**

```
typedef uint8_t (*lorawan_battery_level_cb_t)(void)
```
Defines the battery level callback handler function signature.

### **Retval 0**

if the node is connected to an external power source

### **Retval 1..254**

battery level, where 1 is the minimum and 254 is the maximum value

### **Retval 255**

if the node was not able to measure the battery level

typedef void (\***lorawan\_dr\_changed\_cb\_t**)(enum *lorawan\_datarate* dr) Defines the datarate changed callback handler function signature.

### **Param dr**

Updated datarate.

### **Enums**

# enum **lorawan\_class** LoRaWAN class types. *Values:* enumerator **LORAWAN\_CLASS\_A** = 0x00 Class A device. enumerator **LORAWAN\_CLASS\_B** = 0x01 Class B device. enumerator **LORAWAN\_CLASS\_C** = 0x02 Class C device. enum **lorawan\_act\_type** LoRaWAN activation types. *Values:* enumerator **LORAWAN\_ACT\_OTAA** = 0 Over-the-Air Activation (OTAA) enumerator **LORAWAN\_ACT\_ABP** Activation by Personalization (ABP) enum **lorawan\_channels\_mask\_size** LoRaWAN channels mask sizes. *Values:* enumerator **LORAWAN\_CHANNELS\_MASK\_SIZE\_AS923** = 1 Region AS923 mask size. enumerator **LORAWAN\_CHANNELS\_MASK\_SIZE\_AU915** = 6 Region AU915 mask size. enumerator **LORAWAN\_CHANNELS\_MASK\_SIZE\_CN470** = 6 Region CN470 mask size. enumerator **LORAWAN\_CHANNELS\_MASK\_SIZE\_CN779** = 1 Region CN779 mask size. enumerator **LORAWAN\_CHANNELS\_MASK\_SIZE\_EU433** = 1 Region EU433 mask size. enumerator **LORAWAN\_CHANNELS\_MASK\_SIZE\_EU868** = 1 Region EU868 mask size.
<span id="page-3024-0"></span>enumerator **LORAWAN\_CHANNELS\_MASK\_SIZE\_KR920** = 1 Region KR920 mask size. enumerator **LORAWAN\_CHANNELS\_MASK\_SIZE\_IN865** = 1 Region IN865 mask size. enumerator **LORAWAN\_CHANNELS\_MASK\_SIZE\_US915** = 6 Region US915 mask size. enumerator **LORAWAN\_CHANNELS\_MASK\_SIZE\_RU864** = 1 Region RU864 mask size. enum **lorawan\_datarate** LoRaWAN datarate types. *Values:* enumerator **LORAWAN\_DR\_0** = 0 DR0 data rate. enumerator **LORAWAN\_DR\_1** DR1 data rate. enumerator **LORAWAN\_DR\_2** DR2 data rate. enumerator **LORAWAN\_DR\_3** DR3 data rate. enumerator **LORAWAN\_DR\_4** DR4 data rate. enumerator **LORAWAN\_DR\_5** DR5 data rate. enumerator **LORAWAN\_DR\_6** DR6 data rate. enumerator **LORAWAN\_DR\_7** DR7 data rate. enumerator **LORAWAN\_DR\_8** DR8 data rate. enumerator **LORAWAN\_DR\_9** DR9 data rate. enumerator **LORAWAN\_DR\_10** DR10 data rate.

enumerator **LORAWAN\_DR\_11** DR11 data rate.

enumerator **LORAWAN\_DR\_12** DR12 data rate.

enumerator **LORAWAN\_DR\_13** DR13 data rate.

enumerator **LORAWAN\_DR\_14** DR14 data rate.

enumerator **LORAWAN\_DR\_15** DR15 data rate.

<span id="page-3025-0"></span>enum **lorawan\_region** LoRaWAN region types.

*Values:*

enumerator **LORAWAN\_REGION\_AS923** Asia 923 MHz frequency band.

enumerator **LORAWAN\_REGION\_AU915** Australia 915 MHz frequency band.

enumerator **LORAWAN\_REGION\_CN470** China 470 MHz frequency band.

enumerator **LORAWAN\_REGION\_CN779** China 779 MHz frequency band.

enumerator **LORAWAN\_REGION\_EU433** Europe 433 MHz frequency band.

enumerator **LORAWAN\_REGION\_EU868** Europe 868 MHz frequency band.

enumerator **LORAWAN\_REGION\_KR920** South Korea 920 MHz frequency band.

enumerator **LORAWAN\_REGION\_IN865** India 865 MHz frequency band.

enumerator **LORAWAN\_REGION\_US915** United States 915 MHz frequency band.

enumerator **LORAWAN\_REGION\_RU864** Russia 864 MHz frequency band.

## enum **lorawan\_message\_type**

LoRaWAN message types.

*Values:*

```
enumerator LORAWAN_MSG_UNCONFIRMED = 0
```
Unconfirmed message.

enumerator **LORAWAN\_MSG\_CONFIRMED**

Confirmed message.

## **Functions**

```
void lorawan_register_battery_level_callback(lorawan_battery_level_cb_t cb)
    Register a battery level callback function.
```
Provide the LoRaWAN stack with a function to be called whenever a battery level needs to be read.

Should no callback be provided the lorawan backend will report 255.

### **Parameters**

• **cb** – Pointer to the battery level function

void **lorawan\_register\_downlink\_callback**(struct *lorawan\_downlink\_cb* \*cb) Register a callback to be run on downlink packets.

## **Parameters**

- **cb** Pointer to structure containingc[allback parameters](#page-3030-0)
- void **lorawan\_register\_dr\_changed\_callback**(*lorawan\_dr\_changed\_cb\_t* cb)

Register a callback to be called when the datarate changes.

The callback is called once upon successfully joining a network and again each time the datarate changes due to ADR.

## **Parameters**

• **cb** – Pointer to datarate update callback

int **lorawan\_join**(const struct *lorawan\_join\_config* \*config)

Join the LoRaWAN network.

Join the LoRaWAN network using OTAA or AWB.

## **Parameters**

• **config** – Configuration to be used

## **Returns**

0 if successful, negative errno code if failure

## int **lorawan\_start**(void)

Start the LoRaWAN stack.

<span id="page-3026-1"></span>This function need to be called before joining the network.

## **Returns**

0 if successful, negative errno code if failure

## int **lorawan\_send**(uint8\_t port, uint8\_t \*data, uint8\_t len, enum *lorawan\_message\_type* type)

Send data to the LoRaWAN network.

Send data to the connected LoRaWAN network.

## **Parameters**

- **port** Port to be used for sending data. Must be set if the payload is not empty.
- **data** Data buffer to be sent
- **len** Length of the buffer to be sent. Maximum length of this buffer is 255 bytes but the actual payload size varies with region and datarate.
- **type** Specifies if the message shall be confirmed or unconfirmed. Must be one of *lorawan\_message\_type*.

## **Returns**

0 if successful, negative errno code if failure

int **lorawan\_set\_class**(enum *[lorawan\\_class](#page-3026-0)* dev\_class)

Set the current device class.

Change the current device class. This function may be called before or after a network connection has been esta[blished.](#page-3023-0)

## **Parameters**

• **dev\_class** – New device class

**Returns**

0 if successful, negative errno code if failure

## int **lorawan\_set\_conf\_msg\_tries**(uint8\_t tries)

Set the number of tries used for transmissions.

## **Parameters**

• **tries** – Number of tries to be used

**Returns**

0 if successful, negative errno code if failure

## void **lorawan\_enable\_adr**(bool enable)

Enable Adaptive Data Rate (ADR)

Control whether adaptive data rate (ADR) is enabled. When ADR is enabled, the data rate is treated as a default data rate that will be used if the ADR algorithm has not established a data rate. ADR should normally only be enabled for devices with stable RF conditions (i.e., devices in a mostly static location).

## **Parameters**

• **enable** – Enable or Disable adaptive data rate.

int **lorawan\_set\_channels\_mask**(uint16\_t \*channels\_mask, size\_t channels\_mask\_size)

Set the channels mask.

Change the default channels mask. When mask is not changed, all the channels can be used for data transmission. Some Network Servers don't use all the channels, in this case, the channels mask must be provided.

#### **Parameters**

- **channels\_mask** Buffer with channels mask to be used.
- **channels\_mask\_size** Size of channels mask buffer.

#### **Return values**

- **0** successful
- **-EINVAL** channels mask or channels mask size is wrong

## int **lorawan\_set\_datarate**(enum *lorawan\_datarate* dr)

Set the default data rate.

Change the default data rate.

## **Parameters**

• **dr** – Data rate used for transmissions

## **Returns**

0 if successful, negative errno code if failure

enum *lorawan\_datarate* **lorawan\_get\_min\_datarate**(void)

Get the minimum possible datarate.

The minimum possible datarate may change in response to a TxParamSetupReq com[mand from the netw](#page-3024-0)ork server.

## **Returns**

Minimum possible data rate

void **lorawan\_get\_payload\_sizes**(uint8\_t \*max\_next\_payload\_size, uint8\_t \*max\_payload\_size)

Get the current payload sizes.

Query the current payload sizes. The maximum payload size varies with datarate, while the current payload size can be less due to MAC layer commands which are inserted into uplink packets.

## **Parameters**

- **max\_next\_payload\_size** Maximum payload size for the next transmission
- **max\_payload\_size** Maximum payload size for this datarate

int **lorawan\_set\_region**(enum *lorawan\_region* region)

Set the region and frequency to be used.

Control the LoRa region and frequency settings. This should be called before lorawan\_start(). If you only [have support fo](#page-3025-0)r a single region selected via Kconfig, this function does not need to be called at all.

## **Parameters**

• **[regi](#page-3026-1)on** – The region to be selected

## **Returns**

0 if successful, negative errno otherwise

## <span id="page-3028-0"></span>struct **lorawan\_join\_otaa**

*#include <lorawan.h>* LoRaWAN join parameters for over-the-Air activation (OTAA)

Note that all of the fields use LoRaWAN 1.1 terminology.

All parameters are optional if a secure element is present in which case the values stored in the secure element will be used instead.

### **Public Members**

uint8\_t \***join\_eui** Join EUI.

uint8\_t \***nwk\_key** Network Key.

uint8\_t \***app\_key**

Application Key.

## uint16\_t **dev\_nonce**

Device Nonce.

Starting with LoRaWAN 1.0.4 the DevNonce must be monotonically increasing for each OTAA join with the same EUI. The DevNonce should be stored in non-volatile memory by the application.

## struct **lorawan\_join\_abp**

*#include <lorawan.h>* LoRaWAN join parameters for activation by personalization (ABP)

## **Public Members**

uint32\_t **dev\_addr** Device address on the network.

uint8\_t \***app\_skey** Application session key.

uint8\_t \***nwk\_skey** Network session key.

uint8\_t \***app\_eui** Application EUI.

## struct **lorawan\_join\_config**

*#include <lorawan.h>* LoRaWAN join parameters.

## **Public Members**

struct *lorawan\_join\_otaa* **otaa** OTAA join parameters.

struct *[lorawan\\_join\\_abp](#page-3028-0)* **abp** ABP join parameters.

## **union lorawan\_join\_config**

Join parameters.

uint8\_t \***dev\_eui** Device EUI. Optional if a secure element is present.

## enum *lorawan\_act\_type* **mode**

Activation mode.

## <span id="page-3030-0"></span>struct **lora[wan\\_downlink\\_cb](#page-3023-1)**

*#include <lorawan.h>* LoRaWAN downlink callback parameters.

## **Public Members**

uint16\_t **port**

Port to handle messages for.

- Port 0: TX packet acknowledgements
- Ports 1-255: Standard downlink port
- LW\_RECV\_PORT\_ANY: All downlinks

void (\***cb**)(uint8\_t port, bool data\_pending, int16\_t rssi, int8\_t snr, uint8\_t len, const uint8 t \*data)

Callback function to run on downlink data.

## ® **Note**

Callbacks are run on the system workqueue, and should therefore be as short as possible.

**Param port** Port message was sent on **Param data\_pending** Network server has more downlink packets pending **Param rssi** Received signal strength in dBm **Param snr** Signal to Noise ratio in dBm **Param len** Length of data received, will be 0 for ACKs **Param data** Data received, will be NULL for ACKs

## *sys\_snode\_t* **node**

Node for callback list.

# **6.5 USB**

## **USB device support**

## **6.5.1 USB device support**

- <span id="page-3031-1"></span>• *Overview*
- *Supported USB classes*
	- **–** *Audio*
	- **–** *[Bluet](#page-3031-0)ooth HCI USB transport layer*
	- **–** *[CDC ACM](#page-3032-0)*
		- \* *[Co](#page-3032-1)nsole over CDC ACM UART*
		- \* *[CDC ACM UART as backend](#page-3032-2)*
		- \* *[POSIX](#page-3032-3) default tty ECHO mitigation*
	- **–** *DF[U](#page-3033-0)*
	- **–** *US[B Human Interface Devices \(H](#page-3033-1)ID) support*
	- **–** *Ma[ss Storage Class](#page-3034-0)*
	- **–** *[Netw](#page-3034-1)orking*
- *Bina[ry Device Object Store \(BOS\) support](#page-3034-2)*
- *Impl[ementing a non-stan](#page-3036-0)dard USB class*
- *Inte[rface number](#page-3036-1) and endpoint address assignment*
- *[Testing over USPIP in native\\_sim](#page-3036-2)*
- *[USB Vendor and Product identifiers](#page-3037-0)*

#### **Overv[iew](#page-3040-0)**

<span id="page-3031-0"></span>The USB device stack is a hardware independent interface between USB device controller driver and USB device class drivers or customer applications. It is a port of the LPCUSB device stack and has been modified and expanded over time. It provides the following functionalities:

- Uses the *USB device controller driver API* provided by the device controller drivers to interact with the USB device controller.
- Responds to standard device requests and returns standard descriptors, essentially handling 'Chapter 9' processing, specifically the standard device requests in table 9-3 from the univers[al serial bus specification revisio](#page-3041-0)n 2.0.
- Provides a programming interface to be used by USB device classes or customer applications. The APIs is described in include/zephyr/usb/usb\_device.h

#### ® **Note**

It is planned to deprecate all APIs listed in *[USB device support API](https://github.com/zephyrproject-rtos/zephyr/blob/main/include/zephyr/usb/usb_device.h)s* and the functions that depend on them between Zephyr v3.7.0 and v4.0.0, and remove them in v4.2.0. The new USB

device support, represented by the APIs in *New USB device support APIs*, will become the default in Zephyr v4.0.0.

## **Supported USB classes**

<span id="page-3032-0"></span>**Audio** There is an experimental implementation of the Audio class. It follows specification version 1.00 (bcdADC 0x0100) and supports synchronous synchronisation type only. See usbaudio-headphones-microphone and usb-audio-headset samples for reference.

<span id="page-3032-1"></span>**Bluetooth HCI USB transport layer** Bluetooth HCI USB transport layer implementation uses *HCI RAW channel* to expose HCI interface to the host. It is not fully in line with the description in the Bluetooth specification and consists only of an interface with the endpoint configuration:

- <span id="page-3032-2"></span>• HCI commands through control endpoint (host-to-device only)
- [HCI events th](#page-2365-0)rough interrupt IN endpoint
- ACL data through one bulk IN and one bulk OUT endpoints

A second interface for the voice channels has not been implemented as there is no support for this type in *Bluetooth*. It is not a big problem under Linux if HCI USB transport layer is the only interface that appears in the configuration, the btusb driver would not try to claim a second (isochronous) interface. The consequence is that if HCI USB is used in a composite configuration and is the first interface, then the Linux btusb driver will claim both the first and the next interface, pre[venting ot](#page-1649-0)her composite functions from working. Because of this problem, HCI USB should not be used in a composite configuration. This problem is fixed in the implementation for new USB support.

See bluetooth-hci-usb-sample sample for reference.

**CDC ACM** The CDC ACM class is used as backend for different subsystems in Zephyr. However, its configuration may not be easy for the inexperienced user. Below is a description of the different use cases and some pitfalls.

<span id="page-3032-3"></span>The interface for CDC ACM user is *Universal Asynchronous Receiver-Transmitter (UART)* driver API. But there are two important differences in behavior to a real UART controller:

- Data transfer is only possible after the USB device stack has been initialized and started, until then any data is discarded
- If device is connected to the ho[st, it still needs an application on the host side which re](#page-3655-0)quests the data
- The CDC ACM poll out implementation follows the API and blocks when the TX ring buffer is full only if the hw-flow-control property is enabled and called from a non-ISR context.

The devicetree compatible property for CDC ACM UART is zephyr, cdc-acm-uart. CDC ACM support is automatically selected when USB device support is enabled and a compatible node in the devicetree sources is present. If necessary, CDC ACM support can be explicitly disabled by CON-FIG\_USB\_CDC\_ACM. About four CDC ACM UART instances can be defined and used, limited by the maximum number of supported endpoints on the controller.

CDC ACM UART node is supposed to be child of a USB device controller node. Since the designation of the controller nodes varies from vendor to vendor, and our samples and application should be as generic as possible, the default USB device controller is usually assigned an zephyr\_udc0 node label. Often, CDC ACM UART is described in a devicetree overlay file and looks like this:

```
&zephyr_udc0 {
        cdc_acm_uart0: cdc_acm_uart0 {
                compatible = "zephyr,cdc-acm-uart";
                label = "CDC_ACM_0";};
};
```
Sample usb-cdc-acm has similar overlay files. And since no special properties are present, it may seem overkill to use devicetree to describe CDC ACM UART. The motivation behind using devicetree is the easy interchangeability of a real UART controller and CDC ACM UART in applications.

**Console over CDC ACM UART** With the CDC ACM UART node from above and zephyr,console property of the chosen node, we can describe that CDC ACM UART is to be used with the console. A similar overlay file is used by the usb-cdc-acm-console sample.

```
/ {
        chosen {
                zephyr, console = & cdc_acm_uart0;};
};
&zephyr_udc0 {
        cdc_acm_uart0: cdc_acm_uart0 {
                compatible = "zephyr,cdc-acm-uart";
                label = "CDC_ACM_0";};
};
```
Before the application uses the console, it is recommended to wait for the DTR signal:

```
const struct device *const dev = DEVICE_DT_GET(DT_CHOSEN(zephyr_console));
uint32_t dtr = 0;
if (usb_enable(NULL)) {
        return;
}
while (!dtr) {
        uart_line_ctrl_get(dev, UART_LINE_CTRL_DTR, &dtr);
        k_sleep(K_MSEC(100));
}
printk("nuqneH\n");
```
**CDC ACM UART as backend** As for the console sample, it is possible to configure CDC ACM UART as backend for other subsystems by setting *Chosen nodes* properties.

<span id="page-3033-1"></span>List of few Zephyr specific chosen properties which can be used to select CDC ACM UART as backend for a subsystem or application:

- zephyr,bt-c2h-uart used in Bluetooth, for [example see bl](#page-1526-0)uetooth-hci-uart-sample
- zephyr,ot-uart used in OpenThread, for example see coprocessor
- zephyr,shell-uart used by shell for serial backend, for example see samples/subsys/shell/shell\_module
- zephyr, uart-mcumgr used by smp-svr sample

**POSIX default tty ECHO mitigation** POSIX systems, like Linux, default to enabling ECHO on tty devices. Host side application can disable ECHO by calling open() on the tty device and issuing ioctl() (preferably via tcsetattr()) to disable echo if it is not desired. Unfortunately, there is an inherent race between the open() and  $i$  is and  $j$  where the ECHO is enabled and any characters received (even if host application does not call read()) will be echoed back. This issue is especially visible when the CDC ACM port is used without any real UART on the other side because there is no arbitrary delay due to baud rate.

<span id="page-3034-0"></span>To mitigate the issue, Zephyr CDC ACM implementation arms IN endpoint with ZLP after device is configured. When the host reads the ZLP, which is pretty much the best indication that host application has opened the tty device, Zephyr will force CONFIG\_CDC\_ACM\_TX\_DELAY\_MS millisecond delay before real payload is sent. This should allow sufficient time for first, and only first, application that opens the tty device to disable ECHO if ECHO is not desired. If ECHO is not desired at all from CDC ACM device it is best to set up udev rule to disable ECHO as soon as device is connected.

ECHO is particurarly unwanted when CDC ACM instance is used for Zephyr shell, because the control characters to set color sent back to shell are interpreted as (invalid) command and user will see garbage as a result. While minicom does disable ECHO by default, on exit with reset it will restore the termios settings to whatever was set on entry. Therefore, if minicom is the first application to open the tty device, the exit with reset will enable ECHO back and thus set up a problem for the next application (which cannot be mitigated at Zephyr side). To prevent the issue it is recommended either to leave minicom without reset or to disable ECHO before minicom is started.

**DFU** USB DFU class implementation is tightly coupled to *Device Firmware Upgrade* and *MCU-Boot API*. This means that the target platform must support the *Flash Image* API.

See usb-dfu sample for reference.

<span id="page-3034-1"></span>**[USB Hum](#page-835-0)an Interface Devices (HID) support** HID support abuses *[Device D](#page-833-0)river Model* simply to allow applications to use the *device\_get\_binding()*. Note that there is no HID device API as such, instead the interface is provided by *hid\_ops*. The default instance name is HID\_n, where n can be {0, 1, 2, …} depending on the CONFIG\_USB\_HID\_DEVICE\_COUNT.

<span id="page-3034-2"></span>Each HID instance requires a [HID report descriptor. T](#page-543-0)he interface [to the core and the](#page-525-0) report descriptor must be registered using *usb\_[hid\\_regi](#page-3057-0)ster\_device()*.

As the USB HID specification is not only used by the USB subsystem, the USB HID API reference is split into two parts, *Human Interface Devices (HID)* and *USB HID Class API*. HID helper macros from *Human Interface Devices (HID)* should be used to compose a HID report descriptor. Macro names correspond to those used in [the USB HID specification.](#page-3056-0)

For the HID class interface, an IN interrupt endpoint is required for each instance, an OUT interru[pt endpoint is optional. Thus, the minimum imp](#page-3120-0)lem[entation requirem](#page-3055-0)ent for *hid\_ops* is to provide int\_in\_ready callback.

```
#define REPORT_ID 1
static bool configured;
static const struct device *hdev;
static void int_in_ready_cb(const struct device *dev)
{
       static uint8_t report[2] = {REPORT_ID, 0};
       if (hid_int_ep_write(hdev, report, sizeof(report), NULL)) {
               LOG_ERR("Failed to submit report");
       } else {
               report[1]++;
       }
```
(continues on next page)

(continued from previous page)

```
}
static void status_cb(enum usb_dc_status_code status, const uint8_t *param)
{
        if (status == USB_DC_RESET) {
                configured = false;
        }
        if (status == USB_DC_CONFIGURED && !configured) {
                int_in_ready_cb(hdev);
                configured = true;
        }
}
static const uint8_t hid_report_desc[] = {
        HID_USAGE_PAGE(HID_USAGE_GEN_DESKTOP),
        HID_USAGE(HID_USAGE_GEN_DESKTOP_UNDEFINED),
        HID_COLLECTION(HID_COLLECTION_APPLICATION),
        HID_LOGICAL_MIN8(0x00),
        HID_LOGICAL_MAX16(0xFF, 0x00),
        HID_REPORT_ID(REPORT_ID),
        HID_REPORT_SIZE(8),
        HID_REPORT_COUNT(1),
        HID_USAGE(HID_USAGE_GEN_DESKTOP_UNDEFINED),
        HID_INPUT(0x02),
        HID_END_COLLECTION,
};
static const struct hid_ops my_ops = {
        .int_in_ready = int_in_ready_cb,
};
int main(void)
{
        int ret;
        hdev = device_get_binding("HID_0");
        if (hdev == NULL) {
                return -ENODEV;
        }
        usb_hid_register_device(hdev, hid_report_desc, sizeof(hid_report_desc),
                                 &my_ops);
        ret = usb_hid_init(hdev);
        if (ret) {
                return ret;
        }
        return usb_enable(status_cb);
}
```
If the application wishes to receive output reports via the OUT interrupt endpoint, it must enable CONFIG\_ENABLE\_HID\_INT\_OUT\_EP and provide int\_out\_ready callback. The disadvantage of this is that Kconfig options such as CONFIG\_ENABLE\_HID\_INT\_OUT\_EP or CON-FIG\_HID\_INTERRUPT\_EP\_MPS apply to all instances. This design issue will be fixed in the HID class implementation for the new USB support.

See usb-hid or usb-hid-mouse sample for reference.

**Mass Storage Class** MSC follows Bulk-Only Transport specification and uses *Disk Access* to access and expose a RAM disk, emulated block device on a flash partition, or SD Card to the host. Only one disk instance can be exported at a time.

<span id="page-3036-0"></span>The disc to be used by the implementation is set by the CONFIG\_MASS\_STORAGE\_DISK\_NAME and should be the same as the name used by the disc access driver that the [application w](#page-1194-0)ants to expose to the host. SD card disk drivers use options CONFIG\_MMC\_VOLUME\_NAME or CON-FIG\_SDMMC\_VOLUME\_NAME, and flash and RAM disk drivers use node property disk-name to set the disk name.

For the emulated block device on a flash partition, the flash partition and flash disk to be used must be described in the devicetree. If a storage partition is already described at the board level, application devicetree overlay must also delete storage\_partition node first. CON-FIG\_MASS\_STORAGE\_DISK\_NAME should be the same as disk-name property.

```
/delete-node/ &storage_partition;
```

```
&mx25r64 {
        partitions {
                compatible = "fixed-partitions";
                #address-cells = <1>;
                #size-cells = <1>;
                storage_partition: partition@0 {
                        label = "storage";
                        reg = <0x00000000 0x00020000>;
                };
        };
};
/ {
        msc_disk0 {
                compatible = "zephyr, flash-disk";
                partition = <&storage_partition>;
                disk-name = "NAND";
                cache-size = <4096>;
        };
};
```
The disk-property "NAND" may be confusing, but it is simply how some file systems identifies the disc. Therefore, if the application also accesses the file system on the exposed disc, default names should be used, see usb-mass sample for reference.

**Networking** There are three implementations that work in a similar way, providing a virtual Ethernet connection between the remote (USB host) and Zephyr network support.

- CDC ECM class, enabled with CONFIG\_USB\_DEVICE\_NETWORK\_ECM
- <span id="page-3036-1"></span>• CDC EEM class, enabled with CONFIG\_USB\_DEVICE\_NETWORK\_EEM
- RNDIS support, enabled with CONFIG\_USB\_DEVICE\_NETWORK\_RNDIS

See zperf or socket-dumb-http-server for reference. Typically, users will need to add a configuration file overlay to the build, such as samples/net/zperf/overlay-netusb.conf.

Applications using RNDIS support should enable CONFIG\_USB\_DEVICE\_OS\_DESC for a better user experience on a host running Microsoft Windows OS.

## **Binary Device Object Store (BOS) support**

<span id="page-3036-2"></span>BOS handling can be enabled with Kconfig option CONFIG\_USB\_DEVICE\_BOS. This option also has the effect of changing device descriptor bcdUSB to 0210. The application should register descriptors such as Capability Descriptor using *usb\_bos\_register\_cap()*. Registered descriptors are added to the root BOS descriptor and handled by the stack.

See webusb sample for reference.

## **Implementing a non-standard USB class**

The configuration of USB device is done in the stack layer.

<span id="page-3037-0"></span>The following structures and callbacks need to be defined:

- Part of USB Descriptor table
- USB Endpoint configuration table
- USB Device configuration structure
- Endpoint callbacks
- Optionally class, vendor and custom handlers

For example, for the USB loopback application:

```
1 struct usb_loopback_config {
2 struct usb_if_descriptor if0;
3 struct usb_ep_descriptor if0_out_ep;
4 struct usb_ep_descriptor if0_in_ep;
5 \} _packed;
6
7 USBD_CLASS_DESCR_DEFINE(primary, 0) struct usb_loopback_config loopback_cfg = {
8 /* Interface descriptor 0 */
9 . if\theta = \{10 .bLength = sizeof(struct usb_if_descriptor),
11 . bDescriptorType = USB_DESC_INTERFACE,
12 .bInterfaceNumber = 0,
13 .bAlternateSetting = 0,
14 .bNumEndpoints = 2,
15 .bInterfaceClass = USB_BCC_VENDOR,
16 .bInterfaceSubClass = 0,
17 .bInterfaceProtocol = 0,
18 . iInterface = 0,
19 \t39,
2021 /* Data Endpoint OUT */
22 .if0_out_ep = {
23 .bLength = sizeof(struct usb_ep_descriptor),
24 .bDescriptorType = USB_DESC_ENDPOINT,
25 .bEndpointAddress = LOOPBACK_OUT_EP_ADDR,
26 .bmAttributes = USB_DC_EP_BULK,
27 .wMaxPacketSize = sys_cpu_to_le16(CONFIG_LOOPBACK_BULK_EP_MPS),
28 .bInterval = 0x00,
29  },
30
31 /* Data Endpoint IN */
32 . if0_in\_ep = {33 .bLength = sizeof(struct usb_ep_descriptor),
34 .bDescriptorType = USB_DESC_ENDPOINT,
35 .bEndpointAddress = LOOPBACK_IN_EP_ADDR,
36 .bmAttributes = USB_DC_EP_BULK,
37 .wMaxPacketSize = sys_cpu_to_le16(CONFIG_LOOPBACK_BULK_EP_MPS),
38 .bInterval = 0 \times 00,
39 },
40 };
```
Endpoint configuration:

```
1 static struct usb_ep_cfg_data ep_cfg[] = {
 2 \left\{ \begin{array}{ccc} 2 & \mathbf{1} & \mathbf{1} & \\log_{10} .ep_cb = loopback_out_cb,
 4 \cdot .ep_addr = LOOPBACK_OUT_EP_ADDR,
 \begin{array}{ccc} 5 & & & \end{array}\begin{array}{ccc} 6 & \end{array} \begin{array}{ccc} \end{array}7 .ep cb = loopback in cb.
 8 .ep_addr = LOOPBACK_IN_EP_ADDR,
 9 \qquad \qquad },
10 };
```
USB Device configuration structure:

```
1 USBD_DEFINE_CFG_DATA(loopback_config) = {
2 .usb_device_description = NULL,
3 .interface_config = loopback_interface_config,
4 .interface_descriptor = &loopback_cfg.if0,
5 .cb_usb_status = loopback_status_cb,
6 \quad .interface = { }7 .class_handler = NULL,
8 . Custom_handler = NULL
9 .vendor_handler = loopback_vendor_handler,
10 },
11 .num_endpoints = ARRAY_SIZE(ep_cfg),
12 .endpoint = ep_cfg,
13 };
```
The vendor device requests are forwarded by the USB stack core driver to the class driver through the registered vendor handler.

For the loopback class driver, loopback\_vendor\_handler() processes the vendor requests:

```
1 static int loopback_vendor_handler(struct usb_setup_packet *setup,
2 int32_t *len, uint8_t **data)
3 \left(4 LOG_DBG("Class request: bRequest 0x%x bmRequestType 0x%x len %d",
5 setup->bRequest, setup->bmRequestType, *len);
6
7 if (setup->RequestType.recipient != USB_REQTYPE_RECIPIENT_DEVICE) {
8 return -ENOTSUP;
9 }
10
11 if (usb_reqtype_is_to_device(setup) &&
12 setup->bRequest == 0x5b) {
13 LOG_DBG("Host-to-Device, data %p", *data);
14 /*
15 * Copy request data in loopback_buf buffer and reuse
16 * it later in control device-to-host transfer.
17 */
18 memcpy(loopback_buf, *data,
19 MIN(sizeof(loopback_buf), setup->wLength));
20 return 0;
21 }
22
23 if ((usb_reqtype_is_to_host(setup)) &&
24 (setup->bRequest == 0x5c)) {
25 LOG_DBG("Device-to-Host, wLength %d, data %p",
26 setup->wLength, *data);
27 \times data = loopback_buf;
28 *len = MIN(sizeof(loopback_buf), setup->wLength);
29 return 0;
30 }
```
(continues on next page)

(continued from previous page)

<sup>32</sup> **return** -ENOTSUP;

<sup>33</sup> }

31

The class driver waits for the **USB\_DC\_CONFIGURED** device status code before transmitting any data.

## **Interface number and endpoint address assignment**

In USB terminology, a function is a device that provides a capability to the host, such as a HID class device that implements a keyboard. A function contains a collection of interfaces; at least one interface is required. An interface may contain device endpoints; for example, at least one input endpoint is required to implement a HID class device, and no endpoints are required to implement a USB DFU class. A USB device that combines functions is a multifunction USB device, for example, a combination of a HID class device and a CDC ACM device.

With Zephyr RTOS USB support, various combinations are possible with built-in USB classes/functions or custom user implementations. The limitation is the number of available device endpoints. Each device endpoint is uniquely addressable. The endpoint address is a combination of endpoint direction and endpoint number, a four-bit value. Endpoint number zero is used for the default control method to initialize and configure a USB device. By specification, a maximum of 15 IN and 15 OUT device endpoints are also available for use in functions. The actual number depends on the device controller used. Not all controllers support the maximum number of endpoints and all endpoint types. For example, a device controller might support one IN and one OUT isochronous endpoint, but only for endpoint number 8, resulting in endpoint addresses 0x88 and 0x08. Also, one controller may be able to have IN/OUT endpoints on the same endpoint number, interrupt IN endpoint 0x81 and bulk OUT endpoint 0x01, while the other may only be able to handle one endpoint per endpoint number. Information about the number of interfaces, interface associations, endpoint types, and addresses is provided to the host by the interface, interface specific, and endpoint descriptors.

Host driver for specific function, uses interface and endpoint descriptor to obtain endpoint addresses, types, and other properties. This allows function host drivers to be generic, for example, a multi-function device consisting of one or more CDC ACM and one or more CDC ECM class implementations is possible and no specific drivers are required.

Interface and endpoint descriptors of built-in USB class/function implementations in Zephyr RTOS typically have default interface numbers and endpoint addresses assigned in ascending order. During initialization, default interface numbers may be reassigned based on the number of interfaces in a given configuration. Endpoint addresses are reassigned based on controller capabilities, since certain endpoint combinations are not possible with every controller, and the number of interfaces in a given configuration. This also means that the device side class/function in the Zephyr RTOS must check the actual interface and endpoint descriptor values at runtime. This mechanism also allows as to provide generic samples and generic multifunction samples that are limited only by the resources provided by the controller, such as the number of endpoints and the size of the endpoint FIFOs.

There may be host drivers for a specific function, for example in the Linux Kernel, where the function driver does not read interface and endpoint descriptors to check interface numbers or endpoint addresses, but instead uses hardcoded values. Therefore, the host driver cannot be used in a generic way, meaning it cannot be used with different device controllers and different device configurations in combination with other functions. This may also be because the driver is designed for a specific hardware and is not intended to be used with a clone of this specific hardware. On the contrary, if the driver is generic in nature and should work with different hardware variants, then it must not use hardcoded interface numbers and endpoint addresses. It is not possible to disable endpoint reassignment in Zephyr RTOS, which may prevent you from implementing a hardware-clone firmware. Instead, if possible, the host driver implementation should be fixed to use values from the interface and endpoint descriptor.

## **Testing over USPIP in native\_sim**

A virtual USB controller implemented through USBIP might be used to test the USB device stack. Follow the general build procedure to build the USB sample for the native sim configuration.

Run built sample with:

west build -t run

In a terminal window, run the following command to list USB devices:

```
$ usbip list -r localhost
Exportable USB devices
======================
 -127.0.0.11-1: unknown vendor : unknown product (2fe3:0100)
           : /sys/devices/pci0000:00/0000:00:01.2/usb1/1-1
           : (Defined at Interface level) (00/00/00)
           : 0 - Vendor Specific Class / unknown subclass / unknown protocol (ff/00/00)
```
In a terminal window, run the following command to attach the USB device:

**\$** sudo usbip attach -r localhost -b 1-1

The USB device should be connected to your Linux host, and verified with the following commands:

```
$ sudo usbip port
Imported USB devices
====================
Port 00: < Port in Use > at Full Speed(12Mbps)
       unknown vendor : unknown product (2fe3:0100)
       7-1 -> usbip://localhost:3240/1-1
           -> remote bus/dev 001/002
$ lsusb -d 2fe3:0100
Bus 007 Device 004: ID 2fe3:0100
```
## <span id="page-3040-0"></span>**USB Vendor and Product identifiers**

The USB Vendor ID for the Zephyr project is 0x2FE3. This USB Vendor ID must not be used when a vendor integrates Zephyr USB device support into its own product.

Each USB sample has its own unique Product ID. The USB maintainer, if one is assigned, or otherwise the Zephyr Technical Steering Committee, may allocate other USB Product IDs based on well-motivated and documented requests.

The following Product IDs are currently used:

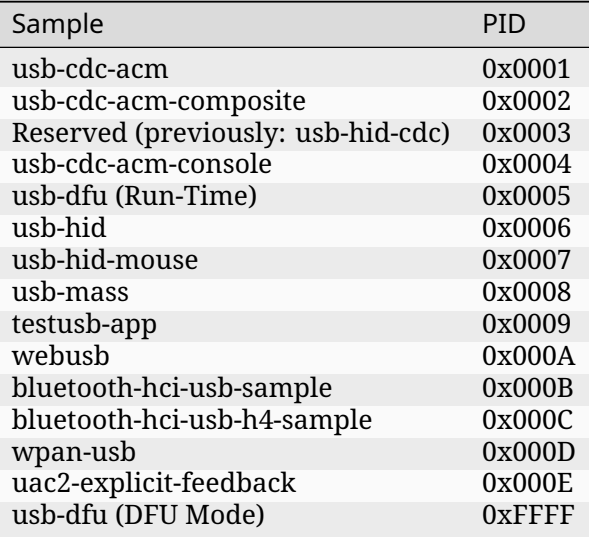

The USB device descriptor field bcdDevice (Device Release Number) represents the Zephyr kernel major and minor versions as a binary coded decimal value.

## **6.5.2 USB device support APIs**

## **USB device controller driver API**

The USB device controller driver API is described in include/zephyr/drivers/usb/usb\_dc.h and sometimes referred to as the usb\_dc API.

<span id="page-3041-0"></span>This API has some limitations by design, it does not follow *Device Driver Model* and is being replaced by *USB device controller (UDC) driver API*.

## **API reference**

*group* **\_usb\_[device\\_controller\\_api](#page-3061-0)**

USB Device Controller API.

## **Typedefs**

typedef void (\***usb\_dc\_ep\_callback**)(uint8\_t ep, enum *usb\_dc\_ep\_cb\_status\_code* cb\_status) Callback function signature for the USB Endpoint status.

<span id="page-3041-2"></span>typedef void (\***usb\_dc\_status\_callback**)(enum *usb\_d[c\\_status\\_code](#page-3042-0)* cb\_status, const uint8\_t \*param)

Callback function signature for the device.

## <span id="page-3041-1"></span>**Enums**

#### enum **usb\_dc\_status\_code**

USB Driver Status Codes.

Status codes reported by the registered device status callback.

*Values:*

enumerator **USB\_DC\_ERROR** USB error reported by the controller.

enumerator **USB\_DC\_RESET** USB reset.

enumerator **USB\_DC\_CONNECTED** USB connection established, hardware enumeration is completed.

enumerator **USB\_DC\_CONFIGURED** USB configuration done.

enumerator **USB\_DC\_DISCONNECTED** USB connection lost.

enumerator **USB\_DC\_SUSPEND** USB connection suspended by the HOST.

enumerator **USB\_DC\_RESUME** USB connection resumed by the HOST.

enumerator **USB\_DC\_INTERFACE** USB interface selected.

enumerator **USB\_DC\_SET\_HALT** Set Feature ENDPOINT\_HALT received.

enumerator **USB\_DC\_CLEAR\_HALT** Clear Feature ENDPOINT\_HALT received.

enumerator **USB\_DC\_SOF** Start of Frame received.

enumerator **USB\_DC\_UNKNOWN** Initial USB connection status.

<span id="page-3042-0"></span>enum **usb\_dc\_ep\_cb\_status\_code** USB Endpoint Callback Status Codes. Status Codes reported by the registered endpoint callback. *Values:*

enumerator **USB\_DC\_EP\_SETUP** SETUP received.

enumerator **USB\_DC\_EP\_DATA\_OUT** Out transaction on this EP, data is available for read. enumerator **USB\_DC\_EP\_DATA\_IN** In transaction done on this EP.

```
enum usb_dc_ep_transfer_type
    USB Endpoint Transfer Type.
    Values:
```
enumerator **USB\_DC\_EP\_CONTROL** = 0 Control type endpoint.

```
enumerator USB_DC_EP_ISOCHRONOUS
   Isochronous type endpoint.
```
enumerator **USB\_DC\_EP\_BULK** Bulk type endpoint.

enumerator **USB\_DC\_EP\_INTERRUPT** Interrupt type endpoint

enum **usb\_dc\_ep\_synchronozation\_type** USB Endpoint Synchronization Type.

## ® **Note**

Valid only for Isochronous Endpoints

*Values:*

```
enumerator USB_DC_EP_NO_SYNCHRONIZATION = (0U « 2U)
   No Synchronization.
```

```
enumerator USB_DC_EP_ASYNCHRONOUS = (1U « 2U)
   Asynchronous.
```
enumerator **USB\_DC\_EP\_ADAPTIVE** = (2U « 2U) Adaptive.

```
enumerator USB_DC_EP_SYNCHRONOUS = (3U « 2U)
   Synchronous.
```
## **Functions**

```
int usb_dc_attach(void)
```
Attach USB for device connection.

Function to attach USB for device connection. Upon success, the USB PLL is enabled, and the USB device is now capable of transmitting and receiving on the USB bus and of generating interrupts.

## **Returns**

0 on success, negative errno code on fail.

int **usb\_dc\_detach**(void)

Detach the USB device.

Function to detach the USB device. Upon success, the USB hardware PLL is powered down and USB communication is disabled.

## **Returns**

0 on success, negative errno code on fail.

int **usb\_dc\_reset**(void)

Reset the USB device.

This function returns the USB device and firmware back to it's initial state. N.B. the USB PLL is handled by the usb\_detach function

## **Returns**

0 on success, negative errno code on fail.

int **usb\_dc\_set\_address**(const uint8\_t addr)

Set USB device address.

## **Parameters**

• **addr** – **[in]** Device address

## **Returns**

0 on success, negative errno code on fail.

void **usb\_dc\_set\_status\_callback**(const *usb\_dc\_status\_callback* cb)

Set USB device controller status callback.

Function to set USB device controller status callback. The registered callback is used to report changes in the status of the [device controller. The](#page-3041-1) status code are described by the usb dc status code enumeration.

## **Parameters**

• **cb** – **[in]** Callback function

int **usb\_dc\_ep\_check\_cap**(const struct *usb\_dc\_ep\_cfg\_data* \*const cfg)

check endpoint capabilities

Function to check capabilities of an endpoint. *usb\_dc\_ep\_cfg\_data* structure provides the endpoint configuration para[meters: endpoint add](#page-3048-0)ress, endpoint maximum packet size and endpoint type. The driver should check endpoint capabilities and return 0 if the endpoint configuration is possible.

## **Parameters**

• **cfg** – **[in]** Endpoint config

**Returns**

0 on success, negative errno code on fail.

int **usb\_dc\_ep\_configure**(const struct *usb\_dc\_ep\_cfg\_data* \*const cfg)

Configure endpoint.

Function to configure an endpoint. *usb\_dc\_ep\_cfg\_data* structure provides the endpoint configuration parameters: [endpoint address,](#page-3048-0) endpoint maximum packet size and endpoint type.

## **Parameters**

• **cfg** – **[in]** Endpoint config

### **Returns**

0 on success, negative errno code on fail.

### int **usb\_dc\_ep\_set\_stall**(const uint8\_t ep)

Set stall condition for the selected endpoint.

### **Parameters**

• **ep** – **[in]** Endpoint address corresponding to the one listed in the device configuration table

#### **Returns**

0 on success, negative errno code on fail.

int **usb\_dc\_ep\_clear\_stall**(const uint8\_t ep)

Clear stall condition for the selected endpoint.

#### **Parameters**

• **ep** – **[in]** Endpoint address corresponding to the one listed in the device configuration table

#### **Returns**

0 on success, negative errno code on fail.

int **usb\_dc\_ep\_is\_stalled**(const uint8\_t ep, uint8\_t \*const stalled) Check if the selected endpoint is stalled.

#### **Parameters**

- **ep [in]** Endpoint address corresponding to the one listed in the device configuration table
- **stalled [out]** Endpoint stall status

#### **Returns**

0 on success, negative errno code on fail.

#### int **usb\_dc\_ep\_halt**(const uint8\_t ep)

Halt the selected endpoint.

#### **Parameters**

• **ep** – **[in]** Endpoint address corresponding to the one listed in the device configuration table

#### **Returns**

0 on success, negative errno code on fail.

int **usb\_dc\_ep\_enable**(const uint8\_t ep)

Enable the selected endpoint.

Function to enable the selected endpoint. Upon success interrupts are enabled for the corresponding endpoint and the endpoint is ready for transmitting/receiving data.

#### **Parameters**

• **ep** – **[in]** Endpoint address corresponding to the one listed in the device configuration table

#### **Returns**

0 on success, negative errno code on fail.

int **usb\_dc\_ep\_disable**(const uint8\_t ep)

Disable the selected endpoint.

Function to disable the selected endpoint. Upon success interrupts are disabled for the corresponding endpoint and the endpoint is no longer able for transmitting/receiving data.

## **Parameters**

• **ep** – **[in]** Endpoint address corresponding to the one listed in the device configuration table

## **Returns**

0 on success, negative errno code on fail.

int **usb\_dc\_ep\_flush**(const uint8\_t ep)

Flush the selected endpoint.

This function flushes the FIFOs for the selected endpoint.

## **Parameters**

• **ep** – **[in]** Endpoint address corresponding to the one listed in the device configuration table

#### **Returns**

0 on success, negative errno code on fail.

int **usb\_dc\_ep\_write**(const uint8\_t ep, const uint8\_t \*const data, const uint32\_t data\_len, uint32 t \*const ret\_bytes)

Write data to the specified endpoint.

This function is called to write data to the specified endpoint. The supplied usb\_ep\_callback function will be called when data is transmitted out.

#### **Parameters**

- **ep [in]** Endpoint address corresponding to the one listed in the device configuration table
- **data [in]** Pointer to data to write
- **data\_len [in]** Length of the data requested to write. This may be zero for a zero length status packet.
- **ret\_bytes [out]** Bytes scheduled for transmission. This value may be NULL if the application expects all bytes to be written

## **Returns**

0 on success, negative errno code on fail.

int **usb\_dc\_ep\_read**(const uint8\_t ep, uint8\_t \*const data, const uint32\_t max\_data\_len, uint32\_t \*const read\_bytes)

Read data from the specified endpoint.

This function is called by the endpoint handler function, after an OUT interrupt has been received for that EP. The application must only call this function through the supplied usb\_ep\_callback function. This function clears the ENDPOINT NAK, if all data in the endpoint FIFO has been read, so as to accept more data from host.

#### **Parameters**

- **ep [in]** Endpoint address corresponding to the one listed in the device configuration table
- **data [in]** Pointer to data buffer to write to
- **max\_data\_len [in]** Max length of data to read
- **read\_bytes [out]** Number of bytes read. If data is NULL and max\_data\_len is 0 the number of bytes available for read should be returned.

## **Returns**

0 on success, negative errno code on fail.

## int **usb\_dc\_ep\_set\_callback**(const uint8\_t ep, const *usb\_dc\_ep\_callback* cb)

Set callback function for the specified endpoint.

Function to set callback function for notification of data received and available to application or transmit done on the selected endp[oint, NULL if callba](#page-3041-2)ck not required by application code. The callback status code is described by usb\_dc\_ep\_cb\_status\_code.

### **Parameters**

- **ep [in]** Endpoint address corresponding to the one listed in the device configuration table
- **cb [in]** Callback function

#### **Returns**

0 on success, negative errno code on fail.

int **usb\_dc\_ep\_read\_wait**(uint8\_t ep, uint8\_t \*data, uint32\_t max\_data\_len, uint32\_t \*read\_bytes)

Read data from the specified endpoint.

<span id="page-3047-1"></span>This is similar to usb dc ep read, the difference being that, it doesn't clear the endpoint NAKs so that the consumer is not bogged down by further upcalls till he is done with the processing of the data. The caller should reactivate ep by invoking *usb\_dc\_ep\_read\_continue()* do so.

#### **Parameters**

- **ep [in]** Endpoint address corresponding to the one listed in the device [configuration tab](#page-3047-0)le
- **data [in]** Pointer to data buffer to write to
- **max\_data\_len [in]** Max length of data to read
- **read\_bytes [out]** Number of bytes read. If data is NULL and max data len is 0 the number of bytes available for read should be returned.

#### **Returns**

0 on success, negative errno code on fail.

#### int **usb\_dc\_ep\_read\_continue**(uint8\_t ep)

Continue reading data from the endpoint.

<span id="page-3047-0"></span>Clear the endpoint NAK and enable the endpoint to accept more data from the host. Usually called after *usb\_dc\_ep\_read\_wait()* when the consumer is fine to accept more data. Thus these calls together act as a flow control mechanism.

#### **Parameters**

• **ep** – **[in]** E[ndpoint address corres](#page-3047-1)ponding to the one listed in the device configuration table

#### **Returns**

0 on success, negative errno code on fail.

int **usb\_dc\_ep\_mps**(uint8\_t ep)

Get endpoint max packet size.

#### **Parameters**

• **ep** – **[in]** Endpoint address corresponding to the one listed in the device configuration table

#### **Returns**

Endpoint max packet size (mps)

## int **usb\_dc\_wakeup\_request**(void)

Start the host wake up procedure.

Function to wake up the host if it's currently in sleep mode.

### **Returns**

0 on success, negative errno code on fail.

## <span id="page-3048-0"></span>struct **usb\_dc\_ep\_cfg\_data**

*#include <usb\_dc.h>* USB Endpoint Configuration.

Structure containing the USB endpoint configuration.

## **Public Members**

uint8\_t **ep\_addr**

The number associated with the EP in the device configuration structure IN EP  $=$ 0x80 | <endpoint number> OUT EP = 0x00 | <endpoint number>

### uint16\_t **ep\_mps**

Endpoint max packet size.

## enum *usb\_dc\_ep\_transfer\_type* **ep\_type**

Endpoint Transfer Type.

May be Bulk, Interrupt, Control or Isochronous

### **USB device stack API**

**API reference** There are two ways to transmit data, using the 'low' level read/write API or the 'high' level transfer API.

#### **Low level API**

To transmit data to the host, the class driver should call usb\_write(). Upon completion the registered endpoint callback will be called. Before sending another packet the class driver should wait for the completion of the previous write. When data is received, the registered endpoint callback is called. usb\_read() should be used for retrieving the received data. For CDC ACM sample driver this happens via the OUT bulk endpoint handler (cdc\_acm\_bulk\_out) mentioned in the endpoint array (cdc\_acm\_ep\_data).

#### **High level API**

The usb transfer method can be used to transfer data to/from the host. The transfer API will automatically split the data transmission into one or more USB transaction(s), depending endpoint max packet size. The class driver does not have to implement endpoint callback and should set this callback to the generic usb transfer ep callback.

#### ® **Related code samples**

#### **802.15.4 USB**

Implement a device that exposes an IEEE 802.15.4 radio over USB.

#### **Console over USB CDC ACM**

Output "Hello World!" to the console over USB CDC ACM.

#### **USB Audio headset**

Implement a USB Audio headset device with audio IN/OUT loopback.

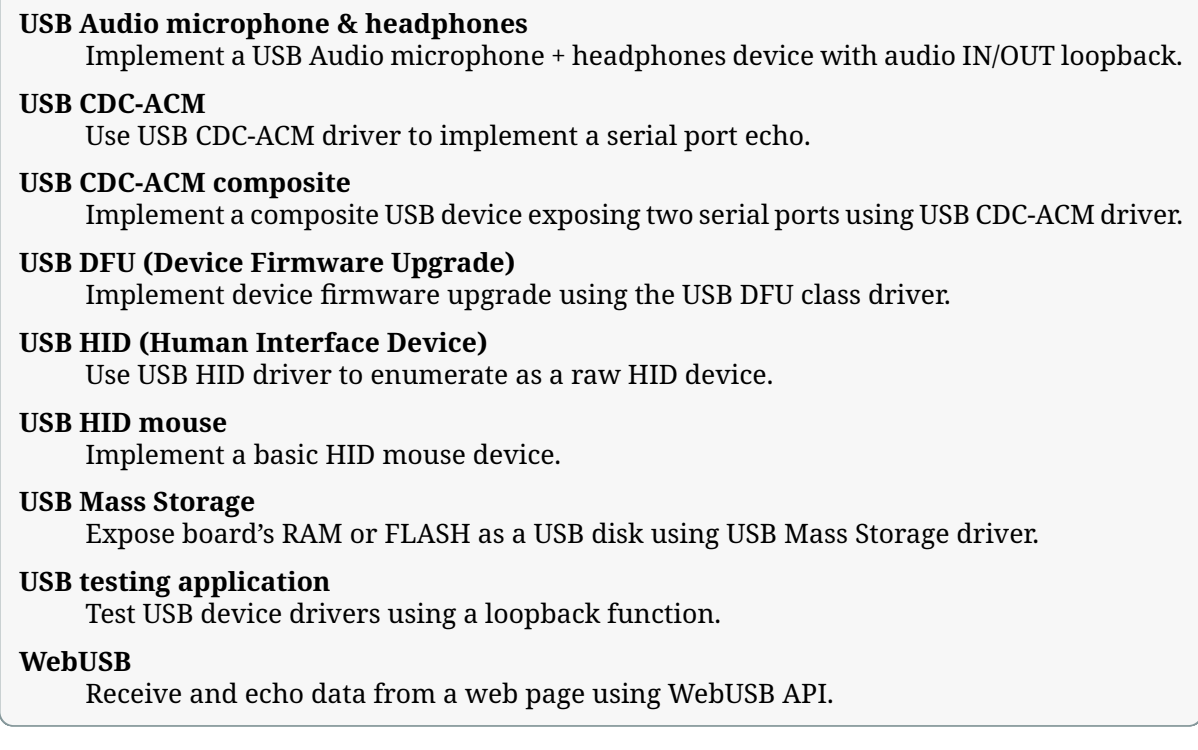

### *group* **\_usb\_device\_core\_api**

USB Device Core Layer API.

**Defines**

**USB\_TRANS\_READ**

**USB\_TRANS\_WRITE**

**USB\_TRANS\_NO\_ZLP**

## **USB\_DEVICE\_BOS\_DESC\_DEFINE\_CAP**

Helper macro to place the BOS compatibility descriptor in the right memory section.

## **Typedefs**

typedef void (\***usb\_ep\_callback**)(uint8\_t ep, enum *usb\_dc\_ep\_cb\_status\_code* cb\_status) Callback function signature for the USB Endpoint status.

<span id="page-3049-1"></span><span id="page-3049-0"></span>typedef int (\***usb\_request\_handler**)(struct usb\_set[up\\_packet \\*setup, int32\\_t \\*](#page-3042-0)transfer\_len, uint8\_t \*\*payload\_data)

Callback function signature for class specific requests.

Function which handles Class specific requests corresponding to an interface number specified in the device descriptor table. For host to device direction the 'len' and 'payload\_data' contain the length of the received data and the pointer to the received data respectively. For device to host class requests, 'len' and 'payload\_data' should be set by the callback function with the length and the address of the data to be transmitted buffer respectively.

typedef void (\***usb\_interface\_config**)(struct usb\_desc\_header \*head, uint8\_t bInterfaceNumber)

Function for interface runtime configuration.

<span id="page-3050-1"></span>typedef void (\***usb\_transfer\_callback**)(uint8\_t ep, int tsize, void \*priv)

Callback function signature for transfer completion.

### <span id="page-3050-0"></span>**Functions**

int **usb\_set\_config**(const uint8\_t \*usb\_descriptor)

Configure USB controller.

Function to configure USB controller. Configuration parameters must be valid or an error is returned

#### **Parameters**

• **usb\_descriptor** – **[in]** USB descriptor table

**Returns**

0 on success, negative errno code on fail

int **usb\_deconfig**(void)

Deconfigure USB controller.

This function returns the USB device to it's initial state

### **Returns**

0 on success, negative errno code on fail

int **usb\_enable**(*usb\_dc\_status\_callback* status\_cb)

Enable the USB subsystem and associated hardware.

This function initializes the USB core subsystem and enables the corresponding hardware so th[at it can begin transmitt](#page-3041-1)ing and receiving on the USB bus, as well as generating interrupts.

Class-specific initialization and registration must be performed by the user before invoking this, so that any data or events on the bus are processed correctly by the associated class handling code.

#### **Parameters**

• **status\_cb** – **[in]** Callback registered by user to notify about USB device controller state.

#### **Returns**

0 on success, negative errno code on fail.

## int **usb\_disable**(void)

Disable the USB device.

Function to disable the USB device. Upon success, the specified USB interface is clock gated in hardware, it is no longer capable of generating interrupts.

#### **Returns**

0 on success, negative errno code on fail

int **usb\_write**(uint8 t ep, const uint8 t \*data, uint32 t data len, uint32 t \*bytes ret) Write data to the specified endpoint.

Function to write data to the specified endpoint. The supplied usb\_ep\_callback will be called when transmission is done.

### **Parameters**

- **ep [in]** Endpoint address corresponding to the one listed in the device configuration table
- **data [in]** Pointer to data to write
- **data\_len [in]** Length of data requested to write. This may be zero for a zero length status packet.
- **bytes\_ret [out]** Bytes written to the EP FIFO. This value may be NULL if the application expects all bytes to be written

#### **Returns**

0 on success, negative errno code on fail

int **usb\_read**(uint8\_t ep, uint8\_t \*data, uint32\_t max\_data\_len, uint32\_t \*ret\_bytes) Read data from the specified endpoint.

This function is called by the Endpoint handler function, after an OUT interrupt has been received for that EP. The application must only call this function through the supplied usb ep callback function.

### **Parameters**

- **ep [in]** Endpoint address corresponding to the one listed in the device configuration table
- **data [in]** Pointer to data buffer to write to
- **max\_data\_len [in]** Max length of data to read
- **ret\_bytes [out]** Number of bytes read. If data is NULL and max data len is 0 the number of bytes available for read is returned.

#### **Returns**

0 on success, negative errno code on fail

### int **usb\_ep\_set\_stall**(uint8\_t ep)

Set STALL condition on the specified endpoint.

This function is called by USB device class handler code to set stall condition on endpoint.

#### **Parameters**

• **ep** – **[in]** Endpoint address corresponding to the one listed in the device configuration table

#### **Returns**

0 on success, negative errno code on fail

#### int **usb\_ep\_clear\_stall**(uint8\_t ep)

Clears STALL condition on the specified endpoint.

This function is called by USB device class handler code to clear stall condition on endpoint.

#### **Parameters**

• **ep** – **[in]** Endpoint address corresponding to the one listed in the device configuration table

### **Returns**

0 on success, negative errno code on fail

## int **usb\_ep\_read\_wait**(uint8\_t ep, uint8\_t \*data, uint32\_t max\_data\_len, uint32\_t

\*read\_bytes)

Read data from the specified endpoint.

<span id="page-3052-1"></span>This is similar to usb\_ep\_read, the difference being that, it doesn't clear the endpoint NAKs so that the consumer is not bogged down by further upcalls till he is done with the processing of the data. The caller should reactivate ep by invoking *usb\_ep\_read\_continue()* do so.

### **Parameters**

- **ep [in]** Endpoint address corresponding to the one listed in the device [configuration](#page-3052-0) table
- **data [in]** pointer to data buffer to write to
- **max\_data\_len [in]** max length of data to read
- **read\_bytes [out]** Number of bytes read. If data is NULL and max data len is 0 the number of bytes available for read should be returned.

## **Returns**

0 on success, negative errno code on fail.

## int **usb\_ep\_read\_continue**(uint8\_t ep)

Continue reading data from the endpoint.

<span id="page-3052-0"></span>Clear the endpoint NAK and enable the endpoint to accept more data from the host. Usually called after *usb\_ep\_read\_wait()* when the consumer is fine to accept more data. Thus these calls together acts as flow control mechanism.

#### **Parameters**

• **ep** – **[in]** [Endpoint address co](#page-3052-1)rresponding to the one listed in the device configuration table

#### **Returns**

0 on success, negative errno code on fail.

void **usb\_transfer\_ep\_callback**(uint8\_t ep, enum *usb\_dc\_ep\_cb\_status\_code*)

Transfer management endpoint callback.

If a USB class driver wants to use high-level transfer functions, driver needs to register this callback as usb endpoint callback.

int **usb\_transfer**(uint8\_t ep, uint8\_t \*data, size\_t dlen, unsigned int flags, *usb\_transfer\_callback* cb, void \*priv)

Start a transfer.

Start a usb transfer to/from the data buffer. This function is asynchronous and can be executed in I[RQ context. The provi](#page-3050-0)ded callback will be called on transfer completion (or error) in thread context.

## **Parameters**

- **ep [in]** Endpoint address corresponding to the one listed in the device configuration table
- **data [in]** Pointer to data buffer to write-to/read-from
- **dlen [in]** Size of data buffer
- **flags [in]** Transfer flags (USB\_TRANS\_READ, USB\_TRANS\_WRITE…)
- **cb [in]** Function called on transfer completion/failure
- **priv [in]** Data passed back to the transfer completion callback

## **Returns**

0 on success, negative errno code on fail.

int **usb\_transfer\_sync**(uint8\_t ep, uint8\_t \*data, size\_t dlen, unsigned int flags)

Start a transfer and block-wait for completion.

Synchronous version of usb\_transfer, wait for transfer completion before returning. A return value of zero can also mean that transfer was cancelled or that the endpoint is not ready. This is due to the design of transfers and usb\_dc API.

#### **Parameters**

- **ep [in]** Endpoint address corresponding to the one listed in the device configuration table
- **data [in]** Pointer to data buffer to write-to/read-from
- **dlen [in]** Size of data buffer
- **flags [in]** Transfer flags

#### **Returns**

number of bytes transferred on success, negative errno code on fail.

## void **usb\_cancel\_transfer**(uint8\_t ep)

Cancel any ongoing transfer on the specified endpoint.

### **Parameters**

• **ep** – **[in]** Endpoint address corresponding to the one listed in the device configuration table

## void **usb\_cancel\_transfers**(void)

Cancel all ongoing transfers.

## bool **usb\_transfer\_is\_busy**(uint8\_t ep)

Check that transfer is ongoing for the endpoint.

## **Parameters**

• **ep** – **[in]** Endpoint address corresponding to the one listed in the device configuration table

## **Returns**

true if transfer is ongoing, false otherwise.

#### int **usb\_wakeup\_request**(void)

Start the USB remote wakeup procedure.

Function to request a remote wakeup. This feature must be enabled in configuration, otherwise it will always return -ENOTSUP error.

## **Returns**

0 on success, negative errno code on fail, i.e. when the bus is already active.

## bool **usb\_get\_remote\_wakeup\_status**(void)

Get status of the USB remote wakeup feature.

#### **Returns**

true if remote wakeup has been enabled by the host, false otherwise.

## void **usb\_bos\_register\_cap**(void \*hdr)

Register BOS capability descriptor.

This function should be used by the application to register BOS capability descriptors before the USB device stack is enabled.

## **Parameters**

• **hdr** – **[in]** Pointer to BOS capability descriptor

## struct **usb\_ep\_cfg\_data**

*#include <usb\_device.h>* USB Endpoint Configuration.

This structure contains configuration for the endpoint.

## **Public Members**

## *usb\_ep\_callback* **ep\_cb**

Callback function for notification of data received and available to application or transmit done, NULL if callback not required by application code.

## uint8\_t **[ep\\_addr](#page-3049-0)**

The number associated with the EP in the device configuration structure IN EP  $=$ 0x80 | <endpoint number> OUT EP = 0x00 | <endpoint number>

## <span id="page-3054-1"></span>struct **usb\_interface\_cfg\_data**

*#include <usb\_device.h>* USB Interface Configuration.

This structure contains USB interface configuration.

## **Public Members**

## *usb\_request\_handler* **class\_handler**

Handler for USB Class specific Control (EP 0) communications.

## *[usb\\_request\\_handler](#page-3049-1)* **vendor\_handler**

Handler for USB Vendor specific commands.

## *[usb\\_request\\_handler](#page-3049-1)* **custom\_handler**

The custom request handler gets a first chance at handling the request before it is handed over to the 'chapter 9' request handler.

[return 0 on succ](#page-3049-1)ess, -EINVAL if the request has not been handled by the custom handler and instead needs to be handled by the core USB stack. Any other error code to denote failure within the custom handler.

## <span id="page-3054-0"></span>struct **usb\_cfg\_data**

*#include <usb\_device.h>* USB device configuration.

The Application instantiates this with given parameters added using the "usb\_set\_config" function. Once this function is called changes to this structure will result in undefined behavior. This structure may only be updated after calls to usb\_deconfig

#### **Public Members**

#### const uint8\_t \***usb\_device\_description**

USB device description, see http://www.beyondlogic.org/usbnutshell/usb5.shtml# DeviceDescriptors.

#### void \***interface\_descriptor**

[Pointer to interfac](http://www.beyondlogic.org/usbnutshell/usb5.shtml#DeviceDescriptors)e descript[or.](http://www.beyondlogic.org/usbnutshell/usb5.shtml#DeviceDescriptors)

## *usb\_interface\_config* **interface\_config**

Function for interface runtime configuration.

void (\***cb\_usb\_status**)(struct *usb\_cfg\_data* \*cfg, enum *usb\_dc\_status\_code* cb\_status, [const uint8\\_t \\*param](#page-3050-1))

Callback to be notified on USB connection status change.

#### struct *usb\_interface\_cfg\_data* **[interface](#page-3054-0)**

USB interface (Class) handler and storage space.

#### uint8\_t **[num\\_endpoints](#page-3054-1)**

Number of individual endpoints in the device configuration.

#### struct *usb\_ep\_cfg\_data* \***endpoint**

Pointer to an array of endpoint structs of length equal to the number of EP associated with the device description, not including control endpoints.

### **USB HID Class API**

<span id="page-3055-0"></span>USB device specific part for HID support defined in include/zephyr/usb/class/usb\_hid.h.

#### ® **Related code samples**

**USB HID (Human Interface Device)** Use USB HID driver to enumerate as a raw HID device.

# **USB HID mouse**

Implement a basic HID mouse device.

#### **API Reference**

*group* **usb\_hid\_device\_api**

#### **Typedefs**

typedef int (\***hid\_cb\_t**)(const struct *device* \*dev, struct usb\_setup\_packet \*setup, int32\_t \*len, uint8\_t \*\*data)

typedef void (\***hid\_int\_ready\_callback**)(const struct *device* \*dev)

typedef void (\***hid\_protocol\_cb\_t**)(const struct *device* \*dev, uint8\_t protocol)

typedef void (\***hid\_idle\_cb\_t**)(const struct *device* \*dev, uint16\_t report\_id)

## **Functions**

void **usb\_hid\_register\_device**(const struct *device* \*dev, const uint8\_t \*desc, size\_t size, const struct *hid\_ops* \*op)

<span id="page-3056-0"></span>Register HID device.

## **Parameters**

- **dev [in]** Pointer to USB HID [device](#page-3057-0)
- **desc [in]** Pointer to HID report descriptor
- **size [in]** Size of HID report descriptor
- **op [in]** Pointer to USB HID device interrupt struct

int **hid\_int\_ep\_write**(const struct *device* \*dev, const uint8\_t \*data, uint32\_t data\_len, uint32\_t \*bytes\_ret)

Write to USB HID interrupt endpoint buffer.

## **Parameters**

- **dev [in]** Pointer to USB HID device
- **data [in]** Pointer to data buffer
- **data\_len [in]** Length of data to copy
- **bytes\_ret [out]** Bytes written to the EP buffer.

## **Returns**

0 on success, negative errno code on fail.

int **hid\_int\_ep\_read**(const struct *device* \*dev, uint8\_t \*data, uint32\_t max\_data\_len, uint32\_t \*ret\_bytes)

Read from USB HID interrupt endpoint buffer.

## **Parameters**

- **dev [in]** Pointer to USB HID device
- **data [in]** Pointer to data buffer
- **max\_data\_len [in]** Max length of data to copy
- **ret\_bytes [out]** Number of bytes to copy. If data is NULL and max\_data\_len is 0 the number of bytes available in the buffer will be returned.

## **Returns**

0 on success, negative errno code on fail.

int **usb\_hid\_set\_proto\_code**(const struct *device* \*dev, uint8\_t proto\_code)

Set USB HID class Protocol Code.

Should be called before *usb\_hid\_init()*.

## **Parameters**

- **dev [in]** Pointer to USB HID device
- **proto\_code [in]** Protocol Code to be used for bInterfaceProtocol

### **Returns**

0 on success, negative errno code on fail.

int **usb\_hid\_init**(const struct *device* \*dev)

Initialize USB HID class support.

### **Parameters**

• **dev** – **[in]** Point[er to US](#page-544-0)B HID device

**Returns**

0 on success, negative errno code on fail.

### struct **hid\_ops**

*#include <usb\_hid.h>* USB HID device interface.

## <span id="page-3057-0"></span>**Binary Device Object Store (BOS) support API**

## **API reference**

### *group* **usb\_bos**

USB Binary Device Object Store support.

## **Enums**

## enum **usb\_bos\_capability\_types**

Device capability type codes.

*Values:*

enumerator **USB\_BOS\_CAPABILITY\_EXTENSION** = 0x02

enumerator **USB\_BOS\_CAPABILITY\_PLATFORM** = 0x05

## struct **usb\_bos\_descriptor**

*#include <bos.h>* Root BOS Descriptor.

## struct **usb\_bos\_capability\_lpm**

*#include <bos.h>* BOS USB 2.0 extension capability descriptor.

## struct **usb\_bos\_platform\_descriptor**

*#include <bos.h>* BOS platform capability descriptor.

## struct **usb\_bos\_capability\_webusb**

*#include <bos.h>* WebUSB specific part of platform capability descriptor.

### struct **usb\_bos\_capability\_msos**

*#include <bos.h>* Microsoft OS 2.0 descriptor specific part of platform capability descriptor.

## **New experimental USB support**

## **6.5.3 New USB device support**

## **Overview**

USB device support consists of the USB device controller (UDC) drivers , *USB device controller (UDC) driver API*, and USB device stack, *USB device stack (next) API*. The *USB device controller (UDC) driver API* provides a generic and vendor independent interface to USB device controllers, and although, there a is clear separation between these layers, the purpose of *USB device controller (UDC) driver API* is to serve new Zephyr's USB device stack exclusi[vely.](#page-3061-0)

[The new device s](#page-3061-0)tack supports multiple [device controllers, meaning](#page-3069-0) that [if a SoC has multiple](#page-3061-0) [controllers, they](#page-3061-0) can be used simultaneously. Full and high-speed device controllers are supported. It also provides support for registering multiple function or class insta[nces to a config](#page-3061-0)[uration at runtime, or c](#page-3061-0)hanging the configuration later. It has built-in support for several USB classes and provides an API to implement custom USB functions.

The new USB device support is considered experimental and will replace *USB device support*.

**Built-in functions** The USB device stack has built-in USB functions. Some can be used directly in the user application through a special API, such as HID or Audio cla[ss devices, while o](#page-3031-1)thers use a general Zephyr RTOS driver API, such as MSC and CDC class implementations. The *Identification string* identifies a class or function instance (*n*) and is used as an argument to the *usbd\_register\_class()*.

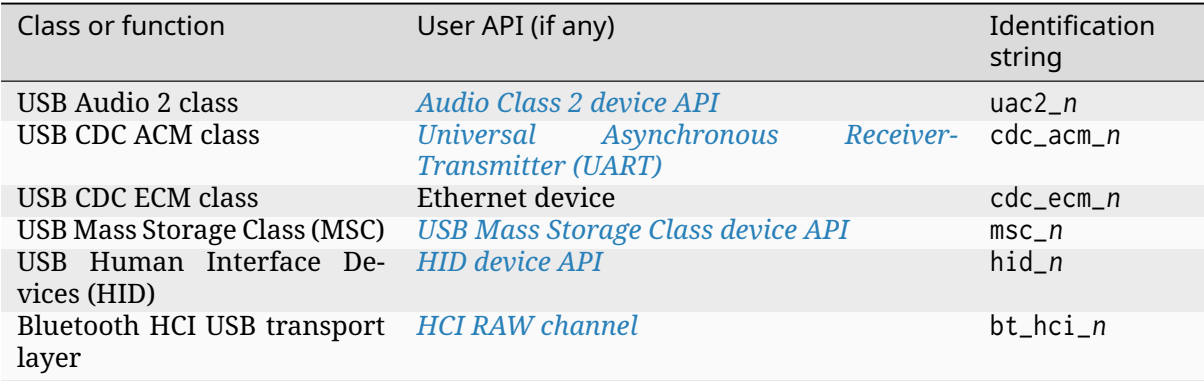

## **Samples**

- usb-hid-keyboard
- uac2-explicit-feedback

**Samples ported to new USB device support** To build a sample that supports both the old and new USB device stack, set the configuration -DCONF\_FILE=usbd\_next\_prj.conf either directly or via west.

- bluetooth-hci-usb-sample
- usb-cdc-acm
- usb-cdc-acm-console
- usb-mass
- usb-hid-mouse
- zperf To build the sample for the new device support, set the configuration overlay file -DDEXTRA\_CONF\_FILE=overlay-usbd\_next\_ecm.conf and devicetree overlay file -DDTC\_OVERLAY\_FILE="usbd\_next\_ecm.overlay either directly or via west.

#### **How to configure and enable USB device support**

For the USB device support samples in the Zephyr project repository, we have a common file for instantiation, configuration and initialization, samples/subsys/usb/common/sample usbd init.c. The following code snippets from this file are used as examples. USB Samples Kconfig options used in the USB samples and prefixed with SAMPLE\_USBD\_ have default values specific to the Zephyr project and the scope is limited to the project samples. In the examples below, you will need to replace these Kconfig options and oth[er defaults with values appropriate for your appli](https://github.com/zephyrproject-rtos/zephyr/blob/main/samples/subsys/usb/common/sample_usbd_init.c)cation or hardware.

The USB device stack requires a context structure to manage its properties and runtime data. The preferred way to define a device context is to use the *USBD\_DEVICE\_DEFINE* macro. This creates a static *usbd\_context* variable with a given name. Any number of contexts may be instantiated. A USB controller device can be assigned to multiple contexts, but only one context can be initialized and used at a time. Context properties must not be directly accessed or manipulated by the application.

```
/*
 * Instantiate a context named sample_usbd using the default USB device
 * controller, the Zephyr project vendor ID, and the sample product ID.
 * Zephyr project vendor ID must not be used outside of Zephyr samples.
 */
USBD_DEVICE_DEFINE(sample_usbd,
                   DEVICE_DT_GET(DT_NODELABEL(zephyr_udc0)),
                   ZEPHYR_PROJECT_USB_VID, CONFIG_SAMPLE_USBD_PID);
```
Your USB device may have manufacturer, product, and serial number string descriptors. To instantiate these string descriptors, the application should use the appropriate *USBD\_DESC\_MANUFACTURER\_DEFINE*, *USBD\_DESC\_PRODUCT\_DEFINE*, and *USBD\_DESC\_SERIAL\_NUMBER\_DEFINE* macros. String descriptors also require a single instantiation of the language descriptor using the *USBD\_DESC\_LANG\_DEFINE* macro.

```
USBD_DESC_LANG_DEFINE(sample_lang);
USBD_DESC_MANUFACTURER_DEFINE(sample_mfr, CONFIG_SAMPLE_USBD_MANUFACTURER);
USBD_DESC_PRODUCT_DEFINE(sample_product, CONFIG_SAMPLE_USBD_PRODUCT);
USBD_DESC_SERIAL_NUMBER_DEFINE(sample_sn);
```
String descriptors must be added to the device context at runtime before initializing the USB device with *usbd\_add\_descriptor()*.

```
err = usbd_add_descriptor(&sample_usbd, &sample_lang);
if (err) {
        LOG_ERR("Failed to initialize language descriptor (%d)", err);
        return NULL;
}
err = usbd_add_descriptor(&sample_usbd, &sample_mfr);
if (err) {
        LOG_ERR("Failed to initialize manufacturer descriptor (%d)", err);
        return NULL;
}
err = usbd_add_descriptor(&sample_usbd, &sample_product);
if (err) {
       LOG_ERR("Failed to initialize product descriptor (%d)", err);
        return NULL;
}
err = usbd_add_descriptor(&sample_usbd, &sample_sn);
if (err) {
        LOG_ERR("Failed to initialize SN descriptor (%d)", err);
```
(continues on next page)
**return** NULL;

}

USB device requires at least one configuration instance per supported speed. The application should use *USBD\_CONFIGURATION\_DEFINE* to instantiate a configuration. Later, USB device functions are assigned to a configuration.

```
static const uint8_t attributes = (IS_ENABLED(CONFIG_SAMPLE_USBD_SELF_POWERED) ?
                                   USB_SCD_SELF_POWERED : 0) |
                                  (IS_ENABLED(CONFIG_SAMPLE_USBD_REMOTE_WAKEUP) ?
                                   USB_SCD_REMOTE_WAKEUP : 0);
/* Full speed configuration */
USBD_CONFIGURATION_DEFINE(sample_fs_config,
                          attributes,
                          CONFIG_SAMPLE_USBD_MAX_POWER, &fs_cfg_desc);
/* High speed configuration */
USBD_CONFIGURATION_DEFINE(sample_hs_config,
                          attributes,
                          CONFIG_SAMPLE_USBD_MAX_POWER, &hs_cfg_desc);
```
Each configuration instance for a specific speed must be added to the device context at runtime before the USB device is initialized using *usbd\_add\_configuration()*. Note *USBD\_SPEED\_FS* and *USBD\_SPEED\_HS*. The first full-speed or high-speed configuration will get bConfigurationValue one, and then further upward.

```
err = usbd_add_configuration(&sample_usbd, USBD_SPEED_FS,
                             &sample_fs_config);
if (err) {
        LOG_ERR("Failed to add Full-Speed configuration");
        return NULL;
}
```
Although we have already done a lot, this USB device has no function. A device can have multiple configurations with different set of functions at different speeds. A function or class can be registered on a USB device before it is initialized using *usbd\_register\_class()*. The desired configuration is specified using *USBD\_SPEED\_FS* or *USBD\_SPEED\_HS* and the configuration number. For simple cases, *usbd\_register\_all\_classes()* can be used to register all available instances.

```
err = usbd_register_all_classes(&sample_usbd, USBD_SPEED_FS, 1);
if (err) {
        LOG_ERR("Failed to add register classes");
        return NULL;
}
```
The last step in the preparation is to initialize the device with *usbd\_init()*. After this, the configuration of the device cannot be changed. A device can be deinitialized with *usbd\_shutdown()* and all instances can be reused, but the previous steps must be repeated. So it is possible to shutdown a device, register another type of configuration or function, and initialize it again. At the USB controller level, *usbd\_init()* does only what is necess[ary to detect V](#page-3075-0)BUS changes. There are controller types where the next step is only possible if a VBUS signal is pr[esent.](#page-3076-0)

A function or class implementation may require its own specific configuration steps, which should be performed pr[ior to initializ](#page-3075-0)ing the USB device.

```
err = usbd_init(&sample_usbd);
if (err) {
        LOG_ERR("Failed to initialize device support");
        return NULL;
}
```
The final step to enable the USB device is *usbd\_enable()*, after that, if the USB device is connected to a USB host controller, the host can start enumerating the device. The application can disable the USB device using *usbd\_disable()*.

```
ret = usbd_enable(sample_usbd);
if (ret) {
        LOG_ERR("Failed to enable device support");
        return ret;
}
```
**USB Message notifications** The application can register a callback using *usbd\_msg\_register\_cb()* to receive message notification from the USB device support subsystem. The messages are mostly about the common device state changes, and a few specific types from the USB CDC ACM implementation.

```
err = usbd_msg_register_cb(&sample_usbd, msg_cb);
if (err) {
        LOG_ERR("Failed to register message callback");
        return NULL;
}
```
The helper function *usbd\_msg\_type\_string()* can be used to convert *usbd\_msg\_type* to a human readable form for logging.

If the controller supports VBUS state change detection, the battery-powered application may want to enable the [USB device only when it is](#page-3086-0) connected to a host. A [generic applica](#page-3085-0)tion should use *usbd\_can\_detect\_vbus()* to check for this capability.

```
static void msg_cb(struct usbd_context *const usbd_ctx,
                   const struct usbd_msg *const msg)
{
        LOG_INF("USBD message: %s", usbd_msg_type_string(msg->type));
        if (usbd_can_detect_vbus(usbd_ctx)) {
                if (msg->type == USBD_MSG_VBUS_READY) {
                        if (usbd_enable(usbd_ctx)) {
                                LOG_ERR("Failed to enable device support");
                        }
                }
                if (msg->type == USBD_MSG_VBUS_REMOVED) {
                        if (usbd_disable(usbd_ctx)) {
                                LOG_ERR("Failed to disable device support");
                        }
                }
        }
}
```
# **6.5.4 New USB device support APIs**

## **USB device controller (UDC) driver API**

The USB device controller driver API is described in include/zephyr/drivers/usb/udc.h and referred to as the UDC driver API.

UDC driver API is experimental and is subject to change without notice. It is a replacement for *USB device controller driver API*. If you wish to port a[n existing driver to UDC driver API](https://github.com/zephyrproject-rtos/zephyr/blob/main/include/zephyr/drivers/usb/udc.h), or add a new driver, please use drivers/usb/udc/udc\_skeleton.c as a starting point.

## **API reference**

### *group* **udc\_api**

New USB device controller (UDC) driver API.

## **Functions**

static inline bool **udc\_is\_initialized**(const struct *device* \*dev) Checks whether the controller is initialized.

## **Parameters**

• **dev** – **[in]** Pointer to device struct of [the dri](#page-544-0)ver instance

### **Returns**

true if controller is initialized, false otherwise

static inline bool **udc\_is\_enabled**(const struct *device* \*dev)

Checks whether the controller is enabled.

### **Parameters**

• **dev** – **[in]** Pointer to device stru[ct of th](#page-544-0)e driver instance

### **Returns**

true if controller is enabled, false otherwise

static inline bool **udc\_is\_suspended**(const struct *device* \*dev)

Checks whether the controller is suspended.

### **Parameters**

• **dev** – **[in]** Pointer to device struct [of the d](#page-544-0)river instance

### **Returns**

true if controller is suspended, false otherwise

int **udc\_init**(const struct *device* \*dev, udc\_event\_cb t event\_cb)

Initialize USB device controller.

Initialize USB device controller and control IN/OUT endpoint. After initialization controller driver should [be abl](#page-544-0)e to detect power state of the bus and signal power state changes.

### **Parameters**

- **dev [in]** Pointer to device struct of the driver instance
- **event\_cb [in]** Event callback from the higher layer (USB device stack)

### **Return values**

- **-EINVAL** on parameter error (no callback is passed)
- **-EALREADY** already initialized

### **Returns**

0 on success, all other values should be treated as error.

int **udc\_enable**(const struct *device* \*dev)

Enable USB device controller.

Enable powered USB device controller and allow host to recognize and enumerate the device.

### **Parameters**

• **dev** – **[in]** Pointer to device struct of the driver instance

### **Return values**

- **-EPERM** controller is not initialized
- **-EALREADY** already enabled

### **Returns**

0 on success, all other values should be treated as error.

int **udc\_disable**(const struct *device* \*dev)

Disable USB device controller.

Disable enabled USB device controller. The driver should continue to detect power state changes.

#### **Parameters**

• **dev** – **[in]** Pointer to device struct of the driver instance

**Return values -EALREADY** – already disabled

#### **Returns**

0 on success, all other values should be treated as error.

#### int **udc\_shutdown**(const struct *device* \*dev)

Poweroff USB device controller.

Shut down the controller completely to reduce energy consumption or to change the role of the controller.

### **Parameters**

• **dev** – **[in]** Pointer to device struct of the driver instance

**Return values -EALREADY** – controller is not initialized

#### **Returns**

0 on success, all other values should be treated as error.

static inline struct udc\_device\_caps **udc\_caps**(const struct *device* \*dev)

Get USB device controller capabilities.

Obtain the capabilities of the controller such as full speed (FS), high speed (HS), and more.

#### **Parameters**

• **dev** – **[in]** Pointer to device struct of the driver instance

### **Returns**

USB device controller capabilities.

enum udc\_bus\_speed **udc\_device\_speed**(const struct *device* \*dev)

Get actual USB device speed.

The function should be called after the reset event to determine the actual bus speed.

### **Parameters**

• **dev** – **[in]** Pointer to device struct of the driver instance

### **Returns**

USB device controller capabilities.

static inline int **udc\_set\_address**(const struct *device* \*dev, const uint8\_t addr) Set USB device address.

Set address of enabled USB device.

## **Parameters**

- **dev [in]** Pointer to device struct of the driver instance
- **addr [in]** USB device address

### **Return values**

**-EPERM** – controller is not enabled (or not initialized)

### **Returns**

0 on success, all other values should be treated as error.

static inline int **udc\_test\_mode**(const struct *device* \*dev, const uint8\_t mode, const bool dryrun)

Enable Test Mode.

For compliance testing, high-speed co[ntroller](#page-544-0)s must support test modes. A particular test is enabled by a SetFeature(TEST\_MODE) request. To disable a test mode, device needs to be power cycled.

### **Parameters**

- **dev [in]** Pointer to device struct of the driver instance
- **mode [in]** Test mode
- **dryrun [in]** Verify that a particular mode can be enabled, but do not enable test mode

### **Return values**

**-ENOTSUP** – Test mode is not supported

### **Returns**

0 on success, all other values should be treated as error.

static inline int **udc\_host\_wakeup**(const struct *device* \*dev)

Initiate host wakeup procedure.

Initiate host wakeup. Only possible when the bus is suspended.

### **Parameters**

• **dev** – **[in]** Pointer to device struct of the driver instance

### **Return values**

**-EPERM** – controller is not enabled (or not initialized)

### **Returns**

0 on success, all other values should be treated as error.

int **udc\_ep\_try\_config**(const struct *device* \*dev, const uint8\_t ep, const uint8\_t attributes, uint16\_t \*const mps, const uint8\_t interval)

Try an endpoint configuration.

Try an endpoint configuration b[ased o](#page-544-0)n endpoint descriptor. This function may modify wMaxPacketSize descriptor fields of the endpoint. All properties of the descriptor, such as direction, and transfer type, should be set correctly. If wMaxPacketSize value is zero, it will be updated to maximum buffer size of the endpoint.

- **dev [in]** Pointer to device struct of the driver instance
- **ep [in]** Endpoint address (same as bEndpointAddress)
- **attributes [in]** Endpoint attributes (same as bmAttributes)
- **mps [in]** Maximum packet size (same as wMaxPacketSize)
- **interval [in]** Polling interval (same as bInterval)

## **Return values**

- **-EINVAL** on wrong parameter
- **-ENOTSUP** endpoint configuration not supported
- **-ENODEV** no endpoints available

### **Returns**

0 on success, all other values should be treated as error.

int **udc\_ep\_enable**(const struct *device* \*dev, const uint8\_t ep, const uint8\_t attributes, const uint16\_t mps, const uint8\_t interval)

Configure and enable endpoint.

Configure and make an en[dpoint](#page-544-0) ready for use. Valid for all endpoints except control IN/OUT.

## **Parameters**

- **dev [in]** Pointer to device struct of the driver instance
- **ep [in]** Endpoint address (same as bEndpointAddress)
- **attributes [in]** Endpoint attributes (same as bmAttributes)
- **mps [in]** Maximum packet size (same as wMaxPacketSize)
- **interval [in]** Polling interval (same as bInterval)

### **Return values**

- **-EINVAL** on wrong parameter (control IN/OUT endpoint)
- **-EPERM** controller is not initialized
- **-ENODEV** endpoint configuration not found
- **-EALREADY** endpoint is already enabled

### **Returns**

0 on success, all other values should be treated as error.

int **udc\_ep\_disable**(const struct *device* \*dev, const uint8\_t ep)

Disable endpoint.

Valid for all endpoints except control IN/OUT.

## **Parameters**

- **dev [in]** Pointer to device struct of the driver instance
- **ep [in]** Endpoint address

### **Return values**

- **-EINVAL** on wrong parameter (control IN/OUT endpoint)
- **-ENODEV** endpoint configuration not found
- **-EALREADY** endpoint is already disabled
- **-EPERM** controller is not initialized

### **Returns**

0 on success, all other values should be treated as error.

int **udc\_ep\_set\_halt**(const struct *device* \*dev, const uint8\_t ep)

Halt endpoint.

Valid for all endpoints.

- **dev [in]** Pointer to device struct of the driver instance
- **ep [in]** Endpoint address

## **Return values**

- **-ENODEV** endpoint configuration not found
- **-ENOTSUP** not supported (e.g. isochronous endpoint)
- **-EPERM** controller is not enabled

## **Returns**

0 on success, all other values should be treated as error.

int **udc\_ep\_clear\_halt**(const struct *device* \*dev, const uint8\_t ep)

Clear endpoint halt.

Valid for all endpoints.

## **Parameters**

- **dev [in]** Pointer to device struct of the driver instance
- **ep [in]** Endpoint address

## **Return values**

- **-ENODEV** endpoint configuration not found
- **-ENOTSUP** not supported (e.g. isochronous endpoint)
- **-EPERM** controller is not enabled

### **Returns**

0 on success, all other values should be treated as error.

int **udc\_ep\_enqueue**(const struct *device* \*dev, struct *net\_buf* \*const buf)

Queue USB device controller request.

Add request to the queue. If the queue is empty, the request buffer can be claimed by the controller immediately.

## **Parameters**

- **dev [in]** Pointer to device struct of the driver instance
- **buf [in]** Pointer to UDC request buffer

## **Return values**

- **-ENODEV** endpoint configuration not found
- **-EACCES** endpoint is not enabled (TBD)
- **-EBUSY** request can not be queued
- **-EPERM** controller is not initialized

### **Returns**

0 on success, all other values should be treated as error.

int **udc\_ep\_dequeue**(const struct *device* \*dev, const uint8\_t ep)

Remove all USB device controller requests from endpoint queue.

<span id="page-3066-0"></span>UDC\_EVT\_EP\_REQUEST event will be generated when the driver releases claimed buffer, no new requests w[ill be c](#page-544-0)laimed, all requests in the queue will passed as chained list of the event variable buf. The endpoint queue is empty after that.

## **Parameters**

• **dev** – **[in]** Pointer to device struct of the driver instance

• **ep** – **[in]** Endpoint address

## **Return values**

- **-ENODEV** endpoint configuration not found
- **-EACCES** endpoint is not disabled
- **-EPERM** controller is not initialized

## **Returns**

0 on success, all other values should be treated as error.

struct *net\_buf* \***udc\_ep\_buf\_alloc**(const struct *device* \*dev, const uint8\_t ep, const size\_t

### size)

Allocate UDC request buffer.

A[llocate a](#page-2631-0) new buffer from common requ[est buff](#page-544-0)er pool.

## **Parameters**

- **dev [in]** Pointer to device struct of the driver instance
- **ep [in]** Endpoint address
- **size [in]** Size of the request buffer

## **Returns**

pointer to allocated request or NULL on error.

int **udc\_ep\_buf\_free**(const struct *device* \*dev, struct *net\_buf* \*const buf)

Free UDC request buffer.

Put the buffer back into the request buffer pool.

## **Parameters**

- **dev [in]** Pointer to device struct of the driver instance
- **buf [in]** Pointer to UDC request buffer

## **Returns**

0 on success, all other values should be treated as error.

static inline void **udc\_ep\_buf\_set\_zlp**(struct *net\_buf* \*const buf)

Set ZLP flag in requests metadata.

The controller should send a ZLP at the end of the transfer.

## **Parameters**

• **buf** – **[in]** Pointer to UDC request buffer

static inline struct udc\_buf\_info \***udc\_get\_buf\_info**(const struct *net\_buf* \*const buf) Get requests metadata.

## **Parameters**

• **buf** – **[in]** Pointer to UDC request buffer

## **Returns**

pointer to metadata structure.

## *group* **udc\_buf**

Buffer macros and definitions used in USB device support.

## **Defines**

**UDC\_BUF\_ALIGN**

Buffer alignment required by the UDC driver.

## **UDC\_BUF\_GRANULARITY**

Buffer granularity required by the UDC driver.

## **UDC\_STATIC\_BUF\_DEFINE**(name, size)

Define a UDC driver-compliant static buffer.

This macro should be used if the application defines its own buffers to be used for USB transfers.

## **Parameters**

- **name** Buffer name
- **size** Buffer size

## **IS\_UDC\_ALIGNED**(buf)

Verify that the buffer is aligned as required by the UDC driver.

## µ **See also**

*IS\_ALIGNED*

## **Parameters**

• **[buf](#page-696-0)** – Buffer pointer

**UDC\_BUF\_POOL\_VAR\_DEFINE**(pname, count, size, ud\_size, fdestroy)

Define a new pool for UDC buffers with variable-size payloads.

This macro is similar to NET\_BUF\_POOL\_VAR\_DEFINE, but provides buffers with alignment and granularity suitable for use by UDC driver.

## µ **See also**

*NET\_BUF\_POOL\_VAR\_DEFINE*

- **pname**  [Name of the p](#page-2599-0)ool variable.
- **count** Number of buffers in the pool.
- **size** Maximum data payload per buffer.
- **ud\_size** User data space to reserve per buffer.
- **fdestroy** Optional destroy callback when buffer is freed.

**UDC\_BUF\_POOL\_DEFINE**(pname, count, size, ud\_size, fdestroy)

Define a new pool for UDC buffers based on fixed-size data.

This macro is similar to NET\_BUF\_POOL\_DEFINE, but provides buffers with alignment and granularity suitable for use by UDC driver.

### **→ See also**

*NET\_BUF\_POOL\_DEFINE*

## **Parameters**

- **pname**  [Name of](#page-2599-1) the pool variable.
- **count** Number of buffers in the pool.
- **size** Maximum data payload per buffer.
- **ud\_size** User data space to reserve per buffer.
- **fdestroy** Optional destroy callback when buffer is freed.

### **USB device stack (next) API**

New USB device stack API is experimental and is subject to change without notice.

### ® **Related code samples**

## **Console over USB CDC ACM**

Output "Hello World!" to the console over USB CDC ACM.

## **USB Audio asynchronous explicit feedback sample**

USB Audio 2 explicit feedback sample playing audio on I2S.

### **USB CDC-ACM**

Use USB CDC-ACM driver to implement a serial port echo.

### **USB HID keyboard**

Implement a basic HID keyboard device.

**USB Mass Storage**

Expose board's RAM or FLASH as a USB disk using USB Mass Storage driver.

### **USB shell**

Use shell commands to interact with USB device stack.

## **API reference**

### *group* **usbd\_api**

New USB device stack core API.

### **Defines**

**USB\_BSTRING\_LENGTH**(s)

## **USBD\_NUMOF\_INTERFACES\_MAX**

## **USBD\_CCTX\_REGISTERED**

USB Class instance registered flag.

USBD\_DEVICE\_DEFINE(device\_name, udc\_dev, vid, pid)

Define USB device context structure.

Macro defines a USB device structure needed by the stack to manage its properties and runtime data. The vid and pid parameters can also be changed using *usbd\_device\_set\_vid()* and *usbd\_device\_set\_pid()*.

Example of use:

```
USBD_DEVICE_DEFINE(sample_usbd,
                   DEVICE_DT_GET(DT_NODELABEL(zephyr_udc0)),
                   YOUR_VID, YOUR_PID);
```
### **Parameters**

- **device\_name** USB device context name
- **udc\_dev** Pointer to UDC device structure
- **vid** Vendor ID
- **pid** Product ID

## **USBD\_CONFIGURATION\_DEFINE**(name, attrib, power, desc\_nd)

Define USB device configuration.

<span id="page-3070-1"></span><span id="page-3070-0"></span>USB device requires at least one configuration instance per supported speed. attrib is a combination of USB\_SCD\_SELF\_POWERED or USB\_SCD\_REMOTE\_WAKEUP, depending on which characteristic the USB device should have in this configuration.

## **Parameters**

- **name** Configuration name
- **attrib** Configuration characteristics. Attributes can also be updated with *usbd\_config\_attrib\_rwup()* and *usbd\_config\_attrib\_self()*
- **power** bMaxPower value in 2 mA units. This value can also be set with *usbd\_config\_maxpower()*
- **desc\_nd**  [Address of the string](#page-3079-2) desc[riptor node used to descr](#page-3080-1)ibe the configuration, see *USBD\_DESC\_CONFIG\_DEFINE()*. String descriptors are op[tional and the parameter](#page-3080-2) can be NULL.

## **USBD\_DESC\_LANG\_DEFINE**(name)

Create a string descript[or node and language string des](#page-3071-0)criptor.

This macro defines a descriptor node and a string descriptor that, when added to the device context, is automatically used as the language string descriptor zero. Both descriptor node and descriptor are defined with static-storage-class specifier. Default and currently only supported language ID is 0x0409 English (United States). If string descriptors are used, it is necessary to add this descriptor as the first one to the USB device context.

## **Parameters**

• **name** – Language string descriptor node identifier.

## **USBD\_DESC\_STRING\_DEFINE**(d\_name, d\_string, d\_utype)

Create a string descriptor.

This macro defines a descriptor node and a string descriptor. The string literal passed to the macro should be in the ASCII7 format. It is converted to UTF16LE format on the host request.

## **Parameters**

- **d\_name** Internal string descriptor node identifier name
- **d\_string** ASCII7 encoded string literal
- **d\_utype** String descriptor usage type

**USBD\_DESC\_MANUFACTURER\_DEFINE**(d\_name, d\_string)

Create a string descriptor node and manufacturer string descriptor.

This macro defines a descriptor node and a string descriptor that, when added to the device context, is automatically used as the manufacturer string descriptor. Both descriptor node and descriptor are defined with static-storage-class specifier.

## **Parameters**

- **d\_name** String descriptor node identifier.
- **d\_string** ASCII7 encoded manufacturer string literal

## **USBD\_DESC\_PRODUCT\_DEFINE**(d\_name, d\_string)

Create a string descriptor node and product string descriptor.

This macro defines a descriptor node and a string descriptor that, when added to the device context, is automatically used as the product string descriptor. Both descriptor node and descriptor are defined with static-storage-class specifier.

### **Parameters**

- **d\_name** String descriptor node identifier.
- **d\_string** ASCII7 encoded product string literal

### **USBD\_DESC\_SERIAL\_NUMBER\_DEFINE**(d\_name)

Create a string descriptor node and serial number string descriptor.

This macro defines a descriptor node that, when added to the device context, is automatically used as the serial number string descriptor. A valid serial number is generated from HWID (HWINFO= whenever this string descriptor is requested.

## **Parameters**

• **d\_name** – String descriptor node identifier.

**USBD\_DESC\_CONFIG\_DEFINE**(d\_name, d\_string)

Create a string descriptor node for configuration descriptor.

<span id="page-3071-0"></span>This macro defines a descriptor node whose address can be used as an argument for the *USBD\_CONFIGURATION\_DEFINE()* macro.

## **Parameters**

- **d\_name** String descriptor node identifier.
- **d\_string**  [ASCII7 encoded c](#page-3070-1)onfiguration description string literal

## **USBD\_DESC\_BOS\_DEFINE**(name, len, subset)

Define BOS Device Capability descriptor node.

The application defines a BOS capability descriptor node for descriptors such as USB 2.0 Extension Descriptor.

### **Parameters**

- **name** Descriptor node identifier
- **len** Device Capability descriptor length
- **subset** Pointer to a Device Capability descriptor

USBD\_DEFINE\_CLASS(class\_name, class\_api, class\_priv, class\_v\_reqs)

Define USB device support class data.

Macro defines class (function) data, as well as corresponding node structures used internally by the stack.

### **Parameters**

- **class\_name** Class name
- **class\_api** Pointer to struct *usbd\_class\_api*
- **class\_priv** Class private data
- **class\_v\_reqs** Pointer to struct *usbd\_cctx\_vendor\_req*

#### **VENDOR\_REQ\_DEFINE**(\_reqs, \_len)

Helper to declare request table of *usbd\_cctx\_vendor\_req*.

#### **Parameters**

- **\_reqs** Pointer to the vendor request field
- **\_len** Number of suppo[rted vendor requests](#page-3084-0)

### **USBD\_VENDOR\_REQ**(\_reqs...)

Helper to declare supported vendor requests.

#### **Parameters**

• **\_reqs** – Variable number of vendor requests

### **Typedefs**

<span id="page-3072-1"></span>typedef void (\***usbd\_msg\_cb\_t**)(struct *usbd\_context* \*const ctx, const struct *usbd\_msg* \*const msg)

Callback type definition for USB device message delivery.

The implementation uses the sy[stem workque](#page-3083-0)ue, and a callback pro[vided and](#page-3086-1) registered by the application. The application callback is called in the context of the system workqueue. Notification messages are stored in a queue and delivered to the callback in sequence.

**Param ctx [in]** Pointer to USB device support context

**Param msg [in]** Pointer to USB device message

#### **Enums**

#### <span id="page-3072-0"></span>enum **usbd\_ch9\_state**

USB device support middle layer runtime state.

Part of USB device states without suspended and powered states, as it is better to track them separately.

### *Values:*

enumerator **USBD\_STATE\_DEFAULT** = 0

enumerator **USBD\_STATE\_ADDRESS**

enumerator **USBD\_STATE\_CONFIGURED**

### <span id="page-3073-2"></span>enum **usbd\_speed**

USB device speed.

*Values:*

enumerator **USBD\_SPEED\_FS**

Device supports or is connected to a full speed bus.

<span id="page-3073-1"></span>enumerator **USBD\_SPEED\_HS**

Device supports or is connected to a high speed bus

### <span id="page-3073-0"></span>enumerator **USBD\_SPEED\_SS**

Device supports or is connected to a super speed bus.

## **Functions**

static inline struct *usbd\_context* \***usbd\_class\_get\_ctx**(const struct *usbd\_class\_data* \*const c\_data)

Get the USB device runtime context under which the class is registered.

The class imp[lementation m](#page-3083-0)ust use this function and not acc[ess the members](#page-3085-1) of the struct directly.

### **Parameters**

• **c\_data** – **[in]** Pointer to USB device class data

**Returns**

Pointer to USB device runtime context

static inline void \***usbd\_class\_get\_private**(const struct *usbd\_class\_data* \*const c\_data) Get class implementation private data.

The class implementation must use this function and not access the members of the struct directly.

## **Parameters**

• **c\_data** – **[in]** Pointer to USB device class data

### **Returns**

Pointer to class implementation private data

int **usbd\_add\_descriptor**(struct *usbd\_context* \*uds\_ctx, struct *usbd\_desc\_node* \*dn) Add common USB descriptor.

Add common descriptor like string or BOS Device Capability.

### **Parameters**

• **uds\_ctx** – **[in]** Pointer to USB device support context

• **dn** – **[in]** Pointer to USB descriptor node

## **Returns**

0 on success, other values on fail.

uint8\_t **usbd\_str\_desc\_get\_idx**(const struct *usbd\_desc\_node* \*const desc\_nd) Get USB string descriptor index from descriptor node.

## **Parameters**

• **desc\_nd** – **[in]** Pointer to USB [descriptor node](#page-3081-0)

## **Returns**

Descriptor index, 0 if descriptor is not part of any device

void **usbd\_remove\_descriptor**(struct *usbd\_desc\_node* \*const desc\_nd) Remove USB string descriptor.

Remove linked USB string descriptor from any list.

## **Parameters**

• **desc\_nd** – **[in]** Pointer to USB descriptor node

int **usbd\_add\_configuration**(struct *usbd\_context* \*uds\_ctx, const enum *usbd\_speed* speed, struct *usbd\_config\_node* \*cd)

<span id="page-3074-0"></span>Add a USB device configuration.

## **Parameters**

- **uds\_ctx [in]** Pointe[r to USB device sup](#page-3081-1)port context
- **speed [in]** Speed at which this configuration operates
- **cd [in]** Pointer to USB configuration node

## **Returns**

0 on success, other values on fail.

int **usbd\_register\_class**(struct *usbd\_context* \*uds\_ctx, const char \*name, const enum *usbd\_speed* speed, uint8\_t cfg)

Register an USB class instance.

<span id="page-3074-1"></span>An USB class implementatio[n can have on](#page-3083-0)e or more instances. To identify the instances we use device driver[s API. Device](#page-3073-2) names have a prefix derived from the name of the class, for example CDC\_ACM for CDC ACM class instance, and can also be easily identified in the shell. Class instance can only be registered when the USB device stack is disabled. Registered instances are initialized at initialization of the USB device stack, and the interface descriptors of each instance are adapted to the whole context.

## **Parameters**

- **uds\_ctx [in]** Pointer to USB device support context
- **name [in]** Class instance name
- **speed [in]** Configuration speed
- **cfg [in]** Configuration value (bConfigurationValue)

## **Returns**

0 on success, other values on fail.

int **usbd\_register\_all\_classes**(struct *usbd\_context* \*uds\_ctx, const enum *usbd\_speed* speed, uint8\_t cfg)

Register all available USB class instances.

<span id="page-3074-2"></span>Register all available instances. Lik[e usbd\\_regist](#page-3083-0)er\_class, but does not t[ake the insta](#page-3073-2)nce name and instead registers all available instances.

## ® **Note**

This cannot be combined. If your application calls usbd\_register\_class for any device, configuration number, or instance, either usbd\_register\_class or this function will fail.

### **Parameters**

- **uds\_ctx [in]** Pointer to USB device support context
- **speed [in]** Configuration speed
- **cfg [in]** Configuration value (bConfigurationValue)

#### **Returns**

0 on success, other values on fail.

int **usbd\_unregister\_class**(struct *usbd\_context* \*uds\_ctx, const char \*name, const enum *usbd\_speed* speed, uint8\_t cfg)

Unregister an USB class instance.

USB class instance will be re[moved and wil](#page-3083-0)l not appear on the next start of the stack. Instance can only be un[registered w](#page-3073-2)hen the USB device stack is disabled.

#### **Parameters**

- **uds\_ctx [in]** Pointer to USB device support context
- **name [in]** Class instance name
- **speed [in]** Configuration speed
- **cfg [in]** Configuration value (bConfigurationValue)

#### **Returns**

0 on success, other values on fail.

int **usbd\_unregister\_all\_classes**(struct *usbd\_context* \*uds\_ctx, const enum *usbd\_speed*

speed, uint8\_t cfg)

Unregister all available USB class instances.

Unregister all available instances. L[ike usbd\\_unr](#page-3083-0)egister\_class, but doe[s not take th](#page-3073-2)e instance name and instead unregisters all available instances.

### **Parameters**

- **uds\_ctx [in]** Pointer to USB device support context
- **speed [in]** Configuration speed
- **cfg [in]** Configuration value (bConfigurationValue)

### **Returns**

0 on success, other values on fail.

<span id="page-3075-1"></span>int **usbd\_msg\_register\_cb**(struct *usbd\_context* \*const uds\_ctx, const *usbd\_msg\_cb\_t* cb)

Register USB notification message callback.

### **Parameters**

- **uds\_ctx [in]** Poin[ter to USB dev](#page-3083-0)ice support context
- **cb [in]** Pointer to message callback function

### <span id="page-3075-0"></span>**Returns**

0 on success, other values on fail.

### int **usbd\_init**(struct *usbd\_context* \*uds\_ctx)

Initialize USB device.

<span id="page-3076-2"></span>Initialize USB device descriptors and configuration, initialize USB device controller. Class instances [should be reg](#page-3083-0)istered before they are involved. However, the stack should also initialize without registered instances, even if the host would complain about missing interfaces.

## **Parameters**

• **uds\_ctx** – **[in]** Pointer to USB device support context

### **Returns**

0 on success, other values on fail.

int **usbd\_enable**(struct *usbd\_context* \*uds\_ctx)

Enable the USB device support and registered class instances.

<span id="page-3076-3"></span>This function enables the USB device support.

### **Parameters**

• **uds\_ctx** – **[in]** Pointer to USB device support context

### **Returns**

0 on success, other values on fail.

int **usbd\_disable**(struct *usbd\_context* \*uds\_ctx)

Disable the USB device support.

<span id="page-3076-1"></span>This function disables the USB device support.

### **Parameters**

• **uds\_ctx** – **[in]** Pointer to USB device support context

### **Returns**

0 on success, other values on fail.

int **usbd\_shutdown**(struct *usbd\_context* \*const uds\_ctx)

Shutdown the USB device support.

<span id="page-3076-0"></span>This function completely disables the USB device support.

### **Parameters**

• **uds\_ctx** – **[in]** Pointer to USB device support context

### **Returns**

0 on success, other values on fail.

int **usbd\_ep\_set\_halt**(struct *usbd\_context* \*uds\_ctx, uint8\_t ep)

Halt endpoint.

## **Parameters**

- **uds\_ctx [in]** [Pointer to USB](#page-3083-0) device support context
- **ep [in]** Endpoint address

### **Returns**

0 on success, or error from *udc\_ep\_set\_halt()*

int **usbd\_ep\_clear\_halt**(struct *usbd\_context* \*uds\_ctx, uint8\_t ep) Clear endpoint halt.

- **uds\_ctx [in]** Po[inter to USB d](#page-3083-0)evice support context
- **ep [in]** Endpoint address

### **Returns**

0 on success, or error from *udc\_ep\_clear\_halt()*

bool **usbd\_ep\_is\_halted**(struct *usbd\_context* \*uds\_ctx, uint8\_t ep)

Checks whether the endpoint is halted.

### **Parameters**

- **uds\_ctx [in]** Po[inter to USB d](#page-3083-0)evice support context
- **ep [in]** Endpoint address

### **Returns**

true if endpoint is halted, false otherwise

struct *net\_buf* \***usbd\_ep\_buf\_alloc**(const struct *usbd\_class\_data* \*const c\_data, const uint8\_t ep, const size\_t size)

Allocate buffer for USB device request.

A[llocate a](#page-2631-0) new buffer from controller's dri[ver buffer pool.](#page-3085-1)

## **Parameters**

- **c\_data [in]** Pointer to USB device class data
- **ep [in]** Endpoint address
- **size [in]** Size of the request buffer

### **Returns**

pointer to allocated request or NULL on error.

int **usbd\_ep\_ctrl\_enqueue**(struct *usbd\_context* \*const uds\_ctx, struct *net\_buf* \*const buf) Queue USB device control request.

Add control request to the queue.

### **Parameters**

- **uds\_ctx [in]** Pointer to USB device support context
- **buf [in]** Pointer to UDC request buffer

### **Returns**

0 on success, all other values should be treated as error.

int **usbd\_ep\_enqueue**(const struct *usbd\_class\_data* \*const c\_data, struct *net\_buf* \*const

buf)

Queue USB device request.

Add request to the queue.

## **Parameters**

- **c\_data [in]** Pointer to USB device class data
- **buf [in]** Pointer to UDC request buffer

## **Returns**

0 on success, or error from *udc\_ep\_enqueue()*

int **usbd\_ep\_dequeue**(struct *usbd\_context* \*uds\_ctx, const uint8\_t ep)

Remove all USB device controller requests from endpoint queue.

- **uds\_ctx [in]** [Pointer to US](#page-3083-0)B device support context
- **ep [in]** Endpoint address

### **Returns**

0 on success, or error from *udc\_ep\_dequeue()*

int **usbd\_ep\_buf\_free**(struct *usbd\_context* \*uds\_ctx, struct *net\_buf* \*buf)

Free USB device request buffer.

Put the buffer back into the reques[t buffer pool.](#page-3066-0)

## **Parameters**

- **uds\_ctx [in]** Pointer to USB device support context
- **buf [in]** Pointer to UDC request buffer

## **Returns**

0 on success, all other values should be treated as error.

bool **usbd\_is\_suspended**(struct *usbd\_context* \*uds\_ctx)

Checks whether the USB device controller is suspended.

## **Parameters**

• **uds\_ctx** – **[in]** Po[inter to USB d](#page-3083-0)evice support context

## **Returns**

true if endpoint is halted, false otherwise

int **usbd\_wakeup\_request**(struct *usbd\_context* \*uds\_ctx) Initiate the USB remote wakeup (TBD)

## **Returns**

0 on success, other [values on fail.](#page-3083-0)

enum *usbd\_speed* **usbd\_bus\_speed**(const struct *usbd\_context* \*const uds\_ctx) Get actual device speed.

## **Parameters**

• **[uds](#page-3073-2)\_ctx** – **[in]** Pointer to a devic[e context](#page-3083-0)

## **Returns**

Actual device speed

enum *usbd\_speed* **usbd\_caps\_speed**(const struct *usbd\_context* \*const uds\_ctx) Get highest speed supported by the controller.

# **Parameters**

• **[uds](#page-3073-2)\_ctx** – **[in]** Pointer to a device [context](#page-3083-0)

## **Returns**

Highest supported speed

int **usbd\_device\_set\_bcd\_usb**(struct *usbd\_context* \*const uds\_ctx, const enum *usbd\_speed* speed, const uint16\_t bcd)

Set USB device descriptor value bcdUSB.

# **Parameters**

- **uds\_ctx [in]** Pointer to USB device support context
- **speed [in]** Speed for which the bcdUSB should be set
- **bcd [in]** bcdUSB value

## **Returns**

0 on success, other values on fail.

int **usbd\_device\_set\_vid**(struct *usbd\_context* \*const uds\_ctx, const uint16\_t vid) Set USB device descriptor value idVendor.

## <span id="page-3079-0"></span>**Parameters**

- **uds\_ctx [in]** Poi[nter to USB de](#page-3083-0)vice support context
- **vid [in]** idVendor value

## **Returns**

0 on success, other values on fail.

int **usbd\_device\_set\_pid**(struct *usbd\_context* \*const uds\_ctx, const uint16\_t pid) Set USB device descriptor value idProduct.

### <span id="page-3079-1"></span>**Parameters**

- **uds\_ctx [in]** Poi[nter to USB de](#page-3083-0)vice support context
- **pid [in]** idProduct value

### **Returns**

0 on success, other values on fail.

int **usbd\_device\_set\_bcd\_device**(struct *usbd\_context* \*const uds\_ctx, const uint16\_t bcd) Set USB device descriptor value bcdDevice.

### **Parameters**

- **uds\_ctx [in]** Pointer to [USB device sup](#page-3083-0)port context
- **bcd [in]** bcdDevice value

### **Returns**

0 on success, other values on fail.

int **usbd\_device\_set\_code\_triple**(struct *usbd\_context* \*const uds\_ctx, const enum *usbd\_speed* speed, const uint8\_t base\_class, const uint8\_t subclass, const uint8\_t protocol)

Set USB device descriptor code triple [Base Class, Su](#page-3083-0)bClass, and Protocol.

### **Parameters**

- **uds\_ctx [in]** Pointer to USB device support context
- **speed [in]** Speed for which the code triple should be set
- **base\_class [in]** bDeviceClass value
- **subclass [in]** bDeviceSubClass value
- **protocol [in]** bDeviceProtocol value

### **Returns**

0 on success, other values on fail.

int **usbd\_config\_attrib\_rwup**(struct *usbd\_context* \*const uds\_ctx, const enum *usbd\_speed* speed, const uint8 t cfg, const bool enable)

<span id="page-3079-2"></span>Setup USB device configuration attribute Remote Wakeup.

- **uds\_ctx [in]** Pointer to USB device support context
- **speed [in]** Configuration speed
- **cfg [in]** Configuration number
- **enable [in]** Sets attribute if true, clears it otherwise

### **Returns**

0 on success, other values on fail.

### int **usbd\_config\_attrib\_self**(struct *usbd\_context* \*const uds\_ctx, const enum *usbd\_speed* speed, const uint8\_t cfg, const bool enable)

<span id="page-3080-1"></span>Setup USB device configuration attribute Self-powered.

## **Parameters**

- **uds\_ctx [in]** Pointer to USB device support context
- **speed [in]** Configuration speed
- **cfg [in]** Configuration number
- **enable [in]** Sets attribute if true, clears it otherwise

## **Returns**

0 on success, other values on fail.

int **usbd\_config\_maxpower**(struct *usbd\_context* \*const uds\_ctx, const enum *usbd\_speed* speed, const uint8 t cfg, const uint8 t power)

<span id="page-3080-2"></span>Setup USB device configuration power consumption.

### **Parameters**

- **uds\_ctx [in]** Pointer to USB device support context
- **speed [in]** Configuration speed
- **cfg [in]** Configuration number
- **power [in]** Maximum power consumption value (bMaxPower)

### **Returns**

0 on success, other values on fail.

bool **usbd\_can\_detect\_vbus**(struct *usbd\_context* \*const uds\_ctx)

Check that the controller can detect the VBUS state change.

<span id="page-3080-0"></span>This can be used in a generic application to explicitly handle the VBUS detected event after *usbd\_init()*. For example, to call *usbd\_enable()* after a short delay to give the PMIC time to detect the bus, or to ha[ndle cases wh](#page-3083-0)ere *usbd\_enable()* can only be called after a VBUS detected event.

### **P[arameters](#page-3076-2)**

• **uds\_ctx** – **[in]** Pointer to U[SB device support context](#page-3076-3)

## **Returns**

true if controller can detect VBUS state change, false otherwise

## struct **usbd\_str\_desc\_data**

*#include <usbd.h>* Used internally to keep descriptors in order.

USBD string descriptor data

## **Public Members**

### uint8\_t **idx**

Descriptor index, required for string descriptors.

enum usbd\_str\_desc\_utype **utype**

Descriptor usage type (not bDescriptorType)

## unsigned int **ascii7**

The string descriptor is in ASCII7 format.

### unsigned int **use\_hwinfo**

Device stack obtains SerialNumber using the HWINFO API.

## struct **usbd\_bos\_desc\_data**

*#include <usbd.h>* USBD BOS Device Capability descriptor data.

## **Public Members**

enum usbd\_bos\_desc\_utype **utype** Descriptor usage type (not bDescriptorType)

### <span id="page-3081-0"></span>struct **usbd\_desc\_node**

*#include <usbd.h>* Descriptor node.

Descriptor node is used to manage descriptors that are not directly part of a structure, such as string or BOS capability descriptors.

### **Public Members**

#### *sys\_dnode\_t* **node**

slist node struct

### [const void \\*](#page-638-0)const **ptr**

Opaque pointer to a descriptor payload.

### uint8\_t **bLength**

Descriptor size in bytes.

## uint8\_t **bDescriptorType**

Descriptor type.

### <span id="page-3081-1"></span>struct **usbd\_config\_node**

*#include <usbd.h>* Device configuration node.

Configuration node is used to manage device configurations, at least one configuration is required. It does not have an index, instead bConfigurationValue of the descriptor is used for identification.

## **Public Members**

# *sys\_snode\_t* **node**

slist node struct

### void \***desc**

Pointer to configuration descriptor.

## struct *usbd\_desc\_node* \***str\_desc\_nd**

Optional pointer to string descriptor node.

## *sys\_slist\_t* **[class\\_list](#page-3081-0)**

List of registered classes (functions)

## <span id="page-3082-0"></span>struct **[usbd\\_ch9](#page-624-0)\_data**

*#include <usbd.h>* USB device support middle layer runtime data.

## **Public Members**

# struct usb\_setup\_packet **setup** Setup packet, up-to-date for the respective control request.

# int **ctrl\_type** Control type, internally used for stage verification.

## enum *usbd\_ch9\_state* **state**

Protocol state of the USB device stack.

# uint32\_t **ep\_halt** H[alted endpoints](#page-3072-0) bitmap.

# uint8\_t **configuration** USB device stack selected configuration.

# bool **post\_status**

Post status stage work required, e.g.

set new device address

## uint8\_t **alternate**[16U] Array to track interfaces alternate settings.

# <span id="page-3082-1"></span>struct **usbd\_status**

*#include <usbd.h>* USB device support status.

## **Public Members**

# unsigned int **initialized** USB device support is initialized.

# unsigned int **enabled** USB device support is enabled.

### unsigned int **suspended**

USB device is suspended.

unsigned int **rwup** USB remote wake-up feature is enabled.

### enum *usbd\_speed* **speed**

USB device speed.

### <span id="page-3083-0"></span>struct **usbd\_context**

*#inclu[de <usbd.h>](#page-3073-2)* USB device support runtime context.

Main structure that organizes all descriptors, configuration, and interfaces. An UDC device must be assigned to this structure.

## **Public Members**

const char \***name** Name of the USB device.

struct *k\_mutex* **mutex**

Access mutex.

const struct *device* \***dev** P[ointer to U](#page-421-0)DC device.

## *usbd\_msg\_cb\_t* **msg\_cb**

Notifica[tion m](#page-544-0)essage recipient callback.

struct *usbd\_ch9\_data* **ch9\_data** [Middle laye](#page-3072-1)r runtime data.

## *sys\_dlist\_t* **descriptors** sli[st to manage d](#page-3082-0)escriptors like string, BOS

*[sys\\_slist\\_t](#page-638-1)* **fs\_configs** slist to manage Full-Speed device configurations

*[sys\\_slist\\_t](#page-624-0)* **hs\_configs** slist to manage High-Speed device configurations

[struct](#page-624-0) *usbd\_status* **status** Status of the USB device support.

void \***fs\_desc** P[ointer to Full](#page-3082-1)-Speed device descriptor.

<span id="page-3083-1"></span>void \***hs\_desc** Pointer to High-Speed device descriptor.

## struct **usbd\_cctx\_vendor\_req**

*#include <usbd.h>* Vendor Requests Table.

# <span id="page-3084-0"></span>**Public Members**

const uint8\_t \***reqs** Array of vendor requests supported by the class.

uint8\_t **len** Length of the array.

<span id="page-3084-1"></span>struct **usbd\_class\_api**

*#include <usbd.h>* USB device support class instance API.

# **Public Members**

- void (\***feature\_halt**)(struct *usbd\_class\_data* \*const c\_data, uint8\_t ep, bool halted) Feature halt state update handler.
- void (\***update**)(struct *usbd\_c[lass\\_data](#page-3085-1)* \*const c\_data, uint8\_t iface, uint8\_t alternate) Configuration update handler.

int (\***control\_to\_dev**)(struct *usbd\_class\_data* \*const c\_data, const struct usb\_setup\_packet \*co[nst setup, const](#page-3085-1) struct *net\_buf* \*const buf) USB control request handler to device.

int (\***control\_to\_host**)(struct *[usbd\\_class\\_data](#page-3085-1)* \*const c\_data, const struct usb\_setup\_packet \*const setup, struct *net\_buf* [\\*cons](#page-2631-0)t buf) USB control request handler to host.

- int (\***request**)(struct *usbd\_class\_data* [\\*const c\\_](#page-3085-1)data, struct *net\_buf* \*buf, int err) Endpoint request completion event handler.
- void (\***suspended**)(struct *[usbd\\_class\\_d](#page-3085-1)ata* \*const c\_data) USB power management handler suspended.
- void (\***resumed**)(struct *u[sbd\\_class\\_data](#page-3085-1)* \*const c\_data) USB power management handler resumed.
- void (\***sof**)(struct *usbd[\\_class\\_data](#page-3085-1)* \*const c\_data) Start of Frame.
- void (\***enable**)(struct *[usbd\\_class\\_d](#page-3085-1)ata* \*const c\_data) Class associated configuration is selected.
- void (\***disable**)(struct *[usbd\\_class\\_data](#page-3085-1)* \*const c\_data) Class associated configuration is disabled.
- int (\***init**)(struct *usbd\_class\_data* \*const c\_data) Initialization of the class implementation.
- void (\***shutdown**)(struct *[usbd\\_class](#page-3085-1)\_data* \*const c\_data) Shutdown of the class implementation.
- void \*(\***get\_desc**)(struct *[usbd\\_class\\_data](#page-3085-1)* \*const c\_data, const enum *usbd\_speed* speed) Get function descriptor based on speed parameter.

## <span id="page-3085-1"></span>struct **usbd\_class\_data**

*#include <usbd.h>* USB d[evice support cla](#page-3085-1)ss data.

### **Public Members**

- const char \***name** Name of the USB device class instance.
- struct *usbd\_context* \***uds\_ctx** Pointer to USB device stack context structure.

# const struct *usbd\_class\_api* \***api** P[ointer to devic](#page-3083-0)e support class API.

const struct *[usbd\\_cctx\\_vend](#page-3084-1)or\_req* \***v\_reqs** Supported vendor request table, can be NULL.

## void \***priv** Pointer [to private data.](#page-3083-1)

## *group* **usbd\_msg\_api**

## **Enums**

<span id="page-3085-0"></span>enum **usbd\_msg\_type**

USB device support message types.

The first set of message types map to event types from the UDC driver API. *Values:*

enumerator **USBD\_MSG\_VBUS\_READY** VBUS ready message (optional)

enumerator **USBD\_MSG\_VBUS\_REMOVED** VBUS removed message (optional)

enumerator **USBD\_MSG\_RESUME** Device resume message.

#### enumerator **USBD\_MSG\_SUSPEND**

Device suspended message.

# enumerator **USBD\_MSG\_RESET** Bus reset detected.

enumerator **USBD\_MSG\_UDC\_ERROR** Non-correctable UDC error message

# enumerator **USBD\_MSG\_STACK\_ERROR** Unrecoverable device stack error message

enumerator **USBD\_MSG\_CDC\_ACM\_LINE\_CODING** CDC ACM Line Coding update.

enumerator **USBD\_MSG\_CDC\_ACM\_CONTROL\_LINE\_STATE** CDC ACM Line State update.

enumerator **USBD\_MSG\_MAX\_NUMBER** Maximum number of message types.

## **Functions**

<span id="page-3086-0"></span>static inline const char \***usbd\_msg\_type\_string**(const enum *usbd\_msg\_type* type) Returns the message type as a constant string.

### **Parameters**

• **type** – **[in]** USBD message type

## **Returns** Message type as a constant string

## <span id="page-3086-1"></span>struct **usbd\_msg**

*#include <usbd\_msg.h>* USB device message.

## **Public Members**

enum *usbd\_msg\_type* **type**

Message type.

**union [usbd\\_msg](#page-3085-0)** Message status, value or data.

## **HID device API**

HID device specific API defined in include/zephyr/usb/class/usbd\_hid.h.

## ® **Related code samples**

#### **USB HID keyboard**

Implement a basic HID keyboard device.

#### **API Reference**

*group* **usbd\_hid\_device**

USBD HID Device API.

### **Enums**

HID report types Report types used in Get/Set Report requests.

*Values:*

enumerator **HID\_REPORT\_TYPE\_INPUT** = 1

enumerator **HID\_REPORT\_TYPE\_OUTPUT**

enumerator **HID\_REPORT\_TYPE\_FEATURE**

### **Functions**

int **hid\_device\_register**(const struct *device* \*dev, const uint8\_t \*const rdesc, const uint16\_t rsize, const struct *hid\_device\_ops* \*const ops)

Register HID device report descriptor and user callbacks.

The device must register report d[escript](#page-544-0)or and user callbacks before USB device support is initialized and enabled.

### **Parameters**

- **dev [in]** Pointer to HID device
- **rdesc [in]** Pointer to HID report descriptor
- **rsize [in]** Size of HID report descriptor
- **ops [in]** Pointer to HID device callbacks

int **hid\_device\_submit\_report**(const struct *device* \*dev, const uint16\_t size, const uint8\_t \*const report)

Submit new input report.

<span id="page-3087-0"></span>Submit a new input report to be sen[t via t](#page-544-0)he interrupt IN pipe. If sync is true, the functions will block until the report is sent. If the device does not provide input\_report\_done() callback, *hid\_device\_submit\_report()* will be processed synchronously.

- **dev [in]** Pointer to HID [device](#page-3087-0)
- **size [in]** Size of the input report

• **report** – **[in]** Input report buffer. Report buffer must be aligned.

## **Returns**

0 on success, negative errno code on fail.

## struct **hid\_device\_ops**

*#include <usbd\_hid.h>* HID device user callbacks.

Each device depends on a user part that handles feature, input, and output report processing according to the device functionality described by the report descriptor. Which callbacks must be implemented depends on the device functionality. The USB device part of the HID device, cannot interpret device specific report descriptor and only handles USB specific parts, transfers and validation of requests, all reports are opaque to it. Callbacks are called from the USB device stack thread and must not block.

## **Public Members**

void (\***iface\_ready**)(const struct *device* \*dev, const bool ready)

The interface ready callback is called with the ready argument set to true when the corresponding interface is part of the active configuration and the device can e.g.

begin submitting input repor[ts, and](#page-544-0) with the argument set to false when the interface is no longer active. This callback is optional.

int (\***get\_report**)(const struct *device* \*dev, const uint8\_t type, const uint8\_t id, const uint16 t len, uint8 t \*const buf)

This callback is called for the HID Get Report request to get a feature, input, or output report, which is specified by the argument type.

If there is no report ID in [the rep](#page-544-0)ort descriptor, the id argument is zero. The callback implementation must check the arguments, such as whether the report type is supported and the report length, and return a negative value to indicate an unsupported type or an error, or return the length of the report written to the buffer.

int (\***set\_report**)(const struct *device* \*dev, const uint8\_t type, const uint8\_t id, const uint16 t len, const uint8 t \*const buf)

This callback is called for the HID Set Report request to set a feature, input, or output report, which is specified by the argument type.

<span id="page-3088-0"></span>If there is no report ID in [the rep](#page-544-0)ort descriptor, the id argument is zero. The callback implementation must check the arguments, such as whether the report type is supported, and return a nonzero value to indicate an unsupported type or an error.

void (\***set\_idle**)(const struct *device* \*dev, const uint8\_t id, const uint32\_t duration)

Notification to limit input report frequency.

The device should mute an input report submission until a new event occurs or until the time specified b[y the du](#page-544-0)ration value has elapsed. If a report ID is used in the report descriptor, the device must store the duration and handle the specified report accordingly. Duration time resolution is in milliseconds.

uint32\_t (\***get\_idle**)(const struct *device* \*dev, const uint8\_t id)

If a report ID is used in the report descriptor, the device must implement this callback and return the duration for the specified report ID.

Duration time resolution is in milliseconds.

void (\***set\_protocol**)(const struct *device* \*dev, const uint8\_t proto)

Notification that the host has changed the protocol from Boot Protocol(0) to Report Protocol(1) or vice versa.

void (\***input\_report\_done**)(const [struct](#page-544-0) *device* \*dev)

Notification that input report submitted with *hid\_device\_submit\_report()* has been sent.

If the device does not use the callback, *[hid\\_d](#page-544-0)evice\_submit\_report()* will be processed synchronously.

void (\***output\_report**)(const struct *device* [\\*dev, const uint16\\_t len, co](#page-3087-0)nst uint8\_t \*const buf)

New output report callback.

Callback will only be called fo[r repor](#page-544-0)ts received through the optional interrupt OUT pipe. If there is no interrupt OUT pipe, output reports will be received using *set report()*. If a report ID is used in the report descriptor, the host places the ID in the buffer first, followed by the report data.

void (\***sof**)(const struct *device* \*dev)

[Optional Sta](#page-3088-0)rt of Frame (SoF) event callback.

There will always be software and hardware dependent jitter and latency. This should be used ver[y caref](#page-544-0)ully, it should not block and the execution time should be quite short.

## **Audio Class 2 device API**

USB Audio Class 2 device specific API defined in include/zephyr/usb/class/usbd\_uac2.h.

## ® **Related code samples**

**USB Audio asynchronous explicit feedback sample** USB Audio 2 explicit feedback sample playing audio on I2S.

## **API Reference**

*group* **uac2\_device**

USB Audio Class 2 device API.

## **Defines**

**UAC2\_ENTITY\_ID**(node) Get entity ID.

## **Parameters**

• **node** – node identifier

### **Functions**

void **usbd\_uac2\_set\_ops**(const struct *device* \*dev, const struct *uac2\_ops* \*ops, void \*user\_data)

Register USB Audio 2 application callbacks.

### **Parameters**

- **dev** USB Audio 2 device instance
- **ops** USB Audio 2 callback structure
- **user\_data** Opaque user data to pass to ops callbacks

int **usbd\_uac2\_send**(const struct *device* \*dev, uint8\_t terminal, void \*data, uint16\_t size) Send audio data to output terminal.

<span id="page-3090-0"></span>Data buffer must be sufficiently aligned and otherwise suitable for use by UDC driver.

### **Parameters**

- **dev** USB Audio 2 device
- **terminal** Output Terminal ID linked to AudioStreaming interface
- **data** Buffer containing outgoing data
- **size** Number of bytes to send

### **Returns**

0 on success, negative value on error

### struct **uac2\_ops**

*#include <usbd\_uac2.h>* USB Audio 2 application event handlers.

## **Public Members**

void (\***sof\_cb**)(const struct *device* \*dev, void \*user\_data)

Start of Frame callback.

Notifies application about SOF event on the bus. **Param dev** USB Audio 2 devi[ce](#page-544-0) **Param user\_data** Opaque user data pointer

void (\***terminal\_update\_cb**)(const struct *device* \*dev, uint8\_t terminal, bool enabled, bool microframes, void \*user\_data)

Terminal update callback.

Notifies application that host has en[abled o](#page-544-0)r disabled a terminal. **Param dev** USB Audio 2 device **Param terminal** Terminal ID linked to AudioStreaming interface **Param enabled** True if host enabled terminal, False otherwise **Param microframes** True if USB connection speed uses microframes **Param user\_data** Opaque user data pointer

void \*(\***get\_recv\_buf**)(const struct *device* \*dev, uint8\_t terminal, uint16\_t size, void \*user\_data)

Get receive buffer address.

<span id="page-3091-0"></span>USB stack calls this function to [obtain](#page-544-0) receive buffer address for AudioStreaming interface. The buffer is owned by USB stack until *data\_recv\_cb* callback is called. The buffer must be sufficiently aligned and otherwise suitable for use by UDC driver.

**Param dev** USB Audio 2 device **Param terminal** Input Terminal ID linked to AudioStreaming interface **Param size** Maximum number of bytes USB stack will write to buffer. **Param user\_data** Opaque user data pointer

void (\***data\_recv\_cb**)(const struct *device* \*dev, uint8\_t terminal, void \*buf, uint16\_t size, void \*user\_data)

Data received.

This function releases buffer [obtaine](#page-544-0)d in *get\_recv\_buf* after USB has written data to the buffer and/or no longer needs it.

**Param dev** USB Audio 2 device **Param terminal** Input Terminal ID linked to AudioSt[reaming inte](#page-3091-0)rface **Param buf** Buffer previously obtained via *get\_recv\_buf* **Param size** Number of bytes written to buffer **Param user\_data** Opaque user data pointer

void (\***buf\_release\_cb**)(const struct *device* \*dev, uint8\_t terminal, void \*buf, void \*user\_data)

Transmit buffer release callback.

This function releases buffer pro[vided i](#page-544-0)n *usbd\_uac2\_send* when the class no longer needs it.

**Param dev** USB Audio 2 device **Param terminal** Output Terminal ID linked to Audi[oStreaming inter](#page-3090-0)face **Param buf** Buffer previously provided via *usbd\_uac2\_send* **Param user\_data** Opaque user data pointer

uint32\_t (\***feedback\_cb**)(const struct *device* [\\*dev, uint8\\_t t](#page-3090-0)erminal, void \*user\_data)

Get Explicit Feedback value.

Explicit feedback value format depends terminal connection speed. If device is High-Speed capable, it must use [Q16.16 f](#page-544-0)ormat if and only if the *terminal\_update\_cb* was called with microframes parameter set to true. On Full-Speed only devices, or if High-Speed capable device is operating at Full-Speed (microframes was false), the format is Q10.14 stored on 24 least significant bits (i.e. 8 most significant bits are ignored).

**Param dev** USB Audio 2 device **Param terminal** Input Terminal ID whose feedback should be returned **Param user\_data** Opaque user data pointer

### **USB Mass Storage Class device API**

USB Mass Storage Class device API defined in include/zephyr/usb/class/usbd\_msc.h.

### ® **Related code samples**

### **USB Mass Storage**

Expose board's RAM or FLASH as a USB disk using USB Mass Storage driver.

### **API Reference**

### *group* **usbd\_msc\_device**

USB Mass Storage Class device API.

### **Defines**

**USBD\_DEFINE\_MSC\_LUN**(disk\_name, t10\_vendor, t10\_product, t10\_revision) Define USB Mass Storage Class logical unit.

Use this macro to create Logical Unit mapping in USB MSC for selected disk. Up to CON-FIG\_USBD\_MSC\_LUNS\_PER\_INSTANCE disks can be registered on single USB MSC instance. Currently only one USB MSC instance is supported.

### **Parameters**

- **disk\_name** Disk name as used in *Disk Access Interface*
- **t10\_vendor** T10 Vendor Indetification
- **t10\_product** T10 Product Identification
- **t10\_revision** T10 Product Revis[ion Level](#page-1198-0)

## **6.5.5 USB host support APIs**

### **USB host controller (UHC) driver API**

The USB host controller driver API is described in include/zephyr/drivers/usb/uhc.h and referred to as the UHC driver API.

UHC driver API is experimental and is subject to change without notice.

## **Driver API reference**

### *group* **uhc\_api**

USB host controller (UHC) driver API.

## **Defines**

### **UHC\_STATUS\_INITIALIZED**

Controller is initialized by *uhc\_init()*

## **UHC\_STATUS\_ENABLED**

Controller is enabled and [all API fun](#page-3097-0)ctions are available.

## **Typedefs**

typedef int (\***uhc\_event\_cb\_t**)(const struct *device* \*dev, const struct *uhc\_event* \*const event)

Callback to submit UHC event to higher layer.

At the higher level, the event is to be i[nserted](#page-544-0) into a message q[ueue.](#page-3099-0)

# **Param dev [in]** Pointer to device struct of the driver instance

**Param event [in]** Point to event structure

#### **Return**

0 on success, all other values should be treated as error.

### **Enums**

### enum **uhc\_control\_stage**

USB control transfer stage.

*Values:*

enumerator **UHC\_CONTROL\_STAGE\_SETUP** = 0

enumerator **UHC\_CONTROL\_STAGE\_DATA**

enumerator **UHC\_CONTROL\_STAGE\_STATUS**

## enum **uhc\_event\_type**

USB host controller event types. *Values:*

## enumerator **UHC\_EVT\_DEV\_CONNECTED\_LS** Low speed device connected.

enumerator **UHC\_EVT\_DEV\_CONNECTED\_FS** Full speed device connected.

enumerator **UHC\_EVT\_DEV\_CONNECTED\_HS** High speed device connected.

enumerator **UHC\_EVT\_DEV\_REMOVED**

Device (peripheral) removed.

enumerator **UHC\_EVT\_RESETED** Bus reset operation finished.

enumerator **UHC\_EVT\_SUSPENDED** Bus suspend operation finished.

enumerator **UHC\_EVT\_RESUMED** Bus resume operation finished.

enumerator **UHC\_EVT\_RWUP** Remote wakeup signal.

enumerator **UHC\_EVT\_EP\_REQUEST** Endpoint request result event.

enumerator **UHC\_EVT\_ERROR** Non-correctable error event, requires attention from higher levels or application.

## **Functions**

static inline bool **uhc\_is\_initialized**(const struct *device* \*dev) Checks whether the controller is initialized.

## **Parameters**

• **dev** – **[in]** Pointer to device struct of [the dri](#page-544-0)ver instance

### **Returns**

true if controller is initialized, false otherwise

static inline bool **uhc\_is\_enabled**(const struct *device* \*dev)

Checks whether the controller is enabled.

## **Parameters**

• **dev** – **[in]** Pointer to device stru[ct of th](#page-544-0)e driver instance

## **Returns**

true if controller is enabled, false otherwise

static inline int **uhc\_bus\_reset**(const struct *device* \*dev)

Reset USB bus.

Perform USB bus reset, controller may emit UHC\_EVT\_RESETED at the end of reset signaling.

## **Parameters**

• **dev** – **[in]** Pointer to device struct of the driver instance

## **Return values**

**-EBUSY** – if the controller is already performing a bus operation

## **Returns**

0 on success, all other values should be treated as error.

## static inline int **uhc\_sof\_enable**(const struct *device* \*dev)

Enable Start of Frame generator.

Enable SOF generator.

### **Parameters**

• **dev** – **[in]** Pointer to device struct of the driver instance

# **Return values**

**-EALREADY** – if already enabled

## **Returns**

0 on success, all other values should be treated as error.

static inline int **uhc\_bus\_suspend**(const struct *device* \*dev)

Suspend USB bus.

Disable SOF generator and emit UHC\_EVT\_SUSPENDED event when USB bus is suspended.

### **Parameters**

• **dev** – **[in]** Pointer to device struct of the driver instance

**Return values -EALREADY** – if already suspended

### **Returns**

0 on success, all other values should be treated as error.

static inline int **uhc\_bus\_resume**(const struct *device* \*dev)

Resume USB bus.

Signal resume for at least 20ms, emit UHC\_EVT\_RESUMED at the end of USB bus resume signaling. The SoF generator should sub[sequen](#page-544-0)tly start within 3ms.

## **Parameters**

• **dev** – **[in]** Pointer to device struct of the driver instance

## **Return values**

**-EBUSY** – if the controller is already performing a bus operation

## **Returns**

0 on success, all other values should be treated as error.

struct *uhc\_transfer* \***uhc\_xfer\_alloc**(const struct *device* \*dev, const uint8\_t addr, const uint8 t ep, const uint8 t attrib, const uint16 t mps, const uint16\_t timeout, void \*const udev, void \*const cb)

### A[llocate UHC t](#page-3098-0)ransfer.

Allocate a new transfer from common transfer pool. Transfer has no buffer after allocation, but can be allocated and added from different pools.

- **dev [in]** Pointer to device struct of the driver instance
- **addr [in]** Device (peripheral) address
- **ep [in]** Endpoint address
- **attrib [in]** Endpoint attributes
- **mps [in]** Maximum packet size of the endpoint
- **timeout [in]** Timeout in number of frames
- **udev [in]** Opaque pointer to USB device
• **cb** – **[in]** Transfer completion callback

# **Returns**

pointer to allocated transfer or NULL on error.

struct *uhc\_transfer* \***uhc\_xfer\_alloc\_with\_buf**(const struct *device* \*dev, const uint8\_t addr, const uint8\_t ep, const uint8\_t attrib, const uint16\_t mps, const uint16\_t timeout, void \*const udev, void \*const cb, size t size)

Allocate UHC transfer with buffer.

Allocate a new transfer from common transfer pool with buffer.

# **Parameters**

- **dev [in]** Pointer to device struct of the driver instance
- **addr [in]** Device (peripheral) address
- **ep [in]** Endpoint address
- **attrib [in]** Endpoint attributes
- **mps [in]** Maximum packet size of the endpoint
- **timeout [in]** Timeout in number of frames
- **udev [in]** Opaque pointer to USB device
- **cb [in]** Transfer completion callback
- **size [in]** Size of the buffer

## **Returns**

pointer to allocated transfer or NULL on error.

int **uhc\_xfer\_free**(const struct *device* \*dev, struct *uhc\_transfer* \*const xfer) Free UHC transfer and any buffers.

Free any buffers and put the transfer back into the transfer pool.

# **Parameters**

- **dev [in]** Pointer to device struct of the driver instance
- **xfer [in]** Pointer to UHC transfer

# **Returns**

0 on success, all other values should be treated as error.

int **uhc\_xfer\_buf\_add**(const struct *device* \*dev, struct *uhc\_transfer* \*const xfer, struct *net\_buf* \*buf)

# Add UHC transfer buffer.

Add a previously allocated bu[ffer to](#page-544-0) the transfer.

# **Parameters**

- **dev [in]** Pointer to device struct of the driver instance
- **xfer [in]** Pointer to UHC transfer
- **buf [in]** Pointer to UHC request buffer

# **Returns**

pointer to allocated request or NULL on error.

struct *net\_buf* \***uhc\_xfer\_buf\_alloc**(const struct *device* \*dev, const size\_t size) Allocate UHC transfer buffer.

Allocate a new buffer from common request buffer pool and assign it to the transfer if t[he xfer p](#page-2631-0)arameter is not NULL.

# **Parameters**

- **dev [in]** Pointer to device struct of the driver instance
- **size [in]** Size of the request buffer

## **Returns**

pointer to allocated request or NULL on error.

void **uhc\_xfer\_buf\_free**(const struct *device* \*dev, struct *net\_buf* \*const buf) Free UHC request buffer.

Put the buffer back into the request buffer pool.

## **Parameters**

- **dev [in]** Pointer to device struct of the driver instance
- **buf [in]** Pointer to UHC request buffer
- int **uhc\_ep\_enqueue**(const struct *device* \*dev, struct *uhc\_transfer* \*const xfer)

Queue USB host controller transfer.

Add transfer to the queue. If the queue is empty, the transfer can be claimed by the controller immediately.

## **Parameters**

- **dev [in]** Pointer to device struct of the driver instance
- **xfer [in]** Pointer to UHC transfer

# **Return values**

**-EPERM** – controller is not initialized

## **Returns**

0 on success, all other values should be treated as error.

int **uhc\_ep\_dequeue**(const struct *device* \*dev, struct *uhc\_transfer* \*const xfer) Remove a USB host controller transfers from queue.

Not implemented yet.

# **Parameters**

- **dev [in]** Pointer to device struct of the driver instance
- **xfer [in]** Pointer to UHC transfer

# **Return values**

**-EPERM** – controller is not initialized

# **Returns**

0 on success, all other values should be treated as error.

int **uhc\_init**(const struct *device* \*dev, *uhc\_event\_cb\_t* event\_cb)

Initialize USB host controller.

Initialize USB host controller.

- **dev [in]** Pointer to device struct of the driver instance
- **event\_cb [in]** Event callback from the higher layer (USB host stack)

## **Return values**

- **-EINVAL** on parameter error (no callback is passed)
- **-EALREADY** already initialized

## **Returns**

0 on success, all other values should be treated as error.

int **uhc\_enable**(const struct *device* \*dev)

Enable USB host controller.

Enable powered USB host controller and allow host stack to recognize and enumerate devices.

## **Parameters**

• **dev** – **[in]** Pointer to device struct of the driver instance

## **Return values**

- **-EPERM** controller is not initialized
- **-EALREADY** already enabled

## **Returns**

0 on success, all other values should be treated as error.

int **uhc\_disable**(const struct *device* \*dev)

Disable USB host controller.

Disable enabled USB host controller.

## **Parameters**

• **dev** – **[in]** Pointer to device struct of the driver instance

**Return values -EALREADY** – already disabled

## **Returns**

0 on success, all other values should be treated as error.

int **uhc\_shutdown**(const struct *device* \*dev)

Poweroff USB host controller.

Shut down the controller completely to reduce energy consumption or to change the role of the controller.

#### **Parameters**

• **dev** – **[in]** Pointer to device struct of the driver instance

## **Return values**

**-EALREADY** – controller is already uninitialized

#### **Returns**

0 on success, all other values should be treated as error.

static inline struct *uhc\_device\_caps* **uhc\_caps**(const struct *device* \*dev)

Get USB host controller capabilities.

Obtain the capabilities of the controller such as high speed (HS), and more.

## **Paramet[ers](#page-3100-0)**

• **dev** – **[in]** Pointer to device struct of the driver instance

## <span id="page-3098-0"></span>**Returns**

USB host controller capabilities.

## struct **uhc\_transfer**

*#include <uhc.h>* UHC endpoint buffer info.

This structure is mandatory for all UHC request. It contains the meta data about the request and FIFOs to store *net\_buf* structures for each request.

The members of this structure should not be used directly by a higher layer (host stack).

## **Public Members**

# *sys\_dnode\_t* **node**

dlist node

[uint8\\_t](#page-638-0) **setup\_pkt**[8] Control transfer setup packet.

# struct *net\_buf* \***buf**

Transfer data buffer.

## uint8\_t **[addr](#page-2631-0)**

Device (peripheral) address.

## uint8\_t **ep**

Endpoint to which request is associated.

## uint8\_t **attrib**

Endpoint attributes (TBD)

## uint16\_t **mps**

Maximum packet size.

# uint16\_t **timeout**

Timeout in number of frames.

# unsigned int **queued**

Flag marks request buffer is queued.

# unsigned int **stage**

Control stage status, up to the driver to use it or not.

## void \***udev**

Pointer to USB device (opaque for the UHC)

## void \***cb**

Pointer to transfer completion callback (opaque for the UHC)

# int **err**

Transfer result, 0 on success, other values on error.

#### struct **uhc\_event**

*#include <uhc.h>* USB host controller event.

Common structure for all events that originate from the UHC driver and are passed to higher layer using message queue and a callback (uhc\_event\_cb\_t) provided by higher layer during controller initialization (uhc\_init).

## **Public Members**

## *sys\_snode\_t* **node**

slist node for the message queue

## [enum](#page-624-0) *uhc\_event\_type* **type**

Event type.

## int **status**

E[vent status value](#page-3093-0), if any.

# struct *uhc\_transfer* \***xfer**

Pointer to request used only for UHC\_EVT\_EP\_REQUEST.

## const struct *[device](#page-3098-0)* \***dev**

Pointer to controller's device struct.

## <span id="page-3100-0"></span>struct **uhc\_devic[e\\_caps](#page-544-0)**

*#include <uhc.h>* USB host controller capabilities.

This structure is mainly intended for the USB host stack.

# **Public Members**

# uint32\_t **hs**

USB high speed capable controller.

# struct **uhc\_data**

*#include <uhc.h>* Common UHC driver data structure.

Mandatory structure for each UHC controller driver. To be implemented as device's private data (device->data).

# **Public Members**

struct *uhc\_device\_caps* **caps** Controller capabilities.

# struct *k\_mutex* **mutex**

D[river access mute](#page-3100-0)x.

# *sys\_dlist\_t* **ctrl\_xfers**

dlist for control transfers

*[sys\\_dlist\\_t](#page-638-1)* **bulk\_xfers** dlist for bulk transfers

*[uhc\\_event\\_](#page-638-1)cb\_t* **event\_cb** Callback to submit an UHC event to upper layer.

[atomic\\_t](#page-3093-1) **status** USB host controller status.

void \***priv** Driver private data. **USB Power Delivery support**

# **6.5.6 USB-C device stack**

The USB-C device stack is a hardware independent interface between a Type-C Port Controller (TCPC) and customer applications. It is a port of the Google ChromeOS Type-C Port Manager (TCPM) stack. It provides the following functionalities:

- Uses the APIs provided by the Type-C Port Controller drivers to interact with the Type-C Port Controller.
- Provides a programming interface that's used by a customer applications. The APIs is described in include/zephyr/usb\_c/usbc.h

Currently the device stack supports implementation of Sink only and Source only devices. Dual Role Power (DRP) devices are not yet supported.

List of samples [for different purposes.](https://github.com/zephyrproject-rtos/zephyr/blob/main/include/zephyr/usb_c/usbc.h)

# **Implementing a Sink Type-C and Power Delivery USB-C device**

The configuration of a USB-C Device is done in the stack layer and devicetree.

The following devicetree, structures and callbacks need to be defined:

- Devicetree usb-c-connector node referencing a TCPC
- Devicetree vbus node referencing a VBUS measurement device
- User defined structure that encapsulates application specific data
- Policy callbacks

For example, for the Sample USB-C Sink application:

Each Physical Type-C port is represented in the devicetree by a usb-c-connector compatible node:

```
1 port1: usbc-port@1 {
2 compatible = "usb-c-connector";
reg = \langle 1 \rangle;
\text{tcpc} = \langle \text{Qucpd1} \rangle;
5 vbus = \langle \& \vee \text{bus} \rangle;
6 power-role = "sink";
7 sink-pdos = <PDO_FIXED(5000, 100, 0)>;
8 };
```
VBUS is measured by a device that's referenced in the devicetree by a usb-c-vbus-adc compatible node:

```
1 vbus1: vbus {
2 compatible = "zephyr,usb-c-vbus-adc";
\text{3} io-channels = \langle \text{Qadc2 } 8 \rangle;
4 output-ohms = \langle 49900 \rangle;
5 full-ohms = \langle(330000 + 49900)>;
\begin{matrix}6 & 3 \end{matrix};
```
A user defined structure is defined and later registered with the subsystem and can be accessed from callback through an API:

```
1 /**
2 * @brief A structure that encapsulates Port data.
3 */
4 static struct port0_data_t {
5 /** Sink Capabilities */
6 uint32_t snk_caps[DT_PROP_LEN(USBC_PORT0_NODE, sink_pdos)];
7 /** Number of Sink Capabilities */
8 int snk_cap_cnt;
9 /** Source Capabilities */
10 uint32_t src_caps[PDO_MAX_DATA_OBJECTS];
11 /** Number of Source Capabilities */
12 int src_cap_cnt;
13 /* Power Supply Ready flag */
14 atomic_t ps_ready;
15 } port0_data = {
16 .snk_caps = {DT_FOREACH_PROP_ELEM(USBC_PORT0_NODE, sink_pdos, SINK_PDO)},
17 .snk_cap_cnt = DT_PROP_LEN(USBC_PORT0_NODE, sink_pdos),
18 . src\_caps = \{\emptyset\},\19 . src\_cap\_cnt = 0,
20 .ps_ready = \theta21 \quad \};
22
```
These callbacks are used by the subsystem to set or get application specific data:

```
1 static int port0_policy_cb_get_snk_cap(const struct device *dev,
2 uint32_t **pdos,
3 int *num_pdos)
4 {
5 struct port0_data_t *dpm_data = usbc_get_dpm_data(dev);
6
7 *pdos = dpm_data->snk_caps;
8 *num_pdos = dpm_data->snk_cap_cnt;
9
10 return 0;
11 \quad \}12
13 static void port0_policy_cb_set_src_cap(const struct device *dev,
14 const uint32_t *pdos,
15 const int num_pdos)
16 \mid \{17 struct port0_data_t *dpm_data;
18 int num;
19 int i;
20
_{21} dpm_data = usbc_get_dpm_data(dev);
22
23 num = num\_pdos;24 if (num > PDO_MAX_DATA_OBJECTS) {
25 num = PDO_MAX_DATA_OBJECTS;
```
(continued from previous page)

```
26 }
27
28 for (i = 0; i < num; i++) {
29 dpm_data->src_caps[i] = *(pdos + i);
30 }
31
32 dpm_data->src_cap_cnt = num;
33 }
34
35 static uint32_t port0_policy_cb_get_rdo(const struct device *dev)
36 \quad \{37 struct port0_data_t *dpm_data = usbc_get_dpm_data(dev);
38
39 return build_rdo(dpm_data);
40 }
```
This callback is used by the subsystem to query if a certain action can be taken:

```
1 bool port0_policy_check(const struct device *dev,
2 const enum usbc_policy_check_t policy_check)
3 {
4 switch (policy_check) {
5 case CHECK_POWER_ROLE_SWAP:
6 /* Reject power role swaps */
7 return false;
8 case CHECK_DATA_ROLE_SWAP_TO_DFP:
9 /* Reject data role swap to DFP */
10 return false;
11 case CHECK_DATA_ROLE_SWAP_TO_UFP:
12 /* Accept data role swap to UFP */
13 return true;
14 case CHECK_SNK_AT_DEFAULT_LEVEL:
15 /* This device is always at the default power level */
16 return true;
17 default:
18 /* Reject all other policy checks */
19 return false;
20
21 }
22 }
```
This callback is used by the subsystem to notify the application of an event:

```
1 static void port0_notify(const struct device *dev,
2 const enum usbc_policy_notify_t policy_notify)
3 \mid \{4 struct port0_data_t *dpm_data = usbc_get_dpm_data(dev);
5
6 switch (policy_notify) {
7 case PROTOCOL_ERROR:
8 break;
9 case MSG_DISCARDED:
10 break;
11 case MSG_ACCEPT_RECEIVED:
12 break;
13 case MSG_REJECTED_RECEIVED:
14 break;
15 case MSG_NOT_SUPPORTED_RECEIVED:
16 break;
17 case TRANSITION_PS:
18 atomic_set_bit(&dpm_data->ps_ready, 0);
```
(continued from previous page)

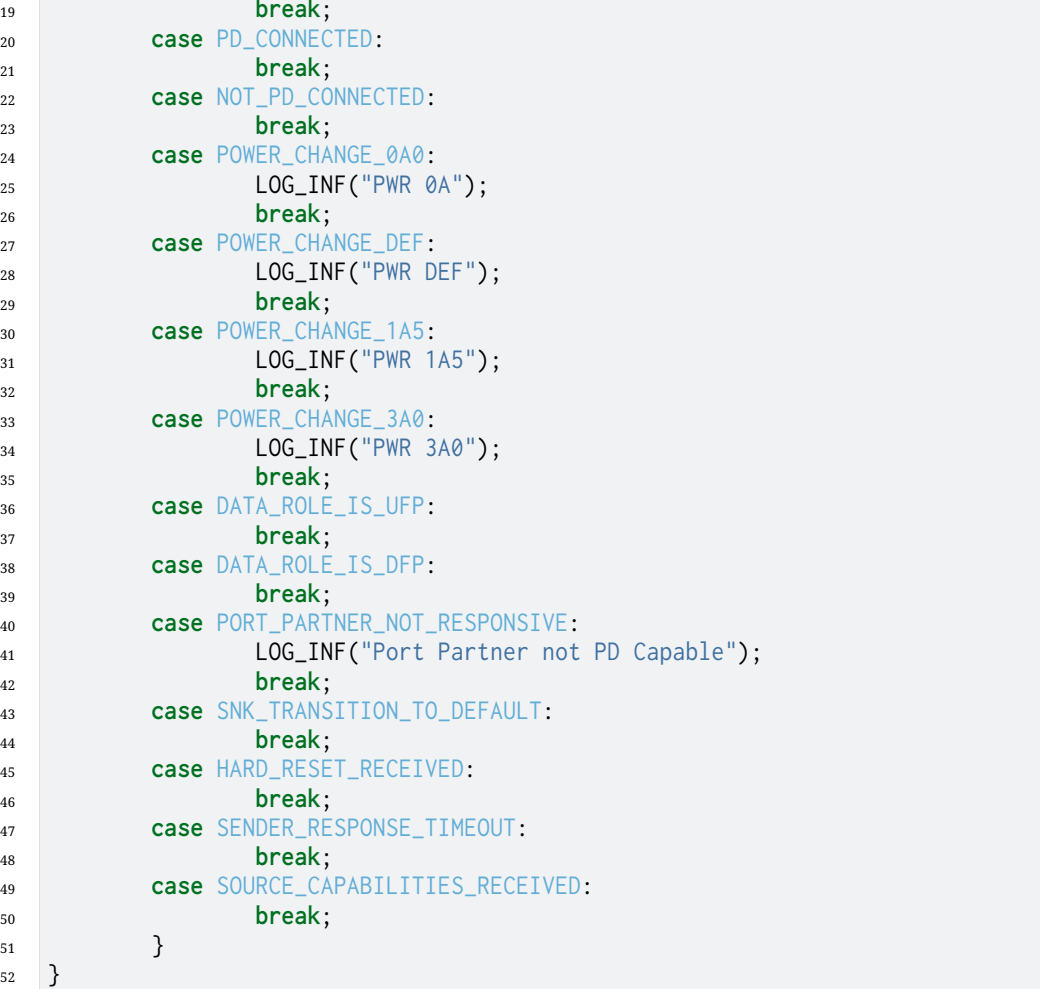

# Registering the callbacks:

```
1 /* Register USB-C Callbacks */
2
3 /* Register Policy Check callback */
4 usbc_set_policy_cb_check(usbc_port0, port0_policy_check);
5 /* Register Policy Notify callback */
6 usbc_set_policy_cb_notify(usbc_port0, port0_notify);
7 /* Register Policy Get Sink Capabilities callback */
8 usbc_set_policy_cb_get_snk_cap(usbc_port0, port0_policy_cb_get_snk_cap);
9 /* Register Policy Set Source Capabilities callback */
10 usbc_set_policy_cb_set_src_cap(usbc_port0, port0_policy_cb_set_src_cap);
11 /* Register Policy Get Request Data Object callback */
12 usbc_set_policy_cb_get_rdo(usbc_port0, port0_policy_cb_get_rdo);
```
Register the user defined structure:

```
1 /* Set Application port data object. This object is passed to the policy callbacks␣
   ,→*/
2 port0_data.ps_ready = ATOMIC_INIT(0);
3 usbc_set_dpm_data(usbc_port0, &port0_data);
```
Start the USB-C subsystem:

```
1 /* Start the USB-C Subsystem */
         usbc_start(usbc_port0);
```
# **Implementing a Source Type-C and Power Delivery USB-C device**

The configuration of a USB-C Device is done in the stack layer and devicetree.

Define the following devicetree, structures and callbacks:

- Devicetree usb-c-connector node referencing a TCPC
- Devicetree vbus node referencing a VBUS measurement device
- User defined structure that encapsulates application specific data
- Policy callbacks

For example, for the Sample USB-C Source application:

Each Physical Type-C port is represented in the devicetree by a usb-c-connector compatible node:

```
1 port1: usbc-port@1 {
2 compatible = "usb-c-connector";
r e g = \langle 1 \rangle;
\text{tcc} = \langle \text{Qucd1} \rangle;
5 vbus = \langle&vbus1>;
6 power-role = "source"
7 typec-power-opmode = "3.0A";
8 source-pdos = <PDO_FIXED(5000, 100, 0) PDO_FIXED(9000, 100, 0) PDO_
  ,→FIXED(15000, 100, 0)>;
\{9\} };
```
VBUS is measured by a device that's referenced in the devicetree by a usb-c-vbus-adc compatible node:

```
1 vbus1: vbus {
2 compatible = "zephyr,usb-c-vbus-adc";
\text{3} io-channels = \langle \text{Qadc1 } 9 \rangle;
4 \quad \text{output-ohms} = \langle 49900 \rangle;
5 full-ohms = \langle(330000 + 49900)>;
6
7 /* Pin B13 is used to control VBUS Discharge for Port1 */
8 discharge-gpios = <&gpiob 13 GPIO_ACTIVE_HIGH>;
9 \quad \textcolor{blue}{\big\};
```
A user defined structure is defined and later registered with the subsystem and can be accessed from callback through an API:

```
1 /**
2 * @brief A structure that encapsulates Port data.
3 */
4 static struct port0_data_t {
5 /** Source Capabilities */
6 uint32_t src_caps[DT_PROP_LEN(USBC_PORT0_NODE, source_pdos)];
7 /** Number of Source Capabilities */
8 int src_cap_cnt;
9 /** CC Rp value */
10 int rp;
11 /** Sink Request RDO */
12 union pd_rdo sink_request;
13 /** Requested Object Pos */
14 int obj_pos;
15 /** VCONN CC line*/
16 enum tc_cc_polarity vconn_pol;
17 /** True if power supply is ready */
18 bool ps_ready;
```
(continued from previous page)

```
19 /** True if power supply should transition to a new level */
20 bool ps_tran_start;
21 /** Log Sink Requested RDO to console */
22 atomic_t show_sink_request;
23 } port0_data = {
24 . rp = DT_ENUM_IDX(USBC_PORT0_NODE, typec_power_opmode),
25 .src_caps = {DT_FOREACH_PROP_ELEM(USBC_PORT0_NODE, source_pdos, SOURCE_PDO)},
26 .src_cap_cnt = DT_PROP_LEN(USBC_PORT0_NODE, source_pdos),
27 };
28
```
These callbacks are used by the subsystem to set or get application specific data:

```
1 /**
2 * @brief PE calls this function when it needs to set the Rp on CC
3 */
4 int port0_policy_cb_get_src_rp(const struct device *dev,
5 enum tc_rp_value *rp)
6 {
7 struct port0_data_t *dpm_data = usbc_get_dpm_data(dev);
8
\astrp = dpm_data->rp;
10
11 return 0;
12 }
13
14 /**
15 * @brief PE calls this function to Enable (5V) or Disable (0V) the
16 * Power Supply
17 */
18 int port0_policy_cb_src_en(const struct device *dev, bool en)
19 \left[ \begin{array}{c} 1 \end{array} \right]20 source_ctrl_set(en ? SOURCE_5V : SOURCE_0V);
21
22 return 0;
23 }
24
25 /**
26 * @brief PE calls this function to Enable or Disable VCONN
27 */
28 int port0_policy_cb_vconn_en(const struct device *dev, enum tc_cc_polarity pol, bool en)
29 \frac{1}{2}30 struct port0_data_t *dpm_data = usbc_get_dpm_data(dev);
31
32 dpm_data->vconn_pol = pol;
33
34 if (en == false) {
35 /* Disable VCONN on CC1 and CC2 */
36 vconn_ctrl_set(VCONN_OFF);
37 } else if (pol == TC_POLARITY_CC1) {
38 /* set VCONN on CC1 */
39 vconn_ctrl_set(VCONN1_ON);
40 } else {
41 /* set VCONN on CC2 */
42 vconn_ctrl_set(VCONN2_ON);
43 }
44
45 return 0;
46 }
47
48 /**
```

```
(continued from previous page)
49 * @brief PE calls this function to get the Source Caps that will be sent
50 * to the Sink
51 */
52 int port0_policy_cb_get_src_caps(const struct device *dev,
53 const uint32_t **pdos, uint32_t *num_pdos)
54 {
55 struct port0_data_t *dpm_data = usbc_get_dpm_data(dev);
56
57 *pdos = dpm_data->src_caps;
\text{sum\_pdos} = \text{dpm\_data} > \text{src\_cap\_cnt};59
60 return 0;
61 }
62
63 /**
64 * @brief PE calls this function to verify that a Sink's request if valid
65 */
66 static enum usbc_snk_req_reply_t port0_policy_cb_check_sink_request(const struct device␣
   ,→*dev,
67 const uint32_t request_msg)
68 {
69 struct port0_data_t *dpm_data = usbc_get_dpm_data(dev);
70 union pd_fixed_supply_pdo_source pdo;
71 uint32_t obj_pos;
72 uint32_t op_current;
73
74 dpm_data->sink_request.raw_value = request_msg;
75 obj_pos = dpm_data->sink_request.fixed.object_pos;
76 op_current =
77 PD_CONVERT_FIXED_PDO_CURRENT_TO_MA(dpm_data->sink_request.fixed.operating_
   ,→current);
78
\frac{1}{79} if (obj_pos == 0 || obj_pos > dpm_data->src_cap_cnt) {
80 return SNK_REQUEST_REJECT;
81 }
82
83 pdo.raw_value = dpm_data->src_caps[obj_pos - 1];
84
85 if (dpm_data->sink_request.fixed.operating_current > pdo.max_current) {
86 return SNK_REQUEST_REJECT;
87 }
88
89 dpm_data->obj_pos = obj_pos;
90
91 atomic_set_bit(&port0_data.show_sink_request, 0);
92
93 /*
94 * Clear PS ready. This will be set to true after PS is ready after
95 * it transitions to the new level.
96 */
97 port0_data.ps_ready = false;
98
99 return SNK_REQUEST_VALID;
100 }
101
102 /**
103 * @brief PE calls this function to check if the Power Supply is at the requested
104 * level
105 */
106 static bool port0_policy_cb_is_ps_ready(const struct device *dev)
107 {
```
(continued from previous page)

```
108 struct port0_data_t *dpm_data = usbc_get_dpm_data(dev);
109
110
111 /* Return true to inform that the Power Supply is ready */
112 return dpm_data->ps_ready;
113 }
114
115 /**
116 * @brief PE calls this function to check if the Present Contract is still
117 * valid
118 */
119 static bool port0_policy_cb_present_contract_is_valid(const struct device *dev,
120 const uint32_t present_contract)
121 \quad \text{\bigg[}122 struct port0_data_t *dpm_data = usbc_get_dpm_data(dev);
123 union pd_fixed_supply_pdo_source pdo;
124 union pd_rdo request;
125 uint32_t obj_pos;
126 uint32_t op_current;
127
128 request.raw_value = present_contract;
129 obj_pos = request.fixed.object_pos;
130 op_current = PD_CONVERT_FIXED_PDO_CURRENT_TO_MA(request.fixed.operating_current);
131
132 if (obj_pos == 0 || obj_pos > dpm_data->src_cap_cnt) {
133 return false;
134 }
135
136 pdo.raw_value = dpm_data->src_caps[obj_pos - 1];
137
138 if (request.fixed.operating_current > pdo.max_current) {
139 return false;
140 }
141
142 return true;
143 }
144
```
This callback is used by the subsystem to query if a certain action can be taken:

```
1 bool port0_policy_check(const struct device *dev,
2 const enum usbc_policy_check_t policy_check)
3 \left(4 struct port0_data_t *dpm_data = usbc_get_dpm_data(dev);
5
6 switch (policy_check) {
7 case CHECK_POWER_ROLE_SWAP:
8 /* Reject power role swaps */
9 return false;
10 case CHECK_DATA_ROLE_SWAP_TO_DFP:
11 /* Accept data role swap to DFP */
12 return true;
13 case CHECK_DATA_ROLE_SWAP_TO_UFP:
14 /* Reject data role swap to UFP */
15 return false;
16 case CHECK_SRC_PS_AT_DEFAULT_LEVEL:
17 /*
18 * This check is sent from the PE_SRC_Transition_to_default
19 * state and requires the following:
20 * 1: Vconn should be turned ON
21 * 2: Return TRUE when Power Supply is at default level
```
(continued from previous page)

```
22 */
23
24 /* Power on VCONN */
25 vconn_ctrl_set(dpm_data->vconn_pol);
26
27 /* PS should be at default level after receiving a Hard Reset */
28 return true;
29 default:
30 /* Reject all other policy checks */
31 return false;
32
33 }
34 }
```
This callback is used by the subsystem to notify the application of an event:

```
1 static void port0_notify(const struct device *dev,
2 const enum usbc_policy_notify_t policy_notify)
3 {
4 struct port0_data_t *dpm_data = usbc_get_dpm_data(dev);
5
6 switch (policy_notify) {
7 case PROTOCOL_ERROR:
8 break;
9 case MSG_DISCARDED:
10 break;
11 case MSG_ACCEPT_RECEIVED:
12 break;
13 case MSG_REJECTED_RECEIVED:
14 break;
15 case MSG_NOT_SUPPORTED_RECEIVED:
16 break;
17 case TRANSITION_PS:
18 dpm_data->ps_tran_start = true;
19 break;
20 case PD_CONNECTED:
21 break;
22 case NOT_PD_CONNECTED:
23 break;
24 case DATA_ROLE_IS_UFP:
25 break;
26 case DATA_ROLE_IS_DFP:
27 break;
28 case PORT_PARTNER_NOT_RESPONSIVE:
29 LOG_INF("Port Partner not PD Capable");
30 break;
31 case HARD_RESET_RECEIVED:
32 /*
33 * This notification is sent from the PE_SRC_Transition_to_default
34 * state and requires the following:
35 * 1: Vconn should be turned OFF
36 * 2: Reset of the local hardware
\frac{37}{4} */
38
39 /* Power off VCONN */
40 vconn_ctrl_set(VCONN_OFF);
41 /* Transition PS to Default level */
42 source_ctrl_set(SOURCE_5V);
43 break;
44 default:
45 }
46 }
```
# Registering the callbacks:

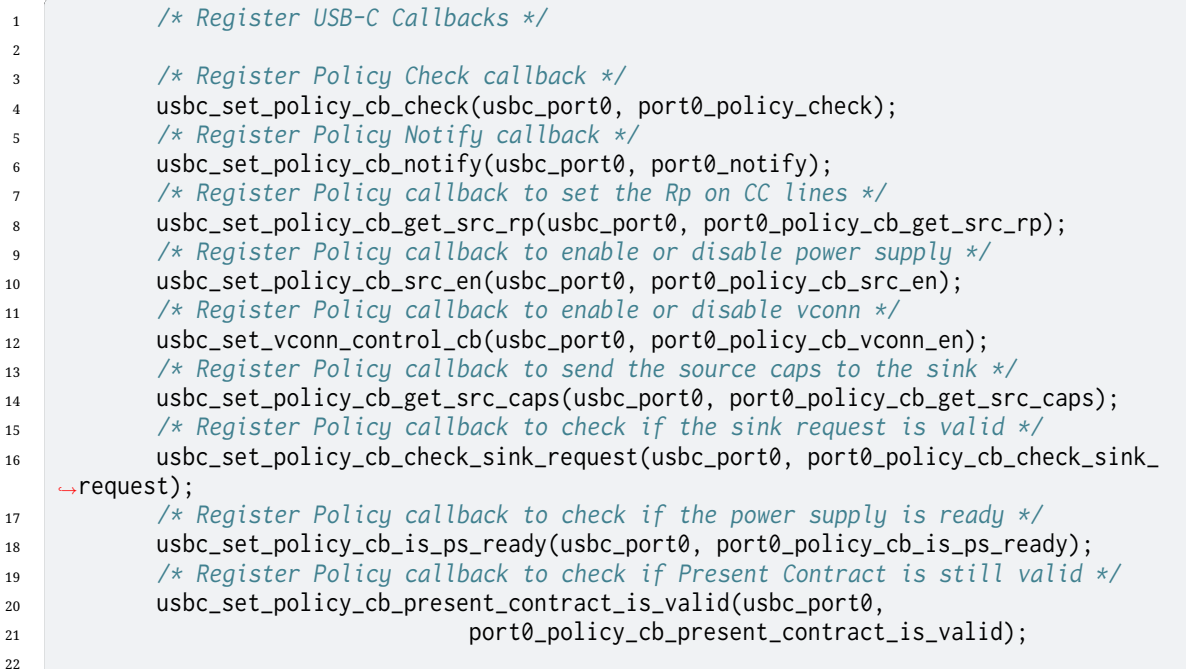

## Register the user defined structure:

```
1 /* Set Application port data object. This object is passed to the policy callbacks␣
   ,→*/
2 usbc_set_dpm_data(usbc_port0, &port0_data);
```
# Start the USB-C subsystem:

<sup>1</sup> */\* Start the USB-C Subsystem \*/* 2 usbc\_start(usbc\_port0);

# **API reference**

# ® **Related code samples**

**Basic USB-C Sink**

Implement a USB-C Power Delivery application in the form of a USB-C Sink.

# **Basic USB-C Source**

Implement a USB-C Power Delivery application in the form of a USB-C Source.

# *group* **\_usbc\_device\_api**

USB-C Device APIs.

**Since** 3.3 **Version** 0.1.0

# **Defines**

# **FIXED\_5V\_100MA\_RDO**

This Request Data Object (RDO) value can be returned from the policy\_cb\_get\_rdo if 5V@100mA with the following options are sufficient for the Sink to operate.

The RDO is configured as follows: Maximum operating current 100mA Operating current 100mA Unchunked Extended Messages Not Supported No USB Suspend Not USB Communications Capable No capability mismatch Don't giveback Object position 1 (5V PDO)

# **Enums**

```
enum usbc_policy_request_t
```
Device Policy Manager requests.

*Values:*

enumerator **REQUEST\_NOP** No request.

- enumerator **REQUEST\_TC\_DISABLED** Request Type-C layer to transition to Disabled State.
- enumerator **REQUEST\_TC\_ERROR\_RECOVERY** Request Type-C layer to transition to Error Recovery State.

enumerator **REQUEST\_TC\_END** End of Type-C requests.

- enumerator **REQUEST\_PE\_DR\_SWAP** Request Policy Engine layer to perform a Data Role Swap.
- enumerator **REQUEST\_PE\_HARD\_RESET\_SEND** Request Policy Engine layer to send a hard reset.
- enumerator **REQUEST\_PE\_SOFT\_RESET\_SEND** Request Policy Engine layer to send a soft reset.
- enumerator **REQUEST\_PE\_GET\_SRC\_CAPS** Request Policy Engine layer to get Source Capabilities from port partner.

# enumerator **REQUEST\_GET\_SNK\_CAPS**

Request Policy Engine to get Sink Capabilities from port partner.

# <span id="page-3111-0"></span>enumerator **REQUEST\_PE\_GOTO\_MIN**

Request Policy Engine to request the port partner to source minimum power.

enum **usbc\_policy\_notify\_t** Device Policy Manager notifications. *Values:*

> enumerator **MSG\_ACCEPT\_RECEIVED** Power Delivery Accept message was received.

enumerator **MSG\_REJECTED\_RECEIVED** Power Delivery Reject message was received.

enumerator **MSG\_DISCARDED** Power Delivery discarded the message being transmitted.

enumerator **MSG\_NOT\_SUPPORTED\_RECEIVED** Power Delivery Not Supported message was received.

enumerator **DATA\_ROLE\_IS\_UFP** Data Role has been set to Upstream Facing Port (UFP)

enumerator **DATA\_ROLE\_IS\_DFP** Data Role has been set to Downstream Facing Port (DFP)

enumerator **PD\_CONNECTED** A PD Explicit Contract is in place.

enumerator **NOT\_PD\_CONNECTED** No PD Explicit Contract is in place.

enumerator **TRANSITION\_PS** Transition the Power Supply.

enumerator **PORT\_PARTNER\_NOT\_RESPONSIVE** Port partner is not responsive.

enumerator **PROTOCOL\_ERROR** Protocol Error occurred.

enumerator **SNK\_TRANSITION\_TO\_DEFAULT** Transition the Sink to default.

enumerator **HARD\_RESET\_RECEIVED** Hard Reset Received.

enumerator **POWER\_CHANGE\_0A0** Sink SubPower state at 0V.

enumerator **POWER\_CHANGE\_DEF** Sink SubPower state a 5V / 500mA. enumerator **POWER\_CHANGE\_1A5** Sink SubPower state a 5V / 1.5A.

- enumerator **POWER\_CHANGE\_3A0** Sink SubPower state a 5V / 3A.
- enumerator **SENDER\_RESPONSE\_TIMEOUT** Sender Response Timeout.
- enumerator **SOURCE\_CAPABILITIES\_RECEIVED** Source Capabilities Received.

<span id="page-3113-0"></span>enum **usbc\_policy\_check\_t** Device Policy Manager checks. *Values:*

> enumerator **CHECK\_POWER\_ROLE\_SWAP** Check if Power Role Swap is allowed.

enumerator **CHECK\_DATA\_ROLE\_SWAP\_TO\_DFP** Check if Data Role Swap to DFP is allowed.

enumerator **CHECK\_DATA\_ROLE\_SWAP\_TO\_UFP** Check if Data Role Swap to UFP is allowed.

enumerator **CHECK\_SNK\_AT\_DEFAULT\_LEVEL** Check if Sink is at default level.

enumerator **CHECK\_VCONN\_CONTROL** Check if should control VCONN.

enumerator **CHECK\_SRC\_PS\_AT\_DEFAULT\_LEVEL** Check if Source Power Supply is at default level.

# <span id="page-3113-1"></span>enum **usbc\_policy\_wait\_t**

Device Policy Manager Wait message notifications. *Values:*

# enumerator **WAIT\_SINK\_REQUEST**

The port partner is unable to meet the sink request at this time.

# enumerator **WAIT\_POWER\_ROLE\_SWAP**

The port partner is unable to do a Power Role Swap at this time.

# enumerator **WAIT\_DATA\_ROLE\_SWAP**

The port partner is unable to do a Data Role Swap at this time.

## enumerator **WAIT\_VCONN\_SWAP**

The port partner is unable to do a VCONN Swap at this time.

# <span id="page-3114-0"></span>enum **usbc\_snk\_req\_reply\_t**

Device Policy Manager's response to a Sink Request. *Values:*

enumerator **SNK\_REQUEST\_VALID** The sink port partner's request can be met.

enumerator **SNK\_REQUEST\_REJECT** The sink port partner's request can not be met.

enumerator **SNK\_REQUEST\_WAIT** The sink port partner's request can be met at a later time.

# **Functions**

int **usbc\_start**(const struct *device* \*dev) Start the USB-C Subsystem.

## **Parameters**

• **dev** – Runtim[e devic](#page-544-0)e structure

**Return values 0** – on success

int **usbc\_suspend**(const struct *device* \*dev) Suspend the USB-C Subsystem.

## **Parameters**

• **dev** – Runtime d[evice s](#page-544-0)tructure

# **Return values**

**0** – on success

int **usbc\_request**(const struct *device* \*dev, const enum *usbc\_policy\_request\_t* req) Make a request of the USB-C Subsystem.

#### **Parameters**

- **dev** Runtime d[evice s](#page-544-0)tructure
- **req** request

#### **Return values**

**0** – on success

void **usbc\_bypass\_next\_sleep**(const struct *device* \*dev)

void **usbc\_set\_dpm\_data**(const struct *device* \*dev, void \*dpm\_data) Set pointer to Device Policy Manager (DPM) data.

- **dev** Runtime device st[ructur](#page-544-0)e
- **dpm\_data** pointer to dpm data

void \***usbc\_get\_dpm\_data**(const struct *device* \*dev)

Get pointer to Device Policy Manager (DPM) data.

# **Parameters**

• **dev** – Runtime device str[ucture](#page-544-0)

# **Return values**

- **pointer** to dpm data that was set with usbc\_set\_dpm\_data
- **NULL** if dpm data was not set

void **usbc\_set\_vconn\_control\_cb**(const struct *device* \*dev, const *tcpc\_vconn\_control\_cb\_t* cb)

Set the callback used to set VCONN control.

# **Parameters**

- **dev** Runtime device structure
- **cb** VCONN control callback

void **usbc\_set\_vconn\_discharge\_cb**(const struct *device* \*dev, const

```
tcpc_vconn_discharge_cb_t cb)
```
Set the callback used to discharge VCONN.

# **Parameters**

- **dev** Runtime devices[tructure](#page-3684-0)
- **cb** VCONN discharge callback

void **usbc\_set\_policy\_cb\_check**(const struct *device* \*dev, const *policy\_cb\_check\_t* cb) Set the callback used to check a policy.

# **Parameters**

- **dev** Runtime device structure
- **cb** callback

void **usbc\_set\_policy\_cb\_notify**(const struct *device* \*dev, const *policy\_cb\_notify\_t* cb) Set the callback used to notify Device Policy Manager of a policy change.

# **Parameters**

- **dev** Runtime device structure
- **cb** callback
- void **usbc\_set\_policy\_cb\_wait\_notify**(const struct *device* \*dev, const

*policy\_cb\_wait\_notify\_t* cb)

Set the callback used to notify Device Policy Manager of WAIT message reception.

# **Parameters**

- **dev** Runtime device stru[cture](#page-3118-0)
- **cb** callback

void **usbc\_set\_policy\_cb\_get\_snk\_cap**(const struct *device* \*dev, const

*policy\_cb\_get\_snk\_cap\_t* cb)

Set the callback used to get the Sink Capabilities.

- **dev** Runtime device stru[cture](#page-3117-0)
- **cb** callback

void **usbc\_set\_policy\_cb\_set\_src\_cap**(const struct *device* \*dev, const *policy\_cb\_set\_src\_cap\_t* cb)

Set the callback used to store the received Port Partner's Source Capabilities.

# **Parameters**

- **dev** Runtime device stru[cture](#page-3118-1)
- **cb** callback

void **usbc\_set\_policy\_cb\_get\_rdo**(const struct *device* \*dev, const *policy\_cb\_get\_rdo\_t* cb) Set the callback used to get the Request Data Object (RDO)

# **Parameters**

- **dev** Runtime device structure
- **cb** callback

void **usbc\_set\_policy\_cb\_is\_snk\_at\_default**(const struct *device* \*dev, const

# *policy\_cb\_is\_snk\_at\_default\_t* cb)

Set the callback used to check if the sink power supply is at the default level.

# **Parameters**

- **dev** Runtime device structure
- **cb** callback

void **usbc\_set\_policy\_cb\_get\_src\_rp**(const struct *device* \*dev, const

$$
policy\_cb\_get\_src\_rp\_t
$$
 cb)

Set the callback used to get the Rp value that should be placed on the CC lines.

# **Parameters**

- **dev** USB-C Connector I[nstance](#page-3120-0)
- **cb** callback

void **usbc\_set\_policy\_cb\_src\_en**(const struct *device* \*dev, const *policy\_cb\_src\_en\_t* cb) Set the callback used to enable VBUS.

# **Parameters**

- **dev** USB-C Connector Instance
- **cb** callback
- void **usbc\_set\_policy\_cb\_get\_src\_caps**(const struct *device* \*dev, const

*policy\_cb\_get\_src\_caps\_t* cb)

Set the callback used to get the Source Capabilities from the Device Policy Manager.

# **Parameters**

- **dev** USB-C Connector Inst[ance](#page-3119-0)
- **cb** callback

void **usbc\_set\_policy\_cb\_check\_sink\_request**(const struct *device* \*dev, const

*policy\_cb\_check\_sink\_request\_t* cb)

Set the callback used to check if Sink request is valid.

- **dev** USB-C Connector Instance
- **cb** callback

void **usbc\_set\_policy\_cb\_is\_ps\_ready**(const struct *device* \*dev, const *policy\_cb\_is\_ps\_ready\_t* cb)

Set the callback used to check if Source Power Supply is ready.

**Parameters**

- **dev** USB-C Connector Ins[tance](#page-3119-1)
- **cb** callback

void **usbc\_set\_policy\_cb\_present\_contract\_is\_valid**(const struct *device* \*dev, const

*policy\_cb\_present\_contract\_is\_valid\_t* cb)

Set the callback to check if present Contract is still v[alid.](#page-3119-2)

# **Parameters**

- **dev** USB-C Connector Instance
- **cb** callback
- void **usbc\_set\_policy\_cb\_change\_src\_caps**(const struct *device* \*dev, const

*policy\_cb\_change\_src\_caps\_t* cb)

Set the callback used to request that a different set of Source Caps be sent to the Sink.

# **Parameters**

- **dev** USB-C Connector Instanc[e](#page-3120-1)
- **cb** callback

void **usbc\_set\_policy\_cb\_set\_port\_partner\_snk\_cap**(const struct *device* \*dev, const *policy\_cb\_set\_port\_partner\_snk\_cap\_t*

cb)

Set the callback used to store the Capabilities received from a [Sink Po](#page-544-0)rt Partner.

# **Parameters**

- **dev** USB-C Connector Instance
- **cb** callback

# **SINK callback reference**

*group* **sink\_callbacks**

# **Typedefs**

<span id="page-3117-0"></span>typedef int (\***policy\_cb\_get\_snk\_cap\_t**)(const struct *device* \*dev, uint32\_t \*\*pdos, int \*num\_pdos)

Callback type used to get the Sink Capabilities.

**Param dev** USB-C Connector Instance

**Param pdos** pointer where pdos are stored

## **Param num\_pdos** pointer where number of pdos is stored

### **Return**

0 on success

<span id="page-3118-1"></span>typedef void (\***policy\_cb\_set\_src\_cap\_t**)(const struct *device* \*dev, const uint32\_t \*pdos, const int num\_pdos)

Callback type used to report the received Port Partner's Source Capabilities.

## **Param dev**

USB-C Connector Instance

**Param pdos** pointer to the partner's source pdos

**Param num\_pdos** number of source pdos

typedef bool (\***policy\_cb\_check\_t**)(const struct *device* \*dev, const enum *usbc\_policy\_check\_t\_policy\_check)* 

Callback type used to check a policy.

**Param dev** [USB-C C](#page-3113-0)onnector Instance

**Param policy\_check** policy to check

#### **Return**

true if policy is currently allowed by the device policy manager

<span id="page-3118-0"></span>typedef bool (\***policy\_cb\_wait\_notify\_t**)(const struct *device* \*dev, const enum *usbc\_policy\_wait\_t\_wait\_notify)* 

Callback type used to notify Device Policy Manager of WAIT message reception.

# **Param dev** [USB-C](#page-3113-1) Connector Instance

## **Param wait\_notify** wait notification

## **Return**

return true if the PE should wait and resend the message

typedef void (\***policy\_cb\_notify\_t**)(const struct *device* \*dev, const enum *usbc\_policy\_notify\_t\_policy\_notify)* 

Callback type used to notify Device Policy Manager of a policy change.

# **Param dev**

[USB-C C](#page-3111-0)onnector Instance

## **Param policy\_notify** policy notification

typedef uint32\_t (\***policy\_cb\_get\_rdo\_t**)(const struct *device* \*dev)

Callback type used to get the Request Data Object (RDO)

# **Param dev**

USB-C Connector Instance

#### **Return** RDO

# typedef bool (\***policy\_cb\_is\_snk\_at\_default\_t**)(const struct *device* \*dev)

Callback type used to check if the sink power supply is at the default level.

# **Param dev**

USB-C Connector Instance

**Return**

true if power supply is at default level

# **SOURCE callback reference**

*group* **source\_callbacks**

# **Typedefs**

<span id="page-3119-0"></span>typedef int (\***policy\_cb\_get\_src\_caps\_t**)(const struct *device* \*dev, const uint32\_t \*\*pdos, uint32\_t \*num\_pdos)

Callback type used to get the Source Capabilities from the Device Policy Manager.

**Param dev** USB-C Connector Instance

**Param pdos** pointer to source capability pdos

**Param num\_pdos** pointer to number of source capability pdos

**Return**

0 on success

typedef enum *usbc\_snk\_req\_reply\_t* (\***policy\_cb\_check\_sink\_request\_t**)(const struct *device* \*dev, const uint32\_t request\_msg)

Callback type used to check if Sink request is valid.

# **Param dev**

U[SB-C Connector Instan](#page-3114-0)ce

**Param request\_msg** request message to check

# **Return**

sink request reply

<span id="page-3119-1"></span>typedef bool (\***policy\_cb\_is\_ps\_ready\_t**)(const struct *device* \*dev)

Callback type used to check if Source Power Supply is ready.

# **Param dev**

USB-C Connector Instance

# **Return**

true if power supply is ready, else false

<span id="page-3119-2"></span>typedef bool (\***policy\_cb\_present\_contract\_is\_valid\_t**)(const struct *device* \*dev, const uint32\_t present\_contract)

Callback type used to check if present Contract is still valid.

# **Param dev**

USB-C Connector Instance

#### **Param present\_contract** present contract

# **Return**

true if present contract is still valid

<span id="page-3120-1"></span>typedef bool (\***policy\_cb\_change\_src\_caps\_t**)(const struct *device* \*dev)

Callback type used to request that a different set of Source Caps be sent to the Sink.

# **Param dev**

USB-C Connector Instance

# **Return**

true if a different set of Source Caps is available

typedef void (\***policy\_cb\_set\_port\_partner\_snk\_cap\_t**)(const struct *device* \*dev, const uint32\_t \*pdos, const int num\_pdos)

Callback type used to report the Capabilities received from a Sink Port Partner.

# **Param dev** USB-C Connector Instance

## **Param pdos** pointer to sink cap pdos

**Param num\_pdos** number of sink cap pdos

<span id="page-3120-0"></span>typedef int (\***policy\_cb\_get\_src\_rp\_t**)(const struct *device* \*dev, enum *tc\_rp\_value* \*rp) Callback type used to get the Rp value that should be placed on the CC lines.

# **Param dev**

USB-C Connector Instance

**Param rp** rp value

#### **Return** 0 on success

typedef int (\***policy\_cb\_src\_en\_t**)(const struct *device* \*dev, bool en)

Callback type used to enable VBUS.

## **Param dev** USB-C Connector Instance

# **Param en** true if VBUS should be enabled, else false to disable it

# **Return**

0 on success

# **Common sections related to USB support**

# **6.5.7 Human Interface Devices (HID)**

Common USB HID part that can be used outside of USB support, defined in header file include/zephyr/usb/class/hid.h.

# **HID types reference**

# *group* **usb\_hid\_definitions** hid.h API

# **USB HID types and values**

**USB\_HID\_VERSION** HID Specification release v1.11.

# **USB\_DESC\_HID**

USB HID Class HID descriptor type.

**USB\_DESC\_HID\_REPORT** USB HID Class Report descriptor type.

# **USB\_DESC\_HID\_PHYSICAL** USB HID Class physical descriptor type.

# **USB\_HID\_GET\_REPORT** USB HID Class GetReport bRequest value.

# **USB\_HID\_GET\_IDLE** USB HID Class GetIdle bRequest value.

# **USB\_HID\_GET\_PROTOCOL** USB HID Class GetProtocol bRequest value.

# **USB\_HID\_SET\_REPORT**

# USB HID Class SetReport bRequest value.

# **USB\_HID\_SET\_IDLE**

USB HID Class SetIdle bRequest value.

# **USB\_HID\_SET\_PROTOCOL**

USB HID Class SetProtocol bRequest value.

# **HID\_BOOT\_IFACE\_CODE\_NONE**

USB HID Boot Interface Protocol (bInterfaceProtocol) Code None.

# **HID\_BOOT\_IFACE\_CODE\_KEYBOARD**

USB HID Boot Interface Protocol (bInterfaceProtocol) Code Keyboard.

# **HID\_BOOT\_IFACE\_CODE\_MOUSE**

USB HID Boot Interface Protocol (bInterfaceProtocol) Code Mouse.

# **HID\_PROTOCOL\_BOOT**

USB HID Class Boot protocol code.

- **HID\_PROTOCOL\_REPORT** USB HID Class Report protocol code.
- **HID\_ITEM\_TYPE\_MAIN** HID Main item type.
- **HID\_ITEM\_TYPE\_GLOBAL** HID Global item type.
- **HID\_ITEM\_TYPE\_LOCAL** HID Local item type.
- **HID\_ITEM\_TAG\_INPUT** HID Input item tag.
- **HID\_ITEM\_TAG\_OUTPUT** HID Output item tag.
- **HID\_ITEM\_TAG\_COLLECTION** HID Collection item tag.
- **HID\_ITEM\_TAG\_FEATURE** HID Feature item tag.
- **HID\_ITEM\_TAG\_COLLECTION\_END** HID End Collection item tag.
- **HID\_ITEM\_TAG\_USAGE\_PAGE** HID Usage Page item tag.
- **HID\_ITEM\_TAG\_LOGICAL\_MIN** HID Logical Minimum item tag.
- **HID\_ITEM\_TAG\_LOGICAL\_MAX** HID Logical Maximum item tag.
- **HID\_ITEM\_TAG\_PHYSICAL\_MIN** HID Physical Minimum item tag.
- **HID\_ITEM\_TAG\_PHYSICAL\_MAX** HID Physical Maximum item tag.
- **HID\_ITEM\_TAG\_UNIT\_EXPONENT** HID Unit Exponent item tag.
- **HID\_ITEM\_TAG\_UNIT** HID Unit item tag.
- **HID\_ITEM\_TAG\_REPORT\_SIZE** HID Report Size item tag.
- **HID\_ITEM\_TAG\_REPORT\_ID** HID Report ID item tag.
- **HID\_ITEM\_TAG\_REPORT\_COUNT** HID Report count item tag.
- **HID\_ITEM\_TAG\_USAGE** HID Usage item tag.
- **HID\_ITEM\_TAG\_USAGE\_MIN** HID Usage Minimum item tag.
- **HID\_ITEM\_TAG\_USAGE\_MAX** HID Usage Maximum item tag.
- **HID\_COLLECTION\_PHYSICAL** Physical collection type.
- **HID\_COLLECTION\_APPLICATION** Application collection type.
- **HID\_COLLECTION\_LOGICAL** Logical collection type.
- **HID\_COLLECTION\_REPORT** Report collection type.
- **HID\_COLLECTION\_NAMED\_ARRAY** Named Array collection type.
- **HID\_COLLECTION\_USAGE\_SWITCH** Usage Switch collection type.
- **HID\_COLLECTION\_MODIFIER** Modifier collection type.
- **HID\_USAGE\_GEN\_DESKTOP** HID Generic Desktop Controls Usage page.
- **HID\_USAGE\_GEN\_KEYBOARD** HID Keyboard Usage page.
- **HID\_USAGE\_GEN\_LEDS** HID LEDs Usage page.
- **HID\_USAGE\_GEN\_BUTTON** HID Button Usage page.
- **HID\_USAGE\_GEN\_DESKTOP\_UNDEFINED** HID Generic Desktop Undefined Usage ID.
- **HID\_USAGE\_GEN\_DESKTOP\_POINTER** HID Generic Desktop Pointer Usage ID.
- **HID\_USAGE\_GEN\_DESKTOP\_MOUSE** HID Generic Desktop Mouse Usage ID.
- **HID\_USAGE\_GEN\_DESKTOP\_JOYSTICK** HID Generic Desktop Joystick Usage ID.
- **HID\_USAGE\_GEN\_DESKTOP\_GAMEPAD** HID Generic Desktop Gamepad Usage ID.
- **HID\_USAGE\_GEN\_DESKTOP\_KEYBOARD** HID Generic Desktop Keyboard Usage ID.
- **HID\_USAGE\_GEN\_DESKTOP\_KEYPAD** HID Generic Desktop Keypad Usage ID.
- **HID\_USAGE\_GEN\_DESKTOP\_X** HID Generic Desktop X Usage ID.
- **HID\_USAGE\_GEN\_DESKTOP\_Y** HID Generic Desktop Y Usage ID.
- **HID\_USAGE\_GEN\_DESKTOP\_WHEEL** HID Generic Desktop Wheel Usage ID.

# **HID items reference**

*group* **usb\_hid\_items**

# **Defines**

**HID\_ITEM**(bTag, bType, bSize) Define HID short item.

- **bTag** Item tag
- **bType** Item type
- **bSize** Item data size

## **Returns**

HID Input item

# **HID\_INPUT**(a)

Define HID Input item with the data length of one byte.

For usage examples, see *HID\_MOUSE\_REPORT\_DESC()*, *HID\_KEYBOARD\_REPORT\_DESC()*

# **Parameters**

• **a** – Input item data

## **[Returns](#page-3129-0)**

HID Input item

# **HID\_OUTPUT**(a)

Define HID Output item with the data length of one byte.

For usage examples, see *HID\_KEYBOARD\_REPORT\_DESC()*

# **Parameters**

• **a** – Output item data

#### **Returns**

HID Output item

# **HID\_FEATURE**(a)

Define HID Feature item with the data length of one byte.

# **Parameters**

• **a** – Feature item data

## **Returns**

HID Feature item

# **HID\_COLLECTION**(a)

Define HID Collection item with the data length of one byte.

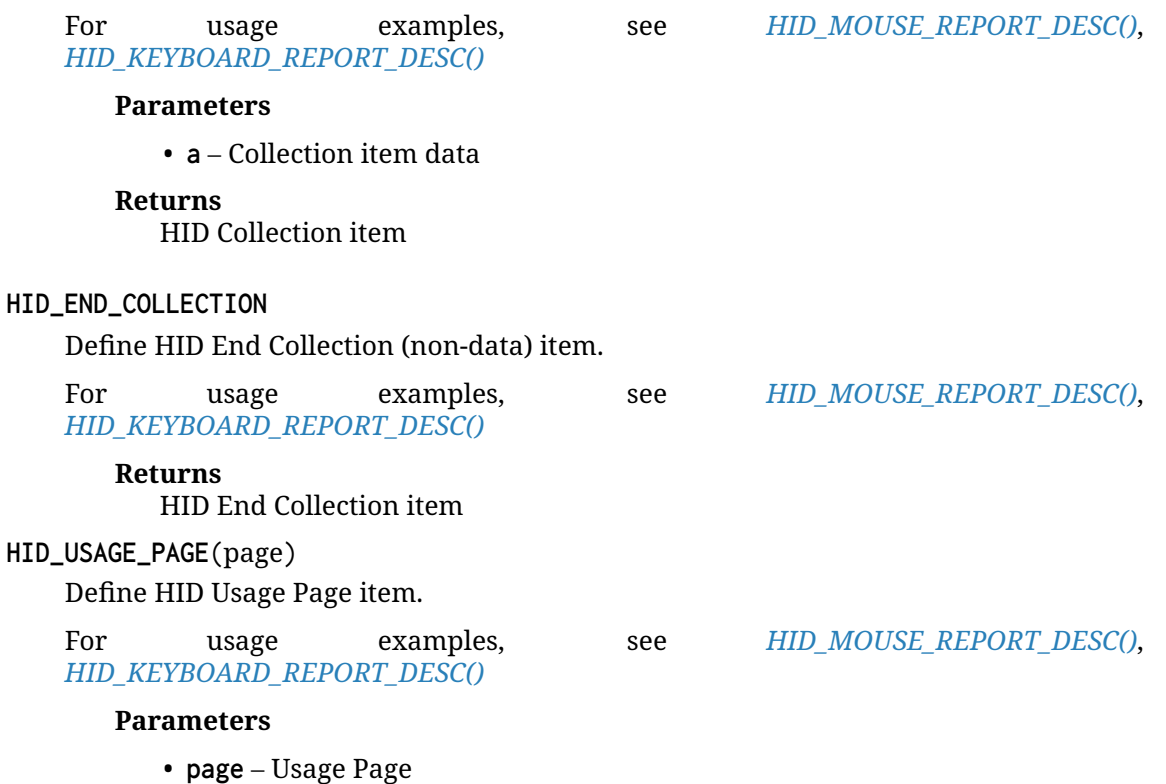

## **Returns**

HID Usage Page item

# **HID\_LOGICAL\_MIN8**(a)

Define HID Logical Minimum item with the data length of one byte.

For usage examples, see *HID\_MOUSE\_REPORT\_DESC()*, *HID\_KEYBOARD\_REPORT\_DESC()*

# **Parameters**

• **a** – Minimum value in logical units

## **[Returns](#page-3129-0)**

HID Logical Minimum item

# **HID\_LOGICAL\_MAX8**(a)

Define HID Logical Maximum item with the data length of one byte.

For usage examples, see *HID\_MOUSE\_REPORT\_DESC()*, *HID\_KEYBOARD\_REPORT\_DESC()*

## **Parameters**

• **a** – Maximum value in logical units

## **[Returns](#page-3129-0)**

HID Logical Maximum item

# **HID\_LOGICAL\_MIN16**(a, b)

Define HID Logical Minimum item with the data length of two bytes.

## **Parameters**

- **a** Minimum value lower byte
- **b** Minimum value higher byte

# **Returns**

HID Logical Minimum item

# **HID\_LOGICAL\_MAX16**(a, b)

Define HID Logical Maximum item with the data length of two bytes.

# **Parameters**

- **a** Minimum value lower byte
- **b** Minimum value higher byte

## **Returns**

HID Logical Maximum item

# **HID\_LOGICAL\_MIN32**(a, b, c, d)

Define HID Logical Minimum item with the data length of four bytes.

# **Parameters**

- **a** Minimum value lower byte
- **b** Minimum value low middle byte
- **c** Minimum value high middle byte
- **d** Minimum value higher byte

# **Returns**

HID Logical Minimum item

# **HID\_LOGICAL\_MAX32**(a, b, c, d)

Define HID Logical Maximum item with the data length of four bytes.

## **Parameters**

- **a** Minimum value lower byte
- **b** Minimum value low middle byte
- **c** Minimum value high middle byte
- **d** Minimum value higher byte

## **Returns**

HID Logical Maximum item

# **HID\_REPORT\_SIZE**(size)

Define HID Report Size item with the data length of one byte.

For usage examples, see *HID\_MOUSE\_REPORT\_DESC()*, *HID\_KEYBOARD\_REPORT\_DESC()*

#### **Parameters**

• **size** – Report field size in bits

## **[Returns](#page-3129-0)**

HID Report Size item

# **HID\_REPORT\_ID**(id)

Define HID Report ID item with the data length of one byte.

## **Parameters**

• **id** – Report ID

## **Returns**

HID Report ID item

## **HID\_REPORT\_COUNT**(count)

Define HID Report Count item with the data length of one byte.

For usage examples, see *HID\_MOUSE\_REPORT\_DESC()*, *HID\_KEYBOARD\_REPORT\_DESC()*

## **Parameters**

• **count** – Number of data fields included in the [report](#page-3128-0)

## **[Returns](#page-3129-0)**

HID Report Count item

## **HID\_USAGE**(idx)

Define HID Usage Index item with the data length of one byte.

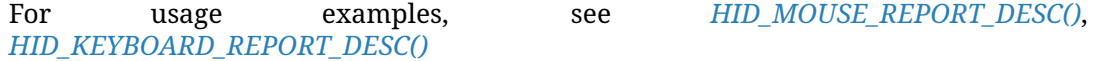

# **Parameters**

• **idx** – Number of data fields included in the re[port](#page-3128-0)

## **[Returns](#page-3129-0)**

HID Usage Index item

# **HID\_USAGE\_MIN8**(a)

Define HID Usage Minimum item with the data length of one byte.

For usage examples, see *HID\_MOUSE\_REPORT\_DESC()*, *HID\_KEYBOARD\_REPORT\_DESC()*

## **Parameters**

• **a** – Starting Usage

**Returns**

HID Usage Minimum item

# **HID\_USAGE\_MAX8**(a)

Define HID Usage Maximum item with the data length of one byte.

*HID\_KEYBOARD\_REPORT\_DESC()*

For usage examples, see *HID\_MOUSE\_REPORT\_DESC()*,

## **Parameters**

• **a** – Ending Usage

## **[Returns](#page-3129-0)**

HID Usage Maximum item

# **HID\_USAGE\_MIN16**(a, b)

Define HID Usage Minimum item with the data length of two bytes.

For usage examples, see *HID\_MOUSE\_REPORT\_DESC()*, *HID\_KEYBOARD\_REPORT\_DESC()*

# **Parameters**

- **a** Starting Usage lower byte
- **b**  [Starting Usage highe](#page-3129-0)r byte

## **Returns**

HID Usage Minimum item

# **HID\_USAGE\_MAX16**(a, b)

Define HID Usage Maximum item with the data length of two bytes.

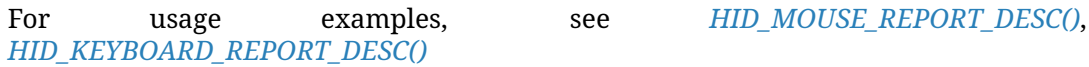

# **Parameters**

- **a** Ending Usage lower byte
- **b**  [Ending Usage higher](#page-3129-0) byte

## **Returns**

HID Usage Maximum item

# **HID Mouse and Keyboard report descriptors**

The pre-defined Mouse and Keyboard report descriptors can be used by a HID device implementation or simply as examples.

*group* **usb\_hid\_mk\_report\_desc**

# **Defines**

# **HID\_MOUSE\_REPORT\_DESC**(bcnt)

<span id="page-3128-0"></span>Simple HID mouse report descriptor for n button mouse.

# **Parameters**

• **bcnt** – Button count. Allowed values from 1 to 8.

<span id="page-3129-0"></span>**HID\_KEYBOARD\_REPORT\_DESC**() Simple HID keyboard report descriptor.

# **Enums**

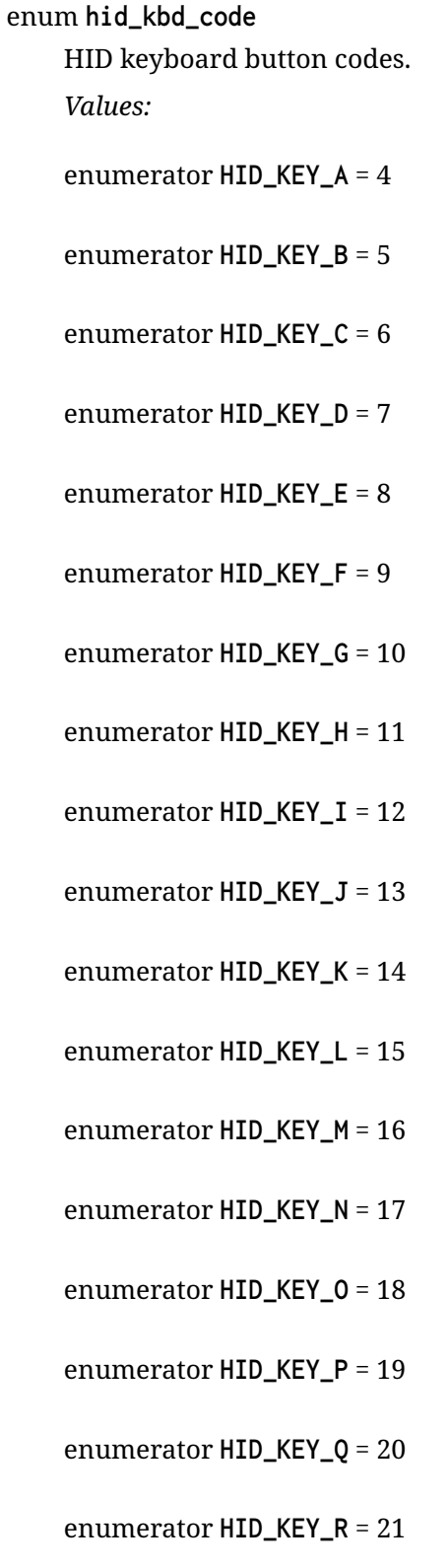

- enumerator **HID\_KEY\_S** = 22
- enumerator **HID\_KEY\_T** = 23
- enumerator **HID\_KEY\_U** = 24
- enumerator **HID\_KEY\_V** = 25
- enumerator **HID\_KEY\_W** = 26
- enumerator **HID\_KEY\_X** = 27
- enumerator **HID\_KEY\_Y** = 28
- enumerator **HID\_KEY\_Z** = 29
- enumerator **HID\_KEY\_1** = 30
- enumerator **HID\_KEY\_2** = 31
- enumerator **HID\_KEY\_3** = 32
- enumerator **HID\_KEY\_4** = 33
- enumerator **HID\_KEY\_5** = 34
- enumerator **HID\_KEY\_6** = 35
- enumerator **HID\_KEY\_7** = 36
- enumerator **HID\_KEY\_8** = 37
- enumerator **HID\_KEY\_9** = 38
- enumerator **HID\_KEY\_0** = 39
- enumerator **HID\_KEY\_ENTER** = 40
- enumerator **HID\_KEY\_ESC** = 41
- enumerator **HID\_KEY\_BACKSPACE** = 42
- enumerator **HID\_KEY\_TAB** = 43
- enumerator **HID\_KEY\_SPACE** = 44
- enumerator **HID\_KEY\_MINUS** = 45
- enumerator **HID\_KEY\_EQUAL** = 46
- enumerator **HID\_KEY\_LEFTBRACE** = 47
- enumerator **HID\_KEY\_RIGHTBRACE** = 48
- enumerator **HID\_KEY\_BACKSLASH** = 49
- enumerator **HID\_KEY\_HASH** = 50
- enumerator **HID\_KEY\_SEMICOLON** = 51
- enumerator **HID\_KEY\_APOSTROPHE** = 52
- enumerator **HID\_KEY\_GRAVE** = 53
- enumerator **HID\_KEY\_COMMA** = 54
- enumerator **HID\_KEY\_DOT** = 55
- enumerator **HID\_KEY\_SLASH** = 56
- enumerator **HID\_KEY\_CAPSLOCK** = 57
- enumerator **HID\_KEY\_F1** = 58
- enumerator **HID\_KEY\_F2** = 59
- enumerator **HID\_KEY\_F3** = 60
- enumerator **HID\_KEY\_F4** = 61
- enumerator **HID\_KEY\_F5** = 62
- enumerator **HID\_KEY\_F6** = 63
- enumerator **HID\_KEY\_F7** = 64
- enumerator **HID\_KEY\_F8** = 65
- enumerator **HID\_KEY\_F9** = 66
- enumerator **HID\_KEY\_F10** = 67
enumerator **HID\_KEY\_F11** = 68

enumerator **HID\_KEY\_F12** = 69

enumerator **HID\_KEY\_SYSRQ** = 70

enumerator **HID\_KEY\_SCROLLLOCK** = 71

enumerator **HID\_KEY\_PAUSE** = 72

enumerator **HID\_KEY\_INSERT** = 73

enumerator **HID\_KEY\_HOME** = 74

enumerator **HID\_KEY\_PAGEUP** = 75

enumerator **HID\_KEY\_DELETE** = 76

enumerator **HID\_KEY\_END** = 77

enumerator **HID\_KEY\_PAGEDOWN** = 78

enumerator **HID\_KEY\_RIGHT** = 79

enumerator **HID\_KEY\_LEFT** = 80

enumerator **HID\_KEY\_DOWN** = 81

enumerator **HID\_KEY\_UP** = 82

enumerator **HID\_KEY\_NUMLOCK** = 83

enumerator **HID\_KEY\_KPSLASH** = 84

enumerator **HID\_KEY\_KPASTERISK** = 85

enumerator **HID\_KEY\_KPMINUS** = 86

enumerator **HID\_KEY\_KPPLUS** = 87

enumerator **HID\_KEY\_KPENTER** = 88

enumerator **HID\_KEY\_KP\_1** = 89

enumerator **HID\_KEY\_KP\_2** = 90

enumerator **HID\_KEY\_KP\_3** = 91

enumerator **HID\_KEY\_KP\_4** = 92

enumerator **HID\_KEY\_KP\_5** = 93

enumerator **HID\_KEY\_KP\_6** = 94

enumerator **HID\_KEY\_KP\_7** = 95

enumerator **HID\_KEY\_KP\_8** = 96

enumerator **HID\_KEY\_KP\_9** = 97

enumerator **HID\_KEY\_KP\_0** = 98

#### enum **hid\_kbd\_modifier**

HID keyboard modifiers. *Values:*

enumerator **HID\_KBD\_MODIFIER\_NONE** = 0x00

enumerator **HID\_KBD\_MODIFIER\_LEFT\_CTRL** = 0x01

enumerator **HID\_KBD\_MODIFIER\_LEFT\_SHIFT** = 0x02

enumerator **HID\_KBD\_MODIFIER\_LEFT\_ALT** = 0x04

enumerator **HID\_KBD\_MODIFIER\_LEFT\_UI** = 0x08

enumerator **HID\_KBD\_MODIFIER\_RIGHT\_CTRL** = 0x10

enumerator **HID\_KBD\_MODIFIER\_RIGHT\_SHIFT** = 0x20

enumerator **HID\_KBD\_MODIFIER\_RIGHT\_ALT** = 0x40

enumerator **HID\_KBD\_MODIFIER\_RIGHT\_UI** = 0x80

#### enum **hid\_kbd\_led**

HID keyboard LEDs.

*Values:*

enumerator **HID\_KBD\_LED\_NUM\_LOCK** = 0x01

enumerator **HID\_KBD\_LED\_CAPS\_LOCK** = 0x02

enumerator **HID\_KBD\_LED\_SCROLL\_LOCK** = 0x04

enumerator **HID\_KBD\_LED\_COMPOSE** = 0x08

enumerator **HID\_KBD\_LED\_KANA** = 0x10

# **Chapter 7**

# **Hardware Support**

# **7.1 Architecture-related Guides**

## **7.1.1 Zephyr support status on ARC processors**

#### **Overview**

This page describes current state of Zephyr for ARC processors and some future plans. Please note that

- plans are given without exact deadlines
- software features require corresponding hardware to be present and configured the proper way
- not all the features can be enabled at the same time

#### **Support status**

Legend: **Y** - yes, supported; **N** - no, not supported; **WIP** - Work In Progress; **TBD** - to be decided

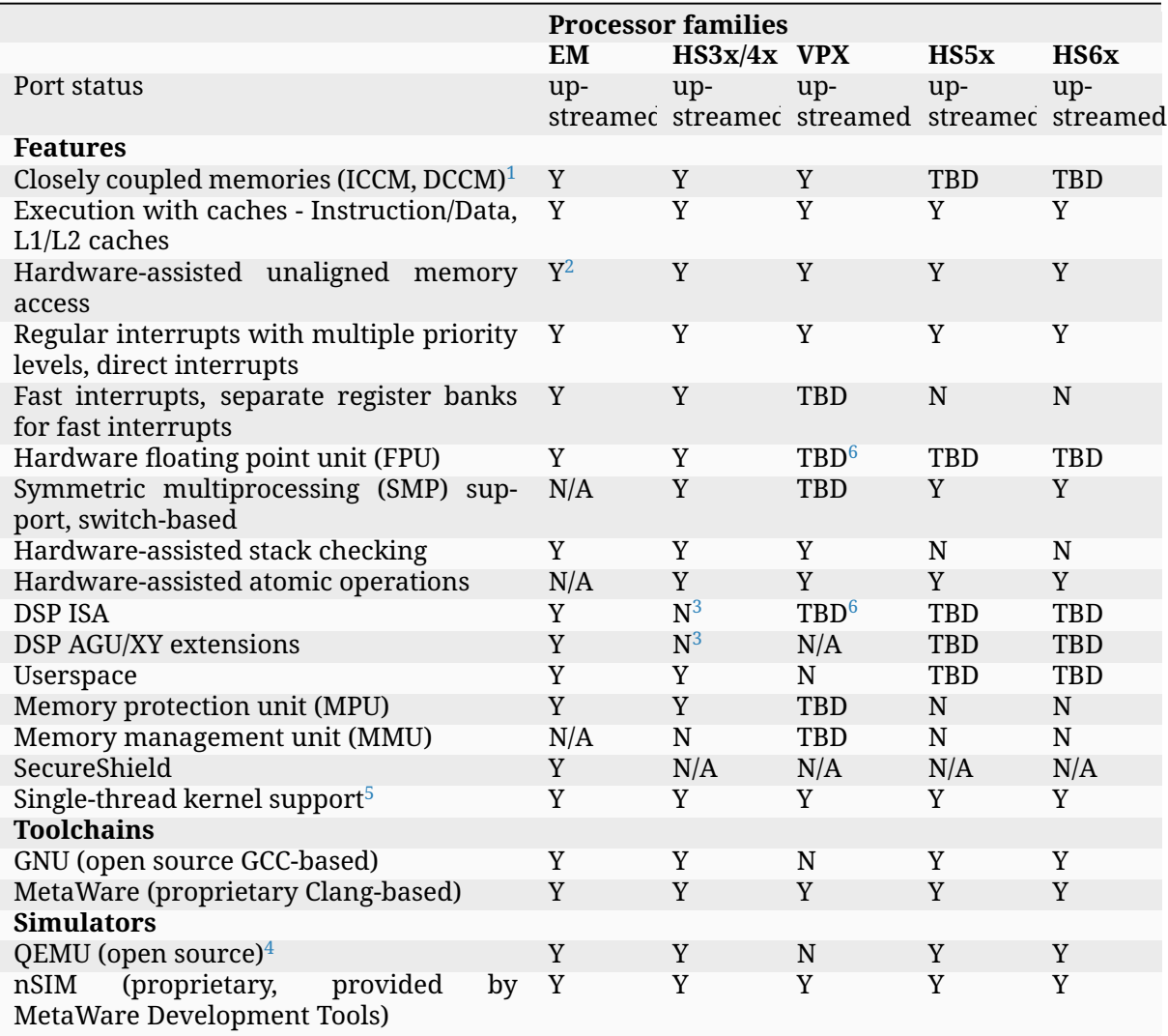

#### **Notes**

## **7.1.2 Arm Cortex-M Developer Guide**

#### **Overview**

This page contains detailed information about the status of the Arm Cortex-M architecture porting in the Zephyr RTOS and describes key aspects when developing Zephyr applications for Arm Cortex-M-based platforms.

<sup>6</sup> currently only ARC VPX scalar port is supported. The support of VPX vector pipeline, VCCM, STU is not included in this port, and require additional development and / or other runtime integration.

<sup>1</sup> usage of CCMs is limited on SMP systems

<sup>2</sup> except the systems with secure features (SecureShield) due to HW limitation

<sup>3</sup> We only support save/restore ACCL/ACCH registers in task's context. Rest of DSP/AGU registers save/restore isn't implemented but kernel itself does not use these registers. This allows single task per core to use DSP/AGU safely.

<sup>5</sup> Single-thread kernel is support only for single core targets

<span id="page-3136-1"></span><span id="page-3136-0"></span><sup>4</sup> QEMU doesn't support all the ARC processor's HW features. For the detailed info please check the ARC QEMU documentation

### **Key supported features**

The table below summarizes the status of key OS features in the different Arm Cortex-M implementation variants.

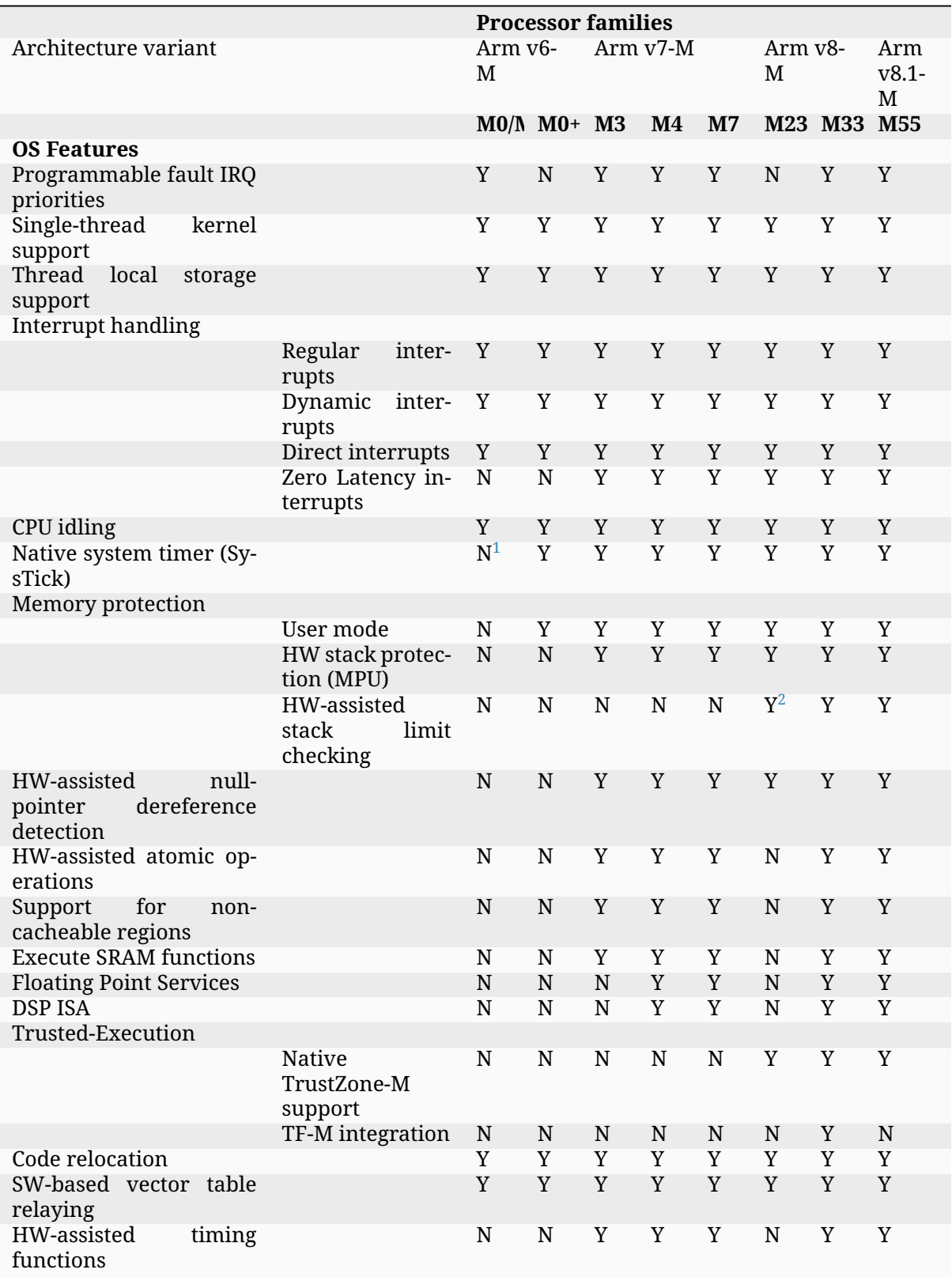

**Notes**

#### **OS features**

#### **Threads**

**Thread stack alignment** Each Zephyr thread is defined with its own stack mem-By default, Cortex-M enforces a double word thread stack alignment, see CON-FIG\_STACK\_ALIGN\_DOUBLE\_WORD. If MPU-based HW-assisted stack overflow detection (CONFIG\_MPU\_STACK\_GUARD) is enabled, thread stacks need to be aligned with a larger value, reflected by CONFIG\_ARM\_MPU\_REGION\_MIN\_ALIGN\_AND\_SIZE. In Arm v6-M and Arm v7-M architecture variants, thread stacks are additionally required to align with a value equal to their size, in applications that need to support user mode (CONFIG\_USERSPACE). The thread stack sizes in that case need to be a power of two. This is all reflected by CON-FIG\_MPU\_REQUIRES\_POWER\_OF\_TWO\_ALIGNMENT, that is enforced in Arm v6-M and Arm v7-M builds with user mode support.

**Stack pointers** While executing in thread mode the processor is using the Process Stack Pointer (PSP). The processor uses the Main Stack Pointer (MSP) while executing in handler mode, that is, while servicing exceptions and HW interrupts. Using PSP in thread mode *facilitates thread stack pointer manipulation* during thread context switching, without affecting the current execution context flow in handler mode.

In Arm Cortex-M builds a single interrupt stack memory is shared among exceptions and interrupts. The size of the interrupt stack needs to be selected taking into consideration nested interrupts, each pushing an additional stack frame. Developers can modify the interrupt stack size using CONFIG\_ISR\_STACK\_SIZE.

The interrupt stack is also used during early boot so the kernel can initialize the main thread's stack before switching to the main thread.

**Thread context switching** In Arm Cortex-M builds, the PendSV exception is used in order to trigger a context switch to a different thread. PendSV exception is always present in Cortex-M implementations. PendSV is configured with the lowest possible interrupt priority level, in all Cortex-M variants. The main reasons for that design are

- to utilize the tail chaining feature of Cortex-M processors, and thus limit the number of context switch operations that occur.
- to not impact the interrupt latency observed by HW interrupts.

As a result, context switch in Cortex-M is non-atomic, i.e. it may be *preempted* by HW interrupts, however, a context-switch operation must be completed before a new thread context-switch may start.

Typically a thread context-switch will perform the following operations

- When switching-out the current thread, the processor stores
	- **–** the callee-saved registers (R4 R11) in the thread's container for callee-saved registers, which is located in kernel memory
	- **–** the thread's current operation *mode*
		- \* user or privileged execution mode
		- \* presence of an active floating point context

 $\frac{1}{1}$  SysTick is optional in Cortex-M1

<sup>2</sup> Stack limit checking only in Secure builds in Cortex-M23

- \* the EXC\_RETURN value of the current handler context (PendSV)
- **–** the floating point callee-saved registers (S16 S31) in the thread's container for FP callee-saved registers, if the current thread has an active FP context
- **–** the PSP of the current thread which points to the beginning of the current thread's exception stack frame. The latter contains the caller-saved context and the return address of the switched-out thread.
- When switching-in a new thread the processor
	- **–** restores the new thread's callee-saved registers from the thread's container for calleesaved registers
	- **–** restores the new thread's operation *mode*
	- **–** restores the FP callee-saved registers if the switched-in thread had an active FP context before being switched-out
	- **–** re-programs the dynamic MPU regions to allow a user thread access its stack and application memories, and/or programs a stack-overflow MPU guard at the bottom of the thread's privileged stack
	- **–** restores the PSP for the incoming thread and re-programs the stack pointer limit register (if applicable, see CONFIG\_BUILTIN\_STACK\_GUARD)
	- **–** optionally does a stack limit checking for the switched-in thread, if sentinel-based stack limit checking is enabled (see CONFIG\_STACK\_SENTINEL).

PendSV exception return sequence restores the new thread's caller-saved registers and the return address, as part of unstacking the exception stack frame.

The implementation of the context-switch mechanism is present in arch/arm/core/cortex\_m/ swap\_helper.S.

**Stack limit checking (Arm v8-M)** Armv8-M and Armv8.1-M variants support stack limit checking using the MSPLIM and PSPLIM core registers. The feature is enabled when CON-FIG\_BUILTIN\_STACK\_GUARD is set. When stack limit checking is enabled, both the thread's privileged or user stack, as well as the interrupt stack are guarded by PSPLIM and MSPLIM registers, respectively. MSPLIM is configured *once* during kernel boot, while PSLIM is re-programmed during every thread context-switch or during system calls, when the thread switches from using its default stack to using its privileged stack, and vice versa. PSPLIM re-programming

- has a relatively low runtime overhead (programming is done with MSR instructions)
- does not impact interrupt latency
- does not require any memory areas to be reserved for stack guards
- does not make use of MPU regions

It is, therefore, considered as a lightweight but very efficient stack overflow detection mechanism in Cortex-M applications.

Stack overflows trigger the dedicated UsageFault exception provided by Arm v8-M.

**Interrupt handling features** This section describes certain aspects around exception and interrupt handling in Arm Cortex-M.

**Interrupt priority levels** The number of available (configurable) interrupt priority levels is determined by the number of implemented interrupt priority bits in NVIC; this needs to be described for each Cortex-M platform using DeviceTree:

```
&nvic {
        arm,num-irq-priority-bits = <#priority-bits>;
};
```
**Reserved priority levels** A number of interrupt priority levels are reserved for the OS.

By design, system fault exceptions have the highest priority level. In *Baseline* Cortex-M, this is actually enforced by hardware, as HardFault is the only available processor fault exception, and its priority is higher than any configurable exception priority.

In *Mainline* Cortex-M, the available fault exceptions (e.g. MemManage-Fault, UsageFault, etc.) are assigned the highest *configurable* priority level. (CONFIG\_CPU\_CORTEX\_M\_HAS\_PROGRAMMABLE\_FAULT\_PRIOS signifies explicitly that the Cortex-M implementation supports configurable fault priorities.)

This priority level is never shared with HW interrupts (an exception to this rule is described below). As a result, processor faults occurring in regular ISRs will be handled by the corresponding fault handler and will not escalate to a HardFault, *similar to processor faults occurring in thread mode*.

SVC exception is normally configured with the highest configurable priority level (an exception to this rule will be described below). SVCs are used by the Zephyr kernel to dispatch system calls, trigger runtime system errors (e.g. Kernel oops or panic), or implement IRQ offloading.

In Baseline Cortex-M the priority level of SVC may be shared with other exceptions or HW interrupts that are also given the highest configurable priority level (As a result of this, kernel runtime errors during interrupt handling will escalate to HardFault. Additional logic in the fault handling routines ensures that such runtime errors are detected successfully).

In Mainline Cortex-M, however, the SVC priority level is *reserved*, thus normally it is only shared with the fault exceptions of configurable priority. This simplifies the fault handling routines in Mainline Cortex-M architecture, since runtime kernel errors are serviced by the SVC handler (i.e no HardFault escalation, even if the kernel errors occur in ISR context).

HW interrupts in Mainline Cortex-M builds are allocated a priority level lower than the SVC.

One exception to the above rules is when Zephyr applications support Zero Latency Interrupts (ZLIs). Such interrupts are designed to have a priority level higher than any HW or system interrupt. If the ZLI feature is enabled in Mainline Cortex-M builds (see CONFIG\_ZERO\_LATENCY\_IRQS), then

- ZLIs are assigned the highest configurable priority level
- SVCs are assigned the second highest configurable priority level
- Regular HW interrupts are assigned priority levels lower than SVC.

The priority level configuration in Cortex-M is implemented in include/zephyr/arch/arm/ cortex\_m/exception.h.

**Locking and unlocking IRQs** In Baseline Cortex-M locking interrupts is implemented using the PRIMASK register.

arch\_irq\_lock()

will set the PRIMASK register to 1, eventually, masking all IRQs with configurable priority. While this fulfils the OS requirement of locking interrupts, the consequence is that kernel runtime errors (triggering SVCs) will escalate to HardFault.

In Mainline Cortex-M locking interrupts is implemented using the BASEPRI register (Mainline Cortex-M builds select CONFIG\_CPU\_CORTEX\_M\_HAS\_BASEPRI to signify that BASEPRI register is implemented.). By modifying BASEPRI (or BASEPRI\_MAX) arch\_irq\_lock() masks all system and HW interrupts with the exception of

- SVCs
- processor faults
- ZLIs

This allows zero latency interrupts to be triggered inside OS critical sections. Additionally, this allows system (processor and kernel) faults to be handled by Zephyr in *exactly the same way*, regardless of whether IRQs have been locked or not when the error occurs. It also allows for system calls to be dispatched while IRQs are locked.

#### ® **Note**

Mainline Cortex-M fault handling is designed and configured in a way that all processor and kernel faults are handled by the corresponding exception handlers and never result in Hard-Fault escalation. In other words, a HardFault may only occur in Zephyr applications that have modified the default fault handling configurations. The main reason for this design was to reserve the HardFault exception for handling exceptional error conditions in safety critical applications.

**Dynamic direct interrupts** Cortex-M builds support the installation of direct interrupt service routines during runtime. Direct interrupts are designed for performance-critical interrupt handling and do not go through all of the common Zephyr interrupt handling code.

Direct dynamic interrupts are enabled via switching on CONFIG\_DYNAMIC\_DIRECT\_INTERRUPTS.

Note that enabling direct dynamic interrupts requires enabling support for dynamic interrupts in the kernel, as well (see CONFIG\_DYNAMIC\_INTERRUPTS).

**Zero Latency interrupts** As described above, in Mainline Cortex-M applications, the Zephyr kernel reserves the highest configurable interrupt priority level for its own use (SVC). SVCs will not be masked by interrupt locking. Zero-latency interrupt can be used to set up an interrupt at the highest interrupt priority which will not be blocked by interrupt locking. To use the ZLI feature CONFIG\_ZERO\_LATENCY\_IRQS needs to be enabled.

Zero latency IRQs have minimal interrupt latency, as they will always preempt regular HW or system interrupts.

Note, however, that since ZLI ISRs will run at a priority level higher than the kernel exceptions they **cannot use** any kernel functionality. Additionally, since the ZLI interrupt priority level is equal to processor fault priority level, faults occurring in ZLI ISRs will escalate to HardFault and will not be handled in the same way as regular processor faults. Developers need to be aware of this limitation.

**CPU Idling** The Cortex-M architecture port implements both k\_cpu\_idle() and k cpu atomic idle(). The implementation is present in arch/arm/core/cortex\_m/cpu\_idle.c.

In both implementations, the processor will attempt to put the core to low power mode. In k cpu idle() the processor ends up executing WFI (Wait For Interrupt) instruction, while in k cpu atomic idle() the processor will execute a WFE (Wait For Event) instruction.

When using the CPU idling API in Cortex-M it is important to note the following:

• Both k cpu idle() and k cpu atomic idle() are *assumed* to be invoked with interrupts locked. This is taken care of by the kernel if the APIs are called by the idle thread.

• After waking up from low power mode, both functions will *restore* interrupts unconditionally, that is, regardless of the interrupt lock status before the CPU idle API was called.

The Zephyr CPU Idling mechanism is detailed in *CPU Idling*.

**Memory protection features** This section describes certain aspects around memory protection features in Arm Cortex-M applications.

**User mode system calls** User mode is supported in Cortex-M platforms that implement the standard (Arm) MPU or a similar core peripheral logic for memory access policy configuration and control, such as the NXP MPU for Kinetis platforms. (Currently, CONFIG\_ARCH\_HAS\_USERSPACE is selected if CONFIG\_ARM\_MPU is enabled by the user in the board default Kconfig settings).

A thread performs a system call by triggering a (synchronous) SVC exception, where

- up to 5 arguments are placed on registers R1 R5
- system call ID is placed on register R6.

The SVC Handler will branch to the system call preparation logic, which will perform the following operations

- switch the thread's PSP to point to the beginning of the thread's privileged stack area, optionally reprogramming the PSPLIM if stack limit checking is enabled
- modify CONTROL register to switch to privileged mode
- modify the return address in the SVC exception stack frame, so that after exception return the system call dispatcher is executed (in thread privileged mode)

Once the system call execution is completed the system call dispatcher will restore the user's original PSP and PSPLIM and switch the CONTROL register back to unprivileged mode before returning back to the caller of the system call.

System calls execute in thread mode and can be preempted by interrupts at any time. A thread may also be context-switched-out while doing a system call; the system call will resume as soon as the thread is switched-in again.

The system call dispatcher executes at SVC priority, therefore it cannot be preempted by HW interrupts (with the exception of ZLIs), which may observe some additional interrupt latency if they occur during a system call preparation.

**MPU-assisted stack overflow detection** Cortex-M platforms with MPU may enable CON-FIG\_MPU\_STACK\_GUARD to enable the MPU-based stack overflow detection mechanism. The following points need to be considered when enabling the MPU stack guards

- stack overflows are triggering processor faults as soon as they occur
- the mechanism is essential for detecting stack overflows in supervisor threads, or user threads in privileged mode; stack overflows in threads in user mode will always be detected regardless of CONFIG\_MPU\_STACK\_GUARD being set.
- stack overflows are always detected, however, the mechanism does not guarantee that no memory corruption occurs when supervisor threads overflow their stack memory
- CONFIG\_MPU\_STACK\_GUARD will normally reserve one MPU region for programming the stack guard (in certain Arm v8-M configurations with CONFIG\_MPU\_GAP\_FILLING enabled 2 MPU regions are required to implement the guard feature)
- MPU guards are re-programmed at every context-switch, adding a small overhead to the thread swap routine. Compared, however, to the CONFIG\_BUILTIN\_STACK\_GUARD feature, no re-programming occurs during system calls.

• When CONFIG\_HW\_STACK\_PROTECTION is enabled on Arm v8-M platforms the native stack limit checking mechanism is used by default instead of the MPU-based stack overflow detection mechanism; users may override this setting by manually enabling CON-FIG\_MPU\_STACK\_GUARD in these scenarios.

#### **Memory map and MPU considerations**

**Fixed MPU regions** By default, when CONFIG\_ARM\_MPU is enabled a set of *fixed* MPU regions are programmed during system boot.

- One MPU region programs the entire flash area as read-execute. User can override this setting by enabling CONFIG\_MPU\_ALLOW\_FLASH\_WRITE, which programs the flash with RWX permissions. If CONFIG\_USERSPACE is enabled unprivileged access on the entire flash area is allowed.
- One MPU region programs the entire SRAM area with privileged-only RW permissions. That is, an MPU region is utilized to disallow execute permissions on SRAM. (An exception to this setting is when CONFIG\_MPU\_GAP\_FILLING is disabled (Arm v8-M only); in that case no SRAM MPU programming is done so the access is determined by the default Arm memory map policies, allowing for privileged-only RWX permissions on SRAM).
- All the memory regions defined in the devicetree with the property zephyr, memory-attr defining the MPU permissions for the memory region. See the next section for more details.

The above MPU regions are defined in arch/arm/core/mpu/arm\_mpu\_regions.c. Alternative MPU configurations are allowed by enabling CONFIG\_CPU\_HAS\_CUSTOM\_FIXED\_SOC\_MPU\_REGIONS. When enabled, this option signifies that the Cortex-M SoC will define and configure its own fixed MPU regions in the SoC definition.

**Fixed MPU regions defined in devicetree** When the property zephyr,memory-attr is present in a memory node, a new MPU region will be allocated and programmed during system boot. When used with the zephyr, memory-region devicetree compatible, it will result in a linker section being generated associated to that MPU region.

For example, to define a new non-cacheable memory region in devicetree:

```
sram_no_cache: memory@20300000 {
    compatible = "zephyr,memory-region", "mmio-sram";
     reg = <0x20300000 0x100000>;
     zephyr,memory-region = "SRAM_NO_CACHE";
    zephyr,memory-attr = <( DT_MEM_ARM(ATTR_MPU_RAM_NOCACHE) )>;
};
```
This will automatically create a new MPU entry in with the correct name, base, size and attributes gathered directly from the devicetree.

**Static MPU regions** Additional *static* MPU regions may be programmed once during system boot. These regions are required to enable certain features

- a RX region to allow execution from SRAM, when CONFIG\_ARCH\_HAS\_RAMFUNC\_SUPPORT is enabled and users have defined functions to execute from SRAM.
- a RX region for relocating text sections to SRAM, when CONFIG\_CODE\_DATA\_RELOCATION\_SRAM is enabled
- a no-cache region to allow for a none-cacheable SRAM area, when CONFIG\_NOCACHE\_MEMORY is enabled
- a possibly unprivileged RW region for GCOV code coverage accounting area, when CON-FIG\_COVERAGE\_GCOV is enabled

• a no-access region to implement null pointer dereference detection, when CON-FIG\_NULL\_POINTER\_EXCEPTION\_DETECTION\_MPU is enabled

The boundaries of these static MPU regions are derived from symbols exposed by the linker, in include/linker/linker-defs.h.

**Dynamic MPU regions** Certain thread-specific MPU regions may be re-programmed dynamically, at each thread context switch:

- an unprivileged RW region for the current thread's stack area (for user threads)
- a read-only region for the MPU stack guard
- unprivileged RW regions for the partitions of the current thread's application memory domain.

**Considerations** The number of available MPU regions for a Cortex-M platform is a limited resource. Most platforms have 8 MPU regions, while some Cortex-M33 or Cortex-M7 platforms may have up to 16 MPU regions. Therefore there is a relatively strict limitation on how many fixed, static and dynamic MPU regions may be programmed simultaneously. For platforms with 8 available MPU regions it might not be possible to enable all the aforementioned features that require MPU region programming. In most practical applications, however, only a certain set of features is required and 8 MPU regions are, in many cases, sufficient.

In Arm v8-M processors the MPU architecture does not allow programmed MPU regions to overlap. CONFIG\_MPU\_GAP\_FILLING controls whether the fixed MPU region covering the entire SRAM is programmed. When it does, a full SRAM area partitioning is required, in order to program the static and the dynamic MPU regions. This increases the total number of required MPU regions. When CONFIG\_MPU\_GAP\_FILLING is not enabled the fixed MPU region covering the entire SRAM is not programmed, thus, the static and dynamic regions are simply programmed on top of the always-existing background region (full-SRAM partitioning is not required). Note, however, that the background SRAM region allows execution from SRAM, so when CONFIG\_MPU\_GAP\_FILLING is not set Zephyr is not protected against attacks that attempt to execute malicious code from SRAM.

**Floating point Services** Both unshared and shared FP registers mode are supported in Cortex-M (see *Floating Point Services* for more details).

When FPU support is enabled in the build (CONFIG\_FPU is enabled), the sharing FP registers mode (CONFIG\_FPU\_SHARING) is enabled by default. This is done as some compiler configurations may activate a floating point context by generating FP instructions for any thread, regardless of whe[ther floating point calc](#page-514-0)ulations are performed, and that context must be preserved when switching such threads in and out.

The developers can still disable the FP sharing mode in their application projects, and switch to Unshared FP registers mode, if it is guaranteed that the image code does not generate FP instructions outside the single thread context that is allowed (and supposed) to do so.

Under FPU sharing mode, the callee-saved FPU registers are saved and restored in contextswitch, if the corresponding threads have an active FP context. This adds some runtime overhead on the swap routine. In addition to the runtime overhead, the sharing FPU mode

- requires additional memory for each thread to save the callee-saved FP registers
- requires additional stack memory for each thread, to stack the caller-saved FP registers, upon exception entry, if an FP context is active. Note, however, that since lazy stacking is enabled, there is no runtime overhead of FP context stacking in regular interrupts (FP state preservation is only activated in the swap routine in PendSV interrupt).

**Chain-loadable images** Cortex-M applications may either be standalone images or chainloadable, for instance, by a bootloader. Application images chain-loadable by bootloaders (or other applications) normally occupy a specific area in the flash denoted as their *code partition*. CONFIG\_USE\_DT\_CODE\_PARTITION will ensure that a Zephyr chain-loadable image will be linked into its code partition, specified in DeviceTree.

**HW initialization at boot** In order to boot properly, chain-loaded applications may require that the core Arm hardware registers and peripherals are initialized in their reset values. Enabling CONFIG\_INIT\_ARCH\_HW\_AT\_BOOT Zephyr to force the initialization of the internal Cortex-M architectural state during boot to the reset values as specified by the corresponding Arm architecture manual.

**Software vector relaying** In Cortex-M platforms that implement the VTOR register (see CON-FIG\_CPU\_CORTEX\_M\_HAS\_VTOR), chain-loadable images relocate the Cortex-M vector table by updating the VTOR register with the offset of the image vector table.

Baseline Cortex-M platforms without VTOR register might not be able to relocate their vector table which remains at a fixed location. Therefore, a chain-loadable image will require an alternative way to route HW interrupts and system exceptions to its own vector table; this is achieved with software vector relaying.

When a bootloader image enables CONFIG\_SW\_VECTOR\_RELAY it is able to relay exceptions and interrupts based on a vector table pointer that is set by the chain-loadable application. The latter sets the CONFIG\_SW\_VECTOR\_RELAY\_CLIENT option to instruct the boot sequence to set the vector table pointer in SRAM so that the bootloader can forward the exceptions and interrupts to the chain-loadable image's software vector table.

While this feature is intended for processors without VTOR register, it may also be used in Mainline Cortex-M platforms.

**Code relocation** Cortex-M support the code relocation feature. When CON-FIG\_CODE\_DATA\_RELOCATION\_SRAM is selected, Zephyr will relocate .text, data and .bss sections from the specified files and place it in SRAM. It is possible to relocate only parts of the code sections into SRAM, without relocating the whole image text and data sections. More details on the code relocation feature can be found in *Code And Data Relocation*.

#### **Linking Cortex-M applications**

Most Cortex-M platforms make use of the default Cortex-M GCC linker script in include/zephyr/ arch/arm/cortex\_m/scripts/linker.ld, although it is possible for platforms to use a custom linker script as well.

#### **CMSIS**

Cortex-M CMSIS headers are hosted in a standalone module repository: zephyrprojectrtos/cmsis.

CONFIG\_CPU\_CORTEX\_M selects CONFIG\_HAS\_CMSIS\_CORE to signify that CMSIS headers are available for all supported Cortex-M variants.

A list of unit tests for the Cortex-M porting and miscellaneous features is present in tests/arch/ arm/. The tests suites are continuously extended and new test suites are added, in an effort to increase the coverage of the Cortex-M architecture support in Zephyr.

#### **QEMU**

We use QEMU to verify the implemented features of the Cortex-M architecture port in Zephyr. Adequate coverage is achieved by defining and utilizing a list of QEMU targets, each with a specific architecture variant and Arm peripheral support list.

The table below lists the QEMU platform targets defined in Zephyr along with the corresponding Cortex-M implementation variant and the peripherals these targets emulate.

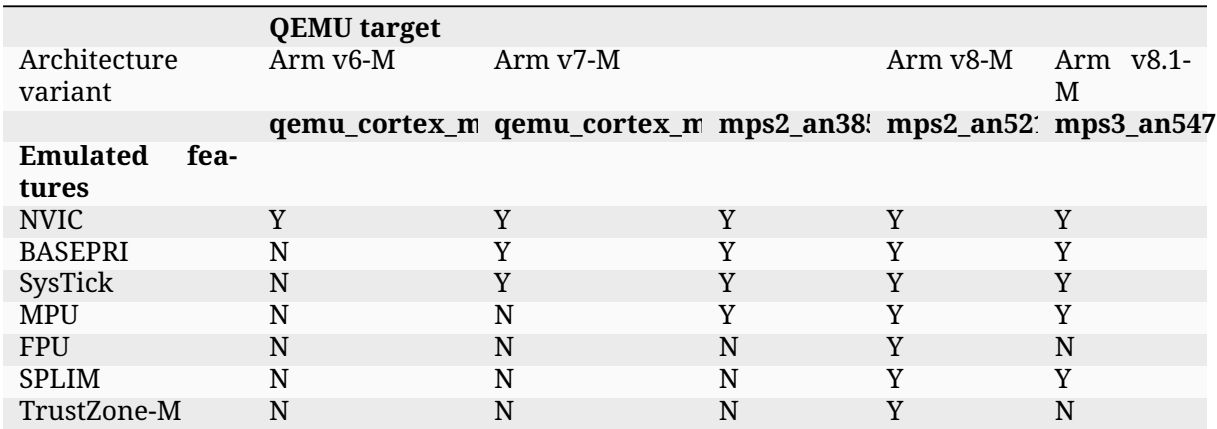

#### **Maintainers & Collaborators**

The status of the Arm Cortex-M architecture port in Zephyr is: *maintained*. The updated list of maintainers and collaborators for Cortex-M can be found in MAINTAINERS.yml.

## **7.1.3 Zephyr support status on RISC-V processors**

#### **Overview**

This page describes current state of Zephyr for RISC-V processors. Currently, there's support for some boards, as well as Qemu support and support for some FPGA implementations such as neorv32 and litex\_vexriscv.

Zephyr support includes PMP, *user mode*, several ISA extensions as well as *semihosting*.

#### **User mode and PMP support**

When the platform has Physical Memory Protection (PMP) support, enabling it on Zephyr allows user space support and stack protection to be selected.

#### **ISA extensions**

It's possible to set in Zephyr which ISA extensions (RV32/64I(E)MAFD(G)QC) are available on a given platform, by setting the appropriate *RISCV\_ISA\_\** kconfig. Look at arch/riscv/Kconfig. isa for more information.

Note that Zephyr SDK toolchain support may not be defined for all combinations.

#### **SMP support**

SMP is supported on RISC-V, but currently only on Qemu platforms. In order to test the SMP support, one can use *qemu\_riscv32\_smp* or *qemu\_riscv64\_smp* boards.

### **7.1.4 Semihosting Guide**

#### **Overview**

Semihosting is a mechanism that enables code running on ARM and RISC-V targets to communicate and use the Input/Output facilities on a host computer that is running a debugger or emulator.

More complete documentation on the available functionality is available at the ARM Github documentation.

The RISC-V functionality borrows from the ARM definitions, as described at the RISC-V Github documentation.

#### **File Operations**

Semihosting enables files on the host computer to be opened, read, and modified by an application. This can be useful when attempting to validate the behaviour of code across datasets that are larger than what can fit into ROM of an emulated platform. File paths can be either absolute, or relative to the directory of the running process.

```
const char *path = "./data.bin";
long file_len, bytes_read, fd;
uint8_t buffer[16];
/* Open the data file for reading */
fd = semihost_open(path, SEMIHOST_OPEN_RB);
if (fd \leq \emptyset) {
  return -ENOENT;
}
/* Read all data from the file */
file_len = semihost_flen(fd);
while(file_len > 0) {
   bytes_read = semihost_read(fd, buffer, MIN(file_len, sizeof(buffer)));
   if (bytes_read \leq \emptyset) {
      break;
   }
   /* Process read data */
   do_data_processing(buffer, bytes_read);
   /* Update remaining length */
  file_len -= bytes_read;
}
/* Close the file */
semihost_close(fd);
```
## **7.1.5 Additional Functionality**

Additional functionality is available by running semihosting instructions directly with *semihost\_exec()* with one of the instructions defined in *semihost\_instr*. For complete documentation on the required arguments and return codes, see the ARM Github documentation.

#### **[API Referen](#page-3150-0)ce**

*group* **semihost**

#### **Enums**

```
enum semihost_instr
    Semihosting instructions.
    Values:
    enumerator SEMIHOST_OPEN = 0x01
        Open a file or stream on the host system.
    enumerator SEMIHOST_ISTTY = 0x09
        Check whether a file is associated with a stream/terminal.
    enumerator SEMIHOST_WRITE = 0x05
        Write to a file or stream.
    enumerator SEMIHOST_READ = 0x06
        Read from a file at the current cursor position.
    enumerator SEMIHOST_CLOSE = 0x02
        Closes a file on the host which has been opened by SEMIHOST_OPEN.
    enumerator SEMIHOST_FLEN = 0x0C
        Get the length of a file.
    enumerator SEMIHOST_SEEK = 0x0A
        Set the file cursor to a given position in a file.
    enumerator SEMIHOST_TMPNAM = 0x0D
        Get a temporary absolute file path to create a temporary file.
    enumerator SEMIHOST_REMOVE = 0x0E
        Remove a file on the host system.
        Possibly insecure!
    enumerator SEMIHOST_RENAME = 0x0F
        Rename a file on the host system.
        Possibly insecure!
```
enumerator **SEMIHOST\_WRITEC** = 0x03

Write one character to the debug terminal.

enumerator **SEMIHOST\_WRITE0** = 0x04

Write a NULL terminated string to the debug terminal.

enumerator **SEMIHOST\_READC** = 0x07

Read one character from the debug terminal.

enumerator **SEMIHOST\_CLOCK** = 0x10

enumerator **SEMIHOST\_ELAPSED** = 0x30

enumerator **SEMIHOST\_TICKFREQ** = 0x31

enumerator **SEMIHOST\_TIME** = 0x11

enumerator **SEMIHOST\_ERRNO** = 0x13 Retrieve the errno variable from semihosting operations.

enumerator **SEMIHOST\_GET\_CMDLINE** = 0x15

Get commandline parameters for the application to run with.

enumerator **SEMIHOST\_HEAPINFO** = 0x16

enumerator **SEMIHOST\_ISERROR** = 0x08

enumerator **SEMIHOST\_SYSTEM** = 0x12

enum **semihost\_open\_mode**

Modes to open a file with.

Behaviour corresponds to equivalent fopen strings. i.e. SEMIHOST\_OPEN\_RB\_PLUS ==  $"rh+"$ 

*Values:*

enumerator **SEMIHOST\_OPEN\_R** = 0

enumerator **SEMIHOST\_OPEN\_RB** = 1

enumerator **SEMIHOST\_OPEN\_R\_PLUS** = 2

enumerator **SEMIHOST\_OPEN\_RB\_PLUS** = 3

enumerator **SEMIHOST\_OPEN\_W** = 4

enumerator **SEMIHOST\_OPEN\_WB** = 5

enumerator **SEMIHOST\_OPEN\_W\_PLUS** = 6

enumerator **SEMIHOST\_OPEN\_WB\_PLUS** = 7

enumerator **SEMIHOST\_OPEN\_A** = 8

enumerator **SEMIHOST\_OPEN\_AB** = 9

enumerator **SEMIHOST\_OPEN\_A\_PLUS** = 10

enumerator **SEMIHOST\_OPEN\_AB\_PLUS** = 11

#### **Functions**

<span id="page-3150-0"></span>long **semihost\_exec**(enum *semihost\_instr* instr, void \*args)

Manually execute a semihosting instruction.

#### **Parameters**

- **instr** instr[uction code to r](#page-3148-0)un
- **args** instruction specific arguments

#### **Returns**

integer return code of instruction

char **semihost\_poll\_in**(void)

Read a byte from the console.

**Returns** char byte read from the console.

```
void semihost_poll_out(char c)
    Write a byte to the console.
```
#### **Parameters**

• **c** – byte to write to console

long **semihost\_open**(const char \*path, long mode)

Open a file on the host system.

#### **Parameters**

- **path** file path to open. Can be absolute or relative to current directory of the running process.
- **mode** value from *semihost\_open\_mode*.

#### **Return values**

- **handle** positive handle on success.
- **-1** on failure.

long **semihost\_close**(long fd)

Close a file.

#### **Parameters**

• **fd** – handle returned by *semihost\_open*.

#### **Return values**

- **0** on success.
- **-1** on failure.

long **semihost\_flen**(long fd)

Query the size of a file.

#### **Parameters**

• **fd** – handle returned by *semihost\_open*.

#### **Return values**

- **positive** file size on success.
- **-1** on failure.

long **semihost\_seek**(long fd, long offset)

Seeks to an absolute position in a file.

#### **Parameters**

- **fd** handle returned by *semihost\_open*.
- **offset** offset from the start of the file in bytes.

#### **Return values**

- **0** on success.
- **-errno** negative error code on failure.

long **semihost\_read**(long fd, void \*buf, long len)

Read the contents of a file into a buffer.

#### **Parameters**

- **fd** handle returned by *semihost\_open*.
- **buf** buffer to read data into.
- **len** number of bytes to read.

#### **Return values**

- **read** number of bytes read on success.
- **-errno** negative error code on failure.

long **semihost\_write**(long fd, const void \*buf, long len)

Write the contents of a buffer into a file.

#### **Parameters**

- **fd** handle returned by *semihost\_open*.
- **buf** buffer to write data from.
- **len** number of bytes to write.

#### **Return values**

- **0** on success.
- **-errno** negative error code on failure.

## **7.1.6 x86 Developer Guide**

#### **Overview**

This page contains information on certain aspects when developing for x86-based platforms.

#### **Virtual Memory**

During very early boot, page tables are loaded so technically the kernel is executing in virtual address space. By default, physical and virtual memory are identity mapped and thus giving the appearance of execution taking place in physical address space. The physical address space is marked by kconfig CONFIG\_SRAM\_BASE\_ADDRESS and CONFIG\_SRAM\_SIZE while the virtual address space is marked by CONFIG\_KERNEL\_VM\_BASE and CONFIG\_KERNEL\_VM\_SIZE. Note that CON-FIG\_SRAM\_OFFSET controls where the Zephyr kernel is being placed in the memory, and its counterpart CONFIG\_KERNEL\_VM\_OFFSET.

**Separate Virtual Address Space from Physical Address Space** On 32-bit x86, it is possible to have separate physical and virtual address space. Code and data are linked in virtual address space, but are still loaded in physical memory. However, during boot, code and data must be available and also addressable in physical address space before vm\_enter inside arch/x86/ core/ia32/crt0.S. After vm\_enter, code execution is done via virtual addresses and data can be referred via their virtual addresses. This is possible as the page table generation script (arch/ x86/gen\_mmu.py) identity maps the physical addresses at the page directory level, in addition to mapping virtual addresses to the physical memory. Later in the boot process, the entries for identity mapping at the page directory level are cleared in z\_x86\_mmu\_init(), effectively removing the identity mapping of physical memory. This unmapping must be done for userspace isolation or else they would be able to access restricted memory via physical addresses. Since the identity mapping is done at the page directory level, there is no need to allocate additional space for the page table. However, additional space may still be required for additional page directory table.

There are restrictions on where virtual address space can be:

- Physical and virtual address spaces must be disjoint. This is required as the entries in page directory table will be cleared. If they are not disjoint, it would clear the entries needed for virtual addresses.
	- **–** If CONFIG\_X86\_PAE is enabled (=y), each address space must reside in their own 1GB region, due to each entry of PDP (Page Directory Pointer) covers 1GB of memory. For example:
		- \* Assuming CONFIG\_SRAM\_OFFSET and CONFIG\_KERNEL\_VM\_OFFSET are both 0x0.
		- \* CONFIG\_SRAM\_BASE\_ADDRESS ==  $0x00000000$  and CONFIG\_KERNEL\_VM\_BASE = 0x40000000 is valid, while
		- \* CONFIG\_SRAM\_BASE\_ADDRESS == 0x00000000 and CONFIG\_KERNEL\_VM\_BASE = 0x20000000 is not.
	- **–** If CONFIG\_X86\_PAE is disabled (=n), each address space must reside in their own 4MB region, due to each entry of PD (Page Directory) covers 4MB of memory.
	- **–** Both CONFIG\_SRAM\_BASE\_ADDRESS and CONFIG\_KERNEL\_VM\_BASE must also align with the starting addresses of targeted regions.

#### **Specifying Additional Memory Mappings at Build Time**

The page table generation script (arch/x86/gen\_mmu.py) generates the necessary multi-level page tables for code execution and data access using the kernel image produced by the first linker pass. Additional command line arguments can be passed to the script to generate additional memory mappings. This is useful for static mappings and/or device MMIO access during very early boot. To pass extra command line arguments to the script, populate a CMake list named X86\_EXTRA\_GEN\_MMU\_ARGUMENTS in the board configuration file. Here is an example:

```
set(X86_EXTRA_GEN_MMU_ARGUMENTS
    --map 0xA0000000,0x2000
    --map 0x80000000,0x400000,LWUX,0xB0000000)
```
The argument --map takes the following value: <physical address>, <size>[, <flags:LUWX>[, <virtual address>]], where:

- <physical address> is the physical address of the mapping. (Required)
- <size> is the size of the region to be mapped. (Required)
- <flags> is the flag associated with the mapping: (Optional)
	- **–** L: Large page at the page directory level.
	- **–** U: Allow userspace access.
	- **–** W: Read/write.
	- **–** X: Allow execution.
	- **–** D: Cache disabled.
		- $\, * \,$  Default is small page (4KB), supervisor only, read only, and execution disabled.
- <virtual address is the virtual address of the mapping. (Optional)

Note that specifying additional memory mappings requires larger storage space for the pre-allocated page tables (both kernel and per-domain tables). CON-FIG\_X86\_EXTRA\_PAGE\_TABLE\_PAGES is needed to specify how many more memory pages to be reserved for the page tables. If the needed space is not exactly the same as required space, the gen\_mmu.py script will print out a message indicating what needs to be the value for the kconfig.

## **7.1.7 Xtensa Developer Guide**

#### **Overview**

This page contains information on certain aspects when developing for Xtensa-based platforms.

#### **HiFi Audio Engine DSP**

The kernel allows threads to use the HiFi Audio Engine DSP registers on boards that support these registers. The kernel only supports the use of the HiFi registers by threads and not ISRs.

#### ® **Note**

Presently, only the Intel ADSP ACE hardware platforms are configured for HiFi support by default.

**Concepts** The kernel can be configured for an application to leverage the services provided by the Xtensa HiFi Audio Engine DSP. Three modes of operation are supported, which are described below.

**No HiFi registers mode** This mode is used when the application has no threads that use the HiFi registers. It is the kernel's default HiFi services mode.

**Unshared HiFi registers mode** This mode is used when the application has only a single thread that uses the HiFi registers. The HiFi registers are left unchanged whenever a context switch occurs.

#### ® **Note**

The behavior is undefined, if two or more threads attempt to use the HiFi registers, as the kernel does not attempt to detect (nor prevent) multiple threads from using these registers.

**Shared HiFi registers mode** This mode is used when the application has two or more threads that use HiFi registers. When enabled, the kernel automatically allows all threads to use the HiFi registers. During each thread context switch, the kernel saves the outgoing thread's HiFi registers and loads the incoming thread's HiFi registers, regardless of whether the thread utilizes them or not.

Additional stack space may be required for each thread to account for the extra registers that must be saved.

**Configuration Options** The unshared HiFi registers mode is selected when configuration option CONFIG\_XTENSA\_HIFI\_SHARING is disabled but configuration options CONFIG\_XTENSA\_HIFI3 and/or CONFIG\_XTENSA\_HIFI4 are enabled.

The shared HiFi registers mode is selected when the configuration option CON-FIG\_XTENSA\_HIFI\_SHARING is enabled in addition to configuration options CONFIG\_XTENSA\_HIFI3 and/or CONFIG\_XTENSA\_HIFI4. Threads must have sufficient stack space for saving the HiFi register values during context switches as described above.

## **7.2 Barriers API**

*group* **barrier\_apis**

**Since** 3.4

**Version** 0.1.0

#### **Functions**

<span id="page-3154-0"></span>ALWAYS\_INLINE static void **barrier\_dmem\_fence\_full**(void)

Full/sequentially-consistent data memory barrier.

This routine acts as a synchronization fence between threads and prevents re-ordering of data accesses instructions across the barrier instruction.

#### ALWAYS\_INLINE static void **barrier\_dsync\_fence\_full**(void)

Full/sequentially-consistent data synchronization barrier.

This routine acts as a synchronization fence between threads and prevents reordering of data accesses instructions across the barrier instruction like *barrier\_dmem\_fence\_full()*, but has the additional effect of blocking execution of any further instructions, not just loads or stores, or both, until synchronization is complete.

#### ® **[Note](#page-3154-0)**

When not supported by hardware or architecture, this instruction falls back to a full/sequentially-consistent data memory barrier.

ALWAYS\_INLINE static void **barrier\_isync\_fence\_full**(void)

Full/sequentially-consistent instruction synchronization barrier.

This routine is used to guarantee that any subsequent instructions are fetched and to ensure any previously executed context-changing operations, such as writes to system control registers, have completed by the time the routine completes. In hardware terms, this might mean that the instruction pipeline is flushed, for example.

® **Note**

When not supported by hardware or architecture, this instruction falls back to a compiler barrier.

## **7.3 Cache Interface**

This is a high-level guide to cache interface and Kconfig options related to cache controllers. See *Cache API* for API reference material.

Zephyr has different Kconfig options to control how the cache controller is implemented and controlled.

• [CONFI](#page-3156-0)G\_CPU\_HAS\_DCACHE / CONFIG\_CPU\_HAS\_ICACHE: these hidden options should be selected at SoC / platform level when the CPU actually supports a data or instruction cache. The cache controller can be in the core or can be an external cache controller for which a driver is provided.

These options have the goal to document an available feature and should be set whether we plan to support and use the caches in Zephyr or not.

• CONFIG\_DCACHE / CONFIG\_ICACHE: these options must be selected when support for data or instruction cache is present and working in zephyr.

All the code paths related to cache control must be conditionally enabled depending on these symbols. When the symbol is set the cache is considered enabled and used.

These symbols say nothing about the actual API interface exposed to the user. For example a platform using the data cache can enable the CONFIG\_DCACHE symbol and use some HAL exported function in some platform-specific code to enable and manage the d-cache.

• CONFIG\_CACHE\_MANAGEMENT: this option must be selected when the cache operations are exposed to the user through a standard API (see *Cache API*).

When this option is enabled we assume that all the cache functions are implemented in the architectural code or in an external cache controller driver.

- CONFIG\_ARCH\_CACHE/CONFIG\_EXTERNAL\_CACHE: mutually exclusive options for CACHE\_TYPE used to define whether the cache operations are implemented at arch level or using an external cache controller with a provided driver.
	- **–** CONFIG\_ARCH\_CACHE: the cache API is implemented by the arch code
	- **–** CONFIG\_EXTERNAL\_CACHE: the cache API is implemented by a driver that supports the external cache controller. In this case the driver must be located as usual in the drivers/ cache/ directory

## <span id="page-3156-0"></span>**7.3.1 Cache API**

#### *group* **cache\_interface**

#### **Functions**

ALWAYS\_INLINE static void **sys\_cache\_data\_enable**(void) Enable the d-cache.

Enable the data cache

ALWAYS\_INLINE static void **sys\_cache\_data\_disable**(void) Disable the d-cache.

Disable the data cache

ALWAYS\_INLINE static void **sys\_cache\_instr\_enable**(void) Enable the i-cache.

Enable the instruction cache

ALWAYS\_INLINE static void **sys\_cache\_instr\_disable**(void) Disable the i-cache.

Disable the instruction cache

ALWAYS\_INLINE static int **sys\_cache\_data\_flush\_all**(void) Flush the d-cache.

Flush the whole data cache.

#### **Return values**

- **0** If succeeded.
- **-ENOTSUP** If not supported.
- **-errno** Negative errno for other failures.

ALWAYS\_INLINE static int **sys\_cache\_instr\_flush\_all**(void)

Flush the i-cache.

Flush the whole instruction cache.

#### **Return values**

- **0** If succeeded.
- **-ENOTSUP** If not supported.
- **-errno** Negative errno for other failures.

# ALWAYS\_INLINE static int **sys\_cache\_data\_invd\_all**(void)

Invalidate the d-cache.

Invalidate the whole data cache.

#### **Return values**

- **0** If succeeded.
- **-ENOTSUP** If not supported.
- **-errno** Negative errno for other failures.

ALWAYS\_INLINE static int **sys\_cache\_instr\_invd\_all**(void)

Invalidate the i-cache.

Invalidate the whole instruction cache.

#### **Return values**

- **0** If succeeded.
- **-ENOTSUP** If not supported.
- **-errno** Negative errno for other failures.

ALWAYS\_INLINE static int **sys\_cache\_data\_flush\_and\_invd\_all**(void)

Flush and Invalidate the d-cache.

Flush and Invalidate the whole data cache.

#### **Return values**

- **0** If succeeded.
- **-ENOTSUP** If not supported.
- **-errno** Negative errno for other failures.
- ALWAYS\_INLINE static int **sys\_cache\_instr\_flush\_and\_invd\_all**(void)

Flush and Invalidate the i-cache.

Flush and Invalidate the whole instruction cache.

#### **Return values**

- **0** If succeeded.
- **-ENOTSUP** If not supported.
- **-errno** Negative errno for other failures.
- int **sys\_cache\_data\_flush\_range**(void \*addr, size\_t size)

Flush an address range in the d-cache.

Flush the specified address range of the data cache.

#### ® **Note**

the cache operations act on cache line. When multiple data structures share the same cache line being flushed, all the portions of the data structures sharing the same line will be flushed. This is usually not a problem because writing back is a non-destructive process that could be triggered by hardware at any time, so having an aligned addr or a padded size is not strictly necessary.

#### **Parameters**

• **addr** – Starting address to flush.

• **size** – Range size.

#### **Return values**

- **0** If succeeded.
- **-ENOTSUP** If not supported.
- **-errno** Negative errno for other failures.

ALWAYS\_INLINE static int **sys\_cache\_instr\_flush\_range**(void \*addr, size\_t size) Flush an address range in the i-cache.

Flush the specified address range of the instruction cache.

#### ® **Note**

the cache operations act on cache line. When multiple data structures share the same cache line being flushed, all the portions of the data structures sharing the same line will be flushed. This is usually not a problem because writing back is a non-destructive process that could be triggered by hardware at any time, so having an aligned addr or a padded size is not strictly necessary.

#### **Parameters**

- **addr** Starting address to flush.
- **size** Range size.

#### **Return values**

- **0** If succeeded.
- **-ENOTSUP** If not supported.
- **-errno** Negative errno for other failures.

int **sys\_cache\_data\_invd\_range**(void \*addr, size\_t size)

Invalidate an address range in the d-cache.

Invalidate the specified address range of the data cache.

#### ® **Note**

the cache operations act on cache line. When multiple data structures share the same cache line being invalidated, all the portions of the non-read-only data structures sharing the same line will be invalidated as well. This is a destructive process that could lead to data loss and/or corruption. When addr is not aligned to the cache line and/or size is not a multiple of the cache line size the behaviour is undefined.

#### **Parameters**

- **addr** Starting address to invalidate.
- **size** Range size.

#### **Return values**

- **0** If succeeded.
- **-ENOTSUP** If not supported.
- **-errno** Negative errno for other failures.

ALWAYS\_INLINE static int sys\_cache\_instr\_invd\_range(void \*addr, size t size) Invalidate an address range in the i-cache.

Invalidate the specified address range of the instruction cache.

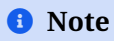

the cache operations act on cache line. When multiple data structures share the same cache line being invalidated, all the portions of the non-read-only data structures sharing the same line will be invalidated as well. This is a destructive process that could lead to data loss and/or corruption. When addr is not aligned to the cache line and/or size is not a multiple of the cache line size the behaviour is undefined.

#### **Parameters**

- **addr** Starting address to invalidate.
- **size** Range size.

#### **Return values**

- **0** If succeeded.
- **-ENOTSUP** If not supported.
- **-errno** Negative errno for other failures.

#### int **sys\_cache\_data\_flush\_and\_invd\_range**(void \*addr, size\_t size)

Flush and Invalidate an address range in the d-cache.

Flush and Invalidate the specified address range of the data cache.

#### ® **Note**

the cache operations act on cache line. When multiple data structures share the same cache line being flushed, all the portions of the data structures sharing the same line will be flushed before being invalidated. This is usually not a problem because writing back is a non-destructive process that could be triggered by hardware at any time, so having an aligned addr or a padded size is not strictly necessary.

#### **Parameters**

- **addr** Starting address to flush and invalidate.
- **size** Range size.

#### **Return values**

- **0** If succeeded.
- **-ENOTSUP** If not supported.
- **-errno** Negative errno for other failures.

#### ALWAYS\_INLINE static int **sys\_cache\_instr\_flush\_and\_invd\_range**(void \*addr, size\_t

size)

Flush and Invalidate an address range in the i-cache.

Flush and Invalidate the specified address range of the instruction cache.

#### ® **Note**

the cache operations act on cache line. When multiple data structures share the same cache line being flushed, all the portions of the data structures sharing the same line will be flushed before being invalidated. This is usually not a problem because writing back is a non-destructive process that could be triggered by hardware at any time, so having an aligned addr or a padded size is not strictly necessary.

#### **Parameters**

- **addr** Starting address to flush and invalidate.
- **size** Range size.

#### **Return values**

- **0** If succeeded.
- **-ENOTSUP** If not supported.
- **-errno** Negative errno for other failures.

#### ALWAYS\_INLINE static size\_t **sys\_cache\_data\_line\_size\_get**(void)

Get the d-cache line size.

The API is provided to get the data cache line.

The cache line size is calculated (in order of priority):

- At run-time when CONFIG\_DCACHE\_LINE\_SIZE\_DETECT is set.
- At compile time using the value set in CONFIG\_DCACHE\_LINE\_SIZE .
- At compile time using the d-cache-line-size CPU0 property of the DT.
- 0 otherwise

#### **Return values**

- **size** Size of the d-cache line.
- **0** If the d-cache is not enabled.

ALWAYS\_INLINE static size\_t **sys\_cache\_instr\_line\_size\_get**(void)

Get the i-cache line size.

The API is provided to get the instruction cache line.

The cache line size is calculated (in order of priority):

- At run-time when CONFIG\_ICACHE\_LINE\_SIZE\_DETECT is set.
- At compile time using the value set in CONFIG\_ICACHE\_LINE\_SIZE .
- At compile time using the i-cache-line-size CPU0 property of the DT.
- 0 otherwise

#### **Return values**

- **size** Size of the d-cache line.
- **0** If the d-cache is not enabled.

ALWAYS\_INLINE static bool **sys\_cache\_is\_ptr\_cached**(void \*ptr)

Test if a pointer is in cached region.

Some hardware may map the same physical memory twice so that it can be seen in both (incoherent) cached mappings and a coherent "shared" area. This tests if a particular pointer is within the cached, coherent area.

#### **Parameters**

• **ptr** – Pointer

#### **Return values**

- **True** if pointer is in cached region.
- **False** if pointer is not in cached region.
- ALWAYS\_INLINE static bool **sys\_cache\_is\_ptr\_uncached**(void \*ptr)

Test if a pointer is in un-cached region.

Some hardware may map the same physical memory twice so that it can be seen in both (incoherent) cached mappings and a coherent "shared" area. This tests if a particular pointer is within the un-cached, incoherent area.

#### **Parameters**

• **ptr** – Pointer

#### **Return values**

- **True** if pointer is not in cached region.
- **False** if pointer is in cached region.

ALWAYS\_INLINE static void \***sys\_cache\_cached\_ptr\_get**(void \*ptr)

Return cached pointer to a RAM address.

This function takes a pointer to any addressable object (either in cacheable memory or not) and returns a pointer that can be used to refer to the same memory through the L1 data cache. Data read through the resulting pointer will reflect locally cached values on the current CPU if they exist, and writes will go first into the cache and be written back later.

#### µ **See also**

arch\_uncached\_ptr()

#### ® **Note**

This API returns the same pointer if CONFIG\_CACHE\_DOUBLEMAP is not enabled.

#### **Parameters**

• **ptr** – A pointer to a valid C object

#### **Returns**

A pointer to the same object via the L1 dcache

ALWAYS\_INLINE static void \***sys\_cache\_uncached\_ptr\_get**(void \*ptr)

Return uncached pointer to a RAM address.

This function takes a pointer to any addressable object (either in cacheable memory or not) and returns a pointer that can be used to refer to the same memory while bypassing the L1 data cache. Data in the L1 cache will not be inspected nor modified by the access.

**→ See also** 

arch\_cached\_ptr()

® **Note**

This API returns the same pointer if CONFIG\_CACHE\_DOUBLEMAP is not enabled.

#### **Parameters**

• **ptr** – A pointer to a valid C object

#### **Returns**

A pointer to the same object bypassing the L1 dcache

## **7.4 Zephyr's device emulators/simulators**

#### **7.4.1 Overview**

Zephyr includes in its codebase a set of device emulators/simulators. With this we refer to SW components which are built together with the embedded SW and present themselves as devices of a given class to the rest of the system.

These device emulators/simulators can be built for any target which has sufficient RAM and flash, even if some may have extra functionality which is only available in some targets.

® **Note**

Zephyr also includes and uses many other types of simulators/emulators, including CPU and platform simulators, radio simulators, and several build targets which allow running the embedded code in the development host.

Some of Zephyr communication controllers/drivers include also either loopback modes or loopback devices.

This page does not cover any of these.

#### ® **Note**

Drivers which are specific to some platform, like for example the native sim specific drivers which emulate a peripheral class by connecting to host APIs are not covered by this page.

## **7.4.2 Available Emulators**

#### **ADC emulator**

- A fake driver which pretends to be actual ADC, and can be used for testing higher-level API for ADC devices.
- Main Kconfig option: CONFIG\_ADC\_EMUL
- DT binding: zephyr,adc-emul

#### **DMA emulator**

- Emulated DMA controller
- Main Kconfig option: CONFIG\_DMA\_EMUL
- DT binding: zephyr,dma-emul

#### **EEPROM emulator**

- Emulate an EEPROM on a flash partition
- Main Kconfig option: CONFIG\_EEPROM\_EMULATOR
- DT binding: zephyr,emu-eeprom

#### **EEPROM simulator**

- Emulate an EEPROM on RAM
- Main Kconfig option: CONFIG\_EEPROM\_SIMULATOR
- DT binding: zephyr, sim-eeprom
- Note: For native targets it is also possible to keep the content as a file on the host filesystem.

#### **External bus and bus connected peripheral emulators**

- *Documentation*
- Allow emulating external buses like I2C or SPI and peripherals connected to them.

#### **Flash simulator**

- [Emulate a flash](#page-3164-0) on RAM
- Main Kconfig option: CONFIG\_FLASH\_SIMULATOR
- DT binding: zephyr, sim-flash
- Note: For native targets it is also possible to keep the content as a file on the host filesystem. Check the native\_sim flash simulator section.

#### **GPIO emulator**

- Emulated GPIO controllers which can be driven from SW
- Main Kconfig option: CONFIG\_GPIO\_EMUL
- DT binding: zephyr,gpio-emul

#### **I2C emulator**

- Emulated I2C bus. See *bus emulators*.
- Main Kconfig option: CONFIG\_I2C\_EMUL
- DT binding: zephyr,i2c-emul-controller

#### **RTC emulator**

• Emulated RTC peripheral. See *RTC emulated device section*

- Main Kconfig option: CONFIG\_RTC\_EMUL
- DT binding: zephyr, rtc-emul

#### **SPI emulator**

- Emulated SPI bus. See *bus emulators*.
- Main Kconfig option: CONFIG\_SPI\_EMUL
- DT binding: zephyr,spi-emul-controller

#### **MSPI emulator**

- Emulated MSPI bus. See *bus emulators*.
- Main Kconfig option: CONFIG\_MSPI\_EMUL
- DT binding: zephyr,mspi-emul-controller

#### **UART emulator**

- Emulated UART bus. See *bus emulators*.
- Main Kconfig option: CONFIG\_UART\_EMUL
- DT binding: zephyr, uart-emul

# **7.5 External Bus and Bus Connected Peripherals Emulators**

## <span id="page-3164-0"></span>**7.5.1 Overview**

Zephyr supports a simple emulator framework to support testing of external peripheral drivers without requiring real hardware.

Emulators are used to emulate external hardware devices, to support testing of various subsystems. For example, it is possible to write an emulator for an I2C compass such that it appears on the I2C bus and can be used just like a real hardware device.

Emulators often implement special features for testing. For example a compass may support returning bogus data if the I2C bus speed is too high, or may return invalid measurements if calibration has not yet been completed. This allows for testing that high-level code can handle these situations correctly. Test coverage can therefore approach 100% if all failure conditions are emulated.

## **7.5.2 Concept**

The diagram below shows application code / high-level tests at the top. This is the ultimate application we want to run.

Below that are peripheral drivers, such as the AT24 EEPROM driver. We can test peripheral drivers using an emulation driver connected via a emulated I2C controller/emulator which passes I2C traffic from the AT24 driver to the AT24 simulator.

Separately we can test the STM32 and NXP I2C drivers on real hardware using API tests. These require some sort of device attached to the bus, but with this, we can validate much of the driver functionality.

Putting the two together, we can test the application and peripheral code entirely on native\_sim. Since we know that the I2C driver on the real hardware works, we should expect the application and peripheral drivers to work on the real hardware also.

Using the above framework we can test an entire application (e.g. Embedded Controller) on native sim using emulators for all non-chip drivers.

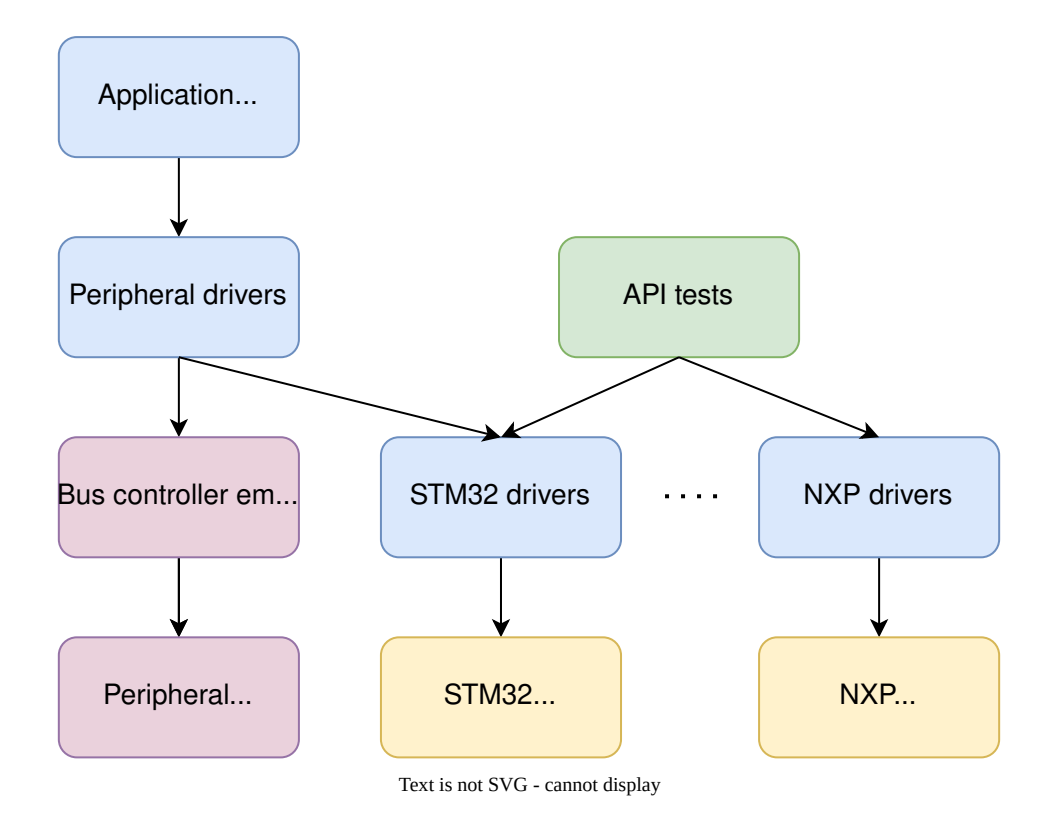

With this approach we can:

- Write individual tests for each driver (green), covering all failure modes, error conditions, etc.
- Ensure 100% test coverage for drivers (green)
- Write tests for combinations of drivers, such as GPIOs provided by an I2C GPIO expander driver talking over an I2C bus, with the GPIOs controlling a charger. All of this can work in the emulated environment or on real hardware.
- Write a complex application that ties together all of these pieces and runs on native sim. We can develop on a host, use source-level debugging, etc.
- Transfer the application to any board which provides the required features (e.g. I2C, enough GPIOs), by adding Kconfig and devicetree fragments.

## **7.5.3 Creating a Device Driver Emulator**

The emulator subsystem is modeled on the *Device Driver Model*. You create an emulator instance using one of the *EMUL\_DT\_DEFINE()* or *EMUL\_DT\_INST\_DEFINE()* APIs.

Emulators for peripheral devices reuse the same devicetree node as the real device driver. This means that your emulator defines *DT\_DRV[\\_COMPAT](#page-525-0)* using the same compat value from the real driver.

```
/* From drivers/sensor/bm160/bm160.c */
#define DT_DRV_COMPAT bosch_bmi160
/* From drivers/sensor/bmi160/emul_bmi160.c */
```
*#define DT\_DRV\_COMPAT bosch\_bmi160*

The EMUL\_DT\_DEFINE() function accepts two API types:

- 1. bus\_api This points to the API for the upstream bus that the emulator connects to. The bus\_api parameter is required. The supported emulated bus types include I2C, SPI, eSPI, and MSPI.
- 2. \_backend\_api This points to the device-class specific backend API for the emulator. The \_backend\_api parameter is optional.

The diagram below demonstrates the logical organization of the bus\_api and \_backend\_api using the BC1.2 charging detector driver as the model device-class.

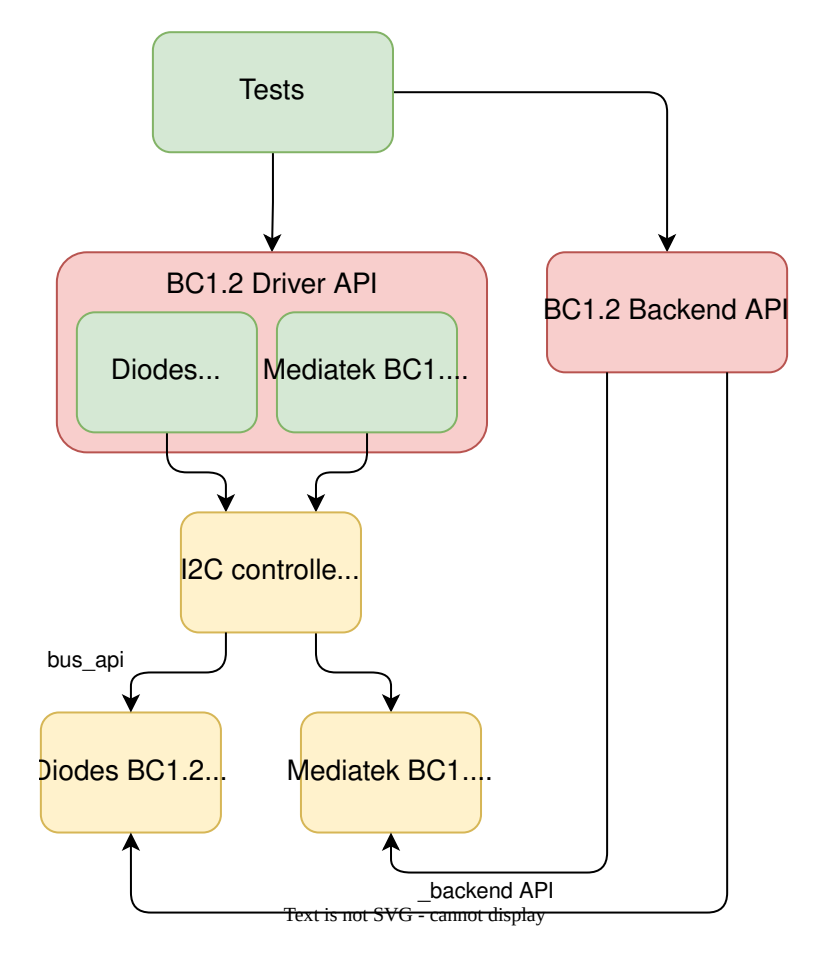

The real code is shown in green, while the emulator code is shown in yellow.

The bus\_api connects the BC1.2 emulators to the native\_sim I2C controller. The real BC1.2 drivers are unchanged and operate exactly as if there was a physical I2C controller present in the system. The native\_sim I2C controller uses the bus\_api to initiate register reads and writes to the emulator.

The \_backend\_api provides a mechanism for tests to manipulate the emulator out of band. Each device class defines it's own API functions. The backend API functions focus on high-level behavior and do not provide hooks for specific emulators.

In the case of the BC1.2 charging detector the backend API provides functions to simulate connecting and disconnecting a charger to the emulated BC1.2 device. Each emulator is responsible for updating the correct vendor specific registers and potentially signalling an interrupt.

Example test flow:

- 1. Test registers BC1.2 detection callback using the Zephyr BC1.2 driver API.
- 2. Test connects a charger using the BC1.2 emulator backend.
- 3. Test verifies B1.2 detection callback invoked with correct charger type.
- 4. Test disconnects a charger using the BC1.2 emulator backend.

With this architecture, the same test can be used will all supported drivers in the same driver class.

## **7.5.4 Available Emulators**

Zephyr includes the following emulators:

- I2C emulator driver, allowing drivers to be connected to an emulator so that tests can be performed without access to the real hardware
- SPI emulator driver, which does the same for SPI
- eSPI emulator driver, which does the same for eSPI. The emulator is being developed to support more functionalities.
- MSPI emulator driver, allowing drivers to be connected to an emulator so that tests can be performed without access to the real hardware.

## **7.5.5 Samples**

Here are some examples present in Zephyr:

1. Bosch BMI160 sensor driver connected via both I2C and SPI to an emulator:

```
west build -b native_sim tests/drivers/sensor/accel/
```
2. The same test can be built with a second EEPROM which is an Atmel AT24 EEPROM driver connected via I2C an emulator:

```
west build -b native_sim tests/drivers/eeprom/api -- -DDTC_OVERLAY_FILE=at2x_emul.
,→overlay -DOVERLAY_CONFIG=at2x_emul.conf
```
#### **API Reference**

#### *group* **io\_emulators**

Emulators used to test drivers and higher-level code that uses them.

#### **Defines**

**EMUL\_DT\_NAME\_GET**(node\_id)

Use the devicetree node identifier as a unique name.

#### **Parameters**

• **node\_id** – A devicetree node identifier

**EMUL\_DT\_DEFINE**(node\_id, init\_fn, data\_ptr, cfg\_ptr, bus\_api, \_backend\_api) Define a new emulator.

This adds a new struct emul to the linker list of emulations. This is typically used in your emulator's *DT\_INST\_FOREACH\_STATUS\_OKAY()* clause.

#### **Parameters**

• **node\_id** – Node ID of the driver to emulate (e.g. *DT\_DRV\_INST(n)*); the node\_id *MUST* [have a corresponding](#page-1462-0) *DEVICE\_DT\_DEFINE()*.
- **init\_fn** function to call to initialise the emulator (see emul init typedef)
- **data\_ptr** emulator-specific data
- **cfg\_ptr** emulator-specific configuration data
- **bus\_api** emulator-specific bus api
- **\_backend\_api** emulator-specific backend api

### **EMUL\_DT\_INST\_DEFINE**(inst, ...)

Like *EMUL\_DT\_DEFINE()*, but uses an instance of a DT\_DRV\_COMPAT compatible instead of a node identifier.

#### **Parameters**

- **inst**  [instance](#page-3167-0) number. The node\_id argument to EMUL\_DT\_DEFINE is set to *DT\_DRV\_INST(inst)*.
- **...** other parameters as expected by EMUL\_DT\_DEFINE.

### **EMUL\_DT\_GET**(node\_id)

Get a const st[ruct emul\\*](#page-1446-0) from a devicetree node identifier.

<span id="page-3168-0"></span>Returns a pointer to an emulator object created from a devicetree node, if any device was allocated by an emulator implementation.

If no such device was allocated, this will fail at linker time. If you get an error that looks like undefined reference to \_\_device\_dts\_ord\_<N>, that is what happened. Check to make sure your emulator implementation is being compiled, usually by enabling the Kconfig options it requires.

### **Parameters**

• **node\_id** – A devicetree node identifier

#### **Returns**

A pointer to the emul object created for that node

### **EMUL\_DT\_GET\_OR\_NULL**(node\_id)

Utility macro to obtain an optional reference to an emulator.

If the node identifier refers to a node with status okay, this returns *EMUL\_DT\_GET(node\_id)*. Otherwise, it returns NULL.

### **Parameters**

• **node\_id** – A devicetree node identifier

### **[Returns](#page-3168-0)**

a *emul* reference for the node identifier, which may be NULL.

### **Typedefs**

<span id="page-3168-1"></span>typedef int (\***emul\_init\_t**)(const struct *emul* \*emul, const struct *device* \*parent)

Standard callback for emulator initialisation providing the initialiser record and the device that calls the emulator functions.

### **Param emul**

Emulator to init

### **Param parent**

Parent device that is using the emulator

#### **Enums**

<span id="page-3169-1"></span>enum **emul\_bus\_type**

The types of supported buses.

*Values:*

enumerator **EMUL\_BUS\_TYPE\_I2C**

enumerator **EMUL\_BUS\_TYPE\_ESPI**

enumerator **EMUL\_BUS\_TYPE\_SPI**

enumerator **EMUL\_BUS\_TYPE\_MSPI**

enumerator **EMUL\_BUS\_TYPE\_UART**

enumerator **EMUL\_BUS\_TYPE\_NONE**

### **Functions**

int **emul\_init\_for\_bus**(const struct *device* \*dev)

Set up a list of emulators.

#### **Parameters**

• **dev** – Device the emul[ators a](#page-544-0)re attached to (e.g. an I2C controller)

**Returns** 0 if OK

**Returns** negative value on error

const struct *emul* \***emul\_get\_binding**(const char \*name)

Retrieve the emul structure for an emulator by name.

Emulator objects are created via the *EMUL\_DT\_DEFINE()* macro and placed in memory by [the li](#page-3170-0)nker. If the emulator structure is needed for custom API calls, it can be retrieved by the name that the emulator exposes to the system (this is the devicetree node's label by default).

### **Parameters**

• **name** – Emulator name to search for. A null pointer, or a pointer to an empty string, will cause NULL to be returned.

#### **Returns**

pointer to emulator structure; NULL if not found or cannot be used.

### struct **emul\_link\_for\_bus**

*#include <emul.h>* Structure uniquely identifying a device to be emulated.

### <span id="page-3169-0"></span>struct **emul\_list\_for\_bus**

*#include <emul.h>* List of emulators attached to a bus.

#### **Public Members**

#### const struct *emul\_link\_for\_bus* \***children**

Identifiers for children of the node.

unsigned int **[num\\_children](#page-3169-0)** Number of children of the node.

#### struct **no\_bus\_emul**

*#include <emul.h>* Emulator API stub when an emulator is not actually placed on a bus.

#### <span id="page-3170-1"></span><span id="page-3170-0"></span>struct **emul**

*#include <emul.h>* An emulator instance - represents the *target* emulated device/peripheral that is interacted with through an emulated bus.

Instances of emulated bus nodes (e.g. i2c\_emul) and emulators (i.e. struct emul) are exactly 1..1

#### **Public Members**

#### *emul\_init\_t* **init**

function used to initialise the emulator state

#### [const struc](#page-3168-1)t *device* \***dev**

handle to the device for which this provides low-level emulation

#### const void \***cfg**

Emulat[or-spec](#page-544-0)ific configuration data.

#### void \***data**

Emulator-specific data.

#### enum *emul\_bus\_type* **bus\_type**

The bus type that the emulator is attached to.

#### const void \***[backend\\_](#page-3169-1)api**

Address of the API structure exposed by the emulator instance.

#### union **bus**

*#include <emul.h>* Pointer to the emulated bus node.

### **Public Members**

struct i2c\_emul \***i2c**

struct espi\_emul \***espi**

struct spi\_emul \***spi**

struct mspi\_emul \***mspi**

struct uart\_emul \***uart**

struct *no\_bus\_emul* \***none**

# **7.6 Periphe[rals](#page-3170-1)**

## **7.6.1 1-Wire Bus**

## **Overview**

1-Wire is a low speed half-duplex serial bus using only a single wire plus ground for both data transmission and device power supply. Similarly to I2C, 1-Wire uses a bidirectional opencollector data line, and is a single master multidrop bus. This means one master initiates all data exchanges with the slave devices. The 1-Wire bus supports longer bus lines than I2C, while it reaches speeds of up to 15.4 kbps in standard mode and up to 125 kbps in overdrive mode. Reliable communication in standard speed configuration is possible with 10 nodes over a bus length of 100 meters. Using overdrive speed, 3 nodes on a bus of 10 meters length are expected to work solid. Optimized timing parameters and fewer nodes on the bus may allow to reach larger bus extents.

The implementation details are specified in the BOOK OF IBUTTON STANDARDS.

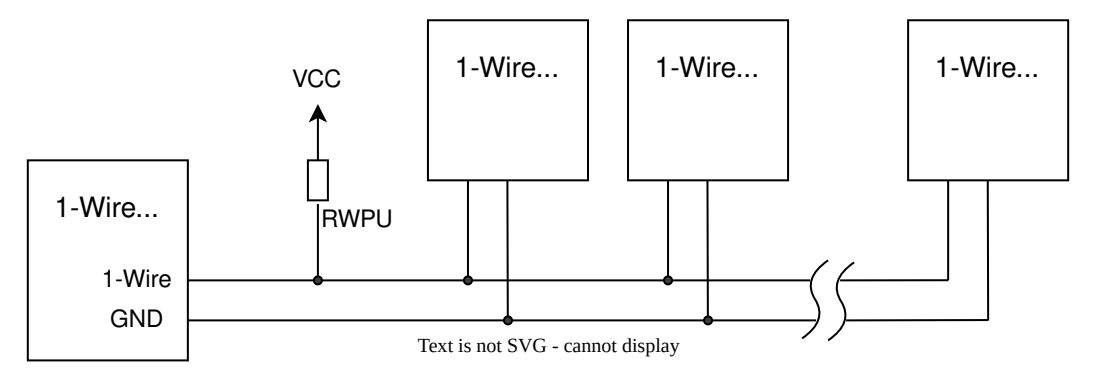

Fig. 1: A typical 1-Wire bus topology

**W1 Master API** Zephyr's 1-Wire Master API is used to interact with 1-Wire slave devices like temperature sensors and serial memories.

In Zephyr this API is split into the following layers.

- The link layer handles basic communication functions such as bus reset, presence detect and bit transfer operations. It is the only hardware-dependent layer in Zephyr. This layer is supported by a driver using the Zephyr *Universal Asynchronous Receiver-Transmitter (UART)* interface, which should work on most Zephyr platforms. In the future, a GPIO/Timer based driver and hardware specific drivers might be added.
- The 1-Wire network layer handles all mea[ns for slave identification and bus arbitration.](#page-3655-0) [This inc](#page-3655-0)ludes ROM commands like Match ROM, or Search ROM.
- **–** All slave devices have a unique 64-bit identification number, which includes a 8-bit 1-Wire Family Code and a 8-bit CRC.
- **–** In order to find slaves on the bus, the standard specifies an search algorithm which successively detects all slaves on the bus. This algorithm is described in detail by Maxim's [Applicationnote 187](https://www.maximintegrated.com/en/design/technical-documents/app-notes/1/155.html).
- Transport layer and Presentation layer functions are not implemented in the generic 1-Wire driver and therefore must be handled in individual slave drivers.

The 1-Wi[re API is considered e](https://www.maximintegrated.com/en/design/technical-documents/app-notes/1/187.html)xperimental.

### **Configuration Options**

Related configuration options:

- CONFIG\_W1
- CONFIG\_W1\_NET

#### **API Reference**

### **1-Wire data link layer**

#### *group* **w1\_data\_link**

1-Wire data link layer

### **Functions**

#### int **w1\_reset\_bus**(const struct *device* \*dev)

Reset the 1-Wire bus to prepare slaves for communication.

This routine resets all 1-Wire bus slaves such that they are ready to receive a command. Connected slaves answer [with a](#page-544-0) presence pulse once they are ready to receive data.

In case the driver supports both standard speed and overdrive speed, the reset routine takes care of sendig either a short or a long reset pulse depending on the current state. The speed can be changed using  $w1$  configure().

#### **Parameters**

• **dev** – **[in]** Pointer to the device structure for the driver instance.

#### **Return values**

- **0** If no slaves answer with a present pulse.
- **1** If at least one slave answers with a present pulse.
- **-errno** Negative error code on error.

#### int **w1\_read\_bit**(const struct *device* \*dev)

Read a single bit from the 1-Wire bus.

#### **Parameters**

• **dev** – **[in]** Poin[ter to t](#page-544-0)he device structure for the driver instance.

#### **Return values**

- **rx\_bit** The read bit value on success.
- **-errno** Negative error code on error.

### int **w1\_write\_bit**(const struct *device* \*dev, const bool bit) Write a single bit to the 1-Wire bus.

### **Parameters**

- **dev [in]** Point[er to th](#page-544-0)e device structure for the driver instance.
- **bit** Transmitting bit value 1 or 0.

### **Return values**

- **0** If successful.
- **-errno** Negative error code on error.

int **w1\_read\_byte**(const struct *device* \*dev)

Read a single byte from the 1-Wire bus.

### **Parameters**

• **dev** – **[in]** Point[er to th](#page-544-0)e device structure for the driver instance.

### **Return values**

- **rx\_byte** The read byte value on success.
- **-errno** Negative error code on error.

int **w1\_write\_byte**(const struct *device* \*dev, uint8\_t byte)

Write a single byte to the 1-Wire bus.

### **Parameters**

- **dev [in]** Pointe[r to the](#page-544-0) device structure for the driver instance.
- **byte** Transmitting byte.

#### **Return values**

- **0** If successful.
- **-errno** Negative error code on error.

int **w1\_read\_block**(const struct *device* \*dev, uint8\_t \*buffer, size\_t len)

Read a block of data from the 1-Wire bus.

### **Parameters**

- **dev [in]** Pointe[r to the](#page-544-0) device structure for the driver instance.
- **buffer [out]** Pointer to receive buffer.
- **len** Length of receiving buffer (in bytes).

### **Return values**

- **0** If successful.
- **-errno** Negative error code on error.

int **w1\_write\_block**(const struct *device* \*dev, const uint8\_t \*buffer, size\_t len) Write a block of data from the 1-Wire bus.

### **Parameters**

- **dev [in]** Pointer [to the d](#page-544-0)evice structure for the driver instance.
- **buffer [in]** Pointer to transmitting buffer.
- **len** Length of transmitting buffer (in bytes).

### **Return values**

• **0** – If successful.

- **-errno** Negative error code on error.
- size\_t **w1\_get\_slave\_count**(const struct *device* \*dev)

Get the number of slaves on the bus.

### **Parameters**

• **dev** – **[in]** Pointer to the d[evice s](#page-544-0)tructure for the driver instance.

### **Return values**

- **slave\_count** Positive Number of connected 1-Wire slaves on success.
- **-errno** Negative error code on error.
- int **w1\_configure**(const struct *device* \*dev, enum *w1\_settings\_type* type, uint32\_t value)

Configure parameters of the 1-Wire master.

Allowed configuration parameters are defined in enum w1\_settings\_type, but master devices may not support [all type](#page-544-0)s.

#### **Parameters**

- **dev [in]** Pointer to the device structure for the driver instance.
- **type** Enum specifying the setting type.
- **value** The new value for the passed settings type.

### **Return values**

- **0** If successful.
- **-ENOTSUP** The master doesn't support the configuration of the supplied type.
- **-EIO** General input / output error, failed to configure master devices.

### **1-Wire network layer**

### *group* **w1\_network**

1-Wire network layer

### **1-Wire ROM Commands**

### **W1\_CMD\_SKIP\_ROM**

This command allows the bus master to read the slave devices without providing their ROM code.

### **W1\_CMD\_MATCH\_ROM**

This command allows the bus master to address a specific slave device by providing its ROM code.

### **W1\_CMD\_RESUME**

This command allows the bus master to resume a previous read out from where it left off.

### **W1\_CMD\_READ\_ROM**

This command allows the bus master to read the ROM code from a single slave device. This command should be used when there is only a single slave device on the bus.

#### **W1\_CMD\_SEARCH\_ROM**

This command allows the bus master to discover the addresses (i.e., ROM codes) of all slave devices on the bus.

#### **W1\_CMD\_SEARCH\_ALARM**

This command allows the bus master to identify which devices have experienced an alarm condition.

#### **W1\_CMD\_OVERDRIVE\_SKIP\_ROM**

This command allows the bus master to address all devices on the bus and then switch them to overdrive speed.

#### **W1\_CMD\_OVERDRIVE\_MATCH\_ROM**

This command allows the bus master to address a specific device and switch it to overdrive speed.

#### **CRC Defines**

#### **W1\_CRC8\_SEED**

Seed value used to calculate the 1-Wire 8-bit crc.

#### **W1\_CRC8\_POLYNOMIAL**

Polynomial used to calculate the 1-Wire 8-bit crc.

#### **W1\_CRC16\_SEED**

Seed value used to calculate the 1-Wire 16-bit crc.

### **W1\_CRC16\_POLYNOMIAL**

Polynomial used to calculate the 1-Wire 16-bit crc.

### **Defines**

### **W1\_SEARCH\_ALL\_FAMILIES**

This flag can be passed to searches in order to not filter on family ID.

#### **W1\_ROM\_INIT\_ZERO**

Initialize all *w1\_rom* struct members to zero.

### **Typedefs**

<span id="page-3175-0"></span>typedef void (\***w1\_search\_callback\_t**)(struct *w1\_rom* rom, void \*user\_data) Define the application callback handler function signature for searches.

> **Param rom** found The ROM of the found slav[e.](#page-3179-0)

#### **Param user\_data**

User data provided to the *w1\_search\_bus()* call.

### **Functions**

int **w1\_read\_rom**(const struct *device* \*dev, struct *w1\_rom* \*rom)

Read Peripheral 64-bit ROM.

This procedure allows the 1-Wire bus master to read the peripherals' 64-bit ROM without using the Search RO[M proc](#page-544-0)edure. This [comman](#page-3179-0)d can be used as long as not more than a single peripheral is connected to the bus. Otherwise data collisions occur and a faulty ROM is read.

#### **Parameters**

- **dev [in]** Pointer to the device structure for the driver instance.
- **rom [out]** Pointer to the ROM structure.

#### **Return values**

- **0** If successful.
- **-ENODEV** In case no slave responds to reset.
- **-errno** Other negative error code in case of invalid crc and communication errors.

int **w1\_match\_rom**(const struct *device* \*dev, const struct *w1\_slave\_config* \*config)

Select a specific slave by broadcasting a selected ROM.

This routine allows the 1-Wire bus master to select a slave identified by its unique ROM, such that the next comm[and wil](#page-544-0)l target only this s[ingle selected sla](#page-3180-0)ve.

This command is only necessary in multidrop environments, otherwise the Skip ROM command can be issued. Once a slave has been selected, to reduce the communication overhead, the resume command can be used instead of this command to communicate with the selected slave.

#### **Parameters**

- **dev [in]** Pointer to the device structure for the driver instance.
- **config [in]** Pointer to the slave specific 1-Wire config.

#### **Return values**

- **0** If successful.
- **-ENODEV** In case no slave responds to reset.
- **-errno** Other negative error code on error.

#### int **w1\_resume\_command**(const struct *device* \*dev)

Select the slave last addressed with a Match ROM or Search ROM command.

This routine allows the 1-Wire bus master to re-select a slave device that was already addressed using a Match ROM [or Sear](#page-544-0)ch ROM command.

#### **Parameters**

• **dev** – Pointer to the device structure for the driver instance.

### **Return values**

- **0** If successful.
- **-ENODEV** In case no slave responds to reset.
- **-errno** Other negative error code on error.

## int **w1\_skip\_rom**(const struct *device* \*dev, const struct *w1\_slave\_config* \*config) Select all slaves regardless of ROM.

This routine sets up the bus slaves to receive a command. It is usually used when there is only one peripheral o[n the b](#page-544-0)us to avoid the ov[erhead of the Ma](#page-3180-0)tch ROM command. But it can also be used to concurrently write to all slave devices.

### **Parameters**

- **dev [in]** Pointer to the device structure for the driver instance.
- **config [in]** Pointer to the slave specific 1-Wire config.

### **Return values**

- **0** If successful.
- **-ENODEV** In case no slave responds to reset.
- **-errno** Other negative error code on error.
- int **w1\_reset\_select**(const struct *device* \*dev, const struct *w1\_slave\_config* \*config)

In single drop configurations use Skip Select command, otherwise use Match ROM command.

#### **Parameters**

- **dev [in]** Pointer to the device structure for the driver instance.
- **config [in]** Pointer to the slave specific 1-Wire config.

### **Return values**

- **0** If successful.
- **-ENODEV** In case no slave responds to reset.
- **-errno** Other negative error code on error.

int **w1\_write\_read**(const struct *device* \*dev, const struct *w1\_slave\_config* \*config, const uint8 t \*write buf, size t write len, uint8 t \*read buf, size t read len)

Write then read data from the 1-Wire slave with matching ROM.

This routine uses w1\_reset[\\_select](#page-544-0) to select the give[n ROM. Then wri](#page-3180-0)tes given data and reads the response back from the slave.

### **Parameters**

- **dev [in]** Pointer to the device structure for the driver instance.
- **config [in]** Pointer to the slave specific 1-Wire config.
- **write\_buf [in]** Pointer to the data to be written.
- **write\_len** Number of bytes to write.
- **read\_buf [out]** Pointer to storage for read data.
- **read\_len** Number of bytes to read.

### **Return values**

- **0** If successful.
- **-ENODEV** In case no slave responds to reset.
- **-errno** Other negative error code on error.

### int **w1\_search\_bus**(const struct *device* \*dev, uint8\_t command, uint8\_t family, *w1\_search\_callback\_t* callback, void \*user\_data)

Search 1-wire slaves on the bus.

This function searches sla[ves on](#page-544-0) the 1-wire bus, with the possibility to search either all slaves or o[nly slaves that have a](#page-3175-0)n active alarm state. If a callback is passed, the callback is called for each found slave.

The algorithm mostly follows the suggestions of https://pdfserv.maximintegrated.com/ en/an/AN187.pdf

Note: Filtering on families is not supported.

### **Parameters**

- **[dev](https://pdfserv.maximintegrated.com/en/an/AN187.pdf) [in]** Pointer to the device structure for the driver instance.
- **command** Can either be W1\_SEARCH\_ALARM or W1\_SEARCH\_ROM.
- **family** W1\_SEARCH\_ALL\_FAMILIES searcheas all families, filtering on a specific family is not yet supported.
- **callback** Application callback handler function to be called for each found slave.
- **user\_data [in]** User data to pass to the application callback handler function.

### **Return values**

- **slave\_count** Number of slaves found.
- **-errno** Negative error code on error.

static inline int **w1\_search\_rom**(const struct *device* \*dev, *w1\_search\_callback\_t* callback, void \*user\_data)

Search for 1-Wire slave on bus.

This routine can discover unknown sla[ves on t](#page-544-0)he b[us by scanning for the u](#page-3175-0)nique 64-bit registration number.

### **Parameters**

- **dev [in]** Pointer to the device structure for the driver instance.
- **callback** Application callback handler function to be called for each found slave.
- **user\_data [in]** User data to pass to the application callback handler function.

### **Return values**

- **slave\_count** Number of slaves found.
- **-errno** Negative error code on error.

static inline int **w1\_search\_alarm**(const struct *device* \*dev, *w1\_search\_callback\_t* callback, void \*user\_data)

Search for 1-Wire slaves with an active alarm.

This routine searches 1-Wire slaves on th[e bus, w](#page-544-0)hich [currently have an act](#page-3175-0)ive alarm.

### **Parameters**

- **dev [in]** Pointer to the device structure for the driver instance.
- **callback** Application callback handler function to be called for each found slave.

• **user\_data** – **[in]** User data to pass to the application callback handler function.

### **Return values**

- **slave\_count** Number of slaves found.
- **-errno** Negative error code on error.

static inline uint64\_t **w1\_rom\_to\_uint64**(const struct *w1\_rom* \*rom)

Function to convert a *w1\_rom* struct to an uint64\_t.

### **Parameters**

• **rom** – **[in]** Pointer to the ROM struct.

### **Return values**

**rom64** – The ROM converted to an unsigned integer in endianness.

static inline void **w1\_uint64\_to\_rom**(const uint64\_t rom64, struct *w1\_rom* \*rom)

Function to write an uint64\_t to struct *w1\_rom* pointer.

### **Parameters**

- **rom64** Unsigned 64 bit integer representing the RO[M in host](#page-3179-0) endianness.
- **rom [out]** The ROM struct p[ointer.](#page-3179-1)

static inline uint8\_t **w1\_crc8**(const uint8\_t \*src, size\_t len)

Compute CRC-8 chacksum as defined in the 1-Wire specification.

The 1-Wire of CRC 8 variant is using 0x31 as its polynomial with the initial value set to 0x00. This CRC is used to check the correctness of the unique 56-bit ROM.

### **Parameters**

- **src [in]** Input bytes for the computation.
- **len** Length of the input in bytes.

### **Return values**

**crc** – The computed CRC8 value.

static inline uint16\_t **w1\_crc16**(const uint16\_t seed, const uint8\_t \*src, const size\_t len)

Compute 1-Wire variant of CRC 16.

The 16-bit 1-Wire crc variant is using the reflected polynomial function  $X^{\wedge}16$  +  $X^{\wedge}15$  \* +  $X^{\wedge}2$  + 1 with the initial value set to 0x0000. See also APPLICATION NOTE 27: "UNDERSTANDING AND USING CYCLIC REDUNDANCY CHECKS WITH MAXIM 1-WIRE AND IBUTTON PRODUCTS" https://www.maximintegrated.com/en/ design/technical-documents/app-notes/2/27.html

### **Parameters**

- **seed** Init value for the CRC, it is usu[ally set to 0x0000.](https://www.maximintegrated.com/en/design/technical-documents/app-notes/2/27.html)
- **src [in]** [Input bytes for the computati](https://www.maximintegrated.com/en/design/technical-documents/app-notes/2/27.html)on.
- **len** Length of the input in bytes.

### **Return values**

**crc** – The computed CRC16 value.

#### <span id="page-3179-0"></span>struct **w1\_rom**

<span id="page-3179-1"></span>*#include <w1.h> w1\_rom* struct.

### **Public Members**

#### uint8\_t **family**

The 1-Wire family code identifying the slave device type.

An incomplete list of family codes is available at: https://www.maximintegrated. com/en/app-notes/index.mvp/id/155 others are documented in the respective device data sheet.

#### uint8\_t **serial**[6]

[The serial together with the family c](https://www.maximintegrated.com/en/app-notes/index.mvp/id/155)ode composes the unique 56-bit id.

#### uint8\_t **crc**

8-bit checksum of the 56-bit unique id.

### <span id="page-3180-0"></span>struct **w1\_slave\_config**

*#include <w1.h>* Node specific 1-wire configuration struct.

This struct is passed to network functions, such that they can configure the bus to address the specific slave using the selected speed.

#### **Public Members**

#### struct *w1\_rom* **rom**

Unique 1-Wire ROM.

#### uint32\_t **[overd](#page-3179-0)rive**

overdrive speed is used if set to 1.

**1-Wire generic functions and helpers** Functions that are not directly related to any of the networking layers.

### ® **Related code samples**

#### **1-Wire scanner**

Scan for 1-Wire devices and print their family ID and serial number.

### *group* **w1\_interface**

1-Wire Interface

**Since**

3.2

#### **Version** 0.1.0

#### **Enums**

### enum **w1\_settings\_type**

Defines the 1-Wire master settings types, which are runtime configurable.

*Values:*

#### enumerator **W1\_SETTING\_SPEED**

Overdrive speed is enabled in case a value of 1 is passed and disabled passing 0.

#### enumerator **W1\_SETTING\_STRONG\_PULLUP**

The strong pullup resistor is activated immediately after the next written data block by passing a value of 1, and deactivated passing 0.

#### enumerator **W1\_SETINGS\_TYPE\_COUNT**

Number of different settings types.

### **Functions**

static inline int **w1\_lock\_bus**(const struct *device* \*dev)

Lock the 1-wire bus to prevent simultaneous access.

This routine locks the bus to prevent simultaneous access from different threads. The calling thread waits until the bus be[comes](#page-544-0) available. A thread is permitted to lock a mutex it has already locked.

#### **Parameters**

• **dev** – **[in]** Pointer to the device structure for the driver instance.

### **Return values**

- **0** If successful.
- **-errno** Negative error code on error.

static inline int **w1\_unlock\_bus**(const struct *device* \*dev)

Unlock the 1-wire bus.

This routine unlocks the bus to permit access to bus line.

### **Parameters**

• **dev** – **[in]** Pointer to the device structure for the driver instance.

### **Return values**

- **0** If successful.
- **-errno** Negative error code on error.

## **7.6.2 Analog-to-Digital Converter (ADC)**

### **Overview**

### **API Reference**

#### ® **Related code samples**

#### **Analog-to-Digital Converter (ADC) sequence sample** Read analog inputs from ADC channels, using a sequence.

#### **Analog-to-Digital Converter (ADC) with devicetree** Read analog inputs from ADC channels.

*group* **adc\_interface**

ADC driver APIs.

**Since** 1.0

**Version**

1.0.0

### **Defines**

**ADC\_CHANNEL\_CFG\_DT**(node\_id)

Get ADC channel configuration from a given devicetree node.

This returns a static initializer for a struct *adc\_channel\_cfg* filled with data from a given devicetree node.

Example devicetree fragment:

```
&adc {
  #address-cells = <1>;
  #size-cells = <0>;
   channel@0 {
       reg = <0>;
       zephyr,gain = "ADC_GAIN_1_6";
       zephyr,reference = "ADC_REF_INTERNAL";
       zephyr,acquisition-time = <ADC_ACQ_TIME(ADC_ACQ_TIME_MICROSECONDS, 20)>;
       zephyr,input-positive = <NRF_SAADC_AIN6>;
       zephyr,input-negative = <NRF_SAADC_AIN7>;
   };
   channel@1 {
       reg = <1>;
       zephyr, gain = "ADC_GAIN_1_6";zephyr, reference = "ADC_REF_INTERNAL";
       zephyr,acquisition-time = <ADC_ACQ_TIME_DEFAULT>;
       zephyr,input-positive = <NRF_SAADC_AIN0>;
   };
};
```
Example usage:

```
static const struct adc_channel_cfg ch0_cfg_dt =
   ADC_CHANNEL_CFG_DT(DT_CHILD(DT_NODELABEL(adc), channel_0));
static const struct adc_channel_cfg ch1_cfg_dt =
   ADC_CHANNEL_CFG_DT(DT_CHILD(DT_NODELABEL(adc), channel_1));
// Initializes 'ch0_cfg_dt' to:
```
(continues on next page)

```
// {
// .channel_id = 0,
// .gain = ADC_GAIN_1_6,
// .reference = ADC_REF_INTERNAL,
// .acquisition_time = ADC_ACQ_TIME(ADC_ACQ_TIME_MICROSECONDS, 20),
// .differential = true,
// .input_positive = NRF_SAADC_AIN6,
// .input-negative = NRF_SAADC_AIN7,
// }
// and 'ch1_cfg_dt' to:
// {
// .channel_id = 1,
// .gain = ADC_GAIN_1_6,
// .reference = ADC_REF_INTERNAL,
// .acquisition_time = ADC_ACQ_TIME_DEFAULT,
// .input_positive = NRF_SAADC_AIN0,
// }
```
#### **Parameters**

• **node\_id** – Devicetree node identifier.

**Returns**

Static initializer for an *adc\_channel\_cfg* structure.

```
ADC_DT_SPEC_GET_BY_NAME(node_id, name)
```
Get ADC io-channel information from devicetree by name.

<span id="page-3183-0"></span>This returns a static initializer for an *[adc\\_dt\\_s](#page-3193-0)pec* structure given a devicetree node and a channel name. The node must have the "io-channels" property defined.

Example devicetree fragment:

```
/ {
    zephyr,user {
         io-channels = <&adc0 1>, <&adc0 3>;
         io-channel-names = "A0", "A1";
    };
};
&adc0 {
   #address-cells = <1>;
   #size-cells = \langle \emptyset \rangle;
   channel@3 {
        reg = <3>;
        zephyr, gain = "ADC_GAIN_1_5";zephyr,reference = "ADC_REF_VDD_1_4";
        zephyr, vref-mv = <750>;
        zephyr,acquisition-time = <ADC_ACQ_TIME_DEFAULT>;
        zephyr, resolution = <12>;
        zephyr, oversampling = \langle 4 \rangle;
   };
};
```
Example usage:

```
static const struct adc_dt_spec adc_chan0 =
   ADC_DT_SPEC_GET_BY_NAME(DT_PATH(zephyr_user), a0);
static const struct adc_dt_spec adc_chan1 =
   ADC_DT_SPEC_GET_BY_NAME(DT_PATH(zephyr_user), a1);
```
(continues on next page)

```
// Initializes 'adc_chan0' to:
// {
// .dev = DEVICE_DT_GET(DT_NODELABEL(adc0)),
// .channel_id = 1,
// }
// and 'adc_chan1' to:
// {
// .dev = DEVICE_DT_GET(DT_NODELABEL(adc0)),
// .channel_id = 3,
// .channel_cfg_dt_node_exists = true,
// .channel_cfg = {
// .channel_id = 3,
// .gain = ADC_GAIN_1_5,
// .reference = ADC_REF_VDD_1_4,
// .acquisition_time = ADC_ACQ_TIME_DEFAULT,
// },
// .vref_mv = 750,
// .resolution = 12,
// .oversampling = 4,
// }
```
#### **Parameters**

- **node\_id** Devicetree node identifier.
- **name** Channel name.

#### **Returns**

Static initializer for an *adc\_dt\_spec* structure.

#### **ADC\_DT\_SPEC\_INST\_GET\_BY\_NAME**(inst, name)

Get ADC io-channel informatio[n from a DT\\_](#page-3194-0)DRV\_COMPAT devicetree instance by name.

#### µ **See also**

*ADC\_DT\_SPEC\_GET\_BY\_NAME()*

#### **Parameters**

- **inst**  [DT\\_DRV\\_COMPAT](#page-3183-0) instance number
- **name** Channel name.

#### **Returns**

Static initializer for an *adc\_dt\_spec* structure.

### **ADC\_DT\_SPEC\_GET\_BY\_IDX**(node\_id, idx)

Get ADC io-channel information from devicetree.

<span id="page-3184-0"></span>This returns a static initialize[r for an](#page-3194-0) *adc\_dt\_spec* structure given a devicetree node and a channel index. The node must have the "io-channels" property defined.

Example devicetree fragment:

```
/ {
    zephyr,user {
        io-channels = <&adc0 1>, <&adc0 3>;
    };
```
(continues on next page)

```
};
&adc0 {
   #address-cells = <1>;
   #size-cells = \langle \emptyset \rangle;
   channel@3 {
        reg = <3>;
        zephyr, gain = "ADC_GAIN_1_5";zephyr, reference = "ADC_REF_VDD_1_4";
        zephyr, vref-mv = <750;
        zephyr,acquisition-time = <ADC_ACQ_TIME_DEFAULT>;
        zephyr, resolution = <12;
        zephyr, oversampling = \langle 4 \rangle;
   };
};
```
Example usage:

```
static const struct adc_dt_spec adc_chan0 =
   ADC_DT_SPEC_GET_BY_IDX(DT_PATH(zephyr_user), 0);
static const struct adc_dt_spec adc_chan1 =
   ADC_DT_SPEC_GET_BY_IDX(DT_PATH(zephyr_user), 1);
// Initializes 'adc_chan0' to:
// {
// .dev = DEVICE_DT_GET(DT_NODELABEL(adc0)),
      // .channel_id = 1,
// }
// and 'adc_chan1' to:
// {
// .dev = DEVICE_DT_GET(DT_NODELABEL(adc0)),
// .channel_id = 3,
// .channel_cfg_dt_node_exists = true,
// .channel_cfg = {
// .channel_id = 3,
// .gain = ADC_GAIN_1_5,
// .reference = ADC_REF_VDD_1_4,
// .acquisition_time = ADC_ACQ_TIME_DEFAULT,
// },
// .vref_mv = 750,
// .resolution = 12,
// .oversampling = 4,
// }
```
### µ **See also**

*ADC\_DT\_SPEC\_GET()*

#### **Parameters**

- **[node\\_id](#page-3186-0)** Devicetree node identifier.
- **idx** Channel index.

#### **Returns**

Static initializer for an *adc\_dt\_spec* structure.

### **ADC\_DT\_SPEC\_INST\_GET\_BY\_IDX**(inst, idx)

Get ADC io-channel information from a DT\_DRV\_COMPAT devicetree instance.

#### µ **See also**

*ADC\_DT\_SPEC\_GET\_BY\_IDX()*

#### **Parameters**

- **inst**  [DT\\_DRV\\_COMP](#page-3184-0)AT instance number
- **idx** Channel index.

#### **Returns**

Static initializer for an *adc\_dt\_spec* structure.

#### **ADC\_DT\_SPEC\_GET**(node\_id)

Equivalent to *ADC\_DT\_SPEC\_G[ET\\_BY\\_IDX\(n](#page-3194-0)ode\_id, 0)*.

### <span id="page-3186-0"></span>µ **See also**

*ADC\_DT\_SPEC\_GET\_BY\_IDX()*

#### **Parameters**

• **node\_id** [– Devicetree](#page-3184-0) node identifier.

#### **Returns**

Static initializer for an *adc\_dt\_spec* structure.

#### **ADC\_DT\_SPEC\_INST\_GET**(inst)

Equivalent to *ADC\_DT\_SPEC\_I[NST\\_GET\\_BY](#page-3194-0)\_IDX(inst, 0)*.

### µ **See also**

*ADC\_DT\_SPEC\_GET()*

#### **Parameters**

• **inst** [– DT\\_DR](#page-3186-0)V\_COMPAT instance number

#### **Returns**

Static initializer for an *adc\_dt\_spec* structure.

### **Typedefs**

<span id="page-3186-1"></span>typedef enum *adc\_action* (\***adc\_sequence\_callback**)(const struct *device* \*dev, const struct *adc\_sequence* \*sequence, uint16\_t sampling\_index)

Type definition of the optional callback function to be called after a requested sampling is done.

#### **Param dev**

Pointer to the device structure for the driver instance.

#### **Param sequence**

Pointer to the sequence structure that triggered the sampling. This parameter points to a copy of the structure that was supplied to the call that started the sampling sequence, thus it cannot be used with the *CONTAINER\_OF()* macro to retrieve some other data associated with the sequence. Instead, the *adc\_sequence\_options::user\_data* field should be used for such purpose.

#### **Param sampling\_index**

Index (0-65535) of the sampling done.

#### **Return**

Act[ion to be performed by the driver](#page-3195-0). See *adc\_action*.

typedef int (\***adc\_api\_channel\_setup**)(const struct *device* \*dev, const struct *adc\_channel\_cfg* \*channel\_cfg)

Type definition of ADC API function for configuri[ng a chann](#page-3189-0)el.

See *adc\_channel\_setup()* for argument descrip[tions.](#page-544-0)

[typedef int \(\\*](#page-3193-1)**adc\_api\_read**)(const struct *device* \*dev, const struct *adc\_sequence* \*sequence)

Typ[e definition of ADC A](#page-3190-0)PI function for setting a read request.

See *adc\_read()* for argument descriptions.

typedef int (\***adc\_api\_read\_async**)(const [struct](#page-544-0) *device* \*dev, const struct *[adc\\_seq](#page-3195-1)uence* \*sequence, struct *k\_poll\_signal* \*async)

Typ[e definition](#page-3190-1) of ADC API function for setting an asynchronous read request.

See *adc\_read\_async()* for argument descrip[tions.](#page-544-0)

#### **Enums**

<span id="page-3187-0"></span>enum **adc\_gain** ADC channel gain factors. *Values:* enumerator **ADC\_GAIN\_1\_6** x 1/6. enumerator **ADC\_GAIN\_1\_5** x 1/5. enumerator **ADC\_GAIN\_1\_4** x 1/4. enumerator **ADC\_GAIN\_1\_3** x 1/3. enumerator **ADC\_GAIN\_2\_5** x 2/5.

<span id="page-3188-0"></span>enumerator **ADC\_GAIN\_1\_2** x 1/2. enumerator **ADC\_GAIN\_2\_3** x 2/3. enumerator **ADC\_GAIN\_4\_5** x 4/5. enumerator **ADC\_GAIN\_1** x 1. enumerator **ADC\_GAIN\_2** x 2. enumerator **ADC\_GAIN\_3** x 3. enumerator **ADC\_GAIN\_4** x 4. enumerator **ADC\_GAIN\_6** x 6. enumerator **ADC\_GAIN\_8** x 8. enumerator **ADC\_GAIN\_12** x 12. enumerator **ADC\_GAIN\_16** x 16. enumerator **ADC\_GAIN\_24** x 24. enumerator **ADC\_GAIN\_32** x 32. enumerator **ADC\_GAIN\_64** x 64. enumerator **ADC\_GAIN\_128** x 128. enum **adc\_reference** ADC references. *Values:*

<span id="page-3189-1"></span>enumerator **ADC\_REF\_VDD\_1** VDD. enumerator **ADC\_REF\_VDD\_1\_2** VDD/2. enumerator **ADC\_REF\_VDD\_1\_3** VDD/3. enumerator **ADC\_REF\_VDD\_1\_4** VDD/4. enumerator **ADC\_REF\_INTERNAL** Internal. enumerator **ADC\_REF\_EXTERNAL0** External, input 0. enumerator **ADC\_REF\_EXTERNAL1** External, input 1. enum **adc\_action** Action to be performed after a sampling is done. *Values:* enumerator **ADC\_ACTION\_CONTINUE** = 0 The sequence should be continued normally. enumerator **ADC\_ACTION\_REPEAT** The sampling should be repeated. New samples or sample should be read from the ADC and written in the same place as the recent ones. enumerator **ADC\_ACTION\_FINISH** The sequence should be finished immediately. **Functions** int **adc\_gain\_invert**(enum *adc\_gain* gain, int32\_t \*value) Invert the application of gain to a measurement value. For example, if the gain passed in is ADC\_GAIN\_1\_6 and the referenced value is 10, the value after the functio[n returns](#page-3187-0) is 60.

#### <span id="page-3189-0"></span>**Parameters**

- **gain** the gain used to amplify the input signal.
- **value** a pointer to a value that initially has the effect of the applied gain but has that effect removed when this function successfully returns. If the gain cannot be reversed the value remains unchanged.

#### **Return values**

- **0** if the gain was successfully reversed
- **-EINVAL** if the gain could not be interpreted

int **adc\_channel\_setup**(const struct *device* \*dev, const struct *adc\_channel\_cfg* \*channel\_cfg)

Configure an ADC channel.

<span id="page-3190-0"></span>It is required to call this functi[on and](#page-544-0) configure each c[hannel before it i](#page-3193-1)s selected for a read request.

#### **Parameters**

- **dev** Pointer to the device structure for the driver instance.
- **channel\_cfg** Channel configuration.

### **Return values**

- **0** On success.
- **-EINVAL** If a parameter with an invalid value has been provided.

static inline int **adc\_channel\_setup\_dt**(const struct *adc\_dt\_spec* \*spec)

Configure an ADC channel from a struct *adc\_dt\_spec*.

### µ **See also**

*adc\_channel\_setup()*

### **Parameters**

• **spec** [– ADC s](#page-3190-0)pecification from Devicetree.

#### **Returns**

A value from *adc\_channel\_setup()* or -ENOTSUP if information from Devicetree is not valid.

int **adc\_read**(const struct *device* \*dev, const struct *adc\_sequence* \*sequence) Set a read request.

<span id="page-3190-1"></span>If invoked from user [mode,](#page-544-0) any sequence str[uct options for](#page-3195-1) callback must be NULL.

### **Parameters**

- **dev** Pointer to the device structure for the driver instance.
- **sequence** Structure specifying requested sequence of samplings.

### **Return values**

- **0** On success.
- **-EINVAL** If a parameter with an invalid value has been provided.
- **-ENOMEM** If the provided buffer is to small to hold the results of all requested samplings.
- **-ENOTSUP** If the requested mode of operation is not supported.

• **-EBUSY** – If another sampling was triggered while the previous one was still in progress. This may occur only when samplings are done with intervals, and it indicates that the selected interval was too small. All requested samples are written in the buffer, but at least some of them were taken with an extra delay compared to what was scheduled.

static inline int **adc\_read\_dt**(const struct *adc\_dt\_spec* \*spec, const struct *adc\_sequence* \*sequence)

Set a read request from a struct *adc\_dt\_spec*.

**→ See also** 

*adc\_read()*

#### **Parameters**

- **[sp](#page-3190-1)ec** ADC specification from Devicetree.
- **sequence** Structure specifying requested sequence of samplings.

#### **Returns**

A value from *adc\_read()*.

int **adc\_read\_async**(const struct *device* \*dev, const struct *adc\_sequence* \*sequence, struct *k\_poll\_signal* \*async)

Set an asynchronous [read reque](#page-3190-1)st.

If invoked from [user mode, a](#page-411-0)ny sequence struct options for callback must be NULL.

#### ® **Note**

This function is available only if CONFIG\_ADC\_ASYNC is selected.

#### **Parameters**

- **dev** Pointer to the device structure for the driver instance.
- **sequence** Structure specifying requested sequence of samplings.
- **async** Pointer to a valid and ready to be signaled struct *k\_poll\_signal*. (Note: if NULL this function will not notify the end of the transaction, and whether it went successfully or not).

#### **Returns**

0 on success, negative error code otherwise. See *adc\_read()* [for a list of](#page-411-1) possible error codes.

static inline uint16\_t **adc\_ref\_internal**(const struct *device* \*dev)

Get the internal reference voltage.

<span id="page-3191-0"></span>Returns the voltage corresponding to *ADC\_REF\_INTERNAL*, measured in millivolts.

#### **Returns**

a positive value is the reference voltage value. Returns zero if reference voltage information is not av[ailable.](#page-3189-1)

static inline int **adc\_raw\_to\_millivolts**(int32\_t ref\_mv, enum *adc\_gain* gain, uint8\_t resolution, int32\_t \*valp)

Convert a raw ADC value to millivolts.

<span id="page-3192-0"></span>This function performs the necessary conversion to tran[sform a r](#page-3187-0)aw ADC measurement to a voltage in millivolts.

#### **Parameters**

- **ref\_mv** the reference voltage used for the measurement, in millivolts. This may be from *adc\_ref\_internal()* or a known external reference.
- **gain** the ADC gain configuration used to sample the input
- **resolution** the number of bits in the absolute value of the sample. For differential s[ampling this need](#page-3191-0)s to be one less than the resolution in struct *adc\_sequence*.
- **valp** pointer to the raw measurement value on input, and the corresponding millivolt value on successful conversion. If conversion fails the stored v[alue is left unc](#page-3195-2)hanged.

#### **Return values**

- **0** on successful conversion
- **-EINVAL** if the gain is not reversible

static inline int **adc\_raw\_to\_millivolts\_dt**(const struct *adc\_dt\_spec* \*spec, int32\_t \*valp) Convert a raw ADC value to millivolts using information stored in a struct *adc\_dt\_spec*.

#### µ **See also**

*adc\_raw\_to\_millivolts()*

#### **Parameters**

- **[spec](#page-3192-0) [in]** ADC specification from Devicetree.
- **valp [inout]** Pointer to the raw measurement value on input, and the corresponding millivolt value on successful conversion. If conversion fails the stored value is left unchanged.

#### **Returns**

A value from *adc\_raw\_to\_millivolts()* or -ENOTSUP if information from Devicetree is not valid.

static inline int **adc\_sequence\_init\_dt**(const struct *adc\_dt\_spec* \*spec, struct *adc\_sequence* [\\*seq](#page-3192-0))

Initialize a struct *adc\_sequence* from information stored in struct *adc\_dt\_spec*.

Note that this function only initializes the follo[wing fields:](#page-3194-1)

- *adc\_sequence[::channels](#page-3195-2)*
- *adc\_sequence::resolution*
- *adc\_sequence::oversampling*

Oth[er fields should be initia](#page-3195-3)lized by the caller.

### **[Parameters](#page-3196-0)**

- **spec [in]** ADC specification from Devicetree.
- **seq [out]** Sequence to initialize.

#### **Return values**

- **0** On success
- **-ENOTSUP** If spec does not have valid channel configuration

static inline bool **adc\_is\_ready\_dt**(const struct *adc\_dt\_spec* \*spec)

Validate that the ADC device is ready.

#### **Parameters**

• **spec** – ADC specification from de[vicetree](#page-3194-1)

#### **Return values**

**true** – if the ADC device is ready for use and false otherwise.

#### <span id="page-3193-1"></span>struct **adc\_channel\_cfg**

*#include <adc.h>* Structure for specifying the configuration of an ADC channel.

### <span id="page-3193-0"></span>**Public Members**

#### enum *adc\_gain* **gain**

Gain selection.

### enum *[adc\\_refer](#page-3187-0)ence* **reference**

Reference selection.

#### uint16\_t **[acquisitio](#page-3188-0)n\_time**

Acquisition time.

Use the ADC\_ACQ\_TIME macro to compose the value for this field or pass ADC ACQ TIME DEFAULT to use the default setting for a given hardware (e.g. when the hardware does not allow to configure the acquisition time). Particular drivers do not necessarily support all the possible units. Value range is 0-16383 for a given unit.

### uint8\_t **channel\_id**

#### Channel identifier.

This value primarily identifies the channel within the ADC API - when a read request is done, the corresponding bit in the "channels" field of the "adc\_sequence" structure must be set to include this channel in the sampling. For hardware that does not allow selection of analog inputs for given channels, but rather have dedicated ones, this value also selects the physical ADC input to be used in the sampling. Otherwise, when it is needed to explicitly select an analog input for the channel, or two inputs when the channel is a differential one, the selection is done in "input positive" and "input negative" fields. Particular drivers indicate which one of the above two cases they support by selecting or not a special hidden Kconfig option named ADC\_CONFIGURABLE\_INPUTS. If this option is not selected, the macro CONFIG\_ADC\_CONFIGURABLE\_INPUTS is not defined and consequently the mentioned two fields are not present in this structure. While this API allows identifiers from range 0-31, particular drivers may support only a limited number of channel identifiers (dependent on the underlying hardware capabilities or configured via a dedicated Kconfig option).

### uint8\_t **differential**

Channel type: single-ended or differential.

#### <span id="page-3194-1"></span>struct **adc\_dt\_spec**

*#include <adc.h>* Container for ADC channel information specified in devicetree.

<span id="page-3194-0"></span>**→ See also** 

*ADC\_DT\_SPEC\_GET\_BY\_IDX*

µ **[See also](#page-3184-0)**

*ADC\_DT\_SPEC\_GET*

#### **P[ublic Members](#page-3186-0)**

#### const struct *device* \***dev**

Pointer to the device structure for the ADC driver instance used by this io-channel.

#### uint8\_t **chan[nel\\_id](#page-544-0)**

ADC channel identifier used by this io-channel.

#### bool **channel\_cfg\_dt\_node\_exists**

Flag indicating whether configuration of the associated ADC channel is provided as a child node of the corresponding ADC controller in devicetree.

#### struct *adc\_channel\_cfg* **channel\_cfg**

Configuration of the associated ADC channel specified in devicetree.

This field is valid only when *channel\_cfg\_dt\_node\_exists* is set to *true*.

#### uint1[6\\_t](#page-3193-1) **vref\_mv**

Voltage of the reference selected for the channel or 0 if this value is not provided in devicetree.

This field is valid only when *channel\_cfg\_dt\_node\_exists* is set to *true*.

#### uint8\_t **resolution**

ADC resolution to be used for that channel.

This field is valid only when *channel\_cfg\_dt\_node\_exists* is set to *true*.

#### uint8\_t **oversampling**

Oversampling setting to be used for that channel.

This field is valid only when *channel\_cfg\_dt\_node\_exists* is set to *true*.

#### struct **adc\_sequence\_options**

*#include <adc.h>* Structure defining additional options for an ADC sampling sequence.

### **Public Members**

#### uint32\_t **interval\_us**

Interval between consecutive samplings (in microseconds), 0 means sample as fast as possible, without involving any timer.

The accuracy of this interval is dependent on the implementation of a given driver. The default routine that handles the intervals uses a kernel timer for this purpose, thus, it has the accuracy of the kernel's system clock. Particular drivers may use some dedicated hardware timers and achieve a better precision.

#### *adc\_sequence\_callback* **callback**

Callback function to be called after each sampling is done.

Optional - set to NULL if it is not needed.

#### [void \\*](#page-3186-1)**user\_data**

Pointer to user data.

It can be used to associate the sequence with any other data that is needed in the callback function.

#### <span id="page-3195-0"></span>uint16\_t **extra\_samplings**

Number of extra samplings to perform (the total number of samplings is  $1 + \text{ex-}$ tra\_samplings).

#### <span id="page-3195-1"></span>struct **adc\_sequence**

*#include <adc.h>* Structure defining an ADC sampling sequence.

#### <span id="page-3195-2"></span>**Public Members**

#### const struct *adc\_sequence\_options* \***options**

Pointer to a structure defining additional options for the sequence.

If NULL, the sequence consists of a single sampling.

#### uint32\_t **channels**

Bit-mask indicating the channels to be included in each sampling of this sequence.

All selected channels must be configured with *adc\_channel\_setup()* before they are used in a sequence. The least significant bit corresponds to channel 0.

#### <span id="page-3195-3"></span>void \***buffer**

Pointer to a buffer where the samples are to [be written.](#page-3190-0)

Samples from subsequent samplings are written sequentially in the buffer. The number of samples written for each sampling is determined by the number of channels selected in the "channels" field. The values written to the buffer represent a sample from each selected channel starting from the one with the lowest ID. The buffer must be of an appropriate size, taking into account the number of selected channels and the ADC resolution used, as well as the number of samplings contained in the sequence.

### size\_t **buffer\_size**

Specifies the actual size of the buffer pointed by the "buffer" field (in bytes).

The driver must ensure that samples are not written beyond the limit and it must return an error if the buffer turns out to be not large enough to hold all the requested samples.

### uint8\_t **resolution**

ADC resolution.

<span id="page-3196-0"></span>For single-ended channels the sample values are from range: 0 .. 2^resolution - 1, for differential ones:

• 2^(resolution-1) .. 2^(resolution-1) - 1.

### uint8\_t **oversampling**

Oversampling setting.

Each sample is averaged from 2^oversampling conversion results. This feature may be unsupported by a given ADC hardware, or in a specific mode (e.g. when sampling multiple channels).

### bool **calibrate**

Perform calibration before the reading is taken if requested.

The impact of channel configuration on the calibration process is specific to the underlying hardware. ADC implementations that do not support calibration should ignore this flag.

### struct **adc\_driver\_api**

*#include <adc.h>* ADC driver API.

This is the mandatory API any ADC driver needs to expose.

## **7.6.3 Auxiliary Display (auxdisplay)**

### **Overview**

Auxiliary Displays are text-based displays that have simple interfaces for displaying textual, numeric or alphanumeric data, as opposed to the *Display Interface*, auxiliary displays do not support custom graphical output to displays (and most often monochrome), the most advanced custom feature supported is generation of custom characters. These inexpensive displays are commonly found with various configurations and sizes, a common display size is 16 characters by 2 lines.

This API is unstable and subject to change.

### **Configuration Options**

Related configuration options:

- CONFIG\_AUXDISPLAY
- CONFIG\_AUXDISPLAY\_INIT\_PRIORITY

### **API Reference**

#### ® **Related code samples**

**Auxiliary display** Output "Hello World" to an auxiliary display.

#### *group* **auxdisplay\_interface**

Auxiliary (Text) Display Interface.

**Since**

3.4

**Version** 0.1.0

#### **Defines**

**AUXDISPLAY\_LIGHT\_NOT\_SUPPORTED** Used for minimum and maximum brightness/backlight values if not supported.

### **Typedefs**

typedef uint32\_t **auxdisplay\_mode\_t** Used to describe the mode of an auxiliary (text) display.

### <span id="page-3197-0"></span>**Enums**

enum **auxdisplay\_position**

Used for moving the cursor or display position. *Values:*

enumerator **AUXDISPLAY\_POSITION\_ABSOLUTE** = 0 Moves to specified X,Y position.

enumerator **AUXDISPLAY\_POSITION\_RELATIVE**

Shifts current position by +/- X,Y position, does not take display direction into consideration.

enumerator **AUXDISPLAY\_POSITION\_RELATIVE\_DIRECTION**

Shifts current position by +/- X,Y position, takes display direction into consideration.

enumerator **AUXDISPLAY\_POSITION\_COUNT**

### enum **auxdisplay\_direction**

Used for setting character append position.

*Values:*

```
enumerator AUXDISPLAY_DIRECTION_RIGHT = 0
```
Each character will be placed to the right of existing characters.

### enumerator **AUXDISPLAY\_DIRECTION\_LEFT**

Each character will be placed to the left of existing characters.

enumerator **AUXDISPLAY\_DIRECTION\_COUNT**

### **Functions**

int **auxdisplay\_display\_on**(const struct *device* \*dev)

Turn display on.

### **Parameters**

• **dev** – Auxiliary display de[vice ins](#page-544-0)tance

### **Return values**

- **0** on success.
- **-ENOSYS** if not supported/implemented.
- **-errno** Negative errno code on other failure.

int **auxdisplay\_display\_off**(const struct *device* \*dev)

Turn display off.

### **Parameters**

• **dev** – Auxiliary display devi[ce inst](#page-544-0)ance

### **Return values**

- **0** on success.
- **-ENOSYS** if not supported/implemented.
- **-errno** Negative errno code on other failure.

int **auxdisplay\_cursor\_set\_enabled**(const struct *device* \*dev, bool enabled)

Set cursor enabled status on an auxiliary display.

### **Parameters**

- **dev** Auxiliary display device insta[nce](#page-544-0)
- **enabled** True to enable cursor, false to disable

### **Return values**

- **0** on success.
- **-ENOSYS** if not supported/implemented.
- **-errno** Negative errno code on other failure.

## int **auxdisplay\_position\_blinking\_set\_enabled**(const struct *device* \*dev, bool enabled) Set cursor blinking status on an auxiliary display.

### **Parameters**

- **dev** Auxiliary display device instance
- **enabled** Set to true to enable blinking position, false to disable

### **Return values**

- **0** on success.
- **-ENOSYS** if not supported/implemented.
- **-errno** Negative errno code on other failure.

int **auxdisplay\_cursor\_shift\_set**(const struct *device* \*dev, uint8\_t direction, bool display\_shift)

Set cursor shift after character write and display shift.

#### **Parameters**

- **dev** Auxiliary display device instance
- **direction** Sets the direction of the display when characters are written
- **display\_shift** If true, will shift the display when characters are written (which makes it look like the display is moving, not the cursor)

#### **Return values**

- **0** on success.
- **-ENOSYS** if not supported/implemented.
- **-EINVAL** if provided argument is invalid.
- **-errno** Negative errno code on other failure.

int **auxdisplay\_cursor\_position\_set**(const struct *device* \*dev, enum *auxdisplay\_position* type,  $int16_t x$ ,  $int16_t y$ 

Set cursor (and write position) on an auxiliary display.

#### **Parameters**

- **dev** Auxiliary display device instance
- **type** Type of move, absolute or offset
- **x** Exact or offset X position
- **y** Exact or offset Y position

### **Return values**

- **0** on success.
- **-ENOSYS** if not supported/implemented.
- **-EINVAL** if provided argument is invalid.
- **-errno** Negative errno code on other failure.

int **auxdisplay\_cursor\_position\_get**(const struct *device* \*dev, int16\_t \*x, int16\_t \*y)

Get current cursor on an auxiliary display.

#### **Parameters**

- **dev** Auxiliary display device instan[ce](#page-544-0)
- **x** Will be updated with the exact X position

• **y** – Will be updated with the exact Y position

### **Return values**

- **0** on success.
- **-ENOSYS** if not supported/implemented.
- **-EINVAL** if provided argument is invalid.
- **-errno** Negative errno code on other failure.

int **auxdisplay\_display\_position\_set**(const struct *device* \*dev, enum

*auxdisplay\_position* type, int16\_t x, int16\_t y)

Set display position on an auxiliary display.

### **Parameters**

- **dev** Auxiliary display de[vice instance](#page-3197-0)
- **type** Type of move, absolute or offset
- **x** Exact or offset X position
- **y** Exact or offset Y position

### **Return values**

- **0** on success.
- **-ENOSYS** if not supported/implemented.
- **-EINVAL** if provided argument is invalid.
- **-errno** Negative errno code on other failure.

int **auxdisplay\_display\_position\_get**(const struct *device* \*dev, int16\_t \*x, int16\_t \*y)

Get current display position on an auxiliary display.

### **Parameters**

- **dev** Auxiliary display device instanc[e](#page-544-0)
- **x** Will be updated with the exact X position
- **y** Will be updated with the exact Y position

### **Return values**

- **0** on success.
- **-ENOSYS** if not supported/implemented.
- **-EINVAL** if provided argument is invalid.
- **-errno** Negative errno code on other failure.

int **auxdisplay\_capabilities\_get**(const struct *device* \*dev, struct *auxdisplay\_capabilities* \*capabilities)

Fetch capabilities (and details) of auxiliary display.

### **Parameters**

- **dev** Auxiliary display device instance
- **capabilities** Will be updated with the details of the auxiliary display

### **Return values**

- **0** on success.
- **-errno** Negative errno code on other failure.

### int **auxdisplay\_clear**(const struct *device* \*dev)

Clear display of auxiliary display and return to home position (note that this does not reset the display configuration, e.g.

custom characters and displa[y mode](#page-544-0) will persist).

### **Parameters**

• **dev** – Auxiliary display device instance

### **Return values**

- **0** on success.
- **-errno** Negative errno code on other failure.

int **auxdisplay\_brightness\_get**(const struct *device* \*dev, uint8\_t \*brightness)

Get the current brightness level of an auxiliary display.

### **Parameters**

- **dev** Auxiliary display devicei[nstanc](#page-544-0)e
- **brightness** Will be updated with the current brightness

### **Return values**

- **0** on success.
- **-ENOSYS** if not supported/implemented.
- **-errno** Negative errno code on other failure.

int **auxdisplay\_brightness\_set**(const struct *device* \*dev, uint8\_t brightness) Update the brightness level of an auxiliary display.

### **Parameters**

- **dev** Auxiliary display devicei[nstanc](#page-544-0)e
- **brightness** The brightness level to set

### **Return values**

- **0** on success.
- **-ENOSYS** if not supported/implemented.
- **-EINVAL** if provided argument is invalid.
- **-errno** Negative errno code on other failure.
- int **auxdisplay\_backlight\_get**(const struct *device* \*dev, uint8\_t \*backlight) Get the backlight level details of an auxiliary display.

### **Parameters**

- **dev** Auxiliary display device [instan](#page-544-0)ce
- **backlight** Will be updated with the current backlight level

### **Return values**

- **0** on success.
- **-ENOSYS** if not supported/implemented.
- **-errno** Negative errno code on other failure.

int **auxdisplay\_backlight\_set**(const struct *device* \*dev, uint8\_t backlight) Update the backlight level of an auxiliary display.

### **Parameters**

- **dev** Auxiliary display device [instan](#page-544-0)ce
- **backlight** The backlight level to set

### **Return values**

- **0** on success.
- **-ENOSYS** if not supported/implemented.
- **-EINVAL** if provided argument is invalid.
- **-errno** Negative errno code on other failure.

int **auxdisplay\_is\_busy**(const struct *device* \*dev)

Check if an auxiliary display driver is busy.

### **Parameters**

• **dev** – Auxiliary display [device](#page-544-0) instance

### **Return values**

- **1** on success and display busy.
- **0** on success and display not busy.
- **-ENOSYS** if not supported/implemented.
- **-errno** Negative errno code on other failure.

int **auxdisplay\_custom\_character\_set**(const struct *device* \*dev, struct *auxdisplay\_character* \*character)

Sets a custom character in the display, the custom character struct must contain the pixel data for the custom character to add and valid custom character index, if successful then the character\_code variable in the [struct w](#page-544-0)ill be set to the character code that can be used with the *auxdisplay\_write()* [function to s](#page-3204-0)how it.

A character must be valid for a display consisting of a uint8 array of size character width by character height, values should be 0x00 for pixel off or 0xff for pixel on, if a display supports shade[s then values betw](#page-3202-0)een 0x00 and 0xff may be used (display driver dependent).

#### **Parameters**

- **dev** Auxiliary display device instance
- **character** Pointer to custom character structure

#### **Return values**

- **0** on success.
- **-ENOSYS** if not supported/implemented.
- **-EINVAL** if provided argument is invalid.
- **-errno** Negative errno code on other failure.

int **auxdisplay\_write**(const struct *device* \*dev, const uint8\_t \*data, uint16\_t len)

<span id="page-3202-0"></span>Write data to auxiliary display screen at current position.

### **Parameters**

- **dev** Auxiliary displ[ay dev](#page-544-0)ice instance
- **data** Text data to write

• **len** – Length of text data to write

### **Return values**

- **0** on success.
- **-EINVAL** if provided argument is invalid.
- **-errno** Negative errno code on other failure.

int **auxdisplay\_custom\_command**(const struct *device* \*dev, struct *auxdisplay\_custom\_data* \*data)

Send a custom command to the display (if supported by driver)

### **Parameters**

- **dev** Auxiliary display device instance
- **data** Custom command structure (this may be extended by specific drivers)

### **Return values**

- **0** on success.
- **-ENOSYS** if not supported/implemented.
- **-EINVAL** if provided argument is invalid.
- **-errno** Negative errno code on other failure.

### struct **auxdisplay\_light**

*#include <auxdisplay.h>* Light levels for brightness and/or backlight.

If not supported by a display/driver, both minimum and maximum will be AUXDIS-PLAY\_LIGHT\_NOT\_SUPPORTED.

### **Public Members**

uint8\_t **minimum** Minimum light level supported.

### uint8\_t **maximum**

Maximum light level supported.

### struct **auxdisplay\_capabilities**

*#include <auxdisplay.h>* Structure holding display capabilities.

### **Public Members**

## uint16\_t **columns** Number of character columns.

## uint16\_t **rows**

Number of character rows.
### *auxdisplay\_mode\_t* **mode**

Display-specific data (e.g.

4-bit or 8-bit mode for HD44780-based displays)

### struct *[auxdisplay\\_li](#page-3197-0)ght* **brightness**

Brightness details for display (if supported)

### struct *[auxdisplay\\_light](#page-3203-0)* **backlight**

Backlight details for display (if supported)

### uint8\_t **[custom\\_charac](#page-3203-0)ters**

Number of custom characters supported by display (0 if unsupported)

### uint8\_t **custom\_character\_width**

Width (in pixels) of a custom character, supplied custom characters should match.

### uint8\_t **custom\_character\_height**

Height (in pixels) of a custom character, supplied custom characters should match.

### struct **auxdisplay\_custom\_data**

*#include <auxdisplay.h>* Structure for a custom command. This may be extended by specific drivers.

### **Public Members**

uint8\_t \***data** Raw command data to be sent.

uint16\_t **len** Length of supplied data.

# uint32\_t **options** Display-driver specific options for command.

### struct **auxdisplay\_character**

*#include <auxdisplay.h>* Structure for a custom character.

### **Public Members**

### uint8\_t **index**

Custom character index on the display.

### uint8\_t \***data**

Custom character pixel data, a character must be valid for a display consisting of a uint8 array of size character width by character height, values should be 0x00 for pixel off or 0xff for pixel on, if a display supports shades then values between 0x00 and 0xff may be used (display driver dependent).

#### uint8\_t **character\_code**

Will be updated with custom character index to use in the display write function to disaplay this custom character.

# **7.6.4 Audio**

### **Audio Codec**

**Overview** The Audio Codec API provides access to digital audio codecs.

**Configuration Options** Related configuration options:

• CONFIG\_AUDIO\_CODEC

#### **API Reference**

*group* **audio\_codec\_interface**

Abstraction for audio codecs.

### **Since**

1.13

**Version** 0.1.0

### **Typedefs**

<span id="page-3205-0"></span>typedef void (\***audio\_codec\_error\_callback\_t**)(const struct *device* \*dev, uint32\_t errors) Callback for error interrupt.

**Param dev** Pointer to the codec device

**Param errors** Device errors (bitmask of *audio\_codec\_error\_type* values)

#### **Enums**

enum **audio\_pcm\_rate\_t**

PCM audio sample rates.

*Values:*

enumerator **AUDIO\_PCM\_RATE\_8K** = 8000 8 kHz sample rate

enumerator **AUDIO\_PCM\_RATE\_16K** = 16000 16 kHz sample rate

enumerator **AUDIO\_PCM\_RATE\_24K** = 24000 24 kHz sample rate

enumerator **AUDIO\_PCM\_RATE\_32K** = 32000 32 kHz sample rate

enumerator **AUDIO\_PCM\_RATE\_44P1K** = 44100 44.1 kHz sample rate

enumerator **AUDIO\_PCM\_RATE\_48K** = 48000 48 kHz sample rate

enumerator **AUDIO\_PCM\_RATE\_96K** = 96000 96 kHz sample rate

enumerator **AUDIO\_PCM\_RATE\_192K** = 192000 192 kHz sample rate

### enum **audio\_pcm\_width\_t**

PCM audio sample bit widths.

*Values:*

enumerator **AUDIO\_PCM\_WIDTH\_16\_BITS** = 16 16-bit sample width

enumerator **AUDIO\_PCM\_WIDTH\_20\_BITS** = 20 20-bit sample width

enumerator **AUDIO\_PCM\_WIDTH\_24\_BITS** = 24 24-bit sample width

enumerator **AUDIO\_PCM\_WIDTH\_32\_BITS** = 32 32-bit sample width

### <span id="page-3206-0"></span>enum **audio\_dai\_type\_t**

Digital Audio Interface (DAI) type. *Values:*

enumerator **AUDIO\_DAI\_TYPE\_I2S** I2S Interface.

enumerator **AUDIO\_DAI\_TYPE\_INVALID** Other interfaces can be added here.

enum **audio\_property\_t**

Codec properties that can be set by *audio\_codec\_set\_property()*. *Values:*

enumerator **AUDIO\_PROPERTY\_OUTPUT\_VOLUME** Output volume.

enumerator **AUDIO\_PROPERTY\_OUTPUT\_MUTE** Output mute/unmute.

<span id="page-3207-0"></span>enum **audio\_channel\_t** Audio channel identifiers to use in *audio\_codec\_set\_property()*. *Values:*

enumerator **AUDIO\_CHANNEL\_FRONT[\\_LEFT](#page-3208-0)** Front left channel.

enumerator **AUDIO\_CHANNEL\_FRONT\_RIGHT** Front right channel.

enumerator **AUDIO\_CHANNEL\_LFE** Low frequency effect channel.

enumerator **AUDIO\_CHANNEL\_FRONT\_CENTER** Front center channel.

enumerator **AUDIO\_CHANNEL\_REAR\_LEFT** Rear left channel.

enumerator **AUDIO\_CHANNEL\_REAR\_RIGHT** Rear right channel.

enumerator **AUDIO\_CHANNEL\_REAR\_CENTER** Rear center channel.

enumerator **AUDIO\_CHANNEL\_SIDE\_LEFT** Side left channel.

enumerator **AUDIO\_CHANNEL\_SIDE\_RIGHT** Side right channel.

enumerator **AUDIO\_CHANNEL\_ALL** All channels.

enum **audio\_codec\_error\_type** Codec error type. *Values:*

> enumerator **AUDIO\_CODEC\_ERROR\_OVERCURRENT** = *BIT*(0) Output over-current.

enumerator **AUDIO\_CODEC\_ERROR\_OVERTEMPERATURE** = *BIT*(1) Codec over-temperature.

enumerator **AUDIO\_CODEC\_ERROR\_UNDERVOLTAGE** = *BIT*[\(2\)](#page-700-0) Power low voltage.

```
enumerator AUDIO_CODEC_ERROR_OVERVOLTAGE = BIT(3)
   Power high voltage.
```
enumerator **AUDIO\_CODEC\_ERROR\_DC** = *BIT*(4) Output direct-current.

### **Functions**

static inline int **audio\_codec\_configure**(const struct *device* \*dev, struct *audio\_codec\_cfg* \*cfg)

Configure the audio codec.

Configure the audio codec device according to t[he confi](#page-544-0)guration pa[rameters provid](#page-3209-0)ed as input

### **Parameters**

- **dev** Pointer to the device structure for codec driver instance.
- **cfg** Pointer to the structure containing the codec configuration.

### **Returns**

0 on success, negative error code on failure

static inline void **audio\_codec\_start\_output**(const struct *device* \*dev)

Set codec to start output audio playback.

Setup the audio codec device to start the audio playback

### **Parameters**

• **dev** – Pointer to the device structure for codec driver instance.

static inline void **audio\_codec\_stop\_output**(const struct *device* \*dev)

Set codec to stop output audio playback.

Setup the audio codec device to stop the audio playback

### **Parameters**

• **dev** – Pointer to the device structure for codec driver instance.

static inline int **audio\_codec\_set\_property**(const struct *device* \*dev, *audio\_property\_t* property, *audio\_channel\_t* channel, *audio\_property\_value\_t* val)

<span id="page-3208-0"></span>Set a codec property defined by audio\_property\_t.

Set a property such as volume level, clock config[uration etc.](#page-3207-0)

### **Parameters**

- **dev** Pointer to the device structure for codec driver instance.
- **property** The codec property to set
- **channel** The audio channel for which the property has to be set

• val – pointer to a property value of type audio codec property value t

#### **Returns**

0 on success, negative error code on failure

static inline int **audio\_codec\_apply\_properties**(const struct *device* \*dev)

Atomically apply any cached properties.

Following one or more invocations of audio codec set property, that may have been cached by the driver, audio\_codec\_apply\_properties ca[n be in](#page-544-0)voked to apply all the properties as atomic as possible

#### **Parameters**

• **dev** – Pointer to the device structure for codec driver instance.

#### **Returns**

0 on success, negative error code on failure

static inline int **audio\_codec\_clear\_errors**(const struct *device* \*dev)

Clear any codec errors.

Clear all codec errors. If an error interrupt exists, it will be de-asserted.

#### **Parameters**

• **dev** – Pointer to the device structure for codec driver instance.

#### **Returns**

0 on success, negative error code on failure

static inline int **audio\_codec\_register\_error\_callback**(const struct *device* \*dev,

*audio\_codec\_error\_callback\_t* cb)

Register a callback function for codec error.

The callback will be called from a thread, so I2C or SPI operatio[ns are](#page-544-0) safe. However, the thread's stack is limited and defined by the drive[r. It is currently up to the calle](#page-3205-0)r to ensure that the callback does not overflow the stack.

#### **Parameters**

- **dev** Pointer to the audio codec device
- **cb** The function that should be called when an error is detected fires

#### **Returns**

0 if successful, negative errno code if failure.

#### <span id="page-3209-1"></span>union **audio\_dai\_cfg\_t**

*#include <codec.h>* Digital Audio Interface Configuration.

Configuration is dependent on DAI type

#### **Public Members**

#### struct *i2s\_config* **i2s**

I2S configuration.

### <span id="page-3209-0"></span>struct **audi[o\\_codec\\_c](#page-3224-0)fg**

*#include <codec.h>* Codec configuration parameters.

#### **Public Members**

uint32\_t **mclk\_freq** MCLK input frequency in Hz.

*audio\_dai\_type\_t* **dai\_type** Digital interface type.

*[audio\\_dai\\_cfg\\_t](#page-3206-0)* **dai\_cfg** DAI configuration info.

union **[audio\\_proper](#page-3209-1)ty\_value\_t** *#include <codec.h>* Codec property values.

### **Public Members**

int **vol** Volume level in 0.5dB resolution.

bool **mute** Mute if *true*, unmute if *false*.

### **Digital Microphone (DMIC)**

**Overview** The audio DMIC interface provides access to digital microphones.

**Configuration Options** Related configuration options:

• CONFIG\_AUDIO\_DMIC

#### ® **Related code samples**

**Digital Microphone (DMIC)** Perform PDM transfers using different configurations.

**X-NUCLEO-IKS02A1 shield - MEMS microphone** Acquire audio using the digital MEMS microphone on X-NUCLEO-IKS02A1 shield.

#### **API Reference**

*group* **audio\_dmic\_interface**

Abstraction for digital microphones.

**Since** 1.13 **Version** 0.1.0

### **Enums**

# <span id="page-3211-0"></span>enum **dmic\_state** DMIC driver states. *Values:* enumerator **DMIC\_STATE\_UNINIT** Uninitialized. enumerator **DMIC\_STATE\_INITIALIZED** Initialized. enumerator **DMIC\_STATE\_CONFIGURED** Configured. enumerator **DMIC\_STATE\_ACTIVE** Active. enumerator **DMIC\_STATE\_PAUSED** Paused. enumerator **DMIC\_STATE\_ERROR** Error. enum **dmic\_trigger** DMIC driver trigger commands. *Values:* enumerator **DMIC\_TRIGGER\_STOP** Stop stream. enumerator **DMIC\_TRIGGER\_START** Start stream. enumerator **DMIC\_TRIGGER\_PAUSE** Pause stream. enumerator **DMIC\_TRIGGER\_RELEASE** Release paused stream. enumerator **DMIC\_TRIGGER\_RESET** Reset stream. enum **pdm\_lr** PDM Channels LEFT / RIGHT. *Values:*

# enumerator **PDM\_CHAN\_LEFT**

Left channel.

### enumerator **PDM\_CHAN\_RIGHT** Right channel.

### **Functions**

static inline uint32\_t **dmic\_build\_channel\_map**(uint8\_t channel, uint8\_t pdm, enum *pdm\_lr* lr)

Build the channel map to populate struct *pdm\_chan\_cfg*.

Returns the map of PDM controller and LEFT/RIGHT channel shifted to the bit position corresponding to the input logical channel [value](#page-3211-0)

### **Parameters**

- **channel** The logical channel number
- **pdm** The PDM hardware controller number
- **lr** LEFT/RIGHT channel within the chosen PDM hardware controller

#### **Returns**

Bit-map containing the PDM and L/R channel information

static inline void **dmic\_parse\_channel\_map**(uint32\_t channel\_map\_lo, uint32\_t channel\_map\_hi, uint8\_t channel, uint8\_t \*pdm, enum *pdm\_lr* \*lr)

Helper function to parse the channel map in *pdm\_chan\_cfg*.

Returns the PDM controller and LEFT/RIGHT channel corresponding to the channel map and the logical channel provided as input

### **Parameters**

- **channel\_map\_lo** Lower order/significant bits of the channel map
- **channel\_map\_hi** Higher order/significant bits of the channel map
- **channel** The logical channel number
- **pdm** Pointer to the PDM hardware controller number
- **lr** Pointer to the LEFT/RIGHT channel within the PDM controller

static inline uint32 t dmic\_build\_clk\_skew\_map(uint8 t pdm, uint8 t skew)

Build a bit map of clock skew values for each PDM channel.

Returns the bit-map of clock skew value shifted to the bit position corresponding to the input PDM controller value

### **Parameters**

- **pdm** The PDM hardware controller number
- **skew** The skew to apply for the clock output from the PDM controller

#### **Returns**

Bit-map containing the clock skew information

static inline int **dmic\_configure**(const struct *device* \*dev, struct *dmic\_cfg* \*cfg)

Configure the DMIC driver and controller(s)

Configures the DMIC driver device according to the number of channels, channel mapping, PDM I/O configuration, PCM strea[m confi](#page-544-0)guration, et[c.](#page-3215-0)

### **Parameters**

- **dev** Pointer to the device structure for DMIC driver instance
- **cfg** Pointer to the structure containing the DMIC configuration

### **Returns**

0 on success, a negative error code on failure

static inline int **dmic\_trigger**(const struct *device* \*dev, enum *dmic\_trigger* cmd) Send a command to the DMIC driver.

Sends a command to the driver to perform a specific action

### **Parameters**

- **dev** Pointer to the device structure for DMIC driver instance
- **cmd** The command to be sent to the driver instance

### **Returns**

0 on success, a negative error code on failure

static inline int **dmic\_read**(const struct *device* \*dev, uint8\_t stream, void \*\*buffer, size\_t \*size, int32\_t timeout)

Read received decimated PCM data stream.

Optionally waits for audio to be re[ceived](#page-544-0) and provides the received audio buffer from the requested stream

### **Parameters**

- **dev** Pointer to the device structure for DMIC driver instance
- **stream** Stream identifier
- **buffer** Pointer to the received buffer address
- **size** Pointer to the received buffer size
- **timeout** Timeout in milliseconds to wait in case audio is not yet received, or SYS\_FOREVER\_MS

#### **Returns**

0 on success, a negative error code on failure

### struct **pdm\_io\_cfg**

*#include <dmic.h>* PDM Input/Output signal configuration.

### **Parameters common to all PDM controllers**

#### uint32\_t **min\_pdm\_clk\_freq**

Minimum clock frequency supported by the mic.

### uint32\_t **max\_pdm\_clk\_freq**

Maximum clock frequency supported by the mic.

#### uint8\_t **min\_pdm\_clk\_dc**

Minimum duty cycle in % supported by the mic.

uint8\_t **max\_pdm\_clk\_dc** Maximum duty cycle in % supported by the mic.

#### **Parameters unique to each PDM controller**

uint8\_t **pdm\_clk\_pol** Bit mask to optionally invert PDM clock.

uint8\_t **pdm\_data\_pol** Bit mask to optionally invert mic data.

uint32\_t **pdm\_clk\_skew**

Collection of clock skew values for each PDM port.

### struct **pcm\_stream\_cfg**

*#include <dmic.h>* Configuration of the PCM streams to be output by the PDM hardware.

#### ® **Note**

if either *pcm\_rate* or *pcm\_width* is set to 0 for a stream, the stream would be disabled

#### **Public M[embers](#page-3214-0)**

uint32\_t **pcm\_rate** PCM sample rate of stream.

<span id="page-3214-0"></span>uint8\_t **pcm\_width** PCM sample width of stream.

uint16\_t **block\_size** PCM sample block size per transfer.

struct k\_mem\_slab \***mem\_slab** SLAB for DMIC driver to allocate buffers for stream.

#### struct **pdm\_chan\_cfg**

*#include <dmic.h>* Mapping/ordering of the PDM channels to logical PCM output channel.

Since each controller can have 2 audio channels (stereo), there can be a total of  $8x2=16$ channels. The actual number of channels shall be described in *act\_num\_chan*.

If 2 streams are enabled, the channel order will be the same for both streams.

Each channel is described as a 4-bit number, the least significant bit indicates LEFT/RIGHT selection of the PDM controller.

The most significant 3 bits indicate the PDM controller number:

- bits 0-3 are for channel 0, bit 0 indicates LEFT or RIGHT
- bits 4-7 are for channel 1, bit 4 indicates LEFT or RIGHT and so on.

CONSTRAINT: The LEFT and RIGHT channels of EACH PDM controller needs to be adjacent to each other.

### **Requested channel map**

uint32\_t **req\_chan\_map\_lo** Channels 0 to 7.

uint32\_t **req\_chan\_map\_hi** Channels 8 to 15.

### **Actual channel map that the driver could configure**

uint32\_t **act\_chan\_map\_lo** Channels 0 to 7.

uint32\_t **act\_chan\_map\_hi** Channels 8 to 15.

### **Public Members**

uint8\_t **req\_num\_chan** Requested number of channels.

uint8\_t **act\_num\_chan** Actual number of channels that the driver could configure.

uint8\_t **req\_num\_streams** Requested number of streams for each channel.

uint8\_t **act\_num\_streams** Actual number of streams that the driver could configure.

#### <span id="page-3215-0"></span>struct **dmic\_cfg**

*#include <dmic.h>* Input configuration structure for the DMIC configuration API.

#### **Public Members**

struct *pcm\_stream\_cfg* \***streams**

Array of *pcm\_stream\_cfg* for application to provide configuration for each stream.

#### **Inter-IC Sound (I2S) Bus**

**Overview** The I2S (Inter-IC Sound) API provides support for the standard I2S interface as well as common non-standard extensions such as PCM Short/Long Frame Sync and Left/Right Justified Data Formats.

### **Configuration Options** Related configuration options:

• CONFIG\_I2S

#### ® **Related code samples**

**I2S echo**

Process an audio stream to add an echo effect.

**I2S output**

Send I2S output stream

**USB Audio asynchronous explicit feedback sample** USB Audio 2 explicit feedback sample playing audio on I2S.

#### **API Reference**

#### *group* **i2s\_interface**

I2S (Inter-IC Sound) Interface.

### **Since**

1.9

**Version**

1.0.0

The I2S API provides support for the standard I2S interface standard as well as common non-standard extensions such as PCM Short/Long Frame Sync, Left/Right Justified Data Format.

#### **Defines**

**I2S\_FMT\_DATA\_FORMAT\_SHIFT**

Data Format bit field position.

**I2S\_FMT\_DATA\_FORMAT\_MASK**

Data Format bit field mask.

#### **I2S\_FMT\_DATA\_FORMAT\_I2S**

Standard I2S Data Format.

Serial data is transmitted in two's complement with the MSB first. Both Word Select (WS) and Serial Data (SD) signals are sampled on the rising edge of the clock signal (SCK). The MSB is always sent one clock period after the WS changes. Left channel data are sent first indicated by WS = 0, followed by right channel data indicated by WS  $= 1.$ 

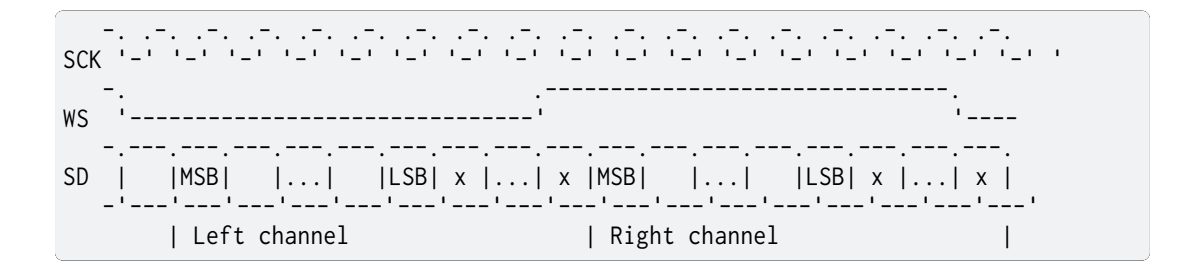

#### **I2S\_FMT\_DATA\_FORMAT\_PCM\_SHORT**

PCM Short Frame Sync Data Format.

Serial data is transmitted in two's complement with the MSB first. Both Word Select (WS) and Serial Data (SD) signals are sampled on the falling edge of the clock signal (SCK). The falling edge of the frame sync signal (WS) indicates the start of the PCM word. The frame sync is one clock cycle long. An arbitrary number of data words can be sent in one frame.

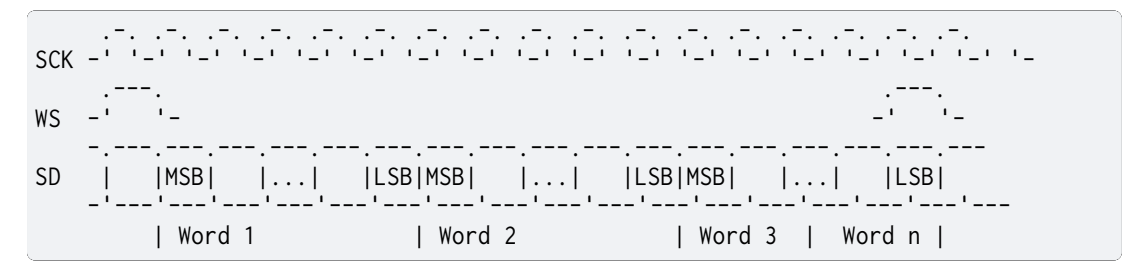

#### **I2S\_FMT\_DATA\_FORMAT\_PCM\_LONG**

PCM Long Frame Sync Data Format.

Serial data is transmitted in two's complement with the MSB first. Both Word Select (WS) and Serial Data (SD) signals are sampled on the falling edge of the clock signal (SCK). The rising edge of the frame sync signal (WS) indicates the start of the PCM word. The frame sync has an arbitrary length, however it has to fall before the start of the next frame. An arbitrary number of data words can be sent in one frame.

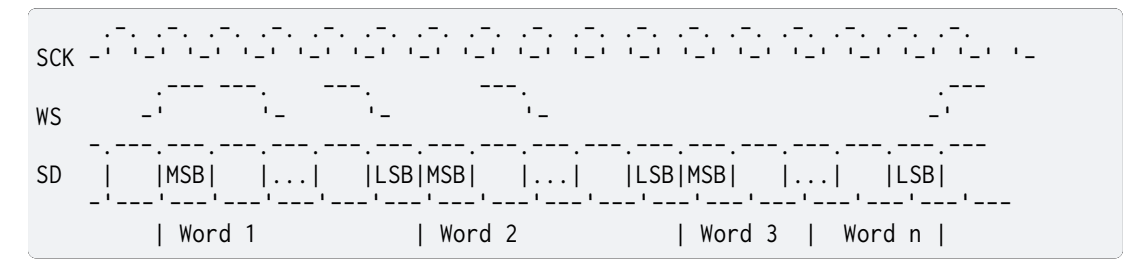

#### **I2S\_FMT\_DATA\_FORMAT\_LEFT\_JUSTIFIED**

Left Justified Data Format.

Serial data is transmitted in two's complement with the MSB first. Both Word Select (WS) and Serial Data (SD) signals are sampled on the rising edge of the clock signal (SCK). The bits within the data word are left justified such that the MSB is always sent in the clock period following the WS transition. Left channel data are sent first indicated by WS = 1, followed by right channel data indicated by WS =  $0$ .

```
.-. .-. .-. .-. .-. .-. .-. .-. .-. .-. .-. .-. .-. .-. .-. .-. .-.
SCK -' '-' '-' '-' '-' '-' '-' '-' '-' '-' '-' '-' '-' '-' '-' '-' '-' '-
     .-------------------------------. .-
WS ---' '-------------------------------'
```
(continues on next page)

(continued from previous page)

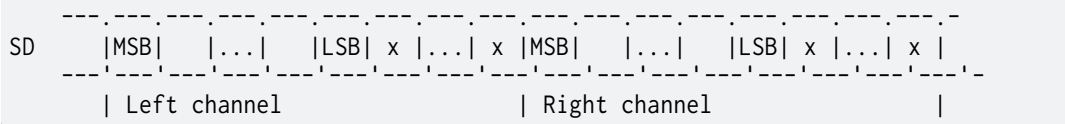

### **I2S\_FMT\_DATA\_FORMAT\_RIGHT\_JUSTIFIED**

Right Justified Data Format.

Serial data is transmitted in two's complement with the MSB first. Both Word Select (WS) and Serial Data (SD) signals are sampled on the rising edge of the clock signal (SCK). The bits within the data word are right justified such that the LSB is always sent in the clock period preceding the WS transition. Left channel data are sent first indicated by WS = 1, followed by right channel data indicated by WS = 0.

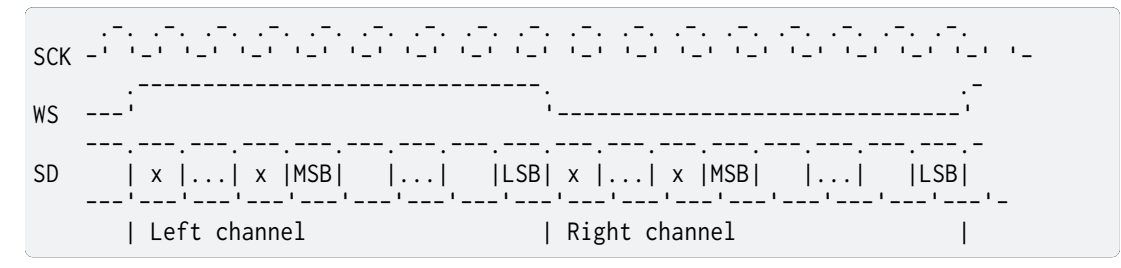

- **I2S\_FMT\_DATA\_ORDER\_MSB** Send MSB first.
- **I2S\_FMT\_DATA\_ORDER\_LSB** Send LSB first.
- **I2S\_FMT\_DATA\_ORDER\_INV** Invert bit ordering, send LSB first.
- **I2S\_FMT\_CLK\_FORMAT\_SHIFT** Data Format bit field position.
- **I2S\_FMT\_CLK\_FORMAT\_MASK** Data Format bit field mask.
- **I2S\_FMT\_BIT\_CLK\_INV** Invert bit clock.
- **I2S\_FMT\_FRAME\_CLK\_INV** Invert frame clock.
- **I2S\_FMT\_CLK\_NF\_NB** Normal Frame, Normal Bit Clk.
- **I2S\_FMT\_CLK\_NF\_IB** Normal Frame, Inverted Bit Clk.
- **I2S\_FMT\_CLK\_IF\_NB** Inverted Frame, Normal Bit Clk.

**I2S\_FMT\_CLK\_IF\_IB** Inverted Frame, Inverted Bit Clk.

**I2S\_OPT\_BIT\_CLK\_CONT** Run bit clock continuously.

- **I2S\_OPT\_BIT\_CLK\_GATED** Run bit clock when sending data only.
- **I2S\_OPT\_BIT\_CLK\_MASTER** I2S driver is bit clock master.
- **I2S\_OPT\_BIT\_CLK\_SLAVE** I2S driver is bit clock slave.
- **I2S\_OPT\_FRAME\_CLK\_MASTER** I2S driver is frame clock master.
- **I2S\_OPT\_FRAME\_CLK\_SLAVE** I2S driver is frame clock slave.

### **I2S\_OPT\_LOOPBACK**

Loop back mode.

In loop back mode RX input will be connected internally to TX output. This is used primarily for testing.

#### **I2S\_OPT\_PINGPONG**

Ping pong mode.

In ping pong mode TX output will keep alternating between a ping buffer and a pong buffer. This is normally used in audio streams when one buffer is being populated while the other is being played (DMAed) and vice versa. So, in this mode, 2 sets of buffers fixed in size are used. Static Arrays are used to achieve this and hence they are never freed.

### **Typedefs**

typedef uint8\_t **i2s\_fmt\_t** I2S data stream format options.

<span id="page-3219-1"></span>typedef uint8\_t **i2s\_opt\_t** I2S configuration options.

### <span id="page-3219-0"></span>**Enums**

enum **i2s\_dir** I2C Direction. *Values:*

enumerator **I2S\_DIR\_RX** Receive data.

enumerator **I2S\_DIR\_TX** Transmit data.

enumerator **I2S\_DIR\_BOTH** Both receive and transmit data.

### enum **i2s\_state**

Interface state.

*Values:*

#### enumerator **I2S\_STATE\_NOT\_READY**

The interface is not ready.

```
The interface was initialized but is not yet ready to receive /
transmit data. Call i2s_configure() to configure interface and change
its state to READY.
```
#### enumerator **I2S\_STATE\_READY**

The interface is ready to receive / transmit data.

#### enumerator **I2S\_STATE\_RUNNING**

The interface is receiving / transmitting data.

#### enumerator **I2S\_STATE\_STOPPING**

The interface is draining its transmit queue.

#### enumerator **I2S\_STATE\_ERROR**

TX buffer underrun or RX buffer overrun has occurred.

#### <span id="page-3220-0"></span>enum **i2s\_trigger\_cmd**

Trigger command.

*Values:*

#### enumerator **I2S\_TRIGGER\_START**

Start the transmission / reception of data.

If I2S\_DIR\_TX is set some data has to be queued for transmission by the i2s\_write() function. This trigger can be used in READY state only and changes the interface state to RUNNING.

#### enumerator **I2S\_TRIGGER\_STOP**

Stop the transmission / reception of data.

Stop the transmission / reception of data at the end of the current memory block. This trigger can be used in RUNNING state only and at first changes the interface state to STOPPING. When the current TX / RX block is transmitted / received the state is changed to READY.

(continues on next page)

Subsequent START trigger will resume transmission / reception where it stopped.

#### enumerator **I2S\_TRIGGER\_DRAIN**

Empty the transmit queue.

Send all data in the transmit queue and stop the transmission. If the trigger is applied to the RX queue it has the same effect as I2S\_TRIGGER\_STOP. This trigger can be used in RUNNING state only and at first changes the interface state to STOPPING. When all TX blocks are transmitted the state is changed to READY.

#### enumerator **I2S\_TRIGGER\_DROP**

Discard the transmit / receive queue.

Stop the transmission / reception immediately and discard the contents of the respective queue. This trigger can be used in any state other than NOT\_READY and changes the interface state to READY.

#### enumerator **I2S\_TRIGGER\_PREPARE**

Prepare the queues after underrun/overrun error has occurred.

This trigger can be used in ERROR state only and changes the interface state to READY.

#### **Functions**

int **i2s\_configure**(const struct *device* \*dev, enum *i2s\_dir* dir, const struct *i2s\_config* \*cfg) Configure operation of a host I2S controller.

<span id="page-3221-0"></span>The dir parameter specifies if Transmit (TX) or Receive (RX) direction will be configured by data provided via [cfg par](#page-544-0)ameter.

The function can be called in NOT\_READY or READY state only. If executed successfully the function will change the interface state to READY.

If the function is called with the parameter cfg->frame\_clk\_freq set to 0 the interface state will be changed to NOT\_READY.

#### **Parameters**

- **dev** Pointer to the device structure for the driver instance.
- **dir** Stream direction: RX, TX, or both, as defined by I2S\_DIR\_\*. The I2S\_DIR\_BOTH value may not be supported by some drivers. For those, the RX and TX streams need to be configured separately.
- **cfg** Pointer to the structure containing configuration parameters.

#### **Return values**

- **0** If successful.
- **-EINVAL** Invalid argument.
- **-ENOSYS** I2S\_DIR\_BOTH value is not supported.

static inline const struct *i2s\_config* \***i2s\_config\_get**(const struct *device* \*dev, enum *i2s\_dir* dir)

Fetch configuration information of a host I2S controller.

#### **Parameters**

- **dev** Pointer to the device structure fo[r the dr](#page-3219-0)iver instance
- **dir** Stream direction: RX or TX as defined by I2S\_DIR\_\*

#### **Return values**

**Pointer** – to the structure containing configuration parameters, or NULL if un-configured

static inline int **i2s\_read**(const struct *device* \*dev, void \*\*mem\_block, size\_t \*size)

Read data from the RX queue.

Data received by the I2S interface is stored in the RX queue consisting of memory blocks preallocated by this functi[on fro](#page-544-0)m rx\_mem\_slab (as defined by i2s\_configure). Ownership of the RX memory block is passed on to the user application which has to release it.

The data is read in chunks equal to the size of the memory block. If the interface is in READY state the number of bytes read can be smaller.

If there is no data in the RX queue the function will block waiting for the next RX memory block to fill in. This operation can timeout as defined by i2s\_configure. If the timeout value is set to K\_NO\_WAIT the function is non-blocking.

Reading from the RX queue is possible in any state other than NOT\_READY. If the interface is in the ERROR state it is still possible to read all the valid data stored in RX queue. Afterwards the function will return -EIO error.

#### **Parameters**

- **dev** Pointer to the device structure for the driver instance.
- **mem\_block** Pointer to the RX memory block containing received data.
- **size** Pointer to the variable storing the number of bytes read.

#### **Return values**

- **0** If successful.
- **-EIO** The interface is in NOT\_READY or ERROR state and there are no more data blocks in the RX queue.
- **-EBUSY** Returned without waiting.
- **-EAGAIN** Waiting period timed out.

int **i2s\_buf\_read**(const struct *device* \*dev, void \*buf, size\_t \*size)

Read data from the RX queue into a provided buffer.

Data received by the I2S interface is stored in the RX queue consisting of memory blocks preallocated by th[is func](#page-544-0)tion from rx\_mem\_slab (as defined by i2s\_configure). Calling this function removes one block from the queue which is copied into the provided buffer and then freed.

The provided buffer must be large enough to contain a full memory block of data, which is parameterized for the channel via *i2s\_configure()*.

This function is otherwise equivalent to *i2s\_read()*.

#### **Parameters**

• **dev** – Pointer to the device structu[re for the drive](#page-3221-0)r instance.

- **buf** Destination buffer for read data, which must be at least the as large as the configured memory block size for the RX channel.
- **size** Pointer to the variable storing the number of bytes read.

#### **Return values**

- **0** If successful.
- **-EIO** The interface is in NOT\_READY or ERROR state and there are no more data blocks in the RX queue.
- **-EBUSY** Returned without waiting.
- **-EAGAIN** Waiting period timed out.

static inline int **i2s\_write**(const struct *device* \*dev, void \*mem\_block, size\_t size)

Write data to the TX queue.

<span id="page-3223-0"></span>Data to be sent by the I2S interface is stored first in the TX queue. TX queue consists of memory blocks prealloca[ted by](#page-544-0) the user from tx mem slab (as defined by i2s\_configure). This function takes ownership of the memory block and will release it when all data are transmitted.

If there are no free slots in the TX queue the function will block waiting for the next TX memory block to be send and removed from the queue. This operation can timeout as defined by i2s\_configure. If the timeout value is set to K\_NO\_WAIT the function is non-blocking.

Writing to the TX queue is only possible if the interface is in READY or RUNNING state.

#### **Parameters**

- **dev** Pointer to the device structure for the driver instance.
- **mem\_block** Pointer to the TX memory block containing data to be sent.
- **size** Number of bytes to write. This value has to be equal or smaller than the size of the memory block.

#### **Return values**

- **0** If successful.
- **-EIO** The interface is not in READY or RUNNING state.
- **-EBUSY** Returned without waiting.
- **-EAGAIN** Waiting period timed out.

#### int **i2s\_buf\_write**(const struct *device* \*dev, void \*buf, size\_t size)

Write data to the TX queue from a provided buffer.

This function acquires a memory block from the I2S channel TX queue and copies the provided data buffer intoi[t. It is o](#page-544-0)therwise equivalent to *i2s\_write()*.

#### **Parameters**

- **dev** Pointer to the device structure for the driver instance.
- **buf** Pointer to a buffer containing the data to [transmit.](#page-3223-0)
- **size** Number of bytes to write. This value has to be equal or smaller than the size of the channel's TX memory block configuration.

#### **Return values**

- **0** If successful.
- **-EIO** The interface is not in READY or RUNNING state.
- **-EBUSY** Returned without waiting.
- **-EAGAIN** Waiting period timed out.
- **-ENOMEM** No memory in TX slab queue.
- **-EINVAL** Size parameter larger than TX queue memory block.
- int **i2s\_trigger**(const struct *device* \*dev, enum *i2s\_dir* dir, enum *i2s\_trigger\_cmd* cmd) Send a trigger command.

#### **Parameters**

- **dev** Pointer t[o the d](#page-544-0)evice struct[ure for t](#page-3219-0)he driver [instance.](#page-3220-0)
- **dir** Stream direction: RX, TX, or both, as defined by I2S\_DIR\_\*. The I2S DIR BOTH value may not be supported by some drivers. For those, triggering need to be done separately for the RX and TX streams.
- **cmd** Trigger command.

#### **Return values**

- **0** If successful.
- **-EINVAL** Invalid argument.
- **-EIO** The trigger cannot be executed in the current state or a DMA channel cannot be allocated.
- **-ENOMEM** RX/TX memory block not available.
- **-ENOSYS** I2S\_DIR\_BOTH value is not supported.

#### <span id="page-3224-0"></span>struct **i2s\_config**

*#include <i2s.h>* Interface configuration options.

Memory slab pointed to by the mem\_slab field has to be defined and initialized by the user. For I2S driver to function correctly number of memory blocks in a slab has to be at least 2 per queue. Size of the memory block should be multiple of frame\_size where frame size = (channels  $*$  word size bytes). As an example 16 bit word will occupy 2 bytes, 24 or 32 bit word will occupy 4 bytes.

Please check Zephyr Kernel Primer for more information on memory slabs.

#### ® **Remark**

When I2S data format is selected parameter channels is ignored, number of words in a frame is always 2.

#### **Public Members**

uint8\_t **word\_size**

Number of bits representing one data word.

#### uint8\_t **channels**

Number of words per frame.

#### *i2s\_fmt\_t* **format**

Data stream format as defined by I2S\_FMT\_\* constants.

#### *i2s\_opt\_t* **options**

Configuration options as defined by I2S\_OPT\_\* constants.

#### [uint32\\_t](#page-3219-1) **frame\_clk\_freq**

Frame clock (WS) frequency, this is sampling rate.

#### struct k\_mem\_slab \***mem\_slab**

Memory slab to store RX/TX data.

#### size\_t **block\_size**

Size of one RX/TX memory block (buffer) in bytes.

#### int32\_t **timeout**

Read/Write timeout.

Number of milliseconds to wait in case TX queue is full or RX queue is empty, or 0, or SYS\_FOREVER\_MS.

#### **Digital Audio Interface (DAI)**

**Overview** The DAI (Digital Audio Interface) is a generic high level API for audio drivers. It can be configured with bespoke data for vendor specific configuration.

#### **Configuration Options** Related configuration options:

• CONFIG\_DAI

#### **API Reference**

*group* **dai\_interface** DAI Interface.

### **Since**

3.1

#### **Version**

0.1.0

The DAI API provides support for the standard I2S (SSP) and its common variants. It supports also DMIC, HDA and SDW backends. The API has a config function with bespoke data argument for device/vendor specific config. There are also optional timestamping functions to get device specific audio clock time.

### **Defines**

#### **DAI\_FORMAT\_CLOCK\_PROVIDER\_MASK**

Used to extract the clock configuration from the format attribute of struct *dai\_config*.

#### **DAI\_FORMAT\_PROTOCOL\_MASK**

Used to extract the protocol from the format attribute of struct *dai\_config*.

#### **DAI\_FORMAT\_CLOCK\_INVERSION\_MASK**

Used to extract the clock inversion from the format attribute of struct *dai\_config*.

#### **Enums**

### enum **dai\_clock\_provider**

DAI clock configurations.

This is used to describe all of the possible clock-related configurations w.r.t the DAI and the codec.

*Values:*

enumerator **DAI\_CBP\_CFP** = (0 « 12)

codec BLCK provider, codec FSYNC provider

codec BCLK consumer, codec FSYNC provider

enumerator **DAI\_CBC\_CFP** = (2 « 12) codec BCLK provider, codec FSYNC consumer

```
enumerator DAI_CBP_CFC = (3 « 12)
   codec BCLK consumer, codec FSYNC consumer
```

```
enumerator DAI_CBC_CFC = (4 « 12)
```
#### enum **dai\_protocol**

DAI protocol.

The communication between the DAI and the CODEC may use different protocols depending on the scenario.

*Values:*

```
enumerator DAI_PROTO_I2S = 1
```
I2S.

enumerator **DAI\_PROTO\_RIGHT\_J** Right Justified.

enumerator **DAI\_PROTO\_LEFT\_J** Left Justified.

enumerator **DAI\_PROTO\_DSP\_A** TDM, FSYNC asserted 1 BCLK early.

enumerator **DAI\_PROTO\_DSP\_B** TDM, FSYNC asserted at the same time as MSB.

enumerator **DAI\_PROTO\_PDM** Pulse Density Modulation.

#### enum **dai\_clock\_inversion**

DAI clock inversion.

Some applications may require a different clock polarity (FSYNC/BCLK) compared to the default one chosen based on the protocol.

*Values:*

```
enumerator DAI_INVERSION_NB_NF = 0
```
no BCLK inversion, no FSYNC inversion

no BCLK inversion, FSYNC inversion

```
enumerator DAI_INVERSION_NB_IF = (2 « 8)
   BCLK inversion, no FSYNC inversion.
```

```
enumerator DAI_INVERSION_IB_NF = (3 « 8)
   BCLK inversion, FSYNC inversion.
```
enumerator **DAI\_INVERSION\_IB\_IF** = (4 « 8)

<span id="page-3227-0"></span>enum **dai\_type**

Types of DAI.

The type of the DAI. This ID type is used to configure bespoke DAI HW settings.

DAIs have a lot of physical link feature variability and therefore need different configuration data to cater for different use cases. We usually need to pass extra bespoke configuration prior to DAI start.

*Values:*

enumerator **DAI\_LEGACY\_I2S** = 0 Legacy I2S compatible with i2s.h.

enumerator **DAI\_INTEL\_SSP** Intel SSP.

enumerator **DAI\_INTEL\_DMIC** Intel DMIC.

enumerator **DAI\_INTEL\_HDA** Intel HD/A.

enumerator **DAI\_INTEL\_ALH** Intel ALH.

enumerator **DAI\_IMX\_SAI** i.MX SAI

enumerator **DAI\_IMX\_ESAI** i.MX ESAI

<span id="page-3228-0"></span>enumerator **DAI\_AMD\_BT** Amd BT. enumerator **DAI\_AMD\_SP** Amd SP. enumerator **DAI\_AMD\_DMIC** Amd DMIC. enumerator **DAI\_MEDIATEK\_AFE** Mtk AFE. enumerator **DAI\_INTEL\_SSP\_NHLT** nhlt ssp enumerator **DAI\_INTEL\_DMIC\_NHLT** nhlt ssp enumerator **DAI\_INTEL\_HDA\_NHLT** nhlt Intel HD/A enumerator **DAI\_INTEL\_ALH\_NHLT** nhlt Intel ALH enum **dai\_dir** DAI Direction. *Values:* enumerator **DAI\_DIR\_TX** = 0 Transmit data. enumerator **DAI\_DIR\_RX** Receive data. enumerator **DAI\_DIR\_BOTH** Both receive and transmit data. enum **dai\_state** Interface state. *Values:* enumerator **DAI\_STATE\_NOT\_READY** = 0 The interface is not ready. The interface was initialized but is not yet ready to receive / transmit data. Call dai\_config\_set() to configure interface and change its state to READY.

enumerator **DAI\_STATE\_READY**

The interface is ready to receive / transmit data.

enumerator **DAI\_STATE\_RUNNING**

The interface is receiving / transmitting data.

enumerator **DAI\_STATE\_PRE\_RUNNING**

The interface is clocking but not receiving / transmitting data.

enumerator **DAI\_STATE\_PAUSED** The interface paused.

enumerator **DAI\_STATE\_STOPPING** The interface is draining its transmit queue.

enumerator **DAI\_STATE\_ERROR** TX buffer underrun or RX buffer overrun has occurred.

<span id="page-3229-0"></span>enum **dai\_trigger\_cmd**

Trigger command.

*Values:*

```
enumerator DAI_TRIGGER_START = 0
```
Start the transmission / reception of data.

```
If DAI_DIR_TX is set some data has to be queued for transmission by
the dai_write() function. This trigger can be used in READY state
only and changes the interface state to RUNNING.
```
enumerator **DAI\_TRIGGER\_PRE\_START**

Optional - Pre Start the transmission / reception of data.

Allows the DAI and downstream codecs to prepare for audio Tx/Rx by starting any required clocks for downstream PLL/FLL locking.

enumerator **DAI\_TRIGGER\_STOP**

Stop the transmission / reception of data.

Stop the transmission / reception of data at the end of the current memory block. This trigger can be used in RUNNING state only and at first changes the interface state to STOPPING. When the current TX / RX block is transmitted / received the state is changed to READY. Subsequent START trigger will resume transmission / reception where it stopped.

enumerator **DAI\_TRIGGER\_PAUSE**

Pause the transmission / reception of data.

```
Pause the transmission / reception of data at the end of the current
memory block. Behavior is implementation specific but usually this
state doesn't completely stop the clocks or transmission. The DAI could
be transmitting 0's (silence), but it is not consuming data from outside.
```
#### enumerator **DAI\_TRIGGER\_POST\_STOP**

Optional - Post Stop the transmission / reception of data.

Allows the DAI and downstream codecs to shutdown cleanly after audio Tx/Rx by stopping any required clocks for downstream audio completion.

#### enumerator **DAI\_TRIGGER\_DRAIN**

Empty the transmit queue.

Send all data in the transmit queue and stop the transmission. If the trigger is applied to the RX queue it has the same effect as DAI\_TRIGGER\_STOP. This trigger can be used in RUNNING state only and at first changes the interface state to STOPPING. When all TX blocks are transmitted the state is changed to READY.

#### enumerator **DAI\_TRIGGER\_DROP**

Discard the transmit / receive queue.

Stop the transmission / reception immediately and discard the contents of the respective queue. This trigger can be used in any state other than NOT\_READY and changes the interface state to READY.

#### enumerator **DAI\_TRIGGER\_PREPARE**

Prepare the queues after underrun/overrun error has occurred.

This trigger can be used in ERROR state only and changes the interface state to READY.

#### enumerator **DAI\_TRIGGER\_RESET**

Reset.

```
This trigger frees resources and moves the driver back to initial
state.
```
#### enumerator **DAI\_TRIGGER\_COPY**

Copy.

This trigger prepares for data copying.

#### **Functions**

static inline int **dai\_probe**(const struct *device* \*dev)

Probe operation of DAI driver.

The function will be called to power up the device and update for example possible reference count of the users. It c[an be u](#page-544-0)sed also to initialize internal variables and memory allocation.

#### **Parameters**

• **dev** – Pointer to the device structure for the driver instance.

#### **Return values**

**0** – If successful.

static inline int **dai\_remove**(const struct *device* \*dev)

Remove operation of DAI driver.

The function will be called to unregister/unbind the device, for example to power down the device or decrease the usage re[ference](#page-544-0) count.

### **Parameters**

• **dev** – Pointer to the device structure for the driver instance.

### **Return values**

**0** – If successful.

static inline int **dai\_config\_set**(const struct *device* \*dev, const struct *dai\_config* \*cfg, const void \*bespoke\_cfg)

Configure operation of a DAI driver.

The dir parameter specifies if Transmit [\(TX\) or](#page-544-0) Receive (RX) dir[ection will](#page-3234-0) be configured by data provided via cfg parameter.

The function can be called in NOT\_READY or READY state only. If executed successfully the function will change the interface state to READY.

If the function is called with the parameter cfg->frame\_clk\_freq set to 0 the interface state will be changed to NOT\_READY.

#### **Parameters**

- **dev** Pointer to the device structure for the driver instance.
- **cfg** Pointer to the structure containing configuration parameters.
- **bespoke\_cfg** Pointer to the structure containing bespoke config.

### **Return values**

- **0** If successful.
- **-EINVAL** Invalid argument.
- **-ENOSYS** DAI\_DIR\_BOTH value is not supported.

static inline int **dai\_config\_get**(const struct *device* \*dev, struct *dai\_config* \*cfg, enum *dai\_dir* dir)

Fetch configuration information of a DAI driver.

#### **Parameters**

- **dev** Pointer to th[e device](#page-3228-0) structure for the driver instance
- **cfg** Pointer to the config structure to be filled by the instance
- **dir** Stream direction: RX or TX as defined by DAI\_DIR\_\*

#### **Return values**

**0** – if success, negative if invalid parameters or DAI un-configured

static inline const struct *dai\_properties* \***dai\_get\_properties**(const struct *device* \*dev,

enum *dai\_dir* dir, int

stream\_id)

Fetch properties of [a DAI driver.](#page-3233-0)

#### **Parameters**

- **dev** Pointer to the device structure for the driver instance
- **dir** Stream direction: RX or TX as defined by DAI\_DIR\_\*
- **stream\_id** Stream id: some drivers may have stream specific properties, this id specifies the stream.

#### **Return values**

**Pointer** – to the structure containing properties, or NULL if error or no properties

static inline int **dai\_trigger**(const struct *device* \*dev, enum *dai\_dir* dir, enum *dai\_trigger\_cmd* cmd)

Send a trigger command.

#### **Parameters**

- **dev** Pointer t[o the device struc](#page-3229-0)ture for the driver instance.
- **dir** Stream direction: RX, TX, or both, as defined by DAI\_DIR\_\*. The DAI\_DIR\_BOTH value may not be supported by some drivers. For those, triggering need to be done separately for the RX and TX streams.
- **cmd** Trigger command.

#### **Return values**

- **0** If successful.
- **-EINVAL** Invalid argument.
- **-EIO** The trigger cannot be executed in the current state or a DMA channel cannot be allocated.
- **-ENOMEM** RX/TX memory block not available.
- **-ENOSYS** DAI\_DIR\_BOTH value is not supported.

static inline int **dai\_ts\_config**(const struct *device* \*dev, struct *dai\_ts\_cfg* \*cfg) Configures timestamping in attached DAI.

Optional method.

#### **Parameters**

- **dev** Component device.
- **cfg** Timestamp config.

# **Return values**

**0** – If successful.

static inline int **dai\_ts\_start**(const struct *device* \*dev, struct *dai\_ts\_cfg* \*cfg) Starts timestamping.

#### Optional method

#### **Parameters**

- **dev** Component device.
- **cfg** Timestamp config.

#### **Return values**

**0** – If successful.

static inline int **dai\_ts\_stop**(const struct *device* \*dev, struct *dai\_ts\_cfg* \*cfg) Stops timestamping.

Optional method.

#### **Parameters**

• **dev** – Component device.

• **cfg** – Timestamp config.

### **Return values**

**0** – If successful.

static inline int **dai\_ts\_get**(const struct *device* \*dev, struct *dai\_ts\_cfg* \*cfg, struct

*dai\_ts\_data* \*tsd)

Gets timestamp.

Optional method.

### **Parameters**

- **dev** Component device.
- **cfg** Timestamp config.
- **tsd** Receives timestamp data.

### **Return values**

**0** – If successful.

static inline int **dai\_config\_update**(const struct *device* \*dev, const void \*bespoke\_cfg,

size t size)

Update DAI configuration at runtime.

This function updates the configuration of [a DAI](#page-544-0) interface at runtime. It allows setting bespoke configuration parameters that are specific to the DAI implementation, enabling updates outside of the regular flow with the full configuration blob. The details of the bespoke configuration are specific to each DAI implementation. This function should only be called when the DAI is in the READY state, ensuring that the configuration updates are applied before data transmission or reception begins.

#### **Parameters**

- **dev** Pointer to the device structure for the driver instance.
- **bespoke\_cfg** Pointer to the buffer containing bespoke configuration parameters.
- **size** Size of the bespoke\_cfg buffer in bytes.

### **Return values**

- **0** If successful.
- **-ENOSYS** If the configuration update operation is not implemented.
- **Negative** errno code if failure.

#### <span id="page-3233-0"></span>struct **dai\_properties**

*#include <dai.h>* DAI properties.

This struct is used with APIs get properties function to query DAI properties like fifo address and dma handshake. These are needed for example to setup dma outside the driver code.

### **Public Members**

### uint32\_t **fifo\_address**

Fifo hw address for e.g. when connecting to dma.

uint32\_t **fifo\_depth** Fifo depth.

uint32\_t **dma\_hs\_id** DMA handshake id.

uint32\_t **reg\_init\_delay** Delay for initializing registers.

int **stream\_id** Stream ID.

### <span id="page-3234-0"></span>struct **dai\_config**

*#include <dai.h>* Main DAI config structure. Generic DAI interface configuration options.

### **Public Members**

enum *dai\_type* **type** Type of the DAI.

uint32\_t **[dai\\_in](#page-3227-0)dex** Index of the DAI.

### uint8\_t **channels**

Number of audio channels, words in frame.

### uint32\_t **rate**

Frame clock (WS) frequency, sampling rate.

### uint16\_t **format**

DAI specific data stream format.

### uint8\_t **options**

DAI specific configuration options.

### uint8\_t **word\_size**

Number of bits representing one data word.

### size\_t **block\_size**

Size of one RX/TX memory block (buffer) in bytes.

uint16\_t **link\_config** DAI specific link configuration. tdm slot group number

### struct **dai\_ts\_cfg**

*#include <dai.h>* DAI timestamp configuration.

#### **Public Members**

uint32\_t **walclk\_rate** Rate in Hz, e.g. 19200000

#### int **type**

Type of the DAI (SSP, DMIC, HDA, etc.).

#### int **direction**

Direction (playback/capture)

#### int **index**

Index for SSPx to select correct timestamp register.

#### int **dma\_id**

DMA instance id.

### int **dma\_chan\_index** Used DMA channel index.

### int **dma\_chan\_count** Number of channels in single DMA.

### struct **dai\_ts\_data**

*#include <dai.h>* DAI timestamp data.

### **Public Members**

uint64\_t **walclk** Wall clock.

uint64\_t **sample** Sample count.

uint32\_t **walclk\_rate** Rate in Hz, e.g. 19200000

# **7.6.5 Battery Backed RAM (BBRAM)**

The BBRAM APIs allow interfacing with the unique properties of this memory region. The following common types of BBRAM properties are easily accessed via this API:

- IBBR (invalid) state check that the BBRAM is not corrupt.
- VSBY (voltage standby) state check if the BBRAM is using standby voltage.
- VCC (active power) state check if the BBRAM is on normal power.
- Size get the size (in bytes) of the BBRAM region.

Along with these, the API provides a means for reading and writing to the memory region via *bbram\_read()* and *bbram\_write()* respectively. Both functions are expected to only succeed if the BBRAM is in a valid state and the operation is bounded to the memory region.

### **[API Referenc](#page-3238-0)e**

*group* **bbram\_interface** BBRAM Interface.

### **Typedefs**

typedef int (\***bbram\_api\_check\_invalid\_t**)(const struct *device* \*dev) API template to check if the BBRAM is invalid.

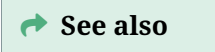

*bbram\_check\_invalid*

typedef int (\***bbram\_api\_check\_standby\_power\_t**)(const struct *device* \*dev)

A[PI template to check](#page-3237-0) for standby power failure.

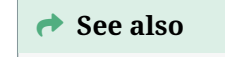

*bbram\_check\_standby\_power*

typedef int (\***bbram\_api\_check\_power\_t**)(const struct *device* \*dev)

A[PI template to check for V CC](#page-3237-1)1 power failure.

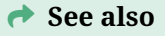

*bbram\_check\_power*

typedef int (\***bbram\_api\_get\_size\_t**)(const struct *device* \*dev, size\_t \*size) API template to check the size of the BBRAM.

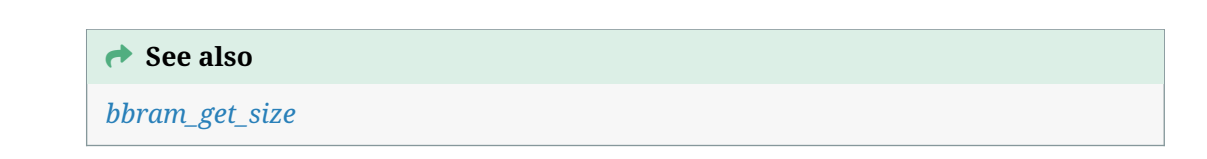

typed[ef int \(\\*](#page-3238-1)**bbram\_api\_read\_t**)(const struct *device* \*dev, size\_t offset, size\_t size, uint8\_t \*data)

API template to read from BBRAM.

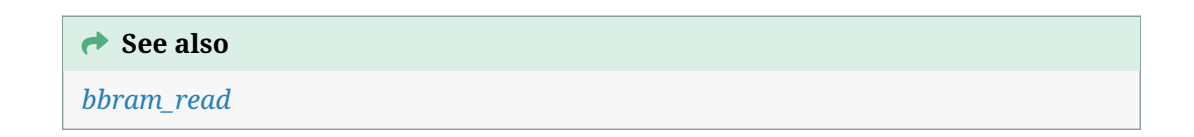

typedef int (\***bbram\_api\_write\_t**)(const struct *device* \*dev, size\_t offset, size\_t size, const uint8[\\_t \\*data\)](#page-3238-2)

API template to write to BBRAM.

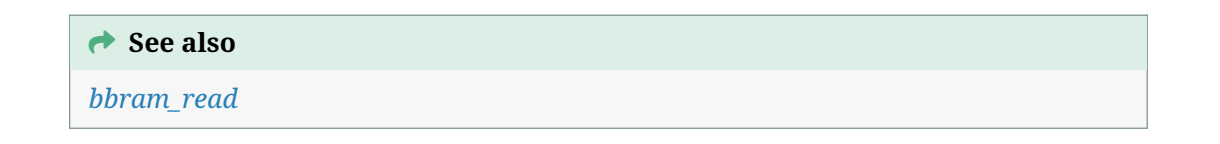

### **Funct[ions](#page-3238-3)**

int **bbram\_check\_invalid**(const struct *device* \*dev)

Check if BBRAM is invalid.

<span id="page-3237-0"></span>Check if "Invalid Battery-Backed RAM" status is set then reset the status bit. This may occur as a result to low voltage at [the VB](#page-544-0)AT pin.

#### **Parameters**

• **dev** – **[in]** BBRAM device pointer.

### **Returns**

0 if the Battery-Backed RAM data is valid, -EFAULT otherwise.

int **bbram\_check\_standby\_power**(const struct *device* \*dev)

Check for standby (Volt SBY) power failure.

<span id="page-3237-1"></span>Check if the V standby power domain is turned on after it was off then reset the status bit.

### **Parameters**

• **dev** – **[in]** BBRAM device pointer.

#### **Returns**

0 if V SBY power domain is in normal operation.

int **bbram\_check\_power**(const struct *device* \*dev)

Check for V CC1 power failure.

<span id="page-3238-4"></span>This will return an error if the V CC1 power domain is turned on after it was off and reset the status bit.

### **Parameters**

• **dev** – **[in]** BBRAM device pointer.

### **Returns**

0 if the V CC1 power domain is in normal operation, -EFAULT otherwise.

int **bbram\_get\_size**(const struct *device* \*dev, size\_t \*size)

<span id="page-3238-1"></span>Get the size of the BBRAM (in bytes).

### **Parameters**

- **dev [in]** BBRAM [device](#page-544-0) pointer.
- **size [out]** Pointer to write the size to.

### **Returns**

0 for success, -EFAULT otherwise.

<span id="page-3238-0"></span>int **bbram\_read**(const struct *device* \*dev, size\_t offset, size\_t size, uint8\_t \*data) Read bytes from BBRAM.

### <span id="page-3238-2"></span>**Parameters**

- **dev [in]** The [BBRAM](#page-544-0) device pointer to read from.
- **offset [in]** The offset into the RAM address to start reading from.
- **size [in]** The number of bytes to read.
- **data [out]** The buffer to load the data into.

### **Returns**

0 on success, -EFAULT if the address range is out of bounds.

int **bbram\_write**(const struct *device* \*dev, size t offset, size t size, const uint8 t \*data) Write bytes to BBRAM.

### <span id="page-3238-3"></span>**Parameters**

- **dev [in]** The [BBRAM](#page-544-0) device pointer to write to.
- **offset [in]** The offset into the RAM address to start writing to.
- **size [in]** The number of bytes to write.
- **data [out]** Pointer to the start of data to write.

### **Returns**

0 on success, -EFAULT if the address range is out of bounds.

int **bbram\_emul\_set\_invalid**(const struct *device* \*dev, bool is\_invalid)

Set the emulated BBRAM driver's invalid state.

Calling this will affect the emulated behavior of *bbram\_check\_invalid()*.

### **Parameters**

- **dev [in]** The emulated device to modify
- **is\_invalid [in]** The new invalid sta[te](#page-3237-0)

### **Returns**

0 on success, negative values on error.

int **bbram\_emul\_set\_standby\_power\_state**(const struct *device* \*dev, bool failure) Set the emulated BBRAM driver's standby power state.

Calling this will affect the emulated behavior of *bbram\_check\_standby\_power()*.

### **Parameters**

- **dev [in]** The emulated device to modify
- **failure [in]** Whether or not standby [power failure should be emula](#page-3237-1)ted

### **Returns**

0 on success, negative values on error.

int **bbram\_emul\_set\_power\_state**(const struct *device* \*dev, bool failure)

Set the emulated BBRAM driver's power state.

Calling this will affect the emulated behavior of *bbram\_check\_power()*.

### **Parameters**

- **dev [in]** The emulated device to modify
- **failure [in]** Whether or not a powe[r failure should be em](#page-3238-4)ulated

### **Returns**

0 on success, negative values on error.

struct **bbram\_driver\_api**

*#include <bbram.h>*

# **7.6.6 BC1.2 Devices (Experimental)**

The Battery Charging specification, currently at revision 1.2, is commonly referred to as just BC1.2. BC1.2 defines limits and detection mechanisms for USB devices to draw current exceeding the USB 2.0 specification limit of 0.5A, 2.5W.

The BC1.2 specification uses the term Charging Port for the device that supplies VBUS on the USB connection and the term Portable Device for the device that sinks current from the USB connection.

Note that the BC1.2 Specification uses the acronym PD for Portable Device. This should not be confused with the USB-C Power Delivery, which also uses the acronym PD.

On many devices, BC1.2 is the fallback mechanism to determine the connected charger capability on USB type C [ports when the atta](https://www.usb.org/document-library/battery-charging-v12-spec-and-adopters-agreement)ched type-C partner does not support Power Delivery.

Key parameters from the BC1.2 Specification include:

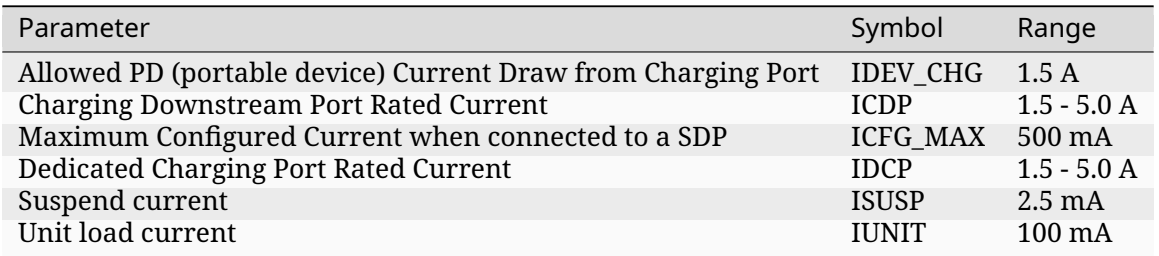

While the ICDP and IDCP rated currents go up to 5.0 A, the BC1.2 current is limited by the IDEV\_CHG parameter. So the BC1.2 support is capped at 1.5 A in the Zephyr implementation when using portable-device mode.
# **Basic Operation**

The BC1.2 device driver provides only two APIs, bc12\_set\_role() and bc12\_set\_result\_cb().

The application calls bc12\_set\_role() to transition the BC1.2 device to either a disconnected, portable-device, or charging port mode.

For the disconnected state, the BC1.2 driver powers down the detection chip. The power down operation is vendor specific.

The application calls bc12\_set\_role() with the type set to BC12\_PORTABLE\_DEVICE when both the following conditions are true:

- The application configured the port as an upstream facing port, i.e. a USB device port.
- The application detects VBUS on the USB connection.

For portable-device mode, the BC1.2 driver powers up the detection chip and starts charger detection. At completion of the charger detection, the BC1.2 driver notifies the callback registered with bc12\_set\_result\_cb(). By default, the BC1.2 driver clamps the current to 1.5A to comply with the BC1.2 specification.

To comply with the USB 2.0 specification, when the driver detects a SDP (Standard Downstream Port) charging partner or if BC1.2 detection fails, the driver reports the available current as ISUSP (2.5 mA). The application may increase the current draw to IUNIT (100 mA) when the connected USB host resumes the USB bus and may increase the current draw to ICFG\_MAX (500 mA) when the USB host configures the USB device.

Charging port mode is used by the application when the USB port is configured as a downstream facing port, i.e. a USB host port. For charging port mode, the BC1.2 driver powers up the detection chip and configures the charger type specified by a devicetree property. If the driver supports detection of plug and unplug events, the BC1.2 driver notifies the callback registered with bc12\_set\_result\_cb() to indicate the current connection state of the portable device partner.

# **Configuration Options**

Related configuration options:

• CONFIG\_USB\_BC12

# **API Reference**

*group* **b12\_interface** BC1.2 driver APIs.

# **BC1.2 constants**

**BC12\_CHARGER\_VOLTAGE\_UV** BC1.2 USB charger voltage.

# **BC12\_CHARGER\_MIN\_CURR\_UA**

BC1.2 USB charger minimum current.

Set to match the Isusp of 2.5 mA parameter. This is returned by the driver when either BC1.2 detection fails, or the attached partner is a SDP (standard downstream port).

The application may increase the current draw after determining the USB device state of suspended/unconfigured/configured. Suspended: 2.5 mA Unconfigured: 100 mA Configured: 500 mA (USB 2.0)

# **BC12\_CHARGER\_MAX\_CURR\_UA**

BC1.2 USB charger maximum current.

# **Typedefs**

<span id="page-3241-1"></span>typedef void (\***bc12\_callback\_t**)(const struct *device* \*dev, struct *bc12\_partner\_state* \*state, void \*user\_data)

BC1.2 callback for charger configuration.

# **Param dev**

BC1.2 device which is notifying o[f the ne](#page-544-0)w charger [state.](#page-3242-0)

# **Param state**

Current state of the BC1.2 client, including BC1.2 type detected, voltage, and current limits. If NULL, then the partner charger is disconnected or the BC1.2 device is operating in host mode.

# **Param user\_data**

Requester supplied data which is passed along to the callback.

# **Enums**

<span id="page-3241-0"></span>enum **bc12\_role**

BC1.2 device role.

*Values:*

enumerator **BC12\_DISCONNECTED**

enumerator **BC12\_PORTABLE\_DEVICE**

enumerator **BC12\_CHARGING\_PORT**

# <span id="page-3241-2"></span>enum **bc12\_type**

BC1.2 charging partner type. *Values:*

enumerator **BC12\_TYPE\_NONE** No partner connected.

enumerator **BC12\_TYPE\_SDP** Standard Downstream Port.

enumerator **BC12\_TYPE\_DCP** Dedicated Charging Port.

### enumerator **BC12\_TYPE\_CDP**

Charging Downstream Port.

#### enumerator **BC12\_TYPE\_PROPRIETARY**

Proprietary charging port.

enumerator **BC12\_TYPE\_UNKNOWN** Unknown charging port, BC1.2 detection failed.

enumerator **BC12\_TYPE\_COUNT** Count of valid BC12 types.

# **Functions**

int **bc12\_set\_role**(const struct *device* \*dev, enum *bc12\_role* role) Set the BC1.2 role.

#### **Parameters**

- **dev** Pointer to t[he dev](#page-544-0)ice structure [for the BC](#page-3241-0)1.2 driver instance.
- **role** New role for the BC1.2 device.

### **Return values**

- **0** If successful.
- **-EIO** general input/output error.

int **bc12\_set\_result\_cb**(const struct *device* \*dev, *bc12\_callback\_t* cb, void \*user\_data) Register a callback for BC1.2 results.

#### **Parameters**

- **dev** Pointer to the de[vice str](#page-544-0)uctur[e for the BC1.2 d](#page-3241-1)river instance.
- **cb** Function pointer for the result callback.
- **user\_data** Requester supplied data which is passed along to the callback.

# **Return values**

- **0** If successful.
- **-EIO** general input/output error.

#### <span id="page-3242-0"></span>struct **bc12\_partner\_state**

*#include <usb\_bc12.h>* BC1.2 detected partner state.

### **Param bc12\_role**

Current role of the BC1.2 device.

### **Param type**

Charging partner type. Valid when bc12\_role is BC12\_PORTABLE\_DEVICE.

### **Param current\_ma**

Current, in uA, that the charging partner provides. Valid when bc12\_role is BC12\_PORTABLE\_DEVICE.

### **Param voltage\_mv**

Voltage, in uV, that the charging partner provides. Valid when bc12\_role is BC12\_PORTABLE\_DEVICE.

# **Param pd\_partner\_connected**

True if a PD partner is currently connected. Valid when bc12\_role is BC12\_CHARGING\_PORT.

# *group* **b12\_emulator\_backend**

BC1.2 backend emulator APIs.

### **Functions**

static inline int **bc12\_emul\_set\_charging\_partner**(const struct *emul* \*target, enum *bc12\_type* partner\_type)

Set the charging partner type connected to the BC1.2 device.

The corresponding BC1.2 emulator updates the vendor sp[ecific](#page-3170-0) registers to simulate connection of the specified charging partner [type. The](#page-3241-2) emulator also generates an interrupt for processing by the real driver, if supported.

#### **Parameters**

- **target** Pointer to the emulator structure for the BC1.2 emulator instance.
- **partner\_type** The simulated partner type. Set to BC12\_TYPE\_NONE to disconnect the charging partner.

#### **Return values**

- **0** If successful.
- **-EINVAL** if the partner type is not supported.

static inline int **bc12\_emul\_set\_pd\_partner**(const struct *emul* \*target, bool connected)

Set the portable device partner state.

The corresponding BC1.2 emulator updates the vendor specific registers to simulate connection or disconnection of a portable device pa[rtner.](#page-3170-0) The emulator also generates an interrupt for processing by the real driver, if supported.

#### **Parameters**

- **target** Pointer to the emulator structure for the BC1.2 emulator instance.
- **connected** If true, emulate a connection of a portable device partner. If false, emulate a disconnect event.

# **Return values**

- **0** If successful.
- **-EINVAL** if the connection/disconnection of PD partner is not supported.

# **7.6.7 Clock Control**

### **Overview**

The clock control API provides access to clocks in the system, including the ability to turn them on and off.

# **Configuration Options**

Related configuration options:

• CONFIG\_CLOCK\_CONTROL

# **API Reference**

® **Related code samples**

### **LiteX clock control driver**

Use LiteX clock control driver to generate multiple clock signals.

# *group* **clock\_control\_interface**

Clock Control Interface.

**Since** 1.0 **Version** 1.0.0

# **Defines**

**CLOCK\_CONTROL\_SUBSYS\_ALL**

# **Typedefs**

<span id="page-3244-0"></span>typedef void \***clock\_control\_subsys\_t**

clock\_control\_subsys\_t is a type to identify a clock controller sub-system.

Such data pointed is opaque and relevant only to the clock controller driver instance being used.

# <span id="page-3244-2"></span>typedef void \***clock\_control\_subsys\_rate\_t**

clock\_control\_subsys\_rate\_t is a type to identify a clock controller sub-system rate.

Such data pointed is opaque and relevant only to set the clock controller rate of the driver instance being used.

<span id="page-3244-1"></span>typedef void (\***clock\_control\_cb\_t**)(const struct *device* \*dev, *clock\_control\_subsys\_t* subsys, void \*user\_data)

Callback called on clock started.

# **Param dev**

Device structure whose driver contr[ols the](#page-544-0) clock.

**Param subsys** Opaque data representing the clock.

**Param user\_data** User data.

typedef int (\***clock\_control**)(const struct *device* \*dev, *clock\_control\_subsys\_t* sys)

typedef int (\***clock\_control\_get**)(const struct *device* \*dev, *clock\_control\_subsys\_t* sys, uint $32$  t \*rate)

typedef int (\***clock\_control\_async\_on\_fn**)(co[nst stru](#page-544-0)ct *device* \*dev, *[clock\\_control\\_](#page-3244-0)subsys\_t* sys, *clock\_control\_cb\_t* cb, void \*user\_data)

typedef enum *clock\_control\_status* (\***clock\_control\_ge[t\\_stat](#page-544-0)us\_fn**[\)\(const struct](#page-3244-0) *device* \*dev, *[clock\\_control\\_sub](#page-3244-1)sys\_t* sys)

typedef int (\***clock\_control\_set**)(const struct *device* \*dev, *clock\_control\_subsys\_t* [sys,](#page-544-0) *clock[\\_control\\_](#page-3244-0)[subsys\\_rate\\_t](#page-3245-0)* rate)

typedef int (\***clock\_control\_configure\_fn**)(c[onst str](#page-544-0)uct *device* [\\*dev,](#page-3244-0) *[clock\\_control\\_subsys\\_t](#page-3244-2)* sys, void \*data)

#### **[Enums](#page-3244-0)**

<span id="page-3245-0"></span>enum **clock\_control\_status**

Current clock status.

*Values:*

enumerator **CLOCK\_CONTROL\_STATUS\_STARTING**

enumerator **CLOCK\_CONTROL\_STATUS\_OFF**

enumerator **CLOCK\_CONTROL\_STATUS\_ON**

enumerator **CLOCK\_CONTROL\_STATUS\_UNKNOWN**

### **Functions**

static inline int **clock\_control\_on**(const struct *device* \*dev, *clock\_control\_subsys\_t* sys)

Enable a clock controlled by the device.

On success, the clock is enabled and ready when this function returns. This function may sleep, and thus can only be called fro[m thre](#page-544-0)ad co[ntext.](#page-3244-0)

Use *clock\_control\_async\_on()* for non-blocking operation.

### **Parameters**

- **dev** Device structure whose driver controls the clock.
- **sys**  [Opaque data r](#page-3246-0)epresenting the clock.

#### **Returns**

0 on success, negative errno on failure.

static inline int **clock\_control\_off**(const struct *device* \*dev, *clock\_control\_subsys\_t* sys) Disable a clock controlled by the device.

This function is non-blocking and can be called from any context. On success, the clock is disabled when this function returns.

### **Parameters**

- **dev** Device structure whose driver controls the clock
- **sys** Opaque data representing the clock

#### **Returns**

0 on success, negative errno on failure.

static inline int **clock\_control\_async\_on**(const struct *device* \*dev, *clock\_control\_subsys\_t* sys, *clock\_control\_cb\_t* cb, void \*user\_data)

Request clock to start with notification when clock has been started.

<span id="page-3246-0"></span>Function is non-blocking and can be called from [any co](#page-544-0)ntext[. User callback is calle](#page-3244-0)d when clock is started.

#### **Parameters**

- **dev** Device.
- **sys** A pointer to an opaque data representing the sub-system.
- **cb** Callback.
- **user\_data** User context passed to the callback.

### **Return values**

- **0** if start is successfully initiated.
- **-EALREADY** if clock was already started and is starting or running.
- **-ENOTSUP** If the requested mode of operation is not supported.
- **-ENOSYS** if the interface is not implemented.
- **other** negative errno on vendor specific error.

static inline enum *clock\_control\_status* **clock\_control\_get\_status**(const struct *device*

\*dev, *clock\_control\_subsys\_t* sys)

Get clock stat[us.](#page-3245-0)

#### **Parameters**

- **dev** Device.
- **sys** A pointer to an opaque data representing the sub-system.

### **Returns**

Status.

static inline int **clock\_control\_get\_rate**(const struct *device* \*dev, *clock\_control\_subsys\_t* sys, uint32\_t \*rate)

Obtain the clock rate of given sub-system.

#### **Parameters**

- **dev** Pointer to the device structure for the clock controller driver instance
- **sys** A pointer to an opaque data representing the sub-system
- **rate [out]** Subsystem clock rate

# **Return values**

- **0** on successful rate reading.
- **-EAGAIN** if rate cannot be read. Some drivers do not support returning the rate when the clock is off.
- **-ENOTSUP** if reading the clock rate is not supported for the given subsystem.
- **-ENOSYS** if the interface is not implemented.

static inline int **clock\_control\_set\_rate**(const struct *device* \*dev, *clock\_control\_subsys\_t* sys, *clock\_control\_subsys\_rate\_t* rate)

Set the rate of the clock controlled by the device.

On success, the new clock rate is set and ready w[hen thi](#page-544-0)s fun[ction returns. This func](#page-3244-0)tion may sleep, and thus can only be call[ed from thread context.](#page-3244-2)

#### **Parameters**

- **dev** Device structure whose driver controls the clock.
- **sys** Opaque data representing the clock.
- **rate** Opaque data representing the clock rate to be used.

#### **Return values**

- **-EALREADY** if clock was already in the given rate.
- **-ENOTSUP** If the requested mode of operation is not supported.
- **-ENOSYS** if the interface is not implemented.
- **other** negative errno on vendor specific error.

static inline int **clock\_control\_configure**(const struct *device* \*dev, *clock\_control\_subsys\_t* sys, void \*data)

Configure a source clock.

This function is non-blocking and can be called fr[om any](#page-544-0) cont[ext. On success, the se](#page-3244-0)lected clock is configured as per caller's request.

It is caller's responsibility to ensure that subsequent calls to the API provide the right information to allows clock\_control driver to perform the right action (such as using the right clock source on clock\_control\_get\_rate call).

data is implementation specific and could be used to convey supplementary information required for expected clock configuration.

#### **Parameters**

- **dev** Device structure whose driver controls the clock
- **sys** Opaque data representing the clock
- **data** Opaque data providing additional input for clock configuration

#### **Return values**

- **0** On success
- **-ENOSYS** If the device driver does not implement this call
- **-errno** Other negative errno on failure.

#### struct **clock\_control\_driver\_api**

*#include <clock\_control.h>*

# **7.6.8 Controller Area Network (CAN)**

# **CAN Controller**

- *Overview*
- *Sending*
- *Receiving*
- *[Setting th](#page-3248-0)e bitrate*
- *[SocketCA](#page-3249-0)N*
- *[Samples](#page-3250-0)*
- *[CAN Controller AP](#page-3251-0)I Reference*

**Overview** [Controller Area Network](#page-3252-0) is a two-wire serial bus specified by the Bosch CAN Specification, Bosch CAN with Flexible Data-Rate specification and the ISO 11898-1:2003 standard. CAN is mostly known for its application in the automotive domain. However, it is also used in home and industrial automation and other products.

# <span id="page-3248-0"></span>Á **Warning**

CAN controllers can only initialize when the bus is in the idle (recessive) state for at least 11 recessive bits. Therefore you have to make sure that CAN RX is high, at least for a short time. This is also necessary for loopback mode.

The bit-timing as defined in ISO 11898-1:2003 looks as following:

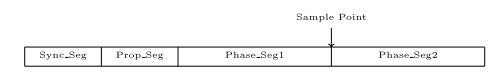

Figure 2: CAN Timing. ©Alexander Wachter

A single bit is split into four segments.

- Sync\_Seg: The nodes synchronize at the edge of the Sync\_Seg. It is always one time quantum in length.
- Prop Seg: The signal propagation delay of the bus and other delays of the transceiver and node.
- Phase\_Seg1 and Phase\_Seg2 :Define the sampling point. The bit is sampled at the end of Phase\_Seg1.

The bit-rate is calculated from the time of a time quantum and the values defined above. A bit has the length of Sync\_Seg plus Prop\_Seg plus Phase\_Seg1 plus Phase\_Seg2 multiplied by the time of single time quantum. The bit-rate is the inverse of the length of a single bit.

A bit is sampled at the sampling point. The sample point is between Phase\_Seg1 and PhaseSeg2 and therefore is a parameter that the user needs to choose. The CiA recommends setting the sample point to 87.5% of the bit.

The resynchronization jump width (SJW) defines the amount of time quantum the sample point can be moved. The sample point is moved when resynchronization is needed.

The timing parameters (SJW, bitrate and sampling point, or bitrate, Prop\_Seg, Phase\_Seg1and Phase\_Seg2) are initially set from the device-tree and can be changed at run-time from the timing-API.

CAN uses so-called identifiers to identify the frame instead of addresses to identify a node. This identifier can either have 11-bit width (Standard or Basic Frame) or 29-bit in case of an Extended Frame. The Zephyr CAN API supports both Standard and Extended identifiers concurrently. A CAN frame starts with a dominant Start Of Frame bit. After that, the identifiers follow. This phase is called the arbitration phase. During the arbitration phase, write collisions are allowed. They resolve by the fact that dominant bits override recessive bits. Nodes monitor the bus and notice when their transmission is being overridden and in case, abort their transmission. This effectively gives lower number identifiers priority over higher number identifiers.

Filters are used to whitelist identifiers that are of interest for the specific node. An identifier that doesn't match any filter is ignored. Filters can either match exactly or a specified part of the identifier. This method is called masking. As an example, a mask with 11 bits set for standard or 29 bits set for extended identifiers must match perfectly. Bits that are set to zero in the mask are ignored when matching an identifier. Most CAN controllers implement a limited number of filters in hardware. The number of filters is also limited in Kconfig to save memory.

Errors may occur during transmission. In case a node detects an erroneous frame, it partially overrides the current frame with an error-frame. Error-frames can either be error passive or error active, depending on the state of the controller. In case the controller is in error active state, it sends six consecutive dominant bits, which is a violation of the stuffing rule that all nodes can detect. The sender may resend the frame right after.

An initialized node can be in one of the following states:

- Error-active
- Error-passive
- Bus-off

After initialization, the node is in the error-active state. In this state, the node is allowed to send active error frames, ACK, and overload frames. Every node has a receive- and transmit-error counter. If either the receive- or the transmit-error counter exceeds 127, the node changes to error-passive state. In this state, the node is not allowed to send error-active frames anymore. If the transmit-error counter increases further to 255, the node changes to the bus-off state. In this state, the node is not allowed to send any dominant bits to the bus. Nodes in the bus-off state may recover after receiving 128 occurrences of 11 concurrent recessive bits.

You can read more about CAN bus in this CAN Wikipedia article.

Zephyr supports following CAN features:

- Standard and Extended Identifiers
- Filters with Masking
- Loopback and Silent mode
- Remote Request

**Sending** The following code snippets show how to send data.

<span id="page-3249-0"></span>This basic sample sends a CAN frame with standard identifier 0x123 and eight bytes of data. When passing NULL as the callback, as shown in this example, the send function blocks until the frame is sent and acknowledged by at least one other node or an error occurred. The timeout only takes effect on acquiring a mailbox. When a transmitting mailbox is assigned, sending cannot be canceled.

```
struct can_frame frame = {
        .flags = 0,
```
(continues on next page)

```
id = 0x123.
        \rho.dlc = 8,
        data = \{1, 2, 3, 4, 5, 6, 7, 8\}};
const struct device *const can_dev = DEVICE_DT_GET(DT_CHOSEN(zephyr_canbus));
int ret;
ret = can_send(can_dev, &frame, K_MSEC(100), NULL, NULL);
if (ret != 0) {
        LOG_ERR("Sending failed [%d]", ret);
}
```
This example shows how to send a frame with extended identifier 0x1234567 and two bytes of data. The provided callback is called when the message is sent, or an error occurred. Passing *K\_FOREVER* to the timeout causes the function to block until a transfer mailbox is assigned to the frame or an error occurred. It does not block until the message is sent like the example above.

```
void tx_callback(const struct device *dev, int error, void *user_data)
{
        char *sender = (char *)user_data;
        if (error != 0) {
                LOG_ERR("Sending failed [%d]\nSender: %s\n", error, sender);
        }
}
int send_function(const struct device *can_dev)
{
        struct can_frame frame = {
                .flags = CAN_FRAME_IDE,
                .id = 0x1234567,\rho.dlc = 2
        };
        frame.data[0] = 1;
        frame.data[1] = 2;return can_send(can_dev, &frame, K_FOREVER, tx_callback, "Sender 1");
}
```
**Receiving** Frames are only received when they match a filter. The following code snippets show how to receive frames by adding filters.

Here we have an example for a receiving callback as used for *can\_add\_rx\_filter()*. The user data argument is passed when the filter is added.

```
void rx_callback_function(const struct device *dev, struct can_frame *frame, void *user_
,→data)
{
        ... do something with the frame ...
}
```
The following snippet shows how to add a filter with a callback function. It is the most efficient but also the most critical way to receive messages. The callback function is called from an interrupt context, which means that the callback function should be as short as possible and must not block. Adding callback functions is not allowed from userspace context.

The filter for this example is configured to match the identifier 0x123 exactly.

```
const struct can_filter my_filter = {
        .flags = 0\cup,
        .id = 0x123,.mask = CAN_STD_ID_MASK
};
int filter_id;
const struct device *const can_dev = DEVICE_DT_GET(DT_CHOSEN(zephyr_canbus));
filter_id = can_add_rx_filter(can_dev, rx_callback_function, callback_arg, &my_filter);
if (filter_id < \emptyset) {
 LOG_ERR("Unable to add rx filter [%d]", filter_id);
}
```
Here an example for *can\_add\_rx\_filter\_msgq()* is shown. With this function, it is possible to receive frames synchronously. This function can be called from userspace context. The size of the message queue should be as big as the expected backlog.

The filter for this exa[mple is configured to match](#page-3262-0) the extended identifier 0x1234567 exactly.

```
const struct can_filter my_filter = {
        .flags = CAN_FILTER_IDE,
        id = 0x1234567,
        .mask = CAN_EXT_ID_MASK
};
CAN_MSGQ_DEFINE(my_can_msgq, 2);
struct can_frame rx_frame;
int filter_id;
const struct device *const can_dev = DEVICE_DT_GET(DT_CHOSEN(zephyr_canbus));
filter_id = can_add_rx_filter_msgq(can_dev, &my_can_msgq, &my_filter);
if (filter_id \leq \emptyset) {
 LOG_ERR("Unable to add rx msgq [%d]", filter_id);
  return;
}
while (true) {
  k_msgq_get(&my_can_msgq, &rx_frame, K_FOREVER);
  ... do something with the frame ...
}
```
*can\_remove\_rx\_filter()* removes the given filter.

can\_remove\_rx\_filter(can\_dev, filter\_id);

**Setting the bitrate** The bitrate and sampling point is initially set at runtime. To change it from the application, one can use the *can\_set\_timing()* API. The *can\_calc\_timing()* function can calculate timing from a bitrate and sampling point in permille. The following example sets the bitrate to 250k baud with the sampling point at 87.5%.

```
struct can_timing timing;
const struct device *const can_dev = DEVICE_DT_GET(DT_CHOSEN(zephyr_canbus));
int ret;
ret = can_calc_timing(can_dev, &timing, 250000, 875);
if (ret > 0) {
 LOG_INF("Sample-Point error: %d", ret);
}
if (ret \leq \emptyset) {
  LOG_ERR("Failed to calc a valid timing");
```
(continues on next page)

```
return;
}
ret = can_stop(can_dev);
if (ret != 0) {
 LOG_ERR("Failed to stop CAN controller");
}
ret = can_set_timing(can_dev, &timing);
if (ret != 0) {
 LOG_ERR("Failed to set timing");
}
ret = can_start(can_dev);
if (ret != 0) {
 LOG_ERR("Failed to start CAN controller");
}
```
A similar API exists for calculating and setting the timing for the data phase for CAN FD capable controllers. See *can\_set\_timing\_data()* and *can\_calc\_timing\_data()*.

**SocketCAN** Zephyr additionally supports SocketCAN, a BSD socket implementation of the Zephyr CAN AP[I. SocketCAN brings the c](#page-3256-0)onv[enience of the well-known](#page-3255-0) BSD Socket API to Controller Area Networks. It is compatible with the Linux SocketCAN implementation, where many other high-level CAN projects build on top. Note that frames are routed to the network stack instead of passed directly, which adds some computation and memory overhead.

**Samples** We have two ready-to-build samples demonstrating use of the Zephyr CAN API: Zephyr CAN counter sample and SocketCAN sample.

### ® **Related code samples**

**Controller Area Network (CAN) babbling node** Simulate a babbling CAN node.

**Controller Area Network (CAN) counter** Send and receive CAN messages.

#### **CAN Controller API Reference**

*group* **can\_interface**

<span id="page-3252-0"></span>CAN Interface.

**Since** 1.12 **Version** 1.1.0

**CAN controller configuration**

# int **can\_get\_core\_clock**(const struct *device* \*dev, uint32\_t \*rate)

Get the CAN core clock rate.

<span id="page-3253-2"></span>Returns the CAN core clock rate. One minimum time quantum (mtq) is 1/(core clock rate). The CAN core clock can b[e furth](#page-544-0)er divided by the CAN clock prescaler (see the can\_timing struct), providing the time quantum (tq).

# **Parameters**

- **dev** Pointer to the device structure for the driver instance.
- **[ra](#page-3275-0)te [out]** CAN core clock rate in Hz.

# **Returns**

0 on success, or a negative error code on error

uint32\_t **can\_get\_bitrate\_min**(const struct *device* \*dev)

Get minimum supported bitrate.

<span id="page-3253-0"></span>Get the minimum supported bitrate for the CAN controller/transceiver combination.

# **Parameters**

• **dev** – Pointer to the device structure for the driver instance.

# **Returns**

Minimum supported bitrate in bits/s

static inline int **can\_get\_min\_bitrate**(const struct *device* \*dev, uint32\_t \*min\_bitrate) Get minimum supported bitrate.

Get the minimum supported bitrate for the CAN controller/transceiver combination.

# *Deprecated:*

Use can get bitrate min() instead.

# **Parameters**

- **dev**  [Pointer to the d](#page-3253-0)evice structure for the driver instance.
- **min\_bitrate [out]** Minimum supported bitrate in bits/s

# **Return values**

- **-EIO** General input/output error.
- **-ENOSYS** If this function is not implemented by the driver.

uint32\_t **can\_get\_bitrate\_max**(const struct *device* \*dev)

Get maximum supported bitrate.

<span id="page-3253-1"></span>Get the maximum supported bitrate for the CAN controller/transceiver combination.

# **Parameters**

• **dev** – Pointer to the device structure for the driver instance.

# **Returns**

Maximum supported bitrate in bits/s

static inline int **can\_get\_max\_bitrate**(const struct *device* \*dev, uint32\_t \*max\_bitrate) Get maximum supported bitrate.

Get the maximum supported bitrate for the CAN controller/transceiver combination.

# *Deprecated:*

Use can\_get\_bitrate\_max() instead.

# **Parameters**

- **dev**  [Pointer to the d](#page-3253-1)evice structure for the driver instance.
- **max\_bitrate [out]** Maximum supported bitrate in bits/s

# **Return values**

- **0** If successful.
- **-EIO** General input/output error.
- **-ENOSYS** If this function is not implemented by the driver.

const struct *can\_timing* \***can\_get\_timing\_min**(const struct *device* \*dev) Get the minimum supported timing parameter values.

### <span id="page-3254-1"></span>**Parameters**

• **dev** [– Poin](#page-3275-1)ter to the device structure for the [driver](#page-544-0) instance.

### **Returns**

Pointer to the minimum supported timing parameter values.

const struct *can\_timing* \***can\_get\_timing\_max**(const struct *device* \*dev)

<span id="page-3254-2"></span>Get the maximum supported timing parameter values.

### **Parameters**

• **dev** [– Poin](#page-3275-1)ter to the device structure for the [driver](#page-544-0) instance.

### **Returns**

Pointer to the maximum supported timing parameter values.

int **can\_calc\_timing**(const struct *device* \*dev, struct *can\_timing* \*res, uint32\_t bitrate, uint16 t sample pnt)

Calculate timing parameters from bitrate and sample point.

<span id="page-3254-3"></span><span id="page-3254-0"></span>Calculate the timing parame[ters fro](#page-544-0)m a given b[itrate in bit](#page-3275-1)s/s and the sampling point in permill (1/1000) of the entire bit time. The bitrate must always match perfectly. If no result can be reached for the given parameters, -EINVAL is returned.

If the sample point is set to 0, this function defaults to a sample point of 75.0% for bitrates over 800 kbit/s, 80.0% for bitrates over 500 kbit/s, and 87.5% for all other bitrates.

# ® **Note**

The requested sample\_pnt will not always be matched perfectly. The algorithm calculates the best possible match.

# **Parameters**

- **dev** Pointer to the device structure for the driver instance.
- **res [out]** Result is written into the can\_timing struct provided.
- **bitrate** Target bitrate in bits/s.
- **sample\_pnt** Sample point in permille of the entire bit time or 0 for automatic sample point location.

### **Return values**

• **0** – or positive sample point error on success.

- **-EINVAL** if the requested bitrate or sample point is out of range.
- **-ENOTSUP** if the requested bitrate is not supported.
- **-EIO** if can\_get\_core\_clock() is not available.

const struct *can\_timing* \***can\_get\_timing\_data\_min**(const struct *device* \*dev)

Get the minimum supported timing parameter values for the data phase.

Same as can\_get\_t[iming\\_min\(\)](#page-3253-2) but for the minimum values for the data phase.

#### ® **Note**

CONFIG[\\_CAN\\_FD\\_MODE](#page-3254-1) must be selected for this function to be available.

### **Parameters**

• **dev** – Pointer to the device structure for the driver instance.

#### **Returns**

Pointer to the minimum supported timing parameter values, or NULL if CAN FD support is not implemented by the driver.

const struct *can\_timing* \***can\_get\_timing\_data\_max**(const struct *device* \*dev)

Get the maximum supported timing parameter values for the data phase.

Same as can get timing  $max()$  but for the maximum values for the data phase.

# ® **Note**

CONFIG[\\_CAN\\_FD\\_MODE](#page-3254-2) must be selected for this function to be available.

#### **Parameters**

• **dev** – Pointer to the device structure for the driver instance.

#### **Returns**

Pointer to the maximum supported timing parameter values, or NULL if CAN FD support is not implemented by the driver.

int **can\_calc\_timing\_data**(const struct *device* \*dev, struct *can\_timing* \*res, uint32\_t bitrate, uint16\_t sample\_pnt)

Calculate timing parameters for the data phase.

<span id="page-3255-0"></span>Same as can calc\_timing() but wit[h the m](#page-544-0)aximum an[d minimum](#page-3275-1) values from the data phase.

# ® **No[te](#page-3254-3)**

CONFIG\_CAN\_FD\_MODE must be selected for this function to be available.

### **Parameters**

- **dev** Pointer to the device structure for the driver instance.
- **res [out]** Result is written into the can timing struct provided.
- **bitrate** Target bitrate for the data phase in bits/s
- **sample\_pnt** Sample point for the data phase in permille of the entire bit time or 0 for automatic sample poin[t location.](#page-3275-0)

### **Return values**

- **0** or positive sample point error on success.
- **-EINVAL** if the requested bitrate or sample point is out of range.
- **-ENOTSUP** if the requested bitrate is not supported.
- **-EIO** if can get core clock() is not available.

<span id="page-3256-0"></span>int **can\_set\_timing\_data**(const struct *device* \*dev, const struct *can\_timing* \*timing\_data) Configure the bus [timing for the data ph](#page-3253-2)ase of a CAN FD controller.

# <span id="page-3256-1"></span>µ **See also**

*can\_set\_timing()*

# ® **[Note](#page-3257-1)**

CONFIG\_CAN\_FD\_MODE must be selected for this function to be available.

#### **Parameters**

- **dev** Pointer to the device structure for the driver instance.
- **timing\_data** Bus timings for data phase

### **Return values**

- **0** If successful.
- **-EBUSY** if the CAN controller is not in stopped state.
- **-EIO** General input/output error, failed to configure device.
- **-ENOTSUP** if the timing parameters are not supported by the driver.
- **-ENOSYS** if CAN FD support is not implemented by the driver.
- int **can\_set\_bitrate\_data**(const struct *device* \*dev, uint32\_t bitrate\_data) Set the bitrate for the data phase of the CAN FD controller.

<span id="page-3256-2"></span>CAN in Automation (CiA) 301 v4.2.0 recommends a sample point location of 87.5% percent for all bitrates. However, som[e CAN](#page-544-0) controllers have difficulties meeting this for higher bitrates.

This function defaults to using a sample point of 75.0% for bitrates over 800 kbit/s, 80.0% for bitrates over 500 kbit/s, and 87.5% for all other bitrates. This is in line with the sample point locations used by the Linux kernel.

# µ **See also**

*can\_set\_bitrate()*

# ® **[Note](#page-3260-0)**

CONFIG\_CAN\_FD\_MODE must be selected for this function to be available.

### **Parameters**

- **dev** Pointer to the device structure for the driver instance.
- **bitrate\_data** Desired data phase bitrate.

# **Return values**

- **0** If successful.
- **-EBUSY** if the CAN controller is not in stopped state.
- **-EINVAL** if the requested bitrate is out of range.
- **-ENOTSUP** if the requested bitrate not supported by the CAN controller/transceiver combination.
- **-ERANGE** if the resulting sample point is off by more than +/- 5%.
- **-EIO** General input/output error, failed to set bitrate.

# int **can\_calc\_prescaler**(const struct *device* \*dev, struct *can\_timing* \*timing, uint32\_t bitrate)

Fill in the prescaler value for a given bitrate and timing.

Fill the prescaler value in the [timing](#page-544-0) struct. T[he sjw, pro](#page-3275-1)p seg, phase seg1 and phase\_seg2 must be given.

The returned bitrate error is remainder of the division of the clock rate by the bitrate times the timing segments.

# *Deprecated:*

This function allows for bitrate errors, but bitrate errors between nodes on the same network leads to them drifting apart after the start-of-frame (SOF) synchronization has taken place.

# **Parameters**

- **dev** Pointer to the device structure for the driver instance.
- **timing** Result is written into the *can\_timing* struct provided.
- **bitrate** Target bitrate.

# **Return values**

- **0** or positive bitrate error.
- **Negative** error code on error.

<span id="page-3257-0"></span>int **can\_set\_timing**(const struct *device* \*dev, const struct *can\_timing* \*timing) Configure the bus timing of a CAN controller.

# <span id="page-3257-1"></span>µ **See also**

*can\_set\_timing\_data()*

# **Parameters**

- **dev**  [Pointer](#page-3256-1) to the device structure for the driver instance.
- **timing** Bus timings.
- **Return values**
- **0** If successful.
- **-EBUSY** if the CAN controller is not in stopped state.
- **-ENOTSUP** if the timing parameters are not supported by the driver.
- **-EIO** General input/output error, failed to configure device.

int **can\_get\_capabilities**(const struct *device* \*dev, *can\_mode\_t* \*cap)

Get the supported modes of the CAN controller.

The returned capabilities may not necessarily be supported at the same time (e.g. some CAN controllers support both CAN[\\_MODE\\_L](#page-544-0)OOPBACK [and](#page-3272-0) CAN\_MODE\_LISTENONLY, but not at the same time).

# **Parameters**

- **dev** Pointer to the device structure for the driver instance.
- **cap [out]** Supported capabilities.

# **Return values**

- **0** If successful.
- **-EIO** General input/output error, failed to get capabilities.

const struct *device* \***can\_get\_transceiver**(const struct *device* \*dev)

Get the CAN transceiver associated with the CAN controller.

Get a pointer to the device structure for the CAN transceiver associated with the CAN control[ler.](#page-544-0)

### **Parameters**

• **dev** – Pointer to the device structure for the driver instance.

### **Returns**

Pointer to the device structure for the associated CAN transceiver driver instance, or NULL if no transceiver is associated.

int **can\_start**(const struct *device* \*dev)

Start the CAN controller.

<span id="page-3258-0"></span>Bring the CAN controller out of CAN\_STATE\_STOPPED. This will reset the RX/TX error counters, enable the C[AN con](#page-544-0)troller to participate in CAN communication, and enable the CAN transceiver, if supported.

Starting the CAN controller resets all the CAN controller statistics.

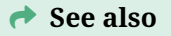

*can\_stop()*

# µ **[See als](#page-3259-0)o**

*can\_transceiver\_enable()*

# **Parameters**

• **dev** [– Pointer to t](#page-3277-0)he device structure for the driver instance.

#### **Return values**

- **0** if successful.
- **-EALREADY** if the device is already started.
- **-EIO** General input/output error, failed to start device.

### int **can\_stop**(const struct *device* \*dev)

Stop the CAN controller.

<span id="page-3259-0"></span>Bring the CAN controller into CAN\_STATE\_STOPPED. This will disallow the CAN controller from participating i[n CAN](#page-544-0) communication, abort any pending CAN frame transmissions, and disable the CAN transceiver, if supported.

# **★ See also**

*can\_start()*

# µ **[See also](#page-3258-0)**

*can\_transceiver\_disable()*

### **Parameters**

• **dev** [– Pointer to th](#page-3277-1)e device structure for the driver instance.

# **Return values**

- **0** if successful.
- **-EALREADY** if the device is already stopped.
- **-EIO** General input/output error, failed to stop device.

# int **can\_set\_mode**(const struct *device* \*dev, *can\_mode\_t* mode)

Set the CAN controller to the given operation mode.

# **Parameters**

- **dev** Pointer to [the dev](#page-544-0)ice s[tructure for](#page-3272-0) the driver instance.
- **mode** Operation mode.

# **Return values**

- **0** If successful.
- **-EBUSY** if the CAN controller is not in stopped state.
- **-EIO** General input/output error, failed to configure device.

# *can\_mode\_t* **can\_get\_mode**(const struct *device* \*dev)

Get the operation mode of the CAN controller.

# **Parameters**

• **dev** – Pointer to the devi[ce struc](#page-544-0)ture for the driver instance.

# **Returns**

Current operation mode.

int **can\_set\_bitrate**(const struct *device* \*dev, uint32\_t bitrate)

Set the bitrate of the CAN controller.

<span id="page-3260-0"></span>CAN in Automation (CiA) 301 v4.2.0 recommends a sample point location of 87.5% percent for all bitrates. Howeve[r, some](#page-544-0) CAN controllers have difficulties meeting this for higher bitrates.

This function defaults to using a sample point of 75.0% for bitrates over 800 kbit/s, 80.0% for bitrates over 500 kbit/s, and 87.5% for all other bitrates. This is in line with the sample point locations used by the Linux kernel.

µ **See also**

*can\_set\_bitrate\_data()*

### **Parameters**

- **dev**  [Pointer t](#page-3256-2)o the device structure for the driver instance.
- **bitrate** Desired arbitration phase bitrate.

# **Return values**

- **0** If successful.
- **-EBUSY** if the CAN controller is not in stopped state.
- **-EINVAL** if the requested bitrate is out of range.
- **-ENOTSUP** if the requested bitrate not supported by the CAN controller/transceiver combination.
- **-ERANGE** if the resulting sample point is off by more than +/- 5%.
- **-EIO** General input/output error, failed to set bitrate.

# **Transmitting CAN frames**

int **can\_send**(const struct *device* \*dev, const struct *can\_frame* \*frame, *k\_timeout\_t* timeout, *can\_tx\_callback\_t* callback, void \*user\_data)

Queue a CAN frame for transmission on the CAN bus.

<span id="page-3260-1"></span>Queue a CAN frame [for tran](#page-544-0)smission on the [CAN bus wi](#page-3273-0)th optio[nal timeout](#page-496-0) and completion c[allback function.](#page-3272-1)

Queued CAN frames are transmitted in order according to the their priority:

- The lower the CAN-ID, the higher the priority.
- Data frames have higher priority than Remote Transmission Request (RTR) frames with identical CAN-IDs.
- Frames with standard (11-bit) identifiers have higher priority than frames with extended (29-bit) identifiers with identical base IDs (the higher 11 bits of the extended identifier).
- Transmission order for queued frames with the same priority is hardware dependent.

By default, the CAN controller will automatically retry transmission in case of lost bus arbitration or missing acknowledge. Some CAN controllers support disabling automatic retransmissions via CAN\_MODE\_ONE\_SHOT.

### ® **Note**

If transmitting segmented messages spanning multiple CAN frames with identical CAN-IDs, the sender must ensure to only queue one frame at a time if FIFO order is required.

### **Parameters**

- **dev** Pointer to the device structure for the driver instance.
- **frame** CAN frame to transmit.
- **timeout** Timeout waiting for a empty TX mailbox or K\_FOREVER.
- **callback** Optional callback for when the frame was sent or a transmission error occurred. If NULL, this function is blocking until frame is sent. The callback must be NULL if called from user mode.
- **user\_data** User data to pass to callback function.

#### **Return values**

- **0** if successful.
- **-EINVAL** if an invalid parameter was passed to the function.
- **-ENOTSUP** if an unsupported parameter was passed to the function.
- **-ENETDOWN** if the CAN controller is in stopped state.
- **-ENETUNREACH** if the CAN controller is in bus-off state.
- **-EBUSY** if CAN bus arbitration was lost (only applicable if automatic retransmissions are disabled).
- **-EIO** if a general transmit error occurred (e.g. missing ACK if automatic retransmissions are disabled).
- **-EAGAIN** on timeout.

#### **Receiving CAN frames**

int **can\_add\_rx\_filter**(const struct *device* \*dev, *can\_rx\_callback\_t* callback, void \*user\_data, const struct *can\_filter* \*filter)

Add a callback function for a given CAN filter.

<span id="page-3261-0"></span>Add a callback to CAN identifi[ers spe](#page-544-0)cified [by a filter. When](#page-3272-2) a received CAN frame matching the filter is received by the CANc[ontroller,](#page-3274-0) the callback function is called in interrupt context.

If a received frame matches more than one filter (i.e., the filter IDs/masks or flags overlap), the priority of the match is hardware dependent.

The same callback function can be used for multiple filters.

#### **Parameters**

- **dev** Pointer to the device structure for the driver instance.
- **callback** This function is called by the CAN controller driver whenever a frame matching the filter is received.
- **user\_data** User data to pass to callback function.
- **filter** Pointer to a can\_filter structure defining the filter.

# **Return values**

- **filter\_id** on success.
- **-ENOSPC** if there ar[e no free fi](#page-3274-1)lters.
- **-EINVAL** if the requested filter type is invalid.
- **-ENOTSUP** if the requested filter type is not supported.

int **can\_add\_rx\_filter\_msgq**(const struct *device* \*dev, struct *k\_msgq* \*msgq, const struct *can\_filter* \*filter)

Simple wrapper function for adding a message queue for a given filter.

<span id="page-3262-1"></span><span id="page-3262-0"></span>Wrapper function for can add  $rx$  fil[ter\(\)](#page-544-0) which puts r[eceived](#page-466-0) CAN frames matching the filter in a message q[ueue instea](#page-3274-0)d of calling a callback.

If a received frame matches more than one filter (i.e., the filter IDs/masks or flags overlap), the priority of th[e match is hardware](#page-3261-0) dependent.

The same message queue can be used for multiple filters.

### ® **Note**

The message queue must be initialized before calling this function and the caller must have appropriate permissions on it.

# Á **Warning**

Message queue overruns are silently ignored and overrun frames discarded. Custom error handling can be implemented by using can add rx filter() and k\_msgq\_put() directly.

# **Parameters**

- **[dev](#page-464-0)** Pointer to the device structure for the driver instance.
- **msgq** Pointer to the already initialized k msgq struct.
- **filter** Pointer to a can filter structure defining the filter.

#### **Return values**

- **filter\_id** on success.
- **-ENOSPC** if there ar[e no free fi](#page-3274-1)lters.
- **-ENOTSUP** if the requested filter type is not supported.

void **can\_remove\_rx\_filter**(const struct *device* \*dev, int filter\_id)

# Remove a CAN RX filter.

This routine removes a CAN RX filter based on the filter ID returned by can\_add\_rx\_filter() or can\_add\_rx\_fi[lter\\_ms](#page-544-0)gq().

# **Parameters**

- **dev** Pointer to the device structure for the driver instance.
- **[filter\\_id](#page-3261-0)** – [Filter ID](#page-3262-1)

# int **can\_get\_max\_filters**(const struct *device* \*dev, bool ide)

Get maximum number of RX filters.

Get the maximum number of concurrent RX filters for the CAN controller.

# **Parameters**

- **dev** Pointer to the device structure for the driver instance.
- **ide** Get the maximum standard (11-bit) CAN ID filters if false, or extended (29-bit) CAN ID filters if true.

# **Return values**

- **Positive** number of maximum concurrent filters.
- **-EIO** General input/output error.
- **-ENOSYS** If this function is not implemented by the driver.

# **CAN\_MSGQ\_DEFINE**(name, max\_frames)

Statically define and initialize a CAN RX message queue.

The message queue's ring buffer contains space for *max\_frames* CAN frames.

µ **See also**

*can\_add\_rx\_filter\_msgq()*

# **Parameters**

- **name**  [Name of t](#page-3262-1)he message queue.
- **max\_frames** Maximum number of CAN frames that can be queued.

# **CAN bus error reporting and handling**

int **can\_get\_state**(const struct *device* \*dev, enum *can\_state* \*state, struct *can\_bus\_err\_cnt* \*err\_cnt)

Get current CAN controller state.

Returns the current state a[nd opti](#page-544-0)onally the er[ror count](#page-3273-1)er values of t[he CAN controller](#page-3274-2).

# **Parameters**

- **dev** Pointer to the device structure for the driver instance.
- **state [out]** Pointer to the state destination enum or NULL.
- **err\_cnt [out]** Pointer to the err cnt destination structure or NULL.

# **Return values**

- **0** If successful.
- **-EIO** General input/output error, failed to get state.
- int **can\_recover**(const struct *device* \*dev, *k\_timeout\_t* timeout)

Recover from bus-off state.

Recover the CAN controller from bus-off state to error-active state.

# ® **Note**

CONFIG\_CAN\_MANUAL\_RECOVERY\_MODE must be enabled for this function to be available.

### **Parameters**

- **dev** Pointer to the device structure for the driver instance.
- **timeout** Timeout for waiting for the recovery or K\_FOREVER.

# **Return values**

- **0** on success.
- **-ENOTSUP** if the CAN controller is not in manual recovery mode.
- **-ENETDOWN** if the CAN controller is in stopped state.
- **-EAGAIN** on timeout.
- **-ENOSYS** If this function is not implemented by the driver.

```
static inline void can_set_state_change_callback(const struct device *dev,
                                                  can_state_change_callback_t callback,
                                                  void *user_data)
```
Set a callback for CAN controller state change events.

Set the callback for CAN controller state chang[e events. The callback functi](#page-3272-3)on will be called in interrupt context.

Only one callback can be registered per controller. Calling this function again overrides any previously registered callback.

# **Parameters**

- **dev** Pointer to the device structure for the driver instance.
- **callback** Callback function.
- **user\_data** User data to pass to callback function.

# **CAN statistics**

uint32\_t **can\_stats\_get\_bit\_errors**(const struct *device* \*dev)

Get the bit error counter for a CAN device.

<span id="page-3264-0"></span>The bit error counter is incremented when the CAN controller is unable to transmit either a dominant or a recessive bit.

# ® **Note**

CONFIG\_CAN\_STATS must be selected for this function to be available.

# **Parameters**

• **dev** – Pointer to the device structure for the driver instance.

#### **Returns**

bit error counter

uint32\_t **can\_stats\_get\_bit0\_errors**(const struct *device* \*dev)

Get the bit0 error counter for a CAN device.

The bit0 error counter is incremented when the CAN controller is unable to transmit a dominant bit.

### µ **See also**

*can\_stats\_get\_bit\_errors()*

# ® **[Note](#page-3264-0)**

CONFIG\_CAN\_STATS must be selected for this function to be available.

# **Parameters**

• **dev** – Pointer to the device structure for the driver instance.

**Returns** bit0 error counter

uint32\_t **can\_stats\_get\_bit1\_errors**(const struct *device* \*dev)

Get the bit1 error counter for a CAN device.

The bit1 error counter is incremented when the CAN controller is unable to transmit a recessive bit.

µ **See also**

*can\_stats\_get\_bit\_errors()*

# ® **[Note](#page-3264-0)**

CONFIG\_CAN\_STATS must be selected for this function to be available.

# **Parameters**

• **dev** – Pointer to the device structure for the driver instance.

# **Returns**

bit1 error counter

uint32\_t **can\_stats\_get\_stuff\_errors**(const struct *device* \*dev)

Get the stuffing error counter for a CAN device.

The stuffing error counter is incremented when the CAN controller detects a bit stuffing error.

# ® **Note**

CONFIG\_CAN\_STATS must be selected for this function to be available.

### **Parameters**

• **dev** – Pointer to the device structure for the driver instance.

#### **Returns**

stuffing error counter

uint32\_t **can\_stats\_get\_crc\_errors**(const struct *device* \*dev)

Get the CRC error counter for a CAN device.

The CRC error counter is incremented when the CAN controller detects a frame with an invalid CRC.

### ® **Note**

CONFIG\_CAN\_STATS must be selected for this function to be available.

### **Parameters**

• **dev** – Pointer to the device structure for the driver instance.

### **Returns**

CRC error counter

### uint32\_t **can\_stats\_get\_form\_errors**(const struct *device* \*dev)

Get the form error counter for a CAN device.

The form error counter is incremented when the CAN controller detects a fixed-form bit field containing illegal bits.

# ® **Note**

CONFIG\_CAN\_STATS must be selected for this function to be available.

#### **Parameters**

• **dev** – Pointer to the device structure for the driver instance.

#### **Returns**

form error counter

```
uint32_t can_stats_get_ack_errors(const struct device *dev)
```
Get the acknowledge error counter for a CAN device.

The acknowledge error counter is incremented when the CAN controller does not monitor a dominant bit in the ACK slot.

### ® **Note**

CONFIG\_CAN\_STATS must be selected for this function to be available.

#### **Parameters**

• **dev** – Pointer to the device structure for the driver instance.

#### **Returns**

acknowledge error counter

uint32\_t **can\_stats\_get\_rx\_overruns**(const struct *device* \*dev)

Get the RX overrun counter for a CAN device.

The RX overrun counter is incremented when the CAN controller receives a CAN frame matching an installed filter but lacks the capa[city to](#page-544-0) store it (either due to an already full RX mailbox or a full RX FIFO).

# ® **Note**

CONFIG\_CAN\_STATS must be selected for this function to be available.

### **Parameters**

• **dev** – Pointer to the device structure for the driver instance.

### **Returns**

RX overrun counter

# **CAN utility functions**

static inline uint8\_t **can\_dlc\_to\_bytes**(uint8\_t dlc)

Convert from Data Length Code (DLC) to the number of data bytes.

# **Parameters**

• **dlc** – Data Length Code (DLC).

# **Return values**

**Number** – of bytes.

static inline uint8\_t **can\_bytes\_to\_dlc**(uint8\_t num\_bytes)

Convert from number of bytes to Data Length Code (DLC)

# **Parameters**

• **num\_bytes** – Number of bytes.

**Return values Data** – Length Code (DLC).

static inline bool **can\_frame\_matches\_filter**(const struct *can\_frame* \*frame, const struct *can\_filter* \*filter)

Check if a CAN frame matches a CAN filter.

# **Parameters**

- **frame** CAN frame.
- **filter** CAN filter.

# **Returns**

true if the CAN frame matches the CAN filter, false otherwise

# **CAN frame definitions**

# **CAN\_STD\_ID\_MASK**

Bit mask for a standard (11-bit) CAN identifier.

# **CAN\_MAX\_STD\_ID**

Maximum value for a standard (11-bit) CAN identifier.

*Deprecated:* Use CAN\_STD\_ID\_MASK instead.

# **CAN\_EXT\_ID\_MASK**

Bit mask for an extended (29-bit) CAN identifier.

# **CAN\_MAX\_EXT\_ID**

Maximum value for an extended (29-bit) CAN identifier.

*Deprecated:* Use CAN\_EXT\_ID\_MASK instead.

# **CAN\_MAX\_DLC**

Maximum data length code for CAN 2.0A/2.0B.

# **CANFD\_MAX\_DLC**

Maximum data length code for CAN FD.

# <span id="page-3268-0"></span>**CAN controller mode flags**

# **CAN\_MODE\_NORMAL**

Normal mode.

# **CAN\_MODE\_LOOPBACK**

Controller is in loopback mode (receives own frames).

# **CAN\_MODE\_LISTENONLY**

Controller is not allowed to send dominant bits.

# **CAN\_MODE\_FD**

Controller allows transmitting/receiving CAN FD frames.

# **CAN\_MODE\_ONE\_SHOT**

Controller does not retransmit in case of lost arbitration or missing ACK.

# **CAN\_MODE\_3\_SAMPLES**

Controller uses triple sampling mode.

# **CAN\_MODE\_MANUAL\_RECOVERY**

Controller requires manual recovery after entering bus-off state.

# **CAN\_FRAME\_IDE**

Frame uses extended (29-bit) CAN ID.

# **CAN\_FRAME\_RTR**

Frame is a Remote Transmission Request (RTR)

# **CAN\_FRAME\_FDF**

Frame uses CAN FD format (FDF)

# **CAN\_FRAME\_BRS**

Frame uses CAN FD Baud Rate Switch (BRS).

Only valid in combination with CAN\_FRAME\_FDF.

# **CAN\_FRAME\_ESI**

CAN FD Error State Indicator (ESI).

Indicates that the transmitting node is in error-passive state. Only valid in combination with CAN\_FRAME\_FDF.

# **CAN filter flags**

# <span id="page-3269-1"></span>**CAN\_FILTER\_IDE**

Filter matches frames with extended (29-bit) CAN IDs.

# **Defines**

# **CAN\_STATS\_BIT\_ERROR\_INC**(dev\_)

Increment the bit error counter for a CAN device.

<span id="page-3269-0"></span>The bit error counter is incremented when the CAN controller is unable to transmit either a dominant or a recessive bit.

#### µ **See also**

*CAN\_STATS\_BIT0\_ERROR\_INC()*

# µ **[See also](#page-3270-0)**

*CAN\_STATS\_BIT1\_ERROR\_INC()*

# ® **Note**

This error counter should only be incremented if the CAN controller is unable to distinguish between failure to transmit a dominant versus failure to transmit a recessive bit. If the CAN controller supports distinguishing between the two, the bit0 or bit1 error counter shall be incremented instead.

### **Parameters**

• **dev\_** – Pointer to the device structure for the driver instance.

# **CAN\_STATS\_BIT0\_ERROR\_INC**(dev\_)

Increment the bit0 error counter for a CAN device.

<span id="page-3270-0"></span>The bit0 error counter is incremented when the CAN controller is unable to transmit a dominant bit.

Incrementing this counter will automatically increment the bit error counter.

µ **See also** *CAN\_STATS\_BIT\_ERROR\_INC()*

# **Parameters**

• **dev\_** [– Pointer to the d](#page-3269-0)evice structure for the driver instance.

# **CAN\_STATS\_BIT1\_ERROR\_INC**(dev\_)

Increment the bit1 (recessive) error counter for a CAN device.

The bit1 error counter is incremented when the CAN controller is unable to transmit a recessive bit.

Incrementing this counter will automatically increment the bit error counter.

# µ **See also**

*CAN\_STATS\_BIT\_ERROR\_INC()*

# **Parameters**

• **dev\_** [– Pointer to the d](#page-3269-0)evice structure for the driver instance.

# **CAN\_STATS\_STUFF\_ERROR\_INC**(dev\_)

Increment the stuffing error counter for a CAN device.

The stuffing error counter is incremented when the CAN controller detects a bit stuffing error.

# **Parameters**

• **dev\_** – Pointer to the device structure for the driver instance.

# **CAN\_STATS\_CRC\_ERROR\_INC**(dev\_)

Increment the CRC error counter for a CAN device.

The CRC error counter is incremented when the CAN controller detects a frame with an invalid CRC.

# **Parameters**

• **dev\_** – Pointer to the device structure for the driver instance.

# **CAN\_STATS\_FORM\_ERROR\_INC**(dev\_)

Increment the form error counter for a CAN device.

The form error counter is incremented when the CAN controller detects a fixed-form bit field containing illegal bits.

#### **Parameters**

• **dev\_** – Pointer to the device structure for the driver instance.

**CAN\_STATS\_ACK\_ERROR\_INC**(dev\_)

Increment the acknowledge error counter for a CAN device.

The acknowledge error counter is incremented when the CAN controller does not monitor a dominant bit in the ACK slot.

#### **Parameters**

- **dev\_** Pointer to the device structure for the driver instance.
- **CAN\_STATS\_RX\_OVERRUN\_INC**(dev\_)

Increment the RX overrun counter for a CAN device.

The RX overrun counter is incremented when the CAN controller receives a CAN frame matching an installed filter but lacks the capacity to store it (either due to an already full RX mailbox or a full RX FIFO).

#### **Parameters**

• **dev\_** – Pointer to the device structure for the driver instance.

**CAN\_STATS\_RESET**(dev\_)

Zero all statistics for a CAN device.

The driver is responsible for resetting the statistics before starting the CAN controller.

#### **Parameters**

• **dev\_** – Pointer to the device structure for the driver instance.

**CAN\_DEVICE\_DT\_DEFINE**(node\_id, init\_fn, pm, data, config, level, prio, api, ...)

Like *DEVICE\_DT\_DEFINE()* with CAN device specifics.

<span id="page-3271-0"></span>Defines a device which implements the CAN API. May generate a custom *device\_state* container struct and init\_fn wrapper when needed depending on CONFIG\_CAN\_STATS .

#### **[Parameters](#page-536-0)**

- **node\_id** The devicetree node identifier.
- **init\_fn** Name of the init function of the driver.
- **pm** PM device resources reference (NULL if device does not use PM).
- **data** Pointer to the device's private data.
- **config** The address to the structure containing the configuration information for this instance of the driver.
- **level** The initialization level. See SYS\_INIT() for details.
- **prio** Priority within the selected initialization level. See SYS\_INIT() for details.
- **api** Provides an initial pointer to the API function struct used by the driver. Can be NULL.

# **CAN\_DEVICE\_DT\_INST\_DEFINE**(inst, ...)

Like *CAN\_DEVICE\_DT\_DEFINE()* for an instance of a DT\_DRV\_COMPAT compatible.

#### **Parameters**

- **inst** Instance number. This is replaced by DT\_DRV\_COMPAT(inst) in the call to *[CAN\\_DEVICE\\_DT](#page-3271-0)\_DEFINE()*.
- **...** Other parameters as expected by *CAN\_DEVICE\_DT\_DEFINE()*.

#### **Typedefs**

<span id="page-3272-0"></span>typedef uint32\_t **can\_mode\_t**

Provides a type to hold CAN controller configuration flags.

The lower 24 bits are reserved for common CAN controller mode flags. The upper 8 bits are reserved for CAN controller/driver specific flags.

µ **See also**

*CAN\_MODE\_FLAGS*.

<span id="page-3272-1"></span>typedef void (\***can\_tx\_callback\_t**)(const struct *device* \*dev, int error, void \*user\_data) [Defines the applicatio](#page-3268-0)n callback handler function signature.

#### **Param dev**

Pointer to the device structure for t[he driv](#page-544-0)er instance.

#### **Param error**

Status of the performed send operation. See the list of return values for can send() for value descriptions.

#### **Param user\_data**

User data provided when the frame was sent.

<span id="page-3272-2"></span>typedef void (\***[can\\_rx\\_](#page-3260-1)callback\_t**)(const struct *device* \*dev, struct *can\_frame* \*frame, void \*user\_data)

Defines the application callback handler function signature for receiving.

#### **Param dev**

Pointer to the device structure for t[he driv](#page-544-0)er instance.

#### **Param frame**

Received frame.

#### **Param user\_data**

User data provided when the filter was added.

<span id="page-3272-3"></span>typedef void (\***can\_state\_change\_callback\_t**)(const struct *device* \*dev, enum *can\_state* state, struct *can\_bus\_err\_cnt* err\_cnt, void \*user\_data)

Defines the state change callback handler function signature.

#### **Param dev**

[Pointer to the de](#page-3274-2)vice structure for the driver in[stance](#page-544-0).

#### **Param state**

State of the CAN controller.

**Param err\_cnt** CAN controller error counter values.

**Param user\_data** User data provided the callback was set.

### **Enums**

<span id="page-3273-1"></span>enum **can\_state**

Defines the state of the CAN controller.

*Values:*

enumerator **CAN\_STATE\_ERROR\_ACTIVE** Error-active state (RX/TX error count < 96).

enumerator **CAN\_STATE\_ERROR\_WARNING** Error-warning state (RX/TX error count < 128).

enumerator **CAN\_STATE\_ERROR\_PASSIVE** Error-passive state (RX/TX error count < 256).

enumerator **CAN\_STATE\_BUS\_OFF** Bus-off state (RX/TX error count >= 256).

enumerator **CAN\_STATE\_STOPPED** CAN controller is stopped and does not participate in CAN communication.

### <span id="page-3273-0"></span>struct **can\_frame**

*#include <can.h>* CAN frame structure.

# **Public Members**

uint32\_t **id**

Standard (11-bit) or extended (29-bit) CAN identifier.

# uint8\_t **dlc**

Data Length Code (DLC) indicating data length in bytes.

uint8\_t **flags**

Flags.

µ **See also**

*CAN\_FRAME\_FLAGS*.

#### uint16\_t **timestamp**

Captured value of the free-running timer in the CAN controller when this frame was received.

The timer is incremented every bit time and captured at the start of frame bit (SOF).

# ® **Note**

CONFIG\_CAN\_RX\_TIMESTAMP must be selected for this field to be available.

### uint8\_t **data**[CAN\_MAX\_DLEN]

Payload data accessed as unsigned 8 bit values.

uint32\_t **data\_32**[*DIV\_ROUND\_UP*(CAN\_MAX\_DLEN, sizeof(uint32\_t))]

Payload data accessed as unsigned 32 bit values.

# **union can\_frame**

The frame pa[yload data.](#page-696-0)

### <span id="page-3274-0"></span>struct **can\_filter**

*#include <can.h>* CAN filter structure.

# <span id="page-3274-1"></span>**Public Members**

uint32\_t **id**

CAN identifier to match.

### uint32\_t **mask**

CAN identifier matching mask.

If a bit in this mask is 0, the value of the corresponding bit in the id field is ignored by the filter.

uint8\_t **flags**

Flags.

# µ **See also**

*CAN\_FILTER\_FLAGS*.

# <span id="page-3274-2"></span>struct **can\_bus\_err\_cnt**

*#incl[ude <can.h>](#page-3269-1)* CAN controller error counters.

# **Public Members**

uint8\_t **tx\_err\_cnt**

Value of the CAN controller transmit error counter.

uint8\_t **rx\_err\_cnt**

Value of the CAN controller receive error counter.

<span id="page-3275-1"></span><span id="page-3275-0"></span>struct **can\_timing**

*#include <can.h>* CAN bus timing structure.

This struct is used to pass bus timing values to the configuration and bitrate calculation functions.

The propagation segment represents the time of the signal propagation. Phase segment 1 and phase segment 2 define the sampling point. The prop\_seg and phase\_seg1 values affect the sampling point in the same way and some controllers only have a register for the sum of those two. The sync segment always has a length of 1 time quantum (see below).

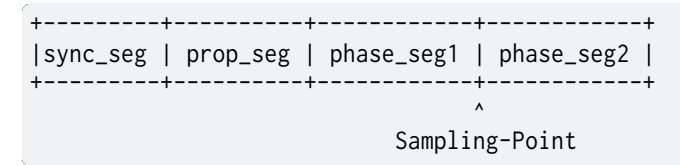

1 time quantum (tq) has the length of  $1/(\text{core clock}/\text{prescale})$ . The bitrate is defined by the core clock divided by the prescaler and the sum of the segments:

br = (core\_clock / prescaler) / (1 + prop\_seg + phase\_seg1 + phase\_seg2)

The Synchronization Jump Width (SJW) defines the amount of time quanta the sample point can be moved. The sample point is moved when resynchronization is needed.

### **Public Members**

uint16\_t **sjw**

Synchronisation jump width.

uint16\_t **prop\_seg**

Propagation segment.

uint16\_t **phase\_seg1**

Phase segment 1.

uint16\_t **phase\_seg2**

Phase segment 2.

uint16\_t **prescaler** Prescaler value.

### struct **can\_device\_state**

*#include <can.h>* CAN specific device state which allows for CAN device class specific additions.
struct *device\_state* **devstate** Common device state.

struct [stats\\_can](#page-543-0) **stats**

CAN device statistics.

#### **CAN Transceiver**

- *Overview*
- *CAN Transceiver API Reference*

**Overview** [A CAN transceiver is an ex](#page-3276-0)ternal device that converts the logic level signals from the CAN controller to the bus-levels. The bus lines are called CAN High (CAN H) and CAN Low (CAN L). The transmit wire from the controller to the transceiver is called CAN TX, and the receive wire is called CAN RX. These wires use the logic levels whereas the bus-level is interpreted differentially between CAN H and CAN L. The bus can be either in the recessive (logical one) or dominant (logical zero) state. The recessive state is when both lines, CAN H and CAN L, are roughly at the same voltage level. This state is also the idle state. To write a dominant bit to the bus, opendrain transistors tie CAN H to Vdd and CAN L to ground. The first and last node use a 120-ohm resistor between CAN H and CAN L to terminate the bus. The dominant state always overrides the recessive state. This structure is called a wired-AND.

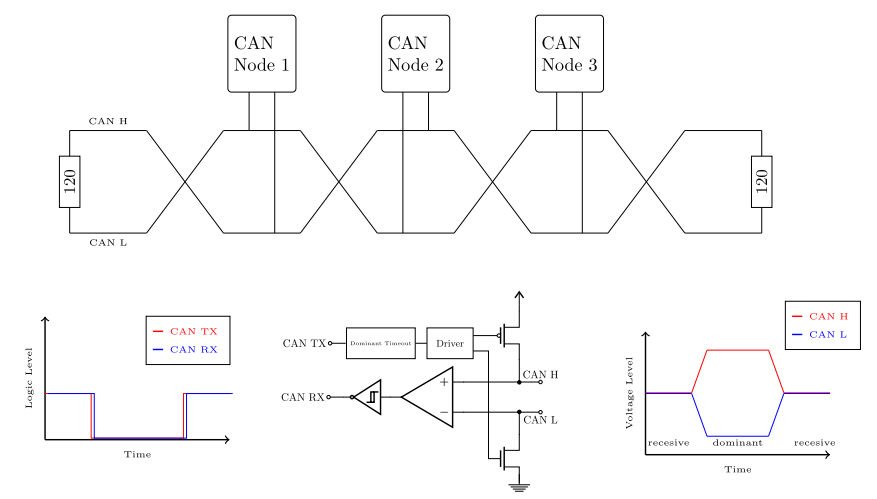

Figure 1: CAN Transceiver, from Logic Levels to Bus Levels. ©Alexander Wachter

### **CAN Transceiver API Reference**

### <span id="page-3276-0"></span>*group* **can\_transceiver**

CAN Transceiver Driver APIs.

**Since**

3.1

#### **Version** 0.1.0

### **Functions**

static inline int **can\_transceiver\_enable**(const struct *device* \*dev, *can\_mode\_t* mode) Enable CAN transceiver.

Enable the CAN transceiver.

#### µ **See also**

*can\_start()*

### ® **[Note](#page-3258-0)**

The CAN transceiver is controlled by the CAN controller driver and should not normally be controlled by the application.

#### **Parameters**

- **dev** Pointer to the device structure for the driver instance.
- **mode** Operation mode.

### **Return values**

- **0** If successful.
- **-EIO** General input/output error, failed to enable device.

static inline int **can\_transceiver\_disable**(const struct *device* \*dev)

Disable CAN transceiver.

Disable the CAN transceiver.

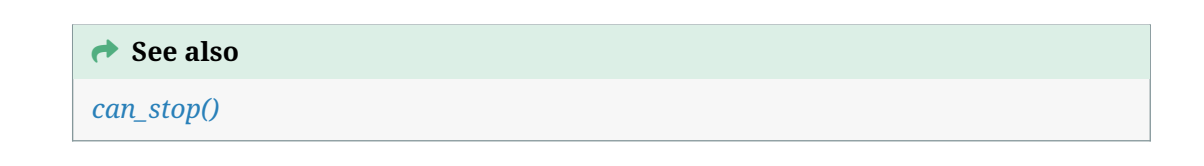

### ® **[Note](#page-3259-0)**

The CAN transceiver is controlled by the CAN controller driver and should not normally be controlled by the application.

### **Parameters**

• **dev** – Pointer to the device structure for the driver instance.

#### **Return values**

- **0** If successful.
- **-EIO** General input/output error, failed to disable device.
- *Overview*
- *Inspection*
- *Configuration*
- *[Receiving](#page-3278-0)*
- *[Sending](#page-3279-0)*
- *[Bus Recovery](#page-3279-1)*

**Overview** [The CAN](#page-3281-0) shell provides a can command with a set of subcommands for the *shell* module. It allows for testing and exploring the *CAN Controller* driver API through an interactive interface without having to write a dedicated application. The CAN shell can also be enabled in existing applications to aid in interactive debugging of CAN issues.

<span id="page-3278-0"></span>The CAN shell provides access to most CAN controller features, including inspection, confi[gura](#page-1125-0)tion, sending and receiving of CAN frames, an[d bus recovery.](#page-3248-0)

In order to enable the CAN shell, the following *Kconfig* options must be enabled:

- CONFIG\_SHELL
- CONFIG\_CAN
- CONFIG\_CAN\_SHELL

The following *Kconfig* options enable additional subcommands and features of the can command:

- CONFIG\_CAN\_FD\_MODE enables CAN FD specific subcommands (e.g. for setting the timing for the CAN [FD data](#page-1590-0) phase).
- CONFIG\_CAN\_RX\_TIMESTAMP enables printing of timestamps for received CAN frames.
- CONFIG\_CAN\_STATS enables printing of various statistics for the CAN controller in the can show subcommand. This depends on CONFIG\_STATS being enabled as well.
- CONFIG\_CAN\_MANUAL\_RECOVERY\_MODE enables the can recover subcommand.

For example, building the hello\_world sample for the frdm\_k64f with the CAN shell and CAN statistics enabled:

```
# From the root of the zephyr repository
west build -b frdm_k64f samples/hello_world -- -DCONFIG_SHELL=y -DCONFIG_CAN=y -DCONFIG_CAN_
,→SHELL=y -DCONFIG_STATS=y -DCONFIG_CAN_STATS=y
```
See the *shell* documentation for general instructions on how to connect and interact with the shell. The CAN shell comes with built-in help (unless CONFIG\_SHELL\_HELP is disabled). The builtin help messages can be printed by passing -h or --help to the can command or any of its subcommands. All subcommands also support tab-completion of their arguments.

# b **Tip**

All of the CAN shell subcommands take the name of a CAN controller as their first argument, which also supports tab-completion. A list of all devices available can be obtained using the device list shell command when CONFIG\_DEVICE\_SHELL is enabled. The examples below all use the device name can@0.

**Inspection** The properties of a given CAN controller can be inspected using the can show subcommand as shown below. The properties include the core CAN clock rate, the maximum supported bitrate, the number of RX filters supported, capabilities, current mode, current state, error counters, timing limits, and more:

<span id="page-3279-0"></span>

| uart: - \$ can show can@0 |                                                                                 |
|---------------------------|---------------------------------------------------------------------------------|
| core clock:               | 144000000 Hz                                                                    |
| max bitrate:              | 5000000 bps                                                                     |
| max std filters: 15       |                                                                                 |
| max ext filters: 15       |                                                                                 |
| capabilities:             | normal loopback listen-only fd                                                  |
| mode:                     | normal                                                                          |
| state:                    | stopped                                                                         |
| rx errors:                | 0                                                                               |
|                           |                                                                                 |
| tx errors:                | 0                                                                               |
| timing:                   | sjw $1.128$ , prop_seg $0.0$ , phase_seg1 2256, phase_seg2 2128, prescaler      |
| $-1.512$                  |                                                                                 |
| timing data:              | sjw $116$ , prop_seg $00$ , phase_seg1 $132$ , phase_seg2 $116$ , prescaler $1$ |
| $\rightarrow$ 32          |                                                                                 |
| transceiver:              | passive/none                                                                    |
| statistics:               |                                                                                 |
| bit errors:               | 0                                                                               |
| bit0 errors: 0            |                                                                                 |
| bit1 errors: 0            |                                                                                 |
| stuff errors:             | 0                                                                               |
| crc errors:               | 0                                                                               |
| form errors:              | 0                                                                               |
| ack errors:               | 0                                                                               |
| rx overruns:              | 0                                                                               |
|                           |                                                                                 |

® **Note**

The statistics are only printed if CONFIG\_CAN\_STATS is enabled.

**Configuration** The CAN shell allows for configuring the CAN controller mode and timing, along with starting and stopping the processing of CAN frames.

### <span id="page-3279-1"></span>® **Note**

The CAN controller mode and timing can only be changed while the CAN controller is stopped, which is the initial setting upon boot-up. The initial CAN controller mode is set to normal and the initial timing is set according to the bitrate, sample-point, bitrate-data, and sample-point-data *Devicetree* properties.

**Timing** The classic [CAN bitrate](#page-1331-0)/CAN FD arbitration phase bitrate can be configured using the can bitrate subcommand as shown below. The bitrate is specified in bits per second.

**uart:~\$** can bitrate can@0 125000 setting bitrate to 125000 bps

If CONFIG\_CAN\_FD\_MODE is enabled, the data phase bitrate can be configured using the can dbitrate subcommand as shown below. The bitrate is specified in bits per second.

**uart:~\$** can dbitrate can@0 1000000 setting data bitrate to 1000000 bps Both of these subcommands allow specifying an optional sample point in per mille and a (Re)Synchronization Jump Width (SJW) in Time Quanta as positional arguments. Refer to the interactive help of the subcommands for more details.

It is also possible to configure the raw bit timing using the can timing and can dtiming subcommands. Refer to the interactive help output for these subcommands for details on the required arguments.

**Mode** The CAN shell allows for setting the mode of the CAN controller using the can mode subcommand. An example for enabling loopback mode is shown below.

```
uart:~$ can mode can@0 loopback
setting mode 0x00000001
```
The subcommand accepts multiple modes given on the same command line (e.g. can mode can@0 fd loopback for setting CAN FD and loopback mode). Vendor-specific modes can be specified in hexadecimal.

**Starting and Stopping** After the timing and mode has been configured as needed, the CAN controller can be started using the can start subcommand as shown below. This will enable reception and transmission of CAN frames.

```
uart:~$ can start can@0
starting can@0
```
Prior to reconfiguring the timing or mode, the CAN controller needs to be stopped using the can stop subcommand as shown below:

**uart:~\$** can stop can@0 stopping can@0

**Receiving** In order to receive CAN frames, one or more CAN RX filters need to be configured. CAN RX filters are added using the can filter add subcommand as shown below. The subcommand accepts a CAN ID in hexadecimal format along with an optional CAN ID mask, also in hexadecimal format, for setting which bits in the CAN ID are to be matched. Refer to the interactive help output for this subcommand for further details on the supported arguments.

```
uart:~$ can filter add can@0 010
adding filter with standard (11-bit) CAN ID 0x010, CAN ID mask 0x7ff, data frames 1, RTR␣
,→frames 0, CAN FD frames 0
filter ID: 0
```
The filter ID (0 in the example above) returned is to be used when removing the CAN RX filter.

Received CAN frames matching the added filter(s) are printed to the shell. A few examples are shown below:

```
# Dev Flags ID Size Data bytes
             010 [8] 01 02 03 04 05 06 07 08
can0 B- 010 [08] 01 02 03 04 05 06 07 08
can0 BP 010 [03] 01 aa bb
can0 -- 00000010 [0]<br>can0 -- 010 [1] 20
can0 - - 010can0 -- 010 [8] remote transmission request
```
The columns have the following meaning:

- Dev
	- **–** Name of the device receiving the frame.

```
• Flags
```
- **–** B: The frame has the CAN FD Baud Rate Switch (BRS) flag set.
- **–** P: The frame has the CAN FD Error State Indicator (ESI) flag set. The transmitting node is in error-passive state.
- **–** -: Unset flag.

• ID

- **–** 010: The standard (11-bit) CAN ID of the frame in hexadecimal format, here 10h.
- **–** 00000010: The extended (29-bit) CAN ID of the frame in hexadecimal format, here 10h.
- Size
	- **–** [8]: The number of frame data bytes in decimal format, here a classic CAN frame with 8 data bytes.
	- **–** [08]: The number of frame data bytes in decimal format, here a CAN FD frame with 8 data bytes.
- Data bytes
	- **–** 01 02 03 04 05 06 07 08: The frame data bytes in hexadecimal format, here the numbers from 1 through 8.
	- **–** remote transmission request: The frame is a Remote Transmission Request (RTR) frame and thus carries no data bytes.

### b **Tip**

If CONFIG CAN RX, TIMESTAMP is enabled, each line will be prepended with a timestamp from the free-running timestamp counter in the CAN controller.

Configured CAN RX filters can be removed again using the can filter remove subcommand as shown below. The filter ID is the ID returned by the can filter add subcommand (0 in the example below).

**uart:~\$** can filter remove can@0 0 removing filter with ID 0

**Sending** CAN frames can be queued for transmission using the can send subcommand as shown below. The subcommand accepts a CAN ID in hexadecimal format and optionally a number of data bytes, also specified in hexadecimal. Refer to the interactive help output for this subcommand for further details on the supported arguments.

```
uart:~$ can send can@0 010 1 2 3 4 5 6 7 8
enqueuing CAN frame #2 with standard (11-bit) CAN ID 0x010, RTR 0, CAN FD 0, BRS 0, DLC 8
CAN frame #2 successfully sent
```
<span id="page-3281-0"></span>**Bus Recovery** The can recover subcommand can be used for initiating manual recovery from a CAN bus-off event as shown below:

```
uart:~$ can recover can@0
recovering, no timeout
```
The subcommand accepts an optional bus recovery timeout in milliseconds. If no timeout is specified, the command will wait indefinitely for the bus recovery to succeed.

The recover subcommand is only available if CONFIG\_CAN\_MANUAL\_RECOVERY\_MODE is enabled.

# **7.6.9 Chargers**

The charger subsystem exposes an API to uniformly access battery charger devices.

A charger device, or charger peripheral, is a device used to take external power provided to the system as an input and provide power as an output downstream to the battery pack(s) and system. The charger device can exist as a module, an integrated circuit, or as a functional block in a power management integrated circuit (PMIC).

The action of charging a battery pack is referred to as a charge cycle. When the charge cycle is executed the battery pack is charged according to the charge profile configured on the charger device. The charge profile is defined in the battery pack's specification that is provided by the manufacturer. On charger devices with a control port, the charge profile can be configured by the host controller by setting the relevant properties, and can be adjusted at runtime to respond to environmental changes.

### **Basic Operation**

**Initiating a Charge Cycle** A charge cycle is initiated or terminated using *charger\_charge\_enable()*.

**Properties** Fundamentally, a property is a configurable setting, state, or quantity that a charger [device can measure.](#page-3288-0)

Chargers typically support multiple properties, such as temperature readings of the battery-pack or present-time current/voltage.

Properties are fetched by the client one at a time using *charger\_get\_prop()*. Properties are set by the client one at a time using *charger\_set\_prop()*.

### **API Reference**

#### ® **Related code samples**

**Charger** Charge a battery using the charger driver API.

### *group* **charger\_interface**

Charger Interface.

### **Typedefs**

<span id="page-3282-0"></span>typedef uint16\_t **charger\_prop\_t** A charger property's identifier. See charger property for a list of identifiers typedef void (\***charger\_status\_notifier\_t**)(enum *charger\_status* status)

The charger status change callback to notify the system.

### **Param status**

Current charging state

<span id="page-3283-0"></span>typedef void (\***charger\_online\_notifier\_t**)(enum *charger\_online* online)

The charger online change callback to notify the system.

**Param online** Current external supply state

typedef int (\***charger\_get\_property\_t**)(const struct *device* \*dev, const *charger\_prop\_t* prop, union *charger\_propval* \*val)

Callback API for getting a charger property.

See charger\_get\_property() for argument descr[iption](#page-544-0)

typedef int (\***[charger\\_set\\_pr](#page-3288-1)operty\_t**)(const struct *device* \*dev, const *charger\_prop\_t* prop, const union *charger\_propval* \*val)

Callback API for setting a charger property.

See charger set property() for argument descri[ption](#page-544-0)

typedef int (\***charger\_charge\_enable\_t**)(const struct *device* \*dev, const bool enable) Callback API enabling or disabling a charge cycle.

See *charger\_charge\_enable()* for argument description

# **Enums**

### enum **charger\_property**

Runtime Dynamic Battery Parameters.

*Values:*

### enumerator **CHARGER\_PROP\_ONLINE** = 0

Indicates if external supply is present for the charger. Value should be of type enum charger\_online

### enumerator **CHARGER\_PROP\_PRESENT**

Reports whether or not a battery is present. Value should be of type bool

# enumerator **CHARGER\_PROP\_STATUS**

Represents the charging status of the charger. Value should be of type enum charger\_status

### enumerator **CHARGER\_PROP\_CHARGE\_TYPE**

Represents the charging algo type of the charger.

Value should be of type enum charger\_charge\_type

#### enumerator **CHARGER\_PROP\_HEALTH**

Represents the health of the charger.

Value should be of type enum charger\_health

- enumerator **CHARGER\_PROP\_CONSTANT\_CHARGE\_CURRENT\_UA** Configuration of current sink used for charging in µA.
- enumerator **CHARGER\_PROP\_PRECHARGE\_CURRENT\_UA** Configuration of current sink used for conditioning in µA.

enumerator **CHARGER\_PROP\_CHARGE\_TERM\_CURRENT\_UA** Configuration of charge termination target in µA.

- enumerator **CHARGER\_PROP\_CONSTANT\_CHARGE\_VOLTAGE\_UV** Configuration of charge voltage regulation target in µV.
- enumerator **CHARGER\_PROP\_INPUT\_REGULATION\_CURRENT\_UA**

Configuration of the input current regulation target in µA.

This value is a rising current threshold that is regulated by reducing the charge current output

### enumerator **CHARGER\_PROP\_INPUT\_REGULATION\_VOLTAGE\_UV**

Configuration of the input voltage regulation target in µV.

This value is a falling voltage threshold that is regulated by reducing the charge current output

### enumerator **CHARGER\_PROP\_INPUT\_CURRENT\_NOTIFICATION**

Configuration to issue a notification to the system based on the input current level and timing.

Value should be of type struct *charger\_current\_notifier*

### enumerator **CHARGER\_PROP\_DISCHARGE\_CURRENT\_NOTIFICATION**

Configuration to issue a notifi[cation to the system base](#page-3288-2)d on the battery discharge current level and timing.

Value should be of type struct *charger\_current\_notifier*

### enumerator **CHARGER\_PROP\_SYSTEM\_VOLTAGE\_NOTIFICATION\_UV**

Configuration of the falling sy[stem voltage threshold w](#page-3288-2)here a notification is issued to the system, measured in µV.

### enumerator **CHARGER\_PROP\_STATUS\_NOTIFICATION**

Configuration to issue a notification to the system based on the charger status change.

Value should be of type charger\_status\_notifier\_t

### enumerator **CHARGER\_PROP\_ONLINE\_NOTIFICATION**

Configuration to issue a notification to the system based on the charger online change.

Value should be of type charger online notifier t

#### enumerator **CHARGER\_PROP\_COMMON\_COUNT**

Reserved to demark end of common charger properties.

<span id="page-3285-0"></span>enumerator **CHARGER\_PROP\_CUSTOM\_BEGIN** = *CHARGER\_PROP\_COMMON\_COUNT* + 1

Reserved to demark downstream custom properties - use this value as the actual value may change over future versions of this API.

enumerator **CHARGER\_PROP\_MAX** = UINT16\_[MAX](#page-3285-0)

Reserved to demark end of valid enum properties.

### enum **charger\_online**

External supply states.

*Values:*

enumerator **CHARGER\_ONLINE\_OFFLINE** = 0 External supply not present.

enumerator **CHARGER\_ONLINE\_FIXED**

External supply is present and of fixed output.

enumerator **CHARGER\_ONLINE\_PROGRAMMABLE**

External supply is present and of programmable output.

### <span id="page-3285-1"></span>enum **charger\_status**

Charging states.

*Values:*

enumerator **CHARGER\_STATUS\_UNKNOWN** = 0 Charging device state is unknown.

enumerator **CHARGER\_STATUS\_CHARGING** Charging device is charging a battery.

enumerator **CHARGER\_STATUS\_DISCHARGING** Charging device is not able to charge a battery.

enumerator **CHARGER\_STATUS\_NOT\_CHARGING** Charging device is not charging a battery.

enumerator **CHARGER\_STATUS\_FULL**

The battery is full and the charging device will not attempt charging.

<span id="page-3285-2"></span>enum **charger\_charge\_type** Charge algorithm types. *Values:*

enumerator CHARGER\_CHARGE\_TYPE\_UNKNOWN = 0 Charge type is unknown.

- enumerator **CHARGER\_CHARGE\_TYPE\_NONE** Charging is not occurring.
- enumerator **CHARGER\_CHARGE\_TYPE\_TRICKLE**

Charging is occurring at the slowest desired charge rate, typically for battery detection or preconditioning.

enumerator **CHARGER\_CHARGE\_TYPE\_FAST**

Charging is occurring at the fastest desired charge rate.

enumerator **CHARGER\_CHARGE\_TYPE\_STANDARD** Charging is occurring at a moderate charge rate.

enumerator **CHARGER\_CHARGE\_TYPE\_ADAPTIVE**

enumerator **CHARGER\_CHARGE\_TYPE\_LONGLIFE**

enumerator **CHARGER\_CHARGE\_TYPE\_BYPASS**

#### <span id="page-3286-0"></span>enum **charger\_health**

Charger health conditions.

These conditions determine the ability to, or the rate of, charge *Values:*

enumerator **CHARGER\_HEALTH\_UNKNOWN** = 0 Charger health condition is unknown.

enumerator **CHARGER\_HEALTH\_GOOD** Charger health condition is good.

enumerator **CHARGER\_HEALTH\_OVERHEAT** The charger device is overheated.

- enumerator **CHARGER\_HEALTH\_OVERVOLTAGE** The battery voltage has exceeded its overvoltage threshold.
- enumerator **CHARGER\_HEALTH\_UNSPEC\_FAILURE** The battery or charger device is experiencing an unspecified failure.

enumerator **CHARGER\_HEALTH\_COLD** The battery temperature is below the "cold" threshold.

enumerator **CHARGER\_HEALTH\_WATCHDOG\_TIMER\_EXPIRE** The charger device's watchdog timer has expired.

### enumerator **CHARGER\_HEALTH\_SAFETY\_TIMER\_EXPIRE**

The charger device's safety timer has expired.

# enumerator **CHARGER\_HEALTH\_CALIBRATION\_REQUIRED**

The charger device requires calibration.

### enumerator **CHARGER\_HEALTH\_WARM**

The battery temperature is in the "warm" range.

### enumerator **CHARGER\_HEALTH\_COOL**

The battery temperature is in the "cool" range.

### enumerator **CHARGER\_HEALTH\_HOT**

The battery temperature is below the "hot" threshold.

# enumerator **CHARGER\_HEALTH\_NO\_BATTERY** The charger device does not detect a battery.

### enum **charger\_notification\_severity**

Charger severity levels for system notifications. *Values:*

# enumerator **CHARGER\_SEVERITY\_PEAK** = 0 Most severe level, typically triggered instantaneously.

### enumerator **CHARGER\_SEVERITY\_CRITICAL**

More severe than the warning level, less severe than peak.

# enumerator **CHARGER\_SEVERITY\_WARNING** Base severity level.

### **Functions**

### int **charger\_get\_prop**(const struct *device* \*dev, const *charger\_prop\_t* prop, union *charger\_propval* \*val)

Fetch a battery charger property.

### **Parameters**

- **dev** Po[inter to the batte](#page-3288-1)ry charger device
- **prop** Charger property to get
- **val** Pointer to *charger\_propval* union

### **Return values**

- **0** if successful
- **<** 0 if getting p[roperty failed](#page-3288-3)

### int **charger\_set\_prop**(const struct *device* \*dev, const *charger\_prop\_t* prop, const union *charger\_propval* \*val)

Set a battery charger property.

### **Parameters**

- **dev** Po[inter to the batte](#page-3288-1)ry charger device
- **prop** Charger property to set
- **val** Pointer to *charger\_propval* union

### **Return values**

- **0** if successful
- **<** 0 if setting p[roperty failed](#page-3288-3)

<span id="page-3288-0"></span>int **charger\_charge\_enable**(const struct *device* \*dev, const bool enable) Enable or disable a charge cycle.

### **Parameters**

- **dev** Pointer to the batter[y charg](#page-544-0)er device
- **enable** true enables a charge cycle, false disables a charge cycle

### **Return values**

- **0** if successful
- **-EIO** if communication with the charger failed
- **-EINVAL** if the conditions for initiating charging are invalid

### <span id="page-3288-4"></span>struct **charger\_current\_notifier**

*#include <charger.h>* The input current thresholds for the charger to notify the system.

### <span id="page-3288-2"></span>**Public Members**

### uint8\_t **severity**

The severity of the notification where CHARGER\_SEVERITY\_PEAK is the most severe.

### uint32\_t **current\_ua**

The current threshold to be exceeded.

### uint32\_t **duration\_us**

The duration of excess current before notifying the system.

### <span id="page-3288-1"></span>union **charger\_propval**

*#include <charger.h>* container for a charger\_property value

### <span id="page-3288-3"></span>**Public Members**

enum *charger\_online* **online** CHARGER\_PROP\_ONLINE. bool **present**

CHARGER\_PROP\_PRESENT.

enum *charger\_status* **status** CHARGER\_PROP\_STATUS.

enum *[charger\\_charge](#page-3285-1)\_type* **charge\_type** CHARGER\_PROP\_CHARGE\_TYPE.

enum *[charger\\_health](#page-3285-2)* **health** CHARGER\_PROP\_HEALTH.

uint32\_t **[const\\_charg](#page-3286-0)e\_current\_ua** CHARGER\_PROP\_CONSTANT\_CHARGE\_CURRENT\_UA.

uint32\_t **precharge\_current\_ua** CHARGER\_PROP\_PRECHARGE\_CURRENT\_UA.

uint32\_t **charge\_term\_current\_ua** CHARGER\_PROP\_CHARGE\_TERM\_CURRENT\_UA.

uint32\_t **const\_charge\_voltage\_uv** CHARGER\_PROP\_CONSTANT\_CHARGE\_VOLTAGE\_UV.

uint32\_t **input\_current\_regulation\_current\_ua** CHARGER\_PROP\_INPUT\_REGULATION\_CURRENT\_UA.

uint32\_t **input\_voltage\_regulation\_voltage\_uv** CHARGER\_PROP\_INPUT\_REGULATION\_VOLTAGE\_UV.

struct *charger\_current\_notifier* **input\_current\_notification** CHARGER\_PROP\_INPUT\_CURRENT\_NOTIFICATION.

struct *[charger\\_current\\_notifier](#page-3288-4)* **discharge\_current\_notification** CHARGER\_PROP\_DISCHARGE\_CURRENT\_NOTIFICATION.

uint32\_t **[system\\_voltage\\_noti](#page-3288-4)fication** CHARGER\_PROP\_SYSTEM\_VOLTAGE\_NOTIFICATION\_UV.

*charger\_status\_notifier\_t* **status\_notification** CHARGER\_PROP\_STATUS\_NOTIFICATION.

*[charger\\_online\\_notifier\\_t](#page-3282-0)* **online\_notification** CHARGER\_PROP\_ONLINE\_NOTIFICATION.

struct **[charger\\_driver\\_api](#page-3283-0)** *#include <charger.h>* Charging device API. Caching is entirely on the onus of the client

# **7.6.10 Coredump Device**

### **Overview**

The coredump device is a pseudo-device driver with two types.A COREDUMP\_TYPE\_MEMCPY type exposes device tree bindings for memory address/size values to be included in any dump. And the driver exposes an API to add/remove dump memory regions at runtime. A CORE-DUMP TYPE CALLBACK device requires exactly one entry in the memory-regions array with a size of 0 and a desired size. The driver will statically allocate memory of the desired size and provide an API to register a callback function to fill that memory when a dump occurs.

### **Configuration Options**

Related configuration options:

• CONFIG\_COREDUMP\_DEVICE

### **API Reference**

*group* **coredump\_device\_interface** Coredump pseudo-device driver APIs.

### **Typedefs**

typedef void (\***coredump\_dump\_callback\_t**)(uintptr\_t dump\_area, size\_t dump\_area\_size) Callback that occurs at dump time, data copied into dump\_area will be included in the dump that is generated.

**Param dump\_area** Pointer to area to copy data into for inclusion in dump

**Param dump\_area\_size** Size of available memory at dump\_area

### **Functions**

static inline bool **coredump\_device\_register\_memory**(const struct *device* \*dev, struct *coredump\_mem\_region\_node* \*region)

Register a region of memory to be stored in core dump at the [time it](#page-544-0) is generated.

### **Parameters**

- **dev** Pointer to the device structure for the driver instance.
- **region** Struct describing memory to be collected

#### **Returns**

true if registration succeeded

### **Returns**

false if registration failed

static inline bool **coredump\_device\_unregister\_memory**(const struct *device* \*dev, struct *coredump\_mem\_region\_node* \*region)

<span id="page-3291-0"></span>Unregister a region of memory to be stored in core dump at the [time i](#page-544-0)t is generated.

#### **Parameters**

- **dev** Pointer to the device structure for the driver instance.
- **region** Struct describing memory to be collected

#### **Returns**

true if unregistration succeeded

#### **Returns**

false if unregistration failed

static inline bool **coredump\_device\_register\_callback**(const struct *device* \*dev,

*coredump\_dump\_callback\_t* callback)

Register a callback to be invoked at dump time.

#### **Parameters**

- **dev** Pointer to the device structure for the driver instance.
- **callback** Callback to be invoked at dump time

#### **Returns**

true if registration succeeded

#### **Returns**

false if registration failed

#### struct **coredump\_mem\_region\_node**

*#include <coredump.h>* Structure describing a region in memory that may be stored in core dump at the time it is generated.

Instances of this are passed to the *coredump\_device\_register\_memory()* and *coredump\_device\_unregister\_memory()* functions to indicate addition and removal of memory regions to be captured

### **[Public Members](#page-3291-0)**

#### *sys\_snode\_t* **node**

Node of single-linked list, do not modify.

#### [uintptr\\_t](#page-624-0) **start**

Address of start of memory region.

#### size\_t **size**

Size of memory region.

### **7.6.11 Counter**

#### **Overview**

#### ® **Related code samples**

### **Counter Alarm**

Implement an alarm application using the counter API.

#### **DS3231 TCXO RTC**

Interact with a DS3231 real-time clock using the counter API and dedicated driver API.

#### *group* **counter\_interface**

Counter Interface.

**Since**

1.14

**Version** 0.8.0

#### **Counter device capabilities**

<span id="page-3292-6"></span>**COUNTER\_CONFIG\_INFO\_COUNT\_UP** Counter count up flag.

#### <span id="page-3292-2"></span>**Flags used by counter\_top\_cfg.**

### <span id="page-3292-5"></span>**COUNTER\_TOP\_CFG\_DONT\_RESET**

Flag preventing counter reset when top value is changed.

If flags is set then counter is free running while top value is updated, otherwise counter is reset (see *counter\_set\_top\_value()*).

#### <span id="page-3292-0"></span>**COUNTER\_TOP\_CFG\_RESET\_WHEN\_LATE**

Flag instruc[ting counter to reset its](#page-3296-0)elf if changing top value results in counter going out of new top value bound.

<span id="page-3292-1"></span>See *COUNTER\_TOP\_CFG\_DONT\_RESET*.

### **Alarm configuration flags**

Used in alarm configuration structure (*counter\_alarm\_cfg*).

#### <span id="page-3292-4"></span>**COUNTER\_ALARM\_CFG\_ABSOLUTE**

Counter alarm absolute value flag.

<span id="page-3292-3"></span>Ticks relation to counter value. If s[et ticks are treated](#page-3299-0) as absolute value, else it is relative to the counter reading performed during the call.

### **COUNTER\_ALARM\_CFG\_EXPIRE\_WHEN\_LATE**

Alarm flag enabling immediate expiration when driver detects that absolute alarm was set too late.

<span id="page-3293-0"></span>Alarm callback must be called from the same context as if it was set on time.

### **Counter guard period flags**

Used by *counter\_set\_guard\_period* and *counter\_get\_guard\_period*.

### <span id="page-3293-1"></span>**COUNTER\_GUARD\_PERIOD\_LATE\_TO\_SET**

Identifies guard period needed f[or detection of late setting](#page-3298-0) of absolute alarm (see *cou[nter\\_set\\_channel\\_alarm](#page-3297-0)*).

### **Typedefs**

typedef void (\***counter\_alarm\_callback\_t**)(const struct *device* \*dev, uint8\_t chan\_id, uint32\_t ticks, void \*user\_data)

<span id="page-3293-2"></span>Alarm callback.

**Param dev** Pointer to the device structure for the drive[r insta](#page-544-0)nce.

**Param chan\_id** Channel ID.

**Param ticks** Counter value that triggered the alarm.

**Param user\_data** User data.

<span id="page-3293-3"></span>typedef void (\***counter\_top\_callback\_t**)(const struct *device* \*dev, void \*user\_data) Callback called when counter turns around.

### **Param dev**

Pointer to the device structure for the dri[ver ins](#page-544-0)tance.

#### **Param user\_data** User data provided in *counter\_set\_top\_value*.

typedef int (\***counter\_api\_start**)(const struct *device* \*dev)

typedef int (\***counter\_api\_stop**)(c[onst struct](#page-3296-0) *device* \*dev)

typedef int (\***counter\_api\_get\_value**)(const st[ruct](#page-544-0) *device* \*dev, uint32\_t \*ticks)

typedef int (\***counter\_api\_get\_value\_64**)(co[nst stru](#page-544-0)ct *device* \*dev, uint64\_t \*ticks)

typedef int (\***counter\_api\_set\_alarm**)(const struct *[device](#page-544-0)* \*dev, uint8\_t chan\_id, const struct *counter\_alarm\_cfg* \*alarm\_cfg)

typedef int (\***counter\_api\_cancel\_alarm**)(const str[uct](#page-544-0) *device* \*dev, uint8\_t chan\_id)

typedef int (\***counter\_api\_set\_top\_value**)(const struct *device* \*dev, const struct *counter\_top\_cfg* \*cfg)

typedef uint32\_t (\***counter\_api\_get\_pending\_int**)(cons[t struc](#page-544-0)t *device* \*dev)

[typedef uint32\\_](#page-3299-1)t (\***counter\_api\_get\_top\_value**)(const struct *device* \*dev)

typedef uint32\_t (\***counter\_api\_get\_guard\_period**)(const struct *[devic](#page-544-0)e* \*dev, uint32\_t flags)

typedef int (\***counter\_api\_set\_guard\_period**)(const struct *device* [\\*dev,](#page-544-0) uint32\_t ticks, uint32\_t flags)

typedef uint32\_t (\***counter\_api\_get\_freq**)(const struct *device* [\\*de](#page-544-0)v)

### **Functions**

bool **counter\_is\_counting\_up**(const struct *device* \*dev) Function to check if counter is counting up.

### **Parameters**

• **dev** – **[in]** Pointer to the devi[ce struc](#page-544-0)ture for the driver instance.

### **Return values**

- **true** if counter is counting up.
- **false** if counter is counting down.
- uint8\_t **counter\_get\_num\_of\_channels**(const struct *device* \*dev)

Function to get number of alarm channels.

#### **Parameters**

• **dev** – **[in]** Pointer to the device struct[ure for](#page-544-0) the driver instance.

#### **Returns**

Number of alarm channels.

uint32\_t **counter\_get\_frequency**(const struct *device* \*dev) Function to get counter frequency.

#### **Parameters**

• **dev** – **[in]** Pointer to the device [structu](#page-544-0)re for the driver instance.

#### **Returns**

Frequency of the counter in Hz, or zero if the counter does not have a fixed frequency.

uint32\_t **counter\_us\_to\_ticks**(const struct *device* \*dev, uint64\_t us) Function to convert microseconds to ticks.

#### **Parameters**

- **dev [in]** Pointer to the devi[ce struc](#page-544-0)ture for the driver instance.
- **us [in]** Microseconds.

#### **Returns**

Converted ticks. Ticks will be saturated if exceed 32 bits.

uint64 t **counter\_ticks\_to\_us**(const struct *device* \*dev, uint32 t ticks) Function to convert ticks to microseconds.

### **Parameters**

- **dev [in]** Pointer to the devi[ce struc](#page-544-0)ture for the driver instance.
- **ticks [in]** Ticks.

### **Returns**

Converted microseconds.

uint32\_t **counter\_get\_max\_top\_value**(const struct *device* \*dev)

Function to retrieve maximum top value that can be set.

### **Parameters**

• **dev** – **[in]** Pointer to the device struc[ture fo](#page-544-0)r the driver instance.

### **Returns**

Max top value.

int **counter\_start**(const struct *device* \*dev)

Start counter device in free running mode.

### **Parameters**

• **dev** – Pointer to t[he dev](#page-544-0)ice structure for the driver instance.

### **Return values**

- **0** If successful.
- **Negative** errno code if failure.

int **counter\_stop**(const struct *device* \*dev)

Stop counter device.

### **Parameters**

• **dev** – Pointer to [the dev](#page-544-0)ice structure for the driver instance.

### **Return values**

- **0** If successful.
- **-ENOTSUP** if the device doesn't support stopping the counter.

int **counter\_get\_value**(const struct *device* \*dev, uint32\_t \*ticks)

Get current counter value.

### **Parameters**

- **dev** Pointer to the d[evice st](#page-544-0)ructure for the driver instance.
- **ticks** Pointer to where to store the current counter value

### **Return values**

- **0** If successful.
- **Negative** error code on failure getting the counter value

int **counter\_get\_value\_64**(const struct *device* \*dev, uint64\_t \*ticks) Get current counter 64-bit value.

### **Parameters**

- **dev** Pointer to the devic[e struc](#page-544-0)ture for the driver instance.
- **ticks** Pointer to where to store the current counter value

### **Return values**

- **0** If successful.
- **Negative** error code on failure getting the counter value

int **counter\_set\_channel\_alarm**(const struct *device* \*dev, uint8\_t chan\_id, const struct *counter\_alarm\_cfg* \*alarm\_cfg)

Set a single shot alarm on a channel.

<span id="page-3296-1"></span>After expiration alarm can be set again[, disab](#page-544-0)ling is not needed. When alarm expiration handler is called, cha[nnel is considered](#page-3298-1) available and can be set again in that context.

### ® **Note**

API is not thread safe.

### **Parameters**

- **dev** Pointer to the device structure for the driver instance.
- **chan\_id** Channel ID.
- **alarm\_cfg** Alarm configuration.

### **Return values**

- **0** If successful.
- **-ENOTSUP** if request is not supported (device does not support interrupts or requested channel).
- **-EINVAL** if alarm settings are invalid.
- **-ETIME** if absolute alarm was set too late.
- **-EBUSY** if alarm is already active.

int **counter\_cancel\_channel\_alarm**(const struct *device* \*dev, uint8\_t chan\_id)

Cancel an alarm on a channel.

### ® **Note**

API is not thread safe.

### **Parameters**

- **dev** Pointer to the device structure for the driver instance.
- **chan\_id** Channel ID.

### **Return values**

- **0** If successful.
- **-ENOTSUP** if request is not supported or the counter was not started yet.

### int **counter\_set\_top\_value**(const struct *device* \*dev, const struct *counter\_top\_cfg* \*cfg) Set counter top value.

<span id="page-3296-0"></span>Function sets top value and optionally resets the counter to 0 or top value depending on counter direction. On turnarou[nd, cou](#page-544-0)nter can be reset [and optional ca](#page-3299-1)llback is periodically called. Top value can only be changed when there is no active channel alarm.

*COUNTER\_TOP\_CFG\_DONT\_RESET* prevents counter reset. When counter is running while top value is updated, it is possible that counter progresses outside the new top value. In that case, error is returned and optionally driver can reset the counter (see *COUNTER\_TOP\_CFG\_RESET\_WHEN\_LATE*).

### **[Parameters](#page-3292-0)**

- **dev** Pointer to the device structure for the driver instance.
- **cfg**  [Configuration. Cannot be N](#page-3292-1)ULL.

#### **Return values**

- **0** If successful.
- **-ENOTSUP** if request is not supported (e.g. top value cannot be changed or counter cannot/must be reset during top value update).
- **-EBUSY** if any alarm is active.
- **-ETIME** if *COUNTER\_TOP\_CFG\_DONT\_RESET* was set and new top value is smaller than current counter value (counter counting up).

int **counter\_get\_pending\_int**(const struct *device* \*dev)

Function to get pen[ding interrupts.](#page-3292-0)

The purpose of this function is to return the interrupt status register for the device. This is especially useful when waking [up from](#page-544-0) low power states to check the wake up source.

#### **Parameters**

• **dev** – Pointer to the device structure for the driver instance.

#### **Return values**

- **1** if any counter interrupt is pending.
- **0** if no counter interrupt is pending.

uint32\_t **counter\_get\_top\_value**(const struct *device* \*dev)

<span id="page-3297-1"></span>Function to retrieve current top value.

#### **Parameters**

• **dev** – **[in]** Pointer to the device [structu](#page-544-0)re for the driver instance.

#### **Returns**

Top value.

int **counter\_set\_guard\_period**(const struct *device* \*dev, uint32\_t ticks, uint32\_t flags)

Set guard period in counter ticks.

<span id="page-3297-0"></span>When setting an absolute alarm value close to the current counter value there is a risk that the counter will have counted [past th](#page-544-0)e given absolute value before the driver manages to activate the alarm. If this would go unnoticed then the alarm would only expire after the timer has wrapped and reached the given absolute value again after a full timer period. This could take a long time in case of a 32 bit timer. Setting a sufficiently large guard period will help the driver detect unambiguously whether it is late or not.

The guard period should be as many counter ticks as the driver will need at most to actually activate the alarm after the driver API has been called. If the driver finds that the counter has just passed beyond the given absolute tick value but is still close enough to fall within the guard period, it will assume that it is "late", i.e. that the intended expiry time has already passed. Depending on the *COUNTER\_ALARM\_CFG\_EXPIRE\_WHEN\_LATE* flag the driver will either ignore the alarm or expire it immediately in such a case.

If, however, the counter is past the given absolute tick value but outside the guard period, then the driver will assume that this is intentional and let the counter wrap around to/from zero before it expires.

More precisely:

- When counting upwards (see *COUNTER\_CONFIG\_INFO\_COUNT\_UP*) the given absolute tick value must be above (now  $+$  guard period) % top value to be accepted by the driver.
- When counting downwards, the given absolute tick value must be less than (now + top\_value - guard\_period) % [top\\_value to be accepted.](#page-3292-2)

Examples:

- counting upwards, now = 4950, top value = 5000, guard period = 100: absolute tick value >=  $(4950 + 100)$  % 5000 = 50
- counting downwards, now = 50, top value = 5000, guard period = 100: absolute tick value  $\leq$  (50 + 5000 - \* 100) % 5000 = 4950

If you need only short alarm periods, you can set the guard period very high (e.g. half of the counter top value) which will make it highly unlikely that the counter will ever unintentionally wrap.

The guard period is set to 0 on initialization (no protection).

### **Parameters**

- **dev** Pointer to the device structure for the driver instance.
- **ticks** Guard period in counter ticks.
- **flags** See *COUNTER\_GUARD\_PERIOD\_FLAGS*.

#### **Return values**

- **0** if successful.
- **-ENOTSUP** – [if function or flags are not supporte](#page-3293-1)d.
- **-EINVAL** if ticks value is invalid.

uint32\_t **counter\_get\_guard\_period**(const struct *device* \*dev, uint32\_t flags) Return guard period.

### <span id="page-3298-0"></span>µ **See also**

*counter\_set\_guard\_period*.

#### **Parameters**

- **dev**  [Pointer to th](#page-3297-0)e device structure for the driver instance.
- **flags** See *COUNTER\_GUARD\_PERIOD\_FLAGS*.

#### <span id="page-3298-1"></span>**Returns**

Guard period given in counter ticks or 0 if function or flags are not supported.

### struct **counter\_alarm\_cfg**

*#include <counter.h>* Alarm callback structure.

### <span id="page-3299-0"></span>**Public Members**

### *counter\_alarm\_callback\_t* **callback**

Callback called on alarm (cannot be NULL).

### uint32\_t **ticks**

[Number of ticks that t](#page-3293-2)riggers the alarm.

It can be relative (to now) or an absolute value (see *COUNTER\_ALARM\_CFG\_ABSOLUTE*). Both, relative and absolute, alarm values can be any value between zero and the current top value (see *counter\_get\_top\_value*). When setting an absolute alarm value close to the current counter value there is a risk that the counter will have counted past the given absolute value be[fore the driver manages to activat](#page-3292-3)e the alarm. Therefore a guard period can be defined that lets the driver decide unambiguously w[hether it is late or no](#page-3297-1)t (see *counter set guard period*). If the counter is clock driven then ticks can be converted to microseconds (see *counter\_ticks\_to\_us*). Alternatively, the counter implementation may count asynchronous events.

### void \***us[er\\_data](#page-3297-0)**

User data returned in callback.

### uint32\_t **flags**

Alarm flags (see *COUNTER\_ALARM\_FLAGS*).

### <span id="page-3299-1"></span>struct **counter\_top\_cfg**

*#include <counter.h>* [Top value configuration st](#page-3292-4)ructure.

### **Public Members**

uint32\_t **ticks** Top value.

*counter\_top\_callback\_t* **callback**

Callback function (can be NULL).

### void \***[user\\_data](#page-3293-3)**

User data passed to callback function (not valid if callback is NULL).

### uint32\_t **flags**

Flags (see *COUNTER\_TOP\_FLAGS*).

### struct **counter\_config\_info**

*#include <counter.h>* [Structure with g](#page-3292-5)eneric counter features.

### **Public Members**

uint32\_t **max\_top\_value** Maximal (default) top value on which counter is reset (cleared or reloaded).

uint32\_t **freq**

Frequency of the source clock if synchronous events are counted.

uint8\_t **flags**

Flags (see *COUNTER\_FLAGS*).

uint8\_t **channels**

Number o[f channels that can](#page-3292-6) be used for setting alarm.

µ **See also**

*counter\_set\_channel\_alarm*

struct **counter\_driver\_api** *#incl[ude <counter.h>](#page-3296-1)*

# **7.6.12 Digital-to-Analog Converter (DAC)**

### **Overview**

The DAC API provides access to Digital-to-Analog Converter (DAC) devices.

### **Configuration Options**

Related configuration options:

• CONFIG\_DAC

# **API Reference**

### ® **Related code samples**

### **Digital-to-Analog Converter (DAC)** Generate an analog sawtooth signal using the DAC driver API.

### *group* **dac\_interface**

DAC driver APIs.

**Since** 2.3

# **Version**

0.8.0

# **Functions**

int **dac\_channel\_setup**(const struct *device* \*dev, const struct *dac\_channel\_cfg* \*channel\_cfg)

Configure a DAC channel.

It is required to call this functi[on and](#page-544-0) configure each c[hannel before it i](#page-3301-0)s selected for a write request.

### **Parameters**

- **dev** Pointer to the device structure for the driver instance.
- **channel\_cfg** Channel configuration.

### **Return values**

- **0** On success.
- **-EINVAL** If a parameter with an invalid value has been provided.
- **-ENOTSUP** If the requested resolution is not supported.

int **dac\_write\_value**(const struct *device* \*dev, uint8\_t channel, uint32\_t value) Write a single value to a DAC channel.

### **Parameters**

- **dev** Pointer to the [device](#page-544-0) structure for the driver instance.
- **channel** Number of the channel to be used.
- **value** Data to be written to DAC output registers.

### **Return values**

- **0** On success.
- **-EINVAL** If a parameter with an invalid value has been provided.

### <span id="page-3301-0"></span>struct **dac\_channel\_cfg**

*#include <dac.h>* Structure for specifying the configuration of a DAC channel.

### **Public Members**

### uint8\_t **channel\_id**

Channel identifier of the DAC that should be configured.

### uint8\_t **resolution**

Desired resolution of the DAC (depends on device capabilities).

### bool **buffered**

Enable output buffer for this channel.

This is relevant for instance if the output is directly connected to the load, without an amplifierin between. The actual details on this are hardware dependent.

# **7.6.13 Direct Memory Access (DMA)**

### **Overview**

Direct Memory Access (Controller) is a commonly provided type of co-processor that can typically offload transferring data to and from peripherals and memory.

The DMA API is not a portable API and really cannot be as each DMA has unique memory requirements, peripheral interactions, and features. The API in effect provides a union of all useful DMA functionality drivers have needed in the tree. It can still be a good abstraction, with care, for peripheral devices for vendors where the DMA IP might be very similar but have slight variances.

### **Driver Implementation Expectations**

**Synchronization and Ownership** From an API point of view, a DMA channel is a single-owner object, meaning the drivers should not attempt to wrap a channel with kernel synchronization primitives such as mutexes or semaphores. If DMA channels require mutating shared registers, those register updates should be wrapped in a spin lock.

This enables the entire API to be low-cost and callable from any call context, including ISRs where it may be very useful to start/stop/suspend/resume/reload a channel transfer.

**Transfer Descriptor Memory Management** Drivers should not attempt to use heap allocations of any kind. If object pools are needed for transfer descriptors then those should be setup in a way that does not break the promise of ISR-allowable calls. Many drivers choose to create a simple static descriptor array per channel with the size of the descriptor array adjustable using Kconfig.

**Channel State Machine Expectations** DMA channels should be viewed as state machines that the DMA API provides transition events for in the form of API calls. Every driver is expected to maintain its own channel state tracking. The busy state of the channel should be inspectable at any time with *dma\_get\_status()*.

A diagram showing those expectated possible state transitions and their API calls is provided here for reference.

### **API Reference**

*group* **dma\_interface** DMA Interface.

> **Since** 1.5

**Version** 1.0.0

### **Defines**

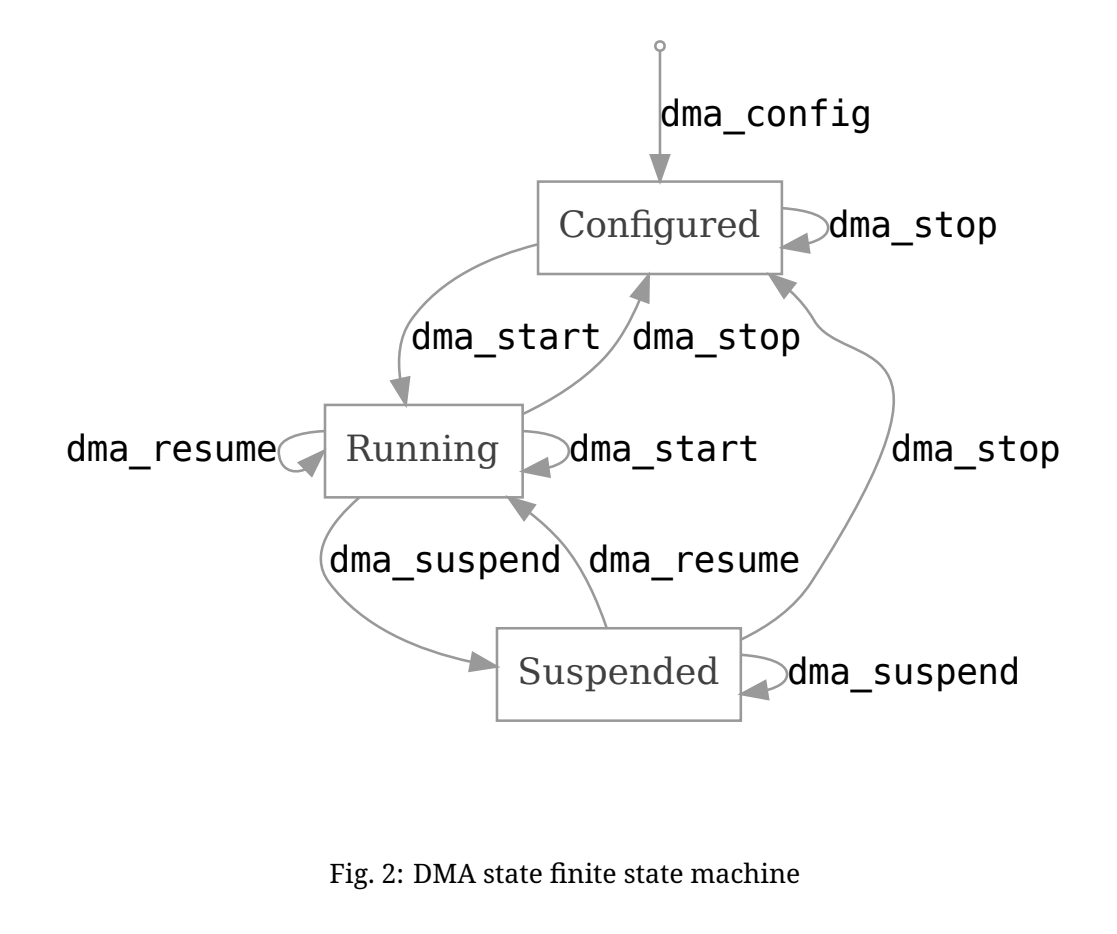

Fig. 2: DMA state finite state machine

### **DMA\_STATUS\_COMPLETE**

The DMA callback event has occurred at the completion of a transfer list.

### **DMA\_STATUS\_BLOCK**

The DMA callback has occurred at the completion of a single transfer block in a transfer list.

### **DMA\_MAGIC**

Magic code to identify context content.

### **DMA\_BUF\_ADDR\_ALIGNMENT**(node)

Get the device tree property describing the buffer address alignment.

Useful when statically defining or allocating buffers for DMA usage where memory alignment often matters.

### **Parameters**

• **node** – Node identifier, e.g. *DT\_NODELABEL(dma\_0)*

### **Returns**

alignment Memory byte alignment required for DMA buffers

### **DMA\_BUF\_SIZE\_ALIGNMENT**(node)

Get the device tree property describing the buffer size alignment.

Useful when statically defining or allocating buffers for DMA usage where memory alignment often matters.

### **Parameters**

• **node** – Node identifier, e.g. *DT\_NODELABEL(dma\_0)*

### **Returns**

alignment Memory byte alignment required for DMA buffers

### **DMA\_COPY\_ALIGNMENT**(node)

Get the device tree property describing the minimal chunk of data possible to be copied.

### **Parameters**

• **node** – Node identifier, e.g. *DT\_NODELABEL(dma\_0)*

### **Returns**

minimal Minimal chunk of data possible to be copied

### **Typedefs**

typedef void (\***dma\_callback\_t**)(const struct *device* \*dev, void \*user\_data, uint32\_t channel, int status)

Callback function for DMA transfer completion.

If enabled, callback function will be [invoke](#page-544-0)d at transfer or block completion, or when an error happens. In circular mode, status indicates that the DMA device has reached either the end of the buffer (DMA\_STATUS\_COMPLETE) or a water mark (DMA\_STATUS\_BLOCK).

### **Param dev**

Pointer to the DMA device calling the callback.

#### **Param user\_data**

A pointer to some user data or NULL

### **Param channel**

The channel number

### **Param status**

Status of the transfer

- DMA\_STATUS\_COMPLETE buffer fully consumed
- DMA\_STATUS\_BLOCK buffer consumption reached a configured block or water mark
- A negative errno otherwise

### **Enums**

### enum **dma\_channel\_direction**

DMA channel direction.

*Values:*

enumerator **MEMORY\_TO\_MEMORY** = 0x0 Memory to memory.

- enumerator **MEMORY\_TO\_PERIPHERAL** Memory to peripheral.
- enumerator **PERIPHERAL\_TO\_MEMORY** Peripheral to memory.
- enumerator **PERIPHERAL\_TO\_PERIPHERAL** Peripheral to peripheral.
- enumerator **HOST\_TO\_MEMORY** Host to memory.
- enumerator **MEMORY\_TO\_HOST** Memory to host.
- enumerator **DMA\_CHANNEL\_DIRECTION\_COMMON\_COUNT** Number of all common channel directions.

### <span id="page-3305-0"></span>enumerator **DMA\_CHANNEL\_DIRECTION\_PRIV\_START** = *DMA\_CHANNEL\_DIRECTION\_COMMON\_COUNT*

This and higher values are dma controller or soc specific. Refer to the specified dma driver header file.

[enumerator](#page-3305-0) **DMA\_CHANNEL\_DIRECTION\_MAX** = 0x7 Maximum allowed value (3 bit field!)

### enum **dma\_addr\_adj**

DMA address adjustment.

Valid values for *source\_addr\_adj* and *dest\_addr\_adj Values:*

enumerator **DMA\_ADDR\_ADJ\_INCREMENT** Increment the address.

# enumerator **DMA\_ADDR\_ADJ\_DECREMENT** Decrement the address.

enumerator **DMA\_ADDR\_ADJ\_NO\_CHANGE** No change the address.

# enum **dma\_channel\_filter**

DMA channel attributes.

*Values:*

enumerator **DMA\_CHANNEL\_NORMAL**

enumerator **DMA\_CHANNEL\_PERIODIC**

### enum **dma\_attribute\_type**

DMA attributes.

*Values:*

enumerator **DMA\_ATTR\_BUFFER\_ADDRESS\_ALIGNMENT**

enumerator **DMA\_ATTR\_BUFFER\_SIZE\_ALIGNMENT**

enumerator **DMA\_ATTR\_COPY\_ALIGNMENT**

enumerator **DMA\_ATTR\_MAX\_BLOCK\_COUNT**

### **Functions**

static inline int **dma\_config**(const struct *device* \*dev, uint32\_t channel, struct *dma\_config* \*config)

Configure individual channel for DMA transfer.

### **Parameters**

- **dev** Pointer to the device structure for the driver instance.
- **channel** Numeric identification of the channel to configure
- **config** Data structure containing the intended configuration for the selected channel

#### **Return values**

- **0** if successful.
- **Negative** errno code if failure.

static inline int **dma\_reload**(const struct *device* \*dev, uint32\_t channel, uint32\_t src, uint32\_t dst, size\_t size)

Reload buffer(s) for a DMA channel.

### **Parameters**

- **dev** Pointer to the device structure for the driver instance.
- **channel** Numeric identification of the channel to configure selected channel
- **src** source address for the DMA transfer
- **dst** destination address for the DMA transfer
- **size** size of DMA transfer

### **Return values**

- **0** if successful.
- **Negative** errno code if failure.

int **dma\_start**(const struct *device* \*dev, uint32\_t channel)

Enables DMA channel and starts the transfer, the channel must be configured beforehand.

Implementations mus[t chec](#page-544-0)k the validity of the channel ID passed in and return - EINVAL if it is invalid.

Start is allowed on channels that have already been started and must report success.

### **Function properties (list may not be complete)**

*isr-ok*

### **Parameters**

- [•](#page-84-0) **dev** Pointer to the device structure for the driver instance.
- **channel** Numeric identification of the channel where the transfer will be processed

### **Return values**

- **0** if successful.
- **Negative** errno code if failure.

int **dma\_stop**(const struct *device* \*dev, uint32\_t channel)

Stops the DMA transfer and disables the channel.

Implementations must check the validity of the channel ID passed in and return - EINVAL if it is invali[d.](#page-544-0)

Stop is allowed on channels that have already been stopped and must report success.

### **Function properties (list may not be complete)**

*isr-ok*

### **Parameters**

[•](#page-84-0) **dev** – Pointer to the device structure for the driver instance.

• **channel** – Numeric identification of the channel where the transfer was being processed

### **Return values**

- **0** if successful.
- **Negative** errno code if failure.

int **dma\_suspend**(const struct *device* \*dev, uint32\_t channel)

Suspend a DMA channel transfer.

Implementations must check the validity of the channel state and ID passed in and return -EINVAL if either [are inv](#page-544-0)alid.

### **Function properties (list may not be complete)**

*isr-ok*

### **Parameters**

- [•](#page-84-0) **dev** Pointer to the device structure for the driver instance.
- **channel** Numeric identification of the channel to suspend

### **Return values**

- **0** If successful.
- **-ENOSYS** If not implemented.
- **-EINVAL** If invalid channel id or state.
- **-errno** Other negative errno code failure.

int **dma\_resume**(const struct *device* \*dev, uint32\_t channel)

Resume a DMA channel transfer.

Implementations must check the validity of the channel state and ID passed in and return -EINVAL if eithe[r are in](#page-544-0)valid.

### **Function properties (list may not be complete)**

*isr-ok*

### **Parameters**

- [•](#page-84-0) **dev** Pointer to the device structure for the driver instance.
- **channel** Numeric identification of the channel to resume

### **Return values**

- **0** If successful.
- **-ENOSYS** If not implemented
- **-EINVAL** If invalid channel id or state.
- **-errno** Other negative errno code failure.
- int **dma\_request\_channel**(const struct *device* \*dev, void \*filter\_param)

request DMA channel.

request DMA channel resources return -EINVAL if there is no valid channel available.

# **Function properties (list may not be complete)**

*isr-ok*

### **Parameters**

- [•](#page-84-0) **dev** Pointer to the device structure for the driver instance.
- **filter\_param** filter function parameter

### **Return values**

- **dma** channel if successful.
- **Negative** errno code if failure.

void **dma\_release\_channel**(const struct *device* \*dev, uint32\_t channel)

release DMA channel.

release DMA channel resources

### **Function properties (list may not be complete)**

*isr-ok*

### **Parameters**

- [•](#page-84-0) **dev** Pointer to the device structure for the driver instance.
- **channel** channel number

int **dma\_chan\_filter**(const struct *device* \*dev, int channel, void \*filter\_param) DMA channel filter.

filter channel by attribute

### **Parameters**

- **dev** Pointer to the device structure for the driver instance.
- **channel** channel number
- **filter\_param** filter attribute

#### **Return values**

**Negative** – errno code if not support

static inline int **dma\_get\_status**(const struct *device* \*dev, uint32\_t channel, struct *dma\_status* \*stat)

get current runtime status of DMA transfer

Implementations must check the validi[ty of t](#page-544-0)he channel ID passed in and return - EINVAL if it is invalid or -E[NOSYS if not](#page-3314-0) supported.

### **Function properties (list may not be complete)**

*isr-ok*

### **Parameters**

- [•](#page-84-0) **dev** Pointer to the device structure for the driver instance.
- **channel** Numeric identification of the channel where the transfer was being processed
- **stat** a non-NULL *dma\_status* object for storing DMA status

#### **Return values**

- **non-negative** if successful.
- **Negative** errno code if failure.

static inline int **dma\_get\_attribute**(const struct *device* \*dev, uint32\_t type, uint32\_t \*value)

get attribute of a dma controller

This function allows to get a device specifi[c static](#page-544-0) or runtime attribute like required address and size alignment of a buffer. Implementations must check the validity of the type passed in and return -EINVAL if it is invalid or -ENOSYS if not supported.

### **Function properties (list may not be complete)**

*isr-ok*

### **Parameters**

- [•](#page-84-0) **dev** Pointer to the device structure for the driver instance.
- **type** Numeric identification of the attribute
- **value** A non-NULL pointer to the variable where the read value is to be placed

### **Return values**

- **non-negative** if successful.
- **Negative** errno code if failure.

static inline uint32\_t **dma\_width\_index**(uint32\_t size)

Look-up generic width index to be used in registers.

# Á **Warning**

This look-up works for most controllers, but *may* not work for yours. Ensure your controller expects the most common register bit values before using this convenience function. If your controller does not support these values, you will have to write your own look-up inside the controller driver.

### **Parameters**

• **size** – width of bus (in bytes)

### **Return values**

**common** – DMA index to be placed into registers.

static inline uint32\_t **dma\_burst\_index**(uint32\_t burst)

Look-up generic burst index to be used in registers.

### Á **Warning**

This look-up works for most controllers, but *may* not work for yours. Ensure your controller expects the most common register bit values before using this convenience function. If your controller does not support these values, you will have to write your own look-up inside the controller driver.

### **Parameters**

• **burst** – number of bytes to be sent in a single burst

#### **Return values**

**common** – DMA index to be placed into registers.

### <span id="page-3311-0"></span>struct **dma\_block\_config**

*#include <dma.h>* DMA block configuration structure.

Aside from source address, destination address, and block size many of these options are hardware and driver dependent.

### **Public Members**

uint32\_t **source\_address** block starting address at source

- uint32\_t **dest\_address** block starting address at destination
- uint32\_t **source\_gather\_interval** Address adjustment at gather boundary.
- uint32\_t **dest\_scatter\_interval** Address adjustment at scatter boundary.
- uint16\_t **dest\_scatter\_count** Continuous transfer count between scatter boundaries.
- uint16\_t **source\_gather\_count** Continuous transfer count between gather boundaries.
- uint32\_t **block\_size** Number of bytes to be transferred for this block.

# struct *dma\_block\_config* \***next\_block**

Pointer to next block in a transfer list.

- uint16\_t **[source\\_gather\\_](#page-3311-0)en** Enable source gathering when set to 1.
- uint16\_t **dest\_scatter\_en** Enable destination scattering when set to 1.

# uint16\_t **source\_addr\_adj** Source address adjustment option.

- 0b00 increment
- 0b01 decrement
- 0b10 no change
## uint16\_t **dest\_addr\_adj**

#### Destination address adjustment.

- 0b00 increment
- 0b01 decrement
- 0b10 no change

# uint16\_t **source\_reload\_en**

Reload source address at the end of block transfer.

# uint16\_t **dest\_reload\_en**

Reload destination address at the end of block transfer.

## uint16\_t **fifo\_mode\_control**

FIFO fill before starting transfer, HW specific meaning.

## uint16\_t **flow\_control\_mode**

Transfer flow control mode.

- 0b0 source request service upon data availability
- 0b1 source request postponed until destination request happens

## struct **dma\_config**

*#include <dma.h>* DMA configuration structure.

# **Public Members**

# uint32\_t **dma\_slot** Which peripheral and direction, HW specific.

#### uint32\_t **channel\_direction**

Direction the transfers are occurring.

- 0b000 memory to memory,
- 0b001 memory to peripheral,
- 0b010 peripheral to memory,
- 0b011 peripheral to peripheral,
- 0b100 host to memory
- 0b101 memory to host
- others hardware specific

#### uint32\_t **complete\_callback\_en**

Completion callback enable.

- 0b0 callback invoked at transfer list completion only
- 0b1 callback invoked at completion of each block

## uint32\_t **error\_callback\_dis**

### Error callback disable.

- 0b0 error callback enabled
- 0b1 error callback disabled

## uint32\_t **source\_handshake**

Source handshake, HW specific.

- 0b0 HW
- 0b1 SW

# uint32\_t **dest\_handshake** Destination handshake, HW specific.

- 0b0 HW
- 0b1 SW

# uint32\_t **channel\_priority** Channel priority for arbitration, HW specific.

uint32\_t **source\_chaining\_en** Source chaining enable, HW specific.

# uint32\_t **dest\_chaining\_en** Destination chaining enable, HW specific.

# uint32\_t **linked\_channel** Linked channel, HW specific.

# uint32\_t **cyclic** Cyclic transfer list, HW specific.

uint32\_t **source\_data\_size** Width of source data (in bytes)

uint32\_t **dest\_data\_size** Width of destination data (in bytes)

uint32\_t **source\_burst\_length** Source burst length in bytes.

uint32\_t **dest\_burst\_length** Destination burst length in bytes.

uint32\_t **block\_count** Number of blocks in transfer list.

#### struct *dma\_block\_config* \***head\_block**

Pointer to the first block in the transfer list.

# void \***[user\\_data](#page-3311-0)**

Optional attached user data for callbacks.

#### *dma\_callback\_t* **dma\_callback**

Optional callback for completion and error events.

#### struct **[dma\\_status](#page-3304-0)**

*#include <dma.h>* DMA runtime status structure.

#### **Public Members**

#### bool **busy**

Is the current DMA transfer busy or idle.

#### enum *dma\_channel\_direction* **dir**

Direction for the transfer.

uint32\_t **[pending\\_length](#page-3305-0)** Pending length to be transferred in bytes, HW specific.

uint32\_t **free**

Available buffers space, HW specific.

# uint32\_t **write\_position**

Write position in circular DMA buffer, HW specific.

# uint32\_t **read\_position**

Read position in circular DMA buffer, HW specific.

# uint64\_t **total\_copied** Total copied, HW specific.

## struct **dma\_context**

*#include <dma.h>* DMA context structure Note: the *dma\_context* shall be the first member of DMA client driver Data, got by dev->data.

#### **Public Members**

- int32\_t **magic** magic code to identify the context
- int **dma\_channels** number of dma channels

atomic holding bit flags for each channel to mark as used/unused

# **7.6.14 Display Interface**

## **API Reference**

® **Related code samples**

#### **Display**

Draw basic rectangles on a display device.

#### **LVGL basic sample**

Display a "Hello World" and react to user input using LVGL.

#### **LVGL demos**

Run LVGL built-in demos.

# **LVGL line chart with accelerometer data**

Display acceleration data on a real-time chart using LVGL.

## **Generic Display Interface**

#### *group* **display\_interface**

Display Interface.

**Since**

1.14

**Version** 0.8.0

#### **Defines**

#### **DISPLAY\_BITS\_PER\_PIXEL**(fmt)

Bits required per pixel for display format.

This macro expands to the number of bits required for a given display format. It can be used to allocate a framebuffer based on a given display format type

# **Typedefs**

```
typedef int (*display_blanking_on_api)(const struct device *dev)
```
Callback API to turn on display blanking See *display\_blanking\_on()* for argument description.

#### typedef int (\***display\_blanking\_off\_api**)(const struct *[devic](#page-544-0)e* \*dev)

Callback API to turn off display blanking See *[display\\_blanking\\_off\(\)](#page-3318-0)* for argument description.

typedef int (\***display\_write\_api**)(const struct *device* \*dev, const uint16\_t x, const uint16\_t y, const struct *display\_buffer\_descriptor* \*desc, const void \*buf)

Callback API for writing data to the display See *display write()* for argument description.

typedef int (\***[display\\_read\\_api](#page-3320-0)**)(const struct *device* \*dev, const uint16\_t x, const uint16\_t y, const struct *display\_buffer\_descriptor* \*desc, void \*bu[f\)](#page-3318-1)

Callback API for reading data from the display See *display\_read()* for argument description.

typedef void \*(\***[display\\_get\\_framebu](#page-3320-0)ffer\_api**)(const struct *device* \*dev)

Callback API to get framebuffer pointer See *displa[y\\_get\\_framebuff](#page-3318-2)er()* for argument description.

typedef int (\***display\_set\_brightness\_api**)(const struct *device* [\\*de](#page-544-0)[v, cons](#page-3318-3)t uint8\_t brightness)

Callback API to set display brightness See *display\_set\_brightness()* for argument description.

typedef int (\***display\_set\_contrast\_api**)(const struct *device* \*dev, const uint8\_t contrast) Callback API to set display contrast See *displ[ay\\_set\\_contrast\(\)](#page-3319-0)*for argument description.

typedef void (\***display\_get\_capabilities\_api**)(const [struct](#page-544-0) *device* \*dev, struct *display\_capabilities* \*capabilities)

Callback API to get display capabilities See *[display\\_get\\_capa](#page-3319-1)bilities()* for argument description.

[typedef int \(\\*](#page-3320-1)**display\_set\_pixel\_format\_api**)([const struct](#page-3319-2) *device* \*dev, const enum *display\_pixel\_format* pixel\_format)

Callback API to set pixel format used by the display See *display\_set\_pixel\_format()* for argument description.

[typedef int \(\\*](#page-3316-0)**display\_set\_orientation\_api**)(const struct *device* [\\*dev, const enum](#page-3320-2) *display\_orientation* orientation)

Callback API to set orientation used by the display See *display\_set\_orientation()* for argument description.

#### **Enums**

#### <span id="page-3316-0"></span>enum **display\_pixel\_format**

Display pixel formats.

Display pixel format enumeration.

In case a pixel format consists out of multiple bytes the byte order is big endian.

*Values:*

enumerator **PIXEL\_FORMAT\_RGB\_888** = *BIT*(0) 24-bit RGB

enumerator **PIXEL\_FORMAT\_MONO01** = *BIT*(1) Monochrome (0=Black 1=White)

```
enumerator PIXEL_FORMAT_MONO10 = BIT(2)
   Monochrome (1=Black 0=White)
```
enumerator **PIXEL\_FORMAT\_ARGB\_8888** [=](#page-700-0) *BIT*(3) 32-bit ARGB

```
enumerator PIXEL_FORMAT_RGB_565 = BIT(4)
   16-bit RGB
```

```
enumerator PIXEL_FORMAT_BGR_565 = BIT(5)
   16-bit BGR
```

```
enum display_screen_info
```
Display screen information.

*Values:*

```
enumerator SCREEN_INFO_MONO_VTILED = BIT(0)
```
If selected, one octet represents 8 pixels ordered vertically, otherwise ordered horizontally.

```
enumerator SCREEN_INFO_MONO_MSB_FIRST = BIT(1)
```
If selected, the MSB represents the first pixel, otherwise MSB represents the last pixel.

```
enumerator SCREEN_INFO_EPD = BIT(2)
   Electrophoretic Display.
```

```
enumerator SCREEN_INFO_DOUBLE_BUFFER = BIT(3)
   Screen has two alternating ram buffers.
```

```
enumerator SCREEN_INFO_X_ALIGNMENT_WIDTH = BIT(4)
   Screen has x alignment constrained to width.
```
## <span id="page-3317-0"></span>enum **display\_orientation**

Enumeration with possible display orientation. *Values:*

```
enumerator DISPLAY_ORIENTATION_NORMAL
   No rotation.
```

```
enumerator DISPLAY_ORIENTATION_ROTATED_90
   Rotated 90 degrees clockwise.
```

```
enumerator DISPLAY_ORIENTATION_ROTATED_180
   Rotated 180 degrees clockwise.
```
#### enumerator **DISPLAY\_ORIENTATION\_ROTATED\_270**

Rotated 270 degrees clockwise.

## **Functions**

static inline int **display\_write**(const struct *device* \*dev, const uint16\_t x, const uint16\_t y, const struct *display\_buffer\_descriptor* \*desc, const void

\*buf)

<span id="page-3318-1"></span>Write data to display.

## **Parameters**

- **dev** Pointer to device structure
- **x** x Coordinate of the upper left corner where to write the buffer
- **y** y Coordinate of the upper left corner where to write the buffer
- **desc** Pointer to a structure describing the buffer layout
- **buf** Pointer to buffer array

## **Return values**

**0** – on success else negative errno code.

static inline int **display\_read**(const struct *device* \*dev, const uint16\_t x, const uint16\_t y, const struct *display\_buffer\_descriptor* \*desc, void \*buf)

<span id="page-3318-2"></span>Read data from display.

#### **Parameters**

- **dev** Pointer to device struc[ture](#page-3320-0)
- **x** x Coordinate of the upper left corner where to read from
- **y** y Coordinate of the upper left corner where to read from
- **desc** Pointer to a structure describing the buffer layout
- **buf** Pointer to buffer array

## **Return values**

- **0** on success else negative errno code.
- **-ENOSYS** if not implemented.

static inline void \***display\_get\_framebuffer**(const struct *device* \*dev)

<span id="page-3318-3"></span>Get pointer to framebuffer for direct access.

#### **Parameters**

• **dev** – Pointer to device structure

#### **Return values**

**Pointer** – to frame buffer or NULL if direct framebuffer access is not supported

static inline int **display\_blanking\_on**(const struct *device* \*dev)

Turn display blanking on.

<span id="page-3318-0"></span>This function blanks the complete display. The content of the frame buffer will be retained while blanking is enabled and the f[rame b](#page-544-0)uffer will be accessible for read and write operations.

In case backlight control is supported by the driver the backlight is turned off. The backlight configuration is retained and accessible for configuration.

In case the driver supports display blanking the initial state of the driver would be the same as if this function was called.

#### **Parameters**

• **dev** – Pointer to device structure

# **Return values**

- **0** on success else negative errno code.
- **-ENOSYS** if not implemented.
- static inline int **display\_blanking\_off**(const struct *device* \*dev)

Turn display blanking off.

Restore the frame buffer content to the display. In case backlight control is supported by the driver the backlight configuration is res[tored.](#page-544-0)

#### **Parameters**

• **dev** – Pointer to device structure

## **Return values**

- **0** on success else negative errno code.
- **-ENOSYS** if not implemented.

static inline int **display\_set\_brightness**(const struct *device* \*dev, uint8\_t brightness)

Set the brightness of the display.

<span id="page-3319-0"></span>Set the brightness of the display in steps of 1/256, where 255 is full brightness and 0 is minimal.

## **Parameters**

- **dev** Pointer to device structure
- **brightness** Brightness in steps of 1/256

#### **Return values**

- **0** on success else negative errno code.
- **-ENOSYS** if not implemented.

static inline int **display\_set\_contrast**(const struct *device* \*dev, uint8\_t contrast) Set the contrast of the display.

<span id="page-3319-1"></span>Set the contrast of the display in steps of 1/256, where 255 is maximum difference and 0 is minimal.

#### **Parameters**

- **dev** Pointer to device structure
- **contrast** Contrast in steps of 1/256

#### **Return values**

- **0** on success else negative errno code.
- **-ENOSYS** if not implemented.

static inline void **display\_get\_capabilities**(const struct *device* \*dev, struct

*display\_capabilities* \*capabilities)

<span id="page-3319-2"></span>Get display capabilities.

#### **Parameters**

• **dev** – Pointer to device structur[e](#page-3320-1)

• **capabilities** – Pointer to capabilities structure to populate

static inline int **display\_set\_pixel\_format**(const struct *device* \*dev, const enum *display\_pixel\_format* pixel\_format)

<span id="page-3320-2"></span>Set pixel format used by the display.

## **Parameters**

- **dev** Pointer to device struct[ure](#page-3316-0)
- **pixel\_format** Pixel format to be used by display

## **Return values**

- **0** on success else negative errno code.
- **-ENOSYS** if not implemented.

static inline int **display\_set\_orientation**(const struct *device* \*dev, const enum *display\_orientation* orientation)

Set display orientation.

## **Parameters**

- **dev** Pointer to device struct[ure](#page-3317-0)
- **orientation** Orientation to be used by display

#### **Return values**

- **0** on success else negative errno code.
- **-ENOSYS** if not implemented.

#### <span id="page-3320-1"></span>struct **display\_capabilities**

*#include <display.h>* Structure holding display capabilities.

# **Public Members**

uint16\_t **x\_resolution** Display resolution in the X direction.

# uint16\_t **y\_resolution**

Display resolution in the Y direction.

# uint32\_t **supported\_pixel\_formats**

Bitwise or of pixel formats supported by the display.

# uint32\_t **screen\_info**

Information about display panel.

# enum *display\_pixel\_format* **current\_pixel\_format** Currently active pixel format for the display.

enum *[display\\_orientation](#page-3316-0)* **current\_orientation**

Current display orientation.

# <span id="page-3320-0"></span>struct **disp[lay\\_buffer\\_descri](#page-3317-0)ptor** *#include <display.h>* Structure to describe display data buffer layout.

## **Public Members**

uint32\_t **buf\_size** Data buffer size in bytes.

uint16\_t **width** Data buffer row width in pixels.

uint16\_t **height** Data buffer column height in pixels.

uint16\_t **pitch** Number of pixels between consecutive rows in the data buffer.

# struct **display\_driver\_api**

*#include <display.h>* Display driver API API which a display driver should expose.

## ® **Related code samples**

#### **Grove LCD**

Display an incrementing counter and change the backlight color.

## **Grove LCD Display**

# *group* **grove\_display**

Grove display APIs.

# **Defines**

**GLCD\_DS\_DISPLAY\_ON**

**GLCD\_DS\_DISPLAY\_OFF**

**GLCD\_DS\_CURSOR\_ON**

**GLCD\_DS\_CURSOR\_OFF**

**GLCD\_DS\_BLINK\_ON**

**GLCD\_DS\_BLINK\_OFF**

**GLCD\_IS\_SHIFT\_INCREMENT**

**GLCD\_IS\_SHIFT\_DECREMENT**

**GLCD\_IS\_ENTRY\_LEFT**

**GLCD\_IS\_ENTRY\_RIGHT**

**GLCD\_FS\_8BIT\_MODE**

**GLCD\_FS\_ROWS\_2**

**GLCD\_FS\_ROWS\_1**

**GLCD\_FS\_DOT\_SIZE\_BIG**

**GLCD\_FS\_DOT\_SIZE\_LITTLE**

**GROVE\_RGB\_WHITE**

**GROVE\_RGB\_RED**

**GROVE\_RGB\_GREEN**

**GROVE\_RGB\_BLUE**

## **Functions**

void **glcd\_print**(const struct *device* \*dev, char \*data, uint32\_t size) Send text to the screen.

#### **Parameters**

- **dev** Pointer to [device](#page-544-0) structure for driver instance.
- **data** the ASCII text to display
- **size** the length of the text in bytes

void **glcd\_cursor\_pos\_set**(const struct *device* \*dev, uint8\_t col, uint8\_t row) Set text cursor position for next additions.

#### **Parameters**

- **dev** Pointer to device str[ucture](#page-544-0) for driver instance.
- **col** the column for the cursor to be moved to (0-15)
- **row** the row it should be moved to (0 or 1)

void **glcd\_clear**(const struct *device* \*dev)

Clear the current display.

#### **Parameters**

• **dev** – Pointer to [device](#page-544-0) structure for driver instance.

## void **glcd\_display\_state\_set**(const struct *device* \*dev, uint8\_t opt)

Function to change the display state.

This function provides the user the ability to change the state of the display as per needed. Controlling things like poweri[ng on o](#page-544-0)r off the screen, the option to display the cursor or not, and the ability to blink the cursor.

#### **Parameters**

- **dev** Pointer to device structure for driver instance.
- **opt** An 8bit bitmask of GLCD\_DS\_\* options.

uint8\_t **glcd\_display\_state\_get**(const struct *device* \*dev)

return the display feature set associated with the device

#### **Parameters**

• **dev** – the Grove LCD to get the d[isplay](#page-544-0) features set

#### **Returns**

the display feature set associated with the device.

void **glcd\_input\_state\_set**(const struct *device* \*dev, uint8\_t opt)

Function to change the input state.

This function provides the user the ability to change the state of the text input. Controlling things like text entry from t[he left](#page-544-0) or right side, and how far to increment on new text

#### **Parameters**

- **dev** Pointer to device structure for driver instance.
- **opt** A bitmask of GLCD IS \* options

uint8\_t **glcd\_input\_state\_get**(const struct *device* \*dev)

return the input set associated with the device

#### **Parameters**

• **dev** – the Grove LCD to get th[e input](#page-544-0) features set

#### **Returns**

the input set associated with the device.

void **glcd\_function\_set**(const struct *device* \*dev, uint8\_t opt)

Function to set the functional state of the display.

This function provides the user [the ab](#page-544-0)ility to change the state of the display as per needed. Controlling things like the number of rows, dot size, and text display quality.

#### **Parameters**

- **dev** Pointer to device structure for driver instance.
- **opt** A bitmask of GLCD\_FS\_\* options

uint8\_t **glcd\_function\_get**(const struct *device* \*dev)

return the function set associated with the device

#### **Parameters**

• **dev** – the Grove LCD to get [the fu](#page-544-0)nctions set

#### **Returns**

the function features set associated with the device.

void **glcd\_color\_select**(const struct *device* \*dev, uint8\_t color) Set LCD background to a predefined color.

## **Parameters**

- **dev** Pointer to device [structu](#page-544-0)re for driver instance.
- **color** One of the predefined color options
- void **glcd\_color\_set**(const struct *device* \*dev, uint8\_t r, uint8\_t g, uint8\_t b) Set LCD background to custom RGB color value.

#### **Parameters**

- **dev** Pointer to dev[ice stru](#page-544-0)cture for driver instance.
- **r** A numeric value for the red color (max is 255)
- **g** A numeric value for the green color (max is 255)
- **b** A numeric value for the blue color (max is 255)

#### **BBC micro:bit Display**

#### *group* **mb\_display**

BBC micro:bit display APIs.

#### **Defines**

#### **MB\_IMAGE**(\_rows...)

Generate an image object from a given array rows/columns.

This helper takes an array of 5 rows, each consisting of 5 0/1 values which correspond to the columns of that row. The value 0 means the pixel is disabled whereas a 1 means the pixel is enabled.

The pixels go from left to right and top to bottom, i.e. top-left corner is the first row's first value, top-right is the first rows last value, and bottom-right corner is the last value of the last (5th) row. As an example, the following would create a smiley face image:

#### **Parameters**

• **\_rows** – Each of the 5 rows represented as a 5-value column array.

#### **Returns**

Image bitmap that can be passed e.g. to *mb\_display\_image()*.

#### **Enums**

#### enum **mb\_display\_mode**

Display mode.

First 16 bits are reserved for modes, last 16 for flags.

*Values:*

#### enumerator **MB\_DISPLAY\_MODE\_DEFAULT**

Default mode ("single" for images, "scroll" for text).

#### enumerator **MB\_DISPLAY\_MODE\_SINGLE**

Display images sequentially, one at a time.

### enumerator **MB\_DISPLAY\_MODE\_SCROLL**

Display images by scrolling.

```
enumerator MB_DISPLAY_FLAG_LOOP = BIT(16)
```
Loop back to the beginning when reaching the last image.

## **Functions**

struct mb\_display \***mb\_display\_get**(void)

Get a pointer to the BBC micro:bit display object.

## **Returns**

Pointer to display object.

void **mb\_display\_image**(struct mb\_display \*disp, uint32\_t mode, int32\_t duration, const struct *mb\_image* \*img, uint8\_t img\_count)

Display one or more images on the BBC micro:bit LED display.

This function takes an array of one or more images and renders them sequentially on the micro:bit display. The [call is asyn](#page-3326-0)chronous, i.e. the processing of the display happens in the background. If there is another image being displayed it will be canceled and the new one takes over.

#### **Parameters**

- **disp** Display object.
- mode One of the MB\_DISPLAY\_MODE \* options.
- **duration** Duration how long to show each image (in milliseconds), or SYS\_FOREVER\_MS.
- **img** Array of image bitmaps (struct *mb\_image* objects).
- **img\_count** Number of images in 'img' array.

void **mb\_display\_print**(struct mb\_display \*disp, uint32\_t mode, int32\_t duration, const  $char *fmt, ...$ 

Print a string of characters on the BBC micro:bit LED display.

This function takes a printf-style format string and outputs it in a scrolling fashion to the display.

The call is asynchronous, i.e. the processing of the display happens in the background. If there is another image or string being displayed it will be canceled and the new one takes over.

# **Parameters**

- **disp** Display object.
- mode One of the MB\_DISPLAY\_MODE \* options.
- **duration** Duration how long to show each character (in milliseconds), or SYS\_FOREVER\_MS.
- **fmt** printf-style format string
- **...** Optional list of format arguments.

# void **mb\_display\_stop**(struct mb\_display \*disp) Stop the ongoing display of an image.

**Parameters**

• **disp** – Display object.

# <span id="page-3326-0"></span>struct **mb\_image**

*#include <mb\_display.h>* Representation of a BBC micro:bit display image.

This struct should normally not be used directly, rather created using the *MB\_IMAGE()* macro.

# ® **Related code samples**

## **Character Framebuffer shell module**

Use the CFB shell module to interact with a monochrome display.

#### **Character frame buffer**

Display character strings using the Character Frame Buffer (CFB).

#### **Custom fonts**

Generate and use a custom font.

## **Monochrome Character Framebuffer**

### *group* **monochrome\_character\_framebuffer**

Public Monochrome Character Framebuffer API.

#### **Defines**

**FONT\_ENTRY\_DEFINE**(\_name, \_width, \_height, \_caps, \_data, \_fc, \_lc) Macro for creating a font entry.

#### **Parameters**

- **\_name** Name of the font entry.
- **\_width** Width of the font in pixels
- **\_height** Height of the font in pixels.
- **\_caps** Font capabilities.
- **\_data** Raw data of the font.
- **\_fc** Character mapped to first font element.
- **\_lc** Character mapped to last font element.

### **Enums**

<span id="page-3326-1"></span>enum **cfb\_display\_param**

*Values:*

enumerator **CFB\_DISPLAY\_HEIGH** = 0

enumerator **CFB\_DISPLAY\_WIDTH**

enumerator **CFB\_DISPLAY\_PPT**

enumerator **CFB\_DISPLAY\_ROWS**

enumerator **CFB\_DISPLAY\_COLS**

# enum **cfb\_font\_caps**

*Values:*

enumerator **CFB\_FONT\_MONO\_VPACKED** = *BIT*(0)

enumerator **CFB\_FONT\_MONO\_HPACKED** = *BIT*(1)

enumerator **CFB\_FONT\_MSB\_FIRST** = *BIT*[\(2\)](#page-700-0)

## **Functions**

int **cfb\_print**(const struct *device* \*dev, const char \*const str, uint16\_t x, uint16\_t y) Print a string into the framebuffer.

#### **Parameters**

- **dev** Pointe[r to dev](#page-544-0)ice structure for driver instance
- **str** String to print
- **x** Position in X direction of the beginning of the string
- **y** Position in Y direction of the beginning of the string

#### **Returns**

0 on success, negative value otherwise

int **cfb\_draw\_text**(const struct *device* \*dev, const char \*const str, int16\_t x, int16\_t y)

Print a string into the framebuffer.

For compare to cfb\_print, cfb\_draw\_text accept non tile-aligned coords and not line wrapping.

#### **Parameters**

- **dev** Pointer to device structure for driver instance
- **str** String to print
- **x** Position in X direction of the beginning of the string
- **y** Position in Y direction of the beginning of the string

#### **Returns**

0 on success, negative value otherwise

int **cfb\_draw\_point**(const struct *device* \*dev, const struct *cfb\_position* \*pos) Draw a point.

#### **Parameters**

• **dev** – Pointer to de[vice st](#page-544-0)ructure for driver [instance](#page-3330-0)

• **pos** – position of the point

#### **Returns**

0 on success, negative value otherwise

int **cfb\_draw\_line**(const struct *device* \*dev, const struct *cfb\_position* \*start, const struct *cfb\_position* \*end)

Draw a line.

## **Parameters**

- **dev** – [Pointer to d](#page-3330-0)evice structure for driver instance
- **start** start position of the line
- **end** end position of the line

#### **Returns**

0 on success, negative value otherwise

int **cfb\_draw\_rect**(const struct *device* \*dev, const struct *cfb\_position* \*start, const struct *cfb\_position* \*end)

Draw a rectangle.

## **Parameters**

- **dev** – [Pointer to d](#page-3330-0)evice structure for driver instance
- **start** Top-Left position of the rectangle
- **end** Bottom-Right position of the rectangle

#### **Returns**

0 on success, negative value otherwise

int **cfb\_framebuffer\_clear**(const struct *device* \*dev, bool clear\_display)

Clear framebuffer.

#### **Parameters**

- **dev** Pointer to device str[ucture](#page-544-0) for driver instance
- **clear\_display** Clear the display as well

#### **Returns**

0 on success, negative value otherwise

int **cfb\_framebuffer\_invert**(const struct *device* \*dev)

Invert Pixels.

# **Parameters**

• **dev** – Pointer to device stru[cture fo](#page-544-0)r driver instance

#### **Returns**

0 on success, negative value otherwise

int **cfb\_invert\_area**(const struct *device* \*dev, uint16\_t x, uint16\_t y, uint16\_t width, uint16\_t height)

Invert Pixels in selected area.

# **Parameters**

- **dev** Pointer to device structure for driver instance
- **x** Position in X direction of the beginning of area
- **y** Position in Y direction of the beginning of area
- **width** Width of area in pixels

• **height** – Height of area in pixels

# **Returns**

0 on success, negative value otherwise

int **cfb\_framebuffer\_finalize**(const struct *device* \*dev)

Finalize framebuffer and write it to display RAM, invert or reorder pixels if necessary.

# **Parameters**

• **dev** – Pointer to device struct[ure for](#page-544-0) driver instance

# **Returns**

0 on success, negative value otherwise

int **cfb\_get\_display\_parameter**(const struct *device* \*dev, enum *cfb\_display\_param*) Get display parameter.

## **Parameters**

- **dev** Pointer to device structu[re for d](#page-544-0)river instan[ce](#page-3326-1)
- **cfb\_display\_param** One of the display parameters

## **Returns**

Display parameter value

int **cfb\_framebuffer\_set\_font**(const struct *device* \*dev, uint8\_t idx)

Set font.

## **Parameters**

- **dev** Pointer to device struct[ure for](#page-544-0) driver instance
- **idx** Font index

## **Returns**

0 on success, negative value otherwise

int **cfb\_set\_kerning**(const struct *device* \*dev, int8\_t kerning)

Set font kerning (spacing between individual letters).

# **Parameters**

- **dev** Pointer to de[vice str](#page-544-0)ucture for driver instance
- **kerning** Font kerning

# **Returns**

0 on success, negative value otherwise

int **cfb\_get\_font\_size**(const struct *device* \*dev, uint8\_t idx, uint8\_t \*width, uint8\_t \*height)

Get font size.

# **Parameters**

- **dev** Pointer to device structure for driver instance
- **idx** Font index
- **width** Pointers to the variable where the font width will be stored.
- **height** Pointers to the variable where the font height will be stored.

#### **Returns**

0 on success, negative value otherwise

## int **cfb\_get\_numof\_fonts**(const struct *device* \*dev) Get number of fonts.

#### **Parameters**

• **dev** – Pointer to device s[tructur](#page-544-0)e for driver instance

# **Returns**

number of fonts

int **cfb\_framebuffer\_init**(const struct *device* \*dev) Initialize Character Framebuffer.

#### **Parameters**

• **dev** – Pointer to device st[ructure](#page-544-0) for driver instance

**Returns** 0 on success, negative value otherwise void **cfb\_framebuffer\_deinit**(const struct *device* \*dev) Deinitialize Character Framebuffer.

#### **Parameters**

• **dev** – Pointer to device struct[ure for](#page-544-0) driver instance

struct **cfb\_font** *#include <cfb.h>*

struct **cfb\_position** *#include <cfb.h>*

# <span id="page-3330-0"></span>**7.6.15 Electrically Erasable Programmable Read-Only Memory (EEPROM)**

#### **Overview**

EEPROMs have an erase block size of 1 byte, a long lifetime, and allow overwriting data on byteby-byte access.

### **EEPROM API**

<span id="page-3330-1"></span>**Overview** The EEPROM API provides read and write access to Electrically Erasable Programmable Read-Only Memory (EEPROM) devices.

**Configuration Options** Related configuration options:

• CONFIG\_EEPROM

#### ® **Related code samples**

**EEPROM**

Store a boot count value in EEPROM.

#### **API Reference**

## *group* **eeprom\_interface** EEPROM Interface.

**Since**

2.1

**Version** 1.0.0

## **Functions**

int **eeprom\_read**(const struct *device* \*dev, off\_t offset, void \*data, size\_t len) Read data from EEPROM.

#### **Parameters**

- **dev** EEPROM [device](#page-544-0)
- **offset** Address offset to read from.
- **data** Buffer to store read data.
- **len** Number of bytes to read.

#### **Returns**

0 on success, negative errno code on failure.

int **eeprom\_write**(const struct *device* \*dev, off\_t offset, const void \*data, size\_t len) Write data to EEPROM.

## **Parameters**

- **dev** EEPROM [device](#page-544-0)
- **offset** Address offset to write data to.
- **data** Buffer with data to write.
- **len** Number of bytes to write.

#### **Returns**

0 on success, negative errno code on failure.

# size\_t **eeprom\_get\_size**(const struct *device* \*dev)

Get the size of the EEPROM in bytes.

#### **Parameters**

• **dev** – EEPROM device.

# **Returns**

EEPROM size in bytes.

# **EEPROM Shell**

- *Overview*
- *EEPROM Size*
- *Writing Data*
- *[Reading D](#page-3332-0)ata*

**Overview** The EEPROM shell provides an eeprom command with a set of subcommands for the *shell* module. It allows testing and exploring the *EEPROM* driver API through an interactive interface without having to write a dedicated application. The EEPROM shell can also be enabled in existing applications to aid in interactive debugging of EEPROM issues.

<span id="page-3332-0"></span>In [order](#page-1125-0) to enable the EEPROM shell, the following *[Kconfig](#page-3330-1)* options must be enabled:

- CONFIG\_SHELL
- CONFIG\_EEPROM
- CONFIG\_EEPROM\_SHELL

For example, building the hello\_world sample for the native\_sim with the EEPROM shell:

```
# From the root of the zephyr repository
west build -b native_sim samples/hello_world -- -DCONFIG_SHELL=y -DCONFIG_EEPROM=y -DCONFIG_
,→EEPROM_SHELL=y
```
See the *shell* documentation for general instructions on how to connect and interact with the shell. The EEPROM shell comes with built-in help (unless CONFIG\_SHELL\_HELP is disabled). The built-in help messages can be printed by passing -h or --help to the eeprom command or any of its subcommands. All subcommands also support tab-completion of their arguments.

# b **Tip**

All of the EEPROM shell subcommands take the name of an EEPROM peripheral as their first argument, which also supports tab-completion. A list of all devices available can be obtained using the device list shell command when CONFIG\_DEVICE\_SHELL is enabled. The examples below all use the device name eeprom@0.

**EEPROM Size** The size of an EEPROM can be inspected using the eeprom size subcommand as shown below:

**uart:~\$** eeprom size eeprom@0 32768 bytes

**Writing Data** Data can be written to an EEPROM using the eeprom write subcommand. This subcommand takes at least three arguments; the EEPROM device name, the offset to start writing to, and at least one data byte. In the following example, the hexadecimal sequence of bytes 0x0d 0x0e 0x0a 0x0d 0x0b 0x0e 0x0e 0x0f is written to offset 0x0:

```
uart:~$ eeprom write eeprom@0 0x0 0x0d 0x0e 0x0a 0x0d 0x0b 0x0e 0x0e 0x0f
Writing 8 bytes to EEPROM...
Verifying...
Verify OK
```
It is also possible to fill a portion of the EEPROM with the same pattern using the eeprom fill subcommand. In the following example, the pattern 0xaa is written to 16 bytes starting at offset 0x8:

```
uart:~$ eeprom fill eeprom@0 0x8 16 0xaa
Writing 16 bytes of 0xaa to EEPROM...
Verifying...
Verify OK
```
**Reading Data** Data can be read from an EEPROM using the eeprom read subcommand. This subcommand takes three arguments; the EEPROM device name, the offset to start reading from, and the number of bytes to read:

<span id="page-3333-0"></span>**uart:~\$** eeprom read eeprom@0 0x0 8 Reading 8 bytes from EEPROM, offset 0... 00000000: 0d 0e 0a 0d 0b 0e 0e 0f |........

# **7.6.16 Enhanced Serial Peripheral Interface (eSPI) Bus**

## **Overview**

The eSPI (enhanced serial peripheral interface) is a serial bus that is based on SPI. It also features a four-wire interface (receive, transmit, clock and target select) and three configurations: single IO, dual IO and quad IO.

The technical advancements include lower voltage signal levels (1.8V vs. 3.3V), lower pin count, and the frequency is twice as fast (66MHz vs. 33MHz) Because of its enhancements, the eSPI is used to replace the LPC (lower pin count) interface, SPI, SMBus and sideband signals.

See eSPI interface specification for additional details.

#### **API Reference**

#### ® **Related code samples**

#### **Enhanced Serial Peripheral Interface (eSPI)**

Use eSPI to connect to a slave device and exchange virtual wire packets.

#### *group* **espi\_interface**

eSPI Driver APIs eSPI SAF Driver APIs

#### **Defines**

**ESPI\_VWIRE\_SIGNAL\_OCB\_0**

**ESPI\_VWIRE\_SIGNAL\_OCB\_1**

**ESPI\_VWIRE\_SIGNAL\_OCB\_2**

**ESPI\_VWIRE\_SIGNAL\_OCB\_3**

**HOST\_KBC\_EVT\_IBF**

**HOST\_KBC\_EVT\_OBE**

## **Typedefs**

<span id="page-3334-0"></span>typedef void (\***espi\_callback\_handler\_t**)(const struct *device* \*dev, struct espi\_callback \*cb, struct *espi\_event* espi\_evt)

Define the application callback handler function signature.

**Param dev** [Device st](#page-3350-0)ruct for the eSPI device.

**Param cb** Original struct espi\_callback owning this handler.

**Param espi\_evt** event details that trigger the callback handler.

#### **Enums**

```
enum espi_io_mode
```
eSPI I/O mode capabilities

*Values:*

enumerator **ESPI\_IO\_MODE\_SINGLE\_LINE** = *BIT*(0)

enumerator **ESPI\_IO\_MODE\_DUAL\_LINES** = *BIT*(1)

enumerator **ESPI\_IO\_MODE\_QUAD\_LINES** = *[BIT](#page-700-0)*(2)

#### enum **espi\_channel**

eSPI channel.

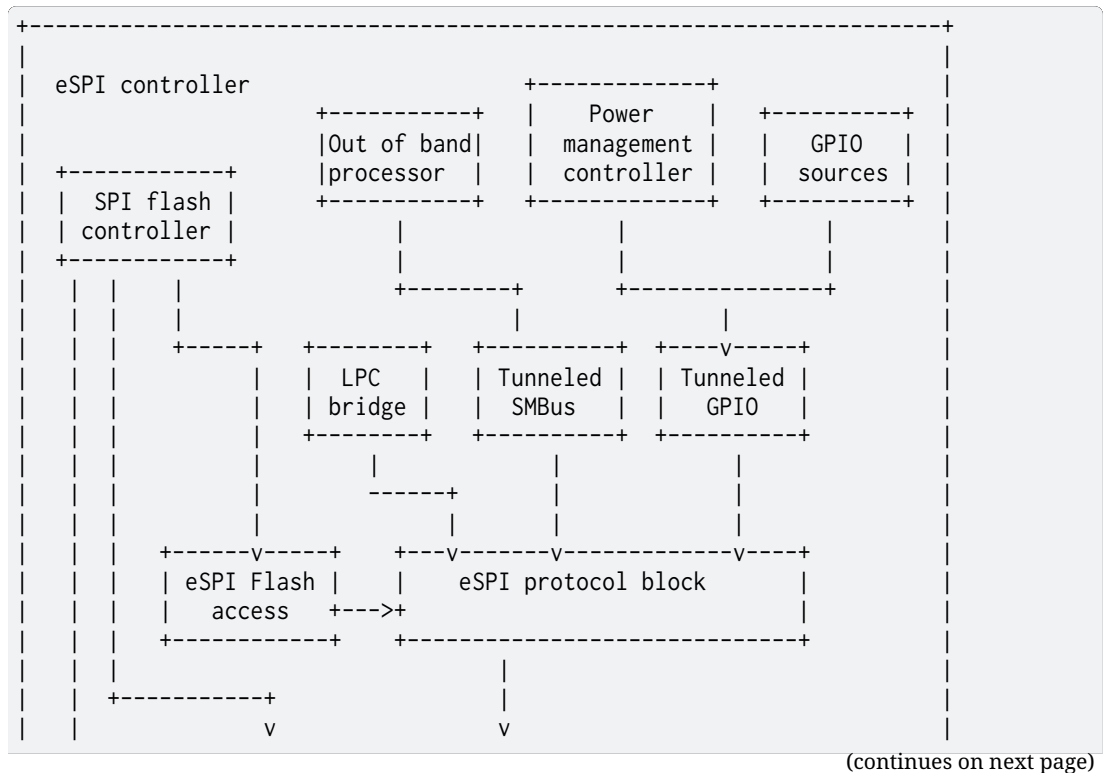

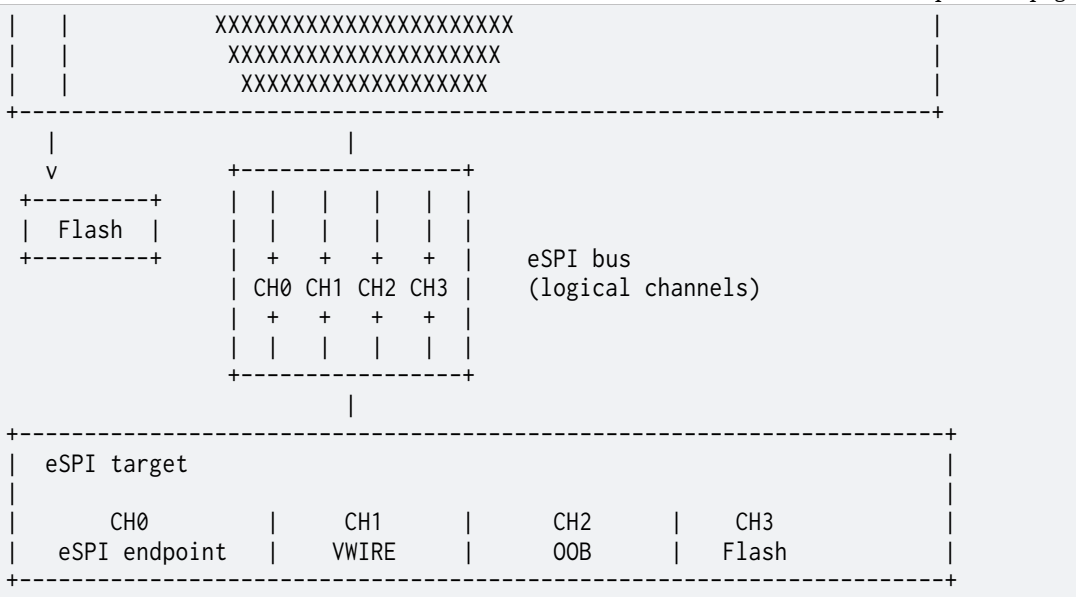

Identifies each eSPI logical channel supported by eSPI controller Each channel allows independent traffic, but the assignment of channel type to channel number is fixed.

Note that generic commands are not associated with any channel, so traffic over eSPI can occur if all channels are disabled or not ready

*Values:*

enumerator **ESPI\_CHANNEL\_PERIPHERAL** = *BIT*(0)

enumerator **ESPI\_CHANNEL\_VWIRE** = *BIT*(1)

enumerator **ESPI\_CHANNEL\_OOB** = *BIT*(2)

enumerator **ESPI\_CHANNEL\_FLASH** = *[BIT](#page-700-0)*(3)

#### <span id="page-3335-0"></span>enum **espi\_bus\_event**

eSPI bus event.

eSPI bus event to indicate events for which user can register callbacks

*Values:*

enumerator **ESPI\_BUS\_RESET** = *BIT*(0)

Indicates the eSPI bus was reset either via eSPI reset pin.

eSPI drivers should convey the eSPI reset status to eSPI driver clients following eSPI specification reset pin [con](#page-700-0)vention: 0-eSPI bus in reset, 1-eSPI bus out-of-reset

Note: There is no need to send this callback for in-band reset.

enumerator **ESPI\_BUS\_EVENT\_CHANNEL\_READY** = *BIT*(1)

Indicates the eSPI HW has received channel enable notification from eSPI host, once the eSPI channel is signal as ready to the eSPI host, eSPI drivers should convey the eSPI channel ready to eSPI driver clien[t via](#page-700-0) this event.

# enumerator **ESPI\_BUS\_EVENT\_VWIRE\_RECEIVED** = *BIT*(2) Indicates the eSPI HW has received a virtual wire message from eSPI host. eSPI drivers should convey the eSPI virtual wire latest status.

```
enumerator ESPI_BUS_EVENT_OOB_RECEIVED = BIT(3)
   Indicates the eSPI HW has received a Out-of-band package from eSPI host.
```

```
enumerator ESPI_BUS_PERIPHERAL_NOTIFICATION = BIT(4)
   Indicates the eSPI HW has received a peripheral eSPI host event.
   eSPI drivers should convey the peripheral type.
```
enumerator **ESPI\_BUS\_TAF\_NOTIFICATION** = *BIT*(5)

# enum **espi\_pc\_event**

eSPI peripheral channel events.

eSPI peripheral channel event types to indicate users. *Values:*

enumerator **ESPI\_PC\_EVT\_BUS\_CHANNEL\_READY** = *BIT*(0)

enumerator **ESPI\_PC\_EVT\_BUS\_MASTER\_ENABLE** = *BIT*(1)

# enum **espi\_virtual\_peripheral**

eSPI peripheral notification type.

eSPI peripheral notification event details to indicate which peripheral trigger the eSPI callback

*Values:*

enumerator **ESPI\_PERIPHERAL\_UART**

enumerator **ESPI\_PERIPHERAL\_8042\_KBC**

enumerator **ESPI\_PERIPHERAL\_HOST\_IO**

enumerator **ESPI\_PERIPHERAL\_DEBUG\_PORT80**

enumerator **ESPI\_PERIPHERAL\_HOST\_IO\_PVT**

# enum **espi\_cycle\_type**

eSPI cycle types supported over eSPI peripheral channel *Values:*

enumerator **ESPI\_CYCLE\_MEMORY\_READ32**

enumerator **ESPI\_CYCLE\_MEMORY\_READ64**

enumerator **ESPI\_CYCLE\_MEMORY\_WRITE32**

enumerator **ESPI\_CYCLE\_MEMORY\_WRITE64**

enumerator **ESPI\_CYCLE\_MESSAGE\_NODATA**

enumerator **ESPI\_CYCLE\_MESSAGE\_DATA**

enumerator **ESPI\_CYCLE\_OK\_COMPLETION\_NODATA**

enumerator **ESPI\_CYCLE\_OKCOMPLETION\_DATA**

enumerator **ESPI\_CYCLE\_NOK\_COMPLETION\_NODATA**

#### <span id="page-3337-0"></span>enum **espi\_vwire\_signal**

eSPI system platform signals that can be send or receive through virtual wire channel *Values:*

enumerator **ESPI\_VWIRE\_SIGNAL\_SLP\_S3**

enumerator **ESPI\_VWIRE\_SIGNAL\_SLP\_S4**

enumerator **ESPI\_VWIRE\_SIGNAL\_SLP\_S5**

enumerator **ESPI\_VWIRE\_SIGNAL\_OOB\_RST\_WARN**

enumerator **ESPI\_VWIRE\_SIGNAL\_PLTRST**

enumerator **ESPI\_VWIRE\_SIGNAL\_SUS\_STAT**

enumerator **ESPI\_VWIRE\_SIGNAL\_NMIOUT**

enumerator **ESPI\_VWIRE\_SIGNAL\_SMIOUT**

enumerator **ESPI\_VWIRE\_SIGNAL\_HOST\_RST\_WARN**

enumerator **ESPI\_VWIRE\_SIGNAL\_SLP\_A**

enumerator **ESPI\_VWIRE\_SIGNAL\_SUS\_PWRDN\_ACK**

enumerator **ESPI\_VWIRE\_SIGNAL\_SUS\_WARN**

enumerator **ESPI\_VWIRE\_SIGNAL\_SLP\_WLAN**

enumerator **ESPI\_VWIRE\_SIGNAL\_SLP\_LAN**

enumerator **ESPI\_VWIRE\_SIGNAL\_HOST\_C10**

enumerator **ESPI\_VWIRE\_SIGNAL\_DNX\_WARN**

enumerator **ESPI\_VWIRE\_SIGNAL\_PME**

enumerator **ESPI\_VWIRE\_SIGNAL\_WAKE**

enumerator **ESPI\_VWIRE\_SIGNAL\_OOB\_RST\_ACK**

enumerator **ESPI\_VWIRE\_SIGNAL\_TARGET\_BOOT\_STS**

enumerator **ESPI\_VWIRE\_SIGNAL\_ERR\_NON\_FATAL**

enumerator **ESPI\_VWIRE\_SIGNAL\_ERR\_FATAL**

enumerator **ESPI\_VWIRE\_SIGNAL\_TARGET\_BOOT\_DONE**

enumerator **ESPI\_VWIRE\_SIGNAL\_HOST\_RST\_ACK**

enumerator **ESPI\_VWIRE\_SIGNAL\_RST\_CPU\_INIT**

enumerator **ESPI\_VWIRE\_SIGNAL\_SMI**

enumerator **ESPI\_VWIRE\_SIGNAL\_SCI**

enumerator **ESPI\_VWIRE\_SIGNAL\_DNX\_ACK**

enumerator **ESPI\_VWIRE\_SIGNAL\_SUS\_ACK**

enumerator **ESPI\_VWIRE\_SIGNAL\_TARGET\_GPIO\_0**

enumerator **ESPI\_VWIRE\_SIGNAL\_TARGET\_GPIO\_1**

enumerator **ESPI\_VWIRE\_SIGNAL\_TARGET\_GPIO\_2**

enumerator **ESPI\_VWIRE\_SIGNAL\_TARGET\_GPIO\_3**

enumerator **ESPI\_VWIRE\_SIGNAL\_TARGET\_GPIO\_4**

enumerator **ESPI\_VWIRE\_SIGNAL\_TARGET\_GPIO\_5**

enumerator **ESPI\_VWIRE\_SIGNAL\_TARGET\_GPIO\_6**

enumerator **ESPI\_VWIRE\_SIGNAL\_TARGET\_GPIO\_7**

enumerator **ESPI\_VWIRE\_SIGNAL\_TARGET\_GPIO\_8**

enumerator **ESPI\_VWIRE\_SIGNAL\_TARGET\_GPIO\_9**

enumerator **ESPI\_VWIRE\_SIGNAL\_TARGET\_GPIO\_10**

enumerator **ESPI\_VWIRE\_SIGNAL\_TARGET\_GPIO\_11**

enumerator **ESPI\_VWIRE\_SIGNAL\_COUNT**

<span id="page-3339-0"></span>enum **lpc\_peripheral\_opcode** *Values:*

enumerator **E8042\_OBF\_HAS\_CHAR** = 0x50

enumerator **E8042\_IBF\_HAS\_CHAR**

enumerator **E8042\_WRITE\_KB\_CHAR**

enumerator **E8042\_WRITE\_MB\_CHAR**

enumerator **E8042\_RESUME\_IRQ**

enumerator **E8042\_PAUSE\_IRQ**

enumerator **E8042\_CLEAR\_OBF**

enumerator **E8042\_READ\_KB\_STS**

enumerator **E8042\_SET\_FLAG**

enumerator **E8042\_CLEAR\_FLAG**

enumerator **EACPI\_OBF\_HAS\_CHAR** = EACPI\_START\_OPCODE

enumerator **EACPI\_IBF\_HAS\_CHAR**

enumerator **EACPI\_WRITE\_CHAR**

enumerator **EACPI\_READ\_STS**

enumerator **EACPI\_WRITE\_STS**

#### **Functions**

int **espi\_config**(const struct *device* \*dev, struct *espi\_cfg* \*cfg)

Configure operation of a eSPI controller.

This routine provides a generic interface to override eSPI controller capabilities.

If this eSPI controller is [acting](#page-544-0) as target, th[e values](#page-3350-1) set here will be discovered as part through the GET\_CONFIGURATION command issued by the eSPI controller during initialization.

If this eSPI controller is acting as controller, the values set here will be used by eSPI controller to determine minimum common capabilities with eSPI target then send via SET\_CONFIGURATION command.

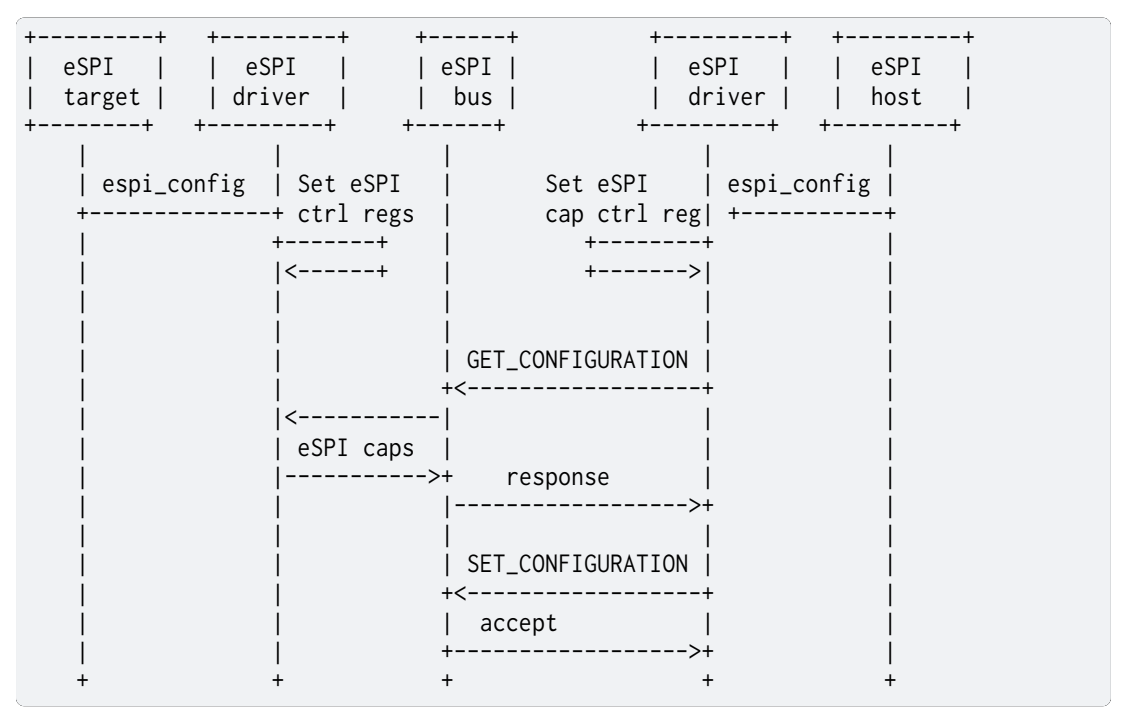

#### **Parameters**

- **dev** Pointer to the device structure for the driver instance.
- **cfg** the device runtime configuration for the eSPI controller.

#### **Return values**

- **0** If successful.
- **-EIO** General input / output error, failed to configure device.
- **-EINVAL** invalid capabilities, failed to configure device.
- **-ENOTSUP** capability not supported by eSPI target.

bool **espi\_get\_channel\_status**(const struct *device* \*dev, enum *espi\_channel* ch)

Query to see if it a channel is ready.

This routine allows to check if logical channel is ready before use. Note that queries for channels not supported will always [return](#page-544-0) false.

#### **Parameters**

- **dev** Pointer to the device structure for the driver instance.
- **ch** the eSPI channel for which status is to be retrieved.

#### **Return values**

- **true** If eSPI channel is ready.
- **false** otherwise.
- int **espi\_read\_request**(const struct *device* \*dev, struct *espi\_request\_packet* \*req)

Sends memory, I/O or message read request over eSPI.

This routines provides a generic interface to send a read request packet.

## **Parameters**

- **dev** Pointer to the device structure for the driver instance.
- **req** Address of structure representing a memory, I/O or message read request.

#### **Return values**

- **0** If successful.
- **-ENOTSUP** if eSPI controller doesn't support raw packets and instead low memory transactions are handled by controller hardware directly.
- **-EIO** General input / output error, failed to send over the bus.
- int **espi\_write\_request**(const struct *device* \*dev, struct *espi\_request\_packet* \*req) Sends memory, I/O or message write request over eSPI.

This routines provides a generic interface to send a write request packet.

#### **Parameters**

- **dev** Pointer to the device structure for the driver instance.
- **req** Address of structure representing a memory, I/O or message write request.

#### **Return values**

- **0** If successful.
- **-ENOTSUP** if eSPI controller doesn't support raw packets and instead low memory transactions are handled by controller hardware directly.
- **-EINVAL** General input / output error, failed to send over the bus.
- int **espi\_read\_lpc\_request**(const struct *device* \*dev, enum *lpc\_peripheral\_opcode* op, uint $32$  t \*data)

Reads SOC data from a LPC peripheral with information updated over eSPI.

This routine provides a generic int[erface t](#page-544-0)o read a bl[ock whose information](#page-3339-0) was updated by an eSPI transaction. Reading may trigger a transaction. The eSPI packet is assembled by the HW block.

#### **Parameters**

- **dev** Pointer to the device structure for the driver instance.
- **op** Enum representing opcode for peripheral type and read request.
- **data** Parameter to be read from to the LPC peripheral.

#### **Return values**

- **0** If successful.
- **-ENOTSUP** if eSPI peripheral is off or not supported.
- **-EINVAL** for unimplemented lpc opcode, but in range.

## int **espi\_write\_lpc\_request**(const struct *device* \*dev, enum *lpc\_peripheral\_opcode* op, uint32\_t \*data)

Writes data to a LPC peripheral which generates an eSPI transaction.

This routine provides a generic interf[ace to w](#page-544-0)rite data to [a block which triggers](#page-3339-0) an eSPI transaction. The eSPI packet is assembled by the HW block.

## **Parameters**

- **dev** Pointer to the device structure for the driver instance.
- **op** Enum representing an opcode for peripheral type and write request.
- **data** Represents the parameter passed to the LPC peripheral.

#### **Return values**

- **0** If successful.
- **-ENOTSUP** if eSPI peripheral is off or not supported.
- **-EINVAL** for unimplemented lpc opcode, but in range.

int **espi\_send\_vwire**(const struct *device* \*dev, enum *espi\_vwire\_signal* signal, uint8\_t level)

Sends system/platform signal as a virtual wire packet.

This routines provides a gen[eric int](#page-544-0)erface to se[nd a virtual wire p](#page-3337-0)acket from target to controller.

#### **Parameters**

- **dev** Pointer to the device structure for the driver instance.
- **signal** The signal to be send to eSPI controller.
- **level** The level of signal requested LOW or HIGH.

#### **Return values**

- **0** If successful.
- **-EIO** General input / output error, failed to send over the bus.
- int **espi\_receive\_vwire**(const struct *device* \*dev, enum *espi\_vwire\_signal* signal, uint8\_t \*level)

Retrieves level status for a signal encapsulated in a virtual wire.

This routines provides a generi[c interf](#page-544-0)ace to requ[est a virtual wire p](#page-3337-0)acket from eSPI controller and retrieve the signal level.

#### **Parameters**

- **dev** Pointer to the device structure for the driver instance.
- **signal** the signal to be requested from eSPI controller.
- **level** the level of signal requested 0b LOW, 1b HIGH.

#### **Return values**

**-EIO** – General input / output error, failed request to controller.

int **espi\_send\_oob**(const struct *device* \*dev, struct *espi\_oob\_packet* \*pckt)

Sends SMBus transaction (out-of-band) packet over eSPI bus.

This routines provides an interface to encapsulate a SMBus transaction and send into packet over eSPI bus

#### **Parameters**

• **dev** – Pointer to the device structure for the driver instance.

• **pckt** – Address of the packet representation of SMBus transaction.

## **Return values**

**-EIO** – General input / output error, failed request to controller.

int **espi\_receive\_oob**(const struct *device* \*dev, struct *espi\_oob\_packet* \*pckt)

Receives SMBus transaction (out-of-band) packet from eSPI bus.

This routines provides an interface to receive and decoded a SMBus transaction from eSPI bus

#### **Parameters**

- **dev** Pointer to the device structure for the driver instance.
- **pckt** Address of the packet representation of SMBus transaction.

#### **Return values**

**-EIO** – General input / output error, failed request to controller.

int **espi\_read\_flash**(const struct *device* \*dev, struct *espi\_flash\_packet* \*pckt) Sends a read request packet for shared flash.

This routines provides an interface to send a request to read the flash component shared between the eSPI con[troller](#page-544-0) and eSPI ta[rgets.](#page-3351-0)

#### **Parameters**

- **dev** Pointer to the device structure for the driver instance.
- **pckt** Address of the representation of read flash transaction.

#### **Return values**

- **-ENOTSUP** eSPI flash logical channel transactions not supported.
- **-EBUSY** eSPI flash channel is not ready or disabled by controller.
- **-EIO** General input / output error, failed request to controller.
- int **espi\_write\_flash**(const struct *device* \*dev, struct *espi\_flash\_packet* \*pckt)

Sends a write request packet for shared flash.

This routines provides an interface to send a request to write to the flash components shared between the eSPI cont[roller a](#page-544-0)nd eSPI targ[ets.](#page-3351-0)

#### **Parameters**

- **dev** Pointer to the device structure for the driver instance.
- **pckt** Address of the representation of write flash transaction.

#### **Return values**

- **-ENOTSUP** eSPI flash logical channel transactions not supported.
- **-EBUSY** eSPI flash channel is not ready or disabled by controller.
- **-EIO** General input / output error, failed request to controller.

int **espi\_flash\_erase**(const struct *device* \*dev, struct *espi\_flash\_packet* \*pckt) Sends a write request packet for shared flash.

This routines provides an interface to send a request to write to the flash components shared between the eSPI cont[roller a](#page-544-0)nd eSPI targ[ets.](#page-3351-0)

#### **Parameters**

- **dev** Pointer to the device structure for the driver instance.
- **pckt** Address of the representation of write flash transaction.

#### **Return values**

- **-ENOTSUP** eSPI flash logical channel transactions not supported.
- **-EBUSY** eSPI flash channel is not ready or disabled by controller.
- **-EIO** General input / output error, failed request to controller.

static inline void **espi\_init\_callback**(struct espi\_callback \*callback, *espi\_callback\_handler\_t* handler, enum

*espi\_bus\_event* evt\_type)

Callback model.

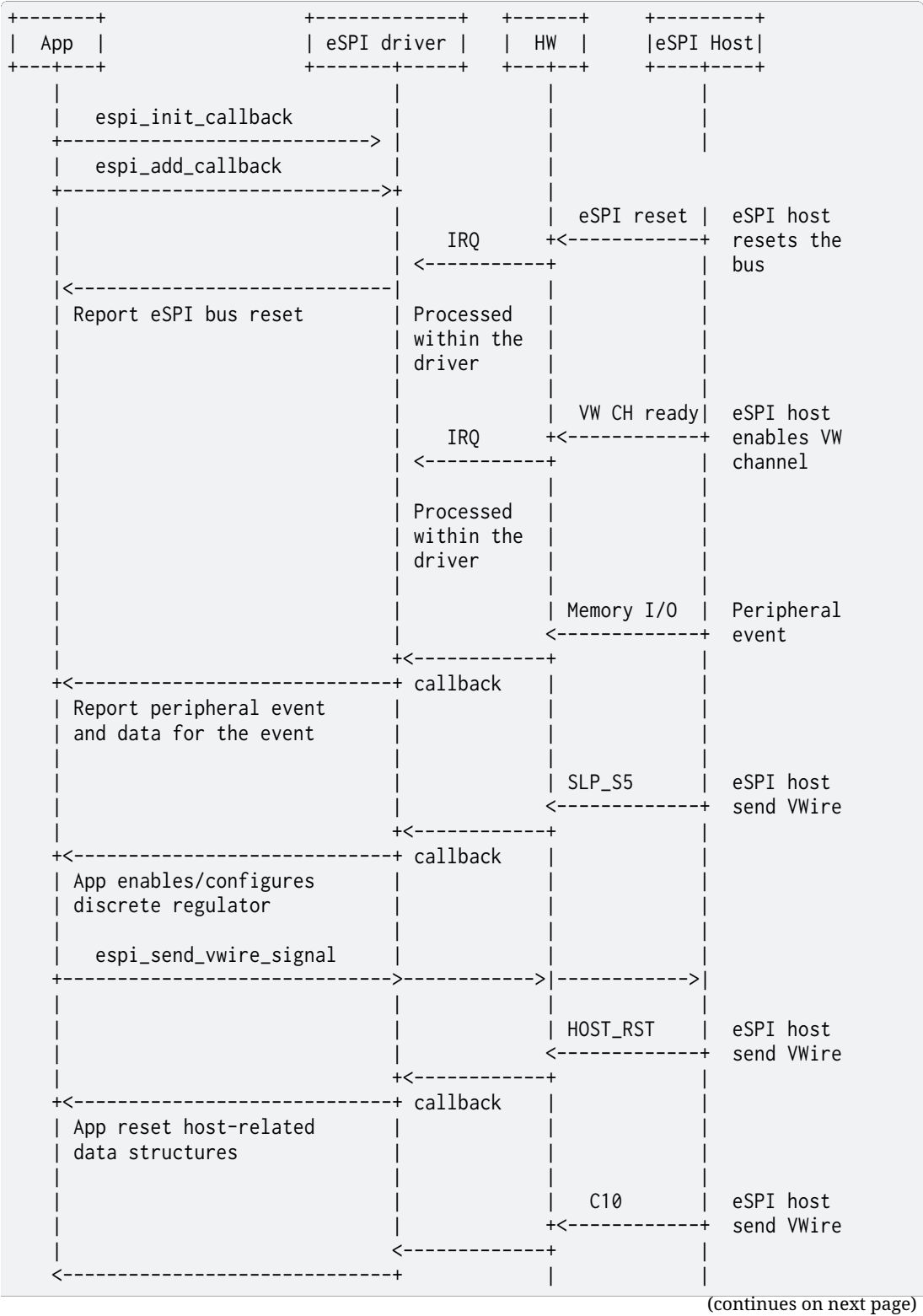

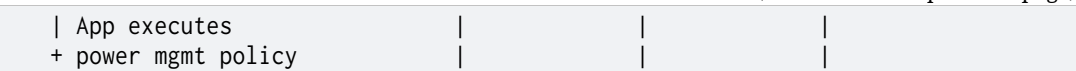

Helper to initialize a struct espi\_callback properly.

#### **Parameters**

- **callback** A valid Application's callback structure pointer.
- **handler** A valid handler function pointer.
- **evt\_type** indicates the eSPI event relevant for the handler. for VWIRE\_RECEIVED event the data will indicate the new level asserted

static inline int **espi\_add\_callback**(const struct *device* \*dev, struct espi\_callback \*callback)

Add an application callback.

<span id="page-3345-0"></span>Note: enables to add as many callback as needed on the same device.

® **Note**

Callbacks may be added to the device from within a callback handler invocation, but whether they are invoked for the current eSPI event is not specified.

#### **Parameters**

- **dev** Pointer to the device structure for the driver instance.
- **callback** A valid Application's callback structure pointer.

#### **Returns**

0 if successful, negative errno code on failure.

static inline int **espi\_remove\_callback**(const struct *device* \*dev, struct espi\_callback \*callback)

Remove an application callback.

Note: enables to remove as many callbacks as added through *espi\_add\_callback()*.

#### Á **Warning**

It is explicitly permitted, within a callback handler, to rem[ove the registration](#page-3345-0) for the callback that is running, i.e. callback. Attempts to remove other registrations on the same device may result in undefined behavior, including failure to invoke callbacks that remain registered and unintended invocation of removed callbacks.

#### **Parameters**

- **dev** Pointer to the device structure for the driver instance.
- **callback** A valid application's callback structure pointer.

#### **Returns**

0 if successful, negative errno code on failure.

int **espi\_saf\_config**(const struct *device* \*dev, const struct *espi\_saf\_cfg* \*cfg)

Configure operation of a eSPI controller.

This routine provides a generic interface to override eSPI controller capabilities.

If this eSPI controller is acti[ng as sla](#page-544-0)ve, the values se[t here will be](#page-3351-1) discovered as part through the GET\_CONFIGURATION command issued by the eSPI master during initialization.

If this eSPI controller is acting as master, the values set here will be used by eSPI master to determine minimum common capabilities with eSPI slave then send via SET\_CONFIGURATION command.

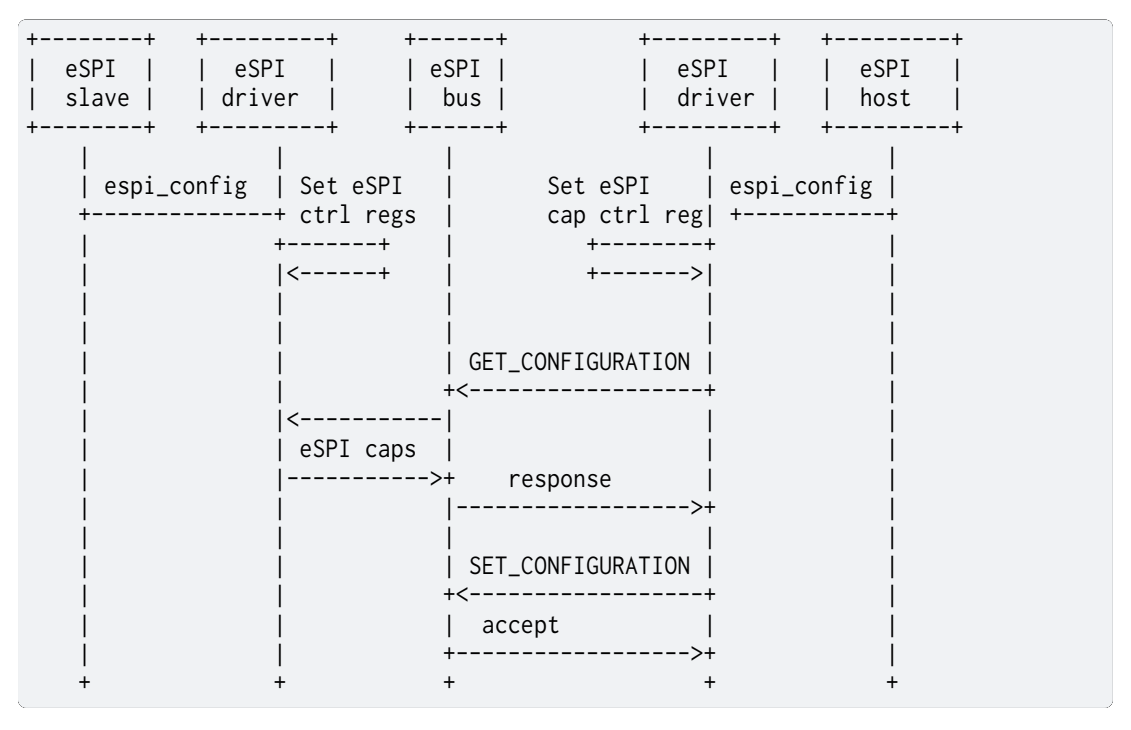

#### **Parameters**

- **dev** Pointer to the device structure for the driver instance.
- **cfg** the device runtime configuration for the eSPI controller.

#### **Return values**

- **0** If successful.
- **-EIO** General input / output error, failed to configure device.
- **-EINVAL** invalid capabilities, failed to configure device.
- **-ENOTSUP** capability not supported by eSPI slave.

int **espi\_saf\_set\_protection\_regions**(const struct *device* \*dev, const struct espi\_saf\_protection \*pr)

Set one or more SAF protection regions.

This routine provides an interface to override [the def](#page-544-0)ault flash protection regions of the SAF controller.

#### **Parameters**

- **dev** Pointer to the device structure for the driver instance.
- **pr** Pointer to the SAF protection region structure.

#### **Return values**

- **0** If successful.
- **-EIO** General input / output error, failed to configure device.
- **-EINVAL** invalid capabilities, failed to configure device.
- **-ENOTSUP** capability not supported by eSPI slave.

int **espi\_saf\_activate**(const struct *device* \*dev)

Activate SAF block.

This routine activates the SAF block and should only be called after SAF has been configured and the eSPI Master ha[s enabl](#page-544-0)ed the Flash Channel.

#### **Parameters**

• **dev** – Pointer to the device structure for the driver instance.

#### **Return values**

- **0** If successful
- **-EINVAL** if failed to activate SAF.

bool **espi\_saf\_get\_channel\_status**(const struct *device* \*dev)

Query to see if SAF is ready.

This routine allows to check if SAF is ready before use.

#### **Parameters**

• **dev** – Pointer to the device structure for the driver instance.

#### **Return values**

- **true** If eSPI SAF is ready.
- **false** otherwise.
- int **espi\_saf\_flash\_read**(const struct *device* \*dev, struct *espi\_saf\_packet* \*pckt)

Sends a read request packet for slave attached flash.

This routines provides an interface to send a request to read the flash component shared between the eSPI master [and eSP](#page-544-0)I slaves.

### **Parameters**

- **dev** Pointer to the device structure for the driver instance.
- **pckt** Address of the representation of read flash transaction.

#### **Return values**

- **-ENOTSUP** eSPI flash logical channel transactions not supported.
- **-EBUSY** eSPI flash channel is not ready or disabled by master.
- **-EIO** General input / output error, failed request to master.

int **espi\_saf\_flash\_write**(const struct *device* \*dev, struct *espi\_saf\_packet* \*pckt)

Sends a write request packet for slave attached flash.

This routines provides an interface to send a request to write to the flash components shared between the eSPI master a[nd eSPI](#page-544-0) slaves.

#### **Parameters**

- **dev** Pointer to the device structure for the driver instance.
- **pckt** Address of the representation of write flash transaction.

#### **Return values**

• **-ENOTSUP** – eSPI flash logical channel transactions not supported.
- **-EBUSY** eSPI flash channel is not ready or disabled by master.
- **-EIO** General input / output error, failed request to master.
- int **espi\_saf\_flash\_erase**(const struct *device* \*dev, struct *espi\_saf\_packet* \*pckt)

Sends a write request packet for slave attached flash.

This routines provides an interface to send a request to write to the flash components shared between the eSPI master a[nd eSPI](#page-544-0) slaves.

### **Parameters**

- **dev** Pointer to the device structure for the driver instance.
- **pckt** Address of the representation of erase flash transaction.

### **Return values**

- **-ENOTSUP** eSPI flash logical channel transactions not supported.
- **-EBUSY** eSPI flash channel is not ready or disabled by master.
- **-EIO** General input / output error, failed request to master.
- int **espi\_saf\_flash\_unsuccess**(const struct *device* \*dev, struct *espi\_saf\_packet* \*pckt) Response unsuccessful completion for slave attached flash.

This routines provides an interface to response that transaction is invalid and return unsuccessful completion from target to [contro](#page-544-0)ller.

### **Parameters**

- **dev** Pointer to the device structure for the driver instance.
- **pckt** Address of the representation of flash transaction.

### **Return values**

- **-ENOTSUP** eSPI flash logical channel transactions not supported.
- **-EBUSY** eSPI flash channel is not ready or disabled by master.
- **-EIO** General input / output error, failed request to master.

static inline void **espi\_saf\_init\_callback**(struct espi\_callback \*callback, *espi\_callback\_handler\_t* handler, enum *espi\_bus\_event* evt\_type)

Callback model.

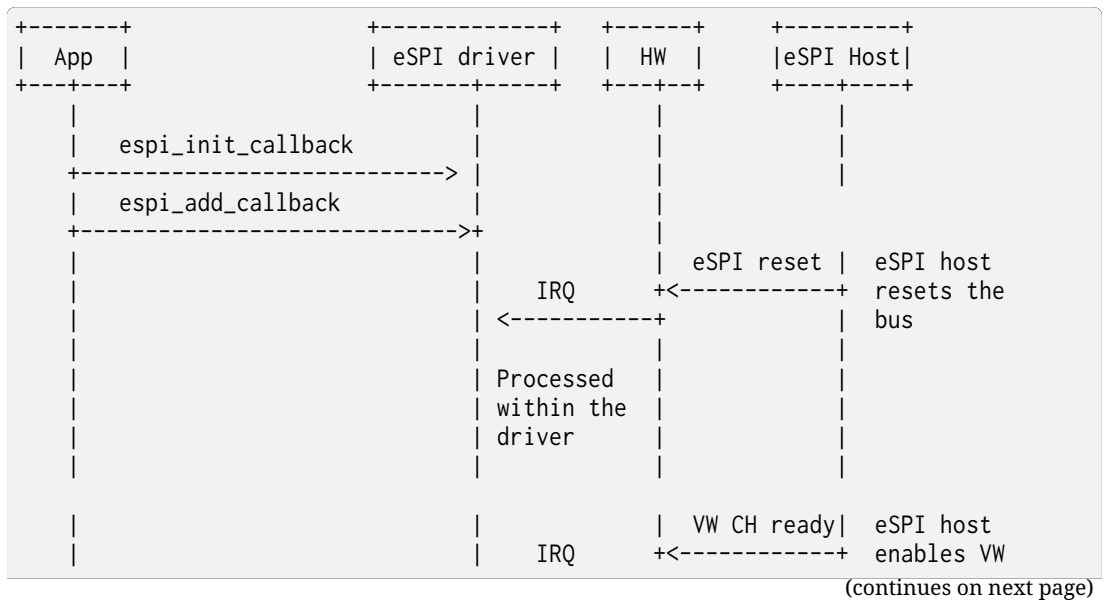

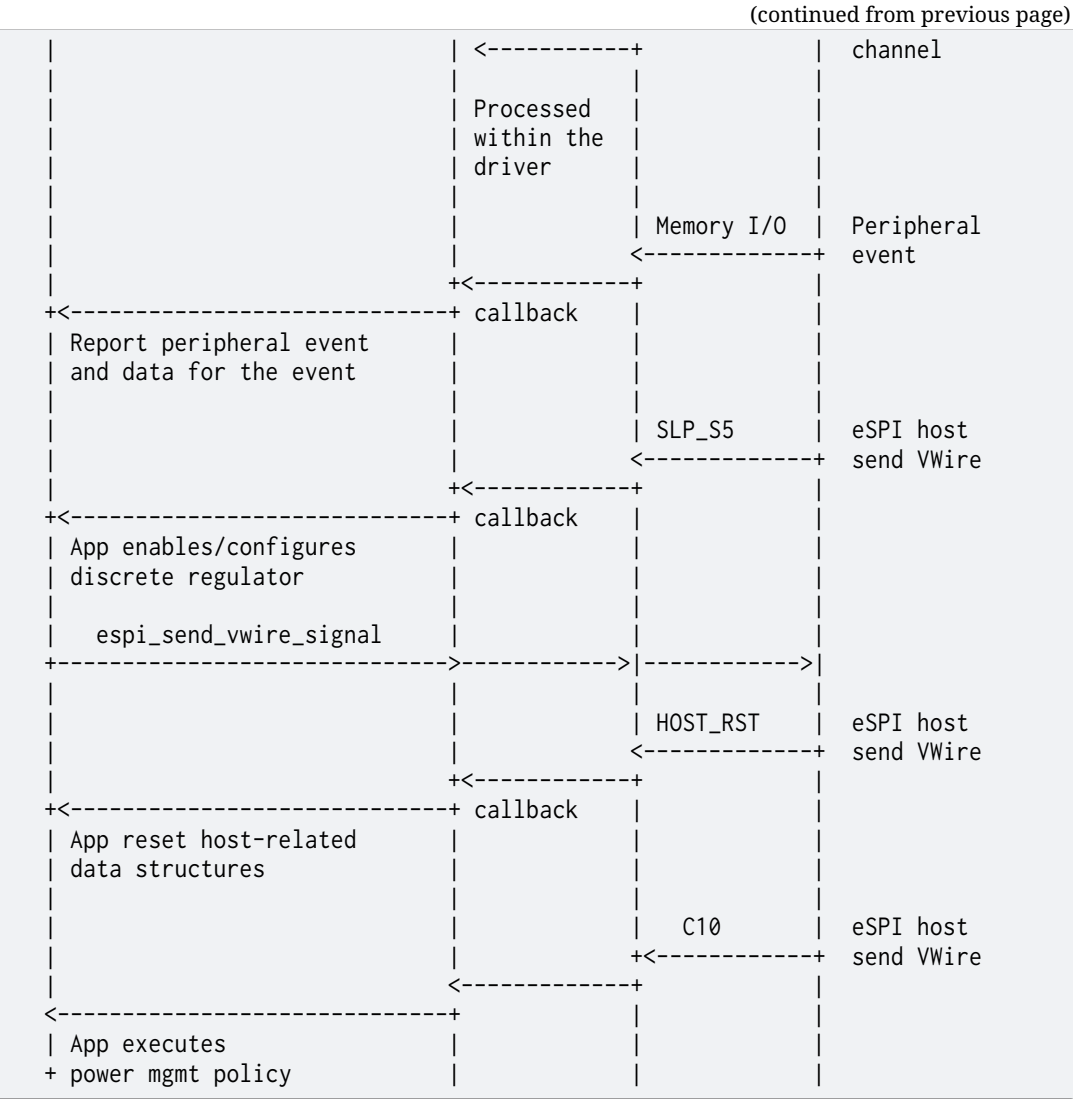

Helper to initialize a struct espi\_callback properly.

### **Parameters**

- **callback** A valid Application's callback structure pointer.
- **handler** A valid handler function pointer.
- **evt\_type** indicates the eSPI event relevant for the handler. for VWIRE\_RECEIVED event the data will indicate the new level asserted

static inline int **espi\_saf\_add\_callback**(const struct *device* \*dev, struct espi\_callback \*callback)

Add an application callback.

Note: enables to add as many callback as needed on the same device.

### ® **Note**

Callbacks may be added to the device from within a callback handler invocation, but whether they are invoked for the current eSPI event is not specified.

#### **Parameters**

- **dev** Pointer to the device structure for the driver instance.
- **callback** A valid Application's callback structure pointer.

### **Returns**

0 if successful, negative errno code on failure.

static inline int **espi\_saf\_remove\_callback**(const struct *device* \*dev, struct espi\_callback \*callback)

Remove an application callback.

Note: enables to remove as many callbacks as added through *espi\_add\_callback()*.

### Á **Warning**

It is explicitly permitted, within a callback handler, to rem[ove the registration](#page-3345-0) for the callback that is running, i.e. callback. Attempts to remove other registrations on the same device may result in undefined behavior, including failure to invoke callbacks that remain registered and unintended invocation of removed callbacks.

### **Parameters**

- **dev** Pointer to the device structure for the driver instance.
- **callback** A valid application's callback structure pointer.

#### **Returns**

0 if successful, negative errno code on failure.

### struct **espi\_evt\_data\_kbc**

*#include <espi.h>* Bit field definition of evt\_data in struct *espi\_event* for KBC.

### struct **espi\_evt\_data\_acpi**

*#include <espi.h>* Bit field definition of evt\_data in struct *[espi\\_event](#page-3350-0)* for ACPI.

### struct **espi\_event**

*#include <espi.h>* eSPI event

### <span id="page-3350-0"></span>**Public Members**

enum *espi\_bus\_event* **evt\_type** Event type.

### uint32\_t **[evt\\_details](#page-3335-0)** Additional details for bus event type.

### uint32\_t **evt\_data**

Data associated to the event.

### struct **espi\_cfg**

*#include <espi.h>* eSPI bus configuration parameters

### **Public Members**

## enum *espi\_io\_mode* **io\_caps**

Supported I/O mode.

### enum *[espi\\_channel](#page-3334-1)* **channel\_caps**

Supported channels.

### uint8\_t **max\_freq**

M[aximum supp](#page-3334-2)orted frequency in MHz.

### struct **espi\_request\_packet**

*#include <espi.h>* eSPI peripheral request packet format

### struct **espi\_oob\_packet**

*#include <espi.h>* eSPI out-of-band transaction packet format

For Tx packet, eSPI driver client shall specify the OOB payload data and its length in bytes. For Rx packet, eSPI driver client shall indicate the maximum number of bytes that can receive, while the eSPI driver should update the length field with the actual data received/available.

In all cases, the length does not include OOB header size 3 bytes.

### struct **espi\_flash\_packet**

*#include <espi.h>* eSPI flash transactions packet format

### struct **espi\_saf\_cfg**

*#include <espi\_saf.h>* eSPI SAF configuration parameters

### struct **espi\_saf\_packet**

*#include <espi\_saf.h>* eSPI SAF transaction packet format

### **7.6.17 Entropy**

### **Overview**

The entropy API provides functions to retrieve entropy values from entropy hardware present on the platform. The entropy APIs are provided for use by the random subsystem and cryptographic services. They are not suitable to be used as random number generation functions.

### **API Reference**

## *group* **entropy\_interface** Entropy Interface.

**Since** 1.10 **Version** 1.0.0

### **Defines**

### **ENTROPY\_BUSYWAIT**

Driver is allowed to busy-wait for random data to be ready.

### **Typedefs**

typedef int (\***entropy\_get\_entropy\_t**)(const struct *device* \*dev, uint8\_t \*buffer, uint16\_t length)

Callback API to get entropy.

See *entropy\_get\_entropy()* for argument description

® **Note**

T[his call has to be thread](#page-3352-0) safe to satisfy requirements of the random subsystem.

typedef int (\***entropy\_get\_entropy\_isr\_t**)(const struct *device* \*dev, uint8\_t \*buffer, uint16 t length, uint32 t flags)

Callback API to get entropy from an ISR.

See *entropy\_get\_entropy\_isr()* for argument descrip[tion](#page-544-0)

### **Functions**

int **entropy\_get\_entropy**(const struct *device* \*dev, uint8\_t \*buffer, uint16\_t length)

Fills a buffer with entropy.

<span id="page-3352-0"></span>Blocks if required in order to generate the necessary random data.

### **Parameters**

- **dev** Pointer to the entropy device.
- **buffer** Buffer to fill with entropy.
- **length** Buffer length.

### **Return values**

- **0** on success.
- **-ERRNO** errno code on error.

static inline int **entropy\_get\_entropy\_isr**(const struct *device* \*dev, uint8\_t \*buffer, uint16\_t length, uint32\_t flags)

Fills a buffer with entropy in a non-blocking or busy-wait manner.

Callable from ISRs.

### **Parameters**

- **dev** Pointer to the device structure.
- **buffer** Buffer to fill with entropy.
- **length** Buffer length.

• **flags** – Flags to modify the behavior of the call.

**Return values**

**number** – of bytes filled with entropy or -error.

struct **entropy\_driver\_api**

*#include <entropy.h>* Entropy driver API structure.

This is the mandatory API any Entropy driver needs to expose.

## **7.6.18 Error Detection And Correction (EDAC)**

Error Detection And Correction is a mechanism used to detect and correct errors while storing or reading data.

### **In Band Error Correction Code (IBECC)**

**Overview** The mechanism initially found in Intel Elkhart Lake SOCs and later boards is an integrated memory controller with IBECC.

The In-Band Error Correction Code (IBECC) improves reliability by providing error detection and correction. IBECC can work for all or for specific regions of physical memory space. The IBECC is useful for memory technologies that do not support the out-of-band ECC.

IBECC adds memory overhead of 1/32 of the memory. This memory is not accessible and used to store ECC syndrome data. IBECC converts read / write transactions to two separate transactions: one for actual data and another for cache line containing ECC value.

There is a debug feature IBECC Error Injection which helps to debug and verify IBECC functionality. ECC errors are injected on the write path and cause ECC errors on the read path.

**IBECC Configuration** There are three IBECC operation modes which can be selected by Bootloader. They are listed below:

- OPERATION\_MODE = 0x0 sets functional mode to protect requests based on address range
- OPERATION  $MODE = 0x1$  sets functional mode to all requests not be protected and to ignore range checks
- OPERATION MODE = 0x2 sets functional mode to protect all requests and ignore range checks

IBECC operational mode is configured through BIOS or Bootloader. For operation mode 0 there are more BIOS configuration options such as memory regions.

Due to high security risk Error Injection capability should not be enabled for production. Error Injection is only enabled for tests.

**IBECC Logging** IBECC logs the following fields:

- Error Address
- Error Syndrome
- Error Type
	- **–** Correctable Error (CE) error is detected and corrected by IBECC module.
	- **–** Uncorrectable Error (UE) error is detected by IBECC module and not automatically corrected.

The IBECC driver provides error type for the higher-level application to implement desired policy with respect for handling those memory errors. Error syndrome is not used in the IBECC driver but provided to higher-level application.

**Usage notes** Exceptional care needs to be taken with Non Maskable Interrupt (NMI). NMI will arrive at any time, even if the local CPU has disabled interrupts. That means that no locking mechanism can protect code against an NMI happening. Zephyr's IPC mechanisms universally use local IRQ locking as the base layer for all higher-level synchronization primitives. So, you cannot share anything that is "protected" by a lock with an NMI, because the protection does not work. The only tool you have available for synchronization in the Zephyr API that works against an NMI is the atomic layer. This also applies to callback function which is called by NMI handler.

**Configuration option** Related configuration option:

• CONFIG\_EDAC\_IBECC

### **Configuration option**

Related configuration option:

• CONFIG\_EDAC

### **API Reference**

### ® **Related code samples**

**EDAC shell**

Test error detection and correction (EDAC) using shell commands.

### *group* **edac**

**Since** 2.5

**Version** 0.8.0

### **Optional interfaces**

EDAC Optional Interfaces

static inline int **edac\_inject\_set\_param1**(const struct *device* \*dev, uint64\_t value) Set injection parameter param1.

Set first error injection parameter value.

### **Parameters**

- **dev** Pointer to the device structure
- **value** First injection parameter

### **Return values**

• **-ENOSYS** – if the optional interface is not implemented

### • **0** – on success, other error code otherwise

static inline int **edac\_inject\_get\_param1**(const struct *device* \*dev, uint64\_t \*value) Get injection parameter param1.

Get first error injection parameter value.

### **Parameters**

- **dev** Pointer to the device structure
- **value** Pointer to the first injection parameter

### **Return values**

- **-ENOSYS** if the optional interface is not implemented
- **0** on success, error code otherwise

static inline int **edac\_inject\_set\_param2**(const struct *device* \*dev, uint64\_t value) Set injection parameter param2.

Set second error injection parameter value.

### **Parameters**

- **dev** Pointer to the device structure
- **value** Second injection parameter

### **Return values**

- **-ENOSYS** if the optional interface is not implemented
- **0** on success, error code otherwise

static inline int **edac\_inject\_get\_param2**(const struct *device* \*dev, uint64\_t \*value) Get injection parameter param2.

### **Parameters**

- **dev** Pointer to the device structure
- **value** Pointer to the second injection parameter

### **Return values**

- **-ENOSYS** if the optional interface is not implemented
- **0** on success, error code otherwise

static inline int **edac\_inject\_set\_error\_type**(const struct *device* \*dev, uint32\_t

error\_type)

Set error type value.

Set the value of error type to be injected

### **Parameters**

- **dev** Pointer to the device structure
- **error\_type** Error type value

### **Return values**

- **-ENOSYS** if the optional interface is not implemented
- **0** on success, error code otherwise

static inline int **edac\_inject\_get\_error\_type**(const struct *device* \*dev, uint32\_t \*error\_type)

Get error type value.

Get the value of error type to be injected

### **Parameters**

- **dev** Pointer to the device structure
- **error\_type** Pointer to error type value

### **Return values**

- **-ENOSYS** if the optional interface is not implemented
- **0** on success, error code otherwise

static inline int **edac\_inject\_error\_trigger**(const struct *device* \*dev) Set injection control.

Trigger error injection.

### **Parameters**

• **dev** – Pointer to the device structure

### **Return values**

- **-ENOSYS** if the optional interface is not implemented
- **0** on success, error code otherwise

### **Mandatory interfaces**

EDAC Mandatory Interfaces

static inline int **edac\_ecc\_error\_log\_get**(const struct *device* \*dev, uint64\_t \*value) Get ECC Error Log.

Read value of ECC Error Log.

### **Parameters**

- **dev** Pointer to the device structure
- **value** Pointer to the ECC Error Log value

### **Return values**

- **0** on success, error code otherwise
- **-ENOSYS** if the mandatory interface is not implemented

static inline int **edac\_ecc\_error\_log\_clear**(const struct *device* \*dev)

Clear ECC Error Log.

Clear value of ECC Error Log.

### **Parameters**

• **dev** – Pointer to the device structure

### **Return values**

- **0** on success, error code otherwise
- **-ENOSYS** if the mandatory interface is not implemented

static inline int **edac\_parity\_error\_log\_get**(const struct *device* \*dev, uint64\_t \*value) Get Parity Error Log.

Read value of Parity Error Log.

### **Parameters**

- **dev** Pointer to the device structure
- **value** Pointer to the parity Error Log value

### **Return values**

- **0** on success, error code otherwise
- **-ENOSYS** if the mandatory interface is not implemented

static inline int **edac\_parity\_error\_log\_clear**(const struct *device* \*dev) Clear Parity Error Log.

Clear value of Parity Error Log.

### **Parameters**

• **dev** – Pointer to the device structure

### **Return values**

- **0** on success, error code otherwise
- **-ENOSYS** if the mandatory interface is not implemented

static inline int **edac\_errors\_cor\_get**(const struct *device* \*dev) Get number of correctable errors.

### **Parameters**

• **dev** – Pointer to the device structure

### **Return values**

- **num** Number of correctable errors
- **-ENOSYS** if the mandatory interface is not implemented
- static inline int **edac\_errors\_uc\_get**(const struct *device* \*dev)

Get number of uncorrectable errors.

### **Parameters**

• **dev** – Pointer to the device structur[e](#page-544-0)

### **Return values**

- **num** Number of uncorrectable errors
- **-ENOSYS** if the mandatory interface is not implemented

static inline int **edac\_notify\_callback\_set**(const struct *device* \*dev, edac notify callback f cb)

Register callback function for memory error exception.

This callback runs in interrupt context

### **Parameters**

- **dev** EDAC driver device to install callback
- **cb** Callback function pointer

### **Return values**

• **0** – on success, error code otherwise

• **-ENOSYS** – if the mandatory interface is not implemented

### **Enums**

```
enum edac_error_type
```
EDAC error type.

*Values:*

```
enumerator EDAC_ERROR_TYPE_DRAM_COR = BIT(0)
   Correctable error type.
```

```
enumerator EDAC_ERROR_TYPE_DRAM_UC = BIT(1)
   Uncorrectable error type.
```
### **7.6.19 Flash**

### **Overview**

### **Flash offset concept**

Offsets used by the user API are expressed in relation to the flash memory beginning address. This rule shall be applied to all flash controller regular memory that layout is accessible via API for retrieving the layout of pages (see CONFIG\_FLASH\_PAGE\_LAYOUT).

An exception from the rule may be applied to a vendor-specific flash dedicated-purpose region (such a region obviously can't be covered under API for retrieving the layout of pages).

### **User API Reference**

### ® **Related code samples**

### **AT45 DataFlash driver**

Use the AT45 family DataFlash driver to interact with the flash memory over SPI.

### **ESP32 Flash Memory-Mapped**

Write data into scratch area and read it using flash API and memory-mapped pointer.

### **Flash shell**

Explore a flash device using shell commands.

### **JEDEC MSPI-NOR flash**

Use the flash API to interact with a MSPI NOR serial flash memory device.

### **JEDEC SPI-NOR flash**

Use the flash API to interact with an SPI NOR serial flash memory device.

### **JESD216 flash**

Use the JESD216 flash API to extract information from a compatible serial memory device.

### **nRF SoC Internal Storage**

Use the flash API to interact with the SoC flash.

# *group* **flash\_interface**

FLASH Interface.

**Since**

1.2

**Version** 1.0.0

### **Defines**

### **FLASH\_ERASE\_C\_EXPLICIT**

Set for ordinary Flash where erase is needed before write of random data.

**FLASH\_ERASE\_CAPS\_UNSET**

Reserved for users as initializer for variables that will later store capabilities.

**FLASH\_ERASE\_C\_SUPPORTED**

**FLASH\_ERASE\_C\_VAL\_BIT**

**FLASH\_ERASE\_UNIFORM\_PAGE**

**FLASH\_EX\_OP\_VENDOR\_BASE**

**FLASH\_EX\_OP\_IS\_VENDOR**(c)

### **Typedefs**

<span id="page-3359-0"></span>typedef bool (\***flash\_page\_cb**)(const struct *flash\_pages\_info* \*info, void \*data) Callback type for iterating over flash pages present on a device. The callback should return true to continue iterating, and false to halt.

### µ **See also**

*flash\_page\_foreach()*

### **Param info**

[Information fo](#page-3363-0)r current page

### **Param data**

Private data for callback

### **Return**

True to continue iteration, false to halt iteration.

### **Enums**

enum **flash\_ex\_op\_types**

Enumeration for extra flash operations.

*Values:*

enumerator **FLASH\_EX\_OP\_RESET** = 0

### **Functions**

static inline int **flash\_params\_get\_erase\_cap**(const struct *flash\_parameters* \*p)

int **flash\_read**(const struct *device* \*dev, off\_t offset, void \*data, size\_t len)

Read data from flash.

All flash drivers support reads without alignment res[trictions on the r](#page-3364-0)ead offset, the read size, or the destin[ation ad](#page-544-0)dress.

### **Parameters**

- **dev** : flash dev
- **offset** : Offset (byte aligned) to read
- **data** : Buffer to store read data
- **len** : Number of bytes to read.

### **Returns**

0 on success, negative errno code on fail.

int **flash\_write**(const struct *device* \*dev, off\_t offset, const void \*data, size\_t len)

Write buffer into flash memory.

All flash drivers support a source buffer located either in RAM or SoC flash, without alignment restrictions o[n the s](#page-544-0)ource address. Write size and offset must be multiples of the minimum write block size supported by the driver.

Any necessary write protection management is performed by the driver write implementation itself.

#### **Parameters**

- **dev** : flash device
- **offset** : starting offset for the write
- **data** : data to write
- **len** : Number of bytes to write

#### **Returns**

0 on success, negative errno code on fail.

int **flash\_erase**(const struct *device* \*dev, off\_t offset, size\_t size)

Erase part or all of a flash memory.

<span id="page-3360-0"></span>Acceptable values of erase size and offset are subject to hardware-specific multiples of page size and offset. Ple[ase che](#page-544-0)ck the API implemented by the underlying sub driver, for example by using *flash\_get\_page\_info\_by\_offs()* if that is supported by your flash driver.

Any necessary erase protection management is performed by the driver erase implementation itself.

The function should be used only for devices that are really explicit erase devices; in case when code relies on erasing device, i.e. setting it to erase-value, prior to some operations, but should work with explicit erase and RAM non-volatile devices, then flash\_flatten should rather be used.

#### **→ See also**

*flash\_flatten()*

### µ **[See also](#page-3361-0)**

*flash\_get\_page\_info\_by\_offs()*

#### µ **[See also](#page-3362-0)**

*flash\_get\_page\_info\_by\_idx()*

#### **Parameters**

- **dev**  [: flash device](#page-3362-1)
- **offset** : erase area starting offset
- **size** : size of area to be erased

#### **Returns**

0 on success, negative errno code on fail.

int **flash\_fill**(const struct *device* \*dev, uint8\_t val, off t offset, size t size)

Fill selected range of device with specified value.

Utility function that allows to fill specified range on a device with provided value. The offset and size of ran[ge need](#page-544-0) to be aligned to a write block size of a device.

#### **Parameters**

- **dev** : flash device
- **val** : value to use for filling the range
- **offset** : offset of the range to fill
- **size** : size of the range

#### **Returns**

0 on success, negative errno code on fail.

int **flash\_flatten**(const struct *device* \*dev, off t offset, size t size)

Erase part or all of a flash memory or level it.

<span id="page-3361-0"></span>If device is explicit erase type device or device driver provides erase callback, the callback of the device is calle[d, in w](#page-544-0)hich it behaves the same way as flash\_erase. If a device does not require explicit erase, either because it has no erase at all or has autoerase/erase-on-write, and does not provide erase callback then erase is emulated by leveling selected device memory area with erase\_value assigned to device.

Erase page offset and size are constrains of paged, explicit erase devices, but can be relaxed with devices without such requirement, which means that it is up to user code to make sure they are correct as the function will return on, if these constrains are not met, -EINVAL for paged device, but may succeed on non-explicit erase devices. For RAM non-volatile devices the erase pages are emulated, at this point, to allow smooth transition for code relying on device being paged to function properly; but this is completely software constrain.

Generally: if your code previously required device to be erase prior to some actions to work, replace flash\_erase calls with this function; but if your code can work with nonvolatile RAM type devices, without emulating erase, you should rather have different path of execution for page-erase, i.e. Flash, devices and call flash\_erase for them.

#### µ **See also**

*flash\_erase()*

#### **Parameters**

- **[dev](#page-3360-0)** : flash device
- **offset** : erase area starting offset
- **size** : size of area to be erased

#### **Returns**

0 on success, negative errno code on fail.

### int **flash\_get\_page\_info\_by\_offs**(const struct *device* \*dev, off\_t offset, struct *flash\_pages\_info* \*info)

<span id="page-3362-0"></span>Get the size and start offset of flash page at certain flash offset.

### **Parameters**

- **dev** flash device
- **offset** Offset within the page
- **info** Page Info structure to be filled

#### **Returns**

0 on success, -EINVAL if page of the offset doesn't exist.

int **flash\_get\_page\_info\_by\_idx**(const struct *device* \*dev, uint32\_t page\_index, struct *flash\_pages\_info* \*info)

<span id="page-3362-1"></span>Get the size and start offset of flash page of certain index.

### **Parameters**

- **dev** flash device
- **page\_index** Index of the page. Index are counted from 0.
- **info** Page Info structure to be filled

### **Returns**

0 on success, -EINVAL if page of the index doesn't exist.

size\_t **flash\_get\_page\_count**(const struct *device* \*dev)

Get the total number of flash pages.

### **Parameters**

• **dev** – flash device

### **Returns**

Number of flash pages.

void **flash\_page\_foreach**(const struct *device* \*dev, *flash\_page\_cb* cb, void \*data) Iterate over all flash pages on a device.

<span id="page-3363-0"></span>This routine iterates over all flash pages on the given device, ordered by increasing start offset. For each page, it invo[kes the](#page-544-0) given [callback, pass](#page-3359-0)ing it the page's information and a private data object.

### **Parameters**

- **dev** Device whose pages to iterate over
- **cb** Callback to invoke for each flash page
- **data** Private data for callback function

int **flash\_sfdp\_read**(const struct *device* \*dev, off\_t offset, void \*data, size\_t len)

Read data from Serial Flash Discoverable Parameters.

This routine reads data from a serial flash device compatible with the JEDEC JESD216 standard for encoding flash [memor](#page-544-0)y characteristics.

Availability of this API is conditional on selecting CONFIG\_FLASH\_JESD216\_API and support of that functionality in the driver underlying dev.

### **Parameters**

- **dev** device from which parameters will be read
- **offset** address within the SFDP region containing data of interest
- **data** where the data to be read will be placed
- **len** the number of bytes of data to be read

### **Return values**

- **0** on success
- **-ENOTSUP** if the flash driver does not support SFDP access
- **negative** values for other errors.

int **flash\_read\_jedec\_id**(const struct *device* \*dev, uint8\_t \*id)

Read the JEDEC ID from a compatible flash device.

### **Parameters**

- **dev** device from whic[h id wil](#page-544-0)l be read
- **id** pointer to a buffer of at least 3 bytes into which id will be stored

### **Return values**

- **0** on successful store of 3-byte JEDEC id
- **-ENOTSUP** if flash driver doesn't support this function
- **negative** values for other errors

size\_t **flash\_get\_write\_block\_size**(const struct *device* \*dev)

Get the minimum write block size supported by the driver.

The write block size supported by the driver might differ from the write block size of memory used because the driver might impl[ement](#page-544-0)s write-modify algorithm.

### **Parameters**

• **dev** – flash device

### **Returns**

write block size in bytes.

const struct *flash\_parameters* \***flash\_get\_parameters**(const struct *device* \*dev)

Get pointer to *flash\_parameters* structure.

Returned pointer points to a structure that should be considered constant through a runtim[e, regardless if it](#page-3364-0) is defined in RAM or Flash. Develo[per is f](#page-544-0)ree to cache the structure poin[ter or copy its con](#page-3364-1)tents.

#### **Returns**

pointer to *flash\_parameters* structure characteristic for the device.

int **flash\_ex\_op**(const struct *device* \*dev, uint16\_t code, const uintptr\_t in, void \*out)

Execute flash extended operation on given device.

Besides of standa[rd flash operation](#page-3364-1)s like write or erase, flash controllers also support additional features like [write p](#page-544-0)rotection or readout protection. These features are not available in every flash controller, what's more controllers can implement it in a different way.

It doesn't make sense to add a separate flash API function for every flash controller feature, because it could be unique (supported on small number of flash controllers) or the API won't be able to represent the same feature on every flash controller.

#### **Parameters**

- **dev** Flash device
- **code** Operation which will be executed on the device.
- **in** Pointer to input data used by operation. If operation doesn't need any input data it could be NULL.
- **out** Pointer to operation output data. If operation doesn't produce any output it could be NULL.

#### **Return values**

- **0** on success.
- **-ENOTSUP** if given device doesn't support extended operation.
- **-ENOSYS** if support for extended operations is not enabled in Kconfig
- **negative** value on extended operation errors.

#### <span id="page-3364-0"></span>struct **flash\_parameters**

*#include <flash.h>* Flash memory parameters.

<span id="page-3364-1"></span>Contents of this structure suppose to be filled in during flash device initialization and stay constant through a runtime.

#### **Public Members**

const size\_t **write\_block\_size** Minimal write alignment and size.

#### uint8\_t **erase\_value**

Value the device is filled in erased areas.

### struct **flash\_pages\_info**

*#include <flash.h>*

### *group* **flash\_internal\_interface**

FLASH internal Interface.

### **Typedefs**

typedef int (\***flash\_api\_read**)(const struct *device* \*dev, off\_t offset, void \*data, size\_t len)

typedef int (\***flash\_api\_write**)(const struct *device* \*dev, off\_t offset, const void \*data, size t len)

Flash write implementation handler t[ype.](#page-544-0)

### ® **Note**

Any necessary write protection management must be performed by the driver, with the driver responsible for ensuring the "write-protect" after the operation completes (successfully or not) matches the write-protect state when the operation was started.

typedef int (\***flash\_api\_erase**)(const struct *device* \*dev, off\_t offset, size\_t size)

Flash erase implementation handler type.

The callback is optional for RAM non-[volatile](#page-544-0) devices, which do not require erase by design, but may be provided if it allows device to work more effectively, or if device has a support for internal fill operation the erase in driver uses.

### ® **Note**

Any necessary erase protection management must be performed by the driver, with the driver responsible for ensuring the "erase-protect" after the operation completes (successfully or not) matches the erase-protect state when the operation was started.

typedef const struct *flash\_parameters* \*(\***flash\_api\_get\_parameters**)(const struct *device* \*dev)

typedef void (\***flash\_api\_pages\_layout**)(const struct *device* \*dev, const struct *flash\_pages\_layout* \*[\\*layout, size\\_t \\*la](#page-3364-0)yout\_size)

Retrieve a flash device's layout.

A flash device layout is a run-length encoded de[scripti](#page-544-0)on of the pages on the device. [\(Here, "page"](#page-3366-0) means the smallest erasable area on the flash device.)

For flash memories which have uniform page sizes, this routine returns an array of length 1, which specifies the page size and number of pages in the memory.

Layouts for flash memories with nonuniform page sizes will be returned as an array with multiple elements, each of which describes a group of pages that all have the same size. In this case, the sequence of array elements specifies the order in which these groups occur on the device.

### **Param dev**

Flash device whose layout to retrieve.

**Param layout**

The flash layout will be returned in this argument.

### **Param layout\_size**

The number of elements in the returned layout.

typedef int (\***flash\_api\_sfdp\_read**)(const struct *device* \*dev, off\_t offset, void \*data, size\_t len)

typedef int (\***flash\_api\_read\_jedec\_id**)(const st[ruct](#page-544-0) *device* \*dev, uint8\_t \*id)

typedef int (\***flash\_api\_ex\_op**)(const struct *device* \*dev, uint16\_t code, const uintptr\_t in, void \*out)

struct **flash\_pages\_layout** *#include <flash.h>*

<span id="page-3366-0"></span>struct **flash\_driver\_api** *#include <flash.h>*

## **7.6.20 Fuel Gauge**

The fuel gauge subsystem exposes an API to uniformly access battery fuel gauge devices. Currently, only reading data is supported.

Note: This API is currently experimental and this doc will be significantly changed as new features are added to the API.

### **Basic Operation**

**Properties** Fundamentally, a property is a quantity that a fuel gauge device can measure.

Fuel gauges typically support multiple properties, such as temperature readings of the batterypack or present-time current/voltage.

Properties are fetched by the client one at a time using *fuel\_gauge\_get\_prop()*, or fetched in a batch using *fuel\_gauge\_get\_props()*.

Properties are set by the client one at a time using *fuel\_gauge\_set\_prop()*, or set in a batch using *fuel\_gauge\_set\_props()*.

**Battery Cutoff** Many fuel gauges embedded [within battery packs expo](#page-3370-0)se a register address [that when written to with](#page-3371-0) a specific payload will do a battery cutoff. This battery cutoff is often referred to as ship, shelf, or sleep mode due to its utility in reducing battery drain while devices are stored or shipped.

The fuel gauge API exposes battery cutoff with the *fuel\_gauge\_battery\_cutoff()* function.

**Caching** The Fuel Gauge API explicitly provides no caching for its clients.

### *group* **fuel\_gauge\_interface**

Fuel Gauge Interface.

**Since**

**Version** 0.1.0

3.3

### **Defines**

**SBS\_GAUGE\_MANUFACTURER\_NAME\_MAX\_SIZE** Data structures for reading SBS buffer properties.

**SBS\_GAUGE\_DEVICE\_NAME\_MAX\_SIZE**

**SBS\_GAUGE\_DEVICE\_CHEMISTRY\_MAX\_SIZE**

### **Typedefs**

typedef uint16\_t **fuel\_gauge\_prop\_t**

<span id="page-3367-0"></span>typedef int (\***fuel\_gauge\_get\_property\_t**)(const struct *device* \*dev, *fuel\_gauge\_prop\_t* prop, union *fuel\_gauge\_prop\_val* \*val)

Callback API for getting a fuel\_gauge property.

See fuel\_gauge\_get\_property() for argument descri[ption](#page-544-0)

<span id="page-3367-1"></span>typedef int (\***[fuel\\_gauge\\_set\\_pr](#page-3371-1)operty\_t**)(const struct *device* \*dev, *fuel\_gauge\_prop\_t* prop, union *fuel\_gauge\_prop\_val* val)

Callback API for setting a fuel\_gauge property.

See fuel\_gauge\_set\_property() for argument descri[ption](#page-544-0)

typedef int (\***[fuel\\_gauge\\_get\\_bu](#page-3371-1)ffer\_property\_t**)(const struct *device* \*dev, *fuel\_gauge\_prop\_t* prop\_type, void \*dst, size\_t dst\_len)

Callback API for getting a fuel\_gauge buffer property.

See fuel\_gauge\_get\_buffer\_property() for argument descri[ption](#page-544-0)

[typedef int \(\\*](#page-3367-0)**fuel\_gauge\_battery\_cutoff\_t**)(const struct *device* \*dev) Callback API for doing a battery cutoff.

See *fuel\_gauge\_battery\_cutoff()* for argument description

### **Enums**

### enum **fuel\_gauge\_prop\_type**

*Values:*

enumerator **FUEL\_GAUGE\_AVG\_CURRENT** = 0

Runtime Dynamic Battery Parameters.

Provide a 1 minute average of the current on the battery. Does not check for flags or whether those values are bad readings. See driver instance header for details on implementation and how the average is calculated. Units in uA negative=discharging

enumerator **FUEL\_GAUGE\_BATTERY\_CUTOFF**

Used to cutoff the battery from the system - useful for storage/shipping of devices.

enumerator **FUEL\_GAUGE\_CURRENT**

Battery current (uA); negative=discharging.

enumerator **FUEL\_GAUGE\_CHARGE\_CUTOFF**

Whether the battery underlying the fuel-gauge is cut off from charge.

enumerator **FUEL\_GAUGE\_CYCLE\_COUNT**

Cycle count in 1/100ths (number of charge/discharge cycles)

enumerator **FUEL\_GAUGE\_CONNECT\_STATE** Connect state of battery.

enumerator **FUEL\_GAUGE\_FLAGS** General Error/Runtime Flags.

- enumerator **FUEL\_GAUGE\_FULL\_CHARGE\_CAPACITY** Full Charge Capacity in uAh (might change in some implementations to determine wear)
- enumerator **FUEL\_GAUGE\_PRESENT\_STATE** Is the battery physically present.
- enumerator **FUEL\_GAUGE\_REMAINING\_CAPACITY** Remaining capacity in uAh.
- enumerator **FUEL\_GAUGE\_RUNTIME\_TO\_EMPTY** Remaining battery life time in minutes.
- enumerator **FUEL\_GAUGE\_RUNTIME\_TO\_FULL** Remaining time in minutes until battery reaches full charge.

enumerator **FUEL\_GAUGE\_SBS\_MFR\_ACCESS** Retrieve word from SBS1.1 ManufactuerAccess. enumerator **FUEL\_GAUGE\_ABSOLUTE\_STATE\_OF\_CHARGE** Absolute state of charge (percent, 0-100) - expressed as % of design capacity.

enumerator **FUEL\_GAUGE\_RELATIVE\_STATE\_OF\_CHARGE** Relative state of charge (percent, 0-100) - expressed as % of full charge capacity.

enumerator **FUEL\_GAUGE\_TEMPERATURE** Temperature in 0.1 K.

enumerator **FUEL\_GAUGE\_VOLTAGE** Battery voltage (uV)

enumerator **FUEL\_GAUGE\_SBS\_MODE** Battery Mode (flags)

enumerator **FUEL\_GAUGE\_CHARGE\_CURRENT** Battery desired Max Charging Current (uA)

enumerator **FUEL\_GAUGE\_CHARGE\_VOLTAGE** Battery desired Max Charging Voltage (uV)

enumerator **FUEL\_GAUGE\_STATUS** Alarm, Status and Error codes (flags)

- enumerator **FUEL\_GAUGE\_DESIGN\_CAPACITY** Design Capacity (mAh or 10mWh)
- enumerator **FUEL\_GAUGE\_DESIGN\_VOLTAGE** Design Voltage (mV)
- enumerator **FUEL\_GAUGE\_SBS\_ATRATE** AtRate (mA or 10 mW)
- enumerator **FUEL\_GAUGE\_SBS\_ATRATE\_TIME\_TO\_FULL** AtRateTimeToFull (minutes)
- enumerator **FUEL\_GAUGE\_SBS\_ATRATE\_TIME\_TO\_EMPTY** AtRateTimeToEmpty (minutes)
- enumerator **FUEL\_GAUGE\_SBS\_ATRATE\_OK** AtRateOK (boolean)
- enumerator **FUEL\_GAUGE\_SBS\_REMAINING\_CAPACITY\_ALARM** Remaining Capacity Alarm (mAh or 10mWh)

enumerator **FUEL\_GAUGE\_SBS\_REMAINING\_TIME\_ALARM** Remaining Time Alarm (minutes)

### enumerator **FUEL\_GAUGE\_MANUFACTURER\_NAME**

Manufacturer of pack (1 byte length + 20 bytes data)

- enumerator **FUEL\_GAUGE\_DEVICE\_NAME** Name of pack (1 byte length + 20 bytes data)
- enumerator **FUEL\_GAUGE\_DEVICE\_CHEMISTRY** Chemistry (1 byte length + 4 bytes data)
- enumerator **FUEL\_GAUGE\_COMMON\_COUNT**

Reserved to demark end of common fuel gauge properties.

### enumerator **FUEL\_GAUGE\_CUSTOM\_BEGIN**

Reserved to demark downstream custom properties - use this value as the actual value may change over future versions of this API.

enumerator **FUEL\_GAUGE\_PROP\_MAX** = UINT16\_MAX

Reserved to demark end of valid enum properties.

### **Functions**

int **fuel\_gauge\_get\_prop**(const struct *device* \*dev, *fuel\_gauge\_prop\_t* prop, union *fuel gauge prop val* \*val)

<span id="page-3370-1"></span>Fetch a battery fuel-gauge property.

### **Parameters**

- **dev** Point[er to the battery fuel-](#page-3371-1)gauge device
- **prop** Type of property to be fetched from device
- **val** pointer to a union *fuel\_gauge\_prop\_val* where the property is read into from the fuel gauge device.

### **Returns**

0 if successful, negative er[rno code if failure.](#page-3371-2)

int **fuel\_gauge\_get\_props**(const struct *device* \*dev, *fuel\_gauge\_prop\_t* \*props, union *fuel gauge prop\_val* \*vals, size t len)

Fetch multiple battery fuel-gauge properties.

The default implementation is the s[ame as](#page-544-0) calling *[fuel\\_gauge\\_get\\_p](#page-3367-0)rop()* multiple times. A driver may implement the [get\\_properti](#page-3371-1)es field of the fuel gauge driver APIs struct to override this implementation.

### **Parameters**

- **dev** Pointer to the battery fuel-gauge [device](#page-3370-1)
- **props** Array of the type of property to be fetched from device, each index corresponds to the same index of the vals input array.
- **vals** Pointer to array of union *fuel\_gauge\_prop\_val* where the property is read into from the fuel gauge device. The vals array is not permuted.
- **len** number of properties in props & vals array

### <span id="page-3370-0"></span>**Returns**

0 if successful, negative errno cod[e of first failing prop](#page-3371-2)erty

### int **fuel\_gauge\_set\_prop**(const struct *device* \*dev, *fuel\_gauge\_prop\_t* prop, union *fuel\_gauge\_prop\_val* val)

Set a battery fuel-gauge property.

### **Parameters**

- **dev** Point[er to the battery fuel-](#page-3371-1)gauge device
- **prop** Type of property that's being set
- **val** Value to set associated prop property.

### **Returns**

0 if successful, negative errno code of first failing property

int **fuel\_gauge\_set\_props**(const struct *device* \*dev, *fuel\_gauge\_prop\_t* \*props, union *fuel gauge prop yal* \*vals, size t len)

<span id="page-3371-0"></span>Set a battery fuel-gauge property.

### **Parameters**

- **dev** Pointer [to the battery fuel-g](#page-3371-1)auge device
- **props** Array of the type of property to be set, each index corresponds to the same index of the vals input array.
- **vals** Pointer to array of union *fuel\_gauge\_prop\_val* where the property is written the fuel gauge device. The vals array is not permuted.
- **len** number of properties in props array

### **Returns**

return=0 if successful. Otherwise, [return array index o](#page-3371-2)f failing property.

int **fuel\_gauge\_get\_buffer\_prop**(const struct *device* \*dev, *fuel\_gauge\_prop\_t* prop\_type, void \*dst, size\_t dst\_len)

Fetch a battery fuel-gauge buffer property.

### **Parameters**

- **dev** Pointer to the battery fuel-gauge device
- **prop\_type** Type of property to be fetched from device
- **dst** byte array or struct that will hold the buffer data that is read from the fuel gauge
- **dst\_len** the length of the destination array in bytes

### **Returns**

return=0 if successful, return < 0 if getting property failed, return 0 on success

### int **fuel\_gauge\_battery\_cutoff**(const struct *device* \*dev)

Have fuel gauge cutoff its associated battery.

### **Parameters**

• **dev** – Pointer to the battery fue[l-gauge](#page-544-0) device

### **Returns**

return=0 if successful and battery cutoff is now in process, return  $\leq 0$  if failed to do battery cutoff.

### <span id="page-3371-1"></span>union **fuel\_gauge\_prop\_val**

<span id="page-3371-2"></span>*#include <fuel\_gauge.h>* Property field to value/type union.

### **Public Members**

int **avg\_current** FUEL\_GAUGE\_AVG\_CURRENT.

bool **cutoff** FUEL\_GAUGE\_CHARGE\_CUTOFF.

int **current** FUEL\_GAUGE\_CURRENT.

uint32\_t **cycle\_count** FUEL\_GAUGE\_CYCLE\_COUNT.

uint32\_t **flags** FUEL GAUGE FLAGS.

uint32\_t **full\_charge\_capacity** FUEL GAUGE FULL CHARGE CAPACITY.

uint32\_t **remaining\_capacity** FUEL GAUGE REMAINING CAPACITY.

uint32\_t **runtime\_to\_empty** FUEL\_GAUGE\_RUNTIME\_TO\_EMPTY.

uint32\_t **runtime\_to\_full** FUEL\_GAUGE\_RUNTIME\_TO\_FULL.

uint16\_t **sbs\_mfr\_access\_word** FUEL\_GAUGE\_SBS\_MFR\_ACCESS.

uint8\_t **absolute\_state\_of\_charge** FUEL\_GAUGE\_ABSOLUTE\_STATE\_OF\_CHARGE.

uint8\_t **relative\_state\_of\_charge** FUEL\_GAUGE\_RELATIVE\_STATE\_OF\_CHARGE.

uint16\_t **temperature** FUEL\_GAUGE\_TEMPERATURE.

int **voltage** FUEL\_GAUGE\_VOLTAGE.

uint16\_t **sbs\_mode** FUEL\_GAUGE\_SBS\_MODE.

uint32\_t **chg\_current** FUEL\_GAUGE\_CHARGE\_CURRENT. uint32\_t **chg\_voltage** FUEL GAUGE CHARGE VOLTAGE.

uint16\_t **fg\_status** FUEL GAUGE STATUS.

uint16\_t **design\_cap** FUEL\_GAUGE\_DESIGN\_CAPACITY.

uint16\_t **design\_volt** FUEL GAUGE DESIGN VOLTAGE.

int16\_t **sbs\_at\_rate** FUEL GAUGE SBS ATRATE.

uint16\_t **sbs\_at\_rate\_time\_to\_full** FUEL\_GAUGE\_SBS\_ATRATE\_TIME\_TO\_FULL.

uint16\_t **sbs\_at\_rate\_time\_to\_empty** FUEL\_GAUGE\_SBS\_ATRATE\_TIME\_TO\_EMPTY

bool **sbs\_at\_rate\_ok** FUEL GAUGE SBS ATRATE OK.

uint16\_t **sbs\_remaining\_capacity\_alarm** FUEL\_GAUGE\_SBS\_REMAINING\_CAPACITY\_ALARM.

uint16\_t **sbs\_remaining\_time\_alarm** FUEL\_GAUGE\_SBS\_REMAINING\_TIME\_ALARM.

struct **sbs\_gauge\_manufacturer\_name** *#include <fuel\_gauge.h>*

struct **sbs\_gauge\_device\_name** *#include <fuel\_gauge.h>*

struct **sbs\_gauge\_device\_chemistry** *#include <fuel\_gauge.h>*

struct **fuel\_gauge\_driver\_api** *#include <fuel\_gauge.h>*

### **Public Members**

*fuel\_gauge\_get\_property\_t* **get\_property**

Note: Historically this API allowed drivers to implement a custom multi-get/set property function, this was added so drivers could potentially optimize batch read [with their specific chip](#page-3367-1).

However, it was removed because of no existing concrete case upstream. If this need is demonstrated, we can add this back in as an API field.

### *group* **fuel\_gauge\_emulator\_backend**

Fuel gauge backend emulator APIs.

### **Functions**

int **emul\_fuel\_gauge\_set\_battery\_charging**(const struct *emul* \*target, uint32\_t uV, int uA)

Set charging for fuel gauge associated battery.

Set how much the battery associated with a fuel gau[ge IC](#page-3170-0) is charging or discharging. Where voltage is always positive and a positive or negative current denotes charging or discharging, respectively.

### **Parameters**

- **target** Pointer to the emulator structure for the fuel gauge emulator instance.
- **uV** Microvolts describing the battery voltage.
- **uA** Microamps describing the battery current where negative is discharging.

### **Return values**

- **0** If successful.
- **-EINVAL** if mV or mA are 0.

int **emul\_fuel\_gauge\_is\_battery\_cutoff**(const struct *emul* \*target, bool \*cutoff) Check if the battery has been cut off.

#### **Parameters**

- **target** Pointer to the emulator struct[ure fo](#page-3170-0)r the fuel gauge emulator instance.
- **cutoff** Pointer to bool storing variable.

### **Return values**

- **0** If successful.
- **-ENOTSUP** if not supported by emulator.

### **7.6.21 GNSS (Global Navigation Satellite System)**

### **Overview**

GNSS is a general term which covers satellite systems used for navigation, like GPS (Global Positioning System). GNSS services are usually accessed through GNSS modems which receive and process GNSS signals to determine their position, or more specifically, their antennas position. They usually additionally provide a precise time synchronization mechanism, commonly named PPS (Pulse-Per-Second).

#### **Subsystem support**

The GNSS subsystem is based on the *Modem modules*. The GNSS subsystem covers everything from sending and receiving commands to and from the modem, to parsing, creating and processing NMEA0183 messages.

Adding support for additional NMEA0183 based GNSS modems requires little more than implementing power management and co[nfiguration for the](#page-1042-0) specific GNSS modem.

Adding support for GNSS modems which use other protocols and/or buses than the usual NMEA0183 over UART is possible, but will require a bit more work from the driver developer.

### **Configuration Options**

Related configuration options:

- CONFIG\_GNSS
- CONFIG\_GNSS\_SATELLITES
- CONFIG\_GNSS\_DUMP\_TO\_LOG

### **Navigation Reference**

#### ® **Related code samples**

#### **GNSS**

Connect to a GNSS device to obtain time, navigation data, and satellite information.

#### *group* **navigation**

Navigation utilities.

### **Functions**

int **navigation\_distance**(uint64\_t \*distance, const struct *navigation\_data* \*p1, const struct *navigation\_data* \*p2)

Calculate the distance between two navigation points along the surface of the sphere they are relative to.

#### **Parameters**

- **distance** Destination for calculated distance in millimeters
- **p1** First navigation point
- **p2** Second navigation point

#### **Returns**

0 if successful

#### **Returns**

-EINVAL if either navigation point is invalid

int **navigation\_bearing**(uint32\_t \*bearing, const struct *navigation\_data* \*from, const struct *navigation\_data* \*to)

Calculate the bearing from one navigation point to another.

#### **Parameters**

- **bearing** Destination for calculated bearing angle in millidegrees
- **from** First navigation point
- **to** Second navigation point

### **Returns**

0 if successful

### **Returns**

-EINVAL if either navigation point is invalid

### <span id="page-3376-0"></span>struct **navigation\_data**

*#include <navigation.h>* Navigation data structure.

The structure describes the momentary navigation details of a point relative to a sphere (commonly Earth)

### **Public Members**

- int64\_t **latitude** Latitudal position in nanodegrees (0 to +-180E9)
- int64\_t **longitude** Longitudal position in nanodegrees (0 to +-180E9)
- uint32\_t **bearing** Bearing angle in millidegrees (0 to 360E3)
- uint32\_t **speed** Speed in millimeters per second.

int32\_t **altitude** Altitude in millimeters.

### **GNSS API Reference**

### ® **Related code samples**

### **GNSS**

Connect to a GNSS device to obtain time, navigation data, and satellite information.

### *group* **gnss\_interface** GNSS Interface.

**Since** 3.6 **Version** 0.1.0

### **Defines**

**GNSS\_DATA\_CALLBACK\_DEFINE**(\_dev, \_callback)

Register a callback structure for GNSS data published.

### **Parameters**

- **\_dev** Device pointer
- **\_callback** The callback function
- **GNSS\_SATELLITES\_CALLBACK\_DEFINE**(\_dev, \_callback)

Register a callback structure for GNSS satellites published.

### **Parameters**

- **\_dev** Device pointer
- **\_callback** The callback function

### **Typedefs**

- typedef int (\***gnss\_set\_fix\_rate\_t**)(const struct *device* \*dev, uint32\_t fix\_interval\_ms) API for setting fix rate.
- typedef int (\***gnss\_get\_fix\_rate\_t**)(const struct *[device](#page-544-0)* \*dev, uint32\_t \*fix\_interval\_ms) API for getting fix rate.

typedef int (\***gnss\_set\_periodic\_config\_t**)(con[st struc](#page-544-0)t *device* \*dev, const struct *gnss\_periodic\_config* \*periodic\_config)

API for setting periodic tracking configuration.

typedef int (\***gnss\_get\_periodic\_config\_t**)(const struct *[device](#page-544-0)* \*dev, struct *[gnss\\_periodic\\_config](#page-3382-0)* \*periodic\_config)

API for setting periodic tracking configuration.

typedef int (\***gnss\_set\_navigation\_mode\_t**)(const struct *[device](#page-544-0)* \*dev, enum *[gnss\\_navigation\\_mod](#page-3382-0)e* mode)

API for setting navigation mode.

typedef int (\***gnss\_get\_navigation\_mode\_t**)(const struct *[device](#page-544-0)* \*dev, enum *[gnss\\_navigation\\_mode](#page-3378-0)* \*mode)

API for getting navigation mode.

[typedef uint32\\_t](#page-3378-0) **gnss\_systems\_t**

Type storing bitmask of GNSS systems.

<span id="page-3377-0"></span>typedef int (\***gnss\_set\_enabled\_systems\_t**)(const struct *device* \*dev, *gnss\_systems\_t* systems)

API for enabling systems.

typedef int (\***gnss\_get\_enabled\_systems\_t**)(const struct *[device](#page-544-0)* \*dev, *[gnss\\_systems\\_t](#page-3377-0)* \*systems)

API for getting enabled systems.

typedef int (\***gnss\_get\_supported\_systems\_t**)(const struct *device* \*dev, *gnss\_systems\_t* \*systems)

API for getting enabled systems.

typedef void (\***gnss\_data\_callback\_t**)(const struct *device* [\\*dev, co](#page-544-0)nst struct *[gnss\\_data](#page-3377-0)* \*data)

Template for GNSS data callback.

```
typedef void (*gnss_satellites_callback_t)(const struct device *dev, const struct
gnss_satellite *satellites, uint16_t size)
```
Template for GNSS satellites callback.

### **[Enums](#page-3384-0)**

enum **gnss\_pps\_mode**

GNSS PPS modes.

*Values:*

```
enumerator GNSS_PPS_MODE_DISABLED = 0
   PPS output disabled.
```
- enumerator **GNSS\_PPS\_MODE\_ENABLED** = 1 PPS output always enabled.
- enumerator **GNSS\_PPS\_MODE\_ENABLED\_AFTER\_LOCK** = 2 PPS output enabled from first lock.

```
enumerator GNSS_PPS_MODE_ENABLED_WHILE_LOCKED = 3
   PPS output enabled while locked.
```
### <span id="page-3378-0"></span>enum **gnss\_navigation\_mode**

GNSS navigation modes.

*Values:*

enumerator **GNSS\_NAVIGATION\_MODE\_ZERO\_DYNAMICS** = 0 Dynamics have no impact on tracking.

enumerator **GNSS\_NAVIGATION\_MODE\_LOW\_DYNAMICS** = 1 Low dynamics have higher impact on tracking.

enumerator **GNSS\_NAVIGATION\_MODE\_BALANCED\_DYNAMICS** = 2 Low and high dynamics have equal impact on tracking.

enumerator **GNSS\_NAVIGATION\_MODE\_HIGH\_DYNAMICS** = 3 High dynamics have higher impact on tracking.

```
enum gnss_system
```
Systems contained in gnss\_systems\_t. *Values:*

```
enumerator GNSS_SYSTEM_GPS = BIT(0)
   Global Positioning System (GPS)
```

```
enumerator GNSS_SYSTEM_GLONASS = BIT(1)
   GLObal NAvigation Satellite System (GLONASS)
```
enumerator **GNSS\_SYSTEM\_GALILEO** = *[BIT](#page-700-0)*(2) Galileo.

```
enumerator GNSS_SYSTEM_BEIDOU = BIT(3)
   BeiDou Navigation Satellite System.
```
enumerator **GNSS\_SYSTEM\_QZSS** = *BIT*[\(4\)](#page-700-0) Quasi-Zenith Satellite System (QZSS)

```
enumerator GNSS_SYSTEM_IRNSS = BIT(5)
   Indian Regional Navigation Satellite System (IRNSS)
```

```
enumerator GNSS_SYSTEM_SBAS = BIT(6)
   Satellite-Based Augmentation System (SBAS)
```

```
enumerator GNSS_SYSTEM_IMES = BIT(7)
   Indoor Messaging System (IMES)
```

```
enum gnss_fix_status
    GNSS fix status.
    Values:
```

```
enumerator GNSS_FIX_STATUS_NO_FIX = 0
   No GNSS fix acquired.
```
enumerator **GNSS\_FIX\_STATUS\_GNSS\_FIX** = 1 GNSS fix acquired.

enumerator **GNSS\_FIX\_STATUS\_DGNSS\_FIX** = 2 Differential GNSS fix acquired.

```
enumerator GNSS_FIX_STATUS_ESTIMATED_FIX = 3
   Estimated fix acquired.
```
<span id="page-3379-1"></span>enum **gnss\_fix\_quality** GNSS fix quality. *Values:*

enumerator **GNSS\_FIX\_QUALITY\_INVALID** = 0 Invalid fix.

- enumerator **GNSS\_FIX\_QUALITY\_GNSS\_SPS** = 1 Standard positioning service.
- enumerator **GNSS\_FIX\_QUALITY\_DGNSS** = 2 Differential GNSS.
- enumerator **GNSS\_FIX\_QUALITY\_GNSS\_PPS** = 3 Precise positioning service.
- enumerator **GNSS\_FIX\_QUALITY\_RTK** = 4 Real-time kinematic.
- enumerator **GNSS\_FIX\_QUALITY\_FLOAT\_RTK** = 5 Floating real-time kinematic.
- enumerator **GNSS\_FIX\_QUALITY\_ESTIMATED** = 6 Estimated fix.

### **Functions**

int **gnss\_set\_fix\_rate**(const struct *device* \*dev, uint32\_t fix\_interval\_ms) Set the GNSS fix rate.

### **Parameters**

- **dev** Device instance
- **fix\_interval\_ms** Fix interval to set in milliseconds
- **Returns** 0 if successful

#### **Returns**

-errno negative errno code on failure

int **gnss\_get\_fix\_rate**(const struct *device* \*dev, uint32\_t \*fix\_interval\_ms) Get the GNSS fix rate.

### **Parameters**

- **dev** Device instance
- **fix\_interval\_ms** Destination for fix interval in milliseconds

### **Returns**

0 if successful

### **Returns**

-errno negative errno code on failure

int **gnss\_set\_periodic\_config**(const struct *device* \*dev, const struct *gnss\_periodic\_config* \*config)

Set the GNSS periodic tracking configuration.

### **Parameters**

- **dev** Device instance
- **config** Periodic tracking configuration to set

### **Returns**

0 if successful

### **Returns**

-errno negative errno code on failure

int **gnss\_get\_periodic\_config**(const struct *device* \*dev, struct *gnss\_periodic\_config* \*config)

Get the GNSS periodic tracking configuration.

### **Parameters**

- **dev** Device instance
- **config** Destination for periodic tracking configuration

### **Returns**

0 if successful

### **Returns**

-errno negative errno code on failure

int **gnss\_set\_navigation\_mode**(const struct *device* \*dev, enum *gnss\_navigation\_mode*

### mode)

Set the GNSS navigation mode.

### **Parameters**

- **dev** Device instance
- **mode** Navigation mode to set

### **Returns**

0 if successful

### **Returns**

-errno negative errno code on failure

int **gnss\_get\_navigation\_mode**(const struct *device* \*dev, enum *gnss\_navigation\_mode*

\*mode)

Get the GNSS navigation mode.

### **Parameters**

- **dev** Device instance
- **mode** Destination for navigation mode

### **Returns**

0 if successful

### **Returns**

-errno negative errno code on failure

int **gnss\_set\_enabled\_systems**(const struct *device* \*dev, *gnss\_systems\_t* systems) Set enabled GNSS systems.

### **Parameters**

- **dev** Device instance
- **systems** Systems to enable

### **Returns**

0 if successful

#### **Returns**

-errno negative errno code on failure

int **gnss\_get\_enabled\_systems**(const struct *device* \*dev, *gnss\_systems\_t* \*systems) Get enabled GNSS systems.

#### **Parameters**

- **dev** Device instance
- **systems** Destination for enabled systems

### **Returns**

0 if successful

#### **Returns**

-errno negative errno code on failure

int **gnss\_get\_supported\_systems**(const struct *device* \*dev, *gnss\_systems\_t* \*systems) Get supported GNSS systems.

### **Parameters**

- **dev** Device instance
- **systems** Destination for supported systems

### **Returns**

0 if successful

### **Returns**

-errno negative errno code on failure

### <span id="page-3382-0"></span>struct **gnss\_periodic\_config**

*#include <gnss.h>* GNSS periodic tracking configuration.

### ® **Note**

Setting either active\_time or inactive\_time to 0 will disable periodic function.

### **Public Members**

#### uint32\_t **active\_time\_ms**

The time the GNSS will spend in the active state in ms.

### uint32\_t **inactive\_time\_ms**

The time the GNSS will spend in the inactive state in ms.

### struct **gnss\_info**

*#include <gnss.h>* GNSS info data structure.

### **Public Members**

### uint16\_t **satellites\_cnt**

Number of satellites being tracked.

### uint32\_t **hdop**

Horizontal dilution of precision in 1/1000.

### enum *gnss\_fix\_status* **fix\_status** The fix status.

enum *[gnss\\_fix\\_quality](#page-3379-0)* **fix\_quality** The fix quality.

#### struct **gnss\_time**

*#inclu[de <gnss.h>](#page-3379-1)* GNSS time data structure.

### **Public Members**

uint8\_t **hour** Hour [0, 23].

uint8\_t **minute** Minute [0, 59].

uint16\_t **millisecond** Millisecond [0, 60999].

uint8\_t **month\_day** Day of month [1, 31].

### uint8\_t **month** Month [1, 12].

uint8\_t **century\_year** Year [0, 99].

struct **gnss\_driver\_api** *#include <gnss.h>* GNSS API structure.

### <span id="page-3383-0"></span>struct **gnss\_data**

*#include <gnss.h>* GNSS data structure.

### **Public Members**

struct *navigation\_data* **nav\_data** Navigation data acquired.

struct *[gnss\\_info](#page-3376-0)* **info** GNSS info when navigation data was acquired.
#### struct *gnss\_time* **utc**

UTC time when data was acquired.

### struct **gnss[\\_data\\_cal](#page-3383-0)lback**

*#include <gnss.h>* GNSS callback structure.

### **Public Members**

const struct *device* \***dev** Filter callback to GNSS data from this device if not NULL.

### *gnss\_data\_c[allback](#page-544-0)\_t* **callback**

Callback called when GNSS data is published.

### struct **[gnss\\_satellite](#page-3378-0)**

*#include <gnss.h>* GNSS satellite structure.

### **Public Members**

uint8\_t **prn** Pseudo-random noise sequence.

## uint8\_t **snr** Signal-to-noise ratio in dB.

# uint8\_t **elevation**

Elevation in degrees [0, 90].

### uint16\_t **azimuth**

Azimuth relative to True North in degrees [0, 359].

### enum *gnss\_system* **system**

System of satellite.

## uint8\_t **[is\\_tracked](#page-3378-1)** True if satellite is being tracked.

## struct **gnss\_satellites\_callback** *#include <gnss.h>* GNSS callback structure.

### **Public Members**

const struct *device* \***dev** Filter callback to GNSS data from this device if not NULL. *gnss\_satellites\_callback\_t* **callback**

Callback called when GNSS satellites is published.

## **7.6.22 [General-Purpose Inp](#page-3378-2)ut/Output (GPIO)**

### **Overview**

### **Configuration Options**

Related configuration options:

• CONFIG\_GPIO

### **API Reference**

### ® **Related code samples**

#### **Basic thread manipulation**

Spawn multiple threads that blink LEDs and print information to the console.

#### **Blinky**

Blink an LED forever using the GPIO API.

#### **Button**

Handle GPIO inputs with interrupts.

#### **GPIO with custom Devicetree binding**

Use custom Devicetree binding to control a GPIO.

### **HD44780 LCD controller**

Control an HD44780-based LCD display using GPIO pins.

### **X-NUCLEO-53L0A1 shield**

Interact with the 7-segment display and VL53L0X ranging sensor of an X-NUCLEO-53L0A1 shield.

### *group* **gpio\_interface**

GPIO Driver APIs.

**Since** 1.0

## **Version**

1.0.0

### **GPIO input/output configuration flags**

### **GPIO\_INPUT**

Enables pin as input.

### <span id="page-3385-0"></span>**GPIO\_OUTPUT**

<span id="page-3385-1"></span>Enables pin as output, no change to the output state.

### **GPIO\_DISCONNECTED**

Disables pin for both input and output.

### **GPIO\_OUTPUT\_LOW**

Configures GPIO pin as output and initializes it to a low state.

### **GPIO\_OUTPUT\_HIGH**

Configures GPIO pin as output and initializes it to a high state.

### **GPIO\_OUTPUT\_INACTIVE**

Configures GPIO pin as output and initializes it to a logic 0.

### **GPIO\_OUTPUT\_ACTIVE**

Configures GPIO pin as output and initializes it to a logic 1.

### **GPIO interrupt configuration flags**

The GPIO\_INT\_\* flags are used to specify how input GPIO pins will trigger interrupts.

The interrupts can be sensitive to pin physical or logical level. Interrupts sensitive to pin logical level take into account GPIO\_ACTIVE\_LOW flag. If a pin was configured as Active Low, physical level low will be considered as logical level 1 (an active state), physical level high will be considered as logical level 0 (an inactive state). The GPIO controller should reset the interrupt status, such as clearing the pending bit, etc, when configuring the interrupt triggering properties. Applications should use the GPIO\_INT\_MODE\_ENABLE\_ONLY and  $GPIO$  INT MODE DISABLE ONLY flags to enable and disable interrupts on the pin without changing any GPIO settings.

### **GPIO\_INT\_DISABLE**

Disables GPIO pin interrupt.

### **GPIO\_INT\_EDGE\_RISING**

Configures GPIO interrupt to be triggered on pin rising edge and enables it.

### **GPIO\_INT\_EDGE\_FALLING**

Configures GPIO interrupt to be triggered on pin falling edge and enables it.

### **GPIO\_INT\_EDGE\_BOTH**

Configures GPIO interrupt to be triggered on pin rising or falling edge and enables it.

### **GPIO\_INT\_LEVEL\_LOW**

Configures GPIO interrupt to be triggered on pin physical level low and enables it.

### **GPIO\_INT\_LEVEL\_HIGH**

Configures GPIO interrupt to be triggered on pin physical level high and enables it.

### **GPIO\_INT\_EDGE\_TO\_INACTIVE**

Configures GPIO interrupt to be triggered on pin state change to logical level 0 and enables it.

### **GPIO\_INT\_EDGE\_TO\_ACTIVE**

Configures GPIO interrupt to be triggered on pin state change to logical level 1 and enables it.

### **GPIO\_INT\_LEVEL\_INACTIVE**

Configures GPIO interrupt to be triggered on pin logical level 0 and enables it.

### **GPIO\_INT\_LEVEL\_ACTIVE**

Configures GPIO interrupt to be triggered on pin logical level 1 and enables it.

### **GPIO pin active level flags**

### **GPIO\_ACTIVE\_LOW**

GPIO pin is active (has logical value '1') in low state.

### **GPIO\_ACTIVE\_HIGH**

GPIO pin is active (has logical value '1') in high state.

### **GPIO pin drive flags**

### **GPIO\_OPEN\_DRAIN**

Configures GPIO output in open drain mode (wired AND).

### ® **Note**

'Open Drain' mode also known as 'Open Collector' is an output configuration which behaves like a switch that is either connected to ground or disconnected.

### **GPIO\_OPEN\_SOURCE**

Configures GPIO output in open source mode (wired OR).

### ® **Note**

'Open Source' is a term used by software engineers to describe output mode opposite to 'Open Drain'. It behaves like a switch that is either connected to power supply or disconnected. There exist no corresponding hardware schematic and the term is generally unknown to hardware engineers.

### **GPIO pin bias flags**

### **GPIO\_PULL\_UP**

Enables GPIO pin pull-up.

### **GPIO\_PULL\_DOWN**

Enable GPIO pin pull-down.

### **STM32\_GPIO\_WKUP**

STM32 GPIO specific flags.

The driver flags are encoded in the 8 upper bits of *gpio\_dt\_flags\_t* as follows:

• Bit 8: Configure a GPIO pin to power on the system after Poweroff. Configures a GPIO pin to power on the system after Powero[ff. This flag is re](#page-3394-0)served to GPIO pins that are associated with wake-up pins in STM32 PWR devicetree node, through the property "wkup-gpios".

### **Defines**

**GPIO\_DT\_SPEC\_GET\_BY\_IDX**(node\_id, prop, idx)

Static initializer for a *gpio\_dt\_spec*.

<span id="page-3388-0"></span>This returns a static initializer for a *gpio\_dt\_spec* structure given a devicetree node identifier, a property specifying a GPIO and an index.

Example devicetree f[ragment:](#page-3406-0)

```
n: node {
   foo-gpios = <&gpio0 1 GPIO_ACTIVE_LOW>,
               <&gpio1 2 GPIO_ACTIVE_LOW>;
}
```
Example usage:

```
const struct gpio_dt_spec spec = GPIO_DT_SPEC_GET_BY_IDX(DT_NODELABEL(n),
                                               foo_gpios, 1);
// Initializes 'spec' to:
// {
// .port = DEVICE_DT_GET(DT_NODELABEL(gpio1)),
1/ .pin = 2,
// .dt_flags = GPIO_ACTIVE_LOW
// }
```
The 'gpio' field must still be checked for readiness, e.g. using *device\_is\_ready()*. It is an error to use this macro unless the node exists, has the given property, and that property specifies a GPIO controller, pin number, and flags as shown above.

### **Parameters**

- **node\_id** devicetree node identifier
- **prop** lowercase-and-underscores property name
- **idx** logical index into "prop"

#### **Returns**

static initializer for a struct *gpio\_dt\_spec* for the property

**GPIO\_DT\_SPEC\_GET\_BY\_IDX\_OR**(node\_id, prop, idx, default\_value)

Like *GPIO\_DT\_SPEC\_GET\_BY\_IDX()*, with a fallback to a default value.

<span id="page-3388-1"></span>If the devicetree node identifier 'node id' refers to a node with a property 'prop', this expands to *GPIO\_DT\_SPEC\_GET\_BY\_IDX(node\_id, prop, idx)*. The default\_value param[eter is not expanded in this cas](#page-3388-0)e.

Otherwise, this expands to default\_value.

#### **Parameters**

- **node\_id** devicetree node identifier
- **prop** lowercase-and-underscores property name
- **idx** logical index into "prop"
- **default\_value** fallback value to expand to

#### **Returns**

static initializer for a struct *gpio\_dt\_spec* for the property, or default\_value if the node or property do not exist

### **GPIO\_DT\_SPEC\_GET**(node\_id, prop)

Equivalent to *GPIO\_DT\_SPEC\_GET\_[BY\\_IDX\(node\\_](#page-3406-0)id, prop, 0)*.

<span id="page-3389-1"></span>**→ See also** 

*GPIO\_DT\_SPEC\_GET\_BY\_IDX()*

#### **Parameters**

- **node\_id**  [devicetree n](#page-3388-0)ode identifier
- **prop** lowercase-and-underscores property name

#### **Returns**

static initializer for a struct *gpio\_dt\_spec* for the property

#### **GPIO\_DT\_SPEC\_GET\_OR**(node\_id, prop, default\_value)

Equivalent to *GPIO\_DT\_SPEC\_GET\_[BY\\_IDX\\_OR\(n](#page-3406-0)ode\_id, prop, 0, default\_value)*.

#### <span id="page-3389-2"></span>µ **See also**

*GPIO\_DT\_SPEC\_GET\_BY\_IDX\_OR()*

#### **Parameters**

- **node\_id**  [devicetree node](#page-3388-1) identifier
- **prop** lowercase-and-underscores property name
- **default\_value** fallback value to expand to

#### **Returns**

static initializer for a struct *gpio\_dt\_spec* for the property

**GPIO\_DT\_SPEC\_INST\_GET\_BY\_IDX**(inst, prop, idx)

<span id="page-3389-0"></span>Static initializer for a *gpio\_dt\_spec* [from a DT\\_D](#page-3406-0)RV\_COMPAT instance's GPIO property at an index.

#### µ **See also**

*GPIO\_DT\_SPEC\_GET\_BY\_IDX()*

#### **Parameters**

- **inst** DT\_DRV\_COMPAT instance number
- **prop** lowercase-and-underscores property name
- **idx** logical index into "prop"

#### **Returns**

static initializer for a struct *gpio\_dt\_spec* for the property

#### **GPIO\_DT\_SPEC\_INST\_GET\_BY\_IDX\_OR**(inst, prop, idx, default\_value)

Static initializer for a *gpio\_dt\_spec* [from a DT\\_D](#page-3406-0)RV\_COMPAT instance's GPIO property at an index, with fallback.

 $\rightarrow$  See also

*GPIO\_DT\_SPEC\_GET\_BY\_IDX()*

#### **Parameters**

- **inst**  [DT\\_DRV\\_COMP](#page-3388-0)AT instance number
- **prop** lowercase-and-underscores property name
- **idx** logical index into "prop"
- **default\_value** fallback value to expand to

#### **Returns**

static initializer for a struct *gpio\_dt\_spec* for the property

#### **GPIO\_DT\_SPEC\_INST\_GET**(inst, prop)

Equivalent to *GPIO\_DT\_SPEC\_INST[\\_GET\\_BY\\_IDX](#page-3406-0)(inst, prop, 0)*.

#### µ **See also**

*GPIO\_DT\_SPEC\_INST\_GET\_BY\_IDX()*

#### **Parameters**

- **inst**  [DT\\_DRV\\_COMPAT ins](#page-3389-0)tance number
- **prop** lowercase-and-underscores property name

#### **Returns**

static initializer for a struct *gpio\_dt\_spec* for the property

#### **GPIO\_DT\_SPEC\_INST\_GET\_OR**(inst, prop, default\_value)

Equivalent to *GPIO\_DT\_SPEC\_INST[\\_GET\\_BY\\_IDX](#page-3406-0)\_OR(inst, prop, 0, default\_value)*.

### **→** See also

*GPIO\_DT\_SPEC\_INST\_GET\_BY\_IDX()*

#### **Parameters**

- **inst** DT\_DRV\_COMPAT instance number
- **prop** lowercase-and-underscores property name
- **default\_value** fallback value to expand to

#### **Returns**

static initializer for a struct *gpio\_dt\_spec* for the property

#### **GPIO\_DT\_RESERVED\_RANGES\_NGPIOS**(node\_id, ngpios)

Makes a bitmask of reserved GPIO[s from DT](#page-3406-0) "gpio-reserved-ranges" property and "ngpios" argument.

This macro returns the value as a bitmask of the "gpio-reserved-ranges" property. This property defines the disabled (or 'reserved') GPIOs in the range 0…ngpios-1 and is specified as an array of value's pairs that define the start offset and size of the reserved ranges.

For example, setting "gpio-reserved-ranges = <3 2>, <10 1>;" means that GPIO offsets 3, 4 and 10 cannot be used even if ngpios = <18>.

The implementation constraint is inherited from common DT limitations: a maximum of 64 pairs can be used (with result limited to bitsize of gpio\_port\_pins\_t type).

NB: Due to the nature of C macros, some incorrect tuple definitions (for example, overlapping or out of range) will produce undefined results.

Also be aware that if ngpios is less than 32 (bit size of DT int type), then all unused MSBs outside the range defined by ngpios will be marked as reserved too.

Example devicetree fragment:

```
a {
        compatible = "some,gpio-controller";
        ngpios = <32>;
        gpio-reserved-ranges = <0 4>, <5 3>, <9 5>, <11 2>, <15 2>,
                                  <18 2>, <21 1>, <23 1>, <25 4>, <30 2>;
};
b {
        compatible = "some,gpio-controller";
        ngpios = \langle 18 \rangle;
        gpio-reserved-ranges = <3 2>, <10 1>;
};
```
Example usage:

```
struct some_config {
        uint32_t ngpios;
        uint32_t gpios_reserved;
};
static const struct some_config dev_cfg_a = {
        .ngpios = DT_PROP_OR(DT_LABEL(a), ngpios, 0),
        .gpios_reserved = GPIO_DT_RESERVED_RANGES_NGPIOS(DT_LABEL(a),
                                 DT_PROP(DT_LABEL(a), ngpios)),
};
static const struct some_config dev_cfg_b = {
        .ngpios = DT\_PROP_QR(DT_LABEL(b)), ngpios, \emptyset),
        .gpios_reserved = GPIO_DT_RESERVED_RANGES_NGPIOS(DT_LABEL(b),
                                 DT_PROP(DT_LABEL(b), ngpios)),
};
```
This expands to:

```
struct some_config {
        uint32_t ngpios;
        uint32_t gpios_reserved;
};
static const struct some_config dev_cfg_a = {
        .ngpios = 32,
        .gpios_reserved = 0xdeadbeef,
                       // 0b1101 1110 1010 1101 1011 1110 1110 1111
static const struct some_config dev_cfg_b = {
        .ngpios = 18,
        .gpios_reserved = 0xfffc0418,
                      // 0b1111 1111 1111 1100 0000 0100 0001 1000
                       // unused MSBs were marked as reserved too
};
```
#### **Parameters**

- **node\_id** GPIO controller node identifier.
- **ngpios** number of GPIOs.

#### **Returns**

the bitmask of reserved gpios

### **GPIO\_DT\_RESERVED\_RANGES**(node\_id)

<span id="page-3392-0"></span>Makes a bitmask of reserved GPIOs from the "gpio-reserved-ranges" and "ngpios" DT properties values.

#### **Parameters**

• **node\_id** – GPIO controller node identifier.

### **Returns**

the bitmask of reserved gpios

### **GPIO\_DT\_INST\_RESERVED\_RANGES\_NGPIOS**(inst, ngpios)

Makes a bitmask of reserved GPIOs from a DT\_DRV\_COMPAT instance's "gpio-reserved-ranges" property and "ngpios" argument.

### µ **See also**

*GPIO\_DT\_RESERVED\_RANGES()*

### **Parameters**

- **inst**  [DT\\_DRV\\_COMPAT](#page-3392-0) instance number
- **ngpios** number of GPIOs

#### **Returns**

the bitmask of reserved gpios

### **GPIO\_DT\_INST\_RESERVED\_RANGES**(inst)

Make a bitmask of reserved GPIOs from a DT\_DRV\_COMPAT instance's GPIO "gpio-reserved-ranges" and "ngpios" properties.

*GPIO\_DT\_RESERVED\_RANGES()*

#### **Parameters**

• **inst** [– DT\\_DRV\\_COMPAT](#page-3392-0) instance number

#### **Returns**

the bitmask of reserved gpios

#### **GPIO\_DT\_PORT\_PIN\_MASK\_NGPIOS\_EXC**(node\_id, ngpios)

Makes a bitmask of allowed GPIOs from DT "gpio-reserved-ranges" property and "ngpios" argument.

This macro is paired with *GPIO\_DT\_RESERVED\_RANGES\_NGPIOS()*, however unlike the latter, it returns a bitmask of ALLOWED gpios.

Example devicetree fragment:

```
a {
   compatible = "some,gpio-controller";
   ngpios = \langle 32 \rangle;
   gpio-reserved-ranges = 0.8, 0.8, 0.5, 0.15 16;
};
```
Example usage:

```
struct some_config {
  uint32_t port_pin_mask;
};
static const struct some_config dev_cfg = {
  .port_pin_mask = GPIO_DT_PORT_PIN_MASK_NGPIOS_EXC(
                           DT\_LABEL(a), 32),};
```
This expands to:

```
struct some_config {
   uint32_t port_pin_mask;
};
static const struct some_config dev_cfg = {
   .port_pin_mask = 0 \times 80004100,
                    // 0b1000 0000 0000 0000 0100 0001 00000 000
};
```
#### **Parameters**

- **node\_id** GPIO controller node identifier.
- **ngpios** number of GPIOs

#### **Returns**

the bitmask of allowed gpios

#### **GPIO\_DT\_INST\_PORT\_PIN\_MASK\_NGPIOS\_EXC**(inst, ngpios)

Makes a bitmask of allowed GPIOs from a DT\_DRV\_COMPAT instance's "gpio-reserved-ranges" property and "ngpios" argument.

#### **→ See also**

GPIO\_DT\_NGPIOS\_PORT\_PIN\_MASK\_EXC()

#### **Parameters**

- **inst** DT\_DRV\_COMPAT instance number
- **ngpios** number of GPIOs

#### **Returns**

the bitmask of allowed gpios

### **GPIO\_MAX\_PINS\_PER\_PORT**

Maximum number of pins that are supported by gpio\_port\_pins\_t.

**GPIO\_DT\_FLAGS\_MASK**

Mask for DT GPIO flags.

### **GPIO\_INT\_WAKEUP**

Configures GPIO interrupt to wakeup the system from low power mode.

### **Typedefs**

### <span id="page-3394-1"></span>typedef uint32\_t **gpio\_port\_pins\_t**

Identifies a set of pins associated with a port.

The pin with index  $n$  is present in the set if and only if the bit identified by (1U  $\alpha$  n) is set.

### <span id="page-3394-4"></span>typedef uint32\_t **gpio\_port\_value\_t**

Provides values for a set of pins associated with a port.

The value for a pin with index n is high (physical mode) or active (logical mode) if and only if the bit identified by  $(1U \times n)$  is set. Otherwise the value for the pin is low (physical mode) or inactive (logical mode).

Values of this type are often paired with a gpio\_port\_pins\_t value that specifies which encoded pin values are valid for the operation.

### <span id="page-3394-3"></span>typedef uint8\_t **gpio\_pin\_t**

Provides a type to hold a GPIO pin index.

This reduced-size type is sufficient to record a pin number, e.g. from a devicetree GPIOS property.

### <span id="page-3394-5"></span><span id="page-3394-0"></span>typedef uint16\_t **gpio\_dt\_flags\_t**

Provides a type to hold GPIO devicetree flags.

All GPIO flags that can be expressed in devicetree fit in the low 16 bits of the full flags field, so use a reduced-size type to record that part of a GPIOS property.

<span id="page-3394-2"></span>The lower 8 bits are used for standard flags. The upper 8 bits are reserved for SoC specific flags.

### typedef uint32\_t **gpio\_flags\_t**

Provides a type to hold GPIO configuration flags.

This type is sufficient to hold all flags used to control GPIO configuration, whether pin or interrupt.

<span id="page-3395-0"></span>typedef void (\***gpio\_callback\_handler\_t**)(const struct *device* \*port, struct *gpio\_callback* \*cb, *gpio\_port\_pins\_t* pins)

Define the application callback handler function signature.

[Note: cb pointer](#page-3394-1) can be used to retrieve private data through *CONTAINER\_OF()* if original struct *gpio\_callback* is stored in another private structure.

#### **Param port**

Device struct for the GPIO device.

#### **Para[m cb](#page-3407-0)**

Original struct *gpio\_callback* owning this handler

#### **Param pins**

Mask of pins that triggers the callback handler

#### **Functions**

static inline bool **gpio\_is\_ready\_dt**(const struct *gpio\_dt\_spec* \*spec) Validate that GPIO port is ready.

#### **Parameters**

• **spec** – GPIO specification from de[vicetree](#page-3406-1)

#### **Return values**

• **true** – if the GPIO spec is ready for use.

• **false** – if the GPIO spec is not ready for use.

int **gpio\_pin\_interrupt\_configure**(const struct *device* \*port, *gpio\_pin\_t* pin, *gpio\_flags\_t* flags)

Configure pin interrupt.

### ® **Note**

This function can also be used to configure interrupts on pins not controlled directly by the GPIO module. That is, pins which are routed to other modules such as I2C, SPI, UART.

#### **Parameters**

- **port** Pointer to device structure for the driver instance.
- **pin** Pin number.
- **flags** Interrupt configuration flags as defined by GPIO\_INT\_\*.

#### **Return values**

- **0** If successful.
- **-ENOSYS** If the operation is not implemented by the driver.
- **-ENOTSUP** If any of the configuration options is not supported (unless otherwise directed by flag documentation).
- **-EINVAL** Invalid argument.
- **-EBUSY** Interrupt line required to configure pin interrupt is already in use.
- **-EIO** I/O error when accessing an external GPIO chip.
- **-EWOULDBLOCK** if operation would block.

static inline int **gpio\_pin\_interrupt\_configure\_dt**(const struct *gpio\_dt\_spec* \*spec,

*gpio\_flags\_t* flags)

Configure pin interrupts from a *gpio\_dt\_spec*.

This is equivalent to:

gpio\_pin\_interrupt\_configure(sp[ec->port, spec](#page-3406-0)-[>pin, flags\)](#page-3394-2);

The spec->dt\_flags value is not used.

#### **Parameters**

- **spec** GPIO specification from devicetree
- **flags** interrupt configuration flags

#### **Returns**

a value from *gpio\_pin\_interrupt\_configure()*

int **gpio\_pin\_configure**(const struct *device* \*port, *gpio\_pin\_t* pin, *gpio\_flags\_t* flags)

<span id="page-3396-0"></span>Configure a single pin.

#### **Parameters**

- **port** Pointer to devic[e struc](#page-544-0)ture fo[r the drive](#page-3394-3)r in[stance.](#page-3394-2)
- **pin** Pin number to configure.
- **flags** Flags for pin configuration: 'GPIO input/output configuration flags', 'GPIO pin drive flags', 'GPIO pin bias flags'.

### **Return values**

- **0** If successful.
- **-ENOTSUP** if any of the configuration options is not supported (unless otherwise directed by flag documentation).
- **-EINVAL** Invalid argument.
- **-EIO** I/O error when accessing an external GPIO chip.
- **-EWOULDBLOCK** if operation would block.

static inline int **gpio\_pin\_configure\_dt**(const struct *gpio\_dt\_spec* \*spec, *gpio\_flags\_t* extra flags)

Configure a single pin from a *gpio\_dt\_spec* and some extra flags.

This is equivalent to:

gpio\_pin\_configure(spec->por[t, spec->pin,](#page-3406-0) spec->dt\_flags | extra\_flags);

### **Parameters**

- **spec** GPIO specification from devicetree
- **extra\_flags** additional flags

#### **Returns**

a value from *gpio\_pin\_configure()*

int **gpio\_port\_get\_direction**(const struct *device* \*port, *gpio\_port\_pins\_t* map, *gpio\_port\_pins\_t* \*inputs, *gpio\_port\_pins\_t* \*outputs)

Get direction of sele[ct pins in a port.](#page-3396-0)

Retrieve direction of each pin specifie[d in](#page-544-0) map.

If inputs or outputs is N[ULL, then this fu](#page-3394-1)nction d[oes not get the re](#page-3394-1)spective input or output direction information.

#### **Parameters**

- **port** Pointer to the device structure for the driver instance.
- **map** Bitmap of pin directions to query.
- **inputs** Pointer to a variable where input directions will be stored.
- **outputs** Pointer to a variable where output directions will be stored.

#### **Return values**

- **0** If successful.
- **-ENOSYS** if the underlying driver does not support this call.
- **-EIO** I/O error when accessing an external GPIO chip.
- **-EWOULDBLOCK** if operation would block.

static inline int **gpio\_pin\_is\_input**(const struct *device* \*port, *gpio\_pin\_t* pin) Check if pin is configured for input.

#### **Parameters**

- **port** Pointer to device structure [for the](#page-544-0) drive[r instance.](#page-3394-3)
- **pin** Pin number to query the direction of

### **Return values**

- **1** if pin is configured as *GPIO\_INPUT*.
- **0** if pin is not configured as *GPIO\_INPUT*.
- **-ENOSYS** if the underlying driver does not support this call.
- **-EIO** I/O error when acc[essing an ext](#page-3385-0)ernal GPIO chip.
- **-EWOULDBLOCK** if operation [would block.](#page-3385-0)

static inline int **gpio\_pin\_is\_input\_dt**(const struct *gpio\_dt\_spec* \*spec)

Check if a single pin from *gpio\_dt\_spec* is configured for input.

This is equivalent to:

gpio\_pin\_is\_input(spec->p[ort, spec->pin](#page-3406-0));

#### **Parameters**

• **spec** – GPIO specification from devicetree.

#### **Returns**

A value from *gpio\_pin\_is\_input()*.

static inline int **gpio\_pin\_is\_output**(const struct *device* \*port, *gpio\_pin\_t* pin) Check if pin is configured for output.

### <span id="page-3398-0"></span>**Parameters**

- **port** Pointer to device structure f[or the d](#page-544-0)river [instance.](#page-3394-3)
- **pin** Pin number to query the direction of

### **Return values**

- **1** if pin is configured as *GPIO\_OUTPUT*.
- **0** if pin is not configured as *GPIO\_OUTPUT*.
- **-ENOSYS** if the underlying driver does not support this call.
- **-EIO** I/O error when acc[essing an exter](#page-3385-1)nal GPIO chip.
- **-EWOULDBLOCK** if operation [would block.](#page-3385-1)

static inline int **gpio\_pin\_is\_output\_dt**(const struct *gpio\_dt\_spec* \*spec)

Check if a single pin from *gpio\_dt\_spec* is configured for output.

This is equivalent to:

gpio\_pin\_is\_output(spec->[port, spec->pi](#page-3406-0)n);

#### **Parameters**

• **spec** – GPIO specification from devicetree.

#### **Returns**

A value from *gpio\_pin\_is\_output()*.

int **gpio\_pin\_get\_config**(const struct *device* \*port, *gpio\_pin\_t* pin, *gpio\_flags\_t* \*flags) Get a configuration o[f a single pin.](#page-3398-0)

#### **Parameters**

- **port** Pointer to device [structu](#page-544-0)re for [the driver](#page-3394-3) inst[ance.](#page-3394-2)
- **pin** Pin number which configuration is get.
- **flags** Pointer to variable in which the current configuration will be stored if function is successful.

#### **Return values**

- **0** If successful.
- **-ENOSYS** if getting current pin configuration is not implemented by the driver.
- **-EINVAL** Invalid argument.
- **-EIO** I/O error when accessing an external GPIO chip.
- **-EWOULDBLOCK** if operation would block.

static inline int **gpio\_pin\_get\_config\_dt**(const struct *gpio\_dt\_spec* \*spec, *gpio\_flags\_t* \*flags)

Get a configuration of a single pin from a *gpio\_dt\_spec*.

This is equivalent to:

```
gpio_pin_get_config(spec->port, spec->pin, flags);
```
### **Parameters**

- **spec** GPIO specification from devicetree
- **flags** Pointer to variable in which the current configuration will be stored if function is successful.

#### **Returns**

a value from *gpio\_pin\_configure()*

int **gpio\_port\_get\_raw**(const struct *device* \*port, *gpio\_port\_value\_t* \*value)

Get physical level of all input pins in a port.

A low physical level [on the pin will be inte](#page-3396-0)rpreted as value 0. A high physical level will be interpreted as value 1. This [functio](#page-544-0)n igno[res GPIO\\_ACTIVE\\_](#page-3394-4)LOW flag.

Value of a pin with index n will be represented by bit n in the returned port value.

#### **Parameters**

- **port** Pointer to the device structure for the driver instance.
- **value** Pointer to a variable where pin values will be stored.

### **Return values**

- **0** If successful.
- **-EIO** I/O error when accessing an external GPIO chip.
- **-EWOULDBLOCK** if operation would block.
- static inline int **gpio\_port\_get**(const struct *device* \*port, *gpio\_port\_value\_t* \*value)

Get logical level of all input pins in a port.

Get logical level of an input pin taking into account GPIO\_ACTIVE\_LOW flag. If pin is configured as Active High, a low physic[al leve](#page-544-0)l will b[e interpreted as lo](#page-3394-4)gical value 0. If pin is configured as Active Low, a low physical level will be interpreted as logical value 1.

Value of a pin with index n will be represented by bit n in the returned port value.

#### **Parameters**

- **port** Pointer to the device structure for the driver instance.
- **value** Pointer to a variable where pin values will be stored.

#### **Return values**

- **0** If successful.
- **-EIO** I/O error when accessing an external GPIO chip.
- **-EWOULDBLOCK** if operation would block.

int **gpio\_port\_set\_masked\_raw**(const struct *device* \*port, *gpio\_port\_pins\_t* mask,

*gpio\_port\_value\_t* value)

Set physical level of output pins in a port.

Writing value 0 to the pin will set it to [a low p](#page-544-0)hysic[al level. Writing v](#page-3394-1)alue 1 will set it to a high physical level. Th[is function ignores](#page-3394-4) GPIO\_ACTIVE\_LOW flag.

Pin with index n is represented by bit n in mask and value parameter.

#### **Parameters**

- **port** Pointer to the device structure for the driver instance.
- **mask** Mask indicating which pins will be modified.
- **value** Value assigned to the output pins.

### **Return values**

- **0** If successful.
- **-EIO** I/O error when accessing an external GPIO chip.
- **-EWOULDBLOCK** if operation would block.

static inline int **gpio\_port\_set\_masked**(const struct *device* \*port, *gpio\_port\_pins\_t* mask, *gpio\_port\_value\_t* value)

Set logical level of output pins in a port.

Set logical level of an output pin taking into ac[count G](#page-544-0)PIO\_[ACTIVE\\_LOW flag](#page-3394-1). Value 0 sets the pin in logical 0 / inactive s[tate. Value 1 sets](#page-3394-4) the pin in logical 1 / active state. If pin is configured as Active High, the default, setting it in inactive state will force the pin to a low physical level. If pin is configured as Active Low, setting it in inactive state will force the pin to a high physical level.

Pin with index n is represented by bit n in mask and value parameter.

#### **Parameters**

- **port** Pointer to the device structure for the driver instance.
- **mask** Mask indicating which pins will be modified.
- **value** Value assigned to the output pins.

#### **Return values**

- **0** If successful.
- **-EIO** I/O error when accessing an external GPIO chip.
- **-EWOULDBLOCK** if operation would block.

int **gpio\_port\_set\_bits\_raw**(const struct *device* \*port, *gpio\_port\_pins\_t* pins) Set physical level of selected output pins to high.

#### **Parameters**

- **port** Pointer to the device [structu](#page-544-0)re fo[r the driver instan](#page-3394-1)ce.
- **pins** Value indicating which pins will be modified.

#### **Return values**

- **0** If successful.
- **-EIO** I/O error when accessing an external GPIO chip.
- **-EWOULDBLOCK** if operation would block.

static inline int **gpio\_port\_set\_bits**(const struct *device* \*port, *gpio\_port\_pins\_t* pins) Set logical level of selected output pins to active.

#### **Parameters**

- **port** Pointer to the device structu[re for t](#page-544-0)he dri[ver instance.](#page-3394-1)
- **pins** Value indicating which pins will be modified.

### **Return values**

- **0** If successful.
- **-EIO** I/O error when accessing an external GPIO chip.
- **-EWOULDBLOCK** if operation would block.
- int **gpio\_port\_clear\_bits\_raw**(const struct *device* \*port, *gpio\_port\_pins\_t* pins) Set physical level of selected output pins to low.

### **Parameters**

- **port** Pointer to the device structure for the driver instance.
- **pins** Value indicating which pins will be modified.

### **Return values**

- **0** If successful.
- **-EIO** I/O error when accessing an external GPIO chip.
- **-EWOULDBLOCK** if operation would block.

static inline int **gpio\_port\_clear\_bits**(const struct *device* \*port, *gpio\_port\_pins\_t* pins) Set logical level of selected output pins to inactive.

### **Parameters**

- **port** Pointer to the device structure [for the](#page-544-0) drive[r instance.](#page-3394-1)
- **pins** Value indicating which pins will be modified.

### **Return values**

- **0** If successful.
- **-EIO** I/O error when accessing an external GPIO chip.
- **-EWOULDBLOCK** if operation would block.

int **gpio\_port\_toggle\_bits**(const struct *device* \*port, *gpio\_port\_pins\_t* pins) Toggle level of selected output pins.

### **Parameters**

- **port** Pointer to the devic[e struc](#page-544-0)ture f[or the driver insta](#page-3394-1)nce.
- **pins** Value indicating which pins will be modified.

### **Return values**

- **0** If successful.
- **-EIO** I/O error when accessing an external GPIO chip.
- **-EWOULDBLOCK** if operation would block.

static inline int **gpio\_port\_set\_clr\_bits\_raw**(const struct *device* \*port, *gpio\_port\_pins\_t* set\_pins, *gpio\_port\_pins\_t* clear\_pins)

Set physical level of selected output pins.

### **Parameters**

- **port** Pointer to the device structure for [the driver instan](#page-3394-1)ce.
- **set\_pins** Value indicating which pins will be set to high.
- **clear\_pins** Value indicating which pins will be set to low.

### **Return values**

- **0** If successful.
- **-EIO** I/O error when accessing an external GPIO chip.
- **-EWOULDBLOCK** if operation would block.

static inline int **gpio\_port\_set\_clr\_bits**(const struct *device* \*port, *gpio\_port\_pins\_t* set\_pins, *gpio\_port\_pins\_t* clear\_pins)

Set logical level of selected output pins.

### **Parameters**

• **port** – Pointer to the device structur[e for the driver in](#page-3394-1)stance.

- **set\_pins** Value indicating which pins will be set to active.
- **clear\_pins** Value indicating which pins will be set to inactive.

### **Return values**

- **0** If successful.
- **-EIO** I/O error when accessing an external GPIO chip.
- **-EWOULDBLOCK** if operation would block.

static inline int **gpio\_pin\_get\_raw**(const struct *device* \*port, *gpio\_pin\_t* pin)

Get physical level of an input pin.

<span id="page-3402-1"></span>A low physical level on the pin will be interpreted as value 0. A high physical level will be interpreted as value 1. This function ig[nores G](#page-544-0)PIO\_A[CTIVE\\_LOW](#page-3394-3) flag.

### **Parameters**

- **port** Pointer to the device structure for the driver instance.
- **pin** Pin number.

### **Return values**

- **1** If pin physical level is high.
- **0** If pin physical level is low.
- **-EIO** I/O error when accessing an external GPIO chip.
- **-EWOULDBLOCK** if operation would block.

static inline int **gpio\_pin\_get**(const struct *device* \*port, *gpio\_pin\_t* pin)

Get logical level of an input pin.

<span id="page-3402-0"></span>Get logical level of an input pin taking into account GPIO\_ACTIVE\_LOW flag. If pin is configured as Active High, a low physi[cal lev](#page-544-0)el will [be interpre](#page-3394-3)ted as logical value 0. If pin is configured as Active Low, a low physical level will be interpreted as logical value 1.

Note: If pin is configured as Active High, the default, *gpio\_pin\_get()* function is equivalent to *gpio\_pin\_get\_raw()*.

### **Parameters**

- **port** Pointer to the device structure for t[he driver instan](#page-3402-0)ce.
- **pin**  [Pin numbe](#page-3402-1)r.

### **Return values**

- **1** If pin logical value is 1 / active.
- **0** If pin logical value is 0 / inactive.
- **-EIO** I/O error when accessing an external GPIO chip.
- **-EWOULDBLOCK** if operation would block.

static inline int **gpio\_pin\_get\_dt**(const struct *gpio\_dt\_spec* \*spec)

Get logical level of an input pin from a *gpio\_dt\_spec*.

This is equivalent to:

gpio\_pin\_get(spec->port, spec->pin);

### **Parameters**

• **spec** – GPIO specification from devicetree

#### **Returns**

a value from *gpio\_pin\_get()*

static inline int **gpio\_pin\_set\_raw**(const struct *device* \*port, *gpio\_pin\_t* pin, int value)

Set physical level of an output pin.

<span id="page-3403-1"></span>Writing value 0 to t[he pin will set](#page-3402-0) it to a low physical level. Writing any value other than 0 will set it to a high physical level. Th[is func](#page-544-0)tion ig[nores GPIO](#page-3394-3)\_ACTIVE\_LOW flag.

#### **Parameters**

- **port** Pointer to the device structure for the driver instance.
- **pin** Pin number.
- **value** Value assigned to the pin.

### **Return values**

- **0** If successful.
- **-EIO** I/O error when accessing an external GPIO chip.
- **-EWOULDBLOCK** if operation would block.

static inline int **gpio\_pin\_set**(const struct *device* \*port, *gpio\_pin\_t* pin, int value)

Set logical level of an output pin.

<span id="page-3403-0"></span>Set logical level of an output pin taking into account GPIO\_ACTIVE\_LOW flag. Value 0 sets the pin in logical 0 / inactive state[. Any v](#page-544-0)alue [other than 0](#page-3394-3) sets the pin in logical 1 / active state. If pin is configured as Active High, the default, setting it in inactive state will force the pin to a low physical level. If pin is configured as Active Low, setting it in inactive state will force the pin to a high physical level.

Note: If pin is configured as Active High, *gpio\_pin\_set()* function is equivalent to *gpio\_pin\_set\_raw()*.

#### **Parameters**

- **port** Pointer to the device structu[re for the driv](#page-3403-0)er instance.
- **pin**  [Pin](#page-3403-1) number.
- **value** Value assigned to the pin.

#### **Return values**

- **0** If successful.
- **-EIO** I/O error when accessing an external GPIO chip.
- **-EWOULDBLOCK** if operation would block.

static inline int **gpio\_pin\_set\_dt**(const struct *gpio\_dt\_spec* \*spec, int value)

Set logical level of a output pin from a *gpio\_dt\_spec*.

This is equivalent to:

gpio\_pin\_set(spec->port, spec->pin, v[alu](#page-3406-0)[e\);](#page-3406-1)

#### **Parameters**

- **spec** GPIO specification from devicetree
- **value** Value assigned to the pin.

#### **Returns**

a value from *gpio\_pin\_set()*

static inline int **gpio\_pin\_toggle**(const struct *device* \*port, *gpio\_pin\_t* pin) Toggle pin level.

### <span id="page-3404-0"></span>**Parameters**

- **port** Pointer to the device str[ucture f](#page-544-0)or the [driver inst](#page-3394-3)ance.
- **pin** Pin number.

### **Return values**

- **0** If successful.
- **-EIO** I/O error when accessing an external GPIO chip.
- **-EWOULDBLOCK** if operation would block.

static inline int **gpio\_pin\_toggle\_dt**(const struct *gpio\_dt\_spec* \*spec)

Toggle pin level from a *gpio\_dt\_spec*.

This is equivalent to:

```
gpio_pin_toggle(spec->port, spec->pin);
```
### **Parameters**

• **spec** – GPIO specification from devicetree

### **Returns**

a value from *gpio\_pin\_toggle()*

static inline void **gpio\_init\_callback**(struct *gpio\_callback* \*callback,

*gpio\_callback\_handler\_t* handler, *gpio\_port\_pins\_t* [pin](#page-3404-0)\_mask)

Helper to initialize a struct *gpio\_callback* [properly.](#page-3407-1)

### **Parameters**

- **callback** A valid Application's callback structure pointer.
- **handler** A valid [handler funct](#page-3407-0)ion pointer.
- **pin\_mask** A bit mask of relevant pins for the handler

static inline int **gpio\_add\_callback**(const struct *device* \*port, struct *gpio\_callback* \*callback)

Add an application callback.

<span id="page-3404-1"></span>Note: enables to add as many callback as needed on the same port.

### ® **Note**

Callbacks may be added to the device from within a callback handler invocation, but whether they are invoked for the current GPIO event is not specified.

### **Parameters**

- **port** Pointer to the device structure for the driver instance.
- **callback** A valid Application's callback structure pointer.

### **Return values**

• **0** – If successful

- **-ENOSYS** If driver does not implement the operation
- **-errno** Other negative errno code on failure.

static inline int **gpio\_add\_callback\_dt**(const struct *gpio\_dt\_spec* \*spec, struct *gpio\_callback* \*callback)

Add an application callback.

This is equivalent to:

gpio\_add\_callback(spec->port, call[back\);](#page-3407-1)

#### **Parameters**

- **spec** GPIO specification from devicetree.
- **callback** A valid application's callback structure pointer.

#### **Returns**

a value from *gpio\_add\_callback()*.

static inline int **gpio\_remove\_callback**(const struct *device* \*port, struct *gpio\_callback* \*callback)

Remove an applicati[on callback.](#page-3404-1)

<span id="page-3405-0"></span>Note: enables to remove as many callbacks as added through *gpio\_add\_callback()*.

### Á **Warning**

It is explicitly permitted, within a callback handler, to rem[ove the registration f](#page-3404-1)or the callback that is running, i.e. callback. Attempts to remove other registrations on the same device may result in undefined behavior, including failure to invoke callbacks that remain registered and unintended invocation of removed callbacks.

### **Parameters**

- **port** Pointer to the device structure for the driver instance.
- **callback** A valid application's callback structure pointer.

#### **Return values**

- **0** If successful
- **-ENOSYS** If driver does not implement the operation
- **-errno** Other negative errno code on failure.

static inline int **gpio\_remove\_callback\_dt**(const struct *gpio\_dt\_spec* \*spec, struct *gpio\_callback* \*callback)

Remove an application callback.

This is equivalent to:

```
gpio_remove_callback(spec->port, callback);
```
#### **Parameters**

- **spec** GPIO specification from devicetree.
- **callback** A valid application's callback structure pointer.

#### **Returns**

a value from *gpio\_remove\_callback()*.

int **gpio\_get\_pending\_int**(const struct *device* \*dev)

Function to get pending interrupts.

The purpose of this [function is to return th](#page-3405-0)e interrupt status register for the device. This is especially useful when wak[ing up](#page-544-0) from low power states to check the wake up source.

### **Parameters**

• **dev** – Pointer to the device structure for the driver instance.

#### **Return values**

- **status** != 0 if at least one gpio interrupt is pending.
- **0** if no gpio interrupt is pending.
- **-ENOSYS** If driver does not implement the operation

### <span id="page-3406-1"></span>struct **gpio\_dt\_spec**

*#include <gpio.h>* Container for GPIO pin information specified in devicetree.

<span id="page-3406-0"></span>This type contains a pointer to a GPIO device, pin number for a pin controlled by that device, and the subset of pin configuration flags which may be given in devicetree.

### **→ See also**

*GPIO\_DT\_SPEC\_GET\_BY\_IDX*

### µ **[See also](#page-3388-0)**

*GPIO\_DT\_SPEC\_GET\_BY\_IDX\_OR*

### **→ [See also](#page-3388-1)**

*GPIO\_DT\_SPEC\_GET*

#### **→ [See also](#page-3389-1)**

*GPIO\_DT\_SPEC\_GET\_OR*

### **P[ublic Members](#page-3389-2)**

const struct *device* \***port** GPIO device controlling the pin.

### *gpio\_pin\_t* **pin**

The pin'[s numb](#page-544-0)er on the device.

### *gpio\_dt\_flags\_t* **dt\_flags**

The pin's configuration flags as specified in devicetree.

#### struct **[gpio\\_driver\\_](#page-3394-5)config**

*#include <gpio.h>* This structure is common to all GPIO drivers and is expected to be the first element in the object pointed to by the config field in the device structure.

#### **Public Members**

#### *gpio\_port\_pins\_t* **port\_pin\_mask**

Mask identifying pins supported by the controller.

Initialization of this mask is the responsibility of device instance generation in the [driver.](#page-3394-1)

#### struct **gpio\_driver\_data**

*#include <gpio.h>* This structure is common to all GPIO drivers and is expected to be the first element in the driver's struct driver data declaration.

#### **Public Members**

#### *gpio\_port\_pins\_t* **invert**

Mask identifying pins that are configured as active low.

Management of this mask is the responsibility of the wrapper functions in this [header.](#page-3394-1)

#### <span id="page-3407-1"></span>struct **gpio\_callback**

*#include <gpio.h>* GPIO callback structure.

<span id="page-3407-0"></span>Used to register a callback in the driver instance callback list. As many callbacks as needed can be added as long as each of them are unique pointers of struct *gpio\_callback*. Beware such structure should not be allocated on stack.

Note: To help setting it, see *gpio\_init\_callback()* below

#### **[Public Memb](#page-3407-0)ers**

#### *sys\_snode\_t* **node**

This is meant to be used in the driver and the user should not mess with it (see drivers/gpio/gpio\_utils.h)

#### *[gpio\\_callbac](#page-624-0)k\_handler\_t* **handler**

Actual callback function being called when relevant.

#### *[gpio\\_port\\_pins\\_t](#page-3395-0)* **pin\_mask**

A mask of pins the callback is interested in, if 0 the callback will never be called.

Such pin mask can be modified whenever necessary by the owner, and thus will [affect the ha](#page-3394-1)ndler being called or not. The selected pins must be configured to trigger an interrupt.

## **7.6.23 Hardware Information**

#### **Overview**

The HW Info API provides access to hardware information such as device identifiers and reset cause flags.

Reset cause flags can be used to determine why the device was reset; for example due to a watchdog timeout or due to power cycling. Different devices support different subset of flags. Use *hwinfo\_get\_supported\_reset\_cause()* to retrieve the flags that are supported by that device.

### **Configuration Options**

Related configuration options:

• CONFIG\_HWINFO

**API Reference**

*group* **hwinfo\_interface** Hardware Information Interface.

**Since**

1.14

**Version** 1.0.0

### **Reset cause flags**

<span id="page-3408-0"></span>**RESET\_PIN**

External pin.

**RESET\_SOFTWARE**

Software reset.

### **RESET\_BROWNOUT**

Brownout (drop in voltage)

### **RESET\_POR**

Power-on reset (POR)

### **RESET\_WATCHDOG**

Watchdog timer expiration.

### **RESET\_DEBUG**

Debug event.

#### **RESET\_SECURITY**

Security violation.

### **RESET\_LOW\_POWER\_WAKE**

Waking up from low power mode.

### **RESET\_CPU\_LOCKUP**

CPU lock-up detected.

### **RESET\_PARITY**

Parity error.

### **RESET\_PLL**

PLL error.

### **RESET\_CLOCK**

Clock error.

## **RESET\_HARDWARE**

Hardware reset.

#### **RESET\_USER**

User reset.

#### **RESET\_TEMPERATURE**

Temperature reset.

### **Functions**

### ssize\_t **hwinfo\_get\_device\_id**(uint8\_t \*buffer, size\_t length)

Copy the device id to a buffer.

This routine copies "length" number of bytes of the device ID to the buffer. If the device ID is smaller than length, the rest of the buffer is left unchanged. The ID depends on the hardware and is not guaranteed unique.

Drivers are responsible for ensuring that the ID data structure is a sequence of bytes. The returned ID value is not supposed to be interpreted based on vendor-specific assumptions of byte order. It should express the identifier as a raw byte sequence, doing any endian conversion necessary so that a hex representation of the bytes produces the intended serial number.

### **Parameters**

- **buffer** Buffer to write the ID to.
- **length** Max length of the buffer.

#### **Return values**

- **size** of the device ID copied.
- **-ENOSYS** if there is no implementation for the particular device.
- **any** negative value on driver specific errors.

int **hwinfo\_get\_device\_eui64**(uint8\_t \*buffer)

Copy the device EUI64 to a buffer.

This routine copies the device EUI64 (8 bytes) to the buffer. The EUI64 depends on the hardware and is guaranteed unique.

### **Parameters**

• **buffer** – Buffer of 8 bytes to write the ID to.

### **Return values**

- **zero** if successful.
- **-ENOSYS** if there is no implementation for the particular device.
- **any** negative value on driver specific errors.

### int **hwinfo\_get\_reset\_cause**(uint32\_t \*cause)

Retrieve cause of device reset.

This routine retrieves the flags that indicate why the device was reset.

On some platforms the reset cause flags accumulate between successive resets and this routine may return multiple flags indicating all reset causes since the device was powered on. If you need to retrieve the cause only for the most recent reset call hwinfo\_clear\_reset\_cause after calling this routine to clear the hardware flags before the next reset event.

Successive calls to this routine will return the same value, unless hwinfo\_clear\_reset\_cause has been called.

### **Parameters**

• **cause** – OR'd *reset cause* flags

### **Return values**

- **zero** if successful.
- **-ENOSYS** ift[here is no i](#page-3408-0)mplementation for the particular device.
- **any** negative value on driver specific errors.

### int **hwinfo\_clear\_reset\_cause**(void)

Clear cause of device reset.

Clears reset cause flags.

### **Return values**

- **zero** if successful.
- **-ENOSYS** if there is no implementation for the particular device.
- **any** negative value on driver specific errors.

### int **hwinfo\_get\_supported\_reset\_cause**(uint32\_t \*supported)

Get supported reset cause flags.

Retrieves all reset\_cause flags that are supported by this device.

### **Parameters**

• **supported** – OR'd *reset cause* flags that are supported

### **Return values**

• **zero** – if successful.

- **-ENOSYS** if there is no implementation for the particular device.
- **any** negative value on driver specific errors.

## **7.6.24 I2C EEPROM Target**

### **Overview**

#### **API Reference**

#### *group* **i2c\_eeprom\_target\_api**

I2C EEPROM Target Driver API.

#### **Since**

1.13

#### **Version**

1.0.0

### **Functions**

int **eeprom\_target\_program**(const struct *device* \*dev, const uint8\_t \*eeprom\_data, unsigned int length)

Program memory of the virtual EEPROM.

#### **Parameters**

- **dev** Pointer to the device structure for the driver instance.
- **eeprom\_data** Pointer of data to program into the virtual eeprom memory
- **length** Length of data to program into the virtual eeprom memory

#### **Return values**

- **0** If successful.
- **-EINVAL** Invalid data size
- int **eeprom\_target\_read**(const struct *device* \*dev, uint8\_t \*eeprom\_data, unsigned int offset)

Read single byte of virtual EEPROM memory.

#### **Parameters**

- **dev** Pointer to the device structure for the driver instance.
- **eeprom\_data** Pointer of byte where to store the virtual eeprom memory
- **offset** Offset into EEPROM memory where to read the byte

#### **Return values**

- **0** If successful.
- **-EINVAL** Invalid data pointer or offset

int **eeprom\_target\_set\_addr**(const struct *device* \*dev, uint8\_t addr) Change the address of eeprom target at runtime.

### **Parameters**

- **dev** Pointer to the device [structu](#page-544-0)re for the driver instance.
- **addr** New address to assign to the eeprom target device

### **Return values**

- **0** Is successful
- **-EINVAL** If parameters are invalid
- **-EIO** General input / output error during i2c\_taget\_register
- **-ENOSYS** If target mode is not implemented

## **7.6.25 Improved Inter-Integrated Circuit (I3C) Bus**

I3C (Improved Inter-Integrated Circuit) is a two-signal shared peripheral interface bus. Devices on the bus can operate in two roles: as a "controller" that initiates transactions and controls the clock, or as a "target" that responds to transaction commands.

Currently, the API is based on I3C Specification version 1.1.1.

- *I3C Controller API*
	- **–** *In-Band Interrupt [\(IBI\)](https://www.mipi.org/specifications/i3c-sensor-specification)*
	- **–** *Device Tree*
	- **–** *[Device Driver](#page-3412-0)s for I3C Devices*
	- **–** *I <sup>2</sup>[C Devices under I3C B](#page-3414-0)us*
- *Con[figuration Op](#page-3414-1)tions*
- *API [Reference](#page-3416-0)*

### **I3C Co[ntroller API](#page-3416-1)**

Zephyr's I3C controller API is used when an I3C controller controls the bus, in particularly the start and stop conditions and the clock. This is the most common mode, used to interact with I3C target devices such as sensors.

<span id="page-3412-0"></span>Due to the nature of the I3C, there are devices on the bus where they may not have addresses when powered on. Therefore, an additional dynamic address assignment needs to be carried out by the I3C controller. Because of this, the controller needs to maintain separate structures to keep track of device status. This can be done at build time, for example, by creating arrays of device descriptors for both I3C and  $I<sup>2</sup>C$  devices:

```
static struct i3c_device_desc i3c_device_array[] = I3C_DEVICE_ARRAY_DT_INST(inst);
static struct i3c_i2c_device_desc i2c_device_array[] = I3C_I2C_DEVICE_ARRAY_DT_INST(inst);
```
The macros I3C\_DEVICE\_ARRAY\_DT\_INST and I3C\_I2C\_DEVICE\_ARRAY\_DT\_INST are helper macros to aid in create arrays of device descriptors corresponding to the devicetree nodes under the I3C controller.

Here is a list of generic steps for initializing the I3C controller and the I3C bus inside the device driver initialization function:

- 1. Initialize the data structure of the I3C controller device driver instance. The usual device defining macros such as *DEVICE\_DT\_INST\_DEFINE* can be used, and the initialization function provided as a parameter to the macro.
	- The *i3c\_addr\_slots* and *i3c\_dev\_list* are structures to aid in address assignments and device list man[agement. If this is being u](#page-537-0)sed, this struct needs to be initialized by calling *i3c\_addr\_slots\_init()*. These two structures can also be used with various helper functions.
	- Initi[alize the device d](#page-3465-0)escr[iptors if neede](#page-3434-0)d by the controller driver.
- 2. Initialize th[e hardware, including bu](#page-3464-0)t not limited to:
	- Setup pin mux and directions.
	- Setup the clock for the controller.
	- Power on the hardware.
	- Configure the hardware (e.g. SCL clock frequency).
- 3. Perform bus initialization. There is a generic helper function, *i3c\_bus\_init()*, which performs the following steps. This function can be used if the controller does not require any special handling during bus initialization.
	- 1. Do RSTDAA to reset dynamic addresses of connected devices. If any connected devices have already been assigned an address, the bookkeeping [data structures](#page-3428-0) do not have records of these, for example, at power-on. So it is a good idea to reset and assign them new addresses.
	- 2. Do DISEC to disable any events from devices.
	- 3. Do SETDASA to use static addresses as dynamic address if so desired.
		- SETAASA may not be supported for all connected devices to assign static addresses as dynamic addresses.
		- BCR and DCR need to be obtained separately to populate the relevant fields in the I3C target device descriptor struct.
	- 4. Do ENTDAA to start dynamic address assignment, if there are still devices without addresses.
		- If there is a device waiting for address, it will send its Provisioned ID, BCR, and DCR back. Match the received Provisioned ID to the list of registered I3C devices.
			- **–** If there is a match, assign an address (either from the stated static address if SETDASA has not been done, or use a free address).
				- \* Also, set the BCR and DCR fields in the device descriptor struct.
			- **–** If there is no match, depending on policy, it can be assigned a free address, or the device driver can stop the assignment process and errors out.
				- \* Note that the I3C API requires device descriptor to function. A device without a device descriptor cannot be accessed through the API.
		- This step can be skipped if there is no connected devices requiring DAA.
	- 5. These are optional but highly recommended:
		- Do GETMRL and GETMWL to get maximum read/write length.
		- Do GETMXDS to get maximum read/write speed and maximum read turnaround time.
		- The helper function, *i3c\_bus\_init()*, would retrieve basic device information such as BCR, DCR, MRL and MWL.
	- 6. Do ENEC to re-enable events from devices.

• The helper function, *i3c\_bus\_init()*, only re-enables hot-join events. IBI event should only be enabled when enabling IBI of a device.

**In-Band Interrupt (IBI)** If a targ[et device can gen](#page-3428-0)erate In-Band Interrupt (IBI), the controller needs to be made aware of it.

- <span id="page-3414-0"></span>• i3c\_ibi\_enable() to enable IBI of a target device.
	- **–** Some controller hardware have IBI slots which need to be programmed so that the controller can recognize incoming IBIs from a particular target device.
		- \* If the hardware has IBI slots, i3c\_ibi\_enable() needs to program those IBI slots.
		- \* Note that there are usually limited IBI slots on the controller so this operation may fail.
	- **–** The implementation in driver should also send the ENEC command to enable interrupt of this target device.
- i3c\_ibi\_disable() to disable IBI of a target device.
	- **–** If controller hardware makes use of IBI slots, this will remove description of the target device from the slots.
	- **–** The implementation in driver should also send the DISEC command to disable interrupt of this target device.

**Device Tree** Here is an example for defining a I3C controller in device tree:

```
i3c0: i3c@10000 {
        compatible = "vendor, i3c";
        #address-cells = < 0x3 >;
        \#size-cells = < 0x0 >;
        reg = < 0x10000 0x1000 >;
        interrupts = < 0x1F 0x0 >;
        pinctr1-0 = < &pinmux-i3c >;
        pinctrl-names = "default";
        i2c-scl-hz = < 400000 >;i3c-scl-hz = 12000000 >;
        status = "okay";
        i3c-dev0: i3c-dev0@420000ABCD12345678 {
                compatible = "vendor,i3c-dev";
                reg = < 0x42 0xABCD 0x12345678 >;
                status = "okay";
        };
        i2c-dev0: i2c-dev0@380000000000000050 {
                compatible = "vendor-i2c-dev";
                reg = < 0x38 0x0 0x50 >;
                status = "okay";
        };
};
```
- **I3C Devices** For I3C devices, the reg property has 3 elements:
	- The first one is the static address of the device.
		- **–** Can be zero if static address is not used. Address will be assigned during DAA (Dynamic Address Assignment).
		- **–** If non-zero and property assigned-address is not set, this will be the address of the device after SETDASA (Set Dynamic Address from Static Address) is issued.
	- Second element is the upper 16-bit of the Provisioned ID (PID) which contains the manufacturer ID left-shifted by 1. This is the bits 33-47 (zero-based) of the 48-bit Provisioned ID.
	- Third element contains the lower 32-bit of the Provisioned ID which is a combination of the part ID (left-shifted by 16, bits 16-31 of the PID) and the instance ID (left-shifted by 12, bits 12-15 of the PID).

Note that the unit-address (the part after @) must match the reg property fully where each element is treated as 32-bit integer, combining to form a 96-bit integer. This is required for properly generating device tree macros.

**I <sup>2</sup>C Devices** For I2C devices where the device driver has support for working under I3C bus, the device node can be described as a child of the I3C controller. If the device driver is written to only work with I<sup>2</sup>C controllers, define the node under the I<sup>2</sup>C virtual controller as described below. Otherwise, the reg property, similar to I3C devices, has 3 elements:

- The first one is the static address of the device. This must be a valid address as  $I^2C$  devices do not support dynamic address assignment.
- Second element is always zero.
	- **–** This is used by various helper macros to determine whether the device tree entry corresponds to a  $I^2C$  device.
- Third element is the LVR (Legacy Virtual Register):
	- **–** bit[31:8] are unused.
	- **–** bit[7:5] are the I2C device index:
		- \* Index 0
			- · I3C device has a 50 ns spike filter where it is not affected by high frequency on SCL.
		- \* Index 1

 $\cdot$  I<sup>2</sup>C device does not have a 50 ns spike filter but can work with high frequency on SCL.

- \* Index 2
	- · I3C device does not have a 50 ns spike filter and cannot work with high frequency on SCL.
- **–** bit[4] is the I<sup>2</sup>C mode indicator:
	- \* 0 is FM+ mode.
	- \* 1 is FM mode.

Similar to I3C devices, the unit-address must match the reg property fully where each element is treated as 32-bit integer, combining to form a 96-bit integer.

<span id="page-3416-0"></span>**Device Drivers for I3C Devices** All of the transfer functions of I3C controller API require the use of device descriptors, *i3c\_device\_desc*. This struct contains runtime information about a I3C device, such as, its dynamic address, BCR, DCR, MRL and MWL. Therefore, the device driver of a I3C device should grab a pointer to this device descriptor from the controller using *i3c\_device\_find()*. This function takes an ID parameter of type *i3c\_device\_id* for matching. The returned pointer cant[hen be used in sub](#page-3430-0)sequent API calls to the controller.

**I <sup>2</sup>[C Devices under](#page-3428-1) I3C Bus** Since I3C is backward compatible with I2[C, the I3C](#page-3430-1) controller API can accommodate I2C API calls without modifications if the controller device driver implements the I2C API. This has the advantage of using existing I2C devices without any modifications to their device drivers. However, since the I3C controller API works on device descriptors, any calls to I2C API will need to look up the corresponding device descriptor from the I2C device address. This adds a bit of processing cost to any I2C API calls.

On the other hand, a device driver can be extended to utilize native I2C device support via the I3C controller API. During device initialization, i3c\_i2c\_device\_find() needs to be called to retrieve the pointer to the device descriptor. This pointer can be used in subsequent API calls.

Note that, with either methods mentioned above, the devicetree node of the I2C device must be declared according to I3C standard:

The I<sup>2</sup>C virtual controller device driver provides a way to interface I<sup>2</sup>C devices on the I3C bus where the associated device drivers can be used as-is without modifications. This requires adding an intermediate node in the device tree:

```
i3c0: i3c@10000 {
        <... I3C controller related properties ...>
        <... Nodes of I3C devices, if any ...>
        i2c-dev0: i2c-dev0@420000000000000050 {
                compatible = "vendor-i2c-dev";
                reg = < 0x42 0x0 0x50 >;
                status = "okay";
        };
};
```
## **Configuration Options**

Related configuration options:

- CONFIG\_I3C
- CONFIG\_I3C\_USE\_GROUP\_ADDR
- CONFIG\_I3C\_USE\_IBI
- CONFIG\_I3C\_IBI\_MAX\_PAYLOAD\_SIZE
- CONFIG\_I3C\_CONTROLLER\_INIT\_PRIORITY

### **API Reference**

<span id="page-3416-1"></span>*group* **i3c\_interface** I3C Interface.

**Since** 3.2

#### **Version** 0.1.0

### **Bus Characteristic Register (BCR)**

- BCR[7:6]: Device Role
	- **–** 0: I3C Target
	- **–** 1: I3C Controller capable
	- **–** 2: Reserved
	- **–** 3: Reserved
- BCR[5]: Advanced Capabilities
	- **–** 0: Does not support optional advanced capabilities.
	- **–** 1: Supports optional advanced capabilities which can be viewed via GETCAPS CCC.
- BCR[4]: Virtual Target Support
	- **–** 0: Is not a virtual target.
	- **–** 1: Is a virtual target.
- BCR[3]: Offline Capable
	- **–** 0: Will always response to I3C commands.
	- **–** 1: Will not always response to I3C commands.
- BCR[2]: IBI Payload
	- **–** 0: No data bytes following the accepted IBI.
	- **–** 1: One data byte (MDB, Mandatory Data Byte) follows the accepted IBI. Additional data bytes may also follows.
- BCR[1]: IBI Request Capable
	- **–** 0: Not capable
	- **–** 1: Capable
- BCR[0]: Max Data Speed Limitation
	- **–** 0: No Limitation
	- **–** 1: Limitation obtained via GETMXDS CCC.

### **I3C\_BCR\_MAX\_DATA\_SPEED\_LIMIT**

Max Data Speed Limitation bit.

0 - No Limitation. 1 - Limitation obtained via GETMXDS CCC.

### **I3C\_BCR\_IBI\_REQUEST\_CAPABLE**

IBI Request Capable bit.

### **I3C\_BCR\_IBI\_PAYLOAD\_HAS\_DATA\_BYTE**

### IBI Payload bit.

0 - No data bytes following the accepted IBI. 1 - One data byte (MDB, Mandatory Data Byte) follows the accepted IBI. Additional data bytes may also follows.

### **I3C\_BCR\_OFFLINE\_CAPABLE**

Offline Capable bit.

0 - Will always respond to I3C commands. 1 - Will not always respond to I3C commands.

### **I3C\_BCR\_VIRTUAL\_TARGET**

Virtual Target Support bit.

0 - Is not a virtual target. 1 - Is a virtual target.

### **I3C\_BCR\_ADV\_CAPABILITIES**

Advanced Capabilities bit.

0 - Does not support optional advanced capabilities. 1 - Supports optional advanced capabilities which can be viewed via GETCAPS CCC.

**I3C\_BCR\_DEVICE\_ROLE\_I3C\_TARGET**

Device Role - I3C Target.

- **I3C\_BCR\_DEVICE\_ROLE\_I3C\_CONTROLLER\_CAPABLE** Device Role - I3C Controller Capable.
- **I3C\_BCR\_DEVICE\_ROLE\_MASK** Device Role bit shift mask.

**I3C\_BCR\_DEVICE\_ROLE**(bcr) Device Role.

Obtain Device Role value from the BCR value obtained via GETBCR.

### **Parameters**

• **bcr** – BCR value

### **Legacy Virtual Register (LVR)**

Legacy Virtual Register (LVR)

- LVR[7:5]: I2C device index:
	- **–** 0: I2C device has a 50 ns spike filter where it is not affected by high frequency on SCL.
	- **–** 1: I2C device does not have a 50 ns spike filter but can work with high frequency on SCL.
	- **–** 2: I2C device does not have a 50 ns spike filter and cannot work with high frequency on SCL.
- LVR[4]: I2C mode indicator:
	- **–** 0: FM+ mode
	- **–** 1: FM mode

• LVR[3:0]: Reserved.

**I3C\_LVR\_I2C\_FM\_PLUS\_MODE** I2C FM+ Mode.

**I3C\_LVR\_I2C\_FM\_MODE** I2C FM Mode.

**I3C\_LVR\_I2C\_MODE\_MASK**

I2C Mode Indicator bitmask.

**I3C\_LVR\_I2C\_MODE**(lvr)

I2C Mode.

Obtain I2C Mode value from the LVR value.

### **Parameters**

• **lvr** – LVR value

### **I3C\_LVR\_I2C\_DEV\_IDX\_0**

I2C Device Index 0.

I2C device has a 50 ns spike filter where it is not affected by high frequency on SCL.

### **I3C\_LVR\_I2C\_DEV\_IDX\_1**

I2C Device Index 1.

I2C device does not have a 50 ns spike filter but can work with high frequency on SCL.

### **I3C\_LVR\_I2C\_DEV\_IDX\_2**

I2C Device Index 2.

I2C device does not have a 50 ns spike filter and cannot work with high frequency on SCL.

### **I3C\_LVR\_I2C\_DEV\_IDX\_MASK**

I2C Device Index bitmask.

### **I3C\_LVR\_I2C\_DEV\_IDX**(lvr)

I2C Device Index.

Obtain I2C Device Index value from the LVR value.

### **Parameters**

• **lvr** – LVR value

### **Defines**

**I3C\_DEVICE\_ID**(pid)

Structure initializer for *i3c\_device\_id* from PID.

This helper macro expands to a static initializer for a *i3c\_device\_id* by populating the PID (Provisioned ID) field.

### **Parameters**

• **pid** – Provisioned ID.
#### **Enums**

#### enum **i3c\_bus\_mode**

I3C bus mode.

*Values:*

enumerator **I3C\_BUS\_MODE\_PURE** Only I3C devices are on the bus.

# enumerator **I3C\_BUS\_MODE\_MIXED\_FAST**

Both I3C and legacy I2C devices are on the bus.

The I2C devices have 50ns spike filter on SCL.

## enumerator **I3C\_BUS\_MODE\_MIXED\_LIMITED**

Both I3C and legacy I2C devices are on the bus.

The I2C devices do not have 50ns spike filter on SCL and can tolerate maximum SDR SCL clock frequency.

### enumerator **I3C\_BUS\_MODE\_MIXED\_SLOW**

Both I3C and legacy I2C devices are on the bus.

The I2C devices do not have 50ns spike filter on SCL but cannot tolerate maximum SDR SCL clock frequency.

enumerator **I3C\_BUS\_MODE\_MAX** = *I3C\_BUS\_MODE\_MIXED\_SLOW*

enumerator **I3C\_BUS\_MODE\_INVALID**

## enum **i3c\_i2c\_speed\_type**

I2C bus speed under I3C bus.

Only FM and FM+ modes are supported for I2C devices under I3C bus. *Values:*

enumerator **I3C\_I2C\_SPEED\_FM** I2C FM mode.

# enumerator **I3C\_I2C\_SPEED\_FMPLUS** I2C FM+ mode.

enumerator **I3C\_I2C\_SPEED\_MAX** = *I3C\_I2C\_SPEED\_FMPLUS*

enumerator **I3C\_I2C\_SPEED\_INVALID**

# enum **i3c\_data\_rate**

I3C data rate.

I3C data transfer rate defined by the I3C specification.

*Values:*

enumerator **I3C\_DATA\_RATE\_SDR**

Single Data Rate messaging.

- enumerator **I3C\_DATA\_RATE\_HDR\_DDR** High Data Rate - Double Data Rate messaging.
- enumerator **I3C\_DATA\_RATE\_HDR\_TSL** High Data Rate - Ternary Symbol Legacy-inclusive-Bus.
- enumerator **I3C\_DATA\_RATE\_HDR\_TSP** High Data Rate - Ternary Symbol for Pure Bus.
- enumerator **I3C\_DATA\_RATE\_HDR\_BT** High Data Rate - Bulk Transport.

enumerator **I3C\_DATA\_RATE\_MAX** = *I3C\_DATA\_RATE\_HDR\_BT*

enumerator **I3C\_DATA\_RATE\_INVALID**

### enum **i3c\_sdr\_controller\_error\_codes**

I3C SDR Controller Error Codes.

These are error codes defined by the I3C specification.

*I3C\_ERROR\_CE\_UNKNOWN* and *I3C\_ERROR\_CE\_NONE* are not official error codes according to the specification. These are there simply to aid in error handling during interactions with the I3C drivers and subsystem.

*[Values:](#page-3421-0)*

- enumerator **I3C\_ERROR\_CE0** Transaction after sending CCC.
- enumerator **I3C\_ERROR\_CE1** Monitoring Error.
- enumerator **I3C\_ERROR\_CE2** No response to broadcast address (0x7E)
- enumerator **I3C\_ERROR\_CE3** Failed Controller Handoff.
- enumerator **I3C\_ERROR\_CE\_UNKNOWN** Unknown error (not official error code)
- <span id="page-3421-0"></span>enumerator **I3C\_ERROR\_CE\_NONE** No error (not official error code)

enumerator **I3C\_ERROR\_CE\_MAX** = *I3C\_ERROR\_CE\_UNKNOWN*

enumerator **I3C\_ERROR\_CE\_INVALID**

enum **i3c\_sdr\_target\_error\_codes**

I3C SDR Target Error Codes.

These are error codes defined by the I3C specification.

*I3C\_ERROR\_TE\_UNKNOWN* and *I3C\_ERROR\_TE\_NONE* are not official error codes according to the specification. These are there simply to aid in error handling during interactions with the I3C drivers and subsystem.

*[Values:](#page-3422-0)*

enumerator **I3C\_ERROR\_TE0** Invalid Broadcast Address or Dynamic Address after DA assignment.

enumerator **I3C\_ERROR\_TE1** CCC Code.

enumerator **I3C\_ERROR\_TE2** Write Data.

enumerator **I3C\_ERROR\_TE3** Assigned Address during Dynamic Address Arbitration.

enumerator **I3C\_ERROR\_TE4**

0x7E/R missing after RESTART during Dynamic Address Arbitration

enumerator **I3C\_ERROR\_TE5** Transaction after detecting CCC.

enumerator **I3C\_ERROR\_TE6** Monitoring Error.

- enumerator **I3C\_ERROR\_DBR** Dead Bus Recovery.
- enumerator **I3C\_ERROR\_TE\_UNKNOWN** Unknown error (not official error code)

<span id="page-3422-0"></span>enumerator **I3C\_ERROR\_TE\_NONE** No error (not official error code)

enumerator **I3C\_ERROR\_TE\_MAX** = *I3C\_ERROR\_TE\_UNKNOWN*

enumerator **I3C\_ERROR\_TE\_INVALID**

<span id="page-3422-1"></span>enum **i3c\_config\_type**

Type of configuration being passed to configure function. *Values:*

enumerator **I3C\_CONFIG\_CONTROLLER**

enumerator **I3C\_CONFIG\_TARGET**

enumerator **I3C\_CONFIG\_CUSTOM**

## <span id="page-3423-0"></span>**Functions**

struct *i3c\_device\_desc* \***i3c\_dev\_list\_find**(const struct *i3c\_dev\_list* \*dev\_list, const struct *i3c\_device\_id* \*id)

Find a I3C target device descriptor by ID.

T[his finds the I3C](#page-3430-0) target device descriptor in the d[evice list ma](#page-3434-0)tching the provided ID struct (id).

### **Parameters**

- **dev\_list** Pointer to the device list struct.
- **id** Pointer to I3C device ID struct.

#### **Returns**

Pointer to the I3C target device descriptor, or NULL if none is found.

```
struct i3c_device_desc *i3c_dev_list_i3c_addr_find(struct i3c_dev_attached_list
```
\*dev\_list, uint8\_t addr)

Find a I3C target device descriptor by dynamic address.

T[his finds the I3C](#page-3430-0) target device descriptor in the attach[ed device list matchin](#page-3433-0)g the dynamic address (addr)

#### **Parameters**

- **dev\_list** Pointer to the device list struct.
- **addr** Dynamic address to be matched.

### **Returns**

Pointer to the I3C target device descriptor, or NULL if none is found.

struct *i3c\_i2c\_device\_desc* \***i3c\_dev\_list\_i2c\_addr\_find**(struct *i3c\_dev\_attached\_list*

\*dev\_list, uint16\_t addr)

Find a I2C target device descriptor by address.

T[his finds the I2C tar](#page-3433-1)get device descriptor in the attached d[evice list matching th](#page-3433-0)e address (addr)

### **Parameters**

- **dev\_list** Pointer to the device list struct.
- **addr** Address to be matched.

### **Returns**

Pointer to the I2C target device descriptor, or NULL if none is found.

int **i3c\_determine\_default\_addr**(struct *i3c\_device\_desc* \*target, uint8\_t \*addr)

Helper function to find the default address an i3c device is attached with.

This is a helper function to find the default address the device will be loaded with. This could be either it's static addre[ss, a requested d](#page-3430-0)ynamic address, or just a dynamic address that is available

- **target [in]** The pointer of the device descriptor
- **addr [out]** Address to be assigned to target device.

# **Return values**

- **0** if successful.
- **-EINVAL** if the expected default address is already in use

int **i3c\_dev\_list\_daa\_addr\_helper**(struct *i3c\_addr\_slots* \*addr\_slots, const struct *i3c\_dev\_list* \*dev\_list, uint64\_t pid, bool must\_match, bool assigned\_okay, struct *i3c\_device\_desc* \*\*target,

uint8 t \*addr)

Helper function to find a usable addre[ss during ENT](#page-3465-0)DAA.

This is a helper function to fin[d a usable](#page-3434-0) address durin[g Dynamic Addr](#page-3430-0)ess Assignment. Given the PID (pid), it will search through the device list for the matching device descriptor. If the device descriptor indicates that there is a preferred address (i.e. assigned-address in device tree, *i3c\_device\_desc::init\_dynamic\_addr*), this preferred address will be returned if this address is still available. If it is not available, another free address will be returned.

If must\_match is true, the PID (pid[\) must match one of the device in](#page-3431-0) the device list.

If must\_match is false, this will return an arbitrary address. This is useful when not all devices are described in device tree. Or else, the DAA process cannot proceed since there is no address to be assigned.

If assigned\_okay is true, it will return the same address already assigned to the device (*i3c\_device\_desc::dynamic\_addr*). If no address has been assigned, it behaves as if assigned\_okay is false. This is useful for assigning the same address to the same device (for example, hot-join after device coming back from suspend).

If assigned\_okay is false, the device cannot have an address assigned already (that *i[3c\\_device\\_desc::dynamic\\_addr](#page-3431-1)* is not zero). This is mainly used during the initial DAA.

# **Parameters**

- **addr\_slots [in]** Pointer to address slots struct.
- **[dev\\_list](#page-3431-1) [in]** Pointer to the device list struct.
- **pid [in]** Provisioned ID of device to be assigned address.
- **must\_match [in]** True if PID must match devices in the device list. False otherwise.
- **assigned\_okay [in]** True if it is okay to return the address already assigned to the target matching the PID (pid).
- **target [out]** Store the pointer of the device descriptor if it matches the incoming PID (pid).
- **addr [out]** Address to be assigned to target device.

### **Return values**

- **0** if successful.
- **-ENODEV** if no device matches the PID (pid) in the device list and must\_match is true.
- **-EINVAL** if the device matching PID (pid) already has an address assigned or invalid function arguments.

static inline int **i3c\_configure**(const struct *device* \*dev, enum *i3c\_config\_type* type, void \*config)

Configure the I3C hardware.

### **Parameters**

- **dev** Pointer to controller device driver instance.
- **type** Type of configuration parameters being passed in config.
- **config** Pointer to the configuration parameters.

# **Return values**

- **0** If successful.
- **-EINVAL** If invalid configure parameters.
- **-EIO** General Input/Output errors.
- **-ENOSYS** If not implemented.

static inline int **i3c\_config\_get**(const struct *device* \*dev, enum *i3c\_config\_type* type, void \*config)

Get configuration of the I3C hardware.

This provides a way to get the current c[onfigur](#page-544-0)ation of the [I3C hardware.](#page-3422-1)

This can return cached config or probed hardware parameters, but it has to be up to date with current configuration.

Note that if type is *I3C\_CONFIG\_CUSTOM*, config must contain the ID of the parameter to be retrieved.

### **Parameters**

- **dev [in]** [Pointer to controller d](#page-3423-0)evice driver instance.
- **type [in]** Type of configuration parameters being passed in config.
- **config [inout]** Pointer to the configuration parameters.

### **Return values**

- **0** If successful.
- **-EIO** General Input/Output errors.
- **-ENOSYS** If not implemented.

static inline int **i3c\_recover\_bus**(const struct *device* \*dev)

Attempt bus recovery on the I3C bus.

This routine asks the controller to attempt bus recovery.

### **Return values**

- **0** If successful.
- **-EBUSY** If bus recovery fails.
- **-EIO** General input / output error.
- **-ENOSYS** Bus recovery is not supported by the controller driver.
- int **i3c\_attach\_i3c\_device**(struct *i3c\_device\_desc* \*target)

Attach an I3C device.

Called to attach a I3C device to the addresses. This is typically called before a SETDASA or ENTDAA to reserve the add[resses. This wil](#page-3430-0)l also call the optional api to update any registers within the driver if implemented.

# Á **Warning**

Use cases involving multiple writers to the i3c/i2c devices must prevent concurrent write operations, either by preventing all writers from being preempted or by using a mutex to govern writes to the i3c/i2c devices.

#### **Parameters**

• **target** – Pointer to the target device descriptor

#### **Return values**

- **0** If successful.
- **-EINVAL** If address is not available or if the device has already been attached before

int **i3c\_reattach\_i3c\_device**(struct *i3c\_device\_desc* \*target, uint8\_t old\_dyn\_addr)

Reattach I3C device.

called after every time an I3C device has its address changed. It can be because the device has been powered down [and has lost its](#page-3430-0) address, or it can happen when a device had a static address and has been assigned a dynamic address with SETDASA or a dynamic address has been updated with SETNEWDA. This will also call the optional api to update any registers within the driver if implemented.

#### Á **Warning**

Use cases involving multiple writers to the i3c/i2c devices must prevent concurrent write operations, either by preventing all writers from being preempted or by using a mutex to govern writes to the i3c/i2c devices.

#### **Parameters**

- **target** Pointer to the target device descriptor
- **old\_dyn\_addr** The old dynamic address of target device, 0 if there was no old dynamic address

#### **Return values**

- **0** If successful.
- **-EINVAL** If address is not available

int **i3c\_detach\_i3c\_device**(struct *i3c\_device\_desc* \*target)

Detach I3C Device.

called to remove an I3C device and to free up the address that it used. If it's dynamic address was not set, then it as[sumed that SET](#page-3430-0)DASA failed and will free it's static addr. This will also call the optional api to update any registers within the driver if implemented.

#### Á **Warning**

Use cases involving multiple writers to the i3c/i2c devices must prevent concurrent write operations, either by preventing all writers from being preempted or by using a mutex to govern writes to the i3c/i2c devices.

• **target** – Pointer to the target device descriptor

#### **Return values**

- **0** If successful.
- **-EINVAL** If device is already detached
- int **i3c\_attach\_i2c\_device**(struct *i3c\_i2c\_device\_desc* \*target)

Attach an I2C device.

Called to attach a I2C device to the addresses. This will also call the optional api to update any registers within th[e driver if impleme](#page-3433-1)nted.

## Á **Warning**

Use cases involving multiple writers to the i3c/i2c devices must prevent concurrent write operations, either by preventing all writers from being preempted or by using a mutex to govern writes to the i3c/i2c devices.

#### **Parameters**

• **target** – Pointer to the target device descriptor

#### **Return values**

- **0** If successful.
- **-EINVAL** If address is not available or if the device has already been attached before

#### int **i3c\_detach\_i2c\_device**(struct *i3c\_i2c\_device\_desc* \*target)

Detach I2C Device.

called to remove an I2C device and to free up the address that it used. This will also call the optional api to update [any registers within](#page-3433-1) the driver if implemented.

# Á **Warning**

Use cases involving multiple writers to the i3c/i2c devices must prevent concurrent write operations, either by preventing all writers from being preempted or by using a mutex to govern writes to the i3c/i2c devices.

#### **Parameters**

• **target** – Pointer to the target device descriptor

#### **Return values**

- **0** If successful.
- **-EINVAL** If device is already detached

static inline int **i3c\_do\_daa**(const struct *device* \*dev)

Perform Dynamic Address Assignment on the I3C bus.

This routine asks the controller to perform dynamic address assignment where the controller belongs. Only the active [control](#page-544-0)ler of the bus should do this.

# ® **Note**

For controller driver implementation, the controller should perform SETDASA to allow static addresses to be the dynamic addresses before actually doing ENTDAA.

### **Parameters**

• **dev** – Pointer to the device structure for the controller driver instance.

### **Return values**

- **0** If successful.
- **-EBUSY** Bus is busy.
- **-EIO** General input / output error.
- **-ENODEV** If a provisioned ID does not match to any target devices in the registered device list.
- **-ENOSPC** No more free addresses can be assigned to target.
- **-ENOSYS** Dynamic address assignment is not supported by the controller driver.

int **i3c\_do\_ccc**(const struct *device* \*dev, struct *i3c\_ccc\_payload* \*payload) Send CCC to the bus.

# <span id="page-3428-0"></span>**Parameters**

- **dev** Pointer [to the d](#page-544-0)evice struc[ture for the cont](#page-3455-0)roller driver instance.
- **payload** Pointer to the structure describing the CCC payload.

## **Return values**

- **0** If successful.
- **-EBUSY** Bus is busy.
- **-EIO** General Input / output error.
- **-EINVAL** Invalid valid set in the payload structure.
- **-ENOSYS** Not implemented.

static inline struct *i3c\_device\_desc* \***i3c\_device\_find**(const struct *device* \*dev, const struct *i3c\_device\_id* \*id)

Find a registered I3C target device.

Controller on[ly API.](#page-3430-0)

This returns the I3C device descriptor of the I3C [device matchi](#page-3430-1)ng the incoming id.

### **Parameters**

- **dev** Pointer to controller device driver instance.
- **id** Pointer to I3C device ID.

### **Returns**

Pointer to I3C device descriptor, or NULL if no I3C device found matching incoming id.

int **i3c\_bus\_init**(const struct *device* \*dev, const struct *i3c\_dev\_list* \*i3c\_dev\_list) Generic helper function to perform bus initialization.

- **dev** Pointer to controller device driver instance.
- **i3c\_dev\_list** Pointer to I3C device list.

# **Return values**

- **0** If successful.
- **-EBUSY** Bus is busy.
- **-EIO** General input / output error.
- **-ENODEV** If a provisioned ID does not match to any target devices in the registered device list.
- **-ENOSPC** No more free addresses can be assigned to target.
- **-ENOSYS** Dynamic address assignment is not supported by the controller driver.

# int **i3c\_device\_basic\_info\_get**(struct *i3c\_device\_desc* \*target)

Get basic information from device and update device descriptor.

This retrieves some basic information:

- Bus Characteristics Register (G[ETBCR\)](#page-3430-0)
- Device Characteristics Register (GETDCR)
- Max Read Length (GETMRL)
- Max Write Length (GETMWL) from the device and update the corresponding fields of the device descriptor.

This only updates the field(s) in device descriptor only if CCC operations succeed.

# **Parameters**

• **target** – **[inout]** I3C target device descriptor.

### **Return values**

- **0** if successful.
- **-EIO** General Input/Output error.

### <span id="page-3429-1"></span>struct **i3c\_config\_controller**

*#include <i3c.h>* Configuration parameters for I3C hardware to act as controller.

# <span id="page-3429-0"></span>**Public Members**

# bool **is\_secondary**

True if the controller is to be the secondary controller of the bus.

False to be the primary controller.

### uint32\_t **i3c**

SCL frequency (in Hz) for I3C transfers.

### uint32\_t **i2c**

SCL frequency (in Hz) for I2C transfers.

## uint8\_t **supported\_hdr**

Bit mask of supported HDR modes (0 - 7).

This can be used to enable or disable HDR mode supported by the hardware at runtime.

### struct **i3c\_config\_custom**

*#include <i3c.h>* Custom I3C configuration parameters.

This can be used to configure the I3C hardware on parameters not covered by *i3c\_config\_controller* or *i3c\_config\_target*. Mostly used to configure vendor specific parameters of the I3C hardware.

# **[Public Members](#page-3429-0)**

### uint32\_t **id**

ID of the configuration parameter.

# uintptr\_t **val**

Value of configuration parameter.

### void \***ptr**

Pointer to configuration parameter.

Mainly used to pointer to a struct that the device driver understands.

### <span id="page-3430-1"></span>struct **i3c\_device\_id**

*#include <i3c.h>* Structure used for matching I3C devices.

# **Public Members**

const uint64\_t **pid** Device Provisioned ID.

### <span id="page-3430-0"></span>struct **i3c\_device\_desc**

*#include <i3c.h>* Structure describing a I3C target device.

Instances of this are passed to the I3C controller device APIs, for example:

- i3c\_device\_register() to tell the controller of a target device.
- i3c transfers() to initiate data transfers between controller and target device.

Fields *bus*, *pid* and *static\_addr* must be initialized by the module that implements the target device behavior prior to passing the object reference to I3C controller device APIs. *static\_addr* can be zero if target device does not have static address.

Intern[al fi](#page-3431-2)[eld](#page-3431-3) node [should not b](#page-3431-4)e initialized or modified manually.

### **Publi[c Members](#page-3431-4)**

#### const struct *device* \*const **bus**

I3C bus to which this target device is attached.

#### <span id="page-3431-2"></span>const struct *[device](#page-544-0)* \*const **dev**

Device driver instance of the I3C device.

#### const uint64\_t **pid**

Device [Provisio](#page-544-0)ned ID.

#### <span id="page-3431-3"></span>const uint8\_t **static\_addr**

Static address for this target device.

<span id="page-3431-4"></span>0 if static address is not being used, and only dynamic address is used. This means that the target device must go through ENTDAA (Dynamic Address Assignment) to get a dynamic address before it can communicate with the controller. This means SETAASA and SETDASA CCC cannot be used to set dynamic address on the target device (as both are to tell target device to use static address as dynamic address).

#### const uint8\_t **init\_dynamic\_addr**

Initial dynamic address.

This is specified in the device tree property "assigned-address" to indicate the desired dynamic address during address assignment (SETDASA and ENTDAA).

<span id="page-3431-0"></span>0 if there is no preference.

#### uint8\_t **dynamic\_addr**

Dynamic Address for this target device used for communication.

<span id="page-3431-1"></span>This is to be set by the controller driver in one of the following situations:

- During Dynamic Address Assignment (during ENTDAA)
- Reset Dynamic Address Assignment (RSTDAA)
- Set All Addresses to Static Addresses (SETAASA)
- Set New Dynamic Address (SETNEWDA)
- Set Dynamic Address from Static Address (SETDASA)
- 0 if address has not been assigned.

#### uint8\_t **group\_addr**

Group address for this target device.

#### Set during:

- Reset Group Address(es) (RSTGRPA)
- Set Group Address (SETGRPA)

0 if group address has not been assigned. Only available if CON-FIG\_I3C\_USE\_GROUP\_ADDR is set.

#### uint8\_t **bcr**

Bus Characteristic Register (BCR)

#### **→ See also**

*I3C\_BCR*

## uint8\_t **dcr**

Device Characteristic Register (DCR)

Describes the type of device. Refer to official documentation on what this number means.

### uint8\_t **maxrd**

Maximum Read Speed.

#### uint8\_t **maxwr**

Maximum Write Speed.

### uint32\_t **max\_read\_turnaround**

Maximum Read turnaround time in microseconds.

#### uint16\_t **mrl**

Maximum Read Length.

#### uint16\_t **mwl**

Maximum Write Length.

#### uint8\_t **max\_ibi**

Maximum IBI Payload Size.

Valid only if BCR[2] is 1.

#### uint8\_t **gethdrcap**

I3C v1.0 HDR Capabilities (I3C\_CCC\_GETCAPS1\_\*)

- Bit[0]: HDR-DDR
- Bit[1]: HDR-TSP
- Bit[2]: HDR-TSL
- Bit[7:3]: Reserved

#### uint8\_t **getcap1**

I3C v1.1+ GETCAPS1 (I3C\_CCC\_GETCAPS1\_\*)

- Bit[0]: HDR-DDR
- Bit[1]: HDR-TSP
- Bit[2]: HDR-TSL
- Bit[3]: HDR-BT
- Bit[7:4]: Reserved

#### uint8\_t **getcap2**

GETCAPS2 (I3C\_CCC\_GETCAPS2\_\*)

- Bit[3:0]: I3C 1.x Specification Version
- Bit[5:4]: Group Address Capabilities
- Bit[6]: HDR-DDR Write Abort
- Bit[7]: HDR-DDR Abort CRC

#### uint8\_t **getcap3**

GETCAPS3 (I3C\_CCC\_GETCAPS3\_\*)

- Bit[0]: Multi-Lane (ML) Data Transfer Support
- Bit[1]: Device to Device Transfer (D2DXFER) Support
- Bit[2]: Device to Device Transfer (D2DXFER) IBI Capable
- Bit[3]: Defining Byte Support in GETCAPS
- Bit[4]: Defining Byte Support in GETSTATUS
- Bit[5]: HDR-BT CRC-32 Support
- Bit[6]: IBI MDB Support for Pending Read Notification
- Bit[7]: Reserved

#### uint8\_t **getcap4**

GETCAPS4.

• Bit[7:0]: Reserved

#### struct *i3c\_device\_desc* **getcaps**

Describes advanced (Target) capabilities and features.

i3c\_ta[rget\\_ibi\\_cb\\_t](#page-3430-0) **ibi\_cb**

In-Band Interrupt (IBI) callback.

Only available if CONFIG\_I3C\_USE\_IBI is set.

#### <span id="page-3433-1"></span>struct **i3c\_i2c\_device\_desc**

*#include <i3c.h>* Structure describing a I2C device on I3C bus.

Instances of this are passed to the I3C controller device APIs, for example: () i3c\_i2c\_device\_register() to tell the controller of an I2C device. () i3c\_i2c\_transfers() to initiate data transfers between controller and I2C device.

Fields other than node must be initialized by the module that implements the device behavior prior to passing the object reference to I3C controller device APIs.

## **Public Members**

const struct *device* \***bus**

I3C bus to which this I2C device is attached.

# const uint16\_t **[addr](#page-544-0)**

Static address for this I2C device.

### const uint8\_t **lvr**

Legacy Virtual Register (LVR)

### **→ See also**

<span id="page-3433-0"></span>*I3C\_LVR*

## struct **i3c\_dev\_attached\_list**

*#include <i3c.h>* Structure for describing attached devices for a controller.

This contains slists of attached I3C and I2C devices.

This is a helper struct that can be used by controller device driver to aid in device management.

# **Public Members**

## struct *i3c\_addr\_slots* **addr\_slots**

Address slots:

- [Aid in dynam](#page-3465-0)ic address assignment.
- Quick way to find out if a target address is a I3C or I2C device.

### *sys\_slist\_t* **i3c**

Linked list of attached I3C devices.

# *[sys\\_slist\\_t](#page-624-0)* **i2c**

Linked list of attached I2C devices.

# <span id="page-3434-0"></span>struct **[i3c\\_dev\\_](#page-624-0)list**

*#include <i3c.h>* Structure for describing known devices for a controller.

This contains arrays of known I3C and I2C devices.

This is a helper struct that can be used by controller device driver to aid in device management.

# **Public Members**

struct *i3c\_device\_desc* \*const **i3c**

Pointer to array of known I3C devices.

struct *[i3c\\_i2c\\_device\\_d](#page-3430-0)esc* \*const **i2c** Pointer to array of known I2C devices.

const uint8\_t **num\_i3c** N[umber of I3C device](#page-3433-1)s in array.

const uint8\_t **num\_i2c** Number of I2C devices in array.

# struct **i3c\_driver\_config**

*#include <i3c.h>* This structure is common to all I3C drivers and is expected to be the first element in the object pointed to by the config field in the device structure.

## **Public Members**

## struct *i3c\_dev\_list* **dev\_list**

I3C/I2C device list struct.

# struct **i3c\_[driver\\_dat](#page-3434-0)a**

*#include <i3c.h>* This structure is common to all I3C drivers and is expected to be the first element in the driver's struct driver data declaration.

# **Public Members**

# struct *i3c\_config\_controller* **ctrl\_config** Controller Configuration.

struct *[i3c\\_dev\\_attached\\_list](#page-3429-1)* **attached\_dev** Attached I3C/I2C devices and addresses.

# *group* **i3c\_ccc**

I3C Comm[on Command Codes.](#page-3433-0)

### **Defines**

- **I3C\_CCC\_BROADCAST\_MAX\_ID** Maximum CCC ID for broadcast.
- **I3C\_CCC\_ENEC**(broadcast) Enable Events Command.

### **Parameters**

- **broadcast** True if broadcast, false if direct.
- **I3C\_CCC\_DISEC**(broadcast) Disable Events Command.

### **Parameters**

- **broadcast** True if broadcast, false if direct.
- **I3C\_CCC\_ENTAS**(as, broadcast)

Enter Activity State.

# **Parameters**

- **as** Desired activity state
- **broadcast** True if broadcast, false if direct.

### **I3C\_CCC\_ENTAS0**(broadcast)

Enter Activity State 0.

## **Parameters**

• **broadcast** – True if broadcast, false if direct.

**I3C\_CCC\_ENTAS1**(broadcast)

Enter Activity State 1.

# **Parameters**

• **broadcast** – True if broadcast, false if direct.

**I3C\_CCC\_ENTAS2**(broadcast) Enter Activity State 2.

## **Parameters**

• **broadcast** – True if broadcast, false if direct.

**I3C\_CCC\_ENTAS3**(broadcast) Enter Activity State 3.

### **Parameters**

• **broadcast** – True if broadcast, false if direct.

# **I3C\_CCC\_RSTDAA**

Reset Dynamic Address Assignment (Broadcast)

### **I3C\_CCC\_ENTDAA**

Enter Dynamic Address Assignment (Broadcast)

# **I3C\_CCC\_DEFTGTS**

Define List of Targets (Broadcast)

## **I3C\_CCC\_SETMWL**(broadcast)

Set Max Write Length (Broadcast or Direct)

# **Parameters**

• **broadcast** – True if broadcast, false if direct.

# **I3C\_CCC\_SETMRL**(broadcast)

Set Max Read Length (Broadcast or Direct)

### **Parameters**

- **broadcast** True if broadcast, false if direct.
- **I3C\_CCC\_ENTTM**

Enter Test Mode (Broadcast)

**I3C\_CCC\_SETBUSCON**

Set Bus Context (Broadcast)

**I3C\_CCC\_ENDXFER**(broadcast)

Data Transfer Ending Procedure Control.

## **Parameters**

• **broadcast** – True if broadcast, false if direct.

# **I3C\_CCC\_ENTHDR**(x) Enter HDR Mode (HDR-DDR) (Broadcast)

# **I3C\_CCC\_ENTHDR0**

Enter HDR Mode 0 (HDR-DDR) (Broadcast)

- **I3C\_CCC\_ENTHDR1** Enter HDR Mode 1 (HDR-TSP) (Broadcast) **I3C\_CCC\_ENTHDR2** Enter HDR Mode 2 (HDR-TSL) (Broadcast) **I3C\_CCC\_ENTHDR3** Enter HDR Mode 3 (HDR-BT) (Broadcast) **I3C\_CCC\_ENTHDR4** Enter HDR Mode 4 (Broadcast) **I3C\_CCC\_ENTHDR5** Enter HDR Mode 5 (Broadcast) **I3C\_CCC\_ENTHDR6** Enter HDR Mode 6 (Broadcast)
- **I3C\_CCC\_ENTHDR7** Enter HDR Mode 7 (Broadcast)
- **I3C\_CCC\_SETXTIME**(broadcast)

Exchange Timing Information (Broadcast or Direct)

#### **Parameters**

- **broadcast** True if broadcast, false if direct.
- **I3C\_CCC\_SETAASA**

Set All Addresses to Static Addresses (Broadcast)

**I3C\_CCC\_RSTACT**(broadcast) Target Reset Action.

#### **Parameters**

- **broadcast** True if broadcast, false if direct.
- **I3C\_CCC\_DEFGRPA**

Define List of Group Address (Broadcast)

**I3C\_CCC\_RSTGRPA**(broadcast)

Reset Group Address.

#### **Parameters**

- **broadcast** True if broadcast, false if direct.
- **I3C\_CCC\_MLANE**(broadcast)

Multi-Lane Data Transfer Control (Broadcast)

**I3C\_CCC\_VENDOR**(broadcast, id)

Vendor/Standard Extension.

- **broadcast** True if broadcast, false if direct.
- **id** Extension ID.

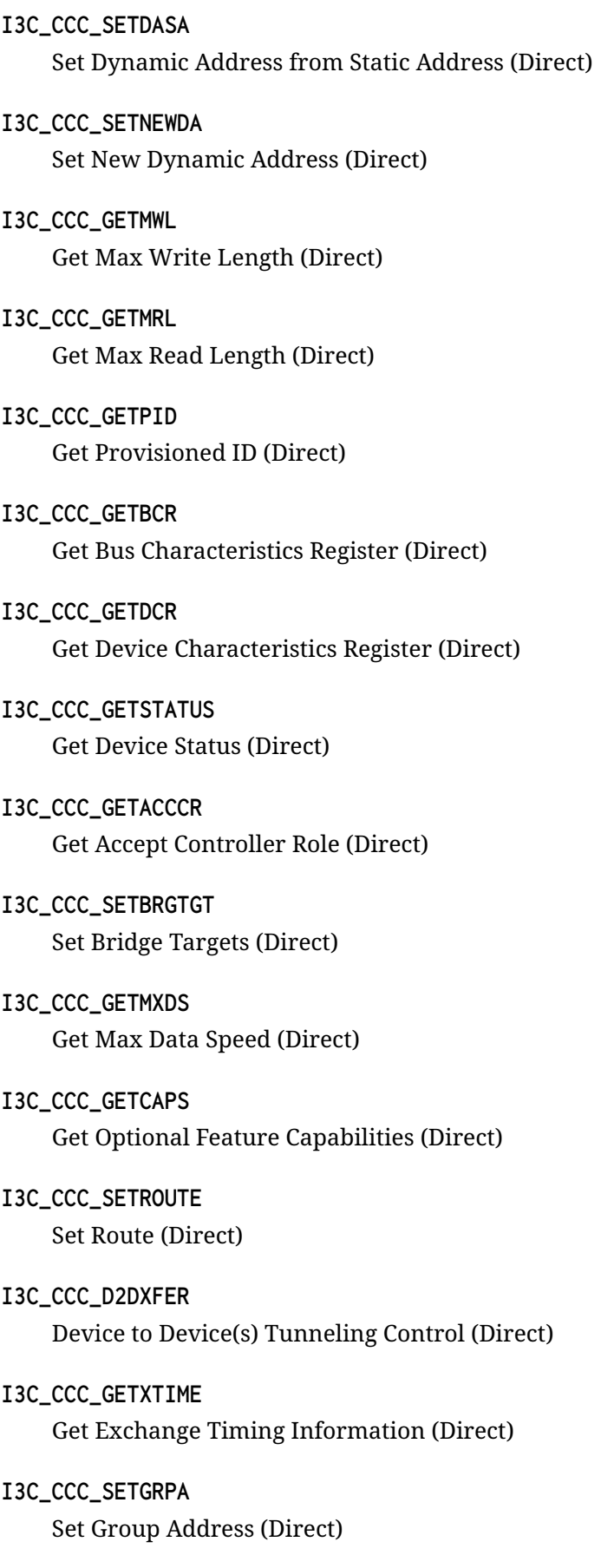

- **I3C\_CCC\_ENEC\_EVT\_ENINTR** Enable Events (ENEC) - Target Interrupt Requests.
- **I3C\_CCC\_ENEC\_EVT\_ENCR** Enable Events (ENEC) - Controller Role Requests.
- **I3C\_CCC\_ENEC\_EVT\_ENHJ** Enable Events (ENEC) - Hot-Join Event.
- **I3C\_CCC\_ENEC\_EVT\_ALL**
- **I3C\_CCC\_DISEC\_EVT\_DISINTR** Disable Events (DISEC) - Target Interrupt Requests.
- **I3C\_CCC\_DISEC\_EVT\_DISCR** Disable Events (DISEC) - Controller Role Requests.
- **I3C\_CCC\_DISEC\_EVT\_DISHJ** Disable Events (DISEC) - Hot-Join Event.

# **I3C\_CCC\_DISEC\_EVT\_ALL**

- **I3C\_CCC\_EVT\_INTR** Events - Target Interrupt Requests.
- **I3C\_CCC\_EVT\_CR** Events - Controller Role Requests.
- **I3C\_CCC\_EVT\_HJ** Events - Hot-Join Event.
- **I3C\_CCC\_EVT\_ALL**

Bitmask for all events.

- **I3C\_CCC\_GETSTATUS\_PROTOCOL\_ERR** GETSTATUS Format 1 - Protocol Error bit.
- **I3C\_CCC\_GETSTATUS\_ACTIVITY\_MODE\_MASK** GETSTATUS Format 1 - Activity Mode bitmask.
- **I3C\_CCC\_GETSTATUS\_ACTIVITY\_MODE**(status) GETSTATUS Format 1 - Activity Mode.

Obtain Activity Mode from GETSTATUS Format 1 value obtained via GETSTATUS.

- **status** GETSTATUS Format 1 value
- **I3C\_CCC\_GETSTATUS\_NUM\_INT\_MASK** GETSTATUS Format 1 - Number of Pending Interrupts bitmask.

**I3C\_CCC\_GETSTATUS\_NUM\_INT**(status)

GETSTATUS Format 1 - Number of Pending Interrupts.

Obtain Number of Pending Interrupts from GETSTATUS Format 1 value obtained via GETSTATUS.

- **status** GETSTATUS Format 1 value
- **I3C\_CCC\_GETSTATUS\_PRECR\_DEEP\_SLEEP\_DETECTED** GETSTATUS Format 2 - PERCR - Deep Sleep Detected bit.
- **I3C\_CCC\_GETSTATUS\_PRECR\_HANDOFF\_DELAY\_NACK** GETSTATUS Format 2 - PERCR - Handoff Delay NACK.
- **I3C\_CCC\_GETMXDS\_MAX\_SDR\_FSCL\_MAX** Get Max Data Speed (GETMXDS) - Default Max Sustained Data Rate.
- **I3C\_CCC\_GETMXDS\_MAX\_SDR\_FSCL\_8MHZ** Get Max Data Speed (GETMXDS) - 8MHz Max Sustained Data Rate.
- **I3C\_CCC\_GETMXDS\_MAX\_SDR\_FSCL\_6MHZ** Get Max Data Speed (GETMXDS) - 6MHz Max Sustained Data Rate.
- **I3C\_CCC\_GETMXDS\_MAX\_SDR\_FSCL\_4MHZ** Get Max Data Speed (GETMXDS) - 4MHz Max Sustained Data Rate.
- **I3C\_CCC\_GETMXDS\_MAX\_SDR\_FSCL\_2MHZ** Get Max Data Speed (GETMXDS) - 2MHz Max Sustained Data Rate.
- **I3C\_CCC\_GETMXDS\_TSCO\_8NS** Get Max Data Speed (GETMXDS) - Clock to Data Turnaround <= 8ns.
- **I3C\_CCC\_GETMXDS\_TSCO\_9NS** Get Max Data Speed (GETMXDS) - Clock to Data Turnaround <= 9ns.
- **I3C\_CCC\_GETMXDS\_TSCO\_10NS** Get Max Data Speed (GETMXDS) - Clock to Data Turnaround <= 10ns.
- **I3C\_CCC\_GETMXDS\_TSCO\_11NS** Get Max Data Speed (GETMXDS) - Clock to Data Turnaround <= 11ns.
- **I3C\_CCC\_GETMXDS\_TSCO\_12NS** Get Max Data Speed (GETMXDS) - Clock to Data Turnaround <= 12ns.
- **I3C\_CCC\_GETMXDS\_TSCO\_GT\_12NS** Get Max Data Speed (GETMXDS) - Clock to Data Turnaround > 12ns.
- **I3C\_CCC\_GETMXDS\_MAXWR\_DEFINING\_BYTE\_SUPPORT** Get Max Data Speed (GETMXDS) - maxWr - Optional Defining Byte Support.

## **I3C\_CCC\_GETMXDS\_MAXWR\_MAX\_SDR\_FSCL\_MASK**

Get Max Data Speed (GETMXDS) - Max Sustained Data Rate bitmask.

**I3C\_CCC\_GETMXDS\_MAXWR\_MAX\_SDR\_FSCL**(maxwr)

Get Max Data Speed (GETMXDS) - maxWr - Max Sustained Data Rate.

Obtain Max Sustained Data Rate value from GETMXDS maxWr value obtained via GET-MXDS.

#### **Parameters**

• **maxwr** – GETMXDS maxWr value.

**I3C\_CCC\_GETMXDS\_MAXRD\_W2R\_PERMITS\_STOP\_BETWEEN**

Get Max Data Speed (GETMXDS) - maxRd - Write-to-Read Permits Stop Between.

**I3C\_CCC\_GETMXDS\_MAXRD\_TSCO\_MASK**

Get Max Data Speed (GETMXDS) - maxRd - Clock to Data Turnaround bitmask.

**I3C\_CCC\_GETMXDS\_MAXRD\_TSCO**(maxrd)

Get Max Data Speed (GETMXDS) - maxRd - Clock to Data Turnaround.

Obtain Clock to Data Turnaround value from GETMXDS maxRd value obtained via GETMXDS.

## **Parameters**

- **maxrd** GETMXDS maxRd value.
- **I3C\_CCC\_GETMXDS\_MAXRD\_MAX\_SDR\_FSCL\_MASK**

Get Max Data Speed (GETMXDS) - maxRd - Max Sustained Data Rate bitmask.

**I3C\_CCC\_GETMXDS\_MAXRD\_MAX\_SDR\_FSCL**(maxrd)

Get Max Data Speed (GETMXDS) - maxRd - Max Sustained Data Rate.

Obtain Max Sustained Data Rate value from GETMXDS maxRd value obtained via GET-**MXDS** 

### **Parameters**

- **maxrd** GETMXDS maxRd value.
- **I3C\_CCC\_GETMXDS\_CRDHLY1\_SET\_BUS\_ACT\_STATE**

Get Max Data Speed (GETMXDS) - CRDHLY1 - Set Bus Activity State bit shift value.

**I3C\_CCC\_GETMXDS\_CRDHLY1\_CTRL\_HANDOFF\_ACT\_STATE\_MASK**

Get Max Data Speed (GETMXDS) - CRDHLY1 - Controller Handoff Activity State bitmask.

**I3C\_CCC\_GETMXDS\_CRDHLY1\_CTRL\_HANDOFF\_ACT\_STATE**(crhdly1)

Get Max Data Speed (GETMXDS) - CRDHLY1 - Controller Handoff Activity State.

Obtain Controller Handoff Activity State value from GETMXDS value obtained via GET-MXDS.

### **Parameters**

- **crhdly1** GETMXDS value.
- **I3C\_CCC\_GETCAPS1\_HDR\_DDR**

Get Optional Feature Capabilities Byte 1 (GETCAPS) Format 1 - HDR-DDR mode bit.

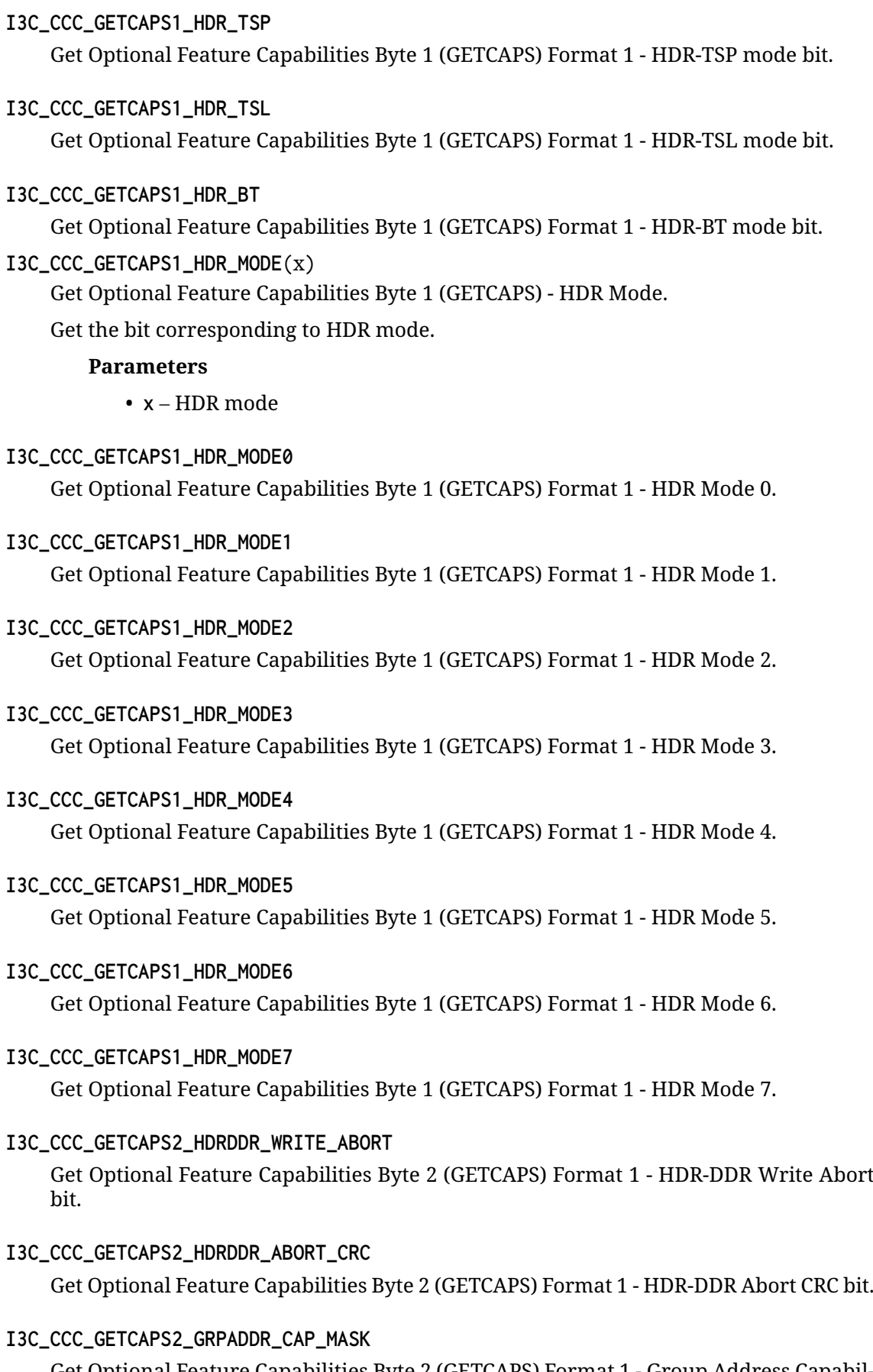

Get Optional Feature Capabilities Byte 2 (GETCAPS) Format 1 - Group Address Capabilities bitmask.

# **I3C\_CCC\_GETCAPS2\_GRPADDR\_CAP**(getcaps2)

Get Optional Feature Capabilities Byte 2 (GETCAPS) Format 1 - Group Address Capabilities.

Obtain Group Address Capabilities value from GETCAPS Format 1 value obtained via GETCAPS.

### **Parameters**

• **getcaps2** – GETCAPS2 value.

### **I3C\_CCC\_GETCAPS2\_SPEC\_VER\_MASK**

Get Optional Feature Capabilities Byte 2 (GETCAPS) Format 1 - I3C 1.x Specification Version bitmask.

# **I3C\_CCC\_GETCAPS2\_SPEC\_VER**(getcaps2)

Get Optional Feature Capabilities Byte 2 (GETCAPS) Format 1 - I3C 1.x Specification Version.

Obtain I3C 1.x Specification Version value from GETCAPS Format 1 value obtained via GETCAPS.

### **Parameters**

• **getcaps2** – GETCAPS2 value.

### **I3C\_CCC\_GETCAPS3\_MLANE\_SUPPORT**

Get Optional Feature Capabilities Byte 3 (GETCAPS) Format 1 - Multi-Lane Data Transfer Support bit.

### **I3C\_CCC\_GETCAPS3\_D2DXFER\_SUPPORT**

Get Optional Feature Capabilities Byte 3 (GETCAPS) Format 1 - Device to Device Transfer (D2DXFER) Support bit.

### **I3C\_CCC\_GETCAPS3\_D2DXFER\_IBI\_CAPABLE**

Get Optional Feature Capabilities Byte 3 (GETCAPS) Format 1 - Device to Device Transfer (D2DXFER) IBI Capable bit.

### **I3C\_CCC\_GETCAPS3\_GETCAPS\_DEFINING\_BYTE\_SUPPORT**

Get Optional Feature Capabilities Byte 3 (GETCAPS) Format 1 - Defining Byte Support in GETCAPS bit.

### **I3C\_CCC\_GETCAPS3\_GETSTATUS\_DEFINING\_BYTE\_SUPPORT**

Get Optional Feature Capabilities Byte 3 (GETCAPS) Format 1 - Defining Byte Support in GETSTATUS bit.

## **I3C\_CCC\_GETCAPS3\_HDRBT\_CRC32\_SUPPORT**

Get Optional Feature Capabilities Byte 3 (GETCAPS) Format 1 - HDR-BT CRC-32 Support bit.

### **I3C\_CCC\_GETCAPS3\_IBI\_MDR\_PENDING\_READ\_NOTIFICATION**

Get Optional Feature Capabilities Byte 3 (GETCAPS) Format 1 - IBI MDB Support for Pending Read Notification bit.

# **I3C\_CCC\_GETCAPS\_TESTPAT1**

Get Fixed Test Pattern (GETCAPS) Format 2 - Fixed Test Pattern Byte 1.

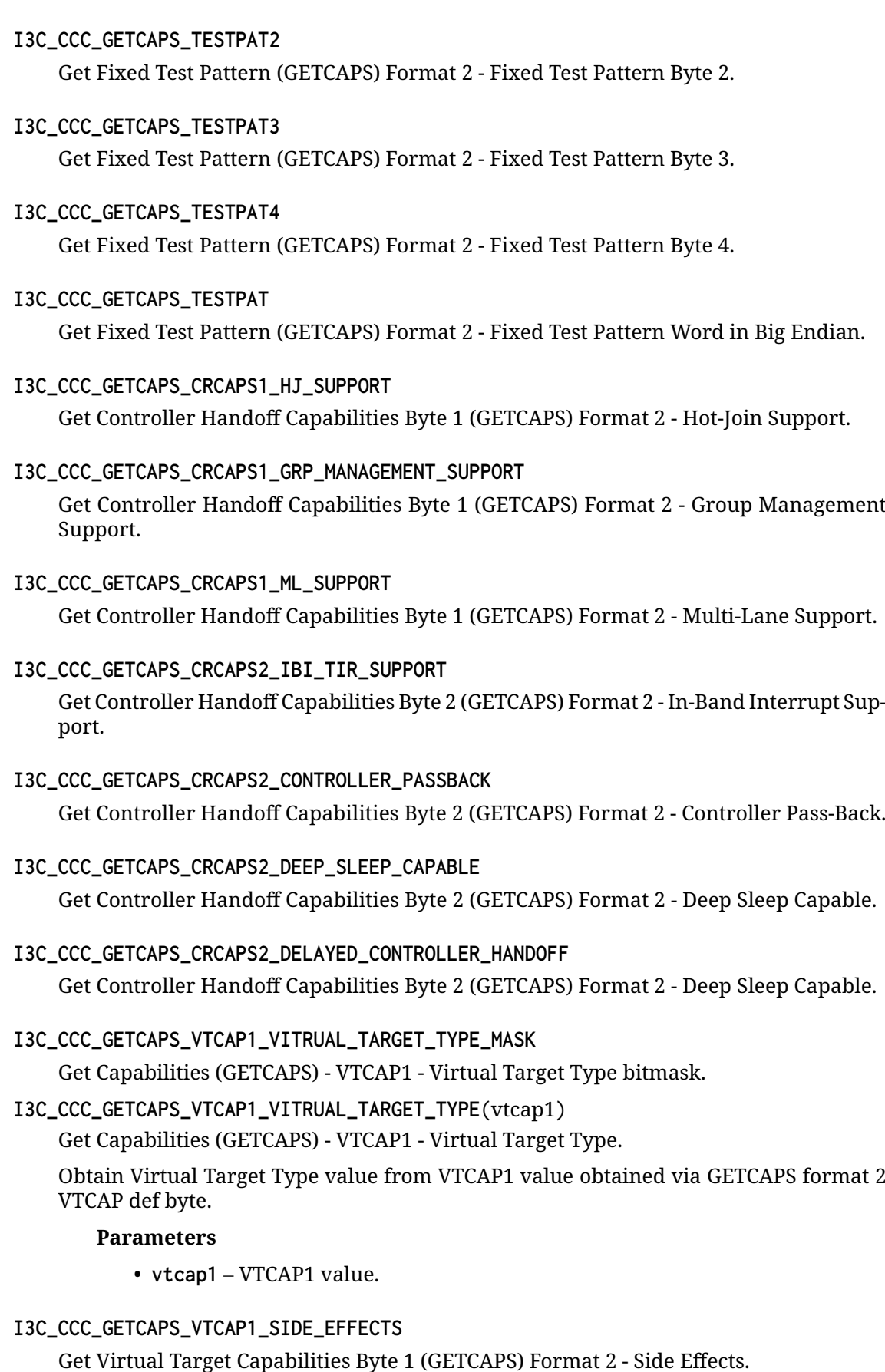

**I3C\_CCC\_GETCAPS\_VTCAP1\_SHARED\_PERIPH\_DETECT**

Get Virtual Target Capabilities Byte 1 (GETCAPS) Format 2 - Shared Peripheral Detect.

**I3C\_CCC\_GETCAPS\_VTCAP2\_INTERRUPT\_REQUESTS\_MASK**

Get Capabilities (GETCAPS) - VTCAP2 - Interrupt Requests bitmask.

**I3C\_CCC\_GETCAPS\_VTCAP2\_INTERRUPT\_REQUESTS**(vtcap2)

Get Capabilities (GETCAPS) - VTCAP2 - Interrupt Requests.

Obtain Interrupt Requests value from VTCAP2 value obtained via GETCAPS format 2 VTCAP def byte.

# **Parameters**

• **vtcap2** – VTCAP2 value.

**I3C\_CCC\_GETCAPS\_VTCAP2\_ADDRESS\_REMAPPING**

Get Virtual Target Capabilities Byte 2 (GETCAPS) Format 2 - Address Remapping.

- **I3C\_CCC\_GETCAPS\_VTCAP2\_BUS\_CONTEXT\_AND\_COND\_MASK** Get Capabilities (GETCAPS) - VTCAP2 - Bus Context and Condition bitmask.
- **I3C\_CCC\_GETCAPS\_VTCAP2\_BUS\_CONTEXT\_AND\_COND**(vtcap2) Get Capabilities (GETCAPS) - VTCAP2 - Bus Context and Condition.

Obtain Bus Context and Condition value from VTCAP2 value obtained via GETCAPS format 2 VTCAP def byte.

# **Parameters**

• **vtcap2** – VTCAP2 value.

# **Enums**

```
enum i3c_ccc_getstatus_fmt
```
Indicate which format of GETSTATUS to use.

*Values:*

enumerator **GETSTATUS\_FORMAT\_1** GETSTATUS Format 1.

enumerator **GETSTATUS\_FORMAT\_2** GETSTATUS Format 2.

# <span id="page-3445-1"></span>enum **i3c\_ccc\_getstatus\_defbyte**

Defining byte values for GETSTATUS Format 2. *Values:*

enumerator **GETSTATUS\_FORMAT\_2\_TGTSTAT** = 0x00U Target status.

enumerator **GETSTATUS\_FORMAT\_2\_PRECR** = 0x91U PRECR - Alternate status format describing Controller-capable device.

<span id="page-3446-2"></span><span id="page-3446-1"></span>enumerator **GETSTATUS\_FORMAT\_2\_INVALID** = 0x100U Invalid defining byte. enum **i3c\_ccc\_getcaps\_fmt** Indicate which format of GETCAPS to use. *Values:* enumerator **GETCAPS\_FORMAT\_1** GETCAPS Format 1. enumerator **GETCAPS\_FORMAT\_2** GETCAPS Format 2. enum **i3c\_ccc\_getcaps\_defbyte** Enum for I3C Get Capabilities (GETCAPS) Format 2 Defining Byte Values. *Values:* enumerator **GETCAPS\_FORMAT\_2\_TGTCAPS** = 0x00U Standard Target capabilities and features. enumerator **GETCAPS\_FORMAT\_2\_TESTPAT** = 0x5AU Fixed 32b test pattern. enumerator **GETCAPS\_FORMAT\_2\_CRCAPS** = 0x91U Controller handoff capabilities and features. enumerator **GETCAPS\_FORMAT\_2\_VTCAPS** = 0x93U Virtual Target capabilities and features. enumerator **GETCAPS\_FORMAT\_2\_DBGCAPS** = 0xD7U Debug-capable Device capabilities and features. enumerator **GETCAPS\_FORMAT\_2\_INVALID** = 0x100 Invalid defining byte. enum **i3c\_ccc\_rstact\_defining\_byte** Enum for I3C Reset Action (RSTACT) Defining Byte Values. *Values:* enumerator **I3C\_CCC\_RSTACT\_NO\_RESET** = 0x00U No Reset on Target Reset Pattern. enumerator **I3C\_CCC\_RSTACT\_PERIPHERAL\_ONLY** = 0x01U Reset the I3C Peripheral Only.

<span id="page-3446-0"></span>enumerator **I3C\_CCC\_RSTACT\_RESET\_WHOLE\_TARGET** = 0x02U Reset the Whole Target.

enumerator **I3C\_CCC\_RSTACT\_DEBUG\_NETWORK\_ADAPTER** = 0x03U Debug Network Adapter Reset.

enumerator **I3C\_CCC\_RSTACT\_VIRTUAL\_TARGET\_DETECT** = 0x04U Virtual Target Detect.

# **Functions**

static inline bool **i3c\_ccc\_is\_payload\_broadcast**(const struct *i3c\_ccc\_payload* \*payload) Test if I3C CCC payload is for broadcast.

This tests if the CCC payload is for broadcast.

### **Parameters**

• **payload** – **[in]** Pointer to the CCC payload.

# **Return values**

- **true** if payload target is broadcast
- **false** if payload target is direct

int **i3c\_ccc\_do\_getbcr**(struct *i3c\_device\_desc* \*target, struct *i3c\_ccc\_getbcr* \*bcr)

Get BCR from a target.

Helper function to get BCR (Bus Characteristic Register) from target device.

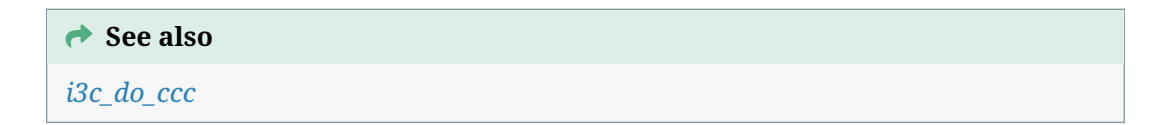

### **Parameters**

- **[ta](#page-3428-0)rget [in]** Pointer to the target device descriptor.
- **bcr [out]** Pointer to the BCR payload structure.

### **Returns**

int **i3c\_ccc\_do\_getdcr**(struct *i3c\_device\_desc* \*target, struct *i3c\_ccc\_getdcr* \*dcr)

Get DCR from a target.

Helper function to get DCR (Device Characteristic Register) from target device.

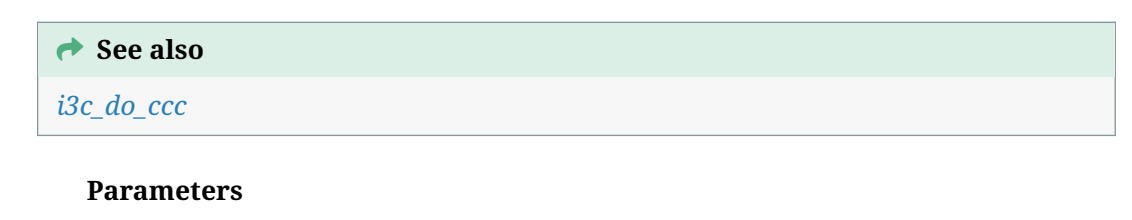

- **[ta](#page-3428-0)rget [in]** Pointer to the target device descriptor.
- **dcr [out]** Pointer to the DCR payload structure.

**Returns**

# int **i3c\_ccc\_do\_getpid**(struct *i3c\_device\_desc* \*target, struct *i3c\_ccc\_getpid* \*pid) Get PID from a target.

Helper function to get PID (Provisioned ID) from target device.

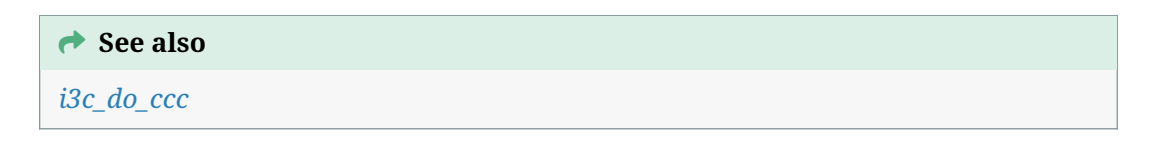

### **Parameters**

- **[ta](#page-3428-0)rget [in]** Pointer to the target device descriptor.
- **pid [out]** Pointer to the PID payload structure.

### **Returns**

int **i3c\_ccc\_do\_rstact\_all**(const struct *device* \*controller, enum *i3c\_ccc\_rstact\_defining\_byte* action)

Broadcast RSTACT to reset I3C Peripheral.

Helper function to broadcast Target [Reset](#page-544-0) Action (RSTACT) to all connected targets to Reset the I3C Periphera[l Only \(0x01\).](#page-3446-0)

# µ **See also**

*i3c\_do\_ccc*

### **Parameters**

- **[co](#page-3428-0)ntroller [in]** Pointer to the controller device driver instance.
- **action [in]** What reset action to perform.

### **Returns**

int **i3c\_ccc\_do\_rstdaa\_all**(const struct *device* \*controller)

Broadcast RSTDAA to reset dynamic addresses for all targets.

Helper function to reset dynamic addresses of all connected targets.

### µ **See also**

*i3c\_do\_ccc*

### **Parameters**

• **[co](#page-3428-0)ntroller** – **[in]** Pointer to the controller device driver instance.

**Returns**

int **i3c\_ccc\_do\_setdasa**(const struct *i3c\_device\_desc* \*target)

Set Dynamic Address from Static Address for a target.

Helper function to do SETDASA (Set Dynamic Address from Static Address) for a particular target.

Note this does not update target with the new dynamic address.

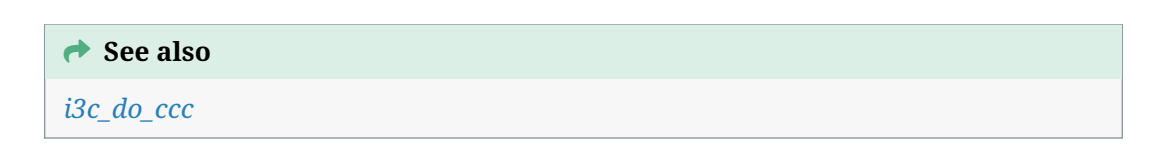

#### **Parameters**

• **[ta](#page-3428-0)rget** – **[in]** Pointer to the target device descriptor where the device is configured with a static address.

#### **Returns**

int **i3c\_ccc\_do\_setnewda**(const struct *i3c\_device\_desc* \*target, struct *i3c\_ccc\_address* new\_da)

Set New Dynamic Address for a target.

Helper function to do SETNEWDA[\(Set New Dynam](#page-3430-0)ic Address) f[or a particular ta](#page-3458-0)rget.

Note this does not update target with the new dynamic address.

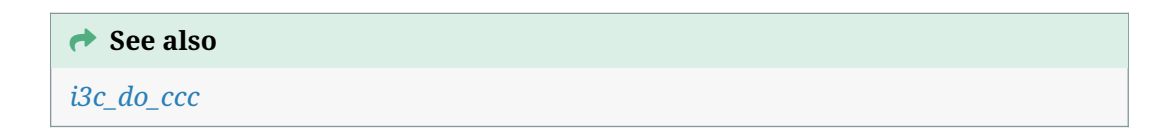

### **Parameters**

- **[ta](#page-3428-0)rget [in]** Pointer to the target device descriptor where the device is configured with a static address.
- **new\_da [in]** Pointer to the new\_da struct.

# **Returns**

int **i3c\_ccc\_do\_events\_all\_set**(const struct *device* \*controller, bool enable, struct *i3c\_ccc\_events* \*events)

Broadcast ENEC/DISEC to enable/disable target events.

Helper function to broadcast Target E[vents C](#page-544-0)ommand to enable or disable target events (ENEC/DISEC).

### µ **See also**

*i3c\_do\_ccc*

### **Parameters**

• **[co](#page-3428-0)ntroller** – **[in]** Pointer to the controller device driver instance.

- **enable [in]** ENEC if true, DISEC if false.
- **events [in]** Pointer to the event struct.

#### **Returns**

int **i3c\_ccc\_do\_events\_set**(struct *i3c\_device\_desc* \*target, bool enable, struct *i3c\_ccc\_events* \*events)

Direct CCC ENEC/DISEC to enable/disable target events.

Helper function to send Targ[et Events Comm](#page-3430-0)and to enable or disable target events (ENEC/DISEC) on a singl[e target.](#page-3455-1)

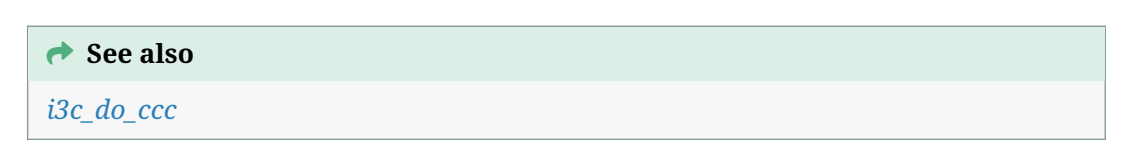

# **Parameters**

- **[ta](#page-3428-0)rget [in]** Pointer to the target device descriptor.
- **enable [in]** ENEC if true, DISEC if false.
- **events [in]** Pointer to the event struct.

#### **Returns**

int **i3c\_ccc\_do\_setmwl\_all**(const struct *device* \*controller, const struct *i3c\_ccc\_mwl* \*mwl)

Broadcast SETMWL to Set Maximum Write Length.

Helper function to do SETMWL (Set [Maxim](#page-544-0)um Write Length) to all [connected ta](#page-3456-0)rgets.

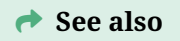

### *i3c\_do\_ccc*

### **Parameters**

- **[co](#page-3428-0)ntroller [in]** Pointer to the controller device driver instance.
- **mwl [in]** Pointer to SETMWL payload.

### **Returns**

int **i3c\_ccc\_do\_setmwl**(const struct *i3c\_device\_desc* \*target, const struct *i3c\_ccc\_mwl* \*mwl)

Single target SETMWL to Set Maximum Write Length.

Helper function to do SETMWL [\(Set Maximum](#page-3430-0) Write Length) to on[e target.](#page-3456-0)

µ **See also**

*i3c\_do\_ccc*

### **Parameters**

- **target [in]** Pointer to the target device descriptor.
- **mwl [in]** Pointer to SETMWL payload.

#### **Returns**

int **i3c\_ccc\_do\_getmwl**(const struct *i3c\_device\_desc* \*target, struct *i3c\_ccc\_mwl* \*mwl) Single target GETMWL to Get Maximum Write Length.

Helper function to do GETMWL (Get Maximum Write Length) of one target.

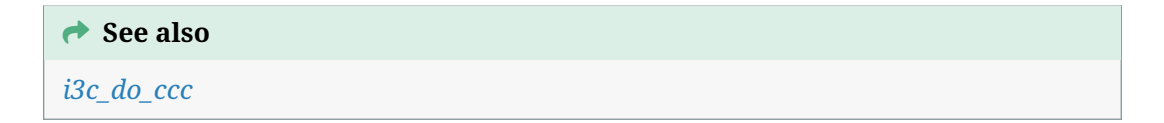

## **Parameters**

- **[ta](#page-3428-0)rget [in]** Pointer to the target device descriptor.
- **mwl [out]** Pointer to GETMWL payload.

#### **Returns**

int **i3c\_ccc\_do\_setmrl\_all**(const struct *device* \*controller, const struct *i3c\_ccc\_mrl* \*mrl, bool has\_ibi\_size)

Broadcast SETMRL to Set Maximum Read Length.

Helper function to do SETMRL (Set [Maxim](#page-544-0)um Read Length) to all c[onnected ta](#page-3456-1)rgets.

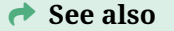

*i3c\_do\_ccc*

#### **Parameters**

- **[co](#page-3428-0)ntroller [in]** Pointer to the controller device driver instance.
- **mrl [in]** Pointer to SETMRL payload.
- **has\_ibi\_size [in]** True if also sending the optional IBI payload size. False if not sending.

#### **Returns**

int **i3c\_ccc\_do\_setmrl**(const struct *i3c\_device\_desc* \*target, const struct *i3c\_ccc\_mrl* \*mrl) Single target SETMRL to Set Maximum Read Length.

Helper function to do SETMRL (Set Maximum Read Length) to one target.

Note this uses the BCR of the ta[rget to determin](#page-3430-0)e whether to send th[e optional IB](#page-3456-1)I payload size.

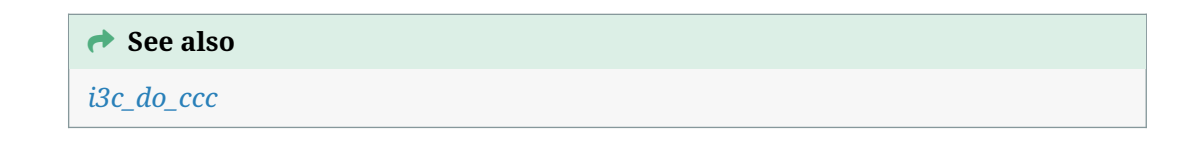

## **Parameters**

- **target [in]** Pointer to the target device descriptor.
- **mrl [in]** Pointer to SETMRL payload.

#### **Returns**

int **i3c\_ccc\_do\_getmrl**(const struct *i3c\_device\_desc* \*target, struct *i3c\_ccc\_mrl* \*mrl) Single target GETMRL to Get Maximum Read Length.

Helper function to do GETMRL (Get Maximum Read Length) of one target.

Note this uses the BCR of the ta[rget to determin](#page-3430-0)e whether to s[end the optio](#page-3456-1)nal IBI payload size.

#### **→ See also**

*i3c\_do\_ccc*

#### **Parameters**

- **[ta](#page-3428-0)rget [in]** Pointer to the target device descriptor.
- **mrl [out]** Pointer to GETMRL payload.

#### **Returns**

int **i3c\_ccc\_do\_getstatus**(const struct *i3c\_device\_desc* \*target, union *i3c\_ccc\_getstatus* \*status, enum *i3c\_ccc\_getstatus\_fmt* fmt, enum *i3c\_ccc\_getstatus\_defbyte* defbyte)

Single target GETSTATUS to Get Target Status.

Helper function to do GETSTATUS [\(Ge](#page-3430-0)[t Target Status\) of one](#page-3445-0) targ[et.](#page-3459-0)

Note this uses the BCR [of the target to determine](#page-3445-1) whether to send the optional IBI payload size.

#### **→ See also**

*i3c\_do\_ccc*

## **Parameters**

- **[ta](#page-3428-0)rget [in]** Pointer to the target device descriptor.
- **status [out]** Pointer to GETSTATUS payload.
- **fmt [in]** Which GETSTATUS to use.
- **defbyte [in]** Defining Byte if using format 2.

#### **Returns**

```
static inline int i3c_ccc_do_getstatus_fmt1(const struct i3c_device_desc *target, union
                                 i3c_ccc_getstatus *status)
```
Single target GETSTATUS to Get Target Status (Format 1).

Helper function to do GETSTATUS (Get Target Status, [format 1\) of one](#page-3430-0) target.

*i3c\_do\_ccc*

## **Parameters**

- **[ta](#page-3428-0)rget [in]** Pointer to the target device descriptor.
- **status [out]** Pointer to GETSTATUS payload.

## **Returns**

```
static inline int i3c_ccc_do_getstatus_fmt2(const struct i3c_device_desc *target, union
                                 i3c_ccc_getstatus *status, enum
                                 i3c_ccc_getstatus_defbyte defbyte)
```
Single target GETSTATUS to Get Target Status (Format 2).

Helper function to do GETSTATUS (Get T[arget Status, form](#page-3459-0)[at 2\) of one](#page-3430-0) target.

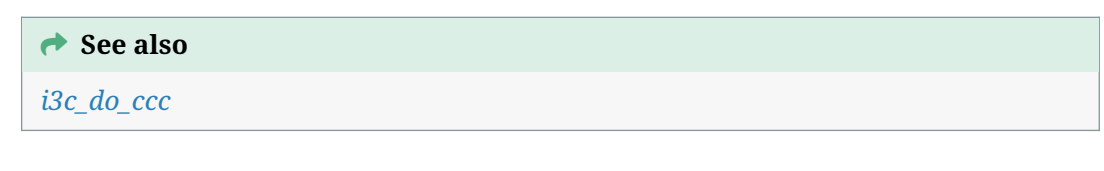

## **Parameters**

- **[ta](#page-3428-0)rget [in]** Pointer to the target device descriptor.
- **status [out]** Pointer to GETSTATUS payload.
- **defbyte [in]** Defining Byte for GETSTATUS format 2.

## **Returns**

```
int i3c_ccc_do_getcaps(const struct i3c_device_desc *target, union i3c_ccc_getcaps *caps,
            enum i3c_ccc_getcaps_fmt fmt, enum i3c_ccc_getcaps_defbyte
            defbyte)
```
Single target GETCAPS to Get Target Status.

Helper function to do GET[CAPS \(Get Capabiliti](#page-3446-1)[es](#page-3430-0)) of one t[arget.](#page-3446-2)

This should only be supported if Advanced Capabilities Bit of the BCR is set

#### **→ See also**

*i3c\_do\_ccc*

### **Parameters**

- **[ta](#page-3428-0)rget [in]** Pointer to the target device descriptor.
- **caps [out]** Pointer to GETCAPS payload.
- **fmt [in]** Which GETCAPS to use.
- **defbyte [in]** Defining Byte if using format 2.

### **Returns**

static inline int **i3c\_ccc\_do\_getcaps\_fmt1**(const struct *i3c\_device\_desc* \*target, union *i3c\_ccc\_getcaps* \*caps)

Single target GETCAPS to Get Capabilities (Format 1).

Helper function to do GETCAPS (Get Capabilities, f[ormat 1\) of one](#page-3430-0) target.

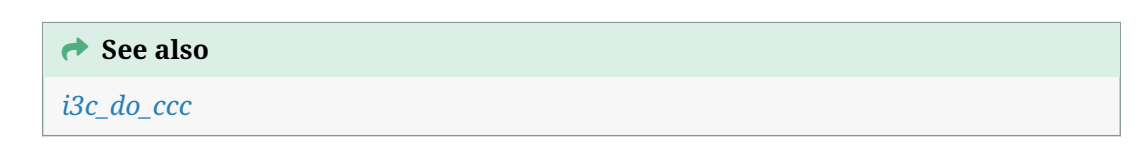

#### **Parameters**

- **[ta](#page-3428-0)rget [in]** Pointer to the target device descriptor.
- **caps [out]** Pointer to GETCAPS payload.

**Returns**

```
static inline int i3c_ccc_do_getcaps_fmt2(const struct i3c_device_desc *target, union
                              i3c_ccc_getcaps *caps, enum
                              i3c_ccc_getcaps_defbyte defbyte)
```
Single target GETCAPS to Get Capabilities (Format 2).

Helper function to do GETCAPS (Get C[apabilities, form](#page-3462-0)[at 2\) of one](#page-3430-0) target.

#### µ **See also**

*i3c\_do\_ccc*

### **Parameters**

- **[ta](#page-3428-0)rget [in]** Pointer to the target device descriptor.
- **caps [out]** Pointer to GETCAPS payload.
- **defbyte [in]** Defining Byte for GETCAPS format 2.

### **Returns**

# <span id="page-3454-0"></span>struct **i3c\_ccc\_target\_payload**

*#include <ccc.h>* Payload structure for Direct CCC to one target.

# **Public Members**

uint8\_t **addr**

Target address.

# uint8\_t **rnw**

0 for Write, 1 for Read

#### uint8\_t \***data**

- For Write CCC, pointer to the byte array of data to be sent, which may contain the Sub-Command Byte and additional data.
- For Read CCC, pointer to the byte buffer for data to be read into.

#### size\_t **data\_len**

Length in bytes for data.

#### size\_t **num\_xfer**

Total number of bytes transferred.

A Target can issue an EoD or the Controller can abort a transfer before the length of the buffer. It is expected for the driver to write to this after the transfer.

#### <span id="page-3455-0"></span>struct **i3c\_ccc\_payload**

*#include <ccc.h>* Payload structure for one CCC transaction.

### **Public Members**

#### uint8\_t **id**

The CCC ID (I3C\_CCC\_\*).

#### uint8\_t \***data**

Pointer to byte array of data for this CCC.

This is the bytes following the CCC command in CCC frame. Set to NULL if no associated data.

#### size\_t **data\_len**

Length in bytes for optional data array.

#### size\_t **num\_xfer**

Total number of bytes transferred.

A Controller can abort a transfer before the length of the buffer. It is expected for the driver to write to this after the transfer.

### struct *i3c\_ccc\_target\_payload* \***payloads**

Array of struct *i3c\_ccc\_target\_payload*.

Each element describes the target and associated payloads for this CCC.

U[se with Direct CCC.](#page-3454-0)

### size\_t **num\_targets**

Number of targets.

#### <span id="page-3455-1"></span>struct **i3c\_ccc\_events**

*#include <ccc.h>* Payload for ENEC/DISEC CCC (Target Events Command).
# uint8\_t **events**

Event byte:

- Bit[0]: ENINT/DISINT:
- **–** Target Interrupt Requests
- Bit[1]: ENCR/DISCR:
- **–** Controller Role Requests
- Bit[3]: ENHJ/DISHJ:
- **–** Hot-Join Event

# struct **i3c\_ccc\_mwl**

*#include <ccc.h>* Payload for SETMWL/GETMWL CCC (Set/Get Maximum Write Length).

# ® **Note**

For drivers and help functions, the raw data coming back from target device is in big endian. This needs to be translated back to CPU endianness before passing back to function caller.

# **Public Members**

# uint16\_t **len**

Maximum Write Length.

# struct **i3c\_ccc\_mrl**

*#include <ccc.h>* Payload for SETMRL/GETMRL CCC (Set/Get Maximum Read Length).

# ® **Note**

For drivers and help functions, the raw data coming back from target device is in big endian. This needs to be translated back to CPU endianness before passing back to function caller.

# **Public Members**

uint16\_t **len** Maximum Read Length.

uint8\_t **ibi\_len** Optional IBI Payload Size.

# <span id="page-3456-0"></span>struct **i3c\_ccc\_deftgts\_active\_controller**

*#include <ccc.h>* The active controller part of payload for DEFTGTS CCC.

This is used by DEFTGTS (Define List of Targets) CCC to describe the active controller on the I3C bus.

#### uint8\_t **addr**

Dynamic Address of Active Controller.

#### uint8\_t **dcr**

Device Characteristic Register of Active Controller.

#### uint8\_t **bcr**

Bus Characteristic Register of Active Controller.

### uint8\_t **static\_addr**

Static Address of Active Controller.

# <span id="page-3457-0"></span>struct **i3c\_ccc\_deftgts\_target**

*#include <ccc.h>* The target device part of payload for DEFTGTS CCC.

This is used by DEFTGTS (Define List of Targets) CCC to describe the existing target devices on the I3C bus.

# **Public Members**

# uint8\_t **addr**

Dynamic Address of a target device, or a group address.

### uint8\_t **dcr**

Device Characteristic Register of a I3C target device or a group.

# uint8\_t **lvr**

Legacy Virtual Register for legacy I2C device.

# uint8\_t **bcr**

Bus Characteristic Register of a target device or a group.

# uint8\_t **static\_addr**

Static Address of a target device or a group.

# struct **i3c\_ccc\_deftgts**

*#include <ccc.h>* Payload for DEFTGTS CCC (Define List of Targets).

# ® **Note**

*i3c\_ccc\_deftgts\_target* is an array of targets, where the number of elements is dependent on the number of I3C targets on the bus. Please have enough space for both read and write of this CCC.

struct *i3c\_ccc\_deftgts\_active\_controller* **active\_controller**

Data describing the active controller.

struct *[i3c\\_ccc\\_deftgts\\_target](#page-3456-0)* **targets**[]

Data describing the target(s) on the bus.

### struct **i3c\_[ccc\\_address](#page-3457-0)**

*#include <ccc.h>* Payload for a single device address.

This is used for:

- SETDASA (Set Dynamic Address from Static Address)
- SETNEWDA (Set New Dynamic Address)
- SETGRPA (Set Group Address)
- GETACCCR (Get Accept Controller Role)

Note that the target address is encoded within struct *i3c\_ccc\_target\_payload* instead of being encoded in this payload.

### **Public Members**

### uint8\_t **addr**

- For SETDASA, Static Address to be assigned as Dynamic Address.
- For SETNEWDA, new Dynamic Address to be assigned.
- For SETGRPA, new Group Address to be set.
- For GETACCCR, the correct address of Secondary Controller.

### ® **Note**

For SETDATA, SETNEWDA and SETGRAP, the address is left-shift by 1, and bit[0] is always 0.

# ® **Note**

Fpr SET GETACCCR, the address is left-shift by 1, and bit[0] is the calculated odd parity bit.

#### struct **i3c\_ccc\_getpid**

*#include <ccc.h>* Payload for GETPID CCC (Get Provisioned ID).

# **Public Members**

uint8\_t **pid**[6] 48-bit Provisioned ID. Data is big-endian where first byte is MSB.

#### struct **i3c\_ccc\_getbcr**

*#include <ccc.h>* Payload for GETBCR CCC (Get Bus Characteristics Register).

# **Public Members**

uint8\_t **bcr** Bus Characteristics Register.

#### struct **i3c\_ccc\_getdcr**

*#include <ccc.h>* Payload for GETDCR CCC (Get Device Characteristics Register).

# **Public Members**

#### uint8\_t **dcr**

Device Characteristics Register.

#### <span id="page-3459-0"></span>union **i3c\_ccc\_getstatus**

*#include <ccc.h>* Payload for GETSTATUS CCC (Get Device Status).

### **Public Members**

#### uint16\_t **status**

Device Status.

- Bit[15:8]: Reserved.
- Bit[7:6]: Activity Mode.
- Bit[5]: Protocol Error.
- Bit[4]: Reserved.
- Bit[3:0]: Number of Pending Interrupts.

# ® **Note**

For drivers and help functions, the raw data coming back from target device is in big endian. This needs to be translated back to CPU endianness before passing back to function caller.

struct *i3c\_ccc\_getstatus* **fmt1**

### uint16\_t **tgtstat**

D[efining Byte 0x00:](#page-3459-0) TGTSTAT.

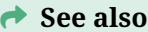

i3c\_ccc\_getstatus::fmt1::status

# uint16\_t **precr**

Defining Byte 0x91: PRECR.

- Bit[15:8]: Vendor Reserved
- Bit[7:2]: Reserved
- Bit[1]: Handoff Delay NACK
- Bit[0]: Deep Sleep Detected

# ® **Note**

For drivers and help functions, the raw data coming back from target device is in big endian. This needs to be translated back to CPU endianness before passing back to function caller.

### uint16\_t **raw\_u16**

union *i3c\_ccc\_getstatus* **fmt2**

# <span id="page-3460-0"></span>struct **i3c\_ccc\_setbrgtgt\_tgt**

*#inclu[de <ccc.h>](#page-3459-0)* One Bridged Target for SETBRGTGT payload.

# **Public Members**

# uint8\_t **addr**

Dynamic address of the bridged target.

# ® **Note**

The address is left-shift by 1, and bit[0] is always 0.

# uint16\_t **id**

16-bit ID for the bridged target.

# ® **Note**

For drivers and help functions, the raw data coming back from target device is in big endian. This needs to be translated back to CPU endianness before passing back to function caller.

### struct **i3c\_ccc\_setbrgtgt**

*#include <ccc.h>* Payload for SETBRGTGT CCC (Set Bridge Targets).

Note that the bridge target address is encoded within struct *i3c\_ccc\_target\_payload* instead of being encoded in this payload.

uint8\_t **count**

Number of bridged targets.

# struct *i3c\_ccc\_setbrgtgt\_tgt* **targets**[]

Array of bridged targets.

# <span id="page-3461-0"></span>union **i3c[\\_ccc\\_getmxds](#page-3460-0)**

*#include <ccc.h>* Payload for GETMXDS CCC (Get Max Data Speed).

® **Note**

This is only for GETMXDS Format 1 and Format 2.

# **Public Members**

uint8\_t **maxwr** maxWr

uint8\_t **maxrd** maxRd

struct *i3c\_ccc\_getmxds* **fmt1**

# uint8\_t **maxrdturn**[3]

M[aximum Read Tu](#page-3461-0)rnaround Time in microsecond. This is in little-endian where first byte is LSB.

struct *i3c\_ccc\_getmxds* **fmt2**

# uint8\_t **wrrdturn**

<span id="page-3461-1"></span>D[efining Byte 0x00](#page-3461-0): WRRDTURN.

#### µ **See also**

*i3c\_ccc\_getmxds::fmt2*

# uint8\_t **crhdly1**

D[efining Byte 0x91: CRH](#page-3461-1)DLY.

- Bit[2]: Set Bus Activity State
- Bit[1:0]: Controller Handoff Activity State

### <span id="page-3462-0"></span>union **i3c\_ccc\_getcaps**

*#inclu[de <ccc.h>](#page-3461-0)* Payload for GETCAPS CCC (Get Optional Feature Capabilities).

# ® **Note**

Only supports GETCAPS Format 1 and Format 2. In I3C v1.0 this was GETHDRCAP which only returned a single byte which is the same as the GETCAPS1 byte.

# **Public Members**

# uint8\_t **gethdrcap**

I3C v1.0 HDR Capabilities.

- Bit[0]: HDR-DDR
- Bit[1]: HDR-TSP
- Bit[2]: HDR-TSL
- Bit[7:3]: Reserved

### uint8\_t **getcaps**[4]

I3C v1.1+ Device Capabilities Byte 1 GETCAPS1.

- Bit[0]: HDR-DDR
- Bit[1]: HDR-TSP
- Bit[2]: HDR-TSL
- Bit[3]: HDR-BT
- Bit[7:4]: Reserved Byte 2 GETCAPS2
- Bit[3:0]: I3C 1.x Specification Version
- Bit[5:4]: Group Address Capabilities
- Bit[6]: HDR-DDR Write Abort
- Bit[7]: HDR-DDR Abort CRC Byte 3 GETCAPS3
- Bit[0]: Multi-Lane (ML) Data Transfer Support
- Bit[1]: Device to Device Transfer (D2DXFER) Support
- Bit[2]: Device to Device Transfer (D2DXFER) IBI Capable
- Bit[3]: Defining Byte Support in GETCAPS
- Bit[4]: Defining Byte Support in GETSTATUS
- Bit[5]: HDR-BT CRC-32 Support
- Bit[6]: IBI MDB Support for Pending Read Notification
- Bit[7]: Reserved Byte 4 GETCAPS4
- Bit[7:0]: Reserved

union *i3c\_ccc\_getcaps* **fmt1**

### uint8\_t **tgtcaps**[4]

D[efining Byte 0x00](#page-3462-0): TGTCAPS.

i3c\_ccc\_getcaps::fmt1::getcaps

# uint32\_t **testpat**

Defining Byte 0x5A: TESTPAT.

# ® **Note**

should always be 0xA55AA55A in big endian

# uint8\_t **crcaps**[2]

Defining Byte 0x91: CRCAPS Byte 1 CRCAPS1.

- Bit[0]: Hot-Join Support
- Bit[1]: Group Management Support
- Bit[2]: Multi-Lane Support Byte 2 CRCAPS2
- Bit[0]: In-Band Interrupt Support
- Bit[1]: Controller Pass-Back
- Bit[2]: Deep Sleep Capable
- Bit[3]: Delayed Controller Handoff

### uint8\_t **vtcaps**[2]

Defining Byte 0x93: VTCAPS Byte 1 VTCAPS1.

- Bit[2:0]: Virtual Target Type
- Bit[4]: Side Effects
- Bit[5]: Shared Peripheral Detect Byte 2 VTCAPS2
- Bit[1:0]: Interrupt Requests
- Bit[2]: Address Remapping
- Bit[4:3]: Bus Context and Conditions

union *i3c\_ccc\_getcaps* **fmt2**

# *group* **i3c\_addresses**

I3C Addres[s-related Helper](#page-3462-0) Code.

# **Defines**

# **I3C\_BROADCAST\_ADDR**

Broadcast Address on I3C bus.

# **I3C\_MAX\_ADDR**

Maximum value of device addresses.

#### <span id="page-3463-0"></span>**Enums**

### enum **i3c\_addr\_slot\_status**

Enum to indicate whether an address is reserved, has I2C/I3C device attached, or no device attached.

*Values:*

- enumerator **I3C\_ADDR\_SLOT\_STATUS\_FREE** = 0U Address has not device attached.
- enumerator **I3C\_ADDR\_SLOT\_STATUS\_RSVD** Address is reserved.
- enumerator **I3C\_ADDR\_SLOT\_STATUS\_I3C\_DEV** Address is associated with an I3C device.
- enumerator **I3C\_ADDR\_SLOT\_STATUS\_I2C\_DEV** Address is associated with an I2C device.
- enumerator **I3C\_ADDR\_SLOT\_STATUS\_MASK** = 0x03U Bit masks used to filter status bits.

# **Functions**

int **i3c\_addr\_slots\_init**(const struct *device* \*dev)

Initialize the I3C address slots struct.

This clears out the assigned address bits, and set the reserved address bits according to the I3C specification.

#### **Parameters**

• **dev** – Pointer to controller device driver instance.

# **Return values**

- **0** if successful.
- **-EINVAL** if duplicate addresses.

void **i3c\_addr\_slots\_set**(struct *i3c\_addr\_slots* \*slots, uint8\_t dev\_addr, enum *i3c\_addr\_slot\_status* status)

Set the address status of a device.

#### **Parameters**

- **slots** Poi[nter to the address slo](#page-3463-0)ts structure.
- **dev\_addr** Device address.
- **status** New status for the address dev\_addr.

enum *i3c\_addr\_slot\_status* **i3c\_addr\_slots\_status**(struct *i3c\_addr\_slots* \*slots, uint8\_t dev\_addr)

Get the address status of a device.

#### **[Parameters](#page-3463-0)**

- **slots** Pointer to the address slots structure.
- **dev\_addr** Device address.

### **Returns**

Address status for the address dev\_addr.

bool **i3c\_addr\_slots\_is\_free**(struct *i3c\_addr\_slots* \*slots, uint8\_t dev\_addr) Check if the address is free.

### **Parameters**

- **slots** Pointer to the a[ddress slots str](#page-3465-0)ucture.
- **dev\_addr** Device address.

### **Return values**

- **true** if address is free.
- **false** if address is not free.

uint8\_t **i3c\_addr\_slots\_next\_free\_find**(struct *i3c\_addr\_slots* \*slots, uint8\_t start\_addr) Find the next free address.

This can be used to find the next free address that can be assigned to a new device.

#### **Parameters**

• **slots** – Pointer to the address slots structure.

• **start\_addr** – Where to start searching

#### **Returns**

The next free address, or 0 if none found.

static inline void **i3c\_addr\_slots\_mark\_free**(struct *i3c\_addr\_slots* \*addr\_slots, uint8\_t addr)

Mark the address as free (not used) in device list.

### **Parameters**

- **addr\_slots** Pointer to the address slots struct.
- **addr** Device address.

static inline void **i3c\_addr\_slots\_mark\_rsvd**(struct *i3c\_addr\_slots* \*addr\_slots, uint8\_t addr)

Mark the address as reserved in device list.

#### **Parameters**

- **addr\_slots** Pointer to the address slots struct.
- **addr** Device address.

static inline void **i3c\_addr\_slots\_mark\_i3c**(struct *i3c\_addr\_slots* \*addr\_slots, uint8\_t addr)

Mark the address as I3C device in device list.

#### **Parameters**

- **addr\_slots** Pointer to the address slots struct.
- **addr** Device address.

static inline void **i3c\_addr\_slots\_mark\_i2c**(struct *i3c\_addr\_slots* \*addr\_slots, uint8\_t addr)

Mark the address as I2C device in device list.

#### **Parameters**

- **addr\_slots** Pointer to the address slots struct.
- <span id="page-3465-0"></span>• **addr** – Device address.

# struct **i3c\_addr\_slots**

*#include <addresses.h>* Structure to keep track of addresses on I3C bus.

# *group* **i3c\_target\_device**

I3C Target Device API.

# **Functions**

# static inline int **i3c\_target\_tx\_write**(const struct *device* \*dev, uint8\_t \*buf, uint16\_t len, uint8 t hdr mode)

Writes to the target's TX FIFO.

Write to the TX FIFO dev I3C bus driver usin[g the pr](#page-544-0)ovided buffer and length. Some I3C targets will NACK read requests until data is written to the TX FIFO. This function will write as much as it can to the FIFO return the total number of bytes written. It is then up to the application to utalize the target callbacks to write the remaining data. Negative returns indicate error.

Most of the existing hardware allows simultaneous support for master and target mode. This is however not guaranteed.

### **Parameters**

- **dev** Pointer to the device structure for an I3C controller driver configured in target mode.
- **buf** Pointer to the buffer
- **len** Length of the buffer
- **hdr\_mode** HDR mode see I3C\_MSG\_HDR\_MODE\*

# **Return values**

- **Total** number of bytes written
- **-ENOTSUP** Not in Target Mode or HDR Mode not supported
- **-ENOSPC** No space in Tx FIFO
- **-ENOSYS** If target mode is not implemented

# static inline int **i3c\_target\_register**(const struct *device* \*dev, struct *i3c\_target\_config*

# \*cfg)

Registers the provided config as target device of a controller.

<span id="page-3466-0"></span>Enable I3C target mode for the dev I3C bus [driver](#page-544-0) using the p[rovided config str](#page-3468-0)uct (cfg) containing the functions and parameters to send bus events. The I3C target will be registered at the address provided as *i3c\_target\_config::address* struct member. Any I3C bus events related to the target mode will be passed onto I3C target device driver via a set of callback functions provided in the 'callbacks' struct member.

Most of the existing hardware allows [simultaneous support for](#page-3468-1) master and target mode. This is however not guaranteed.

# **Parameters**

- **dev** Pointer to the device structure for an I3C controller driver configured in target mode.
- **cfg** Config struct with functions and parameters used by the I3C target driver to send bus events

#### **Return values**

- **0** Is successful
- **-EINVAL** If parameters are invalid
- **-EIO** General input / output error.
- **-ENOSYS** If target mode is not implemented

static inline int **i3c\_target\_unregister**(const struct *device* \*dev, struct *i3c\_target\_config* \*cfg)

Unregisters the provided config as target device.

<span id="page-3467-0"></span>This routine disables I3C target mode for the dev [I3C](#page-544-0) bus driver [using the provide](#page-3468-0)d config struct (cfg) containing the functions and parameters to send bus events.

# **Parameters**

- **dev** Pointer to the device structure for an I3C controller driver configured in target mode.
- **cfg** Config struct with functions and parameters used by the I3C target driver to send bus events

#### **Return values**

- **0** Is successful
- **-EINVAL** If parameters are invalid
- **-ENOSYS** If target mode is not implemented

#### struct **i3c\_config\_target**

*#include <target\_device.h>* Configuration parameters for I3C hardware to act as target device.

This can also be used to configure the controller if it is to act as a secondary controller on the bus.

### **Public Members**

### bool **enable**

If the hardware is to act as a target device on the bus.

#### uint8\_t **static\_addr**

I3C target address.

Used used when operates as secondary controller or as a target device.

#### uint64\_t **pid**

Provisioned ID.

## bool **pid\_random**

True if lower 32-bit of Provisioned ID is random.

This sets the bit 32 of Provisioned ID which means the lower 32-bit is random value.

#### uint8\_t **bcr**

Bus Characteristics Register (BCR).

# uint8\_t **dcr**

Device Characteristics Register (DCR).

# uint16\_t **max\_read\_len**

Maximum Read Length (MRL).

# uint16\_t **max\_write\_len**

Maximum Write Length (MWL).

# uint8\_t **supported\_hdr**

Bit mask of supported HDR modes (0 - 7).

This can be used to enable or disable HDR mode supported by the hardware at runtime.

# <span id="page-3468-0"></span>struct **i3c\_target\_config**

*#include <target\_device.h>* Structure describing a device that supports the I3C target API.

Instances of this are passed to the *i3c\_target\_register()* and *i3c\_target\_unregister()* functions to indicate addition and removal of a target device, respective.

Fields other than node must be initialized by the module that implements the device behavior prior to passing the obj[ect reference to](#page-3466-0) *i3c\_targ[et\\_register\(\)](#page-3467-0)*.

# **Public Members**

# uint8\_t **flags**

Flags for the target device defined by I3C\_TARGET\_FLAGS\_\* constants.

# uint8\_t **address**

Address for this target device.

# <span id="page-3468-1"></span>const struct *i3c\_target\_callbacks* \***callbacks**

Callback functions.

# <span id="page-3468-2"></span>struct **i3c\_targe[t\\_callbacks](#page-3468-2)**

*#include <target\_device.h>*

# **Public Members**

# int (\***write\_requested\_cb**)(struct *i3c\_target\_config* \*config)

Function called when a write to the device is initiated.

This function is invoked by the controller when the bus completes a start condition for a write operation to the a[ddress associated](#page-3468-0) with a particular device.

A success return shall cause the controller to ACK the next byte received. An error return shall cause the controller to NACK the next byte received.

# **Param config**

Configuration structure associated with the device to which the operation is addressed.

#### **Return**

0 if the write is accepted, or a negative error code.

int (\***write\_received\_cb**)(struct *i3c\_target\_config* \*config, uint8\_t val)

Function called when a write to the device is continued.

This function is invoked by the controller when it completes reception of a byte of data in an ongoing write op[eration to the dev](#page-3468-0)ice.

A success return shall cause the controller to ACK the next byte received. An error return shall cause the controller to NACK the next byte received.

**Param config**

Configuration structure associated with the device to which the operation is addressed.

### **Param val**

the byte received by the controller.

**Return**

0 if more data can be accepted, or a negative error code.

int (\***read\_requested\_cb**)(struct *i3c\_target\_config* \*config, uint8\_t \*val)

Function called when a read from the device is initiated.

This function is invoked by the controller when the bus completes a start condition for a read operation from th[e address associa](#page-3468-0)ted with a particular device.

The value returned in val will be transmitted. A success return shall cause the controller to react to additional read operations. An error return shall cause the controller to ignore bus operations until a new start condition is received.

### **Param config**

Configuration structure associated with the device to which the operation is addressed.

#### **Param val**

Pointer to storage for the first byte of data to return for the read request. **Return**

0 if more data can be requested, or a negative error code.

#### int (\***read\_processed\_cb**)(struct *i3c\_target\_config* \*config, uint8\_t \*val)

Function called when a read from the device is continued.

This function is invoked by the controller when the bus is ready to provide additional data for a read operati[on from the addre](#page-3468-0)ss associated with the device device.

The value returned in val will be transmitted. A success return shall cause the controller to react to additional read operations. An error return shall cause the controller to ignore bus operations until a new start condition is received.

# **Param config**

Configuration structure associated with the device to which the operation is addressed.

### **Param val**

Pointer to storage for the next byte of data to return for the read request. **Return**

0 if data has been provided, or a negative error code.

int (\***stop\_cb**)(struct *i3c\_target\_config* \*config)

Function called when a stop condition is observed after a start condition addressed to a particular device.

This function isi[nvoked by the co](#page-3468-0)ntroller when the bus is ready to provide additional data for a read operation from the address associated with the device device. After the function returns the controller shall enter a state where it is ready to react to new start conditions. **Param config** Configuration structure associated with the device to which the operation is addressed. **Return** Ignored.

struct **i3c\_target\_driver\_api** *#include <target\_device.h>*

# **7.6.26 Inter-Integrated Circuit (I2C) Bus**

# **Overview**

# ® **Note**

The terminology used in Zephyr I2C APIs follows that of the NXP I2C Bus Specification Rev 7.0. These changed from previous revisions as of its release October 1, 2021.

I2C (Inter-Integrated Circuit, pronounced "eye squared see") [is a commonly-used two-signa](https://www.nxp.com/docs/en/user-guide/UM10204.pdf)l s[har](https://www.nxp.com/docs/en/user-guide/UM10204.pdf)ed peripheral interface bus. Many system-on-chip solutions provide controllers that communicate on an I2C bus. Devices on the bus can operate in two roles: as a "controller" that initiates transactions and controls the clock, or as a "target" that responds to transaction com[ma](https://www.nxp.com/docs/en/user-guide/UM10204.pdf)nds. A I2C controller on a given SoC will generally support the controller role, and some will also support the target mode. Zephyr has API for both roles.

**I2C Controller API** Zephyr's I2C controller API is used when an I2C peripheral controls the bus, in particularly the start and stop conditions and the clock. This is the most common mode, used to interact with I2C devices like sensors and serial memory.

This API is supported in all in-tree I2C peripheral drivers and is considered stable.

**I2C Target API** Zephyr's I2C target API is used when an I2C peripheral responds to transactions initiated by a different controller on the bus. It might be used for a Zephyr application with transducer roles that are controlled by another device such as a host processor.

This API is supported in very few in-tree I2C peripheral drivers. The API is considered experimental, as it is not compatible with the capabilities of all I2C peripherals supported in controller mode.

# **Configuration Options**

Related configuration options:

• CONFIG\_I2C

# **API Reference**

# ® **Related code samples**

# **I2C Custom Target**

Setup a custom I2C target on the I2C interface.

# **I2C Target**

Setup an I2C target on the I2C interface.

# **STM32 I2C V2 timings**

# *group* **i2c\_interface**

I2C Interface.

# **Since**

1.0

## **Version** 1.0.0

# **Defines**

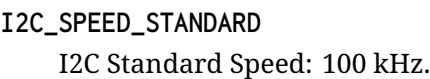

- **I2C\_SPEED\_FAST** I2C Fast Speed: 400 kHz.
- **I2C\_SPEED\_FAST\_PLUS** I2C Fast Plus Speed: 1 MHz.

# **I2C\_SPEED\_HIGH** I2C High Speed: 3.4 MHz.

**I2C\_SPEED\_ULTRA** I2C Ultra Fast Speed: 5 MHz.

# **I2C\_SPEED\_DT** Device Tree specified speed.

# **I2C\_SPEED\_SHIFT**

**I2C\_SPEED\_SET**(speed)

# **I2C\_SPEED\_MASK**

**I2C\_SPEED\_GET**(cfg)

# **I2C\_ADDR\_10\_BITS**

Use 10-bit addressing.

DEPRECATED - Use I2C\_MSG\_ADDR\_10\_BITS instead.

# **I2C\_MODE\_CONTROLLER**

Peripheral to act as Controller.

# **I2C\_DT\_SPEC\_GET\_ON\_I3C**(node\_id)

Structure initializer for *i2c\_dt\_spec* from devicetree (on I3C bus)

This helper macro expands to a static initializer for a struct *i2c\_dt\_spec* by reading the relevant bus and address data from the devicetree.

#### **Parameters**

• **node\_id** – Devicetree node identifier for the I2C [device whose](#page-3489-0) struct *i2c\_dt\_spec* to create an initializer for

# **I2C\_DT\_SPEC\_GET\_ON\_I2C**(node\_id)

Structure initializer for *i2c\_dt\_spec* from devicetree (on I2C bus)

This help[er macro ex](#page-3489-0)pands to a static initializer for a struct *i2c\_dt\_spec* by reading the relevant bus and address data from the devicetree.

### **Parameters**

• **node id** – Devicetree node identifier for the I2C [device whose](#page-3489-0) struct *i2c\_dt\_spec* to create an initializer for

# **I2C\_DT\_SPEC\_GET**(node\_id)

Structure initializer for *i2c\_dt\_spec* from devicetree.

This help[er macro ex](#page-3489-0)pands to a static initializer for a struct *i2c\_dt\_spec* by reading the relevant bus and address data from the devicetree.

#### **Parameters**

• **node\_id** – Devicetree node identifier for the I2C [device whose](#page-3489-0) struct *i2c\_dt\_spec* to create an initializer for

# **I2C\_DT\_SPEC\_INST\_GET**(inst)

Structure initializer for *i2c\_dt\_spec* from devicetree instance.

This is eq[uivalent to](#page-3489-0) *I2C\_DT\_SPEC\_GET(DT\_DRV\_INST(inst))*.

# **Parameters**

• **inst** – Devicet[ree instance](#page-3489-0) number

# **I2C\_MSG\_WRITE**

Write message to I2C bus.

#### **I2C\_MSG\_READ**

Read message from I2C bus.

# **I2C\_MSG\_STOP**

Send STOP after this message.

# **I2C\_MSG\_RESTART**

RESTART I2C transaction for this message.

# ® **Note**

Not all I2C drivers have or require explicit support for this feature. Some drivers require this be present on a read message that follows a write, or vice-versa. Some

drivers will merge adjacent fragments into a single transaction using this flag; some will not.

### **I2C\_MSG\_ADDR\_10\_BITS**

Use 10-bit addressing for this message.

® **Note**

Not all SoC I2C implementations support this feature.

### **I2C\_TARGET\_FLAGS\_ADDR\_10\_BITS**

Target device responds to 10-bit addressing.

**I2C\_DEVICE\_DT\_DEFINE**(node\_id, init\_fn, pm, data, config, level, prio, api, ...) Like *DEVICE\_DT\_DEFINE()* with I2C specifics.

<span id="page-3473-0"></span>Defines a device which implements the I2C API. May generate a custom *device\_state* container struct and init\_fn wrapper when needed depending on I2C CON-FIG\_[I2C\\_STATS](#page-536-0) .

#### **Parameters**

- [•](#page-544-1) **node\_id** The devicetree node identifier.
- **init\_fn** Name of the init function of the driver. Can be NULL.
- **pm** PM device resources reference (NULL if device does not use PM).
- **data** Pointer to the device's private data.
- **config** The address to the structure containing the configuration information for this instance of the driver.
- **level** The initialization level. See SYS\_INIT() for details.
- **prio** Priority within the selected initialization level. See SYS\_INIT() for details.
- **api** Provides an initial pointer to the API function struct used by the driver. Can be NULL.

### **I2C\_DEVICE\_DT\_INST\_DEFINE**(inst, ...)

Like *I2C\_DEVICE\_DT\_DEFINE()* for an instance of a DT\_DRV\_COMPAT compatible.

#### **Parameters**

- **inst** instance number. This is replaced by DT\_DRV\_COMPAT(inst) in the call to *[I2C\\_DEVICE\\_DT](#page-3473-0)\_DEFINE()*.
- **...** other parameters as expected by *I2C\_DEVICE\_DT\_DEFINE()*.

#### **I2C\_DT\_IODEV\_DEFINE**(name, node\_id)

Define an iodev [for a given dt node on the](#page-3473-0) bus.

These do not need to be shared globally but doin[g so will save a small amou](#page-3473-0)nt of memory.

#### **Parameters**

- **name** Symbolic name of the iodev to define
- **node\_id** Devicetree node identifier

# I2C\_IODEV\_DEFINE(name, bus, addr)

Define an iodev for a given i2c device on a bus.

These do not need to be shared globally but doing so will save a small amount of memory.

# **Parameters**

- **name** Symbolic name of the iodev to define
- **\_bus** Node ID for I2C bus
- **\_addr** I2C target address

# **Typedefs**

<span id="page-3474-0"></span>typedef void (\***i2c\_callback\_t**)(const struct *device* \*dev, int result, void \*data)

I2C callback for asynchronous transfer requests.

# **Param dev**

I2C device which is notifying of [transfe](#page-544-0)r completion or error

# **Param result**

Result code of the transfer request. 0 is success, -errno for failure.

# **Param data**

Transfer requester supplied data which is passed along to the callback.

typedef int (\***i2c\_target\_write\_requested\_cb\_t**)(struct *i2c\_target\_config* \*config)

Function called when a write to the device is initiated.

This function is invoked by the controller when the bus completes a start condition for a write operation to the address associated with a p[articular device.](#page-3490-0)

A success return shall cause the controller to ACK the next byte received. An error return shall cause the controller to NACK the next byte received.

# **Param config**

the configuration structure associated with the device to which the operation is addressed.

# **Return**

0 if the write is accepted, or a negative error code.

typedef int (\***i2c\_target\_write\_received\_cb\_t**)(struct *i2c\_target\_config* \*config, uint8\_t val)

Function called when a write to the device is continued.

This function is invoked by the controller when it c[ompletes receptio](#page-3490-0)n of a byte of data in an ongoing write operation to the device.

A success return shall cause the controller to ACK the next byte received. An error return shall cause the controller to NACK the next byte received.

# **Param config**

the configuration structure associated with the device to which the operation is addressed.

# **Param val**

the byte received by the controller.

#### **Return**

0 if more data can be accepted, or a negative error code.

typedef int (\***i2c\_target\_read\_requested\_cb\_t**)(struct *i2c\_target\_config* \*config, uint8\_t \*val)

Function called when a read from the device is initiated.

This function is invoked by the controller when the [bus completes a s](#page-3490-0)tart condition for a read operation from the address associated with a particular device.

The value returned in \*val will be transmitted. A success return shall cause the controller to react to additional read operations. An error return shall cause the controller to ignore bus operations until a new start condition is received.

#### **Param config**

the configuration structure associated with the device to which the operation is addressed.

### **Param val**

pointer to storage for the first byte of data to return for the read request.

### **Return**

0 if more data can be requested, or a negative error code.

typedef int (\***i2c\_target\_read\_processed\_cb\_t**)(struct *i2c\_target\_config* \*config, uint8\_t \*val)

Function called when a read from the device is continued.

This function is invoked by the controller when th[e bus is ready to p](#page-3490-0)rovide additional data for a read operation from the address associated with the device device.

The value returned in \*val will be transmitted. A success return shall cause the controller to react to additional read operations. An error return shall cause the controller to ignore bus operations until a new start condition is received.

### **Param config**

the configuration structure associated with the device to which the operation is addressed.

#### **Param val**

pointer to storage for the next byte of data to return for the read request.

# **Return**

0 if data has been provided, or a negative error code.

# typedef int (\***i2c\_target\_stop\_cb\_t**)(struct *i2c\_target\_config* \*config)

Function called when a stop condition is observed after a start condition addressed to a particular device.

This function is invoked by the controll[er when the bus](#page-3490-0) is ready to provide additional data for a read operation from the address associated with the device device. After the function returns the controller shall enter a state where it is ready to react to new start conditions.

#### **Param config**

the configuration structure associated with the device to which the operation is addressed.

#### **Return**

Ignored.

# **Functions**

static inline bool **i2c\_is\_ready\_dt**(const struct *i2c\_dt\_spec* \*spec) Validate that I2C bus is ready.

# **Parameters**

• **spec** – I2C specification from dev[icetree](#page-3489-1)

# **Return values**

• **true** – if the I2C bus is ready for use.

• **false** – if the I2C bus is not ready for use.

static inline bool **i2c\_is\_read\_op**(struct *i2c\_msg* \*msg)

Check if the current message is a read operation.

# **Parameters**

• **msg** – The message to chec[k](#page-3489-2)

### **Returns**

true if the I2C message is sa read operation

### **Returns**

false if the I2C message is a write operation

void **i2c\_dump\_msgs\_rw**(const struct *device* \*dev, const struct *i2c\_msg* \*msgs, uint8\_t num\_msgs, uint16\_t addr, bool dump\_read)

Dump out an I2C message.

Dumps out a list of I2C message[s. For a](#page-544-0)ny that are write[s \(W\), th](#page-3489-2)e data is displayed in hex. Setting dump read will dump the data for read messages too, which only makes sense when called after the messages have been processed.

It looks something like this (with name "testing"):

```
D: I2C msg: testing, addr=56
D: W len=01: 06
D: W len=0e:
D: contents:
D: 0001020304050607...D: 08 09 0a 0b 0c 0d | ......
D: W len=01: 0f
D: R len=01: 6c
```
# **Parameters**

- **dev** Target for the messages being sent. Its name will be printed in the log.
- **msgs** Array of messages to dump.
- **num\_msgs** Number of messages to dump.
- **addr** Address of the I2C target device.
- **dump\_read** Dump data from I2C reads, otherwise only writes have data dumped.

static inline void **i2c\_dump\_msgs**(const struct *device* \*dev, const struct *i2c\_msg* \*msgs, uint8\_t num\_msgs, uint16\_t addr)

Dump out an I2C message, before it is executed.

This is equivalent to:

i2c\_dump\_msgs\_rw(dev, msgs, num\_msgs, addr, false);

The read messages' data isn't dumped.

# **Parameters**

- **dev** Target for the messages being sent. Its name will be printed in the log.
- **msgs** Array of messages to dump.
- **num\_msgs** Number of messages to dump.
- **addr** Address of the I2C target device.

static inline void **i2c\_xfer\_stats**(const struct *device* \*dev, struct *i2c\_msg* \*msgs, uint8\_t num\_msgs)

Updates the i2c stats for i2c transfers.

# **Parameters**

- **dev** I2C device to update stats for
- **msgs** Array of struct *i2c\_msg*
- **num\_msgs** Number of i2c\_msgs
- int **i2c\_configure**(const struct *device* \*dev, uint32\_t dev\_config)

Configure operation of a host c[ontroller](#page-3489-3).

# **Parameters**

- **dev** Pointer to t[he dev](#page-544-0)ice structure for the driver instance.
- **dev\_config** Bit-packed 32-bit value to the device runtime configuration for the I2C controller.

# **Return values**

- **0** If successful.
- **-EIO** General input / output error, failed to configure device.
- int **i2c\_get\_config**(const struct *device* \*dev, uint32\_t \*dev\_config)

Get configuration of a host controller.

This routine provides a way to get current configuration. It is allowed to call the function before i2c\_configure, b[ecause](#page-544-0) some I2C ports can be configured during init process. However, if the I2C port is not configured, i2c\_get\_config returns an error.

i2c get config can return cached config or probe hardware, but it has to be up to date with current configuration.

# **Parameters**

- **dev** Pointer to the device structure for the driver instance.
- **dev\_config** Pointer to return bit-packed 32-bit value of the I2C controller configuration.

# **Return values**

- **0** If successful.
- **-EIO** General input / output error.
- **-ERANGE** Configured I2C frequency is invalid.
- **-ENOSYS** If get config is not implemented

#### int **i2c\_transfer**(const struct *device* \*dev, struct *i2c\_msg* \*msgs, uint8\_t num\_msgs, uint16\_t addr)

Perform data transfer to another I2C device in controller mode.

<span id="page-3478-0"></span>This routine provides a ge[neric in](#page-544-0)terface to p[erform d](#page-3489-2)ata transfer to another I2C device synchronously. Use *i2c\_read()*/i2c\_write() for simple read or write.

The array of message *msgs* must not be NULL. The number of message *num\_msgs* may be zero,in which case no transfer occurs.

# ® **Note**

Not all scatter/gather transactions can be supported by all drivers. As an example, a gather write (multiple consecutive *i2c\_msg* buffers all configured for I2C\_MSG\_WRITE) may be packed into a single transaction by some drivers, but others may emit each fragment as a distinct write transaction, which will not produce the same behavior. See the documentation of struct *i2c\_msg* for limitations on support for multi-message bus transactions.

### ® **Note**

The last message in the scatter/gather transaction implies a STOP whether or not it is explicitly set. This ensures the bus is in a good state for the next transaction which may be from a different call context.

# **Parameters**

- **dev** Pointer to the device structure for an I2C controller driver configured in controller mode.
- **msgs** Array of messages to transfer.
- **num\_msgs** Number of messages to transfer.
- **addr** Address of the I2C target device.

#### **Return values**

- **0** If successful.
- **-EIO** General input / output error.

static inline int **i2c\_transfer\_cb**(const struct *device* \*dev, struct *i2c\_msg* \*msgs, uint8\_t num\_msgs, uint16\_t addr, *i2c\_callback\_t* cb, void \*userdata)

<span id="page-3478-1"></span>Perform data transfer to another I2C device in controller mode.

This routine provides a generic interfacet[o perfo](#page-544-0)rm dat[a transfer to an](#page-3474-0)other I2C device asynchronously with a callback completion.

#### **→ See also**

*i2c\_transfer()*

**Function properties (list may not be complete)** *[isr-ok](#page-3478-0)*

### **Parameters**

- **dev** Pointer to the device structure for an I2C controller driver configured in controller mode.
- **msgs** Array of messages to transfer, must live until callback completes.
- **num\_msgs** Number of messages to transfer.
- **addr** Address of the I2C target device.
- **cb** Function pointer for completion callback.
- **userdata** Userdata passed to callback.

# **Return values**

- **0** If successful.
- **-EIO** General input / output error.
- **-ENOSYS** If transfer async is not implemented
- **-EWOULDBLOCK** If the device is temporarily busy doing another transfer

static inline int **i2c\_transfer\_cb\_dt**(const struct *i2c\_dt\_spec* \*spec, struct *i2c\_msg* \*msgs, uint8\_t num\_msgs, *i2c\_callback\_t* cb, void \*userdata)

Perform data transfer to another I2C device in master mode asynchronously.

This is equivalent to:

i2c\_transfer\_cb(spec->bus, msgs, num\_msgs, spec->a[ddr, cb, userd](#page-3474-0)ata);

### **Parameters**

- **spec** I2C specification from devicetree.
- **msgs** Array of messages to transfer.
- **num\_msgs** Number of messages to transfer.
- **cb** Function pointer for completion callback.
- **userdata** Userdata passed to callback.

# **Returns**

a value from *i2c\_transfer\_cb()*

static inline int **i2c\_write\_read\_cb**(const struct *device* \*dev, struct *i2c\_msg* \*msgs, uint8\_t num\_msgs, uint16\_t addr, const void \*write\_buf, size t num write, void \*read buf, size t num read, *i2c\_callback\_t* cb, void \*userdata)

<span id="page-3479-0"></span>Write then read data from an I2C device as[ynchro](#page-544-0)nously.

This supports the common ope[ration "this is w](#page-3474-0)hat I want", "now give

it to me" transaction pair through a combined write-then-read bus transaction but using i2c transfer cb. This helper function expects caller to pass a message pointer with 2 and only 2 size.

# **Parameters**

- **dev** Pointer to the device structure for an I2C controller driver configured in master mode.
- **msgs** Array of messages to transfer.
- **num\_msgs** Number of messages to transfer.
- **addr** Address of the I2C device
- **write\_buf** Pointer to the data to be written
- **num\_write** Number of bytes to write
- **read\_buf** Pointer to storage for read data
- **num\_read** Number of bytes to read
- **cb** Function pointer for completion callback.
- **userdata** Userdata passed to callback.

# **Return values**

- **0** if successful
- **negative** on error.

```
static inline int i2c_write_read_cb_dt(const struct i2c_dt_spec *spec, struct i2c_msg
                                       *msgs, uint8_t num_msgs, const void *write_buf,
                                       size_t num_write, void *read_buf, size_t
                                       num_read, i2c_callback_t cb, void *userdata)
```
Write then read data from an I2C device async[hronously.](#page-3489-1)

This is equivalent to:

```
i2c_write_read_cb(spec->bus, msgs, num_msgs,
               spec->addr, write_buf,
               num_write, read_buf, num_read);
```
# **Parameters**

- **spec** I2C specification from devicetree.
- **msgs** Array of messages to transfer.
- **num\_msgs** Number of messages to transfer.
- **write\_buf** Pointer to the data to be written
- **num\_write** Number of bytes to write
- **read\_buf** Pointer to storage for read data
- **num\_read** Number of bytes to read
- **cb** Function pointer for completion callback.
- **userdata** Userdata passed to callback.

# **Returns**

a value from *i2c\_write\_read\_cb()*

static inline int **i2c\_transfer\_signal**(const struct *device* \*dev, struct *i2c\_msg* \*msgs,

uint8 t num\_msgs, uint16 t addr, struct *[k\\_poll\\_](#page-3479-0)signal* \*sig)

Perform data transfer to another I2C device in controller mode.

This routine provides a generic interface to pe[rform d](#page-544-0)ata transfer [to anoth](#page-3489-2)er I2C device asynchronously with a *k\_poll\_signal* [completio](#page-411-0)n.

*i2c\_transfer\_cb()*

# **Function properties (list may not be complete)**

*[isr-ok](#page-3478-1)*

# **Parameters**

- [•](#page-84-0) **dev** Pointer to the device structure for an I2C controller driver configured in controller mode.
- **msgs** Array of messages to transfer, must live until callback completes.
- **num\_msgs** Number of messages to transfer.
- **addr** Address of the I2C target device.
- **sig** Signal to notify of transfer completion.

### **Return values**

- **0** If successful.
- **-EIO** General input / output error.
- **-ENOSYS** If transfer async is not implemented
- **-EWOULDBLOCK** If the device is temporarily busy doing another transfer

static inline void **i2c\_iodev\_submit**(struct *rtio\_iodev\_sqe* \*iodev\_sqe)

Submit request(s) to an I2C device with RTIO.

### **Parameters**

• **iodev\_sqe** – Prepared subm[issions queue](#page-1271-0) entry connected to an iodev defined by I2C\_DT\_IODEV\_DEFINE.

struct *rtio\_sqe* \***i2c\_rtio\_copy**(struct *rtio* \*r, struct *rtio\_iodev* \*iodev, const struct *i2c\_msg* \*msgs, uint8\_t num\_msgs)

Copy the i2c\_msgs into a set of RTIO requests.

## **[Param](#page-1269-0)eters**

- **r** RTIO context
- **iodev** RTIO IODev to target for the submissions
- **msgs** Array of messages
- **num\_msgs** Number of i2c msgs in array

#### **Return values**

- **sqe** Last submission in the queue added
- **NULL** Not enough memory in the context to copy the requests

static inline int **i2c\_transfer\_dt**(const struct *i2c\_dt\_spec* \*spec, struct *i2c\_msg* \*msgs, uint8 t num\_msgs)

Perform data transfer to another I2C device in controller mode.

This is equivalent to:

i2c\_transfer(spec->bus, msgs, num\_msgs, spec->addr);

# **Parameters**

- **spec** I2C specification from devicetree.
- **msgs** Array of messages to transfer.
- **num\_msgs** Number of messages to transfer.

### **Returns**

a value from *i2c\_transfer()*

int **i2c\_recover\_bus**(const struct *device* \*dev)

Recover the I2C bus.

Attempt to recover t[he I2C bus.](#page-3478-0)

# **Parameters**

• **dev** – Pointer to the device structure for an I2C controller driver configured in controller mode.

# **Return values**

- **0** If successful
- **-EBUSY** If bus is not clear after recovery attempt.
- **-EIO** General input / output error.
- **-ENOSYS** If bus recovery is not implemented

static inline int **i2c\_target\_register**(const struct *device* \*dev, struct *i2c* target config \*cfg)

Registers the provided config as Target device of a controller.

<span id="page-3482-0"></span>Enable I2C target mode for the 'dev' I2C bus [driver u](#page-544-0)sing the pr[ovided 'config' str](#page-3490-0)uct containing the functions and parameters to send bus events. The I2C target will be registered at the address provided as 'address' struct member. Addressing mode - 7 or 10 bit - depends on the 'flags' struct member. Any I2C bus events related to the target mode will be passed onto I2C target device driver via a set of callback functions provided in the 'callbacks' struct member.

Most of the existing hardware allows simultaneous support for controller and target mode. This is however not guaranteed.

# **Parameters**

- **dev** Pointer to the device structure for an I2C controller driver configured in target mode.
- **cfg** Config struct with functions and parameters used by the I2C driver to send bus events

# **Return values**

- **0** Is successful
- **-EINVAL** If parameters are invalid
- **-EIO** General input / output error.
- **-ENOSYS** If target mode is not implemented

static inline int **i2c\_target\_unregister**(const struct *device* \*dev, struct *i2c\_target\_config*

# \*cfg)

Unregisters the provided config as Target device.

<span id="page-3482-1"></span>This routine disables I2C target mode for the 'd[ev' I2C](#page-544-0) bus driver [using the provide](#page-3490-0)d 'config' struct containing the functions and parameters to send bus events.

# **Parameters**

- **dev** Pointer to the device structure for an I2C controller driver configured in target mode.
- **cfg** Config struct with functions and parameters used by the I2C driver to send bus events

# **Return values**

- **0** Is successful
- **-EINVAL** If parameters are invalid
- **-ENOSYS** If target mode is not implemented
- int **i2c\_target\_driver\_register**(const struct *device* \*dev)

Instructs the I2C Target device to register itself to the I2C Controller.

This routine instructs the I2C Target device to register itself to the I2C Controller via its parent controller's *i2c\_target\_register()* [API.](#page-544-0)

### **Parameters**

• **dev** – Pointer to the device structure for the I2C target device (not itself an I2C contr[oller\).](#page-3482-0)

# **Return values**

- **0** Is successful
- **-EINVAL** If parameters are invalid
- **-EIO** General input / output error.

# int **i2c\_target\_driver\_unregister**(const struct *device* \*dev)

Instructs the I2C Target device to unregister itself from the I2C Controller.

This routine instructs the I2C Target device to unregister itself from the I2C Controller via its parent controller's *i2c\_target\_register()* [API.](#page-544-0)

#### **Parameters**

• **dev** – Pointer to the device structure for the I2C target device (not itself an I2C controlle[r\).](#page-3482-0)

# **Return values**

- **0** Is successful
- **-EINVAL** If parameters are invalid

static inline int **i2c\_write**(const struct *device* \*dev, const uint8\_t \*buf, uint32\_t num\_bytes, uint16\_t addr)

Write a set amount of data to an I2C device.

<span id="page-3483-0"></span>This routine writes a set amount o[f data s](#page-544-0)ynchronously.

# **Parameters**

- **dev** Pointer to the device structure for an I2C controller driver configured in controller mode.
- **buf** Memory pool from which the data is transferred.
- **num\_bytes** Number of bytes to write.
- **addr** Address to the target I2C device for writing.

### **Return values**

- **0** If successful.
- **-EIO** General input / output error.

static inline int **i2c\_write\_dt**(const struct *i2c\_dt\_spec* \*spec, const uint8\_t \*buf, uint32\_t num\_bytes)

Write a set amount of data to an I2C device.

This is equivalent to:

i2c\_write(spec->bus, buf, num\_bytes, spec->addr);

# **Parameters**

- **spec** I2C specification from devicetree.
- **buf** Memory pool from which the data is transferred.
- **num\_bytes** Number of bytes to write.

#### **Returns**

a value from *i2c\_write()*

static inline int **i2c\_read**(const struct *device* \*dev, uint8\_t \*buf, uint32\_t num\_bytes, uint16 t addr)

Read a set amount o[f data from](#page-3483-0) an I2C device.

<span id="page-3484-0"></span>This routine reads a set amount [of data](#page-544-0) synchronously.

#### **Parameters**

- **dev** Pointer to the device structure for an I2C controller driver configured in controller mode.
- **buf** Memory pool that stores the retrieved data.
- **num\_bytes** Number of bytes to read.
- **addr** Address of the I2C device being read.

# **Return values**

- **0** If successful.
- **-EIO** General input / output error.

static inline int **i2c\_read\_dt**(const struct *i2c\_dt\_spec* \*spec, uint8\_t \*buf, uint32\_t

# num\_bytes)

Read a set amount of data from an I2C device.

This is equivalent to:

i2c\_read(spec->bus, buf, num\_bytes, spec->addr);

#### **Parameters**

- **spec** I2C specification from devicetree.
- **buf** Memory pool that stores the retrieved data.
- **num\_bytes** Number of bytes to read.

#### **Returns**

a value from *i2c\_read()*

<span id="page-3484-1"></span>static inline int **i2c\_write\_read**(const struct *device* \*dev, uint16\_t addr, const void \*write\_buf, size\_t num\_write, void \*read\_buf, size\_t [nu](#page-3484-0)m read)

Write then read data from an I2C device.

This supports the common operation "this is what I want", "now give it to me" transaction pair through a combined write-then-read bus transaction.

# **Parameters**

- **dev** Pointer to the device structure for an I2C controller driver configured in controller mode.
- **addr** Address of the I2C device
- write buf Pointer to the data to be written
- **num\_write** Number of bytes to write
- **read\_buf** Pointer to storage for read data
- **num\_read** Number of bytes to read

# **Return values**

- **0** if successful
- **negative** on error.

static inline int **i2c\_write\_read\_dt**(const struct *i2c\_dt\_spec* \*spec, const void \*write\_buf, size t num write, void \*read buf, size t num read)

Write then read data from an I2C device.

This is equivalent to:

```
i2c_write_read(spec->bus, spec->addr,
               write_buf, num_write,
               read_buf, num_read);
```
# **Parameters**

- **spec** I2C specification from devicetree.
- **write\_buf** Pointer to the data to be written
- **num\_write** Number of bytes to write
- **read\_buf** Pointer to storage for read data
- **num\_read** Number of bytes to read

# **Returns**

a value from *i2c\_write\_read()*

static inline int **i2c\_burst\_read**(const struct *device* \*dev, uint16\_t dev\_addr, uint8\_t start addr, uint8 t \*buf, uint32 t num\_bytes)

Read multiple bytes [from an internal](#page-3484-1) address of an I2C device.

<span id="page-3485-0"></span>This routine reads multiple bytes fro[m an in](#page-544-0)ternal address of an I2C device synchronously.

Instances of this may be replaced by *i2c\_write\_read()*.

# **Parameters**

• **dev** – Pointer to the device structure for an I2C controller driver configured in controller mode.

- **dev\_addr** Address of the I2C device for reading.
- **start\_addr** Internal address from which the data is being read.
- **buf** Memory pool that stores the retrieved data.
- **num\_bytes** Number of bytes being read.

# **Return values**

- **0** If successful.
- **-EIO** General input / output error.

static inline int **i2c\_burst\_read\_dt**(const struct *i2c\_dt\_spec* \*spec, uint8\_t start\_addr, uint8 t \*buf, uint32 t num\_bytes)

Read multiple bytes from an internal address of an I2C device.

This is equivalent to:

i2c\_burst\_read(spec->bus, spec->addr, start\_addr, buf, num\_bytes);

### **Parameters**

- **spec** I2C specification from devicetree.
- **start\_addr** Internal address from which the data is being read.
- **buf** Memory pool that stores the retrieved data.
- **num\_bytes** Number of bytes to read.

#### **Returns**

a value from *i2c\_burst\_read()*

static inline int **i2c\_burst\_write**(const struct *device* \*dev, uint16\_t dev\_addr, uint8\_t start addr, const uint8 t \*buf, uint32 t num\_bytes)

Write multiple bytes [to an internal ad](#page-3485-0)dress of an I2C device.

<span id="page-3486-0"></span>This routine writes multiple bytes to [an inte](#page-544-0)rnal address of an I2C device synchronously.

# Á **Warning**

The combined write synthesized by this API may not be supported on all I2C devices. Uses of this API may be made more portable by replacing them with calls to *i2c\_write()* passing a buffer containing the combined address and data.

#### **Parameters**

- **[de](#page-3483-0)v** Pointer to the device structure for an I2C controller driver configured in controller mode.
- **dev\_addr** Address of the I2C device for writing.
- **start\_addr** Internal address to which the data is being written.
- **buf** Memory pool from which the data is transferred.
- **num\_bytes** Number of bytes being written.

# **Return values**

- **0** If successful.
- **-EIO** General input / output error.

static inline int **i2c\_burst\_write\_dt**(const struct *i2c\_dt\_spec* \*spec, uint8\_t start\_addr, const uint8\_t \*buf, uint32\_t num\_bytes)

Write multiple bytes to an internal address of an I2C device.

This is equivalent to:

i2c\_burst\_write(spec->bus, spec->addr, start\_addr, buf, num\_bytes);

### **Parameters**

- **spec** I2C specification from devicetree.
- **start\_addr** Internal address to which the data is being written.
- **buf** Memory pool from which the data is transferred.
- **num\_bytes** Number of bytes being written.

#### **Returns**

a value from *i2c\_burst\_write()*

static inline int **i2c\_reg\_read\_byte**(const struct *device* \*dev, uint16\_t dev\_addr, uint8\_t reg\_addr, uint8\_t \*value)

Read internal regist[er of an I2C device](#page-3486-0).

This routine reads the value of an 8-bit inter[nal regi](#page-544-0)ster of an I2C device synchronously.

#### **Parameters**

- **dev** Pointer to the device structure for an I2C controller driver configured in controller mode.
- **dev\_addr** Address of the I2C device for reading.
- **reg\_addr** Address of the internal register being read.
- **value** Memory pool that stores the retrieved register value.

#### **Return values**

- **0** If successful.
- **-EIO** General input / output error.

static inline int **i2c\_reg\_read\_byte\_dt**(const struct *i2c\_dt\_spec* \*spec, uint8\_t reg\_addr, uint8\_t \*value)

Read internal register of an I2C device.

This is equivalent to:

```
i2c_reg_read_byte(spec->bus, spec->addr, reg_addr, value);
```
# **Parameters**

- **spec** I2C specification from devicetree.
- **reg\_addr** Address of the internal register being read.
- **value** Memory pool that stores the retrieved register value.

#### **Returns**

a value from *i2c\_reg\_read\_byte()*

static inline int **i2c\_reg\_write\_byte**(const struct *device* \*dev, uint16\_t dev\_addr, uint8\_t reg\_addr, uint8\_t value)

Write internal register of an I2C device.

<span id="page-3488-0"></span>This routine writes a value to an 8-bit intern[al regist](#page-544-0)er of an I2C device synchronously.

#### ® **Note**

This function internally combines the register and value into a single bus transaction.

#### **Parameters**

- **dev** Pointer to the device structure for an I2C controller driver configured in controller mode.
- **dev\_addr** Address of the I2C device for writing.
- **reg\_addr** Address of the internal register being written.
- **value** Value to be written to internal register.

#### **Return values**

- **0** If successful.
- **-EIO** General input / output error.

#### static inline int **i2c\_reg\_write\_byte\_dt**(const struct *i2c\_dt\_spec* \*spec, uint8\_t reg\_addr, uint8\_t value)

Write internal register of an I2C device.

This is equivalent to:

i2c\_reg\_write\_byte(spec->bus, spec->addr, reg\_addr, value);

#### **Parameters**

- **spec** I2C specification from devicetree.
- **reg\_addr** Address of the internal register being written.
- **value** Value to be written to internal register.

#### **Returns**

a value from *i2c\_reg\_write\_byte()*

static inline int **i2c\_reg\_update\_byte**(const struct *device* \*dev, uint8\_t dev\_addr, uint8\_t reg\_addr, uint8\_t mask, uint8\_t value)

Update internal regi[ster of an I2C device](#page-3488-0).

This routine updates the value of a set of bits [from a](#page-544-0)n 8-bit internal register of an I2C device synchronously.

# ® **Note**

If the calculated new register value matches the value that was read this function will not generate a write operation.

## **Parameters**

- **dev** Pointer to the device structure for an I2C controller driver configured in controller mode.
- **dev\_addr** Address of the I2C device for updating.
- **reg\_addr** Address of the internal register being updated.
- **mask** Bitmask for updating internal register.
- **value** Value for updating internal register.

# **Return values**

- **0** If successful.
- **-EIO** General input / output error.

static inline int **i2c\_reg\_update\_byte\_dt**(const struct *i2c\_dt\_spec* \*spec, uint8\_t reg\_addr, uint8\_t mask, uint8\_t value)

Update internal register of an I2C device.

This is equivalent to:

i2c\_reg\_update\_byte(spec->bus, spec->addr, reg\_addr, mask, value);

#### **Parameters**

- **spec** I2C specification from devicetree.
- **reg\_addr** Address of the internal register being updated.
- **mask** Bitmask for updating internal register.
- **value** Value for updating internal register.

#### **Returns**

a value from *i2c\_reg\_update\_byte()*

# **Variables**

const struct *rtio\_iodev\_api* **i2c\_iodev\_api**

### <span id="page-3489-1"></span>struct **i2c\_dt\_spec**

<span id="page-3489-0"></span>*#includ[e <i2c.h>](#page-1271-1)* Complete I2C DT information.

#### **Param bus** is the I2C bus

# **Param addr**

is the target address

#### <span id="page-3489-2"></span>struct **i2c\_msg**

*#include <i2c.h>* One I2C Message.

<span id="page-3489-3"></span>This defines one I2C message to transact on the I2C bus.

# ® **Note**

Some of the configurations supported by this API may not be supported by specific SoC I2C hardware implementations, in particular features related to bus transactions intended to read or write data from different buffers within a single transaction. Invocations of *i2c\_transfer()* may not indicate an error when an unsupported

configuration is encountered. In some cases drivers will generate separate transactions for each message fragment, with or without presence of *I2C\_MSG\_RESTART* in *flags*.

# **Pub[lic M](#page-3490-1)embers**

uint8\_t \***buf**

Data buffer in bytes.

uint32\_t **len** Length of buffer in bytes.

uint8\_t **flags**

Flags for this message.

### <span id="page-3490-2"></span>struct **i2c\_target\_callbacks**

<span id="page-3490-1"></span>*#include <i2c.h>* Structure providing callbacks to be implemented for devices that supports the I2C target API.

This structure may be shared by multiple devices that implement the same API at different addresses on the bus.

# <span id="page-3490-0"></span>struct **i2c\_target\_config**

*#include <i2c.h>* Structure describing a device that supports the I2C target API.

Instances of this are passed to the *i2c\_target\_register()* and *i2c\_target\_unregister()* functions to indicate addition and removal of a target device, respective.

Fields other than node must be initialized by the module that implements the device behavior prior to passing the obj[ect reference to](#page-3482-0) *i2c\_targ[et\\_register\(\)](#page-3482-1)*.

# **Public Members**

#### *sys\_snode\_t* **node**

Private, do not modify.

# [uint8\\_t](#page-624-0) **flags**

Flags for the target device defined by I2C\_TARGET\_FLAGS\_\* constants.

#### uint16\_t **address**

Address for this target device.

# const struct *i2c\_target\_callbacks* \***callbacks**

Callback functions.

# struct **i2c\_device\_state**

*#include <i2c.h>* [I2C specific dev](#page-3490-2)ice state which allows for i2c device class specific additions.

# **7.6.27 Inter-Processor Mailbox (IPM)**

# **Overview**

# **API Reference**

# ® **Related code samples**

# **IPM on ESP32**

Implement inter-processor mailbox (IPM) between ESP32 APP and PRO CPUs.

# **IPM on NXP LPC**

Implement inter-processor mailbox (IPM) on NXP LPC family.

# **IPM on NXP i.MX**

Implement inter-processor mailbox (IPM) on i.MX SoCs containing a Messaging Unit peripheral.

# **IPM over IVSHMEM**

Implement inter-processor mailbox (IPM) over IVSHMEM (Inter-VM shared memory)

### **IPM with ARM MHU**

Implement inter-processor mailbox (IPM) using an MHU (Message Handling Unit)

### **OpenAMP**

Send messages between two cores using OpenAMP.

### **OpenAMP using resource table**

Send messages between two cores using OpenAMP and a resource table.

# *group* **ipm\_interface**

IPM Interface.

# **Since**

1.0

#### **Version** 1.0.0

# **Typedefs**

typedef void (\***ipm\_callback\_t**)(const struct *device* \*ipmdev, void \*user\_data, uint32\_t id, volatile void \*data)

Callback API for incoming IPM messages.

These callbacks execute in interrupt co[ntext. T](#page-544-0)herefore, use only interrupt-safe APIS. Registration of callbacks is done via *ipm\_register\_callback*

#### **Param ipmdev** Driver instance

**Param user\_data** Pointer to some private data provided at registration time.

# **Param id**

Message type identifier.
#### **Param data**

Message data pointer. The correct amount of data to read out must be inferred using the message id/upper level protocol.

typedef int (\***ipm\_send\_t**)(const struct *device* \*ipmdev, int wait, uint32\_t id, const void \*data, int size)

Callback API to send IPM messages.

See ipm\_send() for argument defi[nitions](#page-544-0).

typedef int (\***ipm\_max\_data\_size\_get\_t**)(const struct *device* \*ipmdev)

Call[back API to](#page-3492-0) get maximum data size.

See ipm\_max\_data\_size\_get() for argument definitions.

typedef uint32\_t (\***ipm\_max\_id\_val\_get\_t**)(const struct *[devic](#page-544-0)e* \*ipmdev)

Call[back API to get the ID's m](#page-3493-0)aximum value.

See ipm\_max\_id\_val\_get() for argument definitions.

typedef void (\***ipm\_register\_callback\_t**)(const struct *[device](#page-544-0)* \*port, *ipm\_callback\_t* cb, void \*user\_data)

Call[back API upon registra](#page-3493-1)tion.

See ipm\_register\_callback() for argument definiti[ons.](#page-544-0)

typedef int (\***ipm\_set\_enabled\_t**)(const struct *device* \*ipmdev, int enable)

Call[back API upon enablem](#page-3493-2)ent of interrupts.

See ipm\_set\_enabled() for argument definitions.

typedef void (\***ipm\_complete\_t**)(const struct *d[evice](#page-544-0)* \*ipmdev)

Call[back API upon com](#page-3493-3)mand completion.

See ipm\_complete() for argument definitions.

### **Functions**

int **ipm\_send**(const struct *device* \*ipmdev, int wait, uint32\_t id, const void \*data, int size) Try to send a message over the IPM device.

<span id="page-3492-0"></span>A message is considered consumed once the remote interrupt handler finishes. If there is deferred processin[g on th](#page-544-0)e remote side, or if outgoing messages must be queued and wait on an event/semaphore, a high-level driver can implement that.

There are constraints on how much data can be sent or the maximum value of id. Use the *ipm\_max\_data\_size\_get* and *ipm\_max\_id\_val\_get* routines to determine them.

The *size* parameter is used only on the sending side to determine the amount of data to put in the message registers. It is not passed along to the receiving side. The upperlevel protocol dictates the amount of data read back.

#### **Parameters**

- **ipmdev** Driver instance
- **wait** If nonzero, busy-wait for remote to consume the message. The message is considered consumed once the remote interrupt handler finishes. If there is deferred processing on the remote side, or you would

like to queue outgoing messages and wait on an event/semaphore, you can implement that in a high-level driver

- **id** Message identifier. Values are constrained by *ipm\_max\_data\_size\_get* since many boards only allow for a subset of bits in a 32-bit register to store the ID.
- **data** Pointer to the data sent in the message.
- **size** Size of the data.

#### **Return values**

- **-EBUSY** If the remote hasn't yet read the last data sent.
- **-EMSGSIZE** If the supplied data size is unsupported by the driver.
- **-EINVAL** If there was a bad parameter, such as: too-large id value. or the device isn't an outbound IPM channel.
- **0** On success.

static inline void **ipm\_register\_callback**(const struct *device* \*ipmdev, *ipm\_callback\_t* cb, void \*user\_data)

<span id="page-3493-2"></span>Register a callback function for incoming messages.

#### **Parameters**

- **ipmdev** Driver instance pointer.
- **cb** Callback function to execute on incoming message interrupts.
- **user\_data** Application-specific data pointer which will be passed to the callback function when executed.

int **ipm\_max\_data\_size\_get**(const struct *device* \*ipmdev)

Return the maximum number of bytes possible in an outbound message.

<span id="page-3493-0"></span>IPM implementations vary on the amount of data that can be sent in a single message since the data payload is typically st[ored in](#page-544-0) registers.

#### **Parameters**

• **ipmdev** – Driver instance pointer.

#### **Returns**

Maximum possible size of a message in bytes.

uint32\_t **ipm\_max\_id\_val\_get**(const struct *device* \*ipmdev)

Return the maximum id value possible in an outbound message.

<span id="page-3493-1"></span>Many IPM implementations store the message's ID in a register with some bits reserved for other uses.

#### **Parameters**

• **ipmdev** – Driver instance pointer.

**Returns**

Maximum possible value of a message ID.

int **ipm\_set\_enabled**(const struct *device* \*ipmdev, int enable)

<span id="page-3493-3"></span>Enable interrupts and callbacks for inbound channels.

#### **Parameters**

- **ipmdev** Driver ins[tance p](#page-544-0)ointer.
- **enable** Set to 0 to disable and to nonzero to enable.

#### **Return values**

- **0** On success.
- **-EINVAL** If it isn't an inbound channel.

void **ipm\_complete**(const struct *device* \*ipmdev)

Signal asynchronous command completion.

<span id="page-3494-0"></span>Some IPM backends have an ability to deliver a command asynchronously. The callback will be invoked in inte[rrupt c](#page-544-0)ontext, but the message (including the provided data pointer) will stay "active" and unacknowledged until later code (presumably in thread mode) calls *ipm\_complete()*.

This function is, obviously, a noop on drivers without async support.

#### **Parameters**

• **ipmdev** [– Driver in](#page-3494-0)stance pointer.

struct **ipm\_driver\_api**

*#include <ipm.h>*

# **7.6.28 Keyboard Scan**

#### **Overview**

The kscan driver (keyboard scan matrix) is used for detecting a key press in a connected matrix keyboard or any device with buttons such as joysticks. Typically, matrix keyboards are implemented using a two-dimensional configuration in order to sense several keys. This allows interfacing to many keys through fewer physical pins. Keyboard matrix drivers read the rows while applying power through the columns one at a time with the purpose of detecting key events. There is no correlation between the physical and electrical layout of keys. For, example, the physical layout may be one array of 16 or fewer keys, which may be electrically connected to a 4 x 4 array. In addition, key values are defined by a keymap provided by the keyboard manufacturer.

#### **Configuration Options**

Related configuration options:

• CONFIG\_KSCAN

# **API Reference**

#### ® **Related code samples**

# **HT16K33 LED driver with keyscan**

Control up to 128 LEDs connected to an HT16K33 LED driver and log keyscan events.

#### **KSCAN**

Use the KSCAN API to read key presses and releases on a keyboard matrix.

#### *group* **kscan\_interface**

KSCAN APIs.

**Since** 2.1 **Version** 1.0.0

### **Typedefs**

<span id="page-3495-0"></span>typedef void (\***kscan\_callback\_t**)(const struct *device* \*dev, uint32\_t row, uint32\_t column, bool pressed)

Keyboard scan callback called when user press/release a key on a matrix keyboard.

#### **Param dev**

Pointer to the device structure for [the dri](#page-544-0)ver instance.

#### **Param row** Describes row change.

**Param column** Describes column change.

**Param pressed** Describes the kind of key event.

### **Functions**

int **kscan\_config**(const struct *device* \*dev, *kscan\_callback\_t* callback)

Configure a Keyboard scan instance.

#### **Parameters**

- **dev** Pointer to [the dev](#page-544-0)ice s[tructure for the d](#page-3495-0)river instance.
- **callback** called when keyboard devices reply to a keyboard event such as key pressed/released.

### **Return values**

- **0** If successful.
- **Negative** errno code if failure.

int **kscan\_enable\_callback**(const struct *device* \*dev)

Enables callback.

### **Parameters**

• **dev** – Pointer to the device [struct](#page-544-0)ure for the driver instance.

### **Return values**

- **0** If successful.
- **Negative** errno code if failure.

int **kscan\_disable\_callback**(const struct *device* \*dev)

Disables callback.

#### **Parameters**

• **dev** – Pointer to the device [structu](#page-544-0)re for the driver instance.

#### **Return values**

• **0** – If successful.

• **Negative** – errno code if failure.

# **7.6.29 Light-Emitting Diode (LED)**

### **Overview**

The LED API provides access to Light Emitting Diodes, both in individual and strip form.

### **Configuration Options**

Related configuration options:

- CONFIG\_LED
- CONFIG\_LED\_STRIP

### **API Reference**

# ® **Related code samples**

# **Breathing-blinking LED (BBLED)** Control a BBLED (Breathing-Blinking LED) using Microchip XEC driver. **HT16K33 LED driver with keyscan** Control up to 128 LEDs connected to an HT16K33 LED driver and log keyscan events. **IS31FL3194 RGB LED** Cycle colors on an RGB LED connected to the IS31FL3194 using the LED API. **IS31FL3216A LED** Control up to 16 PWM LEDs connected to an IS31FL3216A driver chip. **IS31FL3733 LED Matrix** Control a matrix of up to 192 LEDs connected to an IS31FL3733 driver chip. **LED PWM** Control PWM LEDs using the LED API. **LP3943 RGBW LED** Control up to 16 RGBW LEDs connected to an LP3943 driver chip. **LP50XX RGB LED** Control up to 12 RGB LEDs connected to an LP50xx driver chip. **LP5562 RGB LED** Control 4 RGB LEDs connected to an LP5562 driver chip. **LP5569 9-channel LED controller** Control 9 LEDs connected to an LP5569 driver chip. **PCA9633 LED** Control 4 LEDs connected to a PCA9633 driver chip. **SX1509B RGB LED** Control an RGB LED connected to an SX1509B driver chip.

**LED**

# *group* **led\_interface**

LED Interface.

**Since**

1.12

**Version** 1.0.0

# **Typedefs**

typedef int (\***led\_api\_blink**)(const struct *device* \*dev, uint32\_t led, uint32\_t delay\_on, uint32\_t delay\_off)

Callback API for blinking an LED.

**→ See also** 

*led\_blink()* for argument descriptions.

typed[ef int \(\\*](#page-3498-0)**led\_api\_get\_info**)(const struct *device* \*dev, uint32\_t led, const struct *led\_info* \*\*info)

Optional API callback to get LED information.

### µ **See also**

*led\_get\_info()* for argument descriptions.

typed[ef int \(\\*](#page-3499-0)**led\_api\_set\_brightness**)(const struct *device* \*dev, uint32\_t led, uint8\_t value)

Callback API for setting brightness of an LED.

# µ **See also**

*led\_set\_brightness()* for argument descriptions.

typedef int (\***led\_api\_set\_color**)(const struct *device* \*dev, uint32\_t led, uint8\_t num\_[colors, const uint8\\_t](#page-3499-1) \*color)

Optional API callback to set the colors of a LED.

```
µ See also
```
*led\_set\_color()* for argument descriptions.

typedef int (\***led\_api\_on**)(const struct *device* \*dev, uint32\_t led) C[allback API for](#page-3500-0) turning on an LED.

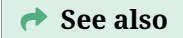

*led\_on()* for argument descriptions.

typedef int (\***led\_api\_off**)(const struct *device* \*dev, uint32\_t led) C[allback A](#page-3500-1)PI for turning off an LED.

**→ See also** 

*led\_off()* for argument descriptions.

typedef int (\***led\_api\_write\_channels**)(const struct *device* \*dev, uint32\_t start\_channel, uint3[2\\_t num\\_](#page-3500-2)channels, const uint8\_t \*buf)

<span id="page-3498-1"></span>Callback API for writing a strip of LED channels.

#### µ **See also**

*led\_api\_write\_channels()* for arguments descriptions.

#### **Funct[ions](#page-3498-1)**

int **led\_blink**(const struct *device* \*dev, uint32\_t led, uint32\_t delay\_on, uint32\_t delay\_off) Blink an LED.

<span id="page-3498-0"></span>This optional routine starts blinking a LED forever with the given time period.

#### **Parameters**

- **dev** LED device
- **led** LED number
- **delay\_on** Time period (in milliseconds) an LED should be ON
- **delay\_off** Time period (in milliseconds) an LED should be OFF

#### **Returns**

0 on success, negative on error

int **led\_get\_info**(const struct *device* \*dev, uint32\_t led, const struct *led\_info* \*\*info) Get LED information.

<span id="page-3499-0"></span>This optional routine provides information about a LED.

# **Parameters**

- **dev** LED device
- **led** LED number
- **info** Pointer to a pointer filled with LED information

### **Returns**

0 on success, negative on error

int **led\_set\_brightness**(const struct *device* \*dev, uint32\_t led, uint8\_t value)

Set LED brightness.

<span id="page-3499-1"></span>This optional routine sets the brightness of a LED to the given value. Calling this function after *led\_blink()* won't affect [blinki](#page-544-0)ng.

LEDs which can only be turned on or off may provide this function. These should simply turn the LED on if value is nonzero, and off if value is zero.

#### **Para[meters](#page-3498-0)**

- **dev** LED device
- **led** LED number
- **value** Brightness value to set in percent

#### **Returns**

0 on success, negative on error

int **led\_write\_channels**(const struct *device* \*dev, uint32\_t start\_channel, uint32\_t

num\_channels, const uint8\_t \*buf)

Write/update a strip of LED channels.

This optional routine writes a str[ip of L](#page-544-0)ED channels to the given array of levels. Therefore it can be used to configure several LEDs at the same time.

Calling this function after *led\_blink()* won't affect blinking.

### **Parameters**

- **dev** LED device
- **start\_channel** – [Absolute n](#page-3498-0)umber (i.e. not relative to a LED) of the first channel to update.
- **num\_channels** The number of channels to write/update.
- **buf** array of values to configure the channels with. num\_channels entries must be provided.

#### **Returns**

0 on success, negative on error

int **led\_set\_channel**(const struct *device* \*dev, uint32\_t channel, uint8\_t value) Set a single LED channel.

This optional routine sets a single LED channel to the given value.

Calling this function after *led[\\_blink\(](#page-544-0))* won't affect blinking.

#### **Parameters**

- **dev** LED device
- **channel** Absol[ute channe](#page-3498-0)l number (i.e. not relative to a LED)

• **value** – Value to configure the channel with

### **Returns**

0 on success, negative on error

int **led\_set\_color**(const struct *device* \*dev, uint32\_t led, uint8\_t num\_colors, const uint8\_t \*color)

Set LED color.

<span id="page-3500-0"></span>This routine configures all [the col](#page-544-0)or channels of a LED with the given color array.

Calling this function after *led\_blink()* won't affect blinking.

### **Parameters**

- **dev** LED device
- **led** LED numb[er](#page-3498-0)
- **num\_colors** Number of colors in the array.
- **color** Array of colors. It must be ordered following the color mapping of the LED controller. See the color\_mapping member in struct *led\_info*.

#### **Returns**

0 on success, negative on error

int **led\_on**(const struct *device* \*dev, uint32\_t led)

Turn on an LED.

<span id="page-3500-1"></span>This routine turns on an LED

### **Parameters**

- **dev** LED device
- **led** LED number

### **Returns**

0 on success, negative on error

int **led\_off**(const struct *device* \*dev, uint32\_t led)

Turn off an LED.

<span id="page-3500-2"></span>This routine turns off an LED

# **Parameters**

- **dev** LED device
- **led** LED number

# **Returns**

0 on success, negative on error

# struct **led\_info**

*#include <led.h>* LED information structure.

This structure gathers useful information about LED controller.

# **Public Members**

const char \***label** LED label.

# uint32\_t **index** Index of the LED on the controller.

uint8\_t **num\_colors** Number of colors per LED.

const uint8\_t \***color\_mapping** Mapping of the LED colors.

# struct **led\_driver\_api** *#include <led.h>* LED driver API.

® **Related code samples**

**LED strip** Control an LED strip example.

# **LED Strip**

*group* **led\_strip\_interface**

LED Strip Interface.

# **Typedefs**

typedef int (\***led\_api\_update\_rgb**)(const struct *device* \*dev, struct *led\_rgb* \*pixels, size\_t num\_pixels)

Callback API for updating an RGB LED strip.

# µ **See also**

*led\_strip\_update\_rgb()* for argument descriptions.

typedef int (\***led\_api\_update\_channels**)(const struct *device* \*dev, uint8\_t \*channels, size\_t num [channels\)](#page-3502-0)

Callback API for updating channels without an RGB interpretation.

µ **See also**

*led\_strip\_update\_channels()* for argument descriptions.

typedef size\_t (\***[led\\_api\\_length](#page-3502-1)**)(const struct *device* \*dev)

Callback API for getting length of an LED strip.

**→ See also** 

*led\_strip\_length()* for argument descriptions.

# **Funct[ions](#page-3503-0)**

static inline int **led\_strip\_update\_rgb**(const struct *device* \*dev, struct *led\_rgb* \*pixels, size\_t num\_pixels)

<span id="page-3502-0"></span>Mandatory function to update an LED strip with the given RGB array.

# Á **Warning**

This routine may overwrite *pixels*.

#### **Parameters**

- **dev** LED strip device.
- **pixels** Array of pixel data.
- **num\_pixels** Length of pixels array.

### **Return values**

- **0** on success.
- **-errno** negative errno code on failure.

static inline int **led\_strip\_update\_channels**(const struct *device* \*dev, uint8\_t \*channels, size t num\_channels)

Optional function to update an LED strip with the given channel array (each channel byte corresponding to an individually addressable c[olor ch](#page-544-0)annel or LED.

<span id="page-3502-1"></span>Channels are updated linearly in strip order.

# Á **Warning**

This routine may overwrite *channels*.

#### **Parameters**

- **dev** LED strip device.
- **channels** Array of per-channel data.
- **num\_channels** Length of channels array.

#### **Return values**

- **0** on success.
- **-ENOSYS** if not implemented.
- **-errno** negative errno code on other failure.

static inline size\_t **led\_strip\_length**(const struct *device* \*dev)

<span id="page-3503-0"></span>Mandatory function to get chain length (in pixels) of an LED strip device.

### **Parameters**

• **dev** – LED strip device.

**Return values Length** – of LED strip device.

# struct **led\_rgb**

*#include <led\_strip.h>* Color value for a single RGB LED.

Individual strip drivers may ignore lower-order bits if their resolution in any channel is less than a full byte.

# **Public Members**

uint8\_t **r** Red channel.

uint8\_t **g** Green channel.

uint8\_t **b** Blue channel.

struct **led\_strip\_driver\_api**

*#include <led\_strip.h>* LED strip driver API.

This is the mandatory API any LED strip driver needs to expose.

# **7.6.30 Management Data Input/Output (MDIO)**

# **Overview**

MDIO is a bus that is commonly used to communicate with ethernet PHY devices. Many ethernet MAC controllers also provide hardware to communicate over MDIO bus with a peripheral device.

This API is intended to be used primarily by PHY drivers but can also be used by user firmware.

# **API Reference**

*group* **mdio\_interface** MDIO Interface.

**Functions**

void **mdio\_bus\_enable**(const struct *device* \*dev) Enable MDIO bus.

### **Parameters**

• **dev** – **[in]** Pointer tot[he dev](#page-544-0)ice structure for the controller

void **mdio\_bus\_disable**(const struct *device* \*dev)

Disable MDIO bus and tri-state drivers.

# **Parameters**

• **dev** – **[in]** Pointer to t[he devi](#page-544-0)ce structure for the controller

int **mdio\_read**(const struct *device* \*dev, uint8\_t prtad, uint8\_t regad, uint16\_t \*data) Read from MDIO Bus.

This routine provides a generic interface to perform a read on the MDIO bus.

# **Parameters**

- **dev [in]** Pointer to the device structure for the controller
- **prtad [in]** Port address
- **regad [in]** Register address
- **data** Pointer to receive read data

# **Return values**

- **0** If successful.
- **-EIO** General input / output error.
- **-ETIMEDOUT** If transaction timedout on the bus
- **-ENOSYS** if read is not supported

int **mdio\_write**(const struct *device* \*dev, uint8\_t prtad, uint8\_t regad, uint16\_t data)

Write to MDIO bus.

This routine provides a generic interface to perform a write on the MDIO bus.

# **Parameters**

- **dev [in]** Pointer to the device structure for the controller
- **prtad [in]** Port address
- **regad [in]** Register address
- **data [in]** Data to write

# **Return values**

- **0** If successful.
- **-EIO** General input / output error.
- **-ETIMEDOUT** If transaction timedout on the bus
- **-ENOSYS** if write is not supported

# int **mdio\_read\_c45**(const struct *device* \*dev, uint8\_t prtad, uint8\_t devad, uint16\_t regad, uint16\_t \*data)

Read from MDIO Bus using Clause 45 access.

This routine provides an in[terface](#page-544-0) to perform a read on the MDIO bus using IEEE 802.3 Clause 45 access.

#### **Parameters**

- **dev [in]** Pointer to the device structure for the controller
- **prtad [in]** Port address
- **devad [in]** Device address
- **regad [in]** Register address
- **data** Pointer to receive read data

### **Return values**

- **0** If successful.
- **-EIO** General input / output error.
- **-ETIMEDOUT** If transaction timedout on the bus
- **-ENOSYS** if write using Clause 45 access is not supported

int **mdio\_write\_c45**(const struct *device* \*dev, uint8\_t prtad, uint8\_t devad, uint16\_t regad, uint16\_t data)

Write to MDIO bus using Clause 45 access.

This routine provides an int[erface t](#page-544-0)o perform a write on the MDIO bus using IEEE 802.3 Clause 45 access.

#### **Parameters**

- **dev [in]** Pointer to the device structure for the controller
- **prtad [in]** Port address
- **devad [in]** Device address
- **regad [in]** Register address
- **data [in]** Data to write

# **Return values**

- **0** If successful.
- **-EIO** General input / output error.
- **-ETIMEDOUT** If transaction timedout on the bus
- **-ENOSYS** if write using Clause 45 access is not supported

# **7.6.31 MIPI Display Bus Interface (DBI)**

The MIPI DBI driver class implements support for MIPI DBI compliant display controllers. MIPI DBI defines 3 interface types:

- Type A: Motorola 6800 parallel bus
- Type B: Intel 8080 parallel bus
- Type C: SPI Type serial bit bus with 3 options:
	- 1. 9 write clocks per byte, final bit is command/data selection bit
	- 2. Same as above, but 16 write clocks per byte
	- 3. 8 write clocks per byte. Command/data selected via GPIO pin

Currently, the API only supports Type C controllers, options 1 and 3.

# *group* **mipi\_dbi\_interface**

MIPI-DBI driver APIs.

**Since** 3.6

**Version** 0.1.0

### **Defines**

**MIPI\_DBI\_SPI\_CONFIG\_DT**(node\_id, operation\_, delay\_)

initialize a MIPI DBI SPI configuration struct from devicetree

<span id="page-3506-0"></span>This helper allows drivers to initialize a MIPI DBI SPI configuration structure using devicetree.

### **Parameters**

- **node\_id** Devicetree node identifier for the MIPI DBI device whose struct *spi\_config* to create an initializer for
- **operation\_** the desired operation field in the struct *spi\_config*
- **delay\_** the desired delay field in the struct *spi\_config*'s *spi\_cs\_control*, if [there is on](#page-3642-0)e

### **MIPI\_DBI\_SPI\_CONFIG\_DT\_INST**(inst, operation\_, delay\_)

Initialize a MIPI DBI SPI configuration from devicetr[ee instance](#page-3642-0).

This helper initializes a MIPI DBI SPI configuration from a devicetree instance. It is equivalent to *MIPI\_DBI\_SPI\_CONFIG\_DT(DT\_DRV\_INST(inst))*

#### **Parameters**

- **inst** Instance number to initialize configuration from
- **operation\_**  [the desired operation field in the stru](#page-3506-0)ct *spi\_config*
- **delay\_** the desired delay field in the struct *spi\_config*'s *spi\_cs\_control*, if there is one

**MIPI\_DBI\_CONFIG\_DT**(node\_id, operation\_, delay\_)

Initialize a MIPI DBI configuration from devicetree.

This helper allows drivers to initialize a MIPI DBI configuration structure from devicetree. It sets the MIPI DBI mode, as well as configuration fields in the SPI configuration structure

#### **Parameters**

- **node\_id** Devicetree node identifier for the MIPI DBI device to initialize
- **operation\_** the desired operation field in the struct *spi\_config*
- **delay\_** the desired delay field in the struct *spi\_config*'s *spi\_cs\_control*, if there is one

**MIPI\_DBI\_CONFIG\_DT\_INST**(inst, operation\_, delay\_)

Initialize a MIPI DBI configuration from device insta[nce.](#page-3642-0)

Equivalent to *MIPI\_DBI\_CONFIG\_DT(DT\_DRV\_INST(inst), operation\_, delay\_)*

#### **Parameters**

- **inst** Instance of the device to initialize a MIPI DBI configuration for
- **operation\_** the desired operation field in the struct *spi\_config*
- **delay\_** the desired delay field in the struct *spi\_config*'s *spi\_cs\_control*, if there is one

#### **MIPI\_DBI\_MODE\_SPI\_3WIRE**

SPI 3 wire (Type C1).

Uses 9 write clocks to send a byte of data. The bit sent on the 9th clock indicates whether the byte is a command or data byte

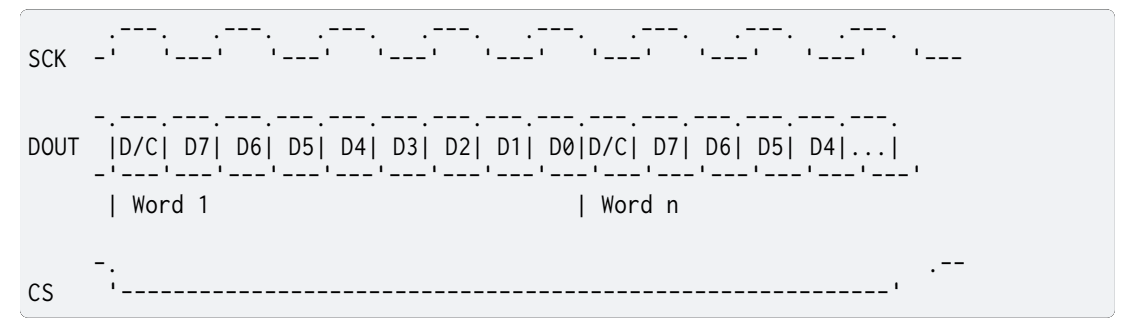

#### **MIPI\_DBI\_MODE\_SPI\_4WIRE**

SPI 4 wire (Type C3).

Uses 8 write clocks to send a byte of data. an additional C/D pin will be use to indicate whether the byte is a command or data byte

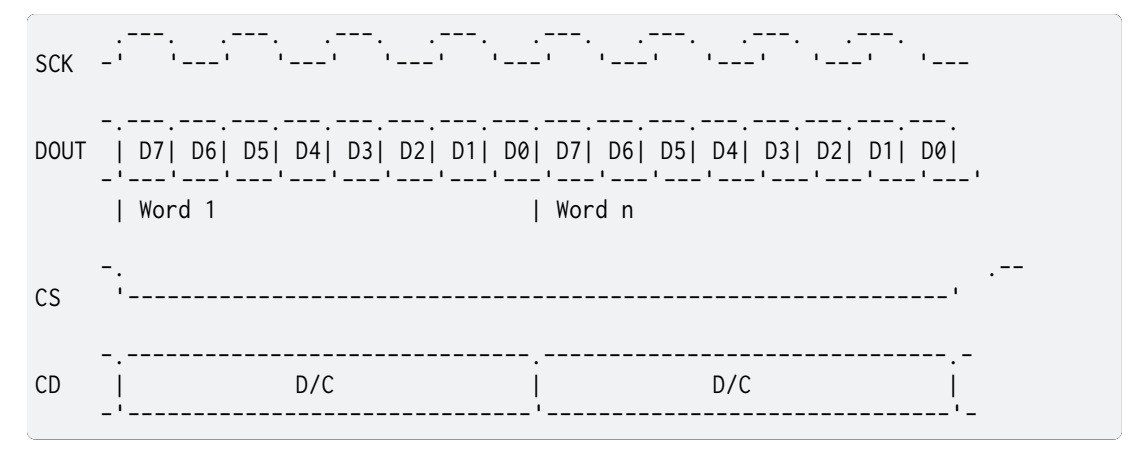

#### **MIPI\_DBI\_MODE\_6800\_BUS\_16\_BIT**

Parallel Bus protocol for MIPI DBI Type A based on Motorola 6800 bus.

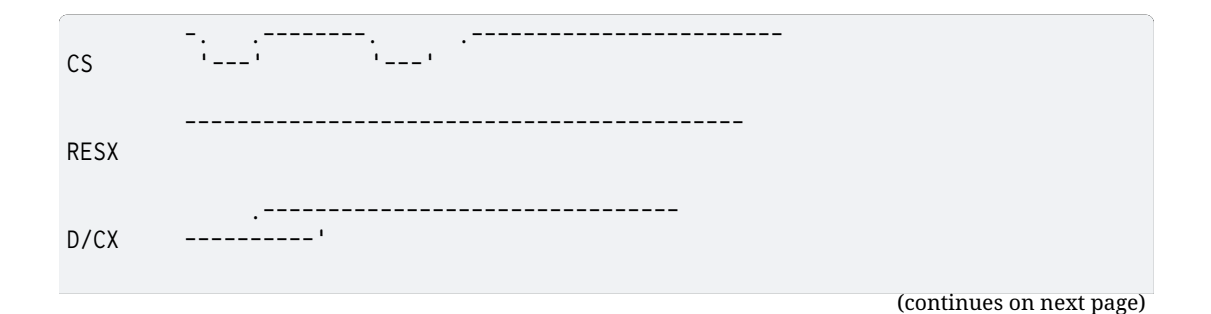

**7.6. Peripherals 3495**

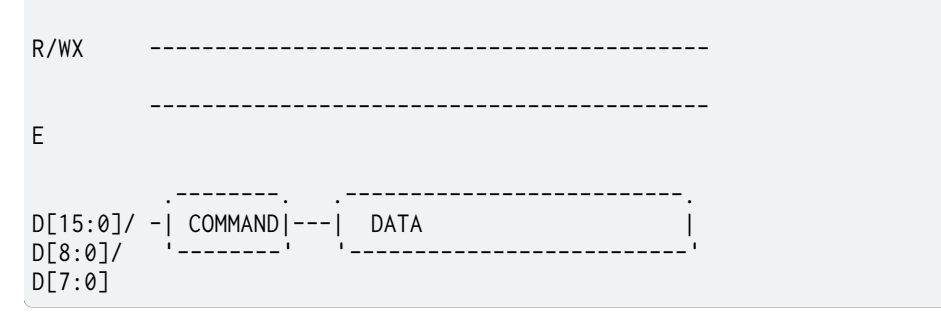

Please refer to the MIPI DBI specification for a detailed cycle diagram.

#### **MIPI\_DBI\_MODE\_6800\_BUS\_9\_BIT**

#### **MIPI\_DBI\_MODE\_6800\_BUS\_8\_BIT**

#### **MIPI\_DBI\_MODE\_8080\_BUS\_16\_BIT**

Parallel Bus protocol for MIPI DBI Type B based on Intel 8080 bus.

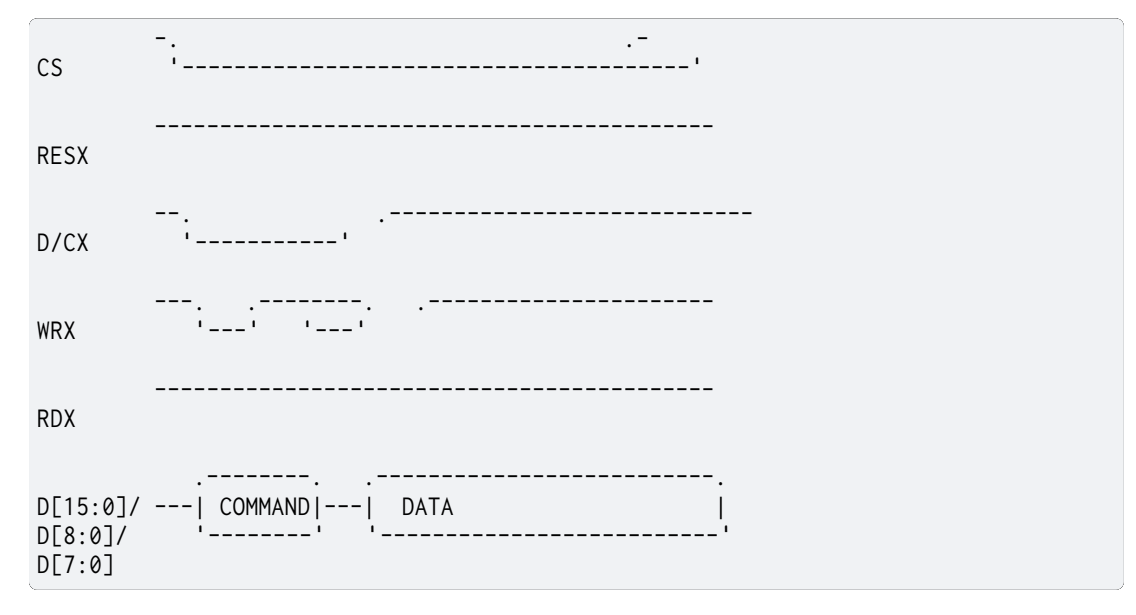

Please refer to the MIPI DBI specification for a detailed cycle diagram.

#### **MIPI\_DBI\_MODE\_8080\_BUS\_9\_BIT**

**MIPI\_DBI\_MODE\_8080\_BUS\_8\_BIT**

#### **Functions**

```
static inline int mipi_dbi_command_write(const struct device *dev, const struct
                                           mipi_dbi_config *config, uint8_t cmd, const
                                           uint8_t *data, size_t len)
```
Write a command to the display controller.

Writes a command, along with an o[ptional data bu](#page-3510-0)[ffer](#page-544-0) to the display. If data buffer and buffer length are NULL and 0 respectively, then only a command will be sent. Note that if the SPI configuration passed to this function locks the SPI bus, it is the caller's responsibility to release it with *mipi\_dbi\_release()*

#### **Parameters**

- **dev** mipi dbi controller
- **config** MIPI DBI co[nfiguration](#page-3510-1)
- **cmd** command to write to display controller
- **data** optional data buffer to write after command
- **len** size of data buffer in bytes. Set to 0 to skip sending data.

### **Return values**

- **0** command write succeeded
- **-EIO** I/O error
- **-ETIMEDOUT** transfer timed out
- **-EBUSY** controller is busy
- **-ENOSYS** not implemented

static inline int **mipi\_dbi\_command\_read**(const struct *device* \*dev, const struct

*mipi\_dbi\_config* \*config, uint8\_t \*cmds, size\_t num\_cmd, uint8\_t \*response, size\_t len)

Read a command response from the display controller.

Reads a command response from th[e display contro](#page-3510-0)[ller](#page-544-0).

### **Parameters**

- **dev** mipi dbi controller
- **config** MIPI DBI configuration
- **cmds** array of one byte commands to send to display controller
- **num\_cmd** number of commands to write to display controller
- **response** response buffer, filled with display controller response
- **len** size of response buffer in bytes.

# **Return values**

- **0** command read succeeded
- **-EIO** I/O error
- **-ETIMEDOUT** transfer timed out
- **-EBUSY** controller is busy
- **-ENOSYS** not implemented

static inline int **mipi\_dbi\_write\_display**(const struct *device* \*dev, const struct

*mipi\_dbi\_config* \*config, const uint8\_t \*framebuf, struct *display\_buffer\_descriptor* \*desc, enum *display\_pixel\_format* pixfmt)

Write a display buffer to the display controller.

Writes a display buffer to the co[ntroller. If th](#page-3510-0)e [controller requires a "W](#page-3320-0)rite memory" command before writing display [data, this should](#page-3316-0) be sent with *mipi\_dbi\_command\_write*

# **Parameters**

• **dev** – mipi dbi controller

- **config** MIPI DBI configuration
- **framebuf** framebuffer to write to display
- **desc** descriptor of framebuffer to write. Note that the pitch must be equal to width. "buf\_size" field determines how many bytes will be written.
- **pixfmt** pixel format of framebuffer data

### **Return values**

- **0** buffer write succeeded.
- **-EIO** I/O error
- **-ETIMEDOUT** transfer timed out
- **-EBUSY** controller is busy
- **-ENOSYS** not implemented

static inline int **mipi\_dbi\_reset**(const struct *device* \*dev, uint32\_t delay)

Resets attached display controller.

Resets the attached display controller.

#### **Parameters**

- **dev** mipi dbi controller
- **delay** duration to set reset signal for, in milliseconds

#### **Return values**

- **0** reset succeeded
- **-EIO** I/O error
- **-ENOSYS** not implemented
- **-ENOTSUP** not supported

#### static inline int **mipi\_dbi\_release**(const struct *device* \*dev, const struct *mipi\_dbi\_config* \*config)

Releases a locked MIPI DBI device.

<span id="page-3510-1"></span>Releases a lock on a MIPI DBI device and/o[r the d](#page-544-0)evice's CS line if a[nd only if the giv](#page-3510-0)en config parameter was the last one to be used in any of the above functions, and if it has the SPI\_LOCK\_ON bit set and/or the SPI\_HOLD\_ON\_CS bit set into its operation bits field. This lock functions exactly like the SPI lock, and can be used if the caller needs to keep CS asserted for multiple transactions, or the MIPI DBI device locked.

#### **Parameters**

- **dev** mipi dbi controller
- **config** MIPI DBI configuration

#### **Return values**

- **0** reset succeeded
- **-EIO** I/O error
- **-ENOSYS** not implemented
- <span id="page-3510-0"></span>• **-ENOTSUP** – not supported

# struct **mipi\_dbi\_config**

*#include <mipi\_dbi.h>* MIPI DBI controller configuration. Configuration for MIPI DBI controller write

### **Public Members**

uint8\_t **mode** MIPI DBI mode (SPI 3 wire or 4 wire)

struct *spi\_config* **config** SPI configuration.

struct **mipi[\\_dbi\\_driv](#page-3642-1)er\_api** *#include <mipi\_dbi.h>* MIPI-DBI host driver API.

# **7.6.32 MIPI Display Serial Interface (DSI)**

#### **API Reference**

*group* **mipi\_dsi\_interface** MIPI-DSI driver APIs.

> **Since** 3.1

**Version**

0.1.0

#### **MIPI-DSI Device mode flags.**

- **MIPI\_DSI\_MODE\_VIDEO** Video mode.
- **MIPI\_DSI\_MODE\_VIDEO\_BURST** Video burst mode.
- **MIPI\_DSI\_MODE\_VIDEO\_SYNC\_PULSE** Video pulse mode.
- **MIPI\_DSI\_MODE\_VIDEO\_AUTO\_VERT** Enable auto vertical count mode.
- **MIPI\_DSI\_MODE\_VIDEO\_HSE** Enable hsync-end packets in vsync-pulse and v-porch area.
- **MIPI\_DSI\_MODE\_VIDEO\_HFP** Disable hfront-porch area.
- **MIPI\_DSI\_MODE\_VIDEO\_HBP** Disable hback-porch area.
- **MIPI\_DSI\_MODE\_VIDEO\_HSA** Disable hsync-active area.
- **MIPI\_DSI\_MODE\_VSYNC\_FLUSH** Flush display FIFO on vsync pulse.
- **MIPI\_DSI\_MODE\_EOT\_PACKET** Disable EoT packets in HS mode.
- **MIPI\_DSI\_CLOCK\_NON\_CONTINUOUS** Device supports non-continuous clock behavior (DSI spec 5.6.1)
- **MIPI\_DSI\_MODE\_LPM** Transmit data in low power.

# **MIPI-DSI Pixel formats.**

- **MIPI\_DSI\_PIXFMT\_RGB888** RGB888 (24bpp).
- **MIPI\_DSI\_PIXFMT\_RGB666** RGB666 (24bpp).
- **MIPI\_DSI\_PIXFMT\_RGB666\_PACKED** Packed RGB666 (18bpp).
- **MIPI\_DSI\_PIXFMT\_RGB565** RGB565 (16bpp).

# **Defines**

**MIPI\_DSI\_MSG\_USE\_LPM**

# **Functions**

- static inline int **mipi\_dsi\_attach**(const struct *device* \*dev, uint8\_t channel, const struct *mipi\_dsi\_device* \*mdev)
	- Attach a new device to the MIPI-DSI bus.

# **Parameters**

• **dev** – MIPI-DSI host [device.](#page-3515-0)

- **channel** Device channel (VID).
- **mdev** MIPI-DSI device description.

### **Returns**

0 on success, negative on error

static inline ssize\_t **mipi\_dsi\_transfer**(const struct *device* \*dev, uint8\_t channel, struct *mipi\_dsi\_msg* \*msg)

Transfer data to/from a device attached to the MIPI-DSI bus.

#### **Parameters**

- **dev** MIPI-DSI device.
- **channel** Device channel (VID).
- **msg** Message.

#### **Returns**

Size of the transferred data on success, negative on error.

ssize\_t **mipi\_dsi\_generic\_read**(const struct *device* \*dev, uint8\_t channel, const void \*params, size\_t nparams, void \*buf, size\_t len)

MIPI-DSI generic read.

#### **Parameters**

- **dev** MIPI-DSI host device.
- **channel** Device channel (VID).
- **params** Buffer containing request parameters.
- **nparams** Number of parameters.
- **buf** Buffer where read data will be stored.
- **len** Length of the reception buffer.

#### **Returns**

Size of the read data on success, negative on error.

ssize\_t **mipi\_dsi\_generic\_write**(const struct *device* \*dev, uint8\_t channel, const void \*buf, size t len)

MIPI-DSI generic write.

#### **Parameters**

- **dev** MIPI-DSI host device.
- **channel** Device channel (VID).
- **buf** Transmission buffer.
- **len** Length of the transmission buffer

#### **Returns**

Size of the written data on success, negative on error.

ssize\_t **mipi\_dsi\_dcs\_read**(const struct *device* \*dev, uint8\_t channel, uint8\_t cmd, void \*buf, size\_t len)

#### MIPI-DSI DCS read.

#### **Parameters**

- **dev** MIPI-DSI host device.
- **channel** Device channel (VID).
- **cmd** DCS command.
- **buf** Buffer where read data will be stored.
- **len** Length of the reception buffer.

#### **Returns**

Size of the read data on success, negative on error.

ssize\_t **mipi\_dsi\_dcs\_write**(const struct *device* \*dev, uint8\_t channel, uint8\_t cmd, const void \*buf, size\_t len)

MIPI-DSI DCS write.

#### **Parameters**

- **dev** MIPI-DSI host device.
- **channel** Device channel (VID).
- **cmd** DCS command.
- **buf** Transmission buffer.
- **len** Length of the transmission buffer

#### **Returns**

Size of the written data on success, negative on error.

static inline int **mipi\_dsi\_detach**(const struct *device* \*dev, uint8\_t channel, const struct *mipi\_dsi\_device* \*mdev)

Detach a device from the MIPI-DSI bus.

#### **Parameters**

- **dev** MIPI-DSI host [device.](#page-3515-0)
- **channel** Device channel (VID).
- **mdev** MIPI-DSI device description.

#### **Returns**

0 on success, negative on error

### <span id="page-3514-0"></span>struct **mipi\_dsi\_timings**

*#include <mipi\_dsi.h>* MIPI-DSI display timings.

# **Public Members**

uint32\_t **hactive** Horizontal active video.

# uint32\_t **hfp**

Horizontal front porch.

# uint32\_t **hbp**

Horizontal back porch.

# uint32\_t **hsync**

Horizontal sync length.

# uint32\_t **vactive** Vertical active video.

### uint32\_t **vfp**

Vertical front porch.

uint32\_t **vbp** Vertical back porch.

uint32\_t **vsync** Vertical sync length.

### <span id="page-3515-0"></span>struct **mipi\_dsi\_device**

*#include <mipi\_dsi.h>* MIPI-DSI device.

### **Public Members**

uint8\_t **data\_lanes** Number of data lanes.

# struct *mipi\_dsi\_timings* **timings**

Display timings.

uint32\_t **[pixfmt](#page-3514-0)** Pixel format.

uint32\_t **mode\_flags** Mode flags.

# struct **mipi\_dsi\_msg** *#include <mipi\_dsi.h>* MIPI-DSI read/write message.

# **Public Members**

uint8\_t **type** Payload data type.

# uint16\_t **flags**

Flags controlling message transmission.

# uint8\_t **cmd**

Command (only for DCS)

### size\_t **tx\_len**

Transmission buffer length.

# const void \***tx\_buf**

Transmission buffer.

size\_t **rx\_len** Reception buffer length.

void \***rx\_buf** Reception buffer.

struct **mipi\_dsi\_driver\_api** *#include <mipi\_dsi.h>* MIPI-DSI host driver API.

# **7.6.33 Multi-bit SPI Bus**

The MSPI (multi-bit SPI) is provided as a generic API to accommodate advanced SPI peripherals and devices that typically require command, address and data phases, and multiple signal lines during these phases. While the API supports advanced features such as *XIP* and scrambling, it is also compatible with generic SPI.

- *MSPI Controller API*
	- **–** *Transceive*
	- **–** *Device Tree*
	- **–** *[Multi Periphera](#page-3516-0)l*
- *Con[figuration O](#page-3517-0)ptions*
- *API [Reference](#page-3517-1)*

# **MSPI [Controller AP](#page-3519-0)I**

<span id="page-3516-0"></span>Zephyr's MSPI controller API may be used when a multi-bit SPI controller is present. E.g. Ambiq MSPI, QSPI, OSPI, Flexspi, etc. The API supports single to hex SDR/DDR IO with variable latency and advanced features such as *XIP* and scrambling. Applicable devices include but not limited to high-speed, high density flash/psram memory devices, displays and sensors.

The MSPI interface contains controller drivers that are SoC platform specific and implement the MSPI APIs, and device drivers that reference these APIs. The relationship between the controller and device drivers is many-to-[many](#page-3959-0) to allow for easy switching between platforms.

Here is a list of generic steps for initializing the MSPI controller and the MSPI bus inside the device driver initialization function:

- 1. Initialize the data structure of the MSPI controller driver instance. The usual device defining macros such as *DEVICE\_DT\_INST\_DEFINE* can be used, and the initialization function, config and data provided as a parameter to the macro.
- 2. Initialize the hardware, including but not limited to:
	- Check mspi\_cfg [against hardware's own](#page-537-0) capabilities to prevent incorrect usages.
	- Setup default pinmux.
	- Setup the clock for the controller.
	- Power on the hardware.
	- Configure the hardware using mspi\_cfg and possibly more platform specific settings.
- Usually, the mspi\_cfg is filled from device tree and contains static, boot time parameters. However, if needed, one can use  $m$ spi\_config() to re-initialize the hardware with new parameters during runtime.
- Release any lock if applicable.
- 3. Perform device driver initialization. As usually, *DEVICE\_DT\_INST\_DEFINE* can be used. Inside device driver initialization function, perform the following required steps.
	- 1. Call mspi\_dev\_config() with device specific hardware settings obtained from device datasheets.
		- The mspi\_dev\_cfg should be filled [by device tree and](#page-537-0) helper macro MSPI\_DEVICE\_CONFIG\_DT can be used.
		- The controller driver should then validate the members of mspi\_dev\_cfg to prevent incorrect usage.
		- The controller driver should implement a mutex to protect from accidental access.
		- The controller driver may also switch between different devices based on mspi\_dev\_id.
	- 2. Call API for additional setups if supported by hardware
		- mspi\_xip\_config() for *XIP* feature
		- mspi\_scramble\_config() for scrambling feature
		- mspi\_timing\_config() for platform specific timing setup.
	- 3. Register any callback with [mspi](#page-3959-0)\_register\_callback() if needed.
	- 4. Release the controller mutex lock.

**Transceive** The transceive request is of type mspi\_xfer which allows dynamic change to the transfer related settings once the mode of operation is determined and configured by mspi\_dev\_config().

<span id="page-3517-0"></span>The API also supports bulk transfers with different starting addresses and sizes with mspi\_xfer\_packet. However, it is up to the controller implementation whether to support scatter IO and callback management. The controller can determine which user callback to trigger based on *mspi\_bus\_event\_cb\_mask* upon completion of each async/sync transfer if the callback had been registered using mspi\_register\_callback(). Or not to trigger any callback at all with *MSPI\_BUS\_NO\_CB* even if the callbacks are already registered. In which case that a controller supports hardware command queue, user could take full advantage of the hardware performance if scatter [IO and callback managem](#page-3522-0)ent are supported by the driver implementation.

**[Device Tree](#page-3522-1)** Here is an example for defining an MSPI controller in device tree: The mspi controller's bindings should reference mspi-controller.yaml as one of the base.

```
mspi0: mspi@400 {
         status = "okay";
         compatible = "zephyr, mspi-emul-controller";
         reg = < 0x400 0x4 >;
         #address-cells = < 0x1 >;
         \#size-cells = < 0x0 >;
         clock-frequency = < 0 \times 17d7840 >;
         op-mode = "MSPI_CONTROLLER";
         duplex = "MSPI_HALF_DUPLEX";
         ce-gpios = < &gpio0 0x5 0x1 >, < &gpio0 0x12 0x1 >;
         dqs-support;
```
(continues on next page)

(continued from previous page)

```
pinctr1-0 = < &pinmux-mspi0 >;pinctrl-names = "default";
};
```
Here is an example for defining an MSPI device in device tree: The mspi device's bindings should reference mspi-device.yaml as one of the base.

```
&mspi0 {
          mspi_dev0: mspi_dev0@0 {
                     status = "okay";
                     compatible = "zephyr,mspi-emul-device";
                     reg = < 0x0 >;size = < 0x10000 >;
                     mspi-max-frequency = < 0 \times 2 \text{dc} 6 \text{c} 00 >;
                     mspi-io-mode = "MSPI_IO_MODE_QUAD";
                     mspi-data-rate = "MSPI_DATA_RATE_SINGLE";
                     mspi-hardware-ce-num = < \theta \times \theta >:
                     read-instruction = < 0 \times b >;
                     write-instruction = < \theta x2 >;instruction-length = "INSTR_1_BYTE";
                     address-length = "ADDR_4_BYTE";
                     rx-dummy = < 0 \times 8 >:
                     tx-dummy = < 0 \times 0 >;
                     xip-config = < 0x0 0x0 0x0 0x0 >;
                     ce-break-config = < 0 \times 0 0 \times 0 >;
          };
};
```
User should specify target operating parameters in the DTS such as mspi-max-frequency, mspi-io-mode and mspi-data-rate even though they may subject to change during runtime. It should represent the typical configuration of the device during normal operations.

**Multi Peripheral** With mspi\_dev\_id defined as collection of the device index and CE GPIO from device tree, the API supports multiple devices on the same controller instance. The controller driver implementation may or may not support device switching, which can be performed either by software or by hardware. If the switching is handled by software, it should be performed in mspi\_dev\_config() call.

The device driver should record the current operating conditions of the device to support software controlled device switching by saving and updating mspi\_dev\_cfg and other relevant mspi struct or private data structures. In particular, mspi\_dev\_id which contains the identity of the device needs to be used for every API call.

# **Configuration Options**

Related configuration options:

- CONFIG\_MSPI
- CONFIG\_MSPI\_ASYNC
- CONFIG\_MSPI\_PERIPHERAL
- CONFIG\_MSPI\_XIP
- CONFIG\_MSPI\_SCRAMBLE
- CONFIG\_MSPI\_TIMING
- CONFIG\_MSPI\_INIT\_PRIORITY
- CONFIG\_MSPI\_COMPLETION\_TIMEOUT\_TOLERANCE

# **API Reference**

### <span id="page-3519-0"></span>® **Related code samples**

#### **MSPI asynchronous transfer**

Use the MSPI API to interact with MSPI memory device asynchronously.

### *group* **mspi\_interface**

MSPI Driver APIs.

# **Typedefs**

typedef int (\***mspi\_api\_config**)(const struct mspi\_dt\_spec \*spec) MSPI driver API definition and system call entry points.

typedef int (\***mspi\_api\_dev\_config**)(const struct *device* \*controller, const struct mspi\_dev\_id \*dev\_id, const enum *mspi\_dev\_cfg\_mask* param\_mask, const struct mspi dev  $cfg * cfg$ )

typedef int (\***mspi\_api\_get\_chan[nel\\_status](#page-3522-2)**)(co[nst stru](#page-544-0)ct *device* \*controller, uint8\_t ch)

typedef int (\***mspi\_api\_transceive**)(const struct *device* \*controller, const struct mspi dev id \*dev id, const struct mspi xfer \*req)

typedef int (\***mspi\_api\_register\_callback**)(const struct *device* \*controller, const struct mspi\_dev\_id \*dev\_id, const enum *mspi\_bus\_event* [evt\\_ty](#page-544-0)pe, mspi\_callback\_handler\_t cb, struct mspi\_callback\_context \*ctx)

typedef int (\***mspi\_api\_xip\_config**)(const struct *device* \*[contro](#page-544-0)ller, const struct mspi\_dev\_id \*dev\_id, const struct [mspi\\_xip\\_cfg \\*x](#page-3522-3)ip\_cfg)

typedef int (\***mspi\_api\_scramble\_config**)(const struct *device* \*controller, const struct mspi\_dev\_id \*dev\_id, const struct mspi\_scrambl[e\\_cfg \\*s](#page-544-0)cramble\_cfg)

typedef int (\***mspi\_api\_timing\_config**)(const struct *device* \*controller, const struct mspi dev id \*dev id, const uint32 t param mask, voi[d \\*timin](#page-544-0)g cfg)

#### **Enums**

enum **mspi\_op\_mode**

MSPI operational mode.

*Values:*

enumerator **MSPI\_OP\_MODE\_CONTROLLER** = 0

enumerator **MSPI\_OP\_MODE\_PERIPHERAL** = 1

# enum **mspi\_duplex**

MSPI duplex mode.

*Values:*

enumerator **MSPI\_HALF\_DUPLEX** = 0

enumerator **MSPI\_FULL\_DUPLEX** = 1

### enum **mspi\_io\_mode**

MSPI I/O mode capabilities Postfix like 1\_4\_4 stands for the number of lines used for command, address and data phases.

Mode with no postfix has the same number of lines for all phases.

*Values:*

enumerator **MSPI\_IO\_MODE\_SINGLE** = 0

enumerator **MSPI\_IO\_MODE\_DUAL** = 1

enumerator **MSPI\_IO\_MODE\_DUAL\_1\_1\_2** = 2

enumerator **MSPI\_IO\_MODE\_DUAL\_1\_2\_2** = 3

enumerator **MSPI\_IO\_MODE\_QUAD** = 4

enumerator **MSPI\_IO\_MODE\_QUAD\_1\_1\_4** = 5

enumerator **MSPI\_IO\_MODE\_QUAD\_1\_4\_4** = 6

enumerator **MSPI\_IO\_MODE\_OCTAL** = 7

enumerator **MSPI\_IO\_MODE\_OCTAL\_1\_1\_8** = 8

enumerator **MSPI\_IO\_MODE\_OCTAL\_1\_8\_8** = 9

enumerator **MSPI\_IO\_MODE\_HEX** = 10

enumerator **MSPI\_IO\_MODE\_HEX\_8\_8\_16** = 11

enumerator **MSPI\_IO\_MODE\_HEX\_8\_16\_16** = 12

enumerator **MSPI\_IO\_MODE\_MAX**

### enum **mspi\_data\_rate**

MSPI data rate capabilities SINGLE stands for single data rate for all phases.

DUAL stands for dual data rate for all phases. S\_S\_D stands for single data rate for command and address phases but dual data rate for data phase.  $\overline{S}$  D D stands for single data rate for command phase but dual data rate for address and data phases. *Values:*

enumerator **MSPI\_DATA\_RATE\_SINGLE** = 0

enumerator **MSPI\_DATA\_RATE\_S\_S\_D** = 1

enumerator **MSPI\_DATA\_RATE\_S\_D\_D** = 2

enumerator **MSPI\_DATA\_RATE\_DUAL** = 3

enumerator **MSPI\_DATA\_RATE\_MAX**

#### enum **mspi\_cpp\_mode**

MSPI Polarity & Phase Modes.

*Values:*

enumerator **MSPI\_CPP\_MODE\_0** = 0

enumerator **MSPI\_CPP\_MODE\_1** = 1

enumerator **MSPI\_CPP\_MODE\_2** = 2

enumerator **MSPI\_CPP\_MODE\_3** = 3

#### enum **mspi\_endian**

MSPI Endian.

*Values:*

enumerator **MSPI\_XFER\_LITTLE\_ENDIAN** = 0

enumerator **MSPI\_XFER\_BIG\_ENDIAN** = 1

enum **mspi\_ce\_polarity**

MSPI chip enable polarity. *Values:*

enumerator **MSPI\_CE\_ACTIVE\_LOW** = 0

enumerator **MSPI\_CE\_ACTIVE\_HIGH** = 1

<span id="page-3522-3"></span>enum **mspi\_bus\_event**

MSPI bus event.

This is a preliminary list of events. I encourage the community to fill it up. *Values:*

```
enumerator MSPI_BUS_RESET = 0
```
enumerator **MSPI\_BUS\_ERROR** = 1

```
enumerator MSPI_BUS_XFER_COMPLETE = 2
```
enumerator **MSPI\_BUS\_EVENT\_MAX**

### <span id="page-3522-0"></span>enum **mspi\_bus\_event\_cb\_mask**

MSPI bus event callback mask This is a preliminary list same as mspi\_bus\_event. I encourage the community to fill it up.

*Values:*

enumerator **MSPI\_BUS\_NO\_CB** = 0

<span id="page-3522-1"></span>enumerator **MSPI\_BUS\_RESET\_CB** = *BIT*(0)

enumerator **MSPI\_BUS\_ERROR\_CB** = *BIT*(1)

enumerator **MSPI\_BUS\_XFER\_COMPLETE\_CB** = *BIT*(2)

### enum **mspi\_xfer\_mode**

MSPI transfer modes.

*Values:*

enumerator **MSPI\_PIO**

#### enumerator **MSPI\_DMA**

### enum **mspi\_xfer\_direction**

MSPI transfer directions.

*Values:*

enumerator **MSPI\_RX**

<span id="page-3522-2"></span>enumerator **MSPI\_TX**

```
enum mspi_dev_cfg_mask
```
MSPI controller device specific configuration mask. *Values:*

```
enumerator MSPI_DEVICE_CONFIG_NONE = 0
```
enumerator **MSPI\_DEVICE\_CONFIG\_CE\_NUM** = *BIT*(0)

enumerator **MSPI\_DEVICE\_CONFIG\_FREQUENCY** = *BIT*(1)

enumerator **MSPI\_DEVICE\_CONFIG\_IO\_MODE** = *[BIT](#page-700-0)*(2)

enumerator **MSPI\_DEVICE\_CONFIG\_DATA\_RATE** = *[BIT](#page-700-0)*(3)

enumerator **MSPI\_DEVICE\_CONFIG\_CPP** = *BIT*(4)

enumerator **MSPI\_DEVICE\_CONFIG\_ENDIAN** = *BIT*[\(5\)](#page-700-0)

enumerator **MSPI\_DEVICE\_CONFIG\_CE\_POL** [=](#page-700-0) *BIT*(6)

enumerator **MSPI\_DEVICE\_CONFIG\_DQS** = *BIT*(7)

enumerator **MSPI\_DEVICE\_CONFIG\_RX\_DUMMY** [=](#page-700-0) *BIT*(8)

enumerator **MSPI\_DEVICE\_CONFIG\_TX\_DUMMY** = *BIT*(9)

enumerator **MSPI\_DEVICE\_CONFIG\_READ\_CMD** = *[BIT](#page-700-0)*(10)

enumerator **MSPI\_DEVICE\_CONFIG\_WRITE\_CMD** = *BIT*(11)

enumerator **MSPI\_DEVICE\_CONFIG\_CMD\_LEN** = *[BIT](#page-700-0)*(12)

enumerator **MSPI\_DEVICE\_CONFIG\_ADDR\_LEN** = *[BIT](#page-700-0)*(13)

enumerator **MSPI\_DEVICE\_CONFIG\_MEM\_BOUND** = *BIT*(14)

enumerator **MSPI\_DEVICE\_CONFIG\_BREAK\_TIME** = *[B](#page-700-0)IT*(15)

enumerator **MSPI\_DEVICE\_CONFIG\_ALL** = *BIT\_M[ASK](#page-700-0)*(16)

#### enum **mspi\_xip\_permit**

MSPI XIP access permissions. *Values:*

enumerator **MSPI\_XIP\_READ\_WRITE** = 0

enumerator **MSPI\_XIP\_READ\_ONLY** = 1

struct **mspi\_driver\_api** *#include <mspi.h>*

# **7.6.34 Multi-Channel Inter-Processor Mailbox (MBOX)**

#### **Overview**

An MBOX device is a peripheral capable of passing signals (and data depending on the peripheral) between CPUs and clusters in the system. Each MBOX instance is providing one or more channels, each one targeting one other CPU cluster (multiple channels can target the same cluster).

#### **API Reference**

# ® **Related code samples MBOX** Perform inter-processor mailbox communication using the MBOX API.

#### **MBOX Data**

Perform inter-processor mailbox communication using the MBOX API with data.

#### *group* **mbox\_interface**

MBOX Interface.

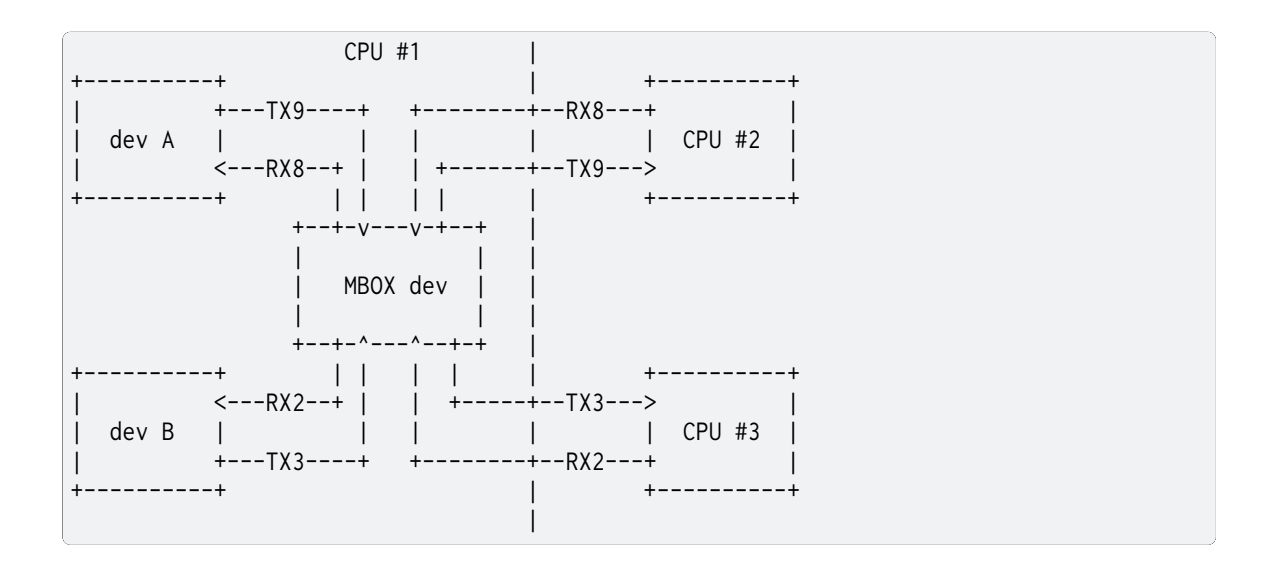

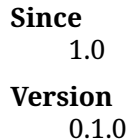

An MBOX device is a peripheral capable of passing signals (and data depending on the peripheral) between CPUs and clusters in the system. Each MBOX instance is providing one or more channels, each one targeting one other CPU cluster (multiple channels can target the same cluster).

For example in the plot the device 'dev A' is using the TX channel 9 to signal (or send data to) the CPU #2 and it's expecting data or signals on the RX channel 8. Thus it can send the message through the channel 9, and it can register a callback on the channel 8 of the MBOX device.

This API supports two modes: signalling mode and data transfer mode.

In signalling mode:

- *mbox\_mtu\_get()* must return 0
- *mbox\_send()* must have (msg == NULL)
- the callback must be called with (data == NULL)

In d[ata transfer mod](#page-3527-0)e:

- *[mbox\\_mtu\\_g](#page-3526-0)et()* must return a (value != 0)
- *mbox\_send()* must have (msg != NULL)
- the callback must be called with (data != NULL)
- [The msg conten](#page-3527-0)t must be the same between sender and receiver

#### **Defines**

```
MBOX_DT_SPEC_GET(node_id, name)
```
Structure initializer for struct *mbox\_dt\_spec* from devicetree.

This helper macro expands to a static initializer for a struct *mbox\_dt\_spec* by reading the relevant device controller and channel number from the devicetree.

Example devicetree fragment:

```
n: node {
        mboxes = \langle&mbox1 8>,
                  <&mbox1 9>;
        mbox-names = "tx", "rx";
};
```
#### Example usage:

**const struct mbox\_dt\_spec** spec = MBOX\_DT\_SPEC\_GET(DT\_NODELABEL(n), tx);

#### **Parameters**

- **node\_id** Devicetree node identifier for the MBOX device
- **name** lowercase-and-underscores name of the mboxes element

#### **Returns**

static initializer for a struct *mbox\_dt\_spec*

```
MBOX_DT_SPEC_INST_GET(inst, name)
```
Instance version of MBOX\_DT\_CHA[NNEL\\_GET\(\)](#page-3529-0)

#### **Parameters**

- **inst** DT\_DRV\_COMPAT instance number
- **name** lowercase-and-underscores name of the mboxes element

#### **Returns**

static initializer for a struct *mbox\_dt\_spec*

# **Typedefs**

typedef uint32\_t **mbox\_channel\_id\_t** Type for MBOX channel identifiers.

### <span id="page-3526-1"></span>**Functions**

static inline bool **mbox\_is\_ready\_dt**(const struct *mbox\_dt\_spec* \*spec) Validate if MBOX device instance from a struct *mbox\_dt\_spec* is ready.

#### **Parameters**

• **spec** – MBOX specification from d[evicetree](#page-3529-1)

#### **Returns**

See return values for *mbox\_send()*

int **mbox\_send**(const struct *device* \*dev, *mbox\_channel\_id\_t* channel\_id, const struct *mbox\_msg* \*msg)

Try to send a message over t[he MBOX dev](#page-3526-0)ice.

<span id="page-3526-0"></span>Send a message over a[n struc](#page-544-0)t mbo[x\\_channel. The msg](#page-3526-1) parameter must be NULL when the driver [is used for](#page-3529-2) signalling.

If the msg parameter is not NULL, this data is expected to be delivered on the receiving side using the data parameter of the receiving callback.

#### **Parameters**

- **dev** MBOX device instance
- **channel\_id** MBOX channel identifier
- **msg** Message

#### **Return values**

- **0** On success.
- **-EBUSY** If the remote hasn't yet read the last data sent.
- **-EMSGSIZE** If the supplied data size is unsupported by the driver.
- **-EINVAL** If there was a bad parameter, such as: too-large channel descriptor or the device isn't an outbound MBOX channel.

static inline int **mbox\_send\_dt**(const struct *mbox\_dt\_spec* \*spec, const struct *mbox\_msg* \*msg)

Try to send a message over the MBOX device from a struct *mbox\_dt\_spec*.

#### **Parameters**

- **spec** MBOX specification from devicetree
- **msg** Message

#### **Returns**

See return values for *mbox\_send()*

#### static inline int **mbox\_register\_callback**(const struct *device* \*dev, *mbox\_channel\_id\_t* channel\_id, mbox\_callback\_t cb, void \*user\_data)

<span id="page-3527-1"></span>Register a callback function on a channel for inc[oming m](#page-544-0)essages.

This function doesn't assume anything concerning the statu[s of the interrupts.](#page-3526-1) Use *mbox\_set\_enabled()* to enable or to disable the interrupts if needed.

#### **Parameters**

- **dev** MBOX device instance
- **[channel\\_i](#page-3528-0)d** MBOX channel identifier
- **cb** Callback function to execute on incoming message interrupts.
- **user\_data** Application-specific data pointer which will be passed to the callback function when executed.

#### **Return values**

- **0** On success.
- **-errno** Negative errno on error.

static inline int **mbox\_register\_callback\_dt**(const struct *mbox\_dt\_spec* \*spec,

mbox callback t cb, void \*user data)

Register a callback function on a channel for incoming messages from a struct *mbox\_dt\_spec*.

#### **Parameters**

- **spec** MBOX specification from devicetree
- **[cb](#page-3529-0)** Callback function to execute on incoming message interrupts.
- **user\_data** Application-specific data pointer which will be passed to the callback function when executed.

#### **Returns**

See return values for *mbox\_register\_callback()*

int **mbox\_mtu\_get**(const struct *device* \*dev)

Return the maximum number of bytes possible in an outbound message.

<span id="page-3527-0"></span>Returns the actual number of [bytes that it is possible to](#page-3527-1) send through an outgoing channel.

This number can be 0 when the driver only supports signalling or when on the receiving side the content and size of the message must be retrieved in an indirect way (i.e. probing some other peripheral, reading memory regions, etc…).

If this function returns 0, the msg parameter in *mbox\_send()* is expected to be NULL.

#### **Parameters**

• **dev** – MBOX device instance.

#### **Return values**

- **>0** Maximum possible size of a message in bytes
- **0** Indicates signalling
- **-errno** Negative errno on error.

#### static inline int **mbox\_mtu\_get\_dt**(const struct *mbox\_dt\_spec* \*spec)

Return the maximum number of bytes possible in an outbound message from struct *mbox\_dt\_spec*.
### **Parameters**

• **spec** – MBOX specification from devicetree

### **Returns**

See return values for *mbox\_register\_callback()*

int **mbox\_set\_enabled**(const struct *device* \*dev, *mbox\_channel\_id\_t* channel\_id, bool enabled)

Enable (disable) interrupts a[nd callbacks for inbound](#page-3527-0) channels.

<span id="page-3528-0"></span>Enable interrupt for the chan[nel whe](#page-544-0)n the [parameter 'enable](#page-3526-0)' is set to true. Disable it otherwise.

Immediately after calling this function with 'enable' set to true, the channel is considered enabled and ready to receive signal and messages (even already pending), so the user must take care of installing a proper callback (if needed) using *mbox register callback()* on the channel before enabling it. For this reason it is recommended that all the channels are disabled at probe time.

Enabling a channel for which there is no installed callback is considered undefined behavior (in general the driver must take care of gracefully handling spurious interrupts [with no installed callback](#page-3527-0)).

### **Parameters**

- **dev** MBOX device instance
- **channel\_id** MBOX channel identifier
- **enabled** Enable (true) or disable (false) the channel.

### **Return values**

- **0** On success.
- **-EINVAL** If it isn't an inbound channel.
- **-EALREADY** If channel is already enabled.

static inline int **mbox\_set\_enabled\_dt**(const struct *mbox\_dt\_spec* \*spec, bool enabled)

Enable (disable) interrupts and callbacks for inbound channels from a struct *mbox\_dt\_spec*.

#### **Parameters**

- **spec** MBOX specification from devicetree
- **[enab](#page-3529-0)led** Enable (true) or disable (false) the channel.

#### **Returns**

See return values for *mbox\_set\_enabled()*

uint32\_t **mbox\_max\_channels\_get**(const struct *device* \*dev)

Return the maximum number of channels.

<span id="page-3528-1"></span>Return the maximum numb[er of channels suppo](#page-3528-0)rted by the hardware.

#### **Parameters**

• **dev** – MBOX device instance.

#### **Returns**

>0 Maximum possible number of supported channels on success

#### **Returns**

-errno Negative errno on error.

static inline int **mbox\_max\_channels\_get\_dt**(const struct *mbox\_dt\_spec* \*spec) Return the maximum number of channels from a struct *mbox\_dt\_spec*.

### **Parameters**

• **spec** – MBOX specification from devicetre[e](#page-3529-1)

# **Returns**

See return values for *mbox\_max\_channels\_get()*

# struct **mbox\_msg**

*#include <mbox.h>* Message s[truct \(to hold data and its](#page-3528-1) size).

# **Public Members**

const void \***data** Pointer to the data sent in the message.

# size\_t **size**

Size of the data.

# <span id="page-3529-1"></span>struct **mbox\_dt\_spec**

*#include <mbox.h>* MBOX specification from DT.

# <span id="page-3529-0"></span>**Public Members**

const struct *device* \***dev** MBOX device pointer.

*mbox\_chan[nel\\_id\\_t](#page-544-0)* **channel\_id** Channel ID.

# **7.6.35 [Peripheral Com](#page-3526-0)ponent Interconnect express Bus (PCIe)**

# **Overview**

# **API Reference**

*group* **pcie\_host\_interface** PCIe Host Interface.

# **Defines**

**PCIE\_ID\_IS\_VALID**(id)

# **PCIE\_DT\_ID**(node\_id)

Get the PCIe Vendor and Device ID for a node.

# **Parameters**

• **node** id – DTS node identifier

# **Returns**

The VID/DID combination as pcie\_id\_t

# **PCIE\_DT\_INST\_ID**(inst)

Get the PCIe Vendor and Device ID for a node.

This is equivalent to *PCIE\_DT\_ID(DT\_DRV\_INST(inst))*

# **Parameters**

• **inst** – Devicetree instance number

**Returns**

The VID/DID combination as pcie\_id\_t

# **DEVICE\_PCIE\_DECLARE**(node\_id)

Declare a PCIe context variable for a DTS node.

<span id="page-3530-1"></span>Declares a PCIe context for a DTS node. This must be done before using the *DE-VICE\_PCIE\_INIT()* macro for the same node.

# **Parameters**

• **node\_id** – DTS node identifier

# **DEVI[CE\\_PCIE\\_INST\\_DEC](#page-3530-0)LARE**(inst)

Declare a PCIe context variable for a DTS node.

This is equivalent to *DEVICE\_PCIE\_DECLARE(DT\_DRV\_INST(inst))*

# **Parameters**

• **inst** – Devicetree instance number

# **DEVICE\_PCIE\_INIT**(node[\\_id, name](#page-3530-1))

Initialize a named struct member to point at a PCIe context.

<span id="page-3530-0"></span>Initialize PCIe-related information within a specific instance of a device config struct, using information from DTS. Using the macro requires having first created PCIe context struct using the *DEVICE\_PCIE\_DECLARE()* macro.

Example for an instance of a driver belonging to the "foo" subsystem

struct foo\_config { struct *pcie\_dev* \*pcie; ... };

DEVICE PCIE ID DECLARE(DT DRV INST(...)); struct foo config my config = { *DE-VICE\_PCIE\_INIT(pcie, DT\_DRV\_INST(…))*, … };

# **Parameters**

- **node** id DTS node identifier
- **name**  [Member name within c](#page-3530-0)onfig for the MMIO region

# **DEVICE\_PCIE\_INST\_INIT**(inst, name)

Initialize a named struct member to point at a PCIe context.

This is equivalent to *DEVICE\_PCIE\_INIT(DT\_DRV\_INST(inst), name)*

# **Parameters**

- **inst** Devicetree instance number
- **name** Na[me of the struct member \(of type struct](#page-3530-0) *pcie dev* \*)

# **PCIE\_HOST\_CONTROLLER**(n)

Get the BDF for a given PCI host controller.

This macro is useful when the PCI host controller behind PCIE\_BDF(0, 0, 0) indicates a multifunction device. In such a case each function of this endpoint is a potential host controller itself.

# **Parameters**

• **n** – Bus number

**Returns**

BDF value of the given host controller

**PCIE\_CONF\_CAPPTR**

**PCIE\_CONF\_CAPPTR\_FIRST**(w)

**PCIE\_CONF\_CAP\_ID**(w)

**PCIE\_CONF\_CAP\_NEXT**(w)

**PCIE\_CONF\_EXT\_CAPPTR**

**PCIE\_CONF\_EXT\_CAP\_ID**(w)

**PCIE\_CONF\_EXT\_CAP\_VER**(w)

**PCIE\_CONF\_EXT\_CAP\_NEXT**(w)

**PCIE\_CONF\_ID**

**PCIE\_CONF\_CMDSTAT**

**PCIE\_CONF\_CMDSTAT\_IO**

**PCIE\_CONF\_CMDSTAT\_MEM**

**PCIE\_CONF\_CMDSTAT\_MASTER**

**PCIE\_CONF\_CMDSTAT\_INTERRUPT**

**PCIE\_CONF\_CMDSTAT\_CAPS**

**PCIE\_CONF\_CLASSREV**

**PCIE\_CONF\_CLASSREV\_CLASS**(w)

**PCIE\_CONF\_CLASSREV\_SUBCLASS**(w)

**PCIE\_CONF\_CLASSREV\_PROGIF**(w)

**PCIE\_CONF\_CLASSREV\_REV**(w)

**PCIE\_CONF\_TYPE**

- **PCIE\_CONF\_MULTIFUNCTION**(w)
- **PCIE\_CONF\_TYPE\_BRIDGE**(w)
- **PCIE\_CONF\_TYPE\_GET**(w)
- **PCIE\_CONF\_TYPE\_STANDARD**
- **PCIE\_CONF\_TYPE\_PCI\_BRIDGE**
- **PCIE\_CONF\_TYPE\_CARDBUS\_BRIDGE**
- **PCIE\_CONF\_BAR0**
- **PCIE\_CONF\_BAR1**
- **PCIE\_CONF\_BAR2**
- **PCIE\_CONF\_BAR3**
- **PCIE\_CONF\_BAR4**
- **PCIE\_CONF\_BAR5**
- **PCIE\_CONF\_BAR\_IO**(w)
- **PCIE\_CONF\_BAR\_MEM**(w)
- **PCIE\_CONF\_BAR\_64**(w)
- **PCIE\_CONF\_BAR\_ADDR**(w)
- **PCIE\_CONF\_BAR\_IO\_ADDR**(w)
- **PCIE\_CONF\_BAR\_FLAGS**(w)
- **PCIE\_CONF\_BAR\_NONE**
- **PCIE\_CONF\_BAR\_INVAL**
- **PCIE\_CONF\_BAR\_INVAL64**
- **PCIE\_CONF\_BAR\_INVAL\_FLAGS**(w)
- **PCIE\_BUS\_NUMBER**
- **PCIE\_BUS\_PRIMARY\_NUMBER**(w)
- **PCIE\_BUS\_SECONDARY\_NUMBER**(w)
- **PCIE\_BUS\_SUBORDINATE\_NUMBER**(w)
- **PCIE\_SECONDARY\_LATENCY\_TIMER**(w)
- **PCIE\_BUS\_NUMBER\_VAL**(prim, sec, sub, lat)
- **PCIE\_IO\_SEC\_STATUS**
- **PCIE\_IO\_BASE**(w)
- **PCIE\_IO\_LIMIT**(w)
- **PCIE\_SEC\_STATUS**(w)
- **PCIE\_IO\_SEC\_STATUS\_VAL**(iob, iol, sec\_status)
- **PCIE\_MEM\_BASE\_LIMIT**
- **PCIE\_MEM\_BASE**(w)
- **PCIE\_MEM\_LIMIT**(w)
- **PCIE\_MEM\_BASE\_LIMIT\_VAL**(memb, meml)
- **PCIE\_PREFETCH\_BASE\_LIMIT**
- **PCIE\_PREFETCH\_BASE**(w)
- **PCIE\_PREFETCH\_LIMIT**(w)
- **PCIE\_PREFETCH\_BASE\_LIMIT\_VAL**(pmemb, pmeml)
- **PCIE\_PREFETCH\_BASE\_UPPER**
- **PCIE\_PREFETCH\_LIMIT\_UPPER**
- **PCIE\_IO\_BASE\_LIMIT\_UPPER**
- **PCIE\_IO\_BASE\_UPPER**(w)
- **PCIE\_IO\_LIMIT\_UPPER**(w)
- **PCIE\_IO\_BASE\_LIMIT\_UPPER\_VAL**(iobu, iolu)
- **PCIE\_CONF\_INTR**
- **PCIE\_CONF\_INTR\_IRQ**(w)
- **PCIE\_CONF\_INTR\_IRQ\_NONE**
- **PCIE\_MAX\_BUS**
- **PCIE\_MAX\_DEV**
- **PCIE\_MAX\_FUNC**

**PCIE\_IRQ\_CONNECT**(bdf\_p, irq\_p, priority\_p, isr\_p, isr\_param\_p, flags\_p) Initialize an interrupt handler for a PCIe endpoint IRQ.

This routine is only meant to be used by drivers using PCIe bus and having fixed or MSI based IRQ (so no runtime detection of the IRQ). In case of runtime detection see *pcie\_connect\_dynamic\_irq()*

### **Parameters**

- **bdf\_p** PCIe endpoint BDF
- **irq\_p**  [IRQ line n](#page-3537-0)umber.
- **priority\_p** Interrupt priority.
- **isr\_p** Address of interrupt service routine.
- **isr\_param\_p** Parameter passed to interrupt service routine.
- **flags\_p** Architecture-specific IRQ configuration flags..

# **Typedefs**

<span id="page-3534-0"></span>typedef uint32\_t **pcie\_bdf\_t**

A unique PCI(e) endpoint (bus, device, function).

A PCI(e) endpoint is uniquely identified topologically using a (bus, device, function) tuple. The internal structure is documented in include/dt-bindings/pcie/pcie.h: see PCIE\_BDF() and friends, since these tuples are referenced from devicetree.

# typedef uint32\_t **pcie\_id\_t**

A unique PCI(e) identifier (vendor ID, device ID).

The PCIE\_CONF\_ID register for each endpoint is a (vendor ID, device ID) pair, which is meant to tell the system what the PCI(e) endpoint is. Again, look to PCIE\_ID\_ $*$  macros in include/dt-bindings/pcie/pcie.h for more.

<span id="page-3534-1"></span>typedef bool (\***pcie\_scan\_cb\_t**)(*pcie\_bdf\_t* bdf, *pcie\_id\_t* id, void \*cb\_data)

Callback type used for scanning for PCI endpoints.

# **Param bdf**

BDF value for a fou[nd endpoin](#page-3534-0)t.

# **Param id**

Vendor & Device ID for the found endpoint.

# **Param cb\_data**

Custom, use case specific data.

#### **Return**

true to continue scanning, false to stop scanning.

# **Enums**

*Values:*

# enumerator **PCIE\_SCAN\_RECURSIVE** = *BIT*(0)

Scan all available PCI host controllers and sub-busses.

enumerator **PCIE\_SCAN\_CB\_ALL** = *BIT*(1)

Do the callback for all endpoint types, including bridges.

# **Functions**

uint32\_t **pcie\_conf\_read**(*pcie\_bdf\_t* bdf, unsigned int reg)

Read a 32-bit word from an endpoint's configuration space.

This function is exported by the arch/SoC/board code.

# **Parameters**

- **bdf** PCI(e) endpoint
- **reg** the configuration word index (not address)

# **Returns**

the word read (0xFFFFFFFFU if nonexistent endpoint or word)

void **pcie\_conf\_write**(*pcie\_bdf\_t* bdf, unsigned int reg, uint32\_t data)

Write a 32-bit word to an endpoint's configuration space.

This function is exported by the arch/SoC/board code.

# **Parameters**

- **bdf** PCI(e) endpoint
- **reg** the configuration word index (not address)
- **data** the value to write

int **pcie\_scan**(const struct *pcie\_scan\_opt* \*opt)

Scan for PCIe devices.

Scan the PCI bus (or buses) for available endpoints.

# **Parameters**

• **opt** – Options determining how to perform the scan.

# **Returns**

0 on success, negative POSIX error number on failure.

bool **pcie\_get\_mbar**(*pcie\_bdf\_t* bdf, unsigned int bar\_index, struct *pcie\_bar* \*mbar) Get the MBAR at a specific BAR index.

# **Parameters**

- **bdf** –t[he PCI\(e\) e](#page-3534-0)ndpoint
- **bar\_index** 0-based BAR index
- **mbar** Pointer to struct *pcie\_bar*

# **Returns**

true if the mbar was found and is valid, false otherwise

bool **pcie\_probe\_mbar**(*pcie\_bdf\_t* bdf, [unsigned](#page-3538-1) int index, struct *pcie\_bar* \*mbar) Probe the nth MMIO address assigned to an endpoint.

A PCI(e) endpoint [has 0 or m](#page-3534-0)ore memory-mapped regions[. This fu](#page-3538-2)nction allows the caller to enumerate them by calling with index=0..n. Value of n has to be below 6, as there is a maximum of 6 BARs. The indices are order-preserving with respect to the endpoint BARs: e.g., index 0 will return the lowest-numbered memory BAR on the endpoint.

### **Parameters**

- **bdf** the PCI(e) endpoint
- **index** (0-based) index
- **mbar** Pointer to struct *pcie\_bar*

# **Returns**

true if the mbar was found and is valid, false otherwise

bool **pcie\_get\_iobar**(*pcie\_bdf\_t* bdf, [unsigned](#page-3538-1) int bar\_index, struct *pcie\_bar* \*iobar) Get the I/O BAR at a specific BAR index.

# **Parameters**

- **bdf** th[e PCI\(e\) en](#page-3534-0)dpoint
- **bar\_index** 0-based BAR index
- **iobar** Pointer to struct *pcie\_bar*

# **Returns**

true if the I/O BAR was found and is valid, false otherwise

bool **pcie\_probe\_iobar**(*pcie\_bdf\_t* bdf, [unsigned](#page-3538-1) int index, struct *pcie\_bar* \*iobar)

Probe the nth I/O BAR address assigned to an endpoint.

A PCI(e) endpoint [has 0 or m](#page-3534-0)ore I/O regions. This function [allows th](#page-3538-2)e caller to enumerate them by calling with index=0..n. Value of n has to be below 6, as there is a maximum of 6 BARs. The indices are order-preserving with respect to the endpoint BARs: e.g., index 0 will return the lowest-numbered I/O BAR on the endpoint.

# **Parameters**

- **bdf** the PCI(e) endpoint
- **index** (0-based) index
- **iobar** Pointer to struct *pcie\_bar*

# **Returns**

true if the I/O BAR was found and is valid, false otherwise

void **pcie\_set\_cmd**(*pcie\_bdf\_t* bdf, uint[32\\_t bits,](#page-3538-1) bool on)

Set or reset bits in the endpoint command/status register.

# **Parameters**

- **bdf** – [the PCI\(e\)](#page-3534-0) endpoint
- **bits** the powerset of bits of interest
- **on** use true to set bits, false to reset them

unsigned int **pcie\_alloc\_irq**(*pcie\_bdf\_t* bdf)

Allocate an IRQ for an endpoint.

<span id="page-3536-0"></span>This function first checks the IRQ register and if it contains a valid value this is returned. If the register d[oes not co](#page-3534-0)ntain a valid value allocation of a new one is attempted. Such function is only exposed if CONFIG\_PCIE\_CONTROLLER is unset. It is thus available where architecture tied dynamic IRQ allocation for PCIe device makes sense.

# **Parameters**

• **bdf** – the PCI(e) endpoint

### **Returns**

the IRQ number, or PCIE\_CONF\_INTR\_IRQ\_NONE if allocation failed.

unsigned int **pcie\_get\_irq**(*pcie\_bdf\_t* bdf)

Return the IRQ assigned by the firmware/board to an endpoint.

### **Parameters**

• **bdf** – the PCI([e\) endpoin](#page-3534-0)t

**Returns**

the IRQ number, or PCIE\_CONF\_INTR\_IRQ\_NONE if unknown.

void **pcie\_irq\_enable**(*pcie\_bdf\_t* bdf, unsigned int irq)

Enable the PCI(e) endpoint to generate the specified IRQ.

If MSI is enabled a[nd the end](#page-3534-0)point supports it, the endpoint will be configured to generate the specified IRQ via MSI. Otherwise, it is assumed that the IRQ has been routed by the boot firmware to the specified IRQ, and the IRQ is enabled (at the I/O APIC, or wherever appropriate).

#### **Parameters**

- **bdf** the PCI(e) endpoint
- **irq** the IRQ to generate

uint32\_t **pcie\_get\_cap**(*pcie\_bdf\_t* bdf, uint32\_t cap\_id)

Find a PCI(e) capability in an endpoint's configuration space.

### **Parameters**

- **bdf** the [PCI endpo](#page-3534-0)int to examine
- **cap\_id** the capability ID of interest

#### **Returns**

the index of the configuration word, or 0 if no capability.

uint32\_t **pcie\_get\_ext\_cap**(*pcie\_bdf\_t* bdf, uint32\_t cap\_id)

Find an Extended PCI(e) capability in an endpoint's configuration space.

#### **Parameters**

- **bdf** the PCI [endpoint to](#page-3534-0) examine
- **cap\_id** the capability ID of interest

#### **Returns**

the index of the configuration word, or 0 if no capability.

bool **pcie\_connect\_dynamic\_irq**(*pcie\_bdf\_t* bdf, unsigned int irq, unsigned int priority, void (\*routine)(const void \*parameter), const void \*parameter, uint32\_t flags)

<span id="page-3537-0"></span>Dynamically connect a PCIe [endpoint I](#page-3534-0)RQ to an ISR handler.

#### **Parameters**

- **bdf** the PCI endpoint to examine
- **irq** the IRQ to connect (see *pcie\_alloc\_irq()*)
- **priority** priority of the IRQ
- **routine** the ISR handler to connect to the IRQ
- **parameter** the parameter t[o provide to the](#page-3536-0) handler
- **flags** IRQ connection flags

### **Returns**

true if connected, false otherwise

# struct **pcie\_dev**

*#include <pcie.h>*

# <span id="page-3538-0"></span>struct **pcie\_bar**

*#include <pcie.h>*

# <span id="page-3538-2"></span><span id="page-3538-1"></span>struct **pcie\_scan\_opt**

*#include <pcie.h>* Options for performing a scan for PCI devices.

# **Public Members**

uint8\_t **bus**

Initial bus number to scan.

# *pcie\_scan\_cb\_t* **cb**

Function to call for each found endpoint.

# void \***[cb\\_data](#page-3534-1)** Custom data to pass to the scan callback.

uint32\_t **flags** Scan flags.

# **7.6.36 Platform Environment Control Interface (PECI)**

# **Overview**

The Platform Environment Control Interface, abbreviated as PECI, is a thermal management standard introduced in 2006 with the Intel Core 2 Duo Microprocessors. The PECI interface allows external devices to read processor temperature, perform processor manageability functions, and manage processor interface tuning and diagnostics. The PECI bus driver APIs enable the interaction between Embedded Microcontrollers and CPUs.

# **Configuration Options**

Related configuration options:

• CONFIG\_PECI

# **API Reference**

# ® **Related code samples**

# **PECI interface**

Monitor CPU temperature using PECI.

*group* **peci\_interface**

PECI Interface 3.0.

**Since** 2.1

**Version**

1.0.0

**PECI read/write supported responses.**

**PECI\_CC\_RSP\_SUCCESS**

**PECI\_CC\_RSP\_TIMEOUT**

**PECI\_CC\_OUT\_OF\_RESOURCES\_TIMEOUT**

**PECI\_CC\_RESOURCES\_LOWPWR\_TIMEOUT**

**PECI\_CC\_ILLEGAL\_REQUEST**

**Ping command format.**

**PECI\_PING\_WR\_LEN**

**PECI\_PING\_RD\_LEN**

**PECI\_PING\_LEN**

**GetDIB command format.**

**PECI\_GET\_DIB\_WR\_LEN**

**PECI\_GET\_DIB\_RD\_LEN**

**PECI\_GET\_DIB\_CMD\_LEN**

**PECI\_GET\_DIB\_DEVINFO**

**PECI\_GET\_DIB\_REVNUM**

**PECI\_GET\_DIB\_DOMAIN\_BIT\_MASK**

**PECI\_GET\_DIB\_MAJOR\_REV\_MASK**

**PECI\_GET\_DIB\_MINOR\_REV\_MASK**

**GetTemp command format.**

**PECI\_GET\_TEMP\_WR\_LEN**

**PECI\_GET\_TEMP\_RD\_LEN**

**PECI\_GET\_TEMP\_CMD\_LEN**

**PECI\_GET\_TEMP\_LSB**

**PECI\_GET\_TEMP\_MSB**

**PECI\_GET\_TEMP\_ERR\_MSB**

**PECI\_GET\_TEMP\_ERR\_LSB\_GENERAL**

**PECI\_GET\_TEMP\_ERR\_LSB\_RES**

**PECI\_GET\_TEMP\_ERR\_LSB\_TEMP\_LO**

**PECI\_GET\_TEMP\_ERR\_LSB\_TEMP\_HI**

# **RdPkgConfig command format.**

**PECI\_RD\_PKG\_WR\_LEN**

**PECI\_RD\_PKG\_LEN\_BYTE**

**PECI\_RD\_PKG\_LEN\_WORD**

**PECI\_RD\_PKG\_LEN\_DWORD**

**PECI\_RD\_PKG\_CMD\_LEN**

**WrPkgConfig command format.**

**PECI\_WR\_PKG\_RD\_LEN**

**PECI\_WR\_PKG\_LEN\_BYTE**

**PECI\_WR\_PKG\_LEN\_WORD**

**PECI\_WR\_PKG\_LEN\_DWORD**

**PECI\_WR\_PKG\_CMD\_LEN**

**RdIAMSR command format.**

**PECI\_RD\_IAMSR\_WR\_LEN**

**PECI\_RD\_IAMSR\_LEN\_BYTE**

**PECI\_RD\_IAMSR\_LEN\_WORD**

**PECI\_RD\_IAMSR\_LEN\_DWORD**

**PECI\_RD\_IAMSR\_LEN\_QWORD**

**PECI\_RD\_IAMSR\_CMD\_LEN**

# **WrIAMSR command format.**

**PECI\_WR\_IAMSR\_RD\_LEN**

**PECI\_WR\_IAMSR\_LEN\_BYTE**

**PECI\_WR\_IAMSR\_LEN\_WORD**

**PECI\_WR\_IAMSR\_LEN\_DWORD**

**PECI\_WR\_IAMSR\_LEN\_QWORD**

**PECI\_WR\_IAMSR\_CMD\_LEN**

# **RdPCIConfig command format.**

**PECI\_RD\_PCICFG\_WR\_LEN**

**PECI\_RD\_PCICFG\_LEN\_BYTE**

**PECI\_RD\_PCICFG\_LEN\_WORD**

**PECI\_RD\_PCICFG\_LEN\_DWORD**

**PECI\_RD\_PCICFG\_CMD\_LEN**

# **WrPCIConfig command format.**

**PECI\_WR\_PCICFG\_RD\_LEN**

**PECI\_WR\_PCICFG\_LEN\_BYTE**

**PECI\_WR\_PCICFG\_LEN\_WORD**

**PECI\_WR\_PCICFG\_LEN\_DWORD**

**PECI\_WR\_PCICFG\_CMD\_LEN**

**RdPCIConfigLocal command format.**

**PECI\_RD\_PCICFGL\_WR\_LEN**

**PECI\_RD\_PCICFGL\_RD\_LEN\_BYTE**

**PECI\_RD\_PCICFGL\_RD\_LEN\_WORD**

**PECI\_RD\_PCICFGL\_RD\_LEN\_DWORD**

**PECI\_RD\_PCICFGL\_CMD\_LEN**

**WrPCIConfigLocal command format.**

**PECI\_WR\_PCICFGL\_RD\_LEN**

**PECI\_WR\_PCICFGL\_WR\_LEN\_BYTE**

**PECI\_WR\_PCICFGL\_WR\_LEN\_WORD**

**PECI\_WR\_PCICFGL\_WR\_LEN\_DWORD**

**PECI\_WR\_PCICFGL\_CMD\_LEN**

# **Enums**

<span id="page-3543-0"></span>enum **peci\_error\_code** PECI error codes. *Values:* enumerator **PECI\_GENERAL\_SENSOR\_ERROR** = 0x8000 enumerator **PECI\_UNDERFLOW\_SENSOR\_ERROR** = 0x8002 enumerator **PECI\_OVERFLOW\_SENSOR\_ERROR** = 0x8003 enum **peci\_command\_code** PECI commands. *Values:* enumerator **PECI\_CMD\_PING** = 0x00 enumerator **PECI\_CMD\_GET\_TEMP0** = 0x01 enumerator **PECI\_CMD\_GET\_TEMP1** = 0x02 enumerator **PECI\_CMD\_RD\_PCI\_CFG0** = 0x61 enumerator **PECI\_CMD\_RD\_PCI\_CFG1** = 0x62 enumerator **PECI\_CMD\_WR\_PCI\_CFG0** = 0x65 enumerator **PECI\_CMD\_WR\_PCI\_CFG1** = 0x66 enumerator **PECI\_CMD\_RD\_PKG\_CFG0** = 0xA1 enumerator **PECI\_CMD\_RD\_PKG\_CFG1** = 0xA enumerator **PECI\_CMD\_WR\_PKG\_CFG0** = 0xA5 enumerator **PECI\_CMD\_WR\_PKG\_CFG1** = 0xA6 enumerator **PECI\_CMD\_RD\_IAMSR0** = 0xB1 enumerator **PECI\_CMD\_RD\_IAMSR1** = 0xB2 enumerator **PECI\_CMD\_WR\_IAMSR0** = 0xB5 enumerator **PECI\_CMD\_WR\_IAMSR1** = 0xB6

enumerator **PECI\_CMD\_RD\_PCI\_CFG\_LOCAL0** = 0xE1

enumerator **PECI\_CMD\_RD\_PCI\_CFG\_LOCAL1** = 0xE2

enumerator **PECI\_CMD\_WR\_PCI\_CFG\_LOCAL0** = 0xE5

enumerator **PECI\_CMD\_WR\_PCI\_CFG\_LOCAL1** = 0xE6

enumerator **PECI\_CMD\_GET\_DIB** = 0xF7

### **Functions**

int **peci\_config**(const struct *device* \*dev, uint32\_t bitrate) Configures the PECI interface.

#### **Parameters**

- **dev** Pointer t[o the d](#page-544-0)evice structure for the driver instance.
- **bitrate** the selected bitrate expressed in Kbps.

#### **Return values**

- **0** If successful.
- **Negative** errno code if failure.

int **peci\_enable**(const struct *device* \*dev)

Enable PECI interface.

# **Parameters**

• **dev** – Pointer t[o the d](#page-544-0)evice structure for the driver instance.

### **Return values**

- **0** If successful.
- **Negative** errno code if failure.

int **peci\_disable**(const struct *device* \*dev)

Disable PECI interface.

### **Parameters**

• **dev** – Pointer to [the dev](#page-544-0)ice structure for the driver instance.

### **Return values**

- **0** If successful.
- **Negative** errno code if failure.
- int **peci\_transfer**(const struct *device* \*dev, struct *peci\_msg* \*msg)

### Performs a PECI transaction.

### **Parameters**

- **dev** Pointer to t[he dev](#page-544-0)ice structur[e for the d](#page-3545-0)river instance.
- **msg** Structure representing a PECI transaction.

# **Return values**

• **0** – If successful.

• **Negative** – errno code if failure.

# <span id="page-3545-1"></span>struct **peci\_buf**

*#include <peci.h>* PECI buffer structure.

# **Public Members**

### uint8\_t \***buf**

Valid pointer on a data buffer, or NULL otherwise.

### size\_t **len**

Length of the data buffer expected to be received without considering the frame check sequence byte.

# ® **Note**

Frame check sequence byte is added into rx buffer: need to allocate an additional byte for this in rx buffer.

### <span id="page-3545-0"></span>struct **peci\_msg**

*#include <peci.h>* PECI transaction packet format.

# **Public Members**

uint8\_t **addr** Client address.

# enum *peci\_command\_code* **cmd\_code**

Command code.

struct *peci\_buf* **tx\_buffer** P[ointer to buffer of wr](#page-3543-0)ite data.

struct *[peci\\_buf](#page-3545-1)* **rx\_buffer** Pointer to buffer of read data.

uint8\_t **[flags](#page-3545-1)** PECI msg flags.

# **7.6.37 PS/2**

# **Overview**

The PS/2 connector first hit the market in 1987 on IBM's desktop PC line of the same name before becoming an industry-wide standard for mouse and keyboard connections. Starting around 2007, USB superseded PS/2 and is the modern peripheral device connection standard. For legacy support on boards with a PS/2 connector, Zephyr provides these PS/2 driver APIs.

# **Configuration Options**

Related configuration options:

• CONFIG\_PS2

# **API Reference**

® **Related code samples**

### **PS/2 interface**

Communicate with a PS/2 mouse.

# *group* **ps2\_interface**

PS/2 Driver APIs.

# **Typedefs**

<span id="page-3546-0"></span>typedef void (\***ps2\_callback\_t**)(const struct *device* \*dev, uint8\_t data) PS/2 callback called when user types or click a mouse.

> **Param dev** Pointer to the device structure f[or the d](#page-544-0)river instance.

**Param data** Data byte passed pack to the user.

# **Functions**

int **ps2\_config**(const struct *device* \*dev, *ps2\_callback\_t* callback\_isr) Configure a ps2 instance.

# **Parameters**

- **dev** Pointer [to the d](#page-544-0)evic[e structure for t](#page-3546-0)he driver instance.
- **callback\_isr** called when PS/2 devices reply to a configuration command or when a mouse/keyboard send data to the client application.

#### **Return values**

- **0** If successful.
- **Negative** errno code if failure.

int **ps2\_write**(const struct *device* \*dev, uint8\_t value) Write to PS/2 device.

# **Parameters**

- **dev** Pointe[r to the](#page-544-0) device structure for the driver instance.
- **value** Data for the PS2 device.

# **Return values**

- **0** If successful.
- **Negative** errno code if failure.

# int **ps2\_read**(const struct *device* \*dev, uint8\_t \*value)

Read slave-to-host values from PS/2 device.

# **Parameters**

- **dev** Point[er to th](#page-544-0)e device structure for the driver instance.
- **value** Pointer used for reading the PS/2 device.

# **Return values**

- **0** If successful.
- **Negative** errno code if failure.

int **ps2\_enable\_callback**(const struct *device* \*dev)

Enables callback.

# **Parameters**

• **dev** – Pointer to the devi[ce stru](#page-544-0)cture for the driver instance.

# **Return values**

- **0** If successful.
- **Negative** errno code if failure.

int **ps2\_disable\_callback**(const struct *device* \*dev) Disables callback.

# **Parameters**

• **dev** – Pointer to the devic[e struc](#page-544-0)ture for the driver instance.

# **Return values**

- **0** If successful.
- **Negative** errno code if failure.

# **7.6.38 Pulse Width Modulation (PWM)**

# **Overview**

**API Reference**

# ® **Related code samples**

# **Fade LED**

Fade an LED using the PWM API.

# **PWM Blinky**

Blink an LED using the PWM API.

# **PWM RGB LED**

Drive an RGB LED using the PWM API.

# **Servomotor**

Drive a servomotor using the PWM API.

*group* **pwm\_interface**

PWM Interface.

**Since** 1.0 **Version** 1.0.0

# **PWM capture configuration flags**

# <span id="page-3548-0"></span>**PWM\_CAPTURE\_TYPE\_PERIOD**

PWM pin capture captures period.

**PWM\_CAPTURE\_TYPE\_PULSE** PWM pin capture captures pulse width.

**PWM\_CAPTURE\_TYPE\_BOTH**

PWM pin capture captures both period and pulse width.

**PWM\_CAPTURE\_MODE\_SINGLE** PWM pin capture captures a single period/pulse width.

# **PWM\_CAPTURE\_MODE\_CONTINUOUS**

PWM pin capture captures period/pulse width continuously.

# **PWM period set helpers**

The period cell in the PWM specifier needs to be provided in nanoseconds.

However, in some applications it is more convenient to use another scale.

**PWM\_NSEC**(x)

Specify PWM period in nanoseconds.

**PWM\_USEC**(x)

Specify PWM period in microseconds.

**PWM\_MSEC**(x)

Specify PWM period in milliseconds.

**PWM\_SEC**(x)

Specify PWM period in seconds.

**PWM\_HZ**(x)

Specify PWM frequency in hertz.

**PWM\_KHZ**(x)

Specify PWM frequency in kilohertz.

# **PWM polarity flags**

The PWM\_POLARITY\_\* flags are used with *pwm\_set\_cycles()*, *pwm\_set()* or *pwm\_configure\_capture()* to specify the polarity of a PWM channel.

The flags are on the lower 8bits of the pwm\_flags\_t

### **PWM\_POLARITY\_NORMAL**

PWM pin normal polarity (active-high pulse).

# **PWM\_POLARITY\_INVERTED**

PWM pin inverted polarity (active-low pulse).

### **Defines**

**PWM\_DT\_SPEC\_GET\_BY\_NAME**(node\_id, name)

Static initializer for a struct *pwm\_dt\_spec*.

<span id="page-3549-0"></span>This returns a static initializer for a struct *pwm\_dt\_spec* given a devicetree node identifier and an index.

Example devicetree fragme[nt:](#page-3561-0)

```
n: node {
   pwms = <&pwm1 1 1000 PWM_POLARITY_NORMAL>,
           <&pwm2 3 2000 PWM_POLARITY_INVERTED>;
   pwm-names = "alpha", "beta";
};
```
Example usage:

```
const struct pwm_dt_spec spec =
   PWM_DT_SPEC_GET_BY_NAME(DT_NODELABEL(n), alpha);
// Initializes 'spec' to:
// {
// .dev = DEVICE_DT_GET(DT_NODELABEL(pwm1)),
// .channel = 1,
// .period = 1000,
// .flags = PWM_POLARITY_NORMAL,
// }
```
The device (dev) must still be checked for readiness, e.g. using *device\_is\_ready()*. It is an error to use this macro unless the node exists, has the 'pwms' property, and that 'pwms' property specifies a PWM controller, a channel, a period in nanoseconds and optionally flags.

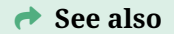

*PWM\_DT\_SPEC\_INST\_GET\_BY\_NAME*

#### **Parameters**

- **node\_id**  [Devicetree node id](#page-3550-0)entifier.
- **name** Lowercase-and-underscores name of a pwms element as defined by the node's pwm-names property.

#### **Returns**

Static initializer for a struct *pwm\_dt\_spec* for the property.

### **PWM\_DT\_SPEC\_INST\_GET\_BY\_NAME**(inst, name)

Static initializer for a struct *pwm\_dt\_spec* from a DT\_DRV\_COMPAT instance.

### <span id="page-3550-0"></span>µ **See also**

*PWM\_DT\_SPEC\_GET\_BY\_NAME*

### **Parameters**

- **inst**  [DT\\_DRV\\_COMPAT](#page-3549-0) instance number
- **name** Lowercase-and-underscores name of a pwms element as defined by the node's pwm-names property.

### **Returns**

Static initializer for a struct *pwm\_dt\_spec* for the property.

**PWM\_DT\_SPEC\_GET\_BY\_NAME\_OR**(node\_id, name, default\_value)

Like *PWM\_DT\_SPEC\_GET\_BY\_NAME()*, with a fallback to a default value.

<span id="page-3550-2"></span>If the devicetree node identifier 'no[de\\_id' refers t](#page-3561-0)o a node with a property 'pwms', this expands to *PWM\_DT\_SPEC\_GET\_BY\_NAME(node\_id, name)*. The default\_value parameter is no[t expanded in this case. Otherwis](#page-3549-0)e, this expands to default\_value.

# **→** See also

*PWM\_DT\_SPEC\_INST\_GET\_BY\_NAME\_OR*

#### **Parameters**

- **node\_id**  [Devicetree node identifi](#page-3550-1)er.
- **name** Lowercase-and-underscores name of a pwms element as defined by the node's pwm-names property
- **default\_value** Fallback value to expand to.

#### **Returns**

Static initializer for a struct *pwm\_dt\_spec* for the property, or default\_value if the node or property do not exist.

#### **PWM\_DT\_SPEC\_INST\_GET\_BY\_NAME\_OR**(inst, name, default\_value)

Like *PWM\_DT\_SPEC\_INST\_GET\_BY\_NAME()*[, with a fa](#page-3561-0)llback to a default value.

# <span id="page-3550-1"></span>**→ [See also](#page-3550-0)**

*PWM\_DT\_SPEC\_GET\_BY\_NAME\_OR*

### **Parameters**

- **inst**  [DT\\_DRV\\_COMPAT ins](#page-3550-2)tance number
- **name** Lowercase-and-underscores name of a pwms element as defined by the node's pwm-names property.

• **default\_value** – Fallback value to expand to.

### **Returns**

Static initializer for a struct *pwm\_dt\_spec* for the property, or default\_value if the node or property do not exist.

# **PWM\_DT\_SPEC\_GET\_BY\_IDX**(node\_id, idx)

Static initializer for a struct *pwm\_dt\_sp[ec](#page-3561-0)*.

<span id="page-3551-1"></span>This returns a static initializer for a struct *pwm\_dt\_spec* given a devicetree node identifier and an index.

Example devicetree fragme[nt:](#page-3561-0)

```
n: node {
   pwms = <&pwm1 1 1000 PWM_POLARITY_NORMAL>,
           <&pwm2 3 2000 PWM_POLARITY_INVERTED>;
};
```
Example usage:

```
const struct pwm_dt_spec spec =
   PWM_DT_SPEC_GET_BY_IDX(DT_NODELABEL(n), 1);
// Initializes 'spec' to:
// {
// .dev = DEVICE_DT_GET(DT_NODELABEL(pwm2)),
// .channel = 3,
// .period = 2000,
          // .flags = PWM_POLARITY_INVERTED,
// }
```
The device (dev) must still be checked for readiness, e.g. using *device is ready()*. It is an error to use this macro unless the node exists, has the 'pwms' property, and that 'pwms' property specifies a PWM controller, a channel, a period in nanoseconds and optionally flags.

# **→ See also**

*PWM\_DT\_SPEC\_INST\_GET\_BY\_IDX*

# **Parameters**

- **node\_id**  [Devicetree node](#page-3551-0) identifier.
- **idx** Logical index into 'pwms' property.

# **Returns**

Static initializer for a struct *pwm\_dt\_spec* for the property.

# **PWM\_DT\_SPEC\_INST\_GET\_BY\_IDX**(inst, idx)

Static initializer for a struct *pwm\_dt\_spec* [from a](#page-3561-0) DT\_DRV\_COMPAT instance.

# <span id="page-3551-0"></span>µ **See also**

*PWM\_DT\_SPEC\_GET\_BY\_IDX*

### **Parameters**

- **inst** DT\_DRV\_COMPAT instance number
- **idx** Logical index into 'pwms' property.

#### **Returns**

Static initializer for a struct *pwm\_dt\_spec* for the property.

### **PWM\_DT\_SPEC\_GET\_BY\_IDX\_OR**(node\_id, idx, default\_value)

Like *PWM\_DT\_SPEC\_GET\_BY\_IDX()*, with a fallback to a default value.

<span id="page-3552-1"></span>If the devicetree node identifier 'node id' refers to a node with a property 'pwms', this expands to *PWM\_DT\_SPEC\_GET\_BY\_IDX(node\_id, idx)*. The default\_value parameter is no[t expanded in this case. Otherw](#page-3551-1)ise, this expands to default\_value.

#### **→ See also**

*PWM\_DT\_SPEC\_INST\_GET\_BY\_IDX\_OR*

#### **Parameters**

- **node\_id**  [Devicetree node iden](#page-3552-0)tifier.
- **idx** Logical index into 'pwms' property.
- **default\_value** Fallback value to expand to.

#### **Returns**

Static initializer for a struct *pwm\_dt\_spec* for the property, or default\_value if the node or property do not exist.

#### **PWM\_DT\_SPEC\_INST\_GET\_BY\_IDX\_OR**(inst, idx, default\_value)

Like *PWM\_DT\_SPEC\_INST\_GET\_BY\_IDX()*[, with a fallba](#page-3561-0)ck to a default value.

# <span id="page-3552-0"></span>µ **[See also](#page-3551-0)**

*PWM\_DT\_SPEC\_GET\_BY\_IDX\_OR*

# **Parameters**

- **inst**  [DT\\_DRV\\_COMPAT](#page-3552-1) instance number
- **idx** Logical index into 'pwms' property.
- **default\_value** Fallback value to expand to.

#### **Returns**

Static initializer for a struct *pwm\_dt\_spec* for the property, or default\_value if the node or property do not exist.

#### **PWM\_DT\_SPEC\_GET**(node\_id)

<span id="page-3552-2"></span>Equivalent to *PWM\_DT\_SPEC\_GET\_BY\_IDX[\(node\\_id, 0\)](#page-3561-0)*.

#### µ **See also**

*PWM\_DT\_SPEC\_GET\_BY\_IDX*

#### µ **[See also](#page-3551-1)**

*PWM\_DT\_SPEC\_INST\_GET*

### **Parameters**

• **node\_id** [– Devicetr](#page-3553-0)ee node identifier.

#### **Returns**

Static initializer for a struct *pwm\_dt\_spec* for the property.

#### **PWM\_DT\_SPEC\_INST\_GET**(inst)

Equivalent to *PWM\_DT\_SPEC\_INST\_G[ET\\_BY\\_IDX\(ins](#page-3561-0)t, 0)*.

<span id="page-3553-0"></span>µ **See also**

*PWM\_DT\_SPEC\_INST\_GET\_BY\_IDX*

### µ **[See also](#page-3551-0)**

*PWM\_DT\_SPEC\_GET*

### **Parameters**

• **inst** [– DT\\_DR](#page-3552-2)V\_COMPAT instance number

#### **Returns**

Static initializer for a struct *pwm\_dt\_spec* for the property.

#### **PWM\_DT\_SPEC\_GET\_OR**(node\_id, default\_value)

Equivalent to *PWM\_DT\_SPEC\_GET\_BY[\\_IDX\\_OR\(node\\_](#page-3561-0)id, 0, default\_value)*.

### <span id="page-3553-1"></span>µ **See also**

*PWM\_DT\_SPEC\_GET\_BY\_IDX\_OR*

# µ **[See also](#page-3552-1)**

*PWM\_DT\_SPEC\_INST\_GET\_OR*

### **Parameters**

- **node\_id**  [Devicetree n](#page-3554-0)ode identifier.
- **default\_value** Fallback value to expand to.

### **Returns**

Static initializer for a struct *pwm\_dt\_spec* for the property.

#### **PWM\_DT\_SPEC\_INST\_GET\_OR**(inst, default\_value)

Equivalent to *PWM\_DT\_SPEC\_INST\_G[ET\\_BY\\_IDX\\_OR\(](#page-3561-0)inst, 0, default\_value)*.

<span id="page-3554-0"></span>µ **See also**

*PWM\_DT\_SPEC\_INST\_GET\_BY\_IDX\_OR*

### µ **[See also](#page-3552-0)**

*PWM\_DT\_SPEC\_GET\_OR*

### **Parameters**

- **inst**  [DT\\_DRV\\_C](#page-3553-1)OMPAT instance number
- **default\_value** Fallback value to expand to.

#### **Returns**

Static initializer for a struct *pwm\_dt\_spec* for the property.

### **Typedefs**

### <span id="page-3554-1"></span>typedef uint16\_t **pwm\_flags\_t**

Provides a type to hold PWM configuration flags.

The lower 8 bits are used for standard flags. The upper 8 bits are reserved for SoC specific flags.

### µ **See also**

*PWM\_CAPTURE\_FLAGS*.

<span id="page-3554-2"></span>typedef void (\***pwm\_capture\_callback\_handler\_t**)(const struct *device* \*dev, uint32\_t chan[nel, uint32\\_t period\\_cycle](#page-3548-0)s, uint32\_t pulse\_cycles, int status, void \*user\_data)

PWM capture callback handler function signature.

# ® **Note**

The callback handler will be called in interrupt context.

® **Note**

CONFIG\_PWM\_CAPTURE must be selected to enable PWM capture support.

### **Param dev [in]** PWM device instance.

**Param channel** PWM channel.

**Param period\_cycles** Captured PWM period width (in clock cycles). HW specific.

**Param pulse\_cycles**

Captured PWM pulse width (in clock cycles). HW specific.

# **Param status**

Status for the PWM capture (0 if no error, negative errno otherwise. See *pwm\_capture\_cycles()* return value descriptions for details).

# **Param user\_data**

User data passed to *pwm\_configure\_capture()*

# **Functions**

int **pwm\_set\_cycles**(const struct *device* \*dev, uint32\_t channel, uint32\_t period, uint32\_t pulse, *pwm\_flags\_t* flags)

Set the period and pulse width for a single PWM output.

The PWM period and pulse [width w](#page-544-0)ill synchronously be set to the new values without glitches in the PWM si[gnal, but the](#page-3554-1) call will not block for the change to take effect.

Passing 0 as pulse will cause the pin to be driven to a constant inactive level. Passing a non-zero pulse equal to period will cause the pin to be driven to a constant active level.

# ® **Note**

Not all PWM controllers support synchronous, glitch-free updates of the PWM period and pulse width. Depending on the hardware, changing the PWM period and/or pulse width may cause a glitch in the generated PWM signal.

# ® **Note**

Some multi-channel PWM controllers share the PWM period across all channels. Depending on the hardware, changing the PWM period for one channel may affect the PWM period for the other channels of the same PWM controller.

# **Parameters**

- **dev [in]** PWM device instance.
- **channel** PWM channel.
- **period** Period (in clock cycles) set to the PWM. HW specific.
- **pulse** Pulse width (in clock cycles) set to the PWM. HW specific.
- **flags** Flags for pin configuration.

# **Return values**

• **0** – If successful.

- **-EINVAL** If pulse > period.
- **-errno** Negative errno code on failure.

int **pwm\_get\_cycles\_per\_sec**(const struct *device* \*dev, uint32\_t channel, uint64\_t \*cycles) Get the clock rate (cycles per second) for a single PWM output.

# **Parameters**

- **dev [in]** PWM device inst[ance.](#page-544-0)
- **channel** PWM channel.
- **cycles [out]** Pointer to the memory to store clock rate (cycles per sec). HW specific.

# **Return values**

- **0** If successful.
- **-errno** Negative errno code on failure.

static inline int **pwm\_set**(const struct *device* \*dev, uint32\_t channel, uint32\_t period, uint32\_t pulse, *pwm\_flags\_t* flags)

<span id="page-3556-0"></span>Set the period and pulse width in nanoseconds for a single PWM output.

# ® **Note**

Utility macros such as *PWM\_MSEC()* can be used to convert from other scales or units to nanoseconds, the units used by this function.

# **Parameters**

- **dev [in]** PWM device instance.
- **channel** PWM channel.
- **period** Period (in nanoseconds) set to the PWM.
- **pulse** Pulse width (in nanoseconds) set to the PWM.
- **flags** Flags for pin configuration (polarity).

# **Return values**

- **0** If successful.
- **-ENOTSUP** If requested period or pulse cycles are not supported.
- **-errno** Other negative errno code on failure.

static inline int **pwm\_set\_dt**(const struct *pwm\_dt\_spec* \*spec, uint32\_t period, uint32\_t pulse)

Set the period and pulse width in nanoseconds from a struct *pwm\_dt\_spec* (with custom period).

This is equivalent to:

pwm\_set(spec->dev, spec->channel, period, pulse, spec->fl[ags\)](#page-3561-0)

The period specified in spec is ignored. This API call can be used when the period specified in Devicetree needs to be changed at runtime.

*pwm\_set\_pulse\_dt()*

### **Parameters**

- **[spec](#page-3557-0) [in]** PWM specification from devicetree.
- **period** Period (in nanoseconds) set to the PWM.
- **pulse** Pulse width (in nanoseconds) set to the PWM.

#### **Returns**

A value from *pwm\_set()*.

static inline int **pwm\_set\_pulse\_dt**(const struct *pwm\_dt\_spec* \*spec, uint32\_t pulse)

Set the period and p[ulse width](#page-3556-0) in nanoseconds from a struct *pwm\_dt\_spec*.

This is equivalent to:

<span id="page-3557-0"></span>pwm\_set(spec->dev, spec->channel, spec->p[eriod, pulse,](#page-3561-1) spec->flags)

**★ See also** 

*pwm\_set\_pulse\_dt()*

#### **Parameters**

- **[spec](#page-3557-0) [in]** PWM specification from devicetree.
- **pulse** Pulse width (in nanoseconds) set to the PWM.

#### **Returns**

A value from *pwm\_set()*.

static inline int **pwm\_cycles\_to\_usec**(const struct *device* \*dev, uint32\_t channel, uint32\_t cycles, uint64\_t \*usec)

Convert from PWMc[ycles to mi](#page-3556-0)croseconds.

#### **Parameters**

- **dev [in]** PWM device instance.
- **channel** PWM channel.
- **cycles** Cycles to be converted.
- **usec [out]** Pointer to the memory to store calculated usec.

#### **Return values**

- **0** If successful.
- **-ERANGE** If result is too large.
- **-errno** Other negative errno code on failure.

static inline int **pwm\_cycles\_to\_nsec**(const struct *device* \*dev, uint32\_t channel, uint32\_t cycles, uint64\_t \*nsec)

Convert from PWM cycles to nanoseconds.

#### **Parameters**

• **dev** – **[in]** PWM device instance.

- **channel** PWM channel.
- **cycles** Cycles to be converted.
- **nsec [out]** Pointer to the memory to store the calculated nsec.

# **Return values**

- **0** If successful.
- **-ERANGE** If result is too large.
- **-errno** Other negative errno code on failure.

static inline int **pwm\_configure\_capture**(const struct *device* \*dev, uint32\_t channel,

*pwm\_flags\_t* flags, *pwm\_capture\_callback\_handler\_t* cb, void \*user\_data)

Configure PWM period/pulse width [capture for](#page-3554-1) [a single](#page-544-0) PWM input.

After configuring PWM capture [using this function, the captu](#page-3554-2)re can be enabled/disabled using *pwm\_enable\_capture()* and *pwm\_disable\_capture()*.

# ® **Note**

This API function c[annot be invoked from](#page-3558-0) use[r space due to the use](#page-3559-0) of a function callback. In user space, one of the simpler API functions (*pwm\_capture\_cycles()*, *pwm\_capture\_usec()*, or *pwm\_capture\_nsec()*) can be used instead.

# ® **[Note](#page-3560-0)**

CONFIG\_PWM\_CAPTURE must be selected for this function to be available.

# **Parameters**

- **dev [in]** PWM device instance.
- **channel** PWM channel.
- **flags** PWM capture flags
- **cb [in]** Application callback handler function to be called upon capture
- **user\_data [in]** User data to pass to the application callback handler function

# **Return values**

- **-EINVAL** if invalid function parameters were given
- **-ENOSYS** if PWM capture is not supported or the given flags are not supported
- **-EIO** if IO error occurred while configuring
- **-EBUSY** if PWM capture is already in progress

int **pwm\_enable\_capture**(const struct *device* \*dev, uint32\_t channel)

Enable PWM period/pulse width capture for a single PWM input.

<span id="page-3558-0"></span>The PWM pin must be configured using *pwm\_configure\_capture()* prior to calling this function.

CONFIG\_PWM\_CAPTURE must be selected for this function to be available.

### **Parameters**

- **dev [in]** PWM device instance.
- **channel** PWM channel.

# **Return values**

- **0** If successful.
- **-EINVAL** if invalid function parameters were given
- **-ENOSYS** if PWM capture is not supported
- **-EIO** if IO error occurred while enabling PWM capture
- **-EBUSY** if PWM capture is already in progress

int **pwm\_disable\_capture**(const struct *device* \*dev, uint32\_t channel)

Disable PWM period/pulse width capture for a single PWM input.

# <span id="page-3559-0"></span>® **Note**

CONFIG\_PWM\_CAPTURE must be selected for this function to be available.

# **Parameters**

- **dev [in]** PWM device instance.
- **channel** PWM channel.

# **Return values**

- **0** If successful.
- **-EINVAL** if invalid function parameters were given
- **-ENOSYS** if PWM capture is not supported
- **-EIO** if IO error occurred while disabling PWM capture

int **pwm\_capture\_cycles**(const struct *device* \*dev, uint32\_t channel, *pwm\_flags\_t* flags, uint32\_t \*period, uint32\_t \*pulse, *k\_timeout\_t* timeout)

Capture a single PWM period/pulse width in clock cycles for a single PWM input.

This API function wraps calls to *[pwm\\_c](#page-544-0)onfigure\_capture()*, *pw[m\\_enable\\_capt](#page-3554-1)ure()*, and *pwm\_disable\_capture()* and passes the capture resul[t to the call](#page-496-0)er. The function is blocking until either the PWM capture is completed or a timeout occurs.

# ® **[Note](#page-3559-0)**

CONFIG\_PWM\_CAPTURE must be selected for this function to be available.

# **Parameters**

- **dev [in]** PWM device instance.
- **channel** PWM channel.
- **flags** PWM capture flags.
- **period [out]** Pointer to the memory to store the captured PWM period width (in clock cycles). HW specific.
- **pulse [out]** Pointer to the memory to store the captured PWM pulse width (in clock cycles). HW specific.
- **timeout** Waiting period for the capture to complete.

# **Return values**

- **0** If successful.
- **-EBUSY** PWM capture already in progress.
- **-EAGAIN** Waiting period timed out.
- **-EIO** IO error while capturing.
- **-ERANGE** If result is too large.

static inline int **pwm\_capture\_usec**(const struct *device* \*dev, uint32\_t channel, *pwm\_flags\_t* flags, uint64\_t \*period, uint64\_t \*pulse, *k\_timeout\_t* timeout)

<span id="page-3560-0"></span>Capture a single PWM period/pulse width in microseconds for a single P[WM input.](#page-3554-1)

This API function wraps calls to *pwm\_cap[ture\\_cy](#page-544-0)cles()* and *pwm\_cycl[es\\_to\\_usec\(\)](#page-496-0)* and passes the capture result to the caller. The function is blocking until either the PWM capture is completed or a timeout occurs.

# ® **Note**

CONFIG\_PWM\_CAPTURE must be selected for this function to be available.

# **Parameters**

- **dev [in]** PWM device instance.
- **channel** PWM channel.
- **flags** PWM capture flags.
- **period [out]** Pointer to the memory to store the captured PWM period width (in usec).
- **pulse [out]** Pointer to the memory to store the captured PWM pulse width (in usec).
- **timeout** Waiting period for the capture to complete.

# **Return values**

- **0** If successful.
- **-EBUSY** PWM capture already in progress.
- **-EAGAIN** Waiting period timed out.
- **-EIO** IO error while capturing.
- **-ERANGE** If result is too large.
- **-errno** Other negative errno code on failure.

static inline int **pwm\_capture\_nsec**(const struct *device* \*dev, uint32\_t channel, *pwm\_flags\_t* flags, uint64\_t \*period, uint64\_t \*pulse, *k\_timeout\_t* timeout)

Capture a single PWM period/pulse width in nanoseconds for a single PWM input.

This API function wraps calls to *pwm\_capture\_cycles()* and *pwm\_cycles\_to\_nsec()* and passes the capture result to the caller. The function is blocking until either the PWM capture is completed or a timeout occurs.

# ® **Note**

CONFIG\_PWM\_CAPTURE must be selected for this function to be available.

### **Parameters**

- **dev [in]** PWM device instance.
- **channel** PWM channel.
- **flags** PWM capture flags.
- **period [out]** Pointer to the memory to store the captured PWM period width (in nsec).
- **pulse [out]** Pointer to the memory to store the captured PWM pulse width (in nsec).
- **timeout** Waiting period for the capture to complete.

### **Return values**

- **0** If successful.
- **-EBUSY** PWM capture already in progress.
- **-EAGAIN** Waiting period timed out.
- **-EIO** IO error while capturing.
- **-ERANGE** If result is too large.
- **-errno** Other negative errno code on failure.

static inline bool **pwm\_is\_ready\_dt**(const struct *pwm\_dt\_spec* \*spec)

Validate that the PWM device is ready.

### **Parameters**

• **spec** – PWM specification from d[evicetree](#page-3561-1)

### **Return values**

- **true** If the PWM device is ready for use
- **false** If the PWM device is not ready for use

#### <span id="page-3561-1"></span>struct **pwm\_dt\_spec**

*#include <pwm.h>* Container for PWM information specified in devicetree.

<span id="page-3561-0"></span>This type contains a pointer to a PWM device, channel number (controlled by the PWM device), the PWM signal period in nanoseconds and the flags applicable to the channel. Note that not all PWM drivers support flags. In such case, flags will be set to 0.

µ **See also**

*PWM\_DT\_SPEC\_GET\_BY\_NAME*

*PWM\_DT\_SPEC\_GET\_BY\_NAME\_OR*

#### µ **[See also](#page-3550-2)**

*PWM\_DT\_SPEC\_GET\_BY\_IDX*

### µ **[See also](#page-3551-1)**

*PWM\_DT\_SPEC\_GET\_BY\_IDX\_OR*

µ **[See also](#page-3552-1)**

*PWM\_DT\_SPEC\_GET*

µ **[See also](#page-3552-2)**

*PWM\_DT\_SPEC\_GET\_OR*

# **P[ublic Members](#page-3553-1)**

const struct *device* \***dev** PWM device instance.

uint32\_t **cha[nnel](#page-544-0)** Channel number.

uint32\_t **period** Period in nanoseconds.

*pwm\_flags\_t* **flags** Flags.

# **7.6.39 [Real-Time](#page-3554-1) Clock (RTC)**

# **Overview**

### Table 1: **Glossary**

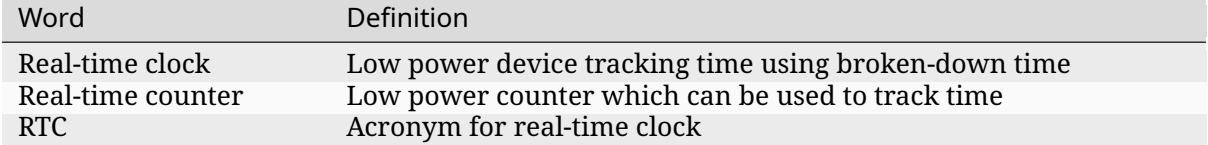

An RTC is a low power device which tracks time using broken-down time. It should not be confused with low-power counters which sometimes share the same name, acronym, or both.

RTCs are usually optimized for low energy consumption and are usually kept running even when the system is in a low power state.

RTCs usually contain one or more alarms which can be configured to trigger at a given time. These alarms are commonly used to wake up the system from a low power state.

# **History of RTCs in Zephyr**

RTCs have been supported before this API was created, using the *Counter* API. The unix timestamp was used to convert between broken-down time and the unix timestamp within the RTC drivers, which internally used the broken-down time representation.

The disadvantages of this approach were that hardware counters could not be set to a specific count, requiring all RTCs to use device specific APIs to set the time, [converti](#page-3291-0)ng from unix time to broken-down time, unnecessarily in some cases, and some common features missing, like input clock calibration and the update callback.

# **Configuration Options**

Related configuration options:

- CONFIG\_RTC
- CONFIG\_RTC\_ALARM
- CONFIG\_RTC\_UPDATE
- CONFIG\_RTC\_CALIBRATION

# **API Reference**

*group* **rtc\_interface** RTC Interface.

**Since**

3.4

**Version**

0.1.0

# **RTC Interface Alarm**

int **rtc\_alarm\_get\_supported\_fields**(const struct *device* \*dev, uint16\_t id, uint16\_t \*mask)

API for getting the supported fields of the RTC alarm time.

### ® **Note**

Bits in the mask param are defined here *RTC\_ALARM\_TIME\_MASK*.

#### **Parameters**
- **dev** Device instance
- **id** Id of the alarm
- **mask** Mask of fields in the alarm time which are supported

### **Returns**

0 if successful

# **Returns**

-EINVAL if id is out of range or time is invalid

# **Returns**

-ENOTSUP if API is not supported by hardware

# **Returns**

-errno code if failure

int **rtc\_alarm\_set\_time**(const struct *device* \*dev, uint16\_t id, uint16\_t mask, const struct *rtc\_time* \*timeptr)

API for setting RTC alarm time.

To enable an RTC alarm, one or [more fie](#page-544-0)lds of the RTC alarm time must be enabled. The mask designates wh[ich fields](#page-3569-0) of the RTC alarm time to enable. If the mask parameter is 0, the alarm will be disabled. The RTC alarm will trigger when all enabled fields of the alarm time match the RTC time.

# ® **Note**

The timeptr param may be NULL if the mask param is 0

# ® **Note**

Only the enabled fields in the timeptr param need to be configured

# ® **Note**

Bits in the mask param are defined here *RTC\_ALARM\_TIME\_MASK*

### **Parameters**

- **dev** Device instance
- **id** Id of the alarm
- **mask** Mask of fields in the alarm time to enable
- **timeptr** The alarm time to set

### **Returns**

0 if successful

### **Returns**

-EINVAL if id is out of range or time is invalid

#### **Returns** -ENOTSUP if API is not supported by hardware

# **Returns**

-errno code if failure

#### int **rtc\_alarm\_get\_time**(const struct *device* \*dev, uint16\_t id, uint16\_t \*mask, struct *rtc\_time* \*timeptr)

API for getting RTC alarm time.

# ® **Note**

Bits in the mask param are defined here *RTC\_ALARM\_TIME\_MASK*

#### **Parameters**

- **dev** Device instance
- **id** Id of the alarm
- **mask** Destination for mask of fields which are enabled in the alarm time
- **timeptr** Destination for the alarm time

#### **Returns**

0 if successful

**Returns** -EINVAL if id is out of range

#### **Returns** -ENOTSUP if API is not supported by hardware

# **Returns**

-errno code if failure

int **rtc\_alarm\_is\_pending**(const struct *device* \*dev, uint16\_t id)

API for testing if RTC alarm is pending.

<span id="page-3565-0"></span>Test whether or not the alarm with id is pending. If the alarm is pending, the pending status is cleared.

#### **Parameters**

- **dev** Device instance
- **id** Id of the alarm to test

#### **Returns**

1 if alarm was pending

#### **Returns**

0 if alarm was not pending

# **Returns**

-EINVAL if id is out of range

### **Returns**

-ENOTSUP if API is not supported by hardware

### **Returns**

-errno code if failure

int **rtc\_alarm\_set\_callback**(const struct *device* \*dev, uint16\_t id, *rtc\_alarm\_callback* callback, void \*user\_data)

API for setting alarm callback.

Setting the alarm callback for an al[arm, w](#page-544-0)ill enable the al[arm callback. When](#page-3568-0) the callback for an alarm is enabled, the alarm triggered event will invoke the callback, after which the alarm pending status will be cleared automatically. The alarm will remain enabled until manually disabled using *rtc\_alarm\_set\_time()*.

To disable the alarm callback for an alarm, the callback and user\_data parameters must be set to NULL. When the alarm callback for an alarm is disabled, the alarm triggered event will set the alarm status to "pending". To check if the alarm status is "pending", use *rtc\_alarm\_is\_pending()*.

#### **Parameters**

- **dev** Device instance
- **id** I[d of the alarm for whic](#page-3565-0)h the callback shall be set
- **callback** Callback called when alarm occurs
- **user\_data** Optional user data passed to callback

#### **Returns**

0 if successful

#### **Returns**

-EINVAL if id is out of range

#### **Returns**

-ENOTSUP if API is not supported by hardware

#### **Returns**

-errno code if failure

# **RTC Interface Update**

int **rtc\_update\_set\_callback**(const struct *device* \*dev, *rtc\_update\_callback* callback, void \*user\_data)

API for setting update callback.

Setting the update callback will enable [the up](#page-544-0)date c[allback. The update](#page-3568-1) callback will be invoked every time the RTC clock is updated by 1 second. It can be used to synchronize the RTC clock with other clock sources.

To disable the update callback for the RTC clock, the callback and user\_data parameters must be set to NULL.

### **Parameters**

- **dev** Device instance
- **callback** Callback called when update occurs
- **user\_data** Optional user data passed to callback

### **Returns**

0 if successful

### **Returns**

-ENOTSUP if API is not supported by hardware

### **Returns**

-errno code if failure

### **RTC Interface Calibration**

int **rtc\_set\_calibration**(const struct *device* \*dev, int32\_t calibration)

API for setting RTC calibration.

Calibration is applied to the RTC clock input. A positive calibration value will increase the frequency of the RTC clock, a [negativ](#page-544-0)e value will decrease the frequency of the RTC clock.

*rtc\_calibration\_from\_frequency()*

#### **Parameters**

- **dev**  [Device instance](#page-3567-0)
- **calibration** Calibration to set in parts per billion

#### **Returns**

0 if successful

#### **Returns**

-EINVAL if calibration is out of range

**Returns**

-ENOTSUP if API is not supported by hardware

#### **Returns**

-errno code if failure

int **rtc\_get\_calibration**(const struct *device* \*dev, int32\_t \*calibration) API for getting RTC calibration.

#### **Parameters**

- **dev** Device instance
- **calibration** Destination for calibration in parts per billion

#### **Returns**

0 if successful

### **Returns**

-ENOTSUP if API is not supported by hardware

### **Returns**

-errno code if failure

# **RTC Interface Helpers**

static inline struct tm \***rtc\_time\_to\_tm**(struct *rtc\_time* \*timeptr)

Convenience function for safely casting a *rtc\_time* pointer to a tm pointer.

<span id="page-3567-1"></span>static inline int32\_t **rtc\_calibration\_from\_frequency**(uint32\_t frequency) Determine required calibration to 1 Hert[z from fre](#page-3569-0)quency.

### <span id="page-3567-0"></span>**Parameters**

• **frequency** – Frequency of the RTC in nano Hertz

### **Returns**

The required calibration in parts per billion

# **RTC Alarm Time Mask**

Mask for alarm time fields to enable when setting alarm time

**RTC\_ALARM\_TIME\_MASK\_SECOND**

**RTC\_ALARM\_TIME\_MASK\_MINUTE**

**RTC\_ALARM\_TIME\_MASK\_HOUR**

**RTC\_ALARM\_TIME\_MASK\_MONTHDAY**

**RTC\_ALARM\_TIME\_MASK\_MONTH**

**RTC\_ALARM\_TIME\_MASK\_YEAR**

**RTC\_ALARM\_TIME\_MASK\_WEEKDAY**

**RTC\_ALARM\_TIME\_MASK\_YEARDAY**

**RTC\_ALARM\_TIME\_MASK\_NSEC**

# **Typedefs**

<span id="page-3568-1"></span>typedef void (\***rtc\_update\_callback**)(const struct *device* \*dev, void \*user\_data) RTC update event callback.

> **Param dev** Device instance invoking the handler

**Param user\_data** Optional user data provided when update irq callback is set

<span id="page-3568-0"></span>typedef void (\***rtc\_alarm\_callback**)(const struct *device* \*dev, uint16\_t id, void \*user\_data) RTC alarm triggered callback.

**Param dev** Device instance invoking the handle[r](#page-544-0)

**Param id** Alarm id

**Param user\_data** Optional user data passed with the alarm configuration

### **Functions**

int **rtc\_set\_time**(const struct *device* \*dev, const struct *rtc\_time* \*timeptr) API for setting RTC time.

#### **Parameters**

- **dev** Device ins[tance](#page-544-0)
- **timeptr** The time to set
- **Returns**

0 if successful

#### **Returns**

-EINVAL if RTC time is invalid or exceeds hardware capabilities

#### **Returns**

-errno code if failure

<span id="page-3569-1"></span>int **rtc\_get\_time**(const struct *device* \*dev, struct *rtc\_time* \*timeptr)

API for getting RTC time.

# **Parameters**

- **dev** Device ins[tance](#page-544-0)
- **timeptr** Destination for the time

#### **Returns**

0 if successful

# **Returns**

-ENODATA if RTC time has not been set

#### **Returns**

-errno code if failure

#### <span id="page-3569-0"></span>struct **rtc\_time**

*#include <rtc.h>* Structure for storing date and time values with sub-second precision.

The structure is 1-1 mapped to the struct tm for the members tm\_sec to tm\_isdst making it compatible with the standard time library.

# ® **Note**

Use *rtc\_time\_to\_tm()* to safely cast from a *rtc\_time* pointer to a tm pointer.

### **Publi[c Members](#page-3567-1)**

# int **tm\_sec** Seconds [0, 59].

## int **tm\_min**

Minutes [0, 59].

### int **tm\_hour**

Hours [0, 23].

# int **tm\_mday**

Day of the month [1, 31].

# int **tm\_mon**

Month [0, 11].

#### int **tm\_year**

Year - 1900.

int **tm\_wday** Day of the week  $[0, 6]$  (Sunday = 0) (Unknown = -1) int **tm\_yday** Day of the year  $[0, 365]$  (Unknown = -1)

int **tm\_isdst** Daylight saving time flag [-1] (Unknown = -1)

int **tm\_nsec** Nanoseconds [0, 999999999] (Unknown = 0)

# **RTC device driver test suite**

The test suite validates the behavior of the RTC device driver. It is designed to be portable between boards. It uses the device tree alias rtc to designate the RTC device to test.

This test suite tests the following:

- Setting and getting the time.
- RTC Time incrementing correctly.
- Alarms if supported by hardware, with and without callback enabled
- Calibration if supported by hardware.

The calibration test tests a range of values which are printed to the console to be manually compared. The user must review the set and gotten values to ensure they are valid.

By default, only the mandatory setting and getting of time is enabled for testing. To test the optional alarms, update event callback and clock calibration, these must be enabled by selecting CONFIG\_RTC\_ALARM, CONFIG\_RTC\_UPDATE and CONFIG\_RTC\_CALIBRATION.

The following examples build the test suite for the native\_sim board. To build the test suite for a different board, replace the native\_sim board with your board.

To build the test application with the default configuration, testing only the mandatory features, the following command can be used for reference:

*# From the root of the zephyr repository* west build -b native\_sim tests/drivers/rtc/rtc\_api

To build the test with additional RTC features enabled, use menuconfig to enable the additional features by updating the configuration. The following command can be used for reference:

```
# From the root of the zephyr repository
west build -b native_sim tests/drivers/rtc/rtc_api
west build -t menuconfig
```
Then build the test application using the following command:

```
# From the root of the zephyr repository
west build -b native_sim tests/drivers/rtc/rtc_api
```
To run the test suite, flash and run the application on your board, the output will be printed to the console.

The tests take up to 30 seconds each if they are testing real hardware.

#### **RTC emulated device**

The emulated RTC device fully implements the RTC API, and will behave like a real RTC device, with the following limitations:

- RTC time is not persistent across application initialization.
- RTC alarms are not persistent across application initialization.
- RTC time will drift over time.

Every time an application is initialized, the RTC's time and alarms are reset. Reading the time using *rtc\_get\_time()* will return -ENODATA, until the time is set using *rtc\_set\_time()*. The RTC will then behave as a real RTC, until the application is reset.

The emulated RTC device driver is built for the compatible zephyr, rtc-emul and will be included if CONFIG\_RTC [is selecte](#page-3569-1)d.

# **7.6.40 Regulators**

This subsystem provides control of voltage and current regulators. A common example is a GPIO that controls a transistor that supplies current to a device that is not always needed. Another example is a PMIC, typically a much more complex device.

The \*-supply devicetree properties are used to identify the regulator(s) that a devicetree node directly depends on. Within the driver for the node the regulator API is used to issue requests for power when the device is to be active, and release the power request when the device shuts down.

The simplest case where a regulator is needed is one where there is only one client. For those situations the cost of using the regulator device infrastructure is not justified, and  $\star$ -gpios devicetree properties should be used. There is no device interface to these regulators as they are entirely controlled within the driver for the corresponding node, e.g. a sensor.

#### **API Reference**

*group* **regulator\_interface** Regulator Interface.

> **Since** 2.4

**Version**

0.1.0

**Regulator error flags.**

# **REGULATOR\_ERROR\_OVER\_VOLTAGE**

Voltage is too high.

# **REGULATOR\_ERROR\_OVER\_CURRENT** Current is too high.

**REGULATOR\_ERROR\_OVER\_TEMP** Temperature is too high.

# **Typedefs**

typedef uint8\_t **regulator\_dvs\_state\_t** Opaque type to store regulator DVS states.

typedef uint8\_t **regulator\_mode\_t** Opaque type to store regulator modes.

<span id="page-3572-1"></span>typedef uint8\_t **regulator\_error\_flags\_t**

Opaque bit map for regulator error flags (see *REGULATOR\_ERRORS*)

# <span id="page-3572-2"></span>**Functions**

# int **regulator\_enable**(const struct *device* \*dev)

Enable a regulator.

<span id="page-3572-0"></span>Reference-counted request that a regulator be turned on. A regulator is considered "on" when it has reached a st[able/us](#page-544-0)able state. Regulators that are always on, or configured in devicetree with regulator-always-on will always stay enabled, and so this function will always succeed.

# **Parameters**

• **dev** – Regulator device instance

# **Return values**

- **0** If regulator has been successfully enabled.
- **-errno** Negative errno in case of failure.
- **-ENOTSUP** If regulator enablement can not be controlled.

bool **regulator\_is\_enabled**(const struct *device* \*dev)

Check if a regulator is enabled.

# **Parameters**

• **dev** – Regulator device inst[ance.](#page-544-0)

# **Return values**

- **true** If regulator is enabled.
- **false** If regulator is disabled.

### int **regulator\_disable**(const struct *device* \*dev)

# Disable a regulator.

Release a regulator after a previous *regulator\_enable()* completed successfully. Regulators that are always on, or co[nfigure](#page-544-0)d in devicetree with regulator-always-on will always stay enabled, and so this function will always succeed.

This must be invoked at most once f[or each successful](#page-3572-0) *regulator\_enable()*.

# **Parameters**

• **dev** – Regulator device instance.

# **Return values**

- **0** If regulator has been successfully disabled.
- **-errno** Negative errno in case of failure.
- **-ENOTSUP** If regulator disablement can not be controlled.

static inline unsigned int **regulator\_count\_voltages**(const struct *device* \*dev)

Obtain the number of supported voltage levels.

<span id="page-3573-0"></span>Each voltage level supported by a regulator gets an index, starting from zero. The total number of supported voltage levels can be used together with *[regul](#page-544-0)ator\_list\_voltage()* to list all supported voltage levels.

### **Parameters**

• **dev** – Regulator device instance.

### **Returns**

Number of supported voltages.

static inline int **regulator\_list\_voltage**(const struct *device* \*dev, unsigned int idx,

int32  $t *$ volt uv)

Obtain the value of a voltage given an index.

Each voltage level supported by a regulator gets a[n index](#page-544-0), starting from zero. Together with *regulator* count *voltages()*, this function can be used to iterate over all supported voltages.

# **Parameters**

- **dev**  [Regulator device](#page-3573-0) instance.
- **idx** Voltage index.
- **volt\_uv [out]** Where voltage for the given index will be stored, in microvolts.

### **Return values**

- **0** If index corresponds to a supported voltage.
- **-EINVAL** If index does not correspond to a supported voltage.

bool **regulator\_is\_supported\_voltage**(const struct *device* \*dev, int32\_t min\_uv, int32\_t max\_uv)

Check if a voltage within a window is supported.

# **Parameters**

- **dev** Regulator device instance.
- **min\_uv** Minimum voltage in microvolts.
- **max\_uv** maximum voltage in microvolts.

### **Return values**

- **true** If voltage is supported.
- **false** If voltage is not supported.
- int **regulator\_set\_voltage**(const struct *device* \*dev, int32\_t min\_uv, int32\_t max\_uv)

Set the output voltage.

The output voltage will be configured to the closest supported output voltage. *regulator get voltage()* can be used to o[btain t](#page-544-0)he actual configured voltage. The voltage will be applied to the active or selected mode. Output voltage may be limited using regulator-min-microvolt and/or regulator-max-microvolt in devicetree.

# **[Parameters](#page-3574-0)**

- **dev** Regulator device instance.
- **min\_uv** Minimum acceptable voltage in microvolts.
- **max\_uv** Maximum acceptable voltage in microvolts.

# **Return values**

- **0** If successful.
- **-EINVAL** If the given voltage window is not valid.
- **-ENOSYS** If function is not implemented.
- **-errno** In case of any other error.

static inline int **regulator\_get\_voltage**(const struct *device* \*dev, int32\_t \*volt\_uv)

<span id="page-3574-0"></span>Obtain output voltage.

# **Parameters**

- **dev** Regulator device instance.
- **volt\_uv [out]** Where configured output voltage will be stored.

# **Return values**

- **0** If successful
- **-ENOSYS** If function is not implemented.
- **-errno** In case of any other error.

static inline unsigned int **regulator\_count\_current\_limits**(const struct *device* \*dev)

Obtain the number of supported current limit levels.

<span id="page-3574-2"></span>Each current limit level supported by a regulator gets an index, starting from zero. The total number of supported current limit levels can be used tog[ether w](#page-544-0)ith *regulator\_list\_current\_limit()* to list all supported current limit levels.

# **Parameters**

• **dev** – Regulator device instance.

# **[Returns](#page-3574-1)**

Number of supported current limits.

static inline int **regulator\_list\_current\_limit**(const struct *device* \*dev, unsigned int idx, int32\_t \*current\_ua)

Obtain the value of a current limit given an index.

<span id="page-3574-1"></span>Each current limit level supported by a regulator gets an [index,](#page-544-0) starting from zero. Together with *regulator\_count\_current\_limits()*, this function can be used to iterate over all supported current limits.

# **Parameters**

• **dev** [– Regulator device instance.](#page-3574-2)

- **idx** Current index.
- **current\_ua [out]** Where current for the given index will be stored, in microamps.

#### **Return values**

- **0** If index corresponds to a supported current limit.
- **-EINVAL** If index does not correspond to a supported current limit.

int **regulator\_set\_current\_limit**(const struct *device* \*dev, int32\_t min\_ua, int32\_t

max\_ua)

Set output current limit.

The output current limit will be configu[red to](#page-544-0) the closest supported output current limit. *regulator\_get\_current limit()* can be used to obtain the actual configured current limit. Current may be limited using current-min-microamp and/or current-max-microamp in Devicetree.

#### **Parameters**

- **dev**  [Regulator device instance.](#page-3575-0)
- **min\_ua** Minimum acceptable current limit in microamps.
- **max\_ua** Maximum acceptable current limit in microamps.

#### **Return values**

- **0** If successful.
- **-EINVAL** If the given current limit window is not valid.
- **-ENOSYS** If function is not implemented.
- **-errno** In case of any other error.

static inline int **regulator\_get\_current\_limit**(const struct *device* \*dev, int32\_t \*curr\_ua) Get output current limit.

#### <span id="page-3575-0"></span>**Parameters**

- **dev** Regulator device instance.
- **curr\_ua [out]** Where output current limit will be stored.

#### **Return values**

- **0** If successful.
- **-ENOSYS** If function is not implemented.
- **-errno** In case of any other error.
- int **regulator\_set\_mode**(const struct *device* \*dev, *regulator\_mode\_t* mode)

Set mode.

Regulators can support multiple modes in order to permit different voltage configuration or better power savings. T[his API](#page-544-0) will [apply a mode for](#page-3572-1) the regulator. Allowed modes may be limited using regulator-allowed-modes devicetree property.

#### **Parameters**

- **dev** Regulator device instance.
- **mode** Mode to select for this regulator.

#### **Return values**

- **0** If successful.
- **-ENOTSUP** If mode is not supported.
- **-ENOSYS** If function is not implemented.
- **-errno** In case of any other error.
- static inline int **regulator\_get\_mode**(const struct *device* \*dev, *regulator\_mode\_t* \*mode) Get mode.

# **Parameters**

- **dev** Regulator device instance.
- **mode [out]** Where mode will be stored.

### **Return values**

- **0** If successful.
- **-ENOSYS** If function is not implemented.
- **-errno** In case of any other error.

static inline int **regulator\_set\_active\_discharge**(const struct *device* \*dev, bool active\_discharge)

Set active discharge setting.

### **Parameters**

- **dev** Regulator device instance.
- **active\_discharge** Active discharge enable or disable.

### **Return values**

- **0** If successful.
- **-ENOSYS** If function is not implemented.
- **-errno** In case of any other error.

static inline int **regulator\_get\_active\_discharge**(const struct *device* \*dev, bool \*active discharge)

Get active discharge setting.

### **Parameters**

- **dev** Regulator device instance.
- **active\_discharge [out]** Where active discharge will be stored.

### **Return values**

- **0** If successful.
- **-ENOSYS** If function is not implemented.
- **-errno** In case of any other error.

static inline int **regulator\_get\_error\_flags**(const struct *device* \*dev,

*regulator\_error\_flags\_t* \*flags)

Get active error flags.

# **Parameters**

- **dev** Regulator device instanc[e.](#page-3572-2)
- **flags [out]** Where error flags will be stored.

## **Return values**

- **0** If successful.
- **-ENOSYS** If function is not implemented.

• **-errno** – In case of any other error.

# **7.6.41 Reset Controller**

# **Overview**

Reset controllers are units that control the reset signals to multiple peripherals. The reset controller API allows peripheral drivers to request control over their reset input signals, including the ability to assert, deassert and toggle those signals. Also, the reset status of the reset input signal can be checked.

Mainly, the line assert and line deassert API functions are optional because in most cases we want to toggle the reset signals.

### **Configuration Options**

Related configuration options:

• CONFIG\_RESET

### **API Reference**

```
group reset_controller_interface
```
Reset Controller Interface.

**Since** 3.1

**Version** 0.2.0

### **Defines**

**RESET\_DT\_SPEC\_GET\_BY\_IDX**(node\_id, idx)

Static initializer for a *reset\_dt\_spec*.

<span id="page-3577-0"></span>This returns a static initializer for a *reset\_dt\_spec* structure given a devicetree node identifier, a property specifying a Reset Controller and an index.

Example devicetree f[ragment:](#page-3582-0)

```
n: node {
  resets = <8reset 10}
```
Example usage:

```
const struct reset_dt_spec spec = RESET_DT_SPEC_GET_BY_IDX(DT_NODELABEL(n), 0);
// Initializes 'spec' to:
// {
// .dev = DEVICE_DT_GET(DT_NODELABEL(reset)),<br>// .id = 10
           id = 10// }
```
The 'reset' field must still be checked for readiness, e.g. using *device\_is\_ready()*. It is an error to use this macro unless the node exists, has the given property, and that property specifies a reset controller reset line id as shown above.

### **Parameters**

- **node\_id** devicetree node identifier
- **idx** logical index into "resets"

#### **Returns**

static initializer for a struct *reset\_dt\_spec* for the property

**RESET\_DT\_SPEC\_GET\_BY\_IDX\_OR**(node\_id, idx, default\_value)

Like *RESET\_DT\_SPEC\_GET\_BY\_IDX()*, with a fallback to a default value.

<span id="page-3578-0"></span>If the devicetree node identifier 'node id' refers to a node with a 'resets' property, this expands to *RESET\_DT\_SPEC\_GET\_BY\_IDX(node\_id, idx)*. The default\_value parameter is no[t expanded in this case.](#page-3577-0)

Otherwise, this expands to default\_value.

### **Param[eters](#page-3577-0)**

- **node\_id** devicetree node identifier
- **idx** logical index into the 'resets' property
- **default\_value** fallback value to expand to

#### **Returns**

static initializer for a struct *reset\_dt\_spec* for the property, or default\_value if the node or property do not exist

### **RESET\_DT\_SPEC\_GET**(node\_id)

Equivalent to *RESET\_DT\_SPEC\_GE[T\\_BY\\_IDX\(node](#page-3582-0)\_id, 0)*.

### **→ See also**

*RESET\_DT\_SPEC\_GET\_BY\_IDX()*

### **Parameters**

• **node\_id** [– devicetree no](#page-3577-0)de identifier

### **Returns**

static initializer for a struct *reset\_dt\_spec* for the property

### **RESET\_DT\_SPEC\_GET\_OR**(node\_id, default\_value)

Equivalent to *RESET\_DT\_SPEC\_GET[\\_BY\\_IDX\\_OR\(n](#page-3582-0)ode\_id, 0, default\_value)*.

### **Parameters**

- **node\_id** devicetree node identifier
- **default\_value**  [fallback value to expand to](#page-3578-0)

### **Returns**

static initializer for a struct *reset\_dt\_spec* for the property, or default\_value if the node or property do not exist

#### **RESET\_DT\_SPEC\_INST\_GET\_BY\_IDX**(inst, idx)

<span id="page-3579-0"></span>Static initializer for a *reset\_dt\_spec* from a DT\_DRV\_COMPAT instance's Reset Controller property at an index.

#### **→ See also**

*RESET\_DT\_SPEC\_GET\_BY\_IDX()*

#### **Parameters**

- **inst**  [DT\\_DRV\\_COMPA](#page-3577-0)T instance number
- **idx** logical index into "resets"

#### **Returns**

static initializer for a struct *reset\_dt\_spec* for the property

#### **RESET\_DT\_SPEC\_INST\_GET\_BY\_IDX\_OR**(inst, idx, default\_value)

<span id="page-3579-1"></span>Static initializer for a *reset\_dt\_spec* [from a DT\\_D](#page-3582-0)RV\_COMPAT instance's 'resets' property at an index, with fallback.

#### **Parameters**

- **inst** DT\_[DRV\\_COMPAT in](#page-3582-0)stance number
- **idx** logical index into the 'resets' property
- **default\_value** fallback value to expand to

#### **Returns**

static initializer for a struct *reset\_dt\_spec* for the property, or default\_value if the node or property do not exist

#### **RESET\_DT\_SPEC\_INST\_GET**(inst)

Equivalent to *RESET\_DT\_SPEC\_INS[T\\_GET\\_BY\\_IDX](#page-3582-0)(inst, 0)*.

#### $\rightarrow$  See also

*RESET\_DT\_SPEC\_INST\_GET\_BY\_IDX()*

#### **Parameters**

• **inst** [– DT\\_DRV\\_COMPAT insta](#page-3579-0)nce number

#### **Returns**

static initializer for a struct *reset\_dt\_spec* for the property

#### **RESET\_DT\_SPEC\_INST\_GET\_OR**(inst, default\_value)

Equivalent to *RESET\_DT\_SPEC\_INS[T\\_GET\\_BY\\_IDX](#page-3582-0)\_OR(node\_id, 0, default\_value)*.

#### **Parameters**

- **inst** DT\_DRV\_COMPAT instance number
- **default\_value**  [fallback value to expand to](#page-3579-1)

#### **Returns**

static initializer for a struct *reset\_dt\_spec* for the property, or default\_value if the node or property do not exist

#### **Functions**

int **reset\_status**(const struct *device* \*dev, uint32\_t id, uint8\_t \*status)

Get the reset status.

<span id="page-3580-0"></span>This function returns the reset status of the device.

#### **Parameters**

- **dev** Reset controller device.
- **id** Reset line.
- **status** Where to write the reset status.

#### **Return values**

- **0** On success.
- **-ENOSYS** If the functionality is not implemented by the driver.
- **-errno** Other negative errno in case of failure.

static inline int **reset\_status\_dt**(const struct *reset\_dt\_spec* \*spec, uint8\_t \*status)

Get the reset status from a *reset\_dt\_spec*.

This is equivalent to:

reset\_status(spec->dev, spe[c->id, status\);](#page-3582-0)

#### **Parameters**

- **spec** Reset controller specification from devicetree
- **status** Where to write the reset status.

#### **Returns**

a value from *reset\_status()*

int **reset\_line\_assert**(const struct *device* \*dev, uint32\_t id)

Put the device in reset state.

<span id="page-3580-1"></span>This function sets/cl[ears the rese](#page-3580-0)t bits of the device, depending on the logic level (active-high/active-low).

#### **Parameters**

- **dev** Reset controller device.
- **id** Reset line.

#### **Return values**

- **0** On success.
- **-ENOSYS** If the functionality is not implemented by the driver.
- **-errno** Other negative errno in case of failure.

static inline int **reset\_line\_assert\_dt**(const struct *reset\_dt\_spec* \*spec)

Assert the reset state from a *reset\_dt\_spec*.

This is equivalent to:

```
reset_line_assert(spec->dev, spec->id);
```
#### **Parameters**

• **spec** – Reset controller specification from devicetree

#### **Returns**

a value from *reset\_line\_assert()*

int **reset\_line\_deassert**(const struct *device* \*dev, uint32\_t id)

Take out the device from reset state.

<span id="page-3581-0"></span>This function sets/cl[ears the reset bit](#page-3580-1)s of the device, depending on the logic level (active-low/active-high).

#### **Parameters**

- **dev** Reset controller device.
- **id** Reset line.

# **Return values**

- **0** On success.
- **-ENOSYS** If the functionality is not implemented by the driver.
- **-errno** Other negative errno in case of failure.

static inline int **reset\_line\_deassert\_dt**(const struct *reset\_dt\_spec* \*spec)

Deassert the reset state from a *reset\_dt\_spec*.

This is equivalent to:

reset\_line\_deassert(spec->dev[, spec->id\)](#page-3582-0)

#### **Parameters**

• **spec** – Reset controller specification from devicetree

#### **Returns**

a value from *reset\_line\_deassert()*

int **reset\_line\_toggle**(const struct *device* \*dev, uint32\_t id)

Reset the device.

This function perfor[ms reset for a device](#page-3581-0) (assert + deassert).

#### **Parameters**

- **dev** Reset controller device.
- **id** Reset line.

# **Return values**

- **0** On success.
- **-ENOSYS** If the functionality is not implemented by the driver.
- **-errno** Other negative errno in case of failure.

static inline int **reset\_line\_toggle\_dt**(const struct *reset\_dt\_spec* \*spec)

Reset the device from a *reset\_dt\_spec*.

This is equivalent to:

```
reset_line_toggle(spec->dev, spec->id)
```
## **Parameters**

• **spec** – Reset controller specification from devicetree

#### **Returns**

a value from *reset\_line\_toggle()*

### struct **reset\_dt\_spec**

*#include <reset.h>* Reset controller device configuration.

# <span id="page-3582-0"></span>**Public Members**

const struct *device* \***dev** Reset controller device.

uint32\_t **id** Reset li[ne.](#page-544-0)

# **7.6.42 Retained Memory**

# **Overview**

The retained memory driver API provides a way of reading from/writing to memory areas whereby the contents of the memory is retained whilst the device is powered (data may be lost in low power modes).

# **Configuration Options**

Related configuration options:

- CONFIG\_RETAINED\_MEM
- CONFIG\_RETAINED\_MEM\_INIT\_PRIORITY
- CONFIG\_RETAINED\_MEM\_MUTEX\_FORCE\_DISABLE

### **Mutex protection**

Mutex protection of retained memory drivers is enabled by default when applications are compiled with multithreading support. This means that different threads can safely call the retained memory functions without clashing with other concurrent thread function usage, but means that retained memory functions cannot be used from ISRs. It is possible to disable mutex protection globally on all retained memory drivers by enabling CON-FIG\_RETAINED\_MEM\_MUTEX\_FORCE\_DISABLE - users are then responsible for ensuring that the function calls do not conflict with each other.

### **API Reference**

### *group* **retained\_mem\_interface**

Retained memory driver interface.

**Since** 3.4 **Version** 0.8.0

# **Typedefs**

typedef ssize\_t (\***retained\_mem\_size\_api**)(const struct *device* \*dev)

Callback API to get size of retained memory area.

See *retained\_mem\_size()* for argument description.

typedef int (\***retained\_mem\_read\_api**)(const struct *device* [\\*de](#page-544-0)v, off\_t offset, uint8\_t \*buffer, size\_t size)

Call[back API to read from](#page-3583-0) retained memory area.

See *retained\_mem\_read()* for argument descri[ption.](#page-544-0)

typedef int (\***retained\_mem\_write\_api**)(const struct *device* \*dev, off\_t offset, const uint8\_t \*buffer, size\_t size)

Call[back API to write to r](#page-3583-1)etained memory area.

See *retained\_mem\_write()* for argument descrip[tion.](#page-544-0)

#### typedef int (\***retained\_mem\_clear\_api**)(const struct *device* \*dev)

Call[back API to clear retai](#page-3583-2)ned memory area (reset all data to 0x00).

See *retained\_mem\_clear()* for argument description.

#### **Functions**

ssize\_t **retained\_mem\_size**(const struct *device* \*dev)

<span id="page-3583-0"></span>Returns the size of the retained memory area.

#### **Parameters**

• **dev** – Retained memory d[evice t](#page-544-0)o use.

**Return values**

**Positive** – value indicating size in bytes on success, else negative errno code.

int **retained\_mem\_read**(const struct *device* \*dev, off\_t offset, uint8\_t \*buffer, size\_t size) Reads data from the Retained memory area.

#### <span id="page-3583-1"></span>**Parameters**

- **dev** Retained memo[ry devi](#page-544-0)ce to use.
- **offset** Offset to read data from.
- **buffer** Buffer to store read data in.
- **size** Size of data to read.

#### **Return values**

**0** – on success else negative errno code.

int **retained\_mem\_write**(const struct *device* \*dev, off t offset, const uint8 t \*buffer, size t size)

<span id="page-3583-2"></span>Writes data to the Retained memory area - underlying data does not need to be cleared prior to writing.

#### **Parameters**

- **dev** Retained memory device to use.
- **offset** Offset to write data to.
- **buffer** Data to write.
- **size** Size of data to be written.

# **Return values**

**0** – on success else negative errno code.

# int **retained\_mem\_clear**(const struct *device* \*dev)

Clears data in the retained memory area by setting it to 0x00.

# **Parameters**

• **dev** – Retained memor[y devic](#page-544-0)e to use.

# **Return values**

**0** – on success else negative errno code.

# struct **retained\_mem\_driver\_api**

*#include <retained\_mem.h>* Retained memory driver API API which can be used by a device to store data in a retained memory area.

Retained memory is memory that is retained while the device is powered but is lost when power to the device is lost (note that low power modes in some devices may clear the data also). This may be in a non-initialised RAM region, or in specific registers, but is not reset when a different application begins execution or the device is rebooted (without power loss). It must support byte-level reading and writing without a need to erase data before writing.

Note that drivers must implement all functions, none of the functions are optional.

# **7.6.43 Secure Digital High Capacity (SDHC)**

The SDHC api offers a generic interface for interacting with an SD host controller device. It is used by the SD subsystem, and is not intended to be directly used by the application

# **Basic Operation**

**SD Host Controller** An SD host controller is a device capable of sending SD commands to an attached SD card. These commands can be sent using the native SD protocol, or over SPI. Some SD host controllers are also capable of communicating with MMC devices. The SDHC api is designed to provide a generic way to send commands to and interact with attached SD devices.

**Requests** The core of the SDHC api is the *sdhc\_request()* api. Requests contain a *sdhc\_command* command structure, and an optional *sdhc\_data* data structure. The caller may check the return code, or the response field of the SD command structure to determine if the SDHC request succeeded. The data structure allows the caller to specify a number of blocks to transfer, and a buffer location to read or write them fro[m. Whether the p](#page-3588-0)rovided buffer is used [for sending or](#page-3590-0) reading data depends on the comma[nd opcode p](#page-3591-0)rovided.

**Host Controller I/O** The *sdhc\_set\_io()* api allows the user to change I/O settings of the SD host controller, such as clock frequency, I/O voltage, and card power. Not all controllers will support applying all I/O settings. For example, SPI mode controllers typically cannot toggle power to the SD card.

Related configuration opti[ons:](#page-3588-1)

• CONFIG\_SDHC

*group* **sdhc\_interface** SDHC interface.

**Since**

3.1

**Version** 0.1.0

**SD command timeouts**

**SDHC\_TIMEOUT\_FOREVER**

**Defines**

**SDHC\_NATIVE\_RESPONSE\_MASK**

**SDHC\_SPI\_RESPONSE\_TYPE\_MASK**

# **Typedefs**

<span id="page-3585-0"></span>typedef void (\***sdhc\_interrupt\_cb\_t**)(const struct *device* \*dev, int reason, const void \*user\_data)

SDHC card interrupt callback prototype.

Function prototype for SDHC card interrupt c[allback](#page-544-0).

**Param dev** SDHC device that produced interrupt

**Param reason** one of *sdhc\_interrupt\_source* values.

**Param user\_data** User data, set via *sdhc\_enable\_interrupt*

### **Enums**

<span id="page-3585-1"></span>enum **sdhc\_bus\_mode**

SD bus mode.

Most controllers will use push/pull, including spi, but SDHC controllers that implement SD host specification can support open drain mode

*Values:*

enumerator **SDHC\_BUSMODE\_OPENDRAIN** = 1

enumerator **SDHC\_BUSMODE\_PUSHPULL** = 2

<span id="page-3586-0"></span>enum **sdhc\_power**

SD host controller power.

Many host controllers can control power to attached SD cards. This enum allows applications to request the host controller power off the SD card.

*Values:*

enumerator **SDHC\_POWER\_OFF** = 1

enumerator **SDHC\_POWER\_ON** = 2

### <span id="page-3586-1"></span>enum **sdhc\_bus\_width**

SD host controller bus width.

Only relevant in SD mode, SPI does not support bus width. UHS cards will use 4 bit data bus, all cards start in 1 bit mode

*Values:*

enumerator **SDHC\_BUS\_WIDTH1BIT** = 1U

enumerator **SDHC\_BUS\_WIDTH4BIT** = 4U

enumerator **SDHC\_BUS\_WIDTH8BIT** = 8U

### <span id="page-3586-2"></span>enum **sdhc\_timing\_mode**

SD host controller timing mode.

Used by SD host controller to determine the timing of the cards attached to the bus. Cards start with legacy timing, but UHS-II cards can go up to SDR104.

*Values:*

enumerator **SDHC\_TIMING\_LEGACY** = 1U Legacy 3.3V Mode.

enumerator **SDHC\_TIMING\_HS** = 2U Legacy High speed mode (3.3V)

enumerator **SDHC\_TIMING\_SDR12** = 3U Identification mode & SDR12.

enumerator **SDHC\_TIMING\_SDR25** = 4U High speed mode & SDR25.

- enumerator **SDHC\_TIMING\_SDR50** = 5U SDR49 mode.
- enumerator **SDHC\_TIMING\_SDR104** = 6U SDR104 mode.

enumerator **SDHC\_TIMING\_DDR50** = 7U DDR50 mode.

enumerator **SDHC\_TIMING\_DDR52** = 8U DDR52 mode.

enumerator **SDHC\_TIMING\_HS200** = 9U HS200 mode.

enumerator **SDHC\_TIMING\_HS400** = 10U HS400 mode.

# <span id="page-3587-1"></span>enum **sd\_voltage**

SD voltage.

UHS cards can run with 1.8V signalling for improved power consumption. Legacy cards may support 3.0V signalling, and all cards start at 3.3V. Only relevant for SD controllers, not SPI ones.

*Values:*

enumerator **SD\_VOL\_3\_3\_V** = 1U card operation voltage around 3.3v

enumerator **SD\_VOL\_3\_0\_V** = 2U card operation voltage around 3.0v

enumerator **SD\_VOL\_1\_8\_V** = 3U card operation voltage around 1.8v

enumerator **SD\_VOL\_1\_2\_V** = 4U card operation voltage around 1.2v

### enum **sdhc\_interrupt\_source**

SD host controller interrupt sources.

<span id="page-3587-0"></span>Interrupt sources for SD host controller. *Values:*

enumerator **SDHC\_INT\_SDIO** = *BIT*(0) Card interrupt, used by SDIO cards.

```
enumerator SDHC_INT_INSERTED = BIT(1)
   Card was inserted into slot.
```
enumerator **SDHC\_INT\_REMOVED** = *[BIT](#page-700-0)*(2) Card was removed from slot.

# **Functions**

#### int **sdhc\_hw\_reset**(const struct *device* \*dev)

# reset SDHC controller state

Used when the SDHC has encountered an error. Resetting the SDHC controller should clear all errors on the SDH[C, but d](#page-544-0)oes not necessarily reset I/O settings to boot (this can be done with *sdhc\_set\_io*)

#### **Parameters**

• **dev** – SD host controller device

#### **Return v[alues](#page-3588-2)**

- **0** reset succeeded
- **-ETIMEDOUT** controller reset timed out
- **-EIO** reset failed

int **sdhc\_request**(const struct *device* \*dev, struct *sdhc\_command* \*cmd, struct *sdhc\_data* \*data)

#### Send command to SDHC.

<span id="page-3588-0"></span>Sends a command to the [SD host](#page-544-0) controller, [which will send t](#page-3590-0)his comman[d to attach](#page-3591-0)ed SD cards.

#### **Parameters**

- **dev** SDHC device
- **cmd** SDHC command
- **data** SDHC data. Leave NULL to send SD command without data.

#### **Return values**

- **0** command was sent successfully
- **-ETIMEDOUT** command timed out while sending
- **-ENOTSUP** host controller does not support command
- **-EIO** I/O error

int **sdhc\_set\_io**(const struct *device* \*dev, struct *sdhc\_io* \*io)

set I/O properties of SDHC

<span id="page-3588-2"></span><span id="page-3588-1"></span>I/O properties should be reconfigured when the card has been sent a command to change its own SD setti[ngs. Th](#page-544-0)is function [can also](#page-3593-0) be used to toggle power to the SD card.

#### **Parameters**

- **dev** SDHC device
- **io** I/O properties

**Returns**

0 I/O was configured correctly

#### **Returns**

-ENOTSUP controller does not support these I/O settings

#### **Returns**

-EIO controller could not configure I/O settings

int **sdhc\_card\_present**(const struct *device* \*dev)

check for SDHC card presence

Checks if card is present on the SD bus. Note that if a controller requires cards be powered up to detect presence, [it shou](#page-544-0)ld do so in this function.

#### **Parameters**

• **dev** – SDHC device

## **Return values**

- **1** card is present
- **0** card is not present
- **-EIO** I/O error

int **sdhc\_execute\_tuning**(const struct *device* \*dev)

run SDHC tuning

SD cards require signal tuning for UHS modes SDR104 and SDR50. This function allows an application to request the SD [host con](#page-544-0)troller to tune the card.

# **Parameters**

• **dev** – SDHC device

### **Return values**

- **0** tuning succeeded, card is ready for commands
- **-ETIMEDOUT** tuning failed after timeout
- **-ENOTSUP** controller does not support tuning
- **-EIO** I/O error while tuning

int **sdhc\_card\_busy**(const struct *device* \*dev)

check if SD card is busy

This check should generally be implemented as checking the line level of the DAT[0:3] lines of the SD bus. No SDc[omma](#page-544-0)nds need to be sent, the controller simply needs to report the status of the SD bus.

### **Parameters**

• **dev** – SDHC device

### **Return values**

- **0** card is not busy
- **1** card is busy
- **-EIO** I/O error

int **sdhc\_get\_host\_props**(const struct *device* \*dev, struct *sdhc\_host\_props* \*props)

Get SD host controller properties.

Gets host properties from the host controller. Host controller should initialize all values in the *sdhc\_host\_props* structure [provide](#page-544-0)d.

### **Parameters**

- **dev** SDHC device
- **props**  [prope](#page-3594-0)rty structure to be filled by sdhc driver

### **Return values**

- **0** function succeeded.
- **-ENOTSUP** host controller does not support this call

### int **sdhc\_enable\_interrupt**(const struct *device* \*dev, *sdhc\_interrupt\_cb\_t* callback, int sources, void \*user\_data)

### Enable SDHC interrupt sources.

Enables SDHC interrupt sources. Ea[ch sub](#page-544-0)seque[nt call of this functio](#page-3585-0)n should replace the previous callback set, and leave only the interrupts specified in the "sources" argument enabled.

#### **Parameters**

- **dev** SDHC device
- **callback** Callback called when interrupt occurs
- **sources** bitmask of *sdhc\_interrupt\_source* values indicating which interrupts should produce a callback
- **user\_data** parameter that will be passed to callback function

### **Return values**

- **0** interrupts were enabled, and callback was installed
- **-ENOTSUP** controller does not support this function
- **-EIO** I/O error

int **sdhc\_disable\_interrupt**(const struct *device* \*dev, int sources)

Disable SDHC interrupt sources.

Disables SDHC interrupt sources. If multiple sources are enabled, only the ones specified in "sources" will be masked.

## **Parameters**

- **dev** SDHC device
- **sources** bitmask of *sdhc\_interrupt\_source* values indicating which interrupts should be disabled.

#### **Return values**

- **0** interrupts were di[sabled](#page-3587-0)
- **-ENOTSUP** controller does not support this function
- **-EIO** I/O error

### <span id="page-3590-0"></span>struct **sdhc\_command**

*#include <sdhc.h>* SD host controller command structure.

This command structure is used to send command requests to an SD host controller, which will be sent to SD devices.

## **Public Members**

uint32\_t **opcode**

SD Host specification CMD index.

uint32\_t **arg**

SD host specification argument.

## uint32\_t **response**[4]

SD card response field.

# uint32\_t **response\_type**

Expected SD response type.

unsigned int **retries** Max number of retries.

int **timeout\_ms** Command timeout in milliseconds.

# <span id="page-3591-0"></span>struct **sdhc\_data**

*#include <sdhc.h>* SD host controller data structure.

This command structure is used to send data transfer requests to an SD host controller, which will be sent to SD devices.

# **Public Members**

unsigned int **block\_addr** Block to start read from.

unsigned int **block\_size** Block size.

unsigned int **blocks** Number of blocks.

unsigned int **bytes\_xfered** populated with number of bytes sent by SDHC

# void \***data**

Data to transfer or receive.

### int **timeout\_ms**

data timeout in milliseconds

# <span id="page-3591-1"></span>struct **sdhc\_host\_caps**

*#include <sdhc.h>* SD host controller capabilities.

SD host controller capability flags. These flags should be set by the SDHC driver, using the *sdhc\_get\_host\_props* api.

# **Public Members**

unsigned int **timeout\_clk\_freq** Timeout clock frequency.

unsigned int **timeout\_clk\_unit** Timeout clock unit.

unsigned int **sd\_base\_clk** SD base clock frequency.

unsigned int **max\_blk\_len** Max block length.

unsigned int **bus\_8\_bit\_support** 8-bit Support for embedded device

unsigned int **bus\_4\_bit\_support** 4 bit bus support

unsigned int **adma\_2\_support** ADMA2 support.

unsigned int **high\_spd\_support** High speed support.

unsigned int **sdma\_support** SDMA support.

unsigned int **suspend\_res\_support** Suspend/Resume support.

unsigned int **vol\_330\_support** Voltage support 3.3V.

unsigned int **vol\_300\_support** Voltage support 3.0V.

unsigned int **vol\_180\_support** Voltage support 1.8V.

unsigned int **address\_64\_bit\_support\_v4** 64-bit system address support for V4

unsigned int **address\_64\_bit\_support\_v3** 64-bit system address support for V3

unsigned int **sdio\_async\_interrupt\_support** Asynchronous interrupt support.

unsigned int **slot\_type** Slot type.

unsigned int **sdr50\_support** SDR50 support.

unsigned int **sdr104\_support** SDR104 support.

unsigned int **ddr50\_support** DDR50 support.

unsigned int **uhs\_2\_support** UHS-II support.

unsigned int **drv\_type\_a\_support** Driver type A support.

unsigned int **drv\_type\_c\_support** Driver type C support.

unsigned int **drv\_type\_d\_support** Driver type D support.

unsigned int **retune\_timer\_count** Timer count for re-tuning.

unsigned int **sdr50\_needs\_tuning** Use tuning for SDR50.

unsigned int **retuning\_mode** Re-tuning mode.

unsigned int **clk\_multiplier** Clock multiplier.

unsigned int **adma3\_support** ADMA3 support.

unsigned int **vdd2\_180\_support** 1.8V VDD2 support

unsigned int **hs200\_support** HS200 support.

unsigned int **hs400\_support** HS400 support.

<span id="page-3593-0"></span>struct **sdhc\_io**

*#include <sdhc.h>* SD host controller I/O control structure.

Controls I/O settings for the SDHC. Note that only a subset of these settings apply to host controllers in SPI mode. Populate this struct, then call *sdhc\_set\_io* to apply I/O settings

#### **Public Members**

enum sdhc\_clock\_speed **clock** Clock rate.

enum *sdhc\_bus\_mode* **bus\_mode** command output mode

enum *[sdhc\\_power](#page-3585-1)* **power\_mode** SD power supply mode.

enum *[sdhc\\_bus\\_wi](#page-3586-0)dth* **bus\_width** SD bus width.

enum *[sdhc\\_timing\\_mo](#page-3586-1)de* **timing** SD bus timing.

enum [sd\\_driver\\_type](#page-3586-2) **driver\_type** SD driver type.

enum *sd\_voltage* **signal\_voltage** IO signalling voltage (usually 1.8 or 3.3V)

struct **sdhc[\\_host\\_prop](#page-3587-1)s**

*#include <sdhc.h>* SD host controller properties. Populated by the host controller using *sdhc\_get\_host\_props* api.

#### <span id="page-3594-0"></span>**Public Members**

unsigned int **f\_max** Max bus frequency.

unsigned int **f\_min** Min bus frequency.

unsigned int **power\_delay** Delay to allow SD to power up or down (in ms)

struct *sdhc\_host\_caps* **host\_caps** Host capability bitfield.

uint32\_t **[max\\_current\\_](#page-3591-1)330** Max current (in mA) at 3.3V.

uint32\_t **max\_current\_300** Max current (in mA) at 3.0V.

# uint32\_t **max\_current\_180**

Max current (in mA) at 1.8V.

bool **is\_spi** Is the host using SPI mode.

struct **sdhc\_driver\_api** *#include <sdhc.h>*

# **7.6.44 Sensors**

The sensor driver API provides functionality to uniformly read, configure, and setup event handling for devices that take real world measurements in meaningful units.

Sensors range from very simple temperature-reading devices that must be polled with a fixed scale to complex devices taking in readings from multitudes of sensors and themselves producing new inferred sensor data such as step counts, presence detection, orientation, and more.

Supporting this wide breadth of devices is a demanding task and the sensor API attempts to provide a uniform interface to them.

### **Using Sensors**

Using sensors from an application there are some APIs and terms that are helpful to understand. Sensors in Zephyr are composed of *Sensor Channels*, *Sensor Attributes*, and *Sensor Triggers*. Attributes and triggers may be device or channel specific.

# ® **Note**

Getting samples from sensors using the sensor API today can be done in one of two ways. A stable and long-lived API *Fetch and Get*, or a newer but rapidly stabilizing API *Read and Decode*. It's expected that in the near future *Fetch and Get* will be deprecated in favor of *Read and Decode*. Triggers are handled entirely differently for *Fetch and Get* or *Read and Decode* and the differences are noted in each of those sections.

**S[ensor Attri](#page-3599-0)butes** *Attributes*, enumerated in *sensor\_attribute*[, are im](#page-3597-0)m[utable and mutabl](#page-3599-0)e properties of a sensor and its channels.

<span id="page-3595-0"></span>Attributes allow for obtaining metadata and changing configuration of a sensor. Common configuration parameters like channel scale, sampling frequency, adjusting channel offsets, signal filtering, power modes, on chip buffers, and eve[nt handling options](#page-3615-0) are very common. Attributes provide a flexible API for inspecting and manipulating such device properties.

Attributes are specified using *sensor\_attribute* which can be used with *sensor\_attr\_get()* and *sensor\_attr\_set()* to get and set a sensors attributes.

A quick example…

```
const struct device *accel_dev = DEVICE_DT_GET(DT_ALIAS(accel0));
struct sensor_value accel_sample_rate;
int rc;
rc = sensor_attr_get(accel_dev, SENSOR_CHAN_ACCEL_XYZ, SENSOR_ATTR_SAMPLING_FREQUENCY, &
,→accel_sample_rate);
```
(continues on next page)

```
if (rc != 0) {
             printk("Failed to get sampling frequency\n");
}
printk("Sample rate for accel %p is %d.06%d\n", accel_dev, accel_sample_rate.val1, accel_
,→sample_rate.val2*1000000);
accel_sample_rate.val1 = 2000;
rc = sensor_attr_set(accel_dev, SENSOR_CHAN_ACCEL_XYZ, SENSOR_ATTR_SAMPLING_FREQUENCY,␣
,→accel_sample_rate);
if (rc != 0) {
             printk("Failed to set sampling frequency\n");
}
```
**Sensor Channels** *Channels*, enumerated in *sensor\_channel*, are quantities that a sensor device can measure.

Sensors may have multiple channels, either to represent different axes of the same physical property (e.g. acceleration); or because they can measure different properties altogether (ambient temperature, pressure and humidity). [Sensors may ha](#page-3610-0)ve multiple channels of the same measurement type to enable measuring many readings of perhaps temperature, light intensity, amperage, voltage, or capacitance for example.

A channel is specified in Zephyr using a *sensor\_chan\_spec* which is a pair containing both the channel type (*sensor\_channel*) and channel index. At times only *sensor\_channel* is used but this should be considered historical since the introduction of *sensor\_chan\_spec* for Zephyr 3.7.

**Sensor Triggers** *[Triggers](#page-3610-0)*, enumerated in *[sensor\\_trigger](#page-3624-0)\_type*[, are sensor gen](#page-3610-0)erated events. Typically sensors allow setting up these events to cause di[gital line signaling f](#page-3624-0)or easy capture by a micro controller. The events can then commonly be inspected by reading registers to determine which event caused the digital line signaling to occur.

There are many kinds of triggers sensors p[rovide, from informati](#page-3614-0)ve ones such as data ready to physical events such as taps or steps.

**Power Management** Power management of sensors is often a non-trivial task as sensors may have multiple power states for various channels. Some sensors may allow for low noise, low power, or suspending channels potentially saving quite a bit of power at the cost of noise or sampling speed performance. In very low power states sensors may lose their state, turning off even the digital logic portion of the device.

All this is to say that power management of sensors is typically application specific! Often the channel states are mutable using *Sensor Attributes*. While total device suspending and resume can be done using the power management ref counting APIs if the device implements the necessary functionality.

Most likely the API sensors s[hould use for th](#page-3595-0)eir fully suspended/resume power states is *Device Runtime Power Management* using explicit calls at an application level to *pm\_device\_runtime\_get()* and *pm\_device\_runtime\_put()*.

In the future, with *Read and Decode* its possible that automatic management of device power management would be possible in the streaming case as the application informs the driver of [usa](#page-1094-0)[ge at all times through requests to rea](#page-1064-0)[d on given event](#page-1094-1)s.

**Device Tree** In the context of sensors device tree provides the initial hardware configuration for sensors on a per device level. Each device must specify a device tree binding in Zephyr, and ideally, a set of hardware configuration options for things such as channel power modes, data rates, filters, decimation, and scales. These can then be used in a boards devicetree to configure a sensor to its initial state.

```
#include <zephyr/dt-bindings/icm42688.h>
&spi0 {
    /* SPI bus options here, not shown */
    accel_gyro0: icm42688p@0 {
        compatible = "invensense,icm42688";
        reg = <0>;
        int-gpios = <&pioc 6 GPIO_ACTIVE_HIGH>; /* SoC specific pin to select for interrupt␣
,→line */
        spi-max-frequency = <DT_FREQ_M(24)>; /* Maximum SPI bus frequency */
        accel-pwr-mode = <ICM42688_ACCEL_LN>; /* Low noise mode */
        accel-odr = <ICM42688_ACCEL_ODR_2000>; /* 2000 Hz sampling */
        accel-fs = <ICM42688_ACCEL_FS_16>; /* 16G scale */
        gyro-pwr-mode = <ICM42688_GYRO_LN>; /* Low noise mode */
        gyro-odr = <ICM42688_GYRO_ODR_2000>; /* 2000 Hz sampling */
        gyro-fs = <ICM42688_GYRO_FS_16>; /* 16G scale */
   };
};
```
**Fetch and Get** The stable and long existing APIs for reading sensor data and handling triggers are:

- *sensor\_sample\_fetch()*
- <span id="page-3597-0"></span>• *sensor\_sample\_fetch\_chan()*
- *sensor\_channel\_get()*
- *[sensor\\_trigger\\_set\(\)](#page-3618-0)*

Thes[e functions work together. The](#page-3618-1) fetch APIs block the calling context which must be a thread until [the requested](#page-3619-0) *sensor\_channel* (or all channels) has been obtained and stored into the driver insta[nce's private data.](#page-3618-2)

The channel data most recently fetched can then be obtained as a *sensor\_value* by calling *sensor\_channel\_get()* [for each channe](#page-3610-0)l type.

# Á **Warning**

[It should be noted](#page-3619-0) that calling fetch and get from multiple contexts without a locking mechanism is undefined and most sensor drivers do not attempt to internally provide exclusive access to the device during or between these calls.

**Polling** Using fetch and get sensor can be read in a polling manner from software threads.

```
/*
* Copyright (c) 2016 Intel Corporation
 *
 * SPDX-License-Identifier: Apache-2.0
 */
#include <zephyr/kernel.h>
```
(continues on next page)

```
#include <zephyr/device.h>
#include <zephyr/drivers/sensor.h>
#include <zephyr/sys/printk.h>
#include <stdio.h>
int main(void)
{
        const struct device *const dev = DEVICE_DT_GET(DT_ALIAS(magn0));
        struct sensor_value value_x, value_y, value_z;
        int ret;
        if (!device_is_ready(dev)) {
                printk("sensor: device not ready.\n");
                return 0;
        }
        printk("Polling magnetometer data from %s.\n", dev->name);
        while (1) {
                ret = sensor_sample_fetch(dev);
                if (ret) {
                        printk("sensor_sample_fetch failed ret %d\n", ret);
                        return 0;
                }
                ret = sensor_channel_get(dev, SENSOR_CHAN_MAGN_X, &value_x);
                ret = sensor_channel_get(dev, SENSOR_CHAN_MAGN_Y, &value_y);
                ret = sensor_channel_get(dev, SENSOR_CHAN_MAGN_Z, &value_z);
                printf("( x y z ) = ( %f %f %f )\n",
                       sensor_value_to_double(&value_x),
                       sensor_value_to_double(&value_y),
                       sensor_value_to_double(&value_z));
                k_sleep(K_MSEC(500));
        }
        return 0;
}
```
**Triggers** Triggers in the stable API require enabling triggers with a device specific Kconfig. The device specific Kconfig typically allows selecting the context the trigger runs. The application then needs to register a callback with a function signature matching *sensor\_trigger\_handler\_t* using *sensor\_trigger\_set()* for the specific triggers (events) to listen for.

### ® **Note**

Trig[gers may not be set from](#page-3618-2) user mode threads, and the callback is not run in a user mode context.

There are typically two options provided for each driver where to run trigger handlers. Either the trigger handler is run using the system work queue thread (*Workqueue Threads*) or a dedicated thread. A great example can be found in the BMI160 driver which has Kconfig options for selecting a trigger mode. See CONFIG\_BMI160\_TRIGGER\_NONE, CON-FIG\_BMI160\_TRIGGER\_GLOBAL\_THREAD (work queue), CONFIG\_BMI160\_TRIGGER\_OWN\_THREAD (dedicated thread).

Some notable attributes of using a driver dedicated thread vs the system work queue.

• Driver dedicated threads have dedicated stack (RAM) which only gets used for that single trigger handler function.

- Driver dedicated threads *do* get their own priority typically which lets you prioritize trigger handling among other threads.
- Driver dedicated threads will not have head of line blocking if the driver needs time to handle the trigger.

## ® **Note**

In all cases it's very likely there will be variable delays from the actual interrupt to your callback function being run. In the work queue (GLOBAL\_THREAD) case the work queue itself can be the source of variable latency!

```
/*
* Copyright (c) 2024 Intel Corporation
 *
 * SPDX-License-Identifier: Apache-2.0
*/
#include <zephyr/drivers/sensor.h>
const struct device *const accel0 = DEVICE_DT_GET(DT_ALIAS(accel0));
static struct tap_count_state {
        struct sensor_trigger trig;
        uint32_t count;
} tap_count_state = {
        .trig = \{.chan = SENSOR_CHAN_ACCEL_XYZ,
                .type = SENSOR_TRIG_TAP,
        },
        .count = \theta,
};
void tap_handler(const struct device *dev, const struct sensor_trigger *trig)
{
        struct tap_count_state *state = CONTAINER_OF(trig, struct tap_count_state, trig);
        state->count++;
        printk("Tap! Total Taps: %u\n", state->count);
}
int main(void)
{
        int rc;
        printk("Tap Counter Example (%s)\n", CONFIG_ARCH);
        rc = sensor_trigger_set(accel0, &tap_count_state.trig, tap_handler);
        if (rc != 0) {
                printk("Failed to set trigger handler for taps, error %d\n", rc);
                return rc;
        }
        return rc;
}
```
<span id="page-3599-0"></span>**Read and Decode** The quickly stabilizing experimental APIs for reading sensor data are:
- sensor read()
- *sensor\_read\_async\_mempool()*
- *sensor\_get\_decoder()*
- *[sensor\\_decode](#page-3620-0)()*

**Bene[fits over Fetch and Ge](#page-3619-0)t** These APIs allow for a wider usage of sensors, sensor types, and data [flows with sensor](#page-3617-0)s. These are the future looking APIs in Zephyr and solve many issues that have been run into with *Fetch and Get*.

*sensor\_read()* and similar functions acquire sensor encoded data into a buffer provided by the caller. Decode (*sensor\_decode()*) then decodes the sensor specific encoded data into fixed point *q31\_t* values as vectors per channel. This allows further processing using fixed point DSP functions that work on vecto[rs of data to b](#page-3597-0)e done (e.g. low-pass filters, FFT, fusion, etc).

[Reading is by d](#page-3620-0)efault asynchronous in its implementation and takes advantage of *Real Time I/O (RTIO)* to enabl[e chaining asynch](#page-3617-0)ronous requests, or starting requests against many sensors si[multa](#page-855-0)neously from a single call context.

This enables incredibly useful code flows when working with sensors such as:

- [O](#page-1257-0)btaining the raw sensor data, decoding never, later, or on a separate pro[cessor \(e.g. a](#page-1257-0) phone).
- Starting a read for sensors directly from an interrupt handler. No dedicated thread needed saving precious stack space. No work queue needed introducing variable latency. Starting a read for multiple sensors simultaneously from a single call context (interrupt/thread/work queue).
- Requesting multiple reads to the same device for Ping-Pong (double buffering) setups.
- Creating entire pipelines of data flow from sensors allowing for software defined virtual sensors (*Sensing Subsystem*) all from a single thread with DAG process ordering.
- Potentially pre-programming DMAs to trigger on GPIO events, leaving the CPU entirely out of the loop in handling sensor events like FIFO watermarks.

Additionally, [other shortcomings](#page-1217-0) of *Fetch and Get* related to memory and trigger handling are solved.

- Triggers result in enqueued events, not callbacks.
- Triggers can be setup to auto[matically fetch](#page-3597-0) data. Potentially enabling pre-programmed DMA transfers on GPIO interrupts.
- Far less likely triggers are missed due to long held interrupt masks from callbacks and context swapping.
- Sensor FIFOs supported by wiring up FIFO triggers to read data into mempool allocated buffers.
- All sensor processing can be done in user mode (memory protected) threads.
- Multiple sensor channels of the same type are better supported.

### ® **Note**

For *Read and Decode* benefits to be fully realized requires *Real Time I/O (RTIO)* compliant communication access to the sensor. Typically this means an *Real Time I/O (RTIO)* enabled bus driver for SPI or I2C.

**Polling Read** Polling reads with *Read and Decode* can be accomplished by instantiating a polling I/O device (akin to a file descriptor) for the sensor with the desired channels to poll. Requesting either blocking or non-blocking reads, then optionally decoding the data into fixed point values.

Polling a temperature sensor and p[rinting its readout](#page-3599-0) is likely the simplest sample to show how this all works.

```
/*
 * Copyright (c) 2024 Intel Corporation
 *
 * SPDX-License-Identifier: Apache-2.0
 */
#include <zephyr/drivers/sensor.h>
#define TEMP_CHANNEL {SENSOR_CHAN_AMBIENT_TEMP, 0}
const struct device *const temp0 = DEVICE_DT_GET(DT_ALIAS(temp0));
SENSOR_DT_READ_IODEV(temp_iodev, DT_ALIAS(temp0), {TEMP_CHANNEL});
RTIO_DEFINE(temp_ctx, 1, 1);
int main(void)
{
        int rc;
        uint8_t buf[8];
        uint32_t temp_frame_iter = 0;
        struct sensor_q31_data temp_data = {0};
        struct sensor_decode_context temp_decoder = SENSOR_DECODE_CONTEXT_INIT(
                SENSOR_DECODER_DT_GET(DT_ALIAS(temp0)), buf, SENSOR_CHAN_AMBIENT_TEMP, 0);
        while (1) {
                /* Blocking read */
                rc = sensor_read(temp_iodev, &temp_ctx, buf, sizeof(buf));
                if (rc != 0) {
                        printk("sensor_read() failed %d\n", rc);
                }
                /* Decode the data into a single q31 */
                sensor_decode(&temp_decoder, &temp_data, 1);
                printk("Temperature " PRIsensor_q31_data "\n",
                       PRIsensor_q31_data_arg(temp_data, 0));
                k_msleep(1);
        }
}
```
**Polling Read with Multiple Sensors** One of the benefits of Read and Decode is the ability to concurrently read many sensors with many channels in one thread. Effectively read requests are started asynchronously for all sensors and their channels. When each read completes we then decode the sensor data. Examples speak loudly and so a sample showing how this might work with multiple temperature sensors with multiple temperature channels:

```
/*
* Copyright (c) 2024 Intel Corporation
 *
* SPDX-License-Identifier: Apache-2.0
 */
```
(continues on next page)

(continued from previous page)

```
#include <zephyr/drivers/sensor.h>
```

```
#define TEMP_CHANNELS \
      { SENSOR_CHAN_AMBIENT_TEMP, 0 }, \
      { SENSOR_CHAN_AMBIENT_TEMP, 1 }
#define TEMP_ALIAS(id) DT_ALIAS(CONCAT(temp, id))
#define TEMP_IODEV_SYM(id) CONCAT(temp_iodev, id)
#define TEMP_IODEV_PTR(id) &TEMP_IODEV_SYM(id)
#define TEMP_DEFINE_IODEV(id) \
      SENSOR_DT_READ_IODEV( \
            TEMP_IODEV_SYM(id), \
            TEMP_ALIAS(id), \
            TEMP_CHANNELS \
            );
```
*#define NUM\_SENSORS 2*

LISTIFY(NUM\_SENSORS, TEMP\_DEFINE\_IODEV, (;));

**struct sensor\_iodev** \*iodevs[NUM\_SENSORS] = { LISTIFY(NUM\_SENSORS, TEMP\_IODEV\_PTR, (,)) };

```
RTIO_DEFINE_WITH_MEMPOOL(temp_ctx, NUM_SENSORS, NUM_SENSORS, NUM_SENSORS, 8, sizeof(void␣
,→*));
```

```
int main(void)
{
        int rc;
        uint32_t temp_frame_iter = 0;
        struct sensor_q31_data temp_data[2] = {0};
        struct sensor_decoder_api *decoder;
        struct rtio_cqe *cqe;
        uint8_t *buf;
        uint32_t buf_len;
        while (1) {
                /* Non-Blocking read for each sensor */
                for (int i = 0; i < NUM_SENSORS; i++) {
                        rc = sensor_read_async_mempool(iodevs[i], &temp_ctx, iodevs[i]);
                        if (rc != @) {
                                printk("sensor_read() failed %d\n", rc);
                                return;
                        }
                }
                /* Wait for read completions */
                for (int i = 0; i < NUM_SENSORS; i++) {
                        cqe = rtio_cqe_consume_block(&temp_ctx);
                        if (cqe->result != 0) {
                                printk("async read failed %d\n", cqe->result);
                                return;
                        }
                        /* Get the associated mempool buffer with the completion */
                        rc = rtio_cqe_get_mempool_buffer(&temp_ctx, cqe, &buf, &buf_len);
                        if (rc != @) {
                                printk("get mempool buffer failed %d\n", rc);
                                return;
```
(continues on next page)

```
}
                        struct device *sensor = ((struct sensor_read_config *)
                                ((struct rtio_iodev *)cqe->userdata)->data)->sensor;
                        /* Done with the completion event, release it */
                        rtio_cqe_release(&temp_ctx, cqe);
                        rc = sensor_get_decoder(sensor, &decoder);
                        if (rc != 0) {
                                printk("sensor_get_decoder failed %d\n", rc);
                                return;
                        }
                        /* Frame iterators, one per channel we are decoding */
                        uint32_t temp_fits[2] = { 0, 0 };
                        decoder->decode(buf, {SENSOR_CHAN_AMBIENT_TEMP, 0},
                                         \&temp_fits[0], 1, \&temp_data[0]);decoder->decode(buf, {SENSOR_CHAN_AMBIENT_TEMP, 1},
                                         &temp_fits[1], 1, &temp_data[1]);
                        /* Done with the buffer, release it */
                        rtio_release_buffer(&temp_ctx, buf, buf_len);
                        printk("Temperature for %s channel 0 " PRIsensor_q31_data ", ...
,→channel 1 "
                            PRIsensor_q31_data "\n",
                            dev->name,
                            PRIsensor_q31_data_arg(temp_data[0], 0),
                            PRIsensor_q31_data_arg(temp_data[1], 0));
                }
        }
        k_msleep(1);
}
```
**Streaming** Handling triggers with *Read and Decode* works by setting up a stream I/O device configuration. A stream specifies the set of triggers to capture and if data should be captured with the event.

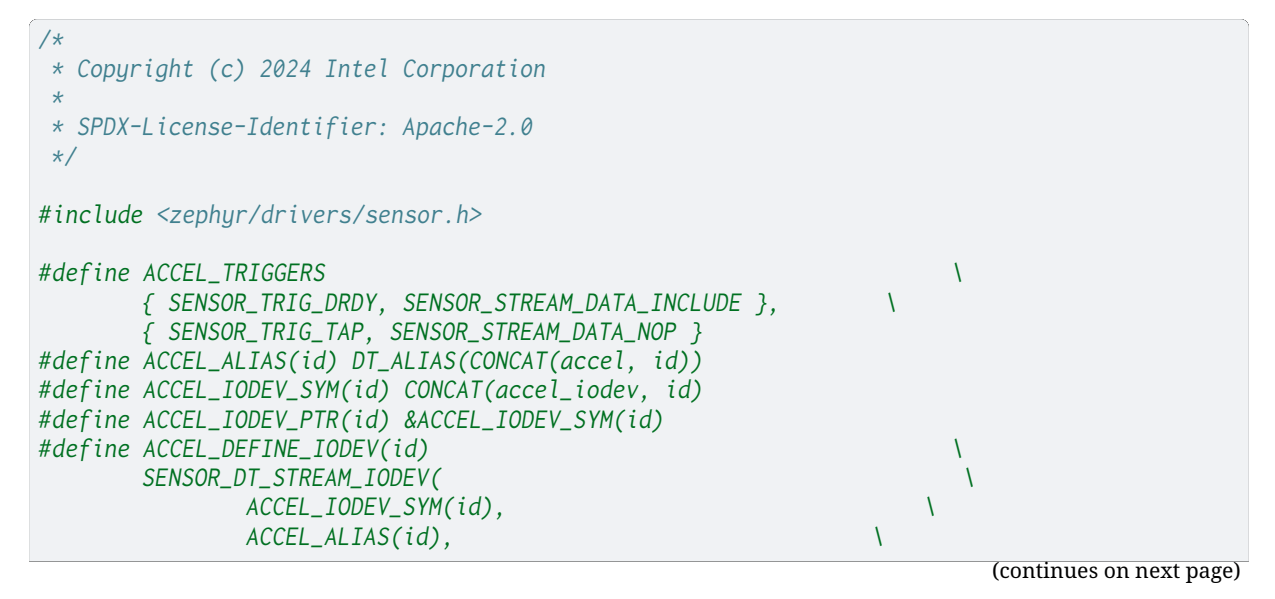

```
(continued from previous page)
                ACCEL_TRIGGERS \
                );
#define NUM_SENSORS 2
LISTIFY(NUM_SENSORS, ACCEL_DEFINE_IODEV, (;));
struct sensor_iodev *iodevs[NUM_SENSORS] = { LISTIFY(NUM_SENSORS, ACCEL_IODEV_PTR, (,)) };
RTIO_DEFINE_WITH_MEMPOOL(accel_ctx, NUM_SENSORS, NUM_SENSORS, NUM_SENSORS, 16, sizeof(void␣
,→*));
int main(void)
{
        int rc;
        uint32_t accel_frame_iter = 0;
        struct sensor_three_axis_data accel_data[2] = {0};
        struct sensor_decoder_api *decoder;
        struct rtio_cqe *cqe;
       uint8_t *buf;
       uint32_t buf_len;
        struct rtio_sqe *handles[2];
        /* Start the streams */
        for (int i = 0; i < NUM_SENSORS; i^{++}) {
                sensor_stream(iodevs[i], &accel_ctx, NULL, &handles[i]);
        }
       while (1) {
                cqe = rtio_cqe_consume_block(&accel_ctx);
                if (cqe->result != 0) {
                        printk("async read failed %d\n", cqe->result);
                        return;
                }
                rc = rtio_cqe_get_mempool_buffer(&accel_ctx, cqe, &buf, &buf_len);
               if (rc != 0) {
                        printk("get mempool buffer failed %d\n", rc);
                        return;
                }
                struct device *sensor = ((struct sensor_read_config *)
                                         ((struct rtio_iodev *)cqe->userdata)->data)->
,→sensor;
               rtio_cqe_release(&accel_ctx, cqe);
               rc = sensor_get_decoder(sensor, &decoder);
                if (rc != 0) {
                        printk("sensor_get_decoder failed %d\n", rc);
                        return;
                }
                /* Frame iterator values when data comes from a FIFO */
               uint32_t accel_fit = 0;
                /* Number of accelerometer data frames */
               uint32_t frame_count;
```
(continues on next page)

```
rc = decoder->get_frame_count(buf, {SENSOR_CHAN_ACCEL_XYZ, 0},
                                              &frame_count);
                if (rc != 0) {
                        printk("sensor_get_decoder failed %d\n", rc);
                        return;
                }
                /* If a tap has occurred lets print it out */
                if (decoder->has_trigger(buf, SENSOR_TRIG_TAP)) {
                        printk("Tap! Sensor %s\n", dev->name);
                }
                /* Decode all available accelerometer sample frames */
                for (int i = 0; i < frame_count; i++) {
                        decoder->decode(buf, {SENSOR_CHAN_ACCEL_XYZ, 0},
                                        accel_fit, 1, &accel_data);
                        printk("Accel data for %s " PRIsensor_three_axis_data "\n",
                               dev->name,
                               PRIsensor_three_axis_data_arg(accel_data, 0));
                }
                rtio_release_buffer(&accel_ctx, buf, buf_len);
        }
}
```
#### **Implementing Sensor Drivers**

#### ® **Note**

Implementing the driver side of the sensor API requires an understanding how the sensor APIs are used. Please read through *Using Sensors* first!

#### **Implementing Attributes**

- SHOULD implement attribute s[etting in a bloc](#page-3595-0)king manner.
- SHOULD provide the ability to get and set channel scale if supported by the device.
- SHOULD provide the ability to get and set channel sampling rate if supported by the device.

#### **Implementing Fetch and Get**

- SHOULD implement *sensor\_sample\_fetch\_t* as a blocking call that stashes the specified channels (or all sensor channels) as driver instance data.
- SHOULD implement *sensor\_channel\_get\_t* without side effects manipulating driver state returning stashed se[nsor readings.](#page-3609-0)
- SHOULD implement *sensor\_trigger\_set\_t* storing the address of the *sensor\_trigger* rather than copying [the contents. This is so](#page-3609-1) *CONTAINER\_OF* may be used for trigger callback context.

#### **Implementing Read and [Decode](#page-3609-2)**

• MUST implement *sensor\_submit\_t* as a non-blocking call.

- SHOULD implement *sensor\_submit\_t* using *Real Time I/O (RTIO)* to do non-blocking bus transfers if possible.
- MAY implement *sensor\_submit\_t* using a work queue if *Real Time I/O (RTIO)* is unsupported by the bus.
- SHOULD implement *[sensor\\_submit\\_t](#page-3609-3)* checki[ng the](#page-1257-0) *rtio\_sqe* is of type RTIO\_SQE\_RX (read request).
- SHOULD implement *[sensor\\_submi](#page-3609-3)t\_t* checking all reque[sted channels suppor](#page-1257-0)ted or respond with an error [if not.](#page-3609-3)
- SHOULD implement *sensor\_submit\_t* checking the [provided b](#page-1269-0)uffer is large enough for the requested channels.
- SHOULD implement *[sensor\\_submit\\_t](#page-3609-3)* in a way that directly reads into the provided buffer avoiding copying of [any kind, with few](#page-3609-3) exceptions.
- MUST implement *sensor\_decoder\_api* with pure stateless functions. All state needed to convert the raw sen[sor readings into fi](#page-3609-3)xed point SI united values must be in the provided buffer.
- MUST implement *[sensor\\_get\\_decoder\\_](#page-3624-0)t* returning the *sensor\_decoder\_api* for that device type.

### **API Reference**

#### ® **Related code samples**

# **LVGL line chart with accelerometer data**

Display acceleration data on a real-time chart using LVGL.

### **Secure MQTT Sensor/Actuator**

Implement an MQTT-based IoT sensor/actuator device

### **X-NUCLEO-53L0A1 shield**

Interact with the 7-segment display and VL53L0X ranging sensor of an X-NUCLEO-53L0A1 shield.

### **X-NUCLEO-IKS01A1 shield**

Interact with all the sensors of an X-NUCLEO-IKS01A1 shield.

#### **X-NUCLEO-IKS01A2 shield - SensorHub (Mode 2)** Interact with all the sensors of an X-NUCLEO-IKS01A2 shield using Sensor Hub mode.

**X-NUCLEO-IKS01A2 shield - Standard (Mode 1)** Interact with all the sensors of an X-NUCLEO-IKS01A2 shield using Standard Mode.

# **X-NUCLEO-IKS01A3 shield - SensorHub (Mode 2)**

Interact with all the sensors of an X-NUCLEO-IKS01A3 shield using Sensor Hub mode.

### **X-NUCLEO-IKS01A3 shield - Standard (Mode 1)**

Interact with all the sensors of an X-NUCLEO-IKS01A3 shield using Standard mode.

### **X-NUCLEO-IKS02A1 shield - SensorHub (Mode 2)**

Interact with all the sensors of an X-NUCLEO-IKS02A1 shield using Sensor Hub mode.

### **X-NUCLEO-IKS02A1 shield - Standard (Mode 1)**

Interact with all the sensors of an X-NUCLEO-IKS02A1 shield using Standard mode.

### *group* **sensor\_interface**

Sensor Interface.

**Since** 1.2 **Version** 1.0.0

# **Defines**

**SENSOR\_DECODE\_CONTEXT\_INIT**(decoder\_, buffer\_, channel\_type\_, channel\_index\_) Initialize a *sensor\_decode\_context*.

SENSOR\_STREAM\_TRIGGER\_PREP(trigger, opt)

**SENSOR\_DT\_READ\_IODEV**(name, dt\_node, ...)

Define a re[ading instance of a sen](#page-3626-0)sor.

Use this macro to generate a *rtio\_iodev* for reading specific channels. Example:

```
(.c)
SENSOR_DT_READ_IODEV(icm42688_accelgyro, DT_NODELABEL(icm42688),
    { SENSOR_CHAN_ACCEL_XYZ, 0 },
   { SENSOR_CHAN_GYRO_XYZ, 0 });
int main(void) {
  sensor_read_async_mempool(&icm42688_accelgyro, &rtio);
}
```
**SENSOR\_DT\_STREAM\_IODEV**(name, dt\_node, ...)

Define a stream instance of a sensor.

Use this macro to generate a *rtio\_iodev* for starting a stream that's triggered by specific interrupts. Example:

```
(.c)SENSOR_DT_STREAM_IODEV(imu_stream, DT_ALIAS(imu),
    {SENSOR_TRIG_FIFO_WATERMARK, SENSOR_STREAM_DATA_INCLUDE},
    {SENSOR_TRIG_FIFO_FULL, SENSOR_STREAM_DATA_NOP});
int main(void) {
  struct rtio_sqe *handle;
  sensor_stream(&imu_stream, &rtio, NULL, &handle);
  k_msleep(1000);
  rtio_sqe_cancel(handle);
}
```
# **SENSOR\_CHANNEL\_3\_AXIS**(chan)

checks if a given channel is a 3-axis channel

### **Parameters**

• **chan** – **[in]** The channel to check

**Return values**

- **true** if chan is any of *SENSOR\_CHAN\_ACCEL\_XYZ*, *SEN-SOR\_CHAN\_GYRO\_XYZ*, or *SENSOR\_CHAN\_MAGN\_XYZ*, or *SEN-SOR\_CHAN\_POS\_DXYZ*
- **false** otherwise

### **SENSOR\_G**

The value of gravitational constant in micro  $m/s^2$ .

# **SENSOR\_PI**

The value of constant PI in micros.

**SENSOR\_INFO\_DEFINE**(name, ...)

**SENSOR\_INFO\_DT\_DEFINE**(node\_id)

**SENSOR\_DEVICE\_DT\_DEFINE**(node\_id, init\_fn, pm\_device, data\_ptr, cfg\_ptr, level, prio, api ptr,  $\dots$ )

Like *DEVICE\_DT\_DEFINE()* with sensor specifics.

<span id="page-3608-0"></span>Defines a device which implements the sensor API. May define an element in the sensor info iterable section used to enumerate all sensor devices.

### **[Parameters](#page-536-0)**

- **node\_id** The devicetree node identifier.
- **init\_fn** Name of the init function of the driver.
- **pm\_device** PM device resources reference (NULL if device does not use PM).
- **data\_ptr** Pointer to the device's private data.
- **cfg\_ptr** The address to the structure containing the configuration information for this instance of the driver.
- **level** The initialization level. See SYS\_INIT() for details.
- **prio** Priority within the selected initialization level. See SYS\_INIT() for details.
- **api\_ptr** Provides an initial pointer to the API function struct used by the driver. Can be NULL.

# **SENSOR\_DEVICE\_DT\_INST\_DEFINE**(inst, ...)

Like *SENSOR\_DEVICE\_DT\_DEFINE()* for an instance of a DT\_DRV\_COMPAT compatible.

### **Parameters**

- **inst** instance number. This is replaced by DT\_DRV\_COMPAT(inst) in the call to *[SENSOR\\_DEVICE\\_DT](#page-3608-0)\_DEFINE()*.
- **...** other parameters as expected by *SENSOR\_DEVICE\_DT\_DEFINE()*.

# **Typedefs**

<span id="page-3608-1"></span>typedef void (\***sensor\_trigger\_handler\_t**)(const struct *device* \*dev, const struct *sensor\_trigger* \*trigger)

Callback API upon firing of a trigger.

**Param dev** [Po](#page-3624-1)inter to the sensor device

**Param trigger** The trigger

typedef int (\***sensor\_attr\_set\_t**)(const struct *device* \*dev, enum *sensor\_channel* chan, enum *sensor\_attribute* attr, const struct *sensor\_value* \*val)

Callback API upon setting a sensor's attributes.

See *sensor\_attr\_set()* for argument descri[ption](#page-544-0)

typed[ef int \(\\*](#page-3615-0)**sensor\_attr\_get\_t**)(const [struct](#page-3623-0) *device* \*dev, enum *sensor\_channel* chan, enum *sensor\_attribute* attr, struct *sensor\_value* \*val)

Call[back API upon ge](#page-3617-1)tting a sensor's attributes.

See *sensor\_attr\_get()* for argument descri[ption](#page-544-0)

<span id="page-3609-2"></span>typed[ef int \(\\*](#page-3615-0)**sensor\_trigger\_set\_t**[\)\(const stru](#page-3623-0)ct *device* \*dev, const struct *sensor\_trigger* \*trig, *sensor\_trigger\_handler\_t* handler)

Call[back API for setti](#page-3618-0)ng a sensor's trigger and handler.

See *sensor\_trigger\_set()* for argument descri[ption](#page-544-0)

<span id="page-3609-0"></span>typed[ef int \(\\*](#page-3608-1)**sensor\_sample\_fetch\_t**)(const struct *device* \*dev, enum *sensor\_channel* chan)

Call[back API for fetchin](#page-3618-1)g data from a sensor.

See *sensor\_sample\_fetch()* for argument descri[ption](#page-544-0)

<span id="page-3609-1"></span>typedef int (\***sensor\_channel\_get\_t**)(const struct *device* \*dev, enum *sensor\_channel* chan, struct *sensor\_value* \*val)

Call[back API for getting a](#page-3618-2) reading from a sensor.

See *sensor\_channel\_get()* for argument descri[ption](#page-544-0)

typed[ef int \(\\*](#page-3623-0)**sensor\_get\_decoder\_t**)(const struct *device* \*dev, const struct *sensor\_decoder\_api* \*\*api)

Get [the decoder associate](#page-3619-1) with the given device.

#### µ **See also**

*sensor\_get\_decoder* for more details

typedef void (\***[sensor\\_sub](#page-3619-2)mit\_t**)(const struct *device* \*sensor, struct *rtio\_iodev\_sqe* \*sqe)

<span id="page-3609-4"></span><span id="page-3609-3"></span>typedef void (\***sensor\_processing\_callback\_t**)(int result, uint8\_t \*buf, uint32\_t buf\_len, void \*userdata)

Callback function used with the helper p[rocessi](#page-544-0)ng function.

#### **→ See also**

*sensor\_processing\_with\_callback*

#### **Param result**

**[in]** [The result code of the](#page-3621-0) read (0 being success)

**Param buf [in]** The data buffer holding the sensor data **Param buf\_len [in]** The length (in bytes) of the buf **Param userdata**

**[in]** The optional userdata passed to *sensor\_read\_async\_mempool()*

#### **Enums**

<span id="page-3610-0"></span>enum **sensor\_channel** Sensor channels. *Values:*

> <span id="page-3610-1"></span>enumerator **SENSOR\_CHAN\_ACCEL\_X** Acceleration on the X axis, in m/s^2.

> enumerator **SENSOR\_CHAN\_ACCEL\_Y** Acceleration on the Y axis, in m/s^2.

> enumerator **SENSOR\_CHAN\_ACCEL\_Z** Acceleration on the Z axis, in m/s^2.

enumerator **SENSOR\_CHAN\_ACCEL\_XYZ** Acceleration on the X, Y and Z axes.

enumerator **SENSOR\_CHAN\_GYRO\_X** Angular velocity around the X axis, in radians/s.

enumerator **SENSOR\_CHAN\_GYRO\_Y** Angular velocity around the Y axis, in radians/s.

enumerator **SENSOR\_CHAN\_GYRO\_Z** Angular velocity around the Z axis, in radians/s.

enumerator **SENSOR\_CHAN\_GYRO\_XYZ** Angular velocity around the X, Y and Z axes.

enumerator **SENSOR\_CHAN\_MAGN\_X** Magnetic field on the X axis, in Gauss.

enumerator **SENSOR\_CHAN\_MAGN\_Y** Magnetic field on the Y axis, in Gauss.

enumerator **SENSOR\_CHAN\_MAGN\_Z** Magnetic field on the Z axis, in Gauss.

enumerator **SENSOR\_CHAN\_MAGN\_XYZ** Magnetic field on the X, Y and Z axes. enumerator **SENSOR\_CHAN\_DIE\_TEMP** Device die temperature in degrees Celsius.

enumerator **SENSOR\_CHAN\_AMBIENT\_TEMP** Ambient temperature in degrees Celsius.

enumerator **SENSOR\_CHAN\_PRESS** Pressure in kilopascal.

enumerator **SENSOR\_CHAN\_PROX** Proximity. Adimensional. A value of 1 indicates that an object is close.

enumerator **SENSOR\_CHAN\_HUMIDITY** Humidity, in percent.

enumerator **SENSOR\_CHAN\_LIGHT** Illuminance in visible spectrum, in lux.

enumerator **SENSOR\_CHAN\_IR** Illuminance in infra-red spectrum, in lux.

enumerator **SENSOR\_CHAN\_RED** Illuminance in red spectrum, in lux.

enumerator **SENSOR\_CHAN\_GREEN** Illuminance in green spectrum, in lux.

enumerator **SENSOR\_CHAN\_BLUE** Illuminance in blue spectrum, in lux.

enumerator **SENSOR\_CHAN\_ALTITUDE** Altitude, in meters.

enumerator **SENSOR\_CHAN\_PM\_1\_0** 1.0 micro-meters Particulate Matter, in ug/m^3

enumerator **SENSOR\_CHAN\_PM\_2\_5** 2.5 micro-meters Particulate Matter, in ug/m^3

enumerator **SENSOR\_CHAN\_PM\_10** 10 micro-meters Particulate Matter, in ug/m^3

enumerator **SENSOR\_CHAN\_DISTANCE** Distance. From sensor to target, in meters enumerator **SENSOR\_CHAN\_CO2** CO2 level, in parts per million (ppm)

enumerator **SENSOR\_CHAN\_O2** O2 level, in parts per million (ppm)

enumerator **SENSOR\_CHAN\_VOC** VOC level, in parts per billion (ppb)

enumerator **SENSOR\_CHAN\_GAS\_RES** Gas sensor resistance in ohms.

enumerator **SENSOR\_CHAN\_VOLTAGE** Voltage, in volts.

enumerator **SENSOR\_CHAN\_VSHUNT** Current Shunt Voltage in milli-volts.

enumerator **SENSOR\_CHAN\_CURRENT** Current, in amps.

enumerator **SENSOR\_CHAN\_POWER** Power in watts.

enumerator **SENSOR\_CHAN\_RESISTANCE** Resistance , in Ohm.

enumerator **SENSOR\_CHAN\_ROTATION** Angular rotation, in degrees.

enumerator **SENSOR\_CHAN\_POS\_DX** Position change on the X axis, in points.

enumerator **SENSOR\_CHAN\_POS\_DY** Position change on the Y axis, in points.

enumerator **SENSOR\_CHAN\_POS\_DZ** Position change on the Z axis, in points.

enumerator **SENSOR\_CHAN\_POS\_DXYZ** Position change on the X, Y and Z axis, in points.

enumerator **SENSOR\_CHAN\_RPM** Revolutions per minute, in RPM.

enumerator **SENSOR\_CHAN\_GAUGE\_VOLTAGE** Voltage, in volts.

- enumerator **SENSOR\_CHAN\_GAUGE\_AVG\_CURRENT** Average current, in amps.
- enumerator **SENSOR\_CHAN\_GAUGE\_STDBY\_CURRENT** Standby current, in amps.
- enumerator **SENSOR\_CHAN\_GAUGE\_MAX\_LOAD\_CURRENT** Max load current, in amps.
- enumerator **SENSOR\_CHAN\_GAUGE\_TEMP** Gauge temperature
- enumerator **SENSOR\_CHAN\_GAUGE\_STATE\_OF\_CHARGE** State of charge measurement in %.
- enumerator **SENSOR\_CHAN\_GAUGE\_FULL\_CHARGE\_CAPACITY** Full Charge Capacity in mAh.
- enumerator **SENSOR\_CHAN\_GAUGE\_REMAINING\_CHARGE\_CAPACITY** Remaining Charge Capacity in mAh.
- enumerator **SENSOR\_CHAN\_GAUGE\_NOM\_AVAIL\_CAPACITY** Nominal Available Capacity in mAh.
- enumerator **SENSOR\_CHAN\_GAUGE\_FULL\_AVAIL\_CAPACITY** Full Available Capacity in mAh.
- enumerator **SENSOR\_CHAN\_GAUGE\_AVG\_POWER** Average power in mW.
- enumerator **SENSOR\_CHAN\_GAUGE\_STATE\_OF\_HEALTH** State of health measurement in %.
- enumerator **SENSOR\_CHAN\_GAUGE\_TIME\_TO\_EMPTY** Time to empty in minutes.
- enumerator **SENSOR\_CHAN\_GAUGE\_TIME\_TO\_FULL** Time to full in minutes.
- enumerator **SENSOR\_CHAN\_GAUGE\_CYCLE\_COUNT** Cycle count (total number of charge/discharge cycles)
- enumerator **SENSOR\_CHAN\_GAUGE\_DESIGN\_VOLTAGE** Design voltage of cell in V (max voltage)
- enumerator **SENSOR\_CHAN\_GAUGE\_DESIRED\_VOLTAGE** Desired voltage of cell in V (nominal voltage)

#### enumerator **SENSOR\_CHAN\_GAUGE\_DESIRED\_CHARGING\_CURRENT**

Desired charging current in mA.

### enumerator **SENSOR\_CHAN\_ALL** All channels.

# enumerator **SENSOR\_CHAN\_COMMON\_COUNT** Number of all common sensor channels.

<span id="page-3614-0"></span>enumerator **SENSOR\_CHAN\_PRIV\_START** = *SENSOR\_CHAN\_COMMON\_COUNT*

This and higher values are sensor specific.

Refer to the sensor header file.

#### enumerator **SENSOR\_CHAN\_MAX** = INT16\_[MAX](#page-3614-0)

Maximum value describing a sensor channel type.

#### <span id="page-3614-1"></span>enum **sensor\_trigger\_type**

Sensor trigger types.

*Values:*

### enumerator **SENSOR\_TRIG\_TIMER**

Timer-based trigger, useful when the sensor does not have an interrupt line.

### enumerator **SENSOR\_TRIG\_DATA\_READY**

Trigger fires whenever new data is ready.

### enumerator **SENSOR\_TRIG\_DELTA**

Trigger fires when the selected channel varies significantly.

This includes any-motion detection when the channel is acceleration or gyro. If detection is based on slope between successive channel readings, the slope threshold is configured via the *SENSOR\_ATTR\_SLOPE\_TH* and *SENSOR\_ATTR\_SLOPE\_DUR* attributes.

#### enumerator **SENSOR\_TRIG\_NEAR\_FAR**

Trigger fires when a [near/far event is detected.](#page-3615-1)

#### enumerator **SENSOR\_TRIG\_THRESHOLD**

Trigger fires when channel reading transitions configured thresholds.

The thresholds are configured via the *SENSOR\_ATTR\_LOWER\_THRESH*, *SEN-SOR\_ATTR\_UPPER\_THRESH*, and *SENSOR\_ATTR\_HYSTERESIS* attributes.

### enumerator **SENSOR\_TRIG\_TAP**

[Trigger fires when a single t](#page-3615-2)ap is [detected.](#page-3615-3)

#### enumerator **SENSOR\_TRIG\_DOUBLE\_TAP**

Trigger fires when a double tap is detected.

#### enumerator **SENSOR\_TRIG\_FREEFALL**

Trigger fires when a free fall is detected.

#### enumerator **SENSOR\_TRIG\_MOTION**

Trigger fires when motion is detected.

enumerator **SENSOR\_TRIG\_STATIONARY**

Trigger fires when no motion has been detected for a while.

# enumerator **SENSOR\_TRIG\_FIFO\_WATERMARK**

Trigger fires when the FIFO watermark has been reached.

### enumerator **SENSOR\_TRIG\_FIFO\_FULL**

Trigger fires when the FIFO becomes full.

# enumerator **SENSOR\_TRIG\_COMMON\_COUNT**

Number of all common sensor triggers.

### <span id="page-3615-4"></span>enumerator **SENSOR\_TRIG\_PRIV\_START** = *SENSOR\_TRIG\_COMMON\_COUNT*

This and higher values are sensor specific.

Refer to the sensor header file.

# enumerator **SENSOR\_TRIG\_MAX** = INT16\_[MAX](#page-3615-4) Maximum value describing a sensor trigger type.

### <span id="page-3615-0"></span>enum **sensor\_attribute**

Sensor attribute types.

*Values:*

# enumerator **SENSOR\_ATTR\_SAMPLING\_FREQUENCY** Sensor sampling frequency, i.e.

how many times a second the sensor takes a measurement.

# enumerator **SENSOR\_ATTR\_LOWER\_THRESH**

Lower threshold for trigger.

# enumerator **SENSOR\_ATTR\_UPPER\_THRESH** Upper threshold for trigger.

# <span id="page-3615-2"></span>enumerator **SENSOR\_ATTR\_SLOPE\_TH** Threshold for any-motion (slope) trigger.

# <span id="page-3615-1"></span>enumerator **SENSOR\_ATTR\_SLOPE\_DUR**

Duration for which the slope values needs to be outside the threshold for the trigger to fire.

### <span id="page-3615-3"></span>enumerator **SENSOR\_ATTR\_HYSTERESIS**

#### enumerator **SENSOR\_ATTR\_OVERSAMPLING**

Oversampling factor.

#### enumerator **SENSOR\_ATTR\_FULL\_SCALE**

Sensor range, in SI units.

#### enumerator **SENSOR\_ATTR\_OFFSET**

The sensor value returned will be altered by the amount indicated by offset: final\_value = *sensor\_value* + offset.

#### enumerator **SENSOR\_ATTR\_CALIB\_TARGET**

Calibration [target.](#page-3623-1)

This will be used by the internal chip's algorithms to calibrate itself on a certain axis, or all of them.

#### enumerator **SENSOR\_ATTR\_CONFIGURATION**

Configure the operating modes of a sensor.

#### enumerator **SENSOR\_ATTR\_CALIBRATION**

Set a calibration value needed by a sensor.

#### enumerator **SENSOR\_ATTR\_FEATURE\_MASK**

Enable/disable sensor features.

### enumerator **SENSOR\_ATTR\_ALERT**

Alert threshold or alert enable/disable.

#### enumerator **SENSOR\_ATTR\_FF\_DUR**

Free-fall duration represented in milliseconds.

If the sampling frequency is changed during runtime, this attribute should be set to adjust freefall duration to the new sampling frequency.

#### enumerator **SENSOR\_ATTR\_BATCH\_DURATION**

Hardware batch duration in ticks.

#### enumerator **SENSOR\_ATTR\_COMMON\_COUNT**

Number of all common sensor attributes.

#### <span id="page-3616-0"></span>enumerator **SENSOR\_ATTR\_PRIV\_START** = *SENSOR\_ATTR\_COMMON\_COUNT*

This and higher values are sensor specific.

Refer to the sensor header file.

### enumerator **SENSOR\_ATTR\_MAX** = INT16\_[MAX](#page-3616-0)

Maximum value describing a sensor attribute type.

#### enum **sensor\_stream\_data\_opt**

Options for what to do with the associated data when a trigger is consumed. *Values:*

#### enumerator **SENSOR\_STREAM\_DATA\_INCLUDE** = 0

Include whatever data is associated with the trigger.

### enumerator **SENSOR\_STREAM\_DATA\_NOP** = 1

Do nothing with the associated trigger data, it may be consumed later.

```
enumerator SENSOR_STREAM_DATA_DROP = 2
```
Flush/clear whatever data is associated with the trigger.

# **Functions**

static inline bool **sensor\_chan\_spec\_eq**(struct *sensor\_chan\_spec* chan\_spec0, struct *sensor\_chan\_spec* chan\_spec1)

Check if channel specs are equivalent.

### **Parameters**

- **chan\_spec0** First chan s[pec](#page-3624-2)
- **chan\_spec1** Second chan spec

#### **Return values**

- **true** If equivalent
- **false** If not equivalent

static inline int **sensor\_decode**(struct *sensor\_decode\_context* \*ctx, void \*out, uint16\_t

max\_count)

<span id="page-3617-0"></span>Decode N frames using a *sensor\_decode\_context*.

#### **Parameters**

- **ctx [inout]** The context to use for decoding
- **out [out]** The [output buffer](#page-3626-0)
- **max\_count [in]** Maximum number of frames to decode

#### **Returns**

The decode result from *sensor\_decoder\_api*'s decode function

int **sensor\_natively\_supported\_channel\_size\_info**(struct *sensor\_chan\_spec* channel, size\_t \*base\_size, size\_t [\\*f](#page-3624-3)rame\_size)

int **sensor\_attr\_set**(const struct *device* \*dev, enum *sensor\_channel* [chan, enu](#page-3624-2)m *sensor\_attribute* attr, const struct *sensor\_value* \*val)

<span id="page-3617-1"></span>Set an attribute for a sensor.

#### **Parameters**

- **dev** P[ointer to the sens](#page-3615-0)or device
- **chan** The channel the attribute belongs to, if any. Some attributes may only be set for all channels of a device, depending on device capabilities.
- **attr** The attribute to set
- **val** The value to set the attribute to

#### **Returns**

0 if successful, negative errno code if failure.

#### int **sensor\_attr\_get**(const struct *device* \*dev, enum *sensor\_channel* chan, enum *sensor\_attribute* attr, struct *sensor\_value* \*val)

<span id="page-3618-0"></span>Get an attribute for a sensor.

### **Parameters**

- **dev** P[ointer to the sens](#page-3615-0)or device
- **chan** The channel the attribute belongs to, if any. Some attributes may only be set for all channels of a device, depending on device capabilities.
- **attr** The attribute to get
- **val** Pointer to where to store the attribute

#### **Returns**

0 if successful, negative errno code if failure.

static inline int **sensor\_trigger\_set**(const struct *device* \*dev, const struct *sensor\_trigger* \*trig, *sensor\_trigger\_handler\_t* handler)

Activate a sensor's trigger and set the trigger handler.

<span id="page-3618-1"></span>The handler will be called from a thread, so [I2C or](#page-544-0) SPI operations ar[e safe. Howeve](#page-3624-1)r, the thread's stack is limited and define[d by the driver. It is curre](#page-3608-1)ntly up to the caller to ensure that the handler does not overflow the stack.

The user-allocated trigger will be stored by the driver as a pointer, rather than a copy, and passed back to the handler. This enables the handler to use CONTAINER\_OF to retrieve a context pointer when the trigger is embedded in a larger struct and requires that the trigger is not allocated on the stack.

### **Function properties (list may not be complete)**

*supervisor*

### **Parameters**

- **[dev](#page-85-0)** Pointer to the sensor device
- **trig** The trigger to activate
- **handler** The function that should be called when the trigger fires

### **Returns**

0 if successful, negative errno code if failure.

### int **sensor\_sample\_fetch**(const struct *device* \*dev)

Fetch a sample from the sensor and store it in an internal driver buffer.

<span id="page-3618-2"></span>Read all of a sensor's active channels and, if necessary, perform any additional operations necessary to make the valu[es usef](#page-544-0)ul. The user may then get individual channel values by calling *sensor\_channel\_get*.

The function blocks until the fetch operation is complete.

Since the function communicates with the sensor device, it is unsafe to call it in an ISR if the device is c[onnected via I2C or S](#page-3619-1)PI.

### **Parameters**

• **dev** – Pointer to the sensor device

### **Returns**

0 if successful, negative errno code if failure.

int **sensor\_sample\_fetch\_chan**(const struct *device* \*dev, enum *sensor\_channel* type)

Fetch a sample from the sensor and store it in an internal driver buffer.

<span id="page-3619-3"></span>Read and compute compensation for one type of sensor data (magnetometer, accelerometer, etc). The user may then [get ind](#page-544-0)ividual cha[nnel values by](#page-3610-0) calling *sensor\_channel\_get*.

This is mostly implemented by multi function devices enabling reading at different sampling rates.

[The function blo](#page-3619-1)cks until the fetch operation is complete.

Since the function communicates with the sensor device, it is unsafe to call it in an ISR if the device is connected via I2C or SPI.

### **Parameters**

- **dev** Pointer to the sensor device
- **type** The channel that needs updated

#### **Returns**

0 if successful, negative errno code if failure.

int **sensor\_channel\_get**(const struct *device* \*dev, enum *sensor\_channel* chan, struct

*sensor\_value* \*val)

Get a reading from a sensor device.

<span id="page-3619-1"></span>Return a useful value for a par[ticular](#page-544-0) channel, fr[om the driver's](#page-3610-0) internal data. Before calling this fun[ction, a samp](#page-3623-0)le must be obtained by calling *sensor\_sample\_fetch* or *sensor\_sample\_fetch\_chan*. It is guaranteed that two subsequent calls of this function for the same channels will yield the same value, if *sensor\_sample\_fetch* or *sensor\_sample\_fetch\_chan* has not been called in the meantime.

For vectorial data samples you can request all axes in just one ca[ll by passing the spe](#page-3618-2)cific channel with  $XYZ$  suffix. The sample will be return[ed at val\[0\], val\[1\] an](#page-3618-2)d v[al\[2\]](#page-3619-3) [\(X, Y and Z in that orde](#page-3619-3)r).

### **Parameters**

- **dev** Pointer to the sensor device
- **chan** The channel to read
- **val** Where to store the value

#### **Returns**

0 if successful, negative errno code if failure.

<span id="page-3619-0"></span>int **sensor\_get\_decoder**(const struct *device* \*dev, const struct *sensor\_decoder\_api* \*\*decoder)

<span id="page-3619-2"></span>Get the sensor's decoder API.

### **Parameters**

- **dev [in]** The sensor device
- **decoder [in]** Pointer to the decoder which will be set upon success

### **Returns**

0 on success

#### **Returns**

< 0 on error

int **sensor\_reconfigure\_read\_iodev**(struct *rtio\_iodev* \*iodev, const struct *device* \*sensor, const struct *sensor\_chan\_spec* \*channels, size\_t num channels)

Reconfigure a reading iodev.

Allows a reconfiguration of the iodev associated with reading a sample from a sensor.

**Important**: If the iodev is currently servicing a read operation, the data will likely be invalid. Please be sure the flush or wait for all pending operations to complete before using the data after a configuration change.

It is also important that the data field of the iodev is a *sensor read config*.

### **Parameters**

- **iodev [in]** The iodev to reconfigure
- **sensor [in]** The sensor to read from
- **channels [in]** One or more channels to read
- **num\_channels [in]** The number of channels in channels

### **Returns**

0 on success

### **Returns**

< 0 on error

static inline int **sensor\_stream**(struct *rtio\_iodev* \*iodev, struct *rtio* \*ctx, void \*userdata, struct *rtio\_sqe* \*\*handle)

static inline int **sensor\_read**(struct *rtio\_iodev* \*iodev, struct *rtio* \*ctx, uint8\_t \*buf, size\_t buf len)

Blocking one shot read of sample[s from a](#page-1269-0) sensor into a buffer.

<span id="page-3620-0"></span>Using cfg, read data from the [device by u](#page-1271-1)sing the provi[ded](#page-1270-0) RTIO context ctx. This call will generate a *rtio\_sqe* that will be given the provided buffer. The call will wait for the read to complete before returning to the caller.

### **Parameters**

- **iodev [\[in\]](#page-1269-1)** The iodev created by *SENSOR\_DT\_READ\_IODEV*
- **ctx [in]** The RTIO context to service the read
- **buf [in]** Pointer to memory to read sample data into
- **buf\_len [in]** Size in bytes of th[e given memory that are v](#page-3607-0)alid to read into

### **Returns**

0 on success

### **Returns**

< 0 on error

static inline int **sensor\_read\_async\_mempool**(struct *rtio\_iodev* \*iodev, struct *rtio* \*ctx, void \*userdata)

One shot non-blocking read with pool allocated buffer.

Using cfg, read one snapshot of data from the [device by u](#page-1271-1)sing the prov[ided](#page-1270-0) RTIO context ctx. This call will generate a *rtio\_sqe* that will leverage the RTIO's internal mempool when the time comes to service the read.

### **Parameters**

- **iodev [in]** The iodev c[reated b](#page-1269-1)y *SENSOR\_DT\_READ\_IODEV*
- **ctx [in]** The RTIO context to service the read

• **userdata** – **[in]** Optional userdata that will be available when the read is complete

#### **Returns**

0 on success

#### **Returns**

< 0 on error

void **sensor\_processing\_with\_callback**(struct *rtio* \*ctx, *sensor\_processing\_callback\_t* cb) Helper function for common processing of sensor data.

<span id="page-3621-0"></span>This function can be called in a blocking manner after *sensor\_read()* or in a standalone thread dedicated to processing. It will wai[t for](#page-1270-0) a cq[e from the RTIO context, once](#page-3609-4) received, it will decode the userdata and call the cb. Once the cb returns, the buffer will be released back into ctx's mempool if available.

### **Parameters**

• **ctx** – **[in]** The RTIO context to wait on

• **cb** – **[in]** Callback to call when data is ready for processing

static inline int32\_t **sensor\_ms2\_to\_g**(const struct *sensor\_value* \*ms2)

Helper function to convert acceleration from m/s^2 to Gs.

### **Parameters**

• **ms2** – A pointer to a *sensor\_value* str[uct holding the](#page-3623-0) acceleration, in m/s^2.

### **Returns**

The converted value, in Gs.

static inline void **sensor\_g\_to\_ms2**([int32\\_t g, s](#page-3623-1)truct *sensor\_value* \*ms2)

Helper function to convert acceleration from Gs to m/s^2.

### **Parameters**

- **g** The G value to be converted.
- **ms2** A pointer to a *sensor\_value* struct, where the result is stored.
- static inline int32\_t **sensor\_ms2\_to\_ug**(const struct *sensor\_value* \*ms2)

Helper function to convert acceleration from m/s^2 to micro Gs.

# **Parameters**

- **ms2** A pointer to a *sensor* value struc[t holding the](#page-3623-0) acceleration, in m/s^2.
- **Returns**

The converted value, in micro Gs.

static inline void **sensor\_ug\_to\_ms2**([int32\\_t ug](#page-3623-1), struct *sensor\_value* \*ms2)

Helper function to convert acceleration from micro Gs to m/s^2.

# **Parameters**

- **ug** The micro G value to be converted.
- **ms2** A pointer to a *sensor\_value* struct, where the result is stored.

static inline int32\_t **sensor\_rad\_to\_degrees**(const struct *sensor\_value* \*rad) Helper function for converting radians to degrees.

### **Parameters**

• **rad** – A pointer to a *sensor value* struct, ho[lding the valu](#page-3623-0)e in radians.

### **Returns**

The converted value, in degrees.

static inline void **sensor\_degrees\_to\_rad**(int32\_t d, struct *sensor\_value* \*rad)

Helper function for converting degrees to radians.

### **Parameters**

- **d** The value (in degrees) to be converted.
- **rad** A pointer to a *sensor value* struct, where the result is stored.
- static inline int32\_t **sensor\_rad\_to\_10udegrees**(const struct *sensor\_value* \*rad)

Helper function for converting radians to 10 micro degrees.

When the unit is 1 micro degr[ee, the range](#page-3623-1) that the int  $32\tau$  can represent is  $+/-2147.483$ degrees. In order to increase this range, here we use 10 [micro degree](#page-3623-0)s as the unit.

### **Parameters**

• **rad** – A pointer to a *sensor value* struct, holding the value in radians.

### **Returns**

The converted value, in 10 micro degrees.

static inline void **sensor\_10udegr[ees\\_to\\_rad](#page-3623-1)**(int32\_t d, struct *sensor\_value* \*rad)

Helper function for converting 10 micro degrees to radians.

### **Parameters**

- **d** The value (in 10 micro degrees) to be conve[rted.](#page-3623-0)
- **rad** A pointer to a *sensor\_value* struct, where the result is stored.

static inline double **sensor\_value\_to\_double**(const struct *sensor\_value* \*val) Helper function for converting struct *sensor\_value* to double.

### **Parameters**

• **val** – A pointer to a *sensor* value struct.

### **Returns**

The converted value.

static inline float **sensor\_value\_t[o\\_float](#page-3623-1)**(const struct *sensor\_value* \*val) Helper function for converting struct *sensor\_value* to float.

### **Parameters**

• **val** – A pointer to a *sensor\_value* struct.

### **Returns**

The converted value.

static inline int **sensor\_value\_fro[m\\_double](#page-3623-1)**(struct *sensor\_value* \*val, double inp) Helper function for converting double to struct *sensor\_value*.

### **Parameters**

- **val** A pointer to a *sensor* value str[uct.](#page-3623-0)
- **inp** The converted value.

### **Returns**

0 if successful, negati[ve errno code](#page-3623-1) if failure.

static inline int **sensor\_value\_from\_float**(struct *sensor\_value* \*val, float inp) Helper function for converting float to struct *sensor\_value*.

### **Parameters**

- **val** A pointer to a *sensor\_value* st[ruct.](#page-3623-0)
- **inp** The converted value.

#### **Returns**

0 if successful, negative errno code if failure.

static inline int64\_t **sensor\_value\_to\_milli**(const struct *sensor\_value* \*val) Helper function for converting struct *sensor* value to integer milli units.

#### **Parameters**

• **val** – A pointer to a *sensor\_value* struct.

#### **Returns**

The converted value.

static inline int64\_t **sensor\_value[\\_to\\_micro](#page-3623-1)**(const struct *sensor\_value* \*val) Helper function for converting struct *sensor value* to integer micro units.

#### **Parameters**

• **val** – A pointer to a *sensor\_value* struct.

#### **Returns**

The converted value.

static inline int **sensor\_value\_fro[m\\_milli](#page-3623-1)**(struct *sensor\_value* \*val, int64\_t milli) Helper function for converting integer milli units to struct *sensor\_value*.

#### **Parameters**

• **val** – A pointer to a *sensor* value st[ruct.](#page-3623-0)

• **milli** – The converted value.

#### **Returns**

0 if successful, negati[ve errno code](#page-3623-1) if failure.

static inline int **sensor\_value\_from\_micro**(struct *sensor\_value* \*val, int64\_t micro)

Helper function for converting integer micro units to struct *sensor\_value*.

### **Parameters**

• **val** – A pointer to a *sensor\_value* st[ruct.](#page-3623-0)

• **micro** – The converted value.

#### **Returns**

0 if successful, negati[ve errno code](#page-3623-1) if failure.

### <span id="page-3623-0"></span>struct **sensor\_value**

*#include <sensor.h>* Representation of a sensor readout value.

<span id="page-3623-1"></span>The value is represented as having an integer and a fractional part, and can be obtained using the formula val1 + val2  $*$  10 $\wedge$ (-6). Negative values also adhere to the above formula, but may need special attention. Here are some examples of the value representation:

 $0.5:$  val1 = 0, val2 = 500000  $-0.5:$  val1 = 0, val2 =  $-500000$  $-1.0:$  val1 =  $-1$ , val2 = 0 -1.5: val1 = -1, val2 = -500000

### **Public Members**

### int32\_t **val1**

Integer part of the value.

### int32\_t **val2**

Fractional part of the value (in one-millionth parts).

#### <span id="page-3624-1"></span>struct **sensor\_trigger**

*#include <sensor.h>* Sensor trigger spec.

#### **Public Members**

enum *sensor\_trigger\_type* **type**

Trigger type.

enum *[sensor\\_channel](#page-3614-1)* **chan**

Channel the trigger is set on.

### <span id="page-3624-2"></span>struct **sens[or\\_chan\\_spec](#page-3610-0)**

*#include <sensor.h>* Sensor Channel Specification.

A sensor channel specification is a unique identifier per sensor device describing a measurement channel.

### ® **Note**

Typically passed by value as the size of a *sensor\_chan\_spec* is a single word.

# **Public Members**

uint16\_t **chan\_type** A sensor channel type.

uint16\_t **chan\_idx** A sensor channel index.

### <span id="page-3624-0"></span>struct **sensor\_decoder\_api**

*#include <sensor.h>* Decodes a single raw data buffer.

<span id="page-3624-3"></span>Data buffers are provided on the *RTIO* context that's supplied to *sensor\_read*.

### **Public Members**

int (\***get\_frame\_count**)(const uint8\_t \*buffer, struct *sensor\_chan\_spec* channel, uint16 t \*frame\_count) Get the number of frames in the current buffer.

**Param buffer [in]** The buffer provided on the *RTIO* cont[ext.](#page-3624-2) **Param channel [in]** The channel to get the count for **Param frame\_count [out]** The number of frames on [the bu](#page-1261-0)ffer (at least 1) **Return** 0 on success **Return** -ENOTSUP if the channel/channel\_idx aren't found

int (\***get\_size\_info**)(struct *sensor\_chan\_spec* channel, size\_t \*base\_size, size\_t \*frame\_size)

Get the size required to decode a given channel.

When decoding a singl[e frame, use](#page-3624-2) base\_size. For every additional frame, add another frame\_size. As an example, to decode 3 frames use: 'base size +  $2 *$ frame\_size'.

```
Param channel
  [in] The channel to query
Param base_size
  [out] The size of decoding the first frame
Param frame_size
  [out] The additional size of every additional frame
Return
  0 on success
Return
  -ENOTSUP if the channel is not supported
```
int (\***decode**)(const uint8\_t \*buffer, struct *sensor\_chan\_spec* channel, uint32\_t \*fit, uint16\_t max\_count, void \*data\_out)

Decode up to max\_count samples from the buffer.

Decode samples of channel *sensor\_channel* [across mu](#page-3624-2)ltiple frames. If there exist multiple instances of the same channel, channel\_index is used to differentiate them. As an example, assume a sensor provides 2 distance measurements:

```
// Decode the first channel instance of 'distance'
decoder->decode(buffer, SENSOR_CHAN_DISTANCE, 0, &fit, 5, out);
...
// Decode the second channel instance of 'distance'
decoder->decode(buffer, SENSOR_CHAN_DISTANCE, 1, &fit, 5, out);
```
**Param buffer [in]** The buffer provided on the *RTIO* context **Param channel [in]** The channel to decode **Param fit [inout]** The current frame itera[tor](#page-1261-0) **Param max\_count [in]** The maximum number of channels to decode. **Param data\_out [out]** The decoded data **Return** 0 no more samples to decode **Return** >0 the number of decoded frames **Return** <0 on error

bool (\***has\_trigger**)(const uint8\_t \*buffer, enum *sensor\_trigger\_type* trigger) Check if the given trigger type is present. **Param buffer [in]** The buffer provided on the *RTIO* c[ontext](#page-3614-1)

**Param trigger [in]** The trigger type in question **Return** Whether the trigger is present in the buffer

#### struct **sensor\_decode\_context**

*#include <sensor.h>* Used for iterating over the data frames via the *sensor\_decoder\_api*.

Example usage:

```
(.c)struct sensor_decode_context ctx = SENSOR_DECODE_CONTEXT_INIT(
       decoder, buffer, SENSOR_CHAN_ACCEL_XYZ, 0);
  while (true) {
    struct sensor_three_axis_data accel_out_data;
    num_decoded_channels = sensor_decode(ctx, &accel_out_data, 1);
    if (num_decoded_channels <= 0) {
      printk("Done decoding buffer\n");
      break;
    }
    printk("Decoded (%" PRId32 ", %" PRId32 ", %" PRId32 ")\n", accel_out_data.
,→readings[0].x,
         accel_out_data.readings[0].y, accel_out_data.readings[0].z);
  }
```
### struct **sensor\_stream\_trigger**

*#include <sensor.h>*

```
struct sensor_read_config
    #include <sensor.h>
```

```
struct sensor_driver_api
    #include <sensor.h>
```

```
struct sensor_data_generic_header
    #include <sensor.h>
```
# *group* **sensor\_emulator\_backend**

Sensor emulator backend API.

# **Functions**

static inline bool **emul\_sensor\_backend\_is\_supported**(const struct *emul* \*target) Check if a given sensor emulator supports the backend API.

### **Parameters**

• **target** – Pointer to emulator instance to query

### **Returns**

True if supported, false if unsupported or if target is NULL.

static inline int **emul\_sensor\_backend\_set\_channel**(const struct *emul* \*target, struct *sensor\_chan\_spec* ch, const *q31\_t* \*value, int8\_t shift)

Set an expected value for a given channel on a given sensor [emul](#page-3170-0)ator.

### **Parameters**

- **target** Pointer to emulator instance to operate on
- **ch** Sensor channel to set expected value for
- **value** Expected value in fixed-point format using standard SI unit for sensor type
- **shift** Shift value (scaling factor) applied to value

### **Returns**

0 if successful

**Returns**

-ENOTSUP if no backend API or if channel not supported by emul

#### **Returns**

-ERANGE if provided value is not in the sensor's supported range

static inline int **emul\_sensor\_backend\_get\_sample\_range**(const struct *emul* \*target, struct

*sensor\_chan\_spec* ch, *q31\_t* \*lower, *q31\_t* \*upper, *q31\_t* \*epsilon, int8\_t \*shift)

Query an emulator for a channel's supported sample [value range](#page-3624-2) [and t](#page-3170-0)ole[rance.](#page-855-0)

#### **Parameters**

- **target** Pointer to emulator instance to operate on
- **ch** The channel to request info for. If ch is unsupported, return -ENOTSUP
- **lower [out]** Minimum supported sample value in SI units, fixed-point format
- **upper [out]** Maximum supported sample value in SI units, fixed-point format
- **epsilon [out]** Tolerance to use comparing expected and actual values to account for rounding and sensor precision issues. This can usually be set to the minimum sample value step size. Uses SI units and fixed-point format.
- **shift [out]** The shift value (scaling factor) associated with lower, upper, and epsilon.

### **Returns**

0 if successful

#### **Returns**

-ENOTSUP if no backend API or if channel not supported by emul

static inline int **emul\_sensor\_backend\_set\_attribute**(const struct *emul* \*target, struct *sensor\_chan\_spec* ch, enum *sensor\_attribute* attribute, const

void \*value)

Set the emulator's attribute values.

#### **Parameters**

• **target** – **[in]** Pointer to emulator instance to operate on

- **ch [in]** The channel to request info for. If ch is unsupported, return -ENOTSUP
- **attribute [in]** The attribute to set
- **value [in]** the value to use (cast according to the channel/attribute pair)

#### **Returns**

0 is successful

#### **Returns**

< 0 on error

static inline int **emul\_sensor\_backend\_get\_attribute\_metadata**(const struct *emul* \*target,

struct *sensor\_chan\_spec* ch, enum *sensor\_attribute* attribute, *q3[1\\_t](#page-3170-0)* \*min, *q31\_t* [\\*max,](#page-3624-2) *q31\_t* \*increment, int8\_t [\\*shift](#page-3615-0))

Get metadata about an attribute.

Information provided by this function includes the minimu[m/max](#page-855-0)imum [value](#page-855-0)s of the attribute as well as the increment (value per LSB) which can be used as an epsilon when comparing results.

#### **Parameters**

- **target [in]** Pointer to emulator instance to operate on
- **ch [in]** The channel to request info for. If ch is unsupported, return '-ENOTSUP'
- **attribute [in]** The attribute to request info for. If attribute is unsupported, return '-ENOTSUP'
- **min [out]** The minimum value the attribute can be set to
- **max [out]** The maximum value the attribute can be set to
- **increment [out]** The value that the attribute increases by for every LSB
- **shift [out]** The shift for min, max, and increment

#### **Returns**

0 on SUCCESS

#### **Returns**

< 0 on error

# **7.6.45 Serial Peripheral Interface (SPI) Bus**

#### **Overview**

#### **API Reference**

#### ® **Related code samples**

```
Enhanced Serial Peripheral Interface (eSPI)
```
Use eSPI to connect to a slave device and exchange virtual wire packets.

# **SPI bitbang**

Use the bitbang SPI driver for communicating with a slave.

### *group* **spi\_interface**

SPI Interface.

**Since** 1.0

**Version** 1.0.0

# **SPI operational mode**

**SPI\_OP\_MODE\_MASTER** Master mode.

**SPI\_OP\_MODE\_SLAVE** Slave mode.

**SPI\_OP\_MODE\_GET**(\_operation\_) Get SPI operational mode.

# **SPI Polarity & Phase Modes**

### **SPI\_MODE\_CPOL**

Clock Polarity: if set, clock idle state will be 1 and active state will be 0.

If untouched, the inverse will be true which is the default.

### **SPI\_MODE\_CPHA**

Clock Phase: this dictates when is the data captured, and depends clock's polarity.

When SPI\_MODE\_CPOL is set and this bit as well, capture will occur on low to high transition and high to low if this bit is not set (default). This is fully reversed if CPOL is not set.

# **SPI\_MODE\_LOOP**

Whatever data is transmitted is looped-back to the receiving buffer of the controller.

This is fully controller dependent as some may not support this, and can be used for testing purposes only.

# **SPI\_MODE\_GET**(\_mode\_)

Get SPI polarity and phase mode bits.

# **SPI Transfer modes (host controller dependent)**

### **SPI\_TRANSFER\_MSB**

Most significant bit first.

**SPI\_TRANSFER\_LSB** Least significant bit first.

### **SPI word size**

**SPI\_WORD\_SIZE\_GET**(\_operation\_) Get SPI word size.

**SPI\_WORD\_SET**(\_word\_size\_) Set SPI word size.

### **Specific SPI devices control bits**

### **SPI\_HOLD\_ON\_CS**

Requests - if possible - to keep CS asserted after the transaction.

### **SPI\_LOCK\_ON**

Keep the device locked after the transaction for the current config.

Use this with extreme caution (see *spi\_release()* below) as it will prevent other callers to access the SPI device until *spi\_release()* is properly called.

### **SPI\_CS\_ACTIVE\_HIGH**

Active high logic on CS.

Usually, and by default, CS lo[gic is active l](#page-3641-0)ow. However, some devices may require the reverse logic: active high. This bit will request the controller to use that logic. Note that not all controllers are able to handle that natively. In this case deferring the CS control to a gpio line through struct *spi\_cs\_control* would be the solution.

### **SPI MISO lines**

Some controllers support dual, quad or octal MISO lines connected to slaves.

Default is single, which is the case most of the time. Without CONFIG\_SPI\_EXTENDED\_MODES being enabled, single is the only supported one.

**SPI\_LINES\_SINGLE**

Single line.

**SPI\_LINES\_DUAL**

Dual lines.

**SPI\_LINES\_QUAD** Quad lines.

### **SPI\_LINES\_OCTAL**

Octal lines.

**SPI\_LINES\_MASK** Mask for MISO lines in spi\_operation\_t.

# **SPI duplex mode**

Some controllers support half duplex transfer, which results in 3-wire usage. By default, full duplex will prevail.

**SPI\_FULL\_DUPLEX**

**SPI\_HALF\_DUPLEX**

### **SPI Frame Format**

2 frame formats are exposed: Motorola and TI.

The main difference is the behavior of the CS line. In Motorola it stays active the whole transfer. In TI, it's active only one serial clock period prior to actually make the transfer, it is thus inactive during the transfer, which ends when the clocks ends as well. By default, as it is the most commonly used, the Motorola frame format will prevail.

**SPI\_FRAME\_FORMAT\_MOTOROLA**

**SPI\_FRAME\_FORMAT\_TI**

### **Defines**

```
SPI_CS_GPIOS_DT_SPEC_GET(spi_dev)
```
Get a struct *gpio\_dt\_spec* for a SPI device's chip select pin.

Example devicetree fragment:

```
gpio1: gpio@abcd0001 { ... };
gpio2: gpio@abcd0002 { ... };
spi@abcd0003 {
        compatible = "vnd,spi";
        cs-gpios = <&gpio1 10 GPIO_ACTIVE_LOW>,
                   <&gpio2 20 GPIO_ACTIVE_LOW>;
        a: spi-dev-a@0 {
                reg = <0>;
        };
        b: spi-dev-b@1 {
                reg = <1>;
        };
};
```
Example usage:

```
SPI_CS_GPIOS_DT_SPEC_GET(DT_NODELABEL(a)) \
      // { DEVICE_DT_GET(DT_NODELABEL(gpio1)), 10, GPIO_ACTIVE_LOW }
SPI_CS_GPIOS_DT_SPEC_GET(DT_NODELABEL(b)) \
     // { DEVICE_DT_GET(DT_NODELABEL(gpio2)), 20, GPIO_ACTIVE_LOW }
```
#### **Parameters**

• **spi\_dev** – a SPI device node identifier

#### **Returns**

*gpio\_dt\_spec* struct corresponding with spi\_dev's chip select

#### **SPI\_CS\_GPIOS\_DT\_SPEC\_INST\_GET**(inst)

Get a struct *gpio\_dt\_spec* for a SPI device's chip select pin.

This is [equivalent to](#page-3406-0) *SPI\_CS\_GPIOS\_DT\_SPEC\_GET(DT\_DRV\_INST(inst))*.

#### **Parameters**

• **inst** [– Devicetree](#page-3406-0) instance number

#### **Returns**

*gpio\_dt\_spec* struct corresponding with spi\_dev's chip select

### **SPI\_CS\_CONTROL\_INIT**(node\_id, delay\_)

Initialize and get a pointer to a *spi\_cs\_control* from a devicetree node identifier.

<span id="page-3632-0"></span>This h[elper is usefu](#page-3406-0)l for initializing a device on a SPI bus. It initializes a struct *spi\_cs\_control* and returns a pointer to it. Here, node\_id is a node identifier for a SPI device, not a SPI controller.

Example devicetree fragment:

```
spi@abcd0001 {
        cs-gpios = <&gpio0 1 GPIO_ACTIVE_LOW>;
        spidev: spi-device@0 { ... };
};
```
Example usage:

```
struct spi_cs_control ctrl =
       SPI_CS_CONTROL_INIT(DT_NODELABEL(spidev), 2);
```
This example is equivalent to:

```
struct spi_cs_control ctrl = {
        .gpio = SPI_CS_GPIOS_DT_SPEC_GET(DT_NODELABEL(spidev)),
        .delay = 2.
};
```
#### **Parameters**

- **node\_id** Devicetree node identifier for a device on a SPI bus
- **delay\_** The delay field to set in the *spi\_cs\_control*

#### **Returns**

```
a pointer to the spi_cs_control structure
```
### **SPI\_CS\_CONTROL\_INIT\_INST**(inst, delay\_)

Get a pointer to a *spi\_cs\_control* from a devicetree node.

This is equivalent to *SPI\_CS\_CONTROL\_INIT(DT\_DRV\_INST(inst), delay)*.

Therefore, DT\_DRV\_COMPAT [must al](#page-3641-1)ready be defined before using this macro.

#### **Parameters**

- **inst** Dev[icetree node instance number](#page-3632-0)
- **delay\_** The delay field to set in the *spi\_cs\_control*

#### **Returns**

a pointer to the *spi\_cs\_control* structure

#### **SPI\_CONFIG\_DT**(node\_id, operation\_, delay\_)

Structure initializer for *spi\_config* from devicetree.

<span id="page-3633-0"></span>This helper macro exp[ands to a static in](#page-3641-1)itializer for a struct *spi\_config* by reading the relevant frequency, slave, and cs data from the devicetree.

#### **Parameters**

- **node\_id** Devicetree node identifier for the SPI d[evice whose](#page-3642-0) struct *spi\_config* to create an initializer for
- **operation\_** the desired operation field in the struct *spi\_config*
- **delay\_** the desired delay field in the struct *spi\_config*'s *spi\_cs\_control*, [if there is](#page-3642-0) one

### **SPI\_CONFIG\_DT\_INST**(inst, operation\_, delay\_)

Structure initializer for *spi\_config* from devicetree inst[ance.](#page-3642-0)

This is equivalent to *SPI\_CONFIG\_DT(DT\_DRV\_INST(inst), operation\_, delay\_)*.

#### **Parameters**

- **inst** Devicet[ree instan](#page-3642-0)ce number
- **operation\_** the desired operation [field in the struct](#page-3633-0) *spi\_config*
- **delay\_** the desired delay field in the struct *spi\_config*'s *spi\_cs\_control*, if there is one

#### **SPI\_DT\_SPEC\_GET**(node\_id, operation\_, delay\_)

Structure initializer for *spi\_dt\_spec* from devicetree.

<span id="page-3633-1"></span>This helper macro expands to a static initializer for a struct *spi\_dt\_spec* by reading the relevant bus, frequency, slave, and cs data from the devicetree.

Important: multiple fiel[ds are autom](#page-3642-1)atically constructed by this macro which must be checked before use. *spi\_is\_ready\_dt* performs the required *de[vice\\_is\\_ready](#page-3642-1)* checks.

#### **Parameters**

- **node\_id** Devicetree node identifier for the SPI device whose struct *spi\_dt\_spec* [to create an in](#page-3635-0)itializer for
- **operation\_** the desired operation field in the struct *spi\_config*
- **delay\_** the desired delay field in the struct *spi\_config*'s *spi\_cs\_control*, [if there is o](#page-3642-1)ne

### **SPI\_DT\_SPEC\_INST\_GET**(inst, operation\_, delay\_)

Structure initializer for *spi\_dt\_spec* from devicetree ins[tance.](#page-3642-0)

This is equivalent to *SPI\_DT\_SPEC\_GET(DT\_DRV\_INST(inst), operation\_, delay\_)*.

#### **Parameters**

- **inst** Devicetree instance number
- **operation\_** the desired operation field in the struct *spi\_config*
- **delay\_** the desired delay field in the struct *spi\_config*'s *spi\_cs\_control*, if there is one
- **SPI\_DEVICE\_DT\_DEFINE**(node id, init fn, pm, data, config, level, prio[, api, ...](#page-3642-0))

**SPI\_STATS\_RX\_BYTES\_INC**(dev\_)

**SPI\_STATS\_TX\_BYTES\_INC**(dev\_)

**SPI\_STATS\_TRANSFER\_ERROR\_INC**(dev\_)

**spi\_transceive\_stats**(dev, error, tx\_bufs, rx\_bufs)

**SPI\_DT\_IODEV\_DEFINE**(name, node\_id, operation\_, delay\_)

Define an iodev for a given dt node on the bus.

These do not need to be shared globally but doing so will save a small amount of memory.

### **Parameters**

- **name** Symbolic name to use for defining the iodev
- **node\_id** Devicetree node identifier
- **operation\_** SPI operational mode
- **delay\_** Chip select delay in microseconds

# **Typedefs**

### typedef uint16\_t **spi\_operation\_t**

Opaque type to hold the SPI operation flags.

typedef int (\***spi\_api\_io**)(const struct *device* \*dev, const struct *spi\_config* \*config, const struct *spi\_buf\_set* \*tx\_bufs, const struct *spi\_buf\_set* \*rx\_bufs)

Callback API for I/O See *spi\_transceive()* for argument descriptions.

Callback API for asynchronous I/[O See](#page-544-0) *spi\_transceive\_signal()* [for a](#page-3642-2)rgument descripti[ons.](#page-3643-0)

typedef void (\***spi\_callback\_t**[\)\(const struct](#page-3635-1) *device* \*dev, int result, void \*data)

SPI callback for asynchronous transfer [requests.](#page-3638-0)

### **Param dev**

SPI device which is notifying of [transfe](#page-544-0)r completion or error

### **Param result**

Result code of the transfer request. 0 is success, -errno for failure.

### **Param data**

Transfer requester supplied data which is passed along to the callback.

typedef int (\***spi\_api\_io\_async**)(const struct *device* \*dev, const struct *spi\_config* \*config, const struct *spi\_buf\_set* \*tx\_bufs, const struct *spi\_buf\_set* \*rx\_bufs, *spi\_callback\_t* cb, void \*userdata)

typedef int (\***spi\_api\_release**)(const struct *device* \*dev, const struct *spi\_config* \*config) Callback API for unlocking SPI device.

See *spi\_release()* for argument descriptions

### **Functions**

static inline bool **spi\_cs\_is\_gpio**(const struct *spi\_config* \*config) Check if SPI CS is controlled using a GPIO.

### **Parameters**

• **config** – SPI configuration.

#### **Returns**

true If CS is controlled using a GPIO.

### **Returns**

false If CS is controlled by hardware or any other means.

static inline bool **spi\_cs\_is\_gpio\_dt**(const struct *spi\_dt\_spec* \*spec)

Check if SPI CS in *spi\_dt\_spec* is controlled using a GPIO.

#### **Parameters**

• **spec** – SPI specification from device[tree.](#page-3642-3)

#### **Returns**

true If CS is controlled using a GPIO.

#### **Returns**

false If CS is controlled by hardware or any other means.

static inline bool **spi\_is\_ready\_dt**(const struct *spi\_dt\_spec* \*spec)

<span id="page-3635-0"></span>Validate that SPI bus (and CS gpio if defined) is ready.

### **Parameters**

• **spec** – SPI specification from dev[icetree](#page-3642-3)

### **Return values**

- **true** if the SPI bus is ready for use.
- **false** if the SPI bus (or the CS gpio defined) is not ready for use.
- int **spi\_transceive**(const struct *device* \*dev, const struct *spi\_config* \*config, const struct *spi\_buf\_set* \*tx\_bufs, const struct *spi\_buf\_set* \*rx\_bufs)

<span id="page-3635-1"></span>Read/write the specified amount of data from the SPI driver.

#### ® **Note**

This function is synchronous.

#### **Parameters**

- **dev** Pointer to the device structure for the driver instance
- **config** Pointer to a valid *spi\_config* structure instance. Pointercomparison may be used to detect changes from previous operations.
- **tx\_bufs** Buffer array where data to be sent originates from, or NULL if none.
• **rx\_bufs** – Buffer array where data to be read will be written to, or NULL if none.

# **Return values**

- **frames** Positive number of frames received in slave mode.
- **0** If successful in master mode.
- **-errno** Negative errno code on failure.

static inline int **spi\_transceive\_dt**(const struct *spi\_dt\_spec* \*spec, const struct *spi\_buf\_set* \*tx\_bufs, const struct *spi\_buf\_set* \*rx\_bufs)

Read/write data from an SPI bus specified in *spi\_dt\_spec*.

This is equivalent to:

spi\_transceive(spec->bus, &spec->config, tx[\\_bufs, r](#page-3642-0)[x\\_bufs\);](#page-3643-0)

# **Parameters**

- **spec** SPI specification from devicetree
- **tx\_bufs** Buffer array where data to be sent originates from, or NULL if none.
- **rx\_bufs** Buffer array where data to be read will be written to, or NULL if none.

#### **Returns**

a value from *spi\_transceive()*.

static inline int **spi\_read**(const struct *device* \*dev, const struct *spi\_config* \*config, const struct *spi\_buf\_set* \*rx\_bufs)

<span id="page-3636-0"></span>Read the specified a[mount of data fr](#page-3635-0)om the SPI driver.

# ® **Note**

This function is synchronous.

# ® **Note**

This function is a helper function calling spi\_transceive.

#### **Parameters**

- **dev** Pointer to the device structure for the driver instance
- **config** Pointer to a valid *spi\_config* structure instance. Pointercomparison may be used to detect changes from previous operations.
- **rx\_bufs** Buffer array where data to be read will be written to.

- **frames** Positive number of frames received in slave mode.
- **0** If successful.
- **-errno** Negative errno code on failure.

static inline int **spi\_read\_dt**(const struct *spi\_dt\_spec* \*spec, const struct *spi\_buf\_set* \*rx\_bufs)

Read data from a SPI bus specified in *spi\_dt\_spec*.

This is equivalent to:

```
spi_read(spec->bus, &spec->config, rx_bufs);
```
#### **Parameters**

- **spec** SPI specification from devicetree
- **rx\_bufs** Buffer array where data to be read will be written to.

#### **Returns**

a value from *spi\_read()*.

static inline int **spi\_write**(const struct *device* \*dev, const struct *spi\_config* \*config, const struct *spi\_buf\_set* \*tx\_bufs)

Write the specified a[mount of d](#page-3636-0)ata from the SPI driver.

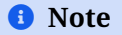

This function is synchronous.

#### ® **Note**

This function is a helper function calling spi\_transceive.

#### **Parameters**

- **dev** Pointer to the device structure for the driver instance
- **config** Pointer to a valid *spi\_config* structure instance. Pointercomparison may be used to detect changes from previous operations.
- **tx\_bufs** Buffer array where data to be sent originates from.

#### **Return values**

- **0** If successful.
- **-errno** Negative errno code on failure.

static inline int **spi\_write\_dt**(const struct *spi\_dt\_spec* \*spec, const struct *spi\_buf\_set* \*tx\_bufs)

Write data to a SPI bus specified in *spi\_dt\_spec*.

This is equivalent to:

spi\_write(spec->bus, &spec->config[, tx\\_bufs\);](#page-3642-0)

#### **Parameters**

- **spec** SPI specification from devicetree
- **tx\_bufs** Buffer array where data to be sent originates from.

#### **Returns**

a value from *spi\_write()*.

#### static inline int **spi\_transceive\_cb**(const struct *device* \*dev, const struct *spi\_config* \*config, const struct *spi\_buf\_set* \*tx\_bufs, const struct *spi\_buf\_set* \*rx\_bufs, *spi\_callback\_t* callback, void \*userdata)

Read/write the specified amount of data fro[m the S](#page-544-0)[PI driver.](#page-3643-0)

# ® **Note**

This function is asynchronous.

#### ® **Note**

This function is available only if CONFIG\_SPI\_ASYNC is selected.

#### **Parameters**

- **dev** Pointer to the device structure for the driver instance
- **config** Pointer to a valid *spi\_config* structure instance. Pointercomparison may be used to detect changes from previous operations.
- **tx\_bufs** Buffer array where data to be sent originates from, or NULL if none.
- **rx\_bufs** Buffer array where [data to be r](#page-3642-1)ead will be written to, or NULL if none.
- **callback** Function pointer to completion callback. (Note: if NULL this function will not notify the end of the transaction, and whether it went successfully or not).
- **userdata** Userdata passed to callback

#### **Return values**

- **frames** Positive number of frames received in slave mode.
- **0** If successful in master mode.
- **-errno** Negative errno code on failure.

static inline int **spi\_transceive\_signal**(const struct *device* \*dev, const struct *spi\_config* \*config, const struct *spi\_buf\_set* \*tx\_bufs, const struct *spi\_buf\_set* \*rx\_bufs, struct *k\_poll\_signal* \*sig)

Read/write the specified amount of data from th[e SPI d](#page-544-0)ri[ver.](#page-3643-0)

#### ® **Note**

This function is asynchronous.

# ® **Note**

This function is available only if CONFIG\_SPI\_ASYNC and CONFIG\_POLL are selected.

#### **Parameters**

- **dev** Pointer to the device structure for the driver instance
- **config** Pointer to a valid *spi\_config* structure instance. Pointercomparison may be used to detect changes from previous operations.
- **tx\_bufs** Buffer array where data to be sent originates from, or NULL if none.
- **rx\_bufs** Buffer array where [data to be r](#page-3642-1)ead will be written to, or NULL if none.
- **sig** A pointer to a valid and ready to be signaled struct *k\_poll\_signal*. (Note: if NULL this function will not notify the end of the transaction, and whether it went successfully or not).

#### **Return values**

- **frames** Positive number of frames received in slave mod[e.](#page-411-0)
- **0** If successful in master mode.
- **-errno** Negative errno code on failure.

static inline int **spi\_read\_signal**(const struct *device* \*dev, const struct *spi\_config* \*config, const struct *spi\_buf\_set* \*rx\_bufs, struct *k\_poll\_signal* \*sig)

Read the specified amount of data from t[he SPI](#page-544-0) driver.

# ® **Note**

This function is asynchronous.

#### ® **Note**

This function is a helper function calling spi\_transceive\_signal.

# ® **Note**

This function is available only if CONFIG\_SPI\_ASYNC and CONFIG\_POLL are selected.

#### **Parameters**

- **dev** Pointer to the device structure for the driver instance
- **config** Pointer to a valid *spi\_config* structure instance. Pointercomparison may be used to detect changes from previous operations.
- **rx\_bufs** Buffer array where data to be read will be written to.
- **sig** A pointer to a valid and [ready to b](#page-3642-1)e signaled struct *k\_poll\_signal*. (Note: if NULL this function will not notify the end of the transaction, and whether it went successfully or not).

- **frames** Positive number of frames received in slave mod[e.](#page-411-0)
- **0** If successful
- **-errno** Negative errno code on failure.

#### static inline int **spi\_write\_signal**(const struct *device* \*dev, const struct *spi\_config* \*config, const struct *spi\_buf\_set* \*tx\_bufs, struct *k\_poll\_signal* \*sig)

Write the specified amount of data from t[he SPI d](#page-544-0)river.

# ® **Note**

This function is asynchronous.

# ® **Note**

This function is a helper function calling spi\_transceive\_signal.

# ® **Note**

This function is available only if CONFIG\_SPI\_ASYNC and CONFIG\_POLL are selected.

# **Parameters**

- **dev** Pointer to the device structure for the driver instance
- **config** Pointer to a valid *spi\_config* structure instance. Pointercomparison may be used to detect changes from previous operations.
- **tx\_bufs** Buffer array where data to be sent originates from.
- **sig** A pointer to a valid and [ready to b](#page-3642-1)e signaled struct *k\_poll\_signal*. (Note: if NULL this function will not notify the end of the transaction, and whether it went successfully or not).

# **Return values**

- **0** If successful.
- **-errno** Negative errno code on failure.

static inline void **spi\_iodev\_submit**(struct *rtio\_iodev\_sqe* \*iodev\_sqe) Submit a SPI device with a request.

# **Parameters**

• **iodev\_sqe** – Prepared submi[ssions queue en](#page-1271-0)try connected to an iodev defined by SPI\_IODEV\_DEFINE. Must live as long as the request is in flight.

static inline bool **spi\_is\_ready\_iodev**(const struct *rtio\_iodev* \*spi\_iodev)

Validate that SPI bus (and CS gpio if defined) is ready.

# **Parameters**

• **spi\_iodev** – SPI iodev defined with S[PI\\_DT\\_IOD](#page-1271-1)EV\_DEFINE

# **Return values**

- **true** if the SPI bus is ready for use.
- **false** if the SPI bus (or the CS gpio defined) is not ready for use.

static inline int **spi\_rtio\_copy**(struct *rtio* \*r, struct *rtio\_iodev* \*iodev, const struct *spi\_buf\_set* \*tx\_bufs, const struct *spi\_buf\_set* \*rx\_bufs, struct *rtio\_sqe* \*\*last\_sqe)

Copy the tx\_bufs and rx\_bufs int[o a se](#page-1270-0)t of RTIO [requests.](#page-1271-1)

# **Parameters**

- **r [in]** rtio context
- **iodev [in]** iodev to transceive with
- **tx\_bufs [in]** transmit buffer set
- **rx\_bufs [in]** receive buffer set
- **last\_sqe [out]** last sqe submitted, NULL if not enough memory

#### **Return values**

- **Number** of submission queue entries
- **-ENOMEM** out of memory

# int **spi\_release**(const struct *device* \*dev, const struct *spi\_config* \*config)

Release the SPI device locked on and/or the CS by the current config.

Note: This synchronous function is used to release either the lock on the SPI device and/or the CS line that [was ke](#page-544-0)pt if, and if only, [given confi](#page-3642-2)g parameter was the last one to be used (in any of the above functions) and if it has the SPI\_LOCK\_ON bit set and/or the SPI\_HOLD\_ON\_CS bit set into its operation bits field. This can be used if the caller needs to keep its hand on the SPI device for consecutive transactions and/or if it needs the device to stay selected. Usually both bits will be used along each other, so the the device is locked and stays on until another operation is necessary or until it gets released with the present function.

#### **Parameters**

- **dev** Pointer to the device structure for the driver instance
- **config** Pointer to a valid *spi\_config* structure instance.

#### **Return values**

- **0** If successful.
- **-errno** Negative errno c[ode on failu](#page-3642-1)re.

static inline int **spi\_release\_dt**(const struct *spi\_dt\_spec* \*spec)

Release the SPI device specified in *spi\_dt\_spec*.

This is equivalent to:

spi\_release(spec->bus, &spec->con[fig\);](#page-3642-0)

# **Parameters**

• **spec** – SPI specification from devicetree

#### **Returns**

a value from *spi\_release()*.

# **Variables**

const struct *rtio\_iodev\_api* **spi\_iodev\_api**

# <span id="page-3641-0"></span>struct **spi\_cs\_control**

*#includ[e <spi.h>](#page-1271-2)* SPI Chip Select control structure.

This can be used to control a CS line via a GPIO line, instead of using the controller inner CS logic.

#### **Public Members**

#### struct *gpio\_dt\_spec* **gpio**

GPIO devicetree specification of CS GPIO.

The device pointer can be set to NULL to fully inhibit CS control if necessary. T[he GPIO flags](#page-3406-0) GPIO\_ACTIVE\_LOW/GPIO\_ACTIVE\_HIGH should be equivalent to SPI\_CS\_ACTIVE\_HIGH/SPI\_CS\_ACTIVE\_LOW options in struct *spi\_config*.

#### uint32\_t **delay**

Delay in microseconds to wait before starting the transmissi[on and bef](#page-3642-1)ore releasing the CS line.

#### <span id="page-3642-2"></span>struct **spi\_config**

*#include <spi.h>* SPI controller configuration structure.

# <span id="page-3642-1"></span>**Public Members**

uint32\_t **frequency** Bus frequency in Hertz.

# *spi\_operation\_t* **operation**

Operation flags.

It is a bit field with the following parts:

- 0: Master or slave.
- 1..3: Polarity, phase and loop mode.
- 4: LSB or MSB first.
- 5..10: Size of a data frame in bits.
- 11: Full/half duplex.
- 12: Hold on the CS line if possible.
- 13: Keep resource locked for the caller.
- 14: Active high CS logic.
- 15: Motorola or TI frame format (optional).

If CONFIG\_SPI\_EXTENDED\_MODES is enabled:

- 16..17: MISO lines (Single/Dual/Quad/Octal).
- 18..31: Reserved for future use.

#### uint16\_t **slave**

Slave number from 0 to host controller slave limit.

#### struct *spi\_cs\_control* **cs**

GPIO chip-select line (optional, must be initialized to zero if not used).

#### struct **spi\_[dt\\_spec](#page-3641-0)**

<span id="page-3642-0"></span>*#include <spi.h>* Complete SPI DT information.

#### **Public Members**

const struct *device* \***bus** SPI bus.

struct *spi\_c[onfig](#page-544-0)* **config** Slave specific configuration.

#### <span id="page-3643-1"></span>struct **spi\_buf**

*#inclu[de <spi.h>](#page-3642-2)* SPI buffer structure.

# <span id="page-3643-2"></span>**Public Members**

#### void \***buf**

Valid pointer to a data buffer, or NULL otherwise.

#### size\_t **len**

Length of the buffer *buf*.

If *buf* is NULL, length which as to be sent as dummy bytes (as TX buffer) or the length of bytes that should be skipped (as RX buffer).

# <span id="page-3643-0"></span>struct **spi\_buf\_set**

*#include <spi.h>* SPI buffer array structure.

# **Public Members**

const struct *spi\_buf* \***buffers** Pointer to an array of *spi\_buf* , or NULL.

#### size\_t **count**

Length [of the ar](#page-3643-1)ray p[ointed b](#page-3643-2)y *buffers*.

# struct **spi\_driver\_api**

*#include <spi.h>* SPI driver API This is the mandatory API any SPI driver needs to expose.

# **7.6.46 System Management Bus (SMBus)**

• *Overview*

- *SMBus Controller API*
- *Configuration Options*
- *[API Refere](#page-3644-0)nce*

#### **Overview**

<span id="page-3644-0"></span>System Management Bus (SMBus) is derived from I2C for communication with devices on the motherboard. A system may use SMBus to communicate with the peripherals on the motherboard without using dedicated control lines. SMBus peripherals can provide various manufacturer information, report errors, accept control parameters, etc.

Devices on the bus can operate in three roles: as a Controller that initiates transactions and controls the clock, a Peripheral that responds to transaction commands, or a Host, which is a specialized Controller, that provides the main interface to the system's CPU. Zephyr has API for the Controller role.

SMBus peripheral devices can initiate communication with Controller with two methods:

- **Host Notify protocol**: Peripheral device that supports the Host Notify protocol behaves as a Controller to perform the notification. It writes a three-bytes message to a special address "SMBus Host (0x08)" with own address and two bytes of relevant data.
- **SMBALERT# signal**: Peripheral device uses special signal SMBALERT# to request attention from the Controller. The Controller needs to read one byte from the special "SMBus Alert Response Address (ARA) (0x0c)". The peripheral device responds with a data byte containing its own address.

Currently, the API is based on SMBus Specification version 2.0

#### ® **Note**

See *Rule A.2: Inclusive Language* [for information](http://smbus.org/specs/smbus20.pdf) about the terminology used in this API.

# **SMB[us Controller API](#page-3823-0)**

Zephyr's SMBus controller API is used when an SMBus device controls the bus, particularly the start and stop conditions and the clock. This is the most common mode used to interact with SMBus peripherals.

# **Configuration Options**

Related configuration options:

• CONFIG\_SMBUS

# **API Reference**

#### ® **Related code samples**

#### **SMBus shell**

Interact with SMBus peripherals using shell commands.

# *group* **smbus\_interface**

SMBus Interface.

# **Since**

3.4

#### **Version** 0.1.0

**SMBus read / write direction**

# enum **smbus\_direction**

SMBus read / write direction.

*Values:*

enumerator **SMBUS\_MSG\_WRITE** = 0 Write a message to SMBus peripheral.

enumerator **SMBUS\_MSG\_READ** = 1 Read a message from SMBus peripheral.

# **SMBus Protocol commands**

SMBus Specification defines the following SMBus protocols operations

# **SMBUS\_CMD\_QUICK**

SMBus Quick protocol is a very simple command with no data sent or received.

Peripheral may denote only R/W bit, which can still be used for the peripheral management, for example to switch peripheral On/Off. Quick protocol can also be used for peripheral devices scanning.

```
0 1
0 1 2 3 4 5 6 7 8 9 0
+-+-+-+-+-+-+-+-+-+-+-+
|S| Periph Addr |D|A|P|
+-+-+-+-+-+-+-+-+-+-+-+
```
# **SMBUS\_CMD\_BYTE**

SMBus Byte protocol can send or receive one byte of data.

```
Byte Write
0 1 2
0 1 2 3 4 5 6 7 8 9 0 1 2 3 4 5 6 7 8 9 0
+-+-+-+-+-+-+-+-+-+-+-+-+-+-+-+-+-+-+-+-+
|S| Periph Addr |W|A| Command code |A|P|
+-+-+-+-+-+-+-+-+-+-+-+-+-+-+-+-+-+-+-+-+
Byte Read
0 2
0 1 2 3 4 5 6 7 8 9 0 1 2 3 4 5 6 7 8 9 0
+-+-+-+-+-+-+-+-+-+-+-+-+-+-+-+-+-+-+-+-+
|S| Periph Addr |R|A| Byte received |N|P|
+-+-+-+-+-+-+-+-+-+-+-+-+-+-+-+-+-+-+-+-+
```
# **SMBUS\_CMD\_BYTE\_DATA**

SMBus Byte Data protocol sends the first byte (command) followed by read or write one byte.

```
Byte Data Write
0 1 2
0 1 2 3 4 5 6 7 8 9 0 1 2 3 4 5 6 7 8 9 0 1 2 3 4 5 6 7 8
+-+-+-+-+-+-+-+-+-+-+-+-+-+-+-+-+-+-+-+-+-+-+-+-+-+-+-+-+-+
|S| Periph Addr |W|A| Command code |A| Data Write |A|P|
+-+-+-+-+-+-+-+-+-+-+-+-+-+-+-+-+-+-+-+-+-+-+-+-+-+-+-+-+-+
Byte Data Read
0 1 2
0 1 2 3 4 5 6 7 8 9 0 1 2 3 4 5 6 7 8 9 0 1 2 3 4 5 6 7 8
+-+-+-+-+-+-+-+-+-+-+-+-+-+-+-+-+-+-+-+-+-+-+-+-+-+-+-+-+-+
|S| Periph Addr |W|A| Command code |A|S| Periph Addr |R|A|
+-+-+-+-+-+-+-+-+-+-+-+-+-+-+-+-+-+-+-+-+-+-+-+-+-+-+-+-+-+
| Data Read |N|P|
+-+-+-+-+-+-+-+-+-+-+
```
#### **SMBUS\_CMD\_WORD\_DATA**

SMBus Word Data protocol sends the first byte (command) followed by read or write two bytes.

```
Word Data Write
0 2
0 1 2 3 4 5 6 7 8 9 0 1 2 3 4 5 6 7 8 9 0 1 2 3 4 5 6 7
+-+-+-+-+-+-+-+-+-+-+-+-+-+-+-+-+-+-+-+-+-+-+-+-+-+-+-+-+
|S| Periph Addr |W|A| Command code |A| Data Write Low|A|
+-+-+-+-+-+-+-+-+-+-+-+-+-+-+-+-+-+-+-+-+-+-+-+-+-+-+-+-+
| Data Write Hi |A|P|
+-+-+-+-+-+-+-+-+-+-+
Word Data Read
0 1 2
0 1 2 3 4 5 6 7 8 9 0 1 2 3 4 5 6 7 8 9 0 1 2 3 4 5 6 7
+-+-+-+-+-+-+-+-+-+-+-+-+-+-+-+-+-+-+-+-+-+-+-+-+-+-+-+-+
|S| Periph Addr |W|A| Command code |A|S| Periph Addr |R|
+-+-+-+-+-+-+-+-+-+-+-+-+-+-+-+-+-+-+-+-+-+-+-+-+-+-+-+-+
|A| Data Read Low |A| Data Read Hi |N|P|
+-+-+-+-+-+-+-+-+-+-+-+-+-+-+-+-+-+-+-+-+
```
# **SMBUS\_CMD\_PROC\_CALL**

SMBus Process Call protocol is Write Word followed by Read Word.

It is named so because the command sends data and waits for the peripheral to return a reply.

```
0 1 2
0 1 2 3 4 5 6 7 8 9 0 1 2 3 4 5 6 7 8 9 0 1 2 3 4 5 6 7
+-+-+-+-+-+-+-+-+-+-+-+-+-+-+-+-+-+-+-+-+-+-+-+-+-+-+-+-+
|S| Periph Addr |W|A| Command code |A| Data Write Low|A|
+-+-+-+-+-+-+-+-+-+-+-+-+-+-+-+-+-+-+-+-+-+-+-+-+-+-+-+-+
| Data Write Hi |A|S| Periph Addr |R|A| Data Read Low |A|
+-+-+-+-+-+-+-+-+-+-+-+-+-+-+-+-+-+-+-+-+-+-+-+-+-+-+-+-+
| Data Read Hi |N|P|
+-+-+-+-+-+-+-+-+-+-+
```
#### **SMBUS\_CMD\_BLOCK**

SMBus Block protocol reads or writes a block of data up to 32 bytes.

The Count byte specifies the amount of data.

```
SMBus Block Write
0 1 2
0 1 2 3 4 5 6 7 8 9 0 1 2 3 4 5 6 7 8 9 0 1 2 3 4 5 6 7
+-+-+-+-+-+-+-+-+-+-+-+-+-+-+-+-+-+-+-+-+-+-+-+-+-+-+-+-+
|S| Periph Addr |W|A| Command code |A| Send Count=N |A|
+-+-+-+-+-+-+-+-+-+-+-+-+-+-+-+-+-+-+-+-+-+-+-+-+-+-+-+-+
| Data Write 1 |A| ... |A| Data Write N |A|P|
+-+-+-+-+-+-+-+-+-+-+-+-+-+-+-+-+-+-+-+-+-+-+-+-+-+-+-+-+
SMBus Block Read
0 1 2
0 1 2 3 4 5 6 7 8 9 0 1 2 3 4 5 6 7 8 9 0 1 2 3 4 5 6 7
+-+-+-+-+-+-+-+-+-+-+-+-+-+-+-+-+-+-+-+-+-+-+-+-+-+-+-+-+
|S| Periph Addr |W|A| Command code |A|S| Periph Addr |R|
+-+-+-+-+-+-+-+-+-+-+-+-+-+-+-+-+-+-+-+-+-+-+-+-+-+-+-+-+
|A| Recv Count=N |A| Data Read 1 |A| ... |A|
+-+-+-+-+-+-+-+-+-+-+-+-+-+-+-+-+-+-+-+-+-+-+-+-+-+-+-+-+
| Data Read N |N|P|
+-+-+-+-+-+-+-+-+-+-+
```
#### **SMBUS\_CMD\_BLOCK\_PROC**

SMBus Block Write - Block Read Process Call protocol is Block Write followed by Block Read.

```
0 1 2
0 1 2 3 4 5 6 7 8 9 0 1 2 3 4 5 6 7 8 9 0 1 2 3 4 5 6 7
+-+-+-+-+-+-+-+-+-+-+-+-+-+-+-+-+-+-+-+-+-+-+-+-+-+-+-+-+
|S| Periph Addr |W|A| Command code |A| Count = N |A|
+-+-+-+-+-+-+-+-+-+-+-+-+-+-+-+-+-+-+-+-+-+-+-+-+-+-+-+-+
| Data Write 1 |A| ... |A| Data Write N |A|S|
+-+-+-+-+-+-+-+-+-+-+-+-+-+-+-+-+-+-+-+-+-+-+-+-+-+-+-+-+
| Periph Addr |R|A| Recv Count=N |A| Data Read 1 |A| |
   +-+-+-+-+-+-+-+-+-+-+-+-+-+-+-+-+-+-+-+-+-+-+-+-+-+-+-+-+
| ... |A| Data Read N |N|P|
+-+-+-+-+-+-+-+-+-+-+-+-+-+-+-+-+-+-+
```
#### **SMBus device functionality**

The following parameters describe the functionality of the SMBus device

**SMBUS\_MODE\_CONTROLLER**

Peripheral to act as Controller.

#### **SMBUS\_MODE\_PEC**

Support Packet Error Code (PEC) checking.

#### **SMBUS\_MODE\_HOST\_NOTIFY**

Support Host Notify functionality.

# **SMBUS\_MODE\_SMBALERT**

Support SMBALERT signal functionality.

#### **SMBus special reserved addresses**

The following addresses are reserved by SMBus specification

# **SMBUS\_ADDRESS\_ARA**

Alert Response Address (ARA)

A broadcast address used by the system host as part of the Alert Response Protocol.

#### **Defines**

#### **SMBUS\_BLOCK\_BYTES\_MAX**

Maximum number of bytes in SMBus Block protocol.

**SMBUS\_DT\_SPEC\_GET**(node\_id)

Structure initializer for *smbus\_dt\_spec* from devicetree.

<span id="page-3648-0"></span>This helper macro expands to a static initializer for a struct *smbus\_dt\_spec* by reading the relevant bus and address data from the devicetree.

# **Parameters**

• **node\_id** – Devicetree node identifier for the SMB[us device whose](#page-3655-0) struct *smbus\_dt\_spec* to create an initializer for

# **SMBUS\_DT\_SPEC\_INST\_GET**(inst)

Structure initializer for *smbus\_dt\_spec* from devicetree instance.

This is eq[uivalent to](#page-3655-0) *SMBUS\_DT\_SPEC\_GET(DT\_DRV\_INST(inst))*.

#### **Parameters**

• **inst** – Devicet[ree instance nu](#page-3655-0)mber

**SMBUS\_DEVICE\_DT\_DEFINE**([node\\_id, init\\_fn, pm\\_device, data\\_ptr, cfg](#page-3648-0)\_ptr, level, prio, api\_ptr, ...)

Like *DEVICE\_DT\_DEFINE()* with SMBus specifics.

<span id="page-3648-1"></span>Defines a device which implements the SMBus API. May generate a custom *device\_state* container struct and init\_fn wrapper when needed depending on SMBus CONF[IG\\_SMBUS\\_STATS](#page-536-0) .

#### **Parameters**

- [•](#page-544-1) **node** id The devicetree node identifier.
- **init\_fn** Name of the init function of the driver.
- **pm\_device** PM device resources reference (NULL if device does not use PM).
- **data\_ptr** Pointer to the device's private data.
- **cfg\_ptr** The address to the structure containing the configuration information for this instance of the driver.
- **level** The initialization level. See SYS\_INIT() for details.
- **prio** Priority within the selected initialization level. See SYS\_INIT() for details.
- **api\_ptr** Provides an initial pointer to the API function struct used by the driver. Can be NULL.

# **SMBUS\_DEVICE\_DT\_INST\_DEFINE**(inst, ...)

Like *SMBUS\_DEVICE\_DT\_DEFINE()* for an instance of a DT\_DRV\_COMPAT compatible.

#### **Parameters**

- **inst** instance number. This is replaced by DT\_DRV\_COMPAT(inst) in the call to *[SMBUS\\_DEVICE\\_DT](#page-3648-1)\_DEFINE()*.
- **...** other parameters as expected by *SMBUS\_DEVICE\_DT\_DEFINE()*.

# **Typedefs**

<span id="page-3649-1"></span>typedef void (\***smbus\_callback\_handler\_t**)(const struct *device* \*dev, struct *smbus\_callback* \*cb, uint8\_t addr)

Define SMBus callback handler function signature.

#### **Param dev**

Pointer to the device structure for the SMB[us drive](#page-544-0)r instance.

#### **Param cb**

Structure *smbus\_callback* owning this handler.

#### **Param addr**

Address of the SMBus peripheral device.

# **Functions**

static inline void **smbus\_xfer\_stats**(const struct *device* \*dev, uint8\_t sent, uint8\_t recv) Updates the SMBus stats.

#### **Parameters**

- **dev** Pointer to the device struct[ure for](#page-544-0) the SMBus driver instance to update stats for.
- **sent** Number of bytes sent
- **recv** Number of bytes received

int **smbus\_configure**(const struct *device* \*dev, uint32\_t dev\_config)

Configure operation of a SMBus host controller.

# **Parameters**

- **dev** Pointer to the [device](#page-544-0) structure for the SMBus driver instance.
- **dev\_config** Bit-packed 32-bit value to the device runtime configuration for the SMBus controller.

#### **Return values**

- **0** If successful.
- **-EIO** General input / output error.

int **smbus\_get\_config**(const struct *device* \*dev, uint32\_t \*dev\_config)

Get configuration of a SMBus host controller.

<span id="page-3649-0"></span>This routine provides a way to get current configuration. It is allowed to call the function before smbus configure, [becaus](#page-544-0)e some SMBus ports can be configured during init process. However, if the SMBus port is not configured, smbus\_get\_config returns an error.

smbus get config can return cached config or probe hardware, but it has to be up to date with current configuration.

#### **Parameters**

- **dev** Pointer to the device structure for the SMBus driver instance.
- **dev\_config** Pointer to return bit-packed 32-bit value of the SMBus controller configuration.

# **Return values**

- **0** If successful.
- **-EIO** General input / output error.
- **-ENOSYS** If function *smbus\_get\_config()* is not implemented by the driver.

static inline int **smbus\_smbalert\_set\_cb**(const struct *device* \*dev, struct *smbus\_callback* \*cb)

<span id="page-3650-0"></span>Add SMBUSALERT callback fo[r a SMBus host cont](#page-3649-0)roller.

# **Parameters**

- **dev** Pointer to the device structure for the SMBus driver instance.
- **cb** Pointer to a callback structure.

#### **Return values**

- **0** If successful.
- **-EIO** General input / output error.
- **-ENOSYS** If function *smbus\_smbalert\_set\_cb()* is not implemented by the driver.
- int **smbus\_smbalert\_remove\_cb**(const struct *device* \*dev, struct *smbus\_callback* \*cb) Remove SMBUSALERT callbac[k from a SMBus host cont](#page-3650-0)roller.

# <span id="page-3650-1"></span>**Parameters**

- **dev** Pointer to the device str[ucture](#page-544-0) for the SMB[us driver instan](#page-3655-1)ce.
- **cb** Pointer to a callback structure.

# **Return values**

- **0** If successful.
- **-EIO** General input / output error.
- **-ENOSYS** If function *smbus\_smbalert\_remove\_cb()* is not implemented by the driver.

static inline int **smbus\_host\_notify\_set\_cb**(const struct *device* \*dev, struct *[smbus\\_callback](#page-3650-1)* \*cb)

<span id="page-3650-2"></span>Add Host Notify callback for a SMBus host controller.

# **Parameters**

- **dev** Pointer to the device str[ucture for the SM](#page-3655-1)Bus driver instance.
- **cb** Pointer to a callback structure.

- **0** If successful.
- **-EIO** General input / output error.
- **-ENOSYS** If function *smbus\_host\_notify\_set\_cb()* is not implemented by the driver.

int **smbus\_host\_notify\_remove\_cb**(const struct *device* \*dev, struct *smbus\_callback* \*cb) Remove Host Notify callback from a SMBus host controller.

# <span id="page-3651-0"></span>**Parameters**

- **dev** Pointer to the device struct[ure for](#page-544-0) the SMBus [driver instance.](#page-3655-1)
- **cb** Pointer to a callback structure.

# **Return values**

- **0** If successful.
- **-EIO** General input / output error.
- **-ENOSYS** If function *smbus\_host\_notify\_remove\_cb()* is not implemented by the driver.

int **smbus\_quick**(const struct *device* \*dev, uint16\_t addr, enum *smbus\_direction* direction) Perform SMBus Quick operati[on.](#page-3651-0)

<span id="page-3651-1"></span>This routine provides a generic interface to perform SMBus Quick operation.

# **Parameters**

- **dev** Pointer to the device structure for the SMBus driver instance. driver configured in controller mode.
- **addr** Address of the SMBus peripheral device.
- **direction** Direction Read or Write.

# **Return values**

- **0** If successful.
- **-EIO** General input / output error.
- **-ENOSYS** If function *smbus\_quick()* is not implemented by the driver.

int **smbus\_byte\_write**(const struct *device* \*dev, uint16\_t addr, uint8\_t byte)

Perform SMBus Byte Write operation.

<span id="page-3651-2"></span>This routine provides a generi[c interface to p](#page-3651-1)erform SMBus Byte Write operation.

# **Parameters**

- **dev** Pointer to the device structure for the SMBus driver instance.
- **addr** Address of the SMBus peripheral device.
- **byte** Byte to be sent to the peripheral device.

# **Return values**

- **0** If successful.
- **-EIO** General input / output error.
- **-ENOSYS** If function *smbus\_byte\_write()* is not implemented by the driver.

int **smbus\_byte\_read**(const struct *device* \*dev, uint16\_t addr, uint8\_t \*byte)

Perform SMBus Byte Read opera[tion.](#page-3651-2)

<span id="page-3651-3"></span>This routine provides a generic interface to perform SMBus Byte Read operation.

# **Parameters**

- **dev** Pointer to the device structure for the SMBus driver instance.
- **addr** Address of the SMBus peripheral device.
- **byte** Byte received from the peripheral device.

# **Return values**

- **0** If successful.
- **-EIO** General input / output error.
- **-ENOSYS** If function *smbus\_byte\_read()* is not implemented by the driver.

int **smbus\_byte\_data\_write**(const struct *device* \*dev, uint16\_t addr, uint8\_t cmd, uint8\_t byte)

Perform SMBus Byte Data Wri[te operation.](#page-3651-3)

<span id="page-3652-0"></span>This routine provides a generic inter[face to](#page-544-0) perform SMBus Byte Data Write operation.

#### **Parameters**

- **dev** Pointer to the device structure for the SMBus driver instance.
- **addr** Address of the SMBus peripheral device.
- **cmd** Command byte which is sent to peripheral device first.
- **byte** Byte to be sent to the peripheral device.

# **Return values**

- **0** If successful.
- **-EIO** General input / output error.
- **-ENOSYS** If function *smbus\_byte\_data\_write()* is not implemented by the driver.

int **smbus\_byte\_data\_read**(const struct *device* \*dev, uint16\_t addr, uint8\_t cmd, uint8\_t \*byte)

Perform SMBus Byte Data Rea[d operation.](#page-3652-0)

<span id="page-3652-1"></span>This routine provides a generic int[erface](#page-544-0) to perform SMBus Byte Data Read operation.

# **Parameters**

- **dev** Pointer to the device structure for the SMBus driver instance.
- **addr** Address of the SMBus peripheral device.
- **cmd** Command byte which is sent to peripheral device first.
- **byte** Byte received from the peripheral device.

# **Return values**

- **0** If successful.
- **-EIO** General input / output error.
- **-ENOSYS** If function *smbus\_byte\_data\_read()* is not implemented by the driver.

int **smbus\_word\_data\_write**(const struct *device* \*dev, uint16\_t addr, uint8\_t cmd, uint16\_t word)

Perform SMBus Word Data Wr[ite operation.](#page-3652-1)

<span id="page-3652-2"></span>This routine provides a generic int[erface t](#page-544-0)o perform SMBus Word Data Write operation.

# **Parameters**

- **dev** Pointer to the device structure for the SMBus driver instance.
- **addr** Address of the SMBus peripheral device.
- **cmd** Command byte which is sent to peripheral device first.

• **word** – Word (16-bit) to be sent to the peripheral device.

# **Return values**

- **0** If successful.
- **-EIO** General input / output error.
- **-ENOSYS** If function *smbus\_word\_data\_write()* is not implemented by the driver.

int **smbus\_word\_data\_read**(const struct *device* \*dev, uint16\_t addr, uint8\_t cmd, uint16\_t \*word)

Perform SMBus Word Data Re[ad operation.](#page-3652-2)

<span id="page-3653-0"></span>This routine provides a generic int[erface t](#page-544-0)o perform SMBus Word Data Read operation.

# **Parameters**

- **dev** Pointer to the device structure for the SMBus driver instance.
- **addr** Address of the SMBus peripheral device.
- **cmd** Command byte which is sent to peripheral device first.
- **word** Word (16-bit) received from the peripheral device.

# **Return values**

- **0** If successful.
- **-EIO** General input / output error.
- **-ENOSYS** If function *smbus\_word\_data\_read()* is not implemented by the driver.

int **smbus\_pcall**(const struct *device* \*dev, uint16\_t addr, uint8\_t cmd, uint16\_t send\_word, uint16\_t \*recv\_word)

Perform SMBus Process Call o[peration.](#page-3653-0)

<span id="page-3653-1"></span>This routine provides a [generi](#page-544-0)c interface to perform SMBus Process Call operation, which means Write 2 bytes following by Read 2 bytes.

# **Parameters**

- **dev** Pointer to the device structure for the SMBus driver instance.
- **addr** Address of the SMBus peripheral device.
- **cmd** Command byte which is sent to peripheral device first.
- **send\_word** Word (16-bit) to be sent to the peripheral device.
- **recv\_word** Word (16-bit) received from the peripheral device.

# **Return values**

- **0** If successful.
- **-EIO** General input / output error.
- **-ENOSYS** If function *smbus\_pcall()* is not implemented by the driver.
- int **smbus\_block\_write**(const struct *device* \*dev, uint16\_t addr, uint8\_t cmd, uint8\_t count, uint8 t \*buf)

Perform SMBus Block Write o[peration.](#page-3653-1)

<span id="page-3653-2"></span>This routine provides a generic [interfa](#page-544-0)ce to perform SMBus Block Write operation.

# **Parameters**

• **dev** – Pointer to the device structure for the SMBus driver instance.

- **addr** Address of the SMBus peripheral device.
- **cmd** Command byte which is sent to peripheral device first.
- **count** Size of the data block buffer. Maximum 32 bytes.
- **buf** Data block buffer to be sent to the peripheral device.

# **Return values**

- **0** If successful.
- **-EIO** General input / output error.
- **-ENOSYS** If function *smbus\_block\_write()* is not implemented by the driver.

int **smbus\_block\_read**(const struct *device* \*dev, uint16\_t addr, uint8\_t cmd, uint8\_t \*count, uint8  $t *buf$ )

Perform SMBus Block Read oper[ation.](#page-3653-2)

<span id="page-3654-0"></span>This routine provides a generi[c inter](#page-544-0)face to perform SMBus Block Read operation.

# **Parameters**

- **dev** Pointer to the device structure for the SMBus driver instance.
- **addr** Address of the SMBus peripheral device.
- **cmd** Command byte which is sent to peripheral device first.
- **count** Size of the data peripheral sent. Maximum 32 bytes.
- **buf** Data block buffer received from the peripheral device.

# **Return values**

- **0** If successful.
- **-EIO** General input / output error.
- **-ENOSYS** If function *smbus\_block\_read()* is not implemented by the driver.

int **smbus\_block\_pcall**(const struct *device* \*dev, uint16\_t addr, uint8\_t cmd, uint8\_t snd\_count, ui[nt8\\_t \\*snd\\_buf, uint](#page-3654-0)8\_t \*rcv\_count, uint8\_t \*rcv\_buf)

Perform SMBus Block Process Call operation.

<span id="page-3654-1"></span>This routine provides a generic [interf](#page-544-0)ace to perform SMBus Block Process Call operation. This operation is basically Block Write followed by Block Read.

# **Parameters**

- **dev** Pointer to the device structure for the SMBus driver instance.
- **addr** Address of the SMBus peripheral device.
- **cmd** Command byte which is sent to peripheral device first.
- **snd\_count** Size of the data block buffer to send.
- **snd\_buf** Data block buffer send to the peripheral device.
- **rcv\_count** Size of the data peripheral sent.
- **rcv\_buf** Data block buffer received from the peripheral device.

- **0** If successful.
- **-EIO** General input / output error.

• **-ENOSYS** – If function *smbus\_block\_pcall()* is not implemented by the driver.

#### <span id="page-3655-1"></span>struct **smbus\_callback**

*#include <smbus.h>* SMBus callb[ack structure.](#page-3654-1)

<span id="page-3655-2"></span>Used to register a callback in the driver instance callback list. As many callbacks as needed can be added as long as each of them is a unique pointer of struct *smbus\_callback*.

Note: Such struct should not be allocated on stack.

# **[Public Mem](#page-3655-2)bers**

*sys\_snode\_t* **node**

This should be used in driver for a callback list management.

# *[smbus\\_callb](#page-624-0)ack\_handler\_t* **handler**

Actual callback function being called when relevant.

# uint8\_t **addr**

[Peripheral device add](#page-3649-1)ress.

# struct **smbus\_dt\_spec**

*#include <smbus.h>* Complete SMBus DT information.

# <span id="page-3655-0"></span>**Public Members**

const struct *device* \***bus** SMBus bus.

uint16\_t **addr** Address [of the](#page-544-0) SMBus peripheral device.

# **7.6.47 Universal Asynchronous Receiver-Transmitter (UART)**

# **Overview**

Zephyr provides three different ways to access the UART peripheral. Depending on the method, different API functions are used according to below sections:

- 1. *Polling API*
- 2. *Interrupt-driven API*
- 3. *Asynchronous API* using *Direct Memory Access (DMA)*

Polli[ng is the m](#page-3661-0)ost basic method to access the UART peripheral. The reading function, *uart\_poll\_in*[, is a non-block](#page-3663-0)ing function and returns a character or *-1* when no valid data is available. The writing function, *uart\_poll\_out*[, is a blocking fun](#page-3302-0)ction and the thread waits until the give[n character is sent.](#page-3668-0)

With the Interrupt-driven API, possibly slow communication can happen in the background while the thread continues with other tasks. The Kernel's *Data Passing* features can be used to communicate between the thread and the UART driver.

The Asynchronous API allows to read and write data in the background using DMA without interrupting the MCU at all. However, the setup is more co[mplex than the](#page-440-0) other methods.

# Á **Warning**

Interrupt-driven API and the Asynchronous API should NOT be used at the same time for the same hardware peripheral, since both APIs require hardware interrupts to function properly. Using the callbacks for both APIs would result in interference between each other. CON-FIG\_UART\_EXCLUSIVE\_API\_CALLBACKS is enabled by default so that only the callbacks associated with one API is active at a time.

# **Configuration Options**

Most importantly, the Kconfig options define whether the polling API (default), the interruptdriven API or the asynchronous API can be used. Only enable the features you need in order to minimize memory footprint.

Related configuration options:

- CONFIG\_SERIAL
- CONFIG\_UART\_INTERRUPT\_DRIVEN
- CONFIG\_UART\_ASYNC\_API
- CONFIG\_UART\_WIDE\_DATA
- CONFIG\_UART\_USE\_RUNTIME\_CONFIGURE
- CONFIG\_UART\_LINE\_CTRL
- CONFIG\_UART\_DRV\_CMD

# **API Reference**

# ® **Related code samples**

# **802.15.4 "serial-radio"**

Implement a slip-radio device for Contiki-based border routers.

# **Native TTY UART**

Use native TTY driver to send and receive data between two UART-to-USB bridge dongles.

# **STM32 single-wire UART**

Use single-wire/half-duplex UART functionality of STM32 devices.

# **UART Passthrough**

Pass data directly between the console and another UART interface.

# **UART echo**

Read data from the console and echo it back.

# **USB CDC-ACM**

Use USB CDC-ACM driver to implement a serial port echo.

# *group* **uart\_interface**

UART Interface.

#### **Since**

1.0

**Version** 1.0.0

# **Enums**

enum **uart\_line\_ctrl** Line control signals. *Values:*

> enumerator **UART\_LINE\_CTRL\_BAUD\_RATE** = *BIT*(0) Baud rate.

```
enumerator UART_LINE_CTRL_RTS = BIT(1)
   Request To Send (RTS)
```
- enumerator **UART\_LINE\_CTRL\_DTR** = *[BIT](#page-700-0)*(2) Data Terminal Ready (DTR)
- enumerator **UART\_LINE\_CTRL\_DCD** = *[BIT](#page-700-0)*(3) Data Carrier Detect (DCD)

```
enumerator UART_LINE_CTRL_DSR = BIT(4)
   Data Set Ready (DSR)
```
# enum **uart\_rx\_stop\_reason**

Reception stop reasons.

Values that correspond to events or errors responsible for stopping receiving. *Values:*

enumerator **UART\_ERROR\_OVERRUN** = (1 « 0) Overrun error.

```
enumerator UART_ERROR_PARITY = (1 « 1)
   Parity error.
```

```
enumerator UART_ERROR_FRAMING = (1 « 2)
   Framing error.
```

```
enumerator UART_BREAK = (1 « 3)
```
Break interrupt.

A break interrupt was received. This happens when the serial input is held at a logic '0' state for longer than the sum of start time + data bits + parity + stop bits.

enumerator **UART\_ERROR\_COLLISION** = (1 « 4)

Collision error.

This error is raised when transmitted data does not match received data. Typically this is useful in scenarios where the TX and RX lines maybe connected together such as RS-485 half-duplex. This error is only valid on UARTs that support collision checking.

enumerator **UART\_ERROR\_NOISE** = (1 « 5)

Noise error.

# <span id="page-3658-0"></span>enum **uart\_config\_parity**

Parity modes.

*Values:*

- enumerator **UART\_CFG\_PARITY\_NONE** No parity.
- enumerator **UART\_CFG\_PARITY\_ODD** Odd parity.
- enumerator **UART\_CFG\_PARITY\_EVEN** Even parity.
- enumerator **UART\_CFG\_PARITY\_MARK** Mark parity.
- enumerator **UART\_CFG\_PARITY\_SPACE** Space parity.

# <span id="page-3658-1"></span>enum **uart\_config\_stop\_bits** Number of stop bits.

*Values:*

- enumerator **UART\_CFG\_STOP\_BITS\_0\_5** 0.5 stop bit
- enumerator **UART\_CFG\_STOP\_BITS\_1** 1 stop bit
- enumerator **UART\_CFG\_STOP\_BITS\_1\_5** 1.5 stop bits
- enumerator **UART\_CFG\_STOP\_BITS\_2** 2 stop bits

# <span id="page-3658-2"></span>enum **uart\_config\_data\_bits** Number of data bits. *Values:*

enumerator **UART\_CFG\_DATA\_BITS\_5** 5 data bits

enumerator **UART\_CFG\_DATA\_BITS\_6** 6 data bits

enumerator **UART\_CFG\_DATA\_BITS\_7** 7 data bits

enumerator **UART\_CFG\_DATA\_BITS\_8** 8 data bits

enumerator **UART\_CFG\_DATA\_BITS\_9** 9 data bits

# enum **uart\_config\_flow\_control**

Hardware flow control options.

With flow control set to none, any operations related to flow control signals can be managed by user with uart\_line\_ctrl functions. In other cases, flow control is managed by hardware/driver.

*Values:*

enumerator **UART\_CFG\_FLOW\_CTRL\_NONE** No flow control.

enumerator **UART\_CFG\_FLOW\_CTRL\_RTS\_CTS** RTS/CTS flow control.

- enumerator **UART\_CFG\_FLOW\_CTRL\_DTR\_DSR** DTR/DSR flow control.
- enumerator **UART\_CFG\_FLOW\_CTRL\_RS485** RS485 flow control.

# **Functions**

int **uart\_err\_check**(const struct *device* \*dev) Check whether an error was detected.

#### **Parameters**

• **dev** – UART device [instan](#page-544-0)ce.

- **0** If no error was detected.
- **err** Error flags as defined in *uart\_rx\_stop\_reason*
- **-ENOSYS** If not implemented.

# int **uart\_configure**(const struct *device* \*dev, const struct *uart\_config* \*cfg) Set UART configuration.

Sets UART configuration using data from \*cfg.

# **Parameters**

- **dev** UART device instance.
- **cfg** UART configuration structure.

# **Return values**

- **0** If successful.
- **-errno** Negative errno code in case of failure.
- **-ENOSYS** If configuration is not supported by device or driver does not support setting configuration in runtime.
- **-ENOTSUP** If API is not enabled.

int **uart\_config\_get**(const struct *device* \*dev, struct *uart\_config* \*cfg)

Get UART configuration.

Stores current UART configuration to \*cfg, can be used to retrieve initial configuration after device was initialized u[sing da](#page-544-0)ta from DT[S.](#page-3661-1)

# **Parameters**

- **dev** UART device instance.
- **cfg** UART configuration structure.

# **Return values**

- **0** If successful.
- **-errno** Negative errno code in case of failure.
- **-ENOSYS** If driver does not support getting current configuration.
- **-ENOTSUP** If API is not enabled.

int **uart\_line\_ctrl\_set**(const struct *device* \*dev, uint32\_t ctrl, uint32\_t val) Manipulate line control for UART.

# **Parameters**

- **dev** UART device inst[ance.](#page-544-0)
- **ctrl** The line control to manipulate (see enum uart line ctrl).
- **val** Value to set to the line control.

# **Return values**

- **0** If successful.
- **-ENOSYS** If this function is not implemented.
- **-ENOTSUP** If API is not enabled.
- **-errno** Other negative errno value in case of failure.

int **uart\_line\_ctrl\_get**(const struct *device* \*dev, uint32\_t ctrl, uint32\_t \*val) Retrieve line control for UART.

# **Parameters**

- **dev** UART device inst[ance.](#page-544-0)
- **ctrl** The line control to retrieve (see enum uart line ctrl).

• **val** – Pointer to variable where to store the line control value.

# **Return values**

- **0** If successful.
- **-ENOSYS** If this function is not implemented.
- **-ENOTSUP** If API is not enabled.
- **-errno** Other negative errno value in case of failure.

int **uart\_drv\_cmd**(const struct *device* \*dev, uint32\_t cmd, uint32\_t p)

Send extra command to driver.

Implementation and accepted commands are driver specific. Refer to the drivers for more information.

# **Parameters**

- **dev** UART device instance.
- **cmd** Command to driver.
- **p** Parameter to the command.

# **Return values**

- **0** If successful.
- **-ENOSYS** If this function is not implemented.
- **-ENOTSUP** If API is not enabled.
- **-errno** Other negative errno value in case of failure.

# <span id="page-3661-1"></span>struct **uart\_config**

*#include <uart.h>* UART controller configuration structure.

# **Public Members**

uint32\_t **baudrate** Baudrate setting in bps.

- uint8\_t **parity** Parity bit, use *uart\_config\_parity*.
- uint8\_t **stop\_bits** Stop bits, use *[uart\\_config\\_stop\\_bi](#page-3658-0)ts*.

uint8\_t **data\_bits** Data bits, use *[uart\\_config\\_data\\_bits](#page-3658-1)*.

uint8\_t **flow\_ctrl** Flow control [setting, use](#page-3658-2) *uart\_config\_flow\_control*.

# **Polling API**

<span id="page-3661-0"></span>*group* **uart\_polling**

# **Functions**

int **uart\_poll\_in**(const struct *device* \*dev, unsigned char \*p\_char)

Read a character from the device for input.

This routine checks if the receiver has valid data. When the receiver has valid data, it reads a character from [the de](#page-544-0)vice, stores to the location pointed to by p\_char, and returns 0 to the calling thread. It returns -1, otherwise. This function is a non-blocking call.

#### **Parameters**

- **dev** UART device instance.
- **p\_char** Pointer to character.

# **Return values**

- **0** If a character arrived.
- **-1** If no character was available to read (i.e. the UART input buffer was empty).
- **-ENOSYS** If the operation is not implemented.
- **-EBUSY** If async reception was enabled using *uart\_rx\_enable*

int **uart\_poll\_in\_u16**(const struct *device* \*dev, uint16\_t \*p\_u16)

Read a 16-bit datum from the device for input.

This routine checks if the receiver has valid data. When [the receiver ha](#page-3671-0)s valid data, it reads a 16-bit datum from the [device](#page-544-0), stores to the location pointed to by p\_u16, and returns 0 to the calling thread. It returns -1, otherwise. This function is a non-blocking call.

#### **Parameters**

- **dev** UART device instance.
- **p\_u16** Pointer to 16-bit data.

# **Return values**

- **0** If data arrived.
- **-1** If no data was available to read (i.e., the UART input buffer was empty).
- **-ENOTSUP** If API is not enabled.
- **-ENOSYS** If the function is not implemented.
- **-EBUSY** If async reception was enabled using *uart\_rx\_enable*

void **uart\_poll\_out**(const struct *device* \*dev, unsigned char out\_char)

Write a character to the device for output.

This routine checks if the transmitter is full. When the t[ransmitter is no](#page-3671-0)t full, it writes a character to the data regis[ter. It w](#page-544-0)aits and blocks the calling thread, otherwise. This function is a blocking call.

To send a character when hardware flow control is enabled, the handshake signal CTS must be asserted.

# **Parameters**

- **dev** UART device instance.
- **out\_char** Character to send.

void **uart\_poll\_out\_u16**(const struct *device* \*dev, uint16\_t out\_u16)

Write a 16-bit datum to the device for output.

This routine checks if the transmitter is full. When the transmitter is not full, it writes a 16-bit datum to the data regist[er. It w](#page-544-0)aits and blocks the calling thread, otherwise. This function is a blocking call.

To send a datum when hardware flow control is enabled, the handshake signal CTS must be asserted.

# **Parameters**

- **dev** UART device instance.
- **out\_u16** Wide data to send.

# **Interrupt-driven API**

<span id="page-3663-0"></span>*group* **uart\_interrupt**

# **Typedefs**

<span id="page-3663-2"></span>typedef void (\***uart\_irq\_callback\_user\_data\_t**)(const struct *device* \*dev, void \*user\_data)

Define the application callback function signature for *uart\_irq\_callback\_user\_data\_set()* function.

#### **Param dev** UART device instance.

**[Param user\\_data](#page-3667-0)** Arbitrary user data.

typedef void (\***uart\_irq\_config\_func\_t**)(const struct *device* \*dev)

For configuring IRQ on each individual UART device.

**Param dev** UART device instance.

# **Functions**

static inline int **uart\_fifo\_fill**(const struct *device* \*dev, const uint8\_t \*tx\_data, int size) Fill FIFO with data.

<span id="page-3663-1"></span>This function is expected to be called from UART interrupt handler (ISR), if *uart irq tx ready()* returns true. Resul[t of ca](#page-544-0)lling this function not from an ISR is undefined (hardware-dependent). Likewise, *not* calling this function from an ISR if *uart\_irq\_tx\_ready()* returns true may lead to undefined behavior, e.g. infinite interrupt loops. It's mandatory to test return value of this function, as different hardware [has different FIFO d](#page-3665-0)epth (oftentimes just 1).

# **[Parameters](#page-3665-0)**

- **dev** UART device instance.
- **tx\_data** Data to transmit.
- **size** Number of bytes to send.

- **-ENOSYS** if this function is not supported
- **-ENOTSUP** If API is not enabled.

# **Returns**

Number of bytes sent.

static inline int **uart\_fifo\_fill\_u16**(const struct *device* \*dev, const uint16\_t \*tx\_data, int

size)

Fill FIFO with wide data.

This function is expected to be calledf[rom U](#page-544-0)ART interrupt handler (ISR), if *uart\_irq\_tx\_ready()* returns true. Result of calling this function not from an ISR is undefined (hardware-dependent). Likewise, *not* calling this function from an ISR if *uart\_irq\_tx\_ready()* returns true may lead to undefined behavior, e.g. infinite interrupt loops. It's mandatory to test return value of this function, as different hardware [has different FIFO d](#page-3665-0)epth (oftentimes just 1).

# **[Parameters](#page-3665-0)**

- **dev** UART device instance.
- **tx\_data** Wide data to transmit.
- **size** Number of datum to send.

#### **Return values**

- **-ENOSYS** If this function is not implemented
- **-ENOTSUP** If API is not enabled.

# **Returns**

Number of datum sent.

static inline int **uart\_fifo\_read**(const struct *device* \*dev, uint8\_t \*rx\_data, const int size)

Read data from FIFO.

<span id="page-3664-0"></span>This function is expected to be called from UART interrupt handler (ISR), if *uart\_irq\_rx\_ready()* returns true. Resul[t of ca](#page-544-0)lling this function not from an ISR is undefined (hardware-dependent). It's unspecified whether "RX ready" condition as returned by *uart irg rx ready()* is level- or edge- triggered. That means that once *uart irq rx ready()* is detected, *uart fifo read()* must be called until it reads all avail[able data in the FIF](#page-3666-0)O (i.e. until it returns less data than was requested).

# **Paramet[ers](#page-3666-0)**

- **dev**  [UAR](#page-3666-0)T device ins[tance.](#page-3664-0)
- **rx\_data** Data container.
- **size** Container size.

#### **Return values**

- **-ENOSYS** If this function is not implemented.
- **-ENOTSUP** If API is not enabled.

# **Returns**

Number of bytes read.

static inline int **uart\_fifo\_read\_u16**(const struct *device* \*dev, uint16\_t \*rx\_data, const int size)

Read wide data from FIFO.

This function is expected to be calledf[rom U](#page-544-0)ART interrupt handler (ISR), if *uart irq rx ready()* returns true. Result of calling this function not from an ISR is undefined (hardware-dependent). It's unspecified whether "RX ready" condition as returned by *uart irq rx ready()* is level- or edge- triggered. That means that once *uart\_irq\_rx\_ready()* is detected, *uart\_fifo\_read()* must be called until it reads all available data in the FIFO (i.e. until it returns less data than was requested).

# **Parameters**

- **dev**  [UART device ins](#page-3666-0)[tance.](#page-3664-0)
- **rx\_data** Wide data container.
- **size** Container size.

# **Return values**

- **-ENOSYS** If this function is not implemented.
- **-ENOTSUP** If API is not enabled.

# **Returns**

Number of datum read.

void **uart\_irq\_tx\_enable**(const struct *device* \*dev)

Enable TX interrupt in IER.

# **Parameters**

• **dev** – UART device insta[nce.](#page-544-0)

void **uart\_irq\_tx\_disable**(const struct *device* \*dev)

Disable TX interrupt in IER.

# **Parameters**

• **dev** – UART device instan[ce.](#page-544-0)

static inline int **uart\_irq\_tx\_ready**(const struct *device* \*dev)

Check if UART TX buffer can accept a new char.

<span id="page-3665-0"></span>Check if UART TX buffer can accept at least one character for transmission (i.e. *uart\_fifo\_fill()* will succeed and return non[-zero\).](#page-544-0) This function must be called in a UART interrupt handler, or its result is undefined. Before calling this function in the interrupt handler, *uart\_irq\_update()* must be called once per the handler invocation.

# **[Paramete](#page-3663-1)rs**

• **dev** – UART device instance.

# **Return value[s](#page-3667-1)**

- **1** If TX interrupt is enabled and at least one char can be written to UART.
- **0** If device is not ready to write a new byte.
- **-ENOSYS** If this function is not implemented.
- **-ENOTSUP** If API is not enabled.

void **uart\_irq\_rx\_enable**(const struct *device* \*dev)

Enable RX interrupt.

# **Parameters**

• **dev** – UART device insta[nce.](#page-544-0)

void **uart\_irq\_rx\_disable**(const struct *device* \*dev)

Disable RX interrupt.

# **Parameters**

• **dev** – UART device instan[ce.](#page-544-0)

static inline int **uart\_irq\_tx\_complete**(const struct *device* \*dev)

Check if UART TX block finished transmission.

<span id="page-3666-1"></span>Check if any outgoing data buffered in UART TX block was fully transmitted and TX block is idle. When this condition is true, UART [device](#page-544-0) (or whole system) can be power off. Note that this function is *not* useful to check if UART TX can accept more data, use *uart irg tx ready()* for that. This function must be called in a UART interrupt handler, or its result is undefined. Before calling this function in the interrupt handler, *uart irq\_update()* must be called once per the handler invocation.

# **[Parameters](#page-3665-0)**

• **dev** – UART device instance.

# **[Return value](#page-3667-1)s**

- **1** If nothing remains to be transmitted.
- **0** If transmission is not completed.
- **-ENOSYS** If this function is not implemented.
- **-ENOTSUP** If API is not enabled.

static inline int **uart\_irq\_rx\_ready**(const struct *device* \*dev)

Check if UART RX buffer has a received char.

<span id="page-3666-0"></span>Check if UART RX buffer has at least one pending character (i.e. *uart\_fifo\_read()* will succeed and return non-zero). This functio[n must](#page-544-0) be called in a UART interrupt handler, or its result is undefined. Before calling this function in the interrupt handler, *uart irq update()* must be called once per the handler invocation. It's unspecified whether condition as returned by this function is level- or edge- [triggered \(i.e. if](#page-3664-0) this function returns true when RX FIFO is non-empty, or when a new char was received since last call to it). See description of *uart\_fifo\_read()* for implication of this.

# **[Parameters](#page-3667-1)**

• **dev** – UART device instance.

# **Return values**

- **1** If a received char is ready.
- **0** If a received char is not ready.
- **-ENOSYS** If this function is not implemented.
- **-ENOTSUP** If API is not enabled.

void **uart\_irq\_err\_enable**(const struct *device* \*dev)

Enable error interrupt.

# **Parameters**

• **dev** – UART device instan[ce.](#page-544-0)

void **uart\_irq\_err\_disable**(const struct *device* \*dev)

Disable error interrupt.

# **Parameters**

• **dev** – UART device instanc[e.](#page-544-0)

int **uart\_irq\_is\_pending**(const struct *device* \*dev) Check if any IRQs is pending.

# **Parameters**

• **dev** – UART device insta[nce.](#page-544-0)

# **Return values**

- **1** If an IRQ is pending.
- **0** If an IRQ is not pending.
- **-ENOSYS** If this function is not implemented.
- **-ENOTSUP** If API is not enabled.

int **uart\_irq\_update**(const struct *device* \*dev)

Start processing interrupts in ISR.

<span id="page-3667-1"></span>This function should be called the first thing in the ISR. Calling *uart\_irq\_rx\_ready()*, *uart irq tx ready(), uart irq tx complete()* allowed only after this.

The purpose of this function is:

- [For devices wit](#page-3665-0)[h auto-acknowledge of](#page-3666-1) interrupt status on register read to cache the value of this register (rx\_ready, etc. then use this case).
- For devices with explicit acknowledgment of interrupts, to ack any pending interrupts and likewise to cache the original value.
- For devices with implicit acknowledgment, this function will be empty. But the ISR must perform the actions needs to ack the interrupts (usually, call *uart\_fifo\_read()* on rx\_ready, and *uart\_fifo\_fill()* on tx\_ready).

#### **Parameters**

• **dev** – UART [device instan](#page-3663-1)ce.

#### **Return values**

- **1** On success.
- **-ENOSYS** If this function is not implemented.
- **-ENOTSUP** If API is not enabled.

static inline int **uart\_irq\_callback\_user\_data\_set**(const struct *device* \*dev,

*uart\_irq\_callback\_user\_data\_t* cb, void \*user\_data)

<span id="page-3667-0"></span>Set the IRQ callback function pointer.

This sets up the callback for IRQ. When an IRQ [is triggered, the specified funct](#page-3663-2)ion will be called with specified user data. See description of *uart\_irq\_update()* for the requirements on ISR.

#### **Parameters**

- **dev** UART device instance.
- **cb** Pointer to the callback function.
- **user\_data** Data to pass to callback function.

- **0** On success.
- **-ENOSYS** If this function is not implemented.
- **-ENOTSUP** If API is not enabled.

static inline int **uart\_irq\_callback\_set**(const struct *device* \*dev, *uart\_irq\_callback\_user\_data\_t* cb)

Set the IRQ callback function pointer (legacy).

This sets up the callback for IRQ. When an IRQ i[s trigge](#page-544-0)red, the specified function will be called with the device pointer.

# **Parameters**

- **dev** UART device instance.
- **cb** Pointer to the callback function.

#### **Return values**

- **0** On success.
- **-ENOSYS** If this function is not implemented.
- **-ENOTSUP** If API is not enabled.

# **Asynchronous API**

*group* **uart\_async**

<span id="page-3668-0"></span>**Since** 1.14

**Version**

0.8.0

# **Typedefs**

<span id="page-3668-1"></span>typedef void (\***uart\_callback\_t**)(const struct *device* \*dev, struct *uart\_event* \*evt, void \*user\_data)

Define the application callback function signature for *uart\_callback\_set()* function.

# **Param dev**

UART device instance.

# **Param evt**

Pointer to *uart\_event* instance.

# **Param user\_data**

Pointer to data specified by user.

# **Enums**

# enum **uart\_event\_type**

Types of events passed to callback in UART\_ASYNC\_API.

Receiving:

- a. To start receiving, uart rx enable has to be called with first buffer
- b. When receiving starts to current buffer, *UART\_RX\_BUF\_REQUEST* will be generated, in response to that user can either:
	- Provide second buffer using uart\_rx\_buf\_rsp, when first buffer is filled, receiving will automatically start to second [buffer.](#page-3669-0)
- Ignore the event, this way when current buffer is filled *UART\_RX\_RDY* event will be generated and receiving will be stopped.
- c. If some data was received and timeout occurred *UART\_RX\_RDY* event will be generated. It can happen multiples times for the same buffer. RX timeout is counted from last byte received i.e. if no data was received, there [won't be any tim](#page-3669-1)eout event.
- d. *UART\_RX\_BUF\_RELEASED* event will be generat[ed when the cu](#page-3669-1)rrent buffer is no longer used by the driver. It will immediately follow *UART\_RX\_RDY* event. Depending on the implementation buffer may be released when it is completely or partially filled.
- e. [If there was second buffer](#page-3670-0) provided, it will become current buffer and we start again at point 2. If no second buffer was specified [receiving is st](#page-3669-1)opped and *UART\_RX\_DISABLED* event is generated. After that whole process can be repeated.

Any time during reception *UART\_RX\_STOPPED* event can occur. if there is any data received, *UART\_RX\_RDY* event will be generated. It will be followed by *UART\_RX\_BUF\_RELEASED* event for every buffer currently passed to driver and finally by *[UART\\_RX\\_DISABLED](#page-3670-1)* event.

Receiving can be disabled us[ing uart\\_rx\\_disable,](#page-3670-2) after calling that function, if there is any data received, *[UART\\_RX\\_RD](#page-3669-1)Y* event will be generated. *UART\_RX\_BUF\_RELEASED* [event will be generated](#page-3670-0) for every buffer currently passed to driver and finally *UA[RT\\_RX\\_DISABLED](#page-3670-1)* event will occur.

#### Transmitting:

- a. Transmitting starts by uart tx function.
- b. [If whole buffer w](#page-3670-1)as transmitted *UART\_TX\_DONE* is generated. If timeout occurred *UART\_TX\_ABORTED* will be generated.

Transmitting can be aborted using *uart\_tx\_abort*, after calling that function *UART\_TX\_ABORTED* event will be g[enerated.](#page-3669-2)

*Val[ues:](#page-3669-3)*

[enumerator](#page-3669-3) **UART\_TX\_DONE**

Whole TX buffer was transmitted.

#### <span id="page-3669-2"></span>enumerator **UART\_TX\_ABORTED**

Transmitting aborted due to timeout or uart\_tx\_abort call.

<span id="page-3669-3"></span>When flow control is enabled, there is a possibility that TX transfer won't finish in the allotted time. Some data may have been transferred, information about it can be found in event data.

#### enumerator **UART\_RX\_RDY**

Received data is ready for processing.

<span id="page-3669-1"></span>This event is generated in the following cases:

- When RX timeout occurred, and data was stored in provided buffer. This can happen multiple times in the same buffer.
- When provided buffer is full.
- After *uart\_rx\_disable()*.
- After stopping due to external event (*UART\_RX\_STOPPED*).

#### enumerator **UART\_RX\_BUF\_REQUEST**

<span id="page-3669-0"></span>Driver re[quests next buffe](#page-3673-0)r for continuo[us reception.](#page-3670-2)

This event is triggered when receiving has started for a new buffer, i.e. it's time to provide a next buffer for a seamless switchover to it. For continuous reliable receiving, user should provide another RX buffer in response to this event, using uart\_rx\_buf\_rsp function

If uart\_rx\_buf\_rsp is not called before current buffer is filled up, receiving will stop.

#### enumerator **UART\_RX\_BUF\_RELEASED**

Buffer is no longer used by UART driver.

#### <span id="page-3670-0"></span>enumerator **UART\_RX\_DISABLED**

RX has been disabled and can be reenabled.

This event is generated whenever receiver has been stopped, disabled or finished its operation and can be enabled again using uart\_rx\_enable

#### <span id="page-3670-1"></span>enumerator **UART\_RX\_STOPPED**

RX has stopped due to external event.

<span id="page-3670-2"></span>Reason is one of uart\_rx\_stop\_reason.

# **Functions**

static inline int **uart\_callback\_set**(const struct *device* \*dev, *uart\_callback\_t* callback, void \*user\_data)

Set event handler function.

<span id="page-3670-3"></span>Since it is mandatory to set callback to us[e other](#page-544-0) asyn[chronous functi](#page-3668-1)ons, it can be used to detect if the device supports asynchronous API. Remaining API does not have that detection.

#### **Parameters**

- **dev** UART device instance.
- **callback** Event handler.
- **user\_data** Data to pass to event handler function.

#### **Return values**

- **0** If successful.
- **-ENOSYS** If not supported by the device.
- **-ENOTSUP** If API not enabled.

int **uart\_tx**(const struct *device* \*dev, const uint8\_t \*buf, size\_t len, int32\_t timeout)

Send given number of bytes from buffer through UART.

Function returns immediately and event handler, set using *uart\_callback\_set*, is called after transfer is fini[shed.](#page-544-0)

#### **Parameters**

- **dev** UART device instance.
- **buf** Pointer to transmit buffer.
- **len** Length of transmit buffer.
- **timeout** Timeout in microseconds. Valid only if flow control is enabled. SYS\_FOREVER\_US disables timeout.

- **0** If successful.
- **-ENOTSUP** If API is not enabled.
- **-EBUSY** If There is already an ongoing transfer.
- **-errno** Other negative errno value in case of failure.
- int **uart\_tx\_u16**(const struct *device* \*dev, const uint16\_t \*buf, size\_t len, int32\_t timeout) Send given number of datum from buffer through UART.

Function returns immediately and event handler, set using *uart\_callback\_set*, is called after transfer is finished[.](#page-544-0)

#### **Parameters**

- **dev** UART device instance.
- **buf** Pointer to wide data transmit buffer.
- **len** Length of wide data transmit buffer.
- **timeout** Timeout in milliseconds. Valid only if flow control is enabled. SYS\_FOREVER\_MS disables timeout.

#### **Return values**

- **0** If successful.
- **-ENOTSUP** If API is not enabled.
- **-EBUSY** If there is already an ongoing transfer.
- **-errno** Other negative errno value in case of failure.

#### int **uart\_tx\_abort**(const struct *device* \*dev)

Abort current TX transmission.

*UART\_TX\_DONE* event will be generated with amount of data sent.

#### **Parameters**

• **dev** – UART device instance.

#### **[Return valu](#page-3669-2)es**

- **0** If successful.
- **-ENOTSUP** If API is not enabled.
- **-EFAULT** There is no active transmission.
- **-errno** Other negative errno value in case of failure.

# int **uart\_rx\_enable**(const struct *device* \*dev, uint8\_t \*buf, size\_t len, int32\_t timeout)

Start receiving data through UART.

<span id="page-3671-0"></span>Function sets given buffer as first buffer for receiving and returns immediately. After that event handler, set [using](#page-544-0) *uart\_callback\_set*, is called with *UART\_RX\_RDY* or *UART\_RX\_BUF\_REQUEST* events.

# **Parameters**

- **dev** UART device insta[nce.](#page-3670-3)
- **buf**  [Pointer to](#page-3669-0) receive buffer.
- **len** Buffer length.
- **timeout** Inactivity period after receiving at least a byte which triggers *UART\_RX\_RDY* event. Given in microseconds. SYS\_FOREVER\_US disables timeout. See *uart* event type for details.
#### **Return values**

- **0** If successful.
- **-ENOTSUP** If API is not enabled.
- **-EBUSY** RX already in progress.
- **-errno** Other negative errno value in case of failure.

int **uart\_rx\_enable\_u16**(const struct *device* \*dev, uint16\_t \*buf, size\_t len, int32\_t timeout) Start receiving wide data through UART.

Function sets given buffer as first buffer for receiving and returns immediately. After that event handler, set using *[uart\\_](#page-544-0)callback\_set*, is called with *UART\_RX\_RDY* or *UART\_RX\_BUF\_REQUEST* events.

#### **Parameters**

- **dev** UART device insta[nce.](#page-3670-0)
- **buf**  [Pointer to](#page-3669-0) wide data receive buffer.
- **len** Buffer length.
- **timeout** Inactivity period after receiving at least a byte which triggers *UART\_RX\_RDY* event. Given in milliseconds. SYS\_FOREVER\_MS disables timeout. See *uart\_event\_type* for details.

#### **Return values**

- **0**  [If successfu](#page-3669-1)l.
- **-ENOTSUP** If [API is not enabl](#page-3668-0)ed.
- **-EBUSY** RX already in progress.
- **-errno** Other negative errno value in case of failure.

static inline int **uart\_rx\_buf\_rsp**(const struct *device* \*dev, uint8\_t \*buf, size\_t len)

Provide receive buffer in response to *UART\_RX\_BUF\_REQUEST* event.

Provide pointer to RX buffer, which will be used when current buffer is filled.

# ® **Note**

Providing buffer that is already in usage by driver leads to undefined behavior. Buffer can be reused when it has been released by driver.

#### **Parameters**

- **dev** UART device instance.
- **buf** Pointer to receive buffer.
- **len** Buffer length.

- **0** If successful.
- **-ENOTSUP** If API is not enabled.
- **-EBUSY** Next buffer already set.
- **-EACCES** Receiver is already disabled (function called too late?).
- **-errno** Other negative errno value in case of failure.

# static inline int **uart\_rx\_buf\_rsp\_u16**(const struct *device* \*dev, uint16\_t \*buf, size\_t len) Provide wide data receive buffer in response to *UART\_RX\_BUF\_REQUEST* event.

Provide pointer to RX buffer, which will be used when current buffer is filled.

#### ® **Note**

Providing buffer that is already in usage by driver leads to undefined behavior. Buffer can be reused when it has been released by driver.

# **Parameters**

- **dev** UART device instance.
- **buf** Pointer to wide data receive buffer.
- **len** Buffer length.

#### **Return values**

- **0** If successful.
- **-ENOTSUP** If API is not enabled
- **-EBUSY** Next buffer already set.
- **-EACCES** Receiver is already disabled (function called too late?).
- **-errno** Other negative errno value in case of failure.

#### int **uart\_rx\_disable**(const struct *device* \*dev)

Disable RX.

*UART\_RX\_BUF\_RELEASED* event will be generated for every buffer scheduled, after that *UART\_RX\_DISABLED* ev[ent wil](#page-544-0)l be generated. Additionally, if there is any pending received data, the *UART\_RX\_RDY* event for that data will be generated before the *UART\_RX\_BUF\_RELEASED* events.

#### **[Parameters](#page-3670-1)**

• **dev** – UART [device instance.](#page-3669-1)

#### **[Return values](#page-3670-1)**

- **0** If successful.
- **-ENOTSUP** If API is not enabled.
- **-EFAULT** There is no active reception.
- **-errno** Other negative errno value in case of failure.

#### <span id="page-3673-1"></span>struct **uart\_event\_tx**

*#include <uart.h>* UART TX event data.

# **Public Members**

const uint8\_t \***buf** Pointer to current buffer.

#### size\_t **len**

<span id="page-3673-0"></span>Number of bytes sent.

#### struct **uart\_event\_rx**

*#include <uart.h>* UART RX event data.

The data represented by the event is stored in rx.buf[rx.offset] to rx.buf[rx.offset+rx.len]. That is, the length is relative to the offset.

#### **Public Members**

uint8\_t \***buf** Pointer to current buffer.

size\_t **offset** Currently received data offset in bytes.

# size\_t **len**

Number of new bytes received.

# <span id="page-3674-0"></span>struct **uart\_event\_rx\_buf**

*#include <uart.h>* UART RX buffer released event data.

# **Public Members**

# uint8\_t \***buf**

Pointer to buffer that is no longer in use.

# <span id="page-3674-1"></span>struct **uart\_event\_rx\_stop**

*#include <uart.h>* UART RX stopped data.

# **Public Members**

#### enum *uart\_rx\_stop\_reason* **reason**

Reason why receiving stopped.

struct *[uart\\_event\\_rx](#page-3657-0)* **data** Last received data.

#### struct **uart\_event**

*#inclu[de <uart.h>](#page-3673-0)* Structure containing information about current event.

# **Public Members**

enum *uart\_event\_type* **type** Type of event.

# union **[uart\\_event\\_dat](#page-3668-1)a** *#include <uart.h>* Event data.

# **Public Members**

struct *uart\_event\_tx* **tx** *UART\_TX\_DONE* and *UART\_TX\_ABORTED* events data.

struct *[uart\\_event\\_rx](#page-3673-1)* **rx** *[UART\\_RX\\_RDY](#page-3669-2)* event [data.](#page-3669-3)

struct *[uart\\_event\\_rx\\_](#page-3673-0)buf* **rx\_buf** *[UART\\_RX\\_BUF](#page-3669-1)\_RELEASED* event data.

struct *[uart\\_event\\_rx\\_stop](#page-3674-0)* **rx\_stop** *[UART\\_RX\\_STOPPED](#page-3670-1)* event data.

# **7.6.48 USB-C [V](#page-3670-3)[BUS](#page-3674-1)**

#### **Overview**

USB-C VBUS is the line in a USB Type-C connection that delivers power from a Source to a Sink device.

**USB-C VBUS API** The USB-C VBUS device driver presents an API that's used to control and measure VBUS.

#### **Configuration Options**

Related configuration options:

• CONFIG\_USBC\_VBUS\_DRIVER

# **API Reference**

*group* **usbc\_vbus\_api** USB-C VBUS API.

> **Since** 3.3

**Version**

0.1.0

#### **Functions**

static inline bool **usbc\_vbus\_check\_level**(const struct *device* \*dev, enum *tc\_vbus\_level* level)

Checks if VBUS is at a particular level.

**Parameters**

- **dev** Runtime device structure
- **level** The level voltage to check against

# **Return values**

- **true** if VBUS is at the level voltage
- **false** if VBUS is not at that level voltage
- static inline int **usbc\_vbus\_measure**(const struct *device* \*dev, int \*meas) Reads and returns VBUS measured in mV.

# **Parameters**

- **dev** Runtime device structure
- **meas** pointer where the measured VBUS voltage is stored

# **Return values**

- **0** on success
- **-EIO** on failure
- static inline int **usbc\_vbus\_discharge**(const struct *device* \*dev, bool enable) Controls a pin that discharges VBUS.

# **Parameters**

- **dev** Runtime device structure
- **enable** Discharge VBUS when true

# **Return values**

- **0** on success
- **-EIO** on failure
- **-ENOENT** if discharge pin isn't defined

static inline int **usbc\_vbus\_enable**(const struct *device* \*dev, bool enable)

Controls a pin that enables VBUS measurements.

# **Parameters**

- **dev** Runtime device structure
- **enable** enable VBUS measurements when true

# **Return values**

- **0** on success
- **-EIO** on failure
- **-ENOENT** if enable pin isn't defined

struct **usbc\_vbus\_driver\_api** *#include <usbc\_vbus.h>*

# **7.6.49 USB Type-C Port Controller (TCPC)**

# **Overview**

TCPC (USB Type-C Port Controller) The TCPC is a device used to simplify the implementation of a USB-C system by providing the following three function:

- VBUS and VCONN control USB Type-C: The TCPC may provide a Source device, the mechanism to control VBUS sourcing, and a Sink device, the mechanism to control VBUS sinking. A similar mechanism is provided for the control of VCONN.
- CC control and sensing: The TCPC implements logic for controlling the CC pin pull-up and pull-down resistors. It als[o provides a](https://www.usb.org/document-library/usb-type-cr-cable-and-connector-specification-revision-21) way to sense and report what resistors are present on the CC pin.
- Power Delivery message reception and transmission USB Power Delivery: The TCPC sends and receives messages constructed in the TCPM and places them on the CC lines.

**TCPC API** The TCPC device driver functions as the liais[on between the TCPC](https://www.usb.org/document-library/usb-power-delivery) device and the application software; this is accomplished by the Zephyr's API provided by the device driver that's used to communicate with and control the TCPC device.

# **Configuration Options**

Related configuration options:

• CONFIG\_USBC\_TCPC\_DRIVER

# **API Reference**

# *group* **usb\_type\_c**

USB Type-C.

# **Defines**

# **TC\_V\_SINK\_DISCONNECT\_MIN\_MV**

VBUS minimum for a sink disconnect detection. See Table 4-3 VBUS Sink Characteristics

# **TC\_V\_SINK\_DISCONNECT\_MAX\_MV**

VBUS maximum for a sink disconnect detection.

See Table 4-3 VBUS Sink Characteristics

# **TC\_T\_VBUS\_ON\_MAX\_MS**

From entry to Attached.SRC until VBUS reaches the minimum vSafe5V threshold as measured at the source's receptacle See Table 4-29 VBUS and VCONN Timing Parameters.

# **TC\_T\_VBUS\_OFF\_MAX\_MS**

From the time the Sink is detached until the Source removes VBUS and reaches vSafe0V (See USB PD).

See Table 4-29 VBUS and VCONN Timing Parameters

# **TC\_T\_VCONN\_ON\_MAX\_MS**

From the time the Source supplied VBUS in the Attached.SRC state.

See Table 4-29 VBUS and VCONN Timing Parameters

# **TC\_T\_VCONN\_ON\_PA\_MAX\_MS**

From the time a Sink with accessory support enters the PoweredAccessory state until the Sink sources minimum VCONN voltage (see Table 4-5) See Table 4-29 VBUS and VCONN Timing Parameters.

# **TC\_T\_VCONN\_OFF\_MAX\_MS**

From the time that a Sink is detached or as directed until the VCONN supply is disconnected.

See Table 4-29 VBUS and VCONN Timing Parameters

# **TC\_T\_SINK\_ADJ\_MAX\_MS**

Response time for a Sink to adjust its current consumption to be in the specified range due to a change in USB Type-C Current advertisement See Table 4-29 VBUS and VCONN Timing Parameters.

# **TC\_T\_DRP\_MIN\_MS**

The minimum period a DRP shall complete a Source to Sink and back advertisement See Table 4-30 DRP Timing Parameters.

## **TC\_T\_DRP\_MAX\_MS**

The maximum period a DRP shall complete a Source to Sink and back advertisement See Table 4-30 DRP Timing Parameters.

# **TC\_T\_DRP\_TRANSITION\_MIN\_MS**

The minimum time a DRP shall complete transitions between Source and Sink roles during role resolution See Table 4-30 DRP Timing Parameters.

## **TC\_T\_DRP\_TRANSITION\_MAX\_MS**

The maximum time a DRP shall complete transitions between Source and Sink roles during role resolution See Table 4-30 DRP Timing Parameters.

# **TC\_T\_DRP\_TRY\_MIN\_MS**

Minimum wait time associated with the Try.SRC state.

See Table 4-30 DRP Timing Parameters

## **TC\_T\_DRP\_TRY\_MAX\_MS**

Maximum wait time associated with the Try.SRC state. See Table 4-30 DRP Timing Parameters

# **TC\_T\_DRP\_TRY\_WAIT\_MIN\_MS**

Minimum wait time associated with the Try.SNK state. See Table 4-30 DRP Timing Parameters

## **TC\_T\_DRP\_TRY\_WAIT\_MAX\_MS**

Maximum wait time associated with the Try.SNK state. See Table 4-30 DRP Timing Parameters

# **TC\_T\_TRY\_TIMEOUT\_MIN\_MS**

Minimum timeout for transition from Try.SRC to TryWait.SNK.

See Table 4-30 DRP Timing Parameters

# **TC\_T\_TRY\_TIMEOUT\_MAX\_MS**

Maximum timeout for transition from Try.SRC to TryWait.SNK.

See Table 4-30 DRP Timing Parameters

# **TC\_T\_VPD\_DETACH\_MIN\_MS**

Minimum Time for a DRP to detect that the connected Charge-Through VCONNPowered USB Device has been detached, after VBUS has been removed.

See Table 4-30 DRP Timing Parameters

## **TC\_T\_VPD\_DETACH\_MAX\_MS**

Maximum Time for a DRP to detect that the connected Charge-Through VCONNPowered USB Device has been detached, after VBUS has been removed.

See Table 4-30 DRP Timing Parameters

# **TC\_T\_CC\_DEBOUNCE\_MIN\_MS**

Minimum time a port shall wait before it can determine it is attached See Table 4-31 CC Timing.

## **TC\_T\_CC\_DEBOUNCE\_MAX\_MS**

Maximum time a port shall wait before it can determine it is attached See Table 4-31 CC Timing.

## **TC\_T\_PD\_DEBOUNCE\_MIN\_MS**

Minimum time a Sink port shall wait before it can determine it is detached due to the potential for USB PD signaling on CC as described in the state definitions.

See Table 4-31 CC Timing

# **TC\_T\_PD\_DEBOUNCE\_MAX\_MS**

Maximum time a Sink port shall wait before it can determine it is detached due to the potential for USB PD signaling on CC as described in the state definitions.

See Table 4-31 CC Timing

## **TC\_T\_TRY\_CC\_DEBOUNCE\_MIN\_MS**

Minimum Time a port shall wait before it can determine it is re-attached during the try-wait process.

See Table 4-31 CC Timing

## **TC\_T\_TRY\_CC\_DEBOUNCE\_MAX\_MS**

Maximum Time a port shall wait before it can determine it is re-attached during the try-wait process.

See Table 4-31 CC Timing

## **TC\_T\_ERROR\_RECOVERY\_SELF\_POWERED\_MIN\_MS**

Minimum time a self-powered port shall remain in the ErrorRecovery state.

See Table 4-31 CC Timing

#### **TC\_T\_ERROR\_RECOVERY\_SOURCE\_MIN\_MS**

Minimum time a source shall remain in the ErrorRecovery state if it was sourcing VCONN in the previous state.

See Table 4-31 CC Timing

#### **TC\_T\_RP\_VALUE\_CHANGE\_MIN\_MS**

Minimum time a Sink port shall wait before it can determine there has been a change in Rp where CC is not BMC Idle or the port is unable to detect BMC Idle.

See Table 4-31 CC Timing

#### **TC\_T\_RP\_VALUE\_CHANGE\_MAX\_MS**

Maximum time a Sink port shall wait before it can determine there has been a change in Rp where CC is not BMC Idle or the port is unable to detect BMC Idle.

See Table 4-31 CC Timing

#### **TC\_T\_SRC\_DISCONNECT\_MIN\_MS**

Minimum time a Source shall detect the SRC.Open state.

The Source should detect the SRC.Open state as quickly as practical. See Table 4-31 CC Timing

# **TC\_T\_SRC\_DISCONNECT\_MAX\_MS**

Maximum time a Source shall detect the SRC.Open state.

The Source should detect the SRC.Open state as quickly as practical. See Table 4-31 CC Timing

## **TC\_T\_NO\_TOGGLE\_CONNECT\_MIN\_MS**

Minimum time to detect connection when neither Port Partner is toggling.

See Table 4-31 CC Timing

#### **TC\_T\_NO\_TOGGLE\_CONNECT\_MAX\_MS**

Maximum time to detect connection when neither Port Partner is toggling. See Table 4-31 CC Timing

## **TC\_T\_ONE\_PORT\_TOGGLE\_CONNECT\_MIN\_MS**

Minimum time to detect connection when one Port Partner is toggling 0ms … dc-SRC.DRP max \* tDRP max + 2 \* tNoToggleConnect).

See Table 4-31 CC Timing

#### **TC\_T\_ONE\_PORT\_TOGGLE\_CONNECT\_MAX\_MS**

Maximum time to detect connection when one Port Partner is toggling 0ms … dc-SRC.DRP max \* tDRP max + 2 \* tNoToggleConnect).

See Table 4-31 CC Timing

# **TC\_T\_TWO\_PORT\_TOGGLE\_CONNECT\_MIN\_MS**

Minimum time to detect connection when both Port Partners are toggling (0ms  $\dots$  5  $^*$ tDRP max  $+ 2 *$  tNoToggleConnect).

See Table 4-31 CC Timing

# **TC\_T\_TWO\_PORT\_TOGGLE\_CONNECT\_MAX\_MS**

Maximum time to detect connection when both Port Partners are toggling (0 $\,$ ms  $\,$  ... 5  $^*$ tDRP max  $+ 2 *$  tNoToggleConnect).

See Table 4-31 CC Timing

## **TC\_T\_VPDCTDD\_MIN\_US**

Minimum time for a Charge-Through VCONN-Powered USB Device to detect that the Charge-Through source has disconnected from CC after VBUS has been removed, transition to CTUnattached.VPD, and re-apply its Rp termination advertising 3.0 A on the host port CC.

See Table 4-31 CC Timing

# **TC\_T\_VPDCTDD\_MAX\_MS**

Maximum time for a Charge-Through VCONN-Powered USB Device to detect that the Charge-Through source has disconnected from CC after VBUS has been removed, transition to CTUnattached.VPD, and re-apply its Rp termination advertising 3.0 A on the host port CC.

See Table 4-31 CC Timing

## **TC\_T\_VPDDISABLE\_MIN\_MS**

Minimum time for a Charge-Through VCONN-Powered USB Device shall remain in CT-Disabled.VPD state.

See Table 4-31 CC Timing

## <span id="page-3681-0"></span>**Enums**

## enum **tc\_cc\_voltage\_state**

CC Voltage status.

*Values:*

# enumerator **TC\_CC\_VOLT\_OPEN** = 0 No port partner connection.

enumerator **TC\_CC\_VOLT\_RA** = 1 Port partner is applying Ra.

enumerator **TC\_CC\_VOLT\_RD** = 2 Port partner is applying Rd.

```
enumerator TC_CC_VOLT_RP_1A5 = 6
    enumerator TC_CC_VOLT_RP_3A0 = 7
        Port partner is applying Rp (3.0A)
enum tc_vbus_level
    VBUS level voltages.
    Values:
    enumerator TC_VBUS_SAFE0V = 0
        VBUS is less than vSafe0V max.
    enumerator TC_VBUS_PRESENT = 1
        VBUS is at least vSafe5V min.
    enumerator TC_VBUS_REMOVED = 2
        VBUS is less than vSinkDisconnect max.
enum tc_rp_value
    Pull-Up resistor values.
    Values:
    enumerator TC_RP_USB = 0
        Pull-Up resistor for a current of 900mA.
    enumerator TC_RP_1A5 = 1
        Pull-Up resistor for a current of 1.5A.
    enumerator TC_RP_3A0 = 2
        Pull-Up resistor for a current of 3.0A.
    enumerator TC_RP_RESERVED = 3
        No Pull-Up resistor is applied.
enum tc_cc_pull
    CC pull resistors.
    Values:
    enumerator TC_CC_RA = 0
        Ra Pull-Down resistor.
    enumerator TC_CC_RP = 1
        Rp Pull-Up resistor.
    enumerator TC_CC_RD = 2
        Rd Pull-Down resistor.
```
<span id="page-3683-1"></span><span id="page-3683-0"></span>enumerator **TC\_CC\_OPEN** = 3 No CC resistor. enumerator **TC\_RA\_RD** = 4 Ra and Rd Pull-Down resistor. enum **tc\_cable\_plug** Cable plug. See 6.2.1.1.7 Cable Plug. Only applies to SOP' and SOP". Replaced by pd\_power\_role for SOP packets. *Values:* enumerator **PD\_PLUG\_FROM\_DFP\_UFP** = 0 enumerator **PD\_PLUG\_FROM\_CABLE\_VPD** = 1 enum **tc\_power\_role** Power Delivery Power Role. *Values:* enumerator **TC\_ROLE\_SINK** = 0 Power role is a sink. enumerator **TC\_ROLE\_SOURCE** = 1 Power role is a source. enum **tc\_data\_role** Power Delivery Data Role. *Values:* enumerator **TC\_ROLE\_UFP** = 0 Data role is an Upstream Facing Port. enumerator **TC\_ROLE\_DFP** = 1 Data role is a Downstream Facing Port. enumerator **TC\_ROLE\_DISCONNECTED** = 2 Port is disconnected. enum **tc\_cc\_polarity** Polarity of the CC lines. *Values:* enumerator **TC\_POLARITY\_CC1** = 0 Use CC1 IO for Power Delivery communication.

enumerator **TC\_POLARITY\_CC2** = 1

Use CC2 IO for Power Delivery communication.

# enum **tc\_cc\_states**

Possible port partner connections based on CC line states. *Values:*

enumerator **TC\_CC\_NONE** = 0 No port partner attached.

enumerator **TC\_CC\_UFP\_NONE** = 1 From DFP perspective. No UFP accessory connected

- enumerator **TC\_CC\_UFP\_AUDIO\_ACC** = 2 UFP Audio accessory connected.
- enumerator **TC\_CC\_UFP\_DEBUG\_ACC** = 3 UFP Debug accessory connected.
- enumerator **TC\_CC\_UFP\_ATTACHED** = 4 Plain UFP attached.
- enumerator **TC\_CC\_DFP\_ATTACHED** = 5 From UFP perspective. Plain DFP attached
- enumerator **TC\_CC\_DFP\_DEBUG\_ACC** = 6 DFP debug accessory connected.

# *group* **usb\_type\_c\_port\_controller\_api** USB Type-C Port Controller API.

**Since** 3.1 **Version** 0.1.0

# **Typedefs**

typedef int (\***tcpc\_vconn\_control\_cb\_t**)(const struct *device* \*dev, enum *tc\_cc\_polarity* pol, bool enable)

<span id="page-3684-1"></span><span id="page-3684-0"></span>typedef int (\***tcpc\_vconn\_discharge\_cb\_t**)(const struct *[devi](#page-544-0)ce* \*dev, enum *[tc\\_cc\\_polari](#page-3683-0)ty* pol, bool enable)

# typedef void (\***tcpc\_alert\_handler\_cb\_t**)(const struct *device* \*dev, void \*data, enum *tcpc\_alert* alert)

#### **[Enums](#page-3685-0)**

<span id="page-3685-0"></span>enum **tcpc\_alert** TCPC Alert bits.

*Values:*

enumerator **TCPC\_ALERT\_CC\_STATUS** CC status changed.

enumerator **TCPC\_ALERT\_POWER\_STATUS** Power status changed.

enumerator **TCPC\_ALERT\_MSG\_STATUS** Receive Buffer register changed.

enumerator **TCPC\_ALERT\_HARD\_RESET\_RECEIVED** Received Hard Reset message.

enumerator **TCPC\_ALERT\_TRANSMIT\_MSG\_FAILED** SOP\* message transmission not successful.

enumerator **TCPC\_ALERT\_TRANSMIT\_MSG\_DISCARDED** Reset or SOP\* message transmission not sent due to an incoming receive message.

enumerator **TCPC\_ALERT\_TRANSMIT\_MSG\_SUCCESS** Reset or SOP\* message transmission successful.

enumerator **TCPC\_ALERT\_VBUS\_ALARM\_HI** A high-voltage alarm has occurred.

enumerator **TCPC\_ALERT\_VBUS\_ALARM\_LO** A low-voltage alarm has occurred.

enumerator **TCPC\_ALERT\_FAULT\_STATUS** A fault has occurred. Read the FAULT\_STATUS register

enumerator **TCPC\_ALERT\_RX\_BUFFER\_OVERFLOW** TCPC RX buffer has overflowed.

enumerator **TCPC\_ALERT\_VBUS\_SNK\_DISCONNECT** The TCPC in Attached.SNK state has detected a sink disconnect. enumerator **TCPC\_ALERT\_BEGINNING\_MSG\_STATUS** Receive buffer register changed.

enumerator **TCPC\_ALERT\_EXTENDED\_STATUS** Extended status changed.

enumerator **TCPC\_ALERT\_EXTENDED** An extended interrupt event has occurred. Read the alert\_extended register

enumerator **TCPC\_ALERT\_VENDOR\_DEFINED** A vendor defined alert has been detected.

<span id="page-3686-0"></span>enum **tcpc\_status\_reg**

TCPC Status register.

*Values:*

enumerator **TCPC\_CC\_STATUS** The CC Status register.

enumerator **TCPC\_POWER\_STATUS** The Power Status register.

enumerator **TCPC\_FAULT\_STATUS** The Fault Status register.

enumerator **TCPC\_EXTENDED\_STATUS** The Extended Status register.

enumerator **TCPC\_EXTENDED\_ALERT\_STATUS** The Extended Alert Status register.

enumerator **TCPC\_VENDOR\_DEFINED\_STATUS** The Vendor Defined Status register.

# **Functions**

static inline int **tcpc\_is\_cc\_rp**(enum *tc\_cc\_voltage\_state* cc) Returns whether the sink has detected a Rp resistor on the other side. static inline int **tcpc\_is\_cc\_open**(enum *tc\_cc\_voltage\_state* cc1, enum *tc\_cc\_voltage\_state* cc2) Returns true if both CC lines are [completely open.](#page-3681-0) static inline int **tcpc\_is\_cc\_snk\_dbg\_acc**(enum *[tc\\_cc\\_volta](#page-3681-0)ge\_state* cc[1, enum](#page-3681-0) *tc\_cc\_voltage\_state* cc2) Returns true if we detect the port partner is a snk debug accessory.

static inline int **tcpc\_is\_cc\_src\_dbg\_acc**(enum *tc\_cc\_voltage\_state* cc1, enum *tc\_cc\_voltage\_state* cc2)

Returns true if we detect the port partner is a src debug accessory.

static inline int **tcpc\_is\_cc\_audio\_acc**(enum *tc[\\_cc\\_voltage\\_state](#page-3681-0)* cc1, enum *tc[\\_cc\\_voltage\\_state](#page-3681-0)* cc2)

Returns true if the port partner is an audio accessory.

static inline int **tcpc\_is\_cc\_at\_least\_one\_rd**(enum *[tc\\_cc\\_voltag](#page-3681-0)e\_state* cc1, enum *[tc\\_cc\\_voltag](#page-3681-0)e\_state* cc2)

Returns true if the port partner is presenting at least one Rd.

static inline int **tcpc\_is\_cc\_only\_one\_rd**(enum *tc\_c[c\\_voltage\\_state](#page-3681-0)* cc1, enum *tc\_c[c\\_voltage\\_state](#page-3681-0)* cc2)

Returns true if the port partner is presenting Rd on only one CC line.

static inline int **tcpc\_init**(const struct *device* \*d[ev](#page-3681-0))

Initializes the TCPC.

#### **Parameters**

• **dev** – Runtime device str[ucture](#page-544-0)

#### **Return values**

- **0** on success
- **-EIO** on failure
- **-EAGAIN** if initialization should be postponed

static inline int **tcpc\_get\_cc**(const struct *device* \*dev, enum *tc\_cc\_voltage\_state* \*cc1, enum *tc\_cc\_voltage\_state* \*cc2)

Reads the status of the CC lines.

#### **Parameters**

- **dev** Runtime device [structure](#page-3681-0)
- **cc1** A pointer where the CC1 status is written
- **cc2** A pointer where the CC2 status is written

#### **Return values**

- **0** on success
- **-EIO** on failure
- **-ENOSYS** if not implemented

static inline int **tcpc\_select\_rp\_value**(const struct *device* \*dev, enum *tc\_rp\_value* rp) Sets the value of CC pull up resistor used when operating as a Source.

#### **Parameters**

- **dev** Runtime device structure
- **rp** Value of the Pull-Up Resistor.

- **0** on success
- **-ENOSYS** –
- **-EIO** on failure

static inline int **tcpc\_get\_rp\_value**(const struct *device* \*dev, enum *tc\_rp\_value* \*rp) Gets the value of the CC pull up resistor used when operating as a Source.

# **Parameters**

- **dev** Runtime device structure
- **rp** pointer where the value of the Pull-Up Resistor is stored

# **Return values**

- **0** on success
- **-ENOSYS** –
- **-EIO** on failure

static inline int **tcpc\_set\_cc**(const struct *device* \*dev, enum *tc\_cc\_pull* pull) Sets the CC pull resistor and sets the role as either Source or Sink.

# **Parameters**

- **dev** Runtime device struc[ture](#page-544-0)
- **pull** The pull resistor to set

# **Return values**

- **0** on success
- **-EIO** on failure

static inline void **tcpc\_set\_vconn\_cb**(const struct *device* \*dev, *tcpc\_vconn\_control\_cb\_t* vconn\_cb)

Sets a callback that can enable or disable VCONN if the TCPC is unable to or the system is configured in a way that does not use the VCONN contr[ol capabilities of the TCP](#page-3684-0)C.

The callback is called in the tcpc\_set\_vconn f[unction](#page-544-0) if vconn\_cb isn't NULL

# **Parameters**

- **dev** Runtime device structure
- **vconn\_cb** pointer to the callback function that controls vconn

static inline void **tcpc\_set\_vconn\_discharge\_cb**(const struct *device* \*dev,

*tcpc\_vconn\_discharge\_cb\_t* cb)

Sets a callback that can enable or discharge VCONN if the TCPC is unable to or the system is configured in a way that does not use the VCO[NN con](#page-544-0)trol capabilities of the TCPC.

The callback is called in the tcpc\_vconn\_disc[harge function if cb isn't NU](#page-3684-1)LL

# **Parameters**

- **dev** Runtime device structure
- **cb** pointer to the callback function that discharges vconn

static inline int **tcpc\_vconn\_discharge**(const struct *device* \*dev, bool enable)

Discharges VCONN.

This function uses the TCPC to discharge VCONN if possible or calls the callback function set by tcpc\_set\_vconn\_cb

# **Parameters**

- **dev** Runtime device structure
- **enable** VCONN discharge is enabled when true, it's disabled

- **0** on success
- **-EIO** on failure
- **-ENOSYS** if not implemented

static inline int **tcpc\_set\_vconn**(const struct *device* \*dev, bool enable)

Enables or disables VCONN.

This function uses the TCPC to measure VCONN if possible or calls the callback function set by tcpc\_set\_vconn\_cb

#### **Parameters**

- **dev** Runtime device structure
- **enable** VCONN is enabled when true, it's disabled

### **Return values**

- **0** on success
- **-EIO** on failure
- **-ENOSYS** if not implemented

static inline int **tcpc\_set\_roles**(const struct *device* \*dev, enum *tc\_power\_role* power\_role, enum *tc\_data\_role* data\_role)

Sets the Power and Data Role of the PD message header.

This function only needs to be called on[ce per d](#page-544-0)ata / power [role change](#page-3683-1)

#### **Parameters**

- **dev** Runtime device structure
- **power\_role** current power role
- **data\_role** current data role

#### **Return values**

- **0** on success
- **-EIO** on failure
- **-ENOSYS** if not implemented

static inline int **tcpc\_get\_rx\_pending\_msg**(const struct *device* \*dev, struct *pd\_msg* \*buf)

Retrieves the Power Delivery message from the TCPC.

If buf is NULL, then only the status is returned, where 0 means there is a message pending and -ENODATA means there is no pendin[g messa](#page-544-0)ge.

#### **Parameters**

- **dev** Runtime device structure
- **buf** pointer where the pd\_buf pointer is written, NULL if only checking the status

- **Greater** or equal to 0 is the number of bytes received if buf parameter is provided
- **0** if there is a message pending and buf parameter is NULL
- **-EIO** on failure
- **-ENODATA** if no message is pending

static inline int **tcpc\_set\_rx\_enable**(const struct *device* \*dev, bool enable) Enables the reception of SOP\* message types.

# **Parameters**

- **dev** Runtime device structure
- **enable** Enable Power Delivery when true, else it's disabled

### **Return values**

- **0** on success
- **-EIO** on failure
- **-ENOSYS** if not implemented

static inline int **tcpc\_set\_cc\_polarity**(const struct *device* \*dev, enum *tc\_cc\_polarity* polarity)

Sets the polarity of the CC lines.

#### **Parameters**

- **dev** Runtime device structure
- **polarity** Polarity of the cc line

### **Return values**

- **0** on success
- **-EIO** on failure

static inline int **tcpc\_transmit\_data**(const struct *device* \*dev, struct *pd\_msg* \*msg) Transmits a Power Delivery message.

#### **Parameters**

- **dev** Runtime device structure
- **msg** Power Delivery message to transmit

#### **Return values**

- **0** on success
- **-EIO** on failure
- **-ENOSYS** if not implemented

static inline int **tcpc\_dump\_std\_reg**(const struct *device* \*dev)

Dump a set of TCPC registers.

#### **Parameters**

• **dev** – Runtime device structure

#### **Return values**

- **0** on success
- **-EIO** on failure
- **-ENOSYS** if not implemented

static inline int **tcpc\_set\_alert\_handler\_cb**(const struct *device* \*dev,

*tcpc\_alert\_handler\_cb\_t* handler, void \*data)

Sets the alert function that's called when an interrupt is triggered due to an alert bit.

Calling this function enables the particular alert bit

# **Parameters**

- **dev** Runtime device structure
- **handler** The callback function called when the bit is set
- **data** user data passed to the callback

# **Return values**

- **0** on success
- **-EINVAL** on failure

static inline int **tcpc\_get\_status\_register**(const struct *device* \*dev, enum

*tcpc\_status\_reg* reg, int32\_t \*status)

Gets a status register.

# **Parameters**

- **dev** Runtime device structur[e](#page-3686-0)
- **reg** The status register to read
- **status** Pointer where the status is stored

# **Return values**

- **0** on success
- **-EIO** on failure
- **-ENOSYS** if not implemented

static inline int **tcpc\_clear\_status\_register**(const struct *device* \*dev, enum

*tcpc\_status\_reg* reg, uint32\_t mask)

Clears a TCPC status register.

# **Parameters**

- **dev** Runtime device structure
- **reg** The status register to read
- **mask** A bit mask of the status register to clear. A status bit is cleared when it's set to 1.

# **Return values**

- **0** on success
- **-EIO** on failure
- **-ENOSYS** if not implemented

static inline int **tcpc\_mask\_status\_register**(const struct *device* \*dev, enum

*tcpc\_status\_reg* reg, uint32\_t mask)

Sets the mask of a TCPC status register.

# **Parameters**

- **dev** Runtime device structure
- **reg** The status register to read
- **mask** A bit mask of the status register to mask. The status bit is masked if it's 0, else it's unmasked.

- **0** on success
- **-EIO** on failure
- **-ENOSYS** if not implemented

static inline int **tcpc\_set\_debug\_accessory**(const struct *device* \*dev, bool enable) Manual control of TCPC DebugAccessory control.

# **Parameters**

- **dev** Runtime device structure
- **enable** Enable Debug Accessory when true, else it's disabled

# **Return values**

- **0** on success
- **-EIO** on failure
- **-ENOSYS** if not implemented

static inline int **tcpc\_set\_debug\_detach**(const struct *device* \*dev) Detach from a debug connection.

# **Parameters**

• **dev** – Runtime device structure

#### **Return values**

- **0** on success
- **-EIO** on failure
- **-ENOSYS** if not implemented

static inline int **tcpc\_set\_drp\_toggle**(const struct *device* \*dev, bool enable) Enable TCPC auto dual role toggle.

#### **Parameters**

- **dev** Runtime device structure
- **enable** Auto dual role toggle is active when true, else it's disabled

#### **Return values**

- **0** on success
- **-EIO** on failure
- **-ENOSYS** if not implemented

static inline int **tcpc\_get\_snk\_ctrl**(const struct *device* \*dev)

Queries the current sinking state of the TCPC.

#### **Parameters**

• **dev** – Runtime device structure

#### **Return values**

- **true** if sinking power
- **false** if not sinking power
- **-ENOSYS** if not implemented
- static inline int **tcpc\_set\_snk\_ctrl**(const struct *device* \*dev, bool enable) Set the VBUS sinking state of the TCPC.

#### **Parameters**

- **dev** Runtime device structure
- **enable** True if sinking should be enabled, false if disabled

- **0** on success
- **-ENOSYS** if not implemented

static inline int **tcpc\_get\_src\_ctrl**(const struct *device* \*dev)

Queries the current sourcing state of the TCPC.

# **Parameters**

• **dev** – Runtime device structure

# **Return values**

- **true** if sourcing power
- **false** if not sourcing power
- **-ENOSYS** if not implemented

static inline int **tcpc\_set\_src\_ctrl**(const struct *device* \*dev, bool enable) Set the VBUS sourcing state of the TCPC.

# **Parameters**

- **dev** Runtime device structure
- **enable** True if sourcing should be enabled, false if disabled

# **Return values**

- **0** on success
- **-ENOSYS** if not implemented

static inline int **tcpc\_set\_bist\_test\_mode**(const struct *device* \*dev, bool enable) Controls the BIST Mode of the TCPC.

It disables RX alerts while the mode is active.

#### **Parameters**

- **dev** Runtime device structure
- **enable** The TCPC enters BIST TEST Mode when true

# **Return values**

- **0** on success
- **-EIO** on failure
- **-ENOSYS** if not implemented

static inline int **tcpc\_get\_chip\_info**(const struct *device* \*dev, struct *tcpc\_chip\_info* \*chip\_info)

Gets the TCPC firmware version.

# **Parameters**

- **dev** Runtime device structure
- **chip\_info** Pointer to TCPC chip info where the version is stored

- **0** on success
- **-EIO** on failure
- **-ENOSYS** if not implemented

static inline int **tcpc\_set\_low\_power\_mode**(const struct *device* \*dev, bool enable) Instructs the TCPC to enter or exit low power mode.

## **Parameters**

- **dev** Runtime device structure
- **enable** The TCPC enters low power mode when true, else it exits it

# **Return values**

- **0** on success
- **-EIO** on failure
- **-ENOSYS** if not implemented

static inline int **tcpc\_sop\_prime\_enable**(const struct *device* \*dev, bool enable) Enables the reception of SOP Prime messages.

# **Parameters**

- **dev** Runtime device structure
- **enable** Can receive SOP Prime messages when true, else it can not

# **Return values**

- **0** on success
- **-EIO** on failure
- **-ENOSYS** if not implemented

# struct **tcpc\_chip\_info**

*#include <usbc\_tcpc.h>* TCPC Chip Information.

# **Public Members**

uint16\_t **vendor\_id** Vendor Id.

uint16\_t **product\_id** Product Id.

uint16\_t **device\_id** Device Id.

uint64\_t **fw\_version\_number** Firmware version number.

uint8\_t **min\_req\_fw\_version\_string**[8] Minimum Required firmware version string.

uint64\_t **min\_req\_fw\_version\_number** Minimum Required firmware version number.

struct **tcpc\_driver\_api** *#include <usbc\_tcpc.h>*

# *group* **usb\_power\_delivery**

USB Power Delivery.

#### **USB PD 3.1 Rev 1.6, Table 6-70 Counter Parameters**

#### **PD\_N\_CAPS\_COUNT**

The CapsCounter is used to count the number of Source\_Capabilities Messages which have been sent by a Source at power up or after a Hard Reset.

Parameter Name: nCapsCounter

#### **PD\_N\_HARD\_RESET\_COUNT**

The HardResetCounter is used to retry the Hard Reset whenever there is no response from the remote device (see Section 6.6.6) Parameter Name: nHardResetCounter.

#### **USB PD 3.1 Rev 1.6, Table 6-68 Time Values**

#### **PD\_T\_NO\_RESPONSE\_MIN\_MS**

The NoResponseTimer is used by the Policy Engine in a Source to determine that its Port Partner is not responding after a Hard Reset.

Parameter Name: tNoResponseTimer

#### **PD\_T\_NO\_RESPONSE\_MAX\_MS**

The NoResponseTimer is used by the Policy Engine in a Source to determine that its Port Partner is not responding after a Hard Reset.

Parameter Name: tNoResponseTimer

#### **PD\_T\_PS\_HARD\_RESET\_MIN\_MS**

Min time the Source waits to ensure that the Sink has had sufficient time to process Hard Reset Signaling before turning off its power supply to VBUS Parameter Name: tPSHardReset.

#### **PD\_T\_PS\_HARD\_RESET\_MAX\_MS**

Max time the Source waits to ensure that the Sink has had sufficient time to process Hard Reset Signaling before turning off its power supply to VBUS Parameter Name: tPSHardReset.

# **PD\_T\_SINK\_TX\_MIN\_MS**

Minimum time a Source waits after changing Rp from SinkTxOk to SinkTxNG before initiating an AMS by sending a Message.

Parameter Name: tSinkTx

#### **PD\_T\_SINK\_TX\_MAX\_MS**

Maximum time a Source waits after changing Rp from SinkTxOk to SinkTxNG before initiating an AMS by sending a Message.

Parameter Name: tSinkTx

# **PD\_T\_TYPEC\_SEND\_SOURCE\_CAP\_MIN\_MS**

Minimum time a source shall wait before sending a Source\_Capabilities message while the following is true: 1) The Port is Attached.

2) The Source is not in an active connection with a PD Sink Port. Parameter Name: tTypeCSendSourceCap

#### **PD\_T\_TYPEC\_SEND\_SOURCE\_CAP\_MAX\_MS**

Maximum time a source shall wait before sending a Source\_Capabilities message while the following is true: 1) The Port is Attached.

2) The Source is not in an active connection with a PD Sink Port. Parameter Name: tTypeCSendSourceCap

#### **Defines**

#### **PD\_MAX\_EXTENDED\_MSG\_LEGACY\_LEN**

Maximum length of a non-Extended Message in bytes.

See Table 6-75 Value Parameters Parameter Name: MaxExtendedMsgLegacyLen

#### **PD\_MAX\_EXTENDED\_MSG\_LEN**

Maximum length of an Extended Message in bytes.

See Table 6-75 Value Parameters Parameter Name: MaxExtendedMsgLen

#### **PD\_MAX\_EXTENDED\_MSG\_CHUNK\_LEN**

Maximum length of a Chunked Message in bytes.

When one of both Port Partners do not support Extended Messages of Data Size greater than PD\_MAX\_EXTENDED\_MSG\_LEGACY\_LEN then the Protocol Layer supports a Chunking mechanism to break larger Messages into smaller Chunks of size PD\_MAX\_EXTENDED\_MSG\_CHUNK\_LEN. See Table 6-75 Value Parameters Parameter Name: MaxExtendedMsgChunkLen

#### **PD\_T\_TYPEC\_SINK\_WAIT\_CAP\_MIN\_MS**

Minimum time a sink shall wait for a Source\_Capabilities message before sending a Hard Reset See Table 6-61 Time Values Parameter Name: tTypeCSinkWaitCap.

#### **PD\_T\_TYPEC\_SINK\_WAIT\_CAP\_MAX\_MS**

Minimum time a sink shall wait for a Source\_Capabilities message before sending a Hard Reset See Table 6-61 Time Values Parameter Name: tTypeCSinkWaitCap.

#### **PD\_V\_SAFE\_0V\_MAX\_MV**

VBUS maximum safe operating voltage at "zero volts".

See Table 7-24 Common Source/Sink Electrical Parameters Parameter Name: vSafe0V

#### **PD\_V\_SAFE\_5V\_MIN\_MV**

VBUS minimum safe operating voltage at 5V.

See Table 7-24 Common Source/Sink Electrical Parameters Parameter Name: vSafe5V

# **PD\_T\_SAFE\_0V\_MAX\_MS**

Time to reach PD\_V\_SAFE\_0V\_MV max in milliseconds.

See Table 7-24 Common Source/Sink Electrical Parameters Parameter Name: tSafe0V

# **PD\_T\_SAFE\_5V\_MAX\_MS**

Time to reach PD\_V\_SAFE\_5V\_MV max in milliseconds.

See Table 7-24 Common Source/Sink Electrical Parameters Parameter Name: tSafe5V

# **PD\_T\_TX\_TIMEOUT\_MS**

Time to wait for TCPC to complete transmit.

# **PD\_T\_HARD\_RESET\_COMPLETE\_MIN\_MS**

Minimum time a Hard Reset must complete. See Table 6-68 Time Values

# **PD\_T\_HARD\_RESET\_COMPLETE\_MAX\_MS**

Maximum time a Hard Reset must complete. See Table 6-68 Time Values

## **PD\_T\_SENDER\_RESPONSE\_MIN\_MS**

Minimum time a response must be sent from a Port Partner See Table 6-68 Time Values.

## **PD\_T\_SENDER\_RESPONSE\_NOM\_MS**

Nomiminal time a response must be sent from a Port Partner See Table 6-68 Time Values.

## **PD\_T\_SENDER\_RESPONSE\_MAX\_MS**

Maximum time a response must be sent from a Port Partner See Table 6-68 Time Values.

# **PD\_T\_SPR\_PS\_TRANSITION\_MIN\_MS**

Minimum SPR Mode time for a power supply to transition to a new level See Table 6-68 Time Values.

## **PD\_T\_SPR\_PS\_TRANSITION\_NOM\_MS**

Nominal SPR Mode time for a power supply to transition to a new level See Table 6-68 Time Values.

## **PD\_T\_SPR\_PS\_TRANSITION\_MAX\_MS**

Maximum SPR Mode time for a power supply to transition to a new level See Table 6-68 Time Values.

## **PD\_T\_EPR\_PS\_TRANSITION\_MIN\_MS**

Minimum EPR Mode time for a power supply to transition to a new level See Table 6-68 Time Values.

## **PD\_T\_EPR\_PS\_TRANSITION\_NOM\_MS**

Nominal EPR Mode time for a power supply to transition to a new level See Table 6-68 Time Values.

# **PD\_T\_EPR\_PS\_TRANSITION\_MAX\_MS**

Maximum EPR Mode time for a power supply to transition to a new level See Table 6-68 Time Values.

# **PD\_T\_SINK\_REQUEST\_MIN\_MS**

Minimum time to wait before sending another request after receiving a Wait message See Table 6-68 Time Values.

# **PD\_T\_CHUNKING\_NOT\_SUPPORTED\_MIN\_MS**

Minimum time to wait before sending a Not\_Supported message after receiving a Chunked message See Table 6-68 Time Values.

# **PD\_T\_CHUNKING\_NOT\_SUPPORTED\_NOM\_MS**

Nominal time to wait before sending a Not\_Supported message after receiving a Chunked message See Table 6-68 Time Values.

# **PD\_T\_CHUNKING\_NOT\_SUPPORTED\_MAX\_MS**

Maximum time to wait before sending a Not\_Supported message after receiving a Chunked message See Table 6-68 Time Values.

# **PD\_CONVERT\_BYTES\_TO\_PD\_HEADER\_COUNT**(c)

Convert bytes to PD Header data object count, where a data object is 4-bytes.

## **Parameters**

• **c** – number of bytes to convert

# **PD\_CONVERT\_PD\_HEADER\_COUNT\_TO\_BYTES**(c)

Convert PD Header data object count to bytes.

## **Parameters**

• **c** – number of PD Header data objects

## **SINK\_TX\_OK**

Collision avoidance Rp values in REV 3.0 Sink Transmit "OK".

# **SINK\_TX\_NG**

Collision avoidance Rp values in REV 3.0 Sink Transmit "NO GO".

## **PD\_GET\_EXT\_HEADER**(c)

Used to get extended header from the first 32-bit word of the message.

## **Parameters**

• **c** – first 32-bit word of the message

## **PDO\_MAX\_DATA\_OBJECTS**

PDO - Power Data Object RDO - Request Data Object.

Maximum number of 32-bit data objects sent in a single request

# **PD\_CONVERT\_MA\_TO\_FIXED\_PDO\_CURRENT**(c)

Convert milliamps to Fixed PDO Current in 10mA units.

## **Parameters**

• **c** – Current in milliamps

# **PD\_CONVERT\_MV\_TO\_FIXED\_PDO\_VOLTAGE**(v)

Convert millivolts to Fixed PDO Voltage in 50mV units.

# **Parameters**

• **v** – Voltage in millivolts

# **PD\_CONVERT\_FIXED\_PDO\_CURRENT\_TO\_MA**(c)

Convert a Fixed PDO Current from 10mA units to milliamps.

# **Parameters**

• **c** – Fixed PDO current in 10mA units.

# **PD\_CONVERT\_FIXED\_PDO\_VOLTAGE\_TO\_MV**(v)

Convert a Fixed PDO Voltage from 50mV units to millivolts.

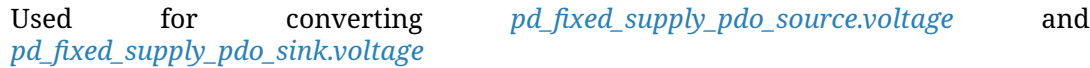

# **Parameters**

• **v** – Fixed PDO voltage in 50m[V units.](#page-3707-0)

# **PD\_C[ONVERT\\_MA\\_TO\\_VARIABLE\\_PDO\\_CUR](#page-3708-0)RENT**(c)

Convert milliamps to Variable PDO Current in 10ma units.

# **Parameters**

• **c** – Current in milliamps

# **PD\_CONVERT\_MV\_TO\_VARIABLE\_PDO\_VOLTAGE**(v)

Convert millivolts to Variable PDO Voltage in 50mV units.

# **Parameters**

• **v** – Voltage in millivolts

# **PD\_CONVERT\_VARIABLE\_PDO\_CURRENT\_TO\_MA**(c)

Convert a Variable PDO Current from 10mA units to milliamps.

# **Parameters**

• **c** – Variable PDO current in 10mA units.

# **PD\_CONVERT\_VARIABLE\_PDO\_VOLTAGE\_TO\_MV**(v)

Convert a Variable PDO Voltage from 50mV units to millivolts.

# **Parameters**

• **v** – Variable PDO voltage in 50mV units.

# **PD\_CONVERT\_MW\_TO\_BATTERY\_PDO\_POWER**(c)

Convert milliwatts to Battery PDO Power in 250mW units.

# **Parameters**

• **c** – Power in milliwatts

# **PD\_CONVERT\_MV\_TO\_BATTERY\_PDO\_VOLTAGE**(v)

Convert milliwatts to Battery PDO Voltage in 50mV units.

# **Parameters**

• **v** – Voltage in millivolts

**PD\_CONVERT\_BATTERY\_PDO\_POWER\_TO\_MW**(c)

Convert a Battery PDO Power from 250mW units to milliwatts.

- **Parameters**
	- **c** Power in 250mW units.
- **PD\_CONVERT\_BATTERY\_PDO\_VOLTAGE\_TO\_MV**(v)

Convert a Battery PDO Voltage from 50mV units to millivolts.

# **Parameters**

• **v** – Voltage in 50mV units.

**PD\_CONVERT\_MA\_TO\_AUGMENTED\_PDO\_CURRENT**(c)

Convert milliamps to Augmented PDO Current in 50mA units.

# **Parameters**

- **c** Current in milliamps
- PD\_CONVERT\_MV\_TO\_AUGMENTED\_PDO\_VOLTAGE(v)

Convert millivolts to Augmented PDO Voltage in 100mV units.

# **Parameters**

- **v** Voltage in millivolts
- **PD\_CONVERT\_AUGMENTED\_PDO\_CURRENT\_TO\_MA**(c)

Convert an Augmented PDO Current from 50mA units to milliamps.

# **Parameters**

• **c** – Augmented PDO current in 50mA units.

# **PD\_CONVERT\_AUGMENTED\_PDO\_VOLTAGE\_TO\_MV**(v)

Convert an Augmented PDO Voltage from 100mV units to millivolts.

# **Parameters**

• **v** – Augmented PDO voltage in 100mV units.

# **NUM\_SOP\_STAR\_TYPES**

Number of valid Transmit Types.

# <span id="page-3700-0"></span>**Enums**

## enum **pdo\_type**

Power Data Object Type Table 6-7 Power Data Object. *Values:*

enumerator **PDO\_FIXED** = 0 Fixed supply (Vmin = Vmax)

enumerator **PDO\_BATTERY** = 1 Battery.

enumerator **PDO\_VARIABLE** = 2 Variable Supply (non-Battery)

```
enumerator PDO_AUGMENTED = 3
        Augmented Power Data Object (APDO)
enum pd_frs_type
    Fast Role Swap Required for USB Type-C current.
    Values:
    enumerator FRS_NOT_SUPPORTED
        Fast Swap not supported.
    enumerator FRS_DEFAULT_USB_POWER
        Default USB Power.
    enumerator FRS_1P5A_5V
        1.5A @ 5V
    enumerator FRS_3P0A_5V
        3.0A @ 5V
enum pd_rev_type
    Protocol revision.
    Values:
    enumerator PD_REV10 = 0
        PD revision 1.0.
    enumerator PD_REV20 = 1
        PD revision 2.0.
    enumerator PD_REV30 = 2
        PD revision 3.0.
enum pd_packet_type
    Power Delivery packet type See USB Type-C Port Controller Interface Specification, Re-
    vision 2.0, Version 1.2, Table 4-38 TRANSMIT Register Definition.
    Values:
    enumerator PD_PACKET_SOP = 0
        Port Partner message.
    enumerator PD_PACKET_SOP_PRIME = 1
        Cable Plug message.
    enumerator PD_PACKET_PRIME_PRIME = 2
        Cable Plug message far end.
```
enumerator **PD\_PACKET\_DEBUG\_PRIME** = 3 Currently undefined in the PD specification. enumerator **PD\_PACKET\_DEBUG\_PRIME\_PRIME** = 4 Currently undefined in the PD specification.

enumerator **PD\_PACKET\_TX\_HARD\_RESET** = 5 Hard Reset message to the Port Partner.

```
enumerator PD_PACKET_CABLE_RESET = 6
   Cable Reset message to the Cable.
```

```
enumerator PD_PACKET_TX_BIST_MODE_2 = 7
   BIST_MODE_2 message to the Port Partner.
```

```
enumerator PD_PACKET_MSG_INVALID = 0xf
   USED ONLY FOR RECEPTION OF UNKNOWN MSG TYPES.
```

```
enum pd_ctrl_msg_type
```

```
Control Message type See Table 6-5 Control Message Types.
Values:
```

```
enumerator PD_CTRL_GOOD_CRC = 1
   0 Reserved
   GoodCRC Message
```
- enumerator **PD\_CTRL\_GOTO\_MIN** = 2 GotoMin Message.
- enumerator **PD\_CTRL\_ACCEPT** = 3 Accept Message.
- enumerator **PD\_CTRL\_REJECT** = 4 Reject Message.
- enumerator **PD\_CTRL\_PING** = 5 Ping Message.
- enumerator **PD\_CTRL\_PS\_RDY** = 6 PS\_RDY Message.
- enumerator **PD\_CTRL\_GET\_SOURCE\_CAP** = 7 Get\_Source\_Cap Message.
- enumerator **PD\_CTRL\_GET\_SINK\_CAP** = 8 Get\_Sink\_Cap Message.
- enumerator **PD\_CTRL\_DR\_SWAP** = 9 DR Swap Message.

enumerator **PD\_CTRL\_PR\_SWAP** = 10 PR\_Swap Message.

enumerator **PD\_CTRL\_VCONN\_SWAP** = 11 VCONN\_Swap Message.

enumerator **PD\_CTRL\_WAIT** = 12 Wait Message.

- enumerator **PD\_CTRL\_SOFT\_RESET** = 13 Soft Reset Message.
- enumerator **PD\_CTRL\_DATA\_RESET** = 14 Used for REV 3.0. Data\_Reset Message
- enumerator **PD\_CTRL\_DATA\_RESET\_COMPLETE** = 15 Data\_Reset\_Complete Message.
- enumerator **PD\_CTRL\_NOT\_SUPPORTED** = 16 Not\_Supported Message.
- enumerator **PD\_CTRL\_GET\_SOURCE\_CAP\_EXT** = 17 Get\_Source\_Cap\_Extended Message.
- enumerator **PD\_CTRL\_GET\_STATUS** = 18 Get\_Status Message.
- enumerator **PD\_CTRL\_FR\_SWAP** = 19 FR\_Swap Message.
- enumerator **PD\_CTRL\_GET\_PPS\_STATUS** = 20 Get\_PPS\_Status Message.
- enumerator **PD\_CTRL\_GET\_COUNTRY\_CODES** = 21 Get Country Codes Message.
- enumerator **PD\_CTRL\_GET\_SINK\_CAP\_EXT** = 22 Get\_Sink\_Cap\_Extended Message.

# enum **pd\_data\_msg\_type**

Data message type See Table 6-6 Data Message Types. *Values:*

enumerator **PD\_DATA\_SOURCE\_CAP** = 1 0 Reserved Source\_Capabilities Message

enumerator **PD\_DATA\_REQUEST** = 2 Request Message.

enumerator **PD\_DATA\_BIST** = 3 BIST Message.

enumerator **PD\_DATA\_SINK\_CAP** = 4 Sink Capabilities Message.

```
enumerator PD_DATA_BATTERY_STATUS = 5
   5-14 Reserved for REV 2.0
```
enumerator **PD\_DATA\_ALERT** = 6 Alert Message.

```
enumerator PD_DATA_GET_COUNTRY_INFO = 7
   Get Country Info Message.
```

```
enumerator PD_DATA_ENTER_USB = 8
   8-14 Reserved for REV 3.0
   Enter USB message
```

```
enumerator PD_DATA_VENDOR_DEF = 15
   Vendor Defined Message.
```

```
enum pd_ext_msg_type
```
Extended message type for REV 3.0 See Table 6-48 Extended Message Types. *Values:*

```
enumerator PD_EXT_SOURCE_CAP = 1
   0 Reserved
   Source_Capabilities_Extended Message
```
enumerator **PD\_EXT\_STATUS** = 2 Status Message.

enumerator **PD\_EXT\_GET\_BATTERY\_CAP** = 3 Get Battery Cap Message.

enumerator **PD\_EXT\_GET\_BATTERY\_STATUS** = 4 Get\_Battery\_Status Message.

enumerator **PD\_EXT\_BATTERY\_CAP** = 5 Battery\_Capabilities Message.

```
enumerator PD_EXT_GET_MANUFACTURER_INFO = 6
   Get_Manufacturer_Info Message.
```
- enumerator **PD\_EXT\_MANUFACTURER\_INFO** = 7 Manufacturer\_Info Message.
- enumerator **PD\_EXT\_SECURITY\_REQUEST** = 8 Security\_Request Message.
- enumerator **PD\_EXT\_SECURITY\_RESPONSE** = 9 Security Response Message.
- enumerator **PD\_EXT\_FIRMWARE\_UPDATE\_REQUEST** = 10 Firmware\_Update\_Request Message.
- enumerator **PD\_EXT\_FIRMWARE\_UPDATE\_RESPONSE** = 11 Firmware\_Update\_Response Message.
- enumerator **PD\_EXT\_PPS\_STATUS** = 12 PPS Status Message.
- enumerator **PD\_EXT\_COUNTRY\_INFO** = 13 Country\_Codes Message.
- enumerator **PD\_EXT\_COUNTRY\_CODES** = 14 Country\_Info Message.
- enum **usbpd\_cc\_pin**

Active PD CC pin. *Values:*

enumerator **USBPD\_CC\_PIN\_1** = 0 PD is active on CC1.

enumerator **USBPD\_CC\_PIN\_2** = 1 PD is active on CC2.

union **pd\_header**

*#include <usbc\_pd.h>* Build a PD message header See Table 6-1 Message Header.

# **Public Members**

```
uint16_t message_type
   Type of message.
```
uint16\_t **port\_data\_role** Port Data role.

uint16\_t **specification\_revision** Specification Revision.

uint16\_t **port\_power\_role** Port Power Role.

uint16\_t **message\_id** Message ID.

uint16\_t **number\_of\_data\_objects** Number of Data Objects.

uint16\_t **extended** Extended Message.

**struct pd\_header**

uint16\_t **raw\_value**

# union **pd\_ext\_header**

*#include <usbc\_pd.h>* Build an extended message header See Table 6-3 Extended Message Header.

# **Public Members**

uint16\_t **data\_size** Number of total bytes in data block.

uint16\_t **reserved0** Reserved.

uint16\_t **request\_chunk** 1 for a chunked message, else 0

- uint16\_t **chunk\_number** Chunk number when chkd = 1, else 0.
- uint16\_t **chunked** 1 for chunked messages

**struct pd\_ext\_header**

uint16\_t **raw\_value** Raw PD Ext Header value.

# union **pd\_fixed\_supply\_pdo\_source**

*#include <usbc\_pd.h>* Create a Fixed Supply PDO Source value See Table 6-9 Fixed Supply PDO - Source.

#### **Public Members**

uint32\_t **max\_current** Maximum Current in 10mA units.

uint32\_t **voltage** Voltage in 50mV units.

<span id="page-3707-0"></span>uint32\_t **peak\_current** Peak Current.

uint32\_t **reserved0** Reserved – Shall be set to zero.

uint32\_t **unchunked\_ext\_msg\_supported** Unchunked Extended Messages Supported.

uint32\_t **dual\_role\_data** Dual-Role Data.

uint32\_t **usb\_comms\_capable** USB Communications Capable.

uint32\_t **unconstrained\_power** Unconstrained Power.

uint32\_t **usb\_suspend\_supported** USB Suspend Supported.

uint32\_t **dual\_role\_power** Dual-Role Power.

enum *pdo\_type* **type** Fixed supply. SET TO PDO\_FIXED

**struc[t pd\\_fixe](#page-3700-0)d\_supply\_pdo\_source**

uint32\_t **raw\_value** Raw PDO value.

# union **pd\_fixed\_supply\_pdo\_sink**

*#include <usbc\_pd.h>* Create a Fixed Supply PDO Sink value See Table 6-14 Fixed Supply PDO - Sink.

#### **Public Members**
### uint32\_t **operational\_current**

Operational Current in 10mA units.

uint32\_t **voltage** Voltage in 50mV units.

uint32\_t **reserved0** Reserved – Shall be set to zero.

enum *pd\_frs\_type* **frs\_required** Fast Role Swap required USB Type-C Current.

uint32\_t **[dual\\_rol](#page-3701-0)e\_data** Dual-Role Data.

uint32\_t **usb\_comms\_capable** USB Communications Capable.

uint32\_t **unconstrained\_power** Unconstrained Power.

uint32\_t **higher\_capability** Higher Capability.

uint32\_t **dual\_role\_power** Dual-Role Power.

enum *pdo\_type* **type** Fixed supply. SET TO PDO\_FIXED

**struc[t pd\\_fixe](#page-3700-0)d\_supply\_pdo\_sink**

uint32\_t **raw\_value** Raw PDO value.

# union **pd\_variable\_supply\_pdo\_source**

*#include <usbc\_pd.h>* Create a Variable Supply PDO Source value See Table 6-11 Variable Supply (non-Battery) PDO - Source.

### **Public Members**

uint32\_t **max\_current** Maximum Current in 10mA units.

# uint32\_t **min\_voltage**

Minimum Voltage in 50mV units.

# uint32\_t **max\_voltage**

Maximum Voltage in 50mV units.

enum *pdo\_type* **type** Variable supply. SET TO PDO\_VARIABLE

### **struc[t pd\\_vari](#page-3700-0)able\_supply\_pdo\_source**

uint32\_t **raw\_value** Raw PDO value.

# union **pd\_variable\_supply\_pdo\_sink**

*#include <usbc\_pd.h>* Create a Variable Supply PDO Sink value See Table 6-15 Variable Supply (non-Battery) PDO - Sink.

# **Public Members**

uint32\_t **operational\_current** operational Current in 10mA units

uint32\_t **min\_voltage** Minimum Voltage in 50mV units.

uint32\_t **max\_voltage** Maximum Voltage in 50mV units.

# enum *pdo\_type* **type** Variable supply. SET TO PDO\_VARIABLE

# **struc[t pd\\_vari](#page-3700-0)able\_supply\_pdo\_sink**

uint32\_t **raw\_value** Raw PDO value.

# union **pd\_battery\_supply\_pdo\_source**

*#include <usbc\_pd.h>* Create a Battery Supply PDO Source value See Table 6-12 Battery Supply PDO - Source.

# **Public Members**

# uint32\_t **max\_power**

Maximum Allowable Power in 250mW units.

# uint32\_t **min\_voltage** Minimum Voltage in 50mV units.

uint32\_t **max\_voltage** Maximum Voltage in 50mV units.

enum *pdo\_type* **type** Battery supply. SET TO PDO\_BATTERY

# **struc[t pd\\_batt](#page-3700-0)ery\_supply\_pdo\_source**

uint32\_t **raw\_value** Raw PDO value.

# union **pd\_battery\_supply\_pdo\_sink**

*#include <usbc\_pd.h>* Create a Battery Supply PDO Sink value See Table 6-16 Battery Supply PDO - Sink.

# **Public Members**

uint32\_t **operational\_power** Operational Power in 250mW units.

uint32\_t **min\_voltage** Minimum Voltage in 50mV units.

uint32\_t **max\_voltage** Maximum Voltage in 50mV units.

# enum *pdo\_type* **type**

Battery supply. SET TO PDO\_BATTERY

**struc[t pd\\_batt](#page-3700-0)ery\_supply\_pdo\_sink**

uint32\_t **raw\_value** Raw PDO value.

# union **pd\_augmented\_supply\_pdo\_source**

*#include <usbc\_pd.h>* Create Augmented Supply PDO Source value See Table 6-13 Programmable Power Supply APDO - Source.

# **Public Members**

#### uint32\_t **max\_current**

Maximum Current in 50mA increments.

# uint32\_t **reserved0** Reserved – Shall be set to zero.

uint32\_t **min\_voltage** Minimum Voltage in 100mV increments.

# uint32\_t **reserved1** Reserved – Shall be set to zero.

uint32\_t **max\_voltage** Maximum Voltage in 100mV increments.

uint32\_t **reserved2** Reserved – Shall be set to zero.

uint32\_t **pps\_power\_limited** PPS Power Limited.

### uint32\_t **reserved3**

00b – Programmable Power Supply 01b…11b - Reserved, Shall Not be used Setting as reserved because it defaults to 0 when not set.

#### enum *pdo\_type* **type**

Augmented Power Data Object (APDO).

SET TO PDO\_AUGMENTED

**struc[t pd\\_augm](#page-3700-0)ented\_supply\_pdo\_source**

uint32\_t **raw\_value**

Raw PDO value.

### union **pd\_augmented\_supply\_pdo\_sink**

*#include <usbc\_pd.h>* Create Augmented Supply PDO Sink value See Table 6-17 Programmable Power Supply APDO - Sink.

### **Public Members**

### uint32\_t **max\_current**

Maximum Current in 50mA increments.

# uint32\_t **reserved0**

Reserved – Shall be set to zero.

# uint32\_t **min\_voltage**

Minimum Voltage in 100mV increments.

### uint32\_t **reserved1**

Reserved – Shall be set to zero.

# uint32\_t **max\_voltage**

Maximum Voltage in 100mV increments.

### uint32\_t **reserved2**

Reserved – Shall be set to zero.

### uint32\_t **reserved3**

00b – Programmable Power Supply 01b…11b - Reserved, Shall Not be used Setting as reserved because it defaults to 0 when not set.

### enum *pdo\_type* **type**

Augmented Power Data Object (APDO).

SET TO PDO\_AUGMENTED

### **structpd\_augmented\_supply\_pdo\_sink**

uint32\_t **raw\_value** Raw PDO value.

### <span id="page-3712-0"></span>union **pd\_rdo**

*#include <usbc\_pd.h>* The Request Data Object (RDO) Shall be returned by the Sink making a request for power.

See Section 6.4.2 Request Message

# **Public Members**

### uint32\_t **min\_or\_max\_operating\_current**

Operating Current 10mA units NOTE: If Give Back Flag is zero, this field is the Maximum Operating Current.

If Give Back Flag is one, this field is the Minimum Operating Current.

### uint32\_t **operating\_current**

Operating current in 10mA units.

Operating Current 50mA units.

# uint32\_t **reserved0**

Reserved - Shall be set to zero.

# uint32\_t **unchunked\_ext\_msg\_supported**

Unchunked Extended Messages Supported.

uint32\_t **no\_usb\_suspend** No USB Suspend.

### uint32\_t **usb\_comm\_capable**

USB Communications Capable.

# uint32\_t **cap\_mismatch** Capability Mismatch.

uint32\_t **giveback** Give Back Flag.

uint32\_t **object\_pos** Object Position (000b is Reserved and Shall Not be used)

uint32\_t **reserved1** Reserved - Shall be set to zero.

struct *pd\_rdo* **fixed**

Create a Fixed RDO value See Table 6-19 Fixed and Variable Request Data Object.

struct *[pd\\_rdo](#page-3712-0)* **variable**

Create a Variable RDO value See Table 6-19 Fixed and Variable Request Data Object.

- uint32\_t **[min\\_](#page-3712-0)operating\_power** Minimum Operating Power in 250mW units.
- uint32\_t **operating\_power** Operating power in 250mW units.

# struct *pd\_rdo* **battery** Create a Battery RDO value See Table 6-20 Battery Request Data Object.

uint32\_t **[outp](#page-3712-0)ut\_voltage** Output Voltage in 20mV units.

uint32\_t **reserved2**

Reserved - Shall be set to zero.

uint32\_t **reserved3** Reserved - Shall be set to zero.

struct *pd\_rdo* **augmented**

Create an Augmented RDO value See Table 6-22 Programmable Request Data Object.

uint32\_t **[raw\\_](#page-3712-0)value** Raw RDO value.

# struct **pd\_msg**

*#include <usbc\_pd.h>* Power Delivery message.

# **Public Members**

enum *pd\_packet\_type* **type** Type of this packet.

union *[pd\\_header](#page-3701-1)* **header** Header of this message.

uint32\_t **len** Le[ngth of byt](#page-3705-0)es in data.

uint8\_t **data**[260] Message data.

# **7.6.50 Time-aware General-Purpose Input/Output (TGPIO)**

# **Overview**

# **Configuration Options**

Related configuration options:

• CONFIG\_TIMEAWARE\_GPIO

# **API Reference**

® **Related code samples**

**Time-aware GPIO**

Synchronize clocks.

# *group* **tgpio\_interface**

Time-aware GPIO Interface.

**Since** 3.5

**Version** 0.1.0

# **Enums**

enum **tgpio\_pin\_polarity** Event polarity. *Values:*

enumerator **TGPIO\_RISING\_EDGE** = 0

### enumerator **TGPIO\_TOGGLE\_EDGE**

### **Functions**

int **tgpio\_port\_get\_time**(const struct *device* \*dev, uint64\_t \*current\_time) Get time from ART timer.

### **Parameters**

- **dev** TGPIO device
- **current\_time** Pointer to store timer value in cycles

### **Returns**

0 if successful

### **Returns**

negative errno code on failure.

int **tgpio\_port\_get\_cycles\_per\_second**(const struct *device* \*dev, uint32\_t \*cycles)

### Get current running rate.

### **Parameters**

- **dev** TGPIO device
- **cycles** pointer to store current running frequency

### **Returns**

0 if successful, negative errno code on failure.

int **tgpio\_pin\_disable**(const struct *device* \*dev, uint32\_t pin)

Disable operation on pin.

# **Parameters**

- **dev** TGPIO device
- **pin** TGPIO pin

### **Returns**

0 if successful, negative errno code on failure.

int **tgpio\_pin\_config\_ext\_timestamp**(const struct *device* \*dev, uint32\_t pin, uint32\_t

event polarity)

Enable/Continue operation on pin.

# **Parameters**

- **dev** TGPIO device
- **pin** TGPIO pin
- **event\_polarity** TGPIO pin event polarity

# **Returns**

0 if successful, negative errno code on failure.

int **tgpio\_pin\_periodic\_output**(const struct *device* \*dev, uint32\_t pin, uint64\_t start\_time, uint64\_t repeat\_interval, bool periodic\_enable)

Enable periodic pulse generation on a pin.

# **Parameters**

- **dev** TGPIO device
- **pin** TGPIO pin
- **start\_time** start\_time of first pulse in hw cycles
- **repeat\_interval** repeat interval between two pulses in hw cycles
- **periodic\_enable** enables periodic mode if 'true' is passed.

# **Returns**

0 if successful, negative errno code on failure.

int **tgpio\_pin\_read\_ts\_ec**(const struct *device* \*dev, uint32\_t pin, uint64\_t \*timestamp, uint64 t \*event count)

Read timestamp and event counter from TGPIO.

# **Parameters**

- **dev** TGPIO device
- **pin** TGPIO pin
- **timestamp** timestamp of the last pulse received
- **event\_count** number of pulses received since the pin is enabled

# **Returns**

0 if successful, negative errno code on failure.

# **7.6.51 Video**

The video driver API offers a generic interface to video devices.

# **Basic Operation**

**Video Device** A video device is the abstraction of a hardware or software video function, which can produce, process, consume or transform video data. The video API is designed to offer flexible way to create, handle and combine various video devices.

**Endpoint** Each video device can have one or more endpoints. Output endpoints configure video output function and generate data. Input endpoints configure video input function and consume data.

**Video Buffer** A video buffer provides the transport mechanism for the data. There is no particular requirement on the content. The requirement for the content is defined by the endpoint format. A video buffer can be queued to a device endpoint for filling (input ep) or consuming (output ep) operation, once the operation is achieved, buffer can be dequeued for post-processing, release or reuse.

**Controls** A video control is accessed and identified by a CID (control identifier). It represents a video control property. Different devices will have different controls available which can be generic, related to a device class or vendor specific. The set/get control functions provide a generic scalable interface to handle and create controls.

# **Configuration Options**

Related configuration options:

• CONFIG\_VIDEO

# **API Reference**

® **Related code samples**

### **Video TCP server sink**

Capture video frames and send them over the network to a TCP client.

### **Video capture**

Use the video API to retrieve video frames from a capture device.

# *group* **video\_interface**

Video Interface.

# **Since**

2.1 **Version** 1.0.0

### **Defines**

**video\_fourcc**(a, b, c, d)

# **Typedefs**

typedef int (\***video\_api\_set\_format\_t**)(const struct *device* \*dev, enum *video\_endpoint\_id* ep, struct *video\_format* \*fmt)

Set video format.

See *video\_set\_format()* for argument descriptio[ns.](#page-544-0)

typedef int (\***[video\\_api](#page-3722-0)\_get\_format\_t**)(const struct *device* \*dev, enum *video\_endpoint\_id* ep, struct *video\_format* \*fmt)

Get [current video form](#page-3719-0)at.

See *video\_get\_format()* for argument descriptio[ns.](#page-544-0)

typedef int (\***[video\\_api](#page-3722-0)\_enqueue\_t**)(const struct *device* \*dev, enum *video\_endpoint\_id* ep, struct *video\_buffer* \*buf)

En[queue a buffer in th](#page-3719-1)e driver's incoming queue.

See *video\_enqueue()* for argument descripti[ons.](#page-544-0)

typedef int (\***video\_api\_dequeue\_t**)(const struct *device* \*dev, enum *video\_endpoint\_id* ep, struct *video\_buffer* \*\*buf, *k\_timeout\_t* timeout)

Dequeue a buffer from the driver's outgoing queue.

See *video\_dequeue()* for argument descripti[ons.](#page-544-0)

typed[ef int \(\\*](#page-3724-0)**video\_api\_[flush\\_t](#page-496-0)**)(const struct *device* \*dev, enum *video\_endpoint\_id* ep, bool cancel)

Flu[sh endpoint buff](#page-3720-0)ers, buffer are moved from incoming queue to outgoing queue. See *video\_flush()* for argument descriptio[ns.](#page-544-0)

typedef int (\***video\_api\_stream\_start\_t**)(const struct *device* \*dev)

Sta[rt the capture](#page-3720-1) or output process.

See *video\_stream\_start()* for argument descriptions.

```
typedef int (*video_api_stream_stop_t)(const struct device *dev)
```
Sto[p the capture or outp](#page-3721-0)ut process.

See *video\_stream\_stop()* for argument descriptions.

typedef int (\***video\_api\_set\_ctrl\_t**)(const struct *device* [\\*de](#page-544-0)v, unsigned int cid, void \*value)

Set [a video control valu](#page-3721-1)e.

See *video\_set\_ctrl()* for argument description[s.](#page-544-0)

typedef int (\***video\_api\_get\_ctrl\_t**)(const struct *device* \*dev, unsigned int cid, void \*value)

Get [a video control](#page-3721-2) value.

See *video\_get\_ctrl()* for argument description[s.](#page-544-0)

typedef int (\***video\_api\_get\_caps\_t**)(const struct *device* \*dev, enum *video\_endpoint\_id* ep, struct *video\_caps* \*caps)

Get [capabilities of a](#page-3721-3) video endpoint.

See *video\_get\_caps()* for argument descriptio[ns.](#page-544-0)

typed[ef int \(\\*](#page-3723-0)**video\_api\_set\_signal\_t**)(const struct *device* \*dev, enum *video\_endpoint\_id* ep, struct *k\_poll\_signal* \*signal)

Reg[ister/Unregister p](#page-3721-4)oll signal for buffer events.

See *video* set signal() for argument description[s.](#page-544-0)

# **Enums**

<span id="page-3718-0"></span>enum **video\_endpoint\_id**

video\_endpoint\_id enum

Identify the video device endpoint.

*Values:*

enumerator **VIDEO\_EP\_NONE**

enumerator **VIDEO\_EP\_ANY**

enumerator **VIDEO\_EP\_IN**

enumerator **VIDEO\_EP\_OUT**

enum **video\_signal\_result**

video\_event enum

Identify video event.

*Values:*

enumerator **VIDEO\_BUF\_DONE**

enumerator **VIDEO\_BUF\_ABORTED**

enumerator **VIDEO\_BUF\_ERROR**

# **Functions**

static inline int **video\_set\_format**(const struct *device* \*dev, enum *video\_endpoint\_id* ep, struct *video\_format* \*fmt)

Set video format.

<span id="page-3719-0"></span>Configure video device with a specific for[mat.](#page-544-0)

# **Parameters**

- **dev** Pointer to the device structure for the driver instance.
- **ep** Endpoint ID.
- **fmt** Pointer to a video format struct.

### **Return values**

- **0** Is successful.
- **-EINVAL** If parameters are invalid.
- **-ENOTSUP** If format is not supported.
- **-EIO** General input / output error.

static inline int **video\_get\_format**(const struct *device* \*dev, enum *video\_endpoint\_id* ep, struct *video\_format* \*fmt)

Get video format.

<span id="page-3719-1"></span>Get video device current video format.

### **Parameters**

- **dev** Pointer to the device structure for the driver instance.
- **ep** Endpoint ID.
- **fmt** Pointer to video format struct.

# **Return values**

**pointer** – to video format

static inline int **video\_enqueue**(const struct *device* \*dev, enum *video\_endpoint\_id* ep, struct *video\_buffer* \*buf)

Enqueue a video buffer.

Enqueue an empty (capturing) or fille[d \(outpu](#page-544-0)t) video bu[ffer in the driver's](#page-3718-0) endpoint incoming queue.

# **Parameters**

- **dev** Pointer to the device structure for the driver instance.
- **ep** Endpoint ID.
- **buf** Pointer to the video buffer.

### **Return values**

- **0** Is successful.
- **-EINVAL** If parameters are invalid.
- **-EIO** General input / output error.

static inline int **video\_dequeue**(const struct *device* \*dev, enum *video\_endpoint\_id* ep, struct *video\_buffer* \*\*buf, *k\_timeout\_t* timeout)

Dequeue a video buffer.

<span id="page-3720-0"></span>Dequeue a filled (capturing) or displa[yed \(ou](#page-544-0)tput) buffer [from the driver's](#page-3718-0) endpoint outgoing queue.

### **Parameters**

- **dev** Pointer to the device structure for the driver instance.
- **ep** Endpoint ID.
- **buf** Pointer a video buffer pointer.
- **timeout** Timeout

# **Return values**

- **0** Is successful.
- **-EINVAL** If parameters are invalid.
- **-EIO** General input / output error.

static inline int **video\_flush**(const struct *device* \*dev, enum *video\_endpoint\_id* ep, bool cancel)

Flush endpoint buffers.

<span id="page-3720-1"></span>A call to flush finishes when all en[dpoint](#page-544-0) buffers hav[e been moved fro](#page-3718-0)m incoming queue to outgoing queue. Either because canceled or fully processed through the video function.

# **Parameters**

- **dev** Pointer to the device structure for the driver instance.
- **ep** Endpoint ID.
- **cancel** If true, cancel buffer processing instead of waiting for completion.

### **Return values**

**0** – Is successful, -ERRNO code otherwise.

static inline int **video\_stream\_start**(const struct *device* \*dev)

Start the video device function.

<span id="page-3721-0"></span>video\_stream\_start is called to enter 'streaming' state (capture, output…). The driver may receive buffers with *video\_enqueue()* [before](#page-544-0) video\_stream\_start is called. If driver/device needs a minimum number of buffers before being able to start streaming, then driver set the min vbuf count to the related endpoint capabilities.

# **Return values**

- **0** Is successful.
- **-EIO** General input / output error.

static inline int **video\_stream\_stop**(const struct *device* \*dev)

Stop the video device function.

<span id="page-3721-1"></span>On video\_stream\_stop, driver must stop any transactions or wait until they finish.

# **Return values**

- **0** Is successful.
- **-EIO** General input / output error.

static inline int **video\_get\_caps**(const struct *device* \*dev, enum *video\_endpoint\_id* ep, struct *video\_caps* \*caps)

<span id="page-3721-4"></span>Get the capabilities of a video endpoint.

# **Parameters**

- **dev** Pointer to the devi[ce structure](#page-3723-0) for the driver instance.
- **ep** Endpoint ID.
- **caps** Pointer to the *video\_caps* struct to fill.

# **Return values**

**0** – Is successful, -ERRNO code otherwise.

static inline int **video\_set\_ctrl**(co[nst struct](#page-3723-1) *device* \*dev, unsigned int cid, void \*value)

Set the value of a control.

<span id="page-3721-2"></span>This set the value of a video control, value type depends on control ID, and must be interpreted accordingly.

# **Parameters**

- **dev** Pointer to the device structure for the driver instance.
- **cid** Control ID.
- **value** Pointer to the control value.

# **Return values**

- **0** Is successful.
- **-EINVAL** If parameters are invalid.
- **-ENOTSUP** If format is not supported.
- **-EIO** General input / output error.
- static inline int **video\_get\_ctrl**(const struct *device* \*dev, unsigned int cid, void \*value)

Get the current value of a control.

<span id="page-3721-3"></span>This retrieve the value of a video control, value type depends on control ID, and must be interpreted accordingly.

# **Parameters**

- **dev** Pointer to the device structure for the driver instance.
- **cid** Control ID.
- **value** Pointer to the control value.

# **Return values**

- **0** Is successful.
- **-EINVAL** If parameters are invalid.
- **-ENOTSUP** If format is not supported.
- **-EIO** General input / output error.

static inline int **video\_set\_signal**(const struct *device* \*dev, enum *video\_endpoint\_id* ep, struct *k\_poll\_signal* \*signal)

Register/Unregister k\_poll signal for a video endpoint.

Register a poll signal to the endpoint, w[hich wi](#page-544-0)ll be signal[ed on frame comp](#page-3718-0)letion (done, aborted, error). Registering a [NULL poll sig](#page-411-0)nal unregisters any previously registered signal.

# **Parameters**

- **dev** Pointer to the device structure for the driver instance.
- **ep** Endpoint ID.
- **signal** Pointer to *k\_poll\_signal*

# **Return values**

**0** – Is successful, -ERRNO code otherwise.

struct *video\_buffer* \***video\_buffe[r\\_aligned\\_all](#page-411-1)oc**(size\_t size, size\_t align)

Allocate aligned video buffer.

# **Parameters**

- **[size](#page-3724-0)** Size of the video buffer (in bytes).
- **align** Alignment of the requested memory, must be a power of two.

# **Return values**

**pointer** – to allocated video buffer

struct *video\_buffer* \***video\_buffer\_alloc**(size\_t size)

Allocate video buffer.

# **Parameters**

• **[size](#page-3724-0)** – Size of the video buffer (in bytes).

**Return values pointer** – to allocated video buffer

void **video\_buffer\_release**(struct *video\_buffer* \*buf)

Release a video buffer.

# **Parameters**

• **buf** – Pointer to the v[ideo buffer t](#page-3724-0)o release.

# <span id="page-3722-0"></span>struct **video\_format**

*#include <video.h>* Video format structure.

Used to configure frame format.

# **Public Members**

# uint32\_t **pixelformat**

FourCC pixel format value (Video pixel formats)

uint32\_t **width**

frame width in pixels.

uint32\_t **height** frame height in pixels.

uint32\_t **pitch**

line stride.

This is the number of bytes that needs to be added to the address in the first pixel of a row in order to go to the address of the first pixel of the next row (>=width).

# <span id="page-3723-2"></span>struct **video\_format\_cap**

*#include <video.h>* Video format capability.

Used to describe a video endpoint format capability.

# **Public Members**

# uint32\_t **pixelformat**

FourCC pixel format value (Video pixel formats).

uint32\_t **width\_min**

minimum supported frame width in pixels.

# uint32\_t **width\_max**

maximum supported frame width in pixels.

uint32\_t **height\_min**

minimum supported frame height in pixels.

# uint32\_t **height\_max** maximum supported frame height in pixels.

uint16\_t **width\_step**

width step size in pixels.

uint16\_t **height\_step** height step size in pixels.

# <span id="page-3723-1"></span><span id="page-3723-0"></span>struct **video\_caps**

*#include <video.h>* Video format capabilities. Used to describe video endpoint capabilities.

### **Public Members**

const struct *video\_format\_cap* \***format\_caps** list of video format capabilities (zero terminated).

uint8\_t **min\_[vbuf\\_count](#page-3723-2)** minimal count of video buffers to enqueue before being able to start the stream.

### <span id="page-3724-0"></span>struct **video\_buffer**

*#include <video.h>* Video buffer structure.

Represent a video frame.

# **Public Members**

void \***driver\_data** pointer to driver specific data.

# uint8\_t \***buffer**

pointer to the start of the buffer.

uint32\_t **size** size of the buffer in bytes.

uint32\_t **bytesused** number of bytes occupied by the valid data in the buffer.

### uint32\_t **timestamp**

time reference in milliseconds at which the last data byte was actually received for input endpoints or to be consumed for output endpoints.

struct **video\_driver\_api** *#include <video.h>*

# *group* **video\_controls**

Video controls.

# **Control classes**

**VIDEO\_CTRL\_CLASS\_GENERIC** Generic class controls.

**VIDEO\_CTRL\_CLASS\_CAMERA** Camera class controls.

# **VIDEO\_CTRL\_CLASS\_MPEG** MPEG-compression controls.

**VIDEO\_CTRL\_CLASS\_JPEG** JPEG-compression controls.

**VIDEO\_CTRL\_CLASS\_VENDOR** Vendor-specific class controls.

# **Generic class control IDs**

**VIDEO\_CID\_HFLIP** Mirror the picture horizontally.

**VIDEO\_CID\_VFLIP** Mirror the picture vertically.

# **Camera class control IDs**

**VIDEO\_CID\_CAMERA\_EXPOSURE**

**VIDEO\_CID\_CAMERA\_GAIN**

**VIDEO\_CID\_CAMERA\_ZOOM**

**VIDEO\_CID\_CAMERA\_BRIGHTNESS**

**VIDEO\_CID\_CAMERA\_SATURATION**

**VIDEO\_CID\_CAMERA\_WHITE\_BAL**

**VIDEO\_CID\_CAMERA\_CONTRAST**

**VIDEO\_CID\_CAMERA\_COLORBAR**

**VIDEO\_CID\_CAMERA\_QUALITY**

# **7.6.52 Watchdog**

# **Overview**

# **API Reference**

# ® **Related code samples**

**Watchdog**

Use the watchdog driver API to reset the board when it gets stuck in an infinite loop.

# *group* **watchdog\_interface**

Watchdog Interface.

**Since**

1.0

**Version** 1.0.0

# **Watchdog options**

# <span id="page-3726-0"></span>**WDT\_OPT\_PAUSE\_IN\_SLEEP**

Pause watchdog timer when CPU is in sleep state.

# **WDT\_OPT\_PAUSE\_HALTED\_BY\_DBG**

Pause watchdog timer when CPU is halted by the debugger.

# **Watchdog behavior flags**

<span id="page-3726-2"></span>**WDT\_FLAG\_RESET\_NONE** Reset: none.

**WDT\_FLAG\_RESET\_CPU\_CORE** Reset: CPU core.

# **WDT\_FLAG\_RESET\_SOC** Reset: SoC.

# **Typedefs**

<span id="page-3726-1"></span>typedef void (\***wdt\_callback\_t**)(const struct *device* \*dev, int channel\_id) Watchdog callback.

> **Param dev** Watchdog device instance.

**Param channel\_id** Channel identifier.

# **Functions**

### int **wdt\_setup**(const struct *device* \*dev, uint8\_t options)

Set up watchdog instance.

<span id="page-3727-0"></span>This function is used for configuring global watchdog settings that affect all timeouts. It should be called afteri[nstalli](#page-544-0)ng timeouts. After successful return, all installed timeouts are valid and must be serviced periodically by calling *wdt\_feed()*.

### **Parameters**

- **dev** Watchdog device instance.
- **options** Configuration options (see *WDT\_[OPT](#page-3728-0)*).

# **Return values**

- **0** If successful.
- **-ENOTSUP** If any of the set options is [not suppo](#page-3726-0)rted.
- **-EBUSY** If watchdog instance has been already setup.
- **-errno** In case of any other failure.

# int **wdt\_disable**(const struct *device* \*dev)

Disable watchdog instance.

This function disables the watchdog instance and automatically uninstalls all timeouts. To set up a new watchd[og, inst](#page-544-0)all timeouts and call *wdt\_setup()* again. Not all watchdogs can be restarted after they are disabled.

### **Parameters**

• **dev** – Watchdog device instance.

# **Return values**

- **0** If successful.
- **-EFAULT** If watchdog instance is not enabled.
- **-EPERM** If watchdog can not be disabled directly by application code.
- **-errno** In case of any other failure.

static inline int **wdt\_install\_timeout**(const struct *device* \*dev, const struct

### *wdt\_timeout\_cfg* \*cfg)

Install a new timeout.

# ® **Note**

This function must be used before *wdt\_setup()*. Changes applied here have no effects until *wdt\_setup()* is called.

# **Parameters**

- **dev**  [Watchdo](#page-3727-0)g device instance.
- **cfg [in]** Timeout configuration.

# **Return values**

- **channel\_id** If successful, a non-negative value indicating the index of the channel to which the timeout was assigned. This value is supposed to be used as the parameter in calls to *wdt\_feed()*.
- **-EBUSY** If timeout can not be installed while watchdog has already been setup.
- **-ENOMEM** If no more timeouts can bei[nstalled.](#page-3728-0)
- **-ENOTSUP** If any of the set flags is not supported.
- **-EINVAL** If any of the window timeout value is out of possible range. This value is also returned if watchdog supports only one timeout value for all timeouts and the supplied timeout window differs from windows for alarms installed so far.
- **-errno** In case of any other failure.

int **wdt\_feed**(const struct *device* \*dev, int channel\_id)

<span id="page-3728-0"></span>Feed specified watchdog timeout.

### **Parameters**

- **dev** Watc[hdog de](#page-544-0)vice instance.
- **channel\_id** Channel index.

### **Return values**

- **0** If successful.
- **-EAGAIN** If completing the feed operation would stall the caller, for example due to an in-progress watchdog operation such as a previous *wdt\_feed()* call.
- **-EINVAL** If there is no installed timeout for supplied channel.
- **-errno** In case of any other failure.

### struct **wdt\_window**

*#include <watchdog.h>* Watchdog timeout window.

Each installed timeout needs feeding within the specified time window, otherwise the watchdog will trigger. If the watchdog instance does not support window timeouts then min value must be equal to 0.

# ® **Note**

If specified values can not be precisely set they are always rounded up.

# **Public Members**

### uint32\_t **min**

Lower limit of watchdog feed timeout in milliseconds.

# uint32\_t **max**

Upper limit of watchdog feed timeout in milliseconds.

# <span id="page-3728-1"></span>struct **wdt\_timeout\_cfg**

*#include <watchdog.h>* Watchdog timeout configuration.

# **Public Members**

### struct *wdt\_window* **window**

Timing parameters of watchdog timeout.

# *wdt\_callback\_t* **callback**

Timeout callback (can be NULL).

struct *[wdt\\_time](#page-3726-1)out\_cfg* \***next**

Pointer to the next timeout configuration.

This field is only available if CONFIG\_WDT\_MULTISTAGE is enabled (watchdogs with st[aged timeouts fun](#page-3728-1)ctionality). Value must be NULL for single stage timeout.

uint8\_t **flags**

Flags (see *WDT\_FLAGS*).

# **7.7 Pin Contro[l](#page-3726-2)**

This is a high-level guide to pin control. See *Pin Control API* for API reference material.

# **7.7.1 Introduction**

The hardware blocks that control pin multiplexing and pin configuration parameters such as pin direction, pull-up/down resistors, etc. are named **pin controllers**. The pin controller's main users are SoC hardware peripherals, since the controller enables exposing peripheral signals, like for example, map I2C0 SDA signal to pin PX0. Not only that, but it usually allows configuring certain pin settings that are necessary for the correct functioning of a peripheral, for example, the slew-rate depending on the operating frequency. The available configuration options are vendor/SoC dependent and can range from simple pull-up/down options to more advanced settings such as debouncing, low-power modes, etc.

The way pin control is implemented in hardware is vendor/SoC specific. It is common to find a *centralized* approach, that is, all pin configuration parameters are controlled by a single hardware block (typically named pinmux), including signal mapping. The figure below illustrates this approach. PX0 can be mapped to UART0\_TX, I2C0\_SCK or SPI0\_MOSI depending on the AF control bits. Other configuration parameters such as pull-up/down are controlled in the same block via CONFIG bits. This model is used by several SoC families, such as many from NXP and STM32.

Other vendors/SoCs use a *distributed* approach. In such case, the pin mapping and configuration are controlled by multiple hardware blocks. The figure below illustrates a distributed approach where pin mapping is controlled by peripherals, such as in Nordic nRF SoCs.

From a user perspective, there is no difference in pin controller usage regardless of the hardware implementation: a user will always apply a state. The only difference lies in the driver implementation. In general, implementing a pin controller driver for a hardware that uses a distributed approach requires more effort, since the driver needs to gather knowledge of peripheral dependent registers.

# **Pin control vs. GPIO**

Some functionality covered by a pin controller driver overlaps with GPIO drivers. For example, pull-up/down resistors can usually be enabled by both the pin control driver and the GPIO driver. In Zephyr context, the pin control driver purpose is to perform peripheral signal multiplexing and configuration of other pin parameters required for the correct operation of that peripheral. Therefore, the main users of the pin control driver are SoC peripherals. In contrast, GPIO drivers are for general purpose control of a pin, that is, when its logic level is read or controlled manually.

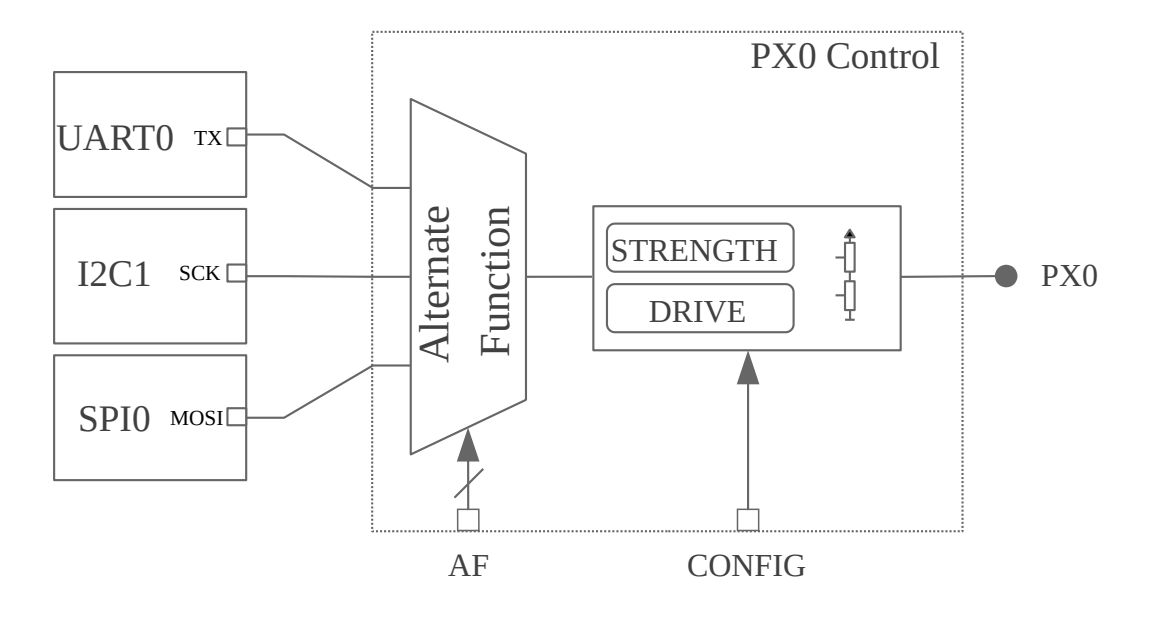

Fig. 3: Example of pin control centralized into a single per-pin block

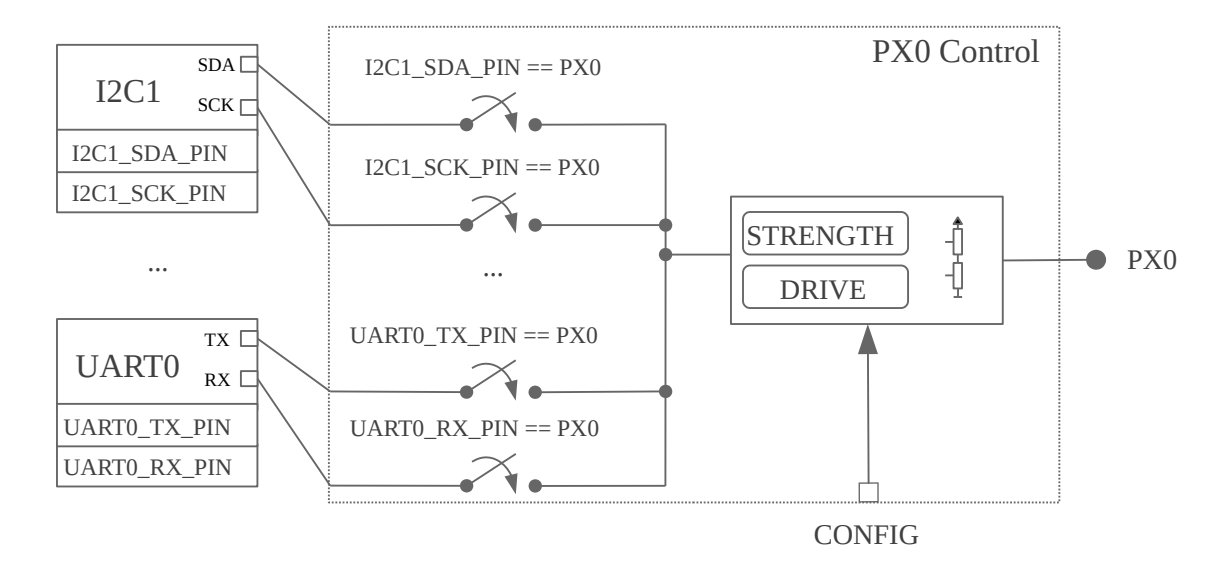

Fig. 4: Example pin control distributed between peripheral registers and per-pin block

# **7.7.2 State model**

For a device driver to operate correctly, a certain pin configuration needs to be applied. Some device drivers require a static configuration, usually set up at initialization time. Others need to change the configuration at runtime depending on the operating conditions, for example, to enable a low-power mode when suspending the device. Such requirements are modeled using **states**, a concept that has been adapted from the one in the Linux kernel. Each device driver owns a set of states. Each state has a unique name and contains a full pin configuration set (see the figure below). This effectively means that states are independent of each other, so they do not need to be applied in any specific order. Another advantage of the state model is that it isolates device drivers from pin configuration.

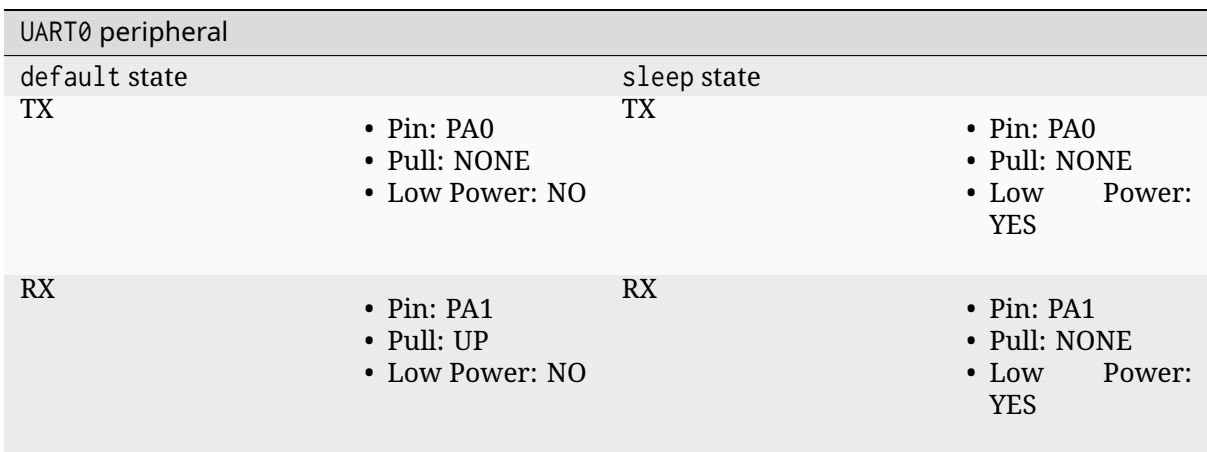

Table 2: Example pin configuration encoded using the states model

# **Standard states**

The name assigned to pin control states or the number of them is up to the device driver requirements. In many cases a single state applied at initialization time will be sufficient, but in some other cases more will be required. In order to make things consistent, a naming convention has been established for the most common use cases. The figure below details the standardized states and its purpose.

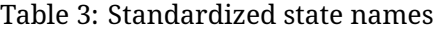

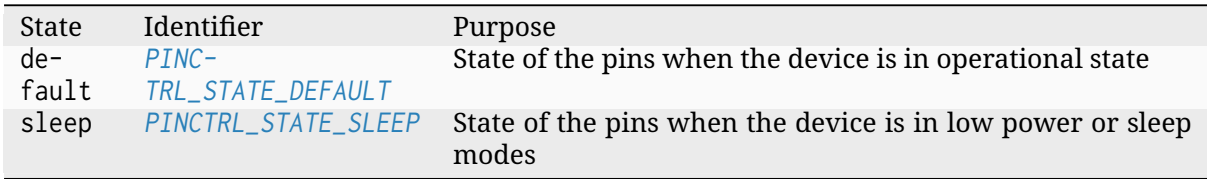

Note that [other standard state](#page-3737-0)[s co](#page-3737-1)uld be introduced in the future.

# **Custom states**

Some device drivers may require using custom states beyond the standard ones. To achieve that, the device driver needs to have in its scope definitions for the custom state identifiers named as PINCTRL\_STATE\_{STATE\_NAME}, where {STATE\_NAME} is the capitalized state name. For example, if mystate has to be supported, a definition named PINCTRL\_STATE\_MYSTATE needs to be in the driver's scope.

#### ® **Note**

It is important that custom state identifiers start from *PINCTRL\_STATE\_PRIV\_START*

If custom states need to be accessed from outside the driver, for example to perform dynamic pin control, custom identifiers should be placed in a he[ader that is publicly accessib](#page-3737-2)le.

### **Skipping states**

In most situations, the states defined in Devicetree will be the ones used in the compiled firmware. However, there are some cases where certain states will be conditionally used depending on a compilation flag. A typical case is the sleep state. This state is only used in practice if CONFIG\_PM or CONFIG\_PM\_DEVICE is enabled. If a firmware variant without these power management configurations is needed, one should in theory remove the sleep state from Devicetree to not waste ROM space storing such unused state.

States can be skipped by the pinctrl Devicetree macros if a definition named PINC-TRL\_SKIP\_{STATE\_NAME} expanding to 1 is present when pin control configuration is defined. In case of the sleep state, the pinctrl API already provides such definition conditional to the availability of device power management:

```
#if !defined(CONFIG_PM) && !defined(CONFIG_PM_DEVICE)
/** Out of power management configurations, ignore "sleep" state. */
#define PINCTRL_SKIP_SLEEP 1
#endif
```
# **7.7.3 Dynamic pin control**

Dynamic pin control refers to the capability of changing pin configuration at runtime. This feature can be useful in situations where the same firmware needs to run onto slightly different boards, each having a peripheral routed at a different set of pins. This feature can be enabled by setting CONFIG\_PINCTRL\_DYNAMIC.

# ® **Note**

Dynamic pin control should only be used on devices that have not been initialized. Changing pin configurations while a device is operating may lead to unexpected behavior. Since Zephyr does not support device de-initialization yet, this functionality should only be used during early boot stages.

One of the effects of enabling dynamic pin control is that *pinctrl\_dev\_config* will be stored in RAM instead of ROM (not states or pin configurations, though). The user can then use *pinctrl\_update\_states()* to update the states stored in *pinctrl\_dev\_config* with a new set. This effectively means that the device driver will apply the pinc[onfigurations stored](#page-3740-0) in the updated states when it applies a state.

# **[7.7.4 Devicetree](#page-3741-0) representation**

Because Devicetree is meant to describe hardware, it is the natural choice when it comes to storing pin control configuration. In the following sections you will find an overview on how states and pin configurations are represented in Devicetree.

#### **States**

Given a device, each of its pin control state is represented in Devicetree by pinctrl-N properties, being N the state index starting from zero. The pinctrl-names property is then used to assign a unique identifier for each state property by index, for example, pinctrl-names list entry 0 is the name for pinctrl-0.

```
periph0: periph@0 {
```

```
...
     /* state 0 ("default") */
    pinctrl-0 = \langle \ldots \rangle;
     ...
     /* state N ("mystate") */
    pinctrl-N = \langle \ldots \rangle;
     /* names for state 0 up to state N */
    pinctrl-names = "default", ..., "mystate";
     ...
};
```
#### **Pin configuration**

There are multiple ways to represent the pin configurations in Devicetree. However, all end up encoding the same information: the pin multiplexing and the pin configuration parameters. For example, UART\_RX is mapped to PX0 and pull-up is enabled. The representation choice largely depends on each vendor/SoC, so the Devicetree binding files for the pin control drivers are the best place to look for details.

A popular and versatile option is shown in the example below. One of the advantages of this choice is the grouping capability based on shared pin configuration. This allows to reduce the verbosity of the pin control definitions. Another advantage is that the pin configuration parameters for a particular state are enclosed in a single Devicetree node.

```
/* board.dts */
#include "board-pinctrl.dtsi"
&periph0 {
    pinctrl-0 = <\&perich{0} default>;
    pinctrl-names = "default";
};
/* vnd-soc-pkgxx.h
* File with valid mappings for a specific package (may be autogenerated).
 * This file is optional, but recommended.
*/
...
#define PERIPH0_SIGA_PX0 VNDSOC_PIN(X, 0, MUX0)
#define PERIPH0_SIGB_PY7 VNDSOC_PIN(Y, 7, MUX4)
#define PERIPH0_SIGC_PZ1 VNDSOC_PIN(Z, 1, MUX2)
...
```

```
/* board-pinctrl.dtsi */
#include <vnd-soc-pkgxx.h>
&pinctrl {
    /* Node with pin configuration for default state */
    periph0_default: periph0_default {
        group1 {
            /* Mappings: PERIPH0_SIGA -> PX0, PERIPH0_SIGC -> PZ1 */
            pinmux = <PERIPH0_SIGA_PX0>, <PERIPH0_SIGC_PZ1>;
```
(continues on next page)

(continued from previous page)

```
/* Pins PX0 and PZ1 have pull-up enabled */
              bias-pull-up;
         };
         ...
         groupN {
              /* Mappings: PERIPH0_SIGB -> PY7 */
             pinmux = <b>PERIPHO</b> <b>SIGB</b> <b>PY7</b>};
    };
};
```
Another popular model is based on having a node for each pin configuration and state. While this model may lead to shorter board pin control files, it also requires to have one node for each pin mapping and state, since in general, nodes can not be re-used for multiple states. This method is discouraged if autogeneration is not an option.

### ® **Note**

Because all Devicetree information is parsed into a C header, it is important to make sure its size is kept to a minimum. For this reason it is important to prefix pre-generated nodes with /omit-if-no-ref/. This prefix makes sure that the node is discarded when not used.

```
/* board.dts */
#include "board-pinctrl.dtsi"
&periph0 {
    pinctrl-0 = <&periph0_siga_px0_default &periph0_sigb_py7_default
                 &periph0_sigc_pz1_default>;
    pinctrl-names = "default";
};
```

```
/* vnd-soc-pkgxx.dtsi
* File with valid nodes for a specific package (may be autogenerated).
 * This file is optional, but recommended.
 */
&pinctrl {
    /* Mapping for PERIPH0_SIGA -> PX0, to be used for default state */
    /omit-if-no-ref/ periph0_siga_px0_default: periph0_siga_px0_default {
        pinmux = \langle VNDSOC_PIN(X, 0, MUX0) \rangle;};
    /* Mapping for PERIPH0_SIGB -> PY7, to be used for default state */
    /omit-if-no-ref/ periph0_sigb_py7_default: periph0_sigb_py7_default {
        pinmux = \langle VNDSOC_PIN(Y, 7, MUX4) \rangle;};
    /* Mapping for PERIPH0_SIGC -> PZ1, to be used for default state */
    /omit-if-no-ref/ periph0_sigc_pz1_default: periph0_sigc_pz1_default {
        pinmux = \langle VNDSOC_PIN(Z, 1, MUX2) \rangle;};
};
```

```
/* board-pinctrl.dts */
#include <vnd-soc-pkgxx.dtsi>
/* Enable pull-up for PX0 (default state) */
&periph0_siga_px0_default {
```
(continues on next page)

```
bias-pull-up;
};
/* Enable pull-up for PZ1 (default state) */
&periph0_sigc_pz1_default {
    bias-pull-up;
};
```
# ® **Note**

It is discouraged to add pin configuration defaults in pre-defined nodes. In general, pin configurations depend on the board design or on the peripheral working conditions, so the decision should be made by the board. For example, enabling a pull-up by default may not always be desired because the board already has one or because its value depends on the operating bus speed. Another downside of defaults is that user may not be aware of them, for example:

```
/* not evident that "periph0_siga_px0_default" also implies "bias-pull-up" */
/omit-if-no-ref/ periph0_siga_px0_default: periph0_siga_px0_default {
    pinmux = \langle VNDSOC_PIN(X, 0, MUX0) \rangle;bias-pull-up;
};
```
# **7.7.5 Implementation guidelines**

# **Pin control drivers**

Pin control drivers need to implement a single function: *pinctrl\_configure\_pins()*. This function receives an array of pin configurations that need to be applied. Furthermore, if CON-FIG\_PINCTRL\_STORE\_REG is set, it also receives the associated device register address for the given pins. This information may be required by some drivers to perform device specific actions.

The pin configuration is stored in an opaque typet[hat is vendor/SoC depende](#page-3739-0)nt: pinctrl\_soc\_pin\_t. This type needs to be defined in a header named pinctrl\_soc.h file that is in the Zephyr's include path. It can range from a simple integer value to a struct with multiple fields. pinctrl\_soc.h also needs to define a macro named Z\_PINCTRL\_STATE\_PINS\_INIT that accepts two arguments: a node identifier and a property name (pinctrl-N). With this information the macro needs to define an initializer for all pin configurations contained within the pinctrl-N property of the given node.

Regarding Devicetree pin configuration representation, vendors can decide which option is better for their devices. However, the following guidelines should be followed:

- Use pinctrl-N (N=0, 1, …) and pinctrl-names properties to define pin control states. These properties are defined in dts/bindings/pinctrl/pinctrl-device.yaml.
- Use standard pin configuration properties as defined in dts/bindings/pinctrl/ pincfg-node.yaml.

Representations not following these guidelines may be accepted if they are already used by the same vendor in other operating systems, e.g. Linux.

# **Device drivers**

In this section you will find some tips on how a device driver should use the pinctrl API to successfully configure the pins it needs.

The device compatible needs to be modified in the corresponding binding so that the pinctrl-device.yaml is included. For example:

**include**: [base.yaml, pinctrl-device.yaml]

This file is needed to add pinctrl-N and pinctrl-names properties to the device.

From a device driver perspective there are two steps that need to be performed to be able to use the pinctrl API. First, the pin control configuration needs to be defined. This includes all states and pins. *PINCTRL\_DT\_DEFINE* or *PINCTRL\_DT\_INST\_DEFINE* macros should be used for this purpose. Second, a reference to the device instance *pinctrl\_dev\_config* needs to be stored, since it is required to later use the API. This can be achieved using the *PINCTRL\_DT\_DEV\_CONFIG\_GET* and *PINCTRL\_DT\_INST\_DEV\_CONFIG\_GET* macros.

It is worth to no[te that the only relat](#page-3737-3)io[nship between a device and](#page-3738-0) its associated pin control configuration is based on variable naming convention[s. The way an instance](#page-3740-0) of *pinctrl\_dev\_config* is named for a corresponding device instance allows to later obta[in a reference to it given the](#page-3738-1) devi[ce's Devicetree node identifier. Thi](#page-3738-2)s allows to minimize ROM usage, since only devices requiring pin control will own a reference to a pin control configuration.

Once the driver has defined the pin control configuration and kept a refe[rence to it, it is ready](#page-3740-0) to use the API. The most common way to apply a state is by using *pinctrl\_apply\_state()*. It is also possible to use the lower level function *pinctrl\_apply\_state\_direct()* to skip state lookup if it is cached in advance (e.g. at init time). Since state lookup time is expected to be fast, it is recommended to use *pinctrl\_apply\_state()*.

The example below contains a complete ex[ample of a device drive](#page-3739-2)[r that uses the](#page-3739-1) pinctrl API.

```
/* A driver for the "mydev" compatible device */
#define DT_DRV_COMPAT mydev
...
#include <zephyr/drivers/pinctrl.h>
...
struct mydev_config {
   ...
   /* Reference to mydev pinctrl configuration */
   const struct pinctrl_dev_config *pcfg;
   ...
};
...
static int mydev_init(const struct device *dev)
{
   const struct mydev_config *config = dev->config;
   int ret;
   ...
   /* Select "default" state at initialization time */
   ret = pinctrl_apply_state(config->pcfg, PINCTRL_STATE_DEFAULT);
   if (ret \leq \emptyset) {
      return ret;
   }
   ...
}
#define MYDEV_DEFINE(i) \
   /* Define all pinctrl configuration for instance "i" */ \
   PINCTRL_DT_INST_DEFINE(i); \
   ... \
   static const struct mydev_config mydev_config_##i = { \
      ... \
```

```
(continues on next page)
```

```
/* Keep a ref. to the pinctrl configuration for instance "i" */ \
    .pcfg = PINCTRL_DT_INST_DEV_CONFIG_GET(i), \
    ... \
  }; \
  ... \
                                           \
  DEVICE_DT_INST_DEFINE(i, mydev_init, NULL, &mydev_data##i, \
               &mydev_config##i, ...);
DT_INST_FOREACH_STATUS_OKAY(MYDEV_DEFINE)
```
# **7.7.6 Pin Control API**

# *group* **pinctrl\_interface**

Pin Controller Interface.

**Since** 3.0

**Version** 0.1.0

# **Pin control states**

# <span id="page-3737-5"></span>**PINCTRL\_STATE\_DEFAULT**

Default state (state used when the device is in operational state).

# <span id="page-3737-0"></span>**PINCTRL\_STATE\_SLEEP**

Sleep state (state used when the device is in low power mode).

# <span id="page-3737-1"></span>**PINCTRL\_STATE\_PRIV\_START**

This and higher values refer to custom private states.

# <span id="page-3737-2"></span>**Defines**

# **PINCTRL\_REG\_NONE**

Utility macro to indicate no register is used.

# <span id="page-3737-4"></span>**PINCTRL\_DT\_DEV\_CONFIG\_DECLARE**(node\_id)

Declare pin control configuration for a given node identifier.

This macro should be used by tests or applications using runtime pin control to declare the pin control configuration for a device. *PINCTRL\_DT\_DEV\_CONFIG\_GET* can later be used to obtain a reference to such configuration.

Only available if CONFIG\_PINCTRL\_NON\_STATIC is selected.

# <span id="page-3737-3"></span>**Parameters**

• **node\_id** – Node identifier.

# **PINCTRL\_DT\_DEFINE**(node\_id)

Define all pin control information for the given node identifier.

<span id="page-3738-3"></span>This helper macro should be called together with device definition. It defines and initializes the pin control configuration for the device represented by node\_id. Each pin control state (pinctrl-0, …, pinctrl-N) is also defined and initialized. Note that states marked to be skipped will not be defined (refer to Z\_PINCTRL\_SKIP\_STATE for more details).

### **Parameters**

• **node\_id** – Node identifier.

### <span id="page-3738-0"></span>**PINCTRL\_DT\_INST\_DEFINE**(inst)

Define all pin control information for the given compatible index.

**→ See also** 

*PINCTRL\_DT\_DEFINE*

### **Parameters**

• **inst** [– Instanc](#page-3738-3)e number.

### **PINCTRL\_DT\_DEV\_CONFIG\_GET**(node\_id)

Obtain a reference to the pin control configuration given a node identifier.

### **Parameters**

• **node\_id** – Node identifier.

### <span id="page-3738-4"></span><span id="page-3738-2"></span><span id="page-3738-1"></span>**PINCTRL\_DT\_INST\_DEV\_CONFIG\_GET**(inst)

Obtain a reference to the pin control configuration given current compatible instance number.

### µ **See also**

*PINCTRL\_DT\_DEV\_CONFIG\_GET*

### **Parameters**

• **inst** [– Instance number.](#page-3738-4)

# **Functions**

int **pinctrl\_lookup\_state**(const struct *pinctrl\_dev\_config* \*config, uint8\_t id, const struct *pinctrl\_state* \*\*state)

Find the state configuration for the given state id.

### **Parameters**

- **config** Pin [controller co](#page-3739-3)nfiguration.
- **id** Pin controller state id (see *PINCTRL\_STATES*).
- **state** Found state.

### **Return values**

- **0** If state has been found.
- **-ENOENT** If the state has not been found.
- <span id="page-3739-0"></span>int **pinctrl\_configure\_pins**(const pinctrl\_soc\_pin\_t \*pins, uint8\_t pin\_cnt, uintptr\_t reg)

Configure a set of pins.

This function will configure the necessary hardware blocks to make the configuration immediately effective.

# Á **Warning**

This function must never be used to configure pins used by an instantiated device driver.

# **Parameters**

- **pins** List of pins to be configured.
- **pin\_cnt** Number of pins.
- **reg** Device register (optional, use *PINCTRL\_REG\_NONE* if not used).

# **Return values**

- **0** If succeeded
- **-errno** Negative errno for otherf[ailures.](#page-3737-4)

static inline int **pinctrl\_apply\_state\_direct**(const struct *pinctrl\_dev\_config* \*config, const struct *pinctrl\_state* \*state)

<span id="page-3739-2"></span>Apply a state directly from the provided state configuration.

# **Parameters**

- **config** Pin control configuration.
- **state** State.

# **Return values**

- **0** If succeeded
- **-errno** Negative errno for other failures.

<span id="page-3739-1"></span>static inline int **pinctrl\_apply\_state**(const struct *pinctrl\_dev\_config* \*config, uint8\_t id) Apply a state from the given device configuration.

# **Parameters**

- **config** Pin control configuration.
- **id** Id of the state to be applied (see *PINCTRL\_STATES*).

# **Return values**

- **0** If succeeded.
- **-ENOENT** If given state id does not e[xist.](#page-3737-5)
- **-errno** Negative errno for other failures.

# <span id="page-3739-3"></span>struct **pinctrl\_state**

*#include <pinctrl.h>* Pin control state configuration.

# **Public Members**

const pinctrl\_soc\_pin\_t \***pins** Pin configurations.

uint8\_t **pin\_cnt** Number of pin configurations.

# uint8\_t **id**

State identifier (see *PINCTRL\_STATES*).

# <span id="page-3740-0"></span>struct **pinctrl\_dev\_config**

*#include <pinctrl.h>* Pin [controller configu](#page-3737-5)ration for a given device.

# **Public Members**

uintptr\_t **reg**

Device address (only available if CONFIG\_PINCTRL\_STORE\_REG is enabled).

# const struct *pinctrl\_state* \***states** List of state configurations.

uint8\_t **state\_cnt** Number [of state confi](#page-3739-3)gurations.

# **Dynamic pin control**

*group* **pinctrl\_interface\_dynamic**

# **Defines**

**PINCTRL\_DT\_STATE\_PINS\_DEFINE**(node\_id, prop)

Helper macro to define the pins of a pin control state from Devicetree.

<span id="page-3740-1"></span>The name of the defined state pins variable is the same used by prop. This macro is expected to be used in conjunction with *PINCTRL\_DT\_STATE\_INIT*.

# µ **See also**

*PINCTRL\_DT\_STATE\_INIT*

# **Parameters**

- **node\_id**  [Node id](#page-3741-1)entifier containing prop.
- **prop** Property within node\_id containing state configuration.

### **PINCTRL\_DT\_STATE\_INIT**(prop, state)

Utility macro to initialize a pin control state.

<span id="page-3741-1"></span>This macro should be used in conjunction with *PINCTRL\_DT\_STATE\_PINS\_DEFINE* when using dynamic pin control to define an alternative state configuration stored in Devicetree.

Example:

```
// board.dts
/{
     zephyr,user {
             // uart0_alt_default node contains alternative pin config
             uart0_alt_default = <&uart0_alt_default>;
     };
};
```
### *// application*

```
PINCTRL_DT_STATE_PINS_DEFINE(DT_PATH(zephyr_user), uart0_alt_default);
```

```
static const struct pinctrl_state uart0_alt[] = {
   PINCTRL_DT_STATE_INIT(uart0_alt_default, PINCTRL_STATE_DEFAULT)
};
```
### µ **See also**

*PINCTRL\_DT\_STATE\_PINS\_DEFINE*

#### **Parameters**

- **prop**  [Property name in D](#page-3740-1)evicetree containing state configuration.
- **state** State represented by prop (see *PINCTRL\_STATES*).

# **Functions**

<span id="page-3741-0"></span>int **pinctrl\_update\_states**(struct *pinctrl\_dev\_config* \*config, const struct *pinctrl\_state* \*states, uint8\_t state\_cnt)

Update states with a new set.

#### ® **Note**

In order to guarantee device drivers correct operation the same states have to be provided. For example, if default and sleep are in the current list of states, it is expected that the new array of states also contains both.

#### **Parameters**

- **config** Pin control configuration.
- **states** New states to be set.
- **state\_cnt** Number of new states to be set.

### **Return values**

- **-EINVAL** If the new configuration does not contain the same states as the current active configuration.
- **-ENOSYS** If the functionality is not available.
- **0** On success.

# **7.7.7 Other reference material**

• Introduction to pin muxing and GPIO control under Linux

# **7.8 [Porting](https://elinux.org/images/a/a7/ELC-2021_Introduction_to_pin_muxing_and_GPIO_control_under_Linux.pdf)**

These pages document how to port Zephyr to new hardware.

# **7.8.1 Architecture Porting Guide**

An architecture port is needed to enable Zephyr to run on an ISA (instruction set architecture) or an ABI (Application Binary Interface) that is not currently supported.

The following are examples of ISAs and ABIs that Zephyr supports:

- x86\_32 ISA with System V ABI
- ARMv7-M ISA with Thumb2 instruction set and ARM Embedded ABI (aeabi)
- ARCv2 ISA

For information on Kconfig configuration, see *Setting Kconfig configuration values*. Architectures use a Kconfig configuration scheme similar to boards.

An architecture port can be divided in several parts; most are required and some are optional:

- **The early boot sequence**: each archite[cture has different steps it must take](#page-1595-0) when the CPU comes out of reset (required).
- **Interrupt and exception handling**: each architecture handles asynchronous and unrequested events in a specific manner (required).
- **Thread context switching**: the Zephyr context switch is dependent on the ABI and each ISA has a different set of registers to save (required).
- **Thread creation and termination**: A thread's initial stack frame is ABI and architecturedependent, and thread abortion possibly as well (required).
- **Device drivers**: most often, the system clock timer and the interrupt controller are tied to the architecture (some required, some optional).
- **Utility libraries**: some common kernel APIs rely on a architecture-specific implementation for performance reasons (required).
- **CPU idling/power management**: most architectures implement instructions for putting the CPU to sleep (partly optional, most likely very desired).
- **Fault management**: for implementing architecture-specific debug help and handling of fatal error in threads (partly optional).
- **Linker scripts and toolchains**: architecture-specific details will most likely be needed in the build system and when linking the image (required).
- **Memory Management and Memory Mapping**: for architecture-specific details on supporting memory management and memory mapping.
- **Stack Objects**: for architecture-specific details on memory protection hardware regarding stack objects.
- **User Mode Threads**: for supporting threads in user mode.
- **GDB Stub**: for supporting GDB stub to enable remote debugging.

# **Early Boot Sequence**

The goal of the early boot sequence is to take the system from the state it is after reset to a state where is can run C code and thus the common kernel initialization sequence. Most of the time, very few steps are needed, while some architectures require a bit more work to be performed.

Common steps for all architectures:

- Setup an initial stack.
- If running an XIP (eXecute-In-Place) kernel, copy initialized data from ROM to RAM.
- If not using an ELF loader, zero the BSS section.
- Jump to z\_cstart(), the early kernel initialization
	- **–** z\_cstart() is responsible for context switching out of the fake context running at startup into the main thread.

Some examples of architecture-specific steps that have to be taken:

- If given control in real mode on x86\_32, switch to 32-bit protected mode.
- Setup the segment registers on x86\_32 to handle boot loaders that leave them in an unknown or broken state.
- Initialize a board-specific watchdog on Cortex-M3/4.
- Switch stacks from MSP to PSP on Cortex-M.
- Use a different approach than calling into \_Swap() on Cortex-M to prevent race conditions.
- Setup FIRQ and regular IRQ handling on ARCv2.

# **Interrupt and Exception Handling**

Each architecture defines interrupt and exception handling differently.

When a device wants to signal the processor that there is some work to be done on its behalf, it raises an interrupt. When a thread does an operation that is not handled by the serial flow of the software itself, it raises an exception. Both, interrupts and exceptions, pass control to a handler. The handler is known as an ISR (Interrupt Service Routine) in the case of interrupts. The handler performs the work required by the exception or the interrupt. For interrupts, that work is device-specific. For exceptions, it depends on the exception, but most often the core kernel itself is responsible for providing the handler.

The kernel has to perform some work in addition to the work the handler itself performs. For example:

- Prior to handing control to the handler:
	- **–** Save the currently executing context.
	- **–** Possibly getting out of power saving mode, which includes waking up devices.
	- **–** Updating the kernel uptime if getting out of tickless idle mode.
- After getting control back from the handler:
	- **–** Decide whether to perform a context switch.
**–** When performing a context switch, restore the context being context switched in.

This work is conceptually the same across architectures, but the details are completely different:

- The registers to save and restore.
- The processor instructions to perform the work.
- The numbering of the exceptions.
- etc.

It thus needs an architecture-specific implementation, called the interrupt/exception stub.

Another issue is that the kernel defines the signature of ISRs as:

**void** (\*isr)(**void** \*parameter)

Architectures do not have a consistent or native way of handling parameters to an ISR. As such there are two commonly used methods for handling the parameter.

- Using some architecture defined mechanism, the parameter value is forced in the stub. This is commonly found in X86-based architectures.
- The parameters to the ISR are inserted and tracked via a separate table requiring the architecture to discover at runtime which interrupt is executing. A common interrupt handler demuxer is installed for all entries of the real interrupt vector table, which then fetches the device's ISR and parameter from the separate table. This approach is commonly used in the ARC and ARM architectures via the CONFIG\_GEN\_ISR\_TABLES implementation. You can find examples of the stubs by looking at \_interrupt\_enter() in x86, \_IntExit() in ARM, \_isr\_wrapper() in ARM, or the full implementation description for ARC in arch/arc/core/isr\_wrapper.S.

Each architecture also has to implement primitives for interrupt control:

- locking interrupts: *irq\_lock()*, *irq\_unlock()*.
- re[gistering interrupts:](https://github.com/zephyrproject-rtos/zephyr/blob/main/arch/arc/core/isr_wrapper.S) *IRQ\_CONNECT()*.
- programming the priority if possible irq\_priority\_set().
- enabling/disabling [interrupts:](#page-400-0) *i[rq\\_enable\(\)](#page-401-0)*, *irq\_disable()*.

# ® **Note**

*IRQ\_CONNECT* is a macro that uses [assembler and](#page-401-1)[/or linker script](#page-401-2) tricks to connect interrupts at build time, saving boot time and text size.

T[he vector tab](#page-398-0)le should contain a handler for each interrupt and exception that can possibly occur. The handler can be as simple as a spinning loop. However, we strongly suggest that handlers at least print some debug information. The information helps figuring out what went wrong when hitting an exception that is a fault, like divide-by-zero or invalid memory access, or an interrupt that is not expected (*spurious interrupt*). See the ARM implementation in arch/arm/core/cortex\_m/fault.c for an example.

# **Thread Context Switching**

Multi-threading is the basic purpose to have a kernel at all. Zephyr supports two types of threads: preemptible and cooperative.

Two crucial concepts when writing an architecture port are the following:

• Cooperative threads run at a higher priority than preemptible ones, and always preempt them.

• After handling an interrupt, if a cooperative thread was interrupted, the kernel always goes back to running that thread, since it is not preemptible.

A context switch can happen in several circumstances:

- When a thread executes a blocking operation, such as taking a semaphore that is currently unavailable.
- When a preemptible thread unblocks a thread of higher priority by releasing the object on which it was blocked.
- When an interrupt unblocks a thread of higher priority than the one currently executing, if the currently executing thread is preemptible.
- When a thread runs to completion.
- When a thread causes a fatal exception and is removed from the running threads. For example, referencing invalid memory,

Therefore, the context switching must thus be able to handle all these cases.

The kernel keeps the next thread to run in a "cache", and thus the context switching code only has to fetch from that cache to select which thread to run.

There are two types of context switches: *cooperative* and *preemptive*.

- A *cooperative* context switch happens when a thread willfully gives the control to another thread. There are two cases where this happens
	- **–** When a thread explicitly yields.
	- **–** When a thread tries to take an object that is currently unavailable and is willing to wait until the object becomes available.
- A *preemptive* context switch happens either because an ISR or a thread causes an operation that schedules a thread of higher priority than the one currently running, if the currently running thread is preemptible. An example of such an operation is releasing an object on which the thread of higher priority was waiting.

# ® **Note**

Control is never taken from cooperative thread when one of them is the running thread.

A cooperative context switch is always done by having a thread call the \_Swap() kernel internal symbol. When \_Swap is called, the kernel logic knows that a context switch has to happen: \_Swap does not check to see if a context switch must happen. Rather, \_Swap decides what thread to context switch in. \_Swap is called by the kernel logic when an object being operated on is unavailable, and some thread yielding/sleeping primitives.

# ® **Note**

On x86 and Nios2, \_Swap is generic enough and the architecture flexible enough that \_Swap can be called when exiting an interrupt to provoke the context switch. This should not be taken as a rule, since neither the ARM Cortex-M or ARCv2 port do this.

Since \_Swap is cooperative, the caller-saved registers from the ABI are already on the stack. There is no need to save them in the k thread structure.

A context switch can also be performed preemptively. This happens upon exiting an ISR, in the kernel interrupt exit stub:

- interrupt enter on x86 after the handler is called.
- \_IntExit on ARM.

• \_firq\_exit and \_rirq\_exit on ARCv2.

In this case, the context switch must only be invoked when the interrupted thread was preemptible, not when it was a cooperative one, and only when the current interrupt is not nested.

The kernel also has the concept of "locking the scheduler". This is a concept similar to locking the interrupts, but lighter-weight since interrupts can still occur. If a thread has locked the scheduler, is it temporarily non-preemptible.

So, the decision logic to invoke the context switch when exiting an interrupt is simple:

- If the interrupted thread is not preemptible, do not invoke it.
- Else, fetch the cached thread from the ready queue, and:
	- **–** If the cached thread is not the current thread, invoke the context switch.
	- **–** Else, do not invoke it.

This is simple, but crucial: if this is not implemented correctly, the kernel will not function as intended and will experience bizarre crashes, mostly due to stack corruption.

# ® **Note**

If running a coop-only system, i.e. if CONFIG\_NUM\_PREEMPT\_PRIORITIES is 0, no preemptive context switch ever happens. The interrupt code can be optimized to not take any scheduling decision when this is the case.

# **Thread Creation and Termination**

To start a new thread, a stack frame must be constructed so that the context switch can pop it the same way it would pop one from a thread that had been context switched out. This is to be implemented in an architecture-specific \_new\_thread internal routine.

The thread entry point is also not to be called directly, i.e. it should not be set as the PC (program counter) for the new thread. Rather it must be wrapped in \_thread\_entry. This means that the PC in the stack frame shall be set to \_thread\_entry, and the thread entry point shall be passed as the first parameter to \_thread\_entry. The specifics of this depend on the ABI.

The need for an architecture-specific thread termination implementation depends on the architecture. There is a generic implementation, but it might not work for a given architecture.

One reason that has been encountered for having an architecture-specific implementation of thread termination is that aborting a thread might be different if aborting because of a graceful exit or because of an exception. This is the case for ARM Cortex-M, where the CPU has to be taken out of handler mode if the thread triggered a fatal exception, but not if the thread gracefully exits its entry point function.

This means implementing an architecture-specific version of *k\_thread\_abort()*, and setting the Kconfig option CONFIG\_ARCH\_HAS\_THREAD\_ABORT as needed for the architecture (e.g. see arch/arm/core/cortex\_m/Kconfig).

# **Thread Local Storage**

To enable thread local storage on a new architecture:

- 1. Implement *arch\_tls\_stack\_setup()* to setup the TLS storage area in stack. Refer to the toolchain documentation on how the storage area needs to be structured. Some helper functions can be used:
	- Function z\_tls\_data\_size() returns the size needed for thread local variables (excludin[g any extra data required b](#page-3758-0)y toolchain and architecture).
- Function z\_tls\_copy() prepares the TLS storage area for thread local variables. This only copies the variable themselves and does not do architecture and/or toolchain specific data.
- 2. In the context switching, grab the tls field inside the new thread's struct k\_thread and put it into an appropriate register (or some other variable) for access to the TLS storage area. Refer to toolchain and architecture documentation on which registers to use.
- 3. In kconfig, add select CONFIG\_ARCH\_HAS\_THREAD\_LOCAL\_STORAGE to kconfig related to the new architecture.
- 4. Run the tests/kernel/threads/tls to make sure the new code works.

# **Device Drivers**

The kernel requires very few hardware devices to function. In theory, the only required device is the interrupt controller, since the kernel can run without a system clock. In practice, to get access to most, if not all, of the sanity check test suite, a system clock is needed as well. Since these two are usually tied to the architecture, they are part of the architecture port.

**Interrupt Controllers** There can be significant differences between the interrupt controllers and the interrupt concepts across architectures.

For example, x86 has the concept of an IDT and different interrupt controllers. The position of an interrupt in the IDT determines its priority.

On the other hand, the ARM Cortex-M has the NVIC (Nested Vectored Interrupt Controller) as part of the architecture definition. There is no need for an IDT-like table that is separate from the NVIC vector table. The position in the table has nothing to do with priority of an IRQ: priorities are programmable per-entry.

The ARCv2 has its interrupt unit as part of the architecture definition, which is somewhat similar to the NVIC. However, where ARC defines interrupts as having a one-to-one mapping between exception and interrupt numbers (i.e. exception 1 is IRQ1, and device IRQs start at 16), ARM has IRQ0 being equivalent to exception 16 (and weirdly enough, exception 1 can be seen as IRQ-15).

All these differences mean that very little, if anything, can be shared between architectures with regards to interrupt controllers.

**System Clock** x86 has APIC timers and the HPET as part of its architecture definition. ARM Cortex-M has the SYSTICK exception. Finally, ARCv2 has the timer0/1 device.

Kernel timeouts are handled in the context of the system clock timer driver's interrupt handler.

**Console Over Serial Line** There is one other device that is almost a requirement for an architecture port, since it is so useful for debugging. It is a simple polling, output-only, serial port driver on which to send the console (printk, printf) output.

It is not required, and a RAM console (CONFIG\_RAM\_CONSOLE) can be used to send all output to a circular buffer that can be read by a debugger instead.

# **Utility Libraries**

The kernel depends on a few functions that can be implemented with very few instructions or in a lock-less manner in modern processors. Those are thus expected to be implemented as part of an architecture port.

• Atomic operators.

- **–** If instructions do exist for a given architecture, the implementation is configured using the CONFIG\_ATOMIC\_OPERATIONS\_ARCH Kconfig option.
- **–** If instructions do not exist for a given architecture, a generic version that wraps *irq\_lock()* or *irq\_unlock()* around non-atomic operations exists. It is configured using the CONFIG\_ATOMIC\_OPERATIONS\_C Kconfig option.
- Find-least-significant-bit-set and find-most-significant-bit-set.
	- **–** [If instructio](#page-400-0)ns [do not exist fo](#page-401-0)r a given architecture, it is always possible to implement these functions as generic C functions.

It is possible to use compiler built-ins to implement these, but be careful they use the required compiler barriers.

# **CPU Idling/Power Management**

The kernel provides support for CPU power management with two functions: *arch\_cpu\_idle()* and *arch\_cpu\_atomic\_idle()*.

*arch\_cpu\_idle()* can be as simple as calling the power saving instruction for the architecture with interrupts unlocked, for example hlt on x86, wfi or wfe on ARM, sleep on ARC. This function can be called in a loop within a context that does not care if it get interru[pted or not by an](#page-3759-0) inte[rrupt before going to slee](#page-3759-1)p. There are basically two scenarios when it is correct to use this [function:](#page-3759-0)

- In a single-threaded system, in the only thread when the thread is not used for doing real work after initialization, i.e. it is sitting in a loop doing nothing for the duration of the application.
- In the idle thread.

*arch\_cpu\_atomic\_idle()*, on the other hand, must be able to atomically re-enable interrupts and invoke the power saving instruction. It can thus be used in real application code, again in single-threaded systems.

Normally, idling the CPU should be left to the idle thread, but in some very special scenarios, [these APIs can be used by](#page-3759-1) applications.

Both functions must exist for a given architecture. However, the implementation can be simply the following steps, if desired:

- 1. unlock interrupts
- 2. NOP

However, a real implementation is strongly recommended.

# **Fault Management**

In the event of an unhandled CPU exception, the architecture code must call into z\_fatal\_error(). This function dumps out architecture-agnostic information and makes a policy decision on what to do next by invoking k\_sys\_fatal\_error(). This function can be overridden to implement application-specific policies that could include locking interrupts and spinning forever (the default implementation) or even powering off the system (if supported).

# **Toolchain and Linking**

Toolchain support has to be added to the build system.

Some architecture-specific definitions are needed in include/zephyr/toolchain/gcc.h. See what exists in that file for currently supported architectures.

Each architecture also needs its own linker script, even if most sections can be derived from the linker scripts of other architectures. Some sections might be specific to the new architecture, for example the SCB section on ARM and the IDT section on x86.

# **Memory Management and Memory Mapping**

If the target platform enables paging and requires drivers to memory-map their I/O regions, CONFIG\_MMU needs to be enabled and the following API implemented:

- *arch\_mem\_map()*
- *arch\_mem\_unmap()*
- *arch\_page\_phys\_get()*

# **Stac[k Objects](#page-3771-0)**

The presence of memory protection hardware affects how stack objects are created. All architecture ports must specify the required alignment of the stack pointer, which is some combination of CPU and ABI requirements. This is defined in architecture headers with ARCH\_STACK\_PTR\_ALIGN and is typically something small like 4, 8, or 16 bytes.

Two types of thread stacks exist:

- "kernel" stacks defined with *K\_KERNEL\_STACK\_DEFINE()* and related APIs, which can host kernel threads running in supervisor mode or used as the stack for interrupt/exception handling. These have significantly relaxed alignment requirements and use less reserved data. No memory is reserved for privilege elevation stacks.
- "thread" stacks which typica[lly use more memory, but a](#page-349-0)re capable of hosting thread running in user mode, as well as any use-cases for kernel stacks.

If CONFIG\_USERSPACE is not enabled, "thread" and "kernel" stacks are equivalent.

Additional macros may be defined in the architecture layer to specify the alignment of the base of stack objects, any reserved data inside the stack object not used for the thread's stack buffer, and how to round up stack sizes to support user mode threads. In the absence of definitions some defaults are assumed:

- ARCH\_KERNEL\_STACK\_RESERVED: default no reserved space
- ARCH\_THREAD\_STACK\_RESERVED: default no reserved space
- ARCH\_KERNEL\_STACK\_OBJ\_ALIGN: default align to ARCH\_STACK\_PTR\_ALIGN
- ARCH\_THREAD\_STACK\_OBJ\_ALIGN: default align to ARCH\_STACK\_PTR\_ALIGN
- ARCH\_THREAD\_STACK\_SIZE\_ALIGN: default round up to ARCH\_STACK\_PTR\_ALIGN

All stack creation macros are defined in terms of these.

Stack objects all have the following layout, with some regions potentially zero-sized depending on configuration. There are always two main parts: reserved memory at the beginning, and then the stack buffer itself. The bounds of some areas can only be determined at runtime in the context of its associated thread object. Other areas are entirely computable at build time.

Some architectures may need to carve-out reserved memory at runtime from the stack buffer, instead of unconditionally reserving it at build time, or to supplement an existing reserved area (as is the case with the ARM FPU). Such carve-outs will always be tracked in thread.stack\_info. start. The region specified by thread.stack\_info.start and thread.stack\_info.size is always fully accessible by a user mode thread. thread. stack\_info.delta denotes an offset which can be used to compute the initial stack pointer from the very end of the stack object, taking into account storage for TLS and ASLR random offsets.

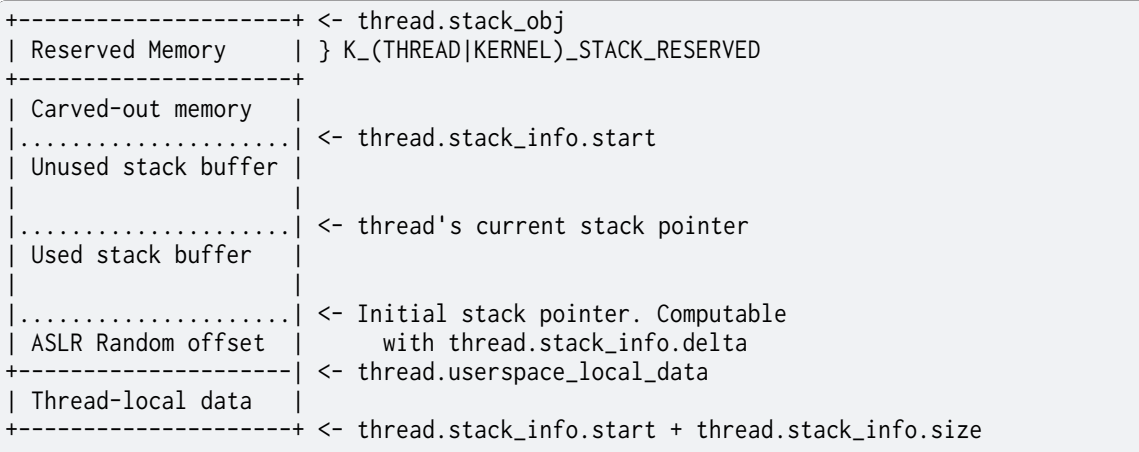

At present, Zephyr does not support stacks that grow upward.

**No Memory Protection** If no memory protection is in use, then the defaults are sufficient.

**HW-based stack overflow detection** This option uses hardware features to generate a fatal error if a thread in supervisor mode overflows its stack. This is useful for debugging, although for a couple reasons, you can't reliably make any assertions about the state of the system after this happens:

- The kernel could have been inside a critical section when the overflow occurs, leaving important global data structures in a corrupted state.
- For systems that implement stack protection using a guard memory region, it's possible to overshoot the guard and corrupt adjacent data structures before the hardware detects this situation.

To enable the CONFIG\_HW\_STACK\_PROTECTION feature, the system must provide some kind of hardware-based stack overflow protection, and enable the CONFIG\_ARCH\_HAS\_STACK\_PROTECTION option.

Two forms of HW-based stack overflow detection are supported: dedicated CPU features for this purpose, or special read-only guard regions immediately preceding stack buffers.

CONFIG\_HW\_STACK\_PROTECTION only catches stack overflows for supervisor threads. This is not required to catch stack overflow from user threads; CONFIG\_USERSPACE is orthogonal.

This feature only detects supervisor mode stack overflows, including stack overflows when handling system calls. It doesn't guarantee that the kernel has not been corrupted. Any stack overflow in supervisor mode should be treated as a fatal error, with no assertions about the integrity of the overall system possible.

Stack overflows in user mode are recoverable (from the kernel's perspective) and require no special configuration; CONFIG\_HW\_STACK\_PROTECTION only applies to catching overflows when the CPU is in supervisor mode.

**CPU-based stack overflow detection** If we are detecting stack overflows in supervisor mode via special CPU registers (like ARM's SPLIM), then the defaults are sufficient.

**Guard-based stack overflow detection** We are detecting supervisor mode stack overflows via special memory protection region located immediately before the stack buffer that generates an exception on write. Reserved memory will be used for the guard region.

ARCH\_KERNEL\_STACK\_RESERVED should be defined to the minimum size of a memory protection region. On most ARM CPUs this is 32 bytes. ARCH\_KERNEL\_STACK\_OBJ\_ALIGN should also be set to the required alignment for this region.

MMU-based systems should not reserve RAM for the guard region and instead simply leave an non-present virtual page below every stack when it is mapped into the address space. The stack object will still need to be properly aligned and sized to page granularity.

```
___________________________ <- thread.stack_obj
| Guard reserved memory | } K_KERNEL_STACK_RESERVED
+-----------------------------+
| Guard carve-out
|.............................| <- thread.stack_info.start
| Stack buffer |
. .
```
Guard carve-outs for kernel stacks are uncommon and should be avoided if possible. They tend to be needed for two situations:

- The same stack may be re-purposed to host a user thread, in which case the guard is unnecessary and shouldn't be unconditionally reserved. This is the case when privilege elevation stacks are not inside the stack object.
- The required guard size is variable and depends on context. For example, some ARM CPUs have lazy floating point stacking during exceptions and may decrement the stack pointer by a large value without writing anything, completely overshooting a minimally-sized guard and corrupting adjacent memory. Rather than unconditionally reserving a larger guard, the extra memory is carved out if the thread uses floating point.

**User mode enabled** Enabling user mode activates two new requirements:

- A separate fixed-sized privilege mode stack, specified by CONFIG\_PRIVILEGED\_STACK\_SIZE, must be allocated that the user thread cannot access. It is used as the stack by the kernel when handling system calls. If stack guards are implemented, a stack guard region must be able to be placed before it, with support for carve-outs if necessary.
- The memory protection hardware must be able to program a region that exactly covers the thread's stack buffer, tracked in thread.stack\_info. This implies that ARCH\_THREAD\_STACK\_SIZE\_ADJUST() will need to round up the requested stack size so that a region may cover it, and that ARCH\_THREAD\_STACK\_OBJ\_ALIGN() is also specified per the granularity of the memory protection hardware.

This becomes more complicated if the memory protection hardware requires that all memory regions be sized to a power of two, and aligned to their own size. This is common on older MPUs and is known with CONFIG\_MPU\_REQUIRES\_POWER\_OF\_TWO\_ALIGNMENT.

thread, stack info always tracks the user-accessible part of the stack object, it must always be correct to program a memory protection region with user access using the range stored within.

**Non power-of-two memory region requirements** On systems without power-oftwo region requirements, the reserved memory area for threads stacks defined by K\_THREAD\_STACK\_RESERVED may be used to contain the privilege mode stack. The layout could be something like:

```
+------------------------------+ <- thread.stack_obj
| Other platform data |
+------------------------------+
| Guard region (if enabled) |
+------------------------------+
| Guard carve-out (if needed) |
|..............................|
```
(continues on next page)

(continued from previous page)

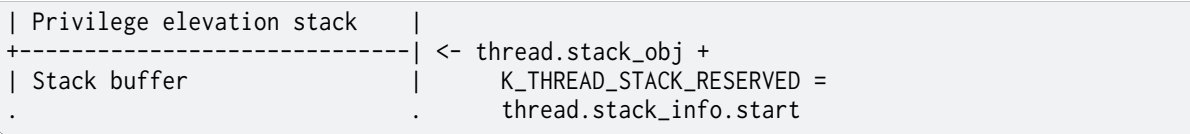

The guard region, and any carve-out (if needed) would be configured as a read-only region when the thread is created.

- If the thread is a supervisor thread, the privilege elevation region is just extra stack memory. An overflow will eventually crash into the guard region.
- If the thread is running in user mode, a memory protection region will be configured to allow user threads access to the stack buffer, but nothing before or after it. An overflow in user mode will crash into the privilege elevation stack, which the user thread has no access to. An overflow when handling a system call will crash into the guard region.

On an MMU system there should be no physical guards; the privilege mode stack will be mapped into kernel memory, and the stack buffer in the user part of memory, each with non-present virtual guard pages below them to catch runtime stack overflows.

Other platform data may be stored before the guard region, but this is highly discouraged if such data could be stored in thread.arch somewhere.

ARCH\_THREAD\_STACK\_RESERVED will need to be defined to capture the size of the reserved region containing platform data, privilege elevation stacks, and guards. It must be appropriately sized such that an MPU region to grant user mode access to the stack buffer can be placed immediately after it.

**Power-of-two memory region requirements** Thread stack objects must be sized and aligned to the same power of two, without any reserved memory to allow efficient packing in memory. Thus, any guards in the thread stack must be completely carved out, and the privilege elevation stack must be allocated elsewhere.

ARCH\_THREAD\_STACK\_SIZE\_ADJUST() and ARCH\_THREAD\_STACK\_OBJ\_ALIGN() should both be defined to Z\_POW2\_CEIL(). K\_THREAD\_STACK\_RESERVED must be 0.

For the privilege stacks, the CONFIG\_GEN\_PRIV\_STACKS must be, enabled. For every thread stack found in the system, a corresponding fixed- size kernel stack used for handling system calls is generated. The address of the privilege stacks can be looked up quickly at runtime based on the thread stack address using z\_priv\_stack\_find(). These stacks are laid out the same way as other kernel-only stacks.

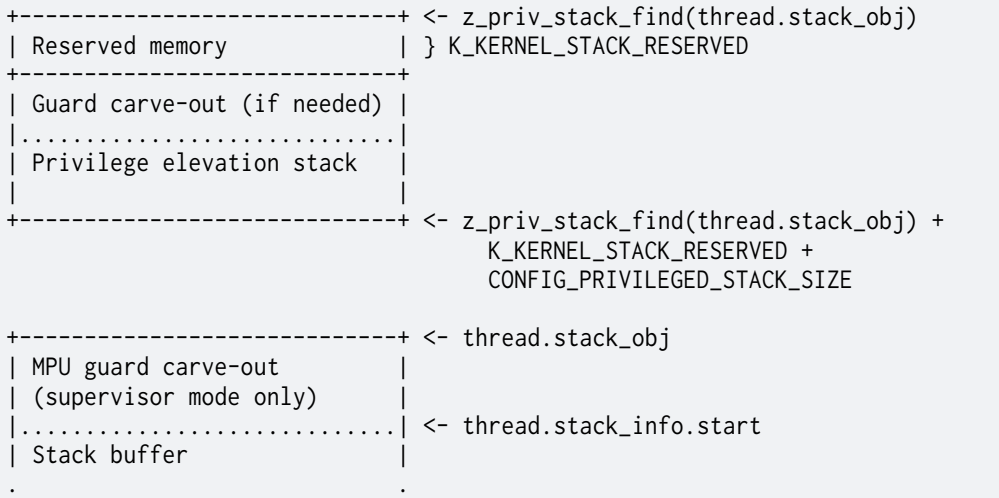

The guard carve-out in the thread stack object is only used if the thread is running in supervisor mode. If the thread drops to user mode, there is no guard and the entire object is used as the stack buffer, with full access to the associated user mode thread and thread.stack\_info updated appropriately.

# **User Mode Threads**

To support user mode threads, several kernel-to-arch APIs need to be implemented, and the system must enable the CONFIG\_ARCH\_HAS\_USERSPACE option. Please see the documentation for each of these functions for more details:

- *arch\_buffer\_validate()* to test whether the current thread has access permissions to a particular memory region
- *arch\_user\_mode\_enter()* which will irreversibly drop a supervisor thread to user mode [privileges. The stack mus](#page-3767-0)t be wiped.
- *arch\_syscall\_oops()* which generates a kernel oops when system call parameters can't be validated, in such a way that the oops appears to be generated from where the system call [was invoked in the user th](#page-3768-0)read
- *arch\_syscall\_invoke0()* through *arch\_syscall\_invoke6()* invoke a system call with the [appropriate number o](#page-3768-1)f arguments which must all be passed in during the privilege elevation via registers.
- *[arch\\_is\\_user\\_context\(\)](#page-3764-0)* return n[onzero if the CPU is curren](#page-3766-0)tly running in user mode
- *arch\_mem\_domain\_max\_partitions\_get()* which indicates the max number of regions for a memory domain. MMU systems have an unlimited amount, MPU systems have constraints [on this.](#page-3767-1)

Some architectures may need to update software memory management structures or modify h[ardware registers on another CPU when](#page-3767-2) memory domain APIs are invoked. If so, CON-FIG\_ARCH\_MEM\_DOMAIN\_SYNCHRONOUS\_API must be selected by the architecture and some additional APIs must be implemented. This is common on MMU systems and uncommon on MPU systems:

- arch\_mem\_domain\_thread\_add()
- arch\_mem\_domain\_thread\_remove()
- arch\_mem\_domain\_partition\_add()
- arch\_mem\_domain\_partition\_remove()

Please see the doxygen documentation of these APIs for details.

In addition to implementing these APIs, there are some other tasks as well:

- \_new\_thread() needs to spawn threads with *K\_USER* in user mode
- On context switch, the outgoing thread's stack memory should be marked inaccessible to user mode by making the appropriate configuration changes in the memory management hardware.. The incoming thread's stack memory should likewise be marked as accessible. This ensures that threads can't mess with ot[her thre](#page-331-0)ad stacks.
- On context switch, the system needs to switch between memory domains for the incoming and outgoing threads.
- Thread stack areas must include a kernel stack region. This should be inaccessible to user threads at all times. This stack will be used when system calls are made. This should be fixed size for all threads, and must be large enough to handle any system call.
- A software interrupt or some kind of privilege elevation mechanism needs to be established. This is closely tied to how the \_arch\_syscall\_invoke macros are implemented. On system call, the appropriate handler function needs to be looked up in  $\overline{k}$  syscall\_table. Bad system call IDs should jump to the K\_SYSCALL\_BAD handler. Upon completion of the system call, care must be taken not to leak any register state back to user mode.

### **GDB Stub**

To enable GDB stub for remote debugging on a new architecture:

- 1. Create a new gdbstub.h header file under appropriate architecture include directory (include/arch/<arch>/gdbstub.h).
	- Create a new struct struct gdb\_ctx as the GDB context.
		- **–** Must define a member named exception of type unsigned int to store the GDB exception reason. This value needs to be set before entering  $z_g$  gdb\_main\_loop().
		- **–** Architecture can define as many members as needed for GDB stub to function.
		- **–** Pointer to this struct needs to be passed to z\_gdb\_main\_loop(), where this pointer will be passed to other GDB stub functions.
- 2. Functions for entering and exiting GDB stub main loop.
	- If the architecture relies on interrupts to service breakpoints, interrupt service routines (ISR) need to be implemented, which will serve as the entry point to GDB stub main loop.
	- These functions need to save and restore context so code execution can continue as if no breakpoints have been encountered.
	- These functions need to call z\_gdb\_main\_loop() after saving execution context to go into the GDB stub main loop to receive commands from GDB.
	- Before calling z\_gdb\_main\_loop(), gdb\_ctx.exception must be set to specify the exception reason.
- 3. Implement necessary functions to support GDB stub functionality:
	- *arch\_gdb\_init()*
		- **–** This needs to initialize necessary bits to support GDB stub functionality, for example, setting up the GDB context and connecting debug interrupts.
		- **–** [This must stop](#page-3775-0) code execution via architecture specific method (e.g. raising debug interrupts). This allows GDB to connect during boot.
	- *arch\_gdb\_continue()*
		- **–** This function is called when GDB sends a c or continue command to continue code execution.
	- *[arch\\_gdb\\_step\(\)](#page-3775-1)*
		- **–** This function is called when GDB sends a si or stepi command to execute one machine instruction, before returning to GDB prompt.
	- [Hardware registe](#page-3775-2)r read/write functions:
		- **–** Since the GDB stub is running on the target, manipulation of hardware registers need to cached to avoid affecting the execution of GDB stub. Think of it as context switching, where the execution context is changed to the GDB stub. So that the register values of the running thread before context switch need to be stored. Manipulation of register values must only be done to this cached copy. The updated values will then be written to hardware registers before switching back to the previous running thread.
		- **–** *arch\_gdb\_reg\_readall()*
			- \* This collects all hardware register values that would appear in a g/G packets which will be sent back to GDB. The format of the G-packet is architecture spe[cific. Consult GDB on w](#page-3775-3)hat is expected.
- \* Note that, for most architectures, a valid G-packet must be returned and sent to GDB. If a packet without incorrect length is sent to GDB, GDB will abort the debugging session.
- **–** *arch\_gdb\_reg\_writeall()*
	- \* This takes a G-packet sent by GDB and populates the hardware registers with values from the G-packet.
- **–** *[arch\\_gdb\\_reg\\_readone\(\)](#page-3775-4)*
	- $\, * \,$  This reads the value of one hardware register and sends the result to GDB.
- **–** *arch\_gdb\_reg\_writeone()*
	- $\, * \,$  [This writes the value o](#page-3775-5)f one hardware register received from GDB.
- Breakpoints:
	- **–** *[arch\\_gdb\\_add\\_breakpoint](#page-3776-0)()* and *arch\_gdb\_remove\_breakpoint()*
	- **–** GDB may decide to use software breakpoints which modifies the memory at the breakpoint locations to replace the instruction with software breakpoint or trap instructions. GDB will then restore the memory content once execution reaches [the breakpoints. GDB suppor](#page-3776-1)ts th[is by default and there is usually](#page-3776-2) no need to handle software breakpoints in the architecture code (where breakpoint type is 0).
	- **–** Hardware breakpoints (type 1) are required if the code is in ROM or flash that cannot be modified at runtime. Consult the architecture datasheet on how to enable hardware breakpoints.
	- **–** If hardware breakpoints are not supported by the architecture, there is no need to implement these in architecture code. GDB will then rely on software breakpoints.
- 4. For architecture where certain memory regions are not accessible, an array named gdb\_mem\_region\_array of type gdb\_mem\_region needs to be defined to specify regions that are accessible. For each array item:
	- gdb\_mem\_region.start specifies the start of a memory region.
	- gdb\_mem\_region.end specifies the end of a memory region.
	- gdb\_mem\_region.attributes specifies the permission of a memory region.
		- **–** GDB\_MEM\_REGION\_RO: region is read-only.
		- **–** GDB\_MEM\_REGION\_RW: region is read-write.
	- gdb\_mem\_region.alignment specifies read/write alignment of a memory region. Use 0 if there is no alignment requirement and read/write can be done byte-by-byte.

# **API Reference**

#### **Timing**

# *group* **arch-timing**

# **Functions**

void **arch\_busy\_wait**(uint32\_t usec\_to\_wait)

Architecture-specific implementation of busy-waiting.

#### **Parameters**

• **usec\_to\_wait** – Wait period, in microseconds

static inline uint32\_t **arch\_k\_cycle\_get\_32**(void)

Obtain the current cycle count, in units specified by CON-FIG\_SYS\_CLOCK\_HW\_CYCLES\_PER\_SEC.

<span id="page-3756-0"></span>While this is historically specified as part of the architecture API, in practice virtually all platforms forward it to the sys\_clock\_cycle\_get\_32() API provided by the timer driver.

#### µ **See also**

*k\_cycle\_get\_32()*

#### **Returns**

[The curre](#page-494-0)nt cycle time. This should count up monotonically through the full 32 bit space, wrapping at 0xffffffff. Hardware with fewer bits of precision in the timer is expected to synthesize a 32 bit count.

#### static inline uint64\_t **arch\_k\_cycle\_get\_64**(void)

As for *arch\_k\_cycle\_get\_32()*, but with a 64 bit return value.

Not all timer hardware has a 64 bit timer, this needs to be implemented only if CON-FIG TIMER HAS 64BIT CYCLE COUNTER is set.

### **→ See also**

*arch\_k\_cycle\_get\_32()*

#### **Returns**

[The current cyc](#page-3756-0)le time. This should count up monotonically through the full 64 bit space, wrapping at 2^64-1. Hardware with fewer bits of precision in the timer is generally not expected to implement this API.

#### **Threads**

*group* **arch-threads**

#### **Functions**

void **arch\_new\_thread**(struct *k\_thread* \*thread, k\_thread\_stack\_t \*stack, char \*stack\_ptr, k\_thread\_entry\_t entry, void \*p1, void \*p2, void \*p3)

Handle arch-specific logic for setting up new threads.

<span id="page-3756-1"></span>The stack and arch-speci[fic thread](#page-347-0) state variables must be set up such that a later attempt to switch to this thread will succeed and we will enter z\_thread\_entry with the requested thread and arguments as its parameters.

At some point in this function's implementation, z\_setup\_new\_thread() must be called with the true bounds of the available stack buffer within the thread's stack object.

The provided stack pointer is guaranteed to be properly aligned with respect to the CPU and ABI requirements. There may be space reserved between the stack pointer and the bounds of the stack buffer for initial stack pointer randomization and thread-local storage.

Fields in thread->base will be initialized when this is called.

# **Parameters**

- **thread** Pointer to uninitialized struct *k\_thread*
- **stack** Pointer to the stack object
- **stack\_ptr** Aligned initial stack pointer
- **entry** Thread entry function
- **p1** 1st entry point parameter
- **p2** 2nd entry point parameter
- **p3** 3rd entry point parameter

static inline void **arch\_switch**(void \*switch\_to, void \*\*switched\_from)

Cooperative context switch primitive.

<span id="page-3757-0"></span>The action of *arch\_switch()* should be to switch to a new context passed in the first argument, and save a pointer to the current context into the address passed in the second argument.

The actual type and interpretation of the switch handle is specified by the architecture. It is the same [data structur](#page-3757-0)e stored in the "switch\_handle" field of a newly-created thread in *arch\_new\_thread()*, and passed to the kernel as the "interrupted" argument to z\_get\_next\_switch\_handle().

Note that on SMP systems, the kernel uses the store through the second pointer as a synchronization point to detect when a thread context is completely saved (so another CPU can [know when it is saf](#page-3756-1)e to switch). This store must be done AFTER all relevant state is saved, and must include whatever memory barriers or cache management code is required to be sure another CPU will see the result correctly.

The simplest implementation of *arch\_switch()* is generally to push state onto the thread stack and use the resulting stack pointer as the switch handle. Some architectures may instead decide to use a pointer into the thread struct as the "switch handle" type. These can legally assume that the second argument to *arch\_switch()* is the address of the switch\_handle field of stru[ct thread\\_base](#page-3757-0) and can use an offset on this value to find other parts of the thread struct. For example a (C pseudocode) implementation of *arch\_switch()* might look like:

void *arch\_switch(void \*switch\_to, void \*\*switch[ed\\_from\)](#page-3757-0)* { struct *k\_thread* \*new = switch\_to; struct *k\_thread* \*old = *CONTAINER\_OF(switched\_from, struct [k\\_thread,switc](#page-3757-0)h\_handle)*;

// save old context... \*switched from = old; // restore new context... }

Note that the kernel manage[s the swit](#page-347-1)ch handl[e field for synchronization as described](#page-695-0) [above. So it is not legal fo](#page-695-0)r architecture code to assume that it has any particular value at any other time. In particular it is not legal to read the field from the address passed in the second argument.

# **Parameters**

- **switch\_to** Incoming thread's switch handle
- **switched\_from** Pointer to outgoing thread's switch handle storage location, which must be updated.

void **arch\_switch\_to\_main\_thread**(struct *k\_thread* \*main\_thread, char \*stack\_ptr, k thread entry  $t$  main)

Custom logic for entering main thread context at early boot.

Used by architectures where the typical trick of setting up a dummy thread in early boot context to "switch out" of isn't workable.

# **Parameters**

- **main\_thread** main thread object
- **stack\_ptr** Initial stack pointer
- **\_main** Entry point for application main function.

int **arch\_float\_disable**(struct *k\_thread* \*thread)

Disable floating point context preservation.

The function is used to disable the preservation of floating point context information for a particular thread.

# ® **Note**

For ARM architecture, disabling floating point preservation may only be requested for the current thread and cannot be requested in ISRs.

# **Return values**

- **0** On success.
- **-EINVAL** If the floating point disabling could not be performed.
- **-ENOTSUP** If the operation is not supported

int **arch\_float\_enable**(struct *k\_thread* \*thread, unsigned int options)

Enable floating point context preservation.

The function is used to enable the preservation of floating point context information for a particular thread. T[his API de](#page-347-0)pends on each architecture implementation. If the architecture does not support enabling, this API will always be failed.

The *options* parameter indicates which floating point register sets will be used by the specified thread. Currently it is used by x86 only.

# **Parameters**

- **thread** ID of thread.
- **options** architecture dependent options

# **Return values**

- **0** On success.
- **-EINVAL** If the floating point enabling could not be performed.
- **-ENOTSUP** If the operation is not supported

# *group* **arch-tls**

# <span id="page-3758-0"></span>**Functions**

size t arch\_tls\_stack\_setup(struct *k\_thread* \*new\_thread, char \*stack\_ptr) Setup Architecture-specific TLS area in stack.

This sets up the stack area for thread local storage. The structure inside TLS area is architecture specific.

# **Parameters**

- **new\_thread** New thread object
- **stack\_ptr** Stack pointer

# **Returns**

Number of bytes taken by the TLS area

# **Power Management**

*group* **arch-pm**

# **Functions**

FUNC\_NORETURN void **arch\_system\_halt**(unsigned int reason)

Halt the system, optionally propagating a reason code.

void **arch\_cpu\_idle**(void)

Power save idle routine.

<span id="page-3759-0"></span>This function will be called by the kernel idle loop or possibly within an implementation of z\_pm\_save\_idle in the kernel when the '\_pm\_save\_flag' variable is non-zero.

Architectures that do not implement power management instructions may immediately return, otherwise a power-saving instruction should be issued to wait for an interrupt.

#### µ **See also**

*k\_cpu\_idle()*

# ® **[Note](#page-359-0)**

The function is expected to return after the interrupt that has caused the CPU to exit power-saving mode has been serviced, although this is not a firm requirement.

<span id="page-3759-1"></span>void **arch\_cpu\_atomic\_idle**(unsigned int key)

Atomically re-enable interrupts and enter low power mode.

<span id="page-3759-2"></span>The requirements for *arch\_cpu\_atomic\_idle()* are as follows:

- a. Enabling interrupts and entering a low-power mode needs to be atomic, i.e. there should be no per[iod of time where inter](#page-3759-2)rupts are enabled before the processor enters a low-power mode. See the comments in *k\_lifo\_get()*, for example, of the race condition that occurs if this requirement is not met.
- b. After waking up from the low-power mode, the interrupt lockout state must be restored as indicated in the 'key' input parameter.

```
µ See also
```
*k\_cpu\_atomic\_idle()*

## **Parameters**

• **key** [– Locko](#page-360-0)ut key returned by previous invocation of *arch\_irq\_lock()*

# **Symmetric Multi-Processing**

*group* **arch-smp**

# **Typedefs**

<span id="page-3760-0"></span>typedef void (\***arch\_cpustart\_t**)(void \*data)

Per-cpu entry function.

**Param data** context parameter, implementation specific

# **Functions**

void **arch\_cpu\_start**(int cpu\_num, k\_thread\_stack\_t \*stack, int sz, *arch\_cpustart\_t* fn, void \*arg)

Start a numbered CPU on a MP-capable system.

This starts and initializes a specific CPU. The main thread o[n startup is runn](#page-3760-0)ing on CPU zero, other processors are numbered sequentially. On return from this function, the CPU is known to have begun operating and will enter the provided function. Its interrupts will be initialized but disabled such that *irq\_unlock()* with the provided key will work to enable them.

Normally, in SMP mode this function will be called by the kernel initialization and should not be used as a user API. But it is defined here for special-purpose apps which want Zephyr running on one core and to use other[s for design-s](#page-401-3)pecific processing.

# **Parameters**

- **cpu\_num** Integer number of the CPU
- **stack** Stack memory for the CPU
- **sz** Stack buffer size, in bytes
- **fn** Function to begin running on the CPU.
- **arg** Untyped argument to be passed to "fn"

bool **arch\_cpu\_active**(int cpu\_num)

Return CPU power status.

# **Parameters**

• **cpu\_num** – Integer number of the CPU

static inline struct \_cpu \***arch\_curr\_cpu**(void)

Return the CPU struct for the currently executing CPU.

static inline uint32\_t **arch\_proc\_id**(void)

Processor hardware ID.

Most multiprocessor architectures have a low-level unique ID value associated with the current CPU that can be retrieved rapidly and efficiently in kernel context. Note that while the numbering of the CPUs is guaranteed to be unique, the values are platform-defined. In particular, they are not guaranteed to match Zephyr's own sequential CPU IDs (even though on some platforms they do).

# ® **Note**

There is an inherent race with this API: the system may preempt the current thread and migrate it to another CPU before the value is used. Safe usage requires knowing the migration is impossible (e.g. because the code is in interrupt context, holds a spinlock, or cannot migrate due to k cpu\_mask state).

# **Returns**

Unique ID for currently-executing CPU

void **arch\_sched\_broadcast\_ipi**(void)

Broadcast an interrupt to all CPUs.

This will invoke z sched ipi() on all other CPUs in the system.

void **arch\_sched\_directed\_ipi**(uint32\_t cpu\_bitmap)

Direct IPIs to the specified CPUs.

This will invoke z\_sched\_ipi() on the CPUs identified by *cpu\_bitmap*.

# **Parameters**

• **cpu\_bitmap** – A bitmap indicating which CPUs need the IPI

int **arch\_smp\_init**(void)

static inline unsigned int **arch\_num\_cpus**(void)

Returns the number of CPUs.

For most systems this will be the same as CONFIG\_MP\_MAX\_NUM\_CPUS, however some systems may determine this at runtime instead.

# **Returns**

the number of CPUs

# **Interrupts**

*group* **arch-irq**

# **Functions**

static inline bool **arch\_is\_in\_isr**(void)

Test if the current context is in interrupt context.

XXX: This is inconsistently handled among arches wrt exception context See: #17656

# **Returns**

true if we are in interrupt context

static inline unsigned int **arch\_irq\_lock**(void) Lock interrupts on the current CPU.

<span id="page-3762-0"></span>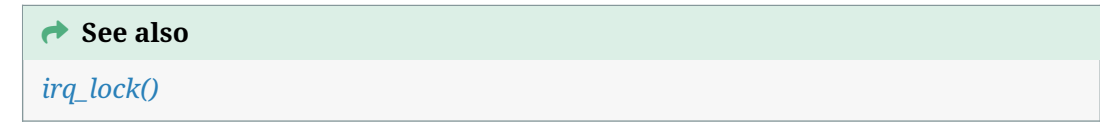

static inline void **arch\_irq\_unlock**(unsigned int key)

U[nlock inte](#page-400-1)rrupts on the current CPU.

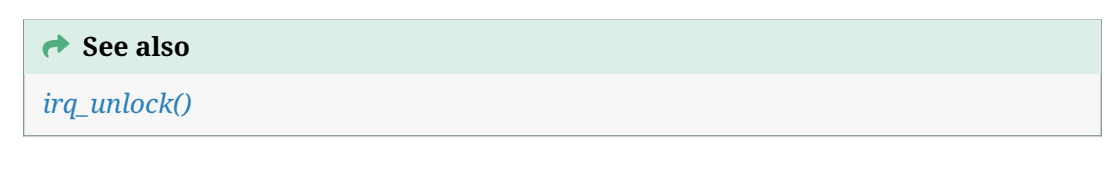

static inline bool **arch\_irq\_unlocked**(unsigned int key)

T[est if calling](#page-401-3) *arch\_irq\_unlock()* with this key would unlock irqs.

# **Parameters**

• **key** – value returned by *arch\_irq\_lock()*

# **Returns**

true if interrupts were unlocked prior to the *arch\_irq\_lock()* call that produced the key argument.

void **arch\_irq\_disable**(unsigned inti[rq](#page-3762-0))

Disable the specified interrupt line.

# µ **See also**

*irq\_disable()*

# ® **[Note](#page-401-4)**

: The behavior of interrupts that arrive after this call returns and before the corresponding call to arch irq enable() is undefined. The hardware is not required to latch and deliver such an interrupt, though on some architectures that may work. Other architectures will simply lose such an interrupt and never deliver it. Many drivers and subsystems are not tolerant of such dropped interrupts and it is the job of the application layer to ensure that behavior remains correct.

# void **arch\_irq\_enable**(unsigned int irq)

Enable the specified interrupt line.

# µ **See also**

*irq\_enable()*

# int **arch\_irq\_is\_enabled**(unsigned int irq)

Test if an interrupt line is enabled.

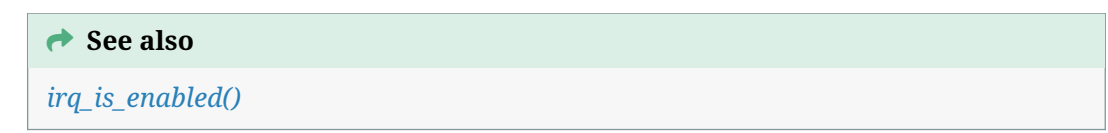

int **arch\_irq\_connect\_dynamic**(unsigned int irq, unsigned int priority, void (\*routine)(const void \*parameter), const void \*parameter, uint32\_t flags)

Arch-specific hook to install a dynamic interrupt.

# **Parameters**

- **irq** IRQ line number
- **priority** Interrupt priority
- **routine** Interrupt service routine
- **parameter** ISR parameter
- **flags** Arch-specific IRQ configuration flag

# **Returns**

The vector assigned to this interrupt

int **arch\_irq\_disconnect\_dynamic**(unsigned int irq, unsigned int priority, void (\*routine)(const void \*parameter), const void \*parameter, uint32\_t flags)

Arch-specific hook to dynamically uninstall a shared interrupt.

If the interrupt is not being shared, then the associated \_sw\_isr\_table entry will be replaced by (NULL, z\_irq\_spurious) (default entry).

# **Parameters**

- **irq** IRQ line number
- **priority** Interrupt priority
- **routine** Interrupt service routine
- **parameter** ISR parameter
- **flags** Arch-specific IRQ configuration flag

# **Returns**

0 in case of success, negative value otherwise

unsigned int **arch\_irq\_allocate**(void)

Arch-specific hook for allocating IRQs.

Note: disable/enable IRQ relevantly inside the implementation of such function to avoid concurrency issues. Also, an allocated IRQ is assumed to be used thus a following

# µ **See also**

*arch\_irq\_is\_used()* should return true.

#### **Returns**

[The newly a](#page-3764-1)llocated IRQ or UINT\_MAX on error.

void **arch\_irq\_set\_used**(unsigned int irq)

Arch-specific hook for declaring an IRQ being used.

Note: disable/enable IRQ relevantly inside the implementation of such function to avoid concurrency issues.

#### **Parameters**

• **irq** – the IRQ to declare being used

bool **arch\_irq\_is\_used**(unsigned int irq)

<span id="page-3764-1"></span>Arch-specific hook for checking if an IRQ is being used already.

## **Parameters**

• **irq** – the IRQ to check

**Returns**

true if being, false otherwise

### **Userspace**

*group* **arch-userspace**

# **Functions**

<span id="page-3764-0"></span>static inline uintptr\_t **arch\_syscall\_invoke0**(uintptr\_t call\_id)

Invoke a system call with 0 arguments.

<span id="page-3764-2"></span>No general-purpose register state other than return value may be preserved when transitioning from supervisor mode back down to user mode for security reasons.

It is required that all arguments be stored in registers when elevating privileges from user to supervisor mode.

Processing of the syscall takes place on a separate kernel stack. Interrupts should be enabled when invoking the system call marshallers from the dispatch table. Thread preemption may occur when handling system calls.

Call IDs are untrusted and must be bounds-checked, as the value is used to index the system call dispatch table, containing function pointers to the specific system call code.

#### **Parameters**

• **call\_id** – System call ID

# **Returns**

Return value of the system call. Void system calls return 0 here.

static inline uintptr\_t **arch\_syscall\_invoke1**(uintptr\_t arg1, uintptr\_t call\_id) Invoke a system call with 1 argument.

#### µ **See also**

*arch\_syscall\_invoke0()*

# **Parameters**

• **arg1** [– First arg](#page-3764-2)ument to the system call.

• **call\_id** – System call ID, will be bounds-checked and used to reference kernel-side dispatch table

#### **Returns**

Return value of the system call. Void system calls return 0 here.

static inline uintptr\_t **arch\_syscall\_invoke2**(uintptr\_t arg1, uintptr\_t arg2, uintptr\_t call\_id)

Invoke a system call with 2 arguments.

**→ See also** 

*arch\_syscall\_invoke0()*

## **Parameters**

- **arg1**  [First arg](#page-3764-2)ument to the system call.
- **arg2** Second argument to the system call.
- **call\_id** System call ID, will be bounds-checked and used to reference kernel-side dispatch table

#### **Returns**

Return value of the system call. Void system calls return 0 here.

static inline uintptr\_t **arch\_syscall\_invoke3**(uintptr\_t arg1, uintptr\_t arg2, uintptr\_t arg3, uintptr\_t call\_id)

Invoke a system call with 3 arguments.

#### **→ See also**

*arch\_syscall\_invoke0()*

#### **Parameters**

- **arg1**  [First arg](#page-3764-2)ument to the system call.
- **arg2** Second argument to the system call.
- **arg3** Third argument to the system call.
- **call\_id** System call ID, will be bounds-checked and used to reference kernel-side dispatch table

#### **Returns**

Return value of the system call. Void system calls return 0 here.

static inline uintptr\_t **arch\_syscall\_invoke4**(uintptr\_t arg1, uintptr\_t arg2, uintptr\_t arg3, uintptr\_t arg4, uintptr\_t call\_id)

Invoke a system call with 4 arguments.

*arch\_syscall\_invoke0()*

# **Parameters**

- **arg1**  [First arg](#page-3764-2)ument to the system call.
- **arg2** Second argument to the system call.
- **arg3** Third argument to the system call.
- **arg4** Fourth argument to the system call.
- **call\_id** System call ID, will be bounds-checked and used to reference kernel-side dispatch table

#### **Returns**

Return value of the system call. Void system calls return 0 here.

static inline uintptr\_t **arch\_syscall\_invoke5**(uintptr\_t arg1, uintptr\_t arg2, uintptr\_t arg3, uintptr\_t arg4, uintptr\_t arg5, uintptr\_t call\_id)

Invoke a system call with 5 arguments.

### µ **See also**

*arch\_syscall\_invoke0()*

## **Parameters**

- **arg1**  [First arg](#page-3764-2)ument to the system call.
- **arg2** Second argument to the system call.
- **arg3** Third argument to the system call.
- **arg4** Fourth argument to the system call.
- **arg5** Fifth argument to the system call.
- **call\_id** System call ID, will be bounds-checked and used to reference kernel-side dispatch table

#### **Returns**

Return value of the system call. Void system calls return 0 here.

static inline uintptr\_t **arch\_syscall\_invoke6**(uintptr\_t arg1, uintptr\_t arg2, uintptr\_t arg3, uintptr\_t arg4, uintptr\_t arg5, uintptr\_t arg6, uintptr\_t call\_id)

<span id="page-3766-0"></span>Invoke a system call with 6 arguments.

# **→ See also**

*arch\_syscall\_invoke0()*

### **Parameters**

- **arg1** First argument to the system call.
- **arg2** Second argument to the system call.
- **arg3** Third argument to the system call.
- **arg4** Fourth argument to the system call.
- **arg5** Fifth argument to the system call.
- **arg6** Sixth argument to the system call.
- **call\_id** System call ID, will be bounds-checked and used to reference kernel-side dispatch table

#### **Returns**

Return value of the system call. Void system calls return 0 here.

<span id="page-3767-1"></span>static inline bool **arch\_is\_user\_context**(void)

Indicate whether we are currently running in user mode.

#### **Returns**

True if the CPU is currently running with user permissions

<span id="page-3767-2"></span>int **arch\_mem\_domain\_max\_partitions\_get**(void)

Get the maximum number of partitions for a memory domain.

#### **Returns**

Max number of partitions, or -1 if there is no limit

<span id="page-3767-0"></span>int **arch\_buffer\_validate**(const void \*addr, size\_t size, int write)

Check memory region permissions.

Given a memory region, return whether the current memory management hardware configuration would allow a user thread to read/write that region. Used by system calls to validate buffers coming in from userspace.

Notes: The function is guaranteed to never return validation success, if the entire buffer area is not user accessible.

The function is guaranteed to correctly validate the permissions of the supplied buffer, if the user access permissions of the entire buffer are enforced by a single, enabled memory management region.

In some architectures the validation will always return failure if the supplied memory buffer spans multiple enabled memory management regions (even if all such regions permit user access).

# Á **Warning**

Buffer of size zero (0) has undefined behavior.

### **Parameters**

- **addr** start address of the buffer
- **size** the size of the buffer
- **write** If non-zero, additionally check if the area is writable. Otherwise, just check if the memory can be read.

#### **Returns**

nonzero if the permissions don't match.

# size t arch\_virt\_region\_align(uintptr t phys, size t size)

Get the optimal virtual region alignment to optimize the MMU table layout.

Some MMU HW requires some region to be aligned to some of the intermediate block alignment in order to reduce table usage. This call returns the optimal virtual address alignment in order to permit such optimization in the following MMU mapping call.

#### **Parameters**

- **phys [in]** Physical address of region to be mapped, aligned to CON-FIG\_MMU\_PAGE\_SIZE
- **size [in]** Size of region to be mapped, aligned to CONFIG\_MMU\_PAGE\_SIZE

#### **Returns**

Alignment to apply on the virtual address of this region

FUNC\_NORETURN void arch\_user\_mode\_enter(k\_thread\_entry\_t user\_entry, void \*p1, void  $*p2$ , void  $*p3$ )

Perform a one-way transition from supervisor to user mode.

<span id="page-3768-0"></span>Implementations of this function must do the following:

- Reset the thread's stack pointer to a suitable initial value. We do not need any prior context since this is a one-way operation.
- Set up any kernel stack region for the CPU to use during privilege elevation
- Put the CPU in whatever its equivalent of user mode is
- Transfer execution to *arch\_new\_thread()* passing along all the supplied arguments, in user mode.

### **Parameters**

- **user\_entry** E[ntry point to start ex](#page-3756-1)ecuting as a user thread
- **p1** 1st parameter to user thread
- **p2** 2nd parameter to user thread
- **p3** 3rd parameter to user thread

# FUNC\_NORETURN void **arch\_syscall\_oops**(void \*ssf)

Induce a kernel oops that appears to come from a specific location.

<span id="page-3768-1"></span>Normally, k\_oops() generates an exception that appears to come from the call site of the k\_oops() itself.

However, when validating arguments to a system call, if there are problems we want the oops to appear to come from where the system call was invoked and not inside the validation function.

#### **Parameters**

• **ssf** – System call stack frame pointer. This gets passed as an argument to k syscall handler t functions and its contents are completely architecture specific.

size\_t **arch\_user\_string\_nlen**(const char \*s, size\_t maxsize, int \*err)

Safely take the length of a potentially bad string.

This must not fault, instead the err parameter must have -1 written to it. This function otherwise should work exactly like libc strnlen(). On success err should be set to 0.

#### **Parameters**

- **s** String to measure
- **maxsize** Max length of the string
- **err** Error value to write

# **Returns**

Length of the string, not counting NULL byte, up to maxsize

static inline bool **arch\_mem\_coherent**(void \*ptr)

Detect memory coherence type.

Required when ARCH\_HAS\_COHERENCE is true. This function returns true if the byte pointed to lies within an architecture-defined "coherence region" (typically implemented with uncached memory) and can safely be used in multiprocessor code without explicit flush or invalidate operations.

# ® **Note**

The result is for only the single byte at the specified address, this API is not required to check region boundaries or to expect aligned pointers. The expectation is that the code above will have queried the appropriate address(es).

static inline void **arch\_cohere\_stacks**(struct *k\_thread* \*old\_thread, void

\*old\_switch\_handle, struct *k\_thread* \*new\_thread)

Ensure cache coherence prior to context switch.

Required when ARCH\_HAS\_COHERENC[E is true. O](#page-347-0)n cache-incoherent multiprocessor architectures, thread stacks are cached by default for perform[ance reas](#page-347-0)ons. They must therefore be flushed appropriately on context switch. The rules are:

- a. The region containing live data in the old stack (generally the bytes between the current stack pointer and the top of the stack memory) must be flushed to underlying storage so a new CPU that runs the same thread sees the correct data. This must happen before the assignment of the switch\_handle field in the thread struct which signals the completion of context switch.
- b. Any data areas to be read from the new stack (generally the same as the live region when it was saved) should be invalidated (and NOT flushed!) in the data cache. This is because another CPU may have run or re-initialized the thread since this CPU suspended it, and any data present in cache will be stale.

# ® **Note**

The kernel will call this function during interrupt exit when a new thread has been chosen to run, and also immediately before entering *arch\_switch()* to effect a codedriven context switch. In the latter case, it is very likely that more data will be written to the old thread stack region after this function returns but before the completion of the switch. Simply flushing naively here is not sufficient on many architectures and coordination with the *arch\_switch()* [implementa](#page-3757-0)tion is likely required.

# **Parameters**

- **old\_thread** The old thread to be flushed before being allowed to run on other CPUs.
- **old\_switch\_handle** The switch handle to be stored into old\_thread (it will not be valid until the cache is flushed so is not present yet). This will

be NULL if inside z\_swap() (because the *arch\_switch()* has not saved it yet).

• **new\_thread** – The new thread to be invalidated before it runs locally.

# **Memory Management**

# *group* **arch-mmu**

# **Defines**

# **ARCH\_DATA\_PAGE\_ACCESSED**

Bit indicating the data page was accessed since the value was last cleared.

Used by marking eviction algorithms. Safe to set this if uncertain.

This bit is undefined if ARCH\_DATA\_PAGE\_LOADED is not set.

# **ARCH\_DATA\_PAGE\_DIRTY**

Bit indicating the data page, if evicted, will need to be paged out.

Set if the data page was modified since it was last paged out, or if it has never been paged out before. Safe to set this if uncertain.

This bit is undefined if ARCH\_DATA\_PAGE\_LOADED is not set.

# **ARCH\_DATA\_PAGE\_LOADED**

Bit indicating that the data page is loaded into a physical page frame.

If un-set, the data page is paged out or not mapped.

# **ARCH\_DATA\_PAGE\_NOT\_MAPPED**

If ARCH\_DATA\_PAGE\_LOADED is un-set, this will indicate that the page is not mapped at all.

This bit is undefined if ARCH\_DATA\_PAGE\_LOADED is set.

# **Enums**

# <span id="page-3770-0"></span>enum **arch\_page\_location**

Status of a particular page location.

*Values:*

enumerator **ARCH\_PAGE\_LOCATION\_PAGED\_OUT**

The page has been evicted to the backing store.

# enumerator **ARCH\_PAGE\_LOCATION\_PAGED\_IN**

The page is resident in memory.

# enumerator **ARCH\_PAGE\_LOCATION\_BAD** The page is not mapped.

# **Functions**

void **arch\_mem\_map**(void \*virt, uintptr\_t phys, size\_t size, uint32\_t flags)

Map physical memory into the virtual address space.

This is a low-level interface to mapping pages into the address space. Behavior when providing unaligned addresses/sizes is undefined, these are assumed to be aligned to CONFIG\_MMU\_PAGE\_SIZE.

The core kernel handles all management of the virtual address space; by the time we invoke this function, we know exactly where this mapping will be established. If the page tables already had mappings installed for the virtual memory region, these will be overwritten.

If the target architecture supports multiple page sizes, currently only the smallest page size will be used.

The memory range itself is never accessed by this operation.

This API must be safe to call in ISRs or exception handlers. Calls to this API are assumed to be serialized, and indeed all usage will originate from kernel/mm.c which handles virtual memory management.

Architectures are expected to pre-allocate page tables for the entire address space, as defined by CONFIG\_KERNEL\_VM\_BASE and CONFIG\_KERNEL\_VM\_SIZE. This operation should never require any kind of allocation for paging structures.

Validation of arguments should be done via assertions.

This API is part of infrastructure still under development and may change.

# **Parameters**

- **virt** Page-aligned Destination virtual address to map
- **phys** Page-aligned Source physical address to map
- **size** Page-aligned size of the mapped memory region in bytes
- **flags** Caching, access and control flags, see K\_MAP\_\* macros

<span id="page-3771-0"></span>void **arch\_mem\_unmap**(void \*addr, size t size)

Remove mappings for a provided virtual address range.

This is a low-level interface for un-mapping pages from the address space. When this completes, the relevant page table entries will be updated as if no mapping was ever made for that memory range. No previous context needs to be preserved. This function must update mappings in all active page tables.

Behavior when providing unaligned addresses/sizes is undefined, these are assumed to be aligned to CONFIG\_MMU\_PAGE\_SIZE.

Behavior when providing an address range that is not already mapped is undefined.

This function should never require memory allocations for paging structures, and it is not necessary to free any paging structures. Empty page tables due to all contained entries being un-mapped may remain in place.

Implementations must invalidate TLBs as necessary.

This API is part of infrastructure still under development and may change.

# **Parameters**

- **addr** Page-aligned base virtual address to un-map
- **size** Page-aligned region size

int **arch\_page\_phys\_get**(void \*virt, uintptr\_t \*phys)

Get the mapped physical memory address from virtual address.

The function only needs to query the current set of page tables as the information it reports must be common to all of them if multiple page tables are in use. If multiple page tables are active it is unnecessary to iterate over all of them.

Unless otherwise specified, virtual pages have the same mappings across all page tables. Calling this function on data pages that are exceptions to this rule (such as the scratch page) is undefined behavior. Just check the currently installed page tables and return the information in that.

#### **Parameters**

- **virt** Page-aligned virtual address
- **phys [out]** Mapped physical address (can be NULL if only checking if virtual address is mapped)

#### **Return values**

- **0** if mapping is found and valid
- **-EFAULT** if virtual address is not mapped

#### void **arch\_reserved\_pages\_update**(void)

Update page frame database with reserved pages.

Some page frames within system RAM may not be available for use. A good example of this is reserved regions in the first megabyte on PC-like systems.

Implementations of this function should mark all relevant entries in k mem page frames with K\_PAGE\_FRAME\_RESERVED. This function is called at early system initialization with mm\_lock held.

# void **arch\_mem\_page\_out**(void \*addr, uintptr\_t location)

Update all page tables for a paged-out data page.

This function:

- Sets the data page virtual address to trigger a fault if accessed that can be distinguished from access violations or un-mapped pages.
- Saves the provided location value so that it can retrieved for that data page in the page fault handler.
- The location value semantics are undefined here but the value will be always be page-aligned. It could be 0.

If multiple page tables are in use, this must update all page tables. This function is called with interrupts locked.

Calling this function on data pages which are already paged out is undefined behavior.

This API is part of infrastructure still under development and may change.

# void **arch\_mem\_page\_in**(void \*addr, uintptr\_t phys)

Update all page tables for a paged-in data page.

# This function:

- Maps the specified virtual data page address to the provided physical page frame address, such that future memory accesses will function as expected. Access and caching attributes are undisturbed.
- Clears any accounting for "accessed" and "dirty" states.

If multiple page tables are in use, this must update all page tables. This function is called with interrupts locked.

Calling this function on data pages which are already paged in is undefined behavior.

This API is part of infrastructure still under development and may change.

void **arch\_mem\_scratch**(uintptr\_t phys)

Update current page tables for a temporary mapping.

Map a physical page frame address to a special virtual address K MEM SCRATCH PAGE, with read/write access to supervisor mode, such that when this function returns, the calling context can read/write the page frame's contents from the K\_MEM\_SCRATCH\_PAGE address.

This mapping only needs to be done on the current set of page tables, as it is only used for a short period of time exclusively by the caller. This function is called with interrupts locked.

This API is part of infrastructure still under development and may change.

enum *arch\_page\_location* **arch\_page\_location\_get**(void \*addr, uintptr\_t \*location)

Fetch location information about a page at a particular address.

The function only needs to query the current set of page tables as the information it r[eports must be com](#page-3770-0)mon to all of them if multiple page tables are in use. If multiple page tables are active it is unnecessary to iterate over all of them. This may allow certain types of optimizations (such as reverse page table mapping on x86).

This function is called with interrupts locked, so that the reported information can't become stale while decisions are being made based on it.

Unless otherwise specified, virtual data pages have the same mappings across all page tables. Calling this function on data pages that are exceptions to this rule (such as the scratch page) is undefined behavior. Just check the currently installed page tables and return the information in that.

#### **Parameters**

- **addr** Virtual data page address that took the page fault
- **location [out]** In the case of ARCH\_PAGE\_LOCATION\_PAGED\_OUT, the backing store location value used to retrieve the data page. In the case of ARCH\_PAGE\_LOCATION\_PAGED\_IN, the physical address the page is mapped to.

#### **Return values**

- **ARCH\_PAGE\_LOCATION\_PAGED\_OUT** The page was evicted to the backing store.
- **ARCH\_PAGE\_LOCATION\_PAGED\_IN** The data page is resident in memory.
- **ARCH\_PAGE\_LOCATION\_BAD** The page is un-mapped or otherwise has had invalid access

# uintptr\_t **arch\_page\_info\_get**(void \*addr, uintptr\_t \*location, bool clear\_accessed)

Retrieve page characteristics from the page table(s)

The architecture is responsible for maintaining "accessed" and "dirty" states of data pages to support marking eviction algorithms. This can either be directly supported by hardware or emulated by modifying protection policy to generate faults on reads or writes. In all cases the architecture must maintain this information in some way.

For the provided virtual address, report the logical OR of the accessed and dirty states for the relevant entries in all active page tables in the system if the page is mapped and not paged out.

If clear accessed is true, the ARCH\_DATA\_PAGE\_ACCESSED flag will be reset. This function will report its prior state. If multiple page tables are in use, this function clears accessed state in all of them.

This function is called with interrupts locked, so that the reported information can't become stale while decisions are being made based on it.

The return value may have other bits set which the caller must ignore.

Clearing accessed state for data pages that are not ARCH\_DATA\_PAGE\_LOADED is undefined behavior.

ARCH\_DATA\_PAGE\_DIRTY and ARCH\_DATA\_PAGE\_ACCESSED bits in the return value are only significant if ARCH\_DATA\_PAGE\_LOADED is set, otherwise ignore them.

ARCH\_DATA\_PAGE\_NOT\_MAPPED bit in the return value is only significant if ARCH\_DATA\_PAGE\_LOADED is un-set, otherwise ignore it.

Unless otherwise specified, virtual data pages have the same mappings across all page tables. Calling this function on data pages that are exceptions to this rule (such as the scratch page) is undefined behavior.

This API is part of infrastructure still under development and may change.

#### **Parameters**

- **addr** Virtual address to look up in page tables
- **location [out]** If non-NULL, updated with either physical page frame address or backing store location depending<br>on ARCH\_DATA\_PAGE\_LOADED\_state. This is not touched if on ARCH\_DATA\_PAGE\_LOADED state. ARCH\_DATA\_PAGE\_NOT\_MAPPED.
- **clear\_accessed** Whether to clear ARCH\_DATA\_PAGE\_ACCESSED state

#### **Return values**

**Value** – with ARCH\_DATA\_PAGE\_\* bits set reflecting the data page configuration

# **Miscellaneous Architecture APIs**

*group* **arch-misc**

# **Functions**

int **arch\_printk\_char\_out**(int c)

Early boot console output hook.

Definition of this function is optional. If implemented, any invocation of printk() (or logging calls with CONFIG\_LOG\_MODE\_MINIMAL which are backed by printk) will default to sending characters to this function. It is useful for early boot debugging before main serial or console drivers come up.

This can be overridden at runtime with \_\_printk\_hook\_install().

The default weak implementation of this does nothing.

#### **Parameters**

• **c** – Character to print

#### **Returns**

The character printed

static inline void **arch\_kernel\_init**(void)

Architecture-specific kernel initialization hook.

This function is invoked near the top of z\_cstart, for additional architecture-specific setup before the rest of the kernel is brought up.

static inline void **arch\_nop**(void)

Do nothing and return. Yawn.

# **GDB Stub APIs**

*group* **arch-gdbstub**

# **Functions**

<span id="page-3775-0"></span>void **arch\_gdb\_init**(void)

Architecture layer debug start.

This function is called by gdb\_init()

<span id="page-3775-1"></span>void **arch\_gdb\_continue**(void)

Continue running program.

Continue software execution.

<span id="page-3775-2"></span>void **arch\_gdb\_step**(void)

Continue with one step.

Continue software execution until reaches the next statement.

<span id="page-3775-3"></span>size\_t **arch\_gdb\_reg\_readall**(struct gdb\_ctx \*ctx, uint8\_t \*buf, size\_t buflen)

Read all registers, and outputs as hexadecimal string.

This reads all CPU registers and outputs as hexadecimal string. The output string must be parsable by GDB.

# **Parameters**

- **ctx** GDB context
- **buf** Buffer to output hexadecimal string.
- **buflen** Length of buffer.

# **Returns**

Length of hexadecimal string written. Return 0 if error or not supported.

<span id="page-3775-4"></span>size t arch gdb reg\_writeall(struct gdb ctx \*ctx, uint8 t \*hex, size t hexlen)

Take a hexadecimal string and update all registers.

This takes in a hexadecimal string as presented from GDB, and updates all CPU registers with new values.

# **Parameters**

- **ctx** GDB context
- **hex** Input hexadecimal string.
- **hexlen** Length of hexadecimal string.

# <span id="page-3775-5"></span>**Returns**

Length of hexadecimal string parsed. Return 0 if error or not supported.

size\_t **arch\_gdb\_reg\_readone**(struct gdb\_ctx \*ctx, uint8\_t \*buf, size\_t buflen, uint32\_t regno)

Read one register, and outputs as hexadecimal string.

This reads one CPU register and outputs as hexadecimal string. The output string must be parsable by GDB.

# **Parameters**

- **ctx** GDB context
- **buf** Buffer to output hexadecimal string.
- **buflen** Length of buffer.
- **regno** Register number

# **Returns**

Length of hexadecimal string written. Return 0 if error or not supported.

<span id="page-3776-0"></span>size\_t **arch\_gdb\_reg\_writeone**(struct gdb\_ctx \*ctx, uint8\_t \*hex, size\_t hexlen, uint32\_t

regno)

Take a hexadecimal string and update one register.

This takes in a hexadecimal string as presented from GDB, and updates one CPU registers with new value.

# **Parameters**

- **ctx** GDB context
- **hex** Input hexadecimal string.
- **hexlen** Length of hexadecimal string.
- **regno** Register number

# **Returns**

Length of hexadecimal string parsed. Return 0 if error or not supported.

<span id="page-3776-1"></span>int **arch\_gdb\_add\_breakpoint**(struct gdb\_ctx \*ctx, uint8\_t type, uintptr\_t addr, uint32\_t kind)

Add breakpoint or watchpoint.

# **Parameters**

- **ctx** GDB context
- **type** Breakpoint or watchpoint type
- **addr** Address of breakpoint or watchpoint
- **kind** Size of breakpoint/watchpoint in bytes

# **Return values**

- **0** Operation successful
- **-1** Error encountered
- **-2** Not supported

<span id="page-3776-2"></span>int **arch\_gdb\_remove\_breakpoint**(struct gdb\_ctx \*ctx, uint8\_t type, uintptr\_t addr, uint32\_t kind)

Remove breakpoint or watchpoint.

# **Parameters**

- **ctx** GDB context
- **type** Breakpoint or watchpoint type
- **addr** Address of breakpoint or watchpoint
- **kind** Size of breakpoint/watchpoint in bytes

# **Return values**

- **0** Operation successful
- **-1** Error encountered
- **-2** Not supported

# **7.8.2 SoC Porting Guide**

This page describes how to add support for a new *SoC* in Zephyr, be it in the upstream Zephyr project or locally in your own repository.

# **SoC Definitions**

It is expected that you are familiar with the board concept in Zephyr. A high level overview of the hardware support hierarchy and terms used in the Zephyr documentation can be seen in *Hardware support hierarchy*.

For SoC porting, the most important terms are:

- SoC: the exact system on a chip the board's CPU is part of.
- [SoC series: a group of t](#page-3782-0)ightly related SoCs.
- SoC family: a wider group of SoCs with similar characteristics.
- CPU Cluster: a cluster of one or more CPU cores.
- CPU core: a particular CPU instance of a given architecture.
- Architecture: an instruction set architecture.

# **Architecture** See *Architecture Porting Guide*.

# **Create your SoC directory**

Each SoC must have a unique name. Use the official name given by the SoC vendor and check that it's not already in use. In some cases someone else may have contributed a SoC with identical name. If the SoC name is already in use, then you should probably improve the existing SoC instead of creating a new one. The script list\_hardware can be used to retrieve a list of all SoCs known in Zephyr, for example ./scripts/list\_hardware.py --soc-root=. --socs from the Zephyr base directory for a list of names that are already in use.

Start by creating the directory zephyr/soc/<VENDOR>/soc1, where <VENDOR> is your vendor subdirectory.

# ® **Note**

A <VENDOR> subdirectory is mandatory if contributing your SoC to Zephyr, but if your SoC is placed in a local repo, then any folder structure under <your-repo>/soc is permitted. The <VENDOR> subdirectory must match a vendor defined in the list in dts/bindings/vendorprefixes.txt. If the SoC vendor does not have a prefix in that list, then one must be created.

## ® **Note**

The SoC directory name does not need to match the name of the SoC. Multiple SoCs can even be defined in one directory. In Zephyr, SoCs are often organized in sub-folders in a common SoC Family or SoC Series tree.

Your SoC directory should look like this:

```
soc/<VENDOR>/<soc-name>
├── soc.yml
  ├── soc.h
 ├── CMakeLists.txt
  ├── Kconfig
  ├── Kconfig.soc
  - Kconfig.defconfig
```
Replace <soc-name> with your SoC's name.

The mandatory files are:

- 1. soc.yml: a YAML file describing the high-level meta data of the SoC such as: SoC name: the name of the SoC - CPU clusters: CPU clusters if the SoC contains one or more clusters - SoC series: the SoC series to which the SoC belong - SoC family: the SoC family to which the series belong
- 2. soc.h: a header file which can be used to describe or provide configuration macros for the SoC. The soc.h will often be included in drivers, sub-systems, boards, and other source code found in Zephyr.
- 3. Kconfig.soc: the base SoC configuration which defines a Kconfig SoC symbol in the form of config SOC\_<soc-name> and provides the SoC name to the Kconfig SOC setting. If the soc. yml describes a SoC family and series, then those must also be defined in this file. Kconfig settings outside of the SoC tree must not be selected. To select general Zephyr Kconfig settings the Kconfig file must be used.
- 4. CMakeLists.txt: CMake file loaded by the Zephyr build system. This CMake file can define additional include paths and/or source files to be used when a build targets the SoC. Also the base line linker script to use must be defined.

The optional files are:

• Kconfig, Kconfig.defconfig software configuration in *Configuration System (Kconfig)* format. These select the architecture and peripherals available.

# **Write your SoC YAML**

The SoC YAML file describes the SoC family, SoC series, and SoC at a high level.

Detailed configurations, such as hardware description and configuration are done in devicetree and Kconfig.

The skeleton of a simple SoC YAML file containing just one SoC is:

**socs**: - **name**: <soc1>

It is possible to have multiple SoC located in the SoC folder. For example if they belong to a common family or series it is recommended to locate such SoC in a common tree. Multiple SoCs and SoC series in a common folder can be described in the soc.yml file as:

```
family:
 name: <family-name>
  series:
    - name: <series-1-name>
      socs:
        - name: <soc1>
          cpucluster:
            - name: <coreA>
            - name: <coreB>
              ...
        - name: <soc2>
    - name: <series-2-name>
      ...
```
# **Write your SoC devicetree**

SoC devicetree include files are located in the <zephyr-repo>/dts folder under a corresponding <ARCH>/<VENDOR>.

The SoC dts/<ARCH>/<VENDOR>/<soc>.dtsi describes your SoC hardware in the Devicetree Source (DTS) format and must be included by any boards which use the SoC.

If a highlevel <arch>.dtsi file exists, then a good starting point is to include this file in your <soc>.dtsi.

In general, <soc>.dtsi should look like this:

```
#include <arch>/<arch>.dtsi
/ {
        chosen {
                /* common chosen settings for your SoC */
        };
        cpus {
                #address-cells = <m>;
                #size-cells = <n>;
                cpu@0 {
                device_type = "cpu";
                compatible = "<compatibles>";
                /* ... your CPU definitions ... */
        };
        soc {
                /* Your SoC definitions and peripherals */
                /* such as ram, clock, buses, peripherals. */
        };
};
```
# **Q Hint**

It is possible to structure multiple <VENDOR>/<soc>.dtsi files in sub-directories for a cleaner file system structure. For example organized pre SoC series, like this: <VENDOR>/<SERIES>/ <soc>.dtsi.

**Multiple CPU clusters** Devicetree reflects the hardware. The memory space and peripherals available to one CPU cluster can be very different from another CPU cluster, therefore each CPU
cluster will often have its own .dtsi file.

CPU cluster .dtsi files should follow the naming scheme <soc>\_<cluster>.dtsi. A <soc>\_<cluster>.dtsi file will look similar to a SoC .dtsi without CPU clusters.

## **Write Kconfig files**

Zephyr uses the Kconfig language to configure software features. Your SoC needs to provide some Kconfig settings before you can compile a Zephyr application for it.

Setting Kconfig configuration values is documented in detail in *Setting Kconfig configuration values*.

There is one mandatory Kconfig file in the SoC directory, and two optional files for a SoC:

```
soc/<vendor>/<your soc>
  — Kconfig.soc
  ├── Kconfig
└── Kconfig.defconfig
```
**Kconfig.soc**

A shared Kconfig file which can be sourced both in Zephyr Kconfig and sysbuild Kconfig trees.

This file selects the SoC family and series in the Kconfig tree and potential other SoC related Kconfig settings. In some cases a SOC\_PART\_NUMBER. This file must not select anything outside the re-usable Kconfig SoC tree.

A Kconfig.soc may look like this:

```
config SOC_<series name>
        bool
config SOC_<SOC_NAME>
        bool
        select SOC_SERIES_<series name>
config SOC
        default "SoC name" if SOC_<SOC_NAME>
```
Notice that SOC\_NAME is a pure upper case version of the SoC name.

The Kconfig SOC setting is globally defined as a string and therefore the Kconfig.soc file shall only define the default string value and not the type. Notice that the string value must match the SoC name used in the soc.yml file.

#### **Kconfig**

Included by soc/Kconfig.

This file can add Kconfig settings which are specific to the current SoC.

The Kconfig will often indicate given hardware support using a setting of the form HAS\_<suppo[rt>](https://github.com/zephyrproject-rtos/zephyr/blob/main/soc/Kconfig).

```
config SOC_<SOC_NAME>
        select ARM
        select CPU_HAS_FPU
```
If the setting name is identical to an existing Kconfig setting in Zephyr and only modifies the default value of said setting, then Kconfig.defconfig should be used instead.

#### **Kconfig.defconfig**

SoC specific default values for Kconfig options.

Not all SoCs have a Kconfig.defconfig file.

The entire file should be inside a pair of if SOC\_<SOC\_NAME> / endif or if SOC\_SERIES\_<SERIES\_NAME> / endif, like this:

```
if SOC_<SOC_NAME>
config NUM_IRQS
        default 32
endif # SOC_<SOC_NAME>
```
**Multiple CPU clusters** CPU clusters must provide additional Kconfig settings in the Kconfig. soc file. This will usually be in the form of SOC\_<SOC\_NAME>\_<CLUSTER> so for a given soc1 with two clusters clusterA and clusterB, then this will look like:

SoC's When a SoC defines CPU cluster

```
config SOC_SOC1_CLUSTERA
        bool
        select SOC_SOC1
config SOC_SOC1_CLUSTERB
        bool
        select SOC_SOC1
```
## **7.8.3 Board Porting Guide**

To add Zephyr support for a new *board*, you at least need a *board directory* with various files in it. Files in the board directory inherit support for at least one SoC and all of its features. Therefore, Zephyr must support your *SoC* as well.

## **Transition to the current hard[ware m](#page-3957-0)odel**

Shortly after Zephyr 3.6.0 was released, a new hardware model was introduced to Zephyr. This new model overhauls the way both SoCs and boards are named and defined, and adds support for features that had been identified as important over the years. Among them:

- Support for multi-core, multi-arch AMP (Asymmetrical Multi Processing) SoCs
- Support for multi-SoC boards
- Support for reusing the SoC and board Kconfig trees outside of the Zephyr build system
- Support for advanced use cases with *Sysbuild (System build)*
- Removal of all existing arbitrary and inconsistent uses of Kconfig and folder names

All the documentation in this page refers to the current hardware model. Please refer to the documentation in Zephyr v3.6.0 (or earlier) for [information on the prev](#page-1632-0)ious, now obsolete, hardware model.

More information about the rationale, development and concepts behind the new model can be found in the original issue, the original Pull Request and, for a complete set of changes introduced, the hardware model v2 commit.

Some non-critical features, enhancements and improvements of the new hardware model are still in devel[opment. Check](https://github.com/zephyrproject-rtos/zephyr/issues/51831) the [hardware model v2 en](https://github.com/zephyrproject-rtos/zephyr/issues/50305)hancements issue for a complete list.

The transi[tion from the previous hard](https://github.com/zephyrproject-rtos/zephyr/commit/8dc3f856229ce083c956aa301c31a23e65bd8cd8)ware model to the current one (commonly referred to as "hardware model v2") requires modifications to all existing board and SoC definitions. A decision was made not to provi[de direct backwards compatibility for the](https://github.com/zephyrproject-rtos/zephyr/issues/69546) previous model, which

leaves users transitioning from a previous version of Zephyr to one including the new model (v3.7.0 and onwards) with two options if they have an out-of-tree board (or SoC):

- 1. Convert the out-of-tree board to the current hardware model (recommended)
- 2. Take the SoC definition from Zephyr v3.6.0 and copy it to your downstream repository (ensuring that the build system can find it via a *zephyr module* or SOC\_ROOT). This will allow your board, defined in the previous hardware model, to continue to work

When converting your board from the previous to the current hardware model, we recommend first reading through this page to understand the model in detail. You can then use the exampleapplication conversion Pull Request as an example [on how to port](#page-118-0) a simple board. Additionally, a conversion script is available and works reliably in many cases (though multi-core SoCs may not be handled entirely). Finally, the hardware model v2 commit contains the full conversion of all existing boards from the old to the current model, so you can use it as a complete c[onversion](https://github.com/zephyrproject-rtos/example-application/pull/58) [reference.](https://github.com/zephyrproject-rtos/example-application/pull/58)

#### **Hardware support hierarchy**

Zephyr's hardware support is based on a series of hierarchical abstractions. Primarily, each *board* has one or more *SoC*. Each SoC can be optionally classed into an *SoC series*, which in turn may optionally belong to an *SoC family*. Each SoC has one or more *CPU cluster*, each containing one or more *CPU core* of a particular *architecture*.

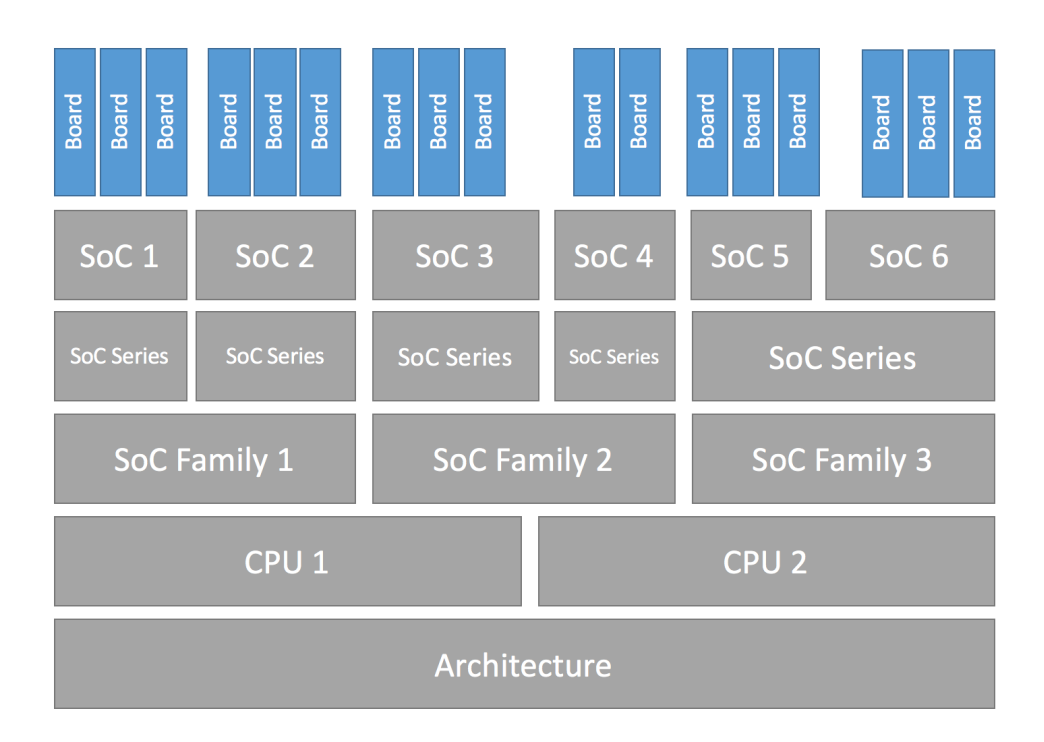

[You ca](#page-3957-0)n visualize the h[iera](#page-3958-0)rchy in the diagram below:

## Fig. 5: Hardware support Hierarchy

Below are some examples of the hierarchy described in this section, in the form of a *board* per row with its corresponding hierarchy entries. Notice how the *SoC series* and *SoC family* levels are not always used.

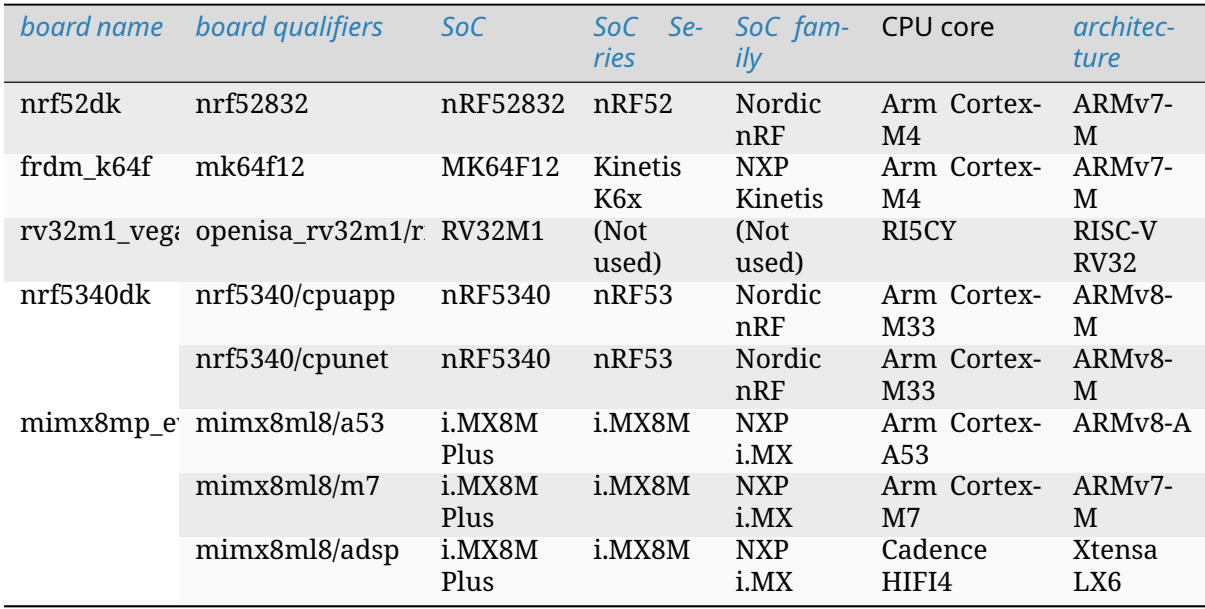

Additional details about terminology can be found in the next section.

## **Board terminology**

The previous section introduced the hierarchical manner in which Zephyr classifies and implements hardware support. This section focuses on the terminology used around hardware support, and in particular when defining and working with boards and SoCs.

The overall set of terms used around the concept of board in Zephyr is depicted in the image below, which uses the bl5340\_dvk board as reference.

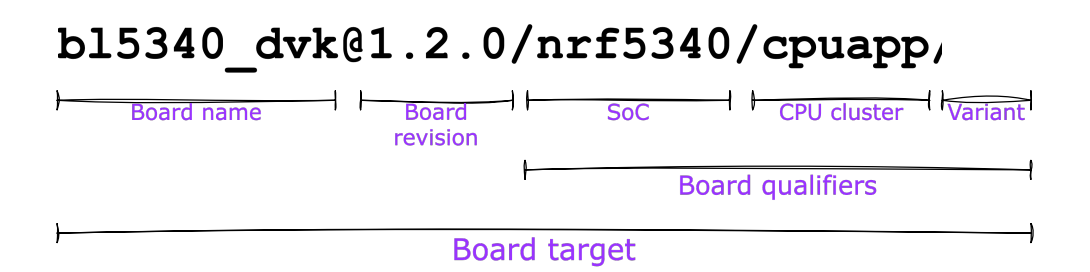

Fig. 6: Board terminology diagram

The diagram shows the different terms that are used to describe boards:

- The *board name*: b15340 dvk
- The optional *board revision*: 1.2.0
- The *board qualifiers*, that optionally describe the *SoC*, *CPU cluster* and *variant*: nrf5340/ cpu[app/ns](#page-3957-1)
- The *board target*[, which u](#page-3958-3)niquely identifies a combination of the above and can be used to specify the hardware to build for when [usin](#page-3958-0)[g the toolin](#page-3958-4)g pr[ovided b](#page-3959-0)y Zephyr: bl5[340\\_dvk@1.2.0/n](#page-3957-2)rf5340/cpuapp/ns

Formally this can also be seen as *board name*[@*revision*][/*board qualifiers*], which can be extended to *[board name](#page-3958-5)*[@*revision*][/*SoC*[/*CPU cluster*][/*variant*]].

If a board contains only one single-core SoC, then the SoC can be omitted from the board target. This implies that if the board does not define any board qualifiers, the board name can be used as a board target. Conversely, if board qualifiers are part of the board definition, then the SoC can be omitted by leaving it out but including the corresponding forward-slashes: //.

Continuing with the example above, The board bl5340\_dvk is a single SoC board where the SoC defines two CPU clusters: cpuapp and cpunet. One of the CPU clusters, cpuapp, additionally defines a non-secure board variant, ns.

The board qualifiers nrf5340/cpuapp/ns can be read as:

- nrf5340: The SoC, which is a Nordic nRF5340 dual-core SoC
- cpuapp: The CPU cluster cpuapp, which consists of a single Cortex-M33 CPU core. The number of cores in a CPU cluster cannot be determined from the board qualifiers.
- ns: a variant, in this case ns is a common variant name is Zephyr denoting a non-secure build for boards supporting *Trusted Firmware-M*.

Not all SoCs define CPU clusters or variants. For example a simple board like the thingy52\_nrf52832 contains a single SoC with no CPU clusters and no variants. For thingy52 the board target thingy52/nrf52832 [can be read as:](#page-1236-0)

- thingy52: board name.
- nrf52832: The board qualifiers, in this case identical to the SoC, which is a Nordic nRF52832.

#### **Make sure your SoC is supported**

Start by making sure your SoC is supported by Zephyr. If it is, it's time to *Create your board directory*. If you don't know, try:

- checking boards for names that look relevant, and reading individual board documentation to find out for sure.
- [aski](#page-3785-0)ng your SoC vendor

If you need to add a SoC, CPU cluster, or even architecture support, this is the wrong page, but here is some general advice.

**Architecture** See *Architecture Porting Guide*.

**CPU Core** CPU core support files go in core subdirectories under arch, e.g. arch/x86/core.

See *Install a Toolchain* [for information about](#page-3742-0) toolchains (compiler, linker, etc.) supported by Zephyr. If you need to support a new toolchain, *Build and Configuration Systems* is a good place to start learning about the build system. Please reach out to the c[omm](https://github.com/zephyrproject-rtos/zephyr/blob/main/arch)unit[y if you are loo](https://github.com/zephyrproject-rtos/zephyr/blob/main/arch/x86/core)king for advice or want to collaborate on toolchain support.

**SoC** Zephyr SoC support files are in architectu[re-specific subdirectories of](#page-1321-0) soc. They are generally grouped by SoC family.

When adding a new SoC family or series for a vendor that already has SoC support within Zephyr, please try to extract common functionality into shared files to avoid duplication. If there is no support for your vendor yet, you can add it in a new directory ze[phyr](https://github.com/zephyrproject-rtos/zephyr/blob/main/soc)/soc/<VENDOR>/ <YOUR-SOC>; please use self-explanatory directory names.

#### **Create your board directory**

Once you've found an existing board that uses your SoC, you can usually start by copy/pasting its board directory and changing its contents for your hardware.

<span id="page-3785-0"></span>You need to give your board a unique name. Run west boards for a list of names that are already taken, and pick something new. Let's say your board is called plank (please don't actually use that name).

Start by creating the board directory zephyr/boards/<VENDOR>/plank, where <VENDOR> is your vendor subdirectory. (You don't have to put your board directory in the zephyr repository, but it's the easiest way to get started. See *Custom Board, Devicetree and SOC Definitions* for documentation on moving your board directory to a separate repository once it's working.)

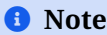

A <VENDOR> subdirectory is mandatory if contributing your board to Zephyr, but if your board is placed in a local repo, then any folder structure under <your-repo>/boards is permitted. If the vendor is defined in the list in dts/bindings/vendor-prefixes.txt then you must use that vendor prefix as <VENDOR>. others may be used as vendor prefix if the vendor is not defined.

#### ® **Note**

The board directory name does not need to match the name of the board. Multiple boards can even defined be in one directory.

Your board directory should look like this:

```
boards/<VENDOR>/plank
├── board.yml
 - board.cmake
 ├── CMakeLists.txt
 - doc
    │ ├── plank.png
    │ └── index.rst
  - Kconfig.plank
  - Kconfig.defconfig
  - plank_defconfig
 - plank_<qualifiers>_defconfig
  ├── plank.dts
  - plank_<qualifiers>.dts
  - plank.yaml
```
Replace plank with your board's name, of course.

The mandatory files are:

- 1. board.yml: a YAML file describing the high-level meta data of the boards such as the boards names, their SoCs, and variants. CPU clusters for multi-core SoCs are not described in this file as they are inherited from the SoC's YAML description.
- 2. plank.dts or plank\_<qualifiers>.dts: a hardware description in *devicetree* format. This declares your SoC, connectors, and any other hardware components such as LEDs, buttons, sensors, or communication peripherals (USB, BLE controller, etc).
- 3. Kconfig.plank: the base software configuration for selecting SoC and other board and SoC related settings. Kconfig settings outside of the board and SoC tree [must not be](#page-1331-0) selected. To select general Zephyr Kconfig settings the Kconfig file must be used.

The optional files are:

- Kconfig, Kconfig.defconfig software configuration in *Configuration System (Kconfig)* formats. This provides default settings for software features and peripheral drivers.
- plank\_defconfig and plank\_<qualifiers>\_defconfig: software configuration in Kconfig .conf format.
- board.cmake: used for *Flash and debug support*
- CMakeLists.txt: if you need to add additional source files to your build.
- doc/index.rst, doc/plank.png: documentation for and a picture of your board. You only need this if you're *Con[tributing your board](#page-3790-0)* to Zephyr.
- plank.yaml: a YAML file with miscellaneous metadata used by the *Test Runner (Twister)*.

Board qualifiers of the form <soc>/<cpucluster>/<variant> are normalized so that / is replaced with \_ when used for [filenames, for example:](#page-3793-0) soc1/foo becomes soc1\_foo when used in filenames.

## **Write your board YAML**

The board YAML file describes the board at a high level. This includes the SoC, board variants, and board revisions.

Detailed configurations, such as hardware description and configuration are done in devicetree and Kconfig.

The skeleton of the board YAML file is:

```
board:
 name: <br/>board-name>
  vendor: <br />board-vendor>
  revision:
    format: <major.minor.patch|letter|number|custom>
    default: <default-revision-value>
   exact: <true|false>
   revisions:
    - name: <revA>
    - name: <revB>
      ...
  socs:
  - name: <soc-1>
   variants:
    - name: <variant-1>
    - name: <variant-2>
      variants:
      - name: <sub-variant-2-1>
        ...
  - name: <soc-2>
    ...
```
It is possible to have multiple boards located in the board folder. If multiple boards are placed in the same board folder, then the file board.yml must describe those in a list as:

```
boards:
- name: <board-name-1>
  vendor: <br/>board-vendor>
  ...
- name: <board-name-2>
  vendor: <br/>board-vendor>
  ...
...
```
#### **Write your devicetree**

<span id="page-3787-0"></span>The devicetree file boards/<vendor>/plank/plank.dts or boards/<vendor>/plank/ plank\_<qualifiers>.dts describes your board hardware in the Devicetree Source (DTS) format (as usual, change plank to your board's name). If you're new to devicetree, see *Introduction to devicetree*.

In general, plank.dts should look like this:

```
/dts-v1/;
#include <your_soc_vendor/your_soc.dtsi>
/ {
        model = "A human readable name";
        compatible = "yourcompany,plank";
        chosen {
                zephyr,console = &your_uart_console;
                zephyr,sram = &your_memory_node;
                /* other chosen settings for your hardware */
        };
        /*
         * Your board-specific hardware: buttons, LEDs, sensors, etc.
         */
        leds {
                compatible = "gpio-leds";
                led0: led_0 {
                        gpios = < /* GPIO your LED is hooked up to */ >;
                        \text{label} = "LED \theta";
                };
                /* ... other LEDs ... */
        };
        buttons {
                compatible = "gpio-keys";
                /* ... your button definitions ... */
        };
        /* These aliases are provided for compatibility with samples */
        aliases {
                led0 = &led0; /* now you support the blinky sample! */
                /* other aliases go here */
        };
};
&some_peripheral_you_want_to_enable { /* like a GPIO or SPI controller */
        status = "okay";
};
&another_peripheral_you_want {
        status = "okay";
};
```
Only one .dts file will be used, and the most specific file which exists will be used.

This means that if both plank.dts and plank\_soc1\_foo.dts exist, then when building for plank / plank/soc1, then plank.dts is used. When building for plank//foo / plank/soc1/foo the plank\_soc1\_foo.dts is used.

This allows board maintainers to write a base devicetree file for the board or write specific devicetree files for a given board's SoC or variant.

If you're in a hurry, simple hardware can usually be supported by copy/paste followed by trial and error. If you want to understand details, you will need to read the rest of the devicetree documentation and the devicetree specification.

**Example: FRDM-K64F and Hexiwear K64** This section contains concrete examples related to writing your board's devicetree.

The FRDM-K64F and Hexiwear K64 board devicetrees are defined in frdm\_k64fs.dts and hexiwear\_k64.dts respectively. Both boards have NXP SoCs from the same Kinetis SoC family, the K6X.

Common devicetree definitions for K6X are stored in nxp\_k6x.dtsi, which is included by both board .dts files. nxp\_k6x.dtsi in turn includes armv7-m.dtsi, which h[as common defi](https://github.com/zephyrproject-rtos/zephyr/blob/main/boards/nxp/frdm_k64f/frdm_k64f.dts)nitio[ns for](https://github.com/zephyrproject-rtos/zephyr/blob/main/boards/nxp/hexiwear/hexiwear_mk64f12.dts) [Arm v7-M cor](https://github.com/zephyrproject-rtos/zephyr/blob/main/boards/nxp/hexiwear/hexiwear_mk64f12.dts)es.

Since nxp\_k6x.dtsi is meant to be generic across K6X-based boards, it leaves many devices disabled by default using status properties. For [example,](https://github.com/zephyrproject-rtos/zephyr/blob/main/dts/arm/armv7-m.dtsi) [there is a CA](https://github.com/zephyrproject-rtos/zephyr/blob/main/dts/arm/nxp/nxp_k6x.dtsi)N controller defined as follows (with unim[portant parts](https://github.com/zephyrproject-rtos/zephyr/blob/main/dts/arm/nxp/nxp_k6x.dtsi) skipped):

```
can0: can@40024000 {
     ...
     status = "disabled";
     ...
};
```
It is up to the board . dts or application overlay files to enable these devices as desired, by setting status = "okay". The board .dts files are also responsible for any board-specific configuration of the device, such as adding nodes for on-board sensors, LEDs, buttons, etc.

For example, FRDM-K64 (but not Hexiwear K64) .dts enables the CAN controller and sets the bus speed:

```
&can0 {
     status = "okay";
};
```
The &can0  $\{ \ldots \}$ ; syntax adds/overrides properties on the node with label can0, i.e. the can@4002400 node defined in the .dtsi file.

Other examples of board-specific customization is pointing properties in aliases and chosen to the right nodes (see *Aliases and chosen nodes*), and making GPIO/pinmux assignments.

## **Write Kconfig files**

Zephyr uses the Kconfig language to configure software features. Your board needs to provide some Kconfig settings before you can compile a Zephyr application for it.

Setting Kconfig configuration values is documented in detail in *Setting Kconfig configuration values*.

There is one mandatory Kconfig file in the board directory, and several optional files for a board named plank:

```
boards/<vendor>/plank
```

```
├── Kconfig
```

```
├── Kconfig.plank
```
├── Kconfig.defconfig

```
- plank_defconfig
```
- plank\_<qualifiers>\_defconfig

**Kconfig.plank**

A shared Kconfig file which can be sourced both in Zephyr Kconfig and sysbuild Kconfig trees.

This file selects the SoC in the Kconfig tree and potential other SoC related Kconfig settings. This file must not select anything outside the re-usable Kconfig board and SoC trees.

A Kconfig.plank may look like this:

**config** BOARD\_PLANK **select** SOC\_SOC1

The Kconfig symbols BOARD\_*board* and BOARD\_*normalized\_board\_target* are constructed by the build system, therefore no type shall be defined in above code snippet.

#### **Kconfig**

Included by boards/Kconfig.

This file can add Kconfig settings which are specific to the current board.

Not all boards have a Kconfig file.

A board spe[cific setting shou](https://github.com/zephyrproject-rtos/zephyr/blob/main/boards/Kconfig)ld be defining a custom setting and usually with a prompt, like this:

```
config BOARD_FEATURE
       bool "Board specific feature"
```
If the setting name is identical to an existing Kconfig setting in Zephyr and only modifies the default value of said setting, then Kconfig.defconfig should be used instead.

#### **Kconfig.defconfig**

Board-specific default values for Kconfig options.

Not all boards have a Kconfig.defconfig file.

The entire file should be inside an if BOARD\_PLANK / endif pair of lines, like this:

```
if BOARD_PLANK
config FOO
        default y
if NETWORKING
config SOC_ETHERNET_DRIVER
        default y
endif # NETWORKING
endif # BOARD_PLANK
```
## **plank\_defconfig / plank\_<qualifiers>\_defconfig**

A Kconfig fragment that is merged as-is into the final build directory .config whenever an application is compiled for your board.

If both the common plank\_defconfig file and one or more board qualifiers specific plank\_<qualifiers>\_defconfig files exist, then all matching files will be used. This allows you to place configuration which is common for all board SoCs, CPU clusters, and board variants in the base plank\_defconfig and only place the adjustments specific for a given SoC or board variant in the plank\_<qualifiers>\_defconfig.

The \_defconfig should contain mandatory settings for your system clock, console, etc. The results are architecture-specific, but typically look something like this:

```
CONFIG_SYS_CLOCK_HW_CYCLES_PER_SEC=120000000 # set up your clock, etc
CONFIG_SERIAL=y
```
### **plank\_x\_y\_z\_defconfig / plank\_<qualifiers>\_x\_y\_z\_defconfig**

A Kconfig fragment that is merged as-is into the final build directory .config whenever an application is compiled for your board revision x.y.z.

### **Build, test, and fix**

Now it's time to build and test the application(s) you want to run on your board until you're satisfied.

For example:

```
west build -b plank samples/hello_world
west flash
```
For west flash to work, see *Flash and debug support* below. You can also just flash build/zephyr/ zephyr.elf, zephyr.hex, or zephyr.bin with any other tools you prefer.

#### **General recommendation[s](#page-3790-0)**

For consistency and to make it easier for users to build generic applications that are not board specific for your board, please follow these guidelines while porting.

- Unless explicitly recommended otherwise by this section, leave peripherals and their drivers disabled by default.
- Configure and enable a system clock, along with a tick source.
- Provide pin and driver configuration that matches the board's valuable components such as sensors, buttons or LEDs, and communication interfaces such as USB, Ethernet connector, or Bluetooth/Wi-Fi chip.
- If your board uses a well-known connector standard (like Arduino, Mikrobus, Grove, or 96Boards connectors), add connector nodes to your DTS and configure pin muxes accordingly.
- Configure components that enable the use of these pins, such as configuring an SPI instance to use the usual Arduino SPI pins.
- If available, configure and enable a serial output for the console using the zephyr,console chosen node in the devicetree.
- If your board supports networking, configure a default interface.
- Enable all GPIO ports connected to peripherals or expansion connectors.
- If available, enable pinmux and interrupt controller drivers.
- It is recommended to enable the MPU by default, if there is support for it in hardware. For boards with limited memory resources it is acceptable to disable it. When the MPU is enabled, it is recommended to also enable hardware stack protection (CON-FIG\_HW\_STACK\_PROTECTION=y) and, thus, allow the kernel to detect stack overflows when the system is running in privileged mode.

## **Flash and debug support**

Zephyr supports *Building, Flashing and Debugging* via west extension commands.

<span id="page-3790-0"></span>To add west flash and west debug support for your board, you need to create a board.cmake file in your board directory. This file's job is to configure a "runner" for your board. (There's nothing special [you need to do to get](#page-197-0) west build support for your board.)

"Runners" are Zephyr-specific Python classes that wrap *flash and debug host tools* and integrate with west and the zephyr build system to support west flash and related commands. Each runner supports flashing, debugging, or both. You need to configure the arguments to these Python scripts in your board. cmake to support those commands like this example board. cmake:

```
board_runner_args(jlink "--device=nrf52" "--speed=4000")
board_runner_args(pyocd "--target=nrf52" "--frequency=4000000")
```

```
include(${ZEPHYR_BASE}/boards/common/nrfjprog.board.cmake)
include(${ZEPHYR_BASE}/boards/common/jlink.board.cmake)
include(${ZEPHYR_BASE}/boards/common/pyocd.board.cmake)
```
This example configures the nrfjprog, jlink, and pyocd runners.

## Á **Warning**

Runners usually have names which match the tools they wrap, so the jlink runner wraps Segger's J-Link tools, and so on. But the runner command line options like --speed etc. are specific to the Python scripts.

## ® **Note**

Runners and board configuration should be created without being targeted to a single operating system if the tool supports multiple operating systems, nor should it rely upon special system setup/configuration. For example; do not assume that a user will have prior knowledge/configuration or (if using Linux) special udev rules installed, do not assume one specific /dev/X device for all platforms as this will not be compatible with Windows or macOS, and allow for overriding of the selected device so that multiple boards can be connected to a single system and flashed/debugged at the choice of the user.

For more details:

- Run west flash --context to see a list of available runners which support flashing, and west flash --context -r <RUNNER> to view the specific options available for an individual runner.
- Run west debug --context and west debug --context <RUNNER> to get the same output for runners which support debugging.
- Run west flash --help and west debug --help for top-level options for flashing and debugging.
- See *Flash and debug runners* for Python APIs.
- Look for board.cmake files for other boards similar to your own for more examples.

To see what a west flash or west debug command is doing exactly, run it in verbose mode:

```
west --verbose flash
west --verbose debug
```
Verbose mode prints any host tool commands the runner uses.

The order of the include() calls in your board.cmake matters. The first include sets the default runner if it's not already set. For example, including nrfjprog.board.cmake first means that nrfjprog is the default flash runner for this board. Since nrfjprog does not support debugging, jlink is the default debug runner.

#### **Multiple board revisions**

See *Building for a board revision* for basics on this feature from the user perspective.

Board revisions are described in the revision entry of the board.yml.

```
board:
  revision:
    format: <major.minor.patch|letter|number|custom>
    default: <default-revision-value>
    exact: <true|false>
    revisions:
    - name: <revA>
    - name: <revB>
```
Zephyr natively supports the following revision formats:

- major.minor.patch: match a three digit revision, such as 1.2.3.
- number: matches integer revisions
- letter: matches single letter revisions from A to Z only

**Fuzzy revision matching** Fuzzy revision matching is enabled per default.

If the user selects a revision between those available, the closest revision number that is not larger than the user's choice is used. For example, if the board plank defines revisions 0.5.0, and 1.5.0 and the user builds for plank@0.7.0, the build system will target revision  $0.5.0$ .

The build system will print this at CMake configuration time:

-- Board: plank, Revision: 0.7.0 (Active: 0.5.0)

This allows you to only create revision configuration files for board revision numbers that introduce incompatible changes.

Similar for letter where revision A, D, and F could be defined and the user builds for plank@E, the build system will target revision D .

**Exact revision matching** Exact revision matching is enabled when exact: true is specified in the revision section in board.yml.

When exact is defined then building for plank@0.7.0 in the above example will result in the following error message:

Board revision '0.7.0' not found. Please specify a valid board revision.

**Board revision configuration adjustment** When the user builds for board plank@<revision> it is possible to make adjustments to the board's normal configuration.

As described in the *Write your devicetree* and *Write Kconfig files* sections the board default configuration is created from the files  $\&$  board>.dts /  $\&$ board>\_ $\&$ qualifiers>.dts and <board>\_defconfig / <board>\_<qualifiers>\_defconfig. When building for a specific board revision, the above files are used as a starting point and the following board files will be used in addition:

- <board>\_<qualifiers>\_<revision>\_defconfig: a specific revision defconfig which is only used for the board and SOC / variants identified by <br/>board>\_<qualifiers>.
- <board>\_<revision>\_defconfig: a specific revision defconfig which is used for the board regardless of the SOC / variants.
- <board>\_<qualifiers>\_<revision>.overlay: a specific revision dts overlay which is only used for the board and SOC / variants identified by <br/>board>\_<qualifiers>.
- <board>\_<revision>.overlay: a specific revision dts overlay which is used for the board regardless of the SOC / variants.

This split allows boards with multiple SoCs, multi-core SoCs, or variants to place common revision adjustments which apply to all SoCs and variants in a single file, while still providing the ability to place SoC or variant specific adjustments in a dedicated revision file.

Using the plank board from previous sections, then we could have the following revision adjustments:

```
boards/zephyr/plank
├── plank_0_5_0_defconfig # Kconfig adjustment for all plank board qualifiers on␣
,→revision 0.5.0
                                 # DTS overlay for all plank board qualifiers on revision
,→0.5.0
└── plank_soc1_foo_1_5_0_defconfig # Kconfig adjustment for plank board when building for␣
,→soc1 variant foo on revision 1.5.0
```
#### **Custom revision.cmake files**

Some boards may not use board revisions supported natively by Zephyr. For example string revisions.

One reason why Zephyr doesn't support string revisions is that strings can take many forms and it's not always clear if the given strings are just strings, such as blue, green, red, etc. or if they provide an order which can be matched against higher or lower revisions, such as alpha, beta`, gamma.

Due to the sheer number of possibilities with strings, including the possibility of doing regex matches internally, then string revisions must be done using custom revision type.

To indicate to the build system that custom revisions are used, the format field in the revision section of the board. yml must be written as:

```
board:
  revision:
    format: custom
```
When using custom revisions then a revision.cmake must be created in the board directory.

The revision.cmake will be included by the build system when building for the board and it is the responsibility of the file to validate the revision specified by the user.

The **BOARD\_REVISION** variable holds the revision value specified by the user.

To signal to the build system that it should use a different revision than the one specified by the user, revision.cmake can set the variable ACTIVE\_BOARD\_REVISION to the revision to use instead. The corresponding Kconfig files and devicetree overlays must be named <board>\_<ACTIVE\_BOARD\_REVISION>\_defconfig and <board>\_<ACTIVE\_BOARD\_REVISION>. overlay.

## **Contributing your board**

If you want to contribute your board to Zephyr, first – thanks!

<span id="page-3793-0"></span>There are some extra things you'll need to do:

1. Make sure you've followed all the *General recommendations*. They are requirements for boards included with Zephyr.

- 2. Add documentation for your board using the template file doc/templates/board.tmpl. See *Documentation Generation* for information on how to build your documentation before submitting your pull request.
- 3. Prepare a pull request adding your board which follows the *[Contribution Guidelines](https://github.com/zephyrproject-rtos/zephyr/blob/main/doc/templates/board.tmpl)*.

#### **Board extensions**

Boards already supported by Zephyr can be extended by downstream users, such as example-application or vendor SDKs. In some situations, certain hardware description or *choices* can not be added in the upstream Zephyr repository, but they can be in a downstream project, where custom bindings or driver classes can also be created. This feature may also be useful in development phases, when the board skeleton lives upstream, but other features are developed in a downstream module.

[Board e](#page-1526-0)xtensions are board fragments that can be present in an out-of-tree board root folder, under \${BOARD\_ROOT}/boards/extensions. Here is an example structure of an extension for the plank board and its revisions:

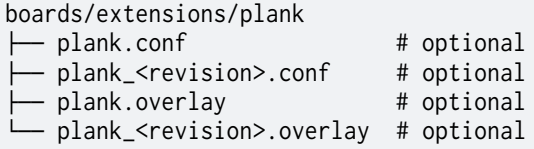

A board extension directory must follow the naming structure of the original board it extends. It may contain Kconfig fragments and/or devicetree overlays. Extensions are, by default, automatically loaded and applied on top of board files, before anything else. There is no guarantee on which order extensions are applied, in case multiple exist. This feature can be disabled by passing -DBOARD\_EXTENSIONS=OFF when building.

Note that board extensions need to follow the *same guidelines* as regular boards. For example, it is wrong to enable extra peripherals or subsystems in a board extension.

#### Á **Warning**

Board extensions are not allowed in any module referenced in Zephyr's west.yml manifest file. Any board changes are required to be submitted to the main Zephyr repository.

## **7.8.4 Shields**

Shields, also known as "add-on" or "daughter boards", attach to a board to extend its features and services for easier and modularized prototyping. In Zephyr, the shield feature provides Zephyr-formatted shield descriptions for easier compatibility with applications.

#### **Shield porting and configuration**

Shield configuration files are available in the board directory under /boards/shields:

```
boards/shields/<shield>
├── <shield>.overlay
  ├── Kconfig.shield
  - Kconfig.defconfig
```
These files provides shield configuration as follows:

- **<shield>.overlay**: This file provides a shield description in devicetree format that is merged with the board's *devicetree* before compilation.
- **Kconfig.shield**: This file defines shield Kconfig symbols that will be used for default shield configuration. To ease use with applications, the default shield configuration here should be consistent with those [in the](#page-1331-0) *Write your devicetree*.
- **Kconfig.defconfig**: This file defines the default shield configuration. It is made to be consistent with the *Write your devicetree*. Hence, shield configuration should be done by keeping in mind that features activatio[n is application respon](#page-3787-0)sibility.

Besides, in order to avoid name conflicts with devices that may be defined at board level, it is advised, specifical[ly for shields devicetre](#page-3787-0)e descriptions, to provide a device nodelabel is the form <device>\_<shield>, for instance:

```
sdhc_myshield: sdhc@1 {
        reg = <1>;
         ...
};
```
#### **Board compatibility**

Hardware shield-to-board compatibility depends on the use of well-known connectors used on popular boards (such as Arduino and 96boards). For software compatibility, boards must also provide a configuration matching their supported connectors.

This should be done at two different level:

- Pinmux: Connector pins should be correctly configured to match shield pins
- Devicetree: A board *devicetree* file, BOARD.dts should define an alternate nodelabel for each connector interface. For example, for Arduino I2C:

```
arduino_i2c: &i2c1 {};
```
**Board specific shield configuration** If modifications are needed to fit a shield to a particular board or board revision, you can override a shield description for a specific board by adding board or board revision overriding files to a shield, as follows:

```
boards/shields/<shield>
└── boards
      - <br/>board>_<revision>.overlay
       ├── <board>.overlay
      - <board>.defconfig
```
- <board>\_<revision>.conf
- <board>.conf

#### **Shield activation**

Activate support for one or more shields by adding the matching --shield arguments to the west command:

```
# From the root of the zephyr repository
west build -b None --shield x_nucleo_idb05a1 --shield x_nucleo_iks01a1 your_app
```
Alternatively, it could be set by default in a project's CMakeLists.txt:

```
set(SHIELD x_nucleo_iks01a1)
```
#### **Shield variants**

Some shields may support several variants or revisions. In that case, it is possible to provide multiple version of the shields description:

```
boards/shields/<shield>
├── <shield_v1>.overlay
├── <shield_v1>.defconfig
├── <shield_v2>.overlay
└── <shield_v2>.defconfig
```
In this case, a shield-particular revision name can be used:

```
# From the root of the zephyr repository
west build -b None --shield shield_v2 your_app
```
You can also provide a board-specific configuration to a specific shield revision:

```
boards/shields/<shield>
├── <shield_v1>.overlay
 ├── <shield_v1>.defconfig
├── <shield_v2>.overlay
  ├── <shield_v2>.defconfig
  └── boards
    └── <shield_v2>
        ├── <board>.overlay
          - <board>.defconfig
```
#### **GPIO nexus nodes**

GPIOs accessed by the shield peripherals must be identified using the shield GPIO abstraction, for example from the arduino-header-r3 compatible. Boards that provide the header must map the header pins to SOC-specific pins. This is accomplished by including a nexus node that looks like the following into the board devicetree file:

```
arduino_header: connector {
       compatible = "arduino-header-r3";
       #gpio-cells = \langle 2 \rangle;
       gpio-map-mask = <0xffffffff 0xffffffc0>;
       gpio-map-pass-thru = < 0 0x3f>;
       gpio-map = <0 0 &gpioa 0 0>, /* A0 */
                  <1 0 &gpioa 1 0>, /* A1 */
                  <2 0 &gpioa 4 0>, /* A2 */
                  <3 0 &gpiob 0 0>, /* A3 */
                  <4 0 &gpioc 1 0>, /* A4 */
                  <5 0 &gpioc 0 0>, /* A5 */
                  <6 0 &gpioa 3 0>, /* D0 */
                  <7 0 &gpioa 2 0>, /* D1 */
                  <8 0 &gpioa 10 0>, /* D2 */
                  <9 0 &gpiob 3 0>, /* D3 */
                  <10 0 &gpiob 5 0>, /* D4 */
                  <11 0 &gpiob 4 0>, /* D5 */
                  <12 0 &gpiob 10 0>, /* D6 */
                  <13 0 &gpioa 8 0>, /* D7 */
                  <14 0 &gpioa 9 0>, /* D8 */
                  <15 0 &gpioc 7 0>, /* D9 */
                  <16 0 &gpiob 6 0>, /* D10 */
                  <17 0 &gpioa 7 0>, /* D11 */
                  <18 0 &gpioa 6 0>, /* D12 */
                  <19 0 &gpioa 5 0>, /* D13 */
```
(continues on next page)

```
<20 0 &gpiob 9 0>, /* D14 */
<21 0 &gpiob 8 0>; /* D15 */
```
};

This specifies how Arduino pin references like <&arduino\_header 11 0> are converted to SOC gpio pin references like <&gpiob 4 0>.

In Zephyr GPIO specifiers generally have two parameters (indicated by #gpio-cells =  $\langle 2 \rangle$ ): the pin number and a set of flags. The low 6 bits of the flags correspond to features that can be configured in devicetree. In some cases it's necessary to use a non-zero flag value to tell the driver how a particular pin behaves, as with:

drdy-gpios = <&arduino\_header 11 GPIO\_ACTIVE\_LOW>;

After preprocessing this becomes <&arduino\_header 11 1>. Normally the presence of such a flag would cause the map lookup to fail, because there is no map entry with a non-zero flags value. The gpio-map-mask property specifies that, for lookup, all bits of the pin and all but the low 6 bits of the flags are used to identify the specifier. Then the gpio-map-pass-thru specifies that the low 6 bits of the flags are copied over, so the SOC GPIO reference becomes <&gpiob 4 1> as intended.

See nexus node for more information about this capability.

## **Chapter 8**

# **Contributing to Zephyr**

Contributions from the community are the backbone of the project. Whether it is by submitting code, improving documentation, or proposing new features, your efforts are highly appreciated. This page lists useful resources and guidelines to help you in your contribution journey.

## **8.1 General Guidelines**

## **8.1.1 Contribution Guidelines**

As an open-source project, we welcome and encourage the community to submit patches directly to the project. In our collaborative open source environment, standards and methods for submitting changes help reduce the chaos that can result from an active development community.

This document explains how to participate in project conversations, log bugs and enhancement requests, and submit patches to the project so your patch will be accepted quickly in the codebase.

#### **Licensing**

Licensing is very important to open source projects. It helps ensure the software continues to be available under the terms that the author desired.

Zephyr uses the Apache 2.0 license (as found in the LICENSE file in the project's GitHub repo) to strike a balance between open contribution and allowing you to use the software however you would like to. The Apache 2.0 license is a permissive open source license that allows you to freely use, modify, distribute and sell your own products that include Apache 2.0 licensed software. (For [more information ab](https://github.com/zephyrproject-rtos/zephyr/blob/main/LICENSE)out this, check out articles such as Why choo[se Apache 2.0](https://github.com/zephyrproject-rtos/zephyr) licensing and Top 10 Apache License Questions Answered).

A license tells you what rights you have as a developer, as provided by the copyright holder. It is important that the contributor fully understands the licensing rights and agrees to them. Sometimes th[e copyright holder isn't the contributor, such](https://www.whitesourcesoftware.com/whitesource-blog/top-10-apache-license-questions-answered/) as when the c[ontributor is doing work](https://www.zephyrproject.org/faqs/#1571346989065-9216c551-f523) [on behalf](https://www.zephyrproject.org/faqs/#1571346989065-9216c551-f523) of a company.

**Components using other Licenses** There are some imported or reused components of the Zephyr project that use other licensing, as described in *Licensing of Zephyr Project components*.

Importing code into the Zephyr OS from other projects that use a license other than the Apache 2.0 license needs to be fully understood in context and approved by the Zephyr governing board. By carefully reviewing potential contributions and also enforcing a *Developer Certification of Origin (DCO)* for contributed code, we can ensure that the Zephyr community can develop products with the Zephyr Project without concerns over patent or copyright issues.

See *Contributing External Components* for more information about [this contributing and review](#page-3800-0) [process fo](#page-3800-0)r imported components.

**Lic[ensing of Zephyr Project compone](#page-3849-0)nts** The Zephyr kernel tree imports or reuses packages, scripts and other files that are not covered by the Apache 2.0 License. In some places there is no LICENSE file or way to put a LICENSE file there, so we describe the licensing in this document.

*scripts/{checkpatch.pl,checkstack.pl,spelling.txt} Origin:* Linux Kernel

*Licensing:* GPLv2 License

scripts/{coccicheck,coccinelle/array\_size.cocci,coccinelle/deref\_null.cocci,coccinelle/deref\_null.cocci,coccin *Origin:* Coccinelle

*Licensing:* [GPLv2 License](https://git.kernel.org/pub/scm/linux/kernel/git/torvalds/linux.git/plain/COPYING)

*subsys/testsuite/coverage/coverage.h Origin:* GCC, the GNU Compiler Collection

*Licensing:* [GPLv2 License](https://git.kernel.org/pub/scm/linux/kernel/git/torvalds/linux.git/plain/COPYING) with Runtime Library Exception

*boards/ene/kb1200\_evb/support/openocd.cfg Licensing:* GPLv2 License

#### **Copyrights Notices**

Please follow this Community Best Practice for Copyright Notices from the Linux Foundation.

## **Developer Certification of Origin (DCO)**

To make a good f[aith effort to ensure licens](https://www.linuxfoundation.org/blog/copyright-notices-in-open-source-software-projects/)ing criteria are met, the Zephyr project requires the Developer Certificate of Origin (DCO) process to be followed.

<span id="page-3800-0"></span>The DCO is an attestation attached to every contribution made by every developer. In the commit message of the contribution, (described more fully later in this document), the developer simply adds a Signed-off-by statement and thereby agrees to the DCO.

When a developer submits a patch, it is a commitment that the contributor has the right to submit the patch per the license. The DCO agreement is shown below and at http://developercertificate. org/.

Developer's Certificate of Origin 1.1

[By m](http://developercertificate.org/)aking a contribution to this project, I certify that:

- (a) The contribution was created in whole or in part by me and I have the right to submit it under the open source license indicated in the file; or
- (b) The contribution is based upon previous work that, to the best of my knowledge, is covered under an appropriate open source license and I have the right under that license to submit that work with modifications, whether created in whole or in part by me, under the same open source license (unless I am permitted to submit under a different license), as Indicated in the file; or

(continues on next page)

- (c) The contribution was provided directly to me by some other person who certified (a), (b) or (c) and I have not modified it.
- (d) I understand and agree that this project and the contribution are public and that a record of the contribution (including all personal information I submit with it, including my sign-off) is maintained indefinitely and may be redistributed consistent with this project or the open source license(s) involved.

**DCO Sign-Off** The "sign-off" in the DCO is a "Signed-off-by:" line in each commit's log message. The Signed-off-by: line must be in the following format:

Signed-off-by: Your Name <your.email@example.com>

For your commits, replace:

- Your Name with your legal name (pseudonyms, hacker handles, and the names of groups are not allowed)
- your.email@example.com with the same email address you are using to author the commit (CI will fail if there is no match)

You can automatically add the Signed-off-by: line to your commit body using git commit  $-s$ . Use other commits in the zephyr git history as examples. See *Git Setup* for instructions on configuring user and email settings in Git.

Additional requirements:

- If you are altering an existing commit created by s[omeone e](#page-3803-0)lse, you must add your Signedoff-by: line without removing the existing one.
- If you forget to add the Signed-off-by: line, you can add it to your previous commit by running git commit --amend -s.
- If you've pushed your changes to GitHub already you'll need to force push your branch after this with git push -f.

**Notes** Any contributions made as part of submitted pull requests are considered free for the Project to use. Developers are permitted to cherry-pick patches that are included in pull requests submitted by other contributors. It is expected that

- the content of the patches will not be substantially modified,
- the cherry-picked commits or portions of a commit shall preserve the original sign-off messages and the author identity.

*Modifying Contributions made by other developers* describes additional recommended policies around working with contributions submitted by other developers.

#### **[Prerequisites](#page-3882-0)**

As a contributor, you'll want to be familiar with the Zephyr project, how to configure, install, and use it as explained in the Zephyr Project website and how to set up your development environment as introduced in the Zephyr *Getting Started Guide*.

You should be familiar with common developer tools such as Git and CMake, and platforms such as GitHub.

If you haven't already done so, you'll need to create a (free) GitHub account on https://github.com and have Git tools available on your development system.

#### ® **Note**

The Zephyr development workflow supports all 3 major operating systems (Linux, macOS, and Windows) but some of the tools used in the sections below are only available on Linux and macOS. On Windows, instead of running these tools yourself, you will need to rely on the Continuous Integration (CI) service using Github Actions, which runs automatically on GitHub when you submit your Pull Request (PR). You can see any failure results in the workflow details link near the end of the PR conversation list. See *Continuous Integration* for more information

#### **Source Tree Structure**

To clone the main Zephyr Project repository use the instructions in *Get Zephyr and install Python dependencies*.

This section describes the main repository's source tree. In addition to the Zephyr kernel itself, you'll also find the sources for technical documentation, sample code, supported board configurations, and a collection of subsystem tests. All of these are availabl[e for developers to contribute](#page-19-0) [to and enhan](#page-19-0)ce.

Understanding the Zephyr source tree can help locate the code associated with a particular Zephyr feature.

At the top of the tree, several files are of importance:

#### **CMakeLists.txt**

The top-level file for the CMake build system, containing a lot of the logic required to build Zephyr.

**Kconfig**

The top-level Kconfig file, which refers to the file Kconfig.zephyr also found in the top-level directory.

See *the Kconfig section of the manual* for detailed Kconfig documentation.

#### **west.yml**

The *West (Zephyr's meta-tool)* manifest, listing the external repositories managed by the wes[t command-line tool.](#page-1590-0)

The Zephyr source tree also contains the following top-level directories, each of which may have one or m[ore additional levels of sub](#page-134-0)directories not described here.

**arch**

Architecture-specific kernel and system-on-chip (SoC) code. Each supported architecture (for example, x86 and ARM) has its own subdirectory, which contains additional subdirectories for the following areas:

- architecture-specific kernel source files
- architecture-specific kernel include files for private APIs

**soc**

SoC related code and configuration files.

**boards**

Board related code and configuration files.

**doc**

Zephyr technical documentation source files and tools used to generate the https://docs. zephyrproject.org web content.

#### **drivers**

Device driver code.

## **dts**

*devicetree* source files used to describe non-discoverable board-specific hardware details.

## **include**

Include files for all public APIs, except those defined under lib.

## **kern[el](#page-1331-0)**

Architecture-independent kernel code.

## **lib**

Library code, including the minimal standard C library.

## **misc**

Miscellaneous code that doesn't belong to any of the other top-level directories.

**samples**

Sample applications that demonstrate the use of Zephyr features.

**scripts**

Various programs and other files used to build and test Zephyr applications.

## **cmake**

Additional build scripts needed to build Zephyr.

## **subsys**

Subsystems of Zephyr, including:

- USB device stack code
- Networking code, including the Bluetooth stack and networking stacks
- File system code
- Bluetooth host and controller

## **tests**

Test code and benchmarks for Zephyr features.

## **share**

Additional architecture independent data. It currently contains Zephyr's CMake package.

## **Pull Requests and Issues**

Before starting on a patch, first check in our issues Zephyr Project Issues system to see what's been reported on the issue you'd like to address. Have a conversation on the Zephyr devel mailing list (or the Zephyr Discord Server) to see what others think of your issue (and proposed solution). You may find others that have encountered the issue you're finding, or that have similar ideas for changes or additions. Send a message to the [Zephyr devel mailing](https://github.com/zephyrproject-rtos/zephyr/issues) list to introduce and discuss your idea with the development community.

[It's alw](https://lists.zephyrproject.org/g/devel)ays a g[ood practice to search](https://chat.zephyrproject.org) for existing or related issues before submitting your own. When you submit an issue (bug or feature request), th[e triage team will review](https://lists.zephyrproject.org/g/devel) and comment on the submission, typically within a few business days.

You can find all open pull requests on GitHub and open Zephyr Project Issues in Github issues.

## **Git Setup**

<span id="page-3803-0"></span>We need to know who you are, and how to contact you. To add this information to your Git installation, set the Git configuration variables user.name to your full name, and user.email to your email address.

For example, if your name is Zephyr Developer and your email address is z.developer@example. com:

git config --global user.name "Zephyr Developer" git config --global user.email "z.developer@example.com"

#### **Pull Request Guidelines**

[area]: [summary of change]

When opening a new Pull Request, adhere to the following guidelines to ensure compliance with Zephyr standards and facilitate the review process.

If in doubt, it's advisible to explore existing Pull Requests within the Zephyr repository. Use the search filters and labels to locate PRs related to changes similar to the ones you are proposing.

<span id="page-3804-0"></span>**Commit Message Guidelines** Changes are submitted as Git commits. Each commit has a *commit message* describing the change. Acceptable commit messages look like this:

[Commit message body (must be non-empty)]

Signed-off-by: [Your Full Name] <[your.email@address]>

You need to change text in square brackets ([like this]) above to fit your commit.

Examples and more details follow.

**Example** Here is an example of a good commit message.

drivers: sensor: abcd1234: fix bus I/O error handling

The abcd1234 sensor driver is failing to check the flags field in the response packet from the device which signals that an error occurred. This can lead to reading invalid data from the response buffer. Fix it by checking the flag and adding an error path.

Signed-off-by: Zephyr Developer <z.developer@example.com>

**[area]: [summary of change]** This line is called the commit's *title*. Titles must be:

- one line
- less than 72 characters long
- followed by a completely blank line

**[area]**

The [area] prefix usually identifies the area of code being changed. It can also identify the change's wider context if multiple areas are affected.

Here are some examples:

- doc: ... for documentation changes
- drivers: foo: for foo driver changes
- Bluetooth: Shell: for changes to the Bluetooth shell
- net: ethernet: for Ethernet-related networking changes
- dts: for treewide devicetree changes

• style: for code style changes

If you're not sure what to use, try running git log FILE, where FILE is a file you are changing, and using previous commits that changed the same file as inspiration.

#### **[summary of change]**

The [summary of change] part should be a quick description of what you've done. Here are some examples:

- doc: update wiki references to new site
- drivers: sensor: sensor\_shell: fix channel name collision

#### Á **Warning**

An empty commit message body is not permitted. Even for trivial changes, please include a descriptive commit message body. Your pull request will fail CI checks if you do not.

**Commit Message Body** This part of the commit should explain what your change does, and why it's needed. Be specific. A body that says "Fixes stuff" will be rejected. Be sure to include the following as relevant:

- **what** the change does,
- **why** you chose that approach,
- **what** assumptions were made, and
- **how** you know it works for example, which tests you ran.

Each line in your commit message should usually be 75 characters or less. Use newlines to wrap longer lines. Exceptions include lines with long URLs, email addresses, etc.

For examples of accepted commit messages, you can refer to the Zephyr GitHub changelog.

#### b **Tip**

You should have set your *Git Setup* already. Create your commit with git commit -s to add the Signed-off-by: line automatically using this information.

**Signed-off-by: …** For ope[n source li](#page-3803-0)censing reasons, your commit must include a Signed-off-by: line that looks like this:

Signed-off-by: [Your Full Name] <[your.email@address]>

For example, if your full name is Zephyr Developer and your email address is z. developer@example.com:

Signed-off-by: Zephyr Developer <z.developer@example.com>

This means that you have personally made sure your change complies with the *Developer Certification of Origin (DCO)*. For this reason, you must use your legal name. Pseudonyms or "hacker aliases" are not permitted.

Your name and the email address you use must match the name and email in [the Git commit's](#page-3800-0) [Author:](#page-3800-0) field.

See the *Contributor Expectations* for a more complete discussion of contributor and reviewer expectations.

**Adding links** Do not include GitHub references in the commit message directly, as it can lose meaning in case the repository is forked, for example. Instead, if the change addresses a specific GitHub issue, include in the Pull Request message a line of the form:

Fixes #[issue number]

Where [issue number] is the relevant GitHub issue's number. For example:

Fixes: #1234

You can point to other relevant information that can be found on the web using Link: tags. This includes, for example: GitHub issues, datasheets, reference manuals, etc.

Link: https://github.com/zephyrproject-rtos/zephyr/issues/<issue number>

**Coding Style** In general, follow the Linux kernel coding style, with the following exceptions:

- The line length is 100 columns or fewer. In the documentation, longer lines for URL references are an allowed exception.
- <span id="page-3806-0"></span>• Add braces to every if, else, do, while, for and [switch](https://kernel.org/doc/html/latest/process/coding-style.html) body, even for single-line code blocks. Use the --ignore BRACES flag to make *checkpatch* stop complaining.
- Use spaces instead of tabs to align comments after declarations, as needed.
- Use C89-style single line comments,  $/*$   $*/$ . The C99-style single line comment,  $//$ , is not allowed.
- Use  $/** *$  for doxygen comments that need to appear in the documentation.
- Avoid using binary literals (constants starting with 0b).
- Avoid using non-ASCII symbols in code, unless it significantly improves clarity, avoid emojis in any case.

Use these coding guidelines to ensure that your development complies with the project's style and naming conventions.

The Linux kernel GPL-licensed tool checkpatch is used to check coding style conformity.

#### ® **Note**

checkpatch does not currently run on Windows.

Checkpatch is available in the scripts directory. To invoke it when committing code, make the file *\$ZEPHYR\_BASE/.git/hooks/pre-commit* executable and edit it to contain:

```
#!/bin/sh
set -e exec
exec git diff --cached | ${ZEPHYR_BASE}/scripts/checkpatch.pl -
```
Instead of running checkpatch at each commit, you may prefer to run it only before pushing on zephyr repo. To do this, make the file *\$ZEPHYR\_BASE/.git/hooks/pre-push* executable and edit it to contain:

```
#!/bin/sh
remote="$1"
url="$2"
z40=0000000000000000000000000000000000000000
echo "Run push hook"
```
(continues on next page)

```
while read local_ref local_sha remote_ref remote_sha
do
   args="$remote $url $local_ref $local_sha $remote_ref $remote_sha"
    exec ${ZEPHYR_BASE}/scripts/series-push-hook.sh $args
done
```
#### exit 0

If you want to override checkpatch verdict and push you branch despite reported issues, you can add option –no-verify to the git push command.

A more complete alternative to this is using *check\_compliance.py* script.

**clang-format** The clang-format tool can be helpful to quickly reformat large amounts of new source code to our *Coding Style* standards [together with the](#page-3808-0) .clang-format configuration file provided in the repository. clang-format is well integrated into most editors, but you can also run it manually like this:

clang-format -i my\_[source\\_file.](#page-3806-0)[c](https://clang.llvm.org/docs/ClangFormat.html)

clang-format is part of LLVM, which can be downloaded from the project releases page. Note that if you are a Linux user, clang-format will likely be available as a package in your distribution repositories.

When there are differences between the *Coding Style* guidelines and the formatting generated by code formatting tools, the *Coding Style* guidelines take precedence. If there i[s ambiguity be](https://github.com/llvm/llvm-project/releases)tween formatting tools and the guidelines, maintainers may decide which style should be adopted.

**Continuous Integration (CI)** [The Ze](#page-3806-0)p[hyr Project op](#page-3806-0)erates a Continuous Integration (CI) system that runs on every Pull Request (PR) in order to verify several aspects of the PR:

- Git commit formatting
- <span id="page-3807-1"></span>• Coding Style
- Twister builds for multiple architectures and boards
- Documentation build to verify any doc changes

CI is run on Github Actions and it uses the same tools described in the *CI Tests* section. The CI results must be green indicating "All checks have passed" before the Pull Request can be merged. CI is run when the PR is created, and again every time the PR is modified with a commit.

The current status of the CI run can always be found at the bottom of the GitHub PR page, below the review status. Depending on the success or failure of the run you w[ill see:](#page-3807-0)

- "All checks have passed"
- "All checks have failed"

In case of failure you can click on the "Details" link presented below the failure message in order to navigate to Github Actions and inspect the results. Once you click on the link you will be taken to the Github actions summary results page where a table with all the different builds will be shown. To see what build or test failed click on the row that contains the failed (i.e. non-green) build.

#### <span id="page-3807-0"></span>**Running CI Tests Locally**

**check\_compliance.py** The check\_compliance.py script serves as a valuable tool for assessing code compliance with Zephyr's established guidelines and best practices. The script acts as wrapper for a suite of tools that performs various checks, including linters and formatters.

<span id="page-3808-0"></span>Developers are encouraged to run the script locally to validate their changes before opening a new Pull Request:

./scripts/ci/check\_compliance.py -c upstream/main..

® **Note**

twister is only fully supported on Linux; on Windows and MacOS the execution of tests is not supported, only building.

**twister** If you think your change may break some test, you can submit your PR as a draft and let the project CI automatically run the *Test Runner (Twister)* for you.

If a test fails, you can check from the CI run logs how to rerun it locally, for example:

west twister -p native\_sim -s tests/dr[ivers/build\\_all/senso](#page-252-0)r/sensors.generic\_test

#### **Static Code Analysis**

Coverity Scan is a free service for static code analysis of Open Source projects. It is based on Coverity's commercial product and is able to analyze C, C++ and Java code.

Coverity's static code analysis doesn't run the code. Instead of that it uses abstract interpretation to gain information about the code's control flow and data flow. It's able to follow all possible code paths that a program may take. For example the analyzer understands that malloc() returns a memory that must be freed with free() later. It follows all branches and function calls to see if all possible combinations free the memory. The analyzer is able to detect all sorts of issues like resource leaks (memory, file descriptors), NULL dereferencing, use after free, unchecked return values, dead code, buffer overflows, integer overflows, uninitialized variables, and many more.

The results are available on the Coverity Scan website. In order to access the results you have to create an account yourself. From the Zephyr project page, you may select "Add me to project" to be added to the project. New members must be approved by an admin.

Static analysis of the Zephyr codebase is conducted on a bi-weekly basis. GitHub issues are automatically created for any issues [detected by sta](https://scan.coverity.com/projects/zephyr)tic analysis tools. These issues will have the same (or equivalent) priority initially defined by the tool.

To ensure accountability and efficient issue resolution, they are assigned to the respective maintainer who is responsible for the affected code.

A dedicated team comprising members with expertise in static analysis, code quality, and software security ensures the effectiveness of the static analysis process and verifies that identified issues are properly triaged and resolved in a timely manner.

**Workflow** If after analyzing the Coverity report it is concluded that it is a false positive please set the classification to either "False positive" or "Intentional", the action to "Ignore", owner to your own account and add a comment why the issue is considered false positive or intentional.

Update the related Github issue in the zephyr project with the details, and only close it after completing the steps above on scan service website. Any issues closed without a fix or without ignoring the entry in the scan service will be automatically reopened if the issue continues to be present in the code.

#### **Contribution Workflow**

One general practice we encourage, is to make small, controlled changes. This practice simplifies review, makes merging and rebasing easier, and keeps the change history clear and clean.

When contributing to the Zephyr Project, it is also important you provide as much information as you can about your change, update appropriate documentation, and test your changes thoroughly before submitting.

The general GitHub workflow used by Zephyr developers uses a combination of command line Git commands and browser interaction with GitHub. As it is with Git, there are multiple ways of getting a task done. We'll describe a typical workflow here:

- 1. Create a Fork of Zephyr to your personal account on GitHub. (Click on the fork button in the top right corner of the Zephyr project repo page in GitHub.)
- 2. On your development computer, change into the zephyr folder that was created when you *[obtained the code](https://github.com/zephyrproject-rtos/zephyr#fork-destination-box)*:

cd zephyrproject/zephyr

[Rename the defau](#page-19-0)lt remote pointing to the upstream repository from origin to upstream:

git remote rename origin upstream

Let Git know about the fork you just create[d, naming it](https://github.com/zephyrproject-rtos/zephyr) origin:

git remote add origin https://github.com/<your github id>/zephyr

and verify the remote repos:

git remote -v

The output should look similar to:

```
origin https://github.com/<your github id>/zephyr (fetch)
origin https://github.com/<your github id>/zephyr (push)
upstream https://github.com/zephyrproject-rtos/zephyr (fetch)
upstream https://github.com/zephyrproject-rtos/zephyr (push)
```
3. Create a topic branch (off of main) for your work (if you're addressing an issue, we suggest including the issue number in the branch name):

```
git checkout main
git checkout -b fix_comment_typo
```
Some Zephyr subsystems do development work on a separate branch from main so you may need to indicate this in your checkout:

git checkout -b fix\_out\_of\_date\_patch origin/net

- 4. Make changes, test locally, change, test, test again, … (Check out the prior chapter on *twister* as well).
- 5. When things look good, start the pull request process by adding your changed files:

git add [file(s) that changed, add -p if you want to be more specific]

You can see files that are not yet staged using:

git status

6. Verify changes to be committed look as you expected:

7. Commit your changes to your local repo:

git commit -s

The -s option automatically adds your Signed-off-by: to your commit message. Your commit will be rejected without this line that indicates your agreement with the *Developer Certification of Origin (DCO)*. See the *Commit Message Guidelines* section for specific guidelines for writing your commit messages.

8. Push your topic branch with your changes to your fork in your personal Git[Hub account:](#page-3800-0)

[git push origin fix\\_comm](#page-3800-0)ent\_typ[o](#page-3804-0)

- 9. In your web browser, go to your forked repo and click on the Compare & pull request button for the branch you just worked on and you want to open a pull request with.
- 10. Review the pull request changes, and verify that you are opening a pull request for the main branch. The title and message from your commit message should appear as well.
- 11. A bot will assign one or more suggested reviewers (based on the MAINTAINERS file in the repo). If you are a project member, you can select additional reviewers now too.
- 12. Click on the submit button and your pull request is sent and awaits review. Email will be sent as review comments are made, or you can check on your pull request at https: //github.com/zephyrproject-rtos/zephyr/pulls.

#### ® **Note**

[As more commits are merged upstream, th](https://github.com/zephyrproject-rtos/zephyr/pulls)e GitHub PR page will show a This branch is out-of-date with the base branch message and a Update branch button on the PR page. That message should be ignored, as the commits will be rebased as part of merging anyway, and triggering a branch update from the GitHub UI will cause the PR approvals to be dropped.

13. While you're waiting for your pull request to be accepted and merged, you can create another branch to work on another issue. (Be sure to make your new branch off of main and not the previous branch.):

```
git checkout main
git checkout -b fix_another_issue
```
and use the same process described above to work on this new topic branch.

14. If reviewers do request changes to your patch, you can interactively rebase commit(s) to fix review issues. In your development repo:

git rebase -i <offending-commit-id>^

In the interactive rebase editor, replace pick with edit to select a specific commit (if there's more than one in your pull request), or remove the line to delete a commit entirely. Then edit files to fix the issues in the review.

As before, inspect and test your changes. When ready, continue the patch submission:

```
git add [file(s)]
git rebase --continue
```
Update commit comment if needed, and continue:

By force pushing your update, your original pull request will be updated with your changes so you won't need to resubmit the pull request.

15. After pushing the requested change, check on the PR page if there is a merge conflict. If so, rebase your local branch:

```
git fetch --all
git rebase --ignore-whitespace upstream/main
```
The --ignore-whitespace option stops git apply (called by rebase) from changing any whitespace. Resolve the conflicts and push again:

```
git push --force origin fix_comment_typo
```
#### ® **Note**

While amending commits and force pushing is a common review model outside GitHub, and the one recommended by Zephyr, it's not the main model supported by GitHub. Forced pushes can cause unexpected behavior, such as not being able to use "View Changes" buttons except for the last one - GitHub complains it can't find older commits. You're also not always able to compare the latest reviewed version with the latest submitted version. When rewriting history GitHub only guarantees access to the latest version.

16. If the CI run fails, you will need to make changes to your code in order to fix the issues and amend your commits by rebasing as described above. Additional information about the CI system can be found in *Continuous Integration*.

**Contribution Tips** The following is a list of tips to improve and accelerate the review process of Pull Requests. If you follo[w them, chances are you](#page-3807-1)r pull request will get the attention needed and it will be ready for merge sooner than later:

- 1. When pushing follow-up changes, use the --keep-base option of git-rebase
- 2. On the PR page, check if the change can still be merged with no merge conflicts
- 3. Make sure title of PR explains what is being fixed or added
- 4. Make sure your PR has a body with more details about the conte[nt of your](https://git-scm.com/docs/git-rebase#Documentation/git-rebase.txt---keep-base) submission
- 5. Make sure you reference the issue you are fixing in the body of the PR
- 6. Watch early CI results immediately after submissions and fix issues as they are discovered
- 7. Revisit PR after 1-2 hours to see the status of all CI checks, make sure all is green
- 8. If you get request for changes and submit a change to address them, make sure you click the "Re-request review" button on the GitHub UI to notify those who asked for the changes

**Submitting Proposals** You can request a new feature or submit a proposal by submitting an issue to our GitHub Repository. If you would like to implement a new feature, please submit an issue with a proposal (RFC) for your work first, to be sure that we can use it. Please consider what kind of change it is:

• For a Major Feature, first open an issue and outline your proposal so that it can be discussed. This will also allow us to better coordinate our efforts, prevent duplication of work, and help you to craft the change so that it is successfully accepted into the project. Providing the following information will increase the chances of your issue being dealt with quickly:

- **–** Overview of the Proposal
- **–** Motivation for or Use Case
- **–** Design Details
- **–** Alternatives
- **–** Test Strategy
- Small Features can be crafted and directly submitted as a Pull Request.

**Identifying Contribution Origin** When adding a new file to the tree, it is important to detail the source of origin on the file, provide attributions, and detail the intended usage. In cases where the file is an original to Zephyr, the commit message should include the following ("Original" is the assumption if no Origin tag is present):

Origin: Original

In cases where the file is *imported from an external project*, the commit message shall contain details regarding the original project, the location of the project, the SHA-id of the origin commit for the file and the intended purpose.

For example, a copy of al[ocally maintained import:](#page-3849-0)

```
Origin: Contiki OS
License: BSD 3-Clause
URL: http://www.contiki-os.org/
commit: 853207acfdc6549b10eb3e44504b1a75ae1ad63a
Purpose: Introduction of networking stack.
```
For example, a copy of an externally maintained import in a module repository:

Origin: Tiny Crypt License: BSD 3-Clause URL: https://github.com/01org/tinycrypt commit: 08ded7f21529c39e5133688ffb93a9d0c94e5c6e Purpose: Introduction of TinyCrypt

#### **Contributions to External Modules**

Follow the guidelines in the *Modules (External projects)* section for contributing *new modules* and submitting changes to *existing modules*.

#### **Treewide Changes**

This section describes contributions that are treewide changes and some additional associated requirements that apply to them. These requirements exist to try to give such changes increased review and user visibility due to their large impact.

**Definition and Decision Making** A *treewide change* is defined as any change to Zephyr APIs, coding practices, or other development requirements that either implies required changes throughout the zephyr source code repository or can reasonably be expected to do so for a wide class of external Zephyr-based source code.

This definition is informal by necessity. This is because the decision on whether any particular change is treewide can be subjective and may depend on additional context.

Project maintainers should use good judgement and prioritize the Zephyr developer experience when deciding when a proposed change is treewide. Protracted disagreements can be resolved by the Zephyr Project's Technical Steering Committee (TSC), but please avoid premature escalation to the TSC.

#### **Requirements for Treewide Changes**

- The zephyr repository must apply the 'treewide' GitHub label to any issues or pull requests that are treewide changes
- The person proposing a treewide change must create an RFC issue describing the change, its rationale and impact, etc. before any pull requests related to the change can be merged
- The project's Architecture Working Group (WG) must include the issue on the agenda and discuss whether the project will accept or reject the change before any pull requests related to the change can be merged (with escalation to the TSC [if consensu](https://github.com/zephyrproject-rtos/zephyr/issues/new?assignees=&labels=RFC&template=003_rfc-proposal.md&title=)s is not reached at the WG)
- The Architec[ture WG must specify the procedure](https://github.com/zephyrproject-rtos/zephyr/wiki/Architecture-Working-Group) for merging any PRs associated with each individual treewide change, including any required approvals for pull requests affecting specific subsystems or extra review time requirements
- The person proposing a treewide change must email devel@lists.zephyrproject.org about the RFC if it is accepted by the Architecture WG before any pull requests related to the change can be merged

**Examples** Some example past treewide changes are:

- the deprecation of version 1 of the *Logging API* in favor of version 2 (see commit 262cc55609)
- the removal of support for a legacy *Devicetree bindings* syntax (6bf761fc0a)

Note that adding a new version of a widely u[sed API while](#page-945-0) maintaining support for the old one is not a [treewide ch](https://github.com/zephyrproject-rtos/zephyr/commit/262cc55609b73ea61b5f999c6c6daaba20bc5240)ange. Deprecation and removal of such APIs, however, are treewide changes.

## **Specialized driver requirements**

Drivers for standalone devices should use the Zephyr bus APIs (SPI, I2C…) whenever possible so that the device can be used with any SoC from any vendor implementing a compatible bus.

If it is not technically possible to achieve full performance using the Zephyr APIs due to specialized accelerators in a particular SoC family, one could extend the support for an external device by providing a specialized path for that SoC family. However, the driver must still provide a regular path (via Zephyr APIs) for all other SoCs. Every exception must be approved by the Architecture WG in order to be validated and potentially to be learned/improved from.

## **8.1.2 Coding Guidelines**

The project TSC and the Safety Committee of the project agreed to implement a staged and incremental approach for complying with a set of coding rules (AKA Coding Guidelines) to improve quality and consistency of the code base. Below are the agreed upon stages:

#### **Stage I (COMPLETED)**

Coding guideline rules are available to be followed and referenced, but not enforced. Rules are not yet enforced in CI and pull-requests cannot be blocked by reviewers/approvers due to violations.

#### **Stage II**

Begin enforcement on a limited scope of the code base. Initially, this would be the safety certification scope. For rules easily applied across codebase, we should not limit compliance to initial scope. This step requires tooling, CI setup and an enforcement strategy.

#### **Stage III**

Revisit the coding guideline rules and based on experience from previous stages, refine/iterate on selected rules.

#### **Stage IV**

Expand enforcement to the wider codebase. Exceptions may be granted on some areas of the codebase with a proper justification. Exception would require TSC approval.

#### ® **Note**

Coding guideline rules may be removed/changed at any time by filing a GH issue/RFC.

#### $\bullet$  Important

**Current stage:** The prerequisites for entering **Stage II** are currently being looked at: The tooling is in evaluation, CI setup and enforcement strategy is being worked on.

#### **Main rules**

The coding guideline rules are based on MISRA-C 2012 and are a subset of MISRA-C. The subset is listed in the table below with a summary of the rules, its severity and the equivalent rules from other standards for reference.

#### ® **Note**

For existing Zephyr maintainers and collaborators, if you are unable to obtain a copy through your employer, a limited number of copies will be made available through the project. If you need a copy of MISRA-C 2012, please send email to safety@lists.zephyrproject.org and provide details on reason why you can't obtain one through other options and expected contributions once you have one. The safety committee will review all requests.

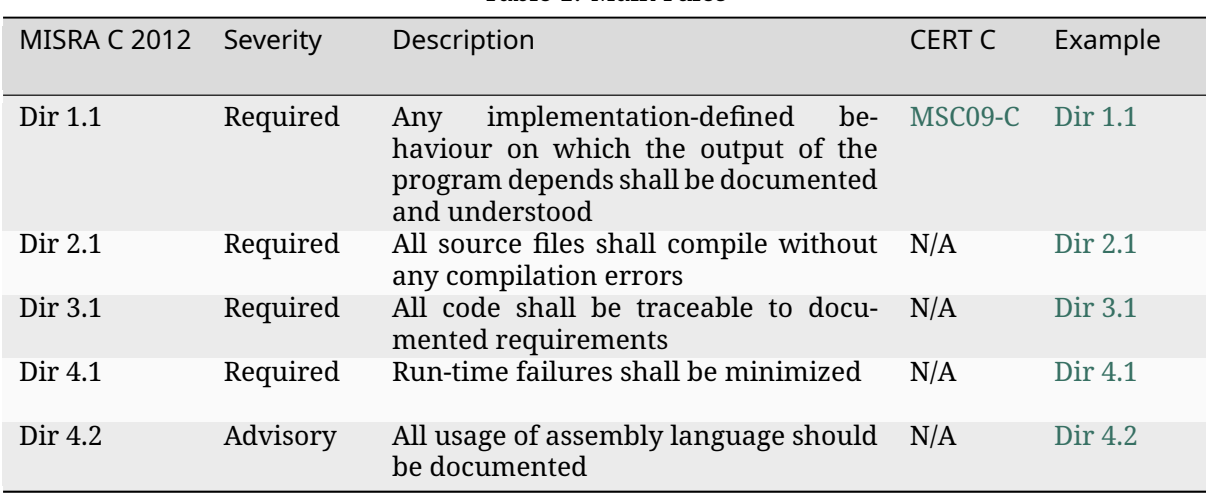

Table 1: Main rules

continues o[n next p](https://gitlab.com/MISRA/MISRA-C/MISRA-C-2012/Example-Suite/-/blob/master/D_04_01.c)age

| <b>MISRA C 2012</b> | Severity | Description                                                                                                    | <b>CERT C</b>          | Example                                        |  |
|---------------------|----------|----------------------------------------------------------------------------------------------------|------------------------|------------------------------------------------|--|
| Dir 4.4             | Advisory | Sections of code should not be "com-<br>mented out"                                                                                                    | MSC04-C                | Dir 4.4                                        |  |
| Dir 4.5             | Advisory | Identifiers in the same name space<br>with overlapping visibility should be<br>typographically unambiguous                                              | DCL02-C                | Dir 4.5                                        |  |
| Dir 4.6             | Advisory | typedefs that indicate size and signed-<br>ness should be used in place of the ba-<br>sic numerical types                                               | N/A                    | Dir 4.6                                        |  |
| Dir 4.7             | Required | If a function returns error informa-<br>tion, then that error information shall<br>be tested                                                            | N/A                    | Dir 4.7                                        |  |
| Dir 4.8             | Advisory | If a pointer to a structure or union is<br>never dereferenced within a transla-<br>tion unit, then the implementation of<br>the object should be hidden | DCL12-C                | Dir 4.8<br>example 1<br>Dir 4.8<br>example 2   |  |
| Dir 4.9             | Advisory | A function should be used in prefer-<br>ence to a function-like macro where<br>they are interchangeable                                                 | PRE00-C                | Dir 4.9                                        |  |
| Dir 4.10            | Required | Precautions shall be taken in order to<br>prevent the contents of a header file<br>being included more than once                                        | PRE06-C                | Dir 4.10                                       |  |
| Dir 4.11            | Required | The validity of values passed to library<br>functions shall be checked                                                                                  | N/A                    | Dir 4.11                                       |  |
| Dir 4.12            | Required | Dynamic memory allocation shall not<br>be used                                                                                                    | STR01-C                | Dir 4.12                                       |  |
| Dir 4.13            | Advisory | Functions which are designed to pro-<br>vide operations on a resource should<br>be called in an appropriate sequence                                    | N/A                    | Dir 4.13                                       |  |
| Dir 4.14            | Required | The validity of values received from<br>external sources shall be checked                                                                               | N/A                    | Dir 4.14                                       |  |
| Rule 1.2            | Advisory | Language extensions should not be<br>used                                                                                                    | MSC04-C                | Rule 1.2                                       |  |
| Rule 1.3            | Required | There shall be no occurrence of unde-<br>fined or critical unspecified behaviour                                                                        | N/A                    | Rule 1.3                                       |  |
| Rule 2.1            | Required | A project shall not contain unreach-<br>able code                                                                                                    | MSC07-C                | Rule 2.1<br>example 1<br>Rule 2.1<br>example 2 |  |
| Rule 2.2            | Required | There shall be no dead code                                                                                                    | MSC12-C                | Rule 2.2                                       |  |
| Rule 2.3            | Advisory | A project should not contain unused<br>type declarations                                                                                                | N/A                    | Rule 2.3                                       |  |
| Rule 2.6            | Advisory | A function should not contain unused<br>label declarations                                                                                              | N/A                    | Rule 2.6                                       |  |
| Rule 2.7            | Advisory | There should be no unused parameters<br>in functions                                                                                                    | N/A                    | Rule 2.7                                       |  |
|                     |          |                                                                                                    | continues on next page |                                                |  |

Table 1 – continued from previous page
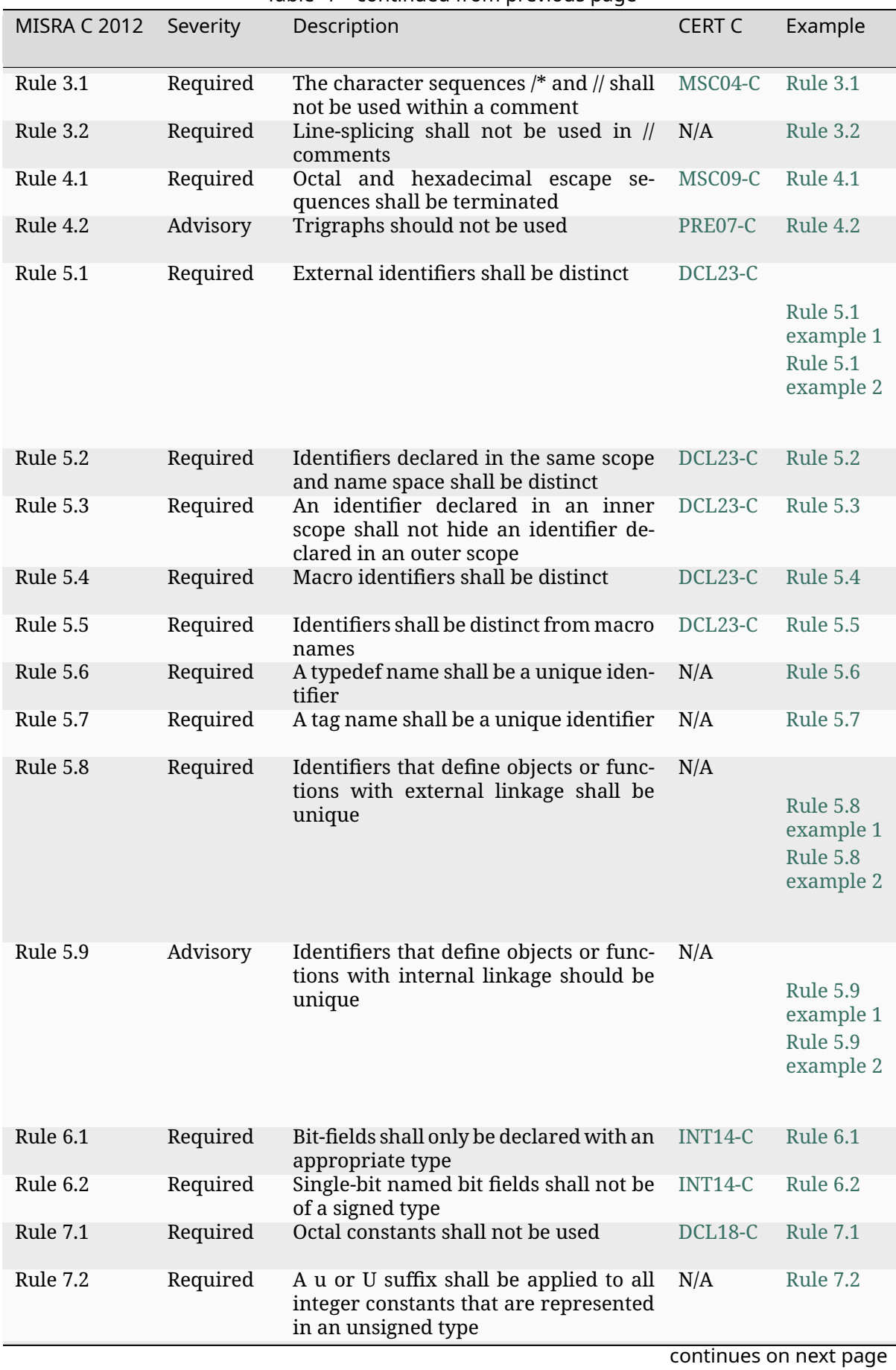

|                     |                | continued it only previous page                                                                                                    |               |                                                       |
|---------------------|----------------|----------------------------------------------------------------------------------------------------|---------------|-------------------------------------------------------|
| <b>MISRA C 2012</b> | Severity       | Description                                                                                                    | <b>CERT C</b> | Example                                               |
| Rule 7.3            | Required       | The lowercase character I shall not be<br>used in a literal suffix                                                                  | DCL16-C       | <b>Rule 7.3</b>                                       |
| Rule 7.4            | Required       | A string literal shall not be assigned<br>to an object unless the objects type is<br>pointer to const-qualified char                | N/A           | Rule 7.4                                              |
| Rule 8.1            | Required       | Types shall be explicitly specified                                                                                                 | N/A           | Rule 8.1                                              |
| Rule 8.2            | Required       | Function types shall be in prototype<br>form with named parameters                                                                  | DCL20-C       | Rule 8.2                                              |
| Rule 8.3            | Required       | All declarations of an object or func-<br>tion shall use the same names and type<br>qualifiers                                      | N/A           | Rule 8.3                                              |
| Rule 8.4            | Required       | A compatible declaration shall be visi-<br>ble when an object or function with ex-<br>ternal linkage is defined                     | N/A           | Rule 8.4                                              |
| Rule 8.5            | Required       | An external object or function shall be<br>declared once in one and only one file                                                   | N/A           | <b>Rule 8.5</b><br>example 1<br>Rule 8.5<br>example 2 |
| Rule 8.6            | Required       | An identifier with external linkage<br>shall have exactly one external defini-<br>tion                                              | N/A           | Rule 8.6<br>example 1<br>Rule 8.6<br>example 2        |
| Rule 8.8            | Required       | The static storage class specifier shall<br>be used in all declarations of objects<br>and functions that have internal link-<br>age | DCL15-C       | Rule 8.8                                              |
| Rule 8.9            | Advisory       | An object should be defined at block<br>scope if its identifier only appears in a<br>single function                                | DCL19-C       | Rule 8.9                                              |
| <b>Rule 8.10</b>    | Required       | An inline function shall be declared<br>with the static storage class                                                               | N/A           | <b>Rule 8.10</b>                                      |
| <b>Rule 8.12</b>    | Required       | Within an enumerator list, the value<br>of an implicitly-specified enumeration<br>constant shall be unique                          | INT09-C       | <b>Rule 8.12</b>                                      |
| <b>Rule 8.14</b>    | Required       | The restrict type qualifier shall not be<br>used                                                                                    | N/A           | <b>Rule 8.14</b>                                      |
| Rule 9.1            | Manda-<br>tory | The value of an object with automatic<br>storage duration shall not be read be-<br>fore it has been set                             | N/A           | Rule 9.1                                              |
| Rule 9.2            | Required       | The initializer for an aggregate or<br>union shall be enclosed in braces                                                            | N/A           | Rule 9.2                                              |
| Rule 9.3            | Required       | Arrays shall not be partially initialized                                                                                           | N/A           | Rule 9.3                                              |
| Rule 9.4            | Required       | An element of an object shall not be ini-<br>tialized more than once                                                                | N/A           | Rule 9.4                                              |
|                     |                |                                                                                                    |               | continues on next page                                |

Table 1 – continued from previous page

| <b>MISRA C 2012</b> | Severity | Description                                                                                                    | <b>CERT C</b> | Example          |
|---------------------|----------|----------------------------------------------------------------------------------------------------|---------------|------------------|
| Rule 9.5            | Required | Where designated initializers are used<br>to initialize an array object the size of<br>the array shall be specified explicitly                                                                 | N/A           | Rule 9.5         |
| <b>Rule 10.1</b>    | Required | Operands shall not be of an inappro-<br>priate essential type                                                                                                    | STR04-C       | <b>Rule 10.1</b> |
| <b>Rule 10.2</b>    | Required | Expressions of essentially character<br>type shall not be used inappropriately<br>in addition and subtraction operations                                                                       | STR04-C       | <b>Rule 10.2</b> |
| <b>Rule 10.3</b>    | Required | The value of an expression shall not be<br>assigned to an object with a narrower<br>essential type or of a different essential<br>type category                                                | STR04-C       | <b>Rule 10.3</b> |
| <b>Rule 10.4</b>    | Required | Both operands of an operator in which<br>the usual arithmetic conversions are<br>performed shall have the same essen-<br>tial type category                                                    | STR04-C       | <b>Rule 10.4</b> |
| <b>Rule 10.5</b>    | Advisory | The value of an expression should not<br>be cast to an inappropriate essential<br>type                                                                                                    | N/A           | <b>Rule 10.5</b> |
| <b>Rule 10.6</b>    | Required | The value of a composite expression<br>shall not be assigned to an object with<br>wider essential type                                                                                         | INT02-C       | <b>Rule 10.6</b> |
| <b>Rule 10.7</b>    | Required | If a composite expression is used as<br>one operand of an operator in which<br>the usual arithmetic conversions are<br>performed then the other operand<br>shall not have wider essential type | INT02-C       | <b>Rule 10.7</b> |
| <b>Rule 10.8</b>    | Required | The value of a composite expression<br>shall not be cast to a different essential<br>type category or a wider essential type                                                                   | INT02-C       | <b>Rule 10.8</b> |
| <b>Rule 11.2</b>    | Required | Conversions shall not be performed<br>between a pointer to an incomplete<br>type and any other type                                                                                            | N/A           | <b>Rule 11.2</b> |
| <b>Rule 11.6</b>    | Required | A cast shall not be performed between<br>pointer to void and an arithmetic type                                                                                                    | N/A           | <b>Rule 11.6</b> |
| <b>Rule 11.7</b>    | Required | A cast shall not be performed between<br>pointer to object and a noninteger<br>arithmetic type                                                                                                 | N/A           | <b>Rule 11.7</b> |
| <b>Rule 11.8</b>    | Required | A cast shall not remove any const<br>or volatile qualification from the type<br>pointed to by a pointer                                                                                        | EXP05-C       | <b>Rule 11.8</b> |
| <b>Rule 11.9</b>    | Required | The macro NULL shall be the only per-<br>mitted form of integer null pointer<br>constant                                                                                                    | N/A           | <b>Rule 11.9</b> |
| <b>Rule 12.1</b>    | Advisory | The precedence of operators within ex-<br>pressions should be made explicit                                                                                                    | EXP00-C       | <b>Rule 12.1</b> |
| <b>Rule 12.2</b>    | Required | The right hand operand of a shift oper-<br>ator shall lie in the range zero to one<br>less than the width in bits of the essen-<br>tial type of the left hand operand                          | N/A           | <b>Rule 12.2</b> |
| <b>Rule 12.4</b>    | Advisory | Evaluation of constant expressions<br>should not lead to unsigned integer<br>wrap-around                                                                                                    | N/A           | <b>Rule 12.4</b> |

Table 1 – continued from previous page

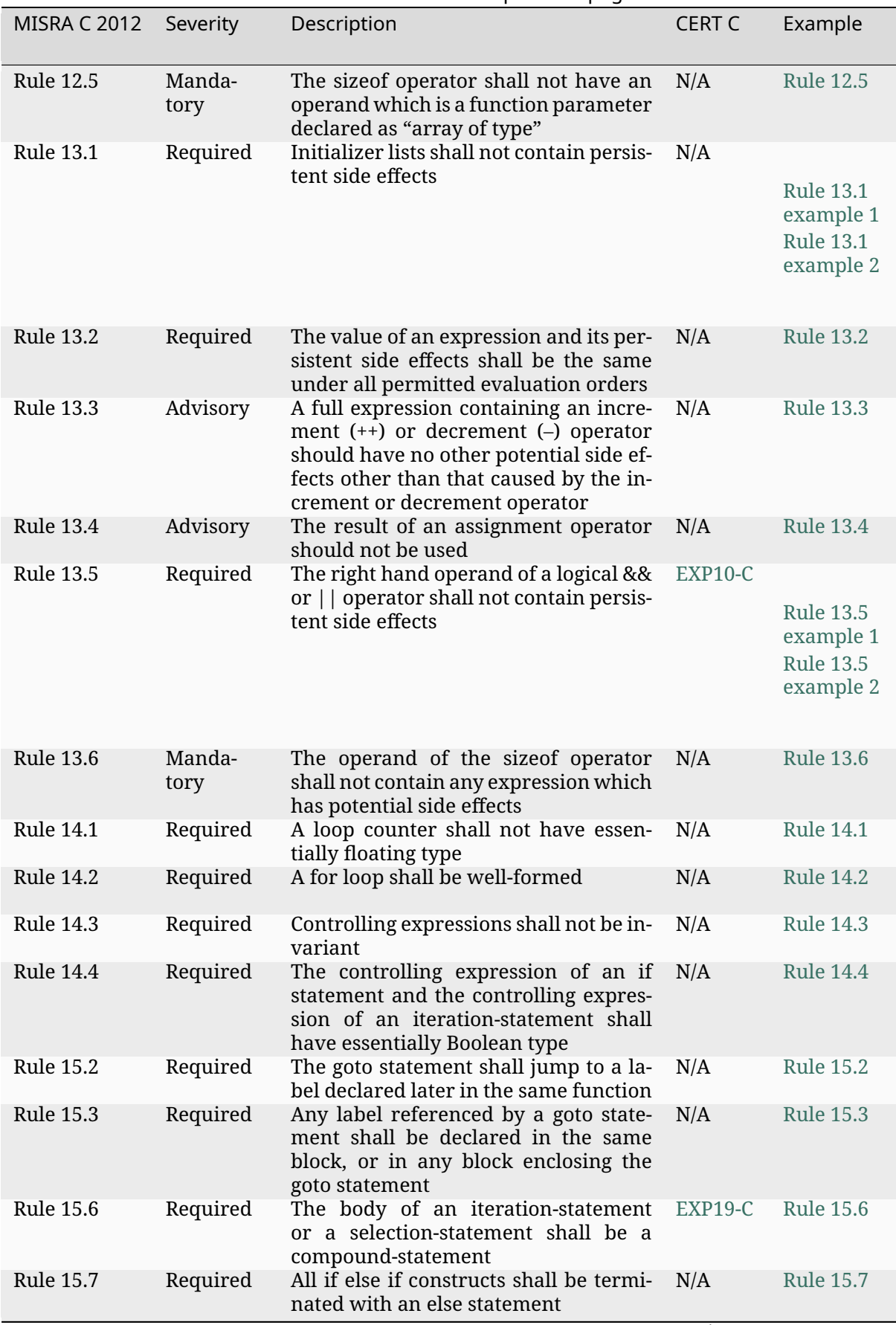

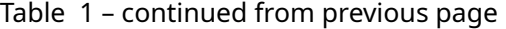

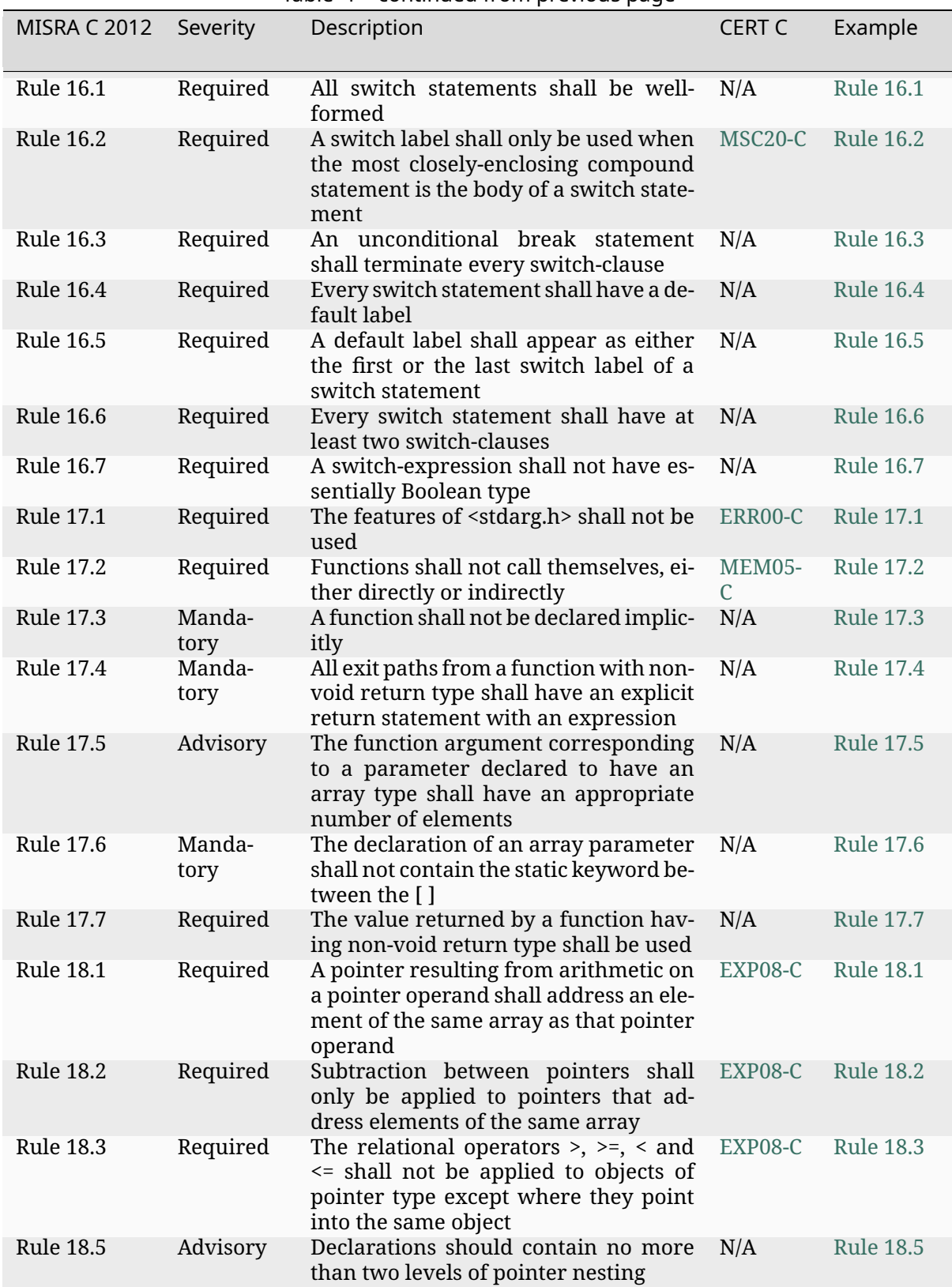

Table 1 – continued from previous page

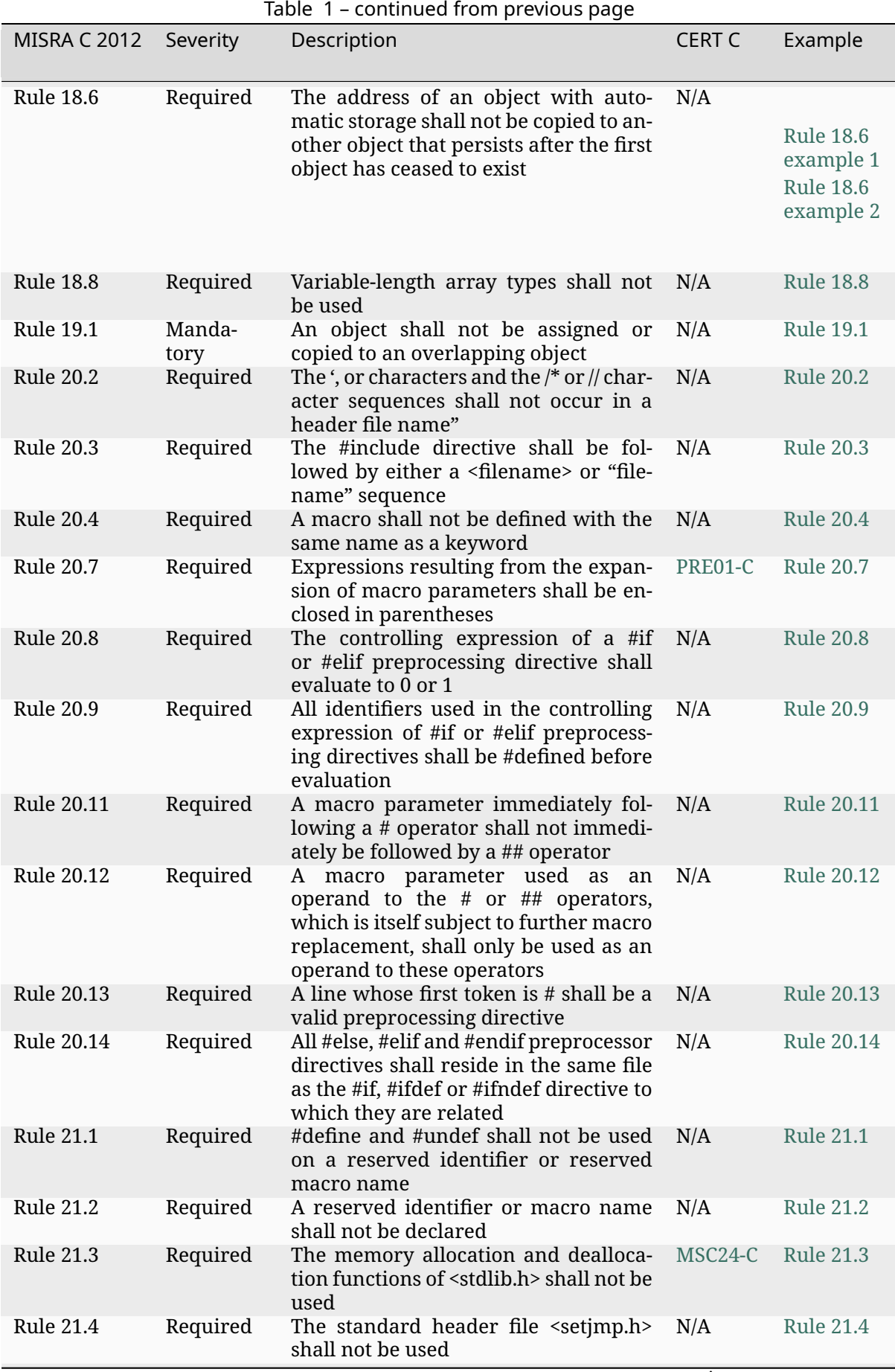

| <b>MISRA C 2012</b> | Severity       | Description                                                                                                    | <b>CERT C</b> | Example           |
|---------------------|----------------|----------------------------------------------------------------------------------------------------|---------------|-------------------|
| <b>Rule 21.6</b>    | Required       | The Standard Library input/output<br>functions shall not be used                                                                                                    | N/A           | <b>Rule 21.6</b>  |
| <b>Rule 21.7</b>    | Required       | The atof, atoi, atol and atoll functions<br>of <stdlib.h> shall not be used</stdlib.h>                                                                                                    | N/A           | <b>Rule 21.7</b>  |
| <b>Rule 21.9</b>    | Required       | The library functions bsearch and<br>qsort of <stdlib.h> shall not be used</stdlib.h>                                                                                                    | N/A           | <b>Rule 21.9</b>  |
| <b>Rule 21.11</b>   | Required       | The standard header file <tgmath.h><br/>shall not be used</tgmath.h>                                                                                                    | N/A           | <b>Rule 21.11</b> |
| Rule 21.12          | Advisory       | The exception handling features of<br><fenv.h> should not be used</fenv.h>                                                                                                    | N/A           | <b>Rule 21.12</b> |
| Rule 21.13          | Manda-<br>tory | Any value passed to a function in<br><ctype.h> shall be representable as an<br/>unsigned char or be the value EO</ctype.h>                                                                                                    | N/A           | <b>Rule 21.13</b> |
| <b>Rule 21.14</b>   | Required       | The Standard Library function mem-<br>cmp shall not be used to compare null<br>terminated strings                                                                                                    | N/A           | <b>Rule 21.14</b> |
| <b>Rule 21.15</b>   | Required       | The pointer arguments to the Standard<br>Library functions memcpy, memmove<br>and memcmp shall be pointers to qual-<br>ified or unqualified versions of com-<br>patible types                                                        | N/A           | <b>Rule 21.15</b> |
| <b>Rule 21.16</b>   | Required       | The pointer arguments to the Standard<br>Library function memcmp shall point<br>to either a pointer type, an essentially<br>signed type, an essentially unsigned<br>type, an essentially Boolean type or an<br>essentially enum type | N/A           | <b>Rule 21.16</b> |
| Rule 21.17          | Manda-<br>tory | Use of the string handling functions<br>from <string.h> shall not result in ac-<br/>cesses beyond the bounds of the ob-<br/>jects referenced by their pointer pa-<br/>rameters</string.h>                                            | N/A           | <b>Rule 21.17</b> |
| <b>Rule 21.18</b>   | Manda-<br>tory | The size_t argument passed to any<br>function in <string.h> shall have an ap-<br/>propriate value</string.h>                                                                                                    | N/A           | <b>Rule 21.18</b> |
| Rule 21.19          | Manda-<br>tory | The pointers returned by the Standard<br>Library functions localeconv, getenv,<br>setlocale or, strerror shall only be<br>used as if they have pointer to const-<br>qualified type                                                   | N/A           | <b>Rule 21.19</b> |
| Rule 21.20          | Manda-<br>tory | The pointer returned by the Standard<br>Library functions asctime, ctime, gm-<br>time, localtime, localeconv, getenv, set-<br>locale or strerror shall not be used fol-<br>lowing a subsequent call to the same<br>function          | N/A           | <b>Rule 21.20</b> |
| <b>Rule 22.1</b>    | Required       | All resources obtained dynamically by<br>means of Standard Library functions<br>shall be explicitly released                                                                                                    | N/A           | <b>Rule 22.1</b>  |
| <b>Rule 22.2</b>    | Manda-<br>tory | A block of memory shall only be freed<br>if it was allocated by means of a Stan-<br>dard Library function                                                                                                    | N/A           | <b>Rule 22.2</b>  |

Table 1 – continued from previous page

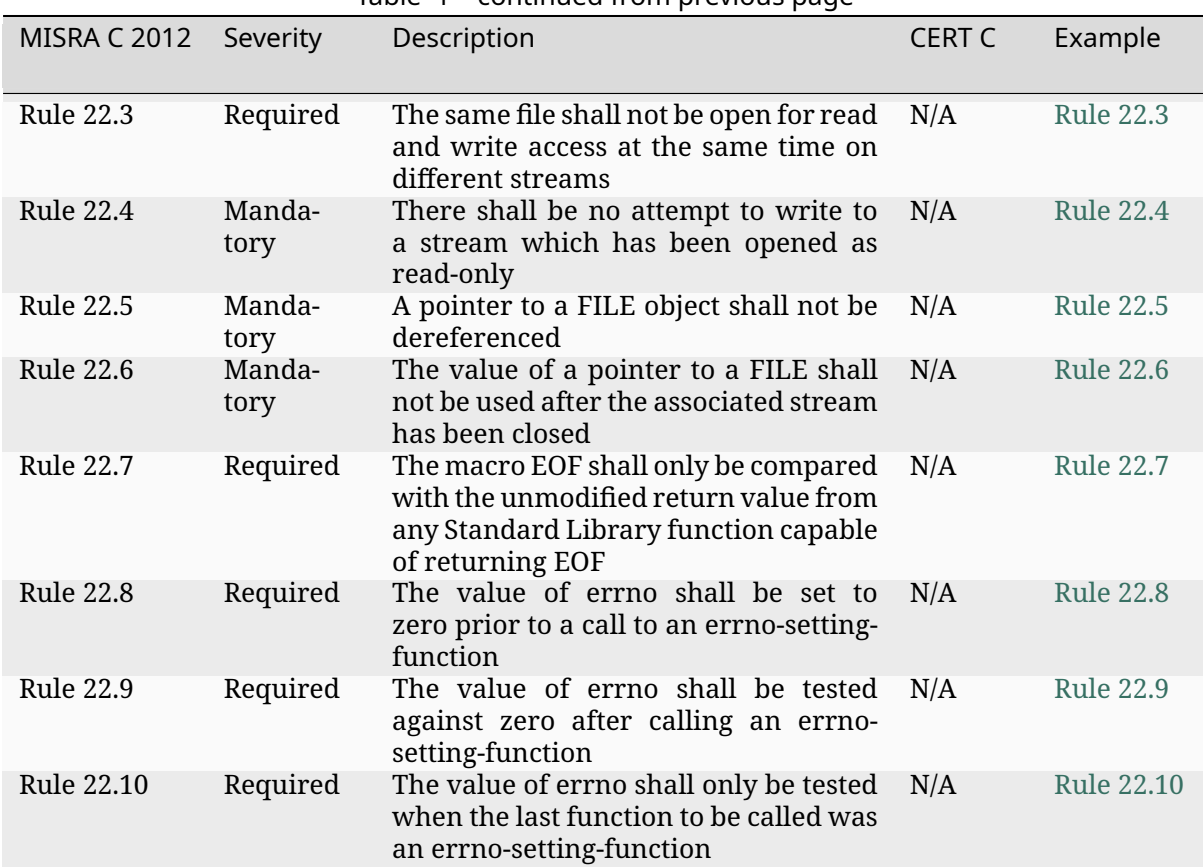

#### Table 1 – continued from previous page

## **Additional rules**

**Rule A.1: Conditional Compilation**

## **Severity** Required

**Description** Do not conditionally compile function declarations in header files. Do not conditionally compile structure declarations in header files. You may conditionally exclude fields within structure definitions to avoid wasting memory when the feature they support is not enabled.

**Rationale** Excluding declarations from the header based on compile-time options may prevent their documentation from being generated. Their absence also prevents use of if (IS\_ENABLED(CONFIG\_FOO)) {} as an alternative to preprocessor conditionals when the code path should change based on the selected options.

## **Rule A.2: Inclusive Language**

<span id="page-3823-0"></span>**Severity** Required

**Description** Do not introduce new usage of offensive terms listed below. This rule applies but is not limited to source code, comments, documentation, and branch names. Replacement terms may vary by area or subsystem, but should aim to follow updated industry standards when possible.

Exceptions are allowed for maintaining existing implementations or adding new implementations of industry standard specifications governed externally to the Zephyr Project.

Existing usage is recommended to change as soon as updated industry standard specifications become available or new terms are publicly announced by the governing body, or immediately if no specifications apply.

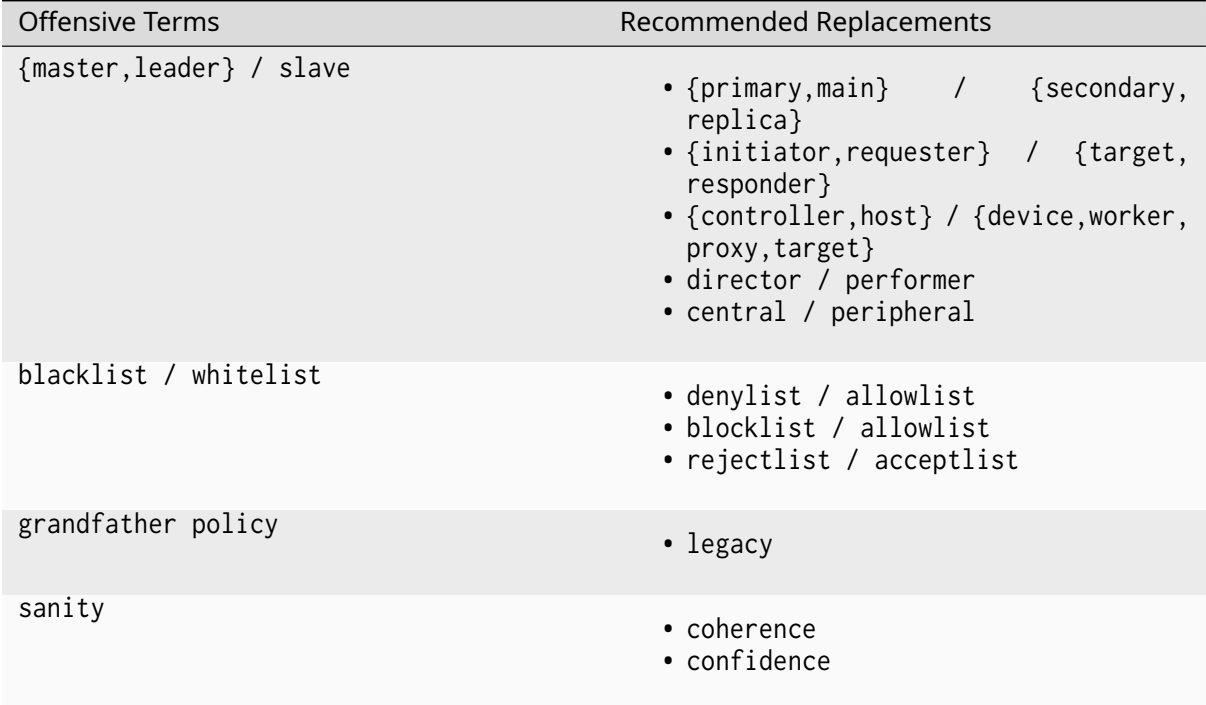

**Rationale** Offensive terms do not create an inclusive community environment and therefore violate the Zephyr Project Code of Conduct. This coding rule was inspired by a similar rule in Linux.

**Status** Related GitHub Is[sues and Pull Req](https://github.com/zephyrproject-rtos/zephyr/blob/main/CODE_OF_CONDUCT.md)uests are tagged with the Inclusive Language Label.

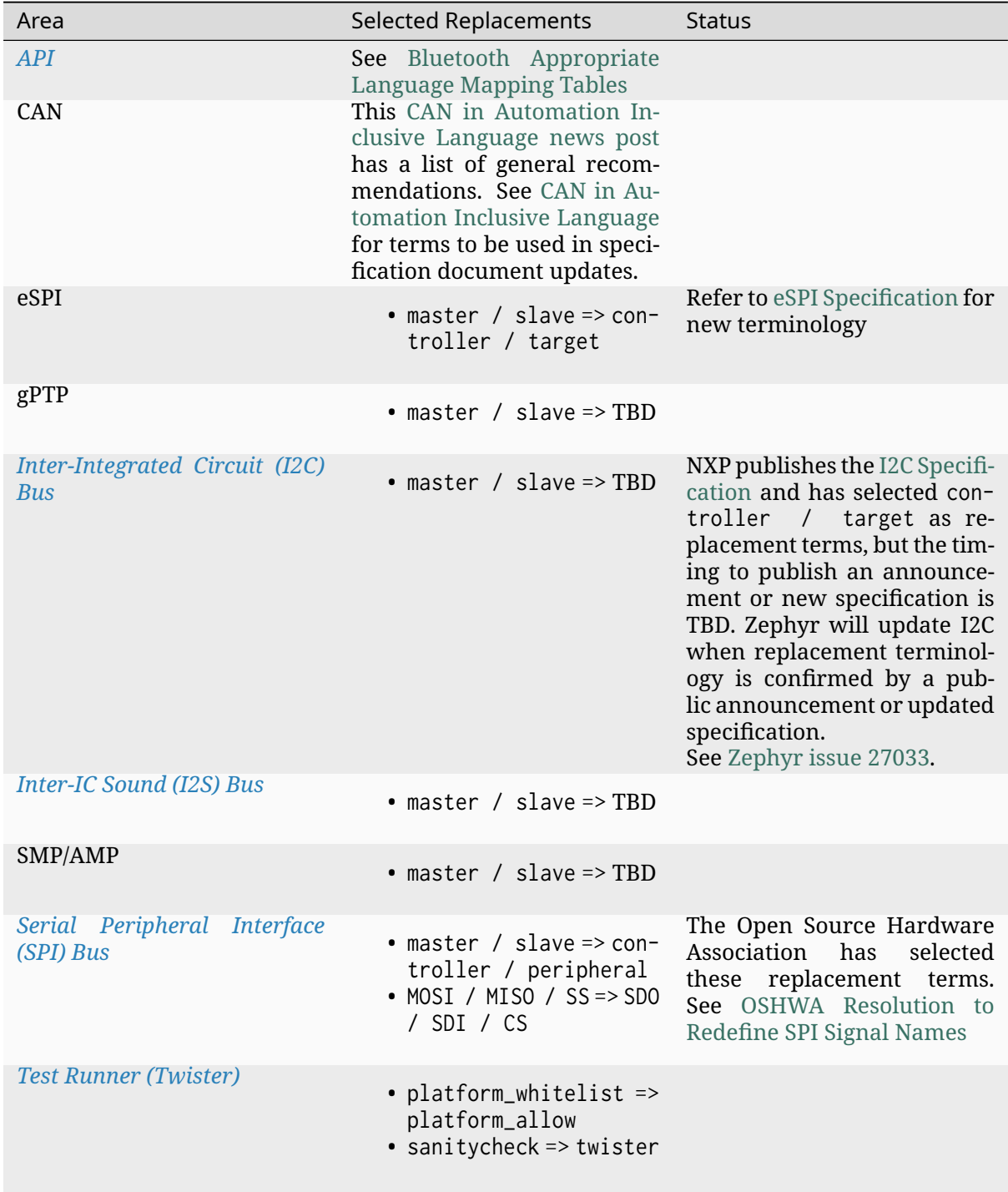

## **Rule A.3: Macro name collisions**

**Severity** Required

**Description** Macros with commonly used names such as MIN, MAX, ARRAY\_SIZE, must not be modified or protected to avoid name collisions with other implementations. In particular, they must not be prefixed to place them in a Zephyr-specific namespace, re-defined using #undef, or conditionally excluded from compilation using #ifndef. Instead, if a conflict arises with an

existing definition originating from a *module*, the module's code itself needs to be modified (ideally upstream, alternatively via a change in Zephyr's own fork). This rule applies to Zephyr as a project in general, regardless of the time of introduction of the macro or its current name in the tree. If a macro name is commonly used in several other well-known open source projects then the implementation in Zephyr s[hould us](#page-118-0)e that name. While there is a subjective and nonmeasurable component to what "commonly used" means, the ultimate goal is to offer users familiar macros. Finally, this rule applies to inter-module name collisions as well: in that case both modules, prior to their inclusion, should be modified to use module-specific versions of the macro name that collides.

**Rationale** Zephyr is an RTOS that comes with additional functionality and dependencies in the form of modules. Those modules are typically independent projects that may use macro names that can conflict with other modules or with Zephyr itself. Since, in the context of this documentation, Zephyr is considered the central or main project, it should implement the non-namespaced versions of the macros. Given that Zephyr uses a fork of the corresponding upstream for each module, it is always possible to patch the macro implementation in each module to avoid collisions.

## **Rule A.4: C Standard Library Usage Restrictions in Zephyr Kernel**

## <span id="page-3826-0"></span>**Severity** Required

**Description** The use of the C standard library functions and macros in the Zephyr kernel shall be limited to the following functions and macros from the ISO/IEC 9899:2011 standard, also known as C11, and their extensions:

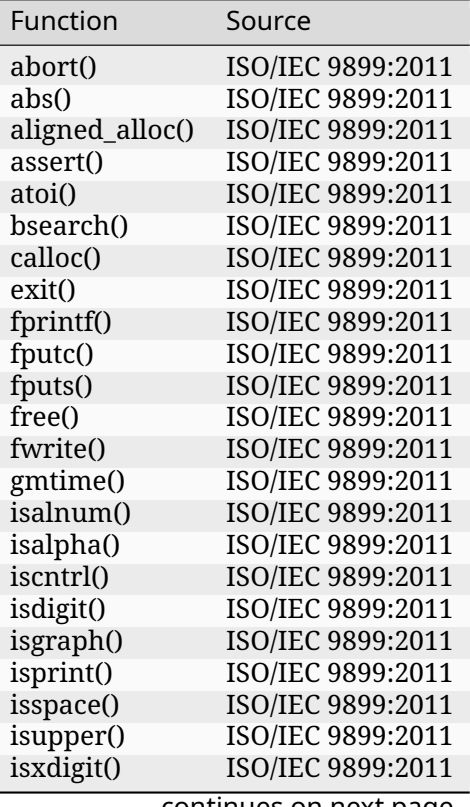

Table 2: List of allowed libc functions and macros in the Zephyr kernel

| Function    | Source            |
|-------------|-------------------|
| labs()      | ISO/IEC 9899:2011 |
| llabs()     | ISO/IEC 9899:2011 |
| malloc()    | ISO/IEC 9899:2011 |
| memchr()    | ISO/IEC 9899:2011 |
| memcmp()    | ISO/IEC 9899:2011 |
| memory()    | ISO/IEC 9899:2011 |
| memmove()   | ISO/IEC 9899:2011 |
| memset()    | ISO/IEC 9899:2011 |
| perror()    | ISO/IEC 9899:2011 |
| printf()    | ISO/IEC 9899:2011 |
| putc()      | ISO/IEC 9899:2011 |
| putchar()   | ISO/IEC 9899:2011 |
| puts()      | ISO/IEC 9899:2011 |
| qsort()     | ISO/IEC 9899:2011 |
| rand()      | ISO/IEC 9899:2011 |
| realloc()   | ISO/IEC 9899:2011 |
| snprintf()  | ISO/IEC 9899:2011 |
| sprintf()   | ISO/IEC 9899:2011 |
| sqrt()      | ISO/IEC 9899:2011 |
| sqrtf()     | ISO/IEC 9899:2011 |
| srand()     | ISO/IEC 9899:2011 |
| strcat()    | ISO/IEC 9899:2011 |
| strchr()    | ISO/IEC 9899:2011 |
| strcmp()    | ISO/IEC 9899:2011 |
| strcpy()    | ISO/IEC 9899:2011 |
| strcspn()   | ISO/IEC 9899:2011 |
| strerror()  | ISO/IEC 9899:2011 |
| strlen()    | ISO/IEC 9899:2011 |
| strncat()   | ISO/IEC 9899:2011 |
| strncmp()   | ISO/IEC 9899:2011 |
| strnopy()   | ISO/IEC 9899:2011 |
| strnlen()   | POSIX.1-2008      |
| strrchr()   | ISO/IEC 9899:2011 |
| strspn()    | ISO/IEC 9899:2011 |
| strstr()    | ISO/IEC 9899:2011 |
| strtol()    | ISO/IEC 9899:2011 |
| strtoll()   | ISO/IEC 9899:2011 |
| strtoul()   | ISO/IEC 9899:2011 |
| strtoull()  | ISO/IEC 9899:2011 |
| time()      | ISO/IEC 9899:2011 |
| tolower()   | ISO/IEC 9899:2011 |
| toupper()   | ISO/IEC 9899:2011 |
| vfprintf()  | ISO/IEC 9899:2011 |
| vprintf()   | ISO/IEC 9899:2011 |
| vsnprintf() | ISO/IEC 9899:2011 |
| vsprintf()  | ISO/IEC 9899:2011 |

Table 2 – continued from previous page

All of the functions listed above must be implemented by the *minimal libc* to ensure that the Zephyr kernel can build with the minimal libc.

In addition, any functions from the above list that are not part of the ISO/IEC 9899:2011 standard must be implemented by the *common libc* to ensure their availa[bility across m](#page-87-0)ultiple C standard libraries.

Introducing new C standard library functions to the Zephyr kernel is allowed with justification given that the above require[ments are sat](#page-86-0)isfied.

Note that the use of the functions listed above are subject to secure and safe coding practices and it should not be assumed that their use in the Zephyr kernel is unconditionally permitted by being listed in this rule.

The "Zephyr kernel" in this context consists of the following components:

- Kernel (kernel)
- OS Library (lib/os)
- Architecture Port (arch)
- Logging Subsystem (subsys/logging)

**Rationale** Zephyr kernel must be able to build with the *minimal libc*, a limited C standard library implementation that is part of the Zephyr RTOS and maintained by the Zephyr Project, to allow self-contained testing and verification of the kernel and core OS services.

In order to ensure that the Zephyr kernel can build with the minimal libc, it is necessary to restrict the use of the C standard library functions and macro[s in the Zephy](#page-87-0)r kernel to the functions and macros that are available as part of the minimal libc.

## **Rule A.5: C Standard Library Usage Restrictions in Zephyr Codebase**

## **Severity** Required

**Description** The use of the C standard library functions and macros in the Zephyr codebase shall be limited to the functions, excluding the Annex K "Bounds-checking interfaces", from the ISO/IEC 9899:2011 standard, also known as C11, unless exempted by this rule.

The "Zephyr codebase" in this context refers to all embedded source code files committed to the main Zephyr repository, except the Zephyr kernel as defined by the *Rule A.4: C Standard Library Usage Restrictions in Zephyr Kernel*. With embedded source code we refer to code which is meant to be executed in embedded targets, and therefore excludes host tooling, and code specific for the native test targets.

[The following non-ISO 9](https://github.com/zephyrproject-rtos/zephyr)899:2011, hereinafter referred to as non-sta[ndard, functions and macros](#page-3826-0) [are exempt from this rule and allow](#page-3826-0)ed to be used in the Zephyr codebase:

| Function     | Source       |
|--------------|--------------|
| $gmtime_r()$ | POSIX.1-2001 |
| strnlen()    | POSIX.1-2008 |
| strtok_r()   | POSIX.1-2001 |

Table 3: List of allowed non-standard libc functions

All non-standard functions and m[acros listed a](https://pubs.opengroup.org/onlinepubs/9699919799/functions/gmtime_r.html)bove must be implemented by the *common libc* in order to make sure that these fun[ctions can](https://pubs.opengroup.org/onlinepubs/9699919799/functions/strlen.html) be made available when using a C standard library that does not implement these fu[nctions.](https://pubs.opengroup.org/onlinepubs/9699919799/functions/strtok.html)

Adding a new non-standard function from common C standard libraries to the above list is allowed with justification, given that the above requirement is satisfied. Howev[er, when the](#page-86-0)re exists a standard function that is functionally equivalent, the standard function shall be used.

**Rationale** Some C standard libraries, such as Newlib and Picolibc, include additional functions and macros that are defined by the standards and de-facto standards that extend the ISO C standard (e.g. POSIX, Linux).

The ISO/IEC 9899:2011 standard does not require C compiler toolchains to include the support for these non-standard functions, and therefore using these functions can lead to compatibility issues with the third-party toolchains that come with their own C standard libraries.

## **8.1.3 Proposals and RFCs**

Many changes, including bug fixes and documentation improvements can be implemented and reviewed via the normal GitHub pull request workflow.

<span id="page-3829-0"></span>Many changes however are "substantial" and need to go through a design process and produce a consensus among the project stakeholders.

The "RFC" (request for comments) process is intended to provide a consistent and controlled path for new features to enter the project.

Contributors and project stakeholders should consider using this process if they intend to make "substantial" changes to Zephyr or its documentation. Some examples that would benefit from an RFC are:

- A new feature that creates new API surface area, and would require a feature flag if introduced.
- The modification of an existing stable API.
- The removal of features that already shipped as part of Zephyr.
- The introduction of new idiomatic usage or conventions, even if they do not include code changes to Zephyr itself.

The RFC process is a great opportunity to get more eyeballs on proposals coming from contributors before it becomes a part of Zephyr. Quite often, even proposals that seem "obvious" can be significantly improved once a wider group of interested people have a chance to weigh in.

The RFC process can also be helpful to encourage discussions about a proposed feature as it is being designed, and incorporate important constraints into the design while it's easier to change, before the design has been fully implemented.

Some changes do not require an RFC:

- Rephrasing, reorganizing or refactoring
- Addition or removal of warnings
- Addition of new boards, SoCs or drivers to existing subsystems
- …

The process in itself consists in creating a GitHub issue with the *RFC label* that documents the proposal thoroughly. There is an RFC template included in the main Zephyr GitHub repository that serves as a guideline to write a new RFC.

As with Pull Requests, RFCs might require discussion in the context of one of the Zephyr meetings in order to move it forward in cases where there is either disagr[eement or](#page-3887-0) not enough voiced opinions in order to proceed. Ma[ke sure to eith](https://github.com/zephyrproject-rtos/zephyr/blob/main/.github/ISSUE_TEMPLATE/003_rfc-proposal.md)er label it appropriately or include it in the corresponding GitHub project in order for it to be examined during the next meeting.

## **8.1.4 Contributor Expectations**

<span id="page-3829-1"></span>The Zephyr project encourages *contributors* to submit changes as smaller pull requests. Smaller pull requests (PRs) have the following benefits:

- Reviewed more quickly and reviewed more thoroughly. It's easier for reviewers to set aside a few minutes to review smaller changes several times than it is to allocate large blocks of time to review a large PR.
- Less wasted work if reviewers or maintainers reject the direction of the change.
- Easier to rebase and merge. Smaller PRs are less likely to conflict with other changes in the tree.
- Easier to revert if the PR breaks functionality.

#### ® **Note**

This page does not apply to draft PRs which can have any size, any number of commits and any combination of smaller PRs for testing and preview purposes. Draft PRs have no review expectation and PRs created as drafts from the start do not notify anyone by default.

## **Defining Smaller PRs**

- Smaller PRs should encompass one self-contained logical change.
- When adding a new large feature or API, the PR should address only one part of the feature. In this case create an *RFC proposal* to describe the additional parts of the feature for reviewers.
- PRs should include tests or samples under the following conditions:
	- **–** Adding new features o[r functionalit](#page-3829-0)y.
	- **–** Modifying a feature, especially for API behavior contract changes.
	- **–** Fixing a hardware agnostic bug. The test should fail without the bug fixed and pass with the fix applied.
- PRs must update any documentation affected by a functional code change.
- If introducing a new API, the PR must include an example usage of the API. This provides context to the reviewer and prevents submitting PRs with unused APIs.

## **Multiple Commits on a Single PR**

Contributors are further encouraged to break up PRs into multiple commits. Keep in mind each commit in the PR must still build cleanly and pass all the CI tests.

For example, when introducing an extension to an API, contributors can break up the PR into multiple commits targeting these specific changes:

- 1. Introduce the new APIs, including shared devicetree bindings
- 2. Update driver implementation X, with driver specific devicetree bindings
- 3. Update driver implementation Y
- 4. Add tests for the new API
- 5. Add a sample using the API
- 6. Update the documentation

## **Large Changes**

Large changes to the Zephyr project must submit an *RFC proposal* describing the full scope of change and future work. The RFC proposal provides the required context to reviewers, but allows for smaller, incremental, PRs to get reviewed and merged into the project. The RFC should also define the minimum viable implementation.

Changes which require an RFC proposal include:

- Submitting a new feature.
- Submitting a new API.
- *Treewide Changes*.
- Other large changes that can benefit from the RFC proposal process.

Maintainers have the discretion to request that contributors create an RFC for PRs that are too large [or complicated.](#page-3812-0)

## **PR Requirements**

- Each commit in the PR must provide a commit message following the *Commit Message Guidelines*.
- The PR description must include a summary of the changes and their rationales.
- All files in the PR must comply with *Licensing Requirements*.
- [Follow the](#page-3804-0) Zephyr *Coding Style* and *Coding Guidelines*.
- PRs must pass all CI checks. This is a requirement to merge the PR. Contributors may mark a PR as draft and explicitly request [reviewers to provide ea](#page-3799-0)rly feedback, even with failing CI checks.
- When breaking a [PR into multip](#page-3806-0)le c[ommits, each comm](#page-3813-0)it must build cleanly. The CI system does not enforce this policy, so it is the PR author's responsibility to verify.
- When major new functionality is added, tests for the new functionality shall be added to the automated test suite. All API functions should have test cases and there should be tests for the behavior contracts of the API. Maintainers and reviewers have the discretion to determine if the provided tests are sufficient. The examples below demonstrate best practices on how to test APIs effectively.
	- **–** Kernel timer tests provide around 85% test coverage for the kernel timer , measured by lines of code.
	- **–** Emulators for off-chip peripherals are an effective way to test driver APIs. The fuel gauge tests use the smart battery emulator , providing test co[verage for the](https://github.com/zephyrproject-rtos/zephyr/blob/main/kernel/timer.c) fuel gauge API [and the](https://github.com/zephyrproject-rtos/zephyr/blob/main/tests/kernel/timer/timer_behavior) smart battery driver.
	- **–** Code coverage reports for the Zephyr project are available on Codecov.
- Inco[mpatible ch](https://github.com/zephyrproject-rtos/zephyr/blob/main/tests/drivers/fuel_gauge/sbs_gauge)anges t[o APIs must also update t](https://github.com/zephyrproject-rtos/zephyr/blob/main/drivers/fuel_gauge/sbs_gauge/emul_sbs_gauge.c)he release notes for the next rel[ease detail](https://github.com/zephyrproject-rtos/zephyr/blob/main/include/zephyr/drivers/fuel_gauge.h)ingt[he c](https://github.com/zephyrproject-rtos/zephyr/blob/main/include/zephyr/drivers/fuel_gauge.h)hange. [APIs marked as experi](https://github.com/zephyrproject-rtos/zephyr/blob/main/drivers/fuel_gauge/sbs_gauge/sbs_gauge.c)mental are excluded from this requirement.
- Changes to APIs must increment the API version number according [to the AP](https://app.codecov.io/gh/zephyrproject-rtos/zephyr)I version rules.
- PRs must also satisfy all *Merge Criteria* before a member of the release engineering team merges the PR into the zephyr tree.

Maintainers may request that contributors break up a PR into smaller PRs and may request that they create an *RFC proposal*.

## **Workflow Suggestions That Help Reviewers**

- Unless they applied the reviewer's recommendation exactly, authors must not resolve and hide comments, they must let the initial reviewer do it. The Zephyr project does not require all comments to be resolved before merge. Leaving some completed discussions open can sometimes be useful to understand the greater picture.
- Respond to comments using the "Start Review" and "Add Review" green buttons in the "Files changed" view. This allows responding to multiple comments and publishing the responses in bulk. This reduces the number of emails sent to reviewers.
- As GitHub does not implement git range-diff, try to minimize rebases in the middle of a review. If a rebase is required, push this as a separate update with no other changes since the last push of the PR. When pushing a rebase only, add a comment to the PR indicating which commit is the rebase.

**PR Review Escalation** The Zephyr community is a diverse group of individuals, with different levels of commitment and priorities. As such, reviewers and maintainers may not get to a PR right away.

The Zephyr Dev Meeting performs a triage of PRs missing reviewer approval, following this process:

- 1. Identify and update PRs missing an Assignee.
- 2. [Identify PRs withou](https://github.com/zephyrproject-rtos/zephyr/wiki/Zephyr-Committee-and-Working-Group-Meetings#zephyr-dev-meeting)t any comments or reviews, ping the PR Assignee to start a review or assign to a different maintainer.
- 3. For PRs that have otherwise stalled, the Zephyr Dev Meeting pings the Assignee and any reviewers that have left comments on the PR.

Contributors may escalate PRs outside of the Zephyr Dev Meeting triage process as follows:

- After 1 week of inactivity, ping the Assignee or reviewers on the PR by adding a comment to the PR.
- After 2 weeks of inactivity, post a message on the #pr-help channel on Discord linking to the PR.
- After 2 weeks of inactivity, add the dev-review label to the PR. This explicitly adds the PR to the agenda for the next Zephyr Dev Meeting independent of the triage process. Not all contributors have the required privileges to add l[abels to P](https://discord.com/channels/720317445772017664/997527108844798012)Rs, in this case the contributor should request help on Discord or send an email to the Zephyr devel mailing list.

Note that for new PRs, contribu[tors shou](https://github.com/zephyrproject-rtos/zephyr/wiki/Zephyr-Committee-and-Working-Group-Meetings#zephyr-dev-meeting)[ld generall](https://github.com/zephyrproject-rtos/zephyr/labels/dev-review)[y](https://github.com/zephyrproject-rtos/zephyr/wiki/Zephyr-Committee-and-Working-Group-Meetings#zephyr-dev-meeting) wait for at least one Zephyr Dev Meeting before escalating the PR themselves.

**PR Technical Escalation** In cases where a contributor objects to change requests from reviewers, Zephyr defines the following escalation process for resolving technical disagreements.

Before escalation of technical disagreements, follow the steps below:

- <span id="page-3832-0"></span>• Resolve in the PR among assignee, maintainers and reviewer.
	- **–** Assignee to act as moderator if applicable.
- Optionally resolve in the next Zephyr Dev Meeting meeting with more Maintainers and project stakeholders.
	- **–** The involved parties and the Assignee to be present when the issue is discussed.
- If no progress is made, the ass[ignee \(maintainer\) ha](https://github.com/zephyrproject-rtos/zephyr/wiki/Zephyr-Committee-and-Working-Group-Meetings#zephyr-dev-meeting)s the right to dismiss stale, unrelated or irrelevant change requests by reviewers giving the reviewers a minimum of 1 business day to respond and revisit their initial change requests or start the escalation process.

The assignee has the responsibility to document the reasoning for dismissing any reviews in the PR and should notify the reviewer about their review being dismissed.

To give the reviewers time to respond and escalate, the assignee is expected to block the PR from being merged either by not approving the PR or by setting the *DNM* label.

Escalation can be triggered by any party participating in the review process (assignee, reviewers or the original author of the change) following the steps below:

- Escalate to the Architecture Working Group by adding the *Architecture Review* label on the PR. Beside the weekly meeting where such escalations are processed, the Architecture Working Group shall facilitate an offline review of the escalation if requested, especially if any of the parties can't attend the meeting.
- If all avenues of [resolution and escalation hav](https://github.com/zephyrproject-rtos/zephyr/wiki/Architecture-Working-Group)e failed, assignees can escalate t[o the TSC and](https://github.com/zephyrproject-rtos/zephyr/wiki/Architecture-Working-Group) [get a binding re](https://github.com/zephyrproject-rtos/zephyr/wiki/Architecture-Working-Group)solution in the TSC by adding the *TSC* label on the PR.
- The Assignee is expected to ensure the resolution of the escalation and the outcome is documented in the related pull request or issues on Github.

#### **Reviewer Expectations**

- Be respectful when commenting on PRs. Refer to the Zephyr Code of Conduct for more details.
- The Zephyr Project recognizes that reviewers and maintainers have limited bandwidth. As a reviewer, prioritize review requests in the following order:
	- 1. PRs related to items in the Zephyr Release Plan or those [targeting the nex](https://github.com/zephyrproject-rtos/zephyr/blob/main/CODE_OF_CONDUCT.md)t release during the stabilization period (after RC1).
	- 2. PRs where the reviewer has requested blocking changes.
	- 3. PRs assigned to the reviewe[r as the area maintain](https://github.com/orgs/zephyrproject-rtos/projects/13)er.
	- 4. All other PRs.
- Reviewers shall strive to advance the PR to a mergeable state with their feedback and engagement with the PR author.
- Try to provide feedback on the entire PR in one shot. This provides the contributor an opportunity to address all comments in the next PR update.
- Partial reviews are permitted, but the reviewer must add a comment indicating what portion of the PR they reviewed. Examples of useful partial reviews include:
	- **–** Domain specific reviews (e.g. Devicetree).
	- **–** Code style changes that impact the readability of the PR.
	- **–** Reviewing commits separately when the requested changes cascade into the later commits.
- Avoid increasing scope of the PR by requesting new features, especially when there is a corresponding *RFC* associated with the PR. Instead, reviewers should add suggestions as a comment to the *RFC*. This also encourages more collaboration as it is easier for multiple contributors to work on a feature once the minimum implementation has merged.
- When using the "Request Changes" option, mark trivial, non-functional, requests as "Nonblocking" in th[e com](#page-3829-0)ment. Reviewers should approve PRs once only non-blocking changes remain. The PR [auth](#page-3829-0)or has discretion as to whether they address all non-blocking comments. PR authors should acknowledge every review comment in some way, even if it's just with an emoticon.
- Reviewers shall be *clear* and *concise* what changes they are requesting when the "Request Changes" option is used. Requested changes shall be in the scope of the PR in question and following the contribution and style guidelines of the project.
- Reviewers shall not close a PR due to technical or structural disagreement. If requested changes cannot be resolved within the review process, the *PR Technical Escalation* path shall be used for any potential resolution path, which may include closing the PR.

## *Contribution Guidelines*

Learn about the overall process and guidelines for contribut[ing to the Zephyr project](#page-3832-0).

This page is a mandatory read for first-time contributors as it contains important information on how to ensure your contribution can be considered for inclusion in the project and [potentially merged.](#page-3799-1)

## *Contributor Expectations*

This document is another mandatory read that describes the expected behavior of *all* contributors to the project.

## *Coding Guidelines*

[Code contributions are](#page-3829-1) expected to follow a set of coding guidelines to ensure consistency and readability across the code base.

This page describes these guidelines and introduces important considerations regarding [the use of](#page-3813-0) *inclusive language*.

## *Proposals and RFCs*

Learn when and how to submit RFCs (Request for Comments) for new features and changes to the pro[ject.](#page-3823-0)

# **8.2 Documentation**

The Zephyr project thrives on good documentation. Whether it is as part of a code contribution or as a standalone effort, contributing documentation is particularly valuable to the project.

## **8.2.1 Documentation Guidelines**

## <span id="page-3834-0"></span>® **Note**

For instructions on building the documentation, see *Documentation Generation*.

Zephyr Project content is written using the reStructuredText markup language (.rst file extension) with Sphinx extensions, and processed using Sp[hinx to create a formatted st](#page-3845-0)andalone website. Developers can view this content either in its raw form as .rst markup files, or (with Sphinx installed) they can *build the documentation* locally to generate the documentation in HTML or PDF format. The HTML content can then be [viewed using a we](http://docutils.sourceforge.net/docs/ref/rst/restructuredtext.html)b browser. This same .rst content is served by the Zephyr documentation website.

You can read details about [reStructuredText](#page-3845-0) and about Sphinx extensions from their respective websites.

This document [provides a quick refere](https://docs.zephyrproject.org)nce for commonly used reST and Sphinx-defined directives and roles used to cre[ate the documenta](http://docutils.sourceforge.net/docs/ref/rst/restructuredtext.html)tion you'r[e reading.](http://www.sphinx-doc.org/en/stable/contents.html)

## **Headings**

While reST allows use of both and overline and matching underline to indicate a heading, we only use an underline indicator for headings.

- Document title (h1) use "#" for the underline character
- First section heading level (h2) use "\*"
- Second section heading level (h3) use "="
- Third section heading level (h4) use "-"

The heading underline must be at least as long as the title it's under.

#### For example:

```
This is a title heading
#######################
some content goes here
First section heading
*********************
```
## **Content Highlighting**

Some common reST inline markup samples:

- one asterisk: \*text\* for emphasis (*italics*),
- two asterisks: \*\*text\*\* for strong emphasis (**boldface**), and
- two backquotes: ``text`` for inline code samples.

If asterisks or backquotes appear in running text and could be confused with inline markup delimiters, you can eliminate the confusion by adding a backslash (\) before it.

## **Lists**

For bullet lists, place an asterisk  $(*)$  or hyphen  $(-)$  at the start of a paragraph and indent continuation lines with two spaces.

The first item in a list (or sublist) must have a blank line before it and should be indented at the same level as the preceding paragraph (and not indented itself).

For numbered lists start with a 1. or a. for example, and continue with autonumbering by using a # sign. Indent continuation lines with three spaces:

```
* This is a bulleted list.
* It has two items, the second
  item and has more than one line of reST text. Additional lines
  are indented to the first character of the
  text of the bullet list.
1. This is a new numbered list. If the wasn't a blank line before it,
   it would be a continuation of the previous list (or paragraph).
#. It has two items too.
a. This is a numbered list using alphabetic list headings
#. It has three items (and uses autonumbering for the rest of the list)
#. Here's the third item
```
(continued from previous page)

```
#. This is an autonumbered list (default is to use numbers starting
  with 1).
  #. This is a second-level list under the first item (also
      autonumbered). Notice the indenting.
  #. And a second item in the nested list.
#. And a second item back in the containing list. No blank line
  needed, but it wouldn't hurt for readability.
```
Definition lists (with a term and its definition) are a convenient way to document a word or phrase with an explanation. For example this reST content:

```
The Makefile has targets that include:
html
   Build the HTML output for the project
clean
   Remove all generated output, restoring the folders to a
   clean state.
```
Would be rendered as:

The Makefile has targets that include:

#### **html**

Build the HTML output for the project

#### **clean**

Remove all generated output, restoring the folders to a clean state.

#### **Multi-column lists**

If you have a long bullet list of items, where each item is short, you can indicate the list items should be rendered in multiple columns with a special .. rst-class:: rst-columns directive. The directive will apply to the next non-comment element (e.g., paragraph), or to content indented under the directive. For example, this unordered list:

```
.. rst-class:: rst-columns
* A list of
* short items
* that should be
* displayed
* horizontally
* so it doesn't
* use up so much
* space on
* the page
```
would be rendered as:

- A list of
- short items
- that should be
- displayed
- horizontally
- so it doesn't
- use up so much
- space on
- the page

A maximum of three columns will be displayed, and change based on the available width of the display window, reducing to one column on narrow (phone) screens if necessary. We've deprecated use of the hlist directive because it misbehaves on smaller screens.

## **Tables**

There are a few ways to create tables, each with their limitations or quirks. Grid tables offer the most capability for defining merged rows and columns, but are hard to maintain:

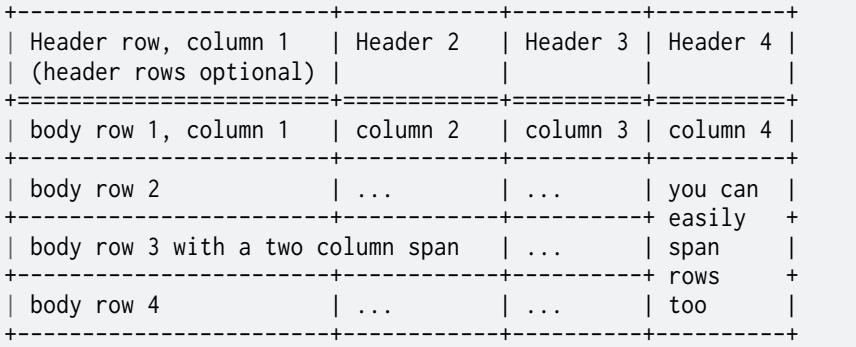

This example would render as:

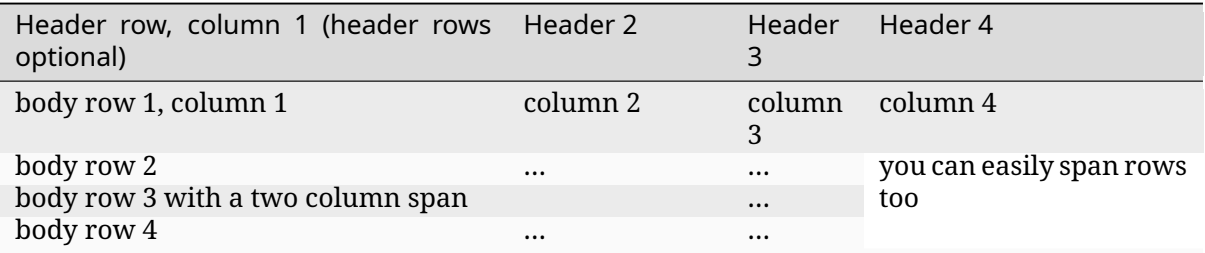

List tables are much easier to maintain, but don't support row or column spans:

```
.. list-table:: Table title
   :widths: 15 20 40
   :header-rows: 1
  * - Heading 1
     - Heading 2
     - Heading 3
   * - body row 1, column 1
     - body row 1, column 2
     - body row 1, column 3
   * - body row 2, column 1
     - body row 2, column 2
     - body row 2, column 3
```
This example would render as:

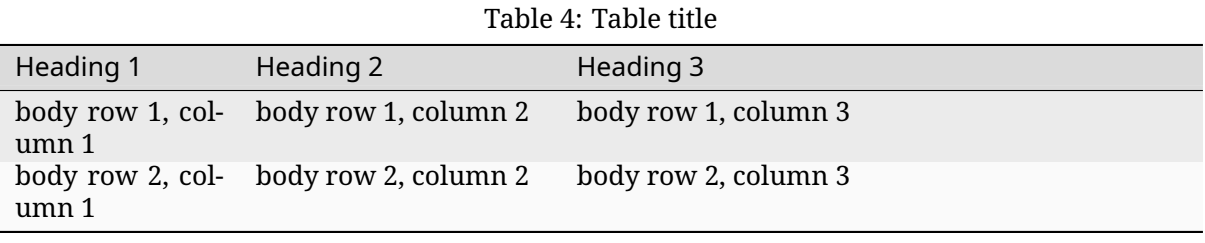

The :widths: parameter lets you define relative column widths. The default is equal column widths. If you have a three-column table and you want the first column to be half as wide as the other two equal-width columns, you can specify :widths: 1 2 2. If you'd like the browser to set the column widths automatically based on the column contents, you can use :widths: auto.

## **File names and Commands**

Sphinx extends reST by supporting additional inline markup elements (called "roles") used to tag text with special meanings and allow style output formatting. (You can refer to the Sphinx Inline Markup documentation for the full list).

For example, there are roles for marking filenames (:file: 'name') and command names such as **make** (:command:`make`). You can also use the "inline code" markup (double backt[icks\) to](http://sphinx-doc.org/markup/inline.html#inline-markup) [indicate a](http://sphinx-doc.org/markup/inline.html#inline-markup) filename.

For references to files that are in the Zephyr GitHub tree, a special role can be used that creates a hyperlink to that file. For example a reference to the reST file used to create this document can be generated using : zephyr\_file: \doc/contribute/documentation/guidelines.rst\that will show up as doc/contribute/documentation/guidelines.rst, a link to the "blob" file in the github repo. There's also a :zephyr\_raw:`doc/contribute/documentation/guidelines.rst` role that will link to the "raw" content, doc/contribute/documentation/guidelines.rst. (You can click on these links to see the difference.)

## **Internal Cross-Reference Lin[king](https://github.com/zephyrproject-rtos/zephyr/raw/main/doc/contribute/documentation/guidelines.rst)**

Traditional ReST links are only supported within the current file using the notation:

<span id="page-3838-0"></span>Refer to the 'internal-linking' \_ page

which renders as,

Refer to the *internal-linking* page

Note the use of a trailing underscore to indicate an outbound link. In this example, the label was added immediately before a heading, so the text that's displayed is the heading text itself. You can change the te[xt that's display](#page-3838-0)ed as the link writing this as:

Refer to the `show this text instead *<internal-linking\_>*`\_ page

which renders as,

Refer to the *show this text instead* page

## **External Cross-Reference Linking**

With Sphinx's help, we can create link-references to any tagged text within the Zephyr Project documentation.

Target locations in a document are defined with a label directive:

**=======**

Note the leading underscore indicating an inbound link. The content immediately following this label must be a heading, and is the target for a:  $ref:$  "  $ny$  label name reference from anywhere within the Zephyr documentation. The heading text is shown when referencing this label. You can also change the text that's displayed for this link, such as:

:ref:'some other text <my label name>'

To enable easy cross-page linking within the site, each file should have a reference label before its title so it can be referenced from another file. These reference labels must be unique across the whole site, so generic names such as "samples" should be avoided. For example the top of this document's .rst file is:

```
.. _doc_guidelines:
```
**Documentation Guidelines for the Zephyr Project ###############################################**

Other .rst documents can link to this document using the :  $ref$ :  $doc$  guidelines  $'$  tag and it will show up as *Documentation Guidelines*. This type of internal cross reference works across multiple files, and the link text is obtained from the document source so if the title changes, the link text will update as well.

You can also define links to any URL and then reference it in your document. For example, with this label d[efinition in the document:](#page-3834-0)

```
.. _Zephyr Wikipedia Page:
  https://en.wikipedia.org/wiki/Zephyr_(operating_system)
```
you can reference it with:

```
Read the 'Zephyr Wikipedia Page' _ for more information about the
project.
```
## **'any' links**

Within the Zephyr project, we've defined the default role to be "any", meaning if you just write a phrase in back-ticks, e.g., `doc\_guidelines`, Sphinx will search through all domains looking for something called doc\_guidelines to link to. In this case it will find the label at the top of this document, and link to *doc\_guidelines*. This can be useful for linking to doxygen-generated links for function names and such, but will cause a warning such as:

WARNING: 'any' reference target not found: doc\_giudelines

if you misspelled `doc\_guidelines` as `doc\_giudelines`.

## **Non-ASCII Characters**

You can insert non-ASCII characters such as a Trademark symbol (™), by using the notation |trade|. Available replacement names are defined in an include file used during the Sphinx processing of the reST files. The names of these replacement characters are the same as used in HTML entities used to insert characters in HTML, e.g., ™ and are defined in the file sphinx\_build/substitutions.txt as listed here:

```
.. |br| raw:: html .. force a line break in HTML output (blank lines needed here)
  \text{Br} />
.. |p| raw:: html .. force a blank line in HTML output (blank lines needed here)
  <p><p>.. These are replacement strings for non-ASCII characters used within the project
  using the same name as the html entity names (e.g., ©) for that character
.. |copy| unicode:: U+000A9 .. COPYRIGHT SIGN
  :ltrim:
.. |trade| unicode:: U+02122 .. TRADEMARK SIGN
  :ltrim:
.. |reg| unicode:: U+000AE .. REGISTERED TRADEMARK SIGN
  :ltrim:
.. |deg| unicode:: U+000B0 .. DEGREE SIGN
  :ltrim:
.. |plusminus| unicode:: U+000B1 .. PLUS-MINUS SIGN
   :rtrim:
.. |micro| unicode:: U+000B5 .. MICRO SIGN
  :rtrim:
.. |sup2| unicode:: U+00B2 .. SUPERSCRIPT TWO
  :ltrim:
```
We've kept the substitutions list small but others can be added as needed by submitting a change to the substitutions.txt file.

## **Code and Command Examples**

Use the reST code-block directive to create a highlighted block of fixed-width text, typically used for showing formatted code or console commands and output. Smart syntax highlighting is also supported (using the Pygments package). You can also directly specify the highlighting language. For example:

```
.. code-block:: c
  struct k_object {
     char *name;
     uint8_t perms[CONFIG_MAX_THREAD_BYTES];
     uint8_t type;
     uint8_t flags;
     uint32_t data;
  } __packed;
```
Note the blank line between the code-block directive and the first line of the code-block body, and the body content is indented three spaces (to the first non-white space of the directive name).

This would be rendered as:

```
struct k_object {
   char *name;
   uint8_t perms[CONFIG_MAX_THREAD_BYTES];
   uint8_t type;
   uint8_t flags;
   uint32_t data;
} __packed;
```
Other languages are of course supported (see languages supported by Pygments), and in particular, you are encouraged to make use of the following when appropriate:

• c for C code

® **Note**

- cpp for C++ code
- python for Python code
- console for console output, i.e. interactive shell sessions where commands are prefixed by a prompt (ex. \$ for Linux, or uart:~\$ for Zephyr's shell), and where the output is also shown. The commands will be highlighted, and the output will not. What's more, copying code block using the "copy" button will automatically copy just the commands, excluding the prompt and the outputs of the commands.
- shell or bash for shell commands. Both languages get highlighted the same but you may use bash for conveying that the commands are bash-specific, and shell for generic shell commands.

Do not use bash or shell if your code block includes a prompt, use console instead.

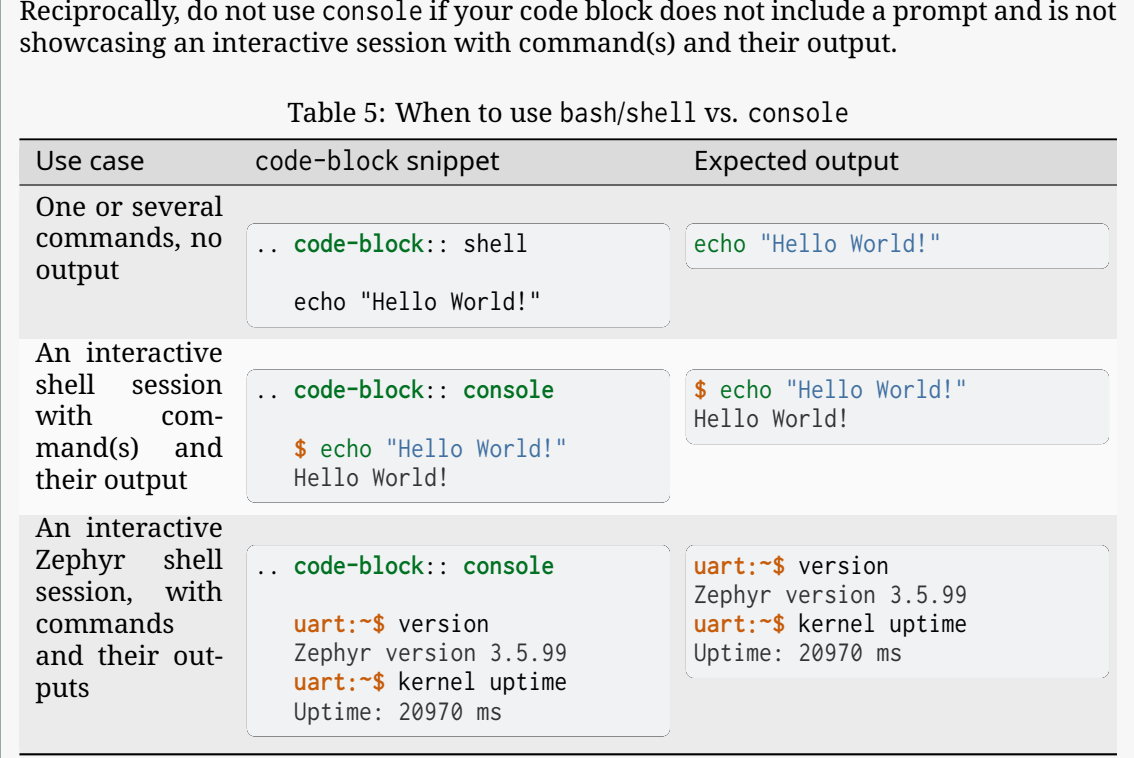

- bat for Windows batch files
- cfg for config files with "KEY=value" entries (ex. Kconfig.conf files)
- cmake for CMake
- devicetree for Devicetree
- kconfig for Kconfig
- yaml for YAML
- rst for reStructuredText

When no language is specified, the language is set to none and the code block is not highlighted. You may also use none explicitly to achieve the same result; for example:

#### .. **code-block**:: **none**

This would be a block of text styled with a background and box, but with no syntax highlighting.

Would display as:

This would be a block of text styled with a background and box, but with no syntax highlighting.

There's a shorthand for writing code blocks too: end the introductory paragraph with a double  $\text{colon } (::)$  and indent the code block content that follows it by three spaces. On output, only one colon will be shown. The code block will have no highlighting (i.e. none). You may however use the .. highlight:: directive to customize the default language used in your document (see for example how this is done at the beginning of this very document).

#### **Images**

Images are included in documentation by using an image directive:

```
.. image:: ../../../../images/doc-gen-flow.png
   :align: center
  :alt: alt text for the image
```
or if you'd like to add an image caption, use:

```
.. figure:: ../../../../images/doc-gen-flow.png
  :alt: image description
  Caption for the figure
```
The file name specified is relative to the document source file, and we recommend putting images into an images folder where the document source is found. The usual image formats handled by a web browser are supported: JPEG, PNG, GIF, and SVG. Keep the image size only as large as needed, generally at least 500 px wide but no more than 1000 px, and no more than 250 KB unless a particularly large image is needed for clarity.

#### **Tabs, spaces, and indenting**

Indenting is significant in reST file content, and using spaces is preferred. Extra indenting can (unintentionally) change the way content is rendered too. For lists and directives, indent the content text to the first non-white space in the preceding line. For example:

```
* List item that spans multiple lines of text
  showing where to indent the continuation line.
1. And for numbered list items, the continuation
  line should align with the text of the line above.
.. code-block::
  The text within a directive block should align with the
  first character of the directive name.
```
Refer to the Zephyr *Coding Style* for additional requirements.

#### **zephyr-app-commands Directive**

This is a Zephyr directive for generating consistent documentation of the shell commands needed to manage (build, flash, etc.) an application.

For example, to generate commands to build samples/hello\_world for qemu\_x86 use:

```
.. zephyr-app-commands::
  :zephyr-app: samples/hello_world
  :board: qemu_x86
  :goals: build
```
Directive options:

#### **:tool:**

which tool to use. Valid options are currently 'cmake', 'west' and 'all'. The default is 'west'.

#### **:app:**

path to the application to build.

#### **:zephyr-app:**

path to the application to build, this is an app present in the upstream zephyr repository. Mutually exclusive with :app:.

#### **:cd-into:**

if set, build instructions are given from within the :app: folder, instead of outside of it.

#### **:generator:**

which build system to generate. Valid options are currently 'ninja' and 'make'. The default is 'ninja'. This option is not case sensitive.

#### **:host-os:**

which host OS the instructions are for. Valid options are 'unix', 'win' and 'all'. The default is 'all'.

#### **:board:**

if set, the application build will target the given board.

## **:shield:**

if set, the application build will target the given shield. Multiple shields can be provided in a comma separated list.

**:conf:**

if set, the application build will use the given configuration file. If multiple conf files are provided, enclose the space-separated list of files with quotes, e.g., "a.conf b.conf".

#### **:gen-args:**

if set, additional arguments to the CMake invocation

## **:build-args:**

if set, additional arguments to the build invocation

#### **:snippets:**

if set, indicates the application should be compiled with the listed snippets. Multiple snippets can be provided in a comma separated list.

#### **:build-dir:**

if set, the application build directory will *APPEND* this (relative, Unix-separated) path to the standard build directory. This is mostly useful for distinguishing builds for one application within a single page.

#### **:build-dir-fmt:**

if set, assume that "west config build.dir-fmt" has been set to this path. Exclusive with 'build-dir' and depends on 'tool=west'.

#### **:goals:**

a whitespace-separated list of what to do with the app (in 'build', 'flash', 'debug', 'debugserver', 'run'). Commands to accomplish these tasks will be generated in the right order.

#### **:maybe-skip-config:**

if set, this indicates the reader may have already created a build directory and changed there, and will tweak the text to note that doing so again is not necessary.

#### **:compact:**

if set, the generated output is a single code block with no additional comment lines

#### **:west-args:**

if set, additional arguments to the west invocation (ignored for CMake)

#### **:flash-args:**

if set, additional arguments to the flash invocation

For example, the .. zephyr-app-commands listed above would render like this in the generated HTML output:

```
# From the root of the zephyr repository
west build -b qemu_x86 samples/hello_world
```
## **Alternative Tabbed Content**

As introduced in the *Getting Started Guide*, you can provide alternative content to the reader via a tabbed interface. When the reader clicks on a tab, the content for that tab is displayed, for example:

```
.. tabs::
   .. tab:: Apples
      Apples are green, or sometimes red.
   .. tab:: Pears
      Pears are green.
   .. tab:: Oranges
      Oranges are orange.
will display as:
Apples
```
Apples are green, or sometimes red.

Pears

Pears are green.

Oranges

Oranges are orange.

Tabs can also be grouped, so that changing the current tab in one area changes all tabs with the same name throughout the page. For example:

Linux Linux Line 1 macOS macOS Line 1 Windows Windows Line 1 Linux Linux Line 2 macOS macOS Line 2 Windows Windows Line 2

In this latter case, we're using .. group-tab:: instead of simply .. tab::. Under the hood, we're using the sphinx-tabs extension that's included in the Zephyr setup. Within a tab, you can have most any content *other than a heading* (code-blocks, ordered and unordered lists, pictures, paragraphs, and such). You can read more about sphinx-tabs from the link above.

## **8.2.2 Docu[mentation](https://github.com/djungelorm/sphinx-tabs) Generation**

<span id="page-3845-0"></span>These instructions will walk you through generating the Zephyr Project's documentation on your local system using the same documentation sources as we use to create the online documentation found at https://docs.zephyrproject.org

## **Documentation overview**

Zephyr Project content is written using the reStructuredText markup language (.rst file extension) with Sphinx extensions, and processed using Sphinx to create a formatted stand-alone website. Developers can view this content either in its raw form as .rst markup files, or you can generate the HTML content and view it with a web browser directly on your workstation. This same .rst content is also fed into the Zephyr Project's public website documentation area (with a different theme applied).

You can read details about reStructuredText, and Sphinx from their respective websites.

The project's documentation contains the following items:

- ReStructuredText source files used to generate documentation found at the https://docs. zephyrproject.org we[bsite. Most of the](http://sphinx-doc.org/rest.html) reSt[ructured](http://sphinx-doc.org/)Text sources are found in the /doc directory, but others are stored within the code source tree near their specific component (such as /samples and /boards)
- Doxygen-generated material used to create all API-specific documents also fo[und at](https://docs.zephyrproject.org) https: [//docs.zephyrproje](https://docs.zephyrproject.org)ct.org
- Script-generated material for kernel configuration options based on Kconfig files found in the source code tree

Ther[eStructuredText files are](https://docs.zephyrproject.org) processed by the Sphinx documentation system, and make [use of](https://docs.zephyrproject.org) the breathe extension for including the doxygen-generated API material. Additional tools are required to generate the documentation locally, as described in the following sections.

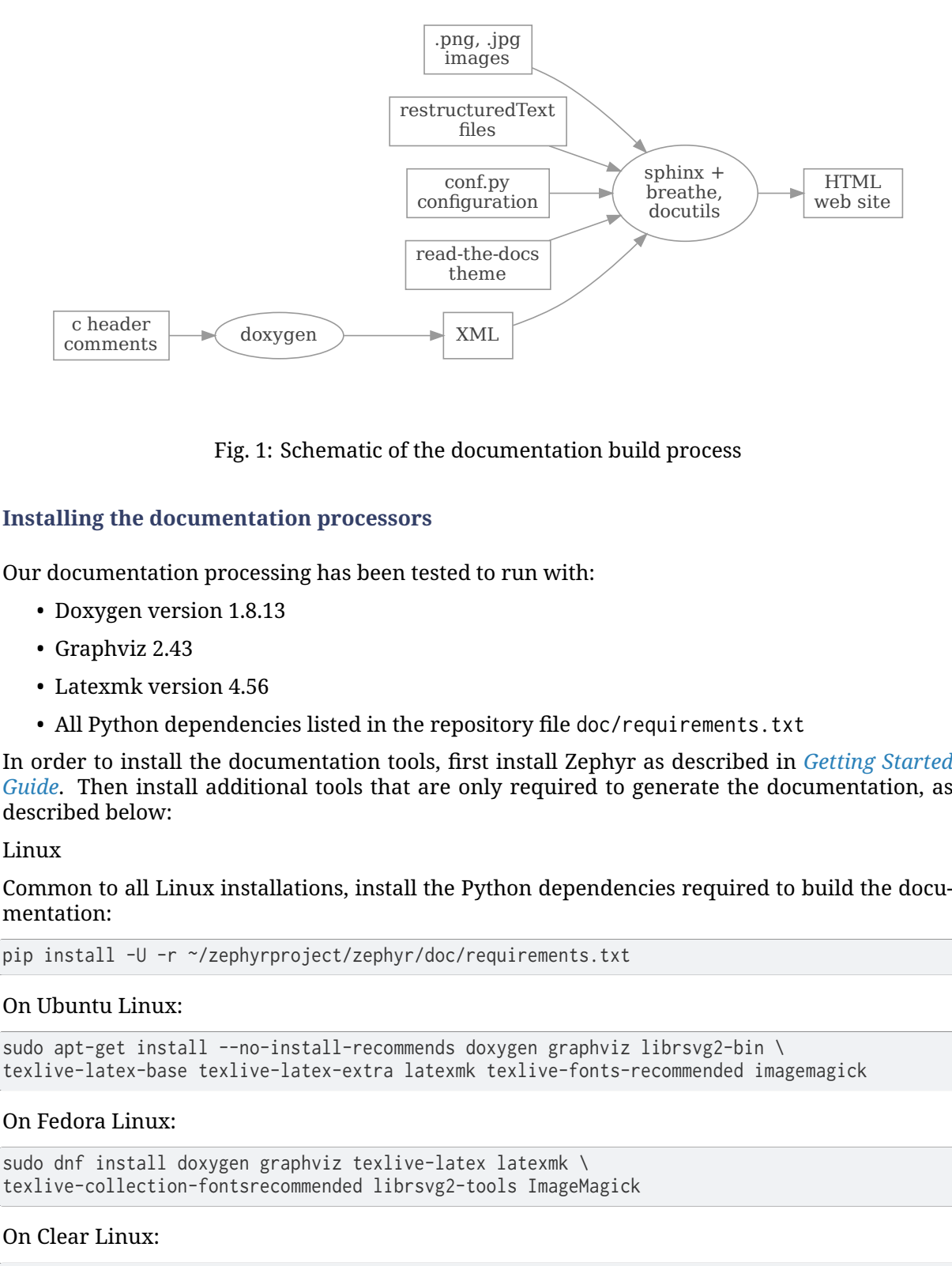

Fig. 1: Schematic of the documentation build process

## **Installing the documentation processors**

Our documentation processing has been tested to run with:

- Doxygen version 1.8.13
- Graphviz 2.43
- Latexmk version 4.56
- All Python dependencies listed in the repository file doc/requirements.txt

In order to install the documentation tools, first install Zephyr as described in *Getting Started Guide*. Then install additional tools that are only required to generate the documentation, as described below:

## Linux

[Comm](#page-17-0)on to all Linux installations, install the Python dependencies required to [build the docu](#page-17-0)mentation:

pip install -U -r ~/zephyrproject/zephyr/doc/requirements.txt

## On Ubuntu Linux:

```
sudo apt-get install --no-install-recommends doxygen graphviz librsvg2-bin \
texlive-latex-base texlive-latex-extra latexmk texlive-fonts-recommended imagemagick
```
#### On Fedora Linux:

```
sudo dnf install doxygen graphviz texlive-latex latexmk \
texlive-collection-fontsrecommended librsvg2-tools ImageMagick
```
#### On Clear Linux:

sudo swupd bundle-add texlive graphviz ImageMagick

#### On Arch Linux:

```
sudo pacman -S graphviz doxygen librsvg texlive-core texlive-bin \
texlive-latexextra texlive-fontsextra imagemagick
```
#### macOS

#### Install the Python dependencies required to build the documentation:

pip install -U -r ~/zephyrproject/zephyr/doc/requirements.txt

#### Use brew and tlmgr to install the tools:

```
brew install doxygen graphviz mactex librsvg imagemagick
tlmgr install latexmk
tlmgr install collection-fontsrecommended
```
#### Windows

#### Install the Python dependencies required to build the documentation:

pip install -U -r %HOMEPATH\$\zephyrproject\zephyr\doc\requirements.txt

#### Open a cmd.exe window as **Administrator** and run the following command:

choco install doxygen.install graphviz strawberryperl miktex rsvg-convert imagemagick

#### ® **Note**

On Windows, the Sphinx executable sphinx-build.exe is placed in the Scripts folder of your Python installation path. Depending on how you have installed Python, you might need to add this folder to your PATH environment variable. Follow the instructions in Windows Python Path to add those if needed.

#### **[Docum](https://docs.python.org/3/using/windows.html#finding-the-python-executable)entation presentation theme**

Sphinx supports easy customization of the generated documentation appearance through the use of themes. Replace the theme files and do another make html and the output layout and style is changed. The read-the-docs theme is installed as part of the *Get Zephyr and install Python dependencies* step you took in the getting started guide.

#### **Running the documentation processors**

[The](#page-19-0) /doc directory in your cloned copy of the Zephyr project git repo has all the .rst source files, extra tools, and Makefile for generating a local copy of the Zephyr project's technical documentation. Assuming the local Zephyr project copy is in a folder zephyr in your home folder, here are the commands to generate the html content locally:

```
# On Linux/macOS
cd ~/zephyr/doc
# On Windows
cd %userprofile%\zephyr\doc
# Use cmake to configure a Ninja-based build system:
cmake -GNinja -B_build .
# Enter the build directory
cd _build
# To generate HTML output, run ninja on the generated build system:
ninja html
# If you modify or add .rst files, run ninja again:
ninja html
```

```
# To generate PDF output, run ninja on the generated build system:
ninja pdf
```
### Á **Warning**

The documentation build system creates copies in the build directory of every .rst file used to generate the documentation, along with dependencies referenced by those .rst files.

This means that Sphinx warnings and errors refer to the **copies**, and **not the versioncontrolled original files in Zephyr**. Be careful to make sure you don't accidentally edit the copy of the file in an error message, as these changes will not be saved.

Depending on your development system, it will take up to 15 minutes to collect and generate the HTML content. When done, you can view the HTML output with your browser started at doc/\_build/html/index.html and if generated, the PDF file is available at doc/\_build/latex/ zephyr.pdf.

If you want to build the documentation from scratch just delete the contents of the build folder and run cmake and then ninja again.

#### ® **Note**

If you add or remove a file from the documentation, you need to re-run CMake.

On Unix platforms a convenience doc/Makefile can be used to build the documentation directly from there:

```
cd ~/zephyr/doc
# To generate HTML output
make html
# To generate PDF output
make pdf
```
#### **Filtering expected warnings**

There are some known issues with Sphinx/Breathe that generate Sphinx warnings even though the input is valid C code. While these issues are being considered for fixing we have created a Sphinx extension that allows to filter them out based on a set of regular expressions. The extension is named zephyr.warnings\_filter and it is located at doc/\_extensions/zephyr/ warnings\_filter.py. The warnings to be filtered out can be added to the doc/known-warnings. txt file.

The most common warning reported by Sphinx/Breathe is related to duplicate C declarations. This warning may be caused by different Sphinx/Breathe issues:

- Multiple declarations of the same object are not supported
- Different objects (e.g. a struct and a function) can not share the same name
- Nested elements (e.g. in a struct or union) can not share the same name

#### **Developer-mode Document Building**

When making and testing major changes to the documentation, we provide an option to temporarily stub-out the auto-generated Devicetree bindings documentation so the doc build process runs faster.

To enable this mode, set the following option when invoking cmake:

-DDT\_TURBO\_MODE=1

or invoke make with the following target:

cd ~/zephyr

# To generate HTML output without detailed Kconfig make html-fast

## **Viewing generated documentation locally**

The generated HTML documentation can be hosted locally with python for viewing with a web browser:

```
$ python3 -m http.server -d _build/html
```
#### ® **Note**

WSL2 users may need to explicitly bind the address to 127.0.0.1 in order to be accessible from the host machine:

```
$ python3 -m http.server -d _build/html --bind 127.0.0.1
```
## **Linking external Doxygen projects against Zephyr**

External projects that build upon Zephyr functionality and wish to refer to Zephyr documentation in Doxygen (through the use of @ref), can utilize the tag file exported at zephyr.tag

Once downloaded, the tag file can be used in a custom doxyfile.in as follows:

TAGFILES = "/path/to/zephyr.tag=https://docs.zephyrproject.org/latest/doxygen/html/"

For additional information refer to Doxygen External Documentation.

#### *Documentation Guidelines*

This page provides some simple guidelines for writing documentation using the reSTructuredText (reST) markup lang[uage and Sphinx documentation ge](https://www.doxygen.nl/manual/external.html)nerator.

#### *Documentation Generation*

[As you write documenta](#page-3834-0)tion, it can be helpful to see how it will look when rendered.

This page describes how to build the Zephyr documentation locally.

# **8.3 Dealing with external components**

## **8.3.1 Contributing External Components**

In some cases it is desirable to leverage existing, external source code in order to avoid reimplementing basic functionality or features that are readily available in other open source projects.

This section describes the circumstances under which external source code can be imported into Zephyr, and the process that governs the inclusion.

There are three main factors that will be considered during the inclusion process in order to determine whether it will be accepted. These will be described in the following sections.

Note that most of this page deals with external components that end up being compiled and linked into the final image, and programmed into the target hardware. For external tooling that is only used during compilation, code analysis, testing or simulation please refer to the *Contributing External Tooling* section at the end of the page.

## **Software License**

#### ® **Note**

External source code licensed under the Apache-2.0 license is not subject to this section.

Integrating code into the Zephyr Project from other projects that use a license other than the Apache 2.0 license needs to be fully understood in context and approved by the Zephyr governing board, as described in the Zephyr project charter. The board will automatically reject licenses that have not been approved by the Open Source Initiative (OSI). See the *Submission and review process* section for more details.

By carefully reviewing potential contributions and also enforcing a *Develo[per Certification of](https://www.zephyrproject.org/governance/) [Origin](https://www.zephyrproject.org/governance/) (DCO)* for contribut[ed code, we ensure that](https://www.zephyrproject.org/wp-content/uploads/2023/08/LF-Zephyr-Charter-2023.08.21.pdf) the Zephyr communit[y can develop products](#page-3852-0) [with the](#page-3852-0) Zephyr Project without con[cerns over patent or copyrig](https://opensource.org/licenses/alphabetical)ht issues.

## **[Merit](#page-3800-0)**

Just like with any other regular contribution, one that contains external code needs to be evaluated for merit. However, in the particular case of code that comes from an existing project, there are additional questions that must be answered in order to accept the contribution. More specifically, the following will be considered by the Technical Steering Committee and evaluated carefully before the external source code is accepted into the project:

- Is this the most optimal way to introduce the functionality to the project? Both the cost of implementing this internally and the one incurred in maintaining an externally developed codebase need to be evaluated.
- Is the external project being actively maintained? This is particularly important for source code that deals with security or cryptography.
- Have alternatives to the particular implementation proposed been considered? Are there other open source project that implement the same functionality?

## **Mode of integration**

There are two ways of integrating external source code into the Zephyr Project, and careful consideration must be taken to choose the appropriate one for each particular case.

**Integration in the main tree** The first way to integrate external source code into the project is to simply import the source code files into the main zephyr repository. This automatically implies that the imported source code becomes part of the "mainline" codebase, which in turn requires that:

- The code is formatted according to the Zephyr *Coding Style*
- The code adheres to the project's *Coding Guidelines*
- The code is subject to the same checks and verification requirements as the rest of the code in the main tree, including static analysis
- All files contain an SPDX tag if n[ot already present](#page-3813-0)
- If the source is not Apache 2.0 licensed, an entry is added to the *licensing page*.

This mode of integration can be applicable to both small and large external codebases, but it is typically used more commonly with the former.

**Integration as a module** The second way of integrating external source code into the project is to import the whole or parts of the third-party open source project into a separate repository, and then include it under the form of a *module*. With this approach the code is considered as being developed externally, and thus it is not automatically subject to the requirements of the previous section.

**Integration in main manifest file (wes[t.yaml\)](#page-118-0)** Integrating external code into the main west. yml manifest file is limited to code that is used by a Zephyr subsystem (libraries), by a platform, drivers (HAL) or tooling needed to test or build Zephyr components.

The integration of modules in this group is validated by the Zephyr project CI, and verified to be working with each Zephyr release.

Integrated modules will not be removed from the tree without a detailed migration plan.

**Integration as optional modules** Standalone or loose integration of modules/projects without any incoming dependencies shall be made optional and shall be kept standalone. Optional projects that provide value to users directly and through a Zephyr subsystem or platform shall be added to an optional manifest file that is filtered by default. (submanifests/optional.yml).

Such optional projects might include samples and tests in their own repositories.

There shall not be any direct dependency added in the Zephyr code tree (Git repository) and all sample or test code shall be maintained as part of the module.

## ® **Note**

This is valid for all new optional modules. Existing optional modules with samples and test code in the Zephyr Git repository will be transitioned out over time.

**Integration as external modules** Similar to optional modules, but added to the Zephyr project as an entry in the documentation using a pre-defined template. This type of modules exists outside the Zephyr project manifest with documentation instructing users and developers how to integrate the functionality.
#### **Ongoing maintenance**

Regardless of the mode of integration, external source code that is integrated in Zephyr requires regular ongoing maintenance. The submitter of the proposal to integrate external source code must therefore commit to maintain the integration of such code for the foreseeable future. This may require adding an entry in the MAINTAINERS.yml as part of the process.

#### **Submission and review process**

Before external source code can be included in the project, it must be reviewed and accepted by the Technical Steering Committee (TSC) and, in some cases, by the Zephyr governing board.

A request for external source code integration must be made by creating a new issue in the Zephyr project issue tracking system on GitHub with details about the source code and how it integrates into the project.

Follow the steps below to begin the submission process:

- 1. Make sure to read through the *Contributing External Components* section in detail, so that you are informed of the criteria used by the TSC and board in order to approve or reject a request
- 2. Use the New External Source Code Issue [to open an issue](#page-3849-0)
- 3. Fill out all required sections, making sure you provide enough detail for the TSC to assess the merit of the request. Optionally you can also create a Pull Request that demonstrates the inte[gration of the external source cod](https://github.com/zephyrproject-rtos/zephyr/issues/new?assignees=&labels=RFC&template=007_ext-source.md&title=)e and link to it from the issue
- 4. Wait for feedback from the TSC, respond to any additional questions added as GitHub issue comments

If, after consideration by the TSC, the conclusion is that integrating external source code is the best solution, and the external source code is licensed under the Apache-2.0 license, the submission process is complete and the external source code can be integrated.

If, however, the external source code uses a license other than Apache-2.0, then these additional steps must be followed:

- 1. The TSC chair will forward the link to the GitHub issue created during the early submission process to the Zephyr governing board for further review
- 2. The Zephyr governing board has two weeks to review and ask questions:
	- If there are no objections, the matter is closed. Approval can be accelerated by unanimous approval of the board before the two weeks are up
	- If a governing board member raises an objection that cannot be resolved via email, the board will meet to discuss whether to override the TSC approval or identify other approaches that can resolve the objections
- 3. On approval of the Zephyr TSC and governing board the submission process is complete

The flowchart below shows an overview of the process:

## **Contributing External Tooling**

<span id="page-3852-0"></span>This section deals exclusively with the inclusion of external tooling in the Zephyr project, where tooling is defined as software that assists the compilation, testing or simulation processes but in no case ends up being part of the code compiled and linked into the final image. "Inclusion" in this context means becoming part of the Zephyr default distribution either in the main tree directly under the scripts/folder or indirectly as a west project in the main west.yml manifest.

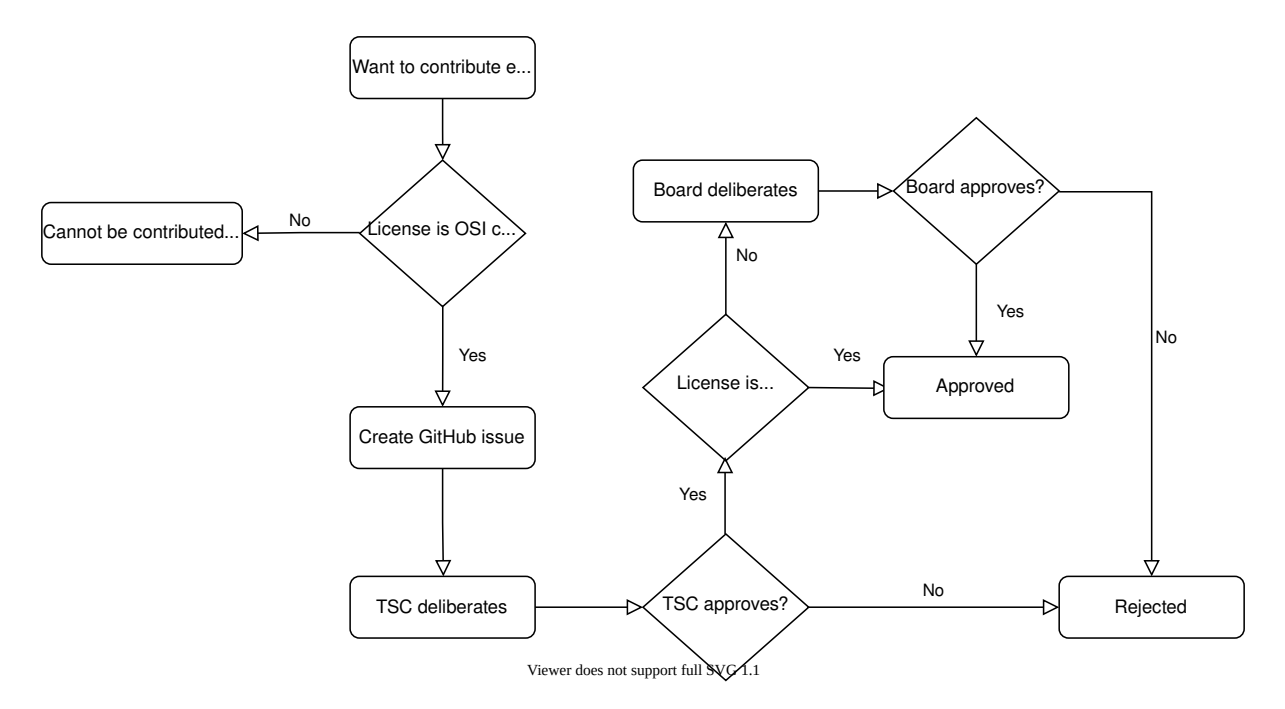

Fig. 2: Submission process

Therefore, this section does not apply to 3rd-party tooling such as toolchains, simulators or others, which may still be referenced by the Zephyr build system or docs without being included in Zephyr.

Tooling components must be released under a license approved by the Open Source Initiative (OSI).

Just like with regular external components, tooling that is imported from another project can be integrated either in the main tree or as a *west project*. Note that in this case the corresponding west project will not be a *module*, because tooling does not make use o[f the Zephyr build sys](https://opensource.org/licenses/alphabetical)[tem a](https://opensource.org/licenses/alphabetical)nd does not need to be processed by it. Please see *Modules vs west projects* for additional information on the differences.

If the tool is integrated in the main tree it s[hould be plac](#page-151-0)ed under the scripts/ folder. If the tool is integrated as a west projec[t, then t](#page-118-0)he project repository can be hosted outside the zephyrprojectrtos GitHub organization, provided that the project is ma[de optional via the](#page-119-0) group-filter: field in the main west.yml manifest. More info on optional projects can be found in *this section*.

The TSC must approve every Pull Request that introduces a new external tooling component. This will be done on a case-by-case, individual analysis of the proposed addition by the TSC representatives.

## **Additional considerations about the main manifest**

In general, any additions or removals whatsoever to the projects: section of the main manifest file requires TSC approval. This includes, but is not limited to:

- Adding and removing groups and group filters
- Adding and removing projects
- <span id="page-3853-0"></span>• Adding and removing import statements

## **8.3.2 Binary Blobs**

In the context of an operating system that supports multiple architectures and many different IC families, some functionality may be unavailable without the help of executable code distributed in binary form. Binary blobs (or blobs for short) are files containing proprietary machine code or data in a binary format, e.g. without corresponding source code released under an OSI approved license.

Zephyr supports downloading and using third-party binary blobs via its built-in mechanisms, with some important caveats, described in the following sections. It is important to note that all the information in this section applies only to upstream (vanilla) Zephyr.

There are no limitations whatsoever (except perhaps license compatibility) in the support for binary blobs in forks or third-party distributions of Zephyr. In fact, Zephyr's build system supports arbitrary use cases related to blobs. This includes linking against libraries, flashing images to targets, etc. Users are therefore free to crea[te Zephyr-based downstrea](https://github.com/zephyrproject-rtos/zephyr)m software which uses binary blobs if they cannot meet the requirements described in this page.

## **Software license**

Most binary blobs are distributed under proprietary licenses which vary significantly in nature and conditions. It is up to the vendor to specify the license as part of the blob submission process. Blob vendors may impose a click-through or other EULA-like workflow when users fetch and install blobs.

## **Hosting**

Blobs must be hosted on the Internet and managed by third-party infrastructure. Two potential examples are Git repositories and web servers managed by individual hardware vendors.

The Zephyr Project does not host binary blobs in its Git repositories or anywhere else.

## **Fetching blobs**

Blobs are fetched from official third-party sources by the *west blobs* command.

The blobs themselves must be specified in the *module.yml* files included in separate Zephyr *module repositories* maintained by their respective vendors. This means that in order to include a reference to a binary blob to the upstream Zephyr distri[bution, a m](#page-218-0)odule repository must exist first or be created as part of the submission process.

Each blob which may be fetched must be indiv[idually iden](#page-132-0)tified in the corresponding module.  $\gamma$ ml [file. A specificat](#page-118-0)ion for a blob must contain:

- An abstract description of the blob itself
- Version information
- A reference to vendor-provided documentation
- The blob's *type*, which must be one of the allowed types
- A checksum for the blob, which west blobs checks after downloading. This is required for reproducibility and to allow bisecting issues as blobs change using Git and west
- License te[xt ap](#page-3855-0)plicable to the blob or a reference to such text, in SPDX format

See the *corresponding section* for a more formal definition of the fields.

The *west blobs* command can be used to list metadata of available blobs and to fetch blobs from user-selected modules.

The west blobs command only fetches and stores the binary blobs themselves. Any accompanying code, including interface header files for the blobs, must be present in the corresponding module repository.

## **Tainting**

Inclusion of binary blobs will taint the Zephyr build. The definition of tainting originates in the Linux kernel and, in the context of Zephyr, a tainted image will be one that includes binary blobs in it.

Tainting will be communicated to the user in the following manners:

- [One or m](https://www.kernel.org/doc/html/latest/admin-guide/tainted-kernels.html)ore Kconfig options TAINT\_BLOBS\_\* will be set to y
- The Zephyr build system, during its configuration phase, will issue a warning. It will be possible to disable the warning using Kconfig
- The west spdx command will include the tainted status in its output
- The kernel's default fatal error handler will also explicitly print out the kernel's tainted status

## **Allowed types**

The following binary blob types are acceptable in Zephyr:

- <span id="page-3855-0"></span>• Precompiled libraries: Hardware enablement libraries, distributed in precompiled binary form, typically for SoC peripherals. An example could be an enablement library for a wireless peripheral
- Firmware images: An image containing the executable code for a secondary processor or CPU. This can be full or partial (typically delta or patch data) and is generally copied into RAM or flash memory by the main CPU. An example could be the firmware for the core running a Bluetooth LE Controller
- Miscellaneous binary data files. An example could be pre-trained neural network model data

Hardware agnostic features provided via a proprietary library are not acceptable. For example, a proprietary and hardware agnostic TCP/IP stack distributed as a static archive would be rejected.

Note that just because a blob has an acceptable type does not imply that it will be unconditionally accepted by the project; any blob may be rejected for other reasons on a case by case basis (see library-specific requirements below). In case of disagreement, the TSC is the arbiter of whether a particular blob fits in one of the above types.

## **Precompiled library-specific requirements**

This section contains additional requirements specific to precompiled library blobs.

Any person who wishes to submit a precompiled library must represent that it meets these requirements. The project may remove a blob from the upstream distribution if it is discovered that the blob fails to meet these requirements later on.

**Interface header files** The precompiled library must be accompanied by one or more header files, distributed under a non-copyleft OSI approved license, that define the interface to the library.

**Allowed dependencies** This section defines requirements related to external symbols that a library blob requires the build system to provide.

- The blob must not depend on Zephyr APIs directly. In other words, it must have been possible to build the binary without any Zephyr source code present at all. This is required for loose coupling and maintainability, since Zephyr APIs may change and such blobs cannot be modified by all project maintainers
- Instead, if the code in the precompiled library requires functionality provided by Zephyr (or an RTOS in general), an implementation of an OS abstraction layer (aka porting layer) can be provided alongside the library. The implementation of this OS abstraction layer must be in source code form, released under an OSI approved license and documented using Doxygen

**Toolchain requirements** Precompiled library blobs must be in a data format which is compatible with and can be linked by a toolchain supported by the Zephyr Project. This is required for maintainability and usability. Use of such libraries may require special compiler and/or linker flags, however. For example, a porting layer may require special flags, or a static archive may require use of specific linker flags.

**Limited scope** Allowing arbitrary library blobs carries a risk of degrading the degree to which the upstream Zephyr software distribution is open source. As an extreme example, a target with a zephyr kernel clock driver that is just a porting layer around a library blob would not be bootable with open source software.

To mitigate this risk, the scope of upstream library blobs is limited. The project maintainers define an open source test suite that an upstream target must be able to pass using only open source software included in the mainline distribution and its modules. The open source test suite currently consists of:

- samples/philosophers
- tests/kernel

The scope of this test suite may grow over time. The goal is to specify tests for a minimal feature set which must be supported via open source software for any target with upstream Zephyr support.

At the discretion of the release team, the project may remove support for a hardware target if it cannot pass this test suite.

## **Support and maintenance**

The Zephyr Project is not expected to be responsible for the maintenance and support of contributed binary blobs. As a consequence, at the discretion of the Zephyr Project release team, and on a case-by-case basis:

- GitHub issues reported on the zephyr repository tracker that require use of blobs to reproduce may not be treated as bugs
- Such issues may be closed as out of scope of the Zephyr project

This does not imply that issues which require blobs to reproduce will be closed without investigation. For example, the issue may be exposing a bug in a Zephyr code path that is difficult or impossible to trigger without a blob. Project maintainers may accept and attempt to resolve such issues.

However, some flexibility is required because project maintainers may not be able to determine if a given issue is due to a bug in Zephyr or the blob itself, may be unable to reproduce the bug due to lack of hardware, etc.

Blobs must have designated maintainers that must be responsive to issue reports from users and provide updates to the blobs to address issues. At the discretion of the Zephyr Project release team, module revisions referencing blobs may be removed from zephyr/west.yml at any time due to lack of responsiveness or support from their maintainers. This is required to maintain project control over bit-rot, security issues, etc.

The submitter of the proposal to integrate a binary blob must commit to maintain the integration of such blob for the foreseeable future.

Regarding Continuous Integration, binary blobs will **not** be fetched in the project's CI infrastructure that builds and optionally executes tests and samples to prevent regressions and issues from entering the codebase. This includes both CI ran when a new GitHub Pull Request is opened as well as any other regularly scheduled execution of the CI infrastructure.

#### **Submission and review process**

<span id="page-3857-0"></span>For references to binary blobs to be included in the project, they must be reviewed and accepted by the Technical Steering Committee (TSC). This process is only required for new binary blobs, updates to binary blobs follow the *module update procedure*.

A request for integration with binary blobs must be made by creating a new issue in the Zephyr project issue tracking system on GitHub with details about the blobs and the functionality they provide to the project.

Follow the steps below to begin th[e submission process:](#page-122-0)

- 1. Make sure to read through the *Binary Blobs* section in detail, so that you are informed of the criteria used by the TSC in order to approve or reject a request
- 2. Use the New Binary Blobs Issue to open an issue
- 3. Fill out all required sections, m[aking sure yo](#page-3853-0)u provide enough detail for the TSC to assess the merit of the request. Additionally you must also create a Pull Request that demonstrates the inte[gration of the binary blo](https://github.com/zephyrproject-rtos/zephyr/issues/new?assignees=&labels=RFC&template=008_bin-blobs.md&title=)bs and then link to it from the issue
- 4. Wait for feedback from the TSC, respond to any additional questions added as GitHub issue comments

If, after consideration by the TSC, the submission of the binary blob(s) is approved, the submission process is complete and the binary blob(s) can be integrated.

#### *Contributing External Components*

Basic functionality or features that would make useful addition to Zephyr might be readily available in other open source projects, and it is recommended and encouraged to reuse such code. This page describes in more details when and how to import external source [code into Zephyr.](#page-3849-0)

#### *Contributing External Tooling*

Similarly, external tooling used during compilation, code analysis, testing or simulation, can be beneficial and is covered in this section.

#### *Binary Blobs*

[As some functionality migh](#page-3852-0)t only be made available with the help of executable code distributed in binary form, this page describes the process and guidelines for *contributing binary blobs* to the project.

## **8.4 [Zephyr](#page-3857-0) Contributor Badge**

When your first contribution to the Zephyr project gets merged, you'll become eligible to claim your Zephyr Contributor Badge. This digital badge can be displayed on your website, blog, social media profile, etc. It will allow you to showcase your involvement in the Zephyr project and help raise its awareness.

You may apply for your Contributor Badge by filling out the Zephyr Contributor Badge form.

## **8.5 Need help along the way?**

If you have questions related to the contribution process, the Zephyr community is here to help. You may join our Discord channel or use the Developer Mailing List.

# **Chapter 9**

# **Project and Governance**

## **9.1 Technical Steering Committee (TSC)**

## **9.1.1 TSC Member Role**

The TSC role and its responsibilities is defined in the Zephyr project charter.

## **Membership**

A TSC member plays a pivotal role in shaping the technical direction of the Zephyr Project. TSC members work collaboratively with other TSC members, contributors, and stakeholders to ensure the project's success and sustainability.

By fulfilling the rights and responsibilities below, TSC members contribute to the overall success and growth of the Zephyr Project, ensuring that it remains a vibrant and thriving open-source community for years to come.

#### **Rights**

#### **Decision Making**

Participate in key decisions related to the project's technical direction, including architectural changes, feature additions, and release planning.

#### **Voting**

Exercise voting rights on important matters discussed within the TSC, including feature proposals, code contributions, and community initiatives.

#### **Access**

Gain access to relevant project repositories, documentation, and communication channels to stay informed and contribute effectively.

#### **Leadership**

Take on leadership roles within working groups or subcommittees dedicated to specific technical areas or initiatives.

#### **Representation**

Act as a representative of the broader Zephyr community, advocating for the interests of contributors, users, and stakeholders.

**Responsibilities** TSC members are expected to fulfill the following responsibilities, though it is not mandatory to fulfill all:

#### **Technical Oversight**

Provide guidance and oversight on technical matters, ensuring alignment with project goals, standards, and best practices through active participation as core members in working groups and committees.

#### **Code Review**

Participate in code reviews to maintain code quality, consistency, and compatibility with project standards.

## **Community Engagement**

Engage with the community through forums, mailing lists, conferences, and other channels to foster collaboration, address concerns, and gather feedback.

#### **Documentation**

Contribute to the development and maintenance of project documentation, including technical guides, API references, and best practices.

#### **Release Management**

Collaborate with the release manager and other stakeholders to plan and coordinate project releases, ensuring timely delivery and quality assurance.

## **Contributor Support**

Support and mentor new contributors, helping them navigate the project's codebase, processes, and community norms.

#### **Issue Triage**

Assist in triaging and prioritizing issues reported by users and contributors, facilitating timely resolution and communication.

### **Compliance and Licensing**

Ensure compliance with project licensing requirements and open-source best practices, addressing any licensing-related issues that may arise.

#### **Conflict Resolution**

Facilitate constructive discussions and resolution of technical disagreements or conflicts within the community, promoting a healthy and inclusive environment.

#### **Continuous Improvement**

Continuously seek opportunities to improve project governance, processes, and infrastructure, driving innovation and sustainability.

## **Appointed TSC Members**

See Zephyr project charter for more details.

- Appointed TSC members have no term limits besides the term of their employment at the organization they represent or their organization's membership in the Zephyr Project.
- [Appointed TSC memb](https://www.zephyrproject.org/wp-content/uploads/2023/08/LF-Zephyr-Charter-2023.08.21.pdf)ers can select an Alternate from the same organization.

## **Elected TSC Members**

Per the Zephyr project charter, TSC members can nominate representatives from the technical community at the rate of no more than one per quarter.

- Majority vote is required to confirm a candidate.
- O[nce elected, a TSC memb](https://www.zephyrproject.org/wp-content/uploads/2023/08/LF-Zephyr-Charter-2023.08.21.pdf)er serves for 2 years.
- Elected TSC members do not have the right to appoint an Alternate.
- To ensure continuity of the TSC, at the end of the 2 year term, the TSC is required to reconfirm the membership of elected members. If the elected member declines a new term or if the TSC fails to reconfirm the term, the seat will be open for new nominations.
- If an elected TSC member resigns before the end of the 2 year term, their spot will be open for new members outside of the quarterly nomination limit. The elected member will serve a 2 year term.
- The TSC has the right to terminate elected members who become inactive and are not fulfilling the responsibilities of TSC members as described in this document.
- The number of elected members shall not exceed 20% of the total of appointed members.
- Existing TSC members who were elected before May 2024 shall be re-confirmed after completing the 2 year term since they were first elected.

## **Suspensions**

As noted under Section 8b of the Project Charter, voting rights for a representative who misses three consecutive meetings are subject to suspension and suspended representatives do not count towards the quorum requirement.

A representative's suspension will end and voting rights be restored at the start of the next attended meeting. The TSC enforces the suspension policy for voting members who miss three consecutive TSC weekly meetings.

Multi-day meetings (F2F events) are counted as "one" meeting. The TSC voted on February 16, 2022 to discontinue default enforcement of the suspension policy. The TSC voted on January 18, 2023 to re-enact default enforcement of the suspension policy.

Notice of suspension will be sent to representatives who miss three consecutive meetings, noting that rights will be restored upon next attendance of a TSC meeting.

### ® **Note**

As per Section 4b of the Project Charter, Platinum and Silver Members may choose to opt out of a voting seat on the TSC.

Members who opt out and then wish to reclaim their seat later will have their voting rights restored at the start of the second consecutive meeting attended following notification to the TSC Chair.

## **Voting**

Voting in the Zephyr Project is defined under Section 8 of the Project Charter.

Additional points of clarity / TSC interpretation have been added below. The Governing Board may opt to update the Charter to include the below refinements. Until then, additional clarifications (if/where needed) will be discussed in the Process Working Group, and approved in the TSC.

- TSC In-Meeting Voting For items requesting an in-meeting vote of the Zephyr Technical Steering Committee (TSC), assuming quorum requirements have been met, the default voting mechanism will be a verbal motion to determine if there is general consensus.
- If there are no objections to a motion being brought forward, general consensus is assumed and the motion passes.
- Should there be any objections raised, the vote will move to email, and be executed using the Voting Guidelines outlined in Section 8 of the Project Charter.

• Should a motion be deemed urgent by the TSC Chair, and assuming quorum requirements have been met, the Chair may call for a roll call vote in-meeting.

## **Voting Options**

- Voting Options are:
	- **–** "Yes",
	- **–** "No" or
	- **–** "Abstain"

**Abstention** Abstentions do not count in tallying the vote negatively or positively; when members abstain, they are in effect attending only to contribute to a quorum.

Abstentions do not impact the number of votes needed to decide a vote.

**Quorum** Quorum for TSC meetings shall require 60% of the voting representatives… (ref 8b of the Charter)

**Decisions** Decisions by vote shall be based on a majority vote, provided that at least sixty percent (60%) of the **TSC** representatives must be either present or participating electronically or by written action in order to conduct a valid vote. (ref 8c of the Charter)

Example A:

40 eligible TSC voters. 3 abstain from a vote on a motion. 12 vote Yes. 11 vote No.

Quorum reached: 26 votes cast (quorum = 60% of 40 = 24) Majority vote: 12 Yes vs. 11 No. Yes wins. Motion adopted.

Example B:

40 eligible TSC voters. 5 abstain from a vote on a motion. 12 vote Yes. 6 vote No. Ouorum reached? 23 votes cast (quorum =  $60\%$  of  $40 = 24$ )

Vote is not valid. Quorum not reached.

Example C:

40 eligible TSC voters. 21 abstain from a vote on a motion. 2 vote Yes. 1 votes No. Quorum reached? 24 votes cast (quorum =  $60\%$  of  $40 = 24$ )

Majority vote: 2 Yes vs. 1 No. Yes wins.

## **Immutable Votes**

Votes are considered immutable once cast. A voter may not change their vote, once cast, between the time a Motion is brought forth and the time at which results are announced.

## **9.2 TSC Project Roles**

## **9.2.1 Project Roles**

TSC projects generally will involve *Maintainers*, *Collaborators*, and *Contributors*:

**Maintainer**: lead Collaborators on an area identified by the TSC (e.g. Architecture, code subsystems, etc.). Maintainers shall also serve as the area's representative on the TSC as needed. Maintainers may become voting members of the TSC under the guidelines stated in the project Charter.

**Collaborator**: A highly involved Contributor in one or more areas. May become a Maintainer with approval of existing TSC voting members.

**Contributor**: anyone in the community that contributes code or documentation to the project. Contributors may become Collaborators by approval of the existing Collaborators and Maintainers of the particular code base areas or subsystems.

## **Contributor**

A *Contributor* is a developer who wishes to contribute to the project, at any level.

Contributors are granted the following rights and responsibilities:

- Right to contribute code, documentation, translations, artwork, etc.
- Right to report defects (bugs) and suggestions for enhancement.
- Right to participate in the process of reviewing contributions by others.
- Right to initiate and participate in discussions in any communication methods.
- Right to approach any member of the community with matters they believe to be important.
- Right to participate in the feature development process.
- Responsibility to abide by decisions, once made. They are welcome to provide new, relevant information to reopen decisions.
- Responsibility for issues and bugs introduced by one's own contributions.
- Responsibility to respect the rules of the community.
- Responsibility to provide constructive advice whenever participating in discussions and in the review of contributions.
- Responsibility to follow the project's code of conduct (https://github.com/ zephyrproject-rtos/zephyr/blob/main/CODE\_OF\_CONDUCT.md)

Contributors are initially only given Read access to the Zephyr GitHub repository. Specifically, at the Read access level, Contributors are not allowed to assign reviewers to thei[r own pull requests.](https://github.com/zephyrproject-rtos/zephyr/blob/main/CODE_OF_CONDUCT.md) An a[utomated process will assign reviewers. You may also share the](https://github.com/zephyrproject-rtos/zephyr/blob/main/CODE_OF_CONDUCT.md) pull request on the Zephyr devel mailing list or on the Zephyr Discord Server.

Contributors who show dedication a[nd ski](https://docs.github.com/en/organizations/managing-access-to-your-organizations-repositories/repository-permission-levels-for-an-organization)ll are granted the Triage permission level to the Zephyr GitHub repository.

[You may nominat](https://lists.zephyrproject.org/g/devel)e yourself[, or another GitHub use](https://chat.zephyrproject.org)r, for promotion to the Triage permissi[on level](https://lists.zephyrproject.org/g/devel) by creating a GitHub issue, using the nomination template.

Contributors granted the Triage permission level are permitted to add reviewers to a pull request and can be added as a reviewer by other GitHub users. Contributor change requests or approval on pull requests are not counted with respect to accepting and merging a pull request. However, Contributors comments and request[ed changes should sti](https://github.com/zephyrproject-rtos/zephyr/issues/new?assignees=&labels=Role+Nomination&template=006_nomination.md&title=)ll be considered by the pull request author.

## **Collaborator**

A *Collaborator* is a Contributor who is also responsible for the maintenance of Zephyr source code. Their opinions weigh more when decisions are made, in a fully meritocratic fashion.

Collaborators have the following rights and responsibilities, in addition to those listed for Contributors:

- Right to set goals for the short and medium terms for the project being maintained, alongside the Maintainer.
- Responsibility to participate in the feature development process.
- Responsibility to review relevant code changes within reasonable time.
- Responsibility to ensure the quality of the code to expected levels.
- Responsibility to participate in community discussions.
- Responsibility to mentor new contributors when appropriate
- Responsibility to participate in the quality verification and release process, when those happen.

Contributors are promoted to the Collaborator role by adding the GitHub user name to one or more collaborators sections of the *MAINTAINERS File* in the Zephyr repository.

Collaborator change requests on pull requests should be addressed by the original submitter. In cases where the changes requested do not follow the *expectations* and the guidelines of the project or in cases of disagreement, [it is the responsibili](#page-3867-0)ty of the assignee to advance the review process and resolve any disagreements.

Collaborator approval of pull requests are counted tow[ard the mini](#page-3833-0)mum required approvals needed to merge a PR. Other criteria for merging may apply.

## **Maintainer**

A *Maintainer* is a Collaborator who is also responsible for knowing, directing and anticipating the needs of a given zephyr source code area.

Maintainers have the following rights and responsibilities, in addition to those listed for Contributors and Collaborators:

- Right to set the overall architecture of the relevant subsystems or areas of involvement.
- Right to make decisions in the relevant subsystems or areas of involvement, in conjunction with the collaborators and submitters. See *PR Technical Escalation*.
- Responsibility to convey the direction of the relevant subsystem or areas to the TSC
- Responsibility to ensure all contributions of the project have been reviewed within reasonable time.
- Responsibility to enforce the code of conduct.
- Responsibility to triage static analysis issues in their code area. See *Static Code Analysis*.

Contributors or Collaborators are promoted to the Maintainer role by adding the GitHub user name to one or more maintainers sections of the *MAINTAINERS File* in the Zephyr repository.

Maintainer approval of pull requests are counted toward the minimu[m required approv](#page-3808-0)als needed to merge a PR. Other criteria for merging may apply.

## **9.2.2 Role Retirement**

• Individuals elected to the following Project roles, including, Maintainer, Release Engineering Team member, Release Manager, but are no longer engaged in the project as described by the rights and responsibilities of that role, may be requested by the TSC to retire from the role they are elected.

- Such a request needs to be raised as a motion in the TSC and be approved by the TSC voting members. By approval of the TSC the individual is considered to be retired from the role they have been elected.
- The above applies to elected TSC Project roles that may be defined in addition.

## **9.2.3 Teams and Supporting Activities**

## **Assignee**

An *Assignee* is one of the maintainers of a subsystem or code being changed. Assignees are set either automatically based on the code being changed or set by the other Maintainers, the Release Engineering team can set an assignee when the latter is not possible.

- Responsibility to drive the pull request to a mergeable state
- Right to dismiss stale and unrelated reviews or reviews not following *expectations* from reviewers and seek reviews from additional maintainers, developers and contributors
- Right to block pull requests from being merged until issues or changes requested are addressed
- Responsibility to re-assign a pull request if they are the original submitt[er of the code](#page-3833-0)
- Solicit approvals from maintainers of the subsystems affected
- Responsibility to drive the *PR Technical Escalation* process

## **Static Analysis Audit Team**

The Static Analysis Audit team works closely with the release engineering team to ensure that static analysis defects opened during a release cycle are properly addressed. The team has the following rights and responsibilities:

- Right to revert any triage in a static analysis tool (e.g: Coverity) that does not follow the project expectations.
- Responsibility to inform code owners about improper classifications.
- Responsibility to alert TSC if any issues are not adequately addressed by the responsible code owners.

Joining the Static Analysis Audit team

• Contributors highly involved in the project with some expertise in static analysis.

## **Release Engineering Team**

A team of active Maintainers involved in multiple areas.

- The members of the Release Engineering team are expected to fill the Release Manager role based on a defined cadence and selection process.
- The cadence and selection process are defined by the Release Engineering team and are approved by the TSC.
- The team reports directly into the TSC.

Release Engineering team has the following rights and responsibilities:

- Right to merge code changes to the zephyr tree following the project rules.
- Right to revert any changes that have broken the code base
- Right to close any stale changes after  $\langle N \rangle$  months of no activity
- Responsibility to take directions from the TSC and follow them.
- Responsibility to coordinate code merges with maintainers.
- Responsibility to merge all contributions regardless of their origin and area if they have been approved by the respective maintainers and follow the merge criteria of a change.
- Responsibility to keep the Zephyr code base in a working and passing state (as per CI)

Joining the Release Engineering team

- Maintainers highly involved in the project may be nominated by a TSC voting member to join the Release Engineering team. Nominees may become members of the team by approval of the existing TSC voting members.
- To ensure a functional Release Engineering team the TSC shall periodically review the team's followed processes, the appropriate size, and the membership composition (ensure, for example, that team members are geographically distributed across multiple locations and time-zones).

## **Release Manager**

A *Maintainer* responsible for driving a specific release to completion following the milestones and the roadmap of the project for this specific release.

• TSC has to approve a release manager.

A Release Manager is a member of the Release Engineering team and has the rights and responsibilities of that team in addition to the following:

- Right to manage and coordinate all code merges after the code freeze milestone (M3, see program management overview.)
- Responsibility to drive and coordinate the triaging process for the release
- Responsibility to create the release notes of the release
- [Responsibility to notify all stake](https://wiki.zephyrproject.org/Program-Management)holders of the project, including the community at large about the status of the release in a timely manner.
- Responsibility to coordinate with QA and validation and verify changes either directly or through QA before major changes and major milestones.

#### **Roles / Permissions**

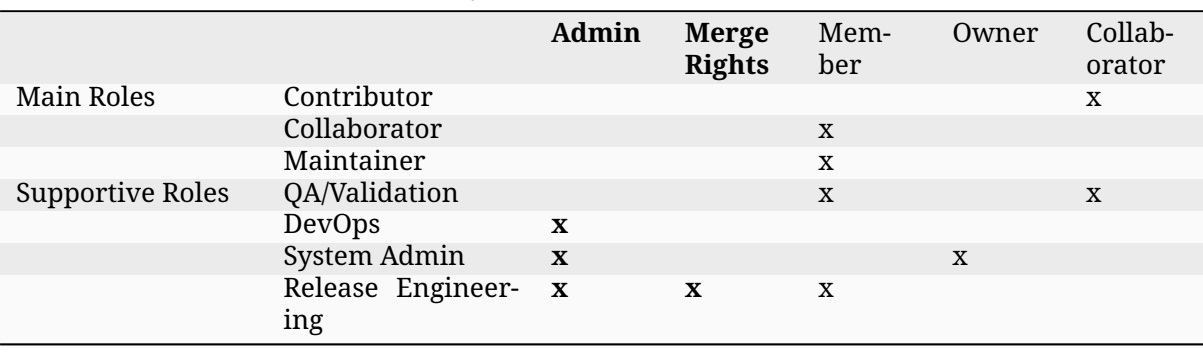

#### Table 1: Project Roles vs GitHub Permissions

## **9.2.4 MAINTAINERS File**

Generic guidelines for deciding and filling in the Maintainers' list

- <span id="page-3867-0"></span>• The MAINTAINERS.yml file shall replace the CODEOWNERS file and will be used for both setting assignees and reviewers.
- We should keep the granularity of code maintainership at a manageable level
- We [should be looking fo](https://github.com/zephyrproject-rtos/zephyr/blob/main/MAINTAINERS.yml)r maintainers for ar[eas of code that](https://github.com/zephyrproject-rtos/zephyr/blob/main/CODEOWNERS) are orphaned (i.e. without an explicit maintainer)
	- **–** Un-maintained areas should be indicated clearly in the MAINTAINERS file
- All submitted pull requests should have an assignee
- We Introduce an area/subsystem hierarchy to address the above point
	- **–** Parent-area maintainer should be acting as default substitute/fallback assignee for unmaintained sub-areas
	- **–** Area maintainer gets precedence over parent-area maintainer
- Pull requests may be re-assigned if this is needed or more appropriate
	- **–** Re-assigned by original assignee
- In general, updates to the MAINTAINERS file should be in a standalone commit alongside other changes introducing new files and directories to the tree.
- Major changes to the file, including the addition of new areas with new maintainers should come in as standalone pull requests and require TSC review.
- If additional review by the TSC is required, the maintainers of the file should send the requested changes to the TSC and give members of the TSC two (2) days to object to any of the changes to maintainership of areas or the addition of new maintainers or areas.
- Path, collaborator and name changes do not require a review by the TSC.
- Addition of new areas without a maintainer do not require review by the TSC.
- The MAINTAINERS file itself shall have a maintainer
- Architectures, core components, sub-systems, samples, tests
	- **–** Each area shall have an explicit maintainer
- Boards (incl relevant samples, tests), SoCs (incl DTS) \* May have a maintainer, shall have a higher-level platform maintainer
- Drivers
	- **–** Shall have a driver-area (and API) maintainer
	- **–** Could have individual driver implementation maintainers but preferably collaborator/contributors
	- **–** In the above case, platform-specific PRs may be re-assigned to respective collaborator/contributor of driver implementation

## **9.2.5 Release Activity**

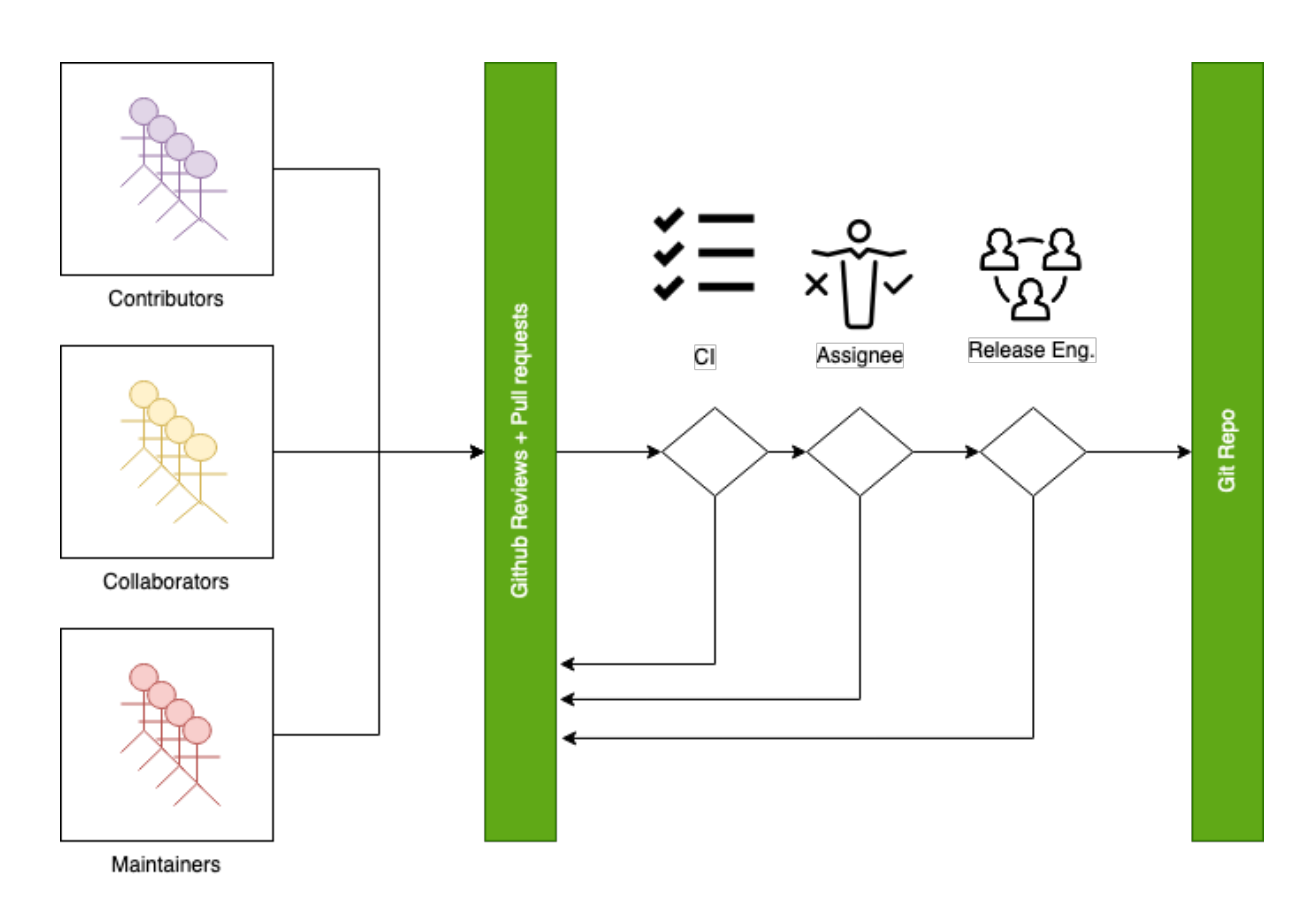

## **Merge Criteria**

- Minimal of 2 approvals, including an approval by the designated assignee.
- Pull requests should be reviewed by at least a maintainer or collaborator of each affected area; Unless the changes to a given area are considered trivial enough, in which case approvals by other affected subsystems maintainers/collaborators would suffice.
- Four eye principle on the organisation level. We already require at least 2 approvals (basic four eye principle), however, such reviews and approvals might be unintentionally biased in the case where the submitter is from the same organisation as the approvers. To allow for project wide review and approvals, the merge criteria is extended with the guidelines below:
	- **–** Changes or additions to common and shared code shall have approvals from different organisations (at least one approval from an organisation different than the submitters'). Common and shared code is defined as anything that does not fall under soc, boards and drivers/\*/\*.
	- **–** Changes or additions to hardware support (driver, SoC, boards) shall at least have the merger be from a different organisation. This applies only to implementation of an API supporting vendor specific hardware and not the APIs.
	- **–** Release engineers may make exceptions for areas with contributions primarily coming from one organisation and where reviews from other organisations are not possible, however, merges shall be completed by a person from a different organisation. In such cases, the minimum review period of at least 2 days shall be strictly followed to allow for additional reviews.
	- **–** Release engineers shall not merge code changes originating and reviewed only by their own organisation. To be able to merge such changes, at least one review shall be from a different organisation.
- A minimum review period of 2 business days, 4 hours for trivial changes (see *Give reviewers time to review before code merge*).
- Hotfixes can be merged at any time after CI has passed and are excluded from most of the conditions listed above.
- [All required checks are passing:](#page-3883-0)
	- **–** Codeowners
	- **–** Device Tree
	- **–** Documentation
	- **–** Gitlint
	- **–** Identity/Emails
	- **–** Kconfig
	- **–** License checks
	- **–** Checkpatch (Coding Style)
	- **–** Pylint
	- **–** Integration Tests (Via twister) on emulation/simulation platforms
	- **–** Simulated Bluetooth Tests
- Planned
	- **–** Footprint
	- **–** Code coverage
	- **–** Coding Guidelines
	- **–** Static Analysis (Coverity)
	- **–** Documentation coverage (APIs)

## **9.3 TSC Working Groups**

## **9.3.1 Overview**

The TSC, at its discretion, may establish working groups or subcommittees to serve as focused teams dedicated to specific technical areas, initiatives, or tasks.

## **9.3.2 Membership**

## **Working Group Membership Eligibility**

- Each Working group (WG) shall determine its own membership eligibility, in consultation with the TSC.
- Each working group shall have a team of members who are actively involved in its activities and decision-making processes.
- It is expected that WG membership shall be **open to all Zephyr project :ref:'Collaborators <collaborator>'**; however, working groups may impose restrictions such as the number of participants from a single company.
- All TSC members are eligible to join a working group as members, part of the responsibilities being a TSC member.
- The minimal number of members may vary depending on the complexity of the tasks and the breadth of expertise required to address them effectively.
- A working group should aim to have at least five to seven members to ensure diversity of perspectives, collaboration, and continuity.
- The structure of each working group within the Zephyr Project should be designed to ensure effectiveness, productivity, and inclusivity. While the optimal size of a working group can vary depending on the specific context and scope of its activities.
- Participation in WG meetings and discussions is open to all project *contributors*.

## **Working Group Chair / Co-chair**

Each working group may elect a Chair and optionally a Co-Chair who is responsible for leading meetings and representing the working group to the TSC.

## **Working Group Chair / Co-Chair Elections**

- The Chair and Co-Chair shall be elected by the members of the working group
- Any member of the working group has the right to nominate themselves for the chair/cochair positions.
- The term for the chair/co-chair is one year
- If a chair/co-chair resigns from the position before the end of the term, a vote is to be held to elect a new chair/co-chair.

## **Working Group Voter Eligibility**

- Voting for a Chair or Co-Chair is open to the members of the working group.
- Only 1 working group member from each company may vote in the election.
- The Chair and Co-Chair shall be members of the working group.

## **Working Group Election Confirmation**

- The elected Chair (and/or Co-Chair) is submitted to the TSC for confirmation.
- The TSC decides to accept the outcome or requests a new voting.

## **9.3.3 Advisory role**

- Working Groups are advisory in nature. They provide advice to the projects and to the TSC.
- Working groups operate on a rough consensus basis. If the working group is unable to reach consensus on what advice to offer, the working group Chair shall raise the issue with the TSC or the relevant committee (Safety and Security), where a formal vote can be taken, or advise the project that the working group cannot reach consensus.
- Working groups shall keep track of discussions and record any votes, decisions, or recommendations made and share results with the community and the TSC.
- Working group meetings and offline discussions shall be captured in a standalone document with all supporting details such as attendance, quorum, actions to be taken, and next steps.
- Decisions made within a working group are non-binding and are only considered ratified after communicating decisions and outcomes to the TSC.
- Lacking any objections from the TSC within 1 week after the communication or report of any results, decisions of a working group are considered confirmed and ratified.

## **9.3.4 TSC Working Group Lifecycle**

## **Creation of a TSC working group**

In order to create a TSC working group, a TSC member shall make a proposal to the TSC (via TSC email list) that shall cover at least the following:

- TSC working group name.
- TSC working group purpose
- TSC working group expected deliverables
- TSC working group starting participants with at least one TSC member acting as a sponsor.
- Optionally TSC working group definition of done

## **Update of a TSC working group**

The TSC can modify a TSC working group via a TSC decision. To request such a modification, a request is made to the TSC email list.

## **Conclusion of a TSC working group**

The TSC decides the termination of the TSC working group in accordance with the TSC decision procedure. The submission of a request to terminate the TSC working group should cover:

- TSC working group name
- TSC working group deliveries
- Motivation for termination of the TSC working group

## **9.4 Release Process**

The Zephyr project releases on a time-based cycle, rather than a feature-driven one. Zephyr releases represent an aggregation of the work of many contributors, companies, and individuals from the community.

A time-based release process enables the Zephyr project to provide users with a balance of the latest technologies and features and excellent overall quality. A roughly 4-month release cycle allows the project to coordinate development of the features that have actually been implemented, allowing the project to maintain the quality of the overall release without delays because of one or two features that are not ready yet.

The Zephyr release model was loosely based on the Linux kernel model:

- Release tagging procedure:
	- **–** linear mode on main branch,
	- **–** release branches for maintenance after release tagging.
- Each release period will consist of a development phase followed by a stabilization phase. Release candidates will be tagged during the stabilization phase. During the stabilization phase, only stabilization changes such as bug fixes and documentation will be merged unless granted a special exemption by the Technical Steering Committee.
	- **–** Development phase: all changes are considered and merged, subject to approval from the respective maintainers.
	- **–** Stabilisation phase: the release manager creates a vN-rc1 tag and the tree enters the stabilization phase
	- **–** CI sees the tag, builds and runs tests; Test teams analyse the report from the build and test run and give an ACK/NAK to the build
	- **–** The release owner, with test teams and any other needed input, determines if the release candidate is a go for release
	- **–** If it is a go for a release, the release owner lays a tag release vN at the same point

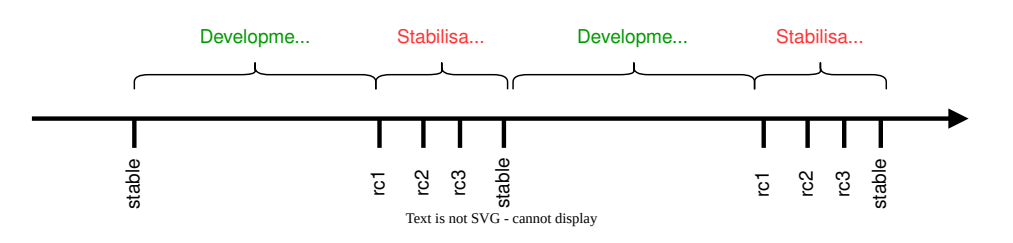

Fig. 1: Release Cycle

#### ® **Note**

The milestones for the current major version can be found on the Official GitHub Wiki. Information on previous releases can be found here.

## **9.4.1 Development Phase**

A relatively straightforward discipline is followed with regard to the merging of patches for each release. At the beginning of each development cycle, the main branch is said to be open for development. At that time, code which is deemed to be sufficiently stable (and which is accepted by the maintainers and the wide community) is merged into the mainline tree. The bulk of changes for a new development cycle (and all of the major changes) will be merged during this time.

The development phase lasts for approximately three months. At the end of this time, the release owner will declare that the development phase is over and releases the first of the release candidates. For the codebase release which is destined to be 3.1.0, for example, the release which happens at the end of the development phase will be called 3.1.0-rc1. The -rc1 release is the signal that the time to merge new features has passed, and that the time to stabilize the next release of the code base has begun.

## **9.4.2 Stabilization Phase**

Over the next weeks and depending on the release milestone, only stabilization, cosmetic changes, tests, bug and doc fixes are allowed (See *table* below).

On occasion, more significant changes and new features will be allowed, but such occasions are rare and require a TSC approval and a justification. As a general rule, if you miss submitting your code during the development phase for a given fe[ature,](#page-3874-0) the best thing to do is to wait for the next development cycle. (An occasional exception is made for drivers for previously unsupported hardware; if they do not touch any other in-tree code, they cannot cause regressions and should be safe to add at any time).

As fixes make their way into the mainline, the patch rate will slow over time. The mainline release owner releases new -rc drops once or twice a week; a normal series will get up to somewhere between -rc4 and -rc6 before the code base is considered to be sufficiently stable and the release criteria have been achieved at which point the final 3.1.0 release is made.

At that point, the whole process starts over again.

## **9.4.3 Release Criteria**

The main motivation is to clearly have the criteria in place that must be met for a release. This will help define when a release is "done" in terms that most people can understand and in ways that help new people to understand the process and participate in creating successful releases:

- The release criteria documents all the requirements of our target audience for each Zephyr release
- The target audiences for each release can be different, and may overlap
- The criteria at any given time are not set in stone: there may be requirements that have been overlooked, or that are new, and in these cases, the criteria should be expanded to ensure all needs are covered.

Below is the high level criteria to be met for each release:

- No blocker bugs / blocking issues
- All relevant tests shall pass on Tier 0 platforms
- All relevant tests shall pass on Tier 0 and 1 platforms (at least 1 per architecture/architecture variant/Hardware features)
- All applicable samples/tests shall build on Tiers 0, 1 and 2
- All high and critical static analysis and security issues addressed
- Release Notes are up-to-date.

### **Blocker Bugs**

Blocker bug process kicks in during the release process and is in effect after the feature freeze milestone. An issue labeled as a blocker practically blocks a release from happening. All blocker bugs shall be resolved before a release is created.

A fix for a bug that is granted *blocker* status can be merged to 'main' and included in the release all the way until the final release date.

Bugs of moderate severity and higher that have impact on all users are typically the candidates to be promoted to blocker bugs

Contributors and member of the release engineering team shall follow these guidelines for release blocker bugs:

- Only mark bugs as blockers if the software (Zephyr) must not be released with the bug present.
- All collaborators can add or remove blocking labels.
- Evaluate bugs as potential blockers based on their severity and prevalence.
- Provide detailed rationale whenever adding or removing a blocking label.
- Ensure all blockers have the milestone tagged.

• Release managers have final say on blocking status; contact them with any questions.

## <span id="page-3874-0"></span>**9.4.4 Release Milestones**

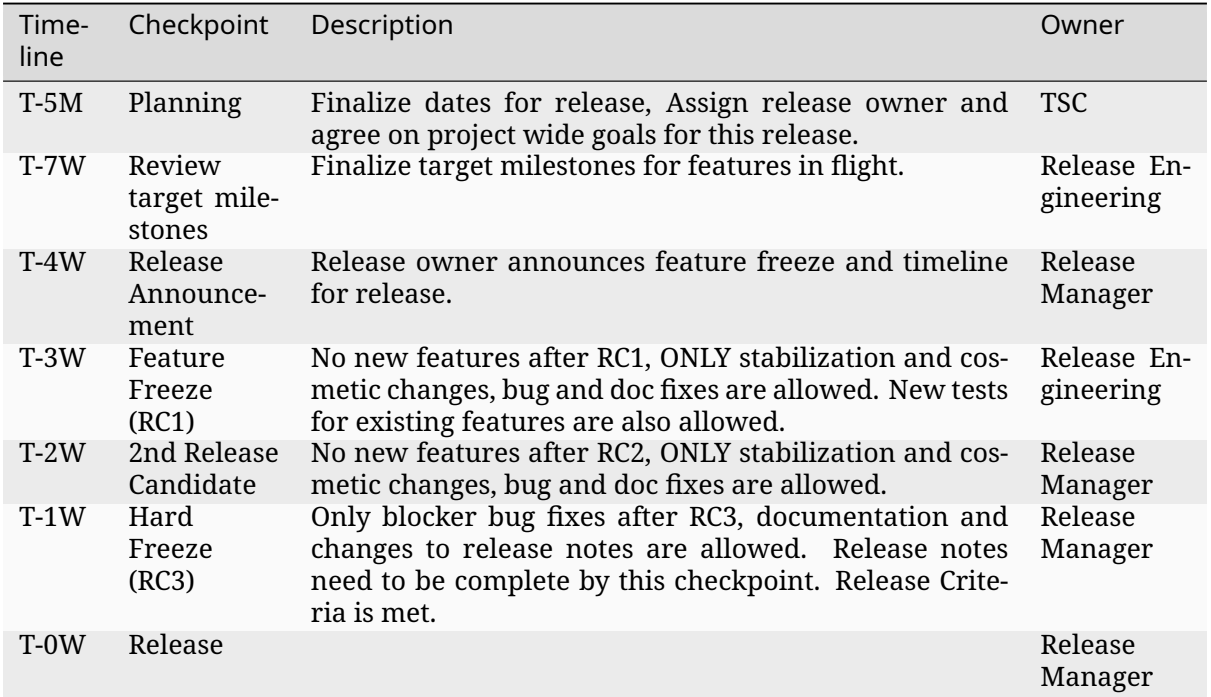

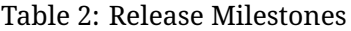

## **9.4.5 Releases**

The following syntax should be used for releases and tags in Git:

- Release [Major].[Minor].[Patch Level]
- Release Candidate [Major].[Minor].[Patch Level]-rc[RC Number]
- Tagging:
	- **–** v[Major].[Minor].[Patch Level]-rc[RC Number]
	- **–** v[Major].[Minor].[Patch Level]
	- **–** v[Major].[Minor].99 A tag applied to main branch to signify that work on v[Major].[Minor+1] has started. For example, v1.7.99 will be tagged at the start of v1.8 process. The tag corresponds to VERSION\_MAJOR/VERSION\_MINOR/PATCHLEVEL macros as defined for a work-in-progress main branch version. Presence of this tag allows generation of sensible output for "git describe" on main branch, as typically used for automated builds and CI tools.

## **Long Term Support (LTS)**

Long-term support releases are designed to be supported and maintained for an extended period and is the recommended release for products and the auditable branch used for certification.

An LTS release is defined as:

• **Product focused**

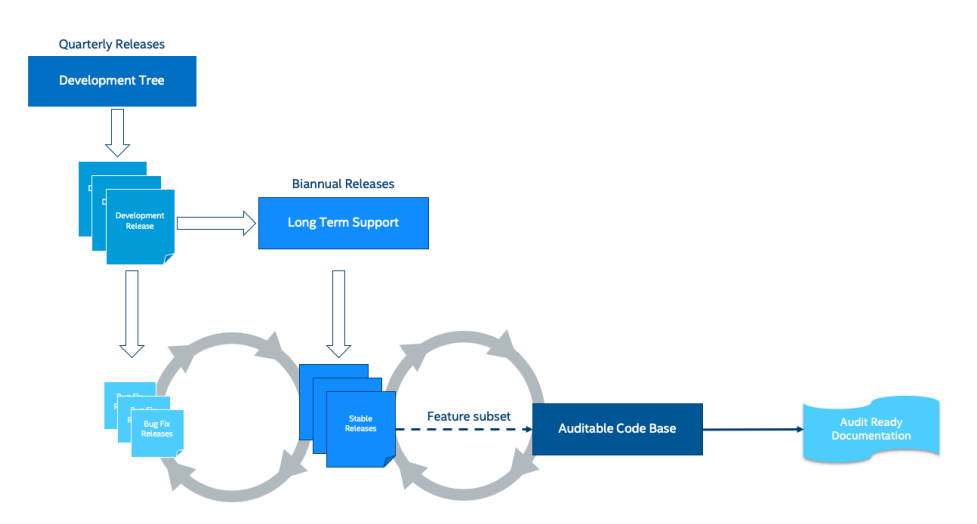

Fig. 2: Zephyr Code and Releases

- **Extended Stabilisation period**: Allow for more testing and bug fixing
- **Stable APIs**
- **Quality Driven Process**
- **Long Term**: Maintained for an extended period of time (at least 2.5 years) overlapping previous LTS release for at least half a year.

**Product Focused** Zephyr LTS is the recommended release for product makers with an extended support and maintenance which includes general stability and bug fixes, security fixes.

An LTS includes both mature and new features. API and feature maturity is documented and tracked. The footprint and scope of mature and stable APIs expands as we move from one LTS to the next giving users access to bleeding edge features and new hardware while keeping a stable foundation that evolves over time.

**Extended Stabilisation Period** Zephyr LTS development cycle differs from regular releases and has an extended stabilization period. Feature freeze of regular releases happens 3-4 weeks before the scheduled release date. The stabilization period for LTS is extended by 3 weeks with the feature freeze occurring 6-7 weeks before the anticipated release date. The time between code freeze and release date is extended in this case.

**Stable APIs** Zephyr LTS provides a stable and long-lived foundation for developing products. To guarantee stability of the APIs and the implementation of such APIs it is required that any release software that makes the core of the OS went through the Zephyr API lifecycle and stabilized over at least 2 releases. This guarantees that we release many of the highlighted and core features with mature and well-established implementations with stable APIs that are supported during the lifetime of the release LTS.

- API Freeze (LTS 2)
	- **–** All stable APIs need to be frozen 2 releases before an LTS. APIs can be extended with additional features, but the core implementation is not modified. This is valid for the following subsystems for example:
		- \* Device Drivers (i2c.h, spi.h)…
		- \* Kernel (k\_\*):
		- \* OS services (logging,debugging, ..)
- \* DTS: API and bindings stability
- \* Kconfig
- **–** New APIs for experimental features can be added at any time as long as they are standalone and documented as experimental or unstable features/APIs.
- Feature Freeze (LTS 1) No new features or overhaul/restructuring of code covering major LTS features.
	- **–** Kernel + Base OS
	- **–** Additional advertised LTS features
	- **–** Auxiliary features on top of and/or extending the base OS and advertised LTS features can be added at any time and should be marked as experimental if applicable

**Quality Driven Process** The Zephyr project follows industry standards and processes with the goal of providing a quality oriented releases. This is achieved by providing the following products to track progress, integrity and quality of the software components provided by the project:

- Compliance with published coding guidelines, style guides and naming conventions and documentation of deviations.
- Static analysis reports
	- **–** Regular static analysis on the complete tree using available commercial and opensource tools, and documentation of deviations and false positives.
- Documented components and APIS
- Requirements Catalog
- Verification Plans
- Verification Reports
- Coverage Reports
- Requirements Traceability Matrix (RTM)
- SPDX License Reports

Each release is created with the above products to document the quality and the state of the software when it was released.

**Long Term Support and Maintenance** A Zephyr LTS release is published every 2 years and is branched and maintained independently from the main tree for at least 2.5 years after it was released. Support and maintenance for an LTS release stops at least half a year after the following LTS release is published.

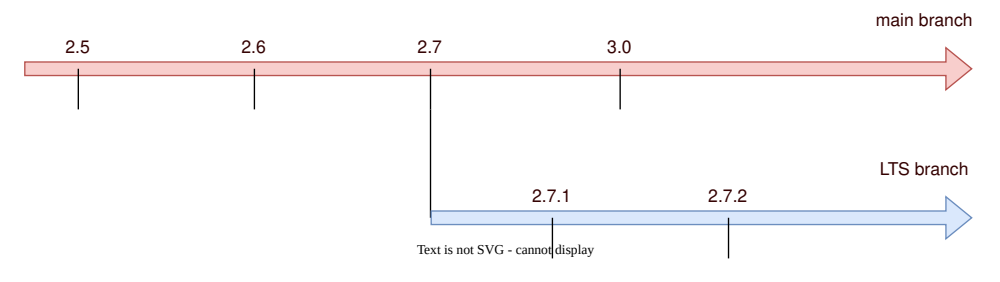

Fig. 3: Long Term Support Release

Changes and fixes flow in both directions. However, changes from main branch to an LTS branch will be limited to fixes that apply to both branches and for existing features only.

All fixes for an LTS branch that apply to the mainline tree shall be submitted to mainline tree as well.

## **Auditable Code Base**

An auditable code base is to be established from a defined subset of Zephyr OS features and will be limited in scope. The LTS, development tree, and the auditable code bases shall be kept in sync after the audit branch is created, but with a more rigorous process in place for adding new features into the audit branch used for certification.

This process will be applied before new features move into the auditable code base.

The initial and subsequent certification targets will be decided by the Zephyr project governing board.

Processes to achieve selected certification will be determined by the Security and Safety Working Groups and coordinated with the TSC.

## **9.4.6 Hardware Support Tiers**

## **Tier 0: Emulation Platforms**

- Tests are both built and run in these platforms in CI, and therefore runtime failures can block Pull Requests.
- Supported by the Zephyr project itself, commitment to fix bugs in releases.
- One Tier 0 platform is required for each new architecture.
- Bugs reported against platforms of this tier are to be evaluated and treated as a general bug in Zephyr and should be dealt with the highest priority.

## **Tier 1: Supported Platforms**

- Commitment from a specific team to run tests using twister device testing for the "Zephyr compatibility test suite" (details TBD) on a regular basis using open-source and publicly available drivers.
- Commitment to fix bugs in time for releases. Not supported by "Zephyr Project" itself.
- General availability for purchase
- Bugs reported against platforms of this tier are to be evaluated and treated as a general bug in Zephyr and should be dealt with medium to high priority.

### **Tier 2: Community Platforms**

- Platform implementation is available in upstream, no commitment to testing, may not be generally available.
- Has a dedicated maintainer who commits to respond to issues / review patches.
- Bugs reported against platforms of this tier are NOT considered as a general bug in Zephyr.

### **Tier 3: Deprecated and unsupported Platforms**

- Platform implementation is available, but no owner or unresponsive owner.
- No commitment to support is available.
- May be removed from upstream if no one works to bring it up to tier 2 or better.
- Bugs reported against platforms of this tier are NOT considered as a general bug in Zephyr.

## **9.4.7 Release Procedure**

This section documents the Release manager responsibilities so that it serves as a knowledge repository for Release managers.

#### **Release Checklist**

Each release has a GitHub issue associated with it that contains the full checklist. After a release is complete, a checklist for the next release is created.

## **Tagging**

The final release and each release candidate shall be tagged using the following steps:

#### ® **Note**

Tagging needs to be done via explicit git commands and not via GitHub's release interface. The GitHub release interface does not generate annotated tags (it generates 'lightweight' tags regardless of release or pre-release). You should also upload your gpg public key to your GitHub account, since the instructions below involve creating signed tags. However, if you do not have a gpg public key you can opt to remove the -s option from the commands below.

### Release Candidate

#### ® **Note**

This section uses tagging 1.11.0-rc1 as an example, replace with the appropriate release candidate version.

1. Update the version variables in the VERSION file located in the root of the Git repository to match the version for this release candidate. The EXTRAVERSION variable is used to identify the rc[RC Number] value for this candidate:

EXTRAVERSION = rc1

- 2. Post a PR with the updated VERSION file using release: Zephyr 1.11.0-rc1 as the commit subject. Merge the PR after successful CI.
- 3. Tag and push the version, using an annotated tag:

```
$ git pull
$ git tag -s -m "Zephyr 1.11.0-rc1" v1.11.0-rc1
$ git push git@github.com:zephyrproject-rtos/zephyr.git v1.11.0-rc1
```
4. Send an email to the mailing lists (announce and devel) with a link to the release

## ® **Note**

This section uses tagging 1.11.0 as an example, replace with the appropriate final release version.

When all final release criteria has been met and the final release notes have been approved and merged into the repository, the final release version will be set and repository tagged using the following procedure:

1. Update the version variables in the VERSION file located in the root of the Git repository. Set EXTRAVERSION variable to an empty string to indicate final release:

```
EXTRAVERSION =
```
- 2. Post a PR with the updated VERSION [file usin](https://github.com/zephyrproject-rtos/zephyr/blob/main/VERSION)g release: Zephyr 1.11.0 as the commit subject. Merge the PR after successful CI.
- 3. Tag and push the version, using two annotated tags:

```
$ git pull
$ git tag -s -m "Zephyr 1.11.0" v1.11.0
$ git push git@github.com:zephyrproject-rtos/zephyr.git v1.11.0
```
- 4. Find the new v1.11.0 tag at the top of the releases page and edit the release with the Edit tag button with the following:
	- Copy the overview of docs/releases/release-notes-1.11.rst into the release notes textbox and link to the full release notes file on docs.zephyrproject.org.
- 5. Send an email to the mailing lists (announce and devel) with a link to the release

## **9.5 Feature Tracking**

For feature tracking we use Github labels to classify new features and enhancements. The following is the description of each category:

## **Enhancement**

Changes to existing features that are not considered a bug and would not block a release. This is an incremental enhancement to a feature that already exists in Zephyr.

#### **Feature request**

A request for the implementation or inclusion of a new unit of functionality that is not part of any release plans yet, that has not been vetted, and needs further discussion and details.

#### **Feature**

A committed and planned unit of functionality with a detailed design and implementation proposal and an owner. Features must go through an RFC process and must be vetted and discussed in the TSC before a target milestone is set.

#### **Hardware Support**

A request or plan to port an existing feature or enhancement to a particular hardware platform. This ranges from porting Zephyr itself to a new architecture, SoC or board to adding an implementation of a peripheral driver API for an existing hardware platform.

#### **Meta**

A label to group other GitHub issues that are part of a single feature or unit of work.

The following workflow should be used to process features:.

This is the formal way for asking for a new feature in Zephyr and indicating its importance to the project. Often, the requester may have a readiness and willingness to drive implementation of the feature in an upcoming release, and should assign the request to themselves. If not though, an owner will be assigned after evaluation by the TSC. A feature request can also have a companion RFC with more details on the feature and a proposed design or implementation.

- Label new features requests as feature-request
- The TSC discusses new feature-request items regularly and triages them. Items are examined for similarity with existing features, how they fit with the project goals and other timeline considerations. The priority is determined as follows:
	- **–** High = Next milestone
	- **–** Medium = As soon as possible
	- **–** Low = Best effort
- After the initial discussion and triaging, the label is moved from feature-request to feature with the target milestone and an assignee.

All items marked as feature-request are non-binding and those without an assignee are open for grabs, meaning that they can be picked up and implemented by any project member or the community. You should contact an assigned owner if you'd like to discuss or contribute to that feature's implementation

## **9.5.1 Roadmap and Release Plans**

Project roadmaps and release plans are both important tools for the project, but they have very different purposes and should not be confused. A project roadmap communicates the high-level overview of a project's strategy, while a release plan is a tactical document designed to capture and track the features planned for upcoming releases.

- The project roadmap communicates the why; a release plan details the what
- A release plan spans only a few months; a product roadmap might cover a year or more

## **Project Roadmap**

The project roadmap should serve as a high-level, visual summary of the project's strategic objectives and expectations.

If built properly, the roadmap can be a valuable tool for several reasons. It can help the project present its plan in a compelling way to existing and new stakeholders, to help recruit new members and it can be a helpful resource the team and community can refer to throughout the project's development, to ensure they are still executing according to plan.

As such, the roadmap should contain only strategic-level details, major project themes, epics, and goals.

## **Release Plans**

The release plan comes into play when the project roadmap's high-level strategy is translated into an actionable plan built on specific features, enhancements, and fixes that need to go into a specific release or milestone.

The release plan communicates those features and enhancements slated for your project' next release (or the next few releases). So it acts as more of a project plan, breaking the big ideas down into smaller projects the community and main stakeholders of the project can make progress on. Items labeled as features are short or long term release items that shall have an assignee and a milestone set.

## **9.6 Code Flow and Branches**

## **9.6.1 Introduction**

The zephyr Git repository has three types of branches:

**main**

Which contains the latest state of development

## **collab-\***

Collaboration branches that are used for shared development of new features to be introduced into the main branch when ready. Creating a new collaboration branch requires a justification and TSC approval. Collaboration branches shall be based off the main branch and any changes developed in the collab branch shall target the main development branch. For released versions of Zephyr, the introduction of fixes and new features, if approved by the TSC, shall be done using backport pull requests.

## **vx.y-branch**

Branches which track maintenance releases based on a major release

Development in collaboration branches before features go to mainline allows teams to work independently on a subsystem or a feature, improves efficiency and turnaround time, and encourages collaboration and streamlines communication between developers.

Changes submitted to a collaboration branch can evolve and improve incrementally in a branch, before they are submitted to the mainline tree for final integration.

By dedicating an isolated branch to complex features, it's possible to initiate in-depth discussions around new additions before integrating them into the official project.

Collaboration branches are ephemeral and shall be removed once the collaboration work has been completed. When a branch is requested, the proposal should include the following:

- Define exit criteria for merging the collaboration branch changes back into the main branch.
- Define a timeline for the expected life cycle of the branch. It is recommended to select a Zephyr release to set the timeline. Extensions to this timeline requires TSC approval.

## **9.6.2 Roles and Responsibilities**

Collaboration branch owners have the following responsibilities:

- Use the infrastructure and tools provided by the project (GitHub, Git)
- All changes to collaboration branches shall come in form of github pull requests.
- Force pushing a collaboration branch is only allowed when rebasing against the main branch.
- Review changes coming from team members and request review from branch owners when submitting changes.
- Keep the branch in sync with upstream and update on a regular basis.
- Push changes frequently to upstream using the following methods:
	- **–** GitHub pull requests: for example, when reviews have not been done in the local branch (one-man branch).

**–** Merge requests: When a set of changes has been done in a local branch and has been reviewed and tested in a collaboration branch.

## **9.7 Modifying Contributions made by other developers**

## **9.7.1 Scenarios**

Zephyr contributors and collaborators are encouraged to assist as reviewers in pull requests, so that patches may be approved and merged to Zephyr's main branch as part of the original pull requests. The authors of the pull requests are responsible for amending their original commits following the review process.

There are occasions, however, when a contributor might need to modify patches included in pull requests that are submitted by other Zephyr contributors. For instance, this is the case when:

- a developer cherry-picks commits submitted by other contributors into their own pull requests in order to:
	- **–** integrate useful content which is part of a stale pull request, or
	- **–** get content merged to the project's main branch as part of a larger patch
- a developer pushes to a branch or pull request opened by another contributor in order to:
	- **–** assist in updating pull requests in order to get the patches merged to the project's main branch
	- **–** drive stale pull requests to completion so they can be merged

## **9.7.2 Accepted policies**

A developer who intends to cherry-pick and potentially modify patches sent by another contributor shall:

- clarify in their pull request the reason for cherry-picking the patches, instead of assisting in getting the patches merged in their original pull request, and
- invite the original author of the patches to their pull request review.

A developer who intends to force-push to a branch or pull request of another Zephyr contributor shall clarify in the pull request the reason for pushing and for modifying the existing patches (e.g. stating that it is done to drive the pull request review to completion, when the pull request author is not able to do so).

## ® **Note**

Developers should try to limit the above practice to pull requests identified as *stale*. Read about how to identify pull requests as stale in *development processes and tools*

If the original patches are substantially modified, the developer can either:

- (preferably) reach out to the original aut[hor and request them to acknow](#page-3883-1)ledge that the modified patches may be merged while having the original sign-off line and author identity, or
- submit the modified patches as their *own* work (i.e. with their *own* sign-off line and author identity). In this case, the developer shall identify in the commit message(s) the original source the submitted work is based on (mentioning, for example, the original PR number).

Contributors should uncheck the box *"Allow Edits By Maintainers"* to indicate that they do not wish their patches to be amended, inside their original branch or pull request, by other Zephyr developers.

## **9.8 Development Environment and Tools**

## <span id="page-3883-1"></span>**9.8.1 Code Review**

GitHub is intended to provide a framework for reviewing every commit before it is accepted into the code base. Changes, in the form of Pull Requests (PR) are uploaded to GitHub but don't actually become a part of the project until they've been reviewed, passed a series of checks (CI), and are approved by maintainers. GitHub is used to support the standard open source practice of submitting patches, which are then reviewed by the project members before being applied to the code base.

Pull requests should be appropriately *labeled*, and linked to any relevant *bug or feature tracking issues* .

The Zephyr project uses GitHub for code reviews and Git tree management. When submitting a change or an enhancement to any Zephyr component, a developer should use GitHub. GitHub Actions automatically assigns a resp[onsible r](#page-3887-0)eviewer on a component [basis, as defined in the](#page-3889-0) [MAINT](#page-3889-0)AINERS.yml file stored with the code tree in the Zephyr project repository. A limited set of release managers are allowed to merge a pull request into the main branch once reviews are complete.

#### **[Give reviewers tim](https://github.com/zephyrproject-rtos/zephyr/blob/main/MAINTAINERS.yml)e to review before code merge**

<span id="page-3883-0"></span>The Zephyr project is a global project that is not tied to a certain geography or timezone. We have developers and contributors from across the globe. When changes are proposed using pull request, we need to allow for a minimal review time to give developers and contributors the opportunity to review and comment on changes. There are different categories of changes and we know that some changes do require reviews by subject matter experts and owners of the subsystem being changed. Many changes fall under the "trivial" category that can be addressed with general reviews and do not need to be queued for a maintainer or code-owner review. Additionally, some changes might require further discussions and a decision by the TSC or the Security working group. To summarize the above, the diagram below proposes minimal review times for each category:

## **Workflow**

- An author of a change can suggest in his pull-request which category a change should belong to. A project maintainers or TSC member monitoring the inflow of changes can change the label of a pull request by adding a comment justifying why a change should belong to another category.
- The project will use the label system to categorize the pull requests.
- Changes should not be merged before the minimal time has expired.

## **Categories/Labels**

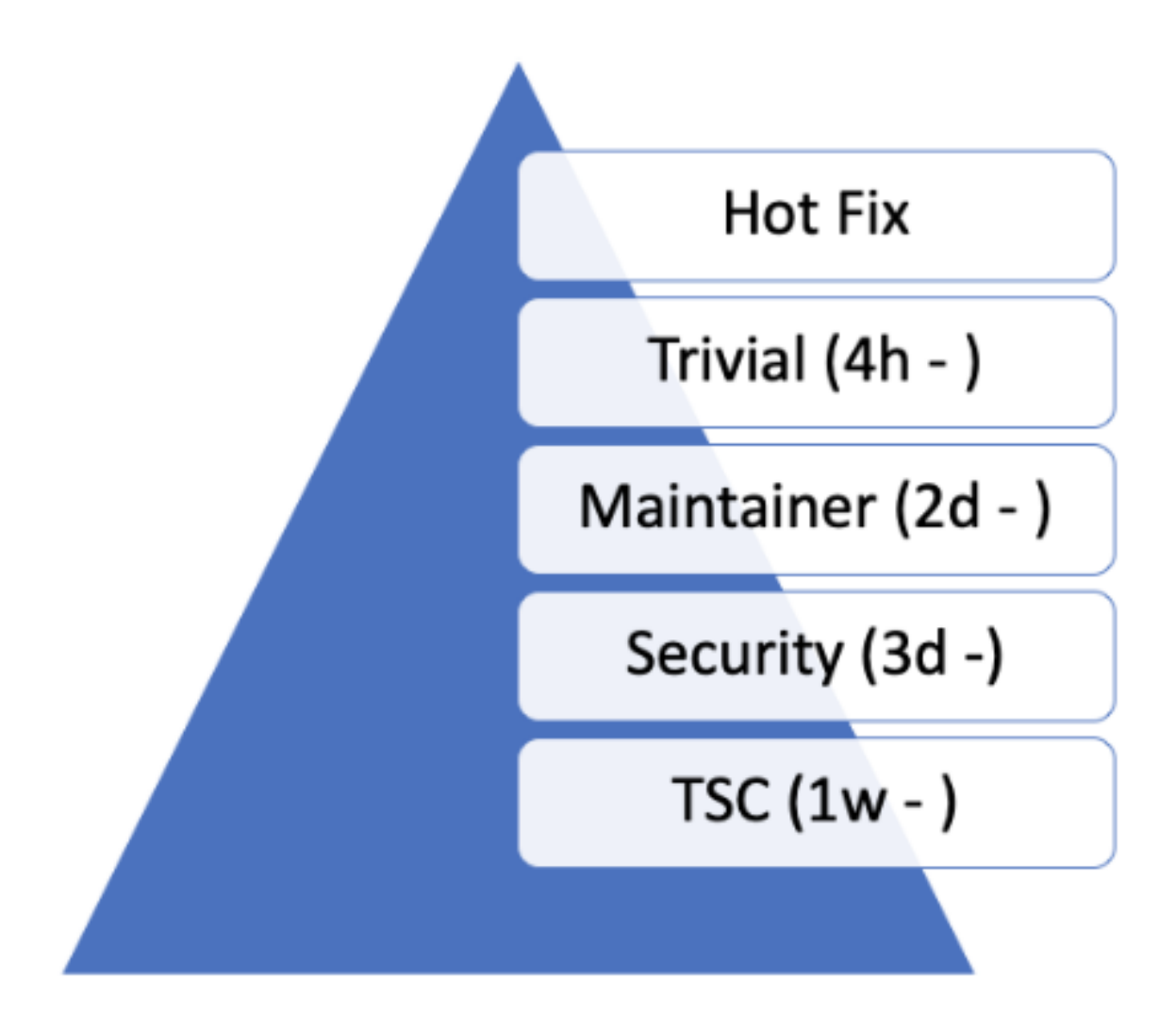

Fig. 4: Pull request classes

**Hotfix** Any change that is a fix to an issue that blocks developers from doing their daily work, for example CI breakage, Test breakage, Minor documentation fixes that impact the user experience.

Such fixes can be merged at any time after they have passed CI checks. Depending on the fix, severity, and availability of someone to review them (other than the author) they can be merged with justification without review by one of the project owners.

**Trivial** Trivial changes are those that appear obvious enough and do not require maintainer or code-owner involvement. Such changes should not change the logic or the design of a subsystem or component. For example a trivial change can be:

- Documentation changes
- Configuration changes
- Minor Build System tweaks
- Minor optimization to code logic without changing the logic
- Test changes and fixes
- Sample modifications to support additional configuration or boards etc.

**Maintainer** Any changes that touch the logic or the original design of a subsystem or component will need to be reviewed by the code owner or the designated subsystem maintainer. If the code changes is initiated by a contributor or developer other than the owner the pull request needs to be assigned to the code owner who will have to drive the pull request to a mergeable state by giving feedback to the author and asking for more reviews from other developers.

**Security** Changes that appear to have an impact to the overall security of the system need to be reviewed by a security expert from the security working group.

**TSC and Working Groups** Changes that introduce new features or functionality or change the way the overall system works need to be reviewed by the TSC or the responsible Working Group. For example for *breaking API changes*, the proposal needs to be presented in the Architecture meeting so that the relevant stakeholders are made aware of the change.

## **A Pull-Request [should have an Assign](#page-79-0)ee**

- An assignee to a pull request should not be the same as the author of the pull-request
- An assignee to a pull request is responsible for driving the pull request to a mergeable state
- An assignee is responsible for dismissing stale reviews and seeking reviews from additional developers and contributors
- Pull requests should not be merged without an approval by the assignee.

## **Pull Request should not be merged by author without review**

All pull requests need to be reviewed and should not be merged by the author without a review. The following exceptions apply:

- Hot fixes: Fixing CI issues, reverts, and system breakage
- Release related changes: Changing version file, applying tags and release related activities without any code changes.

Developers and contributors should always seek review, however there are cases when reviewers are not available and there is a need to get a code change into the tree as soon as possible.

## **Reviewers shall not 'Request Changes' without comments or justification**

Any change requests (-1) on a pull request have to be justified. A reviewer should avoid blocking a pull-request with no justification. If a reviewer feels that a change should not be merged without their review, then: Request change of the category: for example:

- Trivial -> Maintainer
- Assign Pull Request to yourself, this will mean that a pull request should not be merged without your approval.

### **Pull Requests should have at least 2 approvals before they are merged**

A pull-request shall be merged only with two positive reviews (approval). Beside the person merging the pull-request (merging != approval), two additional approvals are required to be able to merge a pull request. The person merging the request can merge without approving or approve and merge to get to the 2 approvals required.

## **Reviewers should keep track of pull requests they have provided feedback to**

If a reviewer has requested changes in a pull request, he or she should monitor the state of the pull request and/or respond to mention requests to see if his feedback has been addressed. Failing to do so, negative reviews shall be dismissed by the assignee or an owner of the repository. Reviews will be dismissed following the criteria below:

- The feedback or concerns were visibly addressed by the author
- The reviewer did not revisit the pull request after 2 week and multiple pings by the author
- The review is unrelated to the code change or asking for unjustified structural changes such as:
	- **–** Split the PR
	- **–** Can you fix this unrelated code that happens to appear in the diff
	- **–** Can you fix unrelated issues
	- **–** Etc.

### **Closing Stale Issues and Pull Requests**

- The Pull requests and issues sections on Github are NOT discussion forums. They are items that we need to execute and drive to closure. Use the mailing lists for discussions.
- In case of both issues and pull-requests the original poster needs to respond to questions and provide clarifications regarding the issue or the change. After one week without a response to a request, a second attempt to elicit a response from the contributor will be made. After one more week without a response the item may be closed (draft and DNM tagged pull requests are excluded).

## **9.8.2 Continuous Integration**

All changes submitted to GitHub are subject to tests that are run on emulated platforms and architectures to identify breakage and regressions that can be immediately identified. Testing using Twister additionally performs build tests of all boards and platforms. Documentation changes are also verified through review and build testing to verify doc generation will be successful.

Any failures found during the CI test run will result in a negative review assigned automatically by the CI system. Developers are expected to fix issues and rework their patches and submit again.

The CI infrastructure currently runs the following tests:

- Run checkpatch for code style issues (can vote -1 on errors; see note)
- Gitlint: Git commit style based on project requirements
- License Check: Check for conflicting licenses
- Run twister script
	- **–** Run kernel tests in QEMU (can vote -1 on errors)
	- **–** Build various samples for different boards (can vote -1 on errors)
- Verify documentation builds correctly.

## ® **Note**

checkpatch is a Perl script that uses regular expressions to extract information that requires a C language parser to process accurately. As such it sometimes issues false positives. Known cases include constructs like:

```
static uint8_t __aligned(PAGE_SIZE) page_pool[PAGE_SIZE * POOL_PAGES];
IOPCTL_Type *base = config->base;
```
Both lines produce a diagnostic regarding spaces around the  $*$  operator: the first is misidentified as a pointer type declaration that would be correct as PAGE\_SIZE \*POOL\_PAGES while the second is misidentified as a multiplication expression that would be correct as IOPCTL\_Type \* base.

Maintainers can override the -1 in cases where the CI infrastructure gets the wrong answer.

## <span id="page-3887-0"></span>**9.8.3 Labeling issues and pull requests in GitHub**

The project uses GitHub issues and pull requests (PRs) to track and manage daily and long-term work and contributions to the Zephyr project. We use GitHub **labels** to classify and organize these issues and PRs by area, type, priority, and more, making it easier to find and report on relevant items.

All GitHub issues or pull requests must be appropriately labeled. Issues and PRs often have multiple labels assigned, to help classify them in the different available categories. When reviewing a PR, if it has missing or incorrect labels, maintainers shall fix it.

This saves us all time when searching, reduces the chances of the PR or issue being forgotten, speeds up reviewing, avoids duplicate issue reports, etc.

These are the labels we currently have, grouped by applicability:
### **Labels applicable to issues only**

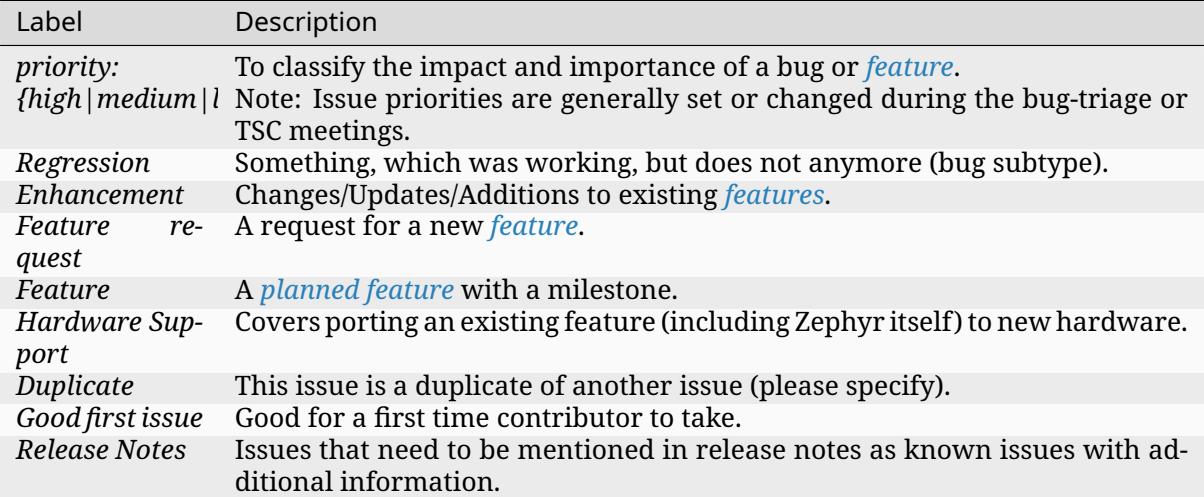

Any issue must be classified and labeled as either *Bug*, *Enhancement*, *RFC*, *Feature*, *Feature Request* or *Hardware Support*. More information on how feature requests are handled and become features can be found in *Feature Tracking*.

### **Labels applicable to pull requests only**

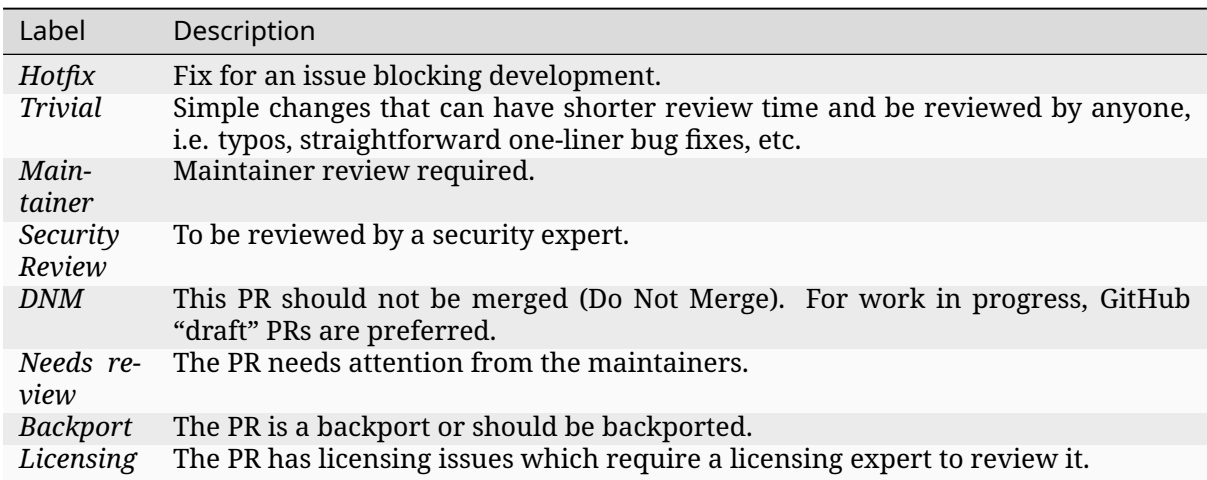

The issue or PR describes a change to a stable API.

### ® **Note**

For all labels applicable to PRs: Please note that the label, together with PR complexity, affects how long a merge should be held to ensure proper review. See *review process* for details.

### **Labels applicable to both pull requests and issues**

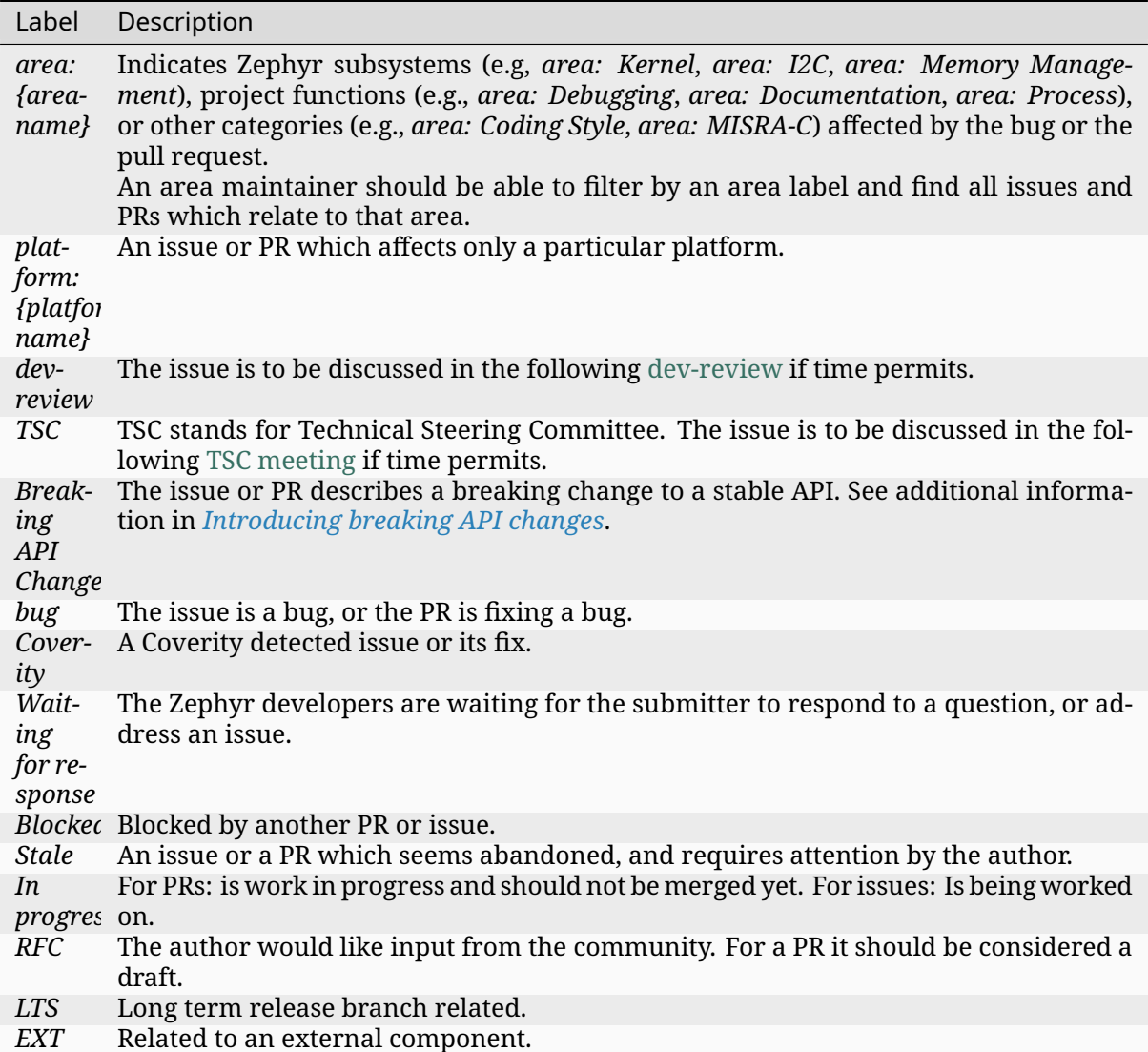

# **9.9 Bug Reporting**

To maintain traceability and relation between proposals, changes, features, and issues, it is recommended to cross-reference source code commits with the relevant GitHub issues and vice versa. Any changes that originate from a tracked feature or issue should contain a reference to the feature by mentioning the corresponding issue or pull-request identifiers.

At any time it should be possible to establish the origin of a change and the reason behind it by following the references in the code.

# **9.9.1 Reporting a regression issue**

It could happen that the issue being reported is identified as a regression, as the use case is known to be working on earlier commit or release. In this case, providing directly the guilty commit when submitting the bug gains a lot of time in the eventual bug fixing.

To identify the commit causing the regression, several methods could be used, but tree bisecting method is an efficient one that doesn't require deep code expertise and can be used by every one.

For this, git bisect is the recommended tool.

Recommendations on the process:

- Run west update on each bisection step.
- On[ce the bis](https://git-scm.com/docs/git-bisect)ection is over and a culprit identified, verify manually the result.

# **9.10 Communication and Collaboration**

The Zephyr Discord Server is the primary chat forum used by Zephyr developers, contributors, and users.

The Zephyr project mailing lists are used as an additional communication tool by project members, contributors, and the community. There are specialized mailing lists for specific interests. Sev[eral lists are public and](https://chat.zephyrproject.org) open. Mailing lists are always available for use in situations where Discord is unavailable or an unsuitable forum.

In g[eneral, bug reports and other](https://lists.zephyrproject.org/g/main/subgroups) issues should be reported as GitHub Issues and not broadcasted to the mailing list. The same applies to code reviews.

# **9.11 Code Documentation**

# **9.11.1 API Documentation**

Well documented APIs enhance the experience for developers and are an essential requirement for defining an API's success. Doxygen is a general purpose documentation tool that the zephyr project uses for documenting APIs. It generates either an on-line documentation browser (in HTML) and/or provides input for other tools that is used to generate a reference manual from documented source files. In particular, doxygen's XML output is used as an input when producing the Zephyr project's online documentation.

# **9.11.2 Reference to Requirements**

APIs for the most part document the implementation of requirements or advertised features and can be traced back to features. We use the API documentation as the main interface to trace implementation back to documented features. This is done using custom \_doxygen\_ tags that reference requirements maintained somewhere else in a requirement catalogue.

### **9.11.3 Test Documentation**

To help understand what each test does and which functionality it tests we also document all test code using the same tools and in the same context and generate documentation for all unit and integration tests maintained in the same environment. Tests are documented using references to the APIs or functionality they validate by creating a link back to the APIs and by adding a reference to the original requirements.

# **9.11.4 Documentation Guidelines**

### **Test Code**

The Zephyr project uses several test methodologies, the most common being the *Ztest framework*. Test documentation should only be done on the entry test functions (usually prefixed with test\_) and those that are called directly by the Ztest framework. Those tests are going to appear in test reports and using their name and identifier is the best way to identify them and trace back to them from requirements.

Test documentation should not interfere with the actual API documentation and needs to follow a new structure to avoid confusion. Using a consistent naming scheme and following a welldefined structure we will be able to group this documentation in its own module and identify it uniquely when parsing test data for traceability reports. Here are a few guidelines to be followed:

- All test code documentation should be grouped under the all tests doxygen group
- All test documentation should be under doxygen groups that are prefixed with tests\_

The custom doxygen @verify directive signifies that a test verifies a requirement:

```
7*** @brief Tests for the Semaphore kernel object
* @defgroup kernel_semaphore_tests Semaphore
* @ingroup all_tests
* @{
*/
...
/**
* @brief A brief description of the tests
* Some details about the test
* more details
*
* @verify{@req{1111}}
*/
void test_sema_thread2thread(void)
{
...
}
...
/**
* @}
*/
```
To get coverage of how an implementation or a piece of code satisfies a requirements, we use the satisfy alias in doxygen:

```
/**
* @brief Give a semaphore.
*
* This routine gives @a sem, unless the semaphore is already at its maximum
* permitted count.
*
* @note Can be called by ISRs.
*
* @param sem Address of the semaphore.
*
* @satisfy{@req{015}}
*/
__syscall void k_sem_give(struct k_sem *sem);
```
To generate the matrix, you will first need to build the documentation, specifically you will need to build the doxygen XML output:

\$ make doxygen

Parse the generated XML data from doxygen to generate the traceability matrix.

The Zephyr project defines a development process workflow using GitHub **Issues** to track feature, enhancement, and bug reports together with GitHub **Pull Requests** (PRs) for submitting and reviewing changes. Zephyr community members work together to review these Issues and PRs, managing feature enhancements and quality improvements of Zephyr through its regular releases, as outlined in the program management overview.

We can only manage the volume of Issues and PRs, by requiring timely reviews, feedback, and responses from the community and contributors, both for initial submissions and for followup questions and clarifications. Read about the project's *development processes and tools* and specifics about *review timelines* [to learn about the project's](https://wiki.zephyrproject.org/Program-Management) goals and guidelines for our active developer community.

*TSC Project Roles* describes in detail the Zephyr project ro[les and associated permissions w](#page-3883-0)ith respect to the d[evelopment proc](#page-3883-1)ess workflow.

# **[9.12 Termi](#page-3862-0)nology**

- mainline: The main tree where the core functionality and core features are being developed.
- subsystem/feature branch: is a branch within the same repository. In our case, we will use the term branch also when referencing branches not in the same repository, which are a copy of a repository sharing the same history.
- upstream: A parent branch the source code is based on. This is the branch you pull from and push to, basically your upstream.
- LTS: Long Term Support

# **Chapter 10**

# **Security**

These documents describe the requirements, processes, and developer guidelines for ensuring security is addressed within the Zephyr project.

# **10.1 Zephyr Security Overview**

# **10.1.1 Introduction**

This document outlines the steps of the Zephyr Security Subcommittee towards a defined security process that helps developers build more secure software while addressing security compliance requirements. It presents the key ideas of the security process and outlines which documents need to be created. After the process is implemented and all supporting documents are created, this document is a top-level overview and entry point.

### **Overview and Scope**

We begin with an overview of the Zephyr development process, which mainly focuses on security functionality.

In subsequent sections, the individual parts of the process are treated in detail. As depicted in Figure 1, these main steps are:

- 1. **Secure Development:** Defines the system architecture and development process that ensures adherence to relevant coding principles and quality assurance procedures.
- 2. **Secure Design:** Defines security procedures and implement measures to enforce them. A security architecture of the system and relevant sub-modules is created, threats are identified, and countermeasures designed. Their correct implementation and the validity of the threat models are checked by code reviews. Finally, a process shall be defined for reporting, classifying, and mitigating security issues.
- 3. **Security Certification:** Defines the certifiable part of the Zephyr RTOS. This includes an evaluation target, its assets, and how these assets are protected. Certification claims shall be determined and backed with appropriate evidence.

### **Intended Audience**

This document is a guideline for the development of a security process by the Zephyr Security Subcommittee and the Zephyr Technical Steering Committee. It provides an overview of the Zephyr security process for (security) engineers and architects.

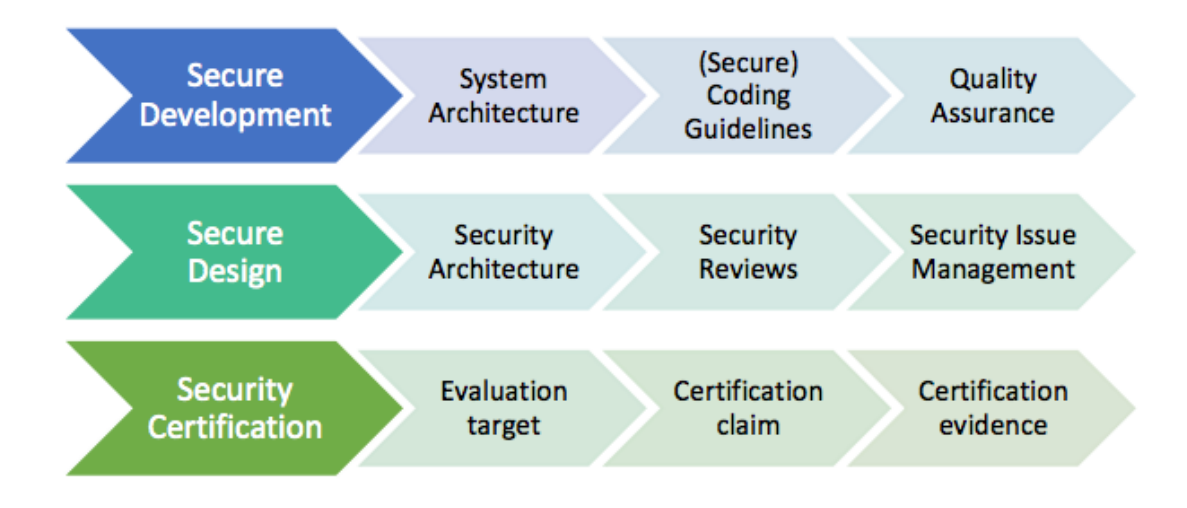

Fig. 1: Figure 1. Security Process Steps

### **Nomenclature**

In this document, the keywords "MUST", "MUST NOT", "REQUIRED", "SHALL", "SHALL NOT", "SHOULD", "SHOULD NOT", "RECOMMENDED", "MAY", and "OPTIONAL" are to be interpreted as described in [**?**].

These words are used to define absolute requirements (or prohibitions), highly recommended requirements, and truly optional requirements. As noted in RFC-2119, "These terms are frequently used to specify behavior with security implications. The effects on security of not implementing a MUST or SHOULD, or doing something the specification says MUST NOT or SHOULD NOT be done may be very subtle. Document authors should take the time to elaborate the security implications of not following recommendations or requirements as most implementors will not have had the benefit of the experience and discussion that produced the specification."

### **Security Document Update**

This document is a living document. As new requirements, features, and changes are identified, they will be added to this document through the following process:

- 1. Changes will be submitted from the interested party(ies) via pull requests to the Zephyr documentation repository.
- 2. The Zephyr Security Subcommittee will review these changes and provide feedback or acceptance of the changes.
- 3. Once accepted, these changes will become part of the document.

# **10.1.2 Current Security Definition**

This section recapitulates the current status of secure development within the Zephyr RTOS. Currently, focus is put on functional security and code quality assurance, although additional security features are scoped.

The three major security measures currently implemented are:

• **Security Functionality** with a focus on cryptographic algorithms and protocols. Support for cryptographic hardware is scoped for future releases. The Zephyr runtime architecture is a monolithic binary and removes the need for dynamic loaders, thereby reducing the exposed attack surface.

- **Quality Assurance** is driven by using a development process that requires all code to be reviewed before being committed to the common repository. Furthermore, the reuse of proven building blocks such as network stacks increases the overall quality level and guarantees stable APIs. Static code analyses provide additional quality checks.
- **Execution Protection** including thread separation, stack and memory protection is currently available in the upstream Zephyr RTOS starting with version 1.9.0 (stack protection). Memory protection and thread separation were added in version 1.10.0 for X86 and in version 1.11.0 for ARM and ARC.

These topics are discussed in more detail in the following subsections.

### **Security Functionality**

The security functionality in Zephyr hinges mainly on the inclusion of cryptographic algorithms, and on its monolithic system design.

The cryptographic features are provided through PSA Crypto, with mbedTLS as the underlying implementation. Applications leverage PSA Crypto APIs, ensuring a standardized and secure approach to cryptographic operations. mbedTLS, as the implementation of PSA Crypto, supports a wide range of cryptographic algorithms, making it suitable for various application requirements.

APIs for vendor specific cryptographic IPs in both hardware and software are planned, including secure key storage in the form of secure access modules (SAMs), Trusted Platform Modules (TPMs), and Trusted Execution Environments (TEEs).

The security architecture is based on a monolithic design where the Zephyr kernel and all applications are compiled into a single static binary. System calls are implemented as function calls without requiring context switches. Static linking eliminates the potential for dynamically loading malicious code.

Additional protection features are available in later releases. Stack protection mechanisms are provided to protect against stack overruns. In addition, applications can take advantage of thread separation features to split the system into privileged and unprivileged execution environments. Memory protection features provide the capability to partition system resources (memory, peripheral address space, etc.) and assign resources to individual threads or groups of threads. Stack, thread execution level, and memory protection constraints are enforced at the time of context switch.

### **Quality Assurance**

The Zephyr project uses an automated quality assurance process. The goal is to have a process including mandatory code reviews, feature and issue management/tracking, and static code analyses.

Code reviews are documented and enforced using a voting system before getting checked into the repository by the responsible subsystem's maintainer. The main goals of the code review are:

- Verifying correct functionality of the implementation
- Increasing the readability and maintainability of the contributed source code
- Ensuring appropriate usage of string and memory functions
- Validation of the user input
- Reviewing the security relevant code for potential issues

The current coding principles focus mostly on coding styles and conventions. Functional correctness is ensured by the build system and the experience of the reviewer. Especially for security relevant code, concrete and detailed guidelines need to be developed and aligned with the developers (see: *Secure Coding*).

Static code analyses are run on the Zephyr code tree on a regular basis, see *Static Code Analysis*.

Bug and issue tracking and management is performed using Github. The term "survivability" was coined to [cover pro-acti](#page-3906-0)ve security tasks such as security issue categorization and management. A problem identified as vulnerability is managed within Github sec[urity advisories.](#page-3808-0)

Issues determined by static analyses should have more stringent reviews before they are closed as non-issues (at least another person educated in security processes need to agree on non-issue before closing).

A security subcommittee has been formed to develop a security process in more detail; this document is part of that process.

### **Execution Protection**

Execution protection is supported and can be categorized into the following tasks:

- **Memory separation:** Memory will be partitioned into regions and assigned attributes based on the owner of that region of memory. Threads will only have access to regions they control.
- **Stack protection:** Stack guards would provide mechanisms for detecting and trapping stack overruns. Individual threads should only have access to their own stacks.
- **Thread separation:** Individual threads should only have access to their own memory resources. As threads are scheduled, only memory resources owned by that thread will be accessible. Topics such as program flow protection and other measures for tamper resistance are currently not in scope.

### **System Level Security (Ecosystem, …)**

System level security encompasses a wide variety of categories. Some examples of these would be:

- Secure/trusted boot
- Over the air (OTA) updates
- External Communication
- Device authentication
- Access control of onboard resources
	- **–** Flash updating
	- **–** Secure storage
	- **–** Peripherals
- Root of trust
- Reduction of attack surface

Some of these categories are interconnected and rely on multiple pieces to be in place to produce a full solution for the application.

# **10.1.3 Secure Development Process**

The development of secure code shall adhere to certain criteria. These include coding guidelines and development processes that can be roughly separated into two categories related to software quality and related to software security. Furthermore, a system architecture document shall be created and kept up-to-date with future development.

### **System Architecture**

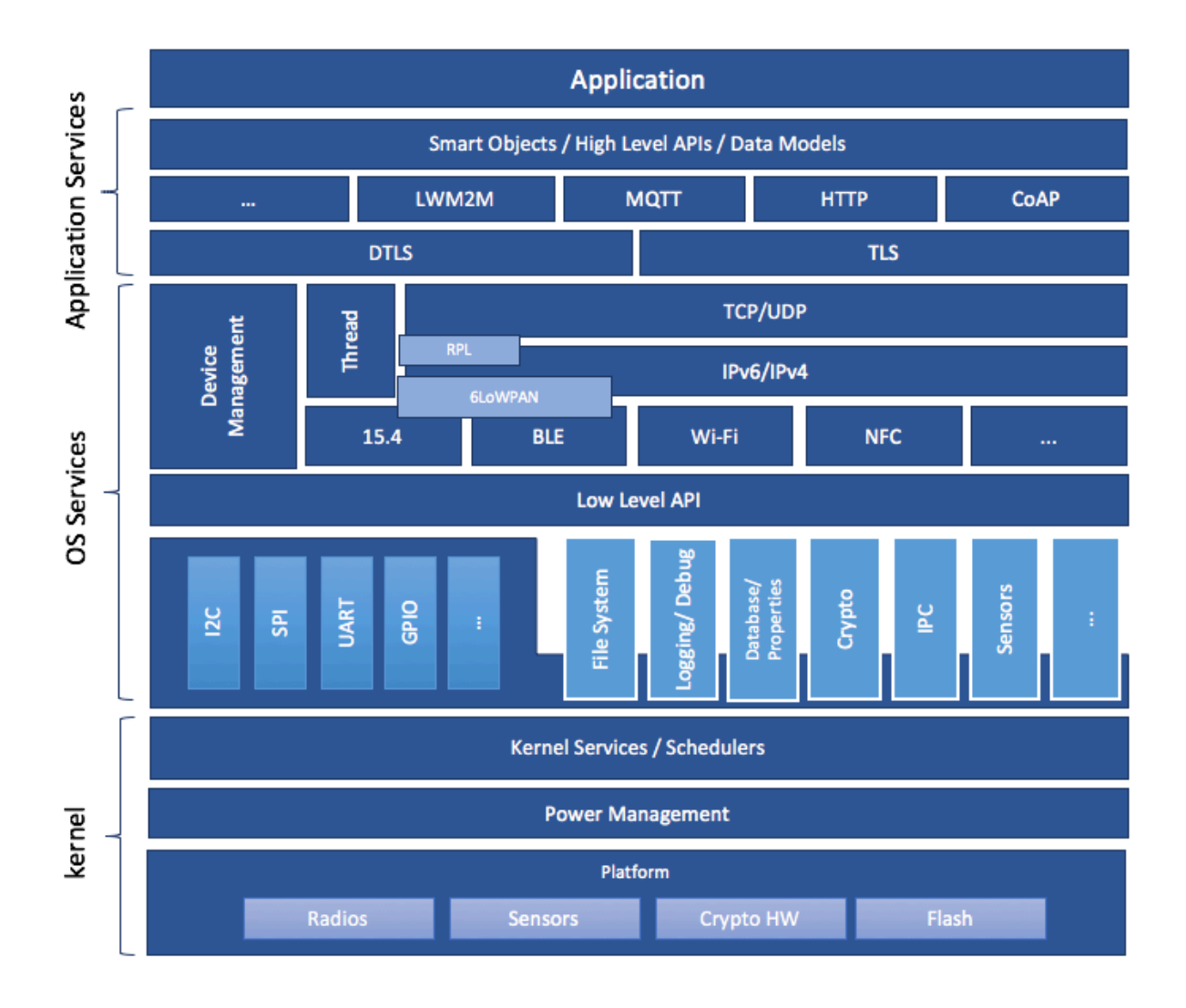

Fig. 2: Figure 2: Zephyr System Architecture

A high-level schematic of the Zephyr system architecture is given in Figure 2. It separates the architecture into an OS part (*kernel + OS Services*) and a user-specific part (*Application Services*). The OS part itself contains low-level, platform specific drivers and the generic implementation of I/O APIs, file systems, kernel-specific functions, and the cryptographic library.

A document describing the system architecture and design choices shall be created and kept up to date with future development. This document shall include the base architecture of the Zephyr OS and an overview of important submodules. For each of the modules, a dedicated architecture document shall be created and evaluated against the implementation. These documents shall serve as an entry point to new developers and as a basis for the security architecture. Please refer to the *Zephyr subsystem documentation* for detailed information.

### **Secure Coding**

Designing an open software system such as Zephyr to be secure requires adhering to a defined set of design standards. These standards are included in the Zephyr Project documentation, specifically in its *Secure Coding* section. In [**?**], the following, widely accepted principles for protection mechanisms are defined to prevent security violations and limit their impact:

- **Open design** as a design principle incorporates the maxim that protection mechanisms cannot be kept secret on any system in widespread use. Instead of relying on secret, custo[m-tailored sec](#page-3906-0)urity measures, publicly accepted cryptographic algorithms and well established cryptographic libraries shall be used.
- **Economy of mechanism** specifies that the underlying design of a system shall be kept as simple and small as possible. In the context of the Zephyr project, this can be realized, e.g., by modular code [**?**] and abstracted APIs.
- **Complete mediation** requires that each access to every object and process needs to be authenticated first. Mechanisms to store access conditions shall be avoided if possible.
- **Fail-safe defaults** defines that access is restricted by default and permitted only in specific conditions defined by the system protection scheme, e.g., after successful authentication. Furthermore, default settings for services shall be chosen in a way to provide maximum security. This corresponds to the "Secure by Default" paradigm [**?**].
- **Separation of privilege** is the principle that two conditions or more need to be satisfied before access is granted. In the context of the Zephyr project, this could encompass split keys [**?**].
- **Least privilege** describes an access model in which each user, program and thread shall have the smallest possible subset of permissions in the system required to perform their task. This positive security model aims to minimize the attack surface of the system.
- **Least common mechanism** specifies that mechanisms common to more than one user or process shall not be shared if not strictly required. The example given in [**?**] is a function that should be implemented as a shared library executed by each user and not as a supervisor procedure shared by all users.
- **Psychological acceptability** requires that security features are easy to use by the developers in order to ensure its usage and the correctness of its application.

In addition to these general principles, the following points are specific to the development of a secure RTOS:

- **Complementary Security/Defense in Depth:** do not rely on a single threat mitigation approach. In case of the complementary security approach, parts of the threat mitigation are performed by the underlying platform. In case such mechanisms are not provided by the platform, or are not trusted, a defense in depth [**?**] paradigm shall be used.
- **Less commonly used services off by default**: to reduce the exposure of the system to potential attacks, features or services shall not be enabled by default if they are only rarely used (a threshold of 80% is given in [**?**]). For the Zephyr project, this can be realized using the configuration management. Each functionality and module shall be represented as a configuration option and needs to be explicitly enabled. Then, all features, protocols, and drivers not required for a particular use case can be disabled. The user shall be notified if low-level options and APIs are enabled but not used by the application.
- **Change management:** to guarantee a traceability of changes to the system, each change shall follow a specified process including a change request, impact analysis, ratification, implementation, and validation phase. In each stage, appropriate documentation shall be provided. All commits shall be related to a bug report or change request in the issue tracker. Commits without a valid reference shall be denied.

Based on these design principles and commonly accepted best practices, a secure development guide shall be developed, published, and implemented into the Zephyr development process.

Further details on this are given in the *Secure Design* section.

### **Quality Assurance**

The quality assurance part encompasses the following criteria:

- **Adherence to the Coding Conventions** with respect to coding style, naming schemes of modules, functions, variables, and so forth. This increases the readability of the Zephyr code base and eases the code review. These coding conventions are enforced by automated scripts prior to check-in.
- **Adherence to Deployment Guidelines** is required to ensure consistent releases with a well-documented feature set and a trackable list of security issues.
- **Code Reviews** ensure the functional correctness of the code base and shall be performed on each proposed code change prior to check-in. Code reviews shall be performed by at least one independent reviewer other than the author(s) of the code change. These reviews shall be performed by the subsystem maintainers and developers on a functional level and are to be distinguished from security reviews as laid out in the *Secure Design* section. Refer to the *Project and Governance* documentation for more information.
- **Static Code Analysis** tools efficiently detect common coding mistakes in large code bases. All code shall be analyzed using an appropriate tool prior to merges into the main repository. This is not per individual commit, but is to be run o[n some interv](#page-3900-0)al on specific branc[hes. It is mandatory to r](#page-3859-0)emove all findings or waive potential false-positives before each release. Waivers shall be documented centrally and in the form of a comment inside the source code itself. The documentation shall include the employed tool and its version, the date of the analysis, the branch and parent revision number, the reason for the waiver, the author of the respective code, and the approver(s) of the waiver. This shall as a minimum run on the main release branch and on the security branch. It shall be ensured that each release has zero issues with regard to static code analysis (including waivers). Refer to the *Project and Governance* documentation for more information.
- **Complexity Analyses** shall be performed as part of the development process and metrics such as cyclomatic complexity shall be evaluated. The main goal is to keep the code as simpl[e as possible.](#page-3859-0)
- **Automation:** the review process and checks for coding rule adherence are a mandatory part of the precommit checks. To ensure consistent application, they shall be automated as part of the precommit procedure. Prior to merging large pieces of code in from subsystems, in addition to review process and coding rule adherence, all static code analysis must have been run and issues resolved.

### **Release and Lifecycle Management**

Lifecycle management contains several aspects:

- **Device management** encompasses the possibility to update the operating system and/or security related sub-systems of Zephyr enabled devices in the field.
- **Lifecycle management:** system stages shall be defined and documented along with the transactions between the stages in a system state diagram. For security reasons, this shall include locking of the device in case an attack has been detected, and a termination if the end of life is reached.
- **Release management** describes the process of defining the release cycle, documenting releases, and maintaining a record of known vulnerabilities and mitigations. Especially for certification purposes the integrity of the release needs to be ensured in a way that later manipulation (e.g., inserting of backdoors, etc.) can be easily detected.

• **Rights management and NDAs:** if required by the chosen certification, the confidentiality and integrity of the system needs to be ensured by an appropriate rights management (e.g., separate source code repository) and non-disclosure agreements between the relevant parties. In case of a repository shared between several parties, measures shall be taken that no malicious code is checked in.

These points shall be evaluated with respect to their impact on the development process employed for the Zephyr project.

# **10.1.4 Secure Design**

<span id="page-3900-0"></span>In order to obtain a certifiable system or product, the security process needs to be clearly defined and its application needs to be monitored and driven. This process includes the development of security related modules in all of its stages and the management of reported security issues. Furthermore, threat models need to be created for currently known and future attack vectors, and their impact on the system needs to be investigated and mitigated. Please refer to the *Secure Coding* outlined in the Zephyr project documentation for detailed information.

The software security process includes:

- **Adherence to the Secure Development Coding** is mandatory to avoid that individu[al com](#page-3906-0)[po](#page-3906-0)nents breach the system security and to minimize the vulnerability of individual modules. While this can be partially achieved by automated tests, it is inevitable to investigate the correct implementation of security features such as countermeasures manually in security-critical modules.
- **Security Reviews** shall be performed by a security architect in preparation of each security-targeted release and each time a security-related module of the Zephyr project is changed. This process includes the validation of the effectiveness of implemented security measures, the adherence to the global security strategy and architecture, and the preparation of audits towards a security certification if required.
- **Security Issue Management** encompasses the evaluation of potential system vulnerabilities and their mitigation as described in *Security Issue Management*.

These criteria and tasks need to be integrated into the development process for secure software and shall be automated wherever possible. On system level, and for each security related module of the secure branch of Zephyr, a directly resp[onsible security architect sh](#page-3903-0)all be defined to guide the secure development process.

### **Security Architecture**

The general guidelines above shall be accompanied by an architectural security design on system- and module-level. The high level considerations include

- The identification of **security and compliance requirements**
- **Functional security** such as the use of cryptographic functions whenever applicable
- Design of **countermeasures** against known attack vectors
- Recording of security relevant **auditable events**
- Support for **Trusted Platform Modules (TPM)** and **Trusted Execution Environments (TEE)**
- Mechanisms to allow for **in-the-field updates** of devices using Zephyr
- Task scheduler and separation

The security architecture development is based on assets derived from the structural overview of the overall system architecture. Based on this, the individual steps include:

- 1. **Identification of assets** such as user data, authentication and encryption keys, key generation data (obtained from RNG), security relevant status information.
- 2. **Identification of threats** against the assets such as breaches of confidentiality, manipulation of user data, etc.
- 3. **Definition of requirements** regarding security and protection of the assets, e.g., countermeasures or memory protection schemes.

The security architecture shall be harmonized with the existing system architecture and implementation to determine potential deviations and mitigate existing weaknesses. Newly developed sub-modules that are integrated into the secure branch of the Zephyr project shall provide individual documents describing their security architecture. Additionally, their impact on the system level security shall be considered and documented.

### **Security Vulnerability Reporting**

Please see *Security Vulnerability Reporting* for information on reporting security vulnerabilities.

### **Threat Modeling and Mitigation**

The modeling of security threats against the Zephyr RTOS is required for the development of an accurate security architecture and for most certification schemes. The first step of this process is the definition of assets to be protected by the system. The next step then models how these assets are protected by the system and which threats against them are present. After a threat has been identified, a corresponding threat model is created. This model contains the asset and system vulnerabilities, as well as the description of the potential exploits of these vulnerabilities. Additionally, the impact on the asset, the module it resides in, and the overall system is to be estimated. This threat model is then considered in the module and system security architecture and appropriate countermeasures are defined to mitigate the threat or limit the impact of exploits.

In short, the threat modeling process can be separated into these steps (adapted from [**?**]):

- 1. Definition of assets
- 2. Application decomposition and creation of appropriate data flow diagrams (DFDs)
- 3. Threat identification and categorization using the [**?**] and [**?**] approaches
- 4. Determination of countermeasures and other mitigation approaches

This procedure shall be carried out during the design phase of modules and before major changes of the module or system architecture. Additionally, new models shall be created, or existing ones shall be updated whenever new vulnerabilities or exploits are discovered. During security reviews, the threat models and the mitigation techniques shall be evaluated by the responsible security architect.

From these threat models and mitigation techniques tests shall be derived that prove the effectiveness of the countermeasures. These tests shall be integrated into the continuous integration workflow to ensure that the security is not impaired by regressions.

### **Vulnerability Analyses**

In order to find weak spots in the software implementation, vulnerability analyses (VA) shall be performed. Of special interest are investigations on cryptographic algorithms, critical OS tasks, and connectivity protocols.

On a pure software level, this encompasses

• **Penetration testing** of the RTOS on a particular hardware platform, which involves testing the respective Zephyr OS configuration and hardware as one system.

- **Side channel attacks** (timing invariance, power invariance, etc.) should be considered. For instance, ensuring **timing invariance** of the cryptographic algorithms and modules is required to reduce the attack surface. This applies to both the software implementations and when using cryptographic hardware.
- **Fuzzing tests** shall be performed on both exposed APIs and protocols.

The list given above serves primarily illustration purposes. For each module and for the complete Zephyr system (in general on a particular hardware platform), a suitable VA plan shall be created and executed. The findings of these analyses shall be considered in the security issue management process, and learnings shall be formulated as guidelines and incorporated into the secure coding guide.

If possible (as in case of fuzzing analyses), these tests shall be integrated into the continuous integration process.

# **10.1.5 Security Certification**

One goal of creating a secure branch of the Zephyr RTOS is to create a certifiable system or certifiable submodules thereof. The certification scope and scheme are yet to be decided. However, many certifications such as Common Criteria [**?**] require evidence that the evaluation claims are indeed fulfilled, so a general certification process is outlined in the following. Based on the final choices for the certification scheme and evaluation level, this process needs to be refined.

### **Generic Certification Process**

In general, the steps towards a certification or precertification (compare [**?**]) are:

- 1. The **definition of assets** to be protected within the Zephyr RTOS. Potential candidates are confidential information such as cryptographic keys, user data such as communication logs, and potentially IP of the vendor or manufacturer.
- 2. Developing a **threat model** and **security architecture** to protect the assets against exploits of vulnerabilities of the system. As a complete threat model includes the overall product including the hardware platform, this might be realized by a split model containing a precertified secure branch of Zephyr which the vendor could use to certify their Zephyr-enabled product.
- 3. Formulating an **evaluation target** that includes the **certification claims** on the security of the assets to be evaluated and certified, as well as assumptions on the operating conditions.
- 4. Providing **proof** that the claims are fulfilled. This includes consistent documentation of the security development process, etc.

These steps are partially covered in previous sections as well. In contrast to these sections, the certification process only requires to consider those components that shall be covered by the certification. The security architecture, for example, considers assets on system level and might include items not relevant for the certification.

### **Certification Options**

For the security certification as such, the following options can be pursued:

1. **Abstract precertification of Zephyr as a pure software system:** this option requires assumptions on the underlying hardware platform and the final application running on top of Zephyr. If these assumptions are met by the hardware and the application, a full certification can be more easily achieved. This option is the most flexible approach but puts the largest burden on the product vendor.

- 2. **Certification of Zephyr on specific hardware platform without a specific application in mind:** this scenario describes the enablement of a secure platform running the Zephyr RTOS. The hardware manufacturer certifies the platform under defined assumptions on the application. If these are met, the final product can be certified with little effort.
- 3. **Certification of an actual product:** in this case, a full product including a specific hardware, the Zephyr RTOS, and an application is certified.

In all three cases, the certification scheme (e.g., FIPS 140-2 [**?**] or Common Criteria [**?**]), the scope of the certification (main-stream Zephyr, security branch, or certain modules), and the certification/assurance level need to be determined.

In case of partial certifications (options 1 and 2), assumptions on hardware and/or software are required for certifications. These can include [**?**]

- **Appropriate physical security** of the hardware platform and its environment.
- **Sufficient protection of storage and timing channels** on the hardware platform itself and all connected devices. (No mentioning of remote connections.)
- Only **trusted/assured applications** running on the device
- The device and its software stack is configured and operated by **properly trained and trusted individuals** with no malicious intent.

These assumptions shall be part of the security claim and evaluation target documents.

# **10.2 Security Vulnerability Reporting**

# <span id="page-3903-0"></span>**10.2.1 Introduction**

Vulnerabilities to the Zephyr project may be reported via email to the vulnerabilities@zephyrproject.org mailing list. These reports will be acknowledged and analyzed by the security response team within 1 week. Each vulnerability will be entered into the Zephyr Project security advisory GitHub. The original submitter will be granted permission to view the issues that they have reported.

# **10.2.2 Securi[ty Issu](https://github.com/zephyrproject-rtos/zephyr/security)e Management**

Issues within this bug tracking system will transition through a number of states according to this diagram:

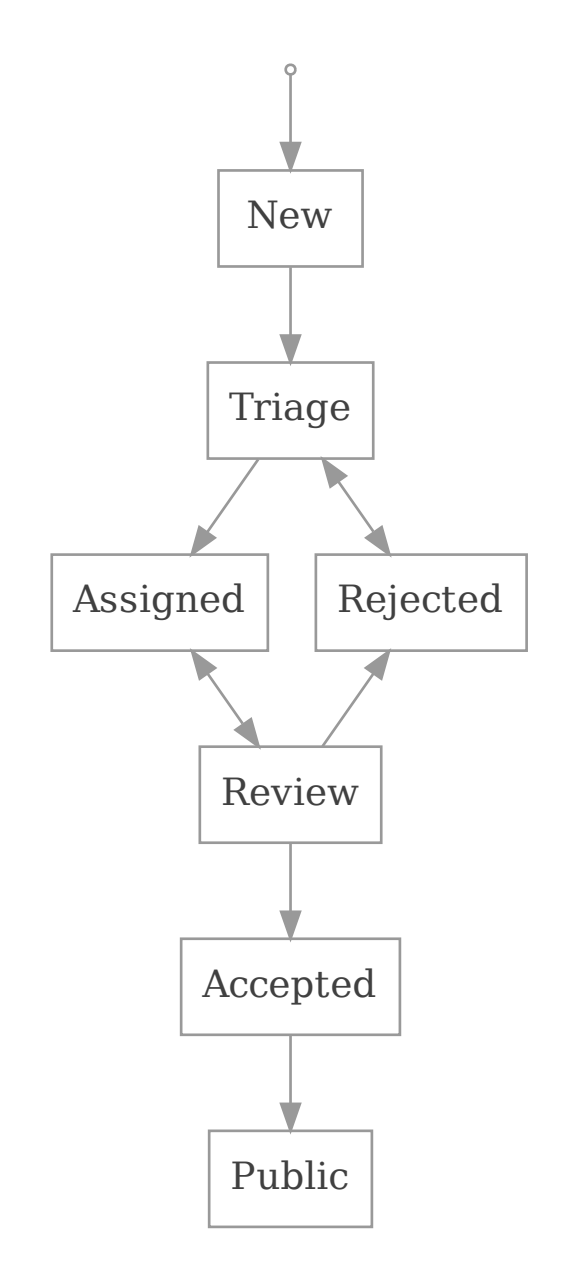

- New: This state represents new reports that have been entered directly by a reporter. When entered by the response team in response to an email, the issue shall be transitioned directly to Triage.
- Triage: This issue is awaiting Triage by the response team. The response team will analyze the issue, determine a responsible entity, assign it to that individual, and move the issue to the Assigned state. Part of triage will be to set the issue's priority.
- Assigned: The issue has been assigned, and is awaiting a fix by the assignee.
- Review: Once there is a Zephyr pull request for the issue, the PR link will be added to a comment in the issue, and the issue moved to the Review state.
- Accepted: Indicates that this issue has been merged into the appropriate branch within Zephyr.
- Public: The embargo period has ended. The issue will be made publicly visible, the associ-

ated CVE updated, and the vulnerabilities page in the docs updated to include the detailed information.

The security advisories created are kept private, due to the sensitive nature of security reports. The issues are only visible to certain parties:

- Members of the PSIRT mailing list
- the reporter
- others, as proposed and ratified by the Zephyr Security Subcommittee. In the general case, this will include:
	- **–** The code owner responsible for the fix.
	- **–** The Zephyr release owners for the relevant releases affected by this vulnerability.

The Zephyr Security Subcommittee shall review the reported vulnerabilities during any meeting with more than three people in attendance. During this review, they shall determine if new issues need to be embargoed.

The guideline for embargo will be based on: 1. Severity of the issue, and 2. Exploitability of the issue. Issues that the subcommittee decides do not need an embargo will be reproduced in the regular Zephyr project bug tracking system.

Security sensitive vulnerabilities shall be made public after an embargo period of at most 90 days. The intent is to allow 30 days within the Zephyr project to fix the issues, and 60 days for external parties building products using Zephyr to be able to apply and distribute these fixes.

Fixes to the code shall be made through pull requests PR in the Zephyr project github. Developers shall make an attempt to not reveal the sensitive nature of what is being fixed, and shall not refer to CVE numbers that have been assigned to the issue. The developer instead should merely describe what has been fixed.

The security subcommittee will maintain information mapping embargoed CVEs to these PRs (this information is within the Github security advisories), and produce regular reports of the state of security issues.

Each issue that is considered a security vulnerability shall be assigned a CVE number. As fixes are created, it may be necessary to allocate additional CVE numbers, or to retire numbers that were assigned.

# **10.2.3 Vulnerability Notification**

Each Zephyr release shall contain a report of CVEs that were fixed in that release. Because of the sensitive nature of these vulnerabilities, the release shall merely include a list of CVEs that have been fixed. After the embargo period, the vulnerabilities page shall be updated to include additional details of these vulnerabilities. The vulnerability page shall give credit to the reporter(s) unless a reporter specifically requests anonymity.

The Zephyr project shall maintain a vulnerability-alerts mailing list. This list will be seeded initially with a contact from each project member. Additional parties can request to join this list by filling out the form at the Vulnerability Registry. These parties will be vetted by the project director to determine that they have a legitimate interest in knowing about security vulnerabilities during the embargo period.

Periodically, the security subcommittee will send information to this mailing list describing known embargoed issue[s, and their backport s](https://www.zephyrproject.org/vulnerability-registry/)tatus within the project. This information is intended to allow them to determine if they need to backport these changes to any internal trees.

When issues have been triaged, this list will be informed of:

- The Zephyr Project security advisory link (GitHub).
- The CVE number assigned.
- The subsystem involved.
- The severity of the issue.

After acceptance of a PR fixing the issue (merged), in addition to the above, the list will be informed of:

- The association between the CVE number and the PR fixing it.
- Backport plans within the Zephyr project.

# **10.2.4 Backporting of Security Vulnerabilities**

Each security issue fixed within zephyr shall be backported to the following releases:

- The current Long Term Stable (LTS) release.
- The most recent two releases.

The developer of the fix shall be responsible for any necessary backports, and apply them to any of the above listed release branches, unless the fix does not apply (the vulnerability was introduced after this release was made). All recommendations for *vulnerability fixes* apply for backport pull requests (and associated issues). Additionally, it is recommended that the developer privately informs the responsible release manager that the backport pull request and issue are addressing a vulnerability.

Backports will be tracked on the security advisory.

# **10.2.5 Need to Know**

Due to the sensitive nature of security vulnerabilities, it is important to share details and fixes only with those parties that have a need to know. The following parties will need to know details about security vulnerabilities before the embargo period ends:

- Maintainers will have access to all information within their domain area only.
- The current release manager, and the release manager for historical releases affected by the vulnerability (see backporting above).
- The Project Security Incident Response (PSIRT) team will have full access to information. The PSIRT is made up of representatives from platinum members, and volunteers who do work on triage from other members.
- As needed, release managers and maintainers may be invited to attend additional security meetings to discuss vulnerabilities.

# **10.3 Secure Coding**

<span id="page-3906-0"></span>Traditionally, microcontroller-based systems have not placed much emphasis on security. They have usually been thought of as isolated, disconnected from the world, and not very vulnerable, just because of the difficulty in accessing them. The Internet of Things has changed this. Now, code running on small microcontrollers often has access to the internet, or at least to other devices (that may themselves have vulnerabilities). Given the volume they are often deployed at, uncontrolled access can be devastating $^{\rm 1}.$ 

This document describes the requirements and process for ensuring security is addressed within the Zephyr project. All code submitted should comply with these principles.

Much of this document comes from [**?**][.](#page-3906-1)

<span id="page-3906-1"></span><sup>1</sup> An attack resulted in a significant portion of DNS infrastructure being taken down.

# **10.3.1 Introduction and Scope**

This document covers guidelines for the Zephyr Project, from a security perspective. Many of the ideas contained herein are captured from other open source efforts.

We begin with an overview of secure design as it relates to Zephyr. This is followed by a section on *Secure development knowledge*, which gives basic requirements that a developer working on the project will need to have. This section [gives reference](https://www.zephyrproject.org/)s to other security documents, and full details of how to write secure software are beyond the scope of this document. This section also describes vulnerability knowledge that at least one of the primary developers should have. This kn[owledge will be necessary for th](#page-3908-0)e review process described below this.

Following this is a description of the review process used to incorporate changes into the Zephyr codebase. This is followed by documentation about how security-sensitive issues are handled by the project.

Finally, the document covers how changes are to be made to this document.

# **10.3.2 Secure Coding**

Designing an open software system such as Zephyr to be secure requires adhering to a defined set of design standards. In [**?**], the following, widely accepted principles for protection mechanisms are defined to help prevent security violations and limit their impact:

- **Open design** as a design guideline incorporates the maxim that protection mechanisms cannot be kept secret on any system in widespread use. Instead of relying on secret, custom-tailored security measures, publicly accepted cryptographic algorithms and well established cryptographic libraries shall be used.
- **Economy of mechanism** specifies that the underlying design of a system shall be kept as simple and small as possible. In the context of the Zephyr project, this can be realized, e.g., by modular code [**?**] and abstracted APIs.
- **Complete mediation** requires that each access to every object and process needs to be authenticated first. Mechanisms to store access conditions shall be avoided if possible.
- **Fail-safe defaults** defines that access is restricted by default and permitted only in specific conditions defined by the system protection scheme, e.g., after successful authentication. Furthermore, default settings for services shall be chosen in a way to provide maximum security. This corresponds to the "Secure by Default" paradigm [**?**].
- **Separation of privilege** is the principle that two conditions or more need to be satisfied before access is granted. In the context of the Zephyr project, this could encompass split keys [**?**].
- **Least privilege** describes an access model in which each user, program, and thread, shall have the smallest possible subset of permissions in the system required to perform their task. This positive security model aims to minimize the attack surface of the system.
- **Least common mechanism** specifies that mechanisms common to more than one user or process shall not be shared if not strictly required. The example given in [**?**] is a function that should be implemented as a shared library executed by each user and not as a supervisor procedure shared by all users.
- **Psychological acceptability** requires that security features are easy to use by the developers in order to ensure their usage and the correctness of its application.

In addition to these general principles, the following points are specific to the development of a secure RTOS:

• **Complementary Security/Defense in Depth**: do not rely on a single threat mitigation approach. In case of the complementary security approach, parts of the threat mitigation are performed by the underlying platform. In case such mechanisms are not provided by the platform, or are not trusted, a defense in depth [**?**] paradigm shall be used.

- **Less commonly used services off by default**: to reduce the exposure of the system to potential attacks, features or services shall not be enabled by default if they are only rarely used (a threshold of 80% is given in [**?**]). For the Zephyr project, this can be realized using the configuration management. Each functionality and module shall be represented as a configuration option and needs to be explicitly enabled. Then, all features, protocols, and drivers not required for a particular use case can be disabled. The user shall be notified if low-level options and APIs are enabled but not used by the application.
- **Change management**: to guarantee a traceability of changes to the system, each change shall follow a specified process including a change request, impact analysis, ratification, implementation, and validation phase. In each stage, appropriate documentation shall be provided. All commits shall be related to a bug report or change request in the issue tracker. Commits without a valid reference shall be denied.

# <span id="page-3908-0"></span>**10.3.3 Secure development knowledge**

### **Secure designer**

The Zephyr project must have at least one primary developer who knows how to design secure software.

This requires understanding the following design principles, including the 8 principles from [**?**]:

- economy of mechanism (keep the design as simple and small as practical, e.g., by adopting sweeping simplifications)
- fail-safe defaults (access decisions shall deny by default, and projects' installation shall be secure by default)
- complete mediation (every access that might be limited must be checked for authority and be non-bypassable)
- open design (security mechanisms should not depend on attacker ignorance of its design, but instead on more easily protected and changed information like keys and passwords)
- separation of privilege (ideally, access to important objects should depend on more than one condition, so that defeating one protection system won't enable complete access. For example, multi-factor authentication, such as requiring both a password and a hardware token, is stronger than single-factor authentication)
- least privilege (processes should operate with the least privilege necessary)
- least common mechanism (the design should minimize the mechanisms common to more than one user and depended on by all users, e.g., directories for temporary files)
- psychological acceptability (the human interface must be designed for ease of use designing for "least astonishment" can help)
- limited attack surface (the set of the different points where an attacker can try to enter or extract data)
- input validation with whitelists (inputs should typically be checked to determine if they are valid before they are accepted; this validation should use whitelists (which only accept known-good values), not blacklists (which attempt to list known-bad values)).

### **Vulnerability Knowledge**

A "primary developer" in a project is anyone who is familiar with the project's code base, is comfortable making changes to it, and is acknowledged as such by most other participants in the project. A primary developer would typically make a number of contributions over the past year (via code, documentation, or answering questions). Developers would typically be considered primary developers if they initiated the project (and have not left the project more than three years ago), have the option of receiving information on a private vulnerability reporting channel (if there is one), can accept commits on behalf of the project, or perform final releases of the project software. If there is only one developer, that individual is the primary developer.

At least one of the primary developers **must** know of common kinds of errors that lead to vulnerabilities in this kind of software, as well as at least one method to counter or mitigate each of them.

Examples (depending on the type of software) include SQL injection, OS injection, classic buffer overflow, cross-site scripting, missing authentication, and missing authorization. See the CWE/SANS top 25 or OWASP Top 10 for commonly used lists.

A free class from the nonprofit OpenSecurityTraining2 for C/C++ developers is available at OST2\_1001. It teaches how to prevent, detect, and mitigate linear stack/heap buffer overflows, non-linear out of bound writes, integer overflows, and other integer issues. The follow-on class, [OST2\\_1002, covers](http://cwe.mitre.org/top25/) u[ninitialized dat](https://owasp.org/www-project-top-ten/)a access, race conditions, use-after-free, type confusion, and information disclosure vulnerabilities.

### **[Zephyr Sec](https://ost2.fyi/Vulns1002)urity Subcommittee**

There shall be a "Zephyr Security Subcommittee", responsible for enforcing this guideline, monitoring reviews, and improving these guidelines.

This team will be established according to the Zephyr Project charter.

# **10.3.4 Code Review**

The Zephyr project shall use a code review system that all changes are required to go through. Each change shall be reviewed by at least one primary developer that is not the author of the change. This developer shall determine if this change affects the security of the system (based on their general understanding of security), and if so, shall request the developer with vulnerability knowledge, or the secure designer to also review the code. Any of these individuals shall have the ability to block the change from being merged into the mainline code until the security issues have been addressed.

# **10.3.5 Issues and Bug Tracking**

The Zephyr project shall have an issue tracking system (such as GitHub) that can be used to record and track defects that are found in the system.

Because security issues are often sensitive, this issue tracking system shall have a field to indicate a security issue. Setting this field shall result in the issue only being visible to the Zephyr Security Subcommittee. In addition, there shall be a field to allow the Zep[hyr Secu](https://www.github.com)rity Subcommittee to add additional users that will have visibility to a given issue.

This embargo, or limited visibility, shall only be for a fixed duration, with a default being a project-decided value. However, because security considerations are often external to the Zephyr project itself, it may be necessary to increase this embargo time. The time necessary shall be clearly annotated in the issue itself.

The list of issues shall be reviewed at least once a month by the Zephyr Security Subcommittee. This review should focus on tracking the fixes, determining if any external parties need to be notified or involved, and determining when to lift the embargo on the issue. The embargo should **not** be lifted via an automated means, but the review team should avoid unnecessary delay in lifting issues that have been resolved.

# **10.3.6 Modifications to This Document**

Changes to this document shall be reviewed by the Zephyr Security Subcommittee, and approved by consensus.

# **10.4 Sensor Device Threat Model**

This document describes a threat model for an IoT sensor device. Spelling out a threat model helps direct development effort, and can be used to help prioritize these efforts as well.

This device contains a sensor of some type (for example temperature, or a pressure in a pipe), which sends this data to an SoC running a microcontroller. This microcontroller connects to a cloud service, and relays this sensor data to this service. The cloud service is also able to send configuration data to the device, as well as software update images. A general diagram can be seen in Figure 1:

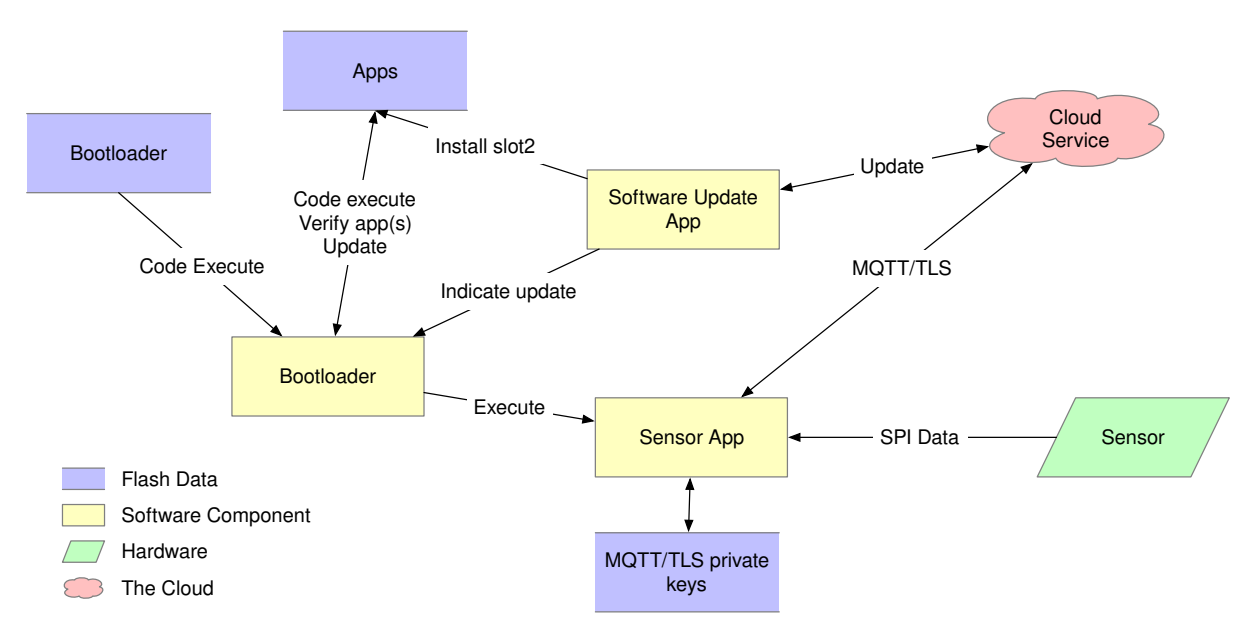

Fig. 3: Figure 1. Sensor General Diagram

In this sensor device, the sensor connects with the SoC via an SPI bus, and the SoC has a network interface that it uses to communicate with the cloud service. The particulars of these interfaces can impact the threat model in unexpected ways, and variants on this will need to be considered (for example, using a separate network interface SoC connected via some type of bus).

This model also focuses on communicating via the MQTT-over-TLS protocol, as this seems to be in wide use $^{\rm 1}.$ 

# **10.4.1 [As](#page-3910-0)sets**

One aspect of the threat model to consider are assets involved in the operation of the device. The following list enumerates the assets included in this model:

1. **The bootloader**. This is a small code/data image contained in on-device flash that is the first code to run. In order to establish a root of trust, this image must be immutable. This

<span id="page-3910-0"></span><sup>1</sup> See https://www.slideshare.net/kartben/iot-developer-survey-2018. As of this writing, the three major cloud IoT service providers, AWS IoT, Google Cloud IoT, and Microsoft Azure IoT all provide MQTT over TLS. Some feedback has suggested that some find difficulty with UDP protocols and routing issues on various networks.

model assumes that the SoC provides a mechanism to protect a region of the flash from future writes, and that this will be done after this image is programmed into the device, early in production [th-imboot].

- 2. **The application firmware image**. This asset consists of the remainder of the firmware run by the microcontroller. The distinction is made because this part of the image will need to be updated periodically as security vulnerabilities are discovered. Requirements for updates to this i[mage are:](#page-3961-0)
	- a. The image shall only be replaced with an authorized image [th-authrepl].
	- b. When an authorized replacement image is available, the update shall be done in a timely manner [th-timely-update].
	- c. The image update shall be seen as atomic, meaning that w[hen the imag](#page-3961-1)e is run, the flash shall contain either the update image in its entirety, or the old image in its entirety [th-atomic-update].
- 3. **Root certificate list**[. In order to aut](#page-3961-2)henticate the cloud service (server), the IoT device must have a list of root certificates that are allowed to sign the certificate on the server. For cloud-provider based services, this list will generally be provided by the service provider. Beca[use the root certifi](#page-3961-3)cates can expire, and possibly be revoked, this list will need to be periodically updated [th-root-certs], [th-root-check].
- 4. **Client secrets**. To authenticate the client to the service, the client must possess some kind of secret. This is generally a private key, usually either an RSA key or an EC private key. When establishing communication with the server, the device will use this secret either as part of the TLS establi[shment, or to](#page-3961-4) s[ign a message](#page-3961-5) used in the communication.

This secret is generally generated by the service provider, or by software running elsewhere, and must be securely installed on the device. Policy may dictate that this secret be replaced periodically, which will require a way to update the client secret. Typically, the service will allow two or three active keys to allow this update to proceed while the old key is used.

These secrets must be protected from read, and the smallest amount of code necessary shall have access to them. [th-secret-storage]

5. **Current date/time**. TLS certificate verification requires knowledge of the current date and time in order to determine if the current time falls within the certificate's current validity time. Also, token based client authentication will generally require the client to sign a message containing a tim[e window that th](#page-3961-6)e token is valid. Certificate validation requires the device's notion of date and time to be accurate within a day or so. Token generation generally requires the time to be accurate within 5-10 minutes.

It may be possible to approximate secure time by querying an external time server. Secure NTP is possibly beyond the capabilities of an IoT device. The main risks of having incorrect time are denial of service (the device rejects valid certificates), and the generation of tokens with invalid times. It could be possible to trick the device into generating tokens that are valid in the future, but the attacker would also have to spoof the server's certificate to be able to intercept this. [th-time]

- 6. **Sensor data**. The data received from the sensor itself, and delivered to the service shall be delivered without modification or tampering.
- 7. **Device configuration**[. Variou](#page-3961-7)s configuration data, such as the hostname of the service to connect to, the address of a time server, frequency and parameters of when sensor data is sent to the service, and other need to be kept by the device. This configuration data will need to be updated periodically as the configuration changes. Updates should be allowed only from authorized parties. [th-conf]
- 8. **Logs**. In order to assist with analysis of security issues, the device shall log information about security-pertinent events. IoT devices generally have limited storage, and as such, these logs need to be carefull[y selecte](#page-3961-8)d. It may also be possible to send these log events

to the cloud service where they can be stored in a more resource-available environment. Types of events that should be logged include:

- a. **Firmware image updates**. The system should log the download of new images, and when an image is successfully updated.
- b. **Client secret changes**. Changes and new client secrets should be logged.
- c. **Changes to the device configuration**.

[th-logs]

# **10.4.[2 Co](#page-3961-9)mmunication**

In addition to assets, the threat model also considers the locations where data or assets are communicated between entities of the system.

- 1. **Flash contents**. The flash device contains several regions. The contents of flash can be modified programmatically by the SoC's CPU.
	- a. **The bootloader**. As described in the Assets section, the bootloader is a small section of the flash device containing the code initially run. This section shall be written early in the lifecycle of the device, and the flash device then configured to permanently disallow modification of this section. This configuration should also prevent modification via external interfaces, such as JTAG or SWD debuggers.

The bootloader is responsible for verifying the signature of the application image as well as updating the application image from the update image when an update is needed.

The bootloader shall verify the signature of the update image before installing it.

The bootloader shall only accept an update image with a newer version number than the current image.

- b. **The application image**. The application image contains the code executed during normal operation of the device. Before running this image, the bootloader shall verify a digital signature of the image, to avoid running an image that has been tampered with. The flash/system shall be configured such that after the bootloader has completed, the CPU will be unable to write to the application image.
- c. **The update image**. This is an area of flash that holds a new version of the application image. This image will be downloaded and stored by the application during normal operation. When this has completed, the application can trigger a reboot, and the bootloader can install the new image.
- d. **Secret storage**. An area of the flash will be used to store client secrets. This area is written and read by a subset of the application image. The application shall be configured to protect this area from both reads and writes by code that does not need to have access to it, giving consideration to possible exploits found within a majority of the application code. Revealing the contents of the secrets would allow the attacker to spoof this device.

Initial secrets shall be placed in the device during a provisioning activity, distinct from normal operation of the device. Later updates can be made under the direction of communication received over a secured channel to the service.

- e. **Configuration storage**. There shall be an area to store other configuration information. On resource-constrained devices, it is allowed for this to be stored in the same region as the secret storage, however, this adds additional code that has access to the secret storage area, and as such, more code that must be scrutinized.
- f. **Log storage**. The device may have an area of flash where log events can be written.
- 2. **Sensor/Actuator interface**. In this design, the sensor or actuator communicates with the SoC via a bus, such as SPI. The hardware design shall be made to make intercepting this bus difficult for an attack. Required techniques depend on the sensitivity and use of the sensor data, and can range from having the sensor mounted on the same PCB as the MCU to epoxy potting the entire device.
- 3. **Communication with cloud service**. Communication between the device, and the cloud service will be done over the general internet. As such, it shall be assumed that an attacker can arbitrarily intercept this channel and, for example, return spoofed DNS results or attempt man-in-the-middle attacks against communication with cloud services.

The device shall use TLS for all communication with the cloud service [th-all-tls]. The TLS stack shall be configured to use only cipher suites that are generally considered secure $^2,$ including forward secrecy. The communication shall be secured by the following:

- a. **Cipher suite selection**. The device shall only allow communicat[ion with](#page-3961-10) generally agreed secure cipher suites [th-tls-ciphers].
- b. **Server certificate verification**. The server presented by the server shall be verified [th-root-check].
	- i. **Naming**. The certificate [shall name th](#page-3961-11)e host and service the cloud service server is providing. RFC6125 describes best practices for this. It is permissible for the device to require the certificate to be more restrictive than as described in this [RFC, provi](#page-3961-5)ded the service can use a certificate that can comply.
	- ii. **Path validation**. The device shall verify that the certificate chain has a valid signature path f[rom a roo](https://tools.ietf.org/html/rfc6125)t certificate contained within the device, to the certificate presented by the service. RFC4158 describes this is general. The device is permitted to require a more restricted path, provided the server certificate used complies with this restriction.
	- iii. **Validity period**. The validity period of all presented certificates shall be checked against the device's best [notion of t](https://tools.ietf.org/html/rfc4158)he current time.
- c. **Client authentication**. The client shall authenticate itself to the service using a secret known only to that particular device. There are several options, and the technique used is generally mandated by the particular service provider being used [th-tls-client-auth].
	- i. **TLS client certificates**. The TLS protocol allows the client to present a certificate, and assert its knowledge of the secret described by that certificate. Generally, these certificates will be stored within the service provider. These certificates can be [self-signed, or](#page-3961-12) signed by a CA. Since the service provider maintains a list of valid certificates (mapping them to a device identity), having these certificates signed by a CA does not add any additional security, but may be useful in the management of these certificates.
	- ii. **Token-based authentication**. It is also possible for the client to authenticate itself using the *password* field of the MQTT CONNECT packet. However, the secret itself must not be transmitted in this packet. Instead, a token-based protocol, such as RFC7519's JSON Web Token (JWT) can be used. These tokens will generally have a small validity period (e.g. 1 hour), to prevent them from being reused if they are intercepted. The token shall not be sent until the device has verified the identity of the server.
- d. **Ra[ndom/Ent](https://tools.ietf.org/html/rfc7519)ropy source**. Cryptographic communication requires the generation of secure pseudorandom numbers. The device shall use a modern, accepted cryptographic random-bit generator to generate these random numbers. It shall use either a Non-Deterministic Random Bit Generator (True RBG) implemented in hardware within the SoC, or a Deterministic Random Bit Generator (Pseudo RBG) seeded by

<sup>2</sup> As new exploits are discovered, what is considered secure can change. Organizations such as https://www.ssllabs. com/ provide information on current ideas of how TLS must be configured to be secure.

an entropy source within the SoC. Please see NIST SP 800-90A for information on approved RBGs and NIST SP 800-90B for information on testing a device's entropy source [th-entropy].

- 4. **Communication with the time service**. Ideally, the device shall contain hardware that maintains a secure time. However, most SoCs in use do not have support for this, and it will be necessary to consult an external time service. RFC4330 and referenced RFCs describe the Simp[le Network](#page-3961-13) Time Protocol that can be used to query the current time from a network time server.
- 5. **Device lifecycle**. An IoT device will have a lifecycle from production to destruction and disposal of the device. Aspects of this lifecycle [that impa](https://tools.ietf.org/html/rfc4330)ct security include initial provisioning, normal operation, re-provisioning, and destruction.
	- a. **Initial provisioning**. During the initial provisioning stage, it is necessary to program the bootloader, an initial application image, a device secret, and initial configuration data [th-initial-provision]. In addition, the bootloader flash protection shall be installed. Of this information, only the device secret needs to differ per device. This secret shall be securely maintained, and destroyed in all locations outside of the device once it has been programmed [th-initial-secret].
	- b. **Nor[mal operation](#page-3962-0)**. Normal operation includes the behavior described by the rest of this document.
	- c. **Re-provisioning**. Sometimes it is n[ecessary to re-pr](#page-3962-1)ovision a device, such as for a different application. One way to do this is to keep the same device secret, and replace the configuration data, as well as the cloud service data associated with the device. It is also possible to program a new device secret, but if this is done it shall be done securely, and the new secret destroyed externally once programmed into the device [th-reprovision].
	- d. **Destruction**. To prevent the device secret from being used to spoof the device, upon decommissioning, the secret for a particular device shall be rendered ineffective [\[th-destruction\]](#page-3962-2). Possibilities include:
		- i. Hardware destruction of the device.
		- ii. Securely wiping the flash area containing the secret $^3.$
		- iii. [Removing t](#page-3962-3)he device identity and certificate from the service.

### **10.4.3 Other Considerations**

In addition to the above, network connected devices generally will need a way to configure them to connect to the network environment they are placed in. There are numerous ways of doing this, and it is important for these configuration methods to not circumvent the security requirements described above.

### **10.4.4 Threats**

**10.4.5 Notes**

# **10.5 Hardening Tool**

Before launching a product, it's crucial to ensure that your software is as secure as possible. This process, known as "hardening", involves strengthening the security of a system to protect it from potential threats and vulnerabilities.

<sup>3</sup> Note that merely erasing this flash area is unlikely to be sufficient.

At a high-level, hardening a Zephyr application can be seen as a two-fold process:

- 1. Disabling features and compilation flags that might lead to security vulnerabilities (ex. making sure that no "experimental" features are being used, disabling features typically used for debugging purposes such as assertions, shell, etc.).
- 2. Enabling optional features that can lead to improve security (ex. stack sentinel, hardware stack protection, etc.). Some of these features might be hardware-dependent.

To simplify this process, Zephyr offers a **hardening tool** designed to analyze an application's configuration against a set of hardening preferences defined by the **Security Working Group**. The tool looks at the KConfig options in the build target and provides tailored suggestions and recommendations to adjust security-related options.

# **10.5.1 Usage**

Using west:

```
west build -b reel_board samples/hello_world
west build -t hardenconfig
```
### Using CMake and ninja:

```
# Use cmake to configure a Ninja-based buildsystem:
cmake -Bbuild -GNinja -DBOARD=reel_board samples/hello_world
# Now run the build tool on the generated build system:
```

```
ninja -Cbuild hardenconfig
```
The output should be similar to the table below. For each configuration option set to a value that could lead to a security vulnerability, the table will propose a recommended value that should be used instead.

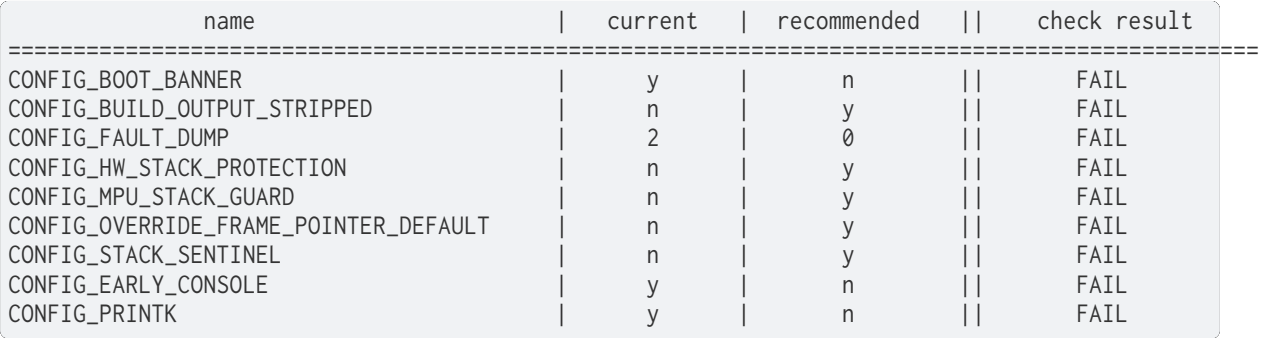

# **10.6 Vulnerabilities**

This page collects all of the vulnerabilities that are discovered and fixed in each release. It will also often have more details than is available in the releases. Some vulnerabilities are deemed to be sensitive, and will not be publicly discussed until there is sufficient time to fix them. Because the release notes are locked to a version, the information here can be updated after the embargo is lifted.

### **10.6.1 CVE-2017**

### **CVE-2017-14199**

Buffer overflow in getaddrinfo().

- CVE-2017-14199
- Zephyr project bug tracker ZEPSEC-12
- PR6158 fix for 1.11.0

### **CVE-[2017-14201](https://zephyrprojectsec.atlassian.net/browse/ZEPSEC-12)**

The shell DNS command can cause unpredictable results due to misuse of stack variables.

Use After Free vulnerability in the Zephyr shell allows a serial or telnet connected user to cause denial of service, and possibly remote code execution.

This has been fixed in release v1.14.0.

- CVE-2017-14201
- Zephyr project bug tracker ZEPSEC-17
- PR13260 fix for v1.14.0

### **CVE-[2017-14202](https://zephyrprojectsec.atlassian.net/browse/ZEPSEC-17)**

The shell implementation does not protect against buffer overruns resulting in unpredictable behavior.

Improper Restriction of Operations within the Bounds of a Memory Buffer vulnerability in the shell component of Zephyr allows a serial or telnet connected user to cause a crash, possibly with arbitrary code execution.

This has been fixed in release v1.14.0.

- CVE-2017-14202
- Zephyr project bug tracker ZEPSEC-18
- PR13048 fix for v1.14.0

### **10.6[.2 CVE-2019](https://zephyrprojectsec.atlassian.net/browse/ZEPSEC-18)**

#### **CVE-2019-9506**

The Bluetooth BR/EDR specification up to and including version 5.1 permits sufficiently low encryption key length and does not prevent an attacker from influencing the key length negotiation. This allows practical brute-force attacks (aka "KNOB") that can decrypt traffic and inject arbitrary ciphertext without the victim noticing.

- CVE-2019-9506
- Zephyr project bug tracker ZEPSEC-20
- PR18702 fix for v1.14.0
- [PR18659 fix for](http://cve.mitre.org/cgi-bin/cvename.cgi?name=CVE-2019-9506) v2.0.0

### **10.6.3 CVE-2020**

### **CVE-2020-10019**

Buffer Overflow vulnerability in USB DFU of zephyr allows a USB connected host to cause possible remote code execution.

This has been fixed in releases v1.14.2, v2.2.0, and v2.1.1.

- CVE-2020-10019
- Zephyr project bug tracker ZEPSEC-25
- PR23460 fix for 1.14.x
- [PR23457 fix for 2](http://cve.mitre.org/cgi-bin/cvename.cgi?name=CVE-2020-10019).1.x
- [PR23190 fix in 2.2.0](https://zephyrprojectsec.atlassian.net/browse/ZEPSEC-25)

### **CVE-[2020-10021](https://github.com/zephyrproject-rtos/zephyr/pull/23457)**

Out-of-bounds write in USB Mass Storage with unaligned sizes

Out-of-bounds Write in the USB Mass Storage memoryWrite handler with unaligned Sizes.

See NCC-ZEP-024, NCC-ZEP-025, NCC-ZEP-026

This has been fixed in releases v1.14.2, and v2.2.0.

- CVE-2020-10021
- Zephyr project bug tracker ZEPSEC-26
- PR23455 fix for v1.14.2
- [PR23456 fix for t](http://cve.mitre.org/cgi-bin/cvename.cgi?name=CVE-2020-10021)he v2.1 branch
- [PR23240 fix for v2.2.0](https://zephyrprojectsec.atlassian.net/browse/ZEPSEC-26)

### **CVE-[2020-10022](https://github.com/zephyrproject-rtos/zephyr/pull/23456)**

UpdateHub Module Copies a Variable-Size Hash String Into a Fixed-Size Array

A malformed JSON payload that is received from an UpdateHub server may trigger memory corruption in the Zephyr OS. This could result in a denial of service in the best case, or code execution in the worst case.

#### See NCC-ZEP-016

This has been fixed in the below pull requests for main, branch from v2.1.0, and branch from v2.2.0.

- CVE-2020-10022
- Zephyr project bug tracker ZEPSEC-28
- PR24154 fix for main
- [PR24065 fix for b](http://cve.mitre.org/cgi-bin/cvename.cgi?name=CVE-2020-10022)ranch from v2.1.0
- [PR24066 fix for branch from v2.2.0](https://zephyrprojectsec.atlassian.net/browse/ZEPSEC-28)

Shell Subsystem Contains a Buffer Overflow Vulnerability In shell\_spaces\_trim

The shell subsystem contains a buffer overflow, whereby an adversary with physical access to the device is able to cause a memory corruption, resulting in denial of service or possibly code execution within the Zephyr kernel.

### See NCC-ZEP-019

This has been fixed in releases v1.14.2, v2.2.0, and in a branch from v2.1.0,

- CVE-2020-10023
- Zephyr project bug tracker ZEPSEC-29
- PR23646 fix for v1.14.2
- [PR23649 fix for b](http://cve.mitre.org/cgi-bin/cvename.cgi?name=CVE-2020-10023)ranch from v2.1.0
- [PR23304 fix for v2.2.0](https://zephyrprojectsec.atlassian.net/browse/ZEPSEC-29)

### **CVE-[2020-10024](https://github.com/zephyrproject-rtos/zephyr/pull/23649)**

ARM Platform Uses Signed Integer Comparison When Validating Syscall Numbers

The arm platform-specific code uses a signed integer comparison when validating system call numbers. An attacker who has obtained code execution within a user thread is able to elevate privileges to that of the kernel.

### See NCC-ZEP-001

This has been fixed in releases  $v1.14.2$ , and  $v2.2.0$ , and in a branch from  $v2.1.0$ ,

- CVE-2020-10024
- Zephyr project bug tracker ZEPSEC-30
- PR23535 fix for v1.14.2
- [PR23498 fix for b](http://cve.mitre.org/cgi-bin/cvename.cgi?name=CVE-2020-10024)ranch from v2.1.0
- [PR23323 fix for v2.2.0](https://zephyrprojectsec.atlassian.net/browse/ZEPSEC-30)

### **CVE-[2020-10027](https://github.com/zephyrproject-rtos/zephyr/pull/23498)**

ARC Platform Uses Signed Integer Comparison When Validating Syscall Numbers

An attacker who has obtained code execution within a user thread is able to elevate privileges to that of the kernel.

See NCC-ZEP-001

This has been fixed in releases v1.14.2, and v2.2.0, and in a branch from v2.1.0.

- CVE-2020-10027
- Zephyr project bug tracker ZEPSEC-35
- PR23500 fix for v1.14.2
- [PR23499 fix for b](http://cve.mitre.org/cgi-bin/cvename.cgi?name=CVE-2020-10027)ranch from v2.1.0
- [PR23328 fix for v2.2.0](https://zephyrprojectsec.atlassian.net/browse/ZEPSEC-35)

Multiple Syscalls In GPIO Subsystem Performs No Argument Validation Multiple syscalls with insufficient argument validation See NCC-ZEP-006

This has been fixed in releases  $v1.14.2$ , and  $v2.2.0$ , and in a branch from  $v2.1.0$ .

- CVE-2020-10028
- Zephyr project bug tracker ZEPSEC-32
- PR23733 fix for v1.14.2
- [PR23737 fix for b](http://cve.mitre.org/cgi-bin/cvename.cgi?name=CVE-2020-10028)ranch from v2.1.0
- [PR23308 fix for v2.2.0 \(gpio patch\)](https://zephyrprojectsec.atlassian.net/browse/ZEPSEC-32)

### **CVE-[2020-10058](https://github.com/zephyrproject-rtos/zephyr/pull/23737)**

Multiple Syscalls In kscan Subsystem Performs No Argument Validation

Multiple syscalls in the Kscan subsystem perform insufficient argument validation, allowing code executing in userspace to potentially gain elevated privileges.

#### See NCC-ZEP-006

This has been fixed in a branch from v2.1.0, and release v2.2.0.

- CVE-2020-10058
- Zephyr project bug tracker ZEPSEC-34
- PR23748 fix for branch from v2.1.0
- [PR23308 fix for v](http://cve.mitre.org/cgi-bin/cvename.cgi?name=CVE-2020-10058)2.2.0 (kscan patch)

#### **CVE-[2020-10059](https://github.com/zephyrproject-rtos/zephyr/pull/23748)**

UpdateHub Module Explicitly Disables TLS Verification

The UpdateHub module disables DTLS peer checking, which allows for a man in the middle attack. This is mitigated by firmware images requiring valid signatures. However, there is no benefit to using DTLS without the peer checking.

See NCC-ZEP-018

This has been fixed in a PR against Zephyr main.

- CVE-2020-10059
- Zephyr project bug tracker ZEPSEC-36
- PR24954 fix on main (to be fixed in v2.3.0)
- [PR24954 fix v2.1](http://cve.mitre.org/cgi-bin/cvename.cgi?name=CVE-2020-10059).0
- [PR24954 fix v2.2.0](https://zephyrprojectsec.atlassian.net/browse/ZEPSEC-36)

UpdateHub Might Dereference An Uninitialized Pointer

In updatehub probe, right after JSON parsing is complete, objects[1] is accessed from the output structure in two different places. If the JSON contained less than two elements, this access would reference uninitialized stack memory. This could result in a crash, denial of service, or possibly an information leak.

Recommend disabling updatehub until such a time as a fix can be made available.

### See NCC-ZEP-030

This has been fixed in a PR against Zephyr main.

- CVE-2020-10060
- Zephyr project bug tracker ZEPSEC-37
- PR27865 fix on main (to be fixed in v2.4.0)
- [PR27865 fix for v](http://cve.mitre.org/cgi-bin/cvename.cgi?name=CVE-2020-10060)2.3.0
- [PR27865 fix for v2.2.0](https://zephyrprojectsec.atlassian.net/browse/ZEPSEC-37)
- [PR27865 fix for v2.1.0](https://github.com/zephyrproject-rtos/zephyr/pull/27865)

### **CVE-[2020-10061](https://github.com/zephyrproject-rtos/zephyr/pull/27891)**

Error handling invalid packet sequence

Improper handling of the full-buffer case in the Zephyr Bluetooth implementation can result in memory corruption.

This has been fixed in branches for v1.14.0, v2.2.0, and will be included in v2.3.0.

- CVE-2020-10061
- Zephyr project bug tracker ZEPSEC-75
- PR23516 fix for v2.3 (split driver)
- [PR23517 fix for v](http://cve.mitre.org/cgi-bin/cvename.cgi?name=CVE-2020-10061)2.3 (legacy driver)
- [PR23091 fix for branch from v1.14.0](https://zephyrprojectsec.atlassian.net/browse/ZEPSEC-75)
- [PR23547 fix for branch from v2.2](https://github.com/zephyrproject-rtos/zephyr/pull/23516).0

### **CVE-[2020-10062](https://github.com/zephyrproject-rtos/zephyr/pull/23091)**

Packet length decoding error in MQTT

CVE: An off-by-one error in the Zephyr project MQTT packet length decoder can result in memory corruption and possible remote code execution. NCC-ZEP-031

The MQTT packet header length can be 1 to 4 bytes. An off-by-one error in the code can result in this being interpreted as 5 bytes, which can cause an integer overflow, resulting in memory corruption.

This has been fixed in main for v2.3.

- CVE-2020-10062
- Zephyr project bug tracker ZEPSEC-84
- commit 11b7a37d for v2.3
- [NCC-ZEP report](http://cve.mitre.org/cgi-bin/cvename.cgi?name=CVE-2020-10062) (NCC-ZEP-031)

Remote Denial of Service in CoAP Option Parsing Due To Integer Overflow

A remote adversary with the ability to send arbitrary CoAP packets to be parsed by Zephyr is able to cause a denial of service.

This has been fixed in main for v2.3.

- CVE-2020-10063
- Zephyr project bug tracker ZEPSEC-55
- PR24435 fix in main for v2.3
- [PR24531 fix for b](http://cve.mitre.org/cgi-bin/cvename.cgi?name=CVE-2020-10063)ranch from v2.2
- [PR24535 fix for branch from v2.1](https://zephyrprojectsec.atlassian.net/browse/ZEPSEC-55)
- [PR24530 fix for branch from](https://github.com/zephyrproject-rtos/zephyr/pull/24435) v1.14
- [NCC-ZEP report](https://github.com/zephyrproject-rtos/zephyr/pull/24531) (NCC-ZEP-032)

### **CVE-[2020-10064](https://github.com/zephyrproject-rtos/zephyr/pull/24530)**

Improper Input Frame Validation in ieee802154 Processing

- CVE-2020-10064
- Zephyr project bug tracker ZEPSEC-65
- PR24971 fix for v2.4
- [PR33451 fix for v](http://cve.mitre.org/cgi-bin/cvename.cgi?name=CVE-2020-10064)1.4

### **CVE-[2020-10065](https://github.com/zephyrproject-rtos/zephyr/pull/24971)**

OOB Write after not validating user-supplied length (<= 0xffff) and copying to fixed-size buffer (default: 77 bytes) for HCI\_ACL packets in bluetooth HCI over SPI driver.

- CVE-2020-10065
- Zephyr project bug tracker ZEPSEC-66
- This issue has not been fixed.

### **CVE-[2020-10066](https://zephyrprojectsec.atlasssian.net/browse/ZEPSEC-66)**

Incorrect Error Handling in Bluetooth HCI core

In hci\_cmd\_done, the buf argument being passed as null causes nullpointer dereference.

- CVE-2020-10066
- Zephyr project bug tracker ZEPSEC-67
- PR24902 fix for v2.4
- [PR25089 fix for v](http://cve.mitre.org/cgi-bin/cvename.cgi?name=CVE-2020-10066)1.4

### Integer Overflow In is\_in\_region Allows User Thread To Access Kernel Memory

A malicious userspace application can cause a integer overflow and bypass security checks performed by system call handlers. The impact would depend on the underlying system call and can range from denial of service to information leak to memory corruption resulting in code execution within the kernel.

### See NCC-ZEP-005

This has been fixed in releases v1.14.2, and v2.2.0.

- CVE-2020-10067
- Zephyr project bug tracker ZEPSEC-27
- PR23653 fix for v1.14.2
- [PR23654 fix for t](http://cve.mitre.org/cgi-bin/cvename.cgi?name=CVE-2020-10067)he v2.1 branch
- [PR23239 fix for v2.2.0](https://zephyrprojectsec.atlassian.net/browse/ZEPSEC-27)

### **CVE-[2020-10068](https://github.com/zephyrproject-rtos/zephyr/pull/23654)**

Zephyr Bluetooth DLE duplicate requests vulnerability

In the Zephyr project Bluetooth subsystem, certain duplicate and back-to-back packets can cause incorrect behavior, resulting in a denial of service.

This has been fixed in branches for v1.14.0, v2.2.0, and will be included in v2.3.0.

- CVE-2020-10068
- Zephyr project bug tracker ZEPSEC-78
- PR23707 fix for v2.3 (split driver)
- [PR23708 fix for v](http://cve.mitre.org/cgi-bin/cvename.cgi?name=CVE-2020-10068)2.3 (legacy driver)
- [PR23091 fix for branch from v1.14.0](https://zephyrprojectsec.atlassian.net/browse/ZEPSEC-78)
- [PR23964 fix for v2.2.0](https://github.com/zephyrproject-rtos/zephyr/pull/23707)

### **CVE-[2020-10069](https://github.com/zephyrproject-rtos/zephyr/pull/23091)**

Zephyr Bluetooth unchecked packet data results in denial of service

An unchecked parameter in bluetooth data can result in an assertion failure, or division by zero, resulting in a denial of service attack.

This has been fixed in branches for v1.14.0, v2.2.0, and will be included in v2.3.0.

- CVE-2020-10069
- Zephyr project bug tracker ZEPSEC-81
- PR23705 fix for v2.3 (split driver)
- [PR23706 fix for v](http://cve.mitre.org/cgi-bin/cvename.cgi?name=CVE-2020-10069)2.3 (legacy driver)
- [PR23091 fix for branch from v1.14.0](https://zephyrprojectsec.atlassian.net/browse/ZEPSEC-81)
- [PR23963 fix for branch from v2.2](https://github.com/zephyrproject-rtos/zephyr/pull/23705).0

MQTT buffer overflow on receive buffer

In the Zephyr Project MQTT code, improper bounds checking can result in memory corruption and possibly remote code execution. NCC-ZEP-031

When calculating the packet length, arithmetic overflow can result in accepting a receive buffer larger than the available buffer space, resulting in user data being written beyond this buffer.

This has been fixed in main for v2.3.

- CVE-2020-10070
- Zephyr project bug tracker ZEPSEC-85
- commit 0b39cbf3 for v2.3
- [NCC-ZEP report](http://cve.mitre.org/cgi-bin/cvename.cgi?name=CVE-2020-10070) (NCC-ZEP-031)

### **CVE-[2020-10071](https://github.com/zephyrproject-rtos/zephyr/pull/23821/commits/0b39cbf3c01d7feec9d0dd7cc7e0e374b6113542)**

Insufficient publish message length validation in MQTT

The Zephyr MQTT parsing code performs insufficient checking of the length field on publish messages, allowing a buffer overflow and potentially remote code execution. NCC-ZEP-031

This has been fixed in main for v2.3.

- CVE-2020-10071
- Zephyr project bug tracker ZEPSEC-86
- commit 989c4713 fix for v2.3
- [NCC-ZEP report](http://cve.mitre.org/cgi-bin/cvename.cgi?name=CVE-2020-10071) (NCC-ZEP-031)

#### **CVE-[2020-10072](https://github.com/zephyrproject-rtos/zephyr/pull/23821/commits/989c4713ba429aa5105fe476b4d629718f3e6082)**

All threads can access all socket file descriptors

There is no management of permissions to network socket API file descriptors. Any thread running on the system may read/write a socket file descriptor knowing only the numerical value of the file descriptor.

- CVE-2020-10072
- Zephyr project bug tracker ZEPSEC-87
- PR25804 fix for v2.4
- [PR27176 fix for v](http://cve.mitre.org/cgi-bin/cvename.cgi?name=CVE-2020-10072)1.4

### **CVE-[2020-10136](https://github.com/zephyrproject-rtos/zephyr/pull/25804)**

#### IP-in-IP protocol routes arbitrary traffic by default zephyrproject

- CVE-2020-10136
- Zephyr project bug tracker ZEPSEC-64
#### **CVE-2020-13598**

FS: Buffer Overflow when enabling Long File Names in FAT\_FS and calling fs\_stat

Performing fs\_stat on a file with a filename longer than 12 characters long will cause a buffer overflow.

- CVE-2020-13598
- Zephyr project bug tracker ZEPSEC-88
- PR25852 fix for v2.4
- [PR28782 fix for v](http://cve.mitre.org/cgi-bin/cvename.cgi?name=CVE-2020-13598)2.3
- [PR33577 fix for v1.4](https://zephyrprojectsec.atlasssian.net/browse/ZEPSEC-88)

# **CVE-[2020-13599](https://github.com/zephyrproject-rtos/zephyr/pull/28782)**

#### Security problem with settings and littlefs

When settings is used in combination with littlefs all security related information can be extracted from the device using MCUmgr and this could be used e.g in bt-mesh to get the device key, network key, app keys from the device.

- CVE-2020-13599
- Zephyr project bug tracker ZEPSEC-57
- PR26083 fix for v2.4

#### **CVE-[2020-13600](https://zephyrprojectsec.atlasssian.net/browse/ZEPSEC-57)**

## Malformed SPI in response for eswifi can corrupt kernel memory

- CVE-2020-13600
- Zephyr project bug tracker ZEPSEC-91
- PR26712 fix for v2.4

# **CVE-[2020-13601](https://zephyrprojectsec.atlassian.net/browse/ZEPSEC-91)**

# Possible read out of bounds in dns read

- CVE-2020-13601
- Zephyr project bug tracker ZEPSEC-92
- PR27774 fix for v2.4
- [PR30503 fix for v](https://cve.mitre.org/cgi-bin/cvename.cgi?name=CVE-2020-13601)1.4

#### **CVE-[2020-13602](https://github.com/zephyrproject-rtos/zephyr/pull/27774)**

# Remote Denial of Service in LwM2M do\_write\_op\_tlv

In the Zephyr LwM2M implementation, malformed input can result in an infinite loop, resulting in a denial of service attack.

- CVE-2020-13602
- Zephyr project bug tracker ZEPSEC-56
- PR26571 fix for v2.4
- PR33578 fix for v1.4

#### **CVE-[2020-13603](https://github.com/zephyrproject-rtos/zephyr/pull/26571)**

Possible overflow in mempool

- Zephyr offers pre-built 'malloc' wrapper function instead.
- The 'malloc' function is wrapper for the 'sys\_mem\_pool\_alloc' function
- sys\_mem\_pool\_alloc allocates 'size + WB\_UP(sizeof(struct sys\_mem\_pool\_block))' in an unsafe manner.
- Asking for very large size values leads to internal integer wrap-around.
- Integer wrap-around leads to successful allocation of very small memory.
- For example: calling malloc(0xffffffff) leads to successful allocation of 7 bytes.
- That leads to heap overflow.
- CVE-2020-13603
- Zephyr project bug tracker ZEPSEC-111
- PR31796 fix for v2.4
- [PR32808 fix for v](http://cve.mitre.org/cgi-bin/cvename.cgi?name=CVE-2020-13603)1.4

# **10.6[.4 CVE-2021](https://github.com/zephyrproject-rtos/zephyr/pull/31796)**

# **CVE-2021-3319**

DOS: Incorrect 802154 Frame Validation for Omitted Source / Dest Addresses

Improper processing of omitted source and destination addresses in ieee802154 frame validation (ieee802154\_validate\_frame)

This has been fixed in main for v2.5.0

- CVE-2020-3319
- Zephyr project bug tracker GHSA-94jg-2p6q-5364
- PR31908 fix for main

# **CVE-[2021-3320](https://github.com/zephyrproject-rtos/zephyr/security/advisories/GHSA-94jg-2p6q-5364)**

Mismatch between validation and handling of 802154 ACK frames, where ACK frames are considered during validation, but not during actual processing, leading to a type confusion.

- CVE-2020-3320
- PR31908 fix for main

# **CVE-[2021-3321](http://cve.mitre.org/cgi-bin/cvename.cgi?name=CVE-2021-3320)**

Incomplete check of minimum IEEE 802154 fragment size leading to an integer underflow.

- CVE-2020-3321
- Zephyr project bug tracker ZEPSEC-114

• PR33453 fix for v2.4

# **CVE-2021-3323**

Integer Underflow in 6LoWPAN IPHC Header Uncompression This has been fixed in main for v2.5.0

- CVE-2020-3323
- Zephyr project bug tracker GHSA-89j6-qpxf-pfpc
- PR 31971 fix for main

# **CVE-[2021-3430](https://github.com/zephyrproject-rtos/zephyr/security/advisories/GHSA-89j6-qpxf-pfpc)**

Assertion reachable with repeated LL\_CONNECTION\_PARAM\_REQ.

# This has been fixed in main for v2.6.0

- CVE-2021-3430
- Zephyr project bug tracker GHSA-46h3-hjcq-2jjr
- PR 33272 fix for main
- [PR 33369 fix for](http://cve.mitre.org/cgi-bin/cvename.cgi?name=CVE-2021-3430) 2.5
- [PR 33759 fix for 1.14.2](https://github.com/zephyrproject-rtos/zephyr/security/advisories/GHSA-46h3-hjcq-2jjr)

# **CVE-[2021-3431](https://github.com/zephyrproject-rtos/zephyr/pull/33369)**

# BT: Assertion failure on repeated LL\_FEATURE\_REQ

# This has been fixed in main for v2.6.0

- CVE-2021-3431
- Zephyr project bug tracker GHSA-7548-5m6f-mqv9
- PR 33340 fix for main
- [PR 33369 fix for](http://cve.mitre.org/cgi-bin/cvename.cgi?name=CVE-2021-3431) 2.5

# **CVE-[2021-3432](https://github.com/zephyrproject-rtos/zephyr/pull/33340)**

Invalid interval in CONNECT\_IND leads to Division by Zero This has been fixed in main for v2.6.0

- CVE-2021-3432
- Zephyr project bug tracker GHSA-7364-p4wc-8mj4
- PR 33278 fix for main
- [PR 33369 fix for](http://cve.mitre.org/cgi-bin/cvename.cgi?name=CVE-2021-3432) 2.5

#### **CVE-2021-3433**

## BT: Invalid channel map in CONNECT\_IND results to Deadlock

This has been fixed in main for v2.6.0

- CVE-2021-3433
- Zephyr project bug tracker GHSA-3c2f-w4v6-qxrp
- PR 33278 fix for main
- [PR 33369 fix for](http://cve.mitre.org/cgi-bin/cvename.cgi?name=CVE-2021-3433) 2.5

## **CVE-[2021-3434](https://github.com/zephyrproject-rtos/zephyr/pull/33278)**

L2CAP: Stack based buffer overflow in le\_ecred\_conn\_req() This has been fixed in main for v2.6.0

- CVE-2021-3434
- Zephyr project bug tracker GHSA-8w87-6rfp-cfrm
- PR 33305 fix for main
- [PR 33419 fix for](http://cve.mitre.org/cgi-bin/cvename.cgi?name=CVE-2021-3434) 2.5
- [PR 33418 fix for 1.14.2](https://github.com/zephyrproject-rtos/zephyr/security/advisories/GHSA-8w87-6rfp-cfrm)

#### **CVE-[2021-3435](https://github.com/zephyrproject-rtos/zephyr/pull/33419)**

L2CAP: Information leakage in le\_ecred\_conn\_req()

This has been fixed in main for v2.6.0

- CVE-2021-3435
- Zephyr project bug tracker GHSA-xhg3-gvj6-4rqh
- PR 33305 fix for main
- [PR 33419 fix for](http://cve.mitre.org/cgi-bin/cvename.cgi?name=CVE-2021-3435) 2.5
- [PR 33418 fix for 1.14.2](https://github.com/zephyrproject-rtos/zephyr/security/advisories/GHSA-xhg3-gvj6-4rqh)

## **CVE-[2021-3436](https://github.com/zephyrproject-rtos/zephyr/pull/33419)**

Bluetooth: Possible to overwrite an existing bond during keys distribution phase when the identity address of the bond is known

During the distribution of the identity address information we don't check for an existing bond with the same identity address.This means that a duplicate entry will be created in RAM while the newest entry will overwrite the existing one in persistent storage.

This has been fixed in main for v2.6.0

- CVE-2021-3436
- Zephyr project bug tracker GHSA-j76f-35mc-4h63
- PR 33266 fix for main
- [PR 33432 fix for](http://cve.mitre.org/cgi-bin/cvename.cgi?name=CVE-2021-3436) 2.5
- [PR 33433 fix for 2.4](https://github.com/zephyrproject-rtos/zephyr/security/advisories/GHSA-j76f-35mc-4h63)

• PR 33718 fix for 1.14.2

# **CVE-2021-3454**

Truncated L2CAP K-frame causes assertion failure

For example, sending L2CAP K-frame where SDU length field is truncated to only one byte, causes assertion failure in previous releases of Zephyr. This has been fixed in master by commit 0ba9437 but has not yet been backported to older release branches.

This has been fixed in main for v2.6.0

- CVE-2021-3454
- Zephyr project bug tracker GHSA-fx88-6c29-vrp3
- PR 32588 fix for main
- [PR 33513 fix for](http://cve.mitre.org/cgi-bin/cvename.cgi?name=CVE-2021-3454) 2.5
- [PR 33514 fix for 2.4](https://github.com/zephyrproject-rtos/zephyr/security/advisories/GHSA-fx88-6c29-vrp3)

# **CVE-[2021-3455](https://github.com/zephyrproject-rtos/zephyr/pull/33513)**

Disconnecting L2CAP channel right after invalid ATT request leads freeze

When Central device connects to peripheral and creates L2CAP connection for Enhanced ATT, sending some invalid ATT request and disconnecting immediately causes freeze.

This has been fixed in main for v2.6.0

- CVE-2021-3455
- Zephyr project bug tracker GHSA-7g38-3x9v-v7vp
- PR 35597 fix for main
- [PR 36104 fix for](http://cve.mitre.org/cgi-bin/cvename.cgi?name=CVE-2021-3455) 2.5
- [PR 36105 fix for 2.4](https://github.com/zephyrproject-rtos/zephyr/security/advisories/GHSA-7g38-3x9v-v7vp)

# **CVE-[2021-3510](https://github.com/zephyrproject-rtos/zephyr/pull/36104)**

Zephyr JSON decoder incorrectly decodes array of array

When using JSON\_OBJ\_DESCR\_ARRAY\_ARRAY, the subarray is has the token type JSON\_TOK\_LIST\_START, but then assigns to the object part of the union. arr\_parse then takes the offset of the array-object (which has nothing todo with the list) treats it as relative to the parent object, and stores the length of the subarray in there.

This has been fixed in main for v2.7.0

- CVE-2021-3510
- Zephyr project bug tracker GHSA-289f-7mw3-2qf4
- PR 36340 fix for main
- [PR 37816 fix for](http://cve.mitre.org/cgi-bin/cvename.cgi?name=CVE-2021-3510) 2.6

#### **CVE-2021-3581**

HCI data not properly checked leads to memory overflow in the Bluetooth stack

In the process of setting SCAN\_RSP through the HCI command, the Zephyr Bluetooth protocol stack did not effectively check the length of the incoming HCI data. Causes memory overflow, and then the data in the memory is overwritten, and may even cause arbitrary code execution.

This has been fixed in main for v2.6.0

- CVE-2021-3581
- Zephyr project bug tracker GHSA-8q65-5gqf-fmw5
- PR 35935 fix for main
- [PR 35984 fix for](http://cve.mitre.org/cgi-bin/cvename.cgi?name=CVE-2021-3581) 2.5
- [PR 35985 fix for 2.4](https://github.com/zephyrproject-rtos/zephyr/security/advisories/GHSA-8q65-5gqf-fmw5)
- [PR 35985 fix for 1.14](https://github.com/zephyrproject-rtos/zephyr/pull/35935)

#### **CVE-[2021-3625](https://github.com/zephyrproject-rtos/zephyr/pull/35985)**

# Buffer overflow in Zephyr USB DFU DNLOAD

This has been fixed in main for v2.6.0

- CVE-2021-3625
- Zephyr project bug tracker GHSA-c3gr-hgvr-f363
- PR 36694 fix for main

## **CVE-[2021-3835](https://github.com/zephyrproject-rtos/zephyr/security/advisories/GHSA-c3gr-hgvr-f363)**

Buffer overflow in Zephyr USB device class

This has been fixed in main for v3.0.0

- CVE-2021-3835
- Zephyr project bug tracker GHSA-fm6v-8625-99jf
- PR 42093 fix for main
- [PR 42167 fix for](http://cve.mitre.org/cgi-bin/cvename.cgi?name=CVE-2021-3835) 2.7

# **CVE-[2021-3861](https://github.com/zephyrproject-rtos/zephyr/pull/42093)**

Buffer overflow in the RNDIS USB device class

This has been fixed in main for v3.0.0

- CVE-2021-3861
- Zephyr project bug tracker GHSA-hvfp-w4h8-gxvj
- PR 39725 fix for main

#### **CVE-2021-3966**

Usb bluetooth device ACL read cb buffer overflow

This has been fixed in main for v3.0.0

- Zephyr project bug tracker GHSA-hfxq-3w6x-fv2m
- PR 42093 fix for main
- PR 42167 fix for v2.7.0

# **10.6[.5 CVE-2022](https://github.com/zephyrproject-rtos/zephyr/pull/42093)**

## **CVE-2022-0553**

Possible to retrieve unencrypted firmware image

This has been fixed in main for v3.0.0

- Zephyr project bug tracker GHSA-wrj2-9vj9-rrcp
- PR 42424 fix for main

# **CVE-[2022-1041](https://github.com/zephyrproject-rtos/zephyr/security/advisories/GHSA-wrj2-9vj9-rrcp)**

Out-of-bound write vulnerability in the Bluetooth Mesh core stack can be triggered during provisioning

This has been fixed in main for v3.1.0

- Zephyr project bug tracker GHSA-p449-9hv9-pj38
- PR 45136 fix for main
- PR 45188 fix for v3.0.0
- [PR 45187 fix for v2.7.0](https://github.com/zephyrproject-rtos/zephyr/security/advisories/GHSA-p449-9hv9-pj38)

# **CVE-[2022-1042](https://github.com/zephyrproject-rtos/zephyr/pull/45188)**

Out-of-bound write vulnerability in the Bluetooth Mesh core stack can be triggered during provisioning

This has been fixed in main for v3.1.0

- Zephyr project bug tracker GHSA-j7v7-w73r-mm5x
- PR 45066 fix for main
- PR 45135 fix for v3.0.0
- [PR 45134 fix for v2.7.0](https://github.com/zephyrproject-rtos/zephyr/security/advisories/GHSA-j7v7-w73r-mm5x)

# **CVE-[2022-1841](https://github.com/zephyrproject-rtos/zephyr/pull/45135)**

# Out-of-Bound Write in tcp\_flags

This has been fixed in main for v3.1.0

- Zephyr project bug tracker GHSA-5c3j-p8cr-2pgh
- PR 45796 fix for main

#### **CVE-2022-2741**

can: denial-of-service can be triggered by a crafted CAN frame

This has been fixed in main for v3.2.0

- Zephyr project bug tracker GHSA-hx5v-j59q-c3j8
- PR 47903 fix for main
- PR 47957 fix for v3.1.0
- [PR 47958 fix for v3.0.0](https://github.com/zephyrproject-rtos/zephyr/security/advisories/GHSA-hx5v-j59q-c3j8)
- [PR 47959 fix for v2.7.0](https://github.com/zephyrproject-rtos/zephyr/pull/47903)

#### **CVE-[2022-2993](https://github.com/zephyrproject-rtos/zephyr/pull/47958)**

# bt: host: Wrong key validation check

#### This has been fixed in main for v3.2.0

- Zephyr project bug tracker GHSA-3286-jgjx-8cvr
- PR 48733 fix for main

#### **CVE-[2022-3806](https://github.com/zephyrproject-rtos/zephyr/security/advisories/GHSA-3286-jgjx-8cvr)**

DoS: Invalid Initialization in le\_read\_buffer\_size\_complete()

• Zephyr project bug tracker GHSA-w525-fm68-ppq3

# **10.6[.6 CVE-2023](https://github.com/zephyrproject-rtos/zephyr/security/advisories/GHSA-w525-fm68-ppq3)**

# **CVE-2023-0396**

Buffer Overreads in Bluetooth HCI

• Zephyr project bug tracker GHSA-8rpp-6vxq-pqg3

#### **CVE-2023-0397**

# DoS: Invalid Initialization in le\_read\_buffer\_size\_complete()

• Zephyr project bug tracker GHSA-wc2h-h868-q7hj

This has been fixed in main for v3.3.0

- PR 54905 fix for main
- [PR 47957 fix for v3.2.0](https://github.com/zephyrproject-rtos/zephyr/security/advisories/GHSA-wc2h-h868-q7hj)
- PR 47958 fix for v3.1.0
- [PR 47959 fix for v2.7.4](https://github.com/zephyrproject-rtos/zephyr/pull/54905)

## net: shell: Improper input validation

• Zephyr project bug tracker GHSA-9xj8-6989-r549

# This has been fixed in main for v3.3.0

- PR 54371 fix for main
- [PR 54380 fix for v3.2.0](https://github.com/zephyrproject-rtos/zephyr/security/advisories/GHSA-9xj8-6989-r549)
- PR 54381 fix for v2.7.4

# **CVE-[2023-1901](https://github.com/zephyrproject-rtos/zephyr/pull/54380)**

# HCI send\_sync Dangling Semaphore Reference Re-use

• Zephyr project bug tracker GHSA-xvvm-8mcm-9cq3

# This has been fixed in main for v3.4.0

• PR 56709 fix for main

# **CVE-2023-1902**

# HCI Connection Creation Dangling State Reference Re-use

• Zephyr project bug tracker GHSA-fx9g-8fr2-q899

# This has been fixed in main for v3.4.0

• PR 56709 fix for main

# **CVE-2023-3725**

# Potential buffer overflow vulnerability in the Zephyr CANbus subsystem.

• Zephyr project bug tracker GHSA-2g3m-p6c7-8rr3

This has been fixed in main for v3.5.0

- PR 61502 fix for main
- [PR 61518 fix for 3.4](https://github.com/zephyrproject-rtos/zephyr/security/advisories/GHSA-2g3m-p6c7-8rr3)
- PR 61517 fix for 3.3
- [PR 61516 fix for 2.7](https://github.com/zephyrproject-rtos/zephyr/pull/61502)

# **CVE-[2023-4257](https://github.com/zephyrproject-rtos/zephyr/pull/61517)**

Unchecked user input length in the Zephyr WiFi shell module can cause buffer overflows.

• Zephyr project bug tracker GHSA-853q-q69w-gf5j

This has been fixed in main for v3.5.0

- PR 605377 fix for main
- [PR 61383 fix for 3.4](https://github.com/zephyrproject-rtos/zephyr/security/advisories/GHSA-853q-q69w-gf5j)

bt: mesh: vulnerability in provisioning protocol implementation on provisionee side

• Zephyr project bug tracker GHSA-m34c-cp63-rwh7

This has been fixed in main for v3.5.0

- PR 59467 fix for main
- [PR 60078 fix for 3.4](https://github.com/zephyrproject-rtos/zephyr/security/advisories/GHSA-m34c-cp63-rwh7)
- PR 60079 fix for 3.3

#### **CVE-[2023-4259](https://github.com/zephyrproject-rtos/zephyr/pull/60078)**

#### Buffer overflow vulnerabilities in the Zephyr eS-WiFi driver

• Zephyr project bug tracker GHSA-gghm-c696-f4j4

## This has been fixed in main for v3.5.0

- PR 63074 fix for main
- [PR 63750 fix for main](https://github.com/zephyrproject-rtos/zephyr/security/advisories/GHSA-gghm-c696-f4j4)

## **CVE-[2023-4260](https://github.com/zephyrproject-rtos/zephyr/pull/63074)**

Off-by-one buffer overflow vulnerability in the Zephyr FS subsystem

• Zephyr project bug tracker GHSA-gj27-862r-55wh

This has been fixed in main for v3.5.0

• PR 63079 fix for main

#### **CVE-2023-4262**

Potential buffer overflow vulnerabilities in the Zephyr Mgmt subsystem

- Zephyr project bug tracker GHSA-56p9-5p3v-hhrc
- This issue has not been fixed.

#### **CVE-[2023-4263](https://github.com/zephyrproject-rtos/zephyr/security/advisories/GHSA-56p9-5p3v-hhrc)**

Potential buffer overflow vulnerability in the Zephyr IEEE 802.15.4 nRF 15.4 driver.

• Zephyr project bug tracker GHSA-rf6q-rhhp-pqhf

This has been fixed in main for v3.5.0

- PR 60528 fix for main
- [PR 61384 fix for 3.4](https://github.com/zephyrproject-rtos/zephyr/security/advisories/GHSA-rf6q-rhhp-pqhf)
- PR 61216 fix for 2.7

#### Potential buffer overflow vulnerabilities in the Zephyr Bluetooth subsystem

• Zephyr project bug tracker GHSA-rgx6-3w4j-gf5j

This has been fixed in main for v3.5.0

- PR 58834 fix for main
- [PR 60465 fix for main](https://github.com/zephyrproject-rtos/zephyr/security/advisories/GHSA-rgx6-3w4j-gf5j)
- PR 61845 fix for main
- [PR 61385 fix for 3.4](https://github.com/zephyrproject-rtos/zephyr/pull/58834)

## **CVE-[2023-4265](https://github.com/zephyrproject-rtos/zephyr/pull/61845)**

Two potential buffer overflow vulnerabilities in Zephyr USB code

• Zephyr project bug tracker GHSA-4vgv-5r6q-r6xh

This has been fixed in main for v3.4.0

- PR 59157 fix for main
- [PR 59018 fix for main](https://github.com/zephyrproject-rtos/zephyr/security/advisories/GHSA-4vgv-5r6q-r6xh)

#### **CVE-[2023-4424](https://github.com/zephyrproject-rtos/zephyr/pull/59157)**

bt: hci: DoS and possible RCE

• Zephyr project bug tracker GHSA-j4qm-xgpf-qjw3

This has been fixed in main for v3.5.0

- PR 61651 fix for main
- [PR 61696 fix for 3.4](https://github.com/zephyrproject-rtos/zephyr/security/advisories/GHSA-j4qm-xgpf-qjw3)
- PR 61695 fix for 3.3
- [PR 61694 fix for 2.7](https://github.com/zephyrproject-rtos/zephyr/pull/61651)

#### **CVE-[2023-5055](https://github.com/zephyrproject-rtos/zephyr/pull/61695)**

L2CAP: Possible Stack based buffer overflow in le\_ecred\_reconf\_req()

• Zephyr project bug tracker GHSA-wr8r-7f8x-24jj

This has been fixed in main for v3.5.0

• PR 62381 fix for main

#### **CVE-2023-5139**

Potential buffer overflow vulnerability in the Zephyr STM32 Crypto driver.

• Zephyr project bug tracker GHSA-rhrc-pcxp-4453

This has been fixed in main for v3.5.0

• PR 61839 fix for main

Potential signed to unsigned conversion errors and buffer overflow vulnerabilities in the Zephyr IPM driver

• Zephyr project bug tracker GHSA-8x3p-q3r5-xh9g

This has been fixed in main for v3.5.0

• PR 63069 fix for main

#### **CVE-2023-5563**

The SJA1000 CAN controller driver backend automatically attempts to recover from a busoff event when built with CONFIG\_CAN\_AUTO\_BUS\_OFF\_RECOVERY=y. This results in calling k\_sleep() in IRQ context, causing a fatal exception.

• Zephyr project bug tracker GHSA-98mc-rj7w-7rpv

This has been fixed in main for v3.5.0

- PR 63713 fix for main
- [PR 63718 fix for 3.4](https://github.com/zephyrproject-rtos/zephyr/security/advisories/GHSA-98mc-rj7w-7rpv)
- PR 63717 fix for 3.3

#### **CVE-[2023-5753](https://github.com/zephyrproject-rtos/zephyr/pull/63718)**

Potential buffer overflow vulnerabilities in the Zephyr Bluetooth subsystem source code when asserts are disabled.

• Zephyr project bug tracker GHSA-hmpr-px56-rvww

This has been fixed in main for v3.5.0

• PR 63605 fix for main

#### **CVE-2023-5779**

Out of bounds issue in remove\_rx\_filter in multiple can drivers.

• Zephyr project bug tracker GHSA-7cmj-963q-jj47

This has been fixed in main for v3.6.0

- PR 64399 fix for main
- [PR 64416 fix for 3.5](https://github.com/zephyrproject-rtos/zephyr/security/advisories/GHSA-7cmj-963q-jj47)
- PR 64415 fix for 3.4
- [PR 64427 fix for 3.3](https://github.com/zephyrproject-rtos/zephyr/pull/64399)
- [PR 64431 fix for 2.7](https://github.com/zephyrproject-rtos/zephyr/pull/64416)

## **CVE-[2023-6249](https://github.com/zephyrproject-rtos/zephyr/pull/64427)**

Signed to unsigned conversion problem in esp32\_ipm\_send may lead to buffer overflow

• Zephyr project bug tracker GHSA-32f5-3p9h-2rqc

This has been fixed in main for v3.6.0

• PR 65546 fix for main

# **CVE-2023-6749**

Potential buffer overflow due unchecked data coming from user input in settings shell.

• Zephyr project bug tracker GHSA-757h-rw37-66hw

This has been fixed in main for v3.6.0

- PR 66451 fix for main
- [PR 66584 fix for 3.5](https://github.com/zephyrproject-rtos/zephyr/security/advisories/GHSA-757h-rw37-66hw)

# **CVE-[2023-6881](https://github.com/zephyrproject-rtos/zephyr/pull/66451)**

Potential buffer overflow vulnerability in Zephyr fuse file system.

• Zephyr project bug tracker GHSA-mh67-4h3q-p437

This has been fixed in main for v3.6.0

• PR 66592 fix for main

# **CVE-2023-7060**

# Missing Security Control in Zephyr OS IP Packet Handling

• Zephyr project bug tracker GHSA-fjc8-223c-qgqr

# This has been fixed in main for v3.6.0

- PR 66645 fix for main
- [PR 66739 fix for 3.5](https://github.com/zephyrproject-rtos/zephyr/security/advisories/GHSA-fjc8-223c-qgqr)
- PR 66738 fix for 3.4
- [PR 66887 fix for 2.7](https://github.com/zephyrproject-rtos/zephyr/pull/66645)

# **10.6[.7 CVE-2024](https://github.com/zephyrproject-rtos/zephyr/pull/66738)**

# **CVE-2024-1638**

Bluetooth characteristic LESC security requirement not enforced without additional flags

• Zephyr project bug tracker GHSA-p6f3-f63q-5mc2

This has been fixed in main for v3.6.0

• PR 69170 fix for main

# **CVE-2024-3077**

Bluetooth: Integer underflow in gatt\_find\_info\_rsp. A malicious BLE device can crash BLE victim device by sending malformed gatt packet.

• Zephyr project bug tracker GHSA-gmfv-4vfh-2mh8

This has been fixed in main for v3.7.0

• PR 69396 fix for main

#### **CVE-2024-3332**

Bluetooth: DoS caused by null pointer dereference.

A malicious BLE device can send a specific order of packet sequence to cause a DoS attack on the victim BLE device.

• Zephyr project bug tracker GHSA-jmr9-xw2v-5vf4

This has been fixed in main for v3.7.0

• PR 71030 fix for main

#### **CVE-2024-4785**

Under embargo until 2024-08-07

#### **CVE-2024-5754**

Under embargo until 2024-09-04

#### **CVE-2024-5931**

Under embargo until 2024-09-10

#### **CVE-2024-6135**

Under embargo until 2024-09-11

# **CVE-2024-6137**

Under embargo until 2024-09-11

# **CVE-2024-6258**

Under embargo until 2024-09-05

**CVE-2024-6259**

Under embargo until 2024-09-12

# **CVE-2024-6442**

Under embargo until 2024-09-22

#### **CVE-2024-6443**

Under embargo until 2024-09-22

Under embargo until 2024-09-22

# **10.7 Security standards and Zephyr**

For a long period organizations were, more or less, left responsible to deal with cyber security on their own. This included how to assess the scale and impact of the problem and who to properly respond it.

Now, governments started looking how to regulate it and several regulations and enforcements are rapidly emerging, and consequently, security standards. These standards provide guidelines and outline requirements that products have to follow to achieve compliance.

This section aims to identify and assess which Zephyr project components are impacted by security standards requirements and provide the right information to enable organizations developing certifiable products using Zephyr project.

# **10.7.1 ETSI 303-645**

*ETSI EN 303 645*, also known as "Cyber Security for Consumer Internet of Things: Baseline Requirements," is a standard developed by the European Telecommunications Standards Institute (ETSI).

The standard includes provisions for secure software updates, data protection, secure communication, and the minimization of exposed attack surfaces, among other things. It is part of a broader effort to address the challenges and risks associated with IoT devices.

 $Table 1: TTCI 20264E to be included.$ 

Full version of the standard can be found here.

# **Terminology**

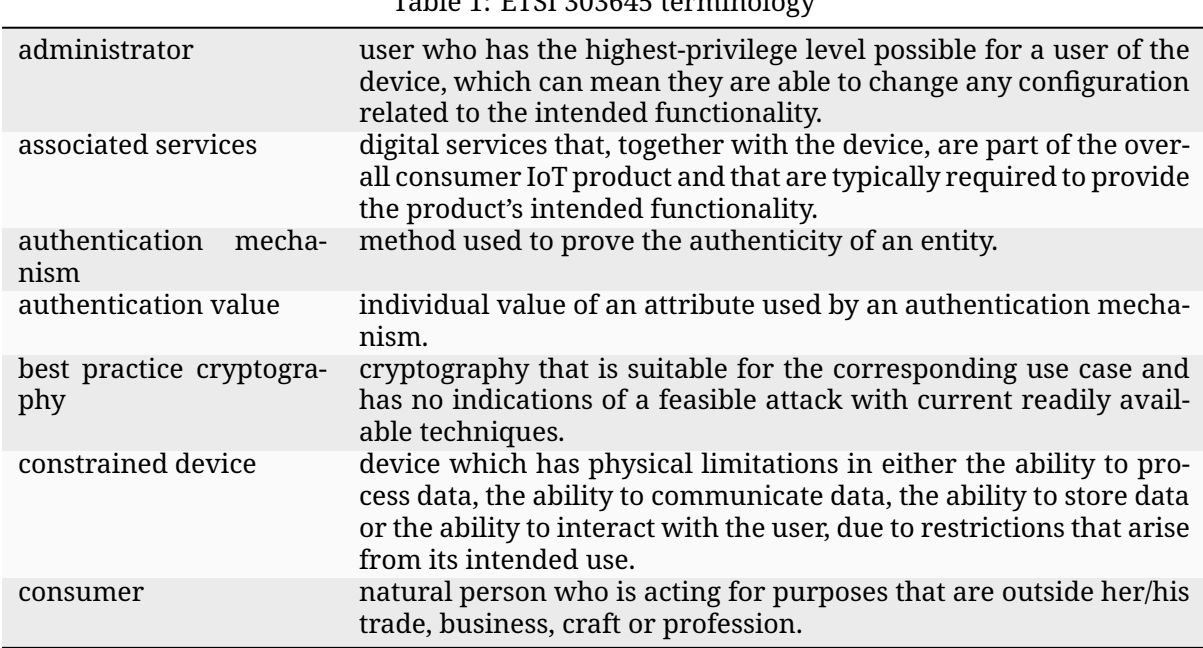

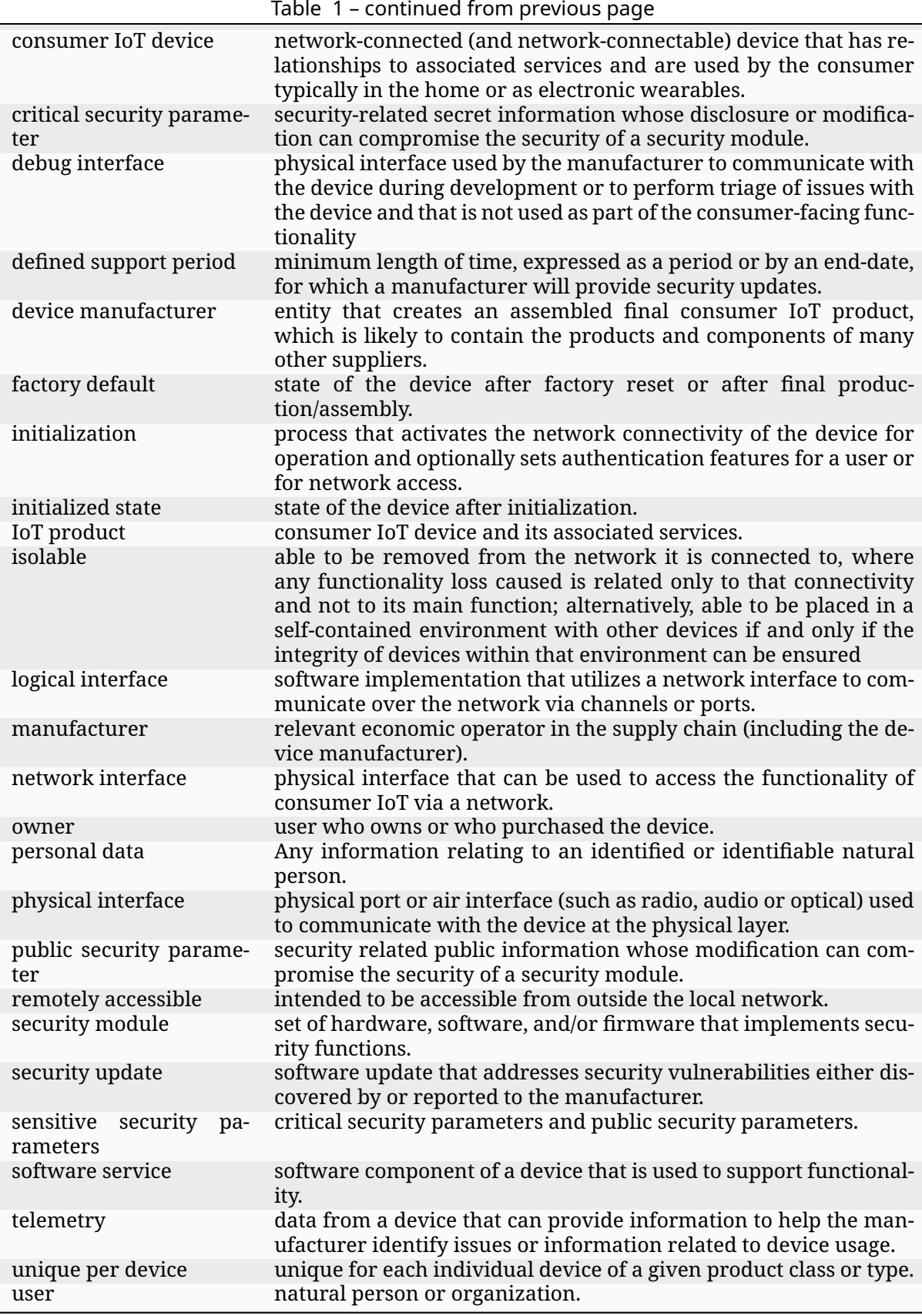

# **Provisions Assessment**

The following table is a self-assessment using Table B.1 from ETSI EN 303 645, specifically focusing on the Zephyr RTOS as a component within IoT products.

According with ETSI 303 645, table B.1 provides a mechanism to give information about the implementation of the provisions presented in the standard. Zephyr has adopted the following notations used in the standard:

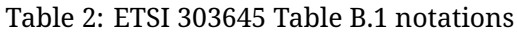

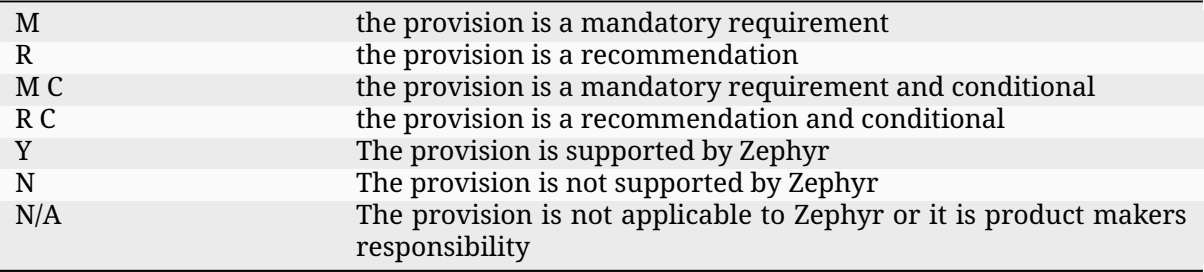

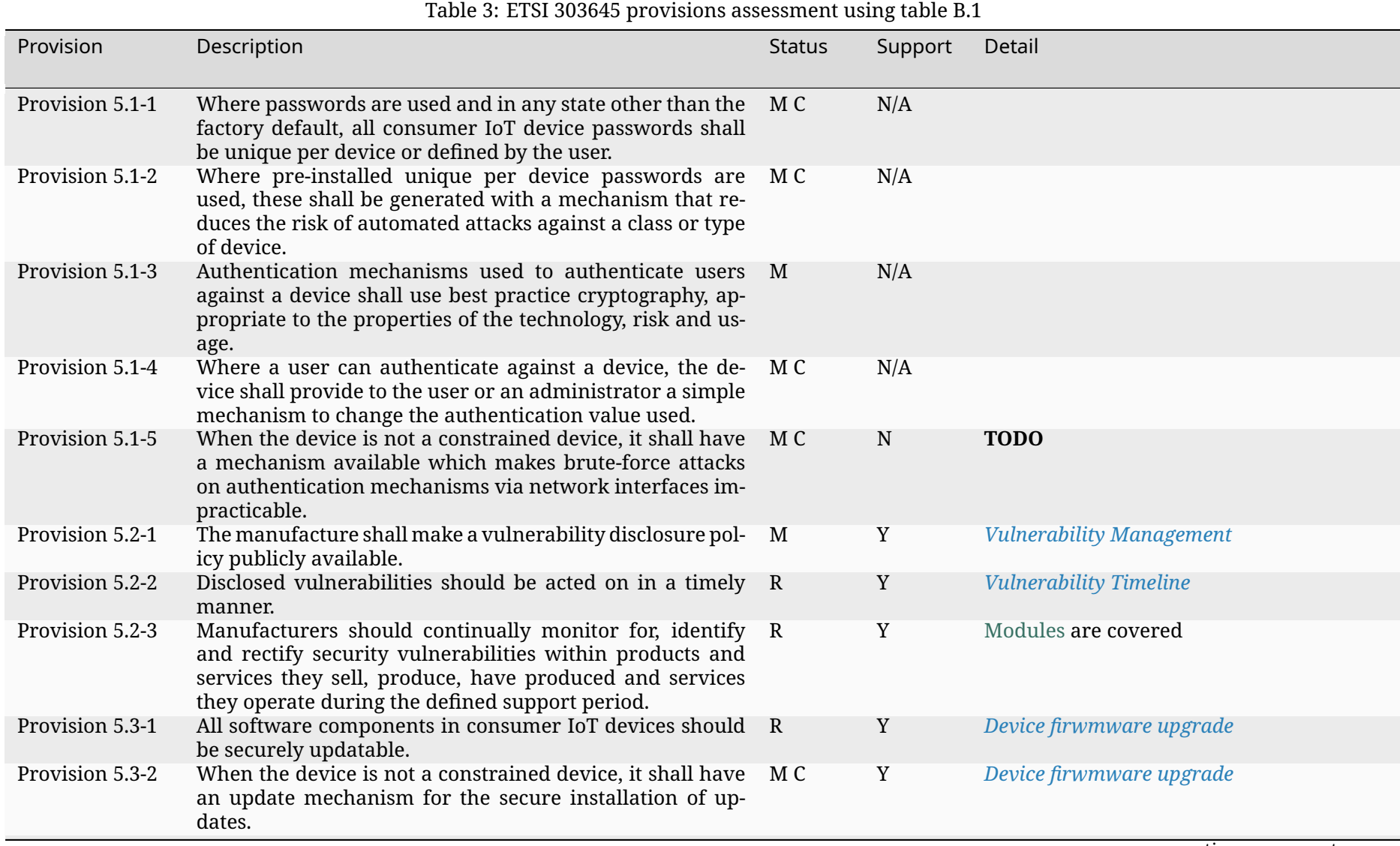

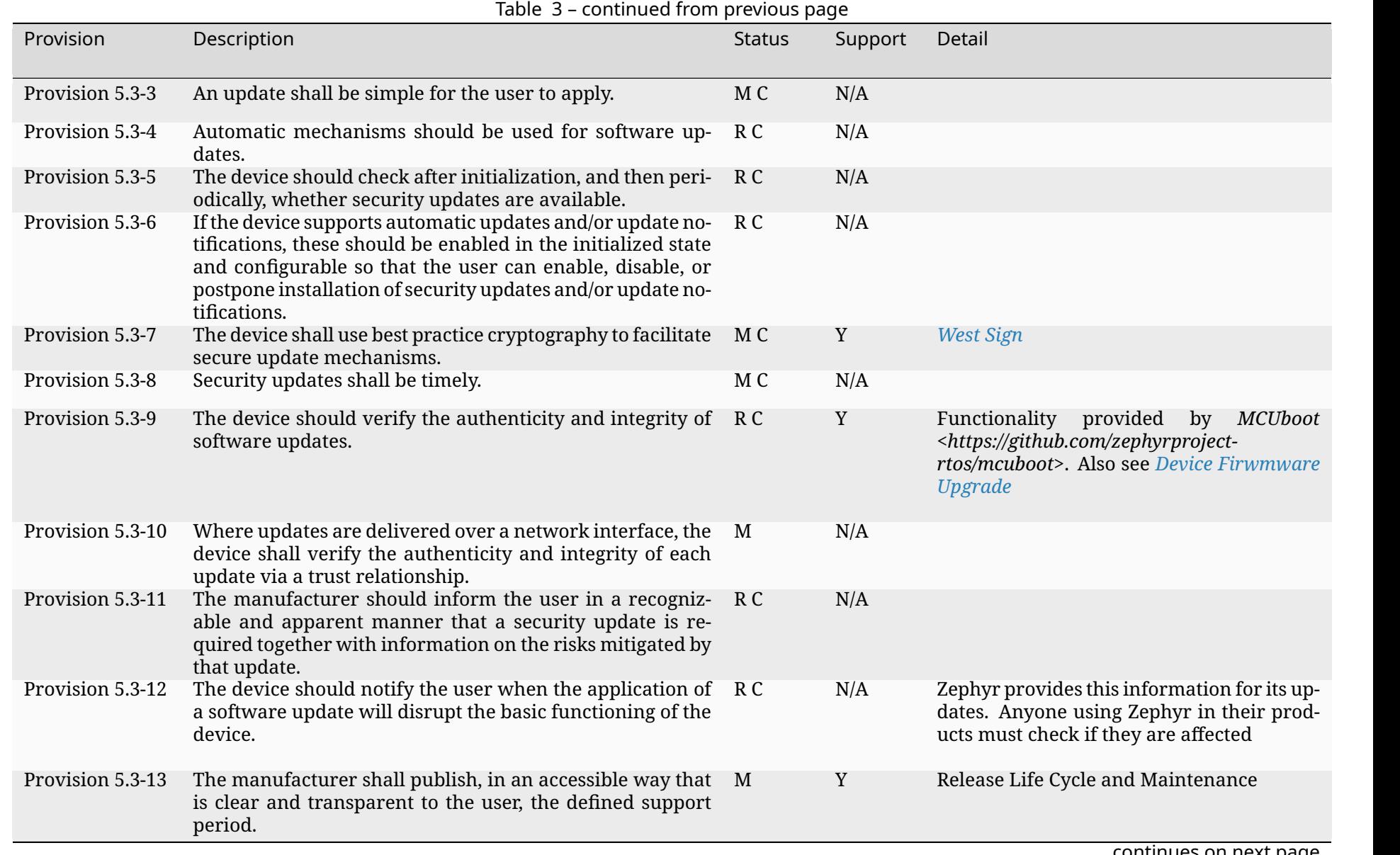

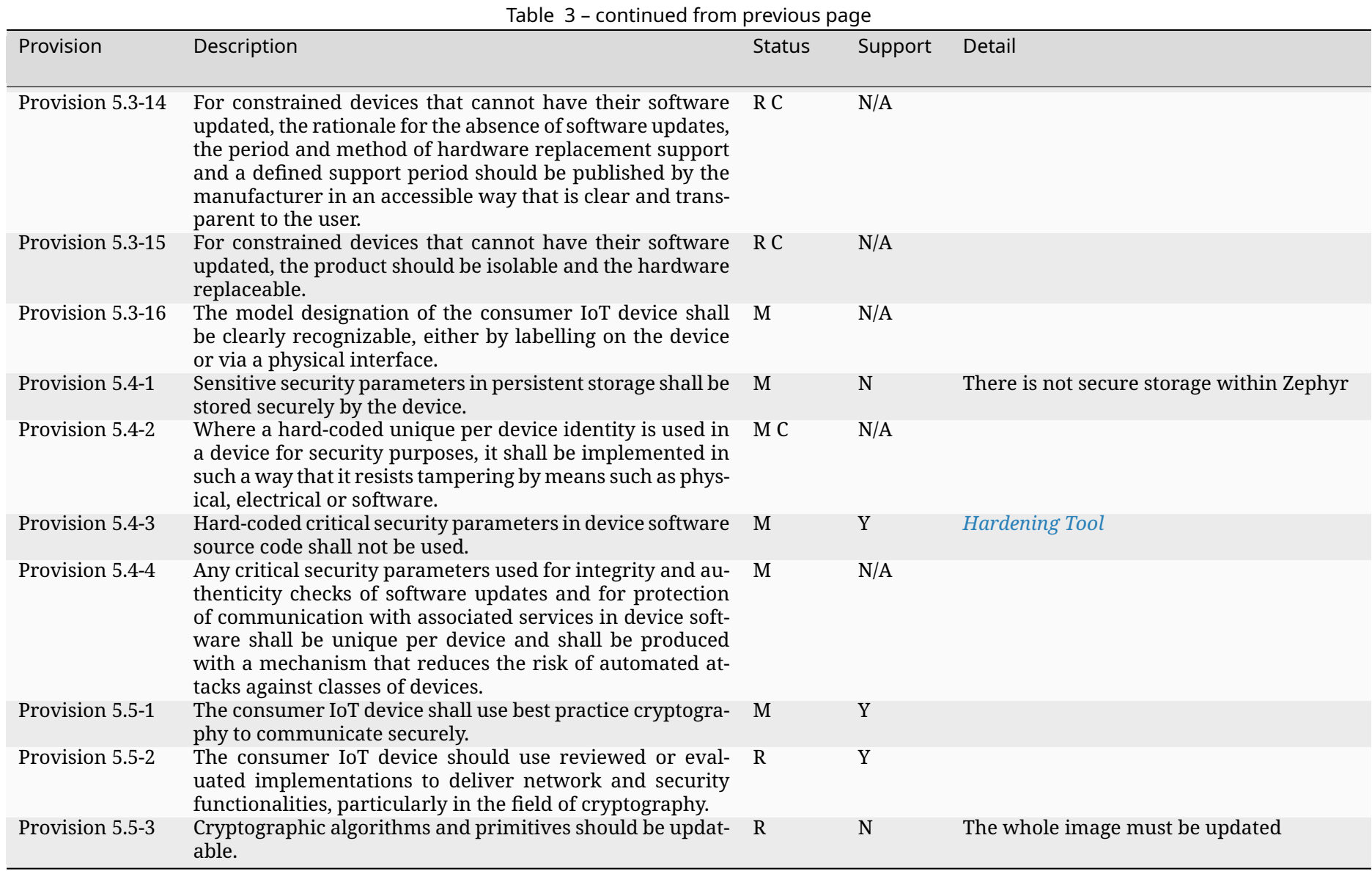

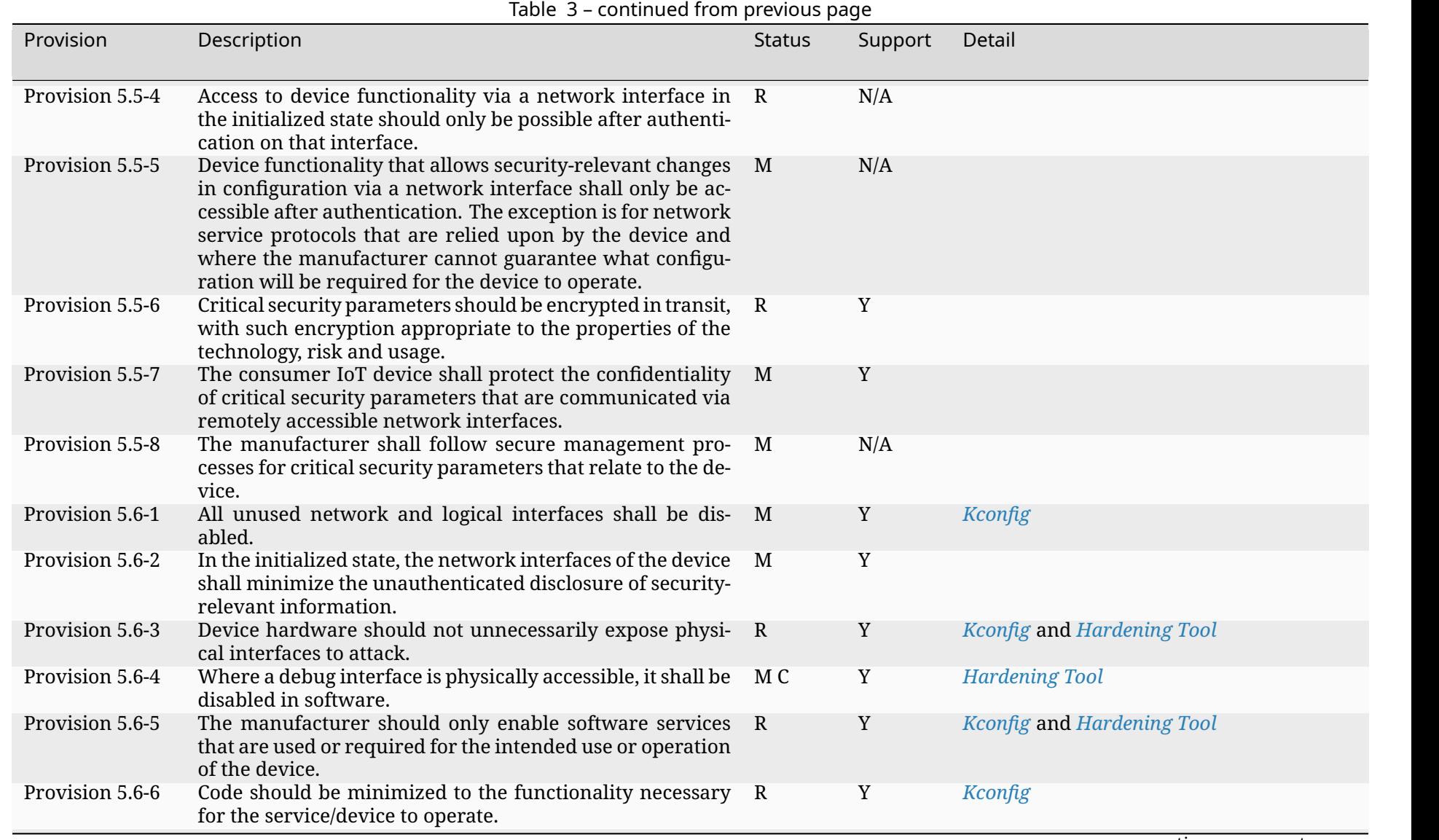

**3932**

Chapter 10. Security **Chapter 10. Security**

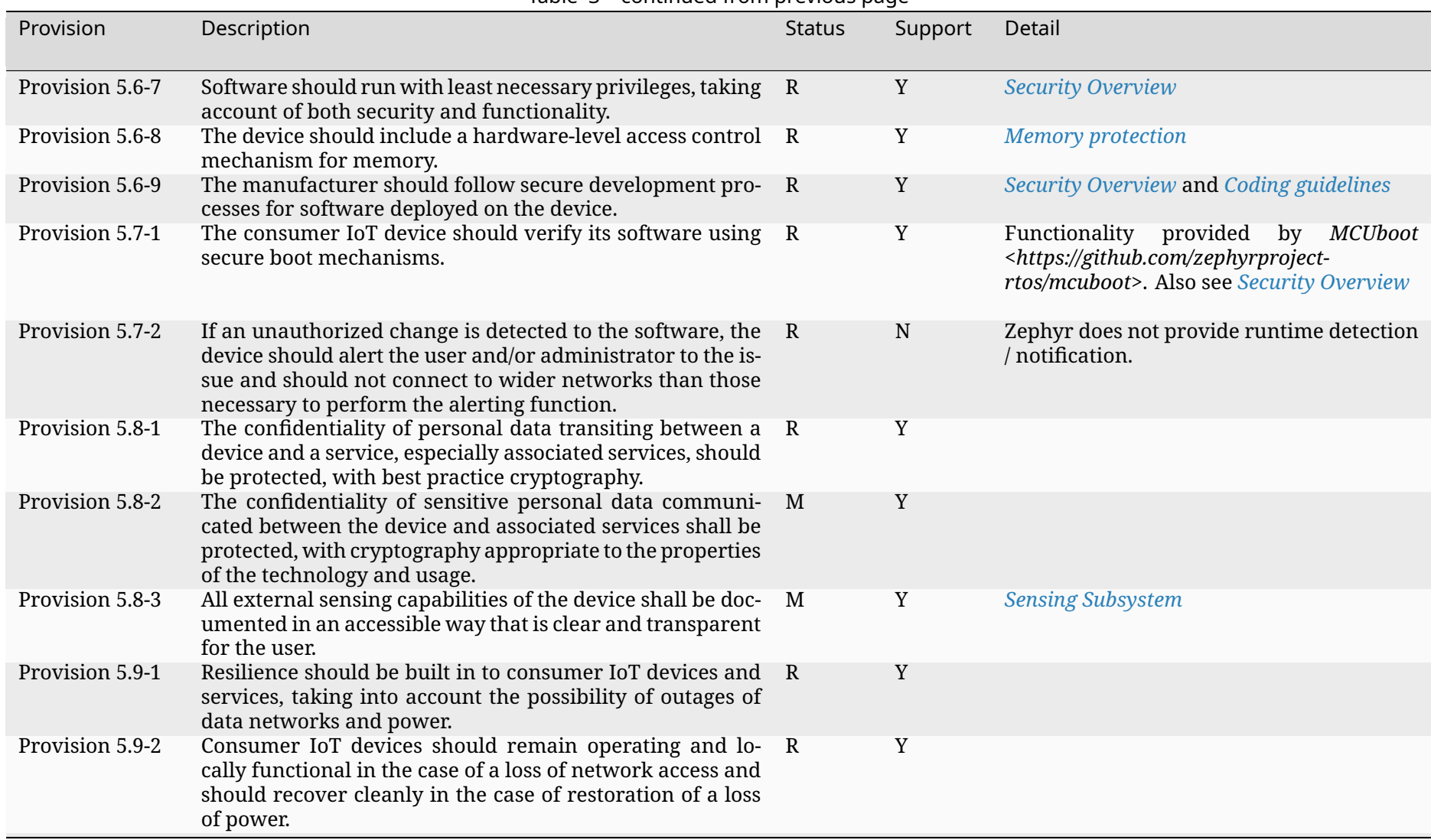

Table <sup>3</sup> – continued from previous page

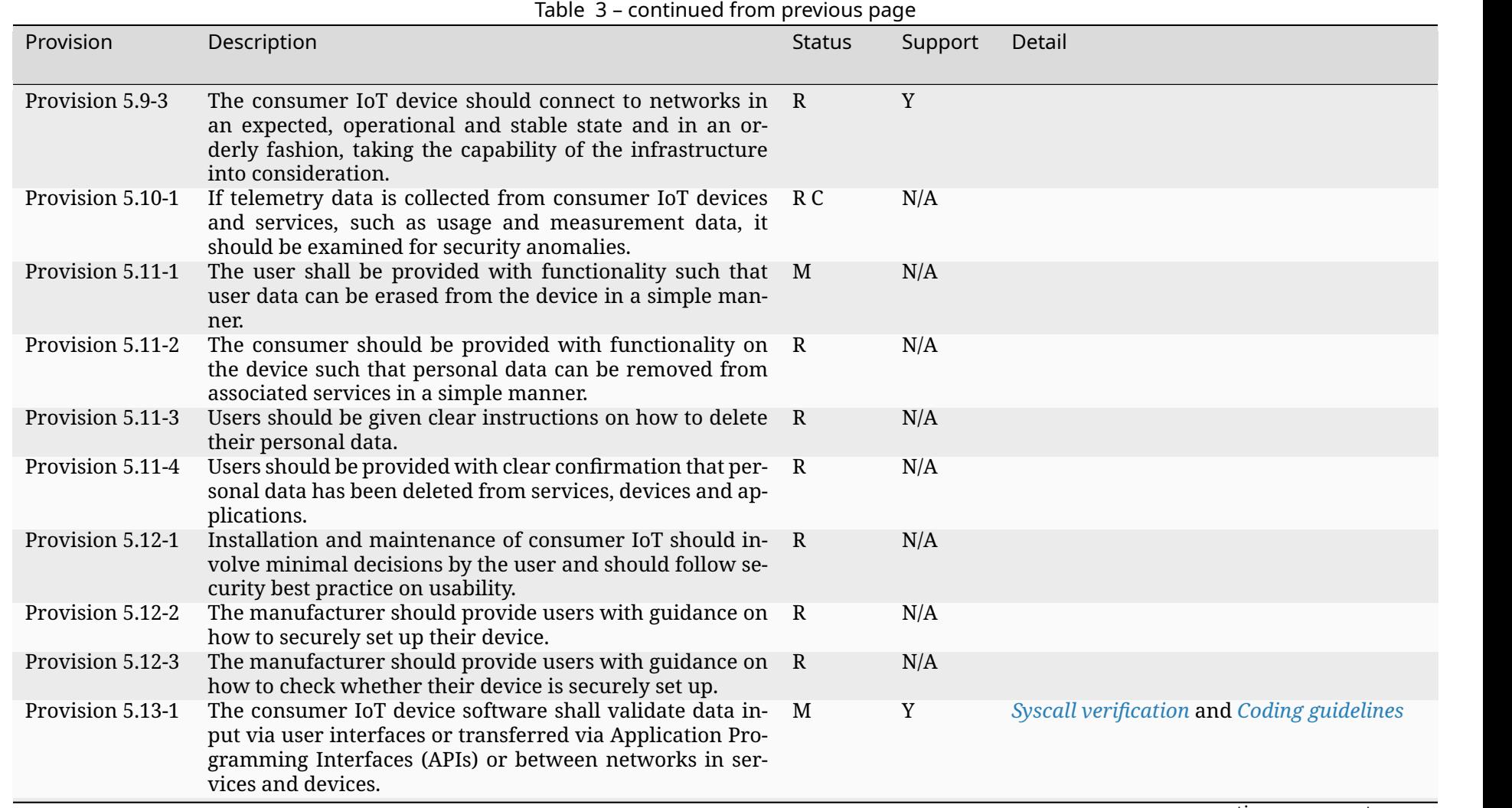

Chapter 10. Security **Chapter 10. Security**

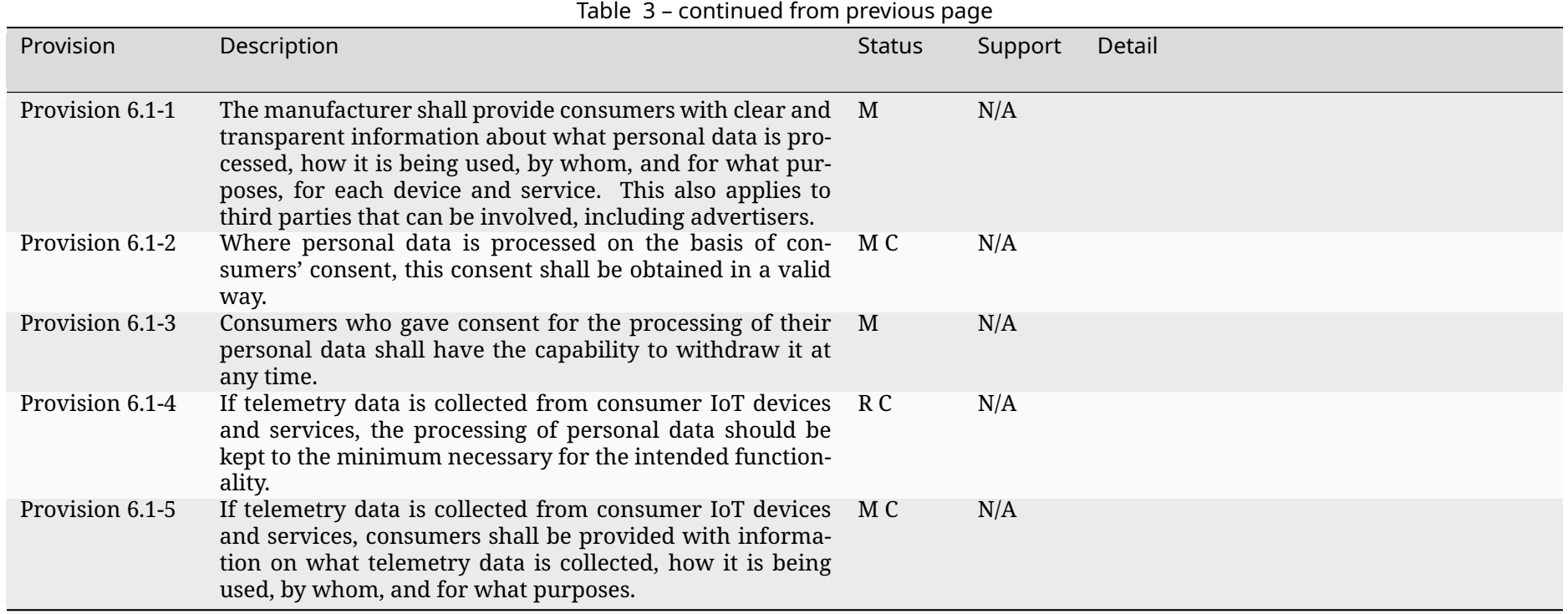

# **Chapter 11**

# **Safety**

These documents describe the processes, developer guidelines and requirements for ensuring safety is addressed within the Zephyr project.

# **11.1 Zephyr Safety Overview**

# **11.1.1 Introduction**

This document is the safety documentation providing an overview over the safety-relevant activities and what the Zephyr Project and the Zephyr Safety Working Group / Committee try to achieve.

This overview is provided for people who are interested in the functional safety development part of the Zephyr RTOS and project members who want to contribute to the safety aspects of the project.

# **11.1.2 Overview**

In this section we give the reader an overview of what the general goal of the safety certification is, what standard we aim to achieve and what quality standards and processes need to be implemented to reach such a safety certification.

# **11.1.3 Safety Document update**

This document is a living document and may evolve over time as new requirements, guidelines, or processes are introduced.

- 1. Changes will be submitted from the interested party(ies) via pull requests to the Zephyr documentation repository.
- 2. The Zephyr Safety Committee will review these changes and provide feedback or acceptance of the changes.
- 3. Once accepted, these changes will become part of the document.

# **11.1.4 General safety scope**

The general scope of the Safety Committee is to achieve a certification for the IEC 61508 standard and the Safety Integrity Level (SIL) 3 / Systematic Capability (SC) 3 for a limited source scope (see certification scope TBD). Since the code base is pre-existing, we use the route 3s/1s approach defined by the IEC 61508 standard.

# **Route 3s**

*Assessment of non-compliant development. Which is basically the route 1s with existing sources.*

# **Route 1s**

*Compliant development. Compliance with the requirements of this standard for the avoidance and control of systematic faults in software.*

# **Summarization IEC 61508 standard**

The IEC 61508 standard is a widely recognized international standard for functional safety of electrical, electronic, and programmable electronic safety-related systems. Here's an overview of some of the key safety aspects of the standard:

- 1. **Hazard and Risk Analysis**: The IEC 61508 standard requires a thorough analysis of potential hazards and risks associated with a system in order to determine the appropriate level of safety measures needed to reduce those risks to acceptable levels.
- 2. **Safety Integrity Level (SIL)**: The standard introduces the concept of Safety Integrity Level (SIL) to classify the level of risk reduction required for each safety function. The higher the SIL, the greater the level of risk reduction required.
- 3. **System Design**: The IEC 61508 standard requires a systematic approach to system design that includes the identification of safety requirements, the development of a safety plan, and the use of appropriate safety techniques and measures to ensure that the system meets the required SIL.
- 4. **Verification and Validation**: The standard requires rigorous testing and evaluation of the safety-related system to ensure that it meets the specified SIL and other safety requirements. This includes verification of the system design, validation of the system's functionality, and ongoing monitoring and maintenance of the system.
- 5. **Documentation and Traceability**: The IEC 61508 standard requires a comprehensive documentation process to ensure that all aspects of the safety-related system are fully documented and that there is full traceability from the safety requirements to the final system design and implementation.

Overall, the IEC 61508 standard provides a framework for the design, development, and implementation of safety-related systems that aims to reduce the risk of accidents and improve overall safety. By following the standard, organizations can ensure that their safety-related systems are designed and implemented to the highest level of safety integrity.

# **11.1.5 Quality**

<span id="page-3950-0"></span>Quality is a mandatory expectation for software across the industry. The code base of the project must achieve various software quality goals in order to be considered an auditable code base from a safety perspective and to be usable for certification purposes. But software quality is not an additional requirement caused by functional safety standards. Functional safety considers quality as an existing pre-condition and therefore the "quality managed" status should be pursued for any project regardless of the functional safety goals. The following list describes the quality goals which need to be reached to achieve an auditable code base:

1. Basic software quality standards

- a. *Coding Guidelines* (including: static code analysis, coding style, etc.)
- b. *Safety Requirements* and requirements tracing
- c. Test coverage
- 2. Soft[ware architecture](#page-3813-1) design principles
	- a. [Layered architectur](#page-3954-0)e model
	- b. Encapsulated components
	- c. Encapsulated single functionality (if not fitable and manageable in safety)

# **Basic software quality standards - Safety view**

In this chapter the Safety Committee describes why they need the above listed quality goals as pre-condition and what needs to be done to achieve an auditable code base from the safety perspective. Generally speaking, it can be said that all of these quality measures regarding safety are used to minimize the error rate during code development.

**Coding Guidelines** The coding guidelines are the basis to a common understanding and a unified ruleset and development style for industrial software products. For safety the coding guidelines are essential and have another purpose beside the fact of a unified ruleset. It is also necessary to prove that the developers follow a unified development style to prevent **systematic errors** in the process of developing software and thus to minimize the overall **error rate** of the complete software system.

Also the **IEC 61508 standard** sets a pre-condition and recommendation towards the use of coding standards / guidelines to reduce likelihood of errors.

**Requirements and requirements tracing** Requirements and requirement management are not only important for software development, but also very important in terms of safety. On the one hand, this specifies and describes in detail and on a technical level what the software should do, and on the other hand, it is an important and necessary tool to verify whether the described functionality is implemented as expected. For this purpose, tracing the requirements down to the code level is used. With the requirements management and tracing in hand, it can now be verified whether the functionality has been tested and implemented correctly, thus minimizing the systematic error rate.

Also the IEC 61508 standard highly recommends (which is like a must-have for the certification) requirements and requirements tracing.

**Test coverage** A high test coverage, in turn, is evidence of safety that the code conforms precisely to what it was developed for and does not execute any unforeseen instructions. If the entire code is tested and has a high (ideally 100%) test coverage, it has the additional advantage of quickly detecting faulty changes and further minimizing the error rate. However, it must be noted that different requirements apply to safety for test coverage, and various metrics must be considered, which are prescribed by the IEC 61508 standard for the SIL 3 / SC3 target. The following must be fulfilled, among other things:

- Structural test coverage (entry points) 100%
- Structural test coverage (statements) 100%
- Structural test coverage (branches) 100%

If the 100% cannot be reached (e.g. statement coverage of defensive code) that part needs to be described and justified in the documentation.

## **Software architecture design principles**

To create and maintain a structured software product it is also necessary to consider individual software architecture designs and implement them in accordance with safety standards because some designs and implementations are not reasonable in safety, so that the overall software and code base can be used as auditable code. However, most of these software architecture designs have already been implemented in the Zephyr project and need to be verified by the Safety Committee / Safety Working Group and the safety architect.

**Layered architecture model** The **IEC 61508 standard** strongly recommends a modular approach to software architecture. This approach has been pursued in the Zephyr project from the beginning with its layered architecture. The idea behind this architecture is to organize modules or components with similar functionality into layers. As a result, each layer can be assigned a specific role in the system. This model has the advantage in safety that interfaces between different components and layers can be shown at a very high level, and thus it can be determined which functionalities are safety-relevant and can be limited. Furthermore, various analyses and documentations can be built on top of this architecture, which are important for certification and the responsible certification body.

**Encapsulated components** Encapsulated components are an essential part of the architecture design for safety at this point. The most important aspect is the separation of safety-relevant components from non-safety-relevant components, including their associated interfaces. This ensures that the components have no **repercussions** on other components.

**Encapsulated single functionality (if not reasonable and manageable in safety)** Another requirement for the overall system and software environment is that individual functionalities can be disabled within components. This is because if a function is absolutely unacceptable for safety (e.g. complete dynamic memory management), then these individual functionalities should be able to be turned off. The Zephyr Project already offers such a possibility through the use of Kconfig and its flexible configurability.

# **11.1.6 Processes and workflow**

The diagram describes the rough process defined by the Safety Committee to ensure safety in the development of the Zephyr project. To ensure understanding, a few points need to be highlighted and some details explained regarding the role of the safety architect and the role of the safety committee in the whole process. The diagram only describes the paths that are possible when a change is related to safety.

- 1. On the main branch, the safety scope of the project should be identified, which typically represents a small subset of the entire code base. This subset should then be made auditable during normal development on "main", which means that special attention is paid to quality goals (*Quality*) and safety processes within this scope. The Safety Architect works alongside the Technical Steering Committee (TSC) in this area, monitoring the development process to ensure that the architecture meets the safety requirements.
- 2. At this point, the safety architect plays an increasingly important role. For PRs/issues that fall within the s[afety sco](#page-3950-0)pe, the safety architect should ideally be involved in the discussions and decisions of minor changes in the safety scope to be able to react to safety-relevant changes that are not conformant. If a pull request or issue introduces a significant and influential change or improvement that requires extended discussion or decision-making, the safety architect should bring it to the attention of the Safety Committee or the Technical Steering Committee (TSC) as appropriate, so that they can make a decision on the best course of action.

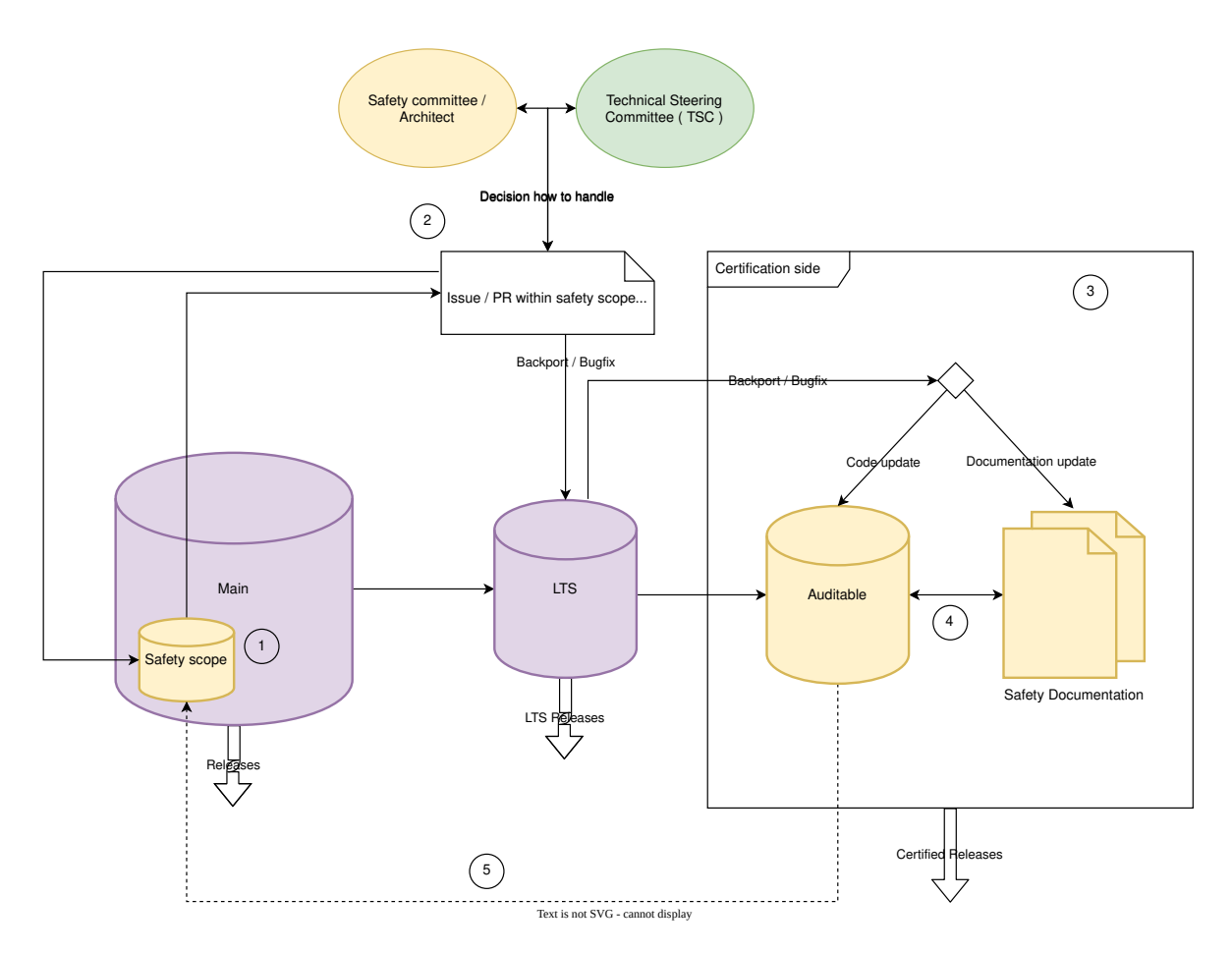

Fig. 1: Safety process and workflow overview

- 3. This section describes the certification side. At this point, the code base has to be in an "auditable" state, and ideally no further changes should be necessary or made to the code base. There is still a path from the main branch to this area. This is needed in case a serious bug or important change is found or implemented on the main branch in the safety scope, after the LTS and the auditable branch were created. In this case, the Safety Committee, together with the safety architect, must decide whether this bug fix or change should be integrated into the LTS so that the bug fix or change could also be integrated into the auditable branch. This integration can take three forms: First either as only a code change or second as only an update to the safety documentation or third as both.
- 4. This describes the necessary safety process required for certification itself. Here, the final analyses, tests, and documents are created and conducted which must be created and conducted during the certification, and which are prescribed by the certifying authority and the standard being certified. If the certification body approves everything at this stage and the safety process is completed, a safety release can be created and published.
- 5. This transition from the auditable branch to the main branch should only occur in exceptional circumstances, specifically when something has been identified during the certification process that needs to be quickly adapted on the "auditable" branch in order to obtain certification. In order to prevent this issue from arising again during the next certification, there needs to be a path to merge these changes back into the main branch so that they are not lost, and to have them ready for the next certification if necessary.

# $\bullet$  Important

Safety should not block the project and minimize the room to grow in any way.

# ǩ **Important**

**TODO:** Find and define ways, guidelines and processes which minimally impact the daily work of the maintainers, reviewers and contributors and also the safety architect itself. But which are also suitable for safety.

# **11.2 Safety Requirements**

# <span id="page-3954-0"></span>**11.2.1 Introduction**

The safety committee leads the effort to gather requirements that reflect the **actual** state of the implementation, following the route 3s approach of the project's safety effort. The goal is **NOT** to create new requirements to request additional features for the project.

The requirements are gathered in the separate repository: Requirement repository

# **11.2.2 Guidelines**

Below are the guidelines for the requirements repository and the expectations of the safety committee when adding requirements to the repository.

# **Scope**

The scope of the requirements covers the KERNEL functionalities.

#### **Consistency**

Maintain consistency across all requirements. The language and choice of words shall be consistent. (See: *Syntax*)

# **Levels of requirements in the repository**

#### **System Requirements**

System requirements describe the behaviour of the Zephyr RTOS (= the system here). They describe the functionality of the Zephyr RTOS from a very high-level perspective, without going into details of the functionality itself. The purpose of the system requirements is to get an overview of the currently implemented features of the Zephyr RTOS. In other words a person writing these requirements usually has some knowledge of the Zephyr RTOS Project as the requirements are specific to an RTOS.

#### **Software Requirements**

Software requirements refine the system-level requirements at a more granular level so that each requirement can be tested. These requirements define the specific actions the feature shall be able to execute and the behavior of the feature.

#### **Requirement UID (Unique identifier) Handling**

The tool used to manage requirements, strictDoc, is responsible for handling the Unique Identifier (UID) associated with each requirement. To manage UIDs, follow these steps:

- 1. Don't add a requirement UID and UID field for new requirements
- 2. After completing work on the new [requirem](https://strictdoc.readthedocs.io/en/stable/)ents execute: strictDoc manage auto-uid .
- 3. Establish links between the requirements with the new attributed UIDs if needed

After doing this, the requirements are ready and a pull request can be created. The CI in the PR will check if the requirements UIDs are valid or if there are duplicates in it. If there are duplicates in the PR, these need to be resolved by rebasing and re-executing the steps above.

# **Requirement Types**

- Functional
- Non-Functional

# **Requirement title convention**

Use short and succinct requirement titles.

# **Pull Request requirement repository**

- Adhere to the *Contribution Guidelines* of the Zephyr Project.
	- **–** As long as they are applicable to the requirements repository.
- Avoid creating large commits that contain both trivial and non-trivial changes.
- Avoid moving [and changing requirem](#page-3799-0)ents in the same commit.

# **Characteristics of a good requirement**

- Unambiguous
- Verifiable (e.g. testable for functional requirements)
- Clear (concise, succinct, simple, precise)
- Correct
- Understandable
- Feasible (realistic, possible)
- Independent
- Atomic
- Necessary
- Implementation-free (abstract)

# **Characteristics of a set of requirements**

- Complete
- Consistent
- Non redundant

# **Syntax**

- Use of a recognized Requirements Syntax is recommended.
	- **–** EARS is a good reference. Particularly if you are unfamiliar with requirements writing.
	- **–** Other formats are accepted as long as the characteristics of a requirement from above are met.

# **Chapter 12**

# **Glossary of Terms**

## **API**

(Application Program Interface) A defined set of routines and protocols for building application software.

#### **application**

The set of user-supplied files that the Zephyr build system uses to build an application image for a specified board configuration. It can contain application-specific code, kernel configuration settings, and at least one CMakeLists.txt file. The application's kernel configuration settings direct the build system to create a custom kernel that makes efficient use of the board's resources. An application can sometimes be built for more than one type of board configuration (including boards with different CPU architectures), if it does not require any board-specific capabilities.

#### **application image**

A binary file that is loaded and executed by the board for which it was built. Each application image contains both the application's code and the Zephyr kernel code needed to support it. They are compiled as a single, fully-linked binary. Once an application image is loaded onto a board, the image takes control of the system, initializes it, and runs as the system's sole application. Both application code and kernel code execute as privileged code within a single shared address space.

#### **architecture**

An instruction set architecture (ISA) along with a programming model.

#### **board**

<span id="page-3957-3"></span>A target system with a defined set of devices and capabilities, which can load and execute an application image. It may be an actual hardware system or a simulated system running under QEMU. A board can contain one or more *SoCs*. The Zephyr kernel supports a variety of boards.

## **board configuration**

<span id="page-3957-0"></span>A set of kernel configuration options that specify how the devices present on a board are used by the kernel. The Zephyr build system de[fines](#page-3958-0) one or more board configurations for each board it supports. The kernel configuration settings that are specified by the build system can be over-ridden by the application, if desired.

#### **board name**

The human-readable name of a *board*. Uniquely and descriptively identifies a particular system, but does not include additional information that may be required to actually build a Zephyr image for it. See *Board terminology* for additional details.

#### **board qualifiers**

<span id="page-3957-2"></span><span id="page-3957-1"></span>The set of additional tokens, se[parated](#page-3957-0) by a forward slash (*/*) that follow the *board name* (and optionally *board revision*[\) to form the](#page-3783-0) *board target*. The currently accepted qualifiers are *SoC*, *CPU cluster* and *variant*. See *Board terminology* for additional details.

#### **board revision**

An optional version string that identifies a particular revision of a hardware system. This is useful to avoid duplication of board files whenever small changes are introduced to a hardware system. See *Multiple board revisions* and *Building for a board revision* for more information.

# **board target**

<span id="page-3958-1"></span>The full string that can be provided to any of the Zephyr build tools to compile and link an image for a particular [hardware system. This](#page-3792-0) strin[g uniquely identifies the com](#page-53-0)bination of *board name*, *board revision* and *board qualifiers*. See *Board terminology* for additional details.

# **CPU cluster**

A group of one or more *CPU cores*, all executing the sa[me image within the](#page-3783-0) same address sp[ace and in a](#page-3957-1) [symmetrical \(SM](#page-3958-1)P) [configuration. O](#page-3957-2)nly *CPU cores* of the same *architecture* can be in a single cluster. Multiple CPU clusters (each of one or more cores) can coexist in the same *SoC*.

#### **CPU core**

<span id="page-3958-3"></span>A single processing unit, with its own Program Count[er, executin](#page-3958-2)g program [instructions](#page-3957-3) sequenti[ally.](#page-3958-0) CPU cores are part of a *CPU cluster*, which can contain one or more cores.

#### **device runtime power management**

<span id="page-3958-2"></span>Device Runtime Power Management (PM) refers the capability of devices to save energy independently of the system power state. Devices will keep reference of their usage and will automatically be suspende[d or resum](#page-3958-3)ed. This feature is enabled via the CON-FIG\_PM\_DEVICE\_RUNTIME Kconfig option.

#### **idle thread**

A system thread that runs when there are no other threads ready to run.

#### **IDT**

(Interrupt Descriptor Table) a data structure used by the x86 architecture to implement an interrupt vector table. The IDT is used to determine the correct response to interrupts and exceptions.

#### **ISR**

(Interrupt Service Routine) Also known as an interrupt handler, an ISR is a callback function whose execution is triggered by a hardware interrupt (or software interrupt instructions) and is used to handle high-priority conditions that require interrupting the current code executing on the processor.

#### **kernel**

The set of Zephyr-supplied files that implement the Zephyr kernel, including its core services, device drivers, network stack, and so on.

#### **power domain**

A power domain is a collection of devices for which power is applied and removed collectively in a single action. Power domains are represented by *device*.

#### **power gating**

Power gating reduces power consumption by shutting off areas of an integrated circuit that are not in use.

#### **SoC**

A System on a chip, that is, an integrated circuit that contains at least one *CPU cluster* (in turn with at least one *CPU core*), as well as peripherals and memory.

#### **SoC family**

<span id="page-3958-0"></span>One or more *SoCs* or *SoC series* that share enough in common to consider th[em related a](#page-3958-3)nd u[nder a single fami](https://en.wikipedia.org/wiki/System_on_a_chip)ly [denomina](#page-3958-2)tion.

#### **SoC series**

<span id="page-3958-4"></span>A number of different *SoCs* that share similar characteristics and features, and that the vendor typic[ally n](#page-3958-0)a[mes and ma](#page-3958-4)rkets together.

#### **subsystem**

A subsystem refers to a logically distinct part of the operating system that handles specific functionality or provides certain services.

#### **system power state**

System power states describe the power consumption of the system as a whole. System power states are represented by *pm\_state*.

#### **variant**

In the context of *board qualifiers*, a variant designates a particular type or configuration of a build for a combination of *SoC* and *CPU cluster*. Common uses of the variant concept include introducing both secure a[nd non-sec](#page-1076-0)ure builds for platforms with Trusted Execution Environment support, or selecting the type of RAM used in a build.

#### **west**

A multi-repo meta-tool devel[ope](#page-3958-0)d for [the Zephyr](#page-3958-3) project. See *West (Zephyr's meta-tool)*.

#### **west installation**

An obsolete term for a *west workspace* used prior to west 0.7.

#### **west manifest**

A YAML file, usually named west.yml, which describes pro[jects, or the Git repositor](#page-134-0)ies which make up a *west workspace*, along with additional metadata. See *Basics* for general information and *West [Manifests](#page-3959-0)* for details.

# **west manifest repository**

<span id="page-3959-1"></span>The Git repository in a *west workspace* which contains the *west manifest*[. Its](#page-151-0) location is given by the *ma[ni](#page-162-0)[fest.path configu](#page-3959-0)ration option*. See *Basics*.

#### **west project**

<span id="page-3959-2"></span>Each of the entries in a *west manifest*, which describe a Git repository that will be cloned and managed by [west when w](#page-192-0)[orking with th](#page-3959-0)[e corres](#page-192-0)ponding *west [manifest repos](#page-3959-1)itory*. Note that a west project is different from a *zephyr module*, alt[hough m](#page-151-0)any projects are also modules. See *Projects* for additional information.

#### **west workspace**

<span id="page-3959-4"></span>A folder on your system with a .west subdirectory and a *[west manifest reposi](#page-3959-2)tory* in it. You clone the Zephyr source cod[e, as well as th](#page-3959-3)at of its *west projects* onto your system by cre[ating a w](#page-164-0)est workspace using the west init command. See *Basics*.

#### **XIP**

<span id="page-3959-0"></span>(eXecute In Place) a method of executing programs directly [from long term storage r](#page-3959-2)ather than copying it into RAM, saving writable memory for d[ynamic data a](#page-3959-4)nd not the static program code.

#### **zephyr module**

<span id="page-3959-3"></span>A Git repository containing a zephyr/module.yml file, used by the Zephyr build system to integrate the source code and configuration files of the module into a regular Zephyr build. Zephyr modules may be west projects, but they do not have to. See *Modules (External projects)* for additional details.
## **Bibliography**

- [a] Real Time Counter (RTC)
- [b] Programmable Peripheral Interconnect (PPI)
- [c] Distributed Programmable Peripheral Interconnect (DPPI)
- [d] Software Interrupt (SWI)
- [e] Random Number Generator (RNG)
- [f] AES Electronic Codebook Mode Encryption (ECB)
- [g] Cipher Block Chaining (CBC) Message Authentication Code with Counter Mode encryption (CCM)
- [h] Accelerated Address Resolver (AAR)
- [i] General Purpose Input Output (GPIO)
- [j] GPIO tasks and events (GPIOTE)
- [k] Temperature sensor (TEMP)
- [l] Universal Asynchronous Receiver Transmitter (UART)
- [m] Interprocess Communication peripheral (IPC)
- [th-imboot] Must boot with an immutable bootloader.
- [th-authrepl] Application image shall only be replaced with an authorized image.
- [th-timely-update] Application updates shall be done in a timely manner.
- [th-atomic-update] Application updates shall be atomic.

[th-root-certs] TLS must have a list of trusted root certificates.

[th-root-check] TLS must verify root certificate from server is valid.

- [th-secret-storage] There must be a mechanism to securely store client secrets. The least amount of code necessary shall have access to these secrets.
- [th-time] System must have moderately accurate notion of the current date/time.
- [th-conf] The system must receive, and keep configuration data.
- [th-logs] The system must log security-related events, and either store them locally, or send to a service.
- [th-all-tls] All communications with the cloud service shall use TLS.
- [th-tls-ciphers] TLS shall be configured to allow only generally agreed cipher suites (including forward secrecy).
- [th-tls-client-auth] The device shall authenticate itself with the cloud provider using one of the methods described.
- [th-entropy] The TLS layer shall use a modern, accepted cryptographic random-bit generator seeded by an entropy source within the SoC.

[th-initial-provision] The device shall have a per-device secret loaded before deployment.

[th-initial-secret] The initial secret shall be securely maintained, and destroyed in any external location as soon as the device is provisioned.

[th-reprovision] Reprovisioning a device shall be done securely.

[th-destruction] Upon decommissioning, the device secret shall be rendered ineffective.

# **Python Module Index**

r

runners.core, 195

### **Index**

#### A

accept (*C function*), 2492 adc\_action (*C enum*), 3177 adc\_action.ADC\_ACTION\_CONTINUE (*C enumerator*), 3177 adc\_action.ADC\_ACTION\_FINISH (*C enumerator*), 3177 adc\_action.ADC\_AC[TION\\_](#page-2504-0)REPEAT (*C enumerator*), 3177 adc\_api\_channel\_se[tup](#page-3189-0) (*C type*), 3175 adc\_api\_read (*C type*), 3175 adc\_api\_read\_async (*C type*), 3175 adc\_channel\_cfg (*C struct*), 3181 ADC\_CHANNEL\_CFG\_DT (*C macro*), 3[170](#page-3187-0) adc\_channel\_cfg.acq[uisit](#page-3187-0)ion\_time (*C var*), 3181 adc\_channel\_cfg.channel\_id (*[C va](#page-3187-0)r*), 3181 adc\_channel\_cfg.differen[tial](#page-3193-0) (*C var*), 3181 adc\_channel\_cfg.gain (*C var*), [3181](#page-3182-0) adc\_channel\_cfg.reference (*C var*), 3181 adc\_channel\_setup (*C function*), 3178 adc\_channel\_setup\_dt (*C function*), 3[178](#page-3193-0) adc\_driver\_api (*C struct*), 318[4](#page-3193-0) adc\_dt\_spec (*C struct*), 3182 ADC\_DT\_SPEC\_GET (*C macro*), 317[4](#page-3190-0) ADC\_DT\_SPEC\_GET\_BY\_IDX (*C macro*), [3172](#page-3190-0) ADC\_DT\_SPEC\_GET\_BY\_NAME (*[C ma](#page-3196-0)cro*), 3171 ADC\_DT\_SPEC\_INST\_GET (*[C ma](#page-3194-0)cro*), 3174 ADC\_DT\_SPEC\_INST\_GET\_BY\_[IDX](#page-3186-0) (*C macro*), 3173 ADC\_DT\_SPEC\_INST\_GET\_BY\_NAME (*C [macro](#page-3184-0)*), 3172 adc\_dt\_spec.channel\_cfg (*C var*), 31[82](#page-3183-0) adc\_dt\_spec.channel\_cfg\_dt\_no[de\\_ex](#page-3186-0)ists (*C var*), 3182 adc\_dt\_spec.channel\_id (*C var*), 3182 adc\_dt\_spec.dev (*C var*), 3182 adc\_dt\_spec.oversampling (*C var*), [318](#page-3194-0)2 adc\_dt\_spec.resolution (*C var*), 3182 adc\_dt\_spec.vref\_mv (*C var*), 31[82](#page-3194-0) adc\_gain (*C enum*), 3175 adc\_gain\_invert (*C funct[ion](#page-3194-0)*), 3177 adc\_gain.ADC\_GAIN\_1 (*C enumera[tor](#page-3194-0)*), [31](#page-3194-0)76 adc\_gain.ADC\_GAIN\_1\_2 (*C en[umera](#page-3194-0)tor*), 3175 adc\_gain.ADC\_GAIN[\\_1\\_3](#page-3187-0) (*C enumerator*), 3175 adc\_gain.ADC\_GAIN\_1\_4 (*C en[umera](#page-3189-0)tor*), 3175 adc\_gain.ADC\_GAIN\_1\_5 (*C enumerator*), [317](#page-3188-0)5 adc\_gain.ADC\_GAIN\_1\_6 (*C enumerator*), [3175](#page-3187-0) adc\_gain.ADC\_GAIN\_2 (*C enumerator*), 3[176](#page-3187-0) adc\_gain.ADC\_GAIN\_2\_3 (*C enumerator*), [3176](#page-3187-0) adc\_gain.ADC\_GAIN\_2\_5 (*C enumerator*), [3175](#page-3187-0) adc\_gain.ADC\_GAIN\_3 (*C enumerator*), 3[176](#page-3187-0) adc\_gain.ADC\_GAIN\_4 (*C enumerator*), [3176](#page-3188-0)

adc\_gain.ADC\_GAIN\_4\_5 (*C enumerator*), 3176 adc\_gain.ADC\_GAIN\_6 (*C enumerator*), 3176 adc\_gain.ADC\_GAIN\_8 (*C enumerator*), 3176 adc\_gain.ADC\_GAIN\_12 (*C enumerator*), 3176 adc\_gain.ADC\_GAIN\_16 (*C enumerator*), [3176](#page-3188-0) adc\_gain.ADC\_GAIN\_24 (*C enumerator*), [3176](#page-3188-0) adc\_gain.ADC\_GAIN\_32 (*C enumerator*), [3176](#page-3188-0) adc\_gain.ADC\_GAIN\_64 (*C enumerator*), [3176](#page-3188-0) adc\_gain.ADC\_GAIN\_128 (*C enumerator*), [317](#page-3188-0)6 adc\_is\_ready\_dt (*C function*), 3181 adc\_raw\_to\_millivolts (*C function*), 31[79](#page-3188-0) adc\_raw\_to\_millivolts\_dt (*C function*), [3180](#page-3188-0) adc\_read (*C function*), 3178 adc\_read\_async (*C function*), [3179](#page-3193-0) adc\_read\_dt (*C function*), 3179 adc\_ref\_internal (*C function*), 3179 adc\_reference (*C enum*), [31](#page-3190-0)76 adc\_reference.ADC\_REF\_EXT[ERNAL](#page-3191-0)0 (*C enumerator*), 3177 adc\_reference.ADC\_REF\_[EXTER](#page-3191-0)NAL1 (*C enumerator*), 3177 adc\_reference.ADC\_REF\_INTER[NAL](#page-3191-0) (*C enumerator*), 3177 adc\_reference.ADC\_REF\_[VDD\\_1](#page-3188-0) (*C enumerator*), 3176 adc\_reference.ADC\_REF\_VDD\_1\_2 (*C enumerator*), 31[77](#page-3189-0) adc\_reference.ADC\_REF\_VDD\_1\_3 (*C enumerator*), 31[77](#page-3189-0) adc\_reference.ADC\_REF\_VDD\_1\_4 (*C enumerator*), [3177](#page-3189-0) adc\_sequence (*C struct*), 3183 adc\_sequence\_callback (*C type*), 3174 adc\_sequence\_init\_dt (*C function*), 3180 adc\_sequence\_options (*C struct*), 3182 adc\_sequence\_options.[callb](#page-3195-0)ack (*C var*), 3183 adc\_sequence\_options.extra\_s[ampli](#page-3186-0)ngs (*C var*), 3183 adc\_sequence\_options.interval\_us (*[C v](#page-3192-0)ar*), 3183 adc\_sequence\_options.user\_data (*[C v](#page-3194-0)ar*), 3183 adc\_sequence.buffer (*C var*), 3183 adc\_sequence.buffer\_size (*C var*), 3183 adc\_sequence.calibrate (*C var*), 3184 adc\_sequence.channels (*C var*), 3183 adc\_sequence.options (*C var*), [3183](#page-3195-0) adc\_sequence.oversampling (*C var*), [3184](#page-3195-0) adc\_sequence.resolution (*C var*), [3184](#page-3196-0) add\_parser() (*runners.core.Zep[hyrBin](#page-3195-0)aryRunner class method*), 199 addrinfo (*C macro*), 2493 AF\_CAN (*C macro*), 2512 AF\_INET (*C macro*), 2511 AF\_INET6 (*C macro*), 2511 AF\_LOCAL (*C macro*), [2512](#page-2505-0) AF\_NET\_MGMT (*C m[acro](#page-2524-0)*), 2512 AF\_PACKET (*C macro*), [25](#page-2523-0)11 AF\_UNIX (*C macro*), 2[512](#page-2523-0) AF\_UNSPEC (*C macro*), [2511](#page-2524-0) AI\_ADDRCONFIG (*C macro*), [249](#page-2524-0)6 AI\_ALL (*C macro*), 24[96](#page-2523-0) AI\_CANONNAME (*C m[acro](#page-2524-0)*), 2496 AI\_EXTFLAGS (*C macro*), [249](#page-2523-0)6 AI\_NUMERICHOST (*C macro*), [2496](#page-2508-0) AI\_NUMERICSERV (*[C mac](#page-2508-0)ro*), 2496 AI\_PASSIVE (*C macro*), 2[496](#page-2508-0) AI\_V4MAPPED (*C macro*), [2496](#page-2508-0) analog\_axis\_calibration (*[C str](#page-2508-0)uct*), 903

analog\_axis\_calibration\_get (*C function*), 902 analog\_axis\_calibration\_save (*C function*), 902 analog\_axis\_calibration\_set (*C function*), 902 analog\_axis\_calibration.in\_deadzone (*C var*), 903 analog\_axis\_calibration.in\_max (*C var*), 9[03](#page-914-0) analog\_axis\_calibration.in\_min (*C var*), 90[3](#page-914-0) analog\_axis\_num\_axes (*C function*), 902 analog\_axis\_raw\_data\_t (*C type*), 901 analog\_axis\_set\_raw\_data\_cb (*C function*), [90](#page-915-0)2 API , **3945** application , **3945** application image , **3945** arch\_buffer\_validate (*C function*), [37](#page-913-0)55 arc[h\\_busy](#page-3957-0)\_wait (*C function*), 3743 arch\_cohere[\\_stack](#page-3957-0)s (*C function*), 3757 arch\_coredump\_inf[o\\_dump](#page-3957-0) (*C function*), 739 arch\_coredump\_tgt\_code\_get (*C fu[nction](#page-3767-0)*), 739 arch\_cpu\_active (*C function*), [3748](#page-3755-0) arch\_cpu\_atomic\_idle (*C function*), [374](#page-3769-0)7 arch\_cpu\_idle (*C function*), 3747 arch\_cpu\_start (*C function*), 3748 arch\_cpustart\_t (*C type*), 374[8](#page-3760-0) arch\_curr\_cpu (*C function*), 3748 ARCH\_DATA\_PAGE\_ACCESSED (*[C mac](#page-3759-0)ro*), [375](#page-3759-0)8 ARCH\_DATA\_PAGE\_DIRTY (*C m[acro](#page-3760-0)*), 3758 ARCH\_DATA\_PAGE\_LOADED (*[C mac](#page-3760-0)ro*), 3758 ARCH\_DATA\_PAGE\_NOT\_MAPPED (*[C m](#page-3760-0)acro*), 3758 arch\_elf\_relocate (*C function*), 928 arch\_elf\_relocate\_local (*C func[tion](#page-3770-0)*), [929](#page-3770-0) arch\_float\_disable (*C function*), 3[746](#page-3770-0) arch\_float\_enable (*C function*), 3746 arch\_gdb\_add\_breakpoint (*C fu[nctio](#page-940-0)n*), [3764](#page-3770-0) arch\_gdb\_continue (*C function*), 3763 arch\_gdb\_init (*C function*), 3763 arch\_gdb\_reg\_readall (*C functi[on](#page-3758-0)*), [376](#page-3758-0)3 arch\_gdb\_reg\_readone (*C function*), 376[3](#page-3776-0) arch\_gdb\_reg\_writeall (*C funct[ion](#page-3775-0)*), 3763 arch\_gdb\_reg\_writeone (*Cf[uncti](#page-3775-0)on*), 3764 arch\_gdb\_remove\_breakpoint (*C fu[nction](#page-3775-0)*), 3764 arch\_gdb\_step (*C function*), 3763 arch\_irq\_allocate (*C function*), 37[51](#page-3775-0) arch\_irq\_connect\_dynamic (*C functi[on](#page-3776-0)*), 3751 arch\_irq\_disable (*C function*), 3750 arch\_irq\_disconnect\_dyna[mic](#page-3775-0) (*C function*), [3751](#page-3776-0) arch\_irq\_enable (*C function*), 3[750](#page-3763-0) arch\_irq\_is\_enabled (*C function*), 3750 arch\_irq\_is\_used (*C function*), [3752](#page-3762-0) arch\_irq\_lock (*C function*), 3750 arch\_irq\_set\_used (*C function*), [37](#page-3762-0)52 arch\_irq\_unlock (*C function*), 3750 arch\_irq\_unlocked (*C function*), [375](#page-3764-0)[0](#page-3762-0) arch\_is\_in\_isr (*C function*), [3749](#page-3762-0) arch\_is\_user\_context (*C functi[on](#page-3764-0)*), 3755 arch\_k\_cycle\_get\_32 (*C funct[ion](#page-3762-0)*), 3743 arch\_k\_cycle\_get\_64 (*C function*), [374](#page-3762-0)4 arch\_kernel\_init (*C function*), [376](#page-3761-0)2 arch\_mem\_coherent (*C function*), 37[57](#page-3767-0) arch\_mem\_domain\_max\_partitions[\\_get](#page-3755-0) (*C function*), 3755

arch\_mem\_map (*C function*), 3759 arch\_mem\_page\_in (*C function*), 3760 arch\_mem\_page\_out (*C function*), 3760 arch\_mem\_scratch (*C function*), 3761 arch\_mem\_unmap (*C function*), [375](#page-3771-0)9 arch\_new\_thread (*C function*), 3[744](#page-3772-0) arch\_nop (*C function*), 3763 arch\_num\_cpus (*C function*), 374[9](#page-3773-0) arch\_page\_info\_get (*C funct[ion](#page-3771-0)*), 3761 arch\_page\_location (*C enum*), [3758](#page-3756-0) arch\_page\_location\_[get](#page-3775-0) (*C function*), 3761 arch\_page\_location.ARCH\_[PAGE\\_](#page-3761-0)LOCATION\_BAD (*C enumerator*), 3758 arch\_page\_location.ARCH\_PAGE\_[LOCAT](#page-3773-0)ION\_PAGED\_IN (*C enumerator*), 3758 arch\_page\_location.ARCH\_PAG[E\\_LOC](#page-3770-0)ATION\_PAGED\_OUT (*C enumerator*), 3758 arch\_page\_phys\_get (*C function*), 3759 arch\_printk\_char\_out (*C function*), 3[762](#page-3773-0) arch\_proc\_id (*C function*), 3749 arch\_reserved\_pages\_update (*C function*), 3760 arch\_sched\_broadcast\_ipi (*C fu[nction](#page-3771-0)*), 3749 arch\_sched\_directed\_ipi (*C functi[on](#page-3774-0)*), 3749 arch\_smp\_init (*C function*), [3749](#page-3761-0) arch\_switch (*C function*), 3745 arch\_switch\_to\_main\_thread (*C function*), [37](#page-3761-0)[45](#page-3772-0) arch\_syscall\_invoke0 (*C function*), 375[2](#page-3761-0) arch\_syscall\_invoke1 (*C f[unctio](#page-3761-0)n*), 3752 arch\_syscall\_invoke2 (*C [funct](#page-3757-0)ion*), 3753 arch\_syscall\_invoke3 (*C function*), 3753 arch\_syscall\_invoke4 (*C function*), [3753](#page-3764-0) arch\_syscall\_invoke5 (*C function*), [3754](#page-3764-0) arch\_syscall\_invoke6 (*C function*), [3754](#page-3765-0) arch\_syscall\_oops (*C function*), 37[56](#page-3765-0) arch\_system\_halt (*C function*), 3747 arch\_timing\_counter\_get (*C functi[on](#page-3766-0)*), 656 arch\_timing\_cycles\_get (*C function*), [656](#page-3766-0) arch\_timing\_cycles\_to\_ns (*C f[unctio](#page-3768-0)n*), 657 arch\_timing\_cycles\_to\_ns\_avg (*[C fu](#page-3759-0)nction*), 657 arch\_timing\_freq\_get (*C function*), 657 arch\_timing\_freq\_get\_mhz (*C function*), [65](#page-668-0)8 arch\_timing\_init (*C function*), 655 arch\_timing\_start (*C function*), 655 arch\_timing\_stop (*C function*), 655 arch\_tls\_stack\_setup (*C function*), [374](#page-669-0)[6](#page-670-0) arch\_user\_mode\_enter (*C funct[ion](#page-667-0)*), 3756 arch\_user\_string\_nlen (*C funct[ion](#page-667-0)*), 3756 arch\_virt\_region\_align (*C fu[nctio](#page-667-0)n*), 3755 architecture, **3945** ARCMWDT\_TOOLCHAIN\_PATH, 290 arithmetic\_shift\_right (*C function*), [698](#page-3768-0) ARM\_PRODUCT\_DEF, 288 ARMCLANG\_TOO[LCHAI](#page-3957-0)N\_PATH, 288 ARMLMD\_LICENSE\_FILE, 288 ARRAY\_FOR\_EACH (*C macro*), [683](#page-302-0) ARRAY\_FOR\_EACH\_[PTR](#page-300-0) (*C macro*), 683 ARRAY\_INDEX (*C macro*), 682 ARRAY\_INDEX\_FLOOR (*C [macro](#page-300-0)*), 683 ARRAY\_SIZE (*C macro*), 682 atomic\_add (*C function*), 49[7](#page-695-0) atomic\_and (*C function*), [501](#page-694-0)

ATOMIC\_BITMAP\_SIZE (*C macro*), 494 atomic\_cas (*C function*), 496 atomic\_clear (*C function*), 500 atomic\_clear\_bit (*C function*), 496 atomic\_dec (*C function*), 498 ATOMIC\_DEFINE (*C macro*), [49](#page-508-0)4 atomic\_get (*C function*), 4[98](#page-512-0) atomic\_inc (*C function*), 498 ATOMIC\_INIT (*C macro*), [494](#page-510-0) atomic\_nand (*C function*), [501](#page-506-0) atomic\_or (*C function*), [500](#page-510-0) atomic\_ptr\_cas (*C funct[ion](#page-510-0)*), 497 atomic\_ptr\_clear (*C fu[nctio](#page-506-0)n*), 500 atomic\_ptr\_get (*C functi[on](#page-513-0)*), 499 ATOMIC\_PTR\_INIT (*C ma[cro](#page-512-0)*), 494 atomic\_ptr\_set (*C function*), [499](#page-509-0) atomic\_set (*C function*), 499 atomic\_set\_bit (*C function*), [496](#page-511-0) atomic\_set\_bit\_to (*C functi[on](#page-506-0)*), 496 atomic\_sub (*C function*), 498 atomic\_test\_and\_clear[\\_bit](#page-511-0) (*[C fu](#page-511-0)nction*), 495 atomic\_test\_and\_set\_bit (*C [fun](#page-508-0)ction*), 495 atomic\_test\_bit (*C function*), 4[95](#page-508-0) atomic\_xor (*C function*), [501](#page-510-0) audio\_channel\_t (*C enum*), 3195 audio\_channel\_t.AUDIO\_CHANNEL\_ALL (*[C enum](#page-507-0)erator*), 3195 audio\_channel\_t.AUDIO\_CHAN[NEL\\_](#page-507-0)FRONT\_CENTER (*C enumerator*), 3195 audio\_channel\_t.AUDIO[\\_CHA](#page-513-0)NNEL\_FRONT\_LEFT (*C enumerator*), 3195 audio\_channel\_t.AUDIO\_CH[ANNEL](#page-3207-0)\_FRONT\_RIGHT (*C enumerator*), 3195 audio\_channel\_t.AUDIO\_CHANNEL\_LFE (*C enumerator*), [3195](#page-3207-0) audio\_channel\_t.AUDIO\_CHANNEL\_REAR\_CENTER (*C enumerator*), [3195](#page-3207-0) audio\_channel\_t.AUDIO\_CHANNEL\_REAR\_LEFT (*C enumerator*), [3195](#page-3207-0) audio\_channel\_t.AUDIO\_CHANNEL\_REAR\_RIGHT (*C enumerator*), [3195](#page-3207-0) audio\_channel\_t.AUDIO\_CHANNEL\_SIDE\_LEFT (*C enum[erator](#page-3207-0)*), 3195 audio\_channel\_t.AUDIO\_CHANNEL\_SIDE\_RIGHT (*C enumerator*), [3195](#page-3207-0) audio\_codec\_apply\_properties (*C function*), 3197 audio\_codec\_cfg (*C struct*), 3197 audio\_codec\_cfg.dai\_cfg (*C var*), 3198 audio\_codec\_cfg.dai\_type (*C var*), 3198 audio\_codec\_cfg.mclk\_freq (*C var*), 3198 audio\_codec\_clear\_errors (*[C fun](#page-3209-0)ction*), 319[7](#page-3209-0) audio\_codec\_configure (*C function*), [31](#page-3210-0)96 audio\_codec\_error\_callback\_t (*C [type](#page-3210-0)*), 3193 audio\_codec\_error\_type (*C enum*), 3[195](#page-3210-0) audio\_codec\_error\_type.AUDIO\_CODEC\_[ERROR](#page-3209-0)\_DC (*C enumerator*), 3196 audio\_codec\_error\_type.AUDIO\_COD[EC\\_ER](#page-3208-0)ROR\_OVERCURRENT (*C enumerator*), 3195 audio\_codec\_error\_type.AUDIO\_CODEC\_[ERROR](#page-3205-0)\_OVERTEMPERATURE (*C enumerator*), 3195 audio\_codec\_error\_type.AUDIO\_CO[DEC\\_E](#page-3207-0)RROR\_OVERVOLTAGE (*C enumerator*), 3196 audio\_codec\_error\_type.AUDIO\_CODEC\_ERROR\_UNDERVOLTAGE (*C e[numer](#page-3208-0)ator*), 3196 audio\_codec\_register\_error\_callback (*C function*), 3197 audio\_codec\_set\_property (*C function*), 3196 audio\_codec\_start\_output (*C function*), 3196 audio\_codec\_stop\_output (*C function*), 3196 audio\_dai\_cfg\_t (*C union*), 3197 audio\_dai\_cfg\_t.i2s (*C var*), 3197 audio\_dai\_type\_t (*C enum*), 3194 audio\_dai\_type\_t.AUDIO\_DAI\_TYPE\_I2S (*[C en](#page-3208-0)umerator*), 3194 audio\_dai\_type\_t.AUDIO\_D[AI\\_TY](#page-3209-0)PE\_INVALID (*C enumerator*), 3194

audio\_pcm\_rate\_t (*C enum*), 3193 audio\_pcm\_rate\_t.AUDIO\_PCM\_RATE\_8K (*C enumerator*), 3193 audio\_pcm\_rate\_t.AUDIO\_PCM\_RATE\_16K (*C enumerator*), 3193 audio\_pcm\_rate\_t.AUDIO\_PCM\_RATE\_24K (*C enumerator*), 3193 audio\_pcm\_rate\_t.AUDIO\_PC[M\\_RAT](#page-3205-0)E\_32K (*C enumerator*), 3194 audio\_pcm\_rate\_t.AUDIO\_PCM\_RATE\_44P1K (*C enumerat[or](#page-3205-0)*), 3194 audio\_pcm\_rate\_t.AUDIO\_PCM\_RATE\_48K (*C enumerator*), [3194](#page-3205-0) audio\_pcm\_rate\_t.AUDIO\_PCM\_RATE\_96K (*C enumerator*), [3194](#page-3205-0) audio\_pcm\_rate\_t.AUDIO\_PCM\_RATE\_192K (*C enumerator*), [3194](#page-3206-0) audio\_pcm\_width\_t (*C enum*), 3194 audio\_pcm\_width\_t.AUDIO\_PCM\_WIDTH\_16\_BITS (*C enum[erator](#page-3206-0)*), 3194 audio\_pcm\_width\_t.AUDIO\_PCM\_WIDTH\_20\_BITS (*C enum[erator](#page-3206-0)*), 3194 audio\_pcm\_width\_t.AUDIO\_PCM\_WIDTH\_24\_BITS (*C enumer[ator](#page-3206-0)*), 3194 audio\_pcm\_width\_t.AUDIO\_P[CM\\_WID](#page-3206-0)TH\_32\_BITS (*C enumerator*), 3194 audio\_property\_t (*C enum*), 3194 audio\_property\_t.AUDIO\_PROPERTY\_OUTPUT\_MUTE (*C enumerator*), [319](#page-3206-0)5 audio\_property\_t.AUDIO\_PROPERTY\_OUTPUT\_VOLUME (*C enumera[tor](#page-3206-0)*), 3194 audio\_property\_value\_t (*C union*), 3198 audio\_property\_value\_t.mu[te](#page-3206-0) (*C var*), 3198 audio\_property\_value\_t.vol (*C var*), 3198 auxdisplay\_backlight\_get (*C function*), 3189 auxdisplay\_backlight\_set (*C funct[ion](#page-3210-0)*), 3189 auxdisplay\_brightness\_get (*C function*), [31](#page-3210-0)89 auxdisplay\_brightness\_set (*C functi[on](#page-3210-0)*), 3189 auxdisplay\_capabilities (*C struct*), 31[91](#page-3201-0) auxdisplay\_capabilities\_get (*C functi[on](#page-3201-0)*), 3188 auxdisplay\_capabilities.backlight (*C [var](#page-3201-0)*), 3192 auxdisplay\_capabilities.brightness (*C [var](#page-3201-0)*), 3192 auxdisplay\_capabilities.columns (*[C var](#page-3203-0)*), 3191 auxdisplay\_capabilities.custom\_charact[er\\_he](#page-3200-0)ight (*C var*), 3192 auxdisplay\_capabilities.custom\_character[\\_widt](#page-3204-0)h (*C var*), 3192 auxdisplay\_capabilities.custom\_characters (*[C va](#page-3204-0)r*), 3192 auxdisplay\_capabilities.mode (*C var*), 31[91](#page-3203-0) auxdisplay\_capabilities.rows (*C var*), 3191 auxdisplay\_character (*C struct*), 3192 auxdisplay\_character.character\_code (*C var*), 3192 auxdisplay\_character.data (*C var*), 31[92](#page-3203-0) auxdisplay\_character.index (*C var*), 3[192](#page-3203-0) auxdisplay\_clear (*C function*), 3[188](#page-3204-0) auxdisplay\_cursor\_position\_get (*C function*), [3187](#page-3204-0) auxdisplay\_cursor\_position\_set (*[C func](#page-3204-0)tion*), 3187 auxdisplay\_cursor\_set\_enabled (*C f[unctio](#page-3204-0)n*), 3186 auxdisplay\_cursor\_shift\_set (*[C fun](#page-3200-0)ction*), 3187 auxdisplay\_custom\_character\_set (*C function*), [3190](#page-3199-0) auxdisplay\_custom\_command (*C function*), 3191 auxdisplay\_custom\_data (*C struct*), 3192 auxdisplay\_custom\_data.data (*C var*), 319[2](#page-3199-0) auxdisplay\_custom\_data.len (*C var*), 3192 auxdisplay\_custom\_data.options (*C var*), [3192](#page-3203-0) auxdisplay\_direction (*C enum*), 31[85](#page-3204-0) auxdisplay\_direction.AUXDISPLAY\_DI[RECTI](#page-3204-0)ON\_COUNT (*C enumerator*), 3186 auxdisplay\_direction.AUXDISPLAY\_D[IRECT](#page-3204-0)ION\_LEFT (*C enumerator*), 3186 auxdisplay\_direction.AUXDISPLAY\_DIREC[TION\\_](#page-3204-0)RIGHT (*C enumerator*), 3186 auxdisplay\_display\_off (*C funct[ion](#page-3197-0)*), 3186 auxdisplay\_display\_on (*C function*), 3186 auxdisplay\_display\_position\_get (*C function*), 3188 auxdisplay\_display\_position\_set (*C function*), 3188 auxdisplay\_is\_busy (*C function*), 319[0](#page-3198-0)

auxdisplay\_light (*C struct*), 3191 AUXDISPLAY\_LIGHT\_NOT\_SUPPORTED (*C macro*), 3185 auxdisplay\_light.maximum (*C var*), 3191 auxdisplay\_light.minimum (*C var*), 3191 auxdisplay\_mode\_t (*C type*), [3185](#page-3203-0) auxdisplay\_position (*C enum*), 3185 auxdisplay\_position\_blinking\_se[t\\_ena](#page-3203-0)bled (*[C fu](#page-3197-0)nction*), 3186 auxdisplay\_position.AUXDISPLAY\_[POSIT](#page-3203-0)ION\_ABSOLUTE (*C enumerator*), 3185 auxdisplay\_position.AUXD[ISPLAY](#page-3197-0)\_POSITION\_COUNT (*C enumerator*), 3185 auxdisplay\_position.AUXDISP[LAY\\_PO](#page-3197-0)SITION\_RELATIVE (*C enumerator*), 3185 auxdisplay\_position.AUXDISPLAY\_POSITION\_RELATIVE\_DI[RECTI](#page-3198-0)ON (*C enumerator*), 3185 auxdisplay\_write (*C function*), 3190

#### B

barrier\_dmem\_fence\_full (*C function*), 3142 barrier\_dsync\_fence\_full (*Cf[uncti](#page-3202-0)on*), 3142 barrier\_isync\_fence\_full (*C function*), 3143 bbram\_api\_check\_invalid\_t (*C type*), 3224 bbram\_api\_check\_power\_t (*C type*), 322[4](#page-3154-0) bbram\_api\_check\_standby\_power\_t (*C ty[pe](#page-3154-0)*), 3224 bbram\_api\_get\_size\_t (*C type*), 3224 bbram\_api\_read\_t (*C type*), 3225 bbram\_api\_write\_t (*C type*), 3225 bbram\_check\_invalid (*C function*), [3225](#page-3236-0) bbram\_check\_power (*C function*), [3225](#page-3236-0) bbram\_check\_standby\_power (*[C f](#page-3237-0)unction*), 3225 bbram\_driver\_api (*C struct*), [3227](#page-3237-0) bbram\_emul\_set\_invalid (*C functi[on](#page-3237-0)*), 3226 bbram\_emul\_set\_power\_state (*C [funct](#page-3237-0)ion*), 3227 bbram\_emul\_set\_standby\_power\_state (*C [funct](#page-3237-0)ion*), 3226 bbram\_get\_size (*C function*), [3226](#page-3239-0) bbram\_read (*C function*), 3226 bbram\_write (*C function*), 3226 bc12\_callback\_t (*C type*), 3229 BC12\_CHARGER\_MAX\_CURR\_UA (*[C mac](#page-3238-0)ro*), 3229 BC12\_CHARGER\_MIN\_CURR[\\_UA](#page-3238-0) (*C macro*), 3228 BC12\_CHARGER\_VOLTAGE\_UV (*[C m](#page-3238-0)acro*), 3228 bc12\_emul\_set\_charging[\\_partn](#page-3241-0)er (*C function*), 3231 bc12\_emul\_set\_pd\_partner (*C function*), [323](#page-3241-0)1 bc12\_partner\_state (*C struct*), 3230 bc12\_role (*C enum*), 3229 bc12\_role.BC12\_CHARGING\_PORT (*C en[umer](#page-3240-0)ator*), [322](#page-3243-0)9 bc12\_role.BC12\_DISCONNECTED (*C enum[erator](#page-3243-0)*), 3229 bc12\_role.BC12\_PORTABLE\_DEV[ICE](#page-3242-0) (*C enumerator*), 3229 bc12\_set\_result\_cb (*[C fu](#page-3241-0)nction*), 3230 bc12\_set\_role (*C function*), 3230 bc12\_type (*C enum*), 3229 bc12\_type.BC12\_TYPE\_CDP (*C enumerator*), 322[9](#page-3241-0) bc12\_type.BC12\_TYPE\_COUNT (*C e[numer](#page-3242-0)ator*), 3230 bc12\_type.BC12\_TYPE\_DCP (*[C enu](#page-3242-0)merator*), 3229 bc12\_type.BC12\_TYP[E\\_NON](#page-3241-0)E (*C enumerator*), 3229 bc12\_type.BC12\_TYPE\_PROPRIETARY (*C enu[merat](#page-3241-0)or*), 3230 bc12\_type.BC12\_TYPE\_SDP (*C enumerator*), 3[229](#page-3242-0) bc12\_type.BC12\_TYPE\_UNKNOWN (*C enumera[tor](#page-3241-0)*), 3230 bcd2bin (*C function*), 699 bin2bcd (*C function*), 699 bin2hex (*C function*), 699 bin\_file (*runners.core.RunnerConfig attri[bute](#page-3241-0)*), [197](#page-3242-0)

bind (*C function*), 2492 BINDESC\_ID\_APP\_VERSION\_MAJOR (*C macro*), 713 BINDESC\_ID\_APP\_VERSION\_MINOR (*C macro*), 713 BINDESC\_ID\_APP\_VERSION\_NUMBER (*C macro*), 713 BINDESC\_ID\_APP\_[VERSI](#page-2504-0)ON\_PATCHLEVEL (*C macro*), 713 BINDESC\_ID\_APP\_VERSION\_STRING (*C macro*), [713](#page-725-0) BINDESC\_ID\_BUILD\_DATE\_STRING (*C macro*), [714](#page-725-0) BINDESC\_ID\_BUILD\_DATE\_TIME\_STRING (*C ma[cro](#page-725-0)*), 714 BINDESC\_ID\_BUILD\_TIME\_DAY (*C macro*), 714 BINDESC\_ID\_BUILD\_TIME\_HOUR (*C macro*), 714 BINDESC\_ID\_BUILD\_TIME\_MINUTE (*C macro*), [714](#page-726-0) BINDESC\_ID\_BUILD\_TIME\_MONTH (*C macro*), 714 BINDESC\_ID\_BUILD\_TIME\_SECOND (*C mac[ro](#page-726-0)*), 714 BINDESC\_ID\_BUILD\_TIME\_STRING (*C macro*), [71](#page-726-0)4 BINDESC\_ID\_BUILD\_TIME\_UNIX (*C macro*), 7[14](#page-726-0) BINDESC\_ID\_BUILD\_TIME\_YEAR (*C macro*), 7[13](#page-726-0) BINDESC\_ID\_C\_COMPILER\_NAME (*C macro*), 7[14](#page-726-0) BINDESC\_ID\_C\_COMPILER\_VERSION (*C macro*), [714](#page-726-0) BINDESC\_ID\_CXX\_COMPILER\_NAME (*C macro*), [71](#page-726-0)4 BINDESC\_ID\_CXX\_COMPILER\_VERSION (*C m[acro](#page-725-0)*), 714 BINDESC\_ID\_HOST\_NAME (*C macro*), 714 BINDESC\_ID\_KERNEL\_VERSION\_MAJOR (*C m[acro](#page-726-0)*[\),](#page-726-0) 713 BINDESC\_ID\_KERNEL\_VERSION\_MINOR (*C mac[ro](#page-726-0)*), 713 BINDESC\_ID\_KERNEL\_VERSION\_NUMBER (*C macro*), [713](#page-726-0) BINDESC\_ID\_KERNEL\_VERSION\_PAT[CHLE](#page-726-0)VEL (*C macro*), 713 BINDESC\_ID\_KERNEL\_VERSION\_STRING (*C macro*), [713](#page-725-0) BINDESC\_TAG\_DESCRIPTORS\_END (*C macro*), 714 BIT (*C macro*), 688 BIT64 (*C macro*), 688 BIT64\_MASK (*C macro*), 688 BIT\_MASK (*C macro*), 688 BITS\_PER\_LONG (*[C m](#page-700-0)acro*), 681 BITS\_PER\_LONG\_[LONG](#page-700-0) (*C macro*), 681 blinfo\_lookup (*C func[tion](#page-700-0)*), 1242 block\_op\_t (*C type*), [723](#page-700-0) BOARD , 186 board , **3945** board configuration , **3945** board name , **3945** board [qual](#page-198-0)ifiers , **[3945](#page-735-0)** board [revi](#page-3957-0)sion , **3946** board target , **3946** board\_dir (*[runne](#page-3957-0)rs.co[re.Run](#page-3957-0)nerConfig attribute*), 197 board\_timing\_cou[nter\\_](#page-3957-0)get (*C function*), 661 board\_timing\_c[ycles](#page-3958-0)\_get (*C function*), 662 board\_timing[\\_cycl](#page-3958-0)es\_to\_ns (*C function*), 662 board\_timing\_cycles\_to\_ns\_avg (*C function*), 66[3](#page-209-0) board\_timing\_freq\_get (*C function*), 662 board\_timing\_freq\_get\_mhz (*C function*[\),](#page-674-0) [663](#page-673-0) board\_timing\_init (*C function*), 661 board\_timing\_start (*C function*), 661 board\_timing\_stop (*C function*), 661 boot\_erase\_img\_bank (*C function*), 82[5](#page-674-0) boot\_get\_area\_trailer\_status[\\_off](#page-673-0)set (*[C fun](#page-675-0)ction*), 826 boot\_get\_trailer\_status\_offset (*[C](#page-673-0) function*), 826 BOOT\_IMG\_VER\_STRLEN\_MAX (*C m[acro](#page-673-0)*), 823 boot\_is\_img\_confirmed (*C function*), [82](#page-837-0)4 BOOT\_MODE\_TYPES (*C enum*), 1244

BOOT\_MODE\_TYPES.BOOT\_MODE\_TYPE\_BOOTLOADER (*C enumerator*), 1244 BOOT\_MODE\_TYPES.BOOT\_MODE\_TYPE\_NORMAL (*C enumerator*), 1244 boot\_read\_bank\_header (*C function*), 824 boot\_request\_upgrade (*C function*), 825 boot\_request\_upgrade\_multi (*C function*), 825 BOOT\_SWAP\_TYPE\_FAIL (*C macro*), 823 BOOT\_SWAP\_TYPE\_NONE (*C macro*), 823 BOOT\_SWAP\_TYPE\_PERM (*C macro*), 82[3](#page-837-0) BOOT\_SWAP\_TYPE\_REVERT (*C macro*), 823 BOOT\_SWAP\_TYPE\_TEST (*C macro*), [823](#page-835-0) BOOT\_UPGRADE\_PERMANENT (*C mac[ro](#page-835-0)*), 824 BOOT\_UPGRADE\_TEST (*C macro*), 8[24](#page-835-0) boot\_write\_img\_confirmed (*C func[tion](#page-835-0)*), 824 boot\_write\_img\_confirmed\_mul[ti](#page-835-0) (*C function*), 825 bootmode\_check (*C function*), 1244 bootmode\_clear (*C function*), 1[245](#page-836-0) bootmode\_set (*C function*), 1244 BT\_ADDR\_ANY (*C macro*), 2003 bt\_addr\_any (*C var*), 2006 bt\_addr\_cmp (*C function*), 20[04](#page-1257-0) bt\_addr\_copy (*C function*), [2005](#page-1256-0) bt\_addr\_eq (*C function*), [2004](#page-2015-0) bt\_addr\_from\_str (*[C func](#page-2018-0)tion*), 2006 BT\_ADDR\_IS\_NRPA (*C macro*), [20](#page-2016-0)04 BT\_ADDR\_IS\_RPA (*C macro*), [2003](#page-2017-0) BT\_ADDR\_IS\_STATIC (*C [macro](#page-2016-0)*), 2004 BT\_ADDR\_LE\_ANONYMOUS (*C macro*), [20](#page-2018-0)03 BT\_ADDR\_LE\_ANY (*C macro*), 2[003](#page-2016-0) bt\_addr\_le\_any (*C var*), 20[07](#page-2015-0) bt\_addr\_le\_cmp (*C function*), 2[004](#page-2016-0) bt\_addr\_le\_copy (*C function*), 200[5](#page-2015-0) bt\_addr\_le\_create\_nrpa (*[C func](#page-2015-0)tion*), 2005 bt\_addr\_le\_create\_sta[tic](#page-2019-0) (*C function*), 2005 bt\_addr\_le\_eq (*C function*), 2[005](#page-2016-0) bt\_addr\_le\_from\_str (*C funct[ion](#page-2017-0)*), 2006 bt\_addr\_le\_is\_identity (*C function*), [2005](#page-2017-0) bt\_addr\_le\_is\_rpa (*C function*), 2005 BT\_ADDR\_LE\_NONE (*C macro*), [2003](#page-2017-0) bt\_addr\_le\_none (*C var*), 2007 BT\_ADDR\_LE\_PUBLIC (*C macro*), 200[3](#page-2018-0) BT\_ADDR\_LE\_PUBLIC\_ID (*C macro*), [2003](#page-2017-0) BT\_ADDR\_LE\_RANDOM (*C macro*), [200](#page-2015-0)3 BT\_ADDR\_LE\_RANDOM\_ID (*C [macr](#page-2019-0)o*), 2003 BT\_ADDR\_LE\_SIZE (*C macro*), 2[003](#page-2015-0) BT\_ADDR\_LE\_STR\_LEN (*C macro*), 20[04](#page-2015-0) bt\_addr\_le\_t (*C struct*), 2007 bt\_addr\_le\_to\_str (*C function*), [2006](#page-2015-0) BT\_ADDR\_LE\_UNRESOLVED (*C [macro](#page-2015-0)*), 2003 BT\_ADDR\_NONE (*C macro*), 2003 bt\_addr\_none (*C var*), 20[06](#page-2019-0) BT\_ADDR\_SET\_NRPA (*C macro*), 20[04](#page-2018-0) BT\_ADDR\_SET\_RPA (*C macro*), 2004 BT\_ADDR\_SET\_STATIC (*C [macro](#page-2015-0)*), 20[04](#page-2015-0) BT\_ADDR\_SIZE (*C macro*), [20](#page-2018-0)03 BT\_ADDR\_STR\_LEN (*C macro*), [2004](#page-2016-0) bt\_addr\_t (*C struct*), 2007 bt\_addr\_to\_str (*C function*), [2005](#page-2016-0) BT\_APPEARANCE\_AIRCRAF[T\\_LAR](#page-2015-0)GE\_PASSENGER (*C macro*), 2026

BT\_APPEARANCE\_AIRCRAFT\_LIGHT (*C macro*), 2026 BT\_APPEARANCE\_AIRCRAFT\_MICROLIGHT (*C macro*), 2026 BT\_APPEARANCE\_AIRCRAFT\_PARAGLIDER (*C macro*), 2026 BT\_APPEARANCE\_APPLIANCE\_CLOTHES\_IRON (*C macro*), 2025 BT\_APPEARANCE\_APPLIANCE\_CLOTHES\_STEAMER (*[C m](#page-2038-0)acro*), 2026 BT\_APPEARANCE\_APPLIANCE\_COFFEE\_MAKER (*C mac[ro](#page-2038-0)*), 2025 BT\_APPEARANCE\_APPLIANCE\_CURLING\_IRON (*C mac[ro](#page-2038-0)*), 2025 BT\_APPEARANCE\_APPLIANCE\_DRYER (*C macro*), 2025 BT\_APPEARANCE\_APPLIANCE\_FREEZER (*C macro*), 2025 BT\_APPEARANCE\_APPLIANCE\_HAIR\_DRYER (*C macro*), 2[025](#page-2037-0) BT\_APPEARANCE\_APPLIANCE\_MICROWAVE (*C macro*), 20[25](#page-2037-0) BT\_APPEARANCE\_APPLIANCE\_OVEN (*C macro*), [2025](#page-2037-0) BT\_APPEARANCE\_APPLIANCE\_REFRIGERATOR (*C m[acro](#page-2037-0)*), 2025 BT\_APPEARANCE\_APPLIANCE\_RICE\_COOKER (*C macro*), [2026](#page-2037-0) BT\_APPEARANCE\_APPLIANCE\_ROBOTIC\_VACUUM\_CLE[ANER](#page-2037-0) (*C macro*), 2026 BT\_APPEARANCE\_APPLIANCE\_TOASTER (*C mac[ro](#page-2037-0)*), 2025 BT\_APPEARANCE\_APPLIANCE\_VACUUM\_CLEANER (*C macro*), [202](#page-2037-0)6 BT\_APPEARANCE\_APPLIANCE\_WASHING\_MACHINE (*C ma[cro](#page-2038-0)*), 2025 BT\_APPEARANCE\_AUDIO\_SINK\_BOOKSHELF\_SPEAKER (*C macro*), 202[3](#page-2038-0) BT\_APPEARANCE\_AUDIO\_SINK\_SOUNDBAR (*C macro*), [202](#page-2037-0)3 BT\_APPEARANCE\_AUDIO\_SINK\_SPEAKERPHONE (*C macro*), [2023](#page-2038-0) BT\_APPEARANCE\_AUDIO\_SINK\_STANDALONE\_SPEAKER (*C ma[cro](#page-2037-0)*), 2023 BT\_APPEARANCE\_AUDIO\_SINK\_STANDMOUNTED\_SPEAKER (*C mac[ro](#page-2035-0)*), 2023 BT\_APPEARANCE\_AUDIO\_SOURCE\_ALARM (*C macro*), [2023](#page-2035-0) BT\_APPEARANCE\_AUDIO\_SOURCE\_AUDITORIUM (*C macro*), [2024](#page-2035-0) BT\_APPEARANCE\_AUDIO\_SOURCE\_BELL (*C macro*), 2023 BT\_APPEARANCE\_AUDIO\_SOURCE\_BROADCASTING\_DEVICE (*C mac[ro](#page-2035-0)*), [2023](#page-2035-0) BT\_APPEARANCE\_AUDIO\_SOURCE\_BROADCASTING\_R[OOM](#page-2035-0) (*C macro*), 2024 BT\_APPEARANCE\_AUDIO\_SOURCE\_HORN (*C macro*), 2023 BT\_APPEARANCE\_AUDIO\_SOURCE\_KIOSK (*C macro*), [2024](#page-2035-0) BT\_APPEARANCE\_AUDIO\_SOURCE\_MICROPHONE (*C macro*), 2023 BT\_APPEARANCE\_AUDIO\_SOURCE\_SERVICE\_DESK (*C macro*), 2024 BT\_APPEARANCE\_AV\_EQUIPMENT\_AMPLIFIER (*C m[acro](#page-2035-0)*), 2026 BT\_APPEARANCE\_AV\_EQUIPMENT\_BLURAY\_PLAYER (*[C mac](#page-2036-0)ro*), 2027 BT\_APPEARANCE\_AV\_EQUIPMENT\_CD\_PLAYER (*C macro*), [2027](#page-2035-0) BT\_APPEARANCE\_AV\_EQUIPMENT\_DVD\_PLAYER (*C macro*), 2[027](#page-2036-0) BT\_APPEARANCE\_AV\_EQUIPMENT\_OPTICAL\_DISC\_PLAYER (*[C m](#page-2038-0)acro*), 2027 BT\_APPEARANCE\_AV\_EQUIPMENT\_RADIO (*C macro*), 2027 BT\_APPEARANCE\_AV\_EQUIPMENT\_RECEIVER (*C macro*), [2027](#page-2039-0) BT\_APPEARANCE\_AV\_EQUIPMENT\_SET\_TOP\_BOX (*C macro*), [202](#page-2039-0)7 BT\_APPEARANCE\_AV\_EQUIPMENT\_TUNER (*C macro*), 2027 BT\_APPEARANCE\_AV\_EQUIPMENT\_TURNTABLE (*C ma[cro](#page-2039-0)*), 2027 BT\_APPEARANCE\_BLOOD\_PRESSURE\_ARM (*C macro*), 20[13](#page-2039-0) BT\_APPEARANCE\_BLOOD\_PRESSURE\_WRIST (*C macro*), 201[3](#page-2039-0) BT\_APPEARANCE\_COMPUTER\_ALL\_IN\_ONE (*C macro*), [2011](#page-2039-0) BT\_APPEARANCE\_COMPUTER\_BLADE\_SERVER (*C macro*), [2011](#page-2039-0) BT\_APPEARANCE\_COMPUTER\_CONVERTIBLE (*C macro*), [201](#page-2025-0)1 BT\_APPEARANCE\_COMPUTER\_DESKTOP\_WORKSTATION (*[C mac](#page-2025-0)ro*), 2011 BT\_APPEARANCE\_COMPUTER\_DETACHABLE (*C macro*), [2011](#page-2023-0) BT\_APPEARANCE\_COMPUTER\_DOCKING\_STATION (*C mac[ro](#page-2023-0)*), 2011 BT\_APPEARANCE\_COMPUTER\_HANDHELD\_PCPDA (*C mac[ro](#page-2023-0)*), 2011 BT\_APPEARANCE\_COMPUTER\_IOT\_GATEWAY (*C macro*), 2011 BT\_APPEARANCE\_COMPUTER\_LAPTOP (*C macro*), 201[1](#page-2023-0) BT\_APPEARANCE\_COMPUTER\_MINI\_PC (*C macro*), 2011 BT\_APPEARANCE\_COMPUTER\_PALMSIZE\_PCPDA (*C macro*), [2011](#page-2023-0) BT\_APPEARANCE\_COMPUTER\_SERVER\_CLASS (*C macro*), [2011](#page-2023-0) BT\_APPEARANCE\_COMPUTER\_STICK\_PC (*C macro*), [201](#page-2023-0)1 BT\_APPEARANCE\_COMPUTER\_TABLET (*C macro*), [2011](#page-2023-0)

BT\_APPEARANCE\_COMPUTER\_WEARABLE\_COMPUTER (*C macro*), 2011 BT\_APPEARANCE\_CONTINUOUS\_GLUCOSE\_MONITOR (*C macro*), 2028 BT\_APPEARANCE\_CONTROL\_ACCESS\_DOOR (*C macro*), 2020 BT\_APPEARANCE\_CONTROL\_ACCESS\_LOCK (*C macro*), 2020 BT\_APPEARANCE\_CONTROL\_BATTERY\_SWITCH (*C macro*), 201[5](#page-2023-0) BT\_APPEARANCE\_CONTROL\_BUTTON (*C macro*), 2014 BT\_APPEARANCE\_CONTROL\_DOOR\_LOCK (*C macro*), 2[021](#page-2032-0) BT\_APPEARANCE\_CONTROL\_DOUBLE\_SWITCH (*C macro*), [20](#page-2032-0)15 BT\_APPEARANCE\_CONTROL\_ELEVATOR (*C macro*), 2020 BT\_APPEARANCE\_CONTROL\_EMERGENCY\_EXIT\_[DOOR](#page-2026-0) (*C m[acro](#page-2027-0)*), 2020 BT\_APPEARANCE\_CONTROL\_ENERGY\_HARVESTING\_[SWITC](#page-2033-0)H (*C macro*), 2015 BT\_APPEARANCE\_CONTROL\_ENTRANCE\_GATE (*C macro*), [2021](#page-2027-0) BT\_APPEARANCE\_CONTROL\_GARAGE\_DOOR (*C mac[ro](#page-2032-0)*), 2020 BT\_APPEARANCE\_CONTROL\_LOCKER (*C macro*), 2021 BT\_APPEARANCE\_CONTROL\_MULTI\_SWITCH (*C macro*), 2014 BT\_APPEARANCE\_CONTROL\_PUSH\_BUTTON (*C macro*), 2[015](#page-2033-0) BT\_APPEARANCE\_CONTROL\_ROTARY\_SWITCH (*C macro*), [20](#page-2032-0)14 BT\_APPEARANCE\_CONTROL\_SINGLE\_SWITCH (*C [macr](#page-2033-0)o*), 2014 BT\_APPEARANCE\_CONTROL\_SLIDER (*C macro*), 2014 BT\_APPEARANCE\_CONTROL\_SWITCH (*C macro*), 2014 BT\_APPEARANCE\_CONTROL\_TOUCH\_PANEL (*C macro*), [20](#page-2027-0)[14](#page-2026-0) BT\_APPEARANCE\_CONTROL\_TRIPLE\_SWITCH (*C macro*), [2015](#page-2026-0) BT\_APPEARANCE\_CONTROL\_WINDOW (*C macro*), [2021](#page-2026-0) BT\_APPEARANCE\_CYCLING\_CADENCE (*C macro*), [201](#page-2026-0)4 BT\_APPEARANCE\_CYCLING\_COMPUTER (*C macro*), 20[14](#page-2026-0) BT\_APPEARANCE\_CYCLING\_POWER (*C macro*), 2014 BT\_APPEARANCE\_CYCLING\_SPEED (*C macro*), [2014](#page-2033-0) BT\_APPEARANCE\_CYCLING\_SPEED\_CADENCE (*C [macro](#page-2026-0)*), 2014 BT\_APPEARANCE\_DISPLAY\_EQUIPMENT\_MONITOR (*[C ma](#page-2026-0)cro*), 2027 BT\_APPEARANCE\_DISPLAY\_EQUIPMENT\_PROJ[ECTOR](#page-2026-0) (*C macro*), 2027 BT\_APPEARANCE\_DISPLAY\_EQUIPMENT\_TELE[VISIO](#page-2026-0)N (*C macro*), 2027 BT\_APPEARANCE\_FAN\_AXIAL (*C macro*), 2018 BT\_APPEARANCE\_FAN\_CEILING (*C macro*), 2018 BT\_APPEARANCE\_FAN\_DESK (*C macro*), 2019 BT\_APPEARANCE\_FAN\_EXHAUST (*C macro*), 2019 BT\_APPEARANCE\_FAN\_PEDESTAL (*C mac[ro](#page-2030-0)*), 2019 BT\_APPEARANCE\_FAN\_WALL (*C macro*), 20[19](#page-2030-0) BT\_APPEARANCE\_GENERIC\_ACCESS\_CO[NTROL](#page-2031-0) (*C macro*), 2020 BT\_APPEARANCE\_GENERIC\_AIR\_CONDITIO[NING](#page-2031-0) (*C macro*), 2020 BT\_APPEARANCE\_GENERIC\_AIRCRAFT (*C ma[cro](#page-2031-0)*), 2026 BT\_APPEARANCE\_GENERIC\_AUDIO\_SINK (*[C m](#page-2031-0)acro*), 2023 BT\_APPEARANCE\_GENERIC\_AUDIO\_SOURCE (*C macro*), 2[023](#page-2032-0) BT\_APPEARANCE\_GENERIC\_AV\_EQUIPMENT (*C macro*), 2026 BT\_APPEARANCE\_GENERIC\_BARCODE\_SCANNER (*C [macr](#page-2038-0)o*), [2012](#page-2032-0) BT\_APPEARANCE\_GENERIC\_BLOOD\_PRESSURE (*C ma[cro](#page-2035-0)*), 2012 BT\_APPEARANCE\_GENERIC\_CLOCK (*C macro*), 2012 BT\_APPEARANCE\_GENERIC\_COMPUTER (*C macro*), 201[1](#page-2035-0) BT\_APPEARANCE\_GENERIC\_CONTROL\_DEVICE (*C macro*), [2](#page-2038-0)[014](#page-2024-0) BT\_APPEARANCE\_GENERIC\_CYCLING (*C macro*), 2014 BT\_APPEARANCE\_GENERIC\_DISPLAY (*C macro*), [201](#page-2024-0)2 BT\_APPEARANCE\_GENERIC\_DISPLAY\_EQUIPMENT (*[C ma](#page-2023-0)cro*), 2027 BT\_APPEARANCE\_GENERIC\_DOMESTIC\_APPLIANCE (*C ma[cro](#page-2026-0)*), 2025 BT\_APPEARANCE\_GENERIC\_EYEGLASSES (*C mac[ro](#page-2026-0)*), 2012 BT\_APPEARANCE\_GENERIC\_FAN (*C macro*), 2018 BT\_APPEARANCE\_GENERIC\_GAMING (*C macro*), [2028](#page-2024-0) BT\_APPEARANCE\_GENERIC\_GLUCOSE (*C macro*), 2013 BT\_APPEARANCE\_GENERIC\_HEARING\_AID (*C macro*), [2027](#page-2024-0) BT\_APPEARANCE\_GENERIC\_HEART\_RATE (*C [macr](#page-2030-0)o*), 2012

BT\_APPEARANCE\_GENERIC\_HEATING (*C macro*), 2020 BT\_APPEARANCE\_GENERIC\_HID (*C macro*), 2013 BT\_APPEARANCE\_GENERIC\_HUMIDIFIER (*C macro*), 2020 BT\_APPEARANCE\_GENERIC\_HVAC (*C macro*), 2019 BT\_APPEARANCE\_GENERIC\_INSULIN\_PUMP (*C m[acro](#page-2032-0)*), 2028 BT\_APPEARANCE\_GENERIC\_KEYRING (*C ma[cro](#page-2025-0)*), 2012 BT\_APPEARANCE\_GENERIC\_LIGHT\_FIXTURES (*C ma[cro](#page-2032-0)*), 2017 BT\_APPEARANCE\_GENERIC\_LIGHT\_SOURCE (*[C mac](#page-2031-0)ro*), 2022 BT\_APPEARANCE\_GENERIC\_MEDIA\_PLAYER (*C macro*), [2012](#page-2040-0) BT\_APPEARANCE\_GENERIC\_MEDICATION\_DELIV[ERY](#page-2024-0) (*C macro*), 2029 BT\_APPEARANCE\_GENERIC\_MOTORIZED\_DEVICE (*C macro*), [202](#page-2029-0)1 BT\_APPEARANCE\_GENERIC\_MOTORIZED\_VEHICLE (*C m[acro](#page-2034-0)*), 2024 BT\_APPEARANCE\_GENERIC\_NETWORK\_DEVICE (*C macro*), [201](#page-2024-0)5 BT\_APPEARANCE\_GENERIC\_OUTDOOR\_SPORTS (*C macro*), 2029 BT\_APPEARANCE\_GENERIC\_PERSONAL\_MOBILITY\_DEVICE (*[C mac](#page-2033-0)[ro](#page-2041-0)*), 2028 BT\_APPEARANCE\_GENERIC\_PHONE (*C macro*), 2010 BT\_APPEARANCE\_GENERIC\_POWER\_DEVICE (*C macro*), 2[021](#page-2027-0) BT\_APPEARANCE\_GENERIC\_PULSE\_OXIMETER (*C macro*), [2028](#page-2041-0) BT\_APPEARANCE\_GENERIC\_REMOTE (*C macro*), 2012 BT\_APPEARANCE\_GENERIC\_SENSOR (*C macro*), [2015](#page-2022-0) BT\_APPEARANCE\_GENERIC\_SIGNAGE (*C macro*), 2028 BT\_APPEARANCE\_GENERIC\_SPIROMETER (*C macro*), 20[2](#page-2033-0)[9](#page-2040-0) BT\_APPEARANCE\_GENERIC\_TAG (*C macro*), 20[12](#page-2024-0) BT\_APPEARANCE\_GENERIC\_THERMOMETER (*C m[acro](#page-2027-0)*), 2012 BT\_APPEARANCE\_GENERIC\_WALKING (*C macro*), [2013](#page-2040-0) BT\_APPEARANCE\_GENERIC\_WATCH (*C macro*), 2012 BT\_APPEARANCE\_GENERIC\_WEARABLE\_AUD[IO\\_DE](#page-2024-0)VICE (*[C m](#page-2041-0)acro*), 2026 BT\_APPEARANCE\_GENERIC\_WEIGHT\_SCALE (*C macro*), [202](#page-2024-0)8 BT\_APPEARANCE\_GENERIC\_WINDOW\_COVERING (*[C mac](#page-2025-0)ro*), 2022 BT\_APPEARANCE\_HEARING\_AID\_BEHIND\_EAR (*[C ma](#page-2024-0)cro*), 2027 BT\_APPEARANCE\_HEARING\_AID\_COCHLEAR\_IMPLANT (*C macro*), [2028](#page-2038-0) BT\_APPEARANCE\_HEARING\_AID\_IN\_EAR (*C macro*), 20[27](#page-2040-0) BT\_APPEARANCE\_HEART\_RATE\_BELT (*C macro*), 2012 BT\_APPEARANCE\_HEATING\_AIR\_CURTAIN (*C macro*), 20[20](#page-2039-0) BT\_APPEARANCE\_HEATING\_BOILER (*C macro*), 2020 BT\_APPEARANCE\_HEATING\_FAN\_HEATER (*C macro*), [2020](#page-2039-0) BT\_APPEARANCE\_HEATING\_HEAT\_PUMP (*C macro*), [202](#page-2024-0)0 BT\_APPEARANCE\_HEATING\_INFRARED\_HEATER (*C ma[cro](#page-2032-0)*), 2020 BT\_APPEARANCE\_HEATING\_RADIANT\_PANEL\_H[EATER](#page-2032-0) (*C macro*), 2020 BT\_APPEARANCE\_HEATING\_RADIATOR (*C macro*), 2[020](#page-2032-0) BT\_APPEARANCE\_HID\_BARCODE\_SCANNER (*C macro*), [201](#page-2032-0)3 BT\_APPEARANCE\_HID\_CARD\_READER (*C macro*), 2013 BT\_APPEARANCE\_HID\_DIGITAL\_PEN (*C macro*), 2013 BT\_APPEARANCE\_HID\_DIGITIZER\_TABLET (*C ma[cro](#page-2032-0)*), 2013 BT\_APPEARANCE\_HID\_GAMEPAD (*C macro*), 2013 BT\_APPEARANCE\_HID\_JOYSTICK (*C macro*), 20[13](#page-2025-0) BT\_APPEARANCE\_HID\_KEYBOARD (*C macro*), 20[13](#page-2025-0) BT\_APPEARANCE\_HID\_MOUSE (*C macro*), 2013 BT\_APPEARANCE\_HID\_PRESENTATION\_REM[OTE](#page-2025-0) (*C mac[ro](#page-2025-0)*), 2013 BT\_APPEARANCE\_HID\_TOUCHPAD (*C macro*), [2013](#page-2025-0) BT\_APPEARANCE\_HOME\_VIDEO\_GAME\_CONSOLE (*[C m](#page-2025-0)acro*), 2028 BT\_APPEARANCE\_HVAC\_AIR\_CURTAIN (*C [macr](#page-2025-0)o*), 2019 BT\_APPEARANCE\_HVAC\_BOILER (*C macro*), 2019 BT\_APPEARANCE\_HVAC\_DEHUMIDIFIER (*C m[acro](#page-2025-0)*), 2019 BT\_APPEARANCE\_HVAC\_FAN\_HEATER (*C macro*), 2019 BT\_APPEARANCE\_HVAC\_HEAT\_PUMP (*C macro*), 2[019](#page-2031-0) BT\_APPEARANCE\_HVAC\_HEATER (*C macro*), [2019](#page-2031-0) BT\_APPEARANCE\_HVAC\_HUMIDIFIER (*C macro*), 2[019](#page-2031-0)

BT\_APPEARANCE\_HVAC\_INFRARED\_HEATER (*C macro*), 2019 BT\_APPEARANCE\_HVAC\_RADIANT\_PANEL\_HEATER (*C macro*), 2019 BT\_APPEARANCE\_HVAC\_RADIATOR (*C macro*), 2019 BT\_APPEARANCE\_HVAC\_THERMOSTAT (*C macro*), 2019 BT\_APPEARANCE\_INSULIN\_PEN (*C macro*), 2029 BT\_APPEARANCE\_INSULIN\_PUMP\_DURABLE (*C macro*), [2029](#page-2031-0) BT\_APPEARANCE\_INSULIN\_PUMP\_PATCH (*C m[acro](#page-2031-0)*), 2029 BT\_APPEARANCE\_LIGHT\_FIXTURES\_BAY (*C mac[ro](#page-2031-0)*), 2018 BT\_APPEARANCE\_LIGHT\_FIXTURES\_BOLLA[RD\\_WI](#page-2041-0)TH (*C macro*), 2017 BT\_APPEARANCE\_LIGHT\_FIXTURES\_BULB (*C macro*), 2[018](#page-2041-0) BT\_APPEARANCE\_LIGHT\_FIXTURES\_CABINET (*C ma[cro](#page-2041-0)*), 2017 BT\_APPEARANCE\_LIGHT\_FIXTURES\_CEILING (*C ma[cro](#page-2030-0)*), 2017 BT\_APPEARANCE\_LIGHT\_FIXTURES\_CONTROLLER (*C macro*), 20[18](#page-2029-0) BT\_APPEARANCE\_LIGHT\_FIXTURES\_DESK (*C macro*), [2017](#page-2030-0) BT\_APPEARANCE\_LIGHT\_FIXTURES\_DRIVER (*C macro*), [2018](#page-2029-0) BT\_APPEARANCE\_LIGHT\_FIXTURES\_EMERGENCY\_EXIT (*C [macr](#page-2029-0)o*), 2018 BT\_APPEARANCE\_LIGHT\_FIXTURES\_FLOOD (*C macro*), 2017 BT\_APPEARANCE\_LIGHT\_FIXTURES\_FLOOR (*C macro*), [201](#page-2029-0)7 BT\_APPEARANCE\_LIGHT\_FIXTURES\_GARDEN (*C macro*), [2018](#page-2030-0) BT\_APPEARANCE\_LIGHT\_FIXTURES\_HIGH\_BAY (*C macro*), 2018 BT\_APPEARANCE\_LIGHT\_FIXTURES\_IN\_GROUND (*C ma[cro](#page-2029-0)*), 2017 BT\_APPEARANCE\_LIGHT\_FIXTURES\_LINEAR (*C macro*), [2018](#page-2029-0) BT\_APPEARANCE\_LIGHT\_FIXTURES\_LOW\_BAY (*C macro*), [201](#page-2030-0)8 BT\_APPEARANCE\_LIGHT\_FIXTURES\_PATHWAY (*C macro*), [2017](#page-2030-0) BT\_APPEARANCE\_LIGHT\_FIXTURES\_PENDANT (*C macro*), 2[017](#page-2029-0) BT\_APPEARANCE\_LIGHT\_FIXTURES\_POLE\_TOP (*C macro*), [20](#page-2030-0)18 BT\_APPEARANCE\_LIGHT\_FIXTURES\_SHELVES (*C macro*), [2018](#page-2030-0) BT\_APPEARANCE\_LIGHT\_FIXTURES\_STREET (*C macro*), [2018](#page-2029-0) BT\_APPEARANCE\_LIGHT\_FIXTURES\_TROFFER (*C macro*), [2017](#page-2029-0) BT\_APPEARANCE\_LIGHT\_FIXTURES\_UNDERWATER (*C macro*), [201](#page-2030-0)7 BT\_APPEARANCE\_LIGHT\_FIXTURES\_WALL (*C macro*), 20[17](#page-2030-0) BT\_APPEARANCE\_LIGHT\_SOURCE\_FLUORESCENT\_LAMP (*[C mac](#page-2030-0)ro*), 2022 BT\_APPEARANCE\_LIGHT\_SOURCE\_HID\_LAMP (*C macro*), [2022](#page-2029-0) BT\_APPEARANCE\_LIGHT\_SOURCE\_INCANDESCENT\_BULB (*C m[acro](#page-2029-0)*), 2022 BT\_APPEARANCE\_LIGHT\_SOURCE\_LED\_ARRAY (*C mac[ro](#page-2029-0)*), 2022 BT\_APPEARANCE\_LIGHT\_SOURCE\_LED\_LAMP (*C macro*), 2022 BT\_APPEARANCE\_LIGHT\_SOURCE\_LOW\_VOLTAGE\_HALOGEN (*[C m](#page-2034-0)ac[ro](#page-2034-0)*), 2022 BT\_APPEARANCE\_LIGHT\_SOURCE\_MULTICOLOR\_LED\_ARRAY (*C mac[ro](#page-2034-0)*), 2022 BT\_APPEARANCE\_LIGHT\_SOURCE\_OLED (*C macro*), 2022 BT\_APPEARANCE\_MOBILITY\_POWERED\_WHEELCHAIR (*C [macro](#page-2034-0)*), 2028 BT\_APPEARANCE\_MOBILITY\_SCOOTER (*C macro*), 2028 BT\_APPEARANCE\_MOTORIZED\_AWNING (*C macro*), 2021 BT\_APPEARANCE\_MOTORIZED\_BLINDS\_OR\_SHADES (*[C ma](#page-2034-0)cro*), 2021 BT\_APPEARANCE\_MOTORIZED\_CURTAINS (*C macro*), 2021 BT\_APPEARANCE\_MOTORIZED\_GATE (*C macro*), 2[021](#page-2040-0) BT\_APPEARANCE\_MOTORIZED\_SCREEN (*C macro*), [2021](#page-2033-0) BT\_APPEARANCE\_MULTISENSOR (*C macro*), 2016 BT\_APPEARANCE\_NETWORK\_ACCESS\_POINT (*C macro*), [201](#page-2033-0)5 BT\_APPEARANCE\_NETWORK\_MESH\_DEVICE (*C m[acro](#page-2033-0)*), 2015 BT\_APPEARANCE\_NETWORK\_MESH\_PROXY (*C macro*), [201](#page-2033-0)5 BT\_APPEARANCE\_OUTDOOR\_SPORTS\_LOCAT[ION](#page-2028-0) (*C macro*), 2029 BT\_APPEARANCE\_OUTDOOR\_SPORTS\_LOCATION\_AND\_NAV (*[C m](#page-2027-0)acro*), 2029 BT\_APPEARANCE\_OUTDOOR\_SPORTS\_LOCATION\_POD (*[C mac](#page-2027-0)ro*), 2029 BT\_APPEARANCE\_OUTDOOR\_SPORTS\_LOCATION\_POD[\\_AND\\_](#page-2027-0)NAV (*C macro*), 2029 BT\_APPEARANCE\_PORTABLE\_HANDHELD\_CONSOLE (*C macro*), [202](#page-2041-0)8 BT\_APPEARANCE\_POWER\_CHARGE\_CASE (*C macro*), 2022 BT\_APPEARANCE\_POWER\_FLUORESCENT\_LAMP\_GEAR (*C macro*), [2022](#page-2041-0) BT\_APPEARANCE\_POWER\_HID\_LAMP\_GEAR (*C macro*), 2022

BT\_APPEARANCE\_POWER\_LED\_DRIVER (*C macro*), 2021 BT\_APPEARANCE\_POWER\_OUTLET (*C macro*), 2021 BT\_APPEARANCE\_POWER\_PLUG (*C macro*), 2021 BT\_APPEARANCE\_POWER\_POWER\_BANK (*C macro*), 2022 BT\_APPEARANCE\_POWER\_STRIP (*C macro*), 2021 BT\_APPEARANCE\_POWER\_SUPPLY (*C macro*), [2021](#page-2033-0) BT\_APPEARANCE\_PULSE\_OXIMETER\_FING[ERTIP](#page-2033-0) (*C macro*), 2028 BT\_APPEARANCE\_PULSE\_OXIMETER\_WRIST (*C ma[cro](#page-2034-0)*), 2028 BT\_APPEARANCE\_SENSOR\_AIR\_QUALITY (*C [macr](#page-2033-0)o*), 2015 BT\_APPEARANCE\_SENSOR\_AMBIENT\_LIGHT (*[C mac](#page-2033-0)ro*), 2016 BT\_APPEARANCE\_SENSOR\_CARBON\_DIOXIDE (*C macro*), 20[16](#page-2040-0) BT\_APPEARANCE\_SENSOR\_CARBON\_MONOXIDE (*C macro*), [201](#page-2040-0)6 BT\_APPEARANCE\_SENSOR\_CEILING\_MOUNTED (*C ma[cro](#page-2027-0)*), 2016 BT\_APPEARANCE\_SENSOR\_COLOR\_LIGHT (*C macro*), 20[16](#page-2028-0) BT\_APPEARANCE\_SENSOR\_CONTACT (*C macro*), 2016 BT\_APPEARANCE\_SENSOR\_ENERGY (*C macro*), 2016 BT\_APPEARANCE\_SENSOR\_ENERGY\_METER (*C macro*), 20[17](#page-2028-0) BT\_APPEARANCE\_SENSOR\_FIRE (*C macro*), 2016 BT\_APPEARANCE\_SENSOR\_FLAME\_DETECTOR (*C [macro](#page-2028-0)*), 2017 BT\_APPEARANCE\_SENSOR\_FLUSH\_MOUNTED (*C [macr](#page-2028-0)o*), 2016 BT\_APPEARANCE\_SENSOR\_HUMIDITY (*C macro*), 201[5](#page-2029-0) BT\_APPEARANCE\_SENSOR\_LEAK (*C macro*), [2015](#page-2028-0) BT\_APPEARANCE\_SENSOR\_MOTION (*C macro*), 2015 BT\_APPEARANCE\_SENSOR\_MULTI (*C macro*), 2016 BT\_APPEARANCE\_SENSOR\_OCCUPANCY (*C macro*), [2016](#page-2027-0) BT\_APPEARANCE\_SENSOR\_PROXIMITY (*C m[acro](#page-2027-0)*), 2016 BT\_APPEARANCE\_SENSOR\_RAIN (*C macro*), 20[16](#page-2027-0) BT\_APPEARANCE\_SENSOR\_SMOKE (*C macro*), [2015](#page-2028-0) BT\_APPEARANCE\_SENSOR\_TEMPERATURE (*C macro*), [201](#page-2028-0)5 BT\_APPEARANCE\_SENSOR\_VEHICLE\_TIRE\_PRESS[URE](#page-2028-0) (*C macro*), 2017 BT\_APPEARANCE\_SENSOR\_WALL\_MOUNTED (*[C mac](#page-2028-0)ro*), 2016 BT\_APPEARANCE\_SENSOR\_WIND (*C macro*), [2016](#page-2027-0) BT\_APPEARANCE\_SIGNAGE\_DIGITAL (*C macro*), 20[28](#page-2027-0) BT\_APPEARANCE\_SIGNAGE\_ELECTRONIC\_LABEL (*C macro*), 202[8](#page-2029-0) BT\_APPEARANCE\_SMARTWATCH (*C macro*), 2012 BT\_APPEARANCE\_SPIROMETER\_HANDHELD (*[C mac](#page-2028-0)ro*), [2029](#page-2028-0) BT\_APPEARANCE\_SPORTS\_WATCH (*C macro*), 20[12](#page-2040-0) BT\_APPEARANCE\_SPOT\_LIGHT (*C macro*), 2018 BT\_APPEARANCE\_THERMOMETER\_EAR (*C m[acro](#page-2024-0)*), 2012 BT\_APPEARANCE\_UNKNOWN (*C macro*), 2010 BT\_APPEARANCE\_VEHICLE\_AGRICULTURAL (*[C mac](#page-2024-0)ro*), [202](#page-2041-0)5 BT\_APPEARANCE\_VEHICLE\_BUS (*C macro*), [2024](#page-2030-0) BT\_APPEARANCE\_VEHICLE\_CAMPER\_OR\_CARAVAN (*[C m](#page-2024-0)acro*), 2025 BT\_APPEARANCE\_VEHICLE\_CAR (*C ma[cro](#page-2022-0)*), 2024 BT\_APPEARANCE\_VEHICLE\_LARGE\_GOODS (*C macro*), 2[024](#page-2037-0) BT\_APPEARANCE\_VEHICLE\_LIGHT (*C macro*), [202](#page-2036-0)4 BT\_APPEARANCE\_VEHICLE\_MINIBUS (*C macro*), 2024 BT\_APPEARANCE\_VEHICLE\_MOPED (*C macro*), [202](#page-2036-0)4 BT\_APPEARANCE\_VEHICLE\_MOTORBIKE (*C macro*), 2[024](#page-2036-0) BT\_APPEARANCE\_VEHICLE\_QUAD\_BIKE (*C ma[cro](#page-2036-0)*), 2024 BT\_APPEARANCE\_VEHICLE\_RECREATIONAL (*C m[acro](#page-2036-0)*), 2025 BT\_APPEARANCE\_VEHICLE\_SCOOTER (*C macro*), [202](#page-2036-0)4 BT\_APPEARANCE\_VEHICLE\_THREE\_WHEELED (*C ma[cro](#page-2036-0)*), 2024 BT\_APPEARANCE\_VEHICLE\_TROLLEY (*C macro*), 2[025](#page-2036-0) BT\_APPEARANCE\_VEHICLE\_TWO\_WHEELED (*C macro*), 2[024](#page-2037-0) BT\_APPEARANCE\_WALKING\_IN\_SHOE (*C macro*), [2013](#page-2036-0) BT\_APPEARANCE\_WALKING\_ON\_HIP (*C macro*), 2014 BT\_APPEARANCE\_WALKING\_ON\_SHOE (*C macro*), [2014](#page-2037-0)

BT\_APPEARANCE\_WEARABLE\_AUDIO\_DEVICE\_EARBUD (*C macro*), 2026 BT\_APPEARANCE\_WEARABLE\_AUDIO\_DEVICE\_HEADPHONES (*C macro*), 2026 BT\_APPEARANCE\_WEARABLE\_AUDIO\_DEVICE\_HEADSET (*C macro*), 2026 BT\_APPEARANCE\_WEARABLE\_AUDIO\_DEVICE\_NECK\_BAND (*C macro*), 2026 BT\_APPEARANCE\_WINDOW\_AWNING (*C macro*), 2023 BT\_APPEARANCE\_WINDOW\_BLINDS (*C macro*), 2022 BT\_APPEARANCE\_WINDOW\_CURTAIN (*C macro*), 2023 BT\_APPEARANCE\_WINDOW\_EXTERIOR\_SCREEN (*C macro*), 2023 BT\_APPEARANCE\_WINDOW\_EXTERIOR\_SHUTTER (*[C m](#page-2035-0)acro*), 2023 BT\_APPEARANCE\_WINDOW\_SHADES (*C macro*), [2022](#page-2034-0) bt\_att\_chan\_opt (*C enum*), 2075 bt\_att\_chan\_opt.BT\_ATT\_CHAN\_OPT\_ENHAN[CED\\_O](#page-2035-0)NLY (*[C enu](#page-2035-0)merator*), 2075 bt\_att\_chan\_opt.BT\_ATT\_CHAN\_OPT\_NONE (*C enumera[tor](#page-2035-0)*), 2075 bt\_att\_chan\_opt.BT\_ATT\_CHAN\_OPT\_UNEN[HANCE](#page-2034-0)D\_ONLY (*C enumerator*), 2075 BT\_ATT\_ERR\_ATTRIBUTE\_NOT[\\_FOUN](#page-2087-0)D (*C macro*), 2073 BT\_ATT\_ERR\_ATTRIBUTE\_NOT\_LONG (*C macro*), 2074 BT\_ATT\_ERR\_AUTHENTICATION (*C macro*), 2073 BT\_ATT\_ERR\_AUTHORIZATION (*C macro*), 2073 BT\_ATT\_ERR\_CCC\_IMPROPER\_CONF (*C macro*), 2[074](#page-2085-0) BT\_ATT\_ERR\_DB\_OUT\_OF\_SYNC (*C macro*), 2074 BT\_ATT\_ERR\_ENCRYPTION\_KEY\_SIZE (*C m[acro](#page-2085-0)*), [2074](#page-2086-0) BT\_ATT\_ERR\_INSUFFICIENT\_ENCRYPTION (*[C m](#page-2085-0)acro*), 2074 BT\_ATT\_ERR\_INSUFFICIENT\_RESOURCES (*C m[acro](#page-2086-0)*), 2074 BT\_ATT\_ERR\_INVALID\_ATTRIBUTE\_LEN (*C [macr](#page-2086-0)o*), 2074 BT\_ATT\_ERR\_INVALID\_HANDLE (*C macro*), 2073 BT\_ATT\_ERR\_INVALID\_OFFSET (*C macro*), 2073 BT\_ATT\_ERR\_INVALID\_PDU (*C macro*), 2073 BT\_ATT\_ERR\_NOT\_SUPPORTED (*C macro*), 2073 BT\_ATT\_ERR\_OUT\_OF\_RANGE (*C macro*), 2[074](#page-2085-0) BT\_ATT\_ERR\_PREPARE\_QUEUE\_FULL (*C ma[cro](#page-2085-0)*), 2073 BT\_ATT\_ERR\_PROCEDURE\_IN\_PROGRESS (*[C m](#page-2085-0)acro*), 2074 BT\_ATT\_ERR\_READ\_NOT\_PERMITTED (*C m[acro](#page-2085-0)*), 2073 BT\_ATT\_ERR\_SUCCESS (*C macro*), 2073 bt\_att\_err\_to\_str (*C function*), 2075 BT\_ATT\_ERR\_UNLIKELY (*C macro*), 2074 BT\_ATT\_ERR\_UNSUPPORTED\_GROUP\_TYPE (*C ma[cro](#page-2085-0)*), [2074](#page-2086-0) BT\_ATT\_ERR\_VALUE\_NOT\_ALLOWED (*[C m](#page-2085-0)acro*), 2074 BT\_ATT\_ERR\_WRITE\_NOT\_PERMITT[ED](#page-2087-0) (*C macro*), 2073 BT\_ATT\_ERR\_WRITE\_REQ\_REJECTED (*[C m](#page-2086-0)acro*), 2074 BT\_ATT\_FIRST\_ATTRIBUTE\_HANDLE (*C macro*), 207[4](#page-2086-0) BT\_ATT\_LAST\_ATTRIBUTE\_HANDLE (*C macro*), [2074](#page-2086-0) BT\_ATT\_MAX\_ATTRIBUTE\_LEN (*C macro*), 2074 bt\_audio\_active\_state (*C enum*), 1740 bt\_audio\_active\_state.BT\_AUDIO\_ACTIVE\_[STATE](#page-2086-0)\_DISABLED (*C enumerator*), 1740 bt\_audio\_active\_state.BT\_AUDIO\_ACTIVE[\\_STAT](#page-2086-0)E\_ENABLED (*C enumerator*), 1740 BT\_AUDIO\_BROADCAST\_CODE\_SIZE (*C ma[cro](#page-2086-0)*), 1731 BT\_AUDIO\_BROADCAST\_ID\_MAX (*C m[acro](#page-1752-0)*), 1731 BT\_AUDIO\_BROADCAST\_ID\_SIZE (*C macro*), 1731 BT\_AUDIO\_BROADCAST\_NAME\_LEN\_MAX (*C macro*), 1732 BT\_AUDIO\_BROADCAST\_NAME\_LEN\_MIN (*C mac[ro](#page-1743-0)*), 1731 BT\_AUDIO\_CODEC\_CAP (*C macro*), 1733 bt\_audio\_codec\_cap (*C struct*), 1745 bt\_audio\_codec\_cap\_chan\_count (*C enum*), [17](#page-1743-0)[36](#page-1744-0) BT\_AUDIO\_CODEC\_CAP\_CHAN\_COUNT\_MAX (*C macro*), [173](#page-1743-0)2 BT\_AUDIO\_CODEC\_CAP\_CHAN\_COU[NT\\_MI](#page-1745-0)N (*C macro*), 1732 BT\_AUDIO\_CODEC\_CAP\_CHAN\_COU[NT\\_SU](#page-1757-0)PPORT (*C macro*), 1732 bt\_audio\_codec\_cap\_chan\_count.BT\_AUDIO[\\_CODE](#page-1748-0)C\_CAP\_CHAN\_COUNT\_1 (*C enumerator*), 1736 bt\_audio\_codec\_cap\_chan\_count.BT\_AUDIO\_COD[EC\\_CA](#page-1744-0)P\_CHAN\_COUNT\_2 (*C enumerator*), 1736 bt\_audio\_codec\_cap\_chan\_count.BT\_AUDIO\_CODEC\_CAP\_CHAN\_COUNT\_3 (*C enumerator*), 1736 bt\_audio\_codec\_cap\_chan\_count.BT\_AUDIO\_CODEC\_CAP\_CHAN\_COUNT\_4 (*C enumerator*), 1736 bt\_audio\_codec\_cap\_chan\_count.BT\_AUDIO\_CODEC\_CAP\_CHAN\_COUNT\_5 (*C enumerator*), 1736 bt\_audio\_codec\_cap\_chan\_count.BT\_AUDIO\_CODEC\_CAP\_CHAN\_COUNT\_6 (*C enumerator*), 1736 bt\_audio\_codec\_cap\_chan\_count.BT\_AUDIO\_CODEC\_CAP\_CHAN\_COUNT\_7 (*C enumerator*), [1736](#page-1748-0) bt\_audio\_codec\_cap\_chan\_count.BT\_AUDIO\_CODEC\_CAP\_CHAN\_COUNT\_8 (*C enumerator*), [1736](#page-1748-0) bt\_audio\_codec\_cap\_chan\_count.BT\_AUDIO\_CODEC\_CAP\_CHAN\_COUNT\_ANY (*C enumerator*), [173](#page-1748-0)6 bt\_audio\_codec\_cap\_frame\_dur (*C enum*), 1735 bt\_audio\_codec\_cap\_frame\_dur.BT\_AUDIO\_CODEC\_CAP\_DURATION\_7\_5 (*C enumerator*), [1735](#page-1748-0) bt\_audio\_codec\_cap\_frame\_dur.BT\_AUDIO\_CODEC\_CAP\_DURATION\_10 (*C enumerator*), 1[735](#page-1748-0) bt\_audio\_codec\_cap\_frame\_dur.BT\_AUDIO\_CODEC\_CAP\_DURATION\_ANY (*C enumerator*), 17[36](#page-1748-0) bt\_audio\_codec\_cap\_frame\_dur.BT\_AUDIO[\\_CODE](#page-1747-0)C\_CAP\_DURATION\_PREFER\_7\_5 (*C enumerator*), 1736 bt\_audio\_codec\_cap\_frame\_dur.BT\_AUDIO\_CODEC\_CAP\_DURATION\_PREFER\_10 (*C e[numera](#page-1747-0)tor*), 1736 bt\_audio\_codec\_cap\_freq (*C enum*), 1734 bt\_audi[o\\_cod](#page-1748-0)ec\_cap\_freq.BT\_AUDIO\_CODEC\_CAP\_FREQ\_8KHZ (*C enumerator*), 1734 bt\_audio\_codec\_cap\_freq.BT\_AUDIO\_CODEC\_CAP\_FREQ\_11KHZ (*C enumerator*), 1734 bt\_audi[o\\_cod](#page-1748-0)ec\_cap\_freq.BT\_AUDIO\_CODEC\_CAP\_FREQ\_16KHZ (*C enumerator*), 1734 bt\_audio\_codec\_cap\_freq.BT\_AUDIO[\\_CODE](#page-1746-0)C\_CAP\_FREQ\_22KHZ (*C enumerator*), 1735 bt\_audio\_codec\_cap\_freq.BT\_AUDIO\_CODEC\_CAP\_FREQ\_24KHZ (*C enumerator*), [1735](#page-1746-0) bt\_audio\_codec\_cap\_freq.BT\_AUDIO\_CODEC\_CAP\_FREQ\_32KHZ (*C enumerator*), [1735](#page-1746-0) bt\_audio\_codec\_cap\_freq.BT\_AUDIO\_CODEC\_CAP\_FREQ\_44KHZ (*C enumerator*), [1735](#page-1746-0) bt\_audio\_codec\_cap\_freq.BT\_AUDIO\_CODEC\_CAP\_FREQ\_48KHZ (*C enumerator*), [1735](#page-1747-0) bt\_audio\_codec\_cap\_freq.BT\_AUDIO\_CODEC\_CAP\_FREQ\_88KHZ (*C enumerator*), [1735](#page-1747-0) bt\_audio\_codec\_cap\_freq.BT\_AUDIO\_CODEC\_CAP\_FREQ\_96KHZ (*C enumerator*), [1735](#page-1747-0) bt\_audio\_codec\_cap\_freq.BT\_AUDIO\_CODEC\_CAP\_FREQ\_176KHZ (*C enumerator*), [173](#page-1747-0)5 bt\_audio\_codec\_cap\_freq.BT\_AUDIO\_CODEC\_CAP\_FREQ\_192KHZ (*C enumerator*), [173](#page-1747-0)5 bt\_audio\_codec\_cap\_freq.BT\_AUDIO\_CODEC\_CAP\_FREQ\_384KHZ (*C enumerator*), [173](#page-1747-0)5 bt\_audio\_codec\_cap\_freq.BT\_AUDIO\_CODEC\_CAP\_FREQ\_ANY (*C enumerator*), 1[735](#page-1747-0) bt\_audio\_codec\_cap\_type (*C enum*), 1734 bt\_audio\_codec\_cap\_type.BT\_AUDIO\_CODEC\_CAP\_TYPE\_CHAN\_COUNT (*C enumera[tor](#page-1747-0)*), 1734 bt\_audio\_codec\_cap\_type.BT\_AUDIO\_CODEC\_CAP\_TYPE\_DURATION (*C enumerator*), [173](#page-1747-0)4 bt\_audio\_codec\_cap\_type.BT\_AUDIO\_CODEC\_CAP\_TYPE\_FRAME\_COUNT (*C enu[merat](#page-1747-0)or*), 1734 bt\_audio\_codec\_cap\_type.BT\_AUDIO[\\_CODE](#page-1746-0)C\_CAP\_TYPE\_FRAME\_LEN (*C enumerator*), 1734 bt\_audio\_codec\_cap\_type.BT\_AUDIO\_CODEC\_CAP\_TYPE\_FREQ (*C enumerator*), 1734 bt\_audio\_codec\_cap.cid (*C var*), 1745 bt\_audio\_codec\_cap.ctlr\_transcode (*C var*), 1745 bt\_audio\_codec\_cap.data (*C var*), 1746 bt\_audio\_codec\_cap.data\_len (*C var*), 1746 bt\_audio\_codec\_cap.id (*C var*), 1[745](#page-1757-0) bt\_audio\_codec\_cap.meta (*C var*), 1746 bt\_audio\_codec\_cap.meta\_len (*C [var](#page-1758-0)*), 1746 bt\_audio\_codec\_cap.path\_id (*C var*), 1[745](#page-1758-0) bt\_audio\_codec\_cap.vid (*C var*), [174](#page-1757-0)6 BT\_AUDIO\_CODEC\_CFG (*C macro*), 17[32](#page-1758-0) bt\_audio\_codec\_cfg (*C struct*), 1746 bt\_audio\_codec\_cfg\_frame\_dur (*C en[um](#page-1757-0)*), [17](#page-1758-0)38 bt\_audio\_codec\_cfg\_frame\_dur\_[to\\_fr](#page-1758-0)ame\_dur\_us (*C function*), 1750 bt\_audio\_codec\_cfg\_frame\_du[r\\_us\\_](#page-1744-0)to\_frame\_dur (*C function*), 1750 bt\_audio\_codec\_cfg\_frame\_du[r.BT\\_](#page-1758-0)AUDIO\_CODEC\_CFG\_DURATION\_7\_5 (*C enumerator*), 1738 bt\_audio\_codec\_cfg\_frame\_dur.BT\_AUDIO[\\_CODE](#page-1750-0)C\_CFG\_DURATION\_10 (*C enumerator*), 1738 bt\_audio\_codec\_cfg\_freq (*C enum*), 1737 bt\_audio\_codec\_cfg\_freq\_hz\_to\_freq (*C function*), 1749 bt\_audio\_codec\_cfg\_freq\_to\_freq\_hz (*C function*), 1749 bt\_audio\_codec\_cfg\_freq.BT\_AUDIO\_CODEC\_CFG\_FREQ\_8KHZ (*C enumerator*), 1737 bt\_audio\_codec\_cfg\_freq.BT\_AUDIO[\\_CODE](#page-1749-0)C\_CFG\_FREQ\_11KHZ (*C enumerator*), 1737 bt\_audio\_codec\_cfg\_freq.BT\_AUDIO\_CODEC\_CFG\_FR[EQ\\_16](#page-1761-0)KHZ (*C enumerator*), 1737

bt\_audio\_codec\_cfg\_freq.BT\_AUDIO\_CODEC\_CFG\_FREQ\_22KHZ (*C enumerator*), 1737 bt\_audio\_codec\_cfg\_freq.BT\_AUDIO\_CODEC\_CFG\_FREQ\_24KHZ (*C enumerator*), 1737 bt\_audio\_codec\_cfg\_freq.BT\_AUDIO\_CODEC\_CFG\_FREQ\_32KHZ (*C enumerator*), 1737 bt\_audio\_codec\_cfg\_freq.BT\_AUDIO\_CODEC\_CFG\_FREQ\_44KHZ (*C enumerator*), 1737 bt\_audio\_codec\_cfg\_freq.BT\_AUDIO\_CODEC\_CFG\_FREQ\_48KHZ (*C enumerator*), [1737](#page-1749-0) bt\_audio\_codec\_cfg\_freq.BT\_AUDIO\_CODEC\_CFG\_FREQ\_88KHZ (*C enumerator*), [1738](#page-1749-0) bt\_audio\_codec\_cfg\_freq.BT\_AUDIO\_CODEC\_CFG\_FREQ\_96KHZ (*C enumerator*), [1738](#page-1749-0) bt\_audio\_codec\_cfg\_freq.BT\_AUDIO\_CODEC\_CFG\_FREQ\_176KHZ (*C enumerator*), [173](#page-1749-0)8 bt\_audio\_codec\_cfg\_freq.BT\_AUDIO\_CODEC\_CFG\_FREQ\_192KHZ (*C enumerator*), [173](#page-1749-0)8 bt\_audio\_codec\_cfg\_freq.BT\_AUDIO\_CODEC\_CFG\_FREQ\_384KHZ (*C enumerator*), [173](#page-1750-0)8 bt\_audio\_codec\_cfg\_get\_chan\_allocation (*C function*), 1751 bt\_audio\_codec\_cfg\_get\_frame\_blocks\_per\_sdu (*C function*), 1752 bt\_audio\_codec\_cfg\_get\_frame\_dur (*C function*), 1750 bt\_audio\_codec\_cfg\_get\_freq (*C function*), 1749 bt\_audio\_codec\_cfg\_get\_octets\_per\_frame (*C function*), [175](#page-1763-0)1 bt\_audio\_codec\_cfg\_get\_val (*C function*), 1753 bt\_audio\_codec\_cfg\_meta\_get\_audio\_active\_st[ate](#page-1762-0) (*C functi[on](#page-1764-0)*), 1759 bt\_audio\_codec\_cfg\_meta\_get\_bcast\_audi[o\\_imm](#page-1761-0)ediate\_rend\_flag (*C function*), 1759 bt\_audio\_codec\_cfg\_meta\_get\_ccid\_list (*C function*), 1[757](#page-1763-0) bt\_audio\_codec\_cfg\_meta\_get\_extended (*[C fun](#page-1765-0)ction*), 1760 bt\_audio\_codec\_cfg\_meta\_get\_lang (*C function*), 1756 bt\_audio\_codec\_cfg\_meta\_get\_parental\_rating (*C function*), 17[57](#page-1771-0) bt\_audio\_codec\_cfg\_meta\_get\_pref\_context (*C functi[on](#page-1769-0)*), 1754 bt\_audio\_codec\_cfg\_meta\_get\_program\_info (*C funct[ion](#page-1772-0)*), 1756 bt\_audio\_codec\_cfg\_meta\_get\_program\_info\_uri (*[C fu](#page-1768-0)nction*), 1758 bt\_audio\_codec\_cfg\_meta\_get\_stream\_context (*C function*), [1755](#page-1769-0) bt\_audio\_codec\_cfg\_meta\_get\_val (*C function*), 1754 bt\_audio\_codec\_cfg\_meta\_get\_vendor (*C function*), 1760 bt\_audio\_codec\_cfg\_meta\_set\_audio\_active\_state (*C fu[nction](#page-1768-0)*), [175](#page-1770-0)9 bt\_audio\_codec\_cfg\_meta\_set\_bcast\_audio\_immediate\_ren[d\\_fla](#page-1767-0)g (*C function*), 1759 bt\_audio\_codec\_cfg\_meta\_set\_ccid\_list (*C fu[nction](#page-1766-0)*), 1757 bt\_audio\_codec\_cfg\_meta\_set\_extended (*C function*), [17](#page-1772-0)60 bt\_audio\_codec\_cfg\_meta\_set\_lang (*C function*), 1757 bt\_audio\_codec\_cfg\_meta\_set\_parental\_rating (*C function*), 17[58](#page-1771-0) bt\_audio\_codec\_cfg\_meta\_set\_pref\_context (*C functi[on](#page-1769-0)*), 1755 bt\_audio\_codec\_cfg\_meta\_set\_program\_info (*C funct[ion](#page-1772-0)*), 1756 bt\_audio\_codec\_cfg\_meta\_set\_program\_info\_uri (*[C fu](#page-1769-0)nction*), 1758 bt\_audio\_codec\_cfg\_meta\_set\_stream\_context (*C function*), [1755](#page-1770-0) bt\_audio\_codec\_cfg\_meta\_set\_val (*C function*), 1754 bt\_audio\_codec\_cfg\_meta\_set\_vendor (*C function*), 1760 bt\_audio\_codec\_cfg\_meta\_unset\_val (*C function*), 1754 bt\_audio\_codec\_cfg\_set\_chan\_allocation (*C function*), 1751 bt\_audio\_codec\_cfg\_set\_frame\_blocks\_per\_sdu (*[C fu](#page-1766-0)nction*), [1753](#page-1767-0) bt\_audio\_codec\_cfg\_set\_frame\_dur (*C function*), 1[750](#page-1772-0) bt\_audio\_codec\_cfg\_set\_freq (*C function*), 1750 bt\_audio\_codec\_cfg\_set\_octets\_per\_frame (*C fu[nction](#page-1766-0)*), [175](#page-1763-0)2 bt\_audio\_codec\_cfg\_set\_val (*C function*), 1753 bt\_audio\_codec\_cfg\_type (*C enum*), 1737 bt\_audio\_codec\_cfg\_type.BT\_AUDIO\_CODEC[\\_CFG\\_CHAN\\_](#page-1762-0)ALLOC (*C enumerator*), 1737 bt\_audio\_codec\_cfg\_type.BT\_AUDIO\_CODEC\_CFG\_DURATION (*[C e](#page-1764-0)numerator*), 1737 bt\_audio\_codec\_cfg\_type.BT\_AUDIO\_CODE[C\\_CFG](#page-1765-0)\_FRAME\_BLKS\_PER\_SDU (*C enumerator*), 1737 bt\_audio\_codec\_cfg\_type.BT\_AUDIO[\\_CODE](#page-1749-0)C\_CFG\_FRAME\_LEN (*C enumerator*), 1737 bt\_audio\_codec\_cfg\_type.BT\_AUDIO\_CODEC\_CFG\_FREQ (*C enumerator*), 1737 bt\_audio\_codec\_cfg\_unset\_val (*C function*), 1753 bt\_audio\_codec\_cfg.cid (*C var*), 1746 bt\_audio\_codec\_cfg.ctlr\_transcode (*C var*), 1746 bt\_audio\_codec\_cfg.data (*C var*), 1746 bt\_audio\_codec\_cfg.data\_len (*C var*), 1746

bt\_audio\_codec\_cfg.id (*C var*), 1746 bt\_audio\_codec\_cfg.meta (*C var*), 1747 bt\_audio\_codec\_cfg.meta\_len (*C var*), 1746 bt\_audio\_codec\_cfg.path\_id (*C var*), 1746 bt\_audio\_codec\_cfg.vid (*C var*), [174](#page-1758-0)6 BT\_AUDIO\_CODEC\_DATA (*C macro*), 1[732](#page-1759-0) bt\_audio\_codec\_octets\_per\_codec\_fr[ame](#page-1758-0) (*C struct*), 1745 bt\_audio\_codec\_octets\_per\_codec\_f[rame.](#page-1758-0)max (*C var*), 1745 bt\_audio\_codec\_octets\_per\_cod[ec\\_fr](#page-1758-0)ame.min (*C var*), 1745 BT\_AUDIO\_CODEC\_QOS (*C macro*), [1733](#page-1744-0) bt\_audio\_codec\_qos (*C struct*), 1747 BT\_AUDIO\_CODEC\_QOS\_FRAMED (*C macro*), 1733 bt\_audio\_codec\_qos\_framing (*C enum*), 1744 bt\_audio\_codec\_qos\_framing.[BT\\_AU](#page-1745-0)DIO\_CODEC\_QOS\_FR[AMING](#page-1757-0)\_FRAMED (*C enumerator*), 1744 bt\_audio\_codec\_qos\_framing.[BT\\_AU](#page-1759-0)DIO\_CODEC\_QOS\_FRAMING\_UNFRAMED (*C enumerator*), 1744 BT\_AUDIO\_CODEC\_QOS\_PREF (*C macro*), 1[733](#page-1745-0) bt\_audio\_codec\_qos\_pref (*C struct*), 17[48](#page-1756-0) bt\_audio\_codec\_qos\_pref.latency (*C var*), 1748 bt\_audio\_codec\_qos\_pref.pd\_max (*C var*), 1749 bt\_audio\_codec\_qos\_pref.pd\_min (*C [var](#page-1745-0)*), 1748 bt\_audio\_codec\_qos\_pref.phy (*C var*), [174](#page-1760-0)8 bt\_audio\_codec\_qos\_pref.pref\_pd\_max (*C [var](#page-1760-0)*), 1749 bt\_audio\_codec\_qos\_pref.pref\_pd\_min (*[C var](#page-1761-0)*), 1749 bt\_audio\_codec\_qos\_pref.rtn (*C var*), 17[48](#page-1760-0) bt\_audio\_codec\_qos\_pref.unframed\_s[uppor](#page-1760-0)ted (*C var*), 1748 BT\_AUDIO\_CODEC\_QOS\_UNFRAMED (*C macro*), 1733 bt\_audio\_codec\_qos.burst\_number (*C var*), 174[8](#page-1761-0) bt\_audio\_codec\_qos.framing (*C var*), 1[747](#page-1760-0) bt\_audio\_codec\_qos.interval (*C var*), 1747 bt\_audio\_codec\_qos.latency (*C var*), 174[7](#page-1745-0) bt\_audio\_codec\_qos.max\_pdu (*C var*), 1747 bt\_audio\_codec\_qos.num\_subevents (*[C var](#page-1759-0)*), [1748](#page-1760-0) bt\_audio\_codec\_qos.pd (*C var*), 1747 bt\_audio\_codec\_qos.phy (*C var*), 174[7](#page-1759-0) bt\_audio\_codec\_qos.rtn (*C var*), 174[7](#page-1759-0) bt\_audio\_codec\_qos.sdu (*C var*), 1747 bt\_audio\_context (*C enum*), 173[8](#page-1759-0) BT\_AUDIO\_CONTEXT\_TYPE\_ANY (*C [macro](#page-1759-0)*), 1732 bt\_audio\_context.BT\_AUDIO\_CON[TEXT\\_](#page-1759-0)TYPE\_ALERTS (*C enumerator*), 1739 bt\_audio\_context.BT\_AUDIO\_CON[TEXT\\_](#page-1759-0)TYPE\_CONVERSATIONAL (*C enumerator*), 1738 bt\_audio\_context.BT\_AUDIO[\\_CONT](#page-1750-0)EXT\_TYPE\_EMERGENCY\_ALARM (*C enumerator*), 1739 bt\_audio\_context.BT\_AUDIO\_CONTEXT\_[TYPE\\_](#page-1744-0)GAME (*C enumerator*), 1738 bt\_audio\_context.BT\_AUDIO\_CONTEXT\_TYPE\_INSTRUCTIONAL (*C enum[erato](#page-1751-0)r*), 1739 bt\_audio\_context.BT\_AUDIO\_CONTEXT\_TYPE\_LIVE (*C enumerator*), 1739 bt\_audio\_context.BT\_AUDIO\_CONTEXT\_TYPE\_MEDIA (*C enumerator*), 1738 bt\_audio\_context.BT\_AUDIO\_CONTEXT\_TYPE\_NOTIFICATIONS (*C en[umera](#page-1750-0)tor*), 1[739](#page-1751-0) bt\_audio\_context.BT\_AUDIO\_CONTEXT\_TYPE\_PROHIBITED (*C enumerator*), 173[8](#page-1751-0) bt\_audio\_context.BT\_AUDIO\_CONTEXT\_TYPE\_RINGTONE (*C enumera[tor](#page-1751-0)*), 1739 bt\_audio\_context.BT\_AUDIO\_CONTEXT\_TYPE\_SOUND\_EFFECTS (*C enu[merat](#page-1750-0)or*), 1739 bt\_audio\_context.BT\_AUDIO\_CONTEXT\_TYPE\_UNSPECIFIED (*C enumerator*), 17[38](#page-1751-0) bt\_audio\_context.BT\_AUDIO\_CONTEXT\_TYPE\_VOICE\_ASSISTANTS (*C enume[rator](#page-1750-0)*), 1739 bt\_audio\_data\_parse (*C function*), 1744 bt\_audio\_dir (*C enum*), 1743 bt\_audio\_dir.BT\_AUDIO\_DIR\_SINK (*C enumerator*), 1744 bt\_audio\_dir.BT\_AUDIO\_DIR\_SOURCE (*C enumerator*), 1744 bt\_audio\_get\_chan\_count (*C funct[ion](#page-1756-0)*), 1745 BT\_AUDIO\_LANG\_SIZE (*C [macro](#page-1755-0)*), 1732 bt\_audio\_location (*C enum*), 1742

BT\_AUDIO\_LOCATION\_ANY (*C macro*), 1733 bt\_audio\_location.BT\_AUDIO\_LOCATION\_BACK\_CENTER (*C enumerator*), 1742 bt\_audio\_location.BT\_AUDIO\_LOCATION\_BACK\_LEFT (*C enumerator*), 1742 bt\_audio\_location.BT\_AUDIO\_LOCATION\_BACK\_RIGHT (*C enumerator*), 1742 bt\_audio\_location.BT\_AUDIO\_LOC[ATION](#page-1745-0)\_BOTTOM\_FRONT\_CENTER (*C enumerator*), 1743 bt\_audio\_location.BT\_AUDIO\_LOCATION\_BOTTOM\_FRONT\_LEFT (*C enum[erator](#page-1754-0)*), 1743 bt\_audio\_location.BT\_AUDIO\_LOCATION\_BOTTOM\_FRONT\_RIGHT (*C en[umera](#page-1754-0)tor*), 1743 bt\_audio\_location.BT\_AUDIO\_LOCATION\_FRONT\_CENTER (*C enumerator*), [174](#page-1754-0)2 bt\_audio\_location.BT\_AUDIO\_LOCATION\_FRONT\_LEFT (*C enumerator*), 1742 bt\_audio\_location.BT\_AUDIO\_LOCATION\_FRONT\_LEFT\_OF\_CENTER (*C enumerat[or](#page-1755-0)*), [1742](#page-1755-0) bt\_audio\_location.BT\_AUDIO\_LOCATION\_FRONT\_LEFT\_WIDE (*C enumerator*), 17[43](#page-1755-0) bt\_audio\_location.BT\_AUDIO\_LOCATION\_FRONT\_RIGHT (*C enumerator*), 1[742](#page-1754-0) bt\_audio\_location.BT\_AUDIO\_LOCATION\_FRONT\_RIGHT\_OF\_CENTER (*C [enume](#page-1754-0)rator*), 1742 bt\_audio\_location.BT\_AUDIO\_LOCATION\_FRONT\_RIGHT\_WIDE (*C enumerator*), 174[3](#page-1754-0) bt\_audio\_location.BT\_AUDIO\_LOCATION\_LEFT\_SURROUND (*C enumerator*), 1[743](#page-1755-0) bt\_audio\_location.BT\_AUDIO\_LOCATION\_LOW\_FREQ\_EFFECTS\_1 (*C enu[merato](#page-1754-0)r*), 1742 bt\_audio\_location.BT\_AUDIO\_LOCATION\_LOW\_FREQ\_EFFECTS\_2 (*C enumerator*), 17[42](#page-1754-0) bt\_audio\_location.BT\_AUDIO\_LOCATION\_MONO\_AUDIO (*C enumerator*), 1742 bt\_audio\_location.BT\_AUDIO\_LOCATION\_RIGHT\_SURROUND (*C enumerator*), [1743](#page-1755-0) bt\_audio\_location.BT\_AUDIO\_LOCATION\_SIDE\_LEFT (*C enumerator*), 1742 bt\_audio\_location.BT\_AUDIO\_LOCATION\_SIDE\_RIGHT (*C enumerator*), 1742 bt\_audio\_location.BT\_AUDIO\_LOCATION\_TOP\_BACK\_CENTER (*C enumer[ator](#page-1754-0)*), 17[43](#page-1754-0) bt\_audio\_location.BT\_AUDIO\_LOCATION\_TOP\_BACK\_LEFT (*C enumerator*), 1[743](#page-1755-0) bt\_audio\_location.BT\_AUDIO\_LOCATION\_TOP\_BACK\_RIGHT (*C enumer[ator](#page-1754-0)*), 1743 bt\_audio\_location.BT\_AUDIO\_LOCATION\_TOP\_CENTER (*C enumerator*), [1743](#page-1754-0) bt\_audio\_location.BT\_AUDIO\_LOCATION\_TOP\_FRONT\_CENTER (*C enumerator*), [174](#page-1755-0)3 bt\_audio\_location.BT\_AUDIO\_LOCATION\_TOP\_FRONT\_LEFT (*C enumerator*), [1742](#page-1755-0) bt\_audio\_location.BT\_AUDIO\_LOCATION\_TOP\_FRONT\_RIGHT (*C enumerator*), [1743](#page-1755-0) bt\_audio\_location.BT\_AUDIO\_LOCATION\_TOP\_SIDE\_LEFT (*C enumerat[or](#page-1755-0)*), 1743 bt\_audio\_location.BT\_AUDIO\_LOCATION\_TOP\_SIDE\_RIGHT (*C enumerator*), 17[43](#page-1755-0) bt\_audio\_metadata\_type (*C enum*), 1740 BT\_AUDIO\_METADATA\_TYPE\_IS\_KNOWN (*C macro*), 1732 bt\_audio\_metadata\_type.BT\_AUDIO\_METADATA\_TYPE\_AUDIO\_STATE (*C enu[merator](#page-1755-0)*), 1741 bt\_audio\_metadata\_type.BT\_AUDIO\_METADATA\_TYPE\_BROADCAST\_IMMEDIATE (*[C en](#page-1755-0)umerator*), 1741 bt\_audio\_metadata\_type.BT\_AUDIO[\\_META](#page-1752-0)DATA\_TYPE\_CCID\_LIST (*C enumerator*), 1741 bt\_audio\_metadata\_type.BT\_AUDIO\_METADATA[\\_TYPE](#page-1744-0)\_EXTENDED (*C enumerator*), 1741 bt\_audio\_metadata\_type.BT\_AUDIO\_METADATA\_TYPE\_LANG (*C enumerator*), 1741 bt\_audio\_metadata\_type.BT\_AUDIO\_METADATA\_TYPE\_PARENTAL\_RATING (*C enumera[tor](#page-1753-0)*), 174[1](#page-1753-0) bt\_audio\_metadata\_type.BT\_AUDIO\_METADATA\_TYPE\_PREF\_CONTEXT (*C enumerat[or](#page-1753-0)*), 1741 bt\_audio\_metadata\_type.BT\_AUDIO\_METADATA\_TYPE\_PROGRAM\_INFO (*C enumera[tor](#page-1753-0)*), 1741 bt\_audio\_metadata\_type.BT\_AUDIO\_METADATA\_TYPE\_PROGRAM\_INFO\_URI (*C [enum](#page-1753-0)erator*), 1741 bt\_audio\_metadata\_type.BT\_AUDIO\_METADATA\_TYPE\_STREAM\_CONTEXT (*C enumerator*), [1741](#page-1753-0) bt\_audio\_metadata\_type.BT\_AUDIO\_METADATA\_TYPE\_VENDOR (*C enumerator*), 1741 bt\_audio\_parental\_rating (*C enum*), 1739 bt\_audio\_parental\_rating.BT\_AUDIO\_PARENTAL\_RATING\_AGE\_5\_OR\_ABOVE (*C enume[rator](#page-1753-0)*), [173](#page-1753-0)9 bt\_audio\_parental\_rating.BT\_AUDIO\_PARENTAL\_RATING\_AGE\_6\_OR\_ABOVE (*C enumera[tor](#page-1753-0)*), 1739 bt\_audio\_parental\_rating.BT\_AUDIO\_PARENTAL\_RATING\_AGE\_7\_OR\_ABOVE (*C [enum](#page-1753-0)erator*), 1740 bt\_audio\_parental\_rating.BT\_AUDI[O\\_PARE](#page-1751-0)NTAL\_RATING\_AGE\_8\_OR\_ABOVE (*C enumerator*), 1740 bt\_audio\_parental\_rating.BT\_AUDIO\_PARENTAL\_RATING\_AGE\_9\_OR\_ABOVE (*C enumerator*), [1740](#page-1751-0) bt\_audio\_parental\_rating.BT\_AUDIO\_PARENTAL\_RATING\_AGE\_10\_OR\_ABOVE (*C enumerator*), [1740](#page-1751-0) bt\_audio\_parental\_rating.BT\_AUDIO\_PARENTAL\_RATING\_AGE\_11\_OR\_ABOVE (*C enumerator*), [1740](#page-1752-0) bt\_audio\_parental\_rating.BT\_AUDIO\_PARENTAL\_RATING\_AGE\_12\_OR\_ABOVE (*C enumerator*), [1740](#page-1752-0) bt\_audio\_parental\_rating.BT\_AUDIO\_PARENTAL\_RATING\_AGE\_13\_OR\_ABOVE (*C enumerator*), [1740](#page-1752-0) bt\_audio\_parental\_rating.BT\_AUDIO\_PARENTAL\_RATING\_AGE\_14\_OR\_ABOVE (*C enumerator*), [1740](#page-1752-0) bt\_audio\_parental\_rating.BT\_AUDIO\_PARENTAL\_RATING\_AGE\_15\_OR\_ABOVE (*C enumerator*), [1740](#page-1752-0) bt\_audio\_parental\_rating.BT\_AUDIO\_PARENTAL\_RATING\_AGE\_16\_OR\_ABOVE (*C enumerator*), [1740](#page-1752-0) bt\_audio\_parental\_rating.BT\_AUDIO\_PARENTAL\_RATING\_AGE\_17\_OR\_ABOVE (*C enumerator*), [1740](#page-1752-0) bt\_audio\_parental\_rating.BT\_AUDIO\_PARENTAL\_RATING\_AGE\_18\_OR\_ABOVE (*C enumerator*), [1740](#page-1752-0)

bt\_audio\_parental\_rating.BT\_AUDIO\_PARENTAL\_RATING\_AGE\_ANY (*C enumerator*), 1739 bt\_audio\_parental\_rating.BT\_AUDIO\_PARENTAL\_RATING\_NO\_RATING (*C enumerator*), 1739 BT\_AUDIO\_PD\_MAX (*C macro*), 1731 BT\_AUDIO\_PD\_PREF\_NONE (*C macro*), 1731 BT\_AUDIO\_UNICAST\_ANNOUNCEMENT\_GENERAL (*C macro*), 1731 BT\_AUDIO\_UNICAST\_ANNOUNCEMENT\_TARGETED (*C macro*), 1731 bt\_bap\_ascs\_reason (*C enum*), [17](#page-1743-0)65 bt\_bap\_ascs\_reason.BT\_BAP\_ASCS[\\_REAS](#page-1743-0)ON\_CIS (*C enumerator*), 1765 bt\_bap\_ascs\_reason.BT\_BAP\_ASCS\_REASON\_CODEC (*C e[nume](#page-1743-0)rator*), 1765 bt\_bap\_ascs\_reason.BT\_BAP\_ASCS\_REASON\_CODEC\_DATA (*[C en](#page-1743-0)umerator*), 1765 bt\_bap\_ascs\_reason.BT\_BAP\_A[SCS\\_R](#page-1777-0)EASON\_FRAMING (*C enumerator*), 1765 bt\_bap\_ascs\_reason.BT\_BAP\_ASCS\_REASON\_INTERVAL (*C enumer[ator](#page-1777-0)*), 1765 bt\_bap\_ascs\_reason.BT\_BAP\_ASCS\_REASON\_LATENCY (*C enumerator*), [176](#page-1777-0)5 bt\_bap\_ascs\_reason.BT\_BAP\_ASCS\_REASON\_NONE (*C enumerator*), 1765 bt\_bap\_ascs\_reason.BT\_BAP\_ASCS\_REASON\_PD (*C enumerator*), 1765 bt\_bap\_ascs\_reason.BT\_BAP\_ASCS\_REASON\_PHY (*C enumerator*), 176[5](#page-1777-0) bt\_bap\_ascs\_reason.BT\_BAP\_ASCS\_REASON\_RTN (*C enumerator*), 176[5](#page-1777-0) bt\_bap\_ascs\_reason.BT\_BAP\_ASCS\_REASON\_SDU (*C enumerator*), [1765](#page-1777-0) BT\_BAP\_ASCS\_RSP (*C macro*), 1761 bt\_bap\_ascs\_rsp (*C struct*), 1774 bt\_bap\_ascs\_rsp\_code (*C enum*), 1764 bt\_bap\_ascs\_rsp\_code.BT\_BAP\_ASCS\_RSP\_CODE\_CAP\_UNSUPPORTED (*[C](#page-1777-0) enumerator*), 1764 bt\_bap\_ascs\_rsp\_code.BT\_[BAP\\_A](#page-1773-0)SCS\_RSP\_CODE\_CONF\_INVALID (*C enumerator*), 1764 bt\_bap\_ascs\_rsp\_code.BT\_[BAP\\_A](#page-1786-0)SCS\_RSP\_CODE\_CONF\_REJECTED (*C enumerator*), 1764 bt\_bap\_ascs\_rsp\_code.BT\_BAP\_A[SCS\\_R](#page-1776-0)SP\_CODE\_CONF\_UNSUPPORTED (*C enumerator*), 1764 bt\_bap\_ascs\_rsp\_code.BT\_BAP\_ASCS\_RSP\_CODE\_INVALID\_ASE (*C enumerator*), 1764 bt\_bap\_ascs\_rsp\_code.BT\_BAP\_ASCS\_RSP\_CODE\_INVALID\_ASE\_STATE (*C enumer[ator](#page-1776-0)*), [176](#page-1776-0)4 bt\_bap\_ascs\_rsp\_code.BT\_BAP\_ASCS\_RSP\_CODE\_INVALID\_DIR (*C enumerator*), 1[764](#page-1776-0) bt\_bap\_ascs\_rsp\_code.BT\_BAP\_ASCS\_RSP\_CODE\_INVALID\_LENGTH (*C enumerator*), 1[764](#page-1776-0) bt\_bap\_ascs\_rsp\_code.BT\_BAP\_ASCS\_RSP\_CODE\_METADATA\_INVALID (*C enumer[ator](#page-1776-0)*), 1765 bt\_bap\_ascs\_rsp\_code.BT\_BAP\_ASCS\_RSP\_CODE\_METADATA\_REJECTED (*C enumerator*), [1764](#page-1776-0) bt\_bap\_ascs\_rsp\_code.BT\_BAP\_ASCS\_RSP\_CODE\_METADATA\_UNSUPPORTED (*C en[umera](#page-1776-0)tor*), 1764 bt\_bap\_ascs\_rsp\_code.BT\_BAP\_ASCS\_RSP\_CODE\_NO\_MEM (*C enumerator*), 1765 bt\_bap\_ascs\_rsp\_code.BT\_BAP\_ASCS\_RSP\_CODE\_NOT\_SUPPORTED (*C enumerator*), [176](#page-1776-0)[4](#page-1777-0) bt\_bap\_ascs\_rsp\_code.BT\_BAP\_ASCS\_RSP\_CODE\_SUCCESS (*C enumerator*), 1764 bt\_bap\_ascs\_rsp\_code.BT\_BAP\_ASCS\_RSP\_CODE\_UNSPECIFIED (*C enumerator*), 1765 bt\_bap\_ascs\_rsp.code (*C var*), 1774 bt\_bap\_ascs\_rsp.metadata\_type (*C var*), 1774 bt\_bap\_ascs\_rsp.reason (*C var*), 1774 bt\_bap\_base\_codec\_id (*C struct*), 1797 bt\_bap\_base\_codec\_id.cid (*C [var](#page-1786-0)*), 1797 bt\_bap\_base\_codec\_id.id (*C var*), 1797 bt\_bap\_base\_codec\_id.vid (*C var*), [179](#page-1786-0)8 bt\_bap\_base\_foreach\_subgroup (*[C func](#page-1809-0)tion*), 1795 bt\_bap\_base\_get\_base\_from\_ad (*C [functi](#page-1809-0)on*), 1794 bt\_bap\_base\_get\_bis\_indexes (*C [functi](#page-1809-0)on*), 1795 bt\_bap\_base\_get\_pres\_delay (*C fu[nction](#page-1810-0)*), 1794 bt\_bap\_base\_get\_size (*C function*), 1794 bt\_bap\_base\_get\_subgroup\_bis\_count (*C fu[nction](#page-1806-0)*), 1796 bt\_bap\_base\_get\_subgroup\_codec\_data (*Cf[uncti](#page-1807-0)on*), 1795 bt\_bap\_base\_get\_subgroup\_codec\_id (*C f[unctio](#page-1806-0)n*), 1795 bt\_bap\_base\_get\_subgroup\_codec\_[meta](#page-1806-0) (*C function*), 1796 bt\_bap\_base\_get\_subgroup\_count (*C function*), 179[5](#page-1808-0) bt\_bap\_base\_subgroup\_bis (*C struct*), 1798 bt\_bap\_base\_subgroup\_bis\_codec\_to\_codec\_cfg (*[C functi](#page-1807-0)on*), 1797 bt\_bap\_base\_subgroup\_bis.data (*C var*), 1798 bt\_bap\_base\_subgroup\_bis.data\_len (*C var*), 1[798](#page-1807-0) bt\_bap\_base\_subgroup\_bis.index (*C [var](#page-1810-0)*), 1798

bt\_bap\_base\_subgroup\_codec\_to\_codec\_cfg (*C function*), 1796 bt\_bap\_base\_subgroup\_foreach\_bis (*C function*), 1797 bt\_bap\_base\_subgroup\_get\_bis\_indexes (*C function*), 1796 bt\_bap\_bass\_att\_err (*C enum*), 1763 bt\_bap\_bass\_att\_err.BT\_BAP\_BASS\_ERR\_INVALID\_SRC\_ID (*[C en](#page-1808-0)umerator*), 1763 bt\_bap\_bass\_att\_err.BT\_BAP\_BASS\_ERR\_OPCODE\_[NOT\\_S](#page-1809-0)UPPORTED (*C enumerator*), 1763 bt\_bap\_bass\_subgroup (*C struct*), 1775 bt\_bap\_bass\_subgroup.bis\_sync (*[C v](#page-1775-0)ar*), 1775 bt\_bap\_bass\_subgroup.metadata (*C var*), 1775 bt\_bap\_bass\_subgroup.metadata\_len (*C var*), 1775 bt\_bap\_big\_enc\_state (*C enum*), [1763](#page-1787-0) bt\_bap\_big\_enc\_state.BT\_BAP\_BIG\_ENC\_[STATE](#page-1787-0)\_BAD\_CODE (*C enumerator*), 1763 bt\_bap\_big\_enc\_state.BT\_BAP\_BIG\_ENC\_[STATE](#page-1787-0)\_BCODE\_REQ (*C enumerator*), 1763 bt\_bap\_big\_enc\_state.BT\_BAP\_BIG\_ENC\_STAT[E\\_DEC](#page-1787-0) (*C enumerator*), 1763 bt\_bap\_big\_enc\_state.BT\_BAP\_B[IG\\_EN](#page-1775-0)C\_STATE\_NO\_ENC (*C enumerator*), 1763 BT\_BAP\_BIS\_SYNC\_NO\_PREF (*C macro*), 1761 bt\_bap\_broadcast\_assistant\_add\_src (*C function*), 1773 bt\_bap\_broadcast\_assistant\_add\_src\_param (*C struct*), 1783 bt\_bap\_broadcast\_assistant\_add\_src\_param.addr (*C var*), 1783 bt\_bap\_broadcast\_assistant\_add\_s[rc\\_pa](#page-1773-0)ram.adv\_sid (*C var*), 1783 bt\_bap\_broadcast\_assistant\_add\_src\_param.broa[dcast](#page-1785-0)\_id (*C var*), 1783 bt\_bap\_broadcast\_assistant\_add\_src\_param.num\_subg[roups](#page-1795-0) (*C var*), 1784 bt\_bap\_broadcast\_assistant\_add\_src\_param.pa\_interval (*[C va](#page-1795-0)r*), 1783 bt\_bap\_broadcast\_assistant\_add\_src\_param.pa\_sync (*C var*), [1783](#page-1795-0) bt\_bap\_broadcast\_assistant\_add\_src\_param.subgroups (*C var*), 17[84](#page-1795-0) bt\_bap\_broadcast\_assistant\_cb (*C struct*), 1781 bt\_bap\_broadcast\_assistant\_cb.add\_src (*C var*), 1783 bt\_bap\_broadcast\_assistant\_cb.broadcast\_code (*C var*), 178[3](#page-1795-0) bt\_bap\_broadcast\_assistant\_cb.discover (*C var*), 1782 bt\_bap\_broadcast\_assistant\_cb.mod\_src (*[C var](#page-1793-0)*), 1783 bt\_bap\_broadcast\_assistant\_cb.recv\_state (*C v[ar](#page-1795-0)*), 1782 bt\_bap\_broadcast\_assistant\_cb.recv\_state\_removed (*C [var](#page-1795-0)*), 1782 bt\_bap\_broadcast\_assistant\_cb.rem\_src (*C var*), [1783](#page-1794-0) bt\_bap\_broadcast\_assistant\_cb.scan (*C var*), 17[82](#page-1795-0) bt\_bap\_broadcast\_assistant\_cb.scan\_start (*C var*), [1782](#page-1794-0) bt\_bap\_broadcast\_assistant\_cb.scan\_stop (*C var*), 1782 bt\_bap\_broadcast\_assistant\_discover (*C function*), [17](#page-1795-0)72 bt\_bap\_broadcast\_assistant\_mod\_src (*C funct[ion](#page-1794-0)*), 1773 bt\_bap\_broadcast\_assistant\_mod\_src\_param (*C struct*), [17](#page-1794-0)84 bt\_bap\_broadcast\_assistant\_mod\_src\_param.num\_s[ubgro](#page-1794-0)ups (*C var*), 1784 bt\_bap\_broadcast\_assistant\_mod\_src\_param.pa\_in[terva](#page-1784-0)l (*C var*), 1784 bt\_bap\_broadcast\_assistant\_mod\_src\_param.pa\_s[ync](#page-1785-0) (*C var*), 1784 bt\_bap\_broadcast\_assistant\_mod\_src\_param.src\_id (*C [var](#page-1796-0)*), 1784 bt\_bap\_broadcast\_assistant\_mod\_src\_param.subgroups (*C var*), 178[4](#page-1796-0) bt\_bap\_broadcast\_assistant\_read\_recv\_state (*C function*), 1774 bt\_bap\_broadcast\_assistant\_register\_cb (*C function*), 1772 bt\_bap\_broadcast\_assistant\_rem\_src (*C function*), 1773 bt\_bap\_broadcast\_assistant\_scan\_start (*C function*), 1772 bt\_bap\_broadcast\_assistant\_scan\_stop (*C function*), 1772 bt\_bap\_broadcast\_assistant\_set\_broadcast\_code (*C f[unctio](#page-1784-0)[n](#page-1786-0)*), 1773 bt\_bap\_broadcast\_assistant\_unregister\_cb (*C fu[nction](#page-1785-0)*), 1773 bt\_bap\_broadcast\_assistant\_write\_cb (*C type*), 1762 bt\_bap\_broadcast\_sink\_cb (*C struct*), 1799 bt\_bap\_broadcast\_sink\_cb.base\_recv (*C var*), 1800 bt\_bap\_broadcast\_sink\_cb.syncable (*C var*), 1800 bt\_bap\_broadcast\_sink\_create (*C function*), 179[8](#page-1774-0) bt\_bap\_broadcast\_sink\_delete (*C fu[nction](#page-1811-0)*), 1799 bt\_bap\_broadcast\_sink\_register\_cb (*C functi[on](#page-1812-0)*), 1798

bt\_bap\_broadcast\_sink\_stop (*C function*), 1799 bt\_bap\_broadcast\_sink\_sync (*C function*), 1799 bt\_bap\_broadcast\_source\_create (*C function*), 1800 bt\_bap\_broadcast\_source\_delete (*C function*), 1802 bt\_bap\_broadcast\_source\_get\_base (*C fu[nction](#page-1811-0)*), 1802 bt\_bap\_broadcast\_source\_get\_id (*C funct[ion](#page-1811-0)*), 1802 bt\_bap\_broadcast\_source\_param (*C struct*), 180[3](#page-1812-0) bt\_bap\_broadcast\_source\_param.broadcast\_c[ode](#page-1814-0) (*C var*), 1803 bt\_bap\_broadcast\_source\_param.encryption (*C [var](#page-1814-0)*), 1803 bt\_bap\_broadcast\_source\_param.irc (*C var*), 1[804](#page-1814-0) bt\_bap\_broadcast\_source\_param.iso\_inte[rval](#page-1815-0) (*C var*), 1804 bt\_bap\_broadcast\_source\_param.packing (*C var*), 1803 bt\_bap\_broadcast\_source\_param.params (*C var*), 1803 bt\_bap\_broadcast\_source\_param.params\_cou[nt](#page-1816-0) (*C var*), [180](#page-1815-0)3 bt\_bap\_broadcast\_source\_param.pto (*C var*), 1804 bt\_bap\_broadcast\_source\_param.qos (*C var*), 1803 bt\_bap\_broadcast\_source\_reconfig (*C function*), [1800](#page-1815-0) bt\_bap\_broadcast\_source\_start (*C function*), 1801 bt\_bap\_broadcast\_source\_stop (*C function*), [1801](#page-1816-0) bt\_bap\_broadcast\_source\_stream\_param (*C s[truct](#page-1815-0)*), 1802 bt\_bap\_broadcast\_source\_stream\_param.data (*C [var](#page-1812-0)*), 1803 bt\_bap\_broadcast\_source\_stream\_param.dat[a\\_len](#page-1813-0) (*C var*), 1802 bt\_bap\_broadcast\_source\_stream\_param.st[ream](#page-1813-0) (*C var*), 1802 bt\_bap\_broadcast\_source\_subgroup\_param (*C struct*), [18](#page-1814-0)03 bt\_bap\_broadcast\_source\_subgroup\_param.codec\_cfg (*[C va](#page-1815-0)r*), 1803 bt\_bap\_broadcast\_source\_subgroup\_param.params (*C var*), [1803](#page-1814-0) bt\_bap\_broadcast\_source\_subgroup\_param.params\_count (*[C v](#page-1814-0)ar*), 1803 bt\_bap\_broadcast\_source\_update\_metadata (*C functi[on](#page-1815-0)*), 1801 bt\_bap\_ep\_func\_t (*C type*), 1790 bt\_bap\_ep\_get\_info (*C function*), 1766 bt\_bap\_ep\_info (*C struct*), 1777 bt\_bap\_ep\_info.can\_recv (*C var*), 1778 bt\_bap\_ep\_info.can\_send (*[C var](#page-1802-0)*), 1777 bt\_bap\_ep\_info.dir (*C var*), 177[7](#page-1778-0) bt\_bap\_ep\_info.id (*C var*), [1777](#page-1789-0) bt\_bap\_ep\_info.iso\_chan (*C var*), [1777](#page-1790-0) bt\_bap\_ep\_info.paired\_ep (*C var*), [177](#page-1789-0)8 bt\_bap\_ep\_info.qos\_pref (*[C var](#page-1789-0)*), 1778 bt\_bap\_ep\_info.state (*C v[ar](#page-1789-0)*), 1777 bt\_bap\_ep\_state (*C enum*), 1763 bt\_bap\_ep\_state.BT\_BAP\_EP\_STATE[\\_CODE](#page-1790-0)C\_CONFIGURED (*C enumerator*), 1763 bt\_bap\_ep\_state.BT\_BAP\_EP\_STAT[E\\_DIS](#page-1790-0)ABLING (*C enumerator*), 1764 bt\_bap\_ep\_state.BT\_BAP\_EP\_S[TATE\\_](#page-1789-0)ENABLING (*C enumerator*), 1763 bt\_bap\_ep\_state.BT\_BAP\_E[P\\_STA](#page-1775-0)TE\_IDLE (*C enumerator*), 1763 bt\_bap\_ep\_state.BT\_BAP\_EP\_STATE\_QOS\_CONFIGURED (*C enumerator*), 1[763](#page-1775-0) bt\_bap\_ep\_state.BT\_BAP\_EP\_STATE\_RELEASING (*C enumerator*), [1764](#page-1776-0) bt\_bap\_ep\_state.BT\_BAP\_EP\_STATE\_STREAMING (*C enumerator*), [1763](#page-1775-0) BT\_BAP\_PA\_INTERVAL\_UNKNOWN (*C macro*), 1761 bt\_bap\_pa\_state (*C enum*), 1762 bt\_bap\_pa\_state.BT\_BAP\_PA\_STATE\_FAILED (*C enumerator*), 17[62](#page-1776-0) bt\_bap\_pa\_state.BT\_BAP\_PA\_STATE\_INFO\_REQ (*C enumerator*), [1762](#page-1775-0) bt\_bap\_pa\_state.BT\_BAP\_PA\_STATE\_NO\_[PAST](#page-1773-0) (*C enumerator*), 1763 bt\_bap\_pa\_state.BT\_BAP\_P[A\\_STA](#page-1774-0)TE\_NOT\_SYNCED (*C enumerator*), 1762 bt\_bap\_pa\_state.BT\_BAP\_PA\_STATE\_SYNCED (*C enumerator*), [1762](#page-1774-0) bt\_bap\_scan\_delegator\_add\_src (*C function*), 1771 bt\_bap\_scan\_delegator\_add\_src\_param (*C struct*), 1780 bt\_bap\_scan\_delegator\_add\_src\_param.addr (*C var*), 1781 bt\_bap\_scan\_delegator\_add\_src\_param.broadcast\_id (*C var*), [1781](#page-1774-0)

bt\_bap\_scan\_delegator\_add\_src\_param.encrypt\_state (*C var*), 1781 bt\_bap\_scan\_delegator\_add\_src\_param.num\_subgroups (*C var*), 1781 bt\_bap\_scan\_delegator\_add\_src\_param.sid (*C var*), 1781 bt\_bap\_scan\_delegator\_add\_src\_param.subgroups (*C var*), 1781 bt\_bap\_scan\_delegator\_cb (*C struct*), 1776 bt\_bap\_scan\_delegator\_cb.bis\_sync\_req (*C var*), 1777 bt\_bap\_scan\_delegator\_cb.broadcast\_code (*C var*), [1777](#page-1793-0) bt\_bap\_scan\_delegator\_cb.pa\_sync\_req (*C var*), 1776 bt\_bap\_scan\_delegator\_cb.pa\_sync\_[term\\_](#page-1788-0)req (*C var*), 177[6](#page-1793-0) bt\_bap\_scan\_delegator\_cb.recv\_state\_updated (*[C var](#page-1789-0)*), 1776 bt\_bap\_scan\_delegator\_find\_state (*C function*), 17[71](#page-1789-0) bt\_bap\_scan\_delegator\_foreach\_state (*C functi[on](#page-1788-0)*), 1771 bt\_bap\_scan\_delegator\_mod\_src (*C function*), 1771 bt\_bap\_scan\_delegator\_mod\_src\_param (*C struct*), 178[1](#page-1788-0) bt\_bap\_scan\_delegator\_mod\_src\_param.broadca[st\\_id](#page-1783-0) (*C [var](#page-1788-0)*), 1781 bt\_bap\_scan\_delegator\_mod\_src\_param.encrypt\_st[ate](#page-1783-0) (*C var*), 1781 bt\_bap\_scan\_delegator\_mod\_src\_param.num\_[subgr](#page-1783-0)oups (*C var*), 1781 bt\_bap\_scan\_delegator\_mod\_src\_param.src\_id (*C [var](#page-1793-0)*), 1781 bt\_bap\_scan\_delegator\_mod\_src\_param.subgroups (*C var*), 17[81](#page-1793-0) bt\_bap\_scan\_delegator\_recv\_state (*C struct*), 1775 bt\_bap\_scan\_delegator\_recv\_state.addr (*C var*), 1775 bt\_bap\_scan\_delegator\_recv\_state.adv\_sid (*C var*), 1[775](#page-1793-0) bt\_bap\_scan\_delegator\_recv\_state.bad\_code (*C var*), 1775 bt\_bap\_scan\_delegator\_recv\_state.broadcas[t\\_id](#page-1787-0) (*C var*), [1775](#page-1793-0) bt\_bap\_scan\_delegator\_recv\_state.encrypt\_sta[te](#page-1787-0) (*C var*), 1775 bt\_bap\_scan\_delegator\_recv\_state.num\_subgroups (*[C var](#page-1787-0)*), 1775 bt\_bap\_scan\_delegator\_recv\_state.pa\_sync\_state (*C [var](#page-1787-0)*), 1775 bt\_bap\_scan\_delegator\_recv\_state.src\_id (*C var*), 1775 bt\_bap\_scan\_delegator\_recv\_state.subgroups (*C var*), 17[76](#page-1787-0) bt\_bap\_scan\_delegator\_register\_cb (*C function*), 1770 bt\_bap\_scan\_delegator\_rem\_src (*C function*), 1771 bt\_bap\_scan\_delegator\_set\_bis\_sync\_state (*C fun[ction](#page-1787-0)*), 1[770](#page-1787-0) bt\_bap\_scan\_delegator\_set\_pa\_state (*C function*), 177[0](#page-1788-0) bt\_bap\_scan\_delegator\_state\_func\_t (*C type*), 17[62](#page-1782-0) bt\_bap\_stream (*C struct*), 1778 bt\_bap\_stream\_cb\_register (*C function*), 176[6](#page-1783-0) bt\_bap\_stream\_config (*C function*), 1766 bt\_bap\_stream\_connect (*C function*), 1768 bt\_bap\_stream\_disable (*[C func](#page-1790-0)tion*), 1767 bt\_bap\_stream\_enable (*C function*), 1767 bt\_bap\_stream\_get\_tx\_sync (*C fun[ction](#page-1778-0)*), [1770](#page-1778-0) bt\_bap\_stream\_metadata (*C function*), [1767](#page-1780-0) bt\_bap\_stream\_ops (*C struct*), 1778 bt\_bap\_stream\_ops.configured (*C [var](#page-1779-0)*), [17](#page-1779-0)79 bt\_bap\_stream\_ops.connected (*C var*), 17[80](#page-1782-0) bt\_bap\_stream\_ops.disabled (*C var*), [1779](#page-1779-0) bt\_bap\_stream\_ops.disconne[cted](#page-1790-0) (*C var*), 1780 bt\_bap\_stream\_ops.enabled (*C var*), 17[79](#page-1791-0) bt\_bap\_stream\_ops.metadata\_updated (*[C va](#page-1792-0)r*), 1779 bt\_bap\_stream\_ops.qos\_set (*C var*), [1779](#page-1791-0) bt\_bap\_stream\_ops.recv (*C var*), 1780 bt\_bap\_stream\_ops.released (*C var*), [177](#page-1791-0)[9](#page-1792-0) bt\_bap\_stream\_ops.sent (*C var*), 1780 bt\_bap\_stream\_ops.started (*C var*), [1779](#page-1791-0) bt\_bap\_stream\_ops.stopped (*C v[ar](#page-1792-0)*), 1779 bt\_bap\_stream\_qos (*C function*), 1767 bt\_bap\_stream\_reconfig (*C funct[ion](#page-1792-0)*), [1766](#page-1791-0) bt\_bap\_stream\_release (*C function*), [1769](#page-1791-0)

bt\_bap\_stream\_send (*C function*), 1769 bt\_bap\_stream\_send\_ts (*C function*), 1769 bt\_bap\_stream\_start (*C function*), 1768 bt\_bap\_stream\_stop (*C function*), 1768 bt\_bap\_stream.codec\_cfg (*C var*), [1778](#page-1781-0) bt\_bap\_stream.conn (*C var*), 1778 bt\_bap\_stream.ep (*C var*), 1778 bt\_bap\_stream.ops (*C var*), 1778 bt\_bap\_stream.qos (*C var*), 1778 bt\_bap\_stream.user\_data (*[C var](#page-1790-0)*), [1778](#page-1790-0) bt\_bap\_unicast\_client\_cb (*[C s](#page-1790-0)truct*), 1787 bt\_bap\_unicast\_client\_cb[.avai](#page-1790-0)lable\_contexts (*C var*), 1787 bt\_bap\_unicast\_client\_cb[.conf](#page-1790-0)ig (*C var*), 1787 bt\_bap\_unicast\_client\_cb.disab[le](#page-1790-0) (*C var*), 1789 bt\_bap\_unicast\_client\_cb.discover (*[C va](#page-1799-0)r*), 1790 bt\_bap\_unicast\_client\_cb.enable (*C var*), 1788 bt\_bap\_unicast\_client\_cb.endpoint (*C var*), [179](#page-1799-0)0 bt\_bap\_unicast\_client\_cb.location (*C var*), [1787](#page-1801-0) bt\_bap\_unicast\_client\_cb.metadata (*C var*), [1789](#page-1802-0) bt\_bap\_unicast\_client\_cb.pac\_record (*C [var](#page-1800-0)*), 1789 bt\_bap\_unicast\_client\_cb.qos (*C var*), 1788 bt\_bap\_unicast\_client\_cb.release (*C var*), [1789](#page-1799-0) bt\_bap\_unicast\_client\_cb.start (*C var*), 17[88](#page-1801-0) bt\_bap\_unicast\_client\_cb.stop (*C var*), 1788 bt\_bap\_unicast\_client\_discover (*C fu[nction](#page-1800-0)*), [1785](#page-1801-0) bt\_bap\_unicast\_client\_register\_cb (*C fun[ction](#page-1801-0)*), 1785 bt\_bap\_unicast\_group\_add\_streams (*C fu[nction](#page-1800-0)*), 1784 bt\_bap\_unicast\_group\_create (*C function*), [17](#page-1800-0)84 bt\_bap\_unicast\_group\_delete (*C function*), 178[5](#page-1797-0) bt\_bap\_unicast\_group\_param (*C struct*), 1786 bt\_bap\_unicast\_group\_param.c\_to\_p\_ft (*C var*), [1786](#page-1796-0) bt\_bap\_unicast\_group\_param.iso\_interval (*[C v](#page-1796-0)ar*), 1787 bt\_bap\_unicast\_group\_param.p\_to\_c\_ft (*C [var](#page-1797-0)*), 1787 bt\_bap\_unicast\_group\_param.packing (*[C var](#page-1798-0)*), 1786 bt\_bap\_unicast\_group\_param.params (*C var*), 178[6](#page-1798-0) bt\_bap\_unicast\_group\_param.params\_count (*C var*), [1786](#page-1799-0) bt\_bap\_unicast\_group\_stream\_pair\_param (*C str[uct](#page-1799-0)*), 1786 bt\_bap\_unicast\_group\_stream\_pair\_param.rx[\\_para](#page-1798-0)m (*C var*), 1786 bt\_bap\_unicast\_group\_stream\_pair\_param.t[x\\_par](#page-1798-0)am (*C var*), 1786 bt\_bap\_unicast\_group\_stream\_param (*C struct*), 178[5](#page-1798-0) bt\_bap\_unicast\_group\_stream\_param.qos (*C var*), 178[6](#page-1798-0) bt\_bap\_unicast\_group\_stream\_param.stream (*C var*), 1786 bt\_bap\_unicast\_server\_cb (*C struct*), 1791 bt\_bap\_unicast\_server\_cb.config (*C var*), 1791 bt\_bap\_unicast\_server\_cb.disable (*C var*), 179[3](#page-1797-0) bt\_bap\_unicast\_server\_cb.enable (*C var*), 1792 bt\_bap\_unicast\_server\_cb.metadata (*[C va](#page-1803-0)r*), 1793 bt\_bap\_unicast\_server\_cb.qos (*C var*), 17[92](#page-1803-0) bt\_bap\_unicast\_server\_cb.reconfig (*C var*), [1792](#page-1805-0) bt\_bap\_unicast\_server\_cb.release (*C var*), [1794](#page-1804-0) bt\_bap\_unicast\_server\_cb.start (*C var*), 17[93](#page-1805-0) bt\_bap\_unicast\_server\_cb.stop (*C var*), [179](#page-1804-0)3 bt\_bap\_unicast\_server\_config\_ase (*C functi[on](#page-1804-0)*), 1791 bt\_bap\_unicast\_server\_foreach\_ep (*C funct[ion](#page-1806-0)*), 1791 bt\_bap\_unicast\_server\_register\_cb (*C f[unctio](#page-1805-0)n*), 1790 bt\_bap\_unicast\_server\_unregister\_cb (*[C fun](#page-1805-0)ction*), 1791 bt\_bas\_get\_battery\_level (*C function*), 1937 bt\_bas\_set\_battery\_level (*C function*), 1938

bt\_bond\_info (*C struct*), 2002 bt\_bond\_info.addr (*C var*), 2002 BT\_BR\_CONN\_PARAM (*C macro*), 2315 bt\_br\_conn\_param (*C struct*), 2346 BT\_BR\_CONN\_PARAM\_DEFA[ULT](#page-2014-0) (*C macro*), 2315 BT\_BR\_CONN\_PARAM\_INIT (*C [macro](#page-2014-0)*), 2315 bt\_br\_discovery\_cb\_t (*C type*), [19](#page-2327-0)64 bt\_br\_discovery\_param (*C st[ruct](#page-2358-0)*), 2001 bt\_br\_discovery\_param.length (*C var*), [200](#page-2327-0)1 bt\_br\_discovery\_param.limited (*[C var](#page-2327-0)*), 2001 bt\_br\_discovery\_result (*C str[uct](#page-1976-0)*), 2001 bt\_br\_discovery\_result.addr (*C [var](#page-2013-0)*), 2001 bt\_br\_discovery\_result.cod (*C var*), 2[001](#page-2013-0) bt\_br\_discovery\_result.eir (*C var*), 20[01](#page-2013-0) bt\_br\_discovery\_result.rssi (*C var*), [20](#page-2013-0)01 bt\_br\_discovery\_start (*C function*), 1[987](#page-2013-0) bt\_br\_discovery\_stop (*C function*), 1[987](#page-2013-0) bt\_br\_oob (*C struct*), 2001 bt\_br\_oob\_get\_local (*C function*), 19[88](#page-2013-0) bt\_br\_oob.addr (*C var*), 2002 bt\_br\_set\_connectable (*C function*), [1988](#page-1999-0) bt\_br\_set\_discover[able](#page-2013-0) (*C function*), 1988 BT\_BUF\_ACL\_RX\_SIZE (*C macro*), 23[46](#page-2000-0) BT\_BUF\_ACL\_SIZE (*C ma[cro](#page-2014-0)*), 2346 BT\_BUF\_CMD\_SIZE (*C macro*), 2346 BT\_BUF\_CMD\_TX\_SIZE (*C macro*), 2347 bt\_buf\_data (*C struct*), 2349 BT\_BUF\_EVT\_RX\_SIZE (*C mac[ro](#page-2358-0)*), [2346](#page-2358-0) BT\_BUF\_EVT\_SIZE (*C macro*), [2346](#page-2358-0) bt\_buf\_get\_evt (*C function*), 23[48](#page-2359-0) bt\_buf\_get\_rx (*C funct[ion](#page-2361-0)*), 2347 bt\_buf\_get\_tx (*C function*), 234[8](#page-2358-0) bt\_buf\_get\_type (*C function*), [234](#page-2358-0)8 BT\_BUF\_ISO\_RX\_COUNT (*C mac[ro](#page-2360-0)*), 2347 BT\_BUF\_ISO\_RX\_SIZE (*C ma[cro](#page-2359-0)*), 2347 BT\_BUF\_ISO\_SIZE (*C macro*), [2346](#page-2360-0) BT\_BUF\_RESERVE (*C macro*), 23[46](#page-2360-0) BT\_BUF\_RX\_COUNT (*C macro*), 234[7](#page-2359-0) BT\_BUF\_RX\_SIZE (*C macro*), 2347 bt\_buf\_set\_type (*C function*), [234](#page-2358-0)[8](#page-2359-0) BT\_BUF\_SIZE (*C macro*), 23[46](#page-2358-0) bt\_buf\_type (*C enum*), 2347 bt\_buf\_type.BT\_BUF\_ACL\_IN (*[C en](#page-2359-0)umerator*), 2347 bt\_buf\_type.BT\_BUF\_ACL\_OUT (*[C en](#page-2360-0)umerator*), 2347 bt\_buf\_type.BT\_BUF\_CMD (*[C e](#page-2358-0)numerator*), 2347 bt\_buf\_type.BT\_BUF\_E[VT](#page-2359-0) (*C enumerator*), 2347 bt\_buf\_type.BT\_BUF\_H4 (*C enumerator*), 2347 bt\_buf\_type.BT\_BUF\_ISO\_IN (*C enumerator*), [2347](#page-2359-0) bt\_buf\_type.BT\_BUF\_ISO\_OUT (*C enumera[tor](#page-2359-0)*), 2347 bt\_cap\_acceptor\_register (*C function*), 1[805](#page-2359-0) bt\_cap\_broadcast\_to\_unicast\_param (*C [struc](#page-2359-0)t*), 1820 bt\_cap\_broadcast\_to\_unicast\_param.broad[cast\\_](#page-2359-0)source (*C var*), 1820 bt\_cap\_broadcast\_to\_unicast\_param.count (*[C var](#page-2359-0)*), 1820 bt\_cap\_broadcast\_to\_unicast\_param.m[ember](#page-1817-0)s (*C var*), 1820 bt\_cap\_broadcast\_to\_unicast\_param.type (*C v[ar](#page-1832-0)*), 1820 bt\_cap\_commander\_broadcast\_reception\_start (*C function*), 1813 bt\_cap\_commander\_broadcast\_reception\_start\_mem[ber\\_p](#page-1832-0)aram (*C [struc](#page-1832-0)t*), 1822 bt\_cap\_commander\_broadcast\_reception\_start\_membe[r\\_par](#page-1832-0)am.addr (*C var*), 1822

```
bt_cap_commander_broadcast_reception_start_member_param.adv_sid (C var), 1822
bt_cap_commander_broadcast_reception_start_member_param.broadcast_id (C var), 1822
bt_cap_commander_broadcast_reception_start_member_param.member (C var), 1822
bt_cap_commander_broadcast_reception_start_member_param.num_subgroups (C var), 1822
bt_cap_commander_broadcast_reception_start_member_param.pa_interval (C var), 1822
bt_cap_commander_broadcast_reception_start_member_param.subgroups (C var), 1822
bt_cap_commander_broadcast_reception_start_param (C struct), 1822
bt_cap_commander_broadcast_reception_start_param.count (C var), 1823
bt_cap_commander_broadcast_reception_start_param.param (C var), 1822
bt_cap_commander_broadcast_reception_start_param.type (C var), 1822
bt_cap_commander_broadcast_reception_stop (C function), 1813
bt_cap_commander_broadcast_reception_stop_param (C struct), 1823
bt_cap_commander_broadcast_reception_stop_param.count (C var), 1823
bt_cap_commander_broadcast_reception_stop_param.members (C var), 1823
bt_cap_commander_broadcast_reception_stop_param.type (C var), 1823
bt_cap_commander_cancel (C function), 1813
bt_cap_commander_cb (C struct), 1820
bt_cap_commander_cb.broadcast_reception_start (C var), 1822
bt_cap_commander_cb.discovery_complete (C var), 1820
bt_cap_commander_cb.microphone_gain_changed (C var), 1821
bt_cap_commander_cb.microphone_mute_changed (C var), 1821
bt_cap_commander_cb.volume_changed (C var), 1821
bt_cap_commander_cb.volume_mute_changed (C var), 1821
bt_cap_commander_cb.volume_offset_changed (C var), 1821
bt_cap_commander_change_microphone_gain_setting (C function), 1814
bt_cap_commander_change_microphone_gain_setting_member_param (C struct), 1825
bt_cap_commander_change_microphone_gain_setting_member_param.gain (C var), 1825
bt_cap_commander_change_microphone_gain_setting_member_param.member (C var), 1825
bt_cap_commander_change_microphone_gain_setting_param (C struct), 1825
bt_cap_commander_change_microphone_gain_setting_param.count (C var), 1825
bt_cap_commander_change_microphone_gain_setting_param.param (C var), 1825
bt_cap_commander_change_microphone_gain_setting_param.type (C var), 1825
bt_cap_commander_change_microphone_mute_state (C function), 1814
bt_cap_commander_change_microphone_mute_state_param (C struct), 1824
bt_cap_commander_change_microphone_mute_state_param.count (C var), 1825
bt_cap_commander_change_microphone_mute_state_param.members (C var), 1824
bt_cap_commander_change_microphone_mute_state_param.mute (C var), 1825
bt_cap_commander_change_microphone_mute_state_param.type (C var), 1824
bt_cap_commander_change_volume (C function), 1813
bt_cap_commander_change_volume_mute_state (C function), 1814
bt_cap_commander_change_volume_mute_state_param (C struct), 1824
bt_cap_commander_change_volume_mute_state_param.count (C var), 1824
bt_cap_commander_change_volume_mute_state_param.members (C var), 1824
bt_cap_commander_change_volume_mute_state_param.mute (C var), 1824
bt_cap_commander_change_volume_mute_state_param.type (C var), 1824
bt_cap_commander_change_volume_offset (C function), 1814
bt_cap_commander_change_volume_offset_member_param (C struct), 1823
bt_cap_commander_change_volume_offset_member_param.member (C var), 1823
bt_cap_commander_change_volume_offset_member_param.offset (C var), 1823
bt_cap_commander_change_volume_offset_param (C struct), 1824
bt_cap_commander_change_volume_offset_param.count (C var), 1824
bt_cap_commander_change_volume_offset_param.param (C var), 1824
bt_cap_commander_change_volume_offset_param.type (C var), 1824
bt_cap_commander_change_volume_param (C struct), 1823
bt_cap_commander_change_volume_param.count (C var), 1823
bt_cap_commander_change_volume_param.members (C var), 1823
bt_cap_commander_change_volume_param.type (C var), 1823
bt_cap_commander_change_volume_param.volume (C var), 1823
```
bt\_cap\_commander\_discover (*C function*), 1812 bt\_cap\_commander\_register\_cb (*C function*), 1812 bt\_cap\_commander\_unregister\_cb (*C function*), 1812 bt\_cap\_initiator\_broadcast\_audio\_create (*C function*), 1809 bt\_cap\_initiator\_broadcast\_audio\_del[ete](#page-1824-0) (*C function*), 1810 bt\_cap\_initiator\_broadcast\_audio\_start (*[C fun](#page-1824-0)ction*), 1809 bt\_cap\_initiator\_broadcast\_audio\_stop (*C fu[nctio](#page-1824-0)n*), 1810 bt\_cap\_initiator\_broadcast\_audio\_update (*C function*), [1809](#page-1821-0) bt\_cap\_initiator\_broadcast\_create\_param (*C struct*), 1[818](#page-1822-0) bt\_cap\_initiator\_broadcast\_create\_param.broadcast[\\_code](#page-1821-0) (*C var*), 1819 bt\_cap\_initiator\_broadcast\_create\_param.encrypti[on](#page-1822-0) (*C var*), 1819 bt\_cap\_initiator\_broadcast\_create\_param.irc (*C var*), [1819](#page-1821-0) bt\_cap\_initiator\_broadcast\_create\_param.iso\_inte[rval](#page-1830-0) (*C var*), 1819 bt\_cap\_initiator\_broadcast\_create\_param.packing (*C var*), 1819 bt\_cap\_initiator\_broadcast\_create\_param.pto (*C var*), 1819 bt\_cap\_initiator\_broadcast\_create\_param.qos (*C var*), [1819](#page-1831-0) bt\_cap\_initiator\_broadcast\_create\_param.subgroup\_count (*C var*), [181](#page-1831-0)8 bt\_cap\_initiator\_broadcast\_create\_param.subgroup\_params (*[C v](#page-1831-0)ar*), 1819 bt\_cap\_initiator\_broadcast\_get\_base (*C function*), 181[1](#page-1831-0) bt\_cap\_initiator\_broadcast\_get\_id (*C function*), 1810 bt\_cap\_initiator\_broadcast\_stream\_param (*C struct*), 1[818](#page-1831-0) bt\_cap\_initiator\_broadcast\_stream\_param.data (*C var*), 1818 bt\_cap\_initiator\_broadcast\_stream\_param.data\_l[en](#page-1823-0) (*C var*), 1818 bt\_cap\_initiator\_broadcast\_stream\_param.stre[am](#page-1822-0) (*C var*), 1818 bt\_cap\_initiator\_broadcast\_subgroup\_param (*C struct*), [181](#page-1830-0)8 bt\_cap\_initiator\_broadcast\_subgroup\_param.codec\_cfg (*[C va](#page-1830-0)r*), 1818 bt\_cap\_initiator\_broadcast\_subgroup\_param.stream\_count (*[C var](#page-1830-0)*), 1818 bt\_cap\_initiator\_broadcast\_subgroup\_param.stream\_para[ms](#page-1830-0) (*C var*), 1818 bt\_cap\_initiator\_broadcast\_to\_unicast (*C function*), 1[811](#page-1830-0) bt\_cap\_initiator\_cb (*C struct*), 1814 bt\_cap\_initiator\_cb.unicast\_discovery\_complete (*C var*), 1814 bt\_cap\_initiator\_cb.unicast\_start\_complete (*C var*), 1815 bt\_cap\_initiator\_cb.unicast\_stop\_complete (*C var*), [1815](#page-1823-0) bt\_cap\_initiator\_cb.unicast\_[updat](#page-1826-0)e\_complete (*C var*), 1815 bt\_cap\_initiator\_register\_cb (*C function*), 1807 bt\_cap\_initiator\_unicast\_audio\_cancel (*C function*), [1808](#page-1827-0) bt\_cap\_initiator\_unicast\_audio\_start (*C function*), [1807](#page-1827-0) bt\_cap\_initiator\_unicast\_audio\_stop (*C function*), 1808 bt\_cap\_initiator\_unicast\_audio\_update (*C [funct](#page-1819-0)ion*), 1[808](#page-1827-0) bt\_cap\_initiator\_unicast\_discover (*C function*), 1805 bt\_cap\_initiator\_unicast\_to\_broadcast (*C function*), [181](#page-1819-0)[1](#page-1820-0) bt\_cap\_initiator\_unregister\_cb (*C function*), 1807 bt\_cap\_set\_member (*C union*), 1815 bt\_cap\_set\_member.csip (*C var*), 1815 bt\_cap\_set\_member.member (*C var*), 1815 bt\_cap\_set\_type (*C enum*), 1805 bt\_cap\_set\_type.BT\_CAP\_SET[\\_TYPE](#page-1827-0)\_AD\_HOC (*C [enume](#page-1819-0)rator*), 1805 bt\_cap\_set\_type.BT\_CAP\_SET\_TY[PE\\_CS](#page-1827-0)IP (*C enumerator*), 1805 bt\_cap\_stream (*C struct*), 1816 bt\_cap\_stream\_get\_tx\_sync (*[C f](#page-1817-0)un[ction](#page-1827-0)*), 1807 bt\_cap\_stream\_ops\_register (*C function*), 1805 bt\_cap\_stream\_send (*C function*), 1806 bt\_cap\_stream\_send\_ts (*[C func](#page-1828-0)tion*), 1806 bt\_cap\_stream.bap\_stream (*C var*), 1816 bt\_cap\_stream.ops (*C var*), 1816 bt\_cap\_unicast\_audio\_start\_pa[ram](#page-1818-0) (*C str[uct](#page-1817-0)*), 1816 bt\_cap\_unicast\_audio\_start\_param[.coun](#page-1818-0)t (*C var*), 1817 bt\_cap\_unicast\_audio\_start\_para[m.str](#page-1828-0)eam\_params (*C var*), 1817

bt\_cap\_unicast\_audio\_start\_param.type (*C var*), 1816 bt\_cap\_unicast\_audio\_start\_stream\_param (*C struct*), 1816 bt\_cap\_unicast\_audio\_start\_stream\_param.codec\_cfg (*C var*), 1816 bt\_cap\_unicast\_audio\_start\_stream\_param.ep (*C var*), 1816 bt\_cap\_unicast\_audio\_start\_stream\_param.memb[er](#page-1828-0) (*C var*), 1816 bt\_cap\_unicast\_audio\_start\_stream\_param.stream (*C [var](#page-1828-0)*), 1816 bt\_cap\_unicast\_audio\_stop\_param (*C struct*), 1817 bt\_cap\_unicast\_audio\_stop\_param.count (*C var*), 1818 bt\_cap\_unicast\_audio\_stop\_param.streams (*C var*), 18[18](#page-1828-0) bt\_cap\_unicast\_audio\_stop\_param.type (*C var*), 1817 bt\_cap\_unicast\_audio\_update\_param (*C struct*), [18](#page-1829-0)17 bt\_cap\_unicast\_audio\_update\_param.count (*C var*), [181](#page-1830-0)7 bt\_cap\_unicast\_audio\_update\_param.stream\_params (*[C v](#page-1830-0)ar*), 1817 bt\_cap\_unicast\_audio\_update\_param.type (*C var*), [181](#page-1829-0)7 bt\_cap\_unicast\_audio\_update\_stream\_param (*C [struc](#page-1829-0)t*), 1817 bt\_cap\_unicast\_audio\_update\_stream\_param.meta (*[C var](#page-1829-0)*), 1817 bt\_cap\_unicast\_audio\_update\_stream\_param.meta\_len (*C var*), [181](#page-1829-0)7 bt\_cap\_unicast\_audio\_update\_stream\_param.stre[am](#page-1829-0) (*C var*), 1817 bt\_cap\_unicast\_to\_broadcast\_param (*C struct*), 1819 bt\_cap\_unicast\_to\_broadcast\_param.broadcast\_code (*[C var](#page-1829-0)*), 1820 bt\_cap\_unicast\_to\_broadcast\_param.encrypt (*C var*), 1820 bt\_cap\_unicast\_to\_broadcast\_param.unicast\_group (*C var*), [1820](#page-1829-0) bt\_ccm\_decrypt (*C function*), 2356 bt\_ccm\_encrypt (*C function*), 2357 BT\_COMP\_ID\_LF (*C macro*), 2007 bt\_configure\_data\_path (*C function*), 1989 bt\_conn\_auth\_cancel (*C func[tion](#page-2368-0)*), 2331 bt\_conn\_auth\_cb (*C struct*), 2[343](#page-2369-0) bt\_conn\_auth\_cb\_overlay (*[C fu](#page-2019-0)nction*), 2330 bt\_conn\_auth\_cb\_register (*C function*), [23](#page-2001-0)29 bt\_conn\_auth\_cb.cancel (*C var*), 2[344](#page-2343-0) bt\_conn\_auth\_cb.oob\_data[\\_requ](#page-2355-0)est (*C var*), 2344 bt\_conn\_auth\_cb.pairing\_accept (*C var*), [23](#page-2342-0)43 bt\_conn\_auth\_cb.pairing\_confirm (*C v[ar](#page-2341-0)*), 2345 bt\_conn\_auth\_cb.passkey\_confi[rm](#page-2356-0) (*C var*), 2344 bt\_conn\_auth\_cb.passkey\_display (*C var*), [2343](#page-2356-0) bt\_conn\_auth\_cb.passkey\_entry (*C var*), [2344](#page-2355-0) bt\_conn\_auth\_cb.pincode\_entry (*C var*), 2[345](#page-2357-0) bt\_conn\_auth\_info\_cb (*C struct*), 2345 bt\_conn\_auth\_info\_cb\_register (*C function*), [23](#page-2355-0)30 bt\_conn\_auth\_info\_cb\_unregister (*C fu[nction](#page-2356-0)*), 2330 bt\_conn\_auth\_info\_cb.bond\_deleted (*C [var](#page-2357-0)*), 2346 bt\_conn\_auth\_info\_cb.node (*C v[ar](#page-2357-0)*), 2346 bt\_conn\_auth\_info\_cb.pairing\_complete (*C [var](#page-2342-0)*), 2345 bt\_conn\_auth\_info\_cb.pairing\_failed (*C var*), [2345](#page-2342-0) bt\_conn\_auth\_keypress (*C enum*), 2318 bt\_conn\_auth\_keypress\_notify (*C f[unctio](#page-2358-0)n*), [2331](#page-2358-0) bt\_conn\_auth\_keypress.BT\_CONN\_AUTH\_KEYPRESS\_[CLEAR](#page-2357-0)ED (*C enumerator*), 2318 bt\_conn\_auth\_keypress.BT\_CONN\_AUTH\_KEYPRES[S\\_DIG](#page-2357-0)IT\_ENTERED (*C enumerator*), 2318 bt\_conn\_auth\_keypress.BT\_CONN\_[AUTH\\_](#page-2330-0)KEYPRESS\_DIGIT\_ERASED (*C enumerator*), 2318 bt\_conn\_auth\_keypress.BT\_CONN\_AUTH\_KEYP[RESS\\_](#page-2343-0)ENTRY\_COMPLETED (*C enumerator*), 2318 bt\_conn\_auth\_keypress.BT\_CONN\_AUTH\_KEYPRESS\_ENTRY\_STARTED (*C enume[rator](#page-2330-0)*), 2318 bt\_conn\_auth\_pairing\_confirm (*C function*), 2331 bt\_conn\_auth\_passkey\_confirm (*C function*), 2331 bt\_conn\_auth\_passkey\_entry (*C function*), 2330 bt\_conn\_auth\_pincode\_entry (*C function*), 2332 bt\_conn\_br\_info (*C struct*), 2334 bt\_conn\_br\_info.dst (*C var*), 2334

bt\_conn\_br\_remote\_info (*C struct*), 2335 bt\_conn\_br\_remote\_info.features (*C var*), 2335 bt\_conn\_br\_remote\_info.num\_pages (*C var*), 2335 bt\_conn\_cb (*C struct*), 2339 BT\_CONN\_CB\_DEFINE (*C macro*), 2315 bt\_conn\_cb\_register (*C function*), [2327](#page-2347-0) bt\_conn\_cb\_unregister (*C function*), 2327 bt\_conn\_cb.connected (*[C v](#page-2351-0)ar*), 2339 bt\_conn\_cb.disconnected (*C [var](#page-2327-0)*), 2339 bt\_conn\_cb.identity\_resolved (*C [var](#page-2339-0)*), 2340 bt\_conn\_cb.le\_data\_len\_updated (*C [var](#page-2339-0)*), 2341 bt\_conn\_cb.le\_param\_req (*C v[ar](#page-2351-0)*), 2340 bt\_conn\_cb.le\_param\_updated (*C [var](#page-2351-0)*), 2340 bt\_conn\_cb.le\_phy\_updated (*C var*), 23[41](#page-2352-0) bt\_conn\_cb.recycled (*C var*), 2340 bt\_conn\_cb.remote\_info\_availab[le](#page-2352-0) (*C var*), [234](#page-2353-0)1 bt\_conn\_cb.security\_changed (*C var*), [2341](#page-2352-0) bt\_conn\_create\_auto\_stop (*C functi[on](#page-2353-0)*), 2325 bt\_conn\_create\_br (*C function*), [23](#page-2352-0)32 bt\_conn\_disconnect (*C function*), 2324 bt\_conn\_enc\_key\_size (*C function*), 23[27](#page-2353-0) bt\_conn\_foreach (*C function*), 2320 bt\_conn\_get\_dst (*C function*), 2[320](#page-2344-0) bt\_conn\_get\_info (*C function*), 2[321](#page-2336-0) bt\_conn\_get\_remote\_info (*C functi[on](#page-2339-0)*), 2321 bt\_conn\_get\_security (*C fun[ction](#page-2332-0)*), 2327 bt\_conn\_index (*C function*), 2[321](#page-2332-0) bt\_conn\_info (*C struct*), 2334 bt\_conn\_info.br (*C var*), 2335 bt\_conn\_info.id (*C var*), 2334 bt\_conn\_info.le (*C var*), 23[35](#page-2333-0) bt\_conn\_info.role (*C v[ar](#page-2346-0)*), 2334 bt\_conn\_info.security (*[C var](#page-2347-0)*), 2335 bt\_conn\_info.state (*C v[ar](#page-2346-0)*), 2335 bt\_conn\_info.type (*C var*), [233](#page-2347-0)4 BT\_CONN\_INTERVAL\_TO\_MS (*[C macr](#page-2346-0)o*), 2314 BT\_CONN\_INTERVAL\_TO\_US (*C ma[cro](#page-2347-0)*), 2314 bt\_conn\_le\_create (*C functi[on](#page-2347-0)*), 2324 bt\_conn\_le\_create\_auto (*[C func](#page-2346-0)tion*), 2325 BT\_CONN\_LE\_CREATE\_CONN (*C macro*), [2315](#page-2326-0) BT\_CONN\_LE\_CREATE\_CONN\_AUTO (*C m[acro](#page-2326-0)*), 2315 BT\_CONN\_LE\_CREATE\_PARAM (*C m[acro](#page-2336-0)*), 2314 bt\_conn\_le\_create\_param (*C struct*), [2338](#page-2337-0) BT\_CONN\_LE\_CREATE\_PARAM\_INIT (*C [macro](#page-2327-0)*), 2314 bt\_conn\_le\_create\_param.interval (*C var*), [23](#page-2327-0)38 bt\_conn\_le\_create\_param.interval[\\_code](#page-2326-0)d (*C var*), 2338 bt\_conn\_le\_create\_param.options (*[C var](#page-2350-0)*), 2338 bt\_conn\_le\_create\_param.timeout (*C var*), [2338](#page-2326-0) bt\_conn\_le\_create\_param.window (*C var*), 2[338](#page-2350-0) bt\_conn\_le\_create\_param.window\_coded (*C var*), 2[338](#page-2350-0) bt\_conn\_le\_create\_synced (*C function*), 23[25](#page-2350-0) bt\_conn\_le\_create\_synced\_param (*C struct*), [233](#page-2350-0)8 bt\_conn\_le\_create\_synced\_param.peer (*[C var](#page-2350-0)*), 2338 bt\_conn\_le\_create\_synced\_param.subevent (*C v[ar](#page-2350-0)*), 2339 bt\_conn\_le\_data\_len\_info (*C struct*), 2[333](#page-2337-0) bt\_conn\_le\_data\_len\_info.rx\_max\_len (*C var*), [23](#page-2350-0)33 bt\_conn\_le\_data\_len\_info.rx\_max\_time (*C var*), [233](#page-2350-0)3 bt\_conn\_le\_data\_len\_info.tx\_max\_len (*C var*), 233[3](#page-2351-0)

bt\_conn\_le\_data\_len\_info.tx\_max\_time (*C var*), 2333 BT\_CONN\_LE\_DATA\_LEN\_PARAM (*C macro*), 2314 bt\_conn\_le\_data\_len\_param (*C struct*), 2333 BT\_CONN\_LE\_DATA\_LEN\_PARAM\_INIT (*C macro*), 2314 bt\_conn\_le\_data\_len\_param.tx\_max\_len (*C var*), [2333](#page-2345-0) bt\_conn\_le\_data\_len\_param.tx\_max\_t[ime](#page-2326-0) (*C var*), 2333 bt\_conn\_le\_data\_len\_update (*C functi[on](#page-2345-0)*), 2323 bt\_conn\_le\_enhanced\_get\_tx\_power\_level (*[C func](#page-2326-0)tion*), 2322 bt\_conn\_le\_get\_remote\_tx\_power\_level (*C funct[ion](#page-2345-0)*), 2322 bt\_conn\_le\_get\_tx\_power\_level (*C function*), 232[1](#page-2345-0) bt\_conn\_le\_info (*C struct*), 2333 bt\_conn\_le\_info.dst (*C var*), 2333 bt\_conn\_le\_info.interval (*C var*), 2334 bt\_conn\_le\_info.latency (*C var*), 2334 bt\_conn\_le\_info.local (*C [var](#page-2345-0)*), 2333 bt\_conn\_le\_info.remote (*C v[ar](#page-2345-0)*), 2333 bt\_conn\_le\_info.src (*C var*), 2333 bt\_conn\_le\_info.timeout (*C var*), [2334](#page-2346-0) bt\_conn\_le\_param\_update (*C fu[nction](#page-2345-0)*), 2323 bt\_conn\_le\_path\_loss\_reportin[g\\_par](#page-2345-0)am (*C struct*), 2337 bt\_conn\_le\_path\_loss\_repor[ting\\_](#page-2345-0)param.high\_hysteresis (*C var*), 2337 bt\_conn\_le\_path\_loss\_reporting[\\_para](#page-2346-0)m.high\_threshold (*C var*), 2337 bt\_conn\_le\_path\_loss\_reporting\_par[am.lo](#page-2335-0)w\_hysteresis (*C var*), 2338 bt\_conn\_le\_path\_loss\_reporting\_param.low\_thre[shold](#page-2349-0) (*C var*), 2337 bt\_conn\_le\_path\_loss\_reporting\_param.min\_time\_spent (*C var*), [2338](#page-2349-0) bt\_conn\_le\_path\_loss\_threshold\_report (*C struct*), 2337 bt\_conn\_le\_path\_loss\_threshold\_report.path\_loss (*C var*), 233[7](#page-2350-0) bt\_conn\_le\_path\_loss\_threshold\_report.zone (*C var*), 2337 bt\_conn\_le\_path\_loss\_zone (*C enum*), 2317 bt\_conn\_le\_path\_loss\_zone.BT\_CONN\_LE\_PATH\_LOSS[\\_ZONE](#page-2349-0)\_ENTERE[D\\_HIG](#page-2350-0)H (*C enumerator*), 2318 bt\_conn\_le\_path\_loss\_zone.BT\_CONN\_LE\_PATH\_LOSS\_ZONE\_EN[TERED](#page-2349-0)\_LOW (*C enumerator*), 2318 bt\_conn\_le\_path\_loss\_zone.BT\_CONN\_LE\_PATH\_LOSS\_ZO[NE\\_EN](#page-2349-0)TERED\_MIDDLE (*C enumerator*), 2318 bt\_conn\_le\_path\_loss\_zone.BT\_CONN\_[LE\\_PA](#page-2329-0)TH\_LOSS\_ZONE\_UNAVAILABLE (*C enumerator*), 2[318](#page-2330-0) bt\_conn\_le\_phy\_info (*C struct*), 2332 bt\_conn\_le\_phy\_info.rx\_phy (*C var*), 2332 BT\_CONN[\\_LE\\_P](#page-2330-0)HY\_PARAM (*C macro*), 2313 bt\_conn\_le\_phy\_param (*C struct*), 2332 BT\_CONN\_LE\_PHY\_PARAM\_1M (*C m[acro](#page-2344-0)*), 2313 BT\_CONN\_LE\_PHY\_PARAM\_2M (*C macro*), [2314](#page-2344-0) BT\_CONN\_LE\_PHY\_PARAM\_ALL (*C ma[cro](#page-2325-0)*), 2314 BT\_CONN\_LE\_PHY\_PARAM\_CODED (*C [macro](#page-2344-0)*), 2314 BT\_CONN\_LE\_PHY\_PARAM\_INIT (*C macro*), [231](#page-2325-0)3 bt\_conn\_le\_phy\_param.options (*C var*), [23](#page-2326-0)32 bt\_conn\_le\_phy\_param.pref\_rx\_phy (*[C var](#page-2326-0)*), 2332 bt\_conn\_le\_phy\_param.pref\_tx\_phy (*Cv[ar](#page-2326-0)*), 2332 bt\_conn\_le\_phy\_update (*C function*), 23[24](#page-2325-0) bt\_conn\_le\_remote\_info (*C struct*), 233[5](#page-2344-0) bt\_conn\_le\_remote\_info.features (*C var*), [2335](#page-2344-0) bt\_conn\_le\_set\_path\_loss\_mon\_enable (*C f[unctio](#page-2344-0)n*), 2323 bt\_conn\_le\_set\_path\_loss\_mon\_par[am](#page-2336-0) (*C function*), 2322 bt\_conn\_le\_set\_tx\_power\_report\_[enabl](#page-2347-0)e (*C function*), 2322 bt\_conn\_le\_tx\_power (*C struct*), 2336 bt\_conn\_le\_tx\_power\_phy (*C enum*), 2317 bt\_conn\_le\_tx\_power\_phy.BT\_CONN\_LE\_TX\_POWER\_P[HY\\_1M](#page-2334-0) (*C enumerator*), 2317 bt\_conn\_le\_tx\_power\_phy.BT\_CONN\_LE\_TX\_POWER\_PHY\_[2M](#page-2334-0) (*C enumerator*), 2317 bt\_conn\_le\_tx\_power\_phy.BT\_C[ONN\\_L](#page-2348-0)E\_TX\_POWER\_PHY\_CODED\_S2 (*C enumerator*), 2317 bt\_conn\_le\_tx\_power\_phy.BT\_CONN\_[LE\\_TX](#page-2329-0)\_POWER\_PHY\_CODED\_S8 (*C enumerator*), 2317

bt\_conn\_le\_tx\_power\_phy.BT\_CONN\_LE\_TX\_POWER\_PHY\_NONE (*C enumerator*), 2317 bt\_conn\_le\_tx\_power\_report (*C struct*), 2336 bt\_conn\_le\_tx\_power\_report.delta (*C var*), 2337 bt\_conn\_le\_tx\_power\_report.phy (*C var*), 2336 bt\_conn\_le\_tx\_power\_report.reason (*C var*), 2336 bt\_conn\_le\_tx\_power\_report.tx\_power[\\_leve](#page-2348-0)l (*C var*), 2336 bt\_conn\_le\_tx\_power\_report.tx\_power\_lev[el\\_fl](#page-2349-0)ag (*C var*), 2337 bt\_conn\_le\_tx\_power.current\_level (*C v[ar](#page-2348-0)*), 2336 bt\_conn\_le\_tx\_power.max\_level (*C var*), 233[6](#page-2348-0) bt\_conn\_le\_tx\_power.phy (*C var*), 2336 bt\_conn\_lookup\_addr\_le (*C function*), 2320 bt\_conn\_oob\_info (*C struct*), 2341 bt\_conn\_oob\_info.lesc (*C var*), 2342 bt\_conn\_oob\_info.oob\_config (*C [var](#page-2348-0)*), 23[42](#page-2348-0) bt\_conn\_oob\_info.PhonyNameDueToEr[ror.B](#page-2332-0)T\_CONN\_OOB\_LE\_LEGACY (*C enumerator*), 2342 bt\_conn\_oob\_info.PhonyNam[eDueT](#page-2353-0)oError.BT\_CONN\_OOB\_LE\_SC (*C enumerator*), 2342 bt\_conn\_oob\_info.type (*C var*), [2342](#page-2354-0) bt\_conn\_pairing\_feat (*C struct*), 2342 bt\_conn\_pairing\_feat.auth\_req (*C var*), [234](#page-2354-0)2 bt\_conn\_pairing\_feat.init\_key\_dist (*C var*), 2343 bt\_conn\_pairing\_feat.io\_capa[bilit](#page-2354-0)y (*C var*), 2342 bt\_conn\_pairing\_feat.max\_enc\_[key\\_s](#page-2354-0)ize (*C var*), 2342 bt\_conn\_pairing\_feat.oob\_data\_flag (*C [var](#page-2354-0)*), 2342 bt\_conn\_pairing\_feat.resp\_key\_dist (*C var*), [2343](#page-2355-0) bt\_conn\_ref (*C function*), 2319 bt\_conn\_remote\_info (*C struct*), 2335 bt\_conn\_remote\_info.br (*C var*), 2336 bt\_conn\_remote\_info.le (*C var*), 2336 bt\_conn\_remote\_info.ma[nufac](#page-2331-0)turer (*C var*), 23[36](#page-2355-0) bt\_conn\_remote\_info.subversi[on](#page-2347-0) (*C var*), 2336 bt\_conn\_remote\_info.type (*C var*), [233](#page-2348-0)6 bt\_conn\_remote\_info.version (*C [var](#page-2348-0)*), 2336 bt\_conn\_set\_bondable (*C function*), 2328 bt\_conn\_set\_security (*C function*), 2326 bt\_conn\_state (*C enum*), 2316 bt\_conn\_state.BT\_CONN\_STATE\_CON[NECTED](#page-2348-0) (*C enumerator*), 2316 bt\_conn\_state.BT\_CONN\_STATE\_CON[NECTI](#page-2340-0)NG (*C enumerator*), 2316 bt\_conn\_state.BT\_CONN\_STATE\_DIS[CONNE](#page-2338-0)CTED (*C enumerator*), 2316 bt\_conn\_state.BT\_CONN\_[STATE](#page-2328-0)\_DISCONNECTING (*C enumerator*), 2316 bt\_conn\_type (*C enum*), 2316 bt\_conn\_type.BT\_CONN\_TYPE\_ALL (*C enumerator*), 2316 bt\_conn\_type.BT\_CONN\_TYPE\_BR (*C enumerator*), 2316 bt\_conn\_type.BT\_CONN\_TYPE\_ISO (*C enumerator*), 2316 bt\_conn\_type.BT\_CONN[\\_TYPE\\_](#page-2328-0)LE (*C enumerator*), 2316 bt\_conn\_type.BT\_CONN\_TYPE\_SCO (*C enumerator*), [2316](#page-2328-0) bt\_conn\_unref (*C function*), 2320 BT\_CSIP\_DATA\_RSI (*C macro*), 1827 BT\_CSIP\_ERROR\_LOCK\_ALREADY\_GRANTED (*C macro*), [1827](#page-2328-0) BT\_CSIP\_ERROR\_LOCK\_DENIED (*C macro*), 1826 BT\_CSIP\_ERROR\_LOCK\_INVAL[\\_VALU](#page-2332-0)E (*C macro*), 182[6](#page-2328-0) BT\_CSIP\_ERROR\_LOCK\_RELEAS[E\\_DEN](#page-1839-0)IED (*C macro*), 1826 BT\_CSIP\_ERROR\_SIRK\_OOB\_ONLY (*C macro*), 1826 BT\_CSIP\_READ\_SIRK\_REQ\_RSP\_ACCEPT (*C [macr](#page-1838-0)o*), 18[26](#page-1839-0) BT\_CSIP\_READ\_SIRK\_REQ\_RSP\_ACCEPT\_ENC (*C [macro](#page-1838-0)*), 1826 BT\_CSIP\_READ\_SIRK\_REQ\_RSP\_OOB\_ONLY (*C macro*), [182](#page-1838-0)6 BT\_CSIP\_READ\_SIRK\_REQ\_RSP\_REJECT (*C m[acro](#page-1838-0)*), 1826 BT\_CSIP\_RSI\_SIZE (*C macro*), 1826 bt\_csip\_set\_coordinator\_cb (*C struct*), 1836
bt\_csip\_set\_coordinator\_cb.discover (*C var*), 1836 bt\_csip\_set\_coordinator\_cb.lock\_changed (*C var*), 1836 bt\_csip\_set\_coordinator\_cb.lock\_set (*C var*), 1836 bt\_csip\_set\_coordinator\_cb.ordered\_access (*C var*), 1836 bt\_csip\_set\_coordinator\_cb.release\_set (*C v[ar](#page-1848-0)*), 1836 bt\_csip\_set\_coordinator\_cb.sirk\_changed (*C var*), [1836](#page-1848-0) bt\_csip\_set\_coordinator\_csis\_inst (*C struct*), [1835](#page-1848-0) bt\_csip\_set\_coordinator\_csis\_inst.info (*C var*), 18[36](#page-1848-0) bt\_csip\_set\_coordinator\_csis\_inst.svc\_inst (*C [var](#page-1848-0)*), 1836 bt\_csip\_set\_coordinator\_discover (*C function*), 18[30](#page-1848-0) bt\_csip\_set\_coordinator\_discover\_cb (*C type*), [1827](#page-1847-0) BT\_CSIP\_SET\_COORDINATOR\_DISCOVER\_TIMER\_VALUE (*[C ma](#page-1848-0)cro*), 1826 bt\_csip\_set\_coordinator\_is\_set\_member (*C function*), [1830](#page-1848-0) bt\_csip\_set\_coordinator\_lock (*C function*), 1831 bt\_csip\_set\_coordinator\_lock\_changed\_cb (*C t[ype](#page-1839-0)*), 1827 bt\_csip\_set\_coordinator\_lock\_set\_cb (*C type*), 1827 BT\_CSIP\_SET\_COORDINATOR\_MAX\_CSIS\_INSTANCES (*C ma[cro](#page-1842-0)*), 1[826](#page-1838-0) bt\_csip\_set\_coordinator\_ordered\_access (*[C fun](#page-1843-0)ction*), 1831 bt\_csip\_set\_coordinator\_ordered\_access\_cb\_t (*C t[ype](#page-1839-0)*), 1828 bt\_csip\_set\_coordinator\_ordered\_access\_t (*C [type](#page-1839-0)*), 1828 bt\_csip\_set\_coordinator\_register\_cb (*C function*), 1831 bt\_csip\_set\_coordinator\_release (*C function*), 1831 bt\_csip\_set\_coordinator\_set\_info (*C struct*), 1835 bt\_csip\_set\_coordinator\_set\_info.lockable (*C var*), [1835](#page-1840-0) bt\_csip\_set\_coordinator\_set\_info.rank (*C var*), 18[35](#page-1843-0) bt\_csip\_set\_coordinator\_set\_info.set\_size (*[C var](#page-1843-0)*), 1835 bt\_csip\_set\_coordinator\_set\_info.sirk (*C v[ar](#page-1847-0)*), 1835 bt\_csip\_set\_coordinator\_set\_member (*C struct*), 1836 bt\_csip\_set\_coordinator\_set\_member\_by\_conn (*[C function](#page-1847-0)*), 1830 bt\_csip\_set\_coordinator\_set\_member.insts (*C var*), 1[836](#page-1847-0) bt\_csip\_set\_coordinator\_sirk\_changed\_cb (*C type*), [18](#page-1847-0)27 bt\_csip\_set\_member\_cb (*C struct*), 1834 bt\_csip\_set\_member\_cb.lock\_changed (*C var*), 18[34](#page-1848-0) bt\_csip\_set\_member\_cb.sirk\_read\_req (*C var*), 1834 bt\_csip\_set\_member\_generate\_rsi (*C function*), 1829 bt\_csip\_set\_member\_get\_sirk (*Cf[uncti](#page-1846-0)on*), 1829 bt\_csip\_set\_member\_lock (*C function*), 1830 bt\_csip\_set\_member\_register (*C function*), 18[29](#page-1846-0) bt\_csip\_set\_member\_register\_param (*C struct*), [1834](#page-1841-0) bt\_csip\_set\_member\_register\_param.cb (*C [var](#page-1841-0)*), 1835 bt\_csip\_set\_member\_register\_param.[locka](#page-1842-0)ble (*C var*), 1835 bt\_csip\_set\_member\_register\_param.pare[nt](#page-1841-0) (*C var*), 1835 bt\_csip\_set\_member\_register\_param.rank (*C v[ar](#page-1846-0)*), 1835 bt\_csip\_set\_member\_register\_param.set\_size (*[C var](#page-1847-0)*), 1834 bt\_csip\_set\_member\_register\_param.sirk (*C var*), 183[4](#page-1847-0) bt\_csip\_set\_member\_sirk (*C function*), 1829 bt\_csip\_set\_member\_svc\_decl\_get (*C function*), 18[28](#page-1847-0) bt\_csip\_set\_member\_unregister (*C function*), 1829 BT\_CSIP\_SIRK\_SIZE (*C macro*), 1826 bt\_ctlr\_set\_public\_addr (*C function*), [2357](#page-1841-0) BT\_DATA (*C macro*), 1960 bt\_data (*C struct*), 1991 BT\_DATA\_3D\_INFO (*C macro*), 2[010](#page-1838-0) BT\_DATA\_ADV\_INT (*C macro*), 2008 BT\_DATA\_ADV\_INT\_[LONG](#page-1972-0) (*C macro*), 2010 BT\_DATA\_BIG\_INFO (*[C ma](#page-2003-0)cro*), 2010 BT\_DATA\_BROADCAST\_CODE (*C [macr](#page-2022-0)o*), 2010 BT\_DATA\_BROADCAST\_NAME (*C [macr](#page-2020-0)o*), 2010

BT\_DATA\_BYTES (*C macro*), 1960 BT\_DATA\_CHANNEL\_MAP\_UPDATE\_IND (*C macro*), 2009 BT\_DATA\_CSIS\_RSI (*C macro*), 2010 BT\_DATA\_DEVICE\_CLASS (*C macro*), 2008 BT\_DATA\_DEVICE\_ID (*C ma[cro](#page-1972-0)*), 2008 BT\_DATA\_ENCRYPTED\_AD\_DATA (*C macro*), 2010 BT\_DATA\_ESL (*C macro*), 2010 BT\_DATA\_FLAGS (*C macro*), 20[07](#page-2022-0) BT\_DATA\_GAP\_APPEARANCE (*C m[acro](#page-2020-0)*), [200](#page-2020-0)8 bt\_data\_get\_len (*C function*), 1975 BT\_DATA\_INDOOR\_POS (*C [macr](#page-2022-0)o*), 2009 BT\_DATA\_LE\_BT\_DEVICE\_A[DDRES](#page-2019-0)S (*C macro*), 2008 BT\_DATA\_LE\_ROLE (*C macro*), 2009 BT\_DATA\_LE\_SC\_CONFIRM\_VALUE (*[C m](#page-1987-0)[acro](#page-2020-0)*), 2009 BT\_DATA\_LE\_SC\_RANDOM\_VALUE (*[C mac](#page-2021-0)ro*), 2009 BT\_DATA\_LE\_SUPPORTED\_FEATURES (*C macro*), [200](#page-2020-0)9 BT\_DATA\_MANUFACTURER\_DATA (*[C m](#page-2021-0)acro*), 2010 BT\_DATA\_MESH\_BEACON (*C macro*), 2009 BT\_DATA\_MESH\_MESSAGE (*C macro*), 2009 BT\_DATA\_MESH\_PROV (*C macro*), 2009 BT\_DATA\_NAME\_COMPLETE (*C macro*), 2007 BT\_DATA\_NAME\_SHORTENED (*C mac[ro](#page-2021-0)*), 20[07](#page-2022-0) bt\_data\_parse (*C function*), 1986 BT\_DATA\_PAWR\_TIMING\_INFO (*C [macro](#page-2021-0)*), 2010 BT\_DATA\_PERIPHERAL\_INT\_RANGE (*C [macr](#page-2019-0)o*), 2008 BT\_DATA\_PUB\_TARGET\_ADDR (*C macro*), [2008](#page-2019-0) BT\_DATA\_RAND\_TARGET\_ADDR (*[C ma](#page-1998-0)cro*), 2008 bt\_data\_serialize (*C function*), 1975 BT\_DATA\_SERIALIZED\_SIZE (*C macro*), [1960](#page-2022-0) BT\_DATA\_SIMPLE\_PAIRING\_HASH (*C ma[cro](#page-2020-0)*), [2009](#page-2020-0) BT\_DATA\_SIMPLE\_PAIRING\_HASH\_C192 (*[C mac](#page-2020-0)ro*), 2008 BT\_DATA\_SIMPLE\_PAIRING\_RAND (*[C ma](#page-1987-0)cro*), 2009 BT\_DATA\_SIMPLE\_PAIRING\_RAND\_C192 (*[C ma](#page-1972-0)cro*), 2008 BT\_DATA\_SM\_OOB\_FLAGS (*C macro*), 2008 BT\_DATA\_SM\_TK\_VALUE (*C macro*), 2008 BT\_DATA\_SOLICIT16 (*C macro*), 2008 BT\_DATA\_SOLICIT32 (*C macro*), 2009 BT\_DATA\_SOLICIT128 (*C macro*), 20[08](#page-2020-0) BT\_DATA\_SVC\_DATA16 (*C macro*), [2008](#page-2020-0) BT\_DATA\_SVC\_DATA32 (*C macro*), [2009](#page-2020-0) BT\_DATA\_SVC\_DATA128 (*C macro*), [200](#page-2021-0)9 BT\_DATA\_TRANS\_DISCOVER\_DATA (*[C ma](#page-2020-0)cro*), 2009 BT\_DATA\_TX\_POWER (*C macro*), 2[008](#page-2020-0) BT\_DATA\_URI (*C macro*), 2009 BT\_DATA\_UUID16\_ALL (*C macro*), [2007](#page-2021-0) BT\_DATA\_UUID16\_SOME (*C macro*), 2007 BT\_DATA\_UUID32\_ALL (*C macro*), [200](#page-2020-0)7 BT\_DATA\_UUID32\_SOME (*[C mac](#page-2021-0)ro*), 2007 BT\_DATA\_UUID128\_ALL (*C macro*), [2007](#page-2019-0) BT\_DATA\_UUID128\_SOME (*C macro*), [200](#page-2019-0)7 bt\_disable (*C function*), 1971 bt\_eatt\_connect (*C function*), 2[075](#page-2019-0) bt\_eatt\_count (*C function*), 2076 bt\_enable (*C function*), 1971 bt\_enable\_raw (*C functi[on](#page-1983-0)*), 2354 bt\_encrypt\_be (*C function*), 2[356](#page-2087-0) bt\_encrypt\_le (*C function*), [2356](#page-2088-0) bt\_foreach\_bond (*C fu[nction](#page-1983-0)*), 1988

BT\_GAP\_ADV\_FAST\_INT\_MAX\_1 (*C macro*), 2030 BT\_GAP\_ADV\_FAST\_INT\_MAX\_2 (*C macro*), 2030 BT\_GAP\_ADV\_FAST\_INT\_MIN\_1 (*C macro*), 2030 BT\_GAP\_ADV\_FAST\_INT\_MIN\_2 (*C macro*), 2030 BT\_GAP\_ADV\_HIGH\_DUTY\_CYCLE\_MAX\_TIM[EOUT](#page-2042-0) (*C macro*), 2031 BT\_GAP\_ADV\_MAX\_ADV\_DATA\_LEN (*C macro*), [203](#page-2042-0)0 BT\_GAP\_ADV\_MAX\_EXT\_ADV\_DATA\_LEN (*C [macro](#page-2042-0)*), 2030 BT\_GAP\_ADV\_SLOW\_INT\_MAX (*C macro*), 2[030](#page-2042-0) BT\_GAP\_ADV\_SLOW\_INT\_MIN (*C macro*), 2030 BT\_GAP\_DATA\_LEN\_DEFAULT (*C macro*), 203[1](#page-2042-0) BT\_GAP\_DATA\_LEN\_MAX (*C macro*), 2031 BT\_GAP\_DATA\_TIME\_DEFAULT (*C macro*), [203](#page-2042-0)1 BT\_GAP\_DATA\_TIME\_MAX (*C macro*), 20[31](#page-2042-0) BT\_GAP\_INIT\_CONN\_INT\_MAX (*C macro*), [203](#page-2043-0)0 BT\_GAP\_INIT\_CONN\_INT\_MIN (*C m[acro](#page-2043-0)*), 2030 BT\_GAP\_NO\_TIMEOUT (*C macro*), 2031 BT\_GAP\_PER\_ADV\_FAST\_INT\_MAX\_1 (*[C macro](#page-2043-0)*), 2030 BT\_GAP\_PER\_ADV\_FAST\_INT\_MAX\_2 (*C m[acro](#page-2042-0)*), 2030 BT\_GAP\_PER\_ADV\_FAST\_INT\_MIN\_1 (*C m[acro](#page-2042-0)*), 2030 BT\_GAP\_PER\_ADV\_FAST\_INT\_MI[N\\_2](#page-2043-0) (*C macro*), 2030 BT\_GAP\_PER\_ADV\_INTERVAL\_TO\_MS (*C macro*), [2031](#page-2042-0) BT\_GAP\_PER\_ADV\_MAX\_INTERVAL (*C macro*), 2[031](#page-2042-0) BT\_GAP\_PER\_ADV\_MAX\_SKIP (*C macro*), 2031 BT\_GAP\_PER\_ADV\_MAX\_TIMEOUT (*C macro*), 20[31](#page-2042-0) BT\_GAP\_PER\_ADV\_MIN\_INTERVAL (*C macro*), 2[031](#page-2043-0) BT\_GAP\_PER\_ADV\_MIN\_TIMEOUT (*C macro*), 2[031](#page-2043-0) BT\_GAP\_PER\_ADV\_SLOW\_INT\_MAX (*C ma[cro](#page-2043-0)*), 2030 BT\_GAP\_PER\_ADV\_SLOW\_INT\_MIN (*C macro*), [203](#page-2043-0)0 BT\_GAP\_RSSI\_INVALID (*C macro*), 2031 BT\_GAP\_SCAN\_FAST\_INTERVAL (*C macro*), [2029](#page-2043-0) BT\_GAP\_SCAN\_FAST\_INTERVAL\_MIN (*C macro*), [202](#page-2042-0)9 BT\_GAP\_SCAN\_FAST\_WINDOW (*C macro*), 2029 BT\_GAP\_SCAN\_SLOW\_INTERVAL\_1 (*[C mac](#page-2043-0)ro*), [2029](#page-2042-0) BT\_GAP\_SCAN\_SLOW\_INTERVAL\_2 (*C macro*), [202](#page-2041-0)9 BT\_GAP\_SCAN\_SLOW\_WINDOW\_1 (*C macro*), 202[9](#page-2041-0) BT\_GAP\_SCAN\_SLOW\_WINDOW\_2 (*C macro*), [203](#page-2041-0)0 BT\_GAP\_SID\_INVALID (*C macro*), 2031 BT\_GAP\_SID\_MAX (*C macro*), 2031 BT\_GAP\_TX\_POWER\_INVALID (*C macro*), 2[030](#page-2041-0) bt\_gatt\_attr (*C struct*), 2042 bt\_gatt\_attr\_func\_t (*C type*), [2048](#page-2043-0) bt\_gatt\_attr\_get\_handle (*[C fun](#page-2043-0)ction*), 2052 bt\_gatt\_attr\_next (*C function*), 2051 bt\_gatt\_attr\_read (*C f[unctio](#page-2054-0)n*), 2052 bt\_gatt\_attr\_read\_ccc (*C fun[ction](#page-2060-0)*), 2054 bt\_gatt\_attr\_read\_cep (*C function*), 20[55](#page-2064-0) bt\_gatt\_attr\_read\_chrc (*C fun[ction](#page-2063-0)*), 2054 bt\_gatt\_attr\_read\_cpf (*C funct[ion](#page-2064-0)*), 2056 bt\_gatt\_attr\_read\_cud (*C function*), [2055](#page-2066-0) bt\_gatt\_attr\_read\_func\_t (*C type*), [2039](#page-2067-0) bt\_gatt\_attr\_read\_included (*C funct[ion](#page-2066-0)*), 2053 bt\_gatt\_attr\_read\_service (*C funct[ion](#page-2068-0)*), 2053 bt\_gatt\_attr\_value\_handle (*C funct[ion](#page-2067-0)*), 2052 bt\_gatt\_attr\_write\_ccc (*C function*), [205](#page-2051-0)4 bt\_gatt\_attr\_write\_func\_t (*C type*), 2040 bt\_gatt\_attr.handle (*C var*), 2042 BT\_GATT\_ATTRIBUTE (*C macro*), 2048 bt\_gatt\_attr.perm (*C var*), 2042

bt\_gatt\_attr.read (*C var*), 2042 bt\_gatt\_attr.user\_data (*C var*), 2042 bt\_gatt\_attr.uuid (*C var*), 2042 bt\_gatt\_attr.write (*C var*), 2042 bt\_gatt\_authorization\_cb (*[C str](#page-2054-0)uct*), 2044 bt\_gatt\_authorization\_cb\_regi[ster](#page-2054-0) (*C function*), 2050 bt\_gatt\_authorization\_cb[.read](#page-2054-0)\_authorize (*C var*), 2044 bt\_gatt\_authorization\_cb.[write](#page-2054-0)\_authorize (*C var*), 2044 bt\_gatt\_cancel (*C function*), 2069 bt\_gatt\_cb (*C struct*), 2043 bt\_gatt\_cb\_register (*C function*), 2050 bt\_gatt\_cb.att\_mtu\_updated (*C var*), 2043 BT\_GATT\_CCC (*C macro*), 2047 bt\_gatt\_ccc (*C struct*), [204](#page-2055-0)5 bt\_gatt\_ccc\_cfg (*C struct*), 2059 bt\_gatt\_ccc\_cfg.id (*C var*), 2059 bt\_gatt\_ccc\_cfg.peer (*[C var](#page-2059-0)*), 2059 bt\_gatt\_ccc\_cfg.value (*[C v](#page-2057-0)ar*), 2059 BT\_GATT\_CCC\_INDICATE (*C [macro](#page-2071-0)*), 2039 BT\_GATT\_CCC\_INITIALIZER (*[C mac](#page-2071-0)ro*), 2047 BT\_GATT\_CCC\_MANAGED (*C macro*), [204](#page-2071-0)7 BT\_GATT\_CCC\_MAX (*C macro*), 204[7](#page-2071-0) BT\_GATT\_CCC\_NOTIFY (*C macro*), 20[39](#page-2051-0) bt\_gatt\_ccc.flags (*C var*), 2045 BT\_GATT\_CEP (*C macro*), 2047 bt\_gatt\_cep (*C struct*), 2044 BT\_GATT\_CEP\_RELIABLE\_WRITE (*[C mac](#page-2051-0)ro*), 2039 BT\_GATT\_CEP\_WRITABLE\_AUX (*[C m](#page-2057-0)acro*), 2039 bt\_gatt\_cep.properties (*[C v](#page-2059-0)ar*), 2045 BT\_GATT\_CHARACTERIST[IC](#page-2056-0) (*C macro*), 2047 bt\_gatt\_chrc (*C struct*), 2044 BT\_GATT\_CHRC\_AUTH (*C macro*), 2039 BT\_GATT\_CHRC\_BROADCAST (*C macro*), [20](#page-2057-0)[38](#page-2051-0) BT\_GATT\_CHRC\_EXT\_PROP (*C macro*), [2039](#page-2059-0) BT\_GATT\_CHRC\_INDICATE (*[C ma](#page-2056-0)cro*), 2039 BT\_GATT\_CHRC\_INIT (*C macro*), [2047](#page-2051-0) BT\_GATT\_CHRC\_NOTIFY (*C macro*), 20[38](#page-2050-0) BT\_GATT\_CHRC\_READ (*C macro*), 2038 BT\_GATT\_CHRC\_WRITE (*C macro*), 20[38](#page-2051-0) BT\_GATT\_CHRC\_WRITE\_WITHOUT[\\_RESP](#page-2059-0) (*C macro*), 2038 bt\_gatt\_chrc.properties (*C var*), [204](#page-2050-0)4 bt\_gatt\_chrc.uuid (*C var*), 20[44](#page-2050-0) bt\_gatt\_chrc.value\_handle (*C [var](#page-2050-0)*), 2044 bt\_gatt\_complete\_func\_t (*C type*), 2049 BT\_GATT\_CPF (*C macro*), 2048 bt\_gatt\_cpf (*C struct*), 2045 bt\_gatt\_cpf.description (*[C var](#page-2056-0)*), 2[045](#page-2056-0) bt\_gatt\_cpf.exponent (*C var*), 204[5](#page-2061-0) bt\_gatt\_cpf.format (*C [var](#page-2060-0)*), 2045 bt\_gatt\_cpf.name\_spa[ce](#page-2057-0) (*C var*), 2045 bt\_gatt\_cpf.unit (*C var*), 2045 BT\_GATT\_CUD (*C macro*), 2048 BT\_GATT\_DESCRIPTOR (*C macro*), [2048](#page-2057-0) bt\_gatt\_discover (*C function*), 2[065](#page-2057-0) bt\_gatt\_discover\_func\_t (*[C ty](#page-2057-0)pe*), 2061 bt\_gatt\_discover\_par[ams](#page-2060-0) (*C struct*), 2070 bt\_gatt\_discover\_params.att[r\\_han](#page-2060-0)dle (*C var*), 2070 bt\_gatt\_discover\_params.end[\\_hand](#page-2077-0)le (*C var*), 2070

bt\_gatt\_discover\_params.func (*C var*), 2070 bt\_gatt\_discover\_params.start\_handle (*C var*), 2070 bt\_gatt\_discover\_params.sub\_params (*C var*), 2071 bt\_gatt\_discover\_params.type (*C var*), 2071 bt\_gatt\_discover\_params.uuid (*C var*), [2070](#page-2082-0) BT\_GATT\_ERR (*C macro*), 2038 bt\_gatt\_err\_to\_str (*C function*), 2049 bt\_gatt\_exchange\_mtu (*C function*), 206[5](#page-2083-0) bt\_gatt\_exchange\_params (*C struct*), 20[70](#page-2082-0) bt\_gatt\_exchange\_par[ams.f](#page-2050-0)unc (*C var*), 2070 bt\_gatt\_find\_by\_uuid (*C function*), [205](#page-2061-0)2 bt\_gatt\_foreach\_attr (*C function*), [2051](#page-2077-0) bt\_gatt\_foreach\_attr\_type (*C funct[ion](#page-2082-0)*), 2051 bt\_gatt\_get\_mtu (*C function*), 2059 bt\_gatt\_include (*C struct*), 2043 BT\_GATT\_INCLUDE\_SERVICE (*C macro*), [204](#page-2063-0)6 bt\_gatt\_include.end\_handle (*C var*), 20[43](#page-2063-0) bt\_gatt\_include.start\_hand[le](#page-2071-0) (*C var*), 2043 bt\_gatt\_include.uuid (*C var*), [20](#page-2055-0)43 bt\_gatt\_indicate (*C function*), 2058 bt\_gatt\_indicate\_func\_t (*C type*), 2[0](#page-2058-0)[49](#page-2055-0) bt\_gatt\_indicate\_params (*C struct*), 20[60](#page-2055-0) bt\_gatt\_indicate\_params\_des[troy\\_](#page-2055-0)t (*C type*), 2049 bt\_gatt\_indicate\_params.attr (*[C v](#page-2070-0)ar*), 2060 bt\_gatt\_indicate\_params.data (*C [var](#page-2061-0)*), 2060 bt\_gatt\_indicate\_params.destroy (*[C var](#page-2072-0)*), 2060 bt\_gatt\_indicate\_params.func (*C var*), 2060 bt\_gatt\_indicate\_params.len (*C var*), [2060](#page-2072-0) bt\_gatt\_indicate\_params.uuid (*C var*), [2060](#page-2072-0) bt\_gatt\_is\_subscribed (*C function*), 2058 bt\_gatt\_notify (*C function*), 2057 bt\_gatt\_notify\_cb (*C function*), 2056 bt\_gatt\_notify\_func\_t (*C type*), 2062 bt\_gatt\_notify\_multiple (*C function*), [20](#page-2070-0)[56](#page-2072-0) bt\_gatt\_notify\_params (*C st[ruct](#page-2069-0)*), 2059 bt\_gatt\_notify\_params.attr (*C [var](#page-2068-0)*), 2060 bt\_gatt\_notify\_params.data (*C [var](#page-2074-0)*), 2060 bt\_gatt\_notify\_params.func (*C var*), 2[060](#page-2068-0) bt\_gatt\_notify\_params.len (*C var*), [206](#page-2071-0)0 bt\_gatt\_notify\_params.user\_data (*[C var](#page-2072-0)*), 2060 bt\_gatt\_notify\_params.uuid (*C var*), [2059](#page-2072-0) bt\_gatt\_notify\_uuid (*C function*), 20[58](#page-2072-0) bt\_gatt\_perm (*C enum*), 2040 bt\_gatt\_perm.BT\_GATT\_PERM\_NONE (*[C enumerator](#page-2072-0)*), 2040 bt\_gatt\_perm.BT\_GATT\_PERM\_PREPARE[\\_WRIT](#page-2071-0)E (*C enumerator*), 2041 bt\_gatt\_perm.BT\_GATT\_PERM\_READ (*[C en](#page-2070-0)umerator*), 2040 bt\_gatt\_perm.BT\_GATT[\\_PERM\\_](#page-2052-0)READ\_AUTHEN (*C enumerator*), 2041 bt\_gatt\_perm.BT\_GATT\_PERM\_READ\_ENCRYPT (*C enu[merat](#page-2052-0)or*), 2040 bt\_gatt\_perm.BT\_GATT\_PERM\_READ\_LESC (*C enumerator*), 204[1](#page-2053-0) bt\_gatt\_perm.BT\_GATT\_PERM\_WRITE (*C enumerator*), [204](#page-2052-0)0 bt\_gatt\_perm.BT\_GATT\_PERM\_WRITE\_AUTHEN (*C enumerator*), [204](#page-2053-0)1 bt\_gatt\_perm.BT\_GATT\_PERM\_WRITE\_ENCRYPT (*C enumerator*), [2041](#page-2052-0) bt\_gatt\_perm.BT\_GATT\_PERM\_WRITE\_LESC (*C enumerator*), [2041](#page-2053-0) BT\_GATT\_PRIMARY\_SERVICE (*C macro*), 2046 bt\_gatt\_read (*C function*), 2066 bt\_gatt\_read\_func\_t (*C type*), 2061 bt\_gatt\_read\_params (*C struct*), 2071 bt\_gatt\_read\_params.end\_handle (*C [var](#page-2058-0)*), 2071

bt\_gatt\_read\_params.func (*C var*), 2071 bt\_gatt\_read\_params.handle (*C var*), 2071 bt\_gatt\_read\_params.handle\_count (*C var*), 2071 bt\_gatt\_read\_params.handles (*C var*), 2071 bt\_gatt\_read\_params.offset (*C var*), [207](#page-2083-0)1 bt\_gatt\_read\_params.start\_handle (*[C var](#page-2083-0)*), 2071 bt\_gatt\_read\_params.uuid (*C var*), 2071 bt\_gatt\_read\_params.variable (*C var*), [2071](#page-2083-0) bt\_gatt\_resubscribe (*C function*), 20[69](#page-2083-0) bt\_gatt\_scc (*C struct*), 2045 BT\_GATT\_SCC\_BROADCAST (*C macro*), [2039](#page-2083-0) bt\_gatt\_scc.flags (*C var*), 2045 BT\_GATT\_SECONDARY\_SERVICE (*C m[acro](#page-2081-0)*), [2046](#page-2083-0) BT\_GATT\_SERVICE (*C ma[cro](#page-2057-0)*), 2046 bt\_gatt\_service (*C struct*), 2042 BT\_GATT\_SERVICE\_DEFINE (*[C macr](#page-2057-0)o*), [204](#page-2051-0)6 BT\_GATT\_SERVICE\_INSTANCE\_DEFINE (*C [macro](#page-2058-0)*), 2046 bt\_gatt\_service\_is\_regis[tered](#page-2058-0) (*C function*), 2051 bt\_gatt\_service\_register (*[C fun](#page-2054-0)ction*), 2050 bt\_gatt\_service\_static (*C struct*), [2042](#page-2058-0) bt\_gatt\_service\_static.attr\_count (*C var*), [2042](#page-2058-0) bt\_gatt\_service\_static.attrs (*C var*), 2042 bt\_gatt\_service\_unregister (*C function*), [205](#page-2062-0)[1](#page-2063-0) bt\_gatt\_service\_val (*C struct*), 20[43](#page-2054-0) bt\_gatt\_service\_val.end\_handle (*C var*), 20[43](#page-2054-0) bt\_gatt\_service\_val.uuid (*C var*), 2043 bt\_gatt\_service.attr\_count (*C var*), 2[043](#page-2054-0) bt\_gatt\_service.attrs (*C var*), [2043](#page-2055-0) bt\_gatt\_subscribe (*C function*), 2068 bt\_gatt\_subscribe\_func\_t (*C type*), [2062](#page-2055-0) bt\_gatt\_subscribe\_params (*C struct*), [2072](#page-2055-0) bt\_gatt\_subscribe\_params.ccc[\\_hand](#page-2055-0)le (*C var*), 2072 bt\_gatt\_subscribe\_params.dis[c\\_par](#page-2080-0)ams (*C var*), 2072 bt\_gatt\_subscribe\_params.end\_ha[ndle](#page-2074-0) (*C var*), 2072 bt\_gatt\_subscribe\_params.flags (*C [var](#page-2084-0)*), 2073 bt\_gatt\_subscribe\_params.min\_security (*C var*), [20](#page-2084-0)72 bt\_gatt\_subscribe\_params.notify (*C var*), 2072 bt\_gatt\_subscribe\_params.subscribe (*C var*), [2072](#page-2084-0) bt\_gatt\_subscribe\_params.value (*C var*), [2072](#page-2085-0) bt\_gatt\_subscribe\_params.value\_handle (*C var*), [2072](#page-2084-0) bt\_gatt\_unsubscribe (*C function*), 2069 bt\_gatt\_write (*C function*), 2066 bt\_gatt\_write\_func\_t (*C type*), 2062 bt\_gatt\_write\_params (*C struct*), 2071 bt\_gatt\_write\_params.data (*C var*), [207](#page-2081-0)2 bt\_gatt\_write\_params.func (*[C v](#page-2078-0)ar*), 2072 bt\_gatt\_write\_params.handle (*[C var](#page-2074-0)*), 2072 bt\_gatt\_write\_params.length (*C [var](#page-2083-0)*), 2072 bt\_gatt\_write\_params.offset (*C var*), [207](#page-2084-0)2 bt\_gatt\_write\_without\_response (*[C func](#page-2084-0)tion*), 2068 bt\_gatt\_write\_without\_response\_cb (*[C fun](#page-2084-0)ction*), 2067 bt\_get\_appearance (*C function*), 1972 bt\_get\_name (*C function*), 1972 bt\_hci\_cmd\_complete\_create (*C functi[on](#page-2084-0)*), 235[1](#page-2080-0) bt\_hci\_cmd\_status\_create (*C function*), 2351 bt\_hci\_driver (*C struct*), 2352 bt\_hci\_driver\_bus (*C en[um](#page-1984-0)*), 23[49](#page-1984-0) bt\_hci\_driver\_bus.BT\_HCI\_DRIVER\_BUS\_I[2C](#page-2363-0) (*C enumerator*), 2349 bt\_hci\_driver\_bus.BT\_HCI\_DRIVER\_BUS\_IPM (*C enumerator*), 2349 bt\_hci\_driver\_bus.BT\_HCI\_DRIVER\_BUS\_PCCARD (*C enumerator*), 2349 bt\_hci\_driver\_bus.BT\_HCI\_DRIVER\_BUS\_PCI (*C enumerator*), 2349 bt\_hci\_driver\_bus.BT\_HCI\_DRIVER\_BUS\_RS232 (*C enumerator*), 2349 bt\_hci\_driver\_bus.BT\_HCI\_DRIVER\_BUS\_SDIO (*C enumerator*), [234](#page-2361-0)9 bt\_hci\_driver\_bus.BT\_HCI\_DRIVER\_BUS\_SPI (*C enumerator*), 23[49](#page-2361-0) bt\_hci\_driver\_bus.BT\_HCI\_DRIVER\_BUS\_UART (*C enumerator*), [234](#page-2361-0)9 bt\_hci\_driver\_bus.BT\_HCI\_DRIVER\_BUS\_USB (*C enumerator*), 2[349](#page-2361-0) bt\_hci\_driver\_bus.BT\_HCI\_DRIVER\_BUS\_VIRTUAL (*C enumerat[or](#page-2361-0)*), 2349 bt\_hci\_driver\_register (*C function*), 2350 bt\_hci\_driver.bus (*C var*), 2352 bt\_hci\_driver.close (*C var*), 2352 bt\_hci\_driver.name (*C var*), 2352 bt\_hci\_driver.open (*C var*), 2352 bt\_hci\_driver.quirks (*C v[ar](#page-2364-0)*), 2352 bt\_hci\_driver.send (*C var*), [2352](#page-2364-0) bt\_hci\_driver.setup (*C var*), [235](#page-2364-0)3 BT\_HCI\_ERR\_EXT\_HANDLED (*C [macro](#page-2364-0)*), 2353 bt\_hci\_evt\_create (*C function*), [235](#page-2364-0)1 BT\_HCI\_RAW\_CMD\_EXT (*C macro*), [23](#page-2364-0)53 bt\_hci\_raw\_cmd\_ext (*C struct*), [235](#page-2365-0)5 bt\_hci\_raw\_cmd\_ext\_register (*C fu[nction](#page-2365-0)*), 2354 bt\_hci\_raw\_cmd\_ext.func (*C var*), [235](#page-2363-0)5 bt\_hci\_raw\_cmd\_ext.min\_len (*[C var](#page-2365-0)*), 2355 bt\_hci\_raw\_cmd\_ext.op (*C var*), [2355](#page-2367-0) bt\_hci\_raw\_get\_mode (*C function*), 2354 bt\_hci\_raw\_set\_mode (*C function*), [2354](#page-2367-0) bt\_hci\_setup\_params (*C struct*), 2351 bt\_hci\_setup\_params.public\_a[ddr](#page-2367-0) (*[C var](#page-2367-0)*), 2352 bt\_hci\_transport\_setup (*C functi[on](#page-2366-0)*), 2350 bt\_hci\_transport\_teardown (*C fu[nction](#page-2366-0)*), 2350 bt\_hfp\_hf\_at\_cmd (*C enum*), 170[7](#page-2363-0) bt\_hfp\_hf\_at\_cmd.BT\_HFP\_HF\_AT\_CHUP (*C e[nume](#page-2364-0)rator*), 1707 bt\_hfp\_hf\_at\_cmd.BT\_HFP\_HF\_ATA (*C [enum](#page-2362-0)erator*), 1707 bt\_hfp\_hf\_cb (*C struct*), 1708 bt\_hfp\_hf\_cb.battery (*C var*), [17](#page-1719-0)09 bt\_hfp\_hf\_cb.call (*C var*), 1709 bt\_hfp\_hf\_cb.call\_held (*C var*), 1709 bt\_hfp\_hf\_cb.call\_set[up](#page-1720-0) (*C var*), 1709 bt\_hfp\_hf\_cb.cmd\_complete\_cb (*[C v](#page-1721-0)ar*), 1710 bt\_hfp\_hf\_cb.connected (*[C var](#page-1721-0)*), 1708 bt\_hfp\_hf\_cb.disconnected (*C v[ar](#page-1721-0)*), 1708 bt\_hfp\_hf\_cb.ring\_indication (*[C var](#page-1721-0)*), 1709 bt\_hfp\_hf\_cb.roam (*C var*), 1709 bt\_hfp\_hf\_cb.sco\_connected (*C [var](#page-1720-0)*), 1[708](#page-1722-0) bt\_hfp\_hf\_cb.sco\_disconnected (*C [var](#page-1720-0)*), 1708 bt\_hfp\_hf\_cb.service (*C var*), 1708 bt\_hfp\_hf\_cb.signal (*C var*), [170](#page-1721-0)9 bt\_hfp\_hf\_cmd\_complete (*C struct*), 1[708](#page-1720-0) bt\_hfp\_hf\_register (*C function*), 1707 bt\_hfp\_hf\_send\_cmd (*C function*), [17](#page-1720-0)07 bt\_hrs\_cb (*C struct*), 1939 bt\_hrs\_cb\_register (*C functi[on](#page-1721-0)*), 1[938](#page-1720-0) bt\_hrs\_cb\_unregister (*C function*), [193](#page-1719-0)8 bt\_hrs\_cb.ntf\_changed (*C var*), 1[939](#page-1719-0) bt\_hrs\_notify (*C fu[nction](#page-1951-0)*), 1938 bt\_ias\_alert\_lvl (*C enum*), 1939 bt\_ias\_alert\_lvl.BT\_IAS\_ALERT[\\_LVL\\_HI](#page-1950-0)GH\_ALERT (*C enumerator*), 1939 bt\_ias\_alert\_lvl.BT\_IAS\_ALERT\_LVL\_MILD\_ALERT (*C enumerator*), 1939 bt\_ias\_alert\_lvl.BT\_IAS\_ALERT\_LVL\_NO\_ALERT (*C enumerator*), 1939 bt\_ias\_cb (*C struct*), 1940 BT\_IAS\_CB\_DEFINE (*C macro*), 1939 bt\_ias\_cb.high\_alert (*C var*), 1940 bt\_ias\_cb.mild\_alert (*C var*), 1940 bt\_ias\_cb.no\_alert (*[C va](#page-1952-0)r*), 1940 bt\_ias\_client\_alert\_write (*[C fun](#page-1951-0)ction*), 1940 bt\_ias\_client\_cb (*C struct*), 1[940](#page-1952-0) bt\_ias\_client\_cb\_register (*C [func](#page-1952-0)tion*), 1940 bt\_ias\_client\_cb.discover (*[C va](#page-1952-0)r*), 1941 bt\_ias\_discover (*C function*), 1940 bt\_ias\_local\_alert\_stop (*C [funct](#page-1952-0)ion*), 1[940](#page-1952-0) bt\_id\_create (*C function*), 1973 BT\_ID\_DEFAULT (*C macro*), 1960 bt\_id\_delete (*C function*), 19[74](#page-1952-0) bt\_id\_get (*C function*), 1973 bt\_id\_reset (*C function*), 1[974](#page-1985-0) bt\_is\_ready (*C function*), [1972](#page-1972-0) bt\_l2cap\_br\_chan (*C struct*), [230](#page-1986-0)9 bt\_l2cap\_br\_chan.chan (*[C v](#page-1985-0)ar*), 2309 bt\_l2cap\_br\_chan.ident (*[C va](#page-1986-0)r*), 2309 bt\_l2cap\_br\_chan.psm (*C [var](#page-1984-0)*), 2309 bt\_l2cap\_br\_chan.rx (*C var*), [2309](#page-2321-0) bt\_l2cap\_br\_chan.tx (*C var*), 2[309](#page-2321-0) bt\_l2cap\_br\_endpoint (*C struct*), [2309](#page-2321-0) bt\_l2cap\_br\_endpoint.cid (*C [var](#page-2321-0)*), 2309 bt\_l2cap\_br\_endpoint.mtu (*[C var](#page-2321-0)*), 2309 bt\_l2cap\_br\_server\_register (*[C fu](#page-2321-0)nction*), 2304 BT\_L2CAP\_BUF\_SIZE (*C macro*), 23[02](#page-2321-0) bt\_l2cap\_chan (*C struct*), 2307 bt\_l2cap\_chan\_connect (*C function*), [230](#page-2321-0)5 bt\_l2cap\_chan\_destroy\_t (*C type*), 2303 bt\_l2cap\_chan\_disconnect (*C [funct](#page-2314-0)ion*), 23[06](#page-2316-0) bt\_l2cap\_chan\_give\_cre[dits](#page-2319-0) (*C function*), 2307 bt\_l2cap\_chan\_ops (*C struct*), 2309 bt\_l2cap\_chan\_ops.alloc\_buf (*C v[ar](#page-2315-0)*), [231](#page-2317-0)0 bt\_l2cap\_chan\_ops.alloc\_seg (*C var*), 2[310](#page-2318-0) bt\_l2cap\_chan\_ops.connected (*C var*), 230[9](#page-2319-0) bt\_l2cap\_chan\_ops.disconne[cted](#page-2321-0) (*C var*), 2309 bt\_l2cap\_chan\_ops.encrypt\_change (*C [var](#page-2322-0)*), 2310 bt\_l2cap\_chan\_ops.reconfigured (*C v[ar](#page-2322-0)*), 2311 bt\_l2cap\_chan\_ops.recv (*C var*), 2310 bt\_l2cap\_chan\_ops.seg\_recv (*C var*), 2[311](#page-2321-0) bt\_l2cap\_chan\_ops.sent (*C var*), 2311 bt\_l2cap\_chan\_ops.status (*C var*), 2311 bt\_l2cap\_chan\_recv\_complete (*C [func](#page-2322-0)tion*), [230](#page-2323-0)7 bt\_l2cap\_chan\_send (*C function*), 230[6](#page-2323-0) BT\_L2CAP\_CHAN\_SEND\_RESERVE (*C [macro](#page-2323-0)*), 2303 bt\_l2cap\_chan\_state (*C enum*), 230[3](#page-2323-0) bt\_l2cap\_chan\_state\_t (*C type*), 2303 bt\_l2cap\_chan\_state.BT\_L2CAP\_[CONFI](#page-2318-0)G (*C [enume](#page-2319-0)rator*), 2304 bt\_l2cap\_chan\_state.BT\_L2CAP\_CONNEC[TED](#page-2315-0) (*C enumerator*), 2304 bt\_l2cap\_chan\_state.BT\_L2CA[P\\_CONN](#page-2315-0)ECTING (*C enumerator*), 2303 bt\_l2cap\_chan\_state.BT\_L2CAP[\\_DISC](#page-2315-0)ONNECTED (*C enumerator*), 2303 bt\_l2cap\_chan\_state.BT\_L2CAP\_DISCONNECTING (*C enu[merato](#page-2316-0)r*), 2304 bt\_l2cap\_chan\_status (*C enum*), 2304 bt\_l2cap\_chan\_status\_t (*C type*), 2303

bt\_l2cap\_chan\_status.BT\_L2CAP\_NUM\_STATUS (*C enumerator*), 2304 bt\_l2cap\_chan\_status.BT\_L2CAP\_STATUS\_ENCRYPT\_PENDING (*C enumerator*), 2304 bt\_l2cap\_chan\_status.BT\_L2CAP\_STATUS\_OUT (*C enumerator*), 2304 bt\_l2cap\_chan\_status.BT\_L2CAP\_STATUS\_SHUTDOWN (*C enumerator*), 2304 bt\_l2cap\_chan.conn (*C var*), 2307 bt\_l2cap\_chan.ops (*C var*), 2307 bt\_l2cap\_ecred\_chan\_connect (*C function*), 2305 bt\_l2cap\_ecred\_chan\_reconfigure (*C function*), 2305 BT\_L2CAP\_HDR\_SIZE (*C macro*), [230](#page-2319-0)2 BT\_L2CAP\_LE\_CHAN (*C macro*), [230](#page-2319-0)2 bt\_l2cap\_le\_chan (*C struct*), 2308 bt\_l2cap\_le\_chan.chan (*C var*), 2308 bt\_l2cap\_le\_chan.pending\_r[x\\_mtu](#page-2314-0) (*C var*), 2308 bt\_l2cap\_le\_chan.rx (*C var*), [2308](#page-2314-0) bt\_l2cap\_le\_chan.tx (*C var*), [2308](#page-2320-0) bt\_l2cap\_le\_chan.tx\_queue (*C [var](#page-2320-0)*), 2308 bt\_l2cap\_le\_endpoint (*C struct*), 2307 bt\_l2cap\_le\_endpoint.cid (*[C var](#page-2320-0)*), 2308 bt\_l2cap\_le\_endpoint.credi[ts](#page-2320-0) (*C var*), 2308 bt\_l2cap\_le\_endpoint.mps (*C var*), [2308](#page-2320-0) bt\_l2cap\_le\_endpoint.mtu (*C var*), [230](#page-2319-0)8 BT\_L2CAP\_RX\_MTU (*C macro*), 2302 BT\_L2CAP\_SDU\_BUF\_SIZE (*C macro*), [2302](#page-2320-0) BT\_L2CAP\_SDU\_CHAN\_SEND\_RESERVE (*[C macro](#page-2320-0)*), 2303 BT\_L2CAP\_SDU\_HDR\_SIZE (*C macro*), [2302](#page-2320-0) BT\_L2CAP\_SDU\_RX\_MTU (*C ma[cro](#page-2314-0)*), 2302 BT\_L2CAP\_SDU\_TX\_MTU (*C macro*), 2[302](#page-2314-0) bt\_l2cap\_server (*C struct*), 2312 bt\_l2cap\_server\_register (*C func[tion](#page-2314-0)*), 2304 bt\_l2cap\_server.accept (*C var*), [2312](#page-2314-0) bt\_l2cap\_server.psm (*C var*), 23[12](#page-2314-0) bt\_l2cap\_server.sec\_level (*[C v](#page-2324-0)ar*), 2312 BT\_L2CAP\_TX\_MTU (*C macro*), 2302 BT\_LE\_AD\_GENERAL (*C macro*), 201[0](#page-2324-0) BT\_LE\_AD\_LIMITED (*C macro*), [2010](#page-2324-0) BT\_LE\_AD\_NO\_BREDR (*C macro*), 2010 BT\_LE\_ADV\_CONN (*C macro*), 1[961](#page-2314-0) BT\_LE\_ADV\_CONN\_DIR (*C macro*), [196](#page-2022-0)1 BT\_LE\_ADV\_CONN\_DIR\_LOW\_DUTY (*[C m](#page-2022-0)acro*), 1961 BT\_LE\_ADV\_CONN\_NAME (*C macro*), [196](#page-2022-0)1 BT\_LE\_ADV\_CONN\_NAME\_AD (*[C mac](#page-1973-0)ro*), 1961 BT\_LE\_ADV\_CONN\_ONE\_TIME (*C m[acro](#page-1973-0)*), 1961 BT\_LE\_ADV\_NCONN (*C macro*), 1961 BT\_LE\_ADV\_NCONN\_IDENTITY (*C m[acro](#page-1973-0)*), 19[61](#page-1973-0) BT\_LE\_ADV\_NCONN\_NAME (*C macro*), 1[961](#page-1973-0) BT\_LE\_ADV\_PARAM (*C macro*), 1960 bt\_le\_adv\_param (*C struct*), [1992](#page-1973-0) BT\_LE\_ADV\_PARAM\_INIT (*C macro*), 196[0](#page-1973-0) bt\_le\_adv\_param.id (*C var*), 1992 bt\_le\_adv\_param.interval[\\_max](#page-1972-0) (*[C var](#page-1973-0)*), 1992 bt\_le\_adv\_param.interval[\\_min](#page-2004-0) (*C var*), 1992 bt\_le\_adv\_param.options (*C var*), [1992](#page-1972-0) bt\_le\_adv\_param.peer (*C var*), [199](#page-2004-0)2 bt\_le\_adv\_param.secondary\_max\_skip (*[C var](#page-2004-0)*), 1992 bt\_le\_adv\_param.sid (*C var*), 1992 bt\_le\_adv\_start (*C function*), 197[5](#page-2004-0) bt\_le\_adv\_stop (*C function*), 1[976](#page-2004-0) bt\_le\_adv\_update\_data (*C function*), 1976

BT\_LE\_CONN\_PARAM (*C macro*), 2313 bt\_le\_conn\_param (*C struct*), 2332 BT\_LE\_CONN\_PARAM\_DEFAULT (*C macro*), 2313 BT\_LE\_CONN\_PARAM\_INIT (*C macro*), 2313 BT\_LE\_DATA\_LEN\_PARAM\_DEFA[ULT](#page-2325-0) (*C macro*), 2314 BT\_LE\_DATA\_LEN\_PARAM\_MAX (*[C mac](#page-2344-0)ro*), 2314 bt\_le\_ext\_adv\_cb (*C struct*), 1991 bt\_le\_ext\_adv\_cb.connected (*C var*), [1991](#page-2325-0) bt\_le\_ext\_adv\_cb.scanned (*C var*), 1991 bt\_le\_ext\_adv\_cb.sent (*C var*), 1991 BT\_LE\_EXT\_ADV\_CODED\_NCONN (*[C ma](#page-2003-0)cro*), [1962](#page-2326-0) BT\_LE\_EXT\_ADV\_CODED\_NCONN\_IDENTITY (*[C m](#page-2003-0)acro*), 1962 BT\_LE\_EXT\_ADV\_CODED\_NCONN\_NAME (*[C ma](#page-2003-0)cro*), 1962 BT\_LE\_EXT\_ADV\_CONN (*C macro*), [1961](#page-2003-0) BT\_LE\_EXT\_ADV\_CONN\_NAME (*C macro*), 1[961](#page-1974-0) bt\_le\_ext\_adv\_connected\_info (*C struct*), 1990 bt\_le\_ext\_adv\_connected\_info.conn (*C var*), [1990](#page-1974-0) bt\_le\_ext\_adv\_create (*C functi[on](#page-1973-0)*), 1976 bt\_le\_ext\_adv\_delete (*C function*), 1[978](#page-1973-0) bt\_le\_ext\_adv\_get\_index (*C function*), 19[78](#page-2002-0) bt\_le\_ext\_adv\_get\_info (*C function*), 1978 bt\_le\_ext\_adv\_info (*C struct*), 1994 bt\_le\_ext\_adv\_info.addr (*C var*), 1[994](#page-1990-0) bt\_le\_ext\_adv\_info.tx\_power (*C var*), [1994](#page-1990-0) BT\_LE\_EXT\_ADV\_NCONN (*C macro*), 1962 BT\_LE\_EXT\_ADV\_NCONN\_IDENTITY (*[C m](#page-2006-0)[acro](#page-1990-0)*), 1962 BT\_LE\_EXT\_ADV\_NCONN\_NAME (*C ma[cro](#page-2006-0)*), 1962 bt\_le\_ext\_adv\_oob\_get\_local (*C funct[ion](#page-2006-0)*), 1987 BT\_LE\_EXT\_ADV\_SCAN (*C macro*), [1962](#page-1974-0) BT\_LE\_EXT\_ADV\_SCAN\_NAME (*C macro*), 1962 bt\_le\_ext\_adv\_scanned\_info (*C struct*), [1990](#page-1974-0) bt\_le\_ext\_adv\_scanned\_info.addr (*C var*), [1990](#page-1999-0) bt\_le\_ext\_adv\_sent\_info (*C st[ruct](#page-1974-0)*), 1989 bt\_le\_ext\_adv\_sent\_info.num\_sent (*[C var](#page-1974-0)*), 1990 bt\_le\_ext\_adv\_set\_data (*C function*), 1[977](#page-2002-0) bt\_le\_ext\_adv\_start (*C function*), 1976 BT\_LE\_EXT\_ADV\_START\_DEFAULT (*C m[acro](#page-2001-0)*), 1[962](#page-2002-0) BT\_LE\_EXT\_ADV\_START\_PARAM (*C macro*), 1962 bt\_le\_ext\_adv\_start\_param (*C struct*), [199](#page-1989-0)3 BT\_LE\_EXT\_ADV\_START\_PARAM\_INIT (*[C ma](#page-1988-0)cro*), 1962 bt\_le\_ext\_adv\_start\_param.num\_events (*[C var](#page-1974-0)*), 1993 bt\_le\_ext\_adv\_start\_param.timeout (*[C var](#page-1974-0)*), 1993 bt\_le\_ext\_adv\_stop (*C function*), 1977 bt\_le\_ext\_adv\_update\_param (*C functi[on](#page-2005-0)*), 19[77](#page-1974-0) bt\_le\_filter\_accept\_list\_add (*C function*), 198[4](#page-2005-0) bt\_le\_filter\_accept\_list\_clear (*C function*), [198](#page-2005-0)5 bt\_le\_filter\_accept\_list\_remo[ve](#page-1989-0) (*C function*), 1985 bt\_le\_oob (*C struct*), 2000 bt\_le\_oob\_get\_local (*C function*), 1986 bt\_le\_oob\_get\_sc\_data (*C function*), 2329 bt\_le\_oob\_sc\_data (*C struct*), 2000 bt\_le\_oob\_sc\_data.c (*[C v](#page-2012-0)ar*), 2000 bt\_le\_oob\_sc\_data.r (*C var*), 2000 bt\_le\_oob\_set\_legacy\_flag (*C fu[nct](#page-1998-0)[ion](#page-2341-0)*), 2328 bt\_le\_oob\_set\_legacy\_tk (*Cf[uncti](#page-2012-0)on*), 2328 bt\_le\_oob\_set\_sc\_data (*C fu[nction](#page-2012-0)*), 2328 bt\_le\_oob\_set\_sc\_flag (*C fu[nction](#page-2012-0)*), 2328 bt\_le\_oob.addr (*C var*), 2001

bt\_le\_oob.le\_sc\_data (*C var*), 2001 bt\_le\_per\_adv\_data\_request (*C struct*), 1990 bt\_le\_per\_adv\_data\_request.count (*C var*), 1990 bt\_le\_per\_adv\_data\_request.start (*C var*), 1990 BT\_LE\_PER\_ADV\_DEFAULT (*C ma[cro](#page-2013-0)*), 1963 bt\_le\_per\_adv\_list\_add (*C function*), 1[983](#page-2002-0) bt\_le\_per\_adv\_list\_clear (*C function*), 198[3](#page-2002-0) bt\_le\_per\_adv\_list\_remove (*C function*), 19[83](#page-2002-0) BT\_LE\_PER\_ADV\_PARAM (*C macro*), 1[963](#page-1975-0) bt\_le\_per\_adv\_param (*C struct*), 1993 BT\_LE\_PER\_ADV\_PARAM\_INIT (*C macro*), [1963](#page-1995-0) bt\_le\_per\_adv\_param.interval\_max (*C v[ar](#page-1995-0)*), 1993 bt\_le\_per\_adv\_param.interval[\\_min](#page-1975-0) (*C var*), 1993 bt\_le\_per\_adv\_param.options (*[C var](#page-2005-0)*), 1993 bt\_le\_per\_adv\_response\_info (*C struct*), [19](#page-1975-0)90 bt\_le\_per\_adv\_response\_info.cte\_type (*C [var](#page-2005-0)*), 1991 bt\_le\_per\_adv\_response\_info.response\_sl[ot](#page-2005-0) (*C var*), 1991 bt\_le\_per\_adv\_response\_info.rssi (*C [var](#page-2005-0)*), 1991 bt\_le\_per\_adv\_response\_info.subevent (*[C va](#page-2002-0)r*), 1990 bt\_le\_per\_adv\_response\_info.tx\_power (*C var*), [1990](#page-2003-0) bt\_le\_per\_adv\_response\_info.tx\_status (*C var*), 199[0](#page-2003-0) bt\_le\_per\_adv\_response\_params (*C struct*), [2002](#page-2003-0) bt\_le\_per\_adv\_response\_params.request\_event (*[C va](#page-2002-0)r*), 2002 bt\_le\_per\_adv\_response\_params.request\_subev[ent](#page-2002-0) (*C var*), 2002 bt\_le\_per\_adv\_response\_params.response\_slot (*[C var](#page-2002-0)*), 2003 bt\_le\_per\_adv\_response\_params.response[\\_sube](#page-2014-0)vent (*C var*), 2003 bt\_le\_per\_adv\_set\_data (*C function*), 1979 bt\_le\_per\_adv\_set\_info\_transfer (*C function*), 1982 bt\_le\_per\_adv\_set\_param (*C function*), 1978 bt\_le\_per\_adv\_set\_response\_data (*C function*), 1989 bt\_le\_per\_adv\_set\_subevent\_data (*C [func](#page-1991-0)tion*), 1979 bt\_le\_per\_adv\_start (*C function*), 1979 bt\_le\_per\_adv\_stop (*C function*), 1980 bt\_le\_per\_adv\_subevent\_data\_params (*[C str](#page-1990-0)uct*), [199](#page-2001-0)4 bt\_le\_per\_adv\_subevent\_data\_params.data (*C [var](#page-1991-0)*), 1994 bt\_le\_per\_adv\_subevent\_data\_pa[rams.](#page-1991-0)response\_slot\_count (*C var*), 1994 bt\_le\_per\_adv\_subevent\_data\_p[arams](#page-1992-0).response\_slot\_start (*C var*), 1994 bt\_le\_per\_adv\_subevent\_data\_params.subevent (*[C va](#page-2006-0)r*), 1994 bt\_le\_per\_adv\_sync\_cb (*C struct*), 1996 bt\_le\_per\_adv\_sync\_cb\_register (*C function*), 1981 bt\_le\_per\_adv\_sync\_cb.biginfo (*C var*), 1997 bt\_le\_per\_adv\_sync\_cb.cte\_report\_cb (*C var*), 1997 bt\_le\_per\_adv\_sync\_cb.recv (*C v[ar](#page-2008-0)*), 1996 bt\_le\_per\_adv\_sync\_cb.state\_changed (*C var*), [1996](#page-1993-0) bt\_le\_per\_adv\_sync\_cb.synced (*C var*), 1[996](#page-2009-0) bt\_le\_per\_adv\_sync\_cb.term (*C var*), 1996 bt\_le\_per\_adv\_sync\_create (*C functi[on](#page-2008-0)*), 1981 bt\_le\_per\_adv\_sync\_delete (*C function*), 1981 bt\_le\_per\_adv\_sync\_get\_index (*C funct[ion](#page-2008-0)*), 19[80](#page-2008-0) bt\_le\_per\_adv\_sync\_get\_info (*C fun[ction](#page-2008-0)*), 1980 bt\_le\_per\_adv\_sync\_info (*C struct*), 1998 bt\_le\_per\_adv\_sync\_info.addr (*C var*), 1[998](#page-1993-0) bt\_le\_per\_adv\_sync\_info.interval (*C var*), [1998](#page-1992-0) bt\_le\_per\_adv\_sync\_info.phy (*C var*), 199[8](#page-1992-0) bt\_le\_per\_adv\_sync\_info.sid (*C var*), [199](#page-2010-0)8 bt\_le\_per\_adv\_sync\_lookup\_addr (*C fu[nction](#page-2010-0)*), 1980 bt\_le\_per\_adv\_sync\_lookup\_index (*C functi[on](#page-2010-0)*), 1980 bt\_le\_per\_adv\_sync\_param (*C struct*), [1997](#page-2010-0)

bt\_le\_per\_adv\_sync\_param.addr (*C var*), 1997 bt\_le\_per\_adv\_sync\_param.options (*C var*), 1997 bt\_le\_per\_adv\_sync\_param.sid (*C var*), 1997 bt\_le\_per\_adv\_sync\_param.skip (*C var*), 1997 bt\_le\_per\_adv\_sync\_param.timeout (*C v[ar](#page-2009-0)*), 1998 bt\_le\_per\_adv\_sync\_recv\_disable (*C functi[on](#page-2009-0)*), 1982 bt\_le\_per\_adv\_sync\_recv\_enable (*C fu[nction](#page-2009-0)*), 1981 bt\_le\_per\_adv\_sync\_recv\_info (*C struct*), [199](#page-2009-0)5 bt\_le\_per\_adv\_sync\_recv\_info.addr (*C var*), [1995](#page-2010-0) bt\_le\_per\_adv\_sync\_recv\_info.cte\_type (*C var*), [199](#page-1994-0)5 bt\_le\_per\_adv\_sync\_recv\_info.rssi (*C var*), 1[995](#page-1993-0) bt\_le\_per\_adv\_sync\_recv\_info.sid (*C var*), [199](#page-2007-0)5 bt\_le\_per\_adv\_sync\_recv\_info.tx\_power (*C [var](#page-2007-0)*), 1995 bt\_le\_per\_adv\_sync\_state\_info (*C struct*), 1996 bt\_le\_per\_adv\_sync\_state\_info.recv\_enabl[ed](#page-2007-0) (*[C var](#page-2007-0)*), 1996 bt\_le\_per\_adv\_sync\_subevent (*C function*), [1989](#page-2007-0) bt\_le\_per\_adv\_sync\_subevent\_params (*C struct*), [2002](#page-2007-0) bt\_le\_per\_adv\_sync\_subevent\_params.num[\\_sube](#page-2008-0)vents (*C var*), 2002 bt\_le\_per\_adv\_sync\_subevent\_params.properties (*C v[ar](#page-2008-0)*), 2002 bt\_le\_per\_adv\_sync\_subevent\_params.sub[event](#page-2001-0)s (*C var*), 2002 bt\_le\_per\_adv\_sync\_synced\_info (*C struct*), 1994 bt\_le\_per\_adv\_sync\_synced\_info.addr (*C var*), 1[994](#page-2014-0) bt\_le\_per\_adv\_sync\_synced\_info.conn (*C var*), 1995 bt\_le\_per\_adv\_sync\_synced\_info.interval (*C var*), 1994 bt\_le\_per\_adv\_sync\_synced\_info.phy (*C var*), [199](#page-2006-0)4 bt\_le\_per\_adv\_sync\_synced\_info.recv\_enabled (*[C v](#page-2006-0)ar*), 1995 bt\_le\_per\_adv\_sync\_synced\_info.service\_data (*[C v](#page-2007-0)ar*), 1995 bt\_le\_per\_adv\_sync\_synced\_info.sid (*C var*), 1994 bt\_le\_per\_adv\_sync\_term\_info (*C struct*), 1995 bt\_le\_per\_adv\_sync\_term\_info.addr (*C var*), 1[995](#page-2006-0) bt\_le\_per\_adv\_sync\_term\_info.reason (*C var*), 1995 bt\_le\_per\_adv\_sync\_term\_info.sid (*C var*), 19[95](#page-2006-0) bt\_le\_per\_adv\_sync\_transfer (*C function*), [1982](#page-2007-0) bt\_le\_per\_adv\_sync\_transfer\_param (*C struct*), [19](#page-2007-0)98 bt\_le\_per\_adv\_sync\_transfer\_param.options (*[C var](#page-2007-0)*), 1998 bt\_le\_per\_adv\_sync\_transfer\_param.skip (*[C var](#page-2007-0)*), 1998 bt\_le\_per\_adv\_sync\_transfer\_param.time[out](#page-1994-0) (*C var*), 1998 bt\_le\_per\_adv\_sync\_transfer\_subscribe (*C fu[nction](#page-2010-0)*), 1982 bt\_le\_per\_adv\_sync\_transfer\_unsubscribe (*C function*), [19](#page-2010-0)82 BT\_LE\_SCAN\_ACTIVE (*C macro*), 1963 BT\_LE\_SCAN\_ACTIVE\_CONTINUOUS (*C macro*), 1963 bt\_le\_scan\_cb (*C struct*), 2000 bt\_le\_scan\_cb\_register (*C function*), 1984 bt\_le\_scan\_cb\_t (*C type*), 1964 bt\_le\_scan\_cb\_unregister (*C [funct](#page-1975-0)ion*), 19[84](#page-1975-0) bt\_le\_scan\_cb.recv (*C v[ar](#page-2012-0)*), 2000 bt\_le\_scan\_cb.timeout (*C var*), 2000 BT\_LE\_SCAN\_CODED\_ACTIVE (*[C m](#page-1976-0)acro*), [1964](#page-1996-0) BT\_LE\_SCAN\_CODED\_PASSIVE (*C macro*), 1[964](#page-1996-0) BT\_LE\_SCAN\_OPT\_FILTER\_WHI[TELIS](#page-2012-0)T (*C macro*), 1963 BT\_LE\_SCAN\_PARAM (*C macro*), 19[63](#page-2012-0) bt\_le\_scan\_param (*C struct*), 1998 BT\_LE\_SCAN\_PARAM\_INIT (*C macro*), 1[963](#page-1976-0) bt\_le\_scan\_param.interval (*C var*), 1999 bt\_le\_scan\_param.interval[\\_code](#page-1975-0)d (*C var*), 19[99](#page-1975-0) bt\_le\_scan\_param.options (*[C var](#page-2010-0)*), 1999 bt\_le\_scan\_param.timeout (*C var*), [1999](#page-1975-0) bt\_le\_scan\_param.type (*C var*), 199[9](#page-2011-0)

bt\_le\_scan\_param.window (*C var*), 1999 bt\_le\_scan\_param.window\_coded (*C var*), 1999 BT\_LE\_SCAN\_PASSIVE (*C macro*), 1963 BT\_LE\_SCAN\_PASSIVE\_CONTINUOUS (*C macro*), 1964 bt\_le\_scan\_recv\_info (*C struct*), [1999](#page-2011-0) bt\_le\_scan\_recv\_info.addr (*C var*), 1999 bt\_le\_scan\_recv\_info.adv\_pr[ops](#page-1975-0) (*C var*), [2000](#page-2011-0) bt\_le\_scan\_recv\_info.adv\_type (*C var*), 19[99](#page-1976-0) bt\_le\_scan\_recv\_info.interval (*[C va](#page-2011-0)r*), 2000 bt\_le\_scan\_recv\_info.primary\_phy (*[C va](#page-2011-0)r*), 2000 bt\_le\_scan\_recv\_info.rssi (*C var*), 1999 bt\_le\_scan\_recv\_info.secondary\_phy (*C [var](#page-2011-0)*), 2000 bt\_le\_scan\_recv\_info.sid (*C var*), 1999 bt\_le\_scan\_recv\_info.tx\_power (*C var*), [1999](#page-2012-0) bt\_le\_scan\_start (*C function*), 1983 bt\_le\_scan\_stop (*C function*), 1984 bt\_le\_set\_auto\_conn (*C function*), [2326](#page-2011-0) bt\_le\_set\_chan\_map (*C function*), 1985 bt\_le\_set\_rpa\_timeout (*C func[tion](#page-1995-0)*), 198[5](#page-2011-0) BT\_LE\_SUPP\_FEAT\_8\_ENCODE (*C [macr](#page-1996-0)o*), 2033 BT\_LE\_SUPP\_FEAT\_16\_ENCODE (*C m[acro](#page-2338-0)*), 2032 BT\_LE\_SUPP\_FEAT\_24\_ENCODE (*C [macro](#page-1997-0)*), 2032 BT\_LE\_SUPP\_FEAT\_32\_ENCODE (*C macro*), [20](#page-1997-0)32 BT\_LE\_SUPP\_FEAT\_40\_ENCODE (*C macro*), [2031](#page-2045-0) BT\_LE\_SUPP\_FEAT\_VALIDATE (*C macro*), 2[033](#page-2044-0) bt\_mcc\_cb (*C struct*), 1889 bt\_mcc\_cb.cmd\_ntf (*C var*), 1890 bt\_mcc\_cb.discover\_mcs (*C var*), 1889 bt\_mcc\_cb.otc\_current\_group\_object (*[C va](#page-2045-0)[r](#page-2043-0)*), 1891 bt\_mcc\_cb.otc\_curr[ent\\_t](#page-1901-0)rack\_object (*C var*), 1891 bt\_mcc\_cb.otc\_icon\_object (*[C v](#page-1902-0)ar*), 1891 bt\_mcc\_cb.otc\_next\_track\_obje[ct](#page-1901-0) (*C var*), 1891 bt\_mcc\_cb.otc\_obj\_metadata (*C var*), 1891 bt\_mcc\_cb.otc\_obj\_selected (*C var*), 1891 bt\_mcc\_cb.otc\_parent\_group\_object (*[C v](#page-1903-0)ar*), 1[891](#page-1903-0) bt\_mcc\_cb.otc\_track\_segments\_object (*C [var](#page-1903-0)*), 1891 bt\_mcc\_cb.read\_content\_control\_id (*[C va](#page-1903-0)r*), 1891 bt\_mcc\_cb.read\_current\_group\_obj\_[id](#page-1903-0) (*C var*), 1890 bt\_mcc\_cb.read\_current\_track\_obj\_id (*C var*), [189](#page-1903-0)0 bt\_mcc\_cb.read\_icon\_obj\_id (*C var*), 1889 bt\_mcc\_cb.read\_icon\_url (*C var*), 1889 bt\_mcc\_cb.read\_media\_state (*C var*), 1890 bt\_mcc\_cb.read\_next\_track\_obj\_id (*C var*), 18[90](#page-1902-0) bt\_mcc\_cb.read\_opcodes\_supported (*[C var](#page-1901-0)*), 1890 bt\_mcc\_cb.read\_parent\_group\_ob[j\\_id](#page-1901-0) (*C var*), 1890 bt\_mcc\_cb.read\_playback\_speed (*C v[ar](#page-1902-0)*), 1889 bt\_mcc\_cb.read\_player\_name (*C var*), 1889 bt\_mcc\_cb.read\_playing\_order (*C var*), 189[0](#page-1902-0) bt\_mcc\_cb.read\_playing\_orders\_supported (*[C var](#page-1902-0)*), 1890 bt\_mcc\_cb.read\_search\_results\_obj\_id (*[C va](#page-1901-0)r*), 1891 bt\_mcc\_cb.read\_seeking\_speed (*C var*), [189](#page-1901-0)0 bt\_mcc\_cb.read\_segments\_obj\_id (*C var*), [18](#page-1902-0)90 bt\_mcc\_cb.read\_track\_duration (*C var*), 1889 bt\_mcc\_cb.read\_track\_position (*C var*), 1889 bt\_mcc\_cb.read\_track\_title (*C var*), 1[889](#page-1902-0) bt\_mcc\_cb.search\_ntf (*C var*), 1891 bt\_mcc\_cb.send\_cmd (*C var*), 1890 bt\_mcc\_cb.send\_search (*C var*), 1891

bt\_mcc\_cb.set\_current\_group\_obj\_id (*C var*), 1890 bt\_mcc\_cb.set\_current\_track\_obj\_id (*C var*), 1890 bt\_mcc\_cb.set\_next\_track\_obj\_id (*C var*), 1890 bt\_mcc\_cb.set\_playback\_speed (*C var*), 1889 bt\_mcc\_cb.set\_playing\_order (*C var*), 1890 bt\_mcc\_cb.set\_track\_position (*C var*), 1889 bt\_mcc\_cb.track\_changed\_ntf (*C var*), 188[9](#page-1902-0) bt\_mcc\_cmd\_ntf\_cb (*C type*), 1879 bt\_mcc\_discover\_mcs (*C function*), 188[3](#page-1902-0) bt\_mcc\_discover\_mcs\_cb (*C type*), 1874 bt\_mcc\_init (*C function*), 1883 bt\_mcc\_otc\_inst (*C function*), [188](#page-1891-0)9 bt\_mcc\_otc\_obj\_metadata\_cb (*C ty[pe](#page-1895-0)*), 1881 bt\_mcc\_otc\_obj\_selected\_cb (*C t[ype](#page-1886-0)*), 1881 bt\_mcc\_otc\_read\_curren[t\\_gro](#page-1895-0)up\_object (*C function*), 1888 bt\_mcc\_otc\_read\_current\_gr[oup\\_o](#page-1901-0)bject\_cb (*C type*), 1883 bt\_mcc\_otc\_read\_current\_track\_obj[ect](#page-1893-0) (*C function*), 1888 bt\_mcc\_otc\_read\_current\_track\_obj[ect\\_c](#page-1893-0)b (*C type*), 1882 bt\_mcc\_otc\_read\_icon\_object (*C function*), 1888 bt\_mcc\_otc\_read\_icon\_object\_cb (*C type*), 1881 bt\_mcc\_otc\_read\_next\_track\_object (*C function*), 18[88](#page-1900-0) bt\_mcc\_otc\_read\_next\_track\_object\_cb (*C type*), 18[82](#page-1894-0) bt\_mcc\_otc\_read\_object\_metadata (*C funct[ion](#page-1900-0)*), 1888 bt\_mcc\_otc\_read\_parent\_group\_object (*C [funct](#page-1893-0)ion*), 1888 bt\_mcc\_otc\_read\_parent\_group\_object\_cb (*C type*), [188](#page-1900-0)2 bt\_mcc\_otc\_read\_track\_segments\_object (*C func[tion](#page-1894-0)*), 1888 bt\_mcc\_otc\_read\_track\_segments\_object\_cb (*C [type](#page-1900-0)*), 1881 bt\_mcc\_read\_content\_control\_id (*C function*), 1887 bt\_mcc\_read\_content\_control\_id\_cb (*C type*), 1881 bt\_mcc\_read\_current\_group\_obj\_id (*C function*), 18[86](#page-1894-0) bt\_mcc\_read\_current\_group\_obj\_id\_cb (*C type*), 1878 bt\_mcc\_read\_current\_track\_obj\_id (*C function*), [188](#page-1899-0)5 bt\_mcc\_read\_current\_track\_obj\_id\_cb (*C type*), [18](#page-1893-0)76 bt\_mcc\_read\_icon\_obj\_id (*C function*), 1883 bt\_mcc\_read\_icon\_obj\_id\_cb (*C type*), 1874 bt\_mcc\_read\_icon\_url (*C function*), 1884 bt\_mcc\_read\_icon\_url\_cb (*C type*), 1874 bt\_mcc\_read\_media\_state (*C function*), [1887](#page-1895-0) bt\_mcc\_read\_media\_state\_cb (*C type*), [1879](#page-1886-0) bt\_mcc\_read\_next\_track\_obj\_id (*C [funct](#page-1896-0)ion*), 1885 bt\_mcc\_read\_next\_track\_obj\_id\_cb (*[C t](#page-1886-0)ype*), 1877 bt\_mcc\_read\_opcodes\_supported (*C fu[nction](#page-1899-0)*), 1887 bt\_mcc\_read\_opcodes\_supported\_cb (*[C type](#page-1891-0)*), 1880 bt\_mcc\_read\_parent\_group\_obj\_id (*C function*), [18](#page-1897-0)86 bt\_mcc\_read\_parent\_group\_obj\_id\_cb (*C type*), [187](#page-1889-0)7 bt\_mcc\_read\_playback\_speed (*C function*), 18[84](#page-1899-0) bt\_mcc\_read\_playback\_speed\_cb (*C type*), 18[76](#page-1892-0) bt\_mcc\_read\_player\_name (*C function*), 1883 bt\_mcc\_read\_player\_name\_cb (*C type*), 1874 bt\_mcc\_read\_playing\_order (*C function*), 1[886](#page-1896-0) bt\_mcc\_read\_playing\_order\_cb (*C type*), [1878](#page-1888-0) bt\_mcc\_read\_playing\_orders\_support[ed](#page-1895-0) (*C function*), 1887 bt\_mcc\_read\_playing\_orders\_suppor[ted\\_c](#page-1886-0)b (*C type*), 1879 bt\_mcc\_read\_search\_results\_obj\_id (*C [functi](#page-1898-0)on*), 1887 bt\_mcc\_read\_search\_results\_obj\_id\_cb (*[C ty](#page-1890-0)pe*), 1880 bt\_mcc\_read\_seeking\_speed (*C function*), 1885 bt\_mcc\_read\_seeking\_speed\_cb (*C type*), 1876 bt\_mcc\_read\_segments\_obj\_id (*C function*), 1885

bt\_mcc\_read\_segments\_obj\_id\_cb (*C type*), 1876 bt\_mcc\_read\_track\_duration (*C function*), 1884 bt\_mcc\_read\_track\_duration\_cb (*C type*), 1875 bt\_mcc\_read\_track\_position (*C function*), 1884 bt\_mcc\_read\_track\_position\_cb (*C type*), 1[875](#page-1888-0) bt\_mcc\_read\_track\_title (*C function*), 18[84](#page-1896-0) bt\_mcc\_read\_track\_title\_cb (*C type*), 18[75](#page-1887-0) bt\_mcc\_search\_ntf\_cb (*C type*), 1880 bt\_mcc\_send\_cmd (*C function*), 1887 bt\_mcc\_send\_cmd\_cb (*C type*), 1879 bt\_mcc\_send\_search (*C function*), 1887 bt\_mcc\_send\_search\_cb (*C type*), [1880](#page-1892-0) bt\_mcc\_set\_current\_group\_o[bj\\_id](#page-1899-0) (*C function*), 1886 bt\_mcc\_set\_current\_group\_[obj\\_id](#page-1891-0)\_cb (*C type*), 1878 bt\_mcc\_set\_current\_track\_obj\_[id](#page-1899-0) (*C function*), 1885 bt\_mcc\_set\_current\_track\_obj[\\_id\\_c](#page-1892-0)b (*C type*), 1877 bt\_mcc\_set\_next\_track\_obj\_id (*C function*), 18[85](#page-1898-0) bt\_mcc\_set\_next\_track\_obj\_id\_cb (*C type*), 18[77](#page-1890-0) bt\_mcc\_set\_playback\_speed (*C function*), 1885 bt\_mcc\_set\_playback\_speed\_cb (*C type*), 1876 bt\_mcc\_set\_playing\_order (*C function*), 188[6](#page-1897-0) bt\_mcc\_set\_playing\_order\_cb (*C type*), 187[8](#page-1889-0) bt\_mcc\_set\_track\_position (*C function*), [1884](#page-1897-0) bt\_mcc\_set\_track\_position\_cb (*C type*), [1875](#page-1888-0) bt\_mcc\_track\_changed\_ntf\_cb (*C type*), [1874](#page-1898-0) BT\_MCS\_ERR\_LONG\_VAL\_CHANGED (*C macro*), [184](#page-1890-0)4 bt\_mcs\_get\_ots (*C function*), 1858 BT\_MCS\_GROUP\_OBJECT\_GROUP\_TYPE (*C ma[cro](#page-1887-0)*), 1844 BT\_MCS\_GROUP\_OBJECT\_TRACK\_TYPE (*C m[acro](#page-1886-0)*), 1844 BT\_MCS\_MEDIA\_STATE\_INACTIVE (*C macro*), [1839](#page-1856-0) BT\_MCS\_MEDIA\_STATE\_PAUSED (*[C ma](#page-1870-0)cro*), 1839 BT\_MCS\_MEDIA\_STATE\_PLAYING (*C macro*), 183[9](#page-1856-0) BT\_MCS\_MEDIA\_STATE\_SEEKING (*C macro*), 183[9](#page-1856-0) BT\_MCS\_OPC\_FAST\_FORWARD (*C macro*), 184[0](#page-1851-0) BT\_MCS\_OPC\_FAST\_REWIND (*C macro*), 18[40](#page-1851-0) BT\_MCS\_OPC\_FIRST\_GROUP (*C macro*), 1841 BT\_MCS\_OPC\_FIRST\_SEGMENT (*C macro*), 1[840](#page-1851-0) BT\_MCS\_OPC\_FIRST\_TRACK (*C macro*), [1840](#page-1852-0) BT\_MCS\_OPC\_GOTO\_GROUP (*C macro*), [1841](#page-1852-0) BT\_MCS\_OPC\_GOTO\_SEGMENT (*C macro*), [1840](#page-1853-0) BT\_MCS\_OPC\_GOTO\_TRACK (*C macro*), 18[41](#page-1852-0) BT\_MCS\_OPC\_LAST\_GROUP (*C macro*), [1841](#page-1852-0) BT\_MCS\_OPC\_LAST\_SEGMENT (*C macro*), [18](#page-1853-0)40 BT\_MCS\_OPC\_LAST\_TRACK (*C macro*), 1[840](#page-1852-0) BT\_MCS\_OPC\_MOVE\_RELATIVE (*C mac[ro](#page-1853-0)*), 1840 BT\_MCS\_OPC\_NEXT\_GROUP (*C macro*), [1841](#page-1853-0) BT\_MCS\_OPC\_NEXT\_SEGMENT (*C macro*), [1840](#page-1852-0) BT\_MCS\_OPC\_NEXT\_TRACK (*C macro*), [1840](#page-1852-0) BT\_MCS\_OPC\_NTF\_CANNOT\_BE\_COMPLETED (*[C m](#page-1852-0)acro*), 1843 BT\_MCS\_OPC\_NTF\_NOT\_SUPPORTED (*C [macr](#page-1853-0)o*), 1842 BT\_MCS\_OPC\_NTF\_PLAYER\_INACTIVE (*C [macr](#page-1852-0)o*), 1842 BT\_MCS\_OPC\_NTF\_SUCCESS (*C macro*), [184](#page-1852-0)2 BT\_MCS\_OPC\_PAUSE (*C macro*), 1840 BT\_MCS\_OPC\_PLAY (*C macro*), 1840 BT\_MCS\_OPC\_PREV\_GROUP (*C macro*), 1841 BT\_MCS\_OPC\_PREV\_SEGMENT (*C macro*), [1840](#page-1854-0) BT\_MCS\_OPC\_PREV\_TRACK (*C m[acro](#page-1852-0)*), 1840 BT\_MCS\_OPC\_STOP (*C macro*), [1840](#page-1852-0)

BT\_MCS\_OPC\_SUP\_FAST\_FORWARD (*C macro*), 1841 BT\_MCS\_OPC\_SUP\_FAST\_REWIND (*C macro*), 1841 BT\_MCS\_OPC\_SUP\_FIRST\_GROUP (*C macro*), 1842 BT\_MCS\_OPC\_SUP\_FIRST\_SEGMENT (*C macro*), 1841 BT\_MCS\_OPC\_SUP\_FIRST\_TRACK (*C macro*), 1[842](#page-1853-0) BT\_MCS\_OPC\_SUP\_GOTO\_GROUP (*C macro*), [1842](#page-1853-0) BT\_MCS\_OPC\_SUP\_GOTO\_SEGMENT (*C macro*), [184](#page-1854-0)2 BT\_MCS\_OPC\_SUP\_GOTO\_TRACK (*C macro*), 18[42](#page-1853-0) BT\_MCS\_OPC\_SUP\_LAST\_GROUP (*C macro*), [1842](#page-1854-0) BT\_MCS\_OPC\_SUP\_LAST\_SEGMENT (*C macro*), [184](#page-1854-0)2 BT\_MCS\_OPC\_SUP\_LAST\_TRACK (*C macro*), 18[42](#page-1854-0) BT\_MCS\_OPC\_SUP\_MOVE\_RELATIVE (*C mac[ro](#page-1854-0)*), 1841 BT\_MCS\_OPC\_SUP\_NEXT\_GROUP (*C macro*), [1842](#page-1854-0) BT\_MCS\_OPC\_SUP\_NEXT\_SEGMENT (*C macro*), [1841](#page-1854-0) BT\_MCS\_OPC\_SUP\_NEXT\_TRACK (*C macro*), [1842](#page-1854-0) BT\_MCS\_OPC\_SUP\_PAUSE (*C macro*), 1841 BT\_MCS\_OPC\_SUP\_PLAY (*C macro*), 1841 BT\_MCS\_OPC\_SUP\_PREV\_GROUP (*C macro*), [18](#page-1854-0)[42](#page-1853-0) BT\_MCS\_OPC\_SUP\_PREV\_SEGMENT (*C macro*), [184](#page-1854-0)1 BT\_MCS\_OPC\_SUP\_PREV\_TRACK (*C m[acro](#page-1853-0)*), 1842 BT\_MCS\_OPC\_SUP\_STOP (*C macro*), [1841](#page-1853-0) BT\_MCS\_OPCODES\_SUPPORTED\_LEN (*C mac[ro](#page-1854-0)*), 1844 BT\_MCS\_PLAYBACK\_SPEED\_DOUBLE (*C macro*), [1837](#page-1853-0) BT\_MCS\_PLAYBACK\_SPEED\_HALF (*C macro*), [1837](#page-1854-0) BT\_MCS\_PLAYBACK\_SPEED\_MAX (*C [macro](#page-1853-0)*), 1837 BT\_MCS\_PLAYBACK\_SPEED\_MIN (*C macro*), 18[37](#page-1856-0) BT\_MCS\_PLAYBACK\_SPEED\_QUARTER (*C macro*), [183](#page-1849-0)7 BT\_MCS\_PLAYBACK\_SPEED\_UNITY (*C macro*), [183](#page-1849-0)7 BT\_MCS\_PLAYING\_ORDER\_INORDER\_ONCE (*[C mac](#page-1849-0)ro*), 1838 BT\_MCS\_PLAYING\_ORDER\_INORDER\_REPEAT (*[C m](#page-1849-0)acro*), 1838 BT\_MCS\_PLAYING\_ORDER\_NEWEST\_ONCE (*C mac[ro](#page-1849-0)*), 1838 BT\_MCS\_PLAYING\_ORDER\_NEWEST\_REPEAT (*C [macr](#page-1849-0)o*), 1838 BT\_MCS\_PLAYING\_ORDER\_OLDEST\_ONCE (*C macro*), [1838](#page-1850-0) BT\_MCS\_PLAYING\_ORDER\_OLDEST\_REPEAT (*C macro*), [1838](#page-1850-0) BT\_MCS\_PLAYING\_ORDER\_SHUFFLE\_ONCE (*C macro*), [1838](#page-1850-0) BT\_MCS\_PLAYING\_ORDER\_SHUFFLE\_REPEAT (*C macro*), [1838](#page-1850-0) BT\_MCS\_PLAYING\_ORDER\_SINGLE\_ONCE (*C macro*), [1838](#page-1850-0) BT\_MCS\_PLAYING\_ORDER\_SINGLE\_REPEAT (*C macro*), [1838](#page-1850-0) BT\_MCS\_PLAYING\_ORDERS\_SUPPORTED\_INORDER\_ONCE (*[C m](#page-1850-0)acro*), 1839 BT\_MCS\_PLAYING\_ORDERS\_SUPPORTED\_INORDER\_REPEAT (*[C m](#page-1850-0)acro*), 1839 BT\_MCS\_PLAYING\_ORDERS\_SUPPORTED\_NEWEST\_ONCE (*[C m](#page-1850-0)acro*), 1839 BT\_MCS\_PLAYING\_ORDERS\_SUPPORTED\_NEWEST\_REPEAT (*[C m](#page-1850-0)acro*), 1839 BT\_MCS\_PLAYING\_ORDERS\_SUPPORTED\_OLDEST\_ONCE (*C macro*), 1[839](#page-1851-0) BT\_MCS\_PLAYING\_ORDERS\_SUPPORTED\_OLDEST\_REPEAT (*C macro*), 1[839](#page-1851-0) BT\_MCS\_PLAYING\_ORDERS\_SUPPORTED\_SHUFFLE\_ONCE (*C macro*), [1839](#page-1851-0) BT\_MCS\_PLAYING\_ORDERS\_SUPPORTED\_SHUFFLE\_REPEAT (*C macro*), [1839](#page-1851-0) BT\_MCS\_PLAYING\_ORDERS\_SUPPORTED\_SINGLE\_ONCE (*C macro*), [1839](#page-1851-0) BT\_MCS\_PLAYING\_ORDERS\_SUPPORTED\_SINGLE\_REPEAT (*C macro*), [1839](#page-1851-0) BT\_MCS\_SCP\_NTF\_FAILURE (*C macro*), 1843 BT\_MCS\_SCP\_NTF\_SUCCESS (*C macro*), 1843 BT\_MCS\_SEARCH\_TYPE\_ALBUM\_NAME (*C macro*), 1843 BT\_MCS\_SEARCH\_TYPE\_ARTIST\_NAME (*C macro*), 1843 BT\_MCS\_SEARCH\_TYPE\_EARLIEST\_YEAR (*[C m](#page-1855-0)acro*), 1843 BT\_MCS\_SEARCH\_TYPE\_GENRE (*C macro*), [184](#page-1855-0)3 BT\_MCS\_SEARCH\_TYPE\_GROUP\_NAME (*C macro*), [1843](#page-1855-0) BT\_MCS\_SEARCH\_TYPE\_LATEST\_YEAR (*C macro*), [1843](#page-1855-0) BT\_MCS\_SEARCH\_TYPE\_ONLY\_GROUPS (*C macro*), 1[843](#page-1855-0) BT\_MCS\_SEARCH\_TYPE\_ONLY\_TRACKS (*C [macro](#page-1855-0)*), 1843

BT\_MCS\_SEARCH\_TYPE\_TRACK\_NAME (*C macro*), 1843 BT\_MCS\_SEEKING\_SPEED\_FACTOR\_MAX (*C macro*), 1838 BT\_MCS\_SEEKING\_SPEED\_FACTOR\_MIN (*C macro*), 1838 BT\_MCS\_SEEKING\_SPEED\_FACTOR\_ZERO (*C macro*), 1838 BT\_MESH\_ADDR\_ALL\_NODES (*C macro*), 2085 BT\_MESH\_ADDR\_DFW\_NODES (*C macro*), 2086 BT\_MESH\_ADDR\_FRIENDS (*C macro*), 2085 BT\_MESH\_ADDR\_IP\_BR\_ROUTERS (*C macro*), 2086 BT\_MESH\_ADDR\_IP\_NODES (*C macro*), [2086](#page-2097-0) BT\_MESH\_ADDR\_IS\_FIXED\_GROUP (*C m[acro](#page-2098-0)*), 2091 BT\_MESH\_ADDR\_IS\_GROUP (*C macro*), [2091](#page-2097-0) BT\_MESH\_ADDR\_IS\_RFU (*C macro*), 2091 BT\_MESH\_ADDR\_IS\_UNICAST (*C macro*), [2091](#page-2098-0) BT\_MESH\_ADDR\_IS\_VIRTUAL (*C macro*), 209[1](#page-2103-0) BT\_MESH\_ADDR\_PROXIES (*C macro*), [2086](#page-2103-0) BT\_MESH\_ADDR\_RELAYS (*C macro*), [2085](#page-2103-0) BT\_MESH\_ADDR\_UNASSIGNED (*C macro*), [2085](#page-2103-0) BT\_MESH\_APP\_SEG\_SDU\_MAX (*C macro*), [2092](#page-2103-0) BT\_MESH\_APP\_UNSEG\_SDU\_MAX (*C m[acro](#page-2098-0)*), 2092 bt\_mesh\_auth\_method\_set\_input (*[C fu](#page-2097-0)nction*), 2247 bt\_mesh\_auth\_method\_set\_none (*C fu[nction](#page-2097-0)*), 2248 bt\_mesh\_auth\_method\_set\_output (*C [funct](#page-2104-0)ion*), 2248 bt\_mesh\_auth\_method\_set\_static (*C fu[nction](#page-2104-0)*), 2248 BT\_MESH\_BEACON\_DISABLED (*C macro*), 2261 bt\_mesh\_beacon\_enabled (*C function*), 2263 BT\_MESH\_BEACON\_ENABLED (*C macro*), 2261 bt\_mesh\_beacon\_set (*C function*), 2262 bt\_mesh\_blob\_block (*C struct*), 2200 bt\_mesh\_blob\_block.chunk\_count (*C [var](#page-2275-0)*), 2201 bt\_mesh\_blob\_block.missing (*C var*), [220](#page-2273-0)1 bt\_mesh\_blob\_block.number (*C v[ar](#page-2274-0)*), 2201 bt\_mesh\_blob\_block.offset (*C [var](#page-2212-0)*), 2201 BT\_MESH\_BLOB\_BLOCKS\_MAX (*C macro*), 2184 bt\_mesh\_blob\_block.size (*C var*), 22[00](#page-2213-0) bt\_mesh\_blob\_chunk (*C struct*), 2201 bt\_mesh\_blob\_chunk.data (*C var*), 2[201](#page-2213-0) bt\_mesh\_blob\_chunk.offset (*C var*), [2201](#page-2196-0) bt\_mesh\_blob\_chunk.size (*C var*), [2201](#page-2212-0) bt\_mesh\_blob\_cli (*C struct*), 21[95](#page-2213-0) bt\_mesh\_blob\_cli\_cancel (*C funct[ion](#page-2213-0)*), 2191 bt\_mesh\_blob\_cli\_caps (*C struct*), 2[193](#page-2213-0) bt\_mesh\_blob\_cli\_caps\_get (*C fu[nction](#page-2213-0)*), 2189 bt\_mesh\_blob\_cli\_caps.max[\\_bloc](#page-2207-0)k\_size\_log (*C var*), 2193 bt\_mesh\_blob\_cli\_caps.max\_chunk\_si[ze](#page-2203-0) (*C var*), 2194 bt\_mesh\_blob\_cli\_caps.max\_chun[ks](#page-2205-0) (*C var*), 2193 bt\_mesh\_blob\_cli\_caps.max\_size (*C var*), [2193](#page-2201-0) bt\_mesh\_blob\_cli\_caps.min\_block\_size\_log (*C var*), [2193](#page-2205-0) bt\_mesh\_blob\_cli\_caps.modes (*C var*), 2194 bt\_mesh\_blob\_cli\_caps.mtu\_size (*C var*), 2[194](#page-2205-0) bt\_mesh\_blob\_cli\_cb (*C struct*), 2194 bt\_mesh\_blob\_cli\_cb.caps (*C var*), 2194 bt\_mesh\_blob\_cli\_cb.end (*C var*), 2194 bt\_mesh\_blob\_cli\_cb.lost\_target (*C [var](#page-2206-0)*), [219](#page-2206-0)4 bt\_mesh\_blob\_cli\_cb.suspended (*[C v](#page-2206-0)ar*), 2194 bt\_mesh\_blob\_cli\_cb.xfer\_progre[ss](#page-2206-0) (*C var*), 2195 bt\_mesh\_blob\_cli\_cb.xfer\_progr[ess\\_c](#page-2206-0)omplete (*C var*), 2195 bt\_mesh\_blob\_cli\_inputs (*C struct*), 2193 bt\_mesh\_blob\_cli\_inputs.app\_idx (*C var*), [2193](#page-2206-0)

bt\_mesh\_blob\_cli\_inputs.group (*C var*), 2193 bt\_mesh\_blob\_cli\_inputs.targets (*C var*), 2193 bt\_mesh\_blob\_cli\_inputs.timeout\_base (*C var*), 2193 bt\_mesh\_blob\_cli\_inputs.ttl (*C var*), 2193 bt\_mesh\_blob\_cli\_is\_busy (*C function*), [2191](#page-2205-0) bt\_mesh\_blob\_cli\_resume (*C function*), 219[0](#page-2205-0) bt\_mesh\_blob\_cli\_send (*C function*), 2190 bt\_mesh\_blob\_cli\_state (*C enum*), 218[9](#page-2205-0) bt\_mesh\_blob\_cli\_state.BT\_MESH\_BLOB[\\_CLI\\_](#page-2203-0)STATE\_BLOCK\_CHECK (*C enumerator*), 2189 bt\_mesh\_blob\_cli\_state.BT\_MESH\_BLO[B\\_CLI](#page-2202-0)\_STATE\_BLOCK\_SEND (*C enumerator*), 2189 bt\_mesh\_blob\_cli\_state.BT\_MESH\_B[LOB\\_C](#page-2202-0)LI\_STATE\_BLOCK\_START (*C enumerator*), 2189 bt\_mesh\_blob\_cli\_state.BT\_MESH\_[BLOB\\_](#page-2201-0)CLI\_STATE\_CANCEL (*C enumerator*), 2189 bt\_mesh\_blob\_cli\_state.BT\_MESH\_BLOB\_CLI\_STATE\_CAPS\_GET (*C enumerator*), 21[89](#page-2201-0) bt\_mesh\_blob\_cli\_state.BT\_MESH\_BLOB\_CLI\_STATE\_NONE (*C enumerator*), 2189 bt\_mesh\_blob\_cli\_state.BT\_MESH\_BLOB\_CLI\_STATE\_START (*C enumerator*), 2189 bt\_mesh\_blob\_cli\_state.BT\_MESH\_BLOB\_CLI\_STATE\_SUSPENDED (*C enumerat[or](#page-2201-0)*), 21[89](#page-2201-0) bt\_mesh\_blob\_cli\_state.BT\_MESH\_BLOB\_CLI\_STATE\_XFER\_CHECK (*C enumerator*), [218](#page-2201-0)9 bt\_mesh\_blob\_cli\_state.BT\_MESH\_BLOB\_CLI\_STATE\_XFER\_PROGRESS\_GET (*[C enu](#page-2201-0)merator*), 2189 bt\_mesh\_blob\_cli\_suspend (*C function*), 2190 bt\_mesh\_blob\_cli\_xfer\_progress\_active\_get (*C function*), 2191 bt\_mesh\_blob\_cli\_xfer\_progress\_get (*C function*), 2191 bt\_mesh\_blob\_cli.cb (*C var*), 2195 bt\_mesh\_blob\_io (*C struct*), 2201 bt\_mesh\_blob\_io\_flash (*C struct*), 2197 bt\_mesh\_blob\_io\_flash\_init (*C function*), 2197 bt\_mesh\_blob\_io\_flash.area[\\_id](#page-2207-0) (*C var*), 2197 bt\_mesh\_blob\_io\_flash.mo[de](#page-2213-0) (*C var*), 2197 bt\_mesh\_blob\_io\_flash.offset (*C [var](#page-2209-0)*), 2197 bt\_mesh\_blob\_io\_mode (*C enum*), 2200 bt\_mesh\_blob\_io\_mode.BT\_MESH\_BLOB\_RE[AD](#page-2209-0) (*[C e](#page-2209-0)numerator*), 2200 bt\_mesh\_blob\_io\_mode.BT\_MESH\_BLOB[\\_WRIT](#page-2209-0)E (*C enumerator*), 2200 bt\_mesh\_blob\_io.block\_end (*C var*), 22[02](#page-2209-0) bt\_mesh\_blob\_io.block\_start (*[C var](#page-2212-0)*), 2202 bt\_mesh\_blob\_io.close (*C var*), 2202 bt\_mesh\_blob\_io.open (*C var*), 2202 bt\_mesh\_blob\_io.rd (*C var*), 2203 bt\_mesh\_blob\_io.wr (*C var*), 2202 bt\_mesh\_blob\_srv (*C struct*), 21[86](#page-2214-0) bt\_mesh\_blob\_srv\_cancel (*C f[unctio](#page-2214-0)n*), 2184 bt\_mesh\_blob\_srv\_cb (*C stru[ct](#page-2215-0)*), 2185 bt\_mesh\_blob\_srv\_cb.end (*[C var](#page-2214-0)*), 2185 bt\_mesh\_blob\_srv\_cb.recov[er](#page-2198-0) (*C var*), 2186 bt\_mesh\_blob\_srv\_cb.resume (*C var*), 2[186](#page-2196-0) bt\_mesh\_blob\_srv\_cb.start (*C [var](#page-2197-0)*), 2185 bt\_mesh\_blob\_srv\_cb.suspended (*[C var](#page-2197-0)*), 2186 bt\_mesh\_blob\_srv\_is\_busy (*C function*), [218](#page-2198-0)5 bt\_mesh\_blob\_srv\_progress (*C functi[on](#page-2198-0)*), 2185 bt\_mesh\_blob\_srv\_recv (*C function*), [2184](#page-2197-0) bt\_mesh\_blob\_srv.bt\_mesh\_blob\_srv\_st[ate](#page-2198-0) (*C struct*), 2187 bt\_mesh\_blob\_srv.cb (*C var*), 2187 bt\_mesh\_blob\_status (*C enum*), 2199 bt\_mesh\_blob\_status.BT\_MESH\_BLOB[\\_ERR\\_](#page-2196-0)[BLOB](#page-2197-0)\_TOO\_LARGE (*C enumerator*), 2200 bt\_mesh\_blob\_status.BT\_MESH\_BLOB\_ERR\_INFO\_UNAVAI[LABLE](#page-2199-0) (*C enumerator*), 2200 bt\_mesh\_blob\_status.BT\_MES[H\\_BLO](#page-2199-0)B\_ERR\_INTERNAL (*C enumerator*), 2200 bt\_mesh\_blob\_status.BT\_MESH[\\_BLOB\\_](#page-2211-0)ERR\_INVALID\_BLOCK\_NUM (*C enumerator*), 2199 bt\_mesh\_blob\_status.BT\_MESH\_BLOB\_ERR\_INVALID\_BLOCK\_SIZE (*C enumera[tor](#page-2212-0)*), 2200 bt\_mesh\_blob\_status.BT\_MESH\_BLOB\_ERR\_INVALID\_CHUNK\_SIZE (*C enumerator*), [220](#page-2212-0)0 bt\_mesh\_blob\_status.BT\_MESH\_BLOB\_ERR\_INVALID\_PARAM (*C enumer[ator](#page-2212-0)*), 2200

bt\_mesh\_blob\_status.BT\_MESH\_BLOB\_ERR\_UNSUPPORTED\_MODE (*C enumerator*), 2200 bt\_mesh\_blob\_status.BT\_MESH\_BLOB\_ERR\_WRONG\_BLOB\_ID (*C enumerator*), 2200 bt\_mesh\_blob\_status.BT\_MESH\_BLOB\_ERR\_WRONG\_PHASE (*C enumerator*), 2200 bt\_mesh\_blob\_status.BT\_MESH\_BLOB\_SUCCESS (*C enumerator*), 2199 bt\_mesh\_blob\_target (*C struct*), 2191 bt\_mesh\_blob\_target\_pull (*C struct*), 2191 bt\_mesh\_blob\_target\_pull.block\_report\_timestamp (*C var*), 2191 bt\_mesh\_blob\_target\_pull.missing (*C var*), 2191 bt\_mesh\_blob\_target.addr (*C v[ar](#page-2203-0)*), 2192 bt\_mesh\_blob\_target.n (*C var*), 2192 bt\_mesh\_blob\_target.pull (*C var*), 21[92](#page-2203-0) bt\_mesh\_blob\_target.status (*C var*), 2192 bt\_mesh\_blob\_xfer (*C struct*), 2201 bt\_mesh\_blob\_xfer\_info (*C str[uct](#page-2204-0)*), [2192](#page-2204-0) bt\_mesh\_blob\_xfer\_info.block\_si[ze\\_lo](#page-2204-0)g (*C var*), 2192 bt\_mesh\_blob\_xfer\_info.id (*C var*), [2192](#page-2204-0) bt\_mesh\_blob\_xfer\_info.mis[sing\\_](#page-2213-0)blocks (*C var*), 2192 bt\_mesh\_blob\_xfer\_info.mode (*C var*), [21](#page-2204-0)92 bt\_mesh\_blob\_xfer\_info.mtu\_size (*C var*), 2192 bt\_mesh\_blob\_xfer\_info.phase (*C v[ar](#page-2204-0)*), 2192 bt\_mesh\_blob\_xfer\_info.size (*C var*), 2192 bt\_mesh\_blob\_xfer\_info.status (*C var*), [219](#page-2204-0)2 bt\_mesh\_blob\_xfer\_mode (*C enum*), 2199 bt\_mesh\_blob\_xfer\_mode.BT\_MESH\_BLOB[\\_XFER\\_MO](#page-2204-0)DE\_ALL (*C enumerator*), 2199 bt\_mesh\_blob\_xfer\_mode.BT\_MESH\_BLO[B\\_XFE](#page-2204-0)R\_MODE\_NONE (*C enumerator*), 2199 bt\_mesh\_blob\_xfer\_mode.BT\_MESH\_BLOB\_[XFER\\_](#page-2204-0)MODE\_PULL (*C enumerator*), 2199 bt\_mesh\_blob\_xfer\_mode.BT\_MESH\_[BLOB\\_](#page-2211-0)XFER\_MODE\_PUSH (*C enumerator*), 2199 bt\_mesh\_blob\_xfer\_phase (*C enum*), 2199 bt\_mesh\_blob\_xfer\_phase.BT\_MESH\_BLOB\_XFER\_PHASE\_COMPLETE (*C enu[merator](#page-2211-0)*), 2199 bt\_mesh\_blob\_xfer\_phase.BT\_MESH\_BLOB\_XFER\_PHASE\_INACTIVE (*C enume[rator](#page-2211-0)*), 2199 bt\_mesh\_blob\_xfer\_phase.BT\_MESH\_BLOB\_XFER\_PHASE\_SUSPENDED (*C enum[erato](#page-2211-0)r*), 2199 bt\_mesh\_blob\_xfer\_phase.BT\_MESH\_[BLOB\\_](#page-2211-0)XFER\_PHASE\_WAITING\_FOR\_BLOCK (*C enumerator*), 2199 bt\_mesh\_blob\_xfer\_phase.BT\_MESH\_BLOB\_XFER\_PHASE\_WAITING\_FOR\_CHUNK (*C en[umera](#page-2211-0)tor*), 2199 bt\_mesh\_blob\_xfer\_phase.BT\_MESH\_BLOB\_XFER\_PHASE\_WAITING\_FOR\_START (*C en[umera](#page-2211-0)tor*), 2199 bt\_mesh\_blob\_xfer.chunk\_size (*C var*), 2201 bt\_mesh\_blob\_xfer.id (*C var*), 2201 bt\_mesh\_blob\_xfer.mode (*C var*), 2201 bt\_mesh\_blob\_xfer.size (*C var*), 2201 bt\_mesh\_cfg\_cli (*C struct*), 2139 bt\_mesh\_cfg\_cli\_app\_key\_add (*[C fu](#page-2213-0)ncti[on](#page-2213-0)*), 2115 bt\_mesh\_cfg\_cli\_app\_key\_del (*C [func](#page-2213-0)tion*), 2116 bt\_mesh\_cfg\_cli\_app\_key\_get (*C [func](#page-2213-0)tion*), 2115 bt\_mesh\_cfg\_cli\_app\_key\_[updat](#page-2151-0)e (*C function*), 2128 bt\_mesh\_cfg\_cli\_beacon\_get (*C function*), [2109](#page-2127-0) bt\_mesh\_cfg\_cli\_beacon\_set (*C function*), [2110](#page-2128-0) bt\_mesh\_cfg\_cli\_cb (*C struct*), 2133 bt\_mesh\_cfg\_cli\_cb.app\_key\_list (*C var*), [213](#page-2127-0)[6](#page-2140-0) bt\_mesh\_cfg\_cli\_cb.app\_key\_status (*C var*), [21](#page-2121-0)36 bt\_mesh\_cfg\_cli\_cb.beacon\_status (*C var*), [213](#page-2122-0)4 bt\_mesh\_cfg\_cli\_cb.comp\_data (*[C v](#page-2145-0)ar*), 2133 bt\_mesh\_cfg\_cli\_cb.friend\_status (*C var*), [2135](#page-2148-0) bt\_mesh\_cfg\_cli\_cb.gatt\_proxy\_status (*C v[ar](#page-2148-0)*), 2135 bt\_mesh\_cfg\_cli\_cb.hb\_pub\_status (*C var*), [2138](#page-2146-0) bt\_mesh\_cfg\_cli\_cb.hb\_sub\_status (*C [var](#page-2145-0)*), 2139 bt\_mesh\_cfg\_cli\_cb.krp\_status (*C var*), 21[38](#page-2147-0) bt\_mesh\_cfg\_cli\_cb.lpn\_timeout\_status (*C var*), [2138](#page-2147-0) bt\_mesh\_cfg\_cli\_cb.mod\_app\_list (*C var*), [2137](#page-2150-0) bt\_mesh\_cfg\_cli\_cb.mod\_app\_status (*C var*), [2137](#page-2151-0)

bt\_mesh\_cfg\_cli\_cb.mod\_pub\_status (*C var*), 2133 bt\_mesh\_cfg\_cli\_cb.mod\_sub\_list (*C var*), 2134 bt\_mesh\_cfg\_cli\_cb.mod\_sub\_status (*C var*), 2133 bt\_mesh\_cfg\_cli\_cb.net\_key\_list (*C var*), 2136 bt\_mesh\_cfg\_cli\_cb.net\_key\_status (*C var*), [2136](#page-2145-0) bt\_mesh\_cfg\_cli\_cb.network\_transmit\_st[atus](#page-2146-0) (*C var*), 2135 bt\_mesh\_cfg\_cli\_cb.node\_identity\_status (*[C var](#page-2145-0)*), 2138 bt\_mesh\_cfg\_cli\_cb.node\_reset\_status (*[C var](#page-2148-0)*), 2134 bt\_mesh\_cfg\_cli\_cb.relay\_status (*C var*), 2[135](#page-2148-0) bt\_mesh\_cfg\_cli\_cb.ttl\_status (*C var*), 2135 bt\_mesh\_cfg\_cli\_comp\_data\_get (*C function*), 2109 bt\_mesh\_cfg\_cli\_friend\_get (*C function*), 2111 bt\_mesh\_cfg\_cli\_friend\_set (*C function*), [2111](#page-2147-0) bt\_mesh\_cfg\_cli\_gatt\_proxy\_get (*C fun[ction](#page-2147-0)*), 2112 bt\_mesh\_cfg\_cli\_gatt\_proxy\_set (*C function*), [211](#page-2121-0)2 bt\_mesh\_cfg\_cli\_hb\_pub (*C struct*), 2141 bt\_mesh\_cfg\_cli\_hb\_pub\_get (*C function*), [2127](#page-2123-0) bt\_mesh\_cfg\_cli\_hb\_pub\_set (*C function*), 212[7](#page-2124-0) bt\_mesh\_cfg\_cli\_hb\_pub.count (*C var*), 2141 bt\_mesh\_cfg\_cli\_hb\_pub.dst (*C var*), [214](#page-2153-0)1 bt\_mesh\_cfg\_cli\_hb\_pub.feat (*C var*), 214[1](#page-2139-0) bt\_mesh\_cfg\_cli\_hb\_pub.net\_idx (*C var*), [2141](#page-2139-0) bt\_mesh\_cfg\_cli\_hb\_pub.period (*C var*), [214](#page-2153-0)1 bt\_mesh\_cfg\_cli\_hb\_pub.ttl (*C var*), [2141](#page-2153-0) bt\_mesh\_cfg\_cli\_hb\_sub (*C struct*), 21[40](#page-2153-0) bt\_mesh\_cfg\_cli\_hb\_sub\_get (*C function*), [2126](#page-2153-0) bt\_mesh\_cfg\_cli\_hb\_sub\_set (*C function*), [212](#page-2153-0)6 bt\_mesh\_cfg\_cli\_hb\_sub.count (*C var*), [214](#page-2153-0)0 bt\_mesh\_cfg\_cli\_hb\_sub.dst (*C var*), [214](#page-2152-0)0 bt\_mesh\_cfg\_cli\_hb\_sub.max (*C var*), 2141 bt\_mesh\_cfg\_cli\_hb\_sub.min (*C var*), 2140 bt\_mesh\_cfg\_cli\_hb\_sub.period (*C var*), [214](#page-2152-0)[0](#page-2138-0) bt\_mesh\_cfg\_cli\_hb\_sub.src (*C var*), [2140](#page-2152-0) bt\_mesh\_cfg\_cli\_krp\_get (*C function*), [210](#page-2153-0)9 bt\_mesh\_cfg\_cli\_krp\_set (*C function*), [211](#page-2152-0)0 bt\_mesh\_cfg\_cli\_lpn\_timeout\_get (*C fu[nction](#page-2152-0)*), 2130 bt\_mesh\_cfg\_cli\_mod\_app\_bind (*C fu[nction](#page-2152-0)*), 2116 bt\_mesh\_cfg\_cli\_mod\_app\_bind\_vnd (*C [funct](#page-2121-0)ion*), 2117 bt\_mesh\_cfg\_cli\_mod\_app\_get (*C funct[ion](#page-2122-0)*), 2118 bt\_mesh\_cfg\_cli\_mod\_app\_get\_vnd (*C function*), [2118](#page-2142-0) bt\_mesh\_cfg\_cli\_mod\_app\_unbind (*C function*), [211](#page-2128-0)6 bt\_mesh\_cfg\_cli\_mod\_app\_unbind\_vnd (*C function*), [211](#page-2129-0)7 bt\_mesh\_cfg\_cli\_mod\_pub (*C struct*), 2139 bt\_mesh\_cfg\_cli\_mod\_pub\_get (*C function*), [2119](#page-2130-0) bt\_mesh\_cfg\_cli\_mod\_pub\_get\_vnd (*C function*), [211](#page-2128-0)[9](#page-2130-0) bt\_mesh\_cfg\_cli\_mod\_pub\_set (*C function*), 2119 bt\_mesh\_cfg\_cli\_mod\_pub\_set\_vnd (*[C fun](#page-2151-0)ction*), 21[20](#page-2129-0) bt\_mesh\_cfg\_cli\_mod\_pub.addr (*C var*), 213[9](#page-2131-0) bt\_mesh\_cfg\_cli\_mod\_pub.app\_idx (*C var*), 2139 bt\_mesh\_cfg\_cli\_mod\_pub.cred\_flag (*C var*), [2139](#page-2131-0) bt\_mesh\_cfg\_cli\_mod\_pub.period (*C var*), 2140 bt\_mesh\_cfg\_cli\_mod\_pub.transmit (*C [var](#page-2151-0)*), 214[0](#page-2132-0) bt\_mesh\_cfg\_cli\_mod\_pub.ttl (*C var*), 213[9](#page-2151-0) bt\_mesh\_cfg\_cli\_mod\_pub.uuid (*C var*), 2139 bt\_mesh\_cfg\_cli\_mod\_sub\_add (*C function*), [212](#page-2152-0)[0](#page-2151-0) bt\_mesh\_cfg\_cli\_mod\_sub\_add\_vnd (*C functi[on](#page-2152-0)*), 2120 bt\_mesh\_cfg\_cli\_mod\_sub\_del (*C funct[ion](#page-2151-0)*), 2121 bt\_mesh\_cfg\_cli\_mod\_sub\_del\_all (*C f[unctio](#page-2151-0)n*), 2127

bt\_mesh\_cfg\_cli\_mod\_sub\_del\_all\_vnd (*C function*), 2128 bt\_mesh\_cfg\_cli\_mod\_sub\_del\_vnd (*C function*), 2121 bt\_mesh\_cfg\_cli\_mod\_sub\_get (*C function*), 2125 bt\_mesh\_cfg\_cli\_mod\_sub\_get\_vnd (*C function*), 2126 bt\_mesh\_cfg\_cli\_mod\_sub\_overwrite (*C function*), 21[22](#page-2140-0) bt\_mesh\_cfg\_cli\_mod\_sub\_overwrite\_vnd (*C fu[nction](#page-2133-0)*), 2122 bt\_mesh\_cfg\_cli\_mod\_sub\_va\_add (*C functi[on](#page-2137-0)*), 2122 bt\_mesh\_cfg\_cli\_mod\_sub\_va\_add\_vnd (*C functi[on](#page-2138-0)*), 2123 bt\_mesh\_cfg\_cli\_mod\_sub\_va\_del (*C function*), 21[23](#page-2134-0) bt\_mesh\_cfg\_cli\_mod\_sub\_va\_del\_vnd (*C function*), 21[24](#page-2134-0) bt\_mesh\_cfg\_cli\_mod\_sub\_va\_overwrite (*C fu[nction](#page-2134-0)*), 2124 bt\_mesh\_cfg\_cli\_mod\_sub\_va\_overwrite\_vnd (*C fu[nction](#page-2135-0)*), 2125 bt\_mesh\_cfg\_cli\_net\_key\_add (*C function*), 211[4](#page-2135-0) bt\_mesh\_cfg\_cli\_net\_key\_del (*C function*), 2115 bt\_mesh\_cfg\_cli\_net\_key\_get (*C function*), 2114 bt\_mesh\_cfg\_cli\_net\_key\_update (*C function*), 2128 bt\_mesh\_cfg\_cli\_net\_transmit\_get (*C fun[ction](#page-2126-0)*), 2112 bt\_mesh\_cfg\_cli\_net\_transmit\_set (*C fun[ction](#page-2127-0)*), 2113 bt\_mesh\_cfg\_cli\_node\_identity\_get (*C fu[nction](#page-2126-0)*), 2129 bt\_mesh\_cfg\_cli\_node\_identity\_set (*C functi[on](#page-2140-0)*), 2129 bt\_mesh\_cfg\_cli\_node\_reset (*C function*), 2109 bt\_mesh\_cfg\_cli\_relay\_get (*C function*), 2113 bt\_mesh\_cfg\_cli\_relay\_set (*C function*), 2113 bt\_mesh\_cfg\_cli\_timeout\_get (*C function*), 2130 bt\_mesh\_cfg\_cli\_timeout\_set (*C function*), [2130](#page-2121-0) bt\_mesh\_cfg\_cli\_ttl\_get (*C function*), 2[111](#page-2125-0) bt\_mesh\_cfg\_cli\_ttl\_set (*C function*), 2[111](#page-2125-0) bt\_mesh\_cfg\_cli.cb (*C var*), 2139 bt\_mesh\_cfg\_cli.model (*C var*), 2139 bt\_mesh\_comp (*C struct*), 2106 bt\_mesh\_comp2 (*C struct*), 2107 bt\_mesh\_comp2\_record (*C str[uct](#page-2151-0)*), 2106 bt\_mesh\_comp2\_record.data (*C [var](#page-2151-0)*), 2107 bt\_mesh\_comp2\_record.[data\\_](#page-2118-0)len (*C var*), 2107 bt\_mesh\_comp2\_record.e[lem\\_o](#page-2119-0)ffset (*C var*), 2107 bt\_mesh\_comp2\_record.elem\_off[set\\_c](#page-2118-0)nt (*C var*), 2107 bt\_mesh\_comp2\_record.id (*C var*), 2[107](#page-2119-0) bt\_mesh\_comp2\_record.version (*C var*), 2[107](#page-2119-0) bt\_mesh\_comp2\_record.x (*C var*), 2107 bt\_mesh\_comp2\_record.y (*C var*), 2107 bt\_mesh\_comp2\_record.z (*C var*), [2107](#page-2119-0) bt\_mesh\_comp2\_register (*C function*), 2[100](#page-2119-0) bt\_mesh\_comp2.record (*C var*), 21[07](#page-2119-0) bt\_mesh\_comp2.record\_cnt (*C var*), [210](#page-2119-0)7 bt\_mesh\_comp\_change\_prepare (*C [func](#page-2119-0)tion*), 2100 bt\_mesh\_comp\_p0 (*C struct*), 2141 bt\_mesh\_comp\_p0\_elem (*C struct*), [21](#page-2119-0)4[2](#page-2112-0) bt\_mesh\_comp\_p0\_elem\_mod (*C funct[ion](#page-2119-0)*), 2131 bt\_mesh\_comp\_p0\_elem\_mod\_vnd (*C function*), [2131](#page-2112-0) bt\_mesh\_comp\_p0\_elem\_pull (*[C fu](#page-2153-0)nction*), 2130 bt\_mesh\_comp\_p0\_elem.loc (*C var*), [214](#page-2154-0)2 bt\_mesh\_comp\_p0\_elem.nsig (*C var*), 214[2](#page-2143-0) bt\_mesh\_comp\_p0\_elem.nvnd (*C var*), 2142 bt\_mesh\_comp\_p0\_get (*C function*), 2130 bt\_mesh\_comp\_p0.cid (*C var*), 2142 bt\_mesh\_comp\_p0.crpl (*C var*), 214[2](#page-2154-0) bt\_mesh\_comp\_p0.feat (*C var*), 2142 bt\_mesh\_comp\_p0.pid (*C var*), 2142

bt\_mesh\_comp\_p0.vid (*C var*), 2142 bt\_mesh\_comp\_p1\_elem (*C struct*), 2142 bt\_mesh\_comp\_p1\_elem\_pull (*C function*), 2131 bt\_mesh\_comp\_p1\_elem.nsig (*C var*), 2142 bt\_mesh\_comp\_p1\_elem.nvnd (*[C var](#page-2154-0)*), 2142 bt\_mesh\_comp\_p1\_ext\_item (*C str[uct](#page-2154-0)*), 2143 bt\_mesh\_comp\_p1\_ext\_item.long\_item (*C [var](#page-2143-0)*), 2143 bt\_mesh\_comp\_p1\_ext\_item.short\_i[tem](#page-2154-0) (*C var*), 2143 bt\_mesh\_comp\_p1\_item\_long (*C struct*), [21](#page-2154-0)43 bt\_mesh\_comp\_p1\_item\_long.elem\_of[fset](#page-2155-0) (*C var*), 2143 bt\_mesh\_comp\_p1\_item\_long.mod\_item\_idx (*C [var](#page-2155-0)*), 2143 bt\_mesh\_comp\_p1\_item\_pull (*C function*), 2131 bt\_mesh\_comp\_p1\_item\_short (*C struct*), [2143](#page-2155-0) bt\_mesh\_comp\_p1\_item\_short.elem\_offset (*C var*), [214](#page-2155-0)3 bt\_mesh\_comp\_p1\_item\_short.mod\_item\_idx (*C var*), [2143](#page-2155-0) bt\_mesh\_comp\_p1\_model\_item (*C struct*), [2142](#page-2143-0) bt\_mesh\_comp\_p1\_model\_item.cor\_id (*C [var](#page-2155-0)*), 2143 bt\_mesh\_comp\_p1\_model\_item.cor\_present (*C var*), [2143](#page-2155-0) bt\_mesh\_comp\_p1\_model\_item.ext\_item\_cnt (*C var*), [2143](#page-2155-0) bt\_mesh\_comp\_p1\_model\_item.format (*C [var](#page-2154-0)*), 2143 bt\_mesh\_comp\_p1\_pull\_ext\_item (*C function*), [2132](#page-2155-0) bt\_mesh\_comp\_p2\_record (*C struct*), 2144 bt\_mesh\_comp\_p2\_record\_pull (*C function*), 2132 bt\_mesh\_comp\_p2\_record.data\_buf (*C var*), 2[144](#page-2155-0) bt\_mesh\_comp\_p2\_record.elem\_buf (*C var*), 21[44](#page-2144-0) bt\_mesh\_comp\_p2\_record.id (*C var*), [2144](#page-2156-0) bt\_mesh\_comp\_p2\_record.version (*C var*), 2[144](#page-2144-0) bt\_mesh\_comp\_p2\_record.x (*C var*), 2144 bt\_mesh\_comp\_p2\_record.y (*C var*), 2144 bt\_mesh\_comp\_p2\_record.z (*C var*), [2144](#page-2156-0) bt\_mesh\_comp.cid (*C var*), 2106 bt\_mesh\_comp.elem (*C var*), 2106 bt\_mesh\_comp.elem\_count (*C var*), [2106](#page-2156-0) bt\_mesh\_comp.pid (*C var*), 2106 bt\_mesh\_comp.vid (*C var*), [2106](#page-2118-0) bt\_mesh\_default\_ttl\_get (*[C fun](#page-2118-0)ction*), 2264 bt\_mesh\_default\_ttl\_set (*C funct[ion](#page-2118-0)*), 2263 bt\_mesh\_dev\_capabilities (*[C s](#page-2118-0)truct*), 2251 bt\_mesh\_dev\_capabilitie[s.alg](#page-2118-0)orithms (*C var*), 2251 bt\_mesh\_dev\_capabilities.elem\_count (*[C v](#page-2276-0)ar*), 2251 bt\_mesh\_dev\_capabilities.input\_act[ions](#page-2275-0) (*C var*), 2251 bt\_mesh\_dev\_capabilities.input\_si[ze](#page-2263-0) (*C var*), 2252 bt\_mesh\_dev\_capabilities.oob\_type (*C var*), 2[251](#page-2263-0) bt\_mesh\_dev\_capabilities.output\_actions (*C [var](#page-2263-0)*), 2251 bt\_mesh\_dev\_capabilities.output\_size (*C var*), 2[252](#page-2263-0) bt\_mesh\_dev\_capabilities.pub\_key\_type (*C var*), [22](#page-2264-0)51 bt\_mesh\_dfd\_phase (*C enum*), 2227 bt\_mesh\_dfd\_phase.BT\_MESH\_DFD\_PHASE\_APPL[YING\\_](#page-2263-0)U[PDATE](#page-2263-0) (*C enumerator*), 2227 bt\_mesh\_dfd\_phase.BT\_MESH\_DFD\_PHASE\_CANCELI[NG\\_UP](#page-2264-0)DATE (*C enumerator*), 2227 bt\_mesh\_dfd\_phase.BT\_MESH\_DFD\_PHASE\_COMPLETED (*[C e](#page-2263-0)numerator*), 2227 bt\_mesh\_dfd\_phase.BT\_MESH[\\_DFD\\_P](#page-2239-0)HASE\_FAILED (*C enumerator*), 2227 bt\_mesh\_dfd\_phase.BT\_MESH\_DFD\_PHASE\_IDLE (*C enumerator*), 2227 bt\_mesh\_dfd\_phase.BT\_MESH\_DFD\_PHASE\_TRANSFER\_ACTIVE (*C enumerator*), [2227](#page-2239-0) bt\_mesh\_dfd\_phase.BT\_MESH\_DFD\_PHASE\_TRANSFER\_SUCCESS (*C enum[erato](#page-2239-0)r*), 2227 bt\_mesh\_dfd\_phase.BT\_MESH\_DFD\_PHASE\_TRANSFER\_SUSPENDED (*C [enum](#page-2239-0)erator*), 2227 bt\_mesh\_dfd\_srv (*C struct*), 2219 bt\_mesh\_dfd\_srv\_cb (*C struct*), 2218 bt\_mesh\_dfd\_srv\_cb.del (*C var*), 2219

bt\_mesh\_dfd\_srv\_cb.phase (*C var*), 2219 bt\_mesh\_dfd\_srv\_cb.recv (*C var*), 2218 bt\_mesh\_dfd\_srv\_cb.send (*C var*), 2219 BT\_MESH\_DFD\_SRV\_INIT (*C macro*), 2218 bt\_mesh\_dfd\_status (*C enum*), 2226 bt\_mesh\_dfd\_status.BT\_MESH\_DFD[\\_ERR\\_](#page-2230-0)[B](#page-2231-0)USY\_WITH\_DISTRIBUTION (*C enumerator*), 2227 bt\_mesh\_dfd\_status.BT\_MESH\_DFD[\\_ERR\\_](#page-2231-0)BUSY\_WITH\_UPLOAD (*C enumerator*), 2227 bt\_mesh\_dfd\_status.BT\_MESH\_DF[D\\_ERR](#page-2230-0)\_FW\_NOT\_FOUND (*C enumerator*), 2226 bt\_mesh\_dfd\_status.BT\_MESH\_[DFD\\_E](#page-2238-0)RR\_INSUFFICIENT\_RESOURCES (*C enumerator*), 2226 bt\_mesh\_dfd\_status.BT\_MESH\_DFD\_ERR\_INTERNAL (*C enumerator*), 2226 bt\_mesh\_dfd\_status.BT\_MESH\_DFD\_ERR\_INVALID\_APPKEY\_INDEX (*C enumera[tor](#page-2239-0)*), 22[26](#page-2239-0) bt\_mesh\_dfd\_status.BT\_MESH\_DFD\_ERR\_NEW\_FW\_NOT\_AVAILABLE (*C enu[merat](#page-2238-0)or*), 2227 bt\_mesh\_dfd\_status.BT\_MESH\_DFD\_ERR\_RECEIVERS\_LIST\_EMPTY (*C enumerator*), 22[26](#page-2238-0) bt\_mesh\_dfd\_status.BT\_MESH\_DFD\_ERR\_SUSPEND\_FAILED (*C enume[rator](#page-2238-0)*), 2227 bt\_mesh\_dfd\_status.BT\_MESH\_DFD\_ERR\_URI\_MALFORMED (*C enumerator*), 2227 bt\_mesh\_dfd\_status.BT\_MESH\_DFD\_ERR\_URI\_NOT\_SUPPORTED (*C enumerator*), 22[27](#page-2239-0) bt\_mesh\_dfd\_status.BT\_MESH\_DFD\_ERR\_URI\_UNREACHABLE (*C enumerator*), 2227 bt\_mesh\_dfd\_status.BT\_MESH\_DFD\_ERR\_WRONG\_PHASE (*C enumerator*), 22[26](#page-2239-0) bt\_mesh\_dfd\_status.BT\_MESH\_DFD\_SUCCESS (*C enumerator*), 2226 bt\_mesh\_dfd\_upload\_phase (*C enum*), 2228 bt\_mesh\_dfd\_upload\_phase.BT\_MESH\_DFD\_UPLOAD\_PHASE\_IDLE (*C enumera[tor](#page-2239-0)*), [222](#page-2239-0)8 bt\_mesh\_dfd\_upload\_phase.BT\_MESH\_DFD\_UPLOAD\_PHASE\_TRANSFER\_A[CTIVE](#page-2238-0) (*C enumerator*), 2228 bt\_mesh\_dfd\_upload\_phase.BT\_MESH\_DFD\_UPLOAD\_PHASE\_TR[ANSFE](#page-2238-0)R\_ERROR (*C enumerator*), 2228 bt\_mesh\_dfd\_upload\_phase.BT\_MESH[\\_DFD\\_U](#page-2240-0)PLOAD\_PHASE\_TRANSFER\_SUCCESS (*C enumerator*), 2228 bt\_mesh\_dfu\_cli (*C struct*), 2216 bt\_mesh\_dfu\_cli\_apply (*C function*), 2212 bt\_mesh\_dfu\_cli\_cancel (*C function*), 2212 bt\_mesh[\\_dfu\\_](#page-2240-0)cli\_cb (*C struct*), 2215 bt\_mesh\_dfu\_cli\_cb.appli[ed](#page-2228-0) (*C var*), 2216 bt\_mesh\_dfu\_cli\_cb.confirmed (*C var*), [22](#page-2224-0)16 bt\_mesh\_dfu\_cli\_cb.ended (*C var*), 22[16](#page-2224-0) bt\_mesh\_dfu\_cli\_cb.lost\_tar[get](#page-2227-0) (*C var*), 2216 bt\_mesh\_dfu\_cli\_cb.suspended (*C var*), [221](#page-2228-0)6 bt\_mesh\_dfu\_cli\_confirm (*C function*), [2212](#page-2228-0) bt\_mesh\_dfu\_cli\_imgs\_get (*C funct[ion](#page-2228-0)*), 2213 BT\_MESH\_DFU\_CLI\_INIT (*C macro*), 2210 bt\_mesh\_dfu\_cli\_is\_busy (*C function*), [2213](#page-2228-0) bt\_mesh\_dfu\_cli\_metadata\_check (*C fu[nctio](#page-2224-0)n*), 2213 bt\_mesh\_dfu\_cli\_progress (*C function*), [2212](#page-2225-0) bt\_mesh\_dfu\_cli\_resume (*C functi[on](#page-2222-0)*), 2212 bt\_mesh\_dfu\_cli\_send (*C function*), 221[1](#page-2225-0) bt\_mesh\_dfu\_cli\_status\_get (*C function*), 221[4](#page-2225-0) bt\_mesh\_dfu\_cli\_suspend (*C function*), [2212](#page-2224-0) bt\_mesh\_dfu\_cli\_timeout\_get (*C fun[ction](#page-2224-0)*), 2214 bt\_mesh\_dfu\_cli\_timeout\_set (*C f[unctio](#page-2223-0)n*), 2214 bt\_mesh\_dfu\_cli\_xfer (*C struct*), 2217 bt\_mesh\_dfu\_cli\_xfer\_blob\_params (*C [struc](#page-2224-0)[t](#page-2226-0)*), 2217 bt\_mesh\_dfu\_cli\_xfer\_blob\_params.chunk[\\_size](#page-2226-0) (*C var*), 2217 bt\_mesh\_dfu\_cli\_xfer.blob\_id (*C var*), 221[7](#page-2226-0) bt\_mesh\_dfu\_cli\_xfer.blob\_par[ams](#page-2229-0) (*C var*), 2217 bt\_mesh\_dfu\_cli\_xfer.mode (*C var*), 2217 bt\_mesh\_dfu\_cli\_xfer.slot (*C var*), 2217 bt\_mesh\_dfu\_cli.blob (*C var*), 2216 bt\_mesh\_dfu\_cli.cb (*C var*), 2216 bt\_mesh\_dfu\_effect (*C enum*), 2230 bt\_mesh\_dfu\_effect.BT\_MESH\_DFU\_E[FFECT](#page-2229-0)\_COMP\_CHANGE (*C enumerator*), 2230 bt\_mesh\_dfu\_effect.BT\_MESH\_[DFU\\_E](#page-2228-0)FFECT\_COMP\_CHANGE\_NO\_RPR (*C enumerator*), 2230

bt\_mesh\_dfu\_effect.BT\_MESH\_DFU\_EFFECT\_NONE (*C enumerator*), 2230 bt\_mesh\_dfu\_effect.BT\_MESH\_DFU\_EFFECT\_UNPROV (*C enumerator*), 2230 bt\_mesh\_dfu\_img (*C struct*), 2230 bt\_mesh\_dfu\_img\_cb\_t (*C type*), 2211 bt\_mesh\_dfu\_img.fwid (*C var*), 2230 bt\_mesh\_dfu\_img.fwid\_len (*C var*), 2230 bt\_mesh\_dfu\_img.uri (*C var*), [223](#page-2242-0)0 bt\_mesh\_dfu\_iter (*C enum*), 22[30](#page-2223-0) bt\_mesh\_dfu\_iter.BT\_MESH\_DF[U\\_ITE](#page-2242-0)R\_CONTINUE (*C enumerator*), 2230 bt\_mesh\_dfu\_iter.BT\_MESH\_DFU\_IT[ER\\_ST](#page-2242-0)OP (*C enumerator*), 2230 bt\_mesh\_dfu\_metadata (*C str[uct](#page-2242-0)*), 2233 bt\_mesh\_dfu\_metadata\_comp[\\_hash](#page-2242-0)\_get (*C function*), 2232 bt\_mesh\_dfu\_metadata\_comp\_hash\_local\_get (*C function*), 2232 bt\_mesh\_dfu\_metadata\_decode (*C function*), 2231 bt\_mesh\_dfu\_metadata\_encode (*C [funct](#page-2245-0)ion*), 2232 bt\_mesh\_dfu\_metadata\_fw\_core\_type (*C enum*), 223[1](#page-2244-0) bt\_mesh\_dfu\_metadata\_fw\_core\_type.BT\_MESH\_DFU\_FW\_CO[RE\\_TY](#page-2244-0)PE\_APP (*C enumerator*), 2231 bt\_mesh\_dfu\_metadata\_fw\_core\_type.BT\_M[ESH\\_D](#page-2243-0)FU\_FW\_CORE\_TYPE\_APP\_SPECIFIC\_BLOB (*C enumerator*), 2231 bt\_mesh\_dfu\_metadata\_fw\_core\_type.BT\_MESH[\\_DFU\\_F](#page-2243-0)W\_CORE\_TYPE\_NETWORK (*C enumerator*), 2231 bt\_mesh\_dfu\_metadata\_fw\_ver (*C struct*), 2232 bt\_mesh\_dfu\_meta[data\\_](#page-2243-0)fw\_ver.build\_num (*C var*), 2233 bt\_mesh\_dfu\_metadata\_fw\_ver.major (*C var*), 2232 bt\_mesh[\\_dfu\\_](#page-2243-0)metadata\_fw\_ver.minor (*C var*), 2232 bt\_mesh\_dfu\_metadata\_fw\_ver.revision (*[C va](#page-2244-0)r*), 2233 bt\_mesh\_dfu\_metadata\_status (*C struct*), 2214 bt\_mesh\_dfu\_metadata\_status.effect (*C var*), [2215](#page-2244-0) bt\_mesh\_dfu\_metadata\_status.idx (*C var*), 2[215](#page-2244-0) bt\_mesh\_dfu\_metadata\_status.status (*C var*), 22[15](#page-2245-0) bt\_mesh\_dfu\_metadata.comp\_hash (*C var*), [2233](#page-2226-0) bt\_mesh\_dfu\_metadata.elems (*C var*), 2233 bt\_mesh\_dfu\_metadata.fw\_core\_type (*C var*), [2233](#page-2227-0) bt\_mesh\_dfu\_metadata.fw\_size (*C var*), 2233 bt\_mesh\_dfu\_metadata.fw\_ver (*C var*), 22[33](#page-2245-0) bt\_mesh\_dfu\_metadata.user\_data (*C [var](#page-2245-0)*), 2233 bt\_mesh\_dfu\_metadata.user\_data\_len (*C var*), [2233](#page-2245-0) bt\_mesh\_dfu\_phase (*C enum*), 2228 bt\_mesh\_dfu\_phase.BT\_MESH\_DFU\_PHAS[E\\_APPL](#page-2245-0)Y\_FAIL (*C enumerator*), 2229 bt\_mesh\_dfu\_phase.BT\_MESH\_DFU\_PHASE\_A[PPLY\\_](#page-2245-0)SUCCESS (*C enumerator*), 2229 bt\_mesh\_dfu\_phase.BT\_MESH\_DFU\_PHASE\_APPLY[ING](#page-2245-0) (*C enumerator*), 2229 bt\_mesh\_dfu\_phase.BT\_MESH[\\_DFU\\_P](#page-2240-0)HASE\_IDLE (*C enumerator*), 2228 bt\_mesh\_dfu\_phase.BT\_MESH\_DFU\_PHASE\_TRANSFER\_ACTIVE (*C enumer[ator](#page-2241-0)*), 2228 bt\_mesh\_dfu\_phase.BT\_MESH\_DFU\_PHASE\_TRANSFER\_CANCELED (*C enumera[tor](#page-2241-0)*), 2229 bt\_mesh\_dfu\_phase.BT\_MESH\_DFU\_PHASE\_TRANSFER\_ERR (*C enumera[tor](#page-2241-0)*), 2228 bt\_mesh\_dfu\_phase.BT\_MESH\_DFU\_PHASE\_UNKNOWN (*C enumerat[or](#page-2240-0)*), 2229 bt\_mesh\_dfu\_phase.BT\_MESH\_DFU\_PHASE\_VERIFY (*C enumerator*), 2229 bt\_mesh\_dfu\_phase.BT\_MESH\_DFU\_PHASE\_VERIFY\_FAIL (*C enumerator*), 222[9](#page-2240-0) bt\_mesh\_dfu\_phase.BT\_MESH\_DFU\_PHASE\_VERIFY\_OK (*C enumerator*), 22[29](#page-2240-0) bt\_mesh\_dfu\_slot (*C struct*), 2231 bt\_mesh\_dfu\_slot.fwid (*C var*), 2231 bt\_mesh\_dfu\_slot.fwid\_len (*C var*), 2231 bt\_mesh\_dfu\_slot.metadata (*C var*), 2231 bt\_mesh\_dfu\_slot.metadata[\\_len](#page-2243-0) (*C var*), 2231 bt\_mesh\_dfu\_slot.size (*C var*), [2231](#page-2243-0) bt\_mesh\_dfu\_srv (*C struct*), 2209 bt\_mesh\_dfu\_srv\_applied (*C function*), [22](#page-2243-0)07 bt\_mesh\_dfu\_srv\_cancel (*C function*), 22[07](#page-2243-0)

bt\_mesh\_dfu\_srv\_cb (*C struct*), 2208 bt\_mesh\_dfu\_srv\_cb.apply (*C var*), 2209 bt\_mesh\_dfu\_srv\_cb.check (*C var*), 2208 bt\_mesh\_dfu\_srv\_cb.end (*C var*), 2209 bt\_mesh\_dfu\_srv\_cb.recover (*[C var](#page-2220-0)*), 2209 bt\_mesh\_dfu\_srv\_cb.start (*C var*), [2208](#page-2221-0) BT\_MESH\_DFU\_SRV\_INIT (*C macro*), 2[206](#page-2220-0) bt\_mesh\_dfu\_srv\_is\_busy (*C fun[ction](#page-2221-0)*), 2207 bt\_mesh\_dfu\_srv\_progress (*C function*), [22](#page-2221-0)07 bt\_mesh\_dfu\_srv\_rejected (*C funct[ion](#page-2220-0)*), 2207 bt\_mesh\_dfu\_srv\_verified (*C fun[ction](#page-2218-0)*), 2207 bt\_mesh\_dfu\_srv.blob (*C var*), 2210 bt\_mesh\_dfu\_srv.cb (*C var*), 2210 bt\_mesh\_dfu\_srv.img\_count (*C var*), 221[0](#page-2219-0) bt\_mesh\_dfu\_srv.imgs (*C var*), 2210 bt\_mesh\_dfu\_status (*C enum*), [2229](#page-2222-0) bt\_mesh\_dfu\_status.BT\_MES[H\\_DFU](#page-2222-0)\_ERR\_BLOB\_XFER\_BUSY (*C enumerator*), 2230 bt\_mesh\_dfu\_status.BT\_MESH\_DFU\_E[RR\\_FW](#page-2222-0)\_IDX (*C enumerator*), 2229 bt\_mesh\_dfu\_status.BT\_MESH\_[DFU\\_E](#page-2222-0)RR\_INTERNAL (*C enumerator*), 2229 bt\_mesh\_dfu\_status.BT\_MESH\_[DFU\\_E](#page-2241-0)RR\_METADATA (*C enumerator*), 2229 bt\_mesh\_dfu\_status.BT\_MESH\_DFU\_ERR\_RESOURCES (*C enumerator*), 2229 bt\_mesh\_dfu\_status.BT\_MESH\_DFU\_ERR\_TEMPORARILY\_UNAVAILA[BLE](#page-2241-0) (*C en[umera](#page-2242-0)tor*), 2229 bt\_mesh\_dfu\_status.BT\_MESH\_DFU\_ERR\_WRONG\_PHASE (*C enumerat[or](#page-2241-0)*), 2229 bt\_mesh\_dfu\_status.BT\_MESH\_DFU\_SUCCESS (*C enumerator*), 2229 bt\_mesh\_dfu\_target (*C struct*), 2214 bt\_mesh\_dfu\_target\_status (*C struct*), 2215 bt\_mesh\_dfu\_target\_status.blob\_id (*C var*), 2215 bt\_mesh\_dfu\_target\_status.effect (*C var*), 2215 bt\_mesh\_dfu\_target\_status.i[mg\\_id](#page-2226-0)x (*C var*), 2215 bt\_mesh\_dfu\_target\_status.phase (*C [var](#page-2227-0)*), 2215 bt\_mesh\_dfu\_target\_status.status (*C var*), [2215](#page-2227-0) bt\_mesh\_dfu\_target\_status.timeout\_base (*[C var](#page-2227-0)*), 2215 bt\_mesh\_dfu\_target\_status.ttl (*C var*), 221[5](#page-2227-0) bt\_mesh\_dfu\_target.blob (*C var*), 2214 bt\_mesh\_dfu\_target.effect (*C var*), 2214 bt\_mesh\_dfu\_target.img\_idx (*C var*), 2214 bt\_mesh\_dfu\_target.phase (*C var*), 2214 bt\_mesh\_dfu\_target.status (*C var*), [22](#page-2226-0)1[4](#page-2227-0) BT\_MESH\_ELEM (*C macro*), 2092 bt\_mesh\_elem (*C struct*), 2100 bt\_mesh\_elem.bt\_mesh\_elem\_rt\_ctx (*[C stru](#page-2226-0)ct*), 2101 bt\_mesh\_elem.bt\_mesh\_elem\_rt\_ctx[.addr](#page-2226-0) (*C var*), 2101 bt\_mesh\_elem.loc (*C var*), [210](#page-2104-0)1 bt\_mesh\_elem.model\_co[unt](#page-2112-0) (*C var*), 2101 bt\_mesh\_elem.models (*C var*), 2101 bt\_mesh\_elem.vnd\_model\_count (*C var*), 2101 bt\_mesh\_elem.vnd\_models (*[C va](#page-2113-0)r*), 2101 BT\_MESH\_FEAT\_FRIEND (*C macro*), 20[78](#page-2113-0) BT\_MESH\_FEAT\_LOW\_POWER (*C [macro](#page-2113-0)*), 2078 BT\_MESH\_FEAT\_PROXY (*C macro*), 2078 BT\_MESH\_FEAT\_RELAY (*C macro*), 20[78](#page-2113-0) bt\_mesh\_feat\_state (*C enum*), 2[262](#page-2090-0) bt\_mesh\_feat\_state.BT\_MESH\_FEAT[URE\\_D](#page-2090-0)ISABLED (*C enumerator*), 2262 bt\_mesh\_feat\_state.BT\_MESH\_[FEATU](#page-2090-0)RE\_ENABLED (*C enumerator*), 2262 bt\_mesh\_feat\_state.BT\_MESH\_[FEATU](#page-2090-0)RE\_NOT\_SUPPORTED (*C enumerator*), 2262 BT\_MESH\_FEAT\_SUPPORTED (*C m[acro](#page-2274-0)*), 2078 bt\_mesh\_friend\_cb (*C struct*), 2081 BT\_MESH\_FRIEND\_CB\_DEFINE (*C macro*), 2078

bt\_mesh\_friend\_cb.established (*C var*), 2081 bt\_mesh\_friend\_cb.polled (*C var*), 2082 bt\_mesh\_friend\_cb.terminated (*C var*), 2081 BT\_MESH\_FRIEND\_DISABLED (*C macro*), 2262 BT\_MESH\_FRIEND\_ENABLED (*C macro*), 2262 bt\_mesh\_friend\_get (*C function*), 2[267](#page-2094-0) BT\_MESH\_FRIEND\_NOT\_SUPPORTED (*C macro*), [22](#page-2093-0)62 bt\_mesh\_friend\_set (*C function*), 226[6](#page-2274-0) bt\_mesh\_friend\_terminate (*C functi[on](#page-2274-0)*), 2079 BT\_MESH\_GATT\_PROXY\_DISABLED (*C [macr](#page-2279-0)o*), 2262 BT\_MESH\_GATT\_PROXY\_ENABLED (*C macro*), 2[262](#page-2274-0) bt\_mesh\_gatt\_proxy\_get (*C funct[ion](#page-2278-0)*), 2266 BT\_MESH\_GATT\_PROXY\_NOT\_SUPPORTED (*C [macro](#page-2091-0)*), 2262 bt\_mesh\_gatt\_proxy\_set (*C function*), 226[5](#page-2274-0) bt\_mesh\_hb\_cb (*C struct*), 2260 BT\_MESH\_HB\_CB\_DEFINE (*C macro*), 225[8](#page-2278-0) bt\_mesh\_hb\_cb.pub\_sent (*C var*), 2260 bt\_mesh\_hb\_cb.recv (*C var*), 2260 bt\_mesh\_hb\_cb.sub\_end (*[C var](#page-2272-0)*), 2260 bt\_mesh\_hb\_pub (*C struct*), 2259 bt\_mesh\_hb\_pub\_get (*C function*), [2259](#page-2272-0) bt\_mesh\_hb\_pub.count (*C var*), [225](#page-2272-0)9 bt\_mesh\_hb\_pub.dst (*C var*), 22[59](#page-2272-0) bt\_mesh\_hb\_pub.feat (*C v[ar](#page-2271-0)*), 2259 bt\_mesh\_hb\_pub.net\_idx (*C var*), [2259](#page-2271-0) bt\_mesh\_hb\_pub.period (*C var*), [2259](#page-2271-0) bt\_mesh\_hb\_pub.ttl (*C var*), [2259](#page-2271-0) bt\_mesh\_hb\_sub (*C struct*), 22[59](#page-2271-0) bt\_mesh\_hb\_sub\_get (*C function*), [2259](#page-2271-0) bt\_mesh\_hb\_sub.count (*C var*), [2260](#page-2271-0) bt\_mesh\_hb\_sub.dst (*C var*), [2260](#page-2271-0) bt\_mesh\_hb\_sub.max\_hops (*[C va](#page-2271-0)r*), 2260 bt\_mesh\_hb\_sub.min\_hops (*C var*), [2260](#page-2271-0) bt\_mesh\_hb\_sub.period (*C var*), [2259](#page-2272-0) bt\_mesh\_hb\_sub.remaining (*[C var](#page-2272-0)*), 2259 bt\_mesh\_hb\_sub.src (*C var*), 2260 bt\_mesh\_health\_cli (*C struct*), 21[50](#page-2272-0) bt\_mesh\_health\_cli\_attention[\\_get](#page-2271-0) (*C function*), 2148 bt\_mesh\_health\_cli\_attention\_set (*[C fu](#page-2271-0)nction*), 2149 bt\_mesh\_health\_cli\_attent[ion\\_s](#page-2272-0)et\_unack (*C function*), 2149 bt\_mesh\_health\_cli\_fault\_cl[ear](#page-2162-0) (*C function*), 2146 bt\_mesh\_health\_cli\_fault\_clear\_unack (*C funct[ion](#page-2160-0)*), 2146 bt\_mesh\_health\_cli\_fault\_get (*C function*), 214[5](#page-2161-0) bt\_mesh\_health\_cli\_fault\_test (*C function*), 2146 bt\_mesh\_health\_cli\_fault\_test\_unack (*C func[tion](#page-2158-0)*), 21[47](#page-2161-0) bt\_mesh\_health\_cli\_period\_get (*C function*), 2147 bt\_mesh\_health\_cli\_period\_set (*C function*), [2148](#page-2157-0) bt\_mesh\_health\_cli\_period\_set\_unack (*C fu[nction](#page-2158-0)*), 2148 bt\_mesh\_health\_cli\_timeout\_get (*C function*), 2149 bt\_mesh\_health\_cli\_timeout\_set (*C function*), [214](#page-2159-0)9 bt\_mesh\_health\_cli.attention\_status (*C var*), [215](#page-2160-0)0 bt\_mesh\_health\_cli.current\_status (*C var*), 2151 bt\_mesh\_health\_cli.fault\_status (*C var*), 215[0](#page-2161-0) bt\_mesh\_health\_cli.model (*C var*), 2150 bt\_mesh\_health\_cli.period\_status (*C var*), 21[50](#page-2162-0) bt\_mesh\_health\_cli.pub (*C var*), 2150 bt\_mesh\_health\_cli.pub\_buf (*C var*), 2150 bt\_mesh\_health\_cli.pub\_data (*C v[ar](#page-2162-0)*), 215[0](#page-2162-0)

BT\_MESH\_HEALTH\_FAULT\_ACTUATOR\_BLOCKED\_ERROR (*C macro*), 2157 BT\_MESH\_HEALTH\_FAULT\_ACTUATOR\_BLOCKED\_WARNING (*C macro*), 2157 BT\_MESH\_HEALTH\_FAULT\_BATTERY\_LOW\_ERROR (*C macro*), 2155 BT\_MESH\_HEALTH\_FAULT\_BATTERY\_LOW\_WARNING (*C macro*), 2155 BT\_MESH\_HEALTH\_FAULT\_CONDENSATION\_ERROR (*C macro*), 2156 BT\_MESH\_HEALTH\_FAULT\_CONDENSATION\_WARNING (*C macro*), 2[156](#page-2169-0) BT\_MESH\_HEALTH\_FAULT\_CONFIGURATION\_ERROR (*C macro*), [215](#page-2167-0)6 BT\_MESH\_HEALTH\_FAULT\_CONFIGURATION\_WARNING (*C macro*), [21](#page-2167-0)56 BT\_MESH\_HEALTH\_FAULT\_DEVICE\_DROPPED\_ERROR (*C macro*), [215](#page-2168-0)7 BT\_MESH\_HEALTH\_FAULT\_DEVICE\_DROPPED\_WARNING (*C macro*), [215](#page-2168-0)7 BT\_MESH\_HEALTH\_FAULT\_DEVICE\_MOVED\_ERROR (*C macro*), [2157](#page-2168-0) BT\_MESH\_HEALTH\_FAULT\_DEVICE\_MOVED\_WARNING (*C macro*), [2157](#page-2168-0) BT\_MESH\_HEALTH\_FAULT\_ELEMENT\_NOT\_CALIBRATED\_ERROR (*[C mac](#page-2169-0)ro*), 2156 BT\_MESH\_HEALTH\_FAULT\_ELEMENT\_NOT\_CALIBRATED\_WARNING (*[C mac](#page-2169-0)ro*), 2156 BT\_MESH\_HEALTH\_FAULT\_EMPTY\_ERROR (*C macro*), 2157 BT\_MESH\_HEALTH\_FAULT\_EMPTY\_WARNING (*C macro*), 2157 BT\_MESH\_HEALTH\_FAULT\_HOUSING\_OPENED\_ERROR (*C macro*), [2157](#page-2169-0) BT\_MESH\_HEALTH\_FAULT\_HOUSING\_OPENED\_WARNING (*C macro*), 2157 BT\_MESH\_HEALTH\_FAULT\_INPUT\_NO\_CHANGE\_ERROR (*[C m](#page-2169-0)acro*), 2157 BT\_MESH\_HEALTH\_FAULT\_INPUT\_NO\_CHANGE\_WARNING (*[C m](#page-2169-0)acro*), 2157 BT\_MESH\_HEALTH\_FAULT\_INPUT\_TOO\_HIGH\_ERROR (*C macro*), [2157](#page-2169-0) BT\_MESH\_HEALTH\_FAULT\_INPUT\_TOO\_HIGH\_WARNING (*C macro*), [2156](#page-2169-0) BT\_MESH\_HEALTH\_FAULT\_INPUT\_TOO\_LOW\_ERROR (*C macro*), 2[156](#page-2169-0) BT\_MESH\_HEALTH\_FAULT\_INPUT\_TOO\_LOW\_WARNING (*C macro*), 2[156](#page-2169-0) BT\_MESH\_HEALTH\_FAULT\_INTERNAL\_BUS\_ERROR (*C macro*), 21[57](#page-2169-0) BT\_MESH\_HEALTH\_FAULT\_INTERNAL\_BUS\_WARNING (*C macro*), 2[157](#page-2168-0) BT\_MESH\_HEALTH\_FAULT\_MECHANISM\_JAMMED\_ERROR (*C mac[ro](#page-2168-0)*), 2157 BT\_MESH\_HEALTH\_FAULT\_MECHANISM\_JAMMED\_WARNING (*C mac[ro](#page-2168-0)*), 2157 BT\_MESH\_HEALTH\_FAULT\_MEMORY\_ERROR (*C macro*), 2156 BT\_MESH\_HEALTH\_FAULT\_MEMORY\_WARNING (*C macro*), 215[6](#page-2169-0) BT\_MESH\_HEALTH\_FAULT\_NO\_FAULT (*C macro*), 2155 BT\_MESH\_HEALTH\_FAULT\_NO\_LOAD\_ERROR (*C macro*), 2156 BT\_MESH\_HEALTH\_FAULT\_NO\_LOAD\_WARNING (*C mac[ro](#page-2168-0)*), 2156 BT\_MESH\_HEALTH\_FAULT\_OVERFLOW\_ERROR (*C macro*), [2157](#page-2168-0) BT\_MESH\_HEALTH\_FAULT\_OVERFLOW\_WARNING (*[C mac](#page-2167-0)ro*), 2157 BT\_MESH\_HEALTH\_FAULT\_OVERHEAT\_ERROR (*C macro*), [2156](#page-2168-0) BT\_MESH\_HEALTH\_FAULT\_OVERHEAT\_WARNING (*C macro*), [2156](#page-2168-0) BT\_MESH\_HEALTH\_FAULT\_OVERLOAD\_ERROR (*C macro*), [2156](#page-2169-0) BT\_MESH\_HEALTH\_FAULT\_OVERLOAD\_WARNING (*C macro*), [2156](#page-2169-0) BT\_MESH\_HEALTH\_FAULT\_POWER\_SUPPLY\_INTERRUPTE[D\\_ERR](#page-2168-0)OR (*C macro*), 2156 BT\_MESH\_HEALTH\_FAULT\_POWER\_SUPPLY\_INTERRUPTED\_[WARNI](#page-2168-0)NG (*C macro*), 2156 BT\_MESH\_HEALTH\_FAULT\_SELF\_TEST\_ERROR (*C macro*), [215](#page-2168-0)6 BT\_MESH\_HEALTH\_FAULT\_SELF\_TEST\_WARNING (*C macro*), [215](#page-2168-0)6 BT\_MESH\_HEALTH\_FAULT\_SUPPLY\_VOLTAGE\_TOO\_HIGH\_ERROR (*C macro*), 2[155](#page-2168-0) BT\_MESH\_HEALTH\_FAULT\_SUPPLY\_VOLTAGE\_TOO\_HIGH\_WARNING (*C macro*), 2[155](#page-2168-0) BT\_MESH\_HEALTH\_FAULT\_SUPPLY\_VOLTAGE\_TOO\_LOW\_E[RROR](#page-2168-0) (*C macro*), 2155 BT\_MESH\_HEALTH\_FAULT\_SUPPLY\_VOLTAGE\_TOO\_LOW\_WAR[NING](#page-2168-0) (*C macro*), 2155 BT\_MESH\_HEALTH\_FAULT\_TAMPER\_ERROR (*C macro*), 2157 BT\_MESH\_HEALTH\_FAULT\_TAMPER\_WARNING (*C macro*), 2157 BT\_MESH\_HEALTH\_FAULT\_VENDOR\_SPECIFIC\_START (*C macro*), 2157 BT\_MESH\_HEALTH\_FAULT\_VIBRATION\_ERROR (*C macro*), 2156 BT\_MESH\_HEALTH\_FAULT\_VIBRATION\_WARNING (*C m[acro](#page-2169-0)*), 2156 BT\_MESH\_HEALTH\_PUB\_DEFINE (*C macro*), 2152 bt\_mesh\_health\_srv (*C struct*), 2155 bt\_mesh\_health\_srv\_cb (*C struct*), 2153 bt\_mesh\_health\_srv\_cb.attn\_off (*C var*), 2155 bt\_mesh\_health\_srv\_cb.attn\_on (*C var*), [215](#page-2164-0)4 bt\_mesh\_health\_srv\_cb.fault[\\_clea](#page-2167-0)r (*C var*), 2154

bt\_mesh\_health\_srv\_cb.fault\_get\_cur (*C var*), 2153 bt\_mesh\_health\_srv\_cb.fault\_get\_reg (*C var*), 2154 bt\_mesh\_health\_srv\_cb.fault\_test (*C var*), 2154 bt\_mesh\_health\_srv\_fault\_update (*C function*), 2153 bt\_mesh\_health\_srv.attn\_timer (*C var*), 2155 bt\_mesh\_health\_srv.cb (*C var*), 2155 bt\_mesh\_health\_srv.model (*C var*), 2155 BT\_MESH\_HEALTH\_TEST\_INFO (*C macro*), 2152 BT\_MESH\_HEALTH\_TEST\_INFO\_METADATA (*C [macro](#page-2167-0)*), [2152](#page-2165-0) BT\_MESH\_HEALTH\_TEST\_INFO\_MET[ADATA](#page-2167-0)\_ID (*C macro*), 2152 bt\_mesh\_init (*C function*), 2078 bt\_mesh\_input\_action\_t (*C enum*), [22](#page-2167-0)[45](#page-2164-0) bt\_mesh\_input\_action\_t.BT\_MESH\_ENTER\_NUMBER (*[C en](#page-2164-0)umerator*), 2245 bt\_mesh\_input\_action\_t.BT\_MESH\_ENTER\_STRING (*C [enum](#page-2164-0)erator*), 2246 bt\_mesh\_input\_action\_t.[BT\\_ME](#page-2090-0)SH\_NO\_INPUT (*C enumerator*), 2245 bt\_mesh\_input\_action\_t.BT\_MESH\_[PUSH](#page-2257-0) (*C enumerator*), 2245 bt\_mesh\_input\_action\_t.BT\_MESH\_TWIST (*C enumerator*), 2245 bt\_mesh\_input\_number (*C function*), 2247 bt\_mesh\_input\_string (*C function*), 2247 BT\_MESH\_IS\_DEV\_KEY (*C macro*), 2092 bt\_mesh\_is\_provisioned (*C function*), 2251 bt\_mesh\_iv\_update (*C function*), 20[79](#page-2259-0) bt\_mesh\_iv\_update\_test (*C function*), [207](#page-2259-0)9 BT\_MESH\_KEY\_ANY (*C macro*), 20[86](#page-2104-0) BT\_MESH\_KEY\_DEV (*C macro*), 2086 BT\_MESH\_KEY\_DEV\_ANY (*C macro*), [2086](#page-2091-0) BT\_MESH\_KEY\_DEV\_LOCAL (*C macro*), 20[86](#page-2091-0) BT\_MESH\_KEY\_DEV\_REMOTE (*C [macr](#page-2098-0)o*), 2086 bt\_mesh\_key\_idx\_unpack\_l[ist](#page-2098-0) (*C function*), 2132 BT\_MESH\_KEY\_UNUSED (*C macro*), [2086](#page-2098-0) BT\_MESH\_KR\_NORMAL (*C macro*), 2261 BT\_MESH\_KR\_PHASE\_1 (*C macro*), 22[61](#page-2098-0) BT\_MESH\_KR\_PHASE\_2 (*C macro*), 2261 BT\_MESH\_KR\_PHASE\_3 (*C macro*), [2261](#page-2098-0) bt\_mesh\_large\_comp\_data\_cli (*[C st](#page-2273-0)ruct*), 2160 bt\_mesh\_large\_comp\_data\_cli[\\_cb](#page-2273-0) (*C struct*), 2159 bt\_mesh\_large\_comp\_data\_cli[\\_cb.l](#page-2273-0)arge\_comp\_data\_status (*C var*), 2160 bt\_mesh\_large\_comp\_data\_cli[\\_cb.m](#page-2273-0)odels\_metadata\_status (*C var*), 2160 bt\_mesh\_large\_comp\_data\_cli.ack\_ctx (*[C var](#page-2172-0)*), 2160 bt\_mesh\_large\_comp\_data\_cli.cb (*C var*), 21[60](#page-2171-0) bt\_mesh\_large\_comp\_data\_cli.model (*C var*), 2160 bt\_mesh\_large\_comp\_data\_get (*C function*), 2158 bt\_mesh\_large\_comp\_data\_rsp (*C struct*), 2159 bt\_mesh\_large\_comp\_data\_rsp.data (*C var*), [2159](#page-2172-0) bt\_mesh\_large\_comp\_data\_rsp.offset (*C var*), [2159](#page-2172-0) bt\_mesh\_large\_comp\_data\_rsp.page (*C var*), [2159](#page-2170-0) bt\_mesh\_large\_comp\_data\_rsp.total\_si[ze](#page-2171-0) (*C var*), 2159 BT\_MESH\_LEN\_EXACT (*C macro*), 2092 BT\_MESH\_LEN\_MIN (*C macro*), 2092 bt\_mesh\_lpn\_cb (*C struct*), 2080 BT\_MESH\_LPN\_CB\_DEFINE (*C macro*), 2078 bt\_mesh\_lpn\_cb.established (*[C var](#page-2104-0)*), 2080 bt\_mesh\_lpn\_cb.polled (*C v[ar](#page-2104-0)*), 2081 bt\_mesh\_lpn\_cb.terminat[ed](#page-2092-0) (*C var*), 2081 bt\_mesh\_lpn\_poll (*C function*), 207[9](#page-2090-0) bt\_mesh\_lpn\_set (*C function*), 2079 BT\_MESH\_MIC\_LONG (*C macro*), 22[34](#page-2093-0) BT\_MESH\_MIC\_SHORT (*C macro*), 2234

bt\_mesh\_mod\_id\_vnd (*C struct*), 2105 bt\_mesh\_mod\_id\_vnd.company (*C var*), 2105 bt\_mesh\_mod\_id\_vnd.id (*C var*), 2105 BT\_MESH\_MODEL (*C macro*), 2094 bt\_mesh\_model (*C struct*), 2105 BT\_MESH\_MODEL\_BLOB\_CLI (*C ma[cro](#page-2117-0)*), 2[189](#page-2117-0) BT\_MESH\_MODEL\_BLOB\_SRV (*C ma[cro](#page-2117-0)*), 2184 BT\_MESH\_MODEL\_BUF\_DEFINE (*[C m](#page-2106-0)acro*), 2234 BT\_MESH\_MODEL\_BUF\_LEN (*[C mac](#page-2117-0)ro*), 2234 BT\_MESH\_MODEL\_BUF\_LEN\_LONG\_MIC (*[C mac](#page-2201-0)ro*), 2234 BT\_MESH\_MODEL\_CB (*C macro*), 2093 bt\_mesh\_model\_cb (*C struct*), 2103 bt\_mesh\_model\_cb.init (*C var*), 21[04](#page-2246-0) bt\_mesh\_model\_cb.pending\_store (*C var*), 21[04](#page-2246-0) bt\_mesh\_model\_cb.reset (*C v[ar](#page-2105-0)*), 2104 bt\_mesh\_model\_cb.settings[\\_set](#page-2115-0) (*C var*), 2103 bt\_mesh\_model\_cb.start (*C var*), [210](#page-2116-0)4 BT\_MESH\_MODEL\_CFG\_CLI (*C macro*), 2108 BT\_MESH\_MODEL\_CFG\_SRV (*C macro*), [214](#page-2116-0)4 BT\_MESH\_MODEL\_CNT\_CB (*C macro*), 2093 BT\_MESH\_MODEL\_CNT\_VND\_CB (*C m[acro](#page-2116-0)*), 20[93](#page-2115-0) bt\_mesh\_model\_correspond (*C func[tion](#page-2120-0)*), 2099 bt\_mesh\_model\_data\_store (*C func[tion](#page-2156-0)*), 2098 bt\_mesh\_model\_data\_store\_sche[dule](#page-2105-0) (*C function*), 2099 BT\_MESH\_MODEL\_DFD\_SRV (*C macro*), 22[18](#page-2105-0) BT\_MESH\_MODEL\_DFU\_CLI (*C macro*), 2210 BT\_MESH\_MODEL\_DFU\_SRV (*C macro*), 2206 bt\_mesh\_model\_elem (*C function*), 2098 bt\_mesh\_model\_extend (*C function*), [2099](#page-2230-0) bt\_mesh\_model\_find (*C function*), 2[098](#page-2222-0) bt\_mesh\_model\_find\_vnd (*C function*), [20](#page-2218-0)98 BT\_MESH\_MODEL\_HEALTH\_CLI (*C m[acro](#page-2110-0)*), 2145 BT\_MESH\_MODEL\_HEALTH\_SRV (*C macro*), [21](#page-2111-0)52 BT\_MESH\_MODEL\_ID\_BLOB\_CLI (*C [macro](#page-2110-0)*), 2091 BT\_MESH\_MODEL\_ID\_BLOB\_SRV (*C macro*), [209](#page-2110-0)1 BT\_MESH\_MODEL\_ID\_CFG\_CLI (*C macro*), [2086](#page-2157-0) BT\_MESH\_MODEL\_ID\_CFG\_SRV (*C macro*), [2086](#page-2164-0) BT\_MESH\_MODEL\_ID\_DFD\_CLI (*C macro*), 2[091](#page-2103-0) BT\_MESH\_MODEL\_ID\_DFD\_SRV (*C macro*), 2[091](#page-2103-0) BT\_MESH\_MODEL\_ID\_DFU\_CLI (*C macro*), [2091](#page-2098-0) BT\_MESH\_MODEL\_ID\_DFU\_SRV (*C macro*), [2091](#page-2098-0) BT\_MESH\_MODEL\_ID\_GEN\_ADMIN\_PROP\_SRV (*[C m](#page-2103-0)acro*), 2089 BT\_MESH\_MODEL\_ID\_GEN\_BATTERY\_CLI (*[C mac](#page-2103-0)ro*), 2088 BT\_MESH\_MODEL\_ID\_GEN\_BATTERY\_SRV (*[C mac](#page-2103-0)ro*), 2088 BT\_MESH\_MODEL\_ID\_GEN\_CLIENT\_PROP\_[SRV](#page-2103-0) (*C macro*), 2089 BT\_MESH\_MODEL\_ID\_GEN\_DEF\_TRANS\_TIME\_CLI (*C ma[cro](#page-2101-0)*), 2088 BT\_MESH\_MODEL\_ID\_GEN\_DEF\_TRANS\_TIME\_SRV (*C [macr](#page-2100-0)o*), 2088 BT\_MESH\_MODEL\_ID\_GEN\_LEVEL\_CLI (*C macro*), 2[088](#page-2100-0) BT\_MESH\_MODEL\_ID\_GEN\_LEVEL\_SRV (*C macro*), 2088 BT\_MESH\_MODEL\_ID\_GEN\_LOCATION\_CLI (*C macro*), 20[88](#page-2101-0) BT\_MESH\_MODEL\_ID\_GEN\_LOCATION\_SETUPSRV (*C macro*), 2[088](#page-2100-0) BT\_MESH\_MODEL\_ID\_GEN\_LOCATION\_SRV (*C mac[ro](#page-2100-0)*), 2088 BT\_MESH\_MODEL\_ID\_GEN\_MANUFACTURER\_PROP\_[SRV](#page-2100-0) (*C macro*), 2089 BT\_MESH\_MODEL\_ID\_GEN\_ONOFF\_CLI (*C macro*), 20[88](#page-2100-0) BT\_MESH\_MODEL\_ID\_GEN\_ONOFF\_SRV (*C macro*), 2087 BT\_MESH\_MODEL\_ID\_GEN\_POWER\_LEVEL\_CLI (*C mac[ro](#page-2100-0)*), 2[088](#page-2100-0) BT\_MESH\_MODEL\_ID\_GEN\_POWER\_LEVEL\_SETUP\_SRV (*C macro*), [2088](#page-2101-0) BT\_MESH\_MODEL\_ID\_GEN\_POWER\_LEVEL\_SRV (*C [macro](#page-2100-0)*), 2088

BT\_MESH\_MODEL\_ID\_GEN\_POWER\_ONOFF\_CLI (*C macro*), 2088 BT\_MESH\_MODEL\_ID\_GEN\_POWER\_ONOFF\_SETUP\_SRV (*C macro*), 2088 BT\_MESH\_MODEL\_ID\_GEN\_POWER\_ONOFF\_SRV (*C macro*), 2088 BT\_MESH\_MODEL\_ID\_GEN\_PROP\_CLI (*C macro*), 2089 BT\_MESH\_MODEL\_ID\_GEN\_USER\_PROP\_SRV (*C macro*), 2[089](#page-2100-0) BT\_MESH\_MODEL\_ID\_HEALTH\_CLI (*C macro*), 2086 BT\_MESH\_MODEL\_ID\_HEALTH\_SRV (*C macro*), 2086 BT\_MESH\_MODEL\_ID\_LARGE\_COMP\_DATA\_CLI (*C [macr](#page-2101-0)o*), [2087](#page-2100-0) BT\_MESH\_MODEL\_ID\_LARGE\_COMP\_DATA\_SRV (*C macro*), [208](#page-2101-0)7 BT\_MESH\_MODEL\_ID\_LIGHT\_CTL\_CLI (*C mac[ro](#page-2098-0)*), 2090 BT\_MESH\_MODEL\_ID\_LIGHT\_CTL\_SETUP\_SRV (*[C ma](#page-2098-0)cro*), 2090 BT\_MESH\_MODEL\_ID\_LIGHT\_CTL\_SRV (*C macro*), 2090 BT\_MESH\_MODEL\_ID\_LIGHT\_CTL\_TEMP\_SRV (*C macro*), [2090](#page-2099-0) BT\_MESH\_MODEL\_ID\_LIGHT\_HSL\_CLI (*C macro*), [2090](#page-2102-0) BT\_MESH\_MODEL\_ID\_LIGHT\_HSL\_HUE\_SRV (*C macro*), 2[090](#page-2102-0) BT\_MESH\_MODEL\_ID\_LIGHT\_HSL\_SAT\_SRV (*C ma[cro](#page-2102-0)*), 2090 BT\_MESH\_MODEL\_ID\_LIGHT\_HSL\_SETUP\_SRV (*C macro*), [209](#page-2102-0)0 BT\_MESH\_MODEL\_ID\_LIGHT\_HSL\_SRV (*C macro*), [2090](#page-2102-0) BT\_MESH\_MODEL\_ID\_LIGHT\_LC\_CLI (*C macro*), 2091 BT\_MESH\_MODEL\_ID\_LIGHT\_LC\_SETUPSRV (*C macro*), [2091](#page-2102-0) BT\_MESH\_MODEL\_ID\_LIGHT\_LC\_SRV (*C macro*), 2091 BT\_MESH\_MODEL\_ID\_LIGHT\_LIGHTNESS\_CLI (*C [macro](#page-2102-0)*), [2090](#page-2102-0) BT\_MESH\_MODEL\_ID\_LIGHT\_LIGHTNESS\_SETUP[\\_SRV](#page-2103-0) (*C macro*), 2090 BT\_MESH\_MODEL\_ID\_LIGHT\_LIGHTNESS\_SRV (*C macro*), [209](#page-2103-0)0 BT\_MESH\_MODEL\_ID\_LIGHT\_XYL\_CLI (*C macro*), [2090](#page-2103-0) BT\_MESH\_MODEL\_ID\_LIGHT\_XYL\_SETUP\_SRV (*C macro*), [2090](#page-2102-0) BT\_MESH\_MODEL\_ID\_LIGHT\_XYL\_SRV (*C macro*), 2090 BT\_MESH\_MODEL\_ID\_ON\_DEMAND\_PROXY\_CLI (*C macro*), [2087](#page-2102-0) BT\_MESH\_MODEL\_ID\_ON\_DEMAND\_PROXY\_SRV (*C [macro](#page-2102-0)*), 2087 BT\_MESH\_MODEL\_ID\_OP\_AGG\_CLI (*C macro*), 2087 BT\_MESH\_MODEL\_ID\_OP\_AGG\_SRV (*C macro*), 20[87](#page-2102-0) BT\_MESH\_MODEL\_ID\_PRIV\_BEACON\_CLI (*C macro*), 208[7](#page-2099-0) BT\_MESH\_MODEL\_ID\_PRIV\_BEACON\_SRV (*C macro*), 208[7](#page-2099-0) BT\_MESH\_MODEL\_ID\_REMOTE\_PROV\_CLI (*C m[acro](#page-2099-0)*), 2087 BT\_MESH\_MODEL\_ID\_REMOTE\_PROV\_SRV (*C m[acro](#page-2099-0)*), 2087 BT\_MESH\_MODEL\_ID\_SAR\_CFG\_CLI (*C macro*), 208[7](#page-2099-0) BT\_MESH\_MODEL\_ID\_SAR\_CFG\_SRV (*C macro*), 208[7](#page-2099-0) BT\_MESH\_MODEL\_ID\_SCENE\_CLI (*C macro*), 2089 BT\_MESH\_MODEL\_ID\_SCENE\_SETUP\_SRV (*C macro*), [2089](#page-2099-0) BT\_MESH\_MODEL\_ID\_SCENE\_SRV (*C macro*), 2[089](#page-2099-0) BT\_MESH\_MODEL\_ID\_SCHEDULER\_CLI (*C macro*), [20](#page-2099-0)90 BT\_MESH\_MODEL\_ID\_SCHEDULER\_SETUP\_SRV (*[C m](#page-2101-0)acro*), 2089 BT\_MESH\_MODEL\_ID\_SCHEDULER\_SRV (*C macro*), 2[089](#page-2101-0) BT\_MESH\_MODEL\_ID\_SENSOR\_CLI (*C macro*), [208](#page-2101-0)9 BT\_MESH\_MODEL\_ID\_SENSOR\_SETUP\_SRV (*C mac[ro](#page-2102-0)*), 2089 BT\_MESH\_MODEL\_ID\_SENSOR\_SRV (*C macro*), 2089 BT\_MESH\_MODEL\_ID\_SOL\_PDU\_RPL\_CLI (*C macro*), [2087](#page-2101-0) BT\_MESH\_MODEL\_ID\_SOL\_PDU\_RPL\_SRV (*C m[acro](#page-2101-0)*), 2087 BT\_MESH\_MODEL\_ID\_TIME\_CLI (*C macro*), 2089 BT\_MESH\_MODEL\_ID\_TIME\_SETUP\_SRV (*C ma[cro](#page-2101-0)*), 2[089](#page-2101-0) BT\_MESH\_MODEL\_ID\_TIME\_SRV (*C macro*), 2089 bt\_mesh\_model\_in\_primary (*C function*), 2098 bt\_mesh\_model\_is\_extended (*C function*), [210](#page-2101-0)0 BT\_MESH\_MODEL\_LARGE\_COMP\_DATA\_CLI (*C macro*), [215](#page-2101-0)8 BT\_MESH\_MODEL\_LARGE\_COMP\_DATA\_SRV (*[C mac](#page-2101-0)ro*), 2161 BT\_MESH\_MODEL\_METADATA\_CB (*C macro*), [2094](#page-2110-0) bt\_mesh\_model\_msg\_init (*C function*), 22[35](#page-2112-0) BT\_MESH\_MODEL\_NO\_OPS (*C macro*), 2092

BT\_MESH\_MODEL\_NONE (*C macro*), 2093 BT\_MESH\_MODEL\_OD\_PRIV\_PROXY\_CLI (*C macro*), 2162 BT\_MESH\_MODEL\_OD\_PRIV\_PROXY\_SRV (*C macro*), 2163 bt\_mesh\_model\_op (*C struct*), 2101 BT\_MESH\_MODEL\_OP\_1 (*C macro*), [2092](#page-2105-0) BT\_MESH\_MODEL\_OP\_2 (*C macro*), 2092 BT\_MESH\_MODEL\_OP\_3 (*C macro*), 2092 BT\_MESH\_MODEL\_OP\_AGG\_CLI (*[C mac](#page-2113-0)ro*), 2164 BT\_MESH\_MODEL\_OP\_AGG\_SRV (*C [macro](#page-2104-0)*), 2165 BT\_MESH\_MODEL\_OP\_END (*C macro*), [209](#page-2104-0)2 BT\_MESH\_MODEL\_OP\_LEN (*C macro*), [223](#page-2104-0)4 bt\_mesh\_model\_op.func (*C var*), 2101 bt\_mesh\_model\_op.len (*C var*), 2101 bt\_mesh\_model\_op.opcode (*C var*), [2101](#page-2104-0) BT\_MESH\_MODEL\_PRIV\_BEACON\_CLI (*[C ma](#page-2246-0)cro*), 2166 BT\_MESH\_MODEL\_PRIV\_BEACON\_SRV (*[C m](#page-2113-0)acro*), 2170 bt\_mesh\_model\_pub (*C struct*), [2102](#page-2113-0) BT\_MESH\_MODEL\_PUB\_DEFINE (*C ma[cro](#page-2113-0)*), 2096 bt\_mesh\_model\_pub\_is\_retransmission (*Cf[unctio](#page-2178-0)n*), 2097 bt\_mesh\_model\_pub.addr (*C var*), 2102 bt\_mesh\_model\_pub.count (*C [var](#page-2114-0)*), 2102 bt\_mesh\_model\_pub.cred (*C var*), 2102 bt\_mesh\_model\_pub.delayable (*C var*), [2103](#page-2108-0) bt\_mesh\_model\_pub.fast\_period (*[C va](#page-2114-0)r*), 2102 bt\_mesh\_model\_pub.key (*C var*), 2[102](#page-2114-0) bt\_mesh\_model\_publish (*C functi[on](#page-2114-0)*), 2097 bt\_mesh\_model\_pub.mod (*C var*), 2102 bt\_mesh\_model\_pub.msg (*C var*), 2103 bt\_mesh\_model\_pub.period (*C v[ar](#page-2114-0)*), 2102 bt\_mesh\_model\_pub.period\_div (*C var*), [21](#page-2109-0)02 bt\_mesh\_model\_pub.period\_sta[rt](#page-2114-0) (*C var*), 2103 bt\_mesh\_model\_pub.retr\_update (*[C v](#page-2115-0)ar*), 2102 bt\_mesh\_model\_pub.retransmit (*C [var](#page-2114-0)*), 2102 bt\_mesh\_model\_pub.send\_rel (*C var*), 2[102](#page-2114-0) bt\_mesh\_model\_pub.timer (*C var*), 2103 bt\_mesh\_model\_pub.ttl (*C var*), 2102 bt\_mesh\_model\_pub.update (*C var*), 210[3](#page-2114-0) bt\_mesh\_model\_pub.uuid (*C var*), 2102 BT\_MESH\_MODEL\_RPR\_CLI (*C macro*), [2172](#page-2115-0) BT\_MESH\_MODEL\_RPR\_SRV (*C macro*), [21](#page-2114-0)76 BT\_MESH\_MODEL\_SAR\_CFG\_CLI (*C ma[cro](#page-2115-0)*), 2177 BT\_MESH\_MODEL\_SAR\_CFG\_SRV (*C [macro](#page-2114-0)*), 2179 bt\_mesh\_model\_send (*C function*), 2[097](#page-2184-0) BT\_MESH\_MODEL\_SOL\_PDU\_RPL\_CLI (*[C mac](#page-2188-0)ro*), 2180 BT\_MESH\_MODEL\_SOL\_PDU\_RPL\_SRV (*C ma[cro](#page-2189-0)*), 2181 BT\_MESH\_MODEL\_VND (*C macro*), 2095 BT\_MESH\_MODEL\_VND\_CB (*C macro*), [2094](#page-2109-0) BT\_MESH\_MODEL\_VND\_METADATA\_CB (*C macro*), [2094](#page-2192-0) bt\_mesh\_model.bt\_mesh\_model\_rt\_ctx (*C st[ruct](#page-2193-0)*), 2105 bt\_mesh\_model.bt\_mesh\_mode[l\\_rt\\_](#page-2107-0)ctx.user\_data (*C var*), 2106 bt\_mesh\_model.cb (*C var*), 2105 bt\_mesh\_model.groups (*C var*), 21[05](#page-2106-0) bt\_mesh\_model.id (*C var*), 2105 bt\_mesh\_model.keys (*C var*), 2105 bt\_mesh\_model.op (*C var*), [2105](#page-2117-0) bt\_mesh\_model.pub (*C var*), 21[05](#page-2117-0) bt\_mesh\_models\_metadata[\\_chan](#page-2117-0)ge\_prepare (*C function*), 2100 BT\_MESH\_MODELS\_METADATA\_E[ND](#page-2117-0) (*C macro*), 2097

BT\_MESH\_MODELS\_METADATA\_ENTRY (*C macro*), 2096 bt\_mesh\_models\_metadata\_entry (*C struct*), 2103 bt\_mesh\_models\_metadata\_get (*C function*), 2159 BT\_MESH\_MODELS\_METADATA\_NONE (*C macro*), 2097 bt\_mesh\_model.uuids (*C var*), 2105 bt\_mesh\_model.vnd (*C var*), 2105 bt\_mesh\_msg\_ack\_ctx (*C struct*), 2237 bt\_mesh\_msg\_ack\_ctx\_busy (*C function*), 22[36](#page-2109-0) bt\_mesh\_msg\_ack\_ctx\_clear (*[C fun](#page-2117-0)ction*), 2235 bt\_mesh\_msg\_ack\_ctx\_init (*[C fu](#page-2117-0)nction*), 2235 bt\_mesh\_msg\_ack\_ctx\_match (*Cf[uncti](#page-2249-0)on*), 2236 bt\_mesh\_msg\_ack\_ctx\_prepare (*C functi[on](#page-2248-0)*), 2236 bt\_mesh\_msg\_ack\_ctx\_reset (*C function*), [2235](#page-2247-0) bt\_mesh\_msg\_ack\_ctx\_rx (*C function*), 2[236](#page-2247-0) bt\_mesh\_msg\_ack\_ctx\_wait (*C function*), [2236](#page-2248-0) bt\_mesh\_msg\_ack\_ctx.dst (*C var*), 2238 bt\_mesh\_msg\_ack\_ctx.op (*C var*), 2238 bt\_mesh\_msg\_ack\_ctx.sem (*C var*), 223[8](#page-2248-0) bt\_mesh\_msg\_ack\_ctx.user\_data (*C var*), [2238](#page-2248-0) bt\_mesh\_msg\_ctx (*C struct*), 2237 BT\_MESH\_MSG\_CTX\_INIT (*C macro*), [2234](#page-2250-0) BT\_MESH\_MSG\_CTX\_INIT\_APP (*C ma[cro](#page-2250-0)*), 2235 BT\_MESH\_MSG\_CTX\_INIT\_DEV (*C macro*), 22[35](#page-2250-0) BT\_MESH\_MSG\_CTX\_INIT\_PUB (*[C ma](#page-2249-0)cro*), 2235 bt\_mesh\_msg\_ctx.addr (*C var*), 22[37](#page-2246-0) bt\_mesh\_msg\_ctx.app\_idx (*C var*), 223[7](#page-2247-0) bt\_mesh\_msg\_ctx.net\_idx (*C var*), 223[7](#page-2247-0) bt\_mesh\_msg\_ctx.recv\_dst (*C var*), 22[37](#page-2247-0) bt\_mesh\_msg\_ctx.recv\_rssi (*C [var](#page-2249-0)*), 2237 bt\_mesh\_msg\_ctx.recv\_ttl (*C var*), [223](#page-2249-0)7 bt\_mesh\_msg\_ctx.rnd\_delay (*C var*), [22](#page-2249-0)37 bt\_mesh\_msg\_ctx.send\_rel (*C var*), [2237](#page-2249-0) bt\_mesh\_msg\_ctx.send\_ttl (*C var*), [2237](#page-2249-0) bt\_mesh\_msg\_ctx.uuid (*C var*), 2237 BT\_MESH\_NET\_PRIMARY (*C macro*), 20[77](#page-2249-0) bt\_mesh\_net\_transmit\_get (*C funct[ion](#page-2249-0)*), 2264 bt\_mesh\_net\_transmit\_set (*C funct[ion](#page-2249-0)*), 2264 BT\_MESH\_NODE\_IDENTITY\_NOT\_S[UPPOR](#page-2249-0)TED (*C macro*), 2262 BT\_MESH\_NODE\_IDENTITY\_RUNNING (*[C m](#page-2089-0)acro*), 2262 BT\_MESH\_NODE\_IDENTITY\_STOPPED (*C mac[ro](#page-2276-0)*), 2262 bt\_mesh\_od\_priv\_proxy\_cli (*C struct*), [2162](#page-2276-0) bt\_mesh\_od\_priv\_proxy\_cli\_get (*C function*), 2162 bt\_mesh\_od\_priv\_proxy\_cli\_set (*C function*), [216](#page-2274-0)2 bt\_mesh\_od\_priv\_proxy\_cli\_timeout\_set (*[C func](#page-2274-0)tion*), 2162 bt\_mesh\_od\_priv\_proxy\_cli.model (*C [var](#page-2174-0)*), 2163 bt\_mesh\_od\_priv\_proxy\_cli.od\_status (*C var*), [216](#page-2174-0)3 bt\_mesh\_od\_priv\_proxy\_get (*C function*), 226[4](#page-2174-0) bt\_mesh\_od\_priv\_proxy\_set (*C function*), 2264 bt\_mesh\_op\_agg\_cli\_seq\_abort (*C function*), [216](#page-2175-0)4 bt\_mesh\_op\_agg\_cli\_seq\_is\_started (*C function*), [21](#page-2175-0)64 bt\_mesh\_op\_agg\_cli\_seq\_send (*C function*), [216](#page-2276-0)4 bt\_mesh\_op\_agg\_cli\_seq\_start (*C functi[on](#page-2276-0)*), 2164 bt\_mesh\_op\_agg\_cli\_seq\_tailroom (*C functi[on](#page-2176-0)*), 2164 bt\_mesh\_op\_agg\_cli\_timeout\_get (*C function*), 21[65](#page-2176-0) bt\_mesh\_op\_agg\_cli\_timeout\_set (*C functi[on](#page-2176-0)*), 2165 bt\_mesh\_output\_action\_t (*C enum*), 2245 bt\_mesh\_output\_action\_t.BT\_MESH\_BEEP (*C [enumerat](#page-2176-0)or*), 2245 bt\_mesh\_output\_action\_t.BT\_MESH\_BLINK (*C e[numer](#page-2177-0)ator*), 2245 bt\_mesh\_output\_action\_t.BT\_MESH\_DISPLAY\_NUMBER (*C enumerator*), 2245 bt\_mesh\_output\_action\_t.BT\_MESH\_DISPLAY\_STRING (*C enumerator*), 2245 bt\_mesh\_output\_action\_t.BT\_MESH\_NO\_OUTPUT (*C enumerator*), 2245 bt\_mesh\_output\_action\_t.BT\_MESH\_VIBRATE (*C enumerator*), 2245 bt\_mesh\_priv\_beacon (*C struct*), 2168 bt\_mesh\_priv\_beacon\_cli (*C struct*), 2169 bt\_mesh\_priv\_beacon\_cli\_cb (*C struct*), 2168 bt\_mesh\_priv\_beacon\_cli\_cb.priv\_beacon\_status (*C var*), 2[168](#page-2257-0) bt\_mesh\_priv\_beacon\_cli\_cb.p[riv\\_g](#page-2180-0)att\_proxy\_status (*C var*), 2169 bt\_mesh\_priv\_beacon\_cli\_cb.priv\_[node\\_](#page-2181-0)id\_status (*C var*), 2169 bt\_mesh\_priv\_beacon\_cli\_gatt\_proxy\_[get](#page-2180-0) (*C function*), 2167 bt\_mesh\_priv\_beacon\_cli\_gatt\_proxy\_set (*C function*), 21[67](#page-2180-0) bt\_mesh\_priv\_beacon\_cli\_get (*C function*), 2166 bt\_mesh\_priv\_beacon\_cli\_node\_id\_get (*C function*), 2167 bt\_mesh\_priv\_beacon\_cli\_node\_id\_set (*C function*), 21[67](#page-2179-0) bt\_mesh\_priv\_beacon\_cli\_set (*C function*), 2166 bt\_mesh\_priv\_beacon\_cli.cb (*C var*), 2169 BT\_MESH\_PRIV\_BEACON\_DISABLED (*C macro*), [2261](#page-2178-0) BT\_MESH\_PRIV\_BEACON\_ENABLED (*C macro*), 2261 bt\_mesh\_priv\_beacon\_get (*C function*), 226[3](#page-2178-0) bt\_mesh\_priv\_beacon\_set (*C function*), [226](#page-2181-0)3 bt\_mesh\_priv\_beacon\_update\_interval\_get (*[C f](#page-2273-0)unction*), 2263 bt\_mesh\_priv\_beacon\_update\_interval\_[set](#page-2273-0) (*C function*), 2263 bt\_mesh\_priv\_beacon.enabled (*C var*), [2168](#page-2275-0) bt\_mesh\_priv\_beacon.rand\_interval (*[C var](#page-2275-0)*), 2168 BT\_MESH\_PRIV\_GATT\_PROXY\_DISABLED (*C macro*), 2262 BT\_MESH\_PRIV\_GATT\_PROXY\_ENABLED (*C macro*), 2262 bt\_mesh\_priv\_gatt\_proxy\_get (*C funct[ion](#page-2180-0)*), 2266 BT\_MESH\_PRIV\_GATT\_PROXY\_NOT\_SUPPORTED (*C [macro](#page-2180-0)*), 2262 bt\_mesh\_priv\_gatt\_proxy\_set (*C function*), 226[6](#page-2274-0) bt\_mesh\_priv\_node\_id (*C struct*), 2168 bt\_mesh\_priv\_node\_id.net\_idx (*C var*), 216[8](#page-2278-0) bt\_mesh\_priv\_node\_id.state (*C var*), 2168 bt\_mesh\_priv\_node\_id.status (*C var*), 216[8](#page-2278-0) bt\_mesh\_prov (*C struct*), 2252 bt\_mesh\_prov\_bearer\_t (*C enum*), [2246](#page-2180-0) bt\_mesh\_prov\_bearer\_t.BT\_MESH\_PRO[V\\_ADV](#page-2180-0) (*C enumerator*), 2246 bt\_mesh\_prov\_bearer\_t.BT\_MESH\_PROV[\\_GATT](#page-2180-0) (*C enumerator*), 2246 bt\_mesh\_prov\_bearer\_t[.BT\\_M](#page-2264-0)ESH\_PROV\_REMOTE (*C enumerator*), 2246 bt\_mesh\_prov\_disable (*C function*), [224](#page-2258-0)9 bt\_mesh\_prov\_enable (*C function*), 2249 bt\_mesh\_prov\_oob\_info\_t (*C enum*), 2246 bt\_mesh\_prov\_oob\_info\_t.BT\_MESH\_PROV\_OOB\_2D\_CODE (*C en[umerato](#page-2258-0)r*), 2246 bt\_mesh\_prov\_oob\_info\_t.BT\_MESH[\\_PROV](#page-2261-0)\_OOB\_BAR\_CODE (*C enumerator*), 2246 bt\_mesh\_prov\_oob\_info\_t.BT\_MES[H\\_PRO](#page-2261-0)V\_OOB\_CERTIFICATE (*C enumerator*), 2246 bt\_mesh\_prov\_oob\_info\_t.BT\_MESH\_[PROV\\_](#page-2258-0)OOB\_IN\_BOX (*C enumerator*), 2247 bt\_mesh\_prov\_oob\_info\_t.BT\_MESH\_PROV\_OOB\_IN\_MANUAL (*C enumerator*), [224](#page-2258-0)7 bt\_mesh\_prov\_oob\_info\_t.BT\_MESH\_PROV\_OOB\_NFC (*C enumerator*), 2246 bt\_mesh\_prov\_oob\_info\_t.BT\_MESH\_PROV\_OOB\_NUMBER (*C enumerator*), 2[246](#page-2258-0) bt\_mesh\_prov\_oob\_info\_t.BT\_MESH\_PROV\_OOB\_ON\_BOX (*C enumerator*), [2247](#page-2259-0) bt\_mesh\_prov\_oob\_info\_t.BT\_MESH\_PROV\_OOB\_ON\_DEV (*C enumerator*), 22[47](#page-2259-0) bt\_mesh\_prov\_oob\_info\_t.BT\_MESH\_PROV\_OOB\_ON\_PAPER (*C enumer[ator](#page-2258-0)*), 2247 bt\_mesh\_prov\_oob\_info\_t.BT\_MESH\_PROV\_OOB\_OTHER (*C enumerator*), [2246](#page-2258-0) bt\_mesh\_prov\_oob\_info\_t.BT\_MESH\_PROV\_OOB\_RECORDS (*C enumerator*), [2246](#page-2259-0) bt\_mesh\_prov\_oob\_info\_t.BT\_MESH\_PROV\_OOB\_STRING (*C enumerator*), [2246](#page-2259-0) bt\_mesh\_prov\_oob\_info\_t.BT\_MESH\_PROV\_OOB\_URI (*C enumerator*), 2246 bt\_mesh\_prov\_remote\_pub\_key\_set (*C function*), 2247 bt\_mesh\_prov.capabilities (*C var*), 2253

bt\_mesh\_prov.complete (*C var*), 2254 bt\_mesh\_prov.input (*C var*), 2253 bt\_mesh\_prov.input\_actions (*C var*), 2253 bt\_mesh\_prov.input\_complete (*C var*), 2254 bt\_mesh\_prov.input\_size (*C var*), [22](#page-2266-0)53 bt\_mesh\_provision (*C functi[on](#page-2265-0)*), 2249 bt\_mesh\_provision\_adv (*C function*), [2249](#page-2265-0) bt\_mesh\_provision\_gatt (*C function*), [2250](#page-2266-0) bt\_mesh\_provision\_remote (*C fun[ction](#page-2265-0)*), 2250 bt\_mesh\_prov.link\_close (*C var*), [225](#page-2261-0)4 bt\_mesh\_prov.link\_open (*C var*), 225[4](#page-2261-0) bt\_mesh\_prov.node\_added (*C var*), 225[5](#page-2262-0) bt\_mesh\_prov.oob\_info (*C var*), 2252 bt\_mesh\_prov.output\_actions (*C [var](#page-2266-0)*), 2[252](#page-2262-0) bt\_mesh\_prov.output\_number (*C [var](#page-2266-0)*), 2253 bt\_mesh\_prov.output\_size (*C var*), [225](#page-2267-0)2 bt\_mesh\_prov.output\_string (*[C var](#page-2264-0)*), 2253 bt\_mesh\_prov.private\_key\_be (*C var*), [2252](#page-2264-0) bt\_mesh\_prov.public\_key\_be (*C var*), [2252](#page-2265-0) bt\_mesh\_prov.reprovisioned (*C var*), [225](#page-2264-0)5 bt\_mesh\_prov.reset (*C var*), 2255 bt\_mesh\_prov.static\_val (*C var*), 22[52](#page-2265-0) bt\_mesh\_prov.static\_val\_len (*C var*), [2252](#page-2264-0) bt\_mesh\_prov.unprovisioned\_beacon (*[C va](#page-2267-0)r*), 2254 bt\_mesh\_prov.unprovisione[d\\_bea](#page-2267-0)con\_gatt (*C var*), 2254 bt\_mesh\_prov.uri (*C var*), 2252 bt\_mesh\_prov.uuid (*C var*), 2252 bt\_mesh\_proxy\_cb (*C struct*), 2257 BT\_MESH\_PROXY\_CB\_DEFINE (*C macro*), 2256 bt\_mesh\_proxy\_cb.identi[ty\\_di](#page-2264-0)sabled (*C var*), 225[7](#page-2266-0) bt\_mesh\_proxy\_cb.identit[y\\_ena](#page-2264-0)bled (*C var*), 2257 bt\_mesh\_proxy\_connect (*C fu[nctio](#page-2269-0)n*), 2257 bt\_mesh\_proxy\_disconnect (*C function*), [22](#page-2268-0)57 bt\_mesh\_proxy\_identity\_enable (*C function*), [2256](#page-2269-0) bt\_mesh\_proxy\_private\_identity\_enable (*C [functi](#page-2269-0)on*), 2256 bt\_mesh\_proxy\_solicit (*C function*), [2257](#page-2269-0) BT\_MESH\_PUB\_MSG\_NUM (*C macro*), 2096 BT\_MESH\_PUB\_MSG\_TOTAL (*C macro*), 2096 BT\_MESH\_PUB\_PERIOD\_10MIN (*C macro*), 2108 BT\_MESH\_PUB\_PERIOD\_10SEC (*C macro*), [210](#page-2269-0)8 BT\_MESH\_PUB\_PERIOD\_100MS (*C m[acro](#page-2108-0)*), 2108 BT\_MESH\_PUB\_PERIOD\_SEC (*C macro*), [210](#page-2108-0)8 BT\_MESH\_PUB\_TRANSMIT (*C macro*), 209[5](#page-2120-0) BT\_MESH\_PUB\_TRANSMIT\_COUNT (*C macro*), [209](#page-2120-0)6 BT\_MESH\_PUB\_TRANSMIT\_INT (*C macro*), [2096](#page-2120-0) BT\_MESH\_RELAY\_DISABLED (*C macro*), [2261](#page-2120-0) BT\_MESH\_RELAY\_ENABLED (*C macro*), [2261](#page-2107-0) bt\_mesh\_relay\_get (*C function*), 2265 BT\_MESH\_RELAY\_NOT\_SUPPORTED (*C mac[ro](#page-2108-0)*), [226](#page-2108-0)1 bt\_mesh\_relay\_retransmit\_get (*Cf[unctio](#page-2273-0)n*), 2265 bt\_mesh\_relay\_set (*C function*), 22[65](#page-2273-0) bt\_mesh\_reprovision\_remote (*C [funct](#page-2277-0)ion*), 2250 bt\_mesh\_reset (*C function*), 2078 bt\_mesh\_resume (*C function*), 2079 bt\_mesh\_rpl\_pending\_store (*Cf[uncti](#page-2277-0)on*), 20[80](#page-2277-0) bt\_mesh\_rpr\_caps (*C struct*), 2175 bt\_mesh\_rpr\_caps.active\_[scan](#page-2090-0) (*C var*), 21[75](#page-2262-0) bt\_mesh\_rpr\_caps.max\_devs (*[C va](#page-2091-0)r*), 2175

bt\_mesh\_rpr\_cli (*C struct*), 2175 bt\_mesh\_rpr\_cli\_timeout\_get (*C function*), 2174 bt\_mesh\_rpr\_cli\_timeout\_set (*C function*), 2175 bt\_mesh\_rpr\_cli.scan\_report (*C var*), 2175 bt\_mesh\_rpr\_link\_close (*C [funct](#page-2187-0)ion*), 2174 bt\_mesh\_rpr\_link\_get (*C function*), 2174 bt\_mesh\_rpr\_scan\_caps\_get (*C function*), 2[172](#page-2187-0) bt\_mesh\_rpr\_scan\_get (*C function*), 21[72](#page-2187-0) BT\_MESH\_RPR\_SCAN\_MAX\_DEVS\_ANY (*C [macro](#page-2186-0)*), 2172 bt\_mesh\_rpr\_scan\_start (*C function*), [217](#page-2186-0)3 bt\_mesh\_rpr\_scan\_start\_ext (*C function*), [2173](#page-2184-0) bt\_mesh\_rpr\_scan\_status (*C struct*), [2175](#page-2184-0) bt\_mesh\_rpr\_scan\_status.max\_devs (*C var*), [2175](#page-2184-0) bt\_mesh\_rpr\_scan\_status.scan (*C var*), [217](#page-2185-0)5 bt\_mesh\_rpr\_scan\_status.status (*C var*), [2175](#page-2185-0) bt\_mesh\_rpr\_scan\_status.timeout (*[C var](#page-2187-0)*), 2175 bt\_mesh\_rpr\_scan\_stop (*C function*), 2174 BT\_MESH\_RX\_SDU\_MAX (*C macro*), 2092 BT\_MESH\_RX\_SEG\_MAX (*C macro*), 2092 bt\_mesh\_sar\_cfg\_cli (*C struct*), 2178 bt\_mesh\_sar\_cfg\_cli\_receiver\_get (*[C fun](#page-2186-0)[ction](#page-2187-0)*), 2178 bt\_mesh\_sar\_cfg\_cli\_receive[r\\_set](#page-2104-0) (*C function*), 2178 bt\_mesh\_sar\_cfg\_cli\_timeout[\\_get](#page-2104-0) (*C function*), 2178 bt\_mesh\_sar\_cfg\_cli\_timeout\_[set](#page-2190-0) (*C function*), 2178 bt\_mesh\_sar\_cfg\_cli\_transmitter\_get (*C functi[on](#page-2190-0)*), 2177 bt\_mesh\_sar\_cfg\_cli\_transmitter\_set (*C functi[on](#page-2190-0)*), 2177 bt\_mesh\_sar\_cfg\_cli.model (*C var*), 2179 bt\_mesh\_send\_cb (*C struct*), 2106 bt\_mesh\_send\_cb.end (*C var*), 2106 bt\_mesh\_send\_cb.start (*C var*), 2106 bt\_mesh\_sol\_pdu\_rpl\_clear (*C funct[ion](#page-2191-0)*), 2180 bt\_mesh\_sol\_pdu\_rpl\_clea[r\\_una](#page-2118-0)ck (*C function*), 2180 bt\_mesh\_sol\_pdu\_rpl\_cli (*C [struct](#page-2118-0)*), 2180 bt\_mesh\_sol\_pdu\_rpl\_cli\_time[out\\_s](#page-2118-0)et (*C function*), 2180 bt\_mesh\_sol\_pdu\_rpl\_cli.model (*C var*), [2181](#page-2192-0) bt\_mesh\_sol\_pdu\_rpl\_cli.srpl\_status (*C var*), [2181](#page-2192-0) bt\_mesh\_stat\_get (*C function*), 2267 bt\_mesh\_stat\_reset (*C function*), 22[67](#page-2192-0) bt\_mesh\_statistic (*C struct*), 2267 bt\_mesh\_statistic.rx\_adv (*C var*), 2267 bt\_mesh\_statistic.rx\_loopba[ck](#page-2279-0) (*C var*), 2267 bt\_mesh\_statistic.rx\_proxy (*C [var](#page-2279-0)*), 2267 bt\_mesh\_statistic.rx\_uknown (*[C v](#page-2279-0)ar*), 2268 bt\_mesh\_statistic.tx\_adv\_relay\_[plann](#page-2279-0)ed (*C var*), 2268 bt\_mesh\_statistic.tx\_adv\_relay\_succe[eded](#page-2279-0) (*C var*), 2268 bt\_mesh\_statistic.tx\_friend\_plann[ed](#page-2279-0) (*C var*), 2268 bt\_mesh\_statistic.tx\_friend\_succee[ded](#page-2280-0) (*C var*), 2268 bt\_mesh\_statistic.tx\_local\_planned (*C var*), 2268 bt\_mesh\_statistic.tx\_local\_succeeded (*C var*), 2[268](#page-2280-0) bt\_mesh\_suspend (*C function*), 2079 BT\_MESH\_TRANSMIT (*C macro*), 2095 BT\_MESH\_TRANSMIT\_COUNT (*C macro*), 2095 BT\_MESH\_TRANSMIT\_INT (*C macro*), 2095 BT\_MESH\_TTL\_DEFAULT (*C macro*), [20](#page-2091-0)97 BT\_MESH\_TTL\_MAX (*C macro*), [2097](#page-2107-0) BT\_MESH\_TX\_SDU\_MAX (*C macro*), 209[2](#page-2107-0) BT\_MESH\_TX\_SEG\_MAX (*C macro*), 20[92](#page-2107-0) bt\_mesh\_va\_uuid\_get (*C function*), [208](#page-2109-0)0

BT\_MICP\_ERR\_MUTE\_DISABLED (*C macro*), 1892 bt\_micp\_included (*C struct*), 1895 bt\_micp\_included.aics (*C var*), 1895 bt\_micp\_included.aics\_cnt (*C var*), 1895 bt\_micp\_mic\_ctlr\_cb (*C struct*), 1895 bt\_micp\_mic\_ctlr\_cb\_regis[ter](#page-1907-0) (*C func[tion](#page-1904-0)*), 1894 bt\_micp\_mic\_ctlr\_cb.discover (*[C va](#page-1907-0)r*), 1896 bt\_micp\_mic\_ctlr\_cb.mute (*C var*), [1896](#page-1907-0) bt\_micp\_mic\_ctlr\_cb.mute\_wri[tten](#page-1907-0) (*C var*), 1896 bt\_micp\_mic\_ctlr\_cb.unmute\_written (*C var*), [189](#page-1906-0)6 bt\_micp\_mic\_ctlr\_conn\_get (*C function*), [189](#page-1908-0)3 bt\_micp\_mic\_ctlr\_discover (*C fun[ction](#page-1908-0)*), 1894 bt\_micp\_mic\_ctlr\_get\_by\_conn (*C function*), [1893](#page-1908-0) bt\_micp\_mic\_ctlr\_included\_get (*C function*), [1893](#page-1908-0) bt\_micp\_mic\_ctlr\_mute (*C function*), 1894 bt\_micp\_mic\_ctlr\_mute\_get (*C function*), [1894](#page-1906-0) bt\_micp\_mic\_ctlr\_unmute (*C function*), 1894 BT\_MICP\_MIC\_DEV\_AICS\_CNT (*C macro*), 1892 bt\_micp\_mic\_dev\_cb (*C struct*), 1895 bt\_micp\_mic\_dev\_cb.mute (*C var*), 18[95](#page-1906-0) bt\_micp\_mic\_dev\_included\_get (*C func[tion](#page-1906-0)*), 1892 bt\_micp\_mic\_dev\_mute (*C function*), 18[93](#page-1904-0) bt\_micp\_mic\_dev\_mute\_disable (*[C fu](#page-1907-0)nction*), 1893 bt\_micp\_mic\_dev\_mute\_get (*C fun[ction](#page-1907-0)*), 1893 bt\_micp\_mic\_dev\_register (*C function*), 1892 bt\_micp\_mic\_dev\_register\_param (*[C stru](#page-1905-0)ct*), [1894](#page-1904-0) bt\_micp\_mic\_dev\_register\_param.aics\_par[am](#page-1905-0) (*C var*), 1895 bt\_micp\_mic\_dev\_register\_param.cb (*C [var](#page-1905-0)*), 1895 bt\_micp\_mic\_dev\_unmute (*C function*), 1[892](#page-1904-0) BT\_MICP\_MUTE\_DISABLED (*C macro*), 1892 BT\_MICP\_MUTE\_MUTED (*C macro*), 1892 BT\_MICP\_MUTE\_UNMUTED (*C macro*), 1892 bt\_ots\_cb (*C struct*), 1955 bt\_ots\_cb.obj\_cal\_checksum (*C var*), [1957](#page-1904-0) bt\_ots\_cb.obj\_created (*C var*), [1955](#page-1904-0) bt\_ots\_cb.obj\_deleted (*C var*), 1[955](#page-1904-0) bt\_ots\_cb.obj\_name[\\_writ](#page-1967-0)ten (*C var*), 1957 bt\_ots\_cb.obj\_read (*C var*), 1956 bt\_ots\_cb.obj\_selected (*C var*), [195](#page-1967-0)[6](#page-1969-0) bt\_ots\_cb.obj\_write (*C var*), 1[956](#page-1967-0) bt\_ots\_client (*C struct*), 1958 bt\_ots\_client\_cb (*C struct*), [1958](#page-1968-0) bt\_ots\_client\_cb.obj\_checksum[\\_calc](#page-1968-0)ulated (*C var*), 1959 bt\_ots\_client\_cb.obj\_data\_[read](#page-1968-0) (*C var*), 1958 bt\_ots\_client\_cb.obj\_d[ata\\_w](#page-1970-0)ritten (*C var*), 1959 bt\_ots\_client\_cb.obj\_meta[data\\_](#page-1970-0)read (*C var*), 1959 bt\_ots\_client\_cb.obj\_selected (*C var*), 1958 bt\_ots\_client\_decode\_dirlisting (*C fun[ction](#page-1970-0)*), 1952 bt\_ots\_client\_dirlisting\_cb (*C type*), 1946 bt\_ots\_client\_get\_object\_checksum (*C funct[ion](#page-1971-0)*), 1952 bt\_ots\_client\_indicate\_handler (*C fun[ction](#page-1970-0)*), 1950 bt\_ots\_client\_read\_feature (*C function*), 1950 bt\_ots\_client\_read\_object\_data (*C fu[nction](#page-1958-0)*), [1951](#page-1964-0) bt\_ots\_client\_read\_object\_metadata (*C function*), [1951](#page-1964-0) bt\_ots\_client\_register (*C function*), 1950 bt\_ots\_client\_select\_first (*C function*), [1951](#page-1962-0) bt\_ots\_client\_select\_id (*C function*), 1950 bt\_ots\_client\_select\_last (*C function*), 1951
bt\_ots\_client\_select\_next (*C function*), 1951 bt\_ots\_client\_select\_prev (*C function*), 1951 bt\_ots\_client\_unregister (*C function*), 1950 bt\_ots\_client\_write\_object\_data (*C function*), 1952 BT\_OTS\_CONTINUE (*C macro*), 1946 bt\_ots\_date\_time (*C struct*), 1953 BT\_OTS\_DATE\_TIME\_FIELD\_SIZE (*C macro*), [194](#page-1962-0)[6](#page-1963-0) bt\_ots\_feat (*C struct*), 1953 bt\_ots\_free\_instance\_get (*[C fun](#page-1958-0)ction*), 1950 bt\_ots\_init (*C function*), 19[49](#page-1965-0) bt\_ots\_init\_param (*C struct*), 1958 bt\_ots\_metadata\_disp[lay](#page-1965-0) (*C function*), 19[53](#page-1958-0) BT\_OTS\_OACP\_GET\_FEAT\_ABORT (*C macro*), [1945](#page-1962-0) BT\_OTS\_OACP\_GET\_FEAT\_A[PPEND](#page-1961-0) (*C macro*), 1944 BT\_OTS\_OACP\_GET\_FEAT\_CHECK[SUM](#page-1970-0) (*C macro*), 1944 BT\_OTS\_OACP\_GET\_FEAT\_CREATE (*C macro*), [19](#page-1965-0)44 BT\_OTS\_OACP\_GET\_FEAT\_DELETE (*C macro*), [194](#page-1957-0)4 BT\_OTS\_OACP\_GET\_FEAT\_EXECUTE (*C macro*), [1944](#page-1956-0) BT\_OTS\_OACP\_GET\_FEAT\_PATCH (*C macro*), 19[45](#page-1956-0) BT\_OTS\_OACP\_GET\_FEAT\_READ (*C macro*), 19[44](#page-1956-0) BT\_OTS\_OACP\_GET\_FEAT\_TRUNCATE (*C macro*), [194](#page-1956-0)5 BT\_OTS\_OACP\_GET\_FEAT\_WRITE (*C macro*), 1[944](#page-1956-0) BT\_OTS\_OACP\_SET\_FEAT\_ABORT (*C macro*), [1944](#page-1957-0) BT\_OTS\_OACP\_SET\_FEAT\_APPEND (*C macro*), [194](#page-1956-0)3 BT\_OTS\_OACP\_SET\_FEAT\_CHECKSUM (*C macro*), [1943](#page-1957-0) BT\_OTS\_OACP\_SET\_FEAT\_CREATE (*C macro*), [194](#page-1956-0)3 BT\_OTS\_OACP\_SET\_FEAT\_DELETE (*C macro*), [194](#page-1956-0)3 BT\_OTS\_OACP\_SET\_FEAT\_EXECUTE (*C macro*), [1943](#page-1955-0) BT\_OTS\_OACP\_SET\_FEAT\_PATCH (*C macro*), 19[44](#page-1955-0) BT\_OTS\_OACP\_SET\_FEAT\_READ (*C macro*), 19[43](#page-1955-0) BT\_OTS\_OACP\_SET\_FEAT\_TRUNCATE (*C macro*), [194](#page-1955-0)4 BT\_OTS\_OACP\_SET\_FEAT\_WRITE (*C macro*), 1[943](#page-1955-0) bt\_ots\_oacp\_write\_op\_mode (*C enum*), 1[948](#page-1956-0) bt\_ots\_oacp\_write\_op\_mode.BT\_OTS\_O[ACP\\_W](#page-1955-0)RITE\_OP\_MODE\_NONE (*C enumerator*), 1948 bt\_ots\_oacp\_write\_op\_mode.BT\_OTS\_OACP\_[WRITE](#page-1956-0)\_OP\_MODE\_TRUNCATE (*C enumerator*), 1948 bt\_ots\_obj\_add (*C function*), 1949 bt\_ots\_obj\_add\_param (*C struct*), 1954 bt\_ots\_obj\_add\_param.size (*C var*), 1[954](#page-1960-0) bt\_ots\_obj\_add\_param.type (*C var*), 1954 bt\_ots\_obj\_created\_desc (*C [struc](#page-1961-0)t*), 1954 bt\_ots\_obj\_created\_desc.name (*[C var](#page-1966-0)*), 1954 bt\_ots\_obj\_created\_desc.props (*C [var](#page-1966-0)*), 1955 bt\_ots\_obj\_created\_desc.size (*C v[ar](#page-1966-0)*), 1954 bt\_ots\_obj\_delete (*C function*), 1949 BT\_OTS\_OBJ\_GET\_PROP\_APPEND (*C mac[ro](#page-1966-0)*), [1942](#page-1966-0) BT\_OTS\_OBJ\_GET\_PROP\_DELETE (*C macro*), [1942](#page-1967-0) BT\_OTS\_OBJ\_GET\_PROP\_EXECUTE (*C macro*), [194](#page-1966-0)2 BT\_OTS\_OBJ\_GET\_PROP\_MARKED (*C [macr](#page-1961-0)o*), 1943 BT\_OTS\_OBJ\_GET\_PROP\_PATCH (*C macro*), [1943](#page-1954-0) BT\_OTS\_OBJ\_GET\_PROP\_READ (*C macro*), 1[942](#page-1954-0) BT\_OTS\_OBJ\_GET\_PROP\_TRUNCATE (*C macro*), [1943](#page-1954-0) BT\_OTS\_OBJ\_GET\_PROP\_WRITE (*C macro*), [1942](#page-1955-0) BT\_OTS\_OBJ\_ID\_MASK (*C macro*), 1941 BT\_OTS\_OBJ\_ID\_MAX (*C macro*), 1941 BT\_OTS\_OBJ\_ID\_MIN (*C macro*), 1941 BT\_OTS\_OBJ\_ID\_SIZE (*C macro*), 1941 BT\_OTS\_OBJ\_ID\_STR\_LEN (*C mac[ro](#page-1953-0)*), 194[1](#page-1954-0) bt\_ots\_obj\_id\_to\_str (*C func[tion](#page-1953-0)*), 1953

bt\_ots\_obj\_metadata (*C struct*), 1953 bt\_ots\_obj\_metadata.props (*C var*), 1954 bt\_ots\_obj\_metadata.size (*C var*), 1954 bt\_ots\_obj\_metadata.type (*C var*), 1954 BT\_OTS\_OBJ\_SET\_PROP\_APPEND (*C [macr](#page-1965-0)o*), 1942 BT\_OTS\_OBJ\_SET\_PROP\_DELETE (*C ma[cro](#page-1966-0)*), 1941 BT\_OTS\_OBJ\_SET\_PROP\_EXECUTE (*C [macro](#page-1966-0)*), 1941 BT\_OTS\_OBJ\_SET\_PROP\_MARKED (*C m[acro](#page-1966-0)*), 1942 BT\_OTS\_OBJ\_SET\_PROP\_PATCH (*C macro*), [1942](#page-1954-0) BT\_OTS\_OBJ\_SET\_PROP\_READ (*C macro*), 1[941](#page-1953-0) BT\_OTS\_OBJ\_SET\_PROP\_TRUNCATE (*C macro*), [1942](#page-1953-0) BT\_OTS\_OBJ\_SET\_PROP\_WRITE (*C macro*), [1942](#page-1954-0) bt\_ots\_obj\_size (*C struct*), 1953 bt\_ots\_obj\_size.alloc (*C var*), 1953 bt\_ots\_obj\_size.cur (*C var*), 1953 bt\_ots\_obj\_type (*C struct*), 1953 BT\_OTS\_OLCP\_GET\_FEAT\_CLE[AR](#page-1965-0) (*C macro*), [1946](#page-1954-0) BT\_OTS\_OLCP\_GET\_FEAT\_GO\_TO (*[C mac](#page-1965-0)ro*), 1945 BT\_OTS\_OLCP\_GET\_FEAT\_NUM\_R[EQ](#page-1965-0) (*C macro*), 1945 BT\_OTS\_OLCP\_GET\_FEAT\_ORD[ER](#page-1965-0) (*C macro*), 1945 BT\_OTS\_OLCP\_SET\_FEAT\_CLEAR (*C macro*), [1945](#page-1958-0) BT\_OTS\_OLCP\_SET\_FEAT\_GO\_TO (*C macro*), [1945](#page-1957-0) BT\_OTS\_OLCP\_SET\_FEAT\_NUM\_REQ (*C macro*), [1945](#page-1957-0) BT\_OTS\_OLCP\_SET\_FEAT\_ORDER (*C macro*), [1945](#page-1957-0) BT\_OTS\_STOP (*C macro*), 1946 bt\_ots\_svc\_decl\_get (*C function*), 1949 bt\_pacs\_cap (*C struct*), 1836 bt\_pacs\_cap\_foreach (*C function*), 1832 bt\_pacs\_cap\_foreach\_[func\\_](#page-1958-0)t (*C type*), 1[828](#page-1957-0) bt\_pacs\_cap\_register (*C function*), [1832](#page-1961-0) bt\_pacs\_cap\_unregist[er](#page-1848-0) (*C function*), 1832 bt\_pacs\_cap.codec\_cap (*C var*), 18[37](#page-1844-0) bt\_pacs\_conn\_set\_available\_contex[ts\\_fo](#page-1840-0)r\_conn (*C function*), 1833 bt\_pacs\_get\_available\_contexts (*[C func](#page-1844-0)tion*), 1833 bt\_pacs\_get\_available\_contexts\_fo[r\\_con](#page-1844-0)n (*C function*), 1833 bt\_pacs\_set\_available\_contex[ts](#page-1849-0) (*C function*), 1833 bt\_pacs\_set\_location (*C function*), 1832 bt\_pacs\_set\_supported\_contexts (*C function*), [1833](#page-1845-0) BT\_PASSKEY\_INVALID (*C macro*), 2315 bt\_passkey\_set (*C function*), 2329 bt\_rand (*C function*), 2355 bt\_ready\_cb\_t (*C type*), 1964 bt\_recv (*C function*), 2350 bt\_rfcomm\_create\_pdu (*C fu[nction](#page-2341-0)*), 1711 bt\_rfcomm\_dlc (*C str[uct](#page-2367-0)*), 1712 bt\_rfcomm\_dlc\_connect (*[C fu](#page-1976-0)nction*), 1711 bt\_rfcomm\_dlc\_disc[onnec](#page-2362-0)t (*C function*), 1711 bt\_rfcomm\_dlc\_ops (*C struct*), 1712 bt\_rfcomm\_dlc\_ops.conn[ected](#page-1724-0) (*C var*), [17](#page-1723-0)12 bt\_rfcomm\_dlc\_ops.disconnected (*C [var](#page-1723-0)*), 1712 bt\_rfcomm\_dlc\_ops.recv (*C var*), 1712 bt\_rfcomm\_dlc\_ops.sent (*C v[ar](#page-1724-0)*), 1712 bt\_rfcomm\_dlc\_send (*C function*), 1711 bt\_rfcomm\_role (*C enum*), 1710 bt\_rfcomm\_role\_t (*C type*), 1710 bt\_rfcomm\_role.BT\_RFCOMM\_ROLE[\\_ACCE](#page-1724-0)PTOR (*C enumerator*), 1710 bt\_rfcomm\_role.BT\_RFCOMM\_ROLE[\\_INIT](#page-1723-0)IATOR (*C enumerator*), 1711 bt\_rfcomm\_server (*C struct*), [17](#page-1722-0)12

bt\_rfcomm\_server\_register (*C function*), 1711 bt\_rfcomm\_server.accept (*C var*), 1713 bt\_rfcomm\_server.channel (*C var*), 1712 BT\_SDP\_ADVANCED\_AUDIO\_SVCLASS (*C macro*), 1714 BT\_SDP\_ALT8 (*C macro*), 1724 BT\_SDP\_ALT16 (*C macro*), 1724 BT\_SDP\_ALT32 (*C macro*), 1724 BT\_SDP\_ALT\_UNSPEC (*C macro*), 1724 BT\_SDP\_APPLE\_AGENT\_S[VCLAS](#page-1736-0)S (*C macro*), 17[18](#page-1726-0) BT\_SDP\_ARRAY\_8 (*C macro*), [172](#page-1736-0)5 BT\_SDP\_ARRAY\_16 (*C mac[ro](#page-1736-0)*), 1725 BT\_SDP\_ARRAY\_32 (*C macro*), 1[725](#page-1736-0) BT\_SDP\_ATTR\_ADD\_PROTO\_DESC\_LIST (*C m[acro](#page-1730-0)*), 1719 BT\_SDP\_ATTR\_AUDIO\_FEEDB[ACK\\_S](#page-1737-0)UPPORT (*C macro*), 1720 BT\_SDP\_ATTR\_BROWSE\_GRP\_L[IST](#page-1737-0) (*C macro*), 1718 BT\_SDP\_ATTR\_CLNT\_EXEC\_URL (*[C m](#page-1737-0)acro*), 1719 BT\_SDP\_ATTR\_DATA\_EXCHANGE\_SPEC (*C macro*), [1719](#page-1731-0) BT\_SDP\_ATTR\_DOC\_URL (*C macro*), 1718 BT\_SDP\_ATTR\_EXTERNAL\_NETWORK (*C macro*), [1719](#page-1730-0) BT\_SDP\_ATTR\_FAX\_CLASS1\_SUPPORT (*C m[acro](#page-1731-0)*), 1720 BT\_SDP\_ATTR\_FAX\_CLASS2\_SUPPORT (*C macro*), [1720](#page-1731-0) BT\_SDP\_ATTR\_FAX\_CLASS20\_SUPP[ORT](#page-1730-0) (*C macro*), 1720 BT\_SDP\_ATTR\_GOEP\_L2CAP\_PSM (*C macro*), 1[719](#page-1731-0) BT\_SDP\_ATTR\_GROUP\_ID (*C macro*), 1719 BT\_SDP\_ATTR\_HID\_BATTERY\_POWER (*C macro*), [1722](#page-1732-0) BT\_SDP\_ATTR\_HID\_BOOT\_DEVICE (*C macro*), 172[2](#page-1732-0) BT\_SDP\_ATTR\_HID\_COUNTRY\_CODE (*C macro*), [17](#page-1731-0)22 BT\_SDP\_ATTR\_HID\_DESCRIPTOR\_LIST (*[C m](#page-1731-0)acro*), 1722 BT\_SDP\_ATTR\_HID\_DEVICE\_RELEASE\_NUMBER (*[C mac](#page-1734-0)ro*), 1722 BT\_SDP\_ATTR\_HID\_DEVICE\_SUBCLASS (*C ma[cro](#page-1734-0)*), 1722 BT\_SDP\_ATTR\_HID\_LANG\_ID\_BASE\_LIST (*C m[acro](#page-1734-0)*), 1722 BT\_SDP\_ATTR\_HID\_NORMALLY\_CONNECTABLE (*C m[acro](#page-1734-0)*), 1722 BT\_SDP\_ATTR\_HID\_PARSER\_VERSION (*C macro*), 1722 BT\_SDP\_ATTR\_HID\_PROFILE\_VERSION (*C macro*), [1722](#page-1734-0) BT\_SDP\_ATTR\_HID\_RECONNECT\_INITIATE (*C macro*), [172](#page-1734-0)2 BT\_SDP\_ATTR\_HID\_REMOTE\_WAKEUP (*C macro*), 1722 BT\_SDP\_ATTR\_HID\_SDP\_DISABLE (*C macro*), 17[22](#page-1734-0) BT\_SDP\_ATTR\_HID\_SUPERVISION\_TIMEOUT (*C ma[cro](#page-1734-0)*), 1722 BT\_SDP\_ATTR\_HID\_VIRTUAL\_CABLE (*C macro*), 1722 BT\_SDP\_ATTR\_HOMEPAGE\_URL (*C macro*), 1720 BT\_SDP\_ATTR\_ICON\_URL (*C macro*), 1719 BT\_SDP\_ATTR\_IP4\_SUBNET (*C macro*), 1720 BT\_SDP\_ATTR\_IP6\_SUBNET (*C macro*), 1721 BT\_SDP\_ATTR\_IP\_SUBNET (*C macro*), 17[19](#page-1732-0) BT\_SDP\_ATTR\_LANG\_BASE\_ATTR\_ID[\\_LIST](#page-1731-0) (*C macro*), 1718 BT\_SDP\_ATTR\_MAP\_SUPPORTED\_FEATU[RES](#page-1732-0) (*C macro*), 1721 BT\_SDP\_ATTR\_MAS\_INSTANCE\_ID (*C m[acro](#page-1733-0)*), 1721 BT\_SDP\_ATTR\_MAX\_NET\_ACCESSRATE (*[C ma](#page-1731-0)cro*), 1720 BT\_SDP\_ATTR\_MCAP\_SUPPORTED\_PROCEDURES (*C mac[ro](#page-1730-0)*), 1720 BT\_SDP\_ATTR\_MPMD\_SCENARIOS (*C macro*), 1719 BT\_SDP\_ATTR\_MPS\_DEPENDENCIES (*C macro*), [1719](#page-1733-0) BT\_SDP\_ATTR\_MPSD\_SCENARIOS (*C macro*), 1719 BT\_SDP\_ATTR\_NET\_ACCESS\_TYPE (*C macro*), 17[20](#page-1732-0) BT\_SDP\_ATTR\_NETWORK (*C macro*), 1720 BT\_SDP\_ATTR\_NETWORK\_ADDRESS (*C macro*), [1720](#page-1731-0) BT\_SDP\_ATTR\_PBAP\_SUPPORTED\_FEATURES (*[C ma](#page-1731-0)cro*), 1721 BT\_SDP\_ATTR\_PRIMARY\_RECORD (*C macro*), 1[721](#page-1732-0) BT\_SDP\_ATTR\_PRODUCT\_ID (*C mac[ro](#page-1732-0)*), 1721

BT\_SDP\_ATTR\_PROFILE\_DESC\_LIST (*C macro*), 1718 BT\_SDP\_ATTR\_PROTO\_DESC\_LIST (*C macro*), 1718 BT\_SDP\_ATTR\_PROVNAME\_PRIMARY (*C macro*), 1725 BT\_SDP\_ATTR\_RECORD\_HANDLE (*C macro*), 1718 BT\_SDP\_ATTR\_RECORD\_STATE (*C macro*), 1718 BT\_SDP\_ATTR\_REMOTE\_AUDIO\_VOLUME\_CONT[ROL](#page-1730-0) (*[C m](#page-1730-0)acro*), 1720 BT\_SDP\_ATTR\_SECURITY\_DESC (*C macro*), 17[20](#page-1737-0) BT\_SDP\_ATTR\_SERVICE\_AVAILABILITY (*C [macr](#page-1730-0)o*), 1718 BT\_SDP\_ATTR\_SERVICE\_ID (*C macro*), 1[718](#page-1730-0) BT\_SDP\_ATTR\_SERVICE\_VERSION (*C macro*), 1719 BT\_SDP\_ATTR\_SPECIFICATION\_ID (*C mac[ro](#page-1732-0)*), 1721 BT\_SDP\_ATTR\_SUPPORTED\_CAPABILITIES (*C macro*), [172](#page-1730-0)1 BT\_SDP\_ATTR\_SUPPORTED\_DATA\_STOR[ES\\_LI](#page-1730-0)ST (*C macro*), 1719 BT\_SDP\_ATTR\_SUPPORTED\_FEATURES (*C mac[ro](#page-1731-0)*), 1721 BT\_SDP\_ATTR\_SUPPORTED\_FEATURES\_LIST (*C [macr](#page-1733-0)o*), 1719 BT\_SDP\_ATTR\_SUPPORTED\_FORMATS\_LIST (*C macro*), [1720](#page-1733-0) BT\_SDP\_ATTR\_SUPPORTED\_FUNCTIONS (*C macro*), 1721 BT\_SDP\_ATTR\_SUPPORTED\_MESSAGE\_TYPES (*C m[acro](#page-1733-0)*), 17[21](#page-1731-0) BT\_SDP\_ATTR\_SUPPORTED\_REPOSITORIES (*C macro*), [1721](#page-1731-0) BT\_SDP\_ATTR\_SVCDB\_STATE (*C macro*), 1719 BT\_SDP\_ATTR\_SVCDESC\_PRIMARY (*C macro*), 172[5](#page-1733-0) BT\_SDP\_ATTR\_SVCINFO\_TTL (*C macro*), 1718 BT\_SDP\_ATTR\_SVCLASS\_ID\_LIST (*C macro*), 1718 BT\_SDP\_ATTR\_SVCNAME\_PRIMARY (*C ma[cro](#page-1731-0)*), 1725 BT\_SDP\_ATTR\_TOTAL\_IMAGING\_DATA\_CAPAC[ITY](#page-1737-0) (*C macro*), 1721 BT\_SDP\_ATTR\_VENDOR\_ID (*C macro*), 1[721](#page-1730-0) BT\_SDP\_ATTR\_VENDOR\_ID\_SOURCE (*C macro*), [1721](#page-1730-0) BT\_SDP\_ATTR\_VERSION (*C macro*), 1721 BT\_SDP\_ATTR\_VERSION\_NUM\_LIST (*C macro*), [1719](#page-1737-0) BT\_SDP\_ATTR\_WAP\_GATEWAY (*C macro*), [17](#page-1733-0)20 BT\_SDP\_ATTR\_WAP\_STACK\_TYPE (*C macro*), 1[720](#page-1733-0) bt\_sdp\_attribute (*C struct*), 172[9](#page-1733-0) bt\_sdp\_attribute.id (*C var*), 1730 bt\_sdp\_attribute.val (*C var*), 1730 BT\_SDP\_AUDIO\_SINK\_SVCLASS (*C macro*), [1714](#page-1732-0) BT\_SDP\_AUDIO\_SOURCE\_SVCLA[SS](#page-1741-0) (*C macro*), 1714 BT\_SDP\_AV\_REMOTE\_CONTROLLE[R\\_SVC](#page-1742-0)LASS (*C macro*), 1714 BT\_SDP\_AV\_REMOTE\_SVCLASS (*C [macro](#page-1742-0)*), 1714 BT\_SDP\_AV\_REMOTE\_TARGET\_SVCLASS (*C [macro](#page-1726-0)*), 1714 BT\_SDP\_AV\_SVCLASS (*C macro*), 1716 BT\_SDP\_BASIC\_PRINTING\_SVCLASS (*C macro*), [171](#page-1726-0)5 BT\_SDP\_BOOL (*C macro*), 1724 BT\_SDP\_BROWSE\_GRP\_DESC\_SVCLASS (*C [macro](#page-1726-0)*), [1713](#page-1726-0) BT\_SDP\_CIP\_SVCLASS (*C macro*), [1716](#page-1728-0) bt\_sdp\_client\_result (*C struct*), 1730 bt\_sdp\_client\_result[.next](#page-1736-0)\_record\_hint (*[C var](#page-1727-0)*), 1730 bt\_sdp\_client\_result.resp\_buf (*C var*), 173[0](#page-1725-0) bt\_sdp\_client\_result.uuid (*C [var](#page-1728-0)*), 1730 BT\_SDP\_CORDLESS\_TELEPHONY\_SVC[LASS](#page-1742-0) (*C macro*), 1714 bt\_sdp\_data\_elem (*C struct*), 1729 BT\_SDP\_DATA\_ELEM\_LIST (*C macro*), 1725 bt\_sdp\_data\_elem.data\_size (*C var*), [1729](#page-1742-0) bt\_sdp\_data\_elem.total\_size (*C var*), 1729 bt\_sdp\_data\_elem.type (*C var*), [17](#page-1741-0)29 BT\_SDP\_DATA\_NIL (*C macro*), 1723 BT\_SDP\_DIALUP\_NET\_SVCLASS (*C ma[cro](#page-1737-0)*), [171](#page-1741-0)3 BT\_SDP\_DIRECT\_PRINTING\_SVCLASS (*C [macro](#page-1741-0)*), 1715 BT\_SDP\_DIRECT\_PRT\_REFOBJS\_SV[CLASS](#page-1741-0) (*C macro*), 1715

bt\_sdp\_discover (*C function*), 1728 bt\_sdp\_discover\_cancel (*C function*), 1728 bt\_sdp\_discover\_func\_t (*C type*), 1726 bt\_sdp\_discover\_params (*C struct*), 1730 bt\_sdp\_discover\_params.func (*[C v](#page-1740-0)ar*), 1731 bt\_sdp\_discover\_params.pool (*C var*), [1731](#page-1740-0) bt\_sdp\_discover\_params.uuid (*C [var](#page-1738-0)*), 1731 BT\_SDP\_FAX\_SVCLASS (*C macro*), 171[4](#page-1742-0) BT\_SDP\_GENERIC\_ACCESS\_SVCLASS (*C m[acro](#page-1743-0)*), 1718 BT\_SDP\_GENERIC\_ATTRIB\_SVCLASS (*C m[acro](#page-1743-0)*), 1718 BT\_SDP\_GENERIC\_AUDIO\_SVCLASS (*C ma[cro](#page-1743-0)*), 1717 BT\_SDP\_GENERIC\_FILETRANS\_SV[CLASS](#page-1726-0) (*C macro*), 1717 BT\_SDP\_GENERIC\_NETWORKING\_SVCLASS (*C ma[cro](#page-1730-0)*), 1717 BT\_SDP\_GENERIC\_TELEPHONY\_SVCLASS (*C mac[ro](#page-1730-0)*), 1717 bt\_sdp\_get\_addl\_proto\_param (*C function*), [1728](#page-1729-0) bt\_sdp\_get\_features (*C function*), 1729 bt\_sdp\_get\_profile\_version (*C function*), 1729 bt\_sdp\_get\_proto\_param (*C function*), 1728 BT\_SDP\_GN\_SVCLASS (*C macro*), 1714 BT\_SDP\_GNSS\_SERVER\_SVCLASS (*C m[acro](#page-1741-0)*), 17[16](#page-1740-0) BT\_SDP\_GNSS\_SVCLASS (*C macro*), 1716 BT\_SDP\_HANDSFREE\_AGW\_SVCLASS (*C m[acro](#page-1740-0)*), [1715](#page-1741-0) BT\_SDP\_HANDSFREE\_SVCLASS (*C [macr](#page-1726-0)o*), 1715 BT\_SDP\_HCR\_PRINT\_SVCLASS (*C macro*), 1[715](#page-1728-0) BT\_SDP\_HCR\_SCAN\_SVCLASS (*C ma[cro](#page-1728-0)*), 1715 BT\_SDP\_HCR\_SVCLASS (*C macro*), 1715 BT\_SDP\_HDP\_SINK\_SVCLASS (*C macro*), [1717](#page-1727-0) BT\_SDP\_HDP\_SOURCE\_SVCLASS (*C macro*), [1717](#page-1727-0) BT\_SDP\_HDP\_SVCLASS (*C macro*), 1717 BT\_SDP\_HEADSET\_AGW\_SVCLASS (*[C macro](#page-1727-0)*), 1714 BT\_SDP\_HEADSET\_SVCLASS (*C macro*), [1714](#page-1729-0) BT\_SDP\_HID\_SVCLASS (*C macro*), 1715 BT\_SDP\_IMAGING\_ARCHIVE\_SVCL[ASS](#page-1729-0) (*C m[acro](#page-1729-0)*), 1715 BT\_SDP\_IMAGING\_REFOBJS\_SVCLASS (*C ma[cro](#page-1726-0)*), 1715 BT\_SDP\_IMAGING\_RESPONDER\_SVCLASS (*[C m](#page-1726-0)acro*), 1715 BT\_SDP\_IMAGING\_SVCLASS (*C ma[cro](#page-1727-0)*), 1715 BT\_SDP\_INT8 (*C macro*), 1723 BT\_SDP\_INT16 (*C macro*), 1723 BT\_SDP\_INT32 (*C macro*), 1723 BT\_SDP\_INT64 (*C macro*), 1723 BT\_SDP\_INT128 (*C macro*), [172](#page-1735-0)3 BT\_SDP\_INTERCOM\_SVCLASS (*[C m](#page-1735-0)acro*), 1714 BT\_SDP\_IRMC\_SYNC\_CMD\_[SVCLA](#page-1735-0)SS (*C macro*), 1713 BT\_SDP\_IRMC\_SYNC\_SVCL[ASS](#page-1735-0) (*C macro*), 1713 BT\_SDP\_LAN\_ACCESS\_SVCL[ASS](#page-1735-0) (*C macro*), 1713 BT\_SDP\_LIST (*C macro*), 1726 BT\_SDP\_MAP\_MCE\_SVCLASS (*C macro*), [1716](#page-1726-0) BT\_SDP\_MAP\_MSE\_SVCLASS (*C macro*), 1[716](#page-1725-0) BT\_SDP\_MAP\_SVCLASS (*C macro*), 1716 BT\_SDP\_MPS\_SC\_SVCLASS (*[C m](#page-1738-0)acro*), 171[6](#page-1725-0) BT\_SDP\_MPS\_SVCLASS (*C macro*), 171[6](#page-1728-0) BT\_SDP\_NAP\_SVCLASS (*C macro*), 171[4](#page-1728-0) BT\_SDP\_NEW\_SERVICE (*C macro*), [1726](#page-1728-0) BT\_SDP\_OBEX\_FILETRANS\_SVCLASS (*[C mac](#page-1728-0)ro*), 1713 BT\_SDP\_OBEX\_OBJPUSH\_SVCLASS (*[C ma](#page-1728-0)cro*), 1713 BT\_SDP\_PANU\_SVCLASS (*C macro*), [1714](#page-1726-0) BT\_SDP\_PBAP\_PCE\_SVCLASS (*C m[acro](#page-1738-0)*), 1716 BT\_SDP\_PBAP\_PSE\_SVCLASS (*C macro*), 1716

BT\_SDP\_PBAP\_SVCLASS (*C macro*), 1716 BT\_SDP\_PNP\_INFO\_SVCLASS (*C macro*), 1717 BT\_SDP\_PRIMARY\_LANG\_BASE (*C macro*), 1725 BT\_SDP\_PRINTING\_STATUS\_SVCLASS (*C macro*), 1715 bt\_sdp\_proto (*C enum*), 1727 bt\_sdp\_proto.BT\_SDP\_PROTO\_L2[CAP](#page-1728-0) (*[C enum](#page-1729-0)erator*), 1727 bt\_sdp\_proto.BT\_SDP\_PROTO\_RFCOMM (*[C enum](#page-1737-0)erator*), 1727 BT\_SDP\_PUBLIC\_BROWSE\_GROUP (*C macro*), 171[3](#page-1727-0) BT\_SDP\_RECORD (*C macro*), [172](#page-1739-0)6 bt\_sdp\_record (*C struct*), 1730 bt\_sdp\_record.attr\_count (*C var*), 1730 bt\_sdp\_record.attrs (*C var*), 1730 bt\_sdp\_record.handle (*C [var](#page-1738-0)*), 1730 bt\_sdp\_record.index (*C [var](#page-1742-0)*), 1730 bt\_sdp\_record.next (*C var*), 1730 BT\_SDP\_REFERENCE\_PRINTING\_[SVCLA](#page-1742-0)SS (*[C](#page-1742-0) macro*), 1715 BT\_SDP\_REFLECTED\_UI\_SVCLASS (*[C m](#page-1742-0)acro*), 1715 bt\_sdp\_register\_service (*C [functi](#page-1742-0)on*), 1727 BT\_SDP\_SAP\_SVCLASS (*C macro*), [17](#page-1742-0)16 BT\_SDP\_SDP\_SERVER\_SVCLASS (*C macro*), 1713 BT\_SDP\_SEQ8 (*C macro*), 1724 BT\_SDP\_SEQ16 (*C macro*), 1724 BT\_SDP\_SEQ32 (*C macro*), 1724 BT\_SDP\_SEQ\_UNSPEC (*C macro*), 1[724](#page-1728-0) BT\_SDP\_SERIAL\_PORT\_S[VCLAS](#page-1736-0)S (*C macro*), [1713](#page-1725-0) BT\_SDP\_SERVER\_RECORD\_[HANDL](#page-1736-0)E (*C macro*), 1725 BT\_SDP\_SERVICE\_ID (*C m[acro](#page-1736-0)*), 1726 BT\_SDP\_SERVICE\_NAME (*C macro*), [172](#page-1736-0)6 BT\_SDP\_SIZE\_DESC\_MASK (*C macro*), 1725 BT\_SDP\_SIZE\_INDEX\_OFFSET (*C macro*), 1[72](#page-1725-0)[5](#page-1737-0) BT\_SDP\_SUPPORTED\_FEATURES (*[C mac](#page-1738-0)ro*), 1726 BT\_SDP\_TEXT\_STR8 (*C macro*), 17[24](#page-1738-0) BT\_SDP\_TEXT\_STR16 (*C macro*), 172[4](#page-1737-0) BT\_SDP\_TEXT\_STR32 (*C macro*), 1724 BT\_SDP\_TEXT\_STR\_UNSPEC (*C macro*), 1[72](#page-1737-0)[4](#page-1738-0) BT\_SDP\_TYPE\_DESC\_MASK (*C m[acro](#page-1736-0)*), 1725 BT\_SDP\_TYPE\_SIZE (*C macro*), [1725](#page-1736-0) BT\_SDP\_TYPE\_SIZE\_VAR (*C mac[ro](#page-1736-0)*), 1725 BT\_SDP\_UDI\_MT\_SVCLASS (*C macro*), [1716](#page-1736-0) BT\_SDP\_UDI\_TA\_SVCLASS (*C macro*), [1716](#page-1737-0) BT\_SDP\_UINT8 (*C macro*), 172[3](#page-1737-0) BT\_SDP\_UINT16 (*C macro*), 1723 BT\_SDP\_UINT32 (*C macro*), 1723 BT\_SDP\_UINT64 (*C macro*), 1723 BT\_SDP\_UINT128 (*C macro*), [172](#page-1735-0)3 BT\_SDP\_UPNP\_IP\_SVCLASS (*[C ma](#page-1735-0)cro*), 1717 BT\_SDP\_UPNP\_L2CAP\_SVCL[ASS](#page-1735-0) (*C macro*), 1717 BT\_SDP\_UPNP\_LAP\_SVCLASS (*[C m](#page-1735-0)acro*), 1717 BT\_SDP\_UPNP\_PAN\_SVCLASS (*[C ma](#page-1735-0)cro*), 1717 BT\_SDP\_UPNP\_SVCLASS (*C macro*), 17[17](#page-1729-0) BT\_SDP\_URL\_STR8 (*C macro*), 1725 BT\_SDP\_URL\_STR16 (*C macro*), 1725 BT\_SDP\_URL\_STR32 (*C macro*), 1725 BT\_SDP\_URL\_STR\_UNSPEC (*C macro*), [1724](#page-1729-0) BT\_SDP\_UUID16 (*C macro*), 17[23](#page-1737-0) BT\_SDP\_UUID32 (*C macro*), 17[24](#page-1737-0) BT\_SDP\_UUID128 (*C macro*), 1[724](#page-1737-0) BT\_SDP\_UUID\_UNSPEC (*C macro*), 17[23](#page-1736-0)

BT\_SDP\_VIDEO\_CONF\_GW\_SVCLASS (*C macro*), 1716 BT\_SDP\_VIDEO\_DISTRIBUTION\_SVCLASS (*C macro*), 1717 BT\_SDP\_VIDEO\_SINK\_SVCLASS (*C macro*), 1717 BT\_SDP\_VIDEO\_SOURCE\_SVCLASS (*C macro*), 1717 BT\_SDP\_WAP\_CLIENT\_SVCLASS (*C macro*), 17[14](#page-1728-0) BT\_SDP\_WAP\_SVCLASS (*C macro*), 1714 bt\_security\_err (*C enum*), 2319 bt\_security\_err\_to\_str (*C function*), 2[327](#page-1729-0) bt\_security\_err.BT\_SECURITY\_ERR\_AU[TH\\_FA](#page-1726-0)IL (*C enumerator*), 2319 bt\_security\_err.BT\_SECURITY[\\_ERR\\_](#page-1726-0)AUTH\_REQUIREMENT (*C enumerator*), 2319 bt\_security\_err.BT\_SECUR[ITY\\_E](#page-2331-0)RR\_INVALID\_PARAM (*C enumerator*), 2319 bt\_security\_err.BT\_SECURITY\_ERR\_K[EY\\_RE](#page-2339-0)JECTED (*C enumerator*), 2319 bt\_security\_err.BT\_SECURITY\_ERR\_OOB\_NOT\_AVAILABLE (*C enu[merat](#page-2331-0)or*), 2319 bt\_security\_err.BT\_SECURITY\_ERR\_PAIR\_NOT\_ALLOWED (*C enumerator*), [2319](#page-2331-0) bt\_security\_err.BT\_SECURITY\_ERR\_PAIR\_NOT\_SUPPORTED (*C enumer[ator](#page-2331-0)*), 2319 bt\_security\_err.BT\_SECURITY\_ERR\_PIN\_OR\_KEY\_MISSING (*C enume[rator](#page-2331-0)*), 2319 bt\_security\_err.BT\_SECURITY\_ERR\_SUCCESS (*C enumerator*), 2319 bt\_security\_err.BT\_SECURITY\_ERR\_UNSPECIFIED (*C enumerator*), 2319 bt\_security\_flag (*C enum*), 2317 bt\_security\_flag.BT\_SECURITY\_FLAG\_OOB (*C enumerator*), 2317 bt\_security\_flag.BT\_SECURITY\_FLAG\_SC (*C enumerator*), 23[17](#page-2331-0) bt\_security\_info (*C struct*), 2334 bt\_security\_info.enc\_key\_[size](#page-2329-0) (*C var*), 2334 bt\_security\_info.flags (*C var*), 2334 bt\_security\_info.level (*C var*), 2334 bt\_security\_t (*C enum*), 231[6](#page-2346-0) bt\_security\_t.BT\_SECURITY\_FORCE\_PAIR (*[C en](#page-2346-0)umerator*), 2317 bt\_security\_t.BT\_SECURITY\_L0 (*[C enu](#page-2346-0)merator*), 2316 bt\_security\_t.BT\_SECURITY\_L1 (*[C enu](#page-2346-0)merator*), 2317 bt\_security\_t.BT\_SECUR[ITY\\_L](#page-2328-0)2 (*C enumerator*), 2317 bt\_security\_t.BT\_SECURITY\_L3 (*C enumerator*), 2317 bt\_security\_t.BT\_SECURITY\_L4 (*C enumerator*), [2317](#page-2328-0) bt\_send (*C function*), 2354 bt\_set\_appearance (*C function*), 1972 bt\_set\_bondable (*C function*), 2327 bt\_set\_name (*C function*), 1972 bt\_unpair (*C function*), [198](#page-2366-0)8 bt\_uuid (*C struct*), 2431 BT\_UUID\_16 (*C macro*), 2359 bt\_uuid\_16 (*C struct*), 24[32](#page-1984-0) BT\_UUID\_16\_ENCODE (*C [macro](#page-2000-0)*), 2359 bt\_uuid\_16.uuid (*[C var](#page-2443-0)*), 2432 bt\_uuid\_16.val (*C var*), [243](#page-2371-0)2 BT\_UUID\_32 (*C macro*), [2359](#page-2444-0) bt\_uuid\_32 (*C struct*), 2432 BT\_UUID\_32\_ENCODE (*C m[acro](#page-2444-0)*), [2360](#page-2371-0) bt\_uuid\_32.uuid (*C var*), [243](#page-2444-0)2 bt\_uuid\_32.val (*C var*), [243](#page-2371-0)2 BT\_UUID\_128 (*C macro*), [235](#page-2444-0)9 bt\_uuid\_128 (*C struct*), 2432 BT\_UUID\_128\_ENCODE (*C [macro](#page-2444-0)*), [2359](#page-2372-0) bt\_uuid\_128.uuid (*C var*), [24](#page-2444-0)32 bt\_uuid\_128.val (*C var*), [243](#page-2371-0)2 BT\_UUID\_ACLS (*C macro*), [236](#page-2444-0)6 BT\_UUID\_ACLS\_VAL (*C macro*), 2[366](#page-2371-0) BT\_UUID\_AICS (*C macro*), 2[366](#page-2444-0) BT\_UUID\_AICS\_CONTROL (*C [macr](#page-2444-0)o*), 2413 BT\_UUID\_AICS\_CONTROL\_[VAL](#page-2378-0) (*C macro*), 2413

BT\_UUID\_AICS\_DESCRIPTION (*C macro*), 2413 BT\_UUID\_AICS\_DESCRIPTION\_VAL (*C macro*), 2413 BT\_UUID\_AICS\_GAIN\_SETTINGS (*C macro*), 2413 BT\_UUID\_AICS\_GAIN\_SETTINGS\_VAL (*C macro*), 2413 BT\_UUID\_AICS\_INPUT\_STATUS (*C macro*), [2413](#page-2425-0) BT\_UUID\_AICS\_INPUT\_STATUS\_VAL (*C macro*), [241](#page-2425-0)3 BT\_UUID\_AICS\_INPUT\_TYPE (*C macro*), 24[13](#page-2425-0) BT\_UUID\_AICS\_INPUT\_TYPE\_VAL (*C macro*), 24[13](#page-2425-0) BT\_UUID\_AICS\_STATE (*C macro*), 2412 BT\_UUID\_AICS\_STATE\_VAL (*C macro*), 24[12](#page-2425-0) BT\_UUID\_AICS\_VAL (*C macro*), 2366 BT\_UUID\_AIOS (*C macro*), 2363 BT\_UUID\_AIOS\_VAL (*C macro*), 2[363](#page-2424-0) BT\_UUID\_ALERT\_LEVEL (*C macro*), 23[71](#page-2424-0) BT\_UUID\_ALERT\_LEVEL\_VAL (*C [macr](#page-2378-0)o*), 2371 BT\_UUID\_ANS (*C macro*), [2362](#page-2375-0) BT\_UUID\_ANS\_VAL (*C macro*), [2362](#page-2375-0) BT\_UUID\_APPARENT\_WIND\_DIR (*C [macro](#page-2383-0)*), 2385 BT\_UUID\_APPARENT\_WIND\_DIR\_VAL (*C [macro](#page-2383-0)*), 2385 BT\_UUID\_APPARENT\_WIN[D\\_SPE](#page-2374-0)ED (*C macro*), 2384 BT\_UUID\_APPARENT\_WIND\_SP[EED\\_V](#page-2374-0)AL (*C macro*), 2384 BT\_UUID\_ASCS (*C macro*), 2367 BT\_UUID\_ASCS\_ASE\_CP (*C macro*), 2422 BT\_UUID\_ASCS\_ASE\_CP\_VAL (*C macro*), 242[2](#page-2396-0) BT\_UUID\_ASCS\_ASE\_SNK (*C macro*), 2422 BT\_UUID\_ASCS\_ASE\_SNK\_[VAL](#page-2379-0) (*C macro*), 2422 BT\_UUID\_ASCS\_ASE\_SRC (*C macro*), [242](#page-2434-0)2 BT\_UUID\_ASCS\_ASE\_SRC\_VAL (*C macro*), [242](#page-2434-0)2 BT\_UUID\_ASCS\_VAL (*C macro*), 236[7](#page-2434-0) BT\_UUID\_ATT (*C macro*), 2429 BT\_UUID\_ATT\_VAL (*C macro*), 2429 BT\_UUID\_AVCTP (*C macro*), 2430 BT\_UUID\_AVCTP\_VAL (*C macro*), [243](#page-2379-0)0 BT\_UUID\_AVDTP (*C macro*), [243](#page-2441-0)0 BT\_UUID\_AVDTP\_VAL (*C macro*), [243](#page-2441-0)0 BT\_UUID\_BAR\_PRESSURE\_T[REND](#page-2442-0) (*C macro*), 2391 BT\_UUID\_BAR\_PRESSURE\_TREND[\\_VAL](#page-2442-0) (*C macro*), 2391 BT\_UUID\_BAS (*C macro*), 23[62](#page-2442-0) BT\_UUID\_BAS\_BATTERY\_CRIT\_S[TATUS](#page-2442-0) (*C macro*), 2426 BT\_UUID\_BAS\_BATTERY\_CRIT\_STATUS\_VAL (*[C ma](#page-2403-0)cro*), 2426 BT\_UUID\_BAS\_BATTERY\_ENERGY\_STATUS (*C mac[ro](#page-2403-0)*), 2427 BT\_UUID\_BAS\_BATTERY\_[ENERG](#page-2374-0)Y\_STATUS\_VAL (*C macro*), 2427 BT\_UUID\_BAS\_BATTERY\_HEALTH\_INF (*C macro*), [2427](#page-2438-0) BT\_UUID\_BAS\_BATTERY\_HEALTH\_INF\_VAL (*C macro*), [2427](#page-2438-0) BT\_UUID\_BAS\_BATTERY\_HEALTH\_STATUS (*C macro*), [2427](#page-2439-0) BT\_UUID\_BAS\_BATTERY\_HEALTH\_STATUS\_VAL (*C macro*), [2427](#page-2439-0) BT\_UUID\_BAS\_BATTERY\_INF (*C macro*), 2427 BT\_UUID\_BAS\_BATTERY\_INF\_VAL (*C macro*), 24[27](#page-2439-0) BT\_UUID\_BAS\_BATTERY\_LEVEL (*C macro*), 2373 BT\_UUID\_BAS\_BATTERY\_LEVEL\_STATE (*C macro*), 2[374](#page-2439-0) BT\_UUID\_BAS\_BATTERY\_LEVEL\_STATE\_[VAL](#page-2439-0) (*C macro*), 2[374](#page-2439-0) BT\_UUID\_BAS\_BATTERY\_LEVEL\_STATUS (*C m[acro](#page-2439-0)*), 2427 BT\_UUID\_BAS\_BATTERY\_LEVEL\_STATUS\_VAL (*[C m](#page-2385-0)acro*), 2427 BT\_UUID\_BAS\_BATTERY\_LEVEL\_VAL (*C macro*), 2[373](#page-2386-0) BT\_UUID\_BAS\_BATTERY\_POWER\_STATE (*C macro*), 2373 BT\_UUID\_BAS\_BATTERY\_POWER\_STATE\_VAL (*C mac[ro](#page-2439-0)*), [2373](#page-2386-0) BT\_UUID\_BAS\_BATTERY\_TIME\_STATUS (*C macro*), 2427 BT\_UUID\_BAS\_BATTERY\_TIME\_STATUS\_VAL (*C [macro](#page-2385-0)*), [2427](#page-2439-0)

BT\_UUID\_BAS\_VAL (*C macro*), 2362 BT\_UUID\_BASIC\_AUDIO (*C macro*), 2368 BT\_UUID\_BASIC\_AUDIO\_VAL (*C macro*), 2368 BT\_UUID\_BASS (*C macro*), 2367 BT\_UUID\_BASS\_CONTROL\_POINT (*[C m](#page-2374-0)acro*), 2422 BT\_UUID\_BASS\_CONTROL\_POINT\_VAL (*[C m](#page-2380-0)acro*), 2422 BT\_UUID\_BASS\_RECV\_STATE (*C macro*), [2422](#page-2380-0) BT\_UUID\_BASS\_RECV\_STA[TE\\_VA](#page-2379-0)L (*C macro*), 2422 BT\_UUID\_BASS\_VAL (*C macro*), 2367 BT\_UUID\_BCS (*C macro*), 2363 BT\_UUID\_BCS\_VAL (*C macro*), 2363 BT\_UUID\_BMS (*C macro*), 2364 BT\_UUID\_BMS\_CONTROL\_POINT (*[C ma](#page-2379-0)cro*), 23[91](#page-2434-0) BT\_UUID\_BMS\_CONTROL\_[POINT](#page-2375-0)\_VAL (*C macro*), 2391 BT\_UUID\_BMS\_FEATURE (*C ma[cro](#page-2375-0)*), 2391 BT\_UUID\_BMS\_FEATURE\_[VAL](#page-2376-0) (*C macro*), 2391 BT\_UUID\_BMS\_VAL (*C macro*), 2364 BT\_UUID\_BNEP (*C macro*), 2429 BT\_UUID\_BNEP\_VAL (*C macro*), 24[29](#page-2403-0) BT\_UUID\_BPS (*C macro*), 2362 BT\_UUID\_BPS\_VAL (*C macro*), [2362](#page-2376-0) BT\_UUID\_BROADCAST\_AUDIO (*[C m](#page-2441-0)acro*), 2368 BT\_UUID\_BROADCAST\_AUDIO\_VAL (*[C m](#page-2441-0)acro*), 2368 BT\_UUID\_BSS (*C macro*), [2365](#page-2374-0) BT\_UUID\_BSS\_VAL (*C macro*), [2365](#page-2374-0) BT\_UUID\_CAS (*C macro*), 2368 BT\_UUID\_CAS\_VAL (*C macro*), 2368 BT\_UUID\_CCID (*C macro*), [2421](#page-2377-0) BT\_UUID\_CCID\_VAL (*C macro*), [2421](#page-2377-0) BT\_UUID\_CENTRAL\_ADDR[\\_RES](#page-2380-0) (*C macro*), 2391 BT\_UUID\_CENTRAL\_ADDR\_RES[\\_VAL](#page-2380-0) (*C macro*), 2391 BT\_UUID\_CGM\_FEATURE (*C [macr](#page-2433-0)o*), 2391 BT\_UUID\_CGM\_FEATURE\_VAL (*C [macr](#page-2433-0)o*), 2391 BT\_UUID\_CGM\_MEASUREMENT (*C macro*), [2391](#page-2403-0) BT\_UUID\_CGM\_MEASUREMENT\_VAL (*C macro*), [2391](#page-2403-0) BT\_UUID\_CGM\_SESSION\_RUN\_TIME (*[C ma](#page-2403-0)cro*), 2392 BT\_UUID\_CGM\_SESSION\_RUN\_TIME\_VAL (*[C ma](#page-2403-0)cro*), 2392 BT\_UUID\_CGM\_SESSION\_START\_TIME (*C [macr](#page-2403-0)o*), 2391 BT\_UUID\_CGM\_SESSION\_START\_TIME\_VAL (*C [macr](#page-2403-0)o*), 2391 BT\_UUID\_CGM\_SPECIFIC\_OPS\_CONTROL\_POINT (*[C m](#page-2404-0)acro*), 2392 BT\_UUID\_CGM\_SPECIFIC\_OPS\_CONTROL\_POINT\_VAL (*[C m](#page-2404-0)acro*), 2392 BT\_UUID\_CGM\_STATUS (*C macro*), 2391 BT\_UUID\_CGM\_STATUS\_VAL (*C macro*), 2391 BT\_UUID\_CGMS (*C macro*), 2364 BT\_UUID\_CGMS\_VAL (*C macro*), 2364 bt\_uuid\_cmp (*C function*), 2431 BT\_UUID\_CMTP (*C macro*), 2430 BT\_UUID\_CMTP\_VAL (*C ma[cro](#page-2376-0)*), 2430 BT\_UUID\_CPS (*C macro*), 2363 BT\_UUID\_CPS\_VAL (*C macro*), [23](#page-2443-0)[63](#page-2376-0) bt\_uuid\_create (*C functi[on](#page-2442-0)*), 2431 BT\_UUID\_CSC (*C macro*), 2363 BT\_UUID\_CSC\_FEATURE (*[C mac](#page-2375-0)[ro](#page-2442-0)*), 2382 BT\_UUID\_CSC\_FEATURE\_VAL (*[C mac](#page-2375-0)ro*), 2382 BT\_UUID\_CSC\_MEASUREMENT (*C [macr](#page-2443-0)o*), 2382 BT\_UUID\_CSC\_MEASUREM[ENT\\_V](#page-2375-0)AL (*C macro*), 2382 BT\_UUID\_CSC\_VAL (*C macro*), 236[3](#page-2394-0) BT\_UUID\_CSIS (*C macro*), 2366

BT\_UUID\_CSIS\_RANK (*C macro*), 2414 BT\_UUID\_CSIS\_RANK\_VAL (*C macro*), 2414 BT\_UUID\_CSIS\_SET\_LOCK (*C macro*), 2414 BT\_UUID\_CSIS\_SET\_LOCK\_VAL (*C macro*), 2414 BT\_UUID\_CSIS\_SET\_SIZE (*C ma[cro](#page-2426-0)*), 2414 BT\_UUID\_CSIS\_SET\_SIZE\_VAL (*C ma[cro](#page-2426-0)*), 2414 BT\_UUID\_CSIS\_SIRK (*C macro*), 2414 BT\_UUID\_CSIS\_SIRK\_VAL (*C macro*), [2414](#page-2426-0) BT\_UUID\_CSIS\_VAL (*C macro*), 2366 BT\_UUID\_CTES (*C macro*), 2367 BT\_UUID\_CTES\_VAL (*C macro*), [2367](#page-2426-0) BT\_UUID\_CTS (*C macro*), 2361 BT\_UUID\_CTS\_CURRENT\_TIME (*[C mac](#page-2378-0)[ro](#page-2426-0)*), 2376 BT\_UUID\_CTS\_CURRENT\_T[IME\\_V](#page-2379-0)AL (*C macro*), 2376 BT\_UUID\_CTS\_VAL (*C macro*), [2361](#page-2379-0) BT\_UUID\_DECLARE\_16 (*C [macr](#page-2373-0)o*), 2358 BT\_UUID\_DECLARE\_32 (*C macro*), 2358 BT\_UUID\_DECLARE\_128 (*C macro*), 2358 BT\_UUID\_DESC\_VALUE\_CHANGED (*[C m](#page-2373-0)acro*), 2[386](#page-2388-0) BT\_UUID\_DESC\_VALUE\_CHANGED\_[VAL](#page-2370-0) (*C macro*), 2386 BT\_UUID\_DEW\_POINT (*C macro*), 2[386](#page-2370-0) BT\_UUID\_DEW\_POINT\_VAL (*C macro*), [23](#page-2370-0)86 BT\_UUID\_DIS (*C macro*), 2361 BT\_UUID\_DIS\_FIRMWARE\_REVISION (*C mac[ro](#page-2398-0)*), [2375](#page-2398-0) BT\_UUID\_DIS\_FIRMWARE\_REVIS[ION\\_V](#page-2398-0)AL (*C macro*), 2375 BT\_UUID\_DIS\_HARDWARE\_REVISION (*[C mac](#page-2398-0)ro*), 2375 BT\_UUID\_DIS\_HARDWARE[\\_REVI](#page-2373-0)SION\_VAL (*C macro*), 2375 BT\_UUID\_DIS\_MANUFACTURER\_NAME (*C macro*), [2375](#page-2387-0) BT\_UUID\_DIS\_MANUFACTURER\_NAME\_VAL (*C macro*), [2375](#page-2387-0) BT\_UUID\_DIS\_MODEL\_NUMBER (*C macro*), 2375 BT\_UUID\_DIS\_MODEL\_NUMBER\_VAL (*C macro*), [2375](#page-2387-0) BT\_UUID\_DIS\_PNP\_ID (*C macro*), 2380 BT\_UUID\_DIS\_PNP\_ID\_VAL (*C macro*), 2380 BT\_UUID\_DIS\_SERIAL\_NUMBER (*C macro*), [2375](#page-2387-0) BT\_UUID\_DIS\_SERIAL\_NUMBER\_VAL (*C macro*), [237](#page-2387-0)5 BT\_UUID\_DIS\_SOFTWARE\_REVISION (*[C m](#page-2392-0)acro*), 2375 BT\_UUID\_DIS\_SOFTWARE\_REVISION\_VAL (*[C m](#page-2392-0)acro*), 2375 BT\_UUID\_DIS\_SYSTEM\_ID (*C macro*), 2375 BT\_UUID\_DIS\_SYSTEM\_ID\_VAL (*C macro*), [2375](#page-2387-0) BT\_UUID\_DIS\_VAL (*C macro*), 2361 BT\_UUID\_DTS (*C macro*), 2366 BT\_UUID\_DTS\_VAL (*C macro*), 2366 BT\_UUID\_ECS (*C macro*), 2365 BT\_UUID\_ECS\_VAL (*C macro*), [2365](#page-2373-0) BT\_UUID\_ELEVATION (*C [macro](#page-2378-0)*), 2384 BT\_UUID\_ELEVATION\_VAL (*C [macro](#page-2378-0)*), 2384 BT\_UUID\_ES\_CONFIGURA[TION](#page-2377-0) (*C macro*), 2370 BT\_UUID\_ES\_CONFIGURATION[\\_VAL](#page-2377-0) (*C macro*), 2370 BT\_UUID\_ES\_MEASUREMENT (*C m[acro](#page-2396-0)*), 2370 BT\_UUID\_ES\_MEASUREMENT\_VAL (*C m[acro](#page-2396-0)*), 2370 BT\_UUID\_ES\_TRIGGER\_SETTING (*C macro*), [237](#page-2382-0)0 BT\_UUID\_ES\_TRIGGER\_SETTING\_VAL (*C macro*), [23](#page-2382-0)70 BT\_UUID\_ESS (*C macro*), 2363 BT\_UUID\_ESS\_VAL (*C macro*), 2363 BT\_UUID\_FMS (*C macro*), 2365 BT\_UUID\_FMS\_VAL (*C macro*), 2365 BT\_UUID\_FTP (*C macro*), [2429](#page-2375-0) BT\_UUID\_FTP\_VAL (*C macro*), [2429](#page-2375-0)

BT\_UUID\_GAP (*C macro*), 2360 BT\_UUID\_GAP\_APPEARANCE (*C macro*), 2371 BT\_UUID\_GAP\_APPEARANCE\_VAL (*C macro*), 2371 BT\_UUID\_GAP\_DEVICE\_NAME (*C macro*), 2371 BT\_UUID\_GAP\_DEVICE\_N[AME\\_V](#page-2372-0)AL (*C macro*), 2371 BT\_UUID\_GAP\_PPCP (*C macro*), 2371 BT\_UUID\_GAP\_PPCP\_VAL (*C macro*), 2[371](#page-2383-0) BT\_UUID\_GAP\_PPF (*C macro*), 2371 BT\_UUID\_GAP\_PPF\_VAL (*C macro*), 237[1](#page-2383-0) BT\_UUID\_GAP\_RA (*C macro*), 2[371](#page-2383-0) BT\_UUID\_GAP\_RA\_VAL (*C macro*), 23[71](#page-2383-0) BT\_UUID\_GAP\_VAL (*C macro*), [2360](#page-2383-0) BT\_UUID\_GATT (*C macro*), 2360 BT\_UUID\_GATT\_2ZHRL (*C ma[cro](#page-2383-0)*), [2389](#page-2383-0) BT\_UUID\_GATT\_2ZHRL\_VAL (*C ma[cro](#page-2383-0)*), 2389 BT\_UUID\_GATT\_3ZHRL (*C mac[ro](#page-2372-0)*), 2389 BT\_UUID\_GATT\_3ZHRL\_VAL (*[C m](#page-2372-0)acro*), 2389 BT\_UUID\_GATT\_4ZHRL (*C macro*), [2412](#page-2401-0) BT\_UUID\_GATT\_4ZHRL\_VAL (*C macro*), [2412](#page-2401-0) BT\_UUID\_GATT\_5ZHRL (*C macro*), [2388](#page-2401-0) BT\_UUID\_GATT\_5ZHRL\_VAL (*C macro*), [2388](#page-2401-0) BT\_UUID\_GATT\_AC (*C macro*), 23[98](#page-2424-0) BT\_UUID\_GATT\_AC\_VAL (*C macro*), 23[98](#page-2424-0) BT\_UUID\_GATT\_ACS (*C macro*), 2[411](#page-2400-0) BT\_UUID\_GATT\_ACS\_CP (*C macro*), 24[09](#page-2400-0) BT\_UUID\_GATT\_ACS\_CP\_VAL (*[C mac](#page-2410-0)ro*), 2409 BT\_UUID\_GATT\_ACS\_DI (*C macro*), [2408](#page-2410-0) BT\_UUID\_GATT\_ACS\_DI\_VAL (*C [macr](#page-2423-0)o*), 2408 BT\_UUID\_GATT\_ACS\_DOI (*C macro*), [240](#page-2421-0)8 BT\_UUID\_GATT\_ACS\_DOI\_VAL (*C macro*), [240](#page-2421-0)8 BT\_UUID\_GATT\_ACS\_DON (*C macro*), [240](#page-2420-0)8 BT\_UUID\_GATT\_ACS\_DON\_VAL (*C macro*), [240](#page-2420-0)8 BT\_UUID\_GATT\_ACS\_S (*C macro*), 24[08](#page-2420-0) BT\_UUID\_GATT\_ACS\_S\_VAL (*C macro*), 2[408](#page-2420-0) BT\_UUID\_GATT\_ACS\_VAL (*C macro*), [2411](#page-2420-0) BT\_UUID\_GATT\_ACTEI (*C macro*), 2420 BT\_UUID\_GATT\_ACTEI\_VAL (*C ma[cro](#page-2420-0)*), 2[420](#page-2420-0) BT\_UUID\_GATT\_ACTEML (*C macro*), 24[19](#page-2420-0) BT\_UUID\_GATT\_ACTEML\_VAL (*C mac[ro](#page-2423-0)*), 2419 BT\_UUID\_GATT\_ACTEMTC (*C macro*), [241](#page-2432-0)9 BT\_UUID\_GATT\_ACTEMTC\_VAL (*C macro*), [241](#page-2432-0)9 BT\_UUID\_GATT\_ACTEP (*C macro*), [2420](#page-2431-0) BT\_UUID\_GATT\_ACTEP\_VAL (*C macro*), [2420](#page-2431-0) BT\_UUID\_GATT\_ACTETD (*C macro*), 2[419](#page-2431-0) BT\_UUID\_GATT\_ACTETD\_VAL (*C macro*), [2419](#page-2431-0) BT\_UUID\_GATT\_AE32 (*C macro*), 2[415](#page-2432-0) BT\_UUID\_GATT\_AE32\_VAL (*C macro*), [2415](#page-2432-0) BT\_UUID\_GATT\_AEANTHR (*C macro*), [238](#page-2431-0)9 BT\_UUID\_GATT\_AEANTHR\_VAL (*C macro*), [238](#page-2431-0)9 BT\_UUID\_GATT\_AEHRLL (*C macro*), [238](#page-2427-0)6 BT\_UUID\_GATT\_AEHRLL\_VAL (*C macro*), [23](#page-2427-0)86 BT\_UUID\_GATT\_AEHRUL (*C macro*), 2[387](#page-2401-0) BT\_UUID\_GATT\_AEHRUL\_VAL (*C macro*), [2387](#page-2401-0) BT\_UUID\_GATT\_AETHR (*C macro*), [2386](#page-2398-0) BT\_UUID\_GATT\_AETHR\_VAL (*C macro*), [2386](#page-2398-0) BT\_UUID\_GATT\_AG (*C macro*), 2412 BT\_UUID\_GATT\_AG\_VAL (*C macro*), [2412](#page-2399-0) BT\_UUID\_GATT\_AGE (*C macro*), 2[386](#page-2398-0)

BT\_UUID\_GATT\_AGE\_VAL (*C macro*), 2386 BT\_UUID\_GATT\_AGGR (*C macro*), 2381 BT\_UUID\_GATT\_AGGR\_VAL (*C macro*), 2381 BT\_UUID\_GATT\_AI (*C macro*), 2381 BT\_UUID\_GATT\_AI\_VAL (*C macro*), 2[381](#page-2398-0) BT\_UUID\_GATT\_ALRTCID (*C mac[ro](#page-2393-0)*), 2379 BT\_UUID\_GATT\_ALRTCID\_MASK (*C ma[cro](#page-2393-0)*), 2378 BT\_UUID\_GATT\_ALRTCID\_MAS[K\\_VAL](#page-2393-0) (*C macro*), 2378 BT\_UUID\_GATT\_ALRTCID\_VAL (*C m[acro](#page-2393-0)*), 2379 BT\_UUID\_GATT\_ALRTNCP (*C macro*), [2379](#page-2391-0) BT\_UUID\_GATT\_ALRTNCP\_VAL (*C macro*), 2[379](#page-2390-0) BT\_UUID\_GATT\_ALRTS (*C macro*), 2378 BT\_UUID\_GATT\_ALRTS\_VAL (*C macro*), 2[378](#page-2391-0) BT\_UUID\_GATT\_ALT (*C macro*), 2393 BT\_UUID\_GATT\_ALT\_VAL (*C macro*), [2393](#page-2391-0) BT\_UUID\_GATT\_ANHRLL (*C macro*), [2386](#page-2390-0) BT\_UUID\_GATT\_ANHRLL\_VAL (*C macro*), [2386](#page-2390-0) BT\_UUID\_GATT\_ANHRUL (*C mac[ro](#page-2405-0)*), 2386 BT\_UUID\_GATT\_ANHRUL\_VAL (*C mac[ro](#page-2405-0)*), 2386 BT\_UUID\_GATT\_ANTHR (*C macro*), [2387](#page-2398-0) BT\_UUID\_GATT\_ANTHR\_VAL (*C macro*), [2387](#page-2398-0) BT\_UUID\_GATT\_AO (*C macro*), 2381 BT\_UUID\_GATT\_AO\_VAL (*C macro*), [2381](#page-2398-0) BT\_UUID\_GATT\_AP (*C macro*), 24[15](#page-2399-0) BT\_UUID\_GATT\_AP\_VAL (*C macro*), 24[15](#page-2399-0) BT\_UUID\_GATT\_AV (*C macro*), [2398](#page-2393-0) BT\_UUID\_GATT\_AV\_VAL (*C macro*), [2398](#page-2393-0) BT\_UUID\_GATT\_BCF (*C macro*), [2390](#page-2427-0) BT\_UUID\_GATT\_BCF\_VAL (*C macro*), [239](#page-2427-0)0 BT\_UUID\_GATT\_BCM (*C macro*), [2390](#page-2410-0) BT\_UUID\_GATT\_BCM\_VAL (*C macro*), [239](#page-2410-0)0 BT\_UUID\_GATT\_BOOLEAN (*C ma[cro](#page-2402-0)*), 2398 BT\_UUID\_GATT\_BOOLEAN\_VAL (*C ma[cro](#page-2402-0)*), 2398 BT\_UUID\_GATT\_BPF (*C macro*), [2379](#page-2402-0) BT\_UUID\_GATT\_BPF\_VAL (*C macro*), [2379](#page-2402-0) BT\_UUID\_GATT\_BPM (*C macro*), 2377 BT\_UUID\_GATT\_BPM\_VAL (*C macro*), [2377](#page-2410-0) BT\_UUID\_GATT\_BPR (*C macro*), [2409](#page-2391-0) BT\_UUID\_GATT\_BPR\_VAL (*C macro*), [2409](#page-2391-0) BT\_UUID\_GATT\_BR\_EDR\_HD (*C [macro](#page-2389-0)*), 2409 BT\_UUID\_GATT\_BR\_EDR\_HD\_VAL (*C [macro](#page-2389-0)*), 2409 BT\_UUID\_GATT\_BSS\_CP (*C mac[ro](#page-2421-0)*), 2408 BT\_UUID\_GATT\_BSS\_CP\_VAL (*C mac[ro](#page-2421-0)*), 2408 BT\_UUID\_GATT\_BSS\_R (*C macro*), 2408 BT\_UUID\_GATT\_BSS\_R\_VAL (*C macro*), [2408](#page-2421-0) BT\_UUID\_GATT\_BT\_SIG\_D (*C macro*), [24](#page-2420-0)09 BT\_UUID\_GATT\_BT\_SIG\_D\_VAL (*C macro*), [240](#page-2420-0)9 BT\_UUID\_GATT\_CAF (*C macro*), 2[369](#page-2420-0) BT\_UUID\_GATT\_CAF\_VAL (*C macro*), 2[369](#page-2420-0) BT\_UUID\_GATT\_CCC (*C macro*), 2369 BT\_UUID\_GATT\_CCC\_VAL (*C macro*), [2369](#page-2421-0) BT\_UUID\_GATT\_CCTEMP (*C mac[ro](#page-2381-0)*), 2399 BT\_UUID\_GATT\_CCTEMP\_VAL (*C mac[ro](#page-2381-0)*), 2399 BT\_UUID\_GATT\_CEP (*C macro*), [2369](#page-2381-0) BT\_UUID\_GATT\_CEP\_VAL (*C macro*), [2369](#page-2381-0) BT\_UUID\_GATT\_CH4CONC (*C macro*), [242](#page-2411-0)4 BT\_UUID\_GATT\_CH4CONC\_VAL (*C macro*), [242](#page-2411-0)4 BT\_UUID\_GATT\_CHRC (*C macro*), [236](#page-2381-0)9

BT\_UUID\_GATT\_CHRC\_VAL (*C macro*), 2369 BT\_UUID\_GATT\_CI (*C macro*), 2412 BT\_UUID\_GATT\_CI\_VAL (*C macro*), 2412 BT\_UUID\_GATT\_CIEIDX (*C macro*), 2399 BT\_UUID\_GATT\_CIEIDX\_VAL (*C macro*), [23](#page-2381-0)99 BT\_UUID\_GATT\_CLIENT\_FEAT[URES](#page-2424-0) (*C macro*), 2407 BT\_UUID\_GATT\_CLIENT\_FEATURES[\\_VAL](#page-2424-0) (*C macro*), 2407 BT\_UUID\_GATT\_CNTRCODE (*C macro*), [24](#page-2411-0)00 BT\_UUID\_GATT\_CNTRCODE\_VAL (*C macro*), [240](#page-2411-0)0 BT\_UUID\_GATT\_CO2CONC (*C macro*), 2415 BT\_UUID\_GATT\_CO2CONC\_VAL (*C macro*), 241[5](#page-2419-0) BT\_UUID\_GATT\_COCONC (*C macro*), 2[423](#page-2412-0) BT\_UUID\_GATT\_COCONC\_VAL (*C macro*), 2[423](#page-2412-0) BT\_UUID\_GATT\_COEFFICIENT (*C ma[cro](#page-2427-0)*), 2399 BT\_UUID\_GATT\_COEFFICIENT\_VAL (*C ma[cro](#page-2427-0)*), 2399 BT\_UUID\_GATT\_COS (*C macro*), 24[15](#page-2435-0) BT\_UUID\_GATT\_COS\_VAL (*C macro*), 24[15](#page-2435-0) BT\_UUID\_GATT\_COUNT16 (*C macro*), 2399 BT\_UUID\_GATT\_COUNT16\_VAL (*C macro*), [2399](#page-2411-0) BT\_UUID\_GATT\_COUNT24 (*C ma[cro](#page-2427-0)*), 2400 BT\_UUID\_GATT\_COUNT24\_VAL (*C ma[cro](#page-2427-0)*), 2400 BT\_UUID\_GATT\_CPF (*C macro*), 2369 BT\_UUID\_GATT\_CPF\_VAL (*C macro*), [2369](#page-2411-0) BT\_UUID\_GATT\_CPS\_CPCP (*C macro*), [2383](#page-2412-0) BT\_UUID\_GATT\_CPS\_CPCP\_VAL (*C macro*), [2383](#page-2412-0) BT\_UUID\_GATT\_CPS\_CPF (*C ma[cro](#page-2381-0)*), 2383 BT\_UUID\_GATT\_CPS\_CPF\_VAL (*C ma[cro](#page-2381-0)*), 2383 BT\_UUID\_GATT\_CPS\_CPM (*C macro*), [2383](#page-2395-0) BT\_UUID\_GATT\_CPS\_CPM\_VAL (*C macro*), 2[383](#page-2395-0) BT\_UUID\_GATT\_CPS\_CPV (*C macro*), [2383](#page-2395-0) BT\_UUID\_GATT\_CPS\_CPV\_VAL (*C macro*), [2383](#page-2395-0) BT\_UUID\_GATT\_CR\_AID (*C macro*), 2[410](#page-2395-0) BT\_UUID\_GATT\_CR\_AID\_VAL (*C macro*), [2410](#page-2395-0) BT\_UUID\_GATT\_CR\_ASD (*C macro*), 2[410](#page-2395-0) BT\_UUID\_GATT\_CR\_ASD\_VAL (*C macro*), [2410](#page-2395-0) BT\_UUID\_GATT\_CRCCT (*C macro*), [2399](#page-2422-0) BT\_UUID\_GATT\_CRCCT\_VAL (*C macro*), [2399](#page-2422-0) BT\_UUID\_GATT\_CRCOORD (*C macro*), [240](#page-2422-0)6 BT\_UUID\_GATT\_CRCOORD\_VAL (*C macro*), [240](#page-2422-0)6 BT\_UUID\_GATT\_CRCOORDS (*C mac[ro](#page-2411-0)*), 2399 BT\_UUID\_GATT\_CRCOORDS\_VAL (*C mac[ro](#page-2411-0)*), 2399 BT\_UUID\_GATT\_CRDFP (*C macro*), 23[99](#page-2418-0) BT\_UUID\_GATT\_CRDFP\_VAL (*C macro*), 2[399](#page-2418-0) BT\_UUID\_GATT\_CRT (*C macro*), 2399 BT\_UUID\_GATT\_CRT\_VAL (*C macro*), [2399](#page-2411-0) BT\_UUID\_GATT\_CTD (*C macro*), 2[396](#page-2411-0) BT\_UUID\_GATT\_CTD\_VAL (*C macro*), 2[396](#page-2411-0) BT\_UUID\_GATT\_CTEE (*C macro*), [241](#page-2411-0)9 BT\_UUID\_GATT\_CTEE\_VAL (*C macro*), [2419](#page-2411-0) BT\_UUID\_GATT\_CUD (*C macro*), [2369](#page-2408-0) BT\_UUID\_GATT\_CUD\_VAL (*C macro*), [2369](#page-2408-0) BT\_UUID\_GATT\_DATE\_BIRTH (*C [macro](#page-2431-0)*), 2387 BT\_UUID\_GATT\_DATE\_BIRTH\_VAL (*C [macro](#page-2431-0)*), 2387 BT\_UUID\_GATT\_DATE\_THRASS (*[C mac](#page-2381-0)ro*), 2387 BT\_UUID\_GATT\_DATE\_THRASS\_VAL (*[C mac](#page-2381-0)ro*), 2387 BT\_UUID\_GATT\_DATEUTC (*C macro*), 24[00](#page-2399-0) BT\_UUID\_GATT\_DATEUTC\_VAL (*C macro*), 24[00](#page-2399-0) BT\_UUID\_GATT\_DB\_HASH (*C macro*), 240[7](#page-2399-0)

BT\_UUID\_GATT\_DB\_HASH\_VAL (*C macro*), 2407 BT\_UUID\_GATT\_DBCHINC (*C macro*), 2389 BT\_UUID\_GATT\_DBCHINC\_VAL (*C macro*), 2389 BT\_UUID\_GATT\_DDT (*C macro*), 2372 BT\_UUID\_GATT\_DDT\_VAL (*C macro*), 2372 BT\_UUID\_GATT\_DEVICE\_WP (*C macro*), [24](#page-2401-0)[12](#page-2419-0) BT\_UUID\_GATT\_DEVICE\_WP\_VAL (*C macro*), [241](#page-2401-0)2 BT\_UUID\_GATT\_DEVT (*C macro*), [241](#page-2384-0)5 BT\_UUID\_GATT\_DEVT\_VAL (*C macro*), [2415](#page-2384-0) BT\_UUID\_GATT\_DEVTCP (*C macro*), 24[16](#page-2424-0) BT\_UUID\_GATT\_DEVTCP\_VAL (*C macro*), 24[16](#page-2424-0) BT\_UUID\_GATT\_DEVTF (*C macro*), [2415](#page-2427-0) BT\_UUID\_GATT\_DEVTF\_VAL (*C macro*), [241](#page-2427-0)5 BT\_UUID\_GATT\_DEVTP (*C macro*), [2415](#page-2428-0) BT\_UUID\_GATT\_DEVTP\_VAL (*C macro*), [2415](#page-2428-0) BT\_UUID\_GATT\_DI (*C macro*), 23[81](#page-2427-0) BT\_UUID\_GATT\_DI\_VAL (*C macro*), 23[81](#page-2427-0) BT\_UUID\_GATT\_DO (*C macro*), 23[81](#page-2427-0) BT\_UUID\_GATT\_DO\_VAL (*C macro*), 23[81](#page-2427-0) BT\_UUID\_GATT\_DST (*C macro*), [2372](#page-2393-0) BT\_UUID\_GATT\_DST\_VAL (*C macro*), [237](#page-2393-0)2 BT\_UUID\_GATT\_DT (*C macro*), [2372](#page-2393-0) BT\_UUID\_GATT\_DT\_VAL (*C macro*), [2372](#page-2393-0) BT\_UUID\_GATT\_DW (*C macro*), [2372](#page-2384-0) BT\_UUID\_GATT\_DW\_VAL (*C macro*), 2[372](#page-2384-0) BT\_UUID\_GATT\_E32 (*C macro*), [2418](#page-2384-0) BT\_UUID\_GATT\_E32\_VAL (*C macro*), [241](#page-2384-0)8 BT\_UUID\_GATT\_EBPM (*C macro*), [240](#page-2384-0)9 BT\_UUID\_GATT\_EBPM\_VAL (*C macro*), [24](#page-2384-0)09 BT\_UUID\_GATT\_EC (*C macro*), [2400](#page-2430-0) BT\_UUID\_GATT\_EC\_VAL (*C macro*), 2[400](#page-2430-0) BT\_UUID\_GATT\_ECR (*C macro*), [2400](#page-2421-0) BT\_UUID\_GATT\_ECR\_VAL (*C macro*), [2400](#page-2421-0) BT\_UUID\_GATT\_ECSPEC (*C ma[cro](#page-2412-0)*), 2400 BT\_UUID\_GATT\_ECSPEC\_VAL (*C ma[cro](#page-2412-0)*), 2400 BT\_UUID\_GATT\_ECSTAT (*C mac[ro](#page-2412-0)*), 2400 BT\_UUID\_GATT\_ECSTAT\_VAL (*C mac[ro](#page-2412-0)*), 2400 BT\_UUID\_GATT\_EDKM (*C macro*), 2[415](#page-2412-0) BT\_UUID\_GATT\_EDKM\_VAL (*C macro*), 2[415](#page-2412-0) BT\_UUID\_GATT\_EICP (*C macro*), 2[409](#page-2412-0) BT\_UUID\_GATT\_EICP\_VAL (*C macro*), 2[409](#page-2412-0) BT\_UUID\_GATT\_EMAIL (*C macro*), [2387](#page-2427-0) BT\_UUID\_GATT\_EMAIL\_VAL (*C macro*), [238](#page-2427-0)7 BT\_UUID\_GATT\_EMG\_ID (*C macro*), [240](#page-2421-0)8 BT\_UUID\_GATT\_EMG\_ID\_VAL (*C macro*), [24](#page-2421-0)08 BT\_UUID\_GATT\_EMG\_TXT (*C macro*), [240](#page-2399-0)8 BT\_UUID\_GATT\_EMG\_TXT\_VAL (*C macro*), [240](#page-2399-0)8 BT\_UUID\_GATT\_ENERGY (*C macro*), [2400](#page-2420-0) BT\_UUID\_GATT\_ENERGY\_VAL (*C macro*), [2400](#page-2420-0) BT\_UUID\_GATT\_EPOD (*C macro*), 24[01](#page-2420-0) BT\_UUID\_GATT\_EPOD\_VAL (*C macro*), 24[01](#page-2420-0) BT\_UUID\_GATT\_ESD (*C macro*), 24[27](#page-2412-0) BT\_UUID\_GATT\_ESD\_VAL (*C macro*), 24[27](#page-2412-0) BT\_UUID\_GATT\_ET256 (*C macro*), [2372](#page-2413-0) BT\_UUID\_GATT\_ET256\_VAL (*C macro*), [237](#page-2413-0)2 BT\_UUID\_GATT\_EVTSTAT (*C ma[cro](#page-2439-0)*), 2401 BT\_UUID\_GATT\_EVTSTAT\_VAL (*C ma[cro](#page-2439-0)*), 2401 BT\_UUID\_GATT\_FBHRLL (*C macro*), [2387](#page-2384-0)

BT\_UUID\_GATT\_FBHRLL\_VAL (*C macro*), 2387 BT\_UUID\_GATT\_FBHRUL (*C macro*), 2387 BT\_UUID\_GATT\_FBHRUL\_VAL (*C macro*), 2387 BT\_UUID\_GATT\_FIRST\_NAME (*C macro*), 2387 BT\_UUID\_GATT\_FIRST\_NAME\_VAL (*C ma[cro](#page-2399-0)*), 2387 BT\_UUID\_GATT\_FMCP (*C macro*), 2[397](#page-2399-0) BT\_UUID\_GATT\_FMCP\_VAL (*C macro*), 2[397](#page-2399-0) BT\_UUID\_GATT\_FMF (*C macro*), 2396 BT\_UUID\_GATT\_FMF\_VAL (*C macro*), 23[96](#page-2399-0) BT\_UUID\_GATT\_FMS (*C macro*), [2397](#page-2409-0) BT\_UUID\_GATT\_FMS\_VAL (*C macro*), [2397](#page-2409-0) BT\_UUID\_GATT\_FN (*C macro*), [2392](#page-2408-0) BT\_UUID\_GATT\_FN\_VAL (*C macro*), 2[392](#page-2408-0) BT\_UUID\_GATT\_FSTR8 (*C macro*), [240](#page-2409-0)1 BT\_UUID\_GATT\_FSTR8\_VAL (*C macro*), [240](#page-2409-0)1 BT\_UUID\_GATT\_FSTR16 (*C ma[cro](#page-2404-0)*), 2401 BT\_UUID\_GATT\_FSTR16\_VAL (*C ma[cro](#page-2404-0)*), 2401 BT\_UUID\_GATT\_FSTR24 (*C macro*), [2401](#page-2413-0) BT\_UUID\_GATT\_FSTR24\_VAL (*C macro*), [2401](#page-2413-0) BT\_UUID\_GATT\_FSTR36 (*C macro*), [2401](#page-2413-0) BT\_UUID\_GATT\_FSTR36\_VAL (*C macro*), [2401](#page-2413-0) BT\_UUID\_GATT\_FSTR64 (*C macro*), [2425](#page-2413-0) BT\_UUID\_GATT\_FSTR64\_VAL (*C macro*), [2425](#page-2413-0) BT\_UUID\_GATT\_GEN\_AID (*C macro*), [241](#page-2413-0)0 BT\_UUID\_GATT\_GEN\_AID\_VAL (*C macro*), [241](#page-2413-0)0 BT\_UUID\_GATT\_GEN\_ASD (*C macro*), [241](#page-2437-0)0 BT\_UUID\_GATT\_GEN\_ASD\_VAL (*C macro*), [241](#page-2437-0)0 BT\_UUID\_GATT\_GENDER (*C macro*), 2[388](#page-2422-0) BT\_UUID\_GATT\_GENDER\_VAL (*C macro*), [2388](#page-2422-0) BT\_UUID\_GATT\_GENLVL (*C macro*), 2[401](#page-2422-0) BT\_UUID\_GATT\_GENLVL\_VAL (*C macro*), [2401](#page-2422-0) BT\_UUID\_GATT\_GF (*C macro*), 2380 BT\_UUID\_GATT\_GF\_VAL (*C macro*), [2380](#page-2400-0) BT\_UUID\_GATT\_GM (*C macro*), 2373 BT\_UUID\_GATT\_GM\_VAL (*C macro*), [2373](#page-2413-0) BT\_UUID\_GATT\_GMC (*C macro*), [2377](#page-2392-0) BT\_UUID\_GATT\_GMC\_VAL (*C macro*), [237](#page-2392-0)7 BT\_UUID\_GATT\_GTIN (*C macro*), [240](#page-2385-0)1 BT\_UUID\_GATT\_GTIN\_VAL (*C macro*), [24](#page-2385-0)01 BT\_UUID\_GATT\_HANDEDNESS (*C [macr](#page-2389-0)o*), 2411 BT\_UUID\_GATT\_HANDEDNESS\_VAL (*C [macr](#page-2389-0)o*), 2411 BT\_UUID\_GATT\_HC (*C macro*), 2[388](#page-2413-0) BT\_UUID\_GATT\_HC\_VAL (*C macro*), 2[388](#page-2413-0) BT\_UUID\_GATT\_HEIGHT (*C macro*), 2388 BT\_UUID\_GATT\_HEIGHT\_VAL (*C macro*), [2388](#page-2423-0) BT\_UUID\_GATT\_HIET (*C macro*), [241](#page-2400-0)2 BT\_UUID\_GATT\_HIET\_VAL (*C macro*), [24](#page-2400-0)12 BT\_UUID\_GATT\_HITEMP (*C macro*), [2425](#page-2400-0) BT\_UUID\_GATT\_HITEMP\_VAL (*C macro*), [2425](#page-2400-0) BT\_UUID\_GATT\_HR\_MAX (*C macro*), [238](#page-2424-0)8 BT\_UUID\_GATT\_HR\_MAX\_VAL (*C macro*), [23](#page-2424-0)88 BT\_UUID\_GATT\_HRES\_H (*C macro*), [2411](#page-2437-0) BT\_UUID\_GATT\_HRES\_H\_VAL (*C macro*), [2411](#page-2437-0) BT\_UUID\_GATT\_HV (*C macro*), 2425 BT\_UUID\_GATT\_HV\_VAL (*C macro*), [2425](#page-2400-0) BT\_UUID\_GATT\_IBD (*C macro*), 23[96](#page-2423-0) BT\_UUID\_GATT\_IBD\_VAL (*C macro*), 23[96](#page-2423-0) BT\_UUID\_GATT\_ICP (*C macro*), [2377](#page-2437-0)

BT\_UUID\_GATT\_ICP\_VAL (*C macro*), 2377 BT\_UUID\_GATT\_IDD\_AS (*C macro*), 2406 BT\_UUID\_GATT\_IDD\_AS\_VAL (*C macro*), 2406 BT\_UUID\_GATT\_IDD\_CCP (*C macro*), 2407 BT\_UUID\_GATT\_IDD\_CCP\_VAL (*C ma[cro](#page-2389-0)*), 2407 BT\_UUID\_GATT\_IDD\_CD (*C macro*), [2407](#page-2418-0) BT\_UUID\_GATT\_IDD\_CD\_VAL (*C macro*), [2407](#page-2418-0) BT\_UUID\_GATT\_IDD\_F (*C macro*), 24[07](#page-2419-0) BT\_UUID\_GATT\_IDD\_F\_VAL (*C macro*), 2[407](#page-2419-0) BT\_UUID\_GATT\_IDD\_HD (*C macro*), [2407](#page-2419-0) BT\_UUID\_GATT\_IDD\_HD\_VAL (*C macro*), [2407](#page-2419-0) BT\_UUID\_GATT\_IDD\_RACP (*C mac[ro](#page-2419-0)*), 2407 BT\_UUID\_GATT\_IDD\_RACP\_VAL (*C mac[ro](#page-2419-0)*), 2407 BT\_UUID\_GATT\_IDD\_S (*C macro*), [2406](#page-2419-0) BT\_UUID\_GATT\_IDD\_S\_VAL (*C macro*), [2406](#page-2419-0) BT\_UUID\_GATT\_IDD\_SC (*C macro*), 2[406](#page-2419-0) BT\_UUID\_GATT\_IDD\_SC\_VAL (*C macro*), 2[406](#page-2419-0) BT\_UUID\_GATT\_IDD\_SRCP (*C mac[ro](#page-2418-0)*), 2407 BT\_UUID\_GATT\_IDD\_SRCP\_VAL (*C mac[ro](#page-2418-0)*), 2407 BT\_UUID\_GATT\_IEEE\_RCDL (*C mac[ro](#page-2418-0)*), 2375 BT\_UUID\_GATT\_IEEE\_RCDL\_VAL (*C mac[ro](#page-2418-0)*), 2375 BT\_UUID\_GATT\_ILLUM (*C macro*), 24[02](#page-2419-0) BT\_UUID\_GATT\_ILLUM\_VAL (*C macro*), 24[02](#page-2419-0) BT\_UUID\_GATT\_INCLUDE (*C macro*), 2[369](#page-2387-0) BT\_UUID\_GATT\_INCLUDE\_VAL (*C macro*), 2[369](#page-2387-0) BT\_UUID\_GATT\_IPC (*C macro*), 2[392](#page-2414-0) BT\_UUID\_GATT\_IPC\_VAL (*C macro*), 2[392](#page-2414-0) BT\_UUID\_GATT\_LANG (*C macro*), 23[90](#page-2381-0) BT\_UUID\_GATT\_LANG\_VAL (*C macro*), 23[90](#page-2381-0) BT\_UUID\_GATT\_LAST\_NAME (*C [macro](#page-2404-0)*), 2388 BT\_UUID\_GATT\_LAST\_NAME\_VAL (*C [macro](#page-2404-0)*), 2388 BT\_UUID\_GATT\_LAT (*C macro*), [2392](#page-2402-0) BT\_UUID\_GATT\_LAT\_VAL (*C macro*), [2392](#page-2402-0) BT\_UUID\_GATT\_LD (*C macro*), 2425 BT\_UUID\_GATT\_LD\_VAL (*C macro*), 24[25](#page-2400-0) BT\_UUID\_GATT\_LECOORD (*C ma[cro](#page-2404-0)*), 2392 BT\_UUID\_GATT\_LECOORD\_VAL (*C ma[cro](#page-2404-0)*), 2392 BT\_UUID\_GATT\_LLAT (*C macro*), [237](#page-2437-0)6 BT\_UUID\_GATT\_LLAT\_VAL (*C macro*), [23](#page-2437-0)76 BT\_UUID\_GATT\_LLON (*C macro*), 23[76](#page-2404-0) BT\_UUID\_GATT\_LLON\_VAL (*C macro*), 23[76](#page-2404-0) BT\_UUID\_GATT\_LNCOORD (*C mac[ro](#page-2388-0)*), 2392 BT\_UUID\_GATT\_LNCOORD\_VAL (*C mac[ro](#page-2388-0)*), 2392 BT\_UUID\_GATT\_LNCP (*C macro*), [2384](#page-2388-0) BT\_UUID\_GATT\_LNCP\_VAL (*C macro*), [2384](#page-2388-0) BT\_UUID\_GATT\_LNF (*C macro*), 2383 BT\_UUID\_GATT\_LNF\_VAL (*C macro*), [2383](#page-2404-0) BT\_UUID\_GATT\_LO (*C macro*), 2[426](#page-2396-0) BT\_UUID\_GATT\_LO\_VAL (*C macro*), 2[426](#page-2396-0) BT\_UUID\_GATT\_LOC\_NAME (*C m[acro](#page-2395-0)*), 2393 BT\_UUID\_GATT\_LOC\_NAME\_VAL (*C m[acro](#page-2395-0)*), 2393 BT\_UUID\_GATT\_LOC\_SPD (*C m[acro](#page-2438-0)*), 2383 BT\_UUID\_GATT\_LOC\_SPD\_VAL (*C m[acro](#page-2438-0)*), 2383 BT\_UUID\_GATT\_LON (*C macro*), 2392 BT\_UUID\_GATT\_LON\_VAL (*C macro*), [2392](#page-2405-0) BT\_UUID\_GATT\_LST (*C macro*), 2426 BT\_UUID\_GATT\_LST\_VAL (*C macro*), [2426](#page-2395-0) BT\_UUID\_GATT\_LTI (*C macro*), [2372](#page-2404-0)

BT\_UUID\_GATT\_LTI\_VAL (*C macro*), 2372 BT\_UUID\_GATT\_LUMEFF (*C macro*), 2402 BT\_UUID\_GATT\_LUMEFF\_VAL (*C macro*), 2402 BT\_UUID\_GATT\_LUMEXP (*C macro*), 2402 BT\_UUID\_GATT\_LUMEXP\_VAL (*C mac[ro](#page-2384-0)*), 2402 BT\_UUID\_GATT\_LUMFLX (*C macro*), [2402](#page-2414-0) BT\_UUID\_GATT\_LUMFLX\_VAL (*C macro*), [2402](#page-2414-0) BT\_UUID\_GATT\_LUMFLXR (*C macro*), [240](#page-2414-0)2 BT\_UUID\_GATT\_LUMFLXR\_VAL (*C macro*), [240](#page-2414-0)2 BT\_UUID\_GATT\_LUMINT (*C macro*), [2402](#page-2414-0) BT\_UUID\_GATT\_LUMINT\_VAL (*C macro*), [2402](#page-2414-0) BT\_UUID\_GATT\_LUMNRG (*C macro*), 2[402](#page-2414-0) BT\_UUID\_GATT\_LUMNRG\_VAL (*C macro*), [2402](#page-2414-0) BT\_UUID\_GATT\_MASSFLOW (*C macro*), [24](#page-2414-0)02 BT\_UUID\_GATT\_MASSFLOW\_VAL (*C macro*), [240](#page-2414-0)2 BT\_UUID\_GATT\_MID\_NAME (*C macro*), [24](#page-2414-0)11 BT\_UUID\_GATT\_MID\_NAME\_VAL (*C macro*), [241](#page-2414-0)1 BT\_UUID\_GATT\_MRHR (*C macro*), 2388 BT\_UUID\_GATT\_MRHR\_VAL (*C macro*), [2388](#page-2414-0) BT\_UUID\_GATT\_NALRT (*C macro*), 23[79](#page-2423-0) BT\_UUID\_GATT\_NALRT\_VAL (*C macro*), 23[79](#page-2423-0) BT\_UUID\_GATT\_NAV (*C macro*), [2383](#page-2400-0) BT\_UUID\_GATT\_NAV\_VAL (*C macro*), [2383](#page-2400-0) BT\_UUID\_GATT\_NETA (*C macro*), 2[378](#page-2391-0) BT\_UUID\_GATT\_NETA\_VAL (*C macro*), [2378](#page-2391-0) BT\_UUID\_GATT\_NH4CONC (*C ma[cro](#page-2395-0)*), 2423 BT\_UUID\_GATT\_NH4CONC\_VAL (*C ma[cro](#page-2395-0)*), 2423 BT\_UUID\_GATT\_NNN (*C macro*), [2398](#page-2390-0) BT\_UUID\_GATT\_NNN\_VAL (*C macro*), [2398](#page-2390-0) BT\_UUID\_GATT\_NO2CONC (*C macro*), [2424](#page-2435-0) BT\_UUID\_GATT\_NO2CONC\_VAL (*C macro*), [2424](#page-2435-0) BT\_UUID\_GATT\_NOISE (*C macro*), [242](#page-2410-0)6 BT\_UUID\_GATT\_NOISE\_VAL (*C macro*), [242](#page-2410-0)6 BT\_UUID\_GATT\_NONCH4CONC (*C mac[ro](#page-2436-0)*), 2424 BT\_UUID\_GATT\_NONCH4CONC\_VAL (*C mac[ro](#page-2436-0)*), 2424 BT\_UUID\_GATT\_O3CONC (*C macro*), [2424](#page-2438-0) BT\_UUID\_GATT\_O3CONC\_VAL (*C macro*), [2424](#page-2438-0) BT\_UUID\_GATT\_PER8 (*C macro*), 2403 BT\_UUID\_GATT\_PER8\_VAL (*C macro*), 2[403](#page-2436-0) BT\_UUID\_GATT\_PERLGHT (*C macro*), [240](#page-2436-0)3 BT\_UUID\_GATT\_PERLGHT\_VAL (*C macro*), [240](#page-2436-0)3 BT\_UUID\_GATT\_PHY\_AMCP (*C ma[cro](#page-2415-0)*), 2411 BT\_UUID\_GATT\_PHY\_AMCP\_VAL (*C ma[cro](#page-2415-0)*), 2411 BT\_UUID\_GATT\_PHY\_AMF (*C macro*), [2410](#page-2415-0) BT\_UUID\_GATT\_PHY\_AMF\_VAL (*C macro*), [2410](#page-2415-0) BT\_UUID\_GATT\_PHY\_ASDESC (*C macro*), [24](#page-2423-0)11 BT\_UUID\_GATT\_PHY\_ASDESC\_VAL (*C macro*), [241](#page-2423-0)1 BT\_UUID\_GATT\_PLX\_CM (*C macro*), 2[382](#page-2422-0) BT\_UUID\_GATT\_PLX\_CM\_VAL (*C macro*), [2382](#page-2422-0) BT\_UUID\_GATT\_PLX\_F (*C macro*), 2382 BT\_UUID\_GATT\_PLX\_F\_VAL (*C macro*), [2382](#page-2423-0) BT\_UUID\_GATT\_PLX\_SCM (*C macro*), [238](#page-2394-0)2 BT\_UUID\_GATT\_PLX\_SCM\_VAL (*C macro*), [238](#page-2394-0)2 BT\_UUID\_GATT\_PM1CONC (*C macro*), [242](#page-2394-0)4 BT\_UUID\_GATT\_PM1CONC\_VAL (*C macro*), [242](#page-2394-0)4 BT\_UUID\_GATT\_PM10CONC (*C macro*), [2424](#page-2394-0) BT\_UUID\_GATT\_PM10CONC\_VAL (*C macro*), [2424](#page-2394-0) BT\_UUID\_GATT\_PM25CONC (*C macro*), [2424](#page-2436-0)

BT\_UUID\_GATT\_PM25CONC\_VAL (*C macro*), 2424 BT\_UUID\_GATT\_POCP (*C macro*), 2382 BT\_UUID\_GATT\_POCP\_VAL (*C macro*), 2382 BT\_UUID\_GATT\_POPE (*C macro*), 2382 BT\_UUID\_GATT\_POPE\_VAL (*C macro*), 238[2](#page-2436-0) BT\_UUID\_GATT\_POS\_2D (*C macro*), [237](#page-2394-0)6 BT\_UUID\_GATT\_POS\_2D\_VAL (*C macro*), [23](#page-2394-0)76 BT\_UUID\_GATT\_POS\_3D (*C macro*), [237](#page-2394-0)6 BT\_UUID\_GATT\_POS\_3D\_VAL (*C macro*), [23](#page-2394-0)76 BT\_UUID\_GATT\_PQ (*C macro*), 2383 BT\_UUID\_GATT\_PQ\_VAL (*C macro*), [2383](#page-2388-0) BT\_UUID\_GATT\_PREF\_U (*C macro*), [2411](#page-2388-0) BT\_UUID\_GATT\_PREF\_U\_VAL (*C macro*), [2411](#page-2388-0) BT\_UUID\_GATT\_PRIMARY (*C m[acro](#page-2395-0)*), 2368 BT\_UUID\_GATT\_PRIMARY\_VAL (*C m[acro](#page-2395-0)*), 2368 BT\_UUID\_GATT\_PWR (*C macro*), 24[03](#page-2423-0) BT\_UUID\_GATT\_PWR\_VAL (*C macro*), 24[03](#page-2423-0) BT\_UUID\_GATT\_PWRSPEC (*C macro*), [2403](#page-2380-0) BT\_UUID\_GATT\_PWRSPEC\_VAL (*C macro*), [2403](#page-2380-0) BT\_UUID\_GATT\_RCCP (*C macro*), [240](#page-2415-0)6 BT\_UUID\_GATT\_RCCP\_VAL (*C macro*), [2406](#page-2415-0) BT\_UUID\_GATT\_RCF (*C macro*), 2406 BT\_UUID\_GATT\_RCF\_VAL (*C macro*), [2406](#page-2415-0) BT\_UUID\_GATT\_RCP (*C macro*), [2378](#page-2418-0) BT\_UUID\_GATT\_RCP\_VAL (*C macro*), [2378](#page-2418-0) BT\_UUID\_GATT\_RCSET (*C macro*), [240](#page-2418-0)6 BT\_UUID\_GATT\_RCSET\_VAL (*C macro*), [240](#page-2418-0)6 BT\_UUID\_GATT\_RD (*C macro*), [2396](#page-2390-0) BT\_UUID\_GATT\_RD\_VAL (*C macro*), 2[396](#page-2390-0) BT\_UUID\_GATT\_REM (*C macro*), 2[377](#page-2418-0) BT\_UUID\_GATT\_REM\_VAL (*C macro*), 2[377](#page-2418-0) BT\_UUID\_GATT\_RHR (*C macro*), [2388](#page-2408-0) BT\_UUID\_GATT\_RHR\_VAL (*C macro*), [238](#page-2408-0)8 BT\_UUID\_GATT\_RPAO (*C macro*), [239](#page-2389-0)5 BT\_UUID\_GATT\_RPAO\_VAL (*C macro*), [2395](#page-2389-0) BT\_UUID\_GATT\_RRCCTP\_VAL (*C [macr](#page-2400-0)o*), 2426 BT\_UUID\_GATT\_RRCCTR (*C macro*), 2[426](#page-2400-0) BT\_UUID\_GATT\_RRICR (*C macro*), [2403](#page-2407-0) BT\_UUID\_GATT\_RRICR\_VAL (*C macro*), [240](#page-2407-0)3 BT\_UUID\_GATT\_RRIGLR (*C macro*), 2403 BT\_UUID\_GATT\_RRIGLR\_VAL (*C ma[cro](#page-2438-0)*), [2403](#page-2438-0) BT\_UUID\_GATT\_RS (*C macro*), 23[78](#page-2415-0) BT\_UUID\_GATT\_RS\_VAL (*C macro*), 23[78](#page-2415-0) BT\_UUID\_GATT\_RTI (*C macro*), 23[73](#page-2415-0) BT\_UUID\_GATT\_RTI\_VAL (*C macro*), 23[73](#page-2415-0) BT\_UUID\_GATT\_RU (*C macro*), [2409](#page-2390-0) BT\_UUID\_GATT\_RU\_VAL (*C macro*), [2409](#page-2390-0) BT\_UUID\_GATT\_RVIIR (*C macro*), [240](#page-2385-0)3 BT\_UUID\_GATT\_RVIIR\_VAL (*C macro*), [240](#page-2385-0)3 BT\_UUID\_GATT\_RVIPOD (*C ma[cro](#page-2421-0)*), 2404 BT\_UUID\_GATT\_RVIPOD\_VAL (*C ma[cro](#page-2421-0)*), 2404 BT\_UUID\_GATT\_RVITR (*C macro*), [2404](#page-2415-0) BT\_UUID\_GATT\_RVITR\_VAL (*C macro*), [2404](#page-2415-0) BT\_UUID\_GATT\_RVIVR (*C macro*), [2403](#page-2416-0) BT\_UUID\_GATT\_RVIVR\_VAL (*C macro*), [2403](#page-2416-0) BT\_UUID\_GATT\_SC (*C macro*), 23[71](#page-2416-0) BT\_UUID\_GATT\_SC\_ASD (*C macro*), 24[10](#page-2416-0) BT\_UUID\_GATT\_SC\_ASD\_VAL (*C m[acro](#page-2415-0)*), 2410

BT\_UUID\_GATT\_SC\_TEMP\_C (*C macro*), 2378 BT\_UUID\_GATT\_SC\_TEMP\_C\_VAL (*C macro*), 2378 BT\_UUID\_GATT\_SC\_VAL (*C macro*), 2371 BT\_UUID\_GATT\_SCC (*C macro*), 2369 BT\_UUID\_GATT\_SCC\_VAL (*C macro*), 2[369](#page-2390-0) BT\_UUID\_GATT\_SECONDARY (*C macro*), 2368 BT\_UUID\_GATT\_SECONDARY\_VAL (*C [macr](#page-2383-0)o*), [2368](#page-2390-0) BT\_UUID\_GATT\_SERVER\_FEATU[RES](#page-2381-0) (*C macro*), 2409 BT\_UUID\_GATT\_SERVER\_FEATURES\_[VAL](#page-2381-0) (*C macro*), 2409 BT\_UUID\_GATT\_SF6CONC (*C macro*), 2[425](#page-2380-0) BT\_UUID\_GATT\_SF6CONC\_VAL (*C macro*), 2[425](#page-2380-0) BT\_UUID\_GATT\_SHRR (*C macro*), 2397 BT\_UUID\_GATT\_SHRR\_VAL (*C macro*), 2397 BT\_UUID\_GATT\_SIN (*C macro*), 2412 BT\_UUID\_GATT\_SIN\_VAL (*C macro*), [2412](#page-2437-0) BT\_UUID\_GATT\_SIR (*C macro*), [2397](#page-2409-0) BT\_UUID\_GATT\_SIR\_VAL (*C macro*), [2397](#page-2409-0) BT\_UUID\_GATT\_SIW (*C macro*), [2380](#page-2424-0) BT\_UUID\_GATT\_SIW\_VAL (*C macro*), [2380](#page-2424-0) BT\_UUID\_GATT\_SL (*C macro*), [2427](#page-2409-0) BT\_UUID\_GATT\_SL\_VAL (*C macro*), 2[427](#page-2409-0) BT\_UUID\_GATT\_SLP\_AID (*C ma[cro](#page-2392-0)*), 2410 BT\_UUID\_GATT\_SLP\_AID\_VAL (*C ma[cro](#page-2392-0)*), 2410 BT\_UUID\_GATT\_SLP\_ASD (*C m[acro](#page-2439-0)*), 2410 BT\_UUID\_GATT\_SLP\_ASD\_VAL (*C m[acro](#page-2439-0)*), 2410 BT\_UUID\_GATT\_SNALRTC (*C macro*), [2379](#page-2422-0) BT\_UUID\_GATT\_SNALRTC\_VAL (*C macro*), [2379](#page-2422-0) BT\_UUID\_GATT\_SO2CONC (*C macro*), [2424](#page-2422-0) BT\_UUID\_GATT\_SO2CONC\_VAL (*C macro*), [2424](#page-2422-0) BT\_UUID\_GATT\_SPR (*C macro*), 2397 BT\_UUID\_GATT\_SPR\_VAL (*C macro*), [2397](#page-2391-0) BT\_UUID\_GATT\_SR (*C macro*), 2376 BT\_UUID\_GATT\_SR\_VAL (*C macro*), 2[376](#page-2436-0) BT\_UUID\_GATT\_SRLR (*C macro*), [239](#page-2409-0)7 BT\_UUID\_GATT\_SRLR\_VAL (*C macro*), [2397](#page-2409-0) BT\_UUID\_GATT\_SRVREQ (*C ma[cro](#page-2388-0)*), 2378 BT\_UUID\_GATT\_SRVREQ\_VAL (*C ma[cro](#page-2388-0)*), 2378 BT\_UUID\_GATT\_SSR (*C macro*), [2397](#page-2409-0) BT\_UUID\_GATT\_SSR\_VAL (*C macro*), [2397](#page-2409-0) BT\_UUID\_GATT\_STPCD (*C macro*), [2396](#page-2390-0) BT\_UUID\_GATT\_STPCD\_VAL (*C macro*), [2396](#page-2390-0) BT\_UUID\_GATT\_STRCD (*C macro*), [239](#page-2409-0)6 BT\_UUID\_GATT\_STRCD\_VAL (*C macro*), [239](#page-2409-0)6 BT\_UUID\_GATT\_STRDLEN (*C macro*), [241](#page-2408-0)1 BT\_UUID\_GATT\_STRDLEN\_VAL (*C macro*), [241](#page-2408-0)1 BT\_UUID\_GATT\_STRING (*C macro*), [2378](#page-2408-0) BT\_UUID\_GATT\_STRING\_VAL (*C macro*), [2378](#page-2408-0) BT\_UUID\_GATT\_SUALRTC (*C macro*), [2379](#page-2423-0) BT\_UUID\_GATT\_SUALRTC\_VAL (*C macro*), [2379](#page-2423-0) BT\_UUID\_GATT\_TA (*C macro*), 2373 BT\_UUID\_GATT\_TA\_VAL (*C macro*), [2373](#page-2390-0) BT\_UUID\_GATT\_TCLD (*C macro*), 24[16](#page-2391-0) BT\_UUID\_GATT\_TCLD\_VAL (*C macro*), 24[16](#page-2391-0) BT\_UUID\_GATT\_TD (*C macro*), [2396](#page-2385-0) BT\_UUID\_GATT\_TD\_VAL (*C macro*), [2396](#page-2385-0) BT\_UUID\_GATT\_TDS\_CP (*C macro*), [239](#page-2428-0)4 BT\_UUID\_GATT\_TDS\_CP\_VAL (*C macro*), [23](#page-2428-0)94 BT\_UUID\_GATT\_TDST (*C macro*), [237](#page-2408-0)2

BT\_UUID\_GATT\_TDST\_VAL (*C macro*), 2372 BT\_UUID\_GATT\_TEMP8 (*C macro*), 2404 BT\_UUID\_GATT\_TEMP8\_IPOD (*C macro*), 2404 BT\_UUID\_GATT\_TEMP8\_IPOD\_VAL (*C macro*), 2404 BT\_UUID\_GATT\_TEMP8\_STAT (*C macro*), [24](#page-2384-0)04 BT\_UUID\_GATT\_TEMP8\_STAT\_VAL (*[C ma](#page-2416-0)cro*), 2404 BT\_UUID\_GATT\_TEMP8\_VAL (*C macro*), [2404](#page-2416-0) BT\_UUID\_GATT\_TEMP\_RNG (*C macro*), 2404 BT\_UUID\_GATT\_TEMP\_RNG\_VAL (*C macro*), [2404](#page-2416-0) BT\_UUID\_GATT\_TEMP\_STAT (*C macro*), 2404 BT\_UUID\_GATT\_TEMP\_STAT\_VAL (*C ma[cro](#page-2416-0)*), 2[404](#page-2416-0) BT\_UUID\_GATT\_TIM\_DC8 (*C macro*), [2404](#page-2416-0) BT\_UUID\_GATT\_TIM\_DC8\_VAL (*C macro*), 2[404](#page-2416-0) BT\_UUID\_GATT\_TIM\_EXP8 (*C macro*), [2405](#page-2416-0) BT\_UUID\_GATT\_TIM\_EXP8\_VAL (*C macro*), [2405](#page-2416-0) BT\_UUID\_GATT\_TIM\_H24 (*C macro*), [2405](#page-2416-0) BT\_UUID\_GATT\_TIM\_H24\_VAL (*C macro*), [2405](#page-2416-0) BT\_UUID\_GATT\_TIM\_MS24 (*C macro*), [2405](#page-2417-0) BT\_UUID\_GATT\_TIM\_MS24\_VAL (*C macro*), [2405](#page-2417-0) BT\_UUID\_GATT\_TIM\_S8 (*C macro*), 2[405](#page-2417-0) BT\_UUID\_GATT\_TIM\_S8\_VAL (*C macro*), [2405](#page-2417-0) BT\_UUID\_GATT\_TIM\_S16 (*C macro*), [2405](#page-2417-0) BT\_UUID\_GATT\_TIM\_S16\_VAL (*C macro*), 2[405](#page-2417-0) BT\_UUID\_GATT\_TIM\_S32 (*C macro*), [242](#page-2417-0)6 BT\_UUID\_GATT\_TIM\_S32\_VAL (*C macro*), [242](#page-2417-0)6 BT\_UUID\_GATT\_TMAPR (*C macro*), 24[12](#page-2417-0) BT\_UUID\_GATT\_TMAPR\_VAL (*C macro*), 2[412](#page-2417-0) BT\_UUID\_GATT\_TREND (*C macro*), 23[86](#page-2438-0) BT\_UUID\_GATT\_TREND\_VAL (*C macro*), 2[386](#page-2438-0) BT\_UUID\_GATT\_TRSTAT (*C macro*), [2397](#page-2424-0) BT\_UUID\_GATT\_TRSTAT\_VAL (*C macro*), [2397](#page-2424-0) BT\_UUID\_GATT\_TS (*C macro*), 23[73](#page-2398-0) BT\_UUID\_GATT\_TS\_VAL (*C macro*), 23[73](#page-2398-0) BT\_UUID\_GATT\_TUCP (*C macro*), 2[373](#page-2409-0) BT\_UUID\_GATT\_TUCP\_VAL (*C macro*), 2[373](#page-2409-0) BT\_UUID\_GATT\_TUS (*C macro*), [2373](#page-2385-0) BT\_UUID\_GATT\_TUS\_VAL (*C macro*), [237](#page-2385-0)3 BT\_UUID\_GATT\_TZ (*C macro*), 2[372](#page-2385-0) BT\_UUID\_GATT\_TZ\_VAL (*C macro*), 2[372](#page-2385-0) BT\_UUID\_GATT\_UALRTS (*C mac[ro](#page-2385-0)*), 2379 BT\_UUID\_GATT\_UALRTS\_VAL (*C mac[ro](#page-2385-0)*), 2379 BT\_UUID\_GATT\_UNCERTAINTY (*[C ma](#page-2384-0)cro*), 2393 BT\_UUID\_GATT\_UNCERTAINTY\_VAL (*[C ma](#page-2384-0)cro*), 2393 BT\_UUID\_GATT\_USRCP (*C macro*), [2390](#page-2391-0) BT\_UUID\_GATT\_USRCP\_VAL (*C macro*), [2390](#page-2391-0) BT\_UUID\_GATT\_USRIDX (*C macro*), 2389 BT\_UUID\_GATT\_USRIDX\_VAL (*C macro*), [2389](#page-2405-0) BT\_UUID\_GATT\_V (*C macro*), 2405 BT\_UUID\_GATT\_V\_SPEC (*C macro*), [2405](#page-2402-0) BT\_UUID\_GATT\_V\_SPEC\_VAL (*C ma[cro](#page-2401-0)*), 2405 BT\_UUID\_GATT\_V\_STAT (*C macro*), 2405 BT\_UUID\_GATT\_V\_STAT\_VAL (*[C ma](#page-2417-0)cro*), [2405](#page-2401-0) BT\_UUID\_GATT\_V\_VAL (*C macro*), [2405](#page-2417-0) BT\_UUID\_GATT\_VAL (*C macro*), 2360 BT\_UUID\_GATT\_VF (*C macro*), 2426 BT\_UUID\_GATT\_VF\_VAL (*C macro*), [2426](#page-2417-0) BT\_UUID\_GATT\_VO2\_MAX (*C macro*), [2389](#page-2417-0) BT\_UUID\_GATT\_VO2\_MAX\_VAL (*[C mac](#page-2372-0)ro*), 2389

BT\_UUID\_GATT\_VOCCONC (*C macro*), 2426 BT\_UUID\_GATT\_VOCCONC\_VAL (*C macro*), 2426 BT\_UUID\_GATT\_VOLF (*C macro*), 2406 BT\_UUID\_GATT\_VOLF\_VAL (*C macro*), 2406 BT\_UUID\_GATT\_WC (*C macro*), 2389 BT\_UUID\_GATT\_WC\_VAL (*C macro*), 2[389](#page-2438-0) BT\_UUID\_GATT\_WEIGHT (*C macro*), [238](#page-2418-0)9 BT\_UUID\_GATT\_WEIGHT\_VAL (*C macro*), [23](#page-2418-0)89 BT\_UUID\_GATT\_WM (*C macro*), [2390](#page-2401-0) BT\_UUID\_GATT\_WM\_VAL (*C macro*), [2390](#page-2401-0) BT\_UUID\_GATT\_WSF (*C macro*), 23[90](#page-2401-0) BT\_UUID\_GATT\_WSF\_VAL (*C macro*), 23[90](#page-2401-0) BT\_UUID\_GMAP\_BGR\_FEAT (*C [macro](#page-2402-0)*), 2428 BT\_UUID\_GMAP\_BGR\_FEAT\_VAL (*C [macro](#page-2402-0)*), 2428 BT\_UUID\_GMAP\_BGS\_FEAT (*C m[acro](#page-2402-0)*), 2428 BT\_UUID\_GMAP\_BGS\_FEAT\_VAL (*C m[acro](#page-2402-0)*), 2428 BT\_UUID\_GMAP\_ROLE (*C macro*), 2428 BT\_UUID\_GMAP\_ROLE\_VAL (*C macro*), [2428](#page-2440-0) BT\_UUID\_GMAP\_UGG\_FEAT (*C macro*), [2428](#page-2440-0) BT\_UUID\_GMAP\_UGG\_FEAT\_VAL (*C macro*), [2428](#page-2440-0) BT\_UUID\_GMAP\_UGT\_FEAT (*C ma[cro](#page-2440-0)*), 2428 BT\_UUID\_GMAP\_UGT\_FEAT\_VAL (*C ma[cro](#page-2440-0)*), 2428 BT\_UUID\_GMAS (*C macro*), 2428 BT\_UUID\_GMAS\_VAL (*C macro*), 2428 BT\_UUID\_GMCS (*C macro*), 2367 BT\_UUID\_GMCS\_VAL (*C macro*), 2367 BT\_UUID\_GS (*C macro*), 2[361](#page-2440-0) BT\_UUID\_GS\_VAL (*C macro*), 2[361](#page-2440-0) BT\_UUID\_GTBS (*C macro*), [2367](#page-2379-0) BT\_UUID\_GTBS\_VAL (*C macro*), [2367](#page-2379-0) BT\_UUID\_GUST\_FACTOR (*[C ma](#page-2373-0)cro*), 2385 BT\_UUID\_GUST\_FACTOR\_VAL (*[C ma](#page-2373-0)cro*), 2385 BT\_UUID\_HAS (*C macro*), [2368](#page-2379-0) BT\_UUID\_HAS\_ACTIVE\_PRESET[\\_INDE](#page-2379-0)X (*C macro*), 2425 BT\_UUID\_HAS\_ACTIVE\_PRESET\_IN[DEX\\_V](#page-2397-0)AL (*C macro*), 2425 BT\_UUID\_HAS\_HEARING\_AID\_FEATURES (*[C ma](#page-2397-0)cro*), 2425 BT\_UUID\_HAS\_HEARING\_[AID\\_F](#page-2380-0)EATURES\_VAL (*C macro*), 2425 BT\_UUID\_HAS\_PRESET\_CONTROL\_POINT (*C macro*), [2425](#page-2437-0) BT\_UUID\_HAS\_PRESET\_CONTROL\_POINT\_VAL (*C macro*), [242](#page-2437-0)5 BT\_UUID\_HAS\_VAL (*C macro*), 2368 BT\_UUID\_HCRP\_CTRL (*C macro*), 2430 BT\_UUID\_HCRP\_CTRL\_VAL (*C macro*), 2430 BT\_UUID\_HCRP\_DATA (*C macro*), 2430 BT\_UUID\_HCRP\_DATA\_VAL (*C [macro](#page-2380-0)*), 2430 BT\_UUID\_HCRP\_NOTE (*C macro*), [2430](#page-2442-0) BT\_UUID\_HCRP\_NOTE\_VAL (*C macro*), [2430](#page-2442-0) BT\_UUID\_HEAT\_INDEX (*C macro*), [2385](#page-2442-0) BT\_UUID\_HEAT\_INDEX\_VAL (*C macro*), [238](#page-2442-0)5 BT\_UUID\_HIDP (*C macro*), 2430 BT\_UUID\_HIDP\_VAL (*C macro*), [2429](#page-2442-0) BT\_UUID\_HIDS (*C macro*), 2362 BT\_UUID\_HIDS\_BOOT\_KB\_IN\_REP[ORT](#page-2397-0) (*[C mac](#page-2397-0)ro*), 2374 BT\_UUID\_HIDS\_BOOT\_KB\_[IN\\_RE](#page-2442-0)PORT\_VAL (*C macro*), 2374 BT\_UUID\_HIDS\_BOOT\_KB\_OUT\_[REPOR](#page-2441-0)T (*C macro*), 2376 BT\_UUID\_HIDS\_BOOT\_KB\_[OUT\\_R](#page-2374-0)EPORT\_VAL (*C macro*), 2376 BT\_UUID\_HIDS\_BOOT\_MOUSE\_IN\_REPORT (*C mac[ro](#page-2386-0)*), 2377 BT\_UUID\_HIDS\_BOOT\_MOUSE\_IN\_REPORT\_VAL (*C mac[ro](#page-2386-0)*), 2377 BT\_UUID\_HIDS\_CTRL\_POINT (*C macro*), 2380

BT\_UUID\_HIDS\_CTRL\_POINT\_VAL (*C macro*), 2380 BT\_UUID\_HIDS\_EXT\_REPORT (*C macro*), 2370 BT\_UUID\_HIDS\_EXT\_REPORT\_VAL (*C macro*), 2370 BT\_UUID\_HIDS\_INFO (*C macro*), 2379 BT\_UUID\_HIDS\_INFO\_VAL (*C macro*), 2379 BT\_UUID\_HIDS\_PROTOCOL\_MODE (*C mac[ro](#page-2382-0)*), 2[380](#page-2392-0) BT\_UUID\_HIDS\_PROTOCOL\_MODE\_VAL (*C mac[ro](#page-2382-0)*), 2380 BT\_UUID\_HIDS\_REPORT (*C macro*), [238](#page-2391-0)0 BT\_UUID\_HIDS\_REPORT\_MAP (*C macro*), [23](#page-2391-0)80 BT\_UUID\_HIDS\_REPORT\_MAP\_VAL (*C macro*), [238](#page-2392-0)0 BT\_UUID\_HIDS\_REPORT\_REF (*C macro*), 2370 BT\_UUID\_HIDS\_REPORT\_REF\_VAL (*[C mac](#page-2392-0)ro*), 23[70](#page-2392-0) BT\_UUID\_HIDS\_REPORT\_VAL (*C macro*), [2380](#page-2392-0) BT\_UUID\_HIDS\_VAL (*C macro*), 2362 BT\_UUID\_HPS (*C macro*), 2364 BT\_UUID\_HPS\_VAL (*C macro*), 2364 BT\_UUID\_HRS (*C macro*), 2362 BT\_UUID\_HRS\_BODY\_SENSOR (*C [macr](#page-2374-0)o*), [2377](#page-2392-0) BT\_UUID\_HRS\_BODY\_SEN[SOR\\_V](#page-2376-0)AL (*C macro*), 2377 BT\_UUID\_HRS\_CONTROL\_POINT (*[C m](#page-2376-0)acro*), 2377 BT\_UUID\_HRS\_CONTROL\_[POINT](#page-2374-0)\_VAL (*C macro*), 2377 BT\_UUID\_HRS\_MEASUREMENT (*C macro*), [2377](#page-2389-0) BT\_UUID\_HRS\_MEASUREMENT\_VAL (*C macro*), [2377](#page-2389-0) BT\_UUID\_HRS\_VAL (*C macro*), 2362 BT\_UUID\_HTS (*C macro*), 2361 BT\_UUID\_HTS\_INTERVAL (*C macro*), 23[74](#page-2389-0) BT\_UUID\_HTS\_INTERVAL\_VAL (*C macro*), 23[74](#page-2389-0) BT\_UUID\_HTS\_MEASUREMENT (*[C mac](#page-2374-0)ro*), 2374 BT\_UUID\_HTS\_MEASUREM[ENT\\_V](#page-2373-0)AL (*C macro*), 2374 BT\_UUID\_HTS\_TEMP\_C (*C macro*), 23[74](#page-2386-0) BT\_UUID\_HTS\_TEMP\_C\_VAL (*C macro*), 2[374](#page-2386-0) BT\_UUID\_HTS\_TEMP\_F (*C macro*), 2374 BT\_UUID\_HTS\_TEMP\_F\_VAL (*C macro*), [2374](#page-2386-0) BT\_UUID\_HTS\_TEMP\_INT (*C macro*), [237](#page-2386-0)4 BT\_UUID\_HTS\_TEMP\_INT\_VAL (*C macro*), [237](#page-2386-0)4 BT\_UUID\_HTS\_TEMP\_TYP (*C macro*), [237](#page-2386-0)4 BT\_UUID\_HTS\_TEMP\_TYP\_VAL (*C macro*), [237](#page-2386-0)4 BT\_UUID\_HTS\_VAL (*C macro*), 2361 BT\_UUID\_HTTP (*C macro*), 2429 BT\_UUID\_HTTP\_CONTROL\_POINT (*C [macro](#page-2386-0)*), [239](#page-2386-0)3 BT\_UUID\_HTTP\_CONTROL\_POINT\_VAL (*C [macro](#page-2386-0)*), 2393 BT\_UUID\_HTTP\_ENTITY\_BODY (*[C ma](#page-2373-0)cro*), 2393 BT\_UUID\_HTTP\_ENTITY\_B[ODY\\_V](#page-2441-0)AL (*C macro*), 2393 BT\_UUID\_HTTP\_HEADERS (*C macro*), 2393 BT\_UUID\_HTTP\_HEADERS\_VAL (*C macro*), 2[393](#page-2405-0) BT\_UUID\_HTTP\_STATUS\_CODE (*C macro*), [2393](#page-2405-0) BT\_UUID\_HTTP\_STATUS\_CODE\_VAL (*C macro*), [2393](#page-2405-0) BT\_UUID\_HTTP\_VAL (*C macro*), 2429 BT\_UUID\_HTTPS\_SECURITY (*C macro*), [2394](#page-2405-0) BT\_UUID\_HTTPS\_SECURITY\_VAL (*C macro*), [239](#page-2405-0)4 BT\_UUID\_HUMIDITY (*C macro*), 2384 BT\_UUID\_HUMIDITY\_VAL (*C ma[cro](#page-2441-0)*), 2384 BT\_UUID\_IAS (*C macro*), 2360 BT\_UUID\_IAS\_VAL (*C macro*), 2360 BT\_UUID\_IDS (*C macro*), 2365 BT\_UUID\_IDS\_VAL (*C macro*), [2365](#page-2396-0) BT\_UUID\_INIT\_16 (*C ma[cro](#page-2372-0)*), 2358 BT\_UUID\_INIT\_32 (*C macro*), [2358](#page-2372-0)

BT\_UUID\_INIT\_128 (*C macro*), 2358 BT\_UUID\_IP (*C macro*), 2429 BT\_UUID\_IP\_VAL (*C macro*), 2429 BT\_UUID\_IPS (*C macro*), 2364 BT\_UUID\_IPS\_VAL (*C macro*), [2364](#page-2370-0) BT\_UUID\_IPSS (*C macro*), [236](#page-2441-0)4 BT\_UUID\_IPSS\_VAL (*C macro*), [23](#page-2441-0)64 BT\_UUID\_IRRADIANCE (*C [macr](#page-2376-0)o*), 2385 BT\_UUID\_IRRADIANCE\_VAL (*C [macr](#page-2376-0)o*), 2385 BT\_UUID\_L2CAP (*C macro*), [2430](#page-2376-0) BT\_UUID\_L2CAP\_VAL (*C macro*), [243](#page-2376-0)0 BT\_UUID\_LLS (*C macro*), 2360 BT\_UUID\_LLS\_VAL (*C macro*), 23[60](#page-2397-0) BT\_UUID\_LNS (*C macro*), 23[63](#page-2442-0) BT\_UUID\_LNS\_VAL (*C macro*), 2[363](#page-2442-0) BT\_UUID\_MAGN\_DECLINA[TION](#page-2372-0) (*C macro*), 2376 BT\_UUID\_MAGN\_DECLINATION[\\_VAL](#page-2372-0) (*C macro*), 2376 BT\_UUID\_MAGN\_FLUX\_DE[NSITY](#page-2375-0)\_2D (*C macro*), 2390 BT\_UUID\_MAGN\_FLUX\_DENSIT[Y\\_2D\\_](#page-2375-0)VAL (*C macro*), 2390 BT\_UUID\_MAGN\_FLUX\_DENSITY\_3D (*C ma[cro](#page-2388-0)*), 2390 BT\_UUID\_MAGN\_FLUX\_DENSITY\_3D\_VAL (*C ma[cro](#page-2388-0)*), 2390 BT\_UUID\_MCAP\_CTRL (*C macro*), 2430 BT\_UUID\_MCAP\_CTRL\_VAL (*C macro*), 2430 BT\_UUID\_MCAP\_DATA (*C macro*), 2430 BT\_UUID\_MCAP\_DATA\_VAL (*C macro*), 2430 BT\_UUID\_MCS (*C macro*), 2366 BT\_UUID\_MCS\_CURRENT\_GROUP\_[OBJ\\_I](#page-2442-0)D (*[C m](#page-2442-0)acro*), 2417 BT\_UUID\_MCS\_CURRENT\_GROUP\_[OBJ\\_I](#page-2442-0)D\_VAL (*C macro*), 2417 BT\_UUID\_MCS\_CURRENT\_TRACK\_OBJ\_ID (*[C m](#page-2442-0)acro*), 2417 BT\_UUID\_MCS\_CURRENT\_[TRACK](#page-2378-0)\_OBJ\_ID\_VAL (*C macro*), 2417 BT\_UUID\_MCS\_ICON\_OBJ\_ID (*C macro*), 2416 BT\_UUID\_MCS\_ICON\_OBJ\_ID\_VAL (*C macro*), 2416 BT\_UUID\_MCS\_ICON\_URL (*C macro*), 2416 BT\_UUID\_MCS\_ICON\_URL\_VAL (*C macro*), 2416 BT\_UUID\_MCS\_MEDIA\_CONTROL\_OPCODES (*[C m](#page-2428-0)acro*), 24[18](#page-2429-0) BT\_UUID\_MCS\_MEDIA\_CONTROL\_OPCODES\_VAL (*[C m](#page-2428-0)acro*), 2418 BT\_UUID\_MCS\_MEDIA\_CONTROL\_POINT (*[C m](#page-2428-0)acro*), 2418 BT\_UUID\_MCS\_MEDIA\_CONTROL\_POINT\_VAL (*[C m](#page-2428-0)acro*), 2418 BT\_UUID\_MCS\_MEDIA\_STATE (*C macro*), 2418 BT\_UUID\_MCS\_MEDIA\_STATE\_VAL (*C macro*), 2418 BT\_UUID\_MCS\_NEXT\_TRACK\_OBJ\_ID (*C macro*), 2[417](#page-2430-0) BT\_UUID\_MCS\_NEXT\_TRACK\_OBJ\_ID\_VAL (*C macro*), 2[417](#page-2430-0) BT\_UUID\_MCS\_PARENT\_GROUP\_OBJ\_ID (*[C mac](#page-2430-0)ro*), 2417 BT\_UUID\_MCS\_PARENT\_GROUP\_OBJ\_ID\_VAL (*[C mac](#page-2430-0)ro*), 2417 BT\_UUID\_MCS\_PLAYBACK\_SPEED (*C macro*), 24[17](#page-2429-0) BT\_UUID\_MCS\_PLAYBACK\_SPEED\_VAL (*C macro*), 24[17](#page-2429-0) BT\_UUID\_MCS\_PLAYER\_NAME (*C macro*), 2416 BT\_UUID\_MCS\_PLAYER\_NAME\_VAL (*C macro*), 241[6](#page-2429-0) BT\_UUID\_MCS\_PLAYING\_ORDER (*C macro*), [2418](#page-2429-0) BT\_UUID\_MCS\_PLAYING\_ORDER\_VAL (*C macro*), [2418](#page-2429-0) BT\_UUID\_MCS\_PLAYING\_ORDERS (*C mac[ro](#page-2428-0)*), 2418 BT\_UUID\_MCS\_PLAYING\_ORDERS\_VAL (*C mac[ro](#page-2428-0)*), 2418 BT\_UUID\_MCS\_SEARCH\_CONTROL\_POINT (*C [macr](#page-2430-0)o*), 2418 BT\_UUID\_MCS\_SEARCH\_CONTROL\_POINT\_VAL (*C [macr](#page-2430-0)o*), 2418 BT\_UUID\_MCS\_SEARCH\_RESULTS\_OBJ\_ID (*C [macr](#page-2430-0)o*), 2418 BT\_UUID\_MCS\_SEARCH\_RESULTS\_OBJ\_ID\_VAL (*C [macr](#page-2430-0)o*), 2418 BT\_UUID\_MCS\_SEEKING\_SPEED (*C macro*), 2417 BT\_UUID\_MCS\_SEEKING\_SPEED\_VAL (*C macro*), 24[17](#page-2430-0)

BT\_UUID\_MCS\_TRACK\_CHANGED (*C macro*), 2416 BT\_UUID\_MCS\_TRACK\_CHANGED\_VAL (*C macro*), 2416 BT\_UUID\_MCS\_TRACK\_DURATION (*C macro*), 2416 BT\_UUID\_MCS\_TRACK\_DURATION\_VAL (*C macro*), 2416 BT\_UUID\_MCS\_TRACK\_POSITION (*C macro*), [2417](#page-2428-0) BT\_UUID\_MCS\_TRACK\_POSITION\_VAL (*C macro*), [2417](#page-2428-0) BT\_UUID\_MCS\_TRACK\_SEGMENTS\_OBJ\_ID (*C [macr](#page-2428-0)o*), 2417 BT\_UUID\_MCS\_TRACK\_SEGMENTS\_OBJ\_ID\_VAL (*C [macr](#page-2428-0)o*), 2417 BT\_UUID\_MCS\_TRACK\_TITLE (*C macro*), 24[16](#page-2429-0) BT\_UUID\_MCS\_TRACK\_TITLE\_VAL (*C macro*), 24[16](#page-2429-0) BT\_UUID\_MCS\_VAL (*C macro*), 2366 BT\_UUID\_MESH\_PROV (*C macro*), 2365 BT\_UUID\_MESH\_PROV\_DATA\_IN (*C macro*), [239](#page-2428-0)8 BT\_UUID\_MESH\_PROV\_DATA\_IN\_VAL (*C macro*), [239](#page-2428-0)8 BT\_UUID\_MESH\_PROV\_DATA\_OUT (*[C m](#page-2378-0)acro*), 2398 BT\_UUID\_MESH\_PROV\_DATA\_OUT[\\_VAL](#page-2377-0) (*C macro*), 2398 BT\_UUID\_MESH\_PROV\_VAL (*C macro*), 236[5](#page-2410-0) BT\_UUID\_MESH\_PROXY (*C macro*), 2365 BT\_UUID\_MESH\_PROXY\_DATA\_IN (*C macro*), [2398](#page-2410-0) BT\_UUID\_MESH\_PROXY\_DATA\_IN\_VAL (*C macro*), [2398](#page-2410-0) BT\_UUID\_MESH\_PROXY\_DATA\_OUT (*C [macro](#page-2377-0)*), 2398 BT\_UUID\_MESH\_PROXY\_DATA\_OUT[\\_VAL](#page-2377-0) (*C macro*), 2398 BT\_UUID\_MESH\_PROXY\_SOLICITATION\_VAL (*[C ma](#page-2410-0)cro*), 2365 BT\_UUID\_MESH\_PROXY\_VAL (*C macro*), 2365 BT\_UUID\_MICS (*C macro*), 2367 BT\_UUID\_MICS\_MUTE (*C macro*), 2422 BT\_UUID\_MICS\_MUTE\_VAL (*C macro*), 2422 BT\_UUID\_MICS\_VAL (*C macro*), 2367 BT\_UUID\_NAS (*C macro*), [2361](#page-2379-0) BT\_UUID\_NAS\_VAL (*C macro*), 2[361](#page-2434-0) BT\_UUID\_NDSTS (*C macro*), 2361 BT\_UUID\_NDSTS\_VAL (*C macro*), [236](#page-2379-0)[1](#page-2434-0) BT\_UUID\_OBEX (*C macro*), [2429](#page-2373-0) BT\_UUID\_OBEX\_VAL (*C macro*), [2429](#page-2373-0) BT\_UUID\_OTS (*C macro*), 23[65](#page-2373-0) BT\_UUID\_OTS\_ACTION\_CP (*C ma[cro](#page-2373-0)*), 2395 BT\_UUID\_OTS\_ACTION\_CP[\\_VAL](#page-2441-0) (*C macro*), 2395 BT\_UUID\_OTS\_CHANGED (*C mac[ro](#page-2441-0)*), 2395 BT\_UUID\_OTS\_CHANGED\_[VAL](#page-2377-0) (*C macro*), 2395 BT\_UUID\_OTS\_DIRECTORY\_LISTING (*[C mac](#page-2407-0)ro*), 2396 BT\_UUID\_OTS\_DIRECTORY\_LISTING\_VAL (*[C mac](#page-2407-0)ro*), 2396 BT\_UUID\_OTS\_FEATURE (*C macro*), [2394](#page-2407-0) BT\_UUID\_OTS\_FEATURE\_VAL (*C macro*), [2394](#page-2407-0) BT\_UUID\_OTS\_FIRST\_CREATED (*C macro*), 2394 BT\_UUID\_OTS\_FIRST\_CREATED\_VAL (*C macro*), [2394](#page-2408-0) BT\_UUID\_OTS\_ID (*C macro*), 2395 BT\_UUID\_OTS\_ID\_VAL (*C macro*), [2395](#page-2406-0) BT\_UUID\_OTS\_LAST\_MODIFIED (*C macro*), [2394](#page-2406-0) BT\_UUID\_OTS\_LAST\_MODIFIED\_VAL (*C macro*), [2394](#page-2406-0) BT\_UUID\_OTS\_LIST\_CP (*C m[acro](#page-2407-0)*), 2395 BT\_UUID\_OTS\_LIST\_CP\_VAL (*C m[acro](#page-2407-0)*), 2395 BT\_UUID\_OTS\_LIST\_FILTER (*C macro*), 2[395](#page-2406-0) BT\_UUID\_OTS\_LIST\_FILTER\_VAL (*C macro*), 2[395](#page-2406-0) BT\_UUID\_OTS\_NAME (*C macro*), 23[94](#page-2407-0) BT\_UUID\_OTS\_NAME\_VAL (*C macro*), 23[94](#page-2407-0) BT\_UUID\_OTS\_PROPERTIES (*C macro*), [2395](#page-2407-0) BT\_UUID\_OTS\_PROPERTIES\_VAL (*C macro*), 2[395](#page-2407-0) BT\_UUID\_OTS\_SIZE (*C macro*), [2394](#page-2406-0)

BT\_UUID\_OTS\_SIZE\_VAL (*C macro*), 2394 BT\_UUID\_OTS\_TYPE (*C macro*), 2394 BT\_UUID\_OTS\_TYPE\_GROUP (*C macro*), 2419 BT\_UUID\_OTS\_TYPE\_GROUP\_VAL (*C macro*), 2419 BT\_UUID\_OTS\_TYPE\_MPL\_ICON (*C m[acro](#page-2406-0)*), 2419 BT\_UUID\_OTS\_TYPE\_MPL\_ICON[\\_VAL](#page-2406-0) (*C macro*), 2419 BT\_UUID\_OTS\_TYPE\_TRACK (*C macro*), [2419](#page-2431-0) BT\_UUID\_OTS\_TYPE\_TRACK\_SEGMENT (*C ma[cro](#page-2431-0)*), 2419 BT\_UUID\_OTS\_TYPE\_TRACK\_SEGMENT\_VAL (*[C ma](#page-2431-0)cro*), 2419 BT\_UUID\_OTS\_TYPE\_TRACK\_VAL (*C macro*), 24[19](#page-2431-0) BT\_UUID\_OTS\_TYPE\_UNSPECIFIED (*C [macro](#page-2431-0)*), 2395 BT\_UUID\_OTS\_TYPE\_UNSPECIFIED\_VAL (*C macro*), [239](#page-2431-0)5 BT\_UUID\_OTS\_TYPE\_VAL (*C macro*), 2394 BT\_UUID\_OTS\_VAL (*C macro*), 2364 BT\_UUID\_PACS (*C macro*), 2367 BT\_UUID\_PACS\_AVAILABLE\_CONTEXT (*C macro*), [2423](#page-2407-0) BT\_UUID\_PACS\_AVAILABLE\_CONTEX[T\\_VAL](#page-2406-0) (*C macro*), 2423 BT\_UUID\_PACS\_SNK (*C macro*), [2423](#page-2376-0) BT\_UUID\_PACS\_SNK\_LOC (*[C mac](#page-2379-0)ro*), 2423 BT\_UUID\_PACS\_SNK\_LOC\_VAL (*C macro*), 2423 BT\_UUID\_PACS\_SNK\_VAL (*C macro*), 2423 BT\_UUID\_PACS\_SRC (*C macro*), [2423](#page-2435-0) BT\_UUID\_PACS\_SRC\_LOC (*C macro*), [2423](#page-2435-0) BT\_UUID\_PACS\_SRC\_LOC\_VAL (*C macro*), [2423](#page-2435-0) BT\_UUID\_PACS\_SRC\_VAL (*C macro*), [2423](#page-2435-0) BT\_UUID\_PACS\_SUPPORTED\_CO[NTEXT](#page-2435-0) (*C macro*), 2423 BT\_UUID\_PACS\_SUPPORTED\_CONTEX[T\\_VAL](#page-2435-0) (*C macro*), 2423 BT\_UUID\_PACS\_VAL (*C macro*), 2367 BT\_UUID\_PAMS (*C macro*), 2366 BT\_UUID\_PAMS\_VAL (*C macro*), 236[6](#page-2435-0) BT\_UUID\_PAS (*C macro*), 2362 BT\_UUID\_PAS\_VAL (*C macro*), [2362](#page-2379-0) BT\_UUID\_PBA (*C macro*), [2368](#page-2378-0) BT\_UUID\_PBA\_VAL (*C macro*), [2368](#page-2378-0) BT\_UUID\_POLLEN\_CONCE[NTRAT](#page-2374-0)ION (*C macro*), 2385 BT\_UUID\_POLLEN\_CONCENTRA[TION\\_](#page-2374-0)VAL (*C macro*), 2385 BT\_UUID\_POS (*C macro*), [2364](#page-2380-0) BT\_UUID\_POS\_VAL (*C macro*), [2364](#page-2380-0) BT\_UUID\_PRESSURE (*C macro*), 2384 BT\_UUID\_PRESSURE\_VAL (*C macro*), 2384 BT\_UUID\_RAINFALL (*C m[acro](#page-2376-0)*), 2385 BT\_UUID\_RAINFALL\_VAL (*C m[acro](#page-2376-0)*), 2385 BT\_UUID\_RCSRV (*C macro*), 23[65](#page-2396-0) BT\_UUID\_RCSRV\_VAL (*C macro*), 23[65](#page-2396-0) BT\_UUID\_RECORD\_ACCESS\_CON[TROL\\_](#page-2397-0)POINT (*C macro*), 2380 BT\_UUID\_RECORD\_ACCESS\_CONTROL[\\_POIN](#page-2397-0)T\_VAL (*C macro*), 2380 BT\_UUID\_RFCOMM (*C macro*), [2428](#page-2377-0) BT\_UUID\_RFCOMM\_VAL (*C macro*), [2428](#page-2377-0) BT\_UUID\_RSC\_FEATURE (*C macro*), 2381 BT\_UUID\_RSC\_FEATURE\_VAL (*C macro*), 2381 BT\_UUID\_RSC\_MEASUREMENT (*[C ma](#page-2440-0)cro*), 2381 BT\_UUID\_RSC\_MEASUREMENT\_VAL (*[C ma](#page-2440-0)cro*), 2381 BT\_UUID\_RSCS (*C macro*), 2363 BT\_UUID\_RSCS\_VAL (*C macro*), 23[62](#page-2393-0) BT\_UUID\_RTUS (*C macro*), 2361 BT\_UUID\_RTUS\_VAL (*C macro*), 2361 BT\_UUID\_SC\_CONTROL\_PO[INT](#page-2375-0) (*C macro*), 23[81](#page-2393-0) BT\_UUID\_SC\_CONTROL\_POINT\_[VAL](#page-2374-0) (*C macro*), 2381

BT\_UUID\_SDP (*C macro*), 2428 BT\_UUID\_SDP\_VAL (*C macro*), 2428 BT\_UUID\_SENSOR\_LOCATION (*C macro*), 2382 BT\_UUID\_SENSOR\_LOCATION\_VAL (*C macro*), 2382 BT\_UUID\_SIZE\_16 (*C ma[cro](#page-2440-0)*), 2358 BT\_UUID\_SIZE\_32 (*C macro*), [2358](#page-2440-0) BT\_UUID\_SIZE\_128 (*C macro*), 2358 BT\_UUID\_SPS (*C macro*), 2362 BT\_UUID\_SPS\_VAL (*C macro*), [2362](#page-2370-0) BT\_UUID\_STR\_LEN (*C macro*), [2360](#page-2370-0) BT\_UUID\_TBS (*C macro*), 2367 BT\_UUID\_TBS\_CALL\_CON[TROL\\_](#page-2374-0)[POINT](#page-2370-0) (*C macro*), 2421 BT\_UUID\_TBS\_CALL\_CONTROL[\\_POIN](#page-2374-0)T\_VAL (*C macro*), 2421 BT\_UUID\_TBS\_CALL\_STATE (*C [macr](#page-2372-0)o*), 2421 BT\_UUID\_TBS\_CALL\_STA[TE\\_VA](#page-2379-0)L (*C macro*), 2421 BT\_UUID\_TBS\_FRIENDLY\_NAME (*C macro*), 2422 BT\_UUID\_TBS\_FRIENDLY\_NAME\_VAL (*C macro*), [2422](#page-2433-0) BT\_UUID\_TBS\_INCOMING\_CALL (*C mac[ro](#page-2433-0)*), 2422 BT\_UUID\_TBS\_INCOMING\_CALL\_VAL (*C mac[ro](#page-2433-0)*), 2422 BT\_UUID\_TBS\_INCOMING\_URI (*C macro*), 2[421](#page-2434-0) BT\_UUID\_TBS\_INCOMING\_URI\_VAL (*C macro*), [2421](#page-2434-0) BT\_UUID\_TBS\_LIST\_CURRENT\_CALLS (*C m[acro](#page-2434-0)*), 2421 BT\_UUID\_TBS\_LIST\_CURRENT\_CALLS\_VAL (*C m[acro](#page-2434-0)*), 2421 BT\_UUID\_TBS\_OPTIONAL\_OPCODES (*C ma[cro](#page-2433-0)*), 2421 BT\_UUID\_TBS\_OPTIONAL\_OPCODES\_VAL (*C ma[cro](#page-2433-0)*), 2421 BT\_UUID\_TBS\_PROVIDER\_NAME (*C macro*), 2420 BT\_UUID\_TBS\_PROVIDER\_NAME\_VAL (*C macro*), [2420](#page-2433-0) BT\_UUID\_TBS\_SIGNAL\_INTERVAL (*C macro*), [2420](#page-2433-0) BT\_UUID\_TBS\_SIGNAL\_INTERVAL\_VAL (*C macro*), 2[420](#page-2433-0) BT\_UUID\_TBS\_SIGNAL\_STRENGTH (*C macro*), [242](#page-2432-0)0 BT\_UUID\_TBS\_SIGNAL\_STRENGTH\_VAL (*C macro*), [242](#page-2432-0)0 BT\_UUID\_TBS\_STATUS\_FLAGS (*C macro*), 24[21](#page-2432-0) BT\_UUID\_TBS\_STATUS\_FLAGS\_VAL (*C macro*), 24[21](#page-2432-0) BT\_UUID\_TBS\_TECHNOLOGY (*C macro*), 2420 BT\_UUID\_TBS\_TECHNOLOGY\_VAL (*C macro*), 2[420](#page-2432-0) BT\_UUID\_TBS\_TERMINATE\_REASON (*C ma[cro](#page-2433-0)*), 24[21](#page-2432-0) BT\_UUID\_TBS\_TERMINATE\_REASON\_VAL (*C ma[cro](#page-2433-0)*), 2421 BT\_UUID\_TBS\_UCI (*C macro*), 2420 BT\_UUID\_TBS\_UCI\_VAL (*C macro*), 24[20](#page-2432-0) BT\_UUID\_TBS\_URI\_LIST (*C macro*), 2420 BT\_UUID\_TBS\_URI\_LIST\_VAL (*C macro*), 242[0](#page-2433-0) BT\_UUID\_TBS\_VAL (*C macro*), [2367](#page-2432-0) BT\_UUID\_TCP (*C macro*), 2429 BT\_UUID\_TCP\_VAL (*C macro*), 242[9](#page-2432-0) BT\_UUID\_TCS\_AT (*C macro*), 2429 BT\_UUID\_TCS\_AT\_VAL (*C mac[ro](#page-2379-0)*), 2429 BT\_UUID\_TCS\_BIN (*C ma[cro](#page-2441-0)*), 2429 BT\_UUID\_TCS\_BIN\_VAL (*C ma[cro](#page-2441-0)*), 2429 BT\_UUID\_TDS (*C macro*), 23[64](#page-2441-0) BT\_UUID\_TDS\_VAL (*C macro*), 23[64](#page-2441-0) BT\_UUID\_TEMPERATURE (*C ma[cro](#page-2441-0)*), 2384 BT\_UUID\_TEMPERATURE\_VAL (*C ma[cro](#page-2441-0)*), 2384 BT\_UUID\_TM\_TRIGGER\_S[ETTIN](#page-2376-0)G (*C macro*), 2370 BT\_UUID\_TM\_TRIGGER\_SETTI[NG\\_VA](#page-2376-0)L (*C macro*), 2370 BT\_UUID\_TMAS (*C macro*), 2368 BT\_UUID\_TMAS\_VAL (*C macro*), 23[68](#page-2396-0) bt\_uuid\_to\_str (*C function*), 2431 BT\_UUID\_TPS (*C macro*), 2361

BT\_UUID\_TPS\_TX\_POWER\_LEVEL (*C macro*), 2371 BT\_UUID\_TPS\_TX\_POWER\_LEVEL\_VAL (*C macro*), 2371 BT\_UUID\_TPS\_VAL (*C macro*), 2360 BT\_UUID\_TRUE\_WIND\_DIR (*C macro*), 2384 BT\_UUID\_TRUE\_WIND\_DIR\_VAL (*C macro*), [2384](#page-2383-0) BT\_UUID\_TRUE\_WIND\_SPEED (*C macro*), 2384 BT\_UUID\_TRUE\_WIND\_SPEED\_[VAL](#page-2372-0) (*C macro*), 23[84](#page-2383-0) BT\_UUID\_UDI (*C macro*), 2430 BT\_UUID\_UDI\_VAL (*C macro*), 2430 BT\_UUID\_UDP (*C macro*), 2428 BT\_UUID\_UDP\_VAL (*C macro*), 2428 BT\_UUID\_UDS (*C macro*), [2363](#page-2442-0) BT\_UUID\_UDS\_VAL (*C macro*), [2363](#page-2442-0) BT\_UUID\_UPNP (*C macro*), [2429](#page-2440-0) BT\_UUID\_UPNP\_VAL (*C macro*), [2429](#page-2440-0) BT\_UUID\_URI (*C macro*), [2393](#page-2375-0) BT\_UUID\_URI\_VAL (*C macro*), [2393](#page-2375-0) BT\_UUID\_UV\_INDEX (*C ma[cro](#page-2441-0)*), 2385 BT\_UUID\_UV\_INDEX\_VAL (*C ma[cro](#page-2441-0)*), 2385 BT\_UUID\_VAL\_TRIGGER\_[SETTI](#page-2405-0)NG (*C macro*), 2370 BT\_UUID\_VAL\_TRIGGER\_SETT[ING\\_V](#page-2405-0)AL (*C macro*), 2370 BT\_UUID\_VALID\_RANGE (*C mac[ro](#page-2397-0)*), 2370 BT\_UUID\_VALID\_RANGE\_VAL (*C mac[ro](#page-2397-0)*), 2370 BT\_UUID\_VCS (*C macro*), 2366 BT\_UUID\_VCS\_CONTROL (*C macro*), 2413 BT\_UUID\_VCS\_CONTROL\_VAL (*C ma[cro](#page-2382-0)*), 2413 BT\_UUID\_VCS\_FLAGS (*C macro*), 2413 BT\_UUID\_VCS\_FLAGS\_VAL (*[C m](#page-2378-0)acro*), 2[413](#page-2382-0) BT\_UUID\_VCS\_STATE (*C macro*), 2[413](#page-2425-0) BT\_UUID\_VCS\_STATE\_VAL (*C macro*), 2[413](#page-2425-0) BT\_UUID\_VCS\_VAL (*C macro*), 2[366](#page-2425-0) BT\_UUID\_VOCS (*C macro*), 2366 BT\_UUID\_VOCS\_CONTROL (*C mac[ro](#page-2425-0)*), [2414](#page-2425-0) BT\_UUID\_VOCS\_CONTROL\_VAL (*C mac[ro](#page-2425-0)*), 2414 BT\_UUID\_VOCS\_DESCRIPTION (*[C ma](#page-2378-0)cro*), 2414 BT\_UUID\_VOCS\_DESCRIPT[ION\\_V](#page-2378-0)AL (*C macro*), 2414 BT\_UUID\_VOCS\_LOCATION (*C macro*), [2414](#page-2426-0) BT\_UUID\_VOCS\_LOCATION\_VAL (*C macro*), [2414](#page-2426-0) BT\_UUID\_VOCS\_STATE (*C macro*), 2414 BT\_UUID\_VOCS\_STATE\_VAL (*C macro*), 2[414](#page-2426-0) BT\_UUID\_VOCS\_VAL (*C macro*), 2366 BT\_UUID\_WDS (*C macro*), 2362 BT\_UUID\_WDS\_VAL (*C macro*), 23[61](#page-2426-0) BT\_UUID\_WIND\_CHILL (*C macro*), 2385 BT\_UUID\_WIND\_CHILL\_VAL (*C [macro](#page-2378-0)*), [2385](#page-2426-0) BT\_UUID\_WSP (*C macro*), [2429](#page-2374-0) BT\_UUID\_WSP\_VAL (*C macro*), [2429](#page-2373-0) BT\_UUID\_WSS (*C macro*), 2364 BT\_UUID\_WSS\_VAL (*C macro*), 23[63](#page-2397-0) BT\_VCP\_ERR\_INVALID\_C[OUNTE](#page-2441-0)R (*C ma[cro](#page-2397-0)*), 1897 BT\_VCP\_ERR\_OP\_NOT\_SUPPOR[TED](#page-2441-0) (*C macro*), 1897 bt\_vcp\_included (*C str[uct](#page-2376-0)*), 1902 bt\_vcp\_included.aics (*C var*), [19](#page-2375-0)02 bt\_vcp\_included.aics\_cnt (*C var*), 1902 bt\_vcp\_included.vocs (*C var*), 1902 bt\_vcp\_included.vocs\_cnt (*[C va](#page-1914-0)r*), 1902 BT\_VCP\_STATE\_MUTED (*C macro*), [1897](#page-1914-0) BT\_VCP\_STATE\_UNMUTED (*C macro*), 1[897](#page-1914-0)

bt\_vcp\_vol\_ctlr\_cb (*C struct*), 1903 bt\_vcp\_vol\_ctlr\_cb\_register (*C function*), 1899 bt\_vcp\_vol\_ctlr\_cb\_unregister (*C function*), 1899 bt\_vcp\_vol\_ctlr\_cb.aics\_cb (*C var*), 1905 bt\_vcp\_vol\_ctlr\_cb.discover (*[C va](#page-1915-0)r*), 1904 bt\_vcp\_vol\_ctlr\_cb.flags (*C var*), 1903 bt\_vcp\_vol\_ctlr\_cb.mute (*C var*), 1904 bt\_vcp\_vol\_ctlr\_cb.state (*C var*), 1[903](#page-1917-0) bt\_vcp\_vol\_ctlr\_cb.unmute (*C var*), 1[904](#page-1916-0) bt\_vcp\_vol\_ctlr\_cb.vocs\_cb (*C var*), [190](#page-1915-0)5 bt\_vcp\_vol\_ctlr\_cb.vol\_down (*C [var](#page-1916-0)*), 1904 bt\_vcp\_vol\_ctlr\_cb.vol\_down\_unm[ute](#page-1915-0) (*C var*), 1905 bt\_vcp\_vol\_ctlr\_cb.vol\_set (*C var*), [190](#page-1916-0)5 bt\_vcp\_vol\_ctlr\_cb.vol\_up (*C var*), [1904](#page-1917-0) bt\_vcp\_vol\_ctlr\_cb.vol\_up\_unmute (*C [var](#page-1916-0)*), 1905 bt\_vcp\_vol\_ctlr\_conn\_get (*C function*), 1899 bt\_vcp\_vol\_ctlr\_discover (*C function*), [18](#page-1917-0)99 bt\_vcp\_vol\_ctlr\_get\_by\_conn (*C fu[nction](#page-1916-0)*), 1899 bt\_vcp\_vol\_ctlr\_included\_get (*C function*), [1900](#page-1917-0) bt\_vcp\_vol\_ctlr\_mute (*C function*), 1901 bt\_vcp\_vol\_ctlr\_read\_flags (*C function*), [190](#page-1911-0)0 bt\_vcp\_vol\_ctlr\_read\_state (*C function*), [1900](#page-1911-0) bt\_vcp\_vol\_ctlr\_set\_vol (*C function*), 1901 bt\_vcp\_vol\_ctlr\_unmute (*C function*), [190](#page-1913-0)1 bt\_vcp\_vol\_ctlr\_unmute\_vol\_down (*C fun[ction](#page-1912-0)*), 1901 bt\_vcp\_vol\_ctlr\_unmute\_vol\_up (*C functi[on](#page-1912-0)*), 1901 bt\_vcp\_vol\_ctlr\_vol\_down (*C function*), [1900](#page-1913-0) bt\_vcp\_vol\_ctlr\_vol\_up (*C function*), [1900](#page-1913-0) BT\_VCP\_VOL\_REND\_AICS\_CNT (*C macro*), 1897 bt\_vcp\_vol\_rend\_cb (*C struct*), 1902 bt\_vcp\_vol\_rend\_cb.flags (*C var*), 1903 bt\_vcp\_vol\_rend\_cb.state (*C var*), 19[02](#page-1912-0) bt\_vcp\_vol\_rend\_get\_flags (*C function*), [18](#page-1909-0)98 bt\_vcp\_vol\_rend\_get\_state (*C [funct](#page-1914-0)ion*), 1898 bt\_vcp\_vol\_rend\_included\_get (*C [functi](#page-1915-0)on*), 1897 bt\_vcp\_vol\_rend\_mute (*C function*), [1898](#page-1914-0) bt\_vcp\_vol\_rend\_register (*C function*), [1897](#page-1910-0) bt\_vcp\_vol\_rend\_register\_param (*C stru[ct](#page-1910-0)*), 1901 bt\_vcp\_vol\_rend\_register\_param.aics\_par[am](#page-1909-0) (*C var*), 1902 bt\_vcp\_vol\_rend\_register\_param.[cb](#page-1910-0) (*C var*), 1902 bt\_vcp\_vol\_rend\_register\_param.mute (*[C va](#page-1909-0)r*), 1901 bt\_vcp\_vol\_rend\_register\_param.step (*C var*), [19](#page-1913-0)01 bt\_vcp\_vol\_rend\_register\_param.vocs\_param (*C var*), [1902](#page-1914-0) bt\_vcp\_vol\_rend\_register\_param.volume (*C [var](#page-1914-0)*), 1902 bt\_vcp\_vol\_rend\_set\_step (*C function*), 1897 bt\_vcp\_vol\_rend\_set\_vol (*C function*), 1898 bt\_vcp\_vol\_rend\_unmute (*C function*), 1898 bt\_vcp\_vol\_rend\_unmute\_vol\_down (*C function*), 1[898](#page-1914-0) bt\_vcp\_vol\_rend\_unmute\_vol\_up (*C fun[ction](#page-1909-0)*), 1898 BT\_VCP\_VOL\_REND\_VOCS\_CNT (*C macro*), [1897](#page-1910-0) bt\_vcp\_vol\_rend\_vol\_down (*C function*), [18](#page-1910-0)98 bt\_vcp\_vol\_rend\_vol\_up (*C function*), 1898 build\_conf (*runners.core.ZephyrBinaryRunne[r proper](#page-1910-0)ty*), 199 build\_dir (*runners.core.RunnerConfig [attrib](#page-1909-0)ute*), 197 BuildConfiguration (*class in runners.co[re](#page-1910-0)*), 195 bytecpy (*C function*), 698 byteswp (*C function*), 698

## C

call() (*runners.core.ZephyrBinaryRunner method*), 199 can\_add\_rx\_filter (*C function*), 3249 can\_add\_rx\_filter\_msgq (*C function*), 3250 can\_bus\_err\_cnt (*C struct*), 3262 can\_bus\_err\_cnt.rx\_err\_cnt (*C var*), 3263 can\_bus\_err\_cnt.tx\_err\_cnt (*C [var](#page-3261-0)*), 3262 can\_bytes\_to\_dlc (*C function*), 3255 can\_calc\_prescaler (*C fun[ction](#page-3274-0)*), 324[5](#page-3262-0) can\_calc\_timing (*C function*), 3242 can\_calc\_timing\_data (*C function*), 3[243](#page-3274-0) CAN\_DEVICE\_DT\_DEFINE (*C macro*), [32](#page-3267-0)59 CAN\_DEVICE\_DT\_INST\_DEFINE (*C [macro](#page-3257-0)*), 3259 can\_device\_state (*C struct*), [3263](#page-3254-0) can\_device\_state.devstate (*C var*), [3264](#page-3255-0) can\_device\_state.stats (*C var*), [3264](#page-3271-0) can\_dlc\_to\_bytes (*C function*), 3255 CAN\_EXT\_ID\_MASK (*C macro*), [3256](#page-3275-0) can\_filter (*C struct*), 3262 CAN\_FILTER\_IDE (*C macro*), 3257 can\_filter.flags (*C var*), 3262 can\_filter.id (*C var*), 3262 can\_filter.mask (*C v[ar](#page-3274-0)*), 32[62](#page-3268-0) can\_frame (*C struct*), 3261 CAN\_FRAME\_BRS (*C macro*), [3257](#page-3274-0) CAN\_FRAME\_ESI (*C macro*), [32](#page-3274-0)57 CAN\_FRAME\_FDF (*C macro*), [3257](#page-3274-0) CAN\_FRAME\_IDE (*C m[acro](#page-3273-0)*), 3257 can\_frame\_matches\_filter (*[C f](#page-3269-0)unction*), 3255 CAN\_FRAME\_RTR (*C macro*), [3257](#page-3269-0) can\_frame.data (*C var*), 3[262](#page-3269-0) can\_frame.data\_32 (*C var*), [326](#page-3269-0)2 can\_frame.dlc (*C var*), 3261 can\_frame.flags (*C var*), [3261](#page-3269-0) can\_frame.id (*C var*), 3[261](#page-3274-0) can\_frame.timestamp (*C var*), [326](#page-3274-0)1 can\_get\_bitrate\_max (*[C fun](#page-3273-0)ction*), 3241 can\_get\_bitrate\_min (*C [functi](#page-3273-0)on*), 3241 can\_get\_capabilities (*[C fu](#page-3273-0)nction*), 3246 can\_get\_core\_clock (*C functi[on](#page-3273-0)*), 3240 can\_get\_max\_bitrate (*C function*), [3241](#page-3253-0) can\_get\_max\_filters (*C function*), [3250](#page-3253-0) can\_get\_min\_bitrate (*C function*), [3241](#page-3258-0) can\_get\_mode (*C function*), 3247 can\_get\_state (*C function*), 3251 can\_get\_timing\_data\_max (*C funct[ion](#page-3262-0)*), 3243 can\_get\_timing\_data\_min (*C funct[ion](#page-3253-0)*), 3243 can\_get\_timing\_max (*C fu[nction](#page-3259-0)*), 3242 can\_get\_timing\_min (*C fun[ction](#page-3263-0)*), 3242 can\_get\_transceiver (*C function*), 324[6](#page-3255-0) CAN\_MAX\_DLC (*C macro*), 3256 CAN\_MAX\_EXT\_ID (*C macro*), 3256 CAN\_MAX\_STD\_ID (*C macro*), 3255 CAN\_MODE\_3\_SAMPLES (*C macro*), 3[2](#page-3254-0)[56](#page-3258-0) CAN\_MODE\_FD (*C macro*), [3256](#page-3268-0) CAN\_MODE\_LISTENONLY (*C m[acro](#page-3268-0)*), 3256 CAN\_MODE\_LOOPBACK (*C mac[ro](#page-3267-0)*), 3256 CAN\_MODE\_MANUAL\_RECOVERY (*C [macro](#page-3268-0)*), 3256

CAN\_MODE\_NORMAL (*C macro*), 3256 CAN\_MODE\_ONE\_SHOT (*C macro*), 3256 can\_mode\_t (*C type*), 3260 CAN\_MSGQ\_DEFINE (*C macro*), 3251 can\_recover (*C function*), 32[51](#page-3268-0) can\_remove\_rx\_filter (*C func[tion](#page-3268-0)*), 3250 can\_rx\_callback\_t (*[C typ](#page-3272-0)e*), 3260 can\_send (*C function*), 3248 can\_set\_bitrate (*C funct[ion](#page-3263-0)*), [324](#page-3263-0)7 can\_set\_bitrate\_data (*C function*), [3244](#page-3262-0) can\_set\_mode (*C function*), 3[247](#page-3272-0) can\_set\_state\_chang[e\\_cal](#page-3260-0)lback (*C function*), 3252 can\_set\_timing (*C function*), [3245](#page-3259-0) can\_set\_timing\_data (*C function*), [3244](#page-3256-0) can\_start (*C function*), 32[46](#page-3259-0) can\_state (*C enum*), 3261 can\_state\_change\_callback[\\_t](#page-3257-0) (*C type*), 3260 can\_state.CAN\_STATE\_BUS\_OFF (*C [enum](#page-3256-0)erator*), 3261 can\_state.CAN\_STATE\_[ERROR](#page-3258-0)\_ACTIVE (*C enumerator*), 3261 can\_state.CAN\_STAT[E\\_ERR](#page-3273-0)OR\_PASSIVE (*C enumerator*), 3261 can\_state.CAN\_STATE\_ERROR\_WARNING (*[C enum](#page-3272-0)erator*), 3261 can\_state.CAN\_STATE\_STOPPED (*C enumerator*), [3261](#page-3273-0) CAN\_STATS\_ACK\_ERROR\_INC (*C macro*), 3259 CAN\_STATS\_BIT0\_ERROR\_INC (*C macro*), 3258 CAN\_STATS\_BIT1\_ERROR\_INC (*C macro*), 3258 CAN\_STATS\_BIT\_ERROR\_INC (*C macro*), 3257 CAN\_STATS\_CRC\_ERROR\_INC (*C macro*), [3258](#page-3271-0) CAN\_STATS\_FORM\_ERROR\_INC (*C macro*), [3259](#page-3270-0) can\_stats\_get\_ack\_errors (*C function*), [325](#page-3270-0)4 can\_stats\_get\_bit0\_errors (*C functi[on](#page-3269-0)*), 3252 can\_stats\_get\_bit1\_errors (*C functi[on](#page-3270-0)*), 3253 can\_stats\_get\_bit\_errors (*C function*), [325](#page-3271-0)2 can\_stats\_get\_crc\_errors (*C function*), [3254](#page-3266-0) can\_stats\_get\_form\_errors (*C function*), [3254](#page-3264-0) can\_stats\_get\_rx\_overruns (*C function*), [3254](#page-3265-0) can\_stats\_get\_stuff\_errors (*C function*), [325](#page-3264-0)3 CAN\_STATS\_RESET (*C macro*), 3259 CAN\_STATS\_RX\_OVERRUN\_INC (*C macro*), 3[259](#page-3266-0) CAN\_STATS\_STUFF\_ERROR\_INC (*C macro*), 3[258](#page-3266-0) CAN\_STD\_ID\_MASK (*C macro*), 3255 can\_stop (*C function*), 3247 can\_timing (*C struct*), 3263 can\_timing.phase\_seg1 (*C var*), 3263 can\_timing.phase\_seg2 (*C v[ar](#page-3267-0)*), 3263 can\_timing.prescaler (*[C v](#page-3259-0)ar*), 3263 can\_timing.prop\_seg (*[C va](#page-3275-0)r*), 3263 can\_timing.sjw (*C var*), 3263 can\_transceiver\_disable (*C fu[nction](#page-3275-0)*), 3265 can\_transceiver\_enable (*C fu[nction](#page-3275-0)*), 3265 can\_tx\_callback\_t (*C type*), 3[260](#page-3275-0) CANFD\_MAX\_DLC (*C macro*), [325](#page-3275-0)6 CAP\_ASYNC\_OPS (*C macro*), 722 CAP\_AUTONONCE (*C macro*), 722 CAP\_INPLACE\_OPS (*C macro*), [722](#page-3272-0) CAP\_KEY\_LOADING\_API (*C [macro](#page-3268-0)*), 722 CAP\_NO\_IV\_PREFIX (*C mac[ro](#page-734-0)*), 722 CAP\_OPAQUE\_KEY\_HNDL (*C [macr](#page-734-0)o*), 722 CAP\_RAW\_KEY (*C macro*), 722

CAP\_SEPARATE\_IO\_BUFS (*C macro*), 722 CAP\_SYNC\_OPS (*C macro*), 722 capabilities() (*runners.core.ZephyrBinaryRunner class method*), 199 cbc\_op\_t (*C type*), 723 cbpprintf (*C function*), 871 cbpprintf\_external (*Cf[unct](#page-734-0)ion*), [869](#page-734-0) cbprintf (*C function*), 869 cbprintf\_cb (*C ty[pe](#page-735-0)*), 865 cbprintf\_cb\_local (*Ct[ype](#page-883-0)*), 865 cbprintf\_convert\_cb (*C type*), 86[5](#page-881-0) cbprintf\_fsc\_package (*[C](#page-881-0) function*), 868 CBPRINTF\_MUST\_RUNT[IME\\_](#page-877-0)PACKAGE (*C macro*), 864 cbprintf\_package (*C function*[\),](#page-877-0) 866 CBPRINTF\_PACKAGE\_ALIGNMENT (*[C m](#page-877-0)acro*), 864 cbprintf\_package\_convert (*C funct[ion](#page-880-0)*), 867 cbprintf\_package\_copy (*C function*), 868 CBPRINTF\_STATIC\_PACKAGE (*C m[acro](#page-878-0)*), 864 cbvprintf (*C function*), 870 cbvprintf\_external\_formatter\_func (*C [type](#page-879-0)*), 866 cbvprintf\_package (*C function*), 867 cbvprintf\_tagged\_args (*C function*), [871](#page-876-0) ccm\_op\_t (*C type*), 723 ccm\_params (*C struct*), 7[26](#page-882-0) ceiling\_fraction (*C macro*), 68[5](#page-879-0) cfb\_display\_param (*C enum*), 3314 cfb\_display\_par[am.C](#page-735-0)FB\_DISPLAY\_COLS [\(](#page-883-0)*C enumerator*), 3315 cfb\_display\_param.C[FB\\_D](#page-738-0)ISPLAY\_HEIGH (*C enumerator*), 3314 cfb\_display\_param.CFB\_DIS[PLAY](#page-697-0)\_PPT (*C enumerator*), 3315 cfb\_display\_param.CFB\_DIS[PLAY\\_R](#page-3326-0)OWS (*C enumerator*), 3315 cfb\_display\_param.CFB\_DISPLAY\_WIDTH (*C enumerator*), [331](#page-3327-0)4 cfb\_draw\_line (*C function*), 3316 cfb\_draw\_point (*C function*), 3315 cfb\_draw\_rect (*C function*), 3316 cfb\_draw\_text (*C function*), 3315 cfb\_font (*C struct*), 3318 cfb\_font\_caps (*C enum*), 33[1](#page-3328-0)[5](#page-3327-0) cfb\_font\_caps.CFB\_FONT\_M[ONO\\_H](#page-3328-0)PACKED (*C enumerator*), 3315 cfb\_font\_caps.CFB\_FONT\_M[ONO\\_V](#page-3327-0)PACKED (*C enumerator*), 3315 cfb\_font\_caps.CFB[\\_FONT](#page-3330-0)\_MSB\_FIRST (*C enumerator*), 3315 cfb\_framebuffer\_clear (*[C fun](#page-3327-0)ction*), 3316 cfb\_framebuffer\_deinit (*C function*), 3318 cfb\_framebuffer\_finalize (*C function*), 3317 cfb\_framebuffer\_init (*C function*), 3318 cfb\_framebuffer\_invert (*C function*), [3316](#page-3328-0) cfb\_framebuffer\_set\_font (*C function*), [33](#page-3330-0)17 cfb\_get\_display\_parameter (*C function*), [331](#page-3329-0)7 cfb\_get\_font\_size (*C function*), 33[17](#page-3330-0) cfb\_get\_numof\_fonts (*C function*), 33[17](#page-3328-0) cfb\_invert\_area (*C function*), 3316 cfb\_position (*C struct*), 3318 cfb\_print (*C function*), 3315 cfb\_set\_kerning (*C function*), 3[317](#page-3329-0) cfg (*runners.core.ZephyrBinar[yRun](#page-3328-0)[ner a](#page-3329-0)ttribute*), 199 char2hex (*C function*), 6[99](#page-3330-0) charger\_charge\_enable (*[C fu](#page-3327-0)nction*), 3276 charger\_charge\_enable\_t (*C [type](#page-3329-0)*), 3271 charger\_charge\_type (*C enum*), 3273 charger\_charge\_type[.CHA](#page-711-0)RGER\_CHARGE\_TYPE\_ADA[PTIV](#page-211-0)E (*C enumerator*), 3274

charger\_charge\_type.CHARGER\_CHARGE\_TYPE\_BYPASS (*C enumerator*), 3274 charger\_charge\_type.CHARGER\_CHARGE\_TYPE\_FAST (*C enumerator*), 3274 charger\_charge\_type.CHARGER\_CHARGE\_TYPE\_LONGLIFE (*C enumerator*), 3274 charger\_charge\_type.CHARGER\_CHARGE\_TYPE\_NONE (*C enumerator*), 3274 charger\_charge\_type.CHARGER\_CHARGE\_TYPE\_STANDARD (*C enumerator*), [327](#page-3286-0)4 charger\_charge\_type.CHARGER\_CHARGE\_TYPE\_TRICKLE (*C enumerat[or](#page-3286-0)*), 3274 charger\_charge\_type.CHARGER\_CHARGE\_TYPE\_UNKNOWN (*C enumerator*), 3[273](#page-3286-0) charger\_current\_notifier (*C struct*), 3276 charger\_current\_notifier.current\_ua (*C var*), 3276 charger\_current\_notifier.duration\_us (*C var*), 3276 charger\_current\_notifier.severity (*C var*), 3276 charger\_driver\_api (*C struct*), 3277 charger\_get\_prop (*C function*), 3275 charger\_get\_property\_t (*C type*), 3271 charger\_health (*C enum*), 3274 charger\_health.CHARGER\_HEAL[TH\\_CA](#page-3289-0)LIBRATIO[N\\_REQ](#page-3288-0)UIRED (*C enumerator*), 3275 charger\_health.CHARGER\_HEAL[TH\\_CO](#page-3287-0)LD (*C enumerator*), 3274 charger\_health.CHARGER\_HEALTH[\\_COOL](#page-3283-0) (*C enumerator*), 3275 charger\_health.CHARGER\_[HEALT](#page-3286-0)H\_GOOD (*C enumerator*), 3274 charger\_health.CHARGER\_HEALTH\_HOT (*C enumerator*), 3275 charger\_health.CHARGER\_HEALTH\_NO\_BATTERY (*C enume[rator](#page-3286-0)*), 3275 charger\_health.CHARGER\_HEALTH\_OVERHEAT (*C enumera[tor](#page-3287-0)*), 3274 charger\_health.CHARGER\_HEALTH\_OVERVOLTAGE (*C enu[merato](#page-3286-0)r*), 3274 charger\_health.CHARGER\_HEALTH\_SAFETY\_TIMER\_EXPI[RE](#page-3287-0) (*C enumerator*), 3274 charger\_health.CHARGER\_HEALTH\_UNKNOWN (*C enumerator*), 32[74](#page-3287-0) charger\_health.CHARGER\_HEALTH\_UNSPEC\_FAILURE (*C enume[rator](#page-3286-0)*), 3274 charger\_health.CHARGER\_HEALTH\_WARM (*C enumerator*), 3275 charger\_health.CHARGER\_HEALTH\_WATCHDOG\_TIMER\_EXPIRE (*C e[numer](#page-3286-0)ator*), [327](#page-3286-0)4 charger\_notification\_severity (*C enum*), 3275 charger\_notification\_severity.CHARGER\_SEVERITY\_CRIT[ICAL](#page-3286-0) (*C [enum](#page-3286-0)erator*), 3275 charger\_notification\_severity.CHARGER\_SEVERITY\_P[EAK](#page-3287-0) (*C enumerator*), 3275 charger\_notification\_severity.CHARGER\_SEVERITY\_WARNING (*C enumerat[or](#page-3286-0)*), 3275 charger\_online (*C enum*), 3273 charger\_online\_notifier\_t (*C type*), 3271 charger\_online.CHARGER\_ONLINE\_FIXED (*C enumerator*), 3273 charger\_online.CHARGER\_ONLINE\_OFFLINE (*C enumerator*), 3273 charger\_online.CHARGER\_[ONLIN](#page-3285-0)E\_PROGRAMMABLE (*C enumerator*), 3273 charger\_prop\_t (*C type*), 3270 charger\_property (*C enum*), 3271 charger\_property.CHARGER\_PROP\_CHARGE\_TERM\_CURRENT\_UA [\(](#page-3285-0)*[C e](#page-3285-0)numerator*), 3272 charger\_property.CHARGER\_PROP\_CHARGE\_TYPE (*C enumerator*), [3271](#page-3285-0) charger\_property.CHAR[GER\\_P](#page-3282-0)ROP\_COMMON\_COUNT (*C enumerator*), 3273 charger\_property.CHARGER\_[PROP\\_](#page-3283-0)CONSTANT\_CHARGE\_CURRENT\_UA (*C enumerator*), 3272 charger\_property.CHARGER\_PROP\_CONSTANT\_CHARGE\_VOLTAGE\_UV (*C enumera[tor](#page-3284-0)*), 3272 charger\_property.CHARGER\_PROP\_CUSTOM\_BEGIN (*C enumerator*), [3273](#page-3283-0) charger\_property.CHARGER\_PROP\_DISCHARGE\_CURRENT\_NOTIFICA[TION](#page-3285-0) (*C enumerator*), 3272 charger\_property.CHARGER\_PROP\_HEALTH (*C enumerator*), 3271 charger\_property.CHARGER\_PROP\_INPUT\_CURRENT\_NOTIFICATION (*C enumerator*), [3272](#page-3284-0) charger\_property.CHARGER\_PROP\_INPUT\_REGULATION\_CURRENT\_UA (*[C e](#page-3285-0)numerator*), 3272 charger\_property.CHARGER\_PROP\_INPUT\_REGULATION\_VOLTAGE\_UV (*C enumerator*), 32[72](#page-3284-0) charger\_property.CHARGER\_PROP\_MAX (*C enumerator*), 32[73](#page-3283-0) charger\_property.CHARGER\_PROP\_ONLINE (*C enumerator*), 3271 charger\_property.CHARGER\_PROP\_ONLINE\_NOTIFICATION (*C enumerator*), 3272 charger\_property.CHARGER\_PROP\_PRECHARGE\_CURRENT\_UA (*C enumerator*), 3272 charger\_property.CHARGER\_PROP\_PRESENT (*C enumera[tor](#page-3285-0)*), 3271 charger\_property.CHARGER\_PROP\_STATUS (*C enumerator*), [3271](#page-3283-0) charger\_property.CHARGER\_PROP\_STATUS\_NOTIFICATION (*C enumerator*), [3272](#page-3284-0) charger\_property.CHARGER\_PROP\_SYSTEM\_VOLTAGE\_NOTIFICATION\_UV (*C e[numer](#page-3284-0)ator*), 3272

charger\_propval (*C union*), 3276 charger\_propval.charge\_term\_current\_ua (*C var*), 3277 charger\_propval.charge\_type (*C var*), 3277 charger\_propval.const\_charge\_current\_ua (*C var*), 3277 charger\_propval.const\_ch[arge\\_](#page-3288-0)voltage\_uv (*C var*), 3277 charger\_propval.discharge\_current\_notification (*[C v](#page-3289-0)ar*), 3277 charger\_propval.health (*C var*), 3277 charger\_propval.input\_current\_noti[ficat](#page-3289-0)ion (*C v[ar](#page-3289-0)*), 3277 charger\_propval.input\_current\_regulation\_curre[nt\\_ua](#page-3289-0) (*C var*), 3277 charger\_propval.input\_voltage\_regulation\_voltage\_uv (*C [var](#page-3289-0)*), 3277 charger\_propval.online (*C var*), [3276](#page-3289-0) charger\_propval.online\_notification (*C var*), 3277 charger\_propval.precharge\_current\_ua (*C var*), 3277 charger\_propval.present (*C var*), 3276 charger\_propval.status (*C var*), [3277](#page-3288-0) charger\_propval.status\_notification (*C var*), [3277](#page-3289-0) charger\_propval.system\_voltage\_notification (*[C va](#page-3289-0)r*), 3277 charger\_set\_prop (*C function*), 32[75](#page-3288-0) charger\_set\_property\_t (*C type*), [3271](#page-3289-0) charger\_status (*C enum*), 3273 charger\_status\_notifier\_t (*C type*), 3270 charger\_status.CHARGER\_STAT[US\\_CH](#page-3287-0)ARGING (*C enumerator*), [32](#page-3289-0)73 charger\_status.CHARGER\_STATUS[\\_DISCH](#page-3283-0)ARGING (*C enumerator*), 3273 charger\_status.CHARGER\_[STATU](#page-3285-0)S\_FULL (*C enumerator*), 3273 charger\_status.CHARGER\_STATUS\_NO[T\\_CHAR](#page-3282-0)GING (*C enumerator*), 3273 charger\_status.CHARGER\_STATUS\_UNKNOWN (*C enumerator*), 3[273](#page-3285-0) check\_call() (*runners.core.ZephyrBinaryRunner method*), 199 check\_output() (*runners.core.ZephyrBinaryRunner met[hod](#page-3285-0)*), 19[9](#page-3285-0) cipher\_aead\_pkt (*C struct*), 728 cipher\_aead\_pkt.ad (*C var*), 728 cipher\_aead\_pkt.ad\_len (*C var*), 728 cipher\_aead\_pkt.tag (*C var*), 728 cipher\_algo (*C enum*), 723 cipher\_algo.CRYPTO\_CIPHE[R\\_ALG](#page-740-0)O\_AES (*C enumerator*), 723 cipher\_begin\_session (*C function*[\),](#page-740-0) 724 cipher\_block\_op (*C function*), [725](#page-740-0) cipher\_callback\_set (*[C fu](#page-735-0)nction*), 725 cipher\_cbc\_op (*C function*), 725 cipher\_ccm\_op (*C function*), 726 cipher\_completion\_cb (*C type*), [72](#page-737-0)3 cipher\_ctr\_op (*C function*), 725 cipher\_ctx (*C struct*), 726 cipher\_ctx.app\_sessn\_sta[te](#page-738-0) [\(](#page-737-0)*C var*), 727 cipher\_ctx.device (*C var*), 727 cipher\_ctx.drv\_sessn\_sta[te](#page-737-0) (*[C var](#page-735-0)*), 727 cipher\_ctx.flags (*C [var](#page-738-0)*), 727 cipher\_ctx.key (*C var*), 727 cipher\_ctx.keylen (*C var*), [727](#page-739-0) cipher\_ctx.mode\_params (*C var*), 727 cipher\_ctx.ops (*C var*), 7[27](#page-739-0) cipher\_free\_session (*[C fun](#page-739-0)ction*), 724 cipher\_gcm\_op (*C function*), [726](#page-739-0) cipher\_mode (*C enum*), 724 cipher\_mode.CRYPTO\_CI[PHER](#page-739-0)\_MOD[E\\_CB](#page-739-0)C (*C enumerator*), 724 cipher\_mode.CRYPTO\_CIPHER\_MODE[\\_CCM](#page-736-0) (*C enumerator*), 724 cipher\_mode.CRYPTO\_CIPHE[R\\_MO](#page-738-0)DE\_CTR (*C enumerator*), 724 cipher\_mode.CRYPTO\_C[IPHE](#page-736-0)R\_MODE\_ECB (*C enumerator*), 724 cipher\_mode.CRYPTO\_CIPHER\_MODE\_GCM (*C enumerator*), [724](#page-736-0)

cipher\_op (*C enum*), 723 cipher\_op.CRYPTO\_CIPHER\_OP\_DECRYPT (*C enumerator*), 724 cipher\_op.CRYPTO\_CIPHER\_OP\_ENCRYPT (*C enumerator*), 724 cipher\_ops (*C struct*), 726 cipher\_pkt (*C struct*), [72](#page-735-0)7 cipher\_pkt.ctx (*C var*), 728 cipher\_pkt.in\_buf (*C var*), 728 cipher\_pkt.in\_len (*C [var](#page-738-0)*), 728 cipher\_pkt.out\_buf (*[C va](#page-739-0)r*), 728 cipher\_pkt.out\_buf\_max (*[C](#page-740-0) var*), 728 cipher\_pkt.out\_len (*C var*), [72](#page-740-0)8 CLAMP (*C macro*), 686 clock\_control (*C type*), 323[2](#page-740-0) clock\_control\_async\_on (*C [func](#page-740-0)t[ion](#page-740-0)*), 3234 clock\_control\_async\_on\_fn (*[C t](#page-740-0)ype*), 3233 clock\_control\_[cb\\_t](#page-698-0) (*C type*), 3232 clock\_control\_config[ure](#page-3244-0) (*C function*), 3235 clock\_control\_configure\_fn (*C type*), [3233](#page-3246-0) clock\_control\_driver\_api (*C struct*), [3235](#page-3245-0) clock\_control\_get (*C type*), 3[233](#page-3244-0) clock\_control\_get\_rate (*C function*), 3[234](#page-3247-0) clock\_control\_get\_status (*C function*), [323](#page-3245-0)4 clock\_control\_get\_status\_fn (*C type*), [323](#page-3247-0)3 clock\_control\_off (*C functi[on](#page-3245-0)*), 3233 clock\_control\_on (*C function*), 3233 clock\_control\_set (*C type*), 3233 clock\_control\_set\_rate (*C function*), 3[235](#page-3245-0) clock\_control\_status (*C enum*), [3233](#page-3245-0) clock\_control\_status.CLOCK\_[CONTR](#page-3245-0)OL\_STATUS\_OFF (*C enumerator*), 3233 clock\_control\_status.CLO[CK\\_CON](#page-3245-0)TROL\_STATUS\_ON (*C enumerator*), 3233 clock\_control\_status.CLOCK\_CONTRO[L\\_STA](#page-3247-0)TUS\_STARTING (*C enumerator*), 3233 clock\_control\_status.CLOCK\_CO[NTROL](#page-3245-0)\_STATUS\_UNKNOWN (*C enumerator*), 3233 CLOCK\_CONTROL\_SUBSYS\_ALL (*C macro*), 3232 clock\_control\_subsys\_rate\_t (*C type*), 3232 clock\_control\_subsys\_t (*C type*), 3232 close (*C function*), 2492 close() (*twister\_harness.DeviceAdapt[er met](#page-3244-0)hod*), 268 CMSG\_DATA (*C macro*), 2513 CMSG\_FIRSTHDR (*C macro*), 2513 CMSG\_LEN (*C macro*), [251](#page-2504-0)3 CMSG\_NXTHDR (*C macro*), 2513 CMSG\_SPACE (*C macro*), [251](#page-2525-0)3 cmsghdr (*C struct*), 2531 cmsghdr.cmsg\_data (*[C var](#page-2525-0)*), [253](#page-2525-0)2 cmsghdr.cmsg\_len (*C var*), [25](#page-2525-0)32 cmsghdr.cmsg\_level (*[C var](#page-2525-0)*), 2532 cmsghdr.cmsg\_type (*[C v](#page-2543-0)ar*), 2532 coap\_ack\_init (*C function*), [2764](#page-2544-0) coap\_append\_block1\_opti[on](#page-2544-0) (*C function*), 2768 coap\_append\_block2\_option (*[C fu](#page-2544-0)nction*), 2769 coap\_append\_descriptive\_[block](#page-2544-0)\_option (*C function*), 2768 coap\_append\_option\_int (*C [funct](#page-2776-0)ion*), 2766 coap\_append\_size1\_option (*C function*), [2769](#page-2780-0) coap\_append\_size2\_option (*C function*), [2769](#page-2781-0) coap\_block\_context (*C struct*), 2779 coap\_block\_context.block\_size (*C v[ar](#page-2778-0)*), 2779 coap\_block\_context.current (*C var*), 27[79](#page-2781-0) coap\_block\_context.total\_size (*C var*), [2779](#page-2781-0)

coap\_block\_has\_more (*C function*), 2768 coap\_block\_size (*C enum*), 2761 coap\_block\_size\_to\_bytes (*C function*), 2767 coap\_block\_size.COAP\_BLOCK\_16 (*C enumerator*), 2761 coap\_block\_size.COAP\_BLOCK\_32 (*[C enu](#page-2780-0)merator*), 2761 coap\_block\_size.COAP\_BLO[CK\\_64](#page-2773-0) (*C enumerator*), 2761 coap\_block\_size.COAP\_BLOCK\_128 (*C en[umera](#page-2779-0)tor*), 2762 coap\_block\_size.COAP\_BLOCK\_256 (*C enumerator*), [2762](#page-2773-0) coap\_block\_size.COAP\_BLOCK\_512 (*C enumerator*), [2762](#page-2773-0) coap\_block\_size.COAP\_BLOCK\_1024 (*C enumerator*), [276](#page-2773-0)2 coap\_block\_transfer\_init (*C function*), 2767 coap\_bytes\_to\_block\_size (*C function*), 2767 coap\_client\_cancel\_requests (*C function*), 2783 coap\_client\_init (*C function*), 2782 coap\_client\_option (*C struct*), 2784 coap\_client\_option\_initial\_block2 (*C [funct](#page-2779-0)ion*), 2783 coap\_client\_option.code (*C var*), 2784 coap\_client\_option.len (*C var*), [278](#page-2794-0)4 coap\_client\_option.value (*C [var](#page-2796-0)*), 2784 coap\_client\_req (*C function*), 2782 coap\_client\_request (*C struct*), 2[783](#page-2796-0) coap\_client\_request.cb (*C var*), [2783](#page-2796-0) coap\_client\_request.confirmable (*[C va](#page-2796-0)r*), 2783 coap\_client\_request.fmt (*C [var](#page-2794-0)*), 2783 coap\_client\_request.len (*C var*), [278](#page-2795-0)3 coap\_client\_request.method (*C [var](#page-2795-0)*), 2783 coap\_client\_request.num\_options (*C var*), [2784](#page-2795-0) coap\_client\_request.options (*C [var](#page-2795-0)*), 2783 coap\_client\_request.path (*C var*), [278](#page-2795-0)3 coap\_client\_request.payload (*C var*), [2783](#page-2795-0) coap\_client\_request.user\_data (*C var*), 2[784](#page-2796-0) coap\_client\_response\_cb\_t (*C type*), 2[782](#page-2795-0) coap\_content\_format (*C enum*), 276[1](#page-2795-0) coap\_content\_format.COAP\_CONTENT\_F[ORMAT](#page-2795-0)\_APP\_CBOR (*C enumerator*), 2761 coap\_content\_format.COAP\_CONTENT\_FOR[MAT\\_A](#page-2796-0)PP\_EXI (*C enumerator*), 2761 coap\_content\_format.COAP\_CONTENT[\\_FORMA](#page-2794-0)T\_APP\_JSON (*C enumerator*), 2761 coap\_content\_format.COAP\_CO[NTENT\\_](#page-2773-0)FORMAT\_APP\_JSON\_PATCH\_JSON (*C enumerator*), 2761 coap\_content\_format.COAP\_CONTENT\_FORMAT\_APP\_LINK\_FORMAT (*C enu[merato](#page-2773-0)r*), 2761 coap\_content\_format.COAP\_CONTENT\_FORMAT\_APP\_MERGE\_PATCH\_JSON (*[C enu](#page-2773-0)merator*), 2761 coap\_content\_format.COAP\_CONTENT\_FORMAT\_APP\_OCTET\_STREAM (*C enu[merat](#page-2773-0)or*), 2761 coap\_content\_format.COAP\_CONTENT\_FORMAT\_APP\_XML (*C enumerator*), 2761 coap\_content\_format.COAP\_CONTENT\_FORMAT\_TEXT\_PLAIN (*C enumerator*), 2761 coap\_core\_metadata (*C struct*), 2779 coap\_core\_metadata.attributes (*C var*), 2779 coap\_core\_metadata.user\_data (*C var*), 2779 coap\_find\_observer (*C function*), 2771 coap\_find\_observer\_by\_addr (*[C fun](#page-2791-0)ction*), 2771 coap\_find\_observer\_by\_token (*C function*), [27](#page-2791-0)72 coap\_find\_options (*C function*), 2765 coap\_get\_block1\_option (*C funct[ion](#page-2783-0)*), 2[769](#page-2791-0) coap\_get\_block2\_option (*C function*), 277[0](#page-2783-0) coap\_get\_option\_int (*C function*), 2769 coap\_get\_transmission\_parame[ters](#page-2777-0) (*C fun[ction](#page-2784-0)*), 2775 coap\_handle\_request (*C function*), 27[67](#page-2781-0) coap\_handle\_request\_len (*C function*), [276](#page-2782-0)6 coap\_has\_descriptive\_block\_opt[ion](#page-2781-0) (*C function*), 2768 coap\_header\_get\_code (*C function*), 2762 coap\_header\_get\_id (*C function*), 2[763](#page-2779-0)

coap\_header\_get\_token (*C function*), 2762 coap\_header\_get\_type (*C function*), 2762 coap\_header\_get\_version (*C function*), 2762 coap\_header\_set\_code (*C function*), 2762 COAP\_MAKE\_RESPONSE\_CODE (*C macro*), [2756](#page-2774-0) coap\_method (*C enum*), 2758 coap\_method\_t (*C type*), 2756 coap\_method.COAP\_METHOD\_DELETE (*[C enumer](#page-2774-0)ator*), 2758 coap\_method.COAP\_METHOD\_FETCH (*C e[nume](#page-2768-0)rator*), 2758 coap\_method.COAP\_MET[HOD\\_G](#page-2770-0)ET (*C enumerator*), 2758 coap\_method.COAP\_MET[HOD\\_IP](#page-2768-0)ATCH (*C enumerator*), 2758 coap\_method.COAP\_METHOD\_PATCH (*C enumerator*), [2758](#page-2770-0) coap\_method.COAP\_METHOD\_POST (*C enumerator*), 2[758](#page-2770-0) coap\_method.COAP\_METHOD\_PUT (*C enumerator*), [2758](#page-2770-0) coap\_msgtype (*C enum*), 2758 coap\_msgtype.COAP\_TYPE\_ACK (*C enumerator*), 27[59](#page-2770-0) coap\_msgtype.COAP\_TYPE\_CON (*C enumerator*), 2[758](#page-2770-0) coap\_msgtype.COAP\_TYPE\_NON\_CON (*C enumerat[or](#page-2770-0)*), 2758 coap\_msgtype.COAP\_TY[PE\\_RES](#page-2770-0)ET (*C enumerator*), 2759 coap\_next\_block (*C function*), 2770 coap\_next\_block\_for\_option (*C function*), 27[70](#page-2770-0) coap\_next\_id (*C function*), 2765 coap\_next\_token (*C function*), 2764 coap\_notify\_t (*C type*), 2756 coap\_observer (*C struct*), 277[6](#page-2782-0) coap\_observer\_init (*C fu[nction](#page-2777-0)*), 2770 coap\_observer\_next\_unused (*[C fun](#page-2776-0)ction*), 2772 coap\_observer.addr (*C [var](#page-2768-0)*), 2776 coap\_observer.list (*C v[ar](#page-2788-0)*), 2776 coap\_observer.tkl (*C var*), 2777 coap\_observer.token (*C var*), 27[76](#page-2782-0) coap\_option (*C struct*), 2777 coap\_option\_num (*C enum*), 2[756](#page-2788-0) coap\_option\_num.COAP\_OPT[ION\\_A](#page-2789-0)CCEPT (*C enumerator*), 2757 coap\_option\_num.COAP\_OPTIO[N\\_BLO](#page-2788-0)CK1 (*C enumerator*), 2757 coap\_option\_num.COAP[\\_OPTI](#page-2789-0)ON\_BLOCK2 (*C enumerator*), 2757 coap\_option\_num.COAP\_OPT[ION\\_C](#page-2768-0)ONTENT\_FORMAT (*C enumerator*), 2757 coap\_option\_num.COAP\_OPTION\_ECHO (*C enumerator*), 2[758](#page-2769-0) coap\_option\_num.COAP\_OPTION\_ETAG (*C enumerator*), 2[757](#page-2769-0) coap\_option\_num.COAP\_OPTION\_IF\_MATCH (*C enumerator*), [275](#page-2769-0)6 coap\_option\_num.COAP\_OPTION\_IF\_NONE\_MATCH (*C enumerator*), [2757](#page-2769-0) coap\_option\_num.COAP\_OPTION\_LOCATION\_PATH (*C en[umera](#page-2770-0)tor*), 2757 coap\_option\_num.COAP\_OPTION\_LOCATION\_QUERY (*C e[numer](#page-2769-0)ator*), 2757 coap\_option\_num.COAP\_OPTION\_MAX\_AGE (*C enumerator*), 2[757](#page-2768-0) coap\_option\_num.COAP\_OPTION\_OBSERVE (*C enumerator*), 2757 coap\_option\_num.COAP\_OPTION\_PROXY\_SCHEME (*C enumerator*), [2757](#page-2769-0) coap\_option\_num.COAP\_OPTION\_PROXY\_URI (*C enumerator*), 2757 coap\_option\_num.COAP\_OPTION\_REQUEST\_TAG (*C enumera[tor](#page-2769-0)*), 27[58](#page-2769-0) coap\_option\_num.COAP\_OPTION\_SIZE1 (*C enumerator*), 2[758](#page-2769-0) coap\_option\_num.COAP\_OPTION\_SIZE2 (*C enumerator*), 2757 coap\_option\_num.COAP\_OPTION\_URI\_HOST (*C enumerator*), [2756](#page-2769-0) coap\_option\_num.COAP\_OPTION\_URI\_PATH (*C enumerator*), 27[57](#page-2770-0) coap\_option\_num.COAP\_OPTION\_URI\_PORT (*C enumerat[or](#page-2770-0)*), 2757 coap\_option\_num.COAP\_OPTION\_URI\_QUERY (*C enumera[tor](#page-2769-0)*), 2757 coap\_option\_value\_to\_int (*C function*), 2765 coap\_option.delta (*C var*), 2777 coap\_option.len (*C var*), 2777 coap\_option.value (*C var*), 2777
coap\_packet (*C struct*), 2777 coap\_packet\_append\_option (*C function*), 2765 coap\_packet\_append\_payload (*C function*), 2766 coap\_packet\_append\_payload\_marker (*C function*), 2766 coap\_packet\_get\_payl[oad](#page-2789-0) (*C function*), 2763 coap\_packet\_init (*C function*), 2764 coap\_packet\_is\_request (*C function*), 27[66](#page-2777-0) coap\_packet\_parse (*C function*), 2763 coap\_packet\_remove\_option (*C function*), [276](#page-2775-0)5 coap\_packet\_set\_path (*C funct[ion](#page-2776-0)*), 2764 coap\_packet.data (*C var*), 2777 coap\_packet.delta (*C var*), 2777 coap\_packet.hdr\_len (*C var*), 27[77](#page-2775-0) coap\_packet.max\_len (*C var*), 2777 coap\_packet.offset (*C var*), [27](#page-2789-0)77 coap\_packet.opt\_len (*C var*), [277](#page-2789-0)7 coap\_pending (*C struct*), 2778 coap\_pending\_clear (*C functi[on](#page-2789-0)*), 2774 coap\_pending\_cycle (*C funct[ion](#page-2789-0)*), 2774 coap\_pending\_init (*C function*), [27](#page-2789-0)72 coap\_pending\_next\_to\_[expir](#page-2790-0)e (*C function*), 2774 coap\_pending\_next\_unused (*C fu[nction](#page-2786-0)*), 2773 coap\_pending\_received (*C functi[on](#page-2786-0)*), 2773 coap\_pending.addr (*C var*), 2778 coap\_pending.data (*C var*), 2778 coap\_pending.id (*C var*), 2778 coap\_pending.len (*C var*), 2778 coap\_pending.params (*C var*), [277](#page-2790-0)8 coap\_pending.retries (*C v[ar](#page-2790-0)*), 2778 coap\_pendings\_clear (*C [functi](#page-2790-0)on*), 2774 coap\_pendings\_count (*C f[unctio](#page-2790-0)n*), 2774 coap\_pending.t0 (*C var*), 2778 coap\_pending.timeout (*C var*), [2778](#page-2790-0) coap\_register\_observer (*C functi[on](#page-2786-0)*), 2771 coap\_remove\_descriptive\_block\_[optio](#page-2786-0)n (*C function*), 2768 coap\_remove\_observer (*C [func](#page-2790-0)tion*), 2771 coap\_replies\_clear (*C function*), [27](#page-2790-0)74 coap\_reply (*C struct*), 2778 coap\_reply\_clear (*C function*), 2774 coap\_reply\_init (*C function*), 2772 coap\_reply\_next\_unused (*C funct[ion](#page-2786-0)*), [277](#page-2783-0)3 coap\_reply\_t (*C type*), [2756](#page-2790-0) coap\_reply.age (*C var*), 2779 coap\_reply.id (*C var*), 2779 coap\_reply.reply (*C var*), 277[9](#page-2784-0) coap\_reply.tkl (*C var*), [277](#page-2768-0)9 coap\_reply.token (*C var*), [27](#page-2791-0)79 coap\_reply.user\_data (*[C va](#page-2791-0)r*), 2779 coap\_request\_is\_observe (*[C fu](#page-2791-0)nction*), 2775 coap\_resource (*C struct*), [277](#page-2791-0)6 COAP\_RESOURCE\_DEFINE (*C [macro](#page-2791-0)*), 2789 COAP\_RESOURCE\_FOREACH (*C ma[cro](#page-2791-0)*), 2791 coap\_resource\_notify (*C function*), 277[5](#page-2787-0) coap\_resource\_parse\_ob[serve](#page-2788-0) (*C function*), 2793 coap\_resource\_remove\_observer[\\_by\\_a](#page-2801-0)ddr (*C function*), 2793 coap\_resource\_remove\_observer\_[by\\_to](#page-2803-0)ken (*C function*), 2794 coap\_resource\_send (*C function*), 2[793](#page-2787-0) coap\_resource.age (*C var*), 2776

coap\_resource.get (*C var*), 2776 coap\_resource.notify (*C var*), 2776 coap\_resource.observers (*C var*), 2776 coap\_resource.path (*C var*), 2776 coap\_resource.user\_data (*[C var](#page-2788-0)*), 2776 coap\_response\_code (*C enum*), [2759](#page-2788-0) coap\_response\_code.COAP\_RESPON[SE\\_CO](#page-2788-0)DE\_BAD\_GATEWAY (*C enumerator*), 2760 coap\_response\_code.COAP\_R[ESPON](#page-2788-0)SE\_CODE\_BAD\_OPTION (*C enumerator*), 2759 coap\_response\_code.COAP\_RESPON[SE\\_CO](#page-2788-0)DE\_BAD\_REQUEST (*C enumerator*), 2759 coap\_response\_code.COAP\_RES[PONSE](#page-2771-0)\_CODE\_CHANGED (*C enumerator*), 2759 coap\_response\_code.COAP\_RESPONSE\_CODE\_CONFLICT (*C enumerator*), 27[60](#page-2772-0) coap\_response\_code.COAP\_RESPONSE\_CODE\_CONTENT (*C enumerator*), 27[59](#page-2771-0) coap\_response\_code.COAP\_RESPONSE\_CODE\_CONTINUE (*C enumerator*), 27[59](#page-2771-0) coap\_response\_code.COAP\_RESPONSE\_CODE\_CREATED (*C enumerator*), [2759](#page-2771-0) coap\_response\_code.COAP\_RESPONSE\_CODE\_DELETED (*C enumerator*), [2759](#page-2772-0) coap\_response\_code.COAP\_RESPONSE\_CODE\_FORBIDDEN (*C enumerator*), [275](#page-2771-0)9 coap\_response\_code.COAP\_RESPONSE\_CODE\_GATEWAY\_TIMEOUT (*C enu[merato](#page-2771-0)r*), 2760 coap\_response\_code.COAP\_RESPONSE\_CODE\_INCOMPLETE (*C enumerat[or](#page-2771-0)*), 2760 coap\_response\_code.COAP\_RESPONSE\_CODE\_INTERNAL\_ERROR (*C enum[erato](#page-2771-0)r*), 2760 coap\_response\_code.COAP\_RESPONSE\_CODE\_NOT\_ACCEPTABLE (*C enumer[ator](#page-2771-0)*), 2760 coap\_response\_code.COAP\_RESPONSE\_CODE\_NOT\_ALLOWED (*C enumerator*), 276[0](#page-2772-0) coap\_response\_code.COAP\_RESPONSE\_CODE\_NOT\_FOUND (*C enumerator*), 2[760](#page-2772-0) coap\_response\_code.COAP\_RESPONSE\_CODE\_NOT\_IMPLEMENTED (*C enumerator*), [2760](#page-2772-0) coap\_response\_code.COAP\_RESPONSE\_CODE\_OK (*C enumerator*), 2759 coap\_response\_code.COAP\_RESPONSE\_CODE\_PRECONDITION\_FAILED (*C enu[merator](#page-2772-0)*), 2760 coap\_response\_code.COAP\_RESPONSE\_CODE\_PROXYING\_NOT\_SUPPORTED (*[C enu](#page-2772-0)merator*), 2760 coap\_response\_code.COAP\_RESPONSE\_CODE\_REQUEST\_TOO\_LARGE (*C enumerator*), [276](#page-2772-0)0 coap\_response\_code.COAP\_RESPONSE\_CODE\_SERVICE\_UNAVAILA[BLE](#page-2771-0) (*C enumerator*), 2760 coap\_response\_code.COAP\_RESPONSE\_CODE\_TOO\_MANY\_REQUESTS (*C enumerator*), 27[60](#page-2772-0) coap\_response\_code.COAP\_RESPONSE\_CODE\_UNAUTHORIZED (*C enumerator*), 2759 coap\_response\_code.COAP\_RESPONSE\_CODE\_UNPROCESSABLE\_ENTITY (*C enumerat[or](#page-2772-0)*), 2[760](#page-2772-0) coap\_response\_code.COAP\_RESPONSE\_CODE\_UNSUPPORTED\_CONTENT\_FORMAT (*C enum[erato](#page-2772-0)r*), 2760 coap\_response\_code.COAP\_RESPONSE\_CODE\_VALID (*C enumerator*), 2759 coap\_response\_received (*C function*), 2773 COAP\_SERVICE\_AUTOSTART (*C macro*), 2789 COAP\_SERVICE\_COUNT (*C macro*), 2790 COAP\_SERVICE\_DEFINE (*C macro*), 2790 COAP\_SERVICE\_FOREACH (*C macro*), 2791 COAP\_SERVICE\_FOREACH\_RESOURCE (*C [macr](#page-2801-0)[o](#page-2785-0)*), 2791 COAP\_SERVICE\_HAS\_RESOURCE (*C [macr](#page-2802-0)o*), 2790 coap\_service\_is\_running (*C fun[ction](#page-2802-0)*), 2792 COAP\_SERVICE\_RESOURCE\_COUNT (*C [macr](#page-2803-0)o*), 2790 coap\_service\_send (*C function*), 2792 coap\_service\_start (*C function*), 2791 coap\_service\_stop (*C function*), 2792 coap\_set\_transmission\_parameters (*C [fu](#page-2804-0)[nction](#page-2802-0)*), 2775 coap\_transmission\_parameters (*[C str](#page-2804-0)uct*), 2777 coap\_transmission\_parameters.[ack\\_t](#page-2803-0)imeout (*C var*), 2778 coap\_transmission\_parameters[.coap](#page-2804-0)\_backoff\_percent (*C var*), 2778 coap\_transmission\_parameters.max\_retransmis[sion](#page-2787-0) (*C var*), 2778 coap\_update\_from\_block (*C function*), 277[0](#page-2789-0) coap\_uri\_path\_match (*C function*), 2763 coap\_well\_known\_core\_get (*C function*), 2775 coap\_well\_known\_core\_get\_len (*C function*), 2775 COAP\_WELL\_KNOWN\_CORE\_PATH (*C macro*), [275](#page-2782-0)6 CONCAT (*C macro*), 684 COND\_CODE\_0 (*C macro*), 690 COND\_CODE\_1 (*C macro*), 689

CONFIG\_BT\_MESH\_BLOB\_CHUNK\_COUNT\_MAX (*C macro*), 2198 CONFIG\_BT\_MESH\_DFD\_SRV\_SLOT\_MAX\_SIZE (*C macro*), 2218 CONFIG\_BT\_MESH\_DFD\_SRV\_SLOT\_SPACE (*C macro*), 2218 CONFIG\_BT\_MESH\_DFD\_SRV\_TARGETS\_MAX (*C macro*), 2218 CONFIG\_BT\_MESH\_DFU\_FWID\_MAXLEN (*C macro*), 2228 CONFIG\_BT\_MESH\_DFU\_METADATA\_MAXLEN (*C macro*), [2](#page-2210-0)[228](#page-2230-0) CONFIG\_BT\_MESH\_DFU\_SLOT\_CNT (*C macro*), 2228 CONFIG\_BT\_MESH\_DFU\_URI\_MAXLEN (*C macro*), 222[8](#page-2230-0) conn\_mgr\_all\_if\_connect (*C function*), 2993 conn\_mgr\_all\_if\_disconnect (*C function*), 29[93](#page-2240-0) conn\_mgr\_all\_if\_down (*C function*), 2992 conn\_mgr\_all\_if\_up (*C function*), 2992 CONN\_MGR\_BIND\_CONN (*C macro*), 3001 CONN\_MGR\_BIND\_CONN\_INST (*C macro*), 3[001](#page-3005-0) conn\_mgr\_binding\_get\_flag (*C fun[ction](#page-3004-0)*), 3[002](#page-3005-0) conn\_mgr\_binding\_lock (*C functi[on](#page-3004-0)*), 3002 conn\_mgr\_binding\_set\_flag (*C [funct](#page-3013-0)ion*), 3002 conn\_mgr\_binding\_unlock (*C function*), [300](#page-3013-0)2 conn\_mgr\_conn\_api (*C struct*), 3002 conn\_mgr\_conn\_api.connect (*C var*), [3003](#page-3014-0) conn\_mgr\_conn\_api.disconnect (*C var*), 3[003](#page-3014-0) conn\_mgr\_conn\_api.get\_opt (*C var*), 30[03](#page-3014-0) conn\_mgr\_conn\_api.init (*C v[ar](#page-3014-0)*), 3003 conn\_mgr\_conn\_api.set\_opt (*C var*), [3003](#page-3015-0) conn\_mgr\_conn\_binding (*C struct*), 3004 conn\_mgr\_conn\_binding.ctx (*C var*), [3004](#page-3015-0) conn\_mgr\_conn\_binding.flags (*C [var](#page-3015-0)*), 3004 conn\_mgr\_conn\_binding.iface (*C var*), [300](#page-3015-0)4 conn\_mgr\_conn\_binding.impl (*C v[ar](#page-3016-0)*), 3004 conn\_mgr\_conn\_binding.timeout (*C [var](#page-3016-0)*), 3004 CONN\_MGR\_CONN\_DECLARE\_PUBLIC (*C ma[cro](#page-3016-0)*), 3001 CONN\_MGR\_CONN\_DEFINE (*C macro*), 3001 conn\_mgr\_conn\_impl (*C struct*), 3004 conn\_mgr\_conn\_impl.api (*C var*), 300[4](#page-3016-0) conn\_mgr\_if\_connect (*C function*), 2989 conn\_mgr\_if\_disconnect (*C functi[on](#page-3013-0)*), 2989 conn\_mgr\_if\_flag (*C enum*), 29[88](#page-3016-0) conn\_mgr\_if\_flag.CONN\_MGR\_IF\_[NO\\_AU](#page-3016-0)TO\_CONNECT (*C enumerator*), 2989 conn\_mgr\_if\_flag.CONN\_MGR\_IF\_N[O\\_AUT](#page-3001-0)O\_DOWN (*C enumerator*), 2989 conn\_mgr\_if\_flag.CONN\_MGR\_IF\_PERS[ISTEN](#page-3001-0)T (*C enumerator*), 2988 conn\_mgr\_if\_get\_binding (*[C func](#page-3000-0)tion*), 3001 conn\_mgr\_if\_get\_flag (*C function*), 2991 conn\_mgr\_if\_get\_opt (*C function*), 2990 conn\_mgr\_if\_get\_timeout (*C function*), 2991 conn\_mgr\_if\_is\_bound (*C function*), 298[9](#page-3013-0) CONN\_MGR\_IF\_NO\_TIMEOUT (*C macro*), [2988](#page-3003-0) conn\_mgr\_if\_set\_flag (*C function*), [2991](#page-3002-0) conn\_mgr\_if\_set\_opt (*C function*), 2990 conn\_mgr\_if\_set\_timeout (*C functi[on](#page-3001-0)*), [2992](#page-3003-0) conn\_mgr\_ignore\_iface (*C function*), [2983](#page-3000-0) conn\_mgr\_ignore\_l2 (*C function*), 2[984](#page-3003-0) conn\_mgr\_is\_iface\_ignored (*C fu[nction](#page-3002-0)*), 2984 conn\_mgr\_mon\_resend\_status (*C functi[on](#page-3004-0)*), 2983 conn\_mgr\_watch\_iface (*C function*), 2[983](#page-2995-0) conn\_mgr\_watch\_l2 (*C function*), [2984](#page-2996-0) connect (*C function*), 2492 connect() (*twister\_harness.DeviceAdapte[r](#page-2996-0) [metho](#page-2995-0)d*), 268 console\_getchar (*C function*), 715

console\_getline (*C function*), 716 console\_getline\_init (*C function*), 716 console\_init (*C function*), 715 console\_putchar (*C function*), 716 console\_read (*C function*), 715 console\_write (*C function*), 7[15](#page-728-0) CONTAINER\_OF (*C macro*), 6[83](#page-727-0) CONTAINER\_OF\_VALIDATE (*C m[acro](#page-728-0)*), 683 coredump (*C function*), 738 coredump\_buffer\_output (*[C fun](#page-727-0)ction*), 738 coredump\_cmd (*C function*), [73](#page-695-0)8 coredump\_cmd\_copy\_arg (*C struct*), [739](#page-695-0) coredump\_cmd\_copy\_a[rg.b](#page-750-0)uffer (*C var*), 739 coredump\_cmd\_copy\_arg.length (*C var*), [73](#page-750-0)9 coredump\_cmd\_copy\_arg.o[ffse](#page-750-0)t (*C var*), 739 coredump\_cmd\_id (*C enum*), 737 coredump\_cmd\_id.COREDUMP\_CMD\_CLEAR\_[ERRO](#page-751-0)R (*C enumerator*), 737 coredump\_cmd\_id.COREDUMP\_CMD\_COPY\_S[TORE](#page-751-0)D\_DUMP (*C enumerator*), 737 coredump\_cmd\_id.COREDUMP\_CMD\_ERASE\_[STOR](#page-751-0)ED\_DUMP (*C enumerator*), 737 coredump\_cmd\_id.COREDUMP[\\_CMD](#page-749-0)\_INVALIDATE\_STORED\_DUMP (*C enumerator*), 737 coredump\_cmd\_id.COREDUMP\_CMD\_MAX (*C enumerator*), 737 coredump\_cmd\_id.COREDUMP\_CMD\_VERIFY\_STORED\_DUMP (*C enu[merat](#page-749-0)or*[\),](#page-749-0) 737 coredump\_device\_register\_callback (*C function*), 3279 coredump\_device\_register\_memory (*C function*), 3278 coredump\_device\_unregister\_memory (*C function*), 32[78](#page-749-0) coredump\_dump\_callback\_t (*C type*), 3278 coredump\_mem\_region\_node (*C struct*), 3279 coredump\_mem\_region\_node.node (*C var*), 3279 coredump\_mem\_region\_node.size (*C var*), 3279 coredump\_mem\_region\_node.start (*[C var](#page-3290-0)*), 3279 coredump\_memory\_dump (*C function*), 7[38](#page-3291-0) coredump\_query (*C function*), 738 coredump\_query\_id (*C enum*), 736 coredump\_query\_id.COREDUMP\_QUERY\_GET[\\_ERROR](#page-3291-0) (*C enumerator*), 736 coredump\_query\_id.COREDUMP\_QUER[Y\\_GE](#page-750-0)T\_STORED\_DUMP\_SIZE (*C enumerator*), 736 coredump\_query\_id.COREDUM[P\\_QU](#page-750-0)ERY\_HAS\_STORED\_DUMP (*C enumerator*), 736 coredump\_query\_id.COREDUM[P\\_QUE](#page-748-0)RY\_MAX (*C enumerator*), 737 counter\_alarm\_callback\_t (*C type*), 3281 counter\_alarm\_cfg (*C struct*), 3286 COUNTER\_ALARM\_CFG\_ABSOLUTE (*C macro*), 3280 COUNTER\_ALARM\_CFG\_EXPIRE\_WHEN\_LATE (*C macro*), 3280 counter\_alarm\_cfg.callback (*C var*), [328](#page-3293-0)7 counter\_alarm\_cfg.flags (*C [var](#page-3298-0)*), 3287 counter\_alarm\_cfg.ticks (*C var*), 3287 counter\_alarm\_cfg.user\_data (*C var*), 3[287](#page-3292-0) counter\_api\_cancel\_alarm (*C type*), 3[281](#page-3299-0) counter\_api\_get\_freq (*C type*), 32[82](#page-3299-0) counter\_api\_get\_guard\_period (*[C type](#page-3299-0)*), 3282 counter\_api\_get\_pending\_int (*C type*), [3282](#page-3299-0) counter\_api\_get\_top\_value (*C type*), [328](#page-3293-0)2 counter\_api\_get\_value (*C type*), [3281](#page-3294-0) counter\_api\_get\_value\_64 (*C type*), 328[1](#page-3294-0) counter\_api\_set\_alarm (*C type*), 3281 counter\_api\_set\_guard\_period (*C ty[pe](#page-3294-0)*), [3282](#page-3294-0) counter\_api\_set\_top\_value (*C t[ype](#page-3293-0)*), 3281 counter\_api\_start (*C type*), 3281 counter\_api\_stop (*C type*), 3281 counter\_cancel\_channel\_alarm (*[C fun](#page-3293-0)cti[on](#page-3294-0)*), 3284

counter\_config\_info (*C struct*), 3287 COUNTER\_CONFIG\_INFO\_COUNT\_UP (*C macro*), 3280 counter\_config\_info.channels (*C var*), 3288 counter\_config\_info.flags (*C var*), 3288 counter\_config\_info.freq (*C v[ar](#page-3299-0)*), 3288 counter\_config\_info.max\_top\_value (*C var*), [32](#page-3292-0)88 counter\_driver\_api (*C struct*), 3288 counter\_get\_frequency (*C function*), [3282](#page-3300-0) counter\_get\_guard\_period (*C funct[ion](#page-3300-0)*), 3286 counter\_get\_max\_top\_value (*C function*), 328[3](#page-3300-0) counter\_get\_num\_of\_channels (*[C fun](#page-3300-0)ction*), 3282 counter\_get\_pending\_int (*C function*), [328](#page-3294-0)5 counter\_get\_top\_value (*C function*), 32[85](#page-3298-0) counter\_get\_value (*C function*), 3283 counter\_get\_value\_64 (*C function*), 3283 COUNTER\_GUARD\_PERIOD\_LATE\_TO\_SET (*C [macr](#page-3297-0)[o](#page-3294-0)*), 3281 counter\_is\_counting\_up (*C function*), [3282](#page-3297-0) counter\_set\_channel\_alarm (*Cf[uncti](#page-3295-0)on*), 3284 counter\_set\_guard\_period (*C funct[ion](#page-3295-0)*), 3285 counter\_set\_top\_value (*C function*), 3284 counter\_start (*C function*), 3283 counter\_stop (*C function*), 3283 counter\_ticks\_to\_us (*C function*), 3282 counter\_top\_callback\_t (*C type*), 32[81](#page-3296-0) counter\_top\_cfg (*C struct*), [3287](#page-3295-0) COUNTER\_TOP\_CFG\_DONT\_RE[SET](#page-3295-0) (*C macro*), 3280 COUNTER\_TOP\_CFG\_RESET\_WHEN\_LATE (*[C m](#page-3294-0)acro*), 3280 counter\_top\_cfg.callback (*C var*), [328](#page-3293-0)7 counter\_top\_cfg.flags (*C [var](#page-3299-0)*), 3287 counter\_top\_cfg.ticks (*C var*), 3287 counter\_top\_cfg.user\_data (*C var*), 328[7](#page-3292-0) counter\_us\_to\_ticks (*C function*), [3282](#page-3299-0) CPU cluster , **3946** CPU core , **3946** crc4 (*C function*), 1295 crc4\_ti (*C function*), 1295 crc7\_be (*C fu[nction](#page-3958-0)*), 1294 crc8 (*C fu[nction](#page-3958-0)*), 1292 crc8\_ccitt (*C fu[nction](#page-1307-0)*), 1294 crc16 (*C function*), 1[291](#page-1307-0) crc16\_ansi (*C functi[on](#page-1306-0)*), 1293 crc16\_ccitt (*C f[unctio](#page-1304-0)n*), 1292 crc16\_itu\_t (*C function*), [129](#page-1306-0)3 crc16\_reflect (*Cf[uncti](#page-1303-0)on*), 1291 crc24\_pgp (*C function*), [1295](#page-1305-0) crc24\_pgp\_update (*C fun[ction](#page-1304-0)*), 1295 crc32\_c (*C function*), 1294 crc32\_ieee (*C function*), [12](#page-1305-0)[93](#page-1303-0) crc32\_ieee\_update (*Cf[uncti](#page-1307-0)on*), 1294 crc\_by\_type (*C function*), 1296 crc\_type (*C enum*), 1[290](#page-1306-0) crc\_type.CRC4 (*C enum[erator](#page-1305-0)*), 1290 crc\_type.CRC4\_TI (*C enumerator*), [12](#page-1306-0)90 crc\_type.CRC7\_BE (*C enu[merat](#page-1308-0)or*), 1290 crc\_type.CRC8 (*C e[nume](#page-1302-0)rator*), 1290 crc\_type.CRC8\_CCITT (*C enume[rator](#page-1302-0)*), 1290 crc\_type.CRC16 (*C enumerator*), 1[290](#page-1302-0) crc\_type.CRC16\_ANSI (*C enumerat[or](#page-1302-0)*), 1290

crc\_type.CRC16\_CCITT (*C enumerator*), 1290 crc\_type.CRC16\_ITU\_T (*C enumerator*), 1290 crc\_type.CRC24\_PGP (*C enumerator*), 1290 crc\_type.CRC32\_C (*C enumerator*), 1290 crc\_type.CRC32\_IEEE (*C enumerator*), [1290](#page-1302-0) create() (*runners.core.ZephyrBinaryR[unner](#page-1302-0) class method*), 199 crypto\_driver\_api (*C struct*), 723 crypto\_query\_hwcaps (*C function*), [723](#page-1302-0) ctr\_op\_t (*C type*), 723 ctr\_params (*C struct*), 726

## D

dac\_channel\_cfg (*[C st](#page-735-0)ruct*), 3289 dac\_channel\_cfg.buf[fere](#page-738-0)d (*C var*), 3289 dac\_channel\_cfg.channel\_id (*C var*), 3289 dac\_channel\_cfg.resolution (*C var*), 3289 dac\_channel\_setup (*C funct[ion](#page-3301-0)*), 3289 dac\_write\_value (*C function*), 3289 dai\_clock\_inversion (*C enum*), 321[4](#page-3301-0) dai\_clock\_inversion.DAI\_INVERSION[\\_IB\\_I](#page-3301-0)F (*C enumerator*), 3215 dai\_clock\_inversion.DAI\_INVE[RSION](#page-3301-0)\_IB\_NF (*C enumerator*), 3215 dai\_clock\_inversion.DAI\_IN[VERSI](#page-3301-0)ON\_NB\_IF (*C enumerator*), 3215 dai\_clock\_inversion.DAI\_INV[ERSION](#page-3226-0)\_NB\_NF (*C enumerator*), 3215 dai\_clock\_provider (*C enum*), 3214 dai\_clock\_provider.DAI\_CBC\_CFC (*C enumerator*), 3214 dai\_clock\_provider.DAI\_CBC\_CFP (*C enumerator*), 3214 dai\_clock\_provider.DAI\_CBP\_CFC (*C enumerator*), 3214 dai\_clock\_provider.DAI\_CBP\_[CFP](#page-3226-0) (*C enumerator*), 3214 dai\_config (*C struct*), 3222 dai\_config\_get (*C function*), 3219 dai\_config\_set (*C function*), 3219 dai\_config\_update (*C function*), 3221 dai\_config.block\_si[ze](#page-3234-0) (*C var*), 3222 dai\_config.channels (*C var*), [3222](#page-3231-0) dai\_config.dai\_index (*C var*), [322](#page-3231-0)2 dai\_config.format (*C var*), 3222 dai\_config.link\_config (*C var*), [322](#page-3234-0)[2](#page-3233-0) dai\_config.options (*C var*), [3222](#page-3234-0) dai\_config.rate (*C var*), 3222 dai\_config.type (*C var*), 3[222](#page-3234-0) dai\_config.word\_size (*C var*), 32[22](#page-3234-0) dai\_dir (*C enum*), 3216 dai\_dir.DAI\_DIR\_BOTH (*C [enumera](#page-3234-0)tor*), 3216 dai\_dir.DAI\_DIR\_RX (*C e[nume](#page-3234-0)rator*), 3216 dai\_dir.DAI\_DIR\_TX (*C enumer[ator](#page-3234-0)*), 3216 DAI\_FORMAT\_CLOCK[\\_INVE](#page-3228-0)RSION\_MASK (*C macro*), 3213 DAI\_FORMAT\_CLOCK\_PROVIDER\_MASK (*C m[acro](#page-3228-0)*), 3213 DAI\_FORMAT\_PROTOCOL\_MASK (*C macro*), [321](#page-3228-0)3 dai\_get\_properties (*C function*), 32[19](#page-3228-0) dai\_probe (*C function*), 3218 dai\_properties (*C struct*), 3221 dai\_properties.dma\_hs\_id (*C var*), 32[22](#page-3225-0) dai\_properties.fifo\_address (*C [var](#page-3231-0)*), 3221 dai\_properties.fifo\_[depth](#page-3230-0) (*C var*), 3222 dai\_properties.reg\_init[\\_dela](#page-3233-0)y (*C var*), 3222 dai\_properties.stream\_id (*C var*), [3222](#page-3234-0) dai\_protocol (*C enum*), 3214 dai\_protocol.DAI\_PROTO\_DSP\_A (*C e[nume](#page-3234-0)[rat](#page-3233-0)or*), 3214

dai\_protocol.DAI\_PROTO\_DSP\_B (*C enumerator*), 3214 dai\_protocol.DAI\_PROTO\_I2S (*C enumerator*), 3214 dai\_protocol.DAI\_PROTO\_LEFT\_J (*C enumerator*), 3214 dai\_protocol.DAI\_PROTO\_PDM (*C enumerator*), 3214 dai\_protocol.DAI\_PROTO\_RIGHT\_J (*C enumerator*), [321](#page-3226-0)4 dai\_remove (*C function*), 3218 dai\_state (*C enum*), 3216 dai\_state.DAI\_STATE\_ERROR (*C enumerator*), [3217](#page-3226-0) dai\_state.DAI\_STATE\_NOT\_READY (*C enumerator*), [3216](#page-3226-0) dai\_state.DAI\_STATE\_P[AUSED](#page-3230-0) (*C enumerator*), 3217 dai\_state.DAI\_STAT[E\\_PRE](#page-3228-0)\_RUNNING (*C enumerator*), 3217 dai\_state.DAI\_STATE\_READY (*C enumerator*), [3216](#page-3229-0) dai\_state.DAI\_STATE\_RUNNING (*C enumerator*), 3[217](#page-3228-0) dai\_state.DAI\_STATE\_STOPPING (*C enumerator*), [321](#page-3229-0)7 dai\_trigger (*C function*), 3220 dai\_trigger\_cmd (*C enum*), 3217 dai\_trigger\_cmd.DAI\_TRIGGER\_COPY (*C enu[mer](#page-3228-0)[ator](#page-3229-0)*), 3218 dai\_trigger\_cmd.DAI\_TRIGGER\_DRAIN (*C enumer[ator](#page-3229-0)*), 3218 dai\_trigger\_cmd.DAI\_TR[IGGER](#page-3232-0)\_DROP (*C enumerator*), 3218 dai\_trigger\_cmd.DAI\_TRIG[GER\\_P](#page-3229-0)AUSE (*C enumerator*), 3217 dai\_trigger\_cmd.DAI\_TRIGGER\_POST\_STOP (*C enumer[ator](#page-3230-0)*), 3217 dai\_trigger\_cmd.DAI\_TRIGGER\_PRE\_START (*C enumera[tor](#page-3230-0)*), 3217 dai\_trigger\_cmd.DAI\_TRIGGER\_PREPARE (*C enumerat[or](#page-3230-0)*), 3218 dai\_trigger\_cmd.DAI\_TRIGGER\_RESET (*C enumerator*), [3218](#page-3229-0) dai\_trigger\_cmd.DAI\_TRIGGER\_START (*C enumerator*), 321[7](#page-3229-0) dai\_trigger\_cmd.DAI\_TRIGGER\_STOP (*C enumerator*), 3217 dai\_ts\_cfg (*C struct*), 3223 dai\_ts\_cfg.direction (*C var*), 3223 dai\_ts\_cfg.dma\_chan\_count (*C var*), 3223 dai\_ts\_cfg.dma\_chan\_index (*C var*), 3223 dai\_ts\_cfg.dma\_id (*C [var](#page-3235-0)*), 3223 dai\_ts\_cfg.index (*C var*), 322[3](#page-3235-0) dai\_ts\_cfg.type (*C var*), 3223 dai\_ts\_cfg.walclk\_rate (*C var*), 32[23](#page-3235-0) dai\_ts\_config (*C function*), [3220](#page-3235-0) dai\_ts\_data (*C struct*), 32[23](#page-3235-0) dai\_ts\_data.sample (*C v[ar](#page-3235-0)*), 3223 dai\_ts\_data.walclk (*C var*), 3223 dai\_ts\_data.walclk\_rate (*[C var](#page-3232-0)*), [3223](#page-3235-0) dai\_ts\_get (*C function*), [3221](#page-3235-0) dai\_ts\_start (*C function*), 3[220](#page-3235-0) dai\_ts\_stop (*C function*), 32[20](#page-3235-0) dai\_type (*C enum*), 3215 dai\_type.DAI\_AMD\_BT (*C [enum](#page-3233-0)erat[or](#page-3235-0)*), 3215 dai\_type.DAI\_AMD\_DMIC (*C [enum](#page-3232-0)erator*), 3216 dai\_type.DAI\_AMD\_SP (*C [enume](#page-3232-0)rator*), 3216 dai\_type.DAI\_IMX\_[ESAI](#page-3227-0) (*C enumerator*), 3215 dai\_type.DAI\_IMX\_SAI (*C enumerator*), [3215](#page-3227-0) dai\_type.DAI\_INTEL\_ALH (*C enumerator*), [3215](#page-3228-0) dai\_type.DAI\_INTEL\_ALH\_NHLT (*C enu[merat](#page-3228-0)or*), 3216 dai\_type.DAI\_INTEL\_DMIC (*C enumerator*), [321](#page-3227-0)5 dai\_type.DAI\_INTEL\_DMIC\_NHLT (*C enu[merat](#page-3227-0)or*), 3216 dai\_type.DAI\_INTEL\_HDA (*C enumerator*), [3215](#page-3227-0) dai\_type.DAI\_INTEL\_HDA\_NHLT (*C enumerator*), [3216](#page-3228-0) dai\_type.DAI\_INTEL\_SSP (*C enumerator*), [3215](#page-3227-0) dai\_type.DAI\_INTEL\_SSP\_NHLT (*C enumerator*), [3216](#page-3228-0) dai\_type.DAI\_LEGACY\_I2S (*C enumerator*), [3215](#page-3227-0) dai\_type.DAI\_MEDIATEK\_AFE (*C enumerator*), 3[216](#page-3228-0)

DeprecatedAction (*class in runners.core*), 196 dev\_id\_help() (*runners.core.ZephyrBinaryRunner class method*), 199 device (*C struct*), 532 device runtime power management , **3946** DEVICE\_DECLARE (*C macro*), 526 DEVICE\_DEFINE (*C macro*), 523 DEVICE\_DT\_DEFER (*[C m](#page-544-0)acro*), 524 DEVICE\_DT\_DEFINE (*C macro*), 524 DEVICE\_DT\_GET (*C macro*), [525](#page-538-0) DEVICE\_DT\_GET\_ANY (*C ma[cro](#page-535-0)*), 525 DEVICE\_DT\_GET\_ONE (*C macro*[\),](#page-536-0) 526 DEVICE\_DT\_GET\_OR\_NULL (*C m[acro](#page-536-0)*), 526 DEVICE\_DT\_INST\_DEFINE (*[C ma](#page-537-0)cro*), 525 DEVICE\_DT\_INST\_GET (*C macro*), [525](#page-537-0) DEVICE\_DT\_NAME (*C macro*), 524 DEVICE\_DT\_NAME\_GET (*C macro*), [525](#page-538-0) device\_from\_handle (*C function*), 5[28](#page-537-0) DEVICE\_GET (*C macro*), 526 device\_get\_binding (*C fun[ction](#page-536-0)*), [53](#page-537-0)1 device\_handle\_get (*C function*), [528](#page-537-0) DEVICE\_HANDLE\_NULL (*C macro*), 5[23](#page-540-0) device\_handle\_t (*C ty[pe](#page-538-0)*), 527 device\_init (*C function*), 531 DEVICE\_INIT\_DT\_GET (*C macro*), [527](#page-540-0) DEVICE\_INIT\_GET (*C macro*), 527 device\_injected\_handle[s\\_ge](#page-539-0)t (*[C fu](#page-535-0)nction*), 529 device\_is\_ready (*C funct[ion](#page-543-0)*), 531 DEVICE\_NAME\_GET (*C macro*), 523 DEVICE\_PCIE\_DECLARE (*C ma[cro](#page-539-0)*), [35](#page-539-0)18 DEVICE\_PCIE\_INIT (*C macro*), 3518 DEVICE\_PCIE\_INST\_DECLARE (*C [mac](#page-543-0)ro*), 3518 DEVICE\_PCIE\_INST\_INIT (*C [macr](#page-535-0)o*), 3518 device\_required\_foreach (*C fun[ction](#page-3530-0)*), 529 device\_required\_handles\_get (*[C f](#page-3530-0)unction*), 528 device\_state (*C struct*), 531 device\_state.init\_res (*C var*), 53[2](#page-3530-0) device\_state.initialized (*C var*), 532 device\_supported\_foreach (*C function*), [53](#page-541-0)0 device\_supported\_hand[les\\_](#page-543-0)get (*C function*), [529](#page-540-0) device\_visitor\_callback\_t (*C [type](#page-544-0)*), 527 DeviceAdapter (*class in twister\_har[ness](#page-544-0)*), 268 device.api (*C var*), 532 device.config (*C var*), 532 device.data (*C var*), 532 device.deps (*C var*), 532 device.name (*C var*), [53](#page-544-0)2 device.state (*C var*), 5[32](#page-544-0) disconnect() (*twist[er\\_ha](#page-544-0)rness.DeviceAdapter method*), 268 disk\_access\_init (*[C fun](#page-544-0)ction*), 1186 disk\_access\_ioctl (*[C fu](#page-544-0)nction*), 1187 disk\_access\_read (*C [func](#page-544-0)tion*), 1186 disk\_access\_register (*C function*), 1188 disk\_access\_status (*C function*), [118](#page-1198-0)6 disk\_access\_unregister (*C fun[ction](#page-1199-0)*), 1188 disk\_access\_write (*C function*), [1186](#page-1198-0) disk\_info (*C struct*), 1189 disk\_info.dev (*C var*), 1189 disk\_info.name (*C var*), 1189

disk\_info.node (*C var*), 1189 disk\_info.ops (*C var*), 1189 disk\_info.refcnt (*C var*), 1189 DISK\_IOCTL\_CTRL\_DEINIT (*C macro*), 1188 DISK\_IOCTL\_CTRL\_INIT (*[C ma](#page-1201-0)cro*), 1188 DISK\_IOCTL\_CTRL\_SYNC (*[C m](#page-1201-0)acro*), 1188 DISK\_IOCTL\_GET\_ERASE\_BL[OCK\\_S](#page-1201-0)Z (*C macro*), 1187 DISK\_IOCTL\_GET\_SECTOR\_COUNT (*C m[acro](#page-1200-0)*), 1187 DISK\_IOCTL\_GET\_SECTOR\_SIZE (*C [macro](#page-1200-0)*), 1187 DISK\_IOCTL\_RESERVED (*C macro*), 1[187](#page-1200-0) disk\_operations (*C struct*), 1189 DISK\_STATUS\_NOMEDIA (*C macro*), 1188 DISK\_STATUS\_OK (*C macro*), 1188 DISK\_STATUS\_UNINIT (*C macro*), [1188](#page-1199-0) DISK\_STATUS\_WR\_PROTECT (*C [macr](#page-1201-0)o*), 1188 DISPLAY\_BITS\_PER\_PIXEL (*C mac[ro](#page-1200-0)*), 3303 display\_blanking\_off (*C f[unctio](#page-1200-0)n*), 3307 display\_blanking\_off\_api (*C t[ype](#page-1200-0)*), 3303 display\_blanking\_on (*C function*), 3[306](#page-1200-0) display\_blanking\_on\_api (*C type*), [3303](#page-3315-0) display\_buffer\_descriptor (*C stru[ct](#page-3319-0)*), 3308 display\_buffer\_descriptor.buf\_s[ize](#page-3315-0) (*C var*), 3309 display\_buffer\_descriptor.heig[ht](#page-3318-0) (*C var*), 3309 display\_buffer\_descriptor.pitch (*[C va](#page-3315-0)r*), 3309 display\_buffer\_descriptor.width (*C [var](#page-3320-0)*), 3309 display\_capabilities (*C struct*), 3308 display\_capabilities.current\_orientation (*[C var](#page-3321-0)*), 3308 display\_capabilities.current\_pixel\_for[mat](#page-3321-0) (*C var*), 3308 display\_capabilities.screen\_info (*C var*), [3308](#page-3321-0) display\_capabilities.supporte[d\\_pix](#page-3320-0)el\_formats (*C var*), 3308 display\_capabilities.x\_resolution (*C var*), 3308 display\_capabilities.y\_resolution (*C var*), 3308 display\_driver\_api (*C struct*), 3309 display\_get\_capabilities (*C function*), 330[7](#page-3320-0) display\_get\_capabilities\_api (*C type*), 3304 display\_get\_framebuffer (*C function*), 3306 display\_get\_framebuffer\_api (*[C typ](#page-3321-0)e*), 3304 display\_orientation (*C enum*), 3305 display\_orientation.DISPLAY\_ORIENTA[TION\\_](#page-3316-0)NORMAL (*C enumerator*), 3305 display\_orientation.DISPLAY\_ORIENT[ATION](#page-3318-0)\_ROTATED\_90 (*C enumerator*), 3305 display\_orientation.DISPLAY\_ORIENT[ATION\\_](#page-3316-0)ROTATED\_180 (*C enumerator*), 3305 display\_orientation.DISPLAY[\\_ORIEN](#page-3317-0)TATION\_ROTATED\_270 (*C enumerator*), 3305 display\_pixel\_format (*C enum*), 3304 display\_pixel\_format.PIXEL\_FORMAT\_ARGB\_8888 (*C enumerator*), 33[05](#page-3317-0) display\_pixel\_format.PIXEL\_FORMAT\_BGR\_565 (*C enumerator*), 3305 display\_pixel\_format.PIXEL\_FORMAT\_MONO01 (*C enumerator*), 3304 display\_pixel\_format.PIXEL\_FO[RMAT\\_](#page-3316-0)MONO10 (*C enumerator*), 3305 display\_pixel\_format.PIXEL\_FORMAT\_RGB\_565 (*C enumerator*), 3[305](#page-3317-0) display\_pixel\_format.PIXEL\_FORMAT\_RGB\_888 (*C enumerator*), [3304](#page-3317-0) display\_read (*C function*), 3306 display\_read\_api (*C type*), 3304 display\_screen\_info (*C enum*), 3305 display\_screen\_info.SCREEN\_INFO\_DOUBLE\_BUFFER (*C enumera[tor](#page-3316-0)*), 3305 display\_screen\_info.SCR[EEN\\_I](#page-3318-0)NFO\_EPD (*C enumerator*), 3305 display\_screen\_info.SCR[EEN\\_I](#page-3316-0)NFO\_MONO\_MSB\_FIRST (*C enumerator*), 3305 display\_screen\_info.SCREEN\_[INFO\\_M](#page-3317-0)ONO\_VTILED (*C enumerator*), 3305 display\_screen\_info.SCREEN\_INFO\_X\_ALIGNMENT\_WIDTH (*C enumera[tor](#page-3317-0)*), 3305 display\_set\_brightness (*C function*), 3307

display\_set\_brightness\_api (*C type*), 3304 display\_set\_contrast (*C function*), 3307 display\_set\_contrast\_api (*C type*), 3304 display\_set\_orientation (*C function*), 3308 display\_set\_orientation\_api (*C type*), [330](#page-3316-0)4 display\_set\_pixel\_format (*C funct[ion](#page-3319-0)*), 3308 display\_set\_pixel\_format\_api (*C t[ype](#page-3316-0)*), 3304 display\_write (*C function*), 3306 display\_write\_api (*C type*), 3303 DIV\_ROUND\_CLOSEST (*C macro*), 685 DIV\_ROUND\_UP (*C macro*), 684 dma\_addr\_adj (*C enum*), 329[3](#page-3318-0) dma\_addr\_adj.DMA\_ADDR\_AD[J\\_DECR](#page-3315-0)EMENT (*C enumerator*), 3294 dma\_addr\_adj.DMA\_ADDR\_ADJ\_[INCR](#page-697-0)EMENT (*C enumerator*), 3294 dma\_addr\_adj.DMA\_ADDR[\\_ADJ](#page-696-0)\_NO\_CHANGE (*C enumerator*), 3294 dma\_attribute\_type (*C [enum](#page-3305-0)*), 3294 dma\_attribute\_type.DMA\_ATTR\_BUFFER\_ADDRESS\_ALIGNM[ENT](#page-3306-0) (*C enumerator*), 3294 dma\_attribute\_type.DMA\_ATTR\_BUFFER\_SIZE\_ALIGNMENT (*[C en](#page-3306-0)umerator*), 3294 dma\_attribute\_type.DMA\_ATTR\_COPY\_ALIGNMENT (*C enu[merato](#page-3306-0)r*), 3294 dma\_attribute\_type.DMA\_ATTR[\\_MAX\\_](#page-3306-0)BLOCK\_COUNT (*C enumerator*), 3294 dma\_block\_config (*C struct*), 3299 dma\_block\_config.block\_size (*C var*), 3299 dma\_block\_config.dest\_addr\_adj (*C var*), 3299 dma\_block\_config.dest\_address (*C var*), 3299 dma\_block\_config.dest\_rel[oad\\_e](#page-3311-0)n (*C var*), 3300 dma\_block\_config.dest\_scatter\_count (*[C v](#page-3311-0)ar*), 3299 dma\_block\_config.dest\_scatter\_en (*C var*), [329](#page-3311-0)9 dma\_block\_config.dest\_scatter\_interv[al](#page-3311-0) (*C var*), 3299 dma\_block\_config.fifo\_mode\_control (*C v[ar](#page-3312-0)*), 3300 dma\_block\_config.flow\_control\_mode (*C var*), [3300](#page-3311-0) dma\_block\_config.next\_block (*C var*), 3299 dma\_block\_config.source\_addr\_adj (*C var*), [3299](#page-3311-0) dma\_block\_config.source\_address (*C var*), 32[99](#page-3312-0) dma\_block\_config.source\_gather\_count (*C var*), [329](#page-3312-0)9 dma\_block\_config.source\_gather\_en (*[C var](#page-3311-0)*), 3299 dma\_block\_config.source\_gather\_interval (*[C va](#page-3311-0)r*), 3299 dma\_block\_config.source\_reload\_en (*C var*), [330](#page-3311-0)0 DMA\_BUF\_ADDR\_ALIGNMENT (*C macro*), 3292 DMA\_BUF\_SIZE\_ALIGNMENT (*C macro*), 3292 dma\_burst\_index (*C function*), 3298 dma\_callback\_t (*C type*), 3292 dma\_chan\_filter (*C function*), 3297 dma\_channel\_direction (*C enum*), 3[293](#page-3304-0) dma\_channel\_direction.DMA\_[CHANN](#page-3310-0)EL\_DIRECTION\_COMMON\_COUNT (*C enumerator*), 3293 dma\_channel\_direction[.DMA\\_](#page-3304-0)CHANNEL\_DIRECTION\_MAX (*C enumerator*), 3293 dma\_channel\_direction.DMA\_[CHANN](#page-3309-0)EL\_DIRECTION\_PRIV\_START (*C enumerator*), 3293 dma\_channel\_direction.HOST\_TO\_[MEMOR](#page-3305-0)Y (*C enumerator*), 3293 dma\_channel\_direction.MEMORY\_TO\_HOST (*C enumerator*), 3293 dma\_channel\_direction.MEMORY\_TO\_MEMORY (*C enumerator*), 3293 dma\_channel\_direction.MEMORY\_TO\_PERIPHERAL (*C enumerator*), 3293 dma\_channel\_direction.PERIPHERAL\_TO\_MEMORY (*C enume[rator](#page-3305-0)*), 3293 dma\_channel\_direction.PERIPHERAL\_TO\_PERIPHERAL (*C e[numer](#page-3305-0)ator*), 3293 dma\_channel\_filter (*C enum*), 3294 dma\_channel\_filter.DMA\_CHANNEL\_NORMAL (*C enumerator*), 3[294](#page-3305-0) dma\_channel\_filter.DMA\_CHANNEL\_PERIODIC (*C enumerator*), 32[94](#page-3305-0) dma\_config (*C function*), 3294 dma\_config (*C struct*), 3300 dma\_config.block\_count (*C var*), [33](#page-3306-0)01

dma\_config.channel\_direction (*C var*), 3300 dma\_config.channel\_priority (*C var*), 3301 dma\_config.complete\_callback\_en (*C var*), 3300 dma\_config.cyclic (*C var*), 3301 dma\_config.dest\_burst\_length (*C var*), [3301](#page-3312-0) dma\_config.dest\_chaining\_en (*C var*), [3301](#page-3313-0) dma\_config.dest\_data\_size (*C var*), 3301 dma\_config.dest\_handshake (*[C v](#page-3313-0)ar*), 3301 dma\_config.dma\_callback (*C var*), 3302 dma\_config.dma\_slot (*C var*), 3300 dma\_config.error\_callback\_dis (*C [var](#page-3313-0)*), [330](#page-3313-0)0 dma\_config.head\_block (*C var*), 3301 dma\_config.linked\_channel (*C var*), [33](#page-3314-0)[01](#page-3313-0) dma\_config.source\_burst\_le[ngth](#page-3312-0) (*C var*), 3301 dma\_config.source\_chaining\_en (*C var*), [3301](#page-3312-0) dma\_config.source\_data\_size (*[C var](#page-3313-0)*), 3301 dma\_config.source\_handshake (*C var*), [330](#page-3313-0)1 dma\_config.user\_data (*C var*), 3302 dma\_context (*C struct*), 3302 dma\_context.atomic (*C var*), 3302 dma\_context.dma\_channels (*C var*), 33[02](#page-3313-0) dma\_context.magic (*C var*), 33[02](#page-3314-0) DMA\_COPY\_ALIGNMENT (*C [macr](#page-3314-0)o*), 3292 dma\_get\_attribute (*C functi[on](#page-3314-0)*), 3298 dma\_get\_status (*C function*), 3297 DMA\_MAGIC (*C macro*), 3292 dma\_release\_channel (*C fu[nction](#page-3314-0)*), [32](#page-3304-0)97 dma\_reload (*C function*), 3295 dma\_request\_channel (*C func[tion](#page-3309-0)*), [329](#page-3310-0)6 dma\_resume (*C function*), [32](#page-3304-0)96 dma\_start (*C function*), 3295 dma\_status (*C struct*), 3[302](#page-3307-0) DMA\_STATUS\_BLOCK (*C macro*), 3292 DMA\_STATUS\_COMPLETE (*C [macr](#page-3308-0)o*), 3[290](#page-3308-0) dma\_status.busy (*C var*), [330](#page-3307-0)2 dma\_status.dir (*C var*), [330](#page-3314-0)2 dma\_status.free (*C var*), 330[2](#page-3304-0) dma\_status.pending\_length (*Cv[ar](#page-3302-0)*), 3302 dma\_status.read\_positi[on](#page-3314-0) (*C var*), 3302 dma\_status.total\_copi[ed](#page-3314-0) (*C var*), 3302 dma\_status.write\_posit[ion](#page-3314-0) (*C var*), 3302 dma\_stop (*C function*), 3295 dma\_suspend (*C function*), 3296 dma\_width\_index (*C function*), 329[8](#page-3314-0) dmic\_build\_channel\_map (*C function*), [320](#page-3314-0)0 dmic\_build\_clk\_skew[\\_map](#page-3307-0) (*C function*), 3200 dmic\_cfg (*C struct*), 3203 dmic\_cfg.streams (*C var*), [320](#page-3308-0)[3](#page-3310-0) dmic\_configure (*C function*), 3200 dmic\_parse\_channel\_map (*C function*), [3200](#page-3212-0) dmic\_read (*C functi[on](#page-3215-0)*), 3201 dmic\_state (*C enum*), 3199 dmic\_state.DMIC\_STATE\_A[CT](#page-3215-0)[IVE](#page-3212-0) (*C enumerator*), 3199 dmic\_state.DMIC\_STATE\_CONFIGURED (*[C enu](#page-3212-0)merator*), 3199 dmic\_state.DMIC\_STAT[E\\_ERR](#page-3213-0)OR (*C enumerator*), 3199 dmic\_state.DMIC\_ST[ATE\\_IN](#page-3211-0)ITIALIZED (*C enumerator*), 3199 dmic\_state.DMIC\_STATE\_PAUSED (*C enumerator*), [3199](#page-3211-0) dmic\_state.DMIC\_STATE\_UNINIT (*C enumerator*), 319[9](#page-3211-0)

dmic\_trigger (*C enum*), 3199 dmic\_trigger (*C function*), 3201 dmic\_trigger.DMIC\_TRIGGER\_PAUSE (*C enumerator*), 3199 dmic\_trigger.DMIC\_TRIGGER\_RELEASE (*C enumerator*), 3199 dmic\_trigger.DMIC\_TR[IGGER\\_](#page-3211-0)RESET (*C enumerator*), 3199 dmic\_trigger.DMIC\_TRIGG[ER\\_ST](#page-3213-0)ART (*C enumerator*), 3199 dmic\_trigger.DMIC\_TRIGGER\_STOP (*C enumerator*), 3[199](#page-3211-0) dns\_addrinfo (*C struct*), 2538 dns\_addrinfo.ai\_addr (*C var*), 2539 dns\_addrinfo.ai\_addrlen (*C var*), 2539 dns\_addrinfo.ai\_canonname (*C var*), 2539 dns\_addrinfo.ai\_family (*[C v](#page-2550-0)ar*), 2539 dns\_cancel\_addr\_info (*C funct[ion](#page-2551-0)*), 2538 dns\_get\_addr\_info (*C function*), 2[538](#page-2551-0) DNS\_MAX\_NAME\_SIZE (*C macro*), 2533 dns\_query\_type (*C enum*), 2534 dns\_query\_type.DNS\_QUERY\_TYPE\_A (*[C en](#page-2550-0)umerator*), 2534 dns\_query\_type.DNS\_QUERY\_TYP[E\\_AAA](#page-2550-0)A (*C enumerator*), 2534 dns\_resolve\_cancel (*C function*), [25](#page-2545-0)37 dns\_resolve\_cancel\_with[\\_name](#page-2546-0) (*C function*), 2537 dns\_resolve\_cb\_t (*C type*), 2534 dns\_resolve\_close (*C function*), 2536 dns\_resolve\_context (*C struct*), [2539](#page-2549-0) dns\_resolve\_context.buf\_timeout (*C var*), 2[539](#page-2549-0) dns\_resolve\_context.dns[\\_pend](#page-2546-0)ing\_query (*C struct*), 2539 dns\_resolve\_context.dns\_pend[ing\\_q](#page-2548-0)uery.cb (*C var*), 2539 dns\_resolve\_context.dns\_pend[ing\\_q](#page-2551-0)uery.ctx (*C var*), 2539 dns\_resolve\_context.dns\_pending\_query.[id](#page-2551-0) (*C var*), 2540 dns\_resolve\_context.dns\_pending\_query.query (*C [var](#page-2551-0)*), 2540 dns\_resolve\_context.dns\_pending\_query.query\_hash (*[C v](#page-2551-0)ar*), 2540 dns\_resolve\_context.dns\_pending\_query.query\_type (*[C va](#page-2551-0)r*), 2540 dns\_resolve\_context.dns\_pending\_query.timeout (*[C var](#page-2552-0)*), 2540 dns\_resolve\_context.dns\_pending\_query.timer (*C var*), [2539](#page-2552-0) dns\_resolve\_context.dns\_pending\_query.user\_data (*C var*), 2[539](#page-2552-0) dns\_resolve\_context.dns\_server (*C struct*), 2540 dns\_resolve\_context.dns\_server.dns\_server (*C var*), 254[0](#page-2552-0) dns\_resolve\_context.dns\_server.is\_llmnr (*C var*), 254[0](#page-2551-0) dns\_resolve\_context.dns\_server.is\_mdns (*C var*), 2540 dns\_resolve\_context.dns\_server.sock (*C var*), [25](#page-2552-0)40 dns\_resolve\_context.lock (*C var*), 2539 dns\_resolve\_context.state (*C var*), 2539 dns\_resolve\_get\_default (*C function*), 2538 dns\_resolve\_init (*C function*), 2535 dns\_resolve\_init\_default (*C funct[ion](#page-2551-0)*), 2536 dns\_resolve\_name (*C function*), 2537 dns\_resolve\_reconfigure (*C function*), [2536](#page-2550-0) dns\_resolve\_status (*C enum*), [2534](#page-2547-0) dns\_resolve\_status.DNS\_EAI\_ADDRFAMI[LY](#page-2548-0) (*C enumerator*), 2535 dns\_resolve\_status.DNS\_EAI\_[AGAIN](#page-2549-0) (*C enumerator*), 2534 dns\_resolve\_status.DNS\_EAI\_ALLDONE (*[C en](#page-2548-0)umerator*), 2535 dns\_resolve\_status.DNS\_EAI\_[BADFL](#page-2546-0)AGS (*C enumerator*), 2534 dns\_resolve\_status.DNS\_EAI\_CANCELED (*C enumerator*), 2[535](#page-2547-0) dns\_resolve\_status.DNS\_EAI\_FAIL (*C enumerator*), [2534](#page-2546-0) dns\_resolve\_status.DNS\_EAI\_FAMILY (*C enumerator*), [2535](#page-2547-0) dns\_resolve\_status.DNS\_EAI\_IDN\_ENCODE (*C enumerator*), [253](#page-2546-0)5 dns\_resolve\_status.DNS\_EAI\_INPROGRESS (*C enumerator*), [253](#page-2547-0)5 dns\_resolve\_status.DNS\_EAI\_MEMORY (*C enumerator*), [253](#page-2546-0)5 dns\_resolve\_status.DNS\_EAI\_NODATA (*C enumerator*), [2535](#page-2547-0)

dns\_resolve\_status.DNS\_EAI\_NONAME (*C enumerator*), 2534 dns\_resolve\_status.DNS\_EAI\_NOTCANCELED (*C enumerator*), 2535 dns\_resolve\_status.DNS\_EAI\_OVERFLOW (*C enumerator*), 2535 dns\_resolve\_status.DNS\_EAI\_SERVICE (*C enumerator*), 2535 dns\_resolve\_status.DNS\_EAI\_SOCKTYPE (*C enumerator*), [253](#page-2546-0)5 dns\_resolve\_status.DNS\_EAI\_SYSTEM (*C enumerator*), 2535 do\_add\_parser() (*runners.core.ZephyrBinaryRunner clas[s method](#page-2547-0)*), 199 do\_create() (*runners.core.ZephyrBinaryRunner class m[ethod](#page-2547-0)*), 200 do\_run() (*runners.core.ZephyrBinaryRunner method*), 20[0](#page-2547-0) DT\_ALIAS (*C macro*), 1383 DT\_ANY\_INST\_HAS\_PROP\_STATUS\_OKAY (*C macro*), 1450 DT\_ANY\_INST\_ON\_BUS\_STATUS\_OKAY (*C macro*), 1449 DT\_BUS (*C macro*), 1433 DT\_CAN\_TRANSCEIVE[R\\_MAX](#page-1395-0)\_BITRATE (*C macro*), 1456 DT\_CAN\_TRANSCEIVER\_MIN\_BITRATE (*C macro*), 1[455](#page-1462-0) DT\_CHILD (*C macro*), 1386 DT\_CHILD\_NUM (*C [macro](#page-1445-0)*), 1388 DT\_CHILD\_NUM\_STATUS\_OKAY (*C macro*), 1388 DT\_CHOSEN (*C macro*), 1514 DT\_CLOCKS\_CELL (*C [macro](#page-1398-0)*), 1461 DT\_CLOCKS\_CELL\_BY\_IDX (*[C ma](#page-1400-0)cro*), 1460 DT\_CLOCKS\_CELL\_BY\_NAME (*C macro*), 1[461](#page-1400-0) DT\_CLOCKS\_CTLR (*C m[acro](#page-1526-0)*), 1459 DT\_CLOCKS\_CTLR\_BY\_IDX (*C [macr](#page-1473-0)o*), 1459 DT\_CLOCKS\_CTLR\_BY\_NAME (*C macro*), [146](#page-1472-0)0 DT\_CLOCKS\_HAS\_IDX (*C macro*), 1457 DT\_CLOCKS\_HAS\_NAME (*C ma[cro](#page-1471-0)*), 145[8](#page-1473-0) DT\_COMPAT\_GET\_ANY\_STATUS\_OKAY (*[C mac](#page-1471-0)ro*), 1386 DT\_DEP\_ORD (*C macro*), 1431 DT\_DEP\_ORD\_STR\_SORTABLE (*C [macro](#page-1469-0)*), [1431](#page-1472-0) DT\_DMAS\_CELL\_BY\_IDX (*C macro*), [1466](#page-1470-0) DT\_DMAS\_CELL\_BY\_NAME (*C macro*), 1468 DT\_DMAS\_CTLR (*C macro*), [146](#page-1443-0)5 DT\_DMAS\_CTLR\_BY\_IDX (*C macro*), 1464 DT\_DMAS\_CTLR\_BY\_NAME (*C macro*), [146](#page-1478-0)[5](#page-1443-0) DT\_DMAS\_HAS\_IDX (*C macro*), 1469 DT\_DMAS\_HAS\_NAME (*C ma[cro](#page-1477-0)*), 146[9](#page-1480-0) DT\_DRV\_INST (*C macro*), 1434 DT\_ENUM\_HAS\_VALUE (*C macro*), 1[39](#page-1476-0)[3](#page-1477-0) DT\_ENUM\_IDX (*C macro*), 1393 DT\_ENUM\_IDX\_OR (*C macro*), 1[393](#page-1481-0) DT\_FIXED\_PARTITION\_A[DDR](#page-1446-0) (*C macro*), 1471 DT\_FIXED\_PARTITION\_EXISTS (*[C mac](#page-1405-0)ro*), 1470 DT\_FIXED\_PARTITION\_ID (*[C m](#page-1405-0)acro*), 1470 DT\_FOREACH\_CHILD (*C macro*), [14](#page-1405-0)19 DT\_FOREACH\_CHILD\_SEP (*C macro*), 14[20](#page-1483-0) DT\_FOREACH\_CHILD\_SEP\_VARGS (*C macro*), [1421](#page-1482-0) DT\_FOREACH\_CHILD\_STATUS\_OKAY (*C [macr](#page-1482-0)o*), 1421 DT\_FOREACH\_CHILD\_STATUS\_O[KAY\\_S](#page-1431-0)EP (*C macro*), 1422 DT\_FOREACH\_CHILD\_STATUS\_OKAY\_[SEP\\_V](#page-1432-0)ARGS (*C macro*), 1422 DT\_FOREACH\_CHILD\_STATUS\_OKAY\_VARGS (*[C mac](#page-1433-0)ro*), 1422 DT\_FOREACH\_CHILD\_VARGS (*C macro*), 1421 DT\_FOREACH\_NODE (*C macro*), 1419 DT\_FOREACH\_NODE\_VARGS (*C macro*), 1419 DT\_FOREACH\_NODELABEL (*C macro*), 1427 DT\_FOREACH\_NODELABEL\_VARGS (*C ma[cro](#page-1433-0)*), 1427 DT\_FOREACH\_PROP\_ELEM (*C m[acro](#page-1431-0)*), 1423 DT\_FOREACH\_PROP\_ELEM\_SEP (*C mac[ro](#page-1431-0)*), 1424

DT\_FOREACH\_PROP\_ELEM\_SEP\_VARGS (*C macro*), 1425 DT\_FOREACH\_PROP\_ELEM\_VARGS (*C macro*), 1424 DT\_FOREACH\_RANGE (*C macro*), 1410 DT\_FOREACH\_STATUS\_OKAY (*C macro*), 1425 DT\_FOREACH\_STATUS\_OKAY\_NODE (*C macro*), 14[19](#page-1437-0) DT\_FOREACH\_STATUS\_OKAY\_NODE\_VARGS (*C [macr](#page-1436-0)o*), 1419 DT\_FOREACH\_STATUS\_OKAY\_VA[RGS](#page-1422-0) (*C macro*), 1426 DT\_GPARENT (*C macro*), 1385 DT\_GPIO\_CTLR (*C macro*), 1472 DT\_GPIO\_CTLR\_BY\_IDX (*C macro*), 1472 DT\_GPIO\_FLAGS (*C macro*), 1474 DT\_GPIO\_FLAGS\_BY\_IDX (*[C m](#page-1397-0)acro*), 1474 DT\_GPIO\_HOG\_FLAGS\_BY\_[IDX](#page-1484-0) (*C macro*), 1476 DT\_GPIO\_HOG\_PIN\_BY\_IDX (*C mac[ro](#page-1484-0)*), 1475 DT\_GPIO\_PIN (*C macro*), 14[73](#page-1486-0) DT\_GPIO\_PIN\_BY\_IDX (*C macro*), 14[72](#page-1486-0) DT\_HAS\_CHOSEN (*C macro*), 1514 DT\_HAS\_COMPAT\_ON\_BUS\_STATUS\_OKAY (*[C m](#page-1487-0)[ac](#page-1488-0)ro*), 1449 DT\_HAS\_COMPAT\_STATUS[\\_OKAY](#page-1485-0) (*C macro*), 1429 DT\_HAS\_FIXED\_PARTITION\_LABEL (*[C m](#page-1484-0)acro*), 1470 DT\_INST (*C macro*), 1384 DT\_INST\_BUS (*C macro*), 14[48](#page-1526-0) DT\_INST\_CAN\_TRANSCEIVER\_MAX\_BITRATE (*[C m](#page-1441-0)ac[ro](#page-1461-0)*), 1457 DT\_INST\_CAN\_TRANSCEIVER\_MIN\_BITRATE (*C [macr](#page-1482-0)o*), 1456 DT\_INST\_CHILD (*C [macro](#page-1396-0)*), 1435 DT\_INST\_CHILD\_NUM (*C [macro](#page-1460-0)*), 1435 DT\_INST\_CHILD\_NUM\_STATUS\_OKAY (*C macro*), 1436 DT\_INST\_CLOCKS\_CELL (*C macro*), 1464 DT\_INST\_CLOCKS\_CELL\_BY[\\_IDX](#page-1447-0) (*C macro*), 1463 DT\_INST\_CLOCKS\_CELL\_BY\_NAME (*[C m](#page-1447-0)acro*), 1463 DT\_INST\_CLOCKS\_CTLR (*C macro*), 1463 DT\_INST\_CLOCKS\_CTLR\_BY\_IDX (*C [macr](#page-1476-0)o*), 14[62](#page-1448-0) DT\_INST\_CLOCKS\_CTLR\_BY\_NAME (*C macro*), [146](#page-1475-0)3 DT\_INST\_CLOCKS\_HAS\_IDX (*C macro*), 1462 DT\_INST\_CLOCKS\_HAS\_NAME (*C ma[cro](#page-1475-0)*), 146[2](#page-1475-0) DT\_INST\_DEP\_ORD (*C macro*), 1432 DT\_INST\_DMAS\_CELL\_BY\_IDX (*C macro*), 1[46](#page-1474-0)[7](#page-1475-0) DT\_INST\_DMAS\_CELL\_BY\_NAME (*C mac[ro](#page-1474-0)*), 1468 DT\_INST\_DMAS\_CTLR (*C macro*), 1466 DT\_INST\_DMAS\_CTLR\_BY\_IDX (*[C ma](#page-1444-0)cro*), [146](#page-1474-0)6 DT\_INST\_DMAS\_CTLR\_BY\_NAME (*C macro*), [1466](#page-1479-0) DT\_INST\_DMAS\_HAS\_IDX (*C macro*), 1469 DT\_INST\_DMAS\_HAS\_NAME (*C ma[cro](#page-1478-0)*), 146[9](#page-1480-0) DT\_INST\_ENUM\_HAS\_VALUE (*C macro*), 1[439](#page-1478-0) DT\_INST\_ENUM\_IDX (*C macro*), 1439 DT\_INST\_ENUM\_IDX\_OR (*C macro*), 1[439](#page-1481-0) DT\_INST\_FOREACH\_CHILD (*C macro*), [1436](#page-1481-0) DT\_INST\_FOREACH\_CHILD\_SEP (*C mac[ro](#page-1451-0)*), 1436 DT\_INST\_FOREACH\_CHILD\_SEP[\\_VARG](#page-1451-0)S (*C macro*), 1437 DT\_INST\_FOREACH\_CHILD\_STATUS[\\_OKAY](#page-1451-0) (*C macro*), 1438 DT\_INST\_FOREACH\_CHILD\_STATUS\_O[KAY\\_S](#page-1448-0)EP (*C macro*), 1438 DT\_INST\_FOREACH\_CHILD\_STATUS\_OKAY\_[SEP\\_V](#page-1448-0)ARGS (*C macro*), 1439 DT\_INST\_FOREACH\_CHILD\_STATUS\_OKAY\_VARGS (*[C mac](#page-1449-0)ro*), 1438 DT\_INST\_FOREACH\_CHILD\_VARGS (*C macro*), 1437 DT\_INST\_FOREACH\_NODELABEL (*C macro*), 1452 DT\_INST\_FOREACH\_NODELABEL\_VARGS (*C macro*), 1452 DT\_INST\_FOREACH\_PROP\_ELEM (*C macro*), 1452 DT\_INST\_FOREACH\_PROP\_ELEM\_SEP (*C macro*), [145](#page-1449-0)2

DT\_INST\_FOREACH\_PROP\_ELEM\_SEP\_VARGS (*C macro*), 1453 DT\_INST\_FOREACH\_PROP\_ELEM\_VARGS (*C macro*), 1452 DT\_INST\_FOREACH\_STATUS\_OKAY (*C macro*), 1450 DT\_INST\_FOREACH\_STATUS\_OKAY\_VARGS (*C macro*), 1451 DT\_INST\_GPARENT (*C macro*), 1435 DT\_INST\_GPIO\_FLAGS (*C macro*), 1478 DT\_INST\_GPIO\_FLAGS\_BY\_IDX (*C macro*), 14[77](#page-1462-0) DT\_INST\_GPIO\_PIN (*C macro*), 1477 DT\_INST\_GPIO\_PIN\_BY\_IDX (*[C mac](#page-1447-0)ro*), 1477 DT\_INST\_IO\_CHANNELS\_CTLR (*C [macro](#page-1490-0)*), 1480 DT\_INST\_IO\_CHANNELS\_CTLR\_BY\_IDX (*C [macro](#page-1489-0)*), 1480 DT\_INST\_IO\_CHANNELS\_CTLR\_[BY\\_NA](#page-1489-0)ME (*C macro*), 1480 DT\_INST\_IO\_CHANNELS\_INPUT (*C macro*), [148](#page-1489-0)3 DT\_INST\_IO\_CHANNELS\_INPUT\_BY\_IDX (*[C mac](#page-1492-0)ro*), 1483 DT\_INST\_IO\_CHANNELS\_INPUT\_BY\_NAME (*C macro*), [148](#page-1492-0)3 DT\_INST\_IRQ (*C macro*), 1448 DT\_INST\_IRQ\_BY\_IDX (*C macro*), 1447 DT\_INST\_IRQ\_BY\_NAME (*C macro*), 1448 DT\_INST\_IRQ\_HAS\_CELL (*C macro*), 1454 DT\_INST\_IRQ\_HAS\_CELL[\\_AT\\_I](#page-1460-0)DX (*C macro*), 1454 DT\_INST\_IRQ\_HAS\_IDX (*C macro*), [1454](#page-1459-0) DT\_INST\_IRQ\_HAS\_NAME (*C macro*), [145](#page-1460-0)4 DT\_INST\_IRQ\_INTC (*C macro*), 1447 DT\_INST\_IRQ\_INTC\_BY\_IDX (*C mac[ro](#page-1466-0)*), 1447 DT\_INST\_IRQ\_INTC\_BY\_NAME (*C m[acro](#page-1466-0)*), 14[47](#page-1466-0) DT\_INST\_IRQ\_LEVEL (*C macro*), 14[46](#page-1466-0) DT\_INST\_IRQN (*C macro*), 1448 DT\_INST\_IRQN\_BY\_IDX (*C mac[ro](#page-1459-0)*), 1448 DT\_INST\_NODE\_HAS\_COMPAT (*C macro*), [1453](#page-1459-0) DT\_INST\_NODE\_HAS\_PROP (*C ma[cro](#page-1458-0)*), 1453 DT\_INST\_NODELABEL\_STR[ING\\_A](#page-1460-0)RRAY (*C macro*), 1436 DT\_INST\_NUM\_CLOCKS (*C macro*), [1462](#page-1460-0) DT\_INST\_NUM\_NODELABELS (*C macro*), [1436](#page-1465-0) DT\_INST\_NUM\_PINCTRL\_STATES (*C m[acro](#page-1465-0)*), 1492 DT\_INST\_NUM\_PINCTRLS\_BY\_IDX (*C macro*), 14[91](#page-1448-0) DT\_INST\_NUM\_PINCTRLS\_BY\_NAME (*[C m](#page-1474-0)acro*), 1491 DT\_INST\_ON\_BUS (*C macro*), 1448 DT\_INST\_PARENT (*C macro*), 1434 DT\_INST\_PHA (*C macro*), 1443 DT\_INST\_PHA\_BY\_IDX (*C macro*), 1442 DT\_INST\_PHA\_BY\_IDX\_OR (*C [macr](#page-1460-0)o*), 1443 DT\_INST\_PHA\_BY\_NAME (*C m[acro](#page-1446-0)*), 1443 DT\_INST\_PHA\_BY\_NAME\_OR (*[C m](#page-1455-0)acro*), 1443 DT\_INST\_PHA\_HAS\_CELL (*C macro*), [145](#page-1454-0)4 DT\_INST\_PHA\_HAS\_CELL\_AT\_IDX (*C [macro](#page-1455-0)*), 1453 DT\_INST\_PHA\_OR (*C macro*), 1443 DT\_INST\_PHANDLE (*C macro*), 144[4](#page-1455-0) DT\_INST\_PHANDLE\_BY\_IDX (*C macro*), [14](#page-1466-0)[44](#page-1455-0) DT\_INST\_PHANDLE\_BY\_NAME (*C macro*), 144[4](#page-1465-0) DT\_INST\_PINCTRL\_0 (*C mac[ro](#page-1455-0)*), 1490 DT\_INST\_PINCTRL\_BY\_IDX (*C [macr](#page-1456-0)o*), 1490 DT\_INST\_PINCTRL\_BY\_NAME (*C macro*), [1490](#page-1456-0) DT\_INST\_PINCTRL\_HAS\_IDX (*C macro*), [1492](#page-1456-0) DT\_INST\_PINCTRL\_HAS\_NAME (*C [macr](#page-1502-0)o*), 1492 DT\_INST\_PINCTRL\_IDX\_TO\_NAME\_TOKEN (*[C m](#page-1502-0)acro*), 1491 DT\_INST\_PINCTRL\_IDX\_TO\_NAME\_UPPE[R\\_TOK](#page-1502-0)EN (*C macro*), 1491 DT\_INST\_PINCTRL\_NAME\_TO\_IDX (*C ma[cro](#page-1504-0)*), 1491 DT\_INST\_PROP (*C macro*), 1439

DT\_INST\_PROP\_BY\_IDX (*C macro*), 1440 DT\_INST\_PROP\_BY\_PHANDLE (*C macro*), 1442 DT\_INST\_PROP\_BY\_PHANDLE\_IDX (*C macro*), 1442 DT\_INST\_PROP\_HAS\_IDX (*C macro*), 1440 DT\_INST\_PROP\_HAS\_NAME (*C macro*), [14](#page-1452-0)40 DT\_INST\_PROP\_LEN (*C macro*), 1440 DT\_INST\_PROP\_LEN\_OR (*C macro*), 144[1](#page-1454-0) DT\_INST\_PROP\_OR (*C macro*), 1440 DT\_INST\_PWMS\_CELL (*C macro*), 15[00](#page-1452-0) DT\_INST\_PWMS\_CELL\_BY\_IDX (*[C macro](#page-1452-0)*), 1500 DT\_INST\_PWMS\_CELL\_BY\_NAME (*C [macro](#page-1453-0)*), 1500 DT\_INST\_PWMS\_CHANNEL (*C m[acro](#page-1452-0)*), 1501 DT\_INST\_PWMS\_CHANNEL\_BY\_IDX (*[C m](#page-1512-0)acro*), 1500 DT\_INST\_PWMS\_CHANNEL\_BY\_NAME (*C ma[cro](#page-1512-0)*), 1501 DT\_INST\_PWMS\_CTLR (*C macro*), 1499 DT\_INST\_PWMS\_CTLR\_BY\_IDX (*C ma[cro](#page-1513-0)*), 1[499](#page-1512-0) DT\_INST\_PWMS\_CTLR\_BY\_NAME (*C macro*), 14[99](#page-1512-0) DT\_INST\_PWMS\_FLAGS (*C macro*), 1503 DT\_INST\_PWMS\_FLAGS\_BY\_IDX (*[C mac](#page-1511-0)ro*), 15[02](#page-1513-0) DT\_INST\_PWMS\_FLAGS\_BY\_NAME (*C macro*), [150](#page-1511-0)2 DT\_INST\_PWMS\_PERIOD (*C macro*), 1502 DT\_INST\_PWMS\_PERIOD\_BY\_IDX (*[C mac](#page-1515-0)ro*), [1501](#page-1511-0) DT\_INST\_PWMS\_PERIOD\_BY\_NAME (*C macro*), [150](#page-1514-0)1 DT\_INST\_REG\_ADDR (*C macro*), 1446 DT\_INST\_REG\_ADDR\_BY\_IDX (*C ma[cro](#page-1514-0)*), 14[45](#page-1514-0) DT\_INST\_REG\_ADDR\_BY\_NAME (*C macro*), 1[445](#page-1513-0) DT\_INST\_REG\_ADDR\_BY\_NAME\_OR (*C macro*), [1445](#page-1513-0) DT\_INST\_REG\_ADDR\_BY\_NAME\_[U64](#page-1458-0) (*C macro*), 1445 DT\_INST\_REG\_ADDR\_U64 (*C macro*), 14[46](#page-1457-0) DT\_INST\_REG\_HAS\_IDX (*C macro*), 1444 DT\_INST\_REG\_HAS\_NAME (*C macro*), 144[4](#page-1457-0) DT\_INST\_REG\_SIZE (*C macro*), 1446 DT\_INST\_REG\_SIZE\_BY\_IDX (*C mac[ro](#page-1458-0)*), 1445 DT\_INST\_REG\_SIZE\_BY\_NAME (*C m[acro](#page-1456-0)*), 1446 DT\_INST\_REG\_SIZE\_BY\_NAME\_OR (*C [macr](#page-1456-0)o*), 1446 DT\_INST\_REQUIRES\_DEP\_ORDS (*[C ma](#page-1458-0)cro*), 1432 DT\_INST\_RESET\_CELL (*C macro*), 1508 DT\_INST\_RESET\_CELL\_BY\_IDX (*C macro*), [1507](#page-1458-0) DT\_INST\_RESET\_CELL\_BY\_NAME (*C macro*), 1[507](#page-1458-0) DT\_INST\_RESET\_CTLR (*C macro*), 1506 DT\_INST\_RESET\_CTLR\_BY\_IDX (*C [macr](#page-1520-0)o*), [1506](#page-1444-0) DT\_INST\_RESET\_CTLR\_BY\_NAME (*C macro*), [1507](#page-1519-0) DT\_INST\_RESET\_ID (*C macro*), 1509 DT\_INST\_RESET\_ID\_BY\_IDX (*C m[acro](#page-1518-0)*), 15[09](#page-1519-0) DT\_INST\_SPI\_DEV\_CS\_GPIOS\_CTLR (*C ma[cro](#page-1518-0)*), 1513 DT\_INST\_SPI\_DEV\_CS\_GPIOS\_FLAGS (*C ma[cro](#page-1519-0)*), 1514 DT\_INST\_SPI\_DEV\_CS\_GPIOS\_[PIN](#page-1521-0) (*C macro*), 1513 DT\_INST\_SPI\_DEV\_HAS\_CS\_GPIOS (*C m[acro](#page-1521-0)*), 1513 DT\_INST\_STRING\_TOKEN (*C macro*), 1441 DT\_INST\_STRING\_TOKEN\_BY\_IDX (*C macro*), 1[44](#page-1525-0)[1](#page-1526-0) DT\_INST\_STRING\_TOKEN\_OR (*C macro*), 1449 DT\_INST\_STRING\_UNQUOTED (*C macro*), 1441 DT\_INST\_STRING\_UNQUOTED\_BY\_IDX (*[C m](#page-1453-0)acro*), [14](#page-1525-0)42 DT\_INST\_STRING\_UNQUOTED\_OR (*C macro*), 1[449](#page-1453-0) DT\_INST\_STRING\_UPPER\_TOKEN (*C mac[ro](#page-1461-0)*), 1441 DT\_INST\_STRING\_UPPER\_TOKEN\_BY\_IDX (*[C m](#page-1453-0)acro*), 1442 DT\_INST\_STRING\_UPPER\_TOKEN\_OR (*C macro*), [1449](#page-1454-0) DT\_INST\_SUPPORTS\_DEP\_ORDS (*C macro*), [1432](#page-1461-0)

```
DT_INVALID_NODE
(C macro), 1381
DT_IO_CHANNELS_CTLR
(C macro), 1479
DT_IO_CHANNELS_CTLR_BY_IDX
(C macro), 1478
DT_IO_CHANNELS_CTLR_BY_NAME
(C macro), 1479
DT_IO_CHANNELS_INPUT
(C macro), 1482
DT_IO_CHANNELS_INPUT_BY_IDX
(C macro), 1481
DT_IO_CHANNELS_INPUT_BY_NAME
(C macro), 1482
DT_IRQ
(C macro), 1416
DT_IRQ_BY_IDX
(C macro), 1415
DT_IRQ_BY_NAME
(C macro), 1415
DT_IRQ_HAS_CELL
(C macro), 1414
DT_IRQ_HAS_CELL_AT_IDX
(C macro), 1414
DT_IRQ_HAS_IDX
(C macro), 1414
DT_IRQ_HAS_NAME
(C macro), 1415
DT_IRQ_INTC
(C macro), 1417
DT_IRQ_INTC_BY_IDX
(C macro), 1416
DT_IRQ_INTC_BY_NAME
(C macro), 1417
DT_IRQ_LEVEL
(C macro), 1414
DT_IRQN
(C macro), 1418
DT_IRQN_BY_IDX
(C macro), 1418
DT_MBOX_CHANNEL_BY_NAME
(C macro), 1484
DT_MBOX_CTLR_BY_NAME
(C macro), 1484
DT_MEM_FROM_FIXED_PARTITION
(C macro), 1471
DT_MEMORY_ATTR_FOREACH_STATUS_OKAY_NODE
(C macro), 1016
DT_MTD_FROM_FIXED_PARTITION
(C macro), 1471
DT_NODE_BY_FIXED_PARTITION_LABEL
(C macro), 1470
DT_NODE_CHILD_IDX
(C macro), 1388
DT_NODE_EXISTS
(C macro), 1428
DT_NODE_FULL_NAME
(C macro), 1387
DT_NODE_HAS_COMPAT
(C macro), 1429
DT_NODE_HAS_COMPAT_STATUS
(C macro), 1430
DT_NODE_HAS_PROP
(C macro), 1430
DT_NODE_HAS_STATUS
(C macro), 1428
DT_NODE_PATH
(C macro), 1387
DT_NODELABEL
(C macro), 1382
DT_NODELABEL_STRING_ARRAY
(C macro), 1389
DT_NUM_CLOCKS
(C macro), 1458
DT_NUM_CPU_POWER_STATES
(C macro), 1062
DT_NUM_GPIO_HOGS
(C macro), 1475
DT_NUM_INST_STATUS_OKAY
(C macro), 1429
DT_NUM_IRQS
(C macro), 1413
DT_NUM_NODELABELS
(C macro), 1413
DT_NUM_PINCTRL_STATES
(C macro), 1488
DT_NUM_PINCTRLS_BY_IDX
(C macro), 1488
DT_NUM_PINCTRLS_BY_NAME
(C macro), 1488
DT_NUM_RANGES
(C macro), 1405
DT_NUM_REGS
(C macro), 1410
DT_ON_BUS
(C macro), 1433
DT_PARENT
(C macro), 1385
DT_PATH
(C macro), 1381
DT_PHA
(C macro), 1401
DT_PHA_BY_IDX
(C macro), 1400
DT_PHA_BY_IDX_OR
(C macro), 1401
DT_PHA_BY_NAME
(C macro), 1402
DT_PHA_BY_NAME_OR
(C macro), 1402
DT_PHA_HAS_CELL
(C macro), 1430
DT_PHA_HAS_CELL_AT_IDX
(C macro), 1430
DT_PHA_OR
(C macro), 1402
```
DT\_PHANDLE (*C macro*), 1404 DT\_PHANDLE\_BY\_IDX (*C macro*), 1404 DT\_PHANDLE\_BY\_NAME (*C macro*), 1403 DT\_PINCTRL\_0 (*C macro*), 1486 DT\_PINCTRL\_BY\_IDX (*C [macr](#page-1416-0)o*), 1485 DT\_PINCTRL\_BY\_NAME (*C macro*), [1486](#page-1416-0) DT\_PINCTRL\_HAS\_IDX (*C macro*), [1489](#page-1415-0) DT\_PINCTRL\_HAS\_NAME (*C [macr](#page-1498-0)o*), 1489 DT\_PINCTRL\_IDX\_TO\_NAME\_TOKEN (*[C m](#page-1497-0)acro*), 1487 DT\_PINCTRL\_IDX\_TO\_NAME\_UPPE[R\\_TOK](#page-1498-0)EN (*C macro*), 1487 DT\_PINCTRL\_NAME\_TO\_IDX (*C ma[cro](#page-1501-0)*), 1486 DT\_PROP (*C macro*), 1389 DT\_PROP\_BY\_IDX (*C macro*), 1392 DT\_PROP\_BY\_PHANDLE (*C macro*), 1400 DT\_PROP\_BY\_PHANDLE\_IDX (*C macro*), [1399](#page-1498-0) DT\_PROP\_BY\_PHAND[LE\\_ID](#page-1401-0)X\_OR (*C macro*), 1400 DT\_PROP\_HAS\_IDX (*C macro*), [139](#page-1404-0)1 DT\_PROP\_HAS\_NAME (*C macro*), 1[391](#page-1412-0) DT\_PROP\_LEN (*C macro*), 1390 DT\_PROP\_LEN\_OR (*C macro*), 1390 DT\_PROP\_OR (*C macro*), 1392 DT\_PWMS\_CELL (*C macro*), 149[5](#page-1403-0) DT\_PWMS\_CELL\_BY\_IDX (*[C mac](#page-1402-0)[ro](#page-1403-0)*), 1494 DT\_PWMS\_CELL\_BY\_NAME (*C [macro](#page-1402-0)*), 1494 DT\_PWMS\_CHANNEL (*C m[acro](#page-1404-0)*), 1496 DT\_PWMS\_CHANNEL\_BY\_IDX (*[C m](#page-1507-0)acro*), 1496 DT\_PWMS\_CHANNEL\_BY\_NAME (*C ma[cro](#page-1506-0)*), 1496 DT\_PWMS\_CTLR (*C macro*), 1493 DT\_PWMS\_CTLR\_BY\_IDX (*C ma[cro](#page-1508-0)*), 1[492](#page-1506-0) DT\_PWMS\_CTLR\_BY\_NAME (*C macro*), 1[493](#page-1508-0) DT\_PWMS\_FLAGS (*C macro*), 1498 DT\_PWMS\_FLAGS\_BY\_IDX (*[C mac](#page-1505-0)ro*), 14[98](#page-1508-0) DT\_PWMS\_FLAGS\_BY\_NAME (*C macro*), [14](#page-1504-0)98 DT\_PWMS\_PERIOD (*C macro*), 1497 DT\_PWMS\_PERIOD\_BY\_IDX (*[C mac](#page-1510-0)ro*), [1497](#page-1505-0) DT\_PWMS\_PERIOD\_BY\_NAME (*C macro*), [149](#page-1510-0)7 DT\_RANGES\_CHILD\_BUS\_ADDRESS\_BY[\\_IDX](#page-1510-0) (*C macro*), 1407 DT\_RANGES\_CHILD\_BUS\_FLA[GS\\_BY](#page-1509-0)\_IDX (*C macro*), 1407 DT\_RANGES\_HAS\_CHILD\_BUS\_FLAGS\_[AT\\_ID](#page-1509-0)X (*C macro*), 1406 DT\_RANGES\_HAS\_IDX (*C macro*), 1405 DT\_RANGES\_LENGTH\_BY\_IDX (*C macro*), [1409](#page-1509-0) DT\_RANGES\_PARENT\_BUS\_ADDRESS\_BY\_IDX (*C mac[ro](#page-1419-0)*), [1408](#page-1419-0) DT\_REG\_ADDR (*C macro*), 1411 DT\_REG\_ADDR\_BY\_IDX (*C macro*), [1411](#page-1417-0) DT\_REG\_ADDR\_BY\_NAME (*C macro*), 1412 DT\_REG\_ADDR\_BY\_NAME\_OR (*C macro*), [1412](#page-1421-0) DT\_REG\_ADDR\_BY\_NAME\_[U64](#page-1423-0) (*C macro*), 1412 DT\_REG\_ADDR\_U64 (*C macro*), 14[12](#page-1423-0) DT\_REG\_HAS\_IDX (*C macro*), 1411 DT\_REG\_HAS\_NAME (*C macro*), 141[1](#page-1424-0) DT\_REG\_SIZE (*C macro*), 1412 DT\_REG\_SIZE\_BY\_IDX (*C mac[ro](#page-1424-0)*), 1411 DT\_REG\_SIZE\_BY\_NAME (*C m[acro](#page-1423-0)*), 1413 DT\_REG\_SIZE\_BY\_NAME\_OR (*C [macr](#page-1423-0)o*), 1413 DT\_REQUIRES\_DEP\_ORDS (*[C ma](#page-1424-0)cro*), 1431 DT\_RESET\_CELL (*C macro*), 1506 DT\_RESET\_CELL\_BY\_IDX (*C macro*), [150](#page-1425-0)5 DT\_RESET\_CELL\_BY\_NAME (*C macro*), [1505](#page-1425-0)

DT\_RESET\_CTLR (*C macro*), 1504 DT\_RESET\_CTLR\_BY\_IDX (*C macro*), 1503 DT\_RESET\_CTLR\_BY\_NAME (*C macro*), 1504 DT\_RESET\_ID (*C macro*), 1509 DT\_RESET\_ID\_BY\_IDX (*C m[acro](#page-1516-0)*), 1508 DT\_ROOT (*C macro*), 1381 DT\_SAME\_NODE (*C macro*), 1388 DT\_SPI\_DEV\_CS\_GPIOS\_[CTLR](#page-1521-0) (*C mac[ro](#page-1516-0)*), 1511 DT\_SPI\_DEV\_CS\_GPIOS\_FLAGS (*C [macr](#page-1520-0)o*), 1512 DT\_SPI\_DEV\_CS\_GP[IOS\\_P](#page-1393-0)IN (*C macro*), 1512 DT\_SPI\_DEV\_HAS\_CS\_GPIOS (*[C m](#page-1400-0)acro*), 1510 DT\_SPI\_HAS\_CS\_GPIOS (*C macro*), 1510 DT\_SPI\_NUM\_CS\_GPIOS (*C macro*), 1510 DT\_STRING\_TOKEN (*C macro*), 1394 DT\_STRING\_TOKEN\_BY\_IDX (*C macro*), [1397](#page-1522-0) DT\_STRING\_TOKEN\_OR (*C macro*), [1395](#page-1522-0) DT\_STRING\_UNQUOTED (*C macro*), [1396](#page-1522-0) DT\_STRING\_UNQUOTED\_BY\_IDX (*[C m](#page-1406-0)acro*), 1398 DT\_STRING\_UNQUOTED\_OR (*C macro*), [1397](#page-1409-0) DT\_STRING\_UPPER\_TOKEN (*C mac[ro](#page-1407-0)*), 1395 DT\_STRING\_UPPER\_TOKEN\_BY\_IDX (*[C m](#page-1408-0)acro*), 1397 DT\_STRING\_UPPER\_TOKEN\_OR (*C macro*), 1[396](#page-1410-0) DT\_SUPPORTS\_DEP\_ORDS (*C macro*), [1432](#page-1409-0)

## E

E2BIG (*C macro*), 76 EACCES (*C macro*), 76 EADDRINUSE (*C macro*), 79 EADDRNOTAVAIL (*C macro*), 80 EAFNOSUPPORT (*C [ma](#page-88-0)cro*), 79 EAGAIN (*C macro*), [76](#page-88-0) EAI\_AGAIN (*C macro*), [2494](#page-91-0) EAI\_BADFLAGS (*C macro*), 2[494](#page-92-0) EAI\_FAIL (*C macro*), 2494 EAI\_FAMILY (*C ma[cro](#page-88-0)*), 2[494](#page-91-0) EAI\_MEMORY (*C macro*), [249](#page-2506-0)4 EAI\_NODATA (*C macro*), 2[494](#page-2506-0) EAI\_NONAME (*C macro*), [249](#page-2506-0)4 EAI\_SERVICE (*C macro*), [2494](#page-2506-0) EAI\_SOCKTYPE (*C macro*), [249](#page-2506-0)4 EAI\_SYSTEM (*C macro*), [2494](#page-2506-0) EALREADY (*C macro*), 7[9](#page-2506-0) EBADF (*C macro*), 76 EBADMSG (*C macro*), 78 EBUSY (*C macro*), 76 ec\_host\_cmd (*C struct*[\),](#page-91-0) [838](#page-2506-0) ec\_host\_cmd\_ad[d\\_s](#page-88-0)uppressed (*C function*), 837 ec\_host\_cmd\_back[end](#page-90-0)\_api (*C struct*), 838 ec\_host\_cmd\_ba[cke](#page-88-0)nd\_api\_init (*C type*), 832 ec\_host\_cmd\_backend\_[api\\_](#page-850-0)send (*C type*), 833 ec\_host\_cmd\_backend\_get\_espi (*C function*), [83](#page-849-0)5 ec\_host\_cmd\_backend\_get\_shi\_ite (*[C fu](#page-850-0)nction*), 835 ec\_host\_cmd\_backend\_get\_shi\_npcx (*C f[unct](#page-844-0)ion*), 835 ec\_host\_cmd\_backend\_get\_spi (*C function*[\),](#page-845-0) 836 ec\_host\_cmd\_backend\_get\_uart (*C function*), [836](#page-847-0) ec\_host\_cmd\_get\_hc (*C function*), 837 EC\_HOST\_CMD\_HANDLER (*C macro*), 832 ec\_host\_cmd\_handler (*C struct*), 839

```
ec_host_cmd_handler_args (C struct), 838
ec_host_cmd_handler_args.command (C var), 839
ec_host_cmd_handler_args.input_buf (C var), 839
ec_host_cmd_handler_args.input_buf_size (C var), 839
ec_host_cmd_handler_args.output_buf (C var), 839
ec_host_cmd_handler_args.output_buf_max (C var), 839
ec_host_cmd_handler_args.output_buf_size (C var), 839
ec_host_cmd_handler_args.reserved (C var), 839
ec_host_cmd_handler_args.version (C var), 839
ec_host_cmd_handler_cb (C type), 833
EC_HOST_CMD_HANDLER_UNBOUND (C macro), 832
ec_host_cmd_handler.handler (C var), 839
ec_host_cmd_handler.id (C var), 839
ec_host_cmd_handler.min_rqt_size (C var), 839
ec_host_cmd_handler.min_rsp_size (C var), 839
ec_host_cmd_handler.version_mask (C var), 839
ec_host_cmd_in_progress_cb_t (C type), 833
ec_host_cmd_init (C function), 836
ec_host_cmd_log_level (C enum), 835
ec_host_cmd_log_level.EC_HOST_CMD_DEBUG_EVERY (C enumerator), 835
ec_host_cmd_log_level.EC_HOST_CMD_DEBUG_MODES (C enumerator), 835
ec_host_cmd_log_level.EC_HOST_CMD_DEBUG_NORMAL (C enumerator), 835
ec_host_cmd_log_level.EC_HOST_CMD_DEBUG_OFF (C enumerator), 835
ec_host_cmd_log_level.EC_HOST_CMD_DEBUG_PARAMS (C enumerator), 835
ec_host_cmd_request_header (C struct), 840
ec_host_cmd_request_header.checksum (C var), 840
ec_host_cmd_request_header.cmd_id (C var), 840
ec_host_cmd_request_header.cmd_ver (C var), 840
ec_host_cmd_request_header.data_len (C var), 840
ec_host_cmd_request_header.prtcl_ver (C var), 840
ec_host_cmd_request_header.reserved (C var), 840
ec_host_cmd_response_header (C struct), 840
ec_host_cmd_response_header.checksum (C var), 840
ec_host_cmd_response_header.data_len (C var), 841
ec_host_cmd_response_header.prtcl_ver (C var), 840
ec_host_cmd_response_header.reserved (C var), 841
ec_host_cmd_response_header.result (C var), 841
ec_host_cmd_rx_ctx (C struct), 837
ec_host_cmd_rx_ctx.buf (C var), 837
ec_host_cmd_rx_ctx.len (C var), 837
ec_host_cmd_rx_ctx.len_max (C var), 837
ec_host_cmd_rx_notify (C function), 836
ec_host_cmd_send_response (C function), 836
ec_host_cmd_set_user_cb (C function), 837
ec_host_cmd_state (C enum), 835
ec_host_cmd_state.EC_HOST_CMD_STATE_DISABLED (C enumerator), 835
ec_host_cmd_state.EC_HOST_CMD_STATE_PROCESSING (C enumerator), 835
ec_host_cmd_state.EC_HOST_CMD_STATE_RECEIVING (C enumerator), 835
ec_host_cmd_state.EC_HOST_CMD_STATE_SENDING (C enumerator), 835
ec_host_cmd_status (C enum), 833
ec_host_cmd_status.EC_HOST_CMD_ACCESS_DENIED (C enumerator), 833
ec_host_cmd_status.EC_HOST_CMD_BUS_ERROR (C enumerator), 834
ec_host_cmd_status.EC_HOST_CMD_BUSY (C enumerator), 834
ec_host_cmd_status.EC_HOST_CMD_DUP_UNAVAILABLE (C enumerator), 835
ec_host_cmd_status.EC_HOST_CMD_ERROR (C enumerator), 833
ec_host_cmd_status.EC_HOST_CMD_IN_PROGRESS (C enumerator), 834
ec_host_cmd_status.EC_HOST_CMD_INVALID_CHECKSUM (C enumerator), 834
ec_host_cmd_status.EC_HOST_CMD_INVALID_COMMAND (C enumerator), 833
```
ec\_host\_cmd\_status.EC\_HOST\_CMD\_INVALID\_DATA\_CRC (*C enumerator*), 834 ec\_host\_cmd\_status.EC\_HOST\_CMD\_INVALID\_HEADER (*C enumerator*), 834 ec\_host\_cmd\_status.EC\_HOST\_CMD\_INVALID\_HEADER\_CRC (*C enumerator*), 834 ec\_host\_cmd\_status.EC\_HOST\_CMD\_INVALID\_HEADER\_VERSION (*C enumerator*), 834 ec\_host\_cmd\_status.EC\_HOST\_CMD\_INVALID\_PARAM (*C enumerator*), 833 ec\_host\_cmd\_status.EC\_HOST\_CMD\_INVALID\_RESPONSE (*C enumerator*[\),](#page-846-0) [834](#page-846-0) ec\_host\_cmd\_status.EC\_HOST\_CMD\_INVALID\_VERSION (*C enumerator*), 83[4](#page-846-0) ec\_host\_cmd\_status.EC\_HOST\_CMD\_MAX (*C enumerator*), 835 ec\_host\_cmd\_status.EC\_HOST\_CMD\_OVERFLOW (*C enumerator*), 834 ec\_host\_cmd\_status.EC\_HOST\_CMD\_REQUEST\_TRUNCATED (*C enumera[tor](#page-845-0)*), [834](#page-846-0) ec\_host\_cmd\_status.EC\_HOST\_CMD\_RESPONSE\_TOO\_BIG (*C enumerator*), [834](#page-846-0) ec\_host\_cmd\_status.EC\_HOST\_CMD\_SUCCESS (*C enumera[tor](#page-847-0)*), 833 ec\_host\_cmd\_status.EC\_HOST\_CMD\_TIMEOUT (*C enumerator*), [834](#page-846-0) ec\_host\_cmd\_status.EC\_HOST\_CMD\_UNAVAILABLE (*C enumerator*), 834 ec\_host\_cmd\_task (*C function*), 837 ec\_host\_cmd\_tx\_buf (*C struct*), 838 ec\_host\_cmd\_tx\_buf.buf (*C var*), 838 ec\_host\_cmd\_tx\_buf.len (*C var*), 838 ec\_host\_cmd\_tx\_buf.len\_max (*[C va](#page-849-0)r*), 838 ec\_host\_cmd\_user\_cb\_t (*C type*), [83](#page-850-0)3 ec\_host\_cmd.rx\_ready (*C var*), 83[8](#page-850-0) ec\_host\_cmd.rx\_status (*C var*), 8[38](#page-850-0) ec\_host\_cmd.user\_cb (*C var*), 838 ECANCELED (*C macro*), 80 ECHILD (*C macro*), 76 ECONNABORTED (*C macro*), 79 ECONNREFUSED (*C macro*), 79 ECONNRESET (*C macro*), [78](#page-92-0) edac\_ecc\_error\_[log](#page-88-0)\_clear (*C function*), 3344 edac\_ecc\_error\_log\_get (*[C](#page-91-0) function*), 3344 edac\_error\_type (*C enum*[\),](#page-91-0) 3346 edac\_error\_type.EDA[C\\_E](#page-90-0)RROR\_TYPE\_DRAM\_COR (*C enumerator*), 3346 edac\_error\_type.EDAC\_ERROR\_TYPE\_DRA[M\\_UC](#page-3356-0) (*C enumerator*), 3346 edac\_errors\_cor\_get (*C function*), 33[45](#page-3356-0) edac\_errors\_uc\_get (*C fun[ction](#page-3358-0)*), 3345 edac\_inject\_error\_trigger (*C function*), 3344 edac\_inject\_get\_error\_type (*C function*), 3343 edac\_inject\_get\_param1 (*C functi[on](#page-3357-0)*), 3343 edac\_inject\_get\_param2 (*C funct[ion](#page-3357-0)*), 3343 edac\_inject\_set\_error\_type (*C function*), [3343](#page-3356-0) edac\_inject\_set\_param1 (*C function*), 334[2](#page-3355-0) edac\_inject\_set\_param2 (*C function*), [3343](#page-3355-0) edac\_notify\_callback\_set (*C function*), [33](#page-3355-0)45 edac\_parity\_error\_log\_clear (*C function*), [3345](#page-3355-0) edac\_parity\_error\_log\_get (*C functi[on](#page-3354-0)*), 3344 EDEADLK (*C macro*), 78 EDESTADDRREQ (*C macro*), 80 EDOM (*C macro*), 77 eeprom\_get\_size (*C function*), 3319 eeprom\_read (*C fun[ctio](#page-90-0)n*), 3319 eeprom\_target\_program (*[C f](#page-92-0)unction*), 3399 eeprom\_target[\\_re](#page-89-0)ad (*C function*), 3399 eeprom\_target\_set\_addr (*C f[unctio](#page-3331-0)n*), 3399 eeprom\_write (*C function*), [3319](#page-3331-0) EEXIST (*C macro*), 76 EFAULT (*C macro*), 76 EFBIG (*C macro*), 77 EHOSTDOWN (*C macro*), 79

EHOSTUNREACH (*C macro*), 79 EILSEQ (*C macro*), 80 EINPROGRESS (*C macro*), 79 EINTR (*C macro*), 76 EINVAL (*C macro*), 77 EIO (*C macro*), 76 EISCONN (*C macro*), [80](#page-92-0) EISDIR (*C macro*), [7](#page-88-0)7 elf\_file (*runner[s.co](#page-89-0)re.RunnerConfig attribute*), 197 ELOOP (*C macro*[\),](#page-88-0) 78 EMFILE (*C macro*), [77](#page-92-0) EMLINK (*C macro*), [77](#page-89-0) EMPTY (*C macro*), 692 EMSGSIZE (*C mac[ro](#page-90-0)*), 80 emul (*C struct*), 31[58](#page-89-0) emul\_bus\_type (*C [enu](#page-89-0)m*), 3157 emul\_bus\_type.[EMUL](#page-704-0)\_BUS\_TYPE\_ESPI (*C enumerator*), 3157 emul\_bus\_type.EMU[L\\_B](#page-92-0)US\_TYPE\_I2C (*C enumerator*), 3157 emul\_bus\_type[.EMUL](#page-3170-0)\_BUS\_TYPE\_MSPI (*C enumerator*), 3157 emul\_bus\_type.EMUL\_BUS[\\_TYPE](#page-3169-0)\_NONE (*C enumerator*), 3157 emul\_bus\_type.EMUL\_BUS\_TYPE\_SPI (*C enumerator*), [3157](#page-3169-0) emul\_bus\_type.EMUL\_BUS\_TYPE\_UART (*C enumerator*), [3157](#page-3169-0) EMUL\_DT\_DEFINE (*C macro*), 3155 EMUL\_DT\_GET (*C macro*), 3156 EMUL\_DT\_GET\_OR\_NULL (*C macro*), 3156 EMUL\_DT\_INST\_DEFINE (*C macro*), 3156 EMUL\_DT\_NAME\_GET (*C macro*), [31](#page-3167-0)55 emul\_fuel\_gauge\_is\_b[atter](#page-3168-0)y\_cutoff (*C function*), 3362 emul\_fuel\_gauge\_set\_battery\_[charg](#page-3168-0)ing (*C function*), 3362 emul\_get\_binding (*C function*), 3[157](#page-3168-0) emul\_init\_for\_bus (*C function*), [31](#page-3167-0)57 emul\_init\_t (*C type*), 3156 emul\_link\_for\_bus (*C struct*), 3157 emul\_list\_for\_bus (*C struct*), 3[157](#page-3169-0) emul\_list\_for\_bus.children (*C [var](#page-3169-0)*), 3158 emul\_list\_for\_bus.[num\\_ch](#page-3168-0)ildren (*C var*), 3158 emul\_sensor\_backend\_get\_at[tribu](#page-3169-0)te\_metadata (*C function*), 3616 emul\_sensor\_backend\_get\_sa[mple\\_](#page-3169-0)range (*C function*), 3615 emul\_sensor\_backend\_is\_supported (*[C fun](#page-3170-0)ction*), 3614 emul\_sensor\_backend\_set\_attribute (*C f[unctio](#page-3170-0)n*), 3615 emul\_sensor\_backend\_set\_channel (*C function*), 3614 emul.backend\_api (*C var*), 3158 emul.bus (*C union*), 3158 emul.bus\_type (*C var*), 3158 emul.bus.espi (*C var*), 3158 emul.bus.i2c (*C var*), 315[8](#page-3170-0) emul.bus.mspi (*C v[ar](#page-3170-0)*), 3159 emul.bus.none (*C var*), [3159](#page-3170-0) emul.bus.spi (*C var*), 3[158](#page-3170-0) emul.bus.uart (*C var*), [3159](#page-3170-0) emul.cfg (*C var*), 3158 emul.data (*C var*), 315[8](#page-3171-0) emul.dev (*C var*), 315[8](#page-3170-0) emul.init (*C var*), 3158 ENAMETOOLONG (*C [macro](#page-3170-0)*), [78](#page-3171-0) energy\_scan\_done[\\_cb\\_t](#page-3170-0) (*C type*), 2688 ENETDOWN (*C macro*), [79](#page-3170-0) ENETRESET (*C macro*), [80](#page-3170-0)

ENETUNREACH (*C macro*), 79 ENFILE (*C macro*), 77 ENOBUFS (*C macro*), 79 ENODATA (*C macro*), 78 ENODEV (*C macro*), 77 ENOENT (*C macro*), [75](#page-89-0) ENOEXEC (*C macro*), [76](#page-91-0) ENOLCK (*C macro*), [78](#page-90-0) ENOMEM (*C macro*), [76](#page-89-0) ENOMSG (*C macro*), [78](#page-87-0) ENOPROTOOPT (*C ma[cro](#page-88-0)*), 79 ENOSPC (*C macro*), [77](#page-90-0) ENOSR (*C macro*), 7[8](#page-88-0) ENOSTR (*C macro*), [78](#page-90-0) ENOSYS (*C macro*), 78 ENOTBLK (*C macro*), [76](#page-89-0) ENOTCONN (*C mac[ro](#page-90-0)*), 80 ENOTDIR (*C macro*), [77](#page-90-0) ENOTEMPTY (*C mac[ro](#page-90-0)*), 78 ENOTSOCK (*C macro*), [7](#page-88-0)9 ENOTSUP (*C macro*), 8[0](#page-92-0) ENOTTY (*C macro*), [77](#page-89-0) ensure\_output() (*ru[nne](#page-90-0)rs.core.ZephyrBinaryRunner method*), 200 ENTROPY\_BUSYWAIT (*[C m](#page-91-0)acro*), 3340 entropy\_driver\_a[pi](#page-92-0) (*C struct*), 3341 entropy\_get\_ent[rop](#page-89-0)y (*C function*), 3340 entropy\_get\_entropy\_isr (*C function*), 3340 entropy\_get\_entropy\_isr\_t (*[C typ](#page-3352-0)e*), 3340 entropy\_get\_entropy\_t (*C type*), [334](#page-3353-0)0 environment variable ARCMWDT\_TOOLCHAIN\_PATH , 290 ARM\_PRODUCT\_DEF , 288 ARMCLANG\_TOOLCHAIN\_PATH , 2[88](#page-3352-0) ARMLMD\_LICENSE\_FILE , 288 BOARD , 27 , 186 CONF\_FILE , 27 EXTRA\_ZEPHYR\_MO[DULE](#page-300-0)S , 27 GNUARMEMB\_TOOLCHAIN[\\_PATH](#page-300-0) , [290](#page-300-0) , 291 METAW[ARE](#page-39-0)[\\_ROO](#page-198-0)T , 290 PATH, 7, 8, 1[6](#page-39-0), 27, 28, 96, 131, 136, 137, 284 QEMU\_EXTRA\_FLAGS , 48 SHIELD , 27 T32\_DIR , 98 {TOO[LC](#page-19-0)[HA](#page-20-0)[IN}](#page-28-0)[\\_TO](#page-39-0)[OLC](#page-40-0)[HAI](#page-108-0)[N\\_PA](#page-143-0)[TH](#page-148-0) , 22 , [28](#page-149-0) TOOLCHAIN\_VER , 28[9](#page-60-0) XCC\_NO\_[G\\_F](#page-39-0)LAG , 289 XTENSA\_[COR](#page-110-0)E , 289 XTENSA\_TOOLCHAIN\_PATH , 289 XTOOLS\_TOOLCHA[IN\\_](#page-301-0)PATH , 292 ZEPHYR\_BASE , 27 , [13](#page-301-0)8140 , 181 , 741 , 1615 ZEPHYR\_BOAR[D\\_AL](#page-301-0)IASES , 23 , 28 ZEPHYR\_MODULES , 28 ZEPHYR\_SCA\_VARIANT , 28[1](#page-301-0) ZEPHYR\_SDK\_[INS](#page-39-0)[TALL](#page-150-0)[\\_DIR](#page-152-0) , [15](#page-193-0) , [20](#page-753-0) , 22 , [28](#page-1627-0) , 285 ZEPHYR\_TOOLCHAIN\_VARI[ANT](#page-35-0) , [15](#page-40-0) , 22 , 28 , 242 , 285 , 288293 ENXIO (*C macro*), 76 EOPNOTSUPP (*C macro*), [7](#page-40-0)8 EOVERFLOW (*C macro*), 80

EPERM (*C macro*), 75 EPFNOSUPPORT (*C macro*), 78 EPIPE (*C macro*), 77 EPROTO (*C macro*), 78 EPROTONOSUPPORT (*[C](#page-87-0) macro*), 80 EPROTOTYPE (*C macro*), 7[9](#page-90-0) ERANGE (*C macro*), [7](#page-89-0)7 EROFS (*C macro*), 7[7](#page-90-0) errno (*C macro*), 75 ESHUTDOWN (*C macro*), [79](#page-91-0) ESOCKTNOSUPPORT (*[C m](#page-89-0)acro*), 80 espi\_add\_callb[ack](#page-89-0) (*C function*), 3333 espi\_bus\_event (*[C e](#page-87-0)num*), 3323 espi\_bus\_event.ESP[I\\_B](#page-91-0)US\_EVENT\_CHANNEL\_READY (*C enumerator*), 3323 espi\_bus\_event.ESPI\_BUS\_[EVE](#page-92-0)NT\_OOB\_RECEIVED (*C enumerator*), 3324 espi\_bus\_event.ESPI\_BUS\_EVEN[T\\_VWI](#page-3345-0)RE\_RECEIVED (*C enumerator*), 3323 espi\_bus\_event.ESPI\_BUS[\\_PERI](#page-3335-0)PHERAL\_NOTIFICATION (*C enumerator*), 3324 espi\_bus\_event.ESPI\_BUS\_RESET (*C enumerator*), 3323 espi\_bus\_event.ESPI\_BUS\_TAF\_NOTIFICATION (*C enumerator*), 3[324](#page-3336-0) espi\_callback\_handler\_t (*C type*), 3322 espi\_cfg (*C struct*), 3338 espi\_cfg.channel\_caps (*C var*), 3339 espi\_cfg.io\_caps (*C var*), 3339 espi\_cfg.max\_freq (*C var*), 3339 espi\_channel (*C en[um](#page-3350-0)*), 3322 espi\_channel.ESPI\_CHANNEL\_FL[ASH](#page-3351-0) (*C enumerator*), 3323 espi\_channel.ESPI\_CHANN[EL\\_OO](#page-3351-0)B (*C enumerator*), 3323 espi\_channel.ESPI\_CHANNE[L\\_PER](#page-3351-0)IPHERAL (*C enumerator*), 3323 espi\_channel.ESPI\_CH[ANNEL\\_](#page-3334-0)VWIRE (*C enumerator*), 3323 espi\_config (*C function*), 3328 espi\_cycle\_type (*C enum*), 3324 espi\_cycle\_type.ESPI\_CYCLE\_MEMORY\_READ32 (*C [enume](#page-3335-0)ra[tor](#page-3335-0)*), 3324 espi\_cycle\_type.ESPI\_CYCLE\_MEMORY\_READ64 (*C en[umera](#page-3335-0)tor*), 3324 espi\_cycle\_type.ESPI\_C[YCLE\\_](#page-3340-0)MEMORY\_WRITE32 (*C enumerator*), 3324 espi\_cycle\_type.ESPI\_CYC[LE\\_ME](#page-3336-0)MORY\_WRITE64 (*C enumerator*), 3325 espi\_cycle\_type.ESPI\_CYCLE\_MESSAGE\_DATA (*C enumerator*), [3325](#page-3336-0) espi\_cycle\_type.ESPI\_CYCLE\_MESSAGE\_NODATA (*C enumerator*), [3325](#page-3336-0) espi\_cycle\_type.ESPI\_CYCLE\_NOK\_COMPLETION\_NODATA (*C enu[merato](#page-3336-0)r*), 3325 espi\_cycle\_type.ESPI\_CYCLE\_OK\_COMPLETION\_NODATA (*C enume[rator](#page-3337-0)*), 3325 espi\_cycle\_type.ESPI\_CYCLE\_OKCOMPLETION\_DATA (*C enumer[ator](#page-3337-0)*), 3325 espi\_event (*C struct*), 3338 espi\_event.evt\_data (*C var*), 3338 espi\_event.evt\_details (*C var*), 3338 espi\_event.evt\_type (*C var*), 3338 espi\_evt\_data\_acpi (*[C stru](#page-3350-0)ct*), 3338 espi\_evt\_data\_kbc (*C struct*), [3338](#page-3350-0) espi\_flash\_erase (*C function*), 3[331](#page-3350-0) espi\_flash\_packet (*C struct*), [3339](#page-3350-0) espi\_get\_channel\_status (*C fu[nctio](#page-3350-0)n*), 3328 espi\_init\_callback (*C functi[on](#page-3350-0)*), 3332 espi\_io\_mode (*C enum*), 3322 espi\_io\_mode.ESPI\_IO\_MODE\_[DUAL\\_](#page-3351-0)[L](#page-3343-0)INES (*C enumerator*), 3322 espi\_io\_mode.ESPI\_IO\_MODE\_QUAD\_LIN[ES](#page-3340-0) (*C enumerator*), 3322 espi\_io\_mode.ESPI\_IO\_MODE\_SIN[GLE\\_L](#page-3344-0)INE (*C enumerator*), 3322 espi\_oob\_packet (*C str[uct](#page-3334-0)*), 3339 espi\_pc\_event (*C enum*), 3324 espi\_pc\_event.ESPI\_PC\_EVT\_BUS\_CHANNEL\_READY (*C enum[erato](#page-3334-0)r*), 3324 espi\_pc\_event.ESPI\_PC\_EVT\_BUS\_MASTER\_ENABLE (*C enume[rator](#page-3334-0)*), 3324

espi\_read\_flash (*C function*), 3331 espi\_read\_lpc\_request (*C function*), 3329 espi\_read\_request (*C function*), 3329 espi\_receive\_oob (*C function*), 3331 espi\_receive\_vwire (*C functi[on](#page-3343-0)*), 3330 espi\_remove\_callback (*C function*), 3[333](#page-3341-0) espi\_request\_packet (*C struct*), [3339](#page-3341-0) espi\_saf\_activate (*C function*), [3335](#page-3343-0) espi\_saf\_add\_callback (*C functi[on](#page-3342-0)*), 3337 espi\_saf\_cfg (*C struct*), 3339 espi\_saf\_config (*C function*), 3[333](#page-3351-0) espi\_saf\_flash\_erase (*C functi[on](#page-3347-0)*), 3336 espi\_saf\_flash\_read (*C function*), 33[35](#page-3349-0) espi\_saf\_flash\_unsucc[ess](#page-3351-0) (*C function*), 3336 espi\_saf\_flash\_write (*C fun[ction](#page-3345-0)*), 3335 espi\_saf\_get\_channel\_status (*C f[unctio](#page-3348-0)n*), 3335 espi\_saf\_init\_callback (*C functi[on](#page-3347-0)*), 3336 espi\_saf\_packet (*C struct*), 3339 espi\_saf\_remove\_callback (*C funct[ion](#page-3347-0)*), [3338](#page-3348-0) espi\_saf\_set\_protection\_regions (*C funct[ion](#page-3347-0)*), 3334 espi\_send\_oob (*C function*), 3330 espi\_send\_vwire (*C function*), [333](#page-3351-0)0 espi\_virtual\_peripheral (*C enum*), 332[4](#page-3350-0) espi\_virtual\_peripheral.ESPI\_PERIPHERAL\_80[42\\_KB](#page-3346-0)C (*C enumerator*), 3324 espi\_virtual\_peripheral.[ESPI\\_](#page-3342-0)PERIPHERAL\_DEBUG\_PORT80 (*C enumerator*), 3324 espi\_virtual\_peripheral.ES[PI\\_PE](#page-3342-0)RIPHERAL\_HOST\_IO (*C enumerator*), 3324 espi\_virtual\_peripheral.ESPI\_PER[IPHER](#page-3336-0)AL\_HOST\_IO\_PVT (*C enumerator*), 3324 espi\_virtual\_peripheral.ESPI\_PERIPHERAL\_UART (*C enumerator*), 332[4](#page-3336-0) espi\_vwire\_signal (*C enum*), 3325 ESPI\_VWIRE\_SIGNAL\_OCB\_0 (*C macro*), 3321 ESPI\_VWIRE\_SIGNAL\_OCB\_1 (*C macro*), 3321 ESPI\_VWIRE\_SIGNAL\_OCB\_2 (*C macro*), 3321 ESPI\_VWIRE\_SIGNAL\_OCB\_3 (*C [macro](#page-3337-0)*), 3321 espi\_vwire\_signal.ESPI\_VWIRE\_SIG[NAL\\_C](#page-3333-0)OUNT (*C enumerator*), 3327 espi\_vwire\_signal.ESPI\_VWIRE\_SIG[NAL\\_D](#page-3333-0)NX\_ACK (*C enumerator*), 3326 espi\_vwire\_signal.ESPI\_VWIRE\_SIG[NAL\\_D](#page-3333-0)NX\_WARN (*C enumerator*), 3326 espi\_vwire\_signal.ESPI\_VWIRE\_SIG[NAL\\_E](#page-3333-0)RR\_FATAL (*C enumerator*), 3326 espi\_vwire\_signal.ESPI\_VWIRE\_SIGNAL\_ERR\_NON\_FATAL (*C enu[merat](#page-3339-0)or*), 3326 espi\_vwire\_signal.ESPI\_VWIRE\_SIGNAL\_HOST\_C10 (*C enumerator*), [3325](#page-3338-0) espi\_vwire\_signal.ESPI\_VWIRE\_SIGNAL\_HOST\_RST\_ACK (*C enumera[tor](#page-3338-0)*), 3326 espi\_vwire\_signal.ESPI\_VWIRE\_SIGNAL\_HOST\_RST\_WARN (*C enumera[tor](#page-3338-0)*), 3325 espi\_vwire\_signal.ESPI\_VWIRE\_SIGNAL\_NMIOUT (*C enumerator*), 3325 espi\_vwire\_signal.ESPI\_VWIRE\_SIGNAL\_OOB\_RST\_ACK (*C enumerat[or](#page-3337-0)*), 3[326](#page-3338-0) espi\_vwire\_signal.ESPI\_VWIRE\_SIGNAL\_OOB\_RST\_WARN (*C enumerator*), [3325](#page-3338-0) espi\_vwire\_signal.ESPI\_VWIRE\_SIGNAL\_PLTRST (*C enumerator*), 3325 espi\_vwire\_signal.ESPI\_VWIRE\_SIGNAL\_PME (*C enumerator*), 33[26](#page-3337-0) espi\_vwire\_signal.ESPI\_VWIRE\_SIGNAL\_RST\_CPU\_INIT (*C enumerator*), [3326](#page-3338-0) espi\_vwire\_signal.ESPI\_VWIRE\_SIGNAL\_SCI (*C enumerator*), 3326 espi\_vwire\_signal.ESPI\_VWIRE\_SIGNAL\_SLP\_A (*C enumerator*), [3325](#page-3337-0) espi\_vwire\_signal.ESPI\_VWIRE\_SIGNAL\_SLP\_LAN (*C enumera[tor](#page-3338-0)*), 3325 espi\_vwire\_signal.ESPI\_VWIRE\_SIGNAL\_SLP\_S3 (*C enumerator*), 3325 espi\_vwire\_signal.ESPI\_VWIRE\_SIGNAL\_SLP\_S4 (*C enumerat[or](#page-3338-0)*), 3325 espi\_vwire\_signal.ESPI\_VWIRE\_SIGNAL\_SLP\_S5 (*C enumerator*), [3325](#page-3337-0) espi\_vwire\_signal.ESPI\_VWIRE\_SIGNAL\_SLP\_WLAN (*C enumerator*), [3325](#page-3337-0) espi\_vwire\_signal.ESPI\_VWIRE\_SIGNAL\_SMI (*C enumerator*), 33[26](#page-3337-0) espi\_vwire\_signal.ESPI\_VWIRE\_SIGNAL\_SMIOUT (*C enumerator*), [3325](#page-3337-0) espi\_vwire\_signal.ESPI\_VWIRE\_SIGNAL\_SUS\_ACK (*C enumerator*), [3326](#page-3337-0) espi\_vwire\_signal.ESPI\_VWIRE\_SIGNAL\_SUS\_PWRDN\_ACK (*C enumer[ator](#page-3337-0)*), 3325

espi\_vwire\_signal.ESPI\_VWIRE\_SIGNAL\_SUS\_STAT (*C enumerator*), 3325 espi\_vwire\_signal.ESPI\_VWIRE\_SIGNAL\_SUS\_WARN (*C enumerator*), 3325 espi\_vwire\_signal.ESPI\_VWIRE\_SIGNAL\_TARGET\_BOOT\_DONE (*C enumerator*), 3326 espi\_vwire\_signal.ESPI\_VWIRE\_SIGNAL\_TARGET\_BOOT\_STS (*C enumerator*), 3326 espi\_vwire\_signal.ESPI\_VWIRE\_SIGNAL\_TARGET\_GPIO\_0 (*C enumer[ator](#page-3337-0)*), 3326 espi\_vwire\_signal.ESPI\_VWIRE\_SIGNAL\_TARGET\_GPIO\_1 (*C enumer[ator](#page-3337-0)*), 3326 espi\_vwire\_signal.ESPI\_VWIRE\_SIGNAL\_TARGET\_GPIO\_2 (*C enumerator*), 332[6](#page-3338-0) espi\_vwire\_signal.ESPI\_VWIRE\_SIGNAL\_TARGET\_GPIO\_3 (*C enumerator*), 3[326](#page-3338-0) espi\_vwire\_signal.ESPI\_VWIRE\_SIGNAL\_TARGET\_GPIO\_4 (*C enumerator*), [3326](#page-3338-0) espi\_vwire\_signal.ESPI\_VWIRE\_SIGNAL\_TARGET\_GPIO\_5 (*C enumerator*), [3326](#page-3338-0) espi\_vwire\_signal.ESPI\_VWIRE\_SIGNAL\_TARGET\_GPIO\_6 (*C enumerator*), [3326](#page-3338-0) espi\_vwire\_signal.ESPI\_VWIRE\_SIGNAL\_TARGET\_GPIO\_7 (*C enumerator*), [3326](#page-3338-0) espi\_vwire\_signal.ESPI\_VWIRE\_SIGNAL\_TARGET\_GPIO\_8 (*C enumerator*), [3326](#page-3338-0) espi\_vwire\_signal.ESPI\_VWIRE\_SIGNAL\_TARGET\_GPIO\_9 (*C enumerator*), [3327](#page-3338-0) espi\_vwire\_signal.ESPI\_VWIRE\_SIGNAL\_TARGET\_GPIO\_10 (*C enumerator*), [3327](#page-3338-0) espi\_vwire\_signal.ESPI\_VWIRE\_SIGNAL\_TARGET\_GPIO\_11 (*C enumerator*), [3327](#page-3338-0) espi\_vwire\_signal.ESPI\_VWIRE\_SIGNAL\_WAKE (*C enumerator*), 3326 espi\_write\_flash (*C function*), 3331 espi\_write\_lpc\_request (*C function*), 3329 espi\_write\_request (*C function*), 3329 ESPIPE (*C macro*), 77 ESRCH (*C macro*), 76 ETH\_NET\_DEVICE\_DT\_DEFINE (*C [macro](#page-3343-0)*), [2647](#page-3341-0) ETH\_NET\_DEVICE\_DT\_INST\_DEFINE (*[C ma](#page-3341-0)cro*), 2647 ETH\_NET\_DEVICE\_[INI](#page-89-0)T (*C macro*), 2646 ETH\_NET\_DEVICE[\\_IN](#page-88-0)IT\_INSTANCE (*C macro*), 2647 ethernet\_api (*C struct*), 2659 ethernet\_api.get\_capabilities (*C var*), [2659](#page-2659-0) ethernet\_api.get\_config (*C var*), [265](#page-2658-0)9 ethernet\_api.get\_phy (*C var*), 2659 ethernet\_api.iface\_api (*[C v](#page-2671-0)ar*), 2659 ethernet\_api.send (*C var*), 2659 ethernet\_api.set\_config (*C var*), [2659](#page-2671-0) ethernet\_api.start (*C var*), 2[659](#page-2671-0) ethernet\_api.stop (*C var*), 2659 ethernet\_checksum\_support (*[C enum](#page-2671-0)*), 2649 ethernet\_checksum\_support.ETHE[RNET\\_](#page-2671-0)CHECKSUM\_SUPPORT\_IPV4\_HEADER (*C enumerator*), 2649 ethernet\_checksum\_support[.ETHE](#page-2671-0)RNET\_CHECKSUM\_SUPPORT\_IPV4\_ICMP (*C enumerator*), 2649 ethernet\_checksum\_suppor[t.ETH](#page-2671-0)ERNET\_CHECKSUM\_SUPPORT\_IPV6\_HEADER (*C enumerator*), 2649 ethernet\_checksum\_support.ETHERNET[\\_CHEC](#page-2661-0)KSUM\_SUPPORT\_IPV6\_ICMP (*C enumerator*), 2650 ethernet\_checksum\_support.ETHERNET\_CHECKSUM\_SUPPORT\_NONE (*C enumerator*), 2649 ethernet\_checksum\_support.ETHERNET\_CHECKSUM\_SUPPORT\_TCP (*C enumerator*), 2650 ethernet\_checksum\_support.ETHERNET\_CHECKSUM\_SUPPORT\_UDP (*C enumerator*), 2650 ethernet\_filter (*C struct*), 2658 ethernet\_filter.mac\_address (*C var*), 2658 ethernet\_filter.set (*C var*), 2658 ethernet\_filter.type (*C var*), 2658 ethernet\_hw\_caps (*C enum*), [2648](#page-2670-0) ethernet\_hw\_caps.ETHERNET\_AUTO\_NEG[OTIAT](#page-2670-0)ION\_SET (*C enumerator*), 2648 ethernet\_hw\_caps.ETHERNET\_[DSA\\_M](#page-2670-0)ASTER\_PORT (*C enumerator*), 2649 ethernet\_hw\_caps.ETHERNET\_D[SA\\_SL](#page-2670-0)AVE\_PORT (*C enumerator*), 2649 ethernet\_hw\_caps.ETHERNET[\\_DUPL](#page-2660-0)EX\_SET (*C enumerator*), 2648 ethernet\_hw\_caps.ETHERNET\_HW\_FILTERING (*C enumerator*), 2648 ethernet\_hw\_caps.ETHERNET\_HW\_RX\_CHKSUM\_OFFLOAD (*C enumer[ator](#page-2661-0)*), [2648](#page-2660-0) ethernet\_hw\_caps.ETHERNET\_HW\_TX\_CHKSUM\_OFFLOAD (*C enum[erator](#page-2661-0)*), 2648 ethernet\_hw\_caps.ETHERNET\_HW\_VLAN (*C enumerator*), 26[48](#page-2660-0) ethernet\_hw\_caps.ETHERNET\_HW\_VLAN\_TAG\_STRIP (*C enumer[ator](#page-2660-0)*), 2649 ethernet\_hw\_caps.ETHERNET\_LINK\_10BASE\_T (*C enumerator*), 2648

ethernet\_hw\_caps.ETHERNET\_LINK\_100BASE\_T (*C enumerator*), 2648 ethernet\_hw\_caps.ETHERNET\_LINK\_1000BASE\_T (*C enumerator*), 2648 ethernet\_hw\_caps.ETHERNET\_LLDP (*C enumerator*), 2648 ethernet\_hw\_caps.ETHERNET\_PRIORITY\_QUEUES (*C enumerator*), 2648 ethernet\_hw\_caps.ETHERNET\_PROMISC\_MODE (*C enumerator*), 2[648](#page-2660-0) ethernet\_hw\_caps.ETHERNET\_PTP (*C enumerator*), 2648 ethernet\_hw\_caps.ETHERNET\_QAV (*C enumerator*), [2648](#page-2660-0) ethernet\_hw\_caps.ETHERNET\_QBU (*C enumerator*), 2649 ethernet\_hw\_caps.ETHERNET\_QBV (*C enumerator*), 2649 ethernet\_hw\_caps.ETHERNET\_TXINJECTION\_MODE (*[C enu](#page-2660-0)mera[tor](#page-2660-0)*), 2649 ethernet\_hw\_caps.ETHERNET\_TXTIME (*C enumerat[or](#page-2660-0)*), 2649 ethernet\_if\_types (*C enum*), 2649 ethernet\_if\_types.L2\_ETH\_IF\_TYPE\_ETHERNET (*C [enum](#page-2661-0)erator*), 2649 ethernet\_if\_types.L2\_ETH\_IF\_TYPE\_WIFI (*C enumerator*), 2649 ethernet\_lldp (*C struct*), 2659 ethernet\_lldp.cb (*C var*), 26[60](#page-2661-0) ethernet\_lldp.iface (*C var*), 2660 ethernet\_lldp.lldpdu (*C var*), 2660 ethernet\_lldp.node (*C v[ar](#page-2671-0)*), 2659 ethernet\_lldp.optional\_[du](#page-2672-0) (*C var*), 2660 ethernet\_lldp.optional\_len (*[C va](#page-2672-0)r*), 2660 ethernet\_lldp.tx\_timer\_start (*[C v](#page-2672-0)ar*), 2660 ethernet\_lldp.tx\_timer\_ti[meout](#page-2671-0) (*C var*), 2660 ethernet\_mgmt\_raise\_carrier\_off\_[event](#page-2672-0) (*C function*), 2955 ethernet\_mgmt\_raise\_carrier\_on\_ev[ent](#page-2672-0) (*C function*), 2955 ethernet\_mgmt\_raise\_vlan\_disabled\_e[vent](#page-2672-0) (*C function*), 2955 ethernet\_mgmt\_raise\_vlan\_enabled\_event (*[C f](#page-2672-0)unction*), 2955 ethernet\_qav\_param (*C struct*), 2656 ethernet\_qav\_param.delta\_bandwidth (*C var*), 2656 ethernet\_qav\_param.enabled (*C var*), 2656 ethernet\_qav\_param.idle\_slope (*C var*), 2656 ethernet\_qav\_param.oper\_idl[e\\_slo](#page-2668-0)pe (*C var*), 2656 ethernet\_qav\_param.queue\_id (*C var*), 2656 ethernet\_qav\_param.traffic\_class (*[C var](#page-2668-0)*), 26[56](#page-2668-0) ethernet\_qav\_param.type (*C var*), 2656 ethernet\_qbu\_param (*C struct*), 2657 ethernet\_qbu\_param.additional\_frag[ment\\_](#page-2668-0)size (*[C](#page-2668-0) var*), 2658 ethernet\_qbu\_param.enabled (*C var*), 2658 ethernet\_qbu\_param.frame\_preem[pt\\_st](#page-2668-0)atuses (*[C](#page-2668-0) var*), 2658 ethernet\_qbu\_param.hold\_adv[ance](#page-2669-0) (*C var*), 2658 ethernet\_qbu\_param.link\_partner\_status (*C var*), 2658 ethernet\_qbu\_param.port\_id (*C var*), [2657](#page-2670-0) ethernet\_qbu\_param.release\_advance (*C var*), 2658 ethernet\_qbu\_param.type (*C var*), 2657 ethernet\_qbv\_param (*C struct*), 2656 ethernet\_qbv\_param.base\_time (*C var*), [265](#page-2669-0)7 ethernet\_qbv\_param.cycle\_time (*C var*), 2657 ethernet\_qbv\_param.enabled (*C v[ar](#page-2669-0)*), 2657 ethernet\_qbv\_param.extensio[n\\_tim](#page-2668-0)e (*C var*), 2657 ethernet\_qbv\_param.gate\_control (*C v[ar](#page-2669-0)*), 2657 ethernet\_qbv\_param.gate\_control\_list[\\_len](#page-2669-0) (*C var*), 2657 ethernet\_qbv\_param.gate\_status (*C [var](#page-2669-0)*), 2657 ethernet\_qbv\_param.operation (*C var*), 2657 ethernet\_qbv\_param.port\_id (*C var*), 2657 ethernet\_qbv\_param.row (*C var*), 2657 ethernet\_qbv\_param.state (*C var*), 2657 ethernet\_qbv\_param.time\_interval (*C [var](#page-2669-0)*), [265](#page-2669-0)7 ethernet\_qbv\_param.type (*C var*), 26[57](#page-2669-0)

ethernet\_t1s\_param (*C struct*), 2655 ethernet\_t1s\_param.burst\_count (*C var*), 2655 ethernet\_t1s\_param.burst\_timer (*C var*), 2655 ethernet\_t1s\_param.enable (*C var*), 2655 ethernet\_t1s\_param.node\_cou[nt](#page-2667-0) (*C var*), 2655 ethernet\_t1s\_param.node\_id (*C var*), 265[5](#page-2667-0) ethernet\_t1s\_param.plca (*C var*), 2656 ethernet\_t1s\_param.to\_timer (*C var*), [2655](#page-2667-0) ethernet\_t1s\_param.type (*C var*), 2655 ethernet\_txtime\_param (*C struct*), 26[58](#page-2667-0) ethernet\_txtime\_param.enable\_t[xtime](#page-2668-0) (*C var*), 2658 ethernet\_txtime\_param.queue\_id (*C v[ar](#page-2667-0)*), 2658 ethernet\_txtime\_param.type (*C v[ar](#page-2667-0)*), 2658 ETIME (*C macro*), 78 ETIMEDOUT (*C macro*), 79 ETOOMANYREFS (*C macro*), 80 ETXTBSY (*C macro*), 77 EWOULDBLOCK (*C [mac](#page-90-0)ro*), 80 EXDEV (*C macro*), 76 exe\_file (*runners.co[re.R](#page-91-0)[un](#page-92-0)nerConfig attribute*), 197 exec\_command() (*t[wist](#page-89-0)er\_harness.Shell method*), 268 EXPORT\_SYMBOL (*C macro*[\),](#page-92-0) 930 extload\_help() (*[ru](#page-88-0)nners.core.ZephyrBinaryRunner class method*), 200

## F

fcb (*C struct*), 1198 fcb\_append (*C function*), 1200 fcb\_append\_finish (*C function*), 1201 fcb\_append\_to\_scratch (*C function*), 1201 fcb\_clear (*Cf[uncti](#page-1210-0)on*), 1202 fcb\_entry (*C struct*), 11[98](#page-1212-0) fcb\_entry\_ctx (*C struct*), 1198 fcb\_entry\_ctx.fap (*C var*), 1198 fcb\_entry\_ctx.loc (*C [var](#page-1214-0)*), 1198 FCB\_ENTRY\_FA\_DATA\_[OFF](#page-1210-0) (*C macro*), 1198 fcb\_entry.fe\_data\_len (*[C var](#page-1210-0)*), 1198 fcb\_entry.fe\_data\_off (*C [var](#page-1210-0)*), 1198 fcb\_entry.fe\_elem\_off (*C [var](#page-1210-0)*), 1198 fcb\_entry.fe\_sector (*C var*), 1198 FCB\_FLAGS\_CRC\_DISABLED (*C ma[cro](#page-1210-0)*), [119](#page-1210-0)8 fcb\_free\_sector\_cnt (*C function*), [12](#page-1210-0)02 fcb\_getnext (*C function*), 1201 fcb\_init (*C function*), 1200 fcb\_is\_empty (*C function*), 12[02](#page-1210-0) FCB\_MAX\_LEN (*C macro*), 1198 fcb\_offset\_last\_n (*C fu[nction](#page-1213-0)*), 1[202](#page-1214-0) fcb\_rotate (*C function*), [12](#page-1212-0)01 fcb\_walk (*C function*), 120[1](#page-1214-0) fcb\_walk\_cb (*C type*), 1[200](#page-1210-0) fcb.f\_active (*C var*), 1199 fcb.f\_active\_id (*C var*), [1199](#page-1213-0) fcb.f\_align (*C var*), 1[199](#page-1213-0) fcb.f\_erase\_value (*[C var](#page-1212-0)*), 1199 fcb.f\_magic (*C var*), [1199](#page-1211-0) fcb.f\_mtx (*C var*), 1199 fcb.f\_oldest (*C var*), [1199](#page-1211-0) fcb.f\_scratch\_cnt (*C var*), [1199](#page-1211-0) fcb.f\_sector\_cnt (*[C var](#page-1211-0)*), 1199

fcb.f\_sectors (*C var*), 1199 fcb.f\_version (*C var*), 1199 fcb.fap (*C var*), 1199 FIELD\_GET (*C macro*), 682 FIELD\_PREP (*C macro*), [682](#page-1211-0) file (*runners.core.Run[nerCo](#page-1211-0)nfig attribute*), 197 file\_type (*run[ners.co](#page-1211-0)re.RunnerConfig attribute*), 197 FileType (*class in ru[nners](#page-694-0).core*), 196 FIXED\_5V\_100MA\_RDO (*[C ma](#page-694-0)cro*), 3099 FIXED\_PARTITION\_DEVICE (*C macro*), 1192 FIXED\_PARTITION\_EXISTS (*C macro*), 1191 FIXED\_PARTITION\_ID (*C macro*), [1192](#page-208-0) FIXED\_PARTITION\_NODE\_DEVICE (*[C ma](#page-3111-0)cro*), 1193 FIXED\_PARTITION\_NODE\_OFFSET (*C m[acro](#page-1204-0)*), 1192 FIXED\_PARTITION\_NODE\_SIZE (*C mac[ro](#page-1203-0)*), 1192 FIXED\_PARTITION\_OFFSET (*C ma[cro](#page-1204-0)*), 1192 FIXED\_PARTITION\_SIZE (*C macro*), 1192 flash\_address\_from\_build\_conf() (*runn[ers.co](#page-1204-0)re.ZephyrBinaryRunner static method*), 200 flash\_api\_erase (*C type*), 3353 flash\_api\_ex\_op (*C type*), 3354 flash\_api\_get\_parameters (*C type*), [3353](#page-1204-0) flash\_api\_pages\_layout (*C type*), 3353 flash\_api\_read (*C type*), [3353](#page-3365-0) flash\_api\_read\_jedec\_id (*[C ty](#page-3366-0)pe*), 3354 flash\_api\_sfdp\_read (*C type*), 3354 flash\_api\_write (*C type*), 3353 flash\_area (*C struct*), 11[96](#page-3365-0) flash\_area\_align (*C function*), 119[5](#page-3366-0) flash\_area\_cb\_t (*C type*), 1193 flash\_area\_close (*C func[tion](#page-3365-0)*), [1193](#page-3366-0) FLASH\_AREA\_DEVICE (*C [macr](#page-1208-0)o*), 1192 flash\_area\_erase (*C function*), [1194](#page-1207-0) flash\_area\_erased\_val (*[C func](#page-1205-0)tion*), 1195 flash\_area\_flatten (*C function*), [119](#page-1205-0)4 flash\_area\_foreach (*C function*), [11](#page-1204-0)95 flash\_area\_get\_device (*C func[tion](#page-1206-0)*), 1195 flash\_area\_get\_sectors (*C function*), [1195](#page-1207-0) flash\_area\_has\_driver (*C functi[on](#page-1206-0)*), 1195 flash\_area\_open (*C function*), 11[93](#page-1207-0) flash\_area\_read (*C function*), 1193 flash\_area\_write (*C function*), 1194 flash\_area.fa\_dev (*C var*), 1196 flash\_area.fa\_id (*C var*), 119[6](#page-1205-0) flash\_area.fa\_off (*C var*), 11[96](#page-1205-0) flash\_area.fa\_size (*C var*), 11[96](#page-1206-0) flash\_driver\_api (*C struct*), [335](#page-1208-0)4 flash\_erase (*C function*), [3348](#page-1208-0) FLASH\_ERASE\_C\_EXPLICIT (*[C macr](#page-1208-0)o*), 3347 FLASH\_ERASE\_C\_SUPPORTED (*[C mac](#page-1208-0)ro*), 3347 FLASH\_ERASE\_C\_VAL\_BIT (*C m[acro](#page-3366-0)*), 3347 FLASH\_ERASE\_CAPS\_UNSET (*[C ma](#page-3360-0)cro*), 3347 FLASH\_ERASE\_UNIFORM\_PAGE (*C macro*), [334](#page-3359-0)7 flash\_ex\_op (*C function*), 3352 FLASH\_EX\_OP\_IS\_VENDOR (*C macro*), [3347](#page-3359-0) flash\_ex\_op\_types (*C enum*), 3348 flash\_ex\_op\_types.FLASH\_EX\_OP\_R[ESET](#page-3359-0) (*[C e](#page-3359-0)numerator*), 3348 FLASH\_EX\_OP\_VENDOR\_BASE (*[C m](#page-3364-0)acro*), 3347 flash\_fill (*C function*), 3349

flash\_flatten (*C function*), 3349 flash\_get\_page\_count (*C function*), 3350 flash\_get\_page\_info\_by\_idx (*C function*), 3350 flash\_get\_page\_info\_by\_offs (*C function*), 3350 flash\_get\_parameters (*C f[unctio](#page-3361-0)n*), 3351 flash\_get\_write\_block\_size (*C fu[nction](#page-3362-0)*), 3351 flash\_img\_buffered\_write (*C function*), 8[22](#page-3362-0) flash\_img\_bytes\_written (*C function*), 822 flash\_img\_check (*C function*), 822 flash\_img\_check (*C struct*), 823 flash\_img\_check.clen (*C var*), 823 flash\_img\_context (*C struct*), 823 flash\_img\_init (*C function*), [822](#page-834-0) flash\_img\_init\_id (*C funct[ion](#page-835-0)*), 822 flash\_page\_cb (*C type*), 3347 flash\_page\_foreach (*C functi[on](#page-835-0)*[\),](#page-835-0) 3350 flash\_pages\_info (*C struct*), [335](#page-834-0)2 flash\_pages\_layout (*C struct*), [3354](#page-834-0) flash\_parameters (*C st[ruct](#page-3359-0)*), 3352 flash\_parameters.erase\_value (*[C var](#page-3362-0)*), 3352 flash\_parameters.write\_bl[ock\\_s](#page-3364-0)ize (*C var*), 3352 flash\_params\_get\_erase\_cap (*[C fun](#page-3366-0)ction*), 3348 flash\_read (*C function*), 3348 flash\_read\_jedec\_id (*C func[tion](#page-3364-0)*), 3351 flash\_sector (*C struct*), 1196 flash\_sector.fs\_off (*C var*), 1196 flash\_sector.fs\_size (*[C var](#page-3360-0)*), 1196 flash\_sfdp\_read (*C function*), 335[1](#page-3363-0) flash\_write (*C function*), [334](#page-1208-0)8 float16\_t (*C type*), 843 float32\_t (*C type*), 843 float64\_t (*C type*), 843 FONT\_ENTRY\_DEFINE (*C m[acro](#page-3360-0)*), [3314](#page-3363-0) FOR\_EACH (*C macro*), [694](#page-855-0) FOR\_EACH\_FIXED\_ARG (*[C](#page-855-0) macro*), 695 FOR\_EACH\_IDX (*C m[acro](#page-855-0)*), 695 FOR\_EACH\_IDX\_FIXED\_ARG (*C m[acro](#page-3326-0)*), 696 FOR\_EACH\_NONEMPTY[\\_TER](#page-706-0)M (*C macro*), 694 fprintfcb (*C function*), 872 freeaddrinfo (*C function*), [24](#page-707-0)92 fs\_close (*C function*), 849 fs\_closedir (*C function*), 853 fs\_dir\_entry\_type (*C [enum](#page-884-0)*), 847 fs\_dir\_entry\_type.FS\_DI[R\\_ENT](#page-2504-0)RY\_DIR (*C enumerator*), 847 fs\_dir\_entry\_type.F[S\\_DI](#page-861-0)R\_ENTRY\_FILE (*C enumerator*), 847 fs\_dir\_t (*C struct*), 857 fs\_dir\_t\_init (*C function*[\),](#page-865-0) 8[48](#page-859-0) fs\_dir\_t.dirp (*C var*), 858 fs\_dir\_t.mp (*C var*), 858 fs\_dirent (*C struct*), [856](#page-869-0) fs\_dirent.name (*C var*), 857 fs\_dirent.size (*C var*), [85](#page-870-0)7 fs\_dirent.type (*C v[ar](#page-870-0)*), 857 fs\_file\_system\_t (*C [stru](#page-868-0)ct*), 858 fs\_file\_system\_t.close (*[C](#page-869-0) var*), 859 fs\_file\_system\_t.clos[edir](#page-869-0) (*C var*), 860 fs\_file\_system\_t.lseek (*[C](#page-869-0) var*), 858 fs\_file\_system\_t.mkdir (*C [var](#page-870-0)*), 860

fs\_file\_system\_t.mkfs (*C var*), 861 fs\_file\_system\_t.mount (*C var*), 860 fs\_file\_system\_t.open (*C var*), 858 fs\_file\_system\_t.opendir (*C var*), 859 fs\_file\_system\_t.read (*C var*), [858](#page-873-0) fs\_file\_system\_t.readdir (*C var*[\),](#page-872-0) 859 fs\_file\_system\_t.rename (*C var*), [86](#page-870-0)0 fs\_file\_system\_t.stat (*C var*), 860 fs\_file\_system\_t.statvfs (*C v[ar](#page-870-0)*), [861](#page-871-0) fs\_file\_system\_t.sync (*C var*), 85[9](#page-871-0) fs\_file\_system\_t.tell (*C var*), 8[59](#page-872-0) fs\_file\_system\_t.truncate (*C [var](#page-872-0)*), 859 fs\_file\_system\_t.unlink (*C var*), [860](#page-873-0) fs\_file\_system\_t.unmount (*C v[ar](#page-871-0)*), 860 fs\_file\_system\_t.write (*C var*), [858](#page-871-0) fs\_file\_t (*C struct*), 857 fs\_file\_t\_init (*C function*), 847 fs\_file\_t.filep (*C var*), 857 fs\_file\_t.flags (*C var*), 857 fs\_file\_t.mp (*C var*), [857](#page-869-0) FS\_FSTAB\_DECLARE\_ENTRY (*C [macr](#page-859-0)o*), 847 FS\_FSTAB\_ENTRY (*C macro*), [84](#page-869-0)6 fs\_mgmt\_group\_events (*C [enu](#page-869-0)m*), 772 fs\_mgmt\_group\_event[s.MG](#page-869-0)MT\_EVT\_OP\_FS\_MGMT\_ALL (*C enumerator*), 772 fs\_mgmt\_group\_events.MGMT\_EVT\_O[P\\_FS](#page-859-0)\_MGMT\_FILE\_ACCESS (*C enumerator*), 772 fs\_mkdir (*C function*), 852 fs\_mkfs (*C function*), 855 fs\_mount (*C function*), 853 FS\_MOUNT\_FLAG\_AUTOMOUNT (*C macro*), 846 FS\_MOUNT\_FLAG\_NO\_FO[RMAT](#page-864-0) (*C macro*), 846 FS\_MOUNT\_FLAG\_READ[\\_ONL](#page-867-0)Y (*C macro*), 846 FS\_MOUNT\_FLAG\_USE\_D[ISK\\_](#page-865-0)ACCESS (*C macro*), 846 fs\_mount\_t (*C struct*), 856 fs\_mount\_t.flags (*C var*), 856 fs\_mount\_t.fs (*C var*), 856 fs\_mount\_t.fs\_data (*C var*), 856 fs\_mount\_t.mnt\_point (*[C](#page-868-0) var*), 856 fs\_mount\_t.mountp\_len (*[C var](#page-868-0)*), 856 fs\_mount\_t.node (*C var*[\),](#page-868-0) 856 fs\_mount\_t.storage\_dev (*C [var](#page-868-0)*), 856 fs\_mount\_t.type (*C var*), 856 FS\_O\_APPEND (*C macro*), 845 FS\_O\_CREATE (*C macro*), 8[45](#page-868-0) FS\_O\_FLAGS\_MASK (*C macro*), 845 FS\_O\_MASK (*C macro*), 846 FS\_O\_MODE\_MASK (*C mac[ro](#page-857-0)*), [84](#page-868-0)5 FS\_O\_RDWR (*C macro*), 8[45](#page-857-0) FS\_O\_READ (*C macro*), 845 FS\_O\_TRUNC (*C macro*), [845](#page-858-0) FS\_O\_WRITE (*C macro*), 845 fs\_open (*C function*), [848](#page-857-0) fs\_opendir (*C function*[\),](#page-857-0) 852 fs\_read (*C function*), 8[50](#page-857-0) fs\_readdir (*C function*), [85](#page-857-0)3 fs\_readmount (*C func[tion](#page-860-0)*), 854 fs\_register (*C function*), [855](#page-864-0) fs\_rename (*C function*[\),](#page-862-0) 849 fs\_seek (*C function*), 85[0](#page-865-0)

FS\_SEEK\_CUR (*C macro*), 846 FS\_SEEK\_END (*C macro*), 846 FS\_SEEK\_SET (*C macro*), 846 fs\_stat (*C function*), 854 fs\_statvfs (*C function*), [855](#page-858-0) fs\_statvfs (*C struct*), 8[57](#page-858-0) fs\_statvfs.f\_bfree (*C [var](#page-858-0)*), 857 fs\_statvfs.f\_blocks (*[C](#page-866-0) var*), 857 fs\_statvfs.f\_bsize (*C [var](#page-867-0)*), 857 fs\_statvfs.f\_frsize (*[C v](#page-869-0)ar*), 857 fs\_sync (*C function*), 851 fs\_tell (*C function*), 851 fs\_truncate (*C function*), 85[1](#page-869-0) fs\_unlink (*C function*), 849 fs\_unmount (*C functi[on](#page-863-0)*), 854 fs\_unregister (*C fu[nctio](#page-863-0)n*), 856 fs\_write (*C function*), 85[0](#page-863-0) FSTAB\_ENTRY\_DT\_MOUNT[\\_FLA](#page-861-0)GS (*C macro*), 846 fuel\_gauge\_battery\_cu[toff](#page-866-0) (*C function*), 3359 fuel\_gauge\_battery\_cutof[f\\_t](#page-868-0) (*C type*), 3355 fuel\_gauge\_driver\_a[pi](#page-862-0) (*C struct*), 3361 fuel\_gauge\_driver\_api.get\_property (*[C var](#page-858-0)*), 3361 fuel\_gauge\_get\_buffer\_prop (*C function*), [3359](#page-3371-0) fuel\_gauge\_get\_buffer\_property\_t (*C [type](#page-3367-0)*), 3355 fuel\_gauge\_get\_prop (*C function*), [3358](#page-3373-0) fuel\_gauge\_get\_property\_t (*C type*), 3355 fuel\_gauge\_get\_props (*C function*), 3358 fuel\_gauge\_prop\_t (*C type*), 3355 fuel\_gauge\_prop\_type (*C enum*), 3[356](#page-3370-0) fuel\_gauge\_prop\_type.FUEL\_GAUGE\_[ABSOLU](#page-3367-0)TE\_STATE\_OF\_CHARGE (*C enumerator*), 3356 fuel\_gauge\_prop\_type.FUEL\_GAUGE[\\_AVG\\_](#page-3370-0)CURRENT (*C enumerator*), 3356 fuel\_gauge\_prop\_type.FUE[L\\_GAUG](#page-3367-0)E\_BATTERY\_CUTOFF (*C enumerator*), 3356 fuel\_gauge\_prop\_type.FUEL\_GAU[GE\\_CH](#page-3368-0)ARGE\_CURRENT (*C enumerator*), 3357 fuel\_gauge\_prop\_type.FUEL\_GAUGE\_CHARGE\_CUTOFF (*C enumerator*), 3356 fuel\_gauge\_prop\_type.FUEL\_GAUGE\_CHARGE\_VOLTAGE (*C enumerat[or](#page-3368-0)*), 3357 fuel\_gauge\_prop\_type.FUEL\_GAUGE\_COMMON\_COUNT (*C enumerator*), 3[358](#page-3368-0) fuel\_gauge\_prop\_type.FUEL\_GAUGE\_CONNECT\_STATE (*C enumerator*), [3356](#page-3369-0) fuel\_gauge\_prop\_type.FUEL\_GAUGE\_CURRENT (*C enumerator*), 3356 fuel\_gauge\_prop\_type.FUEL\_GAUGE\_CUSTOM\_BEGIN (*C enumerator*), 3[3](#page-3368-0)[58](#page-3369-0) fuel\_gauge\_prop\_type.FUEL\_GAUGE\_CYCLE\_COUNT (*C enumerator*), [3356](#page-3370-0) fuel\_gauge\_prop\_type.FUEL\_GAUGE\_DESIGN\_CAPACITY (*C enumerator*), [335](#page-3368-0)7 fuel\_gauge\_prop\_type.FUEL\_GAUGE\_DESIGN\_VOLTAGE (*C enu[merato](#page-3368-0)r*), 3357 fuel\_gauge\_prop\_type.FUEL\_GAUGE\_DEVICE\_CHEMISTRY (*C enumera[tor](#page-3370-0)*), 3358 fuel\_gauge\_prop\_type.FUEL\_GAUGE\_DEVICE\_NAME (*C enumerator*), [3358](#page-3368-0) fuel\_gauge\_prop\_type.FUEL\_GAUGE\_FLAGS (*C enumerator*), 3356 fuel\_gauge\_prop\_type.FUEL\_GAUGE\_FULL\_CHARGE\_CAPACITY (*C enume[rator](#page-3369-0)*), 3356 fuel\_gauge\_prop\_type.FUEL\_GAUGE\_MANUFACTURER\_NAME (*C enumerator*), [3357](#page-3370-0) fuel\_gauge\_prop\_type.FUEL\_GAUGE\_PRESENT\_STATE (*C enumerator*), [335](#page-3370-0)6 fuel\_gauge\_prop\_type.FUEL\_GAUGE\_PROP\_MAX (*C enumerat[or](#page-3368-0)*), 3358 fuel\_gauge\_prop\_type.FUEL\_GAUGE\_RELATIVE\_STATE\_OF\_CHARGE (*C enumera[tor](#page-3368-0)*), 3357 fuel\_gauge\_prop\_type.FUEL\_GAUGE\_REMAINING\_CAPACITY (*C enumerator*), [3356](#page-3369-0) fuel\_gauge\_prop\_type.FUEL\_GAUGE\_RUNTIME\_TO\_EMPTY (*C enumerat[or](#page-3368-0)*), 3356 fuel\_gauge\_prop\_type.FUEL\_GAUGE\_RUNTIME\_TO\_FULL (*C enu[merato](#page-3370-0)r*), 3356 fuel\_gauge\_prop\_type.FUEL\_GAUGE\_SBS\_ATRATE (*C enumerator*), 3357 fuel\_gauge\_prop\_type.FUEL\_GAUGE\_SBS\_ATRATE\_OK (*C enumerator*), 3357 fuel\_gauge\_prop\_type.FUEL\_GAUGE\_SBS\_ATRATE\_TIME\_TO\_EMPTY (*C enu[merator](#page-3368-0)*), 3357 fuel\_gauge\_prop\_type.FUEL\_GAUGE\_SBS\_ATRATE\_TIME\_TO\_FULL (*C enu[merat](#page-3368-0)or*), 3357 fuel\_gauge\_prop\_type.FUEL\_GAUGE\_SBS\_MFR\_ACCESS (*C enumera[tor](#page-3369-0)*), 3356

fuel\_gauge\_prop\_type.FUEL\_GAUGE\_SBS\_MODE (*C enumerator*), 3357 fuel\_gauge\_prop\_type.FUEL\_GAUGE\_SBS\_REMAINING\_CAPACITY\_ALARM (*C enumerator*), 3357 fuel\_gauge\_prop\_type.FUEL\_GAUGE\_SBS\_REMAINING\_TIME\_ALARM (*C enumerator*), 3357 fuel\_gauge\_prop\_type.FUEL\_GAUGE\_STATUS (*C enumerator*), 3357 fuel\_gauge\_prop\_type.FUEL\_GAUGE\_TEMPERATURE (*C enumerat[or](#page-3369-0)*), 3357 fuel\_gauge\_prop\_type.FUEL\_GAUGE\_VOLTAGE (*C enumerator*), 3357 fuel\_gauge\_prop\_val (*C union*), 3359 fuel\_gauge\_prop\_val.absolute\_state\_of\_charge (*C var*), 3[360](#page-3369-0) fuel\_gauge\_prop\_val.avg\_current (*C var*), 3360 fuel\_gauge\_prop\_val.chg\_current (*C var*), 3360 fuel\_gauge\_prop\_val.chg\_volt[age](#page-3371-0) (*C var*), 3360 fuel\_gauge\_prop\_val.current (*C var*), 3360 fuel\_gauge\_prop\_val.cutoff (*C var*), 3360 fuel\_gauge\_prop\_val.cycle\_count (*C var*), [3360](#page-3372-0) fuel\_gauge\_prop\_val.design\_cap (*C var*), [3361](#page-3372-0) fuel\_gauge\_prop\_val.design\_volt (*C [var](#page-3372-0)*), 3361 fuel\_gauge\_prop\_val.fg\_status (*C v[ar](#page-3372-0)*), 3361 fuel\_gauge\_prop\_val.flags (*C var*), 3360 fuel\_gauge\_prop\_val.full\_charge\_capac[ity](#page-3373-0) (*[C](#page-3372-0) var*), 3360 fuel\_gauge\_prop\_val.relative\_state\_of\_[charg](#page-3373-0)e (*C var*), 3360 fuel\_gauge\_prop\_val.remaining\_capaci[ty](#page-3373-0) (*C var*), 3360 fuel\_gauge\_prop\_val.runtime\_to\_e[mpty](#page-3372-0) (*C var*), 3360 fuel\_gauge\_prop\_val.runtime\_to\_full (*C var*), 3360 fuel\_gauge\_prop\_val.sbs\_at\_rate (*C var*), 3361 fuel\_gauge\_prop\_val.sbs\_at\_rate\_ok (*C var*), 3361 fuel\_gauge\_prop\_val.sbs\_at\_rate\_time\_to\_emp[ty](#page-3372-0) (*[C va](#page-3372-0)r*), 3361 fuel\_gauge\_prop\_val.sbs\_at\_rate\_time\_to\_fu[ll](#page-3372-0) (*C var*), 3361 fuel\_gauge\_prop\_val.sbs\_mfr\_access\_word (*[C v](#page-3373-0)ar*), 3360 fuel\_gauge\_prop\_val.sbs\_mode (*C var*), 3360 fuel\_gauge\_prop\_val.sbs\_remaining\_capacit[y\\_ala](#page-3373-0)rm (*C v[ar](#page-3373-0)*), 3361 fuel\_gauge\_prop\_val.sbs\_remaining\_time\_alarm (*C var*), [3361](#page-3373-0) fuel\_gauge\_prop\_val.temperature (*C var*), 3360 fuel\_gauge\_prop\_val.voltage (*C var*), [3360](#page-3372-0) fuel\_gauge\_set\_prop (*C function*), 3358 fuel\_gauge\_set\_property\_t (*C type*), 3355 fuel\_gauge\_set\_props (*C function*), 3359 G gai\_strerror (*C function*), 2493 GB (*C macro*), 687 gcm\_op\_t (*C type*), 723 gcm\_params (*C struct*), 726 gdb (*runners.core.RunnerC[onfig](#page-2505-0) attribute*), 197

GENMASK (*C m[acro](#page-699-0)*), 681

GENMASK64 (*C mac[ro](#page-735-0)*), 681 GET\_ARG\_N (*C macro*), [692](#page-738-0)

GET\_ARGS\_LESS\_N (*C macro*), 692

get\_flash\_addres[s\(\)](#page-693-0) (*runners.core.Zephy[rBin](#page-209-0)aryRunner static method*), 200

get\_runners() (*runn[ers.c](#page-693-0)ore.ZephyrBinaryRunner static method*), 200 get\_unused\_ports() (*[run](#page-704-0)ners.core.NetworkPortHelper method*), 196

getaddrinfo (*C function*), 24[92](#page-704-0)

getboolean() (*runners.core.BuildConfiguration method*), 196 gethostname (*C function*), 2493 getnameinfo (*C function*), 2493 getpeername (*C function*), [2492](#page-2504-0)

getsockname (*C function*), 2492

getsockopt (*C function*), [2492](#page-2505-0)

glcd\_clear (*C function*), [3310](#page-2505-0)

glcd\_color\_select (*C function*), 3311 glcd\_color\_set (*C function*), 3312 glcd\_cursor\_pos\_set (*C function*), 3310 glcd\_display\_state\_get (*C function*), 3311 glcd\_display\_state\_set (*C fun[ction](#page-3323-0)*), 3310 GLCD\_DS\_BLINK\_OFF (*C macro*), [330](#page-3324-0)9 GLCD\_DS\_BLINK\_ON (*C macro*), 3309 GLCD\_DS\_CURSOR\_OFF (*C macro*), 33[09](#page-3322-0) GLCD\_DS\_CURSOR\_ON (*C macro*), 3309 GLCD\_DS\_DISPLAY\_OFF (*C macro*), [330](#page-3321-0)9 GLCD\_DS\_DISPLAY\_ON (*C macro*), [330](#page-3321-0)9 GLCD\_FS\_8BIT\_MODE (*C macro*), 3[310](#page-3321-0) GLCD\_FS\_DOT\_SIZE\_BIG (*C mac[ro](#page-3321-0)*), 3310 GLCD\_FS\_DOT\_SIZE\_LITTLE (*C ma[cro](#page-3321-0)*), 3310 GLCD\_FS\_ROWS\_1 (*C macro*), 331[0](#page-3321-0) GLCD\_FS\_ROWS\_2 (*C macro*), 33[10](#page-3322-0) glcd\_function\_get (*C function*), 3[311](#page-3322-0) glcd\_function\_set (*C function*), 3311 glcd\_input\_state\_get (*C f[unctio](#page-3322-0)n*), 3[311](#page-3322-0) glcd\_input\_state\_set (*C f[unctio](#page-3322-0)n*), 3311 GLCD\_IS\_ENTRY\_LEFT (*C macro*), [3309](#page-3323-0) GLCD\_IS\_ENTRY\_RIGHT (*C macro*), [3310](#page-3323-0) GLCD\_IS\_SHIFT\_DECREMENT (*C macro*), [330](#page-3323-0)9 GLCD\_IS\_SHIFT\_INCREMENT (*C macro*), [330](#page-3323-0)9 glcd\_print (*C function*), 3310 gnss\_data (*C struct*), 3371 gnss\_data\_callback (*C struct*), 3[372](#page-3322-0) GNSS\_DATA\_CALLBACK\_DEFINE (*C macro*), [336](#page-3321-0)5 gnss\_data\_callback\_t (*[C typ](#page-3322-0)e*), 3366 gnss\_data\_callback[.call](#page-3383-0)back (*C var*), 3372 gnss\_data\_callback.dev (*C var*), [337](#page-3384-0)2 gnss\_data.info (*C var*), 3371 gnss\_data.nav\_data (*C var*), 33[71](#page-3378-0) gnss\_data.utc (*C var*), 3371 gnss\_driver\_api (*C struct*), 3371 gnss\_fix\_quality (*C en[um](#page-3383-0)*), 3367 gnss\_fix\_quality.GNSS\_FIX[\\_QUAL](#page-3383-0)ITY\_DGNSS (*C enumerator*), 3368 gnss\_fix\_quality.GNS[S\\_FIX](#page-3383-0)\_QUALITY\_ESTIMATED (*C enumerator*), 3368 gnss\_fix\_quality.GNSS\_FI[X\\_QUA](#page-3383-0)LITY\_FLOAT\_RTK (*C enumerator*), 3368 gnss\_fix\_quality.GNSS\_FIX[\\_QUAL](#page-3379-0)ITY\_GNSS\_PPS (*C enumerator*), 3368 gnss\_fix\_quality.GNSS\_FIX\_QUALITY\_GNSS\_SPS (*C enumerat[or](#page-3380-0)*), 3368 gnss\_fix\_quality.GNSS\_FIX\_QUALITY\_INVALID (*C enumerator*), 3[367](#page-3380-0) gnss\_fix\_quality.GNSS\_FIX\_QUALITY\_RTK (*C enumerator*), 3368 gnss\_fix\_status (*C enum*), 3367 gnss\_fix\_status.GNSS\_FIX\_STATUS\_DGNSS\_FIX (*C enumerator*), [3367](#page-3380-0) gnss\_fix\_status.GNSS\_FIX\_STATUS\_ESTIMATED\_FIX (*C enumera[tor](#page-3379-0)*), 3367 gnss\_fix\_status.GNSS\_FIX\_STATUS\_GNSS\_FIX (*C enumerat[or](#page-3380-0)*), 3367 gnss\_fix\_status.GNSS\_FIX[\\_STAT](#page-3379-0)US\_NO\_FIX (*C enumerator*), 3367 gnss\_get\_enabled\_systems (*C function*), 3370 gnss\_get\_enabled\_systems\_t (*C type*), 3365 gnss\_get\_fix\_rate (*C function*), 3368 gnss\_get\_fix\_rate\_t (*C type*), 3365 gnss\_get\_navigation\_mode (*C function*), [3369](#page-3382-0) gnss\_get\_navigation\_mode\_t (*C type*), [3365](#page-3377-0) gnss\_get\_periodic\_config (*C f[unctio](#page-3380-0)n*), 3369 gnss\_get\_periodic\_config\_t (*[C typ](#page-3377-0)e*), 3365 gnss\_get\_supported\_systems (*C function*), [337](#page-3381-0)0 gnss\_get\_supported\_systems\_t (*C type*), [33](#page-3377-0)65

gnss\_info (*C struct*), 3370 gnss\_info.fix\_quality (*C var*), 3371 gnss\_info.fix\_status (*C var*), 3371 gnss\_info.hdop (*C var*), 3370 gnss\_info.satellit[es\\_cn](#page-3382-0)t (*C var*), 3370 gnss\_navigation\_mode (*C enum*), [3366](#page-3383-0) gnss\_navigation\_mode.GNSS\_N[AVIGA](#page-3383-0)TION\_MODE\_BALANCED\_DYNAMICS (*C enumerator*), 3366 gnss\_navigation\_mode.[GNSS\\_](#page-3382-0)NAVIGATION\_MODE\_HIGH\_DYNAMICS (*C enumerator*), 3366 gnss\_navigation\_mode.GNSS\_NAVIG[ATION](#page-3382-0)\_MODE\_LOW\_DYNAMICS (*C enumerator*), 3366 gnss\_navigation\_mode.GNSS\_NAV[IGATI](#page-3378-0)ON\_MODE\_ZERO\_DYNAMICS (*C enumerator*), 3366 gnss\_periodic\_config (*C struct*), 3370 gnss\_periodic\_config.active\_time\_ms (*C var*), 3370 gnss\_periodic\_config.inactive\_time\_ms (*C var*), 3370 gnss\_pps\_mode (*C enum*), 3366 gnss\_pps\_mode.GNSS\_PPS\_MODE\_D[ISABL](#page-3382-0)ED (*C enumerator*), 3366 gnss\_pps\_mode.GNSS\_PPS\_MODE\_ENABLED (*C enu[merato](#page-3382-0)r*), 3366 gnss\_pps\_mode.GNSS\_PPS\_MODE\_ENABLED\_AFTER\_LO[CK](#page-3382-0) (*C enumerator*), 3366 gnss\_pps\_mode.GNSS\_PPS[\\_MODE](#page-3378-0)\_ENABLED\_WHILE\_LOCKED (*C enumerator*), 3366 gnss\_satellite (*C struct*), 3372 gnss\_satellite.azimuth (*C var*), 3372 gnss\_satellite.elevation (*C var*), 3372 gnss\_satellite.is\_tracked (*C var*), 3372 gnss\_satellite.prn (*C var*), [337](#page-3384-0)2 gnss\_satellites\_callback (*C str[uct](#page-3384-0)*), 3372 GNSS\_SATELLITES\_CALLBACK\_DEFINE (*[C ma](#page-3384-0)cro*), 3365 gnss\_satellites\_callback\_t (*C type*), [336](#page-3384-0)6 gnss\_satellites\_callback.[callb](#page-3384-0)ack (*C var*), 3372 gnss\_satellites\_callback.dev (*C var*), [337](#page-3384-0)2 gnss\_satellite.snr (*C var*), 3372 gnss\_satellite.system (*C var*), 3372 gnss\_set\_enabled\_systems (*C function*), [336](#page-3378-0)9 gnss\_set\_enabled\_systems\_t (*C type*), 3[365](#page-3384-0) gnss\_set\_fix\_rate (*C functi[on](#page-3384-0)*), 3368 gnss\_set\_fix\_rate\_t (*C type*), 3[365](#page-3384-0) gnss\_set\_navigation\_mode (*C function*), [3369](#page-3381-0) gnss\_set\_navigation\_mode\_t (*C type*), [3365](#page-3377-0) gnss\_set\_periodic\_config (*C f[unctio](#page-3380-0)n*), 3368 gnss\_set\_periodic\_config\_t (*[C typ](#page-3377-0)e*), 3365 gnss\_system (*C enum*), 3366 gnss\_system.GNSS\_SYSTEM\_BEIDOU (*C e[nume](#page-3377-0)[ra](#page-3381-0)tor*), 3367 gnss\_system.GNSS\_SYSTEM\_GALILEO (*C e[numer](#page-3380-0)ator*), 3367 gnss\_system.GNSS\_SYSTEM\_GLONASS (*C [enum](#page-3377-0)erator*), 3367 gnss\_system.GNSS\_SYS[TEM\\_G](#page-3378-0)PS (*C enumerator*), 3367 gnss\_system.GNSS\_SYSTEM\_IMES (*C enumerator*), 3[367](#page-3379-0) gnss\_system.GNSS\_SYSTEM\_IRNSS (*C enumerator*), 33[67](#page-3379-0) gnss\_system.GNSS\_SYSTEM\_QZSS (*C enumerator*), 33[67](#page-3379-0) gnss\_system.GNSS\_SYSTEM\_SBAS (*C enumerator*), [336](#page-3379-0)7 gnss\_systems\_t (*C type*), 3365 gnss\_time (*C struct*), 3371 gnss\_time.century\_year (*C var*), 3371 gnss\_time.hour (*C var*), 3371 gnss\_time.millisecond (*[C var](#page-3377-0)*), 3371 gnss\_time.minute (*C [var](#page-3383-0)*), 3371 gnss\_time.month (*C var*), 3371 gnss\_time.month\_day (*[C var](#page-3383-0)*), 33[71](#page-3383-0) GNUARMEMB\_TOOLCHAIN\_PATH, 290, [291](#page-3383-0) GPIO\_ACTIVE\_HIGH (*C macro*), [33](#page-3383-0)75 GPIO\_ACTIVE\_LOW (*C macro*), [33](#page-3383-0)75

gpio\_add\_callback (*C function*), 3392 gpio\_add\_callback\_dt (*C function*), 3393 gpio\_callback (*C struct*), 3395 gpio\_callback\_handler\_t (*C type*), 3383 gpio\_callback.handler (*C var*), [3395](#page-3404-0) gpio\_callback.node (*C var*), 3395 gpio\_callback.pin\_mask (*[C va](#page-3407-0)r*), 33[95](#page-3405-0) GPIO\_DISCONNECTED (*C macro*), 3373 gpio\_driver\_config (*C struct*), [3395](#page-3407-0) gpio\_driver\_config.port\_p[in\\_ma](#page-3407-0)sk (*C var*), 3395 gpio\_driver\_data (*C struct*), 3395 gpio\_driver\_data.invert (*C [var](#page-3385-0)*), [3395](#page-3407-0) GPIO\_DT\_FLAGS\_MASK (*C macro*), [3382](#page-3407-0) gpio\_dt\_flags\_t (*C type*), 3382 GPIO\_DT\_INST\_PORT\_PIN\_MAS[K\\_NGP](#page-3407-0)IOS\_EXC (*[C mac](#page-3407-0)ro*), 3381 GPIO\_DT\_INST\_RESERVED\_RANGES (*[C mac](#page-3407-0)ro*), 3380 GPIO\_DT\_INST\_RESERVED\_RANGE[S\\_NGP](#page-3394-0)IOS (*C macro*), 3380 GPIO\_DT\_PORT\_PIN\_MASK\_[NGPIOS](#page-3394-0)\_EXC (*C macro*), 3381 GPIO\_DT\_RESERVED\_RANGES (*C macro*), 3380 GPIO\_DT\_RESERVED\_RANGES\_NGPIOS (*C macro*), [33](#page-3392-0)79 gpio\_dt\_spec (*C struct*), 3394 GPIO\_DT\_SPEC\_GET (*C macro*), 3377 GPIO\_DT\_SPEC\_GET\_BY\_IDX (*C macro*), [3376](#page-3392-0) GPIO\_DT\_SPEC\_GET\_BY\_IDX\_OR (*C macro*), 337[6](#page-3391-0) GPIO\_DT\_SPEC\_GET\_OR (*C [macr](#page-3406-0)o*), 3377 GPIO\_DT\_SPEC\_INST\_GET (*C m[acro](#page-3389-0)*), 3378 GPIO\_DT\_SPEC\_INST\_GET\_BY\_IDX (*C m[acro](#page-3388-0)*), 3377 GPIO\_DT\_SPEC\_INST\_GET\_BY\_IDX\_OR (*C m[acro](#page-3388-0)*), 3378 GPIO\_DT\_SPEC\_INST\_GET\_OR (*C m[acro](#page-3389-0)*), 3378 gpio\_dt\_spec.dt\_flags (*C var*), 33[94](#page-3390-0) gpio\_dt\_spec.pin (*C var*), 3394 gpio\_dt\_spec.port (*C var*), 3394 gpio\_flags\_t (*C type*), 3382 gpio\_get\_pending\_int (*C functi[on](#page-3406-0)*), 33[94](#page-3390-0) gpio\_init\_callback (*C fu[nction](#page-3406-0)*), 3392 GPIO\_INPUT (*C macro*), 3373 GPIO\_INT\_DISABLE (*C [macro](#page-3394-0)*), [337](#page-3406-0)4 GPIO\_INT\_EDGE\_BOTH (*C macro*), 337[4](#page-3406-0) GPIO\_INT\_EDGE\_FALLING (*C macro*), [337](#page-3404-0)4 GPIO\_INT\_EDGE\_RISING (*[C m](#page-3385-0)acro*), 3374 GPIO\_INT\_EDGE\_TO\_ACTIVE (*C [macr](#page-3386-0)o*), 3374 GPIO\_INT\_EDGE\_TO\_INACTIVE (*C [macr](#page-3386-0)o*), 3374 GPIO\_INT\_LEVEL\_ACTIVE (*C macro*), [3375](#page-3386-0) GPIO\_INT\_LEVEL\_HIGH (*C macro*), 3[374](#page-3386-0) GPIO\_INT\_LEVEL\_INACTIVE (*C macro*), [3375](#page-3386-0) GPIO\_INT\_LEVEL\_LOW (*C macro*), 3374 GPIO\_INT\_WAKEUP (*C macro*), 3382 gpio\_is\_ready\_dt (*C function*), 3[383](#page-3386-0) GPIO\_MAX\_PINS\_PER\_PORT (*C macro*), [3382](#page-3387-0) GPIO\_OPEN\_DRAIN (*C macro*), 33[75](#page-3386-0) GPIO\_OPEN\_SOURCE (*C macro*), [3375](#page-3394-0) GPIO\_OUTPUT (*C macro*), 3373 GPIO\_OUTPUT\_ACTIVE (*C macro*), [337](#page-3395-0)[4](#page-3394-0) GPIO\_OUTPUT\_HIGH (*C macro*), [3374](#page-3387-0) GPIO\_OUTPUT\_INACTIVE (*C ma[cro](#page-3387-0)*), 3374 GPIO\_OUTPUT\_LOW (*C ma[cro](#page-3385-0)*), 3374 gpio\_pin\_configure (*C function*), [338](#page-3386-0)4 gpio\_pin\_configure\_dt (*C fu[nction](#page-3386-0)*), 3384
gpio\_pin\_get (*C function*), 3390 gpio\_pin\_get\_config (*C function*), 3386 gpio\_pin\_get\_config\_dt (*C function*), 3386 gpio\_pin\_get\_dt (*C function*), 3390 gpio\_pin\_get\_raw (*C funct[ion](#page-3402-0)*), 3390 gpio\_pin\_interrupt\_configure (*C [funct](#page-3398-0)ion*), 3383 gpio\_pin\_interrupt\_configure\_dt (*C [func](#page-3398-0)tion*), 3384 gpio\_pin\_is\_input (*C function*), [33](#page-3402-0)85 gpio\_pin\_is\_input\_dt (*C funct[ion](#page-3402-0)*), 3385 gpio\_pin\_is\_output (*C function*), 3385 gpio\_pin\_is\_output\_dt (*C function*), 3386 gpio\_pin\_set (*C function*), 3391 gpio\_pin\_set\_dt (*C function*), 3[391](#page-3397-0) gpio\_pin\_set\_raw (*C function*), 3[391](#page-3397-0) gpio\_pin\_t (*C type*), 3382 gpio\_pin\_toggle (*C functi[on](#page-3403-0)*), 3391 gpio\_pin\_toggle\_dt (*C functi[on](#page-3403-0)*), 3392 gpio\_port\_clear\_bits (*C funct[ion](#page-3403-0)*), 3389 gpio\_port\_clear\_b[its\\_ra](#page-3394-0)w (*C function*), 3388 gpio\_port\_get (*C function*), 3[387](#page-3403-0) gpio\_port\_get\_direction (*C fun[ction](#page-3404-0)*), 3385 gpio\_port\_get\_raw (*C function*), 33[87](#page-3401-0) gpio\_port\_pins\_t (*C type*), 3382 gpio\_port\_set\_bits (*C fun[ction](#page-3399-0)*), 3388 gpio\_port\_set\_bits\_raw (*C function*), 3[388](#page-3397-0) gpio\_port\_set\_clr\_bits (*C fun[ction](#page-3399-0)*), 3389 gpio\_port\_set\_clr\_bits\_[raw](#page-3394-0) (*C function*), 3389 gpio\_port\_set\_masked (*C function*), [338](#page-3400-0)8 gpio\_port\_set\_masked\_raw (*C function*), [33](#page-3400-0)87 gpio\_port\_toggle\_bits (*C function*), [3389](#page-3401-0) gpio\_port\_value\_t (*C type*), 3382 GPIO\_PULL\_DOWN (*C macro*), 3375 GPIO\_PULL\_UP (*C macro*), 3375 gpio\_remove\_callback (*C function*), 3[393](#page-3401-0) gpio\_remove\_callback\_dt (*[C func](#page-3394-0)tion*), 3393 gptp\_call\_phase\_dis\_cb (*[C func](#page-3387-0)tion*), 2970 gptp\_clk\_src\_time\_inv[oke](#page-3387-0) (*C function*), 2970 gptp\_clk\_src\_time\_invoke\_params (*[C str](#page-3405-0)uct*), 2973 gptp\_clk\_src\_time\_invoke\_params.la[st\\_gm](#page-3405-0)\_freq\_change (*C var*), 2973 gptp\_clk\_src\_time\_invoke\_params.l[ast\\_g](#page-2982-0)m\_phase\_change (*C var*), 2973 gptp\_clk\_src\_time\_invoke\_params.src[\\_time](#page-2982-0) (*C var*), 2973 gptp\_clk\_src\_time\_invoke\_params.time\_bas[e\\_ind](#page-2985-0)icator (*C var*), 2973 gptp\_event\_capture (*C function*), 2970 gptp\_flags (*C struct*), 2971 gptp\_flags.all (*C var*), 2972 gptp\_flags.octets (*C var*), 2972 gptp\_foreach\_port (*C function*), [2970](#page-2982-0) gptp\_get\_domain (*C f[unctio](#page-2983-0)n*), 2970 gptp\_get\_hdr (*C function*), [29](#page-2984-0)70 gptp\_hdr (*C struct*), 2972 gptp\_hdr.control (*C var*), [2973](#page-2984-0) gptp\_hdr.correction\_field (*[C var](#page-2982-0)*), 2972 gptp\_hdr.domain\_number (*[C var](#page-2982-0)*), 2972 gptp\_hdr.flags (*C [var](#page-2984-0)*), 2972 gptp\_hdr.log\_msg\_interv[al](#page-2985-0) (*C var*), 2973 gptp\_hdr.message\_length (*C var*), 2[972](#page-2984-0) gptp\_hdr.message\_type (*C var*), 2[972](#page-2984-0) gptp\_hdr.port\_id (*C var*), [29](#page-2984-0)72

gptp\_hdr.ptp\_version (*C var*), 2972 gptp\_hdr.reserved0 (*C var*), 2972 gptp\_hdr.reserved1 (*C var*), 2972 gptp\_hdr.reserved2 (*C var*), 2972 gptp\_hdr.sequence\_id (*C var*), [2972](#page-2984-0) gptp\_hdr.transport\_specif[ic](#page-2984-0) (*C var*), 2972 gptp\_phase\_dis\_callback\_t (*[C ty](#page-2984-0)pe*), 2969 gptp\_phase\_dis\_cb (*C struct*), [297](#page-2984-0)3 gptp\_phase\_dis\_cb.cb (*C var*), [2973](#page-2984-0) gptp\_phase\_dis\_cb.node (*C var*), 2973 gptp\_port\_cb\_t (*C type*), 2969 gptp\_port\_identity (*C struct*), [297](#page-2985-0)1 gptp\_port\_identity.clk\_id (*C [var](#page-2985-0)*), 2971 gptp\_port\_identity.port\_number (*[C v](#page-2985-0)ar*), 2971 gptp\_register\_phase\_d[is\\_cb](#page-2981-0) (*C function*), 2969 gptp\_scaled\_ns (*C struct*), 2971 gptp\_scaled\_ns.high (*C var*), 2[971](#page-2983-0) gptp\_scaled\_ns.low (*C var*), 2971 gptp\_sprint\_clock\_id (*C function*), 2970 gptp\_unregister\_phase\_d[is\\_cb](#page-2983-0) (*C function*), [297](#page-2981-0)0 gptp\_uscaled\_ns (*C struct*), 2[971](#page-2983-0) gptp\_uscaled\_ns.high (*C var*), [297](#page-2983-0)1 gptp\_uscaled\_ns.low (*C var*), 2971 GROVE\_RGB\_BLUE (*C macro*), 3310 GROVE\_RGB\_GREEN (*C macro*), [3310](#page-2983-0) GROVE\_RGB\_RED (*C macro*), 3310 GROVE\_RGB\_WHITE (*C macro*), 3[310](#page-2983-0)

## H

heap\_event\_types (*C enum*), [576](#page-3322-0) heap\_event\_types.HEAP\_AL[LOC](#page-3322-0) (*C enumerator*), 576 heap\_event\_types.HEAP\_EVT\_UNKNOWN (*C enumerator*), 576 heap\_event\_types.HEAP\_FREE (*C enumerator*), 577 heap\_event\_types.HEAP\_MAX[\\_EVE](#page-588-0)NTS (*C enumerator*), 577 heap\_event\_types.HEAP\_REALLOC (*C enumerator*), [57](#page-588-0)7 heap\_event\_types.HEAP\_RESIZE (*C enumerator*), 576 HEAP\_ID\_FROM\_POINTER (*C macro*), 574 HEAP\_ID\_LIBC (*C macro*), 574 heap\_listener (*C struct*), 578 heap\_listener\_alloc\_cb\_t (*C type*), 575 HEAP\_LISTENER\_ALLOC\_DEFINE (*C [macr](#page-586-0)o*), 574 heap\_listener\_free\_cb[\\_t](#page-586-0) (*C type*), 576 HEAP\_LISTENER\_FREE\_DEF[INE](#page-590-0) (*C macro*), 574 heap\_listener\_notify\_alloc (*C fun[ction](#page-587-0)*), 577 heap\_listener\_notify\_free (*C function*), [577](#page-586-0) heap\_listener\_notify\_resize (*C f[unct](#page-588-0)ion*), 577 heap\_listener\_register (*C function*), 5[77](#page-586-0) heap\_listener\_resize\_cb\_t (*C type*), 575 HEAP\_LISTENER\_RESIZE\_DEFINE (*C macro*), [575](#page-589-0) heap\_listener\_unregister (*C function*), 57[7](#page-589-0) heap\_listener.event (*C var*), 578 heap\_listener.heap\_id (*C var*), 578 heap\_listener.node (*C var*), 578 hex2bin (*C function*), 699 hex2char (*C function*), 699 hex\_file (*runners.core.Runne[rConfig](#page-590-0) attribute*), 197 HFP\_HF\_CMD\_CME\_ERROR (*C m[acro](#page-590-0)*), 1707 HFP\_HF\_CMD\_ERROR (*C [ma](#page-711-0)cro*), 1707

HFP\_HF\_CMD\_OK (*C macro*), 1707 HFP\_HF\_CMD\_UNKNOWN\_ERROR (*C macro*), 1707 HID\_BOOT\_IFACE\_CODE\_KEYBOARD (*C macro*), 3109 HID\_BOOT\_IFACE\_CODE\_MOUSE (*C macro*), 3109 HID\_BOOT\_IFACE\_CODE\_NONE (*[C m](#page-1719-0)acro*), 3109 hid\_cb\_t (*C type*), 3043 HID\_COLLECTION (*C macro*), 3113 HID\_COLLECTION\_APPLICATION (*C macro*), [3111](#page-3121-0) HID\_COLLECTION\_LOGICAL (*C macro*), 3[111](#page-3121-0) HID\_COLLECTION\_[MODIFI](#page-3055-0)ER (*C macro*), 3111 HID\_COLLECTION\_NAMED\_AR[RAY](#page-3125-0) (*C macro*), 3111 HID\_COLLECTION\_PHYSICAL (*C macro*), 31[11](#page-3123-0) HID\_COLLECTION\_REPORT (*C macro*), [3111](#page-3123-0) HID\_COLLECTION\_USAGE\_SWITCH (*C ma[cro](#page-3123-0)*), 3111 hid\_device\_ops (*C struct*), 3076 hid\_device\_ops.get\_idle (*C var*), 30[76](#page-3123-0) hid\_device\_ops.get\_report (*C var*), [307](#page-3123-0)6 hid\_device\_ops.iface\_ready (*C var*), 307[6](#page-3123-0) hid\_device\_ops.input\_re[port\\_](#page-3088-0)done (*C var*), 3077 hid\_device\_ops.output\_report (*[C var](#page-3088-0)*), 3077 hid\_device\_ops.set\_idle (*C var*), 3[076](#page-3088-0) hid\_device\_ops.set\_protocol (*C var*), [3077](#page-3088-0) hid\_device\_ops.set\_report (*C var*), 3076 hid\_device\_ops.sof (*C var*), 3077 hid\_device\_register (*C function*), [3075](#page-3088-0) hid\_device\_submit\_report (*C function*), [307](#page-3089-0)5 HID\_END\_COLLECTION (*C macro*), 3113 HID\_FEATURE (*C macro*), 3113 hid\_idle\_cb\_t (*C type*), 3044 HID\_INPUT (*C macro*), 3113 hid\_int\_ep\_read (*C function*), 3[044](#page-3125-0) hid\_int\_ep\_write (*C fu[nction](#page-3125-0)*), 3044 hid\_int\_ready\_callback (*[C t](#page-3056-0)ype*), 3043 HID\_ITEM (*C macro*), [3112](#page-3125-0) HID\_ITEM\_TAG\_COLLECTION (*C [macro](#page-3056-0)*), 3110 HID\_ITEM\_TAG\_COLLECTION\_END (*[C ma](#page-3056-0)cro*), 3110 HID\_ITEM\_TAG\_FEATURE (*C macro*), [3110](#page-3055-0) HID\_ITEM\_TAG\_INPUT (*[C m](#page-3124-0)acro*), 3110 HID\_ITEM\_TAG\_LOGICAL\_MAX (*C macro*), [311](#page-3122-0)0 HID\_ITEM\_TAG\_LOGICAL\_MIN (*C macro*), 31[10](#page-3122-0) HID\_ITEM\_TAG\_OUTPUT (*C macro*), 3[110](#page-3122-0) HID\_ITEM\_TAG\_PHYSICAL\_MAX (*C [macr](#page-3122-0)o*), 3110 HID\_ITEM\_TAG\_PHYSICAL\_MIN (*C macro*), [3110](#page-3122-0) HID\_ITEM\_TAG\_REPORT\_COUNT (*C macro*), [3111](#page-3122-0) HID\_ITEM\_TAG\_REPORT\_ID (*C mac[ro](#page-3122-0)*), 3111 HID\_ITEM\_TAG\_REPORT\_SIZE (*C macro*), 3[110](#page-3122-0) HID\_ITEM\_TAG\_UNIT (*C macro*), 3110 HID\_ITEM\_TAG\_UNIT\_EXPONENT (*C macro*), [3110](#page-3123-0) HID\_ITEM\_TAG\_USAGE (*C macro*), 3111 HID\_ITEM\_TAG\_USAGE\_MAX (*C macro*), [3](#page-3123-0)[111](#page-3122-0) HID\_ITEM\_TAG\_USAGE\_MIN (*C m[acro](#page-3122-0)*), 3111 HID\_ITEM\_TAG\_USAGE\_PAGE (*C macro*), 31[10](#page-3122-0) HID\_ITEM\_TYPE\_GLOBAL (*C macro*), [311](#page-3123-0)0 HID\_ITEM\_TYPE\_LOCAL (*C macro*), 31[10](#page-3123-0) HID\_ITEM\_TYPE\_MAIN (*C macro*), 311[0](#page-3123-0) hid\_kbd\_code (*C enum*), 3117 hid\_kbd\_code.HID\_KEY\_0 (*C enum[erator](#page-3122-0)*), 3118 hid\_kbd\_code.HID\_KEY\_1 (*C enu[merat](#page-3122-0)or*), 3118

hid\_kbd\_code.HID\_KEY\_2 (*C enumerator*), 3118 hid\_kbd\_code.HID\_KEY\_3 (*C enumerator*), 3118 hid\_kbd\_code.HID\_KEY\_4 (*C enumerator*), 3118 hid\_kbd\_code.HID\_KEY\_5 (*C enumerator*), 3118 hid\_kbd\_code.HID\_KEY\_6 (*C enumerator*), [3118](#page-3130-0) hid\_kbd\_code.HID\_KEY\_7 (*C enumerator*), [3118](#page-3130-0) hid\_kbd\_code.HID\_KEY\_8 (*C enumerator*), [3118](#page-3130-0) hid\_kbd\_code.HID\_KEY\_9 (*C enumerator*), [3118](#page-3130-0) hid\_kbd\_code.HID\_KEY\_A (*C enumerator*), [3117](#page-3130-0) hid\_kbd\_code.HID\_KEY\_APOSTROPHE (*C en[umera](#page-3130-0)tor*), 3119 hid\_kbd\_code.HID\_KEY\_B (*C enumerator*), [3117](#page-3130-0) hid\_kbd\_code.HID\_KEY\_BACKSLASH (*C enu[merat](#page-3130-0)or*), 3119 hid\_kbd\_code.HID\_KEY\_BACKSPACE (*C enu[merat](#page-3129-0)or*), 3118 hid\_kbd\_code.HID\_KEY\_C (*C enumerator*), 3117 hid\_kbd\_code.HID\_KEY\_CAPSLOCK (*C enum[erato](#page-3129-0)r*), 31[19](#page-3131-0) hid\_kbd\_code.HID\_KEY\_COMMA (*C enumerator*), 311[9](#page-3131-0) hid\_kbd\_code.HID\_KEY\_D (*C enumerator*), 3117 hid\_kbd\_code.HID\_KEY\_DELETE (*C enumer[ator](#page-3129-0)*), 31[20](#page-3130-0) hid\_kbd\_code.HID\_KEY\_DOT (*C enumerator*), 3119 hid\_kbd\_code.HID\_KEY\_DOWN (*C enumerator*), [3120](#page-3131-0) hid\_kbd\_code.HID\_KEY\_E (*C enumerator*), [3117](#page-3129-0) hid\_kbd\_code.HID\_KEY\_END (*C enumerator*), 31[20](#page-3132-0) hid\_kbd\_code.HID\_KEY\_ENTER (*C enumerator*), [311](#page-3131-0)8 hid\_kbd\_code.HID\_KEY\_EQUAL (*C enumerator*), [311](#page-3132-0)9 hid\_kbd\_code.HID\_KEY\_ESC (*C enumerator*), [311](#page-3129-0)8 hid\_kbd\_code.HID\_KEY\_F (*C enumerator*), 31[17](#page-3132-0) hid\_kbd\_code.HID\_KEY\_F1 (*C enumerator*), 31[19](#page-3130-0) hid\_kbd\_code.HID\_KEY\_F2 (*C enumerator*), 31[19](#page-3131-0) hid\_kbd\_code.HID\_KEY\_F3 (*C enumerator*), 3[119](#page-3130-0) hid\_kbd\_code.HID\_KEY\_F4 (*C enumerator*), [3119](#page-3129-0) hid\_kbd\_code.HID\_KEY\_F5 (*C enumerator*), [3119](#page-3131-0) hid\_kbd\_code.HID\_KEY\_F6 (*C enumerator*), [3119](#page-3131-0) hid\_kbd\_code.HID\_KEY\_F7 (*C enumerator*), [3119](#page-3131-0) hid\_kbd\_code.HID\_KEY\_F8 (*C enumerator*), [3119](#page-3131-0) hid\_kbd\_code.HID\_KEY\_F9 (*C enumerator*), [3119](#page-3131-0) hid\_kbd\_code.HID\_KEY\_F10 (*C enumerator*), [311](#page-3131-0)9 hid\_kbd\_code.HID\_KEY\_F11 (*C enumerator*), [311](#page-3131-0)9 hid\_kbd\_code.HID\_KEY\_F12 (*C enumerator*), [312](#page-3131-0)0 hid\_kbd\_code.HID\_KEY\_G (*C enumerator*), [3117](#page-3131-0) hid\_kbd\_code.HID\_KEY\_GRAVE (*C enumerator*), [311](#page-3131-0)9 hid\_kbd\_code.HID\_KEY\_H (*C enumerator*), 31[17](#page-3131-0) hid\_kbd\_code.HID\_KEY\_HASH (*C enumerator*), [3119](#page-3132-0) hid\_kbd\_code.HID\_KEY\_HOME (*C enumerat[or](#page-3129-0)*), 3120 hid\_kbd\_code.HID\_KEY\_I (*C enumerator*), 3117 hid\_kbd\_code.HID\_KEY\_INSERT (*C enumer[ator](#page-3129-0)*), [3120](#page-3131-0) hid\_kbd\_code.HID\_KEY\_J (*C enumerator*), 31[17](#page-3131-0) hid\_kbd\_code.HID\_KEY\_K (*C enumerator*), 31[17](#page-3132-0) hid\_kbd\_code.HID\_KEY\_KP\_0 (*C enumerat[or](#page-3129-0)*), 3121 hid\_kbd\_code.HID\_KEY\_KP\_1 (*C enumerator*), 3[120](#page-3132-0) hid\_kbd\_code.HID\_KEY\_KP\_2 (*C enumerat[or](#page-3129-0)*), 3120 hid\_kbd\_code.HID\_KEY\_KP\_3 (*C enumerat[or](#page-3129-0)*), 3120 hid\_kbd\_code.HID\_KEY\_KP\_4 (*C enumerator*), [3121](#page-3133-0) hid\_kbd\_code.HID\_KEY\_KP\_5 (*C enumerator*), [3121](#page-3132-0) hid\_kbd\_code.HID\_KEY\_KP\_6 (*C enumerator*), [3121](#page-3132-0) hid\_kbd\_code.HID\_KEY\_KP\_7 (*C enumerator*), [3121](#page-3132-0) hid\_kbd\_code.HID\_KEY\_KP\_8 (*C enumerator*), [3121](#page-3133-0) hid\_kbd\_code.HID\_KEY\_KP\_9 (*C enumerator*), [3121](#page-3133-0) hid\_kbd\_code.HID\_KEY\_KPASTERISK (*C enume[rator](#page-3133-0)*), 3120 hid\_kbd\_code.HID\_KEY\_KPENTER (*C enumerator*), 3120 hid\_kbd\_code.HID\_KEY\_KPMINUS (*C enumerator*), 3120 hid\_kbd\_code.HID\_KEY\_KPPLUS (*C enumerator*), 3120 hid\_kbd\_code.HID\_KEY\_KPSLASH (*C enumerator*), 3120 hid\_kbd\_code.HID\_KEY\_L (*C enumerator*), 3117 hid\_kbd\_code.HID\_KEY\_LEFT (*C enumerator*), 31[20](#page-3132-0) hid\_kbd\_code.HID\_KEY\_LEFTBRACE (*C enumerat[or](#page-3132-0)*), 3119 hid\_kbd\_code.HID\_KEY\_M (*C enumerator*), 3117 hid\_kbd\_code.HID\_KEY\_MINUS (*C enumera[tor](#page-3129-0)*), 3[118](#page-3132-0) hid\_kbd\_code.HID\_KEY\_N (*C enumerator*), 31[17](#page-3132-0) hid\_kbd\_code.HID\_KEY\_NUMLOCK (*C enumerator*), 3[120](#page-3131-0) hid\_kbd\_code.HID\_KEY\_O (*C enumerator*), [3117](#page-3129-0) hid\_kbd\_code.HID\_KEY\_P (*C enumerator*), 3117 hid\_kbd\_code.HID\_KEY\_PAGEDOWN (*C enum[erato](#page-3129-0)[r](#page-3130-0)*), 3120 hid\_kbd\_code.HID\_KEY\_PAGEUP (*C enumerator*), [3120](#page-3132-0) hid\_kbd\_code.HID\_KEY\_PAUSE (*C enumera[tor](#page-3129-0)*), 3120 hid\_kbd\_code.HID\_KEY\_Q (*C enumerator*), [3117](#page-3129-0) hid\_kbd\_code.HID\_KEY\_R (*C enumerator*), 3117 hid\_kbd\_code.HID\_KEY\_RIGHT (*C enumerator*), [3120](#page-3132-0) hid\_kbd\_code.HID\_KEY\_RIGHTBRACE (*C enumer[ator](#page-3132-0)*), 3119 hid\_kbd\_code.HID\_KEY\_S (*C enumerator*), [3117](#page-3129-0) hid\_kbd\_code.HID\_KEY\_SCROLLLOCK (*C en[umera](#page-3129-0)tor*), 3120 hid\_kbd\_code.HID\_KEY\_SEMICOLON (*C enumera[tor](#page-3132-0)*), 3119 hid\_kbd\_code.HID\_KEY\_SLASH (*C enumerator*), 3119 hid\_kbd\_code.HID\_KEY\_SPACE (*C enumera[tor](#page-3129-0)*), 3118 hid\_kbd\_code.HID\_KEY\_SYSRQ (*C enumerator*), 3120 hid\_kbd\_code.HID\_KEY\_T (*C enumerator*), 3118 hid\_kbd\_code.HID\_KEY\_TAB (*C enumerator*), 3[118](#page-3131-0) hid\_kbd\_code.HID\_KEY\_U (*C enumerator*), 311[8](#page-3130-0) hid\_kbd\_code.HID\_KEY\_UP (*C enumerator*), 31[20](#page-3132-0) hid\_kbd\_code.HID\_KEY\_V (*C enumerator*), [3118](#page-3130-0) hid\_kbd\_code.HID\_KEY\_W (*C enumerator*), 31[18](#page-3130-0) hid\_kbd\_code.HID\_KEY\_X (*C enumerator*), [3118](#page-3130-0) hid\_kbd\_code.HID\_KEY\_Y (*C enumerator*), [3118](#page-3132-0) hid\_kbd\_code.HID\_KEY\_Z (*C enumerator*), [3118](#page-3130-0) hid\_kbd\_led (*C enum*), 3121 hid\_kbd\_led.HID\_KBD\_LED\_CAPS\_LOCK (*C [enume](#page-3130-0)rator*), 3121 hid\_kbd\_led.HID\_KBD\_LED\_COMPOSE (*C en[umera](#page-3130-0)tor*), 3122 hid\_kbd\_led.HID\_KBD\_LED\_KANA (*C enume[rator](#page-3130-0)*), 3122 hid\_kbd\_led.HID\_KBD\_[LED\\_N](#page-3133-0)UM\_LOCK (*C enumerator*), 3121 hid\_kbd\_led.HID\_KBD\_LED\_SCROLL\_LOCK (*C enumerator*), [312](#page-3133-0)1 hid\_kbd\_modifier (*C enum*), 3121 hid\_kbd\_modifier.HID\_KBD\_MODIFIER\_LEFT\_ALT (*[C enume](#page-3134-0)rator*), 3121 hid\_kbd\_modifier.HID\_KBD\_MODIFIER\_LEFT\_CTRL (*C [enume](#page-3133-0)rator*), 3121 hid\_kbd\_modifier.HID\_KBD\_MODIFIER\_LEFT\_SHIFT (*C en[umera](#page-3133-0)tor*), 3121 hid\_kbd\_modifier.HID\_KBD\_[MODIF](#page-3133-0)IER\_LEFT\_UI (*C enumerator*), 3121 hid\_kbd\_modifier.HID\_KBD\_MODIFIER\_NONE (*C enumerator*), 3121 hid\_kbd\_modifier.HID\_KBD\_MODIFIER\_RIGHT\_ALT (*C enumerator*), [3121](#page-3133-0) hid\_kbd\_modifier.HID\_KBD\_MODIFIER\_RIGHT\_CTRL (*C enumerator*), [3121](#page-3133-0) hid\_kbd\_modifier.HID\_KBD\_MODIFIER\_RIGHT\_SHIFT (*C enumera[tor](#page-3133-0)*), 3121 hid\_kbd\_modifier.HID\_KBD\_MODIFIER\_RIGHT\_UI (*C enumera[tor](#page-3133-0)*), 3121 HID\_KEYBOARD\_REPORT\_DESC (*C macro*), 3116 HID\_LOGICAL\_MAX8 (*C macro*), 3114 HID\_LOGICAL\_MAX16 (*C macro*), 3114 HID\_LOGICAL\_MAX32 (*C macro*), 3114 HID\_LOGICAL\_MIN8 (*C macro*), 3114 HID\_LOGICAL\_MIN16 (*C macro*), [311](#page-3126-0)4 HID\_LOGICAL\_MIN32 (*C macro*), [3114](#page-3126-0)

HID\_MOUSE\_REPORT\_DESC (*C macro*), 3116 hid\_ops (*C struct*), 3045 HID\_OUTPUT (*C macro*), 3113 HID\_PROTOCOL\_BOOT (*C macro*), 3109 hid\_protocol\_cb\_t (*C type*), 3044 HID\_PROTOCOL\_REP[ORT](#page-3057-0) (*C macro*), 3[109](#page-3128-0) HID\_REPORT\_COUNT (*C [macro](#page-3125-0)*), 3115 HID\_REPORT\_ID (*C macro*), 3115 HID\_REPORT\_SIZE (*C macro*), [3115](#page-3056-0) HID\_USAGE (*C macro*), 3115 HID\_USAGE\_GEN\_BUTTON (*C ma[cro](#page-3127-0)*), [311](#page-3121-0)1 HID\_USAGE\_GEN\_DESKTOP (*[C mac](#page-3127-0)ro*), 3111 HID\_USAGE\_GEN\_DESKTOP\_GA[MEPAD](#page-3127-0) (*C macro*), 3112 HID\_USAGE\_GEN\_DESK[TOP\\_J](#page-3127-0)OYSTICK (*C macro*), 3112 HID\_USAGE\_GEN\_DESKTOP\_KEYBOARD (*[C m](#page-3123-0)acro*), 3112 HID\_USAGE\_GEN\_DESKTOP\_KEYPAD (*C [macr](#page-3123-0)o*), 3112 HID\_USAGE\_GEN\_DESKTOP\_MOUSE (*C macro*), 3[112](#page-3124-0) HID\_USAGE\_GEN\_DESKTOP\_POINTER (*C macro*), [3112](#page-3124-0) HID\_USAGE\_GEN\_DESKTOP\_UNDEFINED (*C macro*), [311](#page-3124-0)2 HID\_USAGE\_GEN\_DESKTOP\_WHEEL (*C macro*), [3112](#page-3124-0) HID\_USAGE\_GEN\_DESKTOP\_X (*C macro*), 311[2](#page-3124-0) HID\_USAGE\_GEN\_DESKTOP\_Y (*C macro*), 3112 HID\_USAGE\_GEN\_KEYBOARD (*C macro*), 3111 HID\_USAGE\_GEN\_LEDS (*C macro*), 3111 HID\_USAGE\_MAX8 (*C macro*), 3116 HID\_USAGE\_MAX16 (*C macro*), 3116 HID\_USAGE\_MIN8 (*C macro*), 3115 HID\_USAGE\_MIN16 (*C macro*), 31[16](#page-3123-0) HID\_USAGE\_PAGE (*C macro*), [3113](#page-3128-0) HOST\_KBC\_EVT\_IBF (*C macro*), [3321](#page-3128-0) HOST\_KBC\_EVT\_OBE (*C macro*), [33](#page-3127-0)21 HOUR\_PER\_DAY (*C macro*), 478 htonl (*C macro*), 2512 htonll (*C macro*), 2512 htons (*C macro*), 2512 http2\_frame (*C struct*), 2[815](#page-490-0) http2\_frame.fl[ags](#page-2524-0) (*C var*), 2815 http2\_frame.len[gth](#page-2524-0) (*C var*), 2815 http2\_frame.pa[dding](#page-2524-0)\_len (*C var*), 2815 http2\_frame.stream\_i[denti](#page-2827-0)fier (*C var*), 2815 http2\_frame.type (*C var*), [2815](#page-2827-0) http2\_stream\_ctx (*C struct*), [2814](#page-2827-0) http2\_stream\_ctx.end\_stream\_se[nt](#page-2827-0) (*C var*), 2815 http2\_stream\_ctx.headers\_sent (*C var*), [2815](#page-2827-0) http2\_stream\_ctx.stream[\\_id](#page-2827-0) (*C var*), 2815 http2\_stream\_ctx.stream\_s[tate](#page-2826-0) (*C var*), 2815 http2\_stream\_ctx.window\_size (*C var*), 281[5](#page-2827-0) http\_client\_ctx (*C struct*), 2815 http\_client\_ctx.buffer (*C var*), 2815 http\_client\_ctx.content\_len (*C var*), [2816](#page-2827-0) http\_client\_ctx.content\_type (*C var*), [2816](#page-2827-0) http\_client\_ctx.current\_[detai](#page-2827-0)l (*C var*), 2816 http\_client\_ctx.current\_frame (*[C va](#page-2827-0)r*), 2816 http\_client\_ctx.current\_stream (*C v[ar](#page-2828-0)*), 2816 http\_client\_ctx.cursor (*C var*), 2815 http\_client\_ctx.data\_len (*C var*), 281[6](#page-2828-0) http\_client\_ctx.expect\_continuation (*[C var](#page-2828-0)*), 2817 http\_client\_ctx.fd (*C var*), 2815

http\_client\_ctx.has\_upgrade\_header (*C var*), 2817 http\_client\_ctx.header\_buffer (*C var*), 2816 http\_client\_ctx.header\_field (*C var*), 2816 http\_client\_ctx.http1\_frag\_data\_len (*C var*), 2817 http\_client\_ctx.http1\_headers\_sent (*C var*), [2817](#page-2829-0) http\_client\_ctx.http2\_upgrade (*C var*), [2817](#page-2828-0) http\_client\_ctx.inactivity\_timer (*C [var](#page-2828-0)*), 2817 http\_client\_ctx.method (*C var*), 2816 http\_client\_ctx.parser (*C var*), 2816 http\_client\_ctx.parser\_settings (*C var*), [2816](#page-2829-0) http\_client\_ctx.parser\_state (*C var*), 281[6](#page-2829-0) http\_client\_ctx.preface\_sent (*[C var](#page-2828-0)*), 2817 http\_client\_ctx.server\_state (*[C var](#page-2828-0)*), 2816 http\_client\_ctx.streams (*C var*), 2816 http\_client\_ctx.url\_buffer (*C var*), 2[816](#page-2828-0) http\_client\_ctx.websocket\_sec\_key\_n[ext](#page-2829-0) (*C var*), 2817 http\_client\_ctx.websocket\_upgrade (*[C var](#page-2828-0)*), 2817 http\_client\_ctx.window\_size (*C [var](#page-2828-0)*), 2816 http\_client\_internal\_data (*C struct*), [279](#page-2828-0)9 http\_client\_internal\_data.parser (*C var*), 2799 http\_client\_internal\_data.parser\_settings (*[C var](#page-2829-0)*), 2799 http\_client\_internal\_data.response (*[C va](#page-2828-0)r*), 2800 http\_client\_internal\_data.sock (*C var*), [28](#page-2811-0)00 http\_client\_internal\_data.user\_data (*C v[ar](#page-2811-0)*), 2800 http\_client\_req (*C function*), 2797 http\_content\_type (*C struct*), 2813 http\_data\_status (*C enum*), 2812 http\_data\_status.HTTP\_SERVER\_DATA\_ABO[RTED](#page-2812-0) (*[C enu](#page-2812-0)merator*), 2812 http\_data\_status.HTTP\_SERV[ER\\_DA](#page-2809-0)TA\_FINAL (*C enumerator*), 2812 http\_data\_status.HTTP\_SERV[ER\\_DA](#page-2825-0)TA\_MORE (*C enumerator*), 2812 http\_final\_call (*C enum*), [2797](#page-2824-0) http\_final\_call.HTTP\_DATA\_FINAL (*C enumerator*), 2797 http\_final\_call.HTTP\_DATA\_MORE (*C enumerator*), 2797 http\_header\_cb\_t (*C type*), 2797 http\_payload\_cb\_t (*C type*), [2796](#page-2809-0) http\_request (*C struct*), 2800 http\_request.content\_type\_value (*C var*), 2801 http\_request.header\_fie[lds](#page-2809-0) (*C var*), 2800 http\_request.host (*C var*), [2801](#page-2808-0) http\_request.http\_cb (*[C var](#page-2812-0)*), 2800 http\_request.internal (*C var*), 2800 http\_request.method (*C var*), 2800 http\_request.optional\_he[aders](#page-2813-0) (*C v[ar](#page-2812-0)*), 2801 http\_request.optional\_heade[rs\\_cb](#page-2812-0) (*C var*), 2801 http\_request.payload (*C var*), [2801](#page-2812-0) http\_request.payload\_cb (*C [var](#page-2812-0)*), 2801 http\_request.payload\_len (*C var*), 2801 http\_request.port (*C var*), 2801 http\_request.protocol (*C var*), [2800](#page-2813-0) http\_request.recv\_buf (*C var*), 2[800](#page-2813-0) http\_request.recv\_buf\_len (*C var*), [2800](#page-2813-0) http\_request.response (*C [var](#page-2813-0)*), 2800 http\_request.url (*C var*), 2800 HTTP\_RESOURCE\_DEFINE (*C macro*), [280](#page-2812-0)7 http\_resource\_desc (*C struct*), 2810 http\_resource\_desc.detail (*C [var](#page-2812-0)*), [2810](#page-2812-0) http\_resource\_desc.reso[urce](#page-2812-0) (*C var*), 2810 http\_resource\_detail (*C struct*), [2812](#page-2819-0)

http\_resource\_detail\_dynamic (*C struct*), 2813 http\_resource\_detail\_dynamic.cb (*C var*), 2814 http\_resource\_detail\_dynamic.common (*C var*), 2813 http\_resource\_detail\_dynamic.data\_buffer (*C var*), 2814 http\_resource\_detail\_dynamic.data\_buf[fer\\_l](#page-2825-0)en (*C var*), 2814 http\_resource\_detail\_dynamic.holder (*C [var](#page-2826-0)*), 2814 http\_resource\_detail\_dynamic.user\_data (*C v[ar](#page-2825-0)*), 2814 http\_resource\_detail\_static (*C struct*), 2813 http\_resource\_detail\_static\_fs (*C struct*), 2813 http\_resource\_detail\_static\_fs.common (*C var*), [28](#page-2826-0)13 http\_resource\_detail\_static\_fs.fs\_path (*C var*), [2813](#page-2826-0) http\_resource\_detail\_static.common (*C [var](#page-2825-0)*), 2813 http\_resource\_detail\_static.static\_data (*[C va](#page-2825-0)r*), 2813 http\_resource\_detail\_static.static\_data\_len (*[C var](#page-2825-0)*), 2813 http\_resource\_detail\_websocket (*C struct*), 2814 http\_resource\_detail\_websocket.cb (*C var*), 2[814](#page-2825-0) http\_resource\_detail\_websocket.common (*C var*), 2[814](#page-2825-0) http\_resource\_detail\_websocket.data\_buffer (*C var*), 2[814](#page-2825-0) http\_resource\_detail\_websocket.data\_buf[fer\\_l](#page-2826-0)en (*C var*), 2814 http\_resource\_detail\_websocket.user\_data (*[C va](#page-2826-0)r*), 2814 http\_resource\_detail\_websocket.ws\_sock (*C var*), [281](#page-2826-0)4 http\_resource\_detail.bitmask\_of\_supported\_http\_me[thods](#page-2826-0) (*C var*), 2812 http\_resource\_detail.content\_encoding (*C var*), 2813 http\_resource\_detail.content\_type (*C var*), 2813 http\_resource\_detail.path\_len (*C var*), 2813 http\_resource\_detail.type (*C var*), 2812 http\_resource\_dynamic\_cb\_t (*C type*), 2811 HTTP\_RESOURCE\_FOREACH (*C macro*), 2810 http\_resource\_type (*C enum*), 2811 http\_resource\_type.HTTP\_RESOURCE[\\_TYPE](#page-2824-0)[\\_DYN](#page-2825-0)AMIC (*C enumerator*), 2812 http\_resource\_type.HTTP\_RESOURCE\_[TYPE\\_](#page-2823-0)STATIC (*C enumerator*), 2811 http\_resource\_type.HTTP\_RESOUR[CE\\_TY](#page-2822-0)PE\_STATIC\_FS (*C enumerator*), 2812 http\_resource\_type.HTTP\_RES[OURCE](#page-2823-0)\_TYPE\_WEBSOCKET (*C enumerator*), 2812 http\_resource\_websocket\_cb\_t (*C type*), 2811 http\_response (*C struct*), 2798 http\_response\_cb\_t (*C type*), 2797 http\_response.body\_found (*C var*), 2799 http\_response.body\_frag\_len (*C var*), 2[798](#page-2823-0) http\_response.body\_fra[g\\_sta](#page-2810-0)rt (*C var*), 2798 http\_response.cb (*C var*), 27[98](#page-2809-0) http\_response.cl\_present (*C var*), [2799](#page-2811-0) http\_response.content\_length (*C var*), [2799](#page-2810-0) http\_response.data\_len (*C var*), 2799 http\_response.http\_cb (*[C var](#page-2810-0)*), 2798 http\_response.http\_status (*C var*), [2799](#page-2811-0) http\_response.http\_status\_code (*C var*), [27](#page-2811-0)99 http\_response.message\_complete (*[C v](#page-2811-0)ar*), 2799 http\_response.processed (*C var*), [27](#page-2810-0)99 http\_response.recv\_buf (*C var*), 27[98](#page-2811-0) http\_response.recv\_buf\_len (*C var*), 279[8](#page-2811-0) HTTP\_SERVER\_CONTENT\_TYPE (*C macro*), 281[1](#page-2811-0) HTTP\_SERVER\_CONTENT\_TYPE\_FOREA[CH](#page-2811-0) (*C macro*), 2811 http\_server\_start (*C function*), [2812](#page-2810-0) http\_server\_stop (*C function*), 2812 HTTP\_SERVICE\_COUNT (*C macro*), 2809 HTTP\_SERVICE\_DEFINE (*C macro*), 2808 HTTP\_SERVICE\_DEFINE\_EMPTY (*C [macro](#page-2824-0)*), 2807 HTTP\_SERVICE\_FOREACH (*C macro*), [28](#page-2824-0)09

HTTP\_SERVICE\_FOREACH\_RESOURCE (*C macro*), 2810 HTTP\_SERVICE\_RESOURCE\_COUNT (*C macro*), 2809 HTTPS\_SERVICE\_DEFINE (*C macro*), 2809 HTTPS\_SERVICE\_DEFINE\_EMPTY (*C macro*), 2808 hwinfo\_clear\_reset\_cause (*C function*), 339[8](#page-2822-0) hwinfo\_get\_device\_eui64 (*C function*), 33[97](#page-2821-0) hwinfo\_get\_device\_id (*C function*), [339](#page-2821-0)7 hwinfo\_get\_reset\_cause (*C function*), 33[98](#page-2820-0) hwinfo\_get\_supported\_reset\_cause (*Cf[uncti](#page-3410-0)on*), 3398

## I

I2C\_ADDR\_10\_BITS (*C macro*), 3459 i2c\_burst\_read (*C function*), 3473 i2c\_burst\_read\_dt (*C function*), 3474 i2c\_burst\_write (*C function*), 3474 i2c\_burst\_write\_dt (*C functi[on](#page-3471-0)*), 3474 i2c\_callback\_t (*C type*), 346[2](#page-3485-0) i2c\_configure (*C function*), 3465 I2C\_DEVICE\_DT\_DEFINE (*C mac[ro](#page-3486-0)*), [346](#page-3486-0)1 I2C\_DEVICE\_DT\_INST\_DEFINE (*C [macro](#page-3486-0)*), 3461 i2c\_device\_state (*C str[uct](#page-3474-0)*), 3478 I2C\_DT\_IODEV\_DEFINE (*C m[acro](#page-3477-0)*), 3461 i2c\_dt\_spec (*C struct*), 3477 I2C\_DT\_SPEC\_GET (*C macro*), 3460 I2C\_DT\_SPEC\_GET\_ON\_I2C (*C [macro](#page-3490-0)*), 34[60](#page-3473-0) I2C\_DT\_SPEC\_GET\_ON\_I3C (*C mac[ro](#page-3473-0)*), 3460 I2C\_DT\_SPEC\_INST\_GET (*[C ma](#page-3489-0)cro*), 3460 i2c\_dump\_msgs (*C function*), [3464](#page-3472-0) i2c\_dump\_msgs\_rw (*C function*), 3464 i2c\_get\_config (*C function*), 3465 i2c\_iodev\_api (*C var*), 3477 I2C\_IODEV\_DEFINE (*C macro*), [346](#page-3476-0)[1](#page-3472-0) i2c\_iodev\_submit (*C function*), [3469](#page-3476-0) i2c\_is\_read\_op (*C function*), [3464](#page-3477-0) i2c\_is\_ready\_dt (*C fu[nction](#page-3489-0)*), 3463 I2C\_MODE\_CONTROLLER (*C mac[ro](#page-3473-0)*), 3459 i2c\_msg (*C struct*), 3477 I2C\_MSG\_ADDR\_10\_BITS (*C m[acro](#page-3476-0)*), [34](#page-3481-0)61 I2C\_MSG\_READ (*C macro*), 3460 I2C\_MSG\_RESTART (*C macro*), 3[46](#page-3475-0)[0](#page-3471-0) I2C\_MSG\_STOP (*C m[acro](#page-3489-0)*), 3460 I2C\_MSG\_WRITE (*C macro*), 3460 i2c\_msg.buf (*C var*), 347[8](#page-3472-0) i2c\_msg.flags (*C var*), 3478 i2c\_msg.len (*C var*), 347[8](#page-3472-0) i2c\_read (*C function*), 347[2](#page-3472-0) i2c\_read\_dt (*C funct[ion](#page-3490-0)*), 3472 i2c\_recover\_bus (*C fu[nction](#page-3490-0)*), 3470 i2c\_reg\_read\_byte (*[C fun](#page-3490-0)ction*), 3475 i2c\_reg\_read\_byte\_dt (*[C fu](#page-3484-0)nction*), 3475 i2c\_reg\_update\_byte (*C [functi](#page-3484-0)on*), 3476 i2c\_reg\_update\_byte\_dt (*C f[unctio](#page-3482-0)n*), 3477 i2c\_reg\_write\_byte (*C function*), [347](#page-3487-0)5 i2c\_reg\_write\_byte\_dt (*C function*), [3476](#page-3487-0) i2c\_rtio\_copy (*C function*), 3469 I2C\_SPEED\_DT (*C macro*), 3459 I2C\_SPEED\_FAST (*C macro*), 3459 I2C\_SPEED\_FAST\_PLUS (*C macro*), [345](#page-3487-0)[9](#page-3488-0)

I2C\_SPEED\_GET (*C macro*), 3459 I2C\_SPEED\_HIGH (*C macro*), 3459 I2C\_SPEED\_MASK (*C macro*), 3459 I2C\_SPEED\_SET (*C macro*), 3459 I2C\_SPEED\_SHIFT (*C macro*), [345](#page-3471-0)9 I2C\_SPEED\_STANDARD (*C ma[cro](#page-3471-0)*), 3459 I2C\_SPEED\_ULTRA (*C macro*), [345](#page-3471-0)9 i2c\_target\_callbacks (*C [struc](#page-3471-0)t*), 3478 i2c\_target\_config (*C struct*), [347](#page-3471-0)8 i2c\_target\_config.address (*C [var](#page-3471-0)*), 3478 i2c\_target\_config.callba[cks](#page-3471-0) (*C var*), 3478 i2c\_target\_config.flags (*C var*), [3478](#page-3490-0) i2c\_target\_config.node (*C v[ar](#page-3490-0)*), 3478 i2c\_target\_driver\_register (*C fun[ction](#page-3490-0)*), 3471 i2c\_target\_driver\_unregister (*C fun[ction](#page-3490-0)*), 3471 I2C\_TARGET\_FLAGS\_ADDR\_10\_BITS (*[C ma](#page-3490-0)cro*), 3461 i2c\_target\_read\_processed\_cb\_t (*[C t](#page-3490-0)ype*), 3463 i2c\_target\_read\_requested\_cb\_t (*C type*), [3462](#page-3483-0) i2c\_target\_register (*C function*), 3470 i2c\_target\_stop\_cb\_t (*C type*), 3463 i2c\_target\_unregister (*C function*), 3470 i2c\_target\_write\_received\_cb\_t (*C type*), [3462](#page-3474-0) i2c\_target\_write\_requested\_cb\_t (*[C ty](#page-3482-0)pe*), 3462 i2c\_transfer (*C function*), 3465 i2c\_transfer\_cb (*C function*), 3[466](#page-3475-0) i2c\_transfer\_cb\_dt (*C function*), 34[67](#page-3482-0) i2c\_transfer\_dt (*C function*), 3469 i2c\_transfer\_signal (*C f[unctio](#page-3477-0)n*), 3468 i2c\_write (*C function*), 3471 i2c\_write\_dt (*C function*), 34[71](#page-3478-0) i2c\_write\_read (*C function*), [3472](#page-3481-0) i2c\_write\_read\_cb (*C function*), 3[467](#page-3480-0) i2c\_write\_read\_cb\_dt (*[C fun](#page-3483-0)ction*), 3468 i2c\_write\_read\_dt (*C fun[ction](#page-3483-0)*), 3473 i2c\_xfer\_stats (*C function*), [3465](#page-3484-0) i2s\_buf\_read (*C function*), 3210 i2s\_buf\_write (*C function*), 321[1](#page-3479-0) i2s\_config (*C struct*), 3212 i2s\_config\_get (*C function*), [3209](#page-3477-0) i2s\_config.block\_size (*C [var](#page-3222-0)*), 3213 i2s\_config.channels (*C var*), [321](#page-3223-0)2 i2s\_config.format (*C [var](#page-3224-0)*), 3212 i2s\_config.frame\_clk\_freq (*[C va](#page-3221-0)r*), 3213 i2s\_config.mem\_slab (*C var*), 3[213](#page-3225-0) i2s\_config.options (*C var*), [3212](#page-3224-0) i2s\_config.timeout (*C var*), [3213](#page-3224-0) i2s\_configure (*C function*), 3209 i2s\_config.word\_size (*C var*), [3212](#page-3225-0) i2s\_dir (*C enum*), 3207 i2s\_dir.I2S\_DIR\_BOTH (*C en[umera](#page-3225-0)tor*), 3208 i2s\_dir.I2S\_DIR\_RX (*C enu[merat](#page-3221-0)or*), 3207 i2s\_dir.I2S\_DIR\_TX (*C enumer[ator](#page-3224-0)*), 3208 I2S\_FMT\_BIT\_CLK\_[INV](#page-3219-0) (*C macro*), 3206 I2S\_FMT\_CLK\_FORMAT\_MASK (*C macro*), 3[206](#page-3220-0) I2S\_FMT\_CLK\_FORMAT\_SHIFT (*C macro*), [320](#page-3219-0)6 I2S\_FMT\_CLK\_IF\_IB (*C macro*), 3206 I2S\_FMT\_CLK\_IF\_NB (*C macro*), 3[206](#page-3218-0) I2S\_FMT\_CLK\_NF\_IB (*C macro*), 3206

I2S\_FMT\_CLK\_NF\_NB (*C macro*), 3206 I2S\_FMT\_DATA\_FORMAT\_I2S (*C macro*), 3204 I2S\_FMT\_DATA\_FORMAT\_LEFT\_JUSTIFIED (*C macro*), 3205 I2S\_FMT\_DATA\_FORMAT\_MASK (*C macro*), 3204 I2S\_FMT\_DATA\_FORMAT\_PCM\_LONG (*[C m](#page-3218-0)acro*), 3205 I2S\_FMT\_DATA\_FORMAT\_PCM\_SHORT (*C [macro](#page-3216-0)*), 3205 I2S\_FMT\_DATA\_FORMAT\_RIGHT\_JUSTIFIED (*C macro*), [3206](#page-3217-0) I2S\_FMT\_DATA\_FORMAT\_SHIFT (*C macro*), [3204](#page-3216-0) I2S\_FMT\_DATA\_ORDER\_INV (*C macro*), 3206 I2S\_FMT\_DATA\_ORDER\_LSB (*C macro*), 3206 I2S\_FMT\_DATA\_ORDER\_MSB (*C macro*), 3206 I2S\_FMT\_FRAME\_CLK\_INV (*C macro*), 320[6](#page-3216-0) i2s\_fmt\_t (*C type*), 3207 I2S\_OPT\_BIT\_CLK\_CONT (*C macro*), 3[207](#page-3218-0) I2S\_OPT\_BIT\_CLK\_GATED (*C macro*), [3207](#page-3218-0) I2S\_OPT\_BIT\_CLK\_MASTER (*C macro*), [320](#page-3218-0)7 I2S\_OPT\_BIT\_CLK\_[SLAVE](#page-3219-0) (*C macro*), 3207 I2S\_OPT\_FRAME\_CLK\_MASTER (*C ma[cro](#page-3219-0)*), 3207 I2S\_OPT\_FRAME\_CLK\_SLAVE (*C macro*), [32](#page-3219-0)07 I2S\_OPT\_LOOPBACK (*C macro*), 3207 I2S\_OPT\_PINGPONG (*C macro*), 3207 i2s\_opt\_t (*C type*), 3207 i2s\_read (*C function*), 3210 i2s\_state (*C enum*), 3208 i2s\_state.I2S\_STATE\_ERROR (*[C enu](#page-3219-0)merator*), 3208 i2s\_state.I2S\_ST[ATE\\_N](#page-3219-0)OT\_READY (*C enumerator*), 3208 i2s\_state.I2S\_STATE[\\_READ](#page-3222-0)Y (*C enumerator*), 3208 i2s\_state.I2S\_STAT[E\\_RUN](#page-3220-0)NING (*C enumerator*), 3208 i2s\_state.I2S\_STATE\_STOPPING (*C enumerat[or](#page-3220-0)*), 3208 i2s\_trigger (*C function*), 3212 i2s\_trigger\_cmd (*C enum*), 3208 i2s\_trigger\_cmd.I2S\_TRIGGER\_DRAIN (*C enu[merator](#page-3220-0)*), 3209 i2s\_trigger\_cmd.I2S\_TRIGGER\_DROP (*C enumera[tor](#page-3220-0)*), 3209 i2s\_trigger\_cmd.I2S\_TR[IGGER](#page-3224-0)\_PREPARE (*C enumerator*), 3209 i2s\_trigger\_cmd.I2S\_TRIG[GER\\_S](#page-3220-0)TART (*C enumerator*), 3208 i2s\_trigger\_cmd.I2S\_TRIGGER\_STOP (*C enumerator*), [3208](#page-3221-0) i2s\_write (*C function*), 3211 i3c\_addr\_slot\_status (*C enum*), 3451 i3c\_addr\_slot\_status.I3C\_ADDR\_SLOT\_STATUS\_FREE (*[C enu](#page-3220-0)[me](#page-3221-0)rator*), 3452 i3c\_addr\_slot\_status.I3C\_ADDR\_SLOT\_STATUS\_I2C\_[DEV](#page-3220-0) (*C enumerator*), 3452 i3c\_addr\_slot\_status[.I3C\\_](#page-3223-0)ADDR\_SLOT\_STATUS\_I3C\_DEV (*C enumerator*), 3452 i3c\_addr\_slot\_status.I3C\_ADDR[\\_SLOT](#page-3463-0)\_STATUS\_MASK (*C enumerator*), 3452 i3c\_addr\_slot\_status.I3C\_ADDR\_SLOT\_STATUS\_RSVD (*C enumerator*), [3452](#page-3464-0) i3c\_addr\_slots (*C struct*), 3453 i3c\_addr\_slots\_init (*C function*), 3452 i3c\_addr\_slots\_is\_free (*C function*), 3453 i3c\_addr\_slots\_mark\_free (*C function*), 3453 i3c\_addr\_slots\_mark\_i2c (*[C fun](#page-3465-0)ction*), 3453 i3c\_addr\_slots\_mark\_i3c (*C funct[ion](#page-3464-0)*), 3453 i3c\_addr\_slots\_mark\_rsvd (*C function*), [34](#page-3465-0)53 i3c\_addr\_slots\_next\_free\_find (*C fun[ction](#page-3465-0)*), 3453 i3c\_addr\_slots\_set (*C function*), 3452 i3c\_addr\_slots\_status (*C function*), 34[52](#page-3465-0) i3c\_attach\_i2c\_device (*C function*), 34[15](#page-3465-0) i3c\_attach\_i3c\_device (*C function*), 3413 I3C\_BCR\_ADV\_CAPABILITIES (*C m[acro](#page-3464-0)*), 3406 I3C\_BCR\_DEVICE\_ROLE (*C macro*), 340[6](#page-3464-0) I3C\_BCR\_DEVICE\_ROLE\_I3C\_CONTROLL[ER\\_CA](#page-3427-0)PABLE (*C macro*), 3406

I3C\_BCR\_DEVICE\_ROLE\_I3C\_TARGET (*C macro*), 3406 I3C\_BCR\_DEVICE\_ROLE\_MASK (*C macro*), 3406 I3C\_BCR\_IBI\_PAYLOAD\_HAS\_DATA\_BYTE (*C macro*), 3405 I3C\_BCR\_IBI\_REQUEST\_CAPABLE (*C macro*), 3405 I3C\_BCR\_MAX\_DATA\_SPEED\_LIMIT (*C macro*), 3[405](#page-3418-0) I3C\_BCR\_OFFLINE\_CAPABLE (*C macro*), [3406](#page-3418-0) I3C\_BCR\_VIRTUAL\_TARGET (*C macro*), 3406 I3C\_BROADCAST\_ADDR (*C macro*), 3451 i3c\_bus\_init (*C function*), 3416 i3c\_bus\_mode (*C enum*), 3408 i3c\_bus\_mode.I3C\_BUS\_MODE\_INVALID (*[C en](#page-3418-0)umerator*), 3408 i3c\_bus\_mode.I3C\_BUS\_MODE\_MAX (*[C e](#page-3463-0)numerator*), 3408 i3c\_bus\_mode.I3C\_BUS\_MO[DE\\_MI](#page-3428-0)XED\_FAST (*C enumerator*), 3408 i3c\_bus\_mode.I3C\_BUS[\\_MODE\\_](#page-3420-0)MIXED\_LIMITED (*C enumerator*), 3408 i3c\_bus\_mode.I3C\_BUS\_MODE\_MIXED\_SLOW (*C enumerat[or](#page-3420-0)*), 3408 i3c\_bus\_mode.I3C\_BUS\_MODE\_PURE (*C enumerator*), [3408](#page-3420-0) i3c\_ccc\_address (*C struct*), 3446 i3c\_ccc\_address.addr (*C var*), 3446 I3C\_CCC\_BROADCAST\_MAX\_ID (*C macro*), 3423 I3C\_CCC\_D2DXFER (*C macro*), 3426 I3C\_CCC\_DEFGRPA (*C macro*), [3425](#page-3458-0) I3C\_CCC\_DEFTGTS (*C macro*), 34[24](#page-3458-0) i3c\_ccc\_deftgts (*C struct*), 3445 i3c\_ccc\_deftgts\_active\_c[ontro](#page-3438-0)ller (*[C str](#page-3435-0)uct*), 3444 i3c\_ccc\_deftgts\_active\_c[ontro](#page-3437-0)ller.addr (*C var*), 3445 i3c\_ccc\_deftgts\_active\_c[ontro](#page-3436-0)ller.bcr (*C var*), 3445 i3c\_ccc\_deftgts\_active\_c[ontro](#page-3457-0)ller.dcr (*C var*), 3445 i3c\_ccc\_deftgts\_active\_controller.static\_a[ddr](#page-3456-0) (*C var*), 3445 i3c\_ccc\_deftgts\_target (*C struct*), 3445 i3c\_ccc\_deftgts\_target.addr (*C var*), 3445 i3c\_ccc\_deftgts\_target.bcr (*C var*), 3445 i3c\_ccc\_deftgts\_target.dcr (*C var*), 3445 i3c\_ccc\_deftgts\_target.lvr (*C var*), [344](#page-3457-0)5 i3c\_ccc\_deftgts\_target.static\_addr (*[C va](#page-3457-0)r*), 3445 i3c\_ccc\_deftgts.active\_controller (*[C va](#page-3457-0)r*), 3446 i3c\_ccc\_deftgts.targets (*C var*), 34[46](#page-3457-0) I3C\_CCC\_DISEC (*C macro*), 3423 I3C\_CCC\_DISEC\_EVT\_ALL (*C macro*), 34[27](#page-3457-0) I3C\_CCC\_DISEC\_EVT\_DISCR (*C macro*), 3427 I3C\_CCC\_DISEC\_EVT\_DISHJ (*C macro*), [34](#page-3458-0)27 I3C\_CCC\_DISEC\_EVT\_DISI[NTR](#page-3435-0) (*C macro*), 3427 i3c\_ccc\_do\_events\_all\_set (*C fun[ction](#page-3439-0)*), 3437 i3c\_ccc\_do\_events\_set (*C function*), [3438](#page-3439-0) i3c\_ccc\_do\_getbcr (*C function*), 3435 i3c\_ccc\_do\_getcaps (*C function*), 344[1](#page-3439-0) i3c\_ccc\_do\_getcaps\_fmt1 (*C function*), [3](#page-3439-0)[441](#page-3449-0) i3c\_ccc\_do\_getcaps\_fmt2 (*C function*), [344](#page-3450-0)2 i3c\_ccc\_do\_getdcr (*C function*), [3435](#page-3447-0) i3c\_ccc\_do\_getmrl (*C function*), [3440](#page-3453-0) i3c\_ccc\_do\_getmwl (*C function*), 3439 i3c\_ccc\_do\_getpid (*C function*), 3435 i3c\_ccc\_do\_getstatus (*C functi[on](#page-3447-0)*), 344[0](#page-3454-0) i3c\_ccc\_do\_getstatus\_fmt1 (*Cf[uncti](#page-3452-0)on*), 3440 i3c\_ccc\_do\_getstatus\_fmt2 (*Cf[uncti](#page-3451-0)on*), 3441 i3c\_ccc\_do\_rstact\_all (*C funct[ion](#page-3447-0)*), 3436 i3c\_ccc\_do\_rstdaa\_all (*C function*), [3436](#page-3452-0) i3c\_ccc\_do\_setdasa (*C function*), 3436 i3c\_ccc\_do\_setmrl (*C function*), 3439

i3c\_ccc\_do\_setmrl\_all (*C function*), 3439 i3c\_ccc\_do\_setmwl (*C function*), 3438 i3c\_ccc\_do\_setmwl\_all (*C function*), 3438 i3c\_ccc\_do\_setnewda (*C function*), 3437 I3C\_CCC\_ENDXFER (*C macro*), 3424 I3C\_CCC\_ENEC (*C macro*), 3423 I3C\_CCC\_ENEC\_EVT\_ALL (*C macro*), [3427](#page-3450-0) I3C\_CCC\_ENEC\_EVT\_ENCR (*C macro*), [3427](#page-3449-0) I3C\_CCC\_ENEC\_EVT\_ENHJ (*C [macro](#page-3436-0)*), 3427 I3C\_CCC\_ENEC\_EVT\_ENINTR (*[C m](#page-3435-0)acro*), 3426 I3C\_CCC\_ENTAS (*C macro*), 3423 I3C\_CCC\_ENTAS0 (*C macro*), 3423 I3C\_CCC\_ENTAS1 (*C macro*), 3423 I3C\_CCC\_ENTAS2 (*C macro*), 3424 I3C\_CCC\_ENTAS3 (*C macro*), [3424](#page-3435-0) I3C\_CCC\_ENTDAA (*C macro*), [3424](#page-3435-0) I3C\_CCC\_ENTHDR (*C macro*), [3424](#page-3435-0) I3C\_CCC\_ENTHDR0 (*C macro*), [342](#page-3436-0)4 I3C\_CCC\_ENTHDR1 (*C macro*), [342](#page-3436-0)4 I3C\_CCC\_ENTHDR2 (*C macro*), [342](#page-3436-0)5 I3C\_CCC\_ENTHDR3 (*C macro*), [342](#page-3436-0)5 I3C\_CCC\_ENTHDR4 (*C macro*), [3425](#page-3436-0) I3C\_CCC\_ENTHDR5 (*C macro*), [3425](#page-3436-0) I3C\_CCC\_ENTHDR6 (*C macro*), [3425](#page-3437-0) I3C\_CCC\_ENTHDR7 (*C macro*), [3425](#page-3437-0) I3C\_CCC\_ENTTM (*C macro*), 34[24](#page-3437-0) i3c\_ccc\_events (*C struct*), 3[443](#page-3437-0) i3c\_ccc\_events.events (*C v[ar](#page-3437-0)*), 3444 I3C\_CCC\_EVT\_ALL (*C macro*), [3427](#page-3437-0) I3C\_CCC\_EVT\_CR (*C macro*), [3427](#page-3436-0) I3C\_CCC\_EVT\_HJ (*C macro*), [3427](#page-3455-0) I3C\_CCC\_EVT\_INTR (*C macro*), 34[27](#page-3456-0) I3C\_CCC\_GETACCCR (*C macro*), [3426](#page-3439-0) I3C\_CCC\_GETBCR (*C macro*), [3426](#page-3439-0) i3c\_ccc\_getbcr (*C struct*), [3447](#page-3439-0) i3c\_ccc\_getbcr.bcr (*C var*), [3447](#page-3439-0) I3C\_CCC\_GETCAPS (*C macro*), [3426](#page-3438-0) i3c\_ccc\_getcaps (*C union*), [3450](#page-3438-0) I3C\_CCC\_GETCAPS1\_HDR\_BT (*[C ma](#page-3459-0)cro*), 3430 I3C\_CCC\_GETCAPS1\_HDR\_DDR (*[C ma](#page-3459-0)cro*), 3429 I3C\_CCC\_GETCAPS1\_HDR\_MODE (*[C m](#page-3438-0)acro*), 3430 I3C\_CCC\_GETCAPS1\_HDR\_MOD[E0](#page-3462-0) (*C macro*), 3430 I3C\_CCC\_GETCAPS1\_HDR\_MODE1 (*C mac[ro](#page-3442-0)*), 3430 I3C\_CCC\_GETCAPS1\_HDR\_MODE2 (*C macro*), [343](#page-3441-0)0 I3C\_CCC\_GETCAPS1\_HDR\_MODE3 (*C macro*), [3430](#page-3442-0) I3C\_CCC\_GETCAPS1\_HDR\_MODE4 (*C macro*), [3430](#page-3442-0) I3C\_CCC\_GETCAPS1\_HDR\_MODE5 (*C macro*), [3430](#page-3442-0) I3C\_CCC\_GETCAPS1\_HDR\_MODE6 (*C macro*), [3430](#page-3442-0) I3C\_CCC\_GETCAPS1\_HDR\_MODE7 (*C macro*), [3430](#page-3442-0) I3C\_CCC\_GETCAPS1\_HDR\_TSL (*C macro*), 3[430](#page-3442-0) I3C\_CCC\_GETCAPS1\_HDR\_TSP (*C macro*), 3[429](#page-3442-0) I3C\_CCC\_GETCAPS2\_GRPADDR\_CAP (*C macro*), [34](#page-3442-0)30 I3C\_CCC\_GETCAPS2\_GRPADDR\_CAP\_MASK (*C [macr](#page-3442-0)o*), 3430 I3C\_CCC\_GETCAPS2\_HDRDDR\_ABORT\_CRC (*[C ma](#page-3442-0)cro*), 3430 I3C\_CCC\_GETCAPS2\_HDRDDR\_WRITE\_ABORT (*[C m](#page-3441-0)acro*), 3430 I3C\_CCC\_GETCAPS2\_SPEC\_VER (*C macro*), 34[31](#page-3442-0) I3C\_CCC\_GETCAPS2\_SPEC\_VER\_MASK (*C macro*), 34[31](#page-3442-0) I3C\_CCC\_GETCAPS3\_D2DXFER\_IBI\_CAPABLE (*C mac[ro](#page-3442-0)*), 3431 I3C\_CCC\_GETCAPS3\_D2DXFER\_SUPPORT (*C macro*), 3431 I3C\_CCC\_GETCAPS3\_GETCAPS\_DEFINING\_BYTE\_SUPPORT (*C macro*), 3431 I3C\_CCC\_GETCAPS3\_GETSTATUS\_DEFINING\_BYTE\_SUPPORT (*C macro*), 3431 I3C\_CCC\_GETCAPS3\_HDRBT\_CRC32\_SUPPORT (*C macro*), 3431 I3C\_CCC\_GETCAPS3\_IBI\_MDR\_PENDING\_READ\_NOT[IFICA](#page-3443-0)TION (*C macro*), 3431 I3C\_CCC\_GETCAPS3\_MLANE\_SUPPORT (*C macro*), 3431 I3C\_CCC\_GETCAPS\_CRCAPS1\_GRP\_MANAGEMENT\_SUPPORT (*C macro*), [3432](#page-3443-0) I3C\_CCC\_GETCAPS\_CRCAPS1\_HJ\_SUPPORT (*C macro*), 3[432](#page-3443-0) I3C\_CCC\_GETCAPS\_CRCAPS1\_ML\_SUPPORT (*C macro*), 3432 I3C\_CCC\_GETCAPS\_CRCAPS2\_CONTROLLER\_PASS[BACK](#page-3443-0) (*C macro*), 3432 I3C\_CCC\_GETCAPS\_CRCAPS2\_DEEP\_SLEEP\_CAPABLE (*C macro*), 3432 I3C\_CCC\_GETCAPS\_CRCAPS2\_DELAYED\_CONTROLLER\_[HANDO](#page-3444-0)FF (*C ma[cro](#page-3444-0)*), 3432 I3C\_CCC\_GETCAPS\_CRCAPS2\_IBI\_TIR\_SUPPORT (*C m[acro](#page-3444-0)*), 3432 i3c\_ccc\_getcaps\_defbyte (*C enum*), 3434 i3c\_ccc\_getcaps\_defbyte.GETCAPS\_FORMAT\_2\_CRCAPS (*C en[umera](#page-3444-0)tor*), 3434 i3c\_ccc\_getcaps\_defbyte.GETCAPS\_FORMAT\_2\_DBGCAPS (*C enumerator*), [34](#page-3444-0)34 i3c\_ccc\_getcaps\_defbyte.GETCAPS\_FORMAT\_2\_INVALID (*[C enu](#page-3444-0)merator*), 3434 i3c\_ccc\_getcaps\_defbyte.GETCAPS\_[FORMA](#page-3446-0)T\_2\_TESTPAT (*C enumerator*), 3434 i3c\_ccc\_getcaps\_defbyte.GETCAPS\_FORMAT\_2\_TGTCAPS (*C enumerator*), [3434](#page-3446-0) i3c\_ccc\_getcaps\_defbyte.GETCAPS\_FORMAT\_2\_VTCAPS (*C enumerator*), 3[434](#page-3446-0) i3c\_ccc\_getcaps\_fmt (*C enum*), 3434 i3c\_ccc\_getcaps\_fmt.GETCAPS\_FORMAT\_1 (*C enumerator*), 3434 i3c\_ccc\_getcaps\_fmt.GETCAPS\_FORMAT\_2 (*C enumerator*), 3434 I3C\_CCC\_GETCAPS\_TESTPAT (*C macro*), 3432 I3C\_CCC\_GETCAPS\_TESTPAT1 (*C [macro](#page-3446-0)*), 3431 I3C\_CCC\_GETCAPS\_TESTPAT2 (*C macro*), 3431 I3C\_CCC\_GETCAPS\_TESTPAT3 (*C macro*), 3432 I3C\_CCC\_GETCAPS\_TESTPAT4 (*C macro*), [343](#page-3444-0)2 I3C\_CCC\_GETCAPS\_VTCAP1\_SHARED\_PER[IPH\\_D](#page-3443-0)ETECT (*C macro*), 3432 I3C\_CCC\_GETCAPS\_VTCAP1\_SIDE\_EFFECTS (*[C m](#page-3443-0)acro*), 3432 I3C\_CCC\_GETCAPS\_VTCAP1\_VITRUAL\_TA[RGET\\_](#page-3444-0)TYPE (*C macro*), 3432 I3C\_CCC\_GETCAPS\_VTCAP1\_VITRUAL\_TA[RGET\\_](#page-3444-0)TYPE\_MASK (*C macro*), 3432 I3C\_CCC\_GETCAPS\_VTCAP2\_ADDRESS\_REMAPPING (*C macro*), 34[33](#page-3444-0) I3C\_CCC\_GETCAPS\_VTCAP2\_BUS\_CONTEXT\_AND\_COND (*[C mac](#page-3444-0)ro*), 3433 I3C\_CCC\_GETCAPS\_VTCAP2\_BUS\_CONTEXT\_AND\_COND\_MASK (*C [macro](#page-3444-0)*), 3433 I3C\_CCC\_GETCAPS\_VTCAP2\_INTERRUPT\_REQUESTS (*C macro*), 3433 I3C\_CCC\_GETCAPS\_VTCAP2\_INTERRUPT\_REQUESTS\_MASK (*C [macro](#page-3445-0)*), [3433](#page-3444-0) i3c\_ccc\_getcaps.crcaps (*C var*), 3451 i3c\_ccc\_getcaps.fmt1 (*C var*), 3450 i3c\_ccc\_getcaps.fmt2 (*C var*), 3451 i3c\_ccc\_getcaps.getcaps (*C var*), 3450 i3c\_ccc\_getcaps.gethdrcap (*C v[ar](#page-3463-0)*), 3450 i3c\_ccc\_getcaps.testpat (*C v[ar](#page-3462-0)*), 3451 i3c\_ccc\_getcaps.tgtcaps (*C v[ar](#page-3463-0)*), 3450 i3c\_ccc\_getcaps.vtcaps (*C var*), [3451](#page-3462-0) I3C\_CCC\_GETDCR (*C macro*), 3426 i3c\_ccc\_getdcr (*C struct*), 3447 i3c\_ccc\_getdcr.dcr (*C var*), 3447 I3C\_CCC\_GETMRL (*C macro*), 3426 I3C\_CCC\_GETMWL (*C macro*), [3426](#page-3438-0) I3C\_CCC\_GETMXDS (*C macro*), [342](#page-3459-0)6 i3c\_ccc\_getmxds (*C union*), [3449](#page-3459-0) I3C\_CCC\_GETMXDS\_CRDHLY1[\\_CTRL](#page-3438-0)\_HANDOFF\_ACT\_STATE (*C macro*), 3429 I3C\_CCC\_GETMXDS\_CRDHLY1[\\_CTRL](#page-3438-0)\_HANDOFF\_ACT\_STATE\_MASK (*C macro*), 3429 I3C\_CCC\_GETMXDS\_CRDHLY1\_[SET\\_B](#page-3438-0)US\_ACT\_STATE (*C macro*), 3429 I3C\_CCC\_GETMXDS\_MAX\_SDR\_[FSCL\\_](#page-3461-0)2MHZ (*C macro*), 3428 I3C\_CCC\_GETMXDS\_MAX\_SDR\_FSCL\_4MHZ (*C macro*), 3428 I3C\_CCC\_GETMXDS\_MAX\_SDR\_FSCL\_6MHZ (*C macro*), 3428

I3C\_CCC\_GETMXDS\_MAX\_SDR\_FSCL\_8MHZ (*C macro*), 3428 I3C\_CCC\_GETMXDS\_MAX\_SDR\_FSCL\_MAX (*C macro*), 3428 I3C\_CCC\_GETMXDS\_MAXRD\_MAX\_SDR\_FSCL (*C macro*), 3429 I3C\_CCC\_GETMXDS\_MAXRD\_MAX\_SDR\_FSCL\_MASK (*C macro*), 3429 I3C\_CCC\_GETMXDS\_MAXRD\_TSCO (*C macro*), 3429 I3C\_CCC\_GETMXDS\_MAXRD\_TSCO\_MASK (*C macro*), 3[429](#page-3440-0) I3C\_CCC\_GETMXDS\_MAXRD\_W2R\_PERMITS\_STOP\_BETW[EEN](#page-3441-0) (*C macro*), 3429 I3C\_CCC\_GETMXDS\_MAXWR\_DEFINING\_BYTE\_SUPPORT (*C ma[cro](#page-3441-0)*), 3428 I3C\_CCC\_GETMXDS\_MAXWR\_MAX\_SDR\_FSCL (*[C mac](#page-3441-0)ro*), 3429 I3C\_CCC\_GETMXDS\_MAXWR\_MAX\_SDR\_FSCL\_MASK (*[C mac](#page-3441-0)ro*), 3428 I3C\_CCC\_GETMXDS\_TSCO\_8NS (*C macro*), 3428 I3C\_CCC\_GETMXDS\_TSCO\_9NS (*C macro*), 3428 I3C\_CCC\_GETMXDS\_TSCO\_10NS (*C macro*), 3428 I3C\_CCC\_GETMXDS\_TSCO\_11NS (*C macro*), 3428 I3C\_CCC\_GETMXDS\_TSCO\_12NS (*C macro*), [3428](#page-3440-0) I3C\_CCC\_GETMXDS\_TSCO\_GT\_12NS (*C ma[cro](#page-3440-0)*), 3428 i3c\_ccc\_getmxds.crhdly1 (*C var*), 3449 i3c\_ccc\_getmxds.fmt1 (*C var*), 3449 i3c\_ccc\_getmxds.fmt2 (*C var*), 3449 i3c\_ccc\_getmxds.fmt3 (*C var*), 3449 i3c\_ccc\_getmxds.maxrd (*C var*), 3[449](#page-3461-0) i3c\_ccc\_getmxds.maxrdturn (*C [var](#page-3461-0)*), 3449 i3c\_ccc\_getmxds.maxwr (*C var*), [3449](#page-3461-0) i3c\_ccc\_getmxds.wrrdturn (*C [var](#page-3461-0)*), 3449 I3C\_CCC\_GETPID (*C macro*), 3426 i3c\_ccc\_getpid (*C struct*), 3446 i3c\_ccc\_getpid.pid (*C var*), 34[46](#page-3461-0) I3C\_CCC\_GETSTATUS (*C macro*), 3426 i3c\_ccc\_getstatus (*C union*), [34](#page-3438-0)47 I3C\_CCC\_GETSTATUS\_ACTIV[ITY\\_M](#page-3458-0)ODE (*C macro*), 3427 I3C\_CCC\_GETSTATUS\_ACTIVIT[Y\\_MOD](#page-3458-0)E\_MASK (*C macro*), 3427 i3c\_ccc\_getstatus\_defbyte (*[C enum](#page-3438-0)*), 3433 i3c\_ccc\_getstatus\_defbyte.[GETST](#page-3459-0)ATUS\_FORMAT\_2\_INVALID (*C enumerator*), 3433 i3c\_ccc\_getstatus\_defbyte.GETSTATUS\_FORM[AT\\_2\\_](#page-3439-0)PRECR (*C enumerator*), 3433 i3c\_ccc\_getstatus\_defbyte.GETSTATUS\_FORMAT\_2\_[TGTST](#page-3439-0)AT (*C enumerator*), 3433 i3c\_ccc\_getstatus\_fmt (*C enum*), 3433 i3c\_ccc\_getstatus\_fmt.GETSTATUS\_FO[RMAT\\_](#page-3445-0)1 (*C enumerator*), 3433 i3c\_ccc\_getstatus\_fmt.GETSTATUS\_FORMAT\_2 (*C enumerator*), 3433 I3C\_CCC\_GETSTATUS\_NUM\_INT (*C macro*), 3427 I3C\_CCC\_GETSTATUS\_NUM\_INT\_MASK (*[C m](#page-3445-0)acro*), 3427 I3C\_CCC\_GETSTATUS\_PRECR\_DEEP\_SLEEP\_DETECTED (*C macro*), 3[428](#page-3445-0) I3C\_CCC\_GETSTATUS\_PRECR\_HANDOFF\_DELAY\_NACK (*C macro*), 34[28](#page-3445-0) I3C\_CCC\_GETSTATUS\_PROTOCOL\_ERR (*C m[acro](#page-3439-0)*), 3427 i3c\_ccc\_getstatus.fmt1 (*C var*), 3447 i3c\_ccc\_getstatus.fmt2 (*C var*), 3448 i3c\_ccc\_getstatus.precr (*C var*), 3448 i3c\_ccc\_getstatus.raw\_u16 (*C var*), 3448 i3c\_ccc\_getstatus.status (*C var*), [344](#page-3459-0)7 i3c\_ccc\_getstatus.tgtstat (*C v[ar](#page-3460-0)*), 3447 I3C\_CCC\_GETXTIME (*C macro*), 3426 i3c\_ccc\_is\_payload\_broadcast (*[C functio](#page-3460-0)n*), 3435 I3C\_CCC\_MLANE (*C macro*), 3425 i3c\_ccc\_mrl (*C struct*), 3444 i3c\_ccc\_mrl.ibi\_len (*C var*), [3444](#page-3438-0) i3c\_ccc\_mrl.len (*C var*), 3444 i3c\_ccc\_mwl (*C struct*), 34[44](#page-3437-0) i3c\_ccc\_mwl.len (*C var*), [344](#page-3456-0)4 i3c\_ccc\_payload (*C struct*), 3[443](#page-3456-0)

i3c\_ccc\_payload.data (*C var*), 3443 i3c\_ccc\_payload.data\_len (*C var*), 3443 i3c\_ccc\_payload.id (*C var*), 3443 i3c\_ccc\_payload.num\_targets (*C var*), 3443 i3c\_ccc\_payload.num\_xfer (*C [var](#page-3455-0)*), 3443 i3c\_ccc\_payload.payloads (*C var*), [3443](#page-3455-0) I3C\_CCC\_RSTACT (*C macro*), 3[425](#page-3455-0) i3c\_ccc\_rstact\_defining\_byte (*C enum*), [34](#page-3455-0)34 i3c\_ccc\_rstact\_defining\_byte.I3[C\\_CCC](#page-3455-0)\_RSTACT\_DEBUG\_NETWORK\_ADAPTER (*C enumerator*), 3434 i3c\_ccc\_rstact\_defining\_byte.I3[C\\_CCC](#page-3455-0)\_RSTACT\_NO\_RESET (*C enumerator*), 3434 i3c\_ccc\_rstact\_defining[\\_byte](#page-3437-0).I3C\_CCC\_RSTACT\_PERIPHERAL\_ONLY (*C enumerator*), 3434 i3c\_ccc\_rstact\_defining\_byte.I3C\_CCC\_[RSTAC](#page-3446-0)T\_RESET\_WHOLE\_TARGET (*C enumerator*), 3434 i3c\_ccc\_rstact\_defining\_byte.I3C\_CCC\_RSTACT\_VIRTUAL\_TARGET\_DETECT (*C enumerator*), [3435](#page-3446-0) I3C\_CCC\_RSTDAA (*C macro*), 3424 I3C\_CCC\_RSTGRPA (*C macro*), 3425 I3C\_CCC\_SETAASA (*C macro*), 3425 I3C\_CCC\_SETBRGTGT (*C macro*), 3426 i3c\_ccc\_setbrgtgt (*C struct*), [34](#page-3436-0)48 i3c\_ccc\_setbrgtgt\_tgt (*C s[truct](#page-3437-0)*), 3448 i3c\_ccc\_setbrgtgt\_tgt.addr (*[C v](#page-3437-0)ar*), 3448 i3c\_ccc\_setbrgtgt\_tgt.id (*C [var](#page-3438-0)*), 3448 i3c\_ccc\_setbrgtgt.count (*C [var](#page-3460-0)*), 3449 i3c\_ccc\_setbrgtgt.targets (*C var*), [344](#page-3460-0)9 I3C\_CCC\_SETBUSCON (*C macro*), 3424 I3C\_CCC\_SETDASA (*C macro*), 3425 I3C\_CCC\_SETGRPA (*C macro*), 3426 I3C\_CCC\_SETMRL (*C macro*), 3424 I3C\_CCC\_SETMWL (*C macro*), 34[24](#page-3436-0) I3C\_CCC\_SETNEWDA (*C macro*), [3426](#page-3437-0) I3C\_CCC\_SETROUTE (*C macro*), [3426](#page-3438-0) I3C\_CCC\_SETXTIME (*C macro*), [34](#page-3436-0)25 i3c\_ccc\_target\_payload (*[C stru](#page-3436-0)ct*), 3442 i3c\_ccc\_target\_payload.addr (*[C v](#page-3438-0)ar*), 3442 i3c\_ccc\_target\_payload.data (*[C v](#page-3438-0)ar*), 3442 i3c\_ccc\_target\_payload.da[ta\\_le](#page-3437-0)n (*C var*), 3443 i3c\_ccc\_target\_payload.num\_xfer (*[C va](#page-3454-0)r*), 3443 i3c\_ccc\_target\_payload.rnw (*C var*), 3[442](#page-3454-0) I3C\_CCC\_VENDOR (*C macro*), 3425 i3c\_config\_controller (*C struct*), 341[7](#page-3454-0) i3c\_config\_controller.i2c (*C var*), 3417 i3c\_config\_controller.i3c (*C var*), [3417](#page-3454-0) i3c\_config\_controller.i[s\\_sec](#page-3437-0)ondary (*C var*), 3417 i3c\_config\_controller.supporte[d\\_hdr](#page-3429-0) (*C var*), 3417 i3c\_config\_custom (*C struct*), 3418 i3c\_config\_custom.id (*C var*), 3418 i3c\_config\_custom.ptr (*C var*), 341[8](#page-3429-0) i3c\_config\_custom.val (*C var*), 3418 i3c\_config\_get (*C function*), [3413](#page-3430-0) i3c\_config\_target (*C struct*), [3455](#page-3430-0) i3c\_config\_target.bcr (*C var*), [3455](#page-3430-0) i3c\_config\_target.dcr (*C var*), [3455](#page-3430-0) i3c\_config\_target.enable (*[C var](#page-3425-0)*), 3455 i3c\_config\_target.max\_read[\\_len](#page-3467-0) (*C var*), 3456 i3c\_config\_target.max\_write\_[len](#page-3467-0) (*C var*), 3456 i3c\_config\_target.pid (*C var*), [3455](#page-3467-0) i3c\_config\_target.pid\_random (*C [var](#page-3467-0)*), 3455 i3c\_config\_target.static\_addr (*C var*), [3455](#page-3468-0) i3c\_config\_target.supported\_hdr (*C var*), [3456](#page-3468-0)

i3c\_config\_type (*C enum*), 3410 i3c\_config\_type.I3C\_CONFIG\_CONTROLLER (*C enumerator*), 3410 i3c\_config\_type.I3C\_CONFIG\_CUSTOM (*C enumerator*), 3411 i3c\_config\_type.I3C\_CONFIG\_TARGET (*C enumerator*), 3411 i3c\_configure (*C function*), [3412](#page-3422-0) i3c\_data\_rate (*C enum*), 3408 i3c\_data\_rate.I3C\_DATA\_RATE\_HDR\_BT (*C enumerator*), [340](#page-3423-0)[9](#page-3422-0) i3c\_data\_rate.I3C\_DATA\_RATE\_HDR\_DDR (*C enumerator*), [340](#page-3423-0)9 i3c\_data\_rate.I3C\_DATA\_R[ATE\\_H](#page-3424-0)DR\_TSL (*C enumerator*), 3409 i3c\_data\_rate.I3C\_DATA[\\_RATE](#page-3420-0)\_HDR\_TSP (*C enumerator*), 3409 i3c\_data\_rate.I3C\_DATA\_RATE\_INVALID (*C enumerator*), [340](#page-3421-0)9 i3c\_data\_rate.I3C\_DATA\_RATE\_MAX (*C enumerator*), 340[9](#page-3421-0) i3c\_data\_rate.I3C\_DATA\_RATE\_SDR (*C enumerator*), 340[8](#page-3421-0) i3c\_detach\_i2c\_device (*C function*), 3415 i3c\_detach\_i3c\_device (*C function*), 3414 i3c\_determine\_default\_addr (*C function*), 3411 i3c\_dev\_attached\_list (*C struct*), 3421 i3c\_dev\_attached\_list.addr\_slots (*[C va](#page-3427-0)r*), 3422 i3c\_dev\_attached\_list.i2c (*C var*), [3422](#page-3426-0) i3c\_dev\_attached\_list.i3c (*C var*), 3422 i3c\_dev\_list (*C struct*), 3422 i3c\_dev\_list\_daa\_addr\_helper (*C [funct](#page-3433-0)ion*), [3412](#page-3434-0) i3c\_dev\_list\_find (*C function*), 3411 i3c\_dev\_list\_i2c\_addr\_find (*C fun[ction](#page-3434-0)*), 3411 i3c\_dev\_list\_i3c\_addr[\\_find](#page-3434-0) (*C function*), 3411 i3c\_dev\_list.i2c (*C var*), 3422 i3c\_dev\_list.i3c (*C var*), 3422 i3c\_dev\_list.num\_i2c (*C var*), 3[422](#page-3423-0) i3c\_dev\_list.num\_i3c (*C var*), 3422 i3c\_device\_basic\_info\_g[et](#page-3434-0) (*C function*), 3[417](#page-3423-0) i3c\_device\_desc (*C struct*), [341](#page-3434-0)8 i3c\_device\_desc.bcr (*C var*), 3[419](#page-3434-0) i3c\_device\_desc.bus (*C var*), 3[418](#page-3434-0) i3c\_device\_desc.dcr (*C var*), 3419 i3c\_device\_desc.dev (*C var*), [341](#page-3430-0)9 i3c\_device\_desc.dynamic\_ad[dr](#page-3431-0) (*C var*), 3419 i3c\_device\_desc.getcap1 (*C [var](#page-3430-0)*), 3420 i3c\_device\_desc.getcap2 (*C [var](#page-3431-0)*), 3420 i3c\_device\_desc.getcap3 (*C [var](#page-3431-0)*), 3420 i3c\_device\_desc.getcap4 (*C var*), 3421 i3c\_device\_desc.getcaps (*C var*), [3421](#page-3432-0) i3c\_device\_desc.gethdrcap (*C var*), [34](#page-3432-0)20 i3c\_device\_desc.group\_addr (*C v[ar](#page-3432-0)*), 3419 i3c\_device\_desc.ibi\_cb (*C var*), [3421](#page-3433-0) i3c\_device\_desc.init\_dynamic\_a[ddr](#page-3433-0) (*C var*), 3419 i3c\_device\_desc.max\_ibi (*C var*), 3[420](#page-3432-0) i3c\_device\_desc.max\_read\_turnarou[nd](#page-3431-0) (*C var*), 3420 i3c\_device\_desc.maxrd (*C var*), 3[420](#page-3433-0) i3c\_device\_desc.maxwr (*C var*), 3420 i3c\_device\_desc.mrl (*C var*), 342[0](#page-3432-0) i3c\_device\_desc.mwl (*C var*), 3420 i3c\_device\_desc.pid (*C var*), 3[419](#page-3432-0) i3c\_device\_desc.static\_addr (*[C var](#page-3432-0)*), 3419 i3c\_device\_find (*C function*), [3416](#page-3432-0) I3C\_DEVICE\_ID (*C macro*), 340[7](#page-3432-0) i3c\_device\_id (*C struct*), 341[8](#page-3431-0) i3c\_device\_id.pid (*C var*), 3418 i3c\_do\_ccc (*C function*), 3416

i3c\_do\_daa (*C function*), 3415 i3c\_driver\_config (*C struct*), 3422 i3c\_driver\_config.dev\_list (*C var*), 3423 i3c\_driver\_data (*C struct*), 3423 i3c\_driver\_data.attac[hed\\_d](#page-3427-0)ev (*C var*), 3423 i3c\_driver\_data.ctrl\_config (*[C v](#page-3434-0)ar*), 3423 i3c\_i2c\_device\_desc (*C struct*), 3421 i3c\_i2c\_device\_desc.addr (*[C va](#page-3435-0)r*), 3[421](#page-3435-0) i3c\_i2c\_device\_desc.bus (*C var*), 3421 i3c\_i2c\_device\_desc.lvr (*C var*), 342[1](#page-3435-0) i3c\_i2c\_speed\_type (*C enum*), 3[408](#page-3433-0) i3c\_i2c\_speed\_type.I3C\_I2C\_SPEE[D\\_FM](#page-3433-0) (*C enumerator*), 3408 i3c\_i2c\_speed\_type.I3C\_I2C\_SPE[ED\\_FM](#page-3433-0)PLUS (*C enumerator*), 3408 i3c\_i2c\_speed\_type.I3C\_I2C\_SPE[ED\\_IN](#page-3433-0)VALID (*C enumerator*), 3408 i3c\_i2c\_speed\_type.I3C\_I2C\_[SPEED](#page-3420-0)\_MAX (*C enumerator*), 3408 I3C\_LVR\_I2C\_DEV\_IDX (*C macro*), 3407 I3C\_LVR\_I2C\_DEV\_IDX\_0 (*C macro*), 3407 I3C\_LVR\_I2C\_DEV\_IDX\_1 (*C macro*), 3407 I3C\_LVR\_I2C\_DEV\_IDX\_2 (*C macro*), 3407 I3C\_LVR\_I2C\_DEV\_IDX\_MASK (*C m[acro](#page-3419-0)*), 3407 I3C\_LVR\_I2C\_FM\_MODE (*C macro*), 3[407](#page-3419-0) I3C\_LVR\_I2C\_FM\_PLUS\_MODE (*C mac[ro](#page-3419-0)*), 3407 I3C\_LVR\_I2C\_MODE (*C macro*), 3407 I3C\_LVR\_I2C\_MODE\_MASK (*C macro*), [3407](#page-3419-0) I3C\_MAX\_ADDR (*C macro*), 3451 i3c\_reattach\_i3c\_device (*C fun[ction](#page-3419-0)*), [3414](#page-3419-0) i3c\_recover\_bus (*C function*), [3413](#page-3419-0) i3c\_sdr\_controller\_error\_codes (*[C enu](#page-3419-0)m*), 3409 i3c\_sdr\_controller\_er[ror\\_c](#page-3463-0)odes.I3C\_ERROR\_CE0 (*C enumerator*), 3409 i3c\_sdr\_controller\_error\_codes.I3C[\\_ERRO](#page-3426-0)R\_CE1 (*C enumerator*), 3409 i3c\_sdr\_controller\_error\_c[odes.](#page-3425-0)I3C\_ERROR\_CE2 (*C enumerator*), 3409 i3c\_sdr\_controller\_error\_codes.I3C\_ERRO[R\\_CE3](#page-3421-0) (*C enumerator*), 3409 i3c\_sdr\_controller\_error\_codes.I3C\_ERROR\_CE\_INVALID (*C enu[merato](#page-3421-0)r*), 3409 i3c\_sdr\_controller\_error\_codes.I3C\_ERROR\_CE\_MAX (*C enumerat[or](#page-3421-0)*), 3409 i3c\_sdr\_controller\_error\_codes.I3C\_ERROR\_CE\_NONE (*C enumera[tor](#page-3421-0)*), 3409 i3c\_sdr\_controller\_error\_codes.I3C\_ERROR\_CE\_UNKNOWN (*C enu[merato](#page-3421-0)r*), 3409 i3c\_sdr\_target\_error\_codes (*C enum*), 3410 i3c\_sdr\_target\_error\_codes.I3C\_ERROR\_DBR (*C enumerator*), 3410 i3c\_sdr\_target\_error\_codes.I3C\_ERROR\_TE0 (*C enumerator*), 3410 i3c\_sdr\_target\_error\_codes.I3C\_ERROR\_TE1 (*C enumerator*), 3410 i3c\_sdr\_target\_error\_codes.I3C\_ERR[OR\\_TE2](#page-3422-0) (*C enumerator*), 3410 i3c\_sdr\_target\_error\_codes.I3C\_ERROR\_TE3 (*C enumerator*), [3410](#page-3422-0) i3c\_sdr\_target\_error\_codes.I3C\_ERROR\_TE4 (*C enumerator*), [3410](#page-3422-0) i3c\_sdr\_target\_error\_codes.I3C\_ERROR\_TE5 (*C enumerator*), [3410](#page-3422-0) i3c\_sdr\_target\_error\_codes.I3C\_ERROR\_TE6 (*C enumerator*), [3410](#page-3422-0) i3c\_sdr\_target\_error\_codes.I3C\_ERROR\_TE\_INVALID (*C enu[merato](#page-3422-0)r*), 3410 i3c\_sdr\_target\_error\_codes.I3C\_ERROR\_TE\_MAX (*C enumerat[or](#page-3422-0)*), 3410 i3c\_sdr\_target\_error\_codes.I3C\_ERROR\_TE\_NONE (*C enumera[tor](#page-3422-0)*), 3410 i3c\_sdr\_target\_error\_codes.I3C\_ERROR\_TE\_UNKNOWN (*C enu[merato](#page-3422-0)r*), 3410 i3c\_target\_callbacks (*C struct*), 3456 i3c\_target\_callbacks.read\_processed\_cb (*C var*), 3457 i3c\_target\_callbacks.read\_requested\_cb (*C var*), 3457 i3c\_target\_callbacks.stop\_cb (*C var*), 3457 i3c\_target\_callbacks.write\_re[ceive](#page-3468-0)d\_cb (*C var*), 3457 i3c\_target\_callbacks.write\_requested\_cb (*C var*), [3456](#page-3469-0) i3c\_target\_config (*C struct*), 3456 i3c\_target\_config.address (*C var*), 34[56](#page-3469-0) i3c\_target\_config.callbacks (*C var*), 3456

i3c\_target\_config.flags (*C var*), 3456 i3c\_target\_driver\_api (*C struct*), 3458 i3c\_target\_register (*C function*), 3454 i3c\_target\_tx\_write (*C function*), 3454 i3c\_target\_unregister (*C function*), [34](#page-3468-0)55 IDENTITY (*C macro*), 692 idle thread, **3946** IDT, **3946** ieee802154\_attr (*C enum*), 2688 ieee802154\_attr\_g[et\\_c](#page-704-0)hannel\_page[\\_and\\_](#page-3467-0)range (*C function*), 2688 ieee802154\_[attr\\_v](#page-3958-0)alue (*C struct*), 2698 iee[e80215](#page-3958-0)4\_attr\_value.phy\_hrp\_uwb\_supported\_nominal\_prfs (*C var*), 2699 ieee802154\_attr\_value.ph[y\\_sup](#page-2700-0)ported\_channel\_pages (*C var*), 2698 ieee802154\_attr\_value.phy\_supported\_channels (*C var*), 26[98](#page-2700-0) ieee802154\_attr.IEEE802154\_ATT[R\\_COM](#page-2710-0)MON\_COUNT (*C enumerator*), 2688 ieee802154\_attr.IEEE802154\_ATTR\_PHY\_HRP\_UWB\_SUPPORTED\_PRFS (*C en[umera](#page-2711-0)tor*), 2688 ieee802154\_attr.IEEE802154\_ATTR\_PHY\_SUPPORTED\_CHANNEL\_PA[GES](#page-2710-0) (*C enumerator*), 2688 ieee802154\_attr.IEEE802154\_ATTR\_PHY\_SUPPORTED\_CHANN[EL\\_RA](#page-2710-0)NGES (*C enumerator*), 2688 ieee802154\_attr.IEEE802154\_ATTR\_PRIV\_START (*C enumerator*), 2[688](#page-2700-0) IEEE802154\_BROADCAST\_ADDRESS (*C macro*), 2710 IEEE802154\_BROADCAST\_PAN\_ID (*C macro*), 2710 ieee802154\_config (*C struct*), 2695 IEEE802154\_CONFIG\_RX\_SLOT\_NONE (*C macro*), 2689 IEEE802154\_CONFIG\_RX\_SLOT\_OFF (*C macro*), [268](#page-2722-0)9 ieee802154\_config\_type (*C enum*), 2680 ieee802154\_config\_type.IEE[E8021](#page-2707-0)54\_CO[NFIG\\_](#page-2722-0)ACK\_FPB (*C enumerator*), 2680 ieee802154\_config\_type.IEEE802154\_CONFI[G\\_AUT](#page-2701-0)O\_ACK\_FPB (*C enumerator*), 2680 ieee802154\_config\_type.IEEE802154\_CONF[IG\\_CO](#page-2701-0)MMON\_COUNT (*C enumerator*), 2688 ieee802154\_config\_type.IEEE8021[54\\_CO](#page-2692-0)NFIG\_CSL\_PERIOD (*C enumerator*), 2683 ieee802154\_config\_type.IEEE802154\_CONFIG\_ENH\_ACK\_HEADER\_IE (*C e[numer](#page-2692-0)ator*), 2686 ieee802154\_config\_type.IEEE802154\_CONFIG\_EVENT\_HANDLER (*C enumerator*), [268](#page-2692-0)1 ieee802154\_config\_type.IEEE802154\_CONFIG\_EXPECTED\_RX\_TIME (*C enumera[tor](#page-2700-0)*), 2685 ieee802154\_config\_type.IEEE802154\_CONFIG\_FRAME\_COUNTER (*C enumerat[or](#page-2695-0)*), 2681 ieee802154\_config\_type.IEEE802154\_CONFIG\_FRAME\_COUNTER\_IF\_LARGER (*C enume[rator](#page-2698-0)*), 2682 ieee802154\_config\_type.IEEE802154\_CONFIG\_MAC\_KEYS (*C enumerator*), 2681 ieee802154\_config\_type.IEEE802154\_CONFIG\_PAN\_COORDINATOR (*C enumerator*), [2](#page-2693-0)[680](#page-2697-0) ieee802154\_config\_type.IEEE802154\_CONFIG\_PRIV\_START (*C enumerator*), 26[88](#page-2693-0) ieee802154\_config\_type.IEEE802154\_CONFIG\_PROMISCUOUS (*C enumerator*), 2681 ieee802154\_config\_type.IEEE802154\_CONFIG\_RX\_ON\_WHEN\_IDLE (*C enu[merato](#page-2693-0)r*), 2687 ieee802154\_config\_type.IEEE802154\_CONFIG\_RX\_SLOT (*C enumerator*), 2682 ieee802154\_config.ack\_fpb (*C var*), 2696 ieee802154\_config.ack\_ie (*C var*), 2698 ieee802154\_config.addr (*C var*), 2696 ieee802154\_config.auto\_ack\_fpb (*C var*), 2696 ieee802154\_config.channel (*C var*), [2697](#page-2708-0) ieee802154\_config.csl\_period (*C [var](#page-2710-0)*), 2697 ieee802154\_config.duration (*C [var](#page-2708-0)*), 2697 ieee802154\_config.enabled (*C var*), 2696 ieee802154\_config.event\_handler (*[C var](#page-2709-0)*), [269](#page-2708-0)6 ieee802154\_config.expected\_rx\_time (*[C var](#page-2709-0)*), 2697 ieee802154\_config.ext\_addr (*C var*), [2697](#page-2709-0) ieee802154\_config.extended (*C var*), [269](#page-2708-0)6 ieee802154\_config.frame\_counter (*C var*), [2696](#page-2708-0) ieee802154\_config.header\_ie (*C var*), 2697 ieee802154\_config.mac\_keys (*C var*), [2696](#page-2709-0) ieee802154\_config.mode (*C var*), 2696 ieee802154\_config.pan\_coordinator (*[C va](#page-2708-0)r*), [269](#page-2708-0)6 ieee802154\_config.promiscuous (*C var*), [269](#page-2709-0)6

ieee802154\_config.purge\_ie (*C var*), 2697 ieee802154\_config.rx\_on\_when\_idle (*C var*), 2696 ieee802154\_config.rx\_slot (*C var*), 2697 ieee802154\_config.short\_addr (*C var*), 2697 ieee802154\_config.start (*C var*), 26[96](#page-2709-0) ieee802154\_context (*C struct*), 2712 ieee802154\_context.ack\_lock (*C var*), [271](#page-2709-0)4 ieee802154\_context.ack\_requested (*C [var](#page-2709-0)*), 2713 ieee802154\_context.ack\_seq (*C v[ar](#page-2708-0)*), 2713 ieee802154\_context.channel (*[C var](#page-2724-0)*), 2712 ieee802154\_context.coord\_ext\_addr (*[C var](#page-2726-0)*), 2713 ieee802154\_context.coord\_short\_addr (*C v[ar](#page-2725-0)*), 2713 ieee802154\_context.ctx\_lock (*C var*), [2714](#page-2725-0) ieee802154\_context.device\_role (*C [var](#page-2724-0)*), 2713 ieee802154\_context.ext\_addr (*C var*), 2712 ieee802154\_context.flags (*C var*), 2713 ieee802154\_context.linkaddr (*C var*), [2712](#page-2726-0) ieee802154\_context.pan\_id (*C var*), 2712 ieee802154\_context.scan\_ctx (*C var*), [2713](#page-2724-0) ieee802154\_context.scan\_ctx\_lock (*[C v](#page-2725-0)ar*), 2713 ieee802154\_context.sec\_ctx (*C var*), 2[712](#page-2724-0) ieee802154\_context.sequence (*C var*), [271](#page-2724-0)3 ieee802154\_context.short\_addr (*C var*), [271](#page-2725-0)2 ieee802154\_context.tx\_power (*C var*), 2713 IEEE802154\_DEFINE\_HEADER\_IE\_CSL\_F[ULL](#page-2724-0) (*C [macro](#page-2725-0)*), 2672 IEEE802154\_DEFINE\_HEADER\_IE\_CSL\_RE[DUCED](#page-2725-0) (*C macro*), 2672 IEEE802154\_DEFINE\_HEADER\_IE\_TIME\_COR[RECTI](#page-2724-0)ON (*C macro*), 2673 IEEE802154\_DEFINE\_HEADER\_IE\_VENDOR[\\_SPEC](#page-2725-0)IFIC (*C macro*), 2672 IEEE802154\_DEFINE\_PHY\_SUPPORTED\_CHANNELS (*C ma[cro](#page-2684-0)*), 2675 ieee802154\_device\_role (*C enum*), 2710 ieee802154\_device\_role.IEEE802154\_DEVICE\_ROLE\_CO[ORDI](#page-2684-0)[NATOR](#page-2685-0) (*C enumerator*), 2711 ieee802154\_device\_role.IEEE802154\_DEVICE\_ROLE\_ENDDEV[ICE](#page-2684-0) (*C enumerator*), 2711 ieee802154\_device\_role.IEEE802154\_DEVICE\_ROLE\_PAN[\\_COOR](#page-2687-0)DINATOR (*C enumerator*), 2711 ieee802154\_event (*C enum*), 2678 ieee802154\_event\_cb\_t (*C type*), 26[88](#page-2722-0) ieee802154\_event.IEEE802154\_EVENT\_RX\_FAILED (*C enumerator*), 2678 ieee802154\_event.IEEE802154\_EVENT\_RX\_OFF (*C enumerator*), 2678 ieee802154\_event.IEEE8021[54\\_EV](#page-2690-0)ENT\_TX\_STARTED (*C enumerator*), 2678 IEEE802154\_EXT\_ADDR\_LENGTH (*C [macr](#page-2700-0)o*), 2710 IEEE802154\_FCS\_LENGTH (*C macro*), 2709 ieee802154\_filter (*C struct*), 2695 ieee802154\_filter\_type (*C enum*), 2677 ieee802154\_filter\_type.IEEE802154\_F[ILTER](#page-2722-0)\_TYPE\_IEEE\_ADDR (*C [enum](#page-2690-0)erator*), 2678 ieee802154\_filter\_type.IEEE802[154\\_F](#page-2721-0)ILTER\_TYPE\_PAN\_ID (*C enumerator*), 2678 ieee802154\_filter\_type.IEE[E8021](#page-2707-0)54\_FILTER\_TYPE\_SHORT\_ADDR (*C enumerator*), 2678 ieee802154\_filter\_type.IEEE8021[54\\_FI](#page-2689-0)LTER\_TYPE\_SRC\_IEEE\_ADDR (*C enumerator*), 2678 ieee802154\_filter\_type.IEEE802154\_FILTER\_TYPE\_SRC\_SHORT\_ADDR (*C enumer[ator](#page-2690-0)*), 2678 ieee802154\_filter.ieee\_addr (*C var*), 2695 ieee802154\_filter.pan\_id (*C var*), 2695 ieee802154\_filter.short\_addr (*C var*), 2695 ieee802154\_fpb\_mode (*C enum*), 2680 ieee802154\_fpb\_mode.IEEE802154\_FPB[\\_ADDR](#page-2707-0)\_MATCH\_THREAD (*C enumerator*), 2680 ieee802154\_fpb\_mode.IEEE802154\_[FPB\\_A](#page-2707-0)DDR\_MATCH\_ZIGBEE (*C enumerator*), 2680 ieee802154\_handle\_ack (*C function*), 26[90](#page-2707-0) ieee802154\_header\_ie\_csl (*C s[truct](#page-2692-0)*), 2693 ieee802154\_header\_ie\_csl\_full (*C struct*), 2692 ieee802154\_header\_ie\_csl\_full.csl\_period (*C var*), 2692 ieee802154\_header\_ie\_csl\_full.cs[l\\_pha](#page-2702-0)se (*C var*), 2692

- ieee802154\_header\_ie\_csl\_full.csl\_rendezvous\_time (*C var*), 2692
- ieee802154\_header\_ie\_csl\_reduced (*C struct*), 2692
- ieee802154\_header\_ie\_csl\_reduced.csl\_period (*C var*), 2693
- ieee802154\_header\_ie\_csl\_reduced.csl\_phase (*C var*), 2693
- ieee802154\_header\_ie\_csl.full (*C var*), 2693
- ieee802154\_header\_ie\_csl.reduced (*C var*), 26[93](#page-2704-0)
- ieee802154\_header\_ie\_element\_id (*C enum*), 2671
- ieee802154\_header\_ie\_element\_id.IEEE802154\_HEADER[\\_IE\\_EL](#page-2705-0)EMENT\_ID\_CSL\_IE (*C enumerator*), 2671
- ieee802154\_header\_ie\_element\_id.IEEE[802154\\_H](#page-2705-0)EADER\_IE\_ELEMENT\_ID\_HEADER\_TERMINATION\_1 (*C enumerator*), 2671
- ieee802154\_header\_ie\_element\_id.IEEE802[154\\_HE](#page-2683-0)ADER\_IE\_ELEMENT\_ID\_HEADER\_TERMINATION\_2 (*C e[numer](#page-2683-0)ator*), 2671
- ieee802154\_header\_ie\_element\_id.IEEE802154\_HEADER\_IE\_ELEMENT\_ID\_RENDEZVOUS\_TIME\_IE (*C enumerator*), [2671](#page-2683-0)
- ieee802154\_header\_ie\_element\_id.IEEE802154\_HEADER\_IE\_ELEMENT\_ID\_RIT\_IE (*C enumerator*), 2671
- ieee802154\_header\_ie\_element\_id.IEEE802154\_HEADER\_IE\_ELEMENT\_ID\_TIME\_CORRECTION\_IE (*C enumerator*), [2671](#page-2683-0)
- ieee802154\_header\_ie\_element\_id.IEEE802154\_HEADER\_IE\_ELEMENT\_ID\_VENDOR\_SPECIFIC\_IE (*C e[numer](#page-2683-0)ator*), 2671
- ieee802154\_header\_ie\_get\_element\_id (*C function*), 2671
- ieee802154\_header\_ie\_[get\\_t](#page-2683-0)ime\_correction\_us (*C function*), 2671
- IEEE802154\_HEADER\_IE\_HEADER\_LENGTH (*C macro*), 2672
- ieee802154\_header\_ie\_[rende](#page-2683-0)zvous\_time (*C struct*), 2694
- ieee802154\_header\_ie\_rendezvous\_time\_full (*C str[uct](#page-2683-0)*), 2693
- ieee802154\_header\_ie\_rendezvous\_time\_full.rendezvous\_t[ime](#page-2683-0) (*C var*), 2693
- ieee802154\_header\_ie\_rendezvous\_time\_full.w[akeup](#page-2684-0)\_interval (*C var*), 2693
- ieee802154\_header\_ie\_rendezvous\_time\_reduced (*[C stru](#page-2706-0)ct*), 2693
- ieee802154\_header\_ie\_rendezvous\_time\_reduced.rende[zvous](#page-2705-0)\_time (*C var*), 2694
- ieee802154\_header\_ie\_rendezvous\_time.full (*C var*), 2694
- ieee802154\_header\_ie\_rendezvous\_time.reduced (*C var*), 2694
- ieee802154\_header\_ie\_rit (*C struct*), 2693
- ieee802154\_header\_ie\_rit.number\_of\_repeat\_listen (*C var*), [269](#page-2705-0)3
- ieee802154\_header\_ie\_rit.repeat\_listen\_interval (*[C var](#page-2706-0)*), 2693
- ieee802154\_header\_ie\_rit.time\_to\_first\_listen (*C var*), [269](#page-2706-0)3
- ieee802154\_header\_ie\_set\_element\_[id](#page-2705-0) (*C function*), 2671
- ieee802154\_header\_ie\_time\_correction (*C struct*), 2694
- ieee802154\_header\_ie\_time\_correction.time\_sync\_info (*C [var](#page-2705-0)*), 2694
- ieee802154\_header\_ie\_vendor\_specific (*C struct*), 2692
- ieee802154\_header\_ie\_vendor\_specific.vendor\_oui (*[C v](#page-2683-0)ar*), [269](#page-2705-0)2
- ieee802154\_header\_ie\_vendor\_specific.vendor\_s[pecif](#page-2706-0)ic\_info (*C var*), 2692
- IEEE802154\_HEADER\_TERMINATION\_1\_HEADER\_IE\_LEN (*C macro*), 267[3](#page-2706-0)
- ieee802154\_hw\_caps (*C enum*), 2676
- IEEE802154\_HW\_CAPS\_BITS\_COMMON\_COUNT (*C macro*), [2689](#page-2704-0)
- IEEE802154\_HW\_CAPS\_BITS\_PRIV\_START (*C macro*), 2689
- ieee802154\_hw\_caps.IEEE802154\_HW\_CSMA (*C enumerator*), 267[7](#page-2685-0)
- ieee802154\_hw\_caps.IEEE8021[54\\_HW](#page-2688-0)\_ENERGY\_SCAN (*C enumerator*), 2676
- ieee802154\_hw\_caps.IEEE802154\_HW\_FCS (*C enumer[ator](#page-2701-0)*), 2676
- ieee802154\_hw\_caps.IEEE802154\_HW\_FILTER (*C en[umer](#page-2701-0)ator*), 2676
- ieee802154\_hw\_caps.IEEE802154\_HW\_PROMISC (*C enumerat[or](#page-2689-0)*), 2676
- ieee802154\_hw\_caps.IEEE802154\_HW\_RETRANSMISSION (*C enumerat[or](#page-2688-0)*), 2677
- ieee802154\_hw\_caps.IEEE802154\_HW\_RX\_TX\_ACK (*C enume[rator](#page-2688-0)*), 2677
- ieee802154\_hw\_caps.IEEE802154\_HW\_RXTIME (*C enumerator*), [2677](#page-2688-0)
- ieee802154\_hw\_caps.IEEE802154\_HW\_SLEEP\_TO\_TX (*C enumera[tor](#page-2688-0)*), 2677
- ieee802154\_hw\_caps.IEEE802154\_HW\_TX\_RX\_ACK (*C enumerator*), 2677
- ieee802154\_hw\_caps.IEEE802154\_HW\_TX\_SEC (*C enumerator*), 26[77](#page-2689-0)
- ieee802154\_hw\_caps.IEEE802154\_HW\_TXTIME (*C enumerator*), [2677](#page-2689-0)

ieee802154\_hw\_caps.IEEE802154\_RX\_ON\_WHEN\_IDLE (*C enumerator*), 2677 ieee802154\_ie\_type (*C enum*), 2670 ieee802154\_ie\_type.IEEE802154\_IE\_TYPE\_HEADER (*C enumerator*), 2670 ieee802154\_ie\_type.IEEE802154\_IE\_TYPE\_PAYLOAD (*C enumerator*), 2670 ieee802154\_init (*C function*), 2690 ieee802154\_is\_ar\_flag\_set (*[C func](#page-2682-0)tion*), 2689 ieee802154\_key (*C struct*), 2695 ieee802154\_key.frame\_counter\_per\_key (*C var*), 2695 ieee802154\_key.key\_frame\_c[ounte](#page-2702-0)r (*C var*), 2695 ieee802154\_key.key\_id (*C var*), 2695 ieee802154\_key.key\_id\_m[ode](#page-2707-0) (*C var*), 26[95](#page-2701-0) ieee802154\_key.key\_value (*C var*), 2695 IEEE802154\_MAC\_A\_BASE\_SLOT\_DURATION (*C [macro](#page-2707-0)*), [269](#page-2707-0)1 IEEE802154\_MAC\_A\_BASE\_SUPERF[RAME\\_](#page-2707-0)DURATION (*C macro*), 2691 IEEE802154\_MAC\_A\_NUM\_SUPERFRAME\_S[LOTS](#page-2707-0) (*C macro*), 2691 IEEE802154\_MAC\_A\_UNIT\_BACKOFF\_P[ERIOD](#page-2707-0) (*C macro*), 2691 IEEE802154\_MAC\_RESPONSE\_WAIT\_TIME\_DEFAULT (*C [macro](#page-2703-0)*), 2691 IEEE802154\_MAX\_ADDR\_LENGTH (*C macro*), 2710 IEEE802154\_MAX\_PHY\_PACKET\_SIZE (*C macro*), 2709 IEEE802154\_MTU (*C macro*), 2709 IEEE802154\_NO\_CHANNEL (*C macro*), 2710 IEEE802154\_NO\_SHORT\_ADDRESS\_ASSIGNED (*[C m](#page-2722-0)acro*), 2710 IEEE802154\_PAN\_ID\_NOT\_ASSOCIATED (*C macro*), [271](#page-2721-0)0 IEEE802154\_PHY\_A\_CCA\_TIME (*[C m](#page-2721-0)acro*), 2691 IEEE802154\_PHY\_A\_TURNAROUND\_TI[ME\\_1M](#page-2722-0)S (*C macro*), 2691 IEEE802154\_PHY\_A\_TURNAROUND\_TIME\_DEFAULT (*C ma[cro](#page-2722-0)*), 2691 IEEE802154\_PHY\_BPSK\_868MHZ\_SYMBOL\_PERIOD\_NS (*[C m](#page-2722-0)acro*), 2691 IEEE802154\_PHY\_BPSK\_915MHZ\_SYMBOL\_[PERIO](#page-2703-0)D\_NS (*C macro*), 2692 ieee802154\_phy\_channel\_page (*C enum*), 2673 ieee802154\_phy\_channel\_page.IEEE802154\_ATTR\_P[HY\\_CHANNE](#page-2703-0)L\_PAGE\_EIGHT\_LRP\_UWB (*C enumerator*), 2674 ieee802154\_phy\_channel\_page.IEEE802154\_ATTR\_PHY\_CHAN[NEL\\_P](#page-2704-0)AGE\_ELEVEN\_OQPSK\_2380 (*C enumerator*), 2674 ieee802154\_phy\_channel\_page.IEEE8021[54\\_AT](#page-2685-0)TR\_PHY\_CHANNEL\_PAGE\_FIVE\_OQPSK\_780 (*C enumerator*), [2674](#page-2686-0) ieee802154\_phy\_channel\_page.IEEE802154\_ATTR\_PHY\_CHANNEL\_PAGE\_FOUR\_HRP\_UWB (*C enumerator*), 2674 ieee802154\_phy\_cha[nnel\\_p](#page-2686-0)age.IEEE802154\_ATTR\_PHY\_CHANNEL\_PAGE\_NINE\_SUN\_PREDEFINED (*C enumerat[or](#page-2686-0)*), 2674 ieee802154\_phy\_channel\_page.IEEE802154\_ATTR\_PHY\_CHANNEL\_PAGE\_ONE\_DEPRECATED (*C enumerat[or](#page-2686-0)*), 2674 ieee802154\_phy\_channel\_page.IEEE802154\_ATTR\_PHY\_CHANNEL\_PAGE\_SEVEN\_MSK (*C enumerator*), 2674 ieee802154\_phy\_cha[nnel\\_p](#page-2686-0)age.IEEE802154\_ATTR\_PHY\_CHANNEL\_PAGE\_SIX\_RESERVED (*C enumerator*), 267[4](#page-2686-0) ieee802154\_phy\_channel\_page.IEEE802154\_ATTR\_PHY\_CHANNEL\_PAGE\_TEN\_SUN\_FSK\_GENERIC (*C enu[merato](#page-2686-0)r*), 2674 ieee802154\_phy\_channel\_page.IEEE802154\_ATTR\_PHY\_CHANNEL\_PAGE\_THIRTEEN\_RCC (*C enumerator*), [2675](#page-2686-0) ieee802154\_phy\_channel\_page.IEEE802154\_ATTR\_PHY\_CHANNEL\_PAGE\_THREE\_CSS (*C enumerator*), 2674 ieee802154\_phy\_cha[nnel\\_p](#page-2686-0)age.IEEE802154\_ATTR\_PHY\_CHANNEL\_PAGE\_TWELVE\_LECIM (*C enumerator*), [2675](#page-2687-0) ieee802154\_phy\_channel\_page.IEEE802154\_ATTR\_PHY\_CHANNEL\_PAGE\_TWO\_OQPSK\_868\_915 (*C enu[merato](#page-2686-0)r*), 2674 ieee802154\_phy\_channel\_page.IEEE802154\_ATTR\_PHY\_CHANNEL\_PAGE\_ZERO\_OQPSK\_2450\_BPSK\_868\_915 (*C en[umera](#page-2687-0)tor*), 2674 ieee802154\_phy\_channel\_range (*C struct*), 2694

ieee802154\_phy\_channel\_range.from\_channel (*C var*), 2694 ieee802154\_phy\_channel\_range.to\_channel (*C var*), 2694 IEEE802154\_PHY\_HRP\_UWB\_ERDEV (*C macro*), 2676 IEEE802154\_PHY\_HRP\_UWB\_ERDEV\_TPSYM\_SYMBOL\_PERIOD\_NS (*C macro*), 2676 ieee802154\_phy\_hrp\_uwb\_nominal\_prf (*C enum*), 2675 ieee802154\_phy\_hrp\_uwb\_nominal\_prf.IEEE802154\_[PHY\\_HRP](#page-2706-0)\_UWB\_NOMINAL\_4\_M (*C enumerator*), 2675 ieee802154\_phy\_hrp\_uwb\_nominal\_prf.IE[EE802](#page-2688-0)154\_PHY\_HRP\_UWB\_NO[MINAL](#page-2688-0)\_16\_M (*C enumerator*), 2675 ieee802154\_phy\_hrp\_uwb\_nominal\_prf.IEEE8021[54\\_PH](#page-2687-0)Y\_HRP\_UWB\_NOMINAL\_64\_M (*C enumera[tor](#page-2687-0)*), 2675 ieee802154\_phy\_hrp\_uwb\_nominal\_prf.IEEE802154\_PHY\_HRP\_UWB\_NOMINAL\_64\_M\_BPRF (*C enumer[ator](#page-2687-0)*), 2676 ieee802154\_phy\_hrp\_uwb\_nominal\_prf.IEEE802154\_PHY\_HRP\_UWB\_NOMINAL\_128\_M\_HPRF (*C enumer[ator](#page-2687-0)*), 2676 ieee802154\_phy\_hrp\_uwb\_nominal\_prf.IEEE802154\_PHY\_HRP\_UWB\_NOMINAL\_256\_M\_HPRF (*C enumerator*), [2676](#page-2688-0) ieee802154\_phy\_hrp\_uwb\_nominal\_prf.IEEE802154\_PHY\_HRP\_UWB\_PRF\_OFF (*C enumerator*), 2675 IEEE802154\_PHY\_H[RP\\_UW](#page-2688-0)B\_PRF4\_TPSYM\_SYMBOL\_PERIOD\_NS (*C macro*), 2676 IEEE802154\_PHY\_HRP\_UWB\_PRF16\_TPSYM\_SYMBOL\_PERIOD\_NS (*C macro*), 2676 IEEE802154\_PHY\_H[RP\\_UW](#page-2688-0)B\_PRF64\_TPSYM\_SYMBOL\_PERIOD\_NS (*C macro*), 2676 IEEE802154\_PHY\_HRP\_UWB\_RDEV (*C macro*), 2676 IEEE802154\_PHY\_OQPSK\_780\_TO\_2450MHZ\_SYMBOL\_PERIOD\_NS (*C macro*), [269](#page-2688-0)1 IEEE802154\_PHY\_OQPSK\_868MHZ\_SYMBOL\_PERIOD\_NS (*C macro*), 2691 IEEE802154\_PHY\_SUN\_FSK\_863MHZ\_915MHZ\_SYMBOL\_PERIOD\_NS (*C macro*), [269](#page-2688-0)2 IEEE802154\_PHY\_SUN\_FSK\_PHR\_LEN (*C mac[ro](#page-2688-0)*), 2692 ieee802154\_phy\_supported\_channels (*C struct*), 2694 ieee802154\_phy\_supported\_channels.num\_ranges (*C var*), 26[95](#page-2703-0) ieee802154\_phy\_supported\_channels.ranges (*C var*), 2695 IEEE802154\_PHY\_SYMBOLS\_PER\_SECOND (*C mac[ro](#page-2704-0)*), 2690 ieee802154\_radio\_api (*C struct*), 2699 ieee802154\_radio\_api.attr\_get (*C var*), 2708 ieee802154\_radio\_api.cca (*C var*), 2701 ieee802154\_radio\_api.configure (*C var*), 2706 ieee802154\_radio\_api.continuo[us\\_ca](#page-2711-0)rrier (*Cv[ar](#page-2702-0)*), 2705 ieee802154\_radio\_api.ed\_scan (*C var*), 2[707](#page-2720-0) ieee802154\_radio\_api.filter (*C v[ar](#page-2713-0)*), 2702 ieee802154\_radio\_api.get\_capabilities (*[C va](#page-2718-0)r*), 2701 ieee802154\_radio\_api.get\_sch\_acc (*C var*), 2708 ieee802154\_radio\_api.get\_time (*C var*), [270](#page-2719-0)7 ieee802154\_radio\_api.iface\_api (*C v[ar](#page-2714-0)*), 2701 ieee802154\_radio\_api.set\_channel (*C var*), 2701 ieee802154\_radio\_api.set\_txpower (*C var*), [2703](#page-2720-0) ieee802154\_radio\_api.start (*C var*), 27[04](#page-2719-0) ieee802154\_radio\_api.stop (*C var*), 2705 ieee802154\_radio\_api.tx (*C var*), 2703 ieee802154\_req\_params (*C struct*), 2668 ieee802154\_req\_params.addr (*C var*), [2669](#page-2716-0) ieee802154\_req\_params.associatio[n\\_per](#page-2717-0)mitted (*C var*), 2669 ieee802154\_req\_params.beacon\_p[ayloa](#page-2715-0)d (*C var*), 2669 ieee802154\_req\_params.beacon\_p[ayloa](#page-2680-0)d\_len (*C var*), 2669 ieee802154\_req\_params.channel (*C v[ar](#page-2681-0)*), 2669 ieee802154\_req\_params.channel\_set (*C var*), 2668 ieee802154\_req\_params.duration (*C var*), 2669 ieee802154\_req\_params.len (*C var*), 2669 ieee802154\_req\_params.lqi (*C var*), 2669 ieee802154\_req\_params.pan\_id (*C var*), 2[669](#page-2681-0) ieee802154\_req\_params.short\_addr (*C var*), [26](#page-2681-0)[69](#page-2680-0)

ieee802154\_rx\_fail\_reason (*C enum*), 2678 ieee802154\_rx\_fail\_reason.IEEE802154\_RX\_FAIL\_ADDR\_FILTERED (*C enumerator*), 2678 ieee802154\_rx\_fail\_reason.IEEE802154\_RX\_FAIL\_INVALID\_FCS (*C enumerator*), 2678 ieee802154\_rx\_fail\_reason.IEEE802154\_RX\_FAIL\_NOT\_RECEIVED (*C enumerator*), 2678 ieee802154\_rx\_fail\_reason.IEEE8021[54\\_RX](#page-2690-0)\_FAIL\_OTHER (*C enumerator*), 2679 ieee802154\_security\_ctx (*C struct*), 2711 ieee802154\_security\_ctx.frame\_counter (*C var*), 2711 ieee802154\_security\_ctx.key (*C var*), 2711 ieee802154\_security\_ctx.key\_len (*C var*), 2711 ieee802154\_security\_ctx.key\_mode (*[C va](#page-2723-0)r*), 2711 ieee802154\_security\_ctx.level (*C var*), 2711 ieee802154\_security\_params (*C struct*), [266](#page-2723-0)9 ieee802154\_security\_params.key (*C var*), [2669](#page-2723-0) ieee802154\_security\_params.key\_len (*C var*), [266](#page-2723-0)9 ieee802154\_security\_params.key\_mode (*[C var](#page-2723-0)*), 2669 ieee802154\_security\_params.level (*C [var](#page-2681-0)*), 2670 IEEE802154\_SHORT\_ADDR\_LENGTH (*C macro*), [2710](#page-2681-0) IEEE802154\_SHORT\_ADDRESS\_NOT\_ASSOCIATED (*C [mac](#page-2681-0)ro*), 2710 IEEE802154\_TIME\_CORRECTION\_HEADER\_IE\_LEN (*[C mac](#page-2681-0)ro*), 2673 ieee802154\_tx\_mode (*C enum*), 2679 ieee802154\_tx\_mode.IEEE802154\_TX\_MODE[\\_CCA](#page-2722-0) (*[C](#page-2682-0) enumerator*), 2679 ieee802154\_tx\_mode.IEEE802154\_TX\_MODE\_COMMON\_COUNT (*[C e](#page-2722-0)numerator*), 2679 ieee802154\_tx\_mode.IEEE802154\_TX\_MODE\_CSMA\_CA (*C en[umer](#page-2685-0)ator*), 2679 ieee802154\_tx\_mode.IEEE8021[54\\_TX](#page-2691-0)\_MODE\_DIRECT (*C enumerator*), 2679 ieee802154\_tx\_mode.IEEE802154\_TX\_MODE\_PRIV\_START (*C enu[merato](#page-2691-0)r*), 2679 ieee802154\_tx\_mode.IEEE802154\_TX\_MODE\_TXTIME (*C enumerator*), 2679 ieee802154\_tx\_mode.IEEE802154\_TX\_MODE\_TXTIME\_CCA (*C enumerat[or](#page-2691-0)*), 26[79](#page-2691-0) IF\_DISABLED (*C macro*), 691 IF\_ENABLED (*C macro*), 690 IFNAMSIZ (*C macro*), 2497 ifreq (*C struct*), 2506 ifreq.ifr\_name (*C var*), [250](#page-703-0)6 img\_mgmt\_group\_even[ts](#page-702-0) (*C enum*), 772 img\_mgmt\_group\_ev[ents.](#page-2509-0)MGMT\_EVT\_OP\_IMG\_MGMT\_ALL (*C enumerator*), 773 img\_mgmt\_group[\\_even](#page-2518-0)ts.MGMT\_EVT\_OP\_IMG\_MGMT\_DFU\_CHUNK (*C enumerator*), 772 img\_mgmt\_group\_events[.MGMT](#page-2518-0)\_EVT\_OP\_IMG\_MGMT\_DFU\_CHUNK\_WRITE\_COMPLETE (*C enumerator*), 773 img\_mgmt\_group\_events.MGMT\_EVT[\\_OP\\_](#page-784-0)IMG\_MGMT\_DFU\_CONFIRMED (*C e[nume](#page-785-0)rator*), 772 img\_mgmt\_group\_events.MGMT\_EVT\_OP\_IMG\_MGMT\_DFU\_PENDING (*C enumerator*[\),](#page-784-0) 772 img\_mgmt\_group\_events.MGMT\_EVT\_OP\_IMG\_MGMT\_DFU\_STARTED (*C enumerator*), 772 img\_mgm[t\\_gr](#page-785-0)oup\_events.MGMT\_EVT\_OP\_IMG\_MGMT\_DFU\_STOPPED (*C enumerator*), 772 in6\_addr (*C struct*), 2529 in6\_addr.s6\_addr (*C var*), 2529 in6\_addr.s6\_addr16 (*C var*), 2529 in6\_addr.s6\_addr32 (*C var*), 2529 in6\_pktinfo (*C stru[ct](#page-2541-0)*), 2507 in6\_pktinfo.ipi6\_addr (*[C var](#page-2541-0)*), 2507 in6\_pktinfo.ipi6\_ifindex (*[C var](#page-2541-0)*), 2507 IN6ADDR\_ANY\_INIT (*C macro*), [2513](#page-2541-0) IN6ADDR\_LOOPBACK\_INIT (*[C m](#page-2519-0)acro*), 2513 in\_addr (*C struct*), 2529 in\_addr.s4\_addr (*C var*), 2529 in\_addr.s4\_addr16 (*C var*), 2[529](#page-2525-0) in\_addr.s4\_addr32 (*C var*), 2529 in\_addr.s\_addr (*C [var](#page-2541-0)*), 2529 in\_pktinfo (*C struct*), 25[06](#page-2541-0) in\_pktinfo.ipi\_addr (*C var*), [250](#page-2541-0)6 in\_pktinfo.ipi\_ifindex (*[C var](#page-2541-0)*), 2506

in\_pktinfo.ipi\_spec\_dst (*C var*), 2506 IN\_RANGE (*C macro*), 686 INADDR\_ANY (*C macro*), 2513 INADDR\_ANY\_INIT (*C macro*), 2513 INADDR\_LOOPBACK\_INIT (*C macro*), [2513](#page-2518-0) INET6\_ADDRSTRLEN (*[C ma](#page-698-0)cro*), 2514 INET\_ADDRSTRLEN (*C m[acro](#page-2525-0)*), 2513 inet\_ntop (*C function*), 2493 inet\_pton (*C function*), 2493 INPUT\_ABS\_BRAKE (*C macro*), [899](#page-2526-0) INPUT\_ABS\_GAS (*C macro*), 90[0](#page-2525-0) INPUT\_ABS\_MT\_SLOT (*C [macro](#page-2505-0)*), 900 INPUT\_ABS\_RUDDER (*C m[acro](#page-2505-0)*), 900 INPUT\_ABS\_RX (*C macro*), 900 INPUT\_ABS\_RY (*C macro*), 9[00](#page-912-0) INPUT\_ABS\_RZ (*C macro*), 900 INPUT\_ABS\_THROTTLE (*C macro*), [900](#page-912-0) INPUT\_ABS\_WHEEL (*C mac[ro](#page-912-0)*), 900 INPUT\_ABS\_X (*C macro*), [900](#page-912-0) INPUT\_ABS\_Y (*C macro*), [900](#page-912-0) INPUT\_ABS\_Z (*C macro*), 900 INPUT\_BTN\_0 (*C macro*), 897 INPUT\_BTN\_1 (*C macro*), [897](#page-912-0) INPUT\_BTN\_2 (*C macro*), [897](#page-912-0) INPUT\_BTN\_3 (*C macro*), [897](#page-912-0) INPUT\_BTN\_4 (*C macro*), [897](#page-909-0) INPUT\_BTN\_5 (*C macro*), [897](#page-909-0) INPUT\_BTN\_6 (*C macro*), [897](#page-909-0) INPUT\_BTN\_7 (*C macro*), [897](#page-909-0) INPUT\_BTN\_8 (*C macro*), [897](#page-909-0) INPUT\_BTN\_9 (*C macro*), [897](#page-909-0) INPUT\_BTN\_A (*C macro*), [897](#page-909-0) INPUT\_BTN\_B (*C macro*), [897](#page-909-0) INPUT\_BTN\_BACK (*C mac[ro](#page-909-0)*), 897 INPUT\_BTN\_C (*C macro*), [897](#page-909-0) INPUT\_BTN\_DPAD\_DOWN (*[C ma](#page-909-0)cro*), 898 INPUT\_BTN\_DPAD\_LEFT (*[C ma](#page-909-0)cro*), 898 INPUT\_BTN\_DPAD\_RIGHT (*C [macr](#page-909-0)o*), 898 INPUT\_BTN\_DPAD\_UP (*C [macr](#page-909-0)o*), 898 INPUT\_BTN\_EAST (*C macro*), 898 INPUT\_BTN\_EXTRA (*C macro*), 898 INPUT\_BTN\_FORWARD (*C macro*), 8[98](#page-910-0) INPUT\_BTN\_GEAR\_DOWN (*C macro*[\),](#page-910-0) 8[98](#page-910-0) INPUT\_BTN\_GEAR\_UP (*C mac[ro](#page-910-0)*), 898 INPUT\_BTN\_LEFT (*C macro*), 8[98](#page-910-0) INPUT\_BTN\_MIDDLE (*C macro*), [898](#page-910-0) INPUT\_BTN\_MODE (*C macro*), 898 INPUT\_BTN\_NORTH (*C macro*), 8[98](#page-910-0) INPUT\_BTN\_RIGHT (*C macro*), [898](#page-910-0) INPUT\_BTN\_SELECT (*C macro*), [898](#page-910-0) INPUT\_BTN\_SIDE (*C macro*), [898](#page-910-0) INPUT\_BTN\_SOUTH (*C macro*), [899](#page-910-0) INPUT\_BTN\_START (*C macro*), [899](#page-910-0) INPUT\_BTN\_TASK (*C macro*), 8[99](#page-910-0) INPUT\_BTN\_THUMBL (*C macro*), [89](#page-910-0)9 INPUT\_BTN\_THUMBR (*C macro*), [89](#page-911-0)9 INPUT\_BTN\_TL (*C macro*), 899 INPUT\_BTN\_TL2 (*C macro*), [899](#page-911-0)

INPUT\_BTN\_TOUCH (*C macro*), 899 INPUT\_BTN\_TR (*C macro*), 899 INPUT\_BTN\_TR2 (*C macro*), 899 INPUT\_BTN\_WEST (*C macro*), 899 INPUT\_BTN\_X (*C macro*), 899 INPUT\_BTN\_Y (*C macro*), [899](#page-911-0) INPUT\_BTN\_Z (*C macro*), 89[9](#page-911-0) input\_callback (*C struct*), [887](#page-911-0) INPUT\_CALLBACK\_DEFINE (*[C m](#page-911-0)acro*), 884 INPUT\_CALLBACK\_DEFIN[E\\_NA](#page-911-0)MED (*C macro*), 884 input\_callback.callb[ack](#page-911-0) (*C var*), 887 input\_callback.dev (*C var*), [88](#page-899-0)7 input\_callback.user\_data (*C var*), [887](#page-896-0) INPUT\_EV\_ABS (*C macro*), 887 INPUT\_EV\_DEVICE (*C macro*), 888 INPUT\_EV\_KEY (*C macro*), 887 INPUT\_EV\_MSC (*C macro*), 888 INPUT\_EV\_REL (*C macro*), [887](#page-899-0) INPUT\_EV\_VENDOR\_START (*C [macr](#page-900-0)o*), 888 INPUT\_EV\_VENDOR\_STOP (*[C ma](#page-899-0)cro*), 888 input\_event (*C struct*), 8[86](#page-900-0) input\_event.code (*C var*), [88](#page-899-0)7 input\_event.dev (*C var*), 886 input\_event.sync (*C var*), 886 input\_event.type (*C v[ar](#page-898-0)*), 887 input\_event.value (*C var*), [887](#page-899-0) INPUT\_KBD\_ACTUAL\_KEY\_M[ASK\\_](#page-898-0)CONST (*C macro*), 881 input\_kbd\_matrix\_actual[\\_key](#page-898-0)\_mask\_set (*C function*), 882 input\_kbd\_matrix\_api (*C [struc](#page-899-0)t*), 883 input\_kbd\_matrix\_api.dri[ve\\_c](#page-899-0)olumn (*C var*), 883 input\_kbd\_matrix\_api.read\_row (*C var*), 883 input\_kbd\_matrix\_api.set\_detect\_mode (*C var*[\),](#page-893-0) 883 INPUT\_KBD\_MATRIX\_COLUMN\_DRIVE[\\_ALL](#page-895-0) (*C macro*), 880 INPUT\_KBD\_MATRIX\_COLUMN\_DRIVE\_NONE (*C ma[cro](#page-895-0)*), 880 input\_kbd\_matrix\_common\_config (*C stru[ct](#page-895-0)*), 884 input\_kbd\_matrix\_common\_data (*C struct*), 884 input\_kbd\_matrix\_common\_init (*C function*), 883 INPUT\_KBD\_MATRIX\_DATA\_NAME (*C macro*), 881 input\_kbd\_matrix\_drive\_column\_hook (*C fu[nctio](#page-896-0)n*), [88](#page-892-0)3 INPUT\_KBD\_MATRIX\_DT\_COMMON\_CONFIG\_INIT (*[C](#page-896-0) macro*), 881 INPUT\_KBD\_MATRIX\_DT\_COMMON\_CONFIG\_INIT\_[ROW\\_](#page-895-0)COL (*C macro*), 881 INPUT\_KBD\_MATRIX\_DT\_DEFINE (*C macro*), [881](#page-893-0) INPUT\_KBD\_MATRIX\_DT\_DEFINE\_ROW\_COL (*C macro*), 8[81](#page-895-0) INPUT\_KBD\_MATRIX\_DT\_INST\_COMMON\_CONFIG\_INIT (*C m[acro](#page-893-0)*), 882 INPUT\_KBD\_MATRIX\_DT\_INST\_COMMON\_CONFIG\_INIT\_ROW\_COL (*C m[acro](#page-893-0)*), 881 INPUT\_KBD\_MATRIX\_DT\_INST\_DEFINE (*C m[acro](#page-893-0)*), 881 INPUT\_KBD\_MATRIX\_DT\_INST\_DEFINE\_ROW\_COL (*C m[acro](#page-893-0)*), 881 input\_kbd\_matrix\_poll\_start (*C function*), 882 INPUT\_KBD\_MATRIX\_ROW\_BITS (*C macro*), 881 INPUT\_KBD\_MATRIX\_SCAN\_OCURRENCES (*C macro*), [881](#page-893-0) INPUT\_KBD\_STRUCT\_CHECK (*C macro*), 882 INPUT\_KEY\_0 (*C macro*), 888 INPUT\_KEY\_1 (*C macro*), 888 INPUT\_KEY\_2 (*C macro*), 888 INPUT\_KEY\_3 (*C macro*), 888 INPUT\_KEY\_4 (*C macro*), [888](#page-900-0) INPUT\_KEY\_5 (*C macro*), [888](#page-900-0) INPUT\_KEY\_6 (*C macro*), [888](#page-900-0)

INPUT\_KEY\_7 (*C macro*), 888 INPUT\_KEY\_8 (*C macro*), 888 INPUT\_KEY\_9 (*C macro*), 888 INPUT\_KEY\_A (*C macro*), 889 INPUT\_KEY\_APOSTROPHE (*[C m](#page-900-0)acro*), 889 INPUT\_KEY\_B (*C macro*), [889](#page-900-0) INPUT\_KEY\_BACK (*C mac[ro](#page-900-0)*), 889 INPUT\_KEY\_BACKSLASH (*[C ma](#page-901-0)cro*), 889 INPUT\_KEY\_BACKSPACE (*C macro*), 8[89](#page-901-0) INPUT\_KEY\_BLUETOOTH (*[C ma](#page-901-0)cro*), 889 INPUT\_KEY\_BRIGHTNESSDOWN (*[C m](#page-901-0)acro*), 889 INPUT\_KEY\_BRIGHTNESSUP (*C mac[ro](#page-901-0)*), 889 INPUT\_KEY\_C (*C macro*), 889 INPUT\_KEY\_CAPSLOCK (*C macro*), [889](#page-901-0) INPUT\_KEY\_COFFEE (*C macro*), 889 INPUT\_KEY\_COMMA (*C macro*), 889 INPUT\_KEY\_COMPOSE (*C [macr](#page-901-0)o*), 889 INPUT\_KEY\_CONNECT (*C macro*), 8[89](#page-901-0) INPUT\_KEY\_D (*C macro*), 889 INPUT\_KEY\_DELETE (*C macro*), [890](#page-901-0) INPUT\_KEY\_DOT (*C macro*), 890 INPUT\_KEY\_DOWN (*C macro*), 89[0](#page-901-0) INPUT\_KEY\_E (*C macro*), [890](#page-901-0) INPUT\_KEY\_END (*C macro*), 890 INPUT\_KEY\_ENTER (*C macro*[\),](#page-902-0) [890](#page-902-0) INPUT\_KEY\_EQUAL (*C macro*), [890](#page-902-0) INPUT\_KEY\_ESC (*C macro*), [89](#page-902-0)0 INPUT\_KEY\_F (*C macro*), 89[0](#page-902-0) INPUT\_KEY\_F1 (*C macro*), 890 INPUT\_KEY\_F2 (*C macro*), 891 INPUT\_KEY\_F3 (*C macro*), 8[91](#page-902-0) INPUT\_KEY\_F4 (*C macro*), [891](#page-902-0) INPUT\_KEY\_F5 (*C macro*), [891](#page-902-0) INPUT\_KEY\_F6 (*C macro*), [891](#page-903-0) INPUT\_KEY\_F7 (*C macro*), [891](#page-903-0) INPUT\_KEY\_F8 (*C macro*), [891](#page-903-0) INPUT\_KEY\_F9 (*C macro*), [892](#page-903-0) INPUT\_KEY\_F10 (*C macro*), [890](#page-903-0) INPUT\_KEY\_F11 (*C macro*), [890](#page-903-0) INPUT\_KEY\_F12 (*C macro*), [890](#page-903-0) INPUT\_KEY\_F13 (*C macro*), [890](#page-904-0) INPUT\_KEY\_F14 (*C macro*), [890](#page-902-0) INPUT\_KEY\_F15 (*C macro*), [890](#page-902-0) INPUT\_KEY\_F16 (*C macro*), [891](#page-902-0) INPUT\_KEY\_F17 (*C macro*), [891](#page-902-0) INPUT\_KEY\_F18 (*C macro*), [891](#page-902-0) INPUT\_KEY\_F19 (*C macro*), [891](#page-902-0) INPUT\_KEY\_F20 (*C macro*), [891](#page-903-0) INPUT\_KEY\_F21 (*C macro*), [891](#page-903-0) INPUT\_KEY\_F22 (*C macro*), [891](#page-903-0) INPUT\_KEY\_F23 (*C macro*), [891](#page-903-0) INPUT\_KEY\_F24 (*C macro*), [891](#page-903-0) INPUT\_KEY\_FASTFORWARD (*[C ma](#page-903-0)cro*), 892 INPUT\_KEY\_FORWARD (*C ma[cro](#page-903-0)*), 892 INPUT\_KEY\_G (*C macro*), 89[2](#page-903-0) INPUT\_KEY\_GRAVE (*C macro*[\),](#page-903-0) 892 INPUT\_KEY\_H (*C macro*), 892 INPUT\_KEY\_HOME (*C macro*), 89[2](#page-904-0)

INPUT\_KEY\_I (*C macro*), 892 INPUT\_KEY\_INSERT (*C macro*), 892 INPUT\_KEY\_J (*C macro*), 892 INPUT\_KEY\_K (*C macro*), 892 INPUT\_KEY\_KP0 (*C macro*), [89](#page-904-0)2 INPUT\_KEY\_KP1 (*C macro*), 89[2](#page-904-0) INPUT\_KEY\_KP2 (*C macro*), [89](#page-904-0)2 INPUT\_KEY\_KP3 (*C macro*), [89](#page-904-0)2 INPUT\_KEY\_KP4 (*C macro*), [892](#page-904-0) INPUT\_KEY\_KP5 (*C macro*), [893](#page-904-0) INPUT\_KEY\_KP6 (*C macro*), [893](#page-904-0) INPUT\_KEY\_KP7 (*C macro*), [893](#page-904-0) INPUT\_KEY\_KP8 (*C macro*), [893](#page-904-0) INPUT\_KEY\_KP9 (*C macro*), [893](#page-905-0) INPUT\_KEY\_KPASTERISK (*C [mac](#page-905-0)ro*), 893 INPUT\_KEY\_KPCOMMA (*C ma[cro](#page-905-0)*), 893 INPUT\_KEY\_KPDOT (*C macro*[\),](#page-905-0) 893 INPUT\_KEY\_KPENTER (*C ma[cro](#page-905-0)*), 893 INPUT\_KEY\_KPEQUAL (*C macro*), 89[3](#page-905-0) INPUT\_KEY\_KPMINUS (*C macro*), [893](#page-905-0) INPUT\_KEY\_KPPLUS (*C macro*), [89](#page-905-0)3 INPUT\_KEY\_KPPLUSMINUS (*C ma[cro](#page-905-0)*), 893 INPUT\_KEY\_KPSLASH (*C macro*), [893](#page-905-0) INPUT\_KEY\_L (*C macro*), 893 INPUT\_KEY\_LEFT (*C macro*), 8[93](#page-905-0) INPUT\_KEY\_LEFTALT (*C macro*), 894 INPUT\_KEY\_LEFTBRACE (*C macro*[\),](#page-905-0) 8[94](#page-905-0) INPUT\_KEY\_LEFTCTRL (*C [mac](#page-905-0)ro*), 894 INPUT\_KEY\_LEFTMETA (*C ma[cro](#page-905-0)*), 894 INPUT\_KEY\_LEFTSHIFT (*C macro*[\),](#page-906-0) 894 INPUT\_KEY\_M (*C macro*), 894 INPUT\_KEY\_MENU (*C macro*), 894 INPUT\_KEY\_MINUS (*C macro*), 89[4](#page-906-0) INPUT\_KEY\_MUTE (*C macro*), 894 INPUT\_KEY\_N (*C macro*), [894](#page-906-0) INPUT\_KEY\_NUMLOCK (*C mac[ro](#page-906-0)*), 894 INPUT\_KEY\_O (*C macro*), 894 INPUT\_KEY\_P (*C macro*), 894 INPUT\_KEY\_PAGEDOWN (*C [macro](#page-906-0)*), 894 INPUT\_KEY\_PAGEUP (*C macro*), [894](#page-906-0) INPUT\_KEY\_PAUSE (*C ma[cro](#page-906-0)*), 894 INPUT\_KEY\_PLAY (*C mac[ro](#page-906-0)*), 895 INPUT\_KEY\_POWER (*C macro*), 89[5](#page-906-0) INPUT\_KEY\_PRINT (*C macro*), [895](#page-906-0) INPUT\_KEY\_Q (*C macro*), 895 INPUT\_KEY\_R (*C macro*), 895 INPUT\_KEY\_RESERVED (*C ma[cro](#page-907-0)*), 888 INPUT\_KEY\_RIGHT (*C macro*), [895](#page-907-0) INPUT\_KEY\_RIGHTALT (*C [mac](#page-907-0)ro*), 895 INPUT\_KEY\_RIGHTBRACE (*[C m](#page-907-0)acro*), 895 INPUT\_KEY\_RIGHTCTRL (*C macro*), [89](#page-900-0)5 INPUT\_KEY\_RIGHTMETA (*C ma[cro](#page-907-0)*), 895 INPUT\_KEY\_RIGHTSHIFT (*C macro*[\),](#page-907-0) 895 INPUT\_KEY\_S (*C macro*), 895 INPUT\_KEY\_SCALE (*C macro*), 895 INPUT\_KEY\_SCROLLLOCK (*C macro*), [895](#page-907-0) INPUT\_KEY\_SEMICOLON (*C macro*), 8[95](#page-907-0) INPUT\_KEY\_SLASH (*C ma[cro](#page-907-0)*), 895

INPUT\_KEY\_SLEEP (*C macro*), 896 INPUT\_KEY\_SPACE (*C macro*), 896 INPUT\_KEY\_SYSRQ (*C macro*), 896 INPUT\_KEY\_T (*C macro*), 896 INPUT\_KEY\_TAB (*C macro*), 89[6](#page-908-0) INPUT\_KEY\_U (*C macro*), 896 INPUT\_KEY\_UP (*C macro*), 896 INPUT\_KEY\_UWB (*C macro*), [896](#page-908-0) INPUT\_KEY\_V (*C macro*), 89[6](#page-908-0) INPUT\_KEY\_VOLUMEDOWN (*[C m](#page-908-0)acro*), 896 INPUT\_KEY\_VOLUMEUP (*C [macr](#page-908-0)o*), 896 INPUT\_KEY\_W (*C macro*), 89[6](#page-908-0) INPUT\_KEY\_WAKEUP (*C m[acro](#page-908-0)*), 896 INPUT\_KEY\_WLAN (*C macro*), 896 INPUT\_KEY\_X (*C macro*), 896 INPUT\_KEY\_Y (*C macro*), [896](#page-908-0) INPUT\_KEY\_Z (*C macro*), 897 INPUT\_MSC\_SCAN (*C macro*), [901](#page-908-0) input\_queue\_empty (*C f[unct](#page-908-0)ion*), 886 INPUT\_REL\_DIAL (*C mac[ro](#page-908-0)*), 900 INPUT\_REL\_HWHEEL (*C m[acro](#page-909-0)*), 900 INPUT\_REL\_MISC (*C macro*), [900](#page-913-0) INPUT\_REL\_RX (*C macro*), 900 INPUT\_REL\_RY (*C macro*), 9[01](#page-912-0) INPUT\_REL\_RZ (*C macro*), 901 INPUT\_REL\_WHEEL (*C macro*), [901](#page-912-0) INPUT\_REL\_X (*C macro*), [901](#page-912-0) INPUT\_REL\_Y (*C macro*), [901](#page-913-0) INPUT\_REL\_Z (*C macro*), [901](#page-913-0) input\_report (*C function*), 8[85](#page-913-0) input\_report\_abs (*C fu[nctio](#page-913-0)n*), 885 input\_report\_key (*C fu[nctio](#page-913-0)n*), 885 input\_report\_rel (*C fu[nctio](#page-913-0)n*), 885 input\_to\_hid\_code (*C fun[ction](#page-897-0)*), 886 input\_to\_hid\_modifier (*C func[tion](#page-897-0)*), 886 INT\_TO\_POINTER (*C macro*), 681 iovec (*C struct*), 2531 iovec.iov\_base (*C var*), 2531 iovec.iov\_len (*C var*), 2531 IP\_ADD\_MEMBERSHIP (*C mac[ro](#page-693-0)*), 2499 IP\_DROP\_MEMBER[SHIP](#page-2543-0) (*C macro*), 2499 ip\_mreqn (*C struct*), 250[6](#page-2543-0) ip\_mreqn.imr\_address (*[C va](#page-2543-0)r*), 2506 ip\_mreqn.imr\_ifindex (*C var*), [2506](#page-2511-0) ip\_mreqn.imr\_multiaddr (*C var*), [250](#page-2511-0)6 IP\_MULTICAST\_TTL (*[C mac](#page-2518-0)ro*), 2499 IP\_PKTINFO (*C macro*), 2499 IP\_TOS (*C macro*), 2499 IP\_TTL (*C macro*), 2499 ipc\_ept (*C struct*), 914 ipc\_ept\_cfg (*C struct*), [915](#page-2511-0) ipc\_ept\_cfg.cb (*[C var](#page-2511-0)*), 915 ipc\_ept\_cfg.name (*[C va](#page-2511-0)r*), 915 ipc\_ept\_cfg.prio (*[C v](#page-926-0)ar*), 915 ipc\_ept\_cfg.priv (*C v[ar](#page-927-0)*), 915 ipc\_ept.instance (*C var*), [91](#page-927-0)4 ipc\_ept.token (*C var*), 915 ipc\_service\_backend (*C s[truct](#page-927-0)*), 915

ipc\_service\_backend.close\_instance (*C var*), 915 ipc\_service\_backend.deregister\_endpoint (*C var*), 916 ipc\_service\_backend.drop\_tx\_buffer (*C var*), 918 ipc\_service\_backend.get\_tx\_buffer (*C var*), 917 ipc\_service\_backend.get\_tx\_buffer\_size (*C [var](#page-927-0)*), 917 ipc\_service\_backend.hold\_rx\_buffer (*C var*), 918 ipc\_service\_backend.open\_instance (*C var*), 9[15](#page-930-0) ipc\_service\_backend.register\_endpoint (*C [var](#page-929-0)*), 916 ipc\_service\_backend.release\_rx\_buffer (*C var*), [919](#page-929-0) ipc\_service\_backend.send (*C var*), 916 ipc\_service\_backend.send\_nocopy (*C var*), 9[18](#page-927-0) ipc\_service\_cb (*C struct*), 914 ipc\_service\_cb.bound (*C var*), 914 ipc\_service\_cb.error (*C var*), 914 ipc\_service\_cb.received (*C var*), [914](#page-928-0) ipc\_service\_close\_insta[nce](#page-926-0) (*C function*), [909](#page-930-0) ipc\_service\_deregister\_endp[oint](#page-926-0) (*C function*), 910 ipc\_service\_drop\_tx\_buffer (*[C fu](#page-926-0)nction*), 912 ipc\_service\_get\_tx\_buffer (*C fu[nctio](#page-926-0)n*), 911 ipc\_service\_get\_tx\_buffer\_size (*C funct[ion](#page-921-0)*), 910 ipc\_service\_hold\_rx\_buffer (*C function*), 913 ipc\_service\_open\_instance (*C function*), 9[09](#page-924-0) ipc\_service\_register\_endpoint (*C funct[ion](#page-923-0)*), 909 ipc\_service\_release\_rx\_buffer (*C function*), 9[13](#page-922-0) ipc\_service\_send (*C function*), 910 ipc\_service\_send\_nocopy (*C function*), 9[12](#page-921-0) ipm\_callback\_t (*C type*), 3479 ipm\_complete (*C function*), 3482 ipm\_complete\_t (*C type*), 3480 ipm\_driver\_api (*C struct*), 348[2](#page-922-0) ipm\_max\_data\_size\_get (*[C fun](#page-3491-0)ction*), 34[81](#page-924-0) ipm\_max\_data\_size\_get\_t (*[C typ](#page-3494-0)e*), 3480 ipm\_max\_id\_val\_get (*C f[unctio](#page-3492-0)n*), 3481 ipm\_max\_id\_val\_get\_t (*C [type](#page-3494-0)*), 3480 ipm\_register\_callback (*C function*), [3481](#page-3493-0) ipm\_register\_callback\_t (*C type*), [3480](#page-3492-0) ipm\_send (*C function*), 3480 ipm\_send\_t (*C type*), 3480 ipm\_set\_enabled (*C function*), 3[481](#page-3492-0) ipm\_set\_enabled\_t (*C type*), 3480 IPSO\_OBJECT\_ACCELER[OMETE](#page-3492-0)R\_ID (*C [macr](#page-3492-0)o*), 2830 IPSO\_OBJECT\_BUZZE[R\\_ID](#page-3492-0) (*C macro*), 2830 IPSO\_OBJECT\_CURRENT\_SENSOR[\\_ID](#page-3493-0) (*C macro*), 2830 IPSO\_OBJECT\_FILLING\_LEVE[L\\_SENS](#page-3492-0)OR\_ID (*C macro*), 2830 IPSO\_OBJECT\_GENERIC\_SENSOR\_ID (*C macro*), [283](#page-2842-0)0 IPSO\_OBJECT\_HUMIDITY\_SENSOR\_ID (*[C ma](#page-2842-0)cro*), 2830 IPSO\_OBJECT\_LIGHT\_CONTROL\_ID (*C macro*), [2830](#page-2842-0) IPSO\_OBJECT\_ONOFF\_SWITCH\_ID (*C macro*), 2830 IPSO\_OBJECT\_PRESSURE\_ID (*C macro*), 2830 IPSO\_OBJECT\_PUSH\_BUTTON\_ID (*C macro*), 28[30](#page-2842-0) IPSO\_OBJECT\_TEMP\_SENSOR\_ID (*C macro*), 2[830](#page-2842-0) IPSO\_OBJECT\_TIMER\_ID (*C macro*), 2830 IPSO\_OBJECT\_VOLTAGE\_SENSOR\_ID (*C [macro](#page-2842-0)*), [283](#page-2842-0)0 IPV6\_ADD\_MEMBERSHIP (*C macro*), 2499 IPV6\_ADDR\_PREFERENCES (*C macro*), 2500 IPV6\_DROP\_MEMBERSHIP (*C macro*), [2499](#page-2842-0) ipv6\_mreq (*C struct*), 2506 ipv6\_mreq.ipv6mr\_ifindex (*C var*), [25](#page-2511-0)07

ipv6\_mreq.ipv6mr\_multiaddr (*C var*), 2507 IPV6\_MULTICAST\_HOPS (*C macro*), 2499 IPV6\_PREFER\_SRC\_CGA (*C macro*), 2500 IPV6\_PREFER\_SRC\_COA (*C macro*), 2500 IPV6\_PREFER\_SRC\_HOME (*C macro*), 250[0](#page-2519-0) IPV6\_PREFER\_SRC\_NONCGA (*C mac[ro](#page-2511-0)*), 2500 IPV6\_PREFER\_SRC\_PUBLIC (*C mac[ro](#page-2512-0)*), 2500 IPV6\_PREFER\_SRC\_PUBTMP\_DEFAULT (*[C m](#page-2512-0)acro*), 2500 IPV6\_PREFER\_SRC\_TMP (*C macro*), 2[500](#page-2512-0) IPV6\_RECVPKTINFO (*C macro*), 2500 IPV6\_TCLASS (*C macro*), 2500 IPV6\_UNICAST\_HOPS (*C macro*), 2499 IPV6\_V6ONLY (*C macro*), 2499 IRQ\_CONNECT (*C macro*), 386 irq\_connect\_dynamic (*[C function](#page-2512-0)*), 390 IRQ\_DIRECT\_CONNECT (*C macro*), [386](#page-2511-0) irq\_disable (*C macro*), [389](#page-2511-0) irq\_disconnect\_dynam[ic](#page-398-0) (*C function*), 390 irq\_enable (*C macro*), 389 irq\_is\_enabled (*C macro*), 389 irq\_lock (*C macro*), 388 irq\_unlock (*C macro*), 3[89](#page-401-0) IS\_ALIGNED (*C macro*), [684](#page-401-0) IS\_ARRAY (*C macro*), 682 IS\_ARRAY\_ELEMENT (*[C ma](#page-400-0)cro*), [68](#page-401-0)2 IS\_BIT\_MASK (*C macro*), [688](#page-401-0) IS\_EMPTY (*C macro*), 6[91](#page-696-0) IS\_ENABLED (*C macro*[\),](#page-694-0) 688 IS\_EQ (*C macro*), 691 is\_null\_no\_warn (*C fun[ction](#page-700-0)*), [698](#page-694-0) is\_power\_of\_two (*C [func](#page-703-0)tion*), 698 IS\_POWER\_OF\_TWO (*C m[acro](#page-700-0)*), 688 IS\_SHIFTED\_BIT[\\_MAS](#page-703-0)K (*C macro*), 688 IS\_UDC\_ALIGNED (*C macro*), 30[56](#page-710-0) isotp\_bind (*C function*), 2448 isotp\_fc\_opts (*C struct*), 24[51](#page-700-0) isotp\_fc\_opts.bs (*C var*), 2451 isotp\_fc\_opts.stmin (*C var*), [24](#page-3068-0)[51](#page-700-0) ISOTP\_FIXED\_ADDR\_PRIO[\\_MASK](#page-2460-0) (*C macro*), 2448 ISOTP\_FIXED\_ADDR\_PRIO\_[POS](#page-2463-0) (*C macro*), 2448 ISOTP\_FIXED\_ADDR\_RX\_MASK (*[C m](#page-2463-0)acro*), 2448 ISOTP\_FIXED\_ADDR\_SA\_MASK (*[C macr](#page-2463-0)o*), 2448 ISOTP\_FIXED\_ADDR\_SA\_POS (*C macro*), 24[48](#page-2460-0) ISOTP\_FIXED\_ADDR\_TA\_MASK (*C macro*), 2[448](#page-2460-0) ISOTP\_FIXED\_ADDR\_TA\_POS (*C macro*), [2448](#page-2460-0) ISOTP\_MSG\_BRS (*C macro*), 2447 ISOTP\_MSG\_EXT\_ADDR (*C macro*), 2446 ISOTP\_MSG\_FDF (*C macro*), 2447 ISOTP\_MSG\_FIXED\_ADDR (*C macro*), 24[46](#page-2460-0) isotp\_msg\_id (*C struct*), 2[450](#page-2459-0) isotp\_msg\_id.dl (*C var*), 2451 ISOTP\_MSG\_IDE (*C macro*), [2446](#page-2459-0) isotp\_msg\_id.ext\_addr (*C var*), 2[451](#page-2458-0) isotp\_msg\_id.flags (*C [var](#page-2462-0)*), 2451 ISOTP\_N\_BUFFER\_OVERFLW (*[C m](#page-2463-0)acro*), 2447 ISOTP\_N\_ERROR (*C macro*), [2447](#page-2458-0) ISOTP\_N\_INVALID\_FS (*C macro*), [2447](#page-2463-0) ISOTP\_N\_OK (*C macro*), 2447

ISOTP\_N\_TIMEOUT\_A (*C macro*), 2447 ISOTP\_N\_TIMEOUT\_BS (*C macro*), 2447 ISOTP\_N\_TIMEOUT\_CR (*C macro*), 2447 ISOTP\_N\_UNEXP\_PDU (*C macro*), 2447 ISOTP\_N\_WFT\_OVRN (*C macro*), [2447](#page-2459-0) ISOTP\_N\_WRONG\_SN (*C macro*), 2[447](#page-2459-0) ISOTP\_NO\_BUF\_DATA\_LEFT (*C ma[cro](#page-2459-0)*), 2448 ISOTP\_NO\_CTX\_LEFT (*C macro*), [2448](#page-2459-0) ISOTP\_NO\_FREE\_FILTER (*C ma[cro](#page-2459-0)*), 2447 ISOTP\_NO\_NET\_BUF\_LEFT (*C m[acro](#page-2459-0)*), 2447 isotp\_recv (*C function*), 2449 isotp\_recv\_net (*C function*), 2[449](#page-2460-0) ISOTP\_RECV\_TIMEOUT (*C macro*), 24[48](#page-2459-0) isotp\_send (*C function*), 2450 isotp\_tx\_callback\_t (*C [type](#page-2461-0)*), 244[8](#page-2459-0) isotp\_unbind (*C function*), 24[49](#page-2461-0) ISR , **3946** ISR\_DIRECT\_DECLARE (*C [macro](#page-2462-0)*), [387](#page-2460-0) ISR\_DIRECT\_FOOTER (*C macro*), [387](#page-2460-0) ISR\_DIRECT\_HEADER (*C mac[ro](#page-2461-0)*), 387 ISR[\\_DIREC](#page-3958-0)T\_PM (*C macro*), 387 ITERABLE\_SECTION\_RAM (*C macro*[\),](#page-399-0) 703 ITERABLE\_SECTION\_RAM\_GC\_AL[LOWE](#page-399-0)D (*C macro*), 703 ITERABLE\_SECTION\_RAM\_NUMER[IC](#page-399-0) (*C macro*), 703 ITERABLE\_SECTION\_ROM (*C [mac](#page-399-0)ro*), 702 ITERABLE\_SECTION\_ROM\_GC\_ALLOW[ED](#page-715-0) (*C macro*), 703 ITERABLE\_SECTION\_ROM\_NUMERIC (*C macro*), 70[2](#page-715-0) ivshmem\_driver\_api (*C struct*), 1236 ivshmem\_get\_id (*C function*), 1236 ivshmem\_get\_id\_f (*C type*), 1235 ivshmem\_get\_mem (*C function*), 1235 ivshmem\_get\_mem\_f (*C type*), 12[35](#page-1248-0) ivshmem\_get\_vectors (*C func[tion](#page-1248-0)*), 1236 ivshmem\_get\_vectors\_f (*C [type](#page-1247-0)*), 1235 ivshmem\_int\_peer (*C function*), [123](#page-1247-0)6 ivshmem\_int\_peer\_f (*C type*), [1235](#page-1247-0) ivshmem\_register\_handler (*C fun[ction](#page-1248-0)*), 1236 ivshmem\_register\_handler\_f (*C [type](#page-1247-0)*), 1235 IVSHMEM\_V2\_PROTO\_NET (*C macro*), [12](#page-1248-0)35 IVSHMEM\_V2\_PROTO\_UNDEFINED (*[C m](#page-1247-0)acro*), 1235

## J

json\_append\_bytes\_t (*C type*), 13[02](#page-1247-0) json\_arr\_encode (*C function*), 1306 json\_arr\_encode\_buf (*C function*), 1306 json\_arr\_parse (*C function*), 1303 json\_arr\_separate\_object\_p[arse\\_](#page-1314-0)init (*C function*), 1304 json\_arr\_separate\_parse\_ob[ject](#page-1318-0) (*C function*), 1304 json\_calc\_encoded\_arr\_len (*C fu[nction](#page-1318-0)*), 1305 json\_calc\_encoded\_len (*C fu[nctio](#page-1315-0)n*), 1305 json\_calc\_escaped\_len (*C function*), 1305 json\_escape (*C function*), 1304 json\_lexer (*C struct*), 1306 json\_obj (*C struct*), 1306 json\_obj\_descr (*C struct*), 1307 JSON\_OBJ\_DESCR\_ARRAY (*C [macr](#page-1316-0)o*), 12[97](#page-1317-0) JSON\_OBJ\_DESCR\_ARRA[Y\\_ARR](#page-1318-0)AY (*C macro*), 1298 JSON\_OBJ\_DESCR\_AR[RAY\\_A](#page-1318-0)RRAY\_NAMED (*C macro*), 1299

JSON\_OBJ\_DESCR\_ARRAY\_NAMED (*C macro*), 1300 JSON\_OBJ\_DESCR\_OBJ\_ARRAY (*C macro*), 1298 JSON\_OBJ\_DESCR\_OBJ\_ARRAY\_NAMED (*C macro*), 1301 JSON\_OBJ\_DESCR\_OBJECT (*C macro*), 1297 JSON\_OBJ\_DESCR\_OBJECT\_NAMED (*C macro*), [130](#page-1312-0)0 JSON\_OBJ\_DESCR\_PRIM (*C macro*), 1296 JSON\_OBJ\_DESCR\_PRIM\_NAMED (*C macro*), [1300](#page-1310-0) json\_obj\_encode (*C function*), 1306 json\_obj\_encode\_buf (*C function*), [1305](#page-1309-0) json\_obj\_parse (*C function*), 130[3](#page-1308-0) json\_obj\_token (*C struct*), 1307 json\_token (*C struct*), 1306 json\_tokens (*C enum*), 1302 json\_tokens.JSON\_TOK\_ARRA[Y\\_END](#page-1315-0) (*[C en](#page-1317-0)umerator*), 1302 json\_tokens.JSON\_TOK\_AR[RAY\\_S](#page-1319-0)TART (*C enumerator*), 1302 json\_tokens.JSON\_TO[K\\_COL](#page-1318-0)ON (*C enumerator*), 1302 json\_tokens.JSON\_TOK[\\_COMM](#page-1314-0)A (*C enumerator*), 1302 json\_tokens.JSON\_TOK\_ENCODED\_OBJ (*C enumerator*), [13](#page-1314-0)02 json\_tokens.JSON\_TOK\_EOF (*C enumerator*), 1303 json\_tokens.JSON\_TOK\_ERROR (*C enumerator*), [1303](#page-1314-0) json\_tokens.JSON\_TOK\_FALSE (*C enumerator*), [1303](#page-1314-0) json\_tokens.JSON\_TOK\_FLOAT (*C enumerator*), 1302 json\_tokens.JSON\_TOK\_NONE (*C enumerator*), [1302](#page-1315-0) json\_tokens.JSON\_TOK\_NULL (*C enumerator*), [1303](#page-1315-0) json\_tokens.JSON\_TOK\_NUMBER (*C enumerator*), [1302](#page-1315-0) json\_tokens.JSON\_TOK\_OBJ\_ARRAY (*C enumera[tor](#page-1314-0)*), 1302 json\_tokens.JSON\_TOK\_OBJECT\_END (*C enume[rator](#page-1314-0)*), 1302 json\_tokens.JSON\_TOK\_OBJECT\_START (*C enu[merat](#page-1315-0)or*), 1302 json\_tokens.JSON\_TOK\_OPAQUE (*C enumerator*), [1302](#page-1314-0) json\_tokens.JSON\_TOK\_STRING (*C enumerator*), 13[02](#page-1314-0) json\_tokens.JSON\_TOK\_TRUE (*C enumerator*), 1303 jwt\_add\_payload (*C function*), 1307 jwt\_builder (*C struct*), 1307 jwt\_builder.base (*C var*), 1308 jwt\_builder.buf (*C var*), 1308 jwt\_builder.len (*C var*), 1308 jwt\_builder.overflow[ed](#page-1319-0) (*C v[ar](#page-1319-0)*), 1308 jwt\_init\_builder (*C funct[ion](#page-1320-0)*), 1307 jwt\_payload\_len (*C funct[ion](#page-1320-0)*), 1307 jwt\_sign (*C function*), 13[07](#page-1320-0)

## K

K\_AGU\_IDX (*C macro*), 319 K\_AGU\_REGS (*C macro*), [319](#page-1319-0) k\_aligned\_alloc (*C function*), 567 k\_busy\_wait (*C function*), 327 K\_CALLBACK\_STATE (*C [mac](#page-331-0)ro*), 319 k\_calloc (*C function*), [568](#page-331-0) k\_can\_yield (*C function*), 327 k\_condvar\_broadcast (*C [funct](#page-339-0)[ion](#page-579-0)*), 414 K\_CONDVAR\_DEFINE (*C macro*), [414](#page-331-0) k\_condvar\_init (*C fu[nctio](#page-580-0)n*), 414 k\_condvar\_signal (*C fun[ction](#page-339-0)*), 414 k\_condvar\_wait (*C function*), 415 k\_cpu\_atomic\_idle (*C function*[\),](#page-426-0) 3[48](#page-426-0) k\_cpu\_idle (*C function*), 347 k\_current\_get (*C function*), 3[28](#page-426-0) K\_CYC (*C macro*), 477

k\_cycle\_get\_32 (*C function*), 482 k\_cycle\_get\_64 (*C function*), 482 K\_DSP\_IDX (*C macro*), 319 K\_DSP\_REGS (*C macro*), 319 K\_ESSENTIAL (*C macro*), 318 k\_event (*C struct*), 420 k\_event\_clear (*C fun[ction](#page-331-0)*), 4[19](#page-494-0) K\_EVENT\_DEFINE (*C ma[cro](#page-331-0)*), 418 k\_event\_init (*C function*[\),](#page-330-0) 418 k\_event\_post (*C f[uncti](#page-432-0)on*), 418 k\_event\_set (*C function*), 4[18](#page-431-0) k\_event\_set\_masked (*C fun[ction](#page-430-0)*), 418 k\_event\_test (*C function*), [420](#page-430-0) k\_event\_wait (*C function*), [419](#page-430-0) k\_event\_wait\_all (*C fun[ction](#page-430-0)*), 419 k\_fatal\_halt (*C function*), 511 k\_fifo\_alloc\_put (*C macro*[\),](#page-432-0) 437 k\_fifo\_cancel\_wait (*C m[acro](#page-431-0)*), 437 K\_FIFO\_DEFINE (*C macro*), 439 k\_fifo\_get (*C macro*), 438 k\_fifo\_init (*C macro*), 43[7](#page-523-0) k\_fifo\_is\_empty (*C macro*), [439](#page-449-0) k\_fifo\_peek\_head (*C mac[ro](#page-451-0)*), 4[39](#page-449-0) k\_fifo\_peek\_tail (*C [macr](#page-450-0)o*), 439 k\_fifo\_put (*C macro*), 4[37](#page-449-0) k\_fifo\_put\_list (*C macro*), [438](#page-451-0) k\_fifo\_put\_slist (*C macro*), [438](#page-451-0) k\_float\_disable (*C function*), [507](#page-451-0) k\_float\_enable (*C fun[ction](#page-449-0)*), 507 K\_FOREVER (*C macro*), 478 K\_FP\_IDX (*C macro*), 318 K\_FP\_REGS (*C macro*), 319 k\_free (*C function*), 567 k\_futex\_wait (*C func[tion](#page-490-0)*), 41[0](#page-519-0) k\_futex\_wake (*C fun[ction](#page-330-0)*), 410 k\_heap (*C struct*), 568 k\_heap\_aligned\_al[loc](#page-579-0) (*[C](#page-331-0) function*), 565 k\_heap\_alloc (*C function*), [566](#page-422-0) K\_HEAP\_DEFINE (*C macro*), [564](#page-422-0) K\_HEAP\_DEFINE\_N[OCAC](#page-580-0)HE (*C macro*), 564 k\_heap\_free (*C function*), 567 k\_heap\_init (*C function*), 5[65](#page-578-0) k\_heap\_realloc (*C function*[\),](#page-576-0) 566 K\_HOURS (*C macro*), 477 K\_INHERIT\_PERMS (*C macro*[\),](#page-579-0) 319 k\_is\_in\_isr (*C function*), [390](#page-577-0) k\_is\_pre\_kernel (*C function*), [39](#page-578-0)1 k\_is\_preempt\_thr[ead](#page-489-0) (*C function*), 390 K\_KERNEL\_PINNED\_STACK\_AR[RAY\\_](#page-331-0)DECLARE (*C macro*), 336 K\_KERNEL\_PINNED\_STACK\_[ARRA](#page-402-0)Y\_DEFINE (*C macro*), 337 K\_KERNEL\_PINNED\_STACK\_DEFI[NE](#page-403-0) (*C macro*), 337 K\_KERNEL\_STACK\_ARRAY\_DECLARE (*C [mac](#page-402-0)ro*), 336 K\_KERNEL\_STACK\_ARRAY\_DEFINE (*C macro*), 337 K\_KERNEL\_STACK\_DECLARE (*C macro*), 336 K\_KERNEL\_STACK\_DEFINE (*C macro*), 337 K\_KERNEL\_STACK\_MEMBER (*C macro*), 337 K\_KERNEL\_STACK\_SIZEOF (*C macro*), 338 K\_KERNEL\_THREAD\_DEFINE (*C macro*), [320](#page-348-0)

k\_lifo\_alloc\_put (*C macro*), 442 K\_LIFO\_DEFINE (*C macro*), 443 k\_lifo\_get (*C macro*), 443 k\_lifo\_init (*C macro*), 442 k\_lifo\_put (*C macro*), 442 k\_malloc (*C function*), 567 k\_mbox (*C struct*), 464 k\_mbox\_async\_put (*Cf[u](#page-455-0)[nctio](#page-454-0)n*), 463 k\_mbox\_data\_get (*C fu[nctio](#page-454-0)n*), 463 K\_MBOX\_DEFINE (*C mac[ro](#page-579-0)*), 462 k\_mbox\_get (*C fu[nctio](#page-476-0)n*), 463 k\_mbox\_init (*C function*), 462 k\_mbox\_msg (*C struct*), 464 k\_mbox\_msg.info (*C var*), [464](#page-474-0) k\_mbox\_msg.rx\_source\_[thre](#page-475-0)ad (*C var*), 464 k\_mbox\_msg.size (*C var*), [464](#page-474-0) k\_mbox\_msg.tx\_data (*[C va](#page-476-0)r*), 464 k\_mbox\_msg.tx\_target\_t[hrea](#page-476-0)d (*C var*), 464 k\_mbox\_put (*C function*), 462 k\_mbox.rx\_msg\_queue (*C [var](#page-476-0)*), 464 k\_mbox.tx\_msg\_queue (*C var*), [464](#page-476-0) K\_MEM\_CACHE\_MASK (*C macro*), 605 K\_MEM\_CACHE\_NONE (*C m[acro](#page-474-0)*), 605 K\_MEM\_CACHE\_WB (*C macro*), 60[5](#page-476-0) K\_MEM\_CACHE\_WT (*C macro*), 60[5](#page-476-0) K\_MEM\_DIRECT\_MAP (*C macro*), [606](#page-617-0) k\_mem\_domain (*C struct*), 544 k\_mem\_domain\_add\_partit[ion](#page-617-0) (*[C f](#page-617-0)unction*), 542 k\_mem\_domain\_add\_thread (*[C fu](#page-617-0)nction*), 543 k\_mem\_domain\_default (*C var*), [54](#page-618-0)3 k\_mem\_domain\_init (*C f[uncti](#page-556-0)on*), 542 k\_mem\_domain\_remove\_partition (*C functi[on](#page-554-0)*), 543 k\_mem\_domain.mem\_domain\_q (*C var*), 54[4](#page-555-0) k\_mem\_domain.num\_partitions (*[C v](#page-555-0)ar*), 544 k\_mem\_domain.partitions (*C var*), [54](#page-554-0)4 k\_mem\_free\_get (*C function*), 606 k\_mem\_map (*C function*), 606 K\_MEM\_MAP\_LOCK (*C macro*), 606 K\_MEM\_MAP\_UNINIT (*C macro*), 606 k\_mem\_page\_in (*C function*), 5[97](#page-618-0) k\_mem\_page\_out (*C func[tion](#page-618-0)*), 597 k\_mem\_paging\_backing\_st[ore\\_](#page-618-0)init (*C function*), 602 k\_mem\_paging\_backing\_stor[e\\_lo](#page-618-0)cation\_free (*C function*), 601 k\_mem\_paging\_backing\_sto[re\\_l](#page-609-0)ocation\_get (*C function*), 601 k\_mem\_paging\_backing\_stor[e\\_pa](#page-609-0)ge\_finalize (*C function*), 602 k\_mem\_paging\_backing\_store\_page\_in (*C functi[on](#page-614-0)*), 602 k\_mem\_paging\_backing\_store\_page\_out (*C function*), 602 k\_mem\_paging\_eviction\_accessed (*C function*), 600 k\_mem\_paging\_eviction\_add (*C function*), 600 k\_mem\_paging\_eviction\_init (*C function*), 600 k\_mem\_paging\_eviction\_remove (*C function*), 600 k\_mem\_paging\_eviction\_select (*C function*), 60[0](#page-612-0) k\_mem\_paging\_histogram\_backing\_store[\\_pag](#page-612-0)e\_in\_get (*C function*), 599 k\_mem\_paging\_histogram\_backing\_store\_[page](#page-612-0)\_out\_get (*C function*), 599 k\_mem\_paging\_histogram\_eviction\_get (*C fu[ncti](#page-612-0)on*), 598 k\_mem\_paging\_histogram\_t (*C struct*), 599 k\_mem\_paging\_stats\_get (*C function*), 598 k\_mem\_paging\_stats\_t (*C struct*), 599

k\_mem\_paging\_stats\_t.clean (*C var*), 599 k\_mem\_paging\_stats\_t.cnt (*C var*), 599 k\_mem\_paging\_stats\_t.dirty (*C var*), 599 k\_mem\_paging\_stats\_t.in\_isr (*C var*), 599 k\_mem\_paging\_stats\_t.irq\_locked (*[C var](#page-611-0)*), 599 k\_mem\_paging\_stats\_t.irq\_unlock[ed](#page-611-0) (*C var*), 599 k\_mem\_paging\_thread\_stats\_get (*C f[uncti](#page-611-0)on*), 598 k\_mem\_partition (*C struct*), 543 K\_MEM\_PARTITION\_DEFINE (*C macro*), 54[2](#page-611-0) k\_mem\_partition.attr (*C var*), 544 k\_mem\_partition.size (*C var*), 544 k\_mem\_partition.start (*C [var](#page-555-0)*), 544 K\_MEM\_PERM\_EXEC (*C macro*), 606 K\_MEM\_PERM\_RW (*C macro*), 606 K\_MEM\_PERM\_USER (*C macro*), 60[6](#page-556-0) k\_mem\_pin (*C function*), 598 k\_mem\_region\_align (*C func[tion](#page-618-0)*), [60](#page-556-0)7 k\_mem\_slab\_alloc (*C func[tion](#page-618-0)*), 585 K\_MEM\_SLAB\_DEFINE (*C macro*[\),](#page-618-0) 584 K\_MEM\_SLAB\_DEFINE\_ST[ATIC](#page-610-0) (*C macro*), 585 k\_mem\_slab\_free (*C function*), 58[6](#page-619-0) k\_mem\_slab\_init (*C function*), 5[85](#page-597-0) k\_mem\_slab\_max\_used\_get (*Cf[unct](#page-596-0)ion*), 586 k\_mem\_slab\_num\_free\_get (*C function*), [586](#page-597-0) k\_mem\_slab\_num\_used\_get (*Cf[unct](#page-598-0)ion*), 586 k\_mem\_slab\_runtime\_stats\_g[et](#page-597-0) (*C function*), 587 k\_mem\_slab\_runtime\_stats\_reset\_max (*[C fu](#page-598-0)nction*), 587 k\_mem\_unmap (*C function*), 607 k\_mem\_unpin (*C function*), 598 K\_MINUTES (*C macro*), 477 K\_MSEC (*C macro*), 477 k\_msgq (*C struct*), 454 k\_msgq\_alloc\_init (*C fu[nctio](#page-610-0)n*), 451 k\_msgq\_attrs (*C struct*[\),](#page-489-0) 455 k\_msgq\_attrs.ma[x\\_ms](#page-489-0)gs (*C var*), 455 k\_msgq\_attrs.ms[g\\_si](#page-466-0)ze (*C var*), 455 k\_msgq\_attrs.used\_msgs (*C var*), [455](#page-463-0) k\_msgq\_cleanup (*C funct[ion](#page-467-0)*), 451 K\_MSGQ\_DEFINE (*C macro*), 450 K\_MSGQ\_FLAG\_ALLOC (*C macro*), 4[50](#page-467-0) k\_msgq\_get (*C function*), 452 k\_msgq\_get\_attrs (*C function*[\),](#page-463-0) 4[54](#page-467-0) k\_msgq\_init (*C function*), [451](#page-462-0) k\_msgq\_num\_free\_get (*C functi[on](#page-462-0)*), 453 k\_msgq\_num\_used\_get (*C [fun](#page-464-0)ction*), 454 k\_msgq\_peek (*C function*), 452 k\_msgq\_peek\_at (*C functi[on](#page-463-0)*), 45[3](#page-466-0) k\_msgq\_purge (*C function*), 453 k\_msgq\_put (*C function*), 451 k\_msgq.buffer\_end (*C var*), [45](#page-464-0)4 k\_msgq.buffer\_start (*C var*), [454](#page-465-0) k\_msgq.flags (*C var*), 455 k\_msgq.lock (*C var*), 454 k\_msgq.max\_msgs (*C var*), [4](#page-463-0)[54](#page-466-0) k\_msgq.msg\_size (*C var*), 454 k\_msgq.read\_ptr (*C v[ar](#page-467-0)*), 454 k\_msgq.used\_msgs (*[C var](#page-466-0)*), 454 k\_msgq.wait\_q (*C var*), 45[4](#page-466-0)
k\_msgq.write\_ptr (*C var*), 454 k\_msleep (*C function*), 326 k\_mutex (*C struct*), 409 K\_MUTEX\_DEFINE (*C macro*), 408 k\_mutex\_init (*C function*), [408](#page-466-0) k\_mutex\_lock (*C funct[ion](#page-338-0)*), 409 k\_mutex\_unlock (*C [func](#page-421-0)tion*), 409 k\_mutex.lock\_count (*C var*), [40](#page-420-0)9 k\_mutex.owner (*C var*), 409 k\_mutex.owner\_orig\_prio (*[C v](#page-421-0)ar*), 410 k\_mutex.wait\_q (*C var*), 409 K\_NO\_WAIT (*C macro*), 476 K\_NSEC (*C macro*), 476 K\_OBJ\_CORE (*C macro*), [668](#page-421-0) k\_obj\_core (*C struct*), 6[71](#page-421-0) k\_obj\_core\_init (*C f[unct](#page-488-0)ion*), 670 k\_obj\_core\_init[\\_and](#page-488-0)\_link (*C function*), 670 k\_obj\_core\_link (*C fu[nctio](#page-680-0)n*), 670 k\_obj\_core\_stats\_de[regi](#page-683-0)ster (*C function*), 672 k\_obj\_core\_stats\_desc (*C str[uct](#page-682-0)*), 670 k\_obj\_core\_stats\_desc.disable (*C var*), [671](#page-682-0) k\_obj\_core\_stats\_desc.enab[le](#page-682-0) (*C var*), 671 k\_obj\_core\_stats\_desc.query (*C var*), 670 k\_obj\_core\_stats\_desc.query\_si[ze](#page-682-0) (*C var*), [670](#page-684-0) k\_obj\_core\_stats\_desc.raw (*C var*), 670 k\_obj\_core\_stats\_desc.raw\_size (*C var*), [67](#page-683-0)0 k\_obj\_core\_stats\_desc.reset (*C var*), [671](#page-682-0) k\_obj\_core\_stats\_disable (*C function*), 673 k\_obj\_core\_stats\_enable (*C function*[\),](#page-682-0) 673 k\_obj\_core\_stats\_query (*C function*), 672 k\_obj\_core\_stats\_raw (*C function*), 67[2](#page-683-0) k\_obj\_core\_stats\_register (*C function*), [671](#page-685-0) k\_obj\_core\_stats\_reset (*C function*), 6[73](#page-685-0) k\_obj\_core\_unlink (*C function*), 670 k\_obj\_core.node (*C var*), 671 k\_obj\_core.type (*C var*), 671 K\_OBJ\_FLAG\_ALLOC (*C macro*), 549 K\_OBJ\_FLAG\_DRIVER (*C macro*), 5[49](#page-682-0) K\_OBJ\_FLAG\_INITIALIZED (*[C m](#page-683-0)acro*), 548 K\_OBJ\_FLAG\_PUBLIC (*C m[acro](#page-683-0)*), 549 k\_obj\_type (*C struct*), 671 K\_OBJ\_TYPE\_CONDVAR\_ID (*C m[acro](#page-561-0)*), 668 K\_OBJ\_TYPE\_CPU\_ID (*C macro*), 668 K\_OBJ\_TYPE\_EVENT\_ID (*C macro*[\),](#page-561-0) 66[8](#page-560-0) K\_OBJ\_TYPE\_FIFO\_ID (*[C ma](#page-683-0)cro*), 668 k\_obj\_type\_find (*C function*), 669 K\_OBJ\_TYPE\_ID\_GEN (*C macro*), [668](#page-680-0) K\_OBJ\_TYPE\_KERNEL\_ID (*C macro*), [668](#page-680-0) K\_OBJ\_TYPE\_LIFO\_ID (*C macro*), [668](#page-680-0) K\_OBJ\_TYPE\_MBOX\_ID (*C macro*), [66](#page-681-0)8 K\_OBJ\_TYPE\_MEM\_BLOCK\_ID (*C [macr](#page-680-0)o*), 668 K\_OBJ\_TYPE\_MEM\_SLAB\_ID (*C macro*[\),](#page-680-0) 668 K\_OBJ\_TYPE\_MSGQ\_ID (*C macro*), [668](#page-680-0) K\_OBJ\_TYPE\_MUTEX\_ID (*C macro*), [66](#page-680-0)8 K\_OBJ\_TYPE\_PIPE\_ID (*C macro*), 668 K\_OBJ\_TYPE\_SEM\_ID (*C macro*), 668 K\_OBJ\_TYPE\_STACK\_ID (*C macro*), [668](#page-680-0) K\_OBJ\_TYPE\_THREAD\_ID (*C macro*), [668](#page-680-0)

```
K_OBJ_TYPE_TIMER_ID
(C macro), 669
k_obj_type_walk_locked
(C function), 669
k_obj_type_walk_unlocked
(C function), 669
k_obj_type.id
(C var), 671
k_obj_type.list
(C var), 671
k_obj_type.node
(C var), 671
k_obj_type.obj_core_offset
(C var), 671
k_object_access_all_grant
(C function), 549
k_object_access_grant
(C function), 549
k_object_access_revoke
(C function), 549
k_object_alloc
(C function), 550
k_object_alloc_size
(C function), 550
k_object_free
(C function), 551
k_object_is_valid
(C function), 550
k_object_release
(C function), 549
k_pipe
(C struct), 470
k_pipe_alloc_init
(C function), 469
k_pipe_buffer_flush
(C function), 470
k_pipe_cleanup
(C function), 468
K_PIPE_DEFINE
(C macro), 468
k_pipe_flush
(C function), 470
k_pipe_get
(C function), 469
k_pipe_init
(C function), 468
k_pipe_put
(C function), 469
k_pipe_read_avail
(C function), 470
k_pipe_write_avail
(C function), 470
k_pipe.buffer
(C var), 471
k_pipe.bytes_used
(C var), 471
k_pipe.flags
(C var), 471
k_pipe.lock
(C var), 471
k_pipe.read_index
(C var), 471
k_pipe.readers
(C var), 471
k_pipe.size
(C var), 471
k_pipe.write_index
(C var), 471
k_pipe.writers
(C var), 471
k_poll
(C function), 397
k_poll_event
(C struct), 400
k_poll_event_init
(C function), 397
K_POLL_EVENT_INITIALIZER
(C macro), 397
K_POLL_EVENT_STATIC_INITIALIZER
(C macro), 397
k_poll_event.mode
(C var), 400
k_poll_event.poller
(C var), 400
k_poll_event.state
(C var), 400
k_poll_event.tag
(C var), 400
k_poll_event.type
(C var), 400
k_poll_event.unused
(C var), 400
k_poll_modes
(C enum), 397
k_poll_modes.K_POLL_MODE_NOTIFY_ONLY
(C enumerator), 397
k_poll_modes.K_POLL_NUM_MODES
(C enumerator), 397
k_poll_signal
(C struct), 399
k_poll_signal_check
(C function), 398
k_poll_signal_init
(C function), 398
K_POLL_SIGNAL_INITIALIZER
(C macro), 397
k_poll_signal_raise
(C function), 399
k_poll_signal_reset
(C function), 398
k_poll_signal.poll_events
(C var), 399
k_poll_signal.result
(C var), 399
k_poll_signal.signaled
(C var), 399
```
K\_POLL\_STATE\_CANCELLED (*C macro*), 397 K\_POLL\_STATE\_DATA\_AVAILABLE (*C macro*), 397 K\_POLL\_STATE\_FIFO\_DATA\_AVAILABLE (*C macro*), 397 K\_POLL\_STATE\_MSGQ\_DATA\_AVAILABLE (*C macro*), 397 K\_POLL\_STATE\_NOT\_READY (*C macro*), [396](#page-409-0) K\_POLL\_STATE\_PIPE\_DATA\_AVAILABLE (*C m[acro](#page-409-0)*), 397 K\_POLL\_STATE\_SEM\_AVAILABLE (*C macro*), 397 K\_POLL\_STATE\_SIGNALED (*C macro*), 397 K\_POLL\_TYPE\_DATA\_AVAILABLE (*C ma[cro](#page-408-0)*), 396 K\_POLL\_TYPE\_FIFO\_DATA\_AVAILABLE (*C macro*), 3[96](#page-409-0) K\_POLL\_TYPE\_IGNORE (*C macro*), 396 K\_POLL\_TYPE\_MSGQ\_DATA\_AVAILABLE (*[C macro](#page-409-0)*), 396 K\_POLL\_TYPE\_PIPE\_DATA\_AVAILABLE (*C m[acro](#page-408-0)*), 396 K\_POLL\_TYPE\_SEM\_AVAILABLE (*C macro*), 396 K\_POLL\_TYPE\_SIGNAL (*C macro*), [396](#page-408-0) k\_queue\_alloc\_append (*C function*), 430 k\_queue\_alloc\_prepend (*C function*), 431 k\_queue\_append (*C function*), 430 k\_queue\_append\_list (*C function*[\),](#page-408-0) 432 k\_queue\_cancel\_wait (*C function*), [430](#page-442-0) K\_QUEUE\_DEFINE (*C macro*), 429 k\_queue\_get (*C function*), 432 k\_queue\_init (*C function*), 43[0](#page-442-0) k\_queue\_insert (*C function*), 431 k\_queue\_is\_empty (*C functi[on](#page-441-0)*), 43[3](#page-442-0) k\_queue\_merge\_slist (*C [funct](#page-444-0)ion*), 432 k\_queue\_peek\_head (*C fun[ction](#page-442-0)*), 434 k\_queue\_peek\_tail (*C functi[on](#page-443-0)*), 434 k\_queue\_prepend (*C function*), 4[31](#page-445-0) k\_queue\_remove (*C function*), 433 k\_queue\_unique\_append (*C funct[ion](#page-446-0)*), [43](#page-444-0)3 k\_realloc (*C function*), 568 k\_sched\_current\_thread\_que[ry](#page-443-0) (*[C fu](#page-446-0)nction*), 328 k\_sched\_lock (*C function*), 33[3](#page-445-0) k\_sched\_time\_slice\_set (*C function*), [33](#page-445-0)2 k\_sched\_unlock (*C func[tion](#page-580-0)*), 333 K\_SECONDS (*C macro*), 477 k\_sem\_count\_get (*C functi[on](#page-345-0)*), 404 K\_SEM\_DEFINE (*C macro*), 402 k\_sem\_give (*C function*), 404 k\_sem\_init (*C function*[\),](#page-489-0) 403 K\_SEM\_MAX\_LIMIT (*C macro*), 4[02](#page-416-0) k\_sem\_reset (*C function*), [404](#page-414-0) k\_sem\_take (*C function*), [403](#page-416-0) k\_sleep (*C function*), 326 k\_spin\_lock (*C function*), [42](#page-415-0)[7](#page-414-0) k\_spin\_trylock (*C functi[on](#page-416-0)*), 427 k\_spin\_unlock (*C functi[on](#page-415-0)*), 428 K\_SPINLOCK (*C macro*), [42](#page-338-0)6 k\_spinlock (*C struct*), 428 K\_SPINLOCK\_BREAK (*C ma[cro](#page-439-0)*), [426](#page-439-0) k\_spinlock\_key\_t (*C type*), [427](#page-440-0) K\_SSE\_REGS (*C macro*), [319](#page-438-0) k\_stack\_alloc\_init (*[C fun](#page-440-0)ction*), 446 k\_stack\_cleanup (*C function*), [446](#page-438-0) K\_STACK\_DEFINE (*C macro*), [445](#page-439-0) k\_stack\_init (*C functi[on](#page-331-0)*), 446 k\_stack\_pop (*C function*), 447

k\_stack\_push (*C function*), 446 k\_sys\_fatal\_error\_handler (*C function*), 512 k\_thread (*C struct*), 335 k\_thread\_abort (*C function*), 328 K\_THREAD\_ACCESS\_GRANT (*C [mac](#page-458-0)ro*), 548 k\_thread\_access\_grant (*C macro*), 319 k\_thread\_cpu\_mask[\\_cle](#page-347-0)ar (*C function*), 3[30](#page-524-0) k\_thread\_cpu\_mask\_disable (*[C fu](#page-340-0)nction*), 331 k\_thread\_cpu\_mask\_enable (*C func[tion](#page-560-0)*), 330 k\_thread\_cpu\_mask\_enable\_all (*C [func](#page-331-0)tion*), 330 k\_thread\_cpu\_pin (*C function*), 331 k\_thread\_create (*C function*), 324 k\_thread\_custom\_data\_get (*C function*), [334](#page-342-0) k\_thread\_custom\_data\_set (*C function*), 333 k\_thread\_deadline\_set (*C func[tion](#page-343-0)*), 329 K\_THREAD\_DEFINE (*C macro*), 3[20](#page-336-0) k\_thread\_foreach (*C function*), 321 k\_thread\_foreach\_filter\_by\_cpu (*C fu[nctio](#page-345-0)n*), 322 k\_thread\_foreach\_unlocked (*C funct[ion](#page-341-0)*), 322 k\_thread\_foreach\_unlocke[d\\_fi](#page-332-0)lter\_by\_cpu (*C function*), 323 k\_thread\_heap\_assign (*C funct[ion](#page-333-0)*), 325 k\_thread\_join (*C function*), 326 k\_thread\_name\_copy (*C function*), 334 k\_thread\_name\_get (*C function*), 334 k\_thread\_name\_set (*C function*), 33[4](#page-337-0) K\_THREAD\_PINNED\_STACK\_AR[RAY\\_](#page-338-0)DEFINE (*C macro*), 340 K\_THREAD\_PINNED\_STACK\_DEFINE (*[C ma](#page-346-0)cro*), 339 k\_thread\_priority\_get (*C funct[ion](#page-346-0)*), 329 k\_thread\_priority\_set (*C funct[ion](#page-346-0)*), 329 k\_thread\_resume (*C function*), 332 k\_thread\_stack\_alloc (*C function*), 323 K\_THREAD\_STACK\_ARRAY\_DECLARE (*C m[acro](#page-341-0)*), [338](#page-351-0) K\_THREAD\_STACK\_ARRAY\_DEFINE (*C m[acro](#page-341-0)*), 339 K\_THREAD\_STACK\_DECLARE (*C [macro](#page-344-0)*), 338 K\_THREAD\_STACK\_DEFINE (*C macro*), [338](#page-335-0) k\_thread\_stack\_free (*C function*), 324 K\_THREAD\_STACK\_LEN (*C macro*), 339 K\_THREAD\_STACK\_MEMBER (*C macro*), [340](#page-350-0) K\_THREAD\_STACK\_SIZEOF (*C macro*), [338](#page-350-0) k\_thread\_start (*C function*), 328 k\_thread\_state\_str (*C function*), [33](#page-351-0)[5](#page-336-0) k\_thread\_suspend (*C function*), 331 k\_thread\_time\_slice\_set (*C functi[on](#page-350-0)*), 332 k\_thread\_timeout\_expires\_[tick](#page-340-0)s (*C function*), 328 k\_thread\_timeout\_remaining\_ti[cks](#page-347-0) (*C function*), 329 k\_thread\_user\_cb\_t (*C type*), 3[21](#page-343-0) k\_thread\_user\_mode\_enter (*C function*), [32](#page-344-0)5 k\_thread.arch (*C var*), 336 k\_thread.callee\_saved (*C var*), 335 k\_thread.custom\_data (*C var*), [33](#page-333-0)5 k\_thread.entry (*C var*), 335 k\_thread.halt\_queue (*[C va](#page-348-0)r*), 336 k\_thread.init\_data (*C var*), 335 k\_thread.join\_queue (*C var*), 3[35](#page-347-0) k\_thread.mem\_domain\_i[nfo](#page-347-0) (*C var*), 335 k\_thread.next\_thread (*C var*), [335](#page-348-0) k\_thread.resource\_pool (*C [var](#page-347-0)*), 336 k\_thread.stack\_info (*C var*), [335](#page-347-0)

k\_thread.stack\_obj (*C var*), 335 k\_thread.swap\_retval (*C var*), 336 k\_thread.switch\_handle (*C var*), 336 k\_thread.syscall\_frame (*C var*), 335 K\_TICKS (*C macro*), 477 K\_TICKS\_FOREVER (*C macro*), [47](#page-347-0)[8](#page-348-0) k\_ticks\_t (*C type*), 479 K\_TIMEOUT\_EQ (*C macro*), 478 k\_timeout\_t (*C str[uct](#page-489-0)*), 484 k\_timepoint\_t (*C struct*), 48[4](#page-490-0) K\_TIMER\_DEFINE (*C [mac](#page-491-0)ro*), 489 k\_timer\_expires\_ticks (*[C fu](#page-490-0)nction*), 491 k\_timer\_expiry\_t (*C ty[pe](#page-496-0)*), 489 k\_timer\_init (*C function*), [489](#page-496-0) k\_timer\_remaining\_get (*C [func](#page-501-0)tion*), 491 k\_timer\_remaining\_ticks (*C function*[\),](#page-503-0) 491 k\_timer\_start (*C function*), [489](#page-501-0) k\_timer\_status\_get (*C fu[nctio](#page-501-0)n*), 490 k\_timer\_status\_sync (*C function*), 49[0](#page-503-0) k\_timer\_stop (*C function*), 490 k\_timer\_stop\_t (*C type*), 48[9](#page-501-0) k\_timer\_user\_data\_get (*C functi[on](#page-502-0)*), 491 k\_timer\_user\_data\_set (*C function*), [49](#page-502-0)1 k\_uptime\_delta (*C function*), [48](#page-502-0)2 k\_uptime\_get (*C function*), [48](#page-501-0)1 k\_uptime\_get\_32 (*C function*), 481 k\_uptime\_seconds (*C function*), 482 k\_uptime\_ticks (*C function*), [481](#page-494-0) K\_USEC (*C macro*), 476 K\_USER (*C macro*), 319 k\_usleep (*C function*), 327 k\_wakeup (*C function*), 327 k\_work (*C struct*), [372](#page-488-0) k\_work\_busy\_get (*[C fu](#page-331-0)nction*), 359 k\_work\_cancel (*C fun[ction](#page-339-0)*), 361 k\_work\_cancel\_delay[able](#page-339-0) (*C function*), 368 k\_work\_cancel\_d[elay](#page-384-0)able\_sync (*C function*), 368 k\_work\_cancel\_sync (*C functi[on](#page-371-0)*), 361 K\_WORK\_DEFINE (*C macro*), 3[57](#page-373-0) k\_work\_delayable (*C struct*), 373 k\_work\_delayable\_busy\_get (*C function*[\),](#page-380-0) 36[4](#page-380-0) K\_WORK\_DELAYABLE\_DEFINE (*C ma[cro](#page-373-0)*), 357 k\_work\_delayable\_expir[es\\_g](#page-369-0)et (*C function*), 365 k\_work\_delayable\_from\_work (*[C](#page-385-0) function*), 364 k\_work\_delayable\_is\_pending (*C function*[\),](#page-376-0) 364 k\_work\_delayable\_remaining\_get (*C [func](#page-369-0)tion*), 365 k\_work\_flush (*C function*), 360 k\_work\_flush\_delayable (*C function*), 367 k\_work\_handler\_t (*C type*), 358 k\_work\_init (*C function*), 359 k\_work\_init\_delayable (*C [func](#page-372-0)tion*), 363 k\_work\_is\_pending (*C function*), 359 k\_work\_poll\_cancel (*C fun[ction](#page-370-0)*), 372 k\_work\_poll\_init (*C fun[ction](#page-371-0)*), 371 k\_work\_poll\_submit (*C function*), 371 k\_work\_poll\_submit\_to\_queue (*[C fun](#page-371-0)[ctio](#page-375-0)n*), 371 k\_work\_q (*C struct*), 373 k\_work\_queue\_config (*C struct*), [37](#page-383-0)[3](#page-384-0)

k\_work\_queue\_config.essential (*C var*), 373 k\_work\_queue\_config.name (*C var*), 373 k\_work\_queue\_config.no\_yield (*C var*), 373 k\_work\_queue\_drain (*C function*), 363 k\_work\_queue\_init (*C function*), 362 k\_work\_queue\_start (*C function*), 3[62](#page-385-0) k\_work\_queue\_thread\_get (*C function*), [362](#page-385-0) k\_work\_queue\_unplug (*C function*), [363](#page-375-0) k\_work\_reschedule (*C function*), [367](#page-374-0) k\_work\_reschedule\_for\_queue (*C [fun](#page-374-0)ction*), 366 k\_work\_schedule (*C function*), 366 k\_work\_schedule\_for\_queue (*C fu[nctio](#page-375-0)n*[\),](#page-374-0) 365 k\_work\_submit (*C function*), 360 k\_work\_submit\_to\_queue (*C fun[ction](#page-379-0)*), 360 k\_work\_sync (*C struct*), 373 K\_WORK\_USER\_DEFINE (*C macro*), [35](#page-378-0)7 k\_work\_user\_handler\_t (*C [type](#page-372-0)*), 358 k\_work\_user\_init (*C function*), 369 k\_work\_user\_is\_pendi[ng](#page-385-0) (*C function*), [369](#page-372-0) k\_work\_user\_queue\_start (*C fu[nctio](#page-369-0)n*), 370 k\_work\_user\_queue\_thread\_get (*[C fu](#page-370-0)nction*), 370 k\_work\_user\_submit\_to\_queue (*[C fu](#page-381-0)nction*), 370 k\_yield (*C function*), 327 KB (*C macro*), 687 kbd\_row\_t (*C type*), 882 kernel , **3946** KHZ (*C macro*), 687 kscan\_callb[ack\\_](#page-699-0)t (*C [typ](#page-339-0)e*), 3483 kscan\_config (*C fu[nctio](#page-894-0)n*), 3483 kscan\_[disabl](#page-3958-0)e\_callback (*C function*), 3483 kscan\_enable[\\_cal](#page-699-0)lback (*C function*), 3483

## $\mathbf{L}$

launch() (*twister\_harness.DeviceAda[pter m](#page-3495-0)ethod*), 268 led\_api\_blink (*C type*), 3485 led\_api\_get\_info (*C type*), 3485 led\_api\_length (*C type*), 3489 led\_api\_off (*C type*), 3486 led\_api\_on (*C type*), 348[6](#page-3497-0) led\_api\_set\_brightness (*[C type](#page-3497-0)*), 3485 led\_api\_set\_color (*C ty[pe](#page-3501-0)*), 3485 led\_api\_update\_cha[nnels](#page-3498-0) (*C type*), 3489 led\_api\_update\_rgb (*[C ty](#page-3498-0)pe*), 3489 led\_api\_write\_channels (*C type*), [3486](#page-3497-0) led\_blink (*C function*), 3486 led\_driver\_api (*C struct*), 3[489](#page-3497-0) led\_get\_info (*C function*), 34[86](#page-3501-0) led\_info (*C struct*), 3488 led\_info.color\_mappi[ng](#page-3498-0) (*C var*), [3489](#page-3498-0) led\_info.index (*C var*), 34[88](#page-3501-0) led\_info.label (*C var*), 34[88](#page-3498-0) led\_info.num\_colo[rs](#page-3500-0) (*C var*), 3489 led\_off (*C function*), 3488 led\_on (*C function*), 348[8](#page-3500-0) led\_rgb (*C struct*), 3491 led\_rgb.b (*C var*), 3491 led\_rgb.g (*C var*), 34[91](#page-3500-0) led\_rgb.r (*C var*), 3[491](#page-3500-0)

led\_set\_brightness (*C function*), 3487 led\_set\_channel (*C function*), 3487 led\_set\_color (*C function*), 3488 led\_strip\_driver\_api (*C struct*), 3491 led\_strip\_length (*C function*), 3[490](#page-3499-0) led\_strip\_update\_channels (*[C fun](#page-3499-0)ction*), 3490 led\_strip\_update\_rgb (*C f[unctio](#page-3500-0)n*), 3490 led\_write\_channels (*C function*), [3487](#page-3503-0) LIST\_DROP\_EMPTY (*C macro*), 69[1](#page-3502-0) listen (*C function*), 2492 LISTIFY (*C macro*), 693 LL\_EXTENSION\_SYMBOL (*C macro*), [930](#page-3499-0) llext (*C struct*), 929 llext\_add\_domain (*[C func](#page-2504-0)tion*[\),](#page-703-0) 928 LLEXT\_BUF\_LOADER (*[C m](#page-705-0)acro*), 932 llext\_buf\_loader (*C struct*), 932 llext\_buf\_load[er.l](#page-941-0)oader (*C var*), [93](#page-942-0)2 llext\_by\_name (*C function*), 927 llext\_call\_fn (*C function*), 9[28](#page-944-0) llext\_const\_symbol (*C struct*[\),](#page-944-0) 931 llext\_const\_symbol.addr (*C var*), [931](#page-944-0) llext\_const\_symbol.name (*[C va](#page-939-0)r*), 931 llext\_const\_symbol.slid (*[C va](#page-940-0)r*), 931 llext\_find\_section (*C function*[\),](#page-943-0) 929 llext\_find\_sym (*C function*), 928 llext\_iterate (*C function*), 927 llext\_load (*C function*), 927 llext\_load\_param (*C struct*), 930 LLEXT\_LOAD\_PARAM\_DEFAULT (*[C m](#page-940-0)[acro](#page-941-0)*), 926 llext\_load\_param.pre\_loc[ated](#page-939-0) (*C var*), 930 llext\_load\_param.relo[cate](#page-939-0)\_local (*C var*), 930 llext\_loader (*C struct*), 932 llext\_loader.peek (*C var*), 9[33](#page-942-0) llext\_loader.read (*C var*), 932 llext\_loader.seek (*C var*), 932 llext\_mem (*C enum*), 926 llext\_mem.LLEXT\_MEM\_B[SS](#page-944-0) (*[C en](#page-945-0)umerator*), 926 llext\_mem.LLEXT\_MEM\_COUNT (*[C](#page-944-0) enumerator*), 927 llext\_mem.LLEXT\_MEM\_DATA (*[C e](#page-944-0)numerator*), 926 llext\_mem.LLEXT\_ME[M\\_EX](#page-938-0)PORT (*C enumerator*), 926 llext\_mem.LLEXT\_MEM\_RODATA (*C enumerat[or](#page-938-0)*), 926 llext\_mem.LLEXT\_MEM\_SHSTRTAB (*C enumerat[or](#page-939-0)*), 926 llext\_mem.LLEXT\_MEM\_STRTAB (*C enumerator*[\),](#page-938-0) 926 llext\_mem.LLEXT\_MEM\_SYMTAB (*C enumerator*), [926](#page-938-0) llext\_mem.LLEXT\_MEM\_TEXT (*C enumerator*), 9[26](#page-938-0) llext\_symbol (*C struct*), 931 llext\_symbol.addr (*C var*), 931 llext\_symbol.name (*C var*), 931 llext\_symtable (*C struct*), 931 llext\_symtable.sym\_cnt (*[C](#page-943-0) var*), 932 llext\_symtable.syms (*C var*[\),](#page-943-0) 932 llext\_unload (*C function*), [927](#page-943-0) llext.alloc\_size (*C var*), [930](#page-943-0) llext.exp\_tab (*C var*), 930 llext.mem (*C var*), 929 llext.mem\_on\_heap (*C var*), [929](#page-939-0) llext.mem\_size (*C var*), 9[29](#page-942-0) llext.name (*C var*), 92[9](#page-942-0)

llext.sym\_tab (*C var*), 930 llext.use\_count (*C var*), 930 LOG2 (*C macro*), 686 LOG2CEIL (*C macro*), 687 log\_backend (*C struct*), [963](#page-942-0) log\_backend\_activate (*C [fun](#page-942-0)ction*), 962 log\_backend\_a[pi](#page-698-0) (*C struct*), 963 log\_backend\_contr[ol\\_b](#page-699-0)lock (*C struct*), 963 log\_backend\_count\_get (*[C](#page-975-0) function*), 962 log\_backend\_deactivate (*C function*[\),](#page-974-0) 962 LOG\_BACKEND\_DEFINE (*C ma[cro](#page-975-0)*), 960 log\_backend\_disable (*C function*), 955 log\_backend\_dropped (*C function*), 96[1](#page-974-0) log\_backend\_enable (*C function*), 955 log\_backend\_evt (*C enum*), 960 log\_backend\_evt\_arg (*C union*), [96](#page-972-0)[3](#page-967-0) log\_backend\_evt\_arg.raw (*C var*), [963](#page-973-0) log\_backend\_evt.LOG\_BACKEND\_E[VT\\_M](#page-967-0)AX (*C enumerator*), 961 log\_backend\_evt.LOG\_BACK[END\\_](#page-972-0)EVT\_PROCESS\_THREAD\_DONE (*C enumerator*), 960 log\_backend\_format\_set (*C fun[ction](#page-975-0)*), 963 log\_backend\_get (*C function*), 962 log\_backend\_get\_by\_name (*C funct[ion](#page-975-0)*), 955 log\_backend\_id\_get (*C function*), 962 log\_backend\_id\_set (*C function*), 962 log\_backend\_init (*C function*), [961](#page-974-0) log\_backend\_is\_active (*C function*), 96[3](#page-967-0) log\_backend\_is\_ready (*C function*[\),](#page-974-0) 961 log\_backend\_msg\_process (*C fun[ction](#page-974-0)*), 961 log\_backend\_notify (*C function*[\),](#page-973-0) 963 log\_backend\_panic (*C function*), 961 log\_backend\_shell\_api (*C var*), 114[3](#page-973-0) log\_buffered\_cnt (*C function*), 953 log\_core\_init (*C function*), 952 LOG\_CORE\_INIT (*C macro*), 952 log\_custom\_output\_msg\_process (*[C f](#page-1155-0)unction*), 964 log\_data\_pending (*C function*), [956](#page-965-0) LOG\_DBG (*C macro*), 947 log\_domain\_name\_get (*C f[unctio](#page-964-0)n*), 954 log\_domains\_count (*C function*), 954 LOG\_ERR (*C macro*), 947 log\_filter\_get (*C [func](#page-959-0)tion*), 95[4](#page-968-0) log\_filter\_set (*C function*), 954 log\_format\_func\_t (*C type*), 965 log\_format\_func\_[t\\_ge](#page-959-0)t (*C funct[ion](#page-966-0)*), 965 log\_format\_set\_all\_active[\\_bac](#page-966-0)kends (*C function*), 955 log\_frontend\_filter\_get (*C [fun](#page-966-0)ction*), 955 log\_frontend\_filter\_set (*[C fun](#page-977-0)ction*), 955 LOG\_HEXDUMP\_DBG (*C macro*), 949 LOG\_HEXDUMP\_ERR (*C macro*), 949 LOG\_HEXDUMP\_INF (*C macro*), 949 LOG\_HEXDUMP\_WRN (*C macro*), 949 LOG\_INF (*C macro*), 947 log\_init (*C function*), 952 LOG\_INIT (*C macro*), 952 LOG\_INST\_DBG (*C macro*), 948 LOG\_INST\_ERR (*C m[acro](#page-959-0)*), 948 LOG\_INST\_HEXDUMP\_DBG (*[C](#page-964-0) macro*), 950 LOG\_INST\_HEXDUMP\_[ERR](#page-964-0) (*C macro*), 949

LOG\_INST\_HEXDUMP\_INF (*C macro*), 950 LOG\_INST\_HEXDUMP\_WRN (*C macro*), 950 LOG\_INST\_INF (*C macro*), 948 LOG\_INST\_WRN (*C macro*), 948 LOG\_LEVEL\_SET (*C macro*), 952 log\_mem\_get\_max\_usage (*C function*[\),](#page-962-0) 956 log\_mem\_get\_usage (*C fu[nctio](#page-960-0)n*), 956 LOG\_MODULE\_DECLARE (*C [macr](#page-960-0)o*), 951 LOG\_MODULE\_REGISTER (*C [macr](#page-964-0)o*), 950 log\_msg (*C struct*), 959 log\_msg\_desc (*C struct*), 959 log\_msg\_generic (*C union*), 959 log\_msg\_generic\_get\_wlen (*C f[u](#page-963-0)[nctio](#page-962-0)n*), 957 LOG\_MSG\_GENERIC\_[HDR](#page-971-0) (*C macro*), 957 log\_msg\_generic\_hdr (*C [stru](#page-971-0)ct*), 959 log\_msg\_generic.buf (*C var*[\),](#page-971-0) 959 log\_msg\_generic.generic (*C var*), 959 log\_msg\_generic.log (*C var*), 96[0](#page-969-0) log\_msg\_get\_data (*C function*), [958](#page-971-0) log\_msg\_get\_domain (*C functi[on](#page-971-0)*), 958 log\_msg\_get\_level (*C function*), 9[58](#page-971-0) log\_msg\_get\_package (*C funct[ion](#page-972-0)*), 959 log\_msg\_get\_source (*C function*[\),](#page-970-0) 958 log\_msg\_get\_source\_id (*C functi[on](#page-970-0)*), 958 log\_msg\_get\_tid (*C function*), 9[58](#page-970-0) log\_msg\_get\_timestamp (*C function*), [95](#page-971-0)8 log\_msg\_get\_total\_wlen (*C funct[ion](#page-970-0)*), 957 log\_msg\_hdr (*C struct*), 959 LOG\_MSG\_SIMPLE\_ARG\_CNT\_CHE[CK](#page-970-0) (*C m[acro](#page-970-0)*), 957 LOG\_MSG\_SIMPLE\_ARG\_TYPE\_CHECK (*C [macr](#page-970-0)o*), 957 LOG\_MSG\_SIMPLE\_ARG\_TYPE\_CHECK\_0 (*C [mac](#page-969-0)ro*), 957 LOG\_MSG\_SIMPLE\_ARG\_T[YPE\\_](#page-971-0)CHECK\_1 (*C macro*), 957 LOG\_MSG\_SIMPLE\_ARG\_TYPE\_CHECK\_2 (*C mac[ro](#page-969-0)*), 957 LOG\_MSG\_SIMPLE\_CHECK (*C macro*), 957 LOG\_MSG\_SIMPLE\_FUNC (*C macro*), 957 log\_msg\_source (*C union*), 959 log\_msg\_source.dynamic (*C var*), 959 log\_msg\_source.fixed (*C var*), 95[9](#page-969-0) log\_msg\_source.raw (*C var*), 959 log\_output (*C struct*), 967 log\_output\_control\_block (*[C](#page-971-0) str[uct](#page-971-0)*), 967 log\_output\_ctx\_set (*C function*[\),](#page-971-0) 966 LOG\_OUTPUT\_CUSTOM (*C macro*), [96](#page-971-0)4 LOG\_OUTPUT\_DEFINE (*C [mac](#page-979-0)ro*), 964 LOG\_OUTPUT\_DICT (*C macro*), 964 log\_output\_dropped\_process (*C [funct](#page-978-0)[ion](#page-979-0)*), 966 log\_output\_flush (*C function*), [966](#page-976-0) log\_output\_func\_t (*C type*), 9[65](#page-976-0) log\_output\_hostname\_set (*[C fun](#page-976-0)ction*), 966 log\_output\_msg\_process (*C function*), 965 log\_output\_msg\_syst\_process (*[C fu](#page-978-0)nction*), [966](#page-978-0) log\_output\_process (*C func[tion](#page-977-0)*), 965 LOG\_OUTPUT\_SYST (*C macro*), 964 LOG\_OUTPUT\_TEXT (*C macro*), 964 log\_output\_timestamp\_freq\_set (*C f[uncti](#page-977-0)on*[\),](#page-978-0) 967 log\_output\_timestamp\_to\_us (*C [funct](#page-977-0)ion*), 967 log\_panic (*C function*), 953 LOG\_PANIC (*C macro*), 952

LOG\_PRINTK (*C macro*), 947 log\_process (*C function*), 953 LOG\_PROCESS (*C macro*), 952 LOG\_RAW (*C macro*), 948 log\_set\_tag (*C function*[\),](#page-959-0) 956 log\_set\_timestamp\_func (*[C fu](#page-965-0)nction*), 953 log\_source\_id\_get (*C f[unct](#page-964-0)ion*), 954 log\_source\_name\_[get](#page-960-0) (*C function*), 954 log\_src\_cnt\_get (*C funct[ion](#page-968-0)*), 953 log\_thread\_set (*C function*), 953 log\_thread\_trigger (*C function*), [953](#page-966-0) log\_timestamp\_get\_t (*C type*), 952 LOG\_WRN (*C macro*), 947 LOG\_WRN\_ONCE (*C macro*), 947 logger (*runners.core.Zephyr[BinaryRu](#page-965-0)nner attribute*), 200 lora\_coding\_rate (*C enum*), 3[007](#page-964-0) lora\_coding\_rate[.CR\\_](#page-959-0)4\_5 (*C enumerator*), 3007 lora\_coding\_rate.CR\_4[\\_6](#page-959-0) (*C enumerator*), 3007 lora\_coding\_rate.CR\_4\_7 (*C enumerator*), 3007 lora\_coding\_rate.CR\_4\_8 (*[C enum](#page-3019-0)erator*), 3007 lora\_config (*C function*), 3007 lora\_datarate (*C enum*), 3006 lora\_datarate.SF\_6 (*C enumerator*), 3006 lora\_datarate.SF\_7 (*C enumerator*), 3006 lora\_datarate.SF\_8 (*C e[numer](#page-3019-0)ator*), 3006 lora\_datarate.SF\_9 (*C e[nume](#page-3018-0)rator*), 3006 lora\_datarate.SF\_10 (*C enumerator*), [300](#page-3018-0)6 lora\_datarate.SF\_11 (*C enumerator*), [300](#page-3018-0)6 lora\_datarate.SF\_12 (*C enumerator*), [300](#page-3018-0)6 lora\_modem\_config (*C struct*), 3009 lora\_modem\_config.bandwidth (*C var*), [3009](#page-3018-0) lora\_modem\_config.coding\_rate (*C var*), [30](#page-3018-0)09 lora\_modem\_config.datarate (*C var*), [3009](#page-3018-0) lora\_modem\_config.frequency (*[C v](#page-3021-0)ar*), 3009 lora\_modem\_config.iq\_inverted (*C var*), [300](#page-3021-0)9 lora\_modem\_config.preamble\_len (*C var*), [3009](#page-3021-0) lora\_modem\_config.public\_network (*[C var](#page-3021-0)*), 3009 lora\_modem\_config.tx (*C var*), 3009 lora\_modem\_config.tx\_power (*C var*), 3[009](#page-3021-0) lora\_recv (*C function*), 3008 lora\_recv\_async (*C function*), 3008 lora\_send (*C function*), 3007 lora\_send\_async (*C function*), [3007](#page-3021-0) lora\_signal\_bandwidth (*[C e](#page-3020-0)num*), 300[6](#page-3021-0) lora\_signal\_bandwidth.BW\_1[25\\_KH](#page-3020-0)Z (*C enumerator*), 3006 lora\_signal\_bandwidt[h.BW\\_](#page-3019-0)250\_KHZ (*C enumerator*), 3006 lora\_signal\_bandwidth.BW\_5[00\\_KH](#page-3019-0)Z (*C enumerator*), 3006 lora\_test\_cw (*C function*), 3008 lorawan\_act\_type (*C enum*), 3011 lorawan\_act\_type.LORAWAN\_ACT\_ABP (*C enumerator*), [3011](#page-3018-0) lorawan\_act\_type.LORAWAN\_ACT\_OTAA (*C enumerator*), [301](#page-3018-0)1 lorawan\_battery\_level\_c[b\\_t](#page-3020-0) (*C type*), 3010 lorawan\_channels\_mask\_size (*[C e](#page-3023-0)num*), 3011 lorawan\_channels\_mask\_size.LORAWAN\_CHANNELS\_MA[SK\\_SI](#page-3023-0)ZE\_AS923 (*C enumerator*), 3011 lorawan\_channels\_mask\_size.LORAWAN\_CHANNELS\_MAS[K\\_SIZ](#page-3023-0)E\_AU915 (*C enumerator*), 3011 lorawan\_channels\_mask\_size.LORAWA[N\\_CHA](#page-3022-0)NNELS\_MASK\_SIZE\_CN470 (*C enumerator*), 3011 lorawan\_channels\_mask\_size.LORAWAN[\\_CHANN](#page-3023-0)ELS\_MASK\_SIZE\_CN779 (*C enumerator*), 3011 lorawan\_channels\_mask\_size.LORAWAN\_CHANNELS\_MASK\_SIZE\_EU433 (*C enumerator*), [3011](#page-3023-0)

lorawan\_channels\_mask\_size.LORAWAN\_CHANNELS\_MASK\_SIZE\_EU868 (*C enumerator*), 3011 lorawan\_channels\_mask\_size.LORAWAN\_CHANNELS\_MASK\_SIZE\_IN865 (*C enumerator*), 3012 lorawan\_channels\_mask\_size.LORAWAN\_CHANNELS\_MASK\_SIZE\_KR920 (*C enumerator*), 3011 lorawan\_channels\_mask\_size.LORAWAN\_CHANNELS\_MASK\_SIZE\_RU864 (*C enumerator*), 3012 lorawan\_channels\_mask\_size.LORAWAN\_CHANNELS\_MASK\_SIZE\_US915 (*C enumerator*), [3012](#page-3023-0) lorawan\_class (*C enum*), 3011 lorawan\_class.LORAWAN\_CLASS\_A (*C enumerator*), 3011 lorawan\_class.LORAWAN\_CLASS\_B (*C enumerator*), 3011 lorawan\_class.LORAWAN\_CLASS\_C (*C enumerator*), 3011 lorawan\_datarate (*C enu[m](#page-3023-0)*), 3012 lorawan\_datarate.LORAWAN\_DR\_0 (*C enumerator*), [3012](#page-3023-0) lorawan\_datarate.LORAWAN\_DR\_1 (*C enumerator*), [3012](#page-3023-0) lorawan\_datarate.LORAWAN\_DR\_2 (*C enumerator*), [3012](#page-3023-0) lorawan\_datarate.LORAWAN\_[DR\\_3](#page-3024-0) (*C enumerator*), 3012 lorawan\_datarate.LORAWAN\_DR\_4 (*C enumerator*), [3012](#page-3024-0) lorawan\_datarate.LORAWAN\_DR\_5 (*C enumerator*), [3012](#page-3024-0) lorawan\_datarate.LORAWAN\_DR\_6 (*C enumerator*), [3012](#page-3024-0) lorawan\_datarate.LORAWAN\_DR\_7 (*C enumerator*), [3012](#page-3024-0) lorawan\_datarate.LORAWAN\_DR\_8 (*C enumerator*), [3012](#page-3024-0) lorawan\_datarate.LORAWAN\_DR\_9 (*C enumerator*), [3012](#page-3024-0) lorawan\_datarate.LORAWAN\_DR\_10 (*C enumerator*), [3012](#page-3024-0) lorawan\_datarate.LORAWAN\_DR\_11 (*C enumerator*), [3012](#page-3024-0) lorawan\_datarate.LORAWAN\_DR\_12 (*C enumerator*), [3013](#page-3024-0) lorawan\_datarate.LORAWAN\_DR\_13 (*C enumerator*), [3013](#page-3024-0) lorawan\_datarate.LORAWAN\_DR\_14 (*C enumerator*), [3013](#page-3024-0) lorawan\_datarate.LORAWAN\_DR\_15 (*C enumerator*), [3013](#page-3024-0) lorawan\_downlink\_cb (*C struct*), 3018 lorawan\_downlink\_cb.cb (*C var*), 3018 lorawan\_downlink\_cb.node (*C var*), 3018 lorawan\_downlink\_cb.port (*C var*), 3018 lorawan\_dr\_changed\_cb\_t (*C type*), [30](#page-3030-0)10 lorawan\_enable\_adr (*C function*), [3015](#page-3030-0) lorawan\_get\_min\_datarate (*C funct[ion](#page-3030-0)*), 3016 lorawan\_get\_payload\_sizes (*C fun[ction](#page-3030-0)*), 3016 lorawan\_join (*C function*), 3014 lorawan\_join\_abp (*C struct*), 3017 lorawan\_join\_abp.app\_eui (*C var*), [301](#page-3027-0)7 lorawan\_join\_abp.app\_skey (*C var*), 301[7](#page-3028-0) lorawan\_join\_abp.dev\_ad[dr](#page-3026-0) (*C var*), 3017 lorawan\_join\_abp.nwk\_skey (*[C va](#page-3029-0)r*), 3017 lorawan\_join\_config (*C struct*), 30[17](#page-3029-0) lorawan\_join\_config.abp (*C var*), 3[017](#page-3029-0) lorawan\_join\_config.dev\_eui (*C var*), [301](#page-3029-0)8 lorawan\_join\_config.mode (*C var*), [3018](#page-3029-0) lorawan\_join\_config.otaa (*C v[ar](#page-3029-0)*), 3017 lorawan\_join\_otaa (*C struct*), 301[6](#page-3029-0) lorawan\_join\_otaa.app\_key (*C var*), 3[017](#page-3030-0) lorawan\_join\_otaa.dev\_nonce (*C v[ar](#page-3030-0)*), 3017 lorawan\_join\_otaa.join\_eui (*C var*), [301](#page-3029-0)7 lorawan\_join\_otaa.nwk\_key (*[C var](#page-3028-0)*), 3017 lorawan\_message\_type (*C enum*), 301[3](#page-3029-0) lorawan\_message\_type.LORAWAN\_MSG\_C[ONFIR](#page-3029-0)MED (*C enumerator*), 3014 lorawan\_message\_type.LORAWAN\_MSG\_[UNCON](#page-3029-0)FIRMED (*C enumerator*), 3014 lorawan\_region (*C enum*), 3013 lorawan\_region.LORAWAN\_REGION[\\_AS92](#page-3025-0)[3](#page-3029-0) (*C enumerator*), 3013 lorawan\_region.LORAWAN\_REGION\_AU915 (*C enumerator*), 3013 lorawan\_region.LORAWAN\_REGION\_CN470 (*C enumerator*), 3013 lorawan\_region.LORAWAN\_[REGIO](#page-3025-0)N\_CN779 (*C enumerator*), 3013

lorawan\_region.LORAWAN\_REGION\_EU433 (*C enumerator*), 3013 lorawan\_region.LORAWAN\_REGION\_EU868 (*C enumerator*), 3013 lorawan\_region.LORAWAN\_REGION\_IN865 (*C enumerator*), 3013 lorawan\_region.LORAWAN\_REGION\_KR920 (*C enumerator*), 3013 lorawan\_region.LORAWAN\_REGION\_RU864 (*C enumerator*), [3013](#page-3025-0) lorawan\_region.LORAWAN\_REGION\_US915 (*C enumerator*), [3013](#page-3025-0) lorawan\_register\_battery\_level\_callback (*C function*), [3014](#page-3025-0) lorawan\_register\_downlink\_callback (*C function*), 3014 lorawan\_register\_dr\_changed\_callback (*C function*), 3[014](#page-3025-0) lorawan\_send (*C function*), 3014 lorawan\_set\_channels\_mask (*C function*), 3015 lorawan\_set\_class (*C function*), 3015 lorawan\_set\_conf\_msg\_tries (*C function*), 3015 lorawan\_set\_datarate (*Cf[uncti](#page-3026-0)on*), 3016 lorawan\_set\_region (*C function*), 3016 lorawan\_start (*C function*), 3014 lpc\_peripheral\_opcode (*C enum*), [332](#page-3027-0)7 lpc\_peripheral\_opcode.E8042\_CLE[AR\\_FL](#page-3028-0)AG (*[C e](#page-3027-0)numerator*), 3327 lpc\_peripheral\_opcode.E8042\_C[LEAR\\_](#page-3028-0)OBF (*C enumerator*), 3327 lpc\_peripheral\_opcode.E8[042\\_I](#page-3026-0)BF\_HAS\_CHAR (*C enumerator*), 3327 lpc\_peripheral\_opcode.E8042\_OB[F\\_HAS](#page-3339-0)\_CHAR (*C enumerator*), 3327 lpc\_peripheral\_opcode.E8042\_PAUSE\_IRQ (*C enumerator*), 3[327](#page-3339-0) lpc\_peripheral\_opcode.E8042\_READ\_KB\_STS (*C enumerator*), [33](#page-3339-0)27 lpc\_peripheral\_opcode.E8042\_RESUME\_IRQ (*C enumerator*), 3[327](#page-3339-0) lpc\_peripheral\_opcode.E8042\_SET\_FLAG (*C enumerator*), 3327 lpc\_peripheral\_opcode.E8042\_WRITE\_KB\_CHAR (*C enumera[tor](#page-3339-0)*), [3327](#page-3339-0) lpc\_peripheral\_opcode.E8042\_WRITE\_MB\_CHAR (*C enumerator*), [33](#page-3339-0)27 lpc\_peripheral\_opcode.EACPI\_IBF\_HAS\_CHAR (*C enumerator*), [332](#page-3339-0)7 lpc\_peripheral\_opcode.EACPI\_OBF\_HAS\_CHAR (*C enumera[tor](#page-3339-0)*), 3327 lpc\_peripheral\_opcode.EACPI\_READ\_STS (*C enumerator*), 3327 lpc\_peripheral\_opcode.EACPI\_WRITE\_CHAR (*C enumerator*), 33[27](#page-3339-0) lpc\_peripheral\_opcode.EACPI\_WRITE\_STS (*C enumerator*), 33[27](#page-3339-0) LSB\_GET (*C macro*), 681 LW\_RECV\_PORT\_ANY (*C macro*), 3010 lwm2m\_acknowledge (*C function*), 2853 lwm2m\_create\_object\_inst (*C function*), 2843 lwm2m\_create\_res[\\_ins](#page-693-0)t (*C function*), 2852 lwm2m\_ctx (*C struct*), 2856 lwm2m\_ctx\_event\_cb\_t (*C type*), [2834](#page-2865-0) lwm2m\_ctx.bootstrap\_mode (*C var*), 2857 lwm2m\_ctx.buffer\_client\_messages (*[C va](#page-2864-0)[r](#page-2855-0)*), 2857 lwm2m\_ctx.connecti[on\\_su](#page-2868-0)spended (*C var*), 2857 lwm2m\_ctx.desthostname (*C var*), [285](#page-2846-0)6 lwm2m\_ctx.desthostnamelen (*C var*), [2856](#page-2869-0) lwm2m\_ctx.event\_cb (*C var*), 2857 lwm2m\_ctx.fault\_cb (*C var*), 2857 lwm2m\_ctx.hostname\_verify (*C v[ar](#page-2868-0)*), 2856 lwm2m\_ctx.load\_credentials (*C var*), [285](#page-2868-0)6 lwm2m\_ctx.observe\_cb (*C var*), [285](#page-2869-0)7 lwm2m\_ctx.processed\_req (*[C var](#page-2869-0)*), 2857 lwm2m\_ctx.remote\_addr (*C var*), 2856 lwm2m\_ctx.sec\_obj\_inst (*C var*), 28[57](#page-2868-0) lwm2m\_ctx.set\_socket\_state (*[C var](#page-2869-0)*), [2858](#page-2868-0) lwm2m\_ctx.set\_socketoptions (*C [var](#page-2869-0)*), 2857 lwm2m\_ctx.sock\_fd (*C var*), 2857 lwm2m\_ctx.srv\_obj\_inst (*C var*), [2857](#page-2869-0) lwm2m\_ctx.tls\_tag (*C var*), 2856 lwm2m\_ctx.use\_dtls (*C var*), 2857

lwm2m\_ctx.validate\_buf (*C var*), 2858 lwm2m\_delete\_object\_inst (*C function*), 2843 lwm2m\_delete\_res\_inst (*C function*), 2852 lwm2m\_device\_add\_err (*C function*), 2839 LWM2M\_DEVICE\_BATTERY\_STATUS\_C[HARGE](#page-2870-0)\_COMP (*C macro*), 2832 LWM2M\_DEVICE\_BATTERY\_STATUS\_CHARGING (*[C m](#page-2855-0)acro*), 2832 LWM2M\_DEVICE\_BATTERY\_STATUS\_DAMA[GED](#page-2864-0) (*C macro*), 2832 LWM2M\_DEVICE\_BATTERY\_STATUS\_LOW (*[C ma](#page-2851-0)cro*), 2832 LWM2M\_DEVICE\_BATTERY\_STATUS\_NORMAL (*C macro*), 2832 LWM2M\_DEVICE\_BATTERY\_STATUS\_NOT\_INST (*C macro*), [2832](#page-2844-0) LWM2M\_DEVICE\_BATTERY\_STATUS\_UNKNOWN (*C macro*), [2832](#page-2844-0) LWM2M\_DEVICE\_ERROR\_EXT\_POWER\_SUPPLY\_OFF (*[C mac](#page-2844-0)ro*), 2831 LWM2M\_DEVICE\_ERROR\_GPS\_FAILURE (*C macro*), 283[1](#page-2844-0) LWM2M\_DEVICE\_ERROR\_LOW\_POWER (*C macro*), 2831 LWM2M\_DEVICE\_ERROR\_LOW\_SIGNAL\_STRENGTH (*C mac[ro](#page-2844-0)*), [283](#page-2844-0)1 LWM2M\_DEVICE\_ERROR\_NETWORK\_FAILURE (*C macro*), 2832 LWM2M\_DEVICE\_ERROR\_NONE (*C macro*), 2831 LWM2M\_DEVICE\_ERROR\_OUT\_OF\_MEMORY (*C ma[cro](#page-2843-0)*), [283](#page-2843-0)1 LWM2M\_DEVICE\_ERROR\_PERIPHERAL\_FAILURE (*C macro*), [2832](#page-2843-0) LWM2M\_DEVICE\_ERROR\_SMS\_FAILURE (*C macro*), 2832 LWM2M\_DEVICE\_PWR\_SRC\_TYPE\_AC\_POWER (*[C m](#page-2843-0)acro*), [2831](#page-2844-0) LWM2M\_DEVICE\_PWR\_SRC\_TYPE\_BAT\_EXT (*C macro*), [2831](#page-2843-0) LWM2M\_DEVICE\_PWR\_SRC\_TYPE\_BAT\_INT (*C macro*), 2831 LWM2M\_DEVICE\_PWR\_SRC\_TYPE\_DC\_POWER (*C ma[cro](#page-2844-0)*), 28[30](#page-2844-0) LWM2M\_DEVICE\_PWR\_SRC\_TYPE\_FUEL\_CELL (*C macro*), [2831](#page-2843-0) LWM2M\_DEVICE\_PWR\_SRC\_TYPE\_MAX (*C macro*), 2831 LWM2M\_DEVICE\_PWR\_SRC\_TYPE\_PWR\_OVER\_ETH (*C m[acro](#page-2843-0)*), 2831 LWM2M\_DEVICE\_PWR\_SRC\_TYPE\_SOLAR (*C macro*), 28[31](#page-2842-0) LWM2M\_DEVICE\_PWR\_SRC\_TYPE\_USB (*C macro*), 2831 lwm2m\_enable\_cache (*C function*), 2855 lwm2m\_engine\_execute\_cb\_t (*C type*), 2836 lwm2m\_engine\_get\_data\_cb\_t (*C type*), 2834 lwm2m\_engine\_pause (*C function*), 2854 lwm2m\_engine\_resume (*C function*), [2854](#page-2867-0) lwm2m\_engine\_set\_data\_cb\_t (*C type*), [2835](#page-2848-0) lwm2m\_engine\_start (*C function*), 2853 lwm2m\_engine\_stop (*C function*), [2852](#page-2866-0) lwm2m\_engine\_user\_cb\_t (*C type*), [2836](#page-2866-0) lwm2m\_event\_log\_set\_read\_log\_data[\\_cb](#page-2847-0) (*C function*), 2842 lwm2m\_firmware\_get\_cancel\_cb (*[C func](#page-2865-0)tion*), 2840 lwm2m\_firmware\_get\_cancel\_cb[\\_inst](#page-2864-0) (*C function*), 2840 lwm2m\_firmware\_get\_update\_cb (*[C func](#page-2848-0)tion*), 2840 lwm2m\_firmware\_get\_update\_cb\_inst (*C function*), 28[41](#page-2854-0) lwm2m\_firmware\_get\_write\_cb (*C function*), 2[839](#page-2852-0) lwm2m\_firmware\_get\_write\_cb\_inst (*C function*), 2[839](#page-2852-0) lwm2m\_firmware\_set\_cancel\_cb (*C function*), [2840](#page-2852-0) lwm2m\_firmware\_set\_cancel\_cb\_inst (*C function*), [2840](#page-2853-0) lwm2m\_firmware\_set\_update\_cb (*C function*), [2840](#page-2851-0) lwm2m\_firmware\_set\_update\_cb\_inst (*C function*), [2840](#page-2851-0) lwm2m\_firmware\_set\_write\_cb (*C function*), 2[839](#page-2852-0) lwm2m\_firmware\_set\_write\_cb\_inst (*C function*), 2[839](#page-2852-0) lwm2m\_get\_bool (*C function*), 2848 lwm2m\_get\_f64 (*C function*), 2848 lwm2m\_get\_objlnk (*C function*), 2849 lwm2m\_get\_opaque (*C function*), 2846 lwm2m\_get\_res\_buf (*C functi[on](#page-2860-0)*), 2851 lwm2m\_get\_s8 (*C function*), [2848](#page-2860-0) lwm2m\_get\_s16 (*C function*), 284[8](#page-2861-0)

lwm2m\_get\_s32 (*C function*), 2848 lwm2m\_get\_s64 (*C function*), 2848 lwm2m\_get\_string (*C function*), 2847 lwm2m\_get\_time (*C function*), 2849 lwm2m\_get\_u8 (*C function*), [2847](#page-2860-0) lwm2m\_get\_u16 (*C function*), [2847](#page-2860-0) lwm2m\_get\_u32 (*C function*), 284[7](#page-2859-0) lwm2m\_get\_u64 (*C function*), 2[847](#page-2861-0) LWM2M\_HAS\_RES\_FLAG (*C m[acro](#page-2859-0)*), 2834 LWM2M\_MAX\_PATH\_STR\_SIZE (*[C mac](#page-2859-0)ro*), 2834 lwm2m\_obj\_path (*C struct*), [2855](#page-2859-0) lwm2m\_obj\_path.level (*C var*), [28](#page-2859-0)56 lwm2m\_obj\_path.obj\_id (*C var*), [2855](#page-2846-0) lwm2m\_obj\_path.obj\_inst\_id (*C var*), [2856](#page-2846-0) lwm2m\_obj\_path.res\_id (*C [var](#page-2867-0)*), 2856 lwm2m\_obj\_path.res\_inst\_id (*[C var](#page-2868-0)*), 2856 LWM2M\_OBJECT\_ACCESS\_CONTROL\_[ID](#page-2867-0) (*C macro*), 2829 LWM2M\_OBJECT\_BINARYAPPDATACONTAIN[ER\\_ID](#page-2868-0) (*C macro*), 2829 LWM2M\_OBJECT\_CONNECTIVITY\_MO[NITOR](#page-2868-0)ING\_ID (*C macro*), 2829 LWM2M\_OBJECT\_CONNECTIVITY\_STATIST[ICS\\_I](#page-2868-0)D (*C macro*), 2829 LWM2M\_OBJECT\_DEVICE\_ID (*C macro*), 2829 LWM2M\_OBJECT\_EVENT\_LOG\_ID (*C macro*), 2829 LWM2M\_OBJECT\_FIRMWARE\_ID (*C macro*), 2829 LWM2M\_OBJECT\_GATEWAY\_ID (*C macro*), 2829 LWM2M\_OBJECT\_LOCATION\_ID (*C macro*), [282](#page-2841-0)9 LWM2M\_OBJECT\_OSCORE\_ID (*C macro*), 28[29](#page-2841-0) LWM2M\_OBJECT\_PORTFOLIO\_ID (*C macro*), [2829](#page-2841-0) LWM2M\_OBJECT\_SECURITY\_ID (*C macro*), [282](#page-2841-0)9 LWM2M\_OBJECT\_SERVER\_ID (*C macro*), 2[829](#page-2841-0) LWM2M\_OBJECT\_SOFTWARE\_MANAGEMEN[T\\_ID](#page-2841-0) (*C macro*), 2829 lwm2m\_objlnk (*C struct*), 2858 LWM2M\_OBJLNK\_MAX\_ID (*C macro*), 2834 lwm2m\_objlnk.obj\_id (*C var*), 2858 lwm2m\_objlnk.obj\_inst (*C var*), 285[8](#page-2841-0) lwm2m\_observe\_cb\_t (*C [type](#page-2870-0)*), 2834 lwm2m\_observe\_event (*C enum*), [2836](#page-2846-0) lwm2m\_observe\_event.LWM2M\_[OBSER](#page-2870-0)VE\_EVENT\_NOTIFY\_ACK (*C enumerator*), 2836 lwm2m\_observe\_event.LWM2M\_OB[SERVE](#page-2870-0)\_EVENT\_NOTIFY\_TIMEOUT (*C enumerator*), 2837 lwm2m\_observe\_event.LWM2M[\\_OBSER](#page-2846-0)VE\_EVENT\_OBSERVER\_ADDED (*C enumerator*), 2836 lwm2m\_observe\_event.LWM2M\_O[BSERVE](#page-2848-0)\_EVENT\_OBSERVER\_REMOVED (*C enumerator*), 2836 lwm2m\_path\_is\_observed (*C function*), 2852 lwm2m\_path\_log\_buf (*C function*), 2854 lwm2m\_rd\_client\_ctx (*C function*), 2855 lwm2m\_rd\_client\_event (*C enum*), 2837 lwm2m\_rd\_client\_event.LWM2M\_RD\_CL[IENT\\_](#page-2864-0)EVENT\_BOOTSTRAP\_REG\_COMPLETE (*C [enu](#page-2848-0)merator*), 2837 lwm2m\_rd\_client\_event.LWM2M\_R[D](#page-2866-0)[\\_CLIE](#page-2867-0)NT\_EVENT\_BOOTSTRAP\_REG\_FAILURE (*C enumerator*), 2837 lwm2m\_rd\_client\_event.LWM2M\_RD[\\_CLIE](#page-2849-0)NT\_EVENT\_BOOTSTRAP\_TRANSFER\_COMPLETE (*C enumerator*), 2837 lwm2m\_r[d\\_cli](#page-2849-0)ent\_event.LWM2M\_RD\_CLIENT\_EVENT\_DEREGISTER (*C enumerator*), 2838 lwm2m\_rd\_client\_event.LWM2M\_RD\_CLIENT\_EVENT\_DEREGISTER\_FAILURE (*C enumerator*), 28[38](#page-2849-0) lwm2m\_rd\_client\_event.LWM2M\_RD\_CLIENT\_EVENT\_DISCONNECT (*C enumerator*), 2838 lwm2m\_rd\_cl[ient\\_](#page-2849-0)event.LWM2M\_RD\_CLIENT\_EVENT\_ENGINE\_SUSPENDED (*C enumerator*), 2838 lwm2m\_rd\_client\_event.LWM2M\_RD\_CLIENT\_EVENT\_NETWORK\_ERROR (*C enumerat[or](#page-2850-0)*), 2838 lwm2m\_rd\_client\_event.LWM2M\_RD\_CLIENT\_EVENT\_NONE (*C enumerator*), 2837 lwm2m\_rd\_client\_event.LWM2M\_RD\_CLIENT\_EVENT\_QUEUE\_MODE\_RX\_OFF (*C enu[merato](#page-2850-0)r*), 2[838](#page-2850-0) lwm2m\_rd\_client\_event.LWM2M\_RD\_CLIENT\_EVENT\_REG\_TIMEOUT (*C enumerator*), 2838 lwm2m\_rd\_client\_event.LWM2M\_RD\_CLIENT\_EVENT\_REG\_UPDATE (*C enumerator*), 28[38](#page-2850-0)

lwm2m\_rd\_client\_event.LWM2M\_RD\_CLIENT\_EVENT\_REG\_UPDATE\_COMPLETE (*C enumerator*), 2838 lwm2m\_rd\_client\_event.LWM2M\_RD\_CLIENT\_EVENT\_REGISTRATION\_COMPLETE (*C enumerator*), 2837 lwm2m\_rd\_client\_event.LWM2M\_RD\_CLIENT\_EVENT\_REGISTRATION\_FAILURE (*C enumerator*), 2837 lwm2m\_rd\_client\_event.LWM2M\_RD\_CLIENT\_EVENT\_SERVER\_DISABLED (*C enumerator*), 2838 LWM2M\_RD\_CLIENT\_FLAG\_BOOTSTRAP (*C macro*), 2834 lwm2m\_rd\_client\_start (*C function*), 2853 lwm2m\_rd\_client\_stop (*C function*), 2853 lwm2m\_rd\_client\_update (*C function*), 2854 lwm2m\_register\_create\_callback (*C function*), [285](#page-2846-0)0 lwm2m\_register\_delete\_callback (*C [funct](#page-2865-0)ion*), 2851 lwm2m\_register\_exec\_callback (*Cf[uncti](#page-2865-0)on*), 2850 lwm2m\_register\_post\_write\_callback (*[C fu](#page-2866-0)nction*), 2850 lwm2m\_register\_pre\_write\_callback (*C functi[on](#page-2862-0)*), 2849 lwm2m\_register\_read\_callback (*C function*), 28[49](#page-2863-0) lwm2m\_register\_validate\_callback (*C funct[ion](#page-2862-0)*), 2849 lwm2m\_registry\_lock (*C function*), 2843 lwm2m\_registry\_unlock (*C function*), 2844 LWM2M\_RES\_DATA\_FLAG\_RO (*C macro*), 2834 LWM2M\_RES\_DATA\_READ\_ONLY (*C macro*), 2834 lwm2m\_res\_item (*C struct*), 2858 lwm2m\_res\_item.path (*C var*), 2859 lwm2m\_res\_item.size (*C var*), 2859 lwm2m\_res\_item.value (*C var*), 2859 lwm2m\_security\_mode (*C f[unctio](#page-2870-0)n*), 285[5](#page-2846-0) lwm2m\_security\_mode\_e (*C en[um](#page-2871-0)*), 2838 lwm2m\_security\_mode\_e.LWM2[M\\_SEC](#page-2871-0)URITY\_CERT (*C enumerator*), 2839 lwm2m\_security\_mode\_e.LWM2M[\\_SECU](#page-2871-0)RITY\_CERT\_EST (*C enumerator*), 2839 lwm2m\_security\_mode\_e.LWM2M\_SE[CURIT](#page-2867-0)Y\_NOSEC (*C enumerator*), 2839 lwm2m\_security\_mode\_e.LWM2M\_SE[CURIT](#page-2850-0)Y\_PSK (*C enumerator*), 2839 lwm2m\_security\_mode\_e.LWM2M\_SECURITY\_RAW\_PK (*C enumerator*), [283](#page-2851-0)9 lwm2m\_send\_cb (*C function*), 2854 lwm2m\_send\_cb\_t (*C type*), 2836 lwm2m\_send\_status (*C enum*), 2838 lwm2m\_send\_status.LWM2M\_SEND\_STATUS\_FAILURE (*C enumerat[or](#page-2851-0)*), [2838](#page-2851-0) lwm2m\_send\_status.LWM2M\_[SEND\\_](#page-2866-0)STATUS\_SUCCESS (*C enumerator*), 2838 lwm2m\_send\_status.LWM2[M\\_SEND](#page-2848-0)\_STATUS\_TIMEOUT (*C enumerator*), 2838 lwm2m\_set\_bool (*C function*), [2845](#page-2850-0) lwm2m\_set\_bulk (*C function*), 2846 lwm2m\_set\_default\_sockopt (*C function*), 2855 lwm2m\_set\_f64 (*C function*), 2846 lwm2m\_set\_objlnk (*C function*), [284](#page-2857-0)6 lwm2m\_set\_opaque (*C function*), [284](#page-2858-0)4 lwm2m\_set\_res\_buf (*C function*), 2851 lwm2m\_set\_res\_data\_len (*C [funct](#page-2858-0)ion*), 28[51](#page-2867-0) lwm2m\_set\_s8 (*C function*), 2845 lwm2m\_set\_s16 (*C function*), 284[5](#page-2856-0) lwm2m\_set\_s32 (*C function*), 284[5](#page-2863-0) lwm2m\_set\_s64 (*C function*), 2845 lwm2m\_set\_string (*C funct[ion](#page-2857-0)*), 2844 lwm2m\_set\_time (*C function*), [2846](#page-2857-0) lwm2m\_set\_u8 (*C function*), [2844](#page-2857-0) lwm2m\_set\_u16 (*C function*), [2844](#page-2857-0) lwm2m\_set\_u32 (*C function*), 284[4](#page-2856-0) lwm2m\_set\_u64 (*C function*), 2[845](#page-2858-0) lwm2m\_socket\_fault\_cb\_t (*[C typ](#page-2856-0)e*), 2834 lwm2m\_socket\_states (*C en[um](#page-2856-0)*), 2837 lwm2m\_socket\_states.LWM2[M\\_SOC](#page-2856-0)KET\_STATE\_LAST (*C enumerator*), 2837 lwm2m\_socket\_states.LWM2[M\\_SOC](#page-2857-0)KET\_STATE\_NO\_DATA (*C enumerator*), 2837

lwm2m\_socket\_states.LWM2M\_SOCKET\_STATE\_ONE\_RESPONSE (*C enumerator*), 2837 lwm2m\_socket\_states.LWM2M\_SOCKET\_STATE\_ONGOING (*C enumerator*), 2837 lwm2m\_swmgmt\_install\_completed (*C function*), 2842 lwm2m\_swmgmt\_set\_activate\_cb (*C function*), 2841 lwm2m\_swmgmt\_set\_deactivate\_cb (*C function*), 2841 lwm2m\_swmgmt\_set\_delete\_package\_cb (*C function*), 2841 lwm2m\_swmgmt\_set\_install\_package\_cb (*C func[tion](#page-2854-0)*), 2841 lwm2m\_swmgmt\_set\_read\_package\_version\_cb (*[C fu](#page-2853-0)nction*), 2842 lwm2m\_swmgmt\_set\_write\_package\_cb (*C functi[on](#page-2853-0)*), 2842 lwm2m\_time\_series\_elem (*C struct*), 2858 lwm2m\_time\_series\_elem.t (*C var*), 2858 lwm2m\_update\_device\_service\_period (*C function*), 2[852](#page-2853-0) lwm2m\_update\_observer\_max\_period (*C function*), 2[843](#page-2854-0) lwm2m\_update\_observer\_min\_period (*[C fu](#page-2870-0)nction*), 2843

## M

MACRO\_MAP\_CAT (*C macro*), 697 MACRO\_MAP\_CAT\_N (*C macro*), 697 MAX (*C macro*), 685 MAX\_COAP\_MSG\_LEN (*C macro*), 2781 MAX\_REG\_CHAN\_NUM (*C mac[ro](#page-709-0)*), 2723 MAX\_SHARED\_MULTI\_HEAP\_AT[TR](#page-709-0) (*C macro*), 580 MB (*C macro*), [687](#page-697-0) mb\_display\_get (*C function*), [3313](#page-2793-0) mb\_display\_image (*C function*), [331](#page-2735-0)3 mb\_display\_mode (*C enum*), 3312 mb\_display\_[mode](#page-699-0).MB\_DISPLAY\_FLAG\_LOOP (*[C e](#page-592-0)numerator*), 3313 mb\_display\_mode.MB\_DISPLA[Y\\_MOD](#page-3325-0)E\_DEFAULT (*C enumerator*), 3312 mb\_display\_mode.MB\_DISPLAY\_[MODE\\_](#page-3325-0)SCROLL (*C enumerator*), 3313 mb\_display\_mode.MB\_DISPL[AY\\_MO](#page-3324-0)DE\_SINGLE (*C enumerator*), 3312 mb\_display\_print (*C function*), 3313 mb\_display\_stop (*C function*), 3313 MB\_IMAGE (*C macro*), 3312 mb\_image (*C struct*), 3314 mbox\_channel\_id\_t (*C type*), 35[14](#page-3325-0) mbox\_dt\_spec (*C struct*), 3517 MBOX\_DT\_SPEC\_GET (*[C mac](#page-3324-0)ro*), [3513](#page-3325-0) MBOX\_DT\_SPEC\_INST[\\_GET](#page-3326-0) (*C macro*), 3513 mbox\_dt\_spec.channel\_id (*[C var](#page-3526-0)*), 3517 mbox\_dt\_spec.dev (*C var*), [351](#page-3529-0)7 mbox\_is\_ready\_dt (*C function*), [351](#page-3525-0)4 mbox\_max\_channels\_get (*C function*), [351](#page-3525-0)6 mbox\_max\_channels\_get\_dt (*C fun[ction](#page-3529-0)*), 3516 mbox\_msg (*C struct*), 3517 mbox\_msg.data (*C var*), 35[17](#page-3529-0) mbox\_msg.size (*C var*), 3517 mbox\_mtu\_get (*C function*), 3515 mbox\_mtu\_get\_dt (*C [funct](#page-3529-0)ion*), 3515 mbox\_register\_callba[ck](#page-3529-0) (*C function*), 3514 mbox\_register\_callba[ck\\_dt](#page-3529-0) (*C function*), 3515 mbox\_send (*C function*), 35[14](#page-3527-0) mbox\_send\_dt (*C function*), 35[14](#page-3527-0) mbox\_set\_enabled (*C function*), 3516 mbox\_set\_enabled\_dt (*C function*), 35[16](#page-3526-0) mcuboot\_img\_header (*C [struc](#page-3526-0)t*), 826 mcuboot\_img\_header\_v1 (*C [struc](#page-3526-0)t*), 826 mcuboot\_img\_header\_v1.image[\\_size](#page-3528-0) (*C var*), 826 mcuboot\_img\_header\_v1.sem\_ver (*[C var](#page-3528-0)*), 826

mcuboot\_img\_header.h (*C var*), 827 mcuboot\_img\_header.mcuboot\_version (*C var*), 826 mcuboot\_img\_header.v1 (*C var*), 827 mcuboot\_img\_sem\_ver (*C struct*), 826 mcuboot\_swap\_type (*C function*), [82](#page-839-0)5 mcuboot\_swap\_type\_multi (*C function*), 825 mcumgr\_err\_t (*C enum*), 754 mcumgr\_err\_t.MGMT\_ERR\_EACCES[SDEN](#page-838-0)IED (*C enumerator*), 755 mcumgr\_err\_t.MGMT\_ERR\_EBADST[ATE](#page-837-0) (*C enumerator*), 755 mcumgr\_err\_t.MGMT\_ERR\_EBUSY (*C enu[merat](#page-837-0)or*), 755 mcumgr\_err\_t.MGMT\_ER[R\\_ECO](#page-766-0)RRUPT (*C enumerator*), 755 mcumgr\_err\_t.MGMT\_ERR\_EINVAL (*C enumerator*), 755 mcumgr\_err\_t.MGMT\_ERR\_EMSGSIZE (*C enumerator*), 7[55](#page-767-0) mcumgr\_err\_t.MGMT\_ERR\_ENOENT (*C enumerator*), [755](#page-767-0) mcumgr\_err\_t.MGMT\_ERR\_ENOMEM (*C enumerator*), 7[55](#page-767-0) mcumgr\_err\_t.MGMT\_ERR\_ENOTSUP (*C enumerator*), [755](#page-767-0) mcumgr\_err\_t.MGMT\_ERR\_EOK (*C enumerator*), 754 mcumgr\_err\_t.MGMT\_ERR\_EPERUSER (*C enumerator*[\),](#page-767-0) [755](#page-767-0) mcumgr\_err\_t.MGMT\_ERR\_ETIMEOUT (*C enumerator*[\),](#page-767-0) 755 mcumgr\_err\_t.MGMT\_ERR\_EUNKNOWN (*C enumerator*), [75](#page-767-0)5 mcumgr\_err\_t.MGMT\_ERR\_UNSUPPORTED\_TOO\_N[EW](#page-766-0) (*C enumerator*), 755 mcumgr\_err\_t.MGMT\_ERR\_UNSUPPORTED\_TOO\_OLD (*C [enum](#page-767-0)erator*), 755 mcumgr\_group\_t (*C enum*), 753 mcumgr\_group\_t.MGMT\_GROUP\_ID\_CRASH (*C enumera[tor](#page-767-0)*), 754 mcumgr\_group\_t.MGMT\_GROUP\_ID\_FS (*C enumerator*), 754 mcumgr\_group\_t.MGMT\_GROUP\_ID\_IMAGE (*C enumerator*), 754 mcumgr\_group\_t.MGMT\_GRO[UP\\_I](#page-765-0)D\_LOG (*C enumerator*), 754 mcumgr\_group\_t.MGMT\_GROUP\_ID\_OS (*C enumerator*), 754 mcumgr\_group\_t.MGMT\_GROUP\_ID\_PERUSER (*C enumer[ator](#page-766-0)*), [75](#page-766-0)4 mcumgr\_group\_t.MGMT\_GROUP\_ID\_RUN (*C enumerator*), 7[54](#page-766-0) mcumgr\_group\_t.MGMT\_GROUP\_ID\_SETTINGS (*C enumer[ator](#page-766-0)*), 754 mcumgr\_group\_t.MGMT\_GROUP\_ID\_SHELL (*C enumerat[or](#page-766-0)*), 754 mcumgr\_group\_t.MGMT\_GROUP\_ID\_SPLIT (*C enumerator*), 7[54](#page-766-0) mcumgr\_group\_t.MGMT\_GROUP\_ID\_STAT (*C enumerator*), [754](#page-766-0) mcumgr\_group\_t.ZEPHYR\_MGMT\_GRP\_BASIC (*C enumerator*), [754](#page-766-0) mcumgr\_op\_t (*C enum*), 753 mcumgr\_op\_t.MGMT\_OP\_READ (*C enumerator*), 753 mcumgr\_op\_t.MGMT\_OP\_READ\_RSP (*C enumerator*), 753 mcumgr\_op\_t.MGMT\_OP\_WRITE (*C enumerator*), 753 mcumgr\_op\_t.MGMT\_OP\_[WRIT](#page-765-0)E\_RSP (*C enumerator*), 753 mdio\_bus\_disable (*C function*), 3492 mdio\_bus\_enable (*C function*), 3491 mdio\_read (*C function*), 3492 mdio\_read\_c45 (*C function*), 3492 mdio\_write (*C function*), 3492 mdio\_write\_c45 (*C function*), [3493](#page-3503-0) MEDIA\_PROXY\_CMD\_CANN[OT\\_BE](#page-3504-0)\_COMPLETED (*C macro*), 1850 MEDIA\_PROXY\_CMD\_NOT\_SUPP[ORTED](#page-3504-0) (*C macro*), 1850 MEDIA\_PROXY\_CMD\_PLAYE[R\\_INA](#page-3504-0)CTIVE (*C macro*), 1850 MEDIA\_PROXY\_CMD\_SUCCESS (*C [macr](#page-3505-0)o*), 1850 media\_proxy\_ctrl\_cbs (*C struct*), 1862 media\_proxy\_ctrl\_cbs.command\_recv (*C var*), [186](#page-1862-0)8 media\_proxy\_ctrl\_cbs.command\_send (*C var*), [1867](#page-1862-0) media\_proxy\_ctrl\_cbs.commands\_su[pport](#page-1862-0)ed\_recv (*C var*), 1868 media\_proxy\_ctrl\_cbs.content\_[ctrl\\_](#page-1874-0)id\_recv (*C var*), 1869 media\_proxy\_ctrl\_cbs.current\_group\_id\_re[cv](#page-1880-0) (*C var*), 1866 media\_proxy\_ctrl\_cbs.current\_group\_id\_wr[ite](#page-1879-0) (*C var*), 1866 media\_proxy\_ctrl\_cbs.current\_track\_id\_recv (*C var*), 1[865](#page-1880-0)

media\_proxy\_ctrl\_cbs.current\_track\_id\_write (*C var*), 1865 media\_proxy\_ctrl\_cbs.icon\_id\_recv (*C var*), 1863 media\_proxy\_ctrl\_cbs.icon\_url\_recv (*C var*), 1863 media\_proxy\_ctrl\_cbs.local\_player\_instance (*C var*), 1862 media\_proxy\_ctrl\_cbs.media\_state\_recv (*C var*), 1867 media\_proxy\_ctrl\_cbs.next\_track\_id\_recv (*[C var](#page-1875-0)*), 186[5](#page-1877-0) media\_proxy\_ctrl\_cbs.next\_track\_id\_write (*[C var](#page-1875-0)*), 1866 media\_proxy\_ctrl\_cbs.parent\_group\_id\_recv (*C var*), [1866](#page-1874-0) media\_proxy\_ctrl\_cbs.playback\_speed\_recv (*C v[ar](#page-1879-0)*), 1864 media\_proxy\_ctrl\_cbs.playback\_speed\_write (*C var*), [186](#page-1877-0)4 media\_proxy\_ctrl\_cbs.player\_name\_recv (*C var*), 18[62](#page-1878-0) media\_proxy\_ctrl\_cbs.playing\_order\_recv (*C var*), 18[67](#page-1878-0) media\_proxy\_ctrl\_cbs.playing\_order\_write (*C var*), [1867](#page-1876-0) media\_proxy\_ctrl\_cbs.playing\_orders\_supported\_re[cv](#page-1876-0) (*C var*), 1867 media\_proxy\_ctrl\_cbs.search\_recv (*C var*), 1868 media\_proxy\_ctrl\_cbs.search\_results\_id\_recv (*[C](#page-1874-0) [var](#page-1879-0)*), 1869 media\_proxy\_ctrl\_cbs.search\_send (*C var*), 1868 media\_proxy\_ctrl\_cbs.seeking\_speed\_recv (*C var*), [1865](#page-1879-0) media\_proxy\_ctrl\_cbs.track\_changed\_recv (*[C va](#page-1880-0)r*), 1863 media\_proxy\_ctrl\_cbs.track\_duration\_recv (*C var*), 186[3](#page-1881-0) media\_proxy\_ctrl\_cbs.track\_position\_recv (*[C v](#page-1880-0)ar*), 1864 media\_proxy\_ctrl\_cbs.track\_position\_write (*C var*), [186](#page-1877-0)4 media\_proxy\_ctrl\_cbs.track\_segments\_id\_recv (*C [var](#page-1875-0)*), 1865 media\_proxy\_ctrl\_cbs.track\_title\_recv (*C var*), 18[63](#page-1875-0) media\_proxy\_ctrl\_discover\_player (*C function*), 185[2](#page-1876-0) media\_proxy\_ctrl\_get\_commands\_supported (*C function*), [18](#page-1876-0)57 media\_proxy\_ctrl\_get\_content\_ctrl\_id (*C function*), 18[58](#page-1877-0) media\_proxy\_ctrl\_get\_current\_group\_id (*C funct[ion](#page-1875-0)*), 1856 media\_proxy\_ctrl\_get\_current\_track\_id (*C fun[ction](#page-1864-0)*), 1854 media\_proxy\_ctrl\_get\_icon\_id (*C function*), 1852 media\_proxy\_ctrl\_get\_icon\_url (*C function*), 1852 media\_proxy\_ctrl\_get\_media\_state (*C function*), 185[7](#page-1870-0) media\_proxy\_ctrl\_get\_next\_track\_id (*C function*), 18[55](#page-1866-0) media\_proxy\_ctrl\_get\_parent\_group\_id (*Cf[uncti](#page-1864-0)on*), 1855 media\_proxy\_ctrl\_get\_playback\_speed (*C fu[nction](#page-1864-0)*), 1853 media\_proxy\_ctrl\_get\_player\_name (*C function*), [1852](#page-1869-0) media\_proxy\_ctrl\_get\_playing\_order (*C function*), [1856](#page-1867-0) media\_proxy\_ctrl\_get\_playing\_orders\_supported (*C [funct](#page-1867-0)ion*), 1856 media\_proxy\_ctrl\_get\_search\_results\_id (*C functi[on](#page-1865-0)*), 1858 media\_proxy\_ctrl\_get\_seeking\_speed (*C function*), [185](#page-1864-0)4 media\_proxy\_ctrl\_get\_track\_duration (*C function*), [185](#page-1868-0)3 media\_proxy\_ctrl\_get\_track\_position (*C function*), 1853 media\_proxy\_ctrl\_get\_track\_segments\_id (*C function*), [1854](#page-1870-0) media\_proxy\_ctrl\_get\_track\_title (*C function*), 1[853](#page-1866-0) media\_proxy\_ctrl\_register (*C function*), 1852 media\_proxy\_ctrl\_send\_command (*C function*), 1857 media\_proxy\_ctrl\_send\_search (*C function*), 1857 media\_proxy\_ctrl\_set\_current\_group\_id (*C fun[ction](#page-1865-0)*), [1856](#page-1866-0) media\_proxy\_ctrl\_set\_current\_track\_id (*[C fu](#page-1864-0)nction*), 1855 media\_proxy\_ctrl\_set\_next\_track\_id (*C fun[ction](#page-1869-0)*), 1855 media\_proxy\_ctrl\_set\_playback\_speed (*C fu[nctio](#page-1869-0)n*), 1854 media\_proxy\_ctrl\_set\_playing\_order (*C function*), 18[56](#page-1868-0) media\_proxy\_ctrl\_set\_track\_position (*C function*), 1[853](#page-1867-0) MEDIA\_PROXY\_GROUP\_OBJECT\_GROUP\_TYPE (*C macro*), [1851](#page-1867-0) MEDIA\_PROXY\_GROUP\_OBJECT\_TRACK\_TYPE (*C macro*), 1[851](#page-1866-0) MEDIA\_PROXY\_OP\_FAST\_FORWARD (*C macro*), 1847 MEDIA\_PROXY\_OP\_FAST\_REWIND (*C macro*), 1847 MEDIA\_PROXY\_OP\_FIRST\_GROUP (*C macro*), 1848

MEDIA\_PROXY\_OP\_FIRST\_SEGMENT (*C macro*), 1848 MEDIA\_PROXY\_OP\_FIRST\_TRACK (*C macro*), 1848 MEDIA\_PROXY\_OP\_GOTO\_GROUP (*C macro*), 1849 MEDIA\_PROXY\_OP\_GOTO\_SEGMENT (*C macro*), 1848 MEDIA\_PROXY\_OP\_GOTO\_TRACK (*C macro*), 18[48](#page-1860-0) MEDIA\_PROXY\_OP\_LAST\_GROUP (*C macro*), [1849](#page-1860-0) MEDIA\_PROXY\_OP\_LAST\_SEGMENT (*C macro*), [184](#page-1861-0)8 MEDIA\_PROXY\_OP\_LAST\_TRACK (*C macro*), 18[48](#page-1860-0) MEDIA\_PROXY\_OP\_MOVE\_RELATIVE (*C mac[ro](#page-1860-0)*), 1848 MEDIA\_PROXY\_OP\_NEXT\_GROUP (*C macro*), [1848](#page-1861-0) MEDIA\_PROXY\_OP\_NEXT\_SEGMENT (*C macro*), [1848](#page-1860-0) MEDIA\_PROXY\_OP\_NEXT\_TRACK (*C macro*), [1848](#page-1860-0) MEDIA\_PROXY\_OP\_PAUSE (*C macro*), 1847 MEDIA\_PROXY\_OP\_PLAY (*C macro*), 1847 MEDIA\_PROXY\_OP\_PREV\_GROUP (*C macro*), [1848](#page-1860-0) MEDIA\_PROXY\_OP\_PREV\_SEGMENT (*C macro*), [184](#page-1860-0)8 MEDIA\_PROXY\_OP\_PREV\_TRACK (*C m[acro](#page-1859-0)*), 1848 MEDIA\_PROXY\_OP\_STOP (*C macro*), [1848](#page-1859-0) MEDIA\_PROXY\_OP\_SUP\_FAST\_FORWARD (*C [macro](#page-1860-0)*), 1849 MEDIA\_PROXY\_OP\_SUP\_FAST\_REWIND (*C mac[ro](#page-1860-0)*), 1849 MEDIA\_PROXY\_OP\_SUP\_FIRST\_GROUP (*C m[acro](#page-1860-0)*), 1850 MEDIA\_PROXY\_OP\_SUP\_FIRST\_SEG[MENT](#page-1860-0) (*C macro*), 1849 MEDIA\_PROXY\_OP\_SUP\_FIRST\_TRACK (*C macro*), [1850](#page-1861-0) MEDIA\_PROXY\_OP\_SUP\_GOTO\_GROUP (*C macro*), [1850](#page-1861-0) MEDIA\_PROXY\_OP\_SUP\_GOTO\_SEGMENT (*C macro*), [184](#page-1862-0)9 MEDIA\_PROXY\_OP\_SUP\_GOTO\_TRACK (*C macro*), 18[50](#page-1861-0) MEDIA\_PROXY\_OP\_SUP\_LAST\_GROUP (*C macro*), [1850](#page-1862-0) MEDIA\_PROXY\_OP\_SUP\_LAST\_SEGMENT (*C macro*), [184](#page-1862-0)9 MEDIA\_PROXY\_OP\_SUP\_LAST\_TRACK (*C macro*), 1[850](#page-1861-0) MEDIA\_PROXY\_OP\_SUP\_MOVE\_RELATIVE (*C mac[ro](#page-1862-0)*), 1849 MEDIA\_PROXY\_OP\_SUP\_NEXT\_GROUP (*C macro*), [1850](#page-1862-0) MEDIA\_PROXY\_OP\_SUP\_NEXT\_SEGMENT (*C macro*), [1849](#page-1861-0) MEDIA\_PROXY\_OP\_SUP\_NEXT\_TRACK (*C macro*), [1849](#page-1862-0) MEDIA\_PROXY\_OP\_SUP\_PAUSE (*C macro*), 1849 MEDIA\_PROXY\_OP\_SUP\_PLAY (*C macro*), 1849 MEDIA\_PROXY\_OP\_SUP\_PREV\_GROUP (*C macro*), [18](#page-1862-0)[50](#page-1861-0) MEDIA\_PROXY\_OP\_SUP\_PREV\_SEGMENT (*C macro*), [184](#page-1861-0)9 MEDIA\_PROXY\_OP\_SUP\_PREV\_TRACK (*C m[acro](#page-1861-0)*), 1849 MEDIA\_PROXY\_OP\_SUP\_STOP (*C macro*), [1849](#page-1861-0) MEDIA\_PROXY\_OPCODES\_SUPPORTED\_LEN (*C ma[cro](#page-1862-0)*), 1852 media\_proxy\_pl\_calls (*C struct*), 1869 media\_proxy\_pl\_calls.get\_commands\_supp[orted](#page-1861-0) (*[C](#page-1861-0) var*), 1873 media\_proxy\_pl\_calls.get\_content[\\_ctrl](#page-1861-0)\_id (*C var*), 1873 media\_proxy\_pl\_calls.get\_current\_group\_id (*[C var](#page-1864-0)*), 1872 media\_proxy\_pl\_calls.get\_curr[ent\\_t](#page-1881-0)rack\_id (*C var*), 1871 media\_proxy\_pl\_calls.get\_icon\_id (*C var*), 1869 media\_proxy\_pl\_calls.get\_icon\_url (*C var*), 1870 media\_proxy\_pl\_calls.get\_media\_state (*C var*), 187[2](#page-1885-0) media\_proxy\_pl\_calls.get\_next\_track\_id (*C var*), 18[71](#page-1883-0) media\_proxy\_pl\_calls.get\_parent\_group\_id (*[C v](#page-1881-0)ar*), 1872 media\_proxy\_pl\_calls.get\_playback\_speed (*[C var](#page-1882-0)*), 1870 media\_proxy\_pl\_calls.get\_player\_name (*C var*), [1869](#page-1884-0) media\_proxy\_pl\_calls.get\_playing\_order (*C var*), [1872](#page-1883-0) media\_proxy\_pl\_calls.get\_playing\_orders\_support[ed](#page-1884-0) (*C var*), 1872 media\_proxy\_pl\_calls.get\_search\_results\_id (*C v[ar](#page-1882-0)*), 1873 media\_proxy\_pl\_calls.get\_seeking\_speed (*C var*), [187](#page-1881-0)1 media\_proxy\_pl\_calls.get\_track\_duration (*C var*), [1870](#page-1884-0) media\_proxy\_pl\_calls.get\_track\_position (*C var*), 1870

media\_proxy\_pl\_calls.get\_track\_segments\_id (*C var*), 1871 media\_proxy\_pl\_calls.get\_track\_title (*C var*), 1870 media\_proxy\_pl\_calls.send\_command (*C var*), 1873 media\_proxy\_pl\_calls.send\_search (*C var*), 1873 media\_proxy\_pl\_calls.set\_current\_group\_id (*C var*), [1872](#page-1883-0) media\_proxy\_pl\_calls.set\_current\_track\_id (*C [var](#page-1882-0)*), 1871 media\_proxy\_pl\_calls.set\_next\_track\_id (*[C var](#page-1885-0)*), 1871 media\_proxy\_pl\_calls.set\_playback\_speed (*[C va](#page-1885-0)r*), 1870 media\_proxy\_pl\_calls.set\_playing\_order (*C var*), 18[72](#page-1884-0) media\_proxy\_pl\_calls.set\_track\_position (*C var*), 18[70](#page-1883-0) media\_proxy\_pl\_command\_cb (*C function*), 1860 media\_proxy\_pl\_commands\_supported\_cb (*C function*), [186](#page-1882-0)0 media\_proxy\_pl\_current\_group\_id\_cb (*C function*), [1860](#page-1884-0) media\_proxy\_pl\_current\_track\_id\_cb (*C function*), [1859](#page-1882-0) media\_proxy\_pl\_icon\_url\_cb (*C function*), [1858](#page-1872-0) media\_proxy\_pl\_init (*C function*), 1858 media\_proxy\_pl\_media\_state\_cb (*C function*), 1860 media\_proxy\_pl\_name\_cb (*C function*), 1858 media\_proxy\_pl\_next\_track\_id\_cb (*C fun[ction](#page-1870-0)*), 18[60](#page-1871-0) media\_proxy\_pl\_parent\_group\_id[\\_cb](#page-1870-0) (*C function*), 1860 media\_proxy\_pl\_playback\_speed\_cb (*C functi[on](#page-1872-0)*), 1859 media\_proxy\_pl\_playing\_order\_cb (*C [func](#page-1870-0)tion*), 1860 media\_proxy\_pl\_register (*C function*), 1858 media\_proxy\_pl\_search\_cb (*C function*), 1861 media\_proxy\_pl\_search\_results\_id\_cb (*C functi[on](#page-1871-0)*), [186](#page-1872-0)1 media\_proxy\_pl\_seeking\_speed\_cb (*C function*), [1859](#page-1872-0) media\_proxy\_pl\_track\_changed\_cb (*Cf[uncti](#page-1870-0)on*), 1859 media\_proxy\_pl\_track\_duration\_cb (*Cf[uncti](#page-1873-0)on*), 1859 media\_proxy\_pl\_track\_position\_cb (*C function*), 18[59](#page-1873-0) media\_proxy\_pl\_track\_title\_cb (*C function*), 1[859](#page-1871-0) MEDIA\_PROXY\_PLAYBACK\_SPEED\_DOUBLE (*C macro*), [1845](#page-1871-0) MEDIA\_PROXY\_PLAYBACK\_SPEED\_HALF (*C macro*), 18[45](#page-1871-0) MEDIA\_PROXY\_PLAYBACK\_SPEED\_MAX (*C macro*), 184[5](#page-1871-0) MEDIA\_PROXY\_PLAYBACK\_SPEED\_MIN (*C macro*), [1845](#page-1871-0) MEDIA\_PROXY\_PLAYBACK\_SPEED\_QUARTER (*C macro*), [184](#page-1857-0)5 MEDIA\_PROXY\_PLAYBACK\_SPEED\_UNITY (*C macro*), [1845](#page-1857-0) MEDIA\_PROXY\_PLAYING\_ORDER\_INORDER\_ONCE (*[C mac](#page-1857-0)ro*), 1846 MEDIA\_PROXY\_PLAYING\_ORDER\_INORDER\_REPEAT (*[C m](#page-1857-0)acro*), 1846 MEDIA\_PROXY\_PLAYING\_ORDER\_NEWEST\_ONCE (*C mac[ro](#page-1857-0)*), 1846 MEDIA\_PROXY\_PLAYING\_ORDER\_NEWEST\_REPEAT (*C [macr](#page-1857-0)o*), 1846 MEDIA\_PROXY\_PLAYING\_ORDER\_OLDEST\_ONCE (*C macro*), [1846](#page-1858-0) MEDIA\_PROXY\_PLAYING\_ORDER\_OLDEST\_REPEAT (*C macro*), [1846](#page-1858-0) MEDIA\_PROXY\_PLAYING\_ORDER\_SHUFFLE\_ONCE (*C macro*), [184](#page-1858-0)6 MEDIA\_PROXY\_PLAYING\_ORDER\_SHUFFLE\_REPEAT (*C macro*), [1846](#page-1858-0) MEDIA\_PROXY\_PLAYING\_ORDER\_SINGLE\_ONCE (*C macro*), [1846](#page-1858-0) MEDIA\_PROXY\_PLAYING\_ORDER\_SINGLE\_REPEAT (*C macro*), [1846](#page-1858-0) MEDIA\_PROXY\_PLAYING\_ORDERS\_SUPPORTED\_INORDER\_ONCE (*[C m](#page-1858-0)acro*), 1846 MEDIA\_PROXY\_PLAYING\_ORDERS\_SUPPORTED\_INORDER\_REPEAT (*[C m](#page-1858-0)acro*), 1846 MEDIA\_PROXY\_PLAYING\_ORDERS\_SUPPORTED\_NEWEST\_ONCE (*[C m](#page-1858-0)acro*), 1847 MEDIA\_PROXY\_PLAYING\_ORDERS\_SUPPORTED\_NEWEST\_REPEAT (*[C m](#page-1858-0)acro*), 1847 MEDIA\_PROXY\_PLAYING\_ORDERS\_SUPPORTED\_OLDEST\_ONCE (*C macro*), [1846](#page-1858-0) MEDIA\_PROXY\_PLAYING\_ORDERS\_SUPPORTED\_OLDEST\_REPEAT (*C macro*), 1[847](#page-1858-0) MEDIA\_PROXY\_PLAYING\_ORDERS\_SUPPORTED\_SHUFFLE\_ONCE (*C macro*), [1847](#page-1859-0) MEDIA\_PROXY\_PLAYING\_ORDERS\_SUPPORTED\_SHUFFLE\_REPEAT (*C macro*), [1847](#page-1859-0) MEDIA\_PROXY\_PLAYING\_ORDERS\_SUPPORTED\_SINGLE\_ONCE (*C macro*), [1846](#page-1858-0) MEDIA\_PROXY\_PLAYING\_ORDERS\_SUPPORTED\_SINGLE\_REPEAT (*C macro*), [1846](#page-1859-0) MEDIA\_PROXY\_SEARCH\_FAILURE (*C macro*), 1851 MEDIA\_PROXY\_SEARCH\_SUCCESS (*C macro*), 1851

MEDIA\_PROXY\_SEARCH\_TYPE\_ALBUM\_NAME (*C macro*), 1851 MEDIA\_PROXY\_SEARCH\_TYPE\_ARTIST\_NAME (*C macro*), 1851 MEDIA\_PROXY\_SEARCH\_TYPE\_EARLIEST\_YEAR (*C macro*), 1851 MEDIA\_PROXY\_SEARCH\_TYPE\_GENRE (*C macro*), 1851 MEDIA\_PROXY\_SEARCH\_TYPE\_GROUP\_NAME (*C macro*), [1851](#page-1863-0) MEDIA\_PROXY\_SEARCH\_TYPE\_LATEST\_YEAR (*C macro*), [1851](#page-1863-0) MEDIA\_PROXY\_SEARCH\_TYPE\_ONLY\_GROUPS (*C macro*), 1[851](#page-1863-0) MEDIA\_PROXY\_SEARCH\_TYPE\_ONLY\_TRACKS (*C [macro](#page-1863-0)*), 1851 MEDIA\_PROXY\_SEARCH\_TYPE\_TRACK\_NAME (*C macro*), [1850](#page-1863-0) MEDIA\_PROXY\_SEEKING\_SPEED\_FACTOR\_MAX (*C macro*), [184](#page-1863-0)5 MEDIA\_PROXY\_SEEKING\_SPEED\_FACTOR\_MIN (*C macro*), [184](#page-1863-0)5 MEDIA\_PROXY\_SEEKING\_SPEED\_FACTOR\_ZERO (*C macro*), [18](#page-1863-0)45 MEDIA\_PROXY\_STATE\_INACTIVE (*C macro*), 1847 MEDIA\_PROXY\_STATE\_LAST (*C macro*), 1847 MEDIA\_PROXY\_STATE\_PAUSED (*C macro*), 1847 MEDIA\_PROXY\_STATE\_PLAYING (*C macro*), 1847 MEDIA\_PROXY\_STATE\_SEEKING (*C macro*), [1847](#page-1859-0) mem\_attr\_check\_buf (*C function*), 10[16](#page-1859-0) mem\_attr\_get\_regions (*C function*), 10[16](#page-1859-0) mem\_attr\_heap\_aligned\_alloc (*C functi[on](#page-1859-0)*), 1018 mem\_attr\_heap\_alloc (*C function*), 1018 mem\_attr\_heap\_free (*C function*), [1018](#page-1028-0) mem\_attr\_heap\_get\_region (*C funct[ion](#page-1028-0)*), 1018 mem\_attr\_heap\_pool\_init (*C function*), 101[8](#page-1030-0) mem\_attr\_region\_t (*C struct*), 1017 mem\_attr\_region\_t.dt\_addr (*C v[ar](#page-1030-0)*), [101](#page-1030-0)7 mem\_attr\_region\_t.dt\_attr (*C var*), 101[7](#page-1030-0) mem\_attr\_region\_t.dt\_name (*C var*), 10[17](#page-1030-0) mem\_attr\_region\_t.dt\_size (*[C var](#page-1029-0)*), 1017 mem\_xor\_32 (*C function*), 701 mem\_xor\_128 (*C function*), 701 mem\_xor\_n (*C function*), 701 METAWARE\_ROOT, 290 mgmt\_alloc\_rsp\_fn (*C t[ype](#page-713-0)*), 753 mgmt\_callback (*C struct*), [774](#page-713-0) mgmt\_callback\_notify (*[C fu](#page-713-0)nction*), 774 mgmt\_callback[\\_reg](#page-302-0)ister (*C function*), 774 mgmt\_callback\_unregister (*[C fu](#page-765-0)nction*), 774 mgmt\_callback.callback (*[C v](#page-786-0)ar*), 774 mgmt\_callback.event\_id (*C var*), 77[4](#page-786-0) mgmt\_callback.node (*C var*), 774 mgmt\_cb (*C type*), 770 MGMT\_CB\_ERROR\_RET (*C macro*), 77[0](#page-786-0) mgmt\_cb\_groups (*C enum*), 771 mgmt\_cb\_groups.MGMT\_EVT\_G[RP\\_A](#page-786-0)LL [\(](#page-786-0)*C enumerator*), 771 mgmt\_cb\_groups[.MGMT](#page-782-0)\_EVT\_GRP\_FS (*C enumerator*), 771 mgmt\_cb\_groups.MGMT\_EVT\_GR[P\\_IM](#page-782-0)G (*C enumerator*), 771 mgmt\_cb\_groups.MGMT\_EVT[\\_GRP](#page-783-0)\_OS (*C enumerator*), 771 mgmt\_cb\_groups.MGMT\_EVT\_GRP\_SETTINGS (*C enumer[ator](#page-783-0)*), 771 mgmt\_cb\_groups.MGMT\_EVT\_GRP\_SMP (*C enumerator*), [771](#page-783-0) mgmt\_cb\_groups.MGMT\_EVT\_GRP\_USER\_CUSTOM\_START (*[C e](#page-783-0)numerator*), 771 mgmt\_cb\_return (*C enum*), 771 mgmt\_cb\_return.MGMT\_CB\_ERROR\_ERR (*C enumerator*), [77](#page-783-0)1 mgmt\_cb\_return.MGMT\_CB\_ERROR\_RC (*C enumerator*), [771](#page-783-0) mgmt\_cb\_return.MGMT\_CB\_OK (*C enumerator*), 771 MGMT\_CTXT\_RC\_RSN (*C mac[ro](#page-783-0)*), 752 MGMT\_CTXT\_SET\_RC\_RSN (*C macro*), 752 MGMT\_EVT\_GET\_GROUP (*C macro*), 770

MGMT\_EVT\_GET\_ID (*C macro*), 770 mgmt\_evt\_get\_index (*C function*), 774 mgmt\_evt\_op\_cmd\_arg (*C struct*), 775 mgmt\_evt\_op\_cmd\_arg.err (*C var*), 775 mgmt\_evt\_op\_cmd\_arg.group (*[C v](#page-782-0)ar*), 775 mgmt\_evt\_op\_cmd\_arg.id (*C var*), [775](#page-786-0) mgmt\_evt\_op\_cmd\_arg.op (*C var*), [775](#page-787-0) mgmt\_evt\_op\_cmd\_arg.status (*C v[ar](#page-787-0)*), 775 mgmt\_find\_group (*C function*), 756 mgmt\_find\_handler (*C function*), [756](#page-787-0) mgmt\_get\_handler (*C function*), 7[56](#page-787-0) mgmt\_group (*C struct*), 756 mgmt\_group.mg\_group\_id (*C v[ar](#page-768-0)*), 757 mgmt\_group.mg\_handlers (*C var*), [756](#page-768-0) mgmt\_group.node (*C var*), 756 mgmt\_handler (*C struct*), [75](#page-768-0)6 mgmt\_handler\_fn (*C type*), 753 MGMT\_HDR\_SIZE (*C macro*), 752 mgmt\_register\_group (*C [func](#page-768-0)tion*), [75](#page-768-0)5 mgmt\_reset\_buf\_fn (*C t[ype](#page-768-0)*), 753 MGMT\_RETURN\_CHECK (*C ma[cro](#page-765-0)*), 752 mgmt\_unregister\_group (*[C fun](#page-764-0)ction*), 756 MHZ (*C macro*), 687 MII\_1KSTSR (*C macro*), 2661 MII\_1KTCR (*C macro*), 2661 MII\_ADVERTISE\_10\_FULL (*C ma[cro](#page-764-0)*), 2[663](#page-768-0) MII\_ADVERTIS[E\\_10](#page-699-0)\_HALF (*C macro*), 2663 MII\_ADVERTISE\_100\_F[ULL](#page-2673-0) (*C macro*), 2663 MII\_ADVERTISE\_100\_[HALF](#page-2673-0) (*C macro*), 2663 MII\_ADVERTISE\_100BASE\_T4 (*C mac[ro](#page-2675-0)*), 2663 MII\_ADVERTISE\_1000\_FULL (*C macro*), [26](#page-2675-0)64 MII\_ADVERTISE\_1000\_HALF (*C macro*), [2664](#page-2675-0) MII\_ADVERTISE\_ALL (*C macro*), 2664 MII\_ADVERTISE\_ASYM\_PAUSE (*C macro*), [2663](#page-2675-0) MII\_ADVERTISE\_LPACK (*C macro*), 2663 MII\_ADVERTISE\_NEXT\_PAGE (*C macro*), [2663](#page-2676-0) MII\_ADVERTISE\_PAUSE (*C macro*), [266](#page-2676-0)3 MII\_ADVERTISE\_REMOTE\_FAULT (*C macro*), [266](#page-2675-0)3 MII\_ADVERTISE\_SEL\_IEEE\_802\_3 (*[C ma](#page-2675-0)cro*), 2664 MII\_ADVERTISE\_SEL\_MASK (*C macro*), [2663](#page-2675-0) MII\_ANAR (*C macro*), 2660 MII\_ANER (*C macro*), 2661 MII\_ANLPAR (*C macro*), 2661 MII\_ANLPRNPR (*C macro*), 2661 MII\_ANNPTR (*C macro*), [266](#page-2672-0)1 MII\_BMCR (*C macro*), [2660](#page-2673-0) MII\_BMCR\_AUTONEG\_EN[ABLE](#page-2673-0) (*C macro*), 2661 MII\_BMCR\_AUTONEG\_REST[ART](#page-2673-0) (*C macro*), 2661 MII\_BMCR\_DUPLEX\_MODE (*[C m](#page-2673-0)acro*), 2662 MII\_BMCR\_ISOLATE (*[C mac](#page-2672-0)ro*), 2661 MII\_BMCR\_LOOPBACK (*C macro*), 2661 MII\_BMCR\_POWER\_DOWN (*C macro*), 266[1](#page-2673-0) MII\_BMCR\_RESET (*C macro*), 2661 MII\_BMCR\_SPEED\_10 (*C macro*), [266](#page-2673-0)[2](#page-2674-0) MII\_BMCR\_SPEED\_100 (*C macro*), [2662](#page-2673-0) MII\_BMCR\_SPEED\_1000 (*C macro*), [2662](#page-2673-0) MII\_BMCR\_SPEED\_LSB (*C ma[cro](#page-2673-0)*), 2661 MII\_BMCR\_SPEED\_MASK (*C macro*), [266](#page-2674-0)2

MII\_BMCR\_SPEED\_MSB (*C macro*), 2662 MII\_BMSR (*C macro*), 2660 MII\_BMSR\_10\_FULL (*C macro*), 2662 MII\_BMSR\_10\_HALF (*C macro*), 2662 MII\_BMSR\_100BASE\_T2\_FULL (*C [macro](#page-2674-0)*), 2662 MII\_BMSR\_100BASE\_[T2\\_HA](#page-2672-0)LF (*C macro*), 2662 MII\_BMSR\_100BASE\_T4 (*C mac[ro](#page-2674-0)*), 2662 MII\_BMSR\_100BASE\_X\_FULL (*C [macr](#page-2674-0)o*), 2662 MII\_BMSR\_100BASE\_X\_HALF (*C macro*), [2662](#page-2674-0) MII\_BMSR\_AUTONEG\_ABILITY (*C macro*), [2663](#page-2674-0) MII\_BMSR\_AUTONEG\_COMPLETE (*C [macro](#page-2674-0)*), 2662 MII\_BMSR\_EXTEND\_CAPAB (*C macro*), 2[663](#page-2674-0) MII\_BMSR\_EXTEND\_STATUS (*C macro*), [2662](#page-2674-0) MII\_BMSR\_JABBER\_DETECT (*C macro*), 2[663](#page-2675-0) MII\_BMSR\_LINK\_STATUS (*C macro*), 2663 MII\_BMSR\_MF\_PREAMB\_SUPPR (*C mac[ro](#page-2675-0)*), 2[662](#page-2674-0) MII\_BMSR\_REMOTE\_FAULT (*C macro*), [2663](#page-2674-0) MII\_ESTAT (*C macro*), 2661 MII\_ESTAT\_1000BASE\_T\_FULL (*C m[acro](#page-2675-0)*), 2664 MII\_ESTAT\_1000BASE\_T\_HALF (*C macro*), [2664](#page-2674-0) MII\_ESTAT\_1000BASE\_X\_FULL (*C ma[cro](#page-2675-0)*), 2664 MII\_ESTAT\_1000BASE[\\_X\\_HA](#page-2673-0)LF (*C macro*), 2664 MII\_MMD\_AADR (*C macro*), 2661 MII\_MMD\_ACR (*C macro*), 2661 MII\_PHYID1R (*C macro*), 2660 MII\_PHYID2R (*C macro*), 2660 MIN (*C macro*), 685 MIN\_PER\_HOUR (*C macro*), [478](#page-2673-0) mipi\_dbi\_command\_read (*[C fu](#page-2672-0)nction*), 3497 mipi\_dbi\_command\_write (*[C f](#page-2672-0)unction*), 3496 mipi\_dbi\_con[fig](#page-697-0) (*C struct*), 3498 MIPI\_DBI\_CONFIG\_DT (*C [macr](#page-490-0)o*), 3494 MIPI\_DBI\_CONFIG\_DT\_INST (*C macro*), [3494](#page-3509-0) mipi\_dbi\_config.config (*C var*), 3499 mipi\_dbi\_config.mode (*C var*), [34](#page-3510-0)99 mipi\_dbi\_driver\_api (*C struct*), [3499](#page-3506-0) MIPI\_DBI\_MODE\_6800\_BUS\_8\_BIT (*C m[acro](#page-3506-0)*), 3496 MIPI\_DBI\_MODE\_6800\_BUS\_9\_BIT (*[C ma](#page-3511-0)cro*), 3496 MIPI\_DBI\_MODE\_6800\_BUS\_16\_B[IT](#page-3511-0) (*C macro*), 3495 MIPI\_DBI\_MODE\_8080\_BUS\_8\_BIT (*[C ma](#page-3511-0)cro*), 3496 MIPI\_DBI\_MODE\_8080\_BUS\_9\_BIT (*C macro*), [3496](#page-3508-0) MIPI\_DBI\_MODE\_8080\_BUS\_16\_BIT (*C macro*), [349](#page-3508-0)6 MIPI\_DBI\_MODE\_SPI\_3WIRE (*C macro*), 3495 MIPI\_DBI\_MODE\_SPI\_4WIRE (*C macro*), 3495 mipi\_dbi\_release (*C function*), 3498 mipi\_dbi\_reset (*C function*), 3498 MIPI\_DBI\_SPI\_CONFIG\_DT (*C macro*), [3494](#page-3507-0) MIPI\_DBI\_SPI\_CONFIG\_DT\_INST (*C ma[cro](#page-3507-0)*), 3494 mipi\_dbi\_write\_display (*C fu[nction](#page-3510-0)*), 3497 mipi\_dsi\_attach (*C function*), [3500](#page-3510-0) MIPI\_DSI\_CLOCK\_NON\_CONTINUOUS (*C [macr](#page-3506-0)o*), 3500 mipi\_dsi\_dcs\_read (*C function*), 3501 mipi\_dsi\_dcs\_write (*C function*), 350[2](#page-3509-0) mipi\_dsi\_detach (*C function*), [3502](#page-3512-0) mipi\_dsi\_device (*C struct*), 3503 mipi\_dsi\_device.data\_lanes (*C [var](#page-3513-0)*), 3503 mipi\_dsi\_device.mode\_flags (*C [var](#page-3514-0)*), 3503 mipi\_dsi\_device.pixfmt (*C v[ar](#page-3514-0)*), 3503

mipi\_dsi\_device.timings (*C var*), 3503 mipi\_dsi\_driver\_api (*C struct*), 3504 mipi\_dsi\_generic\_read (*C function*), 3501 mipi\_dsi\_generic\_write (*C function*), 3501 MIPI\_DSI\_MODE\_EOT\_PACKET (*C ma[cro](#page-3515-0)*), 3500 MIPI\_DSI\_MODE\_LPM (*C macro*), 3[500](#page-3516-0) MIPI\_DSI\_MODE\_VIDEO (*C macro*), 349[9](#page-3513-0) MIPI\_DSI\_MODE\_VIDEO\_AUTO\_VERT (*C [macro](#page-3513-0)*), 3499 MIPI\_DSI\_MODE\_VIDEO\_BURST (*C macro*), [3499](#page-3512-0) MIPI\_DSI\_MODE\_VIDEO\_HBP (*C [macro](#page-3512-0)*), 3500 MIPI\_DSI\_MODE\_VIDEO\_HFP (*C ma[cro](#page-3511-0)*), 3499 MIPI\_DSI\_MODE\_VIDEO\_HSA (*C macro*), 3500 MIPI\_DSI\_MODE\_VIDEO\_HSE (*C macro*), 3[499](#page-3511-0) MIPI\_DSI\_MODE\_VIDEO\_SYNC\_PULSE (*C [macr](#page-3512-0)o*), 3499 MIPI\_DSI\_MODE\_VSYNC\_FLUSH (*C macro*), [350](#page-3511-0)0 mipi\_dsi\_msg (*C struct*), 3503 MIPI\_DSI\_MSG\_USE\_LPM (*C macro*), 35[00](#page-3511-0) mipi\_dsi\_msg.cmd (*C var*), 3503 mipi\_dsi\_msg.flags (*C var*), 3503 mipi\_dsi\_msg.rx\_buf (*C [var](#page-3515-0)*), 3504 mipi\_dsi\_msg.rx\_len (*C var*), 350[3](#page-3512-0) mipi\_dsi\_msg.tx\_buf (*C v[ar](#page-3515-0)*), 3503 mipi\_dsi\_msg.tx\_len (*C var*), [350](#page-3515-0)3 mipi\_dsi\_msg.type (*C var*), 3[503](#page-3516-0) MIPI\_DSI\_PIXFMT\_RGB565 (*C [macro](#page-3515-0)*), 3500 MIPI\_DSI\_PIXFMT\_RGB666 (*C [macro](#page-3515-0)*), 3500 MIPI\_DSI\_PIXFMT\_RGB666\_PAC[KED](#page-3515-0) (*C macro*), 3500 MIPI\_DSI\_PIXFMT\_RGB888 (*[C macr](#page-3515-0)o*), 3500 mipi\_dsi\_timings (*C struct*), 3502 mipi\_dsi\_timings.hactive (*C var*), [3502](#page-3512-0) mipi\_dsi\_timings.hbp (*C var*), 3502 mipi\_dsi\_timings.hfp (*C var*), 3502 mipi\_dsi\_timings.hsync (*C [var](#page-3514-0)*), 35[02](#page-3512-0) mipi\_dsi\_timings.vactive (*C var*), [3502](#page-3514-0) mipi\_dsi\_timings.vbp (*C var*), [3503](#page-3514-0) mipi\_dsi\_timings.vfp (*C var*), [3502](#page-3514-0) mipi\_dsi\_timings.vsync (*C var*), [3503](#page-3514-0) mipi\_dsi\_transfer (*C function*), 35[01](#page-3514-0) mipi\_stp\_decoder\_cb (*C type*), [746](#page-3515-0) mipi\_stp\_decoder\_config (*C st[ruct](#page-3514-0)*), 748 mipi\_stp\_decoder\_config.cb (*C [var](#page-3515-0)*), 748 mipi\_stp\_decoder\_config.star[t\\_out](#page-3513-0)\_of\_sync (*C var*), 748 mipi\_stp\_decoder\_ctrl\_type (*[C en](#page-758-0)um*), 746 mipi\_stp\_decoder\_ctrl\_type.STP\_D[ATA4](#page-760-0) (*C enumerator*), 746 mipi\_stp\_decoder\_ctrl\_type.STP\_DA[TA8](#page-760-0) (*C enumerator*), 746 mipi\_stp\_decoder\_ctrl\_type.STP\_DATA16 (*C enumerat[or](#page-760-0)*), 746 mipi\_stp\_decoder\_ctrl\_type.STP\_DAT[A32](#page-758-0) (*C enumerator*), 746 mipi\_stp\_decoder\_ctrl\_type.STP\_DATA64 (*C enumerator*), [74](#page-758-0)6 mipi\_stp\_decoder\_ctrl\_type.STP\_DECODER\_ASYNC (*C enu[mera](#page-758-0)tor*), 747 mipi\_stp\_decoder\_ctrl\_type.STP\_DECODER\_CHANNEL (*C en[umer](#page-758-0)ator*), 746 mipi\_stp\_decoder\_ctrl\_type.STP\_DECODER\_FLAG (*C enume[rato](#page-758-0)r*), 747 mipi\_stp\_decoder\_ctrl\_type.STP\_DECODER\_FREQ (*C enume[rato](#page-758-0)r*), 746 mipi\_stp\_decoder\_ctrl\_type.STP\_DECODER\_GERROR (*C enumerator*), [747](#page-759-0) mipi\_stp\_decoder\_ctrl\_type.STP\_DECODER\_MASTER (*C enumerator*), [746](#page-758-0) mipi\_stp\_decoder\_ctrl\_type.STP\_DECODER\_MERROR (*C enumerator*[\),](#page-759-0) 746 mipi\_stp\_decoder\_ctrl\_type.STP\_DECODER\_NOT\_SUPPORTED (*C en[umer](#page-758-0)ator*), 747 mipi\_stp\_decoder\_ctrl\_type.STP\_DECODER\_NULL (*C enumerator*), 74[6](#page-759-0) mipi\_stp\_decoder\_ctrl\_type.STP\_DECODER\_VERSION (*C enumerator*), [74](#page-758-0)6

mipi\_stp\_decoder\_data (*C union*), 747 mipi\_stp\_decoder\_data.data (*C var*), 748 mipi\_stp\_decoder\_data.dummy (*C var*), 748 mipi\_stp\_decoder\_data.err (*C var*), 748 mipi\_stp\_decoder\_data.freq (*C v[ar](#page-759-0)*), 747 mipi\_stp\_decoder\_data.id (*C var*), 7[47](#page-760-0) mipi\_stp\_decoder\_data.ver (*C var*), 7[48](#page-760-0) mipi\_stp\_decoder\_decode (*C function*[\),](#page-760-0) 747 mipi\_stp\_decoder\_init (*C function*), [747](#page-759-0) mipi\_stp\_decoder\_sync\_loss (*C fu[nctio](#page-759-0)n*), 747 MissingProgram , 196 modbus\_adu (*C struct*), 1027 modbus\_adu.crc (*C var*), 1028 modbus\_adu.data (*C var*), 1028 modbus\_adu.fc (*[C var](#page-208-0)*), 1028 modbus\_adu.length (*C [var](#page-1039-0)*), 1028 modbus\_adu.proto\_id (*[C var](#page-1040-0)*), 1028 modbus\_adu.trans\_id (*C [var](#page-1040-0)*), 1028 modbus\_adu.unit\_id (*C [var](#page-1040-0)*), 1028 modbus\_custom\_cb\_t (*C type*), [102](#page-1040-0)1 MODBUS\_CUSTOM\_FC\_DEFINE (*C [macro](#page-1040-0)*), 1020 modbus\_disable (*C function*), [1026](#page-1040-0) MODBUS\_EXC\_ACK (*C macro*), 1[020](#page-1040-0) MODBUS\_EXC\_GW\_PATH\_UNAVAI[LABLE](#page-1033-0) (*C macro*), 1020 MODBUS\_EXC\_GW\_TARGET\_FAILED\_TO\_R[ESP](#page-1032-0) (*C macro*), 1020 MODBUS\_EXC\_ILLEGAL\_DATA\_A[DDR](#page-1038-0) (*C macro*), 1020 MODBUS\_EXC\_ILLEGAL\_DATA[\\_VAL](#page-1032-0) (*C macro*), 1020 MODBUS\_EXC\_ILLEGAL\_FC (*C macro*), 1020 MODBUS\_EXC\_MEM\_PARITY\_ERROR (*C macro*), 10[20](#page-1032-0) MODBUS\_EXC\_NONE (*C macro*), 1020 MODBUS\_EXC\_SERVER\_DEVICE\_BUSY (*C macro*), [102](#page-1032-0)0 MODBUS\_EXC\_SERVER\_DEVICE\_FAILURE (*[C m](#page-1032-0)acro*), 1020 modbus\_iface\_get\_by\_name (*C function*), 1[026](#page-1032-0) modbus\_iface\_param (*C struct*), [10](#page-1032-0)29 modbus\_iface\_param.mode (*C var*), 1029 modbus\_iface\_param.rawcb (*C var*), 1030 modbus\_iface\_param.rx\_timeout (*C var*), [1029](#page-1038-0) modbus\_iface\_param.serial (*C [var](#page-1041-0)*), 1030 modbus\_init\_client (*C function*), [1026](#page-1041-0) modbus\_init\_server (*C function*), 1[026](#page-1042-0) MODBUS\_MBAP\_AND\_FC\_LENGTH (*C macro*), 1[020](#page-1041-0) MODBUS\_MBAP\_LENGTH (*C macro*), 1020 modbus\_mode (*C enum*), 1021 modbus\_mode.MODBUS\_MODE\_ASCII (*[C en](#page-1038-0)umerator*), 1021 modbus\_mode.MODBUS\_MODE\_RAW (*C enum[erato](#page-1032-0)r*), 1022 modbus\_mode.MODBUS\_MODE\_RTU (*[C enu](#page-1032-0)merator*), 1021 modbus\_raw\_backend\_t[xn](#page-1033-0) (*C function*), 1027 modbus\_raw\_cb (*C struct*), 1029 modbus\_raw\_cb\_t (*C type*), 1021 modbus\_raw\_get\_header (*C function*), 1027 modbus\_raw\_put\_header (*C function*), [1027](#page-1039-0) modbus\_raw\_set\_server\_[failu](#page-1041-0)re (*C function*), 1027 modbus\_raw\_submit\_rx (*C [funct](#page-1033-0)ion*), 1026 modbus\_read\_coils (*C function*), 1022 modbus\_read\_dinputs (*C function*), 10[22](#page-1039-0) modbus\_read\_holding\_regs (*C function*), 1023 modbus\_read\_holding\_regs\_fp (*C f[unctio](#page-1038-0)n*), 1[025](#page-1039-0) modbus\_read\_input\_regs (*C fun[ction](#page-1034-0)*), 1023

modbus\_register\_user\_fc (*C function*), 1027 modbus\_request\_diagnostic (*C function*), 1024 modbus\_serial\_param (*C struct*), 1029 modbus\_serial\_param.baud (*C var*), 1029 modbus\_serial\_param.parity (*C var*), 1[029](#page-1039-0) modbus\_serial\_param.stop\_bits\_client (*[C va](#page-1036-0)r*), 1029 modbus\_server\_param (*C struct*), [1029](#page-1041-0) modbus\_server\_param.unit\_id (*C v[ar](#page-1041-0)*), 1029 modbus\_server\_param.user\_cb (*C var*), [1029](#page-1041-0) modbus\_user\_callbacks (*C struct*), 1028 modbus\_user\_callbacks.coil\_rd (*[C v](#page-1041-0)ar*), 1028 modbus\_user\_callbacks.coil\_wr (*C var*), [102](#page-1041-0)8 modbus\_user\_callbacks.discrete\_inp[ut\\_rd](#page-1041-0) (*C var*), 1028 modbus\_user\_callbacks.holding\_[reg\\_r](#page-1040-0)d (*C var*), 1028 modbus\_user\_callbacks.holding\_reg\_rd[\\_fp](#page-1040-0) (*C var*), 1028 modbus\_user\_callbacks.holding\_reg\_wr (*[C va](#page-1040-0)r*), 1028 modbus\_user\_callbacks.holding\_reg\_wr\_fp (*C var*), [1029](#page-1040-0) modbus\_user\_callbacks.input\_reg\_rd (*C var*), 10[28](#page-1040-0) modbus\_user\_callbacks.input\_reg\_rd\_fp (*C var*), 1[028](#page-1040-0) modbus\_write\_coil (*C function*), 1023 modbus\_write\_coils (*C function*), 1024 modbus\_write\_holding\_reg (*C function*), 1024 modbus\_write\_holding\_regs (*C function*), 1025 modbus\_write\_holding\_regs\_fp (*[C fun](#page-1035-0)ction*), 1025 modem\_cmux\_attach (*C function*), [1035](#page-1036-0) modem\_cmux\_callback (*C type*), 1034 modem\_cmux\_config (*C struct*), 1036 modem\_cmux\_config.callback (*C var*), 10[37](#page-1037-0) modem\_cmux\_config.receive\_buf (*[C v](#page-1047-0)ar*), 103[7](#page-1037-0) modem\_cmux\_config.receive\_[buf\\_s](#page-1046-0)ize (*C var*), 1037 modem\_cmux\_config.transmit[\\_buf](#page-1048-0) (*C var*), 1037 modem\_cmux\_config.transmit\_buf\_si[ze](#page-1049-0) (*C var*), 1037 modem\_cmux\_config.user\_data (*C var*), 10[37](#page-1049-0) modem\_cmux\_connect (*C function*), 1035 modem\_cmux\_connect\_async (*C function*), 1[035](#page-1049-0) modem\_cmux\_disconnect (*C function*), 1036 modem\_cmux\_disconnect\_async (*C funct[ion](#page-1049-0)*), 103[6](#page-1049-0) modem\_cmux\_dlci\_config (*C struct*), [103](#page-1047-0)7 modem\_cmux\_dlci\_config.dlci\_address (*[C va](#page-1047-0)r*), 1037 modem\_cmux\_dlci\_config.receive\_b[uf](#page-1048-0) (*C var*), 1037 modem\_cmux\_dlci\_config.receive\_buf\_size (*[C v](#page-1048-0)ar*), 1037 modem\_cmux\_dlci\_init (*C function*), [1035](#page-1049-0) modem\_cmux\_event (*C enum*), 1035 modem\_cmux\_event.MODEM\_CMUX\_EVENT\_CONNECT[ED](#page-1049-0) (*[C e](#page-1049-0)numerator*), 1035 modem\_cmux\_event.MODEM\_CMUX\_EVENT\_DISCONNECTED (*[C en](#page-1049-0)umerator*), 1035 modem\_cmux\_init (*C function*), 1035 modem\_cmux\_release (*C func[tion](#page-1047-0)*), 1[036](#page-1047-0) modem\_pipe\_api\_callback (*C type*), 1030 modem\_pipe\_attach (*C function*), 1031 modem\_pipe\_close (*C function*), [103](#page-1047-0)2 modem\_pipe\_close\_async (*C funct[ion](#page-1048-0)*), 1033 modem\_pipe\_event (*C enum*), 1030 modem\_pipe\_event.MODEM\_PIPE\_[EVENT](#page-1043-0)[\\_C](#page-1042-0)LOSED (*C enumerator*), 1031 modem\_pipe\_event.MODEM\_PIPE[\\_EVEN](#page-1044-0)T\_OPENED (*C enumerator*), 1030 modem\_pipe\_event.MODEM\_PIPE\_EVENT[\\_RECE](#page-1045-0)IVE\_READY (*C enumerator*), 1030 modem\_pipe\_event.MODEM\_PI[PE\\_EV](#page-1042-0)ENT\_TRANSMIT\_IDLE (*C enumerator*), 1030 modem\_pipe\_open (*C function*), 1031 modem\_pipe\_open\_async (*C function*), 1031

modem\_pipe\_receive (*C function*), 1032 modem\_pipe\_release (*C function*), 1032 modem\_pipe\_transmit (*C function*), 1032 modem\_pipelink\_attach (*C function*), 1039 modem\_pipelink\_callback (*C type*), [103](#page-1044-0)8 MODEM\_PIPELINK\_DT\_DECLARE (*C [macro](#page-1044-0)*), 1038 MODEM\_PIPELINK\_DT\_DEFINE (*C mac[ro](#page-1044-0)*), 1038 MODEM\_PIPELINK\_DT\_GET (*C macro*), 1[038](#page-1051-0) MODEM\_PIPELINK\_DT\_INST\_DECLARE (*[C ma](#page-1050-0)cro*), 1038 MODEM\_PIPELINK\_DT\_INST\_DEFINE (*C ma[cro](#page-1050-0)*), 1038 MODEM\_PIPELINK\_DT\_INST\_GET (*C macro*), [103](#page-1050-0)8 modem\_pipelink\_event (*C enum*), 1[038](#page-1050-0) modem\_pipelink\_event.MODEM\_PIPELINK\_EVE[NT\\_CO](#page-1050-0)NNECTED (*C enumerator*), 1039 modem\_pipelink\_event.MODEM\_PIPELINK\_EV[ENT\\_D](#page-1050-0)ISCONNECTED (*C enumerator*), 1039 modem\_pipelink\_get\_pipe (*C function*), 1[039](#page-1050-0) modem\_pipelink\_is\_connected (*[C func](#page-1050-0)tion*), 1039 modem\_pipelink\_release (*C function*), 1039 modem\_ppp\_attach (*C function*), 1034 MODEM\_PPP\_DEFINE (*C macro*), 1033 modem\_ppp\_get\_iface (*C function*), 103[4](#page-1051-0) modem\_ppp\_init\_iface (*C type*), 1034 modem\_ppp\_release (*C function*), [1034](#page-1046-0) module runners.core, 195 mpl\_cmd (*C struct*), 1861 mpl\_cmd\_ntf (*C struct*), 1861 mpl\_cmd\_ntf.requested\_opcode (*[C va](#page-1046-0)r*), 1861 mpl\_cmd\_ntf.resu[lt\\_c](#page-207-0)ode (*C var*), 1861 mpl\_cmd.opcode (*C [var](#page-1873-0)*), 1861 mpl\_cmd.param (*C var*), [1861](#page-1873-0) mpl\_cmd.use\_param (*C var*), 1861 mpl\_sci (*C struct*), 1861 mpl\_sci.len (*C var*), 18[62](#page-1873-0) mpl\_sci.param (*C var*), [1862](#page-1873-0) mpl\_sci.type (*C var*), 1862 mpl\_search (*C stru[ct](#page-1873-0)*), 1862 mpl\_search.len (*C v[ar](#page-1874-0)*), 1862 mpl\_search.search (*C [var](#page-1874-0)*), 1862 mpsc (*C struct*), 650 mpsc\_init (*C function*), [649](#page-1874-0) MPSC\_INIT (*C macro*), 64[9](#page-1874-0) mpsc\_node (*C struct*), 649 mpsc\_pop (*C fu[nctio](#page-662-0)n*), 649 mpsc\_ptr\_get (*C macro*), [64](#page-661-0)9 mpsc\_ptr\_set (*C mac[ro](#page-661-0)*), 649 mpsc\_ptr\_set\_get (*C [ma](#page-661-0)cro*), 649 mpsc\_ptr\_t (*C type*), 6[49](#page-661-0) mpsc\_push (*C function*), 6[49](#page-661-0) mqtt\_abort (*C function*), [2868](#page-661-0) mqtt\_binstr (*C struct*), 2870 mqtt\_binstr.data (*[C var](#page-661-0)*), 28[70](#page-661-0) mqtt\_binstr.len (*C var*), [28](#page-661-0)70 mqtt\_client (*C struct*), [2876](#page-2880-0) mqtt\_client\_init (*C fu[nctio](#page-2882-0)n*), 2865 mqtt\_client.broker (*C var*), [28](#page-2882-0)76 mqtt\_client.clean\_sess[ion](#page-2882-0) (*C var*), 2877 mqtt\_client.client\_id (*[C v](#page-2888-0)ar*), 2876 mqtt\_client.evt\_cb (*C var*), 28[76](#page-2877-0)

mqtt\_client.internal (*C var*), 2876 mqtt\_client.keepalive (*C var*), 2877 mqtt\_client.password (*C var*), 2876 mqtt\_client.protocol\_version (*C var*), 2877 mqtt\_client.rx\_buf (*C var*), 2[876](#page-2888-0) mqtt\_client.rx\_buf\_size (*C var*), [28](#page-2889-0)77 mqtt\_client.transport (*C var*), [2876](#page-2888-0) mqtt\_client.tx\_buf (*C var*), 2877 mqtt\_client.tx\_buf\_size (*[C var](#page-2888-0)*), 2877 mqtt\_client.unacked\_ping (*C var*), [287](#page-2889-0)7 mqtt\_client.user\_data (*C var*), [2877](#page-2888-0) mqtt\_client.user\_name (*C v[ar](#page-2889-0)*), 2876 mqtt\_client.will\_message (*C var*), [287](#page-2889-0)6 mqtt\_client.will\_retain (*C var*), [2877](#page-2889-0) mqtt\_client.will\_topic (*C var*), [287](#page-2889-0)6 mqtt\_conn\_return\_code (*C enum*), [286](#page-2888-0)4 mqtt\_conn\_return\_code.MQTT\_BAD\_[USER\\_](#page-2888-0)NAME\_OR\_PASSWORD (*C enumerator*), 2864 mqtt\_conn\_return\_code.MQTT\_CON[NECTI](#page-2889-0)ON\_ACCEPTED (*C enumerator*), 2864 mqtt\_conn\_return\_code.MQTT\_ID[ENTIF](#page-2888-0)IER\_REJECTED (*C enumerator*), 2864 mqtt\_conn\_return\_code.MQTT\_NOT[\\_AUTH](#page-2876-0)ORIZED (*C enumerator*), 2864 mqtt\_conn\_return\_code.MQTT\_SERVER\_UNAVAILABLE (*C enumerator*), 2864 mqtt\_conn\_return\_code.MQTT\_UNACCEPTABLE\_PROTOCOL\_VERSION (*C e[numer](#page-2876-0)a[tor](#page-2876-0)*), 2864 mqtt\_connack\_param (*C struct*), 2871 mqtt\_connack\_param.return\_code (*C var*), 2871 mqtt\_connack\_param.session\_present\_flag (*C var*), 2871 mqtt\_connect (*C function*), 2865 mqtt\_disconnect (*C function*), 2[868](#page-2883-0) mqtt\_evt (*C struct*), 2874 mqtt\_evt\_cb\_t (*C type*), 2862 mqtt\_evt\_param (*C union*), [2873](#page-2877-0) mqtt\_evt\_param.connack (*C v[ar](#page-2880-0)*), 2873 mqtt\_evt\_param.pu[back](#page-2886-0) (*C var*), 2873 mqtt\_evt\_param.pubcomp (*[C v](#page-2874-0)ar*), 2874 mqtt\_evt\_param.publish (*[C var](#page-2885-0)*), 2873 mqtt\_evt\_param.pubrec (*C var*), 2[873](#page-2885-0) mqtt\_evt\_param.pubrel (*C var*), [2873](#page-2885-0) mqtt\_evt\_param.suback (*C var*), 2[874](#page-2886-0) mqtt\_evt\_param.unsuback (*C var*), [2874](#page-2885-0) mqtt\_evt\_type (*C enum*), 2862 mqtt\_evt\_type.MQTT\_EVT\_CONNA[CK](#page-2885-0) (*[C](#page-2885-0) enumerator*), 2862 mqtt\_evt\_type.MQTT\_EVT\_DISCO[NNECT](#page-2886-0) (*C enumerator*), 2862 mqtt\_evt\_type.MQTT\_EVT\_PINGRESP (*[C e](#page-2886-0)numerator*), 2863 mqtt\_evt\_type.MQTT\_EVT[\\_PUBA](#page-2874-0)CK (*C enumerator*), 2863 mqtt\_evt\_type.MQTT\_EVT\_PUBCOMP (*C enumerator*), [2863](#page-2874-0) mqtt\_evt\_type.MQTT\_EVT\_PUBLISH (*C enumerator*), 28[63](#page-2874-0) mqtt\_evt\_type.MQTT\_EVT\_PUBREC (*C enumerator*), 28[63](#page-2875-0) mqtt\_evt\_type.MQTT\_EVT\_PUBREL (*C enumerator*), [2863](#page-2875-0) mqtt\_evt\_type.MQTT\_EVT\_SUBACK (*C enumerator*), [2863](#page-2875-0) mqtt\_evt\_type.MQTT\_EVT\_UNSUBACK (*C enumerator*), [286](#page-2875-0)3 mqtt\_evt.param (*C var*), 2874 mqtt\_evt.result (*C var*), 2874 mqtt\_evt.type (*C var*), 2874 mqtt\_input (*C function*), 2868 mqtt\_internal (*C struct*), [287](#page-2886-0)5 mqtt\_internal.last\_act[ivity](#page-2886-0) (*C var*), 2875 mqtt\_internal.mutex (*[C var](#page-2886-0)*), 2875 mqtt\_internal.remaini[ng\\_pa](#page-2880-0)yload (*C var*), 2876 mqtt\_internal.rx\_buf\_d[atale](#page-2887-0)n (*C var*), 2875

mqtt\_internal.state (*C var*), 2875 mqtt\_keepalive\_time\_left (*C function*), 2868 mqtt\_live (*C function*), 2868 mqtt\_ping (*C function*), 2867 mqtt\_puback\_param (*C struct*), [2871](#page-2887-0) mqtt\_puback\_param.message\_id (*C var*), [2871](#page-2880-0) mqtt\_pubcomp\_param (*C [struc](#page-2880-0)t*), 2872 mqtt\_pubcomp\_param.m[essag](#page-2879-0)e\_id (*C var*), 2872 mqtt\_publish (*C function*), 28[66](#page-2883-0) mqtt\_publish\_message (*C struct*), 2871 mqtt\_publish\_message.payload (*[C v](#page-2884-0)ar*), [2871](#page-2883-0) mqtt\_publish\_message.topic (*C var*), 28[71](#page-2884-0) mqtt\_publish\_param (*C str[uct](#page-2878-0)*), 2872 mqtt\_publish\_param.dup\_flag (*C [var](#page-2883-0)*), 2872 mqtt\_publish\_param.message (*C var*), 2[872](#page-2883-0) mqtt\_publish\_param.message\_id (*C v[ar](#page-2883-0)*), 2872 mqtt\_publish\_param.retain\_f[lag](#page-2884-0) (*C var*), 2873 mqtt\_publish\_qos1\_ack (*C function*), 2[866](#page-2884-0) mqtt\_publish\_qos2\_complete (*C funct[ion](#page-2884-0)*), 2867 mqtt\_publish\_qos2\_receive (*C function*), [2866](#page-2884-0) mqtt\_publish\_qos2\_release (*C function*), [2866](#page-2885-0) mqtt\_pubrec\_param (*C struct*), 2871 mqtt\_pubrec\_param.message\_id (*C var*), [28](#page-2878-0)[71](#page-2879-0) mqtt\_pubrel\_param (*C struct*), 2871 mqtt\_pubrel\_param.message\_id (*C var*), 2[872](#page-2878-0) mqtt\_qos (*C enum*), 2863 mqtt\_qos.MQTT\_QOS\_0\_AT\_MOS[T\\_ONC](#page-2883-0)E (*C [enum](#page-2883-0)erator*), 2863 mqtt\_qos.MQTT\_QOS\_1\_AT\_LEA[ST\\_ON](#page-2883-0)CE (*C enumerator*), 2864 mqtt\_qos.MQTT\_QOS\_2\_EXACTLY\_ONCE (*C [enum](#page-2884-0)erator*), 2864 mqtt\_read\_publish[\\_payl](#page-2875-0)oad (*C function*), 2869 mqtt\_read\_publish\_payload\_blocking (*C function*), 2[869](#page-2875-0) mqtt\_readall\_publish\_payload (*C function*), 2869 mqtt\_sec\_config (*C struct*), 2874 mqtt\_sec\_config.cert\_nocopy (*C var*), 28[75](#page-2881-0) mqtt\_sec\_config.cipher\_count (*C var*), 2874 mqtt\_sec\_config.cipher\_list (*C var*), 2874 mqtt\_sec\_config.hostname (*[C va](#page-2886-0)r*), 2875 mqtt\_sec\_config.peer\_verify (*C var*), [2874](#page-2887-0) mqtt\_sec\_config.sec\_tag\_count (*C var*), [287](#page-2886-0)4 mqtt\_sec\_config.sec\_tag\_list (*C var*), [2874](#page-2886-0) mqtt\_sn\_client (*C struct*), 2885 mqtt\_sn\_client\_deinit (*C function*), [2](#page-2887-0)[882](#page-2886-0) mqtt\_sn\_client\_init (*C function*), 2882 mqtt\_sn\_client.client\_id (*C var*), 288[6](#page-2886-0) mqtt\_sn\_client.evt\_cb (*C [var](#page-2897-0)*), 2886 mqtt\_sn\_client.last\_ping (*C var*), 2[886](#page-2894-0) mqtt\_sn\_client.next\_msg\_id (*C v[ar](#page-2894-0)*), 2886 mqtt\_sn\_client.ping\_retries (*C v[ar](#page-2898-0)*), 2886 mqtt\_sn\_client.process\_work (*[C var](#page-2898-0)*), 2886 mqtt\_sn\_client.publish (*C var*), 2[886](#page-2898-0) mqtt\_sn\_client.rx (*C var*), 2886 mqtt\_sn\_client.state (*C var*), 2886 mqtt\_sn\_client.topic (*C var*), 2886 mqtt\_sn\_client.transport (*C var*), [2886](#page-2898-0) mqtt\_sn\_client.tx (*C var*), [2886](#page-2898-0) mqtt\_sn\_client.will\_msg (*C v[ar](#page-2898-0)*), 2886 mqtt\_sn\_client.will\_qos (*C v[ar](#page-2898-0)*), 2886 mqtt\_sn\_client.will\_retain (*C var*), [288](#page-2898-0)6

mqtt\_sn\_client.will\_topic (*C var*), 2886 mqtt\_sn\_connect (*C function*), 2882 mqtt\_sn\_data (*C struct*), 2884 MQTT\_SN\_DATA\_BYTES (*C macro*), 2880 MQTT\_SN\_DATA\_STRING\_LITERAL (*C m[acro](#page-2898-0)*), 2880 mqtt\_sn\_data.data (*C var*), 28[84](#page-2894-0) mqtt\_sn\_data.size (*C v[ar](#page-2896-0)*), 2884 mqtt\_sn\_disconnect (*C function*), [288](#page-2892-0)2 mqtt\_sn\_evt (*C struct*), 2885 mqtt\_sn\_evt\_cb\_t (*C type*), [2880](#page-2896-0) mqtt\_sn\_evt\_param (*C union*), [288](#page-2896-0)4 mqtt\_sn\_evt\_param.data (*C var*), [2884](#page-2894-0) mqtt\_sn\_evt\_param.pu[blish](#page-2897-0) (*C var*), 2884 mqtt\_sn\_evt\_param.topic[\\_id](#page-2892-0) (*C var*), 2884 mqtt\_sn\_evt\_param.topic\_ty[pe](#page-2896-0) (*C var*), 2884 mqtt\_sn\_evt\_type (*C enum*), 2881 mqtt\_sn\_evt\_type.MQTT\_SN\_EVT\_ASL[EEP](#page-2896-0) (*C enumerator*), 2881 mqtt\_sn\_evt\_type.MQTT\_SN\_EVT\_AWAKE (*[C e](#page-2896-0)numerator*), 2881 mqtt\_sn\_evt\_type.MQTT\_SN\_EVT\_CONNEC[TED](#page-2896-0) (*C enumerator*), 2881 mqtt\_sn\_evt\_type.MQTT\_SN\_[EVT\\_D](#page-2893-0)ISCONNECTED (*C enumerator*), 2881 mqtt\_sn\_evt\_type.MQTT\_SN\_EVT\_PINGRESP (*C enumerator*), [288](#page-2893-0)2 mqtt\_sn\_evt\_type.MQTT\_SN\_EVT\_PUBLISH (*C enumerator*), [288](#page-2893-0)2 mqtt\_sn\_evt.param (*C var*), 2885 mqtt\_sn\_evt.type (*C var*), 2885 mqtt\_sn\_get\_topic\_name (*C function*), 2884 mqtt\_sn\_input (*C function*), 2883 mqtt\_sn\_publish (*C function*), [28](#page-2897-0)83 mqtt\_sn\_qos (*C enum*), 288[0](#page-2897-0) mqtt\_sn\_qos.MQTT\_SN\_QOS\_0 (*C enum[erator](#page-2896-0)*), 2880 mqtt\_sn\_qos.MQTT\_SN\_QOS\_1 (*[C e](#page-2895-0)numerator*), 2880 mqtt\_sn\_qos.MQTT\_SN\_QOS\_2 (*[C enu](#page-2895-0)merator*), 2880 mqtt\_sn\_qos.MQTT\_SN\_[QOS\\_M](#page-2892-0)1 (*C enumerator*), 2880 mqtt\_sn\_return\_code (*C enum*), 2881 mqtt\_sn\_return\_code.MQTT\_SN\_CODE\_ACCEPT[ED](#page-2892-0) (*[C](#page-2892-0) enumerator*), 2881 mqtt\_sn\_return\_code.MQTT\_SN\_CODE\_REJECT[ED\\_CO](#page-2892-0)NGESTION (*C enumerator*), 2881 mqtt\_sn\_return\_code.MQTT\_SN\_CODE\_REJECTE[D\\_NOT](#page-2892-0)SUP (*C enumerator*), 2881 mqtt\_sn\_return\_code.MQTT\_SN[\\_CODE\\_](#page-2893-0)REJECTED\_TOPIC\_ID (*C enumerator*), 2881 mqtt\_sn\_sleep (*C function*), 2883 mqtt\_sn\_subscribe (*C function*), 2883 mqtt\_sn\_topic\_type (*C enum*), 2880 mqtt\_sn\_topic\_type.MQTT\_SN\_TOPIC\_TYPE\_NORMAL (*C enumerator*), 288[1](#page-2893-0) mqtt\_sn\_topic\_type.MQTT\_[SN\\_TO](#page-2895-0)PIC\_TYPE\_PREDEF (*C enumerator*), 2881 mqtt\_sn\_topic\_type.MQTT\_SN\_T[OPIC\\_](#page-2895-0)TYPE\_SHORT (*C enumerator*), 2881 mqtt\_sn\_transport (*C struct*), [2885](#page-2892-0) mqtt\_sn\_transport.deinit (*C var*), 2885 mqtt\_sn\_transport.init (*C var*), 2885 mqtt\_sn\_transport.msg\_send (*C var*), 2885 mqtt\_sn\_transport.poll (*C v[ar](#page-2897-0)*), 2885 mqtt\_sn\_transport.recv (*C var*), 2[885](#page-2897-0) mqtt\_sn\_unsubscribe (*C function*), [288](#page-2897-0)3 mqtt\_suback\_param (*C struct*), 2872 mqtt\_suback\_param.message\_id (*[C var](#page-2897-0)*), [287](#page-2897-0)2 mqtt\_suback\_param.return\_codes (*[C v](#page-2897-0)ar*), 2872 mqtt\_suback\_return\_code (*C enum*), [286](#page-2895-0)4 mqtt\_suback\_return\_code.MQ[TT\\_SU](#page-2884-0)BACK\_FAILURE (*C enumerator*), 2864 mqtt\_suback\_return\_code.MQTT\_SUBACK[\\_SUCC](#page-2884-0)ESS\_QoS\_0 (*C enumerator*), 2864 mqtt\_suback\_return\_code.MQTT\_SUBACK\_S[UCCES](#page-2884-0)S\_QoS\_1 (*C enumerator*), 2864 mqtt\_suback\_return\_code.MQTT\_SUB[ACK\\_S](#page-2876-0)UCCESS\_QoS\_2 (*C enumerator*), 2864

mqtt\_subscribe (*C function*), 2867 mqtt\_subscription\_list (*C struct*), 2873 mqtt\_subscription\_list.list (*C var*), 2873 mqtt\_subscription\_list.list\_count (*C var*), 2873 mqtt\_subscription\_list.me[ssage](#page-2879-0)\_id (*C var*), 2873 mqtt\_topic (*C struct*), 2870 mqtt\_topic.qos (*C var*), 2870 mqtt\_topic.topic (*C var*), 2870 mqtt\_transport (*C struct*), 2875 mqtt\_transport\_type (*[C en](#page-2882-0)um*), 2865 mqtt\_transport\_type.M[QTT\\_T](#page-2882-0)RANSPORT\_NON\_SECURE (*C enumerator*), 2865 mqtt\_transport\_type.MQT[T\\_TRA](#page-2882-0)NSPORT\_NUM (*C enumerator*), 2865 mqtt\_transport.sock (*C v[ar](#page-2887-0)*), 2875 mqtt\_transport.tcp (*C var*), 28[75](#page-2877-0) mqtt\_transport.type (*C var*), 2875 mqtt\_unsuback\_param (*C struct*), 2872 mqtt\_unsuback\_param.messag[e\\_id](#page-2887-0) (*C var*), 2872 mqtt\_unsubscribe (*C function*), [28](#page-2887-0)67 mqtt\_utf8 (*C struct*), 2870 MQTT\_UTF8\_LITERAL (*C macro*), [2](#page-2887-0)[862](#page-2884-0) mqtt\_utf8.size (*C var*), 2870 mqtt\_utf8.utf8 (*C var*), 2870 mqtt\_version (*C enum*), [28](#page-2882-0)63 mqtt\_version.MQTT\_VERSION\_[3\\_1\\_0](#page-2874-0) (*C enumerator*), 2863 mqtt\_version.MQTT\_VER[SION\\_](#page-2882-0)3\_1\_1 (*C enumerator*), 2863 MSEC\_PER\_SEC (*C macro*), [478](#page-2882-0) MSG\_CTRUNC (*C macro*), 2[493](#page-2875-0) MSG\_DONTWAIT (*C macro*), 2493 MSG\_PEEK (*C macro*), 2493 MSG\_TRUNC (*C macro*), 24[93](#page-490-0) MSG\_WAITALL (*C macro*), [2493](#page-2505-0) msghdr (*C struct*), 2531 msghdr.msg\_control (*[C var](#page-2505-0)*), 2531 msghdr.msg\_control[len](#page-2505-0) (*C var*), 2531 msghdr.msg\_flags (*C var*), [25](#page-2505-0)31 msghdr.msg\_iov (*[C var](#page-2543-0)*), 2531 msghdr.msg\_iovlen (*C var*), [2531](#page-2543-0) msghdr.msg\_name (*C var*), 2531 msghdr.msg\_namelen (*C var*), [2531](#page-2543-0) mspi\_api\_config (*C type*), [350](#page-2543-0)7 mspi\_api\_dev\_config (*C type*), [35](#page-2543-0)07 mspi\_api\_get\_channel\_s[tatus](#page-2543-0) (*C type*), 3507 mspi\_api\_register\_callback (*[C t](#page-2543-0)ype*), 3507 mspi\_api\_scramble\_config (*[C t](#page-3519-0)ype*), 3507 mspi\_api\_timing\_config (*C ty[pe](#page-3519-0)*), 3507 mspi\_api\_transceive (*C type*), 3507 mspi\_api\_xip\_config (*C type*), 3507 mspi\_bus\_event (*C enum*), 3510 mspi\_bus\_event\_cb\_mask (*C enum*), [3510](#page-3519-0) mspi\_bus\_event\_cb\_mask.MSP[I\\_BUS](#page-3519-0)\_ERROR\_CB (*C enumerator*), 3510 mspi\_bus\_event\_cb\_mask.MSP[I\\_BUS](#page-3519-0)\_NO\_CB (*C enumerator*), 3510 mspi\_bus\_event\_cb\_mask.[MSPI\\_](#page-3522-0)BUS\_RESET\_CB (*C enumerator*), 3510 mspi\_bus\_event\_cb\_mask.MSPI\_BUS[\\_XFER](#page-3522-0)\_COMPLETE\_CB (*C enumerator*), 3510 mspi\_bus\_event.MSPI\_BUS\_ERROR (*C enumerator*), 3510 mspi\_bus\_event.MSPI\_BUS\_EVENT\_MAX (*C enumerator*), 351[0](#page-3522-0) mspi\_bus\_event.MSPI\_BUS\_RESET (*C enumerator*), 3510 mspi\_bus\_event.MSPI\_BUS\_XFER\_COMPLETE (*C enumerator*), 35[10](#page-3522-0) mspi\_ce\_polarity (*C enum*), 3509

mspi\_ce\_polarity.MSPI\_CE\_ACTIVE\_HIGH (*C enumerator*), 3510 mspi\_ce\_polarity.MSPI\_CE\_ACTIVE\_LOW (*C enumerator*), 3509 mspi\_cpp\_mode (*C enum*), 3509 mspi\_cpp\_mode.MSPI\_CPP\_MODE\_0 (*C enumerator*), 3509 mspi\_cpp\_mode.MSPI\_CPP\_MODE\_1 (*C enumerator*), 3509 mspi\_cpp\_mode.MSPI\_CPP\_MODE\_2 (*C enumerator*), 3509 mspi\_cpp\_mode.MSPI\_CPP[\\_MODE](#page-3521-0)\_3 (*C enumerator*), 3509 mspi\_data\_rate (*C enum*), 3509 mspi\_data\_rate.MSPI\_DATA\_RATE\_DUAL (*C enumer[ator](#page-3521-0)*), 3509 mspi\_data\_rate.MSPI\_DATA\_RATE\_MAX (*C enumera[tor](#page-3521-0)*), 3509 mspi\_data\_rate.MSPI\_DATA\_RATE\_S\_D\_D (*C enume[rator](#page-3521-0)*), 3509 mspi\_data\_rate.MSPI\_DAT[A\\_RAT](#page-3521-0)E\_S\_S\_D (*C enumerator*), 3509 mspi\_data\_rate.MSPI\_DATA\_RATE\_SINGLE (*C enumerator*), [350](#page-3521-0)9 mspi\_dev\_cfg\_mask (*C enum*), 3510 mspi\_dev\_cfg\_mask.MSPI\_DEVICE\_CONFIG\_ADDR\_LEN (*C [enumer](#page-3521-0)ator*), 3511 mspi\_dev\_cfg\_mask.MSPI\_DEVICE\_CONFIG\_ALL (*C enumer[ator](#page-3521-0)*), 3511 mspi\_dev\_cfg\_mask.MSPI\_DEVICE\_CONFIG\_BREAK\_TIME (*C [enume](#page-3521-0)rator*), 3511 mspi\_dev\_cfg\_mask.MSPI\_DE[VICE\\_C](#page-3522-0)ONFIG\_CE\_NUM (*C enumerator*), 3511 mspi\_dev\_cfg\_mask.MSPI\_DEVICE\_CONFIG\_CE\_POL (*C enumerator*), 35[11](#page-3523-0) mspi\_dev\_cfg\_mask.MSPI\_DEVICE\_CONFIG\_CMD\_LEN (*C enumera[tor](#page-3523-0)*), 3511 mspi\_dev\_cfg\_mask.MSPI\_DEVICE\_CONFIG\_CPP (*C enumerator*), 3511 mspi\_dev\_cfg\_mask.MSPI\_DEVICE\_CONFIG\_DATA\_RATE (*C enumerat[or](#page-3523-0)*), [3511](#page-3523-0) mspi\_dev\_cfg\_mask.MSPI\_DEVICE\_CONFIG\_DQS (*C enumerator*), 35[11](#page-3523-0) mspi\_dev\_cfg\_mask.MSPI\_DEVICE\_CONFIG\_ENDIAN (*C enumerator*), [3511](#page-3523-0) mspi\_dev\_cfg\_mask.MSPI\_DEVICE\_CONFIG\_FREQUENCY (*C enum[erator](#page-3523-0)*), 3511 mspi\_dev\_cfg\_mask.MSPI\_DEVICE\_CONFIG\_IO\_MODE (*C enumerator*), 3[511](#page-3523-0) mspi\_dev\_cfg\_mask.MSPI\_DEVICE\_CONFIG\_MEM\_BOUND (*C enum[erator](#page-3523-0)*), 3511 mspi\_dev\_cfg\_mask.MSPI\_DEVICE\_CONFIG\_NONE (*C enumerator*), 3[511](#page-3523-0) mspi\_dev\_cfg\_mask.MSPI\_DEVICE\_CONFIG\_READ\_CMD (*C enumerator*), [3511](#page-3523-0) mspi\_dev\_cfg\_mask.MSPI\_DEVICE\_CONFIG\_RX\_DUMMY (*C enumerator*), [351](#page-3523-0)1 mspi\_dev\_cfg\_mask.MSPI\_DEVICE\_CONFIG\_TX\_DUMMY (*C enumerator*), [3511](#page-3523-0) mspi\_dev\_cfg\_mask.MSPI\_DEVICE\_CONFIG\_WRITE\_CMD (*C enumer[ator](#page-3523-0)*), 3511 mspi\_driver\_api (*C struct*), 3512 mspi\_duplex (*C enum*), 3508 mspi\_duplex.MSPI\_FULL\_DUPLEX (*C enumerator*), 3508 mspi\_duplex.MSPI\_HALF\_DUPLEX (*C enumerator*), 3508 mspi\_endian (*C enum*), 3509 mspi\_endian.MSPI\_XFE[R\\_BIG](#page-3520-0)[\\_END](#page-3524-0)IAN (*C enumerator*), 3509 mspi\_endian.MSPI\_XFER\_LITTLE\_ENDIAN (*C enu[merato](#page-3520-0)r*), 3509 mspi\_io\_mode (*C enum*), 3508 mspi\_io\_mode.MSPI\_IO[\\_MODE](#page-3521-0)\_DUAL (*C enumerator*), [350](#page-3520-0)8 mspi\_io\_mode.MSPI\_IO\_MODE\_DUAL\_1\_1\_2 (*C enumera[tor](#page-3521-0)*), 3508 mspi\_io\_mode.MSPI\_IO\_MODE\_DUAL\_1\_2\_2 (*C enumerator*), [3508](#page-3521-0) mspi\_io\_mode.MSPI\_IO[\\_MODE\\_](#page-3520-0)HEX (*C enumerator*), 3508 mspi\_io\_mode.MSPI\_IO\_MODE\_HEX\_8\_8\_16 (*C enume[rator](#page-3520-0)*), 3508 mspi\_io\_mode.MSPI\_IO\_MODE\_HEX\_8\_16\_16 (*C enumerator*), [3508](#page-3520-0) mspi\_io\_mode.MSPI\_IO\_MODE\_MAX (*C enumerator*), 3509 mspi\_io\_mode.MSPI\_IO\_MODE\_OCTAL (*C enumerator*), [350](#page-3520-0)8 mspi\_io\_mode.MSPI\_IO\_MODE\_OCTAL\_1\_1\_8 (*C enumerator*), [3508](#page-3520-0) mspi\_io\_mode.MSPI\_IO\_MODE\_OCTAL\_1\_8\_8 (*C enumerator*), [3508](#page-3520-0) mspi\_io\_mode.MSPI\_IO\_MODE\_QUAD (*C enumerator*), [3508](#page-3521-0) mspi\_io\_mode.MSPI\_IO\_MODE\_QUAD\_1\_1\_4 (*C enumer[ator](#page-3520-0)*), 3508 mspi\_io\_mode.MSPI\_IO\_MODE\_QUAD\_1\_4\_4 (*C enumerator*), [3508](#page-3520-0) mspi\_io\_mode.MSPI\_IO\_MODE\_SINGLE (*C enumerator*), 3508 mspi\_op\_mode (*C enum*), 3507 mspi\_op\_mode.MSPI\_OP\_MODE\_CONTROLLER (*C enume[rator](#page-3520-0)*), [3508](#page-3520-0) mspi\_op\_mode.MSPI\_OP\_MODE\_PERIPHERAL (*C enumerator*), [3508](#page-3520-0) mspi\_xfer\_direction (*C enum*), 3510

mspi\_xfer\_direction.MSPI\_RX (*C enumerator*), 3510 mspi\_xfer\_direction.MSPI\_TX (*C enumerator*), 3510 mspi\_xfer\_mode (*C enum*), 3510 mspi\_xfer\_mode.MSPI\_DMA (*C enumerator*), 3510 mspi\_xfer\_mode.MSPI\_PIO (*C enumerator*), 351[0](#page-3522-0) mspi\_xip\_permit (*C enum*), 3511 mspi\_xip\_permit.MSPI\_XI[P\\_REA](#page-3522-0)D\_ONLY (*C enu[merato](#page-3522-0)r*), 3511 mspi\_xip\_permit.MSPI\_XIP\_READ\_WRITE (*C [enum](#page-3522-0)erator*), 3511

## N

name() (*runners.core.ZephyrBinaryRunner class method*), [200](#page-3523-0) navigation\_bearing (*C function*), 3363 navigation\_data (*C struct*), 3364 navigation\_data.altitude (*C var*), 3364 navigation\_data.bearing (*C var*), 3364 navigation\_data.latitude (*C var*), [336](#page-3375-0)4 navigation\_data.longitude (*[C v](#page-3376-0)ar*), 3364 navigation\_data.speed (*C var*), 33[64](#page-3376-0) navigation\_distance (*C function*), [3363](#page-3376-0) net\_addr\_ntop (*C function*), 2526 net\_addr\_pton (*C function*), 2526 net\_addr\_state (*C enum*), 2516 net\_addr\_state.NET\_ADDR\_ANY\_[ST](#page-3376-0)[ATE](#page-3375-0) (*C enumerator*), 2516 net\_addr\_state.NET\_ADDR\_[DEPRE](#page-2538-0)CATED (*C enumerator*), 2517 net\_addr\_state.NET\_ADDR\_[PREFE](#page-2538-0)RRED (*C enumerator*), 2517 net\_addr\_state.NET\_ADDR[\\_TENT](#page-2528-0)ATIVE (*C enumerator*), 2516 net\_addr\_type (*C enum*), 2517 net\_addr\_type.NET\_ADDR\_ANY (*C enumerator*), 2517 net\_addr\_type.NET\_ADDR\_AUTOCONF (*C enumerator*), 2[517](#page-2529-0) net\_addr\_type.NET\_ADDR\_DHCP (*C enumerator*), 2517 net\_addr\_type.NET\_ADDR[\\_MANU](#page-2529-0)AL (*C enumerator*), 251[7](#page-2528-0) net\_addr\_type.NET\_ADDR\_OVERRIDABLE (*C enu[merat](#page-2529-0)or*), 2517 net\_buf (*C struct*), 2619 net\_buf\_add (*C function*), 2605 net\_buf\_add\_be16 (*C function*), 2606 net\_buf\_add\_be24 (*C function*), 2606 net\_buf\_add\_be32 (*[C fun](#page-2631-0)ction*), 2606 net\_buf\_add\_be40 (*C fun[ction](#page-2617-0)*), 2607 net\_buf\_add\_be48 (*C function*), [2607](#page-2618-0) net\_buf\_add\_be64 (*C function*), [2607](#page-2618-0) net\_buf\_add\_le16 (*C function*), [2605](#page-2618-0) net\_buf\_add\_le24 (*C function*), [2606](#page-2619-0) net\_buf\_add\_le32 (*C function*), [2606](#page-2619-0) net\_buf\_add\_le40 (*C function*), [2606](#page-2619-0) net\_buf\_add\_le48 (*C function*), [2607](#page-2617-0) net\_buf\_add\_le64 (*C function*), [2607](#page-2618-0) net\_buf\_add\_mem (*C function*), 2[605](#page-2618-0) net\_buf\_add\_u8 (*C function*), 26[05](#page-2618-0) net\_buf\_alloc (*C function*), 260[1](#page-2619-0) net\_buf\_alloc\_fixed (*C functi[on](#page-2619-0)*), 2601 net\_buf\_alloc\_len (*C function*), [26](#page-2617-0)02 net\_buf\_alloc\_with\_data (*C [funct](#page-2617-0)ion*), 2602 net\_buf\_allocator\_cb (*C t[ype](#page-2613-0)*), 2588 net\_buf\_append\_bytes (*C function*), [2617](#page-2613-0) net\_buf\_clone (*C function*), 2604 net\_buf\_data\_match (*C function*), [261](#page-2614-0)7 net\_buf\_destroy (*C function*), 2[603](#page-2600-0) NET\_BUF\_EXTERNAL\_DATA (*C macro*), [2586](#page-2629-0)

net\_buf\_frag\_add (*C function*), 2616 net\_buf\_frag\_del (*C function*), 2616 net\_buf\_frag\_insert (*C function*), 2616 net\_buf\_frag\_last (*C function*), 2616 net\_buf\_frags\_len (*C function*), [2618](#page-2628-0) net\_buf\_get (*C function*), 2603 net\_buf\_headroom (*C function*), [2615](#page-2628-0) net\_buf\_id (*C function*), 2600 net\_buf\_linearize (*C function*), [2617](#page-2630-0) net\_buf\_max\_len (*C funct[ion](#page-2615-0)*), 2615 net\_buf\_pool (*C struct*), 2620 NET\_BUF\_POOL\_DEFINE (*C [macr](#page-2612-0)o*), [258](#page-2627-0)7 NET\_BUF\_POOL\_FIXED\_DEFINE (*C [macro](#page-2629-0)*), 2587 net\_buf\_pool\_get (*C function*), [260](#page-2627-0)0 NET\_BUF\_POOL\_HEAP\_DEF[INE](#page-2632-0) (*C macro*), 2586 NET\_BUF\_POOL\_VAR\_DEFINE (*C ma[cro](#page-2599-0)*), 2587 net\_buf\_pool.alloc (*C var*), 2620 net\_buf\_pool.buf\_count (*C var*), [262](#page-2612-0)0 net\_buf\_pool.destroy (*C var*), 2620 net\_buf\_pool.free (*C var*), 2620 net\_buf\_pool.lock (*C var*), [2620](#page-2632-0) net\_buf\_pool.uninit\_count (*C v[ar](#page-2632-0)*), 2620 net\_buf\_pool.user\_data\_size (*[C va](#page-2632-0)r*), 2620 net\_buf\_pull (*C function*), [2613](#page-2632-0) net\_buf\_pull\_be16 (*C funct[ion](#page-2632-0)*), 2613 net\_buf\_pull\_be24 (*C function*), 261[4](#page-2632-0) net\_buf\_pull\_be32 (*C function*), 2614 net\_buf\_pull\_be40 (*C fun[ction](#page-2625-0)*), 2614 net\_buf\_pull\_be48 (*C function*), [2615](#page-2625-0) net\_buf\_pull\_be64 (*C function*), [2615](#page-2626-0) net\_buf\_pull\_le16 (*C function*), [2613](#page-2626-0) net\_buf\_pull\_le24 (*C function*), [2613](#page-2626-0) net\_buf\_pull\_le32 (*C function*), [2614](#page-2627-0) net\_buf\_pull\_le40 (*C function*), [2614](#page-2627-0) net\_buf\_pull\_le48 (*C function*), [2614](#page-2625-0) net\_buf\_pull\_le64 (*C function*), [2615](#page-2625-0) net\_buf\_pull\_mem (*C function*), [2613](#page-2626-0) net\_buf\_pull\_u8 (*C function*), 2[613](#page-2626-0) net\_buf\_push (*C function*), 2610 net\_buf\_push\_be16 (*C function*), [2611](#page-2627-0) net\_buf\_push\_be24 (*C function*), [2611](#page-2625-0) net\_buf\_push\_be32 (*C function*), [26](#page-2625-0)11 net\_buf\_push\_be40 (*C fun[ction](#page-2622-0)*), 2612 net\_buf\_push\_be48 (*C function*), [2612](#page-2623-0) net\_buf\_push\_be64 (*C function*), [2612](#page-2623-0) net\_buf\_push\_le16 (*C function*), [2611](#page-2623-0) net\_buf\_push\_le24 (*C function*), [2611](#page-2624-0) net\_buf\_push\_le32 (*C function*), [2611](#page-2624-0) net\_buf\_push\_le40 (*C function*), [2612](#page-2624-0) net\_buf\_push\_le48 (*C function*), [2612](#page-2623-0) net\_buf\_push\_le64 (*C function*), [2612](#page-2623-0) net\_buf\_push\_mem (*C function*), [2610](#page-2623-0) net\_buf\_push\_u8 (*C function*), 2[611](#page-2624-0) net\_buf\_put (*C function*), 2604 net\_buf\_ref (*C function*), 2604 net\_buf\_remove\_be16 (*C functi[on](#page-2622-0)*), [260](#page-2624-0)8 net\_buf\_remove\_be24 (*C funct[ion](#page-2623-0)*), 2608 net\_buf\_remove\_be32 (*C [functi](#page-2616-0)on*), 2609

net\_buf\_remove\_be40 (*C function*), 2609 net\_buf\_remove\_be48 (*C function*), 2610 net\_buf\_remove\_be64 (*C function*), 2610 net\_buf\_remove\_le16 (*C function*), 2608 net\_buf\_remove\_le24 (*C function*), [2608](#page-2621-0) net\_buf\_remove\_le32 (*C function*), [2609](#page-2622-0) net\_buf\_remove\_le40 (*C function*), [2609](#page-2622-0) net\_buf\_remove\_le48 (*C function*), [2609](#page-2620-0) net\_buf\_remove\_le64 (*C function*), [2610](#page-2620-0) net\_buf\_remove\_mem (*C function*), 2[607](#page-2621-0) net\_buf\_remove\_u8 (*C function*), 2[608](#page-2621-0) net\_buf\_reserve (*C function*), 260[5](#page-2621-0) net\_buf\_reset (*C function*), 2603 NET\_BUF\_SIMPLE (*C macro*), 2586 net\_buf\_simple (*C struct*), 2618 net\_buf\_simple\_add (*C functi[on](#page-2617-0)*), [258](#page-2620-0)9 net\_buf\_simple\_add\_be16 (*[C func](#page-2615-0)tion*), 2590 net\_buf\_simple\_add\_be24 (*[C fun](#page-2598-0)ction*), 2590 net\_buf\_simple\_add\_be32 (*[C fun](#page-2630-0)ction*), 2590 net\_buf\_simple\_add\_be40 (*C fun[ction](#page-2601-0)*), 2591 net\_buf\_simple\_add\_be48 (*C function*), [2591](#page-2602-0) net\_buf\_simple\_add\_be64 (*C function*), [2591](#page-2602-0) net\_buf\_simple\_add\_le16 (*C function*), [2589](#page-2602-0) net\_buf\_simple\_add\_le24 (*C function*), [2590](#page-2603-0) net\_buf\_simple\_add\_le32 (*C function*), [2590](#page-2603-0) net\_buf\_simple\_add\_le40 (*C function*), [2590](#page-2603-0) net\_buf\_simple\_add\_le48 (*C function*), [2591](#page-2601-0) net\_buf\_simple\_add\_le64 (*C function*), [2591](#page-2602-0) net\_buf\_simple\_add\_mem (*C function*), 2[589](#page-2602-0) net\_buf\_simple\_add\_u8 (*C function*), 25[89](#page-2602-0) net\_buf\_simple\_clone (*C function*), 258[9](#page-2603-0) NET\_BUF\_SIMPLE\_DEFINE (*C macro*), 258[5](#page-2603-0) NET\_BUF\_SIMPLE\_DEFINE\_STATIC (*C m[acro](#page-2601-0)*), 2586 net\_buf\_simple\_headroom (*C function*), [259](#page-2601-0)9 net\_buf\_simple\_init (*C function*), [2588](#page-2601-0) net\_buf\_simple\_init\_with\_data (*[C func](#page-2597-0)tion*), 2588 net\_buf\_simple\_max\_len (*C function*), 2600 net\_buf\_simple\_pull (*C function*), 2596 net\_buf\_simple\_pull\_be16 (*C fun[ction](#page-2600-0)*), [2597](#page-2611-0) net\_buf\_simple\_pull\_be24 (*C function*), 2598 net\_buf\_simple\_pull\_be32 (*C function*), [25](#page-2612-0)98 net\_buf\_simple\_pull\_be40 (*C fun[ction](#page-2608-0)*), 2598 net\_buf\_simple\_pull\_be48 (*C function*), [2599](#page-2609-0) net\_buf\_simple\_pull\_be64 (*C function*), [2599](#page-2610-0) net\_buf\_simple\_pull\_le16 (*C function*), [2597](#page-2610-0) net\_buf\_simple\_pull\_le24 (*C function*), [2597](#page-2610-0) net\_buf\_simple\_pull\_le32 (*C function*), [2598](#page-2611-0) net\_buf\_simple\_pull\_le40 (*C function*), [2598](#page-2611-0) net\_buf\_simple\_pull\_le48 (*C function*), [2599](#page-2609-0) net\_buf\_simple\_pull\_le64 (*C function*), [2599](#page-2609-0) net\_buf\_simple\_pull\_mem (*C function*), [2597](#page-2610-0) net\_buf\_simple\_pull\_u8 (*C function*), 2[597](#page-2610-0) net\_buf\_simple\_push (*C function*), 2594 net\_buf\_simple\_push\_be16 (*C function*), [2595](#page-2611-0) net\_buf\_simple\_push\_be24 (*C function*), [2595](#page-2609-0) net\_buf\_simple\_push\_be32 (*C function*), [25](#page-2609-0)95 net\_buf\_simple\_push\_be40 (*C fun[ction](#page-2606-0)*), 2596 net\_buf\_simple\_push\_be48 (*C function*), [2596](#page-2607-0)

net\_buf\_simple\_push\_be64 (*C function*), 2596 net\_buf\_simple\_push\_le16 (*C function*), 2594 net\_buf\_simple\_push\_le24 (*C function*), 2595 net\_buf\_simple\_push\_le32 (*C function*), 2595 net\_buf\_simple\_push\_le40 (*C function*), [2596](#page-2608-0) net\_buf\_simple\_push\_le48 (*C function*), [2596](#page-2606-0) net\_buf\_simple\_push\_le64 (*C function*), [2596](#page-2607-0) net\_buf\_simple\_push\_mem (*C function*), [2594](#page-2607-0) net\_buf\_simple\_push\_u8 (*C function*), 2[595](#page-2608-0) net\_buf\_simple\_remove\_be16 (*C function*), [259](#page-2608-0)2 net\_buf\_simple\_remove\_be24 (*C function*), [259](#page-2608-0)2 net\_buf\_simple\_remove\_be32 (*C functi[on](#page-2606-0)*), 2593 net\_buf\_simple\_remove\_be40 (*C funct[ion](#page-2607-0)*), 2593 net\_buf\_simple\_remove\_be48 (*C function*), [2593](#page-2604-0) net\_buf\_simple\_remove\_be64 (*C function*), [2594](#page-2604-0) net\_buf\_simple\_remove\_le16 (*C function*), [2592](#page-2605-0) net\_buf\_simple\_remove\_le24 (*C function*), [2592](#page-2605-0) net\_buf\_simple\_remove\_le32 (*C function*), [2593](#page-2605-0) net\_buf\_simple\_remove\_le40 (*C function*), [2593](#page-2606-0) net\_buf\_simple\_remove\_le48 (*C function*), [2593](#page-2604-0) net\_buf\_simple\_remove\_le64 (*C function*), [2594](#page-2604-0) net\_buf\_simple\_remove\_mem (*C function*), 2[591](#page-2605-0) net\_buf\_simple\_remove\_u8 (*C function*), 2[592](#page-2605-0) net\_buf\_simple\_reserve (*C function*), 260[3](#page-2605-0) net\_buf\_simple\_reset (*C function*), 2588 net\_buf\_simple\_restore (*C function*), 26[00](#page-2603-0) net\_buf\_simple\_save (*C function*), 2600 net\_buf\_simple\_state (*C struct*), 2618 net\_buf\_simple\_state.len (*C var*), [2619](#page-2600-0) net\_buf\_simple\_state.offset (*C var*), [2619](#page-2612-0) net\_buf\_simple\_tail (*C function*), [2599](#page-2612-0) net\_buf\_simple\_tailroom (*C fun[ction](#page-2630-0)*), 2600 net\_buf\_simple.data (*C var*), 2618 net\_buf\_simple.len (*C var*), 2618 net\_buf\_simple.size (*C var*), 2618 net\_buf\_skip (*C function*), 2618 net\_buf\_slist\_get (*C function*), [26](#page-2630-0)03 net\_buf\_slist\_put (*C functi[on](#page-2630-0)*), 2603 net\_buf\_tail (*C function*), 26[16](#page-2630-0) net\_buf\_tailroom (*C funct[ion](#page-2630-0)*), 2615 net\_buf\_unref (*C function*), 2604 net\_buf\_user\_data (*C function*), [2604](#page-2615-0) net\_buf\_user\_data\_copy (*[C fun](#page-2628-0)ction*), 2604 net\_buf.data (*C var*), 2619 net\_buf.flags (*C var*), 261[9](#page-2616-0) net\_buf.frags (*C var*), 2619 net\_buf.len (*C var*), 2619 net\_buf.node (*C var*), [2619](#page-2631-0) net\_buf.pool\_id (*C var*), [261](#page-2631-0)9 net\_buf.ref (*C var*), 2[619](#page-2631-0) net\_buf.size (*C var*), [261](#page-2631-0)9 net\_buf.user\_data (*[C var](#page-2631-0)*), 2620 net\_buf.user\_data\_size (*[C va](#page-2631-0)r*), 2619 net\_bytes\_from\_str (*[C fu](#page-2631-0)nction*), 2527 net\_can\_ptr (*C functi[on](#page-2631-0)*), 2526 net\_capture\_cleanup (*C fu[nction](#page-2632-0)*), 2583 net\_capture\_disable (*C function*), [258](#page-2631-0)3 net\_capture\_enable (*C function*), [2583](#page-2539-0)
net\_capture\_is\_enabled (*C function*), 2583 net\_capture\_setup (*C function*), 2582 net\_config\_init (*C function*), 2897 net\_config\_init\_app (*C function*), 2898 net\_config\_init\_by\_iface (*C function*), [28](#page-2595-0)98 NET\_CONFIG\_NEED\_IPV4 (*C macro*), [289](#page-2594-0)7 NET\_CONFIG\_NEED\_IPV6 (*C mac[ro](#page-2909-0)*), 2897 NET\_CONFIG\_NEED\_ROUTER (*C macro*), [289](#page-2910-0)7 NET\_DEVICE\_DT\_DEFINE (*C macro*), 2909 NET\_DEVICE\_DT\_DEFINE\_INSTANCE (*[C ma](#page-2909-0)c[ro](#page-2910-0)*), 2910 NET\_DEVICE\_DT\_INST\_DEFINE (*C m[acro](#page-2909-0)*), 2909 NET\_DEVICE\_DT\_INST\_DEFINE\_INSTA[NCE](#page-2909-0) (*C macro*), 2910 NET\_DEVICE\_DT\_INST\_OFFLOAD\_DE[FINE](#page-2921-0) (*C macro*), 2911 NET\_DEVICE\_DT\_OFFLOAD\_DEFINE (*C macro*), [2911](#page-2922-0) NET\_DEVICE\_INIT (*C macro*), 2908 NET\_DEVICE\_INIT\_INSTANCE (*C macro*), 2[909](#page-2921-0) NET\_DEVICE\_OFFLOAD\_INIT (*C macro*), 2911 net\_dhcpv4\_add\_option\_callback (*C functi[on](#page-2923-0)*), 2[900](#page-2923-0) net\_dhcpv4\_add\_option\_ve[ndor\\_](#page-2920-0)callback (*C function*), 2901 net\_dhcpv4\_init\_option\_callback (*C [funct](#page-2921-0)ion*), 2900 net\_dhcpv4\_init\_option\_vendor\_ca[llbac](#page-2923-0)k (*C function*), 2901 net\_dhcpv4\_msg\_type (*C enum*), 2899 net\_dhcpv4\_msg\_type\_name (*C function*), 2902 net\_dhcpv4\_msg\_type.NET\_DHCPV4\_MSG\_TYPE\_ACK (*[C e](#page-2912-0)n[umera](#page-2913-0)tor*), 2900 net\_dhcpv4\_msg\_type.NET\_DHCPV4\_MSG\_TYPE\_DECLINE (*C [enum](#page-2913-0)erator*), 2900 net\_dhcpv4\_msg\_type.NET\_DHC[PV4\\_MS](#page-2911-0)G\_TYPE\_DISCOVER (*C enumerator*), 2899 net\_dhcpv4\_msg\_type.NET\_DHCPV4\_MSG\_[TYPE\\_](#page-2914-0)INFORM (*C enumerator*), 2900 net\_dhcpv4\_msg\_type.NET\_DHCPV4\_MSG\_TYPE\_NAK (*C enumerator*), [2900](#page-2912-0) net\_dhcpv4\_msg\_type.NET\_DHCPV4\_MSG\_TYPE\_OFFER (*C enumerator*), 2[900](#page-2912-0) net\_dhcpv4\_msg\_type.NET\_DHCPV4\_MSG\_TYPE\_RELEASE (*C enumerator*), 2[900](#page-2911-0) net\_dhcpv4\_msg\_type.NET\_DHCPV4\_MSG\_TYPE\_REQUEST (*C enumerator*), [290](#page-2912-0)0 net\_dhcpv4\_option\_callback\_handler\_t (*C type*), 2899 net\_dhcpv4\_remove\_option\_callback (*C function*), 2900 net\_dhcpv4\_remove\_option\_vendor\_callback (*C function*), 2901 net\_dhcpv4\_restart (*C function*), 2902 net\_dhcpv4\_start (*C function*), 2901 net\_dhcpv4\_stop (*C function*), 2901 net\_dhcpv6\_params (*C struct*), 2903 net\_dhcpv6\_params.request\_addr (*[C v](#page-2914-0)ar*), 2903 net\_dhcpv6\_params.request\_p[refix](#page-2913-0) (*C var*), 2903 net\_dhcpv6\_restart (*C functi[on](#page-2913-0)*), 2903 net\_dhcpv6\_start (*C function*), [290](#page-2915-0)2 net\_dhcpv6\_stop (*C function*), 2903 net\_eth\_addr (*C struct*), 2655 NET\_ETH\_ADDR\_LEN (*C macro*), 264[6](#page-2915-0) net\_eth\_addr.addr (*C var*), 265[5](#page-2914-0) net\_eth\_broadcast\_addr (*C f[unctio](#page-2915-0)n*), 2651 net\_eth\_carrier\_off (*C [funct](#page-2667-0)ion*), 2653 net\_eth\_carrier\_on (*C functi[on](#page-2658-0)*), 2653 net\_eth\_get\_hw\_capabilit[ies](#page-2667-0) (*C function*), 2651 net\_eth\_get\_hw\_config (*C function*), [2651](#page-2663-0) net\_eth\_get\_phy (*C function*), 2654 net\_eth\_get\_ptp\_clock (*C functi[on](#page-2665-0)*), [265](#page-2665-0)4 net\_eth\_get\_ptp\_clock\_by\_index (*C functi[on](#page-2663-0)*), 2654 net\_eth\_get\_ptp\_port (*C function*), 2[654](#page-2663-0) net\_eth\_get\_vlan\_iface (*C f[unctio](#page-2666-0)n*), 2652 net\_eth\_get\_vlan\_main (*C function*), [2652](#page-2666-0) net\_eth\_get\_vlan\_status (*C function*), 2653

net\_eth\_get\_vlan\_tag (*C function*), 2652 net\_eth\_ipv4\_mcast\_to\_mac\_addr (*C function*), 2651 net\_eth\_ipv6\_mcast\_to\_mac\_addr (*C function*), 2651 net\_eth\_is\_addr\_all\_zeroes (*C function*), 2650 net\_eth\_is\_addr\_broadcast (*C fun[ction](#page-2664-0)*), 2650 net\_eth\_is\_addr\_group (*C function*), 2650 net\_eth\_is\_addr\_lldp\_multicast (*C function*), [2651](#page-2663-0) net\_eth\_is\_addr\_multicast (*C function*), 2[650](#page-2662-0) net\_eth\_is\_addr\_ptp\_multicast (*C funct[ion](#page-2662-0)*), 2651 net\_eth\_is\_addr\_unspecified (*C fu[nction](#page-2662-0)*), 2650 net\_eth\_is\_addr\_valid (*C function*), 2651 net\_eth\_is\_vlan\_enabled (*C function*), 2[653](#page-2662-0) net\_eth\_is\_vlan\_interface (*C function*), 265[3](#page-2663-0) net\_eth\_mac\_filter (*C function*), 2654 NET\_ETH\_MINIMAL\_FRAME\_SIZE (*C mac[ro](#page-2663-0)*), 26[46](#page-2662-0) NET\_ETH\_MTU (*C macro*), 2646 net\_eth\_promisc\_mode (*C function*), 265[3](#page-2665-0) net\_eth\_set\_ptp\_port (*C function*), [265](#page-2666-0)5 net\_eth\_txinjection\_mode (*C function*), [2654](#page-2658-0) net\_eth\_type\_is\_wifi (*[C fun](#page-2658-0)ction*), 2655 net\_eth\_vlan\_disable (*C function*), [2652](#page-2665-0) net\_eth\_vlan\_enable (*C function*), [2652](#page-2667-0) net\_eth\_vlan\_get\_dei (*C function*), 263[9](#page-2666-0) net\_eth\_vlan\_get\_pcp (*C function*), [2639](#page-2667-0) net\_eth\_vlan\_get\_vid (*C function*), [2639](#page-2664-0) net\_eth\_vlan\_set\_dei (*C function*), [2639](#page-2664-0) net\_eth\_vlan\_set\_pcp (*C function*), [2639](#page-2651-0) net\_eth\_vlan\_set\_vid (*C function*), [2639](#page-2651-0) NET\_EVENT\_CAPTURE\_STARTED (*C ma[cro](#page-2651-0)*), 2547 NET\_EVENT\_CAPTURE\_STOPPED (*C ma[cro](#page-2651-0)*), 2547 net\_event\_coap\_observer (*C struct*), [2795](#page-2651-0) NET\_EVENT\_COAP\_OBSERVER\_ADDED (*C [macr](#page-2651-0)o*), 2794 NET\_EVENT\_COAP\_OBSERVER\_REMOVED (*C [macro](#page-2559-0)*), 2794 net\_event\_coap\_observer.observer (*C [var](#page-2559-0)*), 2795 net\_event\_coap\_observer.resource (*[C va](#page-2807-0)r*), 2795 net\_event\_coap\_service (*C struct*), 2794 NET\_EVENT\_COAP\_SERVICE\_STARTED (*C macro*), [2794](#page-2806-0) NET\_EVENT\_COAP\_SERVICE\_STOPPED (*C macro*), [2794](#page-2807-0) net\_event\_coap\_service.service (*C var*), 2[795](#page-2807-0) NET\_EVENT\_CONN\_IF\_FATAL\_ERROR (*C [macr](#page-2806-0)o*), 2988 NET\_EVENT\_CONN\_IF\_TIMEOUT (*C macro*), 2988 NET\_EVENT\_DNS\_SERVER\_ADD (*C macro*), 2547 NET\_EVENT\_DNS\_SERVER\_DEL (*C macro*), 254[7](#page-2807-0) NET\_EVENT\_HOSTNAME\_CHANGED (*C macro*), 25[47](#page-3000-0) NET\_EVENT\_IEEE802154\_SCAN\_RESULT (*C [macr](#page-3000-0)o*), 2668 NET\_EVENT\_IF\_ADMIN\_DOWN (*C macro*), [2544](#page-2559-0) NET\_EVENT\_IF\_ADMIN\_UP (*C macro*), 25[44](#page-2559-0) NET\_EVENT\_IF\_DOWN (*C macro*), 2544 NET\_EVENT\_IF\_UP (*C macro*), 2544 NET\_EVENT\_IPV4\_ACD\_CONFLICT (*C ma[cro](#page-2556-0)*), 2546 NET\_EVENT\_IPV4\_ACD\_FAILED (*C ma[cro](#page-2556-0)*), 2546 NET\_EVENT\_IPV4\_ACD\_SUCCEED (*[C ma](#page-2556-0)cro*), 2546 NET\_EVENT\_IPV4\_ADDR\_ADD (*[C mac](#page-2556-0)ro*), 2546 NET\_EVENT\_IPV4\_ADDR\_DEL (*C macro*), 2546 NET\_EVENT\_IPV4\_DHCP\_BOUND (*C macro*), [2546](#page-2558-0) NET\_EVENT\_IPV4\_DHCP\_START (*C macro*), [2546](#page-2558-0) NET\_EVENT\_IPV4\_DHCP\_STOP (*C macro*), [254](#page-2558-0)6 NET\_EVENT\_IPV4\_MADDR\_ADD (*C macro*), [254](#page-2558-0)6

NET\_EVENT\_IPV4\_MADDR\_DEL (*C macro*), 2546 NET\_EVENT\_IPV4\_MCAST\_JOIN (*C macro*), 2546 NET\_EVENT\_IPV4\_MCAST\_LEAVE (*C macro*), 2546 NET\_EVENT\_IPV4\_ROUTER\_ADD (*C macro*), 2546 NET\_EVENT\_IPV4\_ROUTER\_DEL (*C macro*), [2546](#page-2558-0) net\_event\_ipv6\_addr (*C struct*), 2551 NET\_EVENT\_IPV6\_ADDR\_ADD (*C macro*), 2[544](#page-2558-0) NET\_EVENT\_IPV6\_ADDR\_DEL (*C macro*), 2[544](#page-2558-0) NET\_EVENT\_IPV6\_ADDR\_DEPRECATED (*C m[acro](#page-2558-0)*), 2545 net\_event\_ipv6\_addr.addr (*C v[ar](#page-2563-0)*), 2551 NET\_EVENT\_IPV6\_DAD\_FAILED (*C macro*), [254](#page-2556-0)5 NET\_EVENT\_IPV6\_DAD\_SUCCEED (*C mac[ro](#page-2556-0)*), 2545 NET\_EVENT\_IPV6\_DHCP\_BOUND (*C macro*), 2545 NET\_EVENT\_IPV6\_DHCP\_START (*C ma[cro](#page-2563-0)*), 2545 NET\_EVENT\_IPV6\_DHCP\_STOP (*C macro*), 2[545](#page-2557-0) NET\_EVENT\_IPV6\_MADDR\_ADD (*C macro*), 2[544](#page-2557-0) NET\_EVENT\_IPV6\_MADDR\_DEL (*C macro*), 2[544](#page-2557-0) NET\_EVENT\_IPV6\_MCAST\_JOIN (*C macro*), [2545](#page-2557-0) NET\_EVENT\_IPV6\_MCAST\_LEAVE (*C macro*), [254](#page-2557-0)5 net\_event\_ipv6\_nbr (*C struct*), 2551 NET\_EVENT\_IPV6\_NBR\_ADD (*C macro*), 2[545](#page-2556-0) NET\_EVENT\_IPV6\_NBR\_DEL (*C macro*), 25[45](#page-2557-0) net\_event\_ipv6\_nbr.addr (*C var*), 2551 net\_event\_ipv6\_nbr.idx (*C var*), [255](#page-2563-0)1 NET\_EVENT\_IPV6\_PE\_DISABLED (*C ma[cro](#page-2557-0)*), 2545 NET\_EVENT\_IPV6\_PE\_ENABLED (*C mac[ro](#page-2557-0)*), 2545 net\_event\_ipv6\_pe\_filter (*C str[uct](#page-2563-0)*), 2552 NET\_EVENT\_IPV6\_PE\_FILTER\_ADD (*[C ma](#page-2563-0)cro*), 2546 NET\_EVENT\_IPV6\_PE\_FILTER\_DEL (*C macro*), [25](#page-2557-0)46 net\_event\_ipv6\_pe\_filter.is\_deny\_l[ist](#page-2557-0) (*C var*), 2553 net\_event\_ipv6\_pe\_filter.prefix (*C [var](#page-2564-0)*), 2553 net\_event\_ipv6\_prefix (*C struct*), 2552 NET\_EVENT\_IPV6\_PREFIX\_ADD (*C macro*), 25[44](#page-2558-0) NET\_EVENT\_IPV6\_PREFIX\_DEL (*C macro*), 2544 net\_event\_ipv6\_prefix.addr (*C var*), 2552 net\_event\_ipv6\_prefix.len (*C var*), [255](#page-2564-0)2 net\_event\_ipv6\_prefix.lifetime (*C var*), [25](#page-2556-0)52 net\_event\_ipv6\_route (*C struct*), 2551 NET\_EVENT\_IPV6\_ROUTE\_ADD (*C macro*), [2545](#page-2564-0) NET\_EVENT\_IPV6\_ROUTE\_DEL (*C macro*), [254](#page-2564-0)5 net\_event\_ipv6\_route.addr (*C var*), 2552 net\_event\_ipv6\_route.nexthop (*[C var](#page-2563-0)*), 2[552](#page-2564-0) net\_event\_ipv6\_route.prefix\_len (*C [var](#page-2557-0)*), 2552 NET\_EVENT\_IPV6\_ROUTER\_ADD (*C macro*), [2545](#page-2557-0) NET\_EVENT\_IPV6\_ROUTER\_DEL (*C macro*), [25](#page-2564-0)45 NET\_EVENT\_L4\_CONNECTED (*C macro*), 254[7](#page-2564-0) NET\_EVENT\_L4\_DISCONNECTED (*C macro*), 254[7](#page-2564-0) net\_event\_l4\_hostname (*C struct*), 2552 net\_event\_l4\_hostname.hostname (*C var*), [25](#page-2557-0)52 NET\_EVENT\_L4\_IPV4\_CONNECTED (*C m[acro](#page-2559-0)*), 2547 NET\_EVENT\_L4\_IPV4\_DISCONNECTED (*C m[acro](#page-2559-0)*), 2547 NET\_EVENT\_L4\_IPV6\_CONNECTED (*C [macro](#page-2564-0)*), 2547 NET\_EVENT\_L4\_IPV6\_DISCONNECTED (*C macro*), [25](#page-2564-0)47 NET\_EVENT\_WIFI\_AP\_DISABLE\_RESULT (*C m[acro](#page-2559-0)*), 2723 NET\_EVENT\_WIFI\_AP\_ENABLE\_RESULT (*C macro*), [272](#page-2559-0)3 NET\_EVENT\_WIFI\_AP\_STA\_CONNECTED (*C ma[cro](#page-2559-0)*), 2723 NET\_EVENT\_WIFI\_AP\_STA\_DISCONNECTED (*C ma[cro](#page-2559-0)*), 2723 net\_event\_wifi\_cmd (*C enum*), 2733

net\_event\_wifi\_cmd.NET\_EVENT\_WIFI\_CMD\_AP\_DISABLE\_RESULT (*C enumerator*), 2733 net\_event\_wifi\_cmd.NET\_EVENT\_WIFI\_CMD\_AP\_ENABLE\_RESULT (*C enumerator*), 2733 net\_event\_wifi\_cmd.NET\_EVENT\_WIFI\_CMD\_AP\_STA\_CONNECTED (*C enumerator*), 2733 net\_event\_wifi\_cmd.NET\_EVENT\_WIFI\_CMD\_AP\_STA\_DISCONNECTED (*C enumerator*), 2733 net\_event\_wifi\_cmd.NET\_EVENT\_WIFI\_CMD\_CONNECT\_RESULT (*C enumerator*), 27[33](#page-2745-0) net\_event\_wifi\_cmd.NET\_EVENT\_WIFI\_CMD\_DISCONNECT\_COMPLETE (*C enumerat[or](#page-2745-0)*), 2733 net\_event\_wifi\_cmd.NET\_EVENT\_WIFI\_CMD\_DISCONNECT\_RESULT (*C enumerator*), [2733](#page-2745-0) net\_event\_wifi\_cmd.NET\_EVENT\_WIFI\_CMD\_IFACE\_STATUS (*C enumerator*), 2733 net\_event\_wifi\_cmd.NET\_EVENT\_WIFI\_CMD\_RAW\_SCAN\_RESULT (*C enumerator*), [2733](#page-2745-0) net\_event\_wifi\_cmd.NET\_EVENT\_WIFI\_CMD\_SCAN\_DONE (*C enumerator*), 2733 net\_event\_wifi\_cmd.NET\_EVENT\_WIFI\_CMD\_SCAN\_RESULT (*C enumerator*), 2733 net\_event\_wifi\_cmd.NET\_EVENT\_WIFI\_CMD\_TWT (*C enumerator*), 2733 net\_event\_wifi\_cmd.NET\_EVENT\_WIFI\_CMD\_TWT\_SLEEP\_STATE (*C enumerat[or](#page-2745-0)*), [2733](#page-2745-0) NET\_EVENT\_WIFI\_CONNECT\_RESULT (*C macro*), 2722 NET\_EVENT\_WIFI\_DISCONNECT\_COMPLETE (*C macro*), 2723 NET\_EVENT\_WIFI\_DISCONNECT\_RESULT (*C macro*), 2722 NET\_EVENT\_WIFI\_IFACE\_STATUS (*C macro*), 2722 NET\_EVENT\_WIFI\_RAW\_SCAN\_RESULT (*C macro*), [2722](#page-2734-0) NET\_EVENT\_WIFI\_SCAN\_DONE (*C macro*), 2722 NET\_EVENT\_WIFI\_SCAN\_RESULT (*C macro*), 2722 NET\_EVENT\_WIFI\_TWT (*C macro*), 2722 NET\_EVENT\_WIFI\_TWT\_SLEEP\_STATE (*C mac[ro](#page-2734-0)*), [2722](#page-2734-0) net\_family2str (*C function*), 2528 net\_hostname\_get (*C function*), 2904 net\_hostname\_init (*C function*), [2904](#page-2734-0) NET\_HOSTNAME\_MAX\_LEN (*C macro*), 2904 net\_hostname\_set (*C function*), [290](#page-2540-0)4 net\_hostname\_set\_postfix (*Cf[uncti](#page-2916-0)on*), 2904 net\_hostname\_set\_postfix\_str (*[C fun](#page-2916-0)ction*), 2905 net\_if (*C struct*), 2946 net\_if\_addr (*C struct*), 2941 net\_if\_addr\_ipv4 (*C struct*), 29[44](#page-2916-0) net\_if\_addr\_ipv4.ipv4 (*C var*), 2944 net\_if\_addr\_ipv[4.net](#page-2958-0)mask (*C var*), 2944 net\_if\_addr\_set\_lf (*C [funct](#page-2953-0)ion*), 2919 net\_if\_addr.addr\_state (*C [var](#page-2956-0)*), 2942 net\_if\_addr.addr\_type (*C var*), [2942](#page-2956-0) net\_if\_addr.address (*C var*), 2941 net\_if\_addr.atomic\_ref (*C var*), [2942](#page-2931-0) net\_if\_addr.is\_infinite (*C var*), [2942](#page-2954-0) net\_if\_addr.is\_mesh\_local (*C [var](#page-2954-0)*), 2942 net\_if\_addr.is\_temporary (*[C var](#page-2953-0)*), 2942 net\_if\_addr.is\_used (*C var*), 29[42](#page-2954-0) net\_if\_are\_pending\_tx\_packets (*[C fun](#page-2954-0)ction*), 2940 net\_if\_call\_link\_cb (*C function*), 2[937](#page-2954-0) net\_if\_carrier\_off (*C function*), 2[939](#page-2954-0) net\_if\_carrier\_on (*C function*), [29](#page-2954-0)39 net\_if\_cb\_t (*C type*), 2913 net\_if\_checksum\_type (*C enum*), 2[914](#page-2949-0) net\_if\_checksum\_type.NET\_IF\_C[HECKS](#page-2951-0)UM\_IPV4\_HEADER (*C enumerator*), 2914 net\_if\_checksum\_type.NET\_IF\_[CHECK](#page-2951-0)SUM\_IPV4\_ICMP (*C enumerator*), 2915 net\_if\_checksum\_ty[pe.NET](#page-2925-0)\_IF\_CHECKSUM\_IPV4\_TCP (*C enumerator*), 2915 net\_if\_checksum\_type.NET\_IF\_C[HECKS](#page-2926-0)UM\_IPV4\_UDP (*C enumerator*), 2915 net\_if\_checksum\_type.NET\_IF\_CHECKSUM\_IPV6\_HEADER (*C enumerator*), [2915](#page-2926-0) net\_if\_checksum\_type.NET\_IF\_CHECKSUM\_IPV6\_ICMP (*C enumerator*), [2915](#page-2927-0) net\_if\_checksum\_type.NET\_IF\_CHECKSUM\_IPV6\_TCP (*C enumerator*), [2915](#page-2927-0) net\_if\_checksum\_type.NET\_IF\_CHECKSUM\_IPV6\_UDP (*C enumerator*), [2915](#page-2927-0) net\_if\_config (*C struct*), 2945

net\_if\_config\_get (*C function*), 2920 net\_if\_config\_ipv4\_get (*C function*), 2930 net\_if\_config\_ipv4\_put (*C function*), 2930 net\_if\_config\_ipv6\_get (*C function*), 2920 net\_if\_config\_ipv6\_put (*C fun[ction](#page-2932-0)*), 2921 net\_if\_dev (*C struct*), 2945 net\_if\_dev.dev (*C var*), 2946 net\_if\_dev.flags (*C var*), 2946 net\_if\_dev.l2 (*C var*), 2946 net\_if\_dev.l2\_data (*[C var](#page-2957-0)*), 2946 net\_if\_dev.link\_addr (*[C var](#page-2958-0)*), 2946 net\_if\_dev.mtu (*C var*), 2[946](#page-2958-0) net\_if\_dev.oper\_state (*[C v](#page-2958-0)ar*), 2946 net\_if\_dormant\_off (*C funct[ion](#page-2958-0)*), 2939 net\_if\_dormant\_on (*C function*), [293](#page-2958-0)9 net\_if\_down (*C function*), [293](#page-2958-0)8 net\_if\_flag (*C enum*), 2913 net\_if\_flag\_clear (*C function*), [2915](#page-2951-0) net\_if\_flag\_is\_set (*C function*), [291](#page-2951-0)6 net\_if\_flag\_set (*C funct[ion](#page-2950-0)*), 2915 net\_if\_flag\_test\_and[\\_clea](#page-2925-0)r (*C function*), 2916 net\_if\_flag\_test\_and\_set (*C f[unctio](#page-2927-0)n*), 2915 net\_if\_flag.NET\_IF\_DORMANT (*C [enume](#page-2928-0)rator*), 2914 net\_if\_flag.NET\_IF\_FORWARD[\\_MULT](#page-2927-0)ICASTS (*C enumerator*), 2913 net\_if\_flag.NET\_IF\_IPV4 (*C enumerator*), [2913](#page-2928-0) net\_if\_flag.NET\_IF\_IPV6 (*C enumerator*), [29](#page-2927-0)13 net\_if\_flag.NET\_IF\_IPV6\_NO\_MLD (*C enumera[tor](#page-2926-0)*), 2914 net\_if\_flag.NET\_IF\_IPV6\_NO\_ND (*C enumerator*), 2914 net\_if\_flag.NET\_IF\_LOWER\_UP (*C enumera[tor](#page-2925-0)*), 2914 net\_if\_flag.NET\_IF\_NO\_AUTO\_START (*C en[umera](#page-2925-0)tor*), 2913 net\_if\_flag.NET\_IF\_NO\_TX\_LOCK (*C enumerator*), [2914](#page-2926-0) net\_if\_flag.NET\_IF\_POINTOPOINT (*C enumerator*), [2913](#page-2926-0) net\_if\_flag.NET\_IF\_PROMISC (*C enumerator*), [2913](#page-2926-0) net\_if\_flag.NET\_IF\_RUNNING (*C enumerator*), 2913 net\_if\_flag.NET\_IF\_SUSPENDED (*C enumerator*), 2[913](#page-2926-0) net\_if\_flag.NET\_IF\_UP (*C enumerator*), 2913 net\_if\_foreach (*C function*), 2938 net\_if\_get\_by\_iface (*C function*), 2938 net\_if\_get\_by\_index (*C function*), 2938 net\_if\_get\_by\_link\_addr (*C function*), [2919](#page-2925-0) net\_if\_get\_by\_name (*C funct[ion](#page-2950-0)*), 2941 net\_if\_get\_config (*C function*), 2[918](#page-2950-0) net\_if\_get\_default (*C function*), 2[920](#page-2950-0) net\_if\_get\_device (*C function*), 2917 net\_if\_get\_first\_by\_type (*C fu[nction](#page-2953-0)*), [2920](#page-2931-0) net\_if\_get\_first\_up (*C function*), [292](#page-2930-0)0 net\_if\_get\_first\_wifi (*C functi[on](#page-2932-0)*), 2940 net\_if\_get\_link\_addr (*C functi[on](#page-2929-0)*), 2918 net\_if\_get\_mtu (*C function*), 2919 net\_if\_get\_name (*C function*), 2941 net\_if\_get\_wifi\_sap (*C function*), [29](#page-2932-0)[41](#page-2952-0) net\_if\_get\_wifi\_sta (*C function*), [2940](#page-2930-0) net\_if\_ip (*C struct*), 2945 net\_if\_ip\_addr\_cb\_t (*C type*), [2912](#page-2953-0) net\_if\_ip\_maddr\_cb\_t (*C type*), 29[12](#page-2953-0) net\_if\_ipv4 (*C struct*), 2944 net\_if\_ipv4\_addr\_a[dd](#page-2957-0) (*C function*), [2931](#page-2952-0) net\_if\_ipv4\_addr\_add\_by\_in[dex](#page-2924-0) (*C function*), 2931

net\_if\_ipv4\_addr\_foreach (*C function*), 2932 net\_if\_ipv4\_addr\_lookup (*C function*), 2521 , 2930 net\_if\_ipv4\_addr\_lookup\_by\_index (*C function*), 2931 net\_if\_ipv4\_addr\_mask\_cmp (*C function*), 2521 , 2934 net\_if\_ipv4\_addr\_rm (*C function*), 2931 net\_if\_ipv4\_addr\_rm\_by\_index (*C func[tion](#page-2533-0)*), [2931](#page-2942-0) net\_if\_ipv4\_get\_global\_addr (*C function*), 2935 net\_if\_ipv4\_get\_gw (*C function*), 2936 net\_if\_ipv4\_get\_ll (*C function*), 2[935](#page-2943-0) net\_if\_ipv4\_get\_mcast\_ttl (*C function*), 29[30](#page-2943-0) net\_if\_ipv4\_get\_netmask (*C function*), 2935 net\_if\_ipv4\_get\_netmask\_by\_ad[dr](#page-2948-0) (*C funct[ion](#page-2947-0)*), 2935 net\_if\_ipv4\_get\_ttl (*C function*), [2930](#page-2947-0) net\_if\_ipv4\_is\_addr\_bcast (*C function*), [2521](#page-2942-0) , 2934 net\_if\_ipv4\_maddr\_add (*C function*), 29[32](#page-2947-0) net\_if\_ipv4\_maddr\_foreach (*C function*), 2932 net\_if\_ipv4\_maddr\_is\_joined (*Cf[uncti](#page-2942-0)on*), 293[3](#page-2947-0) net\_if\_ipv4\_maddr\_join (*C function*), 29[33](#page-2533-0) net\_if\_ipv4\_maddr\_leave (*C function*), [293](#page-2944-0)3 net\_if\_ipv4\_maddr\_lookup (*C function*), [2932](#page-2944-0) net\_if\_ipv4\_maddr\_rm (*C function*), 2932 net\_if\_ipv4\_router\_add (*C function*), [2933](#page-2945-0) net\_if\_ipv4\_router\_find\_default (*Cf[uncti](#page-2945-0)on*), 2933 net\_if\_ipv4\_router\_lookup (*C function*), [293](#page-2944-0)3 net\_if\_ipv4\_router\_rm (*C function*), [2934](#page-2944-0) net\_if\_ipv4\_select\_src\_addr (*C fun[ction](#page-2945-0)*), 2934 net\_if\_ipv4\_select\_src\_iface (*C function*), 29[34](#page-2945-0) net\_if\_ipv4\_set\_gw (*C function*), 2936 net\_if\_ipv4\_set\_gw\_by\_index (*C fu[nction](#page-2946-0)*), [293](#page-2945-0)7 net\_if\_ipv4\_set\_mcast\_ttl (*C function*), 2[930](#page-2946-0) net\_if\_ipv4\_set\_netmask (*C function*), 2935 net\_if\_ipv4\_set\_netmask\_by\_ad[dr](#page-2948-0) (*C functi[on](#page-2946-0)*), 2936 net\_if\_ipv4\_set\_netmask\_by\_addr\_by\_ind[ex](#page-2949-0) (*C function*), 2936 net\_if\_ipv4\_set\_netmask\_by\_index (*C f[unctio](#page-2942-0)n*), 2936 net\_if\_ipv4\_set\_ttl (*C function*), 293[0](#page-2947-0) net\_if\_ipv4.gw (*C var*), 2945 net\_if\_ipv4.mcast (*C var*), 2945 net\_if\_ipv4.mcast\_ttl (*C var*), 2945 net\_if\_ipv4.ttl (*C var*), 2945 net\_if\_ipv4.unicast (*[C var](#page-2957-0)*), 2945 net\_if\_ipv6 (*C struct*), 294[4](#page-2957-0) net\_if\_ipv6\_addr\_add (*C functi[on](#page-2957-0)*), 2921 net\_if\_ipv6\_addr\_add\_b[y\\_ind](#page-2957-0)ex (*C function*), 2922 net\_if\_ipv6\_addr\_foreach (*[C func](#page-2957-0)tion*), 2922 net\_if\_ipv6\_addr\_loo[kup](#page-2956-0) (*C function*), 2517 , 2921 net\_if\_ipv6\_addr\_lookup\_by\_iface (*[C fu](#page-2933-0)nction*), 2921 net\_if\_ipv6\_addr\_lookup\_by\_index (*C functi[on](#page-2934-0)*), 2921 net\_if\_ipv6\_addr\_onlink (*C function*), [2925](#page-2934-0) net\_if\_ipv6\_addr\_rm (*C function*), 2922 net\_if\_ipv6\_addr\_rm\_by\_index (*C func[tion](#page-2529-0)*), [2922](#page-2933-0) net\_if\_ipv6\_addr\_update\_lifetime (*C function*), [2922](#page-2933-0) net\_if\_ipv6\_calc\_reachable\_time (*Cf[uncti](#page-2937-0)on*), 2927 net\_if\_ipv6\_dad\_failed (*C functi[on](#page-2934-0)*), 2929 net\_if\_ipv6\_get\_global\_addr (*C function*), 2[929](#page-2934-0) net\_if\_ipv6\_get\_hop\_limit (*C function*), 2927 net\_if\_ipv6\_get\_ll (*C function*), 2929 net\_if\_ipv6\_get\_ll\_addr (*C function*), [292](#page-2941-0)9 net\_if\_ipv6\_get\_mcast\_hop\_limit (*C funct[ion](#page-2941-0)*), 2927

net\_if\_ipv6\_get\_reachable\_time (*C function*), 2927 net\_if\_ipv6\_get\_retrans\_timer (*C function*), 2928 net\_if\_ipv6\_maddr\_add (*C function*), 2922 net\_if\_ipv6\_maddr\_foreach (*C function*), 2923 net\_if\_ipv6\_maddr\_is\_joined (*C function*), 292[4](#page-2939-0) net\_if\_ipv6\_maddr\_join (*C function*), 2924 net\_if\_ipv6\_maddr\_leave (*C function*), [292](#page-2934-0)4 net\_if\_ipv6\_maddr\_lookup (*C function*), [2518](#page-2935-0) , 2923 net\_if\_ipv6\_maddr\_rm (*C function*), 2923 net\_if\_ipv6\_prefix (*C struct*), 2942 net\_if\_ipv6\_prefix\_add (*C function*), [2925](#page-2936-0) net\_if\_ipv6\_prefix\_get (*C function*), 2[924](#page-2530-0) net\_if\_ipv6\_prefix\_lookup (*C fun[ction](#page-2935-0)*), 292[4](#page-2935-0) net\_if\_ipv6\_prefix\_rm (*C func[tion](#page-2954-0)*), 2925 net\_if\_ipv6\_prefix\_set\_lf (*C functi[on](#page-2937-0)*), 2925 net\_if\_ipv6\_prefix\_set\_timer (*C fu[nction](#page-2936-0)*), 2925 net\_if\_ipv6\_prefix\_unset\_timer (*C fun[ction](#page-2936-0)*), 2925 net\_if\_ipv6\_prefix.iface (*C var*), 2[943](#page-2937-0) net\_if\_ipv6\_prefix.is\_infinite (*C var*), [2943](#page-2937-0) net\_if\_ipv6\_prefix.is\_used (*C var*), 2943 net\_if\_ipv6\_prefix.len (*C var*), 2943 net\_if\_ipv6\_prefix.lifetime (*C v[ar](#page-2955-0)*), 2943 net\_if\_ipv6\_prefix.prefix (*C var*), 2943 net\_if\_ipv6\_router\_add (*C function*), [2926](#page-2955-0) net\_if\_ipv6\_router\_find\_defau[lt](#page-2955-0) (*C function*), 2926 net\_if\_ipv6\_router\_lookup (*C function*), [29](#page-2955-0)26 net\_if\_ipv6\_router\_rm (*C function*), [2926](#page-2955-0) net\_if\_ipv6\_router\_update\_lifetime (*[C fu](#page-2938-0)nction*), 2926 net\_if\_ipv6\_select\_src\_addr (*C function*), 2928 net\_if\_ipv6\_select\_src\_addr\_hint (*C f[unctio](#page-2938-0)n*), [292](#page-2938-0)8 net\_if\_ipv6\_select\_src\_iface (*C fu[nctio](#page-2938-0)n*), 2929 net\_if\_ipv6\_set\_base\_reachable\_time (*C function*), [292](#page-2938-0)7 net\_if\_ipv6\_set\_hop\_limit (*C function*), 2[927](#page-2940-0) net\_if\_ipv6\_set\_mcast\_hop\_limit (*C function*), [2927](#page-2940-0) net\_if\_ipv6\_set\_reachable\_time (*C function*), [292](#page-2941-0)8 net\_if\_ipv6\_set\_retrans\_timer (*C function*), 2928 net\_if\_ipv6.base\_reachable\_time (*C var*), [294](#page-2939-0)4 net\_if\_ipv6.hop\_limit (*C var*), 2944 net\_if\_ipv6.mcast (*C var*), 2944 net\_if\_ipv6.mcast\_hop\_limit (*C var*), 2944 net\_if\_ipv6.prefix (*C var*), 2944 net\_if\_ipv6.reachable\_time (*[C var](#page-2956-0)*), 2944 net\_if\_ipv6.retrans\_timer (*[C v](#page-2956-0)ar*), 2944 net\_if\_ipv6.unicast (*C var*), 2944 net\_if\_is\_admin\_up (*C funct[ion](#page-2956-0)*), 2939 net\_if\_is\_carrier\_ok (*C function*), 2[939](#page-2956-0) net\_if\_is\_dormant (*C function*), 2940 net\_if\_is\_ip\_offloaded (*C f[unctio](#page-2956-0)n*), [291](#page-2956-0)7 net\_if\_is\_offloaded (*C function*), [2917](#page-2951-0) net\_if\_is\_promisc (*C function*), 29[40](#page-2951-0) net\_if\_is\_socket\_offloaded (*C [funct](#page-2952-0)ion*), 2918 net\_if\_is\_up (*C function*), 2938 net\_if\_is\_wifi (*C function*), 2940 net\_if\_l2 (*C function*), 2916 net\_if\_l2\_data (*C function*), 29[17](#page-2952-0) net\_if\_link\_callback\_t (*[C type](#page-2950-0)*), 2912 net\_if\_link\_cb (*C struct*), 29[47](#page-2952-0) net\_if\_link\_cb.cb (*C [var](#page-2928-0)*), 2947

net\_if\_link\_cb.node (*C var*), 2947 net\_if\_lookup\_by\_dev (*C function*), 2920 net\_if\_mcast\_addr (*C struct*), 2942 net\_if\_mcast\_addr.address (*C var*), 2942 net\_if\_mcast\_addr.is\_joined (*[C v](#page-2959-0)ar*), 2942 net\_if\_mcast\_addr.is\_used (*C var*), [2942](#page-2932-0) net\_if\_mcast\_callback\_t (*C [type](#page-2954-0)*), 2912 net\_if\_mcast\_mon\_register (*C funct[ion](#page-2954-0)*), 2923 net\_if\_mcast\_mon\_unregister (*C funct[ion](#page-2954-0)*), 2923 net\_if\_mcast\_monitor (*C function*), [2924](#page-2954-0) net\_if\_mcast\_monitor (*C struct*), 2[947](#page-2924-0) net\_if\_mcast\_monitor.cb (*C var*), 2947 net\_if\_mcast\_monitor.iface (*C var*), 29[47](#page-2935-0) net\_if\_mcast\_monitor.node (*C var*), [2947](#page-2936-0) net\_if\_nbr\_reachability\_hint (*[C func](#page-2959-0)tion*), 2919 net\_if\_need\_calc\_rx\_checksum (*[C func](#page-2959-0)tion*), 2937 net\_if\_need\_calc\_tx\_checksum (*C fu[nction](#page-2959-0)*), 2937 net\_if\_offload (*C function*), 2917 net\_if\_oper\_state (*C enum*), 2914 net\_if\_oper\_state (*C function*), 2916 net\_if\_oper\_state\_set (*C function*), 2916 net\_if\_oper\_state.NET\_IF\_[OPER\\_](#page-2929-0)DORMANT (*C [enum](#page-2949-0)erator*), 2914 net\_if\_oper\_state.NET\_IF\_[OPER\\_D](#page-2926-0)OWN (*C enumerator*), 2914 net\_if\_oper\_state.NET\_IF\_OPE[R\\_LOW](#page-2928-0)ERLAYERDOWN (*C enumerator*), 2914 net\_if\_oper\_state.NET\_IF\_OPER\_NO[TPRES](#page-2928-0)ENT (*C enumerator*), 2914 net\_if\_oper\_state.NET\_IF\_OPER\_TESTING (*C enumerator*), [2914](#page-2926-0) net\_if\_oper\_state.NET\_IF\_OPER\_UNKNOWN (*C enumerat[or](#page-2926-0)*), 2914 net\_if\_oper\_state.NET\_IF\_OPER\_UP (*C enumerator*), 2914 net\_if\_queue\_tx (*C function*), 2917 net\_if\_recv\_data (*C function*), 2917 net\_if\_register\_link\_cb (*C function*), 2937 net\_if\_router (*C struct*), 2943 net\_if\_router\_ipv4 (*C functi[on](#page-2929-0)*), 2933 net\_if\_router\_ipv6 (*C function*), [292](#page-2929-0)6 net\_if\_router\_rm (*C function*), 2920 net\_if\_router.address (*[C var](#page-2955-0)*), 2943 net\_if\_router.iface (*C var*), 29[43](#page-2945-0) net\_if\_router.is\_default (*C var*), [294](#page-2938-0)3 net\_if\_router.is\_infinite (*C [var](#page-2932-0)*), 2943 net\_if\_router.is\_used (*C var*), [2943](#page-2955-0) net\_if\_router.life\_start (*[C var](#page-2955-0)*), 2943 net\_if\_router.lifetime (*C var*), 2[943](#page-2955-0) net\_if\_router.node (*C var*), 2943 net\_if\_select\_src\_iface (*C fu[nction](#page-2955-0)*), [29](#page-2955-0)37 net\_if\_send\_data (*C function*), 291[6](#page-2955-0) net\_if\_set\_default (*C function*), [2920](#page-2955-0) net\_if\_set\_link\_addr (*C fu[nction](#page-2955-0)*), 2919 net\_if\_set\_mtu (*C function*), 2919 net\_if\_set\_name (*C function*), 2[941](#page-2928-0) net\_if\_set\_promisc (*C function*), [2940](#page-2932-0) net\_if\_socket\_offload (*C function*), [2918](#page-2931-0) net\_if\_socket\_offload\_set (*[C fun](#page-2931-0)ction*), 2918 net\_if\_start\_dad (*C function*), [291](#page-2953-0)8 net\_if\_start\_rs (*C function*), 29[18](#page-2952-0) net\_if\_stop\_rs (*C function*), 2918 net\_if\_unregister\_link\_cb (*C funct[ion](#page-2930-0)*), [2937](#page-2930-0) net\_if\_unset\_promisc (*C funct[ion](#page-2930-0)*), 2940 net\_if\_up (*C function*), 2938

```
NET_IFACE_COUNT
(C macro), 2911
net_if.config
(C var), 2946
net_if.if_dev
(C var), 2946
net_if.lock
(C var), 2946
net_if.pe_enabled
(C var), 2946
net_if.pe_prefer_public
(C var), 2947
net_if.tx_lock
(C var), 2946
net_ip_mtu
(C enum), 2515
net_ip_mtu.NET_IPV4_MTU
(C enumerator), 2516
net_ip_mtu.NET_IPV6_MTU
(C enumerator), 2516
net_ip_protocol
(C enum), 2514
net_ip_protocol_secure
(C enum), 2515
net_ip_protocol_secure.IPPROTO_DTLS_1_0
(C enumerator), 2515
net_ip_protocol_secure.IPPROTO_DTLS_1_2
(C enumerator), 2515
net_ip_protocol_secure.IPPROTO_TLS_1_0
(C enumerator), 2515
net_ip_protocol_secure.IPPROTO_TLS_1_1
(C enumerator), 2515
net_ip_protocol_secure.IPPROTO_TLS_1_2
(C enumerator), 2515
net_ip_protocol.IPPROTO_ICMP
(C enumerator), 2514
net_ip_protocol.IPPROTO_ICMPV6
(C enumerator), 2515
net_ip_protocol.IPPROTO_IGMP
(C enumerator), 2514
net_ip_protocol.IPPROTO_IP
(C enumerator), 2514
net_ip_protocol.IPPROTO_IPIP
(C enumerator), 2514
net_ip_protocol.IPPROTO_IPV6
(C enumerator), 2515
net_ip_protocol.IPPROTO_RAW
(C enumerator), 2515
net_ip_protocol.IPPROTO_TCP
(C enumerator), 2514
net_ip_protocol.IPPROTO_UDP
(C enumerator), 2515
net_ipaddr_copy
(C macro), 2514
net_ipaddr_parse
(C function), 2527
net_ipv4_addr_cmp
(C function), 2519
net_ipv4_addr_cmp_raw
(C function), 2519
net_ipv4_addr_copy_raw
(C function), 2519
net_ipv4_addr_mask_cmp
(C function), 2521
NET_IPV4_ADDR_SIZE
(C macro), 2513
net_ipv4_broadcast_address
(C function), 2521
net_ipv4_is_addr_bcast
(C function), 2521
net_ipv4_is_addr_loopback
(C function), 2518
net_ipv4_is_addr_mcast
(C function), 2518
net_ipv4_is_addr_unspecified
(C function), 2518
net_ipv4_is_ll_addr
(C function), 2518
net_ipv4_is_my_addr
(C function), 2521
net_ipv4_is_private_addr
(C function), 2519
net_ipv4_unspecified_address
(C function), 2521
net_ipv6_addr_based_on_ll
(C function), 2525
net_ipv6_addr_cmp
(C function), 2519
net_ipv6_addr_cmp_raw
(C function), 2520
net_ipv6_addr_copy_raw
(C function), 2519
net_ipv6_addr_create
(C function), 2524
net_ipv6_addr_create_iid
(C function), 2525
net_ipv6_addr_create_ll_allnodes_mcast
(C function), 2524
net_ipv6_addr_create_ll_allrouters_mcast
(C function), 2524
net_ipv6_addr_create_solicited_node
(C function), 2524
net_ipv6_addr_create_v4_mapped
(C function), 2524
net_ipv6_addr_is_v4_mapped
(C function), 2525
NET_IPV6_ADDR_SIZE
(C macro), 2513
net_ipv6_is_addr_loopback
(C function), 2517
net_ipv6_is_addr_mcast
(C function), 2517
net_ipv6_is_addr_mcast_all_nodes_group
(C function), 2523
net_ipv6_is_addr_mcast_global
(C function), 2522
```
net\_ipv6\_is\_addr\_mcast\_group (*C function*), 2523 net\_ipv6\_is\_addr\_mcast\_iface (*C function*), 2522 net\_ipv6\_is\_addr\_mcast\_iface\_all\_nodes (*C function*), 2523 net\_ipv6\_is\_addr\_mcast\_link (*C function*), 2522 net\_ipv6\_is\_addr\_mcast\_link\_all\_nodes (*C [funct](#page-2535-0)ion*), 2523 net\_ipv6\_is\_addr\_mcast\_mesh (*C function*), 2[522](#page-2534-0) net\_ipv6\_is\_addr\_mcast\_org (*C function*), 2523 net\_ipv6\_is\_addr\_mcast\_scope (*C function*), [2522](#page-2534-0) net\_ipv6\_is\_addr\_mcast\_site (*C function*), 2523 net\_ipv6\_is\_addr\_solicited\_node (*C funct[ion](#page-2534-0)*), 2522 net\_ipv6\_is\_addr\_unspecified (*C function*), [252](#page-2535-0)1 net\_ipv6\_is\_global\_addr (*C function*), 2520 net\_ipv6\_is\_ll\_addr (*C function*), 2520 net\_ipv6\_is\_my\_addr (*C function*), 2517 net\_ipv6\_is\_my\_maddr (*C function*), 2518 net\_ipv6\_is\_prefix (*C function*), 2518 net\_ipv6\_is\_private\_addr (*C fun[ction](#page-2532-0)*), [2520](#page-2532-0) net\_ipv6\_is\_same\_mcast\_scope (*C [funct](#page-2529-0)ion*), 2522 net\_ipv6\_is\_sl\_addr (*C function*), [2520](#page-2530-0) net\_ipv6\_is\_ula\_addr (*C function*), [252](#page-2530-0)0 net\_ipv6\_pe\_add\_filter (*C function*), 2[528](#page-2532-0) net\_ipv6\_pe\_del\_filter (*C function*), 2529 net\_ipv6\_unspecified\_address (*C [funct](#page-2532-0)ion*), [2520](#page-2534-0) net\_l2 (*C struct*), 2951 net\_l2\_flags (*C enum*), 2950 net\_l2\_flags.NET\_L2\_MULTICAST (*C e[numer](#page-2541-0)ator*), 2950 net\_l2\_flags.NET\_L2\_MULTICAST\_SKIP\_JOIN[\\_SOLI](#page-2532-0)CIT\_NODE (*C enumerator*), 2950 net\_l2\_flags.NE[T\\_L2\\_](#page-2963-0)POINT\_TO\_POINT (*C enumerator*), 2950 net\_l2\_flags.NET\_L2\_[PROMIS](#page-2962-0)C\_MODE (*C enumerator*), 2950 net\_l2.enable (*C var*), 2951 net\_l2.get\_flags (*C var*), 2951 net\_l2.recv (*C var*), 2951 net\_l2.send (*C var*), 2951 NET\_LINK\_ADDR\_MAX\_LE[NGTH](#page-2963-0) (*C macro*), 2952 net\_link\_type (*C enum*), 2[953](#page-2963-0) net\_link\_type.NET\_[LINK\\_](#page-2963-0)BLUETOOTH (*C enumerator*), 2953 net\_link\_type.NET\_[LINK\\_](#page-2963-0)CANBUS\_RAW (*C enumerator*), 2953 net\_link\_type.NET\_LINK\_DUMMY (*C en[umera](#page-2964-0)tor*), 2953 net\_link\_type.NET\_LINK[\\_ETHE](#page-2965-0)RNET (*C enumerator*), 2953 net\_link\_type.NET\_LINK\_IEEE802154 (*C enumerator*), [295](#page-2965-0)3 net\_link\_type.NET\_LINK\_UNKNOWN (*C enumerator*), 29[53](#page-2965-0) net\_linkaddr (*C struct*), 2953 net\_linkaddr\_cmp (*C function*), 2953 net\_linkaddr\_set (*C function*), 2953 net\_linkaddr\_storage (*C struct*), 2954 net\_linkaddr\_storage.[addr](#page-2965-0) (*C var*), 2954 net\_linkaddr\_storage.len (*C [var](#page-2965-0)*), 2954 net\_linkaddr\_storage.type (*C [var](#page-2965-0)*), 2954 net\_linkaddr.addr (*C var*), 2954 net\_linkaddr.len (*C var*), 2954 net\_linkaddr.type (*C var*), 2954 net\_lldp\_chassis\_tlv (*C struct*), 2[642](#page-2966-0) net\_lldp\_chassis\_tlv.sub[type](#page-2966-0) (*C var*), 2643 net\_lldp\_chassis\_tlv.ty[pe\\_le](#page-2966-0)ngth (*C var*), 2643 net\_lldp\_chassis\_tlv.val[ue](#page-2966-0) (*C var*), 2643 net\_lldp\_config (*C function*), 26[42](#page-2654-0) net\_lldp\_config\_optional (*C function*), [2642](#page-2655-0) net\_lldp\_init (*C function*), 2642

net\_lldp\_port\_tlv (*C struct*), 2643 net\_lldp\_port\_tlv.subtype (*C var*), 2643 net\_lldp\_port\_tlv.type\_length (*C var*), 2643 net\_lldp\_port\_tlv.value (*C var*), 2643 net\_lldp\_recv (*C function*), 2[642](#page-2655-0) net\_lldp\_recv\_cb\_t (*C type*), 2641 net\_lldp\_register\_callback (*C fun[ction](#page-2655-0)*), [264](#page-2655-0)2 net\_lldp\_set\_lldpdu (*C macro*), 2[640](#page-2655-0) net\_lldp\_time\_to\_live\_tlv (*[C s](#page-2654-0)truct*), 2643 net\_lldp\_time\_to\_live\_tlv[.ttl](#page-2653-0) (*C var*), 2643 net\_lldp\_time\_to\_live\_tlv.type\_length (*[C va](#page-2654-0)r*), 2643 net\_lldp\_tlv\_type (*C enum*), 26[41](#page-2652-0) net\_lldp\_tlv\_type.LLDP\_TLV\_CHASSIS[\\_ID](#page-2655-0) (*C enumerator*), 2641 net\_lldp\_tlv\_type.LLDP\_TLV\_END\_LLDPDU (*[C e](#page-2655-0)numerator*), 2641 net\_lldp\_tlv\_type.LLDP\_TLV\_MANAGEMENT\_ADDR (*[C enum](#page-2655-0)erator*), 2641 net\_lldp\_tlv\_type.LLDP\_TL[V\\_ORG\\_](#page-2653-0)SPECIFIC (*C enumerator*), 2641 net\_lldp\_tlv\_type.LLDP\_TLV\_PORT\_DESC (*C enumerator*), [2641](#page-2653-0) net\_lldp\_tlv\_type.LLDP\_TLV\_PORT\_ID (*C enumerator*), 26[41](#page-2653-0) net\_lldp\_tlv\_type.LLDP\_TLV\_SYSTEM\_CAPABILITIES (*C enumera[tor](#page-2653-0)*), 2641 net\_lldp\_tlv\_type.LLDP\_TLV\_SYSTEM\_DESC (*C enumerator*), [2641](#page-2653-0) net\_lldp\_tlv\_type.LLDP\_TLV\_SYSTEM\_NAME (*C enumerator*), [264](#page-2653-0)1 net\_lldp\_tlv\_type.LLDP\_TLV\_TTL (*C enumerator*), 264[1](#page-2653-0) net\_lldp\_unset\_lldpdu (*C macro*), 2640 net\_lldpdu (*C struct*), 2643 net\_lldpdu.chassis\_id (*C var*), 2643 net\_lldpdu.port\_id (*C var*), 2643 net\_lldpdu.ttl (*C var*), 2644 NET\_MAX\_PRIORITIES (*[C ma](#page-2655-0)cro*), 25[14](#page-2652-0) net\_mgmt (*C macro*), 2547 net\_mgmt\_add\_event\_callba[ck](#page-2655-0) (*[C fun](#page-2655-0)ction*), 2549 NET\_MGMT\_DEFINE\_REQUE[ST\\_HA](#page-2656-0)NDLER (*C macro*), 2548 net\_mgmt\_del\_event\_callback (*[C fun](#page-2526-0)ction*), 2549 net\_mgmt\_event\_ca[llbac](#page-2559-0)k (*C struct*), 2553 net\_mgmt\_event\_callback.event\_mask (*C var*), [25](#page-2561-0)53 net\_mgmt\_event\_callback.handler (*C var*), 25[53](#page-2560-0) net\_mgmt\_event\_callback.node (*C var*), 255[3](#page-2561-0) net\_mgmt\_event\_callback.raised\_e[vent](#page-2565-0) (*C var*), 2553 net\_mgmt\_event\_callback.sync\_call (*C var*), 2[553](#page-2565-0) net\_mgmt\_event\_handler\_t (*C type*), 2548 net\_mgmt\_event\_init (*C function*), 2551 net\_mgmt\_event\_notify (*C function*), 25[50](#page-2565-0) net\_mgmt\_event\_notify\_with\_info (*C function*), [2549](#page-2565-0) net\_mgmt\_event\_static\_handler\_t (*[C typ](#page-2560-0)e*), 2549 net\_mgmt\_event\_wait (*C function*), [2550](#page-2563-0) net\_mgmt\_event\_wait\_on\_iface (*C fu[nctio](#page-2562-0)n*), 2550 net\_mgmt\_init\_event\_callback (*C function*), 25[49](#page-2561-0) NET\_MGMT\_REGISTER\_EVENT\_HANDLER (*C macro*), [254](#page-2561-0)8 NET\_MGMT\_REGISTER\_REQUEST\_HAND[LER](#page-2562-0) (*C macro*), 2548 net\_mgmt\_request\_handler\_t (*C type*), 2548 net\_pkt (*C struct*), 2637 net\_pkt\_acknowledge\_data (*C function*), 263[6](#page-2561-0) net\_pkt\_alloc (*C function*), 2628 net\_pkt\_alloc\_buffer (*C function*), 26[29](#page-2560-0) net\_pkt\_alloc\_bu[ffer\\_](#page-2649-0)raw (*C function*), 2629 net\_pkt\_alloc\_from\_slab (*C function*), [2628](#page-2648-0) net\_pkt\_alloc\_on\_iface (*C [funct](#page-2640-0)ion*), 2628 net\_pkt\_alloc\_with\_buffer (*C fun[ction](#page-2641-0)*), 2629 net\_pkt\_append\_buffer (*C function*), 26[29](#page-2641-0)

net\_pkt\_available\_buffer (*C function*), 2630 net\_pkt\_available\_payload\_buffer (*C function*), 2630 net\_pkt\_clone (*C function*), 2632 net\_pkt\_compact (*C function*), 2628 net\_pkt\_copy (*C function*), 2632 net\_pkt\_cursor\_backup (*C function*), 26[31](#page-2642-0) net\_pkt\_cursor\_get\_pos (*C [funct](#page-2644-0)ion*), 2631 net\_pkt\_cursor\_init (*C funct[ion](#page-2640-0)*), 2631 net\_pkt\_cursor\_restore (*[C fun](#page-2644-0)ction*), 2631 NET\_PKT\_DATA\_POOL\_DEFINE (*C macro*), [262](#page-2643-0)5 net\_pkt\_frag\_add (*C function*), 2627 net\_pkt\_frag\_del (*C function*), 26[27](#page-2643-0) net\_pkt\_frag\_insert (*C function*), 26[27](#page-2643-0) net\_pkt\_frag\_ref (*C function*), 2627 net\_pkt\_frag\_unref (*C function*), [262](#page-2639-0)7 net\_pkt\_get\_contiguous\_len (*[C fun](#page-2639-0)ction*), 2636 net\_pkt\_get\_current\_offset (*C f[unctio](#page-2639-0)n*), 2635 net\_pkt\_get\_data (*C function*), [2636](#page-2639-0) net\_pkt\_get\_frag (*C function*), 2[626](#page-2639-0) net\_pkt\_get\_info (*C function*), 2628 net\_pkt\_get\_reserve\_data (*C function*), 2[625](#page-2647-0) net\_pkt\_get\_reserve\_rx\_data (*[C fun](#page-2648-0)ction*), 2626 net\_pkt\_get\_reserve\_tx\_data (*[C fun](#page-2638-0)ction*), 2626 net\_pkt\_is\_contiguous (*C func[tion](#page-2640-0)*), 2636 net\_pkt\_memset (*C function*), 2631 net\_pkt\_print\_frags (*C macro*), 2625 net\_pkt\_pull (*C function*), 2635 net\_pkt\_read (*C function*), 2633 net\_pkt\_read\_be16 (*C functi[on](#page-2643-0)*), 263[3](#page-2648-0) net\_pkt\_read\_be32 (*C function*), [2633](#page-2637-0) net\_pkt\_read\_le16 (*C fun[ction](#page-2647-0)*), 2633 net\_pkt\_read\_u8 (*C functi[on](#page-2645-0)*), 2633 net\_pkt\_ref (*C function*), 2627 net\_pkt\_remaining\_data (*C fun[ction](#page-2645-0)*), 2635 net\_pkt\_remove\_tail (*C function*), [263](#page-2645-0)0 net\_pkt\_rx\_alloc (*C function*), [262](#page-2645-0)8 net\_pkt\_rx\_clone (*C fun[ction](#page-2639-0)*), 2632 net\_pkt\_set\_data (*C function*), 2636 net\_pkt\_shallow\_clone (*C function*), [26](#page-2642-0)[32](#page-2647-0) net\_pkt\_skip (*C function*), 2631 NET\_PKT\_SLAB\_DEFINE (*C macro*), [262](#page-2644-0)5 net\_pkt\_trim\_buffer (*C functi[on](#page-2648-0)*), 2630 net\_pkt\_unref (*C function*), 2626 net\_pkt\_update\_length (*C [funct](#page-2643-0)ion*), [2635](#page-2644-0) net\_pkt\_write (*C function*), 2634 net\_pkt\_write\_be16 (*C function*), [2](#page-2637-0)[634](#page-2642-0) net\_pkt\_write\_be32 (*C fun[ction](#page-2638-0)*), 2634 net\_pkt\_write\_le16 (*C function*), 26[35](#page-2647-0) net\_pkt\_write\_le32 (*C fun[ction](#page-2646-0)*), 2634 net\_pkt\_write\_u8 (*C function*), 2[634](#page-2646-0) net\_pkt.buffer (*C var*), 2637 net\_pkt.context (*C var*), 2637 net\_pkt.cursor (*C var*), 2637 net\_pkt.fifo (*C var*), 2637 net\_pkt.frags (*C var*), [2637](#page-2649-0) net\_pkt.iface (*C var*), 26[37](#page-2649-0) net\_pkt.slab (*C var*), 2[637](#page-2649-0) net\_port\_set\_default (*[C fu](#page-2649-0)nction*), 2527

net\_priority (*C enum*), 2516 net\_priority2vlan (*C function*), 2528 net\_priority.NET\_PRIORITY\_BE (*C enumerator*), 2516 net\_priority.NET\_PRIORITY\_BK (*C enumerator*), 2516 net\_priority.NET\_PRI[ORITY\\_](#page-2528-0)CA (*C enumerator*), 2516 net\_priority.NET\_PRIORITY\_EE (*[C en](#page-2540-0)umerator*), 2516 net\_priority.NET\_PRIORITY\_IC (*C enumerator*), [2516](#page-2528-0) net\_priority.NET\_PRIORITY\_NC (*C enumerator*), [2516](#page-2528-0) net\_priority.NET\_PRIORITY\_VI (*C enumerator*), [2516](#page-2528-0) net\_priority.NET\_PRIORITY\_VO (*C enumerator*), [2516](#page-2528-0) net\_promisc\_mode\_off (*C function*), 2569 net\_promisc\_mode\_on (*C function*), 2569 net\_promisc\_mode\_wait\_data (*C function*), 2569 net\_ptp\_extended\_time (*C struct*), 2978 net\_ptp\_extended\_time.fract\_nse[cond](#page-2581-0) (*C var*), [2978](#page-2528-0) net\_ptp\_extended\_time.second (*C [var](#page-2581-0)*), 2978 net\_ptp\_time (*C struct*), 2976 net\_ptp\_time\_to\_ns (*C function*), 2[976](#page-2990-0) net\_ptp\_time.nanosecond (*C var*), 2978 net\_ptp\_time.second (*C var*), 2977 net\_recv\_data (*C functi[on](#page-2988-0)*), 2906 NET\_REQUEST\_IEEE802154\_ACTIVE[\\_SCAN](#page-2988-0) (*C macro*), 2667 NET\_REQUEST\_IEEE802154\_ASSOCIA[TE](#page-2990-0) (*C macro*), 2667 NET\_REQUEST\_IEEE802154\_CAN[CEL\\_S](#page-2989-0)CAN (*C macro*), 2667 NET\_REQUEST\_IEEE802154\_D[ISASS](#page-2918-0)OCIATE (*C macro*), 2667 NET\_REQUEST\_IEEE802154\_GET\_CHANNEL (*C macro*), [2667](#page-2679-0) NET\_REQUEST\_IEEE802154\_GET\_EXT\_ADDR (*C mac[ro](#page-2679-0)*), 2668 NET\_REQUEST\_IEEE802154\_GET\_PAN\_ID (*C macro*), 2[667](#page-2679-0) NET\_REQUEST\_IEEE802154\_GET\_SECURITY\_SETTINGS (*[C ma](#page-2679-0)cro*), 2668 NET\_REQUEST\_IEEE802154\_GET\_SHORT\_ADDR (*C mac[ro](#page-2679-0)*), 2668 NET\_REQUEST\_IEEE802154\_GET\_TX\_POWER (*C macro*), [2668](#page-2680-0) NET\_REQUEST\_IEEE802154\_PASSIVE\_SCAN (*C macro*), [26](#page-2679-0)67 NET\_REQUEST\_IEEE802154\_SET\_ACK (*C macro*), 2667 NET\_REQUEST\_IEEE802154\_SET\_CHANNEL (*C macro*), 26[67](#page-2680-0) NET\_REQUEST\_IEEE802154\_SET\_EXT\_ADDR (*C macro*), [2667](#page-2680-0) NET\_REQUEST\_IEEE802154\_SET\_PAN\_ID (*C macro*), 2[667](#page-2679-0) NET\_REQUEST\_IEEE802154\_SET\_SECURITY\_SET[TINGS](#page-2679-0) (*C macro*), 2668 NET\_REQUEST\_IEEE802154\_SET\_SHORT\_ADDR (*C mac[ro](#page-2679-0)*), 2668 NET\_REQUEST\_IEEE802154\_SET\_TX\_POWER (*C macro*), [2668](#page-2679-0) NET\_REQUEST\_IEEE802154\_UNSET\_ACK (*C macro*), [2667](#page-2679-0) NET\_REQUEST\_WIFI\_AP\_CONFIG\_PARAM (*C macro*), 2722 NET\_REQUEST\_WIFI\_AP\_DISABLE (*C macro*), 2721 NET\_REQUEST\_WIFI\_AP\_ENABLE (*C macro*), 2721 NET\_REQUEST\_WIFI\_AP\_STA\_DISCONNECT (*C macro*), [27](#page-2679-0)[22](#page-2680-0) NET\_REQUEST\_WIFI\_CHANNEL (*C macro*), 2722 net\_request\_wifi\_cmd (*C enum*), 2732 net\_request\_wifi\_cmd.NET\_REQUEST\_WI[FI\\_CMD](#page-2733-0)\_AP\_CONFIG\_PARAM (*C enumerator*), 2733 net\_request\_wifi\_cmd.NET\_REQUEST\_WIFI\_CMD\_A[P\\_DIS](#page-2734-0)ABLE (*C enumerator*), 2732 net\_request\_wifi\_cmd.NET\_REQUEST\_[WIFI\\_](#page-2734-0)CMD\_AP\_ENABLE (*C enumerator*), 2732 net\_request\_wifi\_cmd.NET\_REQU[EST\\_W](#page-2744-0)IFI\_CMD\_AP\_STA\_DISCONNECT (*C enumerator*), 2732 net\_request\_wifi\_cmd.NET\_REQUEST\_WIFI\_CMD\_CHANNEL (*C enumerator*), 2732 net\_request\_wifi\_cmd.NET\_REQUEST\_WIFI\_CMD\_CONNECT (*C enumerator*), 273[2](#page-2744-0) net\_request\_wifi\_cmd.NET\_REQUEST\_WIFI\_CMD\_DISCONNECT (*C enumerator*), [273](#page-2744-0)2 net\_request\_wifi\_cmd.NET\_REQUEST\_WIFI\_CMD\_IFACE\_STATUS (*C enumerator*), 2732 net\_request\_wifi\_cmd.NET\_REQUEST\_WIFI\_CMD\_MODE (*C enumerator*), 27[32](#page-2744-0) net\_request\_wifi\_cmd.NET\_REQUEST\_WIFI\_CMD\_PACKET\_FILTER (*C enume[rator](#page-2744-0)*), 2732 net\_request\_wifi\_cmd.NET\_REQUEST\_WIFI\_CMD\_PS (*C enumerator*), 2732 net\_request\_wifi\_cmd.NET\_REQUEST\_WIFI\_CMD\_PS\_CONFIG (*C enumerator*), 2[732](#page-2744-0)

net\_request\_wifi\_cmd.NET\_REQUEST\_WIFI\_CMD\_REG\_DOMAIN (*C enumerator*), 2732 net\_request\_wifi\_cmd.NET\_REQUEST\_WIFI\_CMD\_RTS\_THRESHOLD (*C enumerator*), 2733 net\_request\_wifi\_cmd.NET\_REQUEST\_WIFI\_CMD\_SCAN (*C enumerator*), 2732 net\_request\_wifi\_cmd.NET\_REQUEST\_WIFI\_CMD\_TWT (*C enumerator*), 2732 net\_request\_wifi\_cmd.NET\_REQUEST\_WIFI\_CMD\_VERSION (*C enumerator*), 273[2](#page-2744-0) NET\_REQUEST\_WIFI\_CONNECT (*C macro*), 2721 NET\_REQUEST\_WIFI\_DISCONNECT (*C macro*), 2721 NET\_REQUEST\_WIFI\_IFACE\_STATUS (*C macro*), 2721 NET\_REQUEST\_WIFI\_MODE (*C macro*), 2722 NET\_REQUEST\_WIFI\_PACKET\_FILTER (*C [macro](#page-2733-0)*), 2722 NET\_REQUEST\_WIFI\_PS (*C macro*), 2721 NET\_REQUEST\_WIFI\_PS\_CONFIG (*C macro*), 2[721](#page-2733-0) NET\_REQUEST\_WIFI\_REG\_DOMAIN (*C [macro](#page-2734-0)*), 2722 NET\_REQUEST\_WIFI\_RTS\_THRESHOLD (*C macro*), [2722](#page-2734-0) NET\_REQUEST\_WIFI\_SCAN (*C macro*), [27](#page-2733-0)21 NET\_REQUEST\_WIFI\_TWT (*C macro*), 2721 NET\_REQUEST\_WIFI\_VERSION (*C macro*), 2[72](#page-2733-0)[2](#page-2734-0) net\_rx\_priority2tc (*C function*), 2528 net\_send\_data (*C function*), 2906 net\_sin (*C function*), 2525 net\_sin6 (*C function*), 2525 net\_sin6\_ptr (*C function*), 2525 net\_sin\_ptr (*C function*), 2[525](#page-2918-0) net\_sll\_ptr (*C funct[ion](#page-2537-0)*), 2526 net\_sock\_type (*C enum*), [25](#page-2537-0)15 net\_sock\_type.SOCK\_DGRAM (*[C e](#page-2537-0)numerator*), 2515 net\_sock\_type.SOCK\_RAW (*[C en](#page-2537-0)umerator*), 2515 net\_sock\_type.SOCK\_STR[EAM](#page-2538-0) (*C enumerator*), 2515 net\_socket\_create\_t (*C [type](#page-2527-0)*), 2912 net\_stats (*C struct*), 2560 net\_stats\_bytes (*C struct*), 2554 net\_stats\_bytes.received (*C var*), 2555 net\_stats\_bytes.sent (*C var*), [2555](#page-2924-0) net\_stats\_eth (*C str[uct](#page-2572-0)*), 2562 net\_stats\_eth\_csum (*C stru[ct](#page-2566-0)*), 2562 net\_stats\_eth\_csum.rx\_csum\_offl[oad\\_e](#page-2567-0)rrors (*C var*), 2562 net\_stats\_eth\_csum.rx\_csum\_[offlo](#page-2567-0)ad\_good (*C var*), 2562 net\_stats\_eth\_errors (*C [struc](#page-2574-0)t*), 2560 net\_stats\_eth\_errors.corr\_e[cc\\_er](#page-2574-0)rors (*C var*), 2561 net\_stats\_eth\_errors.rx\_align\_errors (*C var*), 2561 net\_stats\_eth\_errors.rx\_buf\_alloc\_failed (*C var*), [2561](#page-2574-0) net\_stats\_eth\_errors.rx\_crc\_e[rrors](#page-2572-0) (*C var*), 2560 net\_stats\_eth\_errors.rx\_dma\_failed (*C var*), 25[61](#page-2573-0) net\_stats\_eth\_errors.rx\_frame\_errors (*C var*), [2560](#page-2573-0) net\_stats\_eth\_errors.rx\_length\_errors (*C var*), 25[60](#page-2573-0) net\_stats\_eth\_errors.rx\_long\_length\_errors (*[C v](#page-2572-0)ar*), 2561 net\_stats\_eth\_errors.rx\_missed\_errors (*C v[ar](#page-2573-0)*), 2561 net\_stats\_eth\_errors.rx\_no\_buffer\_count (*C v[ar](#page-2572-0)*), 2561 net\_stats\_eth\_errors.rx\_over\_errors (*C var*), 2[560](#page-2572-0) net\_stats\_eth\_errors.rx\_short\_length\_errors (*C var*), [256](#page-2573-0)1 net\_stats\_eth\_errors.tx\_aborted\_errors (*C var*), [256](#page-2573-0)1 net\_stats\_eth\_errors.tx\_carrier\_errors (*C var*), 2[561](#page-2573-0) net\_stats\_eth\_errors.tx\_dma\_failed (*C var*), [2561](#page-2572-0) net\_stats\_eth\_errors.tx\_fifo\_errors (*C var*), 2561 net\_stats\_eth\_errors.tx\_heartbeat\_errors (*C var*), [2561](#page-2573-0) net\_stats\_eth\_errors.tx\_window\_errors (*C var*), [2561](#page-2573-0) net\_stats\_eth\_errors.uncorr\_ecc\_errors (*C [var](#page-2573-0)*), 2561 net\_stats\_eth\_flow (*C struct*), 2561

net\_stats\_eth\_flow.rx\_flow\_control\_xoff (*C var*), 2562 net\_stats\_eth\_flow.rx\_flow\_control\_xon (*C var*), 2562 net\_stats\_eth\_flow.tx\_flow\_control\_xoff (*C var*), 2562 net\_stats\_eth\_flow.tx\_flow\_control\_xon (*C var*), 2562 net\_stats\_eth\_hw\_timestamp (*C struct*), 2562 net\_stats\_eth\_hw\_timestamp.rx\_hwtstamp\_cleared (*[C va](#page-2574-0)r*), 2562 net\_stats\_eth\_hw\_timestamp.tx\_hwtstamp\_skipped (*[C va](#page-2574-0)r*), 2562 net\_stats\_eth\_hw\_timestamp.tx\_hwtstamp\_timeou[ts](#page-2574-0) (*C var*), 2562 net\_stats\_eth.broadcast (*C var*), 2563 net\_stats\_eth.bytes (*C var*), 2562 net\_stats\_eth.collisions (*C var*), 2563 net\_stats\_eth.csum (*C var*), 2563 net\_stats\_eth.error\_details (*C [var](#page-2575-0)*), 2563 net\_stats\_eth.errors (*C var*), [2563](#page-2574-0) net\_stats\_eth.flow\_control (*C var*), [256](#page-2575-0)3 net\_stats\_eth.hw\_timestamp (*[C v](#page-2575-0)ar*), 2563 net\_stats\_eth.multicast (*C var*), 256[3](#page-2575-0) net\_stats\_eth.pkts (*C var*), 2[562](#page-2575-0) net\_stats\_eth.tx\_dropped (*C var*), 2[563](#page-2575-0) net\_stats\_eth.tx\_restart\_queue (*C [var](#page-2575-0)*), 2563 net\_stats\_eth.tx\_timeout\_count (*[C va](#page-2575-0)r*), 2563 net\_stats\_eth.unknown\_pro[tocol](#page-2574-0) (*C var*), 2563 net\_stats\_icmp (*C struct*), 2556 net\_stats\_icmp.chkerr (*C var*), 25[56](#page-2575-0) net\_stats\_icmp.drop (*C var*), 2556 net\_stats\_icmp.recv (*C var*), 2556 net\_stats\_icmp.sent (*C v[ar](#page-2568-0)*), 2556 net\_stats\_icmp.typeerr (*C var*), [255](#page-2568-0)6 net\_stats\_ip (*C struct*), 2555 net\_stats\_ip\_errors (*C struct*), [25](#page-2568-0)55 net\_stats\_ip\_errors.chkerr (*[C va](#page-2568-0)r*), 2556 net\_stats\_ip\_errors.fragerr (*C [var](#page-2568-0)*), 2556 net\_stats\_ip\_errors.h[blene](#page-2567-0)rr (*C var*), 2555 net\_stats\_ip\_errors.lblenerr (*[C va](#page-2567-0)r*), 2555 net\_stats\_ip\_errors.protoerr (*C var*), [255](#page-2568-0)6 net\_stats\_ip\_errors.vhlerr (*C var*), 2[555](#page-2568-0) net\_stats\_ip.drop (*C var*), 2555 net\_stats\_ip.forwarded (*C var*), 2555 net\_stats\_ip.recv (*C var*), 2555 net\_stats\_ip.sent (*C var*), 2555 net\_stats\_ipv4\_igmp (*C str[uct](#page-2567-0)*), 2558 net\_stats\_ipv4\_igmp.drop (*C var*), [255](#page-2567-0)8 net\_stats\_ipv4\_igmp.recv (*[C va](#page-2567-0)r*), 2558 net\_stats\_ipv4\_igmp.sent (*[C va](#page-2567-0)r*), 2558 net\_stats\_ipv6\_mld (*C struct*), [2558](#page-2570-0) net\_stats\_ipv6\_mld.drop (*C var*), [2558](#page-2570-0) net\_stats\_ipv6\_mld.recv (*C var*), [2558](#page-2570-0) net\_stats\_ipv6\_mld.sent (*C var*), [2558](#page-2570-0) net\_stats\_ipv6\_nd (*C struct*), 2[557](#page-2570-0) net\_stats\_ipv6\_nd.drop (*C var*), [2558](#page-2570-0) net\_stats\_ipv6\_nd.recv (*C var*), [2558](#page-2570-0) net\_stats\_ipv6\_nd.sent (*C var*), [2558](#page-2570-0) net\_stats\_pkts (*C struct*), 25[55](#page-2569-0) net\_stats\_pkts.rx (*C var*), 2555 net\_stats\_pkts.tx (*C var*), 2555 net\_stats\_pm (*C struct*), 2559 net\_stats\_pm.last\_suspe[nd\\_ti](#page-2567-0)me (*[C v](#page-2570-0)ar*), 2560 net\_stats\_pm.overall\_sus[pend\\_](#page-2567-0)time (*C var*), 2560

net\_stats\_pm.start\_time (*C var*), 2560 net\_stats\_pm.suspend\_count (*C var*), 2560 net\_stats\_ppp (*C struct*), 2563 net\_stats\_ppp.bytes (*C var*), 2563 net\_stats\_ppp.chkerr (*C var*), 25[64](#page-2572-0) net\_stats\_ppp.drop (*C var*), 2564 net\_stats\_ppp.pkts (*C v[ar](#page-2575-0)*), 2563 net\_stats\_rx\_time (*C struct*), [2559](#page-2575-0) net\_stats\_rx\_time.count (*C v[ar](#page-2576-0)*), 2559 net\_stats\_rx\_time.sum (*C v[ar](#page-2576-0)*), 2559 net\_stats\_sta\_mgmt (*C struct*), [25](#page-2575-0)64 net\_stats\_sta\_mgmt.beacons[\\_miss](#page-2571-0) (*C var*), 2564 net\_stats\_sta\_mgmt.beacons\_rx (*[C var](#page-2571-0)*), 2564 net\_stats\_t (*C type*), 2554 net\_stats\_tc (*C struct*), 2559 net\_stats\_tc.bytes (*C var*), 25[59](#page-2576-0) net\_stats\_tcp (*C struct*), 2556 net\_stats\_tcp.ackerr (*[C v](#page-2566-0)ar*), 2557 net\_stats\_tcp.bytes (*C [var](#page-2571-0)*), 2556 net\_stats\_tcp.chkerr (*C var*), [255](#page-2571-0)7 net\_stats\_tcp.conndrop (*[C va](#page-2568-0)r*), 2557 net\_stats\_tcp.connrst (*C var*), [2557](#page-2569-0) net\_stats\_tcp.drop (*C var*), [2556](#page-2568-0) net\_stats\_tc.pkts (*C var*), 25[59](#page-2569-0) net\_stats\_tcp.recv (*C var*), 2556 net\_stats\_tcp.resent (*C var*), [2556](#page-2569-0) net\_stats\_tcp.rexmit (*C var*), [255](#page-2568-0)7 net\_stats\_tc.priority (*C [var](#page-2571-0)*), 2559 net\_stats\_tcp.rst (*C var*), [2557](#page-2568-0) net\_stats\_tcp.rsterr (*C var*), [2557](#page-2568-0) net\_stats\_tcp.seg\_drop (*C var*), [255](#page-2569-0)7 net\_stats\_tcp.sent (*C var*), 25[57](#page-2571-0) net\_stats\_tc.recv (*C var*), [2559](#page-2569-0) net\_stats\_tc.rx\_time (*C var*), [2559](#page-2569-0) net\_stats\_tc.sent (*C var*), 2559 net\_stats\_tc.tx\_time (*C var*), [2559](#page-2569-0) net\_stats\_tx\_time (*C struct*), [25](#page-2571-0)58 net\_stats\_tx\_time.count (*C v[ar](#page-2571-0)*), 2559 net\_stats\_tx\_time.sum (*C [var](#page-2571-0)*), 2559 net\_stats\_udp (*C struct*), 2557 net\_stats\_udp.chkerr (*C var*), [2557](#page-2570-0) net\_stats\_udp.drop (*C var*), 2557 net\_stats\_udp.recv (*C var*), 25[57](#page-2571-0) net\_stats\_udp.sent (*C v[ar](#page-2569-0)*), 2557 net\_stats\_wifi (*C struct*), 256[4](#page-2569-0) net\_stats\_wifi.broadcast (*[C var](#page-2569-0)*), 2564 net\_stats\_wifi.bytes (*C var*), [256](#page-2569-0)4 net\_stats\_wifi.errors (*C v[ar](#page-2569-0)*), 2564 net\_stats\_wifi.multicast (*[C v](#page-2576-0)ar*), 2564 net\_stats\_wifi.pkts (*C var*), 2564 net\_stats\_wifi.sta\_mgmt (*C v[ar](#page-2576-0)*), [2564](#page-2576-0) net\_stats\_wifi.unicast (*C var*), [256](#page-2576-0)4 net\_stats.bytes (*C var*), 2560 net\_stats.ip\_errors (*C var*), [2560](#page-2576-0) net\_stats.processing\_error (*C v[ar](#page-2576-0)*), 2560 net\_tcp\_seq\_cmp (*C function*), 25[27](#page-2576-0) net\_tcp\_seq\_greater (*C [functi](#page-2572-0)on*), 2527 NET\_TIME\_MAX (*C macro*), 2974

NET\_TIME\_MIN (*C macro*), 2974 NET\_TIME\_SEC\_MAX (*C macro*), 2974 NET\_TIME\_SEC\_MIN (*C macro*), 2974 net\_time\_t (*C type*), 2974 net\_timeout (*C struct*), 2[567](#page-2986-0) net\_timeout\_deadline (*C fun[ction](#page-2986-0)*), 2566 net\_timeout\_evaluate (*C fun[ction](#page-2986-0)*), 2567 NET\_TIMEOUT\_MAX\_V[ALUE](#page-2986-0) (*C macro*), 2566 net\_timeout\_remaining (*[C fu](#page-2579-0)nction*), 2566 net\_timeout\_set (*C function*), 2566 net\_timeout.node (*C var*), 2567 net\_timeout.timer\_start (*C var*), [2567](#page-2578-0) net\_timeout.timer\_timeout (*C var*), [2567](#page-2578-0) net\_timeout.wrap\_counter (*C [var](#page-2578-0)*), 2568 net\_traffic\_class (*C str[uct](#page-2579-0)*), 2945 net\_traffic\_class.fifo (*C var*), [2945](#page-2579-0) net\_traffic\_class.handler (*C var*), [2945](#page-2579-0) net\_traffic\_class.stack (*C var*), [2945](#page-2580-0) net\_trickle (*C struct*), 2574 net\_trickle\_cb\_t (*C type*), 25[73](#page-2957-0) net\_trickle\_consistency (*C fun[ction](#page-2957-0)*), [25](#page-2957-0)74 net\_trickle\_create (*C function*), [2573](#page-2957-0) net\_trickle\_inconsis[tency](#page-2586-0) (*C function*), 2574 net\_trickle\_is\_running (*[C func](#page-2585-0)tion*), 2574 net\_trickle\_start (*C function*), 2574 net\_trickle\_stop (*C function*), 2[574](#page-2585-0) net\_trickle.c (*C var*), 2575 net\_trickle.cb (*C var*), 2575 net\_trickle.double\_to (*C var*), [2575](#page-2586-0) net\_trickle.I (*C var*), 2575 net\_trickle.Imax (*C v[ar](#page-2587-0)*), 2575 net\_trickle.Imax\_abs (*[C var](#page-2587-0)*), 2575 net\_trickle.Imin (*C var*), 2575 net\_trickle.Istart (*C [var](#page-2587-0)*), 25[75](#page-2587-0) net\_trickle.k (*C var*), 25[75](#page-2587-0) net\_trickle.timer (*C var*), 25[75](#page-2587-0) net\_trickle.user\_data (*[C var](#page-2587-0)*), 2575 net\_tuple (*C struct*), 2532 net\_tuple.ip\_proto (*C [var](#page-2587-0)*), [2532](#page-2587-0) net\_tuple.local\_addr (*C v[ar](#page-2587-0)*), 2532 net\_tuple.local\_port (*C var*), [2532](#page-2587-0) net\_tuple.remote\_a[ddr](#page-2544-0) (*C var*), 2532 net\_tuple.remote\_port (*C v[ar](#page-2544-0)*), 2532 net\_tx\_priority2tc (*C function*), [25](#page-2544-0)28 net\_verdict (*C enum*), 2906 net\_verdict.NET\_CONTINUE (*C [enume](#page-2544-0)rator*), 2906 net\_verdict.NET\_DROP (*C enum[erator](#page-2544-0)*), 2906 net\_verdict.NET\_OK (*C enumerat[or](#page-2540-0)*), 2906 net\_vlan2priority (*C [functi](#page-2918-0)on*), 2528 NET\_VLAN\_TAG\_UNSPEC (*C macro*), 2638 net\_wifi\_mgmt\_offload (*C struct*), 2752 net\_wifi\_mgmt\_offload.wifi\_drv\_o[ps](#page-2918-0) (*[C va](#page-2918-0)r*), 2752 net\_wifi\_mgmt\_offload.wifi\_i[face](#page-2540-0) (*C var*), 2752 net\_wifi\_mgmt\_offload.wifi\_m[gmt\\_a](#page-2650-0)pi (*C var*), 2752 NetworkPortHelper (*class in runne[rs.cor](#page-2764-0)e*), 196 NHPOT (*C macro*), 687 NI\_DGRAM (*C macro*), 2496 NI\_MAXHOST (*C macro*), 2496

NI\_NAMEREQD (*C macro*), 2496 NI\_NOFQDN (*C macro*), 2496 NI\_NUMERICHOST (*C macro*), 2496 NI\_NUMERICSERV (*C macro*), 2496 no\_bus\_emul (*C struct*), [3158](#page-2508-0) npf\_append\_rule (*C f[unctio](#page-2508-0)n*), 2958 npf\_default\_drop (*C var*), [2959](#page-2508-0) npf\_default\_ok (*C var*), 29[59](#page-2508-0) NPF\_ETH\_DST\_ADDR\_MAS[K\\_MAT](#page-3170-0)CH (*C macro*), 2962 NPF\_ETH\_DST\_ADDR\_MATCH (*C [macro](#page-2970-0)*), 2962 NPF\_ETH\_DST\_ADDR\_UNMATCH (*[C m](#page-2971-0)acro*), 2962 NPF\_ETH\_SRC\_ADDR\_MASK[\\_MATC](#page-2971-0)H (*C macro*), 2962 NPF\_ETH\_SRC\_ADDR\_MATCH (*C macro*), 2962 NPF\_ETH\_SRC\_ADDR\_UNMATCH (*C macro*), [2962](#page-2974-0) NPF\_ETH\_TYPE\_MATCH (*C macro*), 2963 NPF\_ETH\_TYPE\_UNMATCH (*C macro*), 296[3](#page-2974-0) NPF\_IFACE\_MATCH (*C macro*), 2960 NPF\_IFACE\_UNMATCH (*C macro*), 2960 npf\_insert\_rule (*C function*), 2[958](#page-2975-0) NPF\_IP\_SRC\_ADDR\_ALLOWLIST (*C m[acro](#page-2975-0)*), 2961 NPF\_IP\_SRC\_ADDR\_BLOCKLIST (*[C m](#page-2972-0)acro*), 2961 npf\_ipv4\_recv\_rules (*C var*), [2959](#page-2972-0) npf\_ipv6\_recv\_rules (*C var*), [2959](#page-2970-0) npf\_local\_in\_recv\_rules (*C var*), 2959 NPF\_ORIG\_IFACE\_MATCH (*C macro*), 2960 NPF\_ORIG\_IFACE\_UNMATCH (*C [macro](#page-2971-0)*), 29[60](#page-2973-0) npf\_recv\_rules (*C var*), 2959 npf\_remove\_all\_rules (*C fun[ction](#page-2971-0)*), [295](#page-2971-0)8 npf\_remove\_rule (*C function*), 295[8](#page-2972-0) NPF\_RULE (*C macro*), 2957 npf\_rule (*C struct*), 2959 npf\_rule\_list (*C struct*), [296](#page-2971-0)0 npf\_rule\_list.lock (*C var*), 2[960](#page-2970-0) npf\_rule\_list.rul[e\\_hea](#page-2969-0)d (*C var*), 2960 npf\_rule.nb\_tests (*[C va](#page-2971-0)r*), 2959 npf\_rule.node (*C var*), 29[59](#page-2972-0) npf\_rule.result (*C var*), 29[59](#page-2972-0) npf\_rule.tests (*C var*), 2959 npf\_send\_rules (*C var*), 29[59](#page-2971-0) NPF\_SIZE\_BOUNDS (*C m[acro](#page-2971-0)*), 2961 NPF\_SIZE\_MAX (*C macro*), [2961](#page-2971-0) NPF\_SIZE\_MIN (*C macro*), [2960](#page-2971-0) npf\_test (*C struct*), 295[9](#page-2971-0) npf\_test.fn (*C var*), 2959 ns\_to\_net\_ptp\_time (*Cf[unction](#page-2973-0)*), 2976 NSEC\_PER\_MSEC (*C macro*), [478](#page-2972-0) NSEC\_PER\_SEC (*C m[acro](#page-2971-0)*), 479 NSEC\_PER\_USEC (*C m[acro](#page-2971-0)*), 478 ntohl (*C macro*), 2512 ntohll (*C macro*), 2512 ntohs (*C macro*), 2512 NUM\_SOP\_STAR\_TYPES (*C [m](#page-491-0)[acro](#page-490-0)*), 3688 NUM\_VA\_ARGS (*C [macro](#page-2524-0)*), 697 NUM\_VA\_ARGS\_LES[S\\_1](#page-2524-0) (*C macro*), 696 nvs\_calc\_free\_[space](#page-2524-0) (*C function*), 1182 nvs\_clear (*C function*), 1180 nvs\_delete (*C function*), [118](#page-709-0)1 nvs\_fs (*C struct*), 1179

```
nvs_fs.ate_wra
(C var), 1179
nvs_fs.data_wra
(C var), 1179
nvs_fs.flash_device
(C var), 1180
nvs_fs.flash_parameters
(C var), 1180
nvs_fs.nvs_lock
(C var), 1180
nvs_fs.offset
(C var), 1179
nvs_fs.ready
(C var), 1179
nvs_fs.sector_count
(C var), 1179
nvs_fs.sector_size
(C var), 1179
nvs_mount
(C function), 1180
nvs_read
(C function), 1181
nvs_read_hist
(C function), 1181
nvs_sector_max_data_size
(C function), 1182
nvs_sector_use_next
(C function), 1182
nvs_write
(C function), 1180
```
## O

onoff\_cancel (*C function*), 1008 onoff\_cancel\_or\_rele[ase](#page-1192-0) (*C function*), 1009 onoff\_client (*C struct*), 1012 onoff\_client\_callback (*C type*), 1006 ONOFF\_CLIENT\_EXTENSION\_[POS](#page-1020-0) (*C macro*), 1005 onoff\_client.notify (*C var*), 1012 ONOFF\_FLAG\_ERROR (*C m[acro](#page-1024-0)*), 1004 onoff\_has\_error (*C function*), 10[07](#page-1018-0) onoff\_manager (*C struct*), 1011 onoff\_manager\_init (*C functi[on](#page-1024-0)*), 1007 onoff\_manager.clients (*C var*), [10](#page-1016-0)12 onoff\_manager.flags (*C var*), [1012](#page-1019-0) onoff\_manager.last\_res (*[C va](#page-1023-0)r*), 1012 onoff\_manager.lock (*C var*), 1012 onoff\_manager.monitors (*C var*), [101](#page-1024-0)[2](#page-1019-0) onoff\_manager.refs (*C var*), [1012](#page-1024-0) onoff\_manager.transitions (*C v[ar](#page-1024-0)*), 1012 onoff\_monitor (*C struct*), 10[12](#page-1024-0) onoff\_monitor\_callback (*C type*), [1006](#page-1024-0) onoff\_monitor\_register (*C [functi](#page-1024-0)on*), 1010 onoff\_monitor\_unregister (*C functi[on](#page-1024-0)*), 1010 onoff\_monitor.callback (*[C va](#page-1024-0)r*), 1013 onoff\_monitor.node (*C var*), 1013 onoff\_notify\_fn (*C type*), 1005 onoff\_release (*C function*), 1008 onoff\_request (*C function*), 1007 onoff\_reset (*C function*), 10[09](#page-1025-0) ONOFF\_STATE\_ERROR (*C ma[cro](#page-1017-0)*), 1005 ONOFF\_STATE\_MASK (*C macro*), [100](#page-1020-0)4 ONOFF\_STATE\_OFF (*C macro*), [1005](#page-1019-0) ONOFF\_STATE\_ON (*C macro*), [100](#page-1021-0)5 ONOFF\_STATE\_RESETTING (*C ma[cro](#page-1017-0)*), 1005 ONOFF\_STATE\_TO\_OFF (*C macro*), [100](#page-1016-0)5 ONOFF\_STATE\_TO\_ON (*C macro*), [100](#page-1017-0)5 onoff\_sync\_finalize (*C fu[nction](#page-1017-0)*), 1011 onoff\_sync\_lock (*C function*), 1010 onoff\_sync\_service (*C struct*), [1013](#page-1017-0) onoff\_sync\_service.count (*C [var](#page-1017-0)*), 1013 onoff\_sync\_service.lock (*C var*), [1013](#page-1023-0) onoff\_transition\_fn (*C type*), [1006](#page-1022-0) onoff\_transitions (*C struct*), 1[011](#page-1025-0)

ONOFF\_TRANSITIONS\_INITIALIZER (*C macro*), 1005 onoff\_transitions.reset (*C var*), 1011 onoff\_transitions.start (*C var*), 1011 onoff\_transitions.stop (*C var*), 1011 openocd (*runners.core.RunnerConfig attribute*), [197](#page-1017-0) openocd\_search (*runners.core.Run[nerCo](#page-1023-0)nfig attribute*), 197 openthread\_api\_mutex\_lock (*C fu[nction](#page-1023-0)*), 2716 openthread\_api\_mutex\_try\_lock (*[C fu](#page-1023-0)nction*), 2716 openthread\_api\_mutex\_unlock (*C function*), 27[16](#page-209-0) openthread\_get\_default\_context (*C function*), 2715 openthread\_get\_default\_instance (*C fu[nction](#page-2728-0)*), 2716 openthread\_start (*C function*), 2716 openthread\_state\_changed\_cb (*C struct*), 2[716](#page-2728-0) openthread\_state\_changed\_cb\_register (*C fu[nction](#page-2727-0)*), 2715 openthread\_state\_changed\_cb\_unregister (*C f[unctio](#page-2728-0)n*), 2715 openthread\_state\_changed\_cb[.node](#page-2728-0) (*C var*), 2717 openthread\_state\_changed\_cb.state\_ch[anged](#page-2728-0)\_cb (*C var*), 2717 openthread\_state\_changed\_cb.user\_data (*C var*), 271[7](#page-2727-0) openthread\_thread\_id\_get (*C function*), 2715 os\_mgmt\_group\_events (*C enum*), 773 os\_mgmt\_group\_events.MGMT\_EVT\_OP\_OS\_MGM[T\\_ALL](#page-2729-0) (*C enu[merato](#page-2729-0)r*), 773 os\_mgmt\_group\_events.MGMT\_EVT\_OP\_OS\_MGMT\_DAT[ETIME](#page-2729-0)\_GET (*C enumerator*), 773 os\_mgmt\_group\_events.MGMT\_EVT\_OP\_OS[\\_MGMT](#page-2727-0)\_DATETIME\_SET (*C enumerator*), 773 os\_mgmt\_group\_events.MGMT\_EVT[\\_OP\\_](#page-785-0)OS\_MGMT\_INFO\_APPEND (*C enumerator*), 773 os\_mgmt\_group\_events.MGMT\_EVT\_OP\_OS\_MGMT\_INFO\_CHECK (*C enu[merat](#page-785-0)or*), 773 os\_mgmt\_group\_events.MGMT\_EVT\_OP\_OS\_MGMT\_RESET (*C enumerator*), 773 OTS\_OBJ\_ID\_DIR\_LIST (*C macro*), 1941

## P

PART\_OF\_ARRAY (*C macro*), 682 PATH, 7, 8, 16, 27, 96, 131, 136, 137, [284](#page-1953-0) pcie\_alloc\_irq (*C function*), 3524 pcie\_bar (*C struct*), 3526 pcie\_bdf\_t (*C type*), 3522 PCIE[\\_B](#page-19-0)[US](#page-20-0)[\\_NU](#page-28-0)[MBE](#page-39-0)R (*[C](#page-108-0) [mac](#page-143-0)[ro](#page-148-0)*[\),](#page-694-0) [3520](#page-149-0) PCIE\_BUS\_NUMBER\_VAL (*C mac[ro](#page-3536-0)*), 3[520](#page-296-0) PCIE\_BUS\_PRIMARY\_[NUMBE](#page-3538-0)R (*C macro*), 3520 PCIE\_BUS\_SECONDAR[Y\\_NUMB](#page-3534-0)ER (*C macro*), 3520 PCIE\_BUS\_SUBORDINATE\_NUM[BER](#page-3532-0) (*C macro*), 3520 PCIE\_CONF\_BAR0 (*C macro*), 3520 PCIE\_CONF\_BAR1 (*C macro*), 3520 PCIE\_CONF\_BAR2 (*C macro*), 3520 PCIE\_CONF\_BAR3 (*C macro*), 3520 PCIE\_CONF\_BAR4 (*C macro*), [3520](#page-3532-0) PCIE\_CONF\_BAR5 (*C macro*), [3520](#page-3532-0) PCIE\_CONF\_BAR\_64 (*C macro*), [35](#page-3532-0)20 PCIE\_CONF\_BAR\_ADDR (*C ma[cro](#page-3532-0)*), 3520 PCIE\_CONF\_BAR\_FLAGS (*C m[acro](#page-3532-0)*), 3520 PCIE\_CONF\_BAR\_INVAL (*C m[acro](#page-3532-0)*), 3520 PCIE\_CONF\_BAR\_INVAL64 (*C m[acro](#page-3532-0)*), 3520 PCIE\_CONF\_BAR\_INVAL\_FLAGS (*C [macr](#page-3532-0)o*), 3520 PCIE\_CONF\_BAR\_IO (*C macro*), 35[20](#page-3532-0) PCIE\_CONF\_BAR\_IO\_ADDR (*C macro*), [35](#page-3532-0)20 PCIE\_CONF\_BAR\_MEM (*C macro*), 3520 PCIE\_CONF\_BAR\_NONE (*C macro*), 35[20](#page-3532-0) PCIE\_CONF\_CAP\_ID (*C macro*), [3519](#page-3532-0) PCIE\_CONF\_CAP\_NEXT (*C macro*), 35[19](#page-3532-0) PCIE\_CONF\_CAPPTR (*C macro*), [3519](#page-3532-0)

PCIE\_CONF\_CAPPTR\_FIRST (*C macro*), 3519 PCIE\_CONF\_CLASSREV (*C macro*), 3519 PCIE\_CONF\_CLASSREV\_CLASS (*C macro*), 3519 PCIE\_CONF\_CLASSREV\_PROGIF (*C macro*), 3519 PCIE\_CONF\_CLASSREV\_REV (*C macro*), [3519](#page-3531-0) PCIE\_CONF\_CLASSREV\_SUBCLASS (*[C ma](#page-3531-0)cro*), 3519 PCIE\_CONF\_CMDSTAT (*C macro*), 3519 PCIE\_CONF\_CMDSTAT\_CAPS (*C macro*), 3[519](#page-3531-0) PCIE\_CONF\_CMDSTAT\_INTERRUPT (*C m[acro](#page-3531-0)*), 3519 PCIE\_CONF\_CMDSTAT\_IO (*C macro*), 3519 PCIE\_CONF\_CMDSTAT\_MASTER (*C [macr](#page-3531-0)o*), 35[19](#page-3531-0) PCIE\_CONF\_CMDSTAT\_MEM (*C macro*), [3519](#page-3531-0) PCIE\_CONF\_EXT\_CAP\_ID (*C macro*), 3519 PCIE\_CONF\_EXT\_CAP\_NEXT (*C macro*), [351](#page-3531-0)9 PCIE\_CONF\_EXT\_CAP\_VER (*C macro*), 35[19](#page-3531-0) PCIE\_CONF\_EXT\_CAPPTR (*C macro*), [3519](#page-3531-0) PCIE\_CONF\_ID (*C macro*), 3519 PCIE\_CONF\_INTR (*C macro*), 3521 PCIE\_CONF\_INTR\_IRQ (*C macro*), 35[21](#page-3531-0) PCIE\_CONF\_INTR\_IRQ\_NONE (*C mac[ro](#page-3531-0)*), 3521 PCIE\_CONF\_MULTIFUNCTION (*[C m](#page-3531-0)acro*), 3519 pcie\_conf\_read (*C function*), [352](#page-3533-0)3 PCIE\_CONF\_TYPE (*C macro*), 3519 PCIE\_CONF\_TYPE\_BRIDGE (*C mac[ro](#page-3533-0)*), 3[520](#page-3533-0) PCIE\_CONF\_TYPE\_CARDBUS\_BRIDGE (*C [macro](#page-3531-0)*), 3520 PCIE\_CONF\_TYPE\_GET (*C macro*), [35](#page-3535-0)20 PCIE\_CONF\_TYPE\_PCI\_BRIDGE (*[C m](#page-3531-0)acro*), 3520 PCIE\_CONF\_TYPE\_STANDARD (*C macro*), [35](#page-3532-0)20 pcie\_conf\_write (*C function*), 3523 pcie\_connect\_dynamic\_irq (*C f[unctio](#page-3532-0)n*), 352[5](#page-3532-0) pcie\_dev (*C struct*), 3526 PCIE\_DT\_ID (*C macro*), 3517 PCIE\_DT\_INST\_ID (*C macro*), 3[518](#page-3535-0) pcie\_get\_cap (*C function*), 3525 pcie\_get\_ext\_cap (*[C func](#page-3538-0)tion*), 3525 pcie\_get\_iobar (*C fun[ction](#page-3529-0)*), 3524 pcie\_get\_irq (*C function*), 3[525](#page-3530-0) pcie\_get\_mbar (*C function*), [3523](#page-3537-0) PCIE\_HOST\_CONTROLLER (*C macro*), [35](#page-3537-0)18 PCIE\_ID\_IS\_VALID (*C macro*), [3517](#page-3536-0) pcie\_id\_t (*C type*), 3522 PCIE\_IO\_BASE (*C macro*), 3[5](#page-3537-0)[21](#page-3535-0) PCIE\_IO\_BASE\_LIMIT\_UPPER (*C ma[cro](#page-3530-0)*), 3521 PCIE\_IO\_BASE\_LIMIT\_UPPER\_[VAL](#page-3529-0) (*C macro*), 3521 PCIE\_IO\_BASE\_UPPER (*[C m](#page-3534-0)acro*), 3521 PCIE\_IO\_LIMIT (*C macro*), [3521](#page-3533-0) PCIE\_IO\_LIMIT\_UPPER (*C macro*), 3521 PCIE\_IO\_SEC\_STATUS (*C macro*), 3521 PCIE\_IO\_SEC\_STATUS\_VAL (*C ma[cro](#page-3533-0)*), 3521 PCIE\_IRQ\_CONNECT (*C mac[ro](#page-3533-0)*), 3521 pcie\_irq\_enable (*C function*), 35[25](#page-3533-0) PCIE\_MAX\_BUS (*C macro*), 3521 PCIE\_MAX\_DEV (*C macro*), 3521 PCIE\_MAX\_FUNC (*C macro*), 35[21](#page-3533-0) PCIE\_MEM\_BASE (*C macro*), 352[1](#page-3537-0) PCIE\_MEM\_BASE\_LIMIT (*C [macr](#page-3533-0)o*), 3521 PCIE\_MEM\_BASE\_LIMIT\_VAL (*[C m](#page-3533-0)acro*), 3521 PCIE\_MEM\_LIMIT (*C macro*), [3521](#page-3533-0)

PCIE\_PREFETCH\_BASE (*C macro*), 3521 PCIE\_PREFETCH\_BASE\_LIMIT (*C macro*), 3521 PCIE\_PREFETCH\_BASE\_LIMIT\_VAL (*C macro*), 3521 PCIE\_PREFETCH\_BASE\_UPPER (*C macro*), 3521 PCIE\_PREFETCH\_LIMIT (*C macro*), [3521](#page-3533-0) PCIE\_PREFETCH\_LIMIT\_UPPER (*C macro*), [3521](#page-3533-0) pcie\_probe\_iobar (*C function*), 3524 pcie\_probe\_mbar (*C function*), 3523 pcie\_scan (*C function*), 3523 pcie\_scan\_cb\_t (*C type*), 3522 pcie\_scan\_opt (*C struct*), 3526 pcie\_scan\_opt.bus (*C var*), 35[26](#page-3535-0) pcie\_scan\_opt.cb (*C var*), [35](#page-3535-0)26 pcie\_scan\_opt.cb\_data (*[C var](#page-3534-0)*), 3526 pcie\_scan\_opt.flags (*C [var](#page-3538-0)*), 3526 PCIE\_SEC\_STATUS (*C macro*), [3521](#page-3538-0) PCIE\_SECONDARY\_LATENCY\_[TIMER](#page-3538-0) (*C macro*), 3520 pcie\_set\_cmd (*C function*), 3524 pcm\_stream\_cfg (*C struct*), 32[02](#page-3538-0) pcm\_stream\_cfg.block\_size (*[C va](#page-3533-0)r*), 3202 pcm\_stream\_cfg.mem\_slab (*C var*), 3202 pcm\_stream\_cfg.pcm\_rate (*[C va](#page-3536-0)r*), 3202 pcm\_stream\_cfg.pcm\_width (*[C v](#page-3214-0)ar*), 3202 pd\_augmented\_supply\_pdo\_sink (*C u[nion](#page-3214-0)*), 3699 pd\_augmented\_supply\_pdo\_sink.m[ax\\_cu](#page-3214-0)rrent (*C var*), 3699 pd\_augmented\_supply\_pdo\_sink.m[ax\\_vo](#page-3214-0)ltage (*C var*), 3700 pd\_augmented\_supply\_pdo\_sink.mi[n\\_vol](#page-3214-0)tage (*C var*), 3699 pd\_augmented\_supply\_pdo\_sink.raw\_value (*[C v](#page-3711-0)ar*), 3700 pd\_augmented\_supply\_pdo\_sink.reserved0 (*C var*), 3[699](#page-3711-0) pd\_augmented\_supply\_pdo\_sink.reserved1 (*C var*), 3[699](#page-3712-0) pd\_augmented\_supply\_pdo\_sink.reserved2 (*C var*), 3[700](#page-3711-0) pd\_augmented\_supply\_pdo\_sink.reserved3 (*C var*), [3700](#page-3712-0) pd\_augmented\_supply\_pdo\_sink.type (*C var*), 3700 pd\_augmented\_supply\_pdo\_source (*C union*), 3698 pd\_augmented\_supply\_pdo\_source.max\_current (*C [var](#page-3712-0)*), 3698 pd\_augmented\_supply\_pdo\_source.max\_voltage (*C [var](#page-3712-0)*), 3699 pd\_augmented\_supply\_pdo\_source.min\_volta[ge](#page-3712-0) (*C var*), 3699 pd\_augmented\_supply\_pdo\_source.pps\_powe[r\\_lim](#page-3710-0)ited (*C var*), 3699 pd\_augmented\_supply\_pdo\_source.raw\_value (*C var*), 3[699](#page-3710-0) pd\_augmented\_supply\_pdo\_source.reserved0 (*C var*), 3[699](#page-3711-0) pd\_augmented\_supply\_pdo\_source.reserved1 (*C var*), 3[699](#page-3711-0) pd\_augmented\_supply\_pdo\_source.reserved2 (*C var*), 3699 pd\_augmented\_supply\_pdo\_source.reserved3 (*C var*), [3699](#page-3711-0) pd\_augmented\_supply\_pdo\_source.type (*C var*), 3699 pd\_battery\_supply\_pdo\_sink (*C union*), 3698 pd\_battery\_supply\_pdo\_sink.max\_voltage (*C var*), 3[698](#page-3711-0) pd\_battery\_supply\_pdo\_sink.min\_voltage (*C var*), 3[698](#page-3711-0) pd\_battery\_supply\_pdo\_sink.operational\_pow[er](#page-3711-0) (*C var*), 3698 pd\_battery\_supply\_pdo\_sink.raw\_value (*[C v](#page-3710-0)ar*), 3698 pd\_battery\_supply\_pdo\_sink.type (*C var*), 3698 pd\_battery\_supply\_pdo\_source (*C union*), 3697 pd\_battery\_supply\_pdo\_source.max\_power (*C var*), [3697](#page-3710-0) pd\_battery\_supply\_pdo\_source.max\_voltage (*C [var](#page-3710-0)*), 369[8](#page-3710-0) pd\_battery\_supply\_pdo\_source.min\_volta[ge](#page-3710-0) (*C var*), 3697 pd\_battery\_supply\_pdo\_source.raw\_value (*[C v](#page-3709-0)ar*), 3698 pd\_battery\_supply\_pdo\_source.type (*C var*), 3698 PD\_CONVERT\_AUGMENTED\_PDO\_CURRENT\_TO\_MA (*C macro*), [3688](#page-3710-0) PD\_CONVERT\_AUGMENTED\_PDO\_VOLTAGE\_TO\_MV (*C macro*), [3688](#page-3709-0)

PD\_CONVERT\_BATTERY\_PDO\_POWER\_TO\_MW (*C macro*), 3687 PD\_CONVERT\_BATTERY\_PDO\_VOLTAGE\_TO\_MV (*C macro*), 3688 PD\_CONVERT\_BYTES\_TO\_PD\_HEADER\_COUNT (*C macro*), 3686 PD\_CONVERT\_FIXED\_PDO\_CURRENT\_TO\_MA (*C macro*), 3687 PD\_CONVERT\_FIXED\_PDO\_VOLTAGE\_TO\_MV (*C macro*), [3687](#page-3699-0) PD\_CONVERT\_MA\_TO\_AUGMENTED\_PDO\_CURRENT (*C macro*), [368](#page-3700-0)8 PD\_CONVERT\_MA\_TO\_FIXED\_PDO\_CURRENT (*C macro*), [3686](#page-3698-0) PD\_CONVERT\_MA\_TO\_VARIABLE\_PDO\_CURRENT (*C mac[ro](#page-3699-0)*), 3687 PD\_CONVERT\_MV\_TO\_AUGMENTED\_PDO\_VOLTAGE (*C ma[cro](#page-3699-0)*), 3688 PD\_CONVERT\_MV\_TO\_BATTERY\_PDO\_VOLTAGE (*C macro*), 3[687](#page-3700-0) PD\_CONVERT\_MV\_TO\_FIXED\_PDO\_VOLTAGE (*C macro*), [3686](#page-3698-0) PD\_CONVERT\_MV\_TO\_VARIABLE\_PDO\_VOLTAGE (*C macro*), [3687](#page-3699-0) PD\_CONVERT\_MW\_TO\_BATTERY\_PDO\_POWER (*C macro*), 368[7](#page-3700-0) PD\_CONVERT\_PD\_HEADER\_COUNT\_TO\_BYTES (*C macro*), [3686](#page-3699-0) PD\_CONVERT\_VARIABLE\_PDO\_CURRENT\_TO\_MA (*C mac[ro](#page-3698-0)*), 3687 PD\_CONVERT\_VARIABLE\_PDO\_VOLTAGE\_TO\_MV (*C macro*), [3687](#page-3699-0) pd\_ctrl\_msg\_type (*C enum*), 3690 pd\_ctrl\_msg\_type.PD\_CTRL\_ACCEPT (*C enumerator*), [3690](#page-3698-0) pd\_ctrl\_msg\_type.PD\_CTRL\_DATA\_RESET (*C enumerator*), [36](#page-3699-0)91 pd\_ctrl\_msg\_type.PD\_CTRL\_DATA\_RESET\_COMPLETE (*C [enum](#page-3699-0)erator*), 3691 pd\_ctrl\_msg\_type.PD\_CTRL\_[DR\\_SW](#page-3702-0)AP (*C enumerator*), 3690 pd\_ctrl\_msg\_type.PD\_CTRL\_FR\_SWAP (*C enumerator*), [3691](#page-3702-0) pd\_ctrl\_msg\_type.PD\_CTRL\_GET\_COUNTRY\_CODES (*C enu[merato](#page-3703-0)r*), 3691 pd\_ctrl\_msg\_type.PD\_CTRL\_GET\_PPS\_STATUS (*C enumerator*), 3691 pd\_ctrl\_msg\_type.PD\_CTRL\_GET\_SINK\_CAP (*C enumer[ator](#page-3702-0)*), 3690 pd\_ctrl\_msg\_type.PD\_CTRL\_GET\_SINK\_CAP\_EXT (*C en[umera](#page-3703-0)tor*), 3691 pd\_ctrl\_msg\_type.PD\_CTRL\_GET\_SOURCE\_CAP (*C enumerator*), 36[90](#page-3703-0) pd\_ctrl\_msg\_type.PD\_CTRL\_GET\_SOURCE\_CAP\_EXT (*C enumera[tor](#page-3703-0)*), 3691 pd\_ctrl\_msg\_type.PD\_CTRL\_GET\_STATUS (*C enumerator*), 3[691](#page-3702-0) pd\_ctrl\_msg\_type.PD\_CTRL\_GOOD\_CRC (*C enumerator*), 3690 pd\_ctrl\_msg\_type.PD\_CTRL\_GOTO\_MIN (*C enumerator*), 3690 pd\_ctrl\_msg\_type.PD\_CTRL\_NOT\_SUPPORTED (*C enumerator*), [3691](#page-3702-0) pd\_ctrl\_msg\_type.PD\_CTRL\_PING (*C enumerator*), 3690 pd\_ctrl\_msg\_type.PD\_CTRL\_PR\_SWAP (*C enumerator*), [3690](#page-3702-0) pd\_ctrl\_msg\_type.PD\_CTRL\_PS\_RDY (*C enumerator*), 3[690](#page-3702-0) pd\_ctrl\_msg\_type.PD\_CTRL\_REJECT (*C enumerator*), 3690 pd\_ctrl\_msg\_type.PD\_CTRL\_SOFT\_RESET (*C enume[rator](#page-3702-0)*), 36[91](#page-3703-0) pd\_ctrl\_msg\_type.PD\_CTRL\_VCONN\_SWAP (*C enumerat[or](#page-3702-0)*), 3691 pd\_ctrl\_msg\_type.PD\_CTRL\_WAIT (*C enumerator*), 36[91](#page-3702-0) pd\_data\_msg\_type (*C enum*), 3691 pd\_data\_msg\_type.PD\_DATA\_ALERT (*C enumerator*), 3[692](#page-3702-0) pd\_data\_msg\_type.PD\_DATA\_BATTERY\_STATUS (*C enumera[tor](#page-3703-0)*), 3692 pd\_data\_msg\_type.PD\_DATA\_BIST (*C enumerator*), [3692](#page-3703-0) pd\_data\_msg\_type.PD\_DATA\_[ENTER](#page-3703-0)\_USB (*C enumerator*), 3692 pd\_data\_msg\_type.PD\_DATA\_GET\_COUNTRY\_INFO (*C [enum](#page-3704-0)erator*), 3692 pd\_data\_msg\_type.PD\_DATA\_REQUEST (*C enumerator*), 3691 pd\_data\_msg\_type.PD\_DATA\_SINK\_CAP (*C enumera[tor](#page-3704-0)*), 3692 pd\_data\_msg\_type.PD\_DATA\_SOURCE\_CAP (*C enumerator*), [369](#page-3704-0)1 pd\_data\_msg\_type.PD\_DATA\_VENDOR\_DEF (*C enumerator*), 3692 pd\_ext\_header (*C union*), 3694 pd\_ext\_header.chunk\_number (*C var*), 3694 pd\_ext\_header.chunked (*C var*), 3694 pd\_ext\_header.data\_size (*C var*), 3694 pd\_ext\_header.raw\_value (*[C v](#page-3706-0)ar*), 3694 pd\_ext\_header.request\_chunk (*C var*), [3694](#page-3706-0) pd\_ext\_header.reserved0 (*C var*), [36](#page-3706-0)94 pd\_ext\_msg\_type (*C enum*), 3692 pd\_ext\_msg\_type.PD\_EXT\_BATTERY[\\_CAP](#page-3706-0) (*C enumerator*), 3692

pd\_ext\_msg\_type.PD\_EXT\_COUNTRY\_CODES (*C enumerator*), 3693 pd\_ext\_msg\_type.PD\_EXT\_COUNTRY\_INFO (*C enumerator*), 3693 pd\_ext\_msg\_type.PD\_EXT\_FIRMWARE\_UPDATE\_REQUEST (*C enumerator*), 3693 pd\_ext\_msg\_type.PD\_EXT\_FIRMWARE\_UPDATE\_RESPONSE (*C enumerator*), 3693 pd\_ext\_msg\_type.PD\_EXT\_GET\_BATTERY\_CAP (*C enumerator*), [369](#page-3705-0)2 pd\_ext\_msg\_type.PD\_EXT\_GET\_BATTERY\_STATUS (*C enum[erator](#page-3705-0)*), 3692 pd\_ext\_msg\_type.PD\_EXT\_GET\_MANUFACTURER\_INFO (*C enumerator*), 3[692](#page-3705-0) pd\_ext\_msg\_type.PD\_EXT\_MANUFACTURER\_INFO (*C enumerator*), 3692 pd\_ext\_msg\_type.PD\_EXT\_PPS\_STATUS (*C enumerator*), 3693 pd\_ext\_msg\_type.PD\_EXT\_SECURITY\_REQUEST (*C enumerator*), [3693](#page-3704-0) pd\_ext\_msg\_type.PD\_EXT\_SECURITY\_RESPONSE (*C enumerator*), 369[3](#page-3704-0) pd\_ext\_msg\_type.PD\_EXT\_SOURCE\_CAP (*C enumerator*), 3692 pd\_ext\_msg\_type.PD\_EXT\_STATUS (*C enumerator*), 369[2](#page-3705-0) pd\_fixed\_supply\_pdo\_sink (*C union*), 3695 pd\_fixed\_supply\_pdo\_sink.dual\_role\_data (*C var*), 3696 pd\_fixed\_supply\_pdo\_sink.dual\_role\_power (*C var*), [3696](#page-3704-0) pd\_fixed\_supply\_pdo\_sink.frs\_required (*C var*), [3696](#page-3704-0) pd\_fixed\_supply\_pdo\_sink.higher\_c[apabi](#page-3707-0)lity (*C var*), 3696 pd\_fixed\_supply\_pdo\_sink.operational\_current (*[C var](#page-3708-0)*), 3695 pd\_fixed\_supply\_pdo\_sink.raw\_value (*C var*), 3696 pd\_fixed\_supply\_pdo\_sink.reserved0 (*C var*), 36[96](#page-3708-0) pd\_fixed\_supply\_pdo\_sink.type (*C var*), 3696 pd\_fixed\_supply\_pdo\_sink.unconstrained\_power (*C var*), [3696](#page-3707-0) pd\_fixed\_supply\_pdo\_sink.usb\_comms\_capable (*[C v](#page-3708-0)ar*), 3696 pd\_fixed\_supply\_pdo\_sink.voltage (*C var*), 36[96](#page-3708-0) pd\_fixed\_supply\_pdo\_source (*C union*), 3[694](#page-3708-0) pd\_fixed\_supply\_pdo\_source.dual\_role\_data (*C var*), 36[95](#page-3708-0) pd\_fixed\_supply\_pdo\_source.dual\_role\_power (*C var*), [3695](#page-3708-0) pd\_fixed\_supply\_pdo\_source.max\_current (*[C var](#page-3708-0)*), 3695 pd\_fixed\_supply\_pdo\_source.peak\_cur[rent](#page-3706-0) (*C var*), 3695 pd\_fixed\_supply\_pdo\_source.raw\_value (*C var*), 3695 pd\_fixed\_supply\_pdo\_source.reserved0 (*C var*), 3695 pd\_fixed\_supply\_pdo\_source.type (*C var*), 3695 pd\_fixed\_supply\_pdo\_source.unchunked\_ext\_msg\_[suppor](#page-3707-0)ted (*C var*), 3695 pd\_fixed\_supply\_pdo\_source.unconstrained\_po[wer](#page-3707-0) (*C var*), 3695 pd\_fixed\_supply\_pdo\_source.usb\_comms\_capable (*[C v](#page-3707-0)ar*), 3695 pd\_fixed\_supply\_pdo\_source.usb\_suspend[\\_supp](#page-3707-0)orted (*C var*), 3695 pd\_fixed\_supply\_pdo\_source.voltage (*C var*), 3695 pd\_frs\_type (*C enum*), 3689 pd\_frs\_type.FRS\_1P5A\_5V (*C enumerator*), 3689 pd\_frs\_type.FRS\_3P0A\_5V (*C enumerator*), 3689 pd\_frs\_type.FRS\_DEFAULT\_USB\_POWER (*C enum[erator](#page-3707-0)*), 3689 pd\_frs\_type.FRS\_NOT\_[SUPPO](#page-3701-0)RTED (*C enumerator*), 3689 PD\_GET\_EXT\_HEADER (*C macro*), 3686 pd\_header (*C union*), 3693 pd\_header.extended (*C var*), 3694 pd\_header.message\_id (*C var*), 3694 pd\_header.message\_type (*C var*), [36](#page-3698-0)93 pd\_header.number\_o[f\\_dat](#page-3705-0)a\_objects (*C var*), 3694 pd\_header.port\_data\_role (*[C var](#page-3706-0)*), 3693 pd\_header.port\_power\_role (*C [var](#page-3706-0)*), 3693 pd\_header.raw\_value (*C var*), 36[94](#page-3705-0) pd\_header.specification\_revision (*C var*), [3693](#page-3706-0) PD\_MAX\_EXTENDED\_MSG\_CHUNK\_LEN (*[C macr](#page-3705-0)o*), 3684 PD\_MAX\_EXTENDED\_MSG\_LEGACY\_LEN (*[C mac](#page-3705-0)ro*), 3684 PD\_MAX\_EXTENDED\_MSG\_LEN (*C [macro](#page-3706-0)*), 3684 pd\_msg (*C struct*), 3701 pd\_msg.data (*C var*), 3702

pd\_msg.header (*C var*), 3702 pd\_msg.len (*C var*), 3702 pd\_msg.type (*C var*), 3702 PD\_N\_CAPS\_COUNT (*C macro*), 3683 PD\_N\_HARD\_RESET\_COUNT (*[C m](#page-3714-0)acro*), 3683 pd\_packet\_type (*C [enum](#page-3714-0)*), 3689 pd\_packet\_type.PD\_[PACKE](#page-3714-0)T\_CABLE\_RESET (*C enumerator*), 3690 pd\_packet\_type.PD\_PACKET[\\_DEBU](#page-3695-0)G\_PRIME (*C enumerator*), 3689 pd\_packet\_type.PD\_PACKET\_DEBUG[\\_PRIM](#page-3695-0)E\_PRIME (*C enumerator*), 3689 pd\_packet\_type.PD\_PACKE[T\\_MSG](#page-3701-0)\_INVALID (*C enumerator*), 3690 pd\_packet\_type.PD\_PACKET\_PRIME\_PRIME (*C enumerator*), [3689](#page-3702-0) pd\_packet\_type.PD\_PACKET\_SOP (*C enumerator*), 3689 pd\_packet\_type.PD\_PACKET\_SOP\_PRIME (*C enumerator*), 3[689](#page-3701-0) pd\_packet\_type.PD\_PACKET\_TX\_BIST\_MODE\_2 (*C enumerat[or](#page-3702-0)*), 36[90](#page-3701-0) pd\_packet\_type.PD\_PACKET\_TX\_HARD\_RESET (*C enumerator*), [369](#page-3701-0)0 pd\_rdo (*C union*), 3700 pd\_rdo.augmented (*C var*), 3701 pd\_rdo.battery (*C var*), 3701 pd\_rdo.cap\_mismatch (*C var*), 3701 pd\_rdo.fixed (*C [var](#page-3712-0)*), 3701 pd\_rdo.giveback (*C var*), [3701](#page-3713-0) pd\_rdo.min\_operating\_[power](#page-3713-0) (*C var*), 3701 pd\_rdo.min\_or\_max\_operatin[g\\_cur](#page-3713-0)rent (*C var*), 3700 pd\_rdo.no\_usb\_suspe[nd](#page-3713-0) (*C var*), 3700 pd\_rdo.object\_pos (*C var*), [370](#page-3713-0)1 pd\_rdo.operating\_current (*C var*), 3[700](#page-3713-0) pd\_rdo.operating\_power (*C var*), 3701 pd\_rdo.output\_voltage (*C var*), [3701](#page-3712-0) pd\_rdo.raw\_value (*C var*), [3701](#page-3713-0) pd\_rdo.reserved0 (*C var*), 3700 pd\_rdo.reserved1 (*C var*), 3701 pd\_rdo.reserved2 (*C var*), 3701 pd\_rdo.reserved3 (*C var*), [3701](#page-3713-0) pd\_rdo.unchunked\_ext\_ms[g\\_sup](#page-3712-0)ported (*C var*), 3700 pd\_rdo.usb\_comm\_capable (*[C va](#page-3713-0)r*), 3700 pd\_rdo.variable (*C var*), [3701](#page-3713-0) pd\_rev\_type (*C enum*), 368[9](#page-3713-0) pd\_rev\_type.PD\_REV10 (*C enumerator*), 3689 pd\_rev\_type.PD\_REV20 (*C enumer[ator](#page-3712-0)*), 3689 pd\_rev\_type.PD\_REV30 (*C [enum](#page-3713-0)erator*), 3689 PD\_T\_CHUNKING\_NOT\_SU[PPORT](#page-3701-0)ED\_MAX\_MS (*C macro*), 3686 PD\_T\_CHUNKING\_NOT\_SUPPORTED\_MIN\_MS (*[C ma](#page-3701-0)cro*), 3686 PD\_T\_CHUNKING\_NOT\_SUPPORTED\_NOM\_MS (*[C ma](#page-3701-0)cro*), 3686 PD\_T\_EPR\_PS\_TRANSITION\_MAX\_MS (*C ma[cro](#page-3701-0)*), 3685 PD\_T\_EPR\_PS\_TRANSITION\_MIN\_MS (*C macro*), 3685 PD\_T\_EPR\_PS\_TRANSITION\_NOM\_MS (*C macro*), 3685 PD\_T\_HARD\_RESET\_COMPLETE\_MAX\_MS (*C macro*), 36[85](#page-3698-0) PD\_T\_HARD\_RESET\_COMPLETE\_MIN\_MS (*C macro*), [368](#page-3697-0)5 PD\_T\_NO\_RESPONSE\_MAX\_MS (*C macro*), 3683 PD\_T\_NO\_RESPONSE\_MIN\_MS (*C macro*), 3683 PD\_T\_PS\_HARD\_RESET\_MAX\_MS (*C macro*), 368[3](#page-3697-0) PD\_T\_PS\_HARD\_RESET\_MIN\_MS (*C macro*), 3683 PD\_T\_SAFE\_0V\_MAX\_MS (*C macro*), 368[4](#page-3695-0) PD\_T\_SAFE\_5V\_MAX\_MS (*C macro*), 3685 PD\_T\_SENDER\_RESPONSE\_MAX\_MS (*C ma[cro](#page-3695-0)*), [368](#page-3695-0)5 PD\_T\_SENDER\_RESPONSE\_MIN\_MS (*C macro*), [368](#page-3695-0)5 PD\_T\_SENDER\_RESPONSE\_NOM\_MS (*[C mac](#page-3696-0)ro*), 3685 PD\_T\_SINK\_REQUEST\_MIN\_MS (*C m[acro](#page-3697-0)*), 3686

PD\_T\_SINK\_TX\_MAX\_MS (*C macro*), 3683 PD\_T\_SINK\_TX\_MIN\_MS (*C macro*), 3683 PD\_T\_SPR\_PS\_TRANSITION\_MAX\_MS (*C macro*), 3685 PD\_T\_SPR\_PS\_TRANSITION\_MIN\_MS (*C macro*), 3685 PD\_T\_SPR\_PS\_TRANSITION\_NOM\_MS (*[C m](#page-3695-0)acro*), 3685 PD\_T\_TX\_TIMEOUT\_MS (*C macro*), [3685](#page-3695-0) PD\_T\_TYPEC\_SEND\_SOURCE\_CAP\_MAX\_MS (*C ma[cro](#page-3697-0)*), 3684 PD\_T\_TYPEC\_SEND\_SOURCE\_CAP\_MIN\_MS (*C ma[cro](#page-3697-0)*), 3683 PD\_T\_TYPEC\_SINK\_WAIT\_CAP\_MAX\_MS (*C macro*), [368](#page-3697-0)4 PD\_T\_TYPEC\_SINK\_WAIT\_CAP\_MI[N\\_MS](#page-3697-0) (*C macro*), 3684 PD\_V\_SAFE\_0V\_MAX\_MV (*C macro*), 3684 PD\_V\_SAFE\_5V\_MIN\_MV (*C macro*), 3684 pd\_variable\_supply\_pdo\_sink (*C union*), 3697 pd\_variable\_supply\_pdo\_sink.max\_voltage (*[C var](#page-3696-0)*), 3697 pd\_variable\_supply\_pdo\_sink.[min\\_v](#page-3696-0)oltage (*C var*), 3697 pd\_variable\_supply\_pdo\_sink.[opera](#page-3696-0)tional\_current (*C var*), 3697 pd\_variable\_supply\_pdo\_sink.raw\_value (*[C v](#page-3709-0)ar*), 3697 pd\_variable\_supply\_pdo\_sink.type (*C var*), 3697 pd\_variable\_supply\_pdo\_source (*C union*), 3696 pd\_variable\_supply\_pdo\_source.max\_current (*C var*), [369](#page-3709-0)6 pd\_variable\_supply\_pdo\_source.max\_voltage (*C [var](#page-3709-0)*), 3696 pd\_variable\_supply\_pdo\_source.min\_volta[ge](#page-3709-0) (*C var*), 3696 pd\_variable\_supply\_pdo\_source.raw\_value (*[C v](#page-3708-0)ar*), 3697 pd\_variable\_supply\_pdo\_source.type (*C var*), 3697 pdm\_chan\_cfg (*C struct*), 3202 pdm\_chan\_cfg.act\_chan\_map\_hi (*C var*), 3203 pdm\_chan\_cfg.act\_chan\_map\_lo (*C var*), 3203 pdm\_chan\_cfg.act\_num\_chan (*C var*), 3203 pdm\_chan\_cfg.act\_num\_[strea](#page-3214-0)ms (*C var*), 3203 pdm\_chan\_cfg.req\_chan\_map\_hi (*C var*), [3203](#page-3215-0) pdm\_chan\_cfg.req\_chan\_map\_lo (*C var*), [3203](#page-3215-0) pdm\_chan\_cfg.req\_num\_chan (*C var*), [3203](#page-3215-0) pdm\_chan\_cfg.req\_num\_streams (*C var*), [3203](#page-3215-0) pdm\_io\_cfg (*C struct*), 3201 pdm\_io\_cfg.max\_pdm\_clk\_dc (*C var*), 32[02](#page-3215-0) pdm\_io\_cfg.max\_pdm\_clk\_freq (*C var*), [320](#page-3215-0)1 pdm\_io\_cfg.min\_pdm\_clk\_dc (*C var*), 32[01](#page-3215-0) pdm\_io\_cfg.min\_pdm\_[clk\\_f](#page-3213-0)req (*C var*), 3201 pdm\_io\_cfg.pdm\_clk\_pol (*C var*), 32[02](#page-3214-0) pdm\_io\_cfg.pdm\_clk\_skew (*C var*), 320[2](#page-3213-0) pdm\_io\_cfg.pdm\_data\_pol (*C var*), 3[202](#page-3213-0) pdm\_lr (*C enum*), 3199 pdm\_lr.PDM\_CHAN\_LEFT (*C enumer[ator](#page-3214-0)*), [3199](#page-3213-0) pdm\_lr.PDM\_CHAN\_RIGHT (*C enume[rator](#page-3214-0)*), 3200 PDO\_MAX\_DATA\_OBJECTS (*C macro*), [3686](#page-3214-0) pdo\_type (*C enum*), [368](#page-3211-0)8 pdo\_type.PDO\_AUGMENTED (*C enumerator*), [368](#page-3211-0)8 pdo\_type.PDO\_BATTERY (*C enumerator*), [3688](#page-3212-0) pdo\_type.PDO\_FIXED (*C enumerator*), [36](#page-3698-0)88 pdo\_type.PDO\_VARI[ABLE](#page-3700-0) (*C enumerator*), 3688 peci\_buf (*C struct*), 3533 peci\_buf.buf (*C var*), 3533 peci\_buf.len (*C var*), 3533 PECI\_CC\_ILLEGAL\_REQUEST (*C macro*), [3527](#page-3700-0) PECI\_CC\_OUT\_OF\_RE[SOURC](#page-3545-0)ES\_TIMEOUT (*C macro*), 3527 PECI\_CC\_RESOURCES\_L[OWPWR](#page-3545-0)\_TIMEOUT (*C macro*), 3527 PECI\_CC\_RSP\_SUCCESS (*[C ma](#page-3545-0)cro*), 3527 PECI\_CC\_RSP\_TIMEOUT (*C macro*), 352[7](#page-3539-0)

peci\_command\_code (*C enum*), 3531 peci\_command\_code.PECI\_CMD\_GET\_DIB (*C enumerator*), 3532 peci\_command\_code.PECI\_CMD\_GET\_TEMP0 (*C enumerator*), 3531 peci\_command\_code.PECI\_CMD\_GET\_TEMP1 (*C enumerator*), 3531 peci\_command\_code.PECI\_CM[D\\_PING](#page-3543-0) (*C enumerator*), 3531 peci\_command\_code.PECI\_CMD\_RD\_IAMSR0 (*C enumerator*), [353](#page-3544-0)1 peci\_command\_code.PECI\_CMD\_RD\_IAMSR1 (*C enumerator*), [3531](#page-3543-0) peci\_command\_code.PECI\_CMD\_RD\_PCI\_CFG0 (*C enumerator*), [353](#page-3543-0)1 peci\_command\_code.PECI\_CMD\_RD\_PCI\_CFG1 (*C enum[erato](#page-3543-0)r*), 3531 peci\_command\_code.PECI\_CMD\_RD\_PCI\_CFG\_LOCAL0 (*C enu[merat](#page-3543-0)or*), 3531 peci\_command\_code.PECI\_CMD\_RD\_PCI\_CFG\_LOCAL1 (*C enu[merat](#page-3543-0)or*), 3532 peci\_command\_code.PECI\_CMD\_RD\_PKG\_CFG0 (*C enumerator*), [3531](#page-3543-0) peci\_command\_code.PECI\_CMD\_RD\_PKG\_CFG1 (*C enumerator*), [3531](#page-3543-0) peci\_command\_code.PECI\_CMD\_WR\_IAMSR0 (*C enumerator*), 3531 peci\_command\_code.PECI\_CMD\_WR\_IAMSR1 (*C enumerator*), 3531 peci\_command\_code.PECI\_CMD\_WR\_PCI\_CFG0 (*C enumerator*), [3531](#page-3543-0) peci\_command\_code.PECI\_CMD\_WR\_PCI\_CFG1 (*C enumerator*), [3531](#page-3543-0) peci\_command\_code.PECI\_CMD\_WR\_PCI\_CFG\_LOCAL0 (*C enu[merat](#page-3543-0)or*), 3532 peci\_command\_code.PECI\_CMD\_WR\_PCI\_CFG\_LOCAL1 (*C enu[merat](#page-3543-0)or*), 3532 peci\_command\_code.PECI\_CMD\_WR\_PKG\_CFG0 (*C enumerator*), [3531](#page-3543-0) peci\_command\_code.PECI\_CMD\_WR\_PKG\_CFG1 (*C enumerator*), [3531](#page-3543-0) peci\_config (*C function*), 3532 peci\_disable (*C function*), 3532 peci\_enable (*C function*), 3532 peci\_error\_code (*C enum*), 3531 peci\_error\_code.PECI\_G[ENERA](#page-3544-0)L\_SENSOR\_ERROR (*C enumerat[or](#page-3543-0)*), 3531 peci\_error\_code.PECI\_OV[ERFLO](#page-3544-0)W\_SENSOR\_ERROR (*C enumerator*), 3531 peci\_error\_code.PECI\_U[NDERF](#page-3544-0)LOW\_SENSOR\_ERROR (*C enumerator*), 3531 PECI\_GET\_DIB\_CMD\_LEN (*C [macro](#page-3543-0)*), 3527 PECI\_GET\_DIB\_DEVINFO (*C macro*), 3527 PECI\_GET\_DIB\_DOMAIN\_BIT\_MASK (*C macro*), 3527 PECI\_GET\_DIB\_MAJOR\_REV\_MASK (*C macro*), 3527 PECI\_GET\_DIB\_MINOR\_REV\_MASK (*C [macr](#page-3539-0)o*), 3528 PECI\_GET\_DIB\_RD\_LEN (*C macro*), 3[527](#page-3539-0) PECI\_GET\_DIB\_REVNUM (*C macro*), 3527 PECI\_GET\_DIB\_WR\_LEN (*C macro*), 3527 PECI\_GET\_TEMP\_CMD\_LEN (*C macro*), 3528 PECI\_GET\_TEMP\_ERR\_LSB\_GENERAL (*[C m](#page-3539-0)acro*), [352](#page-3540-0)8 PECI\_GET\_TEMP\_ERR\_LSB\_RES (*C [macro](#page-3539-0)*), 3528 PECI\_GET\_TEMP\_ERR\_LSB\_TEMP\_HI (*[C m](#page-3539-0)acro*), 3528 PECI\_GET\_TEMP\_ERR\_LSB\_TEMP\_LO (*[C mac](#page-3540-0)ro*), 3528 PECI\_GET\_TEMP\_ERR\_MSB (*C macro*), 3528 PECI\_GET\_TEMP\_LSB (*C macro*), 3528 PECI\_GET\_TEMP\_MSB (*C macro*), 3528 PECI\_GET\_TEMP\_RD\_LEN (*C macro*), 3528 PECI\_GET\_TEMP\_WR\_LEN (*C macro*), [3528](#page-3540-0) peci\_msg (*C struct*), 3533 peci\_msg.addr (*C var*), 3533 peci\_msg.cmd\_code (*C var*), 35[33](#page-3540-0) peci\_msg.flags (*C var*), 3533 peci\_msg.rx\_buffer (*[C v](#page-3545-0)ar*), 3533 peci\_msg.tx\_buffer (*C [var](#page-3545-0)*), 3533 PECI\_PING\_LEN (*C macro*), 3[527](#page-3545-0) PECI\_PING\_RD\_LEN (*C m[acro](#page-3545-0)*), 3527 PECI\_PING\_WR\_LEN (*C macro*), [3527](#page-3545-0) PECI\_RD\_IAMSR\_CMD\_LEN (*C [macro](#page-3545-0)*), 3529 PECI\_RD\_IAMSR\_LEN\_BYTE (*[C ma](#page-3539-0)cro*), 3529 PECI\_RD\_IAMSR\_LEN\_DWORD (*C [macr](#page-3539-0)o*), 3529

PECI\_RD\_IAMSR\_LEN\_QWORD (*C macro*), 3529 PECI\_RD\_IAMSR\_LEN\_WORD (*C macro*), 3529 PECI\_RD\_IAMSR\_WR\_LEN (*C macro*), 3529 PECI\_RD\_PCICFG\_CMD\_LEN (*C macro*), 3530 PECI\_RD\_PCICFG\_LEN\_BYTE (*C macro*), [3529](#page-3541-0) PECI\_RD\_PCICFG\_LEN\_DWORD (*C macro*), [353](#page-3541-0)0 PECI\_RD\_PCICFG\_LEN\_WORD (*C mac[ro](#page-3541-0)*), 3529 PECI\_RD\_PCICFG\_WR\_LEN (*C macro*), [3529](#page-3542-0) PECI\_RD\_PCICFGL\_CMD\_LEN (*C macro*), [3530](#page-3541-0) PECI\_RD\_PCICFGL\_RD\_LEN\_BYTE (*C mac[ro](#page-3542-0)*), 3530 PECI\_RD\_PCICFGL\_RD\_LEN\_DWORD (*C m[acro](#page-3541-0)*), 3530 PECI\_RD\_PCICFGL\_RD\_LEN\_WORD (*C [macro](#page-3541-0)*), 3530 PECI\_RD\_PCICFGL\_WR\_LEN (*C macro*), [3530](#page-3542-0) PECI\_RD\_PKG\_CMD\_LEN (*C macro*), 3528 PECI\_RD\_PKG\_LEN\_BYTE (*C macro*), 3528 PECI\_RD\_PKG\_LEN\_DWORD (*C macro*), 3528 PECI\_RD\_PKG\_LEN\_WORD (*C macro*), 3[528](#page-3542-0) PECI\_RD\_PKG\_WR\_LEN (*C macro*), [3528](#page-3540-0) peci\_transfer (*C function*), 3532 PECI\_WR\_IAMSR\_CMD\_LEN (*C macro*), [3529](#page-3540-0) PECI\_WR\_IAMSR\_LEN\_BYTE (*C macro*), [352](#page-3540-0)9 PECI\_WR\_IAMSR\_LEN\_DWORD (*C m[acro](#page-3540-0)*), 3529 PECI\_WR\_IAMSR\_LEN\_QWORD (*[C mac](#page-3544-0)ro*), 3529 PECI\_WR\_IAMSR\_LEN\_WORD (*C macro*), [352](#page-3541-0)9 PECI\_WR\_IAMSR\_RD\_LEN (*C macro*), 3[529](#page-3541-0) PECI\_WR\_PCICFG\_CMD\_LEN (*C macro*), [3530](#page-3541-0) PECI\_WR\_PCICFG\_LEN\_BYTE (*C macro*), [3530](#page-3541-0) PECI\_WR\_PCICFG\_LEN\_DWORD (*C macro*), [353](#page-3541-0)0 PECI\_WR\_PCICFG\_LEN\_WORD (*C mac[ro](#page-3541-0)*), 3530 PECI\_WR\_PCICFG\_RD\_LEN (*C macro*), [3530](#page-3542-0) PECI\_WR\_PCICFGL\_CMD\_LEN (*C macro*), [3530](#page-3542-0) PECI\_WR\_PCICFGL\_RD\_LEN (*C macro*), 3[530](#page-3542-0) PECI\_WR\_PCICFGL\_WR\_LEN\_BYTE (*C ma[cro](#page-3542-0)*), 3530 PECI\_WR\_PCICFGL\_WR\_LEN\_DWORD (*C [macr](#page-3542-0)o*), 3530 PECI\_WR\_PCICFGL\_WR\_LEN\_WORD (*C ma[cro](#page-3542-0)*), 3530 PECI\_WR\_PKG\_CMD\_LEN (*C macro*), 35[29](#page-3542-0) PECI\_WR\_PKG\_LEN\_BYTE (*C macro*), 3528 PECI\_WR\_PKG\_LEN\_DWORD (*C macro*), 3529 PECI\_WR\_PKG\_LEN\_WORD (*C macro*), 3529 PECI\_WR\_PKG\_RD\_LEN (*C macro*), [3528](#page-3541-0) PF\_CAN (*C macro*), 2511 PF\_INET (*C macro*), 2511 PF\_INET6 (*C macro*), 2511 PF\_LOCAL (*C macro*), 2511 PF\_NET\_MGMT (*C m[acro](#page-2523-0)*), 2511 PF\_PACKET (*C macro*), [25](#page-2523-0)11 PF\_UNIX (*C macro*), 2[511](#page-2523-0) PF\_UNSPEC (*C macro*), [2511](#page-2523-0) PhonyNameDueToError.[BT\\_AU](#page-2523-0)DIO\_CODEC\_QOS\_1M (*C enumerator*), 1744 PhonyNameDueToErro[r.BT\\_](#page-2523-0)AUDIO\_CODEC\_QOS\_2M (*C enumerator*), 1744 PhonyNameDueToEr[ror.B](#page-2523-0)T\_AUDIO\_CODEC\_QOS\_CODED (*C enumerator*), 1744 PhonyNameDueToErro[r.BT\\_](#page-2523-0)CONN\_LE\_OPT\_CODED (*C enumerator*), 2318 PhonyNameDueToError.BT\_CONN\_LE\_OPT\_NO\_1M (*C enumerator*), [2319](#page-1756-0) PhonyNameDueToError.BT\_CONN\_LE\_OPT\_NONE (*C enumerator*), 2[318](#page-1756-0) PhonyNameDueToError.BT\_CONN\_LE\_PHY\_OPT\_CODED\_S2 (*C enumerat[or](#page-1756-0)*), 2315 PhonyNameDueToError.BT\_CONN\_LE\_PHY\_OPT\_CODED\_S8 (*C enu[merato](#page-2330-0)r*), 2315 PhonyNameDueToError.BT\_CONN\_LE\_PHY\_OPT\_NONE (*C enumerat[or](#page-2331-0)*), 2315 PhonyNameDueToError.BT\_CONN\_ROLE\_CENTRAL (*C enumerator*), [231](#page-2330-0)6

PhonyNameDueToError.BT\_CONN\_ROLE\_PERIPHERAL (*C enumerator*), 2316 PhonyNameDueToError.BT\_GAP\_ADV\_PROP\_CONNECTABLE (*C enumerator*), 2034 PhonyNameDueToError.BT\_GAP\_ADV\_PROP\_DIRECTED (*C enumerator*), 2034 PhonyNameDueToError.BT\_GAP\_ADV\_PROP\_EXT\_ADV (*C enumerator*), 2034 PhonyNameDueToError.BT\_GAP\_ADV\_PROP\_SCAN\_RESPONSE (*C enume[rator](#page-2328-0)*), 2034 PhonyNameDueToError.BT\_GAP\_ADV\_PROP\_SCANNABLE (*C enumerator*), 2[034](#page-2046-0) PhonyNameDueToError.BT\_GAP\_ADV\_TYPE\_ADV\_DIRECT\_IND (*C enume[rator](#page-2046-0)*), 2034 PhonyNameDueToError.BT\_GAP\_ADV\_TYPE\_ADV\_IND (*C enumerator*), [2034](#page-2046-0) PhonyNameDueToError.BT\_GAP\_ADV\_TYPE\_ADV\_NONCONN\_IND (*C enumerator*), [203](#page-2046-0)4 PhonyNameDueToError.BT\_GAP\_ADV\_TYPE\_ADV\_SCAN\_IND (*C enumerat[or](#page-2046-0)*), 2034 PhonyNameDueToError.BT\_GAP\_ADV\_TYPE\_EXT\_ADV (*C enumerator*), 2034 PhonyNameDueToError.BT\_GAP\_ADV\_TYPE\_SCAN\_RSP (*C enumerator*), [2034](#page-2046-0) PhonyNameDueToError.BT\_GAP\_CTE\_AOA (*C enumerator*), 2035 PhonyNameDueToError.BT\_GAP\_CTE\_AOD\_1US (*C enumerator*), 2035 PhonyNameDueToError.BT\_GAP\_CTE\_AOD\_2US (*C enumerator*), 2035 PhonyNameDueToError.BT\_GAP\_CTE\_NONE (*C enumerator*), 2035 PhonyNameDueToError.BT\_GAP\_LE\_PHY\_1M (*C enumerator*), [203](#page-2047-0)3 PhonyNameDueToError.BT\_GAP\_LE\_PHY\_2M (*C enumerator*), 20[34](#page-2047-0) PhonyNameDueToError.BT\_GAP\_LE\_PHY\_CODED (*C enumerator*), [2034](#page-2047-0) PhonyNameDueToError.BT\_GAP\_LE\_PHY\_NONE (*C enumerat[or](#page-2047-0)*), 2033 PhonyNameDueToError.BT\_GAP\_SCA\_0\_20 (*C enumerator*), 2[035](#page-2045-0) PhonyNameDueToError.BT\_GAP\_SCA\_21\_30 (*C enumerator*), [2035](#page-2046-0) PhonyNameDueToError.BT\_GAP\_SCA\_31\_50 (*C enumerator*), 20[35](#page-2046-0) PhonyNameDueToError.BT\_GAP\_SCA\_51\_75 (*C enumerator*), 20[35](#page-2045-0) PhonyNameDueToError.BT\_GAP\_SCA\_76\_100 (*C enumerator*), [203](#page-2047-0)5 PhonyNameDueToError.BT\_GAP\_SCA\_101\_150 (*C enumerator*), [203](#page-2047-0)5 PhonyNameDueToError.BT\_GAP\_SCA\_151\_250 (*C enumerator*), [203](#page-2047-0)5 PhonyNameDueToError.BT\_GAP\_SCA\_251\_500 (*C enumerator*), [203](#page-2047-0)5 PhonyNameDueToError.BT\_GAP\_SCA\_UNKNOWN (*C enumerator*), [203](#page-2047-0)5 PhonyNameDueToError.BT\_GATT\_DISCOVER\_ATTRIBUTE (*C enu[merat](#page-2047-0)or*), 2063 PhonyNameDueToError.BT\_GATT\_DISCOVER\_CHARACTERISTIC (*[C enu](#page-2047-0)merator*), 2063 PhonyNameDueToError.BT\_GATT\_DISCOVER\_DESCRIPTOR (*C en[umera](#page-2047-0)tor*), 2063 PhonyNameDueToError.BT\_GATT\_DISCOVER\_INCLUDE (*C enume[rator](#page-2047-0)*), 2063 PhonyNameDueToError.BT\_GATT\_DISCOVER\_PRIMARY (*C enumerator*), 2[063](#page-2075-0) PhonyNameDueToError.BT\_GATT\_DISCOVER\_SECONDARY (*C enumerator*), 2063 PhonyNameDueToError.BT\_GATT\_DISCOVER\_STD\_CHAR\_DESC (*C enumerat[or](#page-2075-0)*), [2063](#page-2075-0) PhonyNameDueToError.BT\_GATT\_ITER\_CONTINUE (*C enumerator*), 20[49](#page-2075-0) PhonyNameDueToError.BT\_GATT\_ITER\_STOP (*C enumerator*), 2049 PhonyNameDueToError.BT\_GATT\_SUBSCRIBE\_FLAG\_NO\_RESUB (*C enu[merator](#page-2075-0)*), 2064 PhonyNameDueToError.BT\_GATT\_SUBSCRIBE\_FLAG\_SENT (*C enumerator*), 20[64](#page-2075-0) PhonyNameDueToError.BT\_GATT\_SUBSCRIBE\_FLAG\_VOLATILE (*C e[numer](#page-2061-0)ator*), 2064 PhonyNameDueToError.BT\_GATT\_SUBSCRIBE\_FLAG\_WRITE\_PE[NDING](#page-2061-0) (*C enumerator*), 2064 PhonyNameDueToError.BT\_GATT\_SUBSCRIBE\_NUM\_FLAGS (*C enumerator*), 206[4](#page-2076-0) PhonyNameDueToError.BT\_GATT\_WRITE\_FLAG\_CMD (*C enumerator*), 2041 PhonyNameDueToError.BT\_GATT\_WRITE\_FLAG\_EXECUTE (*C enumerator*), [2042](#page-2076-0) PhonyNameDueToError.BT\_GATT\_WRITE\_FLAG\_PREPARE (*C enumerator*), 2041 PhonyNameDueToError.BT\_HCI\_RAW\_MODE\_H4 (*C enumerator*), 2354 PhonyNameDueToError.BT\_HCI\_RAW\_MODE\_PASSTHROUGH (*C enumer[ator](#page-2053-0)*), [2354](#page-2076-0) PhonyNameDueToError.BT\_LE\_ADV\_OPT\_ANONYMOUS (*C enumerator*), 19[67](#page-2054-0) PhonyNameDueToError.BT\_LE\_ADV\_OPT\_CODED (*C enumerator*), 1967 PhonyNameDueToError.BT\_LE\_ADV\_OPT\_CONNECTABLE (*C enum[erato](#page-2366-0)r*), [1965](#page-2053-0) PhonyNameDueToError.BT\_LE\_ADV\_OPT\_DIR\_ADDR\_RPA (*C enumerator*), [1966](#page-2366-0) PhonyNameDueToError.BT\_LE\_ADV\_OPT\_DIR\_MODE\_LOW\_DUTY (*C enu[merat](#page-1979-0)or*), 1966 PhonyNameDueToError.BT\_LE\_ADV\_OPT\_DISABLE\_CHAN\_37 (*C e[numer](#page-1979-0)ator*), 1968 PhonyNameDueToError.BT\_LE\_ADV\_OPT\_DISABLE\_CHAN\_38 (*C enumera[tor](#page-1977-0)*), 1968 PhonyNameDueToError.BT\_LE\_ADV\_OPT\_DISABLE\_CHAN\_39 (*C enumerat[or](#page-1978-0)*), 1968 PhonyNameDueToError.BT\_LE\_ADV\_OPT\_EXT\_ADV (*C enumerator*), 1966 PhonyNameDueToError.BT\_LE\_ADV\_OPT\_FILTER\_CONN (*C enumerator*), 196[6](#page-1980-0)

PhonyNameDueToError.BT\_LE\_ADV\_OPT\_FILTER\_SCAN\_REQ (*C enumerator*), 1966 PhonyNameDueToError.BT\_LE\_ADV\_OPT\_FORCE\_NAME\_IN\_AD (*C enumerator*), 1968 PhonyNameDueToError.BT\_LE\_ADV\_OPT\_NO\_2M (*C enumerator*), 1967 PhonyNameDueToError.BT\_LE\_ADV\_OPT\_NONE (*C enumerator*), 1965 PhonyNameDueToError.BT\_LE\_ADV\_OPT\_NOTIFY\_SCAN\_REQ (*C enumerator*), [1966](#page-1978-0) PhonyNameDueToError.BT\_LE\_ADV\_OPT\_ONE\_TIME (*C enumerator*), 1965 PhonyNameDueToError.BT\_LE\_ADV\_OPT\_SCANNABLE (*C enumera[tor](#page-1979-0)*), 1966 PhonyNameDueToError.BT\_LE\_ADV\_OPT\_USE\_IDENTITY (*C enu[merat](#page-1977-0)or*), 1965 PhonyNameDueToError.BT\_LE\_ADV\_OPT\_USE\_NAME (*C enumerator*), 1965 PhonyNameDueToError.BT\_LE\_ADV\_OPT\_USE\_NRPA (*C enumerator*), [1968](#page-1977-0) PhonyNameDueToError.BT\_LE\_ADV\_OPT\_USE\_TX\_POWER (*C enumerat[or](#page-1978-0)*), 1967 PhonyNameDueToError.BT\_LE\_PER\_ADV\_OPT\_INCLUDE\_ADI (*C enumerat[or](#page-1977-0)*), 1969 PhonyNameDueToError.BT\_LE\_PER\_ADV\_OPT\_NONE (*C enumerator*), [1969](#page-1977-0) PhonyNameDueToError.BT\_LE\_PER\_ADV\_OPT\_USE\_TX\_POWER (*C enu[merat](#page-1980-0)or*), 1969 PhonyNameDueToError.BT\_LE\_PER\_ADV\_SYNC\_OPT\_DONT\_SYNC\_AOA (*C e[numer](#page-1979-0)ator*), 1969 PhonyNameDueToError.BT\_LE\_PER\_ADV\_SYNC\_OPT\_DONT\_SYNC\_AOD\_1US (*C [enume](#page-1981-0)rator*), 1969 PhonyNameDueToError.BT\_LE\_PER\_ADV\_SYNC\_OPT\_DONT\_SYNC\_AOD[\\_2US](#page-1981-0) (*C enumerator*), 1969 PhonyNameDueToError.BT\_LE\_PER\_ADV\_SYNC\_OPT\_FILTER\_DUPLICATE (*C en[umera](#page-1981-0)tor*), 1969 PhonyNameDueToError.BT\_LE\_PER\_ADV\_SYNC\_OPT\_NONE (*C enumerator*), 1969 PhonyNameDueToError.BT\_LE\_PER\_ADV\_SYNC\_OPT\_REPORTING\_INITIALLY\_DISABLED (*[C enum](#page-1981-0)erator*), 1969 PhonyNameDueToError.BT\_LE\_PER\_ADV\_SYNC\_OPT\_SYNC\_ONLY\_CONST\_TONE\_EXT (*C e[numera](#page-1981-0)tor*), 1969 PhonyNameDueToError.BT\_LE\_PER\_ADV\_SYNC\_OPT\_USE\_PER\_ADV\_LIST (*C [enum](#page-1981-0)erator*), 1969 PhonyNameDu[eToEr](#page-1981-0)ror.BT\_LE\_PER\_ADV\_SYNC\_TRANSFER\_OPT\_FILTER\_DUPLICATES (*C enumerator*), 1970 PhonyNa[meDue](#page-1981-0)ToError.BT\_LE\_PER\_ADV\_SYNC\_TRANSFER\_OPT\_NONE (*C enumerator*), 1970 PhonyNameDueToError.BT\_LE\_PER\_ADV\_SYNC\_TRANSFER\_OPT\_REPORTING\_INITIALLY\_D[ISABL](#page-1981-0)ED (*C enumerator*), 1970 PhonyNa[meDue](#page-1982-0)ToError.BT\_LE\_PER\_ADV\_SYNC\_TRANSFER\_OPT\_SYNC\_NO\_AOA (*C enumerator*), 1970 PhonyNameDueToError.BT\_LE\_PER\_ADV\_SYNC\_TRANSFER\_OPT\_SYNC\_NO\_AOD\_1US (*C [enu](#page-1982-0)merator*), 1970 PhonyNameDueToErro[r.BT\\_L](#page-1982-0)E\_PER\_ADV\_SYNC\_TRANSFER\_OPT\_SYNC\_NO\_AOD\_2US (*C enumerator*), 1970 PhonyNameDueToError.BT\_LE\_PER\_ADV\_SYNC\_TRANSFER\_OPT\_SYNC\_ONLY\_CTE (*C enumerator*), [197](#page-1982-0)0 PhonyNa[meDue](#page-1982-0)ToError.BT\_LE\_SCAN\_OPT\_CODED (*C enumerator*), 1970 PhonyNameDueToError.BT\_LE\_SCAN\_OPT\_FILTER\_ACCEPT\_LIST (*C enumerator*), 1970 PhonyNa[meDue](#page-1982-0)ToError.BT\_LE\_SCAN\_OPT\_FILTER\_DUPLICATE (*C enumerator*), 1970 PhonyNameDueToError.BT\_LE\_SCAN\_OPT\_NO\_1M (*C enumerator*), 1971 PhonyNameDueToError.BT\_LE\_SCAN\_OPT\_NONE (*C enumerator*), [1970](#page-1982-0) PhonyNameDueToError.BT\_LE\_SCAN\_TYPE\_ACTIVE (*C enumerator*), 1971 PhonyNameDueToError.BT\_LE\_SCAN\_TYPE\_PASSIVE (*C enumerator*), 1971 PhonyNameDueToError.BT\_MESH\_OOB\_AUTH\_REQUIRED (*C enumer[ator](#page-1983-0)*), 2245 PhonyNameDueToError.BT\_MESH\_PROV\_AUTH\_CMAC\_AES128\_AES[\\_CCM](#page-1982-0) (*C enumerator*), 2244 PhonyNameDueToError.BT\_MESH\_PROV\_AUTH\_HMAC\_SHA256\_AES\_CCM (*[C e](#page-1983-0)numerator*), 2245 PhonyNameDueToError.BT\_MESH\_STATIC\_OOB\_AVAILABLE (*C enumer[ator](#page-1983-0)*), 2245 PhonyNameDueToError.BT\_OTS\_METADATA\_REQ\_ALL (*C enumerator*), 19[49](#page-2257-0) PhonyNameDueToError.BT\_OTS\_METADATA\_REQ\_CREATED (*C enumerator*), 1948 PhonyNameDueToError.BT\_OTS\_METADATA\_REQ\_ID (*C enumerator*), 1948 PhonyNameDueToError.BT\_OTS\_METADATA\_REQ\_MODIFIED (*C enumerator*), [1948](#page-2257-0) PhonyNameDueToError.BT\_OTS\_METADATA\_REQ\_NAME (*C enumerator*), [1948](#page-1961-0) PhonyNameDueToError.BT\_OTS\_METADATA\_REQ\_PROPS (*C enumerator*), 1[948](#page-1960-0) PhonyNameDueToError.BT\_OTS\_METADATA\_REQ\_SIZE (*C enumerator*), [194](#page-1960-0)8 PhonyNameDueToError.BT\_OTS\_METADATA\_REQ\_TYPE (*C enumerator*), 194[8](#page-1960-0) PhonyNameDueToError.BT\_OTS\_OACP\_FEAT\_ABORT (*C enumerator*), 1[947](#page-1960-0) PhonyNameDueToError.BT\_OTS\_OACP\_FEAT\_APPEND (*C enumerator*), 19[47](#page-1960-0) PhonyNameDueToError.BT\_OTS\_OACP\_FEAT\_CHECKSUM (*C enumerator*), [194](#page-1960-0)7 PhonyNameDueToError.BT\_OTS\_OACP\_FEAT\_CREATE (*C enumerator*), [1947](#page-1960-0)

PhonyNameDueToError.BT\_OTS\_OACP\_FEAT\_DELETE (*C enumerator*), 1947 PhonyNameDueToError.BT\_OTS\_OACP\_FEAT\_EXECUTE (*C enumerator*), 1947 PhonyNameDueToError.BT\_OTS\_OACP\_FEAT\_PATCH (*C enumerator*), 1947 PhonyNameDueToError.BT\_OTS\_OACP\_FEAT\_READ (*C enumerator*), 1947 PhonyNameDueToError.BT\_OTS\_OACP\_FEAT\_TRUNCATE (*C enumerator*), [194](#page-1959-0)7 PhonyNameDueToError.BT\_OTS\_OACP\_FEAT\_WRITE (*C enumerator*), 1[947](#page-1959-0) PhonyNameDueToError.BT\_OTS\_OBJ\_PROP\_APPEND (*C enumerator*), [1946](#page-1959-0) PhonyNameDueToError.BT\_OTS\_OBJ\_PROP\_DELETE (*C enumerator*), [1946](#page-1959-0) PhonyNameDueToError.BT\_OTS\_OBJ\_PROP\_EXECUTE (*C enumerator*), 19[46](#page-1959-0) PhonyNameDueToError.BT\_OTS\_OBJ\_PROP\_MARKED (*C enumerator*), [1947](#page-1959-0) PhonyNameDueToError.BT\_OTS\_OBJ\_PROP\_PATCH (*C enumerator*), [1947](#page-1958-0) PhonyNameDueToError.BT\_OTS\_OBJ\_PROP\_READ (*C enumerator*), 1[946](#page-1958-0) PhonyNameDueToError.BT\_OTS\_OBJ\_PROP\_TRUNCATE (*C enumerator*), [1947](#page-1958-0) PhonyNameDueToError.BT\_OTS\_OBJ\_PROP\_WRITE (*C enumerator*), [1946](#page-1959-0) PhonyNameDueToError.BT\_OTS\_OLCP\_FEAT\_CLEAR (*C enumerator*), [1948](#page-1959-0) PhonyNameDueToError.BT\_OTS\_OLCP\_FEAT\_GO\_TO (*C enumerator*), [194](#page-1958-0)8 PhonyNameDueToError.BT\_OTS\_OLCP\_FEAT\_NUM\_REQ (*C enumerator*), [1948](#page-1959-0) PhonyNameDueToError.BT\_OTS\_OLCP\_FEAT\_ORDER (*C enumerator*), [1948](#page-1958-0) PhonyNameDueToError.BT\_QUIRK\_NO\_AUTO\_DLE (*C enumerator*), 2[349](#page-1960-0) PhonyNameDueToError.BT\_QUIRK\_NO\_RESET (*C enumerator*), 2349 PhonyNameDueToError.BT\_RFCOMM\_CHAN\_HFP\_AG (*C enumerator*), [1710](#page-1960-0) PhonyNameDueToError.BT\_RFCOMM\_CHAN\_HFP\_HF (*C enumerator*), [1710](#page-1960-0) PhonyNameDueToError.BT\_RFCOMM\_CHAN\_HSP\_AG (*C enumerator*), [1710](#page-2361-0) PhonyNameDueToError.BT\_RFCOMM\_CHAN\_HSP\_HS (*C enumera[tor](#page-2361-0)*), 1710 PhonyNameDueToError.BT\_RFCOMM\_CHAN\_SPP (*C enumerator*), 17[10](#page-1722-0) PhonyNameDueToError.BT\_SDP\_DISCOVER\_UUID\_CONTINUE (*C enu[merat](#page-1722-0)or*), 1727 PhonyNameDueToError.BT\_SDP\_DISCOVER\_UUID\_STOP (*C enumera[tor](#page-1722-0)*), 1727 PhonyNameDueToError.BT\_UUID\_TYPE\_16 (*C enumerator*), 2431 PhonyNameDueToError.BT\_UUID\_TYPE\_32 (*C enumerator*), 24[31](#page-1722-0) PhonyNameDueToError.BT\_UUID\_TYPE\_128 (*C enumerator*), 2431 PhonyNameDueToError.FS\_EXT2 (*C enumerator*), 847 PhonyNameDueToError.FS\_FATFS (*C enumerator*), 847 PhonyNameDueToError.FS\_LITTLEFS (*C enumerator*), 847 PhonyNameDueToError.FS\_TYPE\_EXTERNAL\_BASE (*C enum[erator](#page-2443-0)*), 847 PhonyNameDueToError.HID\_REPORT\_TYPE\_FEATU[RE](#page-859-0) (*C enumerator*), 3075 PhonyNameDueToError.HID\_REPORT\_TYPE\_INPUT (*[C en](#page-859-0)umerator*), 3075 PhonyNameDueToError.HID\_REPORT\_TYPE\_OUTPUT (*C [enum](#page-859-0)erator*), 3075 PhonyNameDueToError.K\_WORK\_CANCELING (*C enumerator*), 358 PhonyNameDueToError.K\_WORK\_DELAYED (*C enumerator*), 358 PhonyNameDueToError.K\_WORK\_FLUSHING (*C enumerator*), 358 PhonyNameDueToError.K\_WORK\_QUEUED (*C enumerator*), 358 PhonyNameDueToError.K\_WORK\_RUNNING (*C enumerator*), 3[58](#page-370-0) PhonyNameDueToError.PCIE\_SCAN\_CB\_ALL (*C enumerator*), [35](#page-370-0)22 PhonyNameDueToError.PCIE\_SCAN\_RECURSIVE (*C enumera[tor](#page-370-0)*), 3522 pinctrl\_apply\_state (*C function*), 3727 pinctrl\_apply\_state\_direct (*C function*), 3727 pinctrl\_configure\_pins (*C function*), 3727 pinctrl\_dev\_config (*C struct*), 3728 pinctrl\_dev\_config.reg (*C var*), 3[728](#page-3739-0) pinctrl\_dev\_config.state\_cnt (*C var*), 37[28](#page-3739-0) pinctrl\_dev\_config.states (*C var*), 3[728](#page-3739-0) PINCTRL\_DT\_DEFINE (*C macro*), [3725](#page-3740-0) PINCTRL\_DT\_DEV\_CONFIG\_DECLARE (*[C m](#page-3740-0)acro*), 3725 PINCTRL\_DT\_DEV\_CONFIG\_GET (*C macro*), [3726](#page-3740-0) PINCTRL\_DT\_INST\_DEFINE (*C macro*), [3726](#page-3740-0) PINCTRL\_DT\_INST\_DEV\_CONFIG[\\_GET](#page-3737-0) (*C macro*), 3726 PINCTRL\_DT\_STATE\_INIT (*C macro*), 3728 PINCTRL\_DT\_STATE\_PINS\_DEFINE (*C mac[ro](#page-3738-0)*), [3728](#page-3737-0)

pinctrl\_lookup\_state (*C function*), 3726 PINCTRL\_REG\_NONE (*C macro*), 3725 pinctrl\_state (*C struct*), 3727 PINCTRL\_STATE\_DEFAULT (*C macro*), 3725 PINCTRL\_STATE\_PRIV\_START (*C macro*), [37](#page-3738-0)25 PINCTRL\_STATE\_SLEEP (*C mac[ro](#page-3737-0)*), 3725 pinctrl\_state.id (*C var*), [3728](#page-3739-0) pinctrl\_state.pin\_cnt (*C var*), 37[28](#page-3737-0) pinctrl\_state.pins (*C var*), 3728 pinctrl\_update\_states (*C functi[on](#page-3737-0)*), 3[729](#page-3737-0) PM\_ALL\_SUBSTATES (*C macro*), [10](#page-3740-0)67 pm\_device (*C struct*), 1080 pm\_device\_action (*C enum*), [1075](#page-3740-0) pm\_device\_action\_cb\_t (*C type*), 107[4](#page-3741-0) pm\_device\_action\_failed\_c[b\\_t](#page-1079-0) (*C type*), 1074 pm\_device\_action\_r[un](#page-1092-0) (*C function*), 1076 pm\_device\_action.PM\_DEVIC[E\\_ACT](#page-1087-0)ION\_RESUME (*C enumerator*), 1075 pm\_device\_action.PM\_DEVICE\_A[CTION](#page-1086-0)\_SUSPEND (*C enumerator*), 1075 pm\_device\_action.PM\_DEVICE\_ACTION\_T[URN\\_O](#page-1086-0)FF (*C enumerator*), 1075 pm\_device\_action.PM\_DEVICE\_ACTI[ON\\_TU](#page-1088-0)RN\_ON (*C enumerator*), 1075 pm\_device\_base (*C struct*), 1080 pm\_device\_base.action\_cb (*C var*), 1080 pm\_device\_base.flags (*C var*), 1080 pm\_device\_base.state (*C var*), 1080 pm\_device\_base.usage (*C [var](#page-1092-0)*), 1080 pm\_device\_busy\_clear (*C function*), [1077](#page-1092-0) pm\_device\_busy\_set (*C function*), [10](#page-1092-0)77 pm\_device\_children\_action\_r[un](#page-1092-0) (*C function*), 1076 PM\_DEVICE\_DEFINE (*C macro*), 1[072](#page-1092-0) pm\_device\_driver\_init (*C function*), [1079](#page-1089-0) PM\_DEVICE\_DT\_DEFINE (*C macro*), [1073](#page-1089-0) PM\_DEVICE\_DT\_GET (*C macro*), 1074 PM\_DEVICE\_DT\_INST\_DEFINE (*[C mac](#page-1084-0)ro*), 1073 PM\_DEVICE\_DT\_INST\_GET (*C macro*), 1[074](#page-1091-0) PM\_DEVICE\_GET (*C macro*), 1073 pm\_device\_init\_off (*C functi[on](#page-1086-0)*), [1077](#page-1085-0) pm\_device\_init\_suspended (*C function*), [107](#page-1085-0)7 pm\_device\_is\_any\_busy (*C function*), [107](#page-1086-0)7 pm\_device\_is\_busy (*C fun[ction](#page-1085-0)*), 1078 pm\_device\_is\_powered (*C function*), [107](#page-1089-0)9 pm\_device\_isr (*C struct*), 1080 PM\_DEVICE\_ISR\_SAFE (*C macro*), 1072 pm\_device\_isr.base (*C var*), 108[1](#page-1090-0) pm\_device\_isr.lock (*C var*), 1081 pm\_device\_on\_power\_dom[ain](#page-1092-0) (*C fun[ction](#page-1091-0)*), 1078 pm\_device\_power\_domain\_add (*[C func](#page-1084-0)tion*), 1078 pm\_device\_power\_domain\_re[move](#page-1093-0) (*C function*), 1079 pm\_device\_runtime\_auto\_en[able](#page-1093-0) (*C function*), 1081 pm\_device\_runtime\_disable (*C function*), [1082](#page-1090-0) pm\_device\_runtime\_enable (*C function*), 1[081](#page-1090-0) pm\_device\_runtime\_get (*C function*), 1082 pm\_device\_runtime\_is\_enabled (*C function*), [1084](#page-1093-0) pm\_device\_runtime\_put (*C function*), 1082 pm\_device\_runtime\_put\_async (*C functi[on](#page-1093-0)*), [108](#page-1094-0)3 pm\_device\_runtime\_usage (*C function*), [108](#page-1094-0)4 pm\_device\_state (*C enum*), 1074 pm\_device\_state\_get (*C function*), 10[76](#page-1094-0) pm\_device\_state\_str (*C function*), 1076

pm\_device\_state.PM\_DEVICE\_STATE\_ACTIVE (*C enumerator*), 1075 pm\_device\_state.PM\_DEVICE\_STATE\_OFF (*C enumerator*), 1075 pm\_device\_state.PM\_DEVICE\_STATE\_SUSPENDED (*C enumerator*), 1075 pm\_device\_state.PM\_DEVICE\_STATE\_SUSPENDING (*C enumerator*), 1075 pm\_device\_wakeup\_enable (*C function*), 1078 pm\_device\_wakeup\_is\_capable (*C function*), 1078 pm\_device\_wakeup\_is\_enabled (*C function*), 1078 pm\_device.base (*C var*), 1080 pm\_device.dev (*C var*), 1080 pm\_device.event (*C var*), 1080 pm\_device.lock (*C var*), 1080 pm\_device.work (*C var*), [1080](#page-1092-0) pm\_notifier (*C struct*), [1061](#page-1092-0) pm\_notifier\_register (*C [func](#page-1092-0)tion*), 1060 pm\_notifier\_unregister (*[C f](#page-1092-0)unction*), 1061 pm\_notifier.state\_ent[ry](#page-1092-0) (*C var*), 1062 pm\_notifier.state\_ex[it](#page-1073-0) (*C var*), 1062 pm\_policy\_device\_power\_lock\_get (*[C fun](#page-1072-0)ction*), 1070 pm\_policy\_device\_power\_lock\_put (*C [func](#page-1073-0)tion*), 1071 pm\_policy\_event (*C struct*), 1071 pm\_policy\_event\_register (*C fu[nction](#page-1074-0)*), 1069 pm\_policy\_event\_unregister (*C function*), 1070 pm\_policy\_event\_update (*C function*), 1070 pm\_policy\_latency\_change[d\\_cb\\_](#page-1083-0)t (*C type*), 1067 pm\_policy\_latency\_changed\_subscribe (*[C fun](#page-1081-0)ction*), 1069 pm\_policy\_latency\_changed\_unsubscribe (*[C fun](#page-1082-0)ction*), 1069 pm\_policy\_latency\_request (*C struct*), [107](#page-1082-0)1 pm\_policy\_latency\_request\_add (*C function*), [10](#page-1079-0)69 pm\_policy\_latency\_request\_remove (*C function*), 10[69](#page-1081-0) pm\_policy\_latency\_request\_update (*C function*), 1069 pm\_policy\_latency\_subscription (*C st[ruct](#page-1083-0)*), 1071 pm\_policy\_state\_lock\_get (*C function*), 1068 pm\_policy\_state\_lock\_is\_active (*C function*), [1068](#page-1081-0) pm\_policy\_state\_lock\_put (*C function*), 1068 pm\_state (*C enum*), 1064 pm\_state\_constraint (*C struct*), 1067 pm\_state\_constraint.state (*C var*), 106[7](#page-1080-0) pm\_state\_constraint.substate\_id (*C v[ar](#page-1080-0)*), 106[7](#page-1080-0) pm\_state\_cpu\_get\_[all](#page-1076-0) (*C function*), 1066 PM\_STATE\_DT\_INIT (*C macro*), 10[62](#page-1079-0) pm\_state\_exit\_post\_ops (*C function*), [107](#page-1079-0)2 pm\_state\_force (*C function*), 1060 pm\_state\_info (*C struct*), 1066 PM\_STATE\_INFO\_DT\_INIT (*C m[acro](#page-1074-0)*), [1062](#page-1078-0) PM\_STATE\_INFO\_LIST\_FROM\_DT\_CPU (*C [macro](#page-1084-0)*), 1062 pm\_state\_info.exit\_latenc[y\\_us](#page-1072-0) (*C var*), 1066 pm\_state\_info.min\_resi[dency](#page-1078-0)\_us (*C var*), 1066 pm\_state\_info.pm\_device\_disabled (*[C v](#page-1074-0)ar*), 1066 pm\_state\_info.substate\_id (*C var*), 1066 PM\_STATE\_LIST\_FROM\_DT\_CPU (*C macro*), 1[063](#page-1078-0) pm\_state\_next\_get (*C function*), 1061 pm\_state\_set (*C function*), 1072 pm\_state.PM\_STATE\_ACTIVE (*C enum[erator](#page-1078-0)*), [1064](#page-1078-0) pm\_state.PM\_STATE\_COUNT (*C enumerator*), [10](#page-1075-0)65 pm\_state.PM\_STATE\_RUNTIME\_ID[LE](#page-1073-0) (*C enumerator*), 1064 pm\_state.PM\_STATE\_SOFT\_[OFF](#page-1084-0) (*C enumerator*), 1065 pm\_state.PM\_STATE\_STANDBY (*C enumerator*), [1064](#page-1076-0) pm\_state.PM\_STATE\_SUSPEND\_TO\_DISK (*C e[numer](#page-1077-0)ator*), 1065

pm\_state.PM\_STATE\_SUSPEND\_TO\_IDLE (*C enumerator*), 1064 pm\_state.PM\_STATE\_SUSPEND\_TO\_RAM (*C enumerator*), 1065 pm\_system\_resume (*C function*), 1061 POINTER\_TO\_INT (*C macro*), 681 POINTER\_TO\_UINT (*C macro*), 681 policy\_cb\_change\_src\_caps\_t (*C type*), 3108 policy\_cb\_check\_sink\_reques[t\\_t](#page-1073-0) (*C type*), 3107 policy\_cb\_check\_t (*C type*), [31](#page-693-0)06 policy\_cb\_get\_rdo\_t (*C type*[\),](#page-693-0) 3106 policy\_cb\_get\_snk\_cap\_t (*C type*), 310[5](#page-3120-0) policy\_cb\_get\_src\_caps\_t (*C type*), 3107 policy\_cb\_get\_src\_rp\_t (*C [type](#page-3118-0)*), 3108 policy\_cb\_is\_ps\_ready\_t (*C t[ype](#page-3118-0)*), 3107 policy\_cb\_is\_snk\_at\_default\_t (*[C type](#page-3117-0)*), 3106 policy\_cb\_notify\_t (*C type*), 3106 policy\_cb\_present\_contract\_is[\\_vali](#page-3120-0)[d\\_](#page-3119-0)t (*C type*), 3107 policy\_cb\_set\_port\_partner\_snk[\\_cap\\_](#page-3119-0)t (*C type*), 3108 policy\_cb\_set\_src\_cap\_t (*C type*), 3106 policy\_cb\_src\_en\_t (*C type*), [3108](#page-3118-0) policy\_cb\_wait\_notify\_t (*C type*), 3106 poll (*C function*), 2492 POLLERR (*C macro*), 2493 pollfd (*C macro*), 2493 POLLHUP (*C macro*), 2493 POLLIN (*C macro*), [2493](#page-2504-0) POLLNVAL (*C macro*), [249](#page-2505-0)3 POLLOUT (*C macro*), [2493](#page-2505-0) popen\_ignore\_int() (*[ru](#page-2505-0)nners.core.ZephyrBinaryRunner method*), 200 power domain , **39[46](#page-2505-0)** power gating , **3946** PRIkbdrow (*C macro*), [881](#page-2505-0) printfcb (*C function*), 872 ps2\_callback\_t (*[C t](#page-3958-0)ype*), 3534 ps2\_config (*C [funct](#page-3958-0)ion*), 3534 ps2\_disable\_callba[ck](#page-893-0) (*C function*), 3535 ps2\_enable\_callback (*[C fu](#page-884-0)nction*), 3535 ps2\_read (*C function*), 35[34](#page-3546-0) ps2\_write (*C function*), [3534](#page-3546-0) PTP\_MAJOR\_VERSION (*C macro*), 2890 PTP\_MINOR\_VERSION (*C macro*), 289[0](#page-3547-0) PTP\_VERSION (*C macro*), [289](#page-3546-0)0 pwm\_capture\_callback[\\_hand](#page-3546-0)ler\_t (*C type*), 3542 pwm\_capture\_cycles (*C function*), [35](#page-2902-0)47 PWM\_CAPTURE\_MODE\_CONTINUOUS (*[C m](#page-2902-0)acro*), 3536 PWM\_CAPTURE\_MODE\_SIN[GLE](#page-2902-0) (*C macro*), 3536 pwm\_capture\_nsec (*C function*), 3548 PWM\_CAPTURE\_TYPE\_BOTH (*C macro*), [353](#page-3559-0)6 PWM\_CAPTURE\_TYPE\_PERIOD (*C macro*), 353[6](#page-3548-0) PWM\_CAPTURE\_TYPE\_PULSE (*C macro*), [3536](#page-3548-0) pwm\_capture\_usec (*C function*), [3548](#page-3560-0) pwm\_configure\_capture (*C function*), [354](#page-3548-0)6 pwm\_cycles\_to\_nsec (*C function*), 354[5](#page-3548-0) pwm\_cycles\_to\_usec (*C function*), 35[45](#page-3548-0) pwm\_disable\_capture (*C functi[on](#page-3560-0)*), 3547 pwm\_dt\_spec (*C struct*), 3549 PWM\_DT\_SPEC\_GET (*C macro*), 3540 PWM\_DT\_SPEC\_GET\_BY\_IDX (*C macro*), [35](#page-3557-0)39 PWM\_DT\_SPEC\_GET\_BY\_IDX\_OR (*C m[acro](#page-3559-0)*), 3540

PWM\_DT\_SPEC\_GET\_BY\_NAME (*C macro*), 3537 PWM\_DT\_SPEC\_GET\_BY\_NAME\_OR (*C macro*), 3538 PWM\_DT\_SPEC\_GET\_OR (*C macro*), 3541 PWM\_DT\_SPEC\_INST\_GET (*C macro*), 3541 PWM\_DT\_SPEC\_INST\_GET\_BY\_IDX (*C ma[cro](#page-3549-0)*), 3539 PWM\_DT\_SPEC\_INST\_GET\_BY\_IDX\_OR (*C ma[cro](#page-3550-0)*), 3540 PWM\_DT\_SPEC\_INST\_GET\_BY\_NAME (*[C m](#page-3553-0)acro*), 3537 PWM\_DT\_SPEC\_INST\_GET\_BY\_NAME\_OR (*[C m](#page-3553-0)acro*), 3538 PWM\_DT\_SPEC\_INST\_GET\_OR (*C macro*), 354[2](#page-3551-0) pwm\_dt\_spec.channel (*C var*), 3550 pwm\_dt\_spec.dev (*C var*), 3550 pwm\_dt\_spec.flags (*C var*), 3550 pwm\_dt\_spec.period (*C var*), 3550 pwm\_enable\_capture (*C functi[on](#page-3562-0)*), 354[6](#page-3554-0) pwm\_flags\_t (*C type*), 354[2](#page-3562-0) pwm\_get\_cycles\_per\_sec (*[C func](#page-3562-0)tion*), 3544 PWM\_HZ (*C macro*), 3536 pwm\_is\_ready\_dt (*C function*), [35](#page-3562-0)[49](#page-3558-0) PWM\_KHZ (*C macro*), 35[36](#page-3554-0) PWM\_MSEC (*C macro*), 3536 PWM\_NSEC (*C macro*), [353](#page-3548-0)6 PWM\_POLARITY\_INVERTED (*C m[acro](#page-3561-0)*), 3537 PWM\_POLARITY\_NOR[MAL](#page-3548-0) (*C macro*), 3536 PWM\_SEC (*C macro*), 3[536](#page-3548-0) pwm\_set (*C function*), [3544](#page-3548-0) pwm\_set\_cycles (*C function*), 3543 pwm\_set\_dt (*C function*), 3544 pwm\_set\_pulse\_dt (*[C fun](#page-3548-0)ction*), 3[545](#page-3548-0) PWM\_USEC (*C macro*), [3536](#page-3556-0)

## Q

q7\_t (*C type*), 843 q15\_t (*C type*), 843 q31\_t (*C type*), 843 q63\_t (*C type*), 843 QEMU\_EXTRA\_[FLAG](#page-855-0)S, 48

## R

```
rb_contains
(C function), 635
RB_FOR_EACH
(C macro), 634
RB_FOR_EACH_CONTAINER
(C macro), 635
rb_get_max
(C function), 635
rb_get_min
(C function), 635
rb_insert
(C function), 635
rb_lessthan_t
(C type), 635
rb_remove
(C function), 635
rb_visit_t
(C type), 635
rb_walk
(C function), 635
rbnode
(C struct), 636
rbtree
(C struct), 636
rbtree.lessthan_fn
(C var), 636
rbtree.root
(C var), 636
readline()
(twister_harness.DeviceAdapter method), 268
readlines()
(twister_harness.DeviceAdapter method), 268
readlines_until()
(twister_harness.DeviceAdapter method), 268
recv
(C function), 2492
recvfrom
(C function), 2492
recvmsg
(C function), 2492
```
regulator\_count\_current\_limits (*C function*), 3562 regulator\_count\_voltages (*C function*), 3561 regulator\_disable (*C function*), 3560 regulator\_dvs\_state\_t (*C type*), 3560 regulator\_enable (*C function*), 3560 regulator\_error\_flags\_t (*C type*), 3560 REGULATOR\_ERROR\_OVER\_CURRENT (*[C ma](#page-3572-0)cro*), [35](#page-3573-0)60 REGULATOR\_ERROR\_OVER\_TEMP (*C [macro](#page-3572-0)*), 3560 REGULATOR\_ERROR\_OVER\_VOLTAGE (*[C m](#page-3572-0)acro*), 3559 regulator\_get\_active\_discharge (*[C fun](#page-3572-0)ction*), 3564 regulator\_get\_current\_limit (*C function*), [3563](#page-3572-0) regulator\_get\_error\_flags (*C function*), [356](#page-3572-0)4 regulator\_get\_mode (*C function*), 3564 regulator\_get\_voltage (*C function*), 3562 regulator\_is\_enabled (*C function*), 3560 regulator\_is\_supported\_voltage (*C fun[ction](#page-3576-0)*), 3561 regulator\_list\_current\_limit (*[C func](#page-3576-0)tion*), 3562 regulator\_list\_voltage (*C function*), [3561](#page-3574-0) regulator\_mode\_t (*C type*), 3560 regulator\_set\_active\_discharge (*[C func](#page-3572-0)tion*), [3564](#page-3573-0) regulator\_set\_current\_limit (*C function*), 3[563](#page-3574-0) regulator\_set\_mode (*C function*), 3563 regulator\_set\_voltage (*C [funct](#page-3572-0)ion*), [3562](#page-3573-0) require() (*runners.core.ZephyrBinaryRunner s[tatic m](#page-3576-0)ethod*), 200 RESET\_BROWNOUT (*C macro*), 3396 RESET\_CLOCK (*C macro*), 3397 RESET\_CPU\_LOCKUP (*C macro*), 339[7](#page-3575-0) RESET\_DEBUG (*C macro*), 3396 reset\_dt\_spec (*C struct*), 3[570](#page-3408-0) RESET\_DT\_SPEC\_GET (*C [macro](#page-3409-0)*), 3566 RESET\_DT\_SPEC\_GET\_BY\_IDX (*[C mac](#page-3409-0)ro*), 3565 RESET\_DT\_SPEC\_GET\_BY[\\_IDX\\_](#page-3408-0)OR (*C macro*), 3566 RESET\_DT\_SPEC\_GET\_OR (*C [macr](#page-3582-0)o*), 3566 RESET\_DT\_SPEC\_INST\_GET (*C m[acro](#page-3578-0)*), 3567 RESET\_DT\_SPEC\_INST\_GET\_BY\_IDX (*C m[acro](#page-3577-0)*), 3566 RESET\_DT\_SPEC\_INST\_GET\_BY\_IDX\_OR (*C m[acro](#page-3578-0)*), 3567 RESET\_DT\_SPEC\_INST\_GET\_OR (*C m[acro](#page-3578-0)*), 3567 reset\_dt\_spec.dev (*C var*), 3570 reset\_dt\_spec.id (*C var*), 3570 RESET\_HARDWARE (*C macro*), 3397 reset\_line\_assert (*C function*), 3568 reset\_line\_assert\_dt (*C f[unctio](#page-3582-0)n*), 356[8](#page-3579-0) reset\_line\_deassert (*C f[unctio](#page-3582-0)n*), 3569 reset\_line\_deassert\_dt (*[C func](#page-3409-0)tion*), 3569 reset\_line\_toggle (*C function*), [3569](#page-3580-0) reset\_line\_toggle\_dt (*C function*), [3569](#page-3580-0) RESET\_LOW\_POWER\_WAKE (*C macro*), [3397](#page-3581-0) RESET\_PARITY (*C macro*), 3397 RESET\_PIN (*C macro*), 3396 RESET\_PLL (*C macro*), 3397 RESET\_POR (*C macro*), 3396 RESET\_SECURITY (*C macro*), [339](#page-3409-0)6 RESET\_SOFTWARE (*C m[acro](#page-3408-0)*), 3396 reset\_status (*C func[tion](#page-3409-0)*), 3568 reset\_status\_dt (*C f[unctio](#page-3408-0)n*), 3568 RESET\_TEMPERATURE (*C mac[ro](#page-3408-0)*), 3397 RESET\_USER (*C macro*), 3397 RESET\_WATCHDOG (*C macro*), [3396](#page-3580-0)
RESULT\_CONNECTION\_LOST (*C macro*), 2833 RESULT\_DEFAULT (*C macro*), 2833 RESULT\_INTEGRITY\_FAILED (*C macro*), 2833 RESULT\_INVALID\_URI (*C macro*), 2833 RESULT\_NO\_STORAGE (*C macro*), 2833 RESULT\_OUT\_OF\_MEM (*C mac[ro](#page-2845-0)*), 2833 RESULT\_SUCCESS (*C macro*), 2833 RESULT\_UNSUP\_FW (*C macro*), 28[33](#page-2845-0) RESULT\_UNSUP\_PROTO (*C macro*), [2833](#page-2845-0) RESULT\_UPDATE\_FAILED (*C mac[ro](#page-2845-0)*), 2833 retained\_mem\_clear (*C fun[ction](#page-2845-0)*), 3572 retained\_mem\_clear\_api (*C [type](#page-2845-0)*), 3571 retained\_mem\_driver\_api (*C st[ruct](#page-2845-0)*), 3572 retained\_mem\_read (*C function*), 3[571](#page-2845-0) retained\_mem\_read\_api (*C type*), [3571](#page-3584-0) retained\_mem\_size (*C function*), 3[571](#page-3583-0) retained\_mem\_size\_api (*C type*), 357[1](#page-3584-0) retained\_mem\_write (*C function*), [357](#page-3583-0)1 retained\_mem\_write\_api (*C type*), [357](#page-3583-0)1 retention\_api (*C struct*), 1244 retention\_clear (*C function*), 1[243](#page-3583-0) retention\_clear\_api (*C type*), 12[42](#page-3583-0) retention\_is\_valid (*C function*), [1243](#page-3583-0) retention\_is\_valid\_api (*[C typ](#page-1256-0)e*), 1242 retention\_read (*C function*), [1243](#page-1255-0) retention\_read\_api (*C type*), [1242](#page-1254-0) retention\_size (*C function*), 124[3](#page-1255-0) retention\_size\_api (*C type*), 124[2](#page-1254-0) retention\_write (*C function*), [1243](#page-1255-0) retention\_write\_api (*C type*), [1242](#page-1254-0) RETURN\_HANDLED\_CONTEXT (*C [macro](#page-1255-0)*), 239 REVERSE\_ARGS (*C macro*), 696 ring\_buf (*C struct*), 648 ring\_buf\_capacity\_get (*C fu[n](#page-1255-0)[ction](#page-1254-0)*), 643 RING\_BUF\_DECLARE (*C macro*), 641 ring\_buf\_get (*C function*), [64](#page-708-0)6 ring\_buf\_get\_claim (*[C](#page-660-0) function*), 645 ring\_buf\_get\_finish (*C function*), 64[6](#page-655-0) ring\_buf\_init (*C function*), 6[42](#page-653-0) ring\_buf\_internal\_reset (*[C fu](#page-658-0)nction*), 642 ring\_buf\_is\_empty (*C function*), [643](#page-657-0) RING\_BUF\_ITEM\_DECLARE (*C macro*), [642](#page-658-0) RING\_BUF\_ITEM\_DECLARE\_PO[W2](#page-654-0) (*C macro*), 642 RING\_BUF\_ITEM\_DECLARE\_SIZE (*C macro*), [64](#page-654-0)2 ring\_buf\_item\_get (*C function*), [648](#page-655-0) ring\_buf\_item\_init (*C function*), 6[43](#page-654-0) ring\_buf\_item\_put (*C function*), 647 RING\_BUF\_ITEM\_SIZEOF (*C macro*), 642 ring\_buf\_item\_space\_get (*C fu[nctio](#page-660-0)n*), 6[43](#page-654-0) ring\_buf\_peek (*C function*), 647 ring\_buf\_put (*C function*), 645 ring\_buf\_put\_claim (*C function*), [644](#page-654-0) ring\_buf\_put\_finish (*C function*), 644 ring\_buf\_reset (*C function*), [643](#page-659-0) ring\_buf\_size\_get (*C fun[ction](#page-657-0)*), 644 ring\_buf\_space\_get (*C function*), [643](#page-656-0) ROUND\_DOWN (*C macro*), 684 ROUND\_UP (*C macro*), 684

rtc\_alarm\_callback (*C type*), 3556 rtc\_alarm\_get\_supported\_fields (*C function*), 3551 rtc\_alarm\_get\_time (*C function*), 3552 rtc\_alarm\_is\_pending (*C function*), 3553 rtc\_alarm\_set\_callback (*C f[unctio](#page-3568-0)n*), 3553 rtc\_alarm\_set\_time (*C function*), 3552 RTC\_ALARM\_TIME\_MASK\_HOUR (*C m[acro](#page-3564-0)*), 3556 RTC\_ALARM\_TIME\_MASK\_MINUTE (*C m[acro](#page-3565-0)*), 3556 RTC\_ALARM\_TIME\_MASK\_MONTH (*C macro*), [355](#page-3565-0)6 RTC\_ALARM\_TIME\_MASK\_MONTHDAY (*[C mac](#page-3564-0)ro*), 3556 RTC\_ALARM\_TIME\_MASK\_NSEC (*C macro*), [3556](#page-3568-0) RTC\_ALARM\_TIME\_MASK\_SECOND (*C macro*), [3555](#page-3568-0) RTC\_ALARM\_TIME\_MASK\_WEEKDAY (*C macro*), [355](#page-3568-0)6 RTC\_ALARM\_TIME\_MASK\_YEAR (*C macro*), 3556 RTC\_ALARM\_TIME\_MASK\_YEARDAY (*C mac[ro](#page-3568-0)*), [3556](#page-3568-0) rtc\_calibration\_from\_frequency (*C fun[ction](#page-3567-0)*), 3555 rtc\_get\_calibration (*C function*), 3555 rtc\_get\_time (*C function*), 3557 rtc\_set\_calibration (*C function*), 355[4](#page-3568-0) rtc\_set\_time (*C function*), 3556 rtc\_time (*C struct*), 3557 rtc\_time\_to\_tm (*C function*), [355](#page-3569-0)5 rtc\_time.tm\_hour (*C var*), 3557 rtc\_time.tm\_isdst (*C var*), [3558](#page-3568-0) rtc\_time.tm\_mday (*[C var](#page-3569-0)*), 3557 rtc\_time.tm\_min (*C var*), 355[7](#page-3567-0) rtc\_time.tm\_mon (*C var*), [3557](#page-3569-0) rtc\_time.tm\_nsec (*C var*), [3558](#page-3570-0) rtc\_time.tm\_sec (*C var*), [3557](#page-3569-0) rtc\_time.tm\_wday (*C var*), [3557](#page-3569-0) rtc\_time.tm\_yday (*C var*), [3558](#page-3569-0) rtc\_time.tm\_year (*C var*), [3557](#page-3570-0) rtc\_update\_callback (*C [type](#page-3569-0)*), 3556 rtc\_update\_set\_callback (*[C fu](#page-3569-0)nction*), 3554 rtio (*C struct*), 1258 rtio\_access\_grant (*C fun[ction](#page-3569-0)*), 1255 rtio\_block\_pool\_alloc (*C fun[ction](#page-3568-0)*), 1252 rtio\_block\_pool\_free (*C function*), 125[2](#page-3566-0) RTIO\_BMEM (*C m[acro](#page-1270-0)*), 1250 rtio\_callback\_t (*C type*), 1250 rtio\_chain\_next (*C function*), 1[252](#page-1267-0) rtio\_cqe (*C struct*), 1258 rtio\_cqe\_acquire (*C [funct](#page-1262-0)ion*), 125[3](#page-1264-0) rtio\_cqe\_compute\_flags (*[C fun](#page-1262-0)ction*), 1254 rtio\_cqe\_consume (*C function*), [125](#page-1264-0)3 rtio\_cqe\_consume\_[block](#page-1270-0) (*C function*), 1253 rtio\_cqe\_copy\_out (*C function*), [1256](#page-1265-0) rtio\_cqe\_get\_mempool\_buffer (*C fun[ction](#page-1266-0)*), 1254 rtio\_cqe\_pool (*C struct*), 1258 rtio\_cqe\_pool\_alloc (*C functi[on](#page-1265-0)*), 12[52](#page-1265-0) rtio\_cqe\_pool\_free (*C function*), [125](#page-1268-0)2 rtio\_cqe\_produce (*C function*), 1253 rtio\_cqe\_release (*C fun[ction](#page-1270-0)*), 1254 rtio\_cqe\_submit (*C function*), 125[5](#page-1264-0) rtio\_cqe.flags (*C var*), 1258 rtio\_cqe.result (*C var*), 1258 rtio\_cqe.userdata (*C var*), 125[8](#page-1266-0) RTIO\_DEFINE (*C macro*), 1250

RTIO\_DEFINE\_WITH\_MEMPOOL (*C macro*), 1250 RTIO\_DMEM (*C macro*), 1250 rtio\_executor\_err (*C function*), 1254 rtio\_executor\_ok (*C function*), 1254 rtio\_executor\_submit (*C function*), 12[54](#page-1262-0) rtio\_iodev (*C struct*), [1259](#page-1262-0) rtio\_iodev\_api (*C struct*), 1259 rtio\_iodev\_api.submit (*C var*), [1259](#page-1266-0) RTIO\_IODEV\_DEFINE (*C macro*), 1250 RTIO\_IODEV\_I2C\_10\_B[ITS](#page-1271-0) (*C macro*), [1249](#page-1266-0) RTIO\_IODEV\_I2C\_RESTART (*[C mac](#page-1271-0)ro*), 1249 RTIO\_IODEV\_I2C\_STOP (*C macro*), [1249](#page-1271-0) rtio\_iodev\_sqe (*C struct*), 125[9](#page-1262-0) rtio\_iodev\_sqe\_err (*C function*), 12[54](#page-1261-0) rtio\_iodev\_sqe\_next (*C function*), 1[252](#page-1261-0) rtio\_iodev\_sqe\_ok (*C function*), [1254](#page-1261-0) rtio\_mempool\_block\_size (*[C fun](#page-1271-0)ction*), 1251 RTIO\_OP\_CALLBACK (*C macro*), 124[9](#page-1266-0) RTIO\_OP\_I2C\_CONFIGURE (*C macro*), [1249](#page-1264-0) RTIO\_OP\_I2C\_RECOVER (*C macro*), [1249](#page-1266-0) RTIO\_OP\_NOP (*C macro*), 1249 RTIO\_OP\_RX (*C macro*), 1249 RTIO\_OP\_TINY\_TX (*C macro*), [1249](#page-1261-0) RTIO\_OP\_TX (*C macro*), 1249 RTIO\_OP\_TXRX (*C macro*), [1249](#page-1261-0) rtio\_partition (*C var*), [125](#page-1261-0)7 rtio\_release\_buffer (*C fun[ction](#page-1261-0)*), 1255 rtio\_sqe (*C struct*), 12[57](#page-1261-0) rtio\_sqe\_acquirable (*C [funct](#page-1261-0)ion*), 1252 rtio\_sqe\_acquire (*C fu[nction](#page-1269-0)*), 1253 rtio\_sqe\_cancel (*C function*), 1255 rtio\_sqe\_copy\_in (*[C func](#page-1269-0)tion*), 12[56](#page-1267-0) rtio\_sqe\_copy\_in\_get\_handles (*C [funct](#page-1264-0)ion*), 1256 rtio\_sqe\_drop\_all (*C function*), [1253](#page-1265-0) rtio\_sqe\_pool (*C struct*), 1258 rtio\_sqe\_pool\_alloc (*C funct[i](#page-1267-0)[on](#page-1268-0)*), 1252 rtio\_sqe\_pool\_free (*C function*), 1252 rtio\_sqe\_prep\_callback (*C fun[ction](#page-1265-0)*), 1252 rtio\_sqe\_prep\_nop (*C fu[nction](#page-1270-0)*), 1251 rtio\_sqe\_prep\_read (*C function*), 1[251](#page-1264-0) rtio\_sqe\_prep\_read\_multishot (*[C func](#page-1264-0)tion*), 1251 rtio\_sqe\_prep\_read\_with\_pool (*C fu[nction](#page-1264-0)*), 1251 rtio\_sqe\_prep\_tiny\_write (*C f[unctio](#page-1263-0)n*), 1251 rtio\_sqe\_prep\_transceive (*C fu[nction](#page-1263-0)*), 1252 rtio\_sqe\_prep\_write (*C function*), 1251 rtio\_sqe\_rx\_buf (*C function*), 1255 rtio\_sqe.arg0 (*C var*), 1258 rtio\_sqe.buf (*C var*), 1258 rtio\_sqe.buf\_len (*C var*), 1258 rtio\_sqe.flags (*C var*), 1257 rtio\_sqe.i2c\_config (*[C var](#page-1270-0)*), [1258](#page-1267-0) rtio\_sqe.iodev (*C var*), [125](#page-1270-0)7 rtio\_sqe.iodev\_flags (*C [var](#page-1270-0)*), 1257 rtio\_sqe.op (*C var*), 12[57](#page-1269-0) rtio\_sqe.prio (*C var*), 1257 rtio\_sqe.tiny\_buf (*C v[ar](#page-1269-0)*), 1[258](#page-1270-0) rtio\_sqe.tiny\_buf\_len (*C var*), [1258](#page-1269-0) rtio\_sqe.userdata (*[C var](#page-1269-0)*), 1257

rtio\_submit (*C function*), 1257 rtio\_txn\_next (*C function*), 1252 run() (*runners.core.ZephyrBinaryRunner method*), 201 run\_client() (*runners.core.ZephyrBinaryRunner method*), 201 run\_server\_and\_client() (*[run](#page-1269-0)ners.core.ZephyrBinaryRunner method*), 201 RunnerCaps (*class in runner[s.core](#page-1264-0)*), 196 RunnerConfig (*class in runners.core*), 197 runners.core module, 195

## S

sa\_family\_t (*C type*), 2514 SAME\_TYPE (*[C ma](#page-207-0)cro*), 683 sbs\_gauge\_device\_chemistry (*C struct*), 3361 SBS\_GAUGE\_DEVICE\_CHEMISTRY\_MAX\_SIZE (*C macro*), 3355 sbs\_gauge\_device\_n[ame](#page-2526-0) (*C struct*), 3361 SBS\_GAUGE\_DEVICE\_N[AME\\_](#page-695-0)MAX\_SIZE (*C macro*), 3355 sbs\_gauge\_manufacturer\_name (*C struct*), [336](#page-3373-0)1 SBS\_GAUGE\_MANUFACTURER\_NAME\_MAX\_SIZE (*C macro*), [335](#page-3367-0)5 scan\_result\_cb\_t (*C type*), 2723 SCM\_TXTIME (*C macro*), 2498 sd\_voltage (*C enum*), 3575 sd\_voltage.SD\_VOL\_1\_2\_V (*C enumerator*), [3575](#page-3373-0) sd\_voltage.SD\_VOL\_1\_8\_V (*[C enu](#page-2735-0)merator*), 3575 sd\_voltage.SD\_VOL\_3[\\_0\\_V](#page-2510-0) (*C enumerator*), 3575 sd\_voltage.SD\_VOL\_[3\\_3\\_V](#page-3587-0) (*C enumerator*), 3575 sdhc\_bus\_mode (*C enum*), 3573 sdhc\_bus\_mode.SDHC\_BUSMODE\_OPENDRAIN (*[C enu](#page-3587-0)merator*), 3573 sdhc\_bus\_mode.SDHC\_BUSMODE\_PUSHPULL (*C [enum](#page-3587-0)erator*), 3573 sdhc\_bus\_width (*C enum*), 3574 sdhc\_bus\_width.SDHC\_BU[S\\_WID](#page-3585-0)TH1BIT (*C e[numer](#page-3587-0)ator*), 3574 sdhc\_bus\_width.SDHC\_BUS\_WIDTH4BIT (*C enumerator*), 35[74](#page-3585-0) sdhc\_bus\_width.SDHC\_BUS\_WIDTH8BIT (*C enumerator*), 3[574](#page-3585-0) sdhc\_card\_busy (*C function*), [35](#page-3586-0)77 sdhc\_card\_present (*C function*), 3576 sdhc\_command (*C struct*), 3578 sdhc\_command.arg (*C var*), 3578 sdhc\_command.opcode (*C var*), [3578](#page-3589-0) sdhc\_command.response (*C var*), [3578](#page-3588-0) sdhc\_command.response[\\_type](#page-3590-0) (*C var*), 3579 sdhc\_command.retries (*C [var](#page-3590-0)*), 3579 sdhc\_command.timeout\_ms (*C [var](#page-3590-0)*), 3579 sdhc\_data (*C struct*), 3579 sdhc\_data.block\_addr (*C var*), [3579](#page-3590-0) sdhc\_data.block\_size (*C var*), [3579](#page-3591-0) sdhc\_data.blocks (*C var*), 3579 sdhc\_data.bytes\_xf[ered](#page-3591-0) (*C var*), [3579](#page-3591-0) sdhc\_data.data (*C var*), 3579 sdhc\_data.timeout\_ms (*C var*), [3579](#page-3591-0) sdhc\_disable\_interrupt (*[C fun](#page-3591-0)ction*), 3578 sdhc\_driver\_api (*C struct*), 3583 sdhc\_enable\_interrupt (*[C fu](#page-3591-0)ncti[on](#page-3591-0)*), 3577 sdhc\_execute\_tuning (*C functi[on](#page-3591-0)*), 3577 sdhc\_get\_host\_props (*C function*), 35[77](#page-3590-0) sdhc\_host\_caps (*C struct*), [3579](#page-3595-0) sdhc\_host\_caps.address\_64\_bit\_su[pport](#page-3589-0)\_v3 (*C var*), 3580 sdhc\_host\_caps.address\_64\_bit\_[suppo](#page-3589-0)rt\_v4 (*C var*), 3580 sdhc\_host\_caps.adma3\_support (*C [var](#page-3589-0)*), 3581

sdhc\_host\_caps.adma\_2\_support (*C var*), 3580 sdhc\_host\_caps.bus\_4\_bit\_support (*C var*), 3580 sdhc\_host\_caps.bus\_8\_bit\_support (*C var*), 3580 sdhc\_host\_caps.clk\_multiplier (*C var*), 3581 sdhc\_host\_caps.ddr50\_support (*C var*), 3[581](#page-3592-0) sdhc\_host\_caps.drv\_type\_a\_support (*C var*), [3581](#page-3592-0) sdhc\_host\_caps.drv\_type\_c\_support (*C var*), [3581](#page-3592-0) sdhc\_host\_caps.drv\_type\_d\_support (*C [var](#page-3593-0)*), 3581 sdhc\_host\_caps.high\_spd\_support (*C v[ar](#page-3593-0)*), 3580 sdhc\_host\_caps.hs200\_support (*C var*), 3581 sdhc\_host\_caps.hs400\_support (*C var*), 3581 sdhc\_host\_caps.max\_blk\_len (*C var*), 3580 sdhc\_host\_caps.retune\_timer\_count (*C var*), [35](#page-3592-0)[81](#page-3593-0) sdhc\_host\_caps.retuning\_mode (*C var*), [3581](#page-3593-0) sdhc\_host\_caps.sd\_base\_clk (*C var*), 3[580](#page-3593-0) sdhc\_host\_caps.sdio\_async\_interru[pt\\_su](#page-3592-0)pport (*C var*), 3580 sdhc\_host\_caps.sdma\_support (*C var*), 3580 sdhc\_host\_caps.sdr50\_needs\_tuning (*[C var](#page-3593-0)*), [3581](#page-3593-0) sdhc\_host\_caps.sdr50\_support (*C var*), [358](#page-3592-0)0 sdhc\_host\_caps.sdr104\_support (*C var*), 3581 sdhc\_host\_caps.slot\_type (*C var*), 35[80](#page-3592-0) sdhc\_host\_caps.suspend\_res\_support (*C var*), [3580](#page-3593-0) sdhc\_host\_caps.timeout\_clk\_freq (*C v[ar](#page-3592-0)*), 3579 sdhc\_host\_caps.timeout\_clk\_unit (*C var*), [357](#page-3593-0)9 sdhc\_host\_caps.uhs\_2\_support (*C [var](#page-3592-0)*), 3581 sdhc\_host\_caps.vdd2\_180\_support (*C var*), 35[81](#page-3592-0) sdhc\_host\_caps.vol\_180\_support (*C var*), [3580](#page-3591-0) sdhc\_host\_caps.vol\_300\_support (*C var*), [3580](#page-3591-0) sdhc\_host\_caps.vol\_330\_support (*C var*), [35](#page-3593-0)80 sdhc\_host\_props (*C struct*), 3582 sdhc\_host\_props.f\_max (*C var*), 3582 sdhc\_host\_props.f\_min (*C var*), 3582 sdhc\_host\_props.host\_caps (*C var*), 3582 sdhc\_host\_props.is\_spi (*C [var](#page-3594-0)*), 3583 sdhc\_host\_props.max\_current\_[180](#page-3594-0) (*C var*), 3582 sdhc\_host\_props.max\_current\_[300](#page-3594-0) (*C var*), 3582 sdhc\_host\_props.max\_current\_330 (*[C var](#page-3594-0)*), 3582 sdhc\_host\_props.power\_delay (*C [var](#page-3595-0)*), 3582 sdhc\_hw\_reset (*C function*), 3575 sdhc\_interrupt\_cb\_t (*C type*), 3573 sdhc\_interrupt\_source (*C enum*), 3575 sdhc\_interrupt\_source.SDHC\_INT\_INS[ERTED](#page-3594-0) (*[C e](#page-3594-0)numerator*), 3575 sdhc\_interrupt\_source.SD[HC\\_IN](#page-3587-0)T\_REMOVED (*C enumerator*), 3575 sdhc\_interrupt\_source.SDHC[\\_INT\\_](#page-3585-0)SDIO (*C enumerator*), 3575 sdhc\_io (*C struct*), 3581 sdhc\_io.bus\_mode (*C var*), 3582 sdhc\_io.bus\_width (*C var*), 3582 sdhc\_io.clock (*C var*), 3582 sdhc\_io.driver\_t[ype](#page-3593-0) (*C var*), 3582 sdhc\_io.power\_mode (*C var*), [35](#page-3594-0)82 sdhc\_io.signal\_voltage (*[C var](#page-3594-0)*), 3582 sdhc\_io.timing (*C var*), [3582](#page-3594-0) SDHC\_NATIVE\_RESPONSE\_MASK (*[C ma](#page-3594-0)cro*), 3573 sdhc\_power (*C enum*), 3574 sdhc\_power.SDHC\_POWER\_OFF (*[C enume](#page-3594-0)rator*), 3574 sdhc\_power.SDHC\_POWER[\\_ON](#page-3594-0) (*C enumerator*), 3574 sdhc\_request (*C function*), 3576 sdhc\_set\_io (*C functi[on](#page-3586-0)*), 3576

SDHC\_SPI\_RESPONSE\_TYPE\_MASK (*C macro*), 3573 SDHC\_TIMEOUT\_FOREVER (*C macro*), 3573 sdhc\_timing\_mode (*C enum*), 3574 sdhc\_timing\_mode.SDHC\_TIMING\_DDR50 (*C enumerator*), 3574 sdhc\_timing\_mode.SDHC\_TIMING\_DDR52 (*C [enum](#page-3585-0)erator*), 3575 sdhc\_timing\_mode.SDHC\_TIMING\_HS (*[C e](#page-3585-0)numerator*), 3574 sdhc\_timing\_mode.SDHC\_TIM[ING\\_H](#page-3586-0)S200 (*C enumerator*), 3575 sdhc\_timing\_mode.SDHC\_TIMING\_HS400 (*C enumerator*), [3575](#page-3586-0) sdhc\_timing\_mode.SDHC\_TIMING\_LEGACY (*C enumerator*), [357](#page-3587-0)4 sdhc\_timing\_mode.SDHC\_TIMING\_SDR12 (*C enumerat[or](#page-3586-0)*), 3574 sdhc\_timing\_mode.SDHC\_TIMING\_SDR25 (*C enumerator*), [3574](#page-3587-0) sdhc\_timing\_mode.SDHC\_TIMING\_SDR50 (*C enumerator*), [3574](#page-3587-0) sdhc\_timing\_mode.SDHC\_TIMING\_SDR104 (*C enumerator*), [3574](#page-3586-0) SEARCH\_LEN\_MAX (*C macro*), 1844 SEARCH\_LEN\_MIN (*C macro*), 1844 SEARCH\_PARAM\_MAX (*C macro*), 1844 SEARCH\_SCI\_LEN\_MIN (*C macro*), 1844 SEC\_PER\_MIN (*C macro*), 47[8](#page-1856-0) sec\_tag\_t (*C type*), 2508 semihost\_close (*C function*), [3138](#page-1856-0) semihost\_exec (*C function*), 313[8](#page-1856-0) semihost\_flen (*C functi[on](#page-490-0)*), 3139 semihost\_instr (*C [enum](#page-2520-0)*), 3136 semihost\_instr.SEMIHOST\_C[LOCK](#page-3150-0) (*C enumerator*), 3137 semihost\_instr.SEMIHOST\_[CLOSE](#page-3150-0) (*C enumerator*), 3136 semihost\_instr.SEMIHOST\_[ELAPS](#page-3151-0)ED (*C enumerator*), 3137 semihost\_instr.SEMIHOST[\\_ERRN](#page-3148-0)O (*C enumerator*), 3137 semihost\_instr.SEMIHOST\_FLEN (*C enumerator*), 3[136](#page-3149-0) semihost\_instr.SEMIHOST\_GET\_CMDLINE (*C enume[rator](#page-3148-0)*), 3137 semihost\_instr.SEMIHOST\_HEAPINFO (*C enumerator*), [3137](#page-3149-0) semihost\_instr.SEMIHOST\_ISERROR (*C enumerator*), [313](#page-3149-0)7 semihost\_instr.SEMIHOST\_ISTTY (*C enumerator*), [3136](#page-3148-0) semihost\_instr.SEMIHOST\_OPEN (*C enumerator*), 3136 semihost\_instr.SEMIHOST\_READ (*C enumerator*), 3136 semihost\_instr.SEMIHOST\_READC (*C enumerator*), 31[37](#page-3149-0) semihost\_instr.SEMIHOST\_REMOVE (*C enumerator*), [3136](#page-3148-0) semihost\_instr.SEMIHOST\_RENAME (*C enumerator*), [313](#page-3148-0)6 semihost\_instr.SEMIHOST\_SEEK (*C enumerator*), [3136](#page-3148-0) semihost\_instr.SEMIHOST\_SYSTEM (*C enumerator*), [3137](#page-3149-0) semihost\_instr.SEMIHOST\_TICKFREQ (*C enumerator*), [31](#page-3148-0)37 semihost\_instr.SEMIHOST\_TIME (*C enumerator*), 3[137](#page-3148-0) semihost\_instr.SEMIHOST\_TMPNAM (*C enumerator*), [313](#page-3148-0)6 semihost\_instr.SEMIHOST\_WRITE (*C enumerator*), [3136](#page-3149-0) semihost\_instr.SEMIHOST\_WRITE0 (*C enumerator*), 3[137](#page-3149-0) semihost\_instr.SEMIHOST\_WRITEC (*C enumerator*), [313](#page-3149-0)6 semihost\_open (*C function*), 3138 semihost\_open\_mode (*C enum*), 3137 semihost\_open\_mode.SEMIHOST\_OPEN\_A (*C enumer[a](#page-3148-0)[tor](#page-3149-0)*), 3138 semihost\_open\_mode.SEMIHOST\_OPEN\_A\_PLUS (*C en[umera](#page-3148-0)tor*), 3138 semihost\_open\_mode.SEMIH[OST\\_O](#page-3150-0)PEN\_AB (*C enumerator*), 3138 semihost\_open\_mode.SEMIHOST[\\_OPEN](#page-3149-0)\_AB\_PLUS (*C enumerator*), 3138 semihost\_open\_mode.SEMIHOST\_OPEN\_R (*C enumerator*), [3137](#page-3150-0) semihost\_open\_mode.SEMIHOST\_OPEN\_R\_PLUS (*C enumerator*), [3137](#page-3150-0) semihost\_open\_mode.SEMIHOST\_OPEN\_RB (*C enumerator*), [3137](#page-3150-0) semihost\_open\_mode.SEMIHOST\_OPEN\_RB\_PLUS (*C enumerator*), [3137](#page-3150-0) semihost\_open\_mode.SEMIHOST\_OPEN\_W (*C enumerator*), [3137](#page-3149-0) semihost\_open\_mode.SEMIHOST\_OPEN\_W\_PLUS (*C enumerator*), [3137](#page-3149-0) semihost\_open\_mode.SEMIHOST\_OPEN\_WB (*C enumerator*), [3137](#page-3149-0)

semihost\_open\_mode.SEMIHOST\_OPEN\_WB\_PLUS (*C enumerator*), 3138 semihost\_poll\_in (*C function*), 3138 semihost\_poll\_out (*C function*), 3138 semihost\_read (*C function*), 3139 semihost\_seek (*C function*), 3139 semihost\_write (*C function*), 31[39](#page-3150-0) send (*C function*), 2492 sendmsg (*C function*), 2492 sendto (*C function*), 2492 sensing\_callback\_list (*C [struct](#page-3151-0)*), 1219 sensing\_callbac[k\\_lis](#page-2504-0)t.context (*C var*), 1219 sensing\_callback\_l[ist.o](#page-2504-0)n\_data\_event (*C var*), 1219 sensing\_close\_sen[sor](#page-2504-0) (*C function*), 1217 sensing\_data\_event\_t (*C type*), 12[15](#page-1231-0) sensing\_get\_config (*C function*), 1217 sensing\_get\_sensor\_info (*C function*), 1[218](#page-1231-0) sensing\_get\_sensors (*C function*), [1216](#page-1229-0) sensing\_open\_sensor (*C function*), [12](#page-1227-0)17 sensing\_open\_sensor\_by\_dt (*C f[unctio](#page-1229-0)n*), 1217 SENSING\_SENSITIVITY\_INDEX\_ALL (*C ma[cro](#page-1230-0)*), 1215 sensing\_sensor\_attribute (*C enum*), [12](#page-1228-0)16 sensing\_sensor\_attribute.SENSI[NG\\_SE](#page-1229-0)NSOR\_ATTRIBUTE\_INTERVAL (*C enumerator*), 1216 sensing\_sensor\_attribute.SENSING\_SEN[SOR\\_A](#page-1229-0)TTRIBUTE\_LATENCY (*C enumerator*), 1216 sensing\_sensor\_attribute.SENSING\_SENSO[R\\_ATT](#page-1227-0)RIBUTE\_MAX (*C enumerator*), 1216 sensing\_sensor\_attribute.SENSING[\\_SENSO](#page-1228-0)R\_ATTRIBUTE\_SENSITIVITY (*C enumerator*), 1216 sensing\_sensor\_config (*C struct*), 1219 sensing\_sensor\_config.attri (*C var*), 1219 sensing\_sensor\_config.data\_field (*C var*), 1219 sensing\_sensor\_config.interval (*C var*), 1219 sensing\_sensor\_config.latency (*[C var](#page-1231-0)*), 1219 sensing\_sensor\_config.sensitivity (*[C var](#page-1231-0)*), 1219 SENSING\_SENSOR\_FLAG\_REPORT\_ON\_CHANGE (*C [macro](#page-1231-0)*), 1215 SENSING\_SENSOR\_FLAG\_REPORT\_ON\_EVENT (*[C mac](#page-1231-0)ro*), 1215 sensing\_sensor\_get\_reporters (*C functi[on](#page-1231-0)*), 1220 sensing\_sensor\_get\_reporters\_count (*C fun[ction](#page-1231-0)*), 1221 sensing\_sensor\_get\_state (*C function*), 1221 sensing\_sensor\_handle\_t (*C type*), 1215 sensing\_sensor\_info (*C struct*), 1218 sensing\_sensor\_info.friendly\_name (*C var*), [1218](#page-1232-0) sensing\_sensor\_info.minimal\_interval (*[C v](#page-1233-0)ar*), 12[19](#page-1233-0) sensing\_sensor\_info.model (*C var*), [121](#page-1227-0)9 sensing\_sensor\_info.name (*C v[ar](#page-1230-0)*), 1218 sensing\_sensor\_info.type (*C var*), 1219 sensing\_sensor\_info.vendor (*C var*), 1218 sensing\_sensor\_register\_info (*C s[truct](#page-1231-0)*), 1221 sensing\_sensor\_register\_info.fl[ags](#page-1230-0) (*C var*), 1221 sensing\_sensor\_register\_info.sa[mple\\_](#page-1231-0)size (*C var*), 1221 sensing\_sensor\_register\_info.sens[itivi](#page-1230-0)ty\_count (*C var*), 1221 sensing\_sensor\_register\_info.version (*[C var](#page-1233-0)*), 1221 sensing\_sensor\_state (*C enum*), 1216 sensing\_sensor\_state.SENSING\_SENSOR\_STATE[\\_OFFL](#page-1233-0)I[NE](#page-1233-0) (*C enumerator*), 1216 sensing\_sensor\_state.SENSING\_SENSOR\_STATE\_READY (*C enu[merat](#page-1233-0)or*), 1216 SENSING\_SENSOR\_TYPE\_ALL (*C macro*), 1212 SENSING\_SENSOR\_TYPE\_LIGHT\_AMB[IENTL](#page-1228-0)IGHT (*C m[acro](#page-1233-0)*), 1212 SENSING\_SENSOR\_TYPE\_MOTION\_ACCELEROMETER\_3D (*C macro*), 1212 SENSING\_SENSOR\_TYPE\_MOTION\_GYROMETER\_3D (*C macro*), 1212 SENSING\_SENSOR\_TYPE\_MOTION\_HINGE[\\_ANGL](#page-1224-0)E (*C macro*), 1212 SENSING\_SENSOR\_TYPE\_MOTION\_MOTION\_DETECTOR (*C ma[cro](#page-1224-0)*), 1212

SENSING\_SENSOR\_TYPE\_MOTION\_UNCALIB\_ACCELEROMETER\_3D (*C macro*), 1212 SENSING\_SENSOR\_TYPE\_OTHER\_CUSTOM (*C macro*), 1212 sensing\_sensor\_value\_3d\_q31 (*C struct*), 1213 sensing\_sensor\_value\_3d\_q31.header (*C var*), 1213 sensing\_sensor\_value\_3d\_q31.readings (*C var*), 1214 sensing\_sensor\_value\_3d\_q31.shift (*C var*), 1[213](#page-1224-0) sensing\_sensor\_value\_3d\_q31.timestam[p\\_del](#page-1225-0)ta (*C var*), 1213 sensing\_sensor\_value\_3d\_q31.v (*C var*), 1213 sensing\_sensor\_value\_3d\_q31.x (*C var*), 1214 sensing\_sensor\_value\_3d\_q31.y (*C var*), 121[4](#page-1225-0) sensing\_sensor\_value\_3d\_q31.z (*C var*), 1214 sensing\_sensor\_value\_header (*C struct*), [1212](#page-1225-0) sensing\_sensor\_value\_header.base\_tim[estam](#page-1226-0)p (*C var*), 1213 sensing\_sensor\_value\_header.reading\_[count](#page-1226-0) (*C var*), 1213 sensing\_sensor\_value\_q31 (*C struct*), 12[14](#page-1226-0) sensing\_sensor\_value\_q31.header (*C var*), [121](#page-1224-0)4 sensing\_sensor\_value\_q31.readings (*C var*), 1215 sensing\_sensor\_value\_q31.shift (*C var*), 1214 sensing\_sensor\_value\_q31.timestam[p\\_del](#page-1226-0)ta (*C var*), 1[214](#page-1225-0) sensing\_sensor\_value\_q31.v (*C var*), 1215 sensing\_sensor\_value\_uint32 (*C struct*), 1[21](#page-1226-0)[4](#page-1227-0) sensing\_sensor\_value\_uint32.header (*C [var](#page-1226-0)*), 1214 sensing\_sensor\_value\_uint32.readings (*C var*), 121[4](#page-1226-0) sensing\_sensor\_value\_uint32.times[tamp\\_](#page-1227-0)delta (*C var*), 1214 sensing\_sensor\_value\_uint32.v (*C var*), [1214](#page-1226-0) SENSING\_SENSOR\_VERSION (*C macro*), 1215 sensing\_sensor\_version (*C struct*), 1218 sensing\_sensor\_version.build (*C var*), 1218 sensing\_sensor\_version.hotfix (*C var*), [1218](#page-1226-0) sensing\_sensor\_version.major (*C [var](#page-1227-0)*), 1218 sensing\_sensor\_version.minor (*C [var](#page-1230-0)*), 1218 sensing\_sensor\_version.value (*C var*), [1218](#page-1230-0) SENSING\_SENSORS\_DT\_DEFINE (*C macro*), 1[220](#page-1230-0) SENSING\_SENSORS\_DT\_INST\_DEFINE (*C m[acro](#page-1230-0)*), 1220 sensing\_set\_config (*C function*), 1217 sensor\_10udegrees\_to\_rad (*C function*), [3610](#page-1230-0) sensor\_attr\_get (*C function*), 3605 sensor\_attr\_get\_t (*C type*), 3597 sensor\_attr\_set (*C function*), 36[05](#page-1229-0) sensor\_attr\_set\_t (*C type*), 3596 sensor\_attribute (*C enum*), 3[603](#page-3617-0) sensor\_attribute.SENSOR\_[ATTR\\_A](#page-3609-0)LERT (*C enumerator*), 3604 sensor\_attribute.SENSOR\_AT[TR\\_BA](#page-3617-0)TCH\_DURATION (*C enumerator*), 3604 sensor\_attribute.SENSOR\_[ATTR\\_C](#page-3608-0)ALIB\_TARGET (*C enumerator*), 3604 sensor\_attribute.SENSOR\_A[TTR\\_C](#page-3615-0)ALIBRATION (*C enumerator*), 3604 sensor\_attribute.SENSOR\_ATTR\_COMMON\_COUNT (*C enu[merato](#page-3616-0)r*), 3604 sensor\_attribute.SENSOR\_ATTR\_CONFIGURATION (*C enumerator*), 3[604](#page-3616-0) sensor\_attribute.SENSOR\_ATTR\_FEATURE\_MASK (*C enumerator*), [3604](#page-3616-0) sensor\_attribute.SENSOR\_ATTR\_FF\_DUR (*C enumerator*), 3604 sensor\_attribute.SENSOR\_ATTR\_FULL\_SCALE (*C enumerator*), [3604](#page-3616-0) sensor\_attribute.SENSOR\_ATTR\_HYSTERESIS (*C enumerator*), 36[03](#page-3616-0) sensor\_attribute.SENSOR\_ATTR\_LOWER\_THRESH (*C enumerator*), [3603](#page-3616-0) sensor\_attribute.SENSOR\_ATTR\_MAX (*C enumerator*), 36[04](#page-3616-0) sensor\_attribute.SENSOR\_ATTR\_OFFSET (*C enumerator*), 3604 sensor\_attribute.SENSOR\_ATTR\_OVERSAMPLING (*C enumerator*), [36](#page-3615-0)03 sensor\_attribute.SENSOR\_ATTR\_PRIV\_START (*C enumerator*), 3[604](#page-3615-0) sensor\_attribute.SENSOR\_ATTR\_SAMPLING\_FREQUENCY (*[C e](#page-3616-0)numerator*), 3603 sensor\_attribute.SENSOR\_ATTR\_SLOPE\_DUR (*C enumerat[or](#page-3616-0)*), 3603

sensor\_attribute.SENSOR\_ATTR\_SLOPE\_TH (*C enumerator*), 3603 sensor\_attribute.SENSOR\_ATTR\_UPPER\_THRESH (*C enumerator*), 3603 sensor\_chan\_spec (*C struct*), 3612 sensor\_chan\_spec\_eq (*C function*), 3605 sensor\_chan\_spec.chan\_idx (*C var*), 3612 sensor\_chan\_spec.chan\_type (*C var*), 3612 sensor\_channel (*C enum*), 35[98](#page-3624-0) SENSOR\_CHANNEL\_3\_AXIS (*C macro*), [3595](#page-3617-0) sensor\_channel\_get (*C function*), 36[07](#page-3624-0) sensor\_channel\_get\_t (*C type*), 3597 sensor\_channel.SENSOR\_C[HAN\\_A](#page-3610-0)CCEL\_X (*[C e](#page-3624-0)numerator*), 3598 sensor\_channel.SENSOR\_CHAN\_ACC[EL\\_XY](#page-3607-0)Z (*C enumerator*), 3598 sensor\_channel.SENSOR\_CHAN\_AC[CEL\\_Y](#page-3619-0) (*C enumerator*), 3598 sensor\_channel.SENSOR\_CHAN\_[ACCEL\\_](#page-3609-0)Z (*C enumerator*), 3598 sensor\_channel.SENSOR\_CHAN\_ALL (*C enumerator*), 3602 sensor\_channel.SENSOR\_CHAN\_ALTITUDE (*C enumerator*), [3599](#page-3610-0) sensor\_channel.SENSOR\_CHAN\_AMBIENT\_TEMP (*C enumer[ator](#page-3610-0)*), 3599 sensor\_channel.SENSOR\_CHAN\_BLUE (*C enumerator*), 35[99](#page-3610-0) sensor\_channel.SENSOR\_CHAN\_CO2 (*C enumerator*), [3599](#page-3614-0) sensor\_channel.SENSOR\_CHAN\_COMMON\_COUNT (*C enumera[tor](#page-3611-0)*), 3602 sensor\_channel.SENSOR\_CHAN\_CURRENT (*C enumerator*), 3600 sensor\_channel.SENSOR\_CHAN\_DIE\_TEMP (*C enumera[tor](#page-3611-0)*), 359[8](#page-3611-0) sensor\_channel.SENSOR\_CHAN\_DISTANCE (*C enumer[ator](#page-3611-0)*), 3599 sensor\_channel.SENSOR\_CHAN\_GAS\_RES (*C enumerator*), 3600 sensor\_channel.SENSOR\_CHAN\_GAUGE\_AVG\_CURRENT (*C e[numer](#page-3612-0)[ator](#page-3614-0)*), 3600 sensor\_channel.SENSOR\_CHAN\_GAUGE\_AVG\_POWER (*C enu[merato](#page-3610-0)r*), 3601 sensor\_channel.SENSOR\_CHAN\_GAUGE\_CYCLE\_COUNT (*C en[umera](#page-3611-0)tor*), 3601 sensor\_channel.SENSOR\_CHAN\_GAUGE\_DESIGN\_VOLTAGE (*[C enu](#page-3612-0)merator*), 3601 sensor\_channel.SENSOR\_CHAN\_GAUGE\_DESIRED\_CHARGING\_CURRENT (*[C enu](#page-3612-0)merator*), 3601 sensor\_channel.SENSOR\_CHAN\_GAUGE\_DESIRED\_VOLTAGE (*C enume[rator](#page-3613-0)*), 3601 sensor\_channel.SENSOR\_CHAN\_GAUGE\_FULL\_AVAIL\_CAPACITY (*C enu[merat](#page-3613-0)or*), 3601 sensor\_channel.SENSOR\_CHAN\_GAUGE\_FULL\_CHARGE\_CAPACITY (*C enum[erator](#page-3613-0)*), 3601 sensor\_channel.SENSOR\_CHAN\_GAUGE\_MAX\_LOAD\_CURRENT (*C enumerator*), 3601 sensor\_channel.SENSOR\_CHAN\_GAUGE\_NOM\_AVAIL\_CAPACITY (*C enumerat[or](#page-3613-0)*), 3601 sensor\_channel.SENSOR\_CHAN\_GAUGE\_REMAINING\_CHARGE\_CAPACITY (*C enume[rator](#page-3613-0)*), 3601 sensor\_channel.SENSOR\_CHAN\_GAUGE\_STATE\_OF\_CHARGE (*C enumerator*), 3601 sensor\_channel.SENSOR\_CHAN\_GAUGE\_STATE\_OF\_HEALTH (*C enumerator*), [3601](#page-3613-0) sensor\_channel.SENSOR\_CHAN\_GAUGE\_STDBY\_CURRENT (*C enumerator*), 3601 sensor\_channel.SENSOR\_CHAN\_GAUGE\_TEMP (*C enumerator*), 3601 sensor\_channel.SENSOR\_CHAN\_GAUGE\_TIME\_TO\_EMPTY (*C enumerator*), 3[601](#page-3613-0) sensor\_channel.SENSOR\_CHAN\_GAUGE\_TIME\_TO\_FULL (*C enumerator*), 36[01](#page-3613-0) sensor\_channel.SENSOR\_CHAN\_GAUGE\_VOLTAGE (*C enumerator*), 3600 sensor\_channel.SENSOR\_CHAN\_GREEN (*C enumerator*), 3599 sensor\_channel.SENSOR\_CHAN\_GYRO\_X (*C enumerator*), 359[8](#page-3613-0) sensor\_channel.SENSOR\_CHAN\_GYRO\_XYZ (*C enumerator*), 3598 sensor\_channel.SENSOR\_CHAN\_GYRO\_Y (*C enumerator*), 3598 sensor\_channel.SENSOR\_CHAN\_GYRO\_Z (*C enumerator*), [359](#page-3611-0)8 sensor\_channel.SENSOR\_CHAN\_HUMIDITY (*C enumerator*), [359](#page-3610-0)9 sensor\_channel.SENSOR\_CHAN\_IR (*C enumerator*), 3599 sensor\_channel.SENSOR\_CHAN\_LIGHT (*C enumerator*), [3599](#page-3610-0) sensor\_channel.SENSOR\_CHAN\_MAGN\_X (*C enumerator*), [3598](#page-3610-0) sensor\_channel.SENSOR\_CHAN\_MAGN\_XYZ (*C enumerator*), [3598](#page-3611-0) sensor\_channel.SENSOR\_CHAN\_MAGN\_Y (*C enumera[tor](#page-3611-0)*), 3598 sensor\_channel.SENSOR\_CHAN\_MAGN\_Z (*C enumerator*), [359](#page-3611-0)8 sensor\_channel.SENSOR\_CHAN\_MAX (*C enumerator*), 36[02](#page-3610-0) sensor\_channel.SENSOR\_CHAN\_O2 (*C enumerator*), 3600 sensor\_channel.SENSOR\_CHAN\_PM\_1\_0 (*C enumerator*), [3599](#page-3610-0) sensor\_channel.SENSOR\_CHAN\_PM\_2\_5 (*C enumerator*), [3599](#page-3610-0)

sensor\_channel.SENSOR\_CHAN\_PM\_10 (*C enumerator*), 3599 sensor\_channel.SENSOR\_CHAN\_POS\_DX (*C enumerator*), 3600 sensor\_channel.SENSOR\_CHAN\_POS\_DXYZ (*C enumerator*), 3600 sensor\_channel.SENSOR\_CHAN\_POS\_DY (*C enumerator*), 3600 sensor\_channel.SENSOR\_CHAN\_POS\_DZ (*C enumerator*), [360](#page-3611-0)0 sensor\_channel.SENSOR\_CHAN\_POWER (*C enumerator*), [3600](#page-3612-0) sensor\_channel.SENSOR\_CHAN\_PRESS (*C enumerator*), 35[99](#page-3612-0) sensor\_channel.SENSOR\_CHAN\_PRIV\_START (*C enumera[tor](#page-3612-0)*), 3602 sensor\_channel.SENSOR\_CHAN\_PROX (*C enumerator*), 3[599](#page-3612-0) sensor\_channel.SENSOR\_CHAN\_RED (*C enumerator*), 3[599](#page-3612-0) sensor\_channel.SENSOR\_CHAN\_RESISTANCE (*C enumer[ator](#page-3611-0)*), 3600 sensor\_channel.SENSOR\_CHAN\_ROTATION (*C enumerator*), 3[600](#page-3614-0) sensor\_channel.SENSOR\_CHAN\_RPM (*C enumerator*), 3[600](#page-3611-0) sensor\_channel.SENSOR\_CHAN\_VOC (*C enumerator*), [3600](#page-3611-0) sensor\_channel.SENSOR\_CHAN\_VOLTAGE (*C enumerator*), 36[00](#page-3612-0) sensor\_channel.SENSOR\_CHAN\_VSHUNT (*C enumerator*), 3[600](#page-3612-0) sensor\_data\_generic\_header (*C struct*), 3614 sensor\_decode (*C function*), 3605 sensor\_decode\_context (*C struct*), 3614 SENSOR\_DECODE\_CONTEXT\_INIT (*C macro*), 3595 sensor\_decoder\_api (*C struct*), 3612 sensor\_decoder\_api.decode (*[C v](#page-3617-0)ar*), 361[3](#page-3626-0) sensor\_decoder\_api.get\_frame\_c[ount](#page-3626-0) (*C var*), 3612 sensor\_decoder\_api.get\_size\_info (*Cv[ar](#page-3607-0)*), 3613 sensor\_decoder\_api.has\_trig[ger](#page-3624-0) (*C var*), 3613 sensor\_degrees\_to\_rad (*C function*), [3609](#page-3625-0) SENSOR\_DEVICE\_DT\_DEFINE (*C macro*), 3596 SENSOR\_DEVICE\_DT\_INST\_DEFINE (*C macro*), 3[596](#page-3625-0) sensor\_driver\_api (*C struct*), 3614 SENSOR\_DT\_READ\_IODEV (*C macro*), 35[95](#page-3621-0) SENSOR\_DT\_STREAM\_IODEV (*C macro*), [3595](#page-3608-0) SENSOR\_G (*C macro*), 3595 sensor\_g\_to\_ms2 (*C function*), [3609](#page-3626-0) sensor\_get\_decoder (*C function*), [3607](#page-3607-0) sensor\_get\_decoder\_t (*C type*), 359[7](#page-3607-0) SENSOR\_INFO\_DEFINE (*[C m](#page-3607-0)acro*), 3596 SENSOR\_INFO\_DT\_DEFINE (*C m[acro](#page-3621-0)*), 3596 sensor\_ms2\_to\_g (*C function*), 36[09](#page-3619-0) sensor\_ms2\_to\_ug (*C function*), [3609](#page-3609-0) sensor\_natively\_supported\_c[hanne](#page-3608-0)l\_size\_info (*C function*), 3605 SENSOR\_PI (*C macro*), 3596 sensor\_processing\_callback[\\_t](#page-3621-0) (*C [type](#page-3608-0)*), 3597 sensor\_processing\_with\_call[back](#page-3621-0) (*C function*), 3609 sensor\_rad\_to\_10udegrees (*C function*), 3610 sensor\_rad\_to\_degr[ees](#page-3608-0) (*C function*), 3609 sensor\_read (*C function*), 3608 sensor\_read\_async\_mempool (*C function*), [3608](#page-3609-0) sensor\_read\_config (*C struct*), 3614 sensor\_reconfigure\_read\_iodev (*Cf[uncti](#page-3621-0)[on](#page-3622-0)*), 3607 sensor\_sample\_fetch (*C [functi](#page-3620-0)on*), 3606 sensor\_sample\_fetch\_chan (*C function*), [3606](#page-3620-0) sensor\_sample\_fetch\_t (*C type*), [359](#page-3626-0)7 sensor\_stream (*C function*), 3608 sensor\_stream\_data\_opt (*C enum*), [3604](#page-3618-0) sensor\_stream\_data\_opt.SENSOR\_STREA[M\\_DAT](#page-3618-0)A\_DROP (*C enumerator*), 3605 sensor\_stream\_data\_opt.SENSO[R\\_STR](#page-3609-0)EAM\_DATA\_INCLUDE (*C enumerator*), 3604 sensor\_stream\_data\_opt.S[ENSOR](#page-3620-0)\_STREAM\_DATA\_NOP (*C enumerator*), 3605 sensor\_stream\_trigger (*C struct*), [3614](#page-3616-0)

SENSOR\_STREAM\_TRIGGER\_PREP (*C macro*), 3595 sensor\_submit\_t (*C type*), 3597 sensor\_trigger (*C struct*), 3612 sensor\_trigger\_handler\_t (*C type*), 3596 sensor\_trigger\_set (*C function*), 3606 sensor\_trigger\_set\_t (*C [type](#page-3609-0)*), 3597 sensor\_trigger\_type (*C e[num](#page-3624-0)*), 3602 sensor\_trigger\_type.SENSOR\_TRIG[\\_COMM](#page-3608-0)ON\_COUNT (*C enumerator*), 3603 sensor\_trigger\_type.SENSOR\_TR[IG\\_DA](#page-3618-0)TA\_READY (*C enumerator*), 3602 sensor\_trigger\_type.SENSOR\_[TRIG\\_D](#page-3609-0)ELTA (*C enumerator*), 3602 sensor\_trigger\_type.SENSOR\_[TRIG\\_D](#page-3614-0)OUBLE\_TAP (*C enumerator*), 3602 sensor\_trigger\_type.SENSOR\_TRIG\_FIFO\_FULL (*C enumerator*), 36[03](#page-3615-0) sensor\_trigger\_type.SENSOR\_TRIG\_FIFO\_WATERMARK (*C enumera[tor](#page-3614-0)*), 3603 sensor\_trigger\_type.SENSOR\_TRIG\_FREEFALL (*C enumerat[or](#page-3614-0)*), 3602 sensor\_trigger\_type.SENSOR\_TRIG\_MAX (*C enumerator*), 3603 sensor\_trigger\_type.SENSOR\_TRIG\_MOTION (*C enumerator*), 36[03](#page-3615-0) sensor\_trigger\_type.SENSOR\_TRIG\_NEAR\_FAR (*C enumerator*), 3602 sensor\_trigger\_type.SENSOR\_TRIG\_PRIV\_START (*C enumerator*), [360](#page-3614-0)[3](#page-3615-0) sensor\_trigger\_type.SENSOR\_TRIG\_STATIONARY (*C enu[merato](#page-3615-0)r*), 3603 sensor\_trigger\_type.SENSOR\_TRIG\_TAP (*C enumerator*), 36[02](#page-3615-0) sensor\_trigger\_type.SENSOR\_TRIG\_THRESHOLD (*C enumerator*), [3602](#page-3614-0) sensor\_trigger\_type.SENSOR\_TRIG\_TIMER (*C enumerator*), 3602 sensor\_trigger.chan (*C var*), 3612 sensor\_trigger.type (*C var*), 3612 sensor\_ug\_to\_ms2 (*C function*), 3609 sensor\_value (*C struct*), 3611 sensor\_value\_from\_double (*[C func](#page-3624-0)tion*), 3610 sensor\_value\_from\_float (*C [functi](#page-3624-0)on*), 3610 sensor\_value\_from\_micro (*C fu[nctio](#page-3621-0)n*), 3611 sensor\_value\_from\_mil[li](#page-3623-0) (*C function*), 3611 sensor\_value\_to\_double (*C function*), 3[610](#page-3622-0) sensor\_value\_to\_float (*C function*), 36[10](#page-3622-0) sensor\_value\_to\_micro (*C function*), 36[11](#page-3623-0) sensor\_value\_to\_milli (*C function*), 36[11](#page-3623-0) sensor\_value.val1 (*C var*), 3611 sensor\_value.val2 (*C var*), 3611 setsockopt (*C function*), 2492 settings\_call\_set\_handler (*C funct[ion](#page-3623-0)*), 1163 settings\_commit (*C function*), [11](#page-3623-0)58 settings\_commit\_subtree (*[C fun](#page-3623-0)ction*), 1158 settings\_delete (*C fun[ction](#page-2504-0)*), 1158 settings\_dst\_register (*C function*), 116[2](#page-1175-0) SETTINGS\_EXTRA\_LEN (*C macro*), [115](#page-1170-0)5 settings\_handler (*C struct*), 1158 settings\_handler\_static (*C [struct](#page-1170-0)*), 11[59](#page-1170-0) settings\_handler\_static.h\_commit (*[C va](#page-1174-0)r*), 1160 settings\_handler\_static.h\_e[xport](#page-1167-0) (*C var*), 1160 settings\_handler\_static.h[\\_get](#page-1170-0) (*C var*), 1160 settings\_handler\_static.h\_set (*C [var](#page-1171-0)*), 1160 settings\_handler\_static.name (*C var*), 116[0](#page-1172-0) settings\_handler.h\_commit (*C var*), 1159 settings\_handler.h\_export (*C var*), 115[9](#page-1172-0) settings\_handler.h\_get (*C var*), 1159 settings\_handler.h\_set (*C var*), 1159 settings\_handler.name (*C var*), 115[9](#page-1171-0) settings\_handler.node (*C var*), 115[9](#page-1171-0) settings\_load (*C function*), 1157 settings\_load\_arg (*C struct*), 11[63](#page-1171-0)

settings\_load\_arg.cb (*C var*), 1163 settings\_load\_arg.param (*C var*), 1164 settings\_load\_arg.subtree (*C var*), 1163 settings\_load\_direct\_cb (*C type*), 1156 settings\_load\_subtree (*C fun[ction](#page-1175-0)*), 1157 settings\_load\_subtree\_direct (*[C func](#page-1176-0)tion*), 1157 SETTINGS\_MAX\_DIR\_DEPTH (*C macro*), [1155](#page-1175-0) SETTINGS\_MAX\_NAME\_LEN (*C macro*), [1155](#page-1168-0) SETTINGS\_MAX\_VAL\_LEN (*C macro*), 11[55](#page-1169-0) settings\_mgmt\_group\_events (*C enum*), 773 settings\_mgmt\_group\_events.MGMT[\\_EVT\\_](#page-1167-0)OP\_[SETTI](#page-1169-0)NGS\_MGMT\_ACCESS (*C enumerator*), 773 settings\_mgmt\_group\_events.MGM[T\\_EVT](#page-1167-0)\_OP\_SETTINGS\_MGMT\_ALL (*C enumerator*), 773 SETTINGS\_NAME\_END (*C macro*), 11[55](#page-1167-0) settings\_name\_next (*C function*), 1161 SETTINGS\_NAME\_SEPARATOR (*C macro*), 11[55](#page-785-0) settings\_name\_steq (*C function*), 1161 settings\_parse\_and\_lookup (*[C func](#page-1167-0)tion*), 1162 settings\_read\_cb (*C type*), 1156 settings\_register (*C function*), [1156](#page-1173-0) settings\_runtime\_commit (*C fun[ction](#page-1173-0)*), [116](#page-1167-0)2 settings\_runtime\_get (*C function*), 1162 settings\_runtime\_set (*C f[unctio](#page-1168-0)n*), 1162 settings\_save (*C function*), 1157 settings\_save\_one (*C function*), [1158](#page-1168-0) settings\_save\_subtree (*C function*), [1157](#page-1174-0) settings\_src\_register (*C function*), [1162](#page-1174-0) SETTINGS\_STATIC\_HANDLER\_[DEFIN](#page-1169-0)E (*C macro*), 1155 settings\_store (*C struct*), 1163 settings\_store\_itf (*C struct*), [1164](#page-1170-0) settings\_store\_itf.csi\_load (*C var*), [116](#page-1174-0)4 settings\_store\_itf.csi\_save (*C var*), 1164 settings\_store\_itf.csi\_[save\\_](#page-1175-0)end (*C var*), 1[164](#page-1167-0) settings\_store\_itf.csi\_save[\\_star](#page-1176-0)t (*C var*), 1164 settings\_store.cs\_itf (*C var*), 1163 settings\_store.cs\_next (*C var*), 1163 settings\_subsys\_init (*C function*), 11[56](#page-1176-0) shared\_multi\_heap\_add (*C function*), 581 shared\_multi\_heap\_aligned\_al[loc](#page-1175-0) (*C function*), [58](#page-1176-0)1 shared\_multi\_heap\_alloc (*C fun[ction](#page-1175-0)*), 580 shared\_multi\_heap\_attr (*C enum*), [580](#page-1168-0) shared\_multi\_heap\_attr.SMH\_REG\_A[TTR\\_](#page-593-0)CACHEABLE (*C enumerator*), 580 shared\_multi\_heap\_attr.SMH\_REG\_ATTR\_NON\_CA[CHEA](#page-593-0)BLE (*C enumerator*), 580 shared\_multi\_heap\_attr.SMH\_REG\_ATT[R\\_NU](#page-592-0)M (*C enumerator*), 580 shared\_multi\_heap\_free (*C function*[\),](#page-592-0) 581 shared\_multi\_heap\_pool\_init (*C function*), 580 shared\_multi\_heap\_region (*C struct*), 581 shared\_multi\_heap\_region.addr (*C var*), 582 shared\_multi\_heap\_region.attr (*C v[ar](#page-593-0)*), 582 shared\_multi\_heap\_region.size (*C var*), 58[2](#page-592-0) shell (*C struct*), 1148 Shell (*class in twister\_harness*), 268 shell\_backend\_cfg (*C union*), 1147 shell\_backend\_cfg.flags (*C var*), 1147 shell\_backend\_[cfg.v](#page-1160-0)alue (*C var*), 1147 shell\_backend\_config\_flags (*[C stru](#page-280-0)ct*), 1146 shell\_backend\_config\_flags[.echo](#page-1159-0) (*C var*), 1146 shell\_backend\_config\_flags.ins[ert\\_m](#page-1159-0)ode (*C var*), 1146 shell\_backend\_config\_flags.mod[e\\_del](#page-1159-0)ete (*C var*), 1146

shell\_backend\_config\_flags.obscure (*C var*), 1146 shell\_backend\_config\_flags.use\_colors (*C var*), 1146 shell\_backend\_config\_flags.use\_vt100 (*C var*), 1146 shell\_backend\_ctx (*C union*), 1147 shell\_backend\_ctx\_flags (*C struct*), 1146 shell\_backend\_ctx\_flags.cmd\_ctx (*C var*), 11[47](#page-1158-0) shell\_backend\_ctx\_flags.handle\_log (*C var*), 11[47](#page-1158-0) shell\_backend\_ctx\_flags.hi[story](#page-1159-0)\_exit (*C var*), 1147 shell\_backend\_ctx\_flags.last\_nl (*[C var](#page-1158-0)*), 1147 shell\_backend\_ctx\_flags.print\_noinit (*[C var](#page-1159-0)*), 1147 shell\_backend\_ctx\_flags.processing (*C var*), [1147](#page-1159-0) shell\_backend\_ctx\_flags.sync\_mode (*C var*), 114[7](#page-1159-0) shell\_backend\_ctx.flags (*C var*), 1147 shell\_backend\_ctx.value (*C var*), 1147 shell\_bypass\_cb\_t (*C type*), 1137 SHELL\_CMD (*C macro*), 1132 SHELL\_CMD\_ARG (*C macro*), 1131 SHELL\_CMD\_ARG\_REGISTER (*C macro*), [112](#page-1159-0)8 SHELL\_CMD\_DICT\_CREATE (*C [macro](#page-1149-0)*), 1133 shell\_cmd\_entry (*C [union](#page-1144-0)*), 1143 shell\_cmd\_entry.dynami[c\\_get](#page-1143-0) (*C var*), 1144 shell\_cmd\_entry.entry (*C var*), 114[4](#page-1140-0) shell\_cmd\_handler (*C type*), 1136 SHELL\_CMD\_HELP\_PRINTED (*[C macr](#page-1155-0)o*), [113](#page-1145-0)5 SHELL\_CMD\_REGISTER (*C macro*), 1129 SHELL\_COND\_CMD (*C macro*), 1133 SHELL\_COND\_CMD\_ARG (*C mac[ro](#page-1148-0)*), [1131](#page-1156-0) SHELL\_COND\_CMD\_ARG\_REGISTER (*C m[acro](#page-1147-0)*), 1128 SHELL\_COND\_CMD\_REGISTER (*C m[acro](#page-1141-0)*), 1129 shell\_ctx (*C struct*), 1147 shell\_ctx.active\_cmd (*C v[ar](#page-1145-0)*), [1148](#page-1143-0) shell\_ctx.bypass (*C var*), 1148 shell\_ctx.cmd\_buff (*C var*), 1148 shell\_ctx.cmd\_buff[\\_len](#page-1159-0) (*C var*), 114[8](#page-1141-0) shell\_ctx.cmd\_buff\_pos (*C var*), [114](#page-1160-0)8 shell\_ctx.cmd\_tmp\_buff\_[len](#page-1160-0) (*C var*), 1148 shell\_ctx.events (*C var*), 1[148](#page-1160-0) shell\_ctx.printf\_buff (*C var*), 1[148](#page-1160-0) shell\_ctx.receive\_state (*C var*), [1148](#page-1160-0) shell\_ctx.selected\_cmd (*C var*), 114[8](#page-1160-0) shell\_ctx.state (*C var*), [1148](#page-1160-0) shell\_ctx.temp\_buff (*C var*), 1[148](#page-1160-0) shell\_ctx.uninit\_cb (*C var*), 114[8](#page-1160-0) shell\_ctx.vt100\_ctx (*C var*), 11[48](#page-1160-0) SHELL\_DEFAULT\_BACKEND\_[CONFI](#page-1160-0)G\_FLAGS (*C macro*), 1134 SHELL\_DEFINE (*C macro*), 1134 shell\_device\_filter (*C funct[ion](#page-1160-0)*), 1138 shell\_device\_filter\_t (*C type*), [11](#page-1160-0)36 shell\_device\_lookup (*C function*), 1138 shell\_dict\_cmd\_handler (*[C ty](#page-1146-0)pe*), 1136 SHELL\_DYNAMIC\_CMD\_CREATE (*C mac[ro](#page-1150-0)*), 1131 shell\_dynamic\_get (*C type*), 113[6](#page-1148-0) shell\_echo\_set (*C function*), 1143 SHELL\_ERROR (*C macro*), 1135 shell\_error (*C macro*), 1135 shell\_error\_impl (*C function*), [11](#page-1148-0)40 shell\_execute\_cmd (*C functi[on](#page-1155-0)*), 1141 SHELL\_EXPR\_CMD (*C mac[ro](#page-1147-0)*), 1133

SHELL\_EXPR\_CMD\_ARG (*C macro*), 1132 shell\_flag (*C enum*), 1138 shell\_flag.SHELL\_FLAG\_CRLF\_DEFAULT (*C enumerator*), 1138 shell\_flag.SHELL\_FLAG\_OLF\_CRLF (*C enumerator*), 1138 shell\_fprintf (*C macro*), 1135 shell\_fprintf\_impl (*[C fun](#page-1150-0)ction*), [113](#page-1144-0)9 shell\_get\_return\_value (*C function*), 1143 shell\_help (*C function*), 1141 shell\_hexdump (*C function*), [114](#page-1147-0)0 shell\_hexdump\_line (*C function*), [1140](#page-1151-0) SHELL\_INFO (*C macro*), 1134 shell\_info (*C macro*), 1[135](#page-1153-0) shell\_info\_impl (*C function*), [114](#page-1152-0)0 shell\_init (*C function*), 1139 shell\_insert\_mode\_set (*[C f](#page-1146-0)uncti[on](#page-1152-0)*), 1142 shell\_mode\_delete\_set (*[C f](#page-1147-0)unction*), 1143 SHELL\_NORMAL (*C macro*), 1134 shell\_obscure\_set (*C f[unctio](#page-1151-0)n*), [11](#page-1152-0)43 SHELL\_OPTION (*C macro*), 1134 shell\_print (*C macro*), 1135 shell\_print\_impl (*C fun[ction](#page-1146-0)*), 1140 shell\_process (*C function*), 1141 shell\_prompt\_change (*C [funct](#page-1146-0)ion*), [114](#page-1155-0)1 shell\_ready (*C function*), [114](#page-1147-0)2 shell\_receive\_state (*C enum*), [1137](#page-1152-0) shell\_receive\_state.SHEL[L\\_REC](#page-1153-0)EIVE\_DEFAULT (*C enumerator*), 1137 shell\_receive\_state.SHELL\_RECE[IVE\\_E](#page-1153-0)SC (*C enumerator*), 1137 shell\_receive\_state.SH[ELL\\_R](#page-1154-0)ECEIVE\_ESC\_SEQ (*C enumerator*), 1137 shell\_receive\_state.SHELL\_R[ECEIVE](#page-1149-0)\_TILDE\_EXP (*C enumerator*), 1137 shell\_set\_bypass (*C function*), 1142 shell\_set\_root\_cmd (*C function*), 1141 shell\_signal (*C enum*), 1138 shell\_signal.SHELL\_SIGNAL\_KILL (*C enumerator*), 1138 shell\_signal.SHELL\_SIGNAL\_L[OG\\_MS](#page-1154-0)G (*C enumerator*), 1138 shell\_signal.SHELL\_SIGNAL\_RXR[DY](#page-1153-0) (*C enumerator*), 1138 shell\_signal.SHELL\_S[IGNAL\\_](#page-1150-0)TXDONE (*C enumerator*), 1138 shell\_signal.SHELL\_SIGNALS (*C enumerator*), 113[8](#page-1150-0) shell\_start (*C function*), 1139 shell\_state (*C enum*), 1137 shell\_state.SHELL\_STATE\_ACTIVE (*C enumerator*), 1[137](#page-1150-0) shell\_state.SHELL\_STATE\_INITIALIZED (*C en[umera](#page-1150-0)tor*), 1137 shell\_state.SHELL\_STAT[E\\_PAN](#page-1151-0)IC\_MODE\_ACTIVE (*C enumerator*), 1137 shell\_state.SHELL\_ST[ATE\\_P](#page-1149-0)ANIC\_MODE\_INACTIVE (*C enumerator*), 1137 shell\_state.SHELL\_STATE\_UNINITIALIZED (*C enu[merato](#page-1149-0)r*), 1137 shell\_static\_args (*C struct*), 1144 shell\_static\_args.mandatory (*C var*), 1144 shell\_static\_args.optional (*C var*), 1144 shell\_static\_entry (*C struct*), 1144 shell\_static\_entry.args (*C [var](#page-1156-0)*), 1144 shell\_static\_entry.handler (*C var*), 1[144](#page-1156-0) shell\_static\_entry.help (*C var*), 11[44](#page-1156-0) shell\_static\_entry.subcmd (*C [var](#page-1156-0)*), 1144 shell\_static\_entry.syntax (*C var*), [11](#page-1156-0)44 SHELL\_STATIC\_SUBCMD\_SET\_CREATE (*C [macro](#page-1156-0)*), 1129 shell\_stats (*C struct*), 1146 shell\_stats.log\_lost\_cnt (*C var*), [1146](#page-1156-0) shell\_stop (*C function*), 1139 SHELL\_SUBCMD\_ADD (*C macro*), 1131

SHELL\_SUBCMD\_COND\_ADD (*C macro*), 1130 SHELL\_SUBCMD\_DICT\_SET\_CREATE (*C macro*), 1133 SHELL\_SUBCMD\_SET\_CREATE (*C macro*), 1130 SHELL\_SUBCMD\_SET\_END (*C macro*), 1131 shell\_transport (*C struct*), 1146 shell\_transport\_api (*C struct*), 11[44](#page-1142-0) shell\_transport\_api.enable (*C var*), [1145](#page-1142-0) shell\_transport\_api.init (*C var*), [114](#page-1143-0)5 shell\_transport\_api.read (*[C va](#page-1158-0)r*), 1145 shell\_transport\_api.uninit (*C [var](#page-1156-0)*), 1145 shell\_transport\_api.update (*C var*), [1146](#page-1157-0) shell\_transport\_api.write (*C var*), [1145](#page-1157-0) shell\_transport\_evt (*C enum*), 113[8](#page-1157-0) shell\_transport\_evt.SHELL\_TRANSPO[RT\\_EV](#page-1157-0)T\_RX\_RDY (*C enumerator*), 1138 shell\_transport\_evt.SHELL\_TRANSPO[RT\\_EV](#page-1158-0)T\_TX\_RDY (*C enumerator*), 1138 shell\_transport\_handler\_t (*C type*), [1137](#page-1157-0) shell\_uninit (*C function*), 1139 shell\_uninit\_cb\_t (*C type*), 113[7](#page-1150-0) shell\_use\_colors\_set (*C function*), 1142 shell\_use\_vt100\_set (*C function*), 11[42](#page-1149-0) shell\_vfprintf (*C function*), [114](#page-1151-0)0 shell\_warn (*C macro*), 1135 shell\_warn\_impl (*C function*), [114](#page-1149-0)0 SHELL\_WARNING (*C macro*), 1134 shell.ctx (*C var*), 1149 shell.default\_prompt (*[C va](#page-1147-0)r*), [114](#page-1152-0)9 shell.iface (*C var*), 1149 SHUT\_RD (*C macro*), 2494 SHUT\_RDWR (*C macro*), [24](#page-1161-0)9[4](#page-1146-0) SHUT\_WR (*C macro*), 2494 shutdown (*C function*), [249](#page-1161-0)2 sign\_extend (*C fun[ction](#page-2506-0)*), 700 sign\_extend\_64 (*C fu[nction](#page-2506-0)*), 700 SINK\_TX\_NG (*C mac[ro](#page-2506-0)*), 3686 SINK\_TX\_OK (*C macro*), [3686](#page-2504-0) SIZEOF\_FIELD (*C macro*), [684](#page-712-0) SMBUS\_ADDRESS\_ARA (*C macro*), [36](#page-712-0)36 SMBUS\_BLOCK\_BYTES\_MAX (*[C m](#page-3698-0)acro*), 3636 smbus\_block\_pcall (*C [funct](#page-3698-0)ion*), 3642 smbus\_block\_read (*C fun[ction](#page-696-0)*), 3642 smbus\_block\_write (*C function*), [364](#page-3648-0)1 smbus\_byte\_data\_read (*C function*), [3640](#page-3648-0) smbus\_byte\_data\_write (*C funct[ion](#page-3654-0)*), 3640 smbus\_byte\_read (*C function*), 3[639](#page-3654-0) smbus\_byte\_write (*C function*), [3639](#page-3653-0) smbus\_callback (*C struct*), 3643 smbus\_callback\_handler\_t (*C type*), [3637](#page-3652-0) smbus\_callback.addr (*C var*), [3643](#page-3651-0) smbus\_callback.handler (*C var*), [364](#page-3651-0)3 smbus\_callback.node (*C v[ar](#page-3655-0)*), 3643 SMBUS\_CMD\_BLOCK (*C macro*), 3634 SMBUS\_CMD\_BLOCK\_PROC (*C ma[cro](#page-3655-0)*), 36[35](#page-3649-0) SMBUS\_CMD\_BYTE (*C macro*), 3633 SMBUS\_CMD\_BYTE\_DATA (*C macro*), [3633](#page-3655-0) SMBUS\_CMD\_PROC\_CALL (*C ma[cro](#page-3646-0)*), 3634 SMBUS\_CMD\_QUICK (*C macro*), 3633 SMBUS\_CMD\_WORD\_DATA (*C m[acro](#page-3645-0)*), 3[634](#page-3647-0) smbus\_configure (*C function*), 36[37](#page-3645-0)

SMBUS\_DEVICE\_DT\_DEFINE (*C macro*), 3636 SMBUS\_DEVICE\_DT\_INST\_DEFINE (*C macro*), 3636 smbus\_direction (*C enum*), 3633 smbus\_direction.SMBUS\_MSG\_READ (*C enumerator*), 3633 smbus\_direction.SMBUS\_MSG\_WRITE (*[C enu](#page-3648-0)merator*), 3633 smbus\_dt\_spec (*C struct*), 3643 SMBUS\_DT\_SPEC\_GET (*C macro*), [36](#page-3645-0)36 SMBUS\_DT\_SPEC\_INST\_GET (*C macro*), 3636 smbus\_dt\_spec.addr (*C var*), 3643 smbus\_dt\_spec.bus (*C var*), [364](#page-3655-0)3 smbus\_get\_config (*C function*), [3637](#page-3648-0) smbus\_host\_notify\_remove\_cb (*C fu[nction](#page-3648-0)*), 3638 smbus\_host\_notify\_set\_cb (*[C fun](#page-3655-0)ction*), 3638 SMBUS\_MODE\_CONTROLLER (*C [macro](#page-3655-0)*), 3635 SMBUS\_MODE\_HOST\_NOTIFY (*C ma[cro](#page-3649-0)*), 3635 SMBUS\_MODE\_PEC (*C macro*), 3635 SMBUS\_MODE\_SMBALERT (*C macro*), 3635 smbus\_pcall (*C function*), 3641 smbus\_quick (*C function*), 3639 smbus\_smbalert\_remove\_cb (*[C fu](#page-3647-0)ncti[on](#page-3647-0)*), 3638 smbus\_smbalert\_set\_cb (*C functi[on](#page-3647-0)*), 3638 smbus\_word\_data\_read (*C [funct](#page-3653-0)ion*), 3641 smbus\_word\_data\_write (*[C func](#page-3651-0)tion*), 3640 smbus\_xfer\_stats (*C function*), 3637 SMF\_CREATE\_STATE (*C macro*), 1175 SMF\_CTX (*C macro*), 1175 smf\_ctx (*C struct*), 1176 smf\_ctx.current (*C var*), 1176 smf\_ctx.internal (*C var*), 11[77](#page-1187-0) smf\_ctx.previous (*[C var](#page-1187-0)*), 1176 smf\_ctx.terminat[e\\_val](#page-1188-0) (*C var*), 1177 smf\_run\_state (*C function*), [11](#page-1188-0)76 smf\_set\_handled (*C functi[on](#page-1189-0)*), 1176 smf\_set\_initial (*C functi[on](#page-1188-0)*), 1175 smf\_set\_state (*C function*), 1175 smf\_set\_terminate (*C funct[ion](#page-1188-0)*), [1176](#page-1189-0) smf\_state (*C struct*), 1176 smf\_state.entry (*C var*), 1176 smf\_state.exit (*C var*), 117[6](#page-1187-0) smf\_state.run (*C var*), 1176 smp\_all\_events (*C e[num](#page-1188-0)*), 771 smp\_all\_events.MGMT\_EV[T\\_OP\\_](#page-1188-0)ALL (*C enumerator*), 771 smp\_client\_transport\_[entry](#page-1188-0) (*C struct*), 821 smp\_client\_transport[\\_entr](#page-1188-0)y.smpt (*C var*), 821 smp\_client\_transport\_en[try.](#page-783-0)smpt\_type (*C var*), 821 smp\_client\_transport\_get (*C function*), 820 smp\_client\_transport\_register (*C fun[ction](#page-833-0)*), 820 smp\_group\_events (*C enum*), 771 smp\_group\_events.MGMT\_EVT\_OP\_CMD\_ALL (*[C enumera](#page-833-0)tor*), 772 smp\_group\_events.MGMT\_EVT\_OP\_CMD\_DO[NE](#page-832-0) (*C enumerator*), 772 smp\_group\_events.MGMT\_EVT\_OP\_CMD\_RECV (*C [enum](#page-832-0)erator*), 771 smp\_group\_events.MGMT\_EVT[\\_OP\\_](#page-783-0)CMD\_STATUS (*C enumerator*), 772 smp\_rx\_clear (*C function*), 820 smp\_rx\_remove\_invalid (*C function*), 820 smp\_transport (*C struct*), 821 smp\_transport\_api\_t (*C struct*), 820 smp\_transport\_api\_t.get[\\_mtu](#page-832-0) (*C var*), 820 smp\_transport\_api\_t.output (*C var*), [820](#page-832-0)

smp\_transport\_api\_t.query\_valid\_check (*C var*), 821 smp\_transport\_api\_t.ud\_copy (*C var*), 820 smp\_transport\_api\_t.ud\_free (*C var*), 821 smp\_transport\_get\_mtu\_fn (*C type*), 818 smp\_transport\_init (*C function*), 819 smp\_transport\_out\_fn (*C type*), 818 smp\_transport\_query\_valid\_check\_fn (*[C t](#page-833-0)ype*), 819 smp\_transport\_type (*C enum*), 819 smp\_transport\_type.SMP\_BLUETO[OTH\\_](#page-831-0)[TR](#page-830-0)ANSPORT (*C enumerator*), 819 smp\_transport\_type.SMP\_SERI[AL\\_T](#page-830-0)RANSPORT (*C enumerator*), 819 smp\_transport\_type.SMP\_SHELL\_TRANSPORT (*C e[num](#page-831-0)erator*), 819 smp\_transport\_type.SMP\_UDP\_[IPV4](#page-831-0)\_TRANSPORT (*C enumerator*), 819 smp\_transport\_type.SMP\_UDP\_IPV6\_TRANSPORT (*C enumerator*), [819](#page-831-0) smp\_transport\_type.SMP\_USER\_DEFINED\_TRANSPORT (*C enume[rato](#page-831-0)r*), 819 smp\_transport\_ud\_copy\_fn (*C type*), 818 smp\_transport\_ud\_free\_fn (*C type*), 818 snprintfcb (*C function*), 873 sntp\_close (*C function*), 2571 sntp\_ctx (*C struct*), 2572 sntp\_ctx.expected\_orig\_ts (*C var*), [257](#page-830-0)2 sntp\_init (*C function*), [2570](#page-885-0) sntp\_query (*C function*), [2571](#page-2583-0) sntp\_simple (*C fun[ction](#page-2584-0)*), 2571 sntp\_simple\_addr (*C function*), 2571 sntp\_time (*C struct*), 25[71](#page-2582-0) sntp\_time.fraction (*C [var](#page-2583-0)*), 2572 sntp\_time.seconds (*C var*), [257](#page-2583-0)2 SO\_ACCEPTCONN (*C macro*), 2498 SO\_BINDTODEVICE (*C [macro](#page-2583-0)*), 24[98](#page-2583-0) SO\_BROADCAST (*C macro*), 249[7](#page-2584-0) SO\_DEBUG (*C macro*), 2497 SO\_DOMAIN (*C macro*), 2498 SO\_DONTROUTE (*C macro*), 2[497](#page-2510-0) SO\_ERROR (*C macro*), 2497 SO\_KEEPALIVE (*C ma[cro](#page-2509-0)*), [2497](#page-2509-0) SO\_LINGER (*C macro*), [2497](#page-2510-0) SO\_OOBINLINE (*C macro*), [2497](#page-2509-0) SO\_PRIORITY (*C mac[ro](#page-2509-0)*), 2497 SO\_PROTOCOL (*C macro*), [2498](#page-2509-0) SO\_RCVBUF (*C macro*), [2497](#page-2509-0) SO\_RCVLOWAT (*C macro*), [2497](#page-2509-0) SO\_RCVTIMEO (*C macro*), [2498](#page-2509-0) SO\_REUSEADDR (*C macro*), [2497](#page-2510-0) SO\_REUSEPORT (*C mac[ro](#page-2509-0)*), 2497 SO\_SNDBUF (*C macro*), 2[497](#page-2509-0) SO\_SNDLOWAT (*C macro*), [2498](#page-2510-0) SO\_SNDTIMEO (*C macro*), [2498](#page-2509-0) SO\_SOCKS5 (*C macro*), 24[98](#page-2509-0) SO\_TIMESTAMPING (*C [macro](#page-2509-0)*), 2498 SO\_TXTIME (*C macro*), 2[498](#page-2510-0) SO\_TYPE (*C macro*), 249[7](#page-2510-0) SoC, **3946** SoC family, **3946** SoC series, **3946** SOC\_FLASH\_0\_ID (*C [macr](#page-2509-0)[o](#page-2510-0)*), 1191 soc[\\_timin](#page-3958-0)g\_counter\_get (*C function*), 659 soc\_timing[\\_cycle](#page-3958-0)s\_get (*C function*), 659 soc\_timing[\\_cycle](#page-3958-0)s\_to\_ns (*C function*), 660

soc\_timing\_cycles\_to\_ns\_avg (*C function*), 660 soc\_timing\_freq\_get (*C function*), 659 soc\_timing\_freq\_get\_mhz (*C function*), 660 soc\_timing\_init (*C function*), 658 soc\_timing\_start (*C function*), 658 soc\_timing\_stop (*C function*), 658 sockaddr (*C struct*), 2532 sockaddr\_in (*C struct*), 2530 sockaddr\_in6 (*C struct*), 2529 sockaddr\_in6.sin6\_addr (*C v[ar](#page-670-0)*), [25](#page-670-0)30 sockaddr\_in6.sin6[\\_fami](#page-2544-0)ly (*C var*), 2530 sockaddr\_in6.sin6\_po[rt](#page-2542-0) (*C var*), 2530 sockaddr\_in6.sin6\_sco[pe\\_id](#page-2541-0) (*C var*), 2530 sockaddr\_in.sin\_addr (*C var*), 25[30](#page-2542-0) sockaddr\_in.sin\_family (*C var*), 2[530](#page-2542-0) sockaddr\_in.sin\_port (*C var*), 25[30](#page-2542-0) sockaddr\_ll (*C struct*), 2530 sockaddr\_ll.sll\_addr (*C var*), [2531](#page-2542-0) sockaddr\_ll.sll\_family (*C var*), [2530](#page-2542-0) sockaddr\_ll.sll\_halen (*C var*), [2530](#page-2542-0) sockaddr\_ll.sll\_haty[pe](#page-2542-0) (*C var*), 2530 sockaddr\_ll.sll\_ifindex (*C v[ar](#page-2543-0)*), 2530 sockaddr\_ll.sll\_pkttype (*C var*), [2530](#page-2542-0) sockaddr\_ll.sll\_protocol (*C v[ar](#page-2542-0)*), 2530 sockaddr.sa\_family (*C var*), 253[2](#page-2542-0) socket (*C function*), 2491 socketpair (*C function*), 2492 socklen\_t (*C type*), 2514 SOF\_TIMESTAMPING\_RX\_HARDW[ARE](#page-2544-0) (*C [macro](#page-2542-0)*), 2498 SOF\_TIMESTAMPING\_[TX\\_HA](#page-2503-0)RDWARE (*C macro*), 2498 SOL\_SOCKET (*C macro*), 2[497](#page-2504-0) SOL\_TLS (*C macro*), [2484](#page-2526-0) SOMAXCONN (*C macro*), 2500 spi\_api\_io (*C type*), 3622 spi\_api\_io\_async (*Ct[ype](#page-2509-0)*), 3622 spi\_api\_release (*[C type](#page-2496-0)*), 3622 spi\_buf (*C struct*), 36[31](#page-2512-0) spi\_buf\_set (*C struct*), [36](#page-3634-0)31 spi\_buf\_set.buffers (*C var*), [36](#page-3634-0)31 spi\_buf\_set.count (*C var*), [363](#page-3634-0)1 spi\_buf.buf (*C var*), [363](#page-3643-0)1 spi\_buf.len (*C var*), 36[31](#page-3643-0) spi\_callback\_t (*C type*), 3622 spi\_config (*C struct*), 3630 SPI\_CONFIG\_DT (*C m[acro](#page-3643-0)*), 3[621](#page-3643-0) SPI\_CONFIG\_DT\_INST (*[C m](#page-3643-0)acro*), 3621 spi\_config.cs (*C var*), 3[630](#page-3634-0) spi\_config.frequency (*[C v](#page-3642-0)ar*), 3630 spi\_config.operation (*C [var](#page-3633-0)*), 3630 spi\_config.slave (*C var*), 3630 SPI\_CS\_ACTIVE\_HIGH (*C [mac](#page-3642-0)ro*), [3618](#page-3633-0) spi\_cs\_control (*C struct*), 3629 SPI\_CS\_CONTROL\_INIT (*C macro*), [362](#page-3642-0)0 SPI\_CS\_CONTROL\_INIT\_INST (*[C m](#page-3642-0)acro*), 3620 spi\_cs\_control.delay (*C var*), [3630](#page-3630-0) spi\_cs\_control.gpio (*C v[ar](#page-3641-0)*), 3630 SPI\_CS\_GPIOS\_DT\_SPEC\_GET (*C m[acro](#page-3632-0)*), 3619 SPI\_CS\_GPIOS\_DT\_SPEC\_INST\_GET (*C m[acro](#page-3632-0)*), 3620 spi\_cs\_is\_gpio (*C function*), 3623 spi\_cs\_is\_gpio\_dt (*C function*), 3623 SPI\_DEVICE\_DT\_DEFINE (*C macro*), 3622 spi\_driver\_api (*C struct*), 3631 SPI\_DT\_IODEV\_DEFINE (*C mac[ro](#page-3635-0)*), 3622 spi\_dt\_spec (*C struct*), 3630 SPI\_DT\_SPEC\_GET (*C macro*), 362[1](#page-3635-0) SPI\_DT\_SPEC\_INST\_GET (*C [macro](#page-3643-0)*), [3621](#page-3634-0) spi\_dt\_spec.bus (*C var*), 3631 spi\_dt\_spec.config (*C [var](#page-3642-0)*), 363[1](#page-3634-0) SPI\_FLASH\_0\_ID (*C macro*), 1[191](#page-3633-0) SPI\_FRAME\_FORMAT\_MOTOROLA (*C m[acro](#page-3633-0)*), 3619 SPI\_FRAME\_FORMAT\_TI (*C [macro](#page-3643-0)*), 3619 SPI\_FULL\_DUPLEX (*C macro*), [3619](#page-3643-0) SPI\_HALF\_DUPLEX (*C macro*), [361](#page-1203-0)9 SPI\_HOLD\_ON\_CS (*C macro*), 3618 spi\_iodev\_api (*C var*), 3629 spi\_iodev\_submit (*C function*), [3628](#page-3631-0) spi\_is\_ready\_dt (*C function*), [362](#page-3631-0)3 spi\_is\_ready\_iodev (*C fun[ction](#page-3630-0)*), 3628 SPI\_LINES\_DUAL (*C ma[cro](#page-3641-0)*), 3618 SPI\_LINES\_MASK (*C macro*), 361[9](#page-3640-0) SPI\_LINES\_OCTAL (*C macro*), 3[618](#page-3635-0) SPI\_LINES\_QUAD (*C macro*), 3618 SPI\_LINES\_SINGLE (*C macro*), [36](#page-3630-0)1[8](#page-3640-0) SPI\_LOCK\_ON (*C macro*), 36[18](#page-3631-0) SPI\_MODE\_CPHA (*C macro*), 36[17](#page-3630-0) SPI\_MODE\_CPOL (*C macro*), [3617](#page-3630-0) SPI\_MODE\_GET (*C macro*), 3617 SPI\_MODE\_LOOP (*C macro*), [3617](#page-3630-0) SPI\_OP\_MODE\_GET (*C macro*), [361](#page-3629-0)7 SPI\_OP\_MODE\_MASTER (*C m[acro](#page-3629-0)*), 3617 SPI\_OP\_MODE\_SLAVE (*C m[acro](#page-3629-0)*), 3617 spi\_operation\_t (*C type*), [3622](#page-3629-0) spi\_read (*C function*), 3624 spi\_read\_dt (*C function*), 36[24](#page-3629-0) spi\_read\_signal (*C function*), [3627](#page-3629-0) spi\_release (*C function*), [3629](#page-3634-0) spi\_release\_dt (*C fu[nction](#page-3636-0)*), 3629 spi\_rtio\_copy (*C function*), [362](#page-3636-0)8 SPI\_STATS\_RX\_BYTES\_INC (*C [macro](#page-3639-0)*), 3622 SPI\_STATS\_TRANSFER\_ERR[OR\\_IN](#page-3641-0)C (*C macro*), 3622 SPI\_STATS\_TX\_BYTES\_INC (*C [macro](#page-3641-0)*), 3622 spi\_transceive (*C function*), [3623](#page-3640-0) spi\_transceive\_cb (*C function*), 362[5](#page-3634-0) spi\_transceive\_dt (*C function*), 3624 spi\_transceive\_signal (*C function*), [3626](#page-3634-0) spi\_transceive\_stats (*C m[acro](#page-3635-0)*), 3622 SPI\_TRANSFER\_LSB (*C macro*), 36[18](#page-3637-0) SPI\_TRANSFER\_MSB (*C macro*), 36[17](#page-3636-0) SPI\_WORD\_SET (*C macro*), 3618 SPI\_WORD\_SIZE\_GET (*C macro*), 36[18](#page-3634-0) spi\_write (*C function*), 3625 spi\_write\_dt (*C function*), 36[25](#page-3629-0) spi\_write\_signal (*C fun[ction](#page-3630-0)*), 3627 spsc (*C struct*), 652 spsc\_acquirable (*C ma[cro](#page-3637-0)*), 6[51](#page-3630-0) spsc\_acquire (*C macro*), 6[51](#page-3637-0)

spsc\_consumable (*C macro*), 651 spsc\_consume (*C macro*), 651 SPSC\_DECLARE (*C macro*), 650 SPSC\_DEFINE (*C macro*), 650 spsc\_drop\_all (*C macro*), 65[1](#page-663-0) SPSC\_INITIALIZER (*C ma[cro](#page-663-0)*), 650 spsc\_next (*C macro*), 65[2](#page-662-0) spsc\_peek (*C macro*), 6[52](#page-662-0) spsc\_prev (*C macro*), 652 spsc\_produce (*C macro*), 6[51](#page-663-0) spsc\_produce\_all (*C [mac](#page-664-0)ro*), [651](#page-662-0) spsc\_release (*C mac[ro](#page-664-0)*), 651 spsc\_release\_all (*C [mac](#page-664-0)ro*), 651 spsc\_reset (*C macro*), 6[50](#page-663-0) spsc\_size (*C macro*), 650 STATE\_DOWNLOADED (*C ma[cro](#page-663-0)*), [2833](#page-663-0) STATE\_DOWNLOADING (*C macro*), [283](#page-663-0)2 state\_execution (*C ty[pe](#page-662-0)*), 1175 STATE\_IDLE (*C macro*), [283](#page-662-0)2 STATE\_UPDATING (*C macro*), 2[833](#page-2845-0) STM32\_GPIO\_WKUP (*C macro*), 3[376](#page-2844-0) STP\_DECODER\_TYPE2STR (*C [macr](#page-1187-0)o*), 745 stream\_flash\_buffer[ed\\_wr](#page-2844-0)ite (*C function*), 1204 stream\_flash\_bytes\_writ[ten](#page-2845-0) (*C function*), 1204 stream\_flash\_callback\_t (*[C type](#page-3388-0)*), 1203 stream\_flash\_ctx (*C struct*), 1205 stream\_flash\_erase\_page (*C func[tion](#page-757-0)*), 120[4](#page-1216-0) stream\_flash\_init (*C function*), 1203 stream\_flash\_progress\_clear (*C f[unctio](#page-1215-0)n*), [1205](#page-1216-0) stream\_flash\_progress\_load (*[C fu](#page-1217-0)nction*), 1205 stream\_flash\_progress\_save (*C functi[on](#page-1216-0)*), 1205 STRUCT\_SECTION\_COUNT (*C macro*), [707](#page-1215-0) STRUCT\_SECTION\_END (*C macro*), 705 STRUCT\_SECTION\_END\_EXTERN (*C macro*), 70[5](#page-1217-0) STRUCT\_SECTION\_FOREACH (*C macro*), 707 STRUCT\_SECTION\_FOREACH\_ALTERN[ATE](#page-719-0) (*C m[acro](#page-1217-0)*), 707 STRUCT\_SECTION\_GET (*C macro*), [707](#page-717-0) STRUCT\_SECTION\_ITERABLE (*C macro*), 7[06](#page-717-0) STRUCT\_SECTION\_ITERABLE\_ALTERNA[TE](#page-719-0) (*C macro*), 706 STRUCT\_SECTION\_ITERABLE\_ARRAY (*C macro*), 706 STRUCT\_SECTION\_ITERABLE\_ARR[AY\\_A](#page-719-0)LTERNATE (*C [mac](#page-719-0)ro*), 706 STRUCT\_SECTION\_ITERABLE\_NAMED (*C [macr](#page-718-0)o*), 706 STRUCT\_SECTION\_ITERABLE\_NAMED\_ALTERNATE (*C [macr](#page-718-0)o*), 706 STRUCT\_SECTION\_START (*C macro*), 705 STRUCT\_SECTION\_START\_EXTERN (*C macro*), 7[05](#page-718-0) subsystem , **3947** symtab\_find\_symbol\_name (*C function*), 749 symtab\_get (*C function*), 749 symtab\_info (*C struct*), 749 sys\_cache[\\_cach](#page-3959-0)ed\_ptr\_get (*C function*), 3[149](#page-717-0) sys\_cache\_data\_disable (*C function*), 3[144](#page-761-0) sys\_cache\_data\_enable (*[C fu](#page-761-0)nction*), 3144 sys\_cache\_data\_flush[\\_all](#page-761-0) (*C function*), 3144 sys\_cache\_data\_flush\_and\_invd\_all (*C [funct](#page-3161-0)ion*), 3145 sys\_cache\_data\_flush\_and\_invd\_ran[ge](#page-3156-0) (*C function*), 3147 sys\_cache\_data\_flush\_range (*C func[tion](#page-3156-0)*), 3145 sys\_cache\_data\_invd\_all (*C function*), [3144](#page-3156-0) sys\_cache\_data\_invd\_range (*C function*), 3146

sys\_cache\_data\_line\_size\_get (*C function*), 3148 sys\_cache\_instr\_disable (*C function*), 3144 sys\_cache\_instr\_enable (*C function*), 3144 sys\_cache\_instr\_flush\_all (*C function*), 3144 sys\_cache\_instr\_flush\_and\_invd\_all (*C fu[nction](#page-3160-0)*), 3145 sys\_cache\_instr\_flush\_and\_invd\_ran[ge](#page-3156-0) (*C function*), 3147 sys\_cache\_instr\_flush\_range (*C fun[ction](#page-3156-0)*), 3146 sys\_cache\_instr\_invd\_all (*C function*), [3145](#page-3156-0) sys\_cache\_instr\_invd\_range (*C function*), 3146 sys\_cache\_instr\_line\_size\_get (*C function*), 3148 sys\_cache\_is\_ptr\_cached (*C function*), 3148 sys\_cache\_is\_ptr\_uncached (*C function*), [314](#page-3157-0)[9](#page-3158-0) sys\_cache\_uncached\_ptr\_get (*C function*), [3149](#page-3158-0) sys\_clock\_announce (*C function*), 480 sys\_clock\_cycle\_get\_32 (*C function*), 4[80](#page-3160-0) sys\_clock\_cycle\_get\_64 (*C function*), 48[1](#page-3161-0) sys\_clock\_disable (*C function*), 480 sys\_clock\_elapsed (*C function*), [480](#page-492-0) SYS\_CLOCK\_HW\_CYCLES\_TO\_NS\_AVG (*C [macro](#page-492-0)*), 479 sys\_clock\_idle\_exit (*C function*), 480 sys\_clock\_set\_timeout (*C funct[ion](#page-492-0)*), [479](#page-493-0) sys\_clock\_tick\_get (*C function*), [483](#page-492-0) sys\_clock\_tick\_get\_32 (*C function*), 483 sys\_clock\_timeout\_end\_calc (*C f[uncti](#page-492-0)on*), 4[84](#page-491-0) sys\_csrand\_get (*C function*), 720 sys\_dlist\_append (*C function*), 6[28](#page-495-0) SYS\_DLIST\_CONTAINER (*C macro*), 624 SYS\_DLIST\_FOR\_EACH\_CONTAINER (*C m[acro](#page-495-0)*), [625](#page-496-0) SYS\_DLIST\_FOR\_EACH\_CONTAI[NER\\_](#page-732-0)SAFE (*C macro*), 625 SYS\_DLIST\_FOR\_EACH\_NODE (*C m[acro](#page-640-0)*), 624 SYS\_DLIST\_FOR\_EACH\_NODE\_SAFE (*[C m](#page-636-0)acro*), 624 sys\_dlist\_get (*C function*), 629 sys\_dlist\_has\_multiple\_nodes (*C function*), [62](#page-637-0)7 sys\_dlist\_init (*C function*), 626 sys\_dlist\_insert (*C function*), 628 sys\_dlist\_insert\_at (*C fu[nctio](#page-641-0)n*), 629 sys\_dlist\_is\_empty (*C function*), 627 sys\_dlist\_is\_head (*C functi[on](#page-638-0)*), 626 sys\_dlist\_is\_tail (*C function*), [62](#page-640-0)6 SYS\_DLIST\_ITERATE\_FROM\_NODE (*C [macr](#page-641-0)o*), 624 sys\_dlist\_len (*C function*), 629 sys\_dlist\_peek\_head (*C function*), [62](#page-638-0)[7](#page-639-0) SYS\_DLIST\_PEEK\_HEAD\_CONTAINER (*[C](#page-638-0) macro*), 625 sys\_dlist\_peek\_head\_not\_empty (*C functi[on](#page-636-0)*), 627 sys\_dlist\_peek\_next (*C fu[nctio](#page-641-0)n*), 627 SYS\_DLIST\_PEEK\_NEXT\_CONTAINER (*[C ma](#page-639-0)cro*), 625 sys\_dlist\_peek\_next\_no\_check (*C function*), [627](#page-637-0) sys\_dlist\_peek\_prev (*C function*), 628 sys\_dlist\_peek\_prev\_no\_check (*C [func](#page-639-0)tion*), [628](#page-639-0) sys\_dlist\_peek\_tail (*C function*), 628 sys\_dlist\_prepend (*C function*), 628 sys\_dlist\_remove (*C function*), 629 SYS\_DLIST\_STATIC\_INIT (*C macro*), [626](#page-640-0) sys\_dlist\_t (*C type*), 626 sys\_dnode\_init (*C function*), 626 sys\_dnode\_is\_linked (*C functi[on](#page-641-0)*), [62](#page-640-0)6 sys\_dnode\_t (*C type*), 626 sys\_heap\_aligned\_a[lloc](#page-638-0) (*C function*[\),](#page-638-0) 569

sys\_heap\_aligned\_realloc (*C function*), 570 sys\_heap\_alloc (*C function*), 569 sys\_heap\_free (*C function*), 569 sys\_heap\_init (*C function*), 568 sys\_heap\_print\_info (*C function*), 571 sys\_heap\_realloc (*C macro*), [568](#page-581-0) sys\_heap\_stress (*C function*[\),](#page-581-0) 571 sys\_heap\_usable\_size (*C f[uncti](#page-580-0)on*), 570 sys\_heap\_validate (*C function*), 5[70](#page-583-0) SYS\_KERNEL\_VER\_MAJOR (*C ma[cro](#page-580-0)*), 508 SYS\_KERNEL\_VER\_MINOR (*C mac[ro](#page-583-0)*), 508 SYS\_KERNEL\_VER\_PATCHLEVEL (*C ma[cro](#page-582-0)*), 508 sys\_kernel\_version\_get (*C fun[ction](#page-582-0)*), 508 sys\_mem\_blocks\_alloc (*C function*), [59](#page-520-0)1 sys\_mem\_blocks\_alloc\_contiguo[us](#page-520-0) (*C function*), 592 SYS\_MEM\_BLOCKS\_DEFINE (*C macro*), 590 SYS\_MEM\_BLOCKS\_DEFINE\_STATIC (*C m[acro](#page-520-0)*), 590 SYS\_MEM\_BLOCKS\_DEFINE\_STATIC\_WI[TH\\_E](#page-603-0)XT\_BUF (*C macro*), 591 SYS\_MEM\_BLOCKS\_DEFINE\_WITH\_EXT\_BUF (*C macro*), [59](#page-604-0)0 sys\_mem\_blocks\_free (*C function*), [593](#page-602-0) sys\_mem\_blocks\_free\_contiguous (*C functi[on](#page-602-0)*), 593 sys\_mem\_blocks\_get (*C function*), 592 sys\_mem\_blocks\_is\_region\_free (*C function*), 592 sys\_mem\_blocks\_t (*C type*), 591 sys\_multi\_heap (*C struct*), 574 sys\_multi\_heap\_add\_heap (*C fun[ction](#page-604-0)*), 572 sys\_multi\_heap\_aligned\_alloc (*C function*), [573](#page-604-0) sys\_multi\_heap\_alloc (*C f[unct](#page-603-0)ion*), 573 sys\_multi\_heap\_fn\_t (*C ty[pe](#page-586-0)*), 571 sys\_multi\_heap\_free (*C function*), 573 sys\_multi\_heap\_get\_heap (*C function*), [573](#page-584-0) sys\_multi\_heap\_init (*C function*), [572](#page-585-0) sys\_multi\_heap\_rec (*C struct*), [574](#page-583-0) sys\_multi\_mem\_blocks\_add\_alloc[ator](#page-585-0) (*C function*), 593 sys\_multi\_mem\_blocks\_alloc (*C functi[on](#page-585-0)*), 594 sys\_multi\_mem\_blocks\_choice\_fn[\\_t](#page-584-0) (*C type*), 591 sys\_multi\_mem\_blocks\_free (*C [fun](#page-586-0)ction*), 594 sys\_multi\_mem\_blocks\_init (*C function*), 593 sys\_multi\_mem\_blocks\_t (*C type*), 591 SYS\_MUTEX\_DEFINE (*C macro*), 411 sys\_mutex\_init (*C function*), 411 sys\_mutex\_lock (*C function*), 411 sys\_mutex\_unlock (*C function*), 41[1](#page-603-0) sys\_notify (*C struct*), 1042 sys\_notify\_fetch\_result (*C [func](#page-423-0)tion*), 1041 sys\_notify\_finalize (*C func[tion](#page-423-0)*), 1041 sys\_notify\_generic\_callback (*[C t](#page-423-0)ype*), 1040 sys\_notify\_get\_meth[od](#page-1054-0) (*C function*), 1040 sys\_notify\_init\_callback (*C function*), [1042](#page-1053-0) sys\_notify\_init\_signal (*C functi[on](#page-1053-0)*), 1041 sys\_notify\_init\_spinwait (*C function*), [1041](#page-1052-0) sys\_notify\_uses\_callback (*C functi[on](#page-1052-0)*), 1042 sys\_notify\_validate (*C function*), 1040 sys\_notify.method (*C union*), 1043 sys\_notify.method.callback (*C var*), [1043](#page-1053-0) sys\_notify.method.signal (*C var*), 1043 sys\_port\_trace\_k\_condvar\_broad[cast\\_](#page-1052-0)[enter](#page-1054-0) (*C macro*), 983 sys\_port\_trace\_k\_condvar\_b[roadc](#page-1055-0)ast\_exit (*C macro*), 983

sys\_port\_trace\_k\_condvar\_init (*C macro*), 982 sys\_port\_trace\_k\_condvar\_signal\_blocking (*C macro*), 983 sys\_port\_trace\_k\_condvar\_signal\_enter (*C macro*), 982 sys\_port\_trace\_k\_condvar\_signal\_exit (*C macro*), 983 sys\_port\_trace\_k\_condvar\_wait\_enter (*C [macr](#page-994-0)o*), 983 sys\_port\_trace\_k\_condvar\_wait\_exit (*C macro*), 983 sys\_port\_trace\_k\_fifo\_alloc\_put\_enter (*C macro*), [988](#page-994-0) sys\_port\_trace\_k\_fifo\_alloc\_put\_exit (*C macro*), [988](#page-995-0) sys\_port\_trace\_k\_fifo\_alloc\_put\_slist\_enter (*[C ma](#page-995-0)cro*), 988 sys\_port\_trace\_k\_fifo\_alloc\_put\_slist\_exit (*[C ma](#page-995-0)cro*), 989 sys\_port\_trace\_k\_fifo\_cancel\_wait\_enter (*C macro*), [98](#page-1000-0)7 sys\_port\_trace\_k\_fifo\_cancel\_wait\_exit (*C macro*[\),](#page-1000-0) 987 sys\_port\_trace\_k\_fifo\_get\_enter (*C macro*), 989 sys\_port\_trace\_k\_fifo\_get\_exit (*C macro*), 989 sys\_port\_trace\_k\_fifo\_init\_enter (*C macro*), 987 sys\_port\_trace\_k\_fifo\_init\_exit (*C macro*), 987 sys\_port\_trace\_k\_fifo\_peek\_head\_enter (*C [macr](#page-1001-0)o*), [989](#page-999-0) sys\_port\_trace\_k\_fifo\_peek\_head\_exit (*C [macr](#page-1001-0)o*), 989 sys\_port\_trace\_k\_fifo\_peek\_tail\_enter (*C m[acro](#page-999-0)*), 989 sys\_port\_trace\_k\_fifo\_peek\_tail\_exit (*C m[acro](#page-999-0)*), 989 sys\_port\_trace\_k\_fifo\_put\_enter (*C macro*), 988 sys\_port\_trace\_k\_fifo\_put\_exit (*C macro*), 988 sys\_port\_trace\_k\_fifo\_put\_list\_enter (*C macro*), [988](#page-1001-0) sys\_port\_trace\_k\_fifo\_put\_list\_exit (*C macro*), [988](#page-1001-0) sys\_port\_trace\_k\_heap\_aligned\_alloc\_bloc[king](#page-1000-0) (*C macro*), 998 sys\_port\_trace\_k\_heap\_aligned\_alloc\_ent[er](#page-1000-0) (*C macro*), 998 sys\_port\_trace\_k\_heap\_aligned\_alloc\_exit (*C ma[cro](#page-1000-0)*), 998 sys\_port\_trace\_k\_heap\_alloc\_enter (*C macro*), 9[98](#page-1000-0) sys\_port\_trace\_k\_heap\_alloc\_exit (*C macro*), 998 sys\_port\_trace\_k\_heap\_free (*C macro*), 998 sys\_port\_trace\_k\_heap\_init (*C macro*), 998 sys\_port\_trace\_k\_heap\_realloc\_enter (*C macro*), [99](#page-1010-0)8 sys\_port\_trace\_k\_heap\_realloc\_exit (*C macro*[\),](#page-1010-0) 999 sys\_port\_trace\_k\_heap\_sys\_k\_aligned[\\_all](#page-1010-0)oc\_enter (*C macro*), 999 sys\_port\_trace\_k\_heap\_sys\_k\_aligned[\\_all](#page-1010-0)oc\_exit (*C macro*), 999 sys\_port\_trace\_k\_heap\_sys\_k\_calloc\_enter (*C m[acro](#page-1010-0)*), 999 sys\_port\_trace\_k\_heap\_sys\_k\_calloc\_exit (*C m[acro](#page-1011-0)*), 1000 sys\_port\_trace\_k\_heap\_sys\_k\_free\_enter (*C macro*), 999 sys\_port\_trace\_k\_heap\_sys\_k\_free\_exit (*C macro*), 999 sys\_port\_trace\_k\_heap\_sys\_k\_malloc\_enter (*C macro*), [999](#page-1011-0) sys\_port\_trace\_k\_heap\_sys\_k\_malloc\_exit (*C macro*), [999](#page-1012-0) sys\_port\_trace\_k\_heap\_sys\_k\_realloc\_enter (*C mac[ro](#page-1011-0)*), 1000 sys\_port\_trace\_k\_heap\_sys\_k\_realloc\_exit (*C mac[ro](#page-1011-0)*), 1000 sys\_port\_trace\_k\_lifo\_alloc\_put\_enter (*C macro*), 99[0](#page-1011-0) sys\_port\_trace\_k\_lifo\_alloc\_put\_exit (*C macro*), 99[0](#page-1011-0) sys\_port\_trace\_k\_lifo\_get\_enter (*C macro*), 990 sys\_port\_trace\_k\_lifo\_get\_exit (*C macro*), 990 sys\_port\_trace\_k\_lifo\_init\_enter (*C macro*), 990 sys\_port\_trace\_k\_lifo\_init\_exit (*C macro*), 990 sys\_port\_trace\_k\_lifo\_put\_enter (*C macro*), [990](#page-1002-0) sys\_port\_trace\_k\_lifo\_put\_exit (*C macro*), [990](#page-1002-0) sys\_port\_trace\_k\_mbox\_async\_put\_enter (*C m[acro](#page-1002-0)*), 995 sys\_port\_trace\_k\_mbox\_async\_put\_exit (*C m[acro](#page-1002-0)*), 995 sys\_port\_trace\_k\_mbox\_data\_get (*C macro*), [995](#page-1002-0) sys\_port\_trace\_k\_mbox\_get\_blocking (*C ma[cro](#page-1002-0)*), 995 sys\_port\_trace\_k\_mbox\_get\_enter (*C macro*), 995 sys\_port\_trace\_k\_mbox\_get\_exit (*C macro*), 995 sys\_port\_trace\_k\_mbox\_init (*C macro*), 994

sys\_port\_trace\_k\_mbox\_message\_put\_blocking (*C macro*), 994 sys\_port\_trace\_k\_mbox\_message\_put\_enter (*C macro*), 994 sys\_port\_trace\_k\_mbox\_message\_put\_exit (*C macro*), 994 sys\_port\_trace\_k\_mbox\_put\_enter (*C macro*), 994 sys\_port\_trace\_k\_mbox\_put\_exit (*C macro*), 994 sys\_port\_trace\_k\_mem\_slab\_alloc\_blocking (*C macro*), [1000](#page-1006-0) sys\_port\_trace\_k\_mem\_slab\_alloc\_enter (*C macro*), [1000](#page-1006-0) sys\_port\_trace\_k\_mem\_slab\_alloc\_exit (*C m[acro](#page-1006-0)*), 1001 sys\_port\_trace\_k\_mem\_slab\_free\_enter (*C [macr](#page-1006-0)o*), 1001 sys\_port\_trace\_k\_mem\_slab\_free\_exit (*C macro*), 1001 sys\_port\_trace\_k\_mem\_slab\_init (*C macro*), 1000 sys\_port\_trace\_k\_msgq\_alloc\_init\_enter (*C macro*), [99](#page-1013-0)[2](#page-1012-0) sys\_port\_trace\_k\_msgq\_alloc\_init\_exit (*C macro*), [992](#page-1013-0) sys\_port\_trace\_k\_msgq\_cleanup\_enter (*C macro*), [992](#page-1013-0) sys\_port\_trace\_k\_msgq\_cleanup\_exit (*C ma[cro](#page-1012-0)*), 992 sys\_port\_trace\_k\_msgq\_get\_blocking (*C macro*), 993 sys\_port\_trace\_k\_msgq\_get\_enter (*C macro*), 993 sys\_port\_trace\_k\_msgq\_get\_exit (*C macro*), 993 sys\_port\_trace\_k\_msgq\_init (*C macro*), 992 sys\_port\_trace\_k\_msgq\_peek (*C macro*), 993 sys\_port\_trace\_k\_msgq\_purge (*C macro*), 994 sys\_port\_trace\_k\_msgq\_put\_blocking (*C ma[cro](#page-1005-0)*), 993 sys\_port\_trace\_k\_msgq\_put\_enter (*C m[acro](#page-1004-0)*), 993 sys\_port\_trace\_k\_msgq\_put\_exit (*C ma[cro](#page-1005-0)*), 993 sys\_port\_trace\_k\_mutex\_init (*C macro*), [982](#page-1006-0) sys\_port\_trace\_k\_mutex\_lock\_blocking (*C macro*[\),](#page-1005-0) 982 sys\_port\_trace\_k\_mutex\_lock\_enter (*C macro*[\),](#page-1005-0) 982 sys\_port\_trace\_k\_mutex\_lock\_exit (*C macro*), [98](#page-1005-0)2 sys\_port\_trace\_k\_mutex\_unlock\_enter (*[C ma](#page-994-0)cro*), 982 sys\_port\_trace\_k\_mutex\_unlock\_exit (*C macro*), 9[82](#page-994-0) sys\_port\_trace\_k\_pipe\_alloc\_init\_enter (*C m[acro](#page-994-0)*), 996 sys\_port\_trace\_k\_pipe\_alloc\_init\_exit (*C m[acro](#page-994-0)*), 996 sys\_port\_trace\_k\_pipe\_buffer\_flush\_enter (*C m[acro](#page-994-0)*), 996 sys\_port\_trace\_k\_pipe\_buffer\_flush\_exit (*C m[acro](#page-994-0)*), 996 sys\_port\_trace\_k\_pipe\_cleanup\_enter (*C macro*), 99[6](#page-1008-0) sys\_port\_trace\_k\_pipe\_cleanup\_exit (*C macro*), 99[6](#page-1008-0) sys\_port\_trace\_k\_pipe\_flush\_enter (*C macro*), 996 sys\_port\_trace\_k\_pipe\_flush\_exit (*C macro*), 996 sys\_port\_trace\_k\_pipe\_get\_blocking (*C macro*), [997](#page-1008-0) sys\_port\_trace\_k\_pipe\_get\_enter (*C macro*), 99[7](#page-1008-0) sys\_port\_trace\_k\_pipe\_get\_exit (*C macro*), 99[7](#page-1008-0) sys\_port\_trace\_k\_pipe\_init (*C macro*), 996 sys\_port\_trace\_k\_pipe\_put\_blocking (*C macro*[\),](#page-1008-0) [997](#page-1009-0) sys\_port\_trace\_k\_pipe\_put\_enter (*C macro*), [996](#page-1009-0) sys\_port\_trace\_k\_pipe\_put\_exit (*C macro*), [997](#page-1009-0) sys\_port\_trace\_k\_poll\_api\_event\_init (*[C m](#page-1008-0)acro*), 980 sys\_port\_trace\_k\_poll\_api\_poll\_enter (*C macro*[\),](#page-1009-0) 980 sys\_port\_trace\_k\_poll\_api\_poll\_exit (*C ma[cro](#page-1008-0)*), 980 sys\_port\_trace\_k\_poll\_api\_signal\_check (*[C ma](#page-1009-0)cro*), 980 sys\_port\_trace\_k\_poll\_api\_signal\_init (*C macro*), [98](#page-992-0)0 sys\_port\_trace\_k\_poll\_api\_signal\_raise (*C macro*[\),](#page-992-0) 980 sys\_port\_trace\_k\_poll\_api\_signal\_reset (*C mac[ro](#page-992-0)*), 980 sys\_port\_trace\_k\_queue\_alloc\_append\_enter (*C mac[ro](#page-992-0)*), 984 sys\_port\_trace\_k\_queue\_alloc\_append\_exit (*C mac[ro](#page-992-0)*), 984 sys\_port\_trace\_k\_queue\_alloc\_prepend\_enter (*C ma[cro](#page-992-0)*), 985 sys\_port\_trace\_k\_queue\_alloc\_prepend\_exit (*C mac[ro](#page-992-0)*), 985 sys\_port\_trace\_k\_queue\_append\_enter (*C macro*), 984 sys\_port\_trace\_k\_queue\_append\_exit (*C macro*), 984

sys\_port\_trace\_k\_queue\_append\_list\_enter (*C macro*), 985 sys\_port\_trace\_k\_queue\_append\_list\_exit (*C macro*), 985 sys\_port\_trace\_k\_queue\_cancel\_wait (*C macro*), 984 sys\_port\_trace\_k\_queue\_get\_blocking (*C macro*), 986 sys\_port\_trace\_k\_queue\_get\_enter (*C macro*), 986 sys\_port\_trace\_k\_queue\_get\_exit (*C macro*), 986 sys\_port\_trace\_k\_queue\_init (*C macro*), 984 sys\_port\_trace\_k\_queue\_insert\_blocking (*C ma[c](#page-996-0)[ro](#page-998-0)*), 985 sys\_port\_trace\_k\_queue\_insert\_enter (*C mac[ro](#page-998-0)*), 985 sys\_port\_trace\_k\_queue\_insert\_exit (*C mac[ro](#page-998-0)*), 985 sys\_port\_trace\_k\_queue\_merge\_slist\_e[nter](#page-996-0) (*C macro*), 986 sys\_port\_trace\_k\_queue\_merge\_slist\_exit (*C macro*), [986](#page-997-0) sys\_port\_trace\_k\_queue\_peek\_head (*C macro*), 98[7](#page-997-0) sys\_port\_trace\_k\_queue\_peek\_tail (*C macro*), 98[7](#page-997-0) sys\_port\_trace\_k\_queue\_prepend\_enter (*C macro*), 985 sys\_port\_trace\_k\_queue\_prepend\_exit (*C macro*), 985 sys\_port\_trace\_k\_queue\_queue\_insert\_block[ing](#page-999-0) (*C m[acro](#page-998-0)*), 984 sys\_port\_trace\_k\_queue\_queue\_insert\_enter (*[C m](#page-999-0)acro*), 984 sys\_port\_trace\_k\_queue\_queue\_insert\_exit (*C ma[cro](#page-997-0)*), 984 sys\_port\_trace\_k\_queue\_remove\_enter (*C macro*), [986](#page-997-0) sys\_port\_trace\_k\_queue\_remove\_exit (*C macro*), 986 sys\_port\_trace\_k\_queue\_unique\_append\_enter (*C macro*), [986](#page-996-0) sys\_port\_trace\_k\_queue\_unique\_append\_exit (*C macro*), [987](#page-996-0) sys\_port\_trace\_k\_sem\_give\_enter (*C macro*), 981 sys\_port\_trace\_k\_sem\_give\_exit (*C macro*), 981 sys\_port\_trace\_k\_sem\_init (*C macro*), 981 sys\_port\_trace\_k\_sem\_reset (*C macro*), 981 sys\_port\_trace\_k\_sem\_take\_blocking (*C mac[ro](#page-993-0)*), 981 sys\_port\_trace\_k\_sem\_take\_enter (*C macro*), [981](#page-993-0) sys\_port\_trace\_k\_sem\_take\_exit (*C m[acro](#page-993-0)*), 981 sys\_port\_trace\_k\_stack\_alloc\_init\_e[nter](#page-993-0) (*C macro*), 991 sys\_port\_trace\_k\_stack\_alloc\_init\_exit (*C ma[cro](#page-993-0)*), 991 sys\_port\_trace\_k\_stack\_cleanup\_enter (*C m[acro](#page-993-0)*), 991 sys\_port\_trace\_k\_stack\_cleanup\_exit (*C m[acro](#page-993-0)*), 991 sys\_port\_trace\_k\_stack\_init (*C macro*), 991 sys\_port\_trace\_k\_stack\_pop\_blocking (*C macro*), 99[2](#page-1003-0) sys\_port\_trace\_k\_stack\_pop\_enter (*C macro*), 991 sys\_port\_trace\_k\_stack\_pop\_exit (*C macro*), 992 sys\_port\_trace\_k\_stack\_push\_enter (*C [macr](#page-1003-0)o*), 9[91](#page-1003-0) sys\_port\_trace\_k\_stack\_push\_exit (*C macro*), 99[1](#page-1004-0) sys\_port\_trace\_k\_thread\_abort (*C macro*), 975 sys\_port\_trace\_k\_thread\_abort\_enter (*C ma[cro](#page-1004-0)*), 976 sys\_port\_trace\_k\_thread\_abort\_exit (*C macro*), [976](#page-1003-0) sys\_port\_trace\_k\_thread\_busy\_wait\_enter (*C [mac](#page-1003-0)ro*), 975 sys\_port\_trace\_k\_thread\_busy\_wait\_exit (*[C m](#page-987-0)acro*), 975 sys\_port\_trace\_k\_thread\_create (*C macro*), 974 sys\_port\_trace\_k\_thread\_foreach\_enter (*C mac[ro](#page-988-0)*), [97](#page-988-0)4 sys\_port\_trace\_k\_thread\_foreach\_exit (*C macro*), 974 sys\_port\_trace\_k\_thread\_foreach\_unlocked\_enter (*[C mac](#page-987-0)ro*), 974 sys\_port\_trace\_k\_thread\_foreach\_unlocke[d\\_ex](#page-986-0)it (*C macro*), 974 sys\_port\_trace\_k\_thread\_info (*C macro*), 977 sys\_port\_trace\_k\_thread\_join\_blocking (*C macro*), [974](#page-986-0) sys\_port\_trace\_k\_thread\_join\_enter (*C macro*), 974 sys\_port\_trace\_k\_thread\_join\_exit (*C macro*), 974 sys\_port\_trace\_k\_thread\_msleep\_enter (*[C ma](#page-989-0)cro*), 975 sys\_port\_trace\_k\_thread\_msleep\_exit (*C macro*), 9[75](#page-986-0) sys\_port\_trace\_k\_thread\_name\_set (*C macro*), 97[6](#page-986-0) sys\_port\_trace\_k\_thread\_pend (*C macro*), 977

sys\_port\_trace\_k\_thread\_priority\_set (*C macro*), 976 sys\_port\_trace\_k\_thread\_ready (*C macro*), 977 sys\_port\_trace\_k\_thread\_resume\_enter (*C macro*), 976 sys\_port\_trace\_k\_thread\_resume\_exit (*C macro*), 976 sys\_port\_trace\_k\_thread\_sched\_abort (*C macro*), [977](#page-988-0) sys\_port\_trace\_k\_thread\_sched\_lock (*C m[acro](#page-989-0)*), 976 sys\_port\_trace\_k\_thread\_sched\_pend (*C macro*), 9[77](#page-988-0) sys\_port\_trace\_k\_thread\_sched\_priority\_set (*C [mac](#page-988-0)ro*), 977 sys\_port\_trace\_k\_thread\_sched\_ready (*C macro*), [977](#page-989-0) sys\_port\_trace\_k\_thread\_sched\_resume (*C macro*[\),](#page-988-0) 977 sys\_port\_trace\_k\_thread\_sched\_suspend (*C mac[ro](#page-989-0)*), 977 sys\_port\_trace\_k\_thread\_sched\_unlock (*C macro*), 976 sys\_port\_trace\_k\_thread\_sched\_wakeup (*C macro*), [977](#page-989-0) sys\_port\_trace\_k\_thread\_sleep\_enter (*C macro*), [974](#page-989-0) sys\_port\_trace\_k\_thread\_sleep\_exit (*C macro*), 97[4](#page-989-0) sys\_port\_trace\_k\_thread\_start (*C macro*), 975 sys\_port\_trace\_k\_thread\_suspend\_enter (*C macro*), [97](#page-989-0)6 sys\_port\_trace\_k\_thread\_suspend\_exit (*C macro*), [976](#page-986-0) sys\_port\_trace\_k\_thread\_switched\_in (*C macro*), [97](#page-986-0)7 sys\_port\_trace\_k\_thread\_switched\_out (*C [mac](#page-987-0)ro*), 976 sys\_port\_trace\_k\_thread\_user\_mode\_enter (*C macro*), [97](#page-988-0)4 sys\_port\_trace\_k\_thread\_usleep\_enter (*C macro*), [975](#page-988-0) sys\_port\_trace\_k\_thread\_usleep\_exit (*C macro*), [975](#page-989-0) sys\_port\_trace\_k\_thread\_wakeup (*C macro*), 975 sys\_port\_trace\_k\_thread\_yield (*C macro*), 975 sys\_port\_trace\_k\_timer\_init (*C macro*), 1001 sys\_port\_trace\_k\_timer\_start (*C macro*), 1001 sys\_port\_trace\_k\_timer\_status\_sync\_bloc[king](#page-987-0) (*[C ma](#page-987-0)cro*), 1002 sys\_port\_trace\_k\_timer\_status\_sync\_ent[er](#page-987-0) (*C macro*), 1001 sys\_port\_trace\_k\_timer\_status\_sync\_e[xit](#page-1013-0) (*C macro*), 1002 sys\_port\_trace\_k\_timer\_stop (*C macro*), [1001](#page-1013-0) sys\_port\_trace\_k\_work\_cancel\_enter (*C macro*), 979 sys\_port\_trace\_k\_work\_cancel\_exit (*C macro*), 979 sys\_port\_trace\_k\_work\_cancel\_sync\_blocking (*C mac[ro](#page-1014-0)*), [97](#page-1013-0)9 sys\_port\_trace\_k\_work\_cancel\_sync\_en[ter](#page-1013-0) (*C macro*), 979 sys\_port\_trace\_k\_work\_cancel\_sync\_exit (*C ma[cro](#page-991-0)*), 979 sys\_port\_trace\_k\_work\_flush\_blocking (*C mac[ro](#page-991-0)*), 978 sys\_port\_trace\_k\_work\_flush\_enter (*C macro*), 978 sys\_port\_trace\_k\_work\_flush\_exit (*C macro*), 979 sys\_port\_trace\_k\_work\_init (*C macro*), 978 sys\_port\_trace\_k\_work\_submit\_enter (*C macro*), 9[78](#page-990-0) sys\_port\_trace\_k\_work\_submit\_exit (*C macro*), [978](#page-990-0) sys\_port\_trace\_k\_work\_submit\_to\_queue\_ent[er](#page-991-0) (*C macro*), 978 sys\_port\_trace\_k\_work\_submit\_to\_que[ue\\_e](#page-990-0)xit (*C macro*), 978 sys\_port\_trace\_syscall\_enter (*C macro*), 1003 sys\_port\_trace\_syscall\_exit (*C macro*), 1003 SYS\_PORT\_TRACK\_NEXT (*C macro*), 1002 sys\_poweroff (*C function*), 1113 sys\_rand8\_get (*C function*), 721 sys\_rand16\_get (*C function*), 721 sys\_rand32\_get (*C function*), 721 sys\_rand64\_get (*C function*), [721](#page-1125-0) sys\_rand\_get (*C function*), [720](#page-733-0) sys\_sem\_count\_get (*C functi[on](#page-733-0)*), 405 SYS\_SEM\_DEFINE (*C macro*), 4[04](#page-733-0) sys\_sem\_give (*C function*), 40[5](#page-733-0) sys\_sem\_init (*C function*), [405](#page-732-0) sys\_sem\_take (*C function*), 405

sys\_sflist\_append (*C function*), 620 sys\_sflist\_append\_list (*C function*), 620 SYS\_SFLIST\_CONTAINER (*C macro*), 616 sys\_sflist\_find\_and\_remove (*C function*), 621 SYS\_SFLIST\_FLAGS\_MASK (*C macro*[\),](#page-632-0) 618 SYS\_SFLIST\_FOR\_EACH\_CONTAINER (*C [macro](#page-632-0)*), 617 SYS\_SFLIST\_FOR\_EACH\_CONTAINER[\\_SAF](#page-628-0)E (*C macro*), 617 SYS\_SFLIST\_FOR\_EACH\_NODE (*C macro*), 615 SYS\_SFLIST\_FOR\_EACH\_NODE\_SAFE (*[C ma](#page-630-0)cro*), [61](#page-633-0)6 sys\_sflist\_get (*C function*), 620 sys\_sflist\_get\_not\_empty (*C function*), 620 sys\_sflist\_init (*C function*), 618 sys\_sflist\_insert (*C function*), 620 sys\_sflist\_is\_empty (*C func[tion](#page-632-0)*), 619 SYS\_SFLIST\_ITERATE\_FROM\_NODE (*C macro*[\),](#page-632-0) 616 sys\_sflist\_len (*C function*), [621](#page-630-0) sys\_sflist\_merge\_sflist (*C fu[nctio](#page-632-0)n*), 620 sys\_sflist\_peek\_head (*C function*), [618](#page-631-0) SYS\_SFLIST\_PEEK\_HEAD\_CONTAINER (*C macro*), [61](#page-628-0)6 sys\_sflist\_peek\_next (*C fu[nctio](#page-633-0)n*), 619 SYS\_SFLIST\_PEEK\_NEXT\_CONTAINER (*C m[acro](#page-632-0)*), 617 sys\_sflist\_peek\_next\_no\_check (*C [fun](#page-630-0)ction*), 619 sys\_sflist\_peek\_tail (*C function*), 618 SYS\_SFLIST\_PEEK\_TAIL\_CONTAINER (*[C ma](#page-631-0)cro*), [617](#page-628-0) sys\_sflist\_prepend (*C function*), 619 sys\_sflist\_remove (*C function*), 621 SYS\_SFLIST\_STATIC\_INIT (*C macro*), [617](#page-630-0) sys\_sflist\_t (*C type*), 618 sys\_sfnode\_flags\_get (*C function*[\),](#page-631-0) 618 sys\_sfnode\_flags\_set (*C functi[on](#page-633-0)*), 619 sys\_sfnode\_init (*C function*), 618 sys\_sfnode\_t (*C type*), [618](#page-630-0) sys\_slist\_append (*C function*), 613 sys\_slist\_append\_list (*C function*), [613](#page-631-0) SYS\_SLIST\_CONTAINER (*C macro*[\),](#page-630-0) 611 sys\_slist\_find (*C fun[ction](#page-630-0)*), 615 sys\_slist\_find\_and\_remove (*C [fun](#page-625-0)ction*), 615 SYS\_SLIST\_FOR\_EACH\_CONTAINER (*C m[acro](#page-625-0)*), 611 SYS\_SLIST\_FOR\_EACH\_CONTAINER[\\_SAF](#page-623-0)E (*C macro*), 612 SYS\_SLIST\_FOR\_EACH\_NODE (*C [ma](#page-627-0)cro*), 610 SYS\_SLIST\_FOR\_EACH\_NODE\_SAFE (*C macro*), [61](#page-627-0)0 sys\_slist\_get (*C function*), 614 sys\_slist\_get\_not\_empty (*C function*), 614 sys\_slist\_init (*C function*), 612 sys\_slist\_insert (*C function*), 614 sys\_slist\_is\_empty (*C fun[ction](#page-626-0)*), 613 SYS\_SLIST\_ITERATE\_FROM\_NODE (*C macro*[\),](#page-626-0) 610 sys\_slist\_len (*C function*), 6[15](#page-624-0) sys\_slist\_merge\_slist (*C func[tion](#page-626-0)*), 614 sys\_slist\_peek\_head (*C function*), [612](#page-625-0) SYS\_SLIST\_PEEK\_HEAD\_CONTAINER (*C macro*[\),](#page-622-0) 611 sys\_slist\_peek\_next (*C fu[nctio](#page-627-0)n*), 613 SYS\_SLIST\_PEEK\_NEXT\_CONTAINER (*C [macr](#page-626-0)o*), 611 sys\_slist\_peek\_next\_no\_check (*C [func](#page-624-0)tion*), 613 sys\_slist\_peek\_tail (*C function*), 612 SYS\_SLIST\_PEEK\_TAIL\_CONTAINER (*[C ma](#page-625-0)cro*), [611](#page-623-0) sys\_slist\_prepend (*C function*), 613 sys\_slist\_remove (*C function*), 614

SYS\_SLIST\_STATIC\_INIT (*C macro*), 612 sys\_slist\_t (*C type*), 612 sys\_snode\_t (*C type*), 612 sys\_timepoint\_calc (*C function*), 483 sys\_timepoint\_cmp (*C function*), 48[4](#page-624-0) sys\_timepoint\_expi[red](#page-624-0) (*C function*), 484 sys\_timepoint\_time[out](#page-624-0) (*C function*), 483 sys\_trace\_idle (*C function*), 973 sys\_trace\_isr\_enter (*C function*), [9](#page-496-0)[73](#page-495-0) sys\_trace\_isr\_exit (*C function*), 973 sys\_trace\_isr\_exit\_to\_scheduler (*[C fu](#page-495-0)nction*), 973 sys\_trace\_sys\_init\_enter (*[C m](#page-985-0)acro*), 973 sys\_trace\_sys\_init\_exit (*C macro*[\),](#page-985-0) 973 sysbuild\_conf (*runners.core.Zep[hyrB](#page-985-0)inaryRunner property*), 201 SysbuildConfiguration (*class in runners.core*), [197](#page-985-0) system power state , **3947**

## T

T32\_DIR , 98 task\_wdt\_add (*C func[tion](#page-3959-0)*), 1223 task\_wdt\_callback\_t (*C type*), 1223 task\_wdt\_delete (*C function*), 1223 task\_wd[t\\_f](#page-110-0)eed (*C function*), 1224 task\_wdt\_init (*C function*), [1223](#page-1235-0) tc\_cable\_plug (*C enum*), 3671 tc\_cable\_plug.PD\_PLUG\_FROM[\\_CABL](#page-1235-0)E\_VPD (*C enumerator*), 3671 tc\_cable\_plug.PD\_PLUG\_FR[OM\\_DF](#page-1236-0)P\_UFP (*C enumerator*), 3671 tc\_cc\_polarity (*C enum*), 3[671](#page-1235-0) tc\_cc\_polarity.TC\_POLA[RITY\\_](#page-3683-0)CC1 (*C enumerator*), 3671 tc\_cc\_polarity.TC\_POLARITY\_CC2 (*C enumerator*), 3671 tc\_cc\_pull (*C enum*), 3670 tc\_cc\_pull.TC\_CC\_OPEN (*[C enum](#page-3683-0)erator*), 3670 tc\_cc\_pull.TC\_CC\_RA (*C enumerator*), 3670 tc\_cc\_pull.TC\_CC\_RD (*C enumerator*), 3670 tc\_cc\_pull.TC\_CC\_RP (*[C en](#page-3682-0)umerator*), 3670 tc\_cc\_pull.TC\_RA\_RD (*C enumerator*), 3[671](#page-3682-0) tc\_cc\_states (*C enum*), 3672 tc\_cc\_states.TC\_CC\_DFP\_ATTACHED (*C [enum](#page-3682-0)erator*), 3672 tc\_cc\_states.TC\_CC\_DFP\_DEBUG\_ACC (*[C enu](#page-3682-0)merator*), 3672 tc\_cc\_states.TC\_CC\_NONE (*C enumera[tor](#page-3683-0)*), 3672 tc\_cc\_states.TC\_CC\_U[FP\\_ATT](#page-3684-0)ACHED (*C enumerator*), 3672 tc\_cc\_states.TC\_CC\_UFP\_AUDIO\_ACC (*C enumerator*), [3672](#page-3684-0) tc\_cc\_states.TC\_CC\_UFP\_DEBUG\_ACC (*C enumerator*), [3672](#page-3684-0) tc\_cc\_states.TC\_CC\_UFP\_NONE (*C enumera[tor](#page-3684-0)*), 3672 tc\_cc\_voltage\_state (*C enum*), 3669 tc\_cc\_voltage\_state.TC\_CC\_VOLT\_OPEN (*C enumera[tor](#page-3684-0)*), 3669 tc\_cc\_voltage\_state.TC\_CC\_VOLT\_RA (*C enumerator*), [366](#page-3684-0)9 tc\_cc\_voltage\_state.TC\_CC\_VOLT\_RD (*C enume[rator](#page-3684-0)*), 3669 tc\_cc\_voltage\_state.TC\_CC\_V[OLT\\_RP](#page-3681-0)\_1A5 (*C enumerator*), 3669 tc\_cc\_voltage\_state.TC\_CC\_VOLT\_RP\_3A0 (*C enumerator*), [367](#page-3681-0)0 tc\_cc\_voltage\_state.TC\_CC\_VOLT\_RP\_DEF (*C enumera[tor](#page-3681-0)*), 3669 tc\_data\_role (*C enum*), 3671 tc\_data\_role.TC\_ROLE\_DFP (*C enumerator*), 3671 tc\_data\_role.TC\_ROLE\_DISCONNECTED (*C enumerator*), 367[1](#page-3682-0) tc\_data\_role.TC\_ROLE\_UFP (*C enumerator*), 3671 tc\_power\_role (*C enum*), [3671](#page-3683-0) tc\_power\_role.TC\_ROLE\_SINK (*C enumerator*), [367](#page-3683-0)1 tc\_power\_role.TC\_ROLE\_SOURCE (*C enumerator*), 3671

tc\_rp\_value (*C enum*), 3670 tc\_rp\_value.TC\_RP\_1A5 (*C enumerator*), 3670 tc\_rp\_value.TC\_RP\_3A0 (*C enumerator*), 3670 tc\_rp\_value.TC\_RP\_RESERVED (*C enumerator*), 3670 tc\_rp\_value.TC\_RP\_USB (*[C e](#page-3682-0)numerator*), 3670 TC\_T\_CC\_DEBOUNCE\_MAX\_MS (*C macro*), 36[67](#page-3682-0) TC\_T\_CC\_DEBOUNCE\_MIN\_MS (*C macro*), 36[67](#page-3682-0) TC\_T\_DRP\_MAX\_MS (*C macro*), 3666 TC\_T\_DRP\_MIN\_MS (*C macro*), 3666 TC\_T\_DRP\_TRANSITION\_MAX\_MS (*C mac[ro](#page-3679-0)*), [3666](#page-3682-0) TC\_T\_DRP\_TRANSITION\_MIN\_MS (*C mac[ro](#page-3679-0)*), 3666 TC\_T\_DRP\_TRY\_MAX\_MS (*C ma[cro](#page-3678-0)*), 3666 TC\_T\_DRP\_TRY\_MIN\_MS (*C ma[cro](#page-3678-0)*), 3666 TC\_T\_DRP\_TRY\_WAIT\_MAX\_MS (*C macro*), 3[666](#page-3678-0) TC\_T\_DRP\_TRY\_WAIT\_MIN\_MS (*C macro*), 3[666](#page-3678-0) TC\_T\_ERROR\_RECOVERY\_SELF\_POW[ERED\\_](#page-3678-0)MIN\_MS (*C macro*), 3667 TC\_T\_ERROR\_RECOVERY\_SOURCE\_M[IN\\_MS](#page-3678-0) (*C macro*), 3668 TC\_T\_NO\_TOGGLE\_CONNECT\_MAX\_MS (*C m[acro](#page-3678-0)*), 3668 TC\_T\_NO\_TOGGLE\_CONNECT\_MIN\_MS (*C m[acro](#page-3678-0)*), 3668 TC\_T\_ONE\_PORT\_TOGGLE\_CONNECT\_MAX\_MS (*C macro*), 366[8](#page-3679-0) TC\_T\_ONE\_PORT\_TOGGLE\_CONNECT\_MIN\_MS (*C macro*), [36](#page-3680-0)68 TC\_T\_PD\_DEBOUNCE\_MAX\_MS (*C macro*), 3667 TC\_T\_PD\_DEBOUNCE\_MIN\_MS (*C macro*), 3667 TC\_T\_RP\_VALUE\_CHANGE\_MAX\_MS (*C macro*), 3[668](#page-3680-0) TC\_T\_RP\_VALUE\_CHANGE\_MIN\_MS (*C macro*), 3668 TC\_T\_SINK\_ADJ\_MAX\_MS (*C macro*), 36[66](#page-3679-0) TC\_T\_SRC\_DISCONNECT\_MAX\_MS (*C mac[ro](#page-3679-0)*), 3668 TC\_T\_SRC\_DISCONNECT\_MIN\_MS (*C macro*), 3[668](#page-3680-0) TC\_T\_TRY\_CC\_DEBOUNCE\_MAX\_MS (*C macro*), [3667](#page-3680-0) TC\_T\_TRY\_CC\_DEBOUNCE\_MIN\_MS (*C [macr](#page-3678-0)o*), 3667 TC\_T\_TRY\_TIMEOUT\_MAX\_MS (*C macro*), 36[67](#page-3680-0) TC\_T\_TRY\_TIMEOUT\_MIN\_MS (*C macro*), 36[66](#page-3680-0) TC\_T\_TWO\_PORT\_TOGGLE\_CONNECT\_MAX\_MS (*[C mac](#page-3679-0)ro*), 3669 TC\_T\_TWO\_PORT\_TOGGLE\_CONNECT\_MIN\_MS (*[C mac](#page-3679-0)ro*), 3668 TC\_T\_VBUS\_OFF\_MAX\_MS (*C macro*), 36[65](#page-3679-0) TC\_T\_VBUS\_ON\_MAX\_MS (*C macro*), 3665 TC\_T\_VCONN\_OFF\_MAX\_MS (*C macro*), 3[666](#page-3678-0) TC\_T\_VCONN\_ON\_MAX\_MS (*C macro*), 3665 TC\_T\_VCONN\_ON\_PA\_MAX\_MS (*C mac[ro](#page-3677-0)*), 3665 TC\_T\_VPD\_DETACH\_MAX\_MS (*C mac[ro](#page-3677-0)*), 3667 TC\_T\_VPD\_DETACH\_MIN\_MS (*C macro*), [366](#page-3678-0)7 TC\_T\_VPDCTDD\_MAX\_MS (*C macro*), 3[669](#page-3677-0) TC\_T\_VPDCTDD\_MIN\_US (*C macro*), 3669 TC\_T\_VPDDISABLE\_MIN\_MS (*C macro*), [3669](#page-3679-0) TC\_V\_SINK\_DISCONNECT\_MAX\_MV (*C m[acro](#page-3679-0)*), 3665 TC\_V\_SINK\_DISCONNECT\_MIN\_MV (*[C mac](#page-3681-0)ro*), 3665 tc\_vbus\_level (*C enum*), 3670 tc\_vbus\_level.TC\_VBUS\_PRESENT (*[C enum](#page-3681-0)erator*), 3670 tc\_vbus\_level.TC\_VBUS\_REMOVED (*C enum[erato](#page-3677-0)r*), 3670 tc\_vbus\_level.TC\_VBUS\_SAFE0V (*C enume[rator](#page-3677-0)*), 3670 TCP\_KEEPCNT (*C macro*), 2[499](#page-3682-0) TCP\_KEEPIDLE (*C macro*), 2499 TCP\_KEEPINTVL (*C macro*), 2499 TCP\_NODELAY (*C macro*), 2498 tcpc\_alert (*C enum*), 3[673](#page-2511-0) tcpc\_alert\_handler\_cb\_t (*[C t](#page-2511-0)ype*), 3672 tcpc\_alert.TCPC\_ALERT\_[BEGIN](#page-2511-0)NING\_MSG\_STATUS (*C enumerator*), 3673 tcpc\_alert.TCPC\_ALER[T\\_CC\\_](#page-2510-0)STATUS (*C enumerator*), 3673

tcpc\_alert.TCPC\_ALERT\_EXTENDED (*C enumerator*), 3674 tcpc\_alert.TCPC\_ALERT\_EXTENDED\_STATUS (*C enumerator*), 3674 tcpc\_alert.TCPC\_ALERT\_FAULT\_STATUS (*C enumerator*), 3673 tcpc\_alert.TCPC\_ALERT\_HARD\_RESET\_RECEIVED (*C enumerator*), 3673 tcpc\_alert.TCPC\_ALERT\_MSG\_STATUS (*C enumerator*), [36](#page-3686-0)73 tcpc\_alert.TCPC\_ALERT\_POWER\_STATUS (*C enumerator*), 36[73](#page-3686-0) tcpc\_alert.TCPC\_ALERT\_RX\_BUFFER\_OVERFLOW (*C enume[rator](#page-3685-0)*), 3673 tcpc\_alert.TCPC\_ALERT\_TRANSMIT\_MSG\_DISCARDED (*C enumerat[or](#page-3685-0)*), 3673 tcpc\_alert.TCPC\_ALERT\_TRANSMIT\_MSG\_FAILED (*C en[umera](#page-3685-0)tor*), 3673 tcpc\_alert.TCPC\_ALERT\_TRANSMIT\_MSG\_SUCCESS (*C enu[merat](#page-3685-0)or*), 3673 tcpc\_alert.TCPC\_ALERT\_VBUS\_ALARM\_HI (*C enumerator*), 3673 tcpc\_alert.TCPC\_ALERT\_VBUS\_ALARM\_LO (*C enumerator*), 3673 tcpc\_alert.TCPC\_ALERT\_VBUS\_SNK\_DISCONNECT (*C enumerator*), [3673](#page-3685-0) tcpc\_alert.TCPC\_ALERT\_VENDOR\_DEFINED (*C enumerator*), 3674 tcpc\_chip\_info (*C struct*), 3682 tcpc\_chip\_info.device\_id (*C var*), 3682 tcpc\_chip\_info.fw\_version\_number (*C var*), 3682 tcpc\_chip\_info.min\_req\_fw\_version\_number (*C var*), 368[2](#page-3686-0) tcpc\_chip\_info.min\_req\_[fw\\_ve](#page-3694-0)rsion\_string (*C var*), 3682 tcpc\_chip\_info.product\_id (*C var*), [3682](#page-3694-0) tcpc\_chip\_info.vendor\_id (*C var*), 3682 tcpc\_clear\_status\_register (*C function*), 3[679](#page-3694-0) tcpc\_driver\_api (*C struct*), 3682 tcpc\_dump\_std\_reg (*C function*), 367[8](#page-3694-0) tcpc\_get\_cc (*C function*), 3675 tcpc\_get\_chip\_info (*C function*), 3[681](#page-3694-0) tcpc\_get\_rp\_value (*C funct[ion](#page-3694-0)*), 3675 tcpc\_get\_rx\_pending\_msg (*C fu[nction](#page-3690-0)*), 3677 tcpc\_get\_snk\_ctrl (*C fu[nction](#page-3687-0)*), 3680 tcpc\_get\_src\_ctrl (*C function*), [3681](#page-3693-0) tcpc\_get\_status\_register (*C f[unctio](#page-3687-0)n*), 3679 tcpc\_init (*C function*), 3675 tcpc\_is\_cc\_at\_least\_one\_rd (*C [funct](#page-3692-0)i[on](#page-3689-0)*), 3675 tcpc\_is\_cc\_audio\_acc (*C functi[on](#page-3693-0)*), 3675 tcpc\_is\_cc\_only\_one\_rd (*C function*), 3[675](#page-3691-0) tcpc\_is\_cc\_open (*C fu[nction](#page-3687-0)*), 3674 tcpc\_is\_cc\_rp (*C function*), 3674 tcpc\_is\_cc\_snk\_dbg\_acc (*C function*), [3674](#page-3687-0) tcpc\_is\_cc\_src\_dbg\_acc (*C function*), [3674](#page-3687-0) tcpc\_mask\_status\_register (*[C fun](#page-3686-0)ction*), 3679 tcpc\_select\_rp\_value (*C f[unctio](#page-3686-0)n*), 3675 tcpc\_set\_alert\_handler\_cb (*C functi[on](#page-3686-0)*), 3678 tcpc\_set\_bist\_test\_mode (*C function*), [368](#page-3686-0)1 tcpc\_set\_cc (*C function*), 3676 tcpc\_set\_cc\_polarity (*C function*), [3678](#page-3687-0) tcpc\_set\_debug\_accessory (*C function*), [3679](#page-3690-0) tcpc\_set\_debug\_detach (*C function*), 36[80](#page-3693-0) tcpc\_set\_drp\_toggle (*C [functi](#page-3688-0)on*), 3680 tcpc\_set\_low\_power\_mode (*C functi[on](#page-3690-0)*), 3681 tcpc\_set\_roles (*C function*), 3677 tcpc\_set\_rx\_enable (*C function*), 36[77](#page-3692-0) tcpc\_set\_snk\_ctrl (*C function*), 3[680](#page-3692-0) tcpc\_set\_src\_ctrl (*C function*), 3681 tcpc\_set\_vconn (*C function*), [3677](#page-3689-0) tcpc\_set\_vconn\_cb (*C function*), [3676](#page-3689-0) tcpc\_set\_vconn\_discharge\_cb (*[C fun](#page-3692-0)ction*), 3676 tcpc\_sop\_prime\_enable (*C funct[ion](#page-3693-0)*), 3682 tcpc\_status\_reg (*C enum*), 3[674](#page-3689-0)

tcpc\_status\_reg.TCPC\_CC\_STATUS (*C enumerator*), 3674 tcpc\_status\_reg.TCPC\_EXTENDED\_ALERT\_STATUS (*C enumerator*), 3674 tcpc\_status\_reg.TCPC\_EXTENDED\_STATUS (*C enumerator*), 3674 tcpc\_status\_reg.TCPC\_FAULT\_STATUS (*C enumerator*), 3674 tcpc\_status\_reg.TCPC\_POWER\_STATUS (*C enumerat[or](#page-3686-0)*), 3674 tcpc\_status\_reg.TCPC\_VENDOR\_DEFINED\_STATUS (*C enumerator*), [3674](#page-3686-0) tcpc\_transmit\_data (*C function*), 3678 tcpc\_vconn\_control\_cb\_t (*C type*), 3672 tcpc\_vconn\_discharge (*C function*), 3676 tcpc\_vconn\_discharge\_cb\_t (*C type*), 3672 TFTP\_BLOCK\_SIZE (*C macro*), 2891 tftp\_callback\_t (*C type*), 2892 tftp\_data\_param (*C struct*), 2893 tftp\_data\_param.data\_ptr (*C var*), [2](#page-3688-0)[893](#page-3684-0) tftp\_data\_param.len (*C var*), [289](#page-2903-0)3 tftp\_error\_param (*C struct*), [28](#page-2904-0)93 tftp\_error\_param.code (*C [var](#page-2905-0)*), 2894 tftp\_error\_param.msg (*C var*), 289[3](#page-2905-0) tftp\_evt (*C struct*), 2894 tftp\_evt\_param (*C union*), 28[94](#page-2905-0) tftp\_evt\_param.data (*C var*), 2[894](#page-2906-0) tftp\_evt\_param.error (*C var*), [2894](#page-2905-0) tftp\_evt\_type (*C e[num](#page-2906-0)*), 2892 tftp\_evt\_type.TFTP\_EVT\_[DATA](#page-2906-0) (*C enumerator*), 2892 tftp\_evt\_type.TFTP\_EVT\_ERR[OR](#page-2906-0) (*C enumerator*), 2892 tftp\_evt.param (*C var*), 2894 tftp\_evt.type (*C var*), 2[894](#page-2904-0) tftp\_get (*C function*), 2892 TFTP\_HEADER\_SIZE (*C macro*), 2891 tftp\_put (*C function*), 2[893](#page-2906-0) tftpc (*C struct*), 2894 TFTPC\_BUFFER\_OVERFL[OW](#page-2904-0) (*[C m](#page-2906-0)acro*), 2891 TFTPC\_DUPLICATE\_DATA (*C ma[cro](#page-2903-0)*), 2891 TFTPC\_MAX\_BUF\_SIZE (*[C ma](#page-2905-0)cro*), 2891 TFTPC\_REMOTE\_E[RROR](#page-2906-0) (*C macro*), 2891 TFTPC\_RETRIES\_EXHAUSTED (*C macro*), [28](#page-2903-0)91 TFTPC\_SUCCESS (*C macro*), 2891 TFTPC\_UNKNOWN\_FAILURE (*C mac[ro](#page-2903-0)*), [2891](#page-2903-0) tftpc.callback (*C var*), 2894 tftpc.server (*C var*), 2894 tftpc.tftp\_buf (*C var*), 2[894](#page-2903-0) tgpio\_pin\_config\_ext\_timestamp (*[C fun](#page-2903-0)ction*), 3703 tgpio\_pin\_disable (*C f[unctio](#page-2906-0)n*), 3703 tgpio\_pin\_periodic\_[outpu](#page-2906-0)t (*C function*), 3703 tgpio\_pin\_polarity (*C [enum](#page-2906-0)*), 3702 tgpio\_pin\_polarity.TGPIO\_FALLING\_EDGE (*C e[numer](#page-3715-0)ator*), 3702 tgpio\_pin\_polarity.TGPIO\_RIS[ING\\_E](#page-3715-0)DGE (*C enumerator*), 3702 tgpio\_pin\_polarity.TGPIO\_TOGGLE\_EDGE (*[C en](#page-3715-0)umerator*), 3703 tgpio\_pin\_read\_ts\_ec (*C func[tion](#page-3714-0)*), 3704 tgpio\_port\_get\_cycles\_per\_second (*C function*), 3703 tgpio\_port\_get\_time (*C function*), 3703 thread\_analyzer\_cb (*C type*), 730 thread\_analyzer\_info (*C struct*), 7[31](#page-3716-0) thread\_analyzer\_info.name (*C var*), 731 thread\_analyzer\_info.stack\_size (*[C v](#page-3715-0)ar*), 731 thread\_analyzer\_info.stac[k\\_us](#page-742-0)ed (*C var*), 731 thread\_analyzer\_print (*C functi[on](#page-743-0)*), 730 thread\_analyzer\_run (*C function*), 7[30](#page-743-0)

thread\_info\_enabled (*runners.core.ZephyrBinaryRunner property*), 201 timeutil\_sync\_config (*C struct*), 678 timeutil\_sync\_config.local\_Hz (*C var*), 678 timeutil\_sync\_config.ref\_Hz (*C var*), 678 timeutil\_sync\_estimate\_skew (*C function*), 676 timeutil\_sync\_instant (*C struct*), [678](#page-690-0) timeutil\_sync\_instant.local (*C var*), 67[8](#page-690-0) timeutil\_sync\_instant.ref (*C var*), 6[78](#page-690-0) timeutil\_sync\_local\_from\_ref (*C function*), [677](#page-688-0) timeutil\_sync\_ref\_from\_local (*C [func](#page-690-0)tion*), 676 timeutil\_sync\_skew\_to\_ppb (*C function*[\),](#page-690-0) 677 timeutil\_sync\_state (*C struct*), 678 timeutil\_sync\_state\_set\_skew (*C f[uncti](#page-690-0)on*), [676](#page-689-0) timeutil\_sync\_state\_update (*C function*), 67[5](#page-688-0) timeutil\_sync\_state.base (*C var*), 679 timeutil\_sync\_state.cfg (*C var*), [67](#page-690-0)9 timeutil\_sync\_state.latest (*C var*), 679 timeutil\_sync\_state.skew (*C var*), 679 timeutil\_timegm (*C function*), 675 timeutil\_timegm64 (*C function*), 6[74](#page-691-0) timing\_counter\_get (*C function*), 654 timing\_cycles\_get (*C function*), 65[4](#page-691-0) timing\_cycles\_to\_ns (*C funct[ion](#page-687-0)*), 654 timing\_cycles\_to\_ns\_avg (*C fu[nctio](#page-686-0)n*), 654 timing\_freq\_get (*C function*), 654 timing\_freq\_get\_mhz (*C function*), [654](#page-666-0) timing\_init (*C function*), 654 timing\_start (*C function*), 654 timing\_stop (*C function*), 654 TLS\_ALPN\_LIST (*C macro*), 248[5](#page-666-0) TLS\_CERT\_NOCOPY (*C macro*[\),](#page-666-0) 2486 TLS\_CERT\_NOCOPY\_NONE (*C [macr](#page-666-0)o*), 2487 TLS\_CERT\_NOCOPY\_OPTION[AL](#page-666-0) (*C macro*), 2487 TLS\_CIPHERSUITE\_LIST (*C [macr](#page-2497-0)o*), 2485 TLS\_CIPHERSUITE\_USED (*C m[acro](#page-2498-0)*), 2485 tls\_credential\_add (*C function*), [2509](#page-2499-0) tls\_credential\_delete (*C function*), 2[510](#page-2499-0) tls\_credential\_get (*C function*), [2510](#page-2497-0) tls\_credential\_type (*C enum*), 2[509](#page-2497-0) tls\_credential\_type.TLS\_CREDE[NTIAL](#page-2521-0)\_CA\_CERTIFICATE (*C enumerator*), 2509 tls\_credential\_type.TLS\_CREDENTI[AL\\_NO](#page-2522-0)NE (*C enumerator*), 2509 tls\_credential\_type.TLS\_CREDE[NTIAL](#page-2522-0)\_PRIVATE\_KEY (*C enumerator*), 2509 tls\_credential\_type.TLS\_CRE[DENTIA](#page-2521-0)L\_PSK (*C enumerator*), 2509 tls\_credential\_type.TLS\_CREDENTIAL\_PSK\_ID (*C enumerator*), 2509 tls\_credential\_type.TLS\_CREDENTIAL\_SERVER\_CERTIFICATE (*[C en](#page-2521-0)umera[tor](#page-2521-0)*), 2509 TLS\_DTLS\_CID (*C macro*), 2486 TLS\_DTLS\_CID\_DISABLED (*C macro*), 2488 TLS\_DTLS\_CID\_ENABLED (*C macro*), 2488 TLS\_DTLS\_CID\_STATUS (*C macro*), 2486 TLS\_DTLS\_CID\_STATUS\_B[IDIRE](#page-2498-0)CTIONAL (*C macro*), 2488 TLS\_DTLS\_CID\_STATUS\_DISABLED (*C [macr](#page-2500-0)o*), 2488 TLS\_DTLS\_CID\_STATUS\_DOWNLINK (*[C mac](#page-2500-0)ro*), 2488 TLS\_DTLS\_CID\_STATUS\_UPLINK (*C [macr](#page-2498-0)o*), 2488 TLS\_DTLS\_CID\_SUPPORTED (*C macro*), 2488 TLS\_DTLS\_CID\_VALUE (*C macro*), 2487 TLS\_DTLS\_HANDSHAKE\_ON\_CONNECT (*C macro*), [248](#page-2500-0)7 TLS\_DTLS\_HANDSHAKE\_TIMEOUT\_MAX (*C ma[cro](#page-2500-0)*), 2486 TLS\_DTLS\_HANDSHAKE\_TIMEOUT\_MIN (*[C mac](#page-2500-0)ro*), 2485

TLS\_DTLS\_PEER\_CID\_VALUE (*C macro*), 2487 TLS\_DTLS\_ROLE (*C macro*), 2485 TLS\_DTLS\_ROLE\_CLIENT (*C macro*), 2487 TLS\_DTLS\_ROLE\_SERVER (*C macro*), 2487 TLS\_HOSTNAME (*C macro*), 2485 TLS\_NATIVE (*C macro*), 24[86](#page-2497-0) TLS\_PEER\_VERIFY (*C macro*), 2485 TLS\_PEER\_VERIFY\_NONE (*C macro*), [2487](#page-2499-0) TLS\_PEER\_VERIFY\_OPTIO[NAL](#page-2497-0) (*C macro*), 2487 TLS\_PEER\_VERIFY\_REQ[UIRED](#page-2498-0) (*C macro*), 2487 TLS\_SEC\_TAG\_LIST (*C macro*), [2485](#page-2497-0) TLS\_SESSION\_CACHE (*C macro*), 24[86](#page-2499-0) TLS\_SESSION\_CACHE\_DISABLED (*C macro*), [248](#page-2499-0)7 TLS\_SESSION\_CACHE\_ENABLED (*C macro*), [2488](#page-2499-0) TLS\_SESSION\_CACHE\_PURGE (*C [macr](#page-2497-0)o*), 2486 tool\_opt\_help() (*runners.cor[e.Zeph](#page-2498-0)yrBinaryRunner class method*), 201 {TOOLCHAIN}\_TOOLCHAIN\_PATH, 22 TOOLCHAIN\_VER, 289 TYPE\_SECTION\_COUNT (*C macro*), 705 TYPE\_SECTION\_END (*C macro*), 704 TYPE\_SECTION\_END\_EXTERN (*C [mac](#page-34-0)ro*), 704 TYPE\_SECTION\_[FORE](#page-301-0)ACH (*C macro*), 704 TYPE\_SECTION\_GET (*C macro*), 7[05](#page-717-0) TYPE\_SECTION\_ITERABLE (*C m[acro](#page-716-0)*), 703 TYPE\_SECTION\_START (*C macro*), 704 TYPE\_SECTION\_START\_EXTERN (*C m[acro](#page-716-0)*), [70](#page-716-0)4

## $\cup$

u8\_to\_dec (*C function*), 700 UAC2\_ENTITY\_ID (*C macro*), 307[7](#page-716-0) uac2\_ops (*C struct*), 3078 uac2\_ops.buf\_release\_cb (*C var*), 3079 uac2\_ops.data\_recv\_cb (*[C](#page-712-0) var*), 3079 uac2\_ops.feedback\_cb (*C v[ar](#page-3089-0)*), 3079 uac2\_ops.get\_recv[\\_buf](#page-3090-0) (*C var*), 3078 uac2\_ops.sof\_cb (*C var*), 3078 uac2\_ops.terminal\_update\_cb (*[C var](#page-3091-0)*), 3078 uart\_callback\_set (*C function*), [365](#page-3091-0)8 uart\_callback\_t (*C type*), 3656 uart\_config (*C struct*), 3[649](#page-3090-0) uart\_config\_data\_bits (*C enum*), 3646 uart\_config\_data\_bits.UART\_C[FG\\_DA](#page-3670-0)T[A\\_BIT](#page-3090-0)S\_5 (*C enumerator*), 3646 uart\_config\_data\_bits.[UART\\_C](#page-3668-0)FG\_DATA\_BITS\_6 (*C enumerator*), 3647 uart\_config\_data\_bit[s.UAR](#page-3661-0)T\_CFG\_DATA\_BITS\_7 (*C enumerator*), 3647 uart\_config\_data\_bits.UART\_CFG[\\_DATA](#page-3658-0)\_BITS\_8 (*C enumerator*), 3647 uart\_config\_data\_bits.UART\_CFG\_DATA\_BITS\_9 (*C enumerator*), [3647](#page-3658-0) uart\_config\_flow\_control (*C enum*), 3647 uart\_config\_flow\_control.UART\_CFG\_FLOW\_CTRL\_DTR\_DSR (*C en[umera](#page-3659-0)tor*), 3647 uart\_config\_flow\_control.UART\_CFG\_FLOW\_CTRL\_NONE (*C enume[rator](#page-3659-0)*), 3647 uart\_config\_flow\_control.UART\_CFG\_FLOW\_CTRL\_RS485 (*C enu[merato](#page-3659-0)r*), 3647 uart\_config\_flow\_control.UART\_CF[G\\_FLOW](#page-3659-0)\_CTRL\_RTS\_CTS (*C enumerator*), 3647 uart\_config\_get (*C function*), 3648 uart\_config\_parity (*C enum*), 3646 uart\_config\_parity.UART\_CFG\_PARITY\_EVEN (*C enumerator*), 3646 uart\_config\_parity.UART\_CFG\_PARITY\_MARK (*C enumerator*), 3646 uart\_config\_parity.UART\_CF[G\\_PAR](#page-3660-0)ITY\_NONE (*C enumerator*), 3646 uart\_config\_parity.UART\_CFG[\\_PARI](#page-3658-0)TY\_ODD (*C enumerator*), 3646 uart\_config\_parity.UART\_CFG\_PARITY\_SPACE (*C enumerator*), [364](#page-3658-0)6

uart\_config\_stop\_bits (*C enum*), 3646 uart\_config\_stop\_bits.UART\_CFG\_STOP\_BITS\_0\_5 (*C enumerator*), 3646 uart\_config\_stop\_bits.UART\_CFG\_STOP\_BITS\_1 (*C enumerator*), 3646 uart\_config\_stop\_bits.UART\_CFG\_STOP\_BITS\_1\_5 (*C enumerator*), 3646 uart\_config\_stop\_bits.UART\_CFG[\\_STOP](#page-3658-0)\_BITS\_2 (*C enumerator*), 3646 uart\_config.baudrate (*C var*), 3649 uart\_config.data\_bits (*C var*), 3649 uart\_config.flow\_ctrl (*C var*), 3649 uart\_config.parity (*C var*), 3649 uart\_config.stop\_bits (*C var*), [3649](#page-3661-0) uart\_configure (*C function*), 36[47](#page-3661-0) uart\_drv\_cmd (*C function*), 3649 uart\_err\_check (*C function*), [3647](#page-3661-0) uart\_event (*C struct*), 3662 uart\_event\_rx (*C struct*), 36[61](#page-3659-0) uart\_event\_rx\_buf (*C stru[ct](#page-3661-0)*), 3662 uart\_event\_rx\_buf.buf (*C var*), [36](#page-3659-0)62 uart\_event\_rx\_stop (*[C stru](#page-3674-0)ct*), 3662 uart\_event\_rx\_stop.data (*[C v](#page-3673-0)ar*), 3662 uart\_event\_rx\_stop.reason (*[C var](#page-3674-0)*), 3662 uart\_event\_rx.buf (*C var*), 366[2](#page-3674-0) uart\_event\_rx.len (*C var*), 366[2](#page-3674-0) uart\_event\_rx.offset (*C var*), 36[62](#page-3674-0) uart\_event\_tx (*C struct*), 3661 uart\_event\_tx.buf (*C var*), [3661](#page-3674-0) uart\_event\_tx.len (*C var*), [3661](#page-3674-0) uart\_event\_type (*C enum*), 365[6](#page-3674-0) uart\_event\_type.UART\_R[X\\_BUF](#page-3673-0)\_RELEASED (*C enumerator*), 3658 uart\_event\_type.UART\_RX\_[BUF\\_R](#page-3673-0)EQUEST (*C enumerator*), 3657 uart\_event\_type.UART\_RX\_[DISAB](#page-3673-0)LED (*C enumerator*), 3658 uart\_event\_type.UART\_RX\_[RDY](#page-3668-0) (*C enumerator*), 3657 uart\_event\_type.UART\_RX\_STOPPED (*C enumerator*), 3658 uart\_event\_type.UART\_TX\_ABORTED (*C enumerator*), 365[7](#page-3669-0) uart\_event\_type.UART\_TX\_DONE (*C enumerator*), 365[7](#page-3670-0) uart\_event.type (*C var*), 3662 uart\_event.uart\_event\_data (*C union*), 3662 uart\_event.uart\_event\_data.rx (*C var*), 3663 uart\_event.uart\_event\_data.rx\_buf (*C var*), 36[63](#page-3669-0) uart\_event.uart\_event\_[data.](#page-3674-0)rx\_stop (*C var*), 3663 uart\_event.uart\_event\_data.tx (*C var*), [366](#page-3674-0)3 uart\_fifo\_fill (*C function*), 3651 uart\_fifo\_fill\_u16 (*C function*), 3652 uart\_fifo\_read (*C function*), 3652 uart\_fifo\_read\_u16 (*C function*), 3652 uart\_irq\_callback\_set (*C fu[nctio](#page-3663-0)n*), 365[5](#page-3675-0) uart\_irq\_callback\_user\_data\_s[et](#page-3664-0) (*C function*), 3655 uart\_irq\_callback\_user\_da[ta\\_t](#page-3664-0) (*C type*), 3651 uart\_irq\_config\_func\_t (*C type*), [3651](#page-3664-0) uart\_irq\_err\_disable (*C function*), 3[654](#page-3667-0) uart\_irq\_err\_enable (*C function*), 3654 uart\_irq\_is\_pending (*C function*), 3654 uart\_irq\_rx\_disable (*C function*), [3653](#page-3663-0) uart\_irq\_rx\_enable (*C function*), 3[653](#page-3666-0) uart\_irq\_rx\_ready (*C function*), 3[654](#page-3666-0) uart\_irq\_tx\_complete (*C function*), [3653](#page-3666-0) uart\_irq\_tx\_disable (*C function*), [3653](#page-3665-0) uart\_irq\_tx\_enable (*C function*), [3653](#page-3665-0) uart\_irq\_tx\_ready (*C function*), [3653](#page-3666-0)

uart\_irq\_update (*C function*), 3655 uart\_line\_ctrl (*C enum*), 3645 uart\_line\_ctrl\_get (*C function*), 3648 uart\_line\_ctrl\_set (*C function*), 3648 uart\_line\_ctrl.UART\_LINE\_C[TRL\\_B](#page-3667-0)AUD\_RATE (*C enumerator*), 3645 uart\_line\_ctrl.UART\_LIN[E\\_CTR](#page-3657-0)L\_DCD (*C enumerator*), 3645 uart\_line\_ctrl.UART\_LINE\_CTRL[\\_DSR](#page-3660-0) (*C enumerator*), 3645 uart\_line\_ctrl.UART\_LINE\_CTRL[\\_DTR](#page-3660-0) (*C enumerator*), 3645 uart\_line\_ctrl.UART\_LINE\_CTRL\_RTS (*C enumerator*), 3645 uart\_poll\_in (*C function*), 3650 uart\_poll\_in\_u16 (*C function*), 3650 uart\_poll\_out (*C function*), 3650 uart\_poll\_out\_u16 (*C function*), 3650 uart\_rx\_buf\_rsp (*C functi[on](#page-3662-0)*), 3660 uart\_rx\_buf\_rsp\_u16 (*C functi[on](#page-3662-0)*), 3660 uart\_rx\_disable (*C function*), [366](#page-3662-0)1 uart\_rx\_enable (*C function*), 36[59](#page-3662-0) uart\_rx\_enable\_u16 (*C functi[on](#page-3672-0)*), 3660 uart\_rx\_stop\_reason (*C enum*), 36[45](#page-3672-0) uart\_rx\_stop\_reason.UART\_B[REAK](#page-3673-0) (*C enumerator*), 3645 uart\_rx\_stop\_reason.UART\_[ERROR](#page-3671-0)\_COLLISION (*C enumerator*), 3646 uart\_rx\_stop\_reason.UART\_ERRO[R\\_FRA](#page-3672-0)MING (*C enumerator*), 3645 uart\_rx\_stop\_reason.UART\_ER[ROR\\_NO](#page-3657-0)ISE (*C enumerator*), 3646 uart\_rx\_stop\_reason.UART\_ERROR\_OVERRUN (*C enu[merat](#page-3657-0)or*), 3645 uart\_rx\_stop\_reason.UART\_ERROR\_PARITY (*C enumerator*), 36[45](#page-3658-0) uart\_tx (*C function*), 3658 uart\_tx\_abort (*C function*), 3659 uart\_tx\_u16 (*C function*), 3659 UCIFI\_OBJECT\_BATTERY\_ID (*C macro*), 2830 UDC\_BUF\_ALIGN (*C m[acro](#page-3670-0)*), 3056 UDC\_BUF\_GRANULARITY (*C m[acro](#page-3671-0)*), 3056 UDC\_BUF\_POOL\_DEFINE (*C [macro](#page-3671-0)*), 3056 UDC\_BUF\_POOL\_VAR\_DEFINE (*C macro*), [3056](#page-2842-0) udc\_caps (*C function*), 305[1](#page-3068-0) udc\_device\_speed (*C function*), 3[051](#page-3068-0) udc\_disable (*C function*), 3051 udc\_enable (*C function*), 3050 udc\_ep\_buf\_alloc (*Cf[uncti](#page-3063-0)on*), 3055 udc\_ep\_buf\_free (*C function*), 3[055](#page-3063-0) udc\_ep\_buf\_set\_zlp (*C f[unctio](#page-3063-0)n*), 3055 udc\_ep\_clear\_halt (*C f[unctio](#page-3062-0)n*), 3054 udc\_ep\_dequeue (*C function*), 30[54](#page-3067-0) udc\_ep\_disable (*C function*), [3053](#page-3067-0) udc\_ep\_enable (*C function*), 3053 udc\_ep\_enqueue (*C function*), 30[54](#page-3066-0) udc\_ep\_set\_halt (*C function*), [3053](#page-3066-0) udc\_ep\_try\_config (*C functi[on](#page-3065-0)*), 3052 udc\_get\_buf\_info (*C functi[on](#page-3065-0)*), 3055 udc\_host\_wakeup (*C function*), [3052](#page-3066-0) udc\_init (*C function*), 3050 udc\_is\_enabled (*C function*), [305](#page-3065-0)[0](#page-3064-0) udc\_is\_initialized (*C function*), [305](#page-3067-0)0 udc\_is\_suspended (*C function*), [305](#page-3064-0)0 udc\_set\_address (*C f[unctio](#page-3062-0)n*), 3051 udc\_shutdown (*C function*), 30[51](#page-3062-0) UDC\_STATIC\_BUF\_DEFINE (*C macro*), [305](#page-3062-0)6 udc\_test\_mode (*C function*), 305[2](#page-3062-0) uf2\_file (*runners.core.Runne[rConfi](#page-3063-0)g attribute*), 197

uhc\_bus\_reset (*C function*), 3082 uhc\_bus\_resume (*C function*), 3083 uhc\_bus\_suspend (*C function*), 3083 uhc\_caps (*C function*), 3086 uhc\_control\_stage (*C enum*), [308](#page-3094-0)1 uhc\_control\_stage.UHC\_CON[TROL\\_](#page-3095-0)STAGE\_DATA (*C enumerator*), 3081 uhc\_control\_stage.UHC\_CONT[ROL\\_S](#page-3095-0)TAGE\_SETUP (*C enumerator*), 3081 uhc\_control\_stage.U[HC\\_CO](#page-3098-0)NTROL\_STAGE\_STATUS (*C enumerator*), 3081 uhc\_data (*C struct*), 3088 uhc\_data.bulk\_xfers (*C var*), [3089](#page-3093-0) uhc\_data.caps (*C var*), 3088 uhc\_data.ctrl\_xfers (*C var*), 3088 uhc\_data.event\_cb (*[C va](#page-3100-0)r*), 3089 uhc\_data.mutex (*C var*), 3088 uhc\_data.priv (*C var*), [3089](#page-3100-0) uhc\_data.status (*C var*), 308[9](#page-3100-0) uhc\_device\_caps (*C struct*), [3088](#page-3101-0) uhc\_device\_caps.hs (*C [var](#page-3100-0)*), 3088 uhc\_disable (*C function*), [30](#page-3101-0)86 uhc\_enable (*C function*), [3086](#page-3101-0) uhc\_ep\_dequeue (*C function*), [3085](#page-3100-0) uhc\_ep\_enqueue (*C function*), [3085](#page-3100-0) uhc\_event (*C struct*), 3087 uhc\_event\_cb\_t (*C type*), [3081](#page-3098-0) uhc\_event\_type (*C enum*), 30[81](#page-3097-0) uhc\_event\_type.UHC\_EVT\_DE[V\\_CON](#page-3097-0)NECTED\_FS (*C enumerator*), 3081 uhc\_event\_type.UHC[\\_EVT\\_](#page-3099-0)DEV\_CONNECTED\_HS (*C enumerator*), 3081 uhc\_event\_type.UHC\_EV[T\\_DEV](#page-3093-0)\_CONNECTED\_LS (*C enumerator*), 3081 uhc\_event\_type.UHC\_EVT\_[DEV\\_R](#page-3093-0)EMOVED (*C enumerator*), 3081 uhc\_event\_type.UHC\_EVT\_EP\_REQUEST (*C enumerator*), 3082 uhc\_event\_type.UHC\_EVT\_ERROR (*C enumerator*), 3082 uhc\_event\_type.UHC\_EVT\_RESETED (*C enumerator*), 3082 uhc\_event\_type.UHC\_EVT\_RESUMED (*C enumerator*), 308[2](#page-3093-0) uhc\_event\_type.UHC\_EVT\_RWUP (*C enumerator*), 3082 uhc\_event\_type.UHC\_EVT\_SUSPENDED (*C enumera[tor](#page-3094-0)*), [3082](#page-3094-0) uhc\_event.dev (*C var*), 3088 uhc\_event.node (*C var*), 3088 uhc\_event.status (*C var*), 3088 uhc\_event.type (*C var*), 3088 uhc\_event.xfer (*C var*), [3088](#page-3100-0) uhc\_init (*C function*), 3[085](#page-3100-0) uhc\_is\_enabled (*C function*), [30](#page-3100-0)82 uhc\_is\_initialized (*C [functi](#page-3100-0)on*), 3082 uhc\_shutdown (*C function*), [30](#page-3100-0)86 uhc\_sof\_enable (*C fu[nction](#page-3097-0)*), 3082 UHC\_STATUS\_ENABLED (*C macro*), [30](#page-3094-0)81 UHC\_STATUS\_INITIALIZED (*C macro*), [30](#page-3094-0)81 uhc\_transfer (*C struct*), 3[086](#page-3098-0) uhc\_transfer.addr (*C var*), 3[087](#page-3094-0) uhc\_transfer.attrib (*C var*), 3[087](#page-3093-0) uhc\_transfer.buf (*C var*), 3087 uhc\_transfer.cb (*C var*), [3087](#page-3098-0) uhc\_transfer.ep (*C var*), 3[087](#page-3099-0) uhc\_transfer.err (*C var*), 30[87](#page-3099-0) uhc\_transfer.mps (*C var*), [3087](#page-3099-0) uhc\_transfer.node (*C var*), [308](#page-3099-0)7 uhc\_transfer.queued (*C [var](#page-3099-0)*), 3087 uhc\_transfer.setup\_pkt (*[C var](#page-3099-0)*), 3087
uhc\_transfer.stage (*C var*), 3087 uhc\_transfer.timeout (*C var*), 3087 uhc\_transfer.udev (*C var*), 3087 uhc\_xfer\_alloc (*C function*), 3083 uhc\_xfer\_alloc\_with\_buf (*[C func](#page-3099-0)tion*), 3084 uhc\_xfer\_buf\_add (*C function*), [3084](#page-3099-0) uhc\_xfer\_buf\_alloc (*C fun[ction](#page-3099-0)*), 3084 uhc\_xfer\_buf\_free (*C functi[on](#page-3095-0)*), 3085 uhc\_xfer\_free (*C function*), 3084 UINT\_TO\_POINTER (*C macro*), 68[1](#page-3096-0) usb\_bos\_capability\_lpm (*C struct*), [304](#page-3096-0)5 usb\_bos\_capability\_msos (*C str[uct](#page-3097-0)*), 3045 usb\_bos\_capability\_types (*[C en](#page-3096-0)um*), 3045 usb\_bos\_capability\_types[.USB](#page-693-0)\_BOS\_CAPABILITY\_EXTENSION (*C enumerator*), 3045 usb\_bos\_capability\_types.USB\_BO[S\\_CAP](#page-3057-0)ABILITY\_PLATFORM (*C enumerator*), 3045 usb\_bos\_capability\_webusb (*C struct*), [304](#page-3057-0)5 usb\_bos\_descriptor (*C struct*), 3045 usb\_bos\_platform\_descriptor (*C str[uct](#page-3057-0)*), 3045 usb\_bos\_register\_cap (*C function*), 3041 USB\_BSTRING\_LENGTH (*C macro*), 3057 usb\_cancel\_transfer (*C functi[on](#page-3057-0)*), 304[1](#page-3057-0) usb\_cancel\_transfers (*C function*), 3041 usb\_cfg\_data (*C struct*), 3042 usb\_cfg\_data.cb\_usb\_status (*[C var](#page-3069-0)*), [304](#page-3053-0)3 usb\_cfg\_data.endpoint (*C var*), 30[43](#page-3053-0) usb\_cfg\_data.interface (*C var*), 30[43](#page-3053-0) usb\_cfg\_data.interfac[e\\_con](#page-3054-0)fig (*C var*), 3043 usb\_cfg\_data.interface\_descriptor (*[C va](#page-3055-0)r*), 3043 usb\_cfg\_data.num\_endpoints (*[C var](#page-3055-0)*), 3043 usb\_cfg\_data.usb\_device\_descr[iptio](#page-3055-0)n (*C var*), 3043 usb\_dc\_attach (*C function*), 3031 usb\_dc\_detach (*C function*), 3032 usb\_dc\_ep\_callback (*C type*), 3029 usb\_dc\_ep\_cb\_status\_code (*C enum*), [3030](#page-3055-0) usb\_dc\_ep\_cb\_status\_code[.USB\\_](#page-3043-0)DC\_EP\_DATA\_IN (*[C en](#page-3055-0)umerator*), 3030 usb\_dc\_ep\_cb\_status\_code[.USB\\_](#page-3044-0)DC\_EP\_DATA\_OUT (*C enumerator*), 3030 usb\_dc\_ep\_cb\_status\_code.[USB\\_DC](#page-3041-0)\_EP\_SETUP (*C enumerator*), 3030 usb\_dc\_ep\_cfg\_data (*C struct*), 3036 usb\_dc\_ep\_cfg\_data.ep\_addr (*C var*), [3036](#page-3042-0) usb\_dc\_ep\_cfg\_data.ep\_mps (*C var*), 3036 usb\_dc\_ep\_cfg\_data.ep\_type (*C var*), 3036 usb\_dc\_ep\_check\_cap (*C functi[on](#page-3048-0)*), 3032 usb\_dc\_ep\_clear\_stall (*C function*), [3033](#page-3048-0) usb\_dc\_ep\_configure (*C function*), 3[032](#page-3048-0) usb\_dc\_ep\_disable (*C function*), 3033 usb\_dc\_ep\_enable (*C function*), 30[33](#page-3044-0) usb\_dc\_ep\_flush (*C function*), 3034 usb\_dc\_ep\_halt (*C function*), 3033 usb\_dc\_ep\_is\_stalled (*C functi[on](#page-3045-0)*), [3033](#page-3044-0) usb\_dc\_ep\_mps (*C function*), 303[5](#page-3045-0) usb\_dc\_ep\_read (*C function*), [3034](#page-3046-0) usb\_dc\_ep\_read\_continue (*C [funct](#page-3045-0)ion*), 3035 usb\_dc\_ep\_read\_wait (*C function*), [3035](#page-3045-0) usb\_dc\_ep\_set\_callback (*C [funct](#page-3047-0)ion*), 3034 usb\_dc\_ep\_set\_stall (*C func[tion](#page-3046-0)*), 3033 usb\_dc\_ep\_synchronozation\_type (*C e[num](#page-3047-0)*), 3031 usb\_dc\_ep\_synchronozation\_type[.USB\\_](#page-3047-0)DC\_EP\_ADAPTIVE (*C enumerator*), 3031 usb\_dc\_ep\_synchronozation\_type.US[B\\_DC\\_](#page-3046-0)EP\_ASYNCHRONOUS (*C enumerator*), 3031

usb\_dc\_ep\_synchronozation\_type.USB\_DC\_EP\_NO\_SYNCHRONIZATION (*C enumerator*), 3031 usb\_dc\_ep\_synchronozation\_type.USB\_DC\_EP\_SYNCHRONOUS (*C enumerator*), 3031 usb\_dc\_ep\_transfer\_type (*C enum*), 3031 usb\_dc\_ep\_transfer\_type.USB\_DC\_EP\_BULK (*C enumerator*), 3031 usb\_dc\_ep\_transfer\_type.USB\_DC\_EP\_CONTROL (*C enumerator*), 3031 usb\_dc\_ep\_transfer\_type.USB\_DC\_EP\_INTERRUPT (*C enumerator*), 3031 usb\_dc\_ep\_transfer\_type.USB\_DC\_E[P\\_ISO](#page-3043-0)CHRONOUS (*C enumerator*), 3031 usb\_dc\_ep\_write (*C function*), 3034 usb\_dc\_reset (*C function*), 3032 usb\_dc\_set\_address (*C function*), 3032 usb\_dc\_set\_status\_callback (*C function*), 3032 usb\_dc\_status\_callback (*C t[ype](#page-3046-0)*), 3029 usb\_dc\_status\_code (*C en[um](#page-3044-0)*), 3029 usb\_dc\_status\_code.USB\_DC\_CLE[AR\\_HA](#page-3044-0)LT (*C enumerator*), 3030 usb\_dc\_status\_code.USB\_DC\_CONFIGURED (*[C enu](#page-3044-0)merator*), 3030 usb\_dc\_status\_code.USB\_DC\_CON[NECTED](#page-3041-0) (*C enumerator*), 3030 usb\_dc\_status\_code.USB\_DC\_D[ISCON](#page-3041-0)NECTED (*C enumerator*), 3030 usb\_dc\_status\_code.USB\_DC\_ERROR (*C enumerator*), 3030 usb\_dc\_status\_code.USB\_DC\_INTERFACE (*C enumerator*), 3[030](#page-3042-0) usb\_dc\_status\_code.USB\_DC\_RESET (*C enumerator*), 303[0](#page-3042-0) usb\_dc\_status\_code.USB\_DC\_RESUME (*C enumerator*), 3030 usb\_dc\_status\_code.USB\_DC\_SET\_HALT (*C enumerat[or](#page-3042-0)*), 303[0](#page-3042-0) usb\_dc\_status\_code.USB\_DC\_SOF (*C enumerator*), 3030 usb\_dc\_status\_code.USB\_DC\_SUSPEND (*C enumerator*), [3030](#page-3042-0) usb\_dc\_status\_code.USB\_DC\_UNKNOWN (*C enumerator*), [303](#page-3042-0)0 usb\_dc\_wakeup\_request (*C function*), 3035 usb\_deconfig (*C function*), 3038 USB\_DESC\_HID (*C macro*), 3109 USB\_DESC\_HID\_PHYSICAL (*C macro*), 3109 USB\_DESC\_HID\_REPORT (*C macro*), 310[9](#page-3047-0) USB\_DEVICE\_BOS\_DESC\_DEF[INE\\_C](#page-3050-0)AP (*C macro*), 3037 usb\_disable (*C function*), [3038](#page-3121-0) usb\_enable (*C function*), 3038 usb\_ep\_callback (*C type*), 3037 usb\_ep\_cfg\_data (*C struct*), 3042 usb\_ep\_cfg\_data.ep\_addr (*[C v](#page-3050-0)ar*), 3042 usb\_ep\_cfg\_data.ep\_cb (*[C va](#page-3050-0)r*), 3042 usb\_ep\_clear\_stall (*C fu[nction](#page-3049-0)*), 3039 usb\_ep\_read\_continue (*C f[unctio](#page-3054-0)n*), 3040 usb\_ep\_read\_wait (*C function*), 30[40](#page-3054-0) usb\_ep\_set\_stall (*C function*), [3039](#page-3054-0) usb\_get\_remote\_wakeup\_status (*[C func](#page-3051-0)tion*), 3041 USB\_HID\_GET\_IDLE (*C macro*), 3109 USB\_HID\_GET\_PROTOCOL (*C macro*), [3109](#page-3052-0) USB\_HID\_GET\_REPORT (*C macro*), [3109](#page-3051-0) usb\_hid\_init (*C function*), 3045 usb\_hid\_register\_device (*C [funct](#page-3121-0)ion*), 3044 USB\_HID\_SET\_IDLE (*C macro*), 3109 usb\_hid\_set\_proto\_code (*C fun[ction](#page-3121-0)*), 3044 USB\_HID\_SET\_PROTOCOL (*C [macro](#page-3057-0)*), 3109 USB\_HID\_SET\_REPORT (*C macro*), 3109 USB\_HID\_VERSION (*C macro*), [3109](#page-3121-0) usb\_interface\_cfg\_data (*C struct*), 3[042](#page-3056-0) usb\_interface\_cfg\_data.class\_[handl](#page-3121-0)er (*C var*), 3042 usb\_interface\_cfg\_data.cust[om\\_ha](#page-3121-0)ndler (*C var*), 3042 usb\_interface\_cfg\_data.v[endor](#page-3121-0)\_handler (*C var*), 3042 usb\_interface\_config (*C type*), 303[8](#page-3054-0) usb\_read (*C function*), 3039

usb\_request\_handler (*C type*), 3037 usb\_set\_config (*C function*), 3038 USB\_STRING\_DESCRIPTOR\_LENGTH (*C macro*), 3057 USB\_TRANS\_NO\_ZLP (*C macro*), 3037 USB\_TRANS\_READ (*C macro*), 303[7](#page-3049-0) USB\_TRANS\_WRITE (*C macro*), [3037](#page-3050-0) usb\_transfer (*C function*), 3040 usb\_transfer\_callback (*C ty[pe](#page-3049-0)*), 3038 usb\_transfer\_ep\_callback (*[C fu](#page-3049-0)nction*), 3040 usb\_transfer\_is\_busy (*C fu[nction](#page-3049-0)*), 3041 usb\_transfer\_sync (*C fun[ction](#page-3052-0)*), 3041 usb\_wakeup\_request (*C function*), [3041](#page-3050-0) usb\_write (*C function*), 3038 usbc\_bypass\_next\_sleep (*C function*), [310](#page-3053-0)[2](#page-3052-0) usbc\_get\_dpm\_data (*C function*), [3102](#page-3053-0) usbc\_policy\_check\_t (*C enum*), 3[101](#page-3053-0) usbc\_policy\_check\_t.[CHECK](#page-3050-0)\_DATA\_ROLE\_SWAP\_TO\_DFP (*C enumerator*), 3101 usbc\_policy\_check\_t.CHECK\_DATA\_RO[LE\\_SW](#page-3114-0)AP\_TO\_UFP (*C enumerator*), 3101 usbc\_policy\_check\_t.CHECK\_PO[WER\\_R](#page-3114-0)OLE\_SWAP (*C enumerator*), 3101 usbc\_policy\_check\_t.CHECK\_S[NK\\_AT\\_](#page-3113-0)DEFAULT\_LEVEL (*C enumerator*), 3101 usbc\_policy\_check\_t.CHECK\_SRC\_PS\_AT\_DEFAULT\_LEVEL (*C enumerator*), [310](#page-3113-0)1 usbc\_policy\_check\_t.CHECK\_VCONN\_CONTROL (*C enumerator*), 3101 usbc\_policy\_notify\_t (*C enum*), 3099 usbc\_policy\_notify\_t.DATA\_ROLE\_IS\_DFP (*C enumerator*), 310[0](#page-3113-0) usbc\_policy\_notify\_t.DATA\_ROLE\_IS\_UFP (*C enumerator*), 3100 usbc\_policy\_notify\_t.HARD\_RESET\_RECEIVED (*C enumerator*), [310](#page-3113-0)0 usbc\_policy\_notify\_t.MSG\_ACCE[PT\\_RE](#page-3111-0)CEIVED (*C enumerator*), 3100 usbc\_policy\_notify\_t.MSG\_DISCARDED (*C enumerator*), 31[00](#page-3112-0) usbc\_policy\_notify\_t.MSG\_NOT\_SUPPORTED\_RECEIVED (*C e[numer](#page-3112-0)ator*), 3100 usbc\_policy\_notify\_t.MSG\_REJECTED\_RECEIVED (*C enumerator*), [310](#page-3112-0)0 usbc\_policy\_notify\_t.NOT\_PD\_CONNECTED (*C enumerator*), 31[00](#page-3112-0) usbc\_policy\_notify\_t.PD\_CONNECTED (*C enumerator*), [3100](#page-3112-0) usbc\_policy\_notify\_t.PORT\_PARTNER\_NOT\_RESPONSIVE (*C enumerator*), [3100](#page-3112-0) usbc\_policy\_notify\_t.POWER\_CHANGE\_0A0 (*C enumerator*), 3100 usbc\_policy\_notify\_t.POWER\_CHANGE\_1A5 (*C enumerator*), [3100](#page-3112-0) usbc\_policy\_notify\_t.POWER\_CHANGE\_3A0 (*C enumera[tor](#page-3112-0)*), 3101 usbc\_policy\_notify\_t.POWER\_CHANGE\_DEF (*C enumerator*), 3100 usbc\_policy\_notify\_t.PROTOCOL\_ERROR (*C enumerator*), 3[100](#page-3112-0) usbc\_policy\_notify\_t.SENDER\_RESPONSE\_TIMEOUT (*C enu[merato](#page-3112-0)r*), 3101 usbc\_policy\_notify\_t.SNK\_TRANSITION\_TO\_DEFAULT (*C en[umera](#page-3113-0)tor*), 3100 usbc\_policy\_notify\_t.SOURCE\_CAPABILITIES\_RECEIVED (*C [enum](#page-3112-0)erator*), 3101 usbc\_policy\_notify\_t.TRANSITION\_PS (*C enumerator*), [3100](#page-3112-0) usbc\_policy\_request\_t (*C enum*), 3099 usbc\_policy\_request\_t.REQUEST\_GET\_SNK\_CAPS (*C enumerator*), 3[09](#page-3113-0)[9](#page-3112-0) usbc\_policy\_request\_t.REQUEST\_NOP (*C enumerator*), 3099 usbc\_policy\_request\_t.REQUEST\_PE\_DR\_SWAP (*C enume[rator](#page-3112-0)*), 3099 usbc\_policy\_request\_t.REQUEST\_[PE\\_GE](#page-3111-0)T\_SRC\_CAPS (*C enumerator*), 3099 usbc\_policy\_request\_t.REQUEST\_PE\_GOTO\_MIN (*C enumerator*), [3099](#page-3111-0) usbc\_policy\_request\_t.REQUEST\_PE\_HARD\_RESET\_SEND (*[C e](#page-3111-0)numerator*), 3099 usbc\_policy\_request\_t.REQUEST\_PE\_SOFT\_RESET\_SEND (*C enu[merat](#page-3111-0)or*), 3099 usbc\_policy\_request\_t.REQUEST\_TC\_DISABLED (*C enumerator*), 309[9](#page-3111-0) usbc\_policy\_request\_t.REQUEST\_TC\_END (*C enumerator*), 3099 usbc\_policy\_request\_t.REQUEST\_TC\_ERROR\_RECOVERY (*C enume[rator](#page-3111-0)*), 3[099](#page-3111-0) usbc\_policy\_wait\_t (*C enum*), 3101 usbc\_policy\_wait\_t.WAIT\_DATA\_ROLE\_SWAP (*C enumerator*), 31[01](#page-3111-0) usbc\_policy\_wait\_t.WAIT\_POWER\_ROLE\_SWAP (*C enumerat[or](#page-3111-0)*), 3101 usbc\_policy\_wait\_t.WAIT\_SINK\_REQUEST (*C enumerator*), 3101 usbc\_policy\_wait\_t.WAIT\_VCO[NN\\_SW](#page-3113-0)AP (*C enumerator*), 3101

usbc\_request (*C function*), 3102 usbc\_set\_dpm\_data (*C function*), 3102 usbc\_set\_policy\_cb\_change\_src\_caps (*C function*), 3105 usbc\_set\_policy\_cb\_check (*C function*), 3103 usbc\_set\_policy\_cb\_chec[k\\_sin](#page-3114-0)k\_request (*C function*), 3104 usbc\_set\_policy\_cb\_get\_rdo (*C [funct](#page-3114-0)ion*), 3104 usbc\_set\_policy\_cb\_get\_snk\_cap (*C function*), 310[3](#page-3117-0) usbc\_set\_policy\_cb\_get\_src\_caps (*C f[unctio](#page-3115-0)n*), 3104 usbc\_set\_policy\_cb\_get\_src\_rp (*C function*), 3104 usbc\_set\_policy\_cb\_is\_ps\_ready (*C funct[ion](#page-3116-0)*), 3104 usbc\_set\_policy\_cb\_is\_snk\_at\_default (*C fu[nction](#page-3115-0)*), 3104 usbc\_set\_policy\_cb\_notify (*C function*), 3103 usbc\_set\_policy\_cb\_present\_contract\_is\_v[alid](#page-3116-0) (*[C](#page-3116-0) function*), 3105 usbc\_set\_policy\_cb\_set\_port\_partner\_snk\_c[ap](#page-3116-0) (*C function*), 3105 usbc\_set\_policy\_cb\_set\_src\_cap (*C function*), 3103 usbc\_set\_policy\_cb\_src\_en (*C function*), [3104](#page-3115-0) usbc\_set\_policy\_cb\_wait\_notify (*C function*), 3103 usbc\_set\_vconn\_control\_cb (*C function*), 3103 usbc\_set\_vconn\_discharge\_cb (*C function*), 310[3](#page-3115-0) usbc\_snk\_req\_reply\_t (*C enum*), 3102 usbc\_snk\_req\_reply\_t.SNK\_REQUEST\_REJECT [\(](#page-3116-0)*C [enum](#page-3115-0)erator*), 3102 usbc\_snk\_req\_reply\_t.SNK\_REQUEST\_VAL[ID](#page-3115-0) (*C enumerator*), 3102 usbc\_snk\_req\_reply\_t.SNK\_REQUEST\_WAIT (*[C enu](#page-3115-0)merator*), 3102 usbc\_start (*C function*), 3102 usbc\_suspend (*C function*), 3102 usbc\_vbus\_check\_level (*C function*), 3663 usbc\_vbus\_discharge (*C function*), 3664 usbc\_vbus\_driver\_api (*[C stru](#page-3114-0)ct*), 3664 usbc\_vbus\_enable (*C funct[ion](#page-3114-0)*), 3664 usbc\_vbus\_measure (*C function*), 3664 usbd\_add\_configuration (*C functi[on](#page-3676-0)*), [3062](#page-3675-0) usbd\_add\_descriptor (*C function*), [3061](#page-3676-0) usbd\_bos\_desc\_data (*C struct*), [3069](#page-3676-0) usbd\_bos\_desc\_data.utype (*C v[ar](#page-3676-0)*), 3069 usbd\_bus\_speed (*C function*), 3066 usbd\_can\_detect\_vbus (*C function*), [306](#page-3073-0)[8](#page-3074-0) usbd\_caps\_speed (*C function*), 3[066](#page-3081-0) USBD\_CCTX\_REGISTERED (*C macro*), 3[058](#page-3081-0) usbd\_cctx\_vendor\_req (*C str[uct](#page-3078-0)*), 3071 usbd\_cctx\_vendor\_req.len (*C var*), [3072](#page-3080-0) usbd\_cctx\_vendor\_req.reqs (*[C var](#page-3078-0)*), 3072 usbd\_ch9\_data (*C struct*), 3070 usbd\_ch9\_data.alternate (*C var*), [3070](#page-3083-0) usbd\_ch9\_data.configuration (*C v[ar](#page-3084-0)*), 3070 usbd\_ch9\_data.ctrl\_type (*C var*), 3[070](#page-3084-0) usbd\_ch9\_data.ep\_halt (*[C var](#page-3082-0)*), 3070 usbd\_ch9\_data.post\_status (*C var*), [30](#page-3082-0)70 usbd\_ch9\_data.setup (*C var*), 3070 usbd\_ch9\_data.state (*C var*), 307[0](#page-3082-0) usbd\_ch9\_state (*C enum*), 3060 usbd\_ch9\_state.USBD\_STATE\_AD[DRESS](#page-3082-0) (*[C e](#page-3082-0)numerator*), 3061 usbd\_ch9\_state.USBD\_STATE\_[CONFI](#page-3082-0)GURED (*C enumerator*), 3061 usbd\_ch9\_state.USBD\_STATE\_[DEFAU](#page-3082-0)LT (*C enumerator*), 3061 usbd\_class\_api (*C struct*), [3072](#page-3072-0) usbd\_class\_api.control\_to\_dev (*C var*), 3072 usbd\_class\_api.control\_to\_host (*C var*), 3072 usbd\_class\_api.disable (*C var*), 3072 usbd\_class\_api.enable (*C [var](#page-3084-0)*), 3072

usbd\_class\_api.feature\_halt (*C var*), 3072 usbd\_class\_api.get\_desc (*C var*), 3073 usbd\_class\_api.init (*C var*), 3072 usbd\_class\_api.request (*C var*), 3072 usbd\_class\_api.resumed (*C var*), 3072 usbd\_class\_api.shutdown (*C var*), [3073](#page-3085-0) usbd\_class\_api.sof (*C var*), [3072](#page-3084-0) usbd\_class\_api.suspended (*C var*), [307](#page-3084-0)2 usbd\_class\_api.update (*C var*), 3[072](#page-3084-0) usbd\_class\_data (*C struct*), 3073 usbd\_class\_data.api (*C var*), [307](#page-3084-0)[3](#page-3085-0) usbd\_class\_data.name (*C var*), 307[3](#page-3084-0) usbd\_class\_data.priv (*C var*), [3073](#page-3084-0) usbd\_class\_data.uds\_ctx (*[C var](#page-3085-0)*), 3073 usbd\_class\_data.v\_reqs (*C v[ar](#page-3085-0)*), 3073 usbd\_class\_get\_ctx (*C function*), [30](#page-3085-0)61 usbd\_class\_get\_private (*C fu[nction](#page-3085-0)*), 3061 usbd\_config\_attrib\_rwup (*C funct[ion](#page-3085-0)*), 3067 usbd\_config\_attrib\_self (*C fun[ction](#page-3085-0)*), 3068 usbd\_config\_maxpower (*C function*), [306](#page-3073-0)8 usbd\_config\_node (*C struct*), 3069 usbd\_config\_node.class\_list (*C var*), [3070](#page-3079-0) usbd\_config\_node.desc (*C var*), 3069 usbd\_config\_node.node (*C var*), 306[9](#page-3080-0) usbd\_config\_node.str\_desc[\\_nd](#page-3081-0) (*C var*), 3070 USBD\_CONFIGURATION\_DEFINE (*C macro*), [3058](#page-3082-0) usbd\_context (*C struct*), 3071 usbd\_context.ch9\_data (*C var*), [3071](#page-3081-0) usbd\_context.descriptors (*C var*), 307[1](#page-3082-0) usbd\_context.dev (*C var*), 3071 usbd\_context.fs\_confi[gs](#page-3083-0) (*C var*), 3071 usbd\_context.fs\_desc (*C var*), [3071](#page-3083-0) usbd\_context.hs\_configs (*C var*), [3071](#page-3083-0) usbd\_context.hs\_desc (*C [var](#page-3083-0)*), 3071 usbd\_context.msg\_cb (*C var*), 307[1](#page-3083-0) usbd\_context.mutex (*C var*), 3[071](#page-3083-0) usbd\_context.name (*C var*), 3071 usbd\_context.status (*C var*), 3[071](#page-3083-0) USBD\_DEFINE\_CLASS (*C macro*), [3060](#page-3083-0) USBD\_DEFINE\_MSC\_LUN (*C ma[cro](#page-3083-0)*), 3080 USBD\_DESC\_BOS\_DEFINE (*C [macro](#page-3083-0)*), 3059 USBD\_DESC\_CONFIG\_DEFINE (*C [macro](#page-3083-0)*), 3059 USBD\_DESC\_LANG\_DEFINE (*C ma[cro](#page-3072-0)*), 3058 USBD\_DESC\_MANUFACTURER\_DEFINE (*[C m](#page-3092-0)acro*), 3059 usbd\_desc\_node (*C struct*), 3069 usbd\_desc\_node.bDescriptorType (*[C var](#page-3071-0)*), 3069 usbd\_desc\_node.bLength (*C var*), 3[069](#page-3070-0) usbd\_desc\_node.node (*C var*), 3069 usbd\_desc\_node.ptr (*C var*), [306](#page-3081-0)9 USBD\_DESC\_PRODUCT\_DEFINE (*C macro*), 305[9](#page-3081-0) USBD\_DESC\_SERIAL\_NUMBER\_DEFINE (*[C m](#page-3081-0)acro*), 3059 USBD\_DESC\_STRING\_DEFINE (*C [macro](#page-3081-0)*), 3058 USBD\_DEVICE\_DEFINE (*C macro*), [30](#page-3081-0)58 usbd\_device\_set\_bcd\_device (*C functi[on](#page-3071-0)*), 3067 usbd\_device\_set\_bcd\_usb (*C function*), 3066 usbd\_device\_set\_code\_triple (*C fun[ction](#page-3070-0)*), 3[067](#page-3071-0) usbd\_device\_set\_pid (*C function*), [30](#page-3070-0)67 usbd\_device\_set\_vid (*C function*), 3066

usbd\_disable (*C function*), 3064 usbd\_enable (*C function*), 3064 usbd\_ep\_buf\_alloc (*C function*), 3065 usbd\_ep\_buf\_free (*C function*), 3066 usbd\_ep\_clear\_halt (*C fu[nction](#page-3076-0)*), 3064 usbd\_ep\_ctrl\_enqueue (*C [funct](#page-3076-0)ion*), 3065 usbd\_ep\_dequeue (*C function*), 3[065](#page-3077-0) usbd\_ep\_enqueue (*C function*), 3[065](#page-3078-0) usbd\_ep\_is\_halted (*C function*), [3065](#page-3076-0) usbd\_ep\_set\_halt (*C function*), 306[4](#page-3077-0) usbd\_init (*C function*), 3063 usbd\_is\_suspended (*C function*), [30](#page-3077-0)66 usbd\_msg (*C struct*), 3074 usbd\_msg\_cb\_t (*C type*), 3060 usbd\_msg\_register\_cb (*[C fun](#page-3075-0)ct[ion](#page-3076-0)*), 3063 usbd\_msg\_type (*C enum*), 3073 usbd\_msg\_type\_str[ing](#page-3086-0) (*C functi[on](#page-3078-0)*), 3074 usbd\_msg\_type.USBD\_M[SG\\_CDC](#page-3072-0)\_ACM\_CONTROL\_LINE\_STATE (*C enumerator*), 3074 usbd\_msg\_type.USBD\_MSG\_CDC\_ACM\_[LINE\\_](#page-3075-0)CODING (*C enumerator*), 3074 usbd\_msg\_type.USBD\_MSG[\\_MAX\\_](#page-3085-0)NUMBER (*C enumerator*), 3074 usbd\_msg\_type.USBD\_MSG\_RESET (*C [enume](#page-3086-0)rator*), 3074 usbd\_msg\_type.USBD\_MSG\_RESUME (*C enumerator*), 3073 usbd\_msg\_type.USBD\_MSG\_STACK\_ERROR (*C enumerator*), 3074 usbd\_msg\_type.USBD\_MSG\_SUSPEND (*C enumerator*), 30[73](#page-3086-0) usbd\_msg\_type.USBD\_MSG\_UDC\_ERROR (*C enumera[tor](#page-3086-0)*), 3074 usbd\_msg\_type.USBD\_MSG\_VBUS\_READY (*C enumera[tor](#page-3085-0)*), 3073 usbd\_msg\_type.USBD\_MSG\_VBUS\_REMOVED (*C enumerator*), [307](#page-3086-0)3 usbd\_msg.type (*C var*), 3074 USBD\_NUMOF\_INTERFACES\_MAX (*C macro*), 3058 usbd\_register\_all\_classes (*C function*), 3062 usbd\_register\_class (*C function*), 3062 usbd\_remove\_descript[or](#page-3086-0) (*C function*), 3062 usbd\_shutdown (*C function*), 3064 usbd\_speed (*C enum*), 3061 usbd\_speed.USBD\_SPEED\_FS (*C enu[merat](#page-3074-0)or*), [306](#page-3074-0)1 usbd\_speed.USBD\_SPEED\_HS (*C enumer[ator](#page-3074-0)*), 3061 usbd\_speed.USBD\_SPEED\_SS (*[C en](#page-3076-0)umerator*), 3061 usbd\_status (*C struct*), [307](#page-3073-0)0 usbd\_status.enabled (*C var*), 3070 usbd\_status.initialized (*C var*), 3070 usbd\_status.rwup (*C var*), 3071 usbd\_status.speed (*C [var](#page-3082-0)*), 3071 usbd\_status.suspended (*C var*), [307](#page-3082-0)0 usbd\_str\_desc\_data (*C struct*), 30[68](#page-3082-0) usbd\_str\_desc\_data.asci[i7](#page-3083-0) (*C var*), 3068 usbd\_str\_desc\_data.idx (*[C var](#page-3083-0)*), 3068 usbd\_str\_desc\_data.use\_hwinfo (*[C v](#page-3082-0)ar*), 3069 usbd\_str\_desc\_data.utype (*C [var](#page-3080-0)*), 3068 usbd\_str\_desc\_get\_idx (*C function*), [3062](#page-3080-0) usbd\_uac2\_send (*C function*), 3078 usbd\_uac2\_set\_ops (*C function*), [3078](#page-3080-0) usbd\_unregister\_all\_classes (*C f[unctio](#page-3080-0)n*), [30](#page-3081-0)63 usbd\_unregister\_class (*C function*), [3063](#page-3074-0) USBD\_VENDOR\_REQ (*C macro*), [3060](#page-3090-0) usbd\_wakeup\_request (*C function*), [306](#page-3090-0)6 usbpd\_cc\_pin (*C enum*), 3693 usbpd\_cc\_pin.USBPD\_CC\_PIN\_1 (*C en[umera](#page-3075-0)t[or](#page-3075-0)*), 3693 usbpd\_cc\_pin.USBPD\_CC\_PI[N\\_2](#page-3072-0) (*C enumerator*), 3693

```
USEC_PER_MSEC
(C macro), 478
USEC_PER_SEC
(C macro), 478
utf8_lcpy
(C function), 700
utf8_trunc
(C function), 700
UTIL_AND
(C macro), 693
UTIL_DEC
(C macro), 693
UTIL_INC
(C macro), 693
UTIL_OR
(C macro), 693
UTIL_X2
(C macro), 693
```
## V

variant , **3947** VENDOR\_REQ\_DEFINE (*[C m](#page-705-0)acro*), 3060 vfprintfcb (*C function*), 872 video\_api\_dequeue\_t (*C type*), 3705 video\_a[pi\\_en](#page-3959-0)queue\_t (*C type*), 3705 video\_api\_flush\_t (*C type*), 3[706](#page-3072-0) video\_api\_get\_caps\_t (*[C typ](#page-884-0)e*), 3706 video\_api\_get\_ctrl\_t (*C type*), [370](#page-3717-0)6 video\_api\_get\_format\_t (*C ty[pe](#page-3717-0)*), 3705 video\_api\_set\_ctrl\_t (*C ty[pe](#page-3718-0)*), 3706 video\_api\_set\_format\_t (*C type*), [370](#page-3718-0)5 video\_api\_set\_signal\_t (*C type*), [370](#page-3718-0)6 video\_api\_stream\_start\_t (*C type*), [370](#page-3717-0)6 video\_api\_stream\_stop\_t (*C ty[pe](#page-3718-0)*), 3706 video\_buffer (*C struct*), 3712 video\_buffer\_aligned\_alloc (*C f[unctio](#page-3718-0)n*), 3710 video\_buffer\_alloc (*C function*), 37[10](#page-3718-0) video\_buffer\_release (*C function*), [3710](#page-3718-0) video\_buffer.buffer (*C [var](#page-3724-0)*), 3712 video\_buffer.bytesused (*C var*), 3712 video\_buffer.driver\_data (*C var*), [371](#page-3722-0)2 video\_buffer.size (*C var*), 3712 video\_buffer.timestamp (*C v[ar](#page-3724-0)*), 37[12](#page-3722-0) video\_caps (*C struct*), 3711 video\_caps.format\_caps (*C var*), [3712](#page-3724-0) video\_caps.min\_vbuf\_count (*[C v](#page-3724-0)ar*), 3712 VIDEO\_CID\_CAMERA\_BRIGHTNESS (*C [macr](#page-3724-0)o*), 3713 VIDEO\_CID\_CAMERA\_CO[LORBA](#page-3723-0)R (*C macro*), 3713 VIDEO\_CID\_CAMERA\_CONTRAST (*C [macro](#page-3724-0)*), 3713 VIDEO\_CID\_CAMERA\_EXPOSURE (*C macro*), [37](#page-3724-0)13 VIDEO\_CID\_CAMERA\_GAIN (*C macro*), 3713 VIDEO\_CID\_CAMERA\_QUALITY (*C macro*), 3[713](#page-3725-0) VIDEO\_CID\_CAMERA\_SATURATION (*C macro*), [371](#page-3725-0)3 VIDEO\_CID\_CAMERA\_WHITE\_BAL (*C macro*), [3713](#page-3725-0) VIDEO\_CID\_CAMERA\_ZOOM (*C macro*), [3713](#page-3725-0) VIDEO\_CID\_HFLIP (*C macro*), 3713 VIDEO\_CID\_VFLIP (*C macro*), 3713 VIDEO\_CTRL\_CLASS\_CAMERA (*C macro*), 37[12](#page-3725-0) VIDEO\_CTRL\_CLASS\_GENERIC (*C mac[ro](#page-3725-0)*), 3712 VIDEO\_CTRL\_CLASS\_JPEG (*C [macro](#page-3725-0)*), 3712 VIDEO\_CTRL\_CLASS\_MPEG (*C [macro](#page-3725-0)*), 3712 VIDEO\_CTRL\_CLASS\_VENDOR (*C macro*), [3713](#page-3724-0) video\_dequeue (*C function*), 3708 video\_driver\_api (*C struct*), 3712 video\_endpoint\_id (*C enum*), 3706 video\_endpoint\_id.VIDEO\_EP\_ANY (*[C](#page-3724-0) [enum](#page-3725-0)erator*), 3706 video\_endpoint\_id.VIDEO\_[EP\\_IN](#page-3720-0) (*C enumerator*), 3707

video\_endpoint\_id.VIDEO\_EP\_NONE (*C enumerator*), 3706 video\_endpoint\_id.VIDEO\_EP\_OUT (*C enumerator*), 3707 video\_enqueue (*C function*), 3707 video\_flush (*C function*), 3708 video\_format (*C struct*), 3710 video\_format\_cap (*C struct*), 3711 video\_format\_cap.height\_[max](#page-3719-0) (*C var*), 3711 video\_format\_cap.heigh[t\\_min](#page-3720-0) (*C var*), 3711 video\_format\_cap.heig[ht\\_st](#page-3722-0)ep (*C var*), 3711 video\_format\_cap.pixelfor[mat](#page-3723-0) (*C var*), 3711 video\_format\_cap.width\_max (*C var*), 3[711](#page-3723-0) video\_format\_cap.width\_min (*C var*), 3[711](#page-3723-0) video\_format\_cap.width\_step (*C var*), [3711](#page-3723-0) video\_format.height (*C var*), 3711 video\_format.pitch (*C var*), 3711 video\_format.pixelformat (*C var*), 3[711](#page-3723-0) video\_format.width (*C var*), 3711 video\_fourcc (*C macro*), 3705 video\_get\_caps (*C function*), [3709](#page-3723-0) video\_get\_ctrl (*C function*), 3709 video\_get\_format (*C function*), [37](#page-3723-0)0[7](#page-3723-0) video\_set\_ctrl (*C functi[on](#page-3717-0)*), 3709 video\_set\_format (*C function*), [370](#page-3721-0)7 video\_set\_signal (*C function*), [371](#page-3721-0)0 video\_signal\_result (*C enum*), [3707](#page-3719-0) video\_signal\_result.VIDEO[\\_BUF\\_](#page-3721-0)ABORTED (*C enumerator*), 3707 video\_signal\_result.VIDEO\_B[UF\\_DO](#page-3719-0)NE (*C enumerator*), 3707 video\_signal\_result.VIDEO\_B[UF\\_ER](#page-3722-0)ROR (*C enumerator*), 3707 video\_stream\_start (*C function*), [370](#page-3719-0)8 video\_stream\_stop (*C function*), 3709 vprintfcb (*C function*), 873 vsnprintfcb (*C function*), 874

## W

W1\_CMD\_MATCH\_ROM (*C m[acro](#page-885-0)*), 3162 W1\_CMD\_OVERDRIVE\_MATCH[\\_ROM](#page-886-0) (*C macro*), 3163 W1\_CMD\_OVERDRIVE\_SKIP\_ROM (*C macro*), 3163 W1\_CMD\_READ\_ROM (*C macro*), 3162 W1\_CMD\_RESUME (*C macro*), 31[62](#page-3174-0) W1\_CMD\_SEARCH\_ALARM (*C macro*), 3163 W1\_CMD\_SEARCH\_ROM (*C macro*), 3162 W1\_CMD\_SKIP\_ROM (*C macro*), [3162](#page-3174-0) w1\_configure (*C function*), [3162](#page-3174-0) w1\_crc8 (*C function*), 3167 W1\_CRC8\_POLYNOMIAL (*C macro*), [316](#page-3174-0)[3](#page-3175-0) W1\_CRC8\_SEED (*C macro*), 316[3](#page-3174-0) w1\_crc16 (*C function*), 3167 W1\_CRC16\_POLYNOMIAL (*[C m](#page-3179-0)[acro](#page-3174-0)*), 3163 W1\_CRC16\_SEED (*C macro*), 3163 w1\_get\_slave\_count (*Cf[unctio](#page-3175-0)n*), [316](#page-3175-0)2 w1\_lock\_bus (*C functi[on](#page-3179-0)*), 3169 w1\_match\_rom (*C function*), 3164 w1\_read\_bit (*C function*), [3160](#page-3175-0) w1\_read\_block (*C function*), 3161 w1\_read\_byte (*C function*), [3161](#page-3181-0) w1\_read\_rom (*C function*), 3[164](#page-3176-0) w1\_reset\_bus (*C function*), [3160](#page-3172-0) w1\_reset\_select (*C function*), [316](#page-3173-0)5

```
w1_resume_command
(C function), 3164
w1_rom
(C struct), 3167
W1_ROM_INIT_ZERO
(C macro), 3163
w1_rom_to_uint64
(C function), 3167
w1_rom.crc
(C var), 3168
w1_rom.family
(C var), 3168
w1_rom.serial
(C var), 3168
w1_search_alarm
(C function), 3166
W1_SEARCH_ALL_FAMILIES
(C macro), 3163
w1_search_bus
(C function), 3165
w1_search_callback_t
(C type), 3163
w1_search_rom
(C function), 3166
w1_settings_type
(C enum), 3168
w1_settings_type.W1_SETINGS_TYPE_COUNT
(C enumerator), 3169
w1_settings_type.W1_SETTING_SPEED
(C enumerator), 3169
w1_settings_type.W1_SETTING_STRONG_PULLUP
(C enumerator), 3169
w1_skip_rom
(C function), 3164
w1_slave_config
(C struct), 3168
w1_slave_config.overdrive
(C var), 3168
w1_slave_config.rom
(C var), 3168
w1_uint64_to_rom
(C function), 3167
w1_unlock_bus
(C function), 3169
w1_write_bit
(C function), 3160
w1_write_block
(C function), 3161
w1_write_byte
(C function), 3161
w1_write_read
(C function), 3165
WAIT_FOR
(C macro), 687
wait_for_prompt()
(twister_harness.Shell method), 269
WB_DN
(C macro), 684
WB_UP
(C macro), 684
wdt_callback_t
(C type), 3714
wdt_disable
(C function), 3715
wdt_feed
(C function), 3716
WDT_FLAG_RESET_CPU_CORE
(C macro), 3714
WDT_FLAG_RESET_NONE
(C macro), 3714
WDT_FLAG_RESET_SOC
(C macro), 3714
wdt_install_timeout
(C function), 3715
WDT_OPT_PAUSE_HALTED_BY_DBG
(C macro), 3714
WDT_OPT_PAUSE_IN_SLEEP
(C macro), 3714
wdt_setup
(C function), 3714
wdt_timeout_cfg
(C struct), 3716
wdt_timeout_cfg.callback
(C var), 3716
wdt_timeout_cfg.flags
(C var), 3717
wdt_timeout_cfg.next
(C var), 3717
wdt_timeout_cfg.window
(C var), 3716
wdt_window
(C struct), 3716
wdt_window.max
(C var), 3716
wdt_window.min
(C var), 3716
websocket_connect
(C function), 2578
websocket_connect_cb_t
(C type), 2577
websocket_disconnect
(C function), 2579
WEBSOCKET_FLAG_BINARY
(C macro), 2577
WEBSOCKET_FLAG_CLOSE
(C macro), 2577
WEBSOCKET_FLAG_FINAL
(C macro), 2576
WEBSOCKET_FLAG_PING
(C macro), 2577
WEBSOCKET_FLAG_PONG
(C macro), 2577
WEBSOCKET_FLAG_TEXT
(C macro), 2577
websocket_opcode
(C enum), 2577
```
websocket\_opcode.WEBSOCKET\_OPCODE\_CLOSE (*C enumerator*), 2578 websocket\_opcode.WEBSOCKET\_OPCODE\_CONTINUE (*C enumerator*), 2577 websocket\_opcode.WEBSOCKET\_OPCODE\_DATA\_BINARY (*C enumerator*), 2577 websocket\_opcode.WEBSOCKET\_OPCODE\_DATA\_TEXT (*C enumerator*), 2577 websocket\_opcode.WEBSOCKET\_OPCODE\_PING (*C enumerator*), [2578](#page-2590-0) websocket\_opcode.WEBSOCKET\_OPCODE\_PONG (*C enumerator*), 257[8](#page-2589-0) websocket\_recv\_msg (*C function*), 2579 websocket\_register (*C function*), 2579 websocket\_request (*C struct*), 2580 websocket\_request.cb (*C var*), 2580 websocket\_request.host (*C var*), [2580](#page-2591-0) websocket\_request.http\_cb (*C v[ar](#page-2591-0)*), 2580 websocket\_request.optional[\\_head](#page-2592-0)ers (*C var*), 2580 websocket\_request.optional\_[heade](#page-2592-0)rs\_cb (*C var*), 2580 websocket\_request.tmp\_buf (*C v[ar](#page-2592-0)*), 2580 websocket\_request.tmp\_buf\_len (*C [var](#page-2592-0)*), 2580 websocket\_request.url (*C var*), 2580 websocket\_send\_msg (*C function*), 2578 websocket\_unregister (*C function*), [2579](#page-2592-0) west, **3947** west installation, **3947** west manifest, **3947** west manifest repository, **3947** west [proje](#page-3959-0)ct, **3947** west workspace, **39[47](#page-3959-0)** wifi\_ap\_confi[g\\_para](#page-3959-0)m (*C enum*), 2731 wifi\_ap\_config\_params (*C s[truct](#page-3959-0)*), 2748 wifi\_ap\_conf[ig\\_pa](#page-3959-0)rams.max\_inactivity (*C var*), 2748 wifi\_ap\_config[\\_para](#page-3959-0)ms.max\_num\_sta (*C var*), 2748 wifi\_ap\_config\_params.type (*C [var](#page-2743-0)*), 2748 wifi\_ap\_config\_param.WIFI\_AP\_C[ONFIG](#page-2760-0)\_PARAM\_MAX\_INACTIVITY (*C enumerator*), 2731 wifi\_ap\_config\_param.WIFI\_AP\_CONFIG\_PARAM\_M[AX\\_NU](#page-2760-0)M\_STA (*C enumerator*), 2731 wifi\_ap\_sta\_info (*C struct*), 2747 wifi\_ap\_sta\_info.link\_mode (*C var*), [2747](#page-2760-0) wifi\_ap\_sta\_info.mac (*C var*), 2747 wifi\_ap\_sta\_info.mac\_length (*C var*), 2747 wifi\_ap\_sta\_info.twt\_capa[ble](#page-2759-0) (*C var*), 2747 wifi\_ap\_status (*C enum*), 2735 wifi\_ap\_status.WIFI\_STATUS\_[AP\\_AU](#page-2759-0)T[H\\_TYP](#page-2759-0)E\_NOT\_SUPPORTED (*C enumerator*), 2735 wifi\_ap\_status.WIFI\_STATUS\_AP\_CHAN[NEL\\_N](#page-2759-0)OT\_ALLOWED (*C enumerator*), 2735 wifi\_ap\_status.WIFI\_STATUS\_AP\_CHANN[EL\\_NO](#page-2759-0)T\_SUPPORTED (*C enumerator*), 2735 wifi\_ap\_status.WIFI\_STA[TUS\\_A](#page-2747-0)P\_FAIL (*C enumerator*), 2735 wifi\_ap\_status.WIFI\_STATUS\_AP\_OP\_NOT\_PERMITTED (*C enumerator*), 2735 wifi\_ap\_status.WIFI\_STATUS\_AP\_OP\_NOT\_SUPPORTED (*C enumerator*), 27[35](#page-2747-0) wifi\_ap\_status.WIFI\_STATUS\_AP\_SSID\_NOT\_ALLOWED (*C enumerator*), 2735 wifi\_ap\_status.WIFI\_STATUS\_AP\_SUCCESS (*C enumerat[or](#page-2747-0)*), 2735 wifi\_band\_channel (*C struct*), 2738 wifi\_band\_channel.band (*C var*), 2738 wifi\_band\_channel.channel (*C var*), 2738 wifi\_band\_txt (*C function*), 2736 WIFI\_CHANNEL\_ANY (*C macro*), [2721](#page-2750-0) wifi\_channel\_info (*C struct*), 27[48](#page-2750-0) wifi\_channel\_info.channel (*C var*), [2748](#page-2750-0) wifi\_channel\_info.if\_ind[ex](#page-2748-0) (*C var*), 2748 wifi\_channel\_info.oper (*C v[ar](#page-2733-0)*), 2748 WIFI\_CHANNEL\_MAX (*C macro*), [2721](#page-2760-0) WIFI\_CHANNEL\_MIN (*C macro*), 2721 wifi\_config\_ps\_param\_fail\_reason (*[C enu](#page-2760-0)m*), 2731

wifi\_config\_ps\_param\_fail\_reason.WIFI\_PS\_PARAM\_FAIL\_CMD\_EXEC\_FAIL (*C enumerator*), 2731 wifi\_config\_ps\_param\_fail\_reason.WIFI\_PS\_PARAM\_FAIL\_DEVICE\_CONNECTED (*C enumerator*), 2731 wifi\_config\_ps\_param\_fail\_reason.WIFI\_PS\_PARAM\_FAIL\_DEVICE\_NOT\_CONNECTED (*C enumerator*), 2731 wifi\_config\_ps\_param\_fail\_reason.WIFI\_PS\_PARAM\_FAIL\_OPERATION\_NOT\_SUPPORTED (*C [enu](#page-2743-0)[mera](#page-2743-0)tor*), 2731 wifi\_config\_ps\_param\_fail\_reason.WIFI\_PS\_PARAM\_FAIL\_UNABLE\_TO\_GET\_IFACE\_STATUS (*C enu[merato](#page-2743-0)r*), 2731 wifi\_config\_ps\_param\_fail\_reason.WIFI\_PS\_PARAM\_FAIL\_UNSPECIFIED (*C enumerator*), 2731 wifi\_config\_ps\_p[aram\\_](#page-2743-0)fail\_reason.WIFI\_PS\_PARAM\_LISTEN\_INTERVAL\_RANGE\_INVALID (*C enumerator*), 2731 wifi\_conn\_status (*C [enum](#page-2743-0)*), 2734 wifi\_conn\_status.WIFI\_STATUS\_CONN\_AP\_NOT\_FOUND (*C enumerator*), 2734 wifi\_conn\_status.WIFI\_STATUS\_CONN\_FAIL (*C enumerator*), 2734 wifi\_conn\_status[.WIFI](#page-2743-0)\_STATUS\_CONN\_LAST\_STATUS (*C enumerator*), 2734 wifi\_conn\_status.WIFI\_STA[TUS\\_C](#page-2746-0)ONN\_SUCCESS (*C enumerator*), 2734 wifi\_conn\_status.WIFI\_STATUS\_CONN\_TIMEOUT (*C enumerator*), 2734 wifi\_conn\_status.WIFI\_STATUS\_CONN\_WRONG\_PASSWORD (*C e[numer](#page-2746-0)ator*), [273](#page-2746-0)4 wifi\_conn\_status.WIFI\_STATUS\_DISCONN\_FIRST\_STATUS (*C enumera[tor](#page-2746-0)*), 2734 wifi\_connect\_req\_params (*C struct*), 2740 wifi\_connect\_req\_params.band (*C var*), 2741 wifi\_connect\_req\_params.bssid (*C var*), 2741 wifi\_connect\_req\_params.channel (*C var*), 2741 wifi\_connect\_req\_params.mfp (*C var*), [274](#page-2752-0)1 wifi\_connect\_req\_params.psk (*C var*), [2740](#page-2753-0) wifi\_connect\_req\_params.psk\_length (*C [var](#page-2753-0)*), 2740 wifi\_connect\_req\_params.sae\_password (*[C var](#page-2753-0)*), 2741 wifi\_connect\_req\_params.sae\_passwo[rd\\_le](#page-2753-0)ngth (*C var*), 2741 wifi\_connect\_req\_params.security (*C [var](#page-2752-0)*), 2741 wifi\_connect\_req\_params.ssid (*C var*), 2740 wifi\_connect\_req\_params.ssid\_length (*C var*), [2](#page-2752-0)[740](#page-2753-0) wifi\_connect\_req\_params.timeout (*C var*), 2741 WIFI\_COUNTRY\_CODE\_LEN (*C macro*), 2720 wifi\_disconn\_reason (*C enum*), 2734 wifi\_disconn\_reason.WIFI\_REASON\_DIS[CONN\\_](#page-2752-0)AP[\\_LEAV](#page-2752-0)ING (*C enumerator*), 2734 wifi\_disconn\_reason.WIFI\_REASON\_DISCON[N\\_INA](#page-2753-0)CTIVITY (*C enumerator*), 2735 wifi\_disconn\_reason.WIFI\_REASO[N\\_DIS](#page-2732-0)CONN\_SUCCESS (*C enumerator*), 2734 wifi\_disconn\_reason.WIFI\_RE[ASON\\_D](#page-2746-0)ISCONN\_UNSPECIFIED (*C enumerator*), 2734 wifi\_disconn\_reason.WIFI\_REASON\_DISCONN\_USER\_REQUEST (*C enumerator*), [273](#page-2746-0)4 wifi\_filter (*C enum*), 2728 wifi\_filter\_info (*C struct*), 2747 wifi\_filter\_info.buffer\_size (*C var*), 2748 wifi\_filter\_info.filter (*C var*), 2747 wifi\_filter\_info.if\_[index](#page-2740-0) (*C var*), 2747 wifi\_filter\_info.oper (*C var*), [27](#page-2759-0)48 wifi\_filter.WIFI\_PACKET\_FILTER\_ALL (*[C enu](#page-2760-0)merator*), 2728 wifi\_filter.WIFI\_PACKET\_FILTER[\\_CTRL](#page-2759-0) (*C enumerator*), 2728 wifi\_filter.WIFI\_PACKET\_FILTER\_D[ATA](#page-2759-0) (*C enumerator*), 2728 wifi\_filter.WIFI\_PACKET\_FILT[ER\\_MG](#page-2760-0)MT (*C enumerator*), 2728 wifi\_frequency\_bands (*C enum*), 2724 wifi\_frequency\_bands.\_\_WIFI\_FREQ\_BAND\_AFTER\_LAST (*[C enu](#page-2740-0)merator*), 2724 wifi\_frequency\_bands.WIFI\_FREQ\_BAND\_2\_4\_GHZ (*C enu[merat](#page-2740-0)or*), 2724 wifi\_frequency\_bands.WIFI\_FREQ\_BAND\_5\_GHZ (*C enum[erator](#page-2740-0)*), 2724 wifi\_frequency\_bands.WIFI\_FRE[Q\\_BAN](#page-2736-0)D\_6\_GHZ (*C enumerator*), 2724 wifi\_frequency\_bands.WIFI\_FREQ\_BAND\_MAX (*C enumerator*), 2725 wifi\_frequency\_bands.WIFI\_FREQ\_BAND\_UNKNOWN (*C enumerator*), [2725](#page-2736-0) wifi\_iface\_mode (*C enum*), 2725

wifi\_iface\_mode.WIFI\_MODE\_AP (*C enumerator*), 2726 wifi\_iface\_mode.WIFI\_MODE\_IBSS (*C enumerator*), 2726 wifi\_iface\_mode.WIFI\_MODE\_INFRA (*C enumerator*), 2726 wifi\_iface\_mode.WIFI\_MODE\_MESH (*C enumerator*), 2726 wifi\_iface\_mode.WIFI\_MODE\_P2P\_GO (*C enumera[tor](#page-2738-0)*), 2726 wifi\_iface\_mode.WIFI\_MODE\_P2P\_GROUP\_FORMATION (*[C e](#page-2738-0)numerator*), 2726 wifi\_iface\_state (*C enum*), 2725 wifi\_iface\_state.WIFI\_STATE\_4WAY\_HANDSHAKE (*C [enume](#page-2738-0)rator*), 2725 wifi\_iface\_state.WIFI\_STATE\_ASSOCIATED (*C enume[rator](#page-2738-0)*), 2725 wifi\_iface\_state.WIFI\_STATE\_ASSOCIATING (*C enumerator*), 2725 wifi\_iface\_state.WIFI\_STA[TE\\_AU](#page-2737-0)THENTICATING (*C enumerator*), 272[5](#page-2738-0) wifi\_iface\_state.WIFI\_STATE\_COMPLETED (*C enumerator*), 2725 wifi\_iface\_state.WIFI\_STATE\_DISCONNECTED (*C enumerator*), [2725](#page-2737-0) wifi\_iface\_state.WIFI\_STATE\_GROUP\_HANDSHAKE (*C enumera[tor](#page-2737-0)*), 2725 wifi\_iface\_state.WIFI\_STATE\_INACTIVE (*C enumerator*), 2725 wifi\_iface\_state.WIFI\_STATE\_INTERFACE\_DISABLED (*C en[umerator](#page-2737-0)*), 2725 wifi\_iface\_state.WIFI\_STATE\_SCANNING (*C enumerator*), 272[5](#page-2737-0) wifi\_iface\_status (*C struct*), 2741 wifi\_iface\_status.band (*C var*), 2742 wifi\_iface\_status.beacon\_interval (*C var*), 2742 wifi\_iface\_status.bssid (*C var*), 2742 wifi\_iface\_status.channel (*[C var](#page-2753-0)*), 2742 wifi\_iface\_status.dtim\_period (*[C va](#page-2754-0)r*), 2742 wifi\_iface\_status.iface\_mode (*C var*), 2742 wifi\_iface\_status.link\_mode (*C [var](#page-2754-0)*), 2742 wifi\_iface\_status.mfp (*C var*), 2742 wifi\_iface\_status.rssi (*C var*), 27[42](#page-2754-0) wifi\_iface\_status.security (*C var*), 2[742](#page-2754-0) wifi\_iface\_status.ssid (*C var*), 2742 wifi\_iface\_status.ssid\_len (*[C var](#page-2754-0)*), 2[742](#page-2754-0) wifi\_iface\_status.state (*C var*), [2742](#page-2754-0) wifi\_iface\_status.twt\_capable (*C v[ar](#page-2754-0)*), 2742 WIFI\_INTERFACE\_INDEX\_MAX (*C m[acro](#page-2754-0)*), 2721 WIFI\_INTERFACE\_INDEX\_MIN (*C macro*), [2721](#page-2754-0) wifi\_link\_mode (*C enum*), 2726 wifi\_link\_mode\_txt (*C function*), [2736](#page-2754-0) wifi\_link\_mode.WIFI\_0 (*C enumerator*), [272](#page-2733-0)[6](#page-2754-0) wifi\_link\_mode.WIFI\_1 (*C enumerator*), [272](#page-2733-0)6 wifi\_link\_mode.WIFI\_2 (*[C enum](#page-2738-0)erator*), 2726 wifi\_link\_mode.WIFI\_3 (*C enum[erator](#page-2748-0)*), 2726 wifi\_link\_mode.WIFI\_4 (*C enumerator*), [2726](#page-2738-0) wifi\_link\_mode.WIFI\_5 (*C enumerator*), [2726](#page-2738-0) wifi\_link\_mode.WIFI\_6 (*C enumerator*), [2726](#page-2738-0) wifi\_link\_mode.WIFI\_6E (*C enumerator*), [2726](#page-2738-0) wifi\_link\_mode.WIFI\_7 (*C enumerator*), [2726](#page-2738-0) WIFI\_MAC\_ADDR\_LEN (*C macro*), 2721 wifi\_mfp\_options (*C enum*), 2724 wifi\_mfp\_options.WIFI\_MFP\_DISABLE (*C [enume](#page-2738-0)rator*), 2724 wifi\_mfp\_options.WIFI\_MFP\_OPTIONAL (*[C enu](#page-2738-0)merator*), 2724 wifi\_mfp\_options.WIFI\_MFP\_[REQUI](#page-2733-0)RED (*C enumerator*), 2724 wifi\_mfp\_txt (*C function*), 2[736](#page-2736-0) wifi\_mgmt\_op (*C enum*), 2735 wifi\_mgmt\_ops (*C struct*), 2748 wifi\_mgmt\_ops.ap\_config\_params (*C var*), 2751 wifi\_mgmt\_ops.ap\_disable (*[C v](#page-2748-0)ar*), 2749 wifi\_mgmt\_ops.ap\_ena[ble](#page-2747-0) (*C var*), 2749 wifi\_mgmt\_ops.ap\_sta\_d[iscon](#page-2760-0)nect (*C var*), 2749 wifi\_mgmt\_ops.channel (*C var*), 2751

wifi\_mgmt\_ops.connect (*C var*), 2749 wifi\_mgmt\_ops.disconnect (*C var*), 2749 wifi\_mgmt\_ops.filter (*C var*), 2750 wifi\_mgmt\_ops.get\_power\_save\_config (*C var*), 2750 wifi\_mgmt\_ops.get\_stats (*C var*), [27](#page-2761-0)50 wifi\_mgmt\_ops.get\_version (*C var*), [2751](#page-2761-0) wifi\_mgmt\_ops.iface\_status (*[C var](#page-2762-0)*), 2749 wifi\_mgmt\_ops.mode (*C var*), 2751 wifi\_mgmt\_ops.reg\_domain (*C var*), [275](#page-2762-0)0 wifi\_mgmt\_ops.scan (*C var*), 2748 wifi\_mgmt\_ops.set\_power\_save (*C v[ar](#page-2763-0)*), [275](#page-2761-0)0 wifi\_mgmt\_ops.set\_rts\_thr[eshol](#page-2763-0)d (*C var*), 2751 wifi\_mgmt\_ops.set\_twt (*C var*), 27[50](#page-2762-0) wifi\_mgmt\_op.WIFI\_MGMT\_GET (*[C e](#page-2760-0)numerator*), 2735 wifi\_mgmt\_op.WIFI\_MGMT\_SET (*C enume[rator](#page-2762-0)*), 2735 wifi\_mgmt\_raise\_ap\_disable\_result\_event (*[C fu](#page-2763-0)nction*), 2738 wifi\_mgmt\_raise\_ap\_enable\_re[sult\\_](#page-2762-0)event (*C function*), 2737 wifi\_mgmt\_raise\_ap\_sta\_connected\_event (*C [funct](#page-2747-0)ion*), 2738 wifi\_mgmt\_raise\_ap\_sta\_disconnected\_event (*[C fu](#page-2747-0)nction*), 2738 wifi\_mgmt\_raise\_connect\_result\_event (*C function*), 27[36](#page-2750-0) wifi\_mgmt\_raise\_disconnect\_complete\_event (*C functi[on](#page-2749-0)*), 2737 wifi\_mgmt\_raise\_disconnect\_result\_event (*C function*), [273](#page-2750-0)7 wifi\_mgmt\_raise\_iface\_status\_event (*C function*), 2737 wifi\_mgmt\_raise\_raw\_scan\_result\_event (*C function*), [273](#page-2748-0)[7](#page-2750-0) wifi\_mgmt\_raise\_twt\_event (*C function*), 2737 wifi\_mgmt\_raise\_twt\_sleep\_state (*C function*), 2737 wifi\_mode\_info (*C struct*), 2747 wifi\_mode\_info.if\_index (*C var*), 2747 wifi\_mode\_info.mode (*C var*), 2747 wifi\_mode\_info.oper (*C var*), 2747 wifi\_mode\_txt (*C function*), [2736](#page-2759-0) wifi\_operational\_modes (*C enum*), [2727](#page-2759-0) wifi\_operational\_modes.WIF[I\\_AP\\_](#page-2759-0)MODE (*C enumerator*), 2727 wifi\_operational\_modes.WIF[I\\_MON](#page-2759-0)ITOR\_MODE (*C enumerator*), 2727 wifi\_operational\_modes.W[IFI\\_P](#page-2748-0)ROMISCUOUS\_MODE (*C enumerator*), 2727 wifi\_operational\_modes.WIFI\_SOF[TAP\\_M](#page-2739-0)ODE (*C enumerator*), 2728 wifi\_operational\_modes.WIFI\_STA\_MODE (*C enumerator*), [2727](#page-2739-0) wifi\_operational\_modes.WIFI\_TX\_INJECTION\_MODE (*C enumer[ator](#page-2739-0)*), 2727 wifi\_ps (*C enum*), 2727 wifi\_ps\_config (*C struct*), 2745 wifi\_ps\_config.num\_twt\_flows (*C var*), 2745 wifi\_ps\_config.ps\_params (*C var*), 2745 wifi\_ps\_config.t[wt\\_fl](#page-2739-0)ows (*C var*), 2745 wifi\_ps\_get\_config\_err\_[code\\_](#page-2757-0)str (*C function*), 2736 wifi\_ps\_mode (*C enum*), 2727 wifi\_ps\_mode\_txt (*C function*), 273[6](#page-2757-0) wifi\_ps\_mode.WIFI\_PS\_MODE\_LEGACY (*[C e](#page-2757-0)numerator*), 2727 wifi\_ps\_mode.WIFI\_PS\_MODE\_WMM (*C enumerator*), [272](#page-2748-0)7 wifi\_ps\_param\_type (*C [enum](#page-2739-0)*), 2730 wifi\_ps\_param\_type.WIFI\_PS\_[PARAM](#page-2748-0)\_LISTEN\_INTERVAL (*C enumerator*), 2730 wifi\_ps\_param\_type.WIFI\_PS\_PARAM\_MODE (*C enumer[ator](#page-2739-0)*), 2730 wifi\_ps\_param\_type.WIFI\_PS\_PARAM\_STATE (*C en[umera](#page-2739-0)tor*), 2730 wifi\_ps\_param\_type.WIFI\_PS\_[PARAM](#page-2742-0)\_TIMEOUT (*C enumerator*), 2731 wifi\_ps\_param\_type.WIFI\_PS\_PARAM\_WAKEUP\_MODE (*C enumerator*), 273[0](#page-2742-0) wifi\_ps\_params (*C struct*), 2742 wifi\_ps\_params.enabled (*C var*), 2743 wifi\_ps\_params.fail\_reason (*C var*), 2743 wifi\_ps\_params.listen\_interval (*C var*), 2743

wifi\_ps\_params.mode (*C var*), 2743 wifi\_ps\_params.timeout\_ms (*C var*), 2743 wifi\_ps\_params.type (*C var*), 2743 wifi\_ps\_params.wakeup\_mode (*C var*), 2743 wifi\_ps\_txt (*C function*), 273[6](#page-2755-0) wifi\_ps\_wakeup\_mode (*C enum*), 2731 wifi\_ps\_wakeup\_mode\_txt (*C [functi](#page-2755-0)on*), [27](#page-2755-0)36 wifi\_ps\_wakeup\_mode.WIFI\_PS\_WAKEU[P\\_MOD](#page-2755-0)E\_DTIM (*C enumerator*), 2731 wifi\_ps\_wakeup\_mode.WI[FI\\_PS](#page-2748-0)\_WAKEUP\_MODE\_LISTEN\_INTERVAL (*C enumerator*), 2731 WIFI\_PSK\_MAX\_LEN (*C macro*), 27[20](#page-2743-0) WIFI\_PSK\_MIN\_LEN (*C macro*), 2720 wifi\_ps.WIFI\_PS\_DISABLED (*C enumera[tor](#page-2748-0)*), 2727 wifi\_ps.WIFI\_PS\_ENABLED (*C enumerator*), 2727 wifi\_raw\_scan\_result (*C str[uct](#page-2732-0)*), 2746 wifi\_raw\_scan\_result.data (*[C var](#page-2732-0)*), 2747 wifi\_raw\_scan\_result.frame\_length (*C var*), [274](#page-2739-0)6 wifi\_raw\_scan\_result.frequency (*C var*), [2746](#page-2739-0) wifi\_raw\_scan\_result.rssi (*C v[ar](#page-2758-0)*), 2746 wifi\_reg\_chan\_info (*C struct*), 2745 wifi\_reg\_chan\_info.center\_frequency [\(](#page-2759-0)*C var*), [274](#page-2758-0)5 wifi\_reg\_chan\_info.dfs (*C var*), 2746 wifi\_reg\_chan\_info.max\_power (*C v[ar](#page-2758-0)*), 2[746](#page-2758-0) wifi\_reg\_chan\_info.passive\_[only](#page-2757-0) (*C var*), 2746 wifi\_reg\_chan\_info.supported (*C var*), 2746 wifi\_reg\_domain (*C struct*), 2746 wifi\_reg\_domain.chan\_info (*C v[ar](#page-2758-0)*), 27[46](#page-2758-0) wifi\_reg\_domain.country\_code (*C var*), 27[46](#page-2758-0) wifi\_reg\_domain.force (*C var*), 2746 wifi\_reg\_domain.num\_chan[nels](#page-2758-0) (*C var*), [2746](#page-2758-0) wifi\_reg\_domain.oper (*C var*), 2746 WIFI\_SAE\_PSWD\_MAX\_LEN (*C macro*), 2[721](#page-2758-0) wifi\_scan\_params (*C struct*), 27[38](#page-2758-0) wifi\_scan\_params.band\_chan (*C var*), 2[739](#page-2758-0) wifi\_scan\_params.bands (*C var*), [273](#page-2758-0)9 wifi\_scan\_params.dwell\_time\_ac[tive](#page-2733-0) (*C var*), 2739 wifi\_scan\_params.dwell\_ti[me\\_pa](#page-2750-0)ssive (*C var*), 2739 wifi\_scan\_params.max\_bss\_cnt (*C var*), [273](#page-2751-0)9 wifi\_scan\_params.scan\_type (*C [var](#page-2751-0)*), 2739 wifi\_scan\_params.ssids (*C var*), 2739 wifi\_scan\_result (*C struct*), 2739 wifi\_scan\_result.band (*C var*), 2740 wifi\_scan\_result.channel (*C var*), 2[740](#page-2751-0) wifi\_scan\_result.mac (*C var*), 27[40](#page-2751-0) wifi\_scan\_result.mac\_leng[th](#page-2751-0) (*C var*), 2740 wifi\_scan\_result.mfp (*C var*), [2740](#page-2752-0) wifi\_scan\_result.rssi (*C var*), 27[40](#page-2752-0) wifi\_scan\_result.security (*C [var](#page-2752-0)*), 2740 wifi\_scan\_result.ssid (*C var*), 2740 wifi\_scan\_result.ssid\_length (*[C v](#page-2752-0)ar*), [2740](#page-2752-0) wifi\_scan\_type (*C enum*), 2727 wifi\_scan\_type.WIFI\_SCAN\_TYP[E\\_ACTIVE](#page-2752-0) (*C enumerator*), 2727 wifi\_scan\_type.WIFI\_SCAN\_TYP[E\\_PAS](#page-2752-0)SIVE (*C enumerator*), 2727 wifi\_security\_txt (*C function*), 2736 wifi\_security\_type (*C en[um](#page-2739-0)*), 2723 wifi\_security\_type.WIFI\_SECURITY\_TYPE\_EAP (*C enumer[ator](#page-2739-0)*), 2724 wifi\_security\_type.WIFI\_SECURITY\_TYPE\_NONE (*C enumer[ator](#page-2739-0)*), 2723 wifi\_security\_type.WIFI\_SECU[RITY\\_](#page-2748-0)TYPE\_PSK (*C enumerator*), 2723 wifi\_security\_type.WIFI\_SEC[URITY](#page-2735-0)\_TYPE\_PSK\_SHA256 (*C enumerator*), 2723

wifi\_security\_type.WIFI\_SECURITY\_TYPE\_SAE (*C enumerator*), 2724 wifi\_security\_type.WIFI\_SECURITY\_TYPE\_WAPI (*C enumerator*), 2724 wifi\_security\_type.WIFI\_SECURITY\_TYPE\_WEP (*C enumerator*), 2724 wifi\_security\_type.WIFI\_SECURITY\_TYPE\_WPA\_AUTO\_PERSONAL (*C enumerator*), 2724 wifi\_security\_type.WIFI\_SECURITY\_TYPE\_WPA\_PSK (*C enumera[tor](#page-2736-0)*), 2724 WIFI\_SSID\_MAX\_LEN (*C macro*), 2720 wifi\_state\_txt (*C function*), 2736 wifi\_status (*C struct*), 2741 wifi\_status.ap\_status (*C var*), 2741 wifi\_status.conn\_status (*C [var](#page-2732-0)*), 2741 wifi\_status.disconn\_reason (*[C v](#page-2748-0)ar*), 2741 wifi\_status.status (*C [var](#page-2753-0)*), 2741 wifi\_twt\_fail\_reason (*C enum*), [2729](#page-2753-0) wifi\_twt\_fail\_reason.WIFI\_TWT\_[FAIL\\_](#page-2753-0)CMD\_EXEC\_FAIL (*C enumerator*), 2729 wifi\_twt\_fail\_reason.WIFI\_TWT\_FAI[L\\_DEV](#page-2753-0)ICE\_NOT\_CONNECTED (*C enumerator*), 2730 wifi\_twt\_fail\_reason.WIFI[\\_TWT\\_](#page-2753-0)FAIL\_FLOW\_ALREADY\_EXISTS (*C enumerator*), 2730 wifi\_twt\_fail\_reason.WIFI\_TWT[\\_FAIL](#page-2741-0)\_INVALID\_FLOW\_ID (*C enumerator*), 2730 wifi\_twt\_fail\_reason.WIFI\_TWT\_FAIL\_IP\_NOT\_ASSIGNED (*C enumerator*), [273](#page-2741-0)0 wifi\_twt\_fail\_reason.WIFI\_TWT\_FAIL\_OPERATION\_IN\_PROGRESS (*C enumerator*), [2730](#page-2742-0) wifi\_twt\_fail\_reason.WIFI\_TWT\_FAIL\_OPERATION\_NOT\_SUPPORTED (*C enumera[tor](#page-2742-0)*), 2729 wifi\_twt\_fail\_reason.WIFI\_TWT\_FAIL\_PEER\_NOT\_HE\_CAPAB (*C enumerator*), [273](#page-2742-0)0 wifi\_twt\_fail\_reason.WIFI\_TWT\_FAIL\_PEER\_NOT\_TWT\_CAPAB (*C enumerat[or](#page-2742-0)*), 2730 wifi\_twt\_fail\_reason.WIFI\_TWT\_FAIL\_UNABLE\_TO\_GET\_IFACE\_STATUS (*C enumer[ator](#page-2742-0)*), 2729 wifi\_twt\_fail\_reason.WIFI\_TWT\_FAIL\_UNSPECIFIED (*C enumerator*), 2729 wifi\_twt\_flow\_info (*C struct*), 2744 wifi\_twt\_flow\_info.announce (*C var*), 2745 wifi\_twt\_flow\_info.dialog\_token (*C var*), 2744 wifi\_twt\_flow\_info.flow\_id (*C var*), 2745 wifi\_twt\_flow\_info.implicit (*[C va](#page-2756-0)r*), 2745 wifi\_twt\_flow\_info.negotiation\_type (*[C v](#page-2757-0)ar*), 2745 wifi\_twt\_flow\_info.responder (*C var*), 27[45](#page-2756-0) wifi\_twt\_flow\_info.trigger (*C var*), [2745](#page-2757-0) wifi\_twt\_flow\_info.twt\_interval (*C [var](#page-2757-0)*), 2744 wifi\_twt\_flow\_info.twt\_wake\_ahead\_duration (*[C va](#page-2757-0)r*), 2745 wifi\_twt\_flow\_info.twt\_wake\_interval (*[C v](#page-2757-0)ar*), 2745 wifi\_twt\_get\_err\_code\_str (*C functi[on](#page-2757-0)*), 2736 wifi\_twt\_negotiation\_type (*C enum*), 2728 wifi\_twt\_negotiation\_type\_txt (*C function*), [27](#page-2756-0)36 wifi\_twt\_negotiation\_type.WIFI\_TWT\_BROADCAST (*[C e](#page-2757-0)n[umera](#page-2757-0)tor*), 2728 wifi\_twt\_negotiation\_type.WIFI\_TWT\_I[NDIVI](#page-2748-0)DUAL (*C enumerator*), 2728 wifi\_twt\_negotiation\_type.WIFI\_TWT[\\_WAKE](#page-2740-0)\_TBTT (*C enumerator*), 2728 wifi\_twt\_operation (*C enum*), 2728 wifi\_twt\_operation\_txt (*C function*), 2736 wifi\_twt\_operation.WIFI\_TWT\_SETUP (*C enumerator*), 2728 wifi\_twt\_operation.WIFI\_TWT\_TEARDOWN (*C enumerator*), 2728 wifi\_twt\_params (*C struct*), 27[43](#page-2740-0) wifi\_twt\_params.announce (*C var*), 27[44](#page-2748-0) wifi\_twt\_params.dialog\_token (*C var*), 2743 wifi\_twt\_params.fail\_reason (*C var*), 2744 wifi\_twt\_params.flow\_id (*[C var](#page-2755-0)*), 2744 wifi\_twt\_params.implicit (*C var*), [2744](#page-2756-0) wifi\_twt\_params.negotiation\_type (*C [var](#page-2755-0)*), 2743 wifi\_twt\_params.operation (*C var*), 2[743](#page-2756-0) wifi\_twt\_params.resp\_status (*C [var](#page-2756-0)*), 2743 wifi\_twt\_params.responder (*C var*), [2744](#page-2756-0) wifi\_twt\_params.setup (*C var*), 2744 wifi\_twt\_params.setup\_cmd (*C var*), [2743](#page-2755-0) wifi\_twt\_params.teardown (*C var*), 27[44](#page-2755-0)

wifi\_twt\_params.teardown\_all (*C var*), 2744 wifi\_twt\_params.teardown\_status (*C var*), 2743 wifi\_twt\_params.trigger (*C var*), 2744 wifi\_twt\_params.twt\_interval (*C var*), 2744 wifi\_twt\_params.twt\_wake\_ahead\_dura[tion](#page-2756-0) (*C var*), 2744 wifi\_twt\_params.twt\_wake\_interval (*C var*), [274](#page-2755-0)4 wifi\_twt\_setup\_cmd (*C enum*), 272[8](#page-2756-0) wifi\_twt\_setup\_cmd\_txt (*C function*), 2[736](#page-2756-0) wifi\_twt\_setup\_cmd.WIFI\_TWT\_SETUP\_CMD\_ACCEPT (*[C enum](#page-2756-0)erator*), 2729 wifi\_twt\_setup\_cmd.WIFI\_TWT\_SETUP\_CMD\_AL[TERNA](#page-2756-0)TE (*C enumerator*), 2729 wifi\_twt\_setup\_cmd.WIFI\_TWT[\\_SETU](#page-2740-0)P\_CMD\_DEMAND (*C enumerator*), 2729 wifi\_twt\_setup\_cmd.WIFI\_TWT\_SETUP[\\_CMD\\_](#page-2748-0)DICTATE (*C enumerator*), 2729 wifi\_twt\_setup\_cmd.WIFI\_TWT\_SETUP\_CMD\_GROUPING (*C enumerator*), [27](#page-2741-0)29 wifi\_twt\_setup\_cmd.WIFI\_TWT\_SETUP\_CMD\_REJECT (*C enumerator*), 27[29](#page-2741-0) wifi\_twt\_setup\_cmd.WIFI\_TWT\_SETUP\_CMD\_REQUEST (*C enumerator*), [272](#page-2741-0)8 wifi\_twt\_setup\_cmd.WIFI\_TWT\_SETUP\_CMD\_SUGGEST (*C enumerator*), [2729](#page-2741-0) wifi\_twt\_setup\_resp\_status (*C enum*), 2729 wifi\_twt\_setup\_resp\_status.WIFI\_TWT\_RESP\_NOT\_RECEIVED (*C en[umerato](#page-2741-0)r*), 2729 wifi\_twt\_setup\_resp\_status.WIFI\_TWT\_RESP\_RECEIVED (*C enumera[tor](#page-2740-0)*), 2729 wifi\_twt\_sleep\_state (*C enum*), 2735 wifi\_twt\_sleep\_state.WIFI\_TWT\_STAT[E\\_AWAK](#page-2741-0)E (*C enumerator*), 273[6](#page-2741-0) wifi\_twt\_sleep\_state.WIFI\_TWT\_STATE\_SLEEP (*C enumerator*), 2736 wifi\_twt\_teardown\_status (*C enum*), 2730 wifi\_twt\_teardown\_status.WIFI[\\_TWT\\_](#page-2747-0)TEARDOWN\_FAILED (*C enumerator*), [2730](#page-2741-0) wifi\_twt\_teardown\_status.WIFI\_TWT\_TEARDOWN\_SUCCESS (*C en[umera](#page-2748-0)tor*), 2730 WIFI\_UTILS\_MAX\_BAND\_STR\_LEN (*C macro*), 2720 WIFI\_UTILS\_MAX\_CHAN\_STR\_LEN (*C ma[cro](#page-2742-0)*), 2720 wifi\_utils\_parse\_scan\_bands (*C function*), 2718 wifi\_utils\_parse\_scan\_chan (*C function*), 2719 wifi\_utils\_parse\_scan\_ssids (*C function*), [271](#page-2732-0)9 wifi\_utils\_validate\_chan (*C function*), 2[719](#page-2732-0) wifi\_utils\_validate\_chan\_2g (*C function*), [2720](#page-2730-0) wifi\_utils\_validate\_chan\_5g (*C function*), [2720](#page-2731-0) wifi\_utils\_validate\_chan\_6g (*C function*), [2720](#page-2731-0) wifi\_version (*C struct*), 2738 wifi\_version.drv\_version (*C var*), 2738 wifi\_version.fw\_version (*C var*), 2738 write() (*twister\_harness.DeviceAdapter me[thod](#page-2732-0)*), 268 WRITE\_BIT (*C macro*), 68[8](#page-2750-0)

## X

XCC\_NO\_G\_FLAG, 289 XIP, **3947** XTENSA\_CORE, 289 XTENSA\_TOOLCHAIN\_PATH, 289 XTOOLS\_TOOLCH[AIN\\_](#page-301-0)PATH, 292

## Z

zassert (*C m[acro](#page-301-0)*), 227 zassert\_between\_inclu[sive](#page-304-0) (*C macro*), 228 zassert\_equal (*C macro*), 228 zassert\_equal\_ptr (*C macro*), 228 zassert\_false (*C [macr](#page-239-0)o*), 227 zassert\_is\_null (*C macro*), 227 zassert\_mem\_equal (*C ma[cro](#page-240-0)*), 229 zassert\_mem\_equal\_\_ (*C macro*[\),](#page-240-0) 229 zassert\_not\_equal (*C ma[cro](#page-239-0)*), 228 zassert\_not\_null (*C macro*), [22](#page-239-0)8

zassert\_not\_ok (*C macro*), 227 zassert\_ok (*C macro*), 227 zassert\_str\_equal (*C macro*), 229 zassert\_true (*C macro*), 227 zassert\_unreachable (*C m[acro](#page-239-0)*), 227 zassert\_within (*C ma[cro](#page-239-0)*), 228 zassume (*C macro*), 227 zassume\_between\_inclu[sive](#page-239-0) (*[C ma](#page-241-0)cro*), 234 zassume\_equal (*C macro*), 233 zassume\_equal\_ptr (*C mac[ro](#page-240-0)*), 2[33](#page-239-0) zassume\_false (*C [macr](#page-239-0)o*), 232 zassume\_is\_null (*C macro*), 233 zassume\_mem\_equal (*C ma[cro](#page-245-0)*), 234 zassume\_mem\_equal\_\_ (*C macro*[\),](#page-245-0) 234 zassume\_not\_equal (*C ma[cro](#page-244-0)*), 233 zassume\_not\_null (*C macro*), [23](#page-245-0)3 zassume\_not\_ok (*C macro*), 23[2](#page-246-0) zassume\_ok (*C macro*), 232 zassume\_str\_equal (*C macro*), [234](#page-245-0) zassume\_true (*C macro*), 232 zassume\_within (*C macro*), [234](#page-244-0) zbus\_chan\_add\_obs (*C [func](#page-244-0)tion*), 1283 ZBUS\_CHAN\_ADD\_OBS (*C macro*), [127](#page-246-0)7 ZBUS\_CHAN\_ADD\_OBS\_WIT[H\\_MA](#page-244-0)SK (*C macro*), 1276 zbus\_chan\_claim (*C function*[\),](#page-246-0) 1280 zbus\_chan\_const\_msg (*C function*), [128](#page-1295-0)2 ZBUS\_CHAN\_DECLARE (*C macro*), [1277](#page-1289-0) ZBUS\_CHAN\_DEFINE (*C macro*), 1277 zbus\_chan\_finish (*C function*), [128](#page-1292-0)1 zbus\_chan\_msg (*C function*), 1281 zbus\_chan\_msg\_size (*C function*), [12](#page-1289-0)[82](#page-1294-0) zbus\_chan\_name (*C function*), [1281](#page-1289-0) zbus\_chan\_notify (*C function*), [1281](#page-1293-0) zbus\_chan\_pub (*C function*), [1279](#page-1293-0) zbus\_chan\_read (*C function*), 1280 zbus\_chan\_rm\_obs (*C function*), [12](#page-1293-0)[83](#page-1294-0) zbus\_chan\_set\_msg\_sub\_pool (*[C fun](#page-1293-0)ction*), 1282 zbus\_chan\_user\_data (*C fu[nction](#page-1291-0)*), 1282 zbus\_channel (*C struct*), 1288 zbus\_channel\_data (*C struct*), [1](#page-1292-0)[287](#page-1295-0) zbus\_channel\_data.msg\_subscriber\_pool (*[C va](#page-1294-0)r*), 1288 zbus\_channel\_data.observers (*C [var](#page-1294-0)*), 1287 zbus\_channel\_data.obs[erver](#page-1300-0)s\_end\_idx (*C var*), 1287 zbus\_channel\_data.observer[s\\_sta](#page-1299-0)rt\_idx (*C var*), 1287 zbus\_channel\_data.sem (*C var*), 1287 zbus\_channel.data (*C var*), 1288 zbus\_channel.message (*C var*), 1288 zbus\_channel.message\_size (*C var*), 1288 zbus\_channel.name (*C var*), 1288 zbus\_channel.user\_data (*[C var](#page-1300-0)*), [128](#page-1299-0)8 zbus\_channel.validator (*C var*), [128](#page-1300-0)8 zbus\_iterate\_over\_channels (*C fun[ction](#page-1300-0)*), 1286 zbus\_iterate\_over\_channe[ls\\_wi](#page-1300-0)th\_user\_data (*C function*), 1286 zbus\_iterate\_over\_observers (*C [func](#page-1300-0)tion*), 1287 zbus\_iterate\_over\_observers\_w[ith\\_u](#page-1300-0)ser\_data (*C function*), 1287 ZBUS\_LISTENER\_DEFINE (*C macro*), 1278 ZBUS\_LISTENER\_DEFINE\_WITH\_ENABLE (*C m[acro](#page-1298-0)*), 1278 ZBUS\_MSG\_INIT (*C macro*), 1277

ZBUS\_MSG\_SUBSCRIBER\_DEFINE (*C macro*), 1279 ZBUS\_MSG\_SUBSCRIBER\_DEFINE\_WITH\_ENABLE (*C macro*), 1278 zbus\_obs\_attach\_to\_thread (*C function*), 1285 ZBUS\_OBS\_DECLARE (*C macro*), 1277 zbus\_obs\_detach\_from\_thread (*C function*), [12](#page-1291-0)85 zbus\_obs\_is\_chan\_notification\_masked (*C function*), [1284](#page-1290-0) zbus\_obs\_is\_enabled (*C function*), 1284 zbus\_obs\_name (*C function*), 1[285](#page-1289-0) zbus\_obs\_set\_chan\_notification\_mask (*Cf[uncti](#page-1297-0)on*), 1284 zbus\_obs\_set\_enable (*C function*), 1283 zbus\_observer (*C struct*), 1289 zbus\_observer\_data (*C stru[ct](#page-1297-0)*), 12[88](#page-1296-0) zbus\_observer\_data.enabled (*C var*), 1289 zbus\_observer\_type (*C enum*), 127[9](#page-1295-0) zbus\_observer\_type.ZBU[S\\_OBS](#page-1301-0)ERVER\_LISTENER\_TYPE (*C enumerator*), 1279 zbus\_observer\_type.ZBUS\_OBS[ERVER](#page-1300-0)\_MSG\_SUBSCRIBER\_TYPE (*C enumerator*), 1279 zbus\_observer\_type.ZBUS\_OBSERVER\_[SUBSC](#page-1301-0)RIBER\_TYPE (*C enumerator*), 1279 zbus\_observer.callback (*C var*), [12](#page-1291-0)89 zbus\_observer.data (*C var*), 1289 zbus\_observer.message\_fifo (*C var*), 1289 zbus\_observer.name (*C var*), 1289 zbus\_observer.queue (*C var*), 12[89](#page-1301-0) ZBUS\_OBSERVERS (*C macro*), 1[277](#page-1301-0) ZBUS\_OBSERVERS\_EMPTY (*C macro*), 127[7](#page-1301-0) zbus\_observer.type (*C var*), [1289](#page-1301-0) zbus\_sub\_wait (*C function*), 1[285](#page-1301-0) zbus\_sub\_wait\_msg (*C func[tion](#page-1289-0)*), 1286 ZBUS\_SUBSCRIBER\_DEFINE (*C macro*), [127](#page-1289-0)8 ZBUS\_SUBSCRIBER\_DEFINE\_WI[TH\\_EN](#page-1301-0)ABLE (*C macro*), 1278 zephyr module, **3947** ZEPHYR\_BASE, 27, 138140, 181, [741](#page-1297-0), [161](#page-1298-0)5 ZEPHYR\_BOARD\_ALIASES, 23 ZEPHYR\_SCA\_VARIANT, 281 ZEPHYR\_SDK\_IN[STALL\\_](#page-3959-0)DIR, 15, 20, 22, 285 ZEPHYR\_TOOL[CHA](#page-39-0)[IN\\_V](#page-150-0)[ARI](#page-152-0)[ANT](#page-193-0), 1[5,](#page-753-0) 22, [28,](#page-1627-0) 242, 285, 288293 ZephyrBinaryRunner (*cl[ass](#page-35-0) in runners.core*), 198 ZERO\_OR\_COMPILE\_ER[ROR](#page-293-0) (*C macro*), 682 zexpect (*C macro*), 227 zexpect\_between\_inclus[ive](#page-27-0) (*[C](#page-27-0) [ma](#page-34-0)[cro](#page-40-0)*), [231](#page-254-0) zexpect\_equal (*C macro*), 230 zexpect\_equal\_ptr (*C macro*), 231 zexpect\_false (*C [macr](#page-239-0)o*), 230 zexpect\_is\_null (*C macro*), 230 zexpect\_mem\_equal (*C ma[cro](#page-242-0)*), 231 zexpect\_not\_equal (*C macro*), [231](#page-243-0) zexpect\_not\_null (*C mac[ro](#page-242-0)*), 230 zexpect\_not\_ok (*C macro*), 2[30](#page-242-0) zexpect\_ok (*C macro*), 230 zexpect\_str\_equal (*C macro*), [232](#page-243-0) zexpect\_true (*C macro*), 230 zexpect\_within (*C macro*), [231](#page-242-0) zsock\_accept (*C functi[on](#page-242-0)*), 2502 zsock\_addrinfo (*C struct*), 250[5](#page-244-0) zsock\_addrinfo.ai\_addr (*[C v](#page-242-0)ar*), 2505 zsock\_addrinfo.ai\_addrl[en](#page-243-0) (*C var*), 2505 zsock\_addrinfo.ai\_canon[name](#page-2514-0) (*C var*), 2505 zsock\_addrinfo.ai\_eflags (*[C v](#page-2517-0)ar*), 2505 zsock\_addrinfo.ai\_family (*C var*), [250](#page-2517-0)5

zsock\_addrinfo.ai\_flags (*C var*), 2505 zsock\_addrinfo.ai\_next (*C var*), 2505 zsock\_addrinfo.ai\_protocol (*C var*), 2505 zsock\_addrinfo.ai\_socktype (*C var*), 2505 zsock\_bind (*C function*), 2502 zsock\_close (*C function*), 2502 zsock\_connect (*C function*), 2502 zsock\_fcntl\_impl (*C function*), 2503 ZSOCK\_FD\_CLR (*C function*), [250](#page-2514-0)5 ZSOCK\_FD\_ISSET (*C functi[on](#page-2514-0)*), 2505 ZSOCK\_FD\_SET (*C function*), [2505](#page-2514-0) zsock\_fd\_set (*C struct*), 2507 zsock\_fd\_set (*C type*), 250[1](#page-2517-0) ZSOCK\_FD\_SETSIZE (*C macro*), [2501](#page-2517-0) ZSOCK\_FD\_ZERO (*C function*), [2504](#page-2517-0) zsock\_freeaddrinfo (*Cf[uncti](#page-2519-0)on*), 2504 zsock\_gai\_strerror (*[C func](#page-2513-0)tion*), 2504 zsock\_get\_context\_object (*[C func](#page-2513-0)tion*), 2501 zsock\_getaddrinfo (*C funct[ion](#page-2516-0)*), 2504 zsock\_gethostname (*C function*), [2504](#page-2516-0) zsock\_getnameinfo (*C function*), [2504](#page-2516-0) zsock\_getpeername (*C function*), 2503 zsock\_getsockname (*C function*), [2503](#page-2516-0) zsock\_getsockopt (*C function*), [2503](#page-2516-0) zsock\_inet\_ntop (*C function*), 2[504](#page-2516-0) zsock\_inet\_pton (*C function*), 2[504](#page-2515-0) zsock\_ioctl\_impl (*C function*), [2503](#page-2515-0) zsock\_listen (*C function*), 2502 ZSOCK\_MSG\_CTRUNC (*C macro*), [2495](#page-2516-0) ZSOCK\_MSG\_DONTWAIT (*C macro*), [249](#page-2516-0)5 ZSOCK\_MSG\_PEEK (*C macro*), 249[5](#page-2515-0) ZSOCK\_MSG\_TRUNC (*C macro*), [249](#page-2514-0)5 ZSOCK\_MSG\_WAITALL (*C macro*), [249](#page-2507-0)5 zsock\_poll (*C function*), 2503 ZSOCK\_POLLERR (*C macro*), [2495](#page-2507-0) zsock\_pollfd (*C struct*), 250[7](#page-2507-0) zsock\_pollfd.events (*C var*), [2507](#page-2507-0) zsock\_pollfd.fd (*C var*), [2507](#page-2515-0) zsock\_pollfd.revents (*C [var](#page-2507-0)*), 2507 ZSOCK\_POLLHUP (*C macro*), [249](#page-2519-0)5 ZSOCK\_POLLIN (*C macro*), 2494 ZSOCK\_POLLNVAL (*C macro*), [2495](#page-2519-0) ZSOCK\_POLLOUT (*C macro*), 2495 ZSOCK\_POLLPRI (*C macro*), [2494](#page-2507-0) zsock\_recv (*C function*), [2503](#page-2506-0) zsock\_recvfrom (*C function*), [250](#page-2507-0)3 zsock\_recvmsg (*C function*), [250](#page-2507-0)3 zsock\_select (*C function*), [2504](#page-2506-0) zsock\_send (*C function*), [2502](#page-2515-0) zsock\_sendmsg (*C function*), 2[502](#page-2515-0) zsock\_sendto (*C function*), [2502](#page-2515-0) zsock\_setsockopt (*C funct[ion](#page-2516-0)*), 2503 ZSOCK\_SHUT\_RD (*C macro*), [249](#page-2514-0)5 ZSOCK\_SHUT\_RDWR (*C macro*), [2495](#page-2514-0) ZSOCK\_SHUT\_WR (*C macro*), [2495](#page-2514-0) zsock\_shutdown (*C function*), 25[02](#page-2515-0) zsock\_socket (*C function*), [2501](#page-2507-0) zsock\_socketpair (*C function*), [25](#page-2507-0)02

ZTEST (*C macro*), 220 ztest\_arch\_api (*C struct*), 226 ZTEST\_BMEM (*C macro*), 219 ztest\_check\_expected\_data (*C macro*), 280 ztest\_check\_ex[pect](#page-232-0)ed\_value (*C macro*), 280 ztest\_copy\_return\_data (*[C ma](#page-238-0)cro*), 280 ZTEST\_DMEM (*C macro*), [219](#page-231-0) ztest\_expect\_data (*C macro*), 280 ZTEST\_EXPECT\_FAIL (*C macro*), 218 ZTEST\_EXPECT\_SKIP (*C macro*), 219 ztest\_expect\_value (*[C ma](#page-231-0)cro*), 279 ztest\_expected\_result (*C en[um](#page-292-0)*), 222 ztest\_expected\_result\_entry (*[C s](#page-230-0)truct*), 224 ztest\_expected\_result\_entr[y.ex](#page-231-0)pected\_result (*C var*), 225 ztest\_expected\_result\_entry[.tes](#page-291-0)t\_name (*C var*), 225 ztest\_expected\_result\_entry.te[st\\_s](#page-234-0)uite\_name (*C var*), 225 ztest\_expected\_result.ZTEST\_EXPECTED[\\_RES](#page-236-0)ULT\_FAIL (*C enumerator*), 222 ztest\_expected\_result.ZTEST\_EXPECTED\_RESULT\_SKIP (*C [enu](#page-237-0)merator*), 222 ZTEST\_F (*C macro*), 220 ztest\_get\_return\_value (*C macro*), 281 ztest\_get\_return\_value\_ptr (*C macro*), 281 ztest\_mem\_partition (*C var*), 224 ztest\_phase (*C en[um](#page-232-0)*), 223 ztest\_phase.TEST\_PHASE\_AFTER (*Ce[num](#page-293-0)erator*), 223 ztest\_phase.TEST\_PHASE\_BEFORE (*C enu[mera](#page-293-0)tor*), 223 ztest\_phase.TEST\_PHASE\_FRA[MEWO](#page-236-0)RK (*C enumerator*), 223 ztest\_phase.TEST\_PHA[SE\\_S](#page-235-0)ETUP (*C enumerator*), 223 ztest\_phase.TEST\_PHASE\_TEARDOWN (*C enumerat[or](#page-235-0)*), 223 ztest\_phase.TEST\_PHASE\_TEST (*C enumerator*), 2[23](#page-235-0) ztest\_result (*C enum*), 222 ztest\_result.ZTEST\_RESULT\_FAIL (*C enumerator*[\),](#page-235-0) 2[22](#page-235-0) ztest\_result.ZTEST\_RESULT\_PASS (*C enumerator*), 2[22](#page-235-0) ztest\_result.ZTEST\_RESULT\_PENDING (*C enume[rato](#page-235-0)r*), 222 ztest\_result.ZTEST\_R[ESULT](#page-234-0)\_SKIP (*C enumerator*), 222 ztest\_result.ZTEST\_RESULT\_SUITE\_FAIL (*C enume[rato](#page-234-0)r*), 223 ztest\_result.ZTEST\_RESULT\_SUITE\_SKIP (*C enume[rato](#page-234-0)r*), 223 ztest\_return\_data (*C macro*), 280 ztest\_returns\_value (*C macro*), 281 ZTEST\_RULE (*C macro*), 220 ztest\_rule\_cb (*C type*), 222 ztest\_run\_all (*C function*), 22[3](#page-292-0) ztest\_run\_test\_suite (*C macro*), [221](#page-293-0) ztest\_run\_test\_suit[es](#page-232-0) (*C function*), 223 ZTEST\_SECTION (*C macro*), [22](#page-234-0)0 ztest\_simple\_1cpu\_after (*[C fun](#page-235-0)ction*), 224 ztest\_simple\_1cpu\_before (*C fun[ction](#page-233-0)*), 224 ztest\_skip\_failed\_assumption (*C fu[ncti](#page-235-0)on*), 224 ZTEST\_SUITE (*C macro*), 21[9](#page-232-0) ztest\_suite\_after\_t (*C type*), 221 ztest\_suite\_before\_t (*C type*), 221 ZTEST\_SUITE\_COUNT (*C macro*), 219 ztest\_suite\_node (*C st[ruct](#page-231-0)*), 226 ztest\_suite\_node.after (*C var*[\),](#page-233-0) 226 ztest\_suite\_node.before (*C var*[\),](#page-233-0) 226 ztest\_suite\_node.name (*C var*), [22](#page-231-0)6 ztest\_suite\_node.predicate (*[C](#page-238-0) var*), 226 ztest\_suite\_node.setup (*C var*), [226](#page-238-0) ztest\_suite\_node.stats (*C var*), [226](#page-238-0)

ztest\_suite\_node.teardown (*C var*), 226 ztest\_suite\_predicate\_t (*C type*), 221 ztest\_suite\_setup\_t (*C type*), 221 ztest\_suite\_stats (*C struct*), 225 ztest\_suite\_stats.fail\_count (*C v[ar](#page-238-0)*), 225 ztest\_suite\_stats.run\_count (*C v[ar](#page-233-0)*), 225 ztest\_suite\_stats.skip\_cou[nt](#page-233-0) (*C var*), 225 ztest\_suite\_teardown\_t (*C t[ype](#page-237-0)*), 221 ZTEST\_TEST\_COUNT (*C macro*), 219 ztest\_test\_fail (*C function*), 224 ztest\_test\_pass (*C function*), 224 ztest\_test\_rule (*C struct*), 226 ztest\_test\_skip (*C function*), [224](#page-231-0) ztest\_unit\_test (*C struct*), 2[25](#page-236-0) ztest\_unit\_test\_stats (*C str[uct](#page-236-0)*), 225 ztest\_unit\_test\_stats.du[rati](#page-238-0)on\_worst\_ms (*C var*), 226 ztest\_unit\_test\_stats.fail[\\_cou](#page-236-0)nt (*C var*), 226 ztest\_unit\_test\_stats.pa[ss\\_c](#page-237-0)ount (*C var*), 226 ztest\_unit\_test\_stats.run\_count (*[C](#page-237-0) var*), 225 ztest\_unit\_test\_stats.skip\_count (*C var*), 225 ztest\_unit\_test.stats (*C var*), 225 ZTEST\_USER (*C macro*), 220 ZTEST\_USER\_F (*C macro*), 220 ztest\_verify\_all\_test\_suites\_ran (*C fun[ction](#page-237-0)*), 223 ztress\_abort (*C function*), 237 ztress\_context\_data (*[C st](#page-232-0)ruct*), [238](#page-237-0) ZTRESS\_CONTEXT\_INITIA[LIZE](#page-232-0)R (*C macro*), 236 ztress\_exec\_count (*C function*), 237 ztress\_execute (*C function*), [23](#page-249-0)6 ZTRESS\_EXECUTE (*C macro*), 236 ztress\_handler (*C type*), 236 ztress\_optimized\_ticks (*C fun[ction](#page-249-0)*), 23[7](#page-248-0) ztress\_preempt\_count (*C fu[nctio](#page-248-0)n*), 237 ztress\_report (*C function*), [237](#page-248-0) ztress\_set\_timeout (*C f[unct](#page-248-0)ion*), 237 ZTRESS\_THREAD (*C macro*), 235 ZTRESS\_TIMER (*C macro*), 235